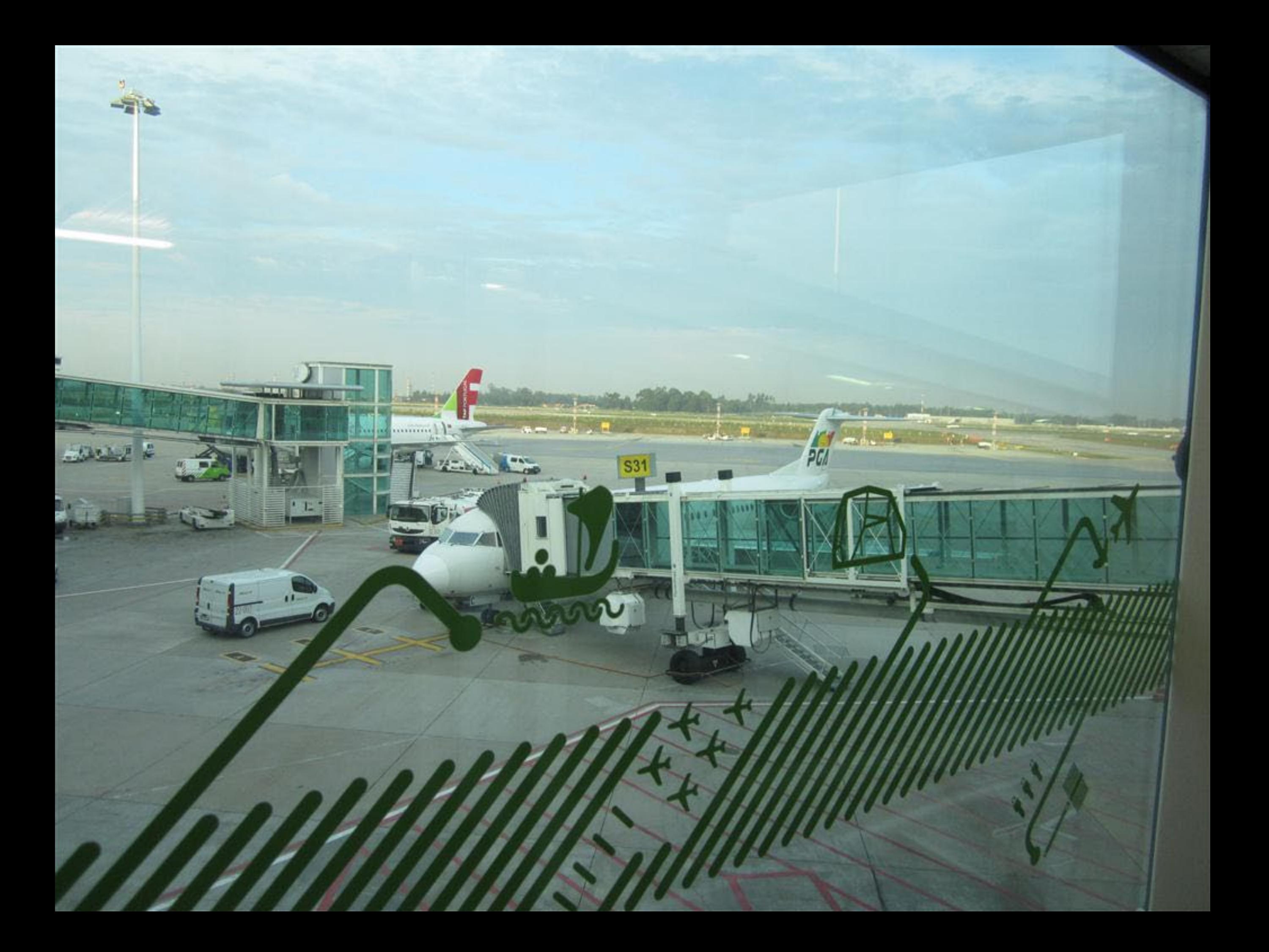

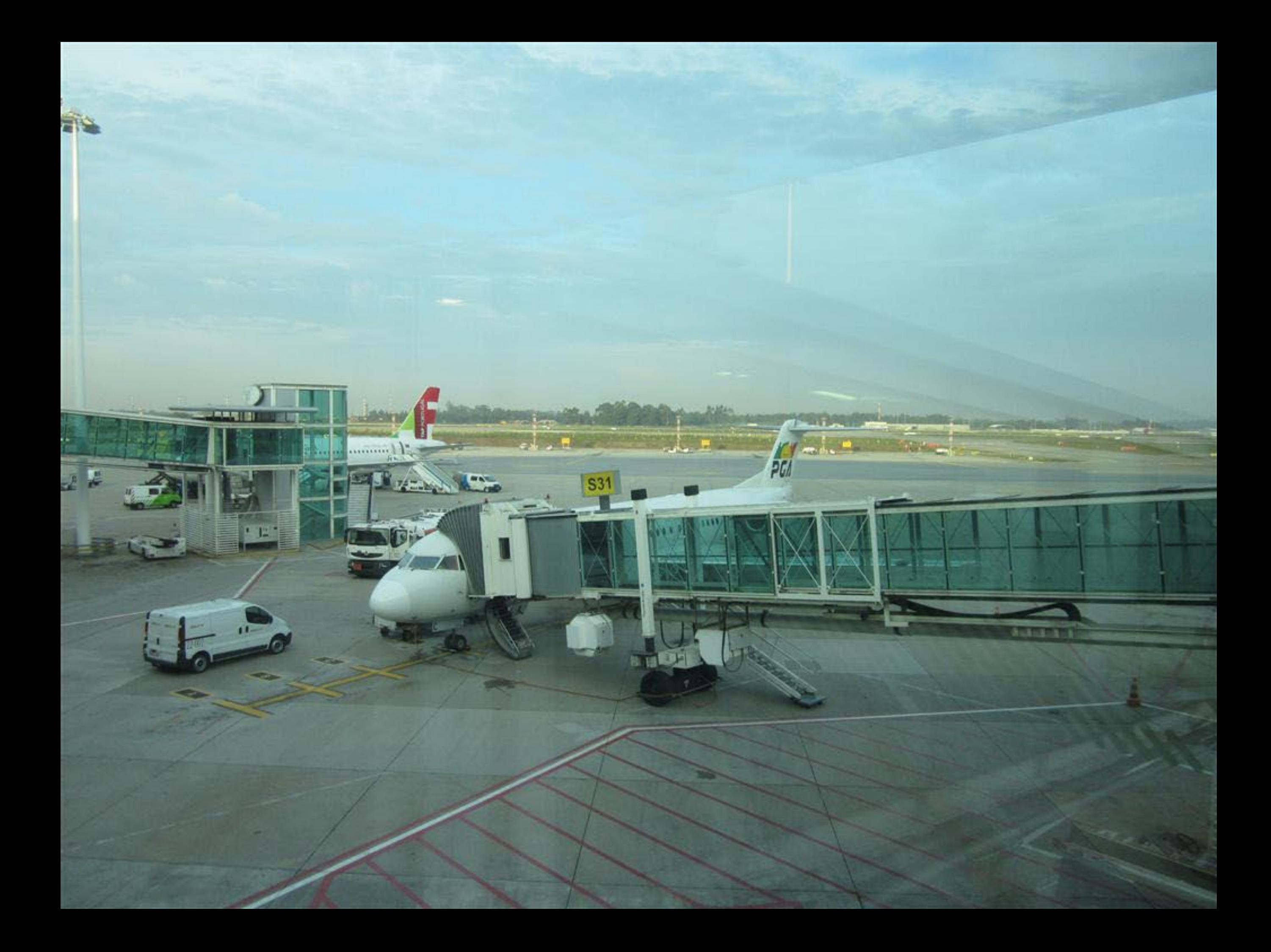

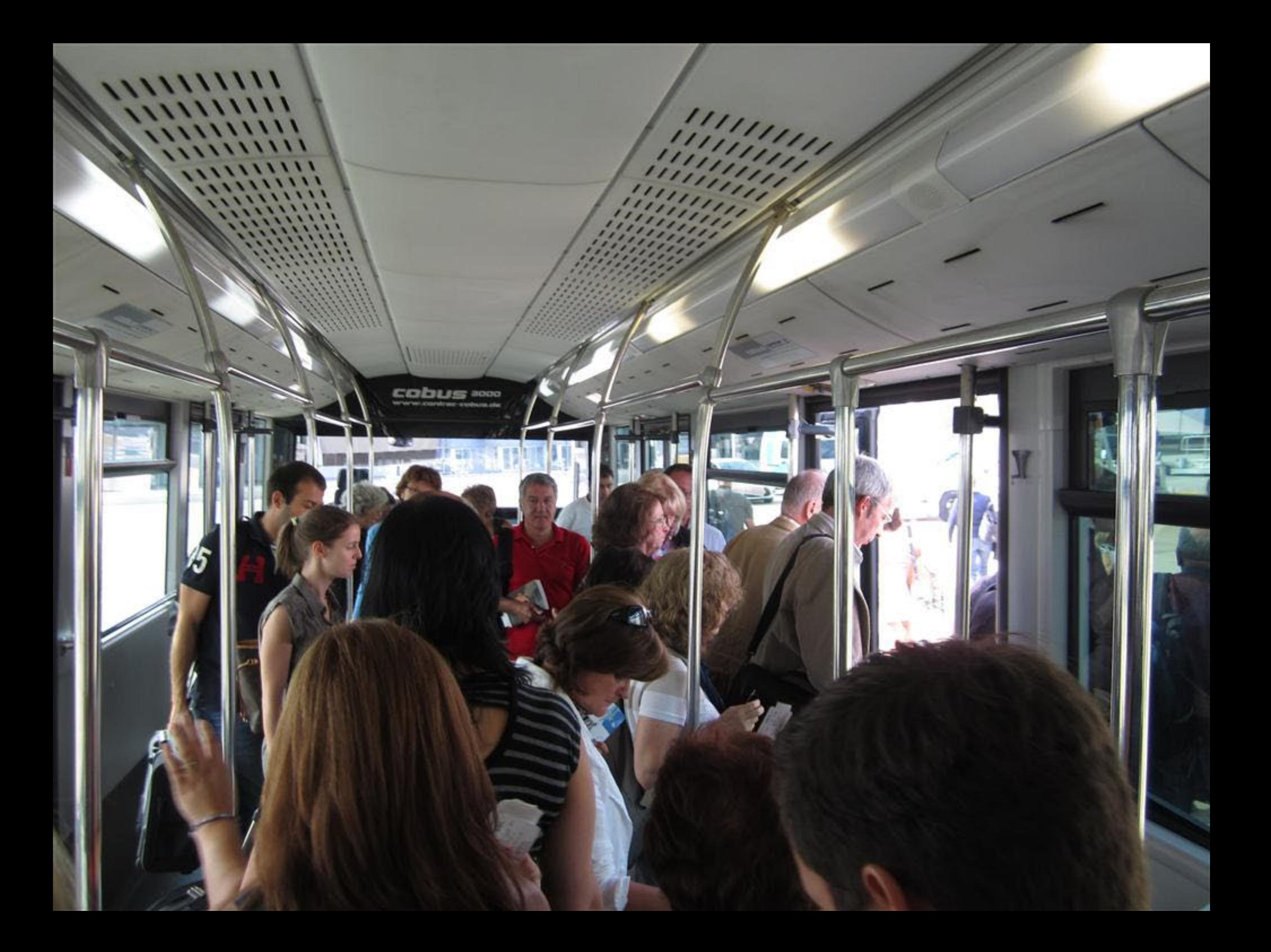

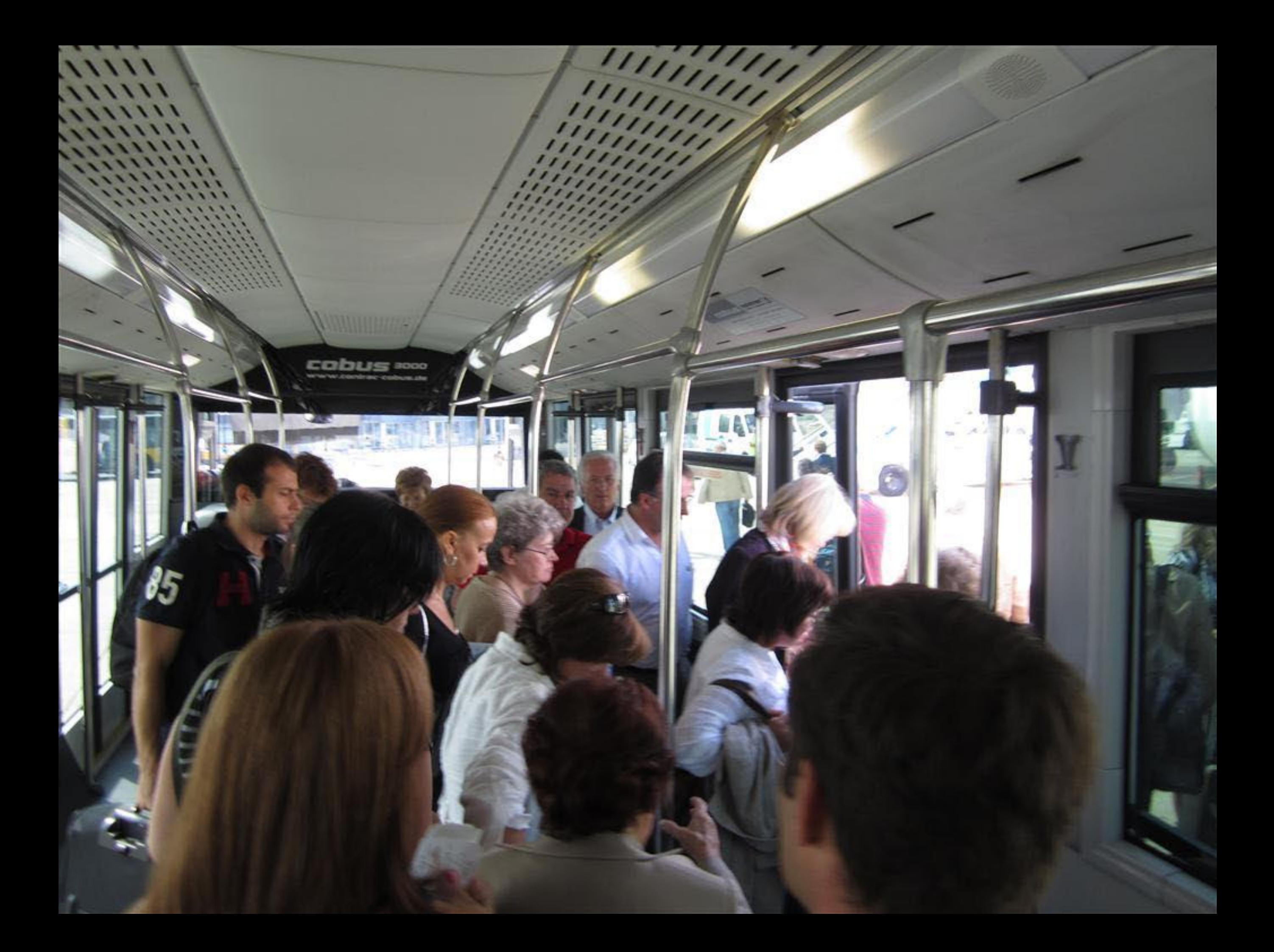

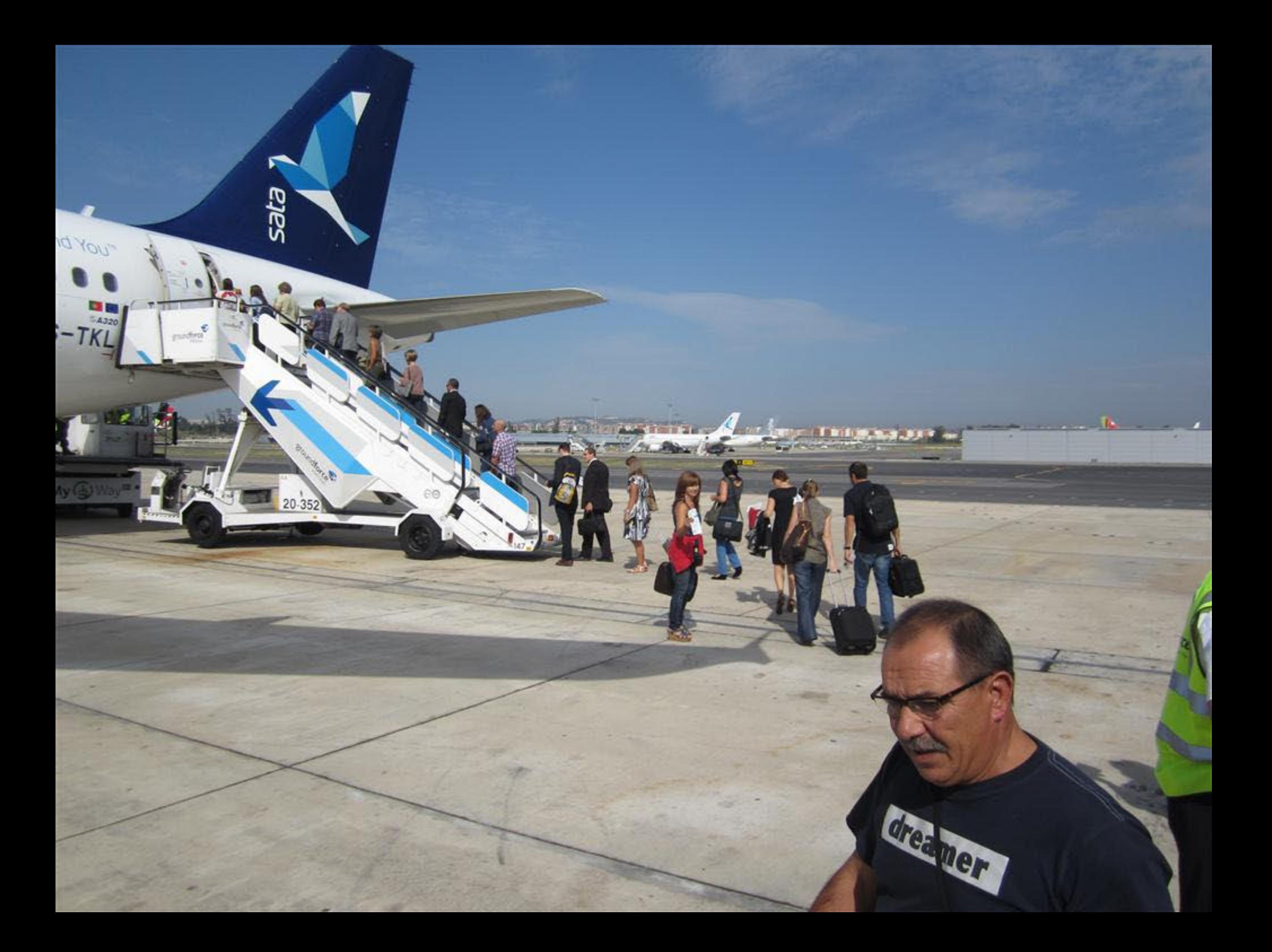

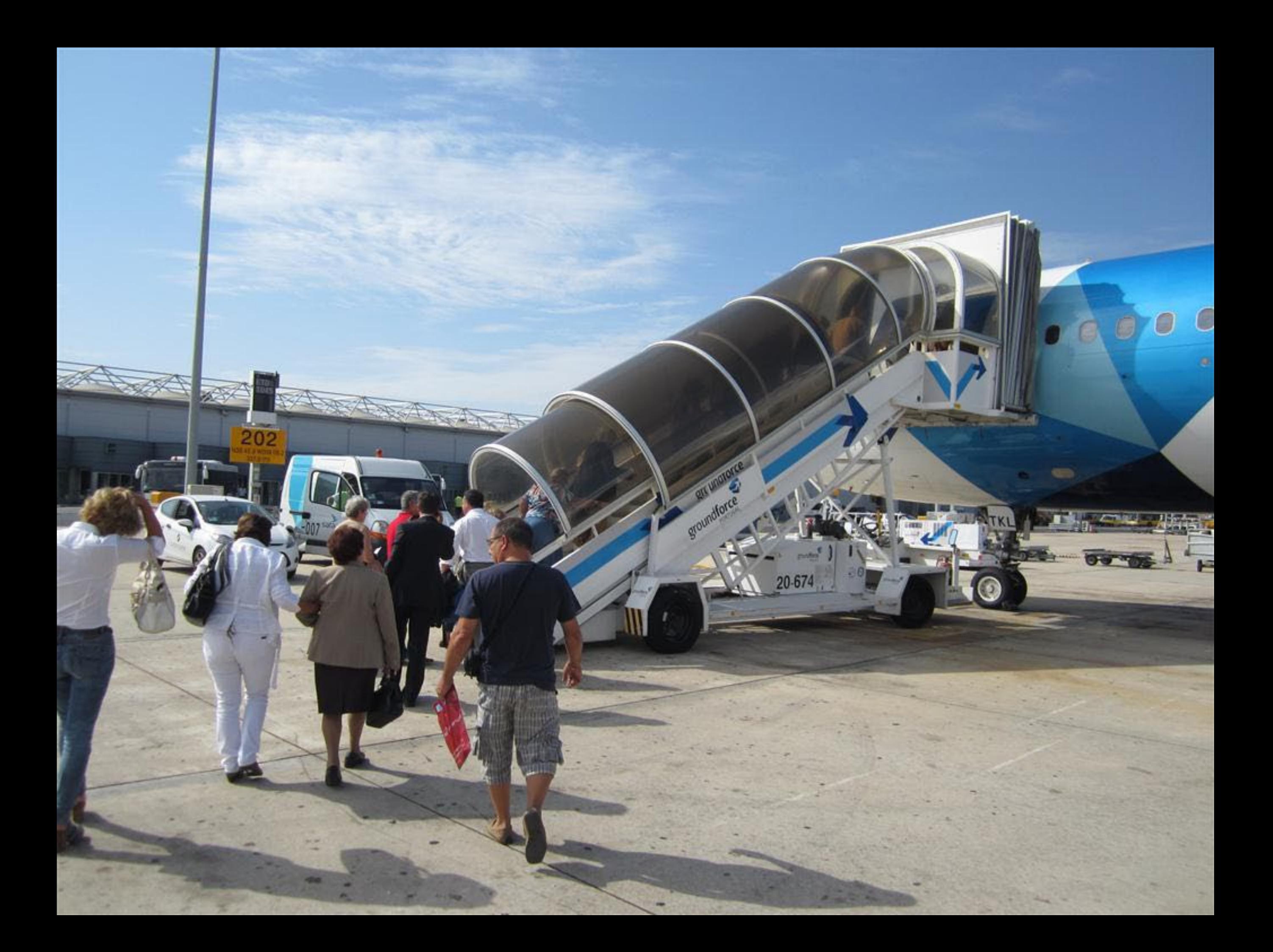

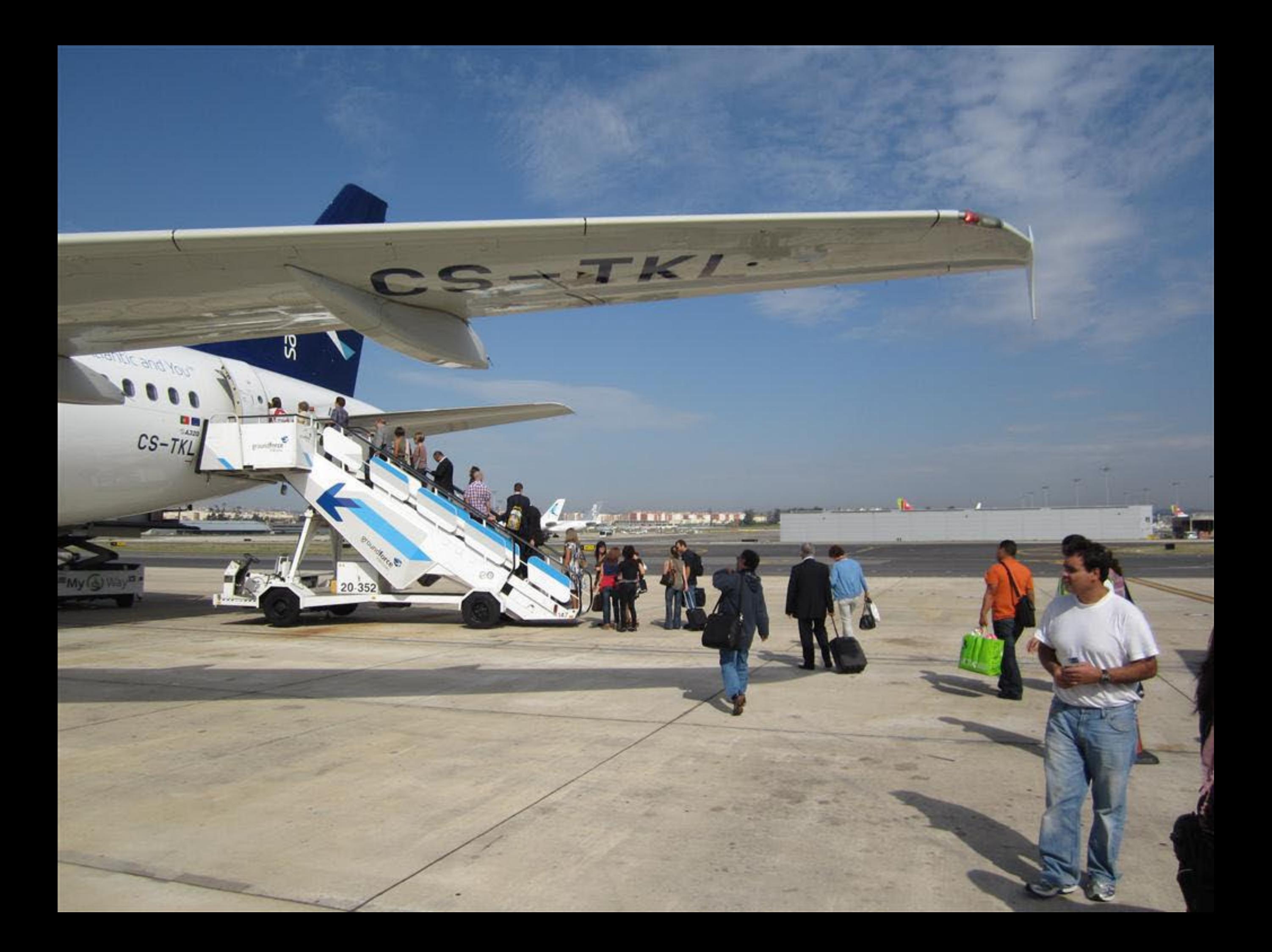

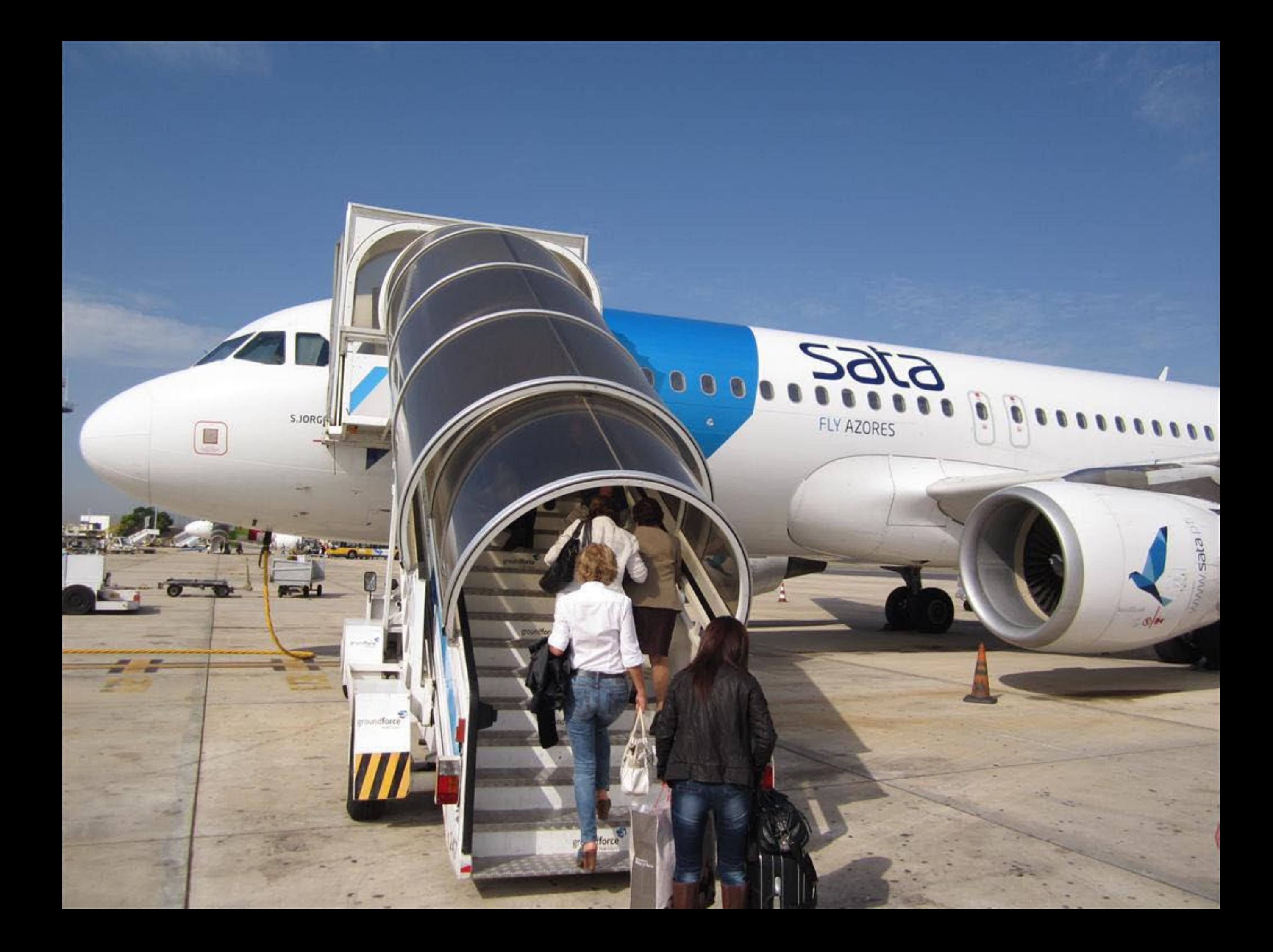

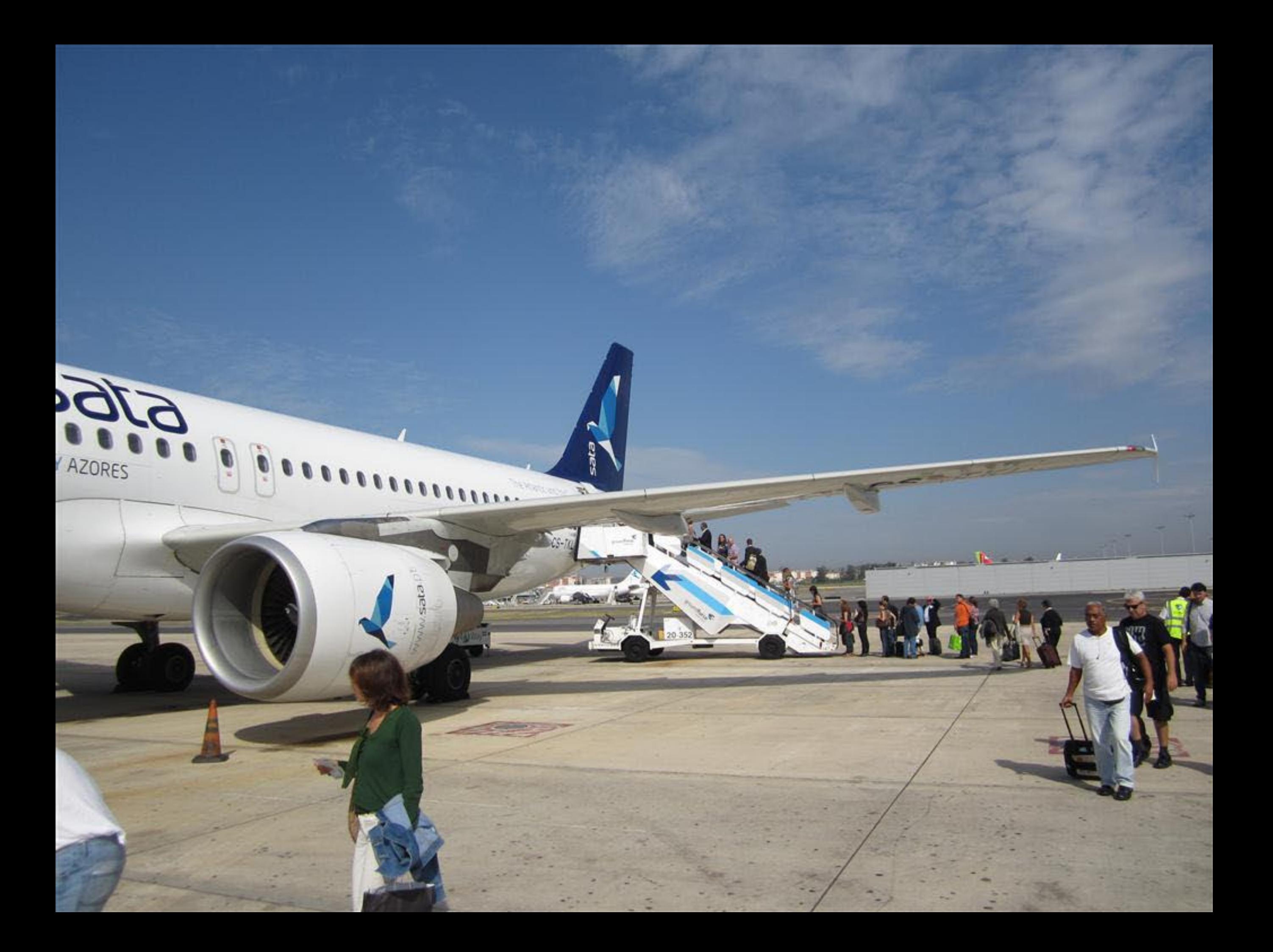

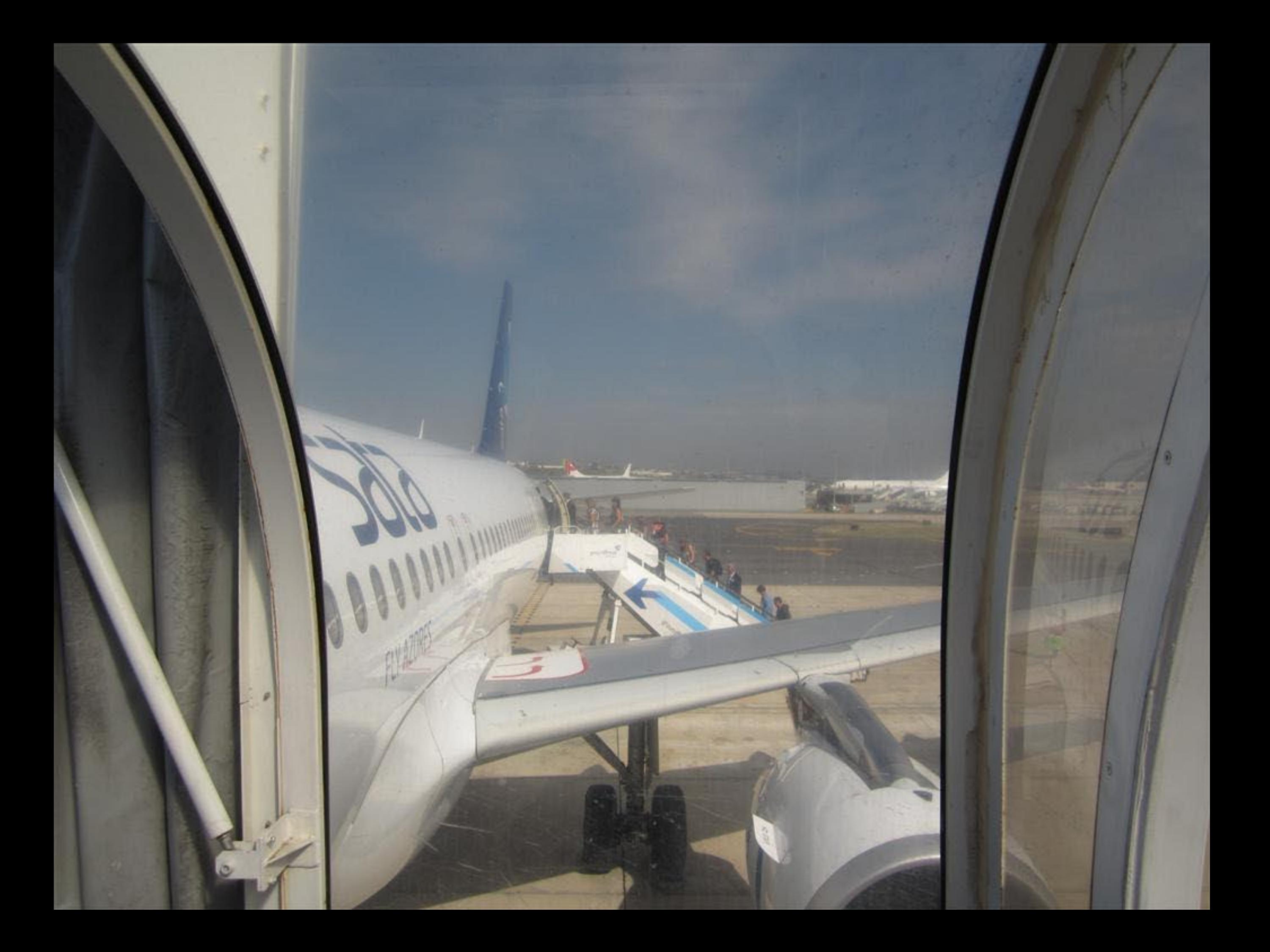

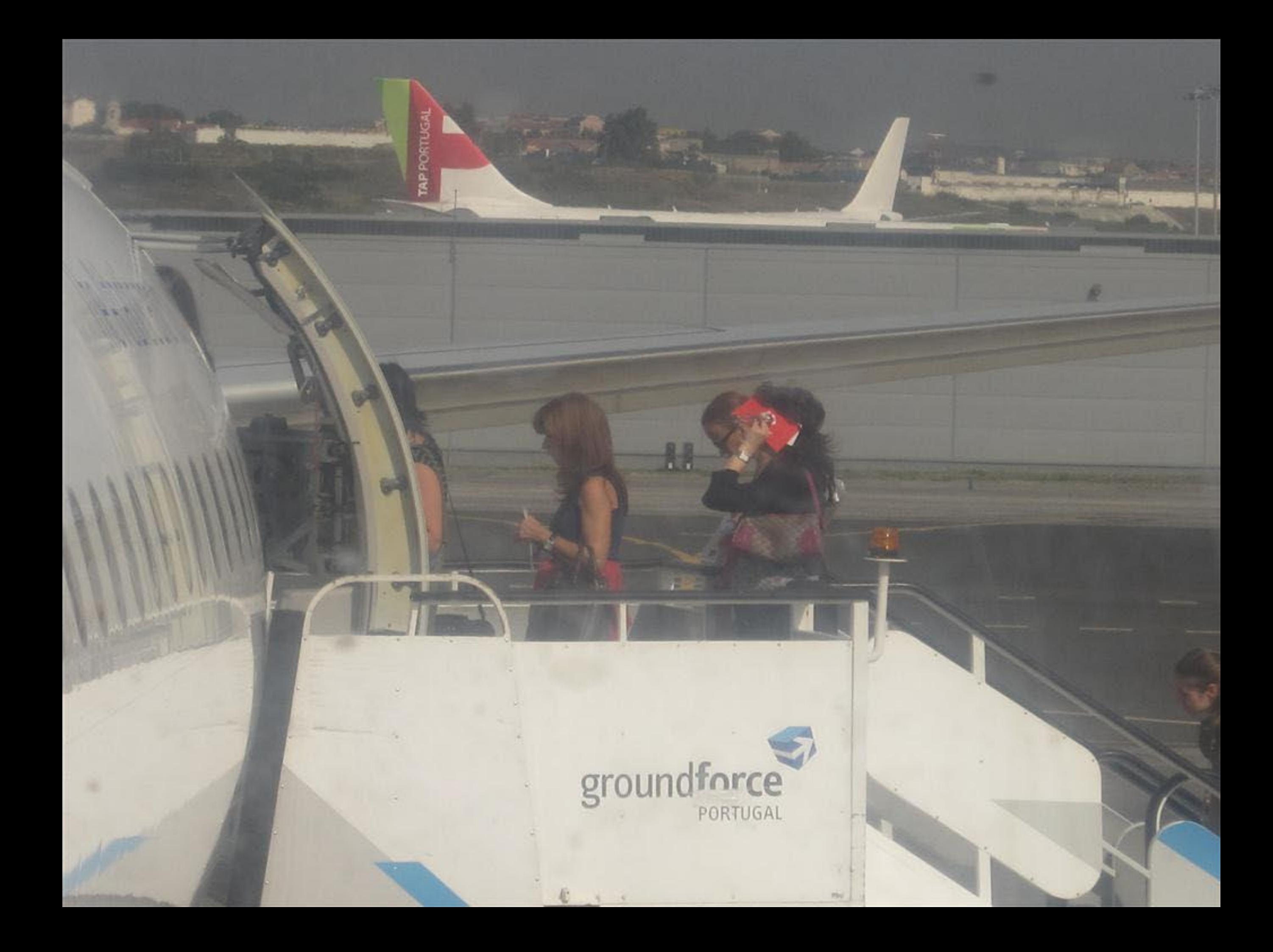

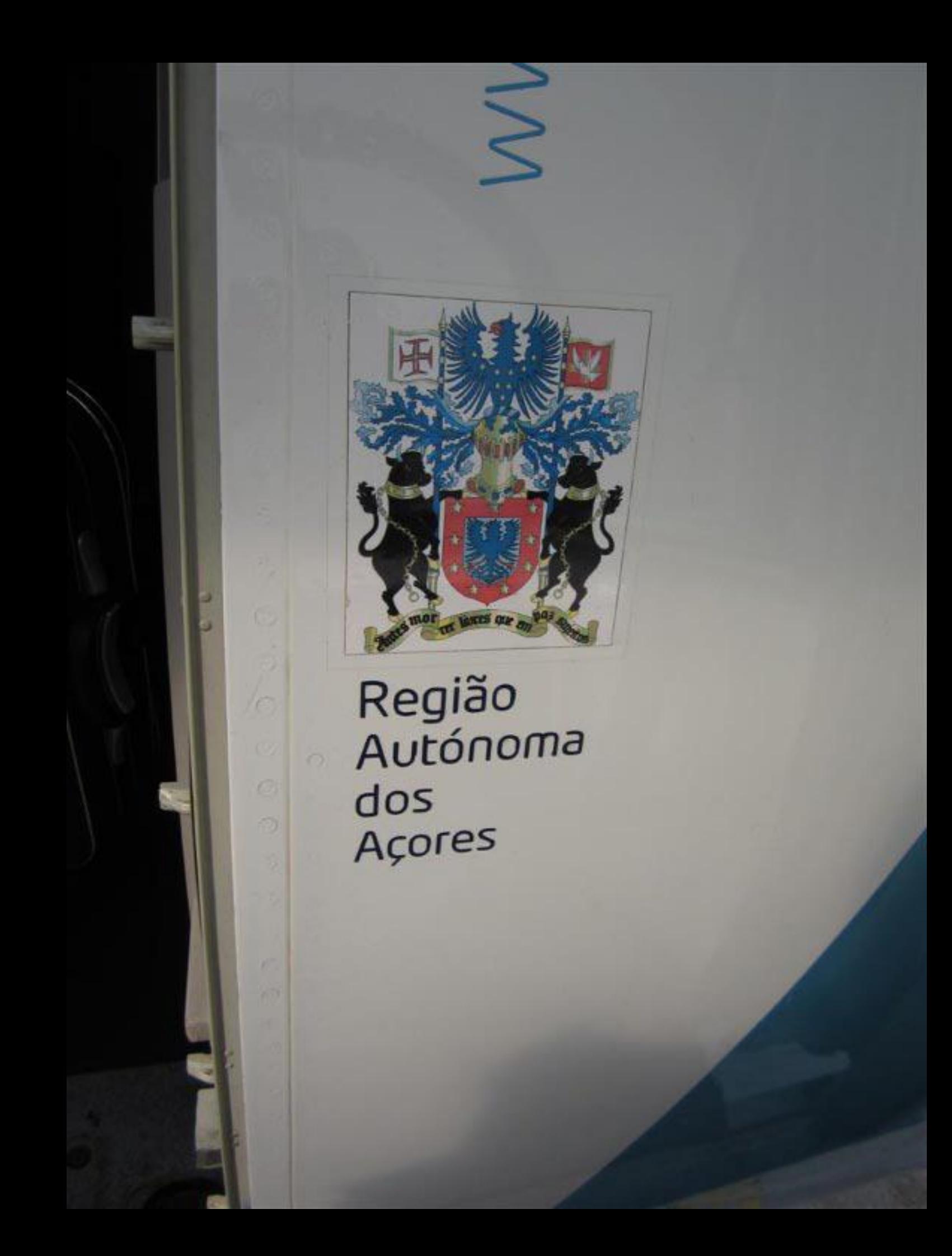

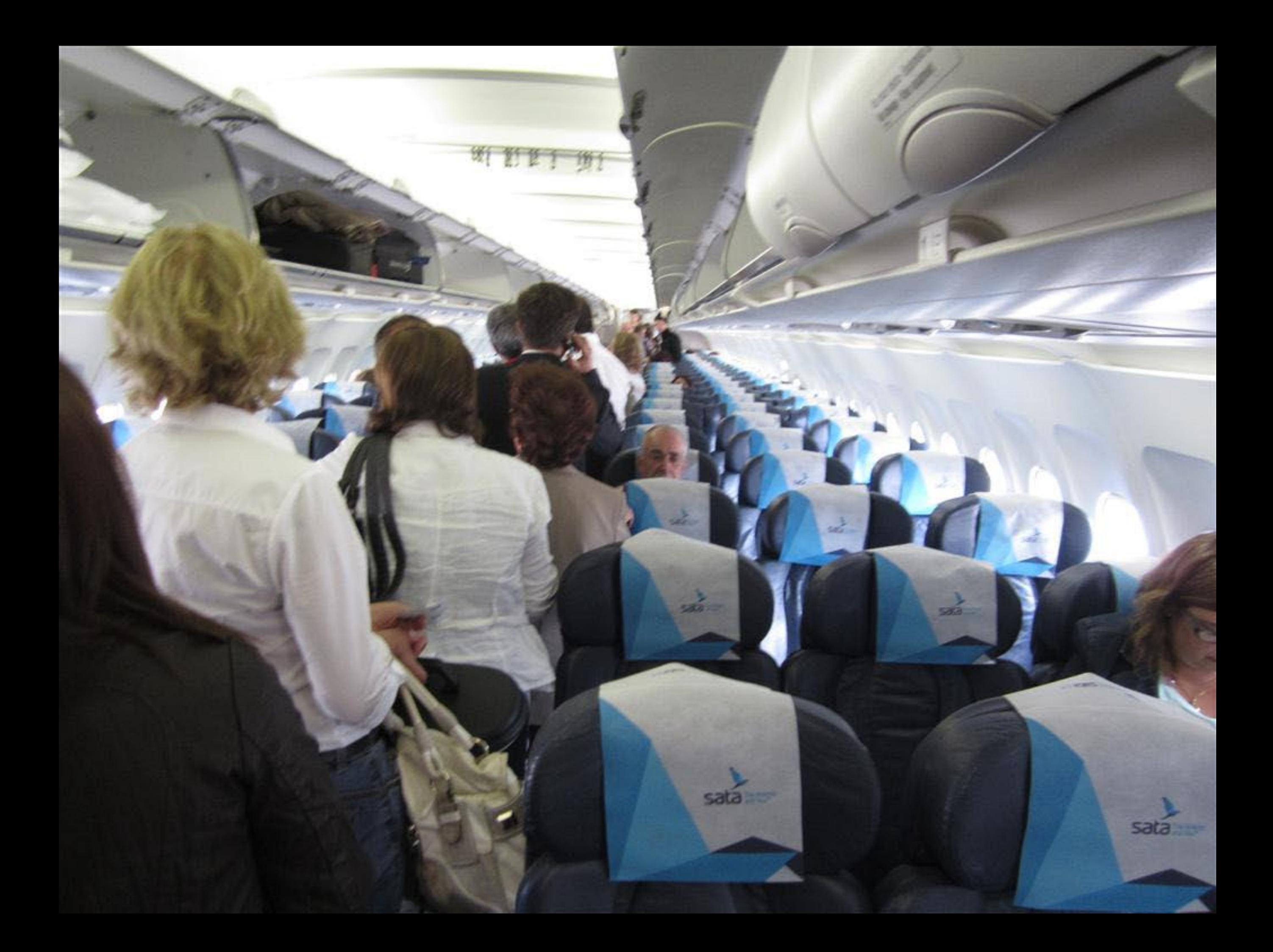

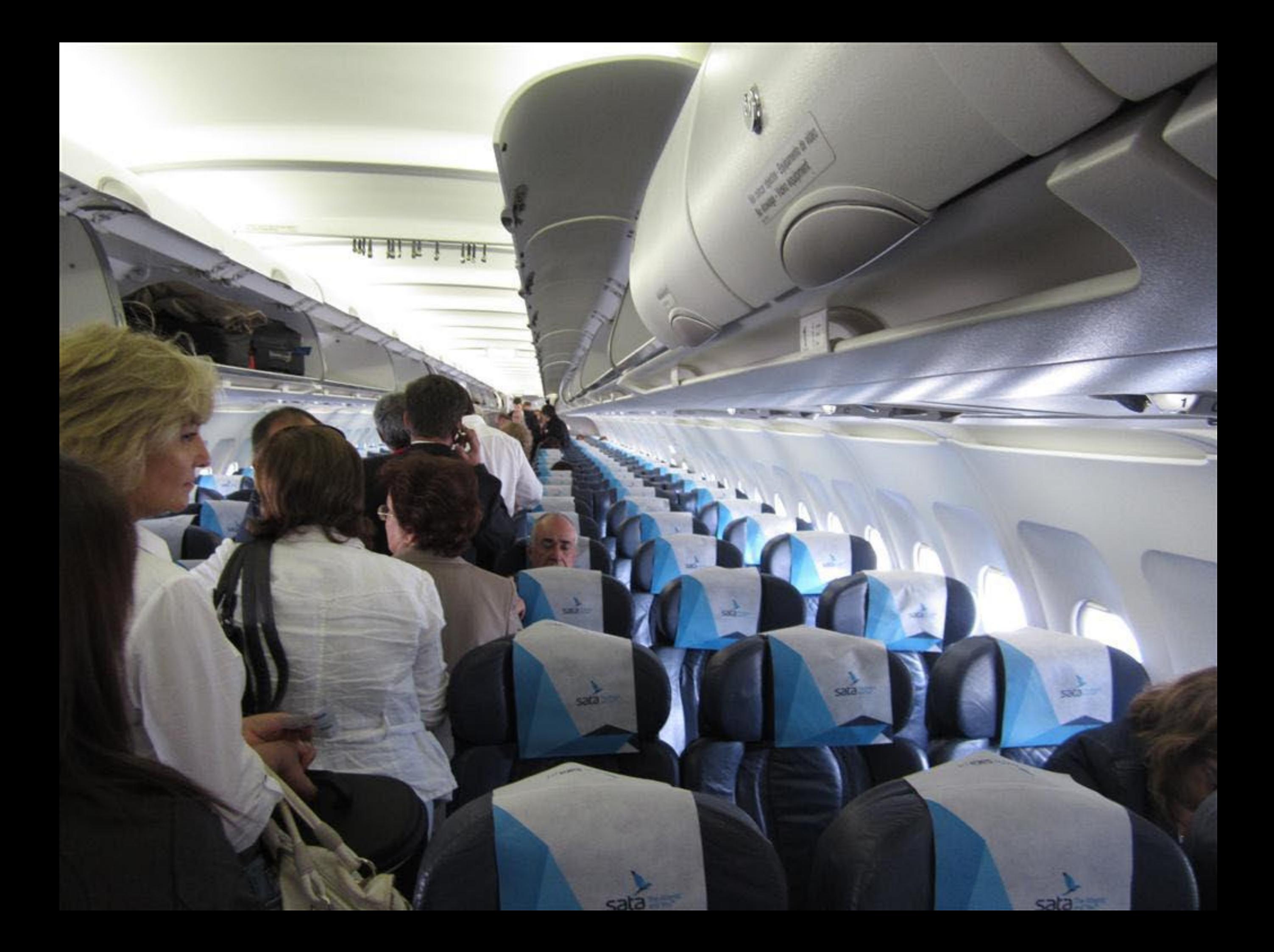

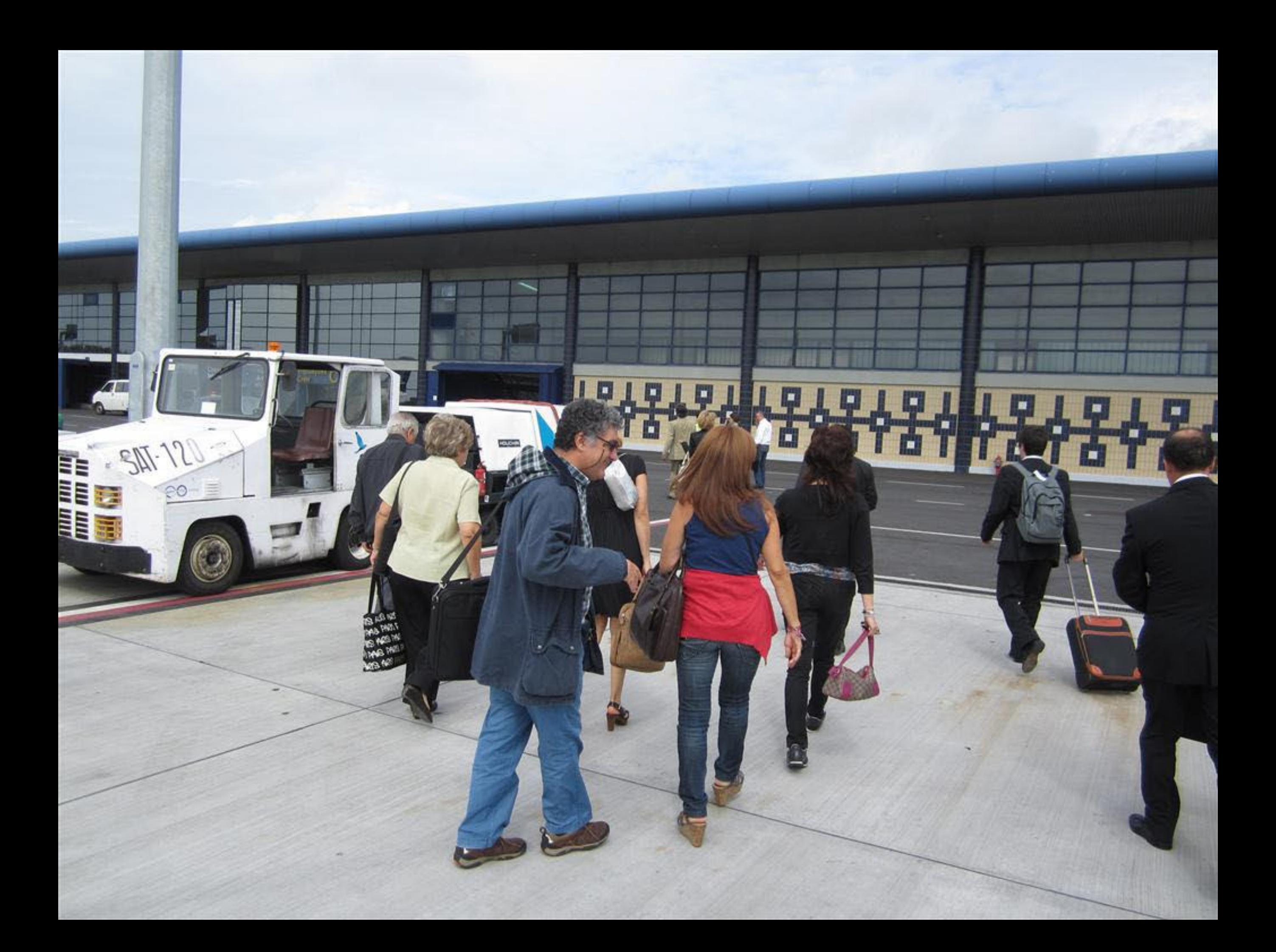

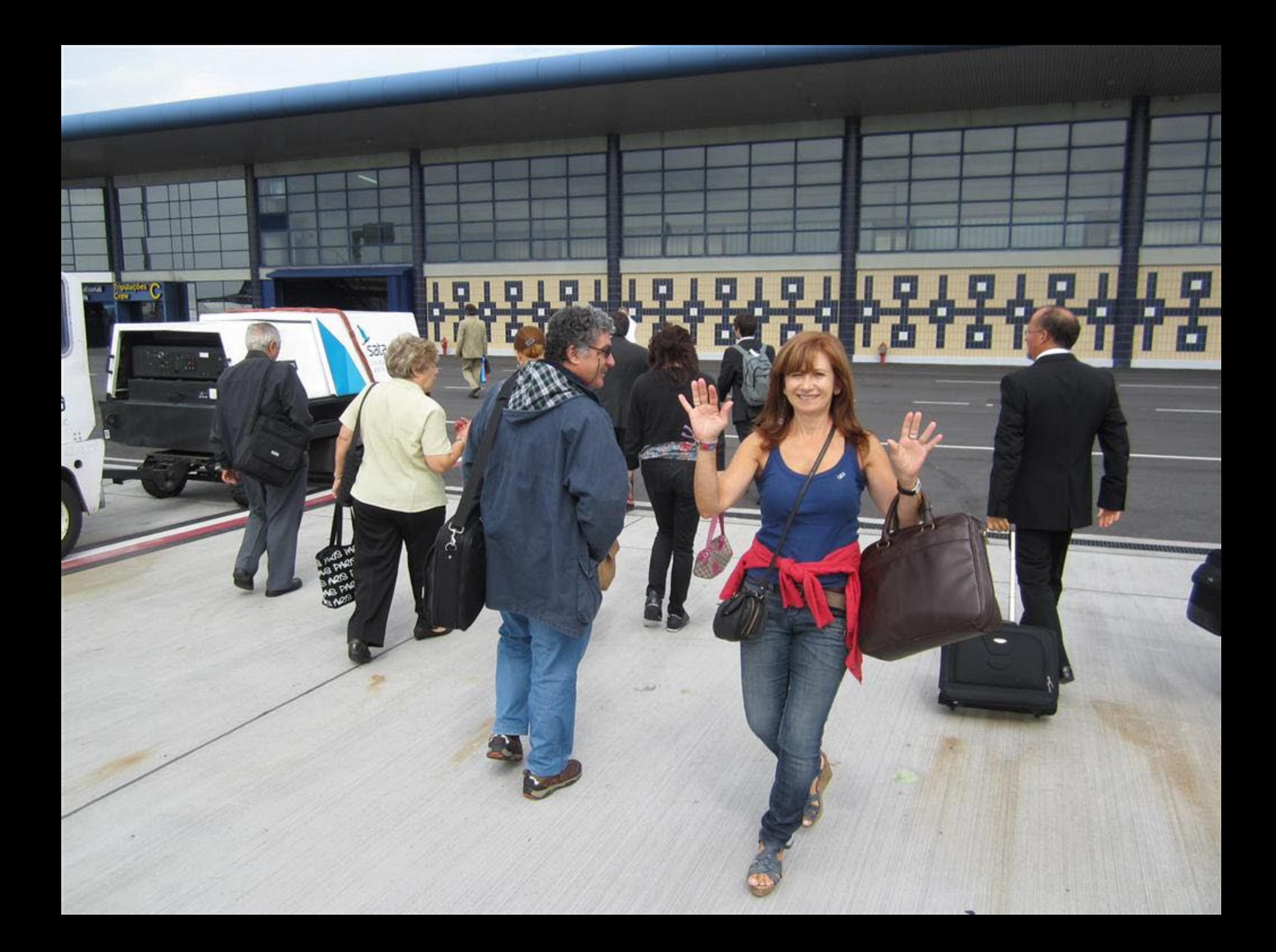

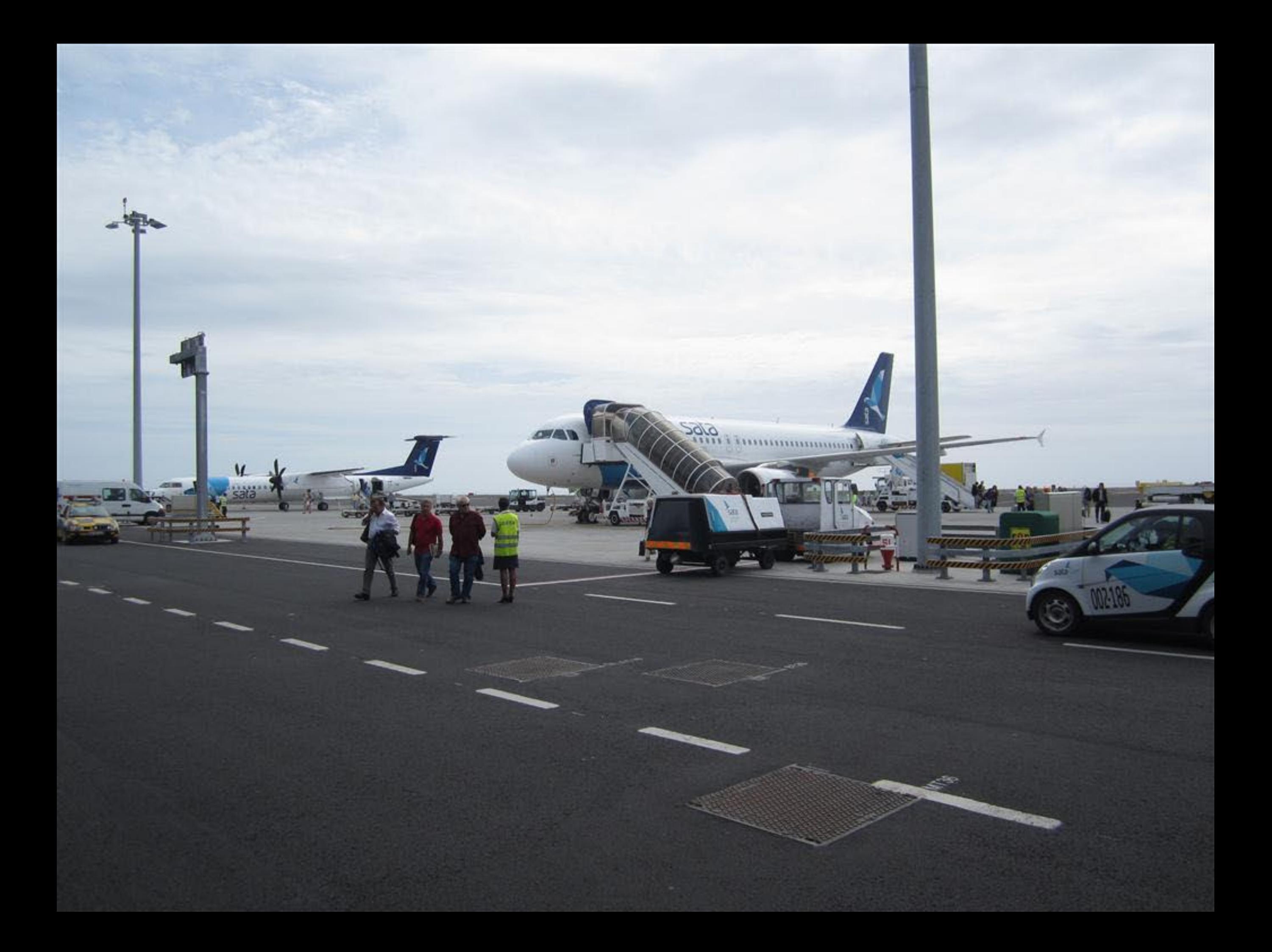

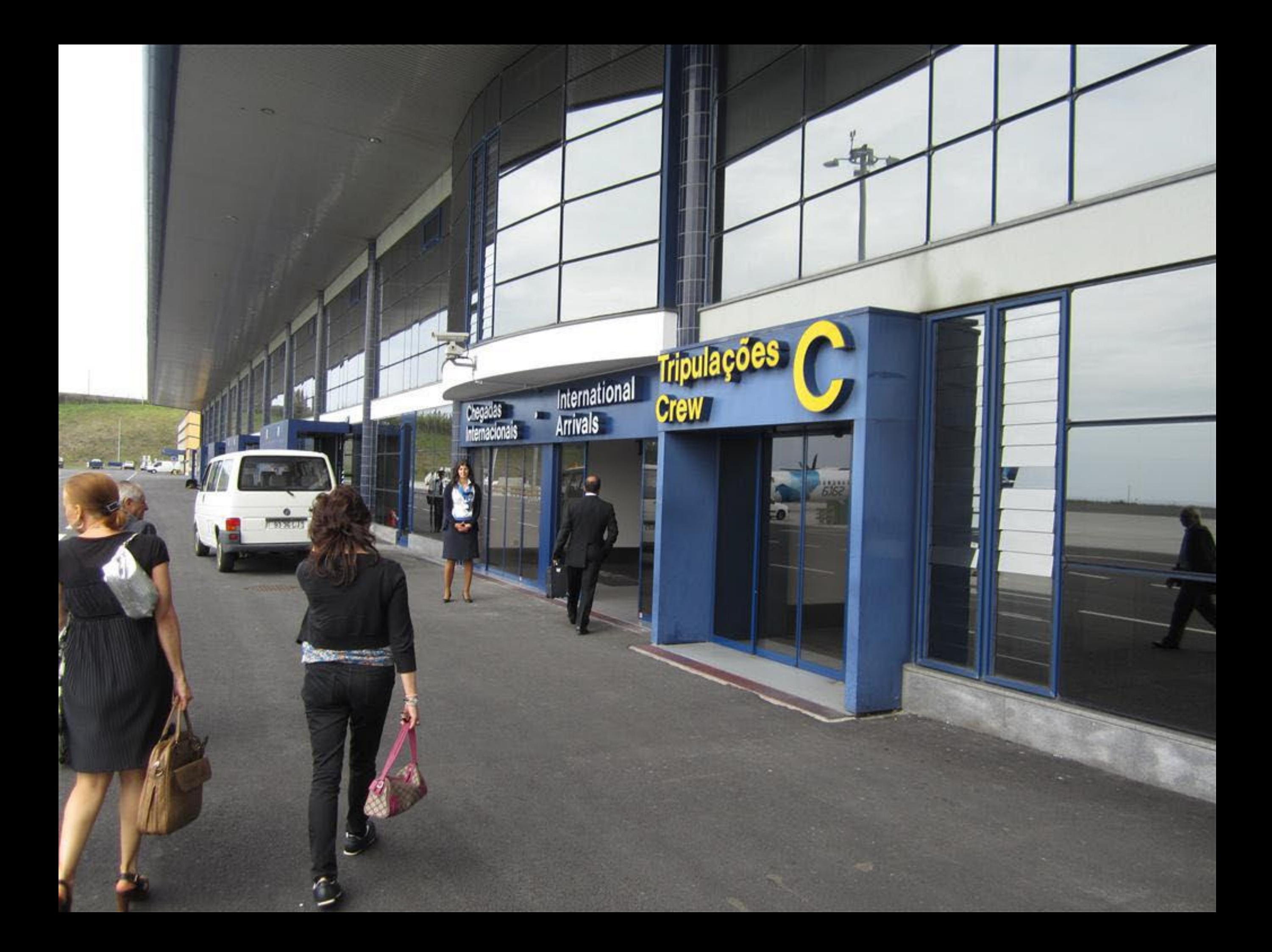

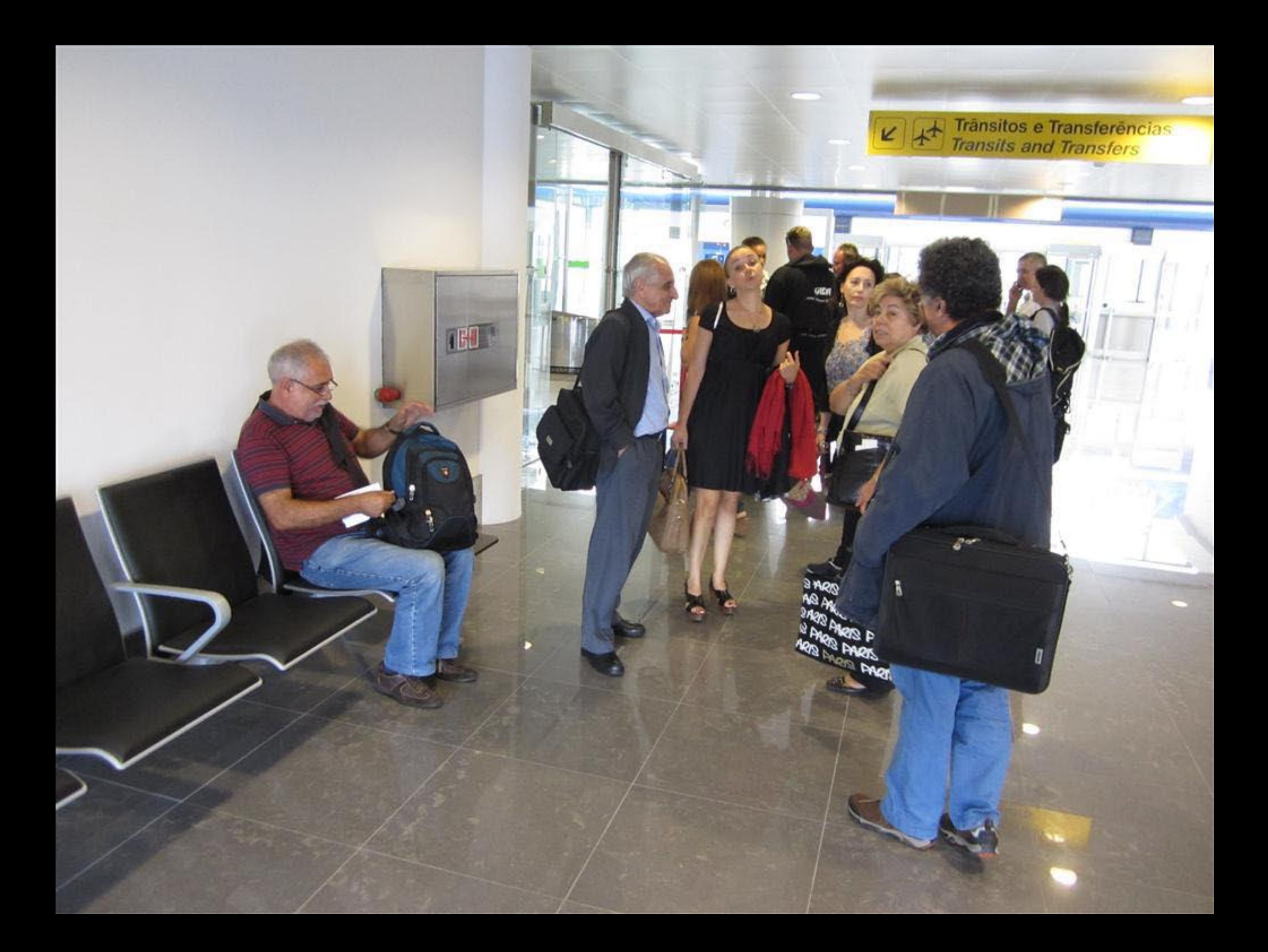

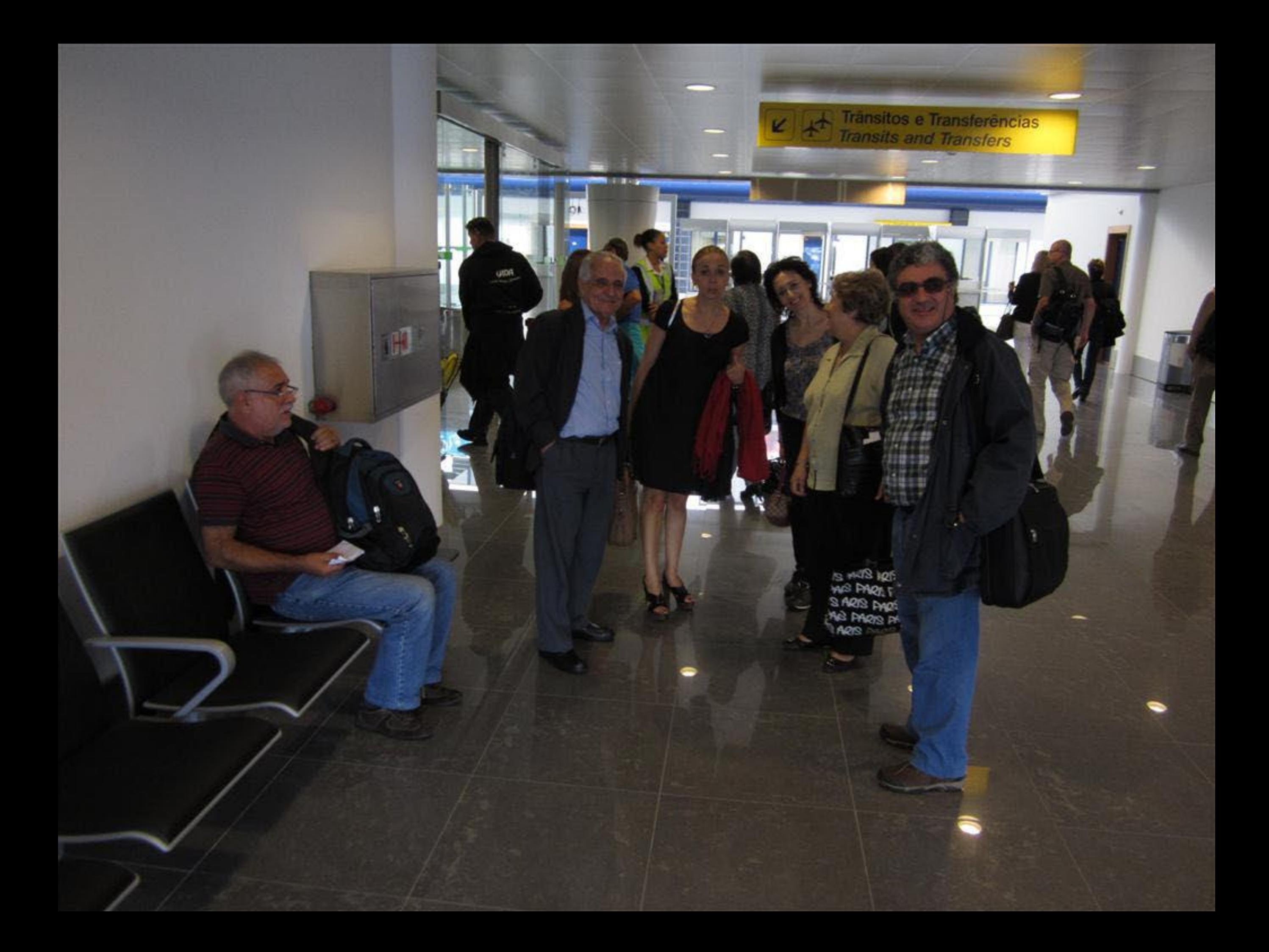

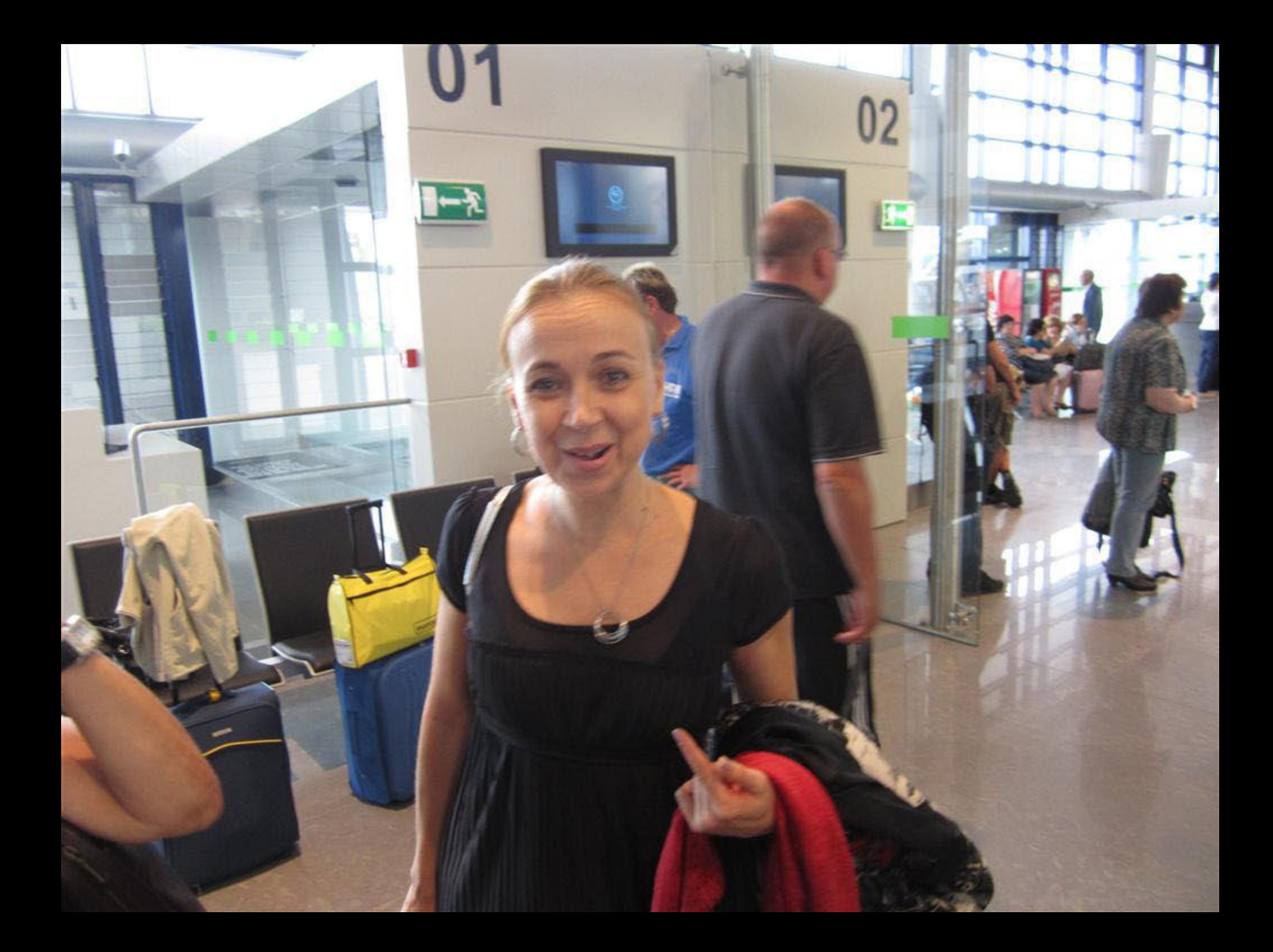

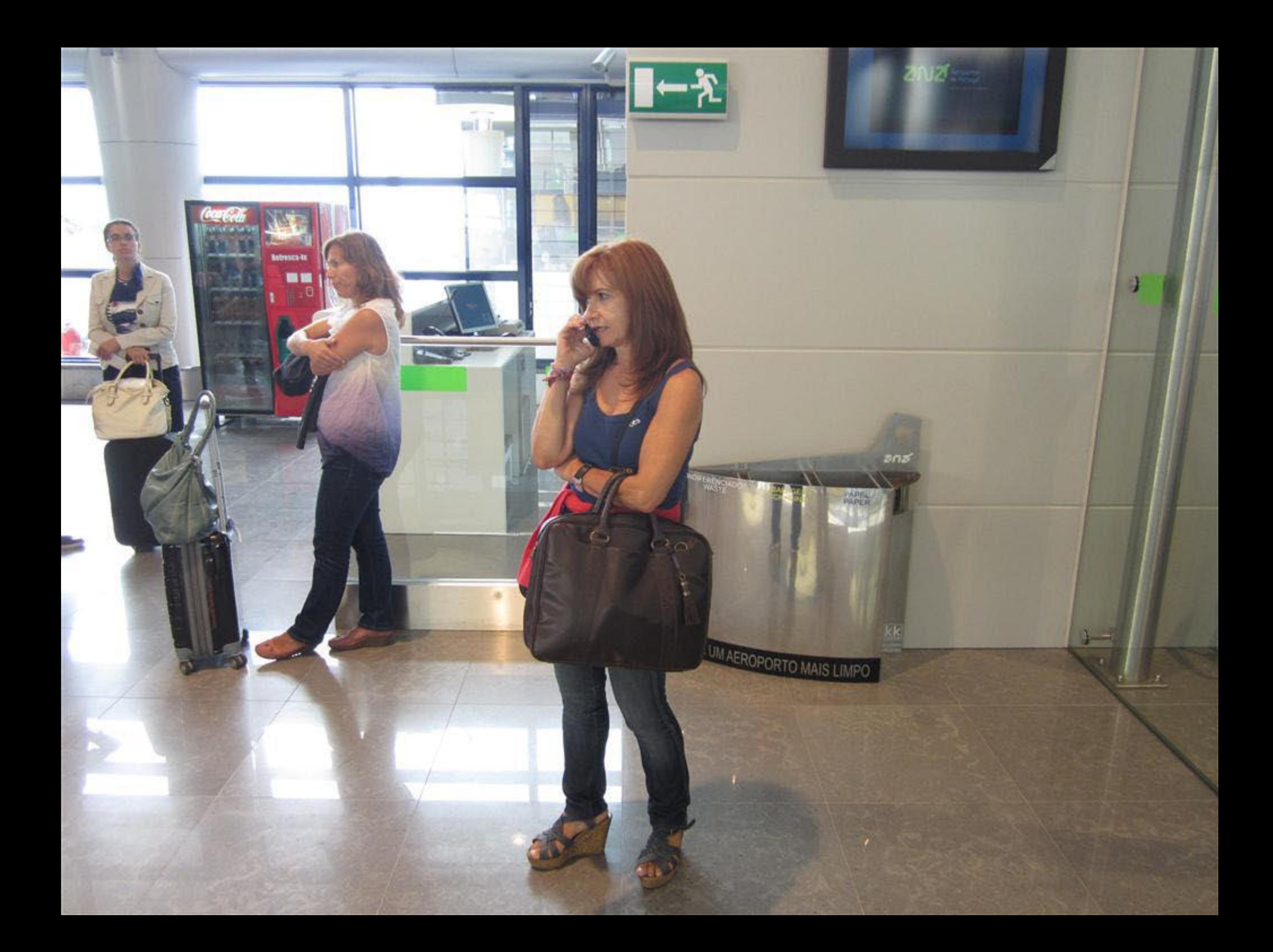

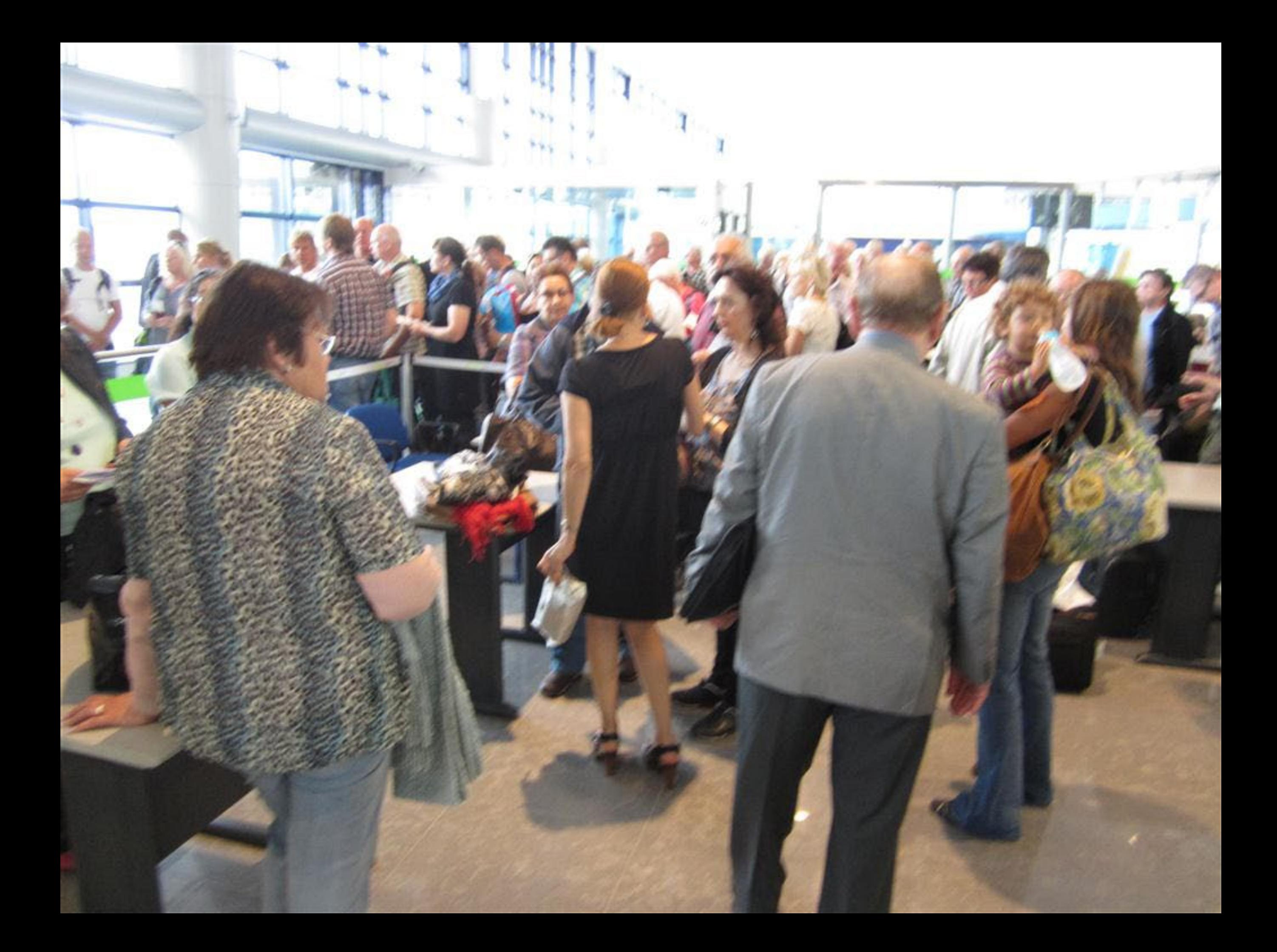

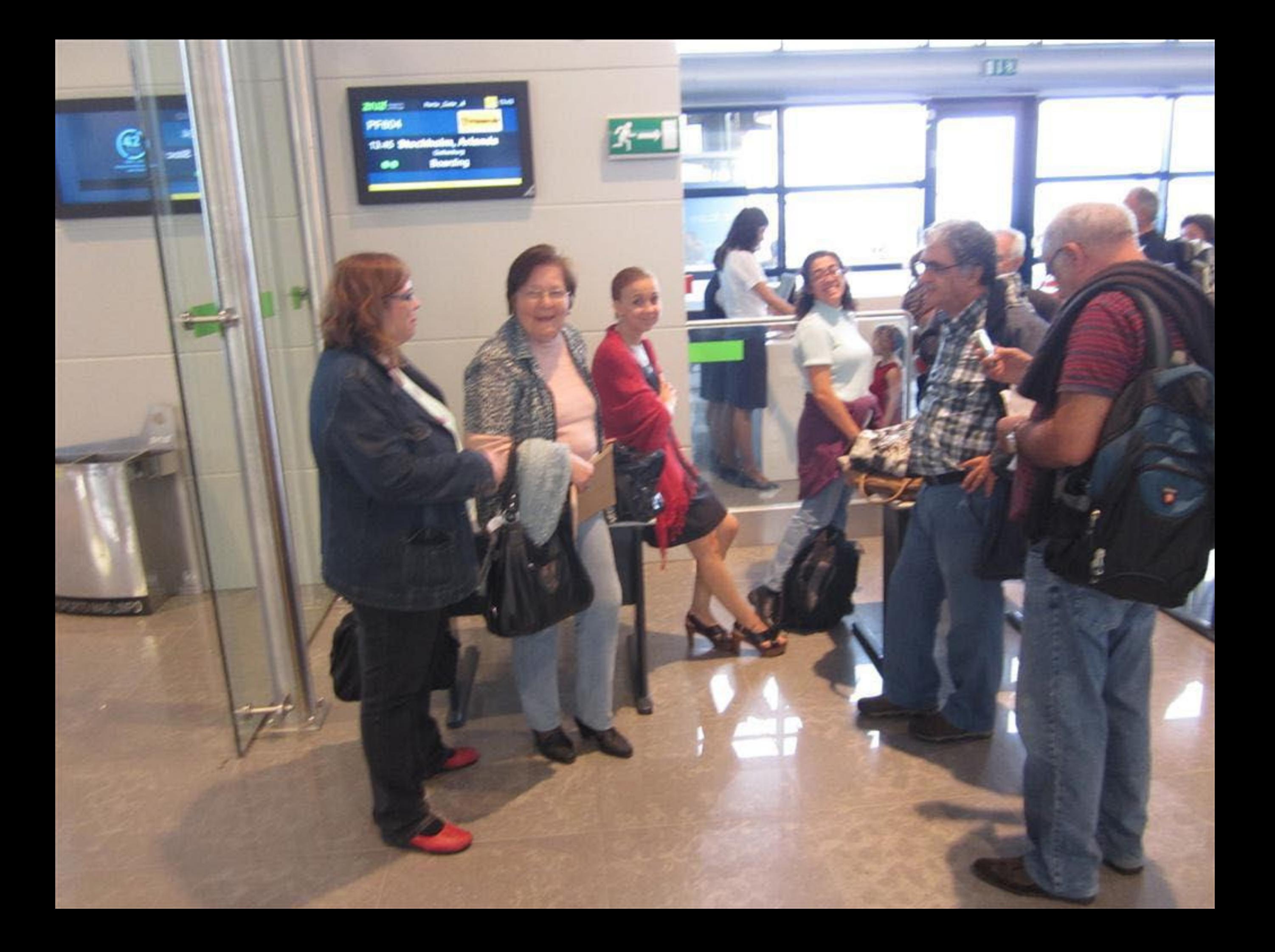

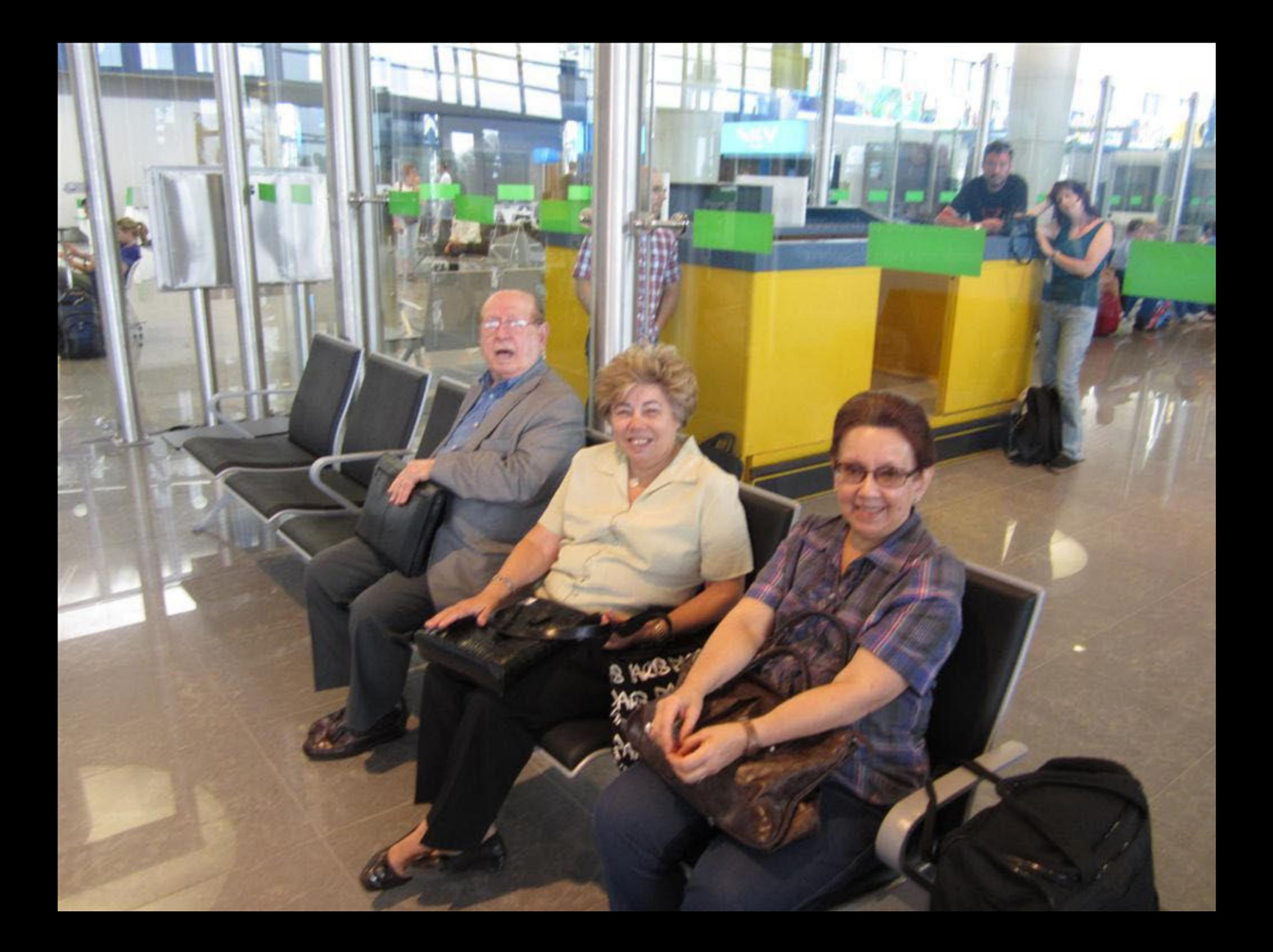

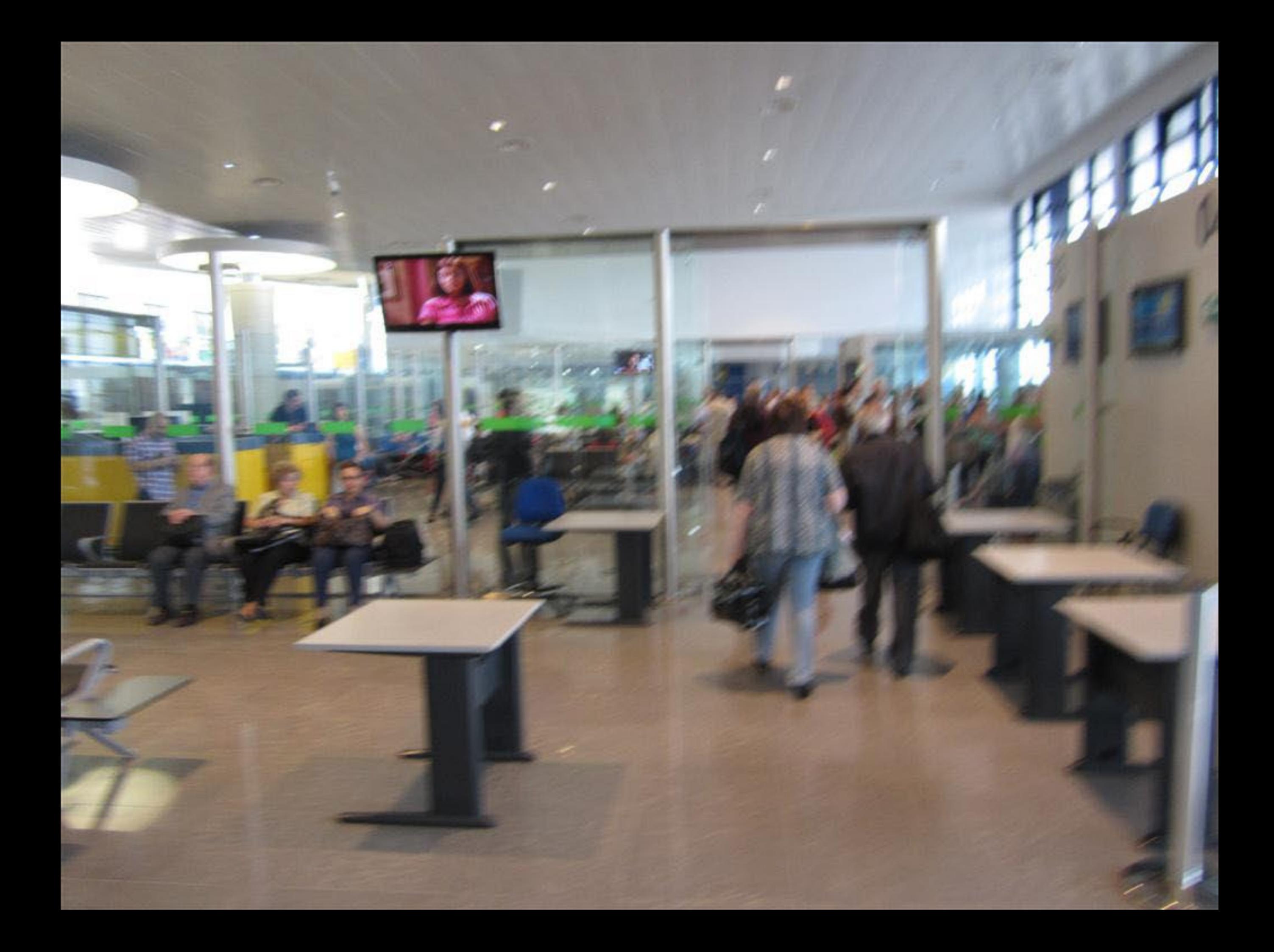

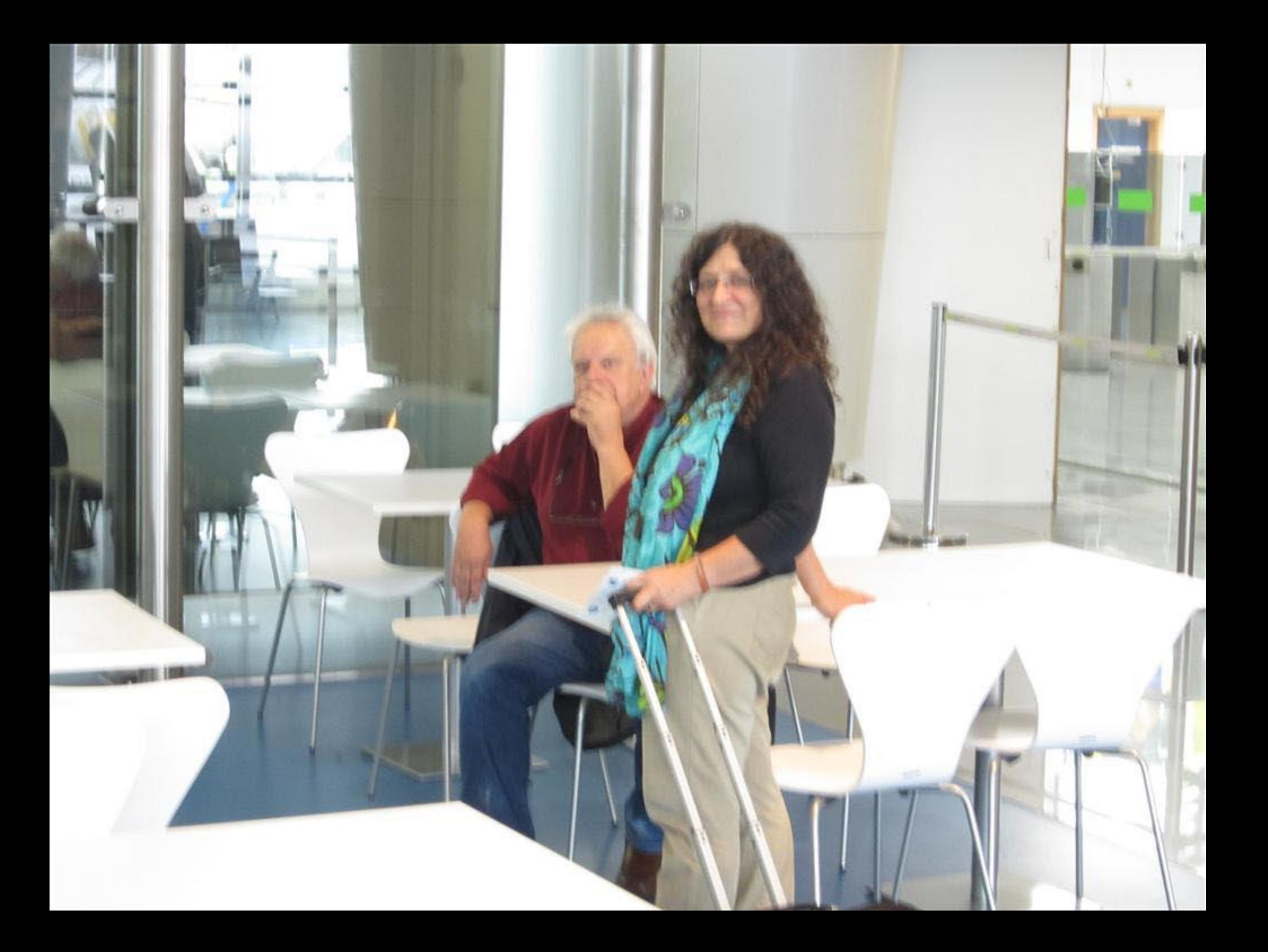

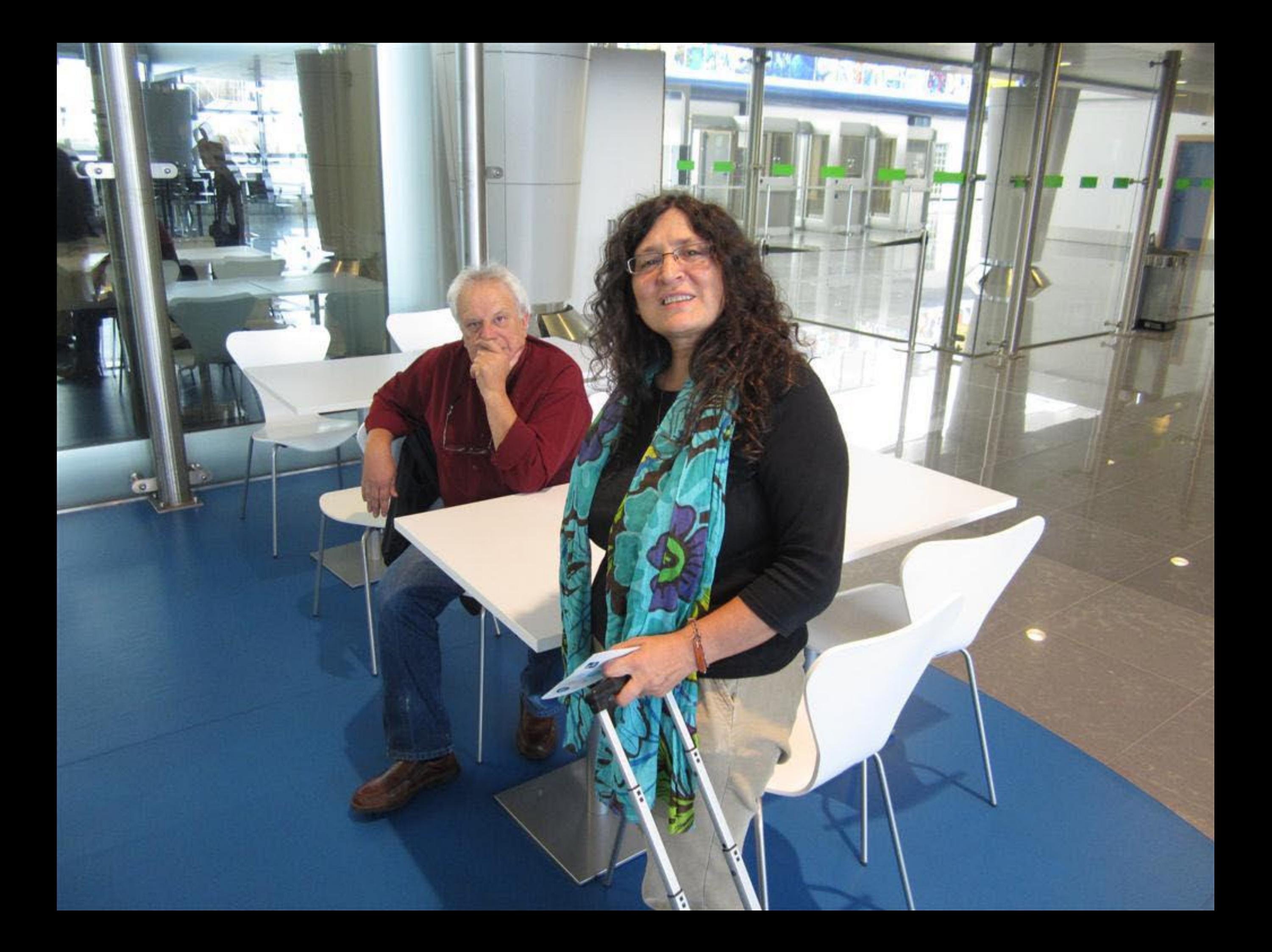

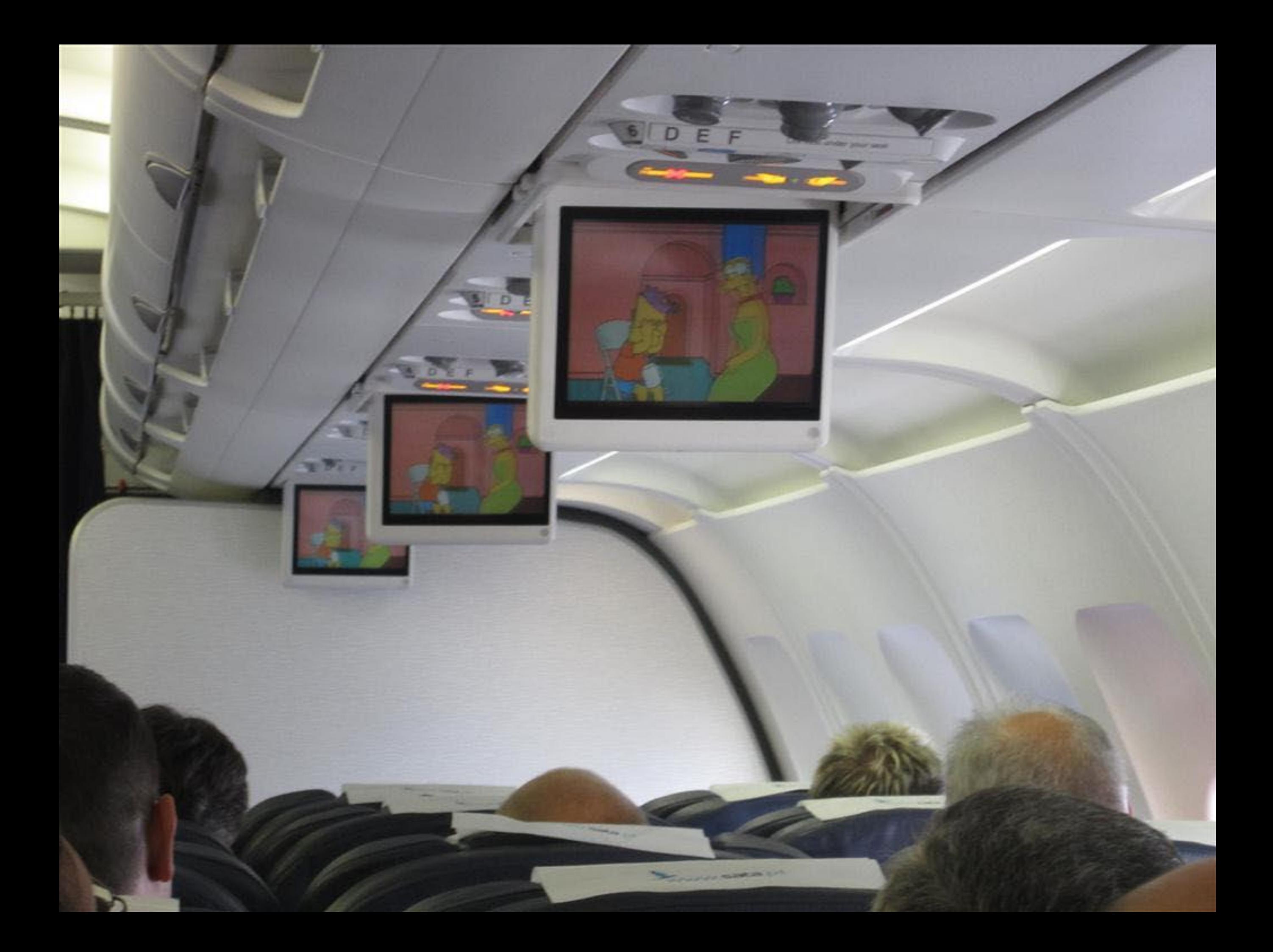

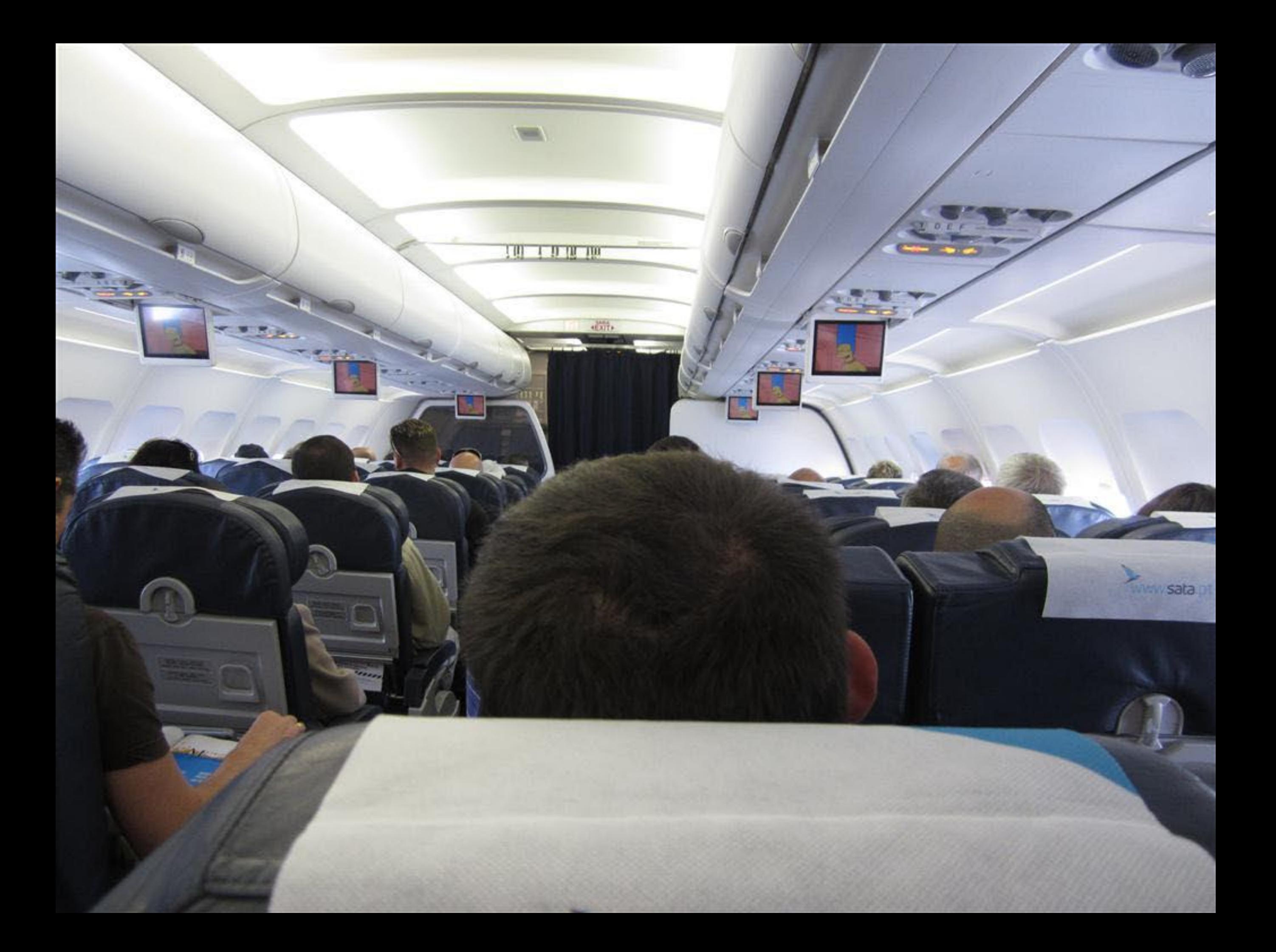

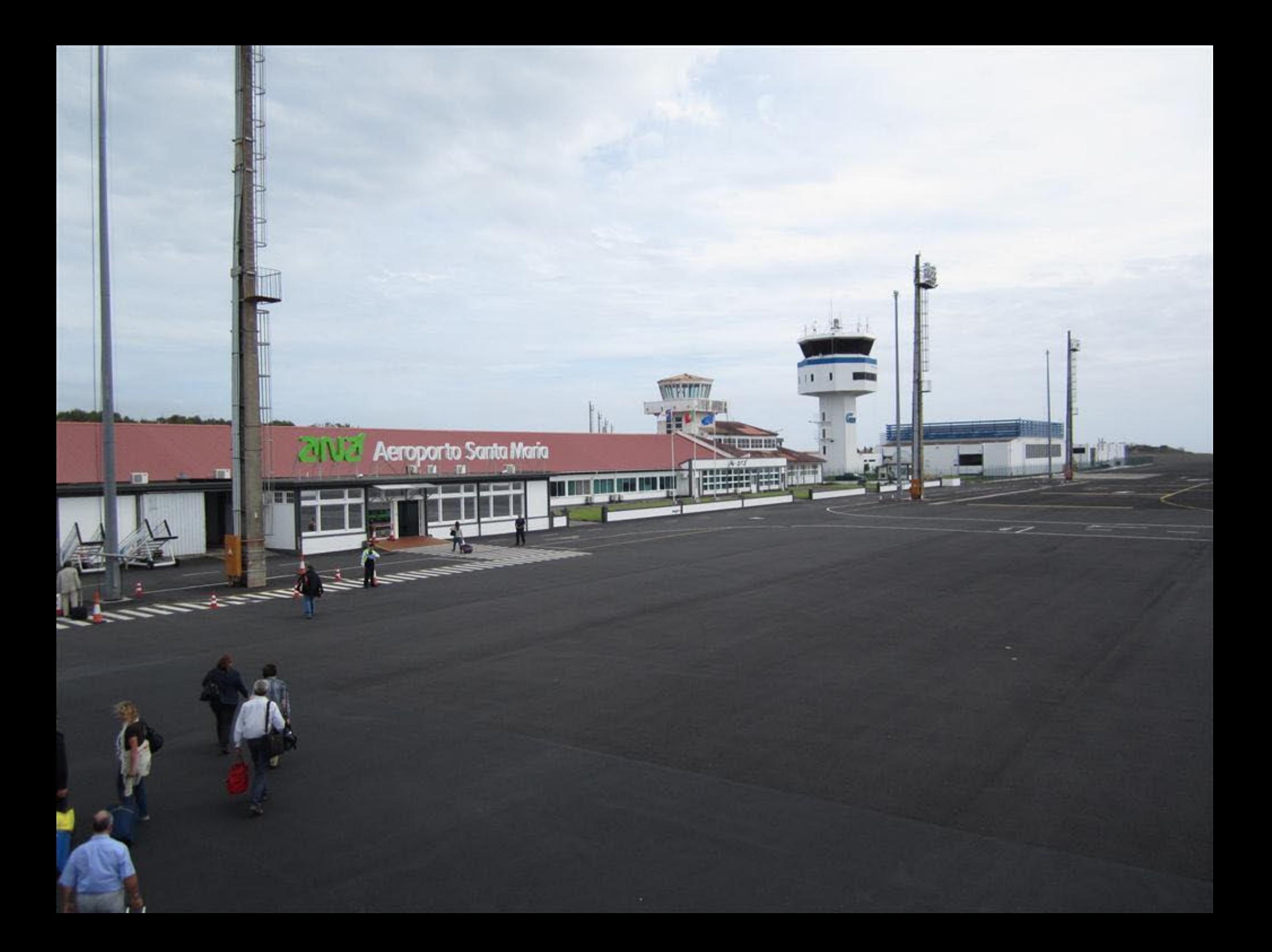

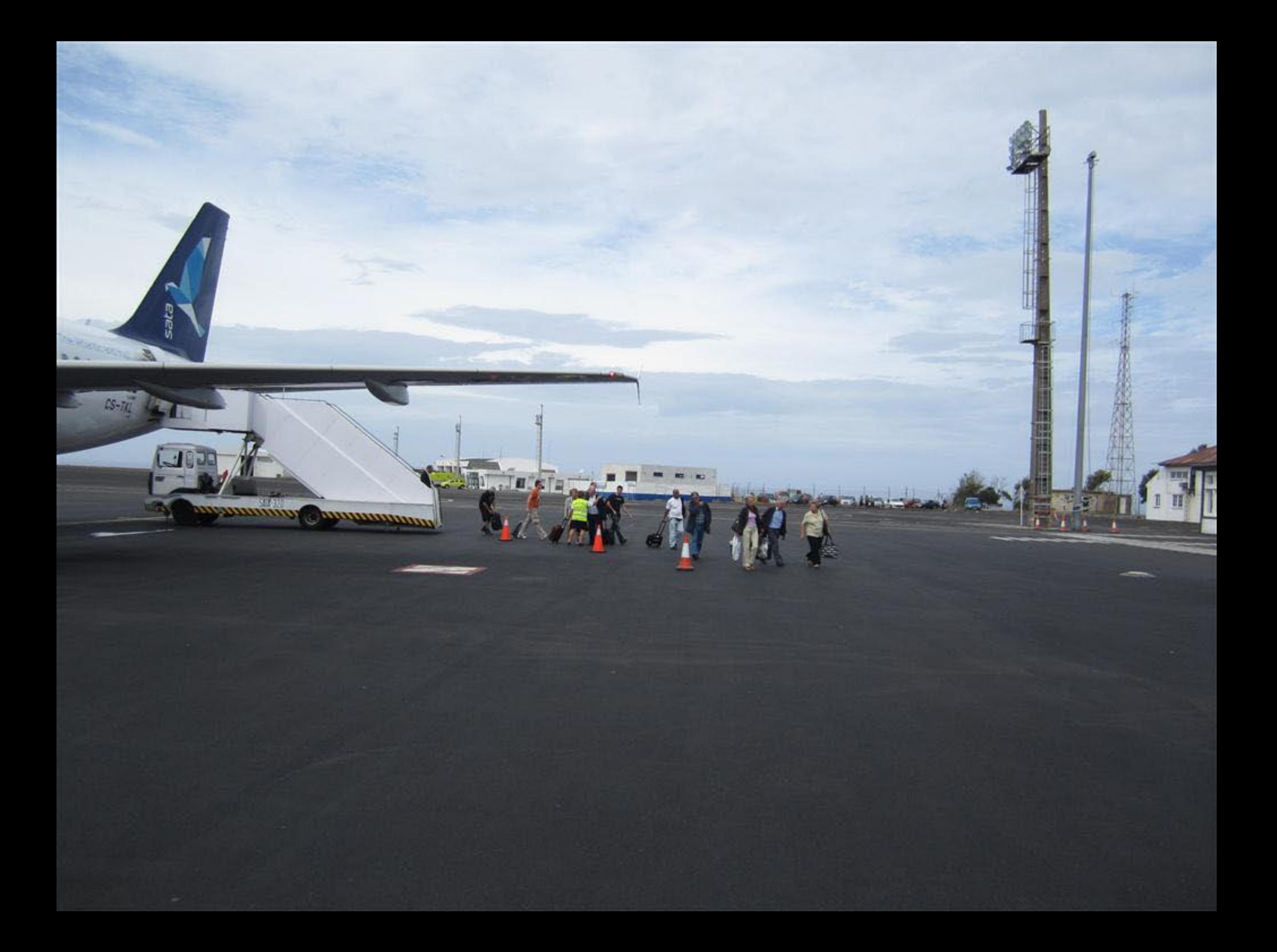

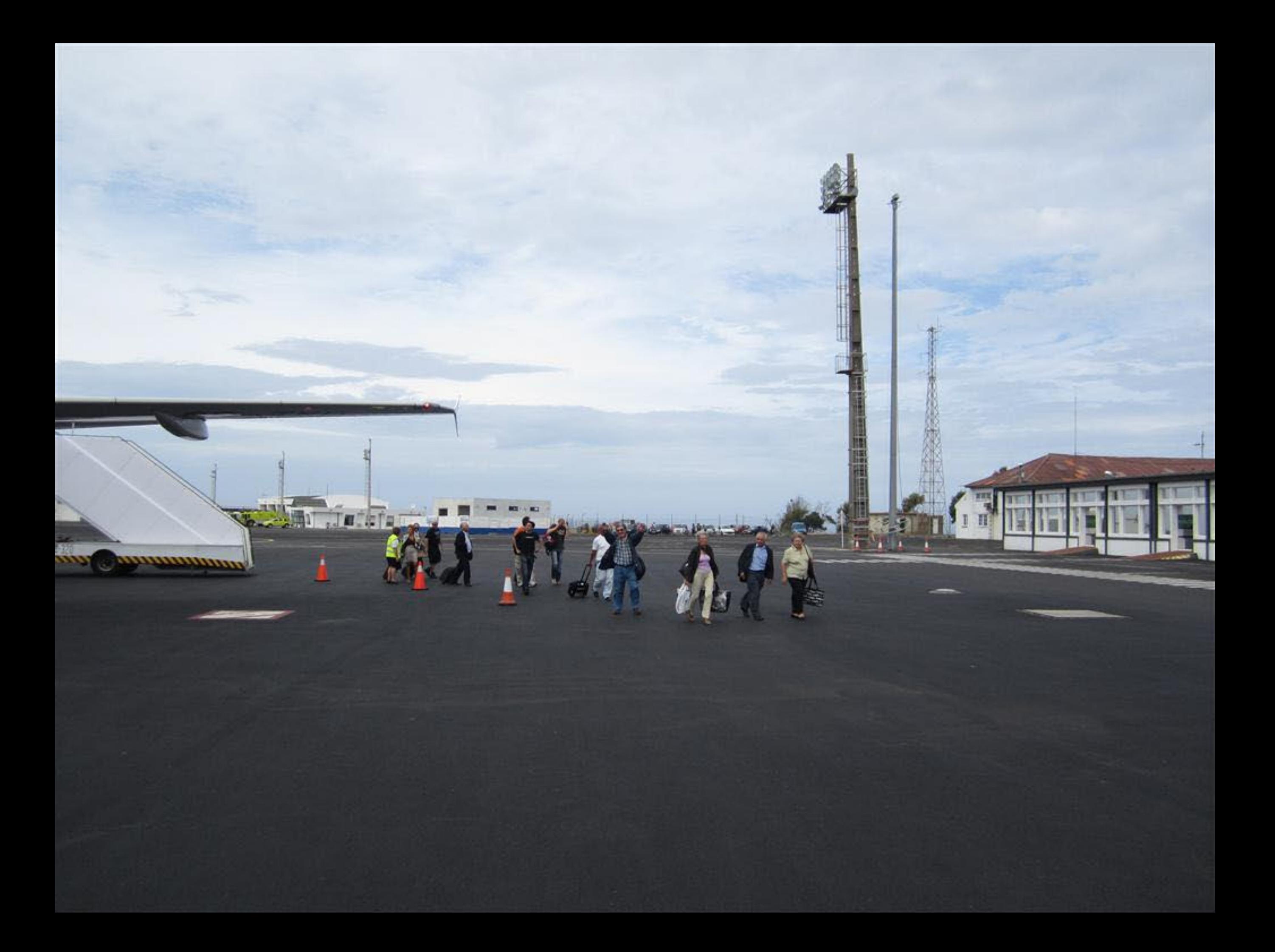

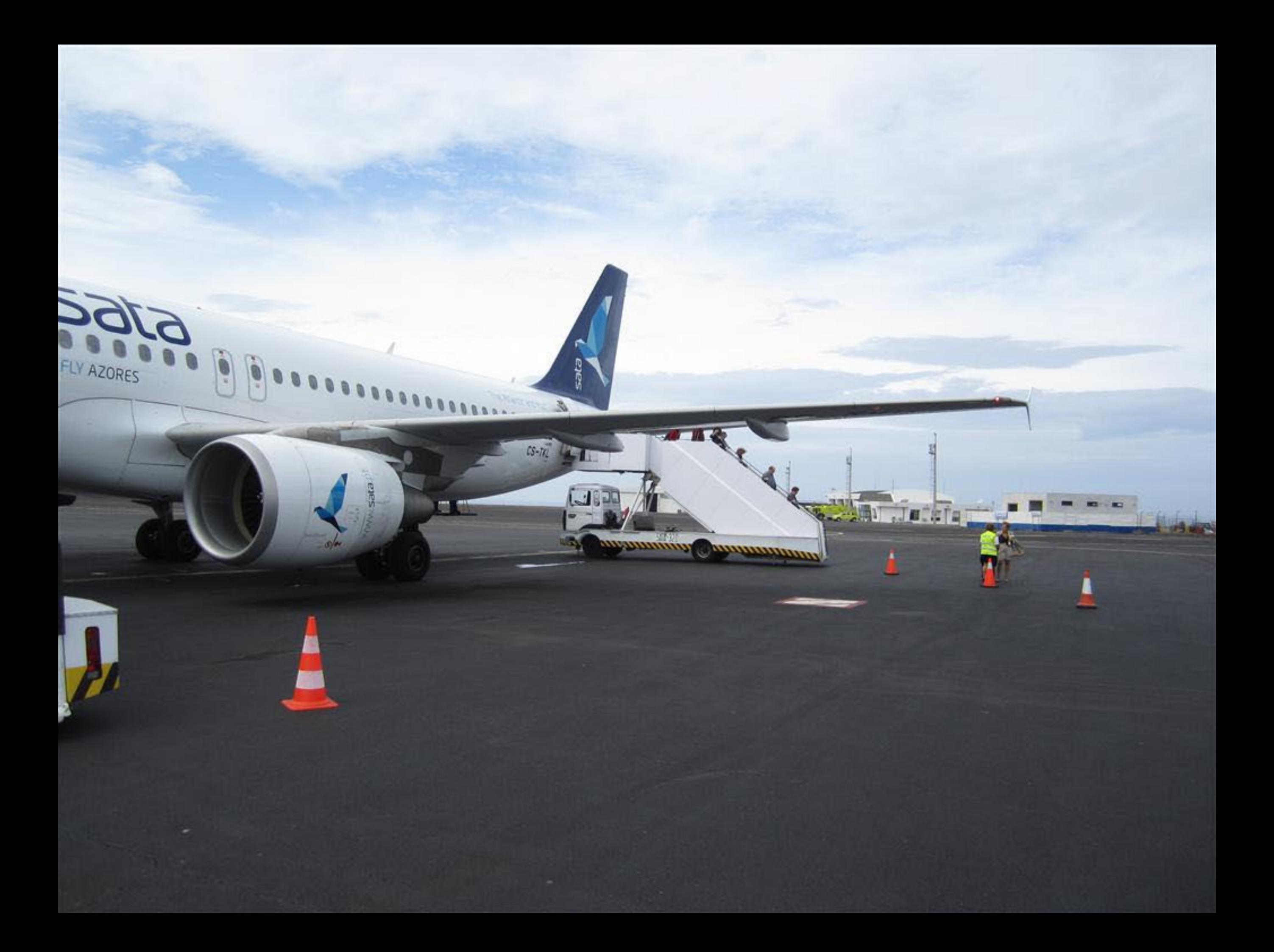

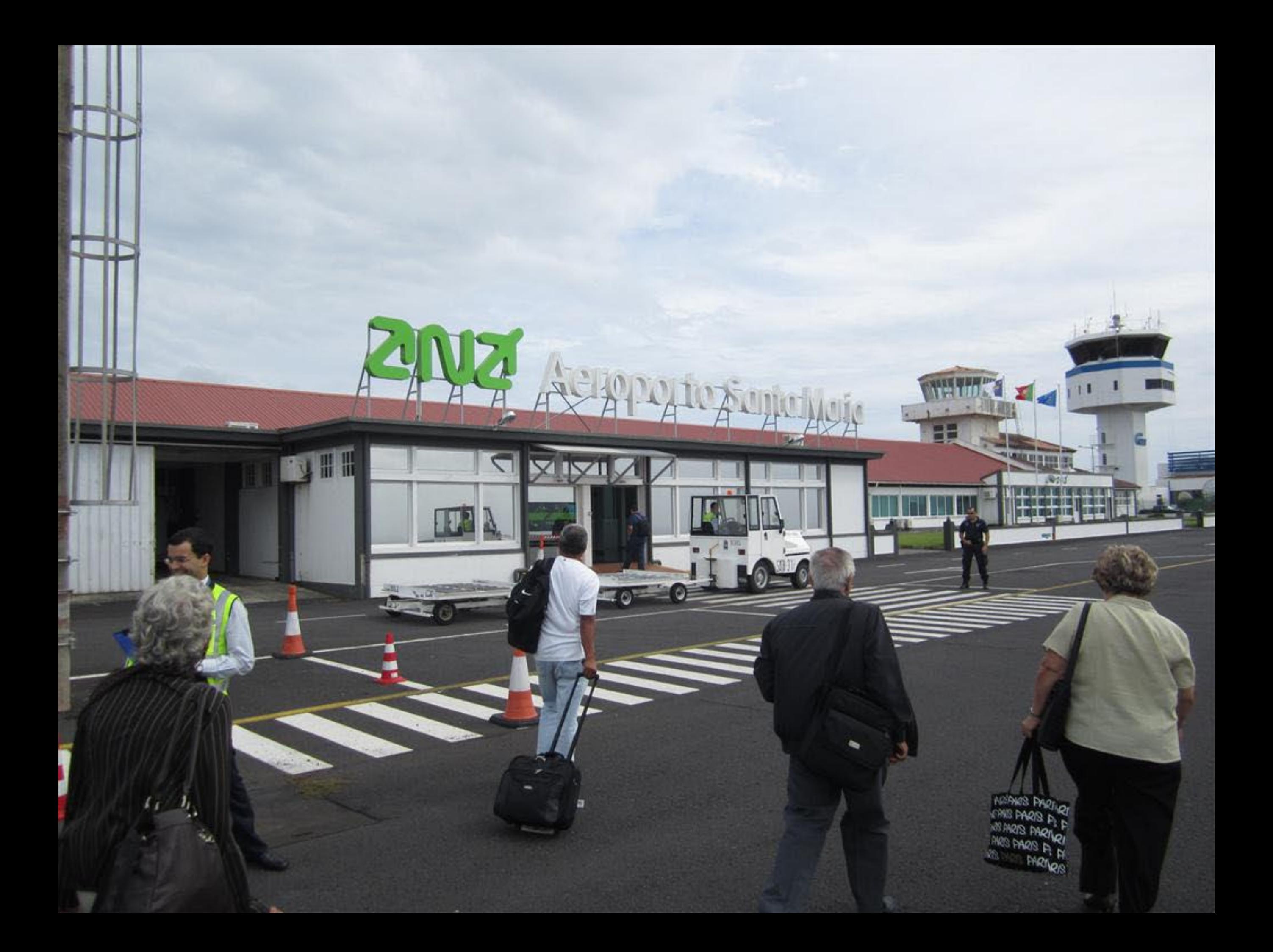

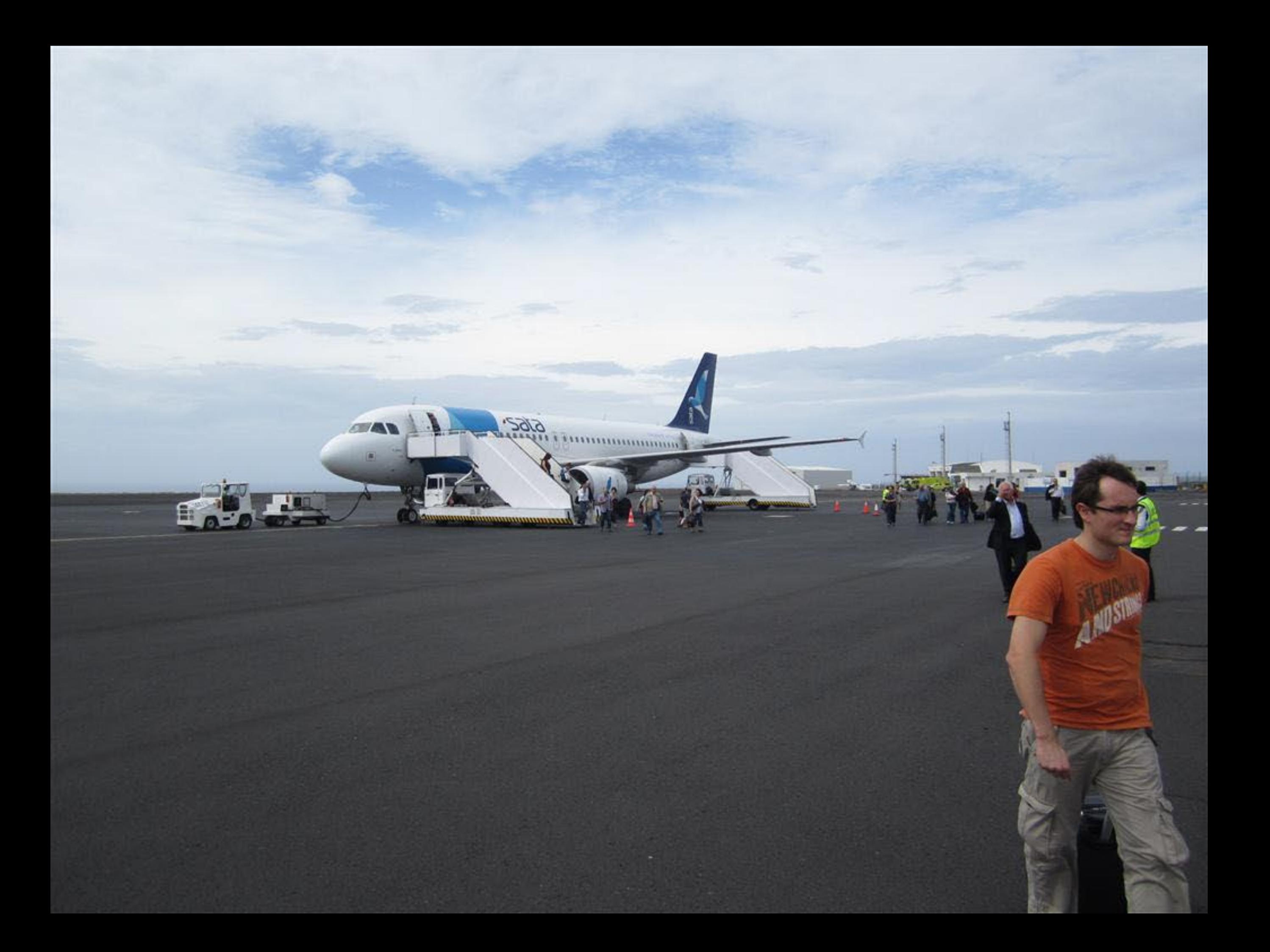
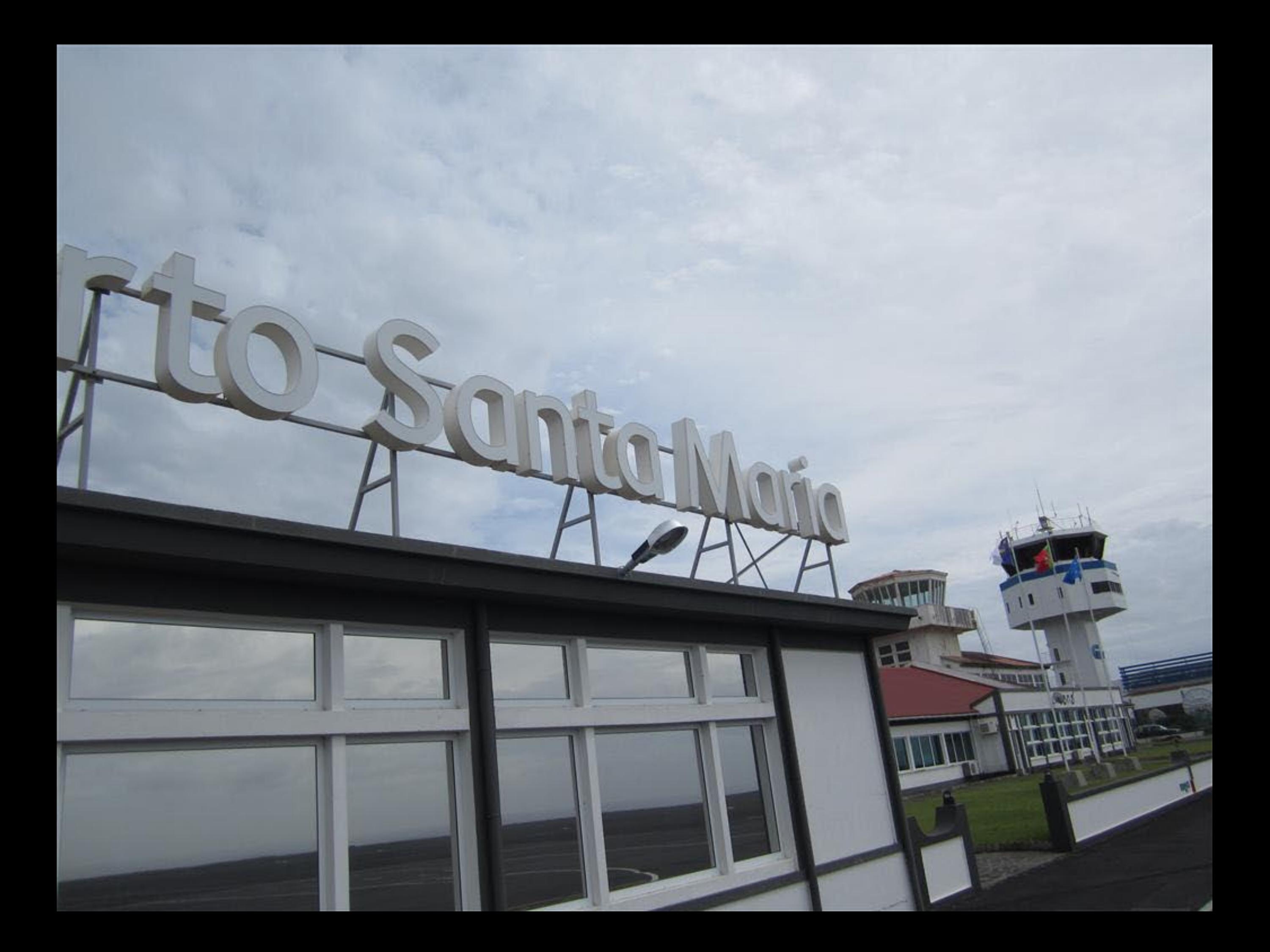

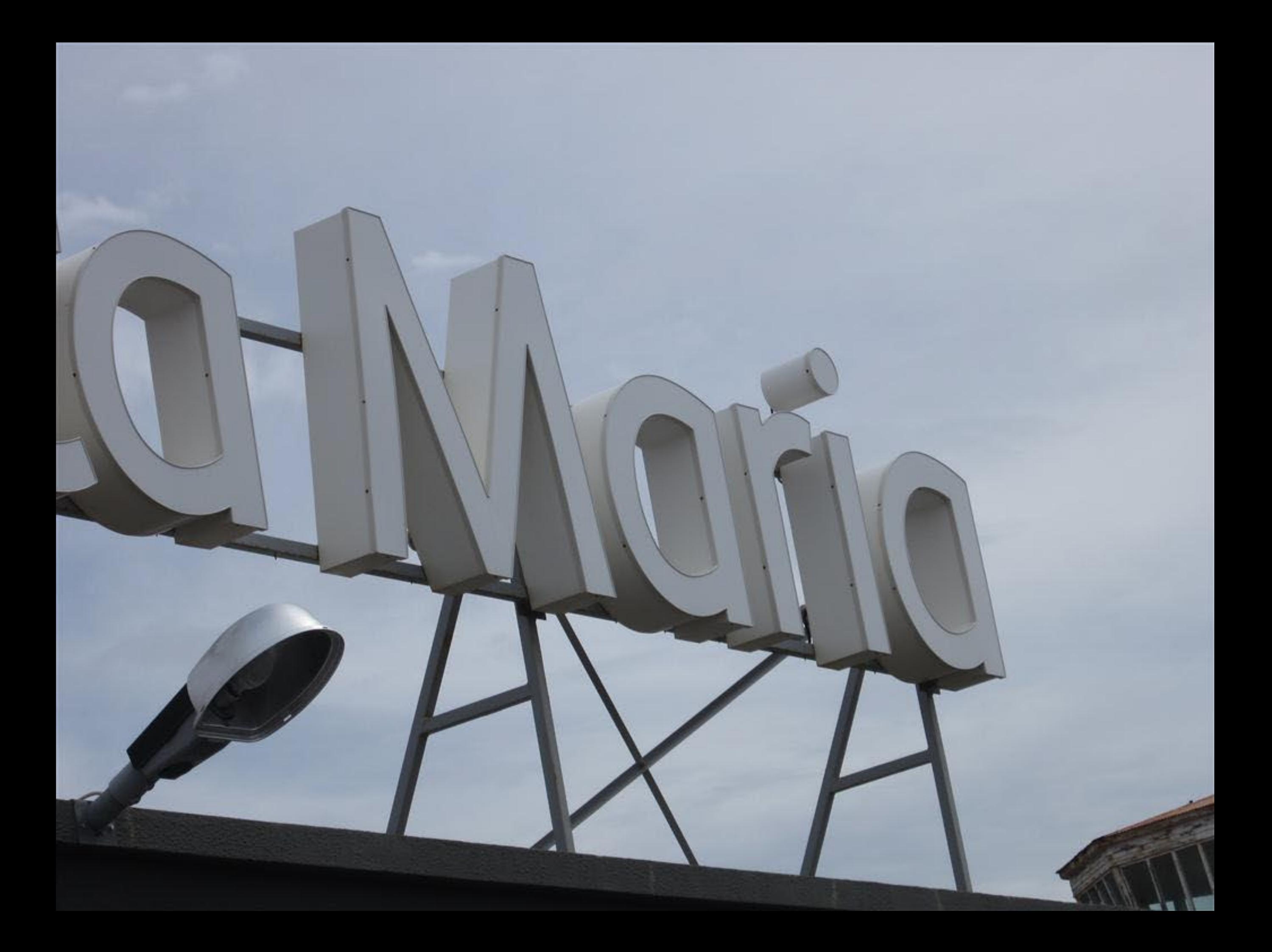

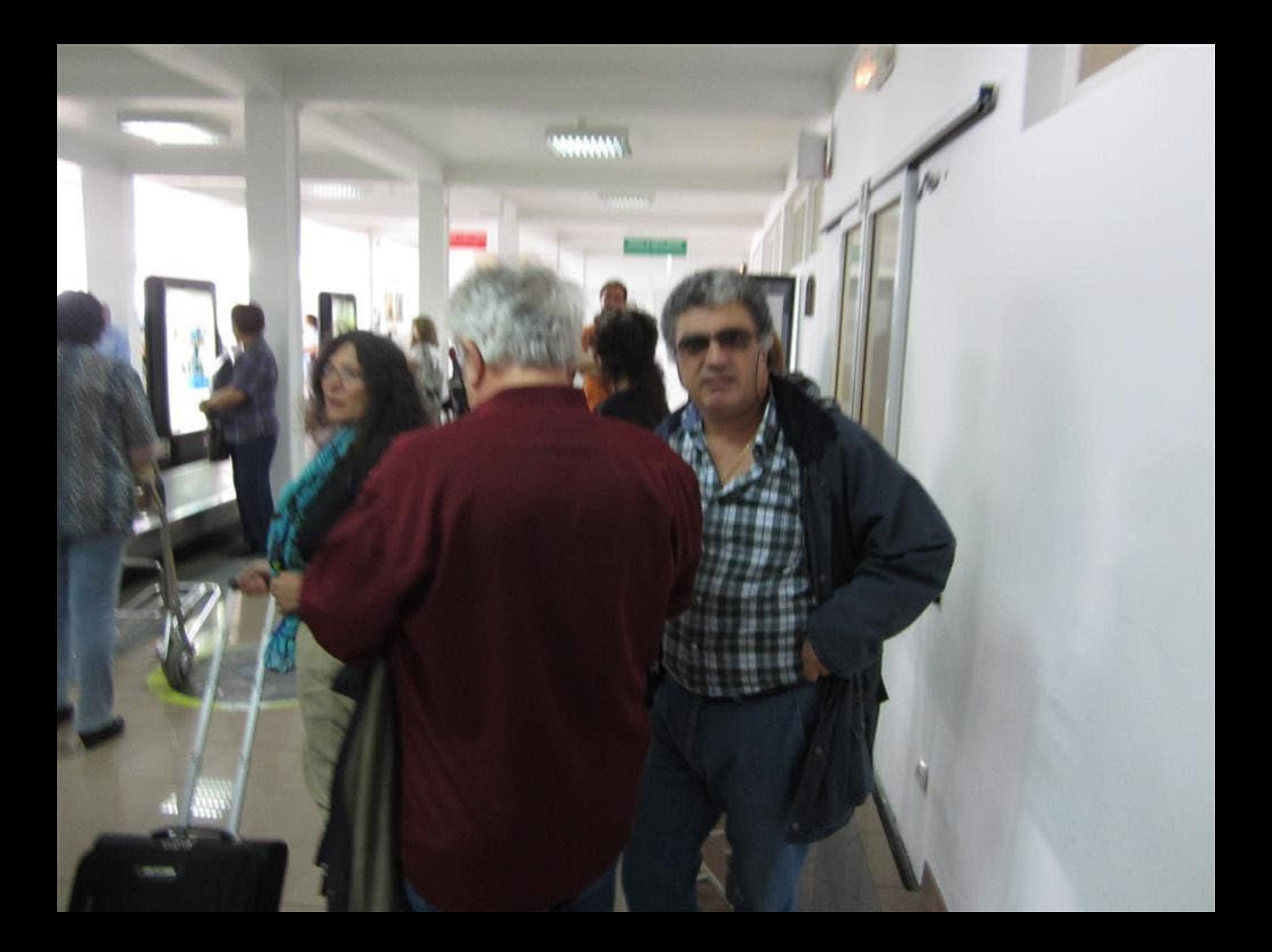

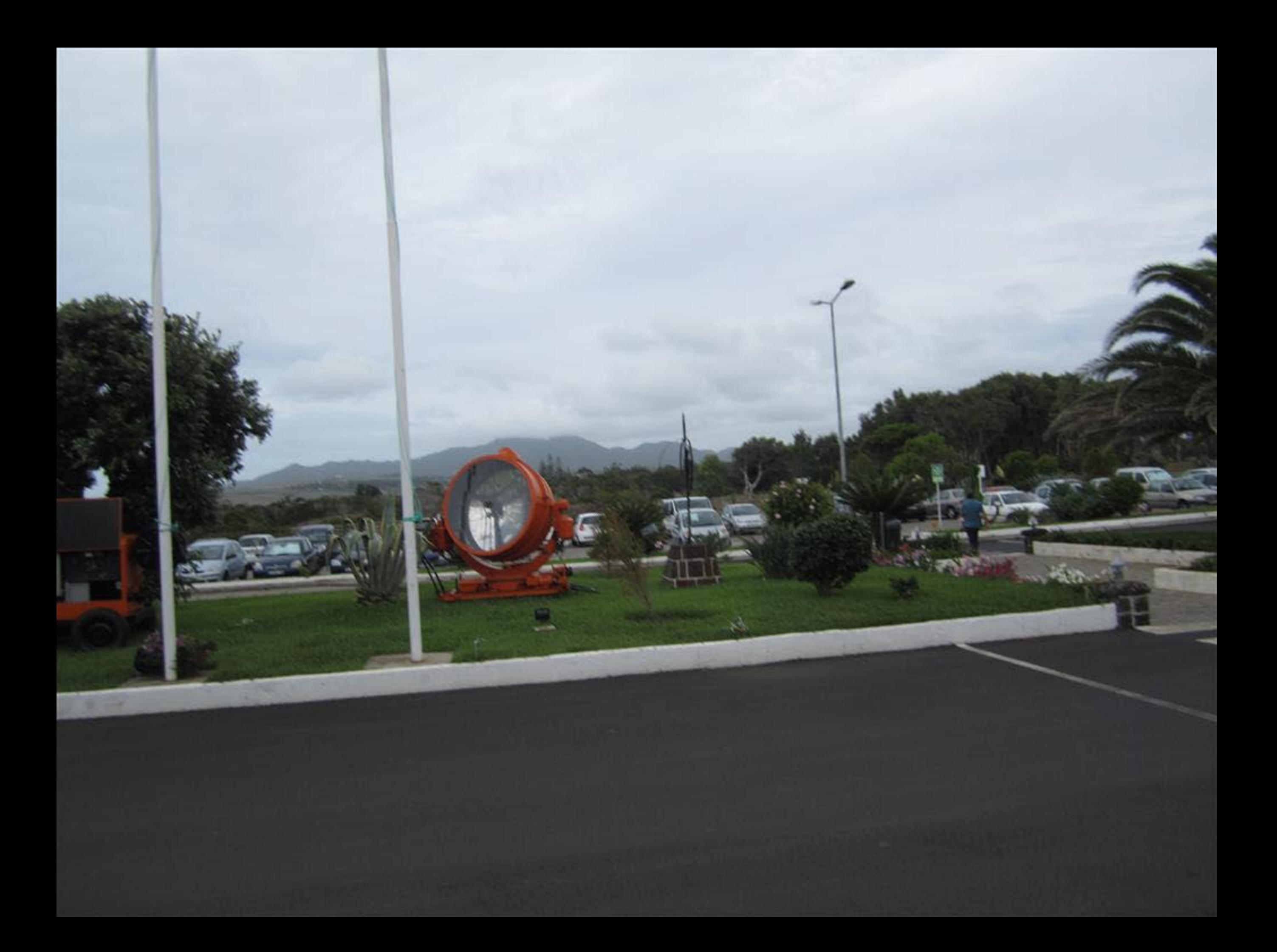

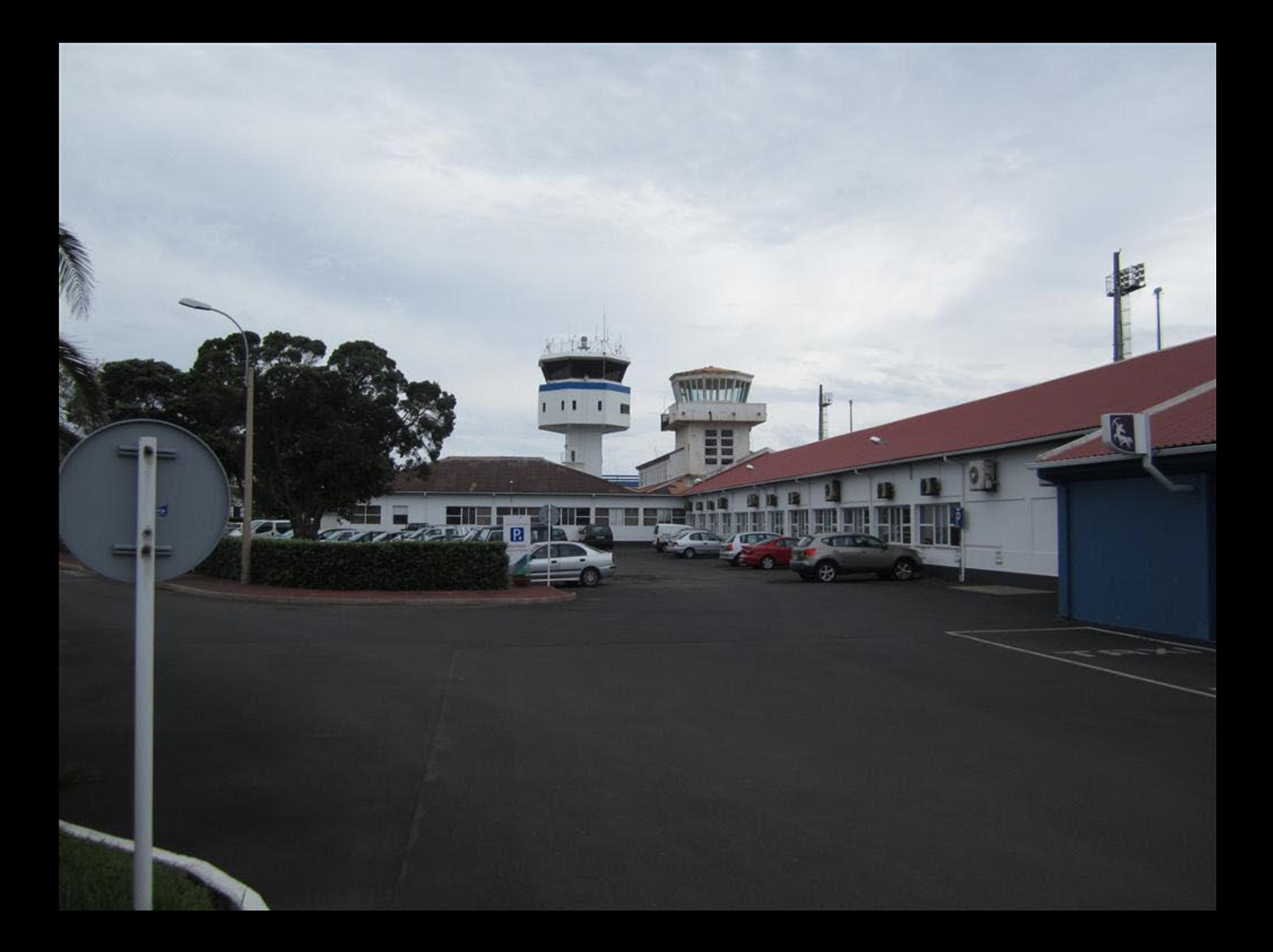

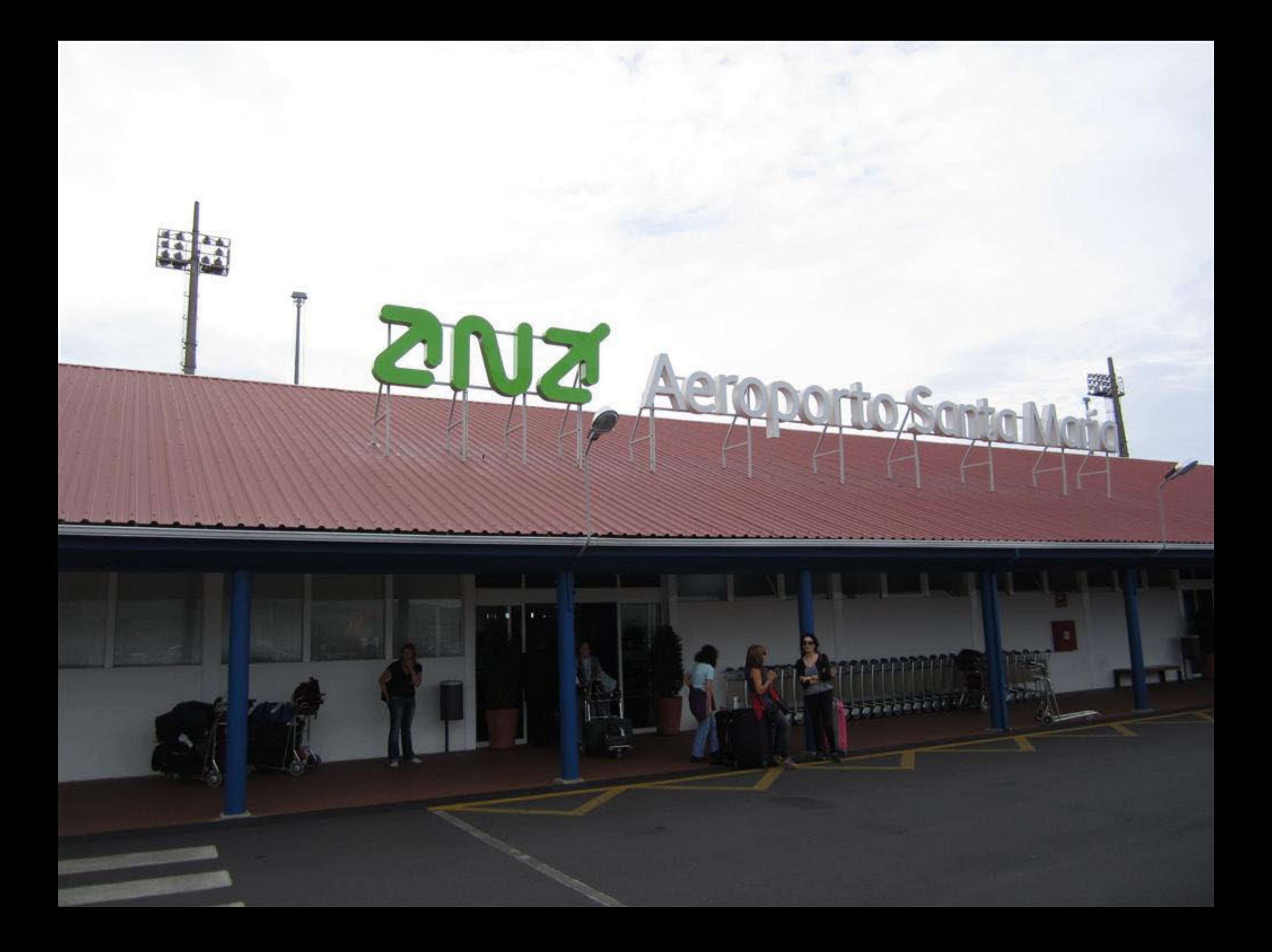

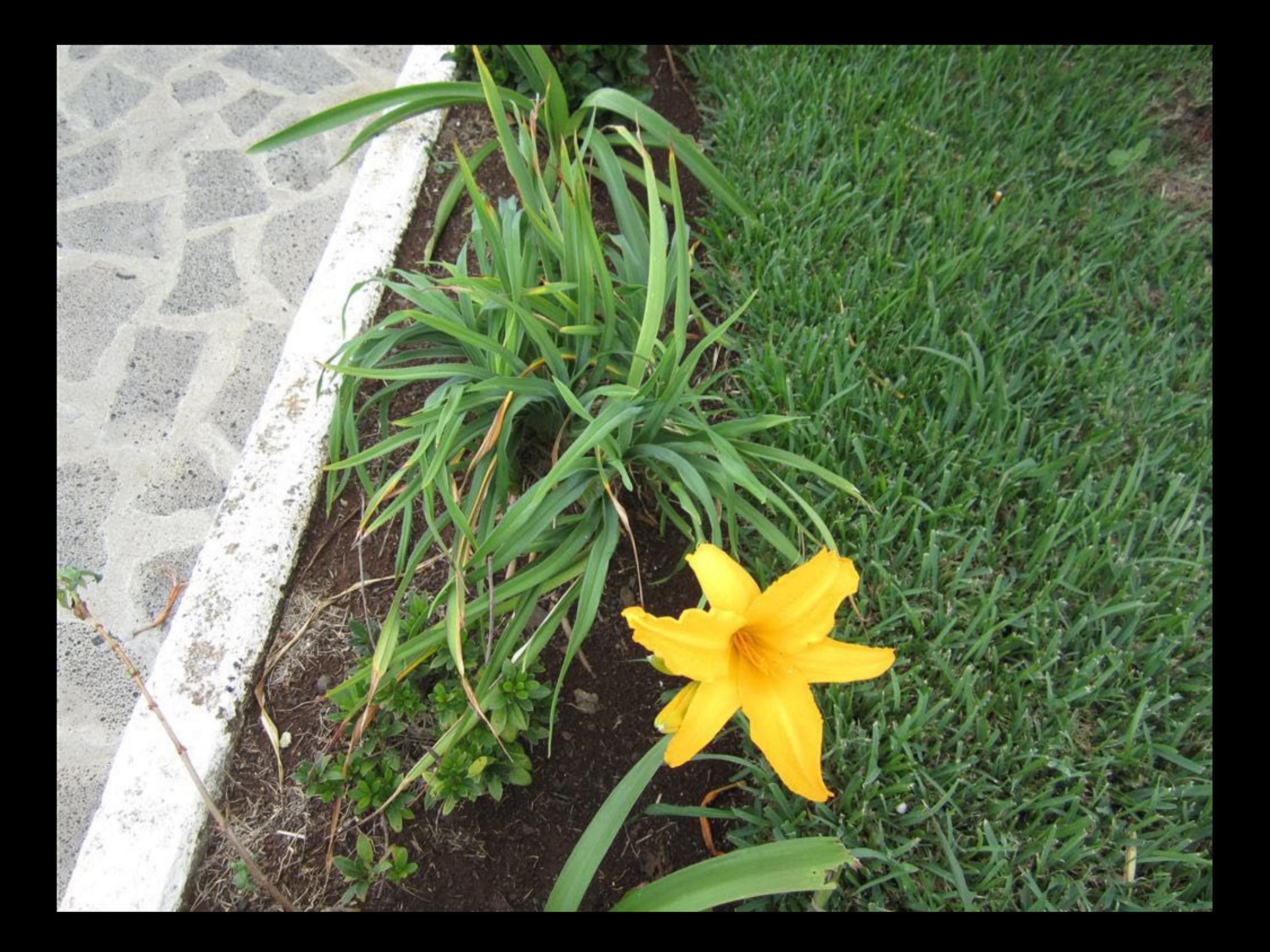

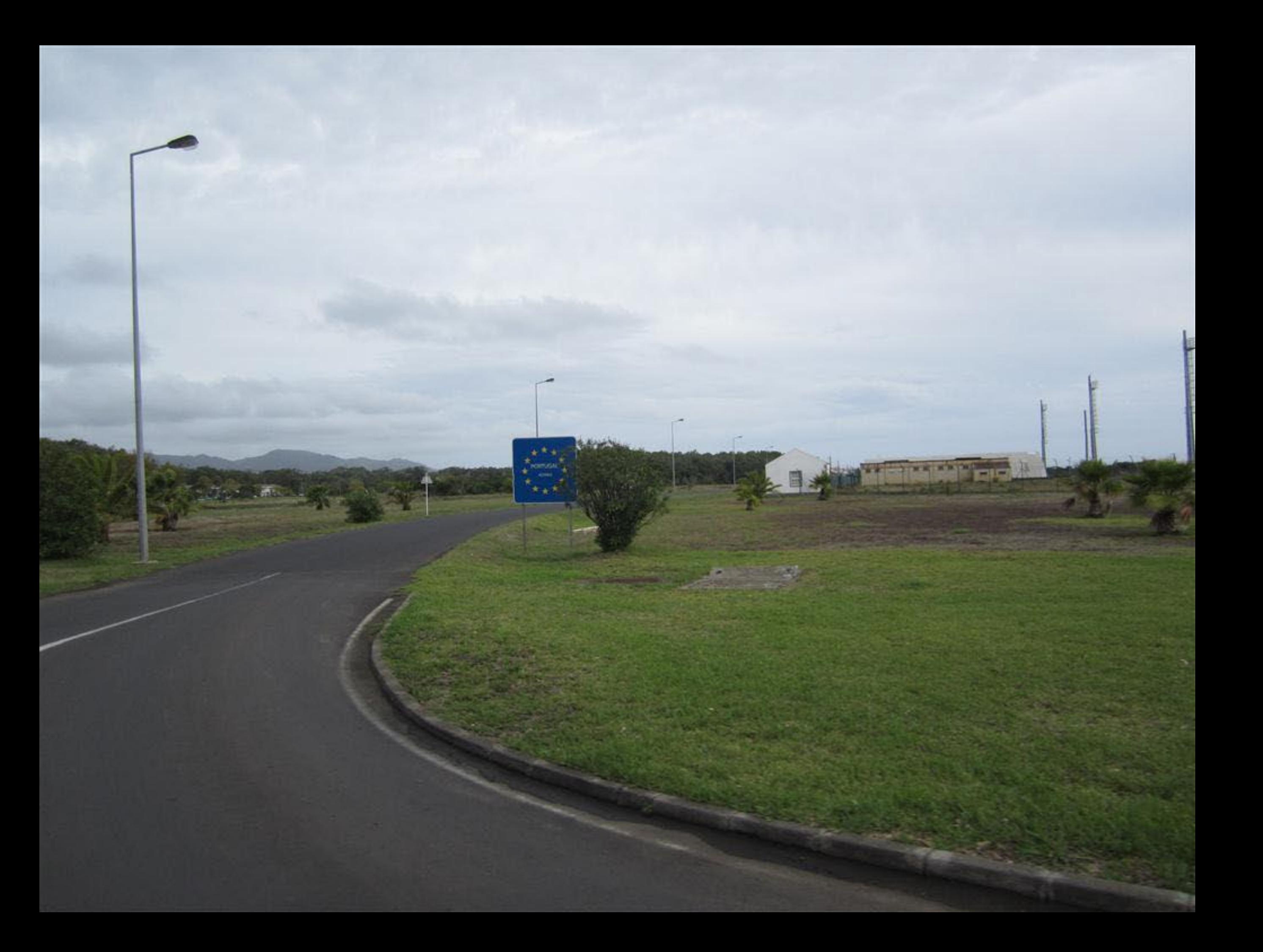

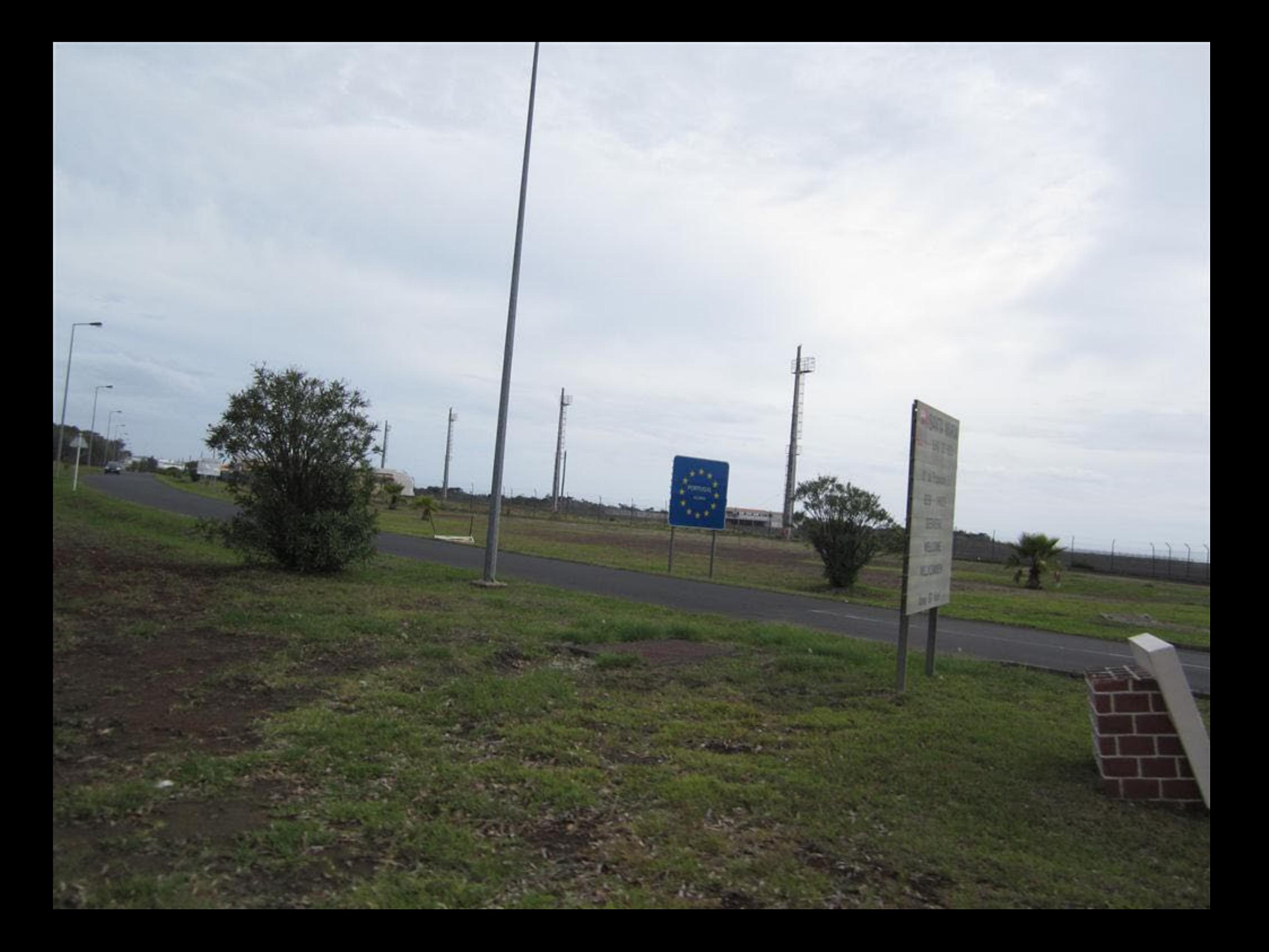

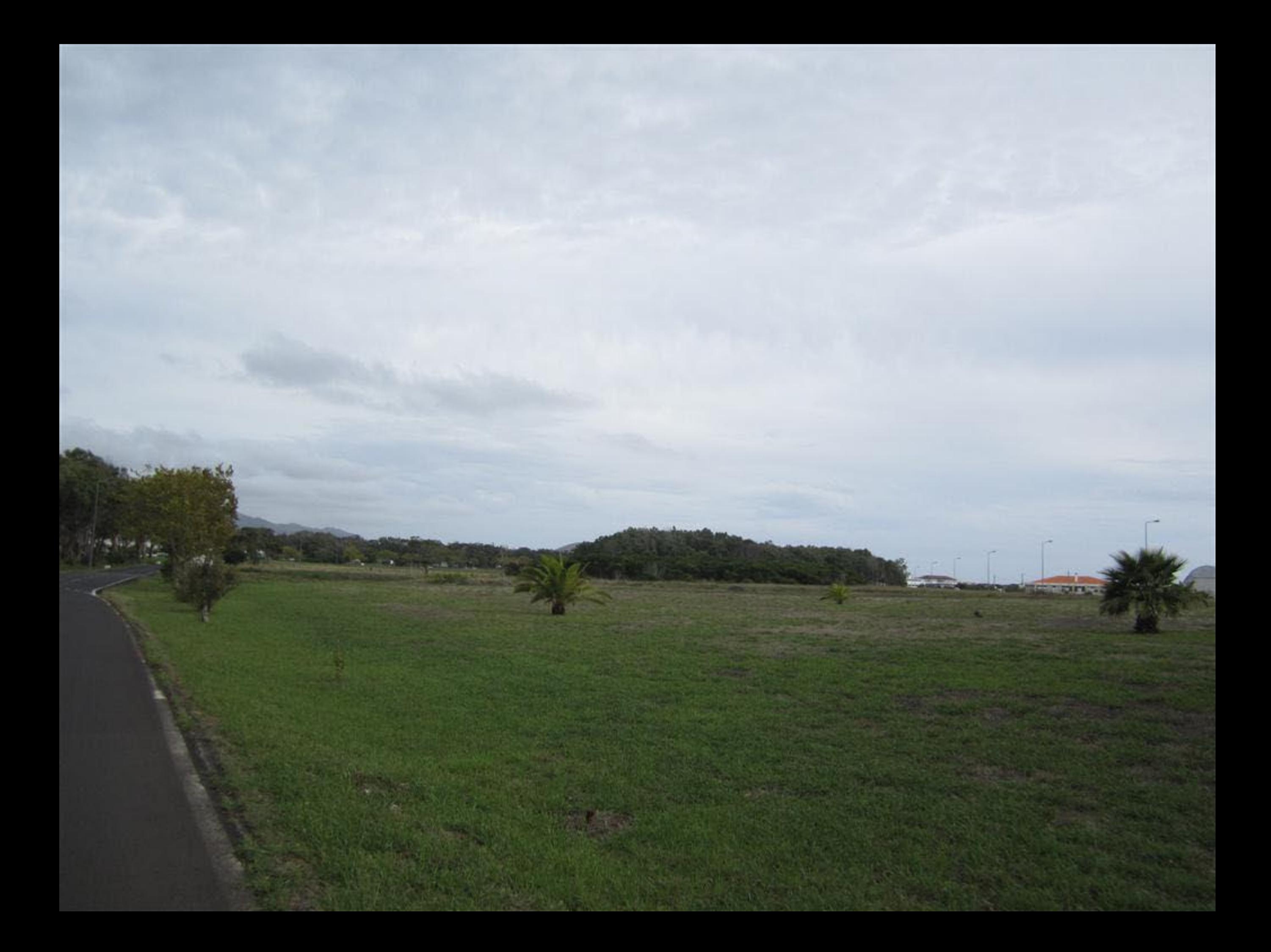

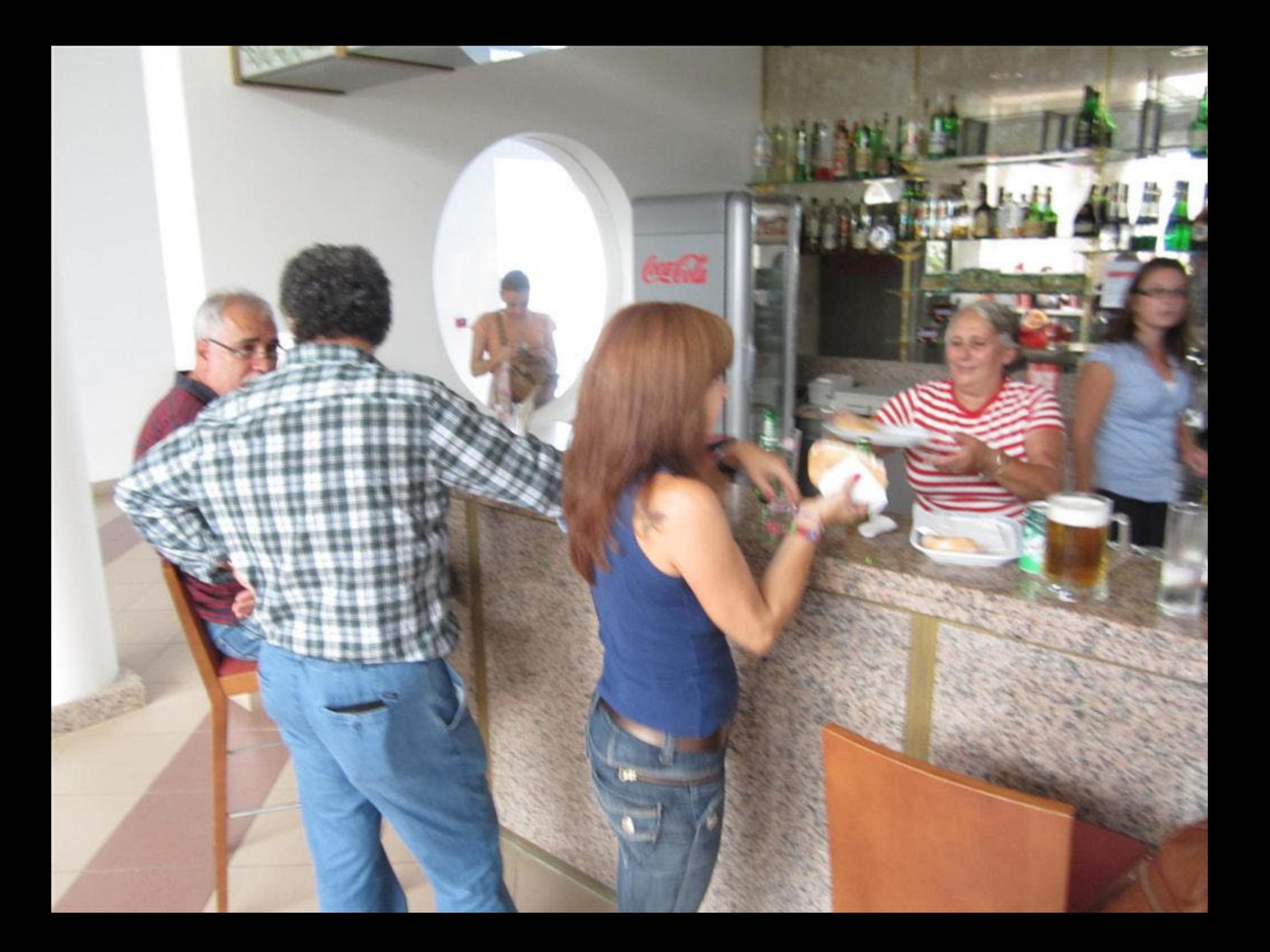

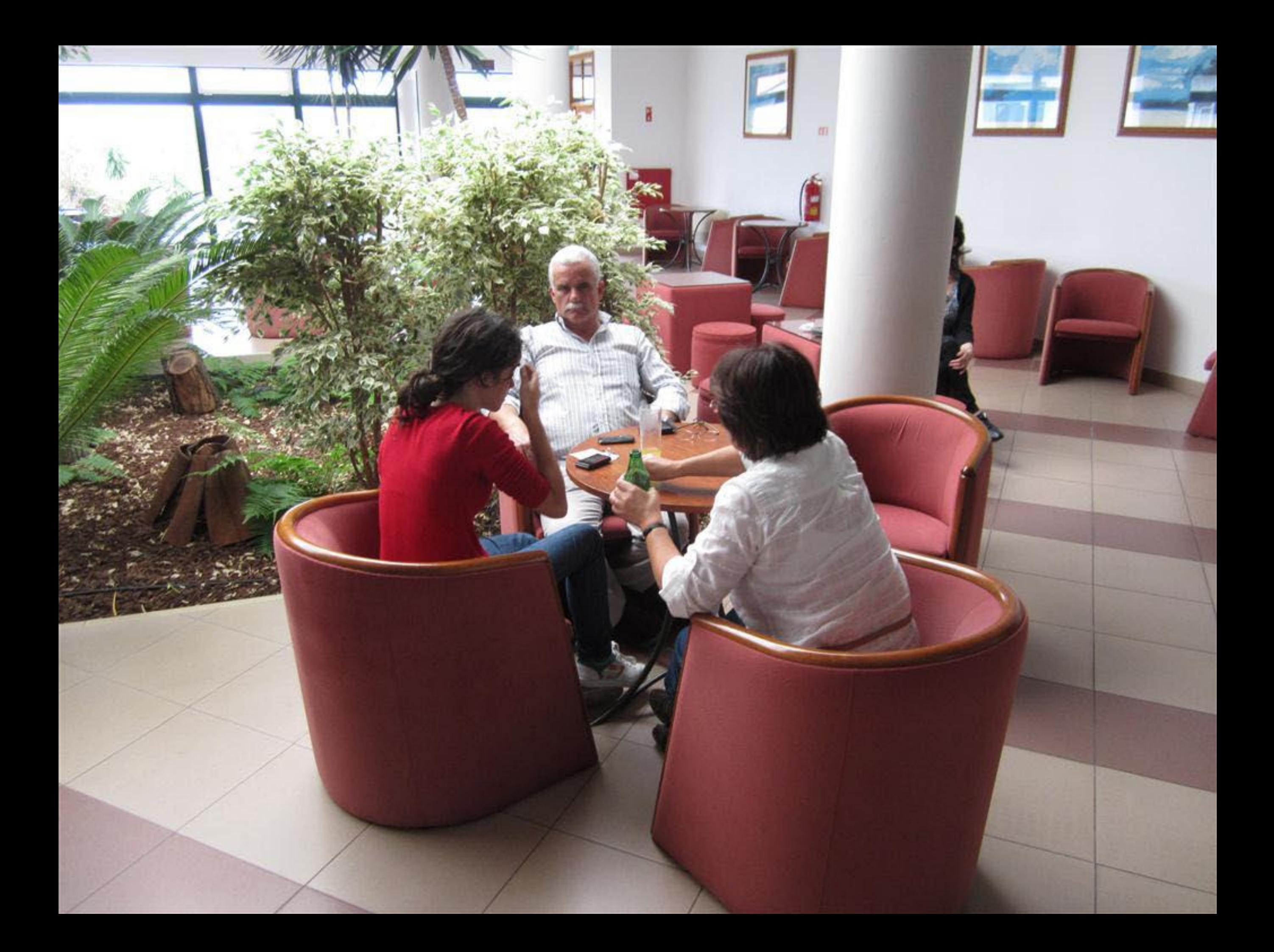

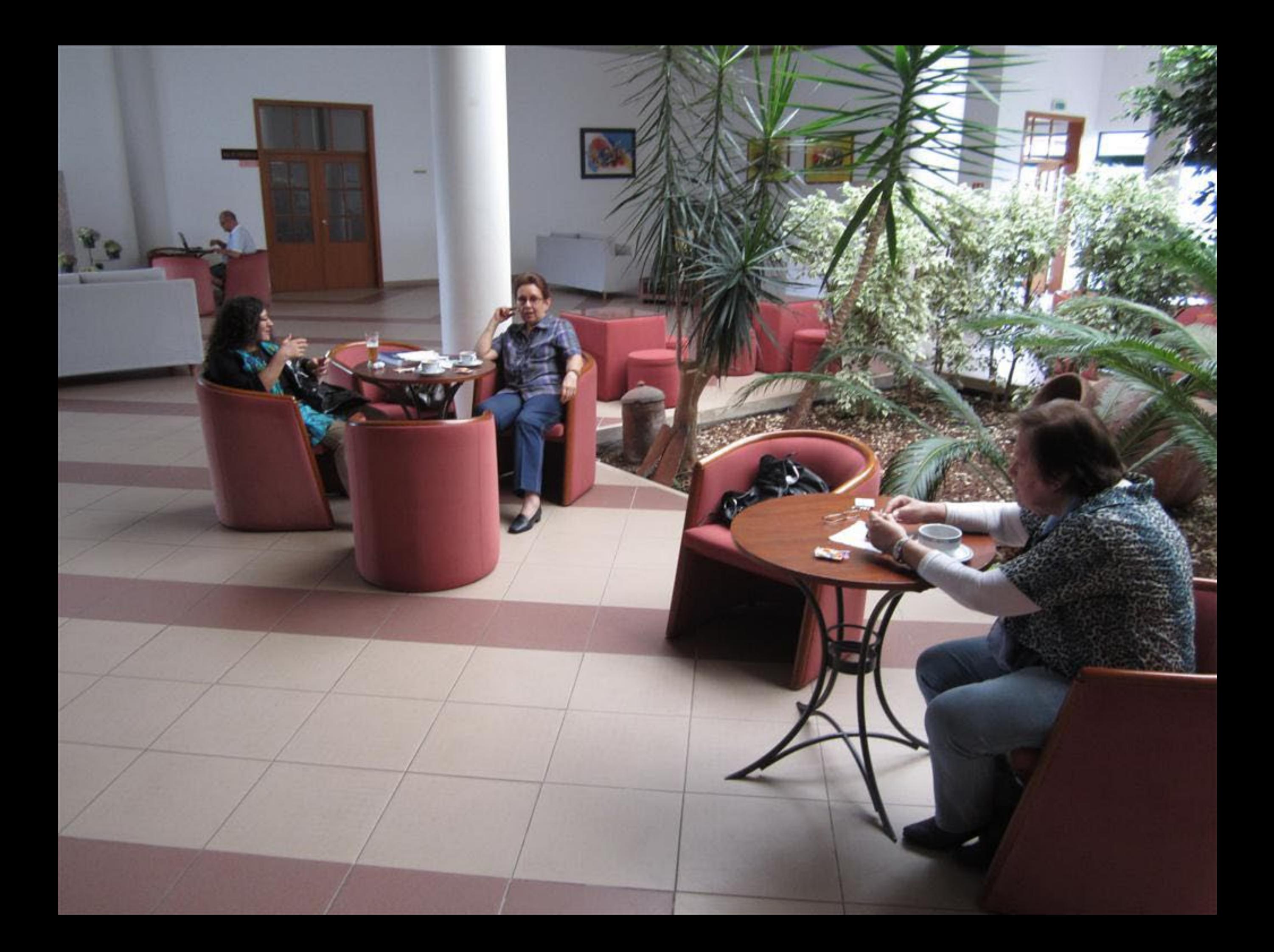

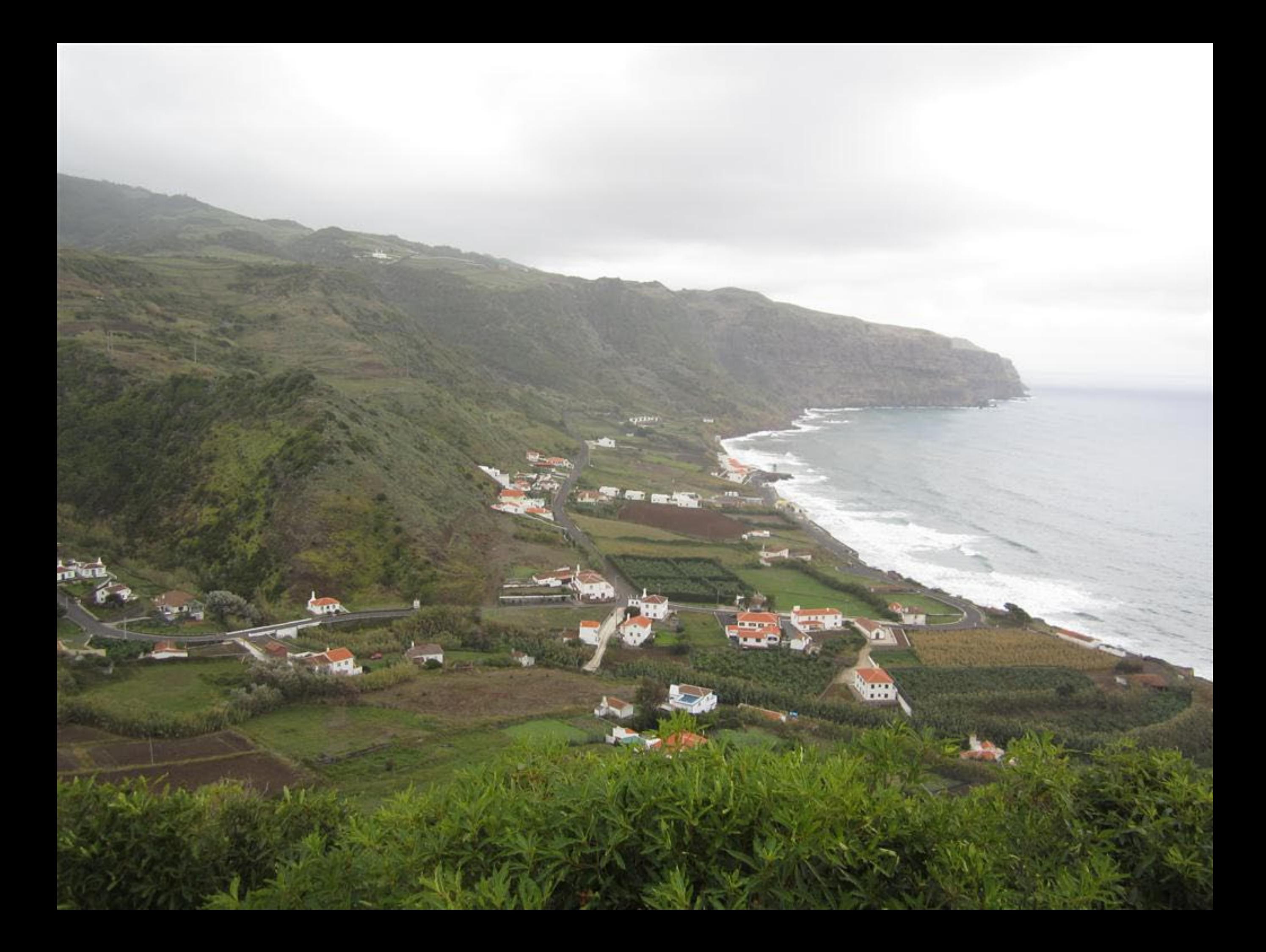

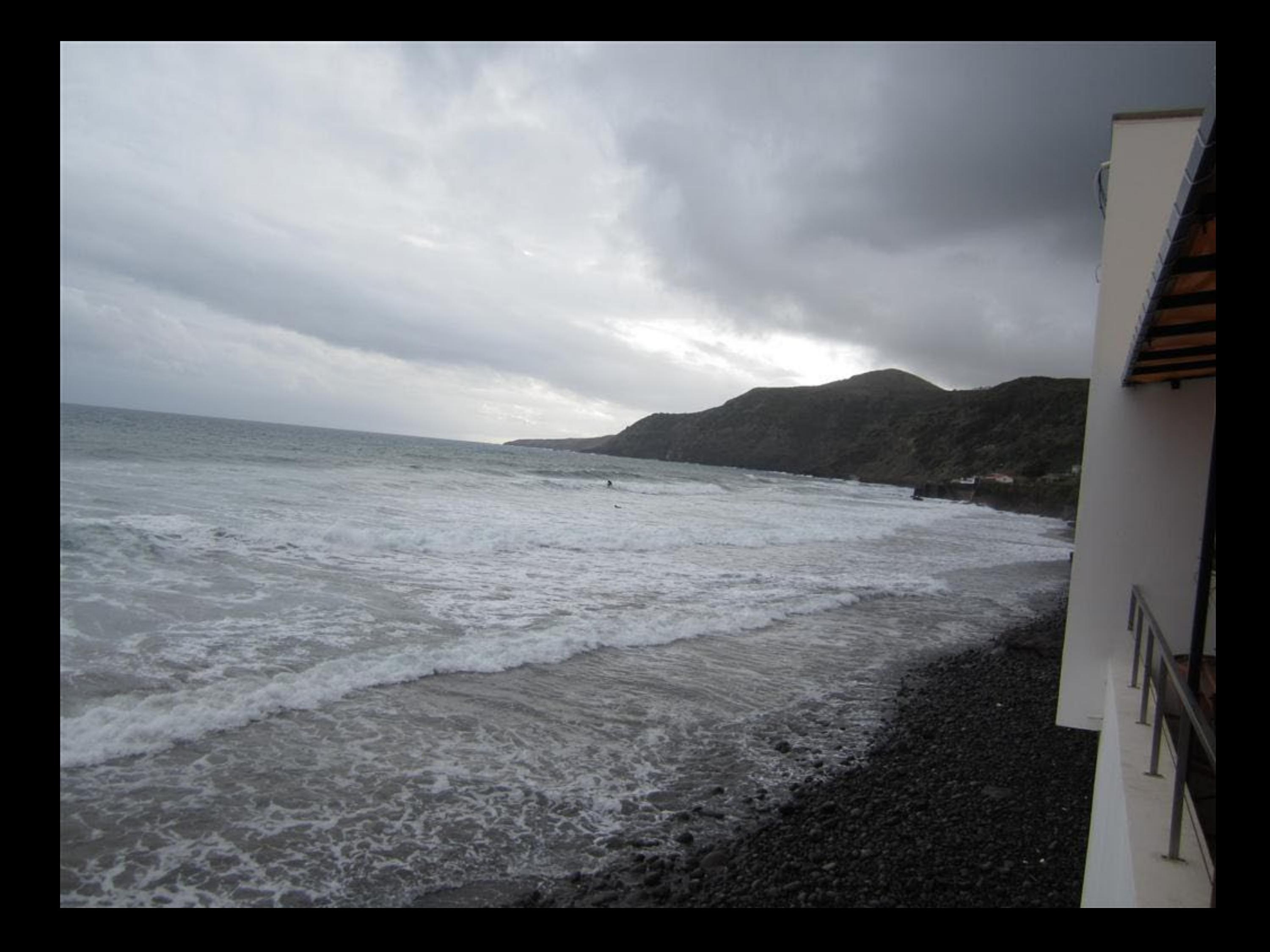

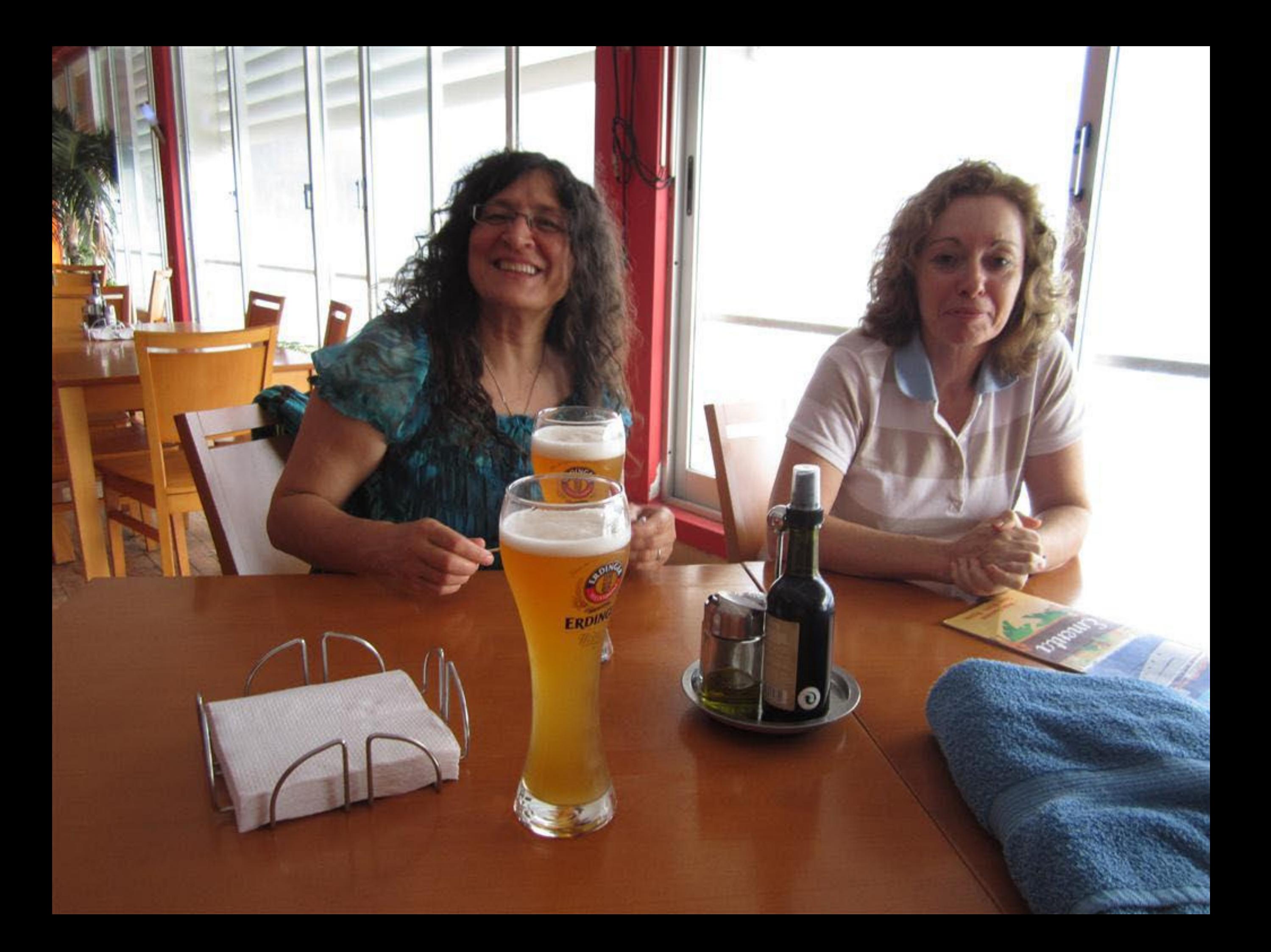

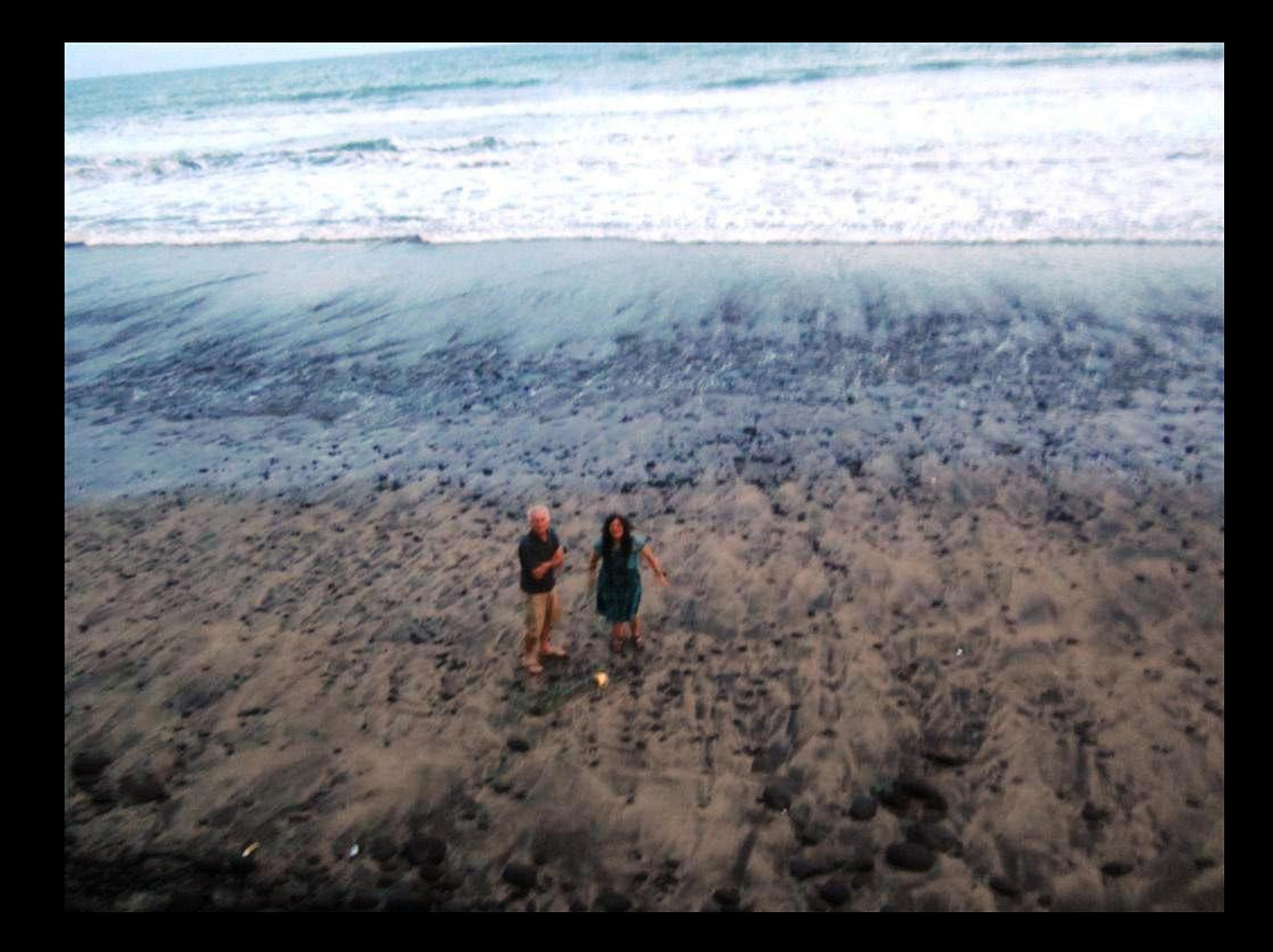

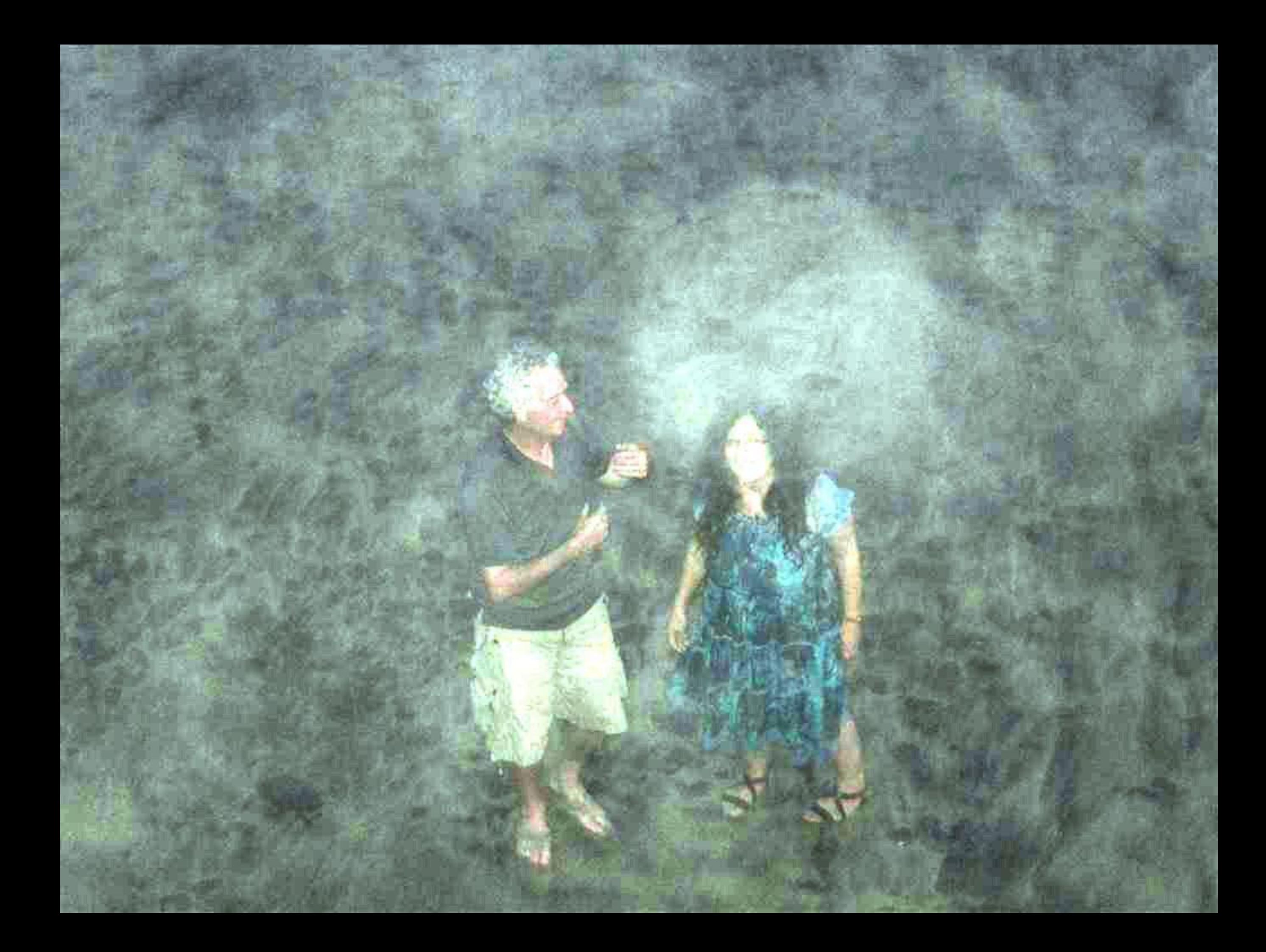

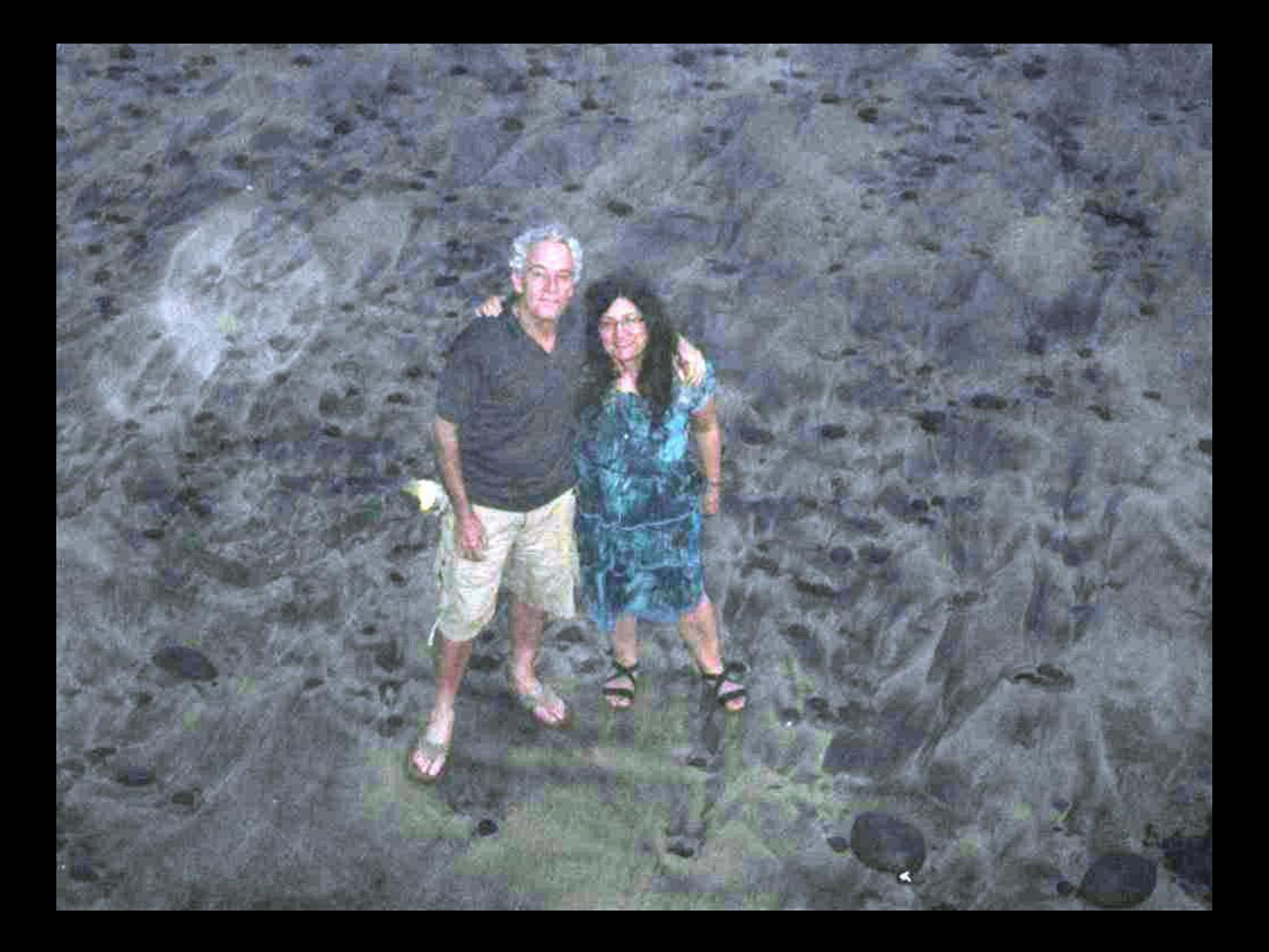

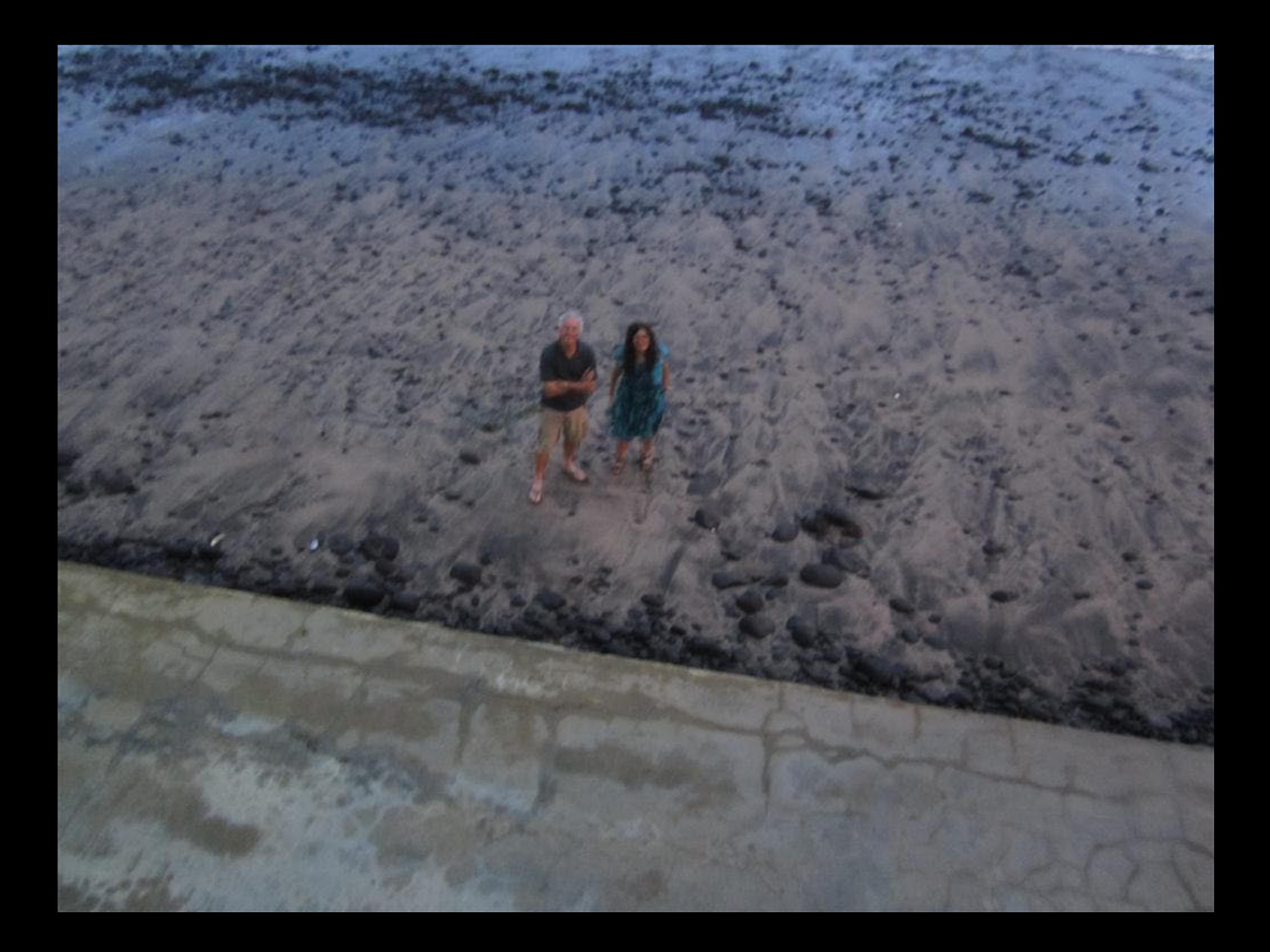

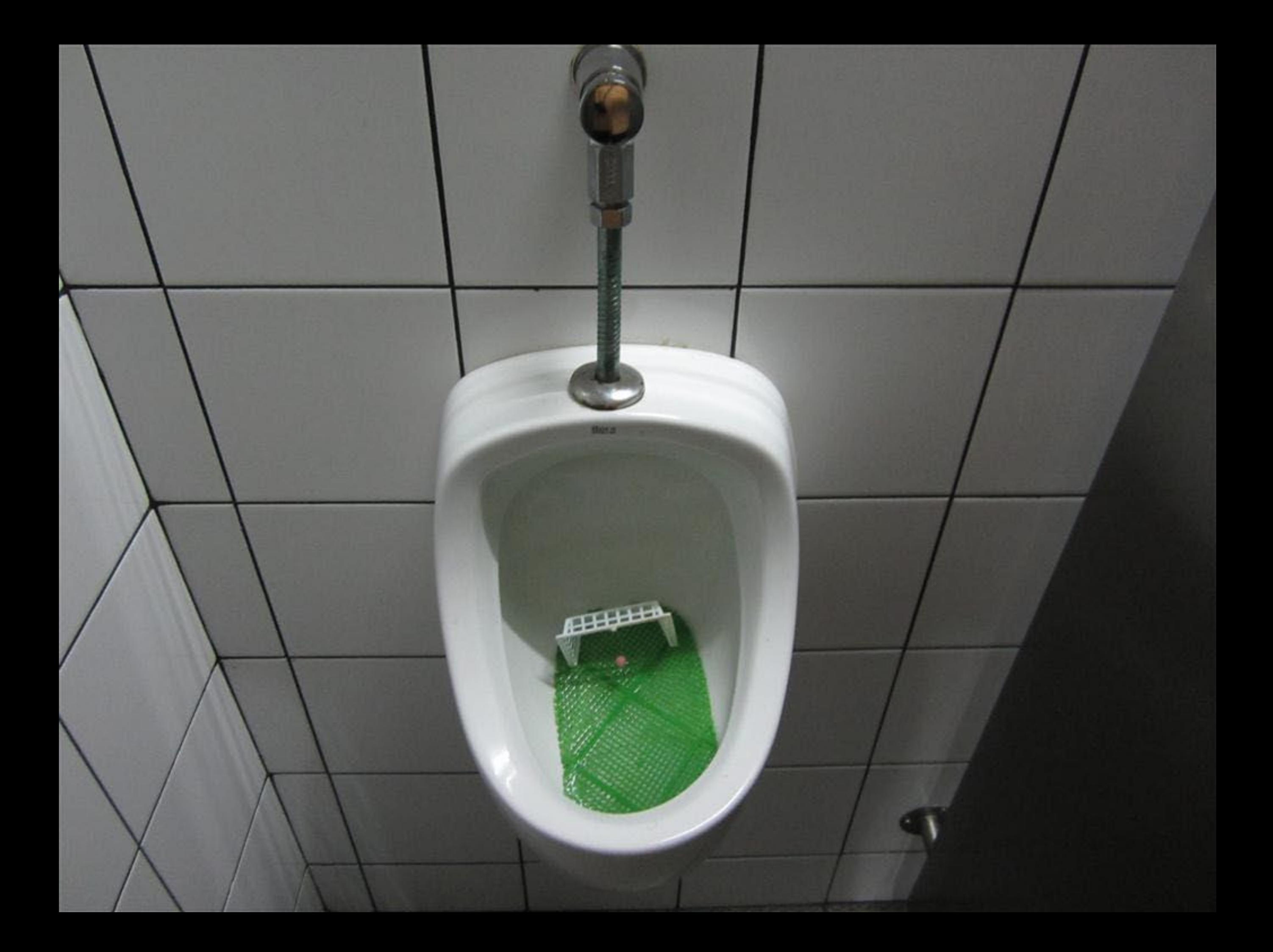

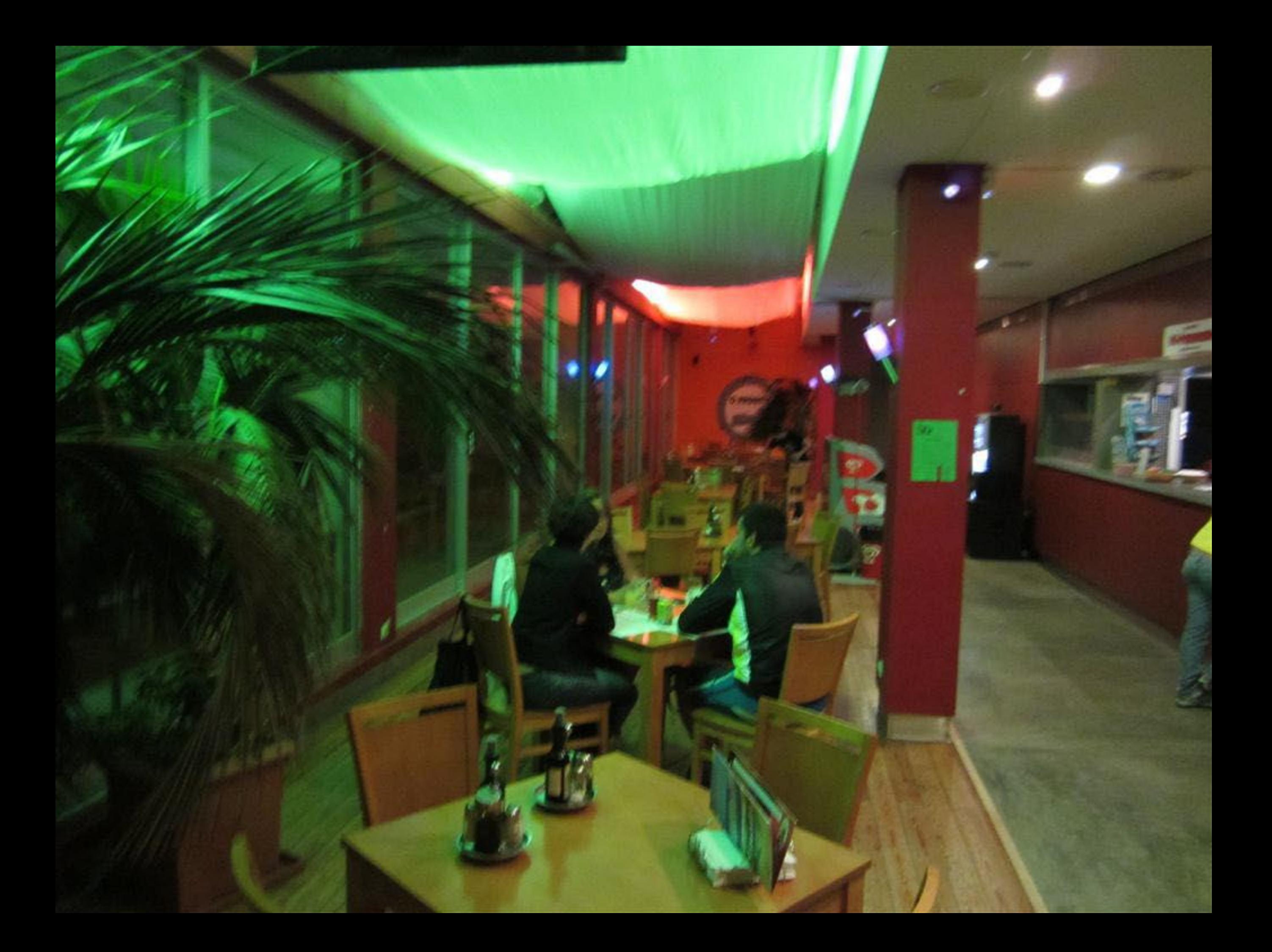

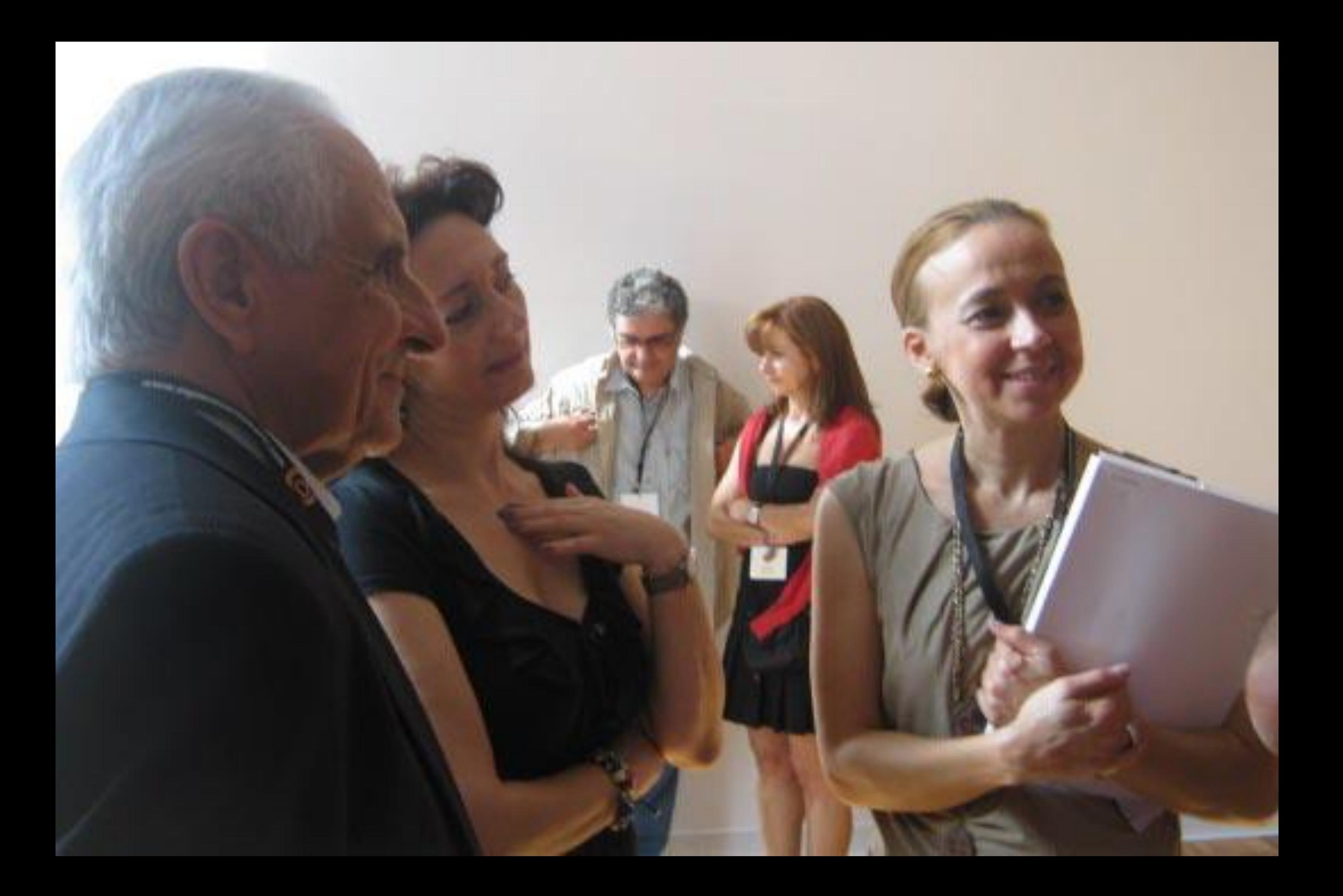

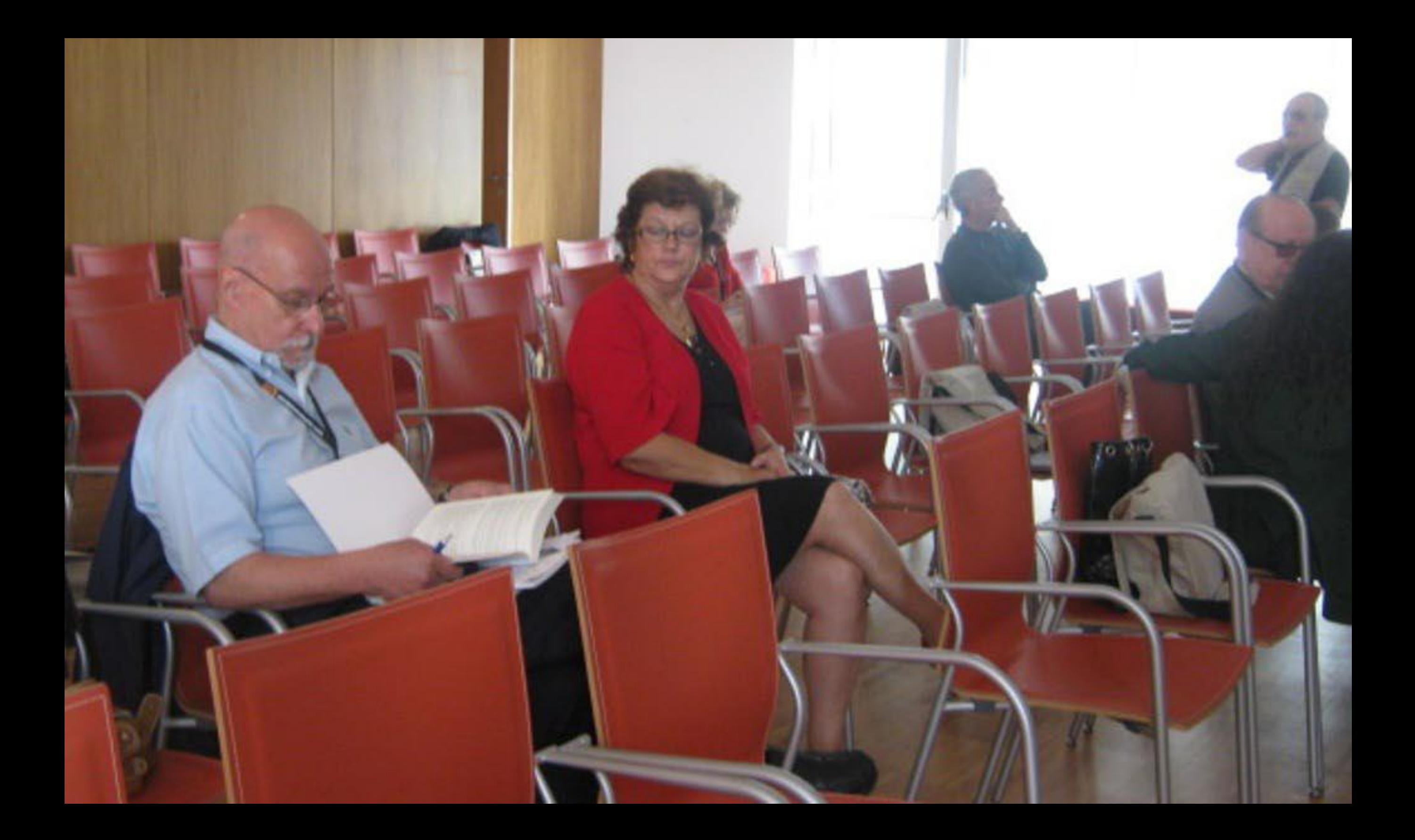

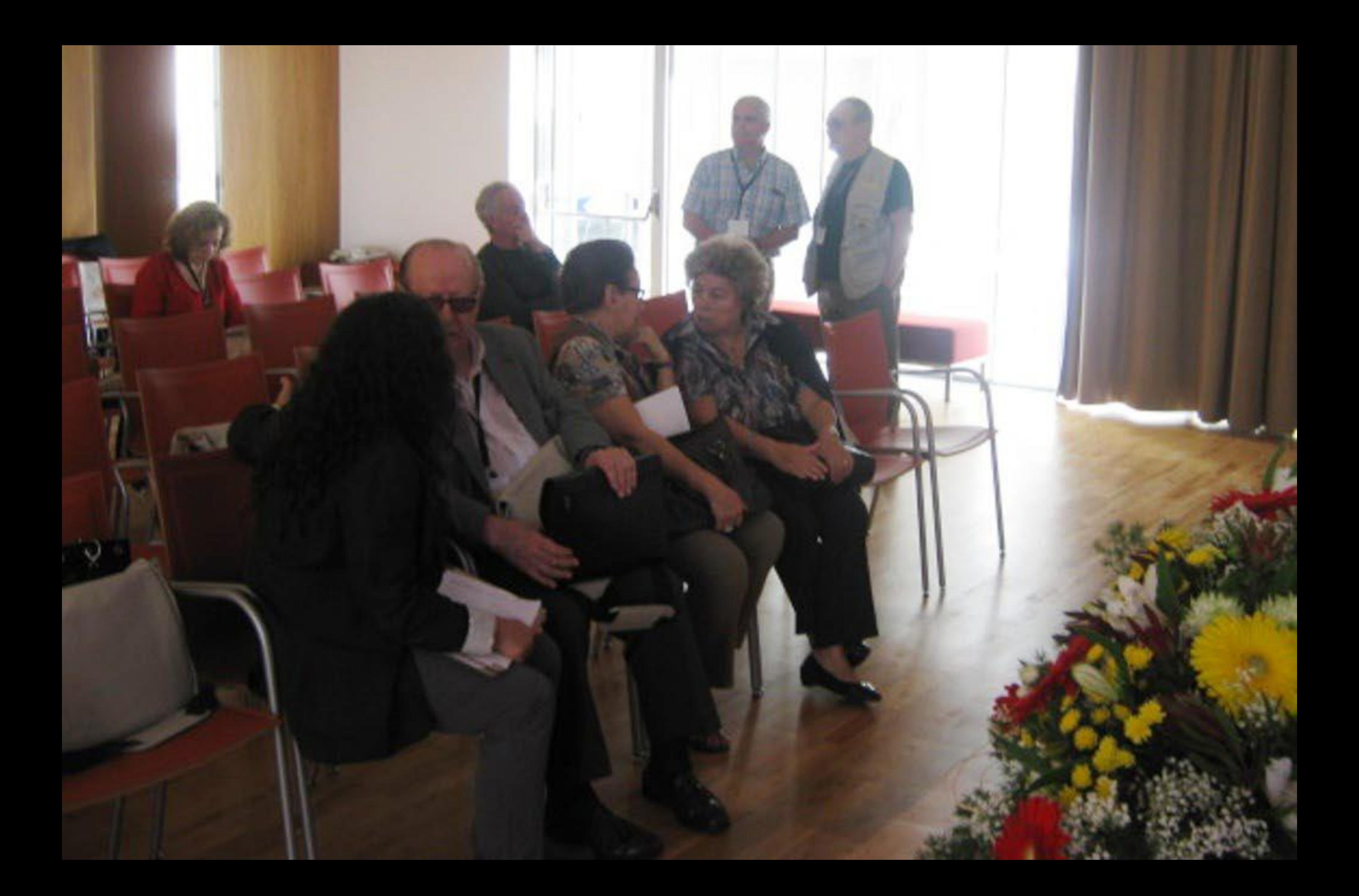

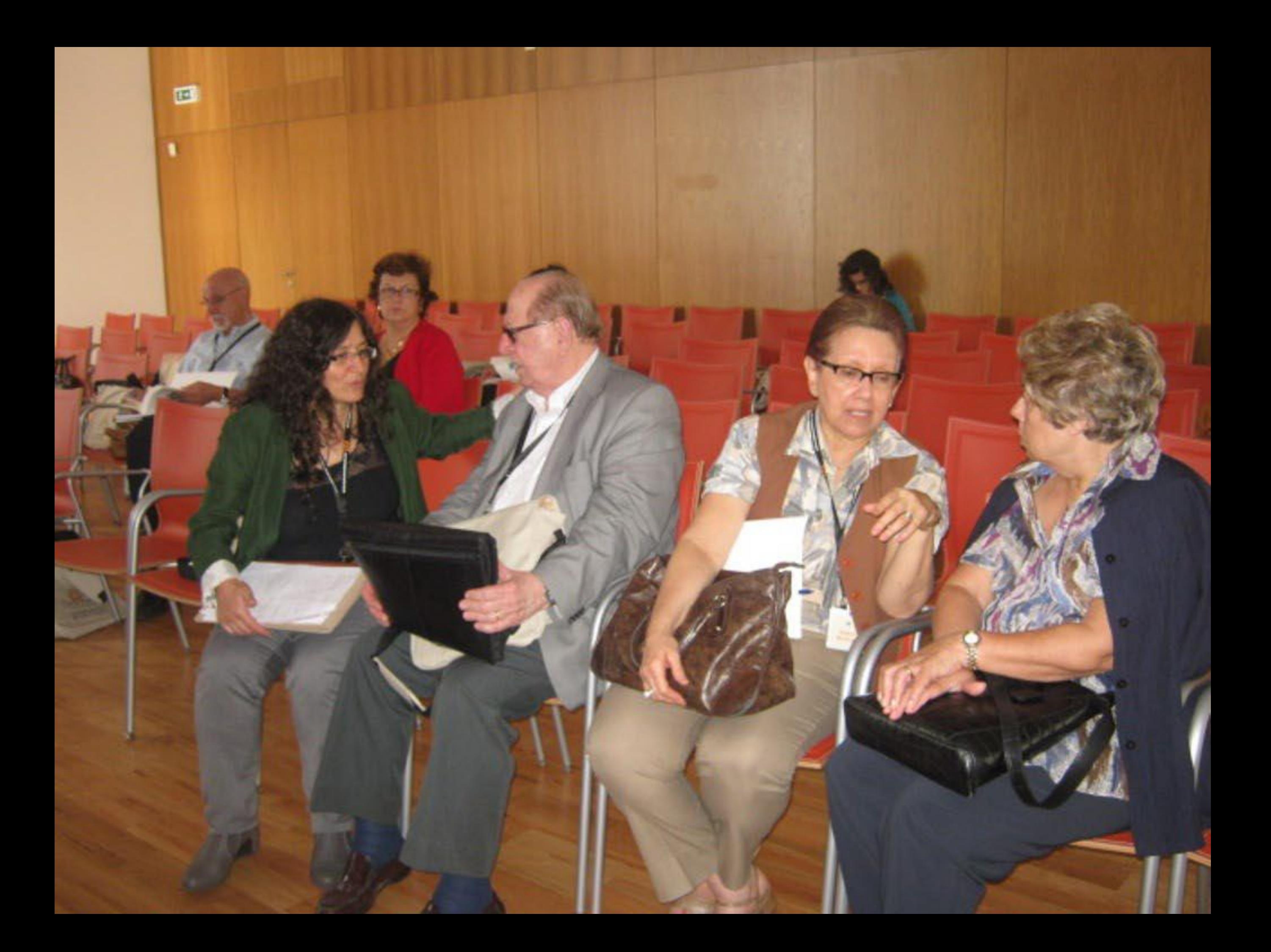

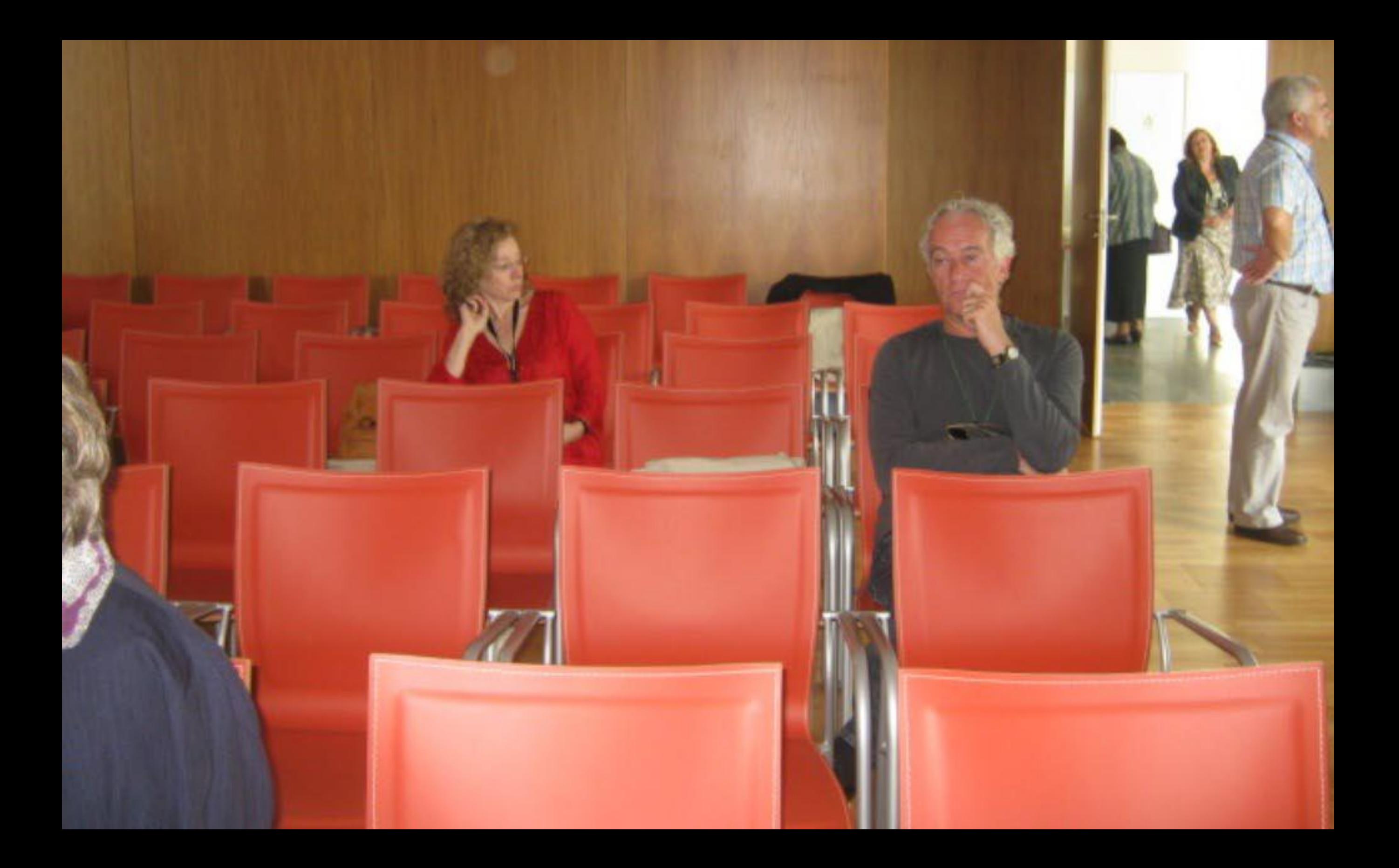

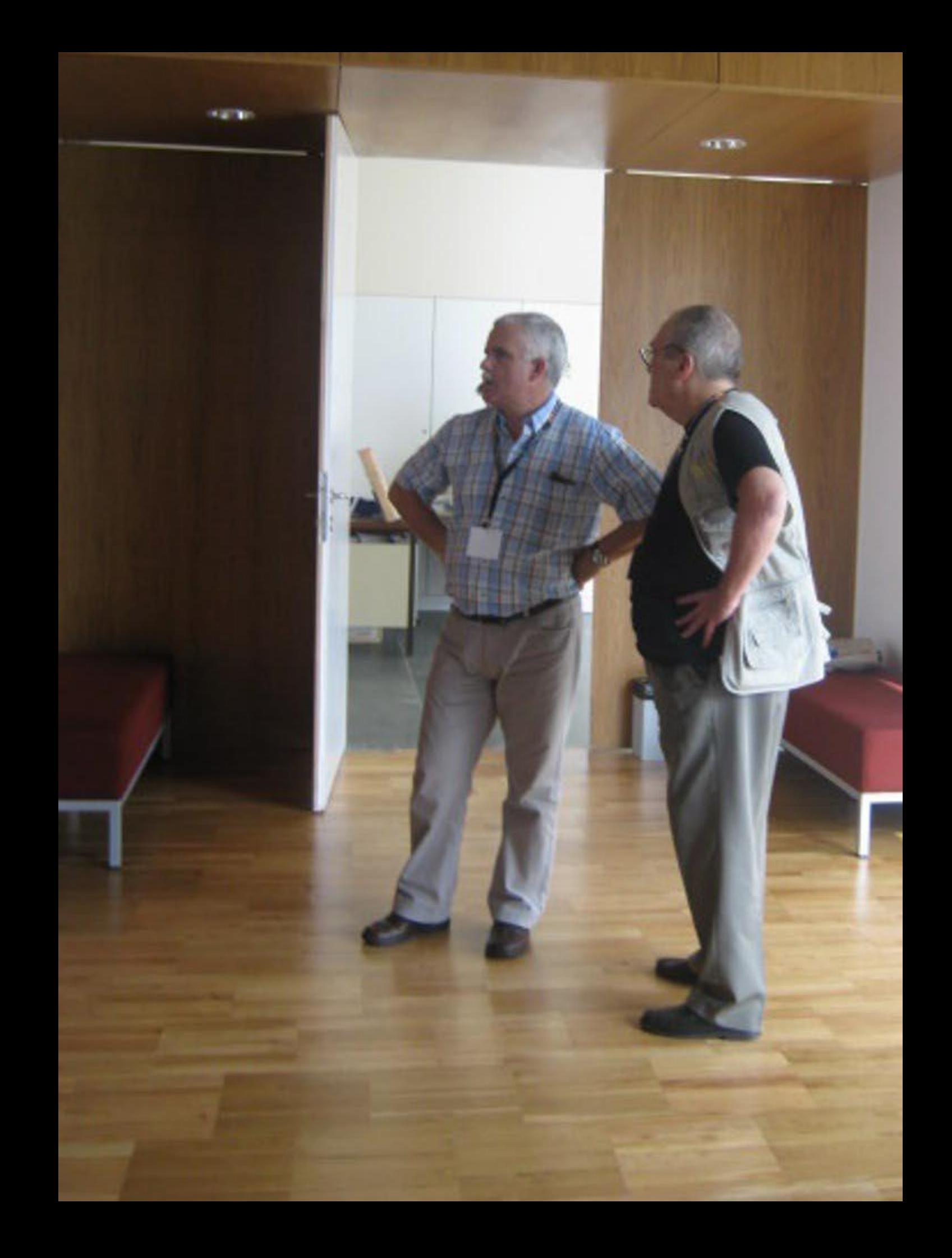

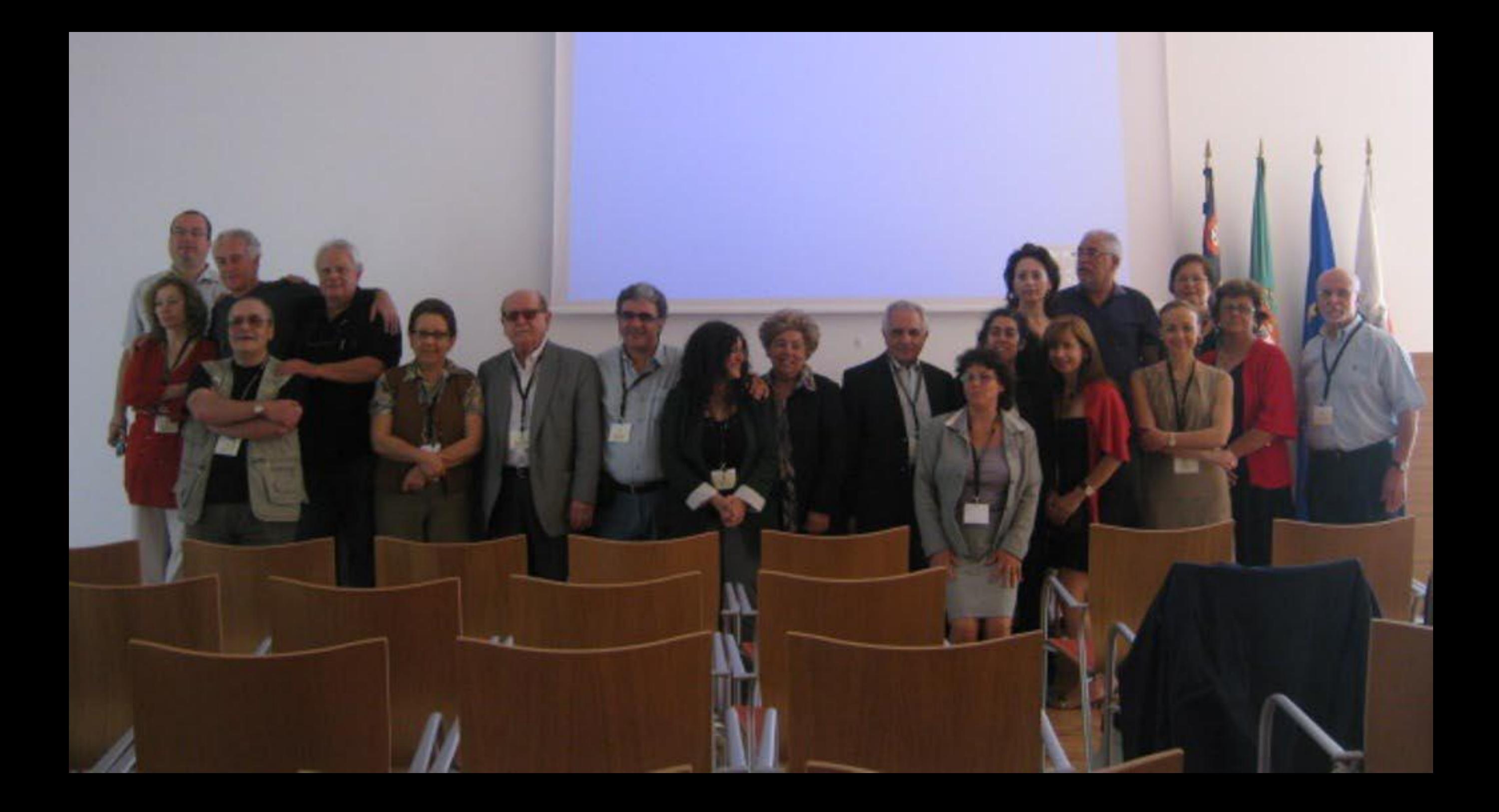

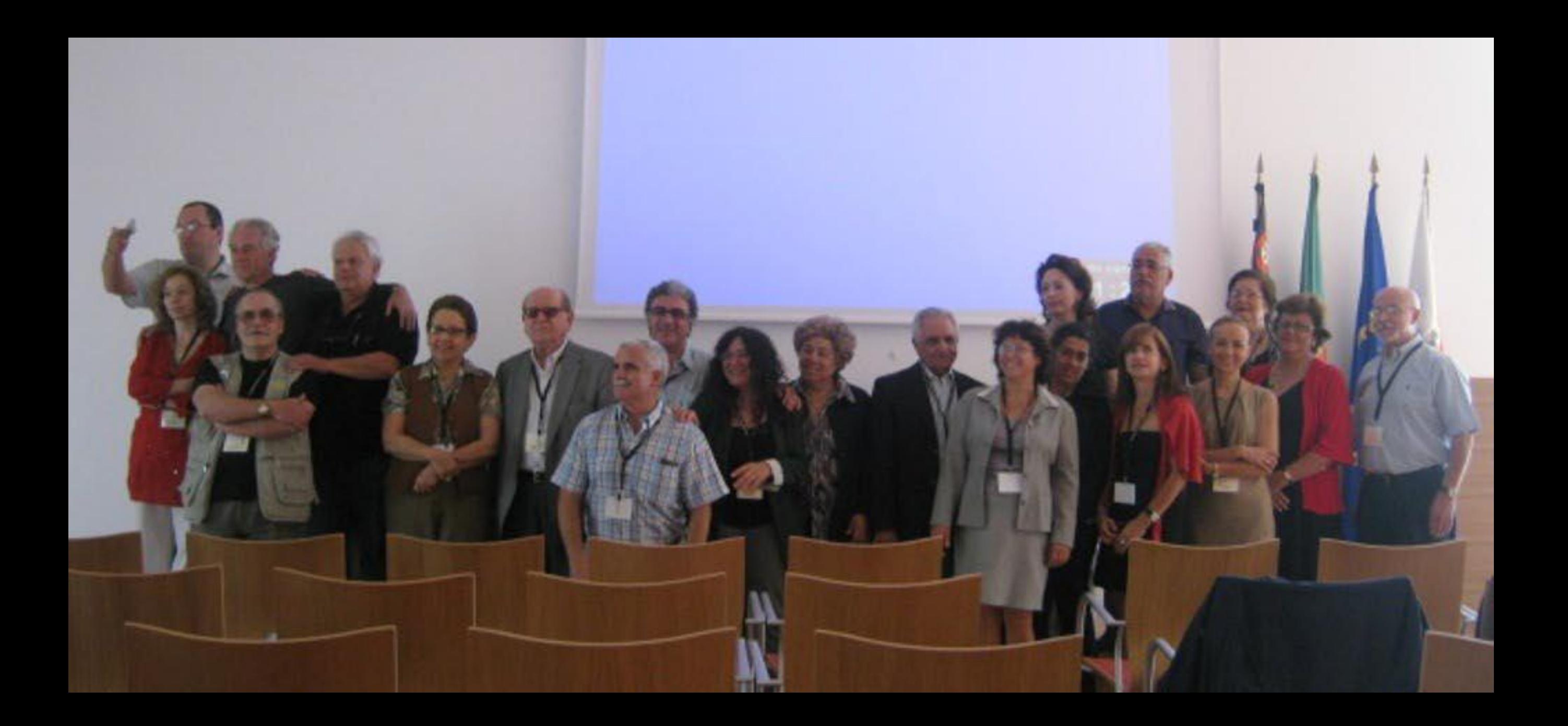

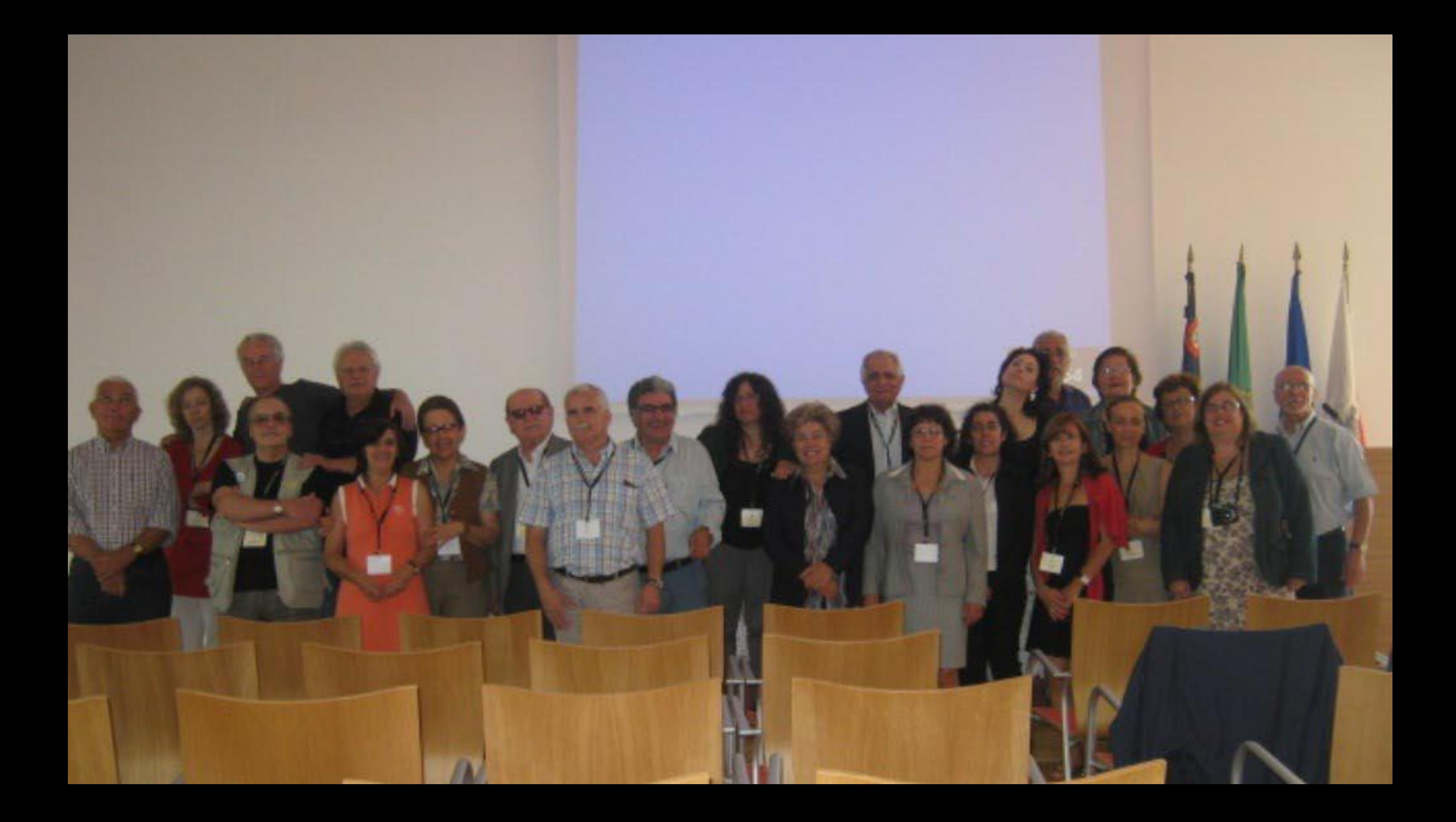

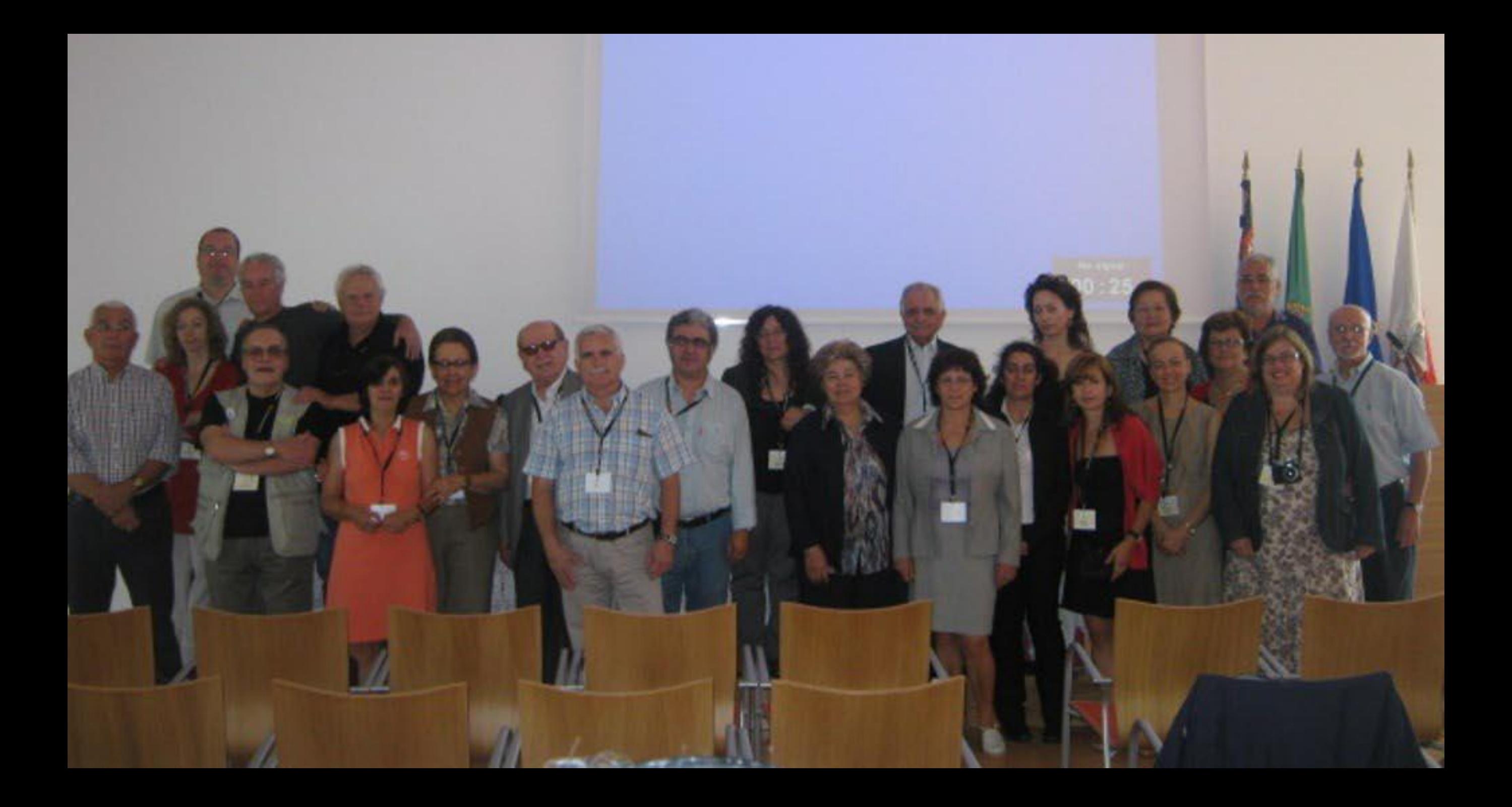

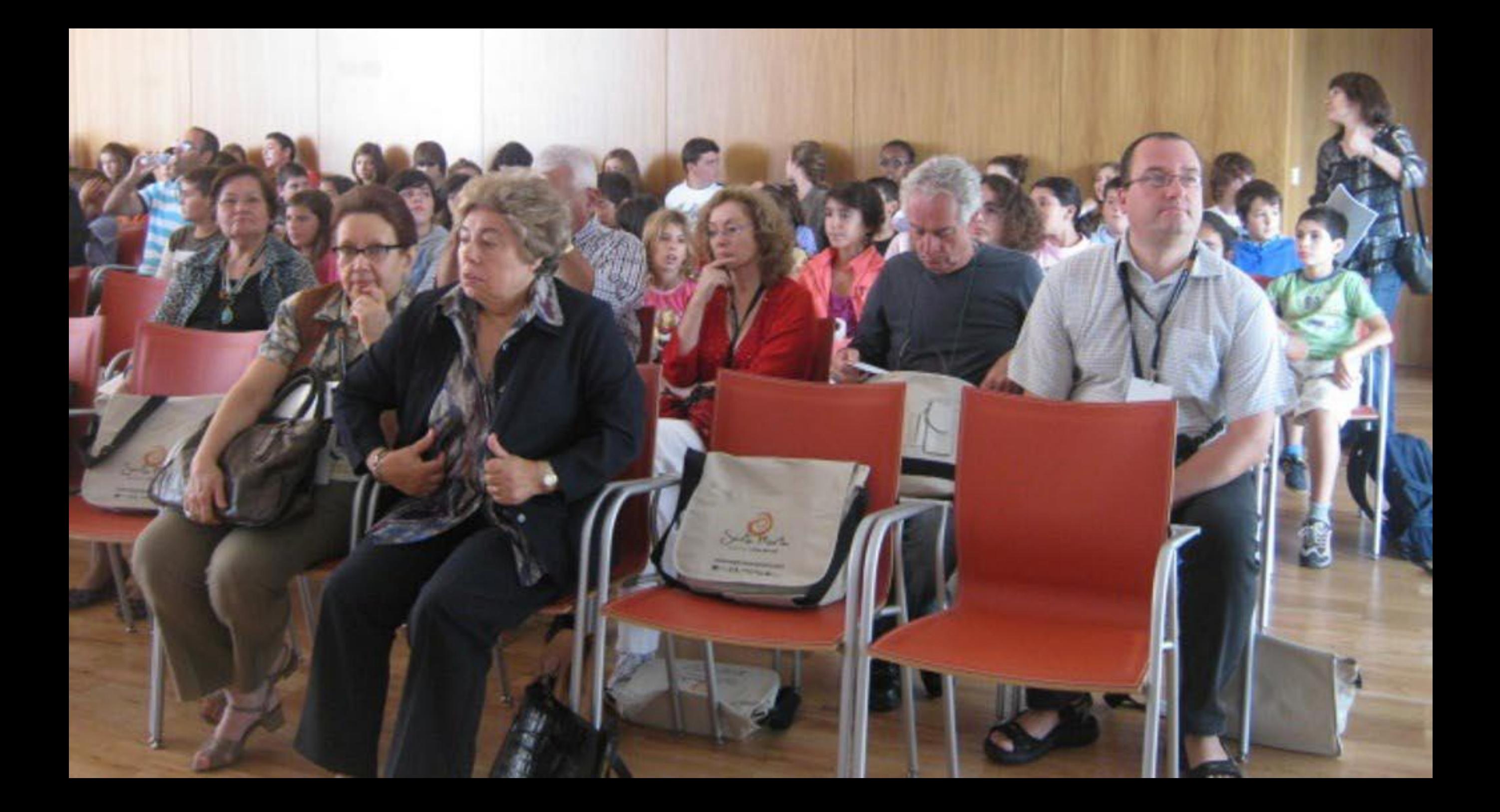

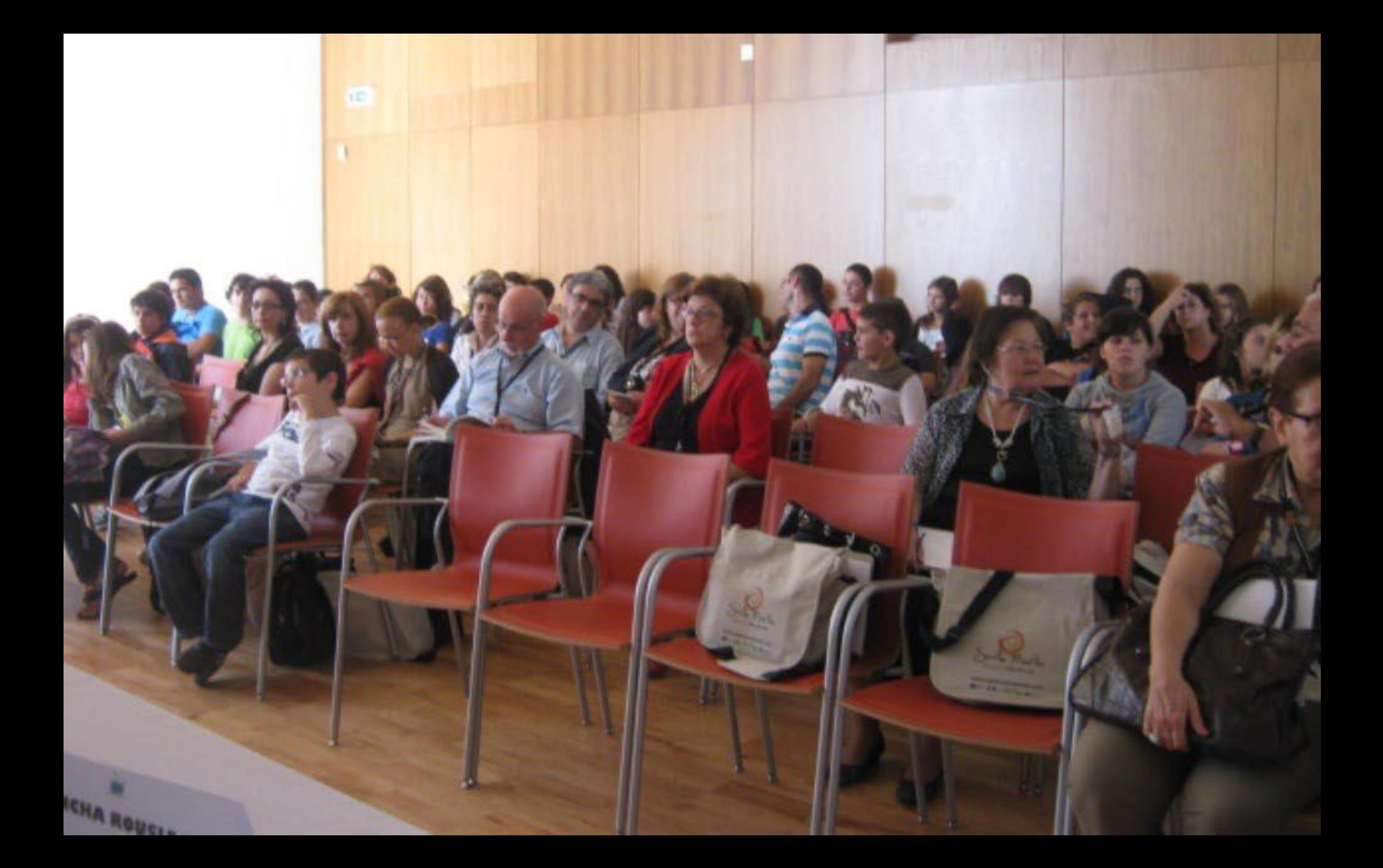

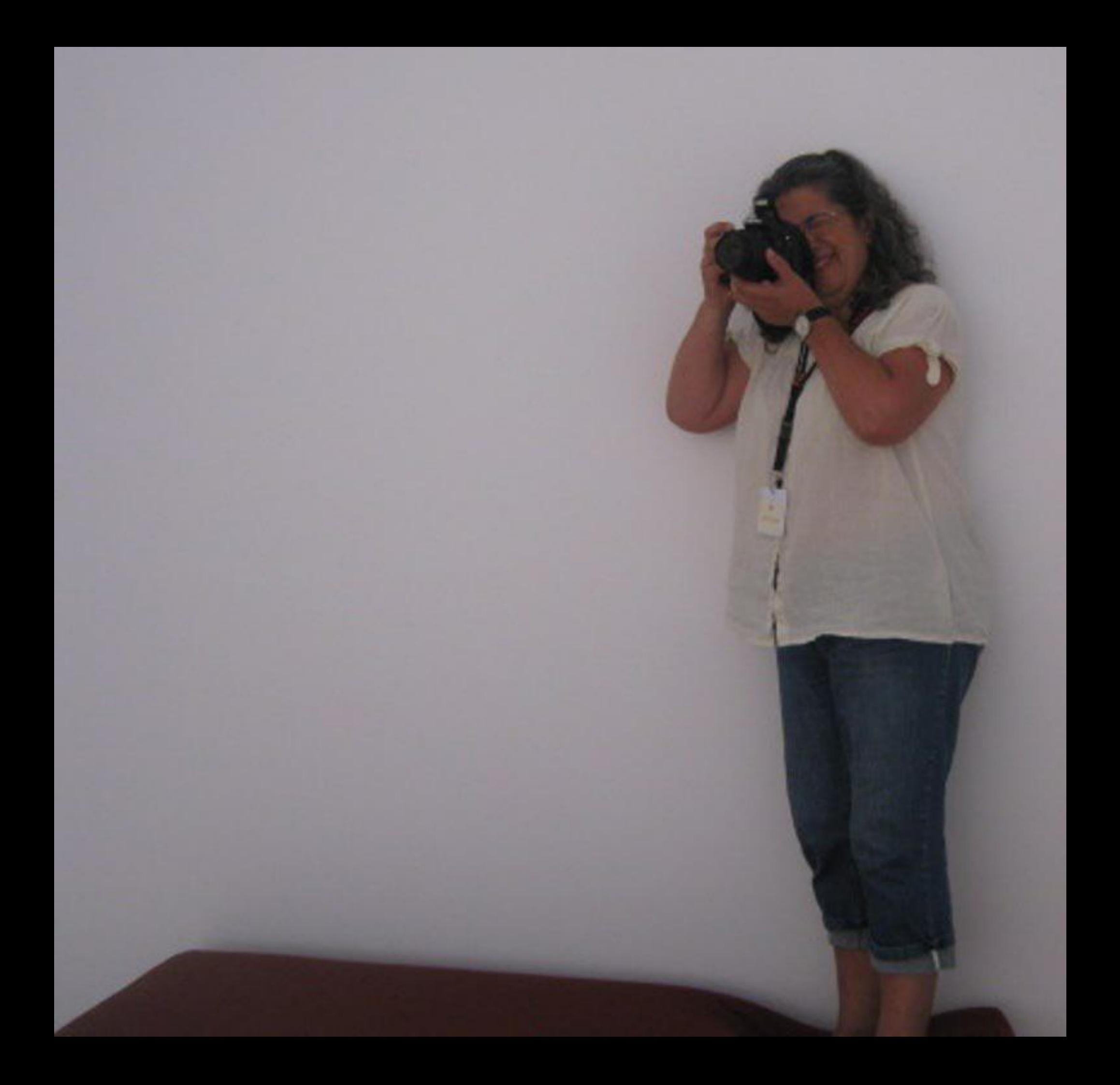

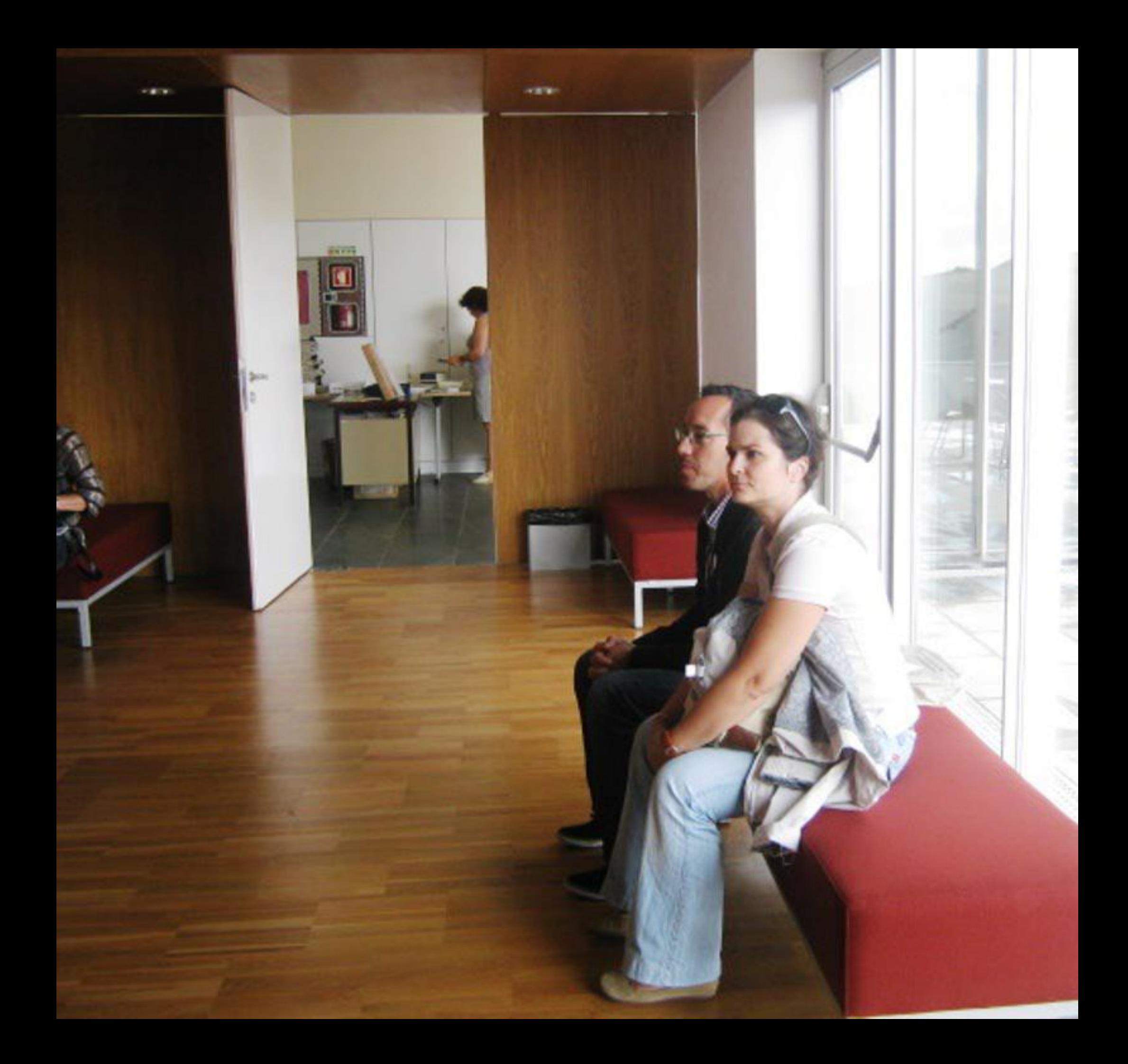
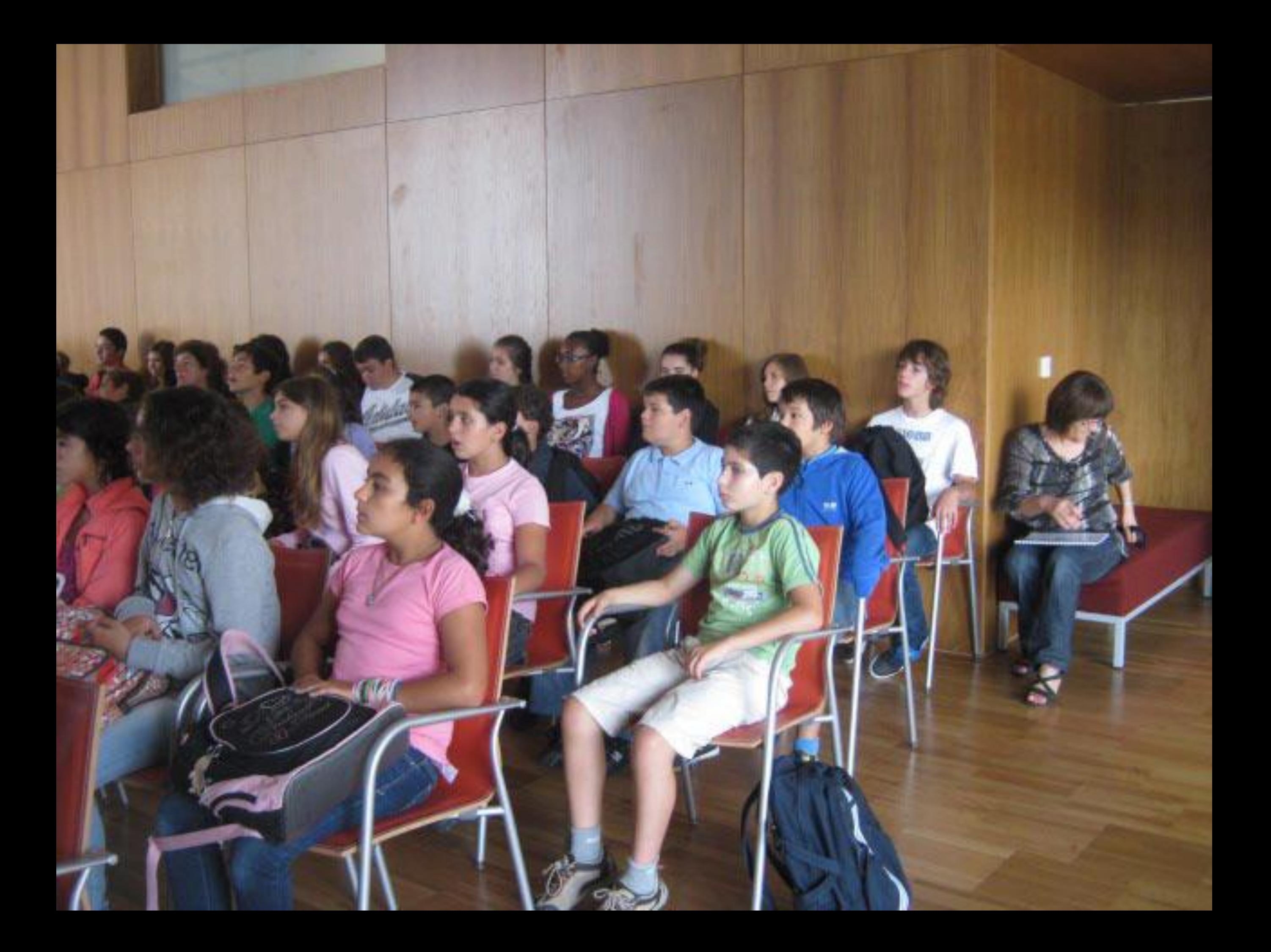

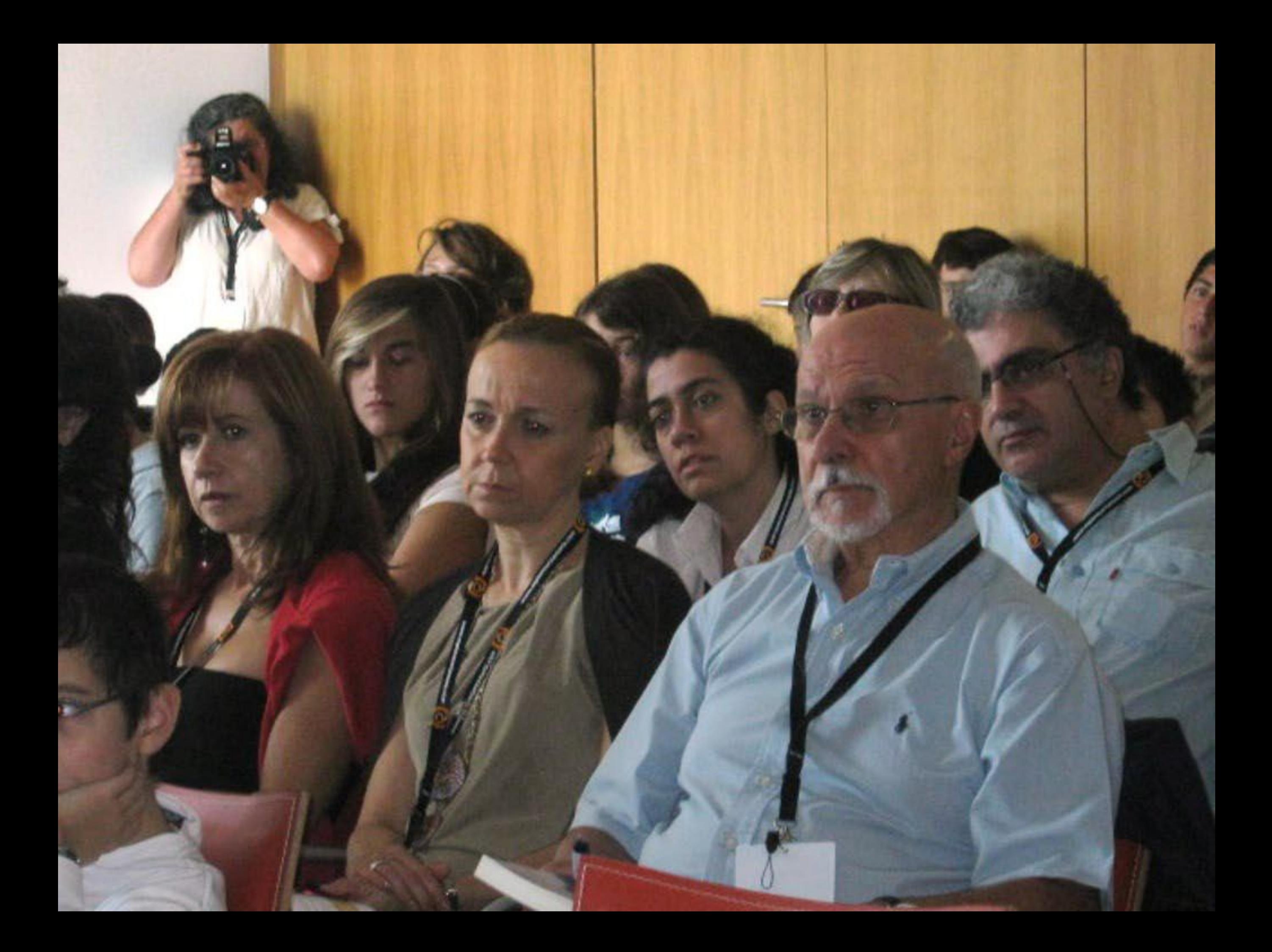

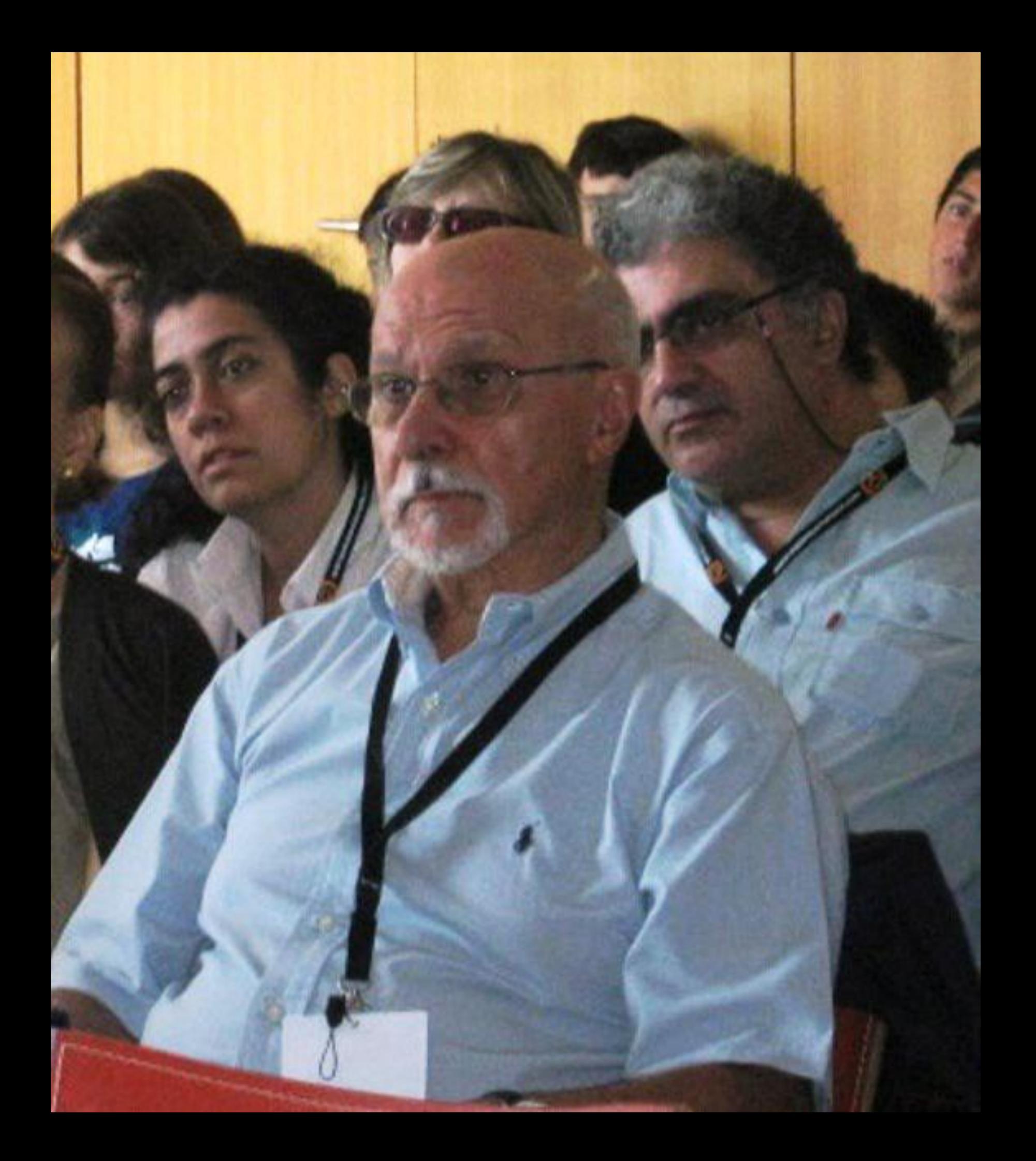

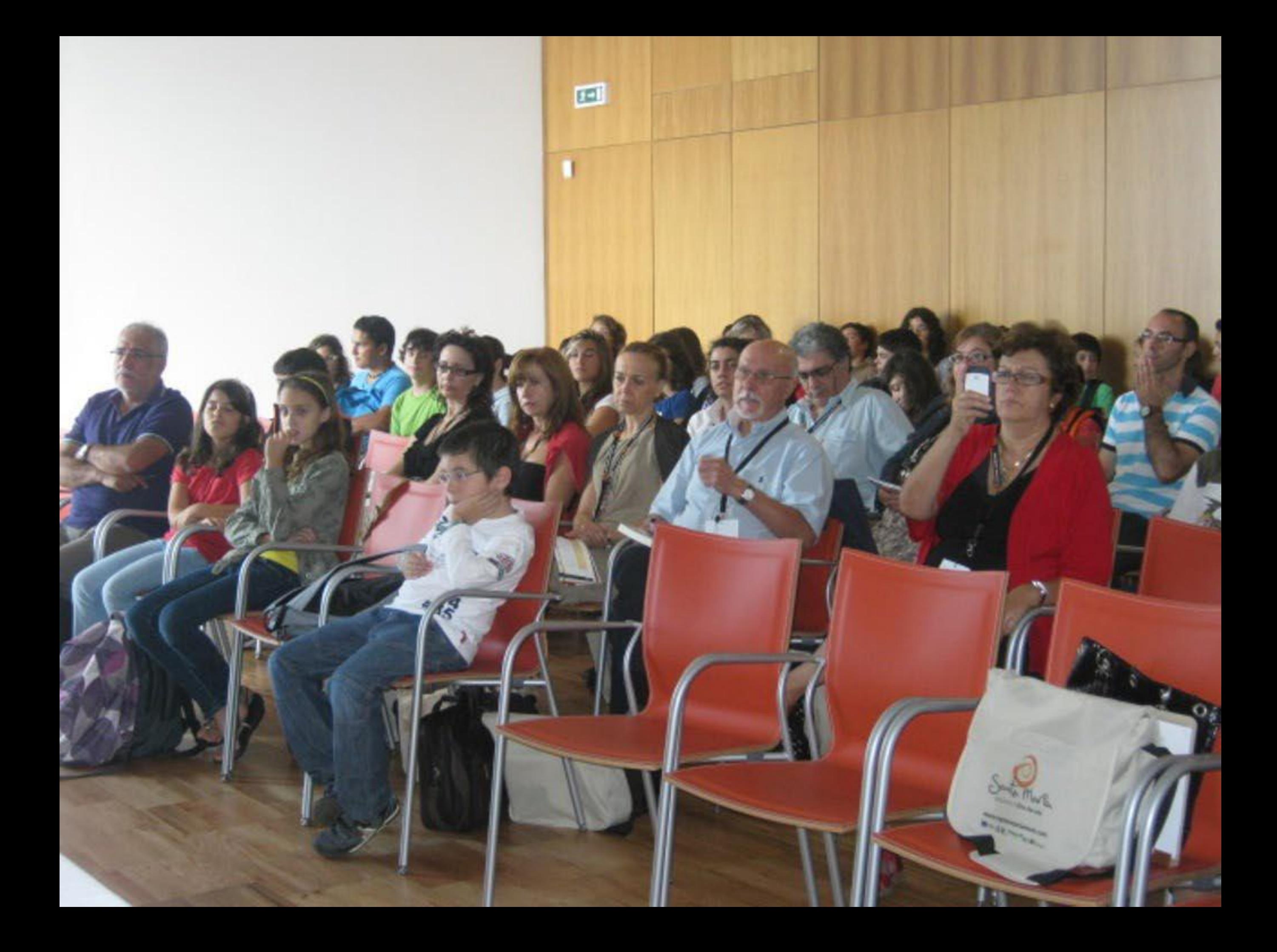

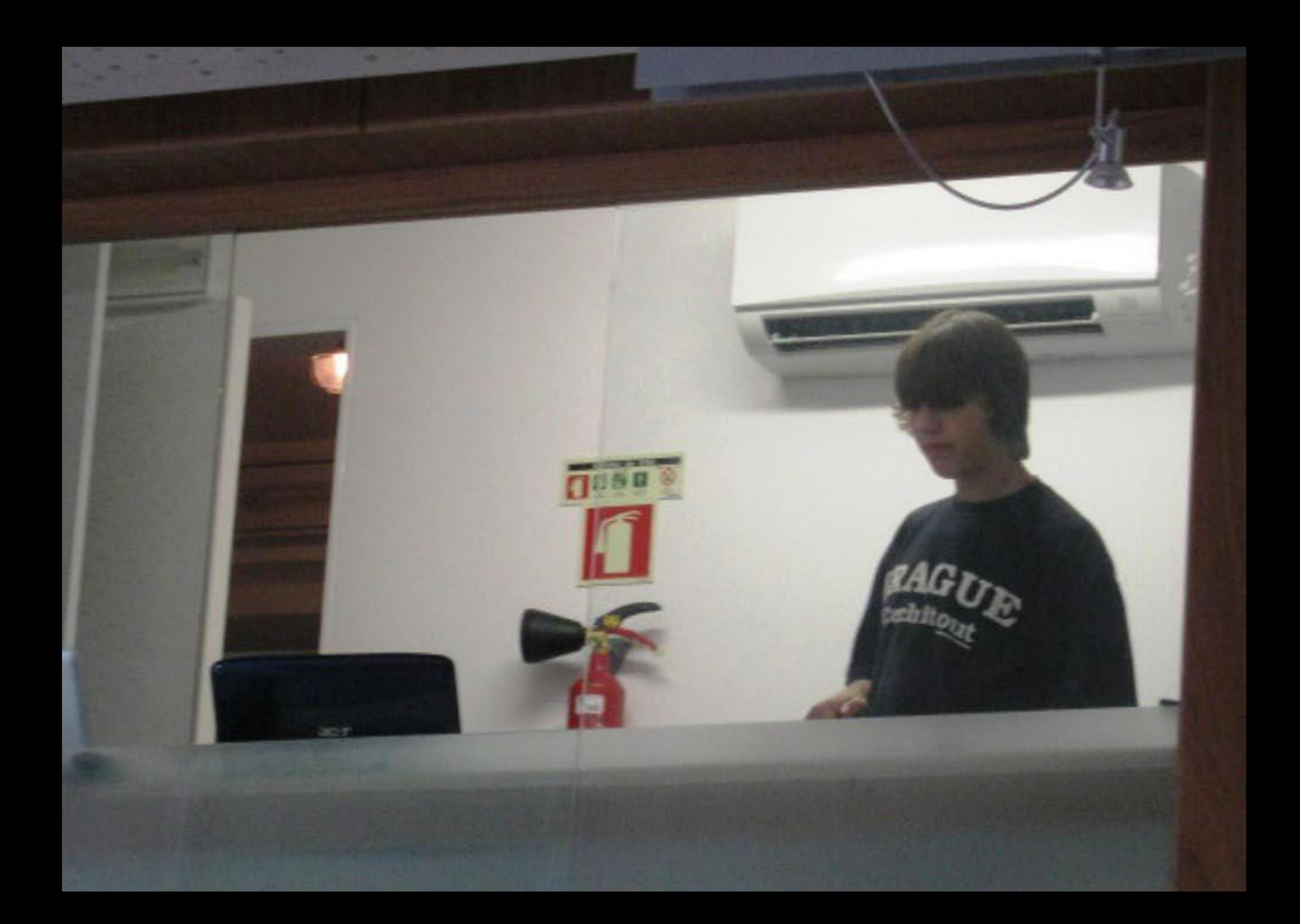

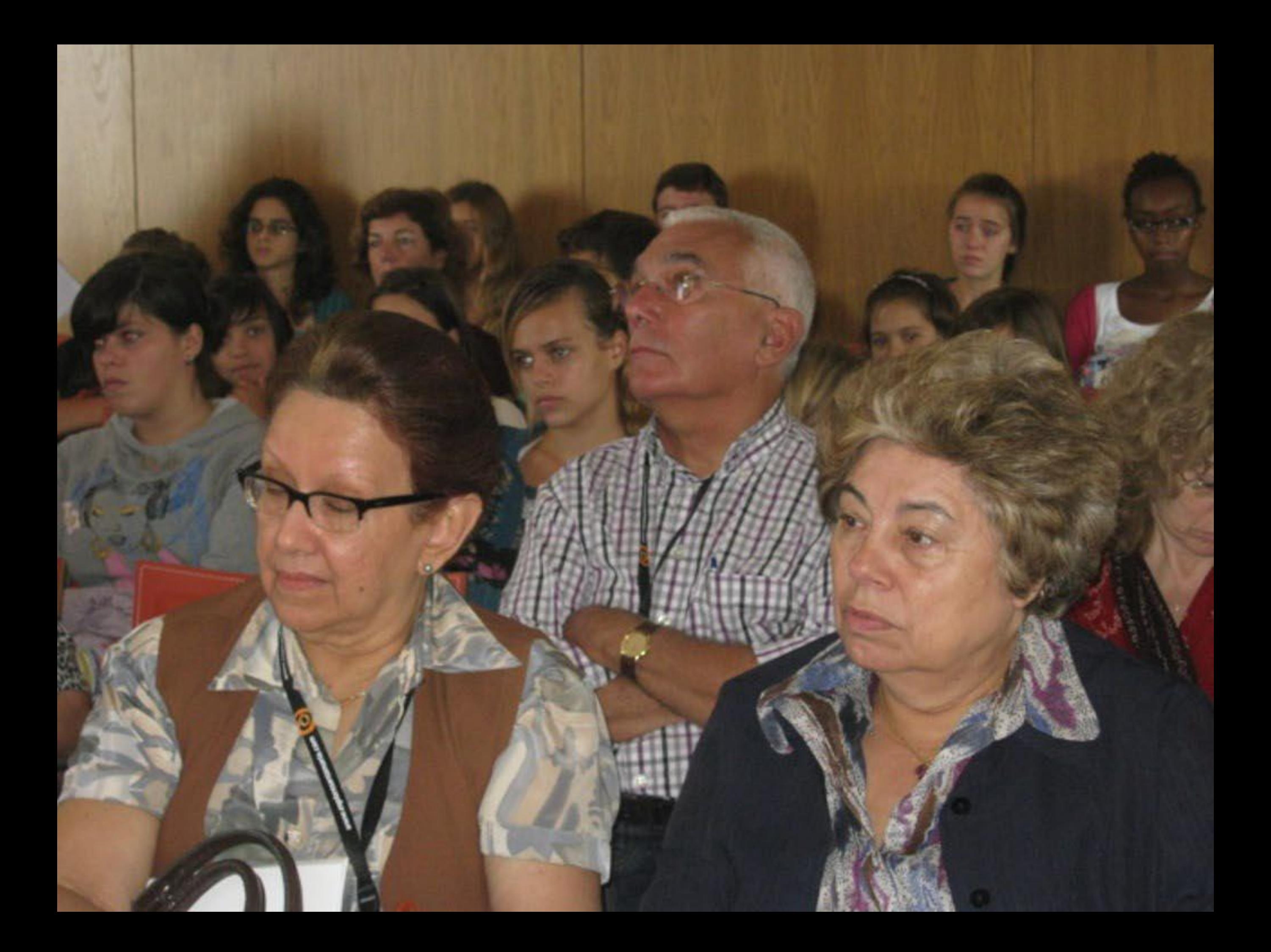

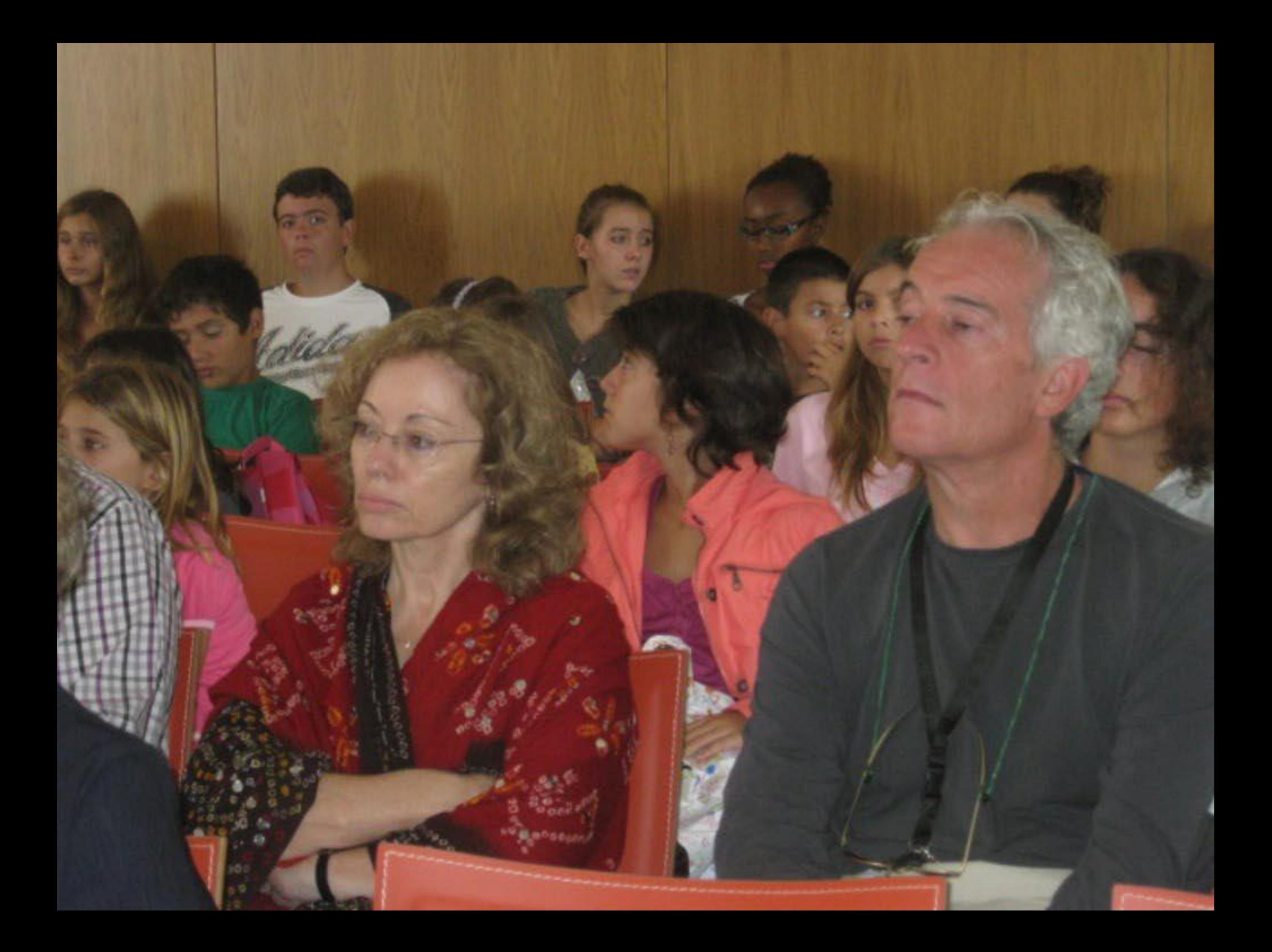

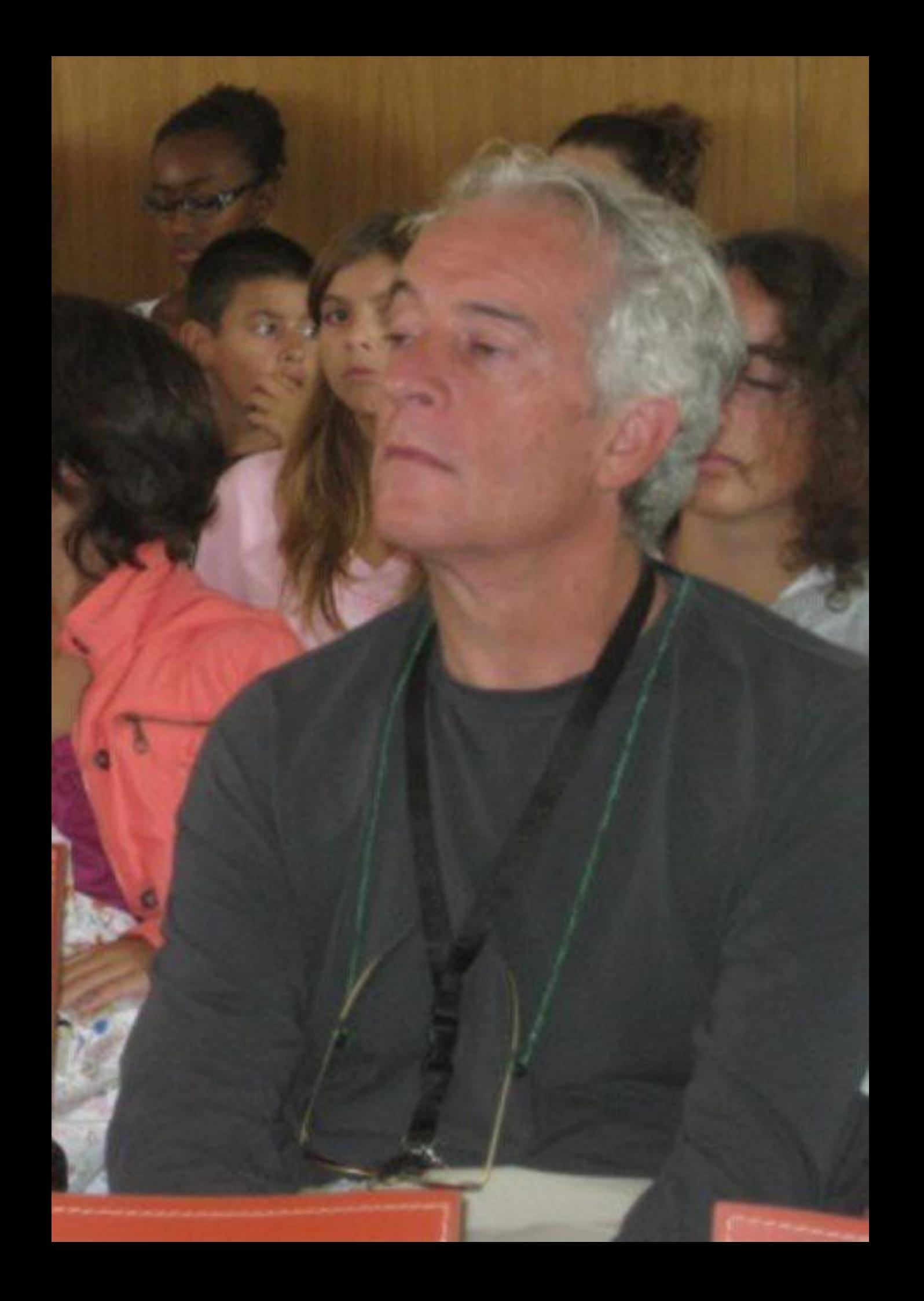

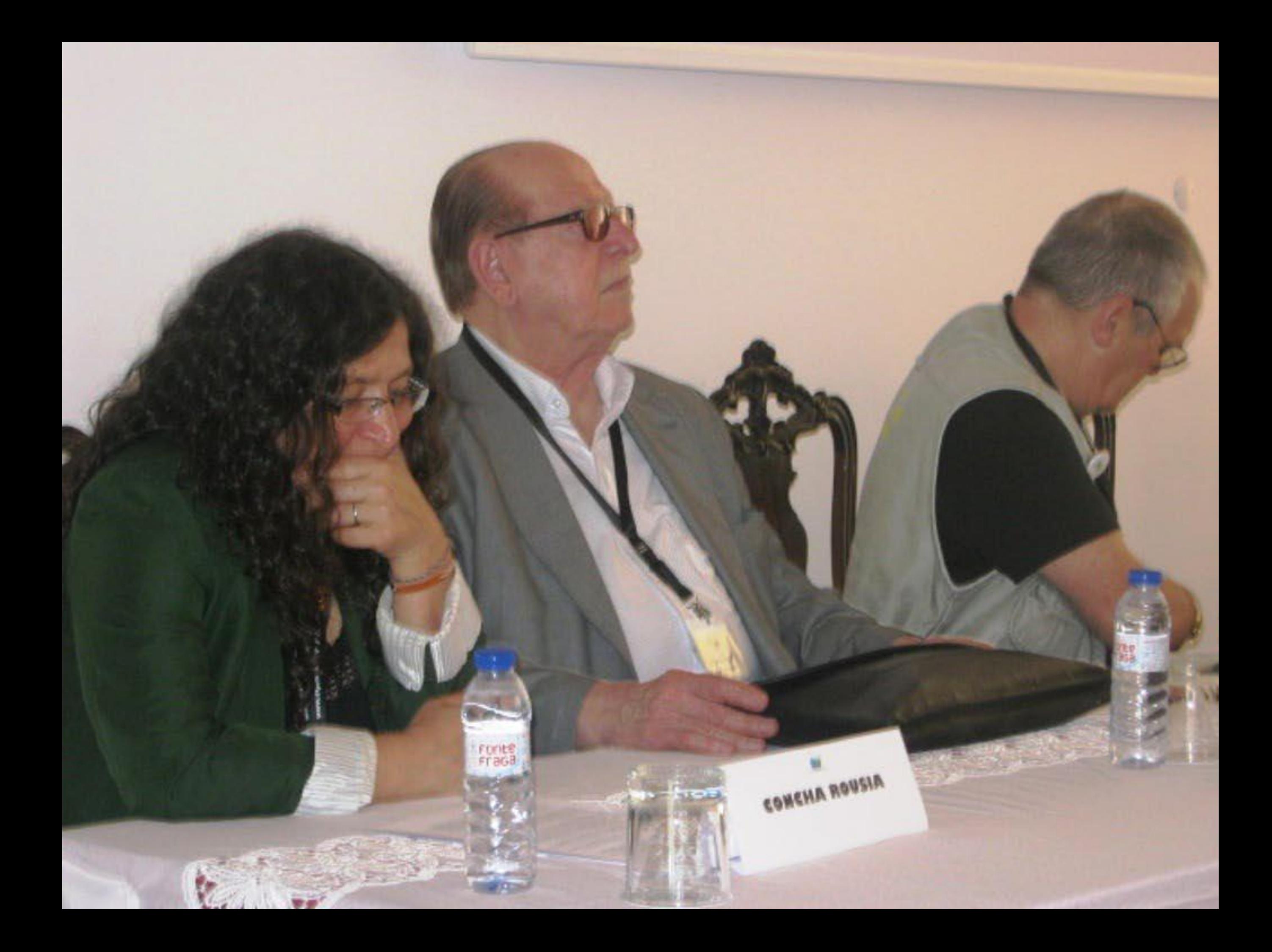

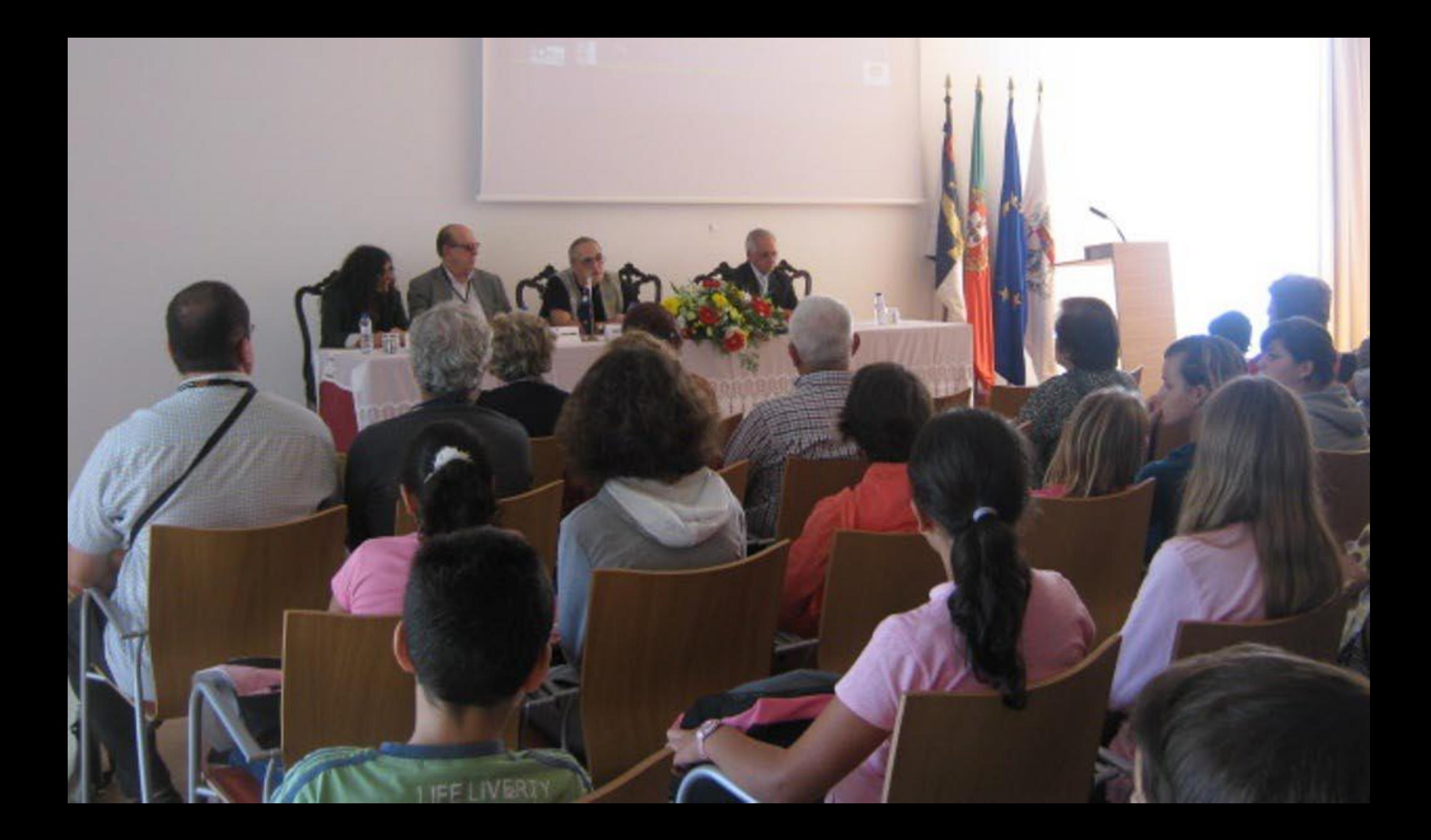

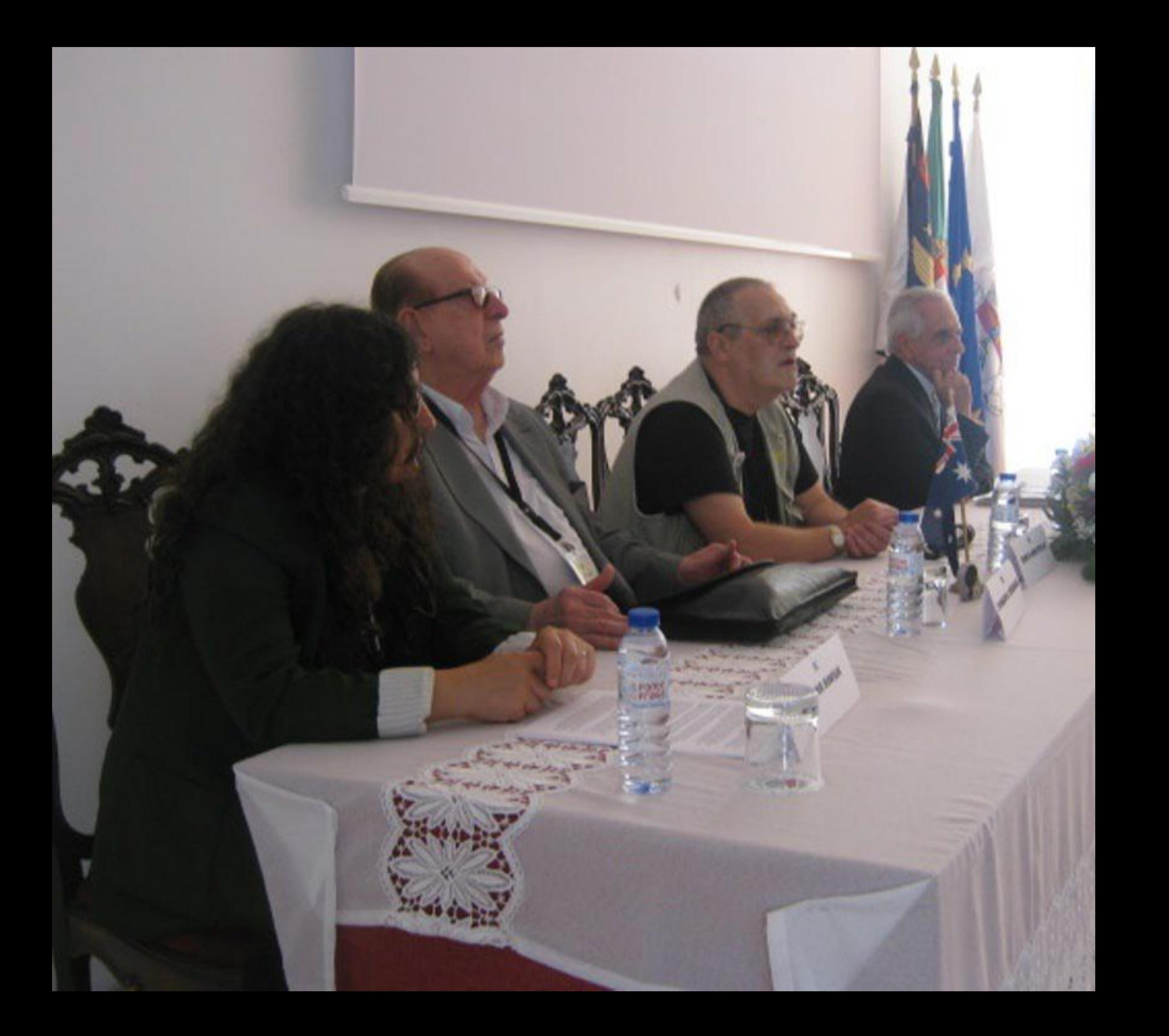

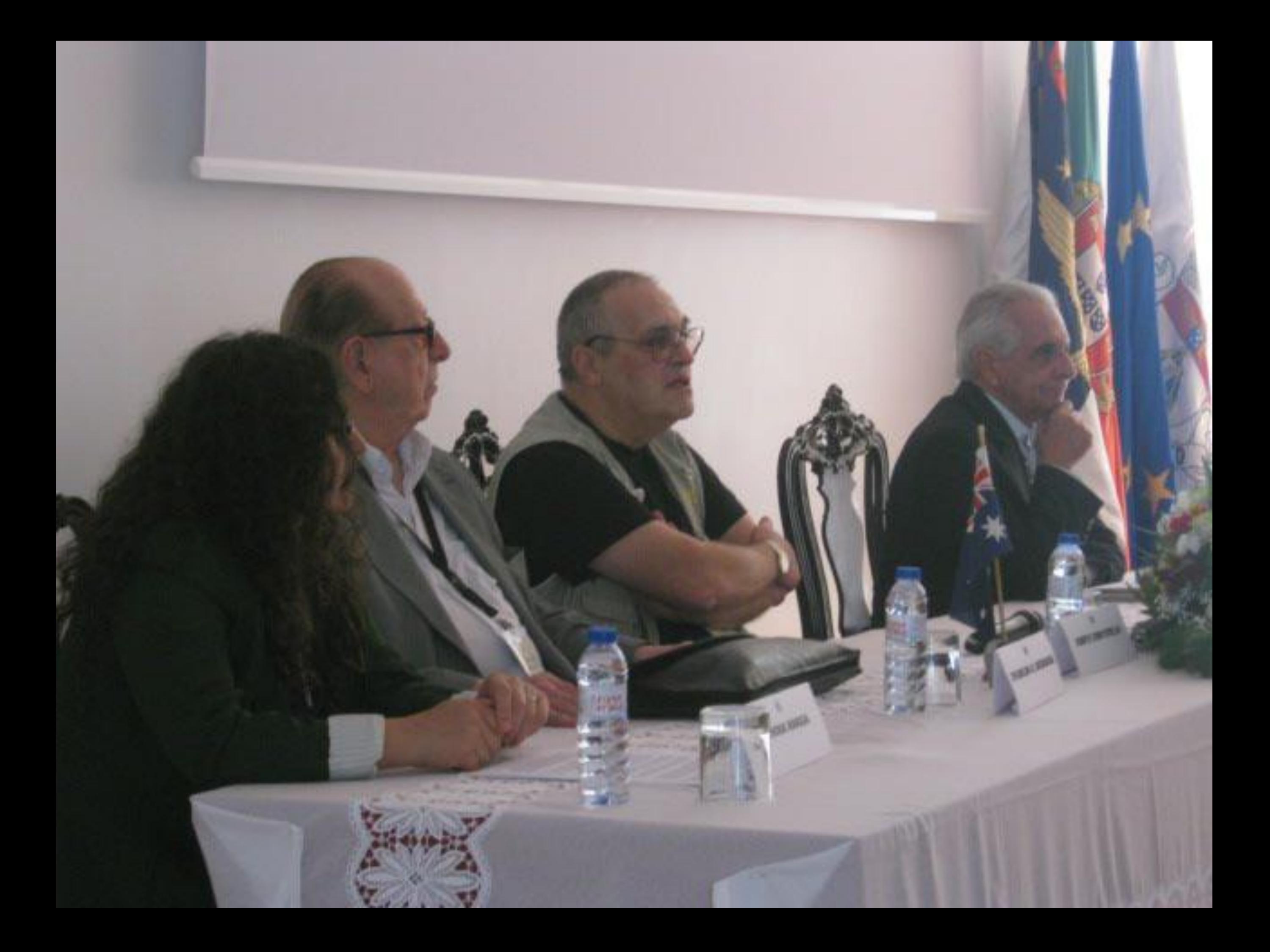

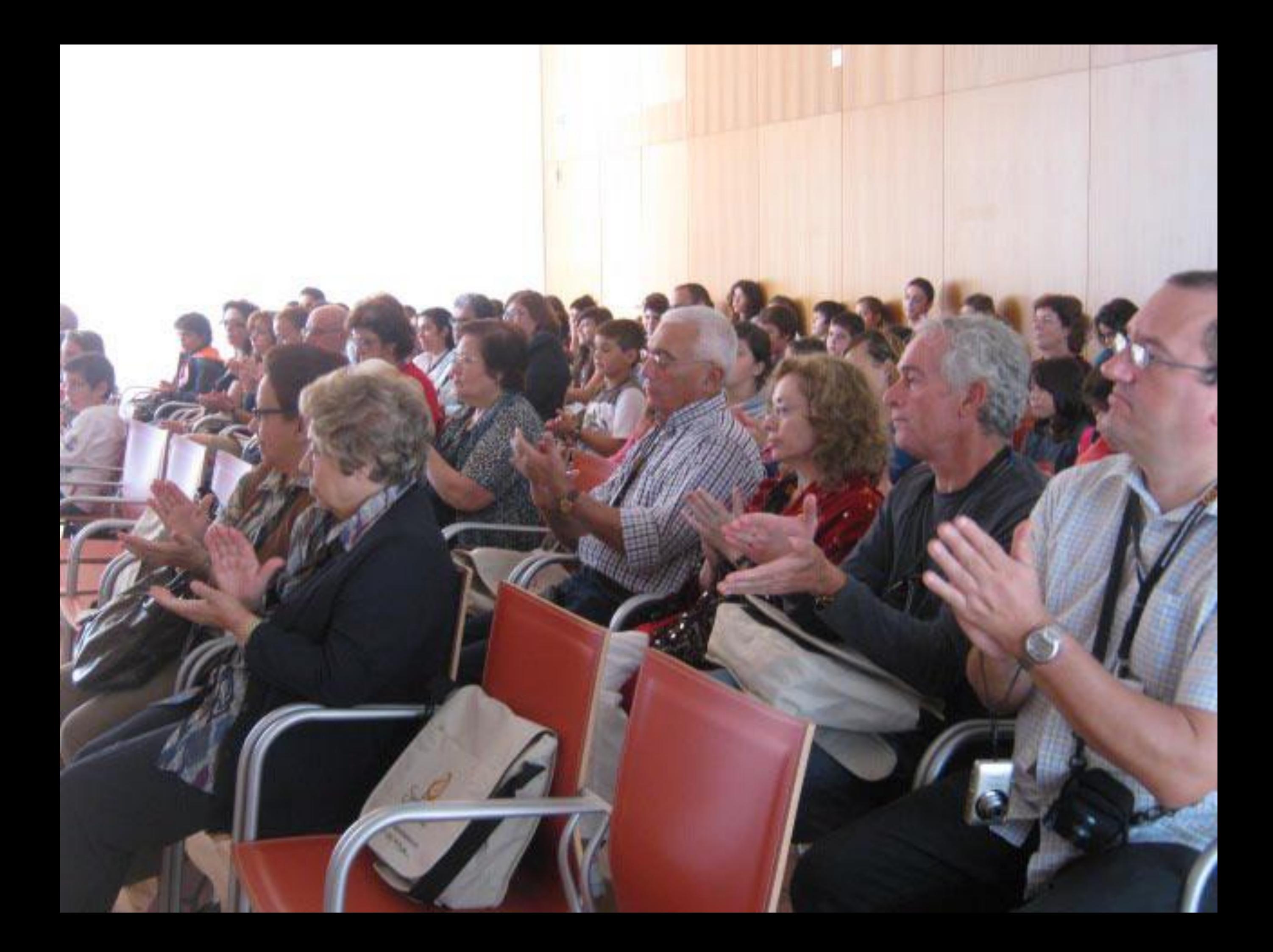

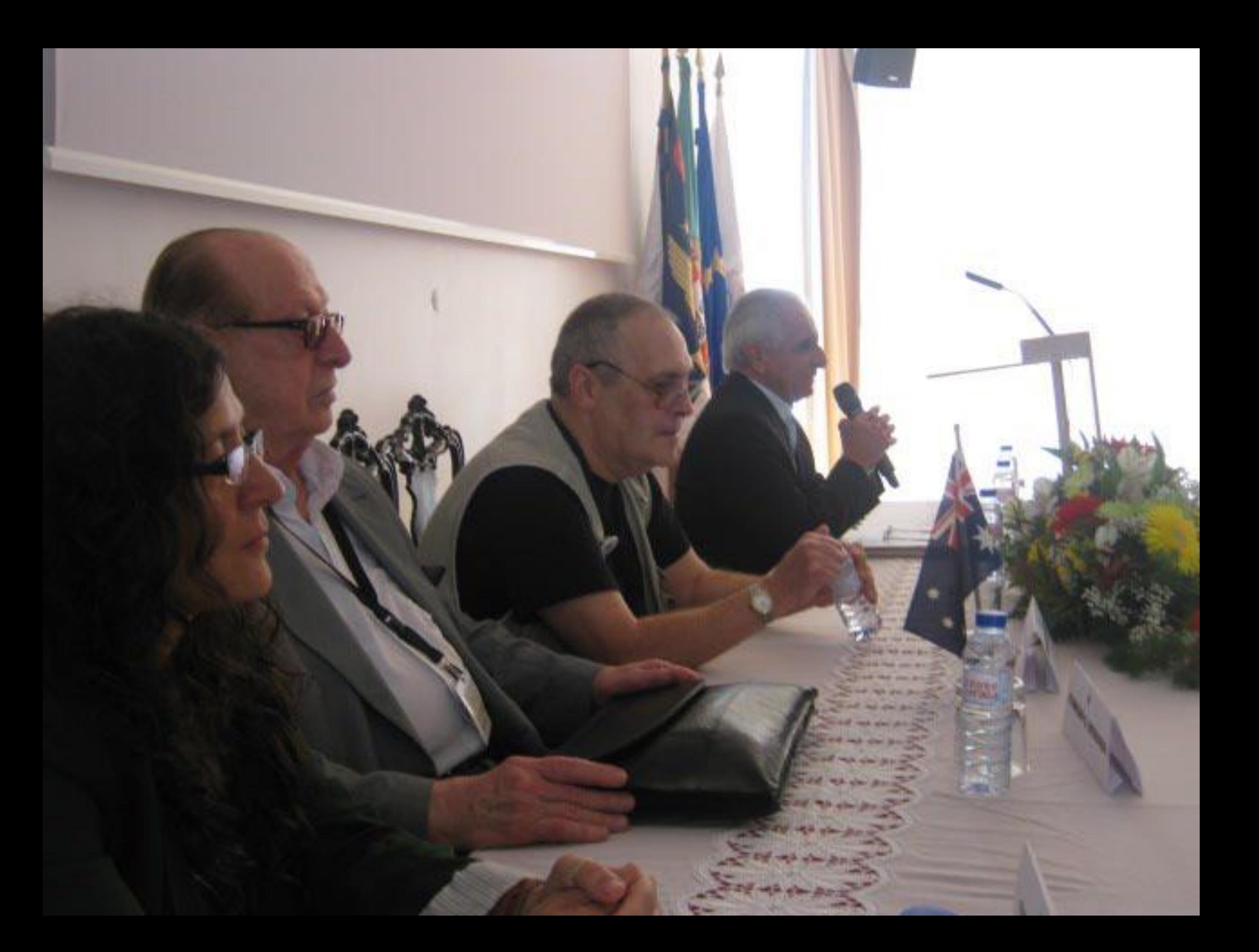

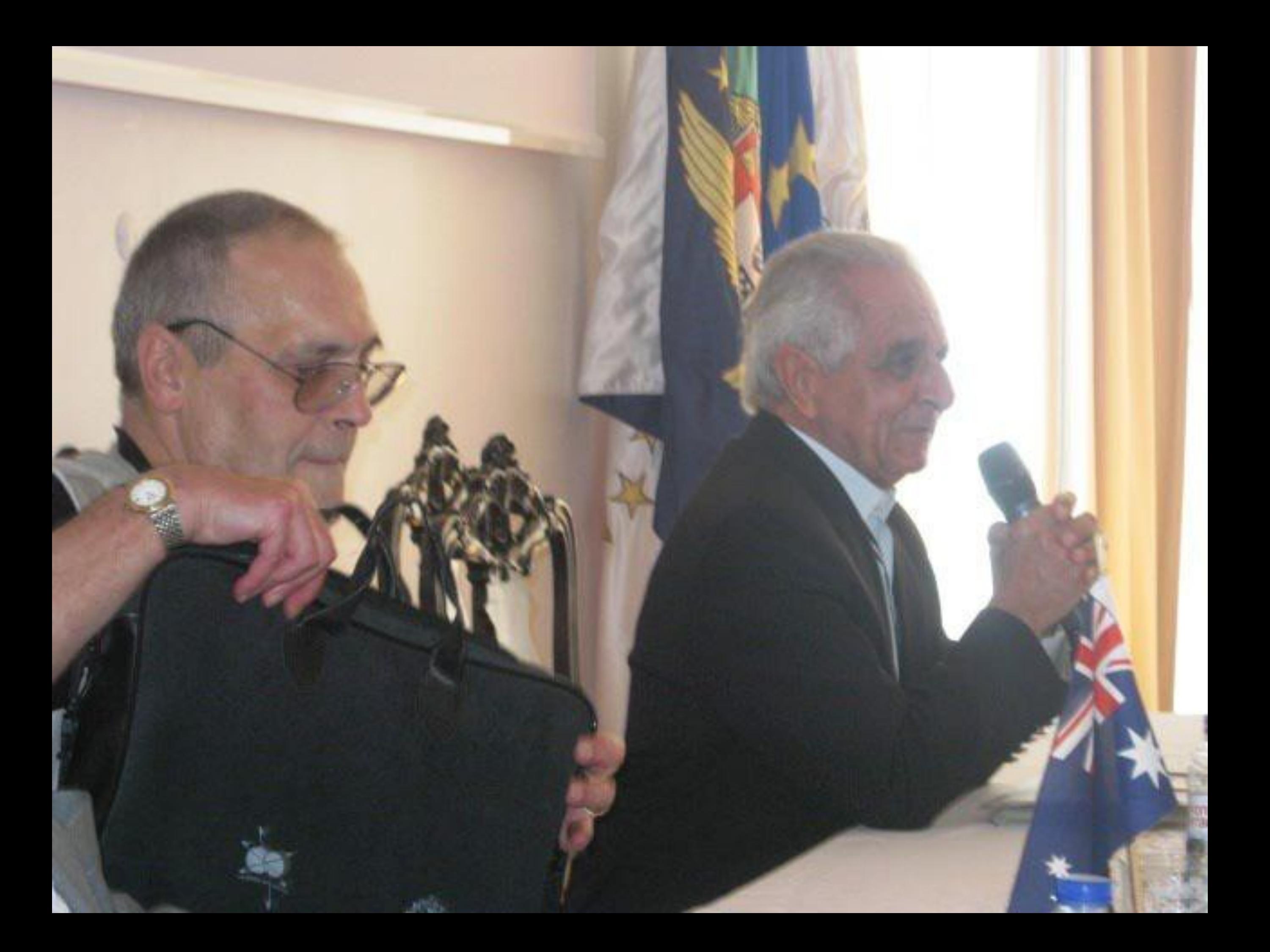

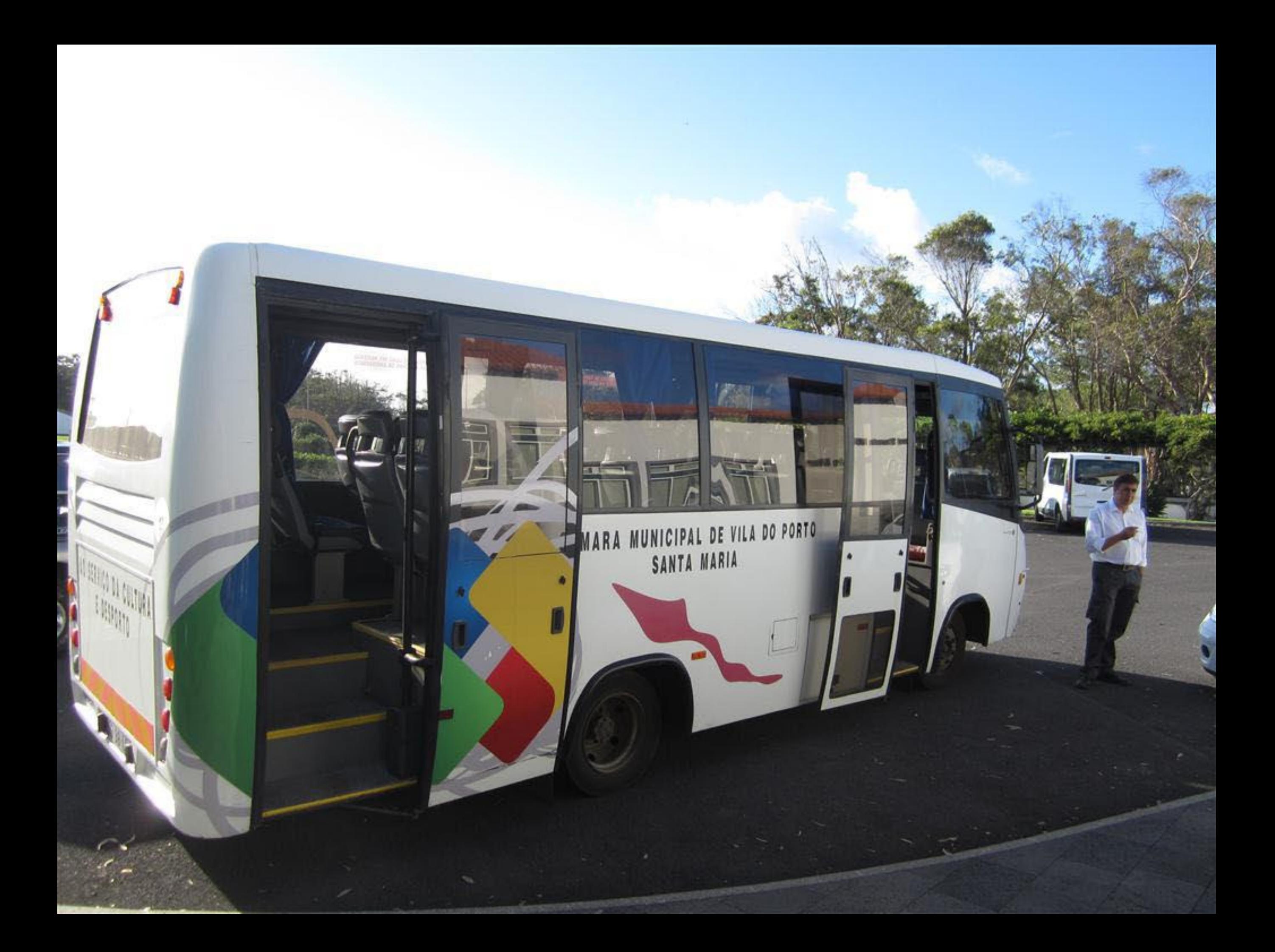

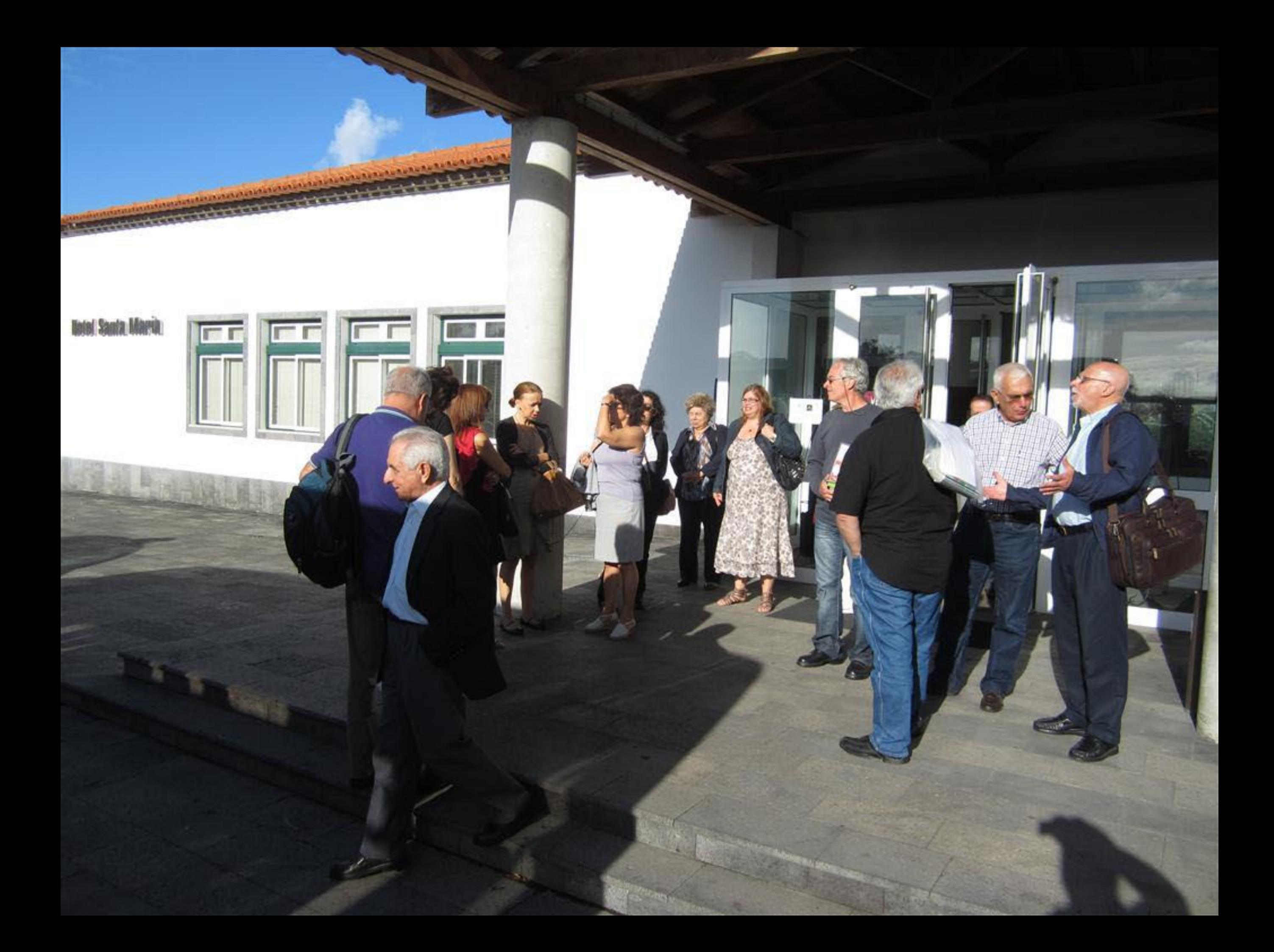

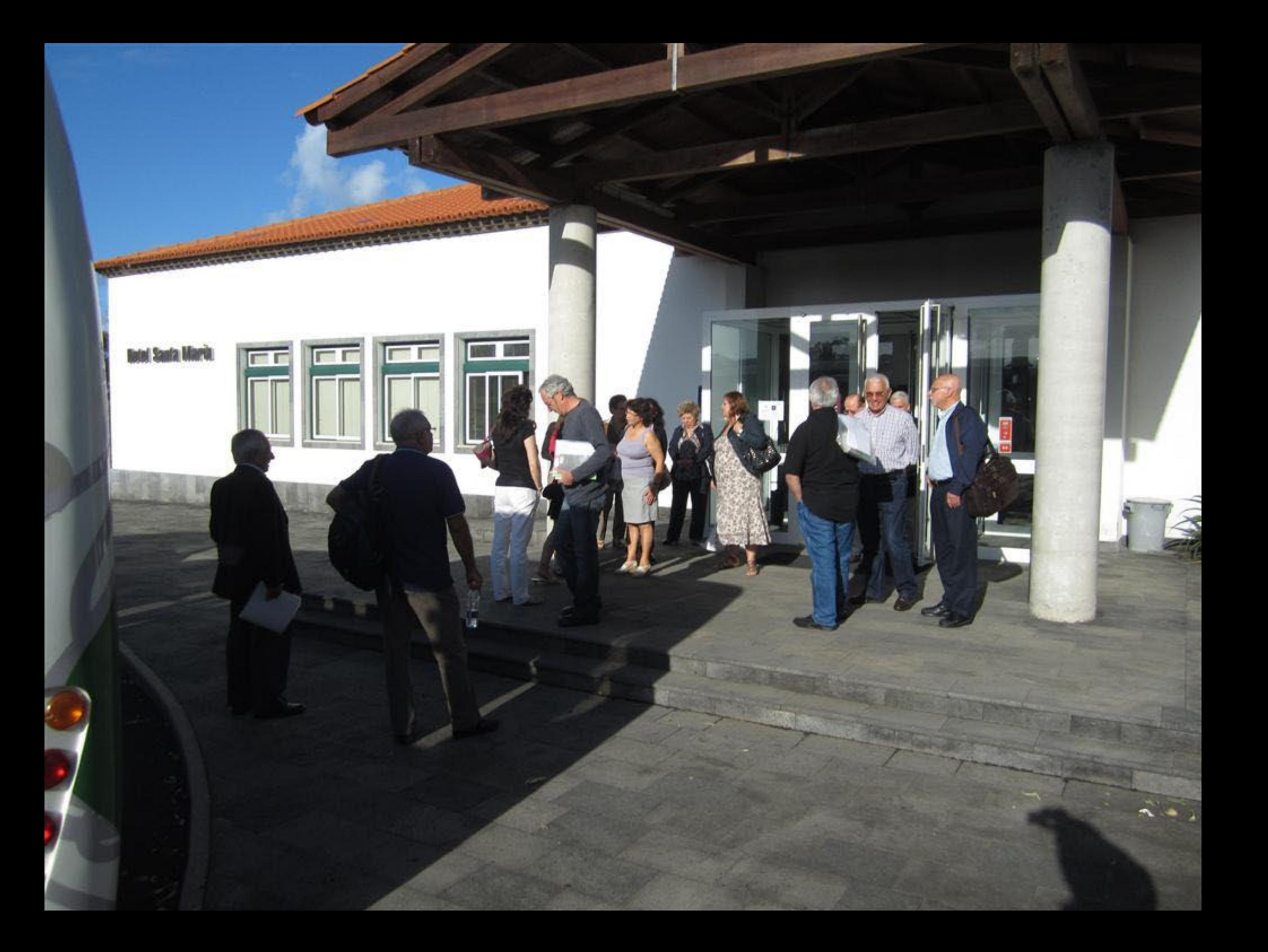

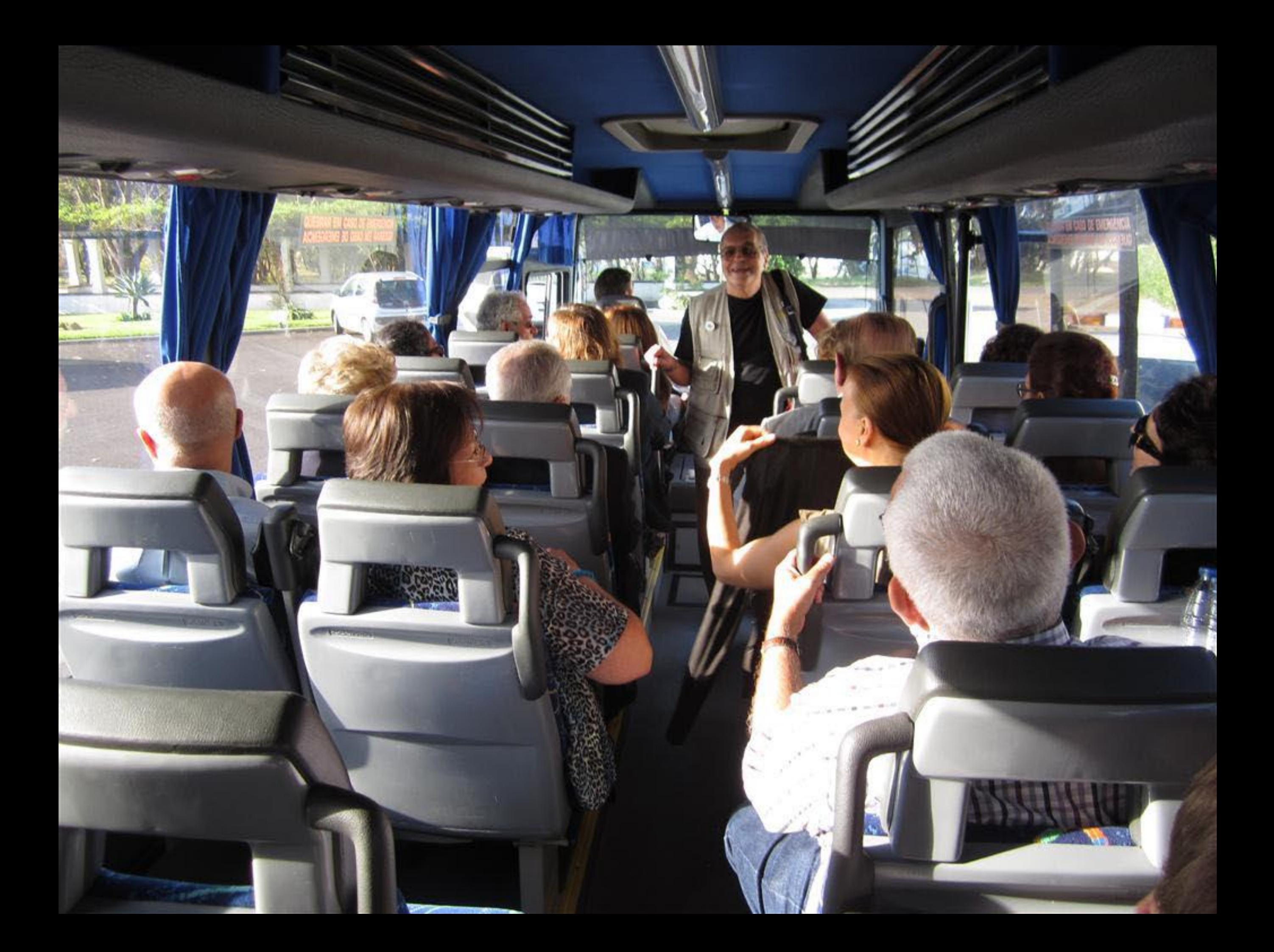

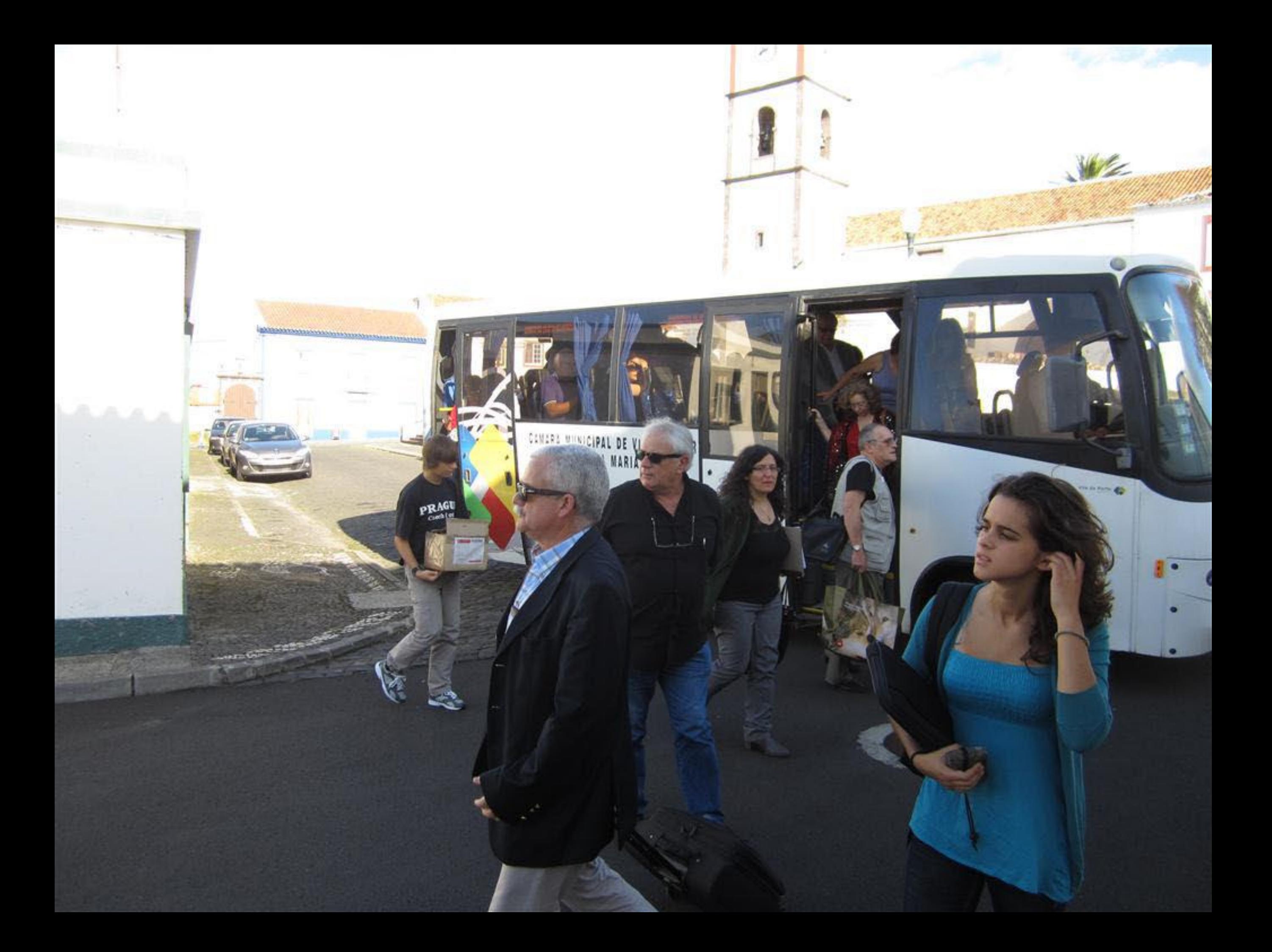

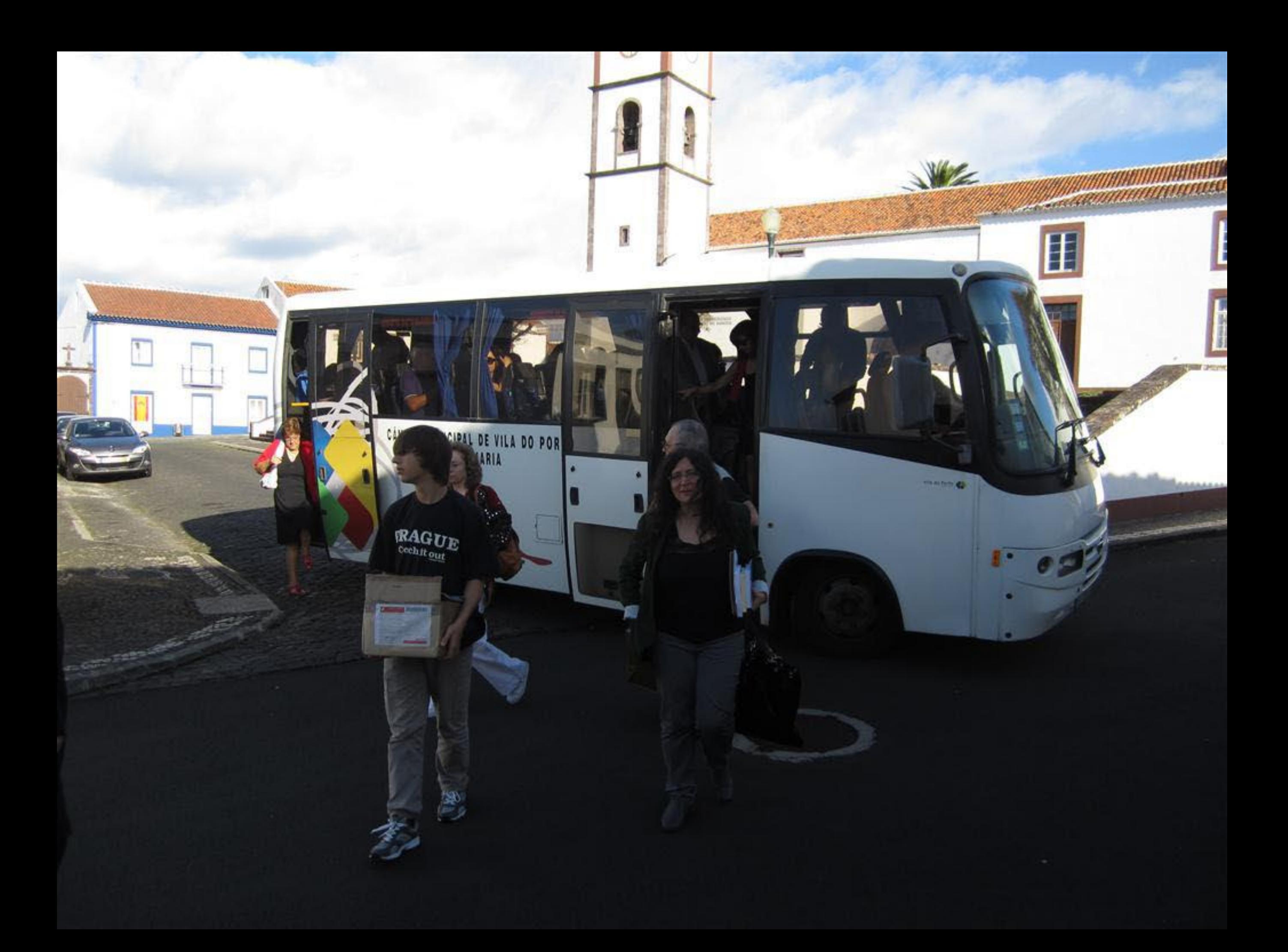

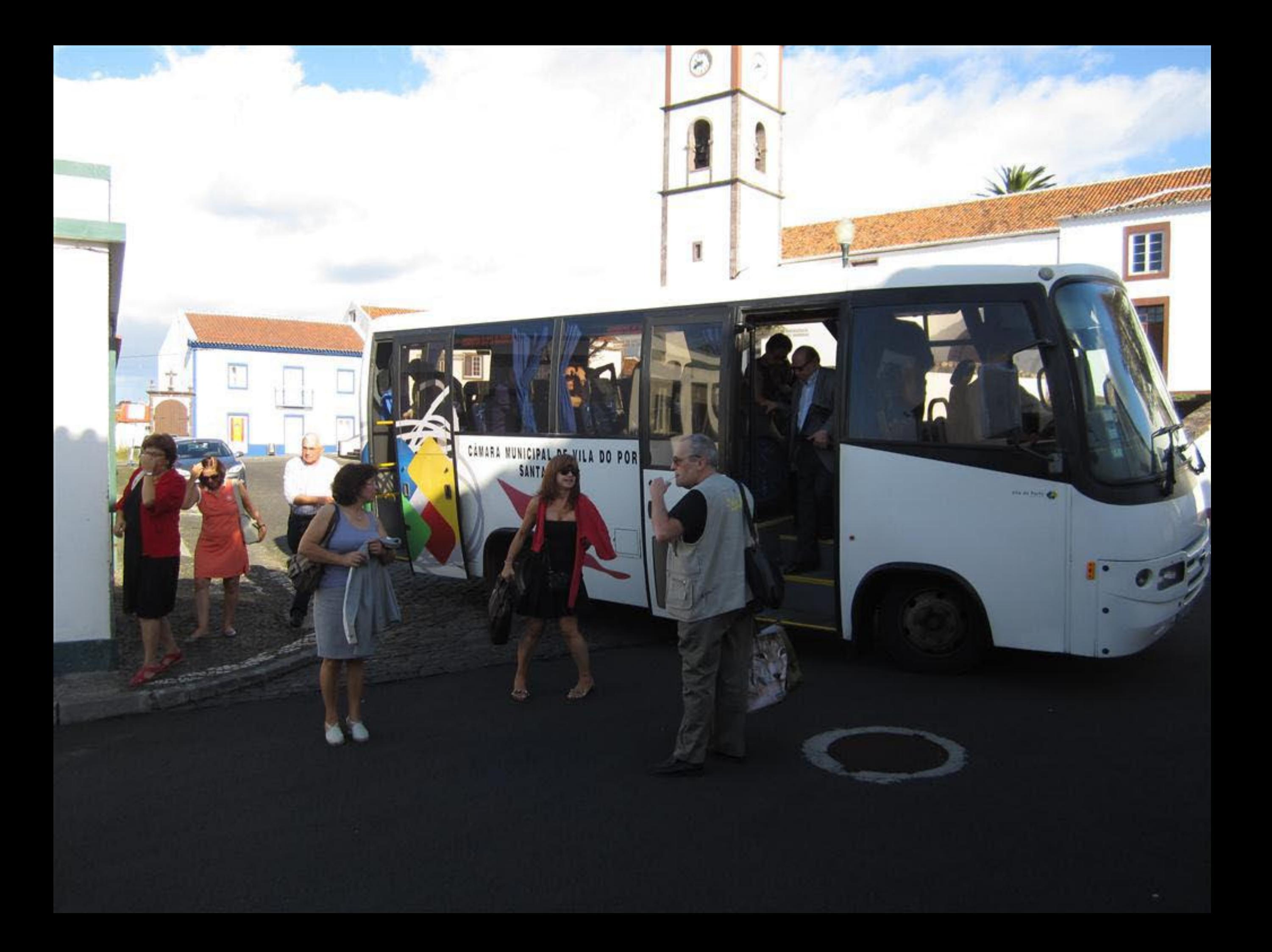

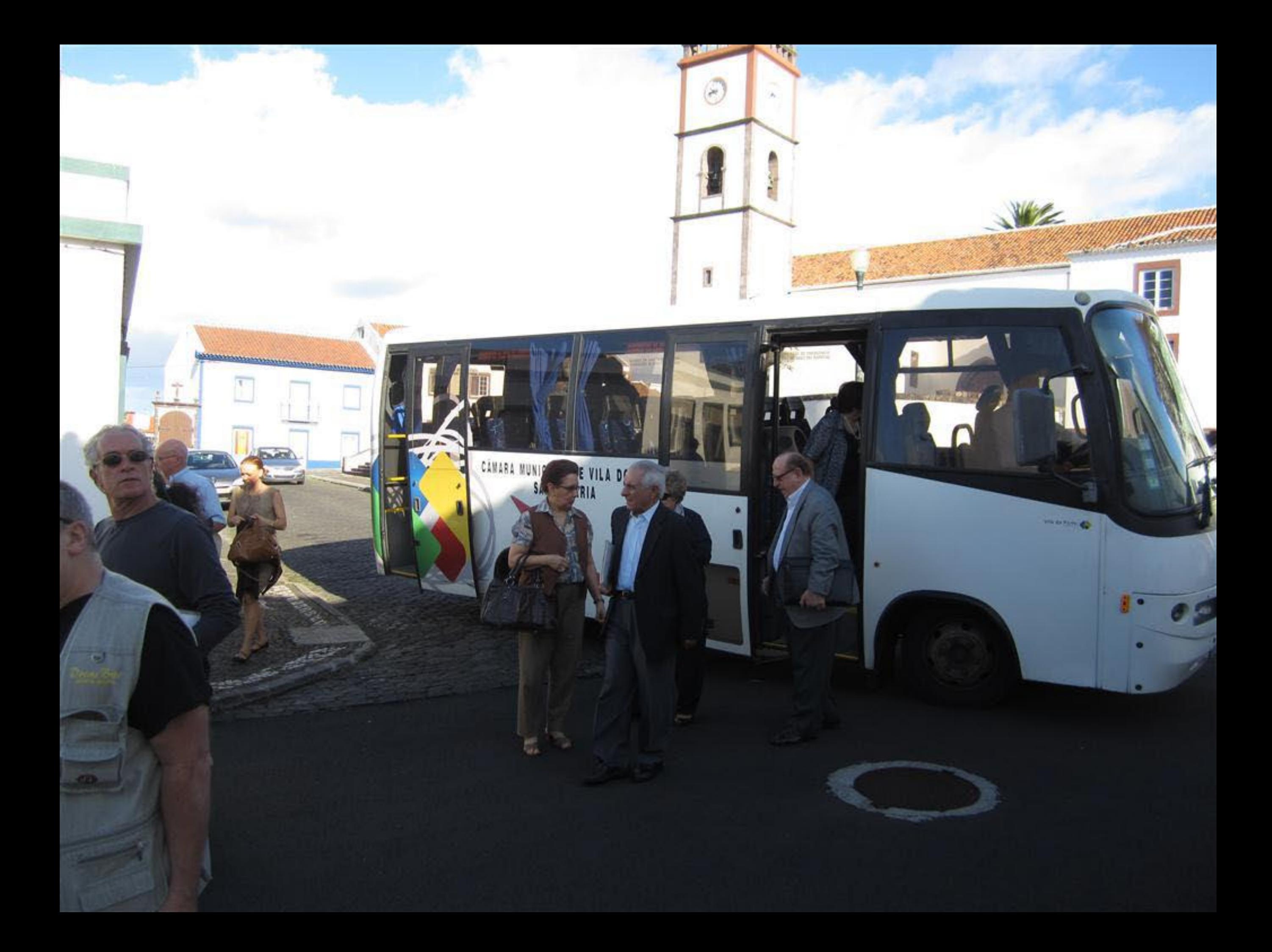

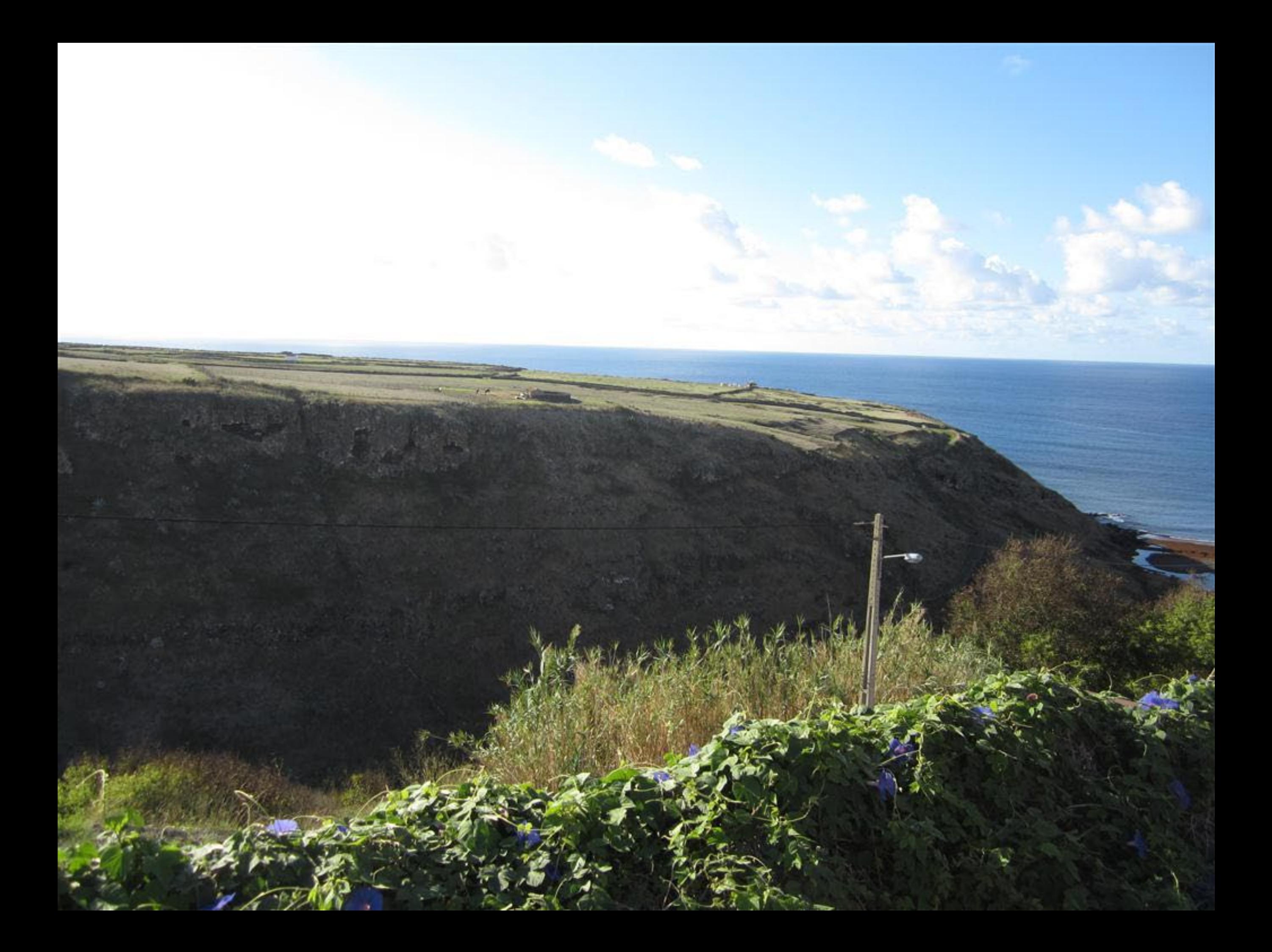

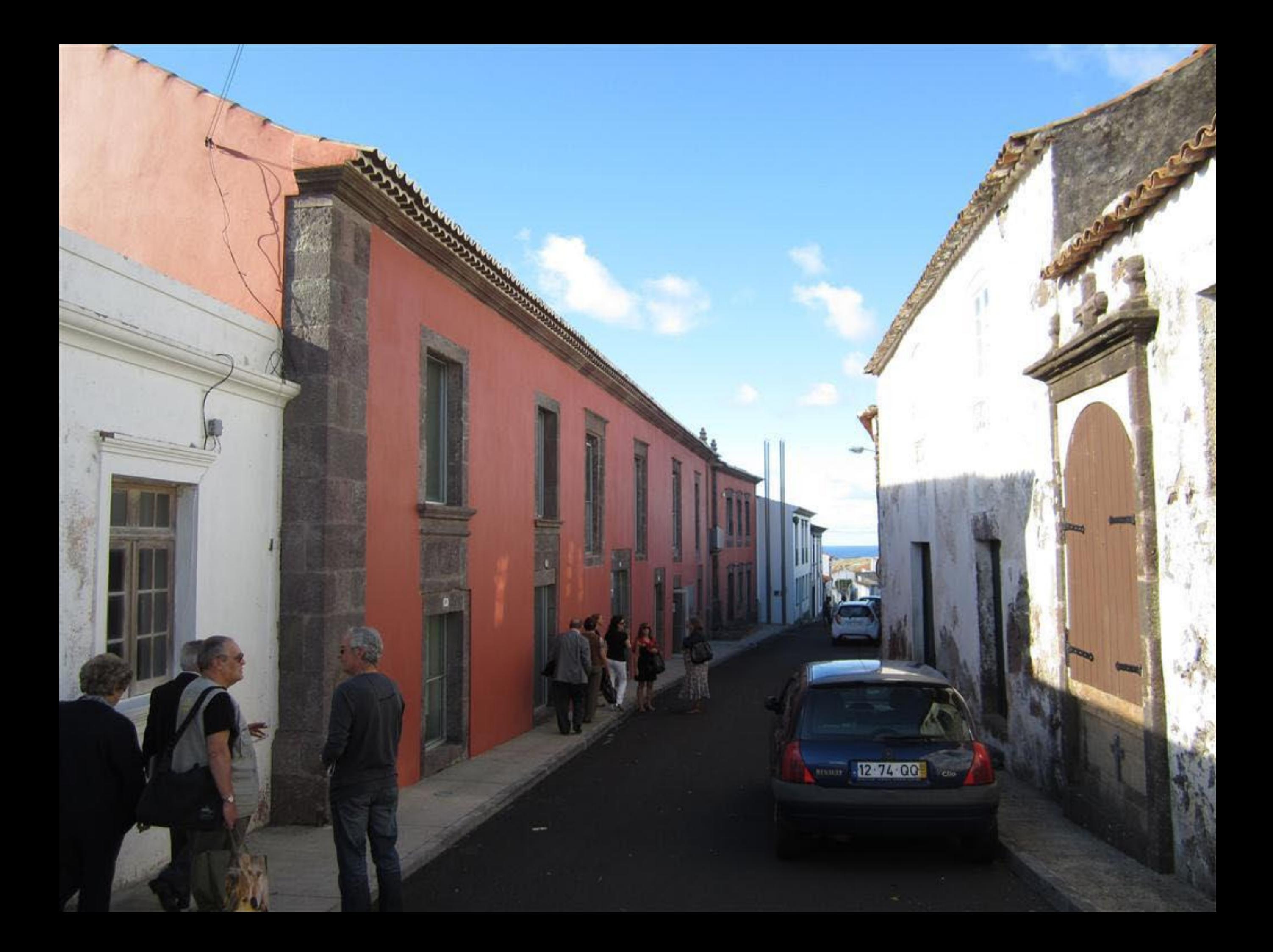

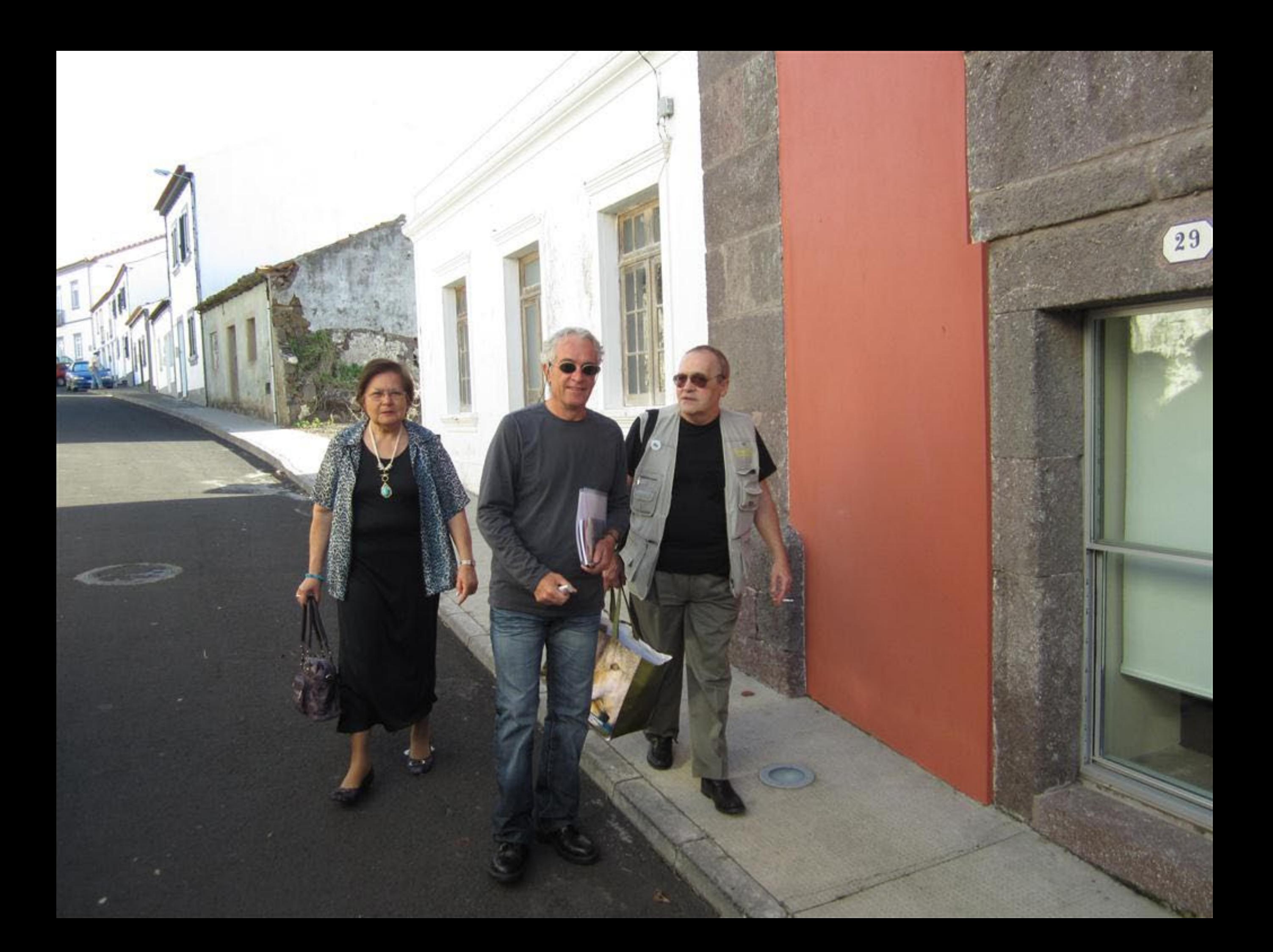

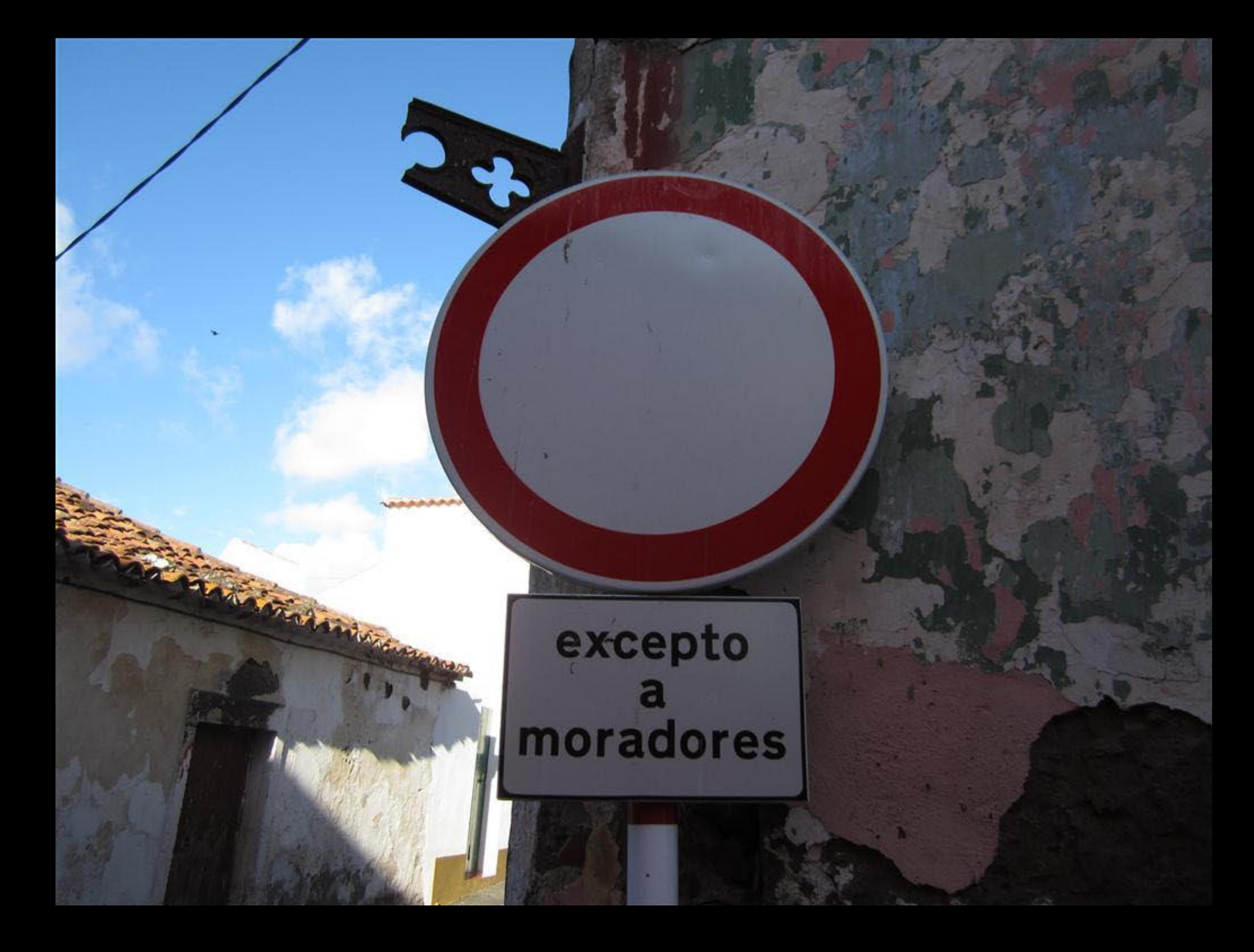

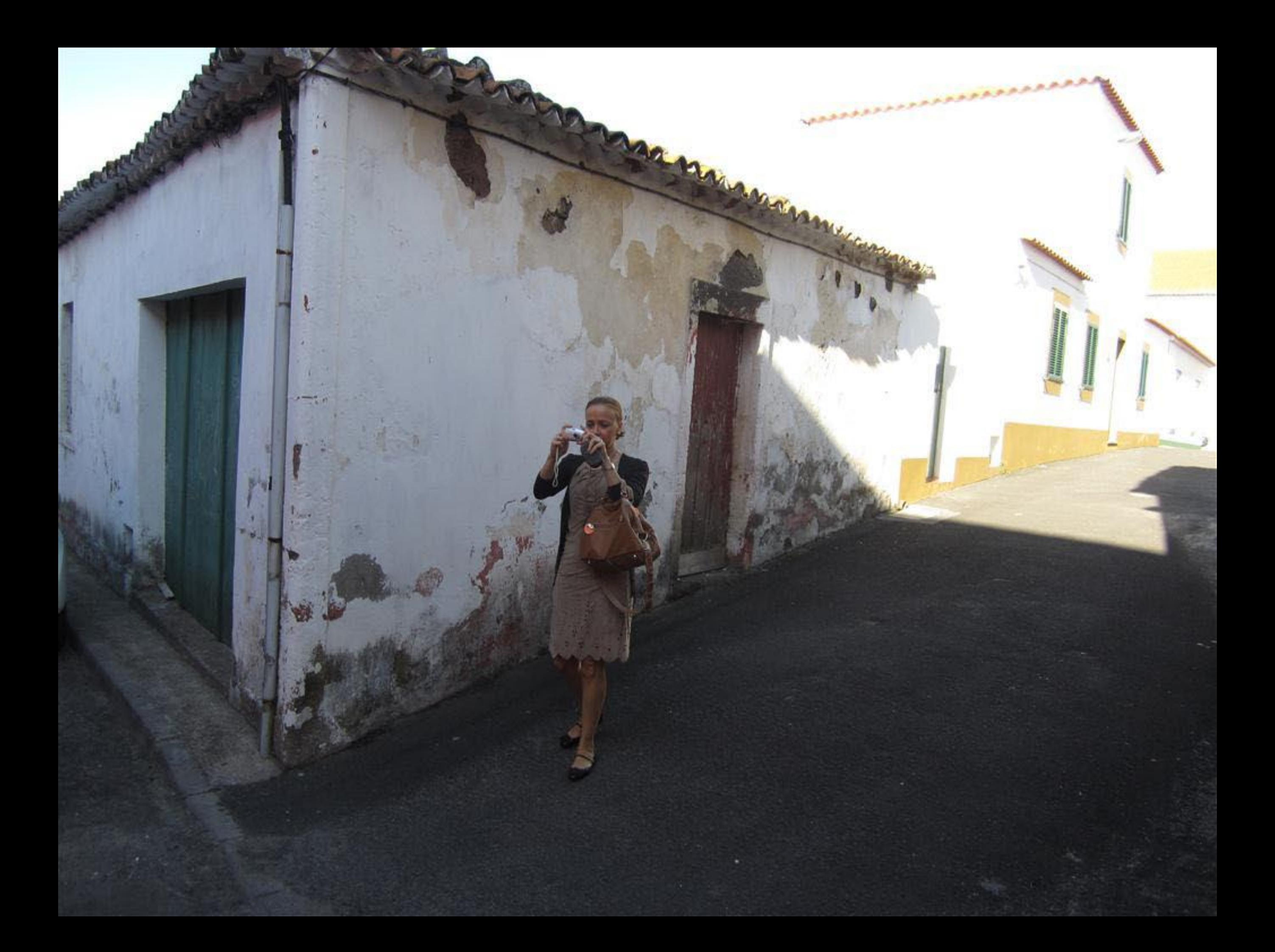

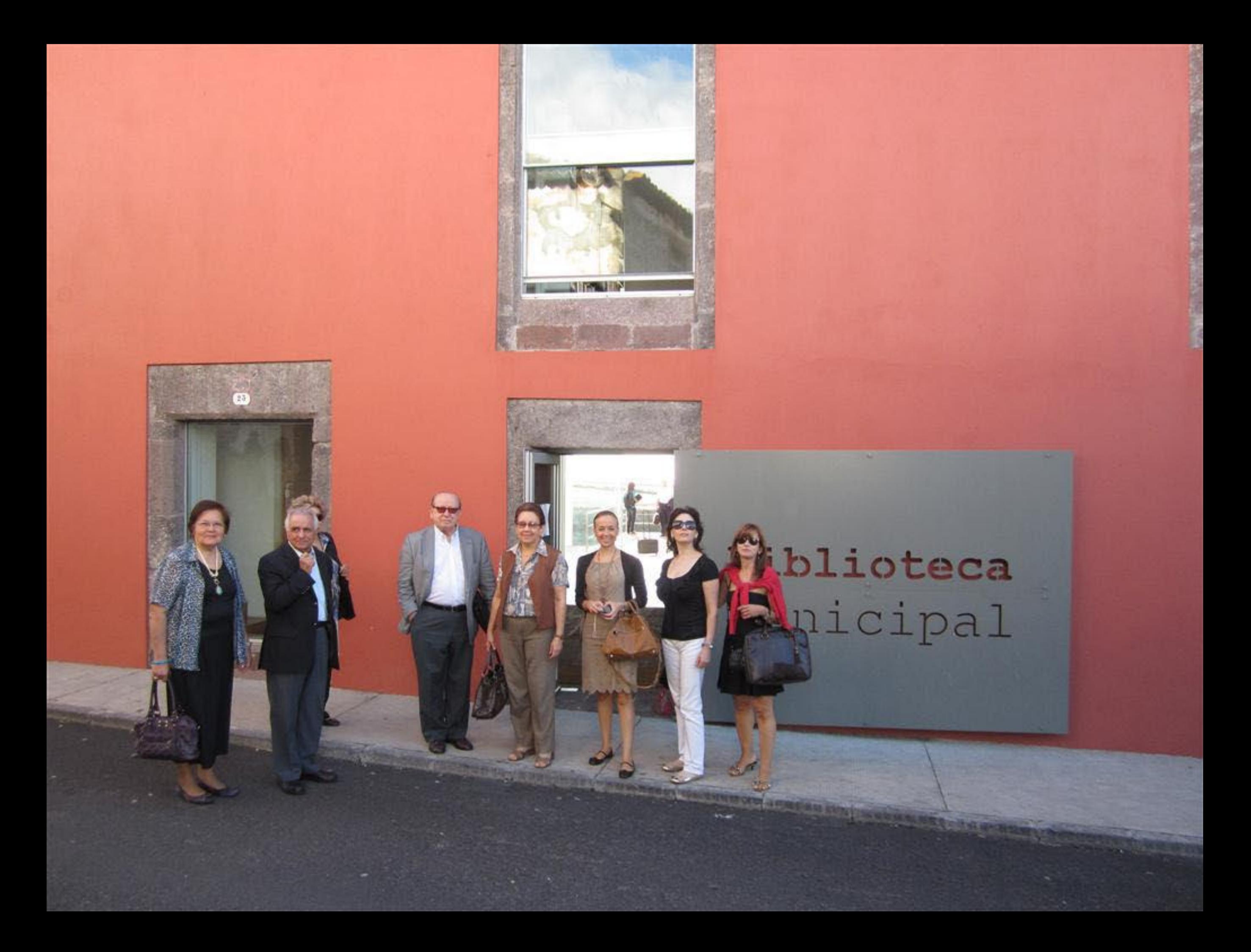

## biblioteca municipal

■ます

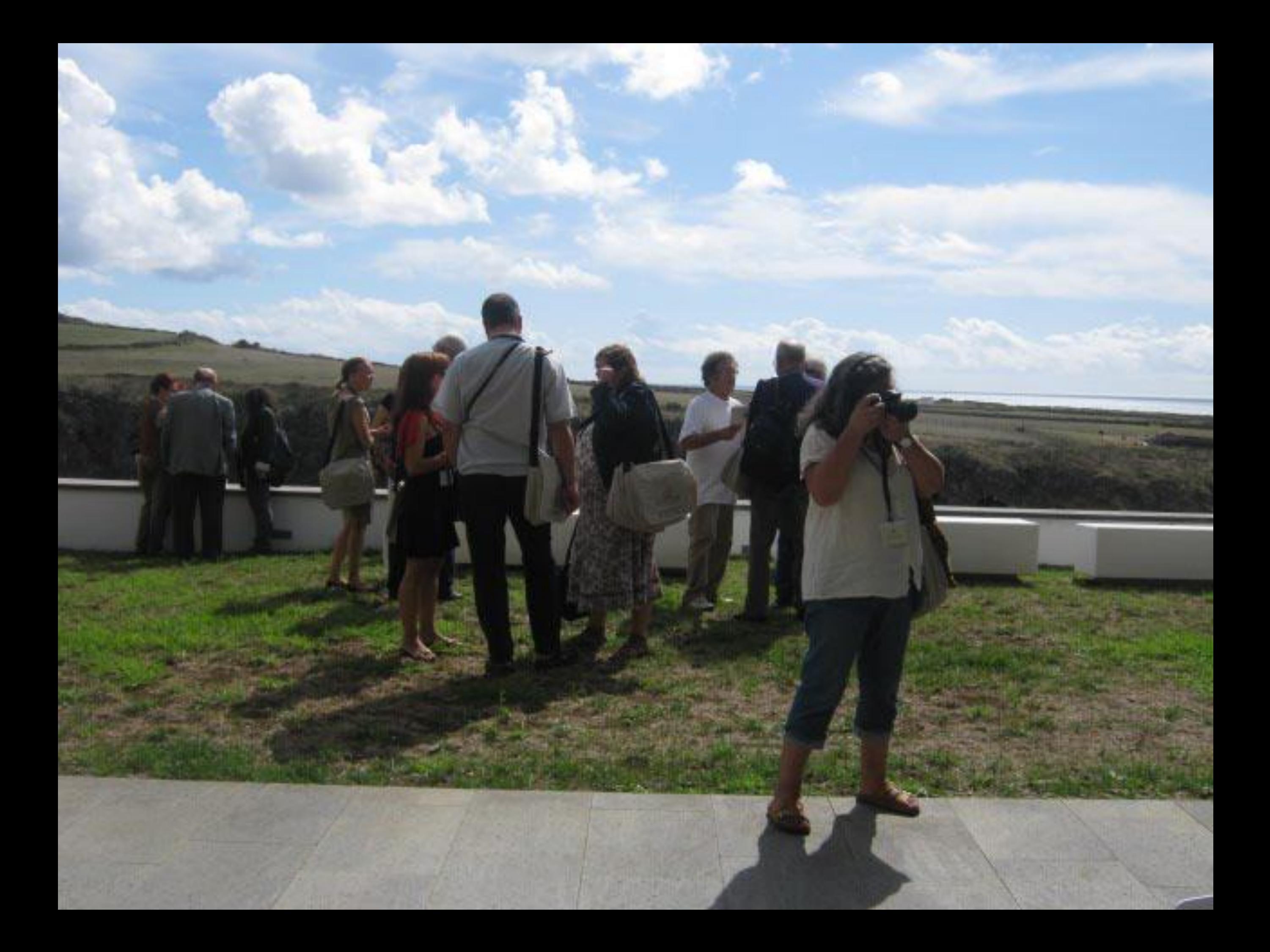

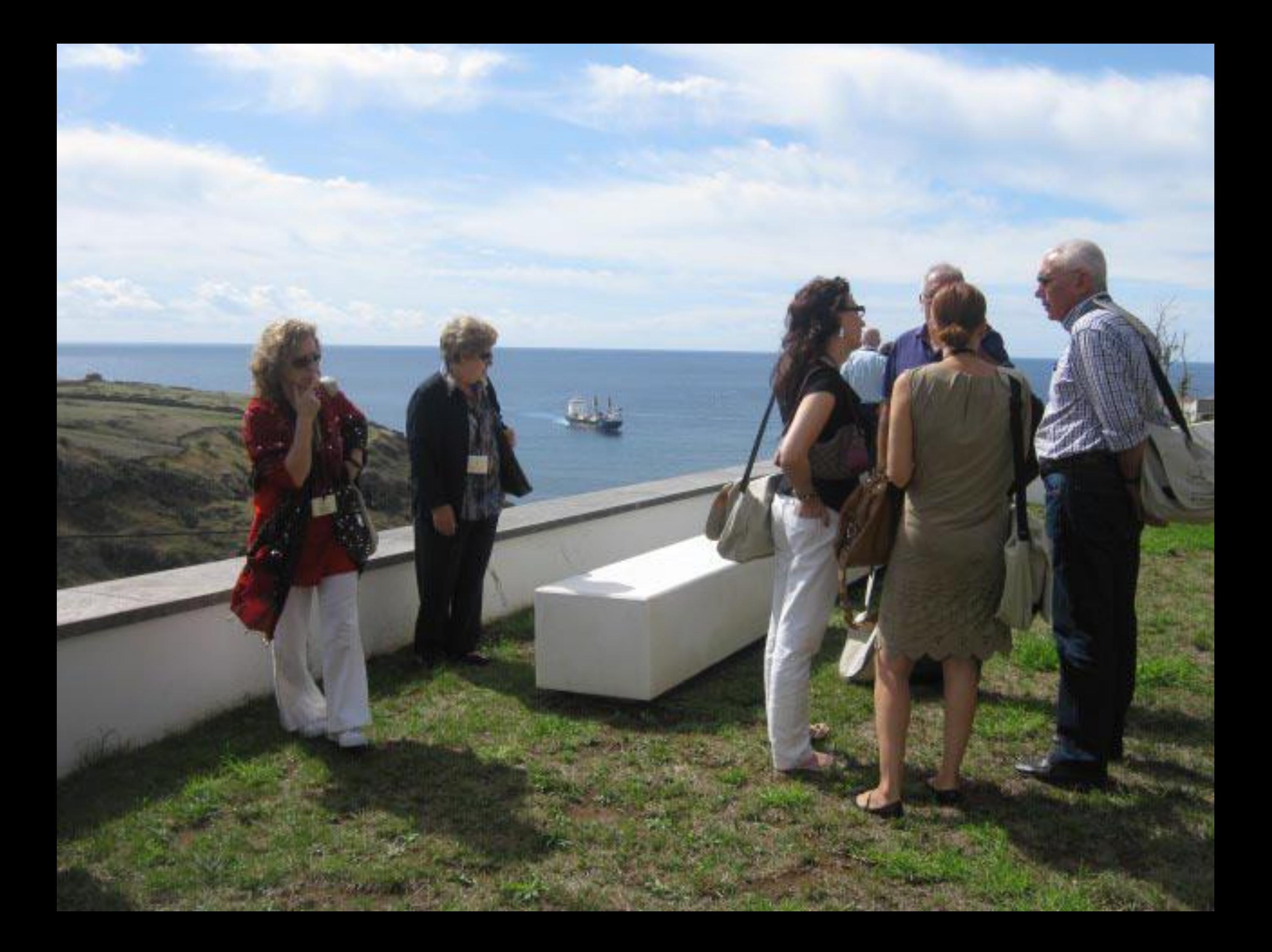

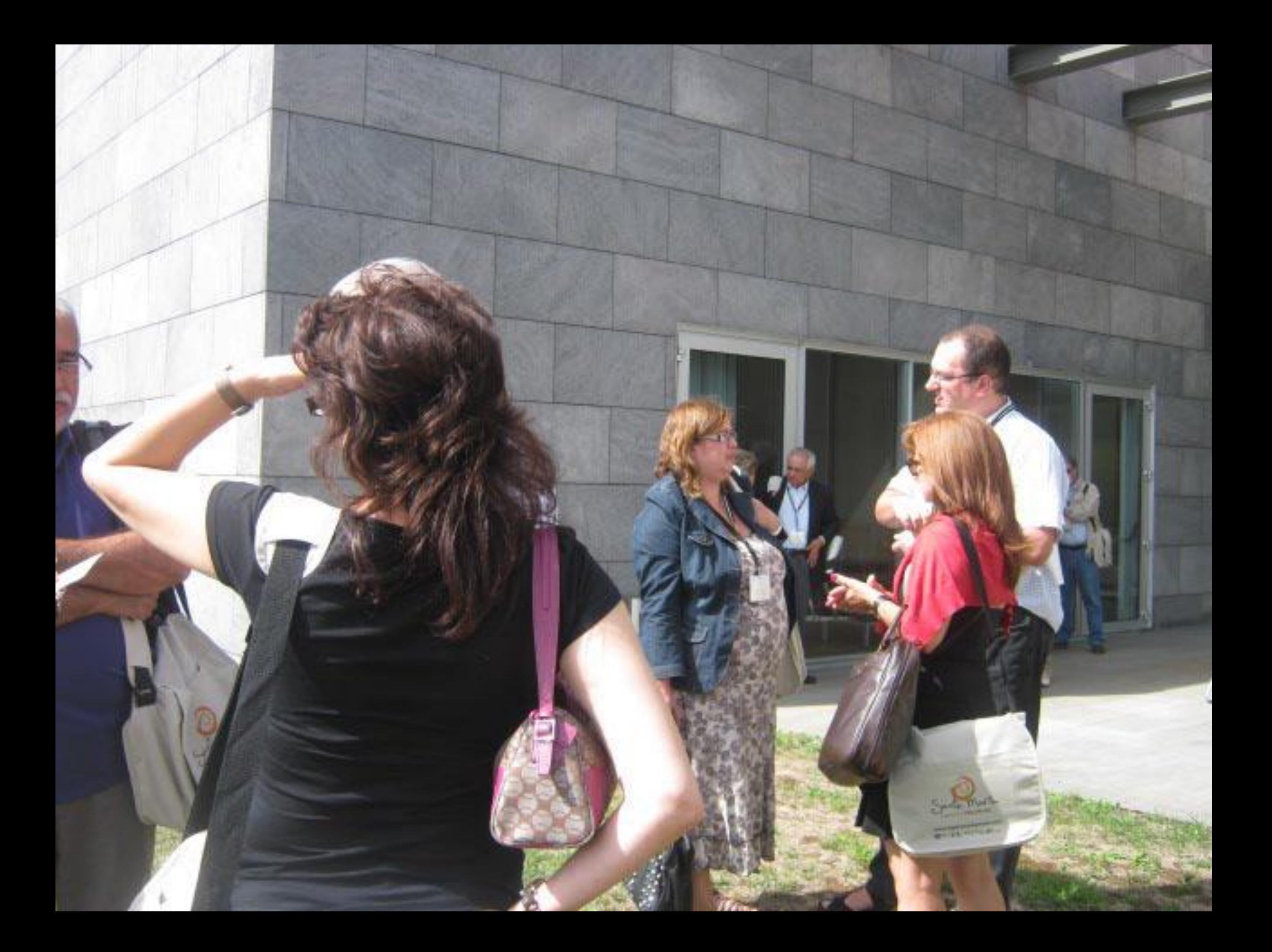

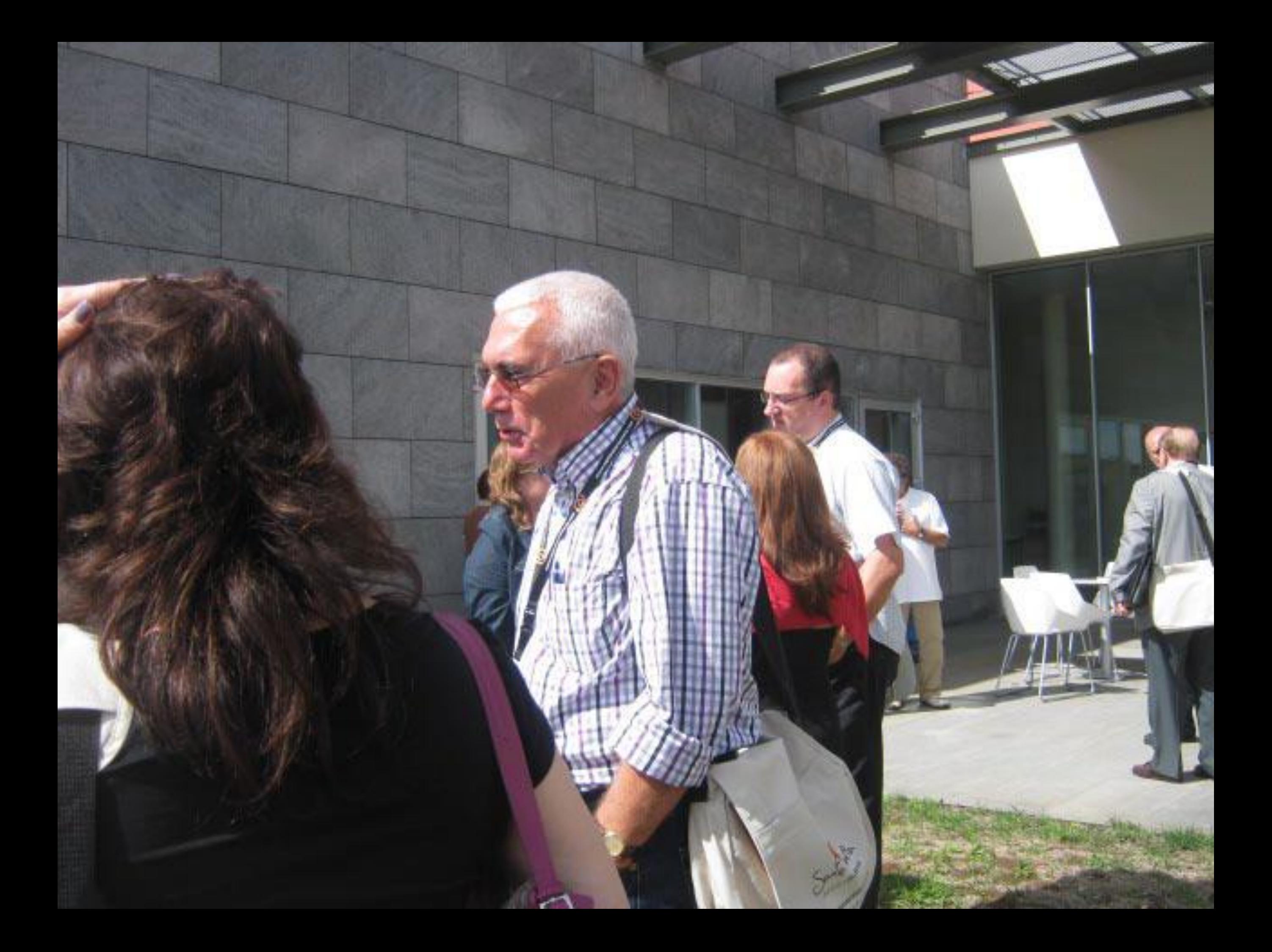

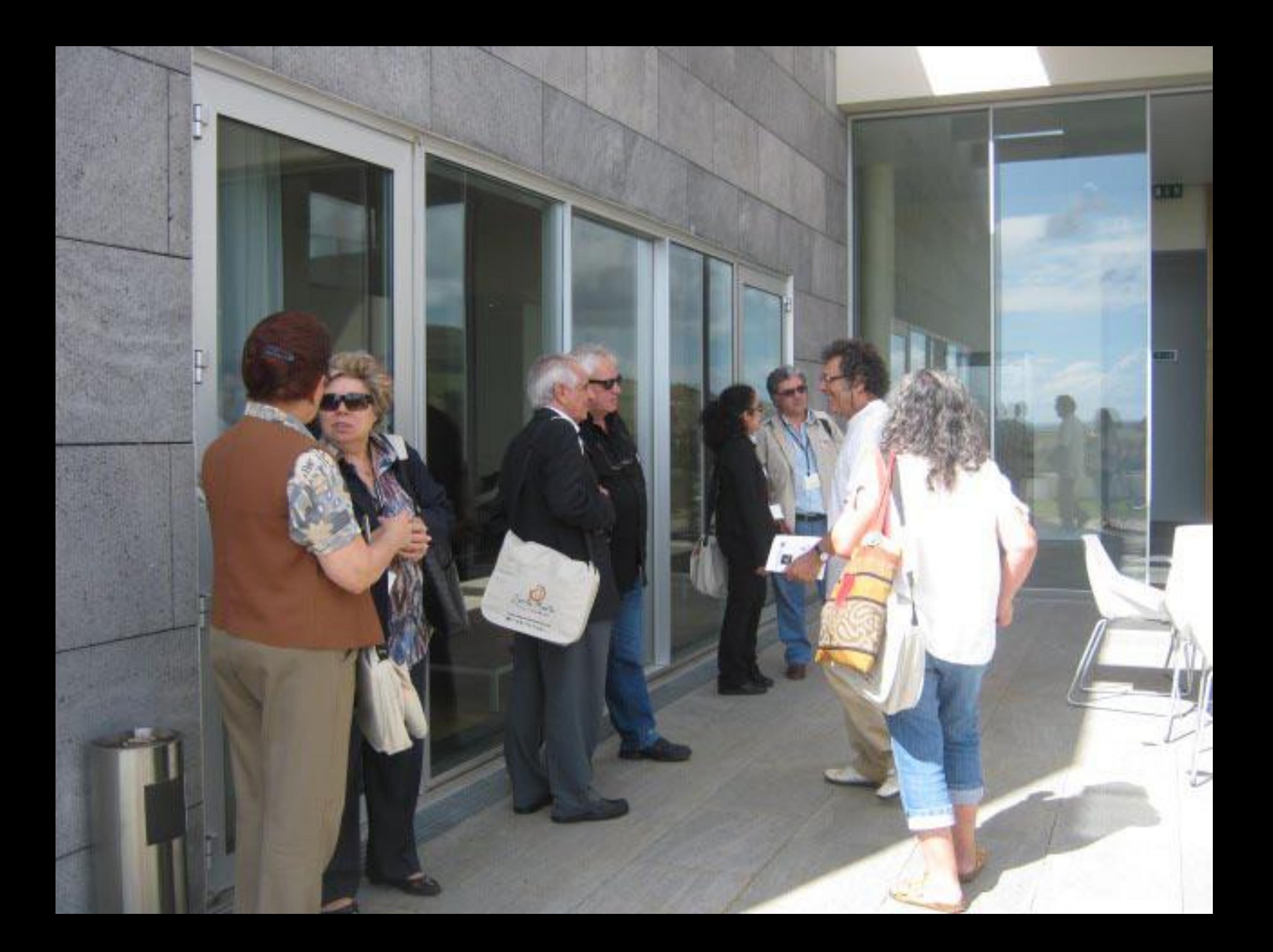

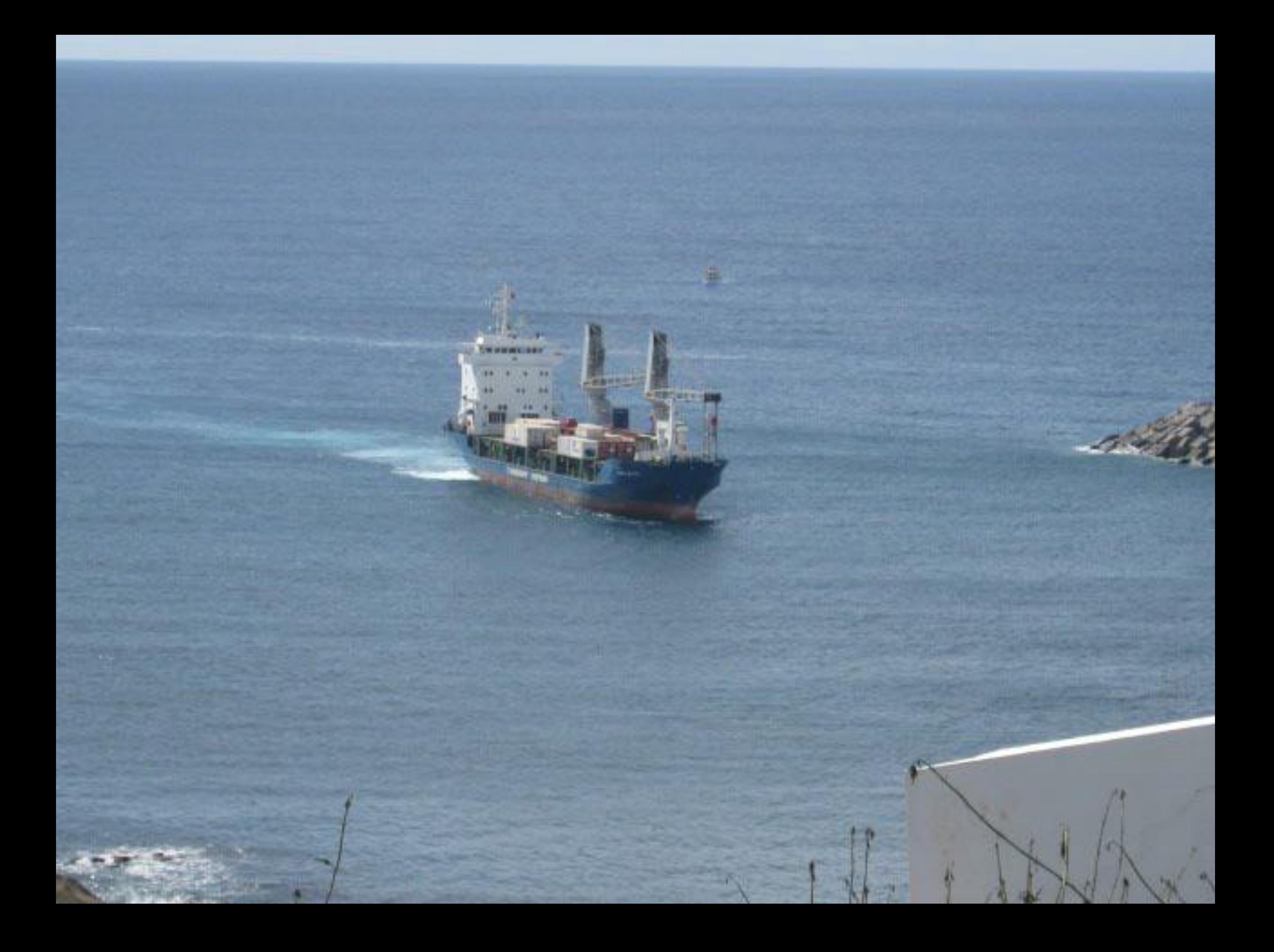
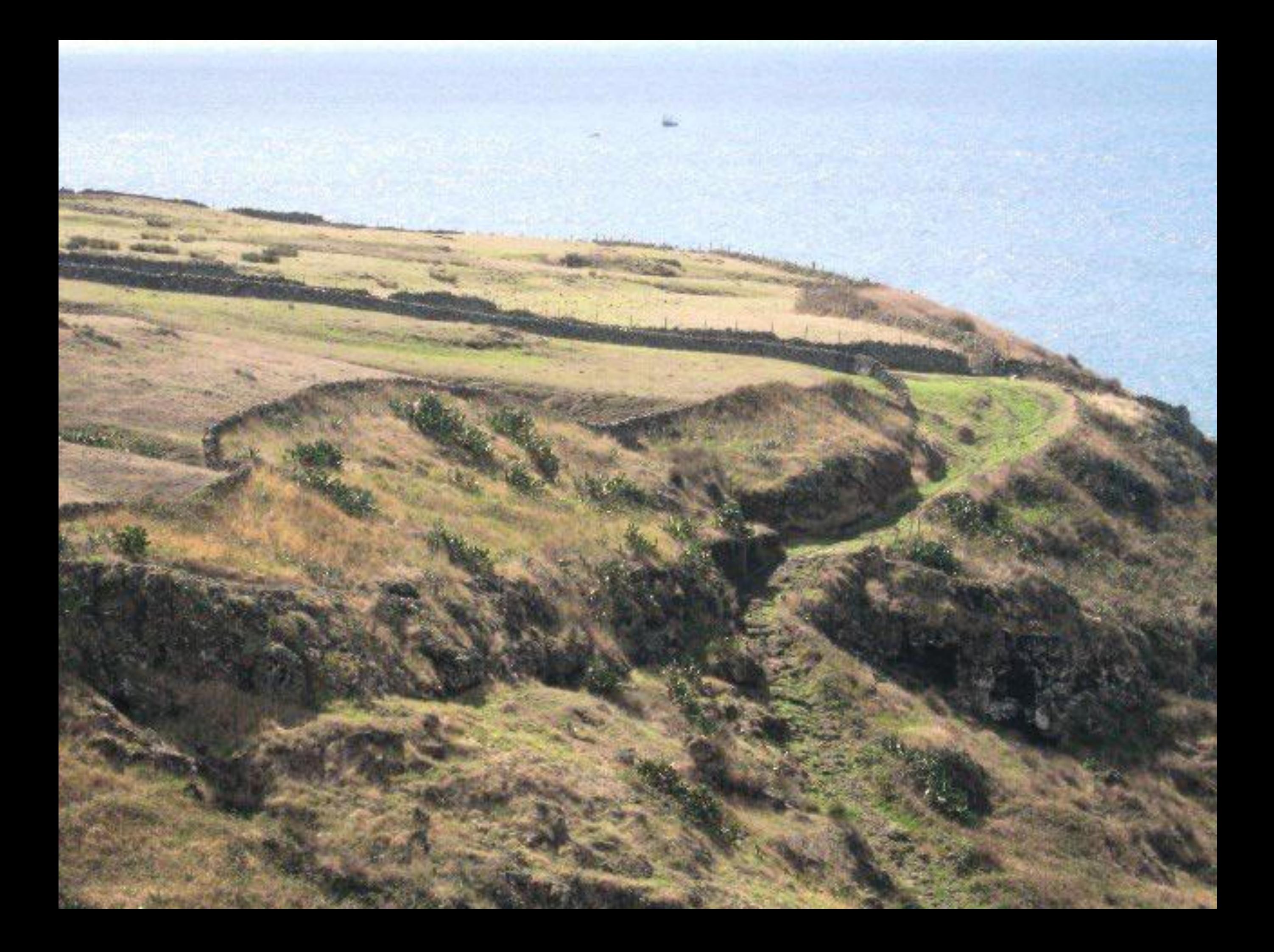

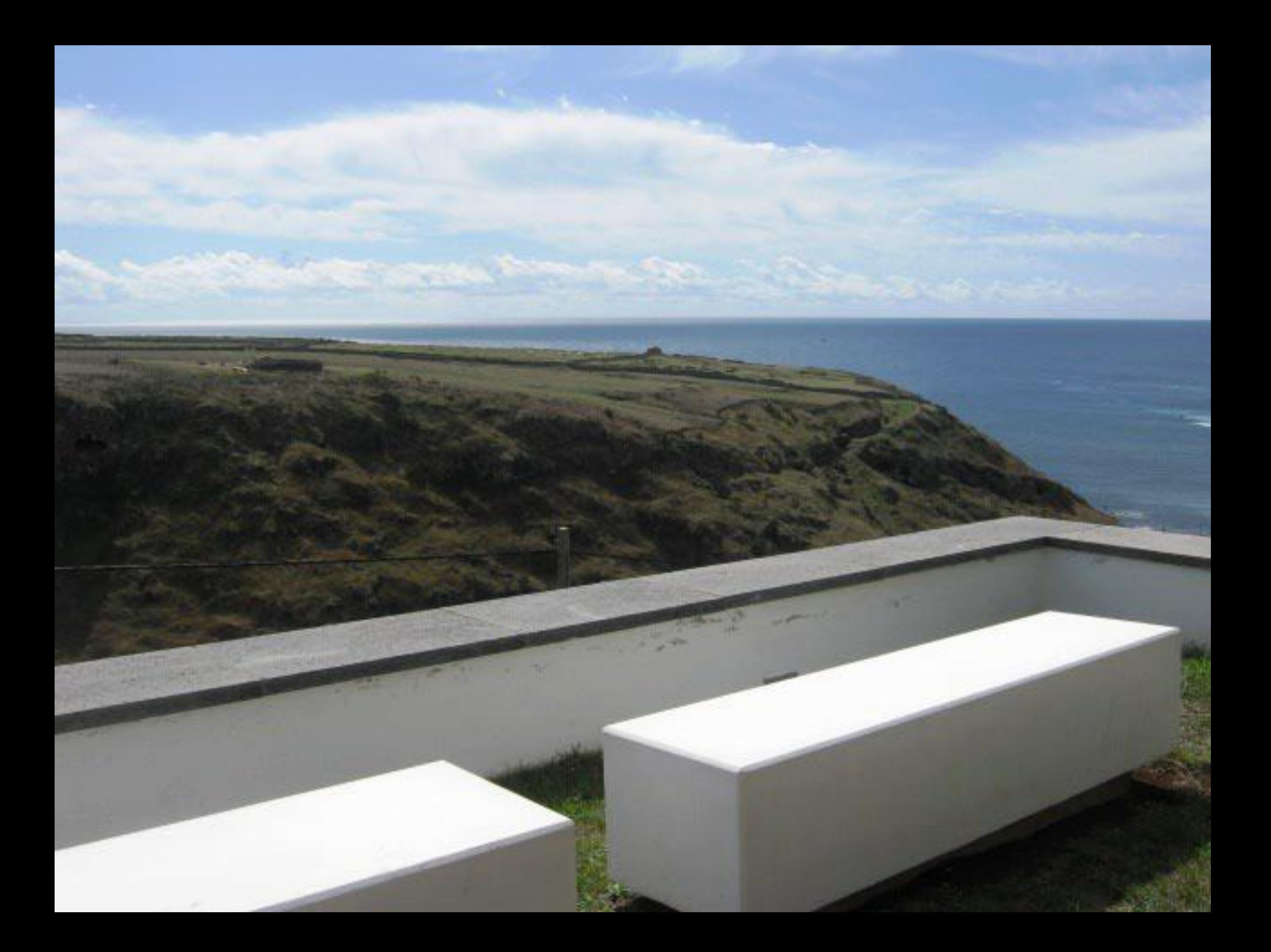

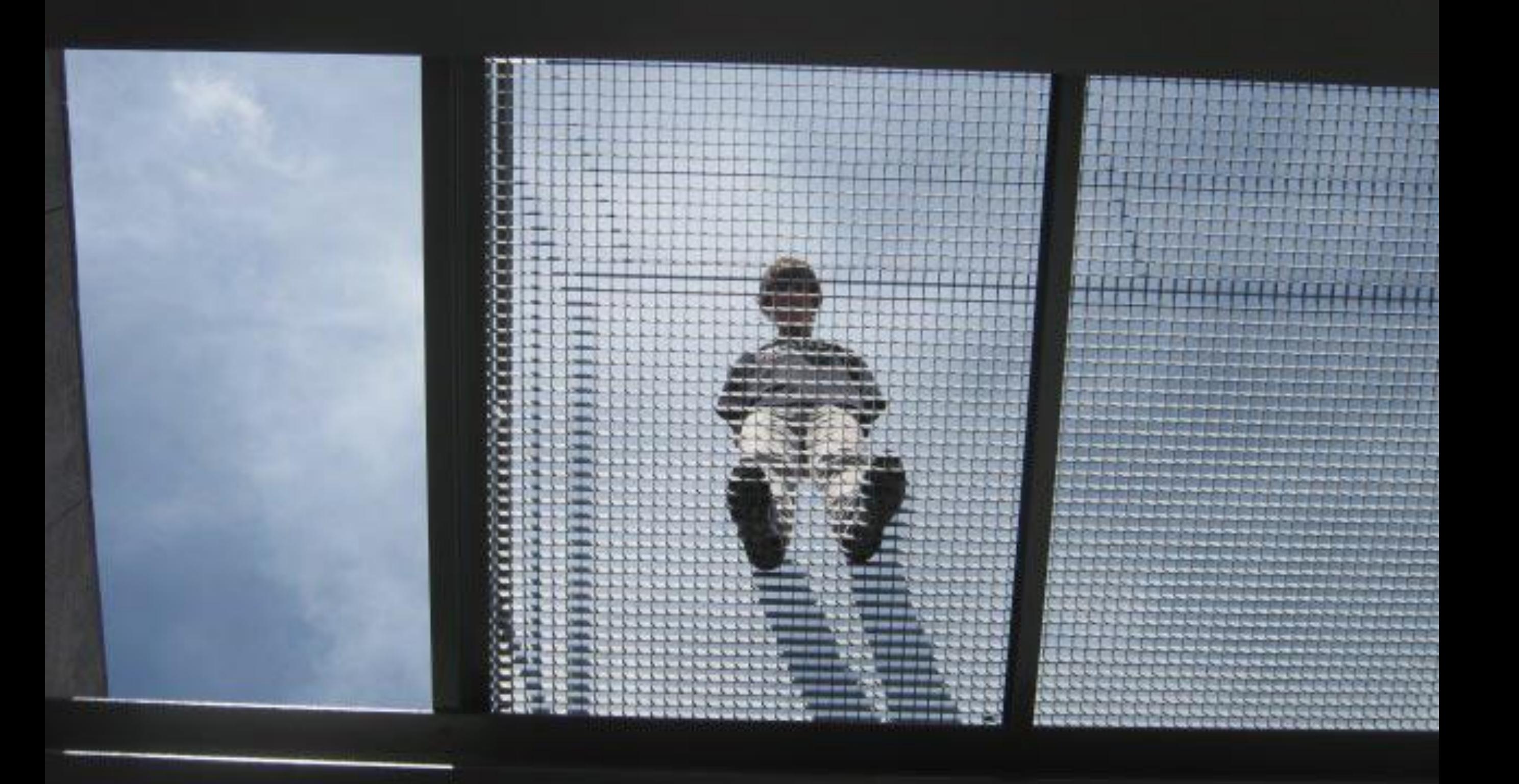

120120-0 10 State State State State State State State State

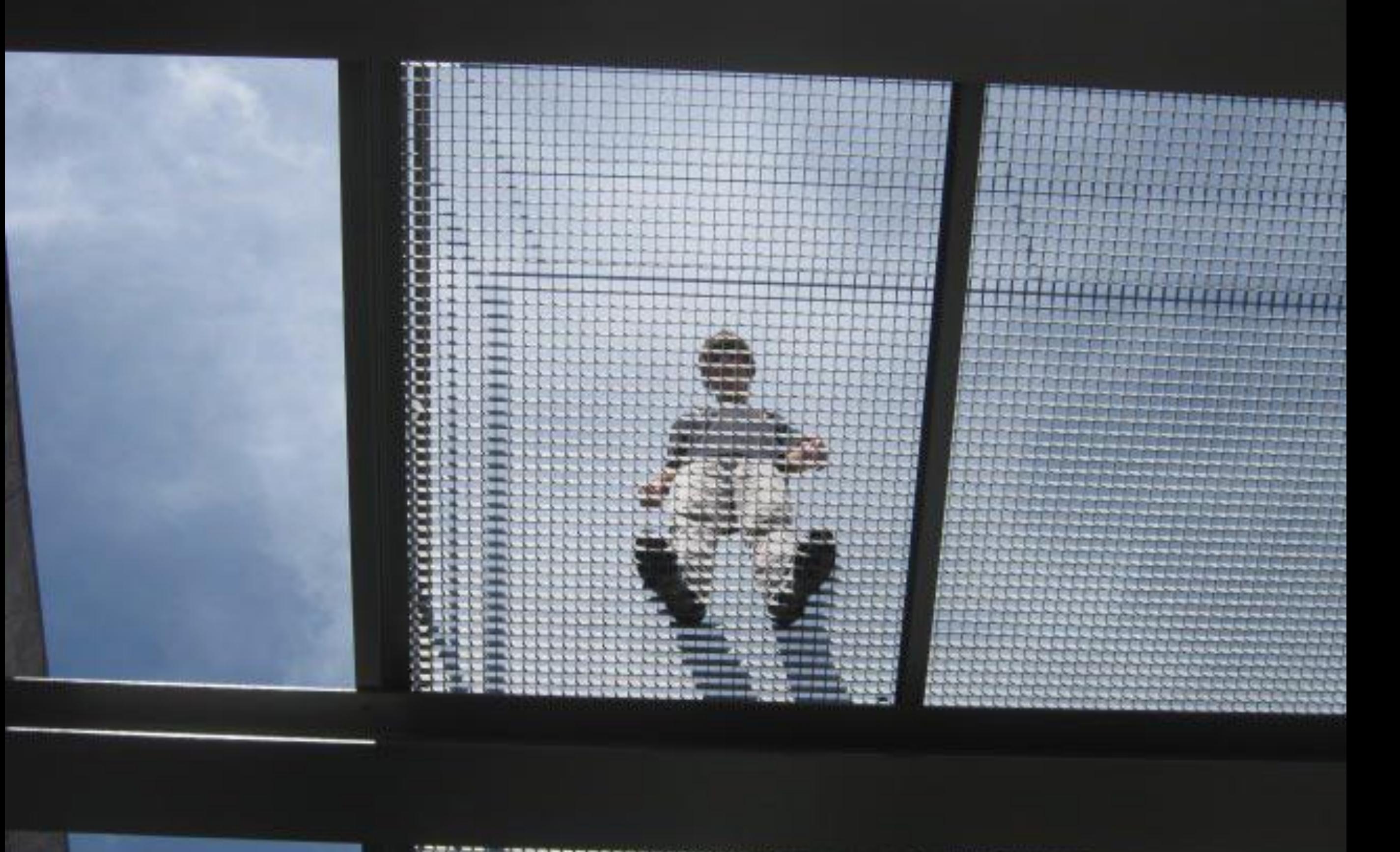

**THE REAL** 

221115

**WEEKERST** 55555555 **ARACTER** 

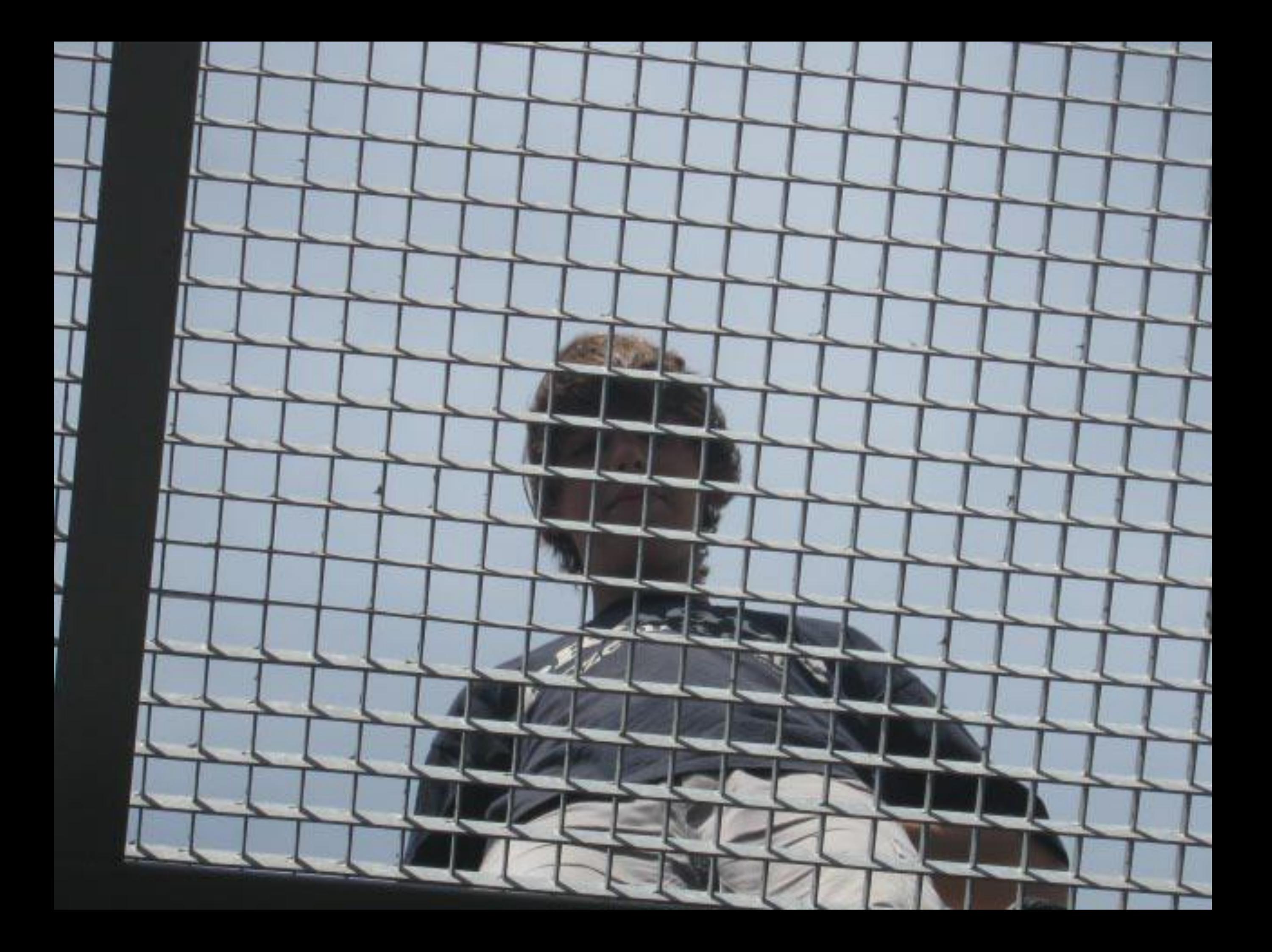

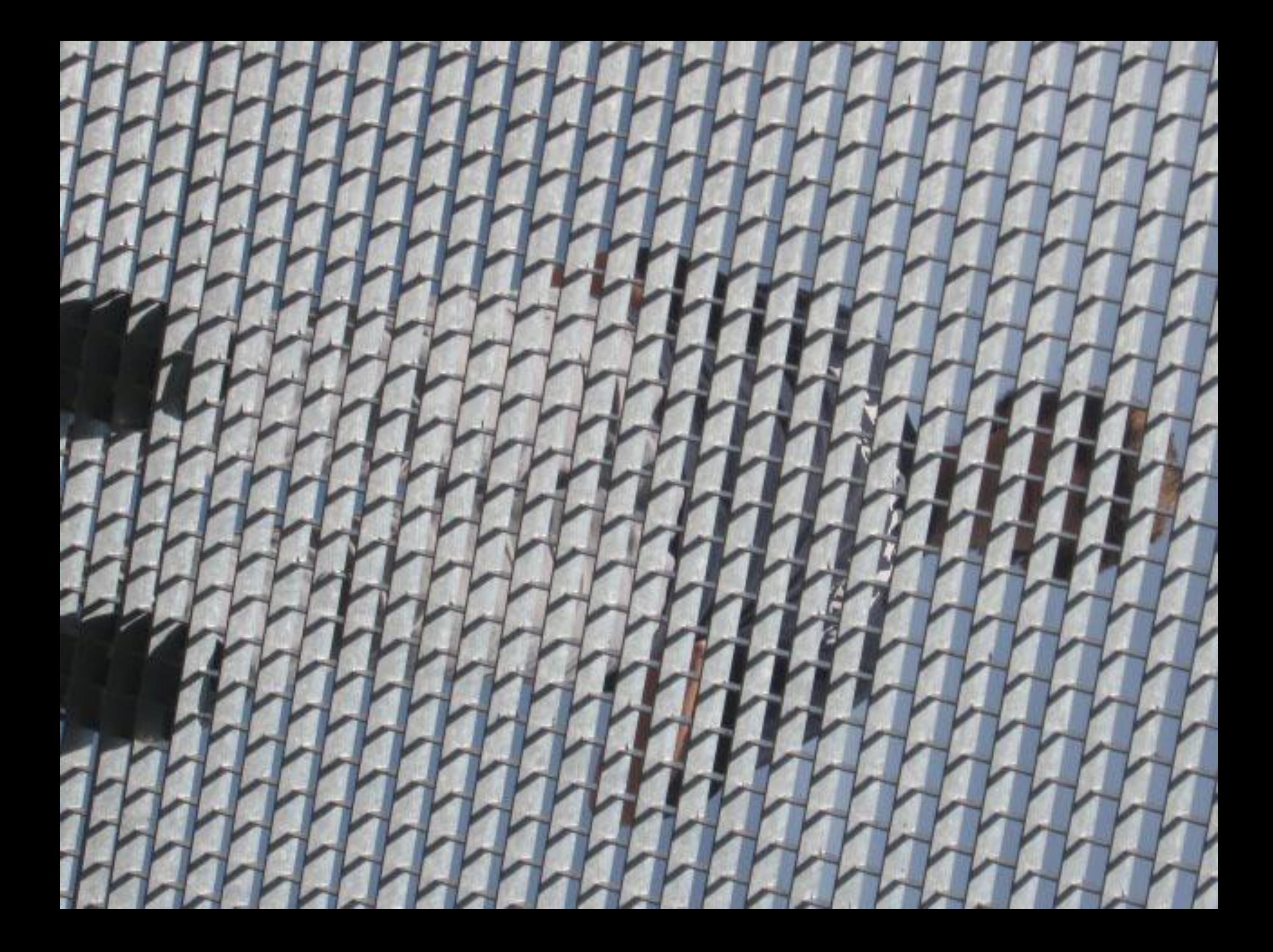

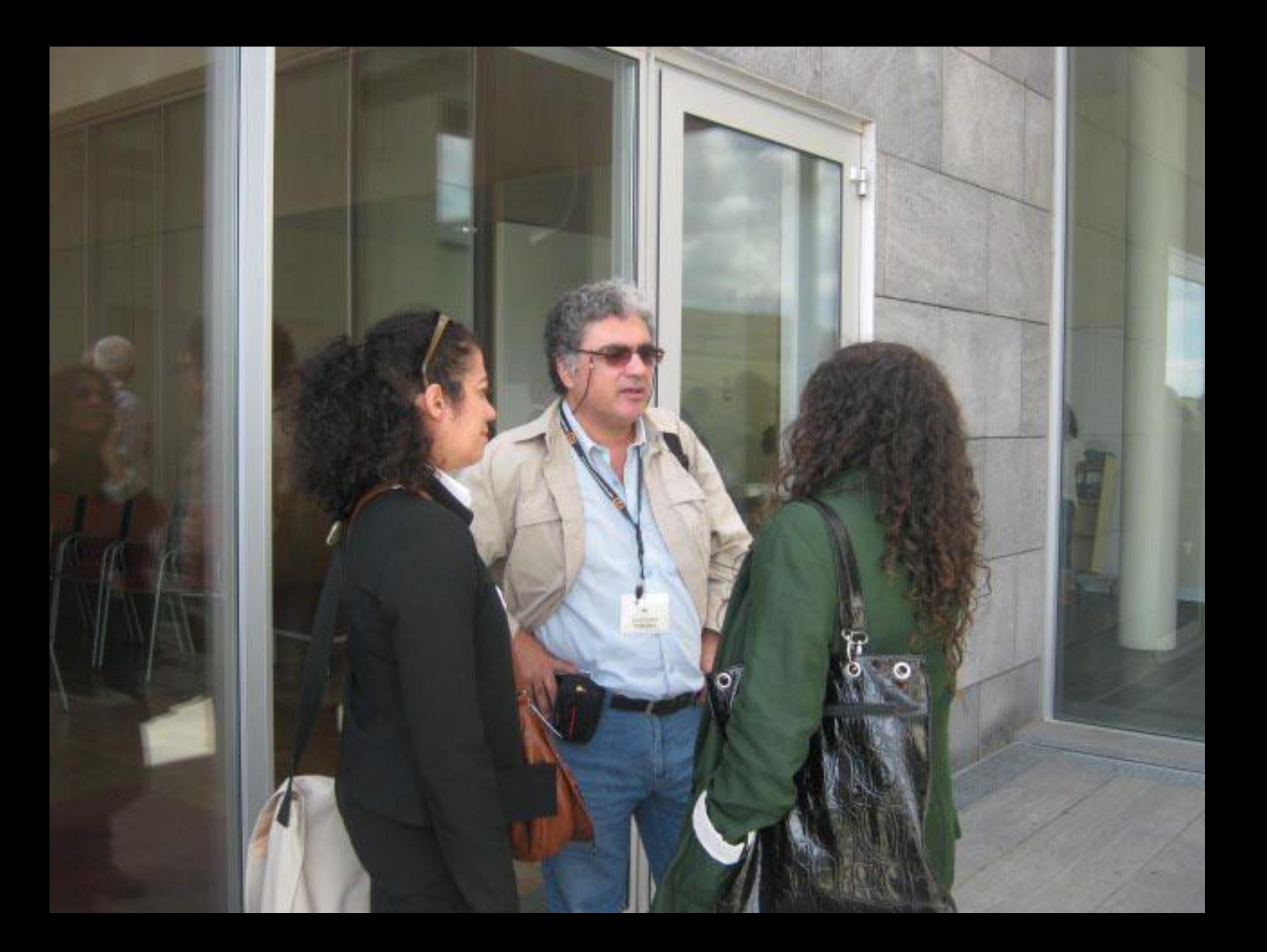

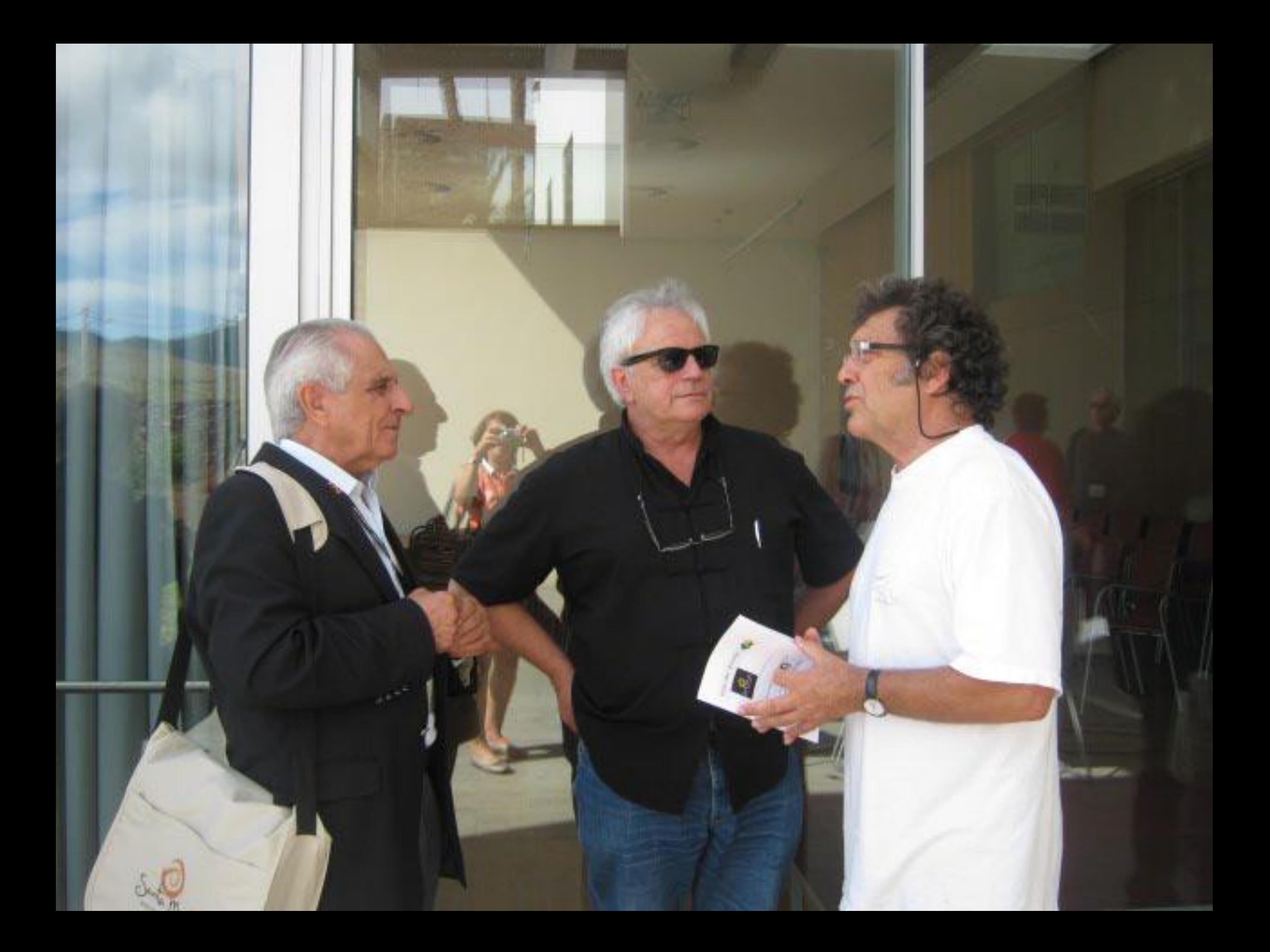

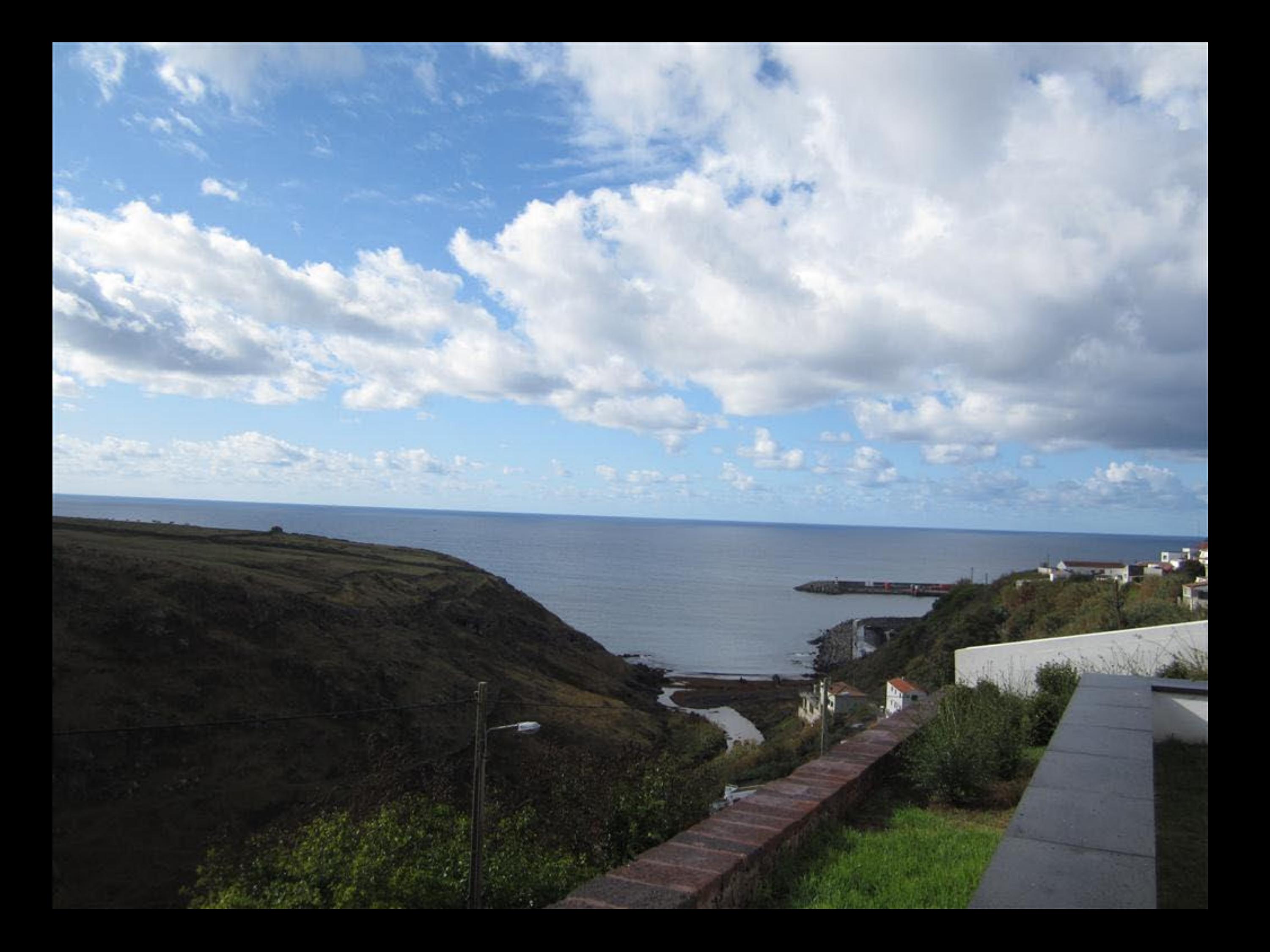

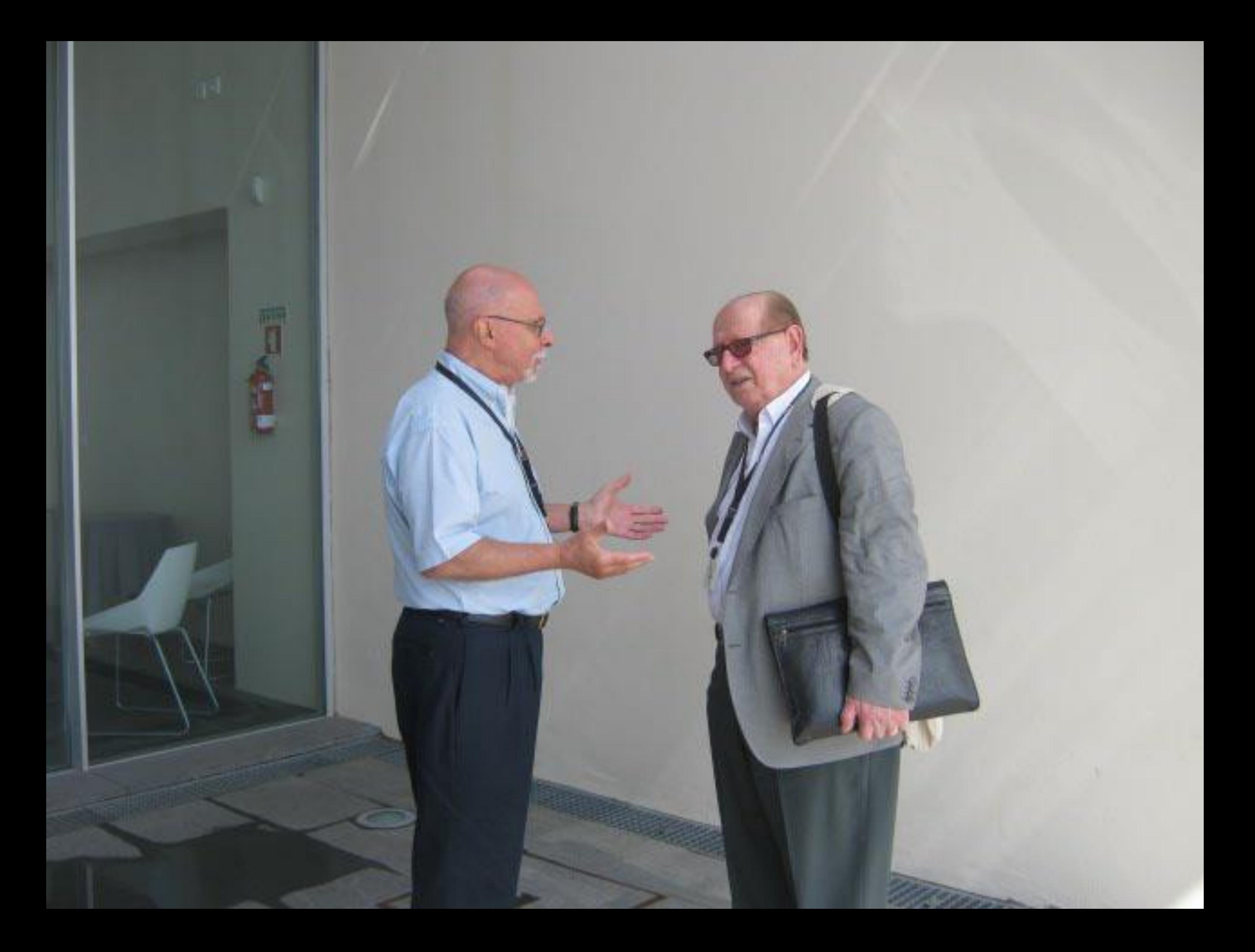

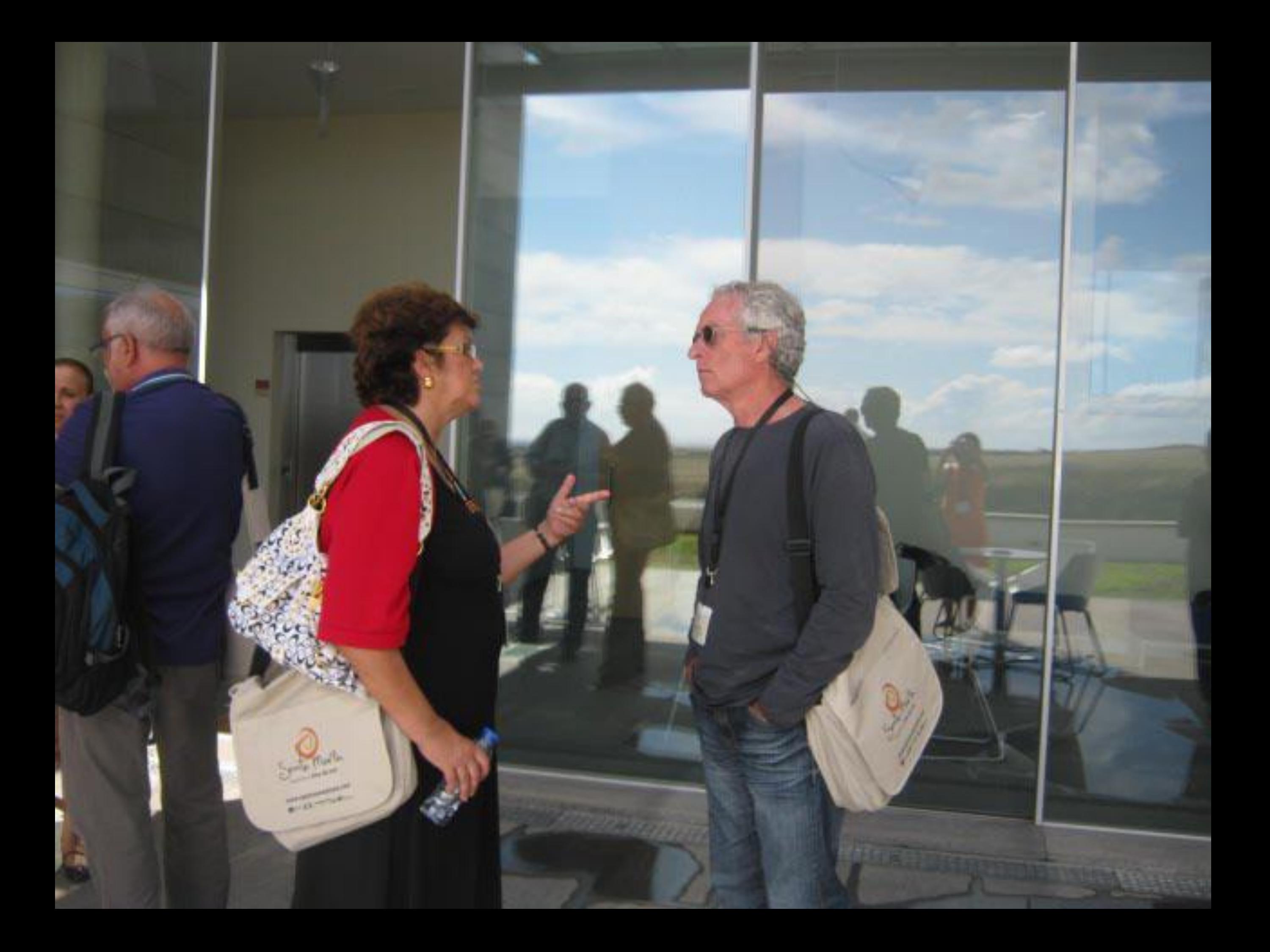

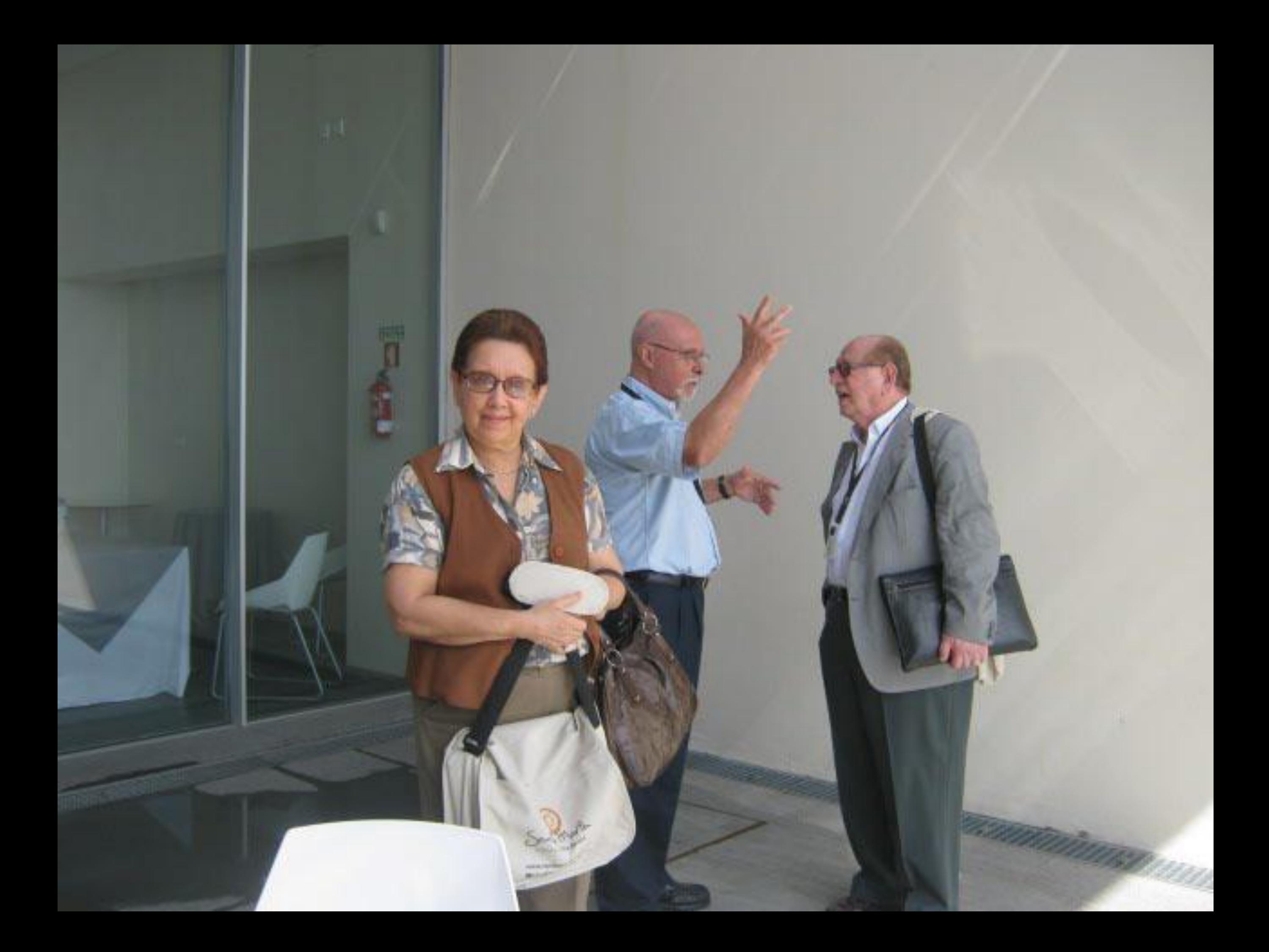

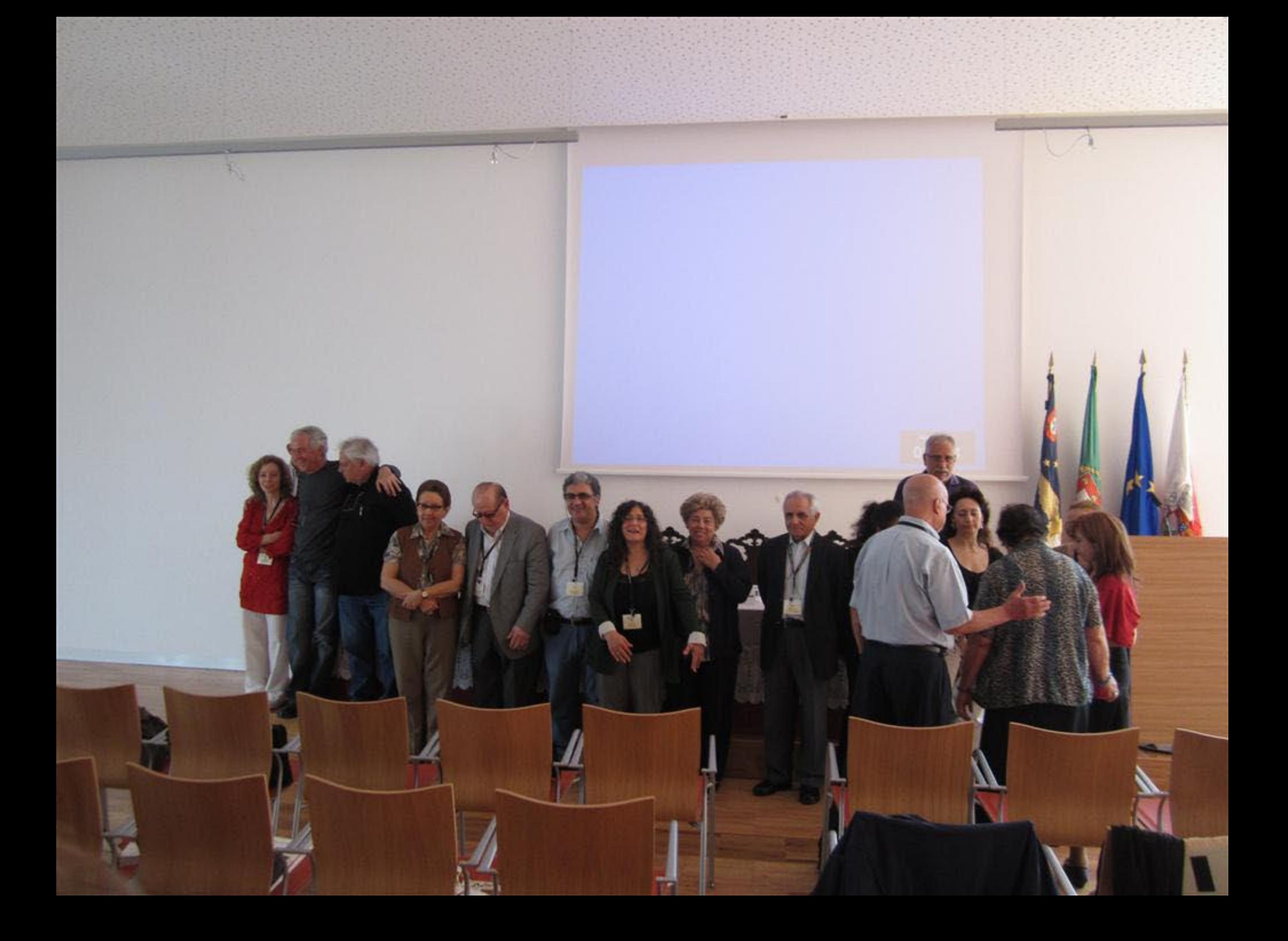

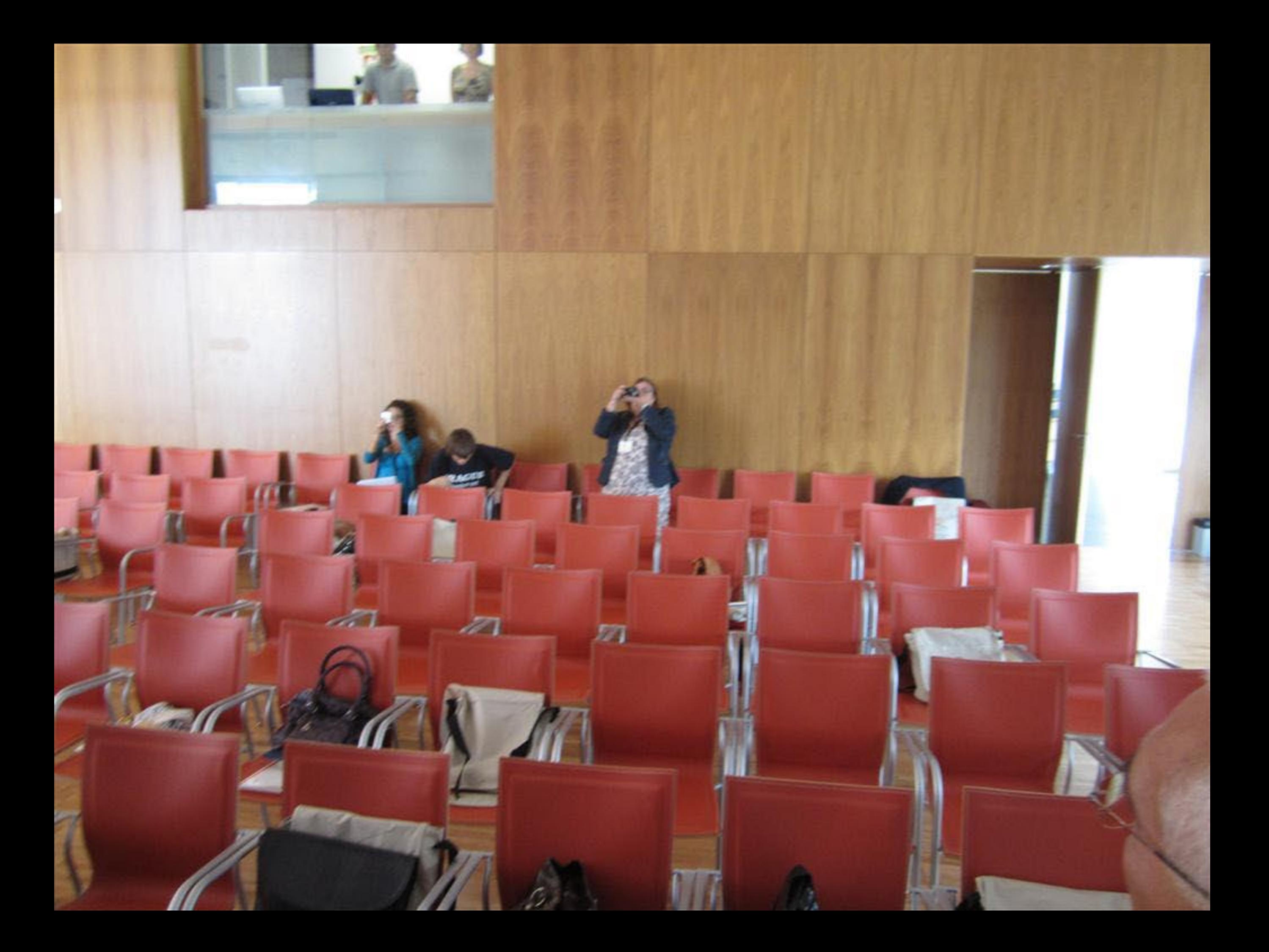

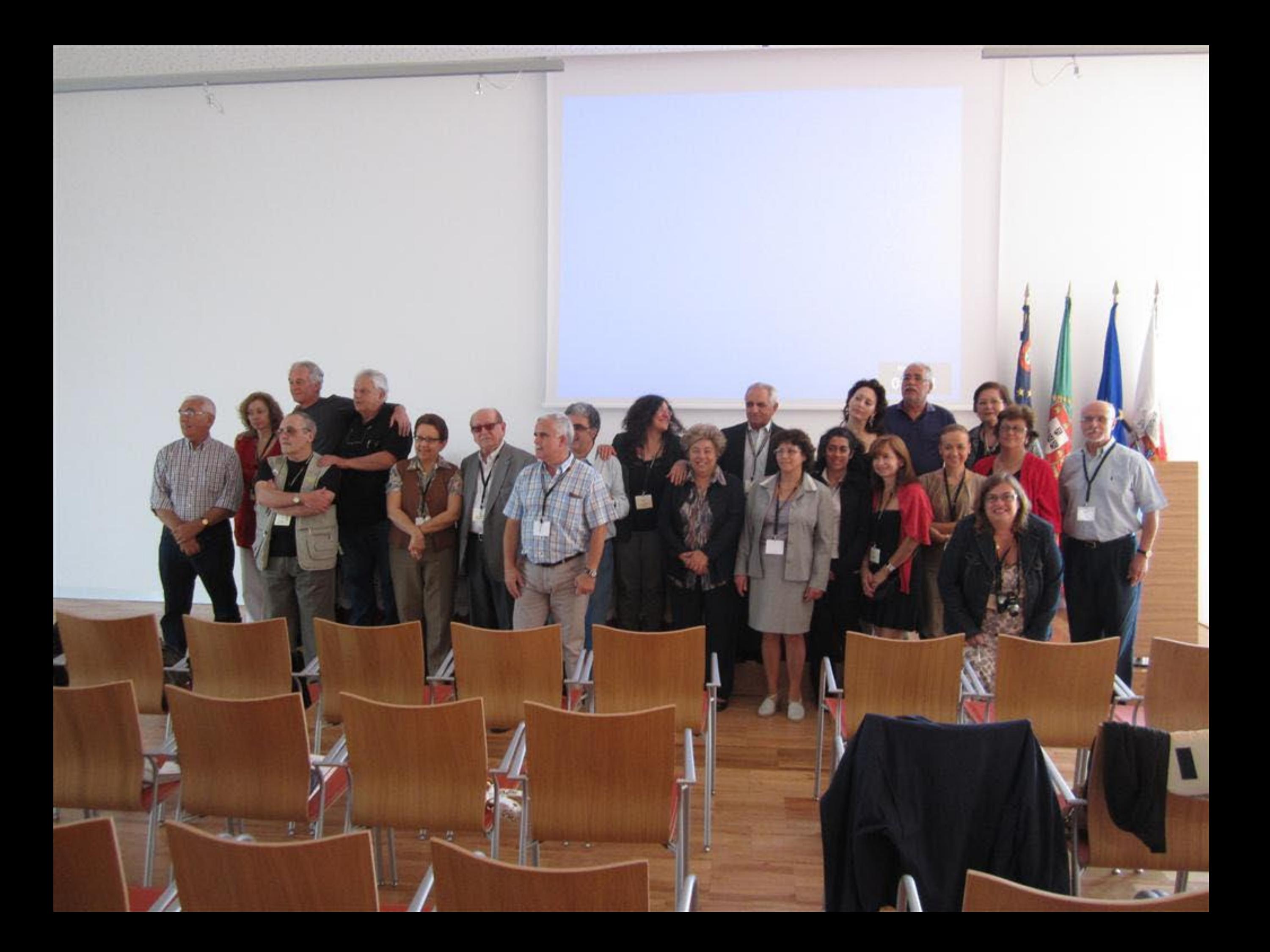

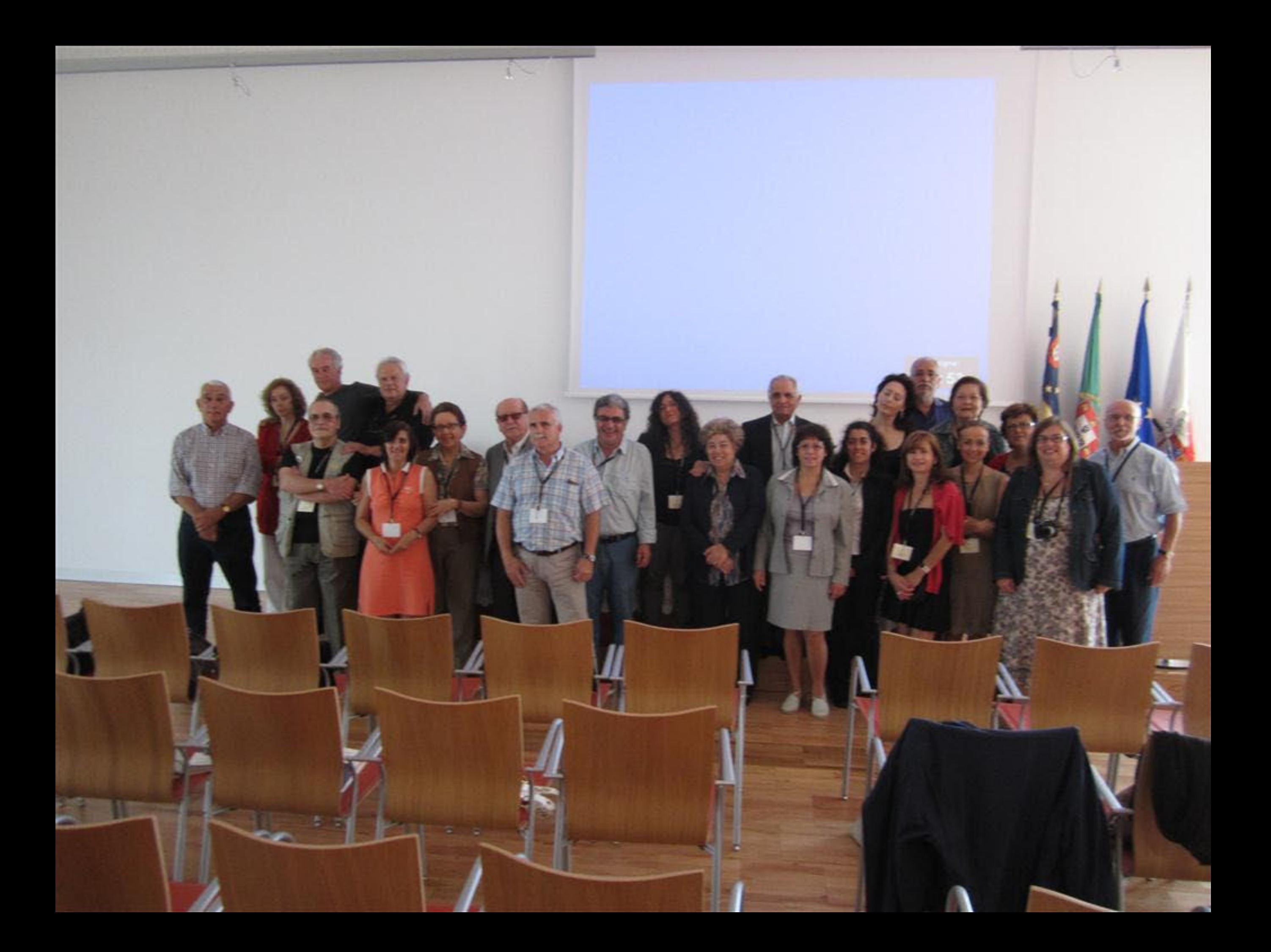

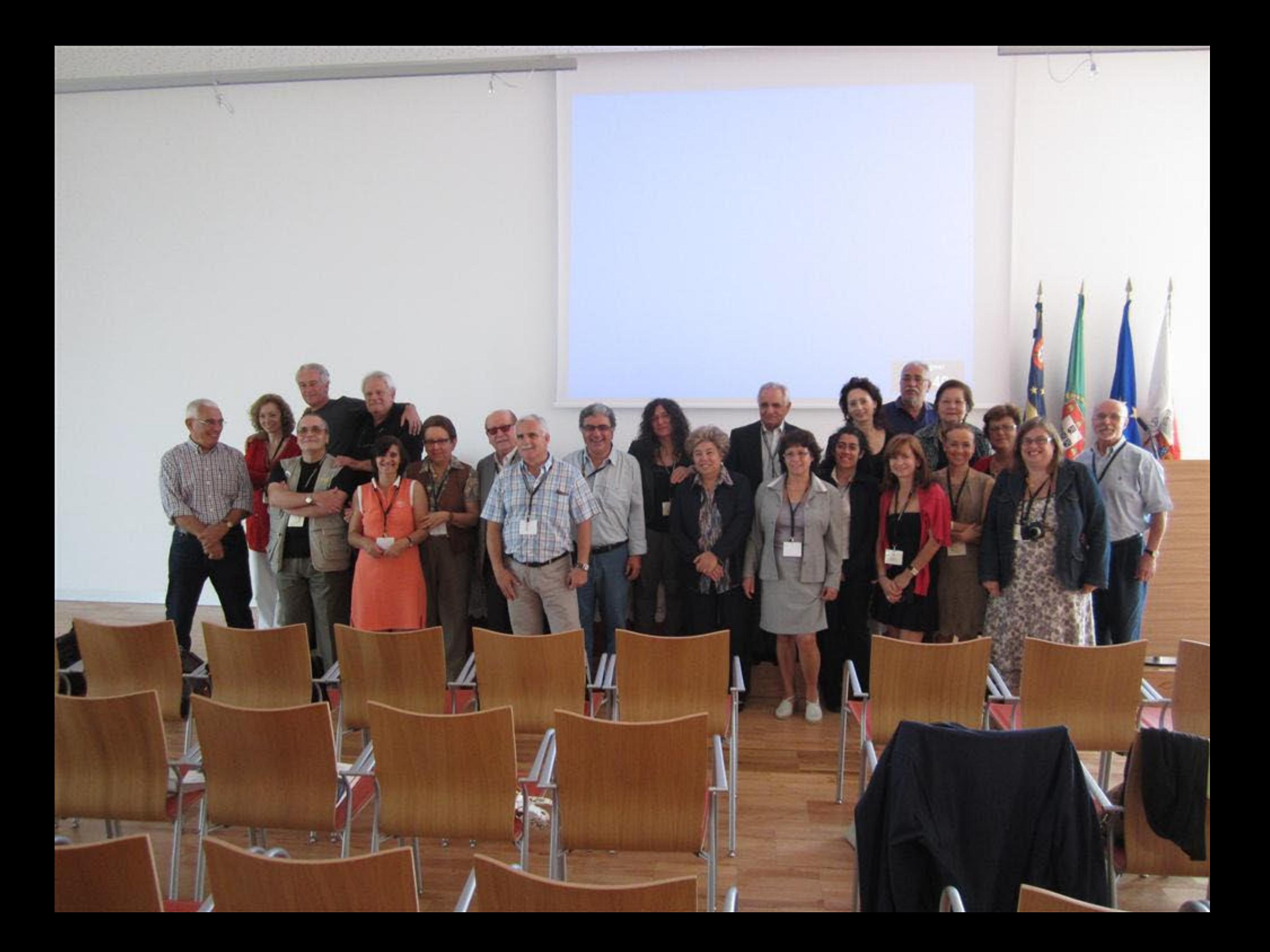

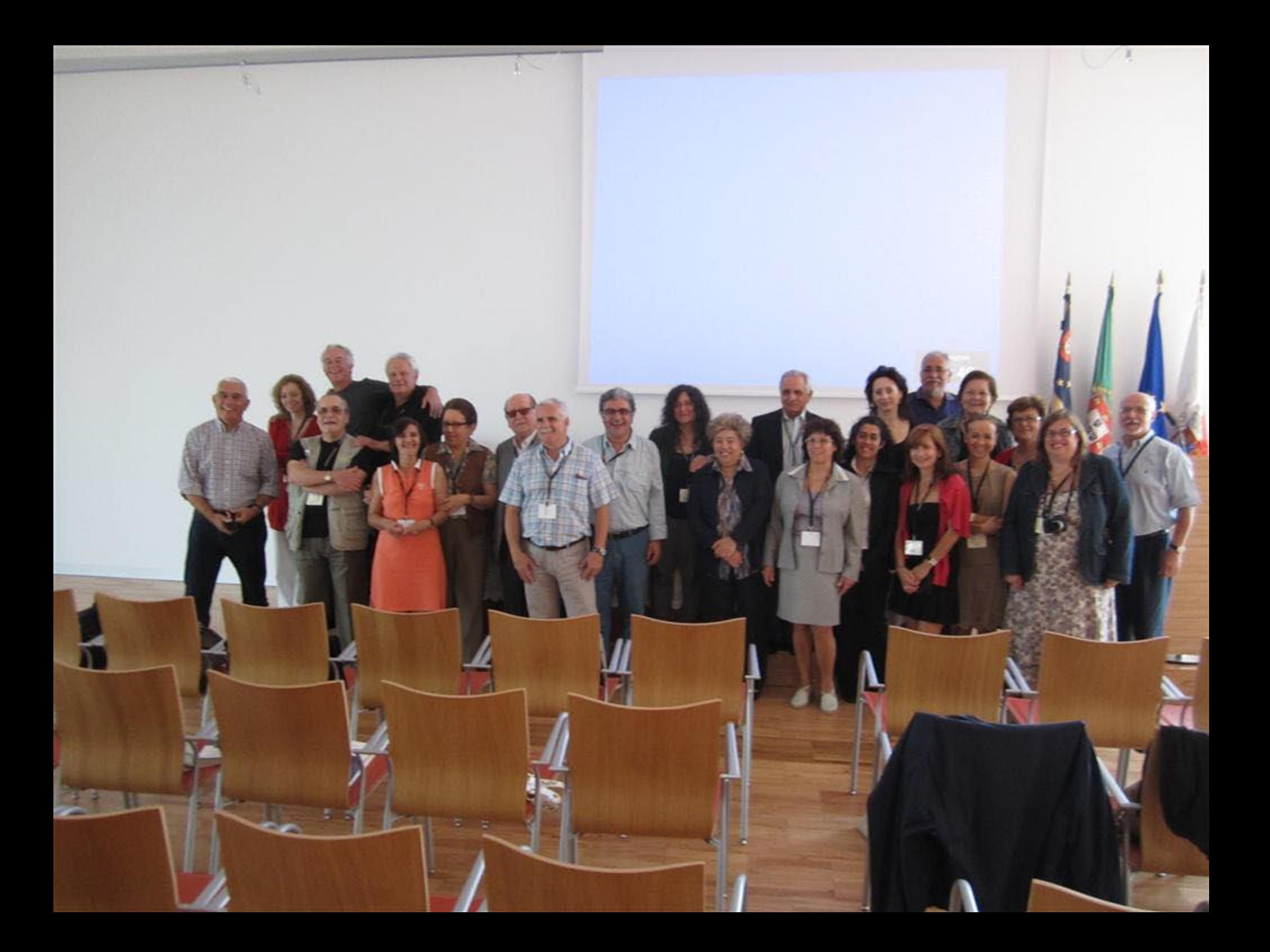

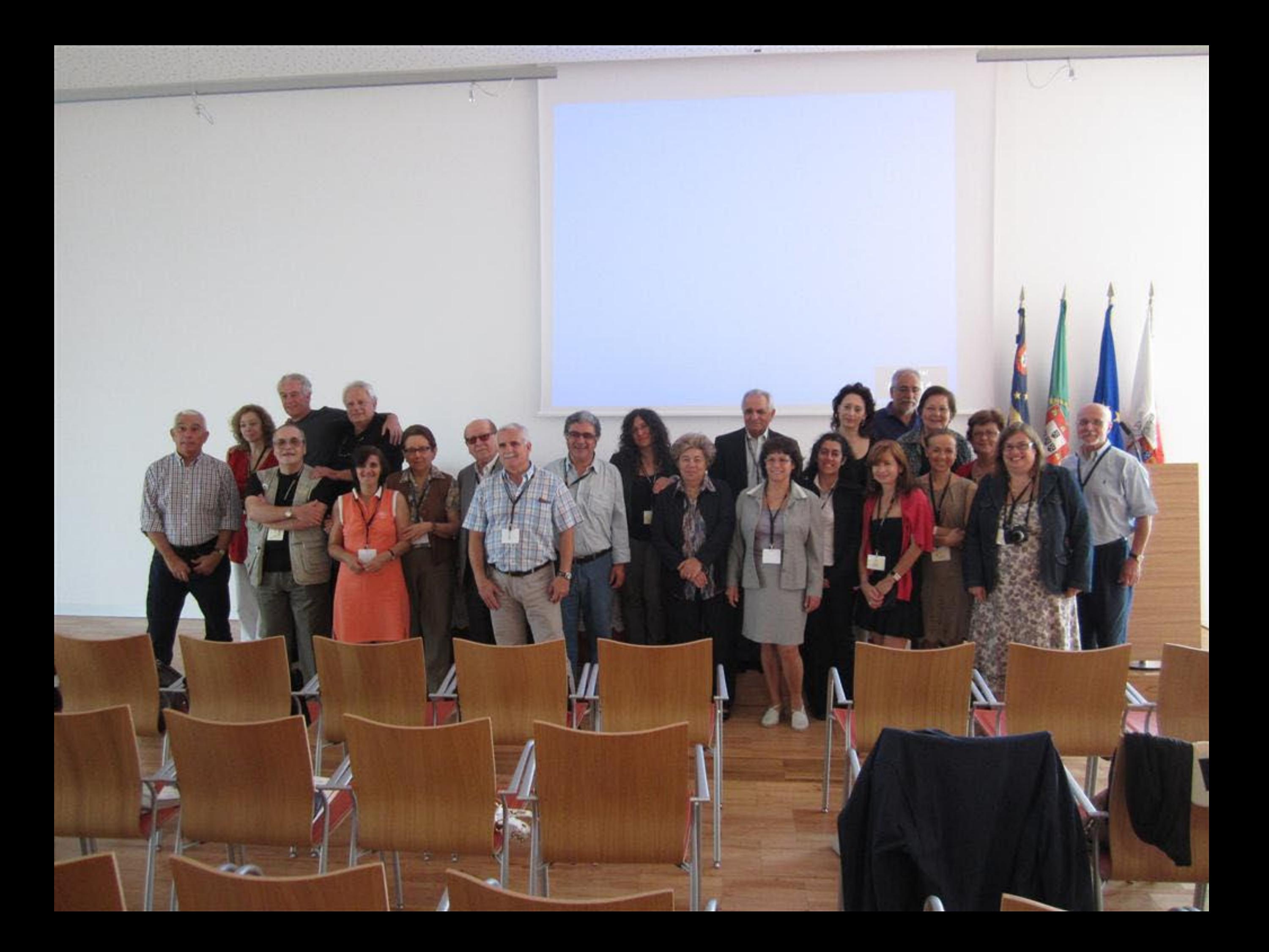

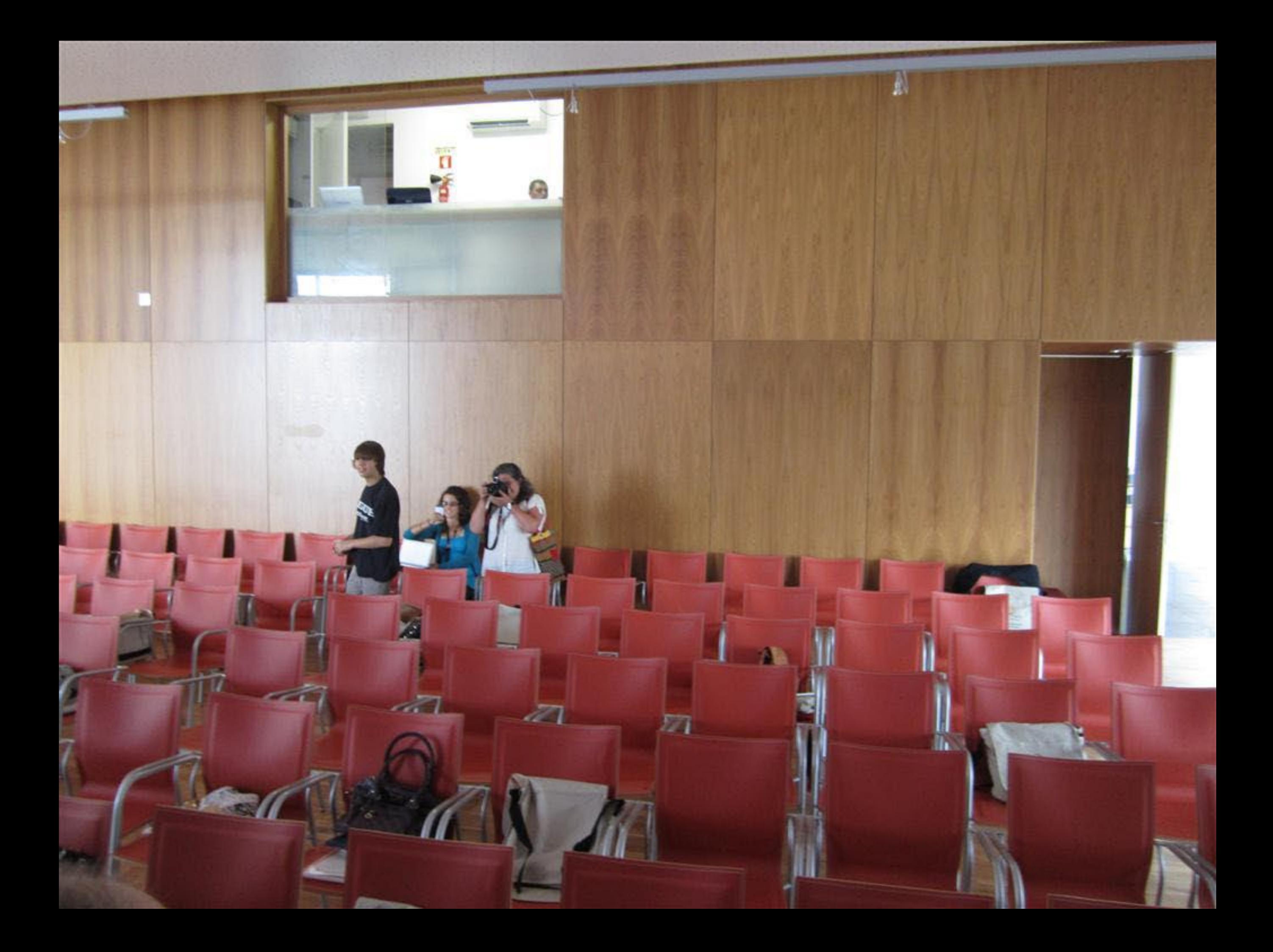

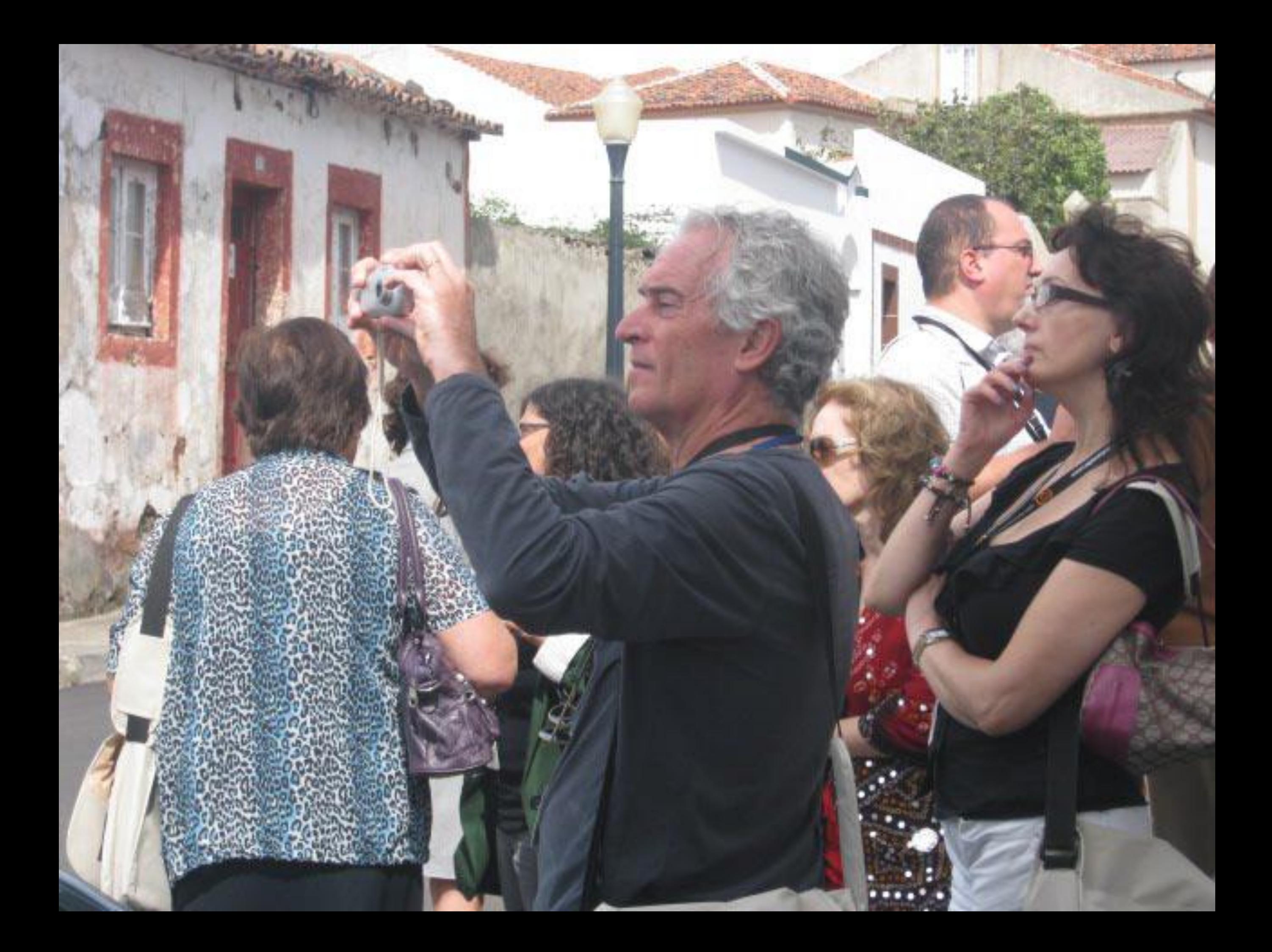

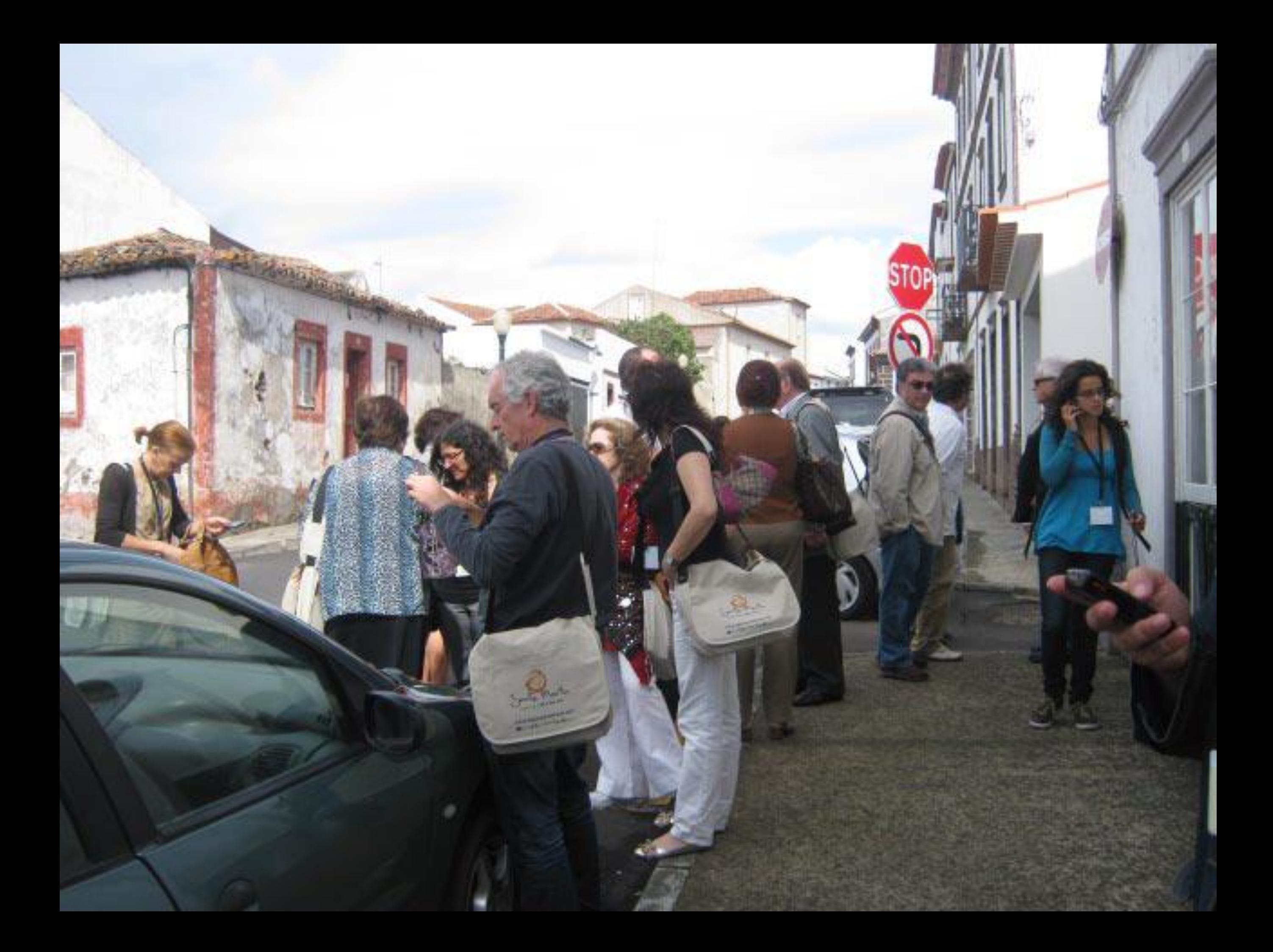

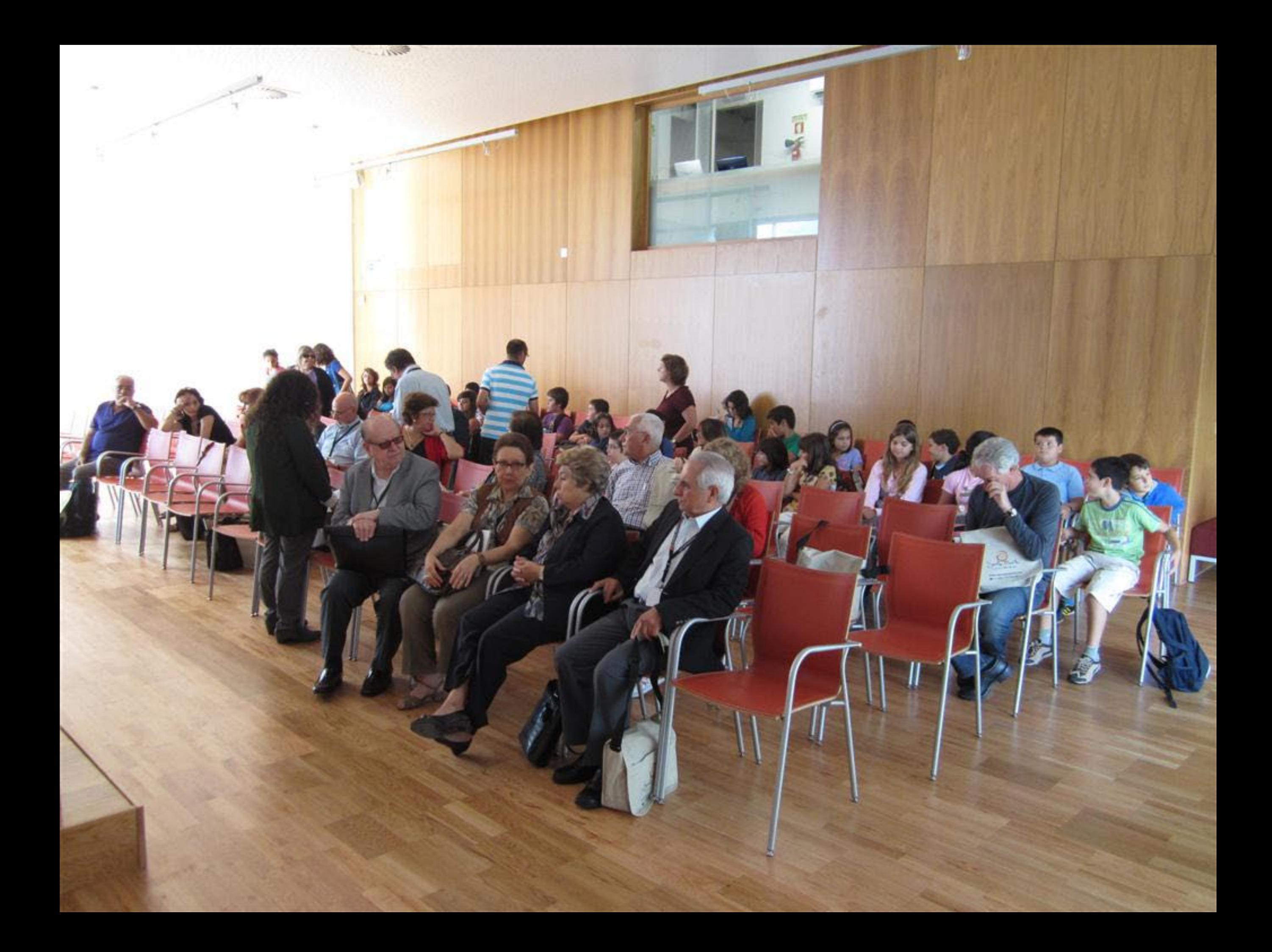

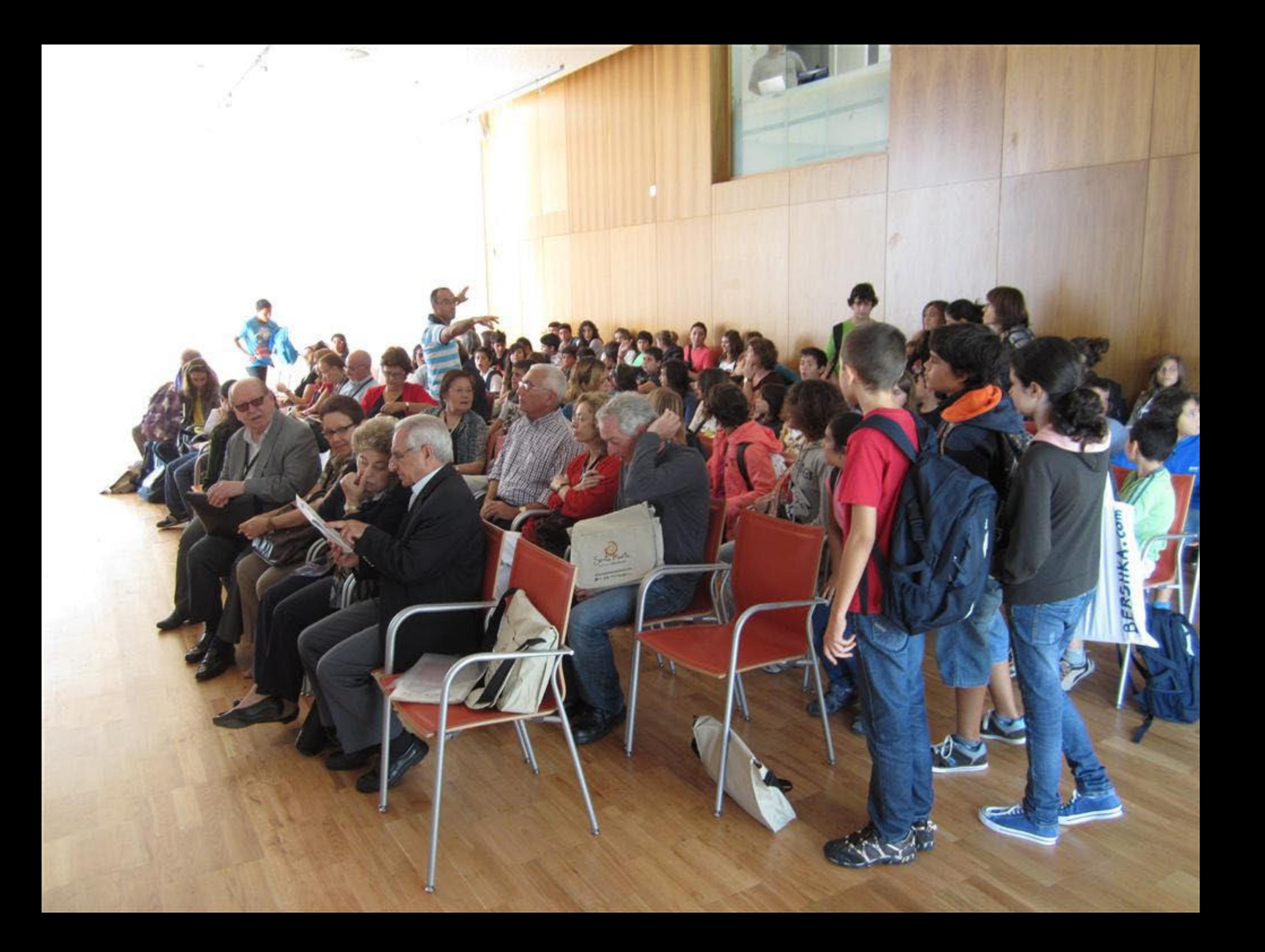

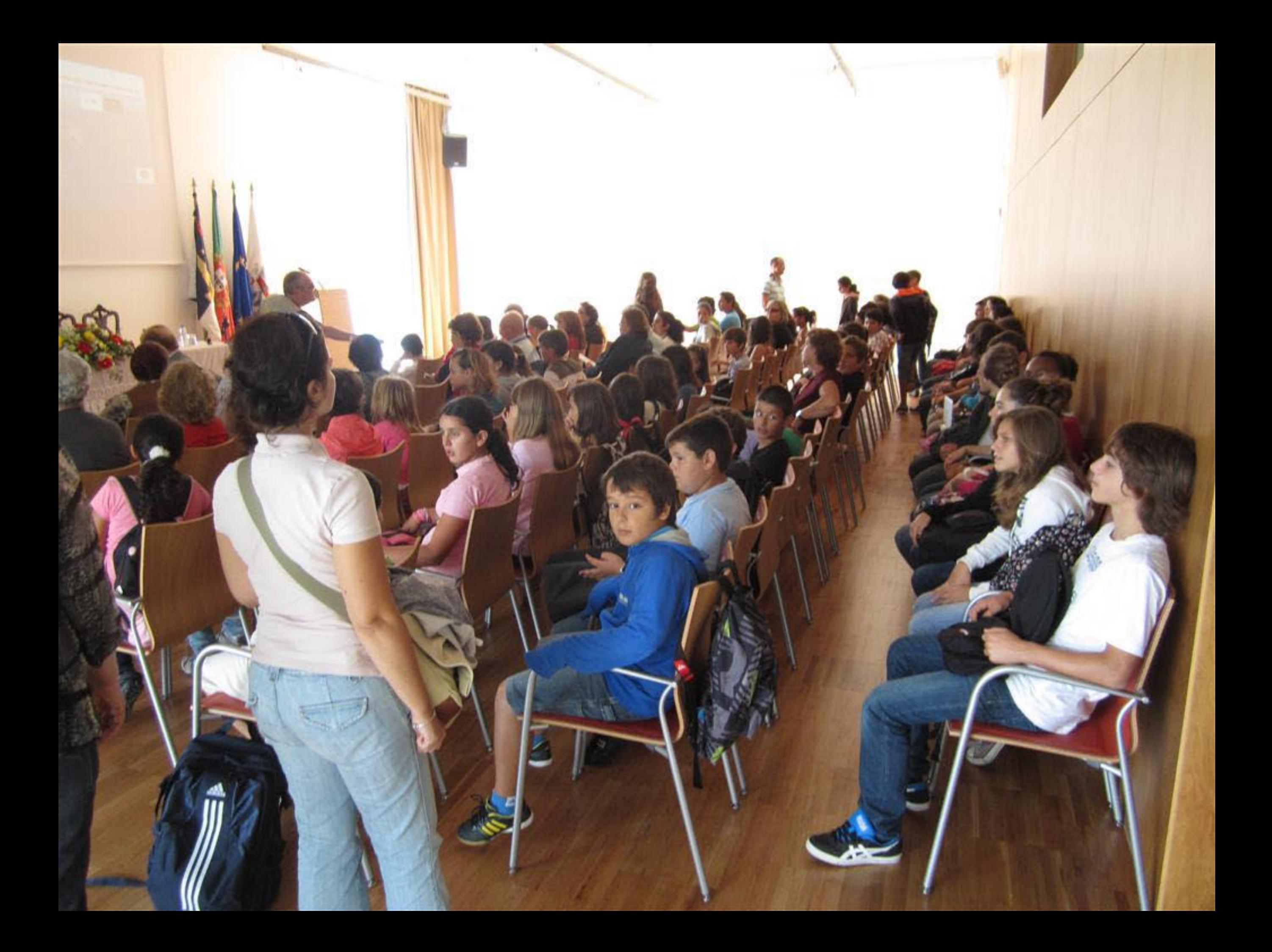

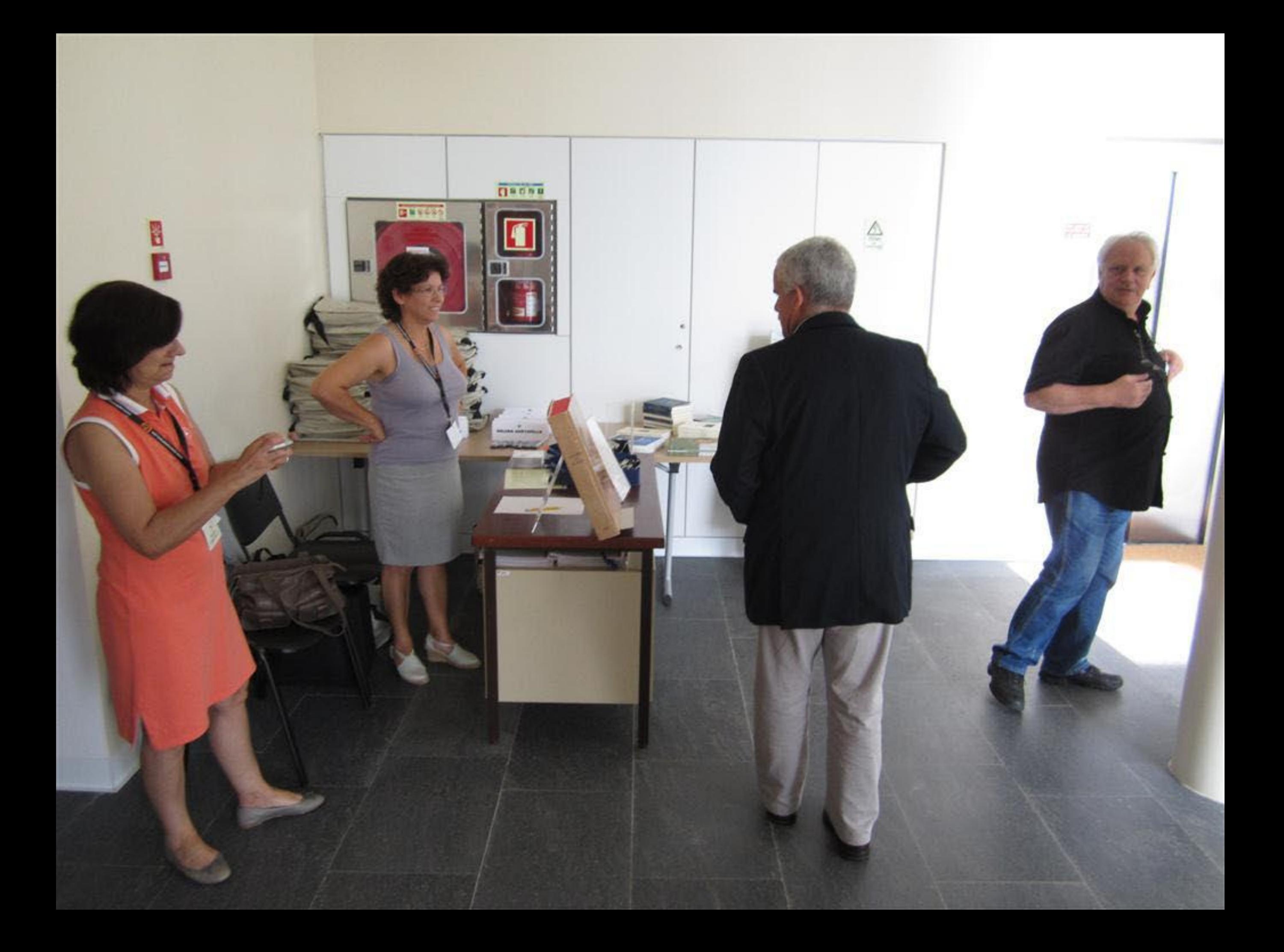

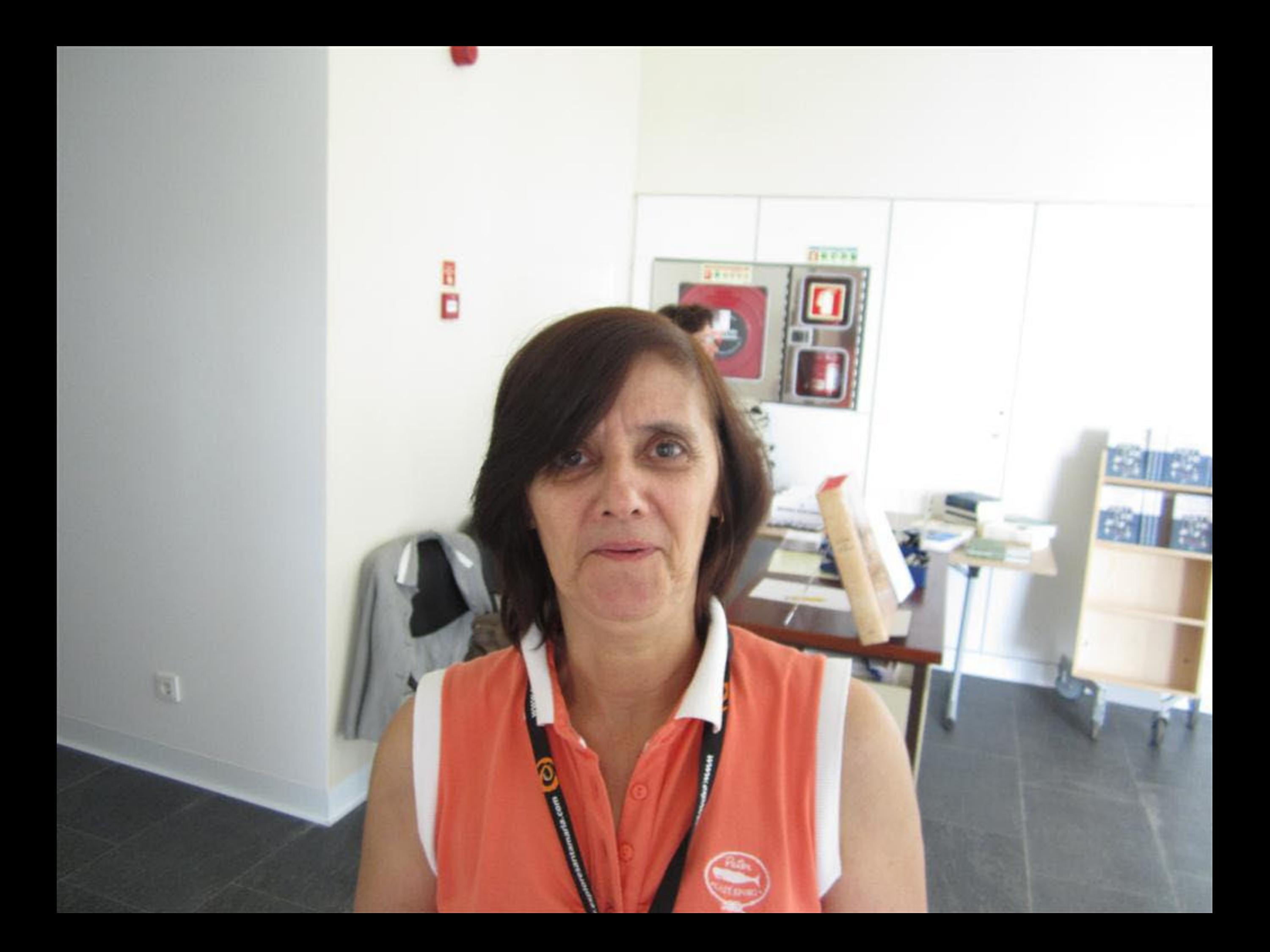

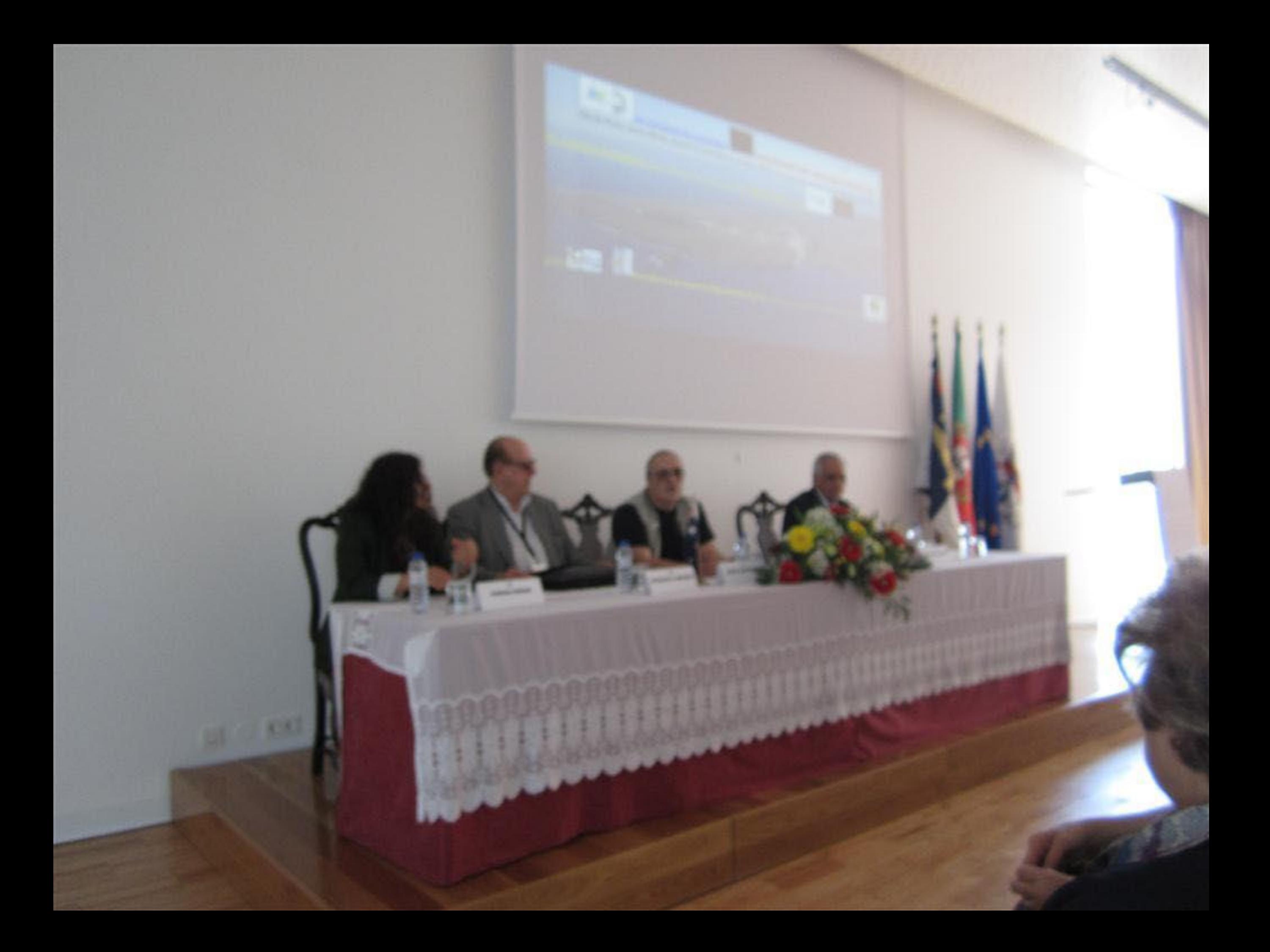

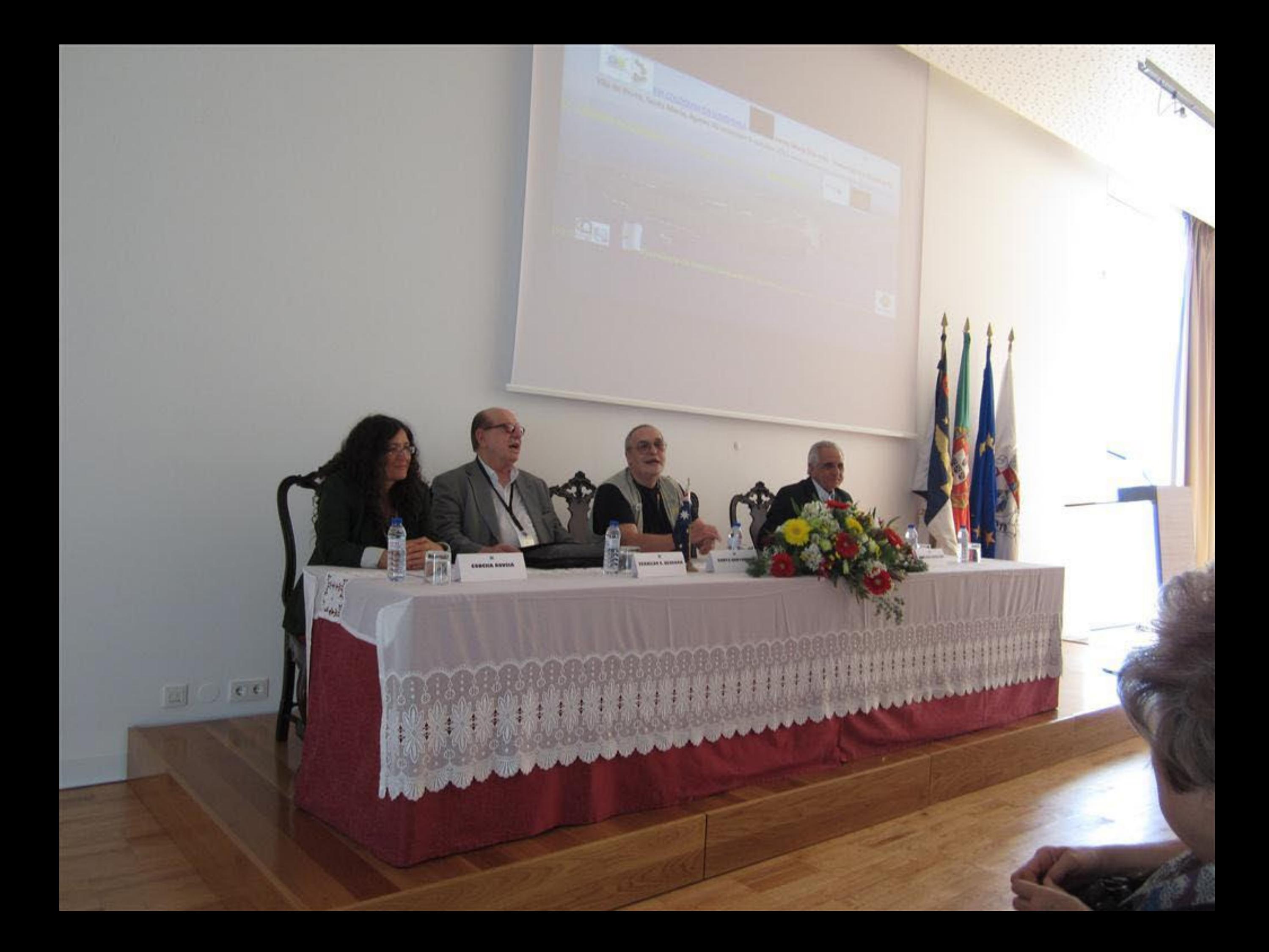

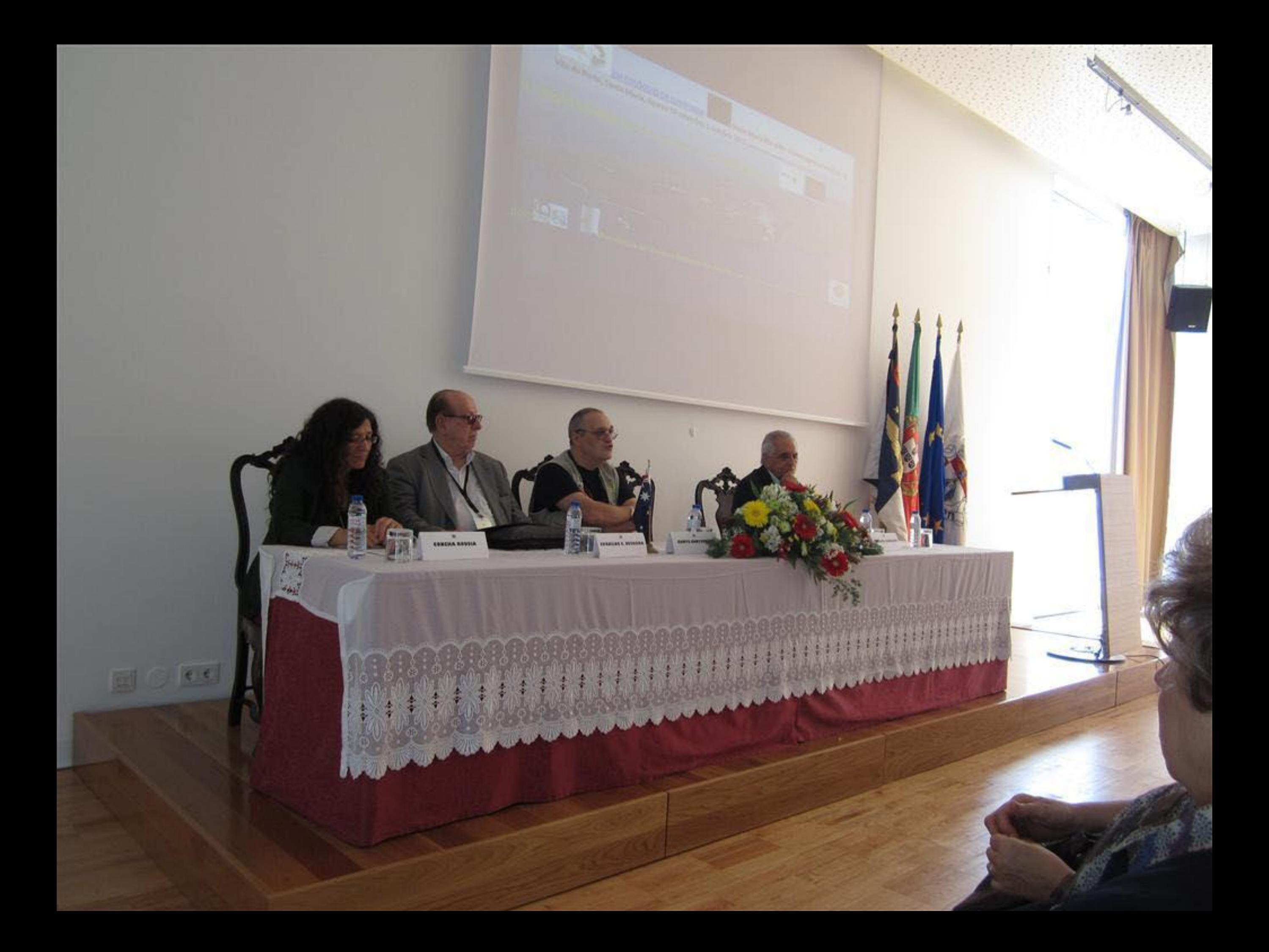

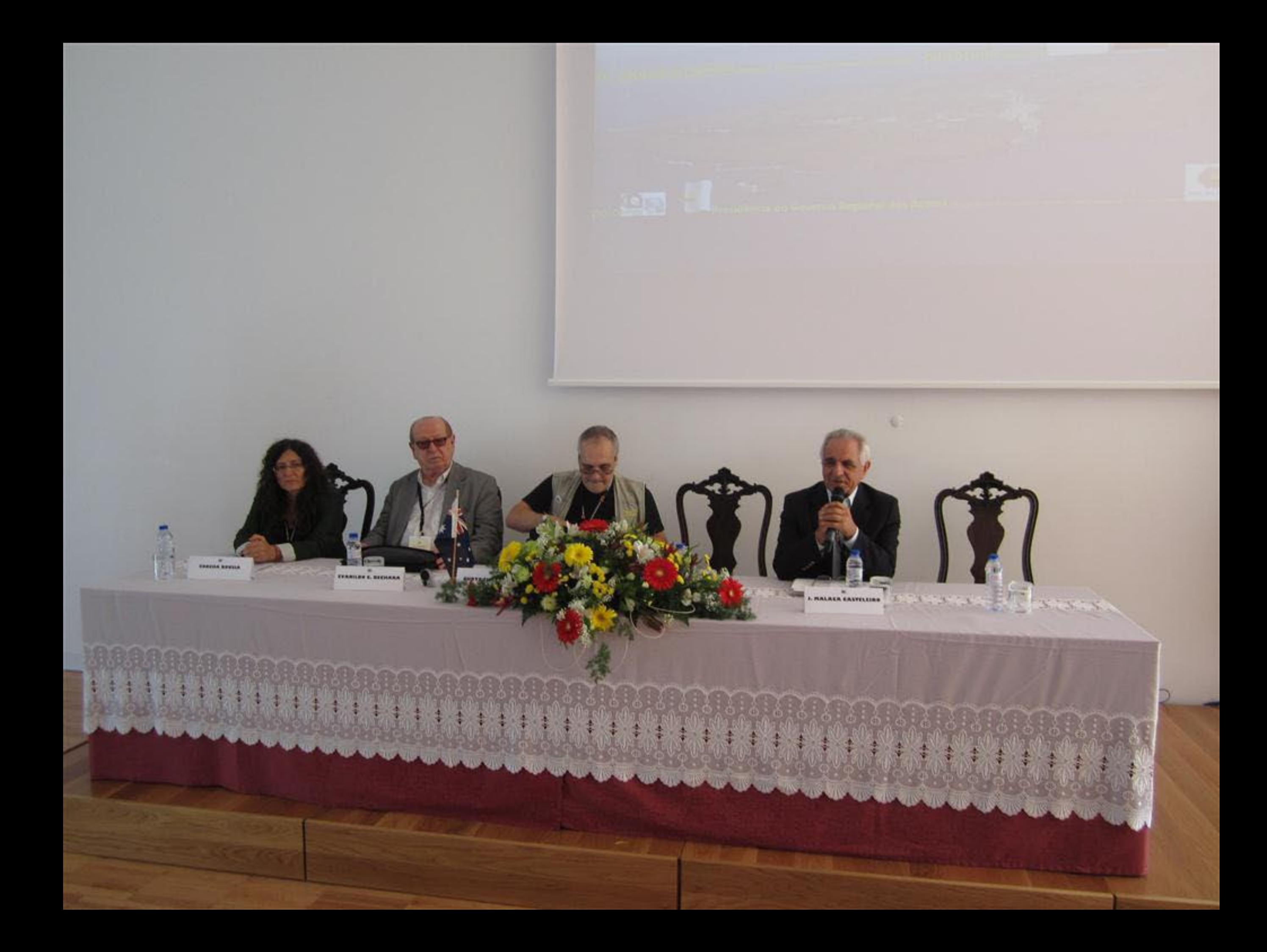

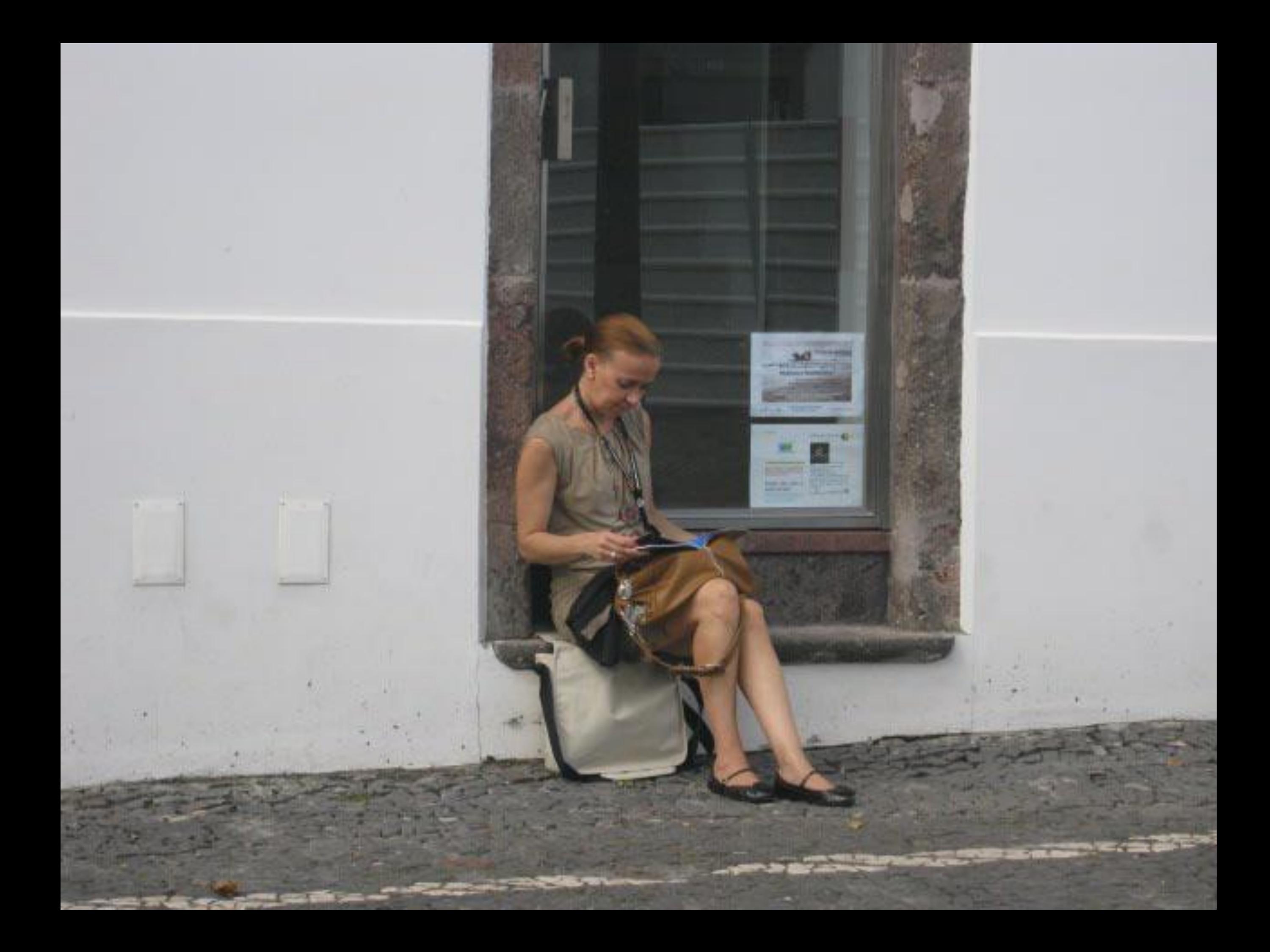

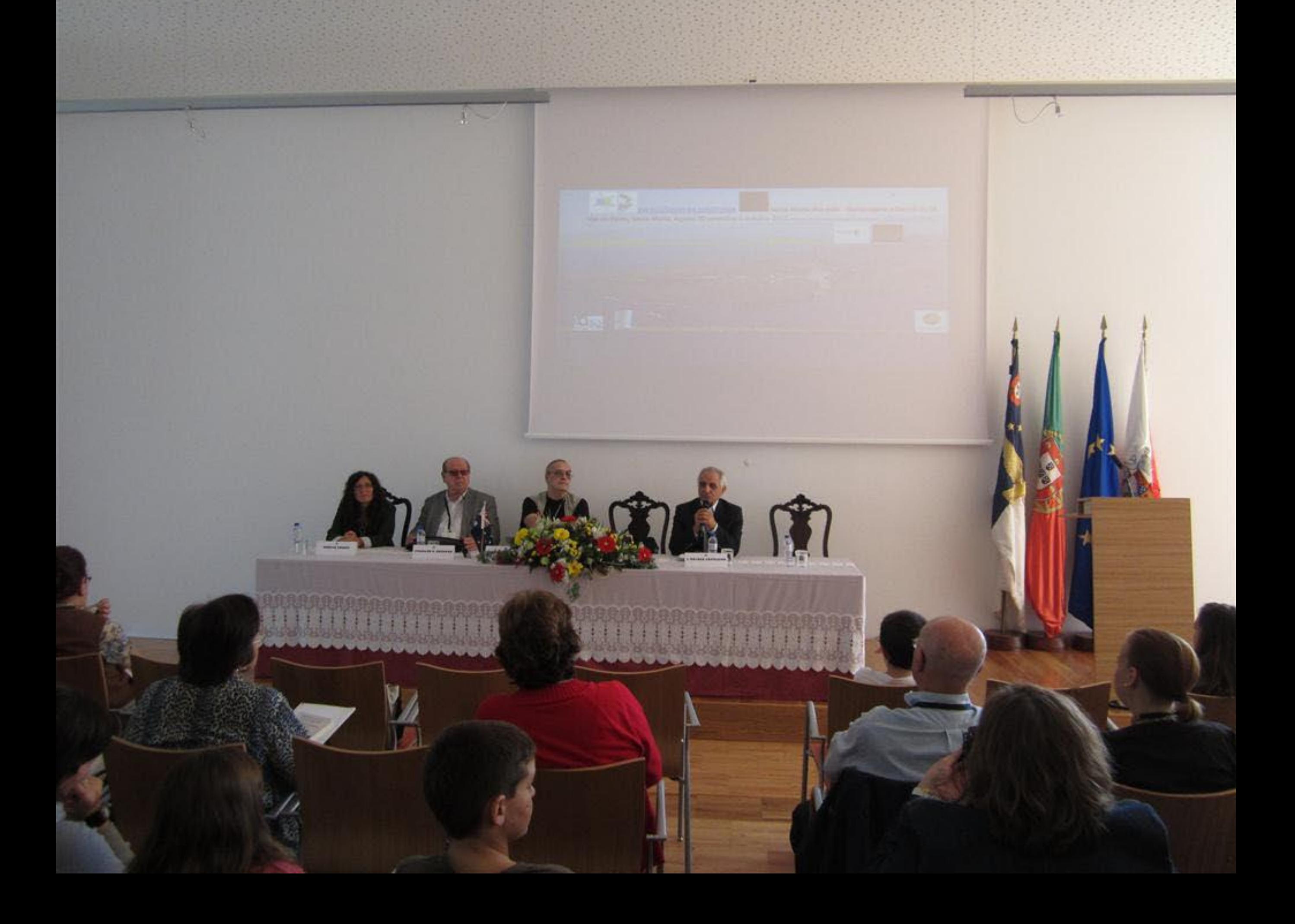

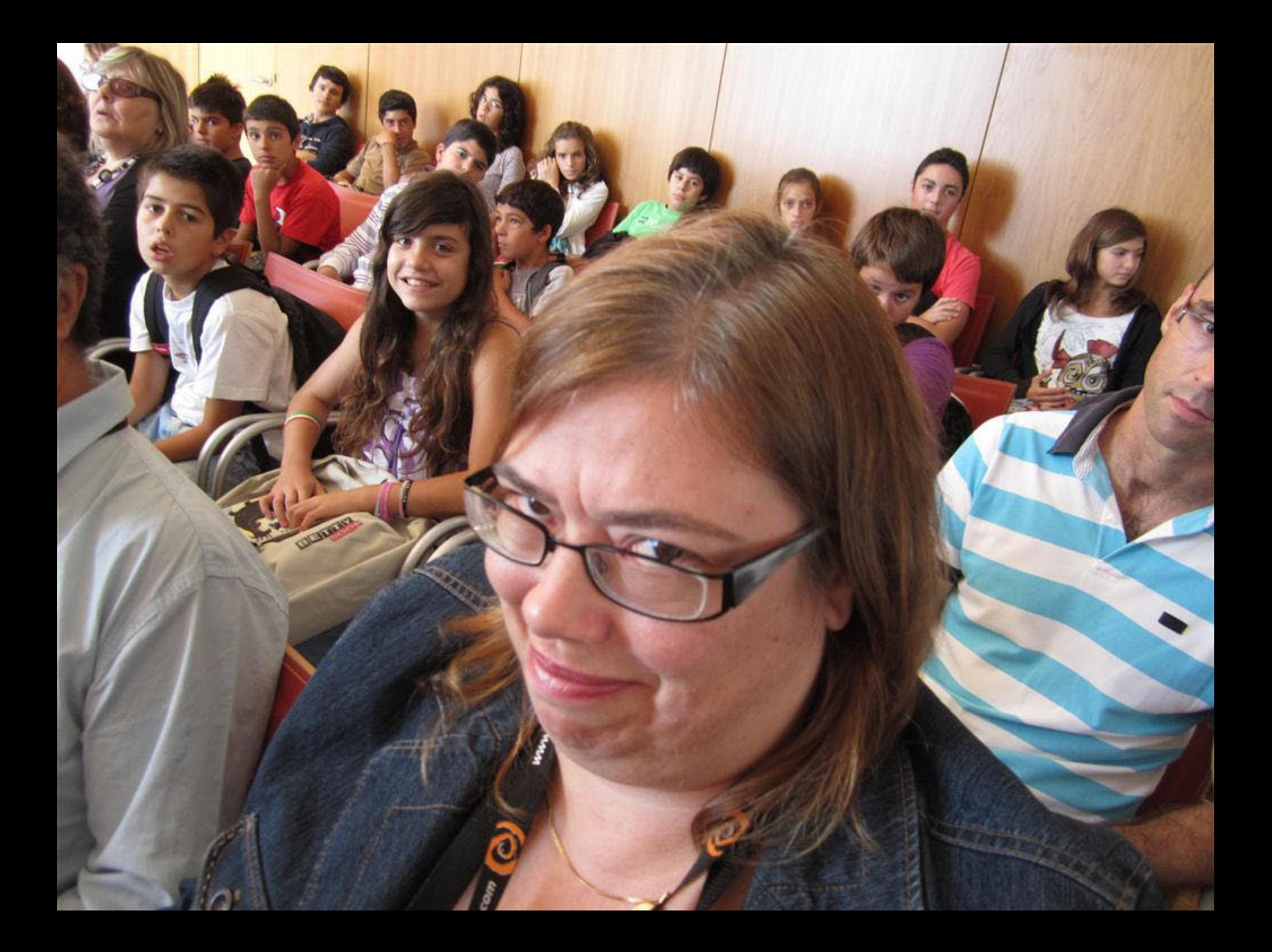

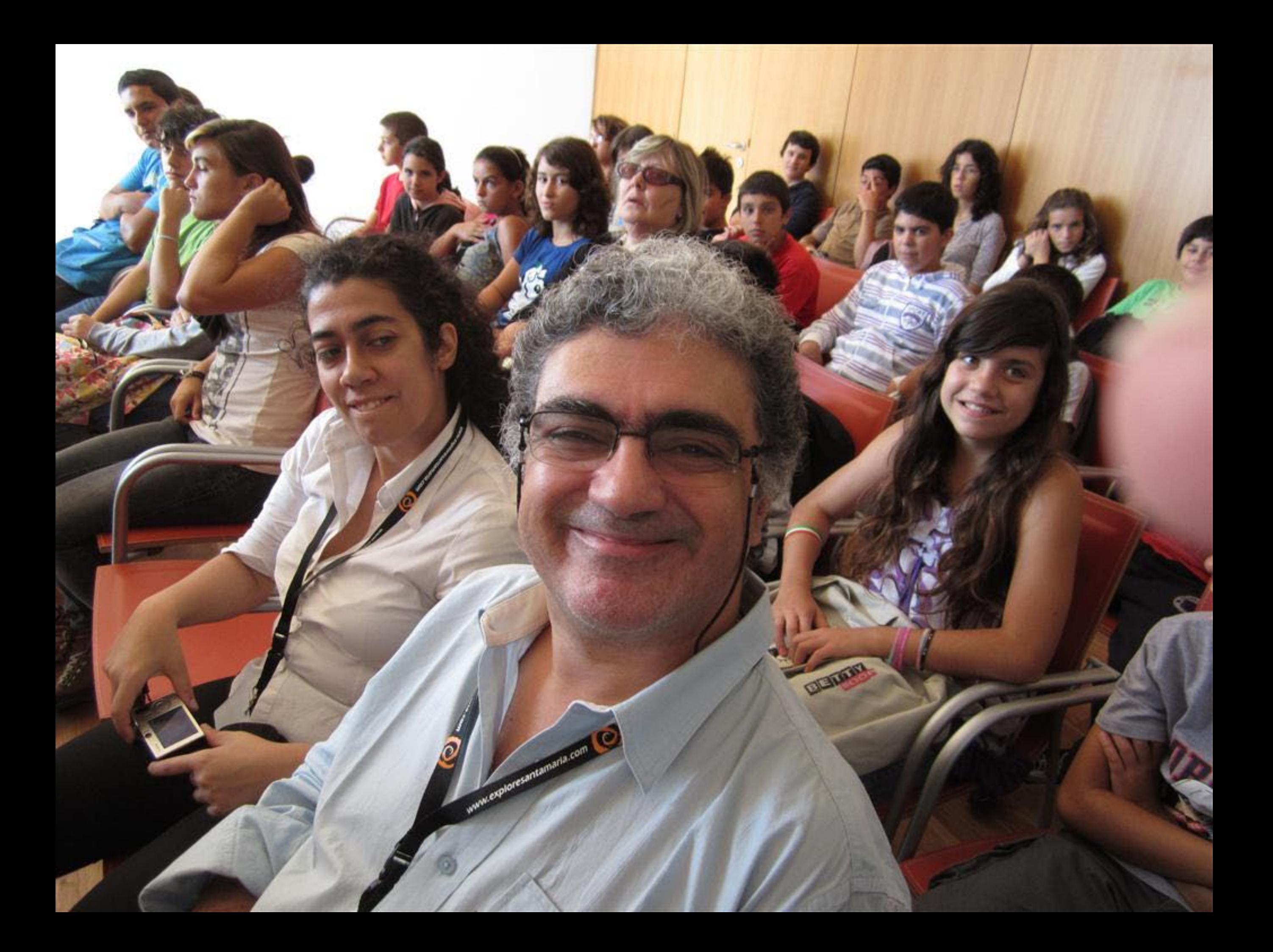

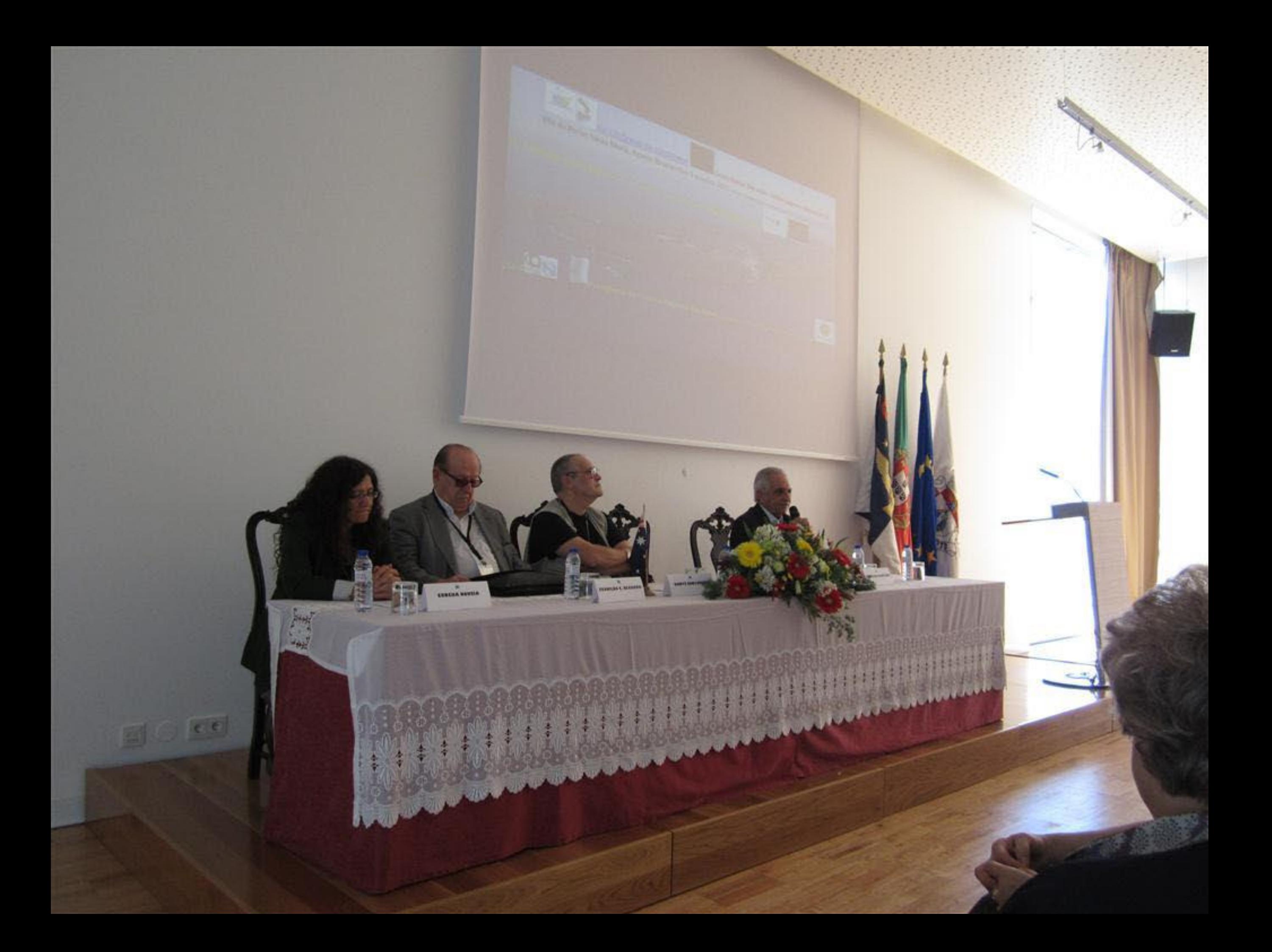
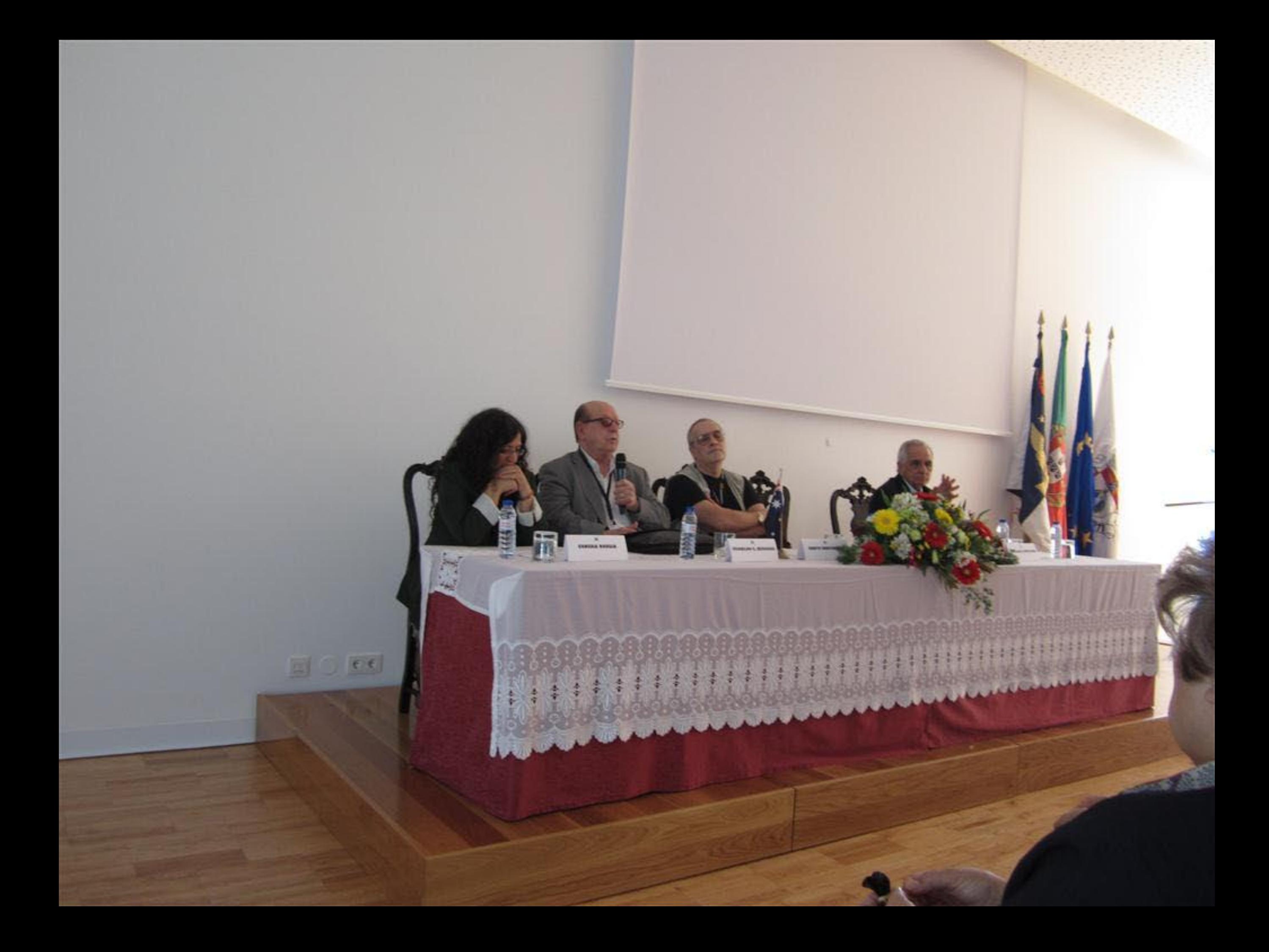

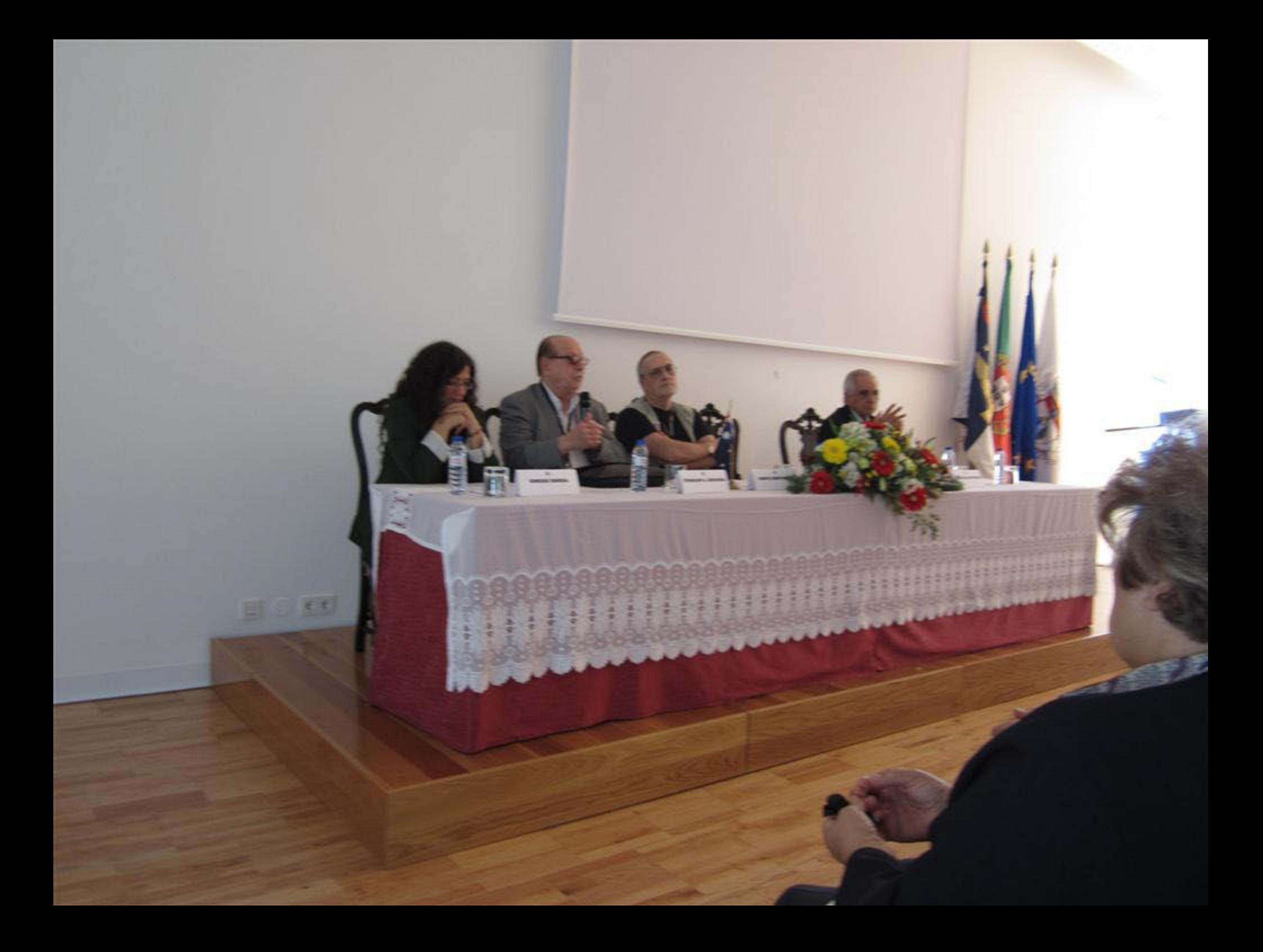

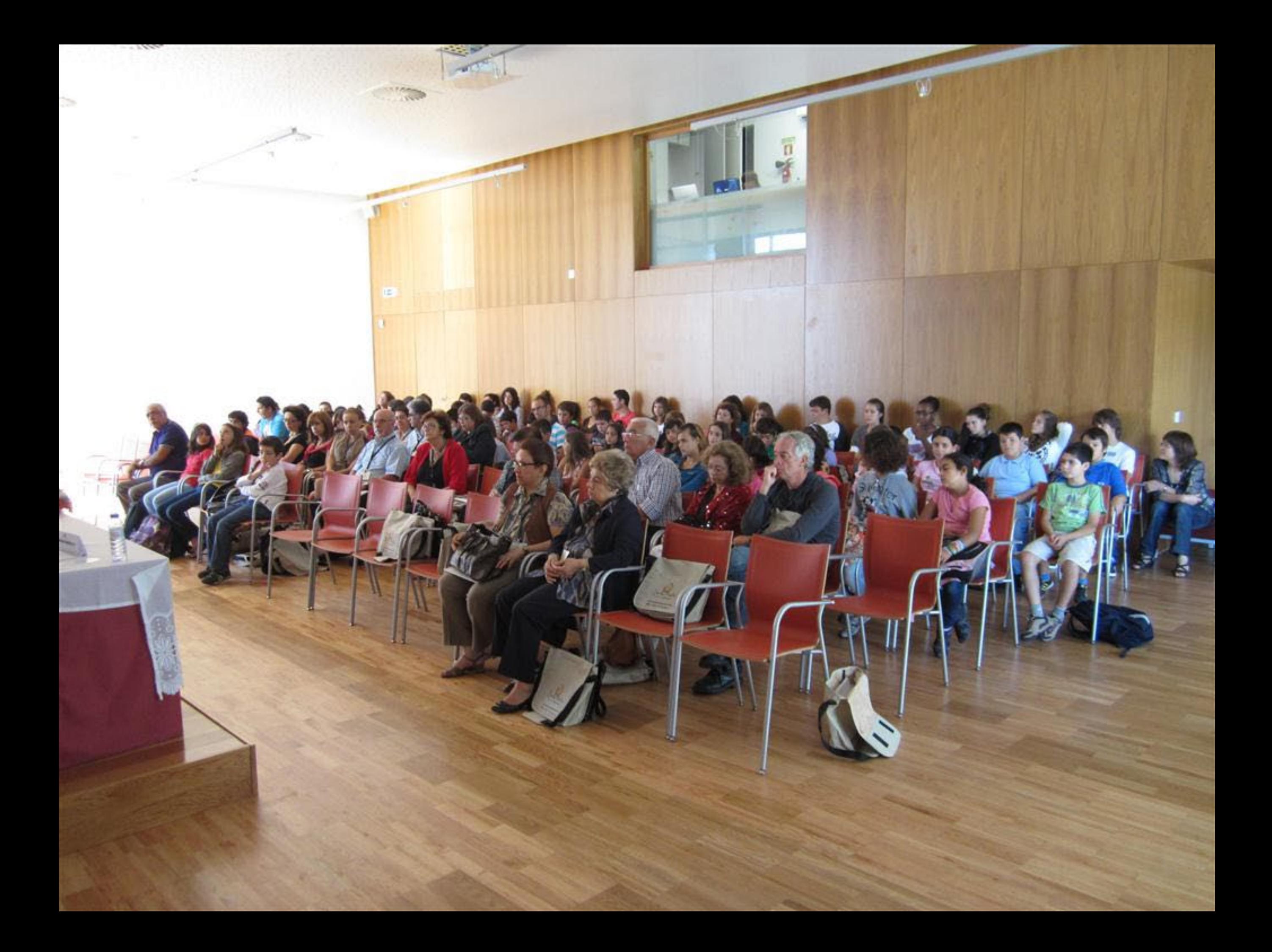

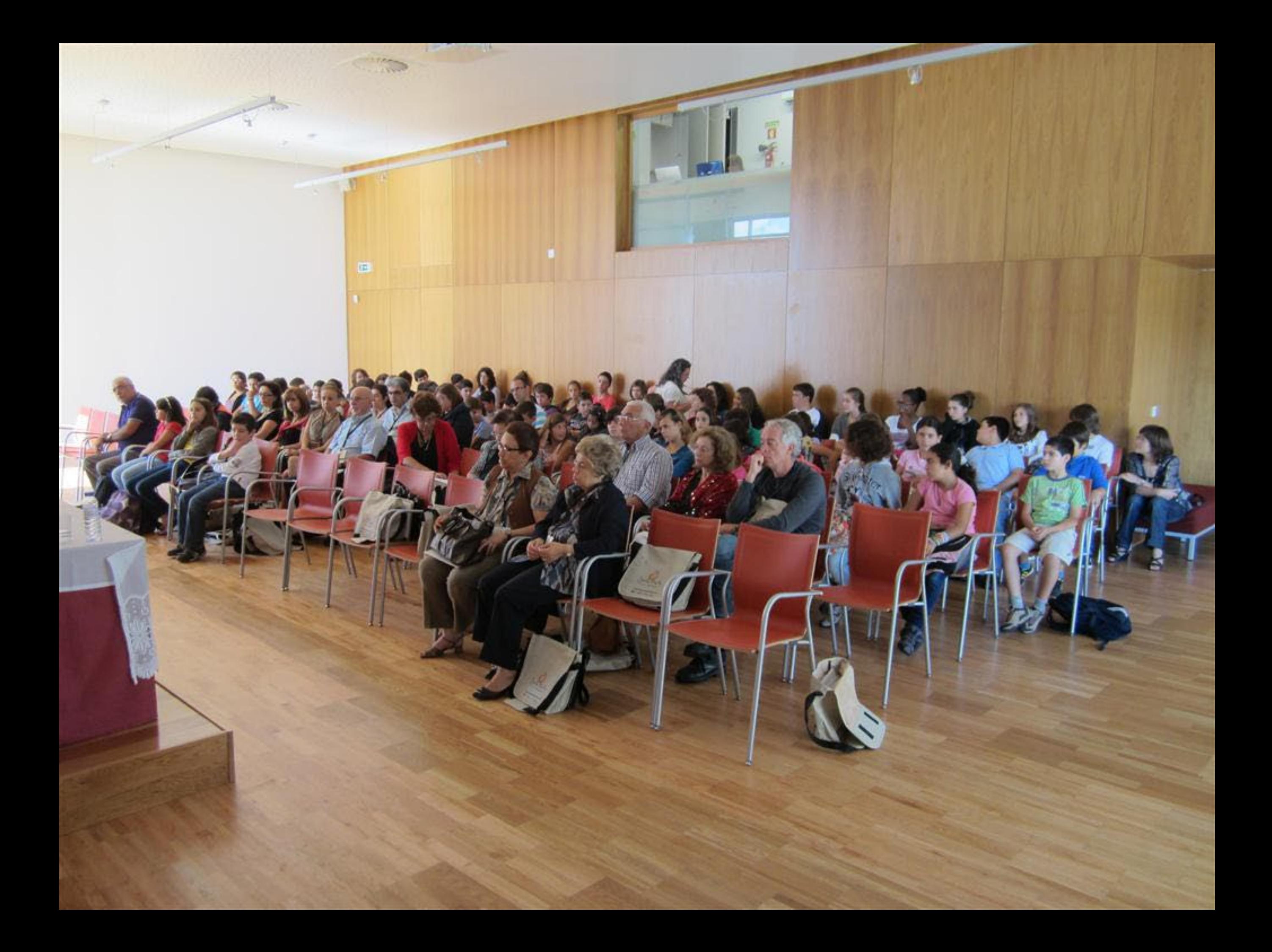

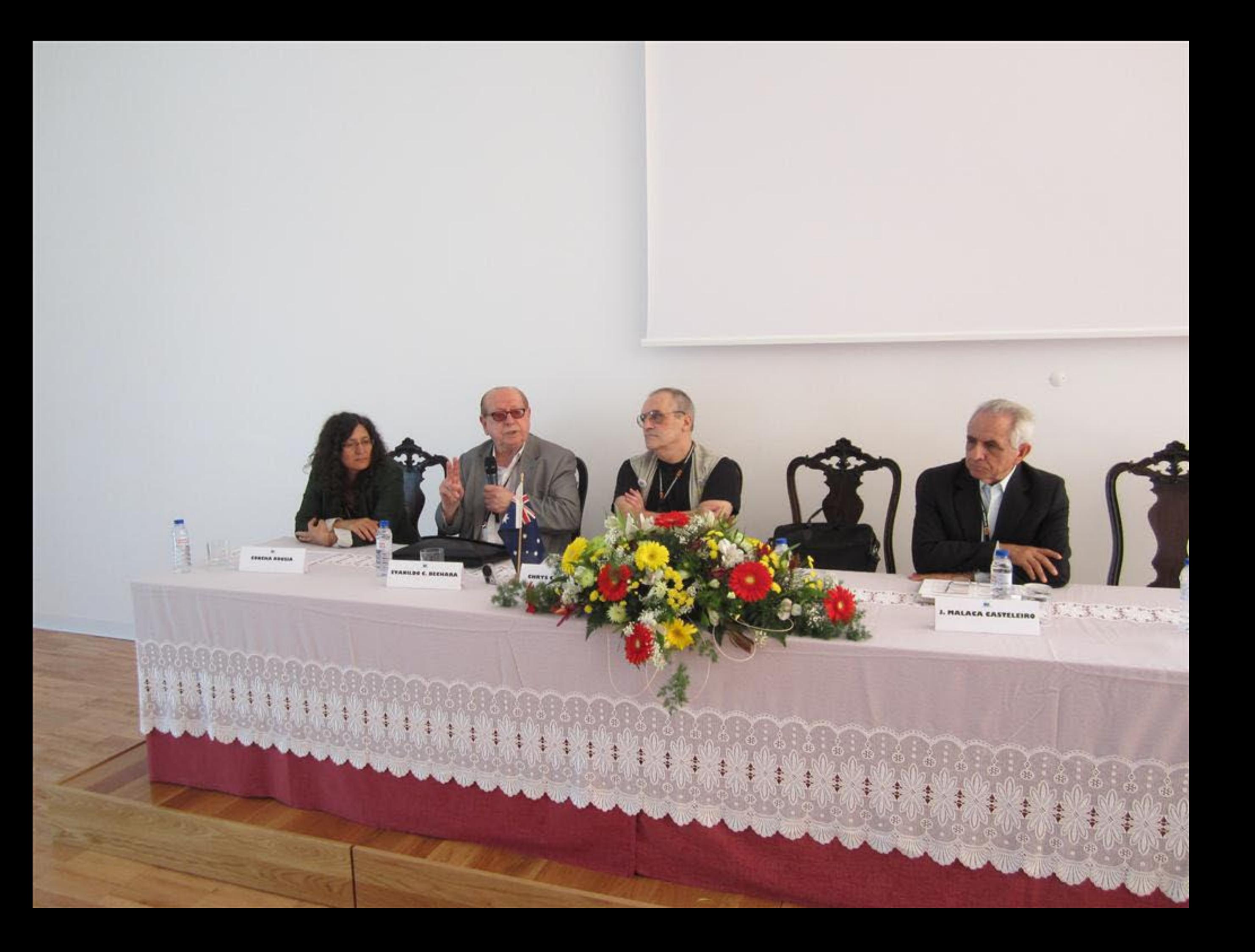

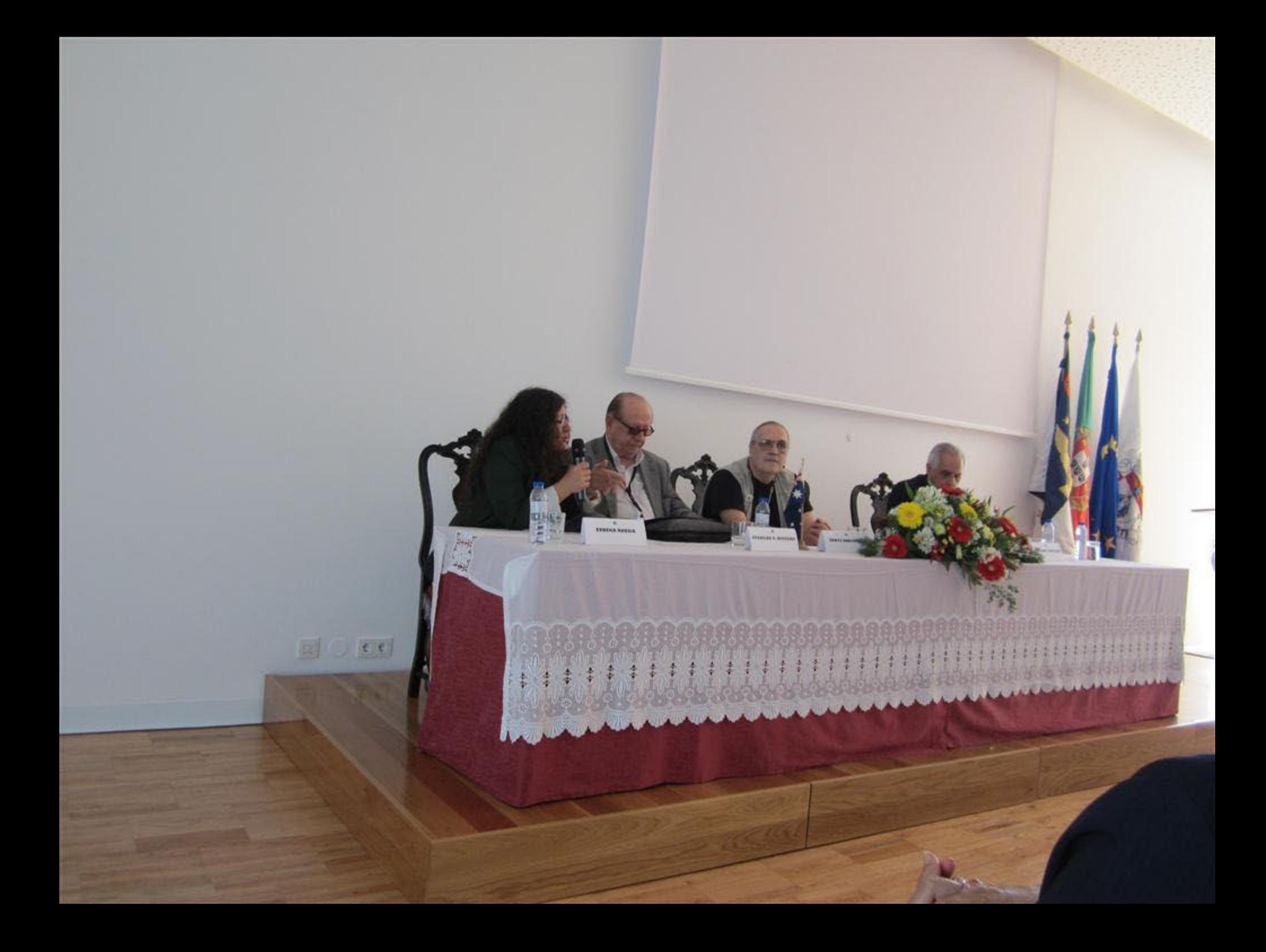

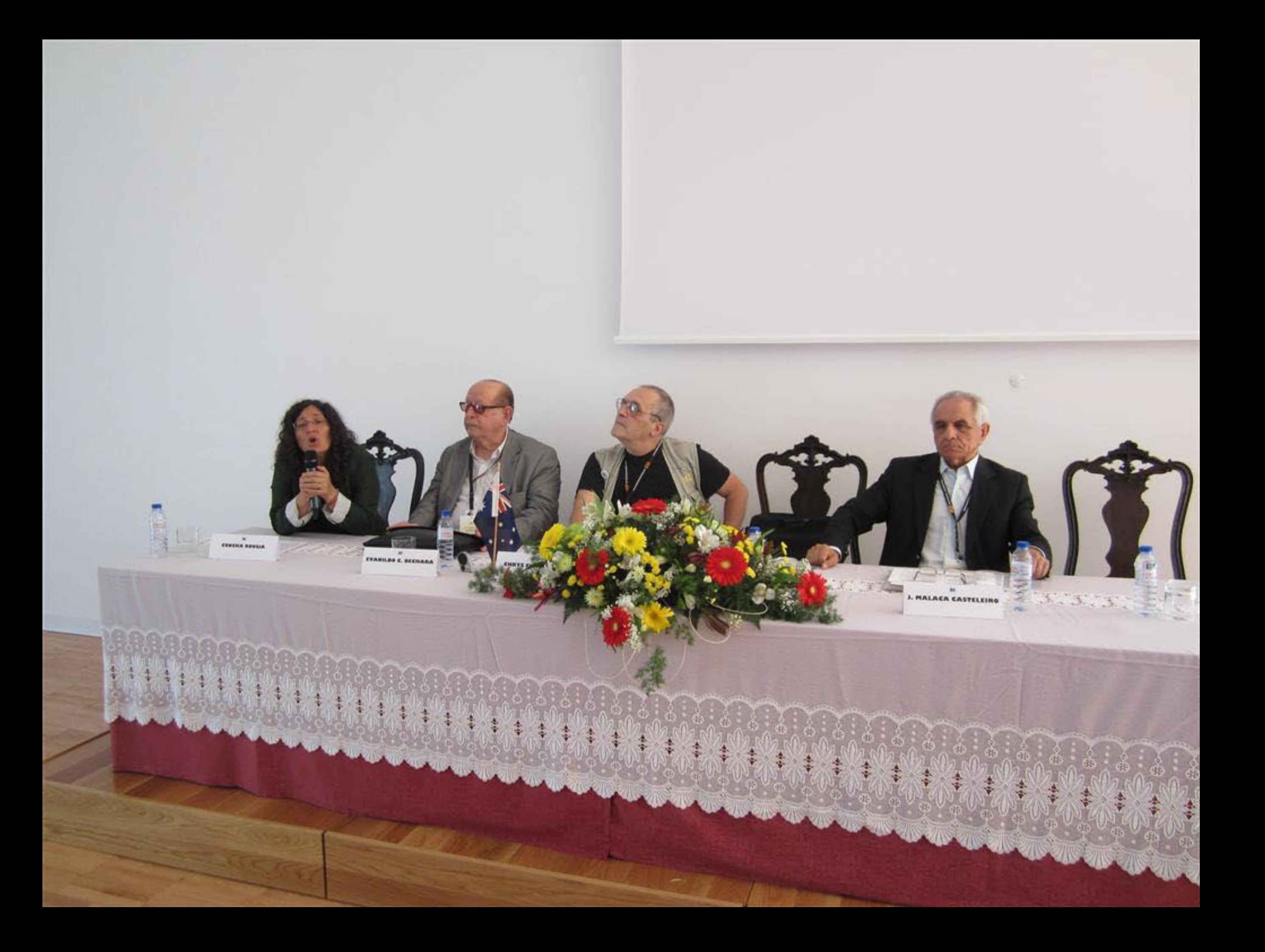

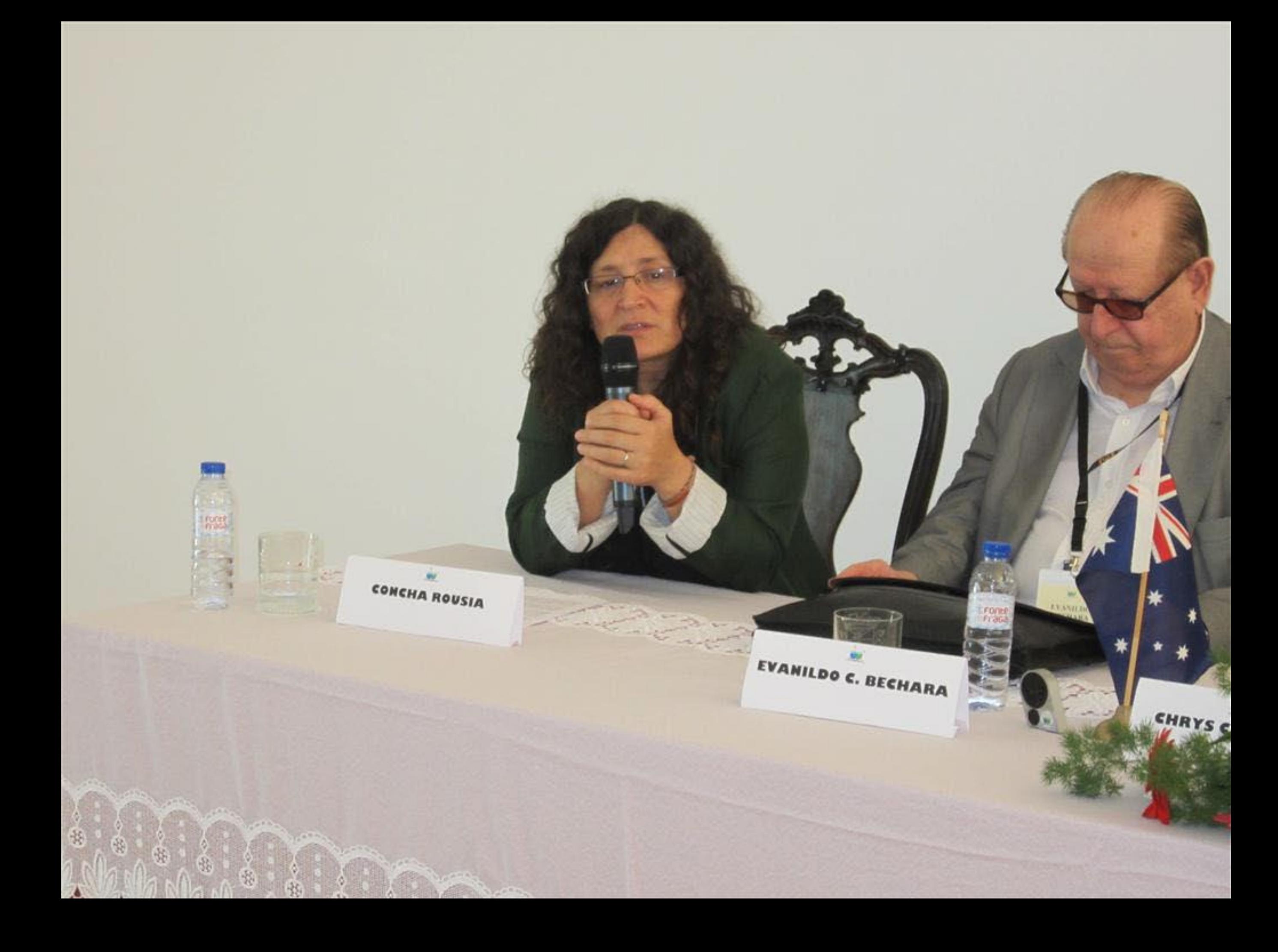

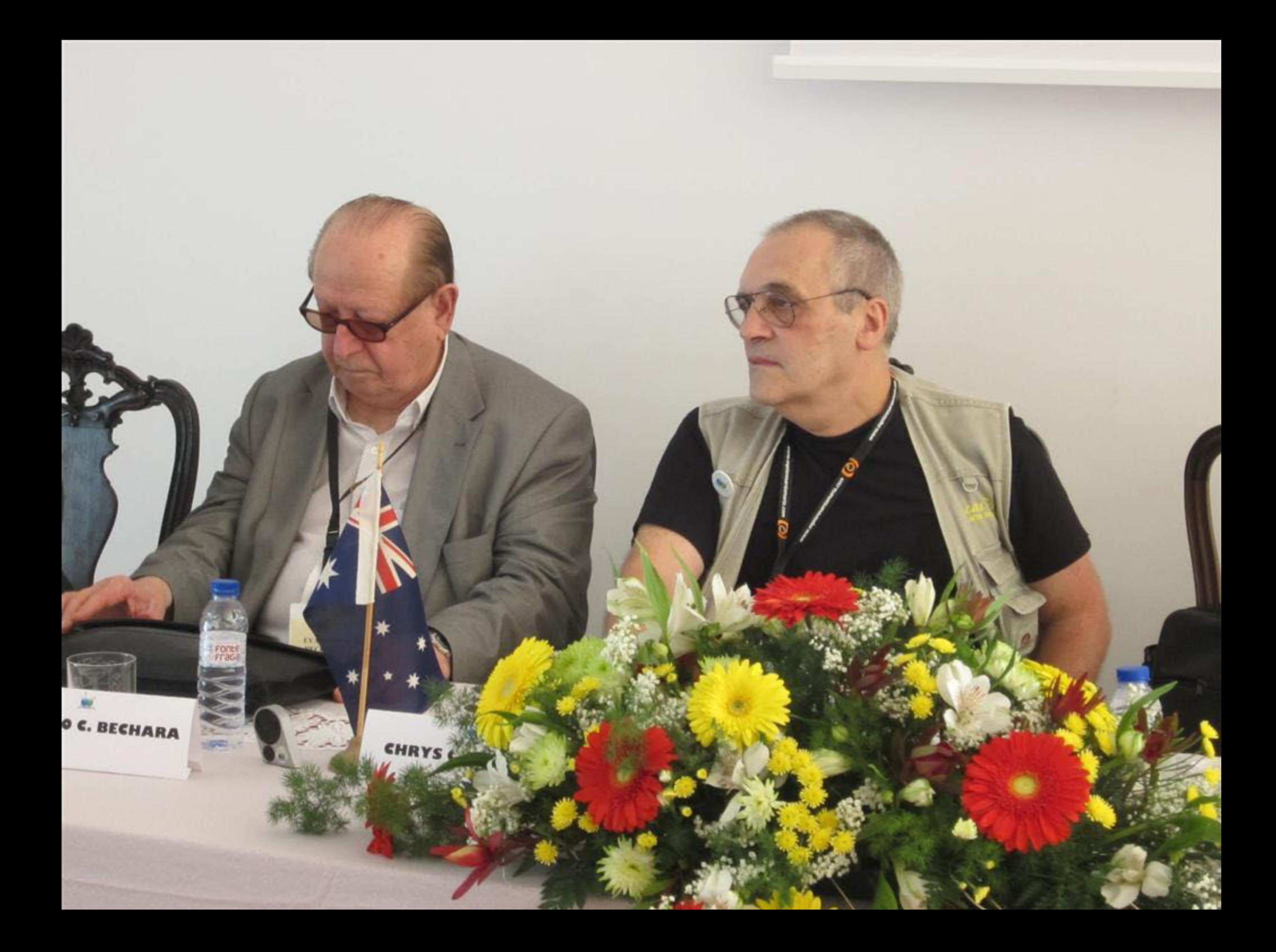

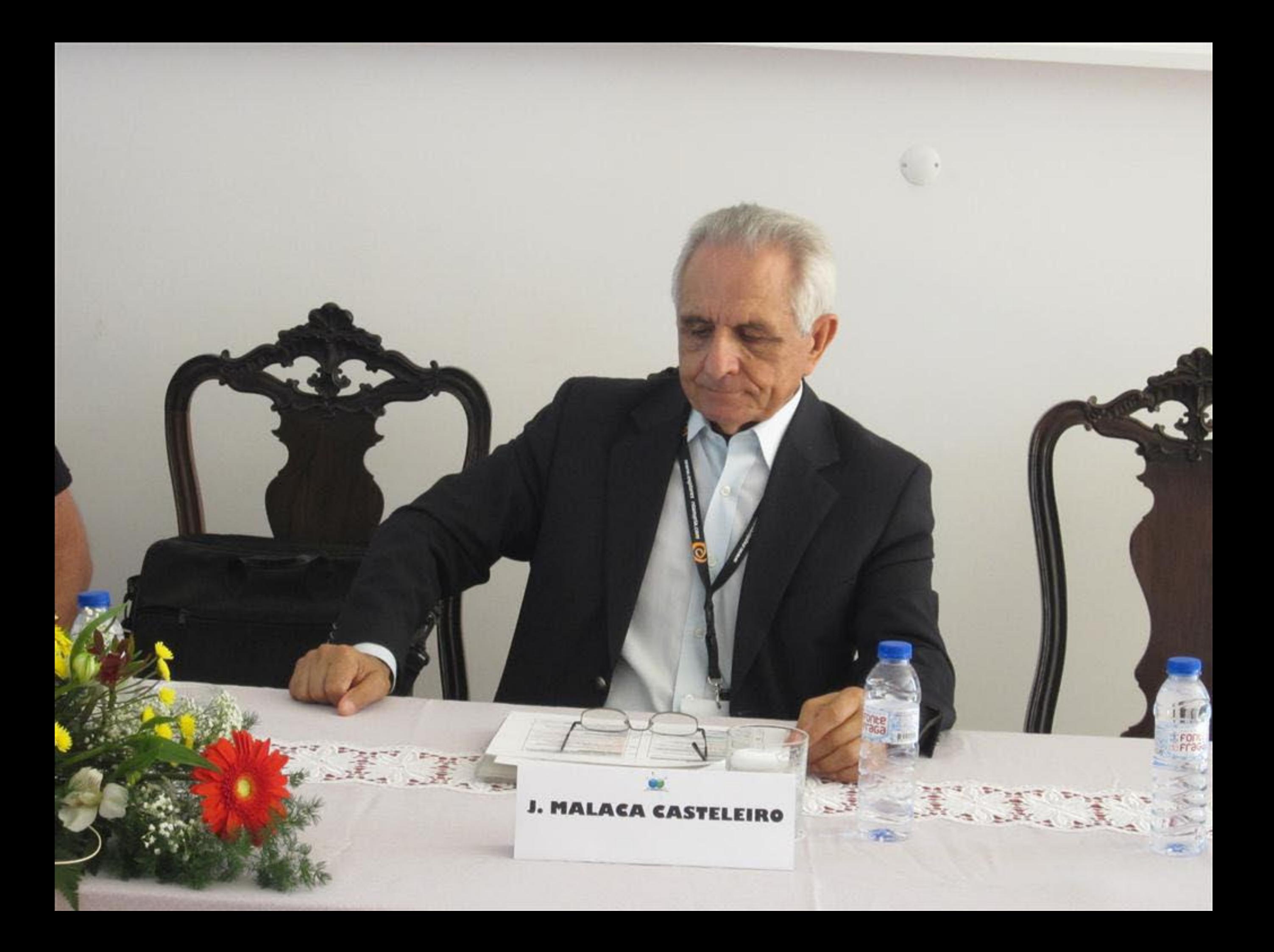

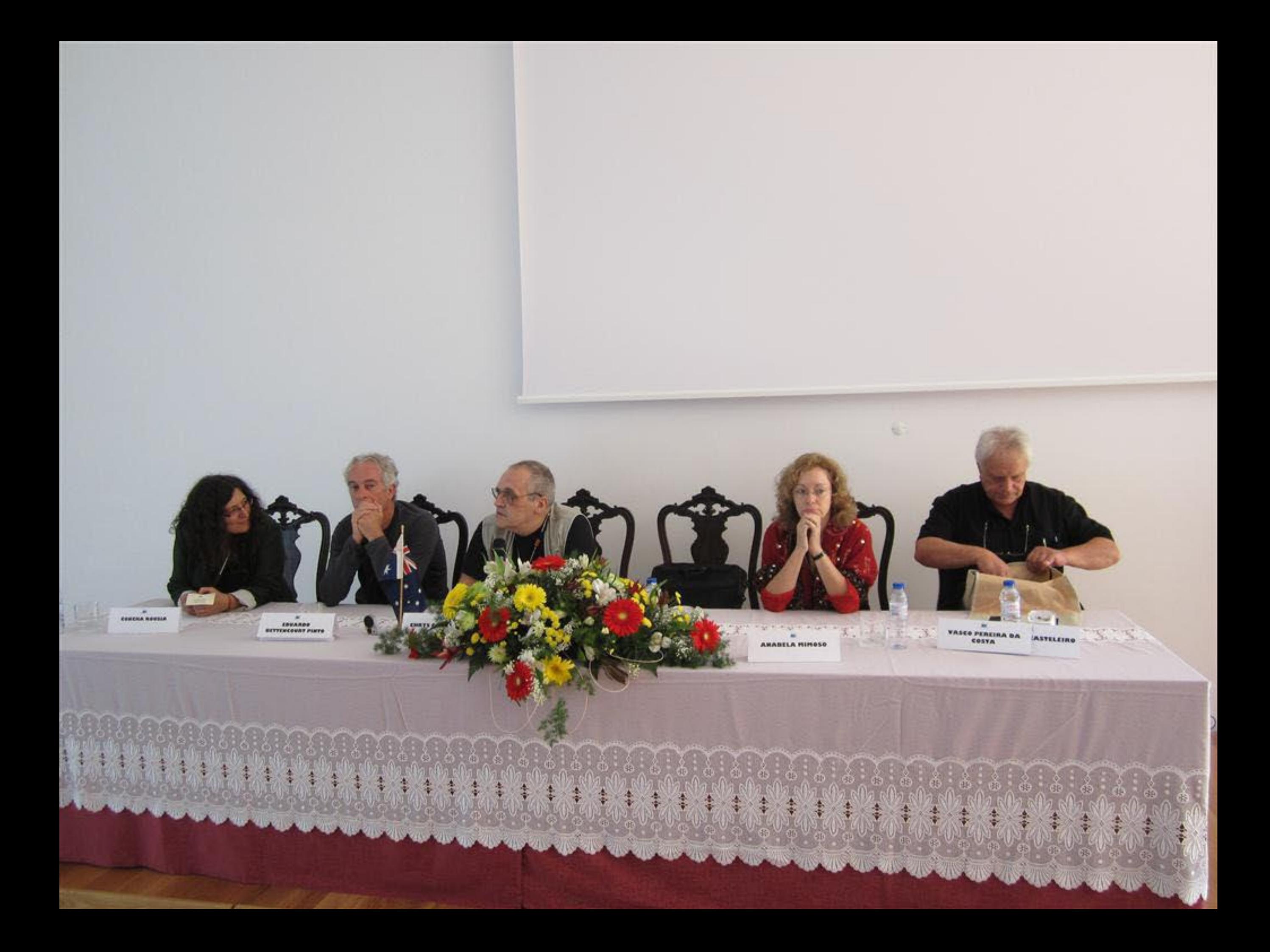

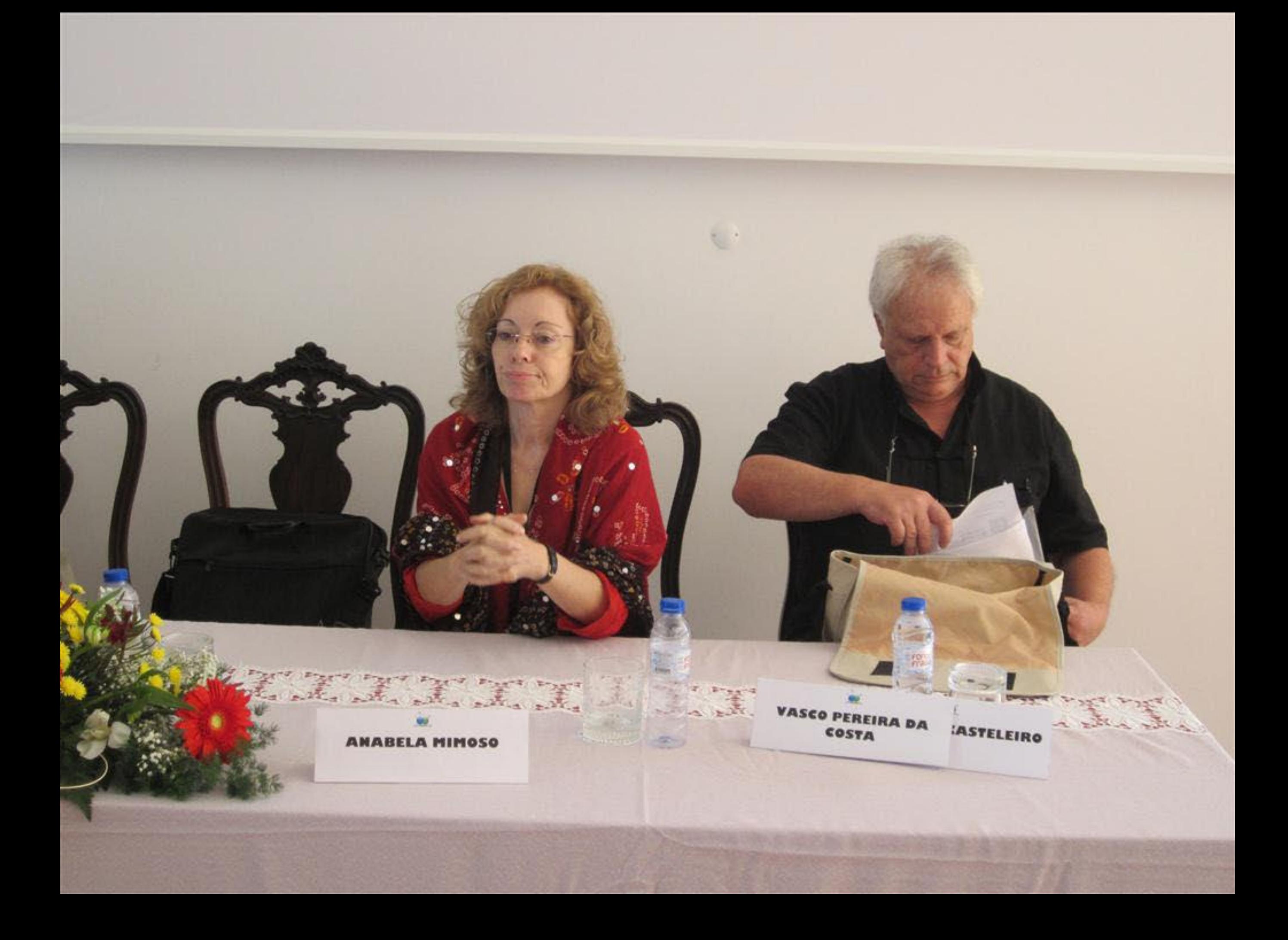

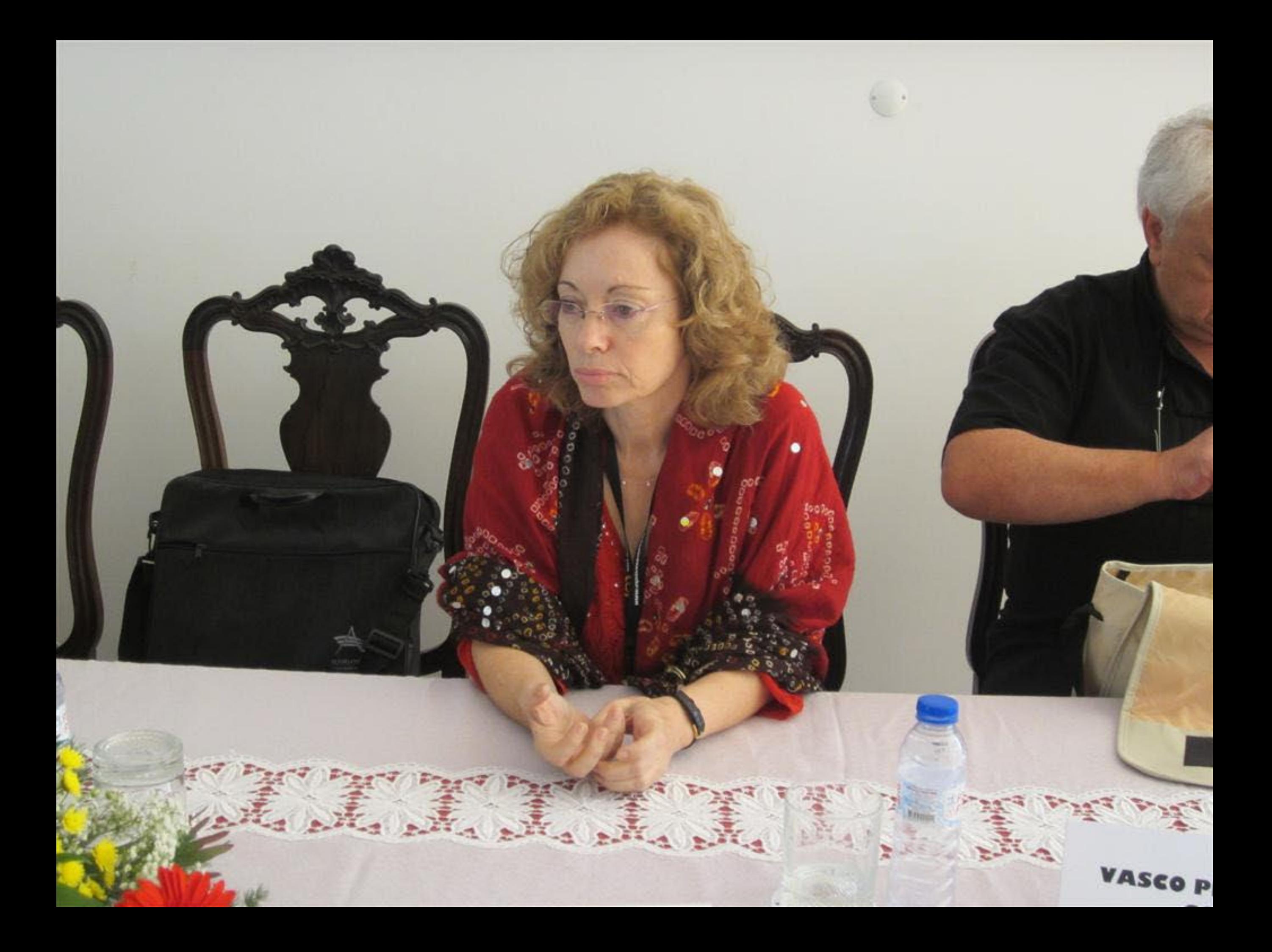

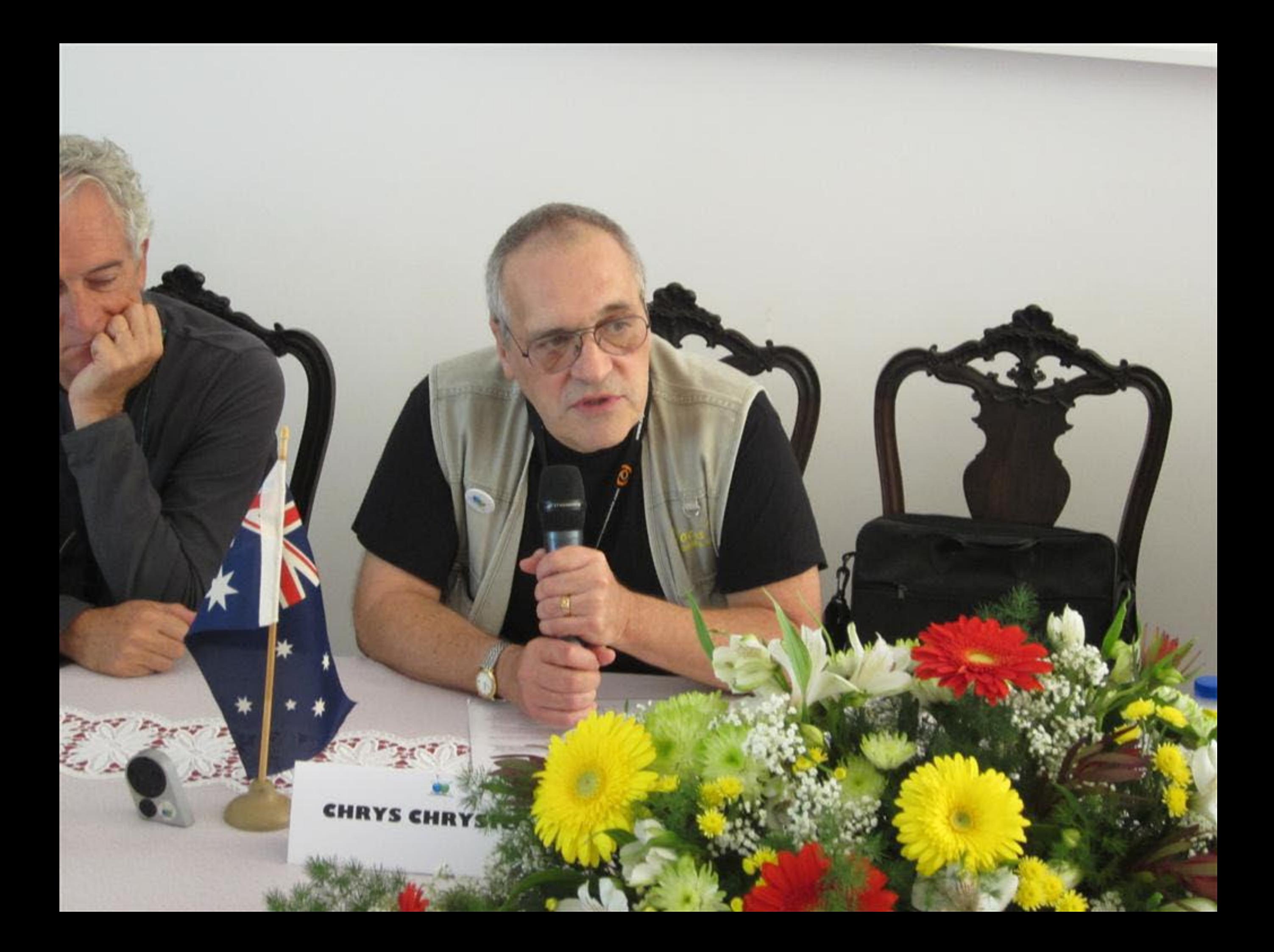

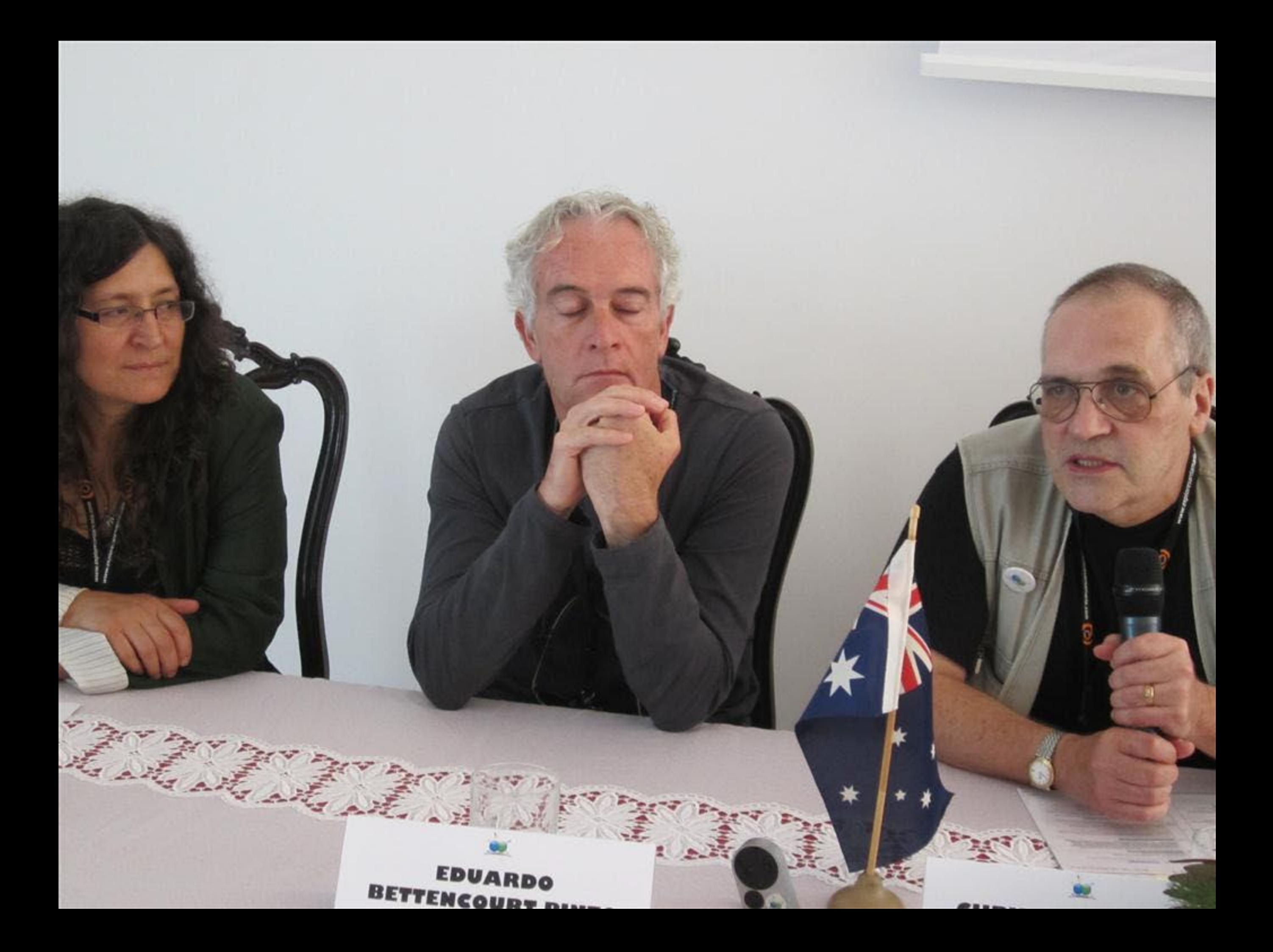

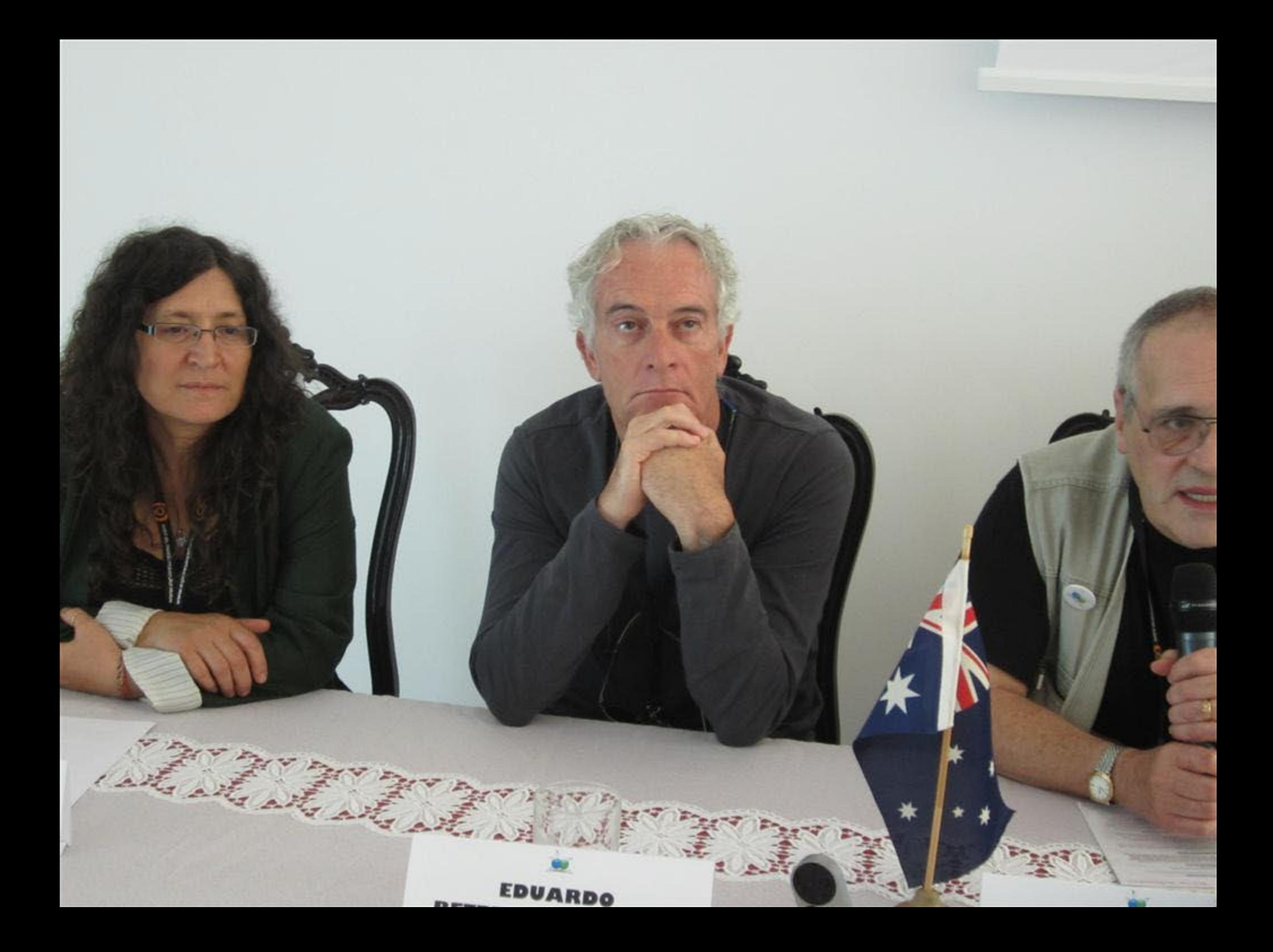

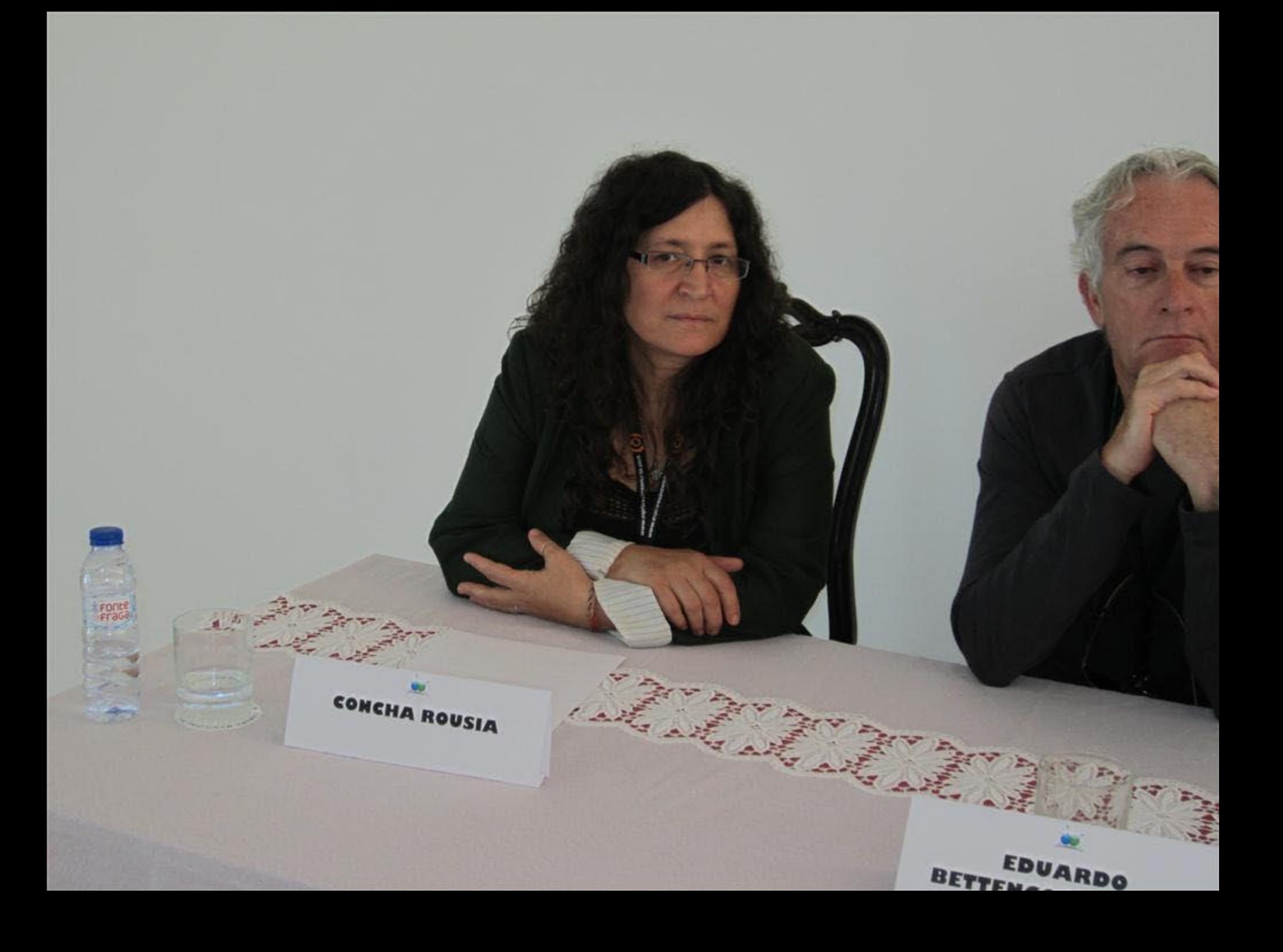

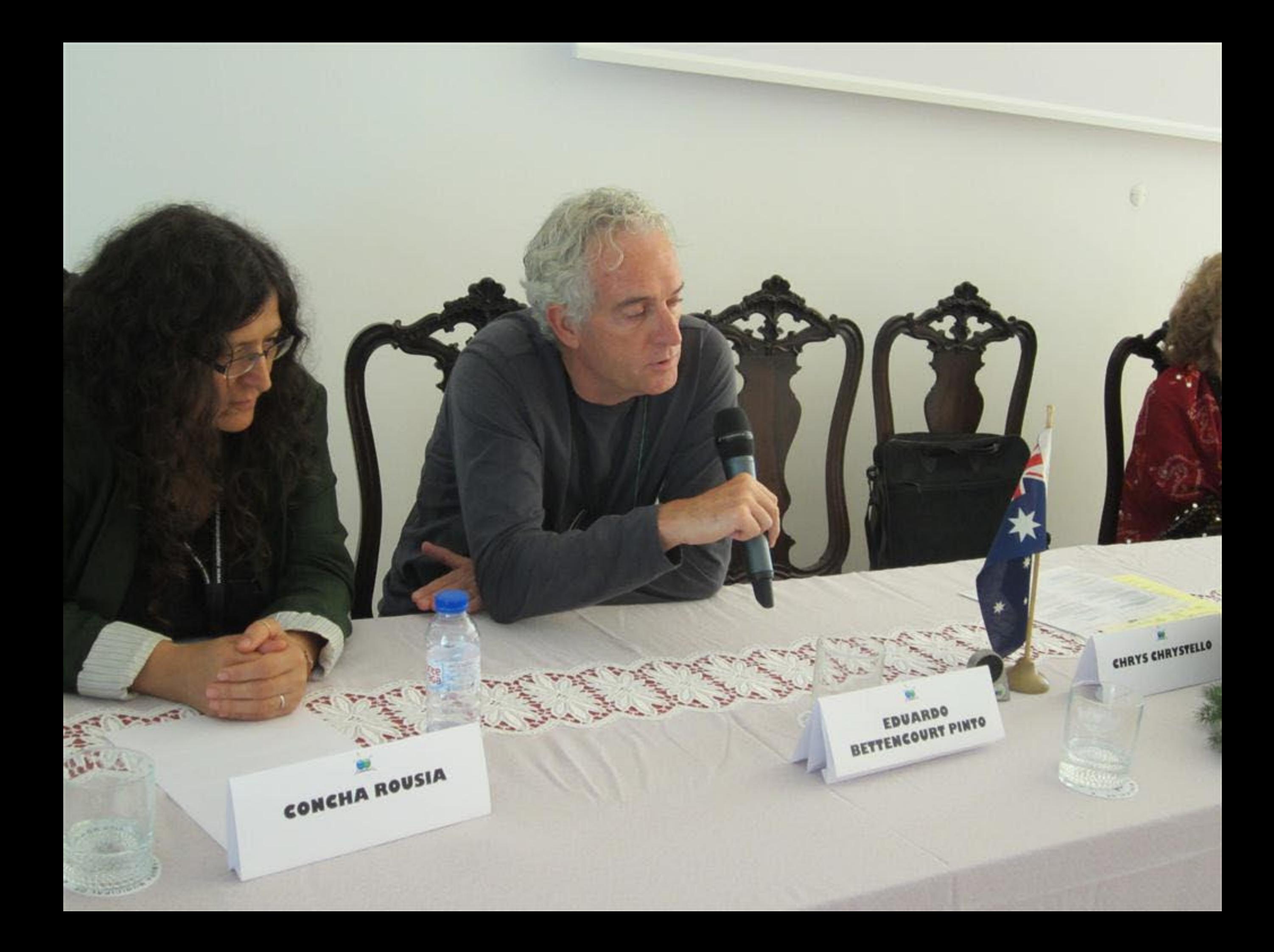

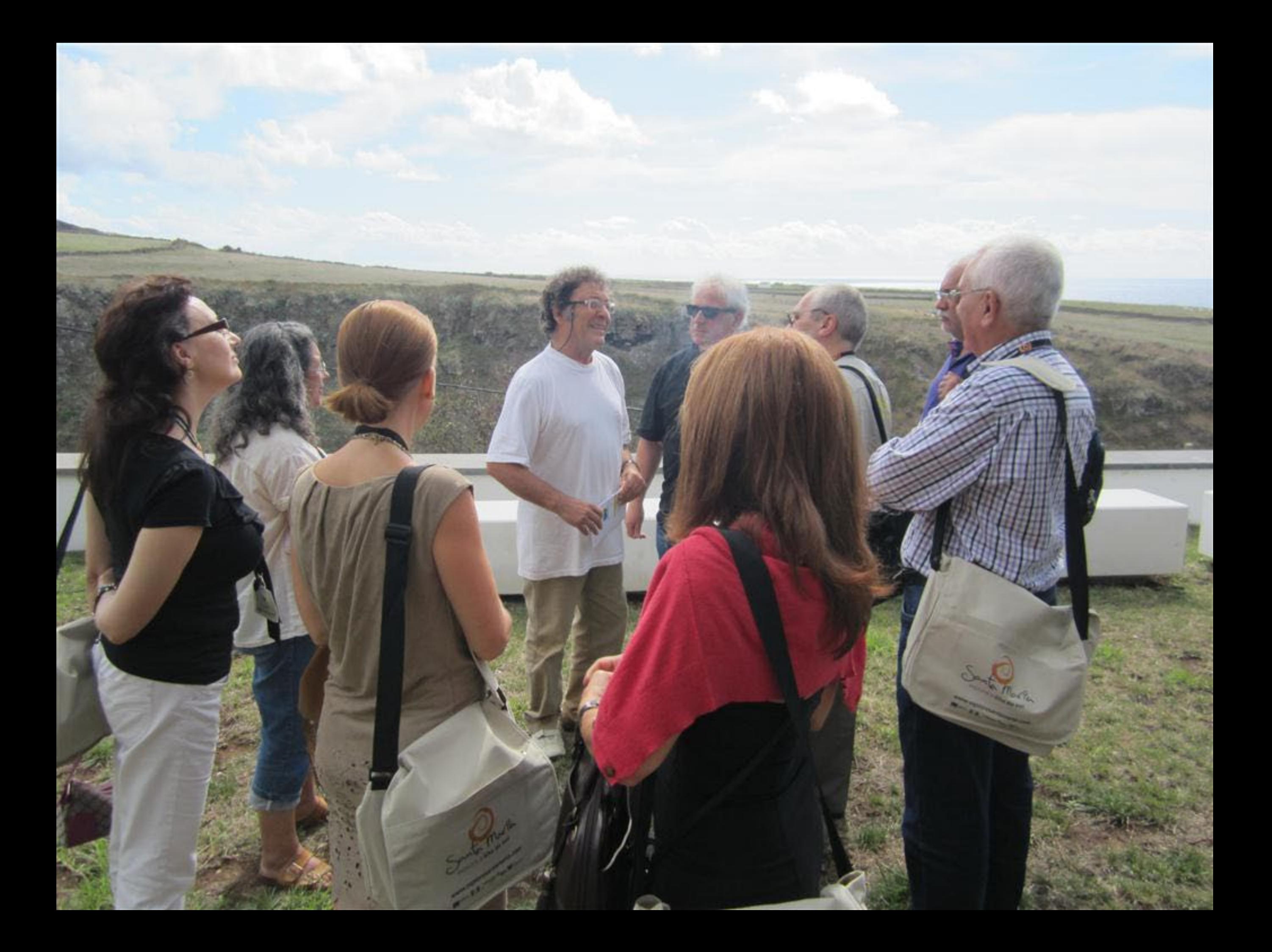

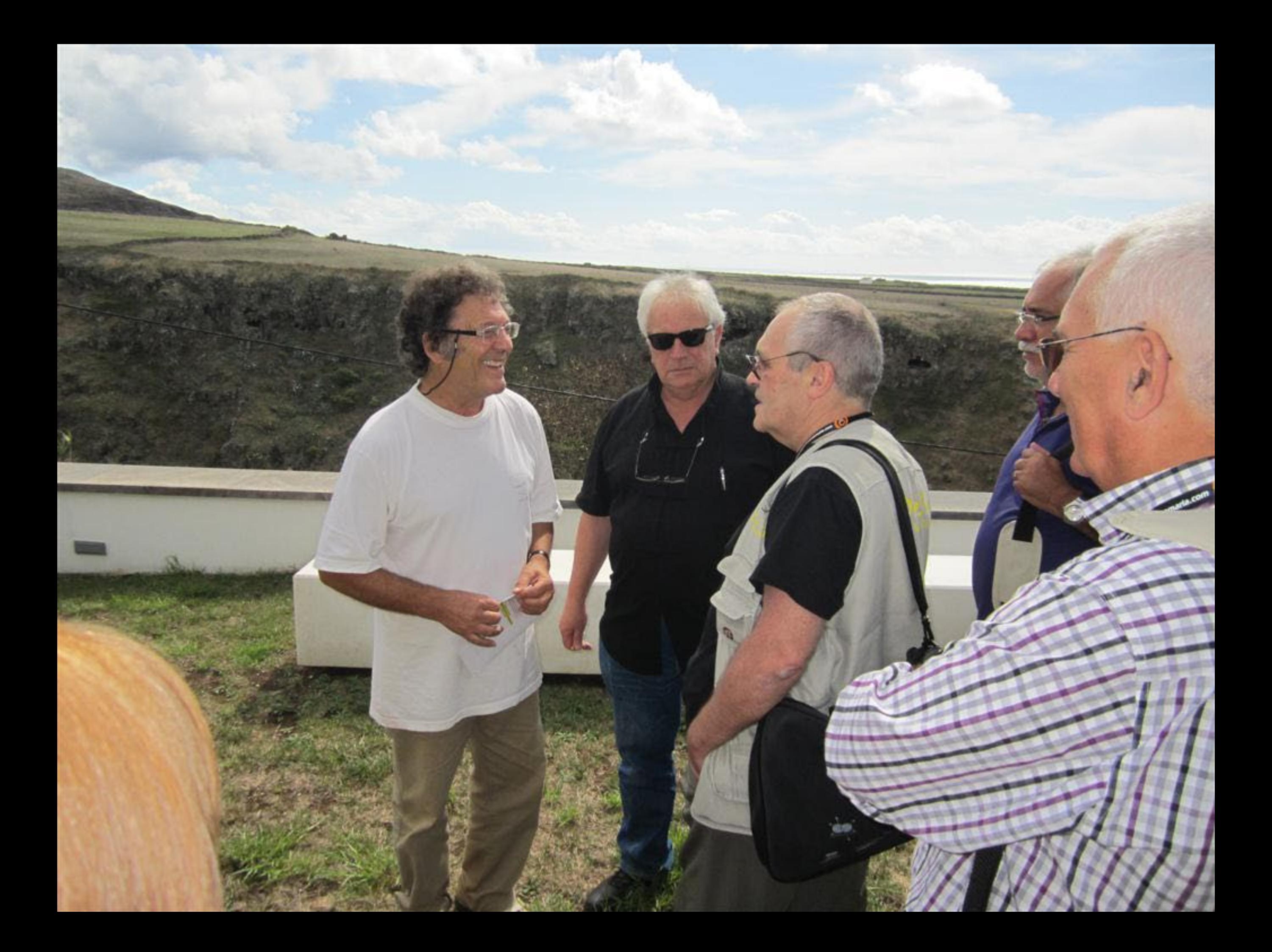

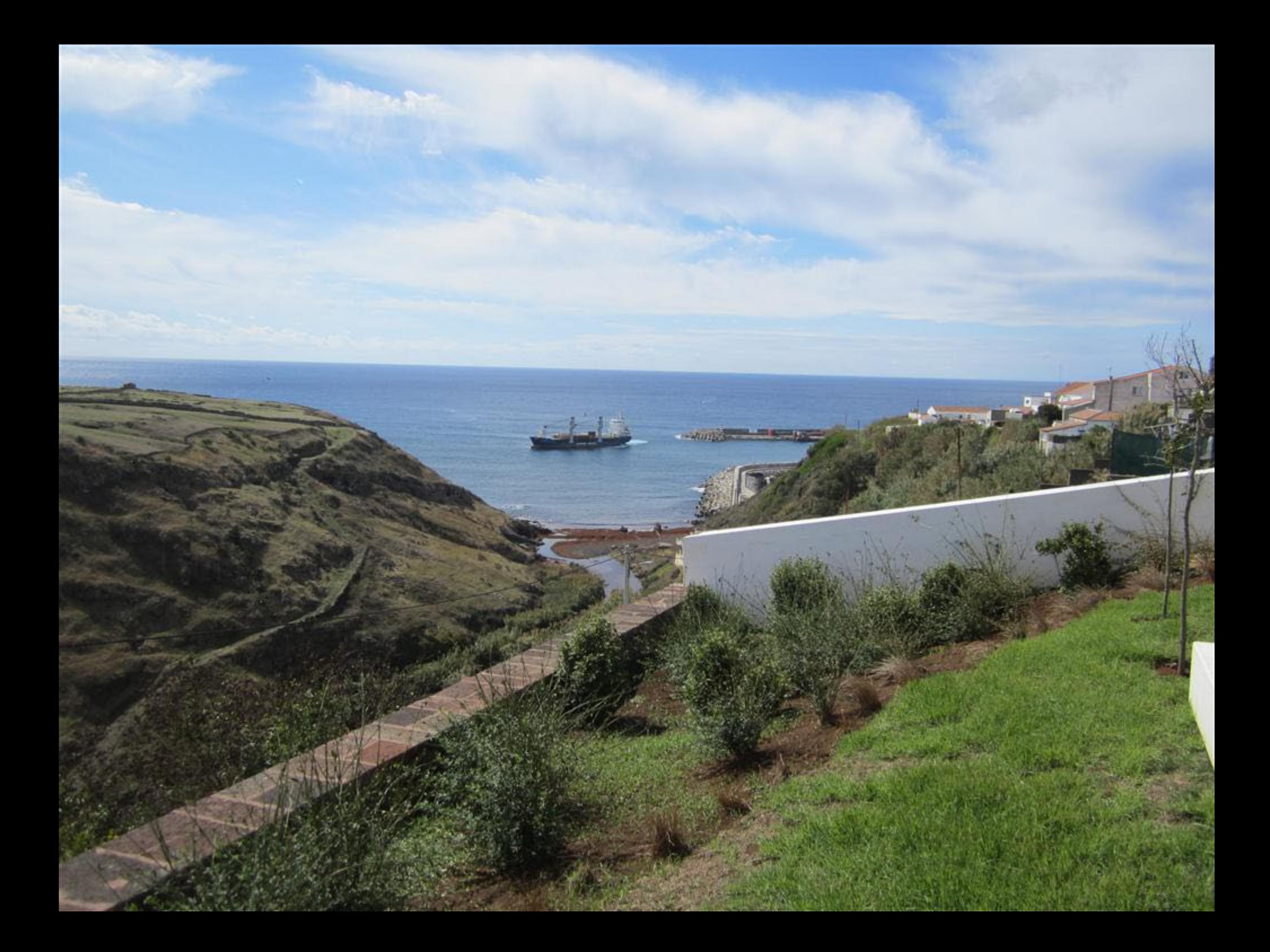

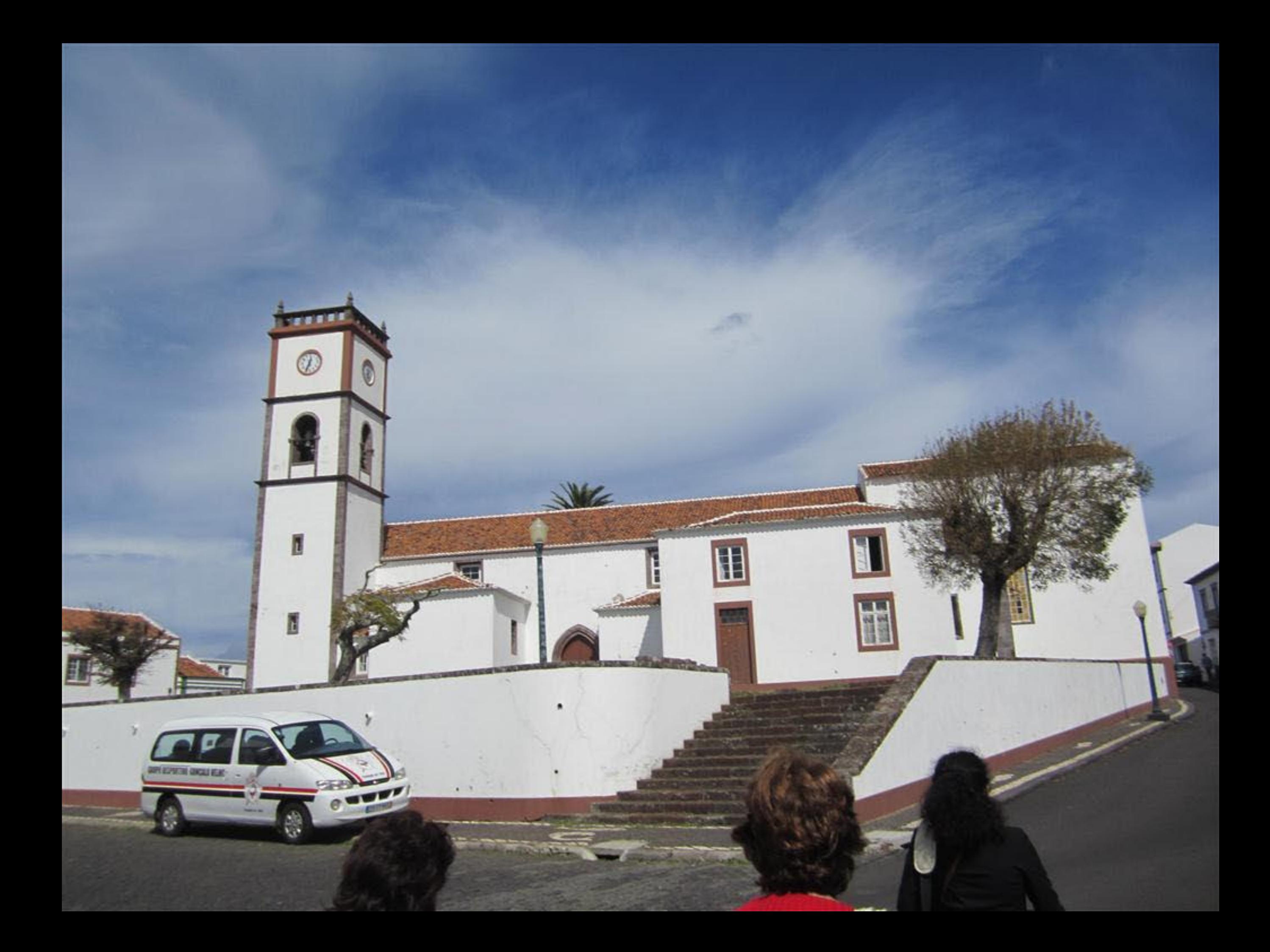

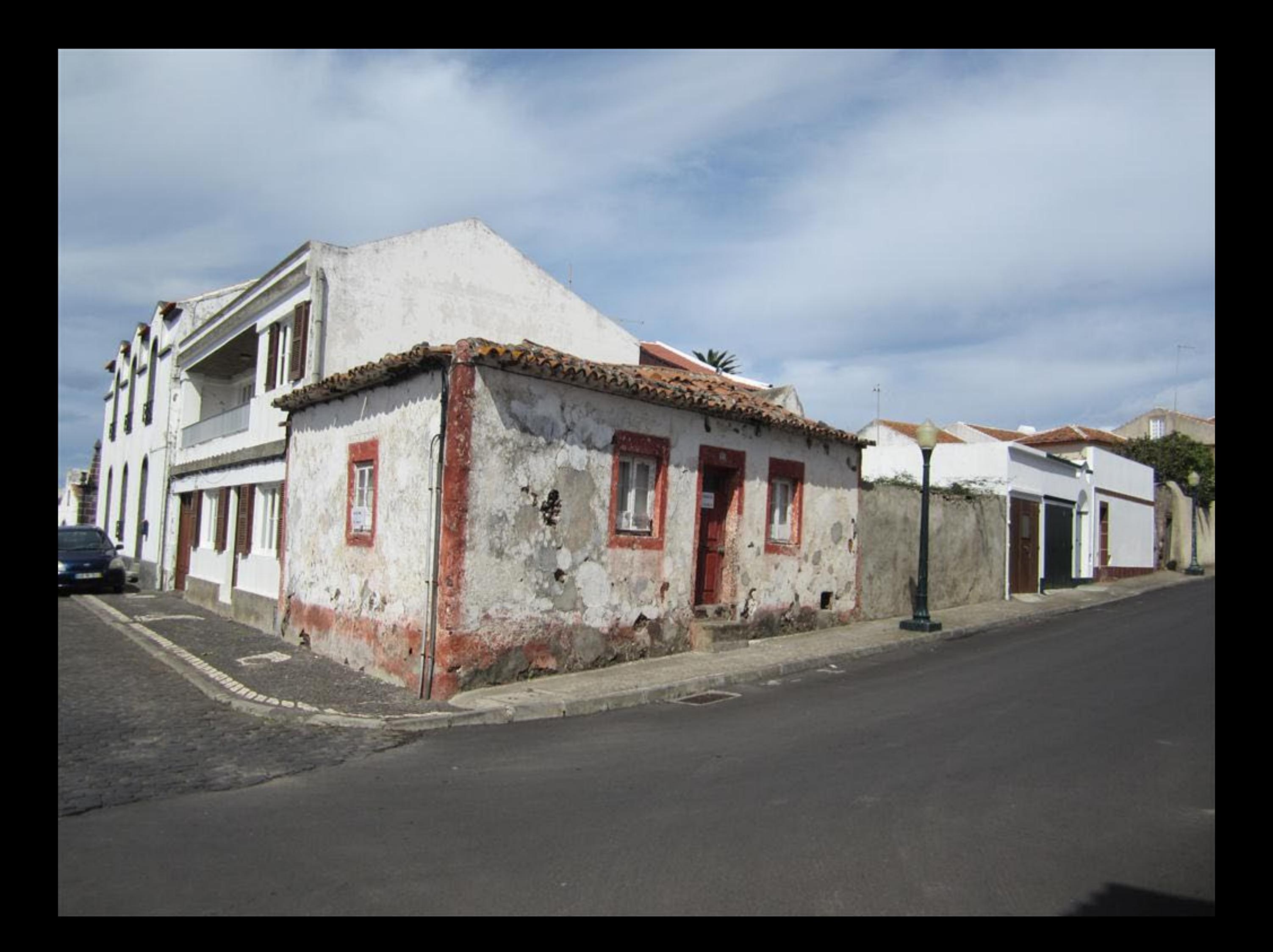

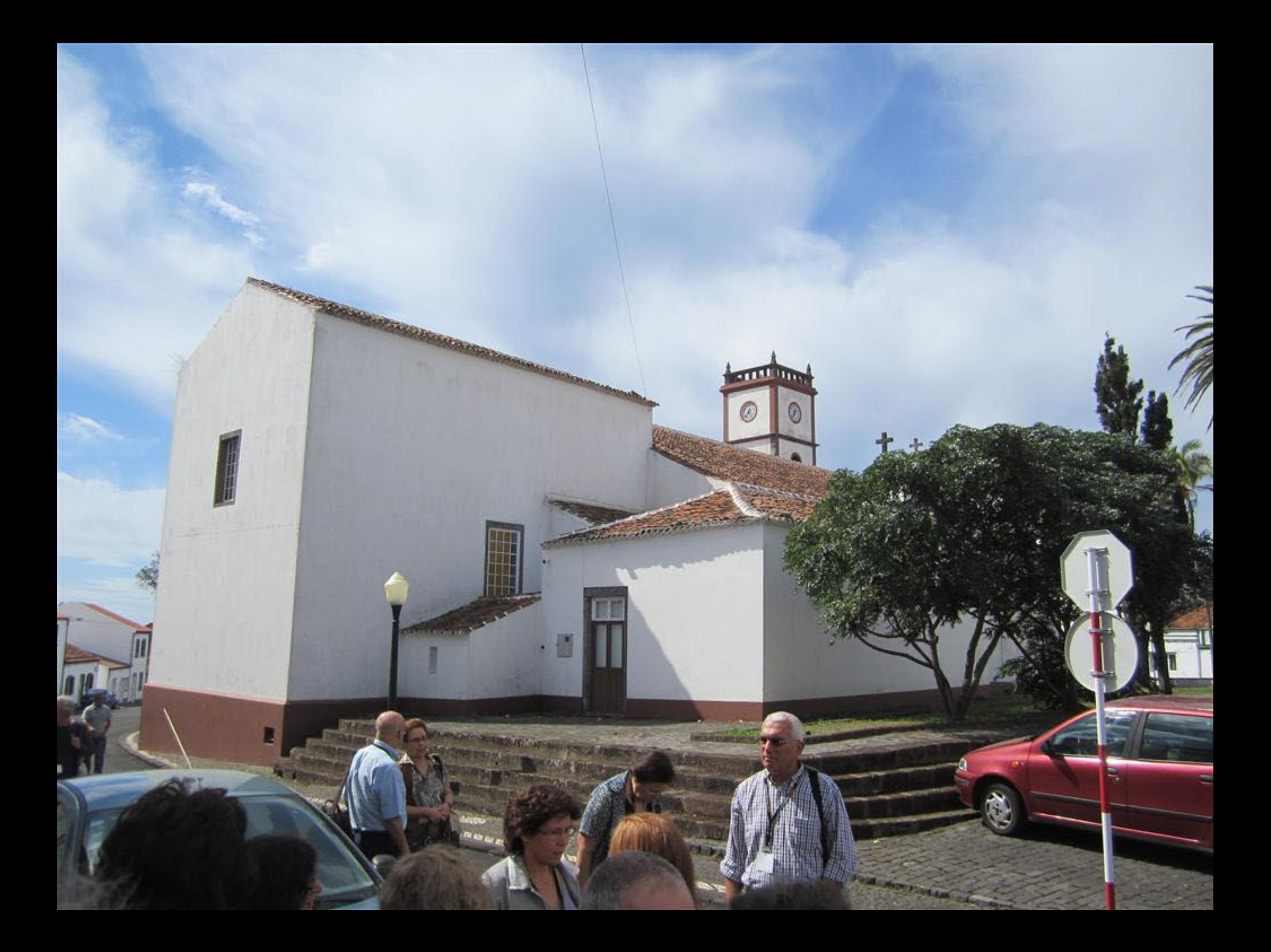

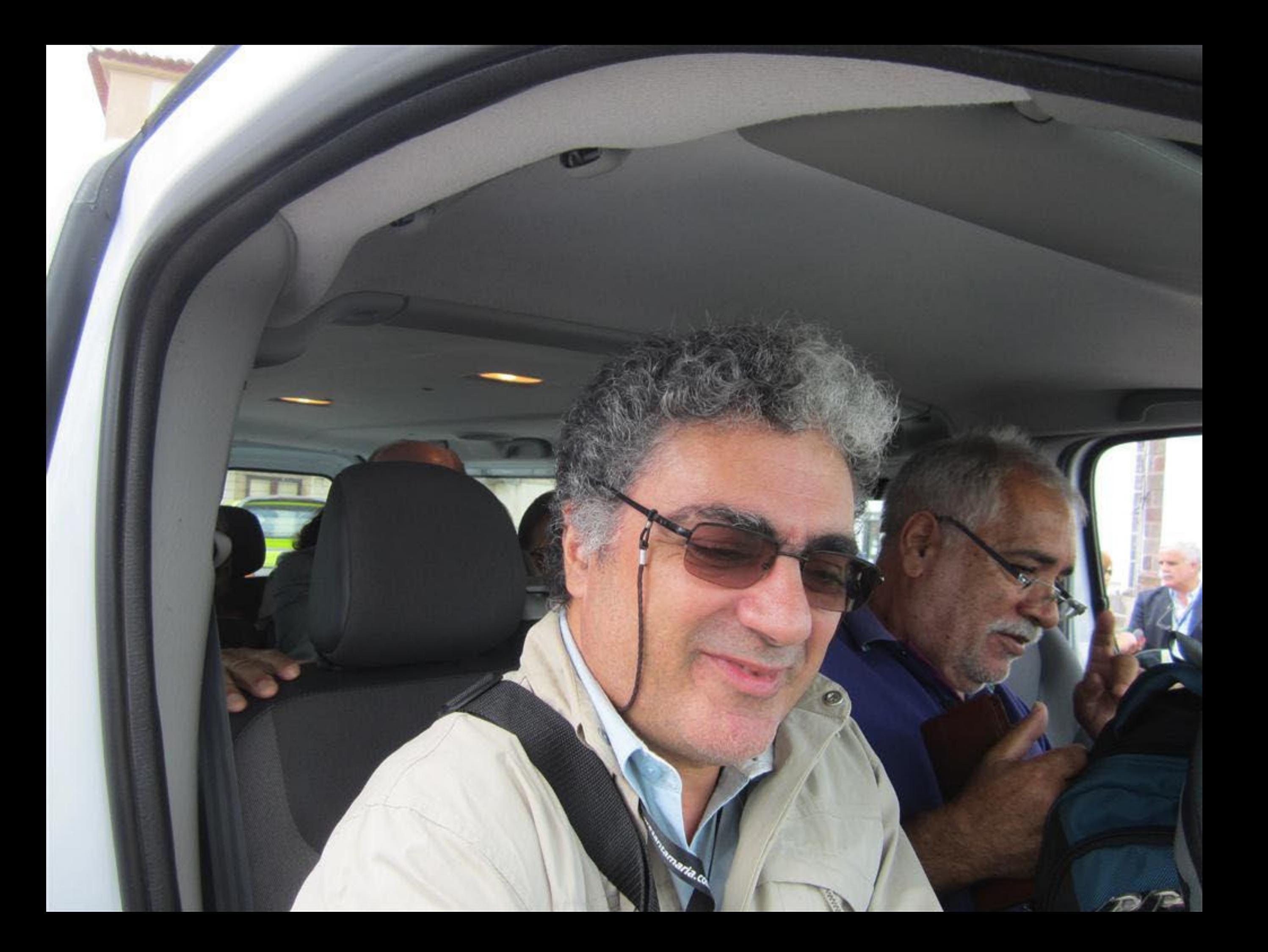

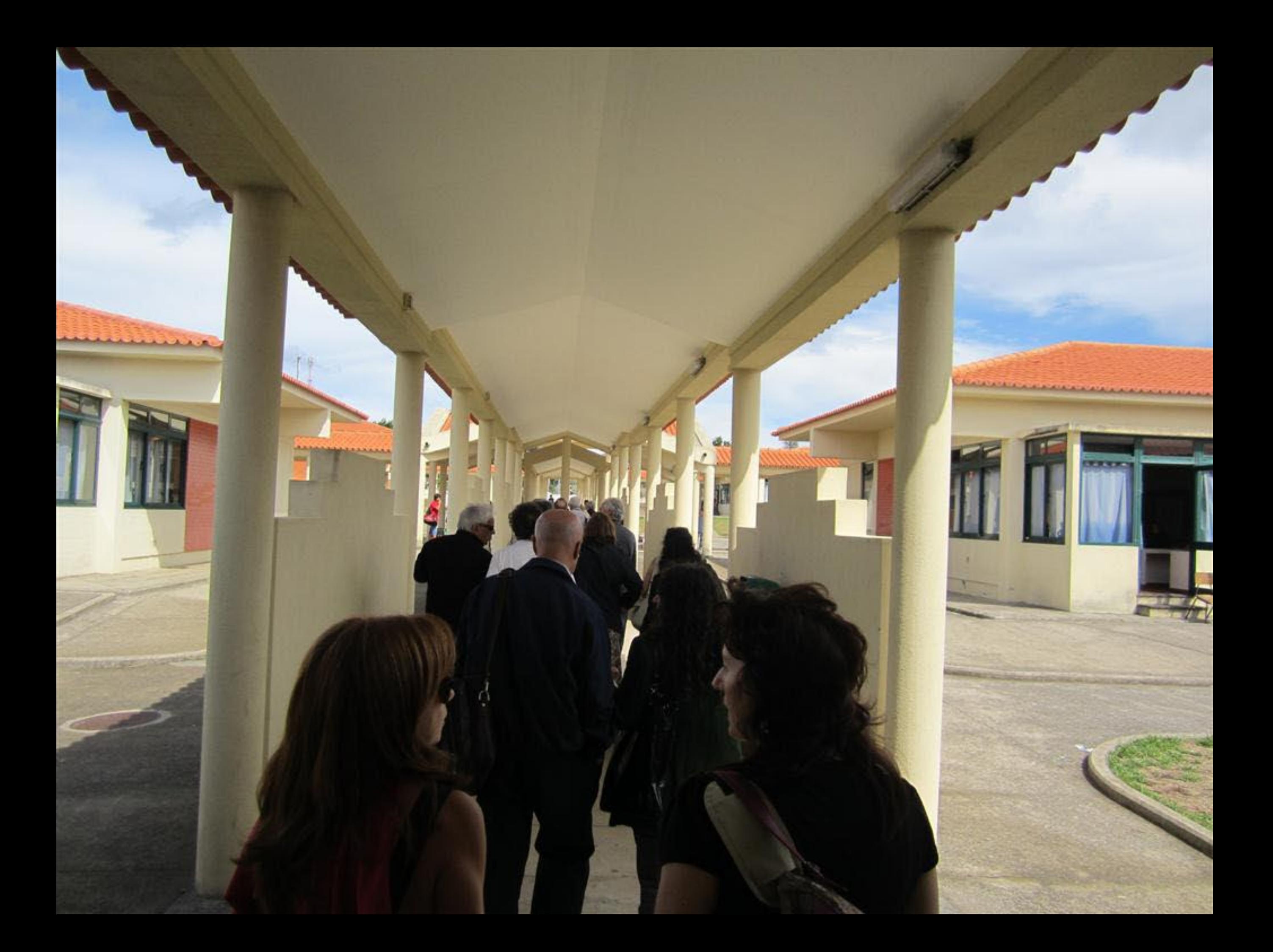

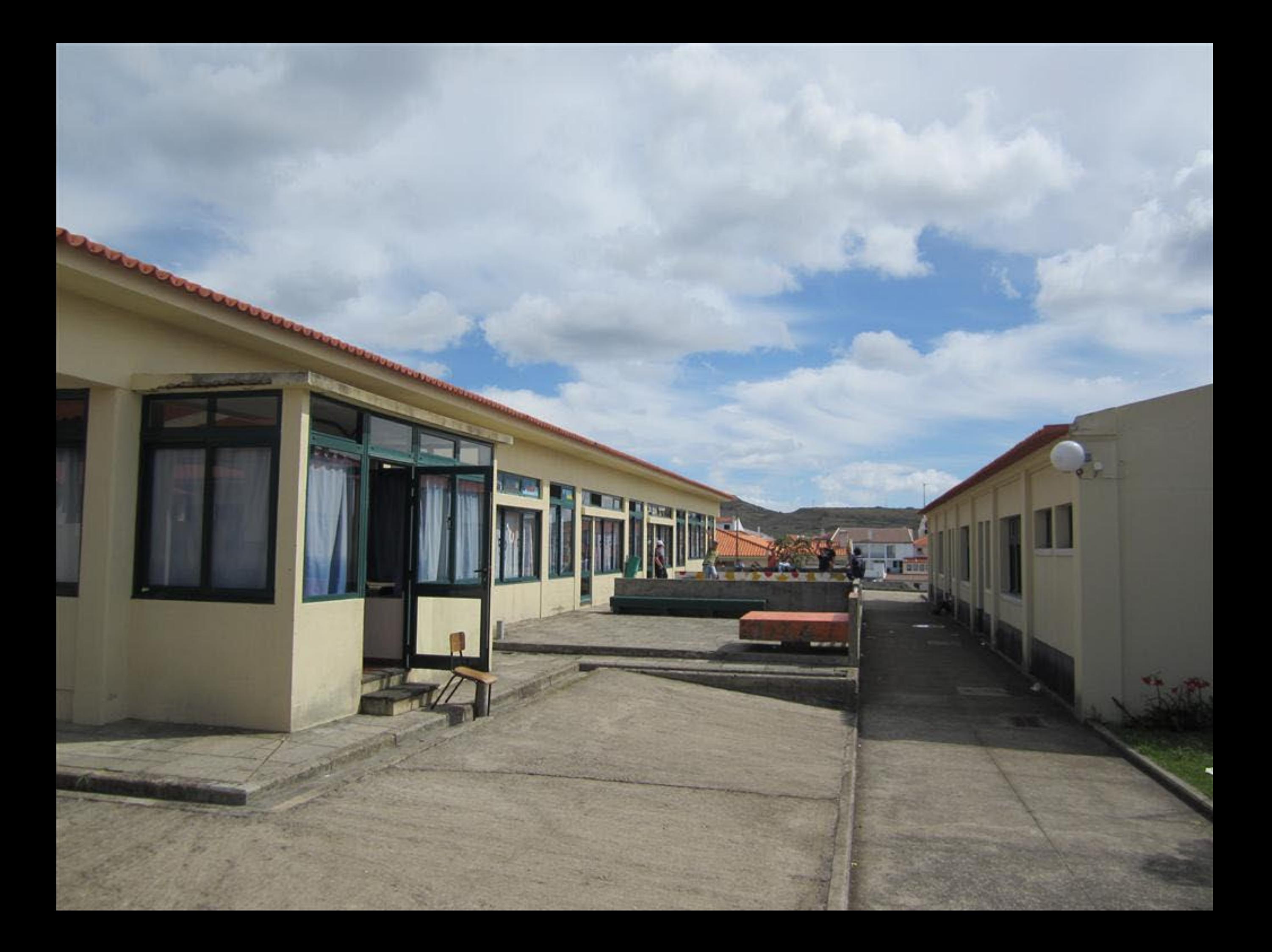

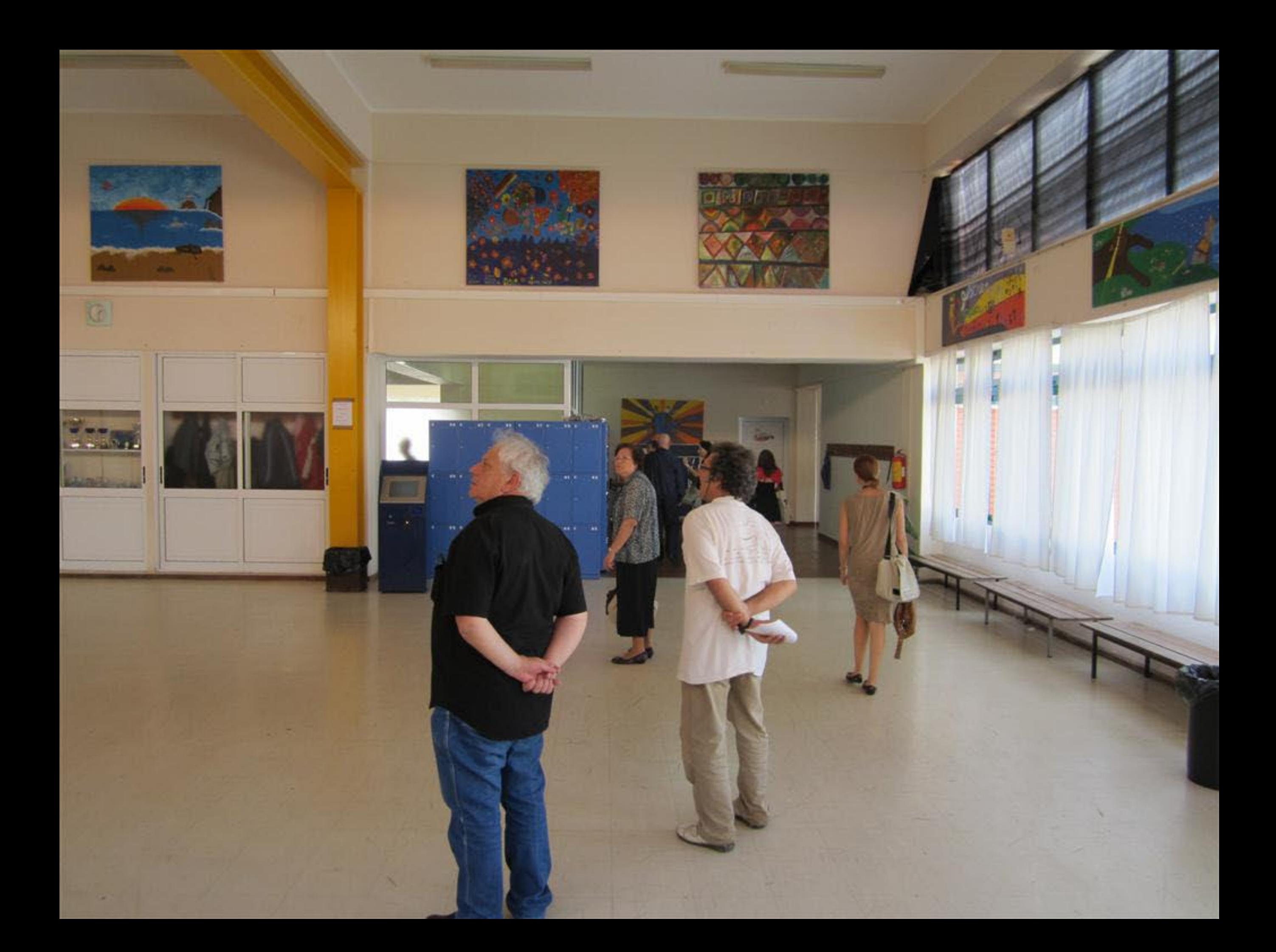

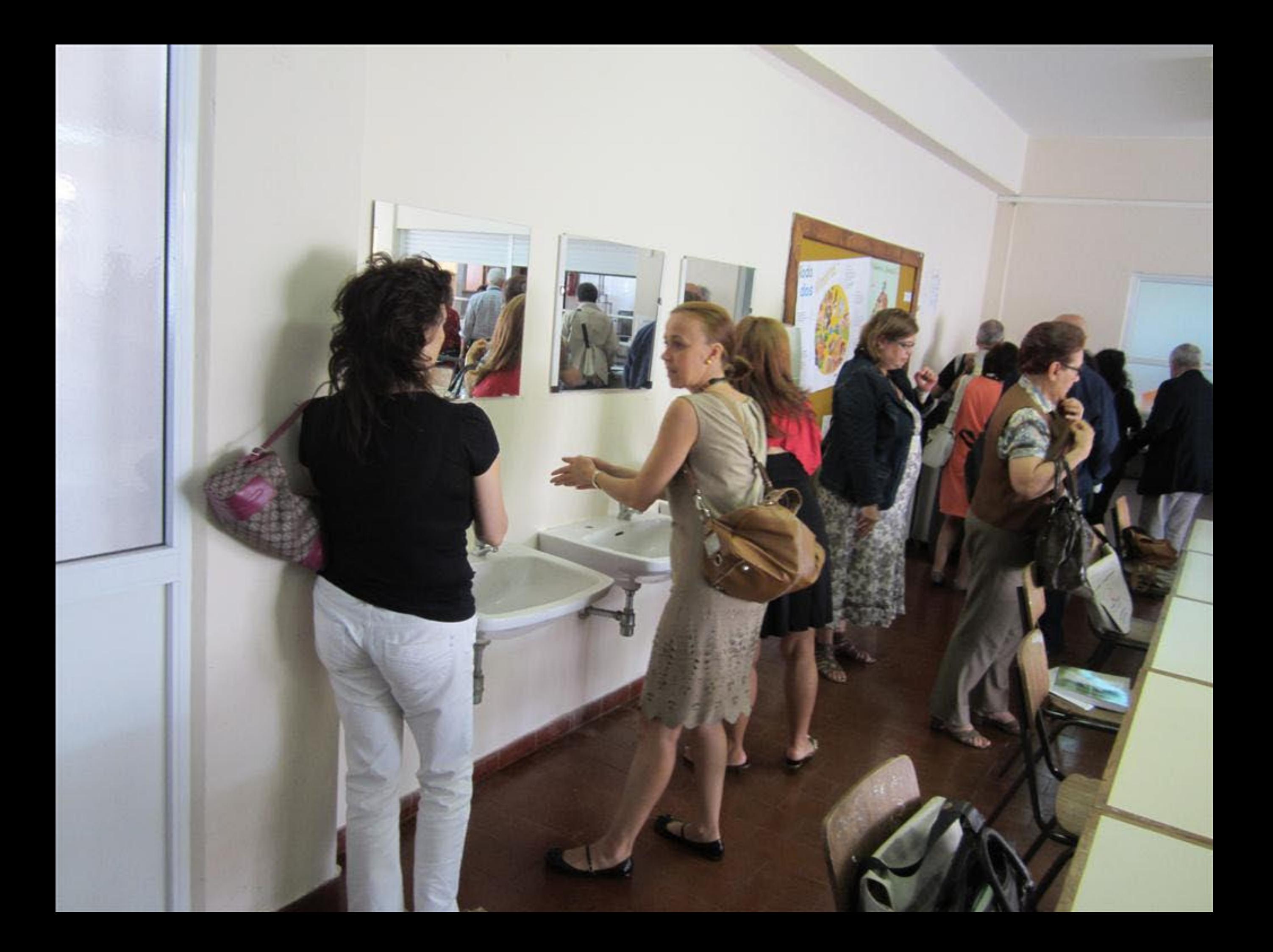

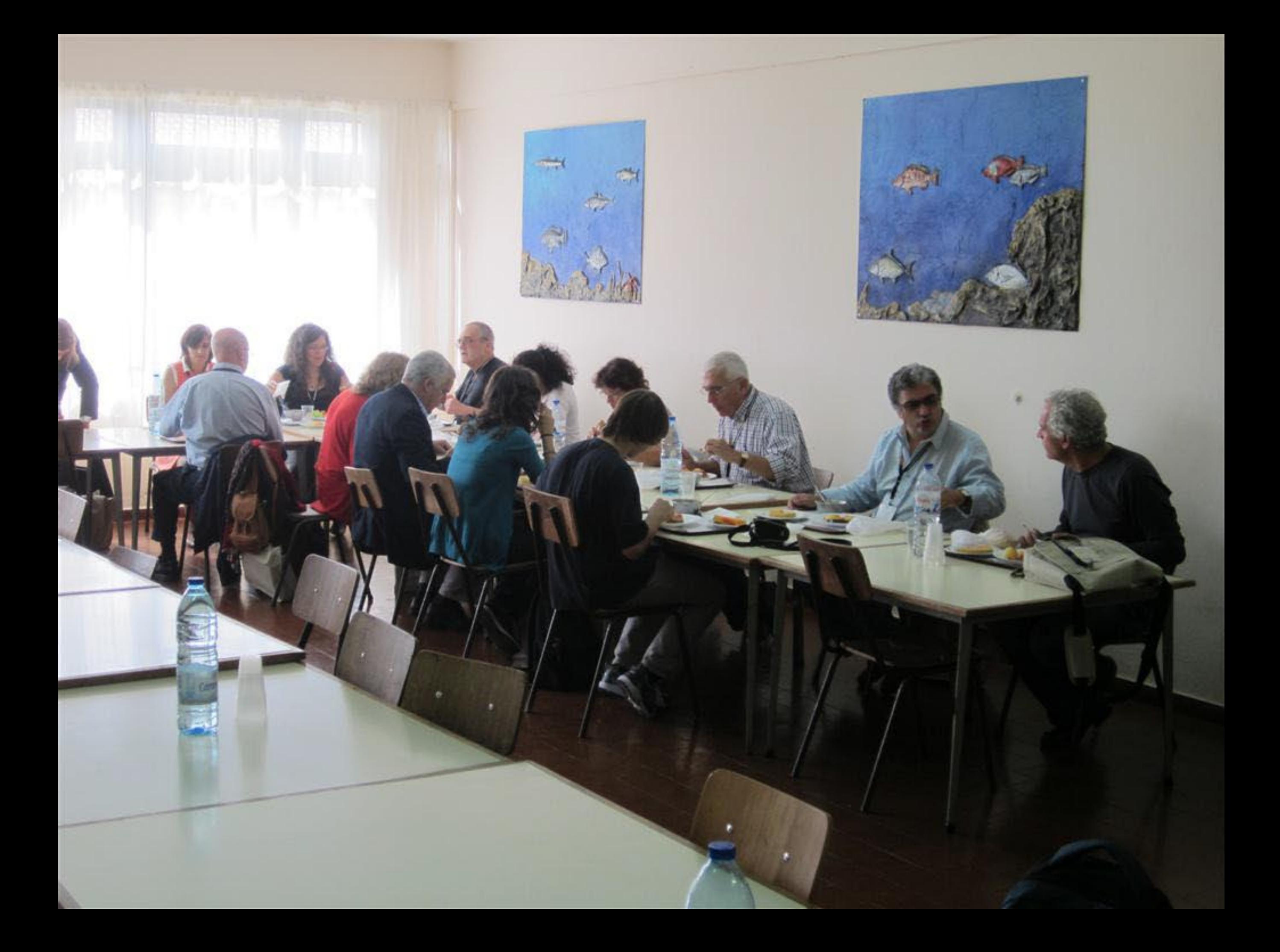

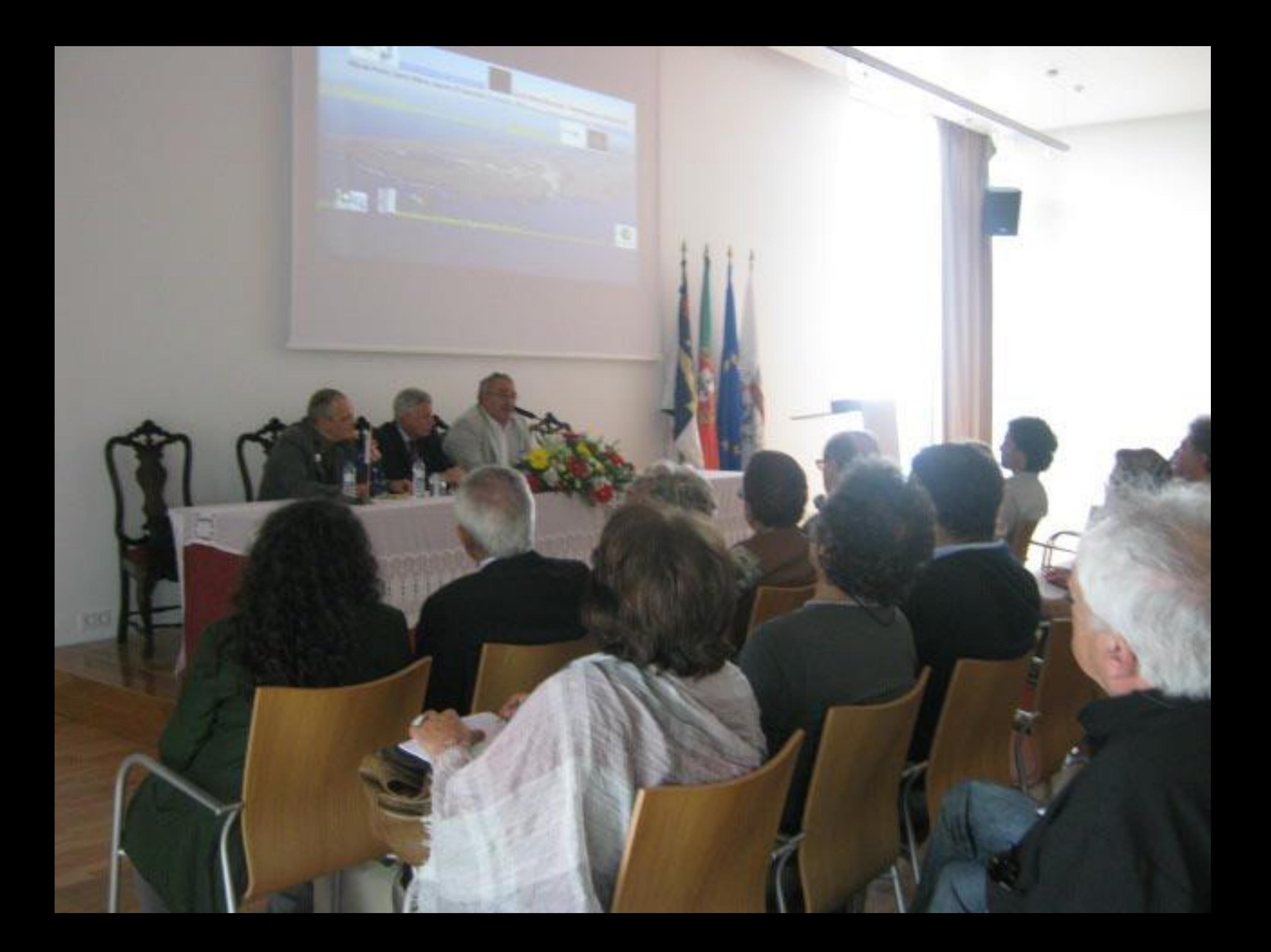

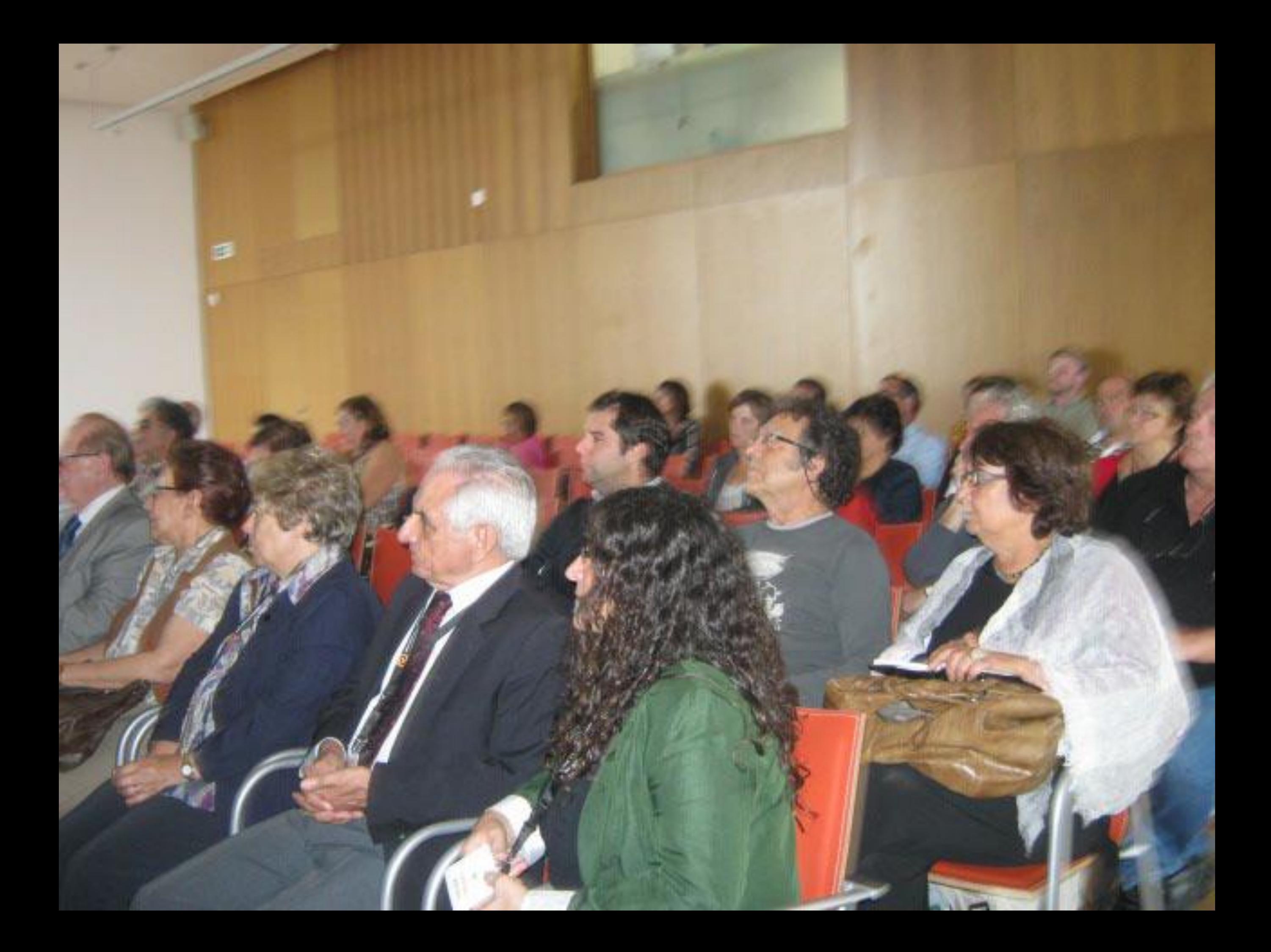

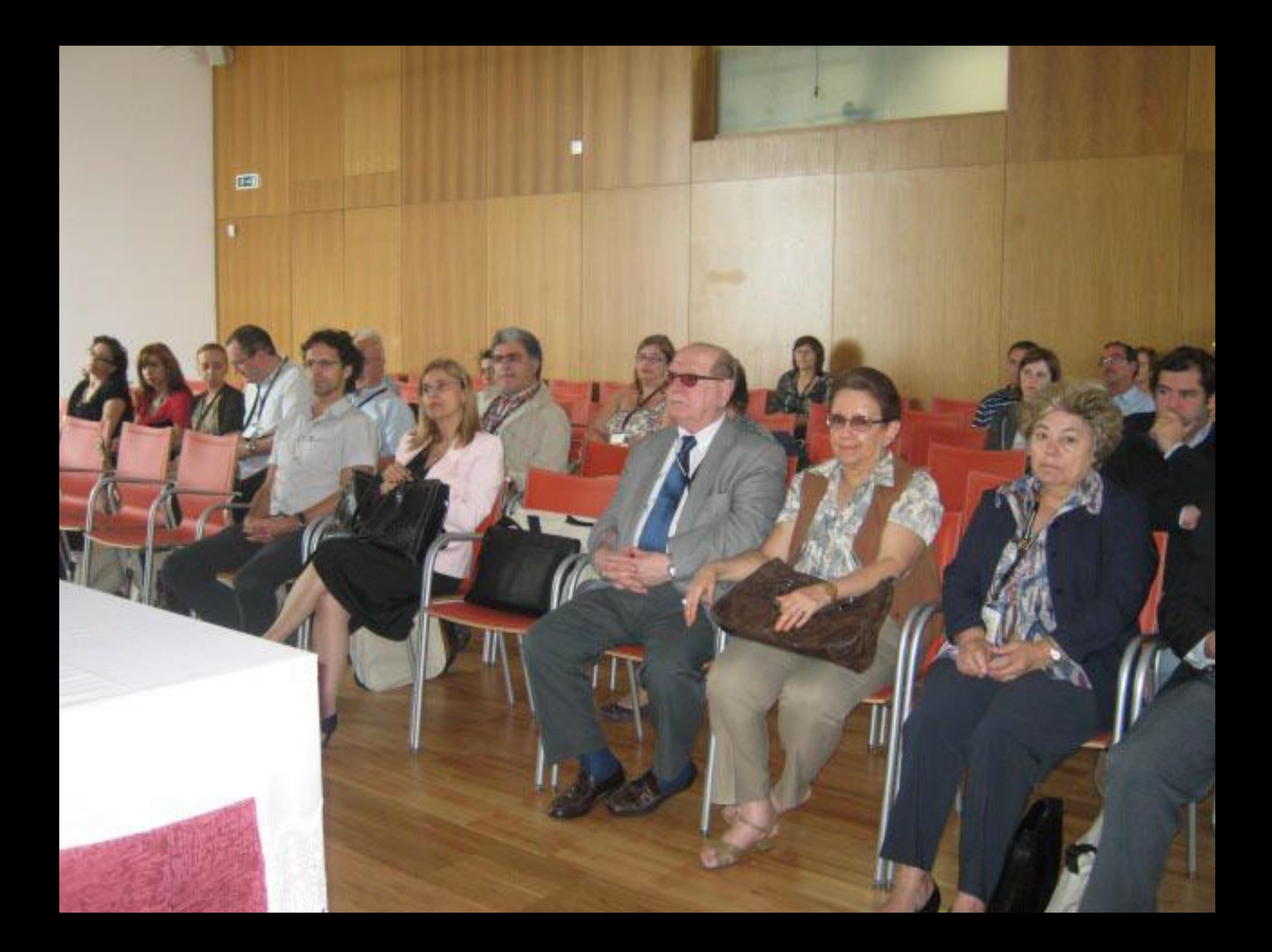

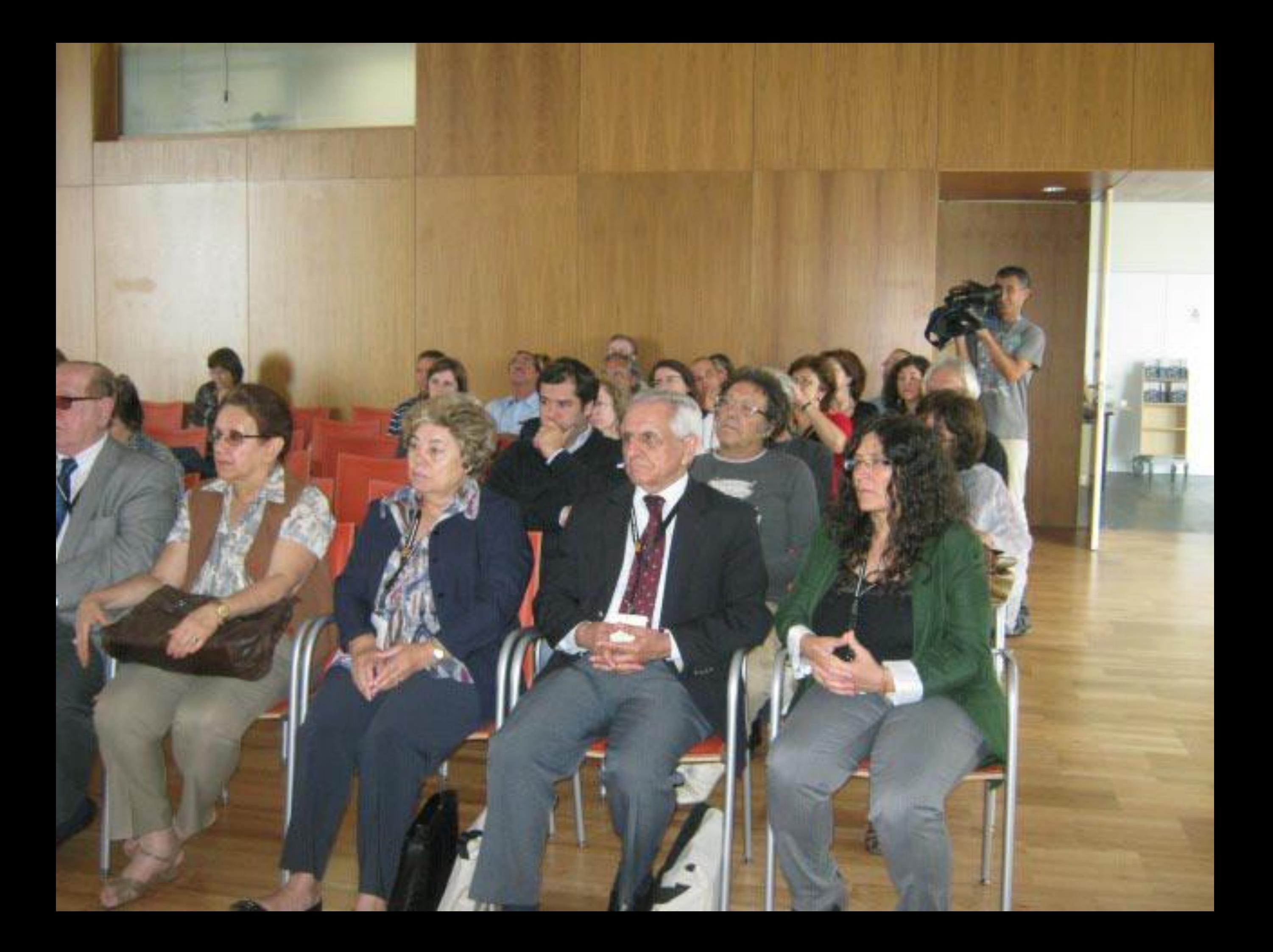

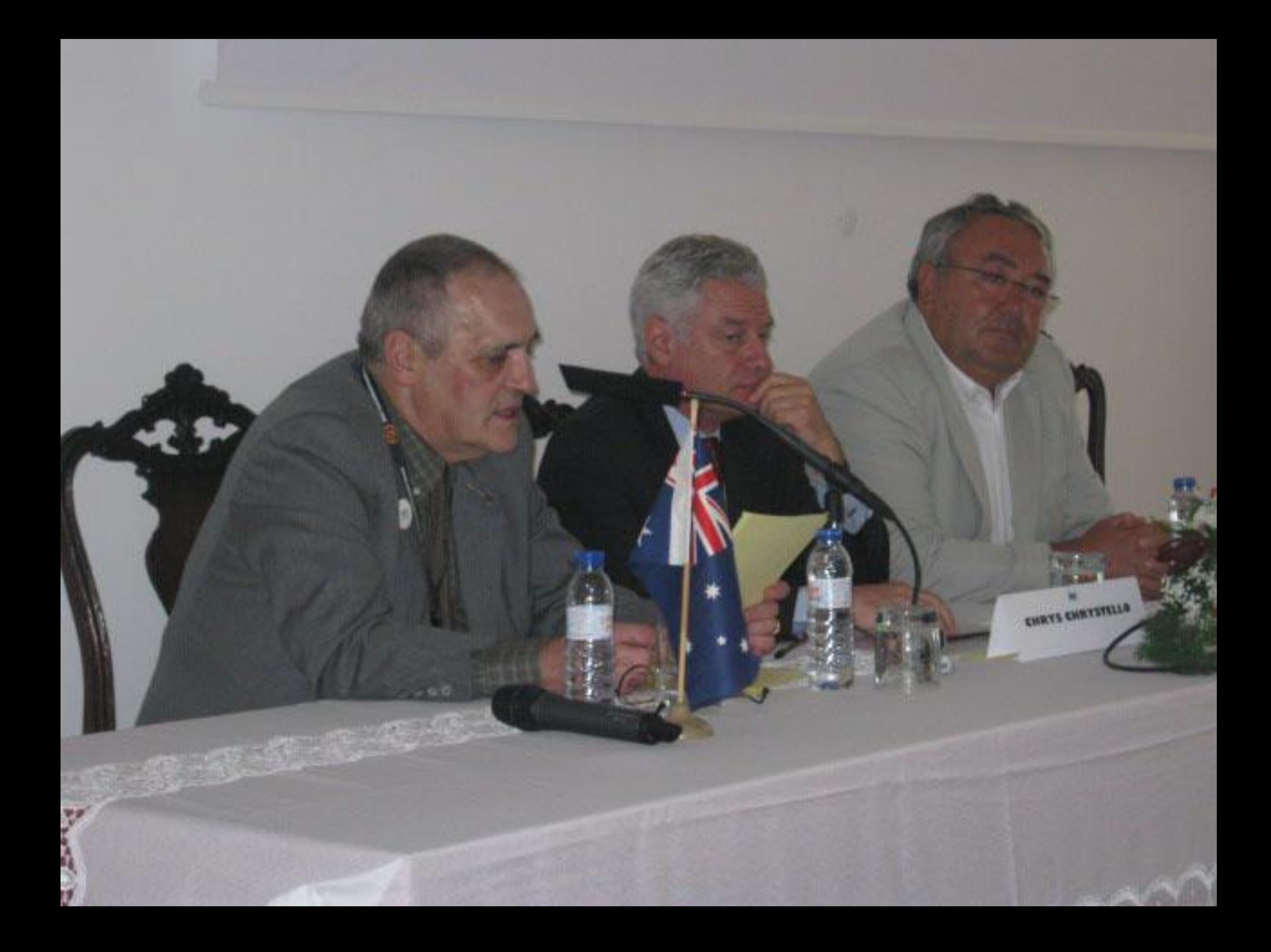

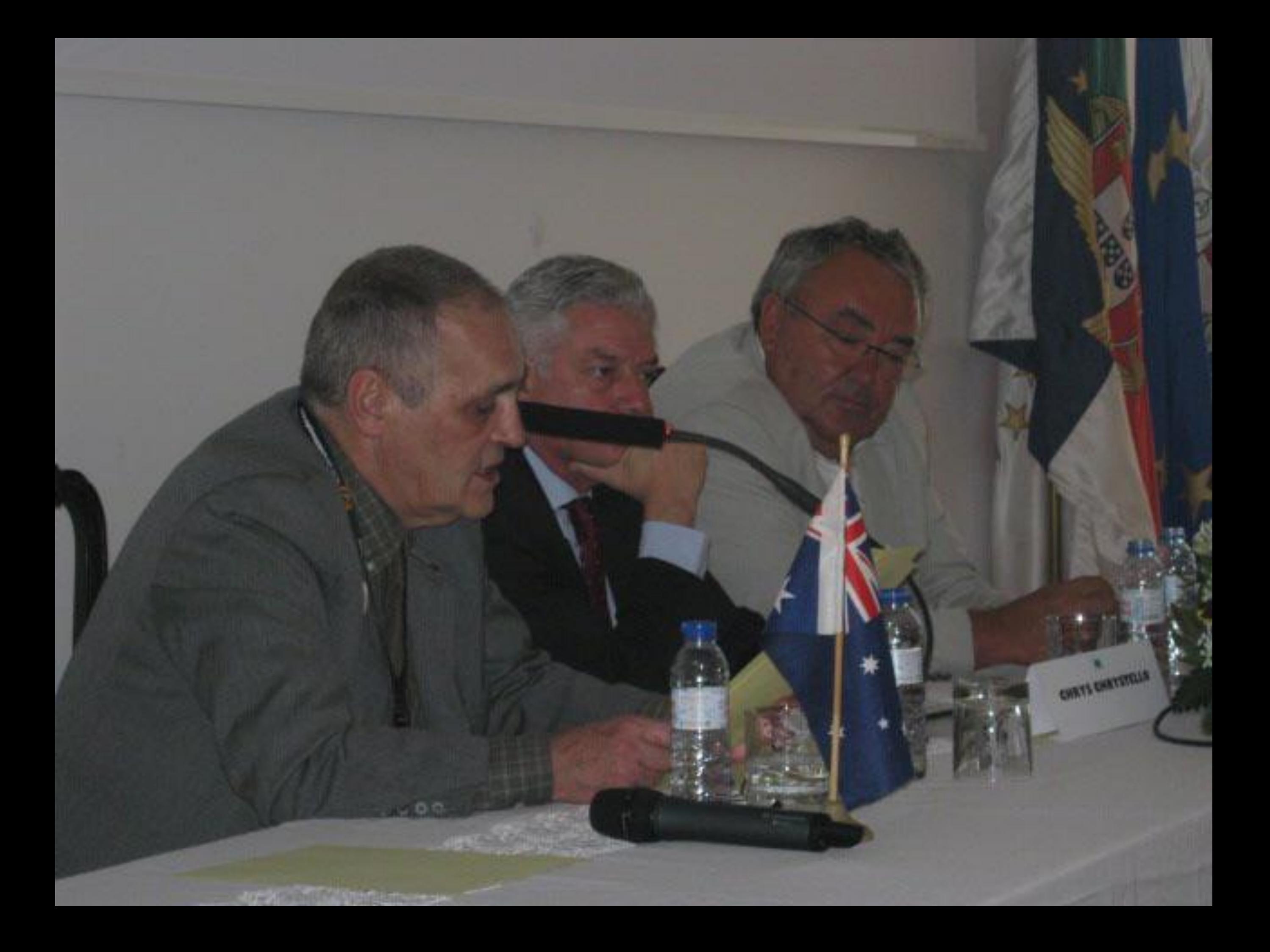
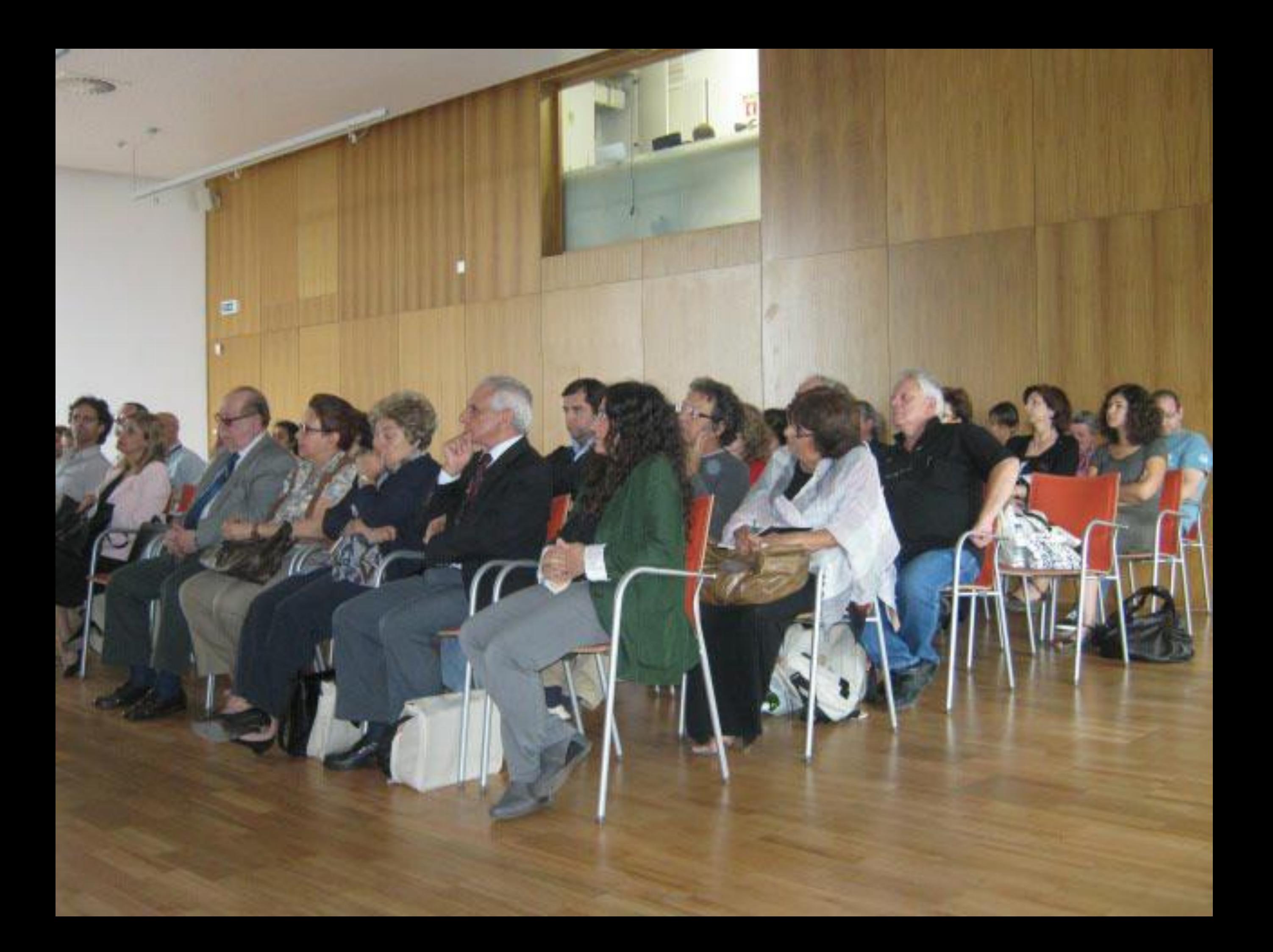

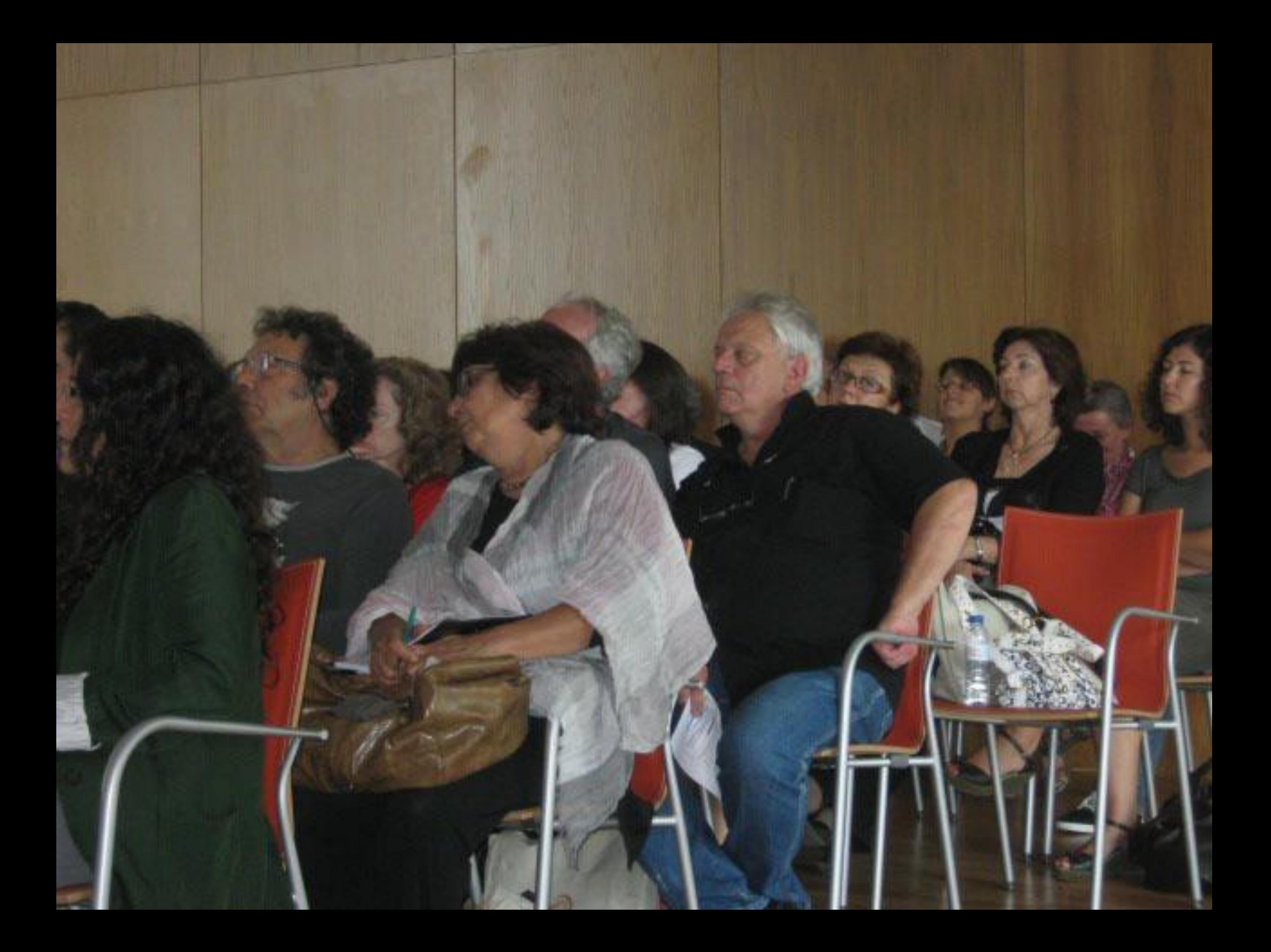

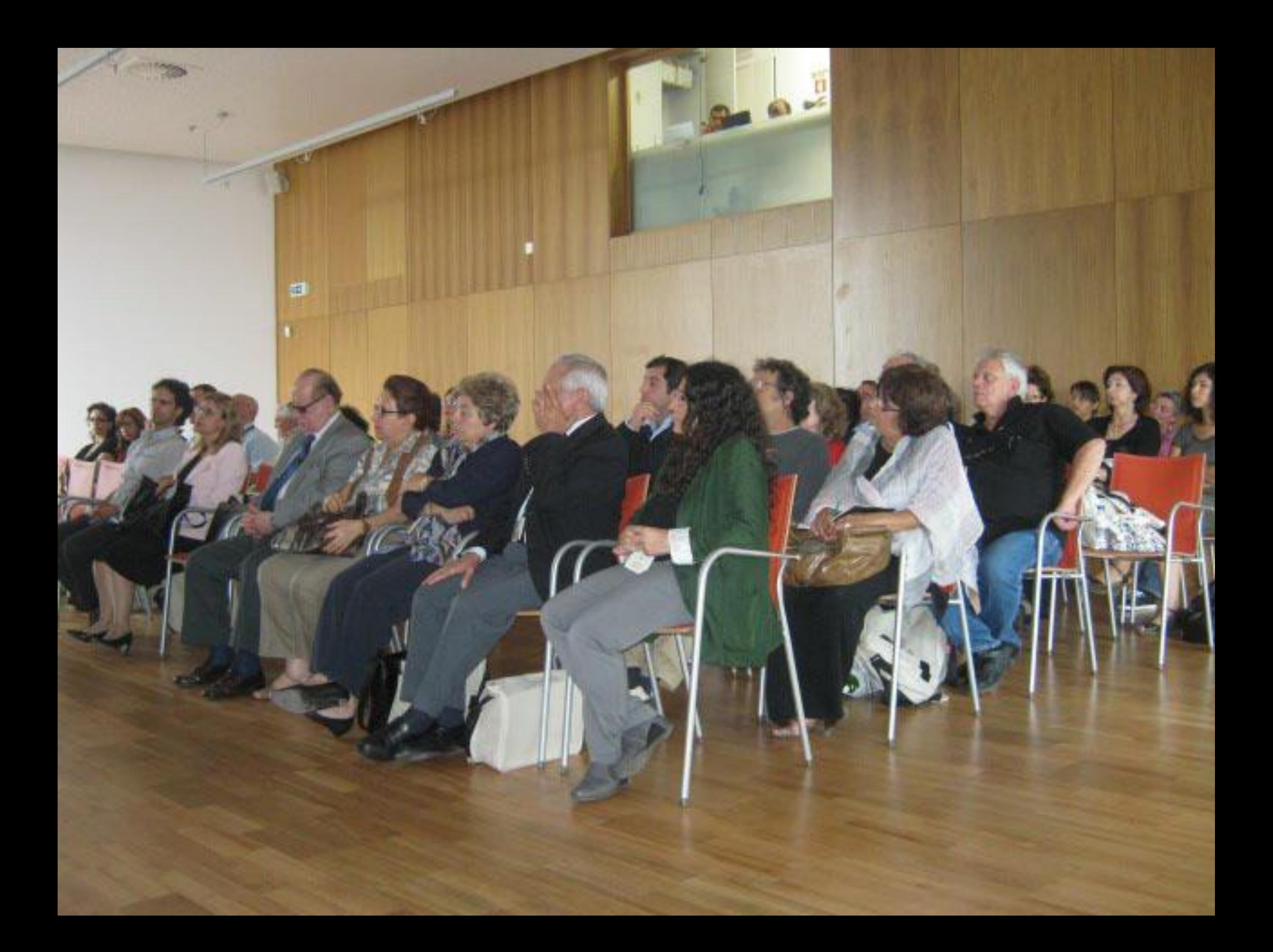

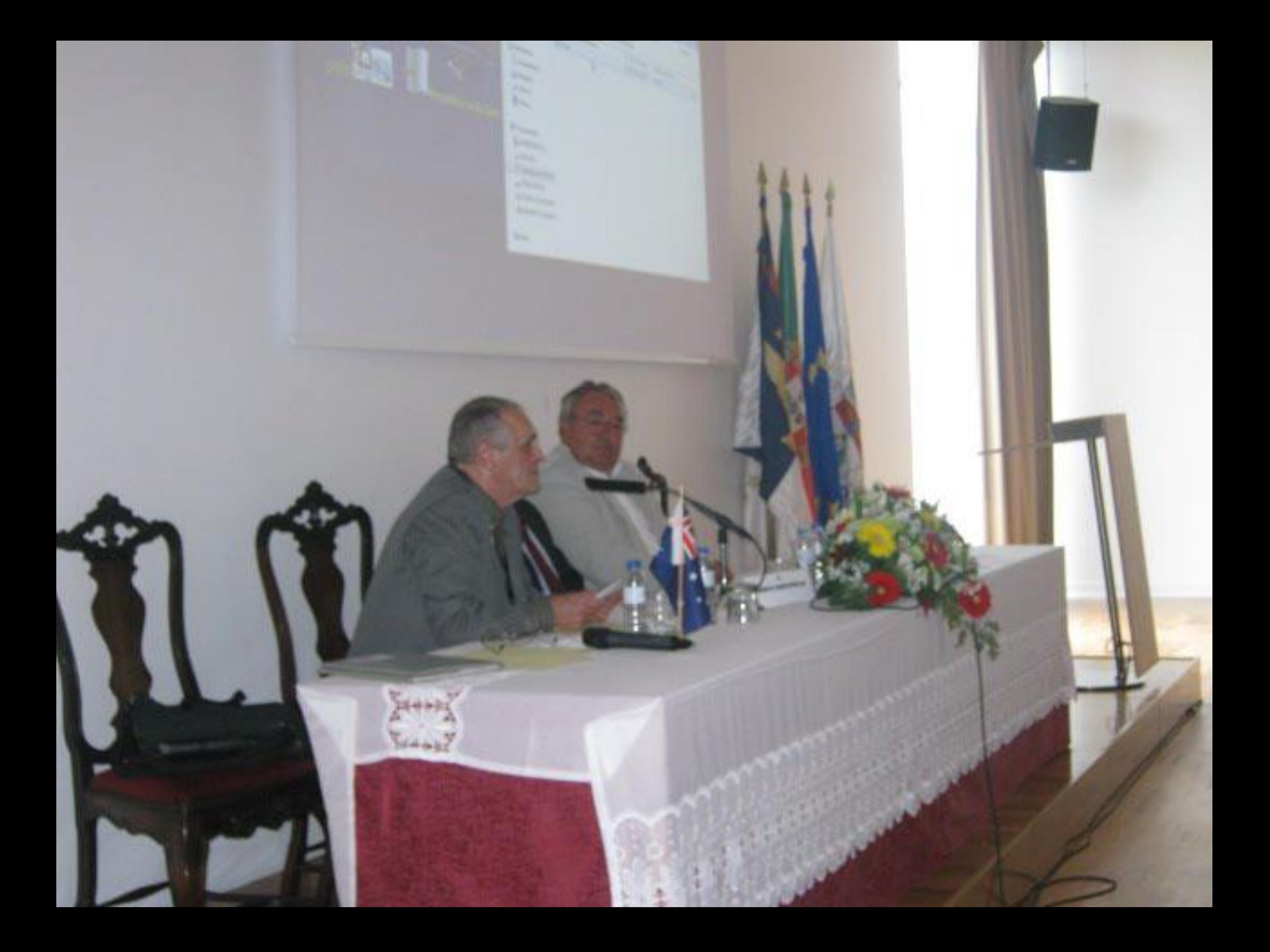

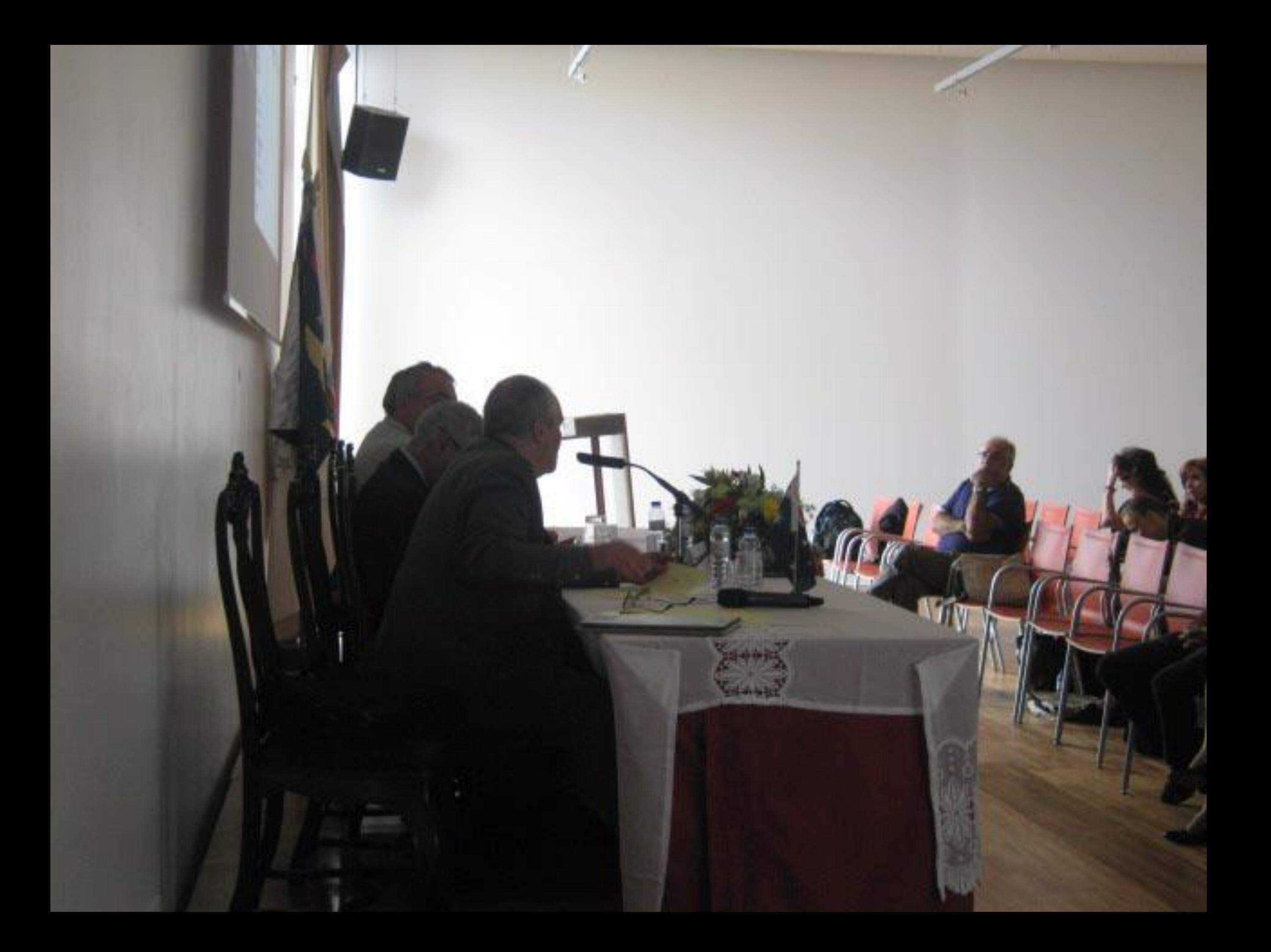

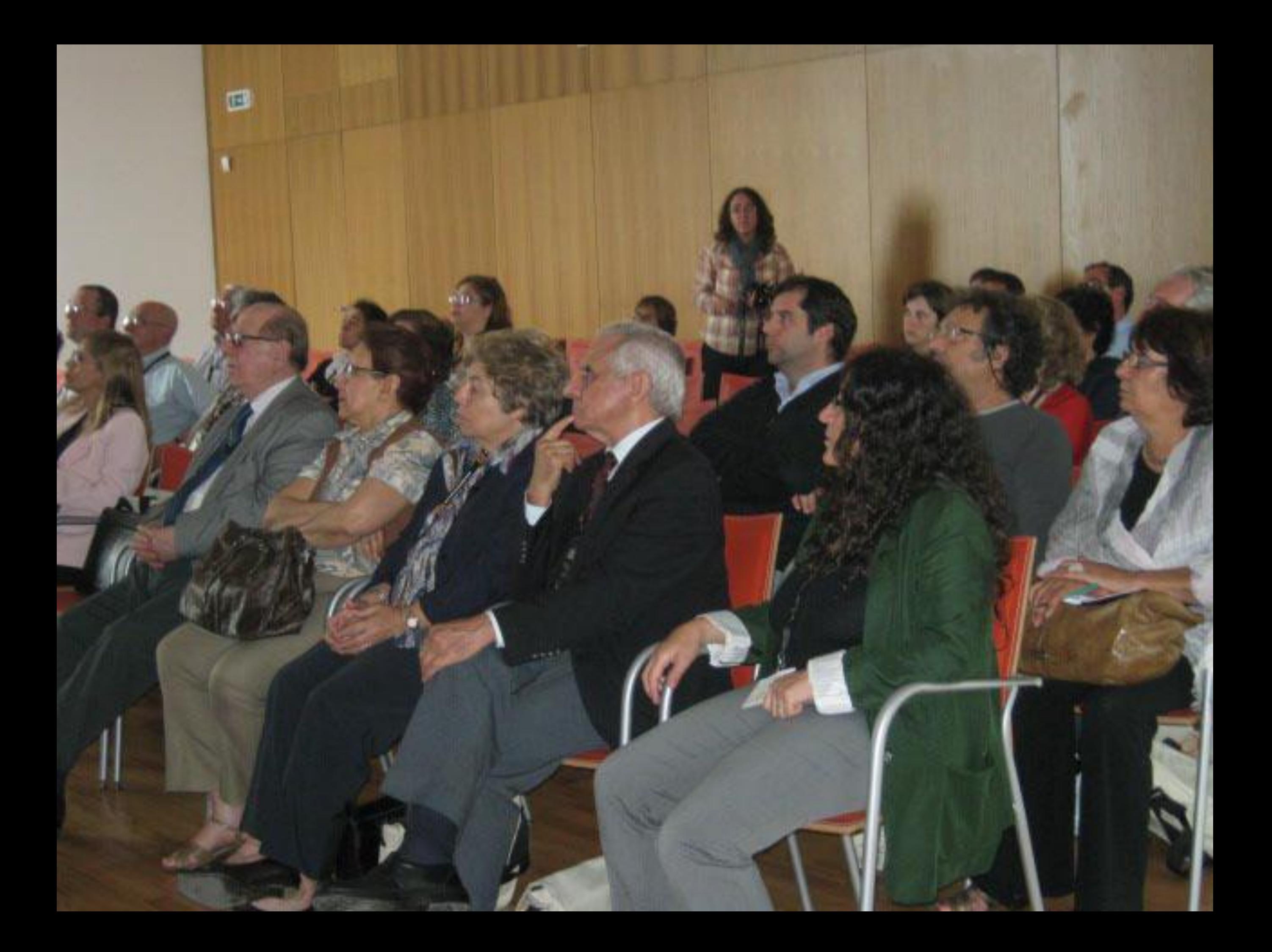

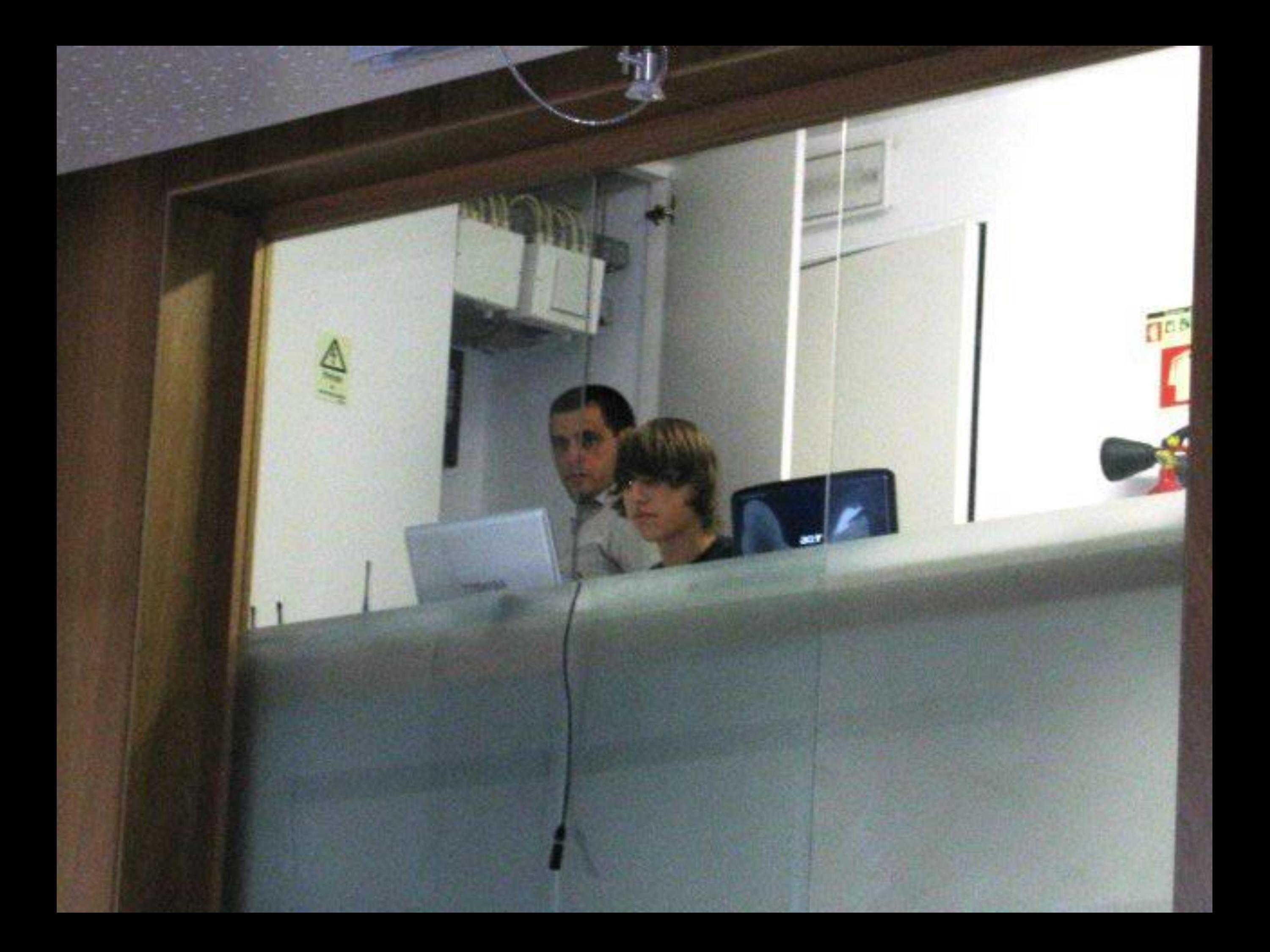

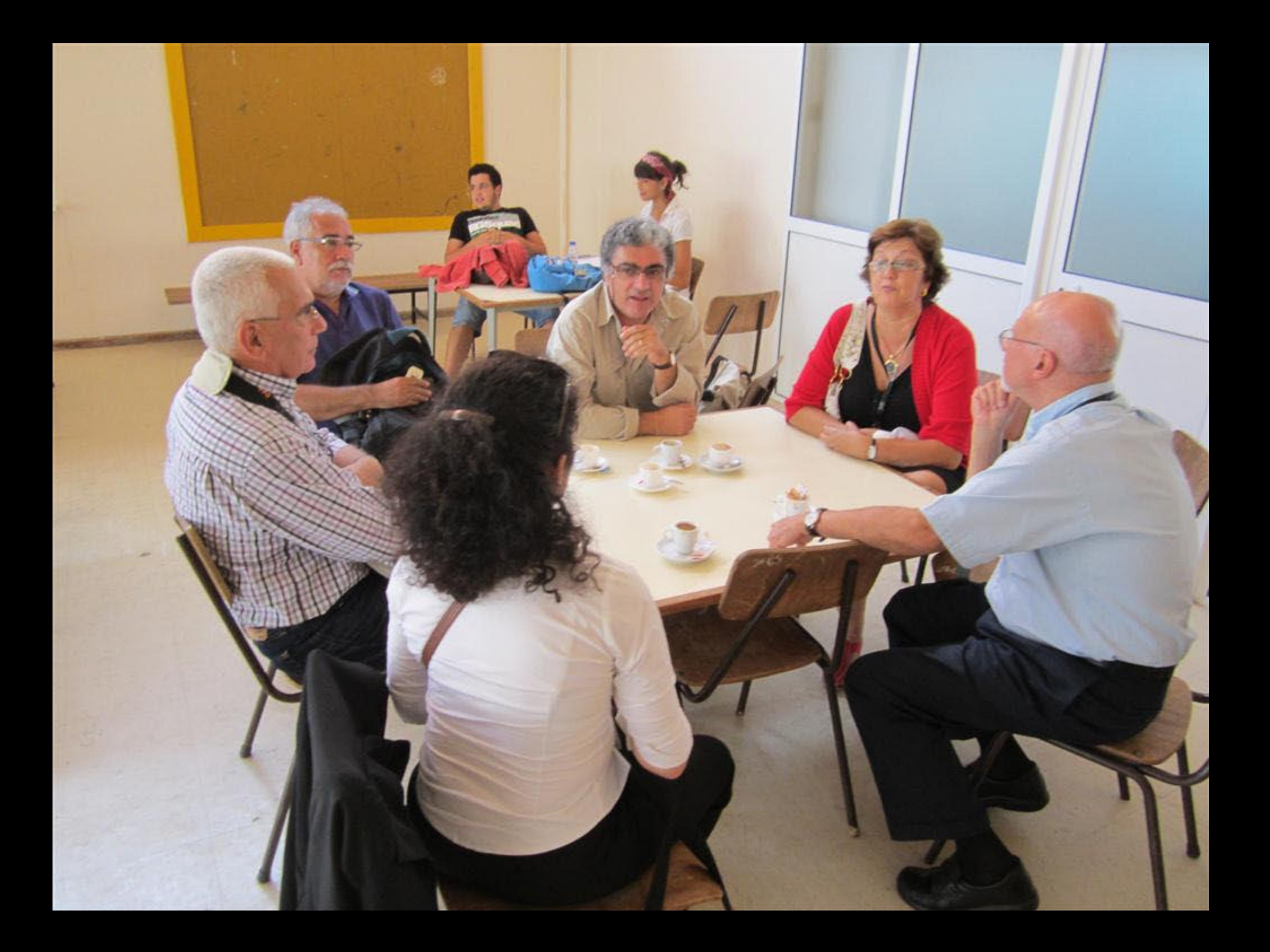

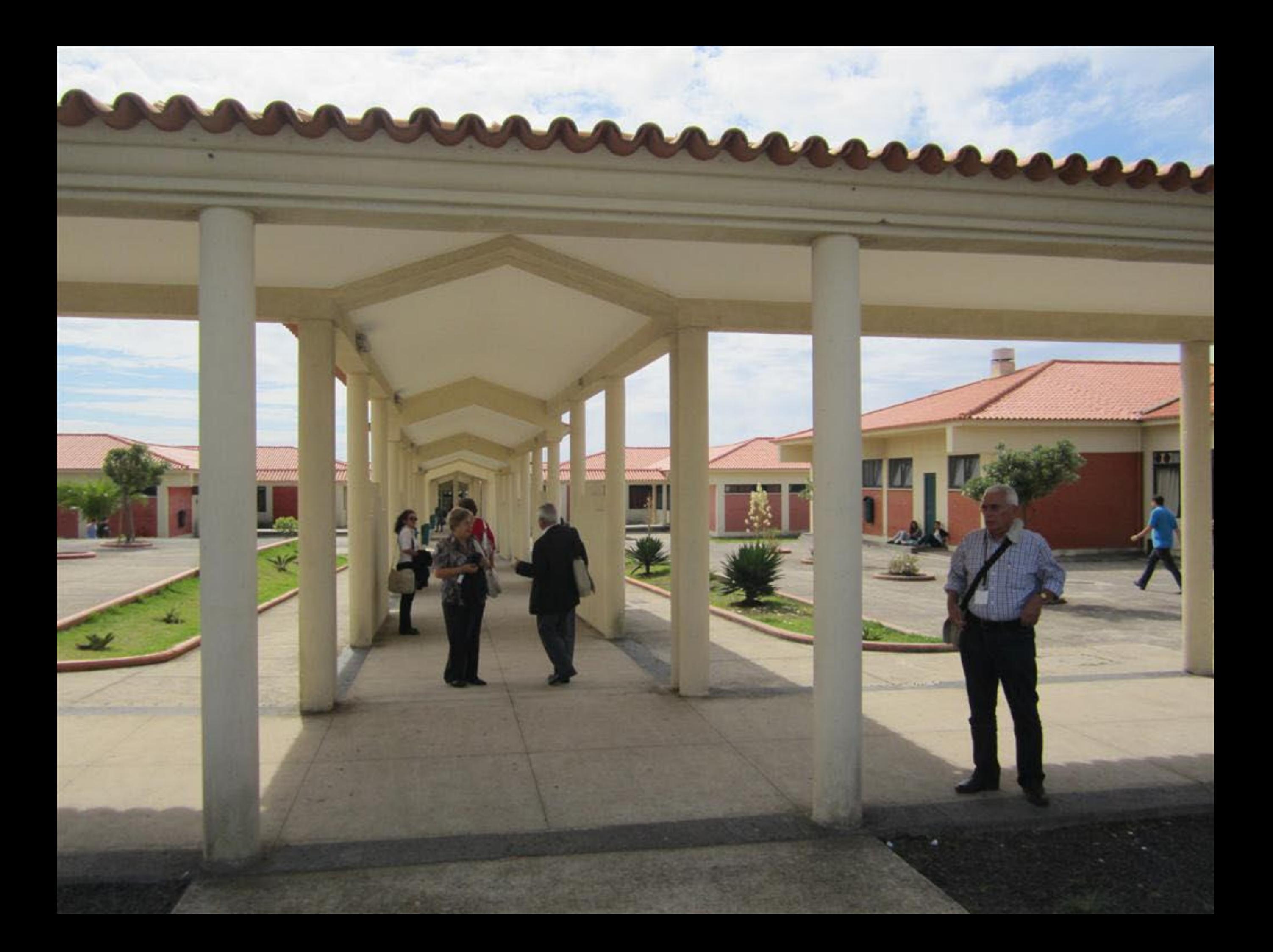

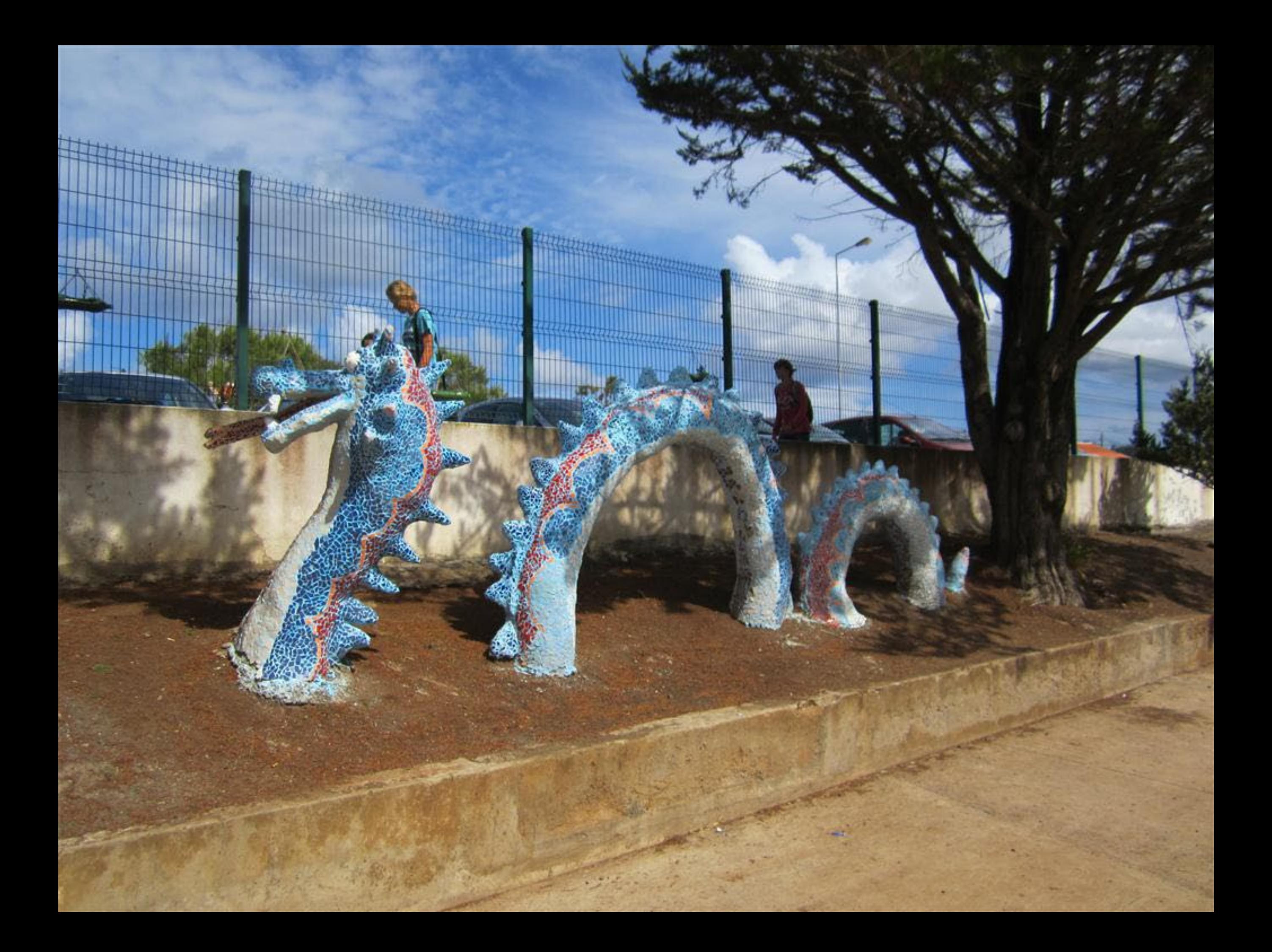

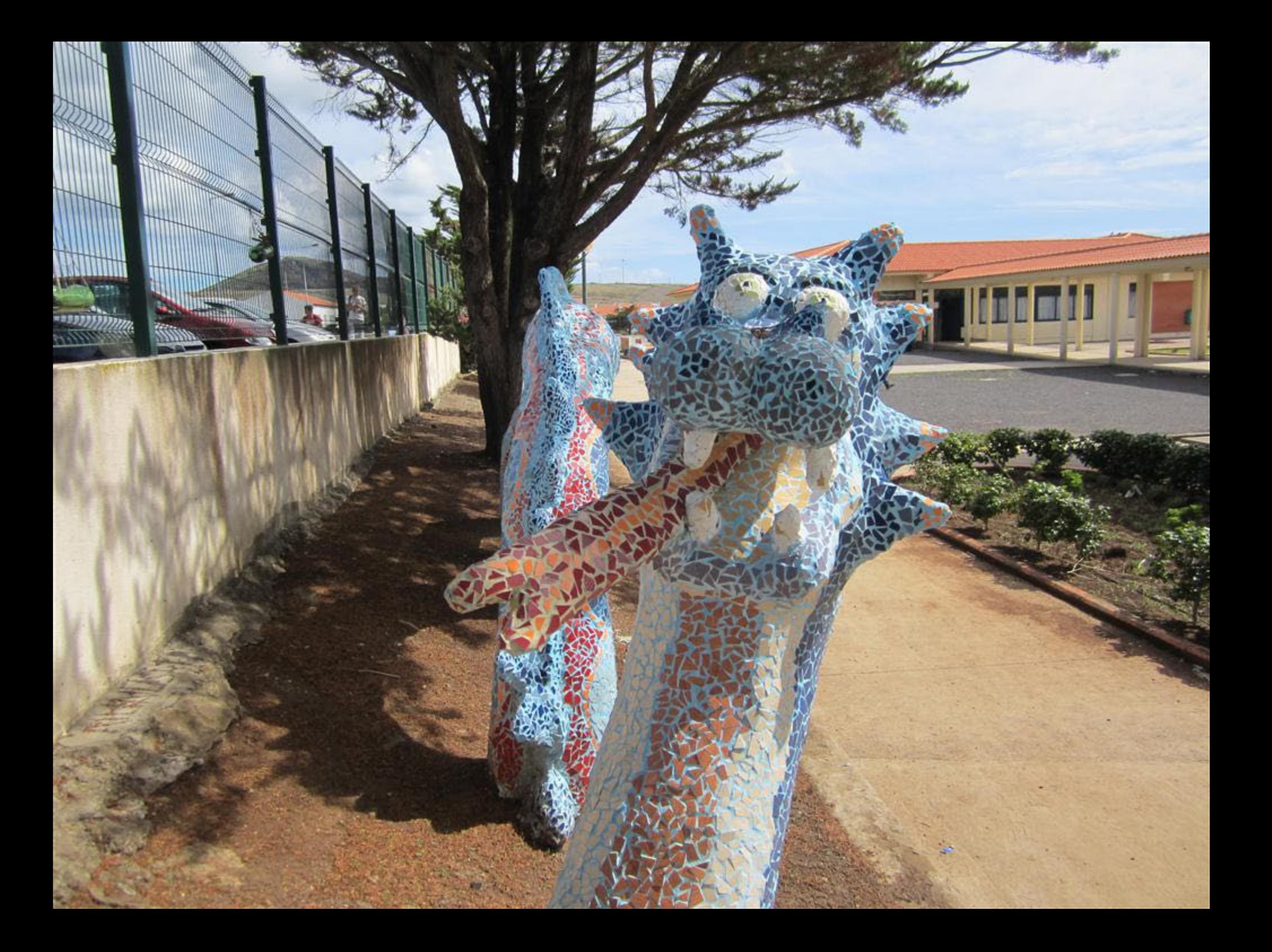

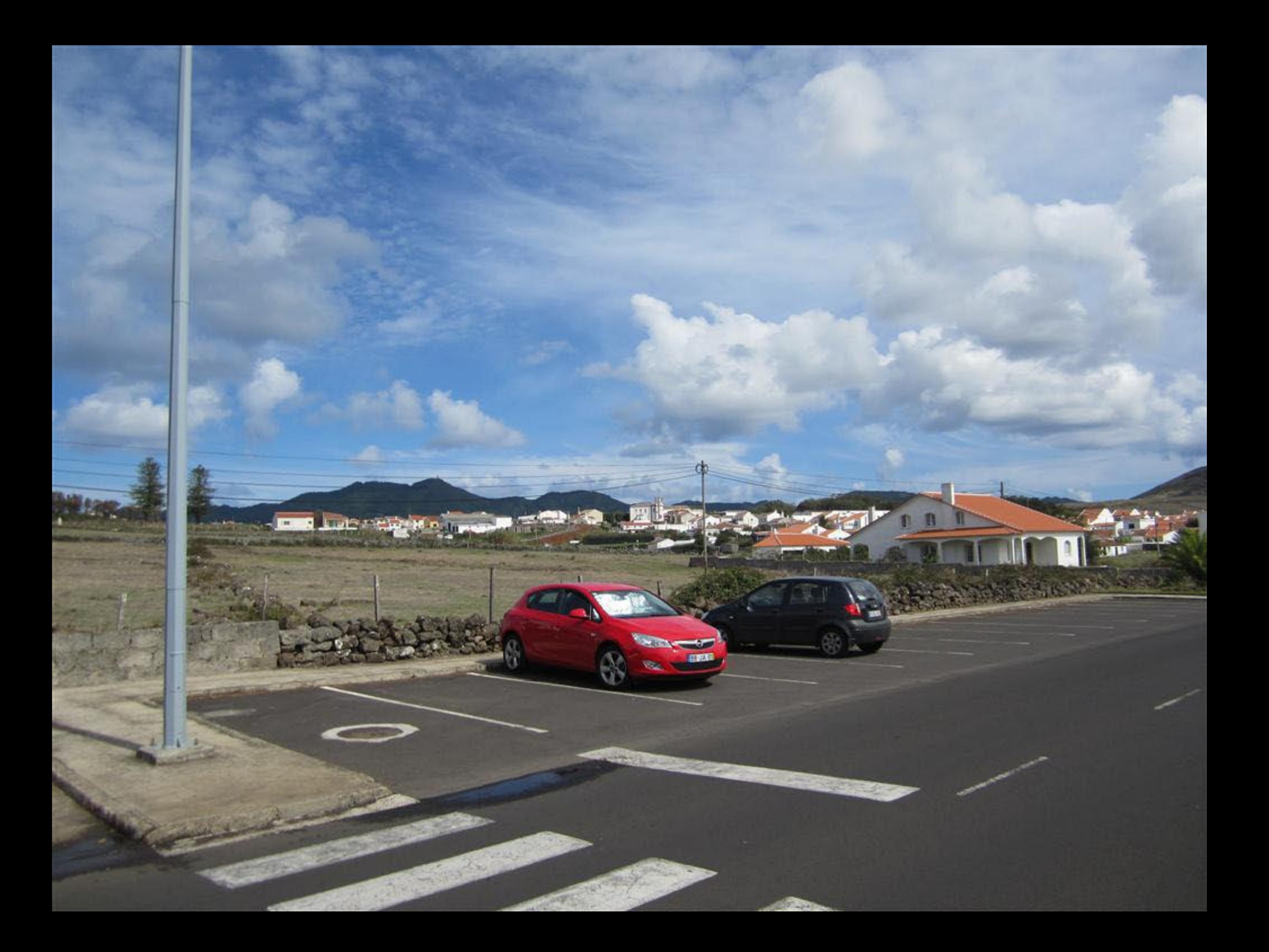

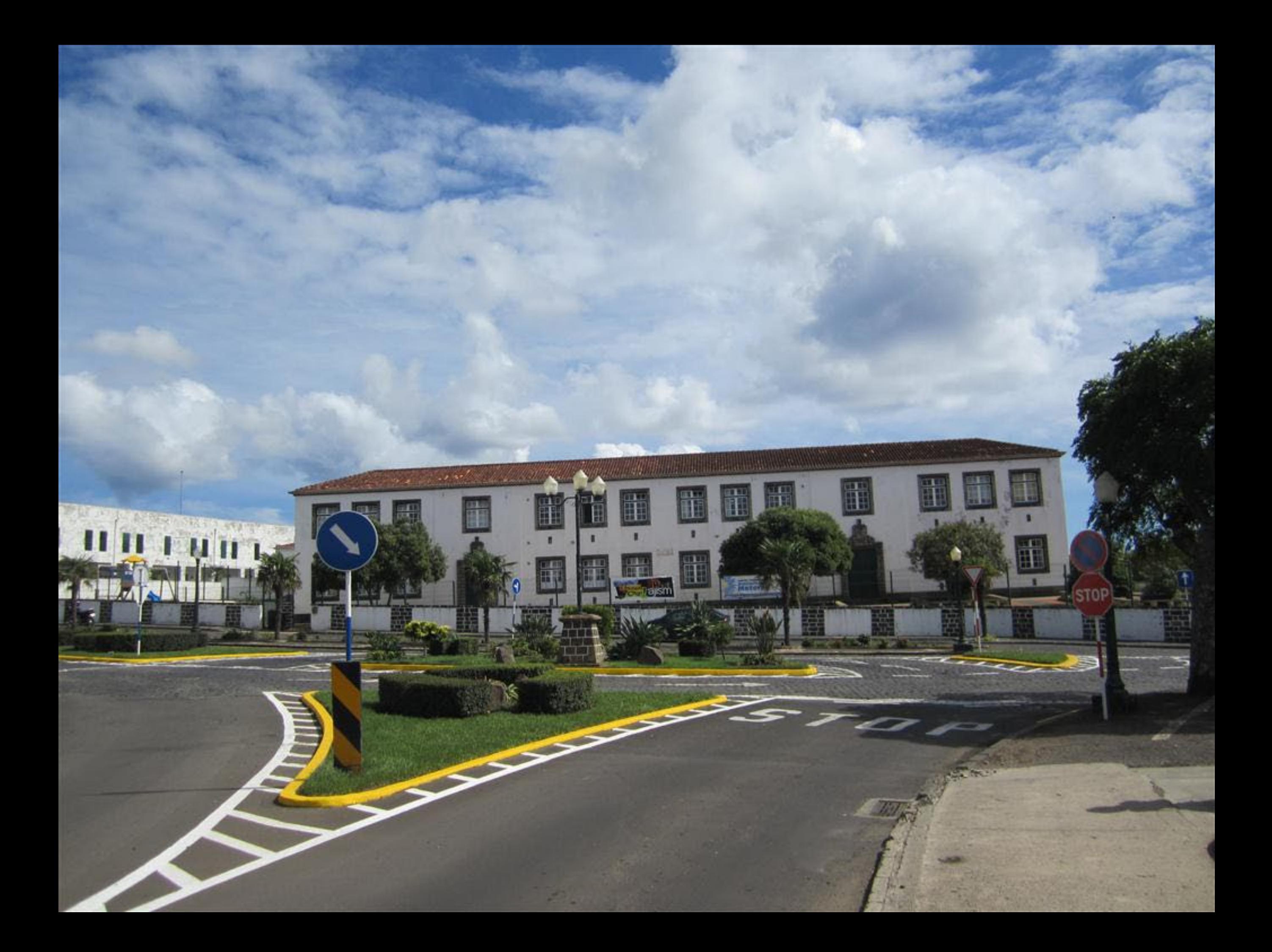

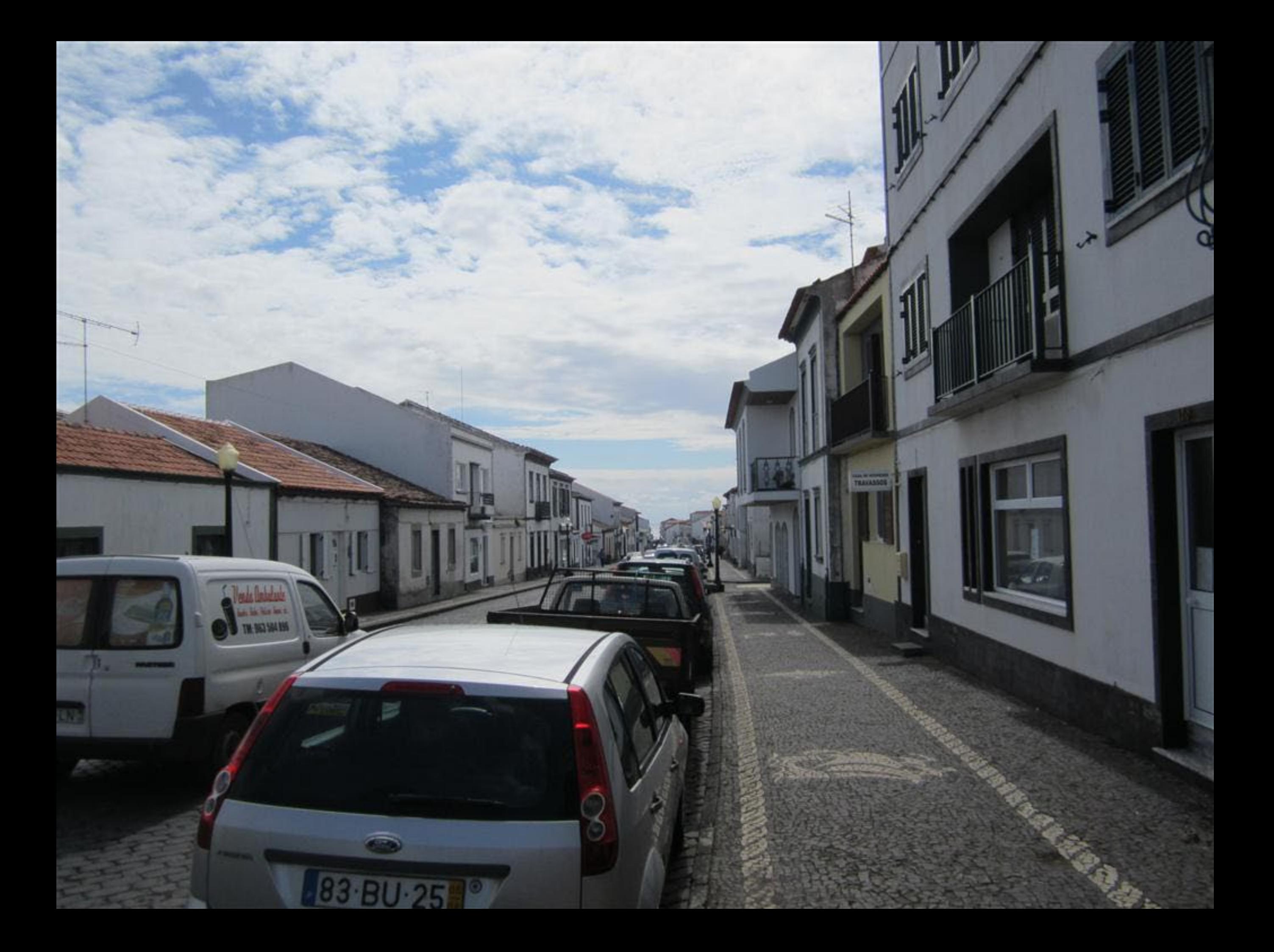

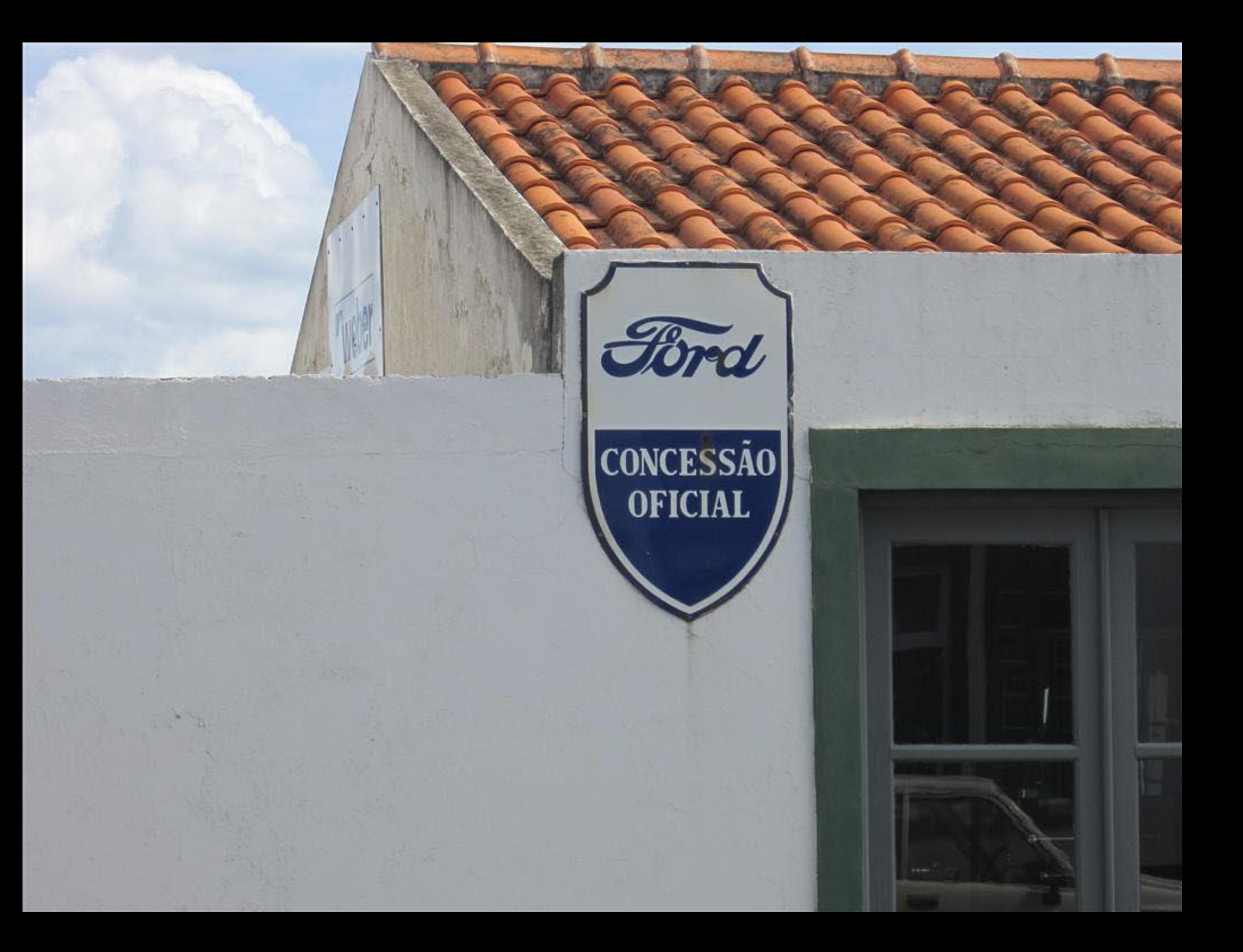

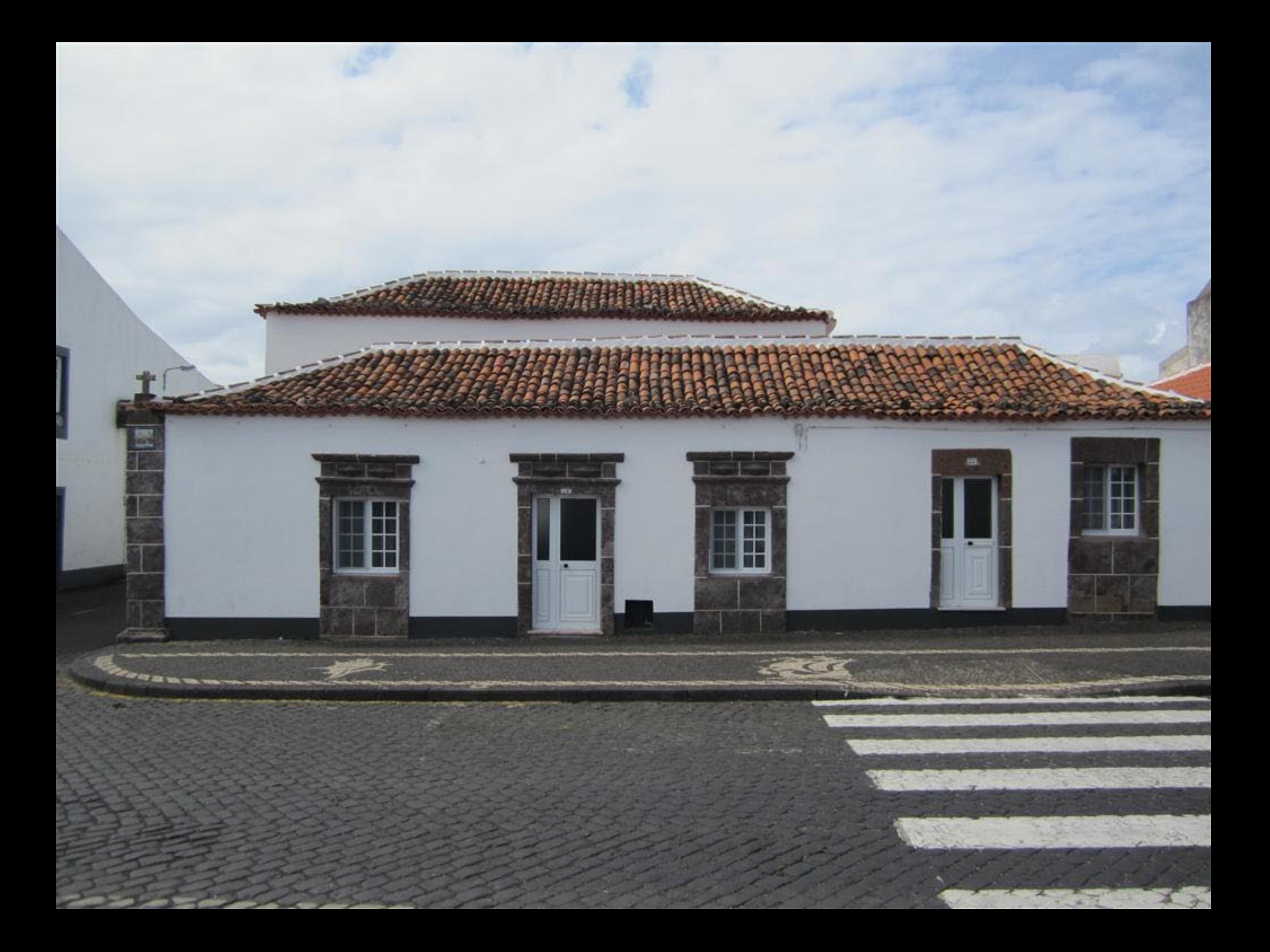

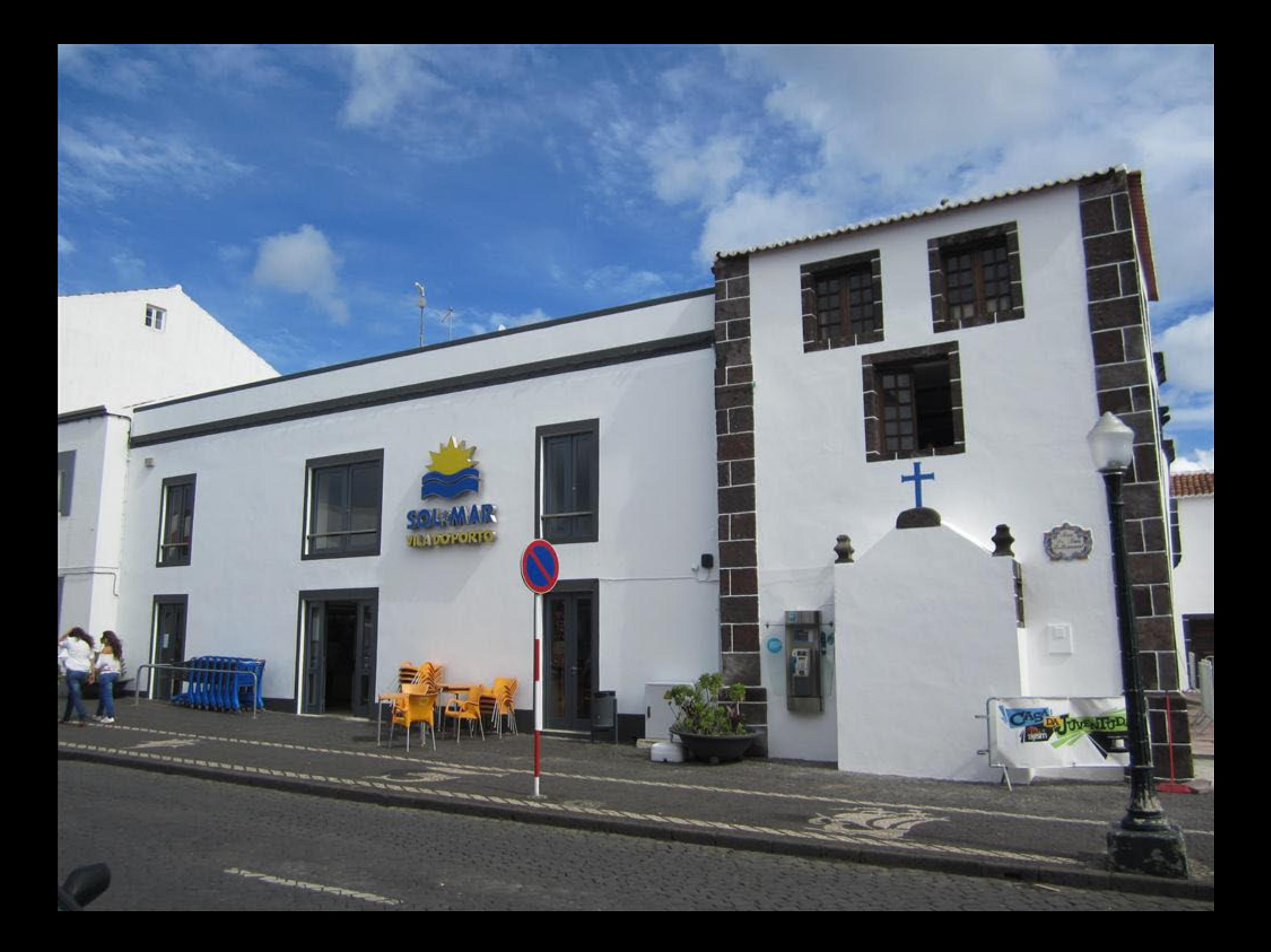

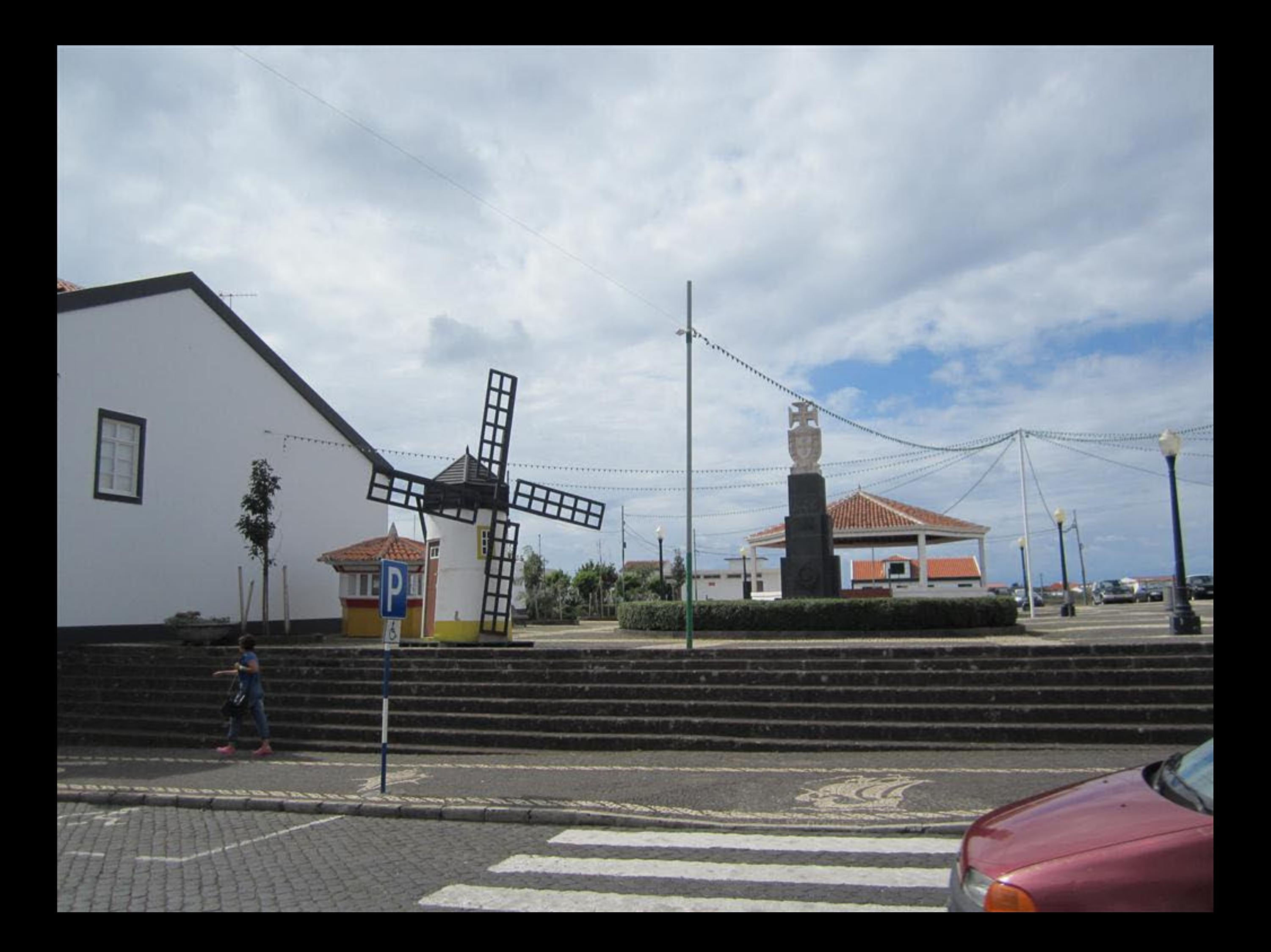

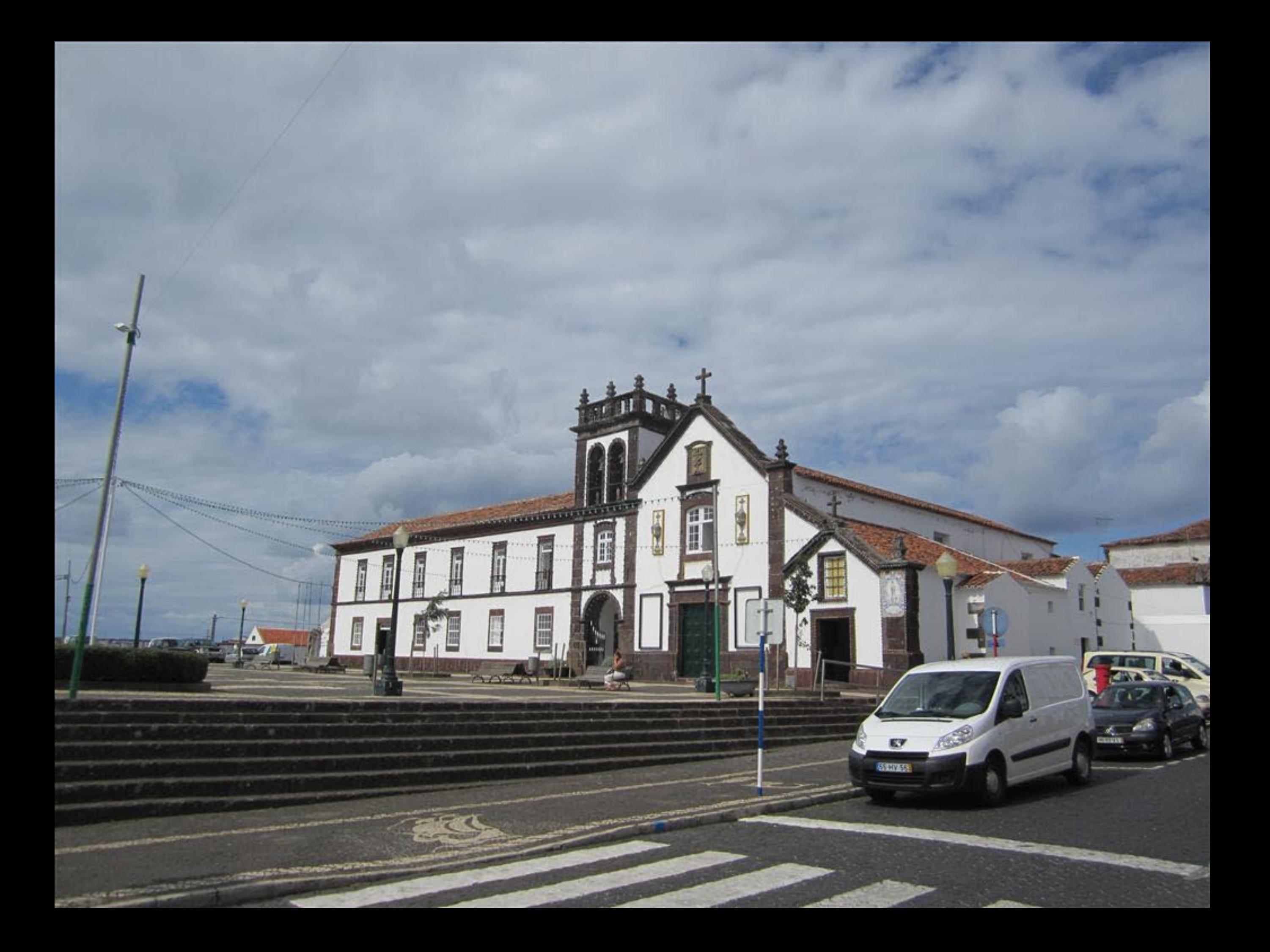

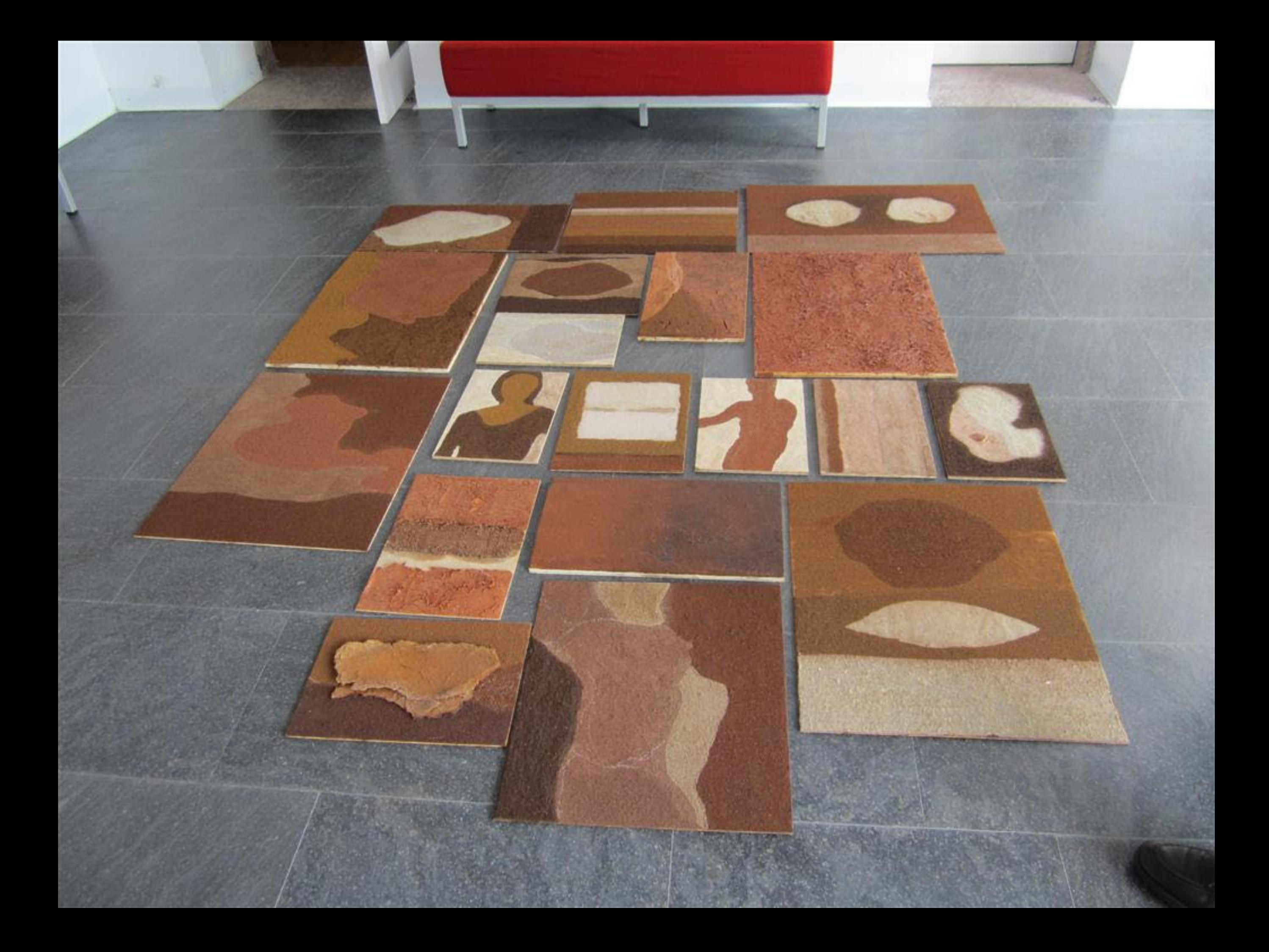

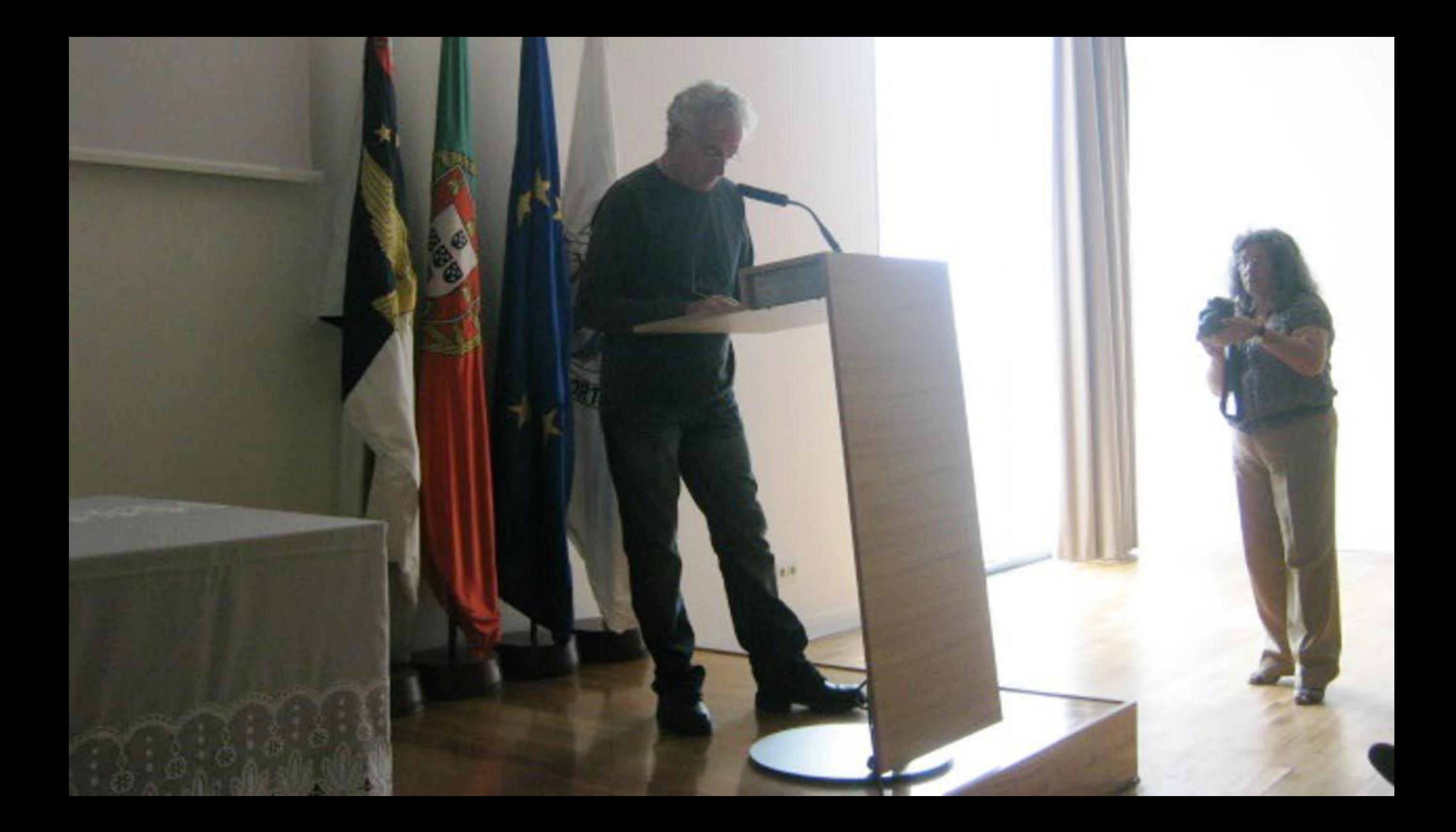

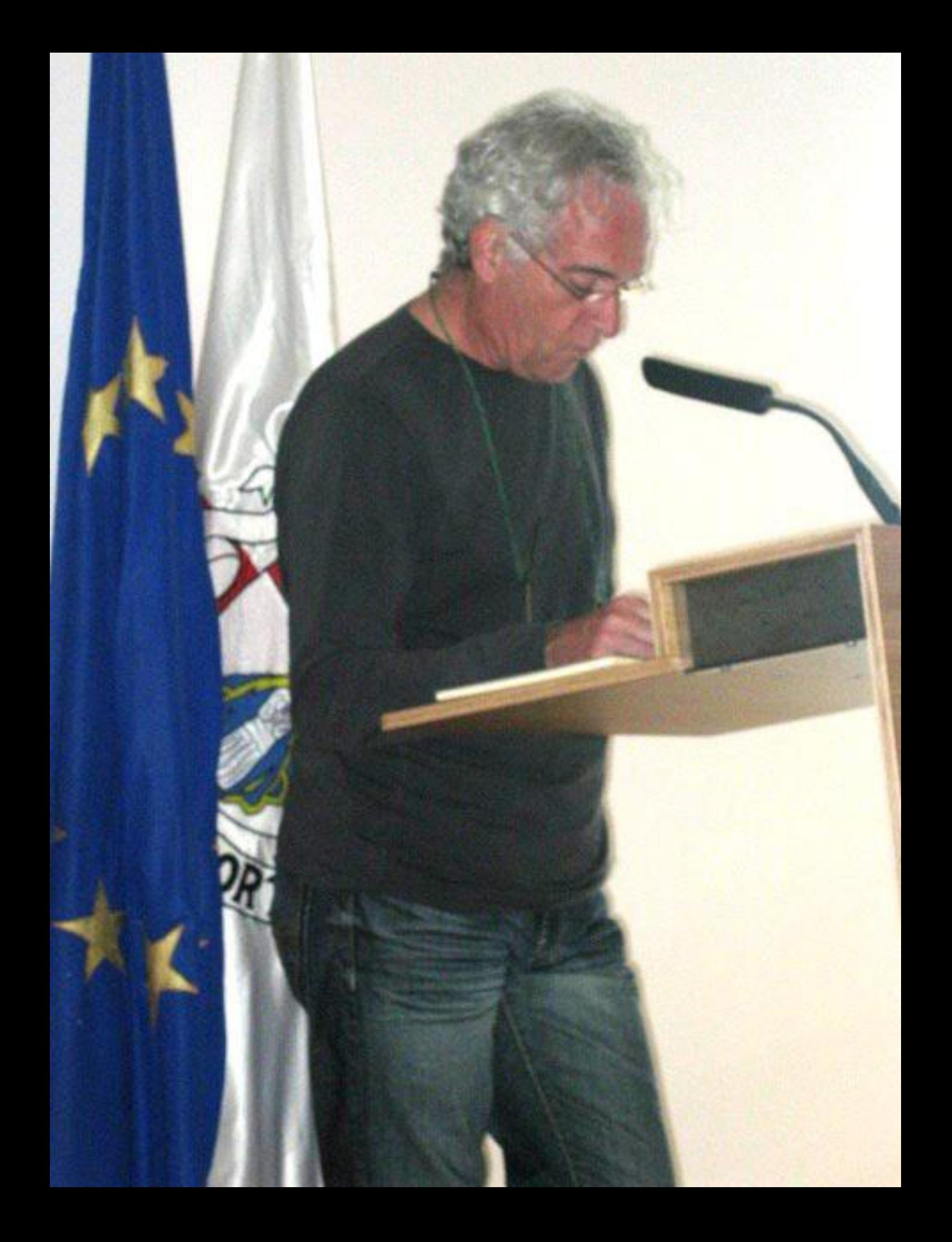

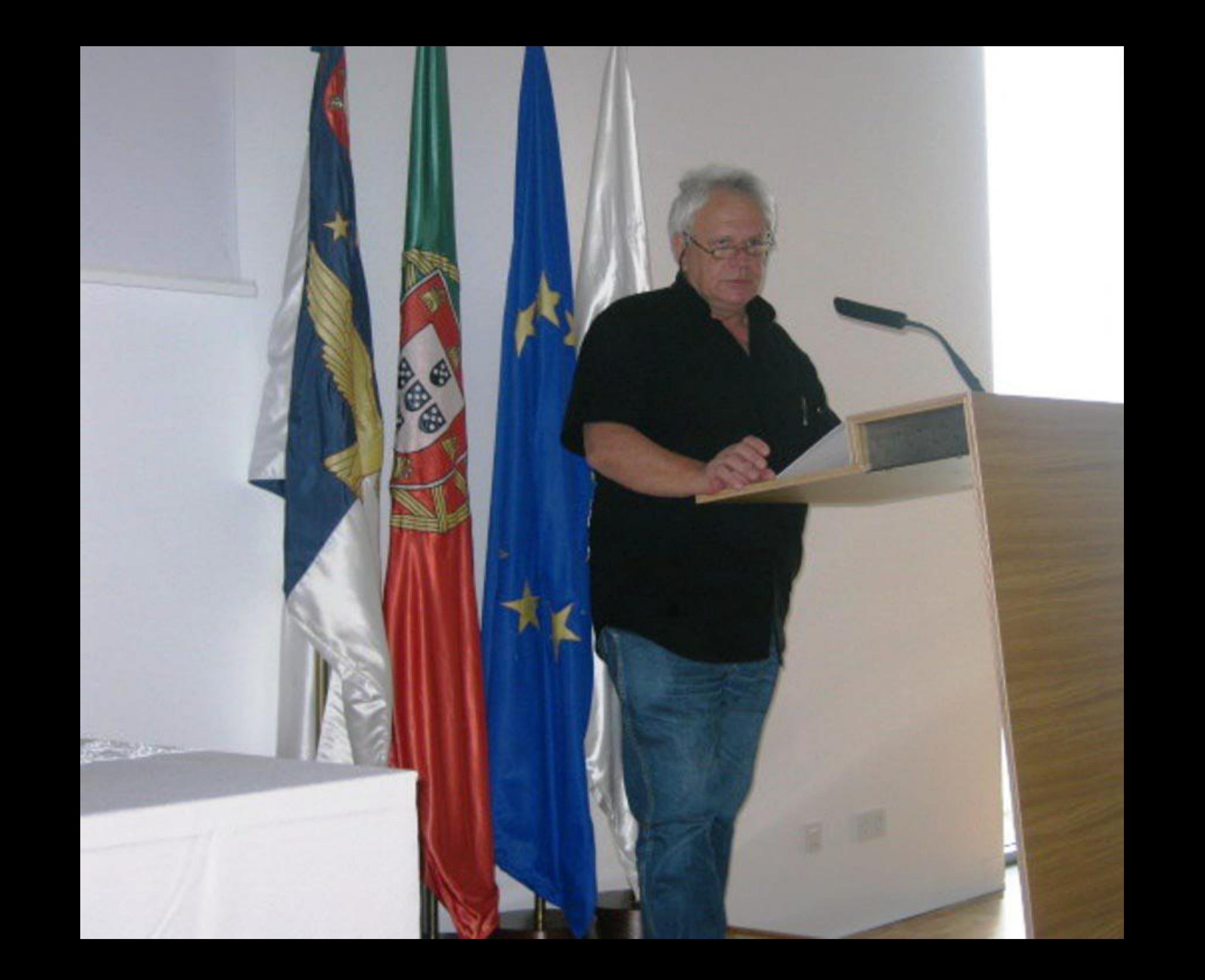

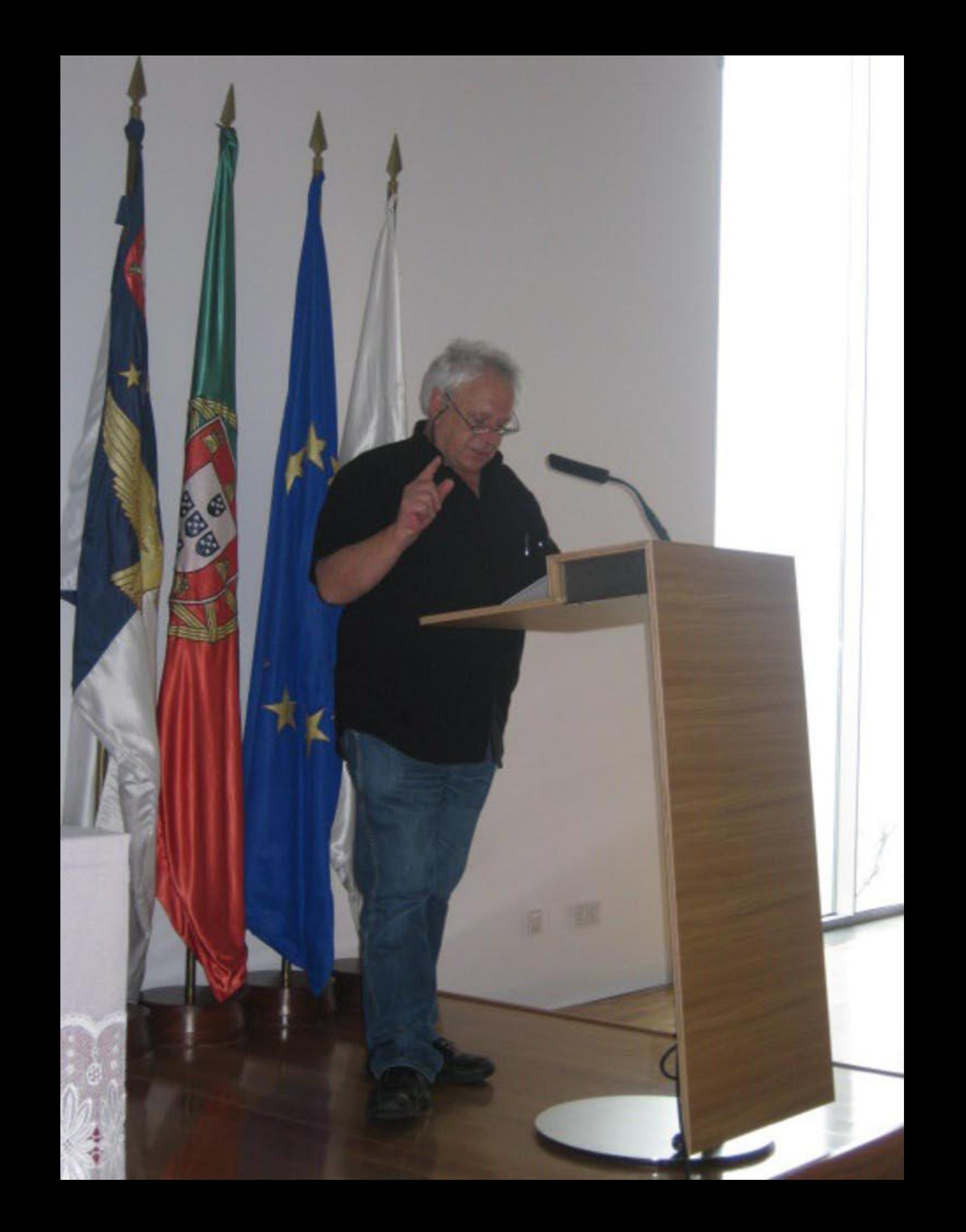

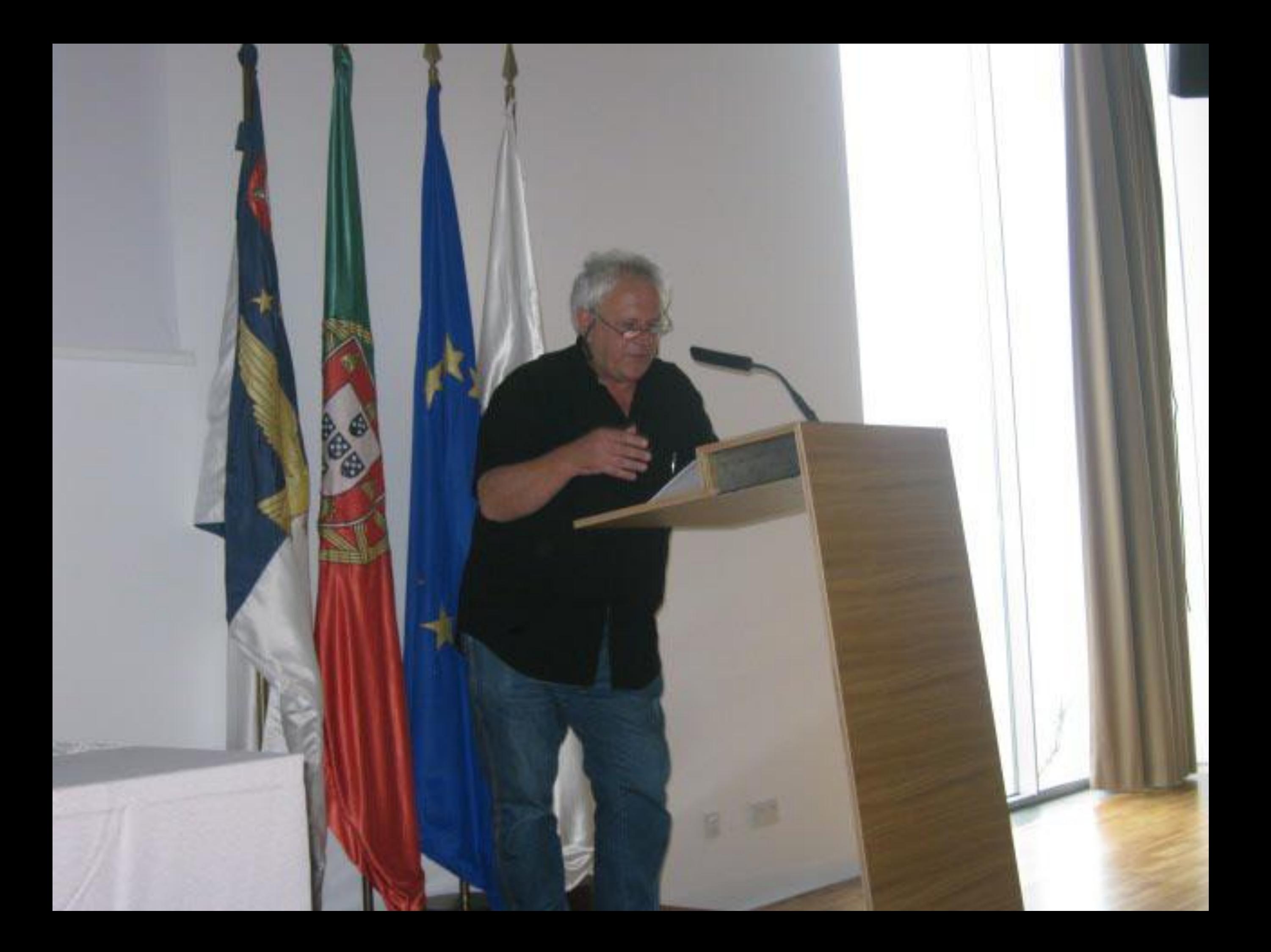

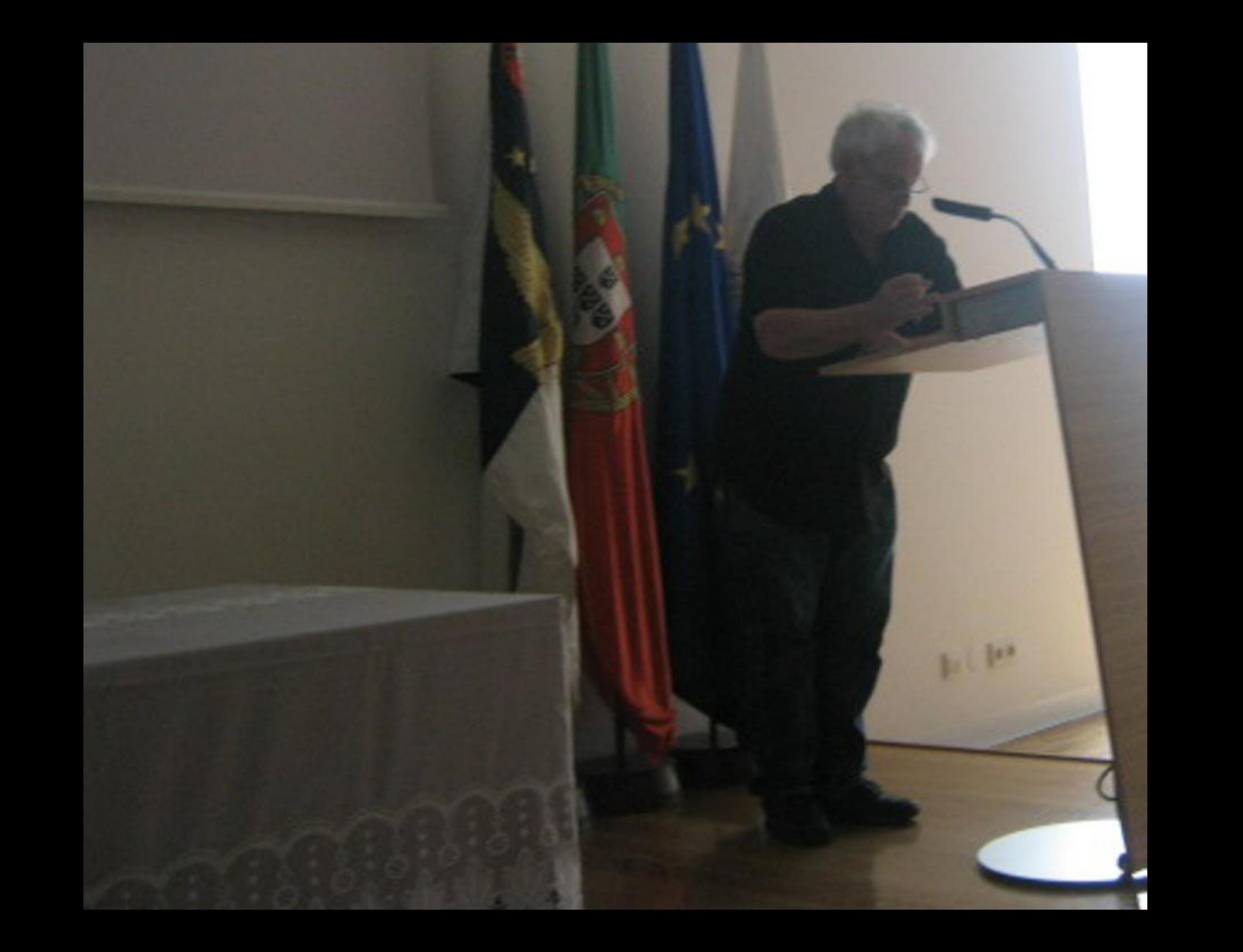

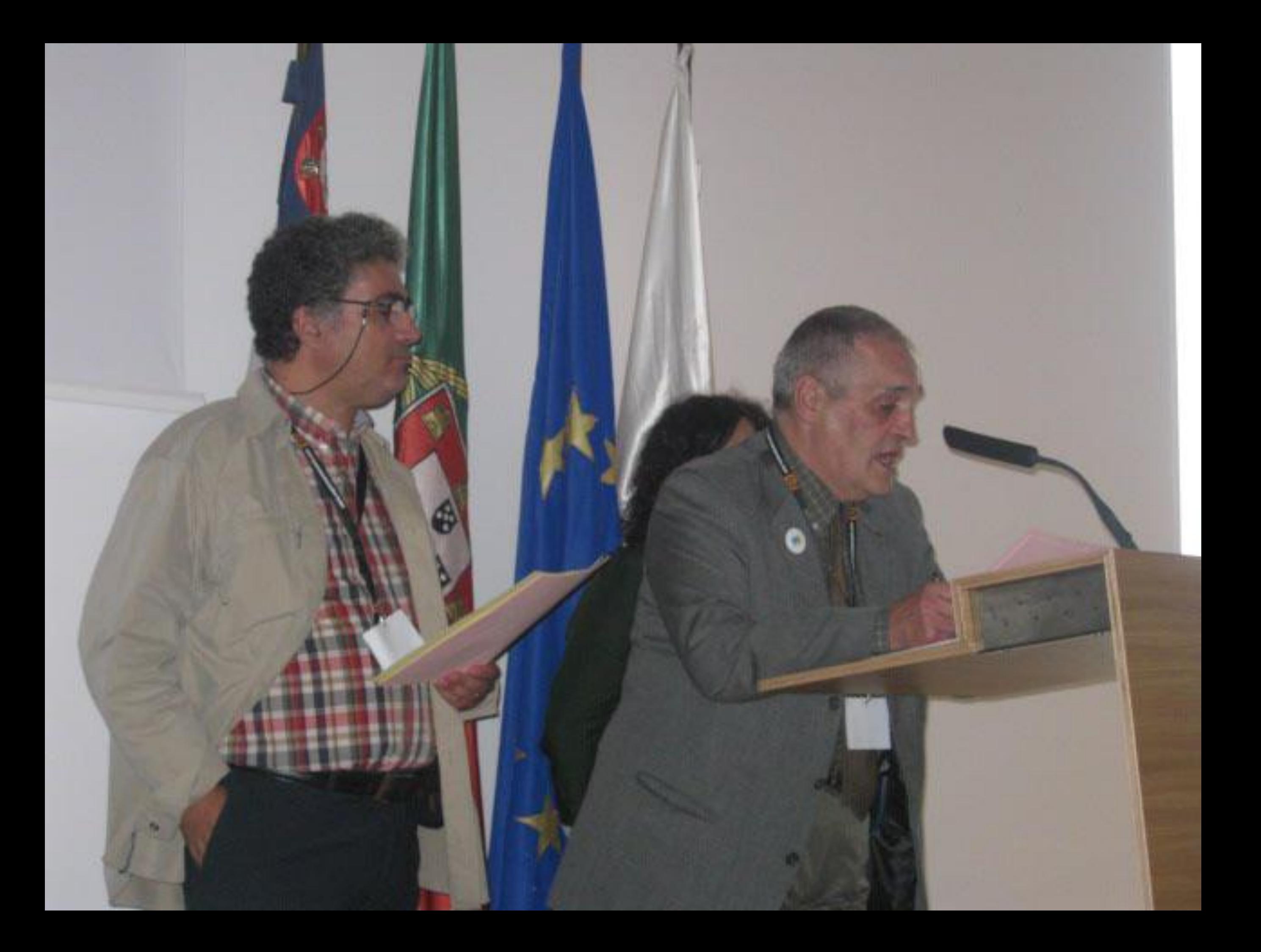

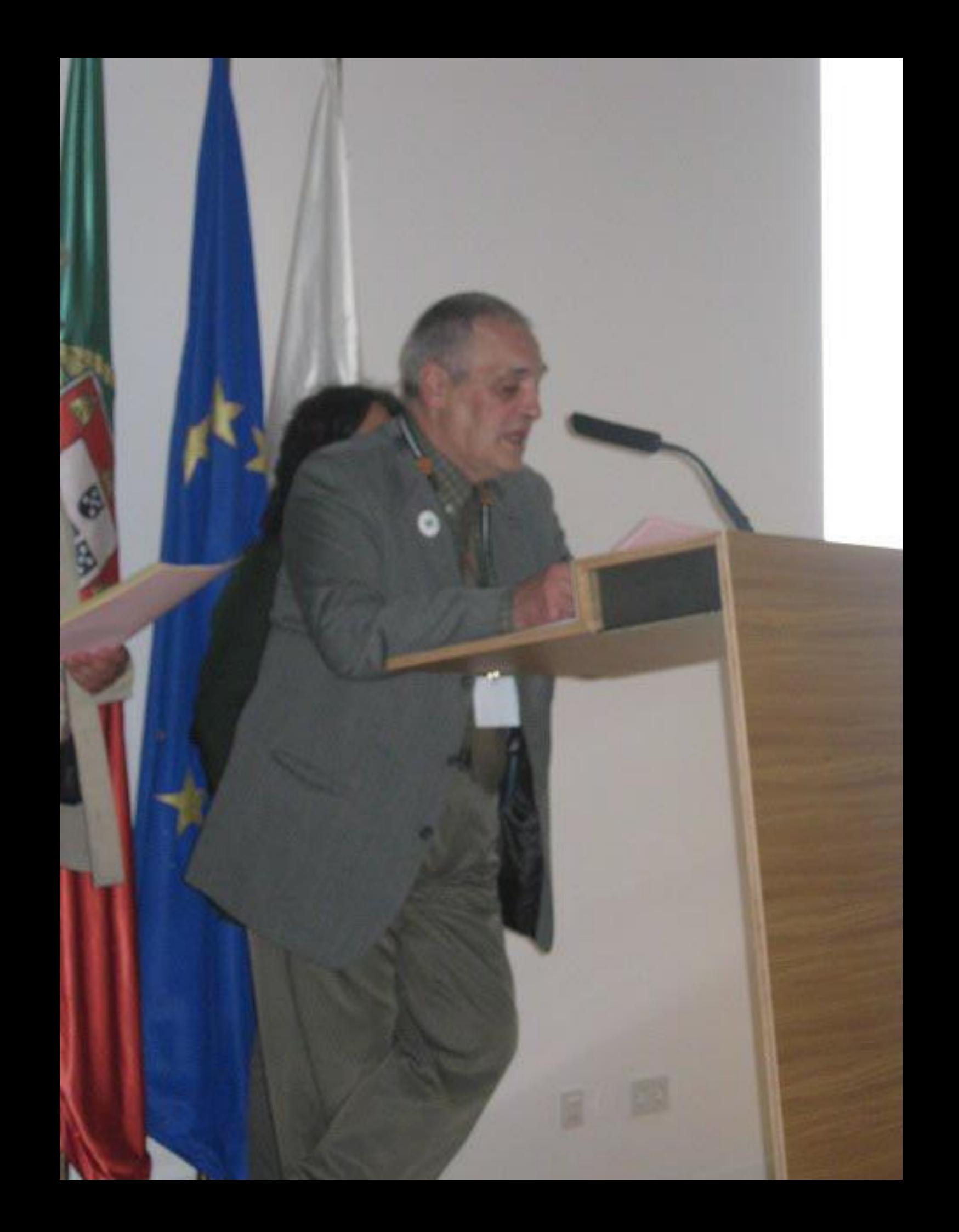

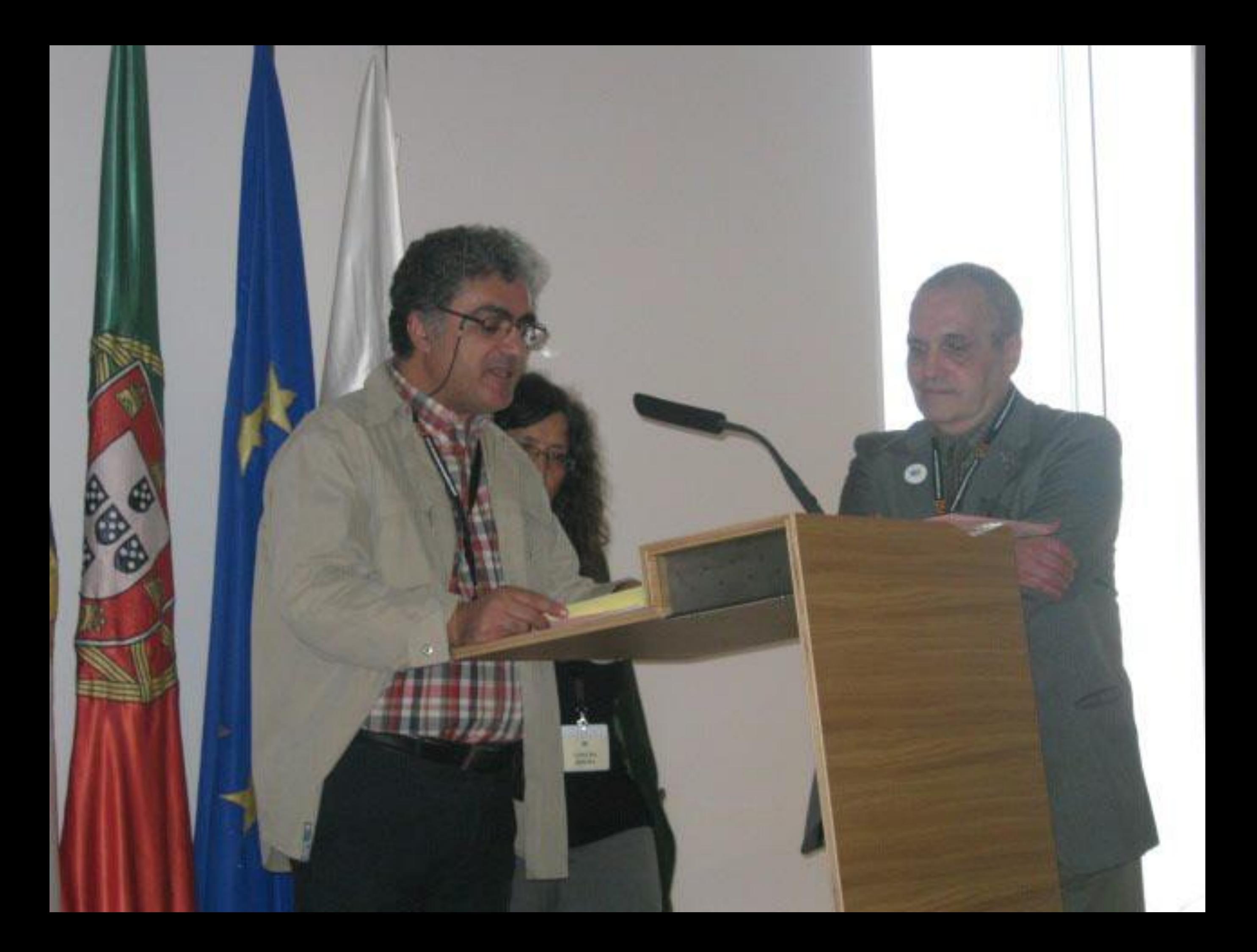

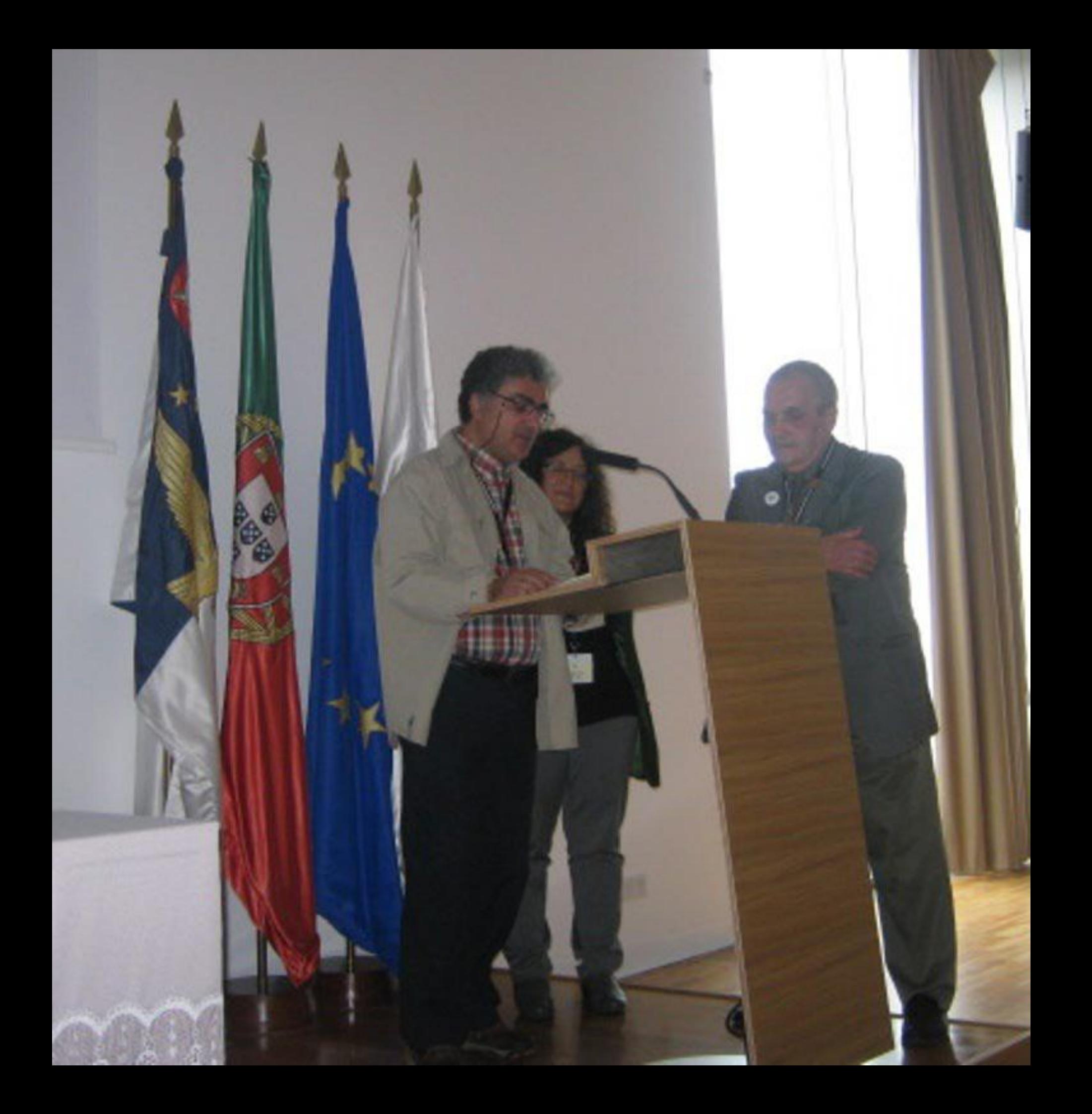

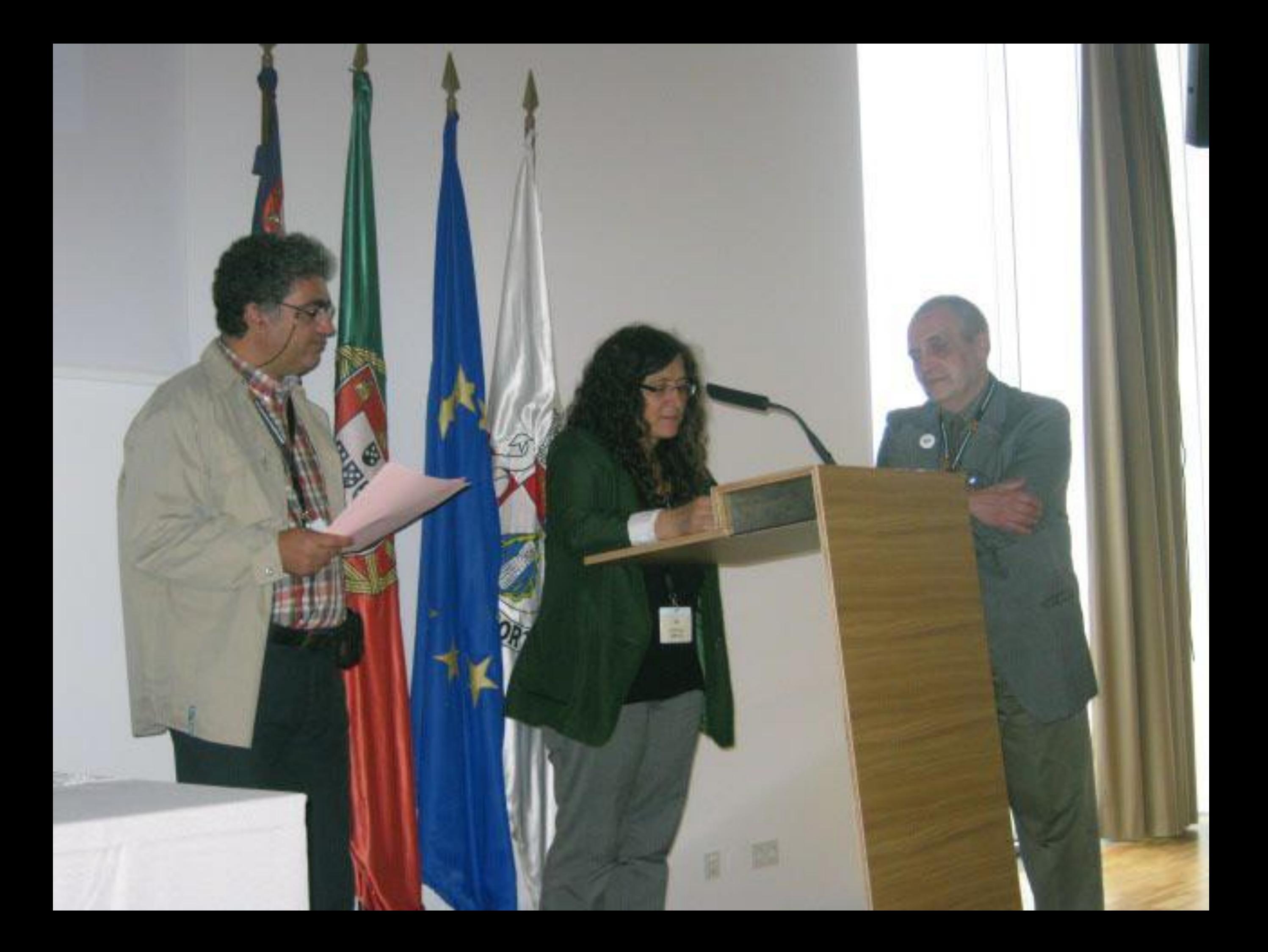

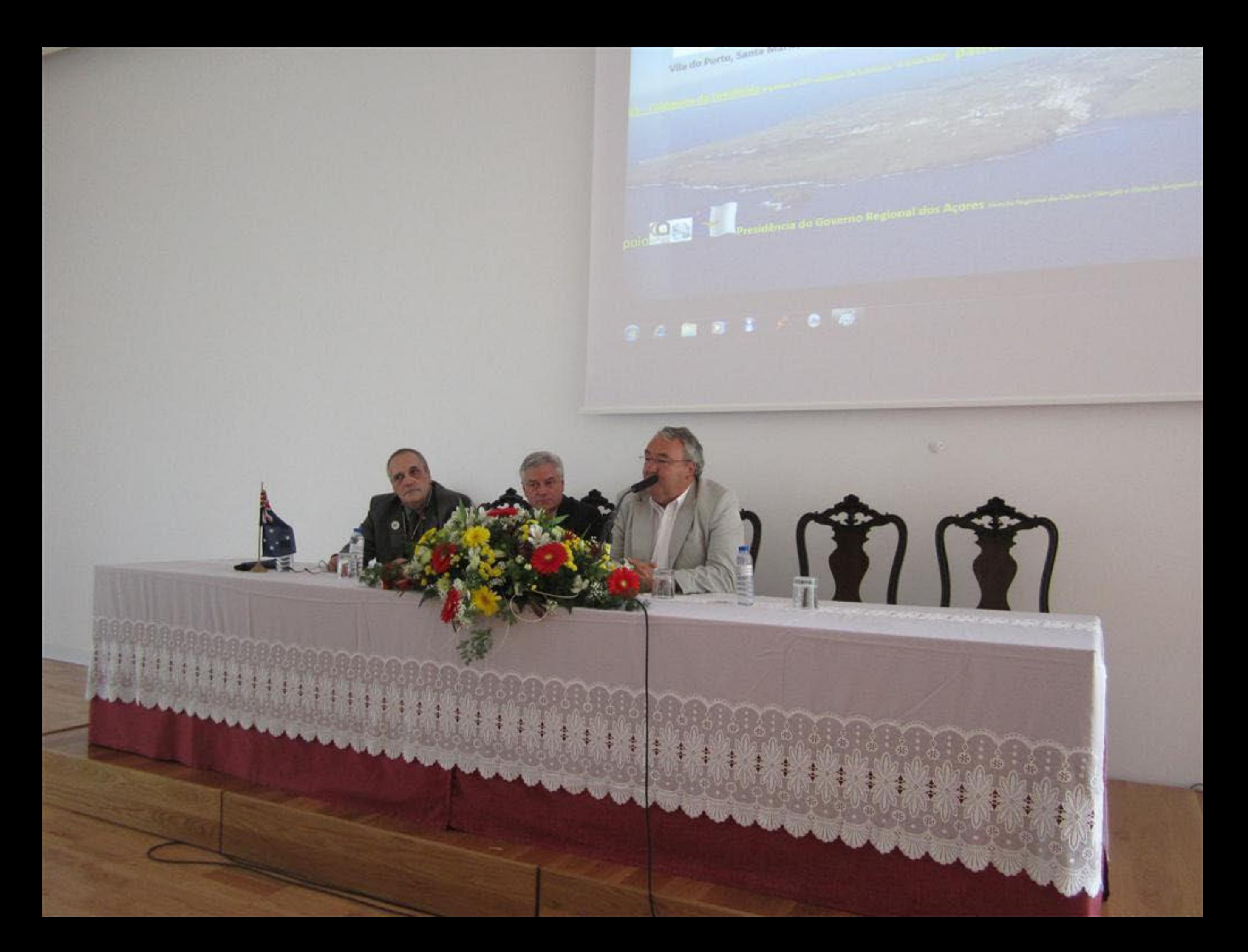

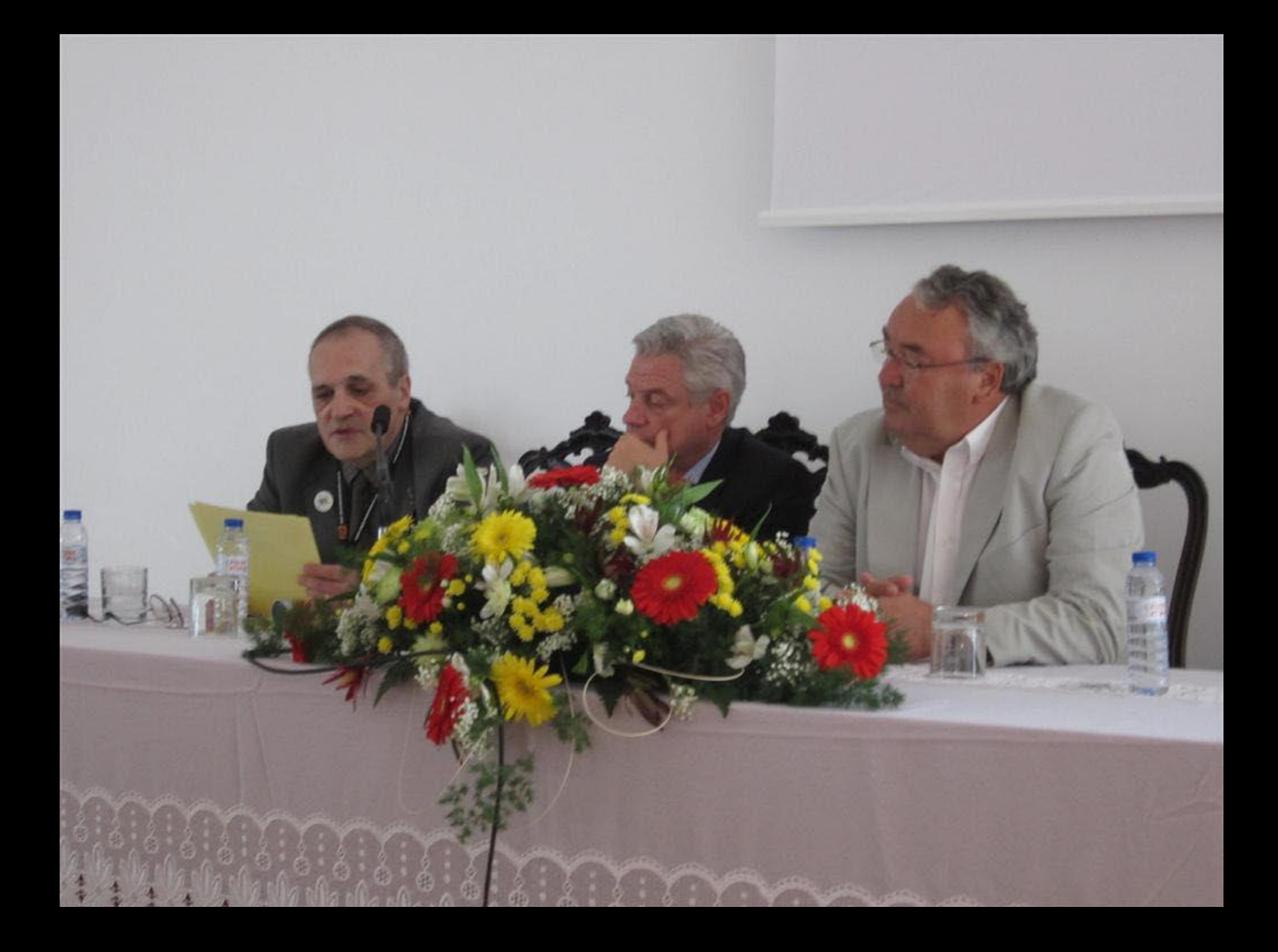

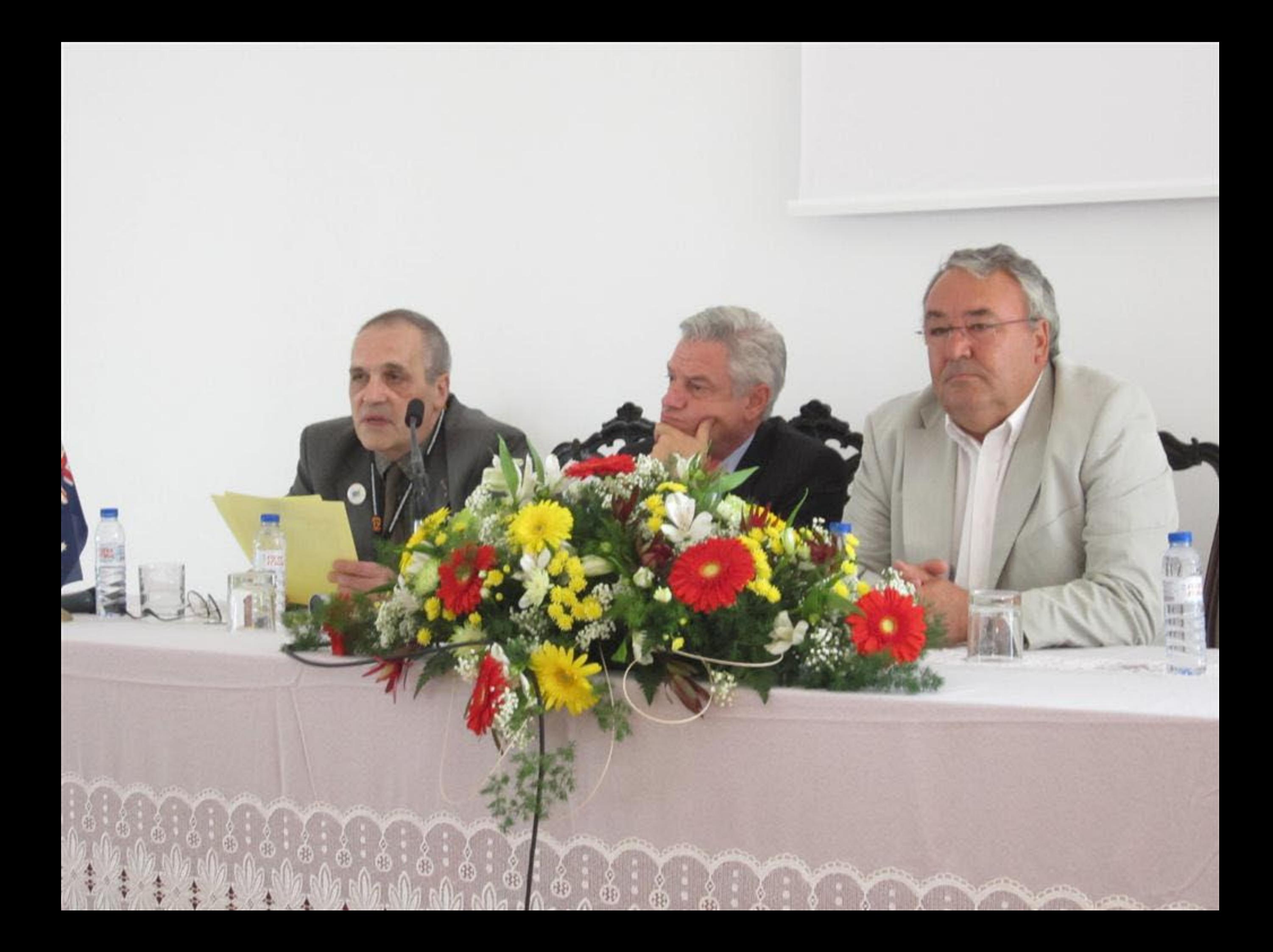

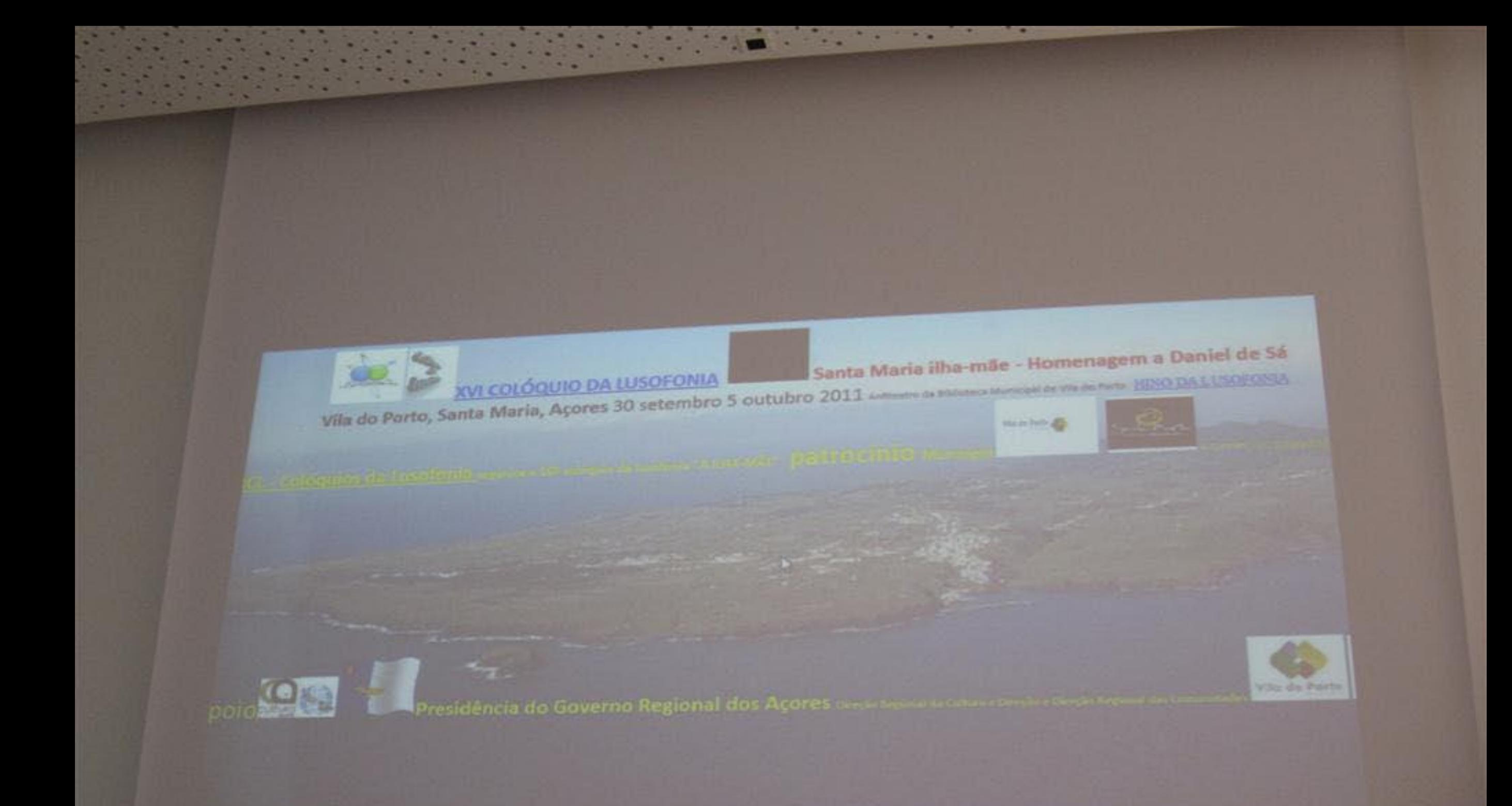

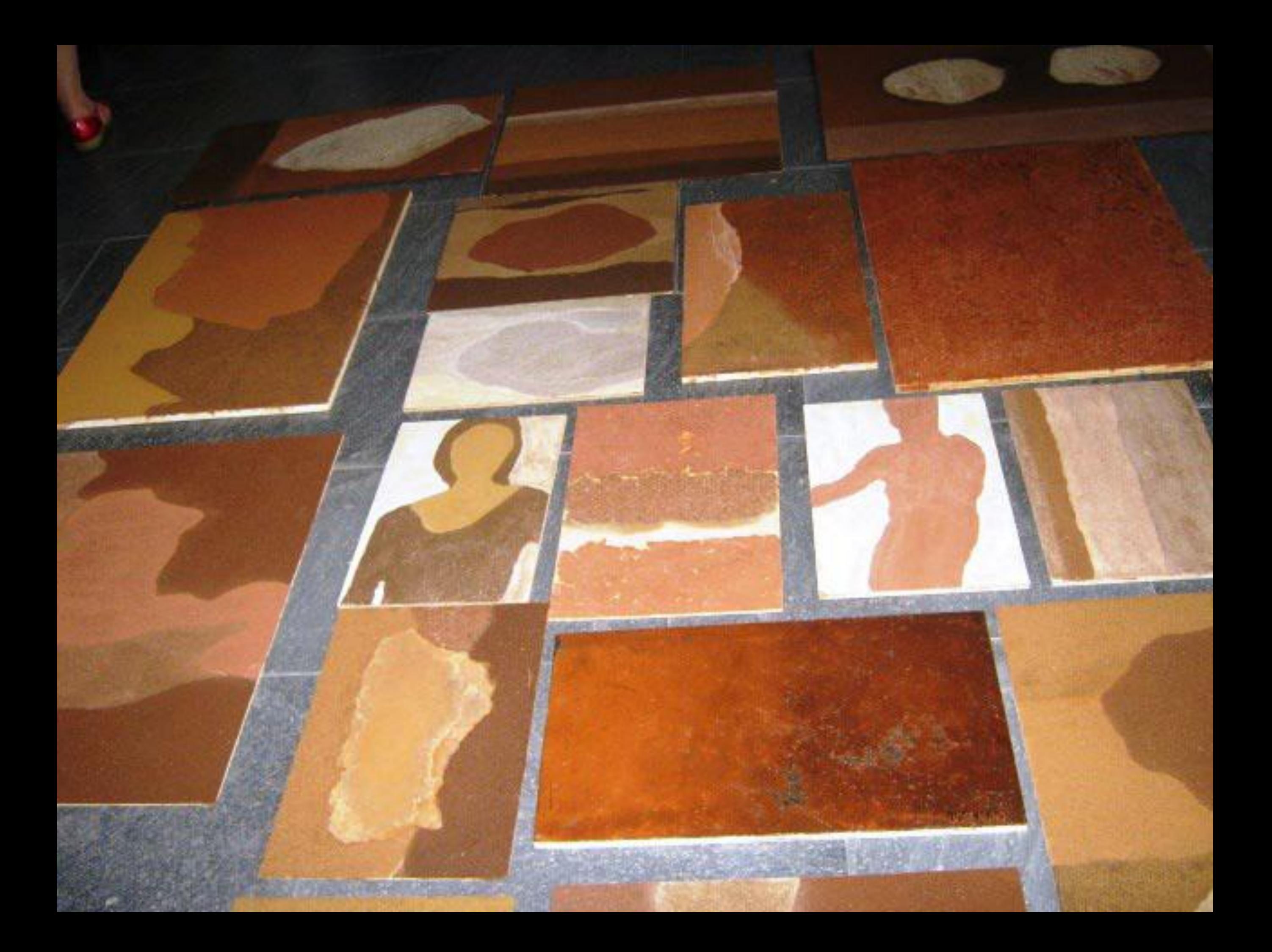
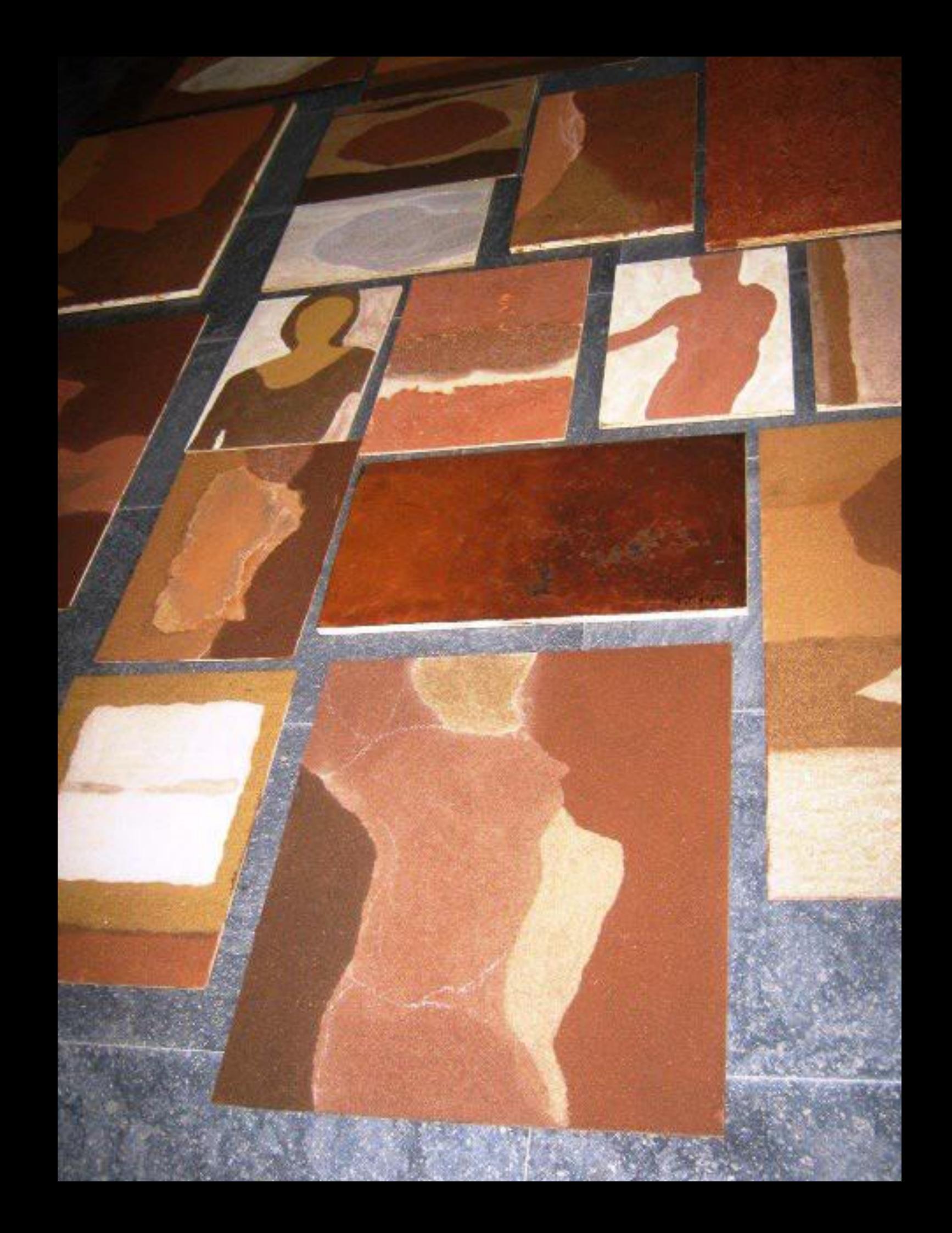

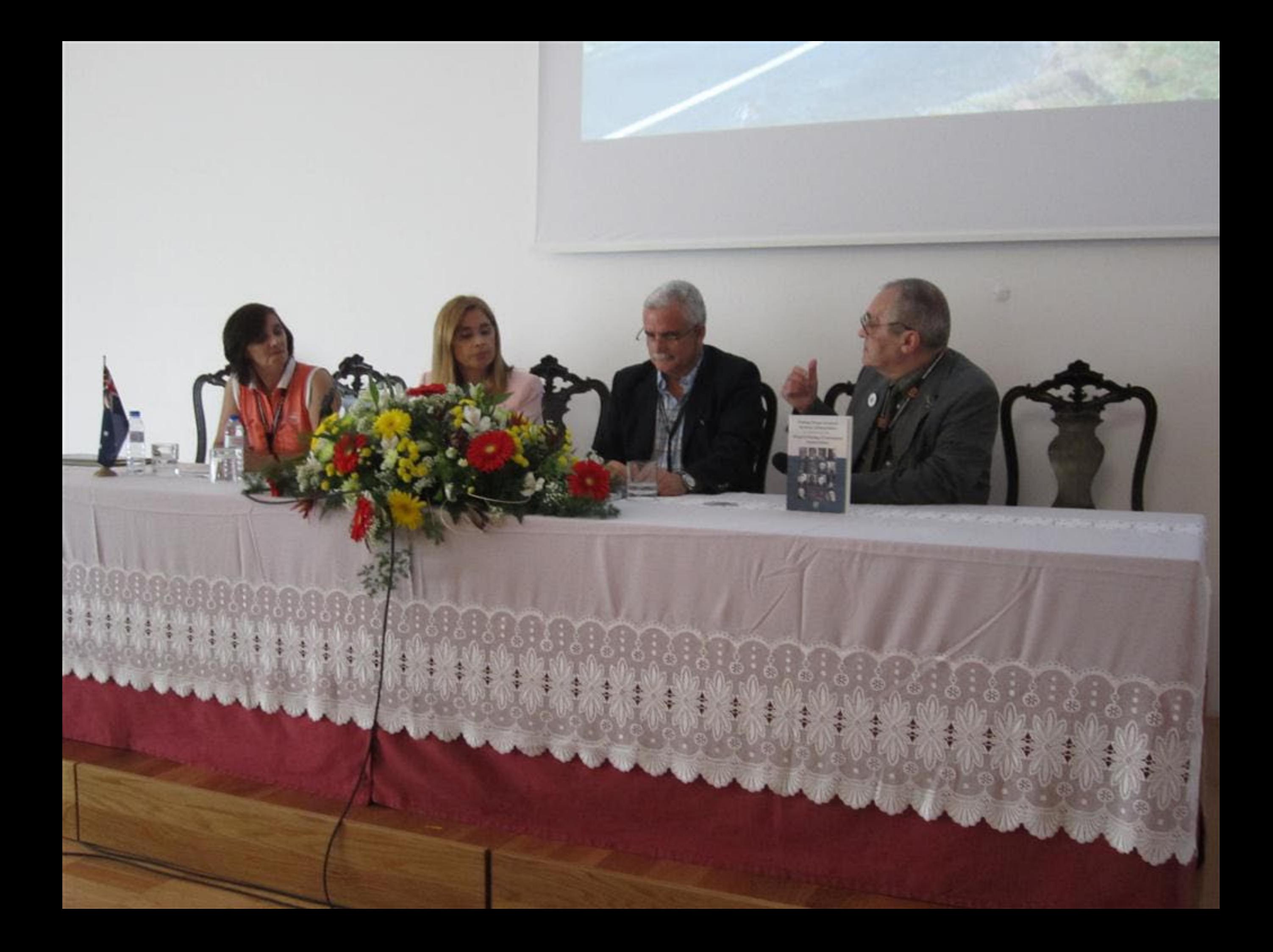

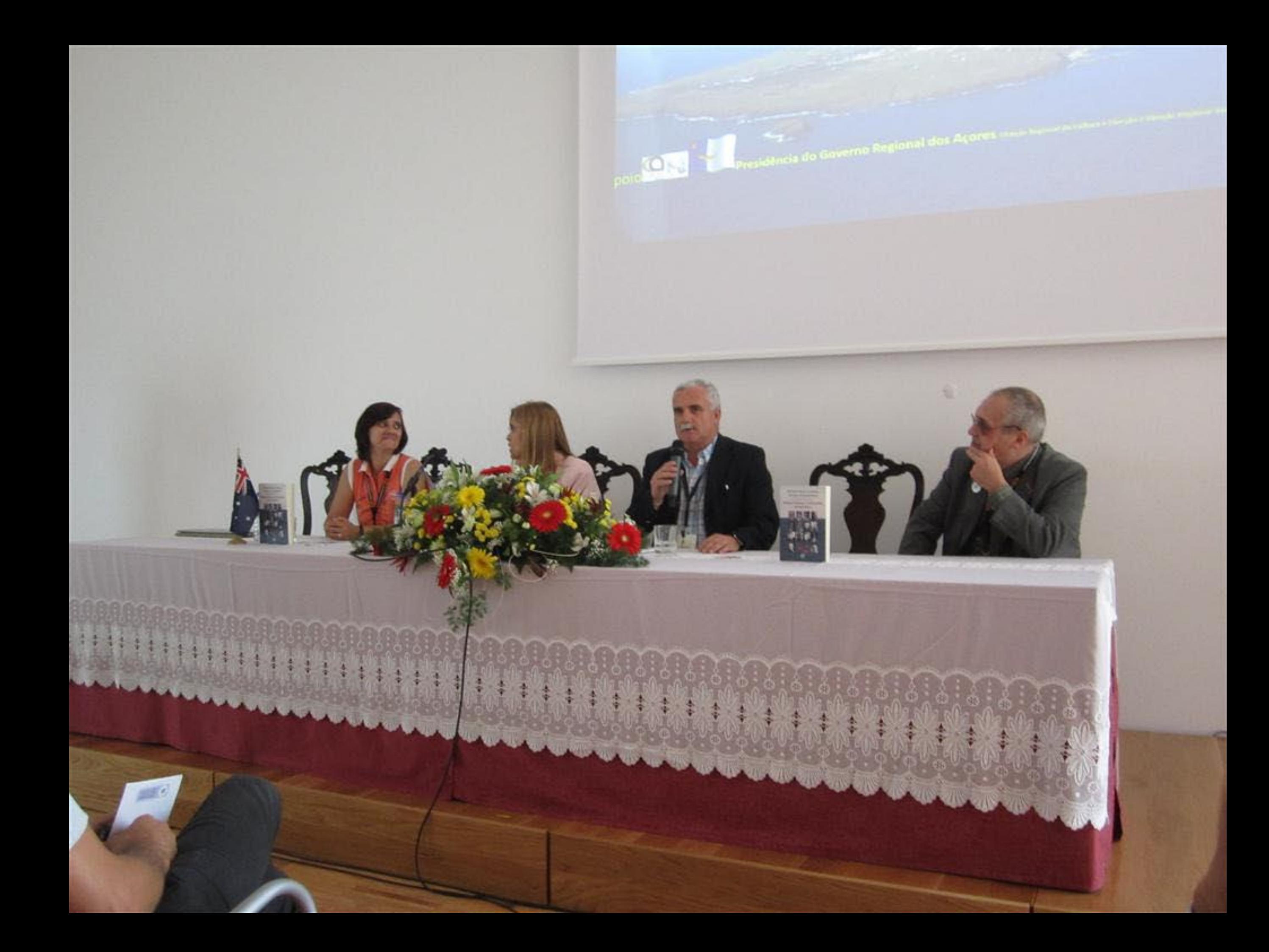

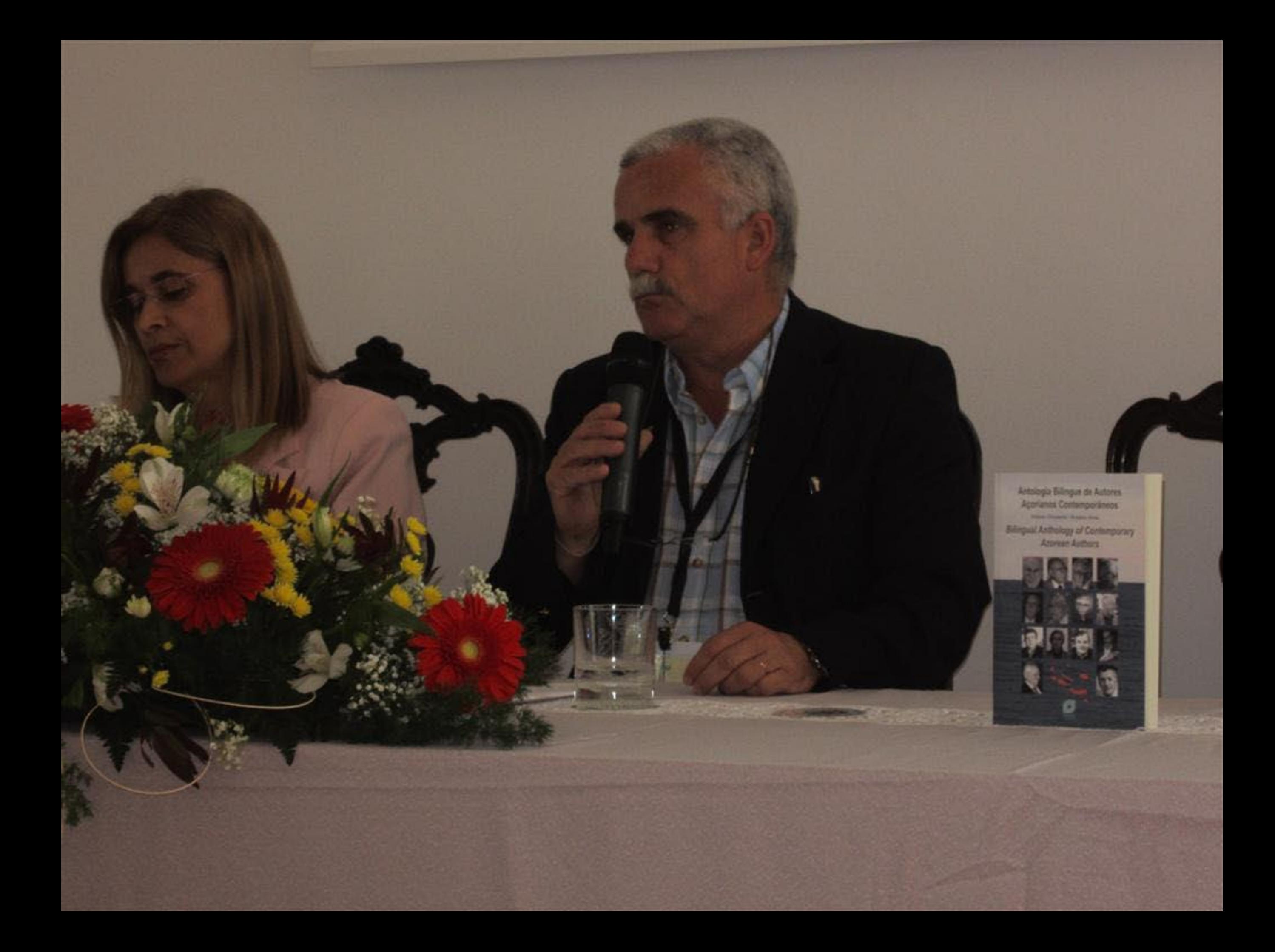

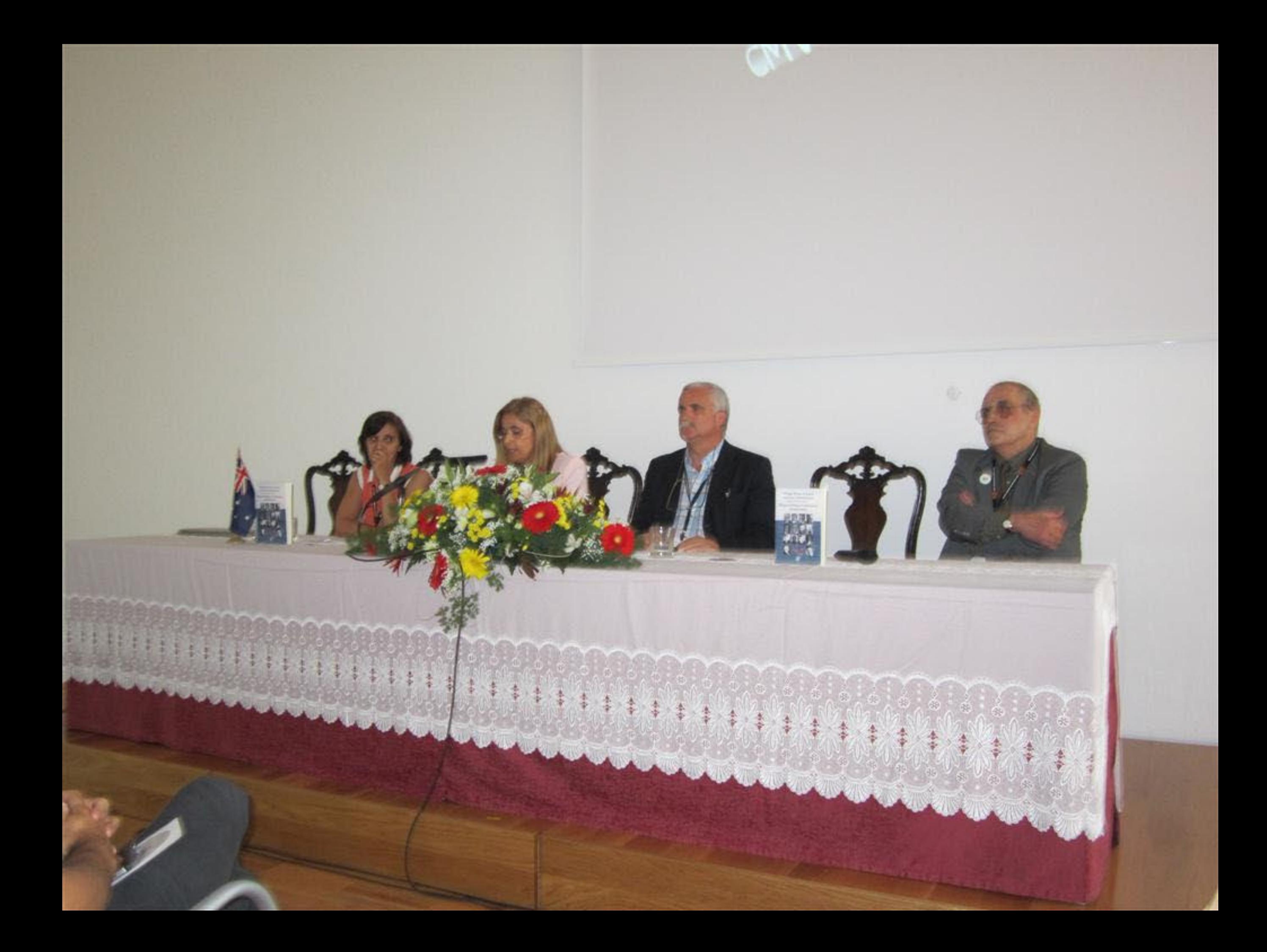

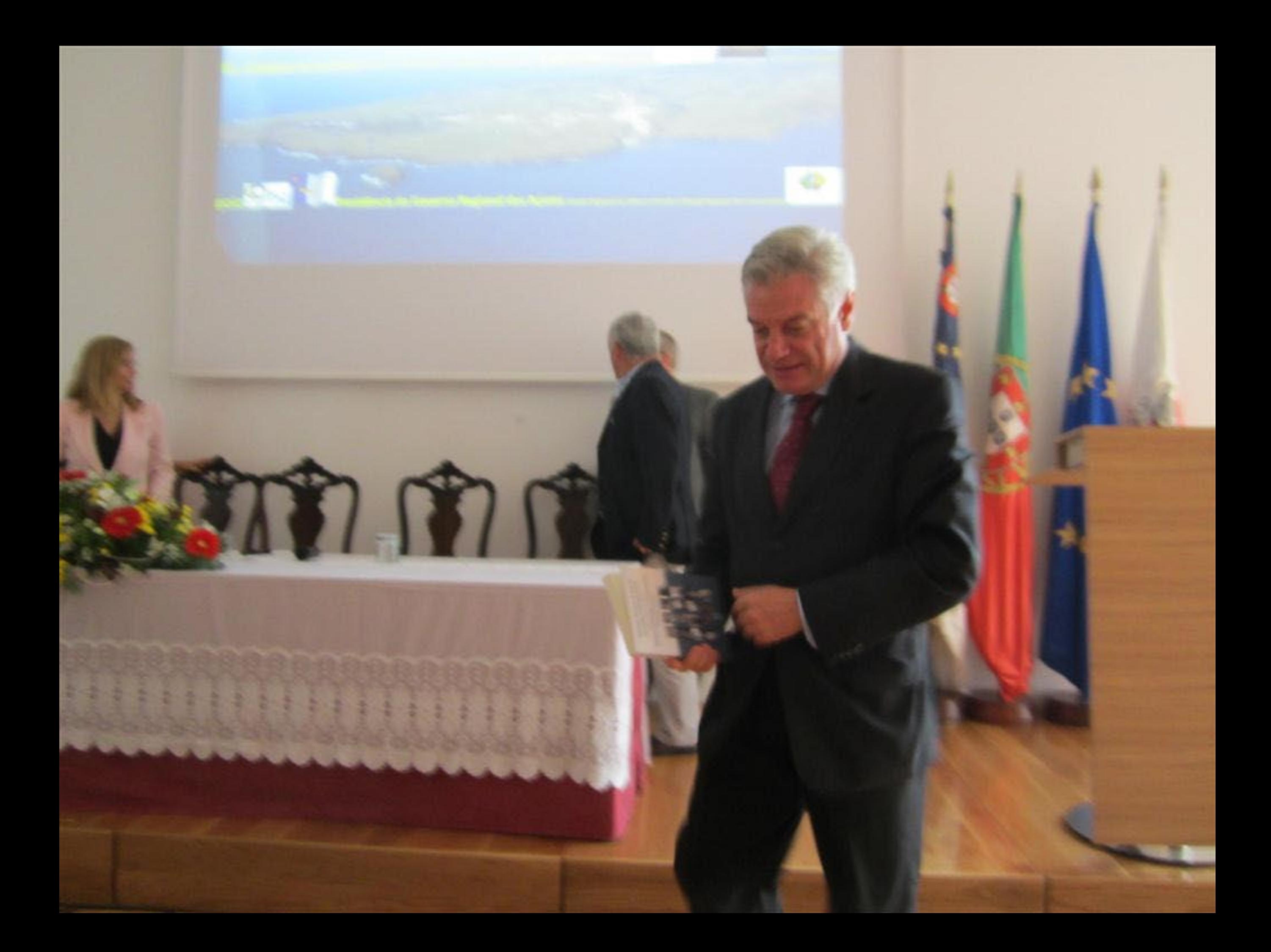

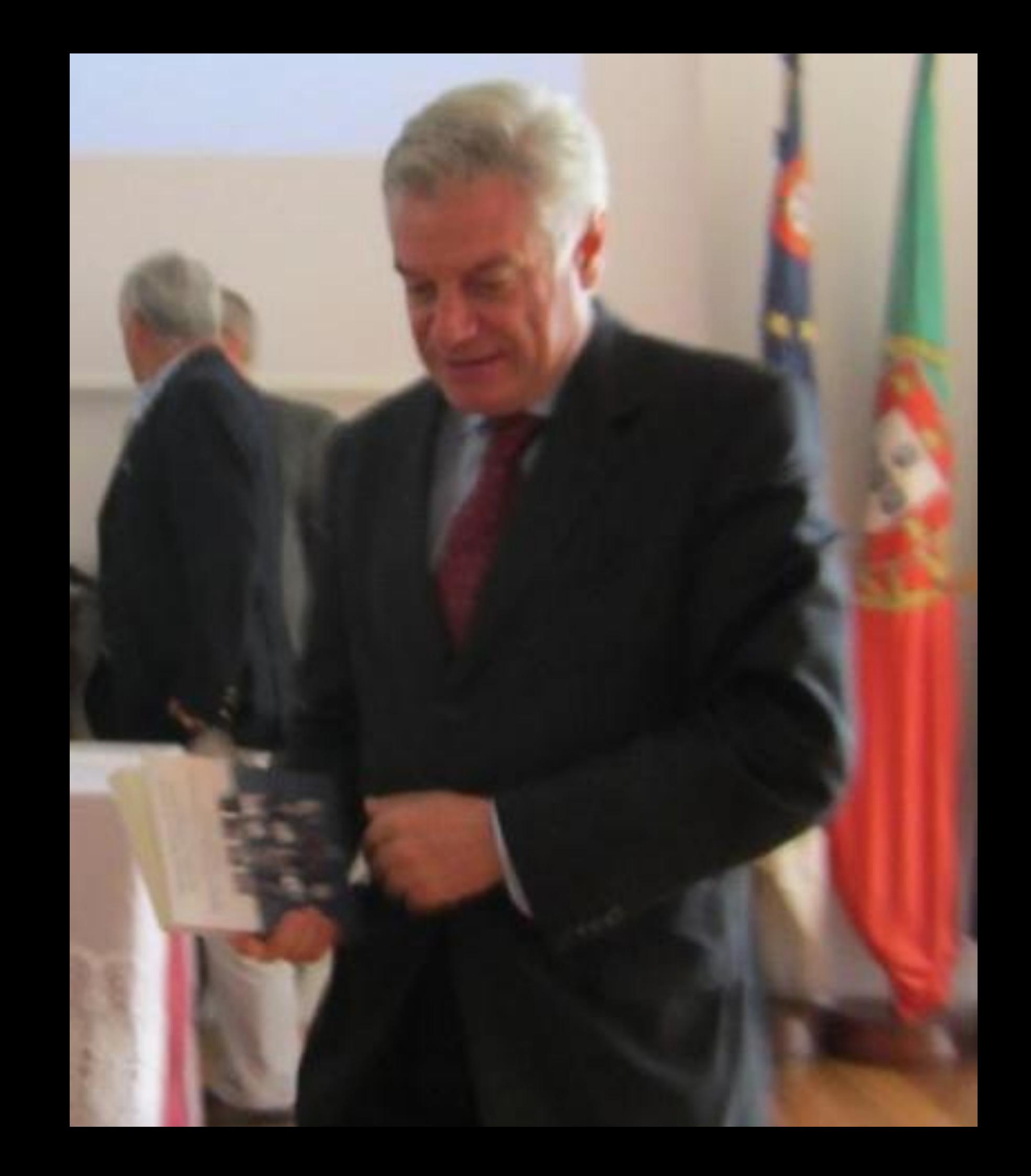

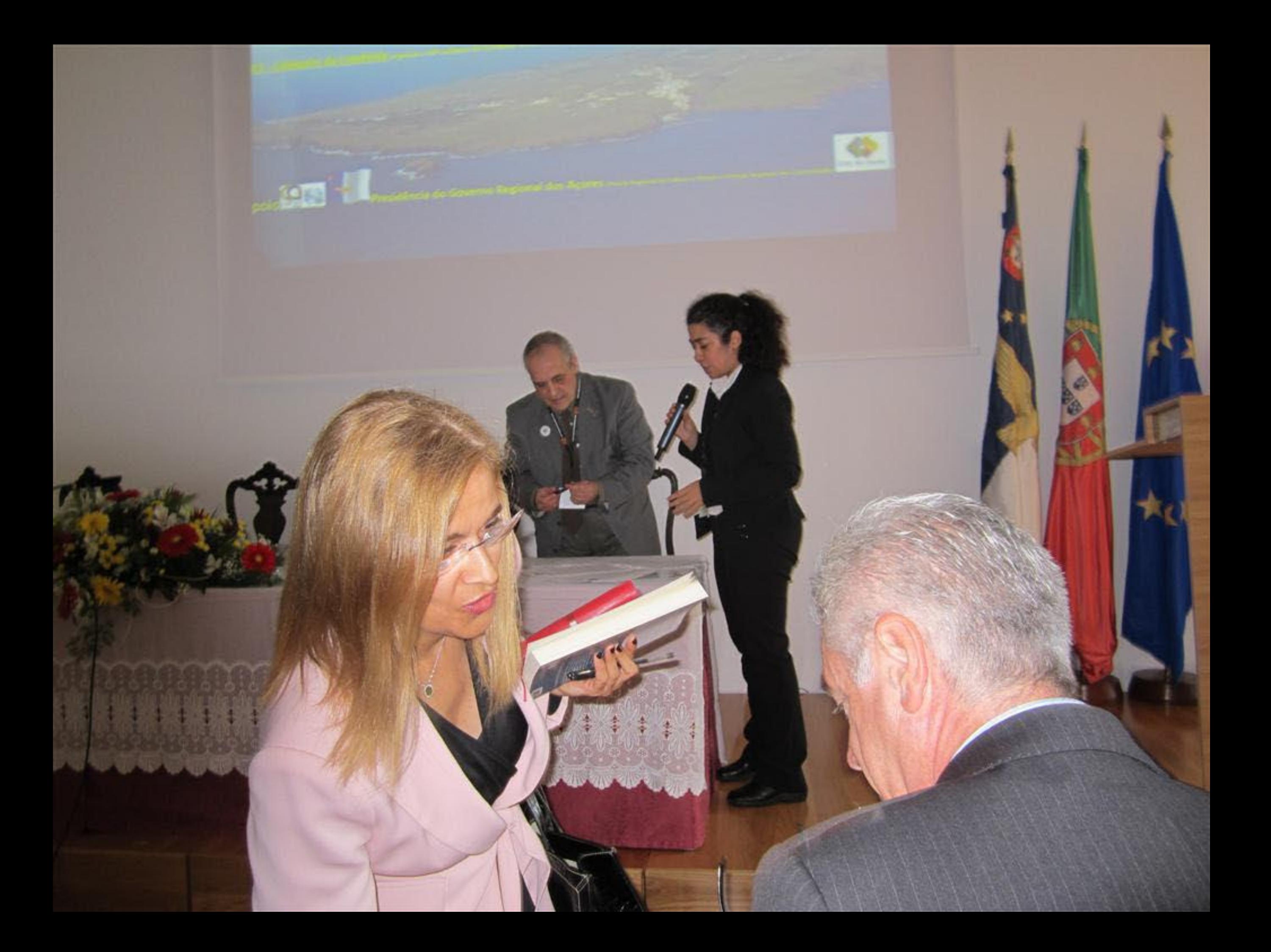

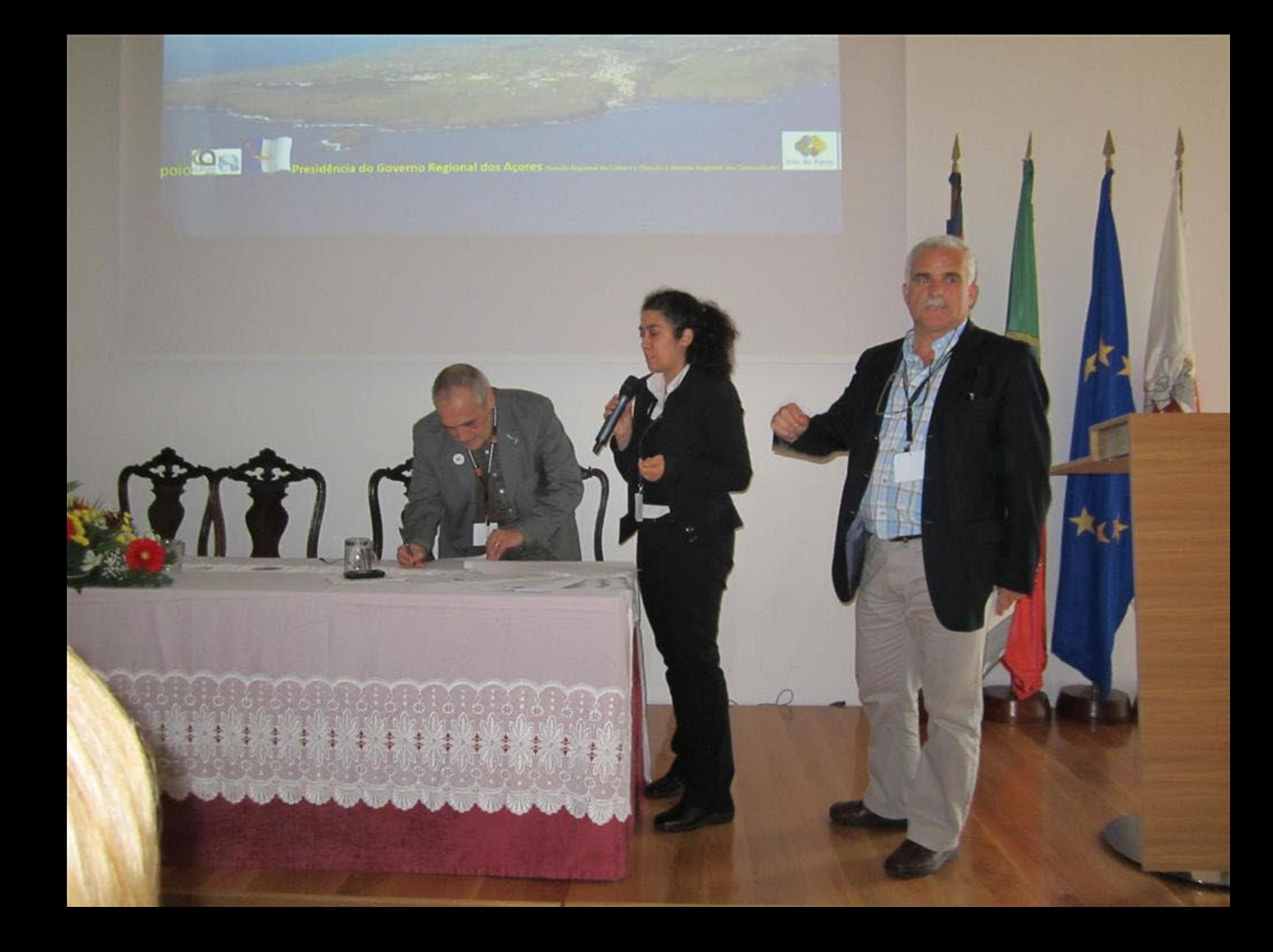

## **Legal**

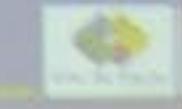

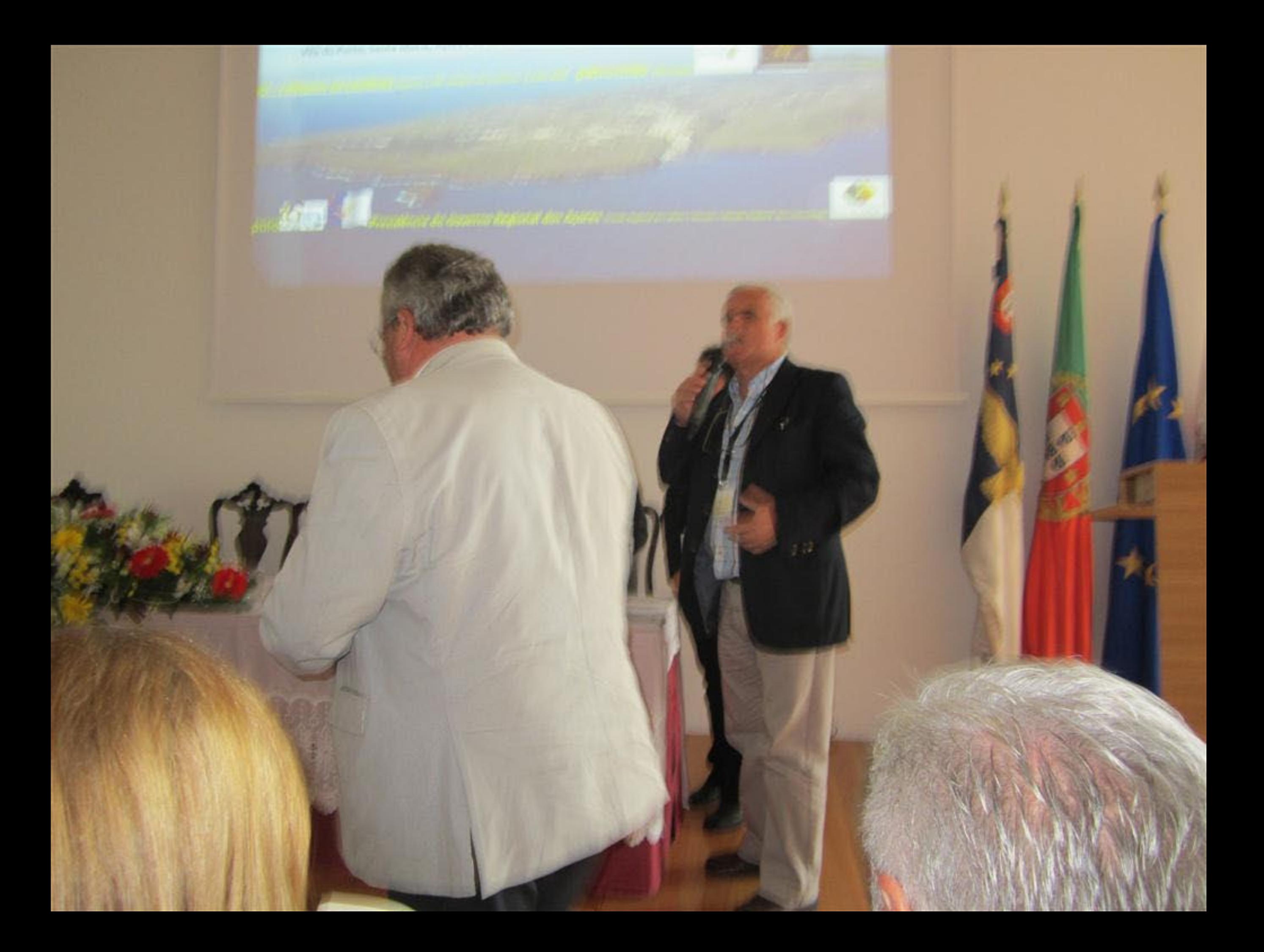

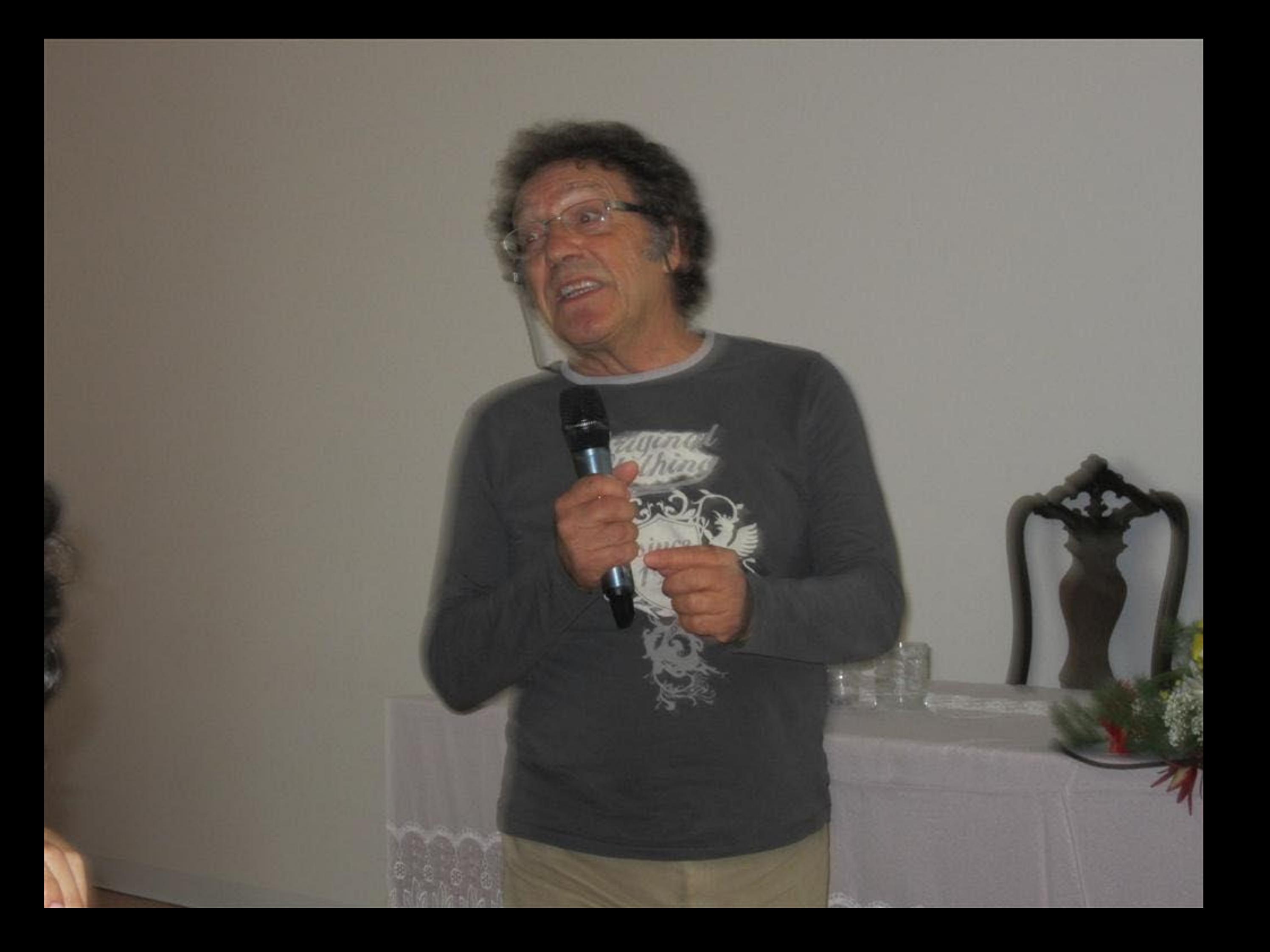

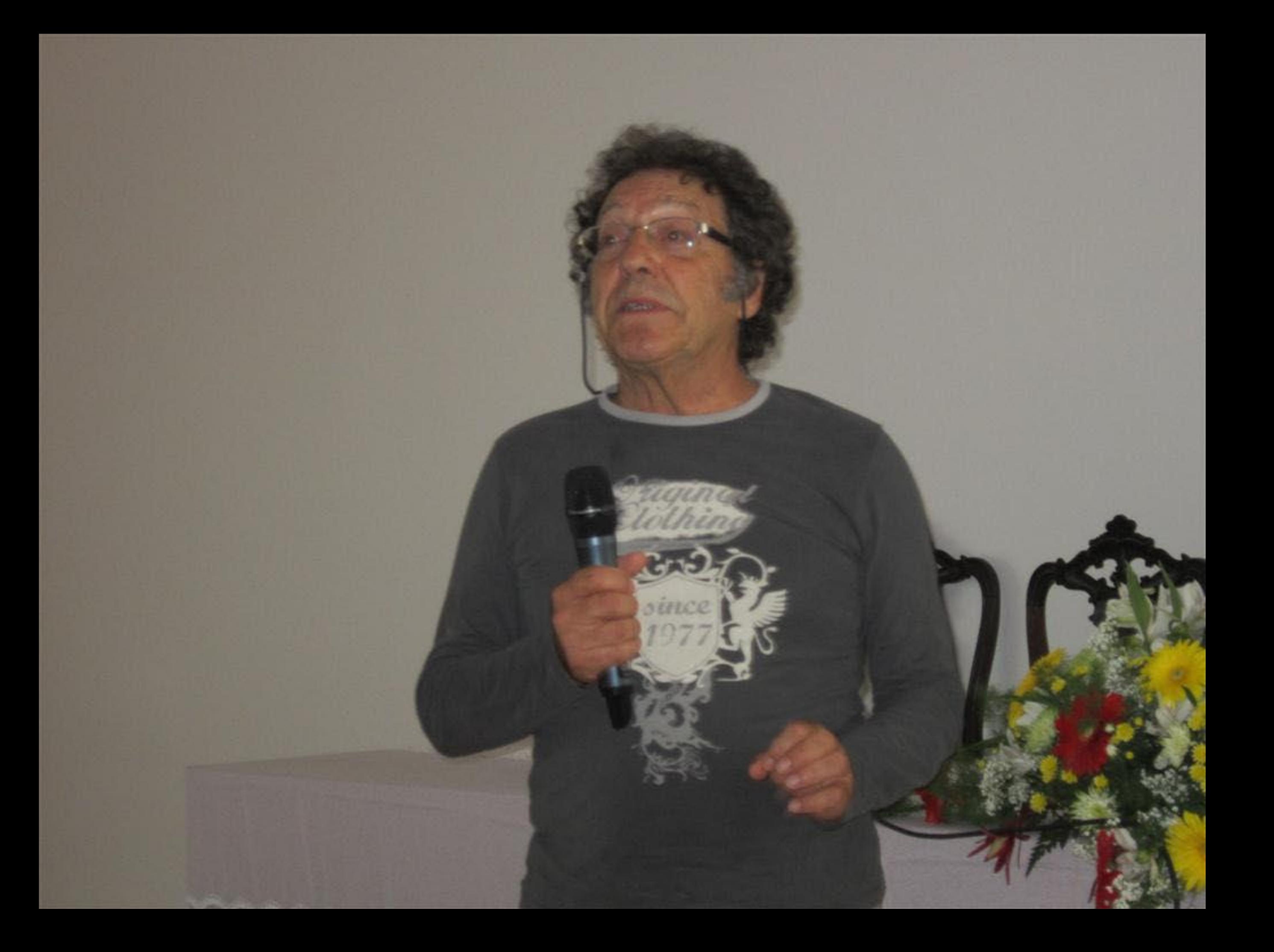

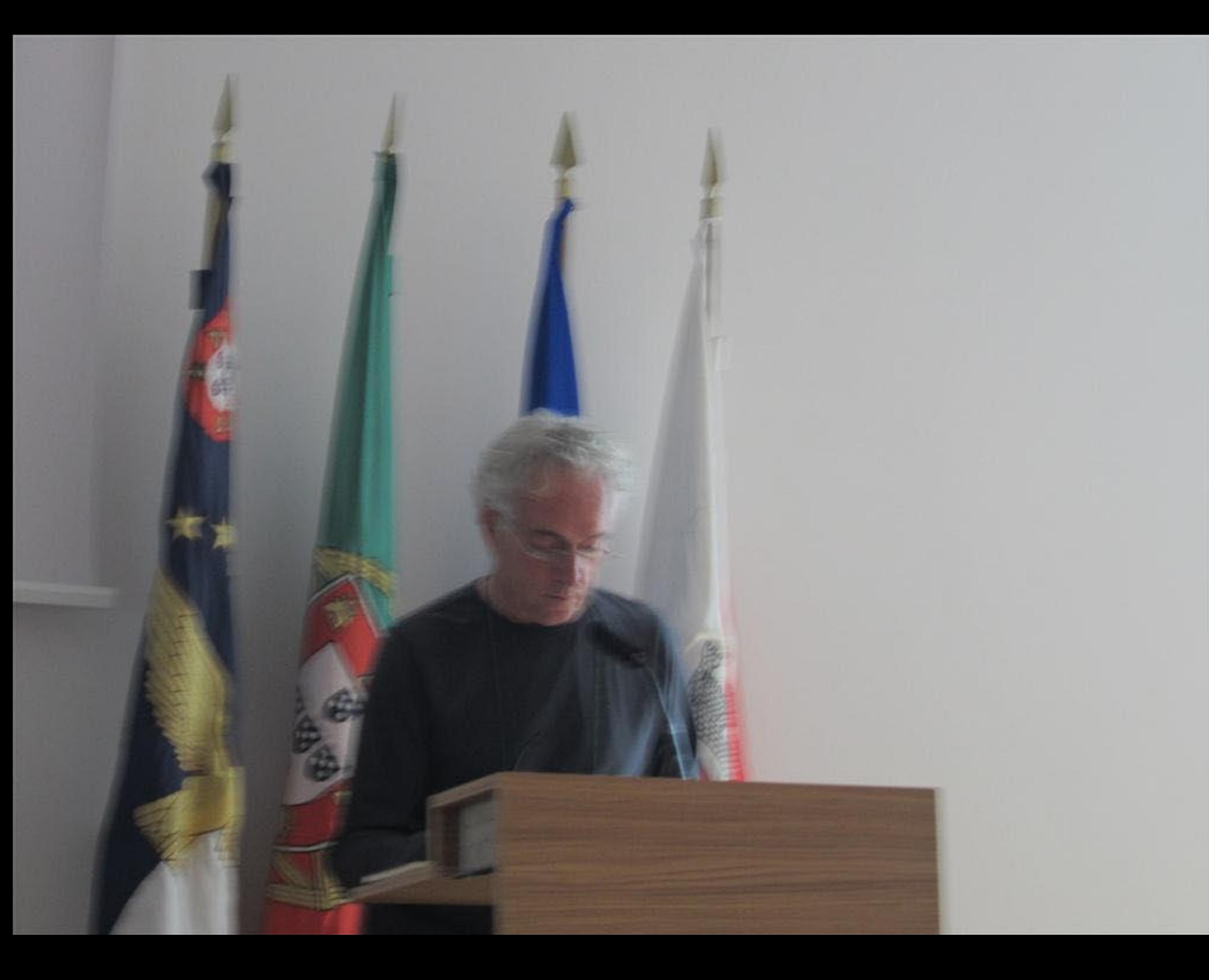

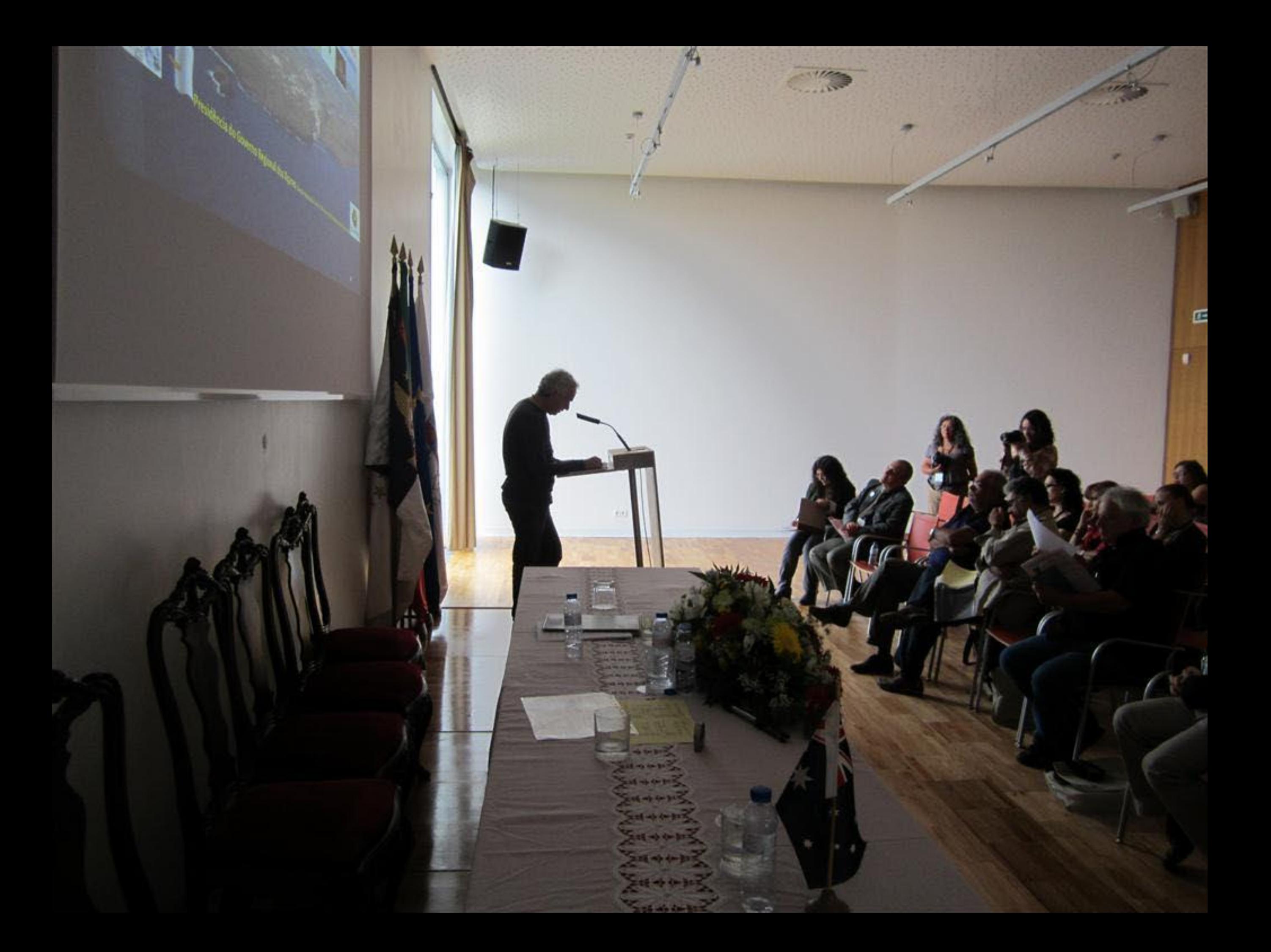

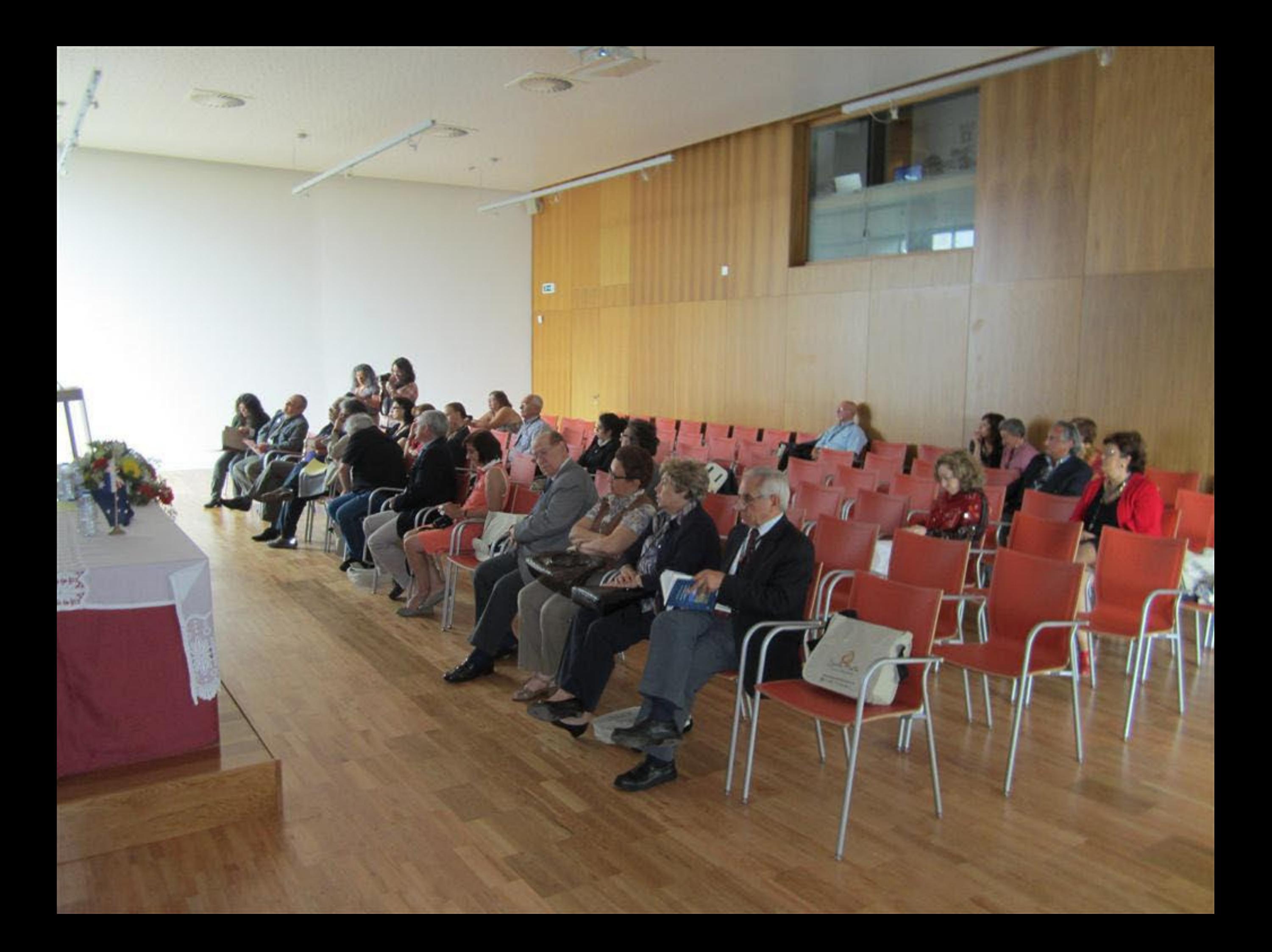

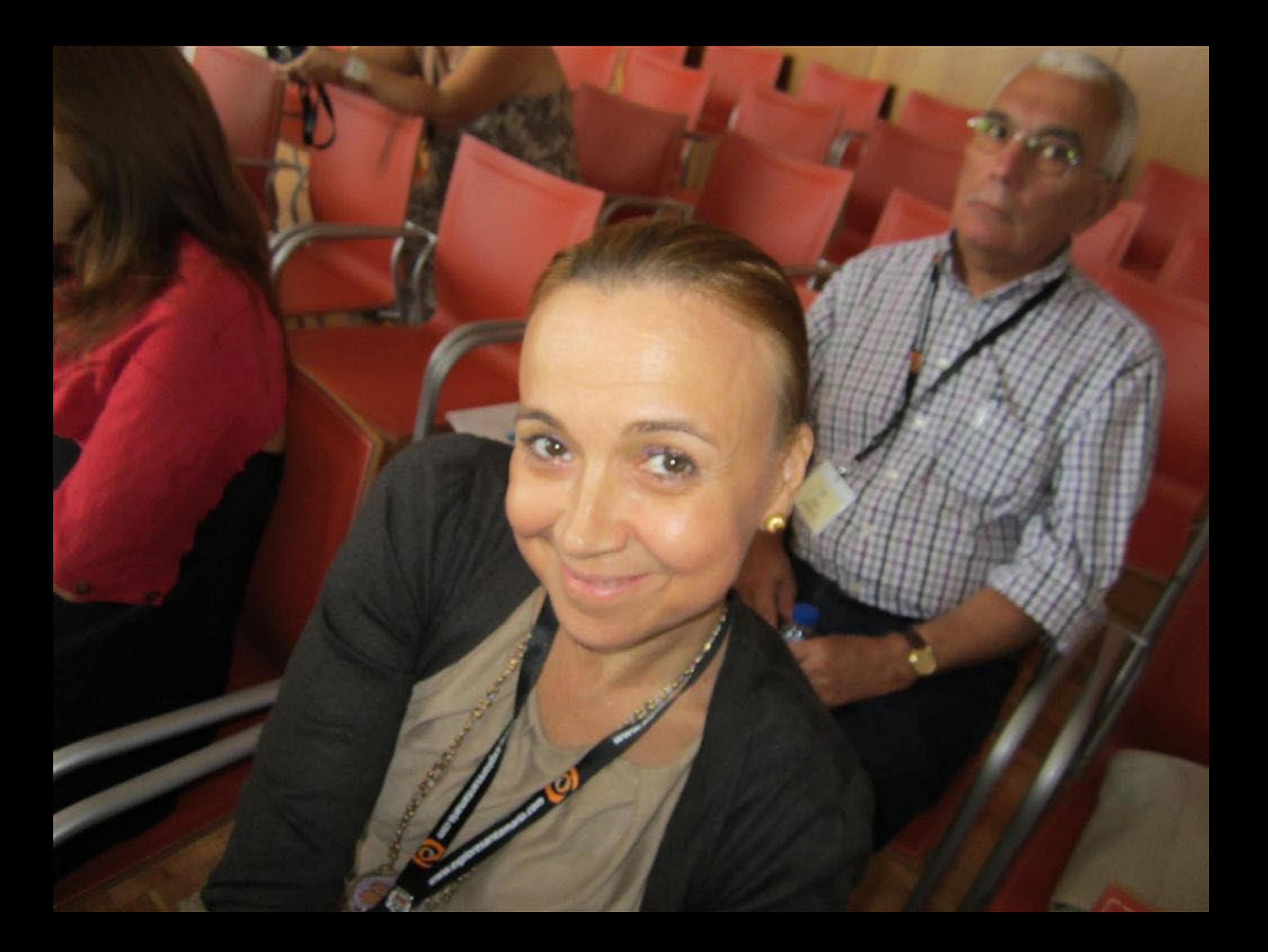

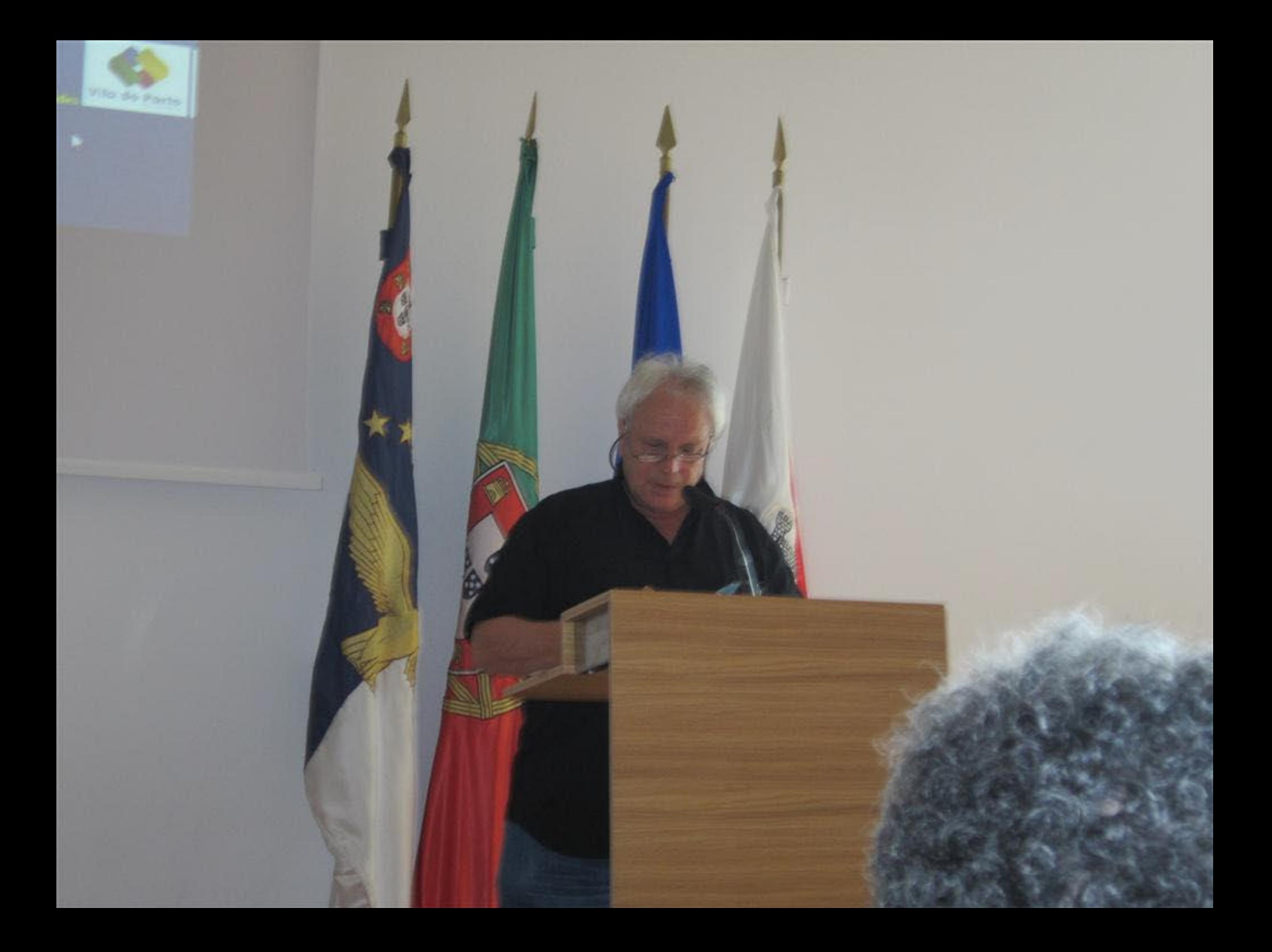

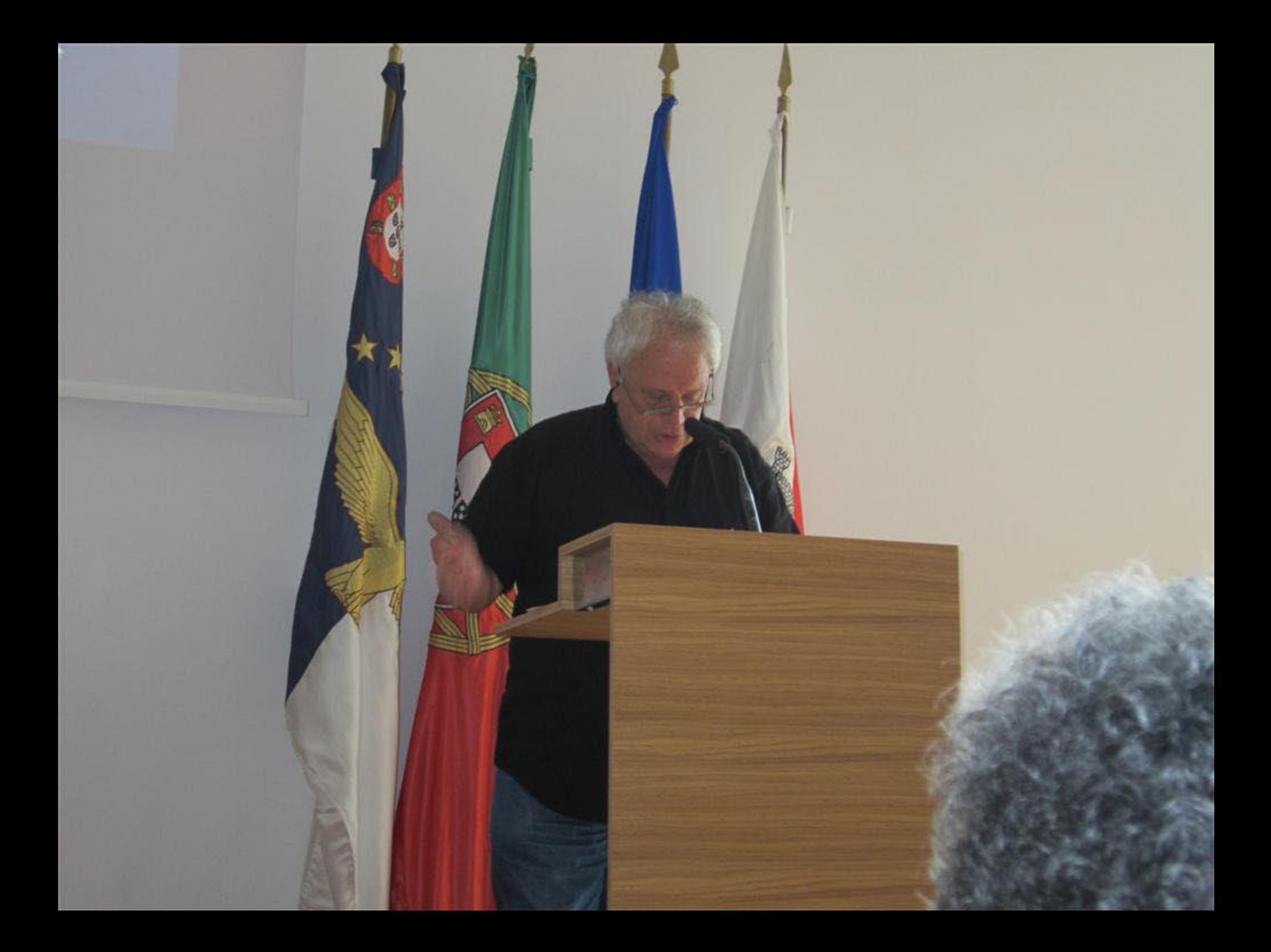

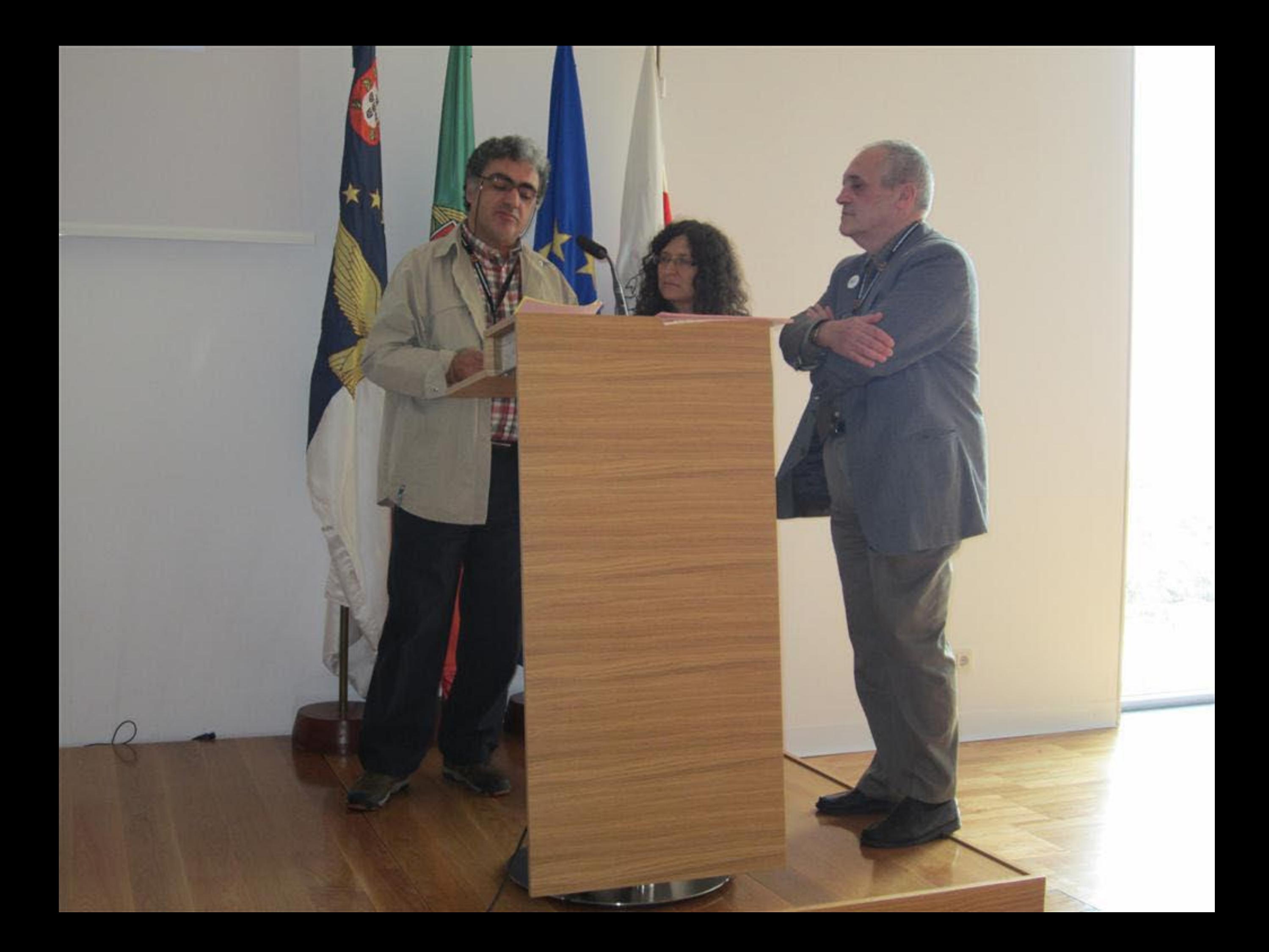

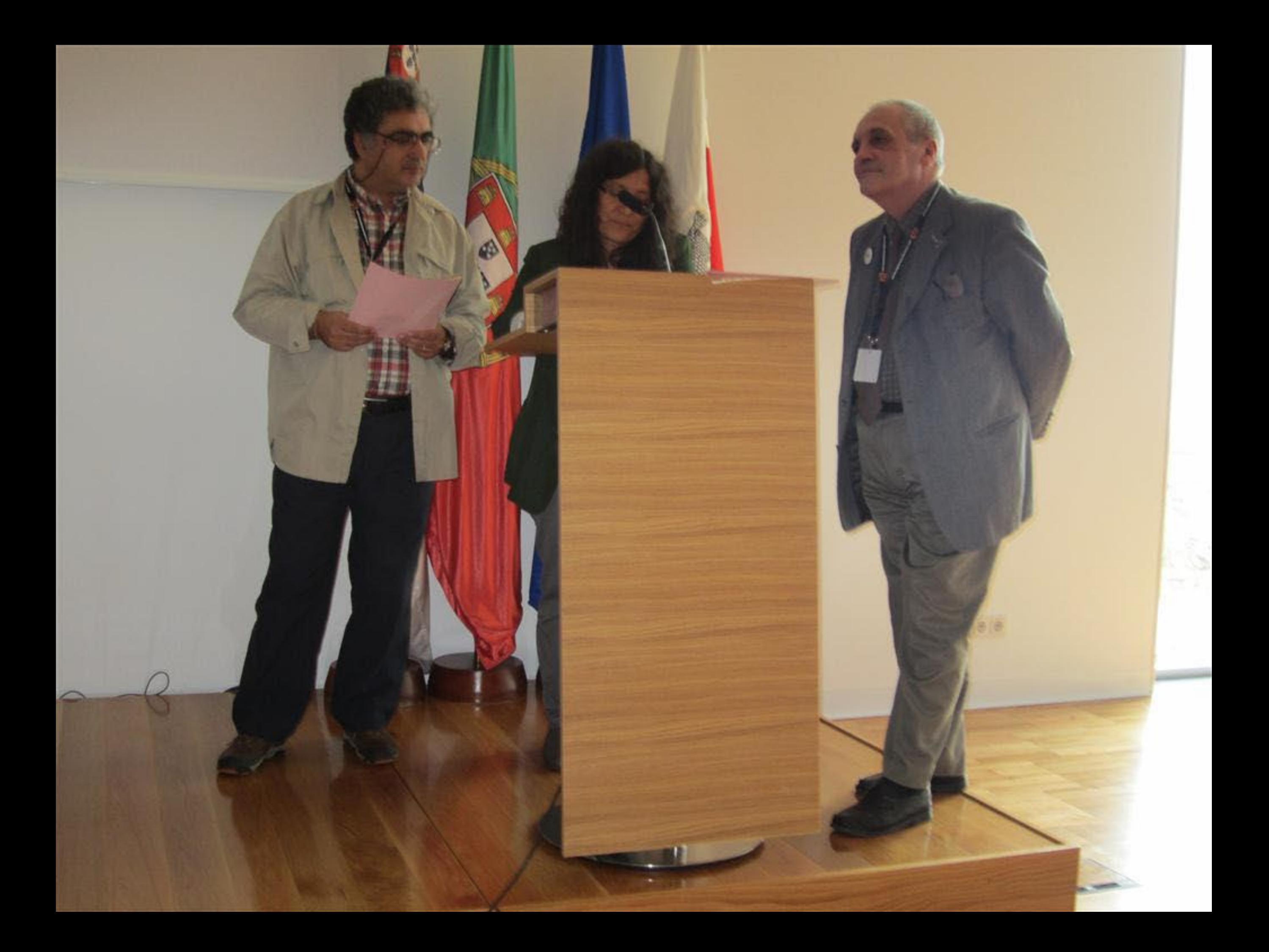

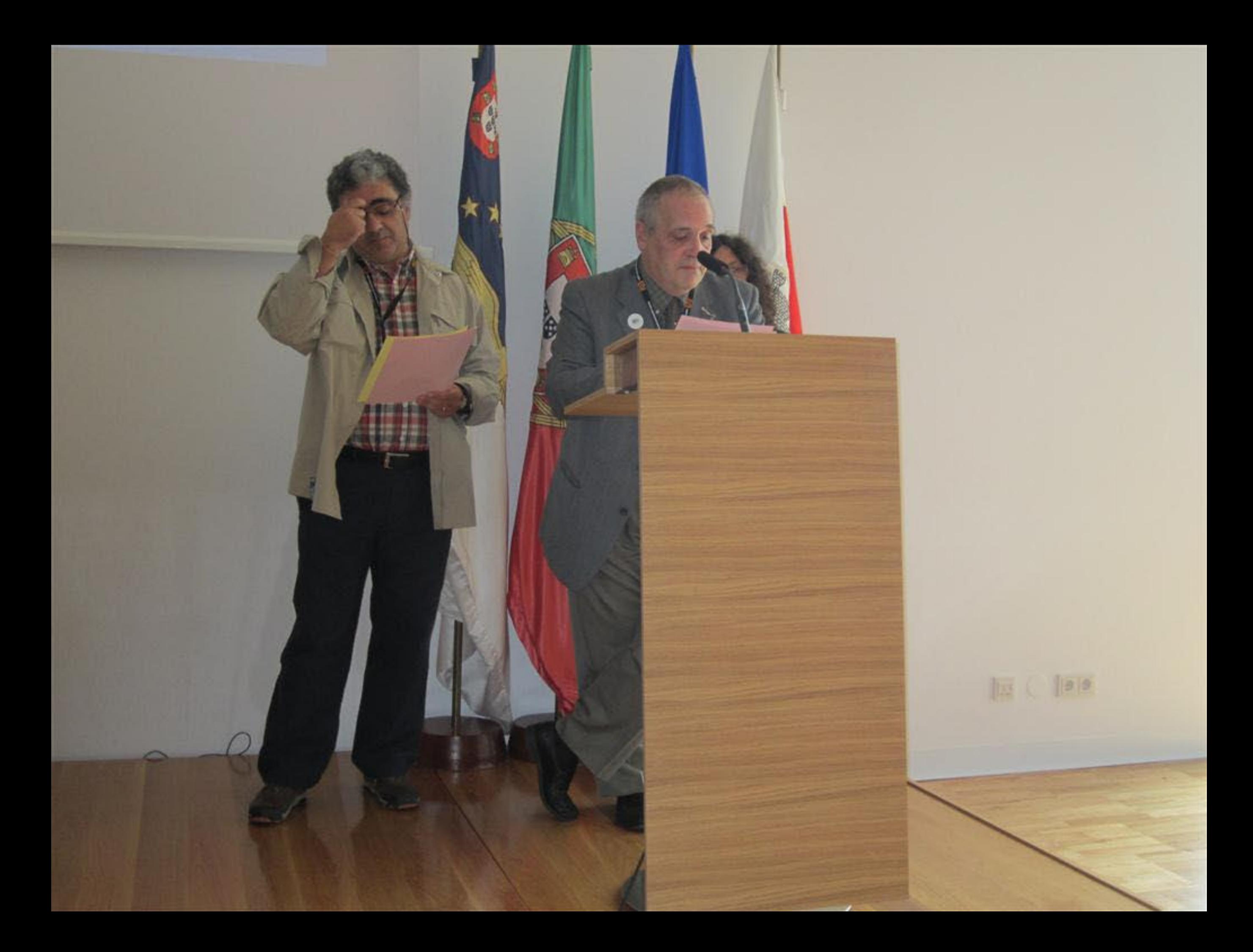

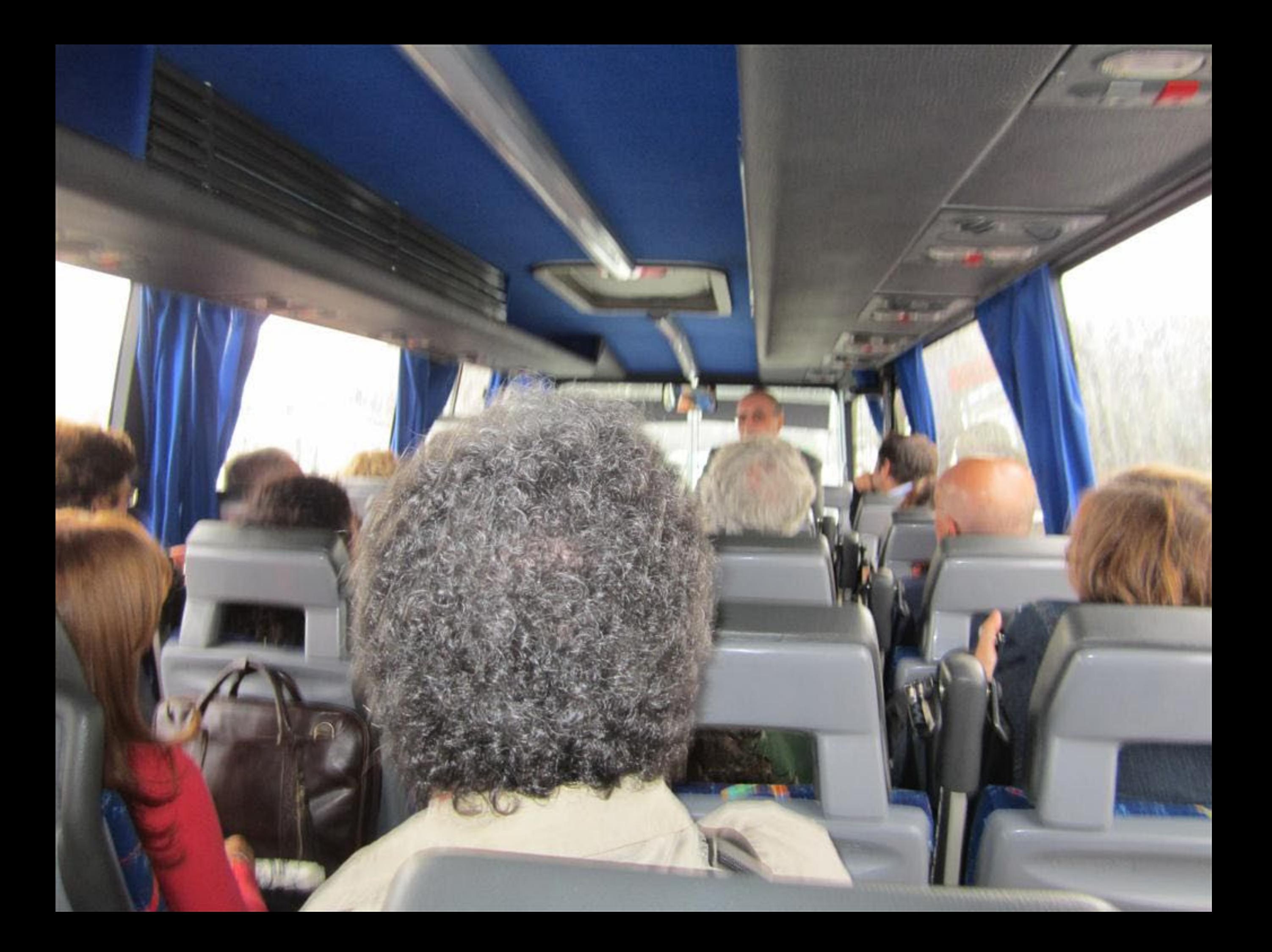

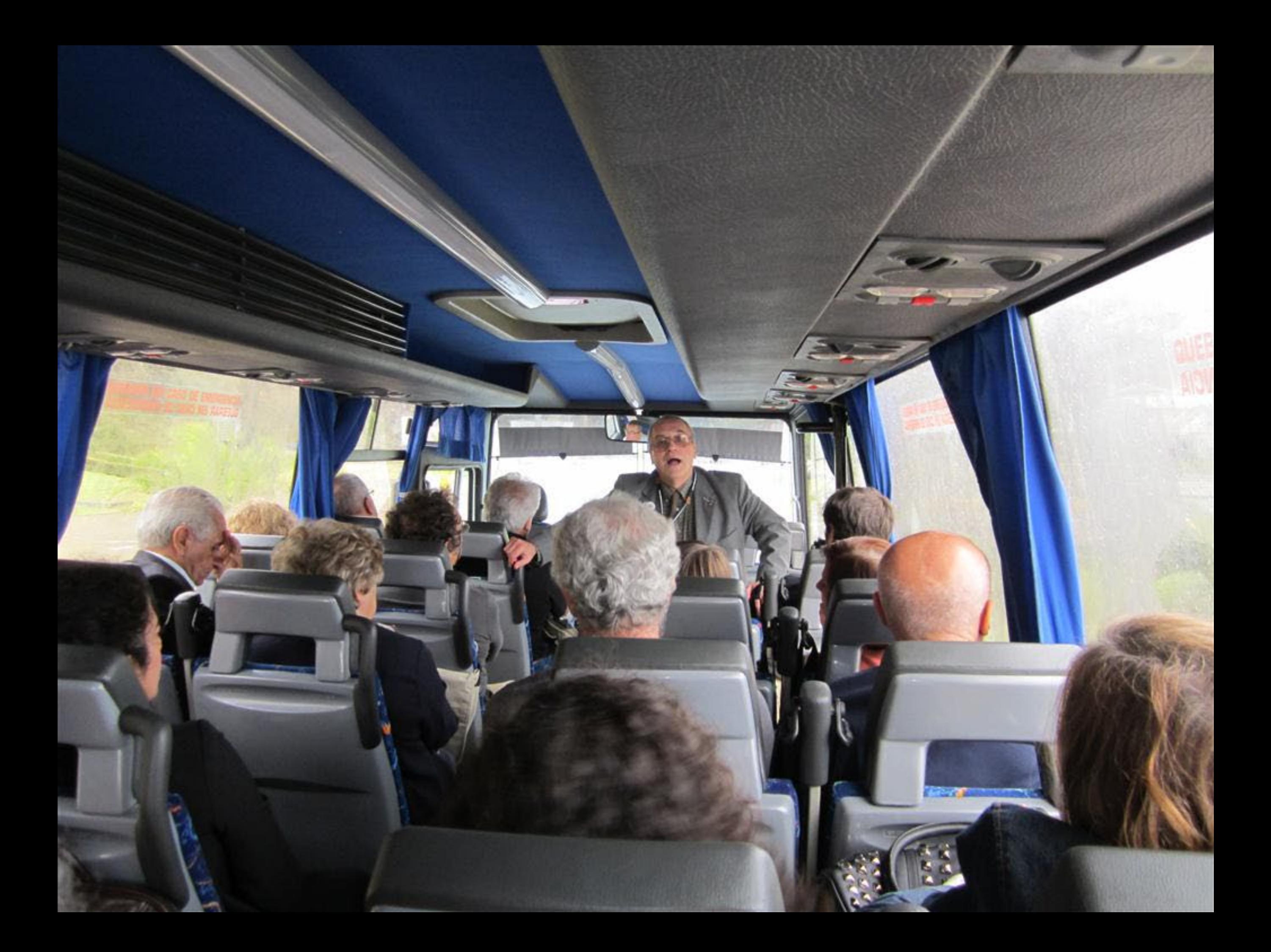

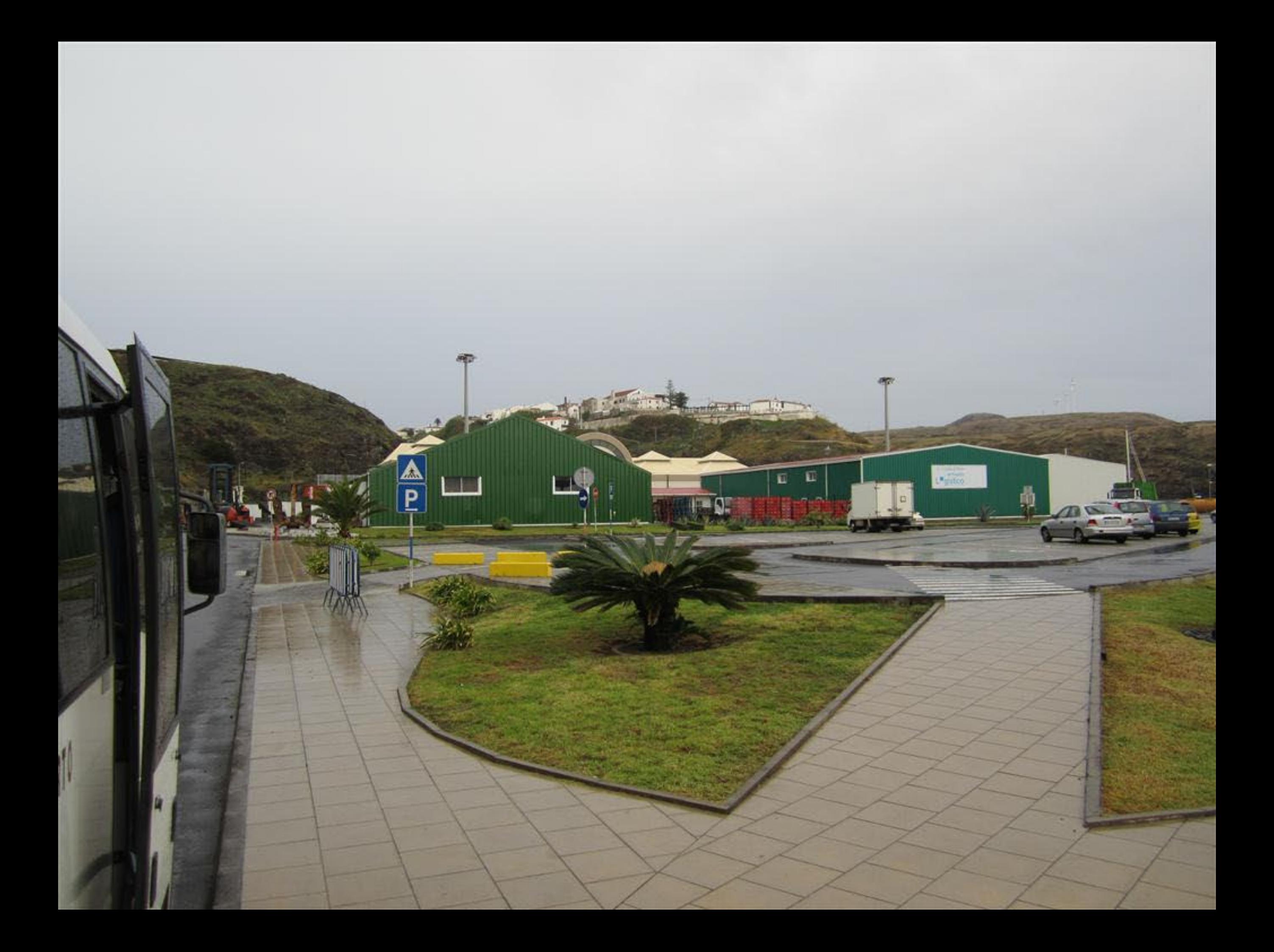

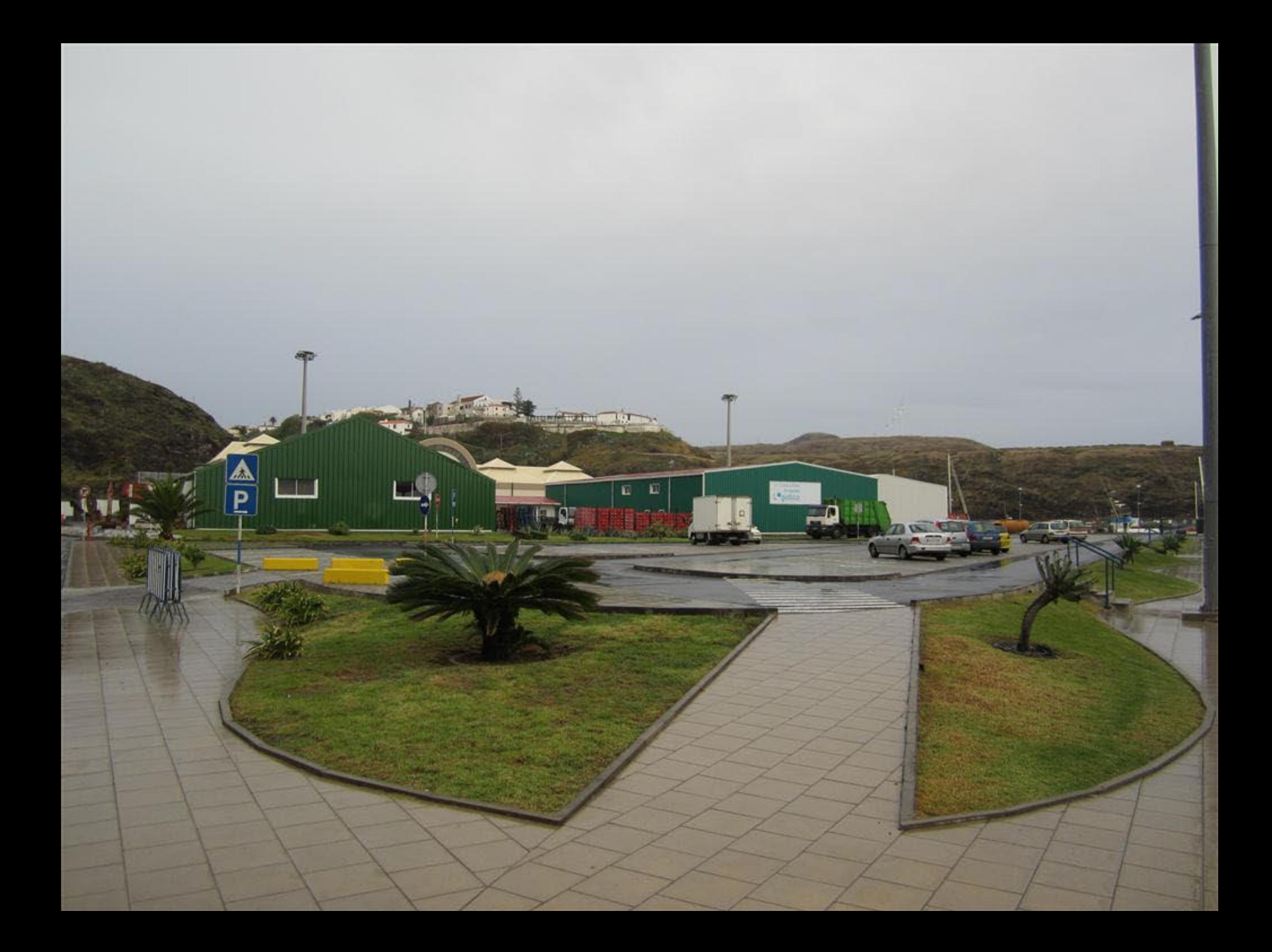

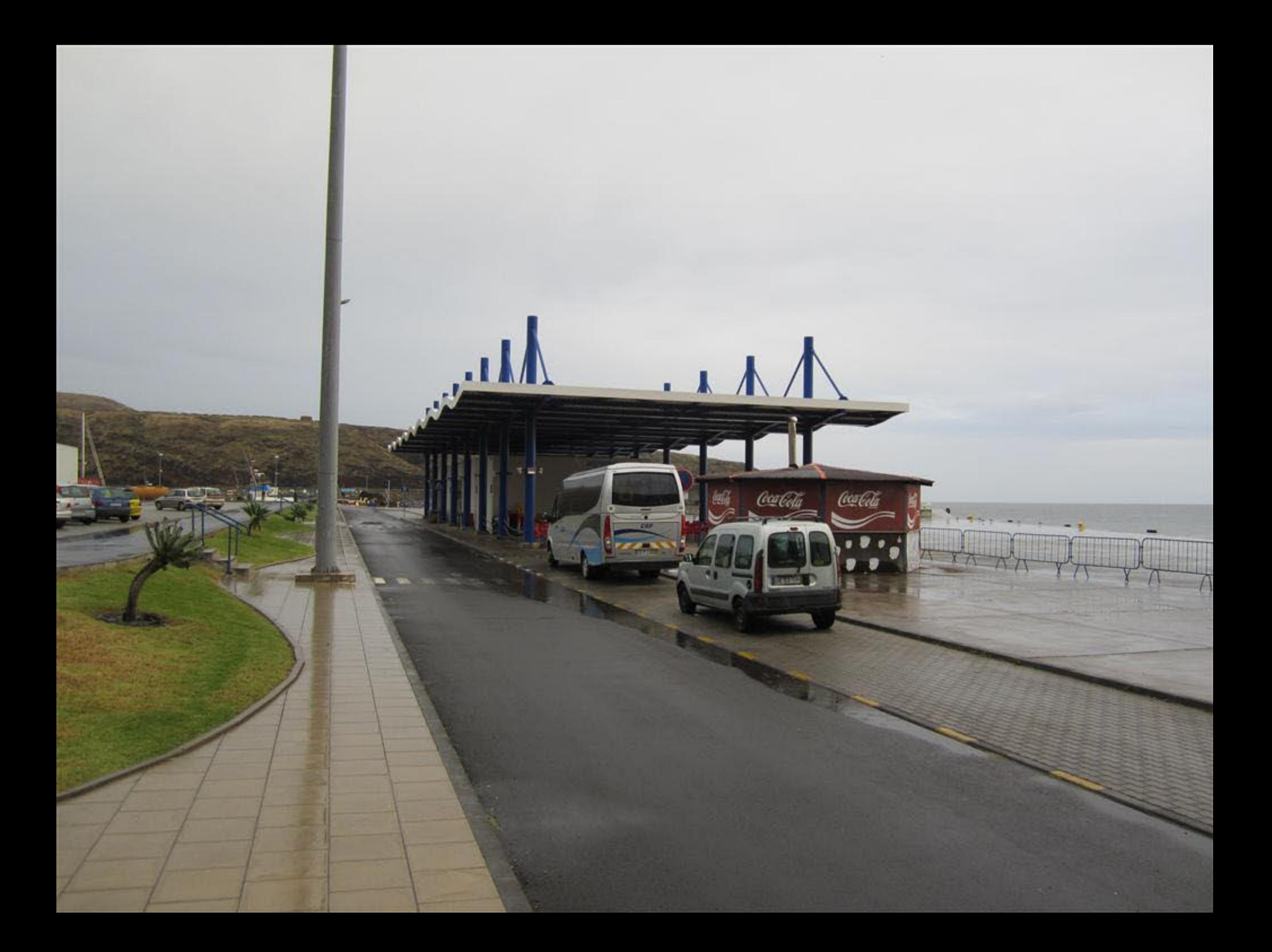

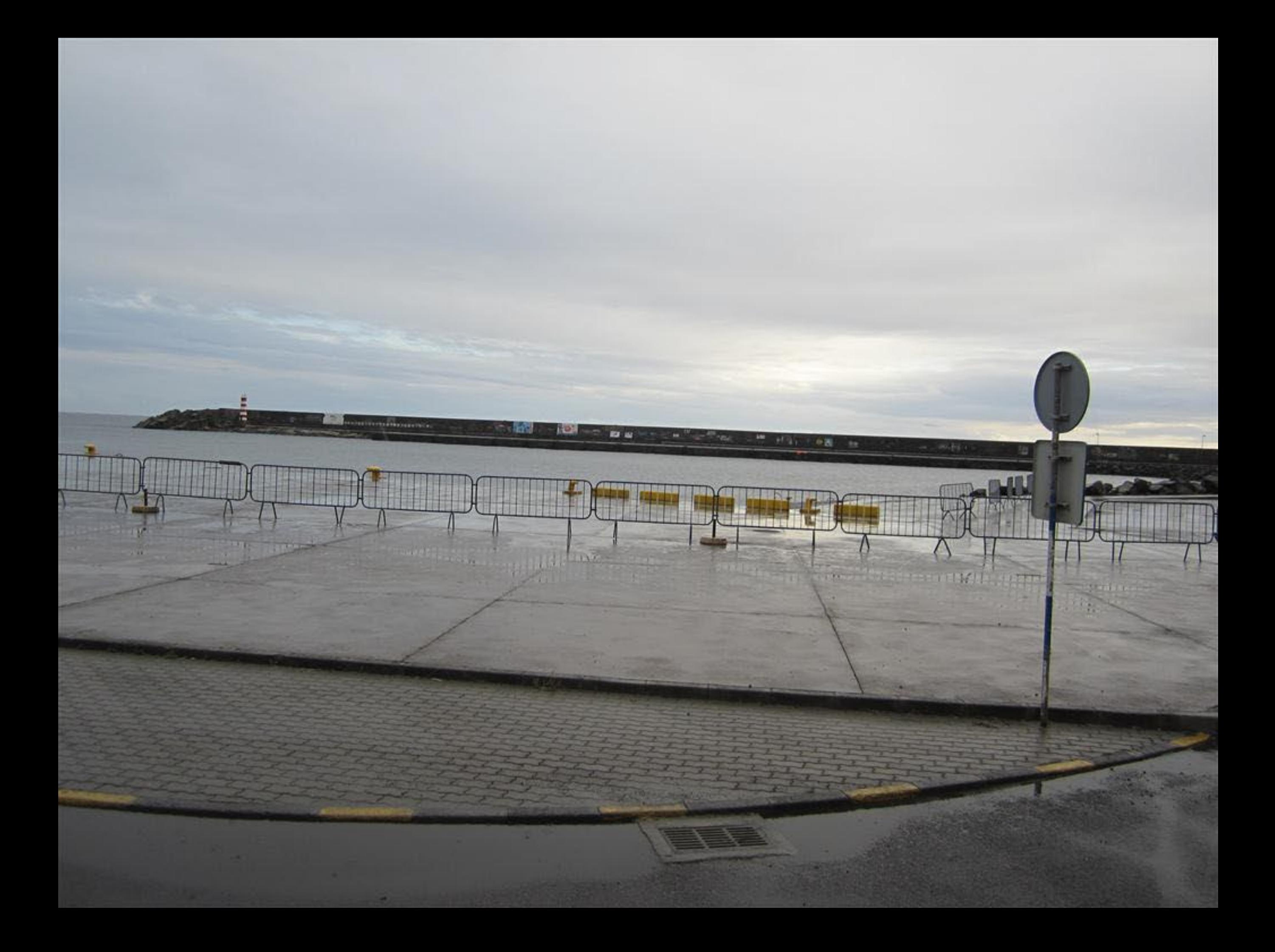

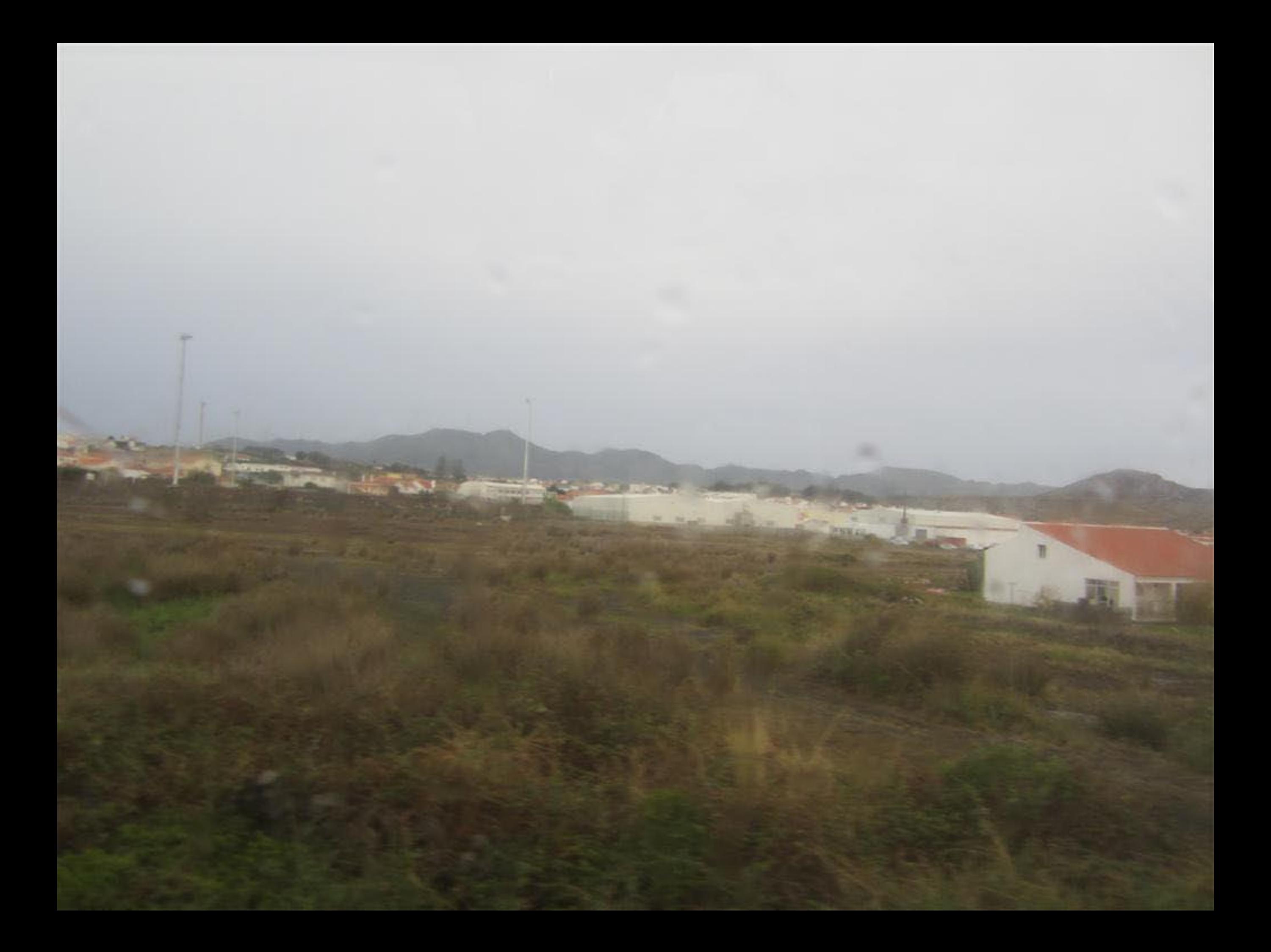

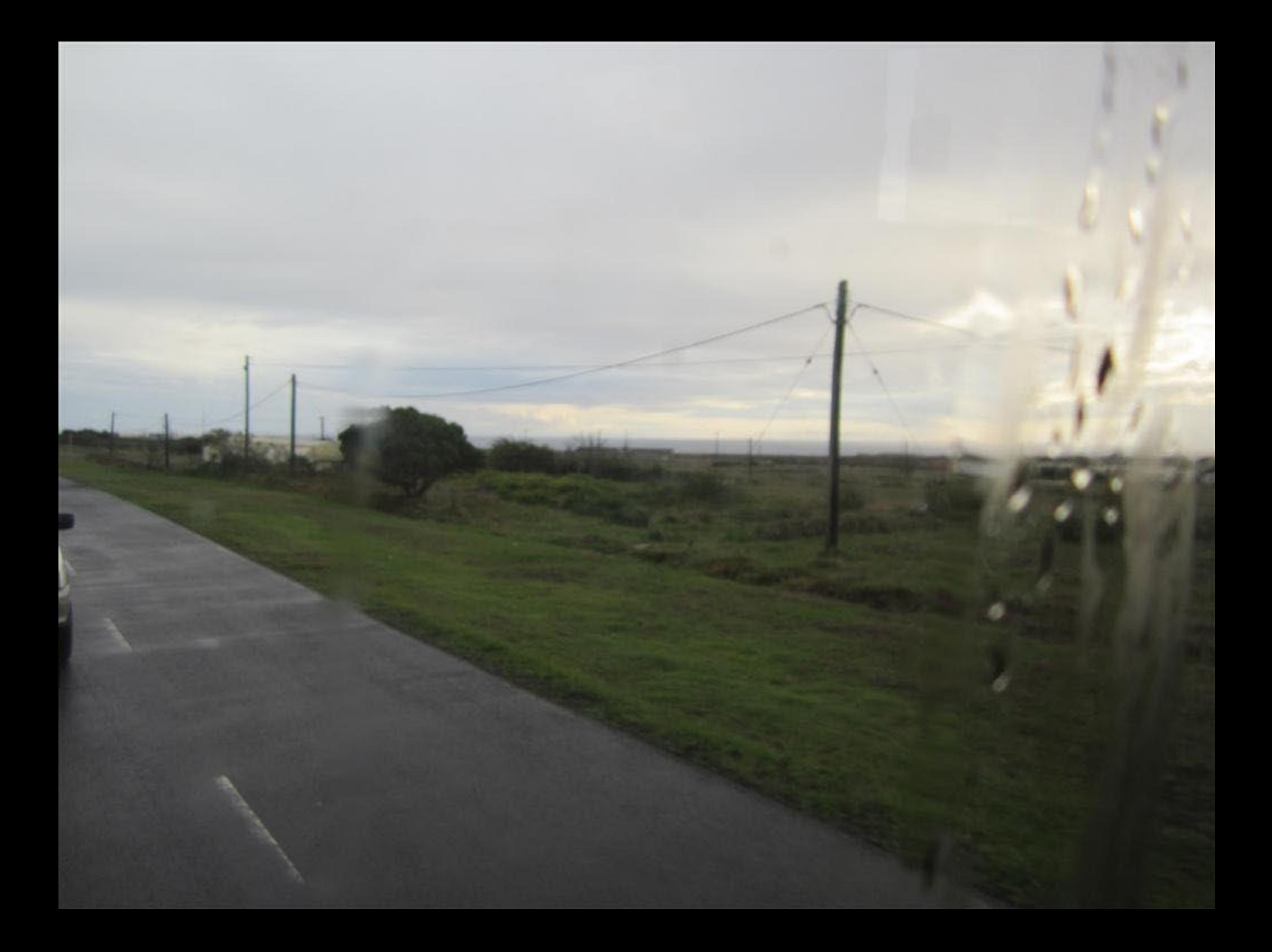

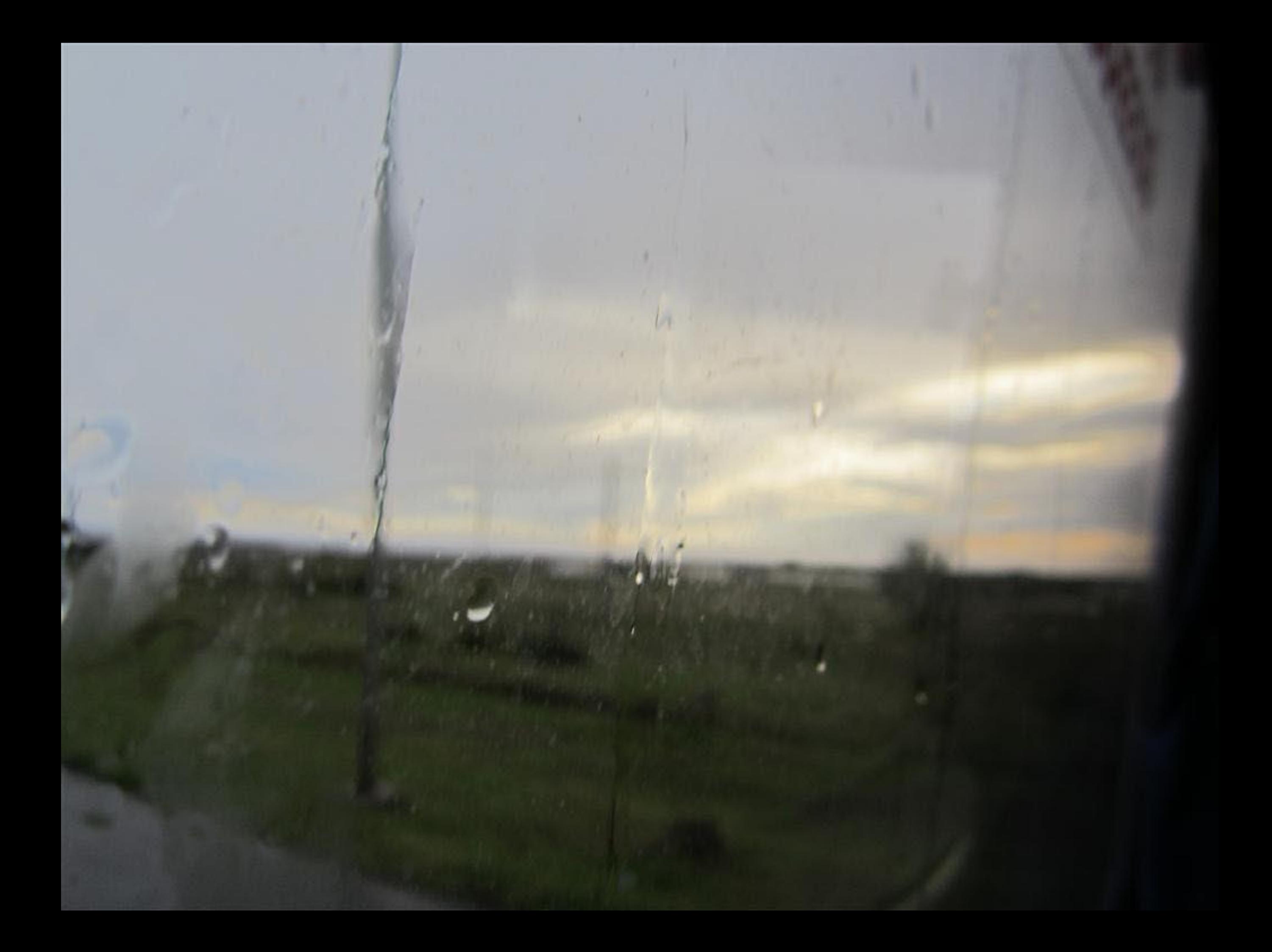

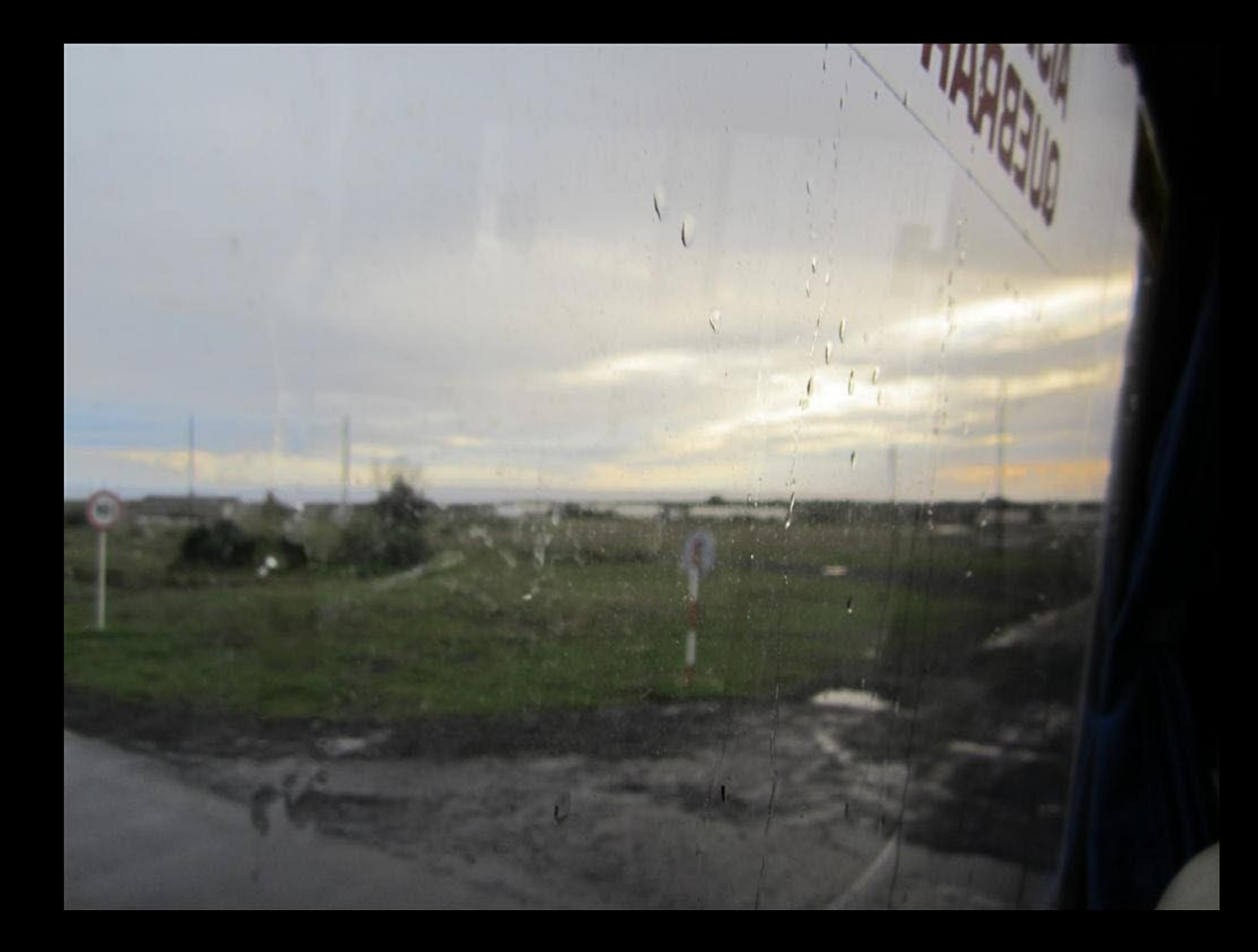

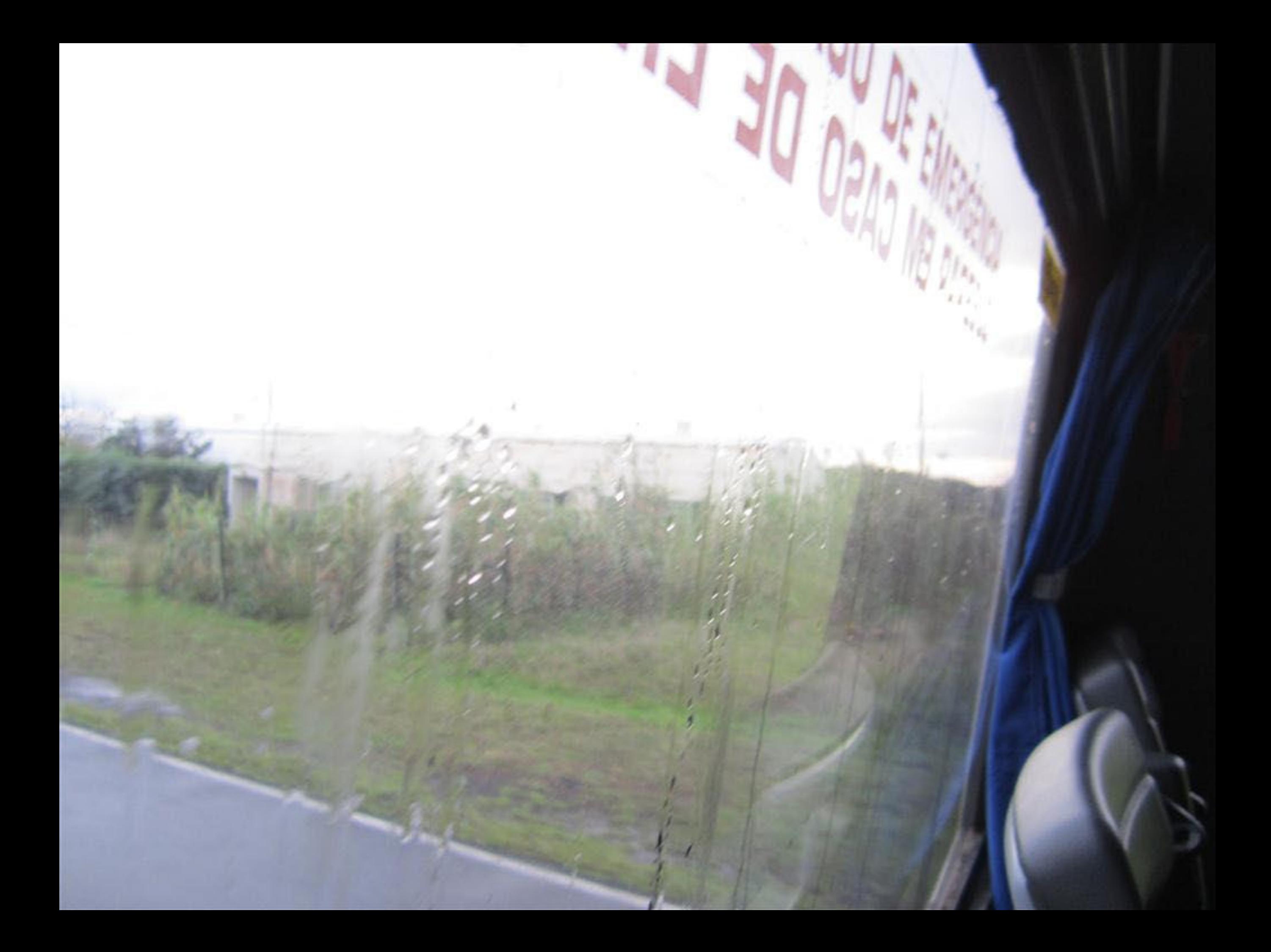

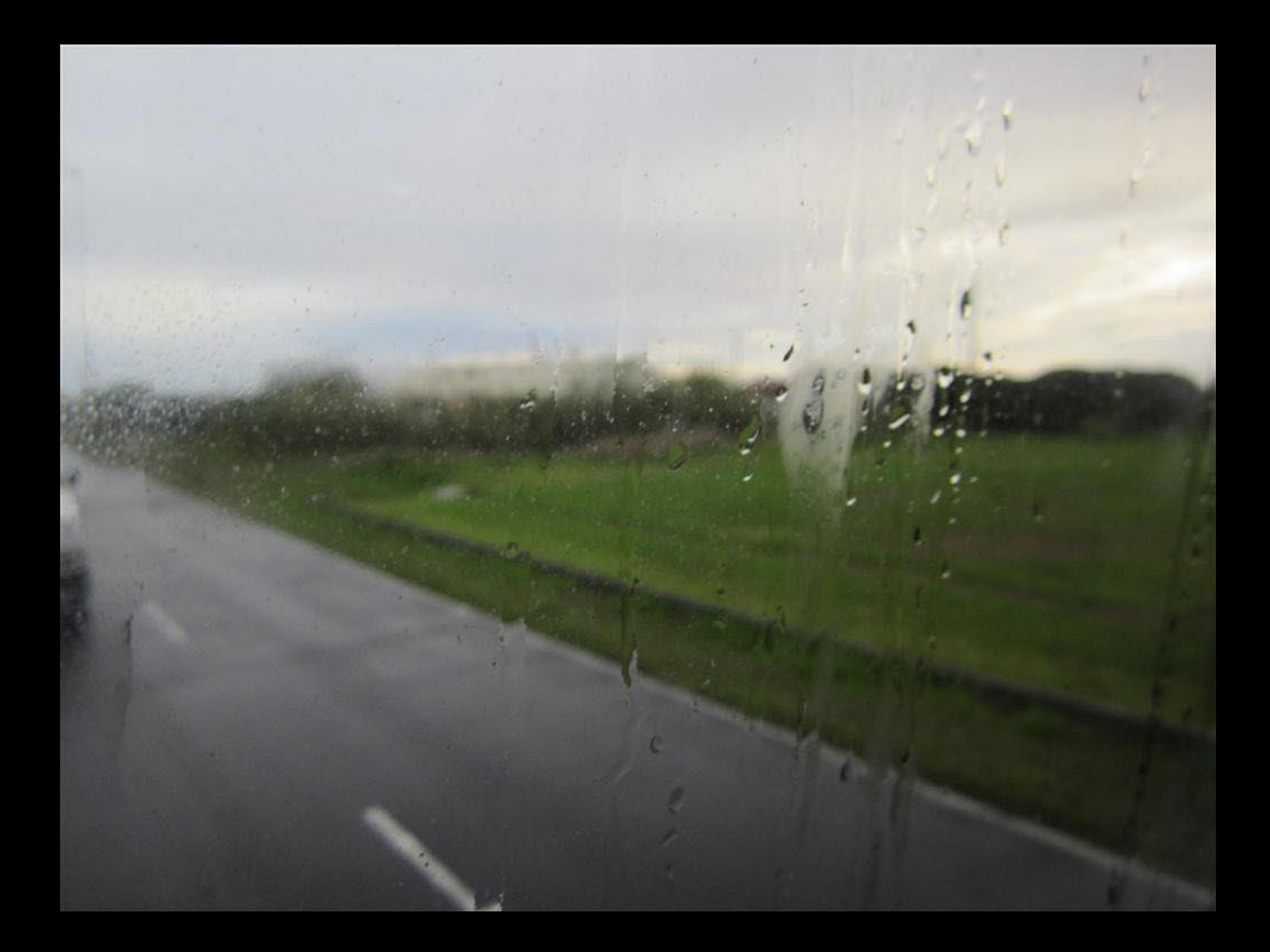

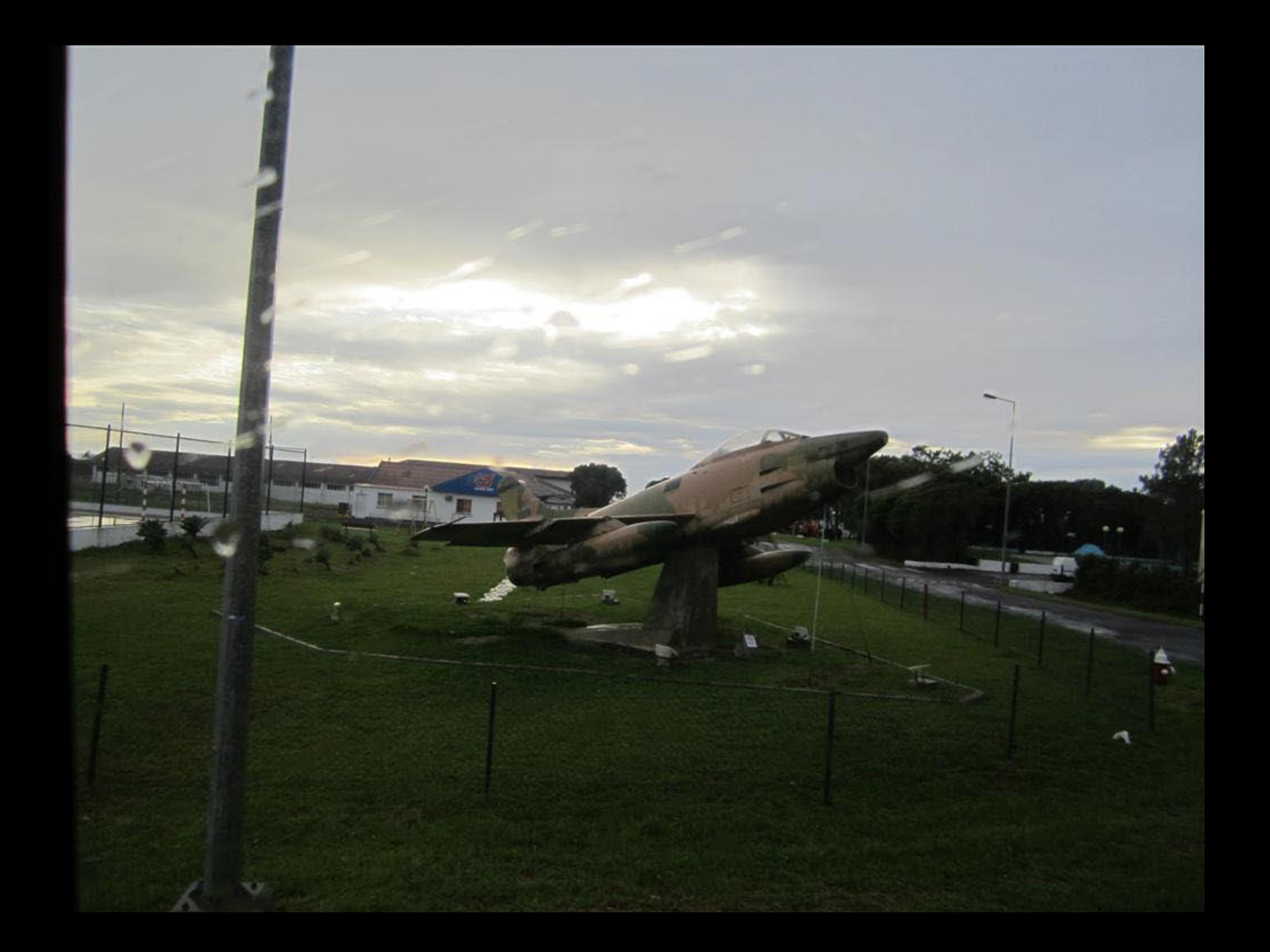

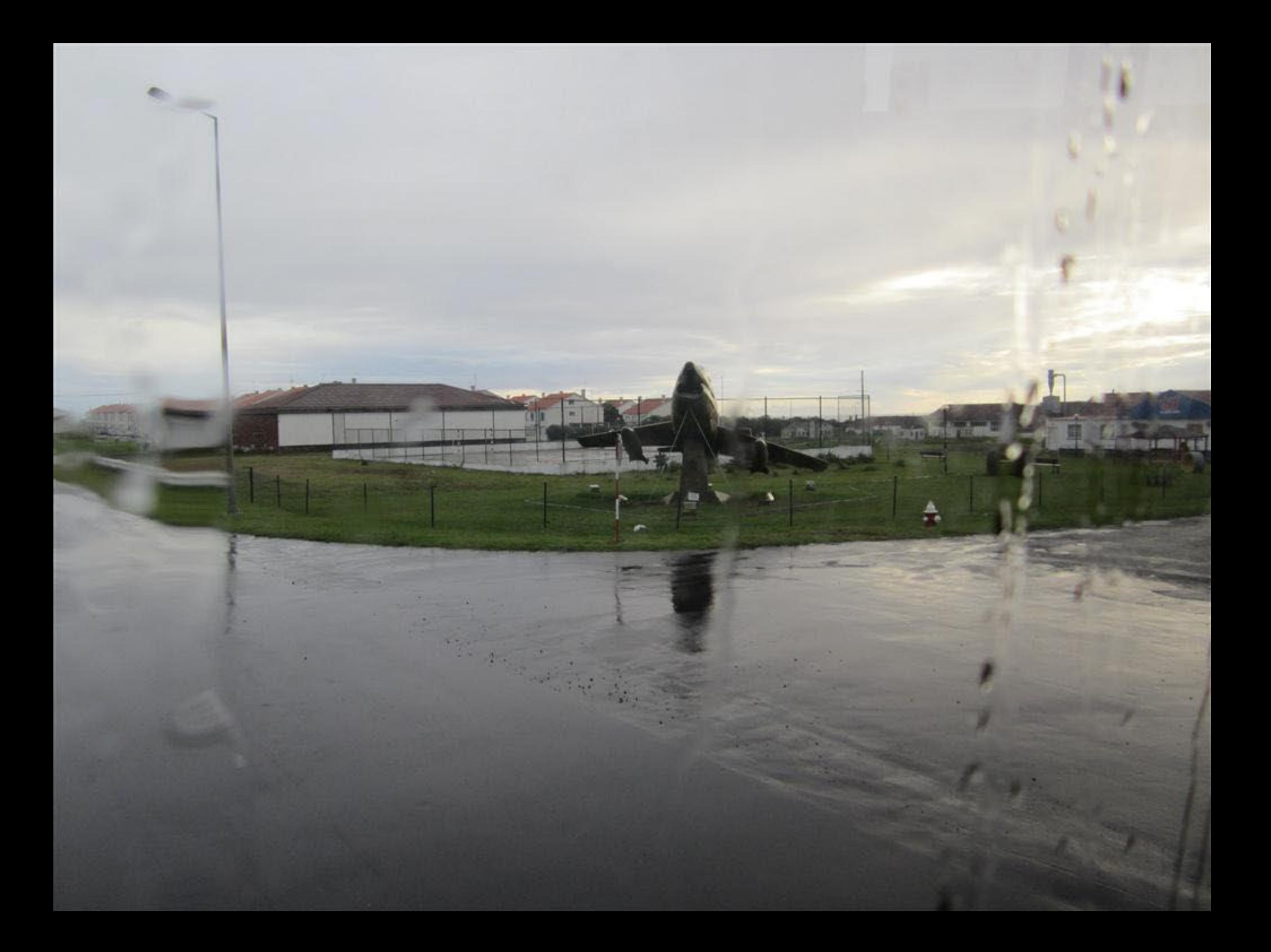
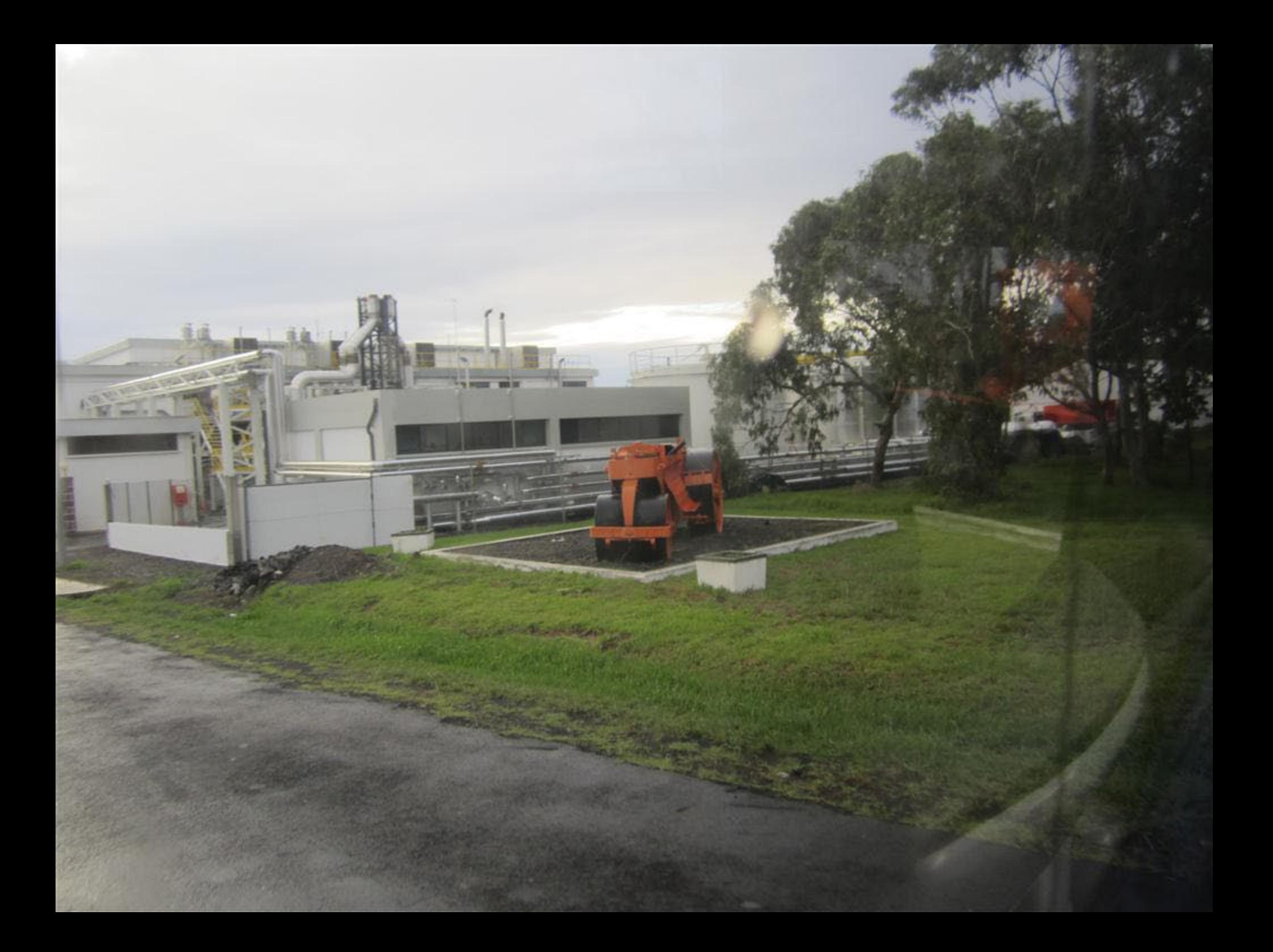

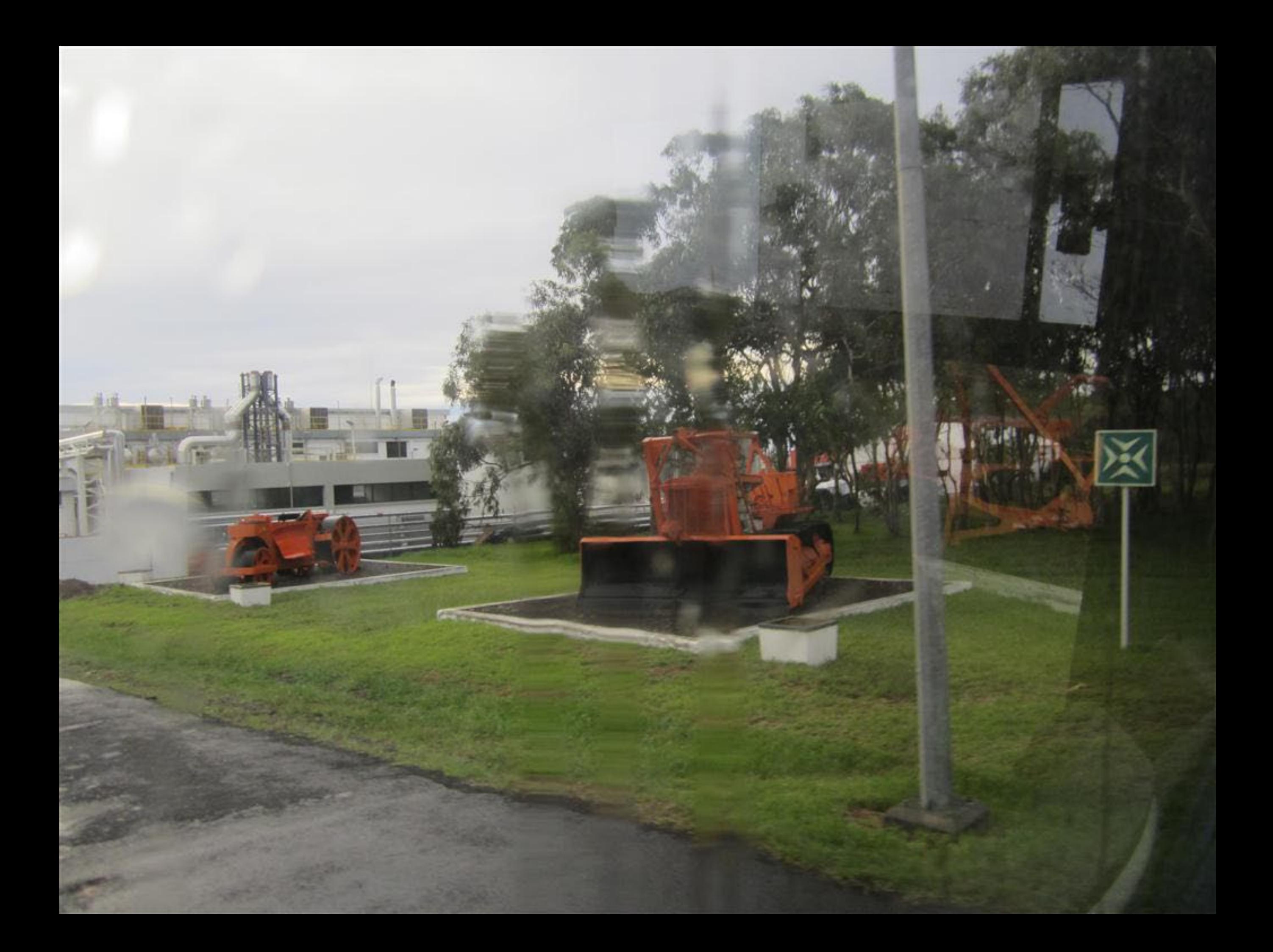

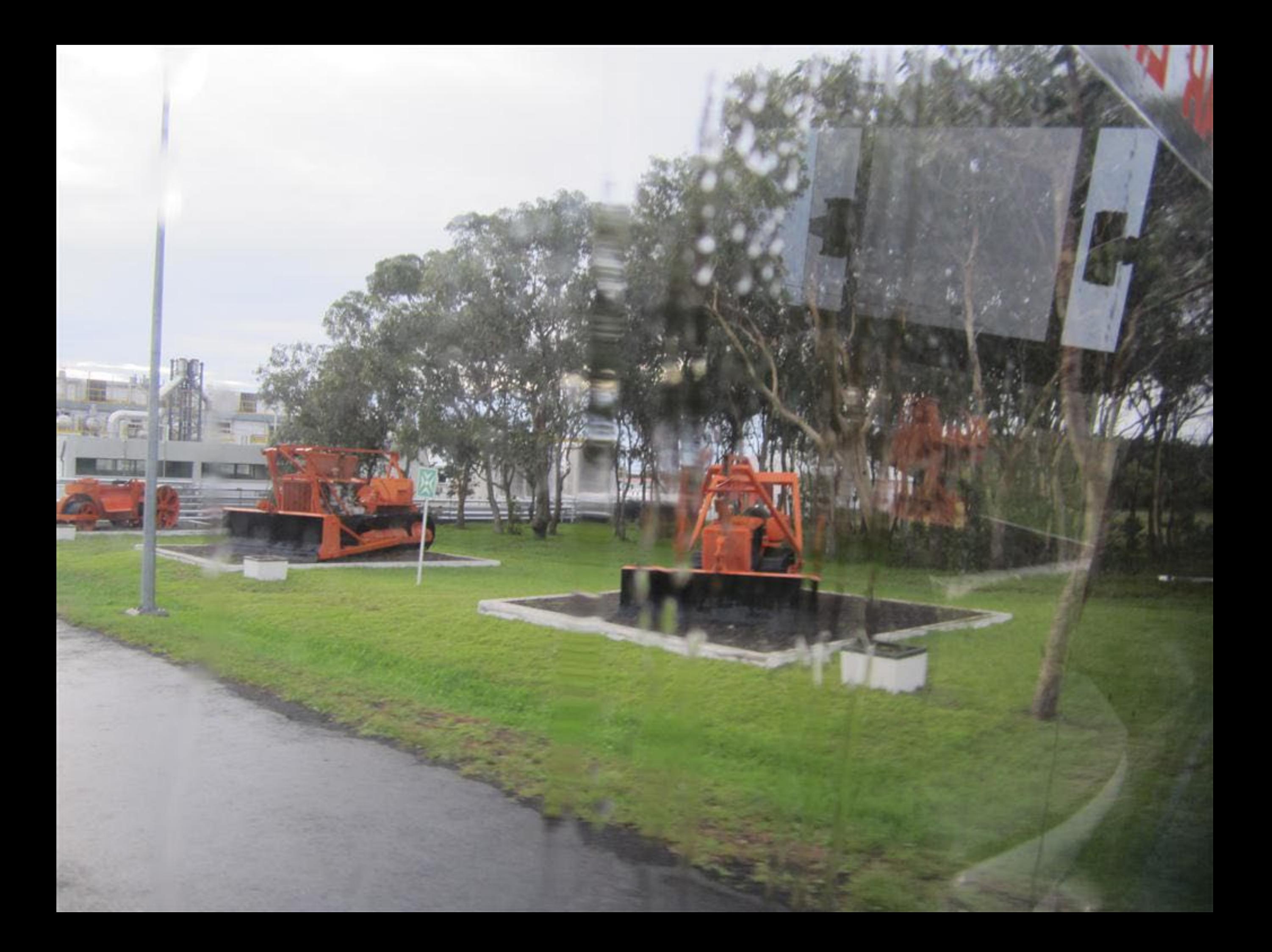

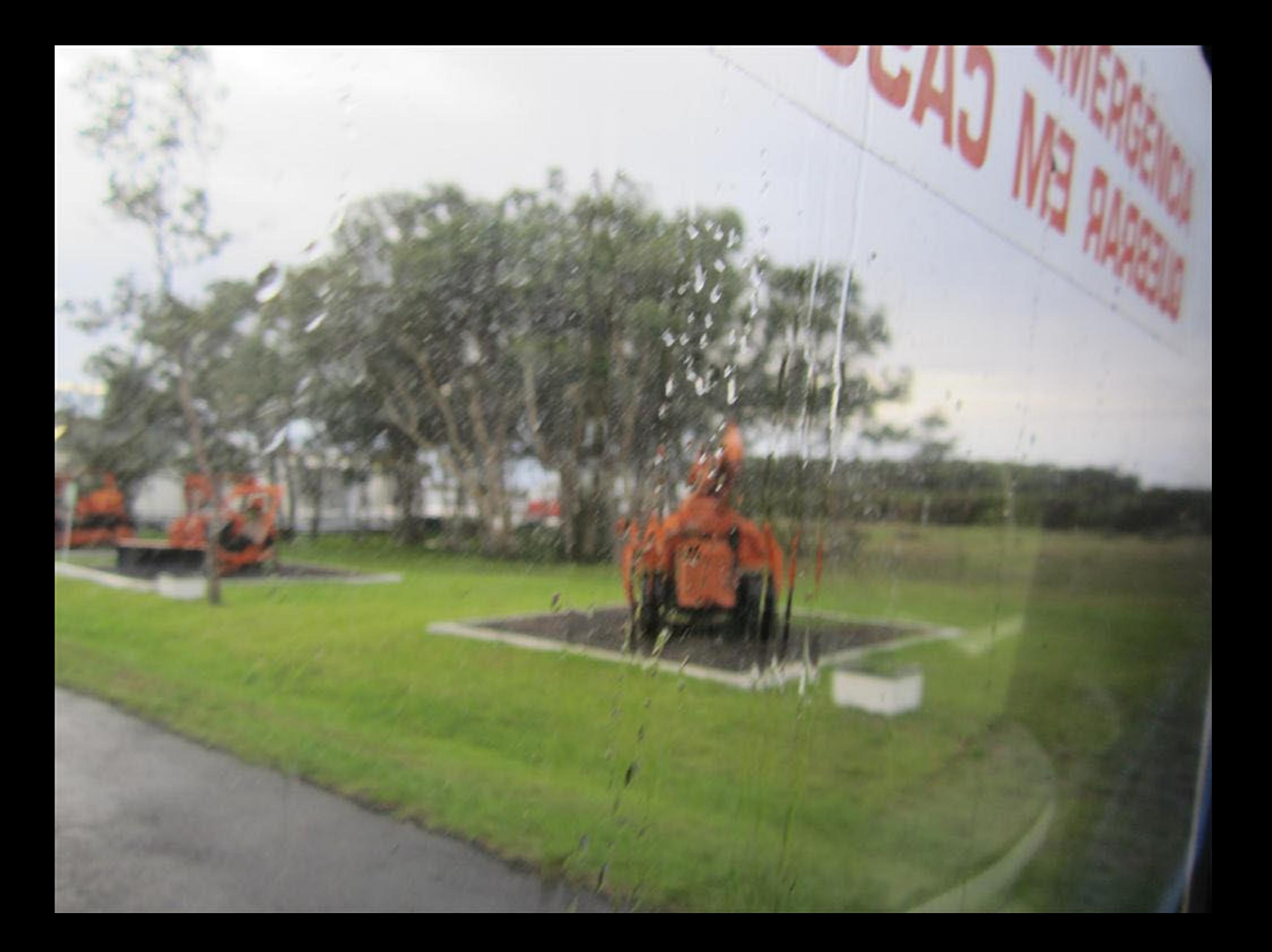

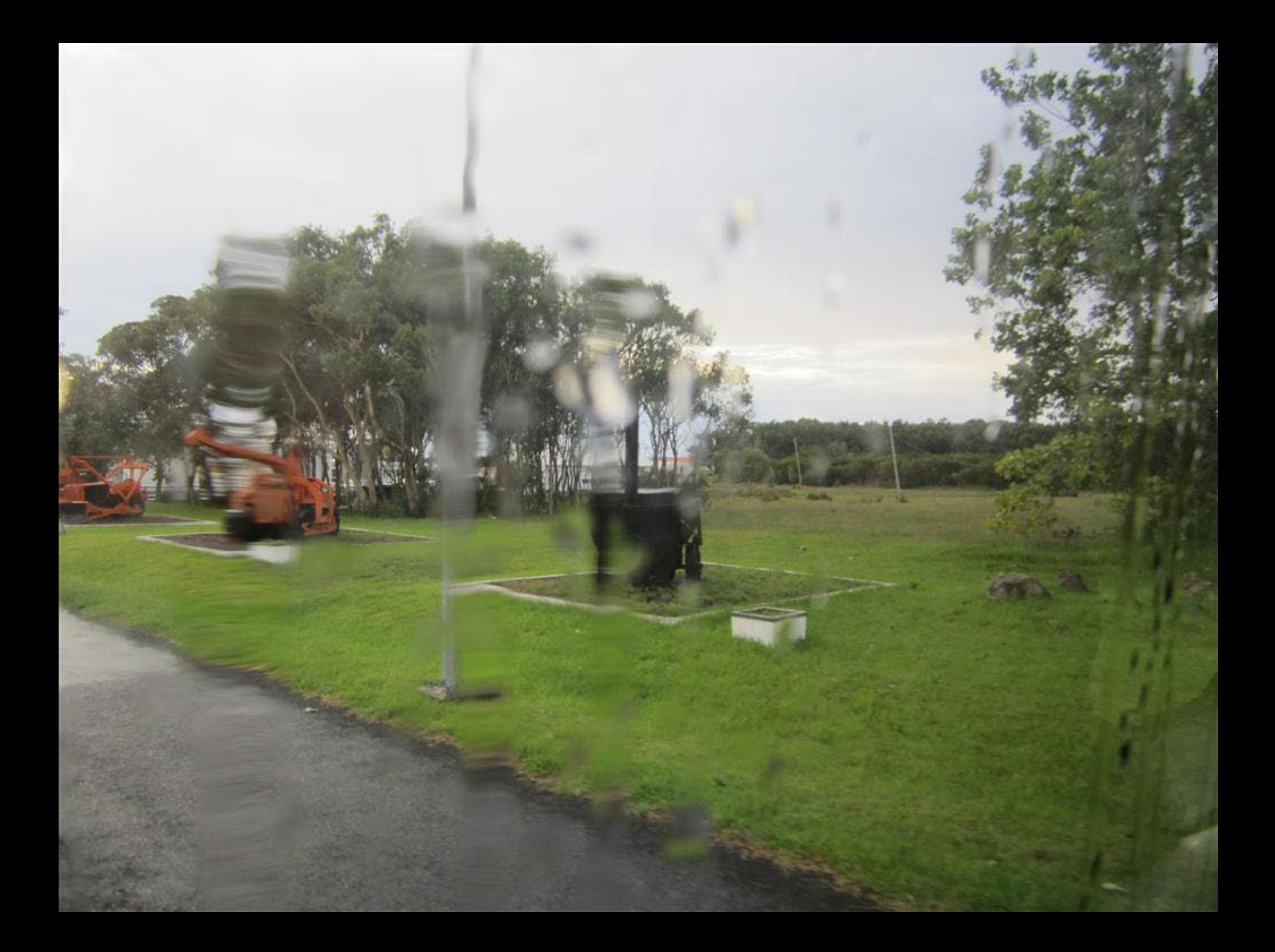

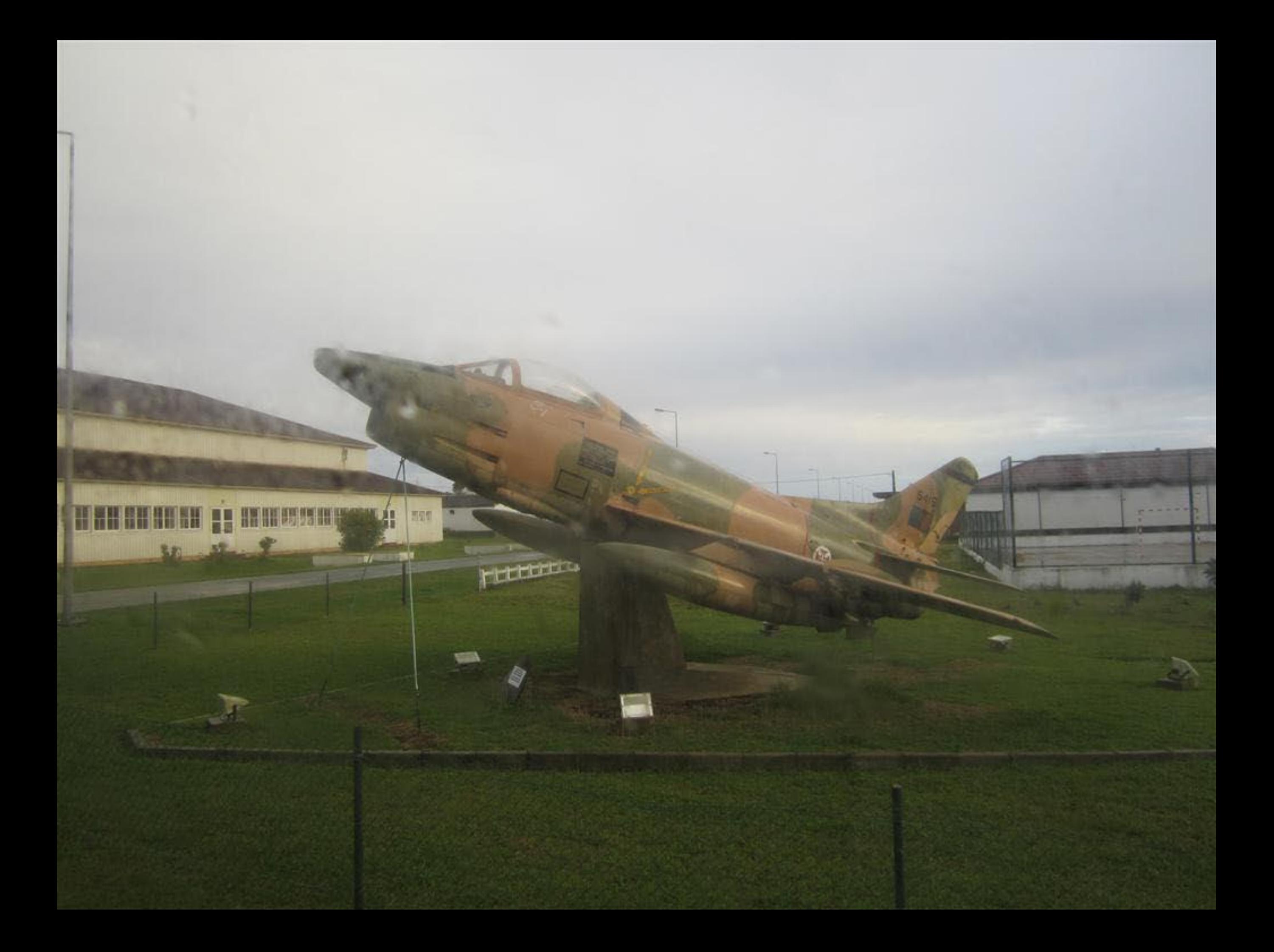

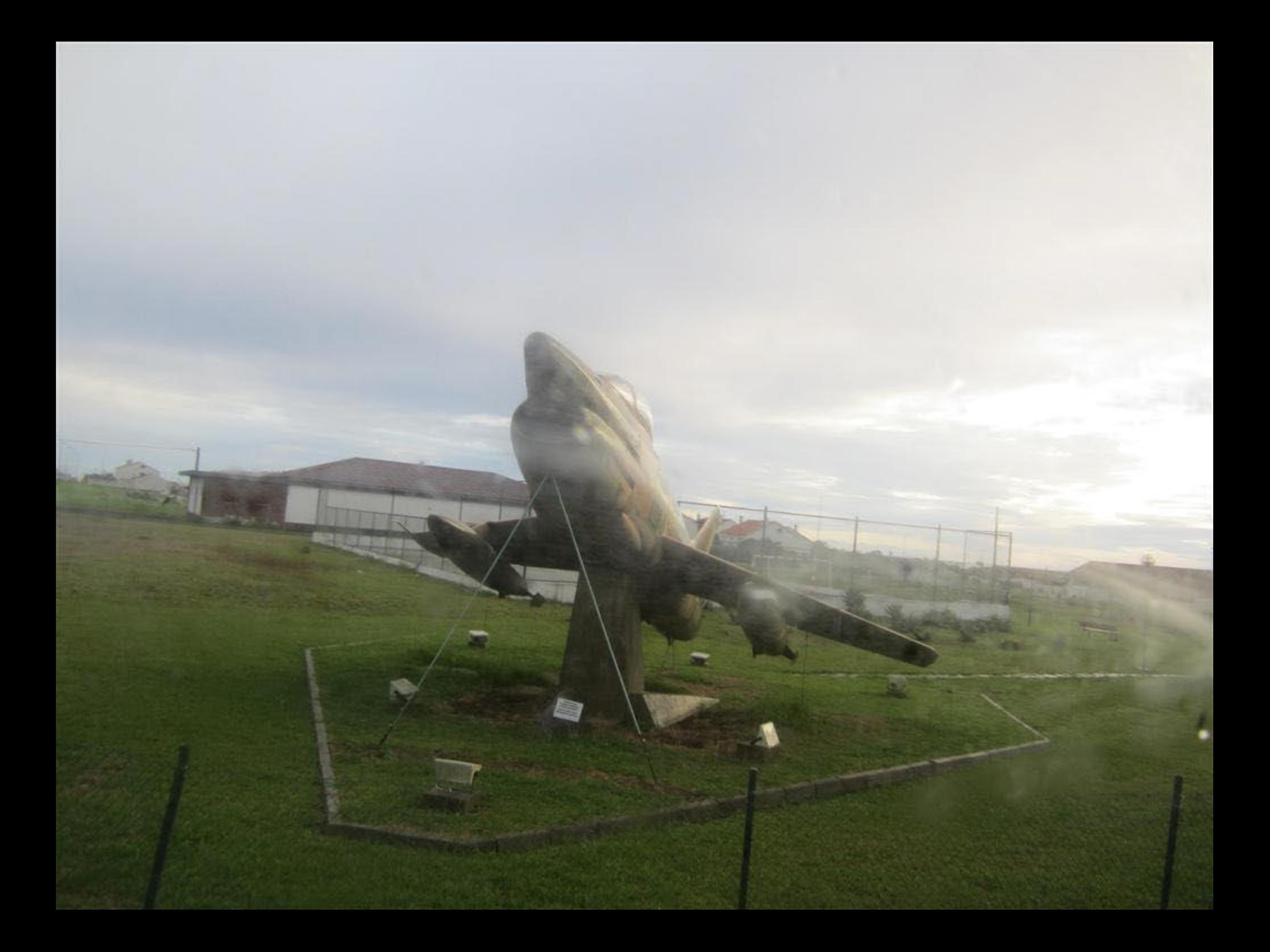

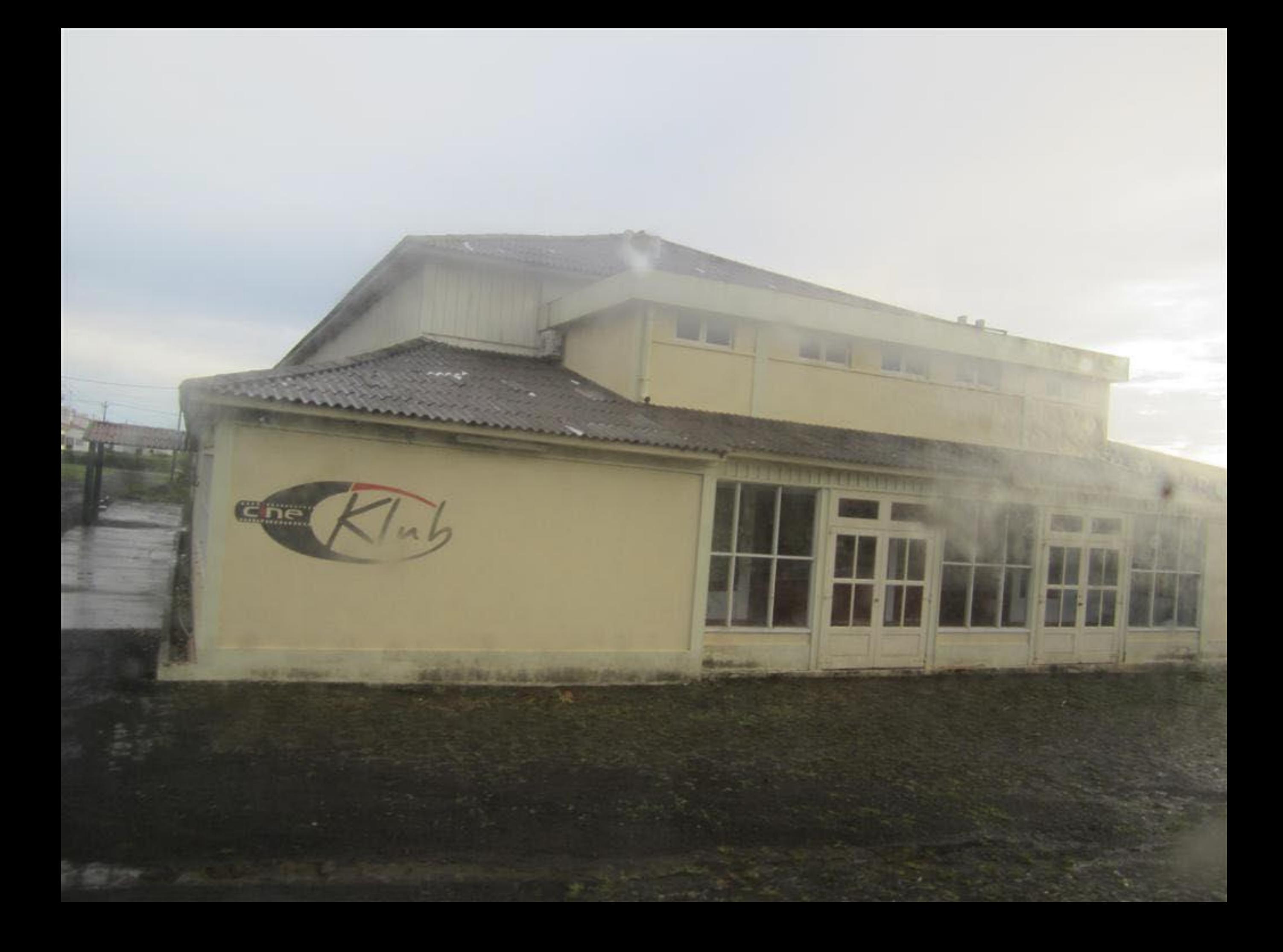

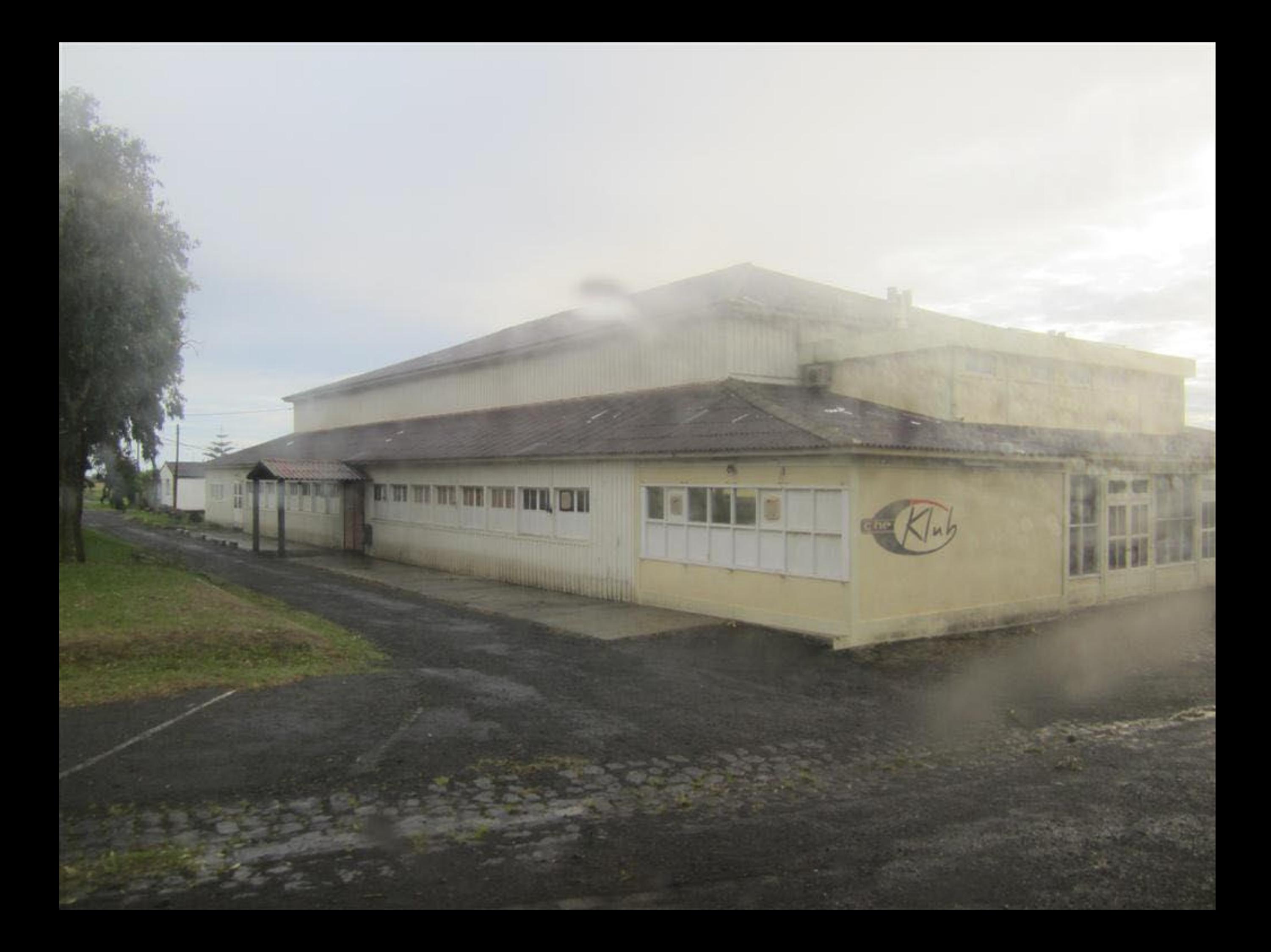

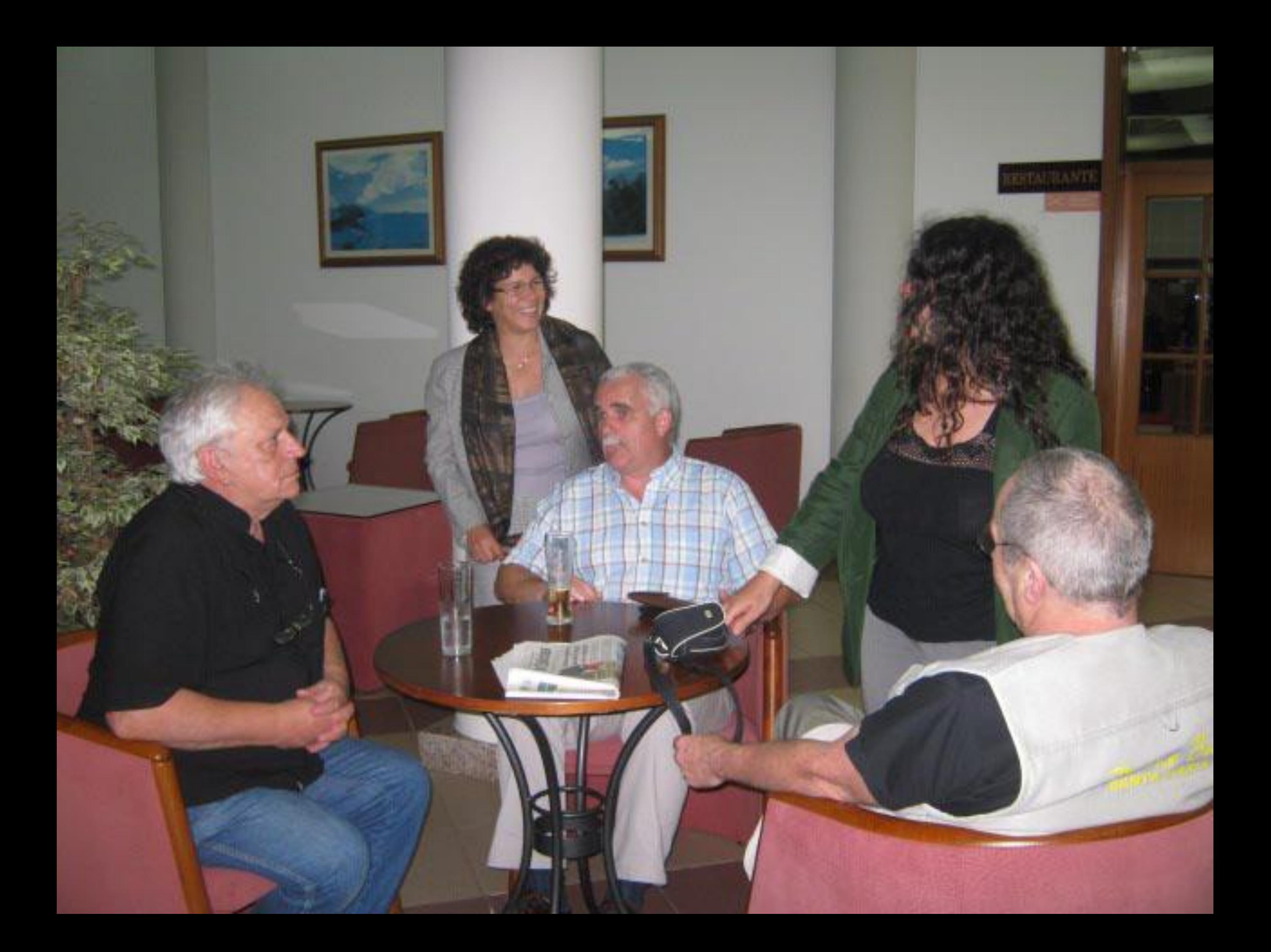

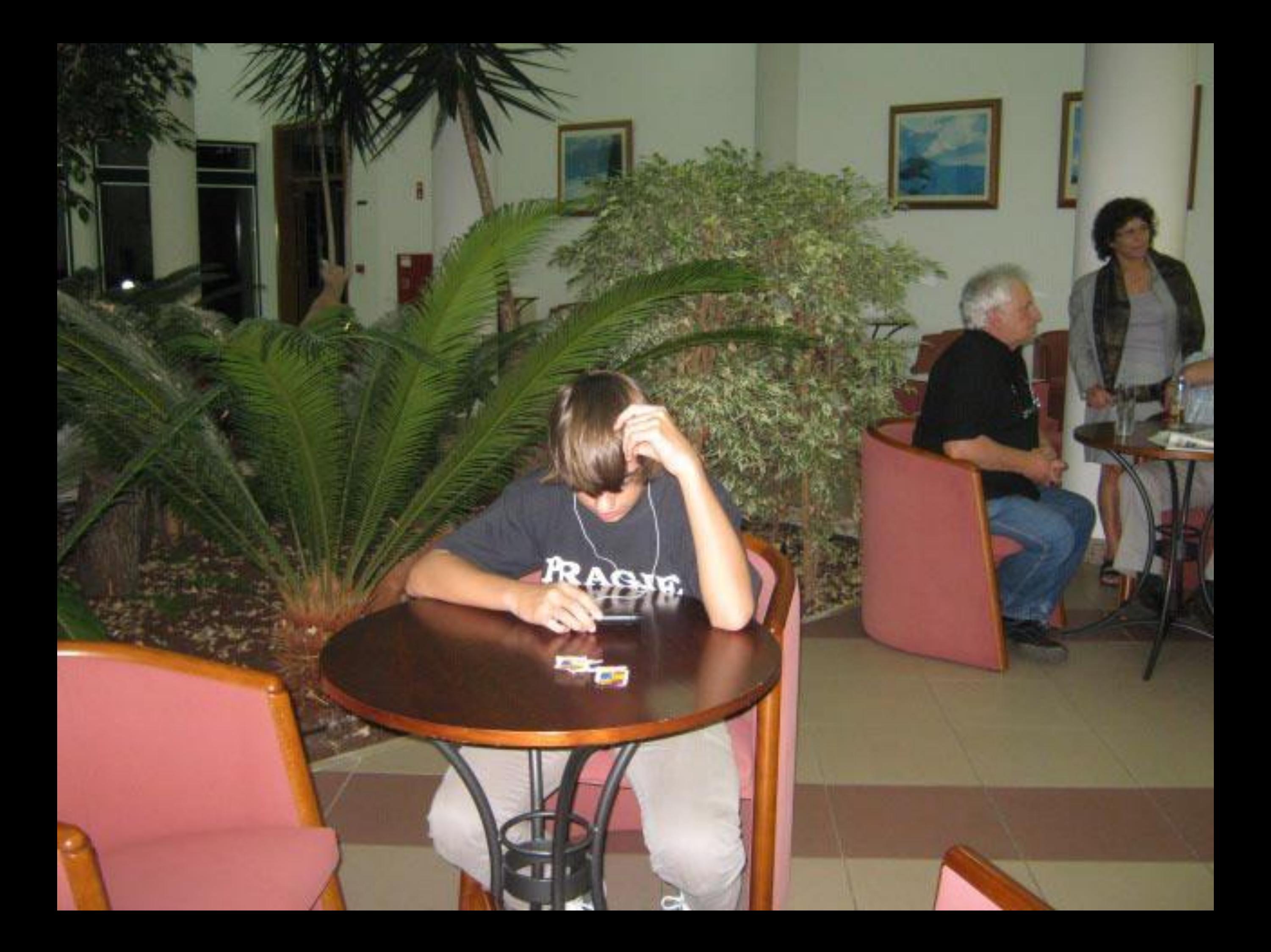

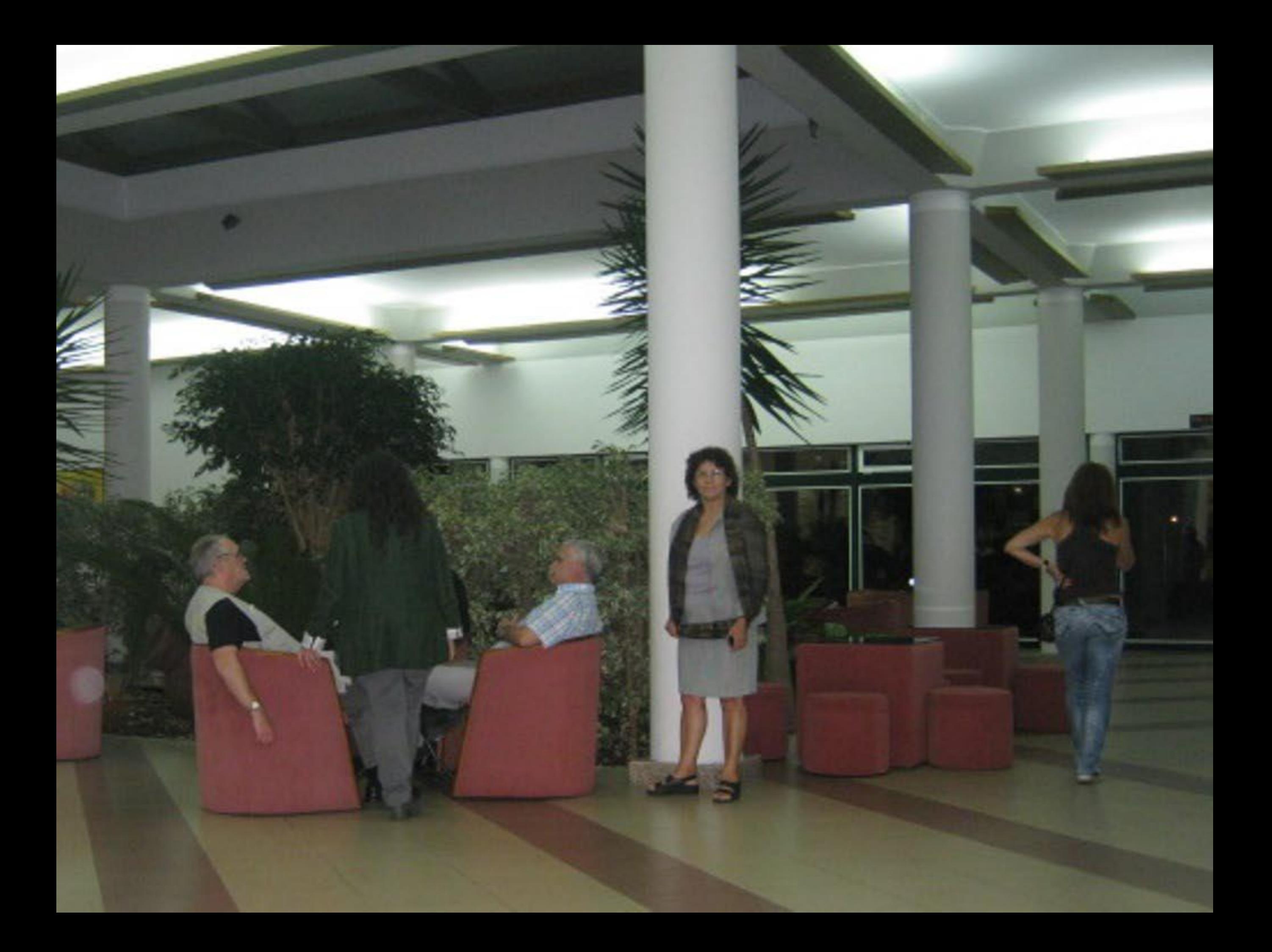

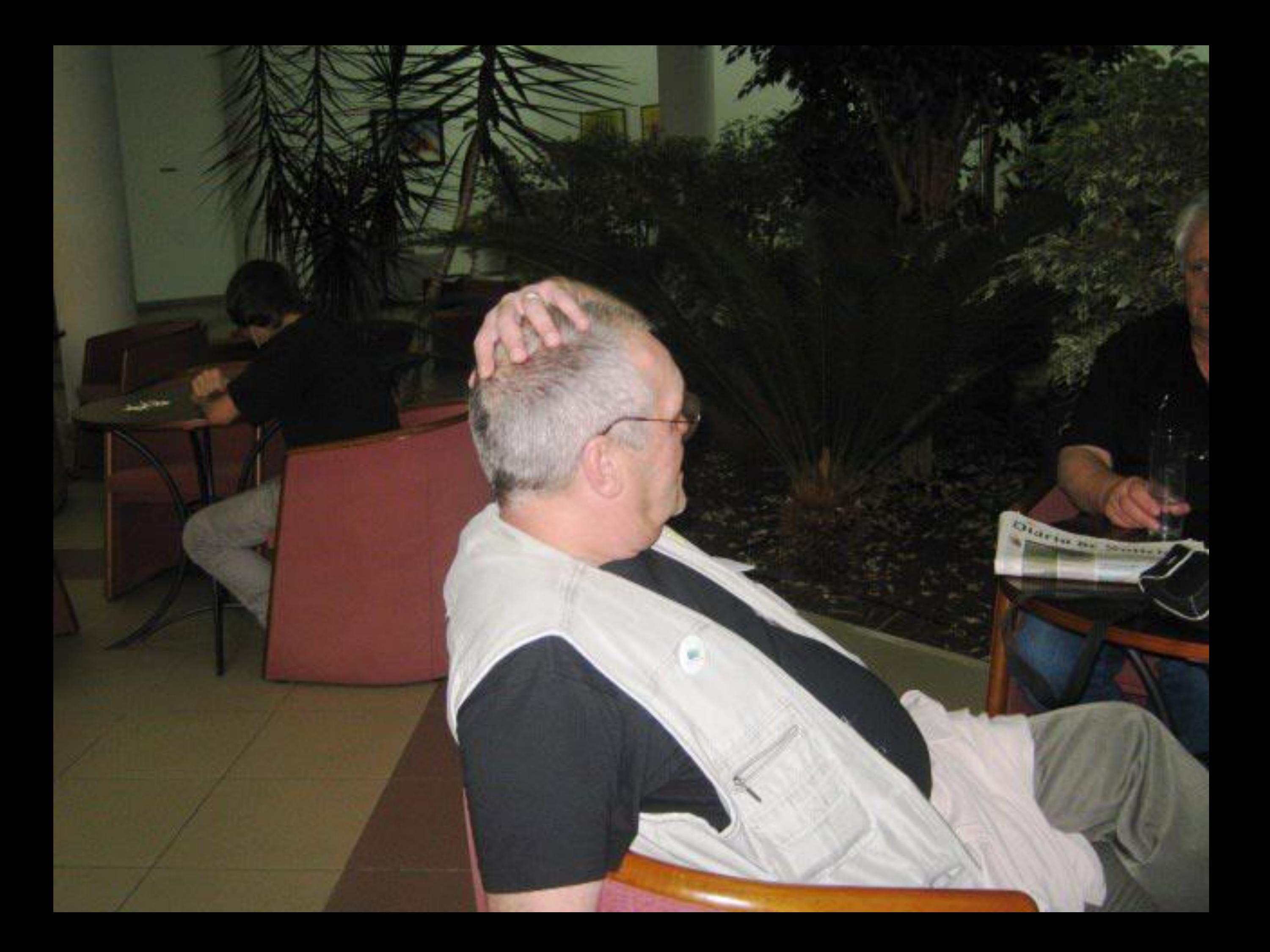

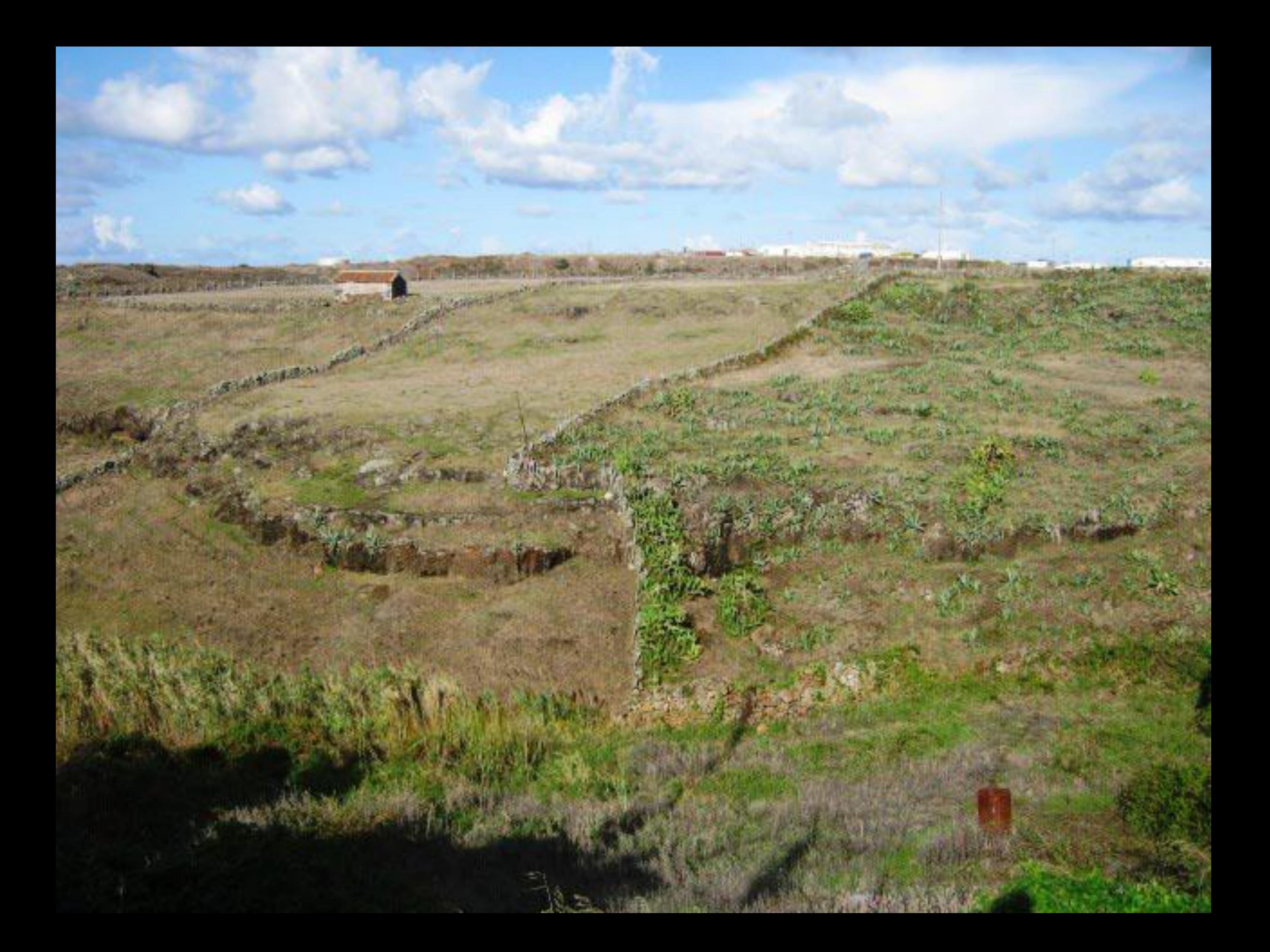

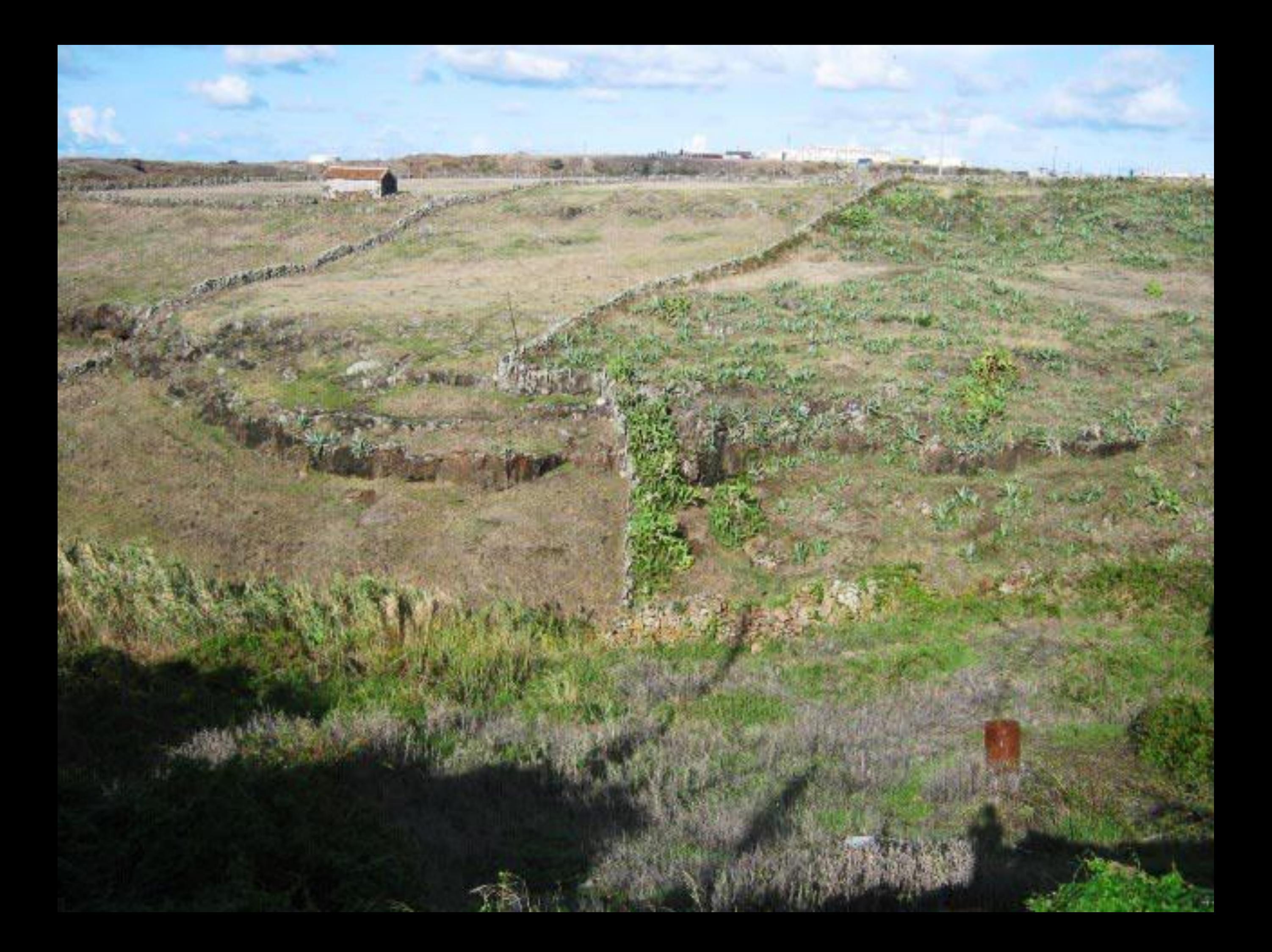

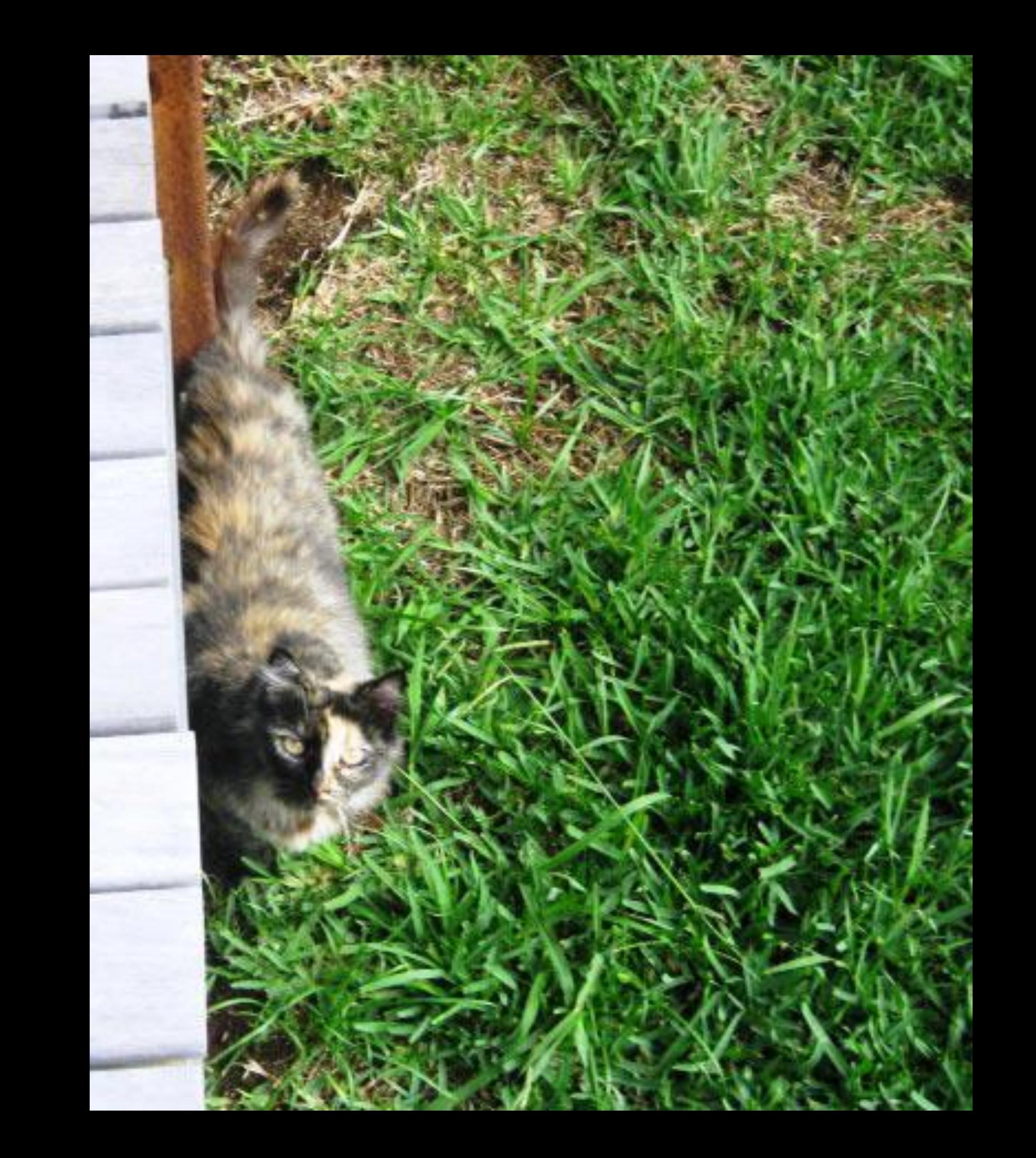

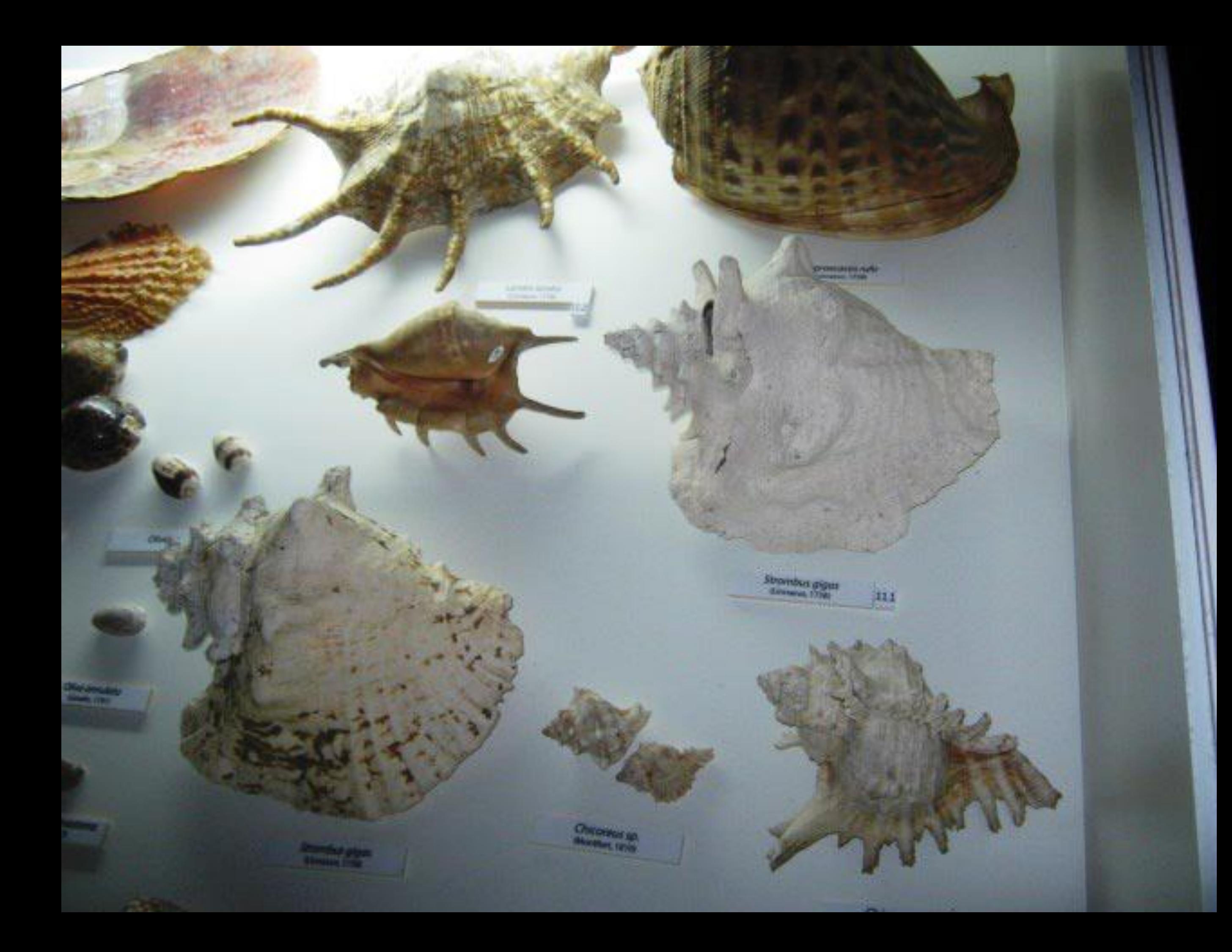

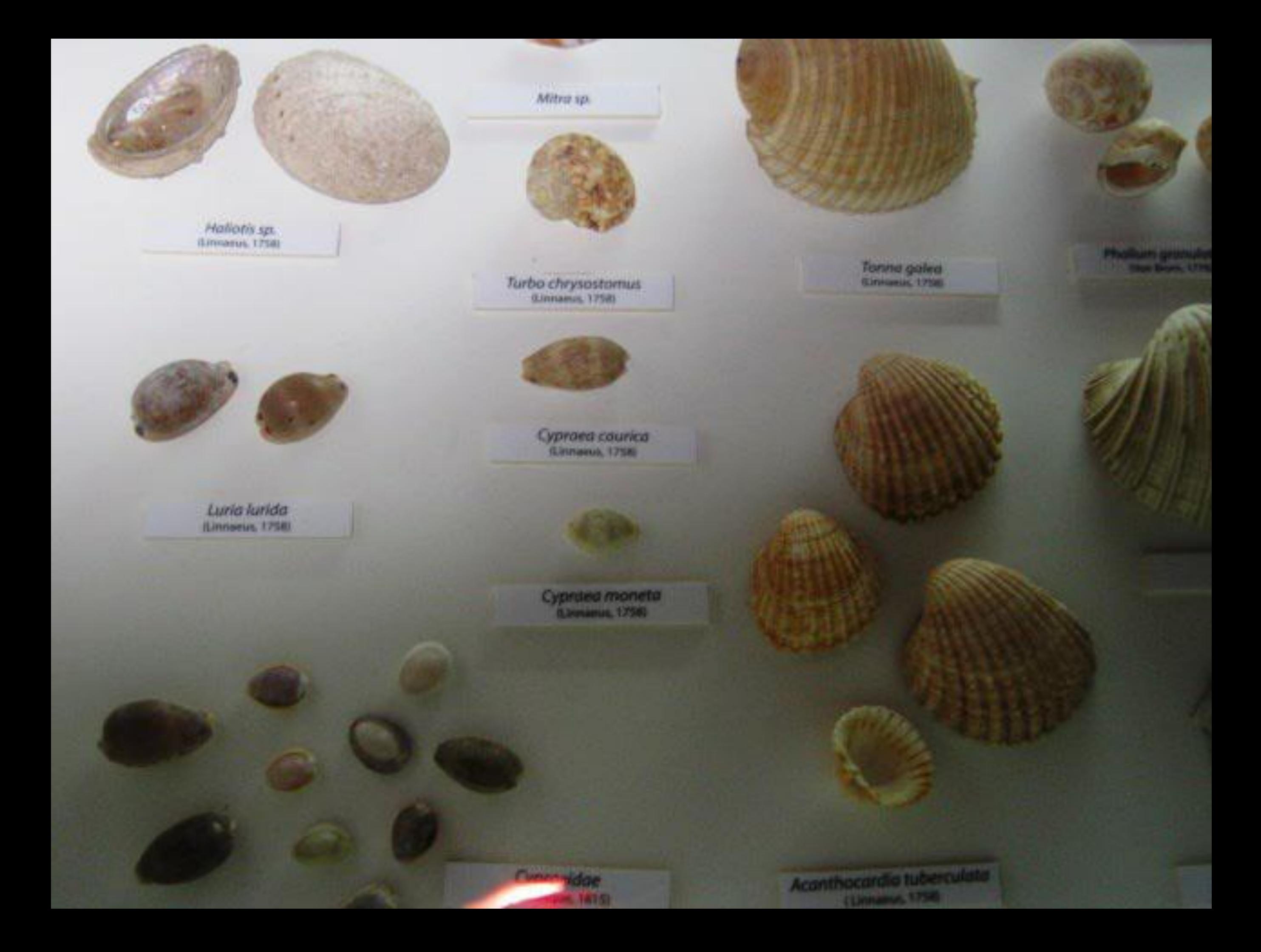

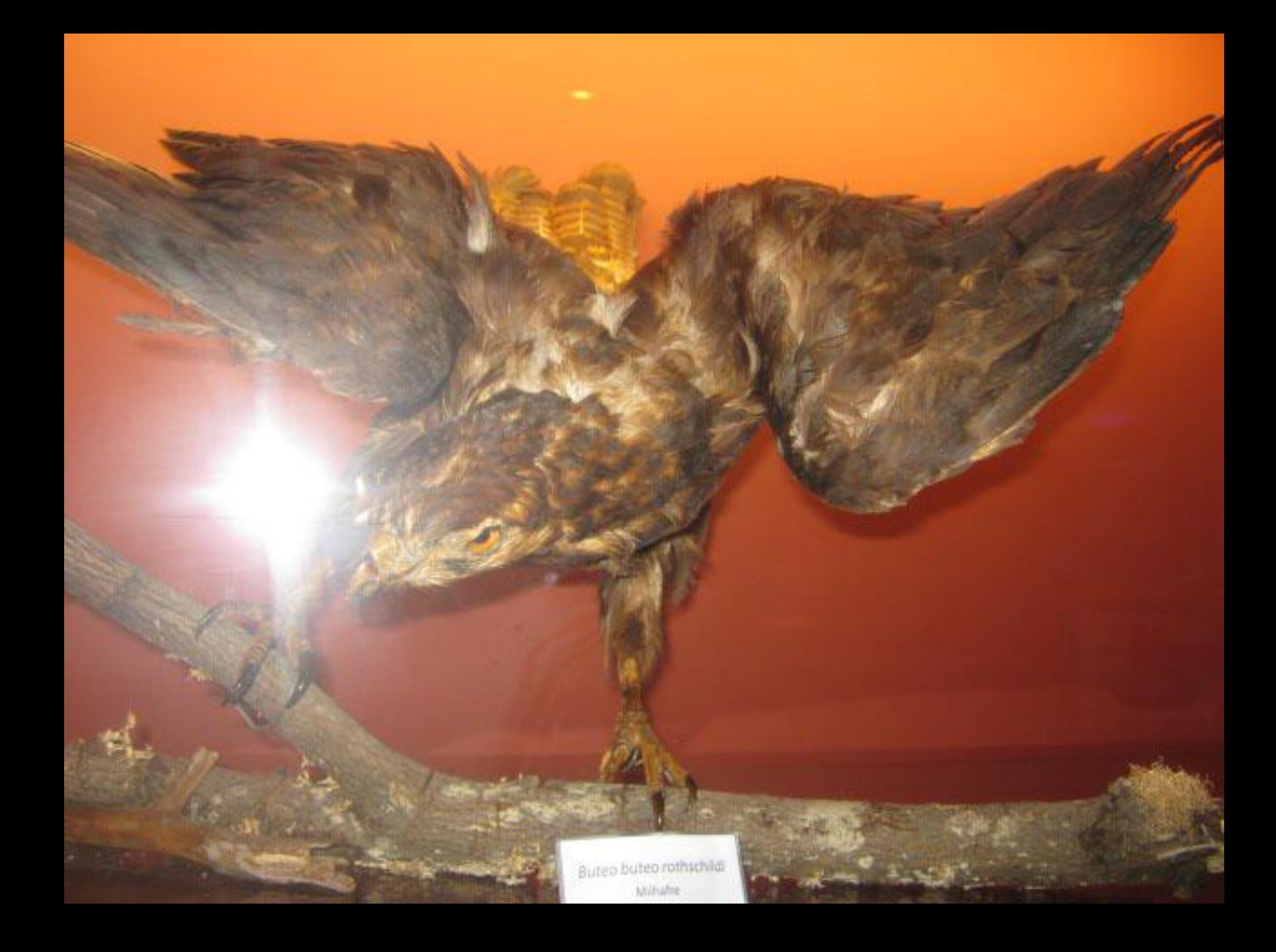

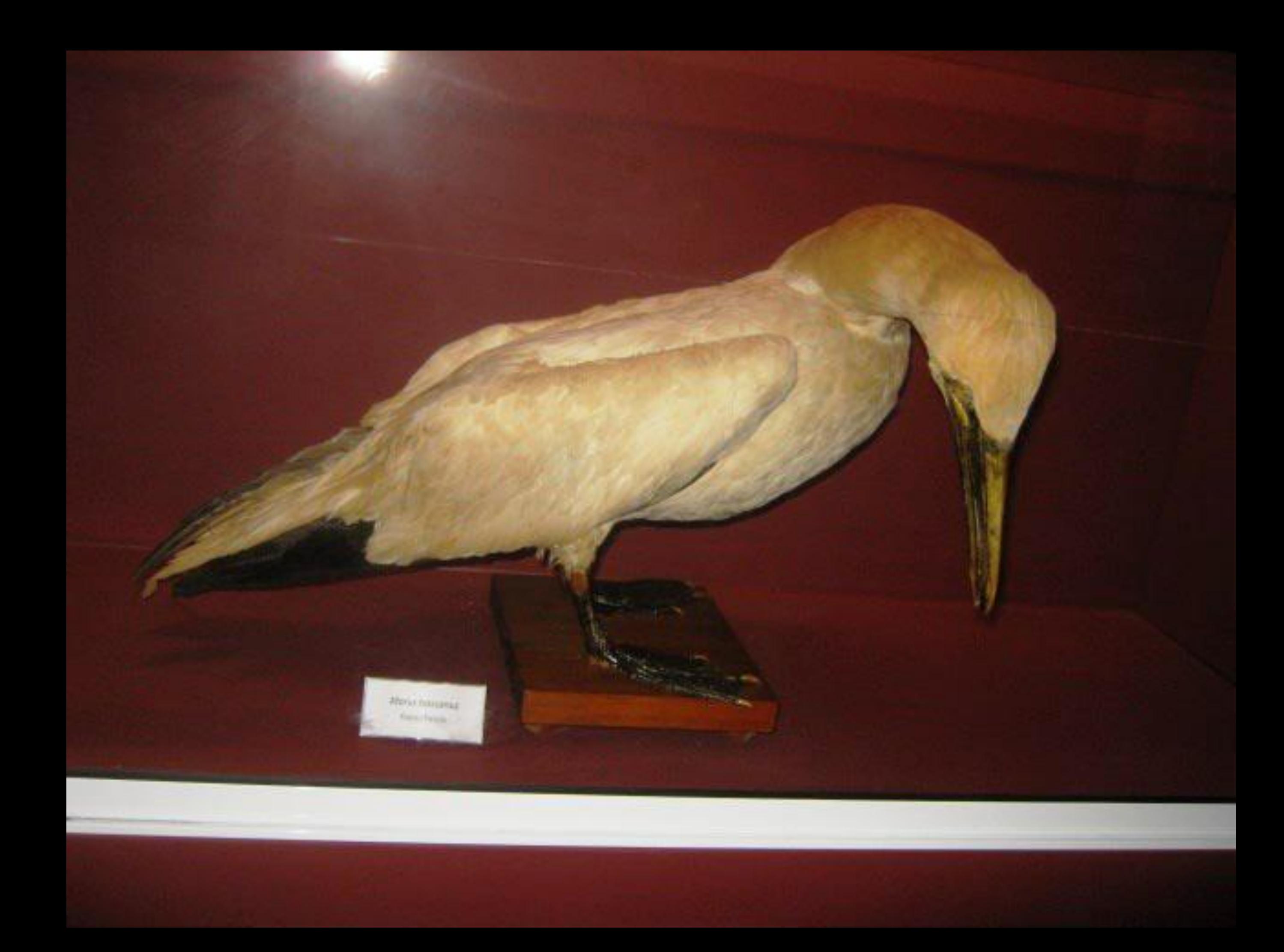

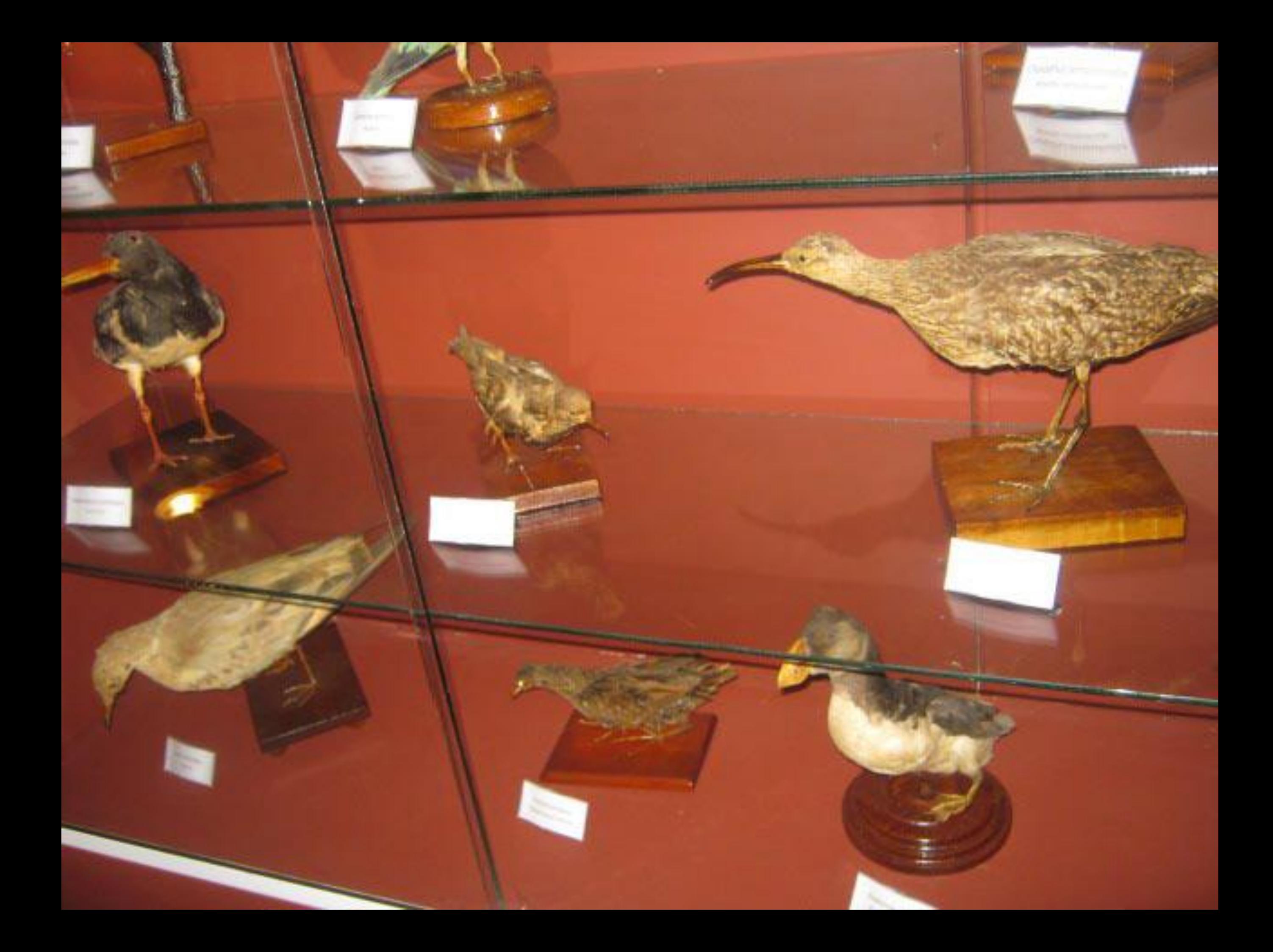

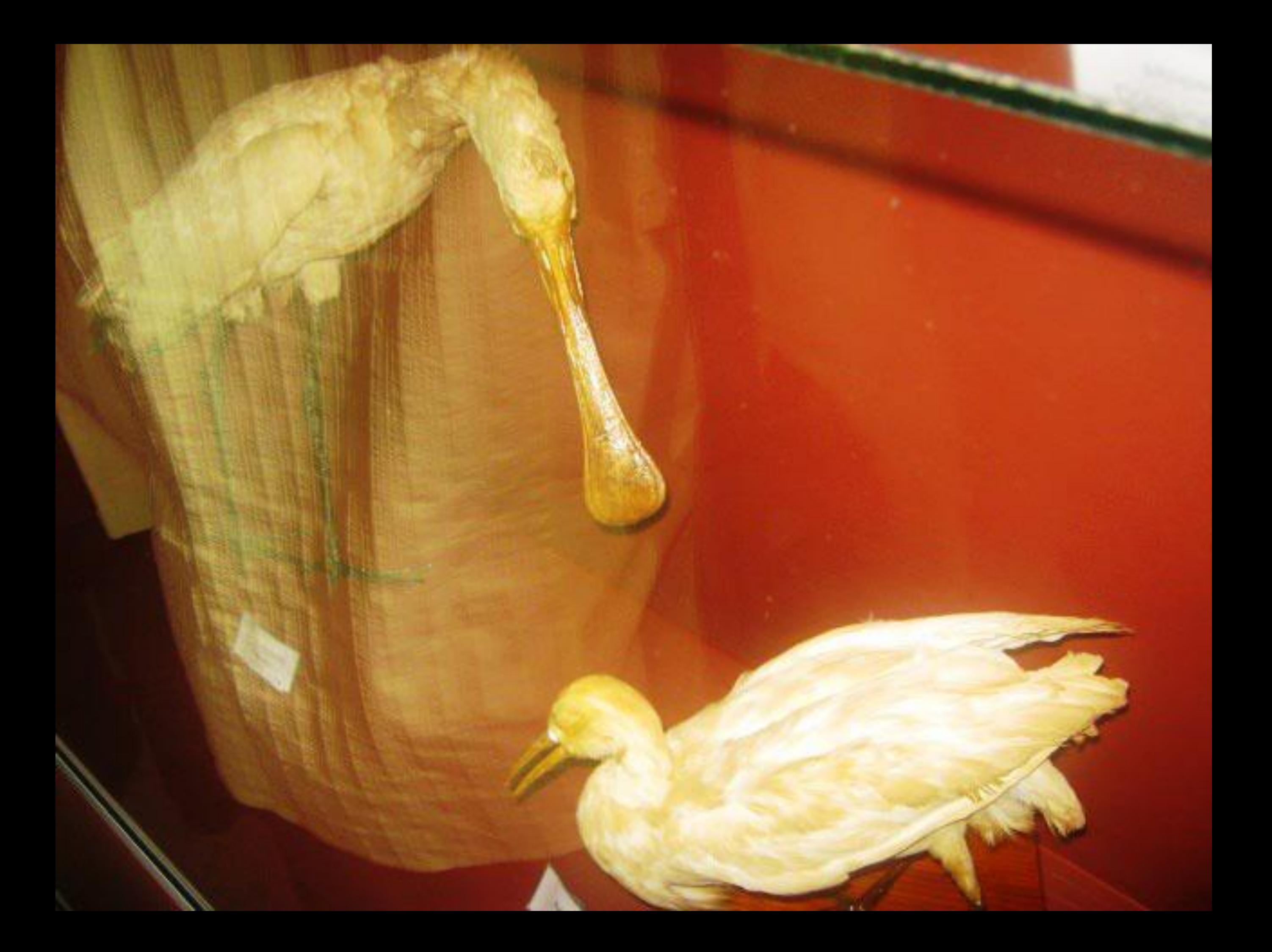

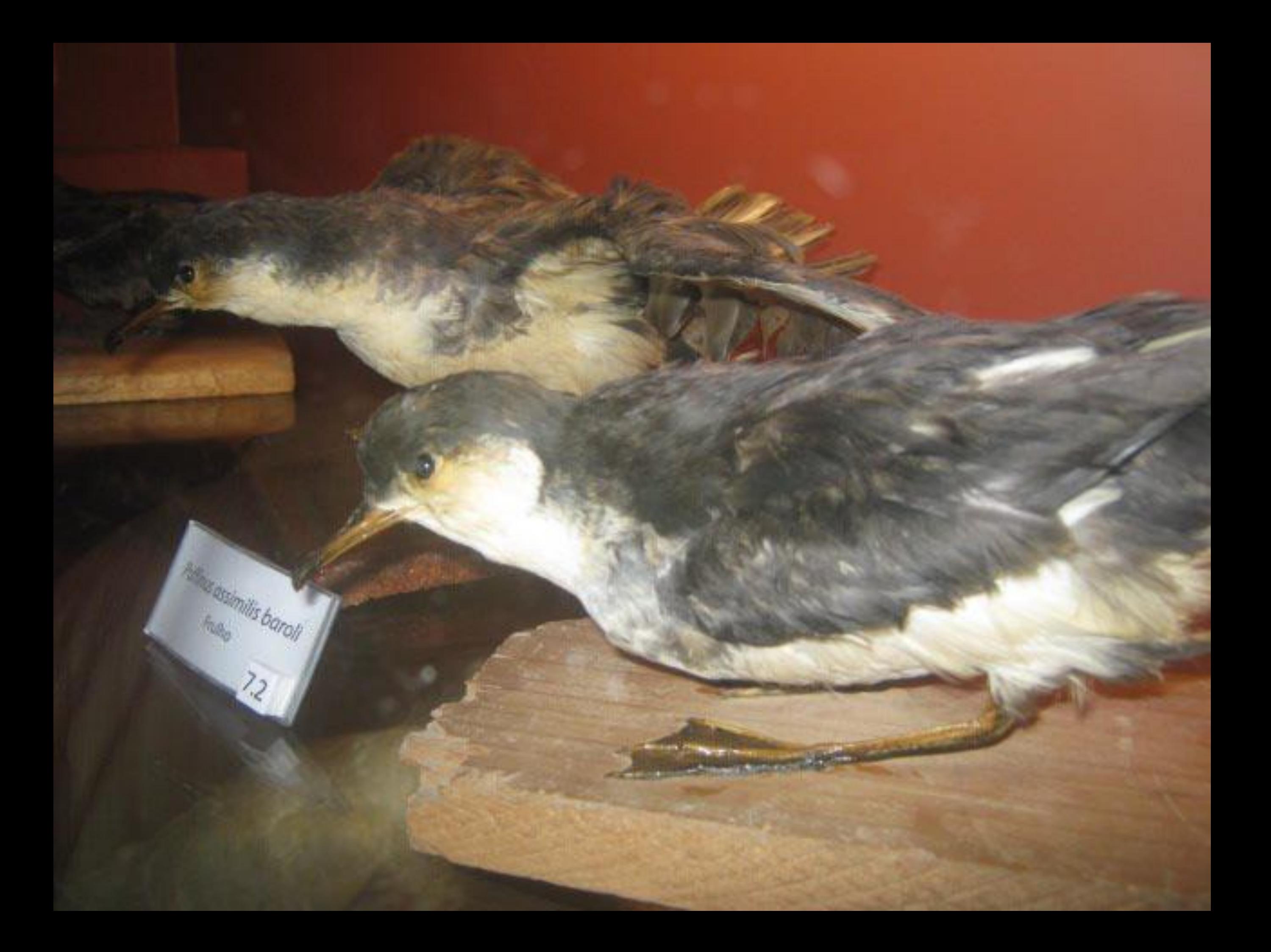

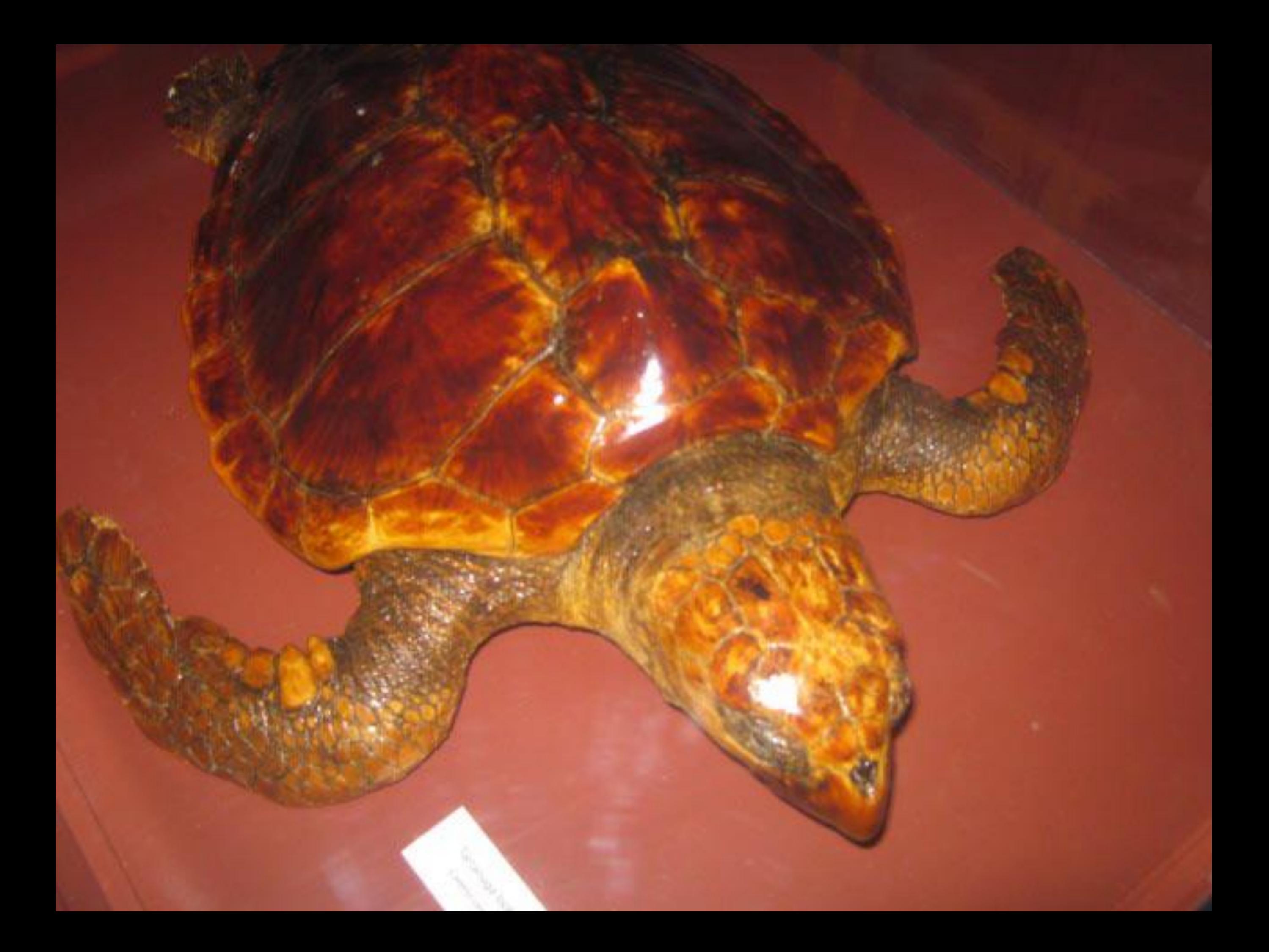

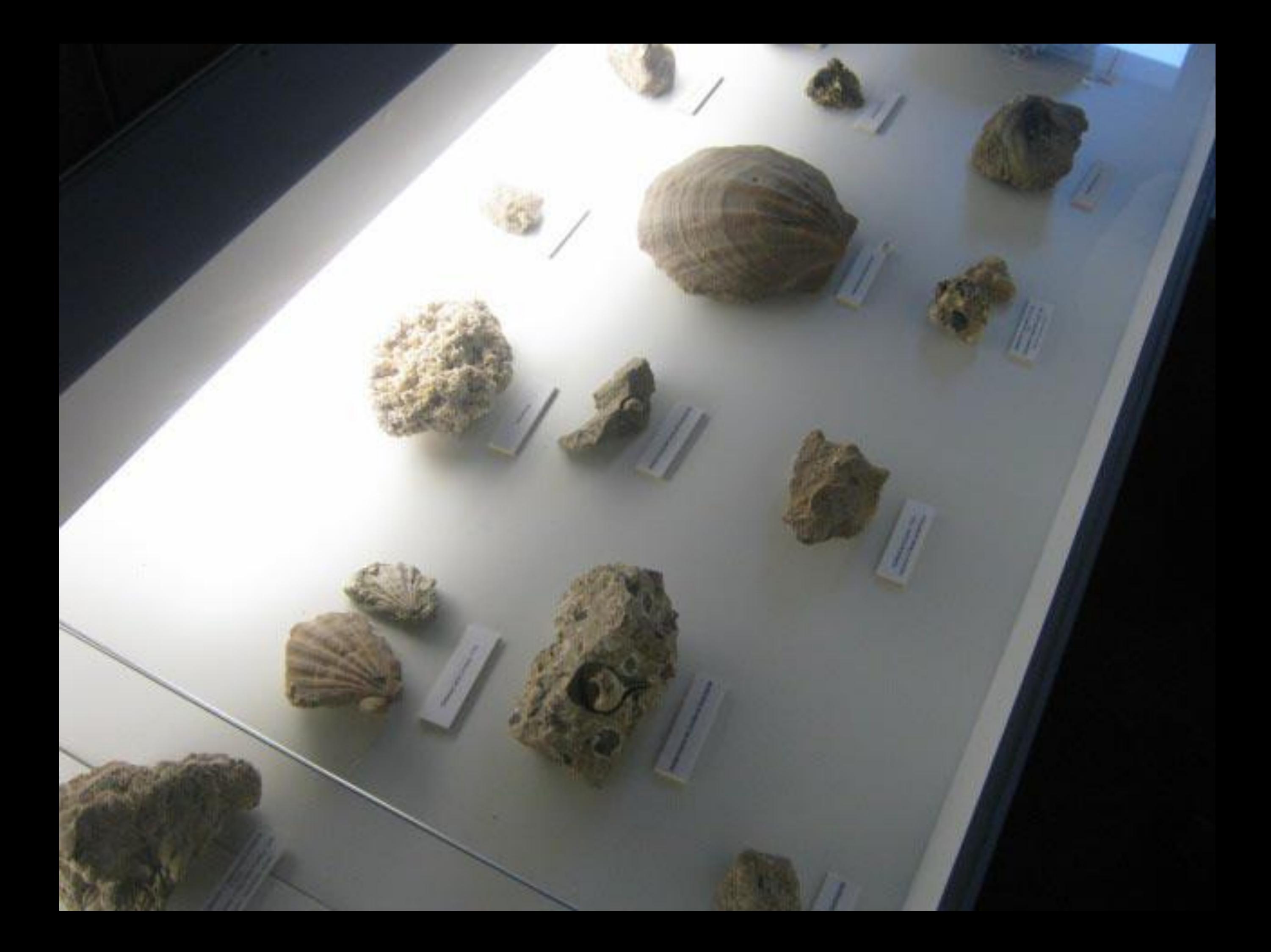

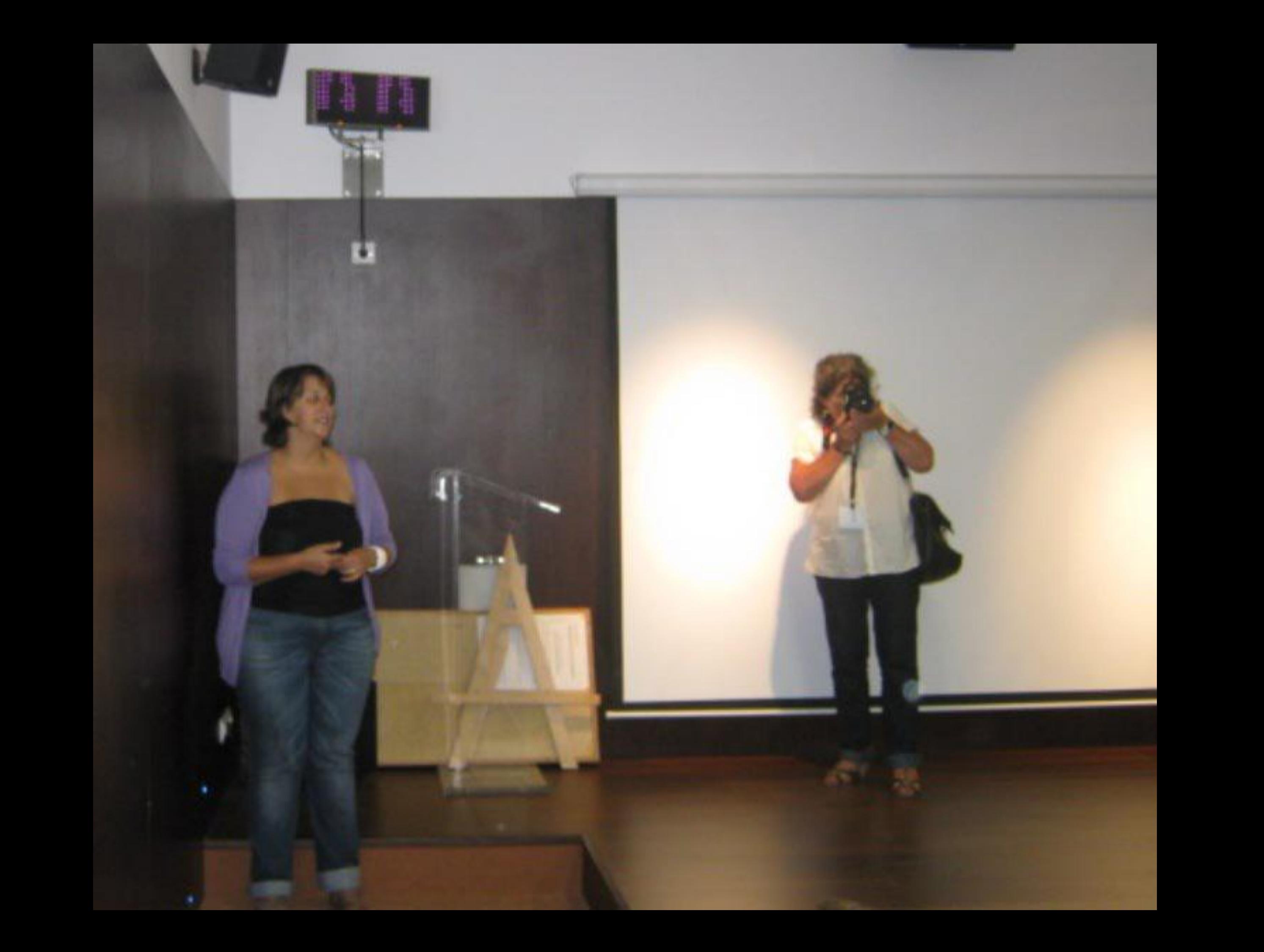

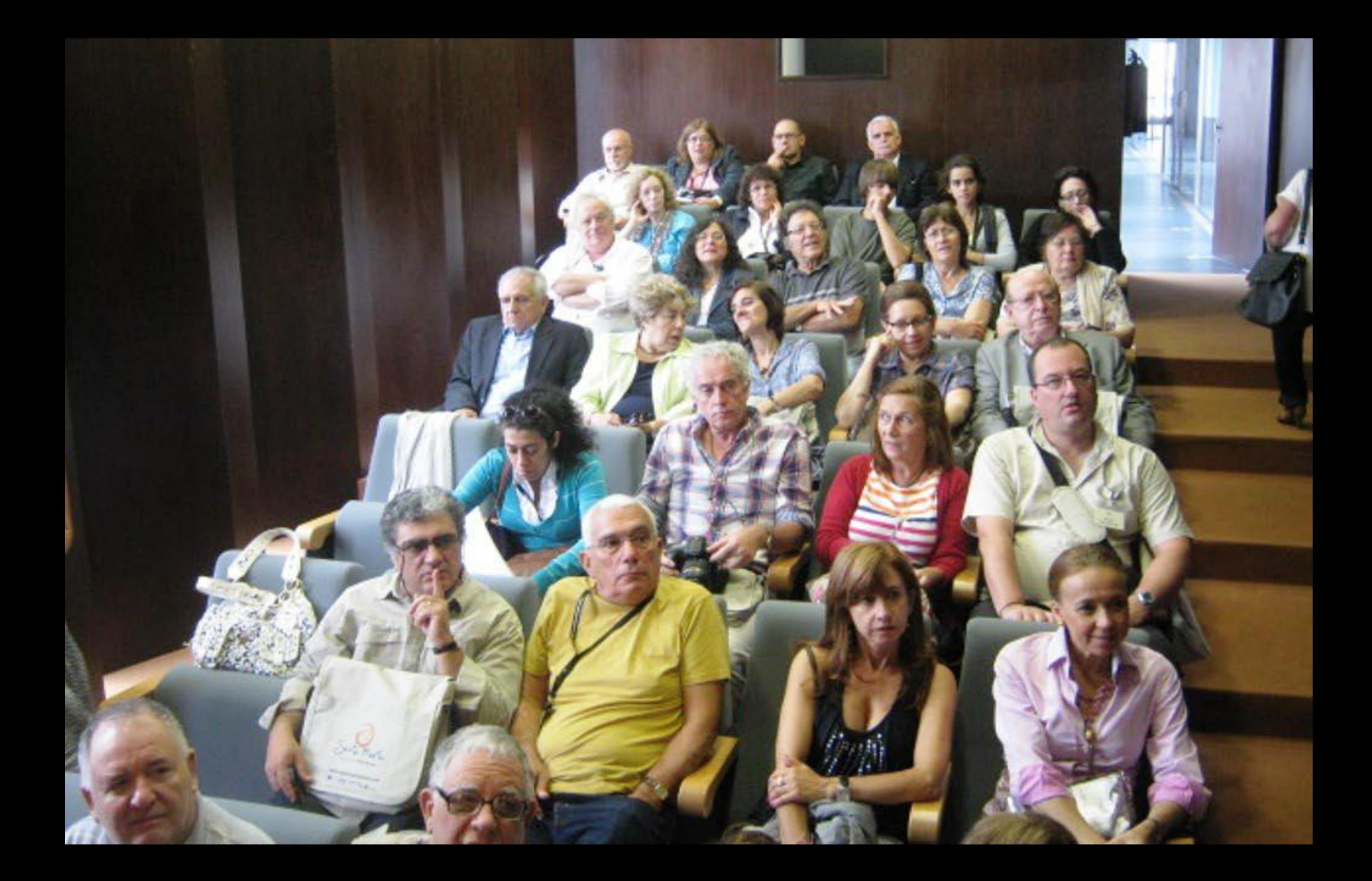

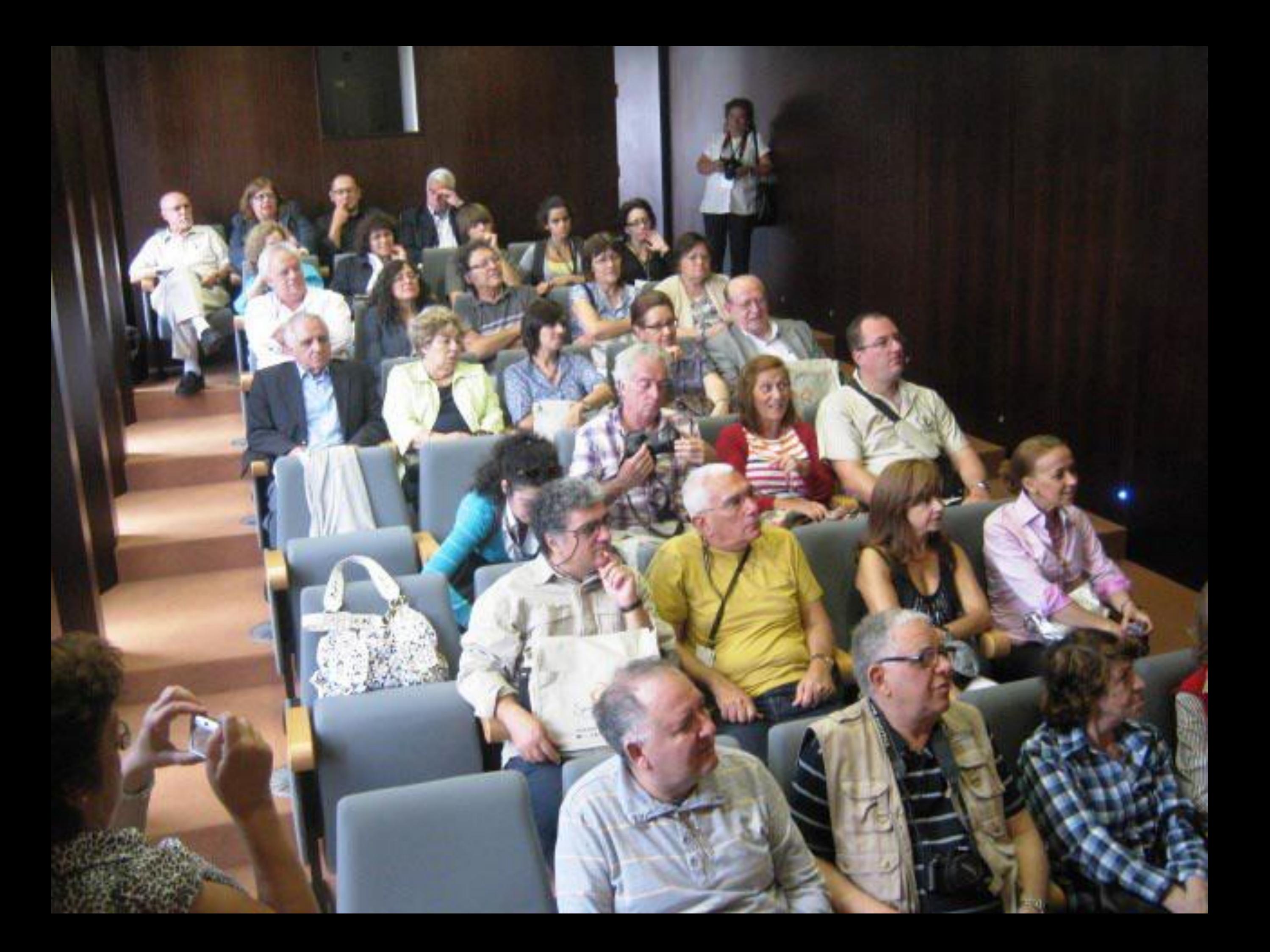

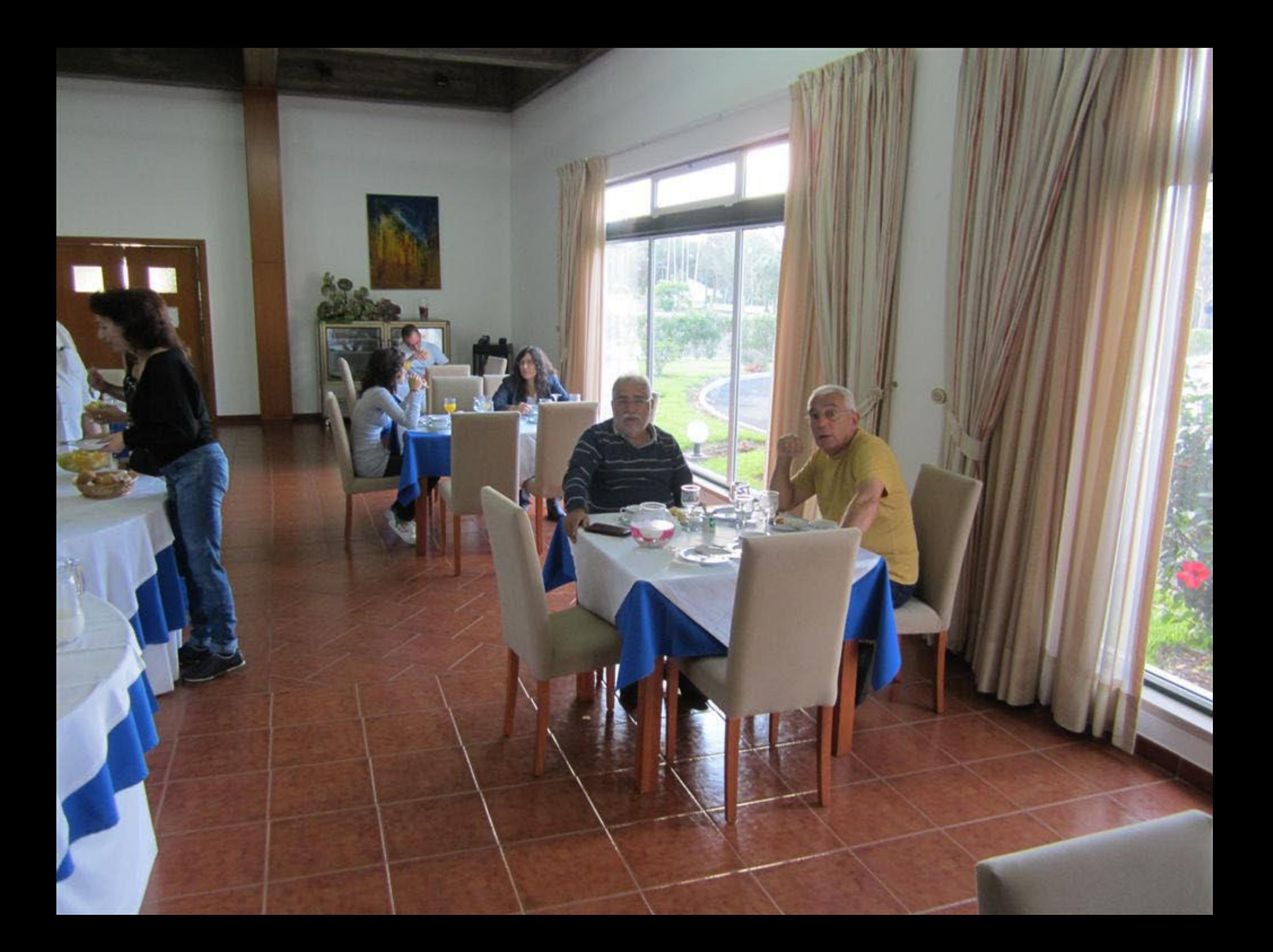

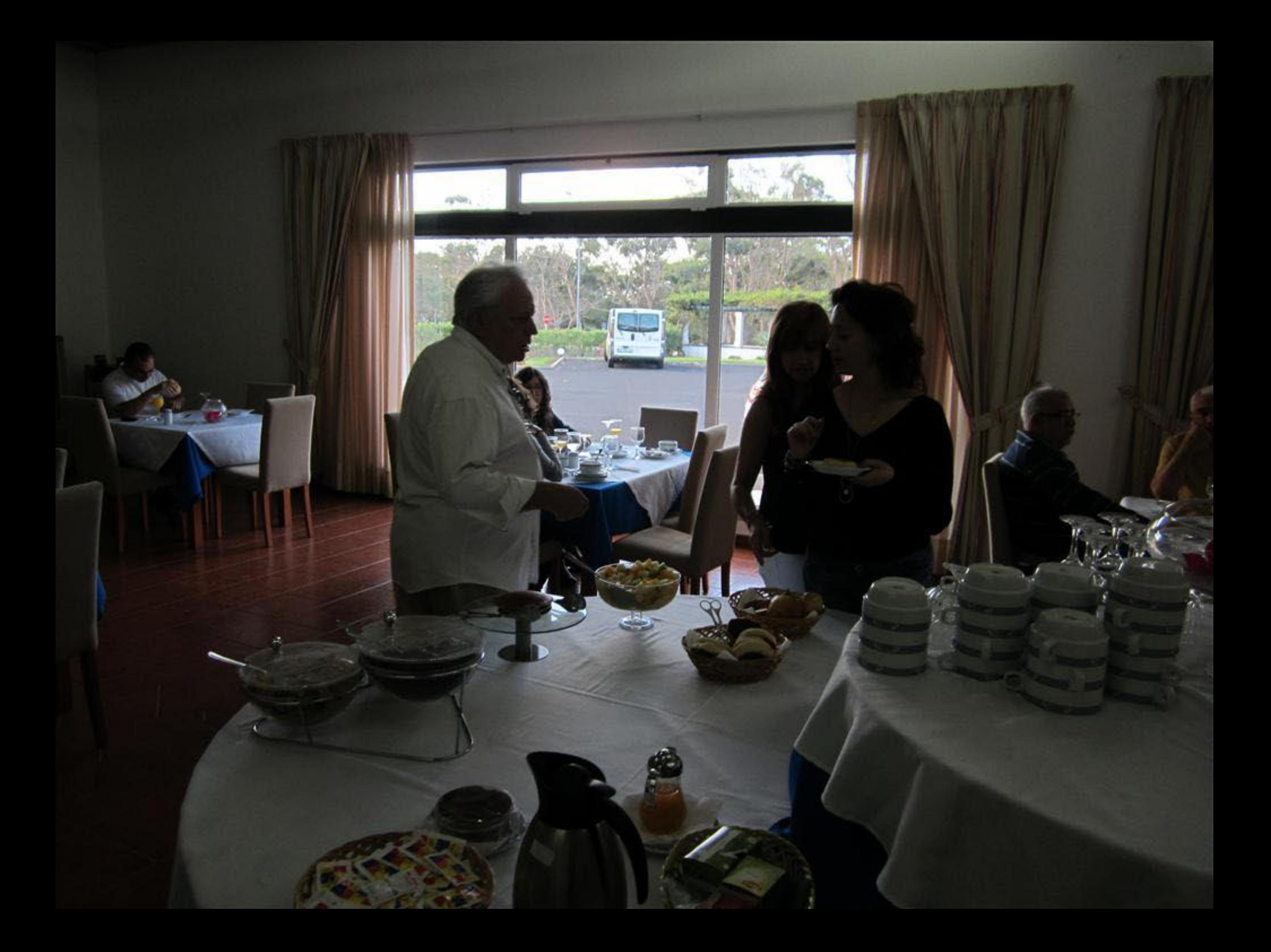

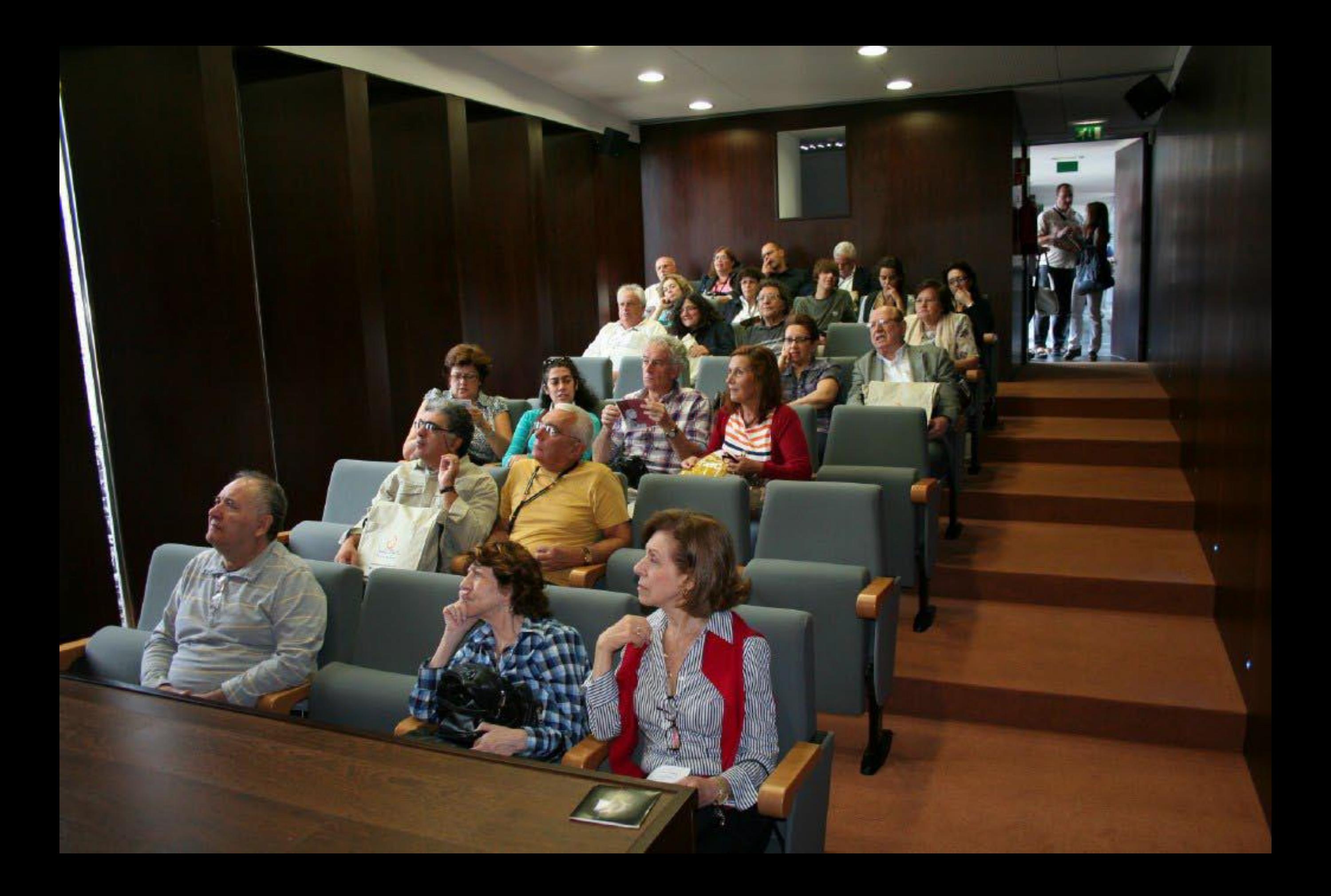

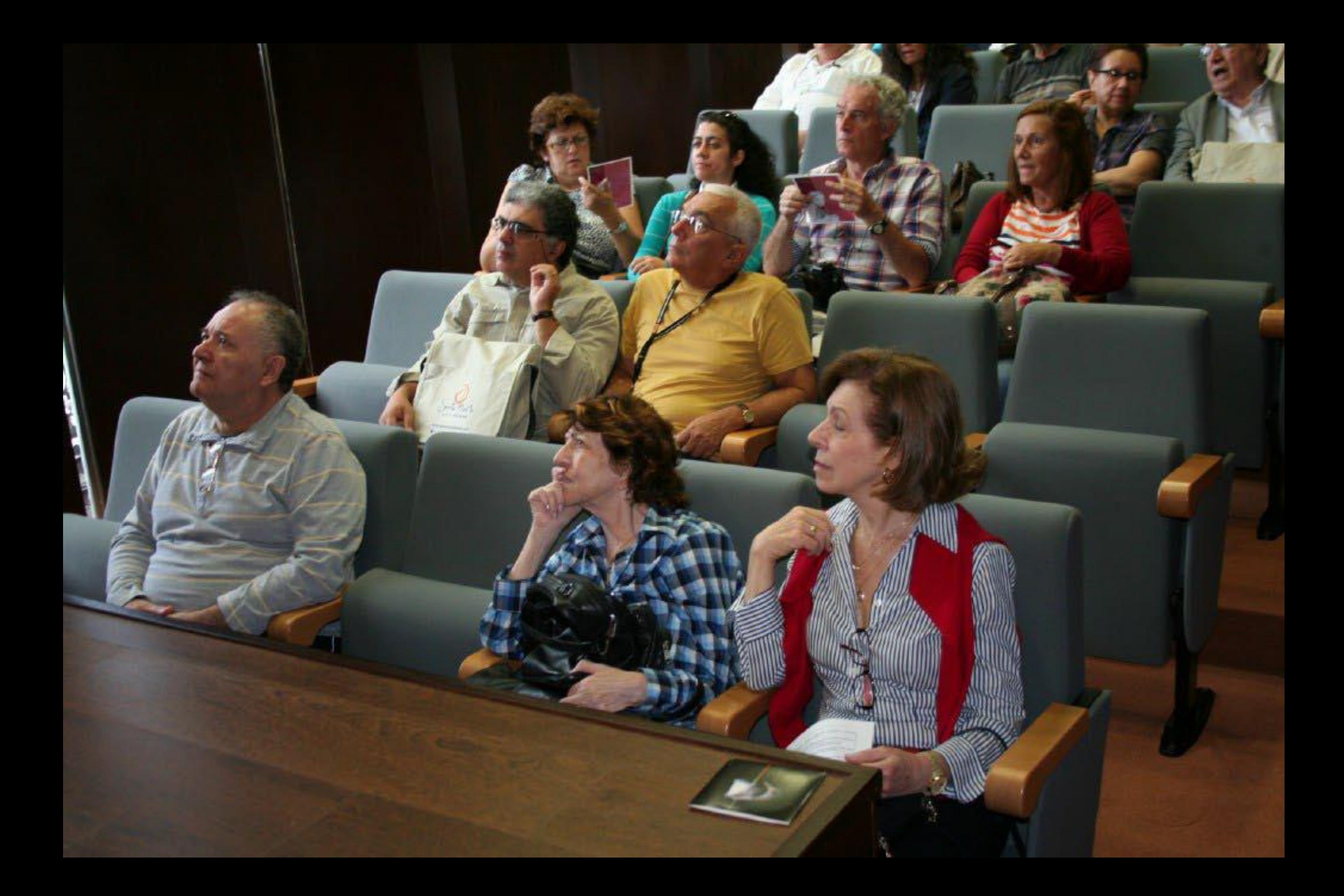

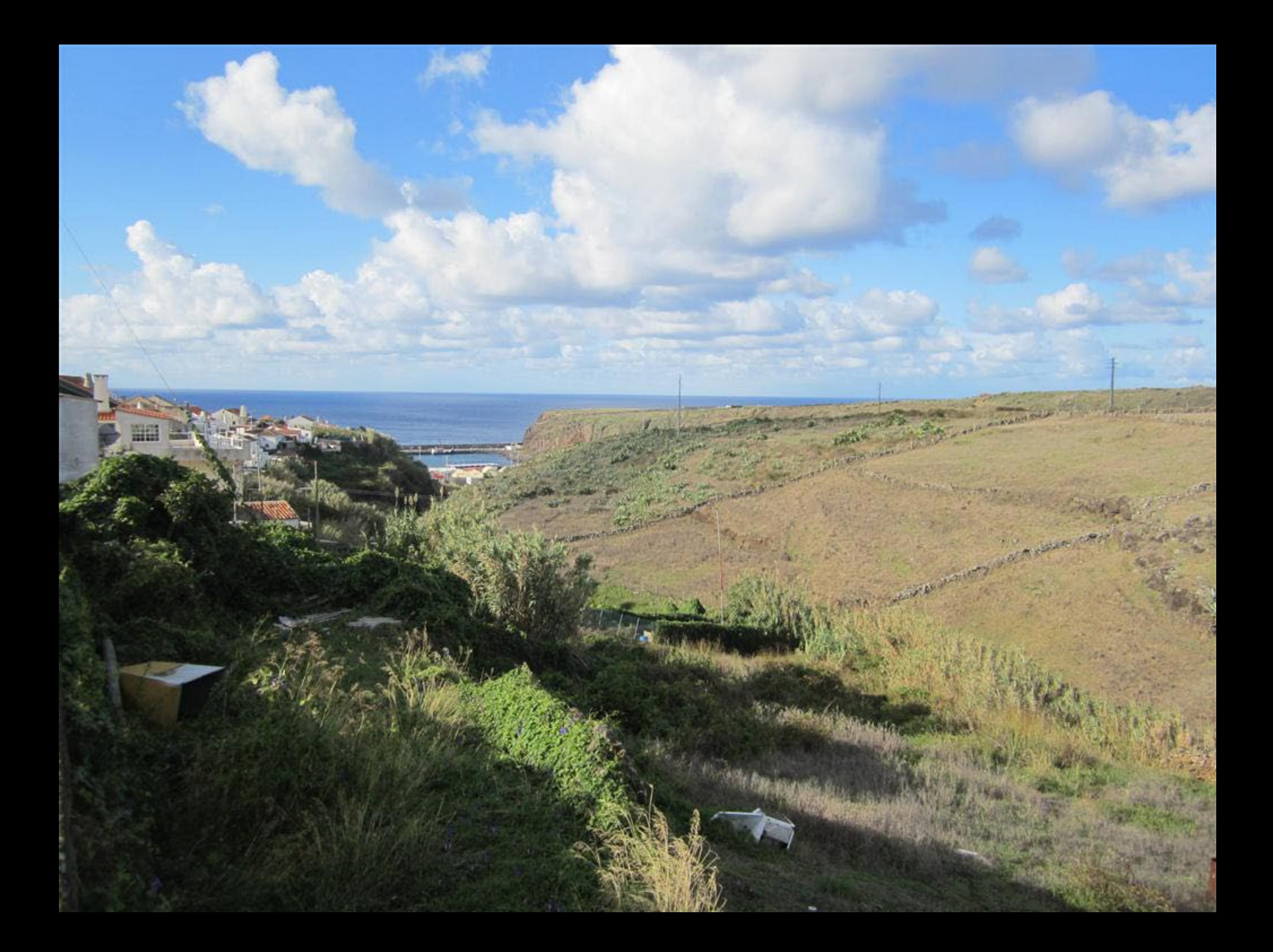

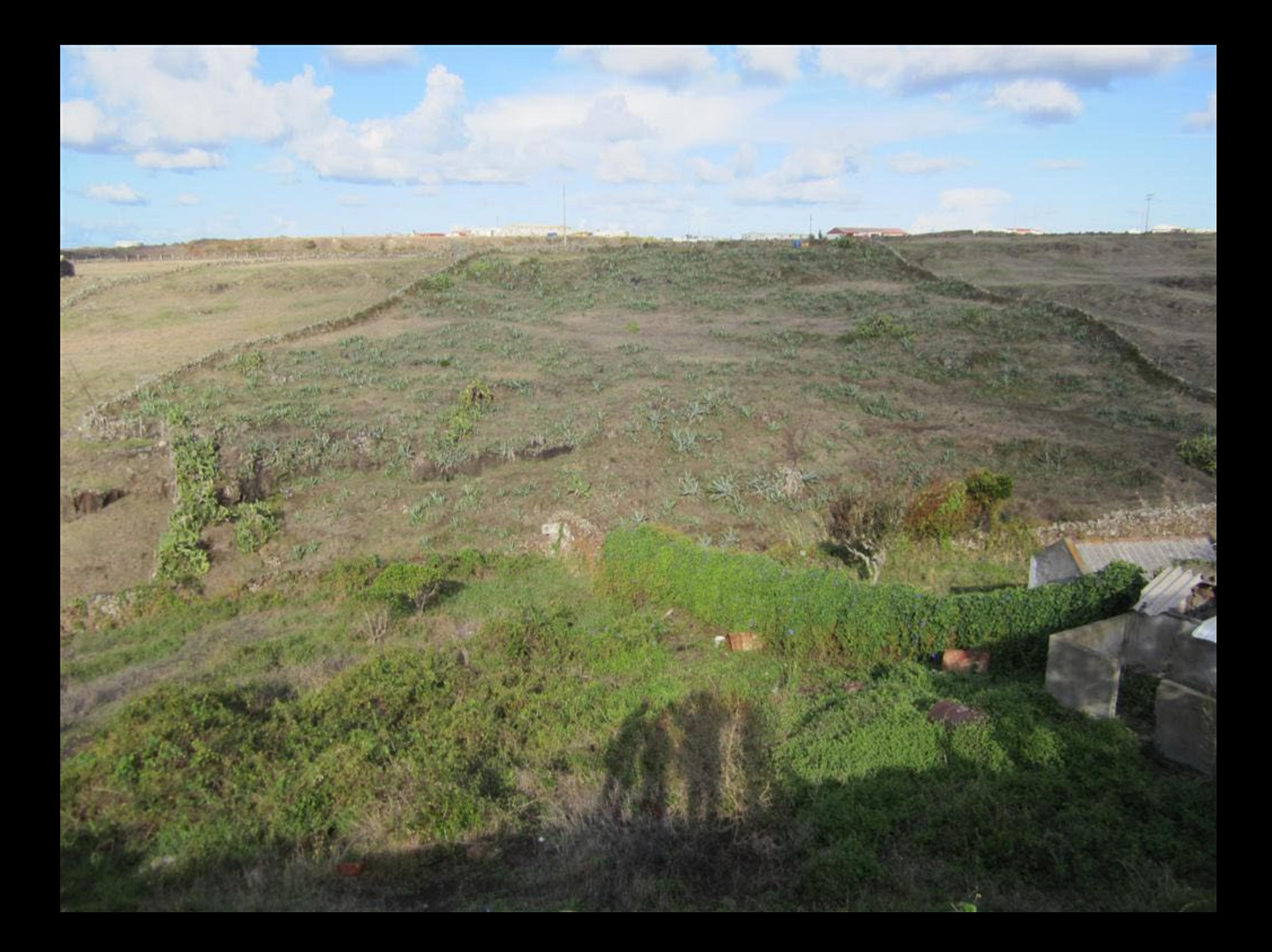

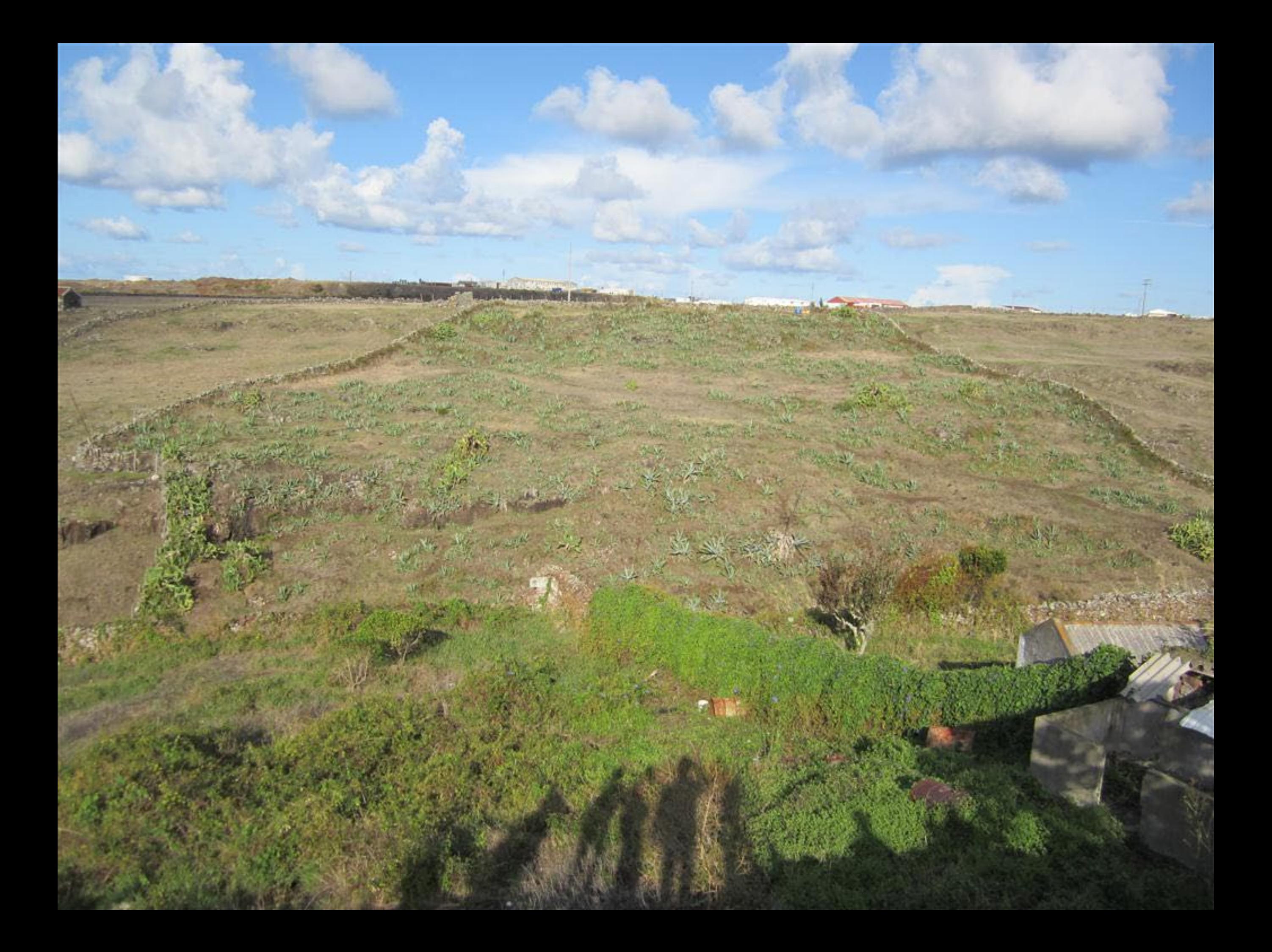

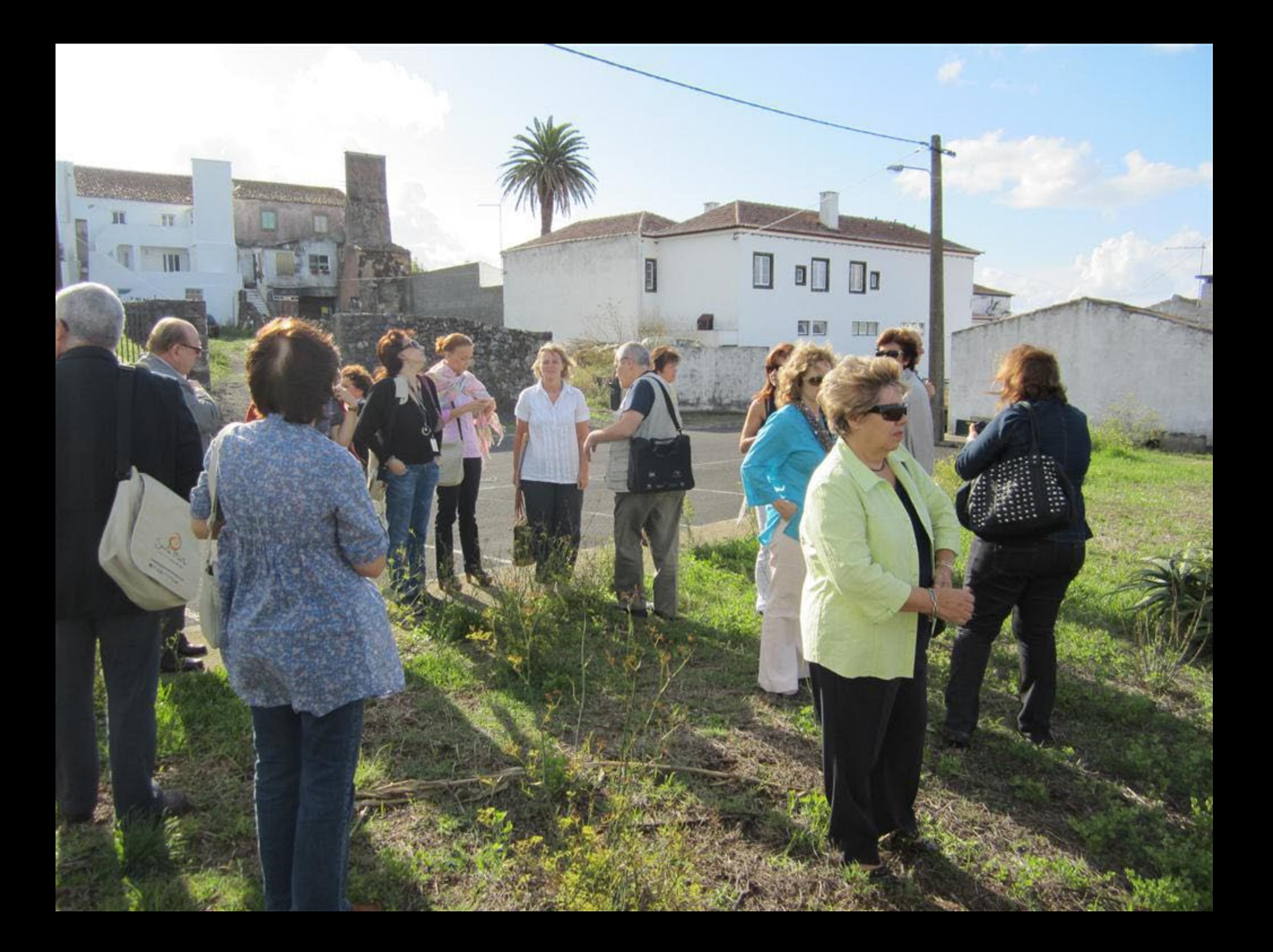
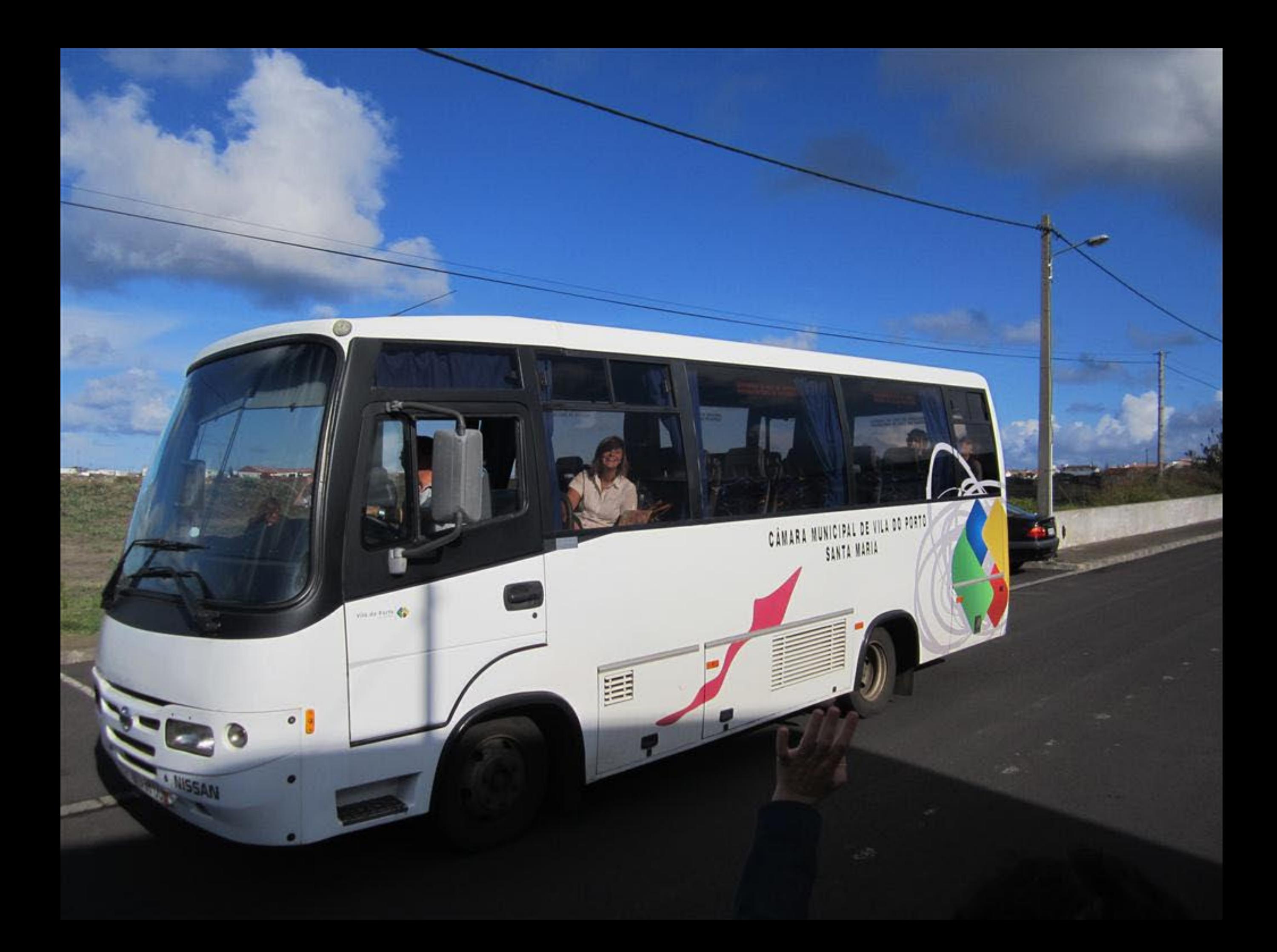

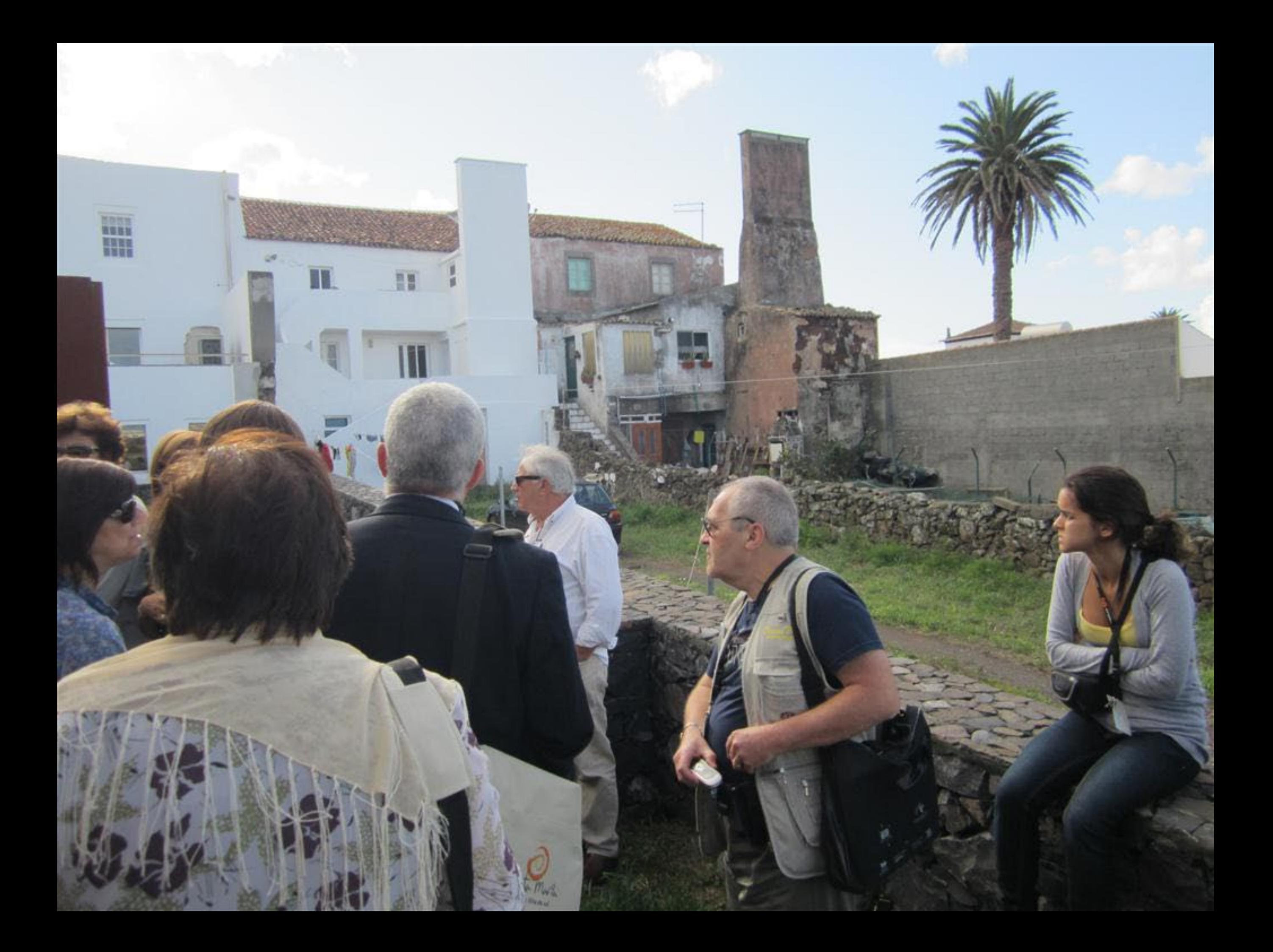

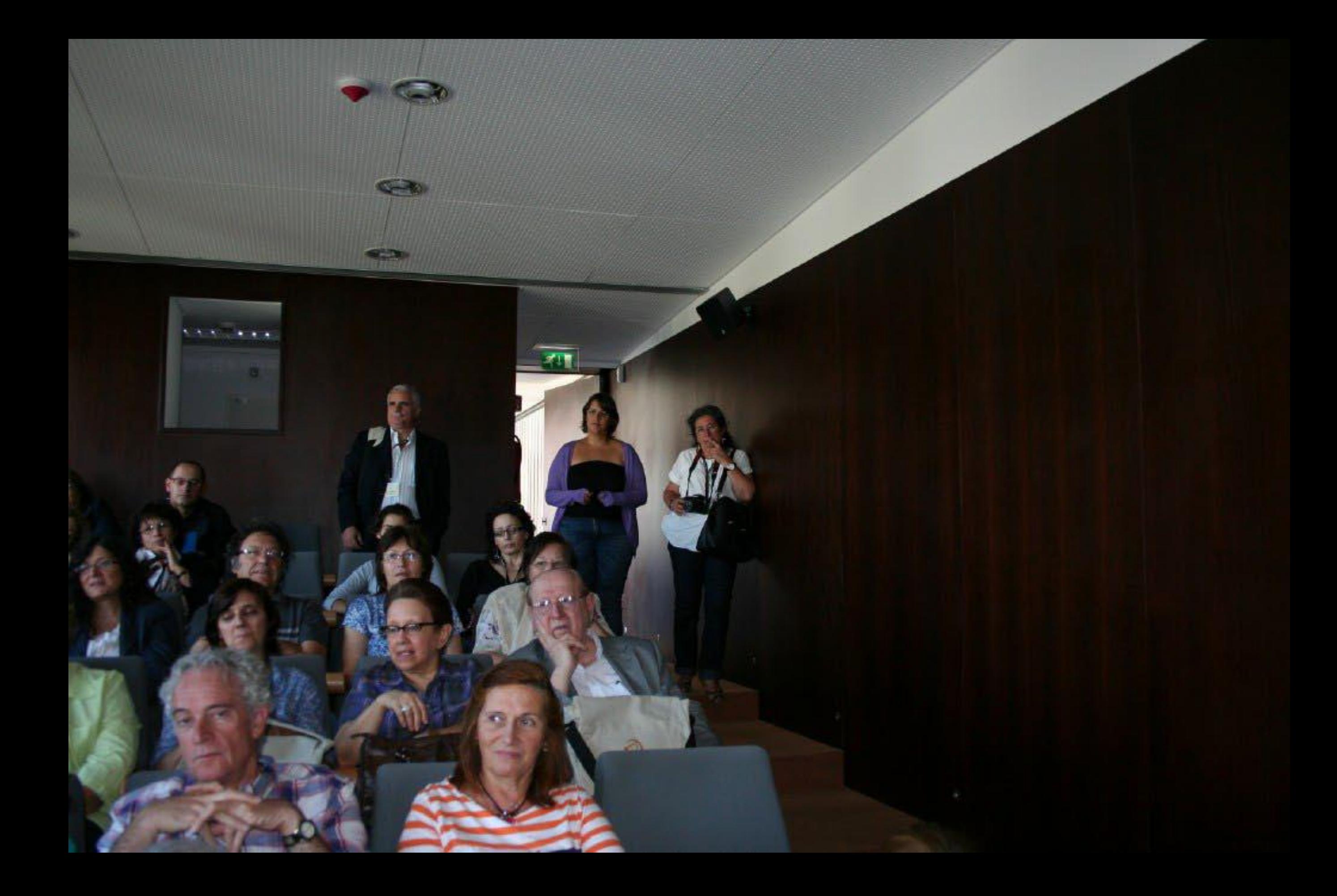

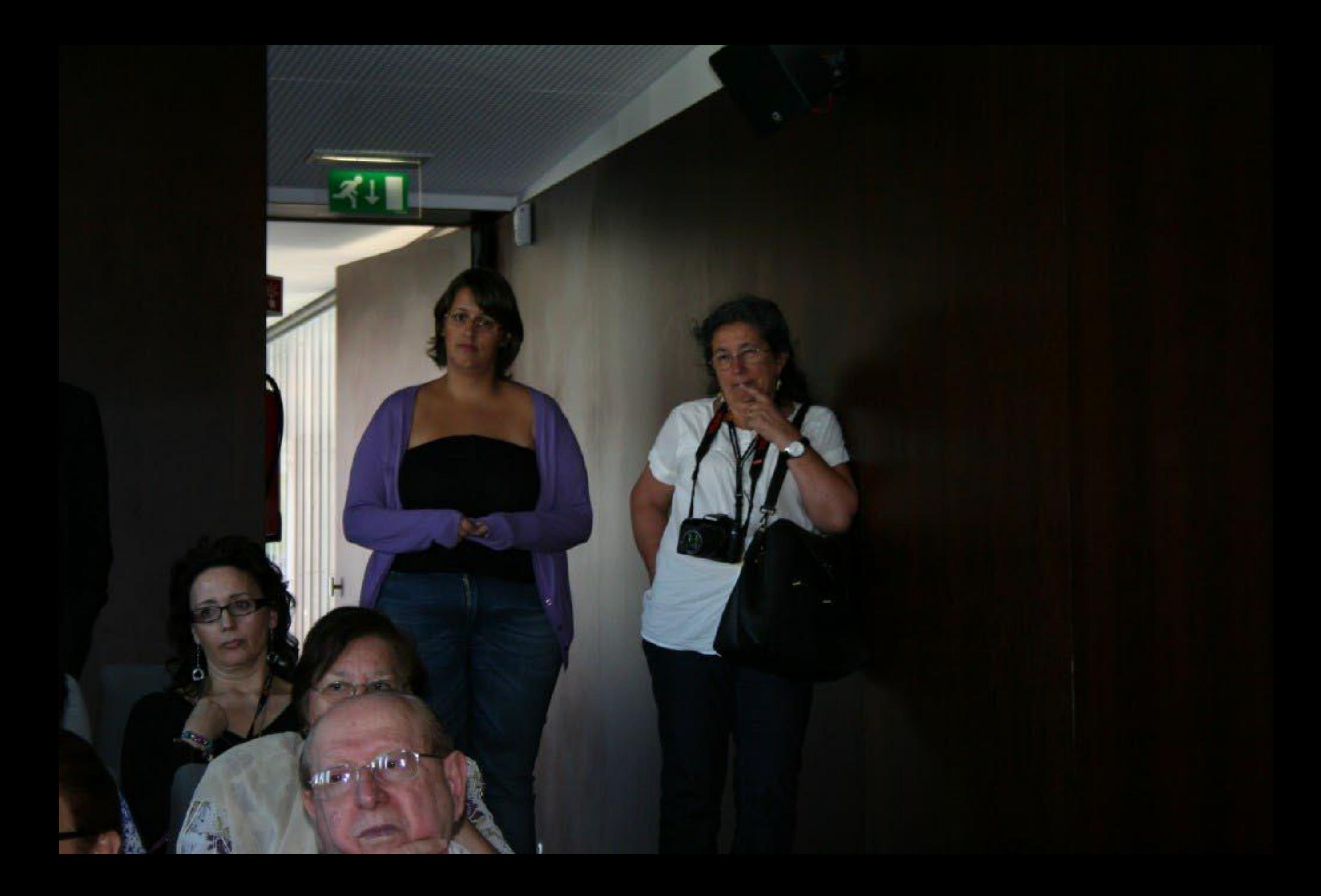

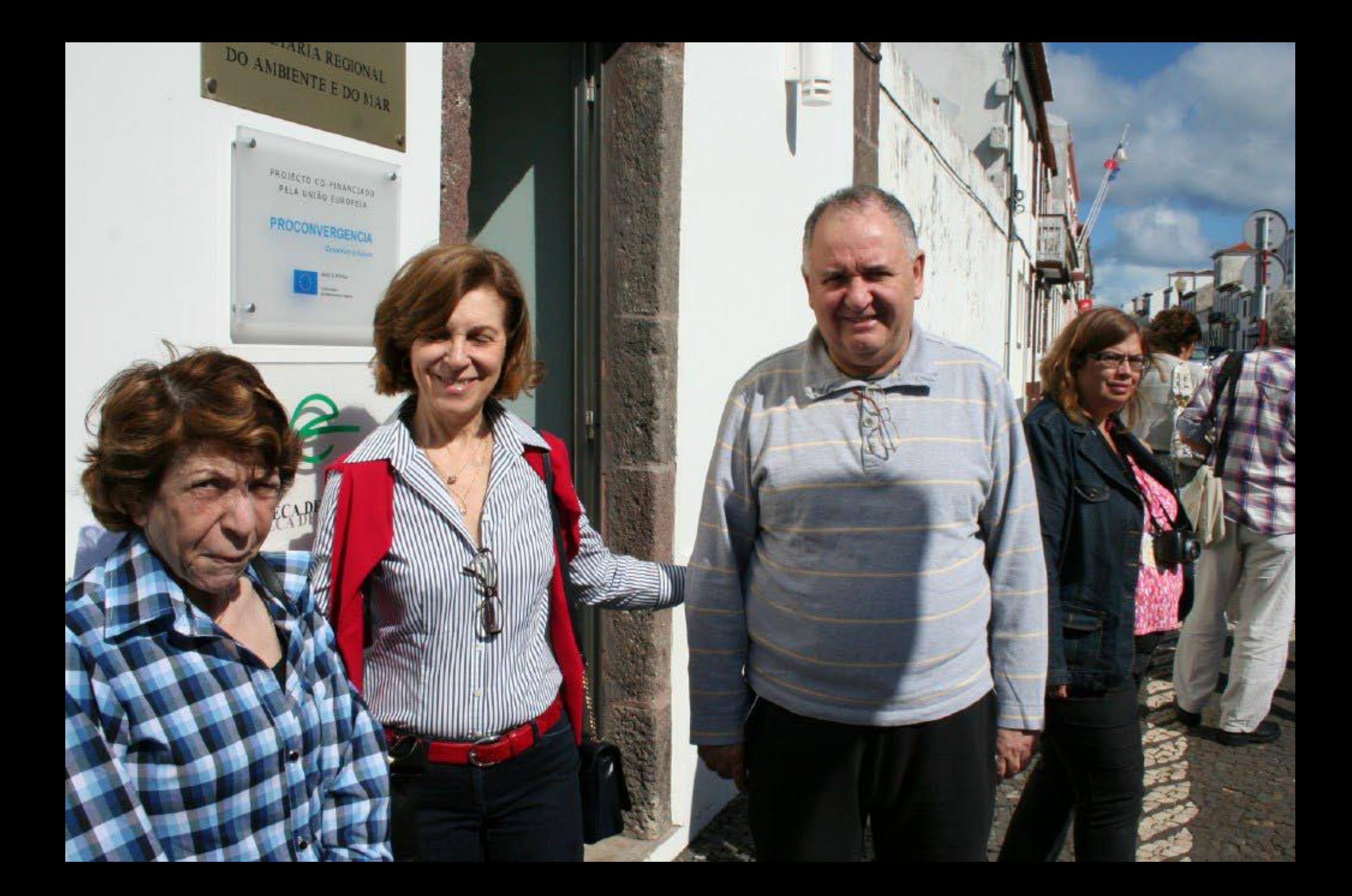

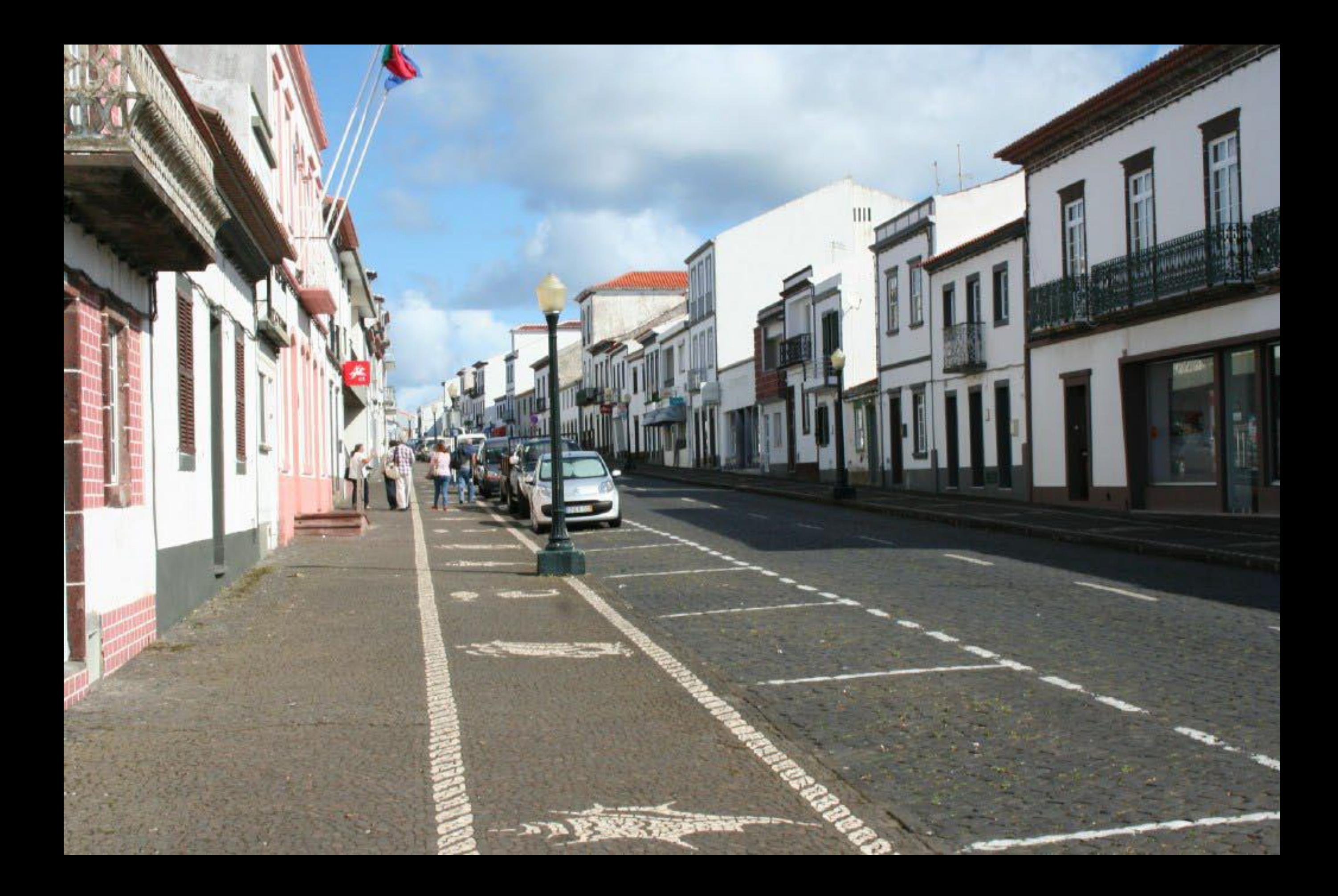

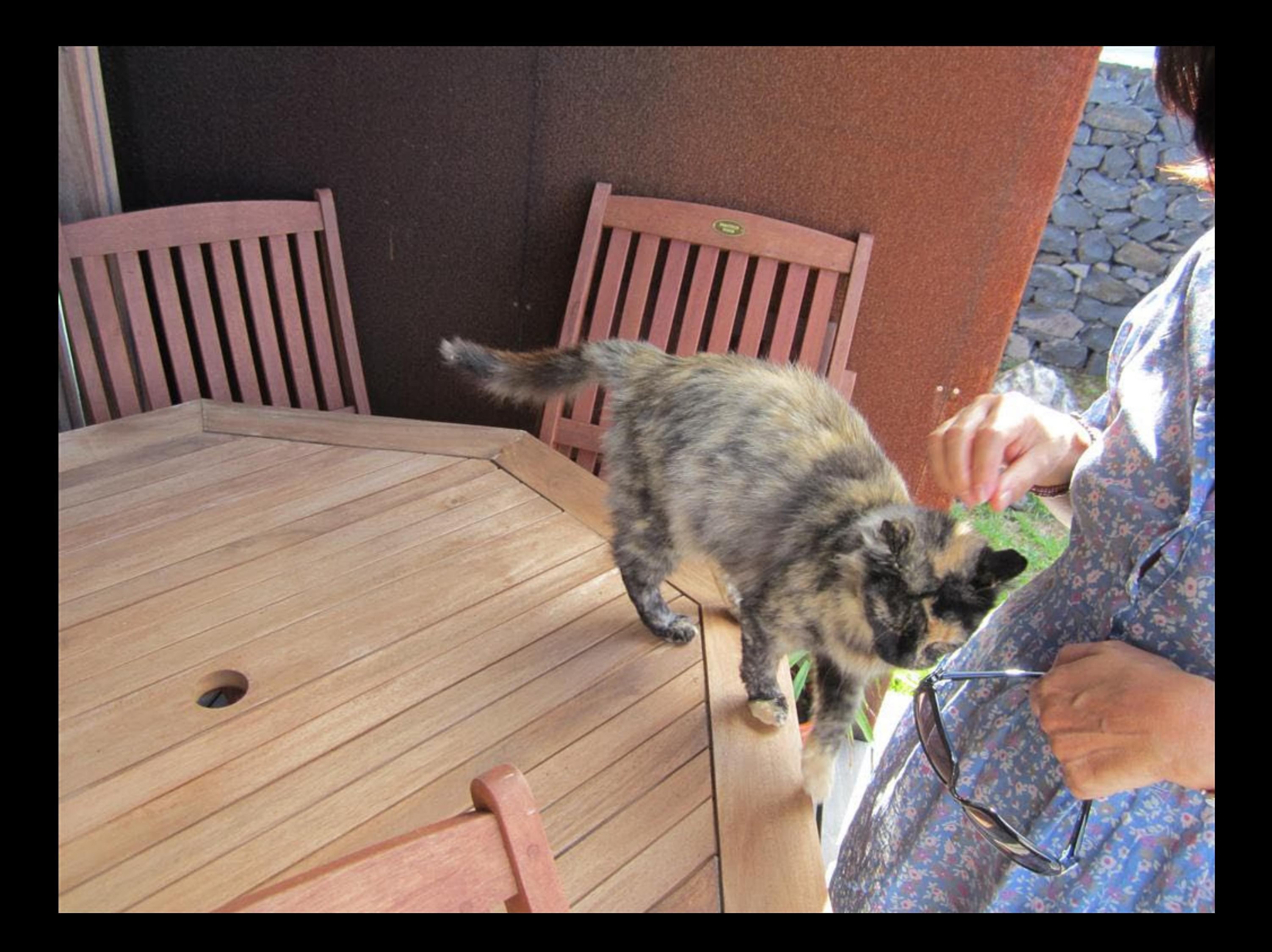

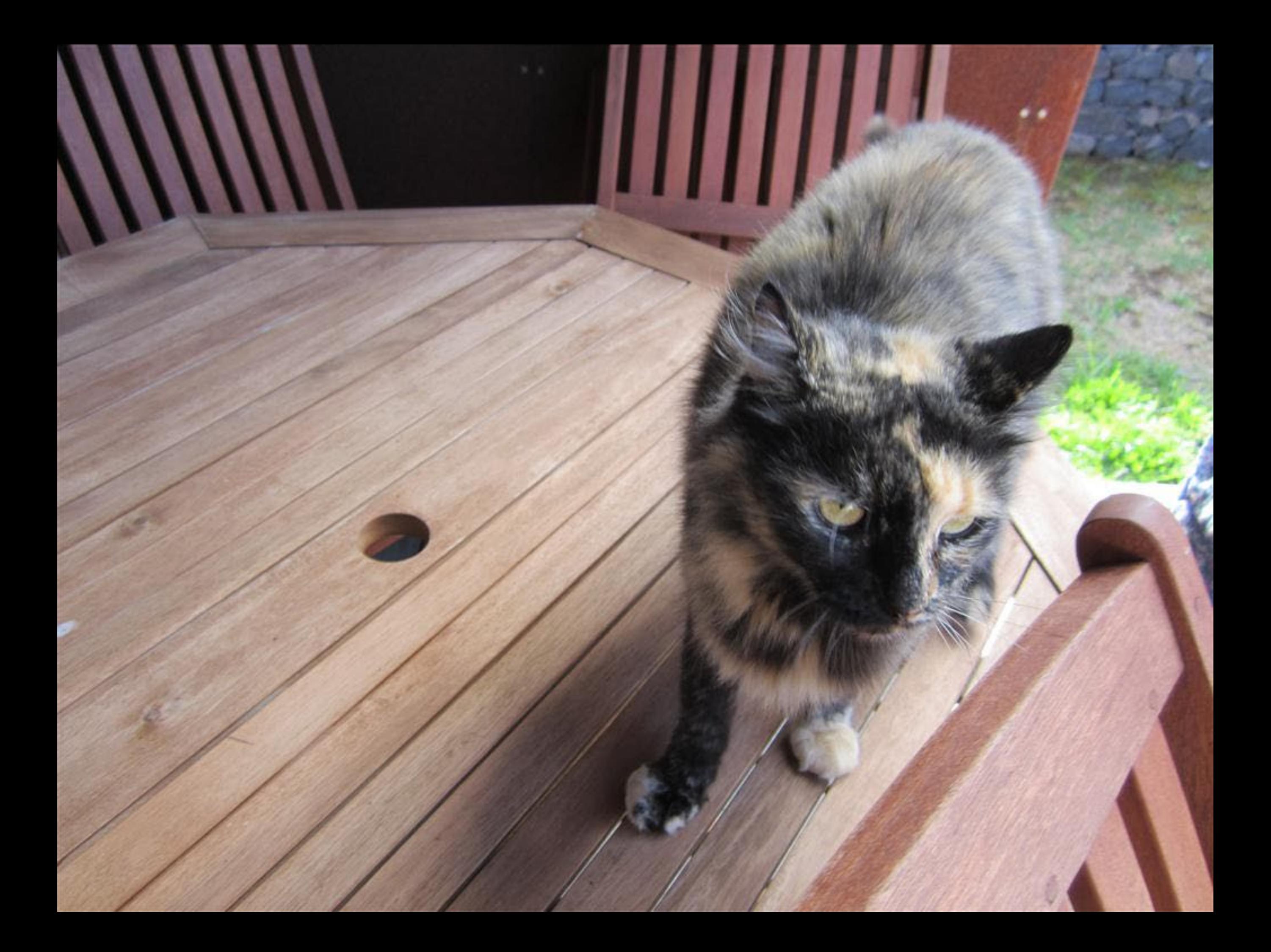

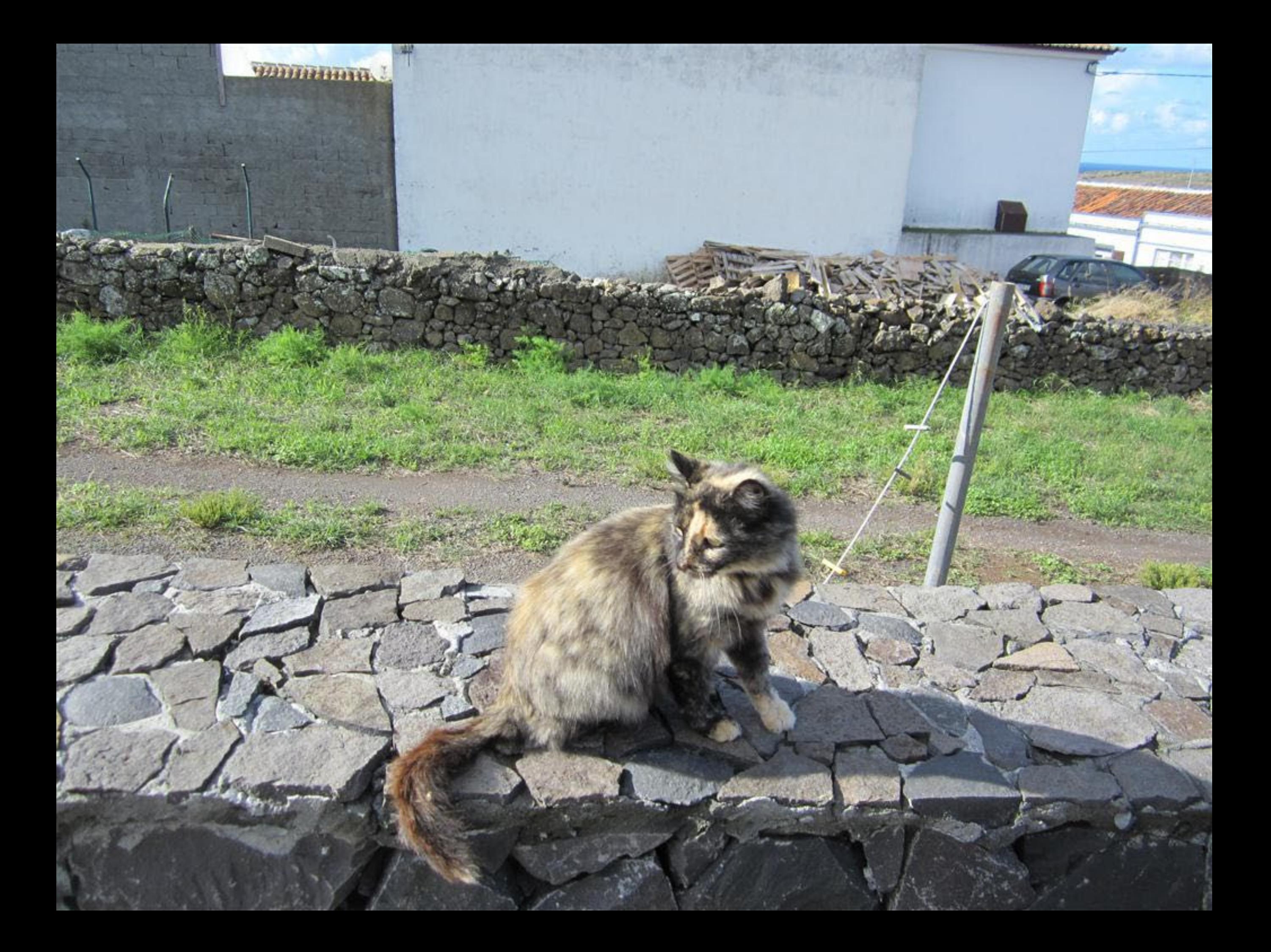

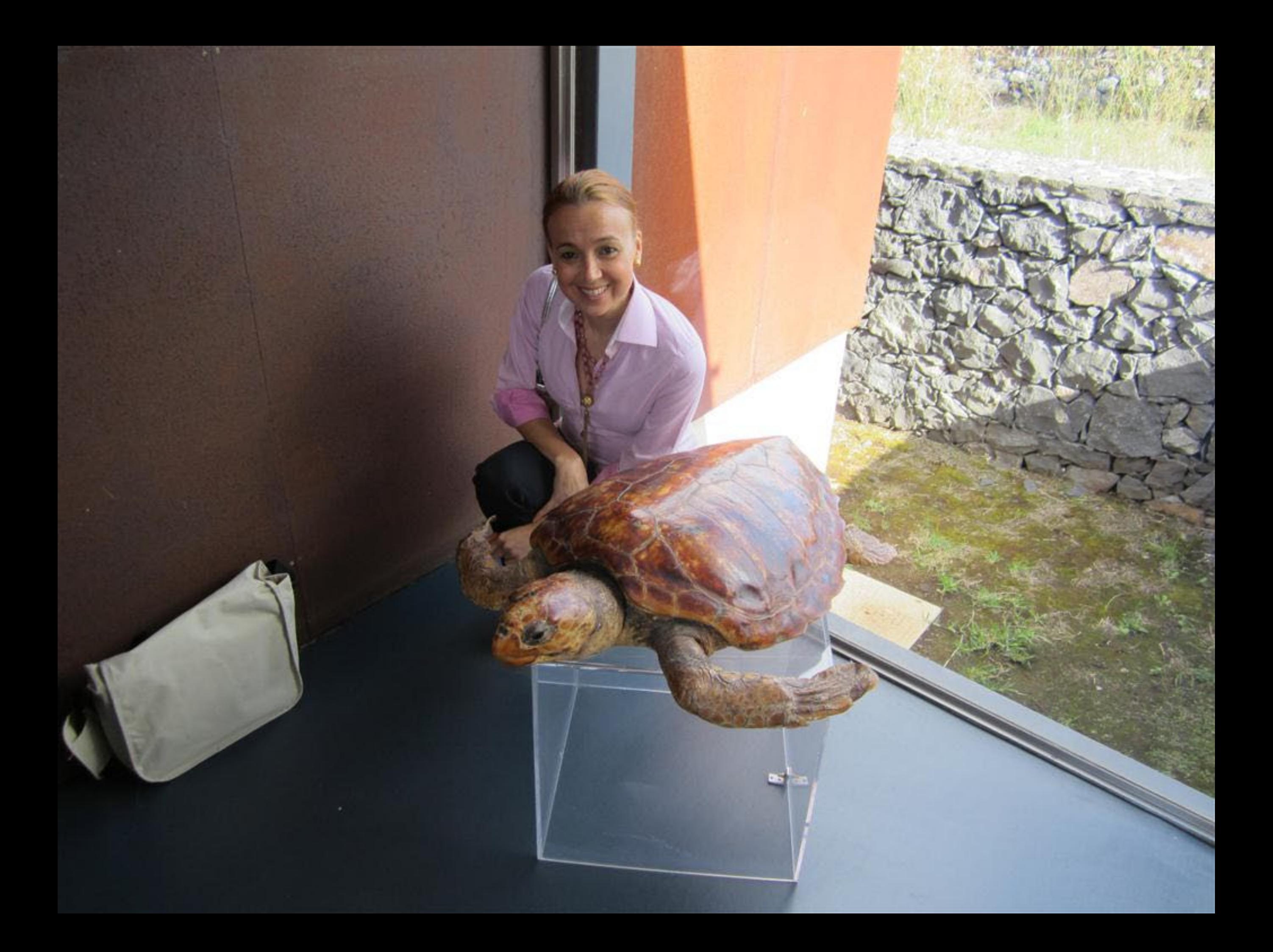

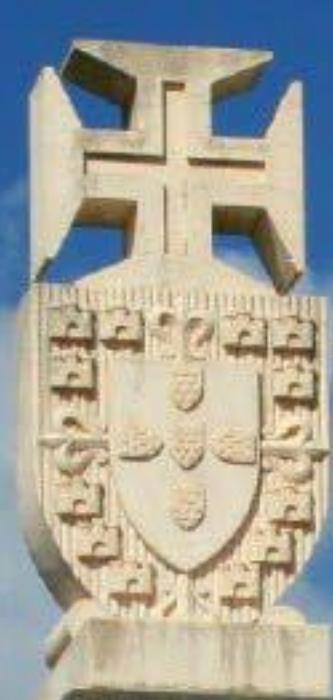

1432

R

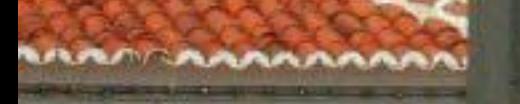

**TATTA** 

**The Market of A** 

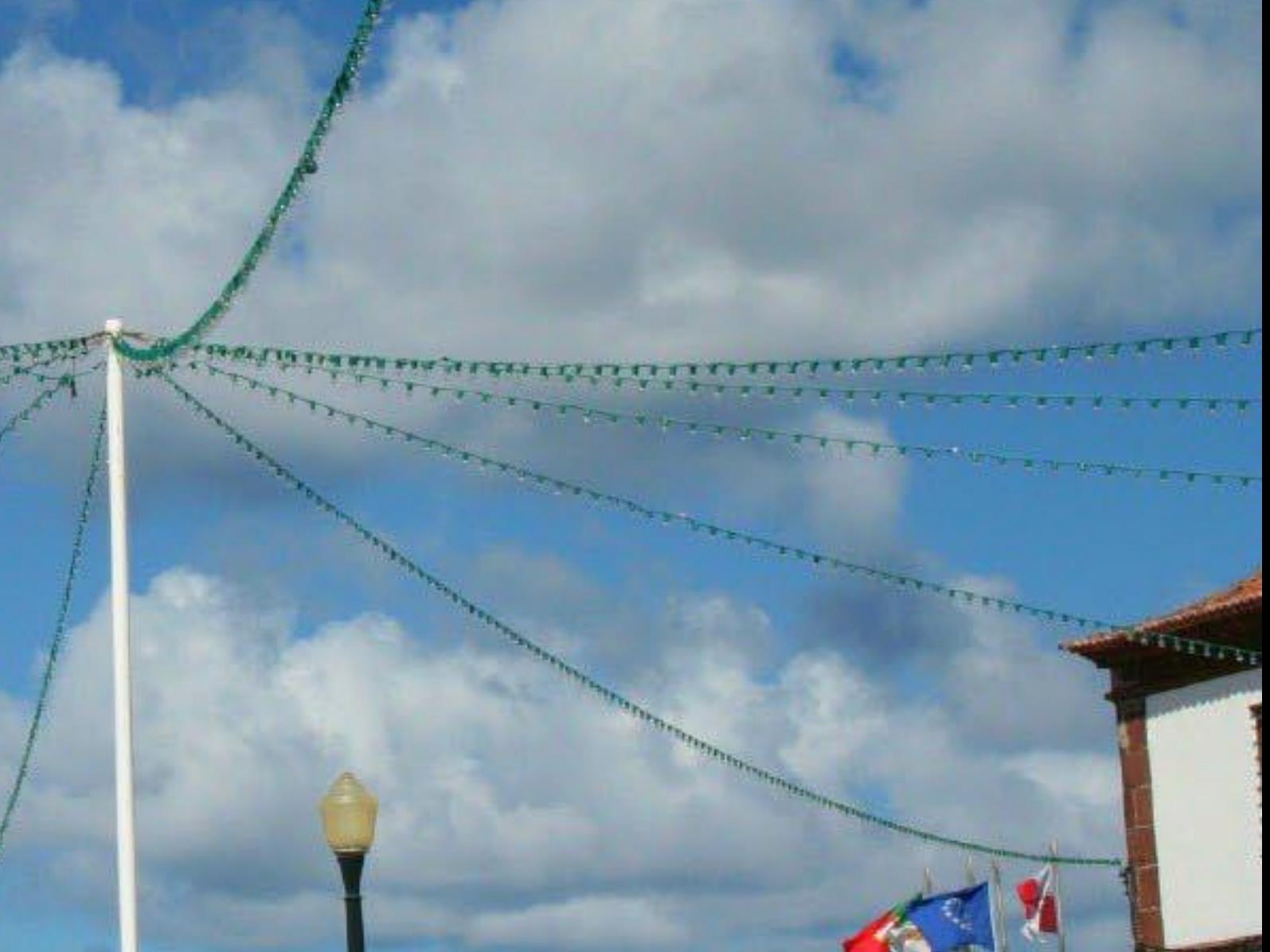

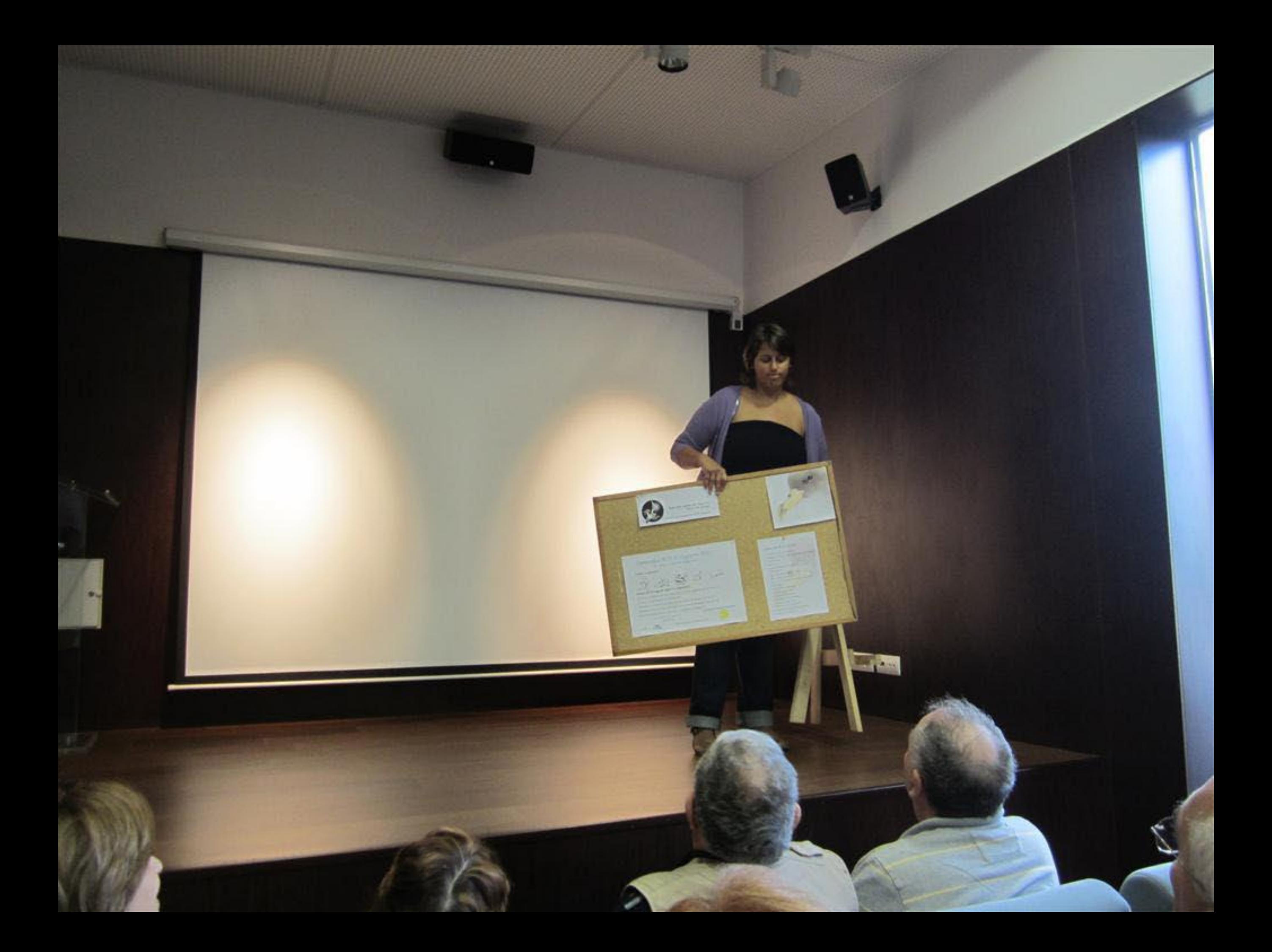

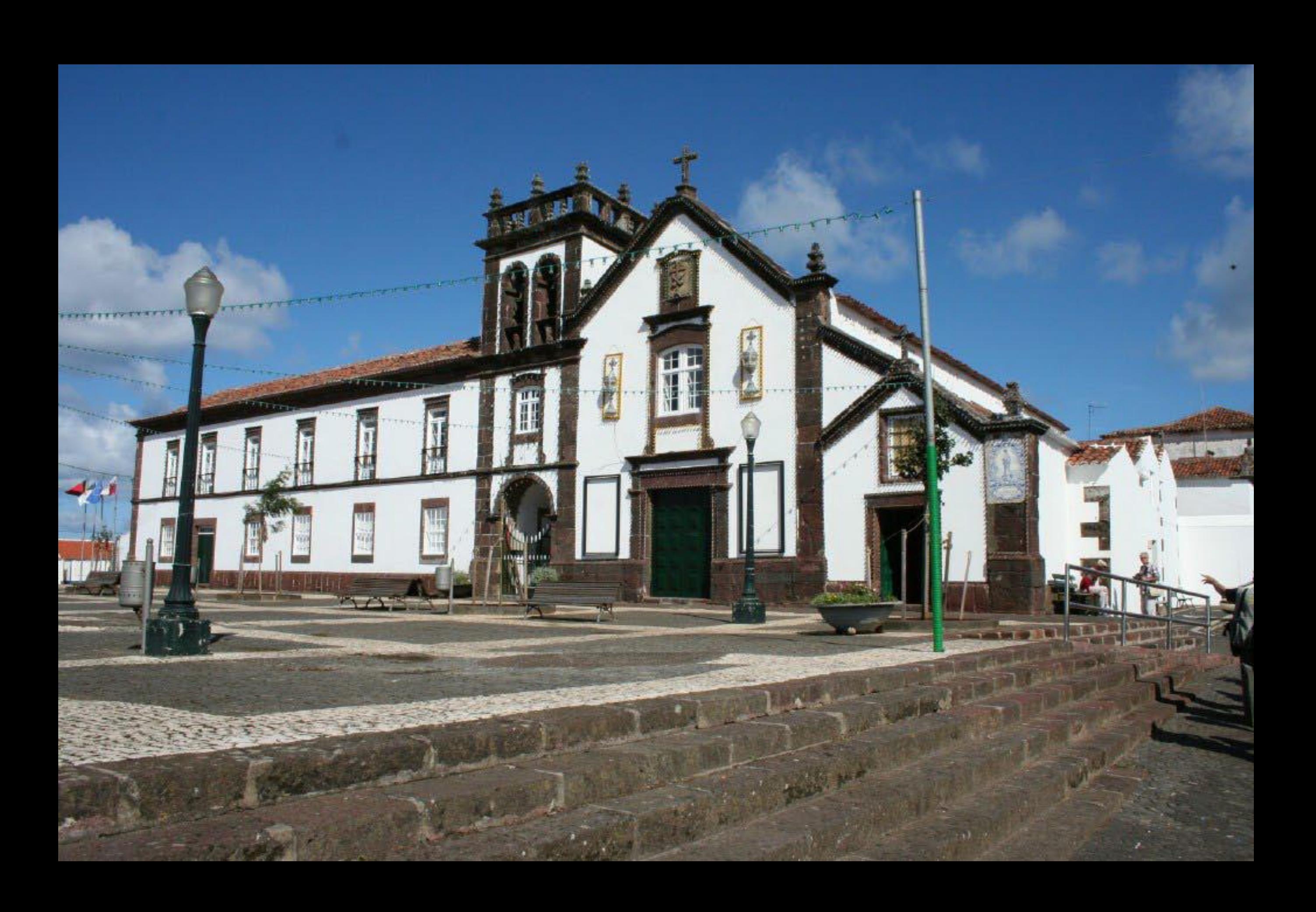

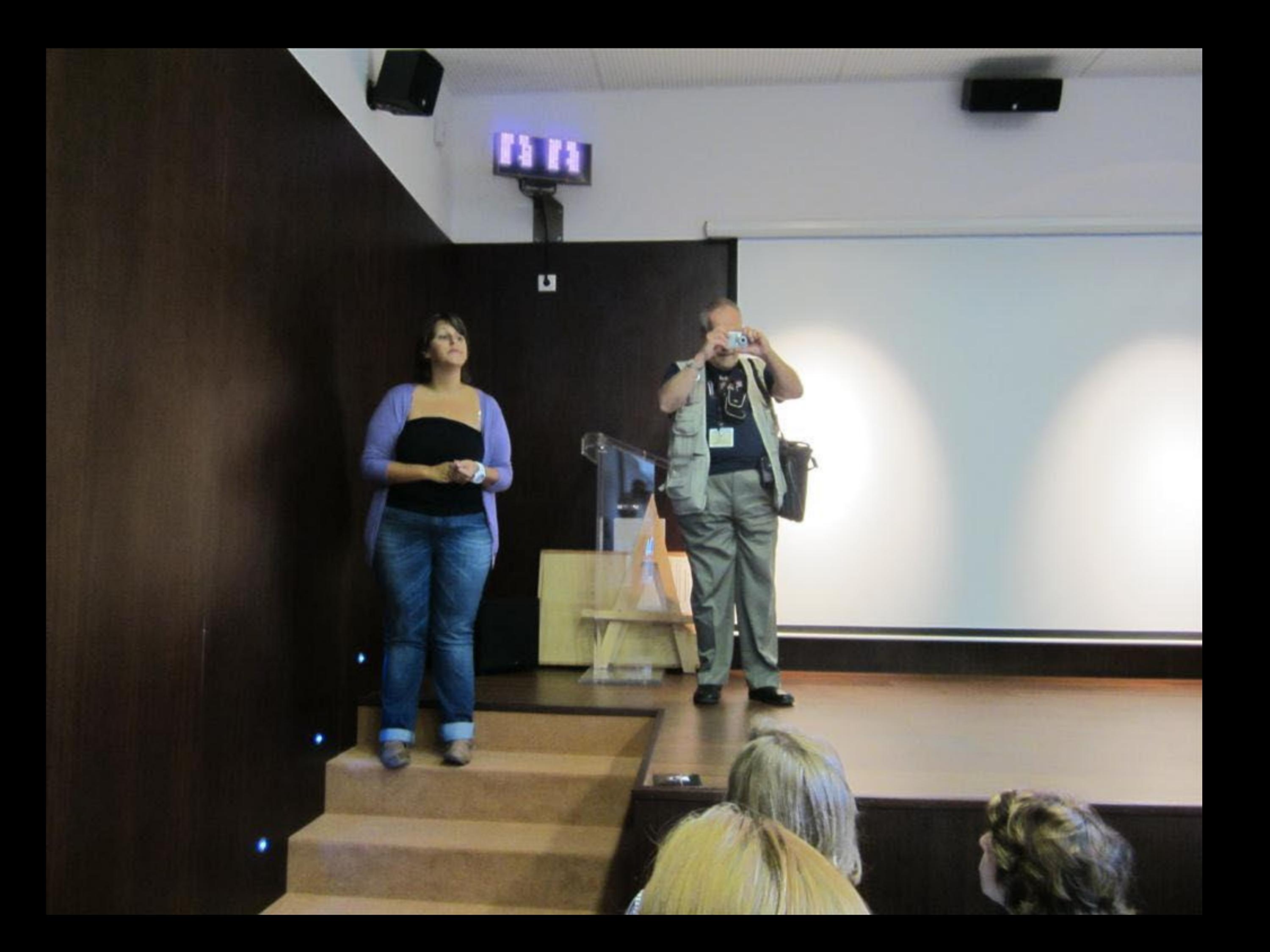

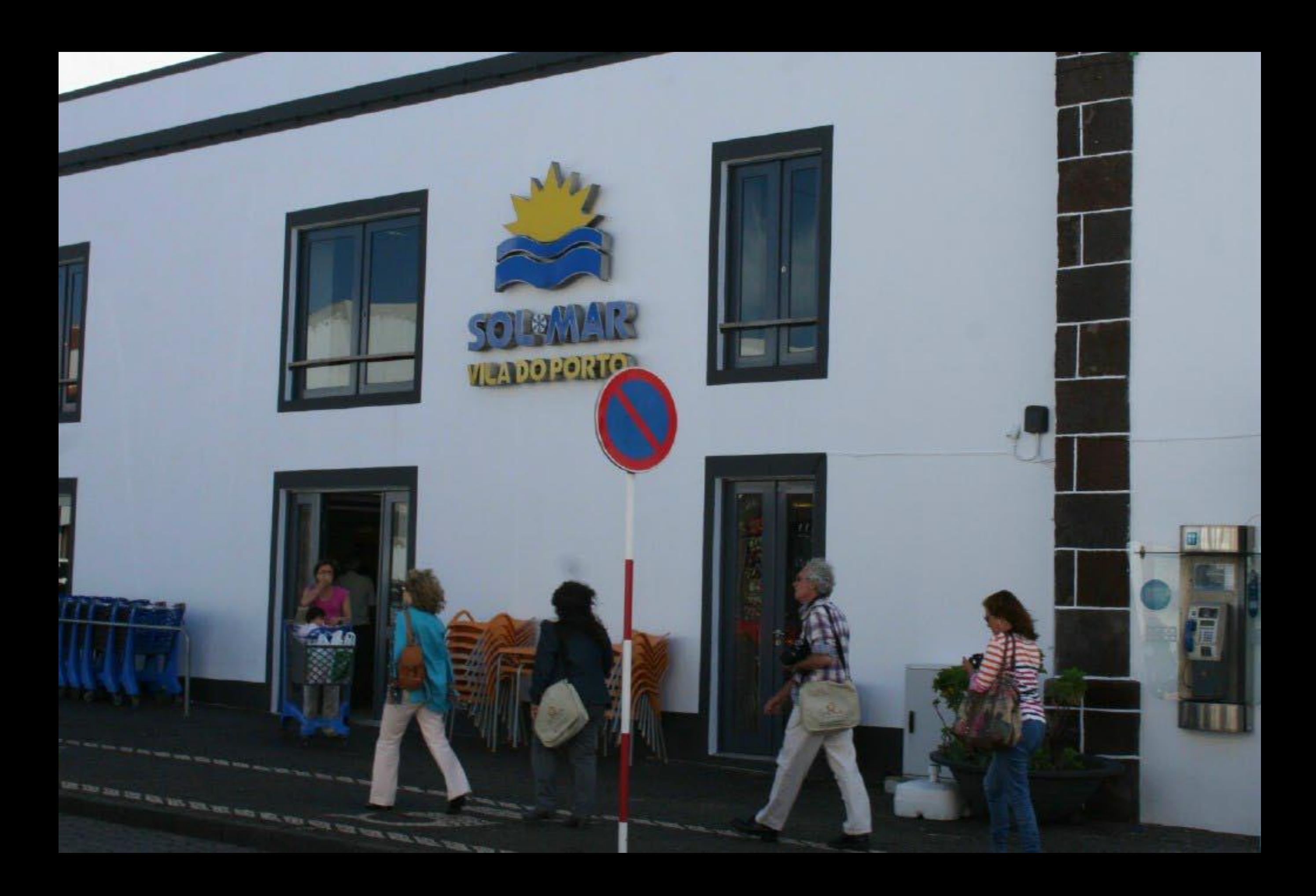

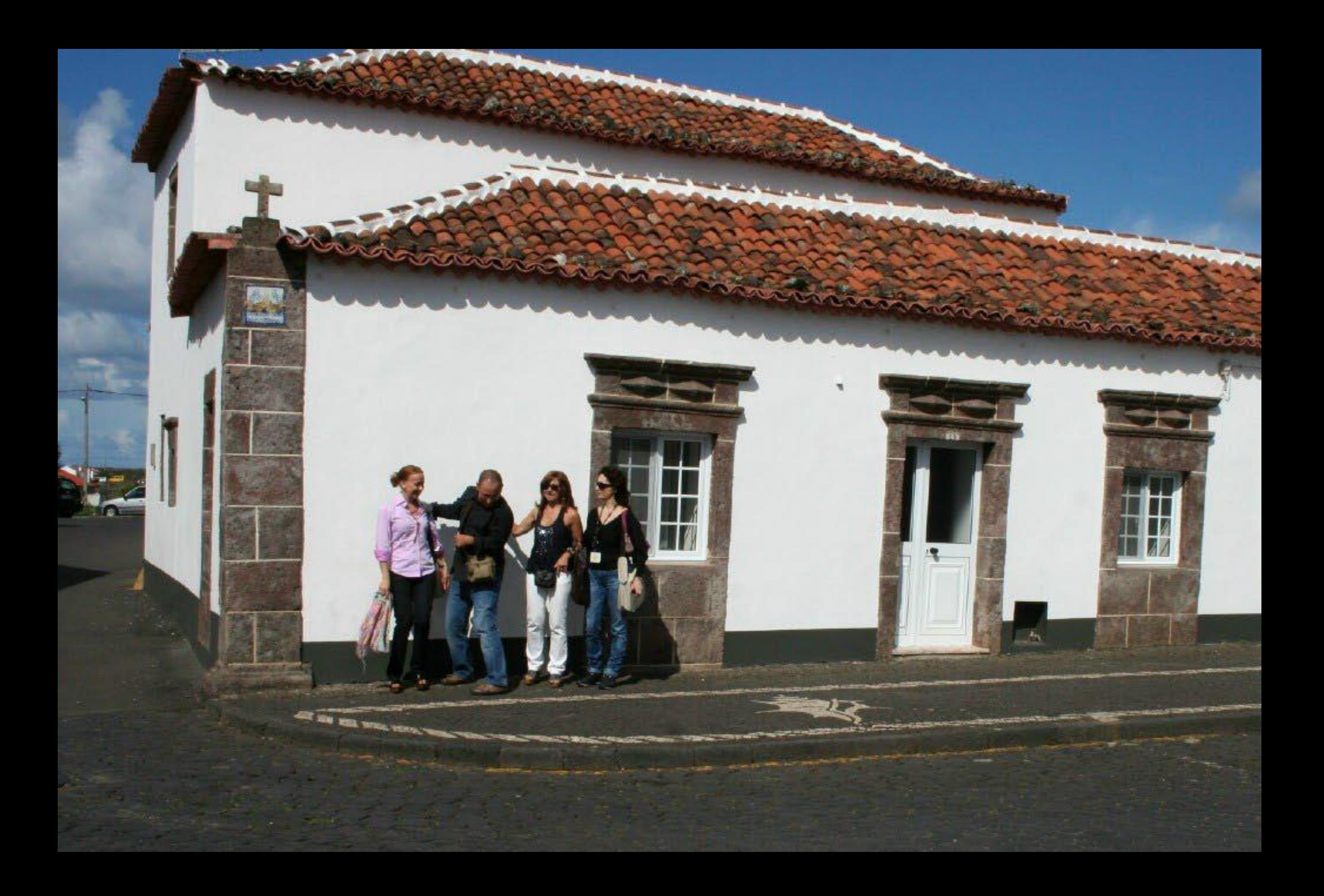

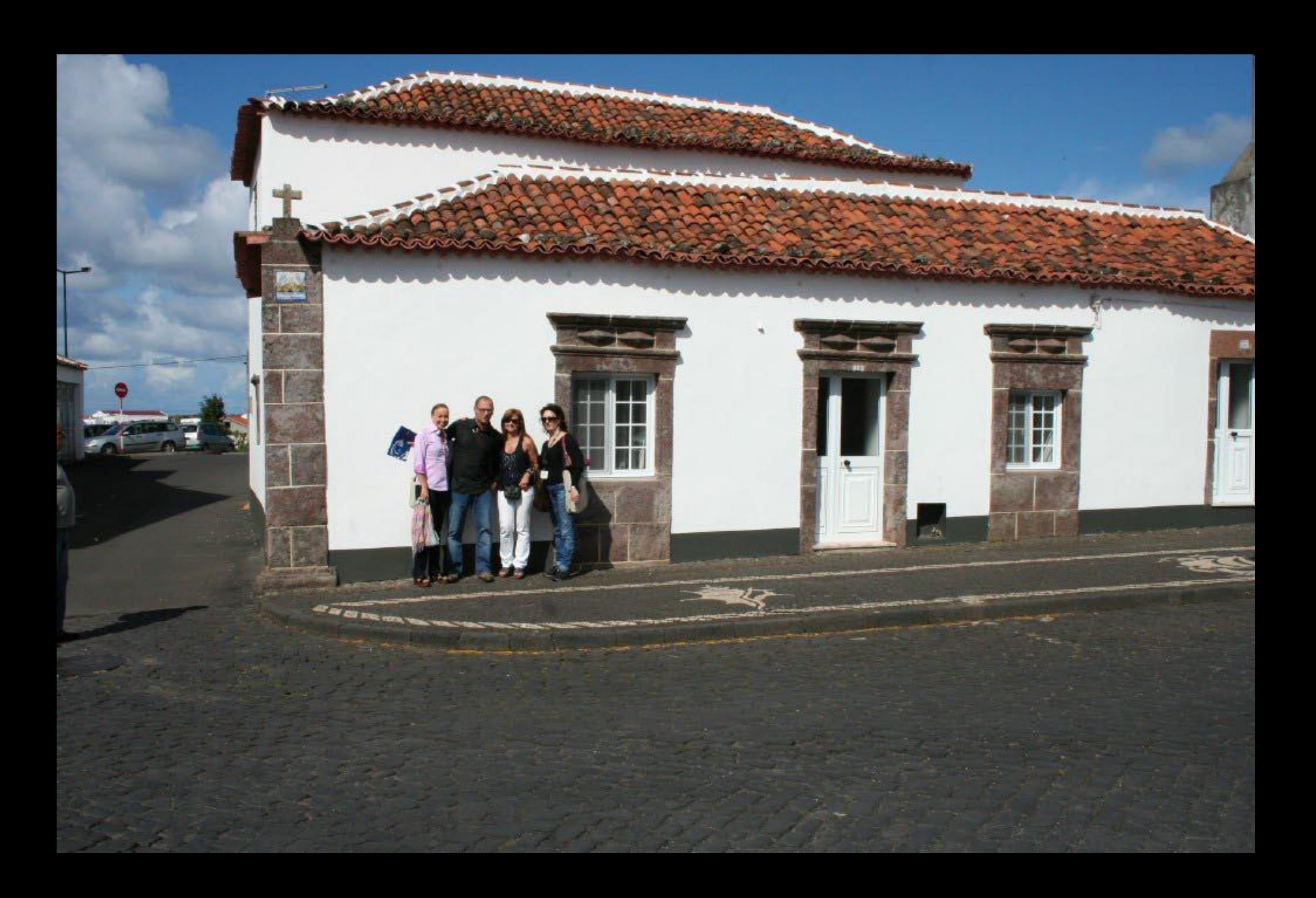

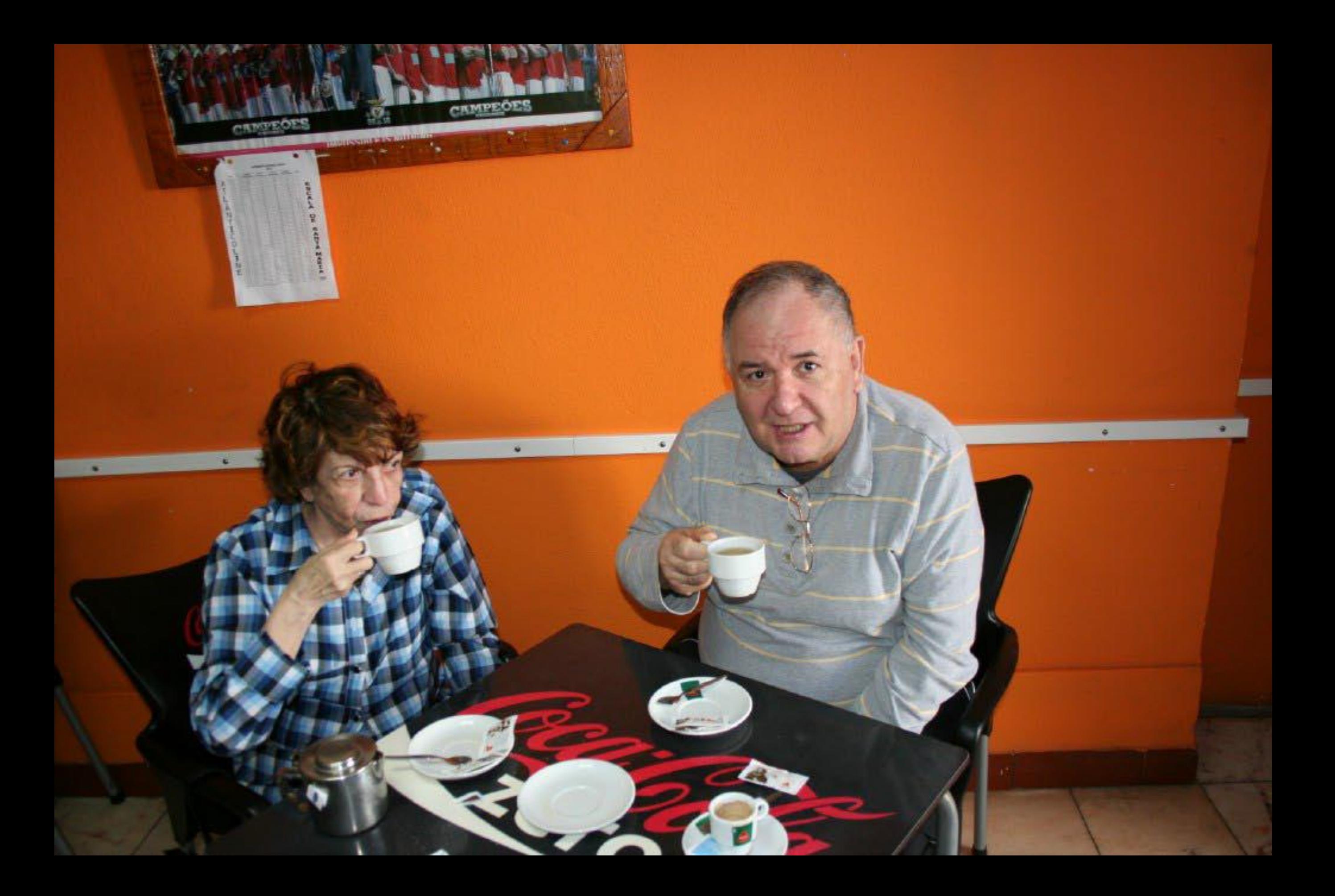

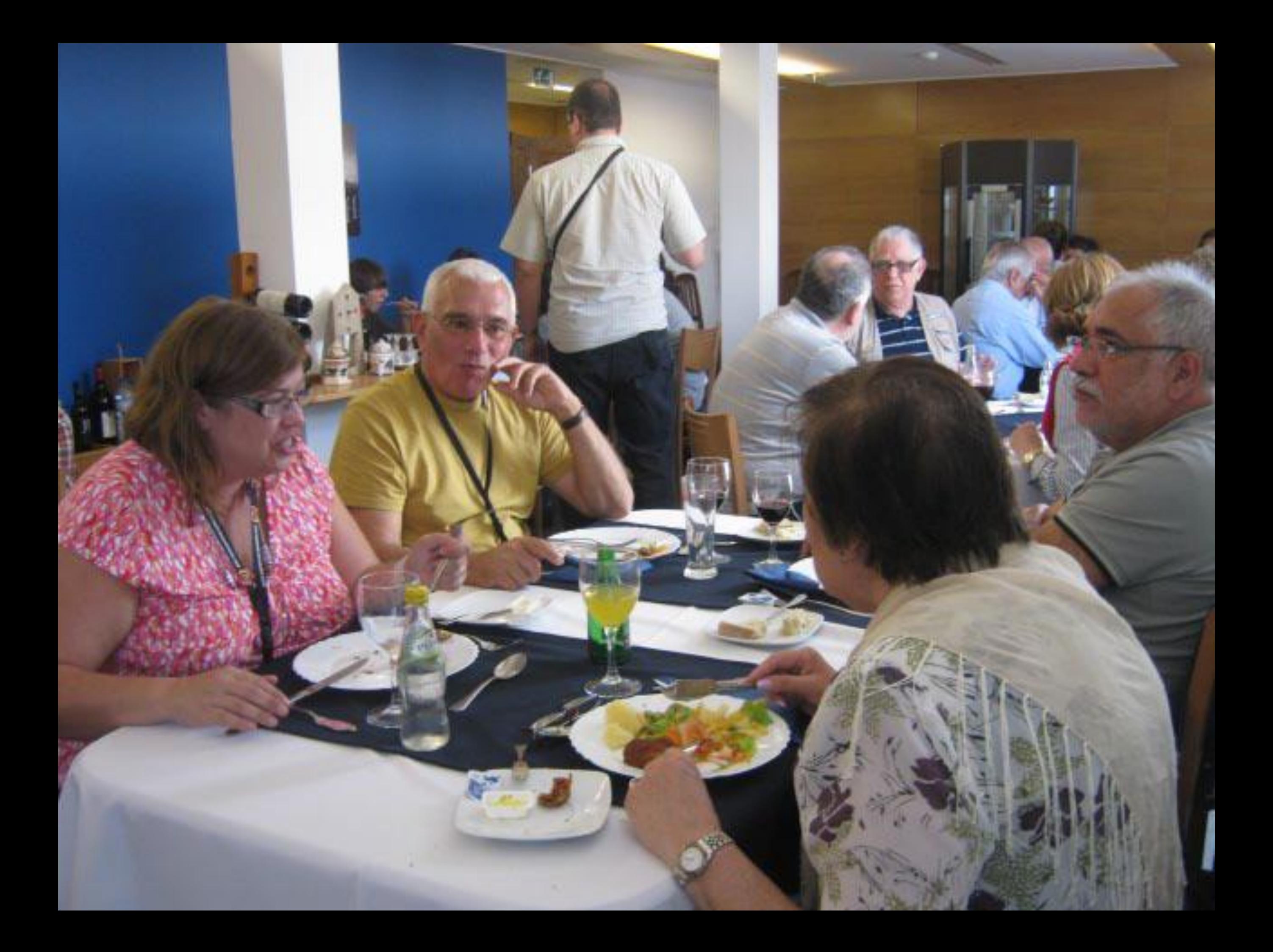

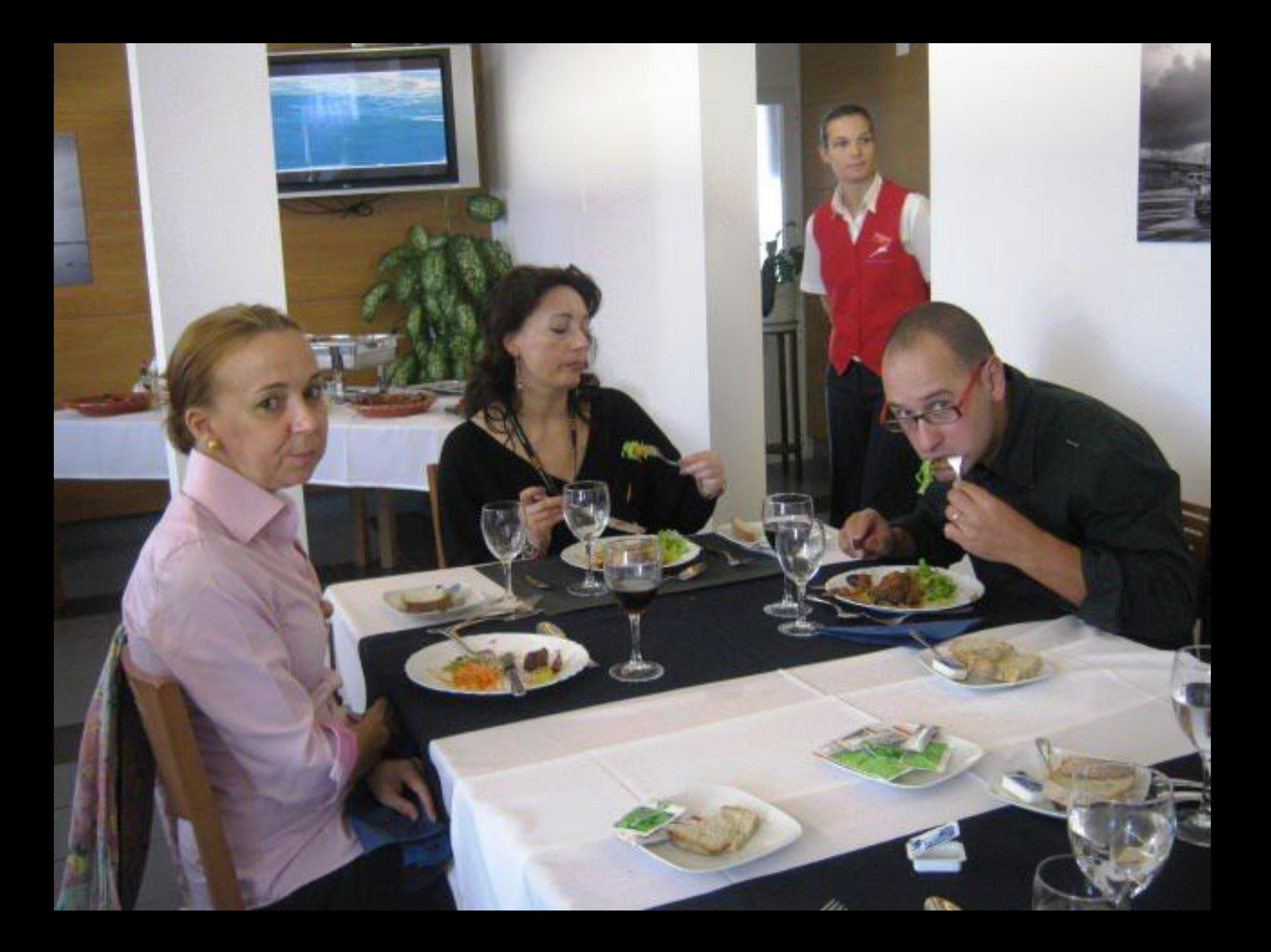

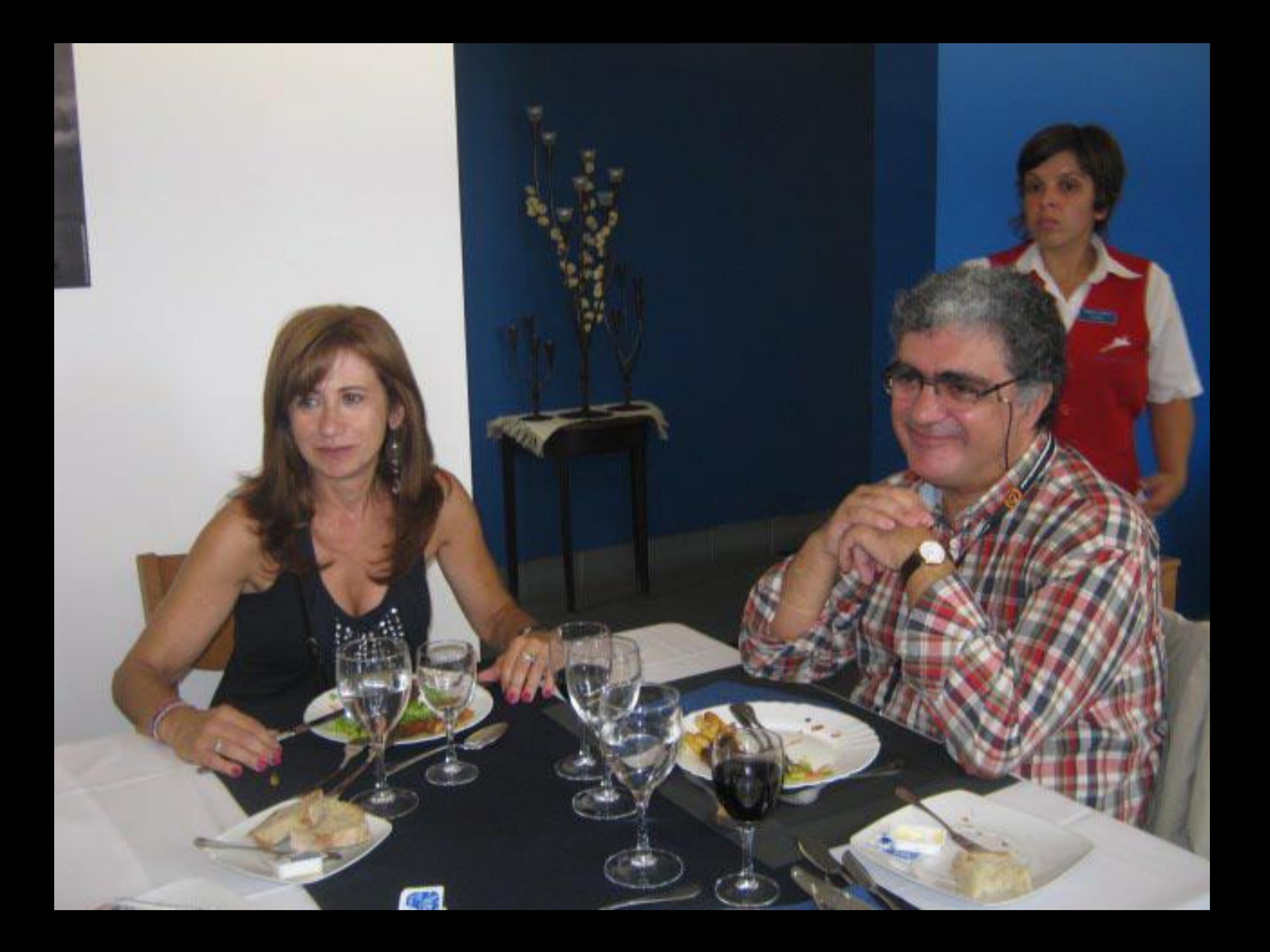

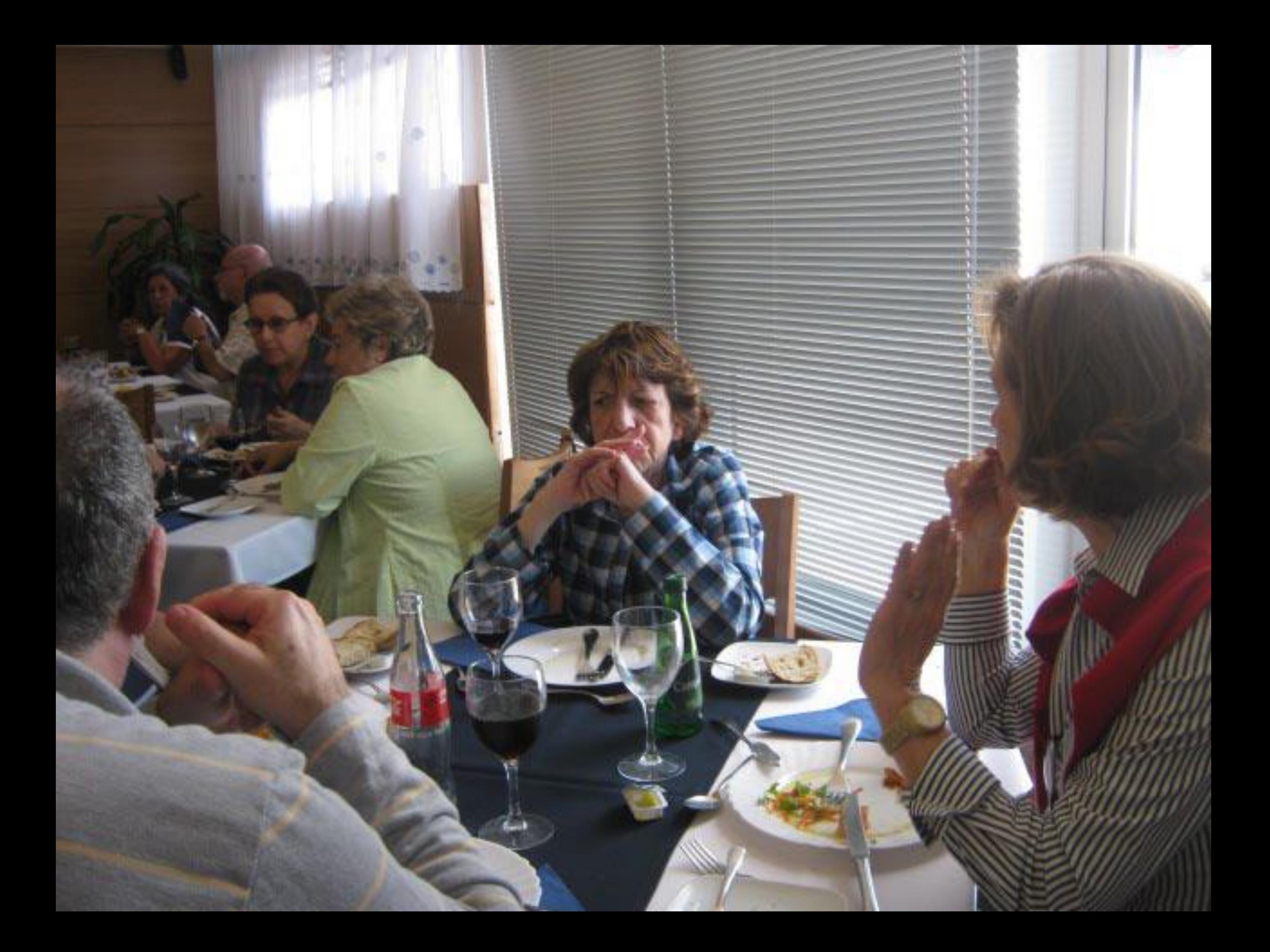

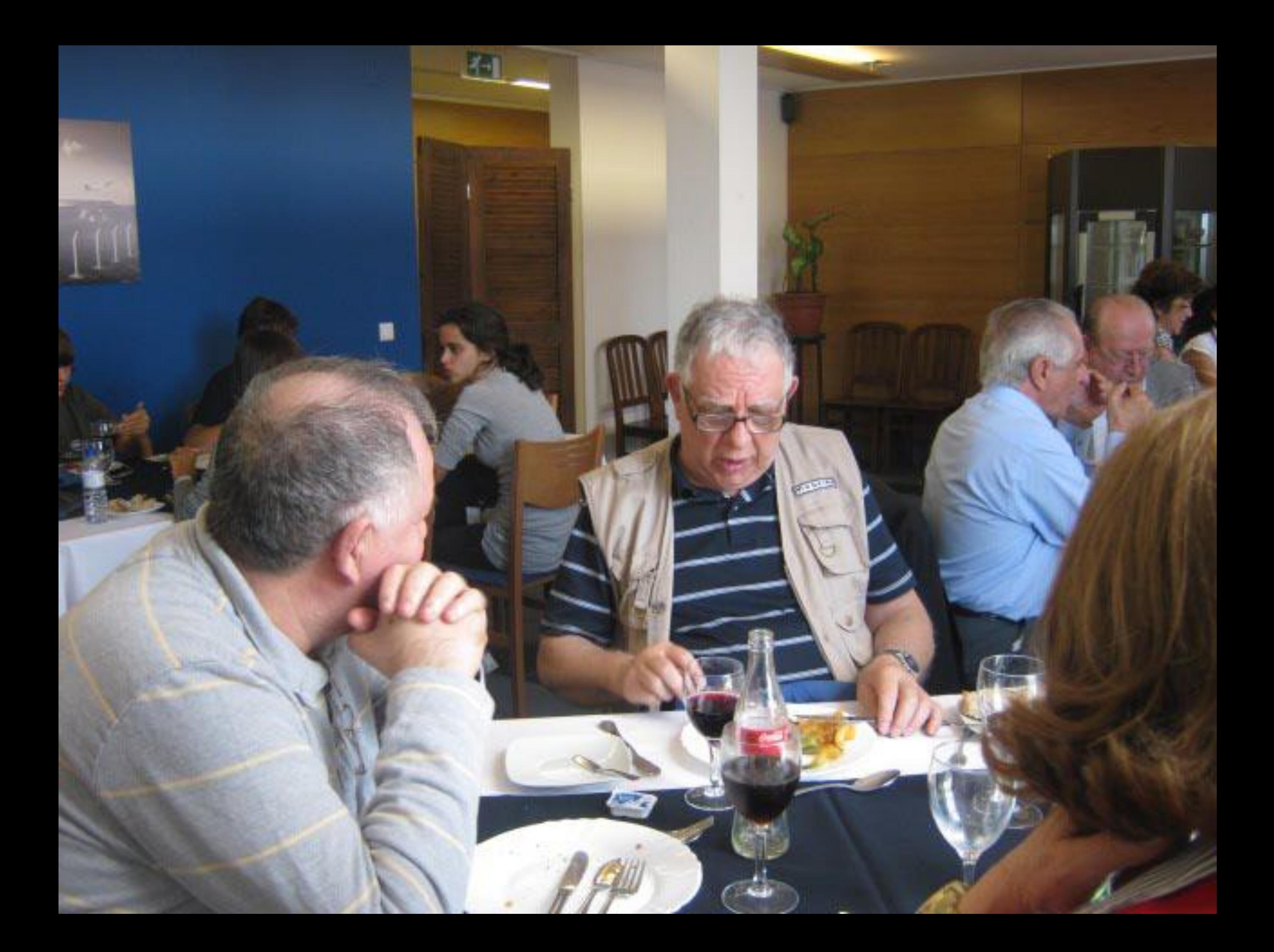

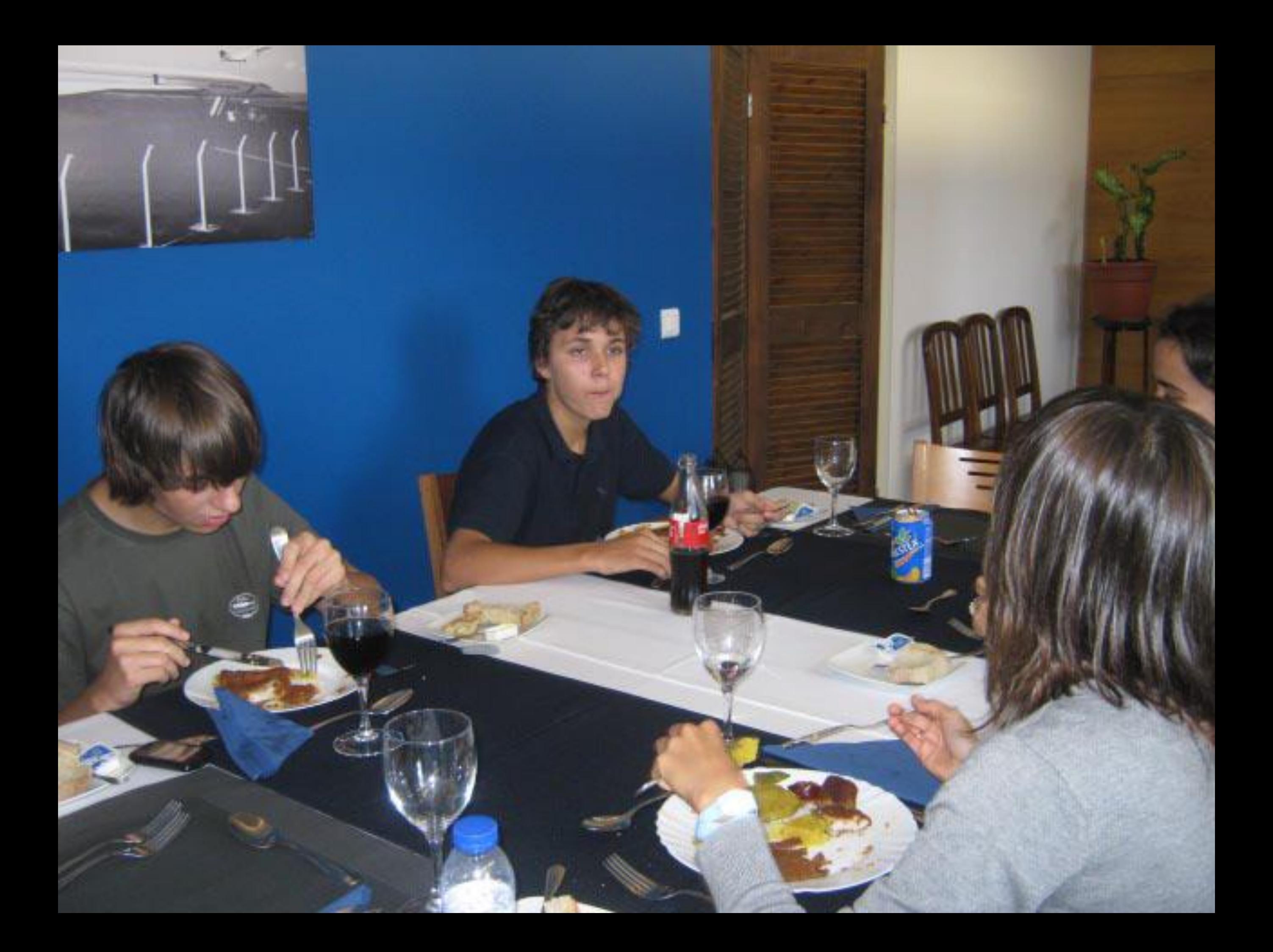

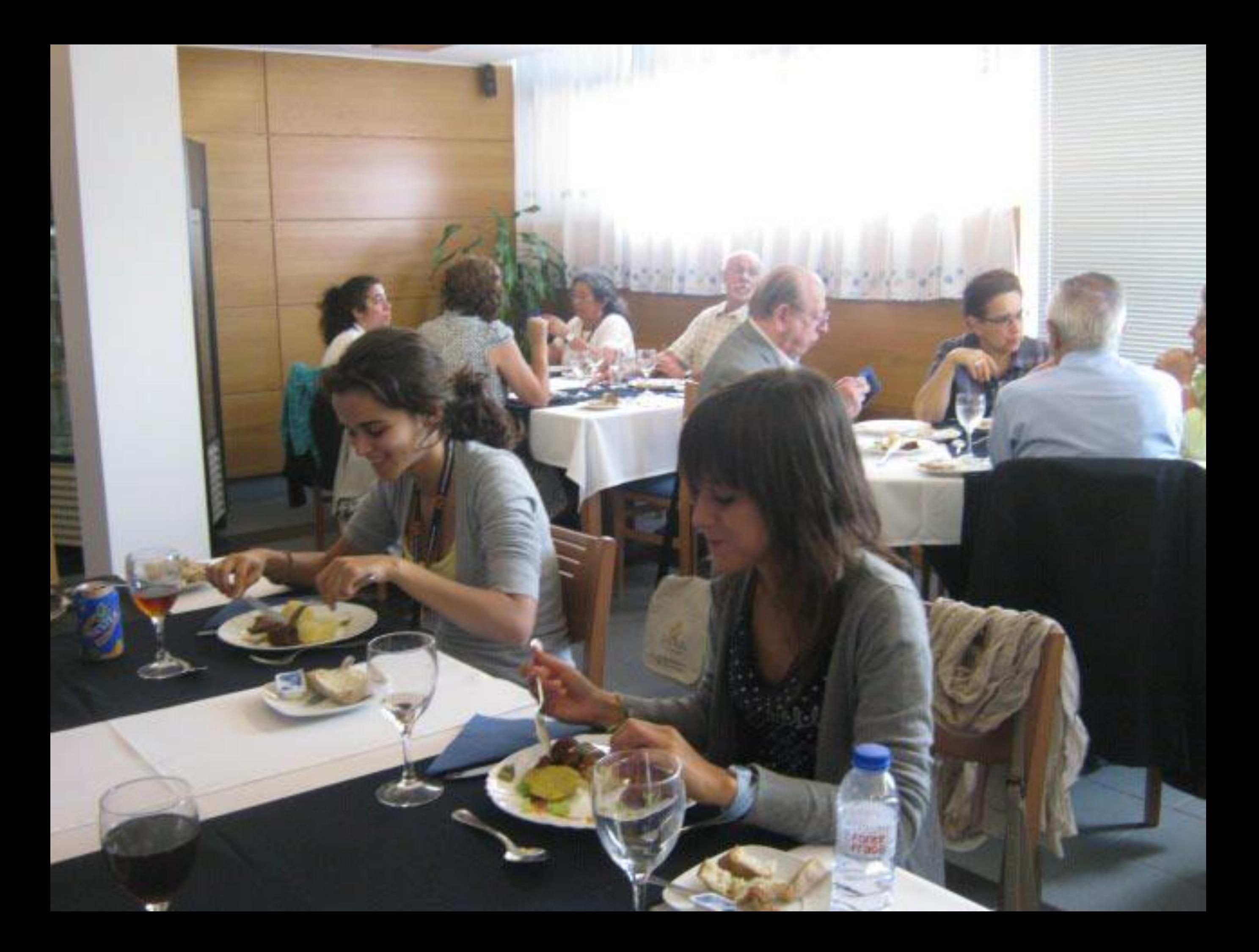

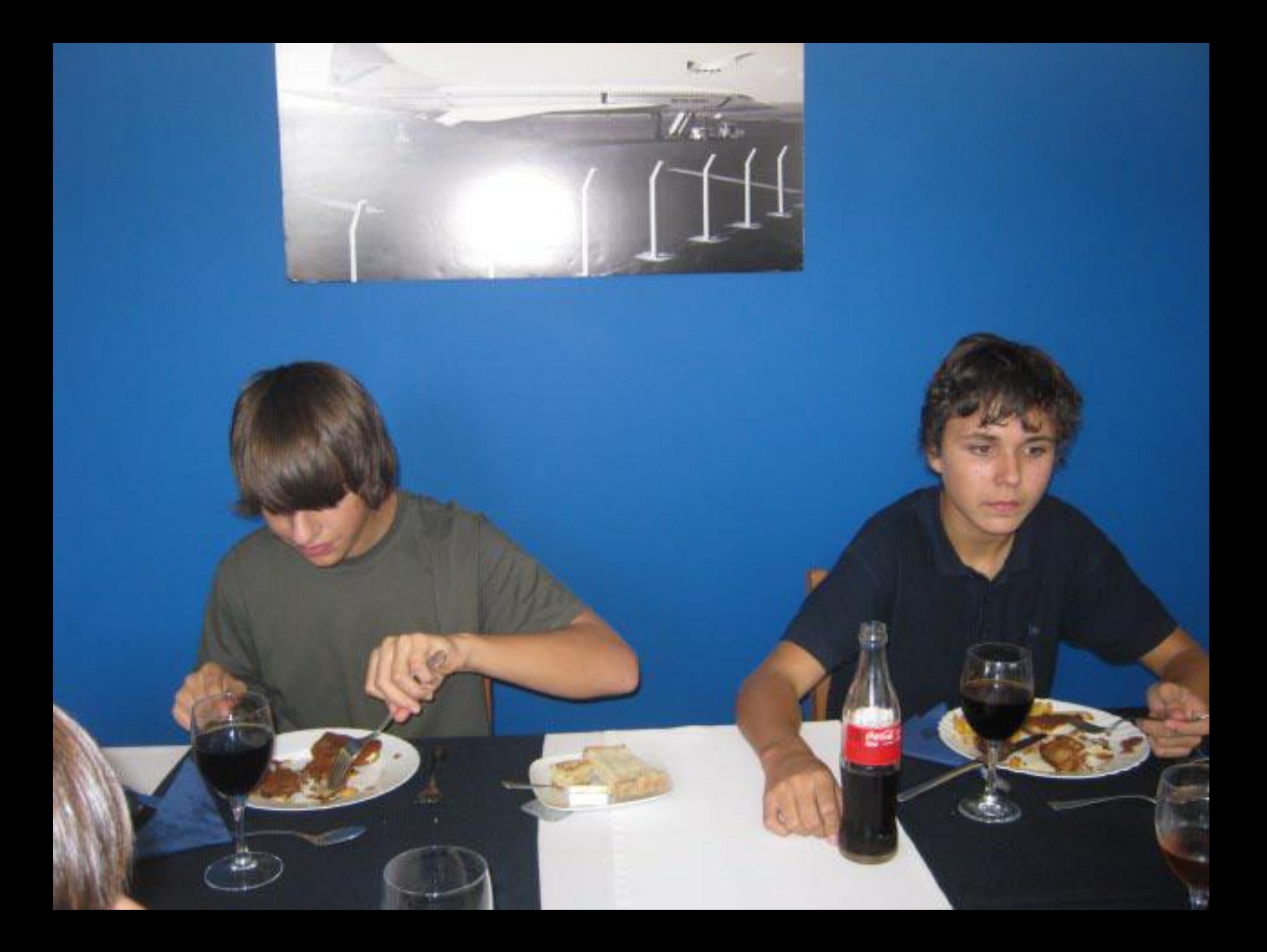

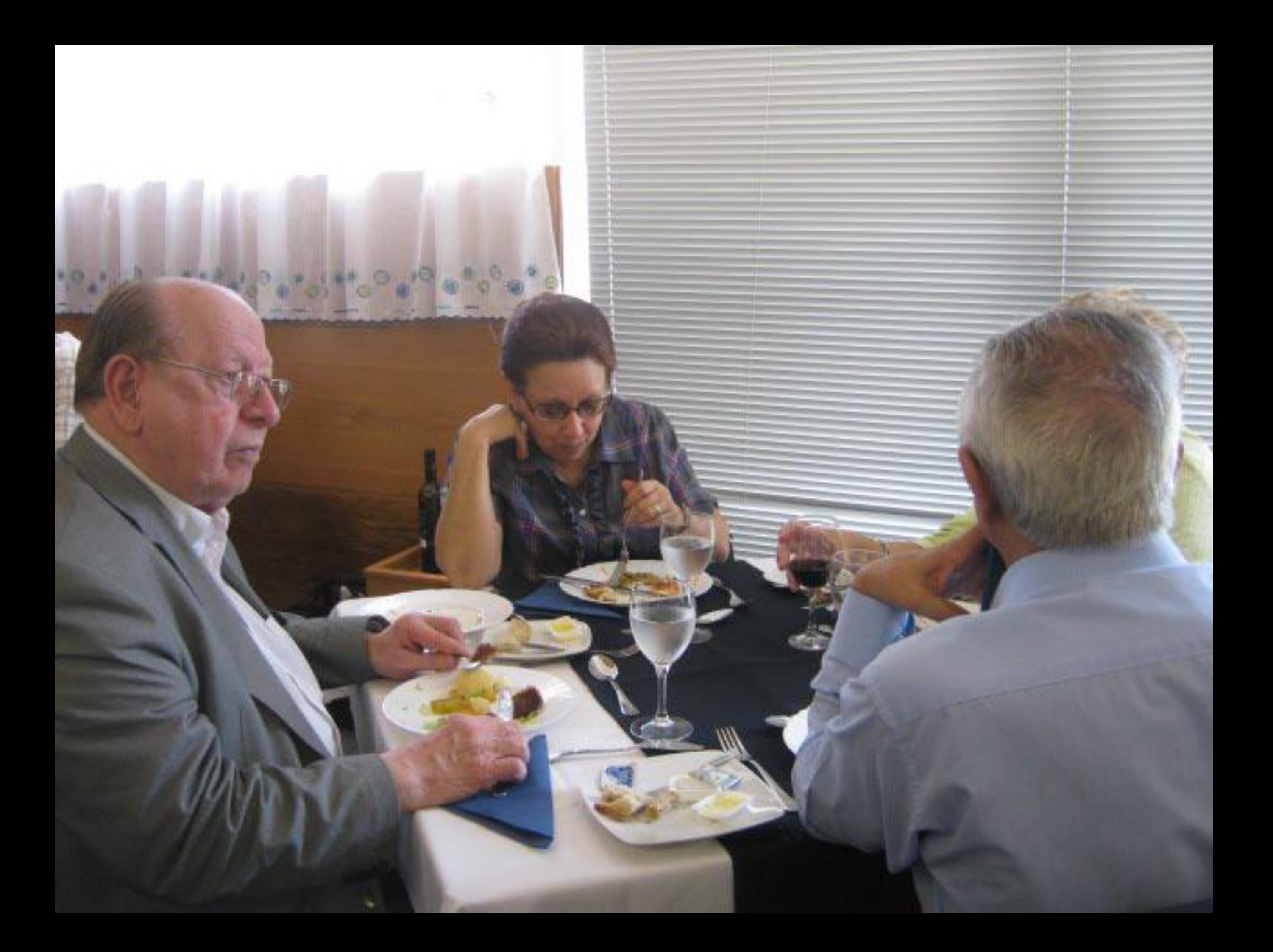

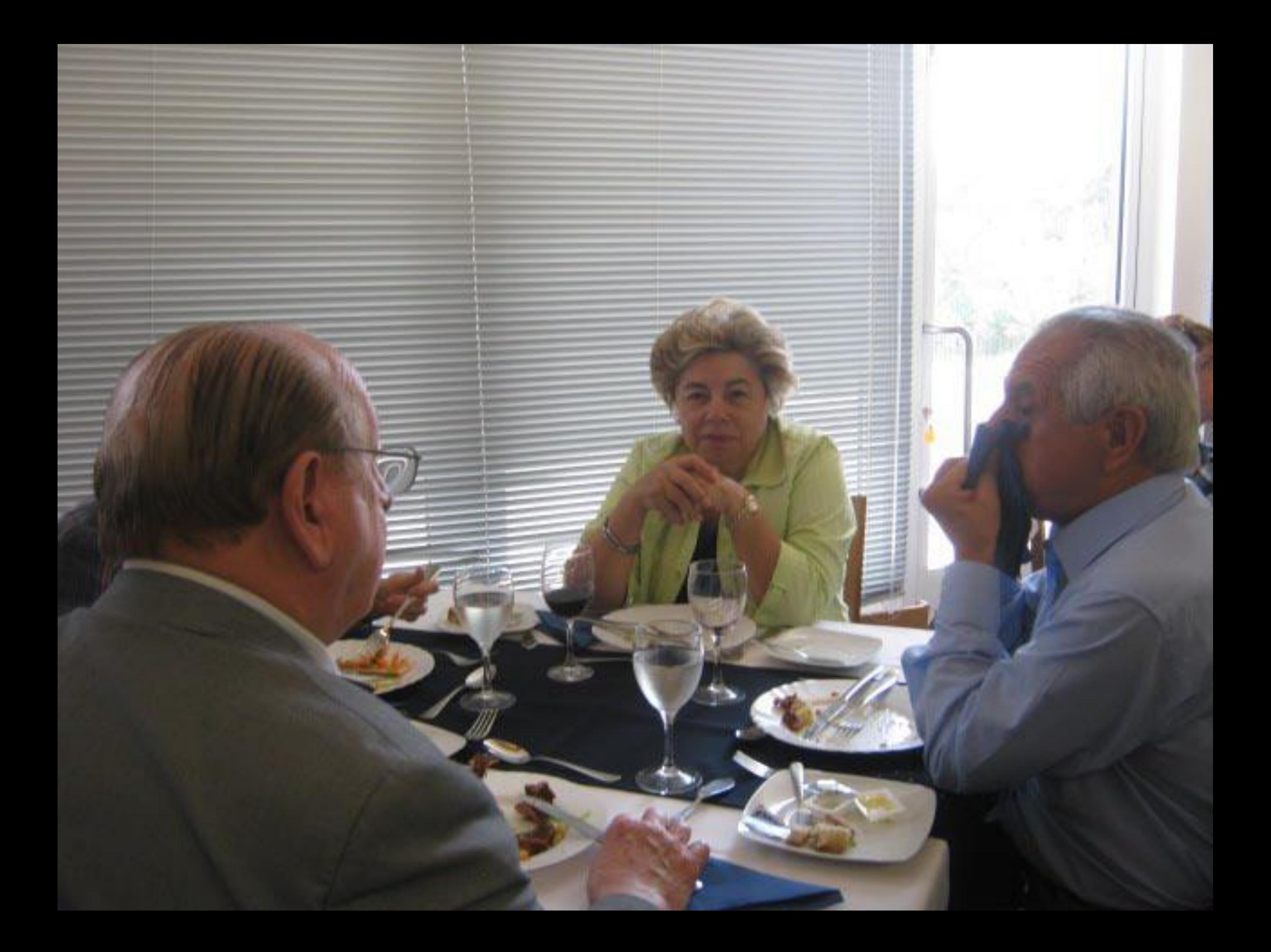

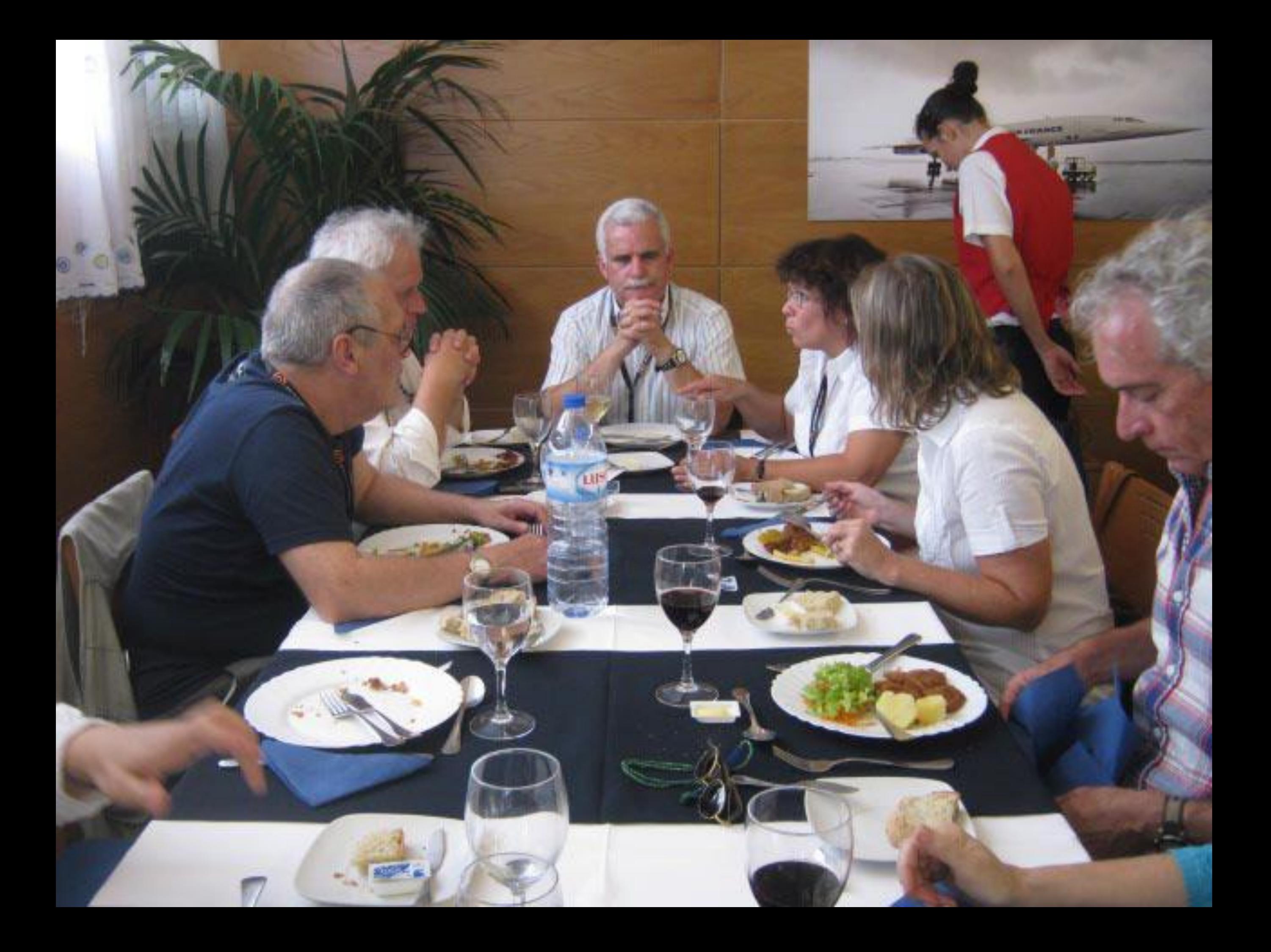

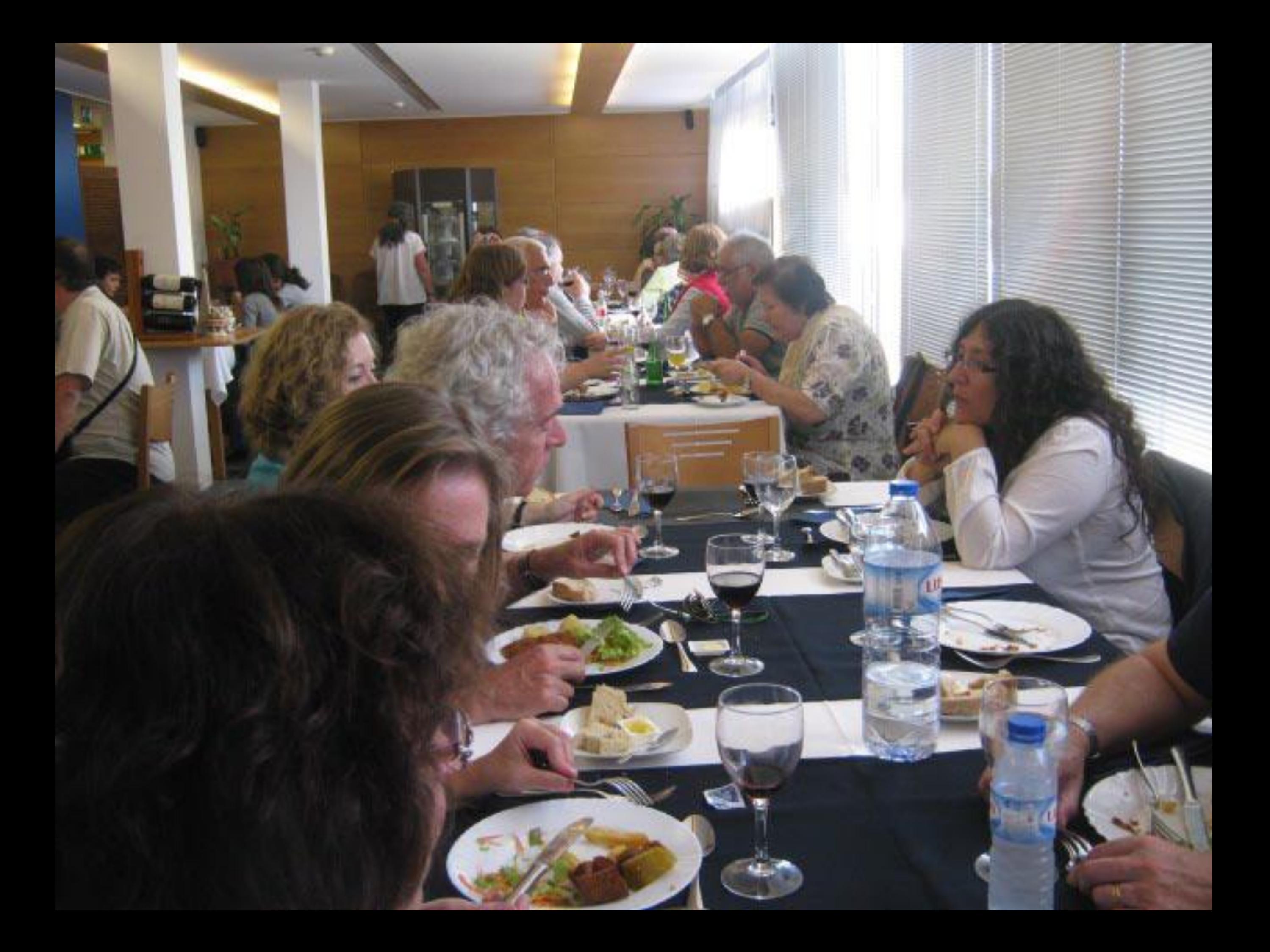

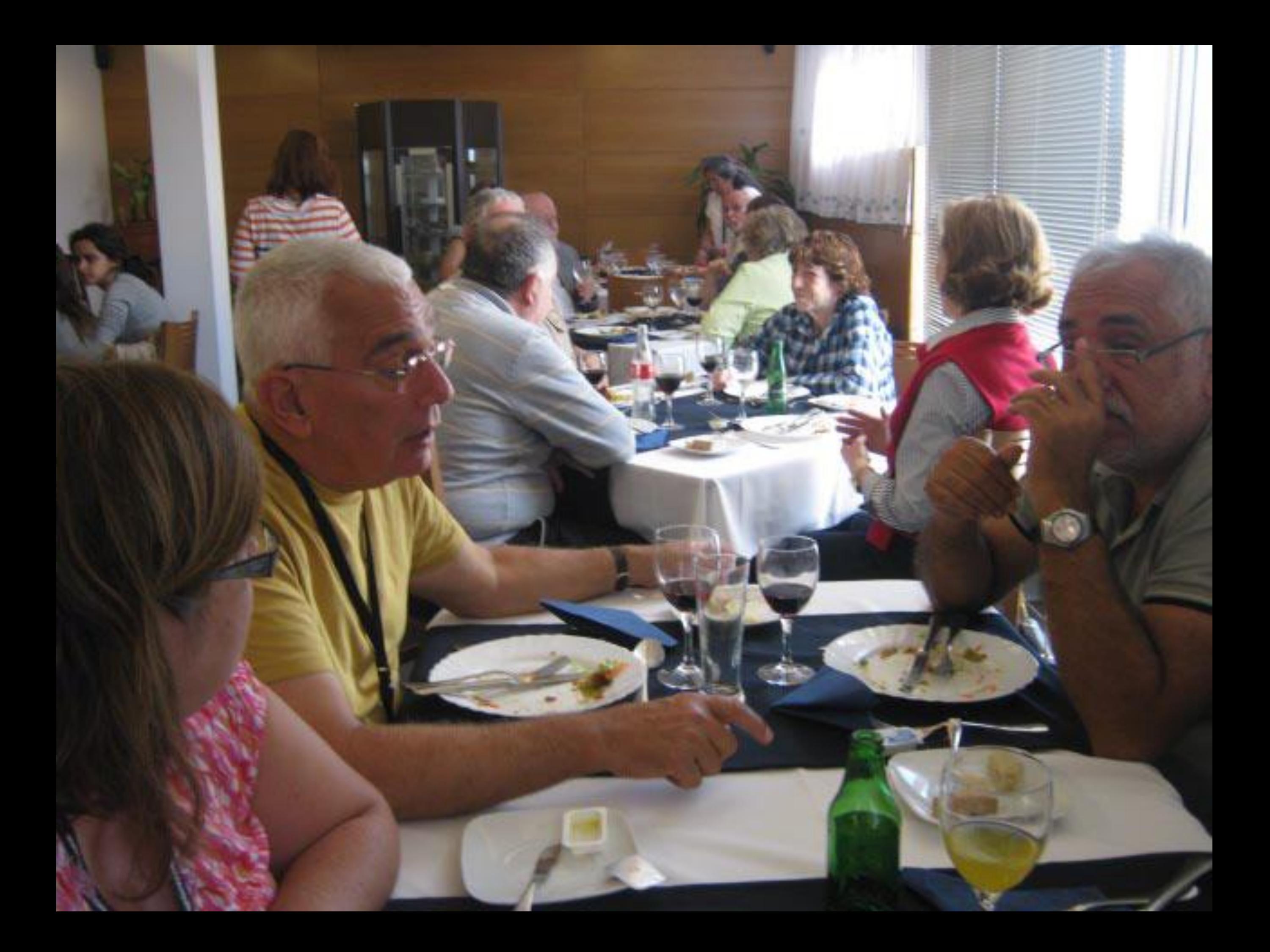

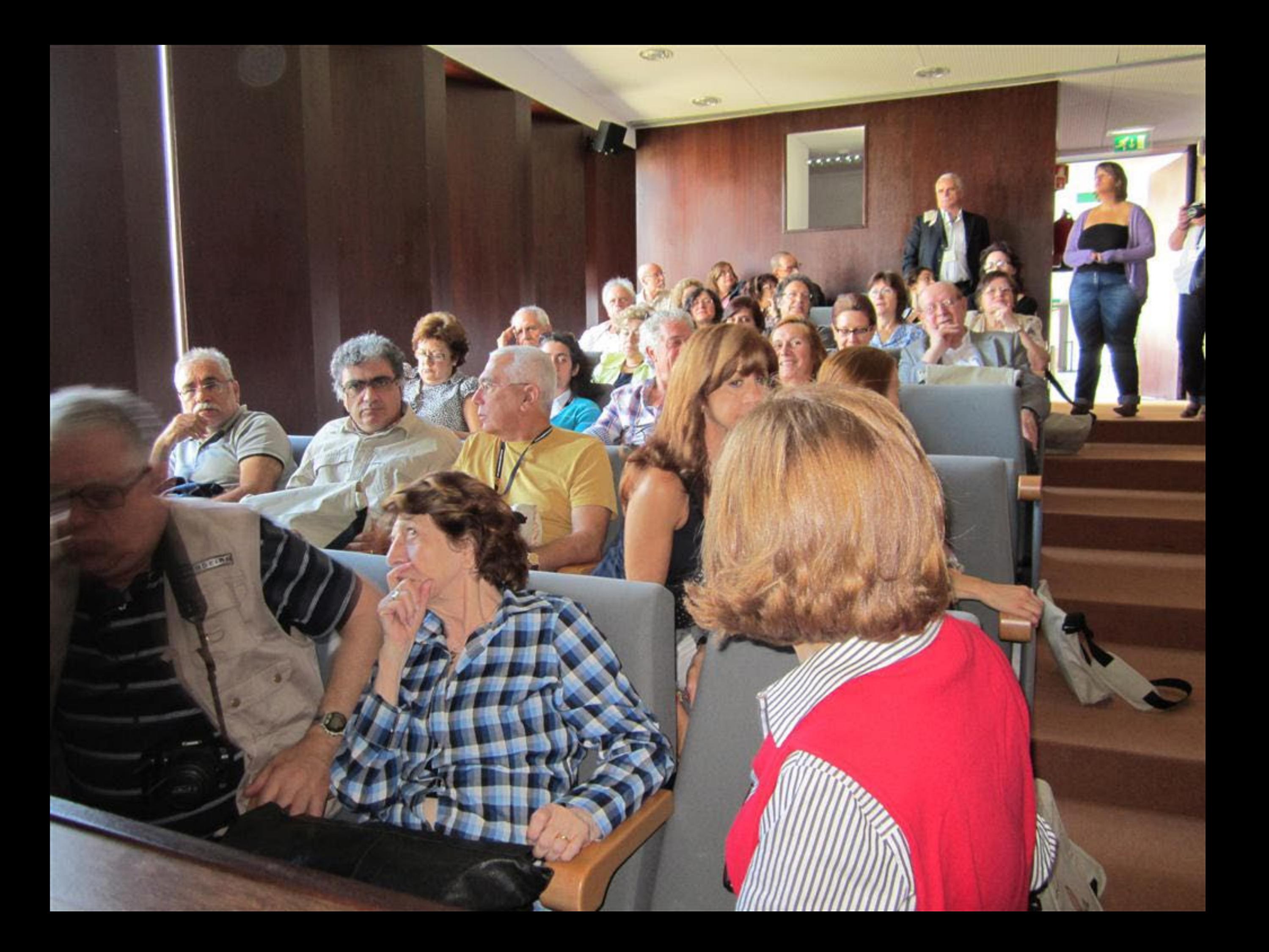

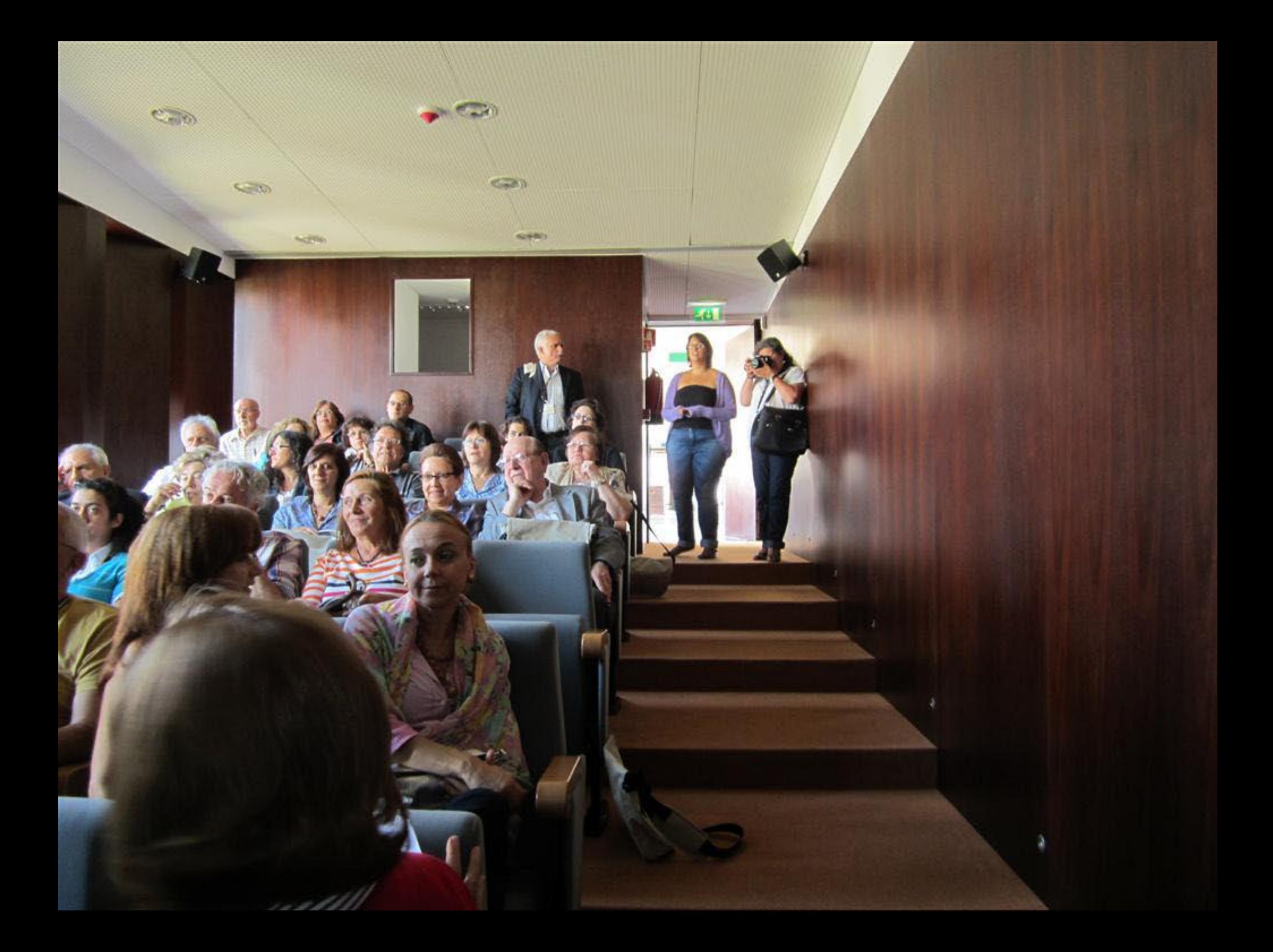

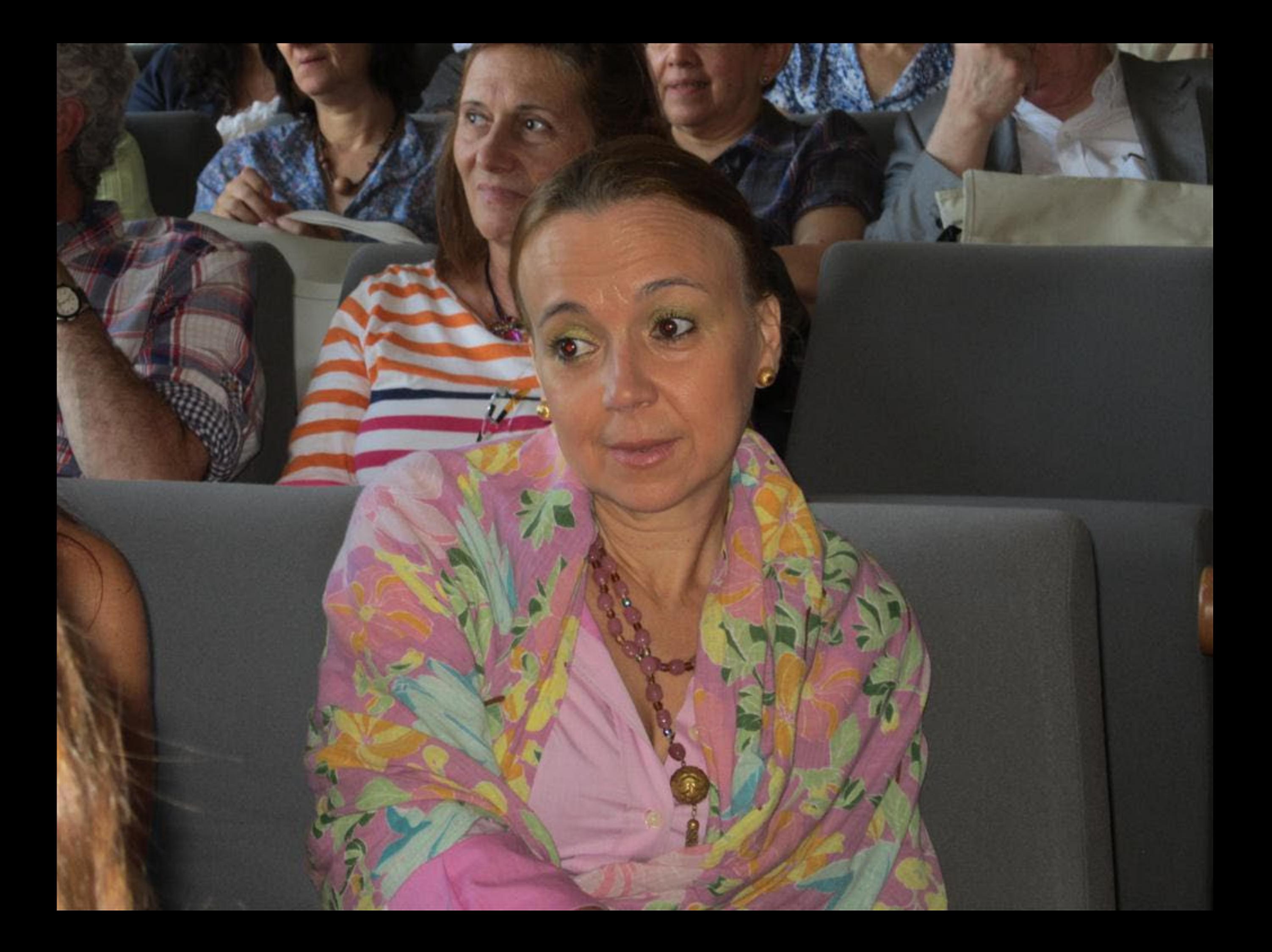

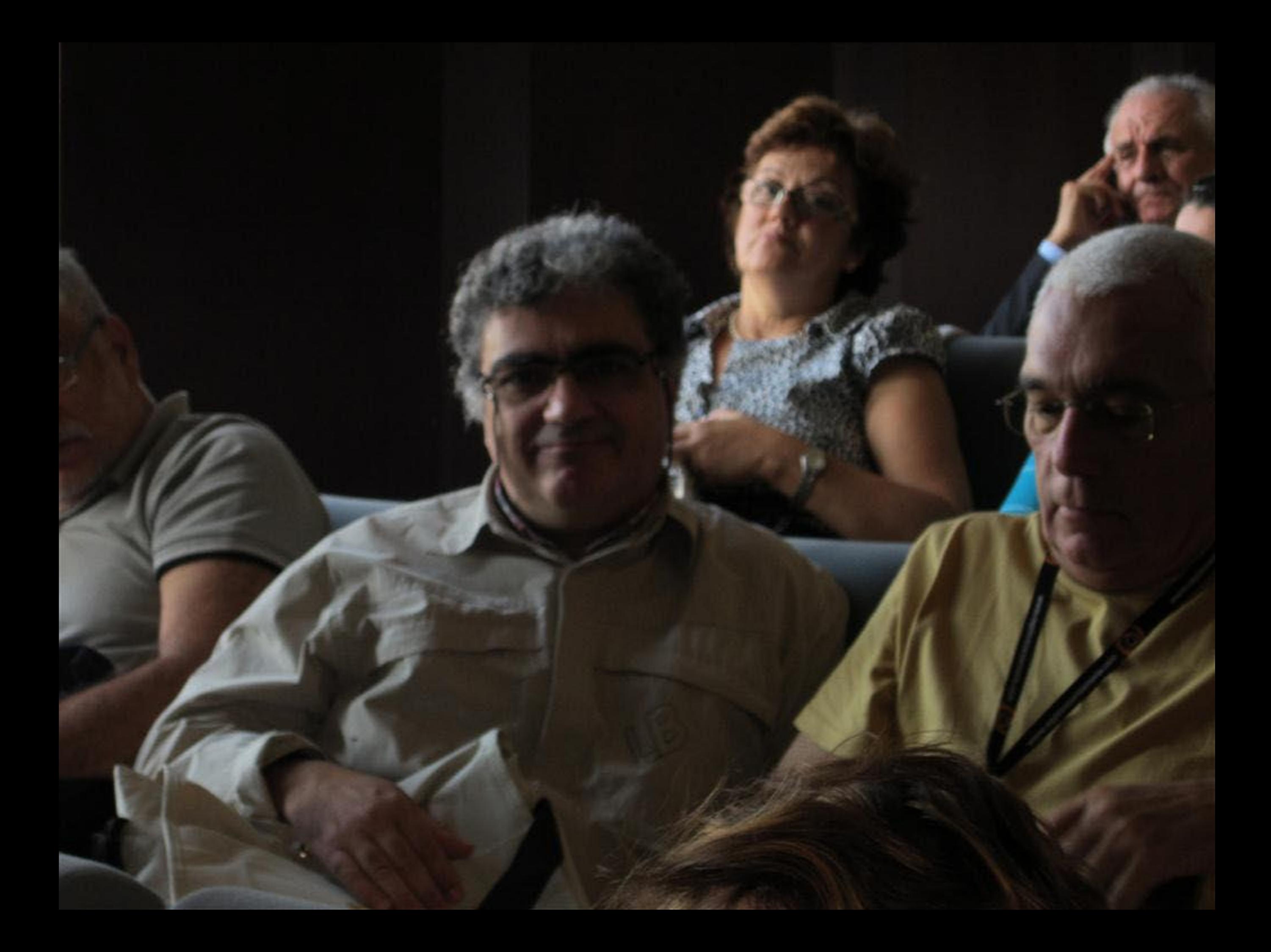

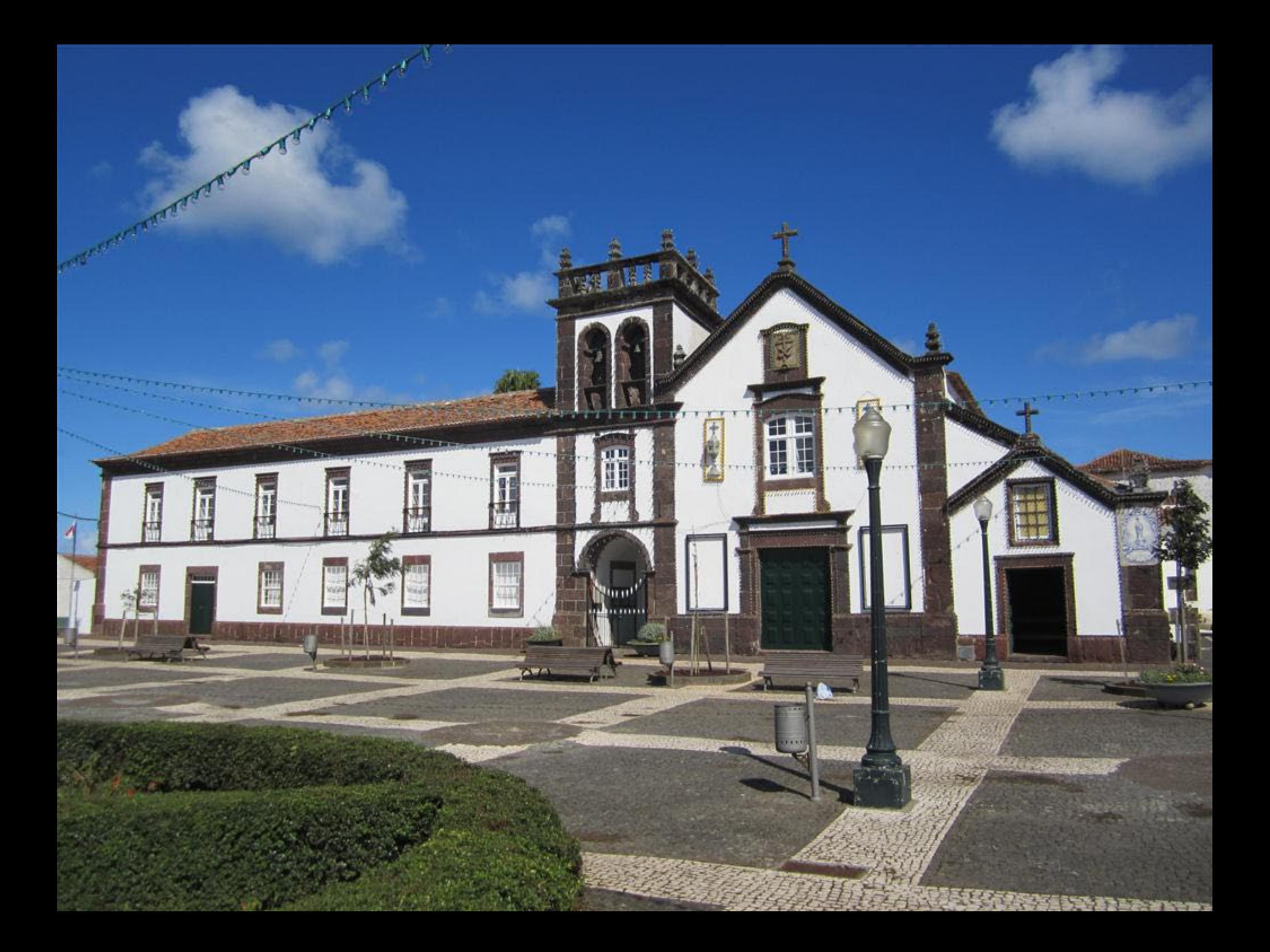
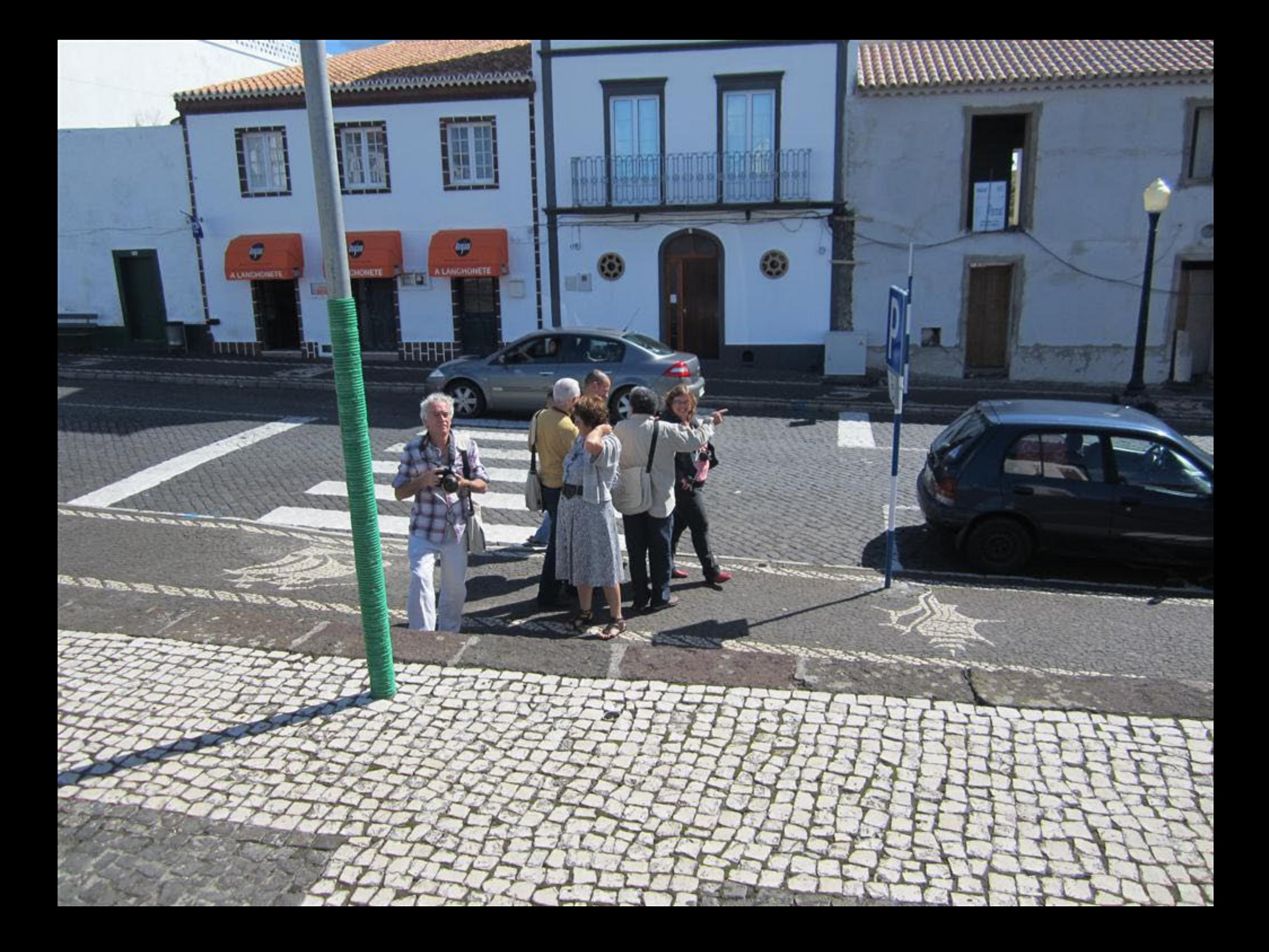

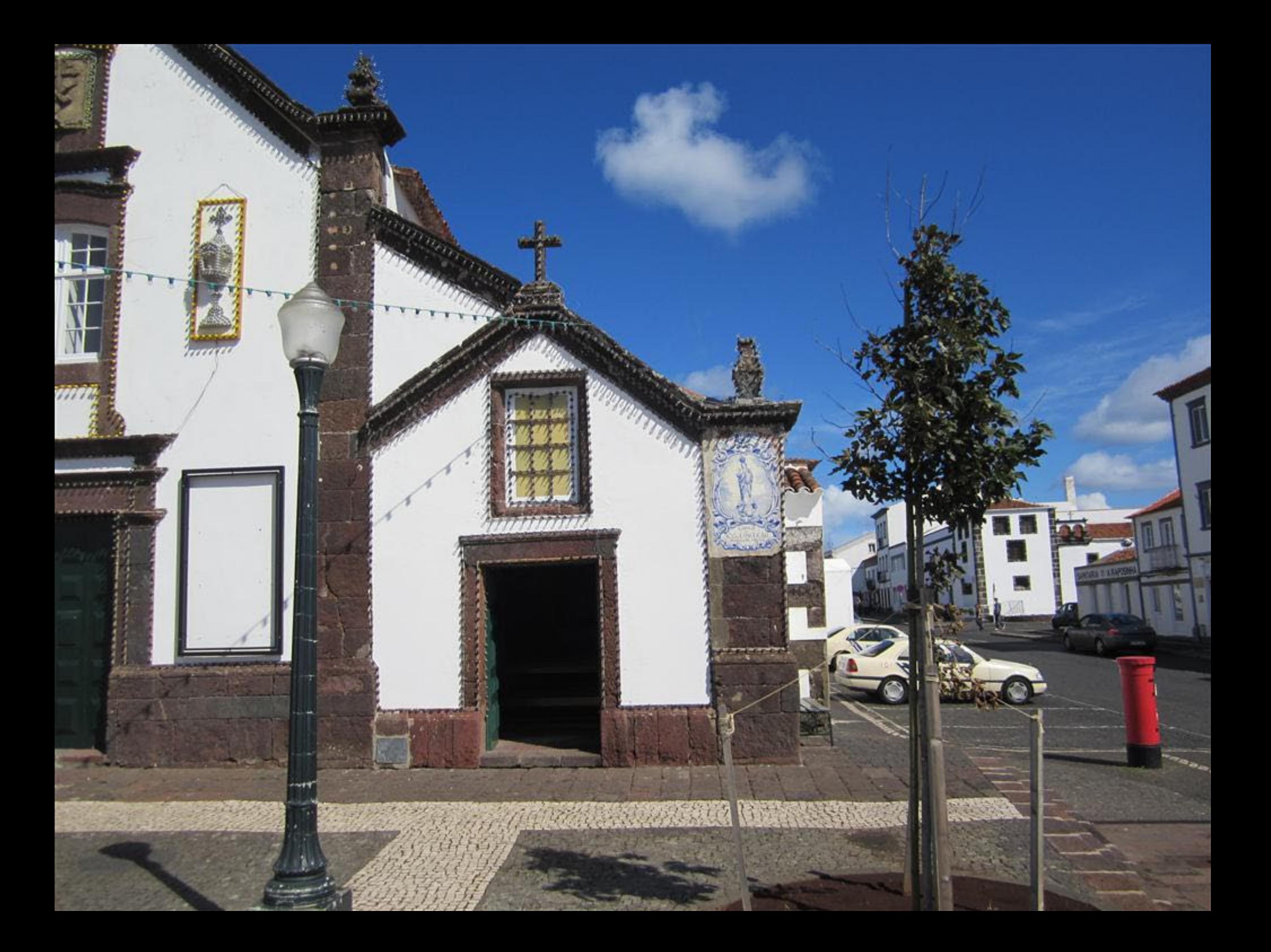

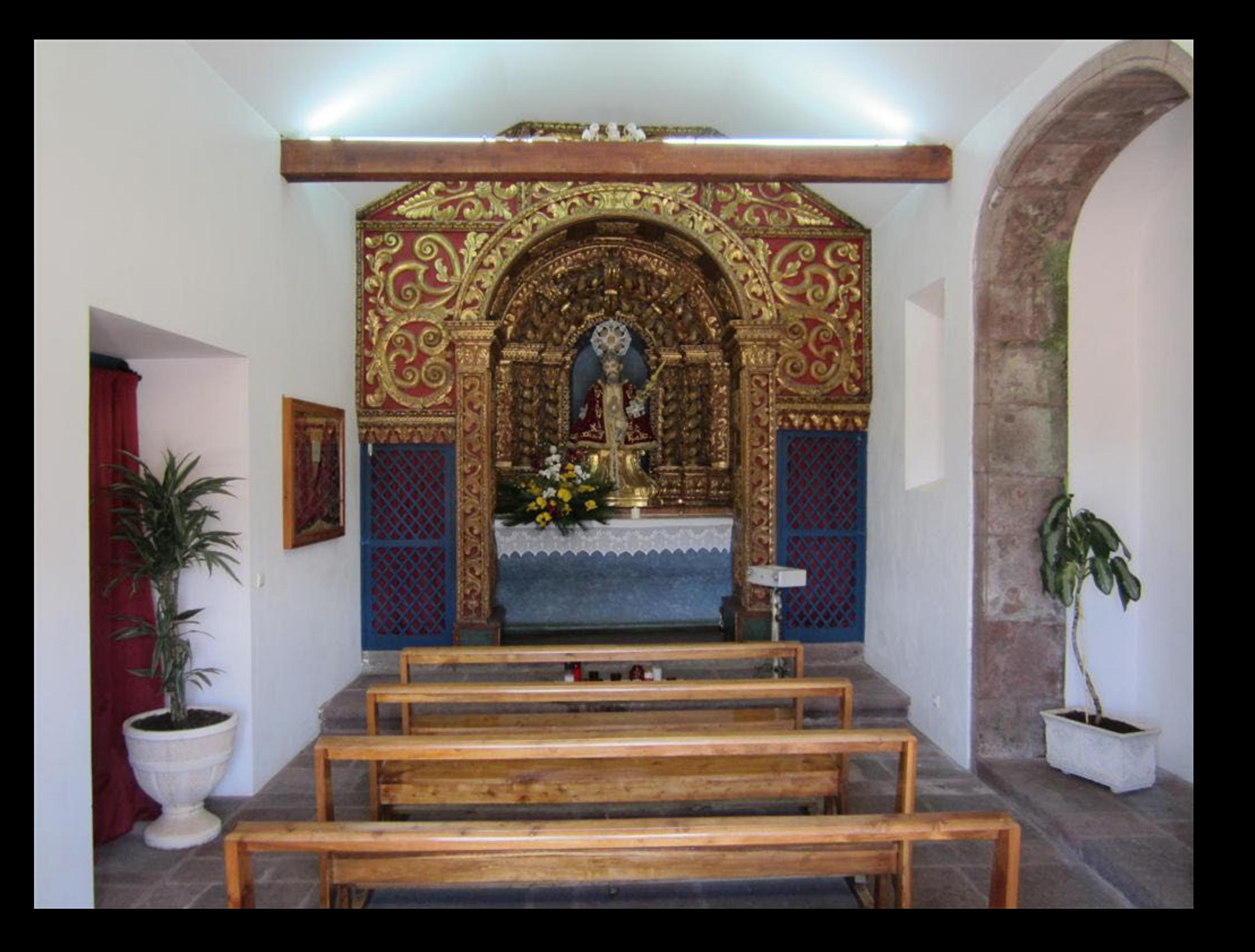

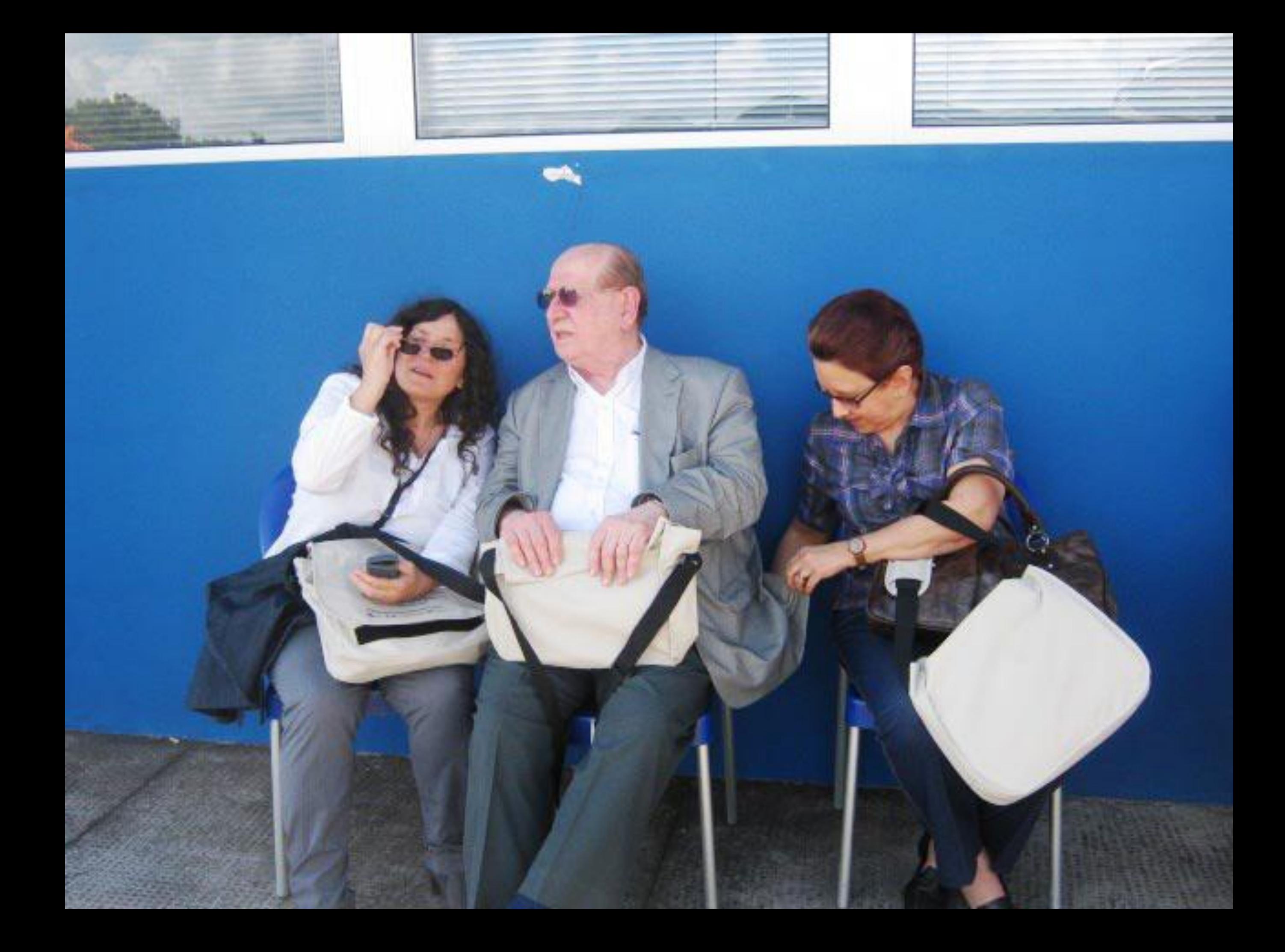

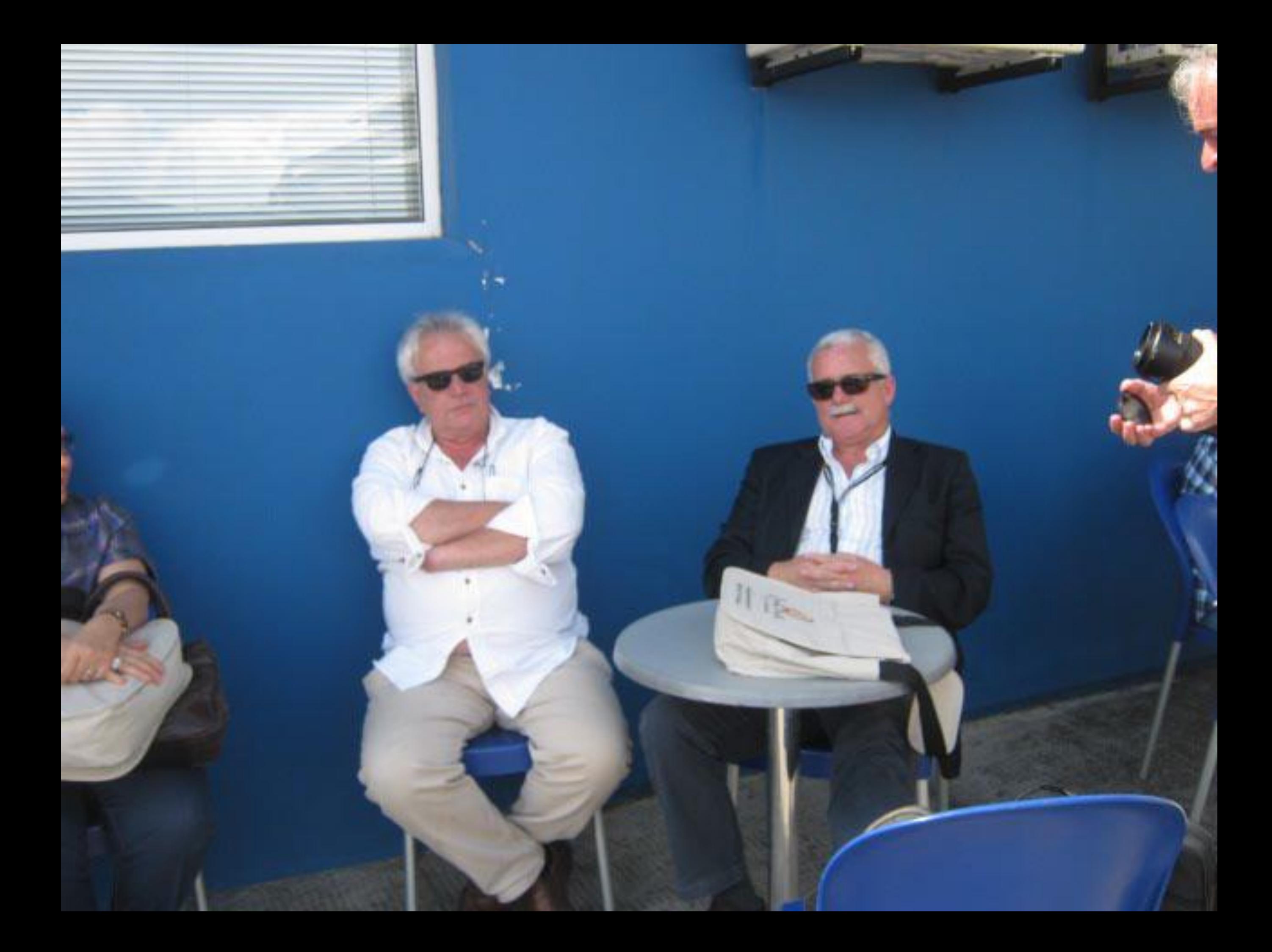

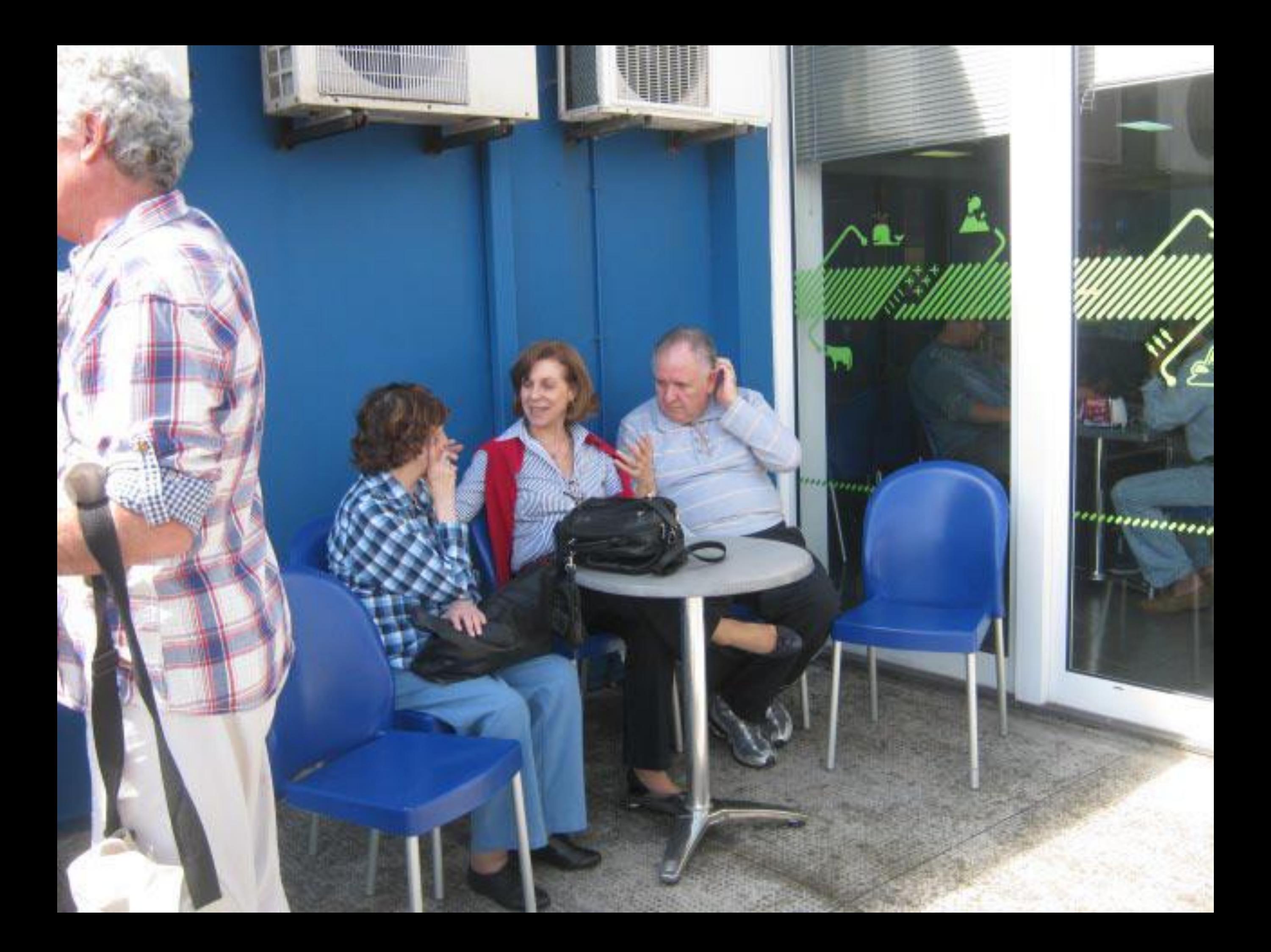

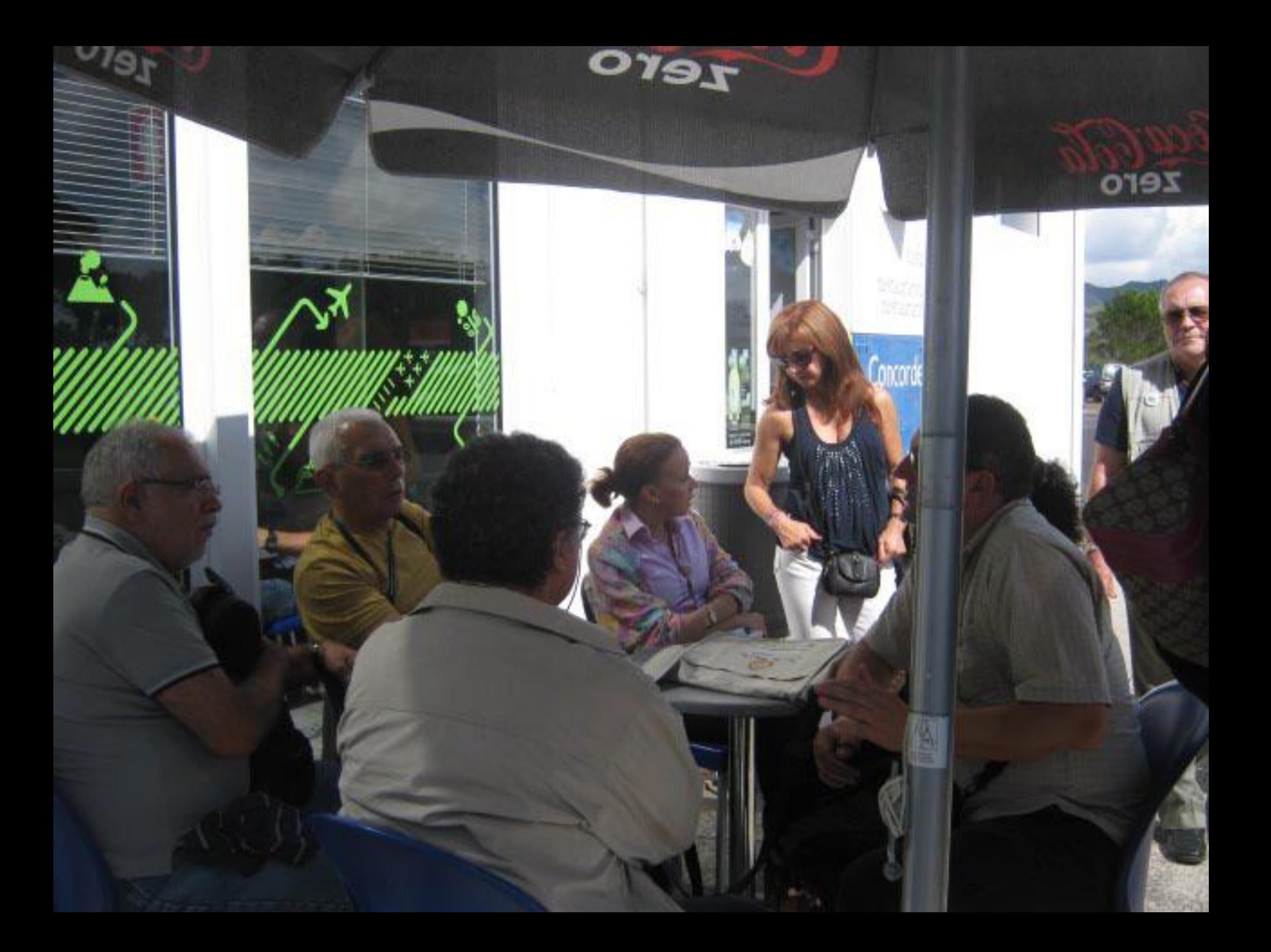

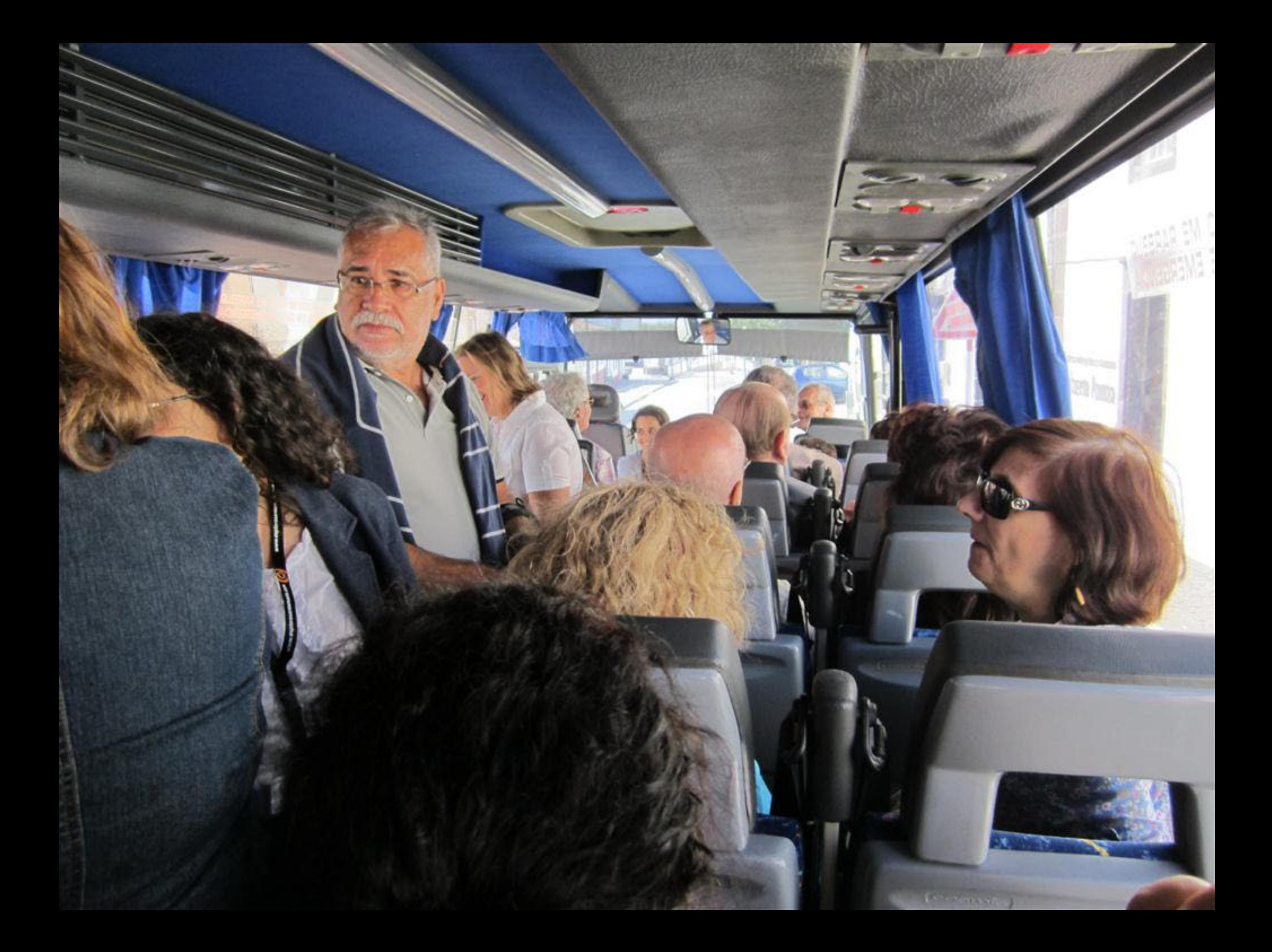

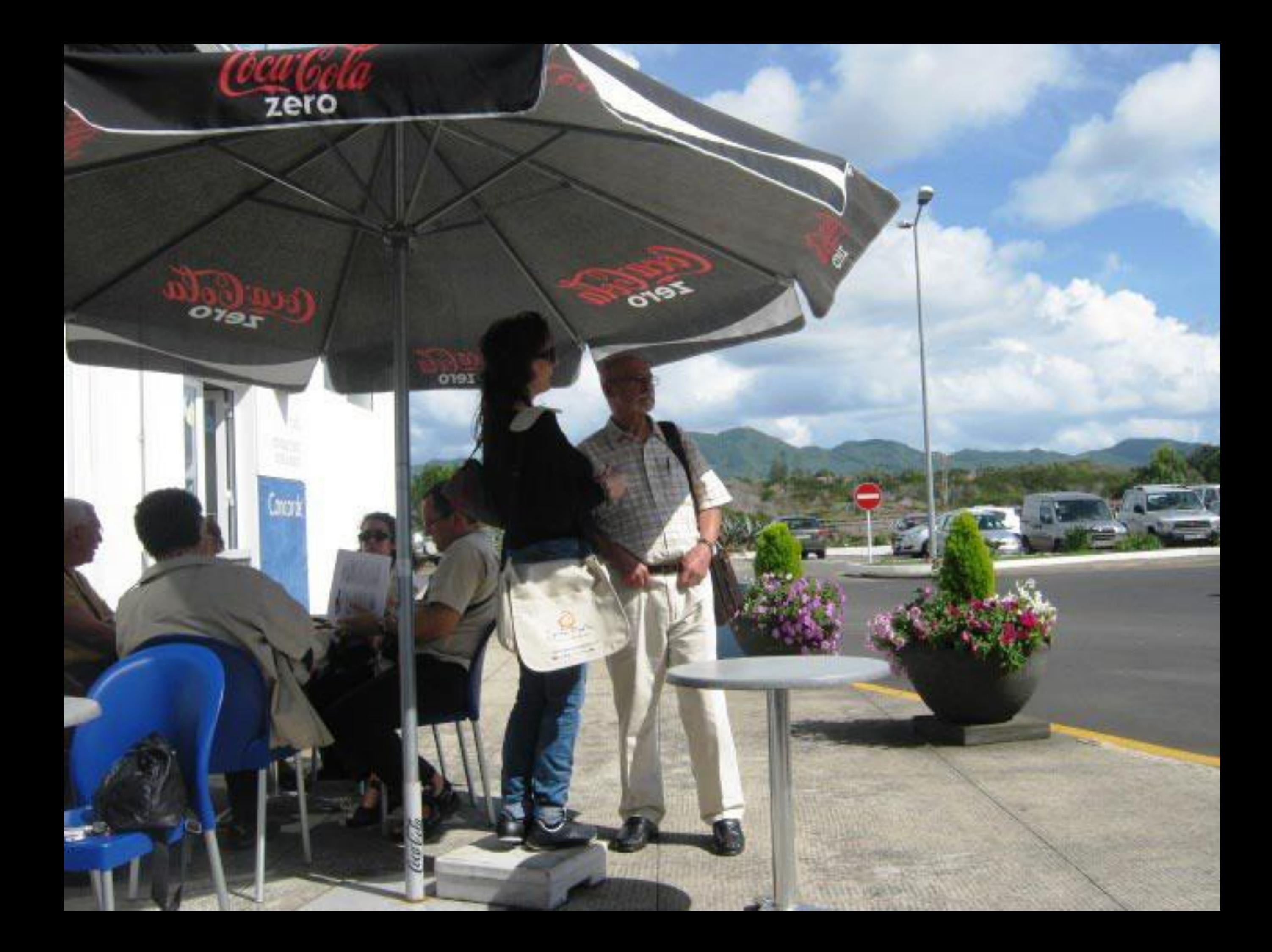

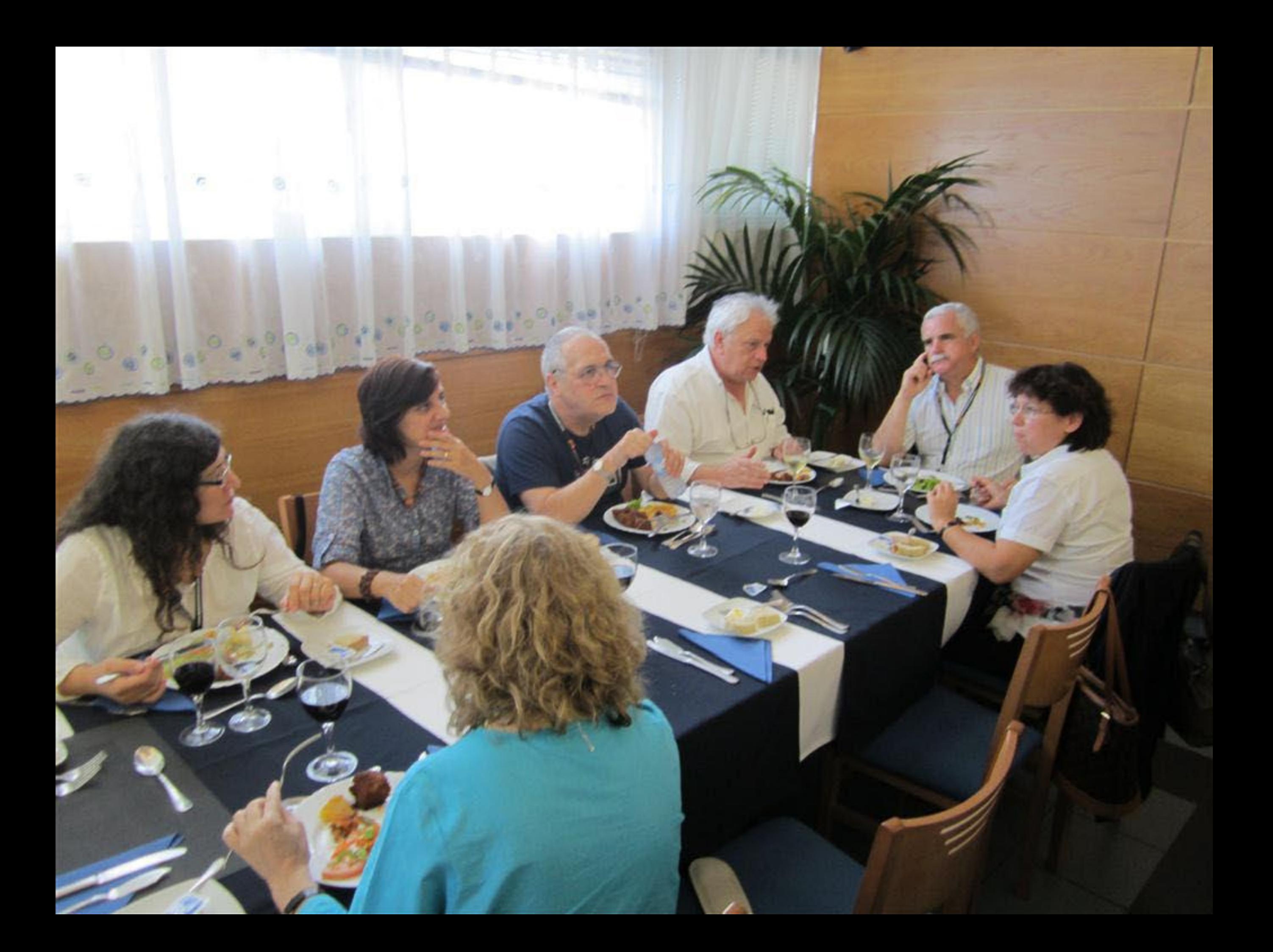

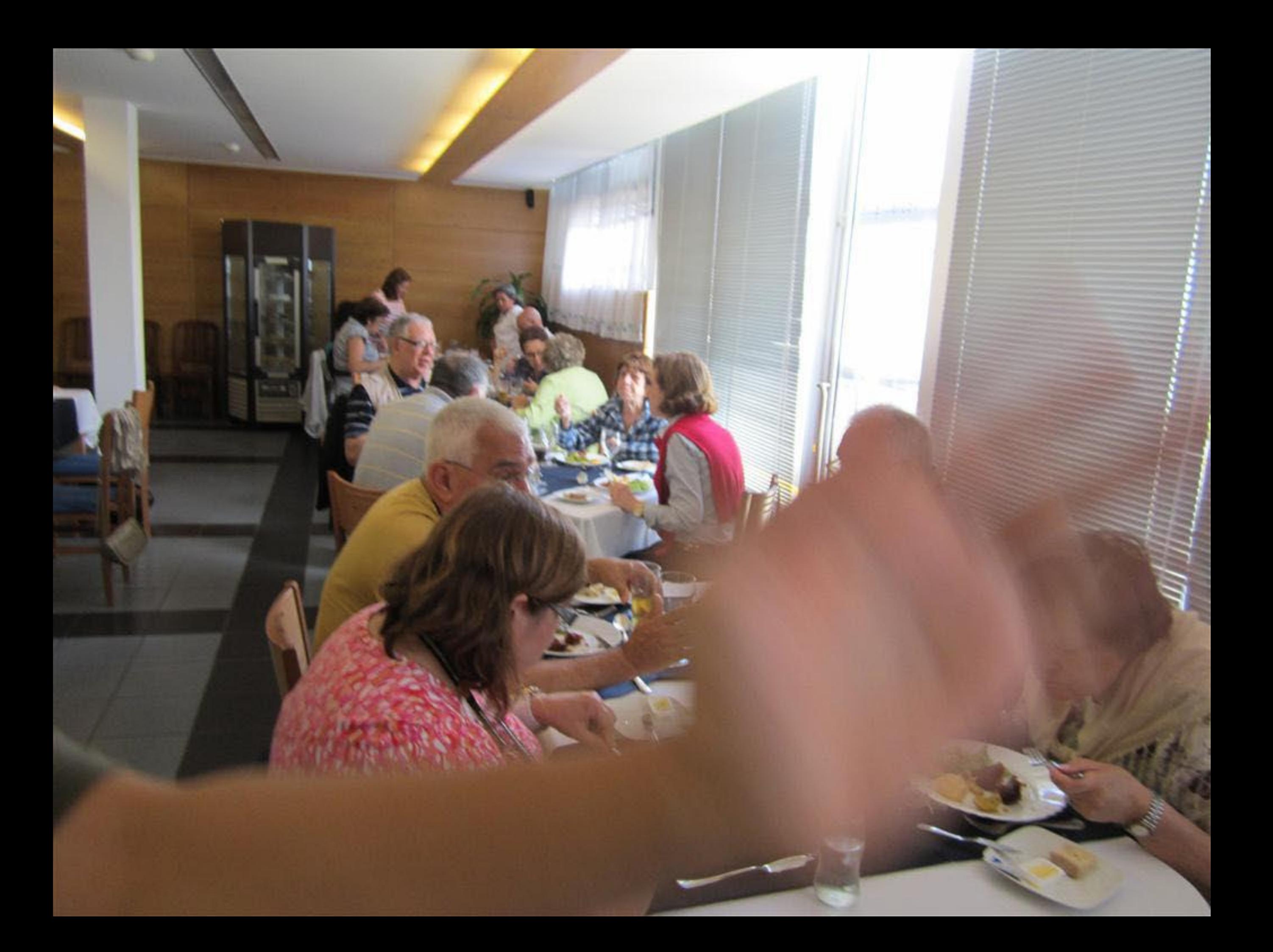

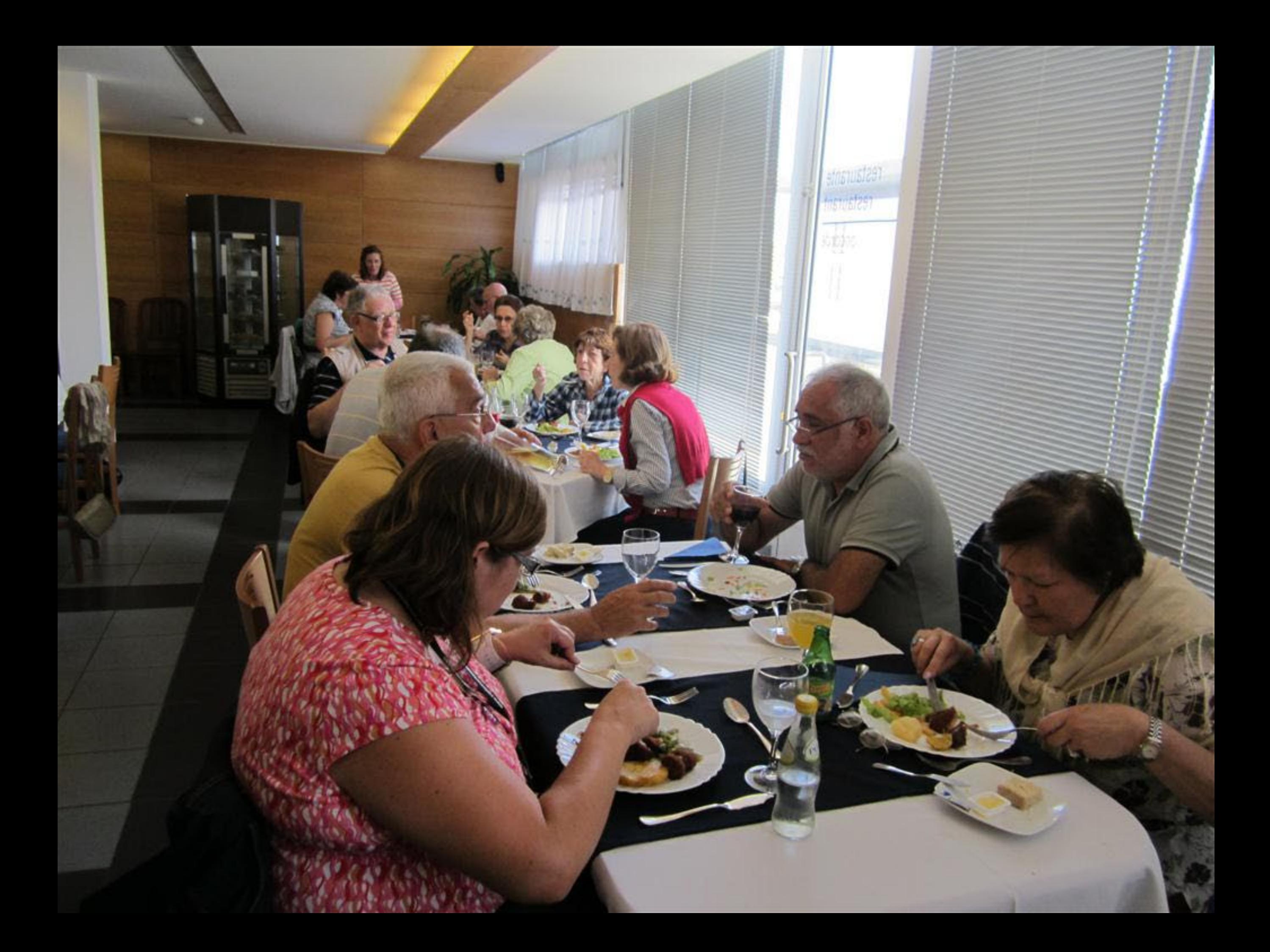

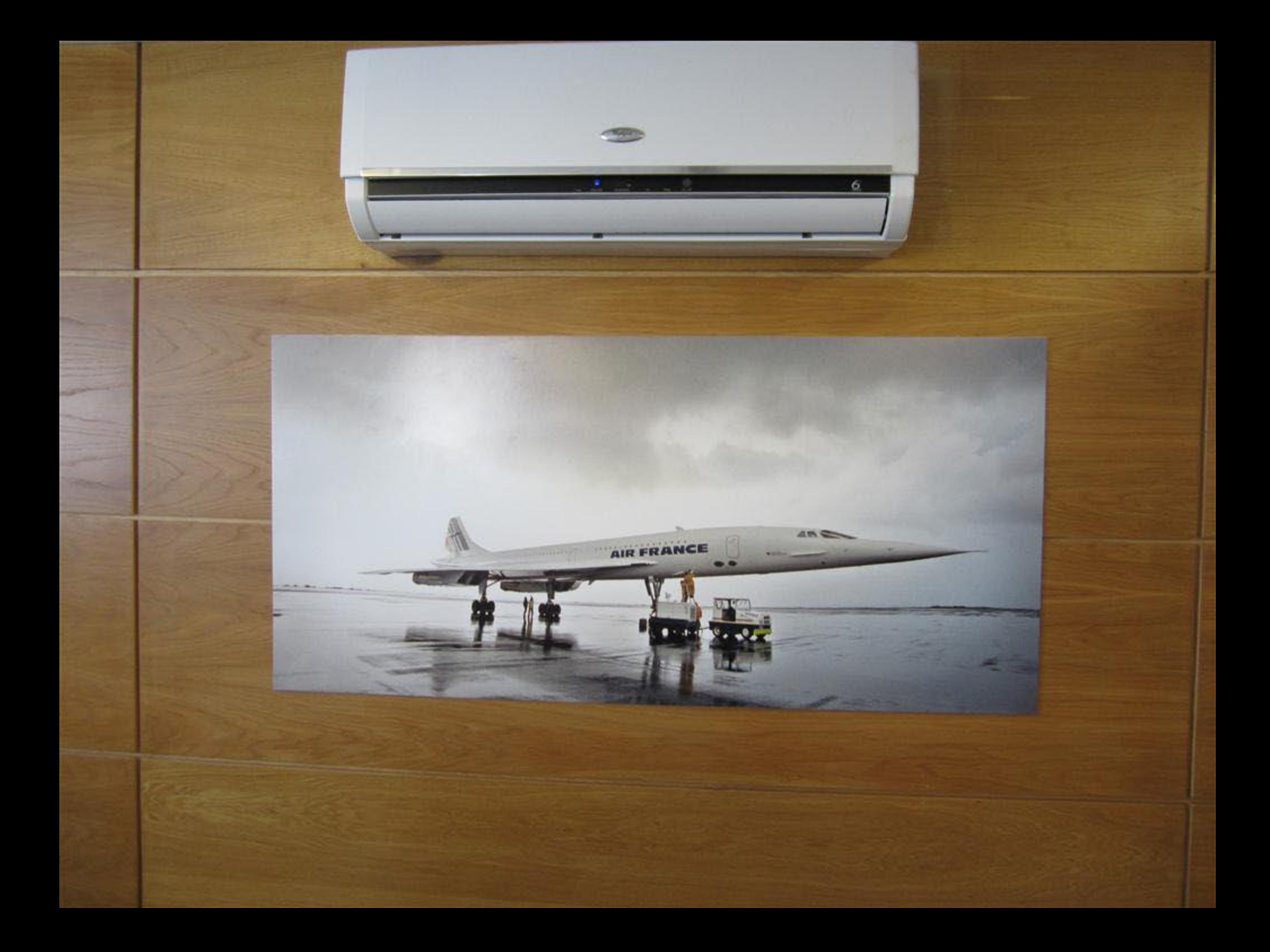

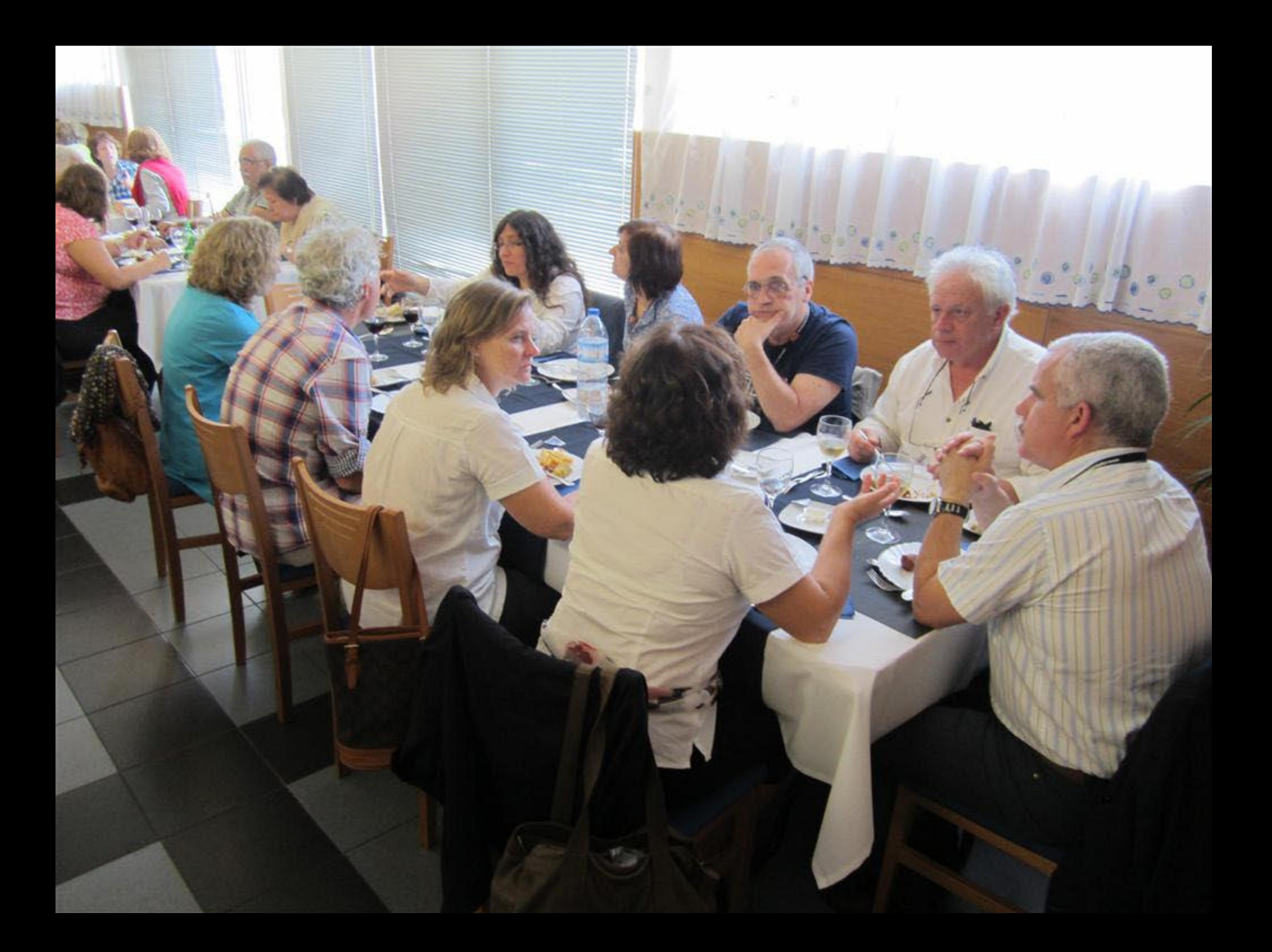

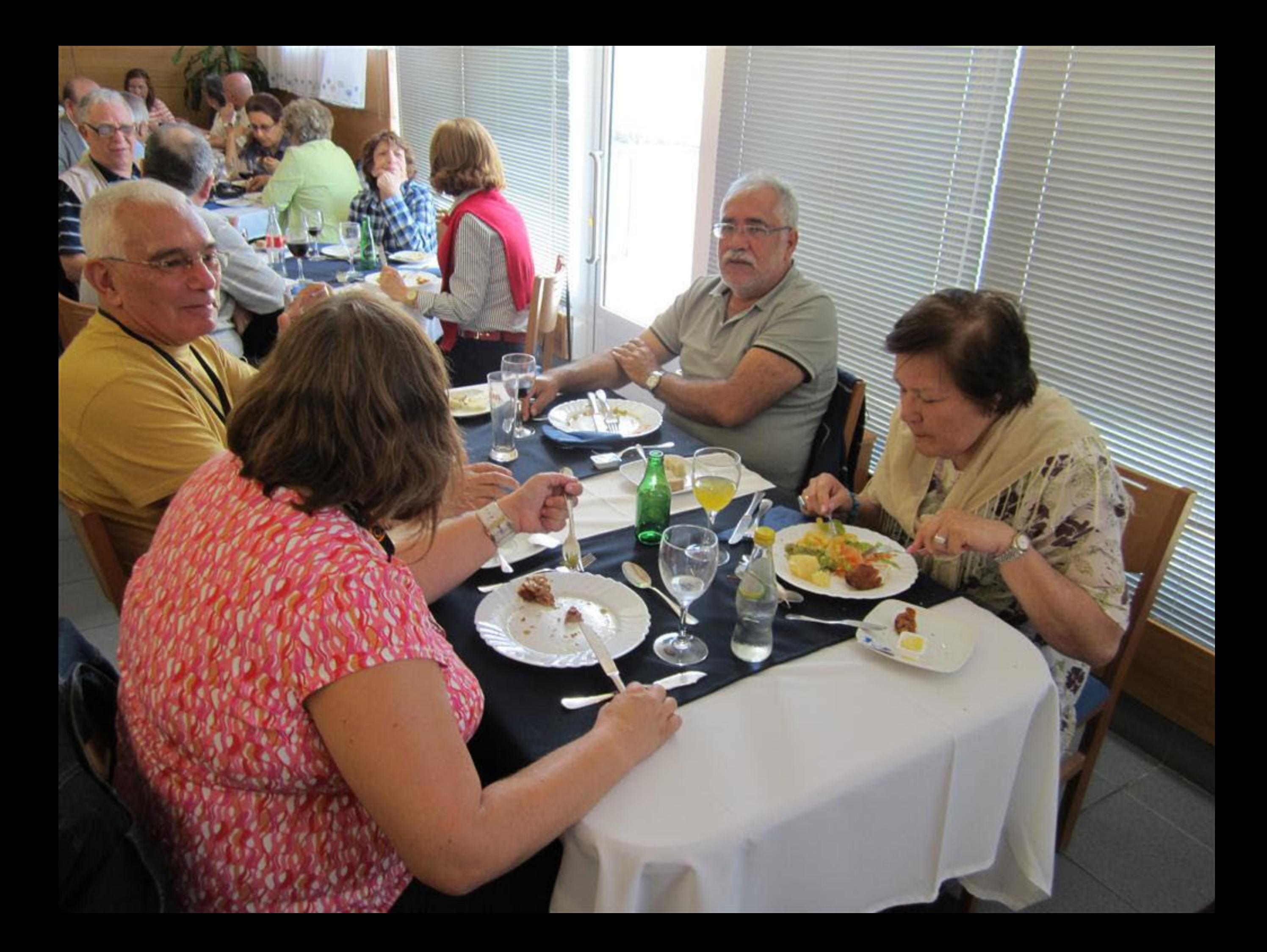

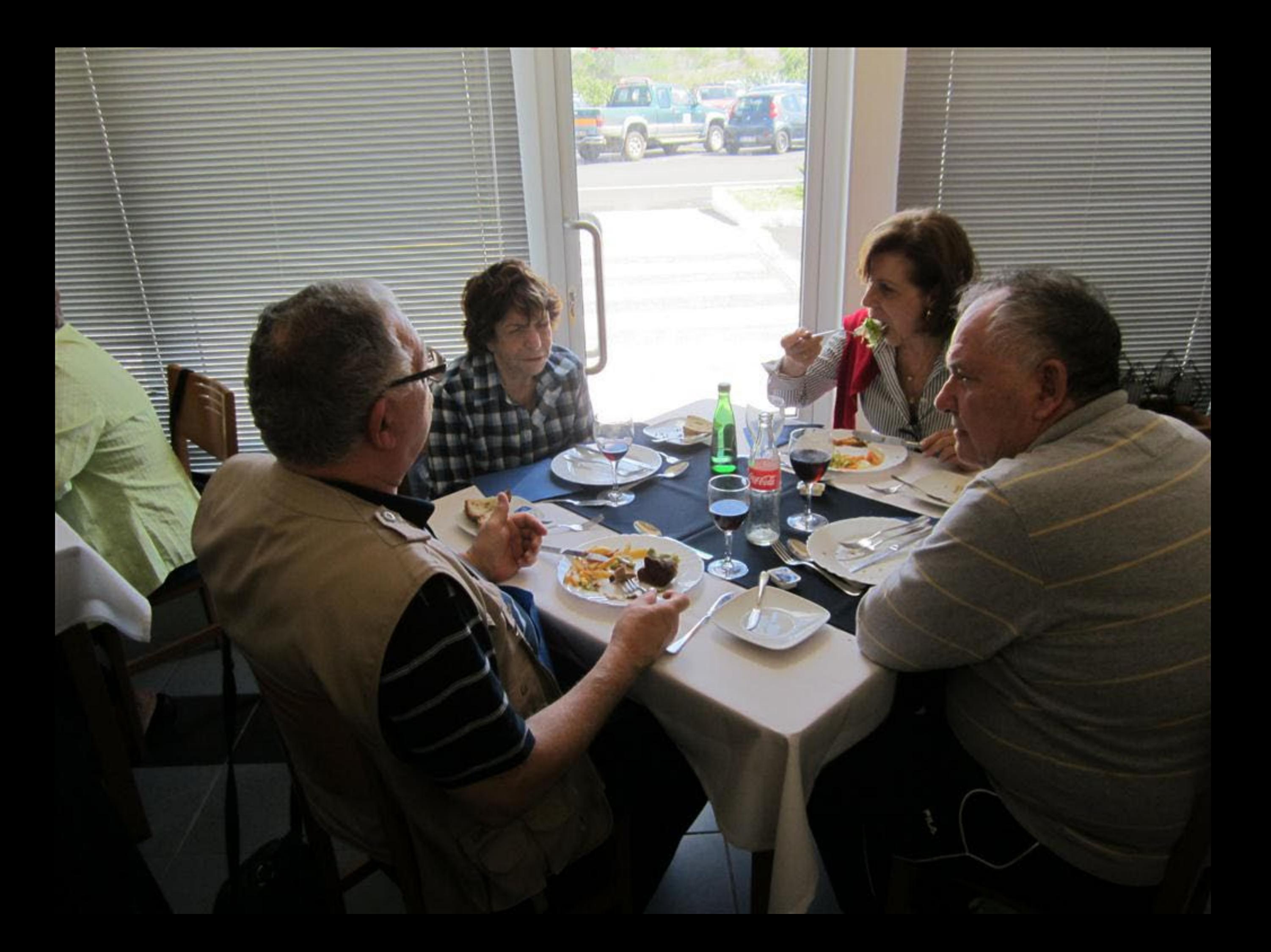

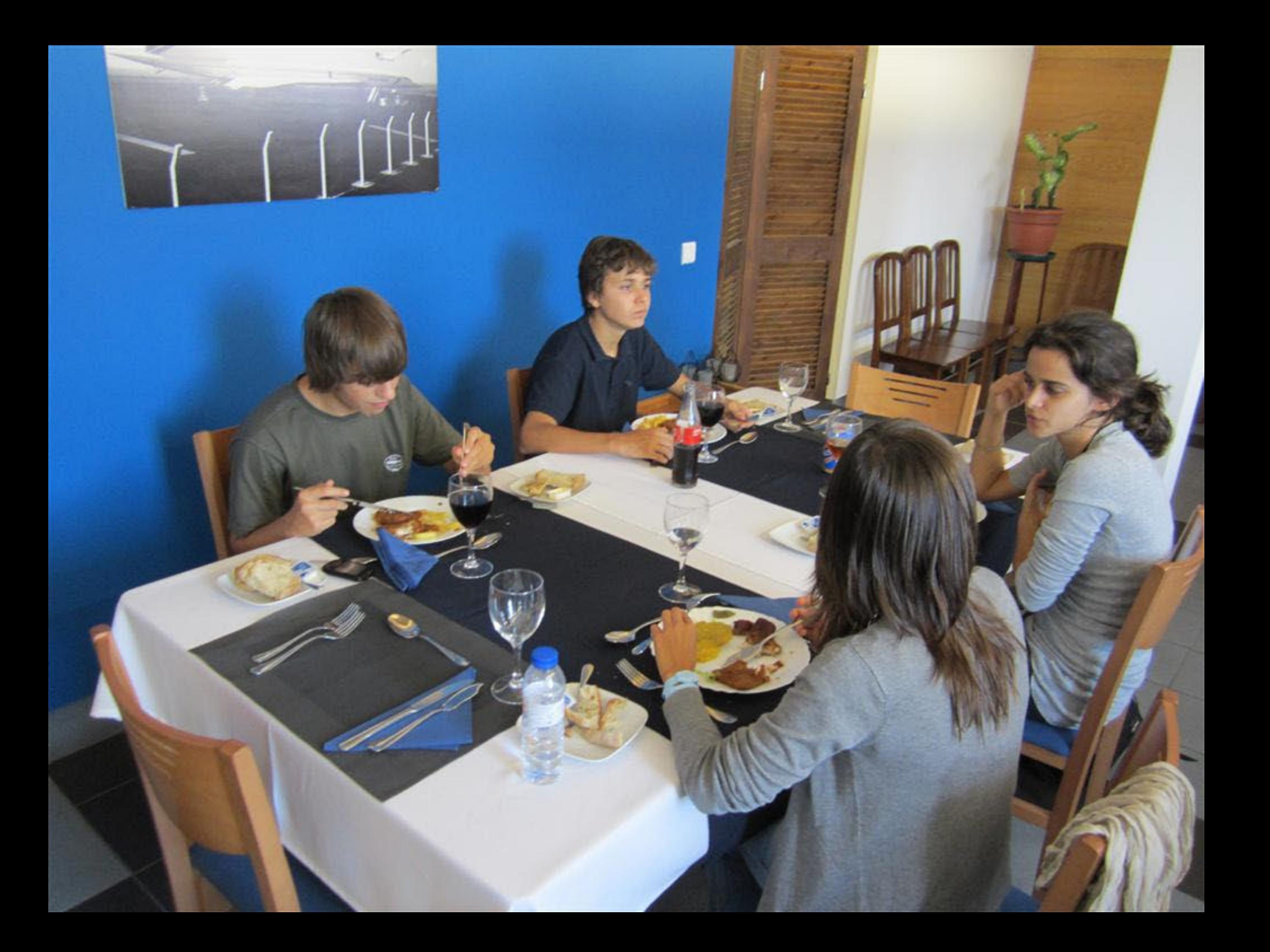

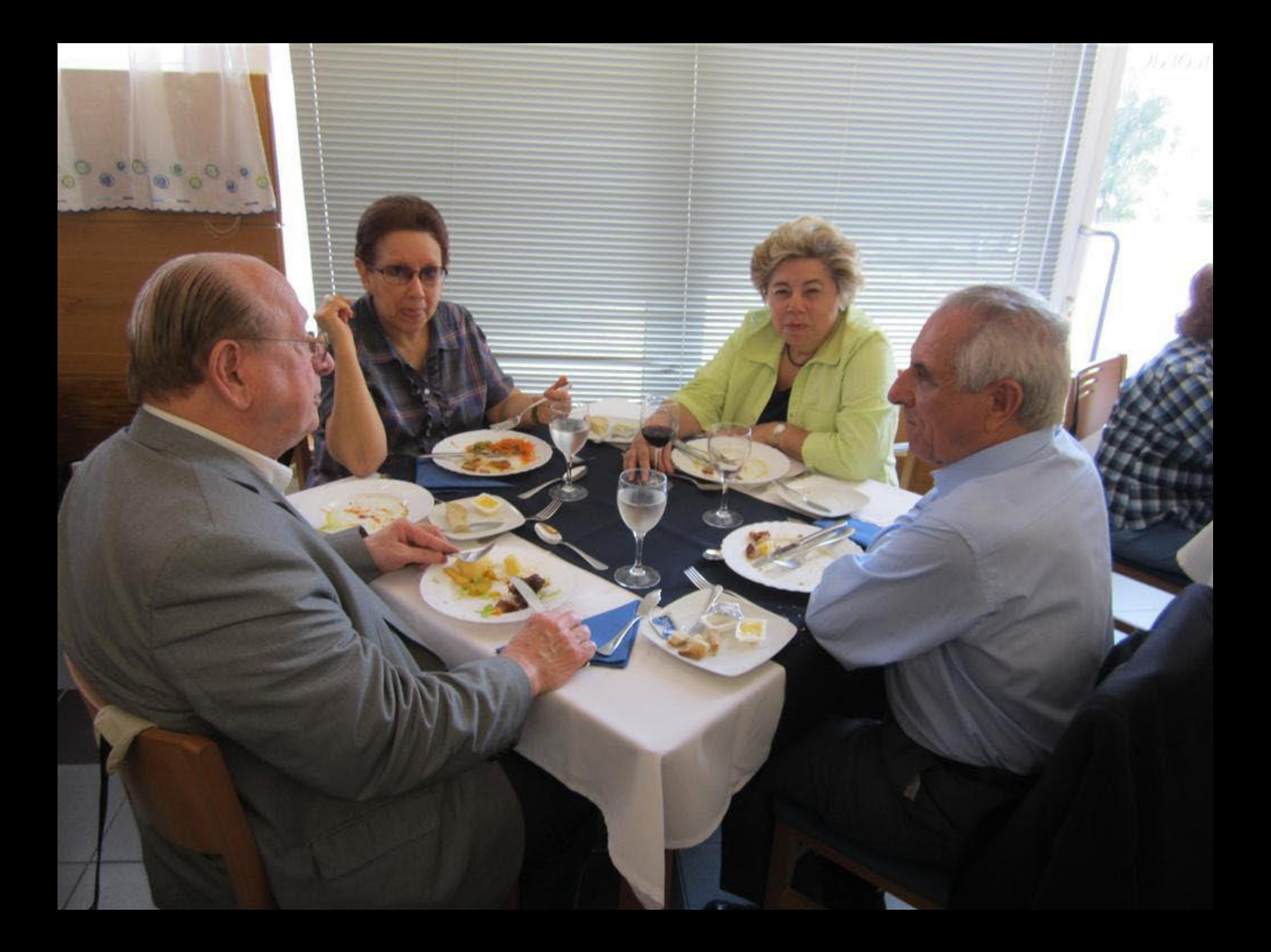

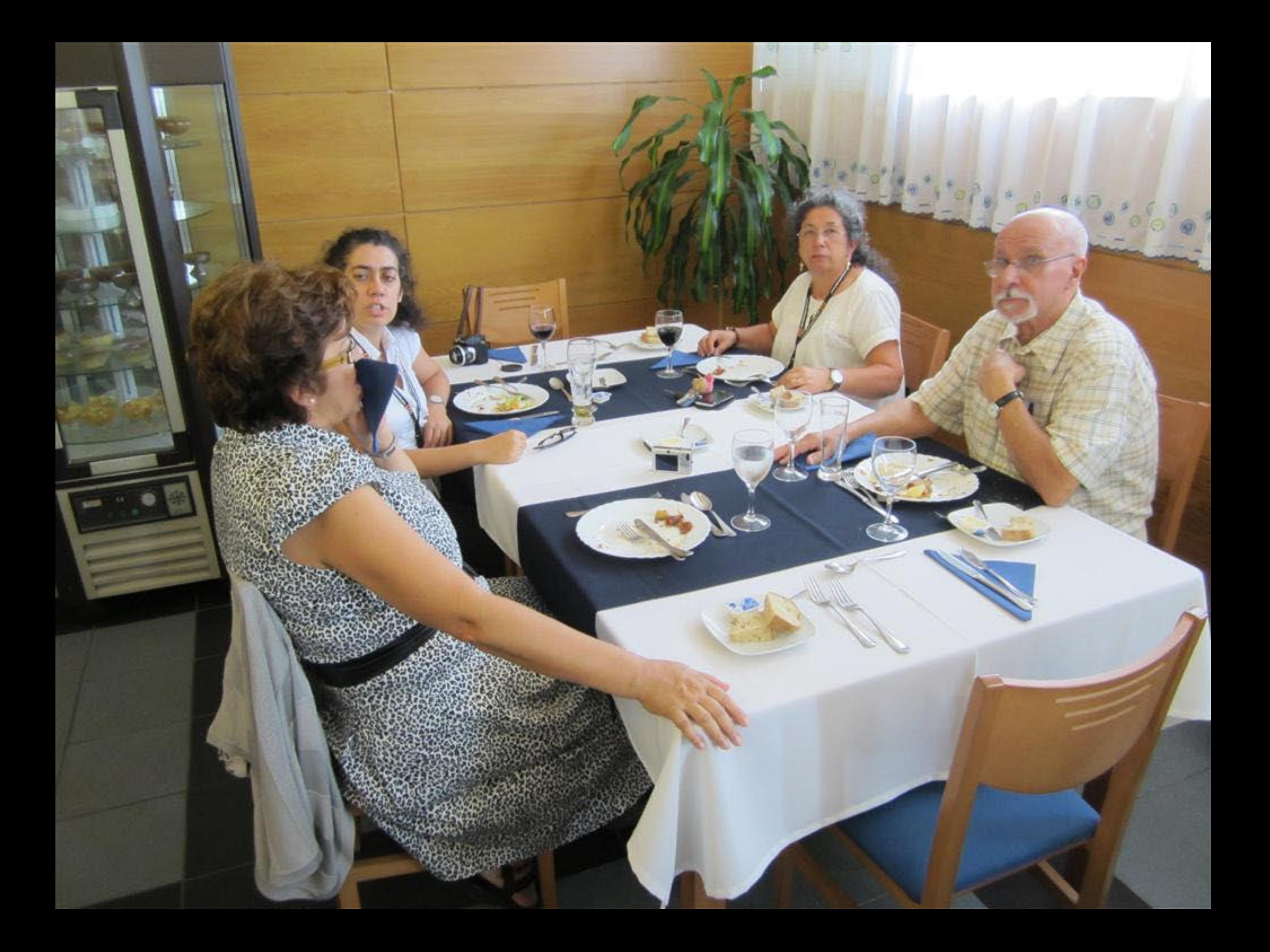

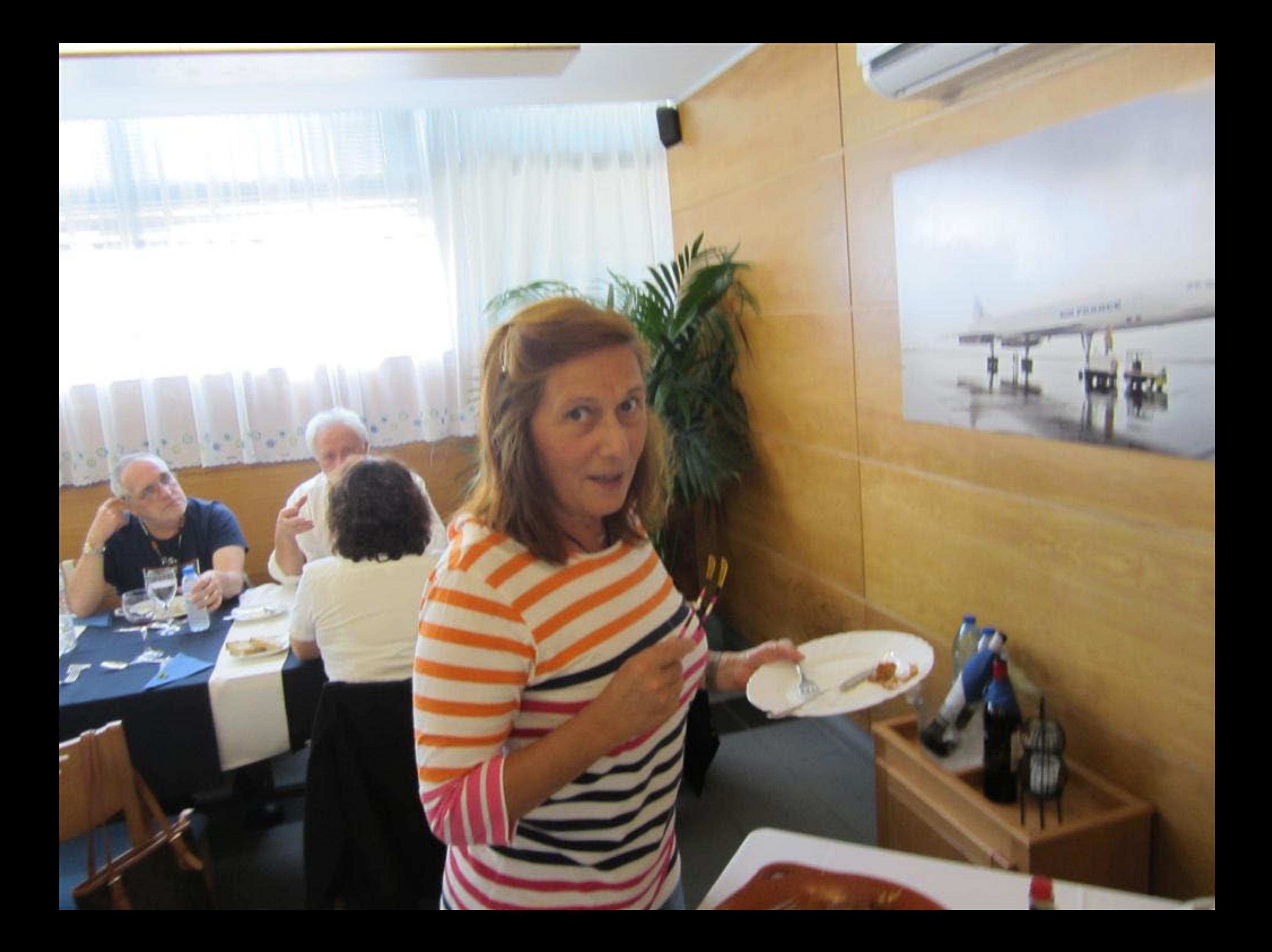

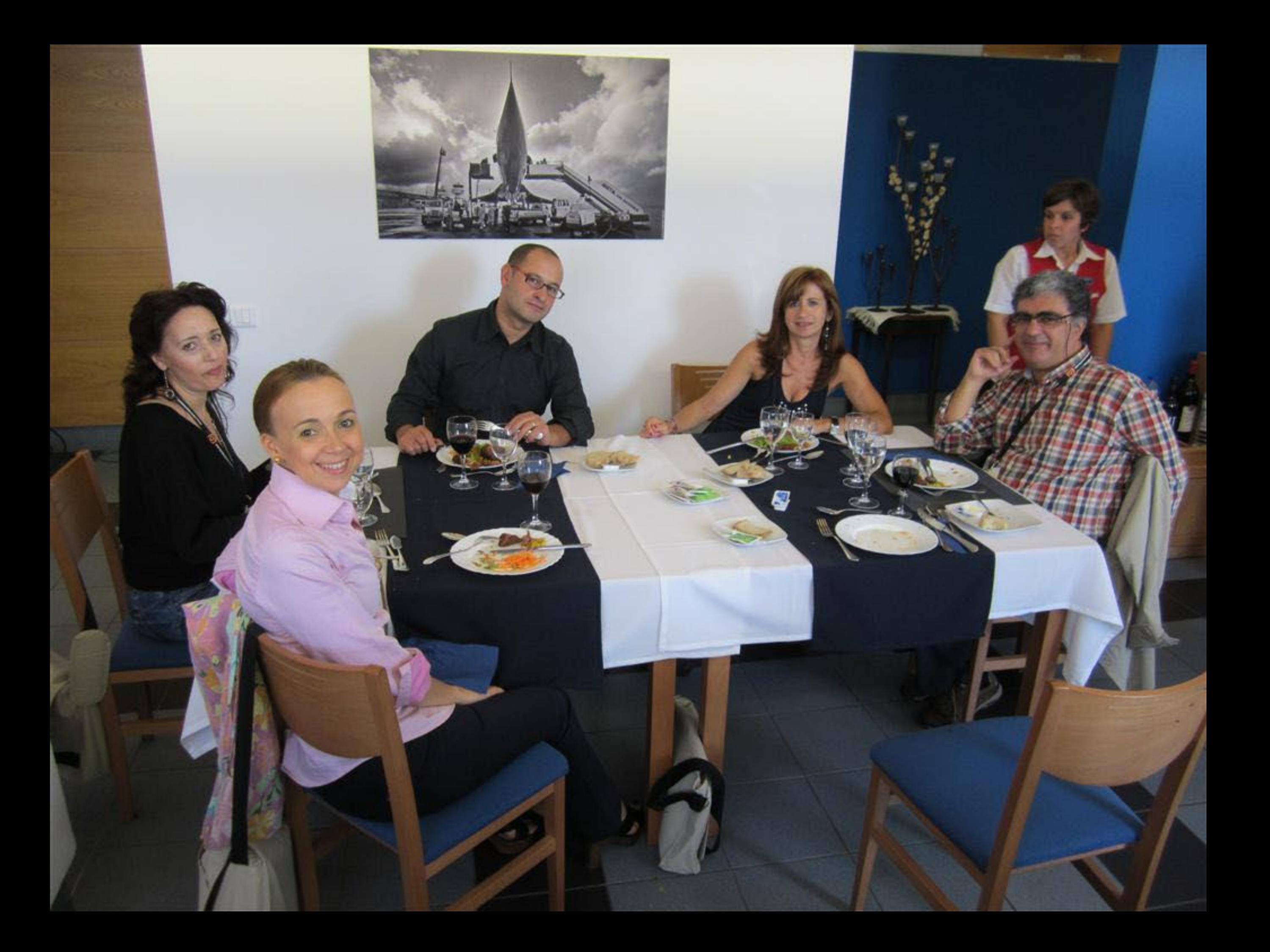

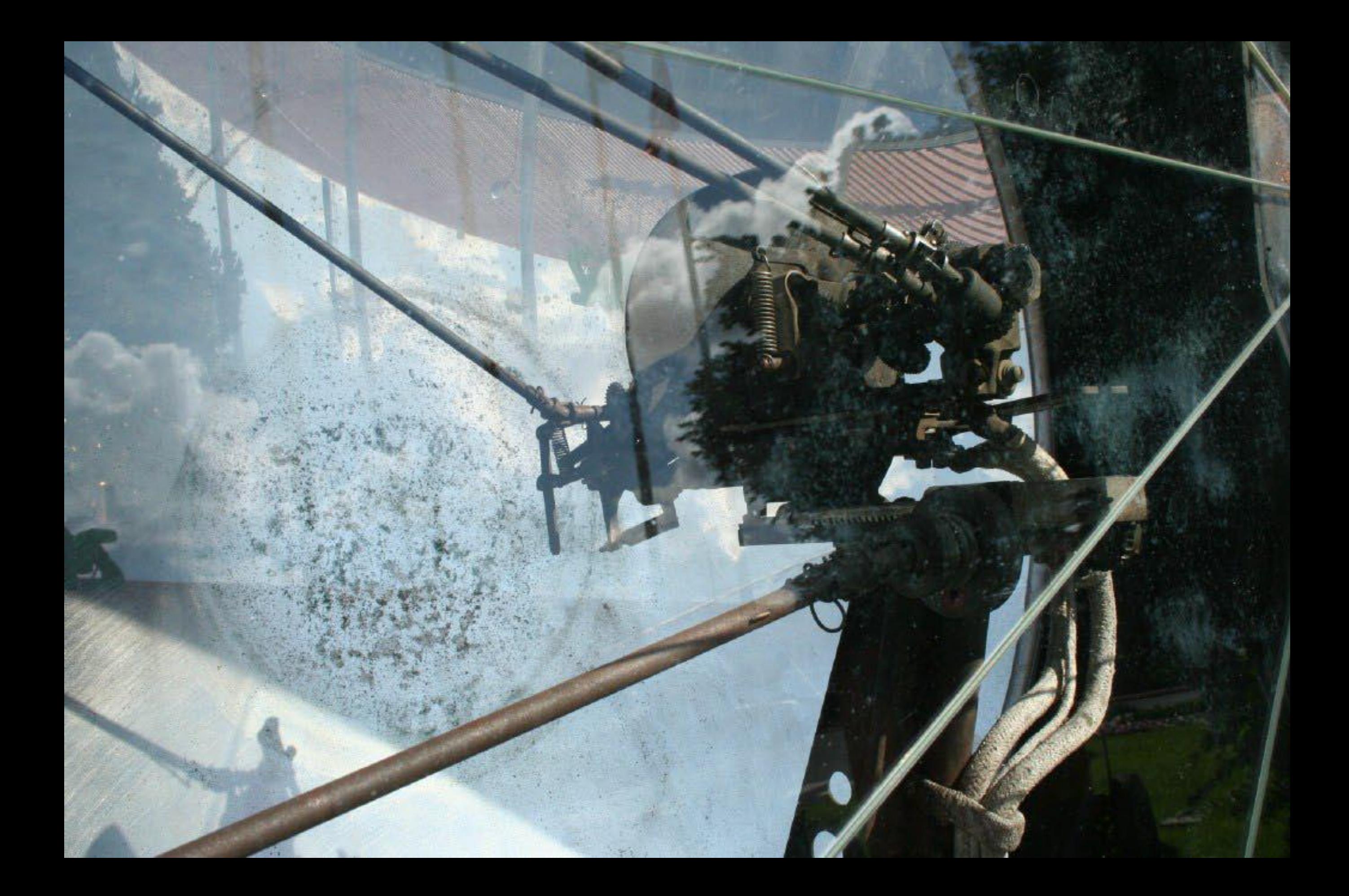

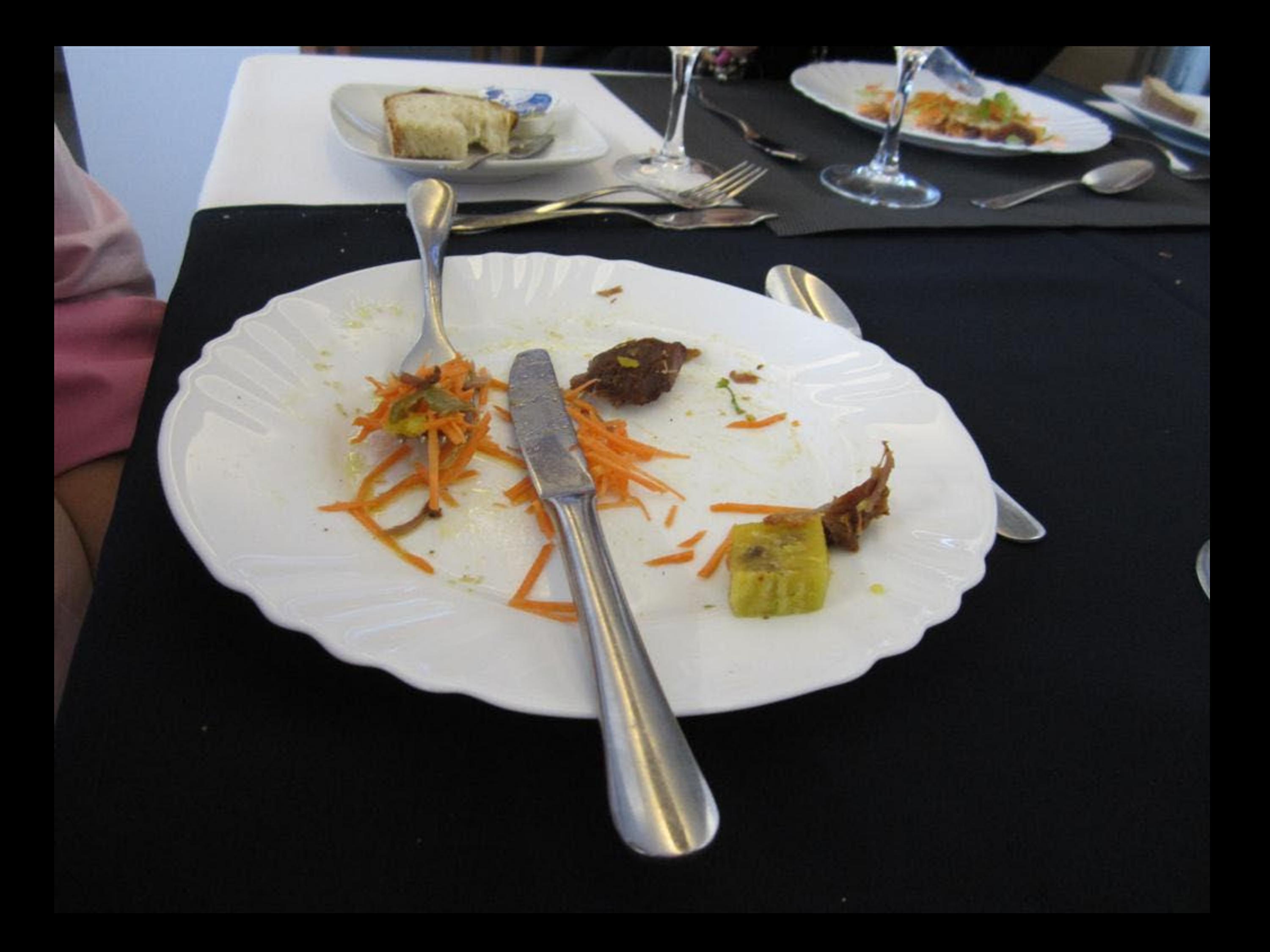

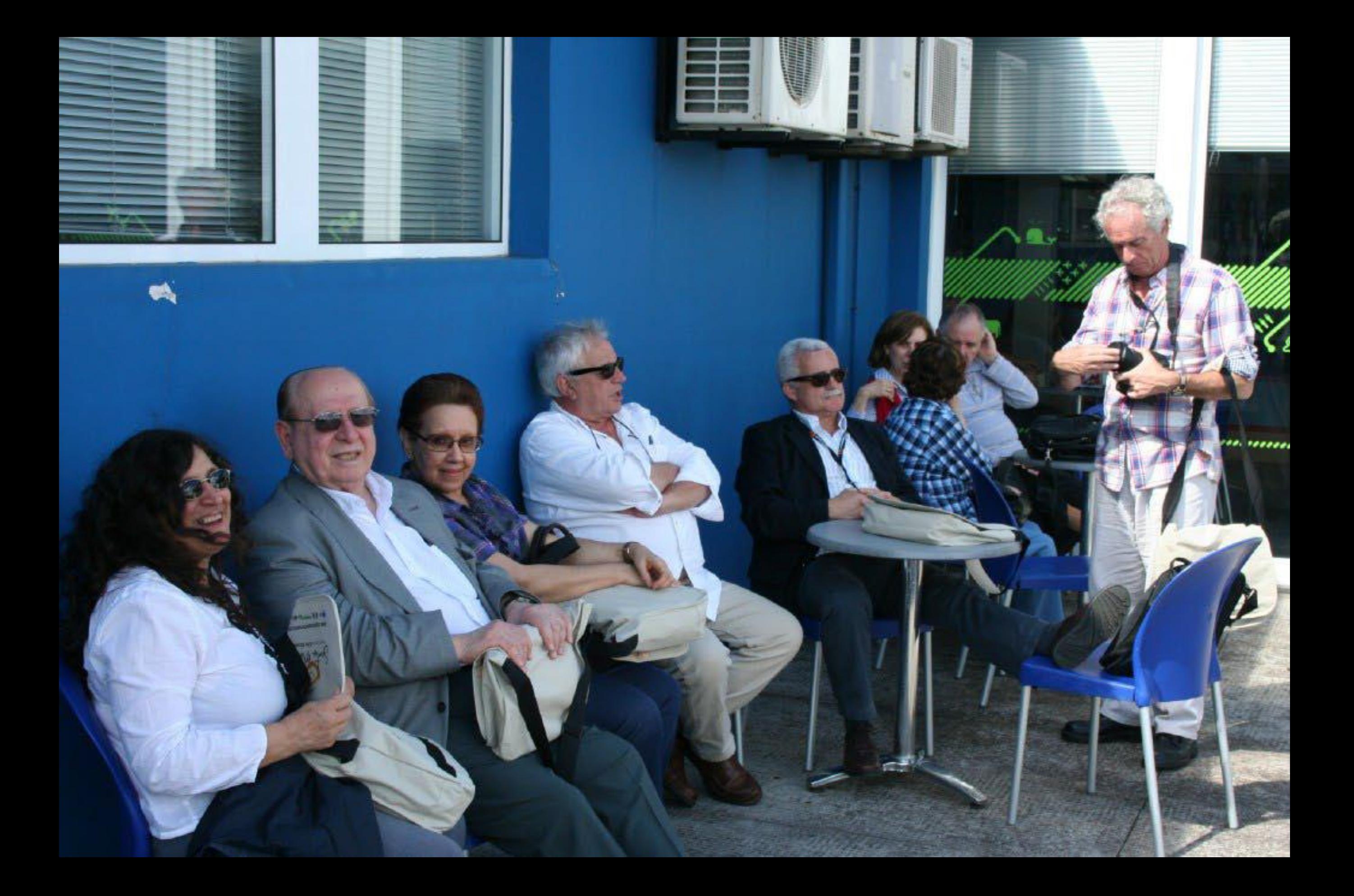

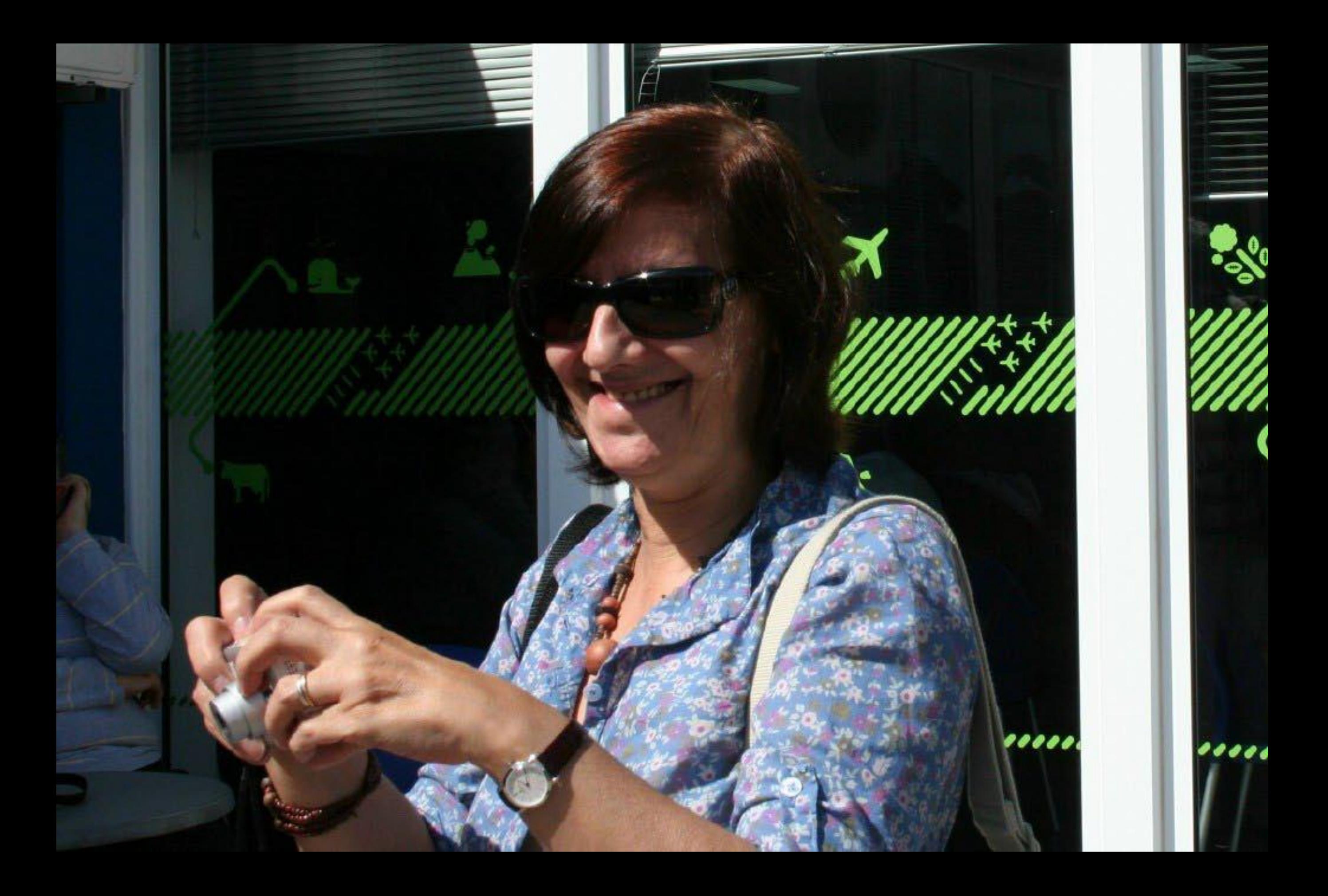

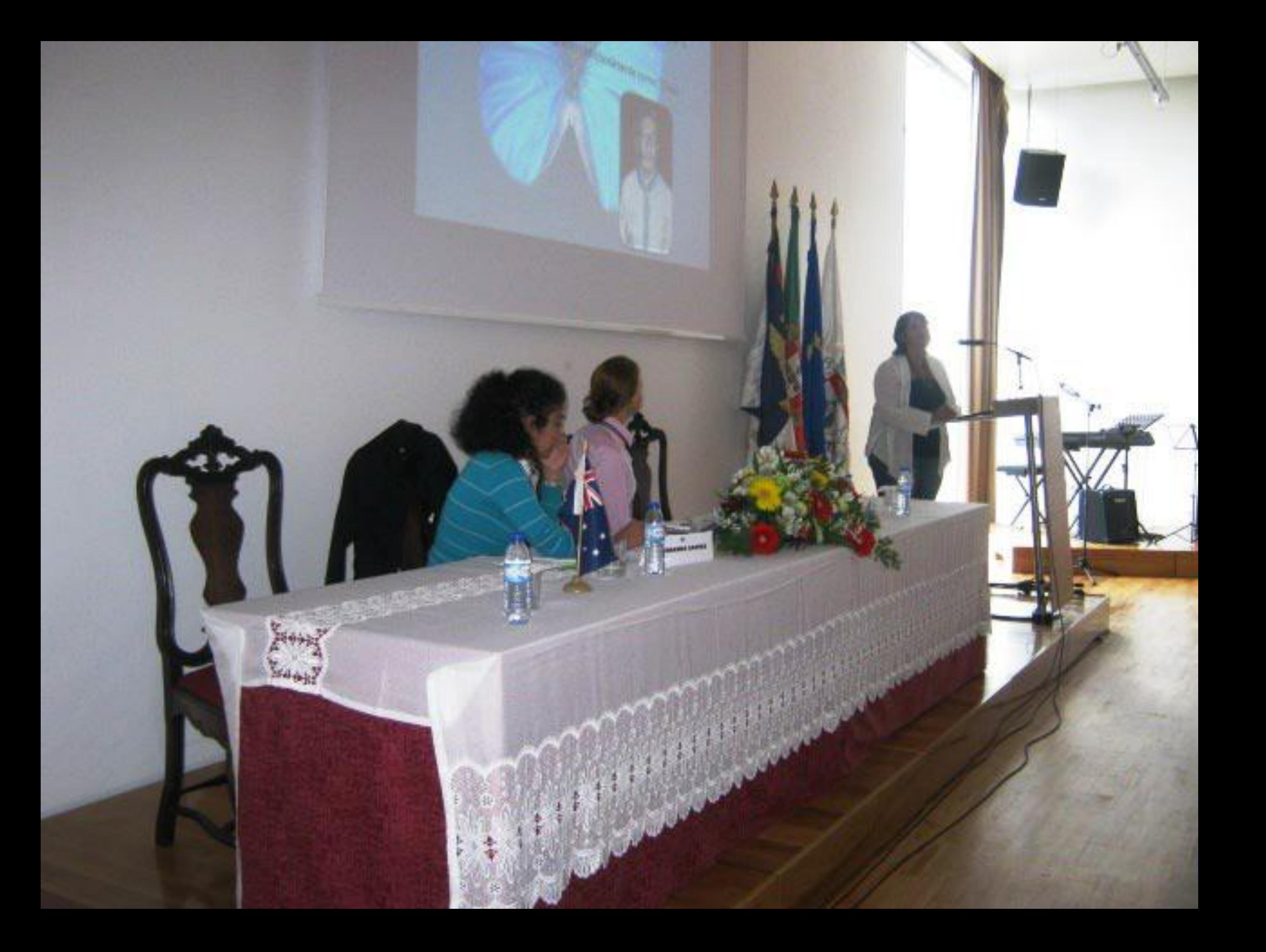

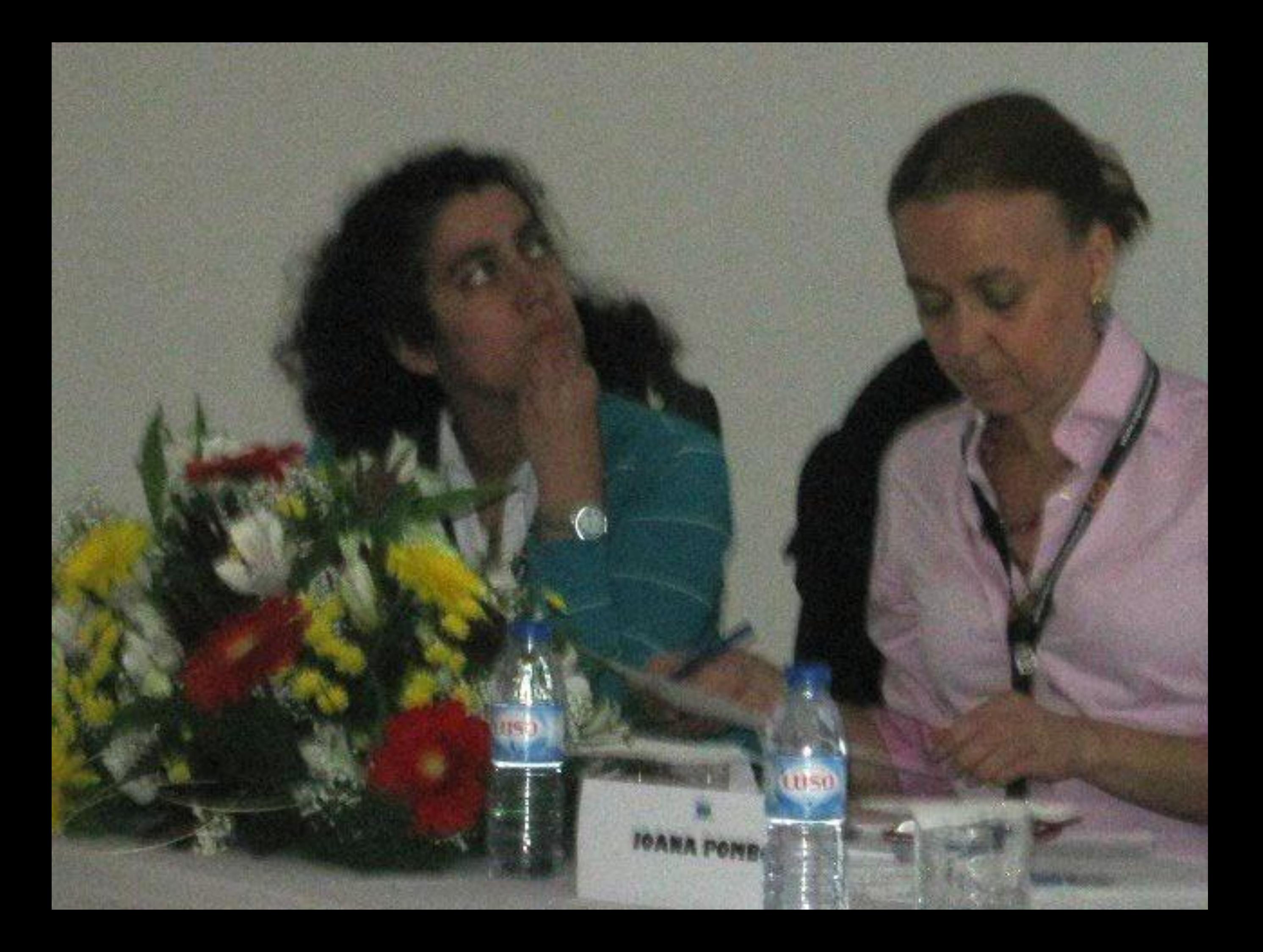

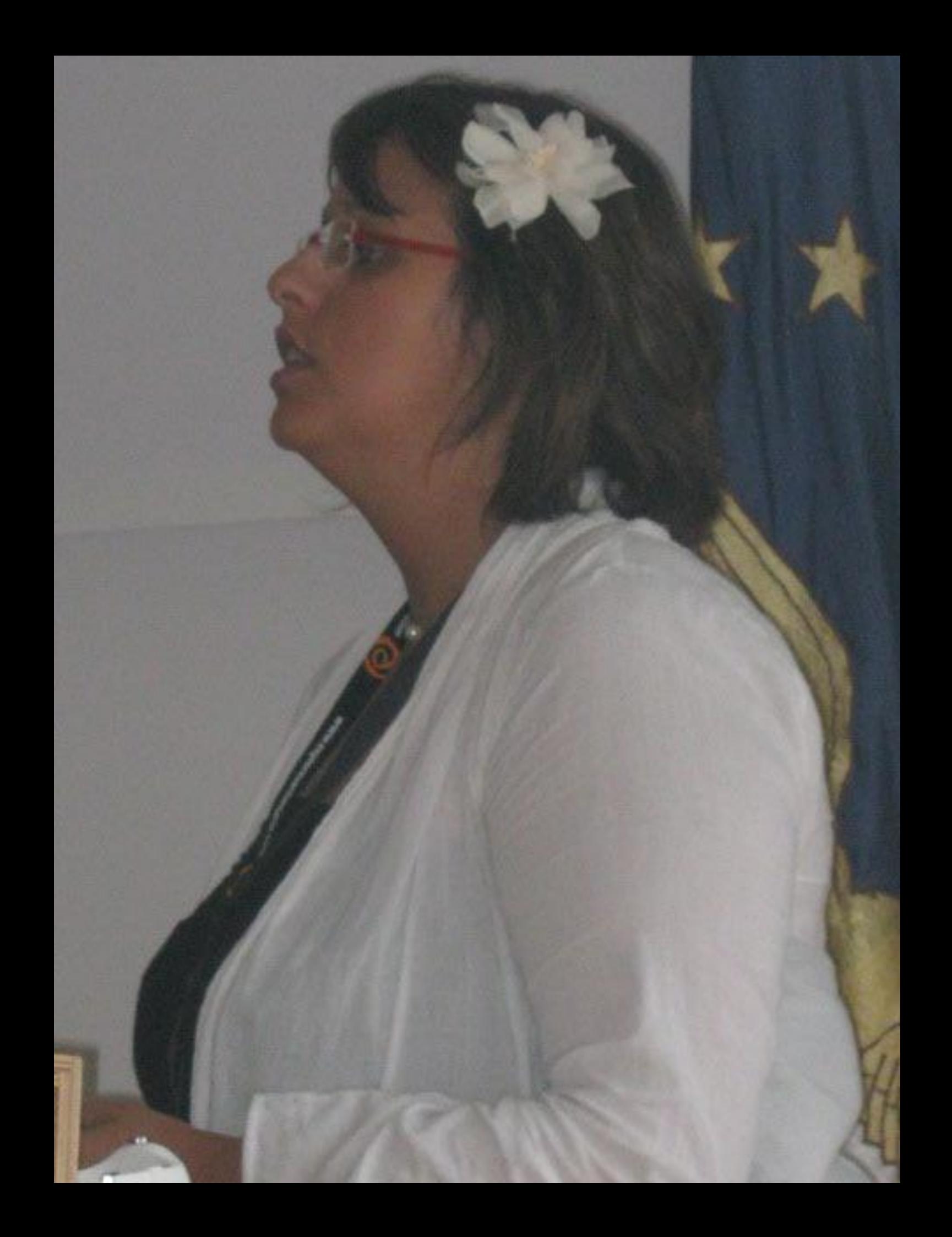

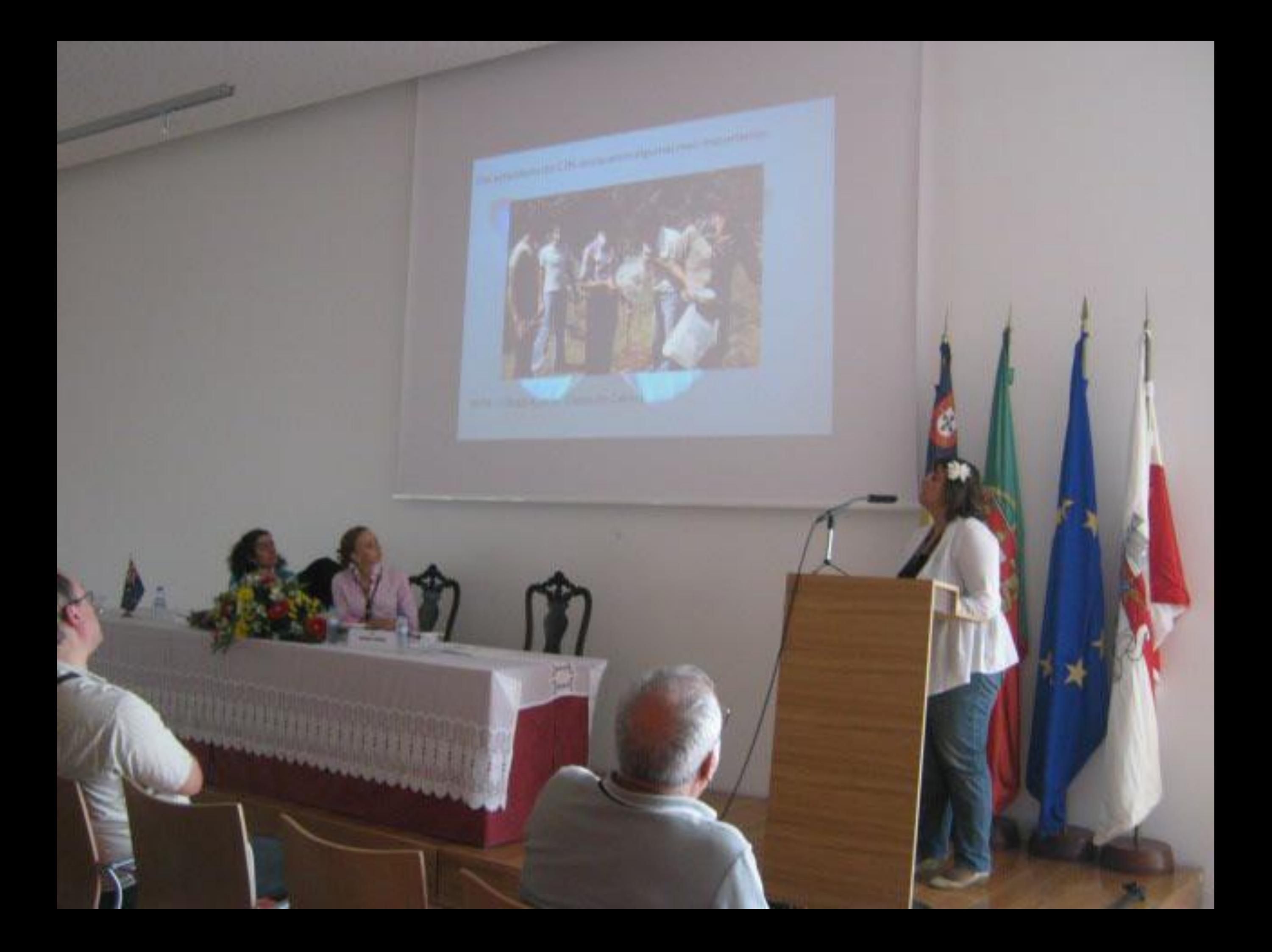

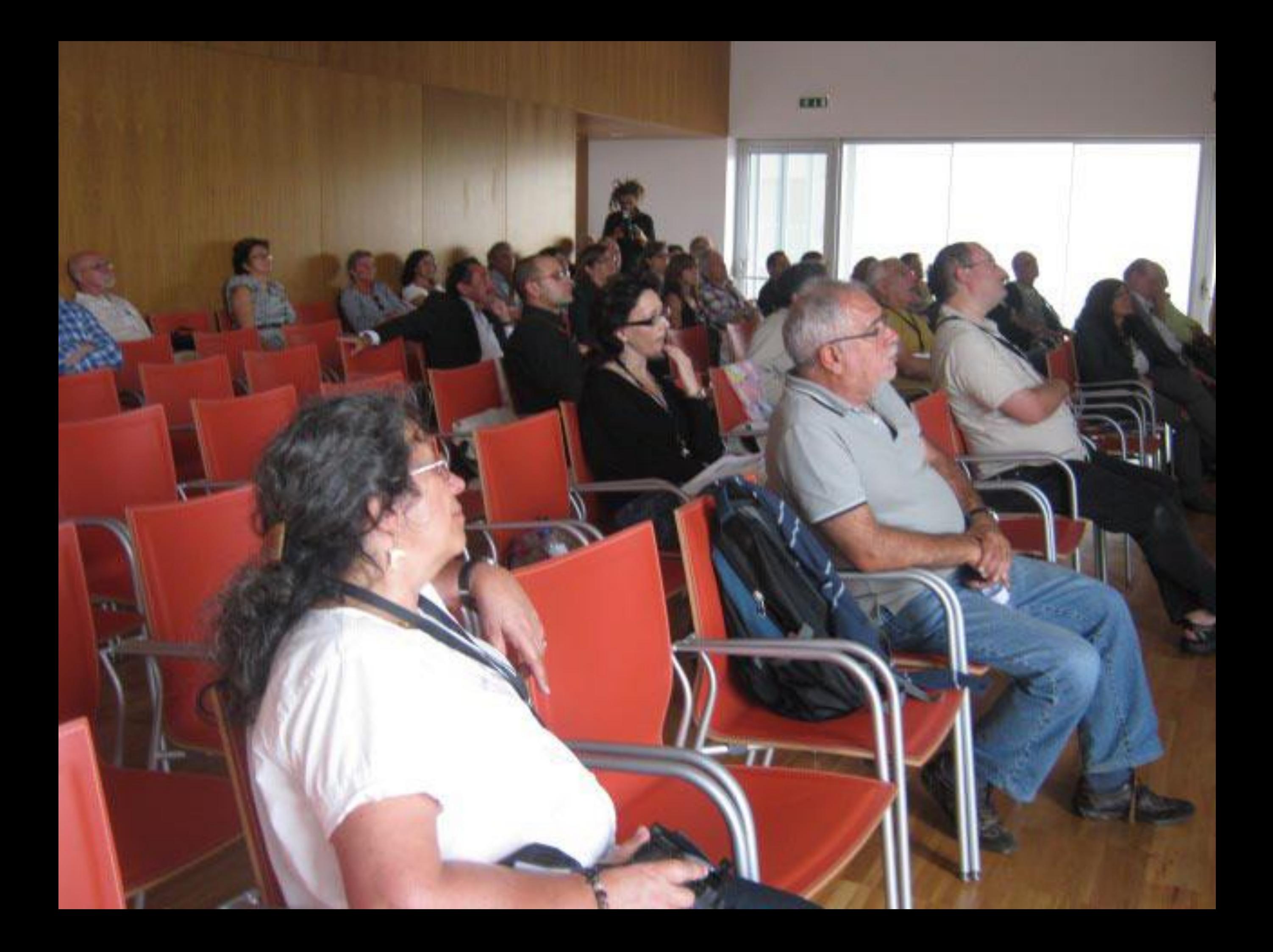

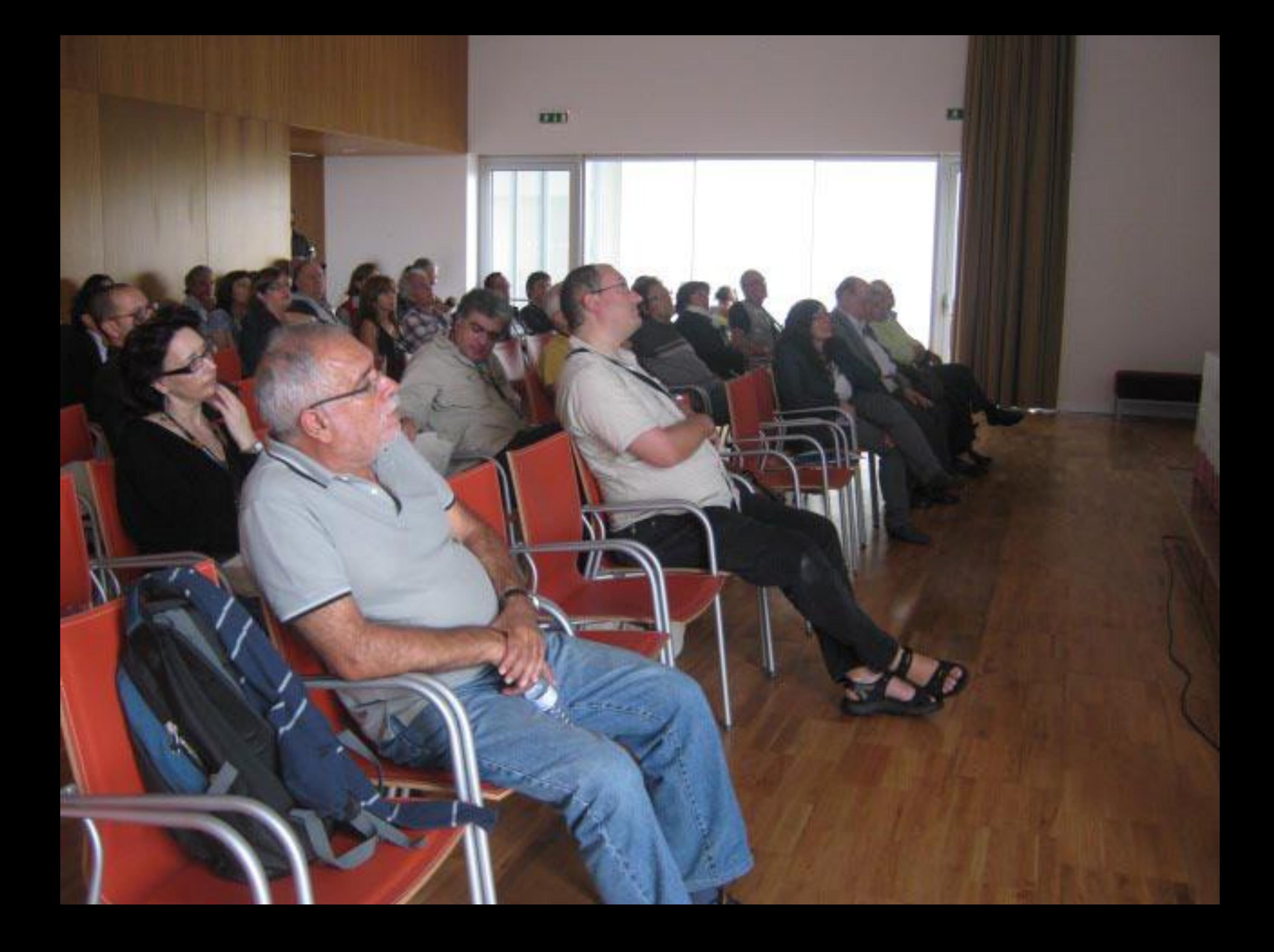

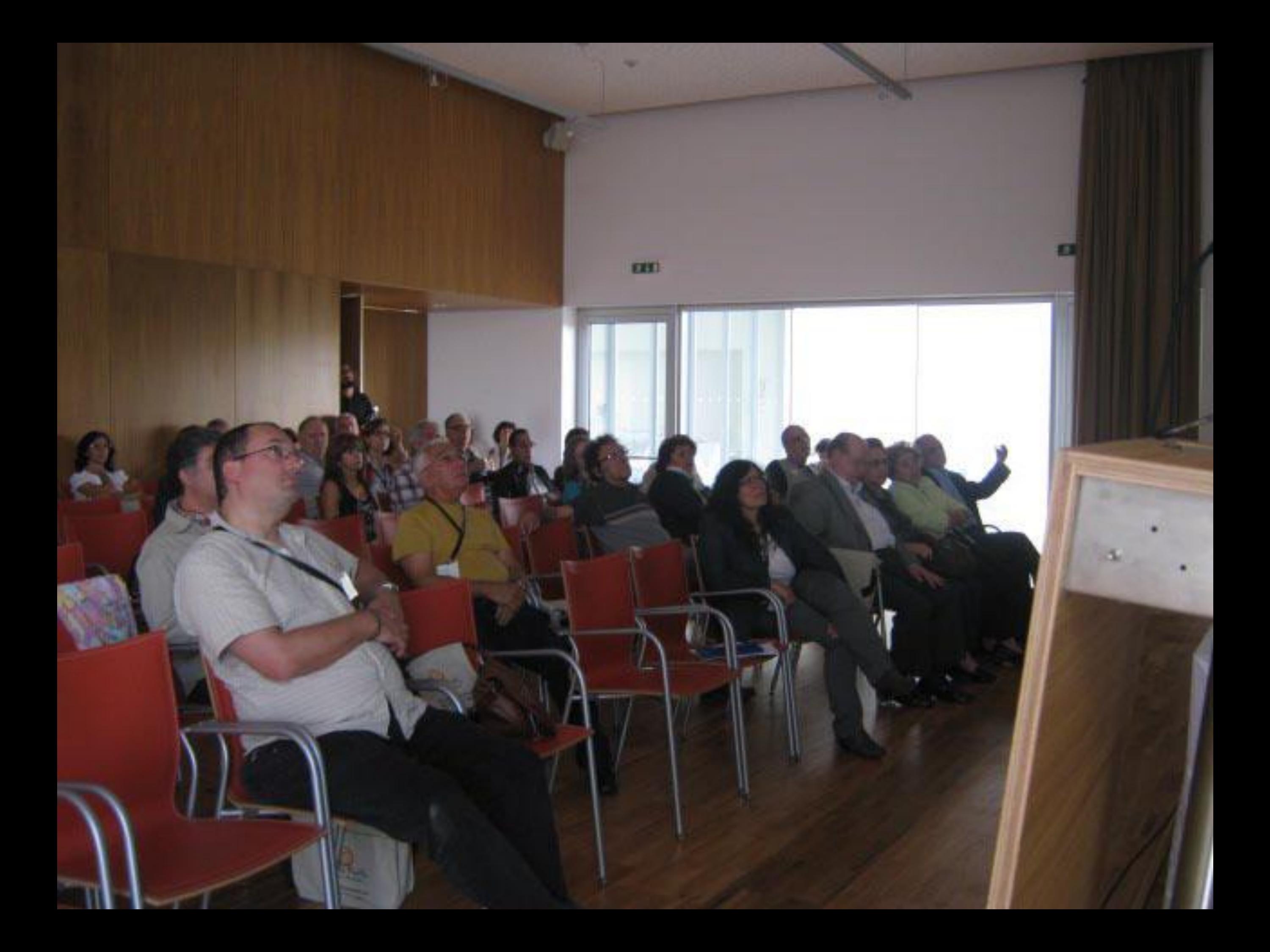

from to ON-TIKI  $\frac{1}{r}$ per spectro estatuni

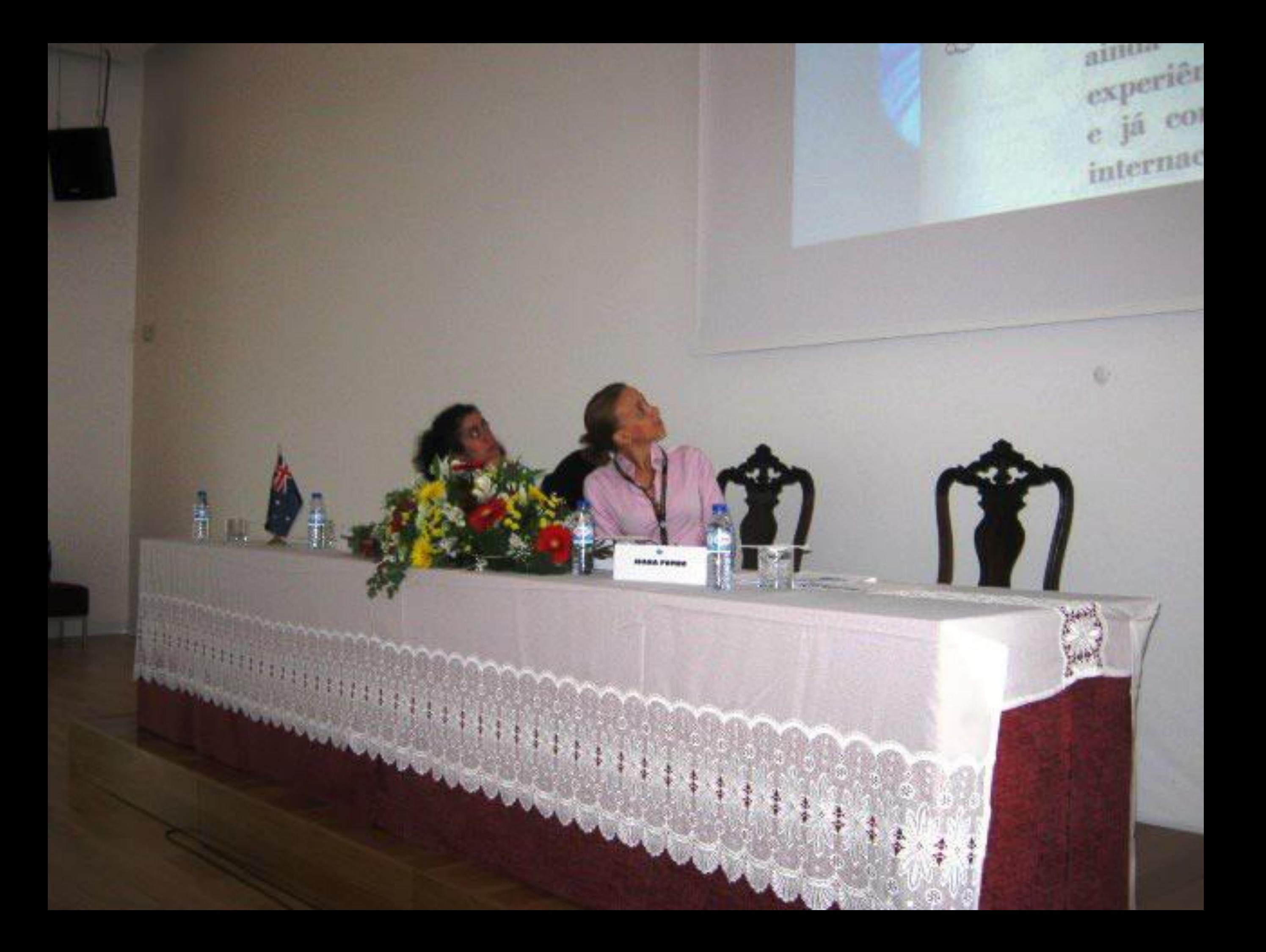

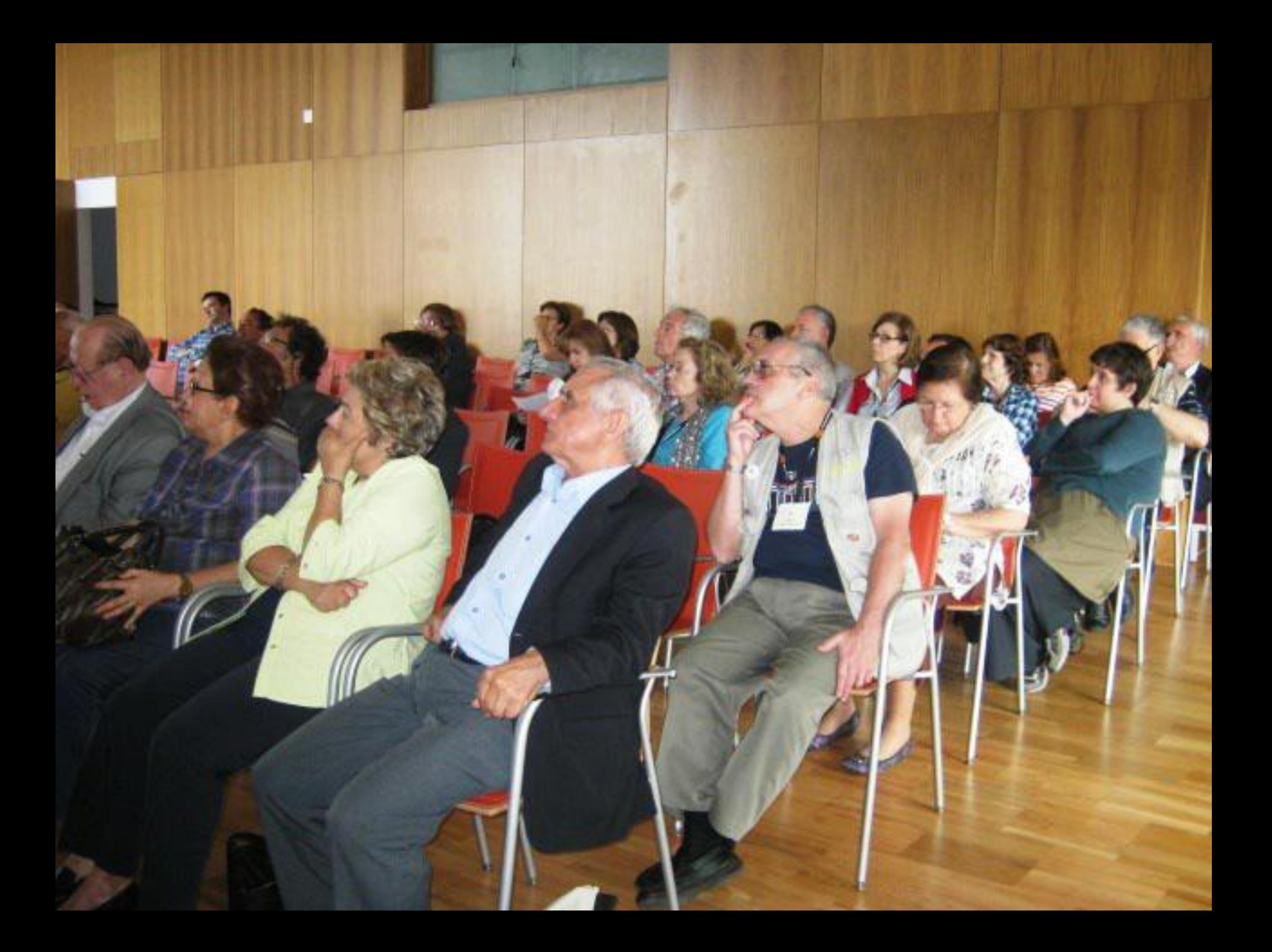

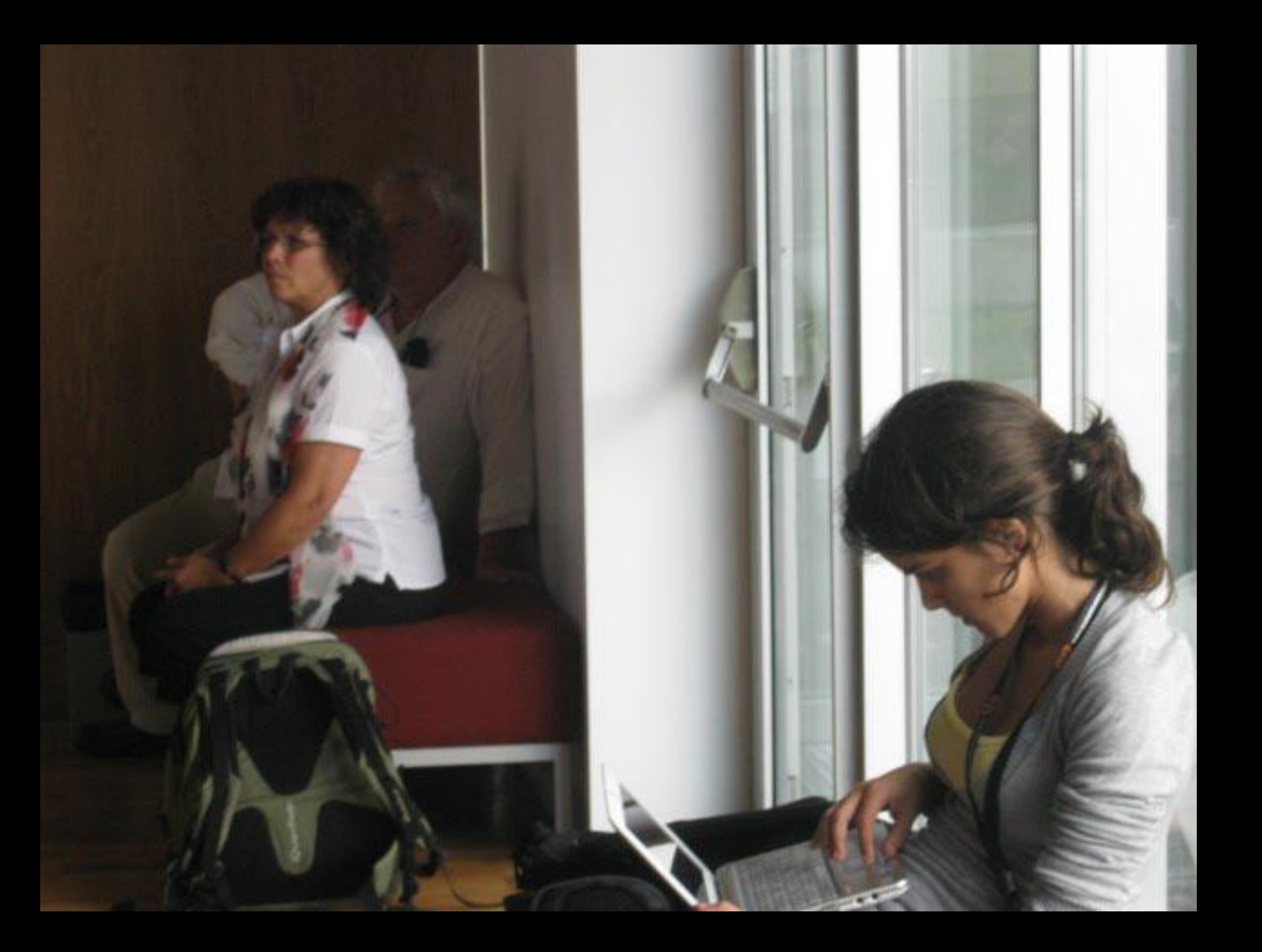
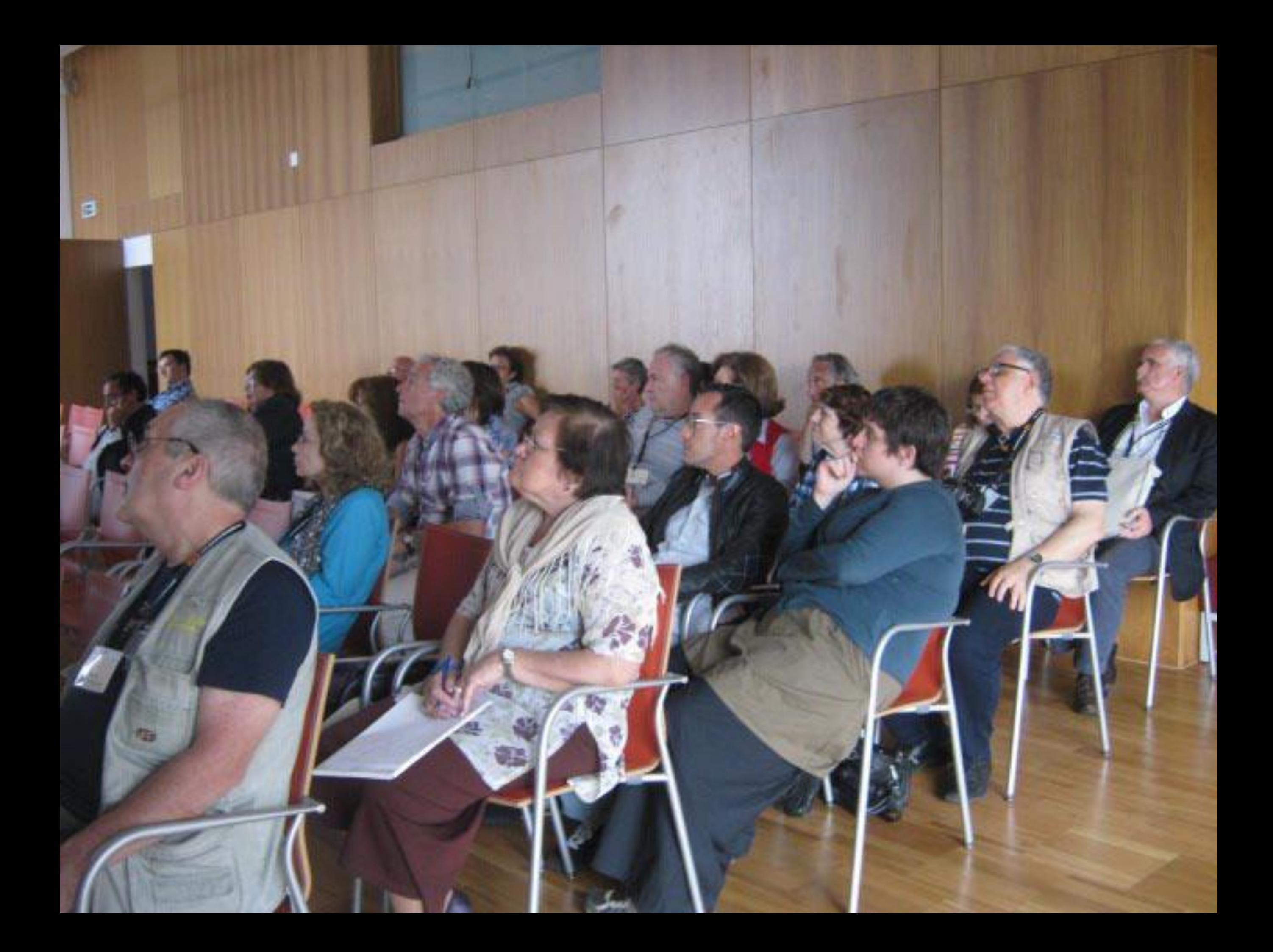

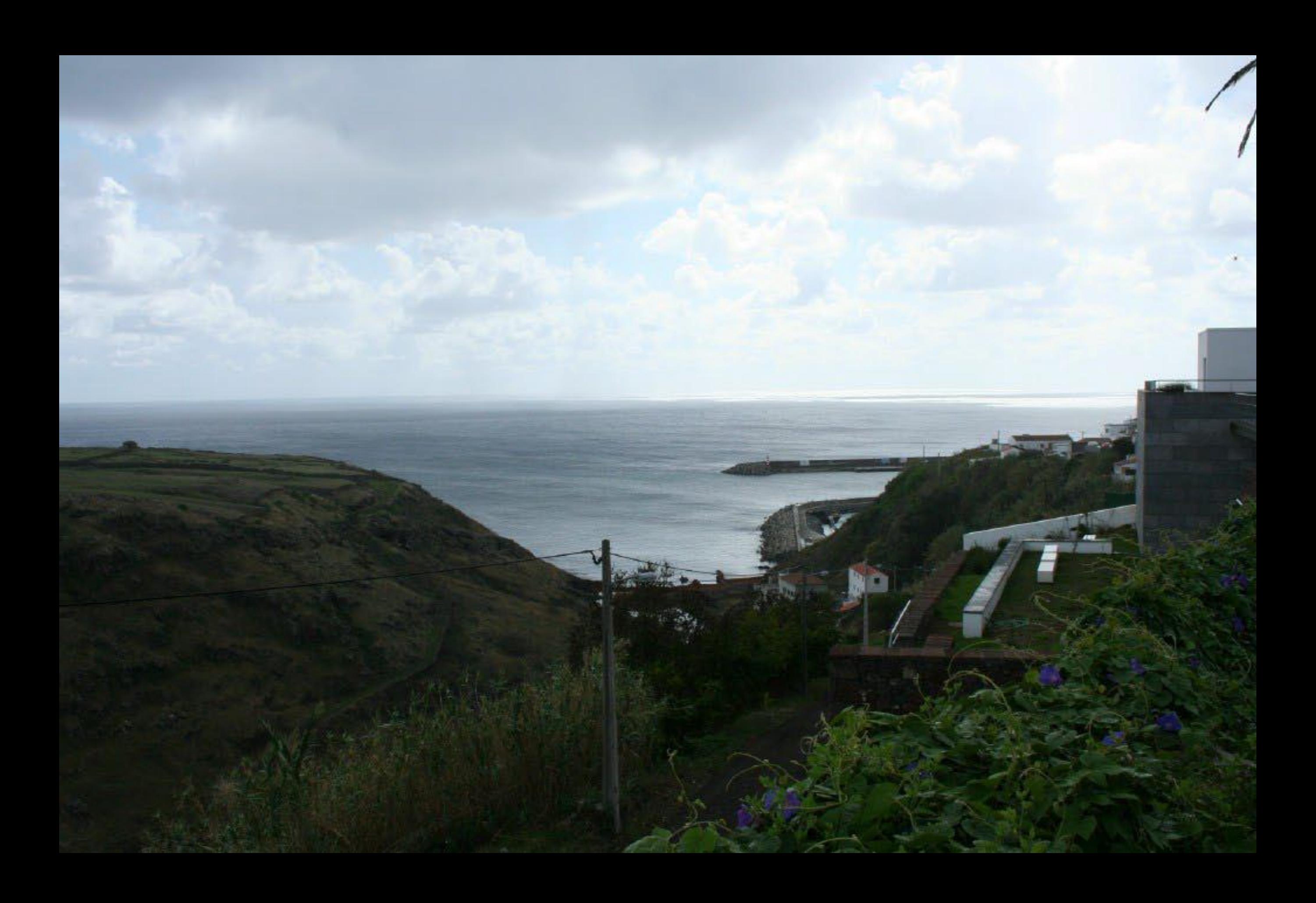

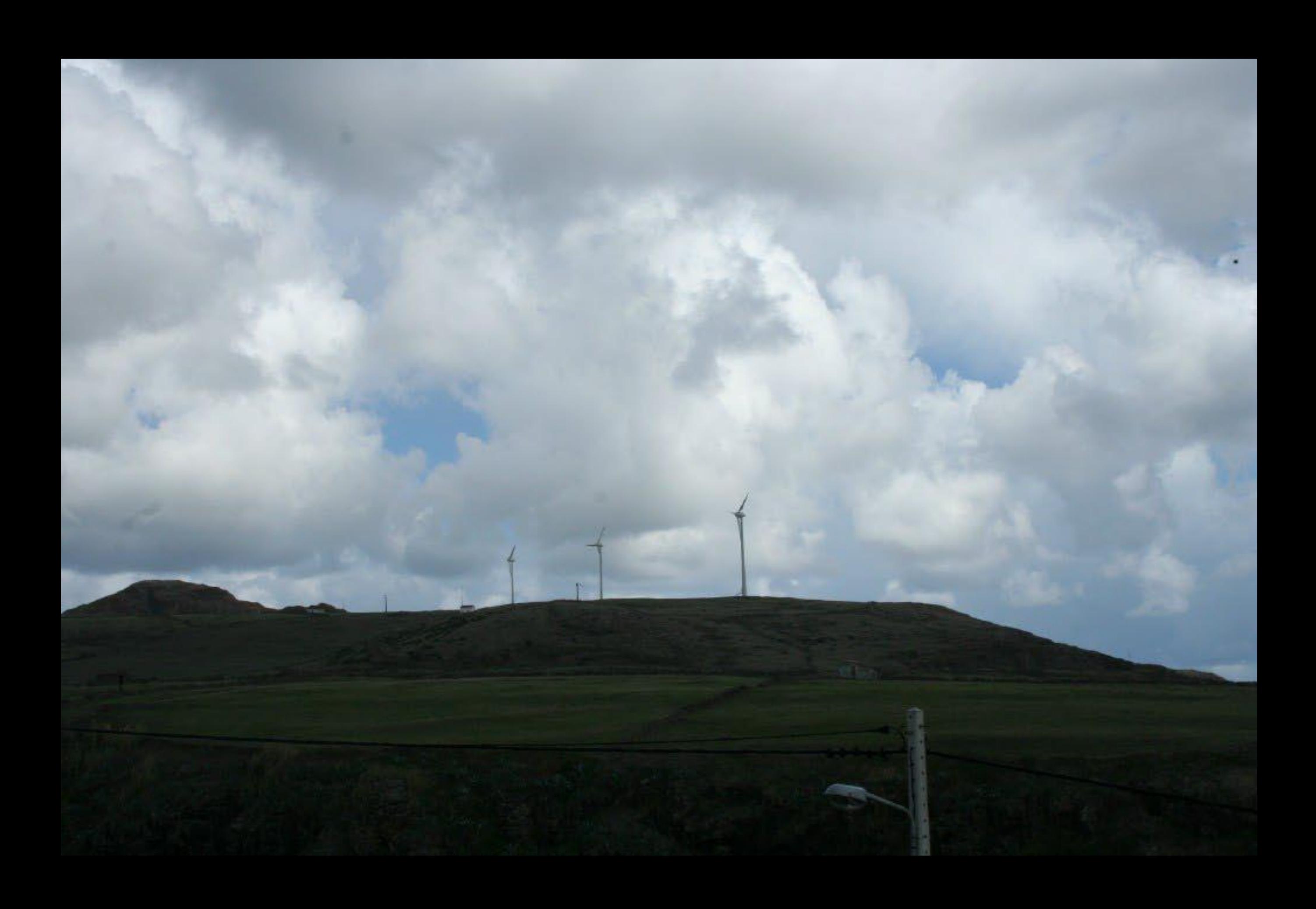

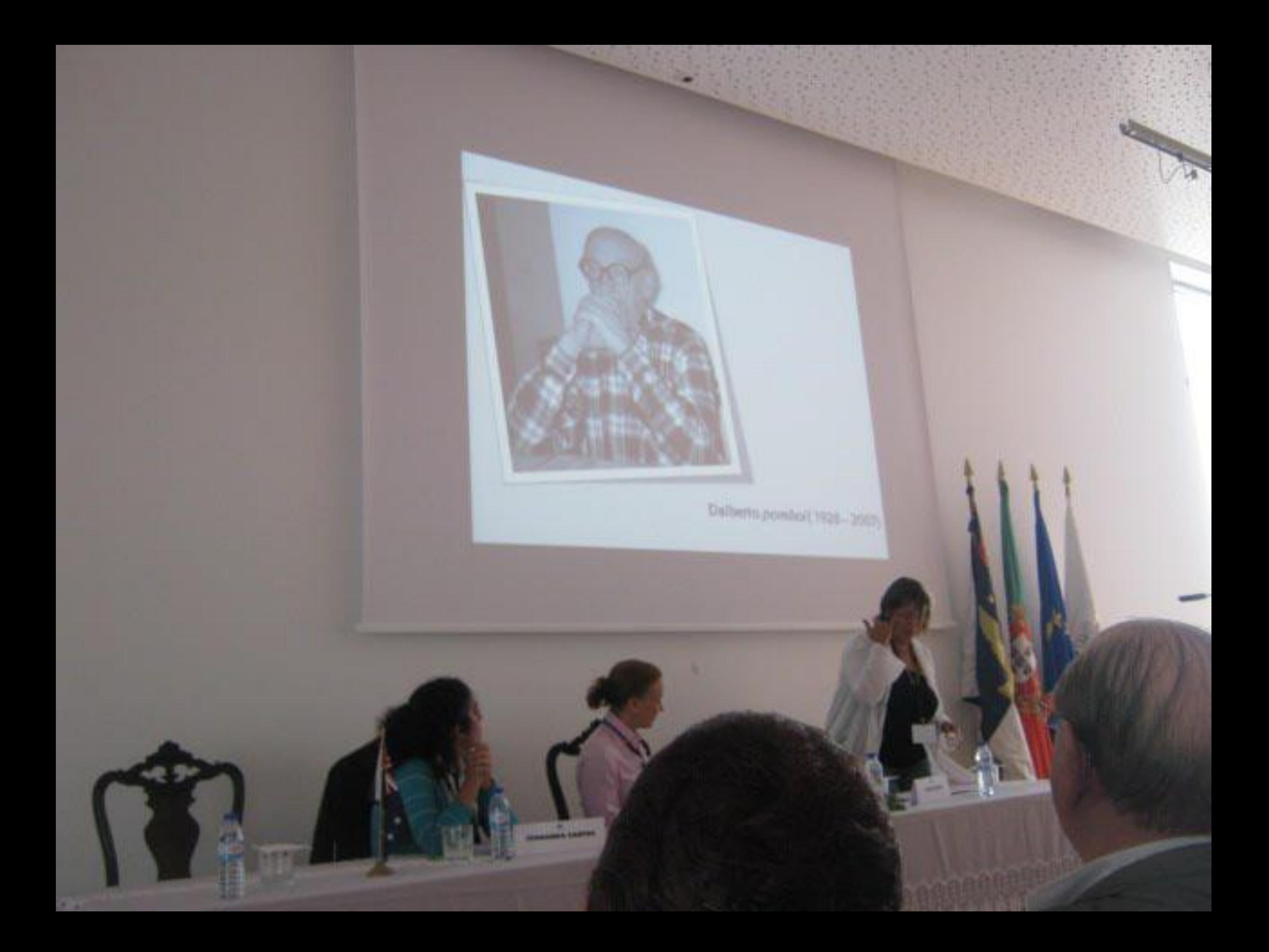

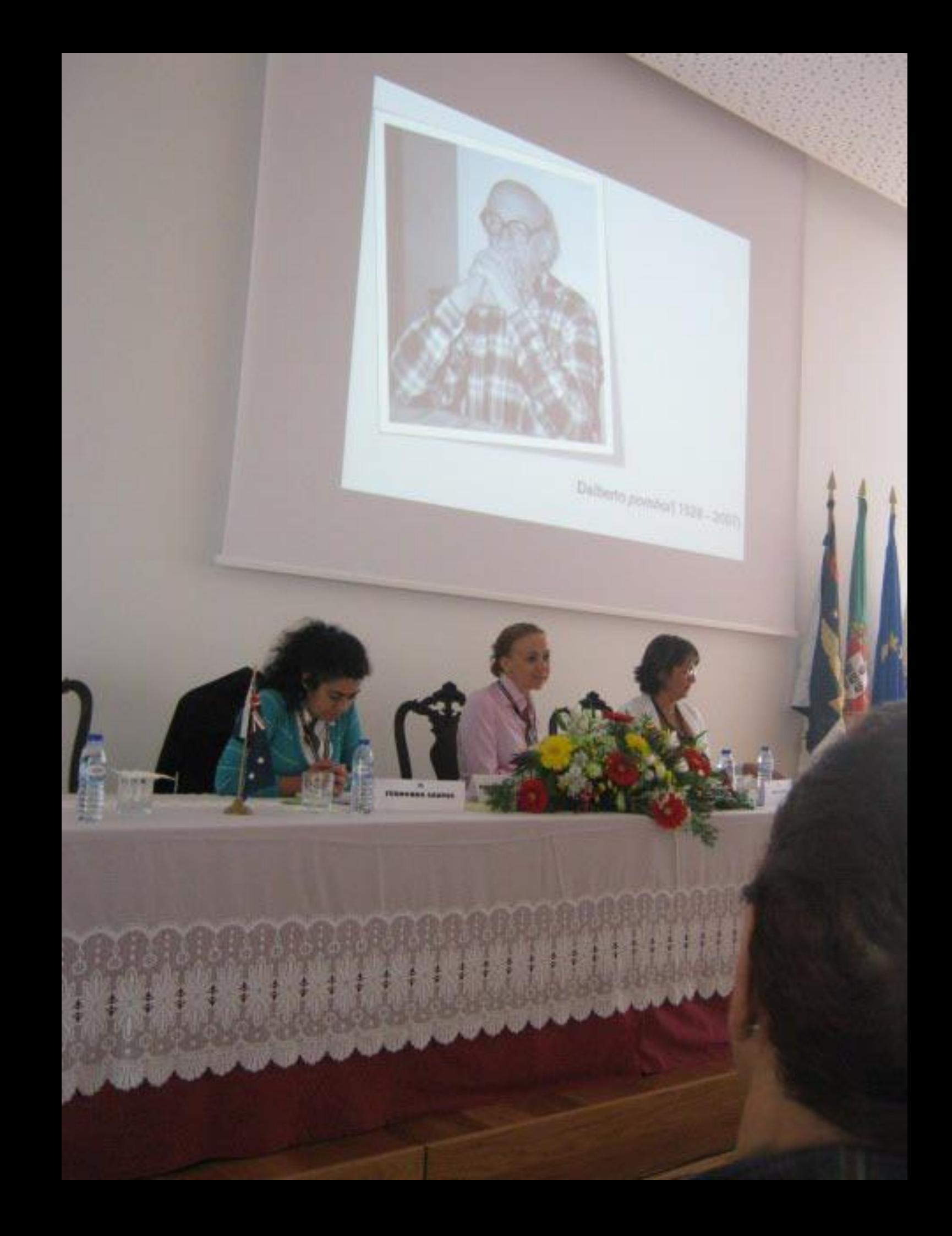

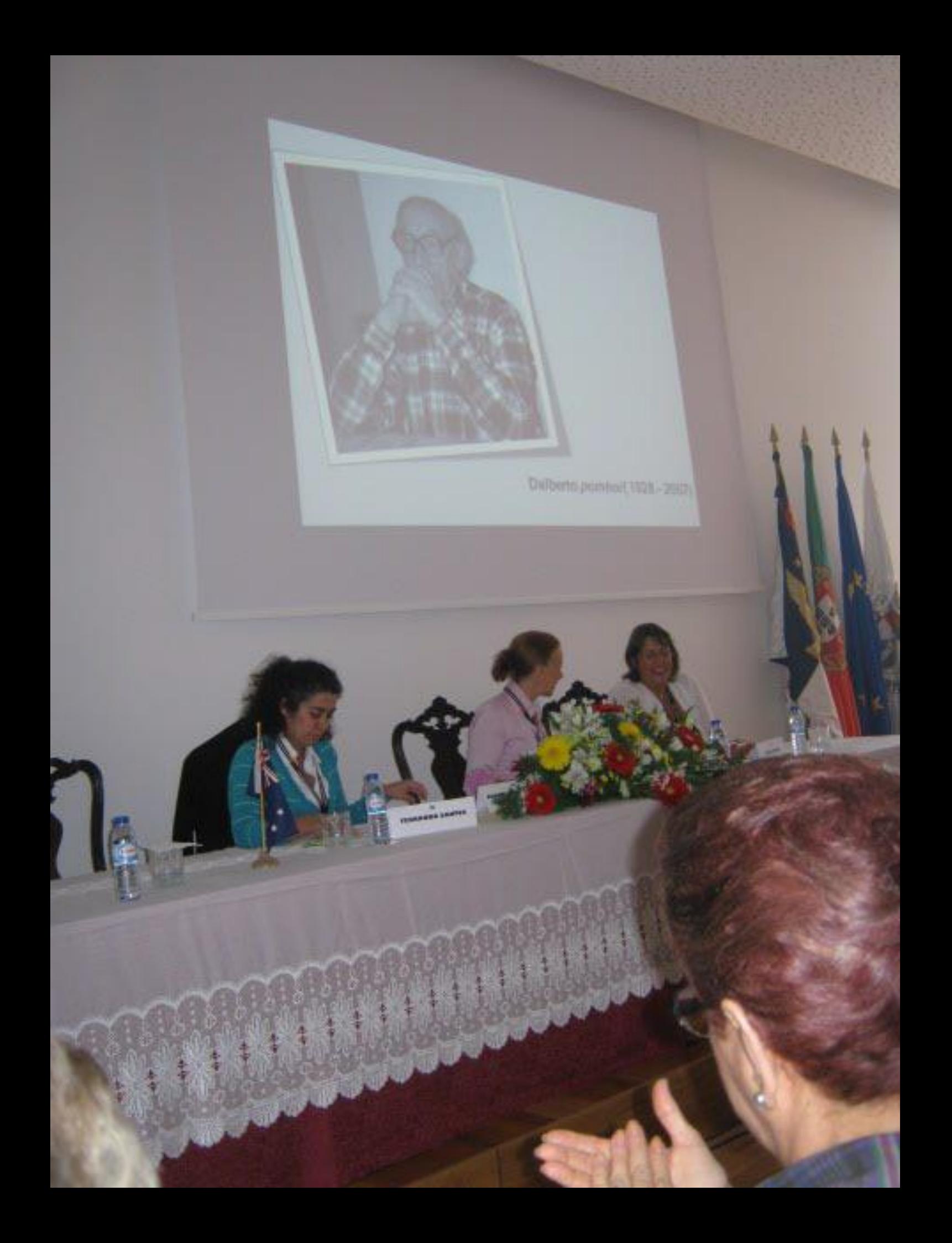

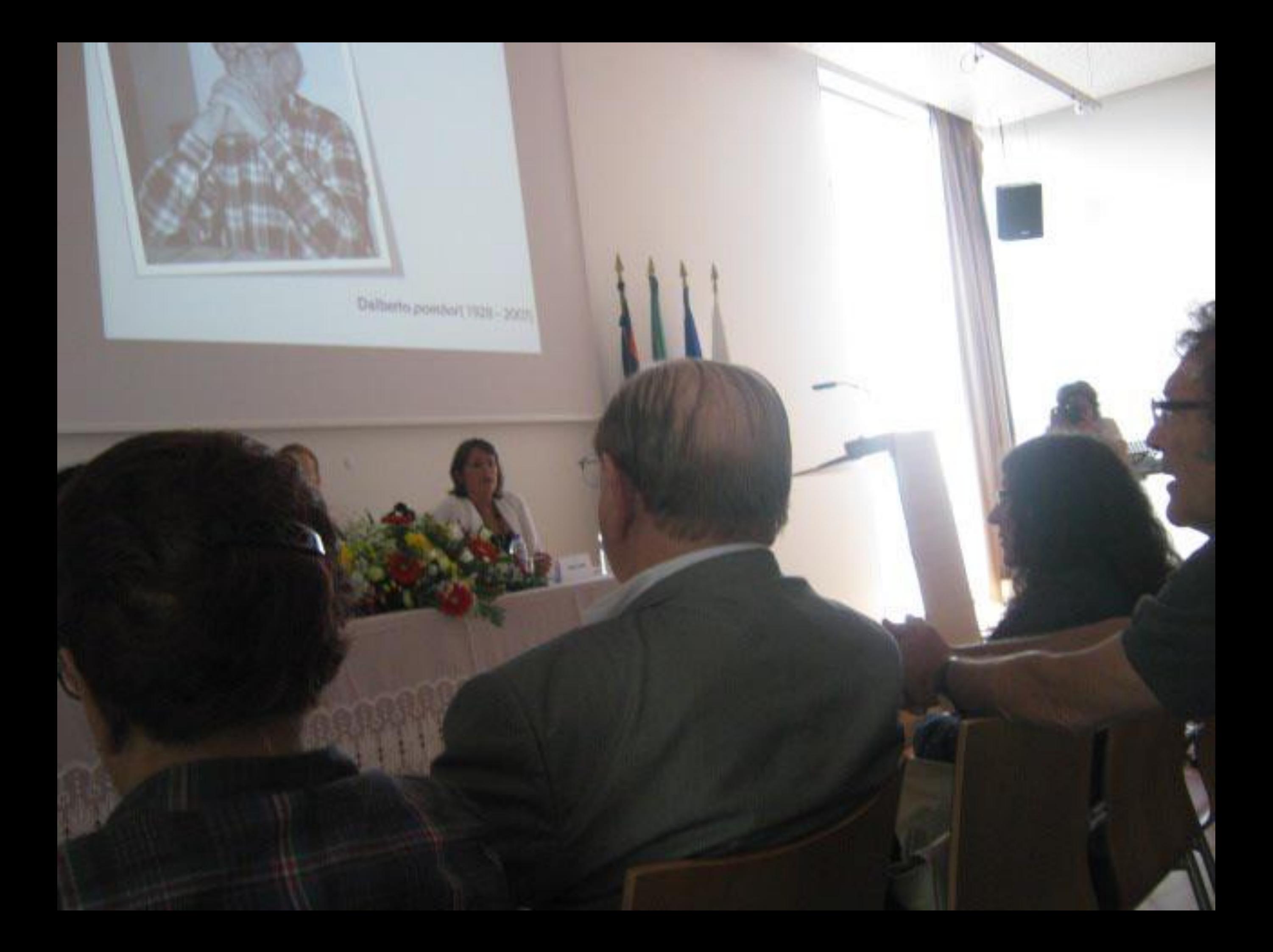

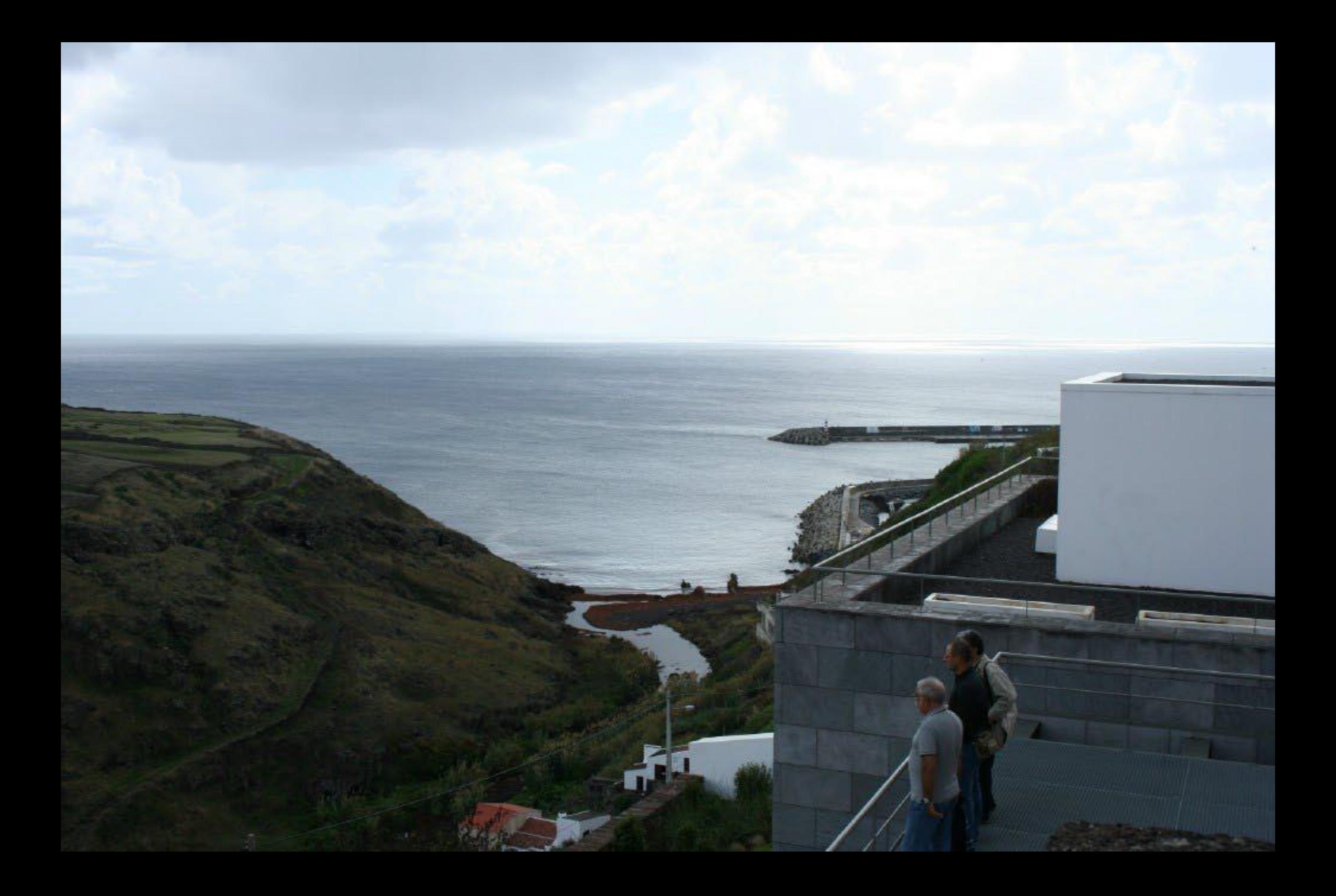

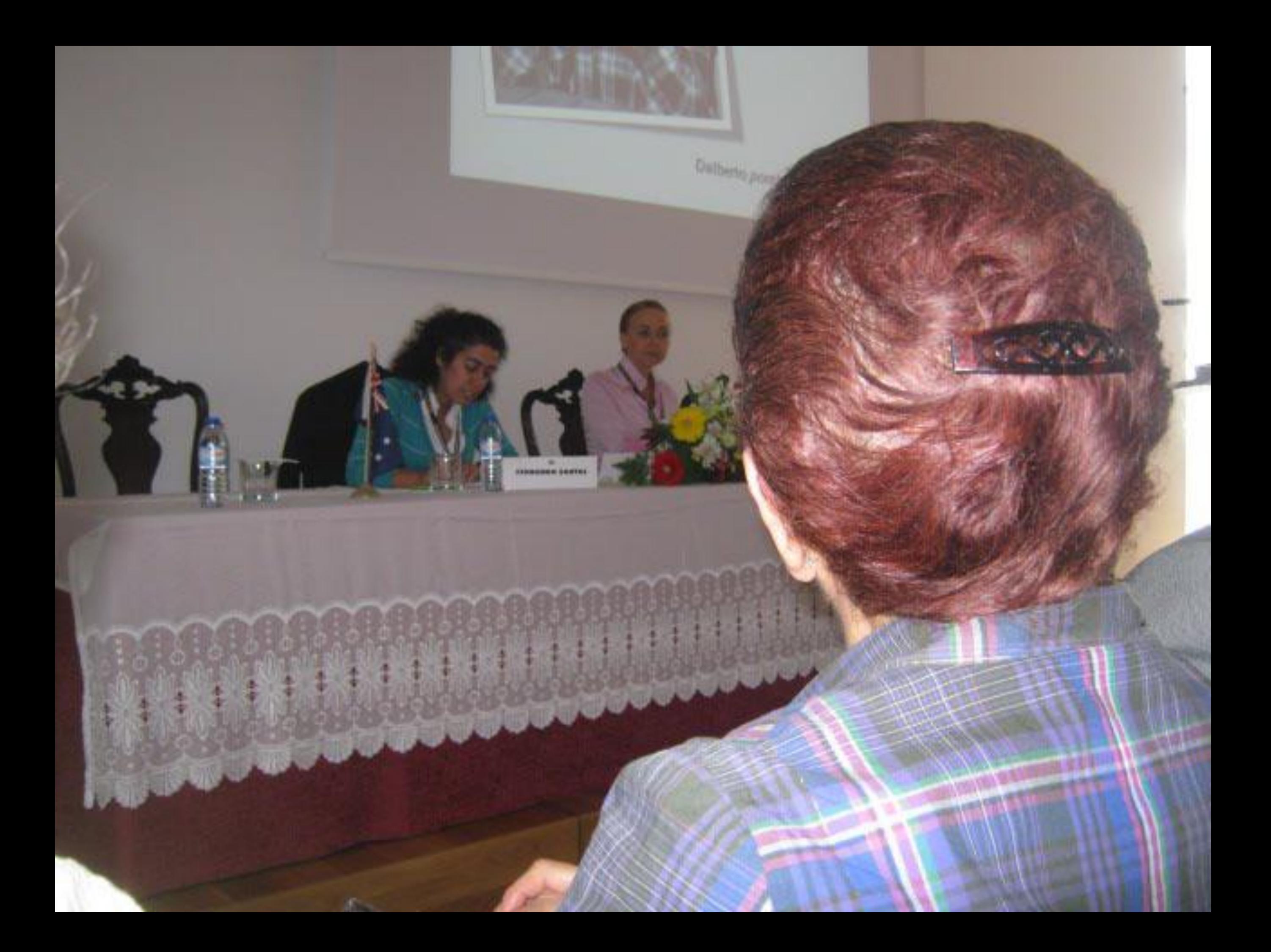

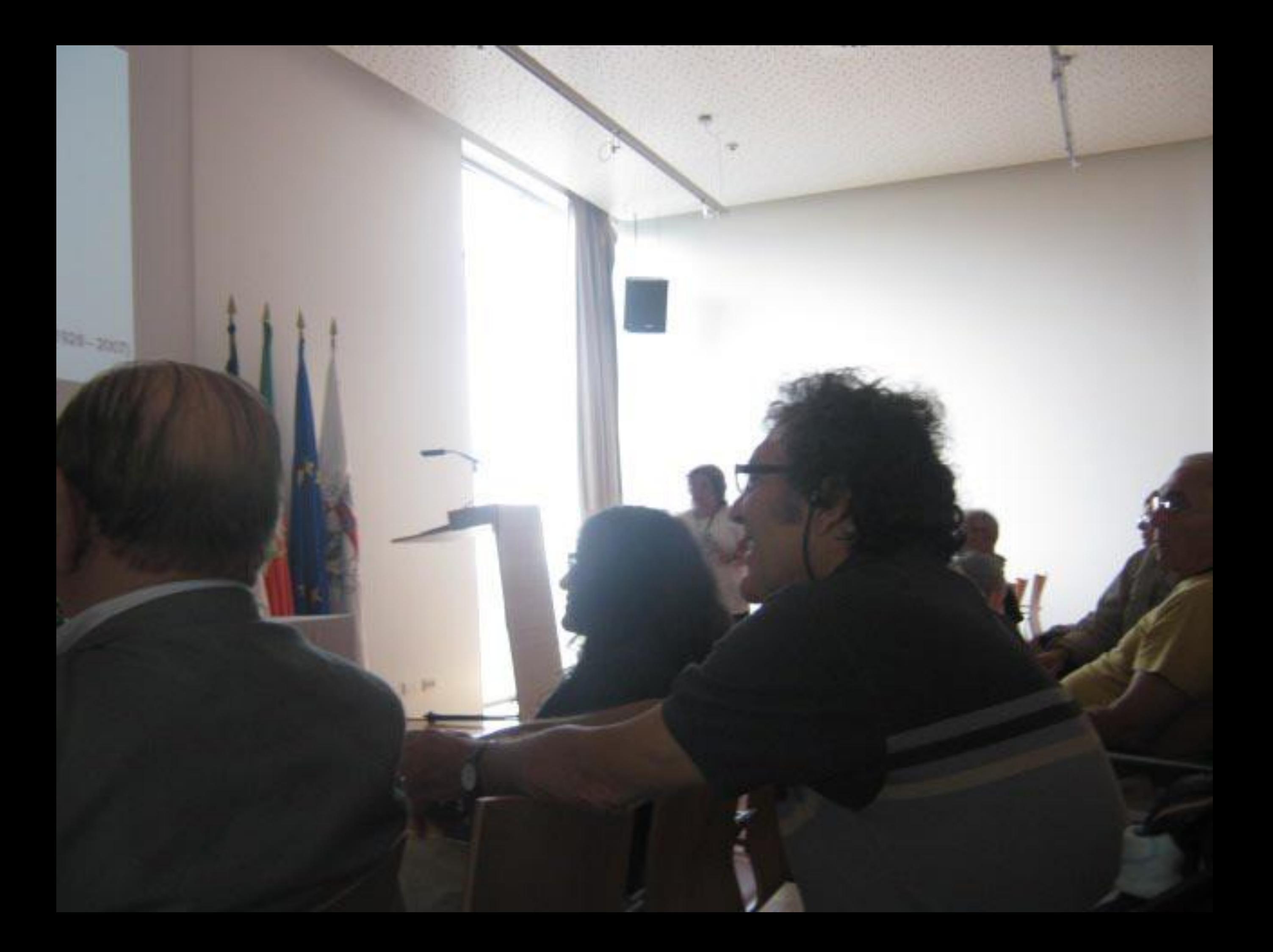

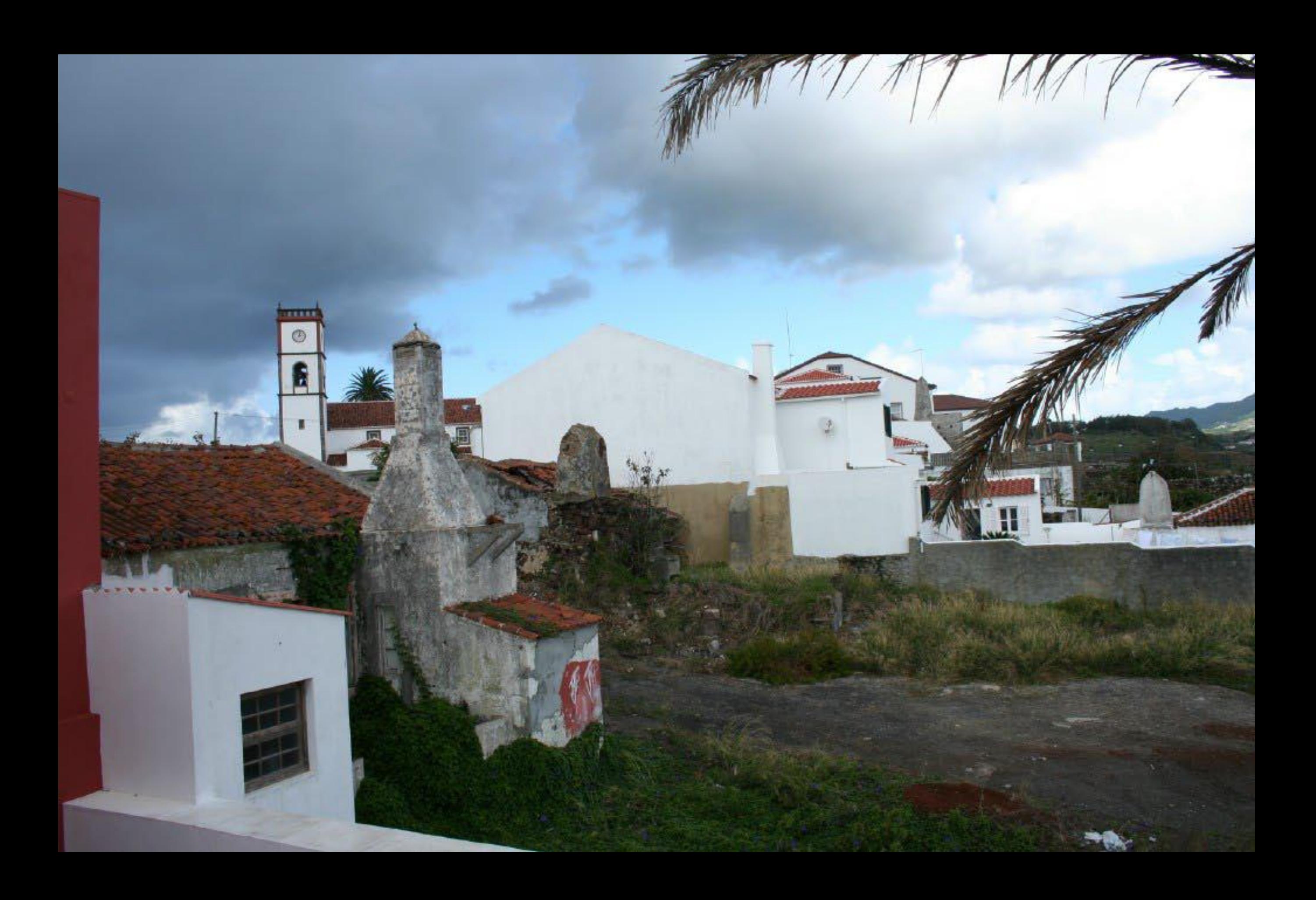

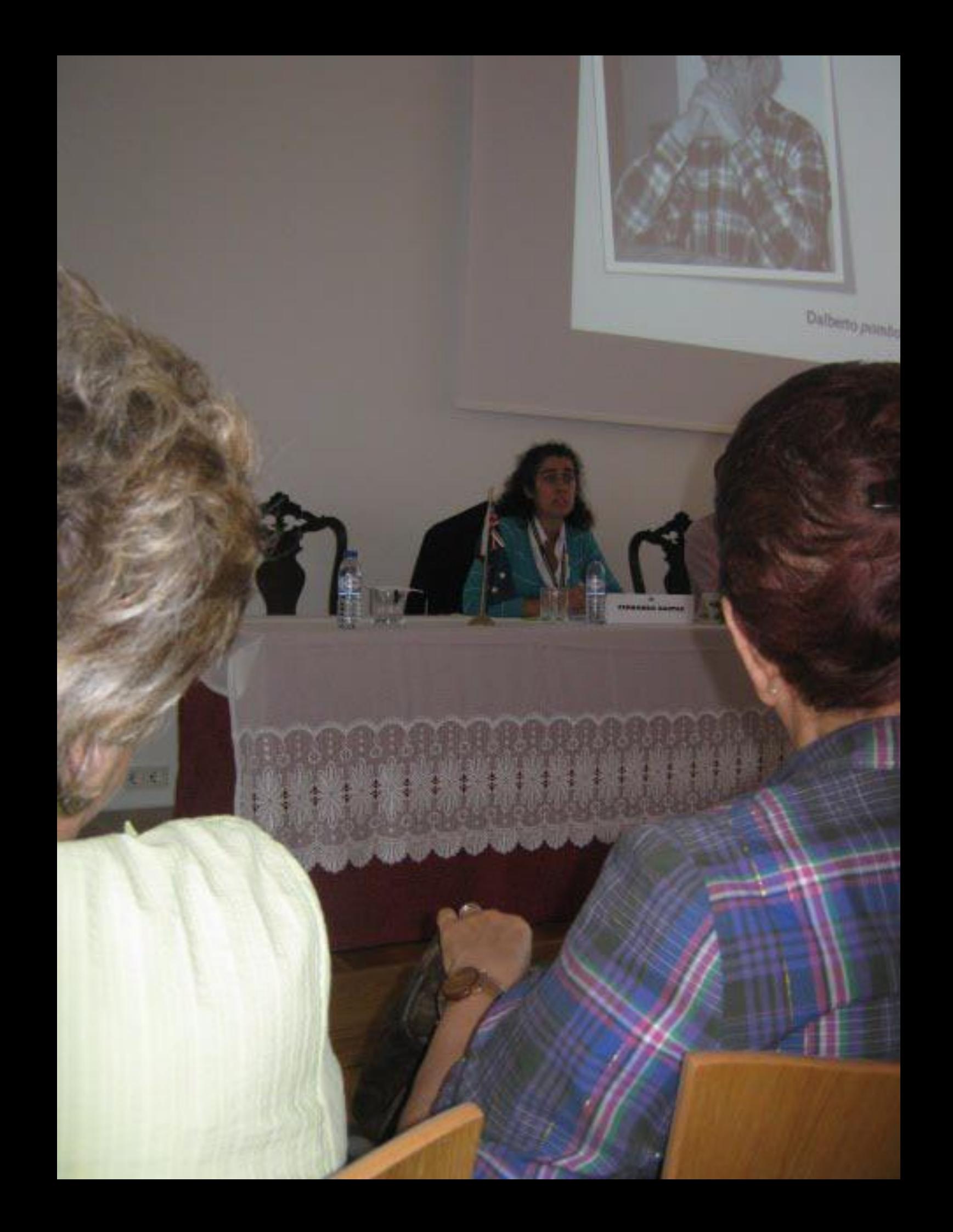

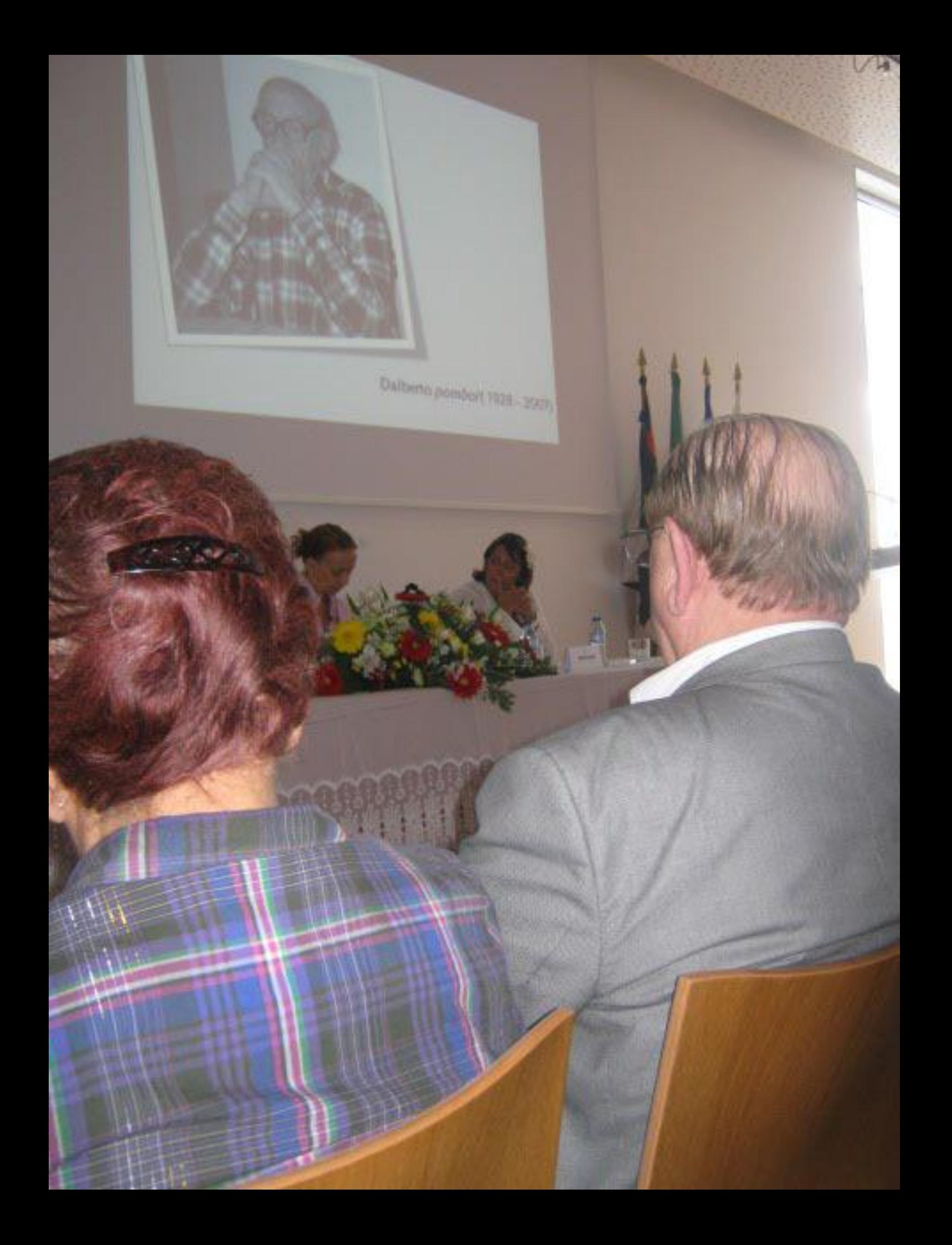

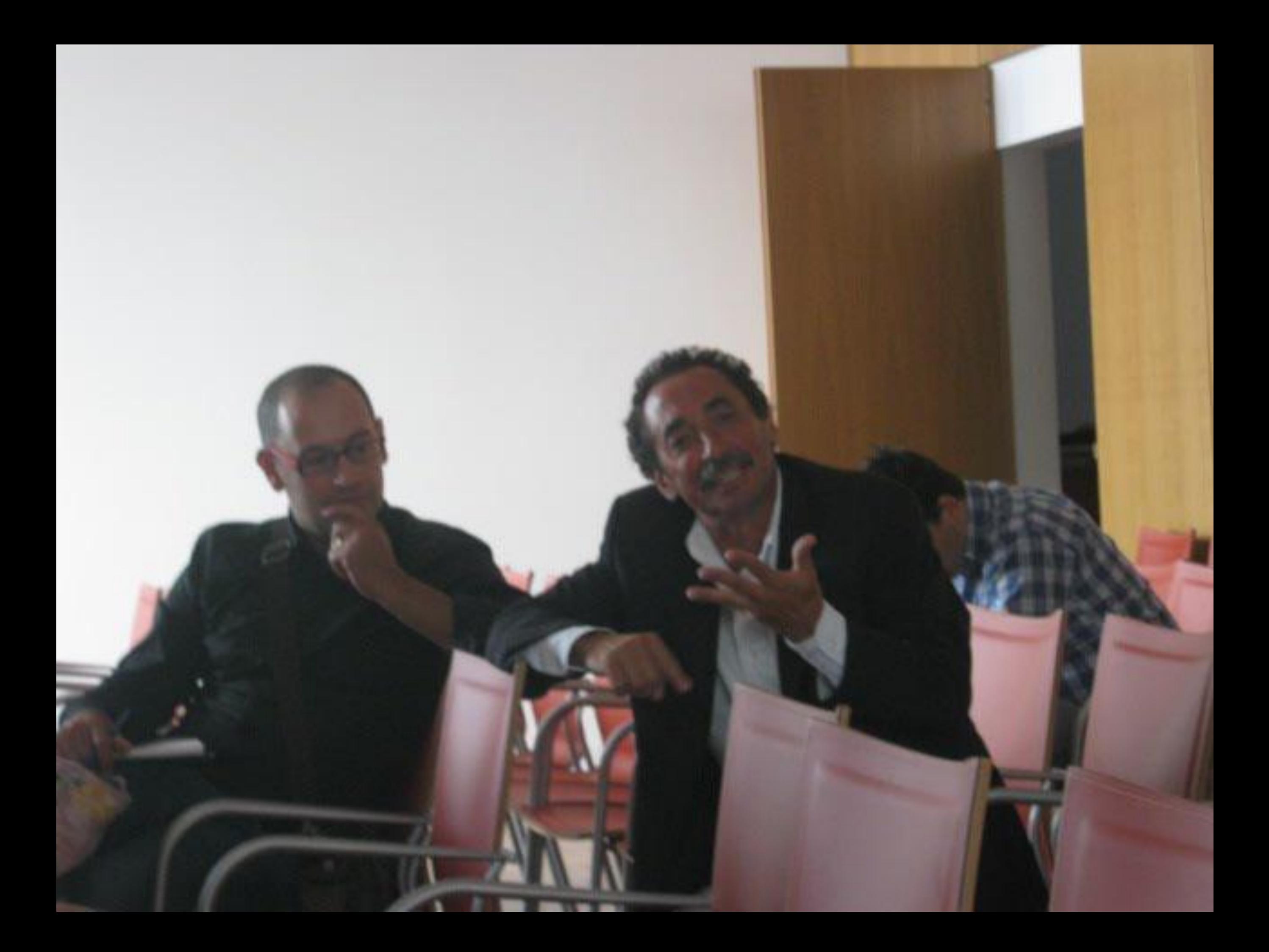

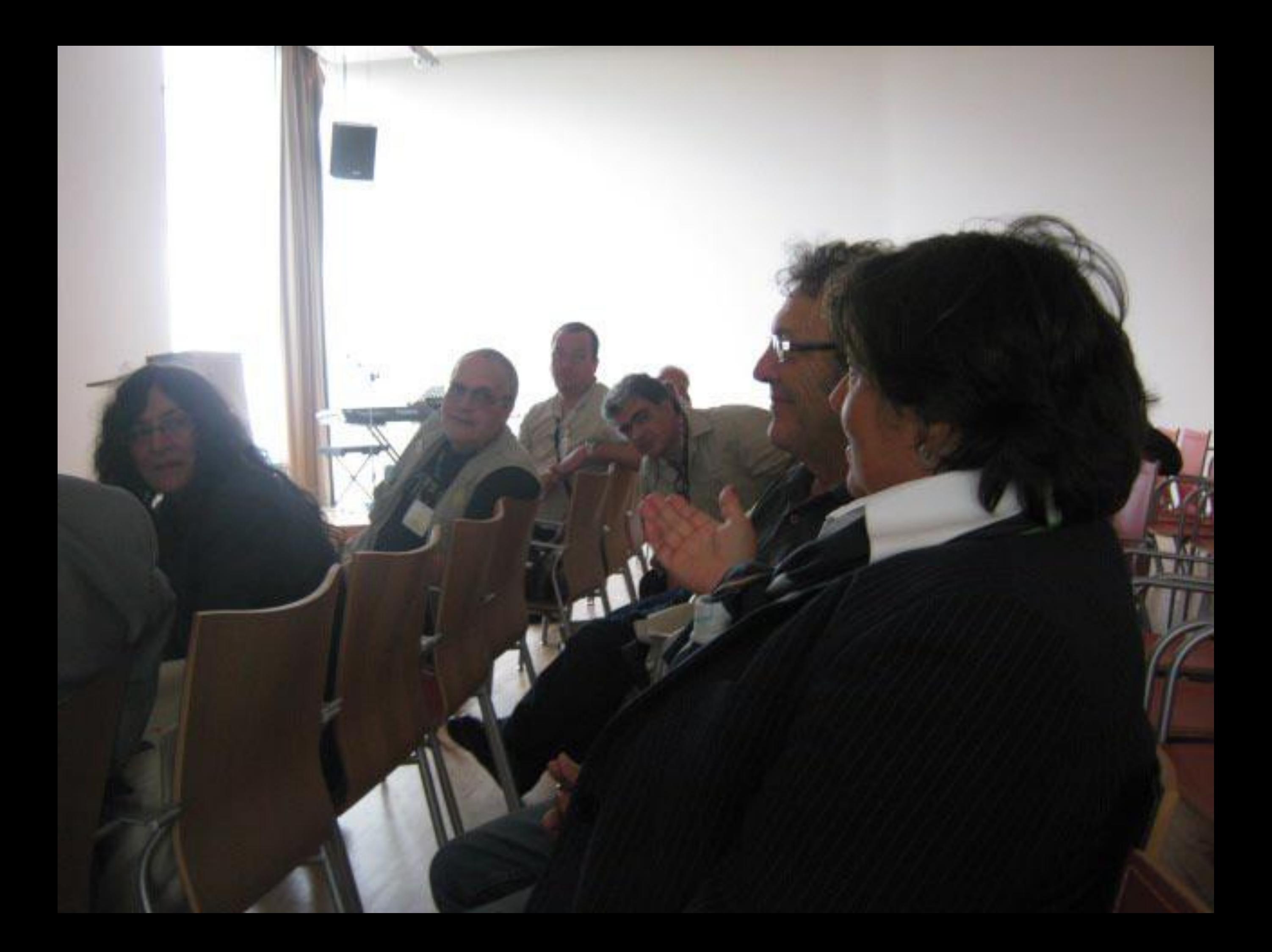

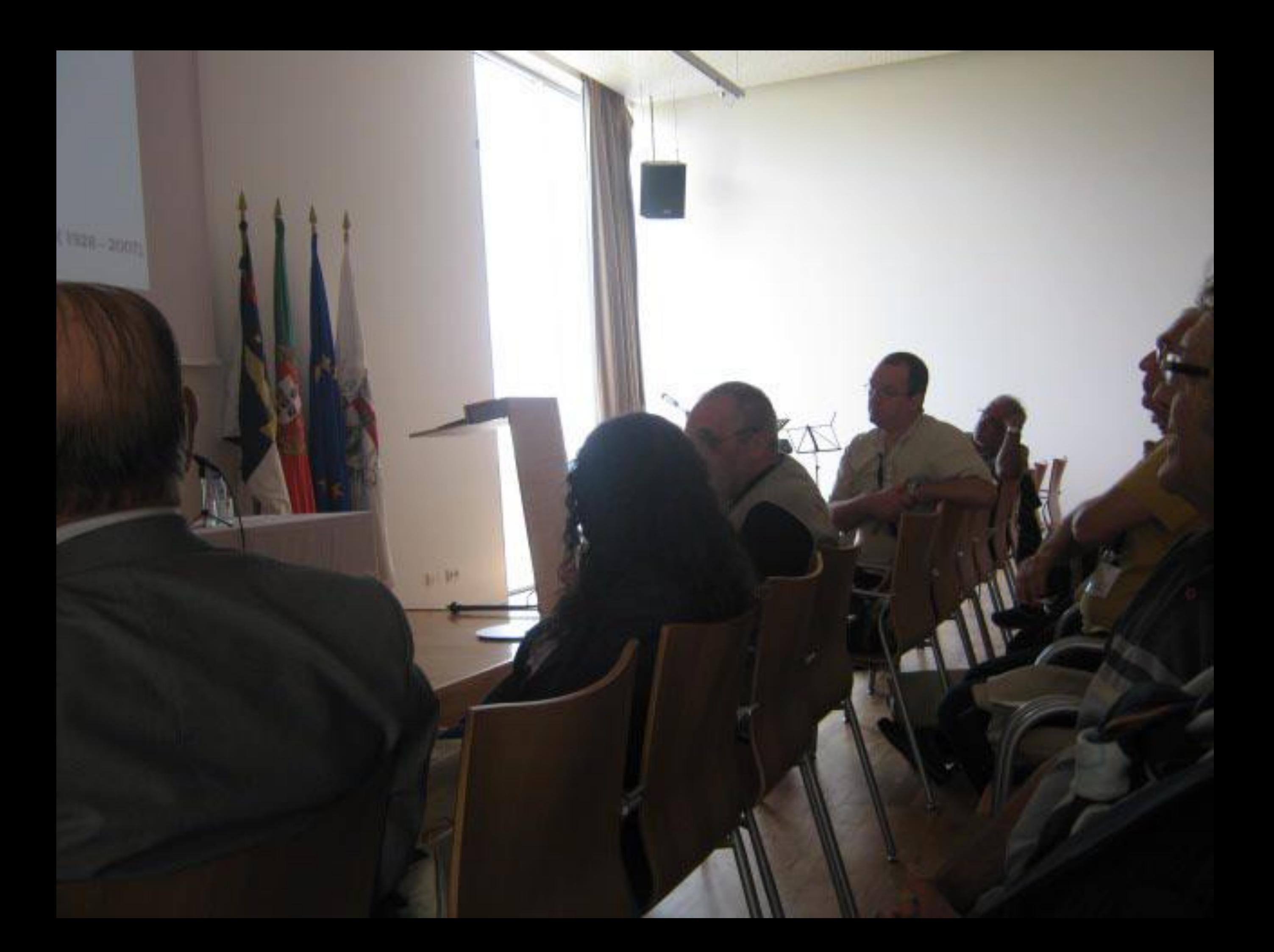

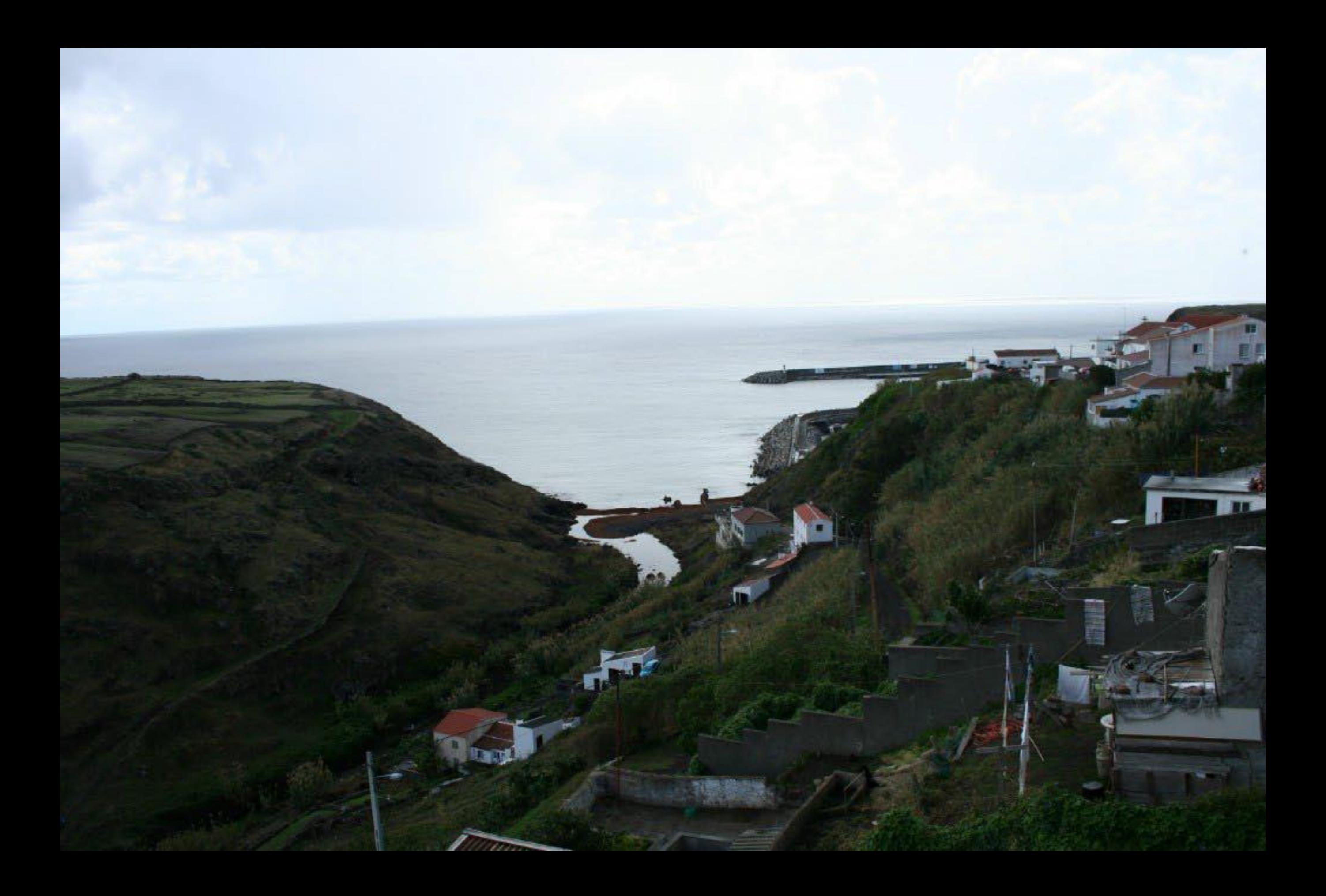

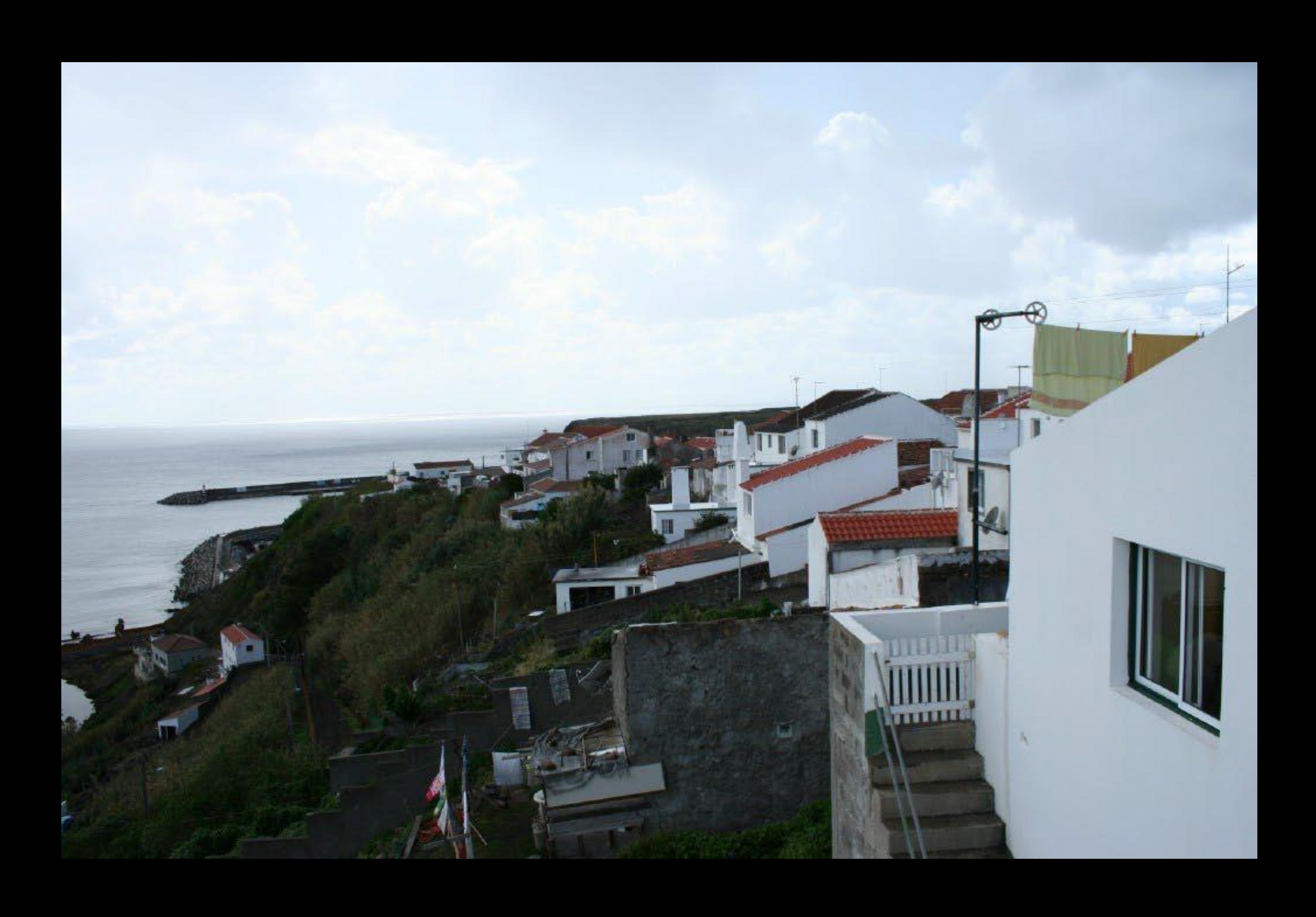

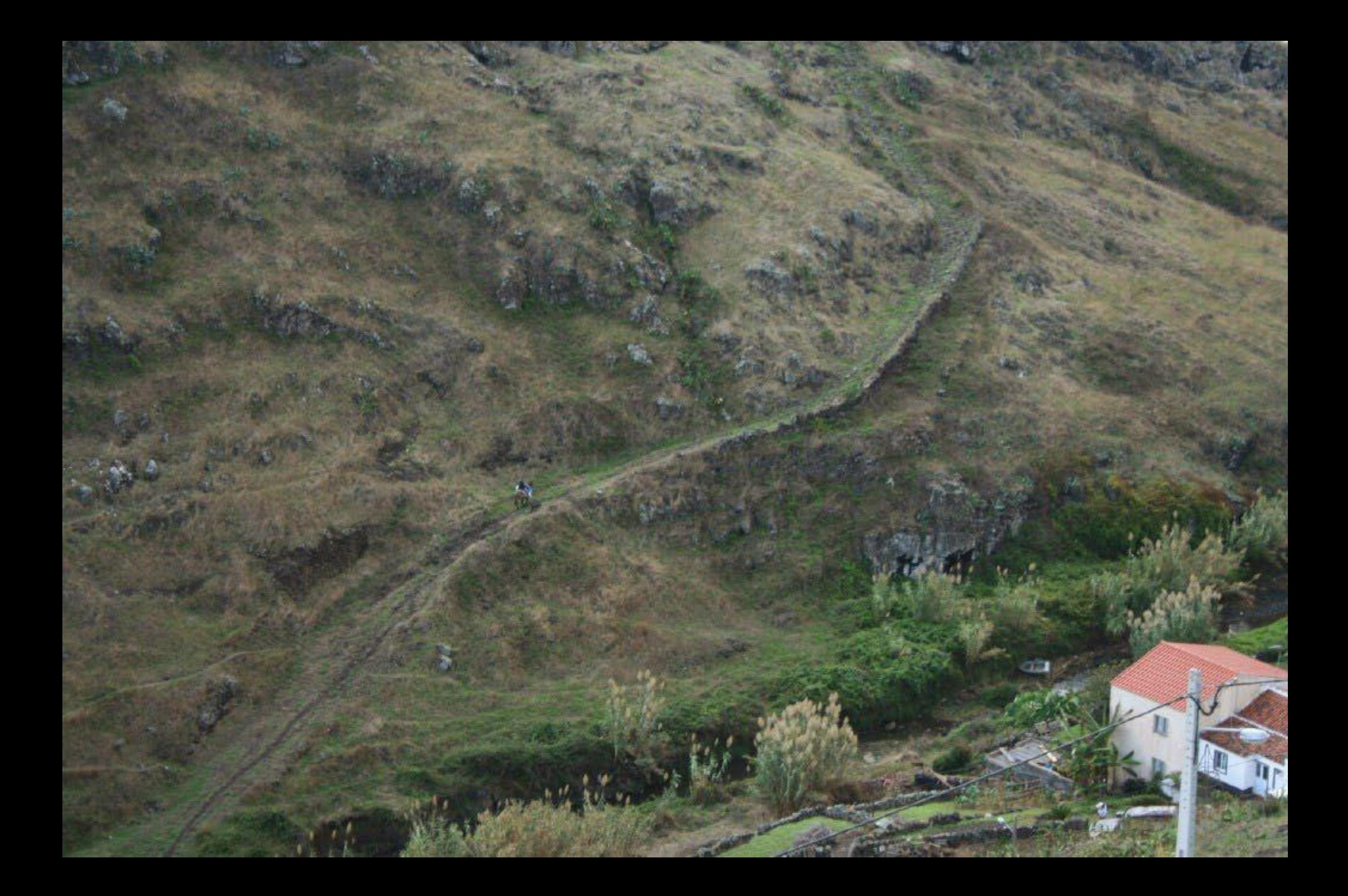

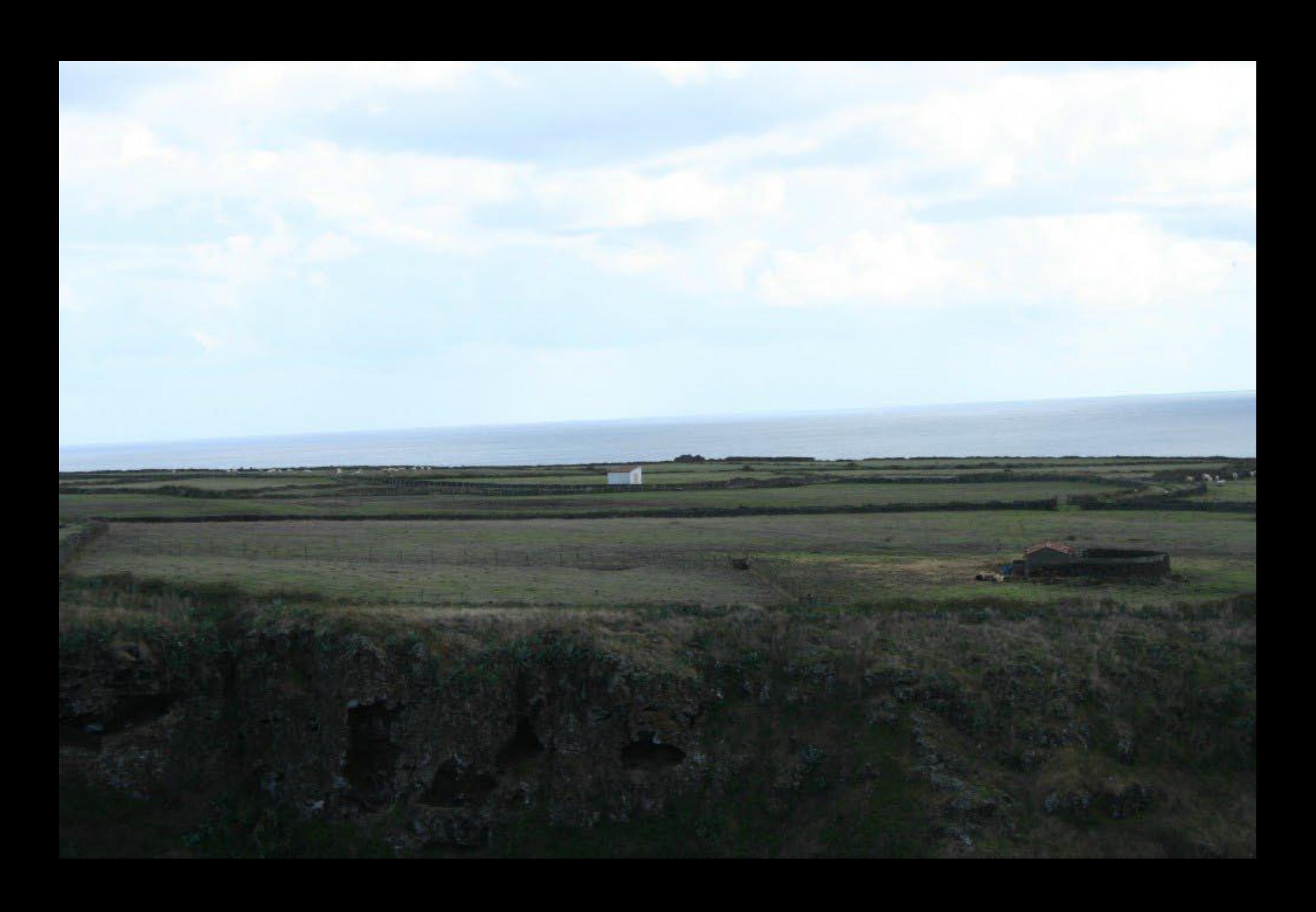

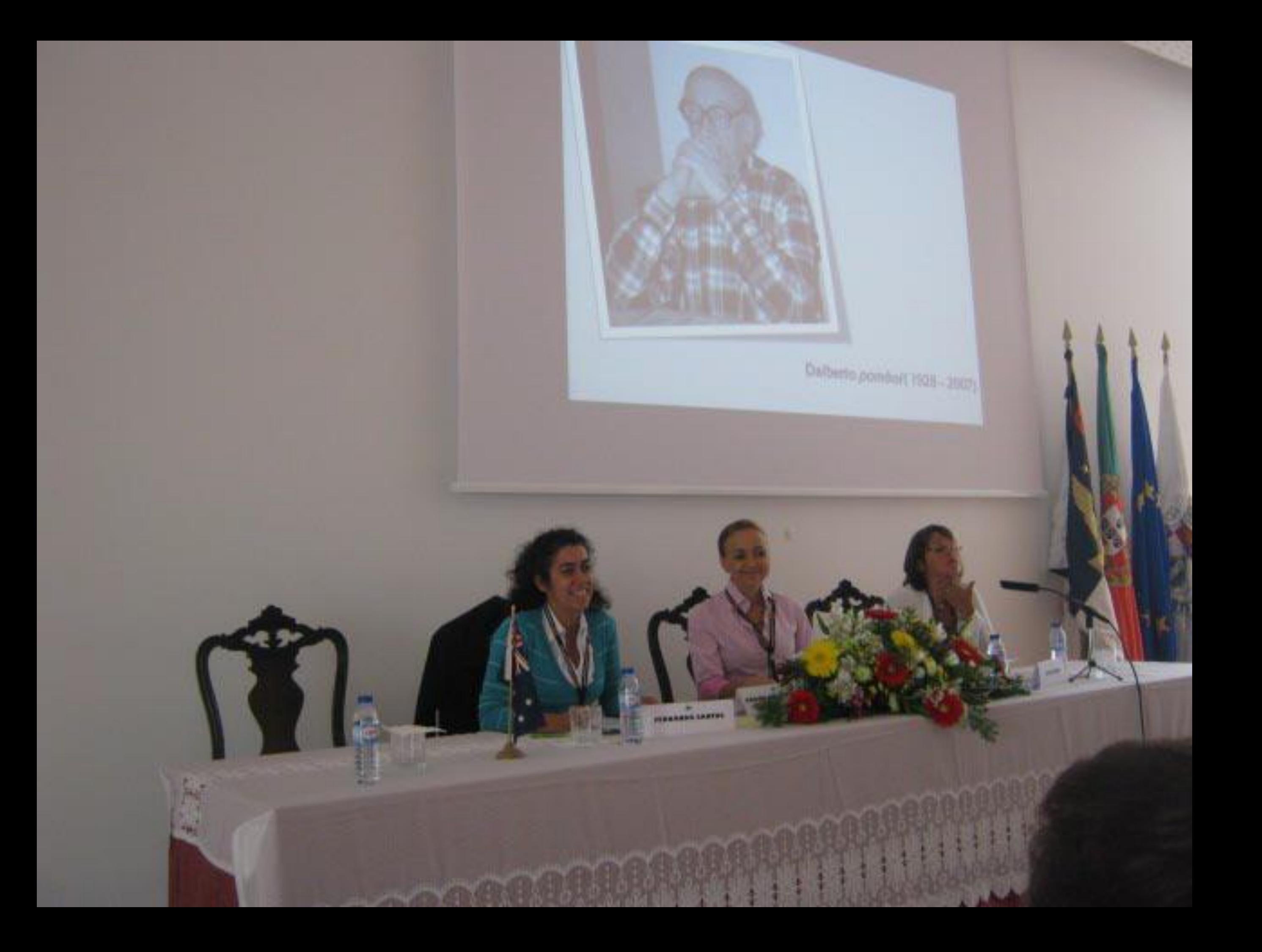

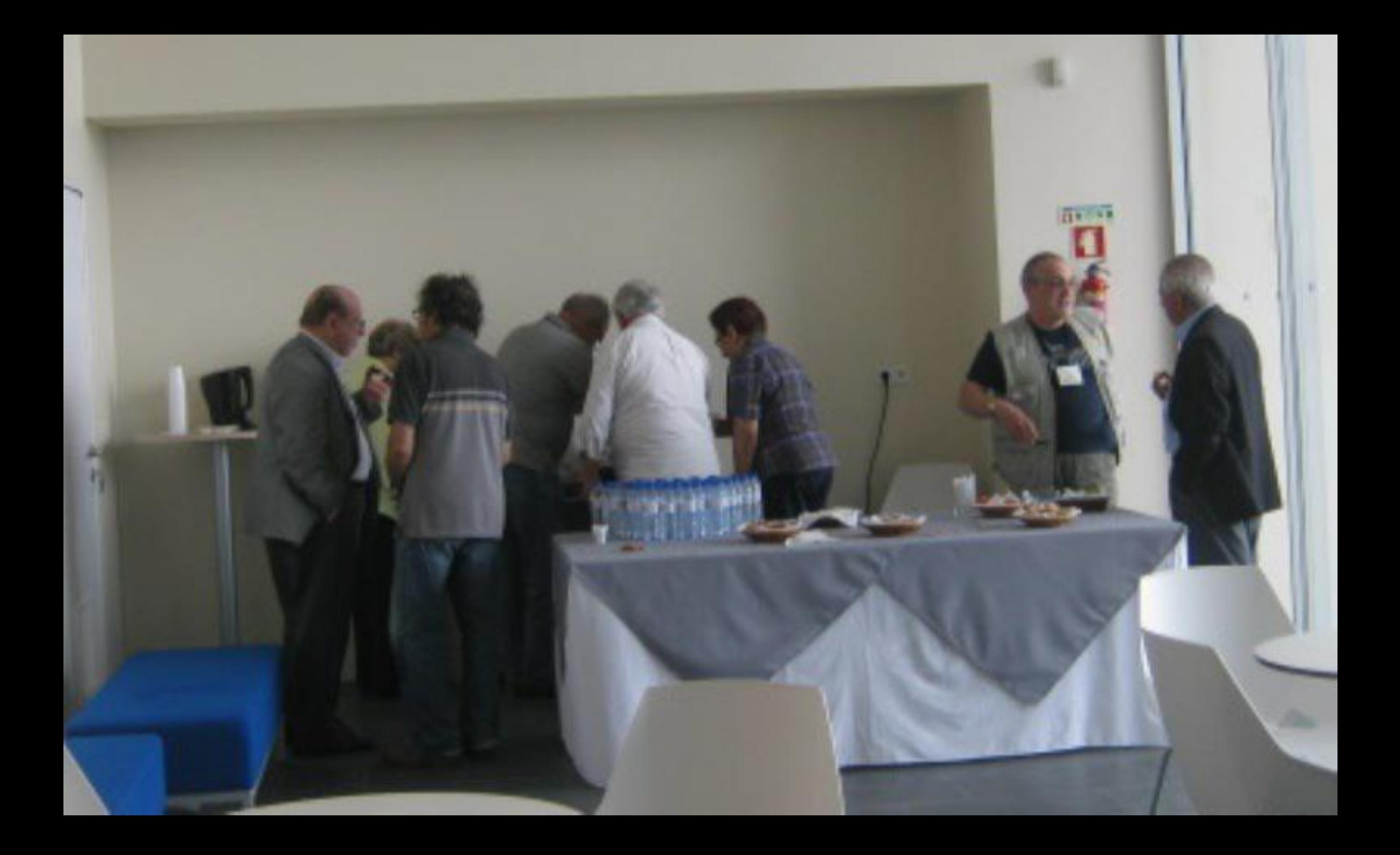

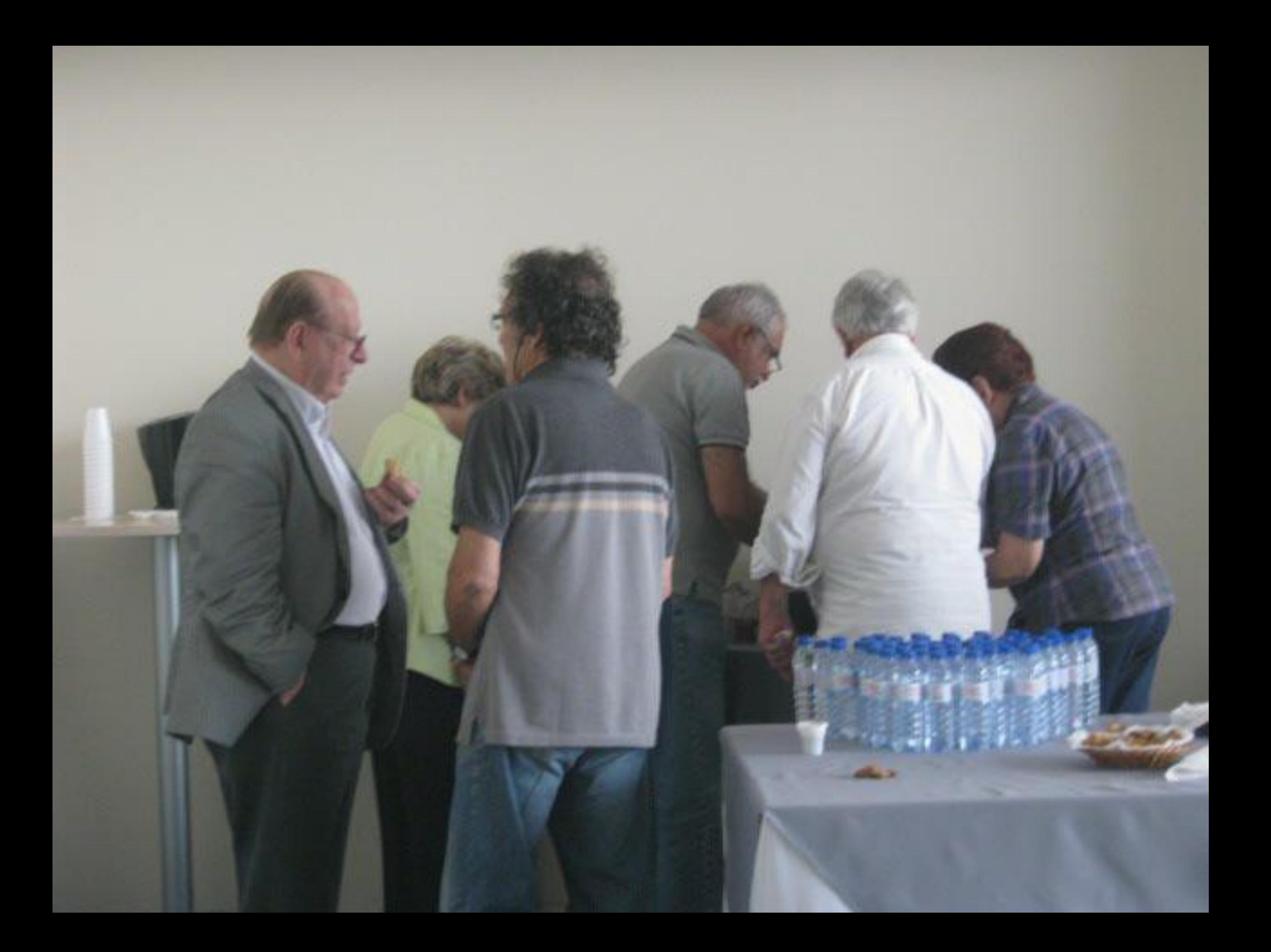

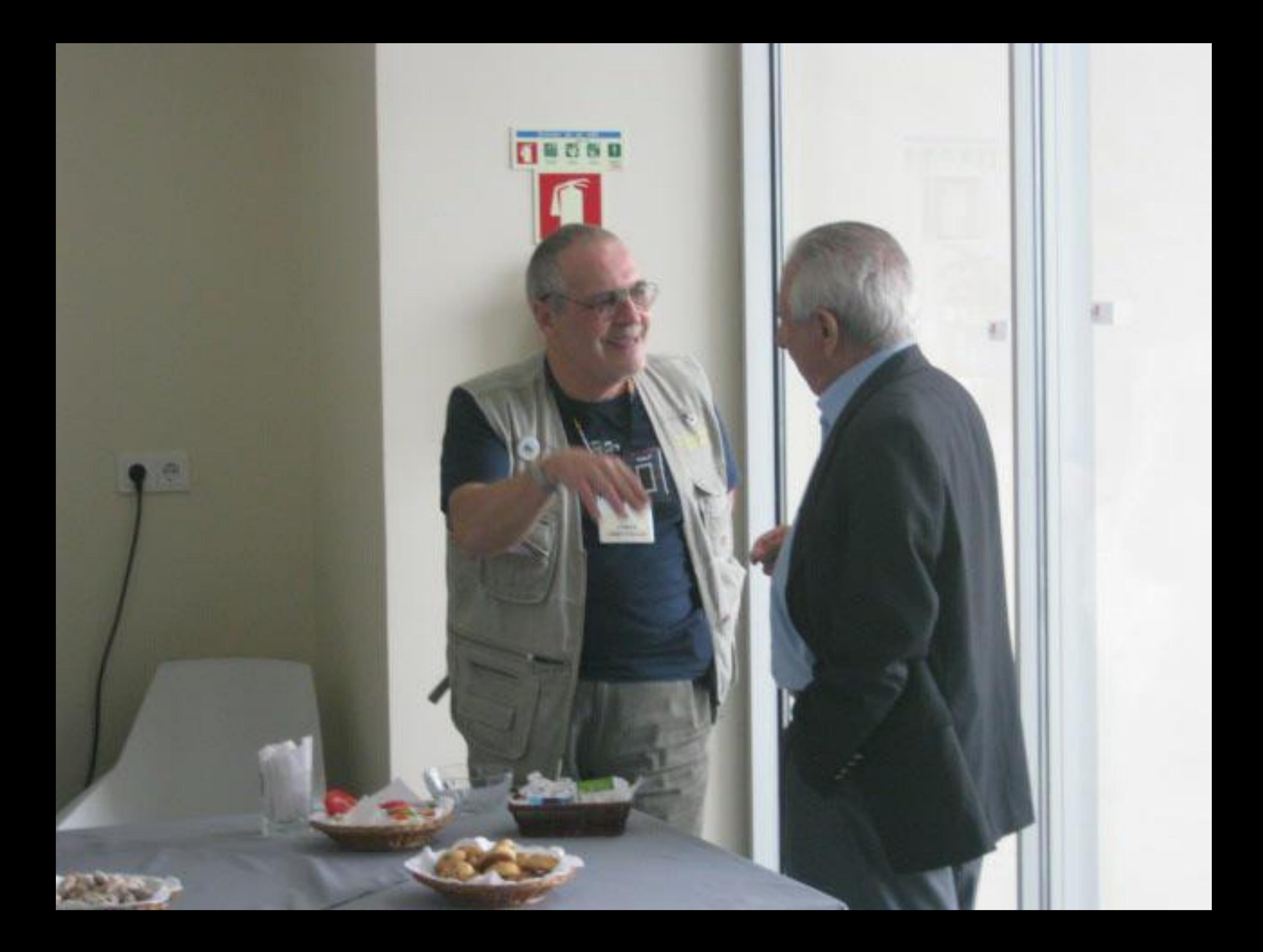

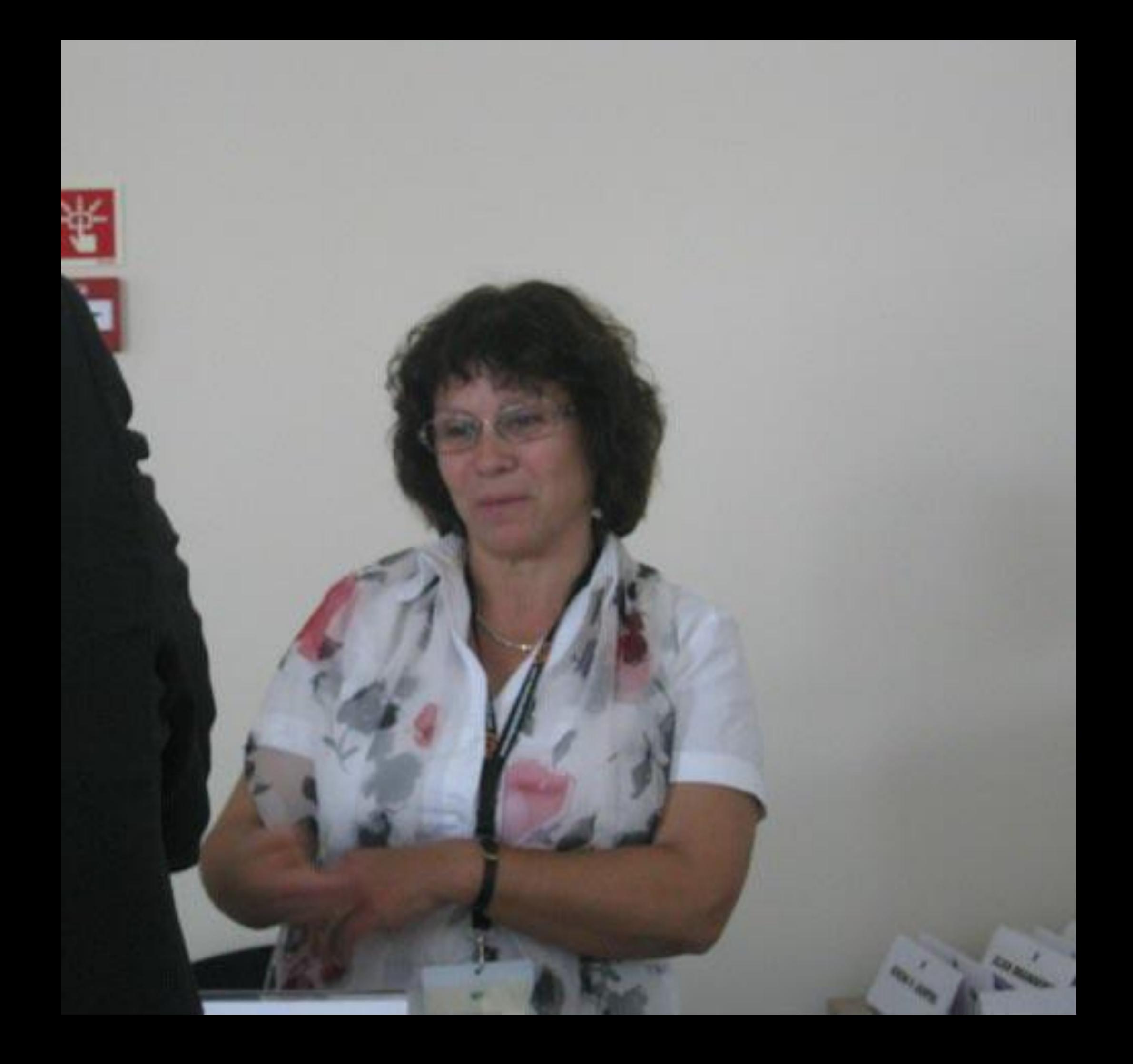

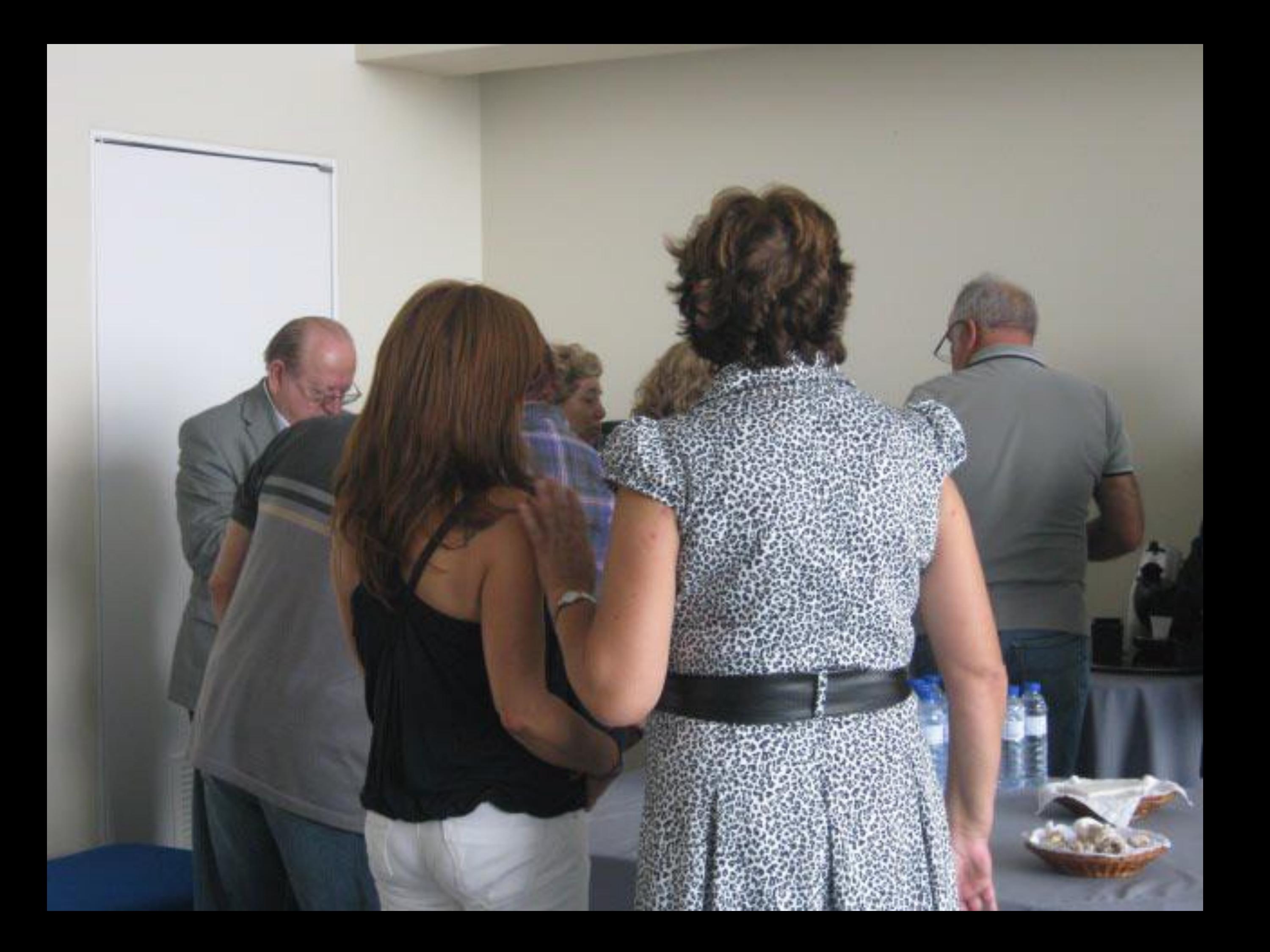

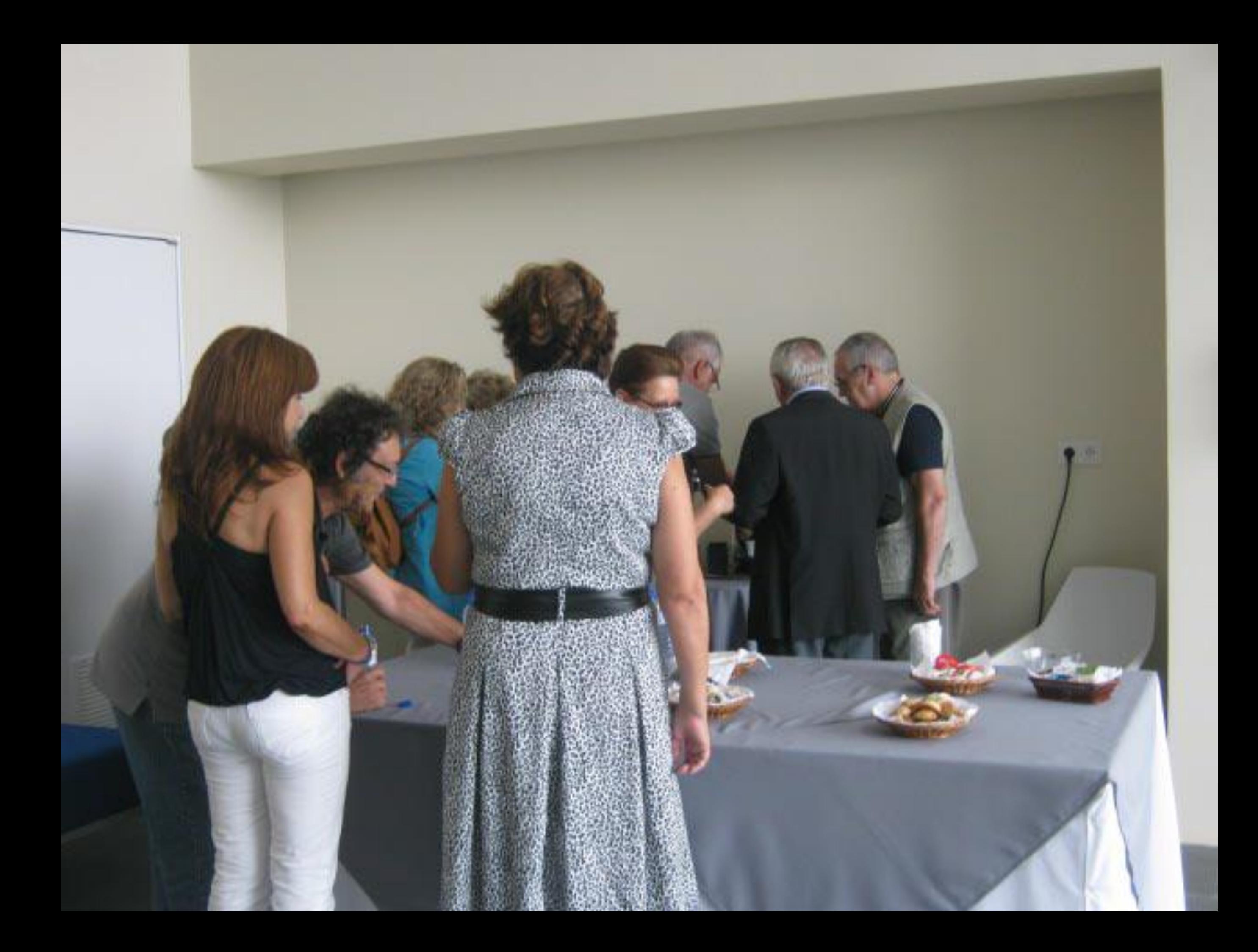

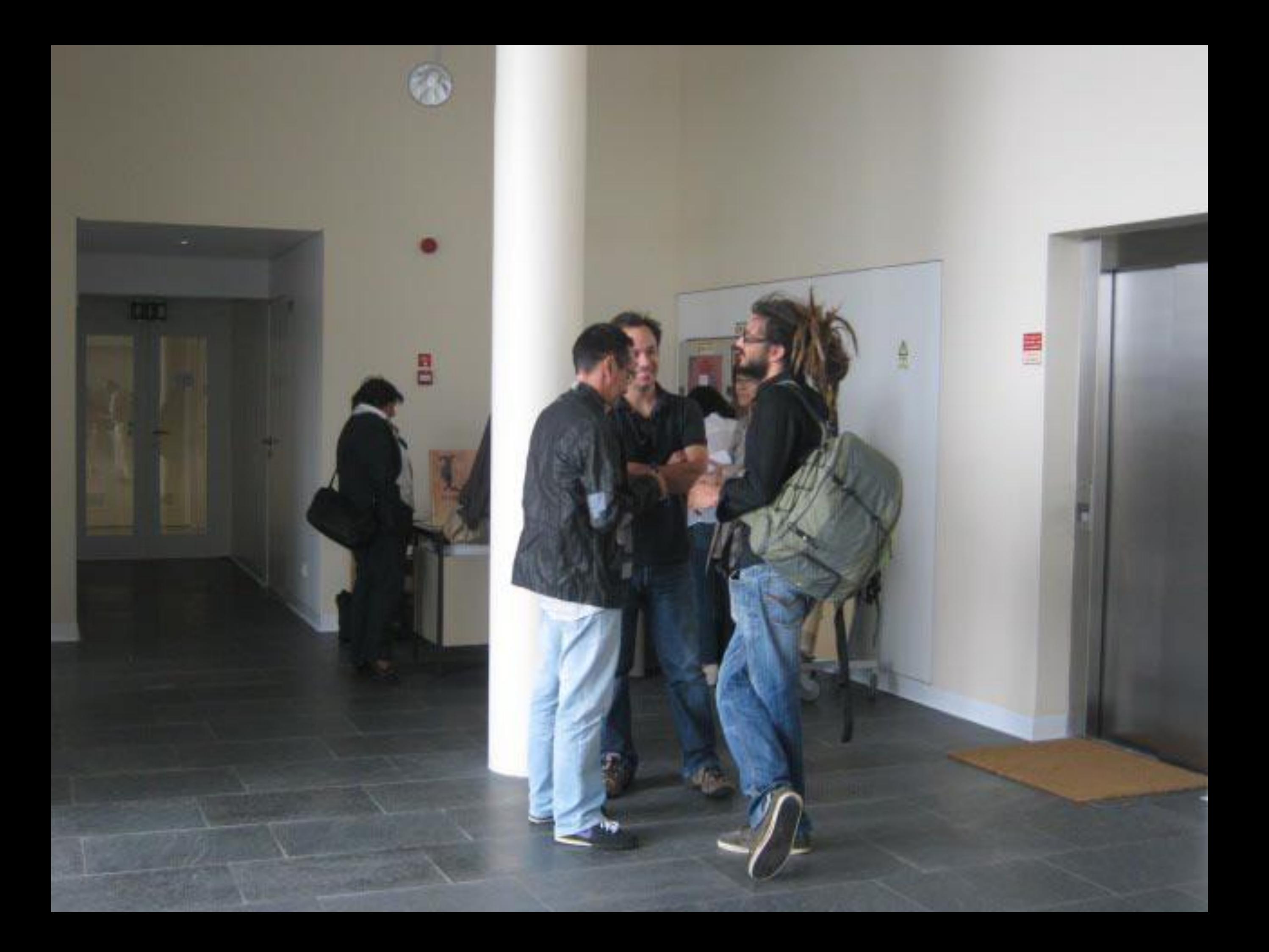

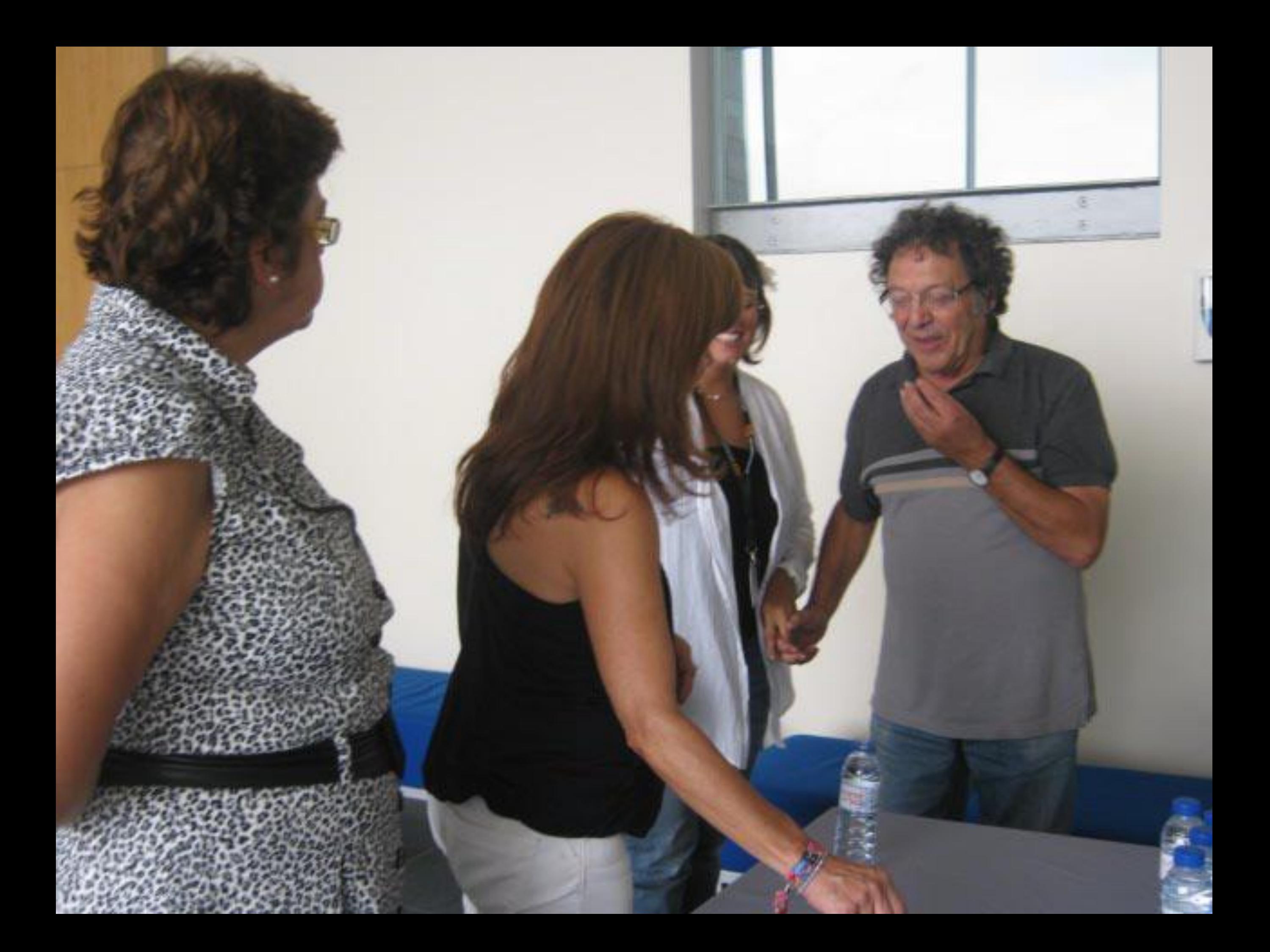

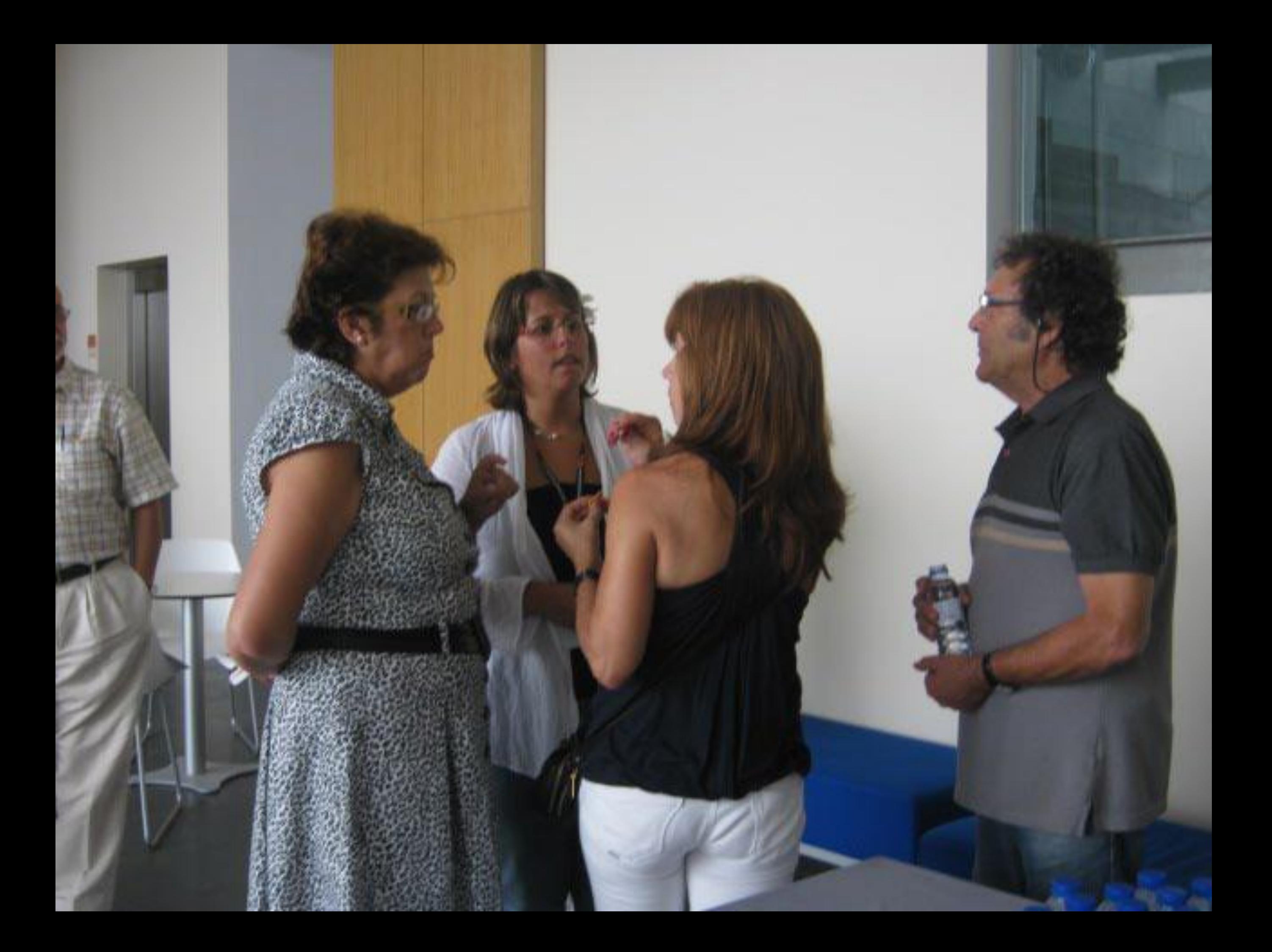

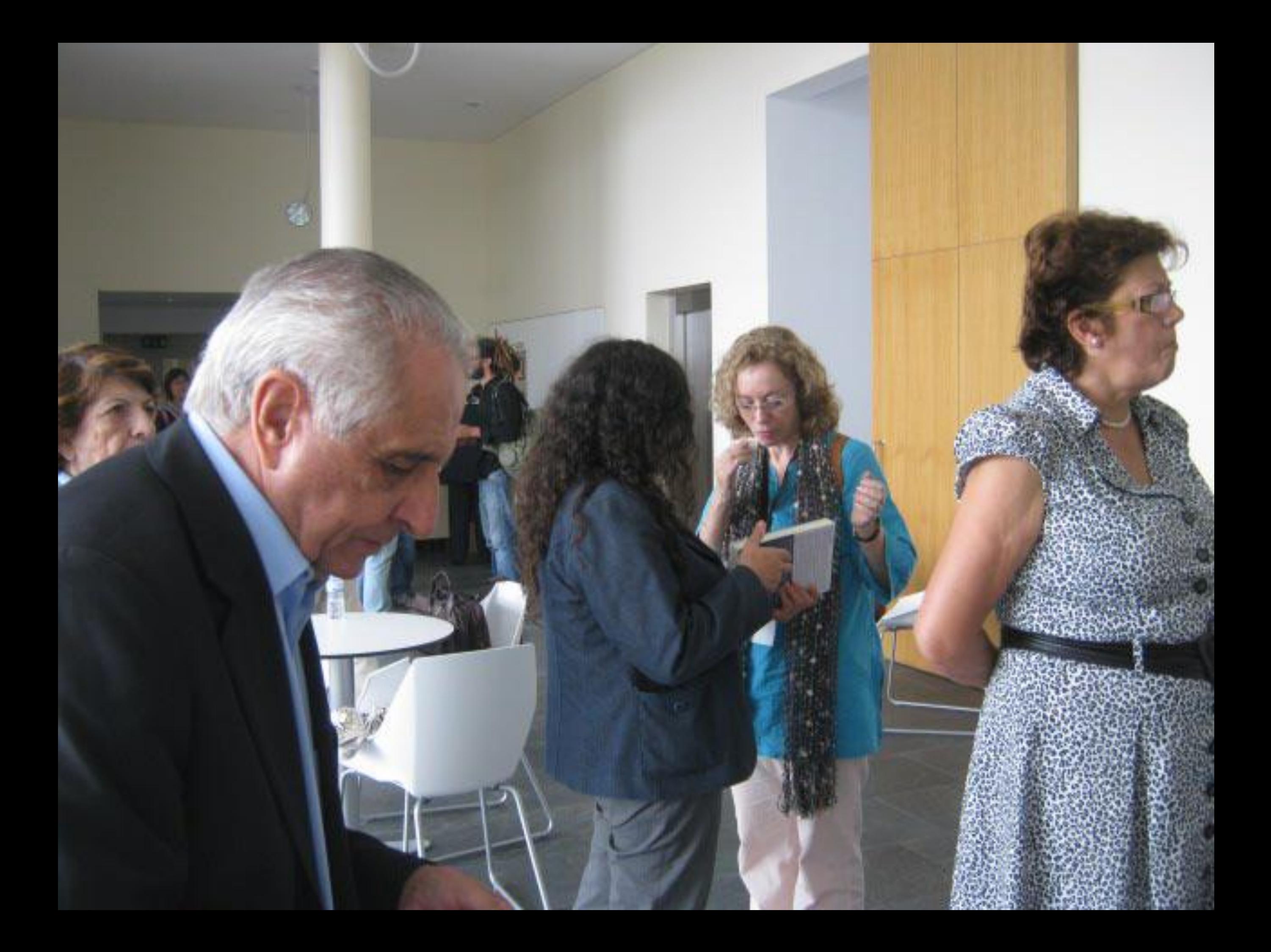

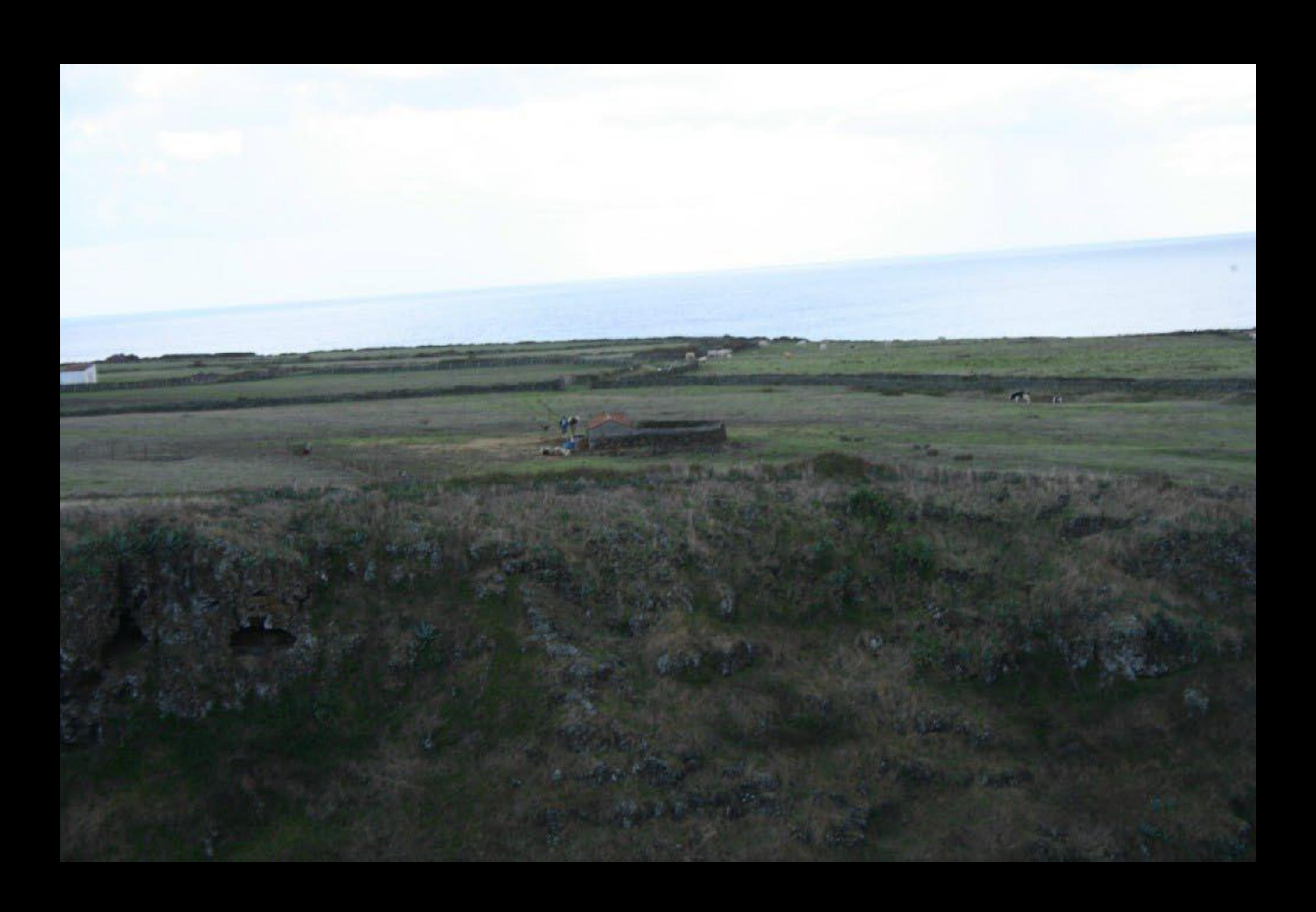

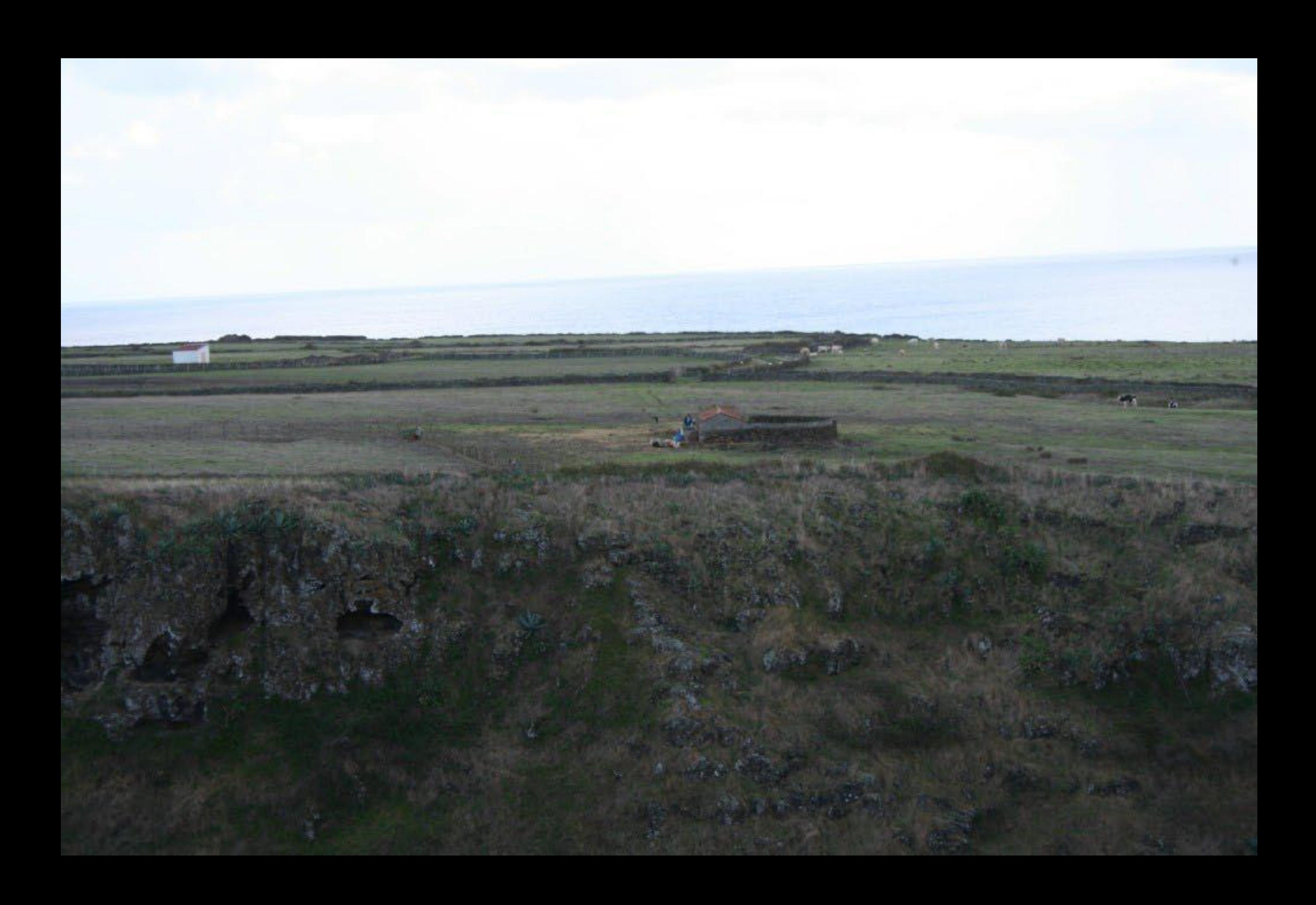

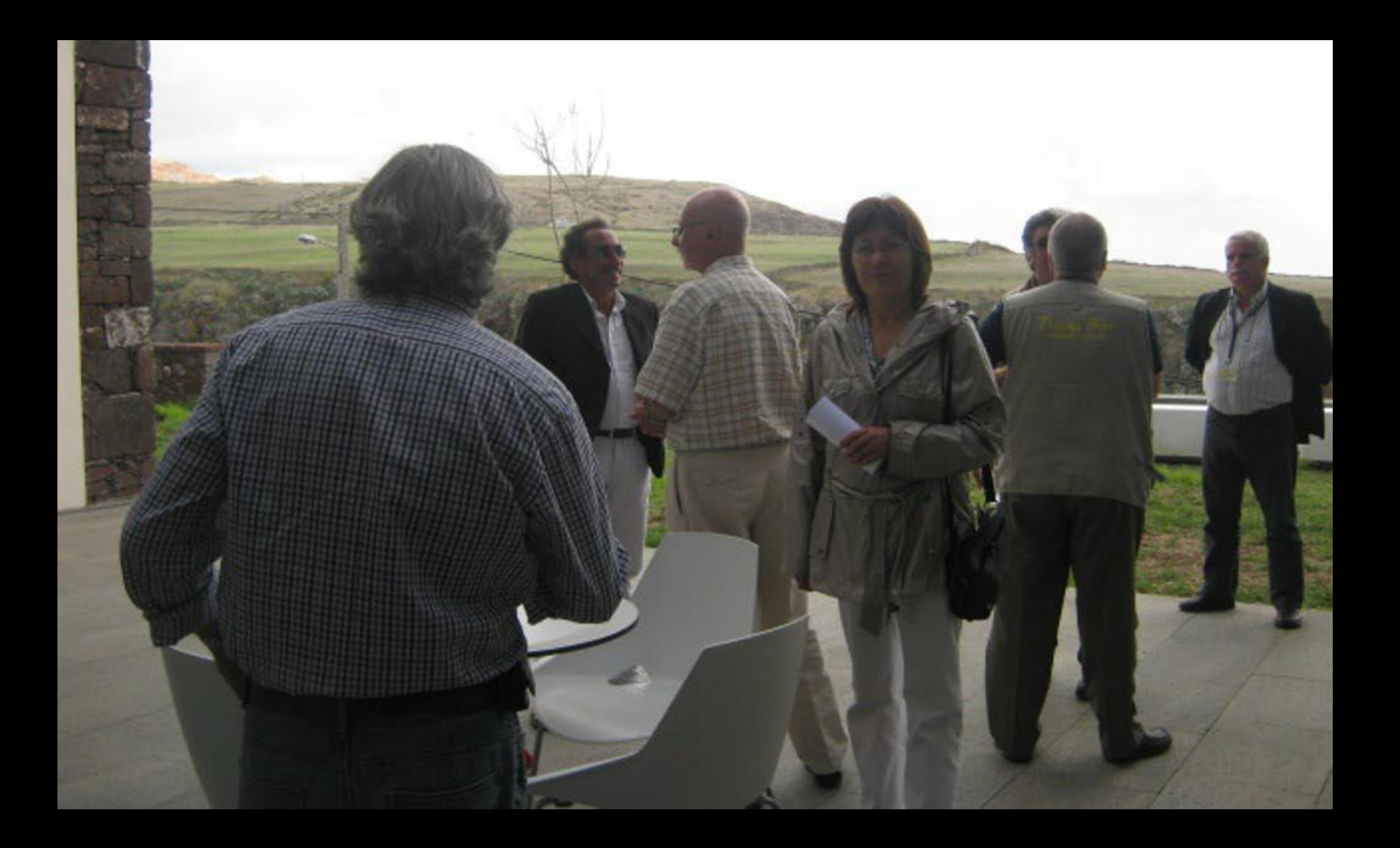

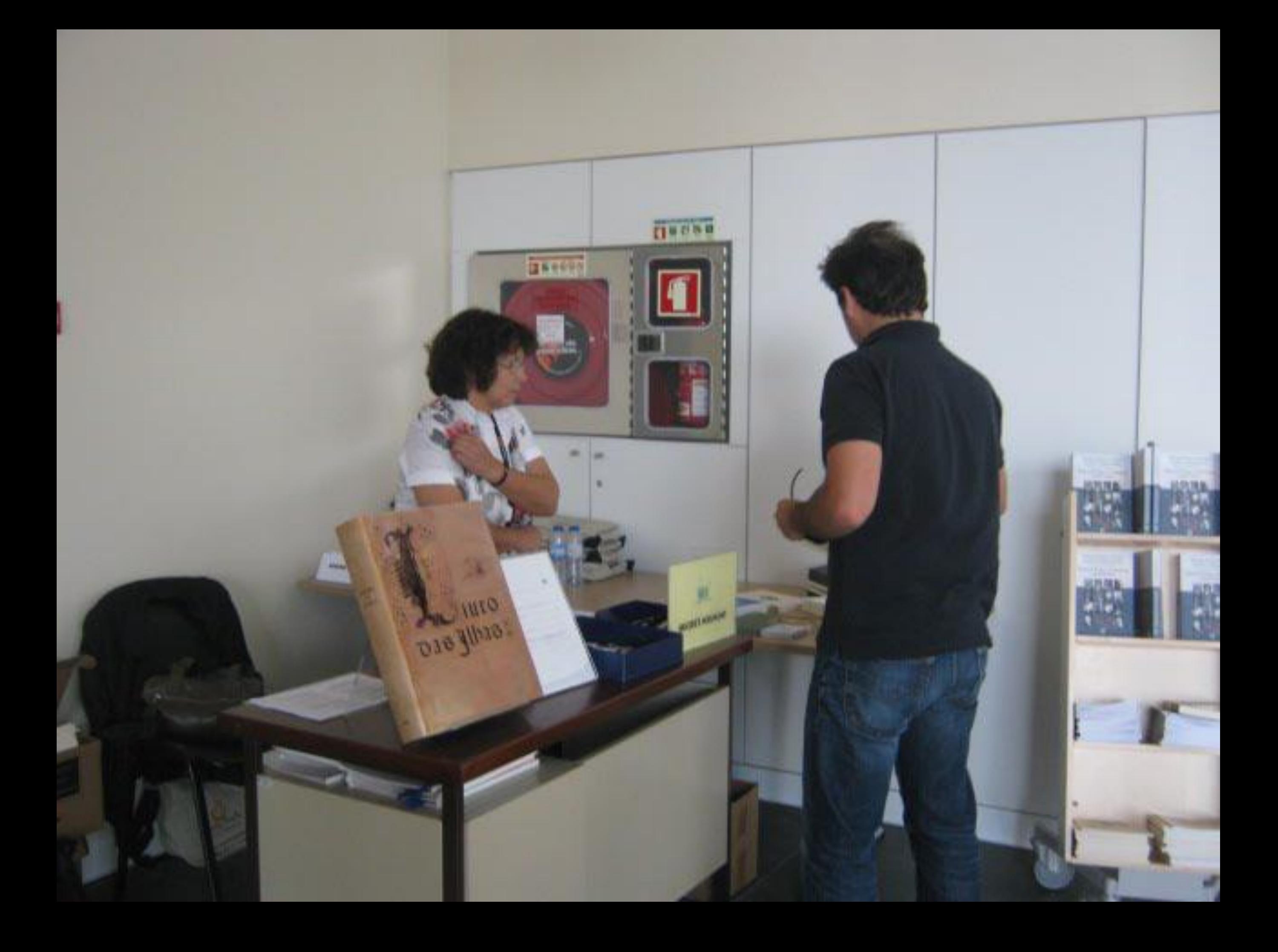

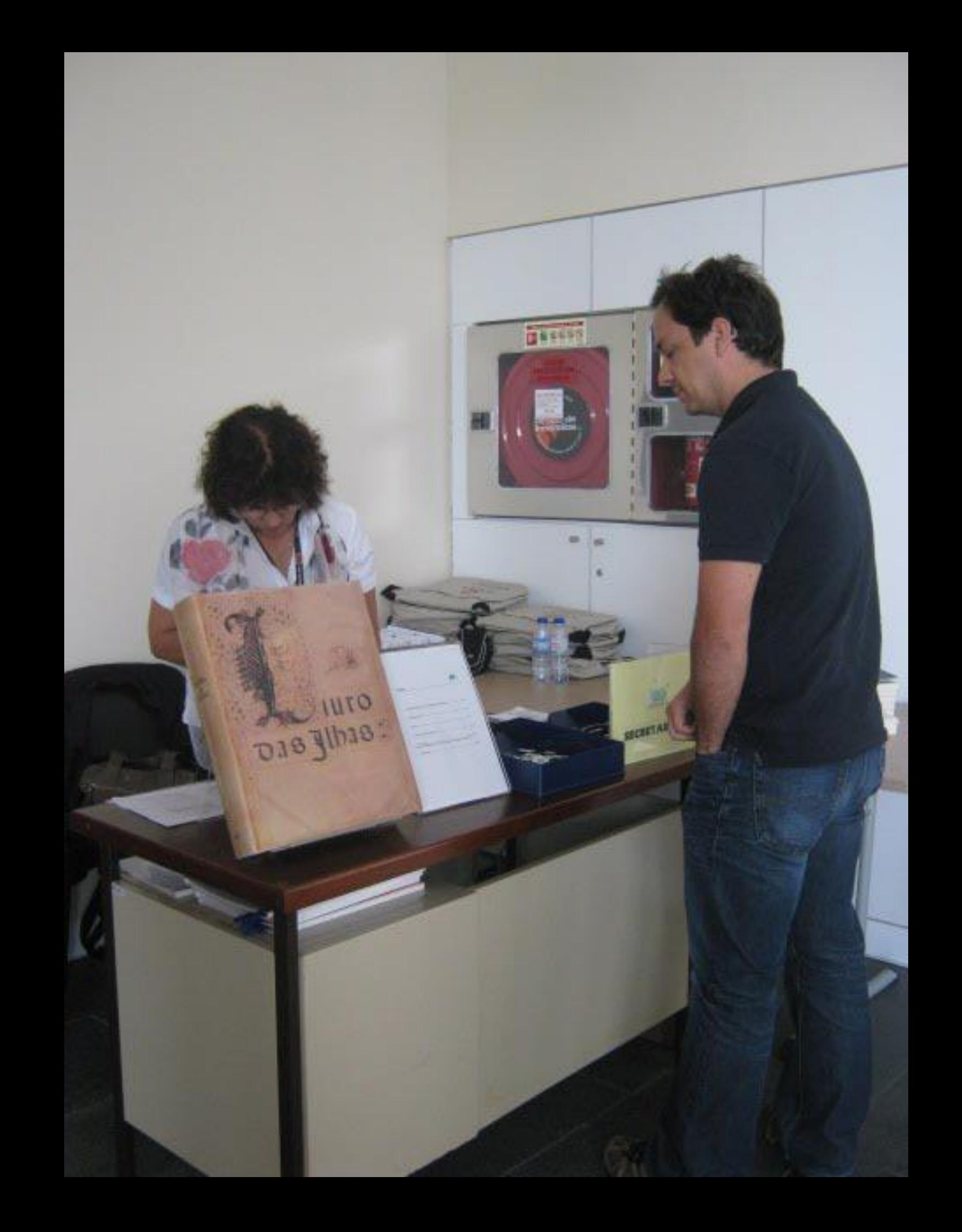
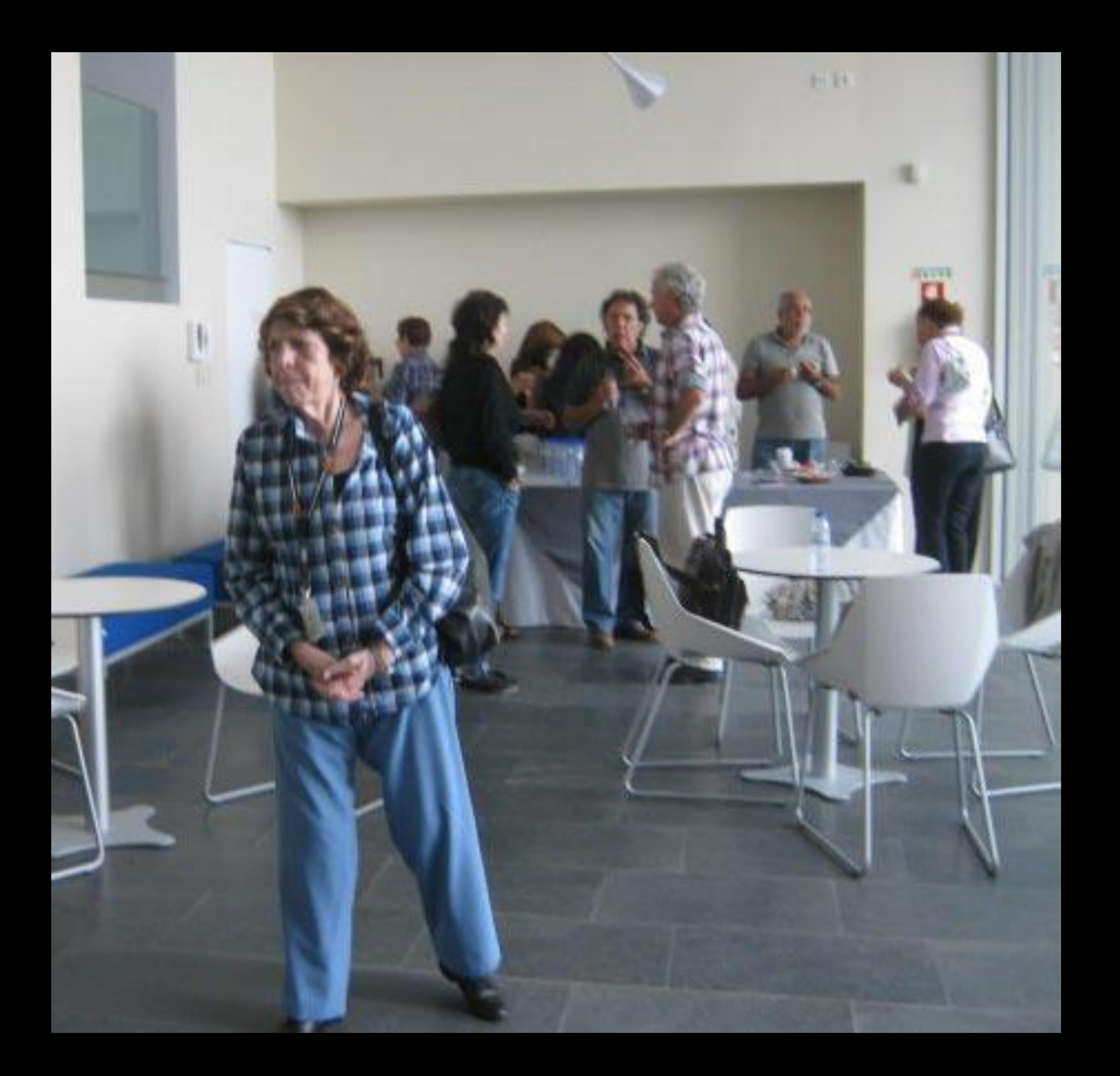

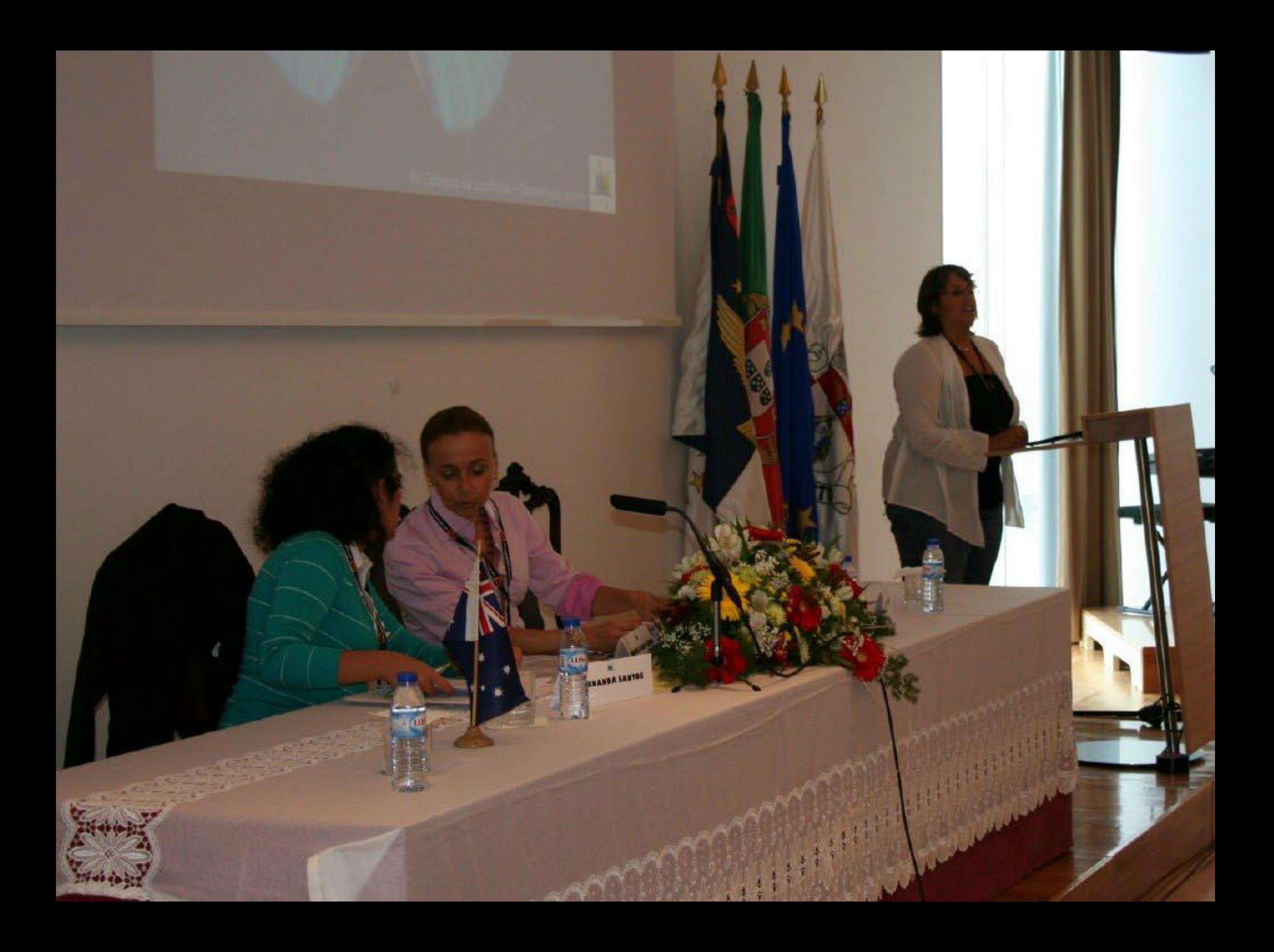

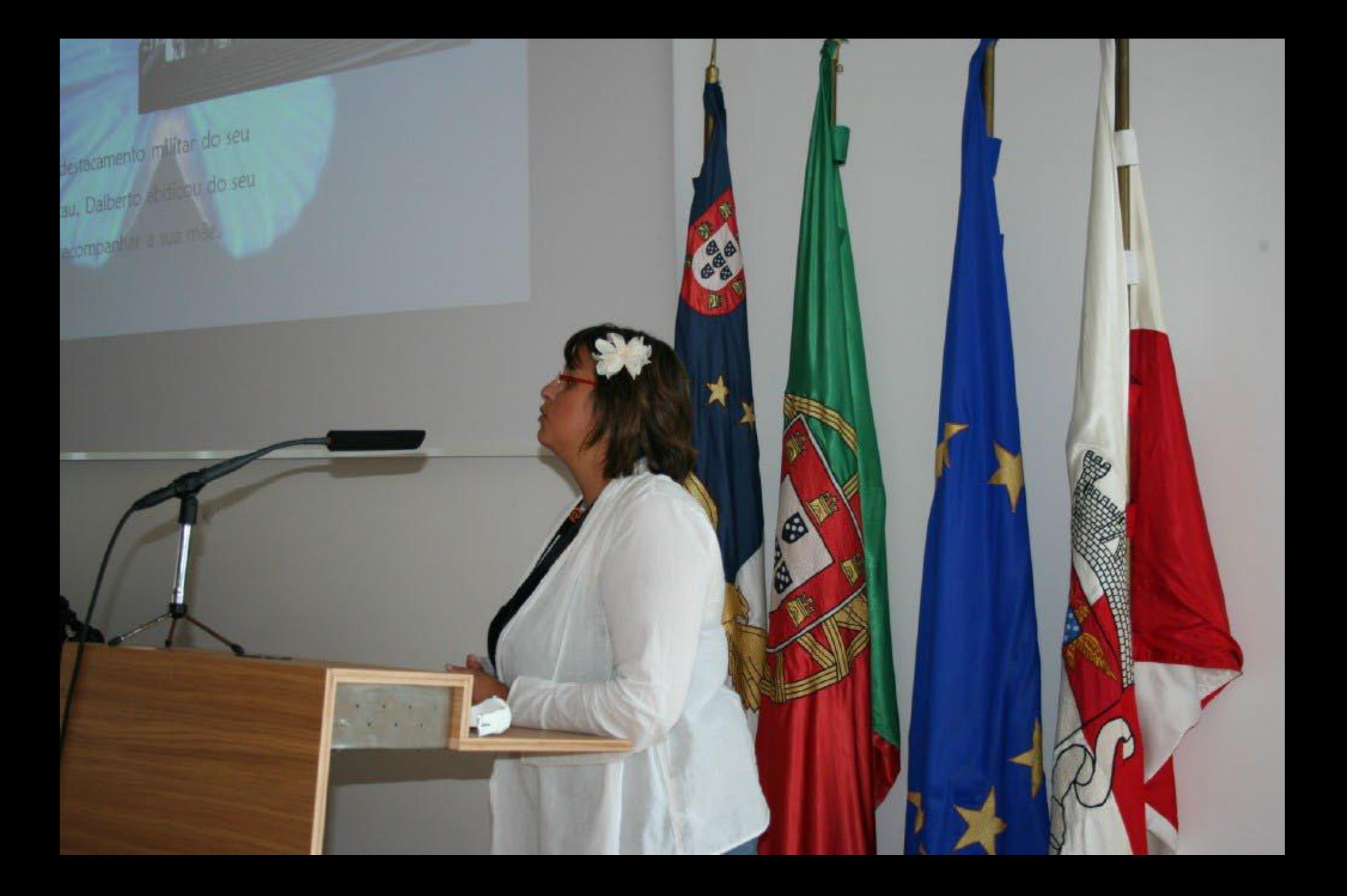

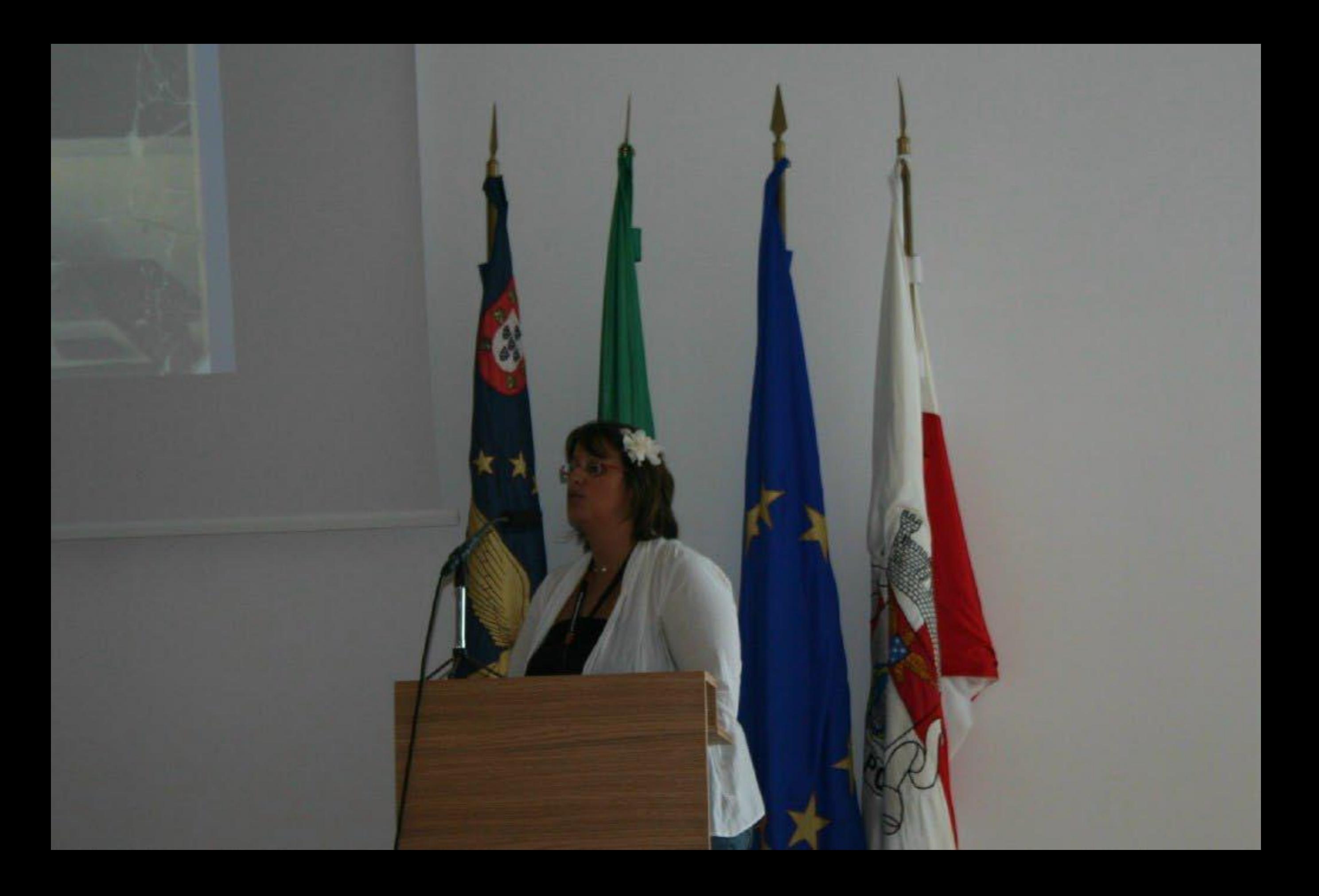

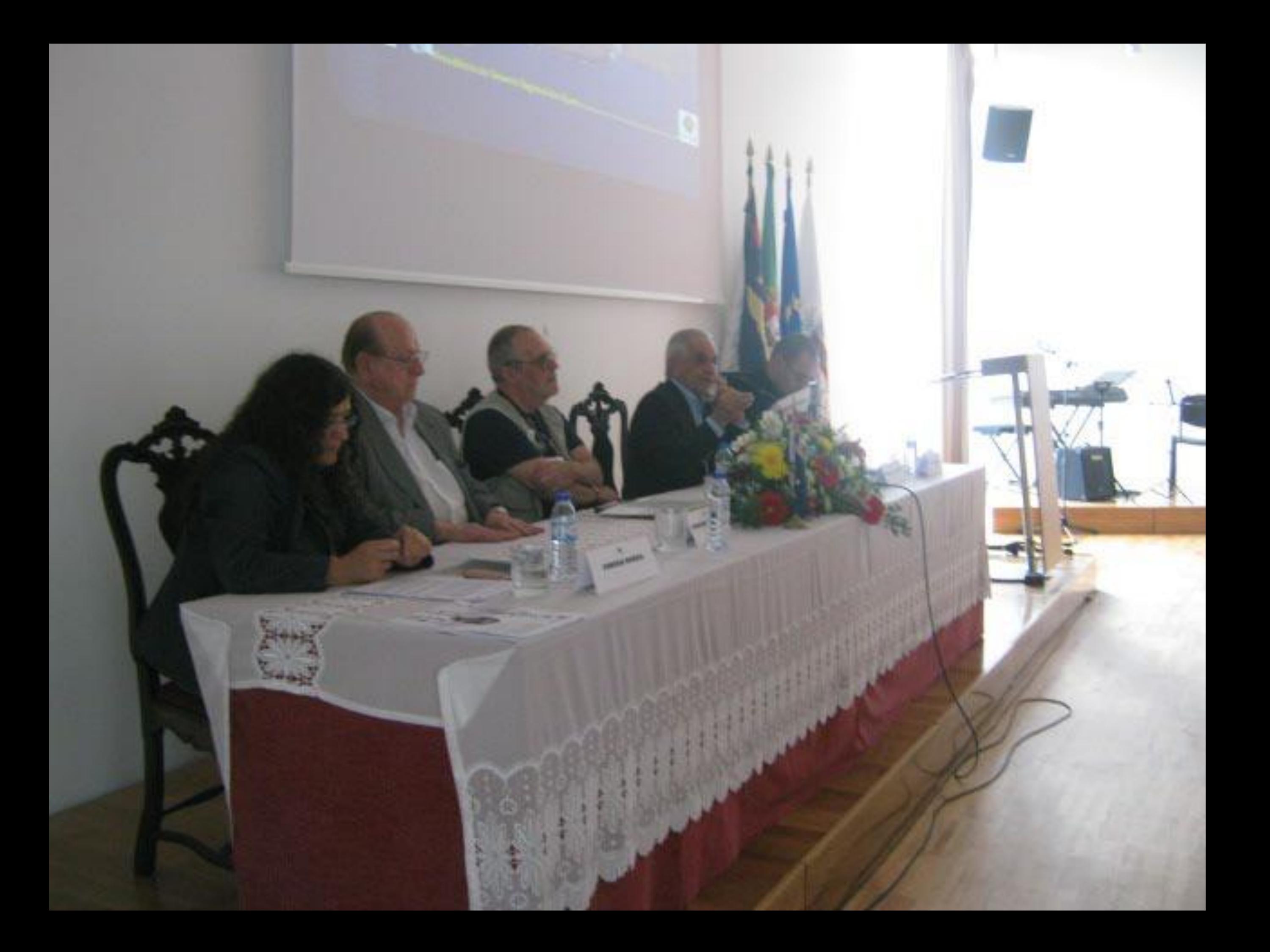

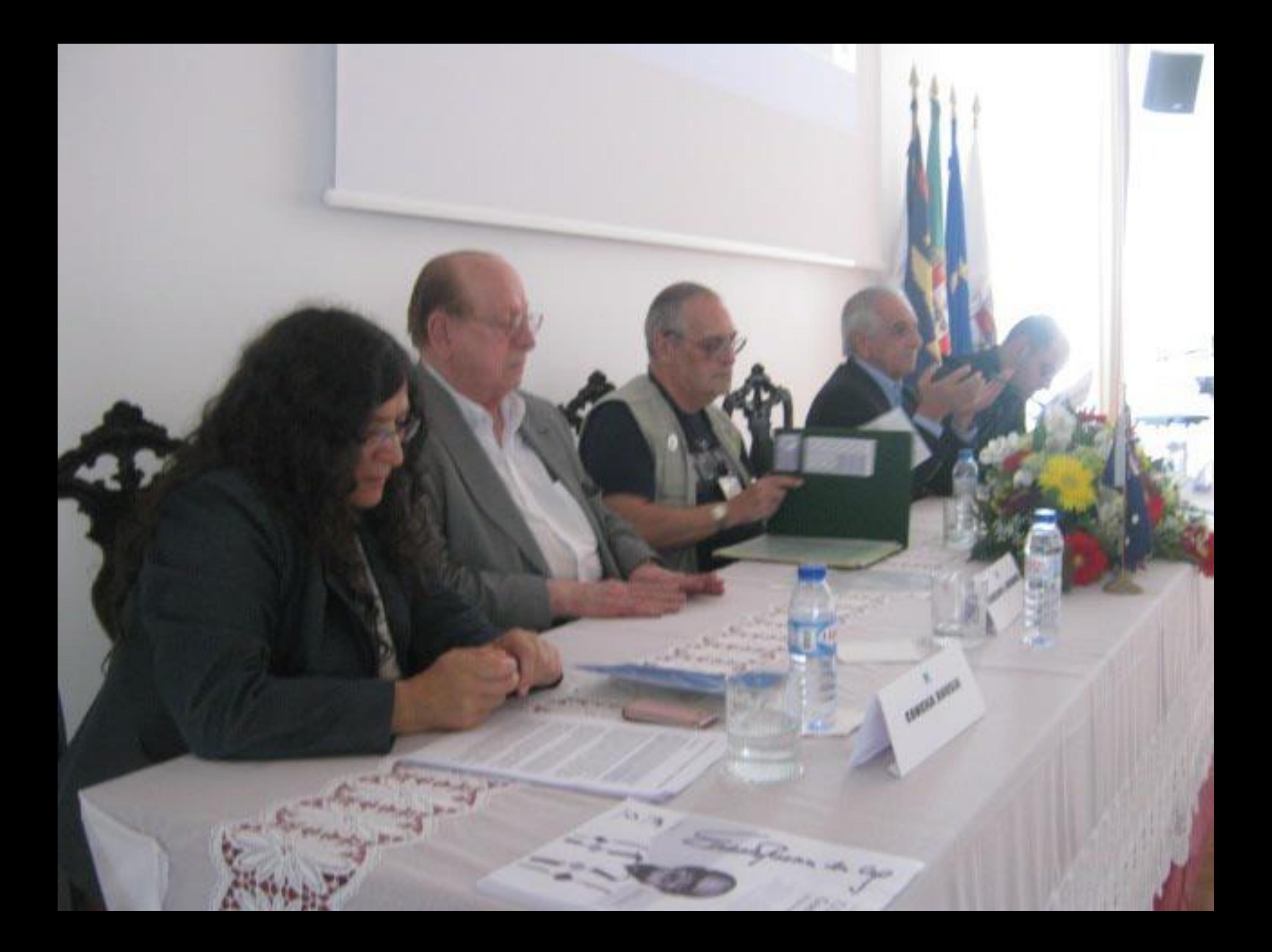

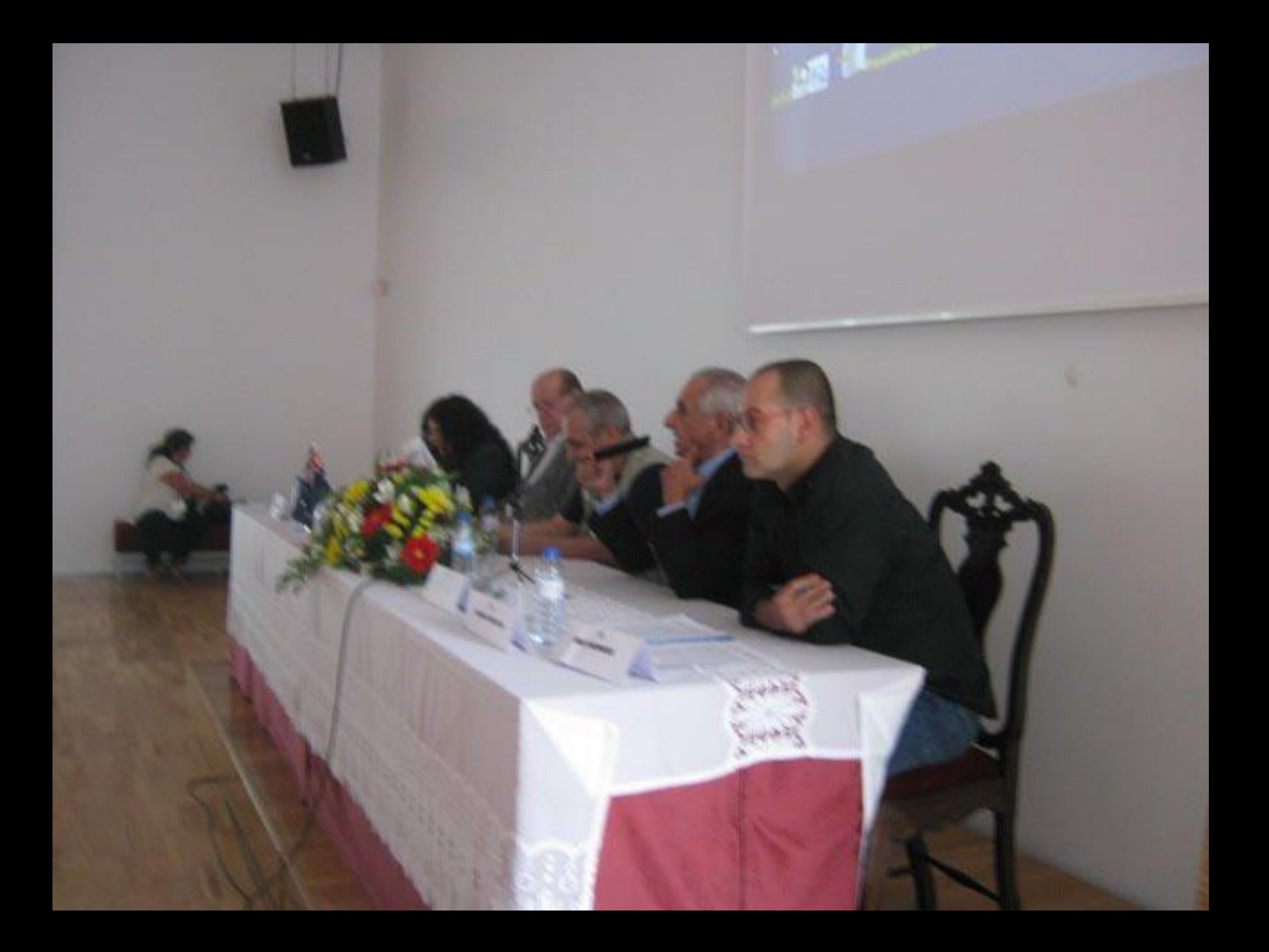

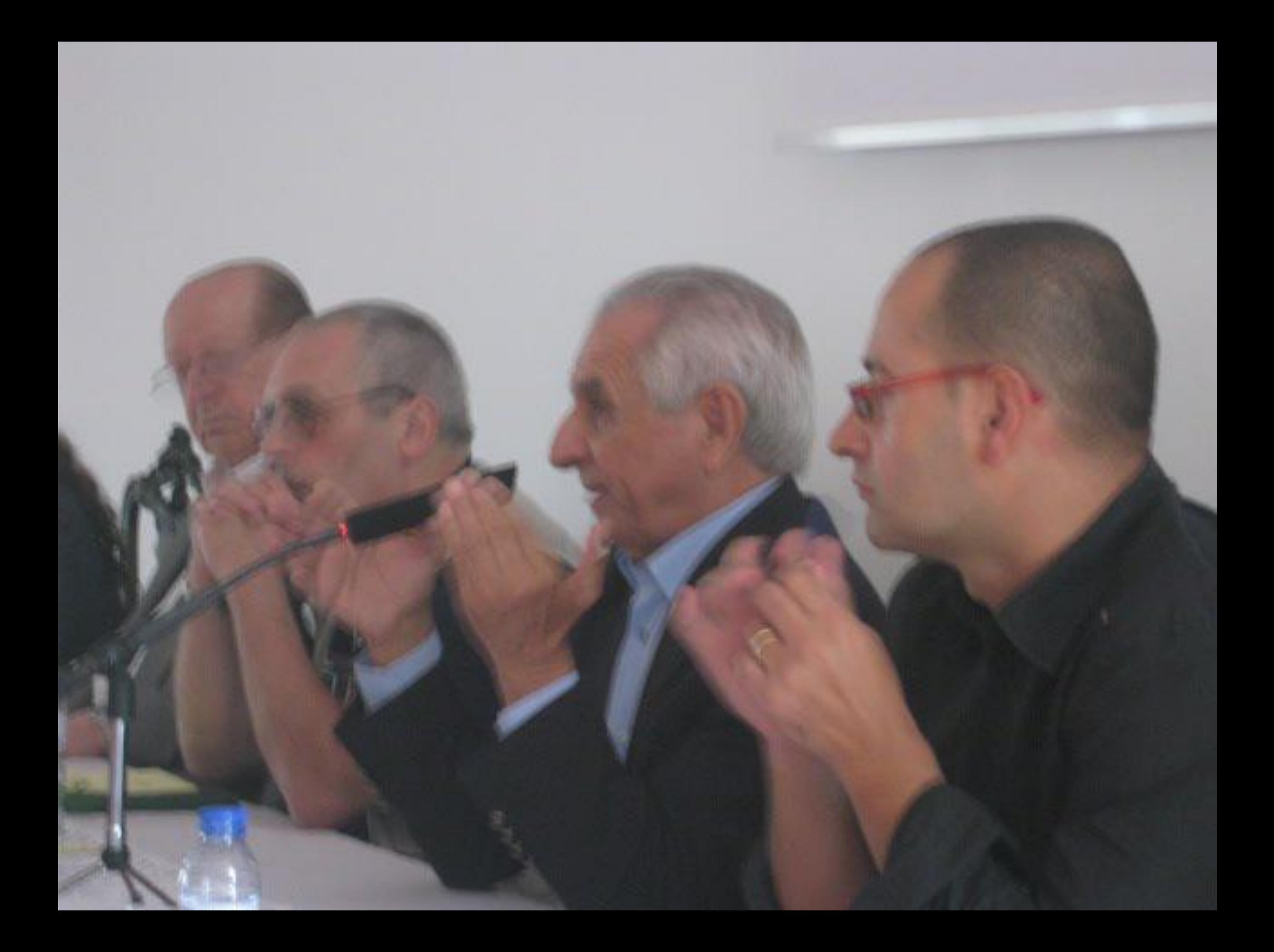

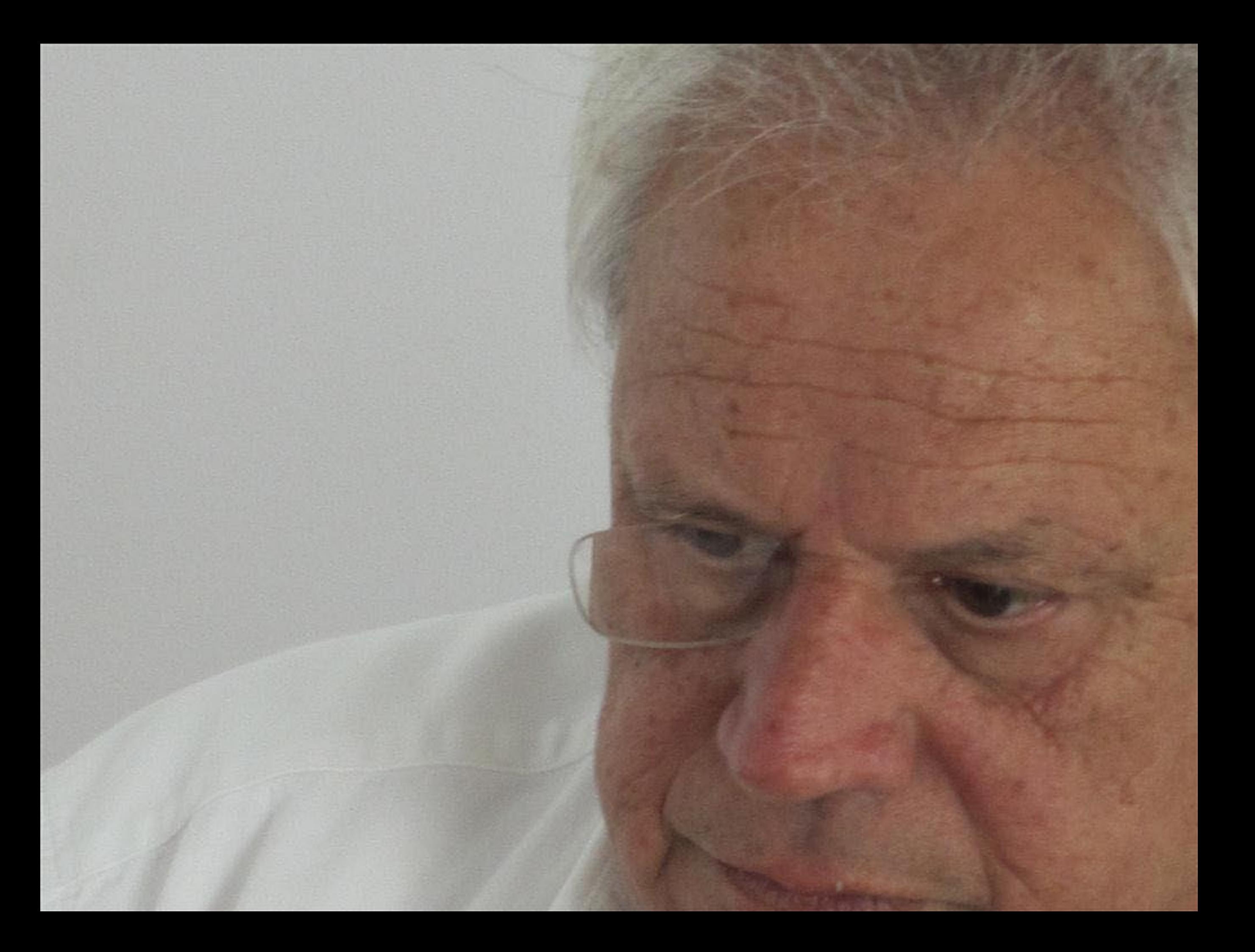

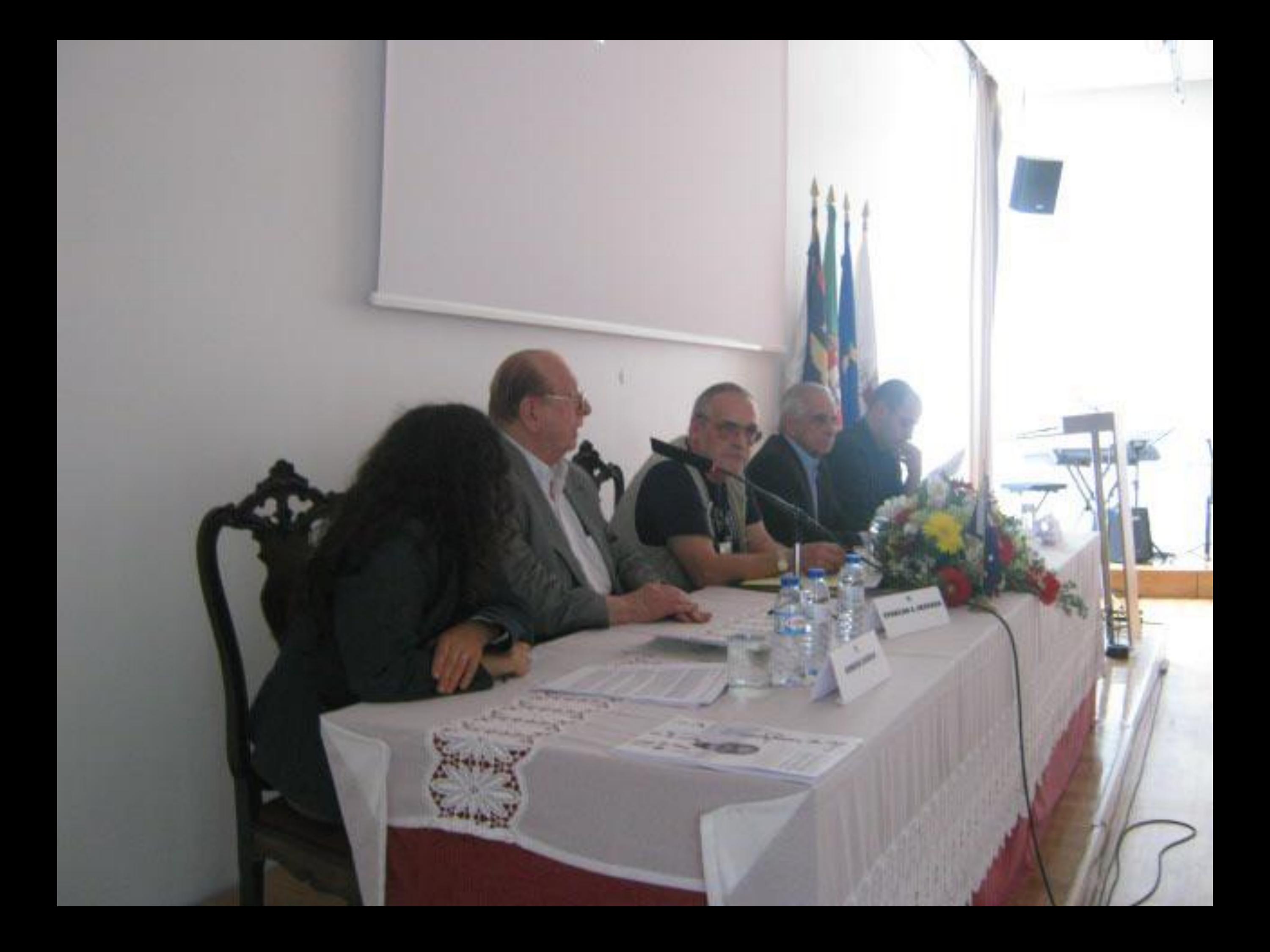

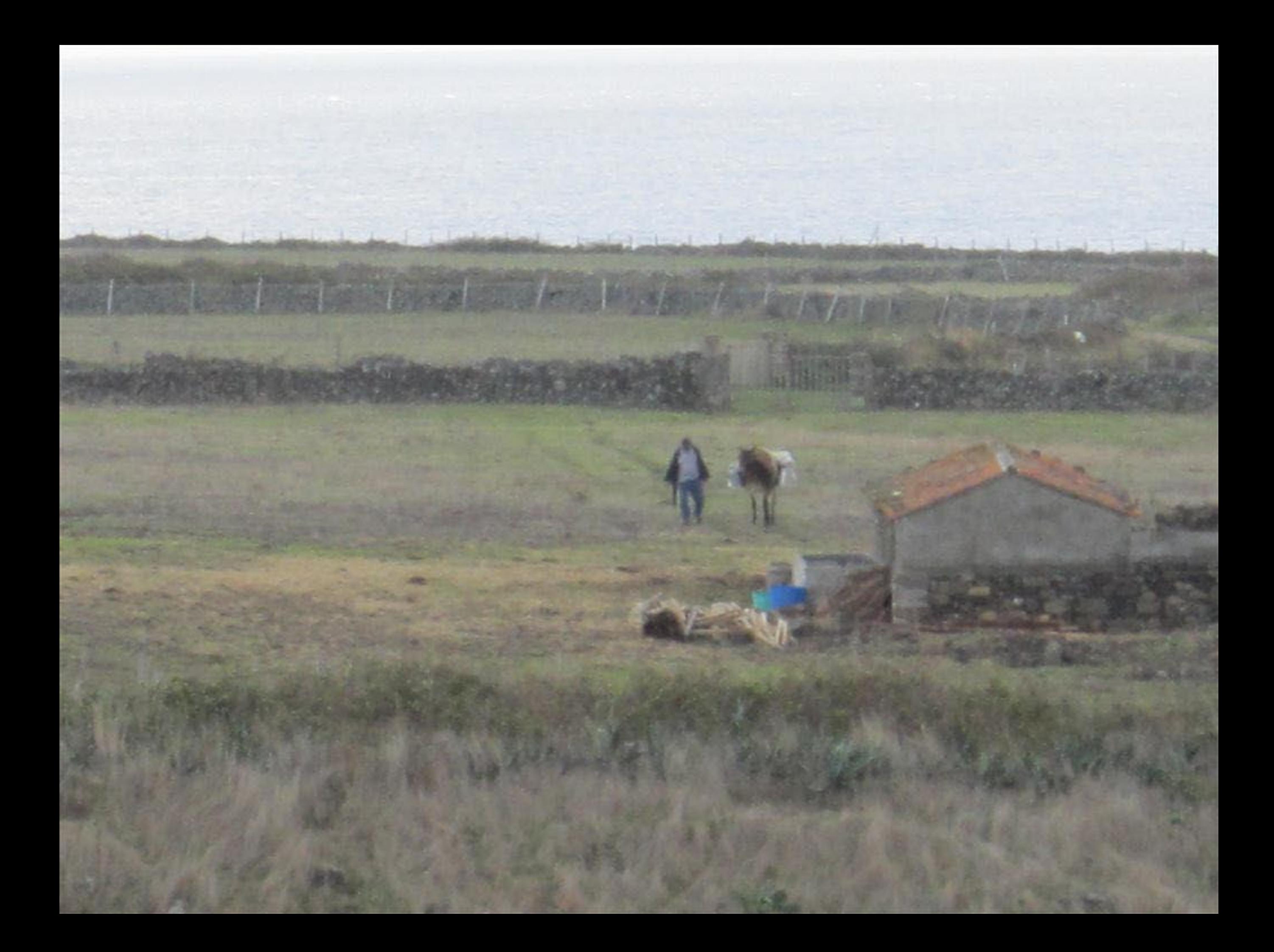

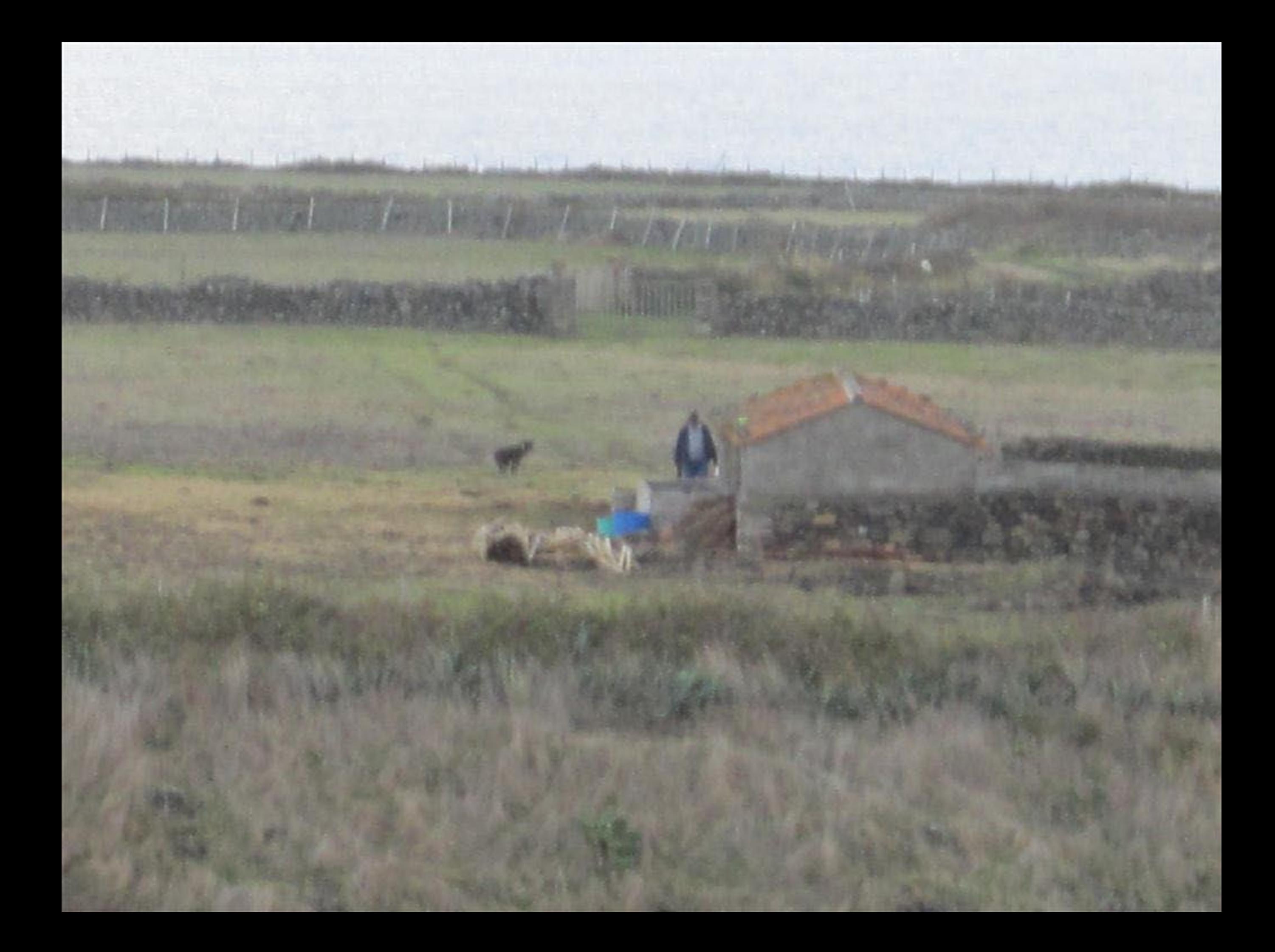

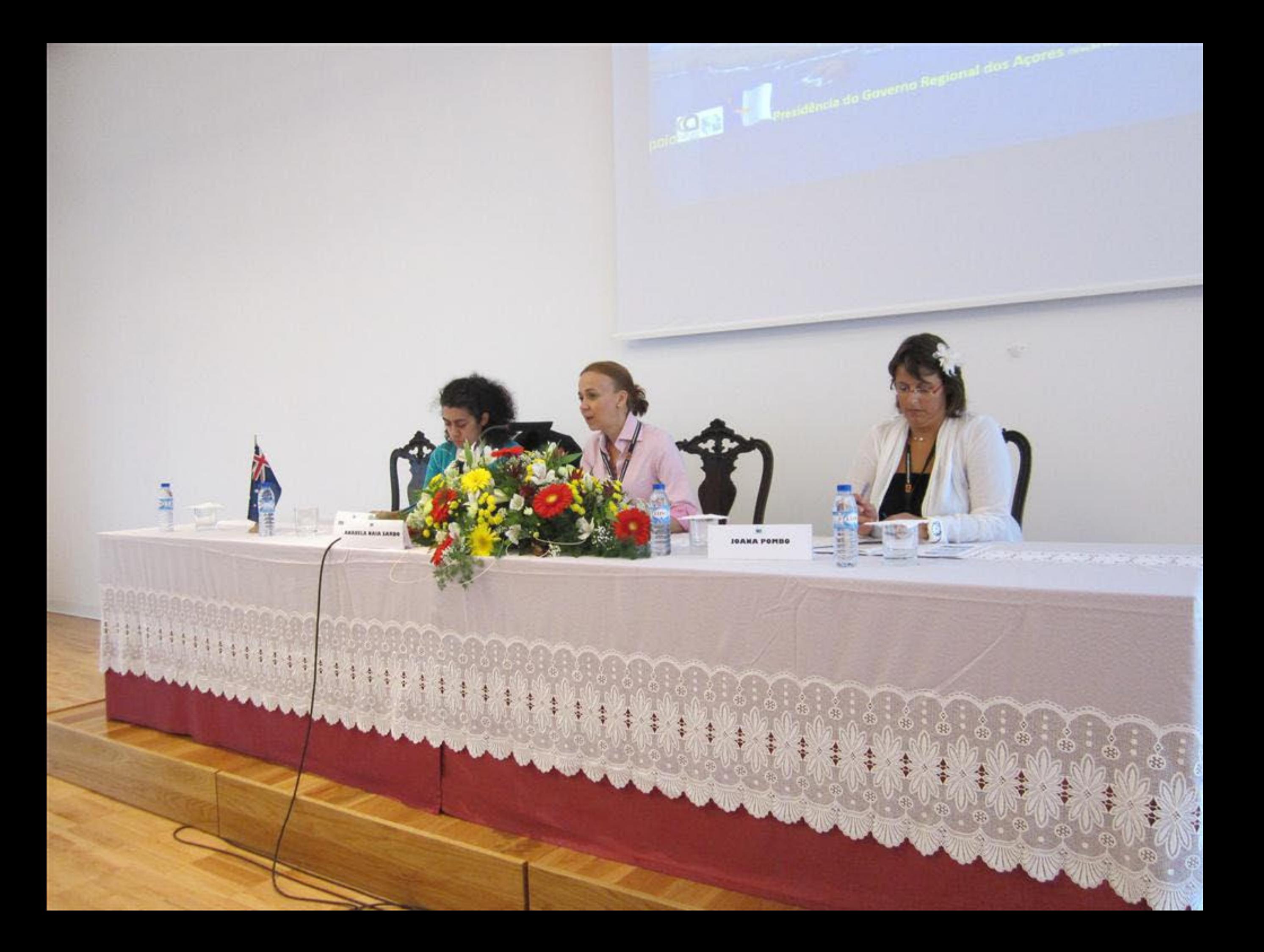

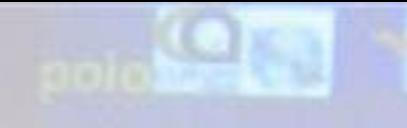

polotus de la Presidència do Governo Regional dos Açores

FERNANDA SANTOS

ANABELA NAIA SARDO

JOAKA F

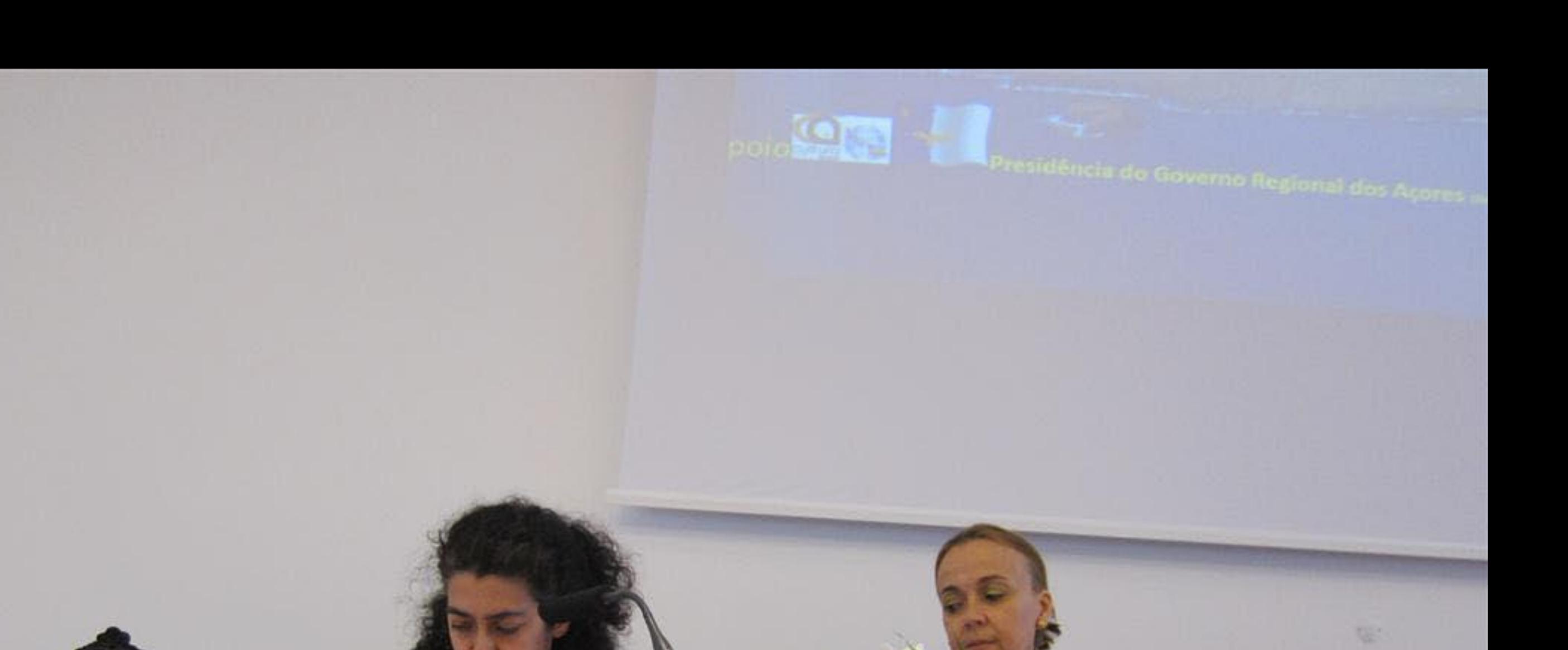

FERNANDA SANTOS

**Ready** 

B

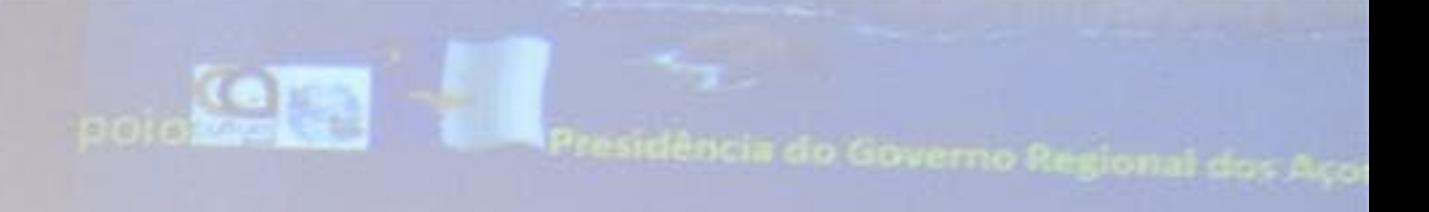

**FERNANDA SANTOS** 

**Contempora** 

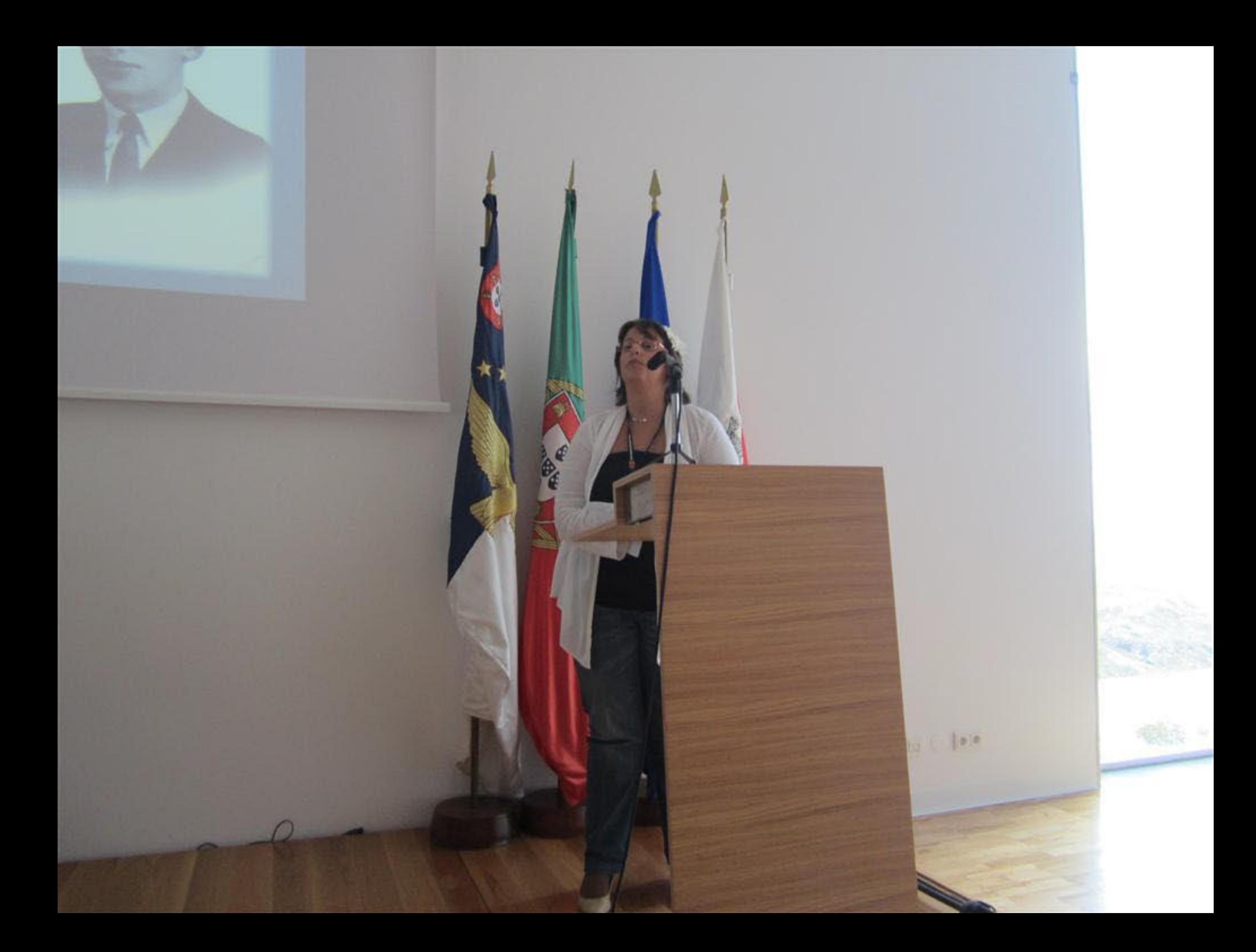

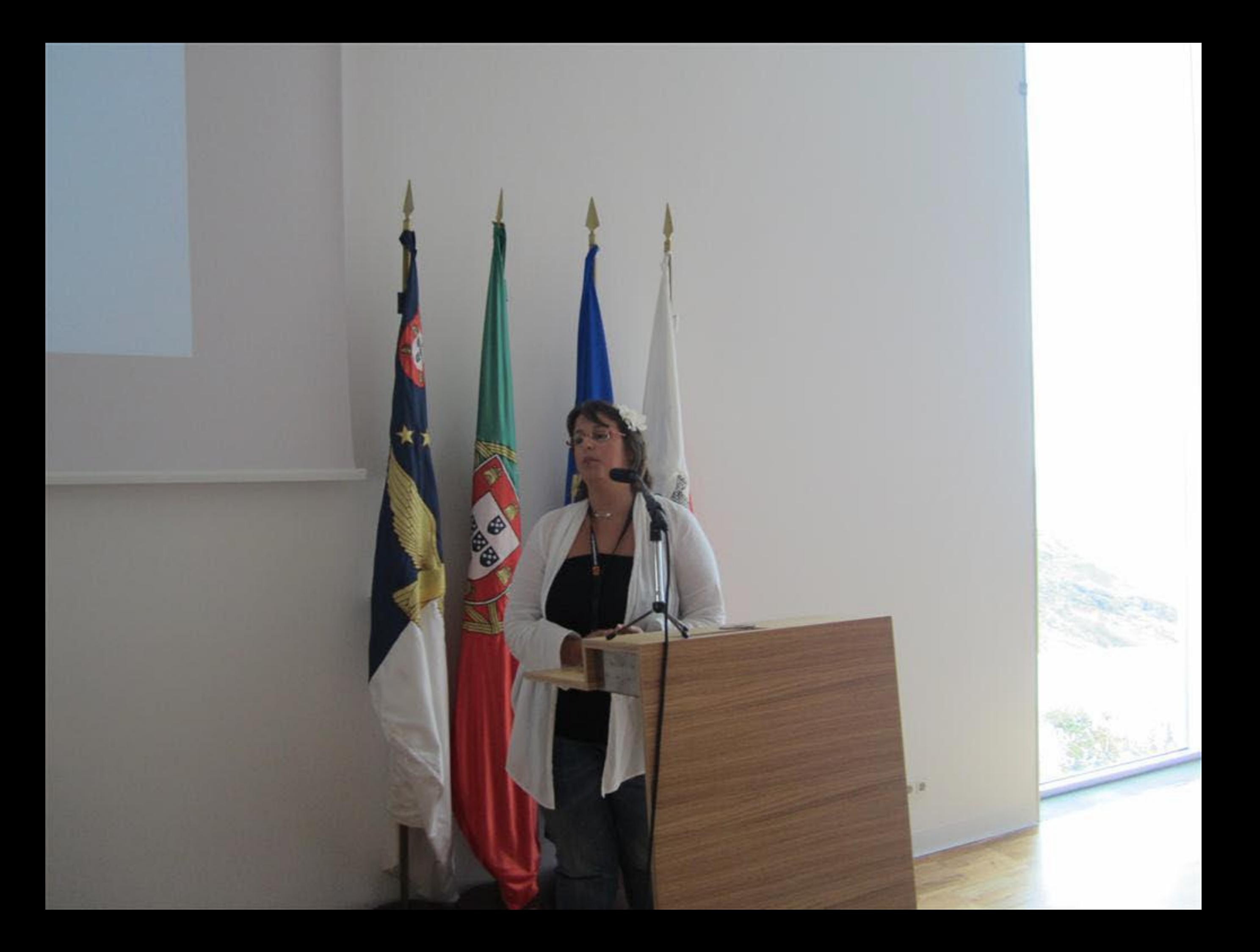

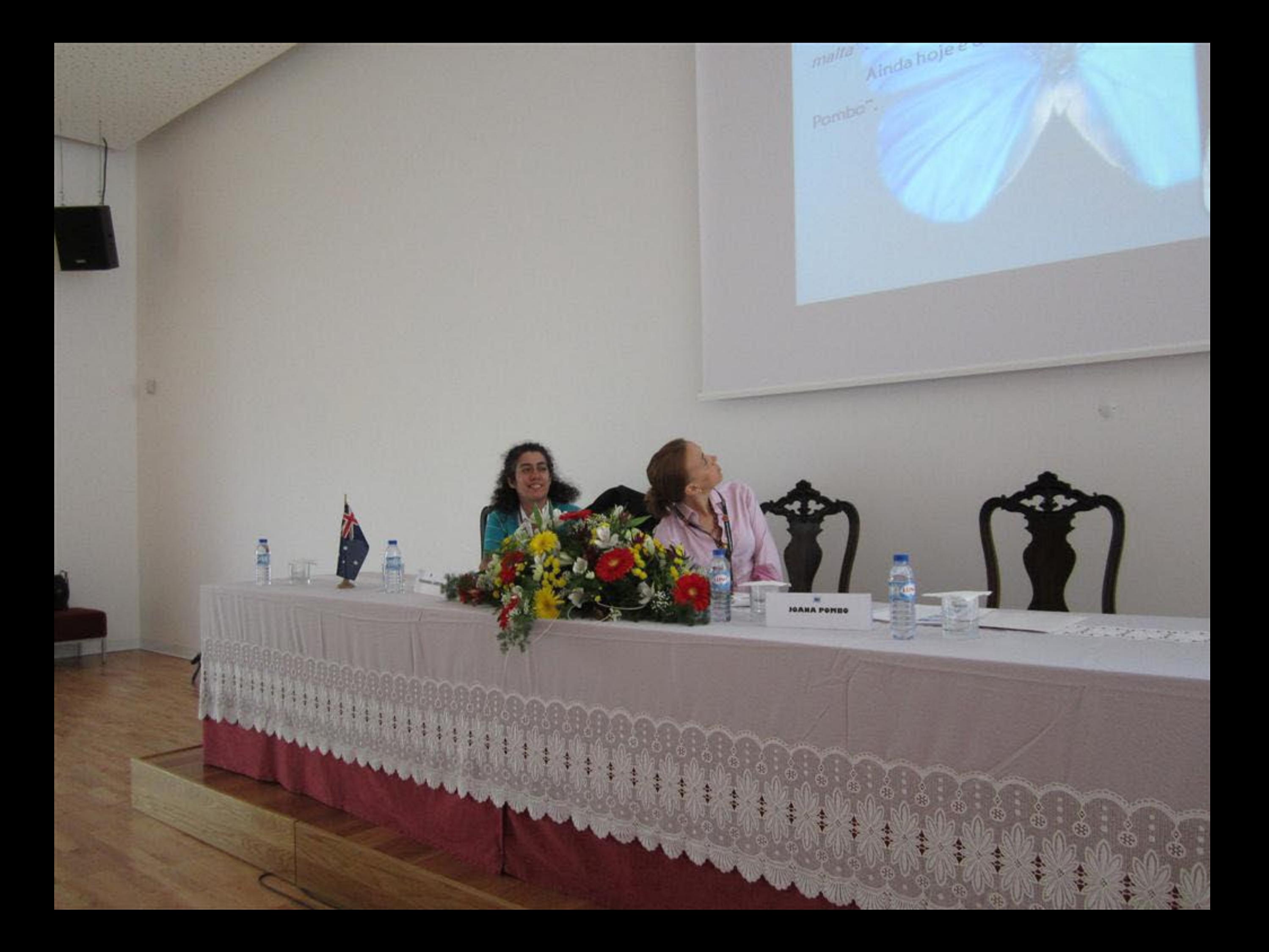

Dalberto pombol (192  $\begin{array}{c}\n\hline\n\hline\n\end{array}$  JOANA POMBO 

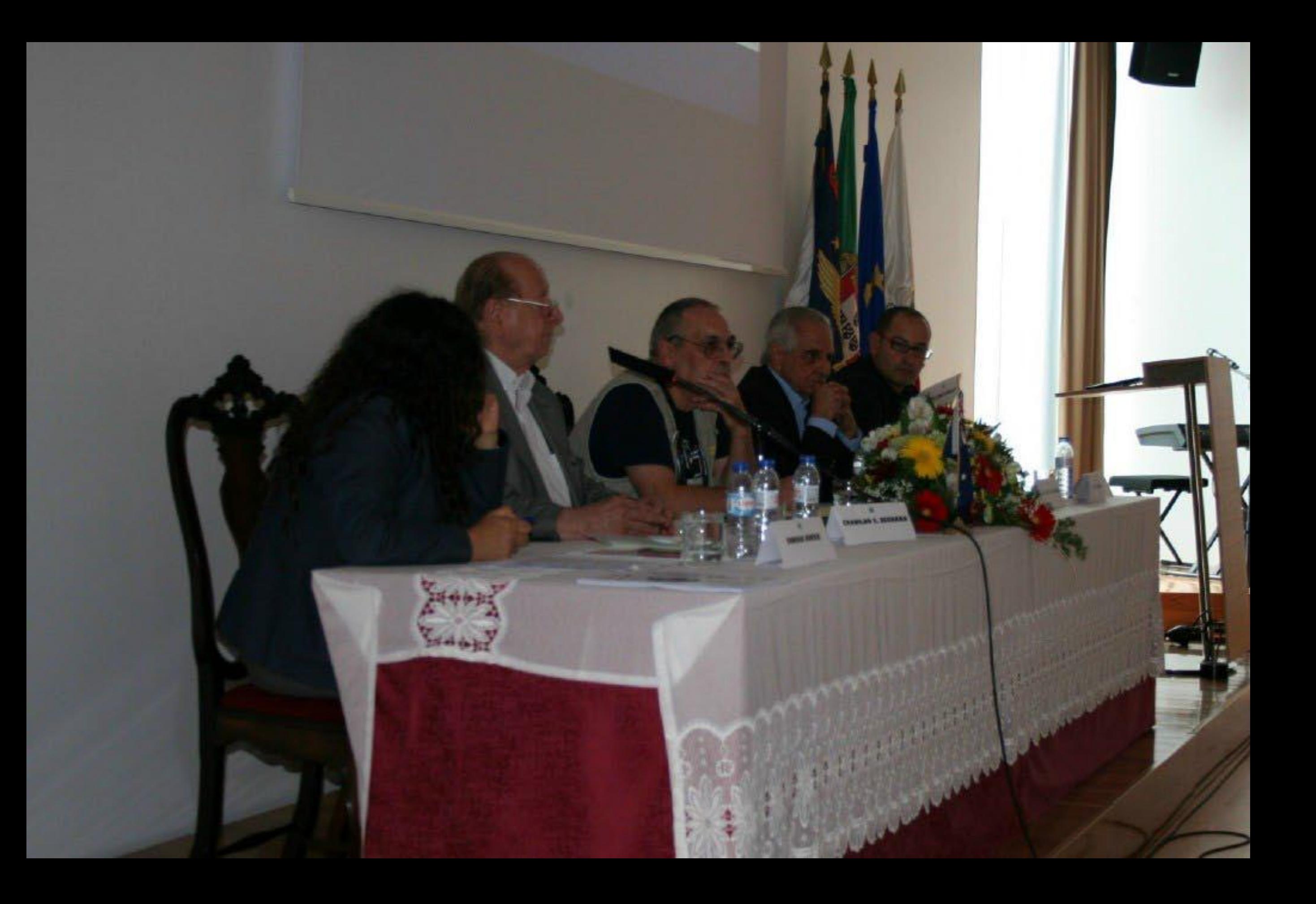

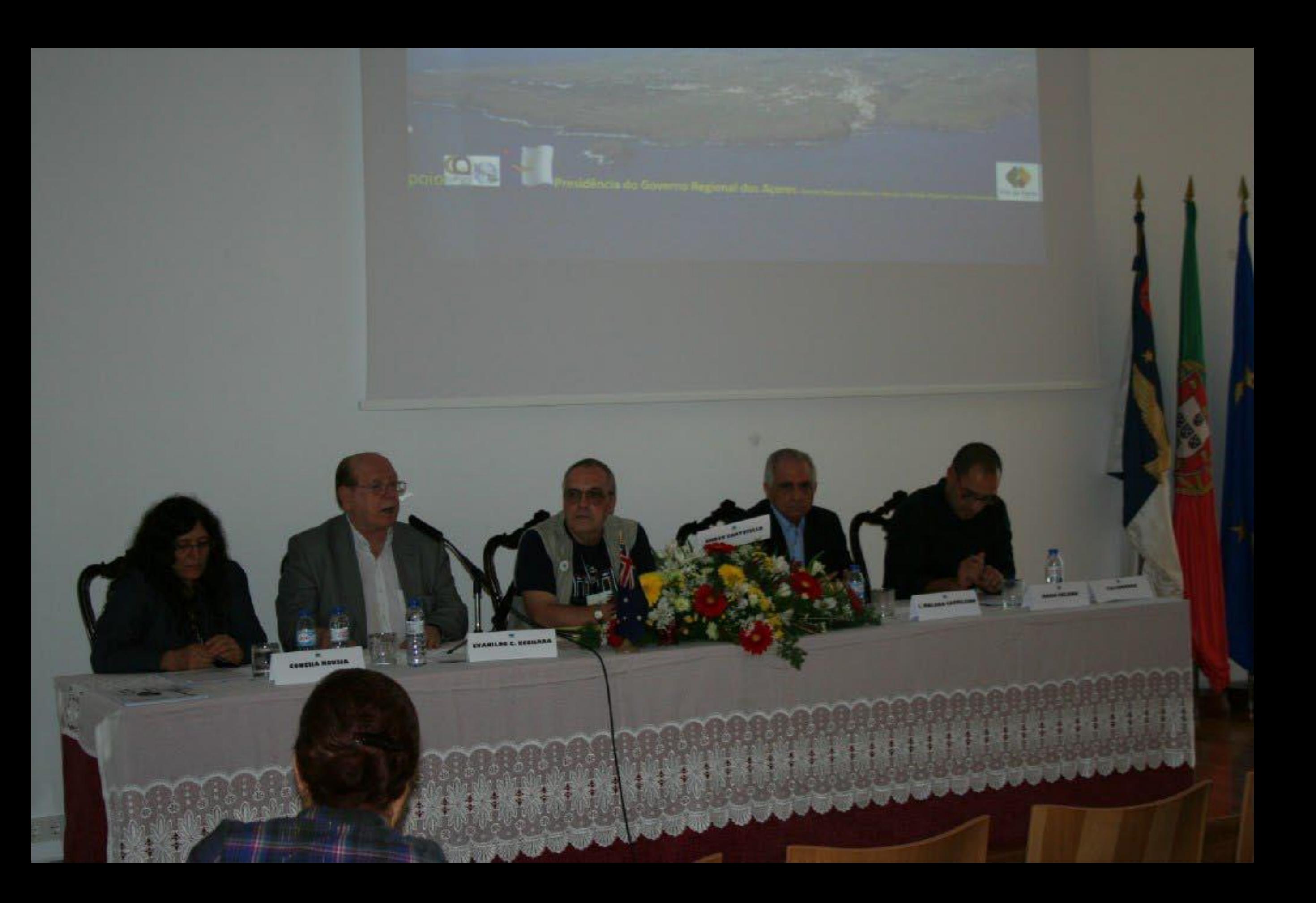

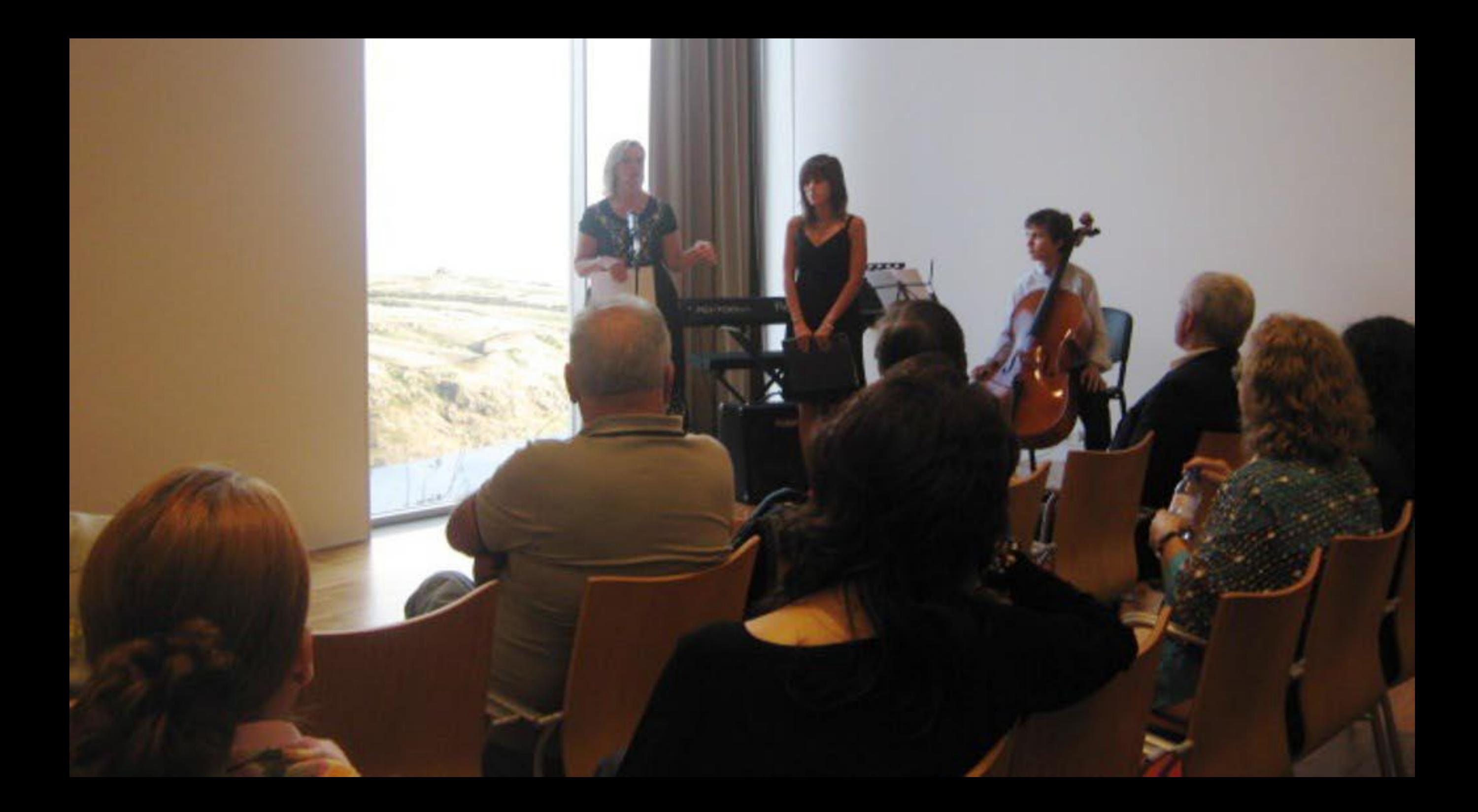

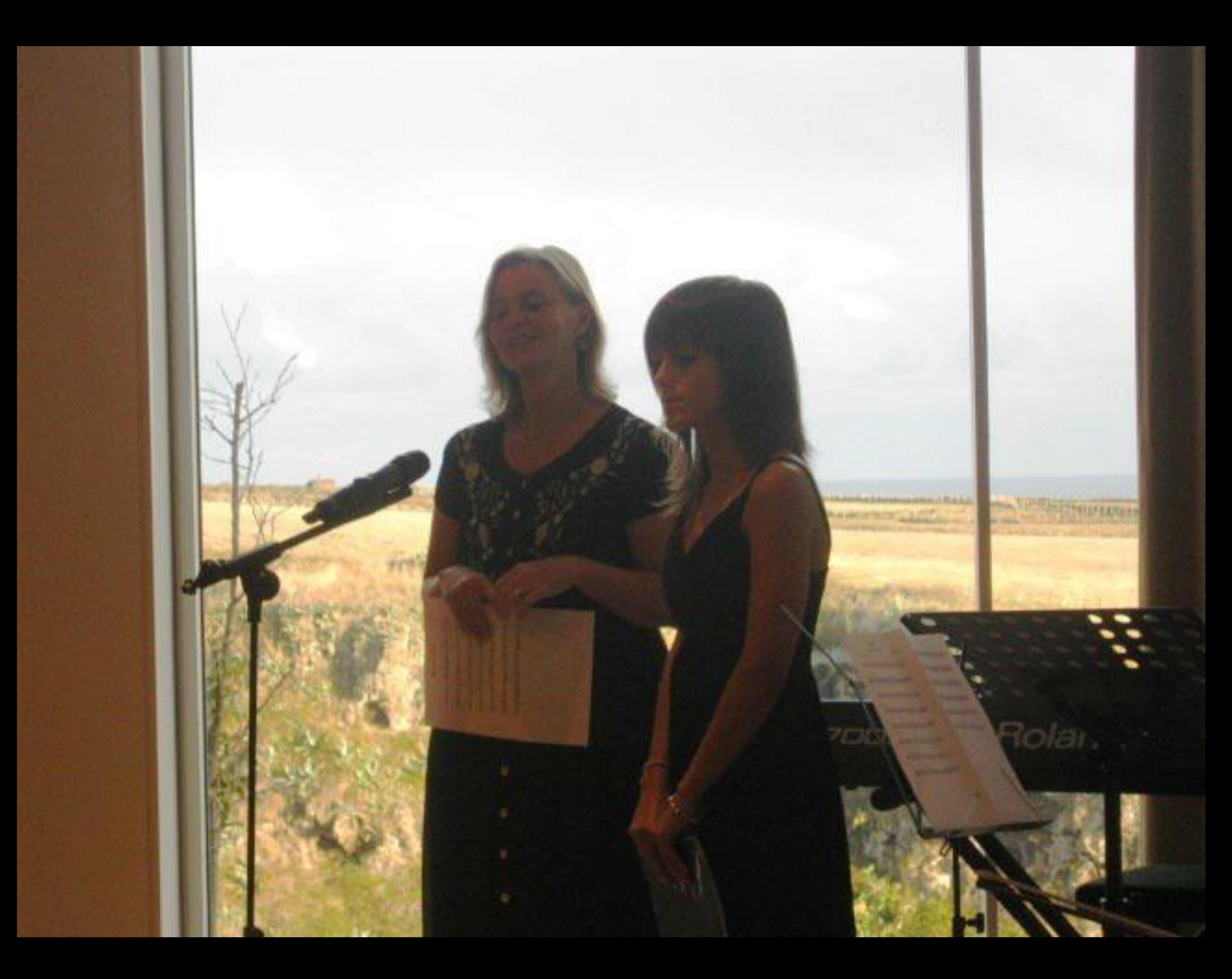

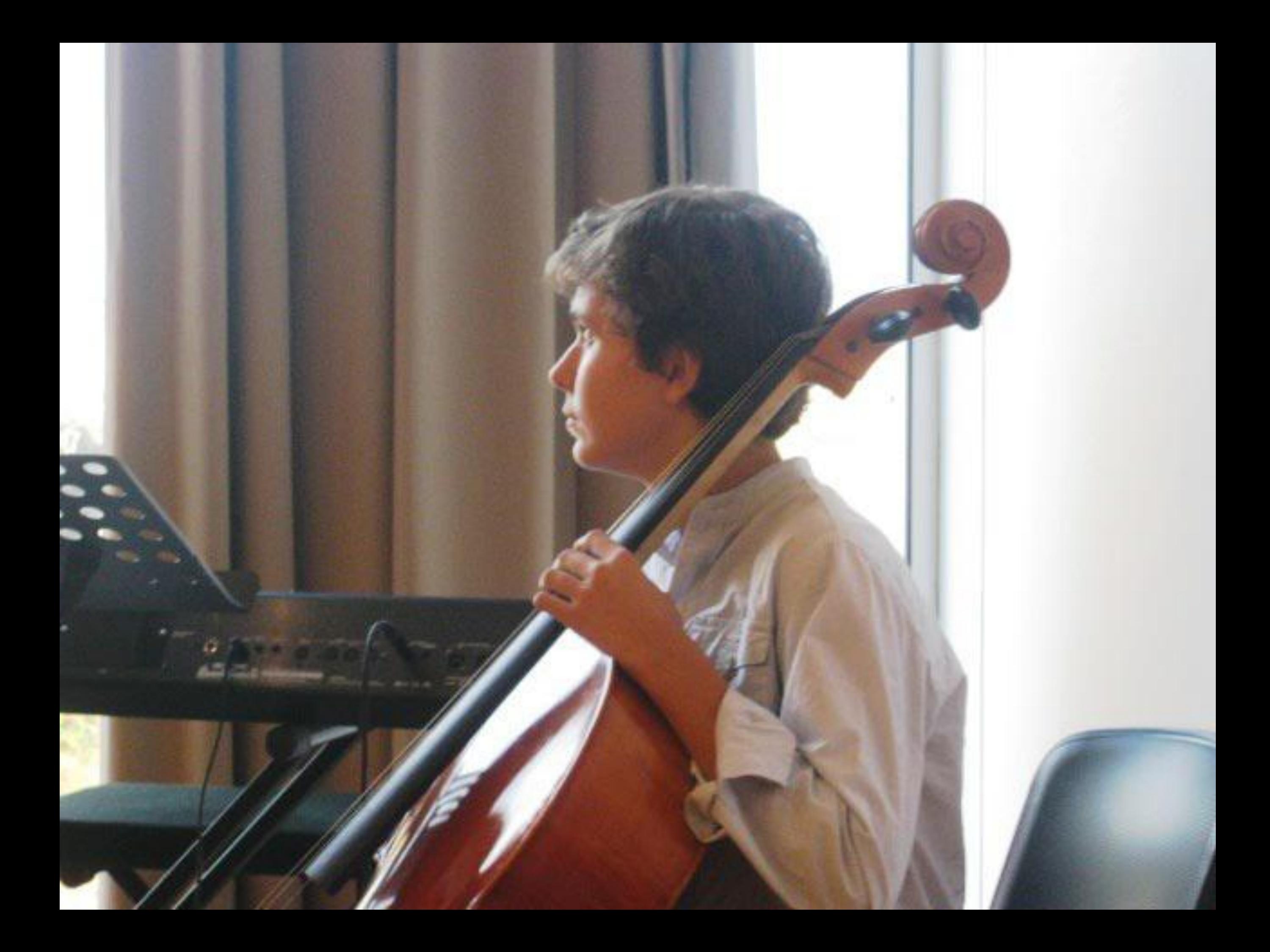

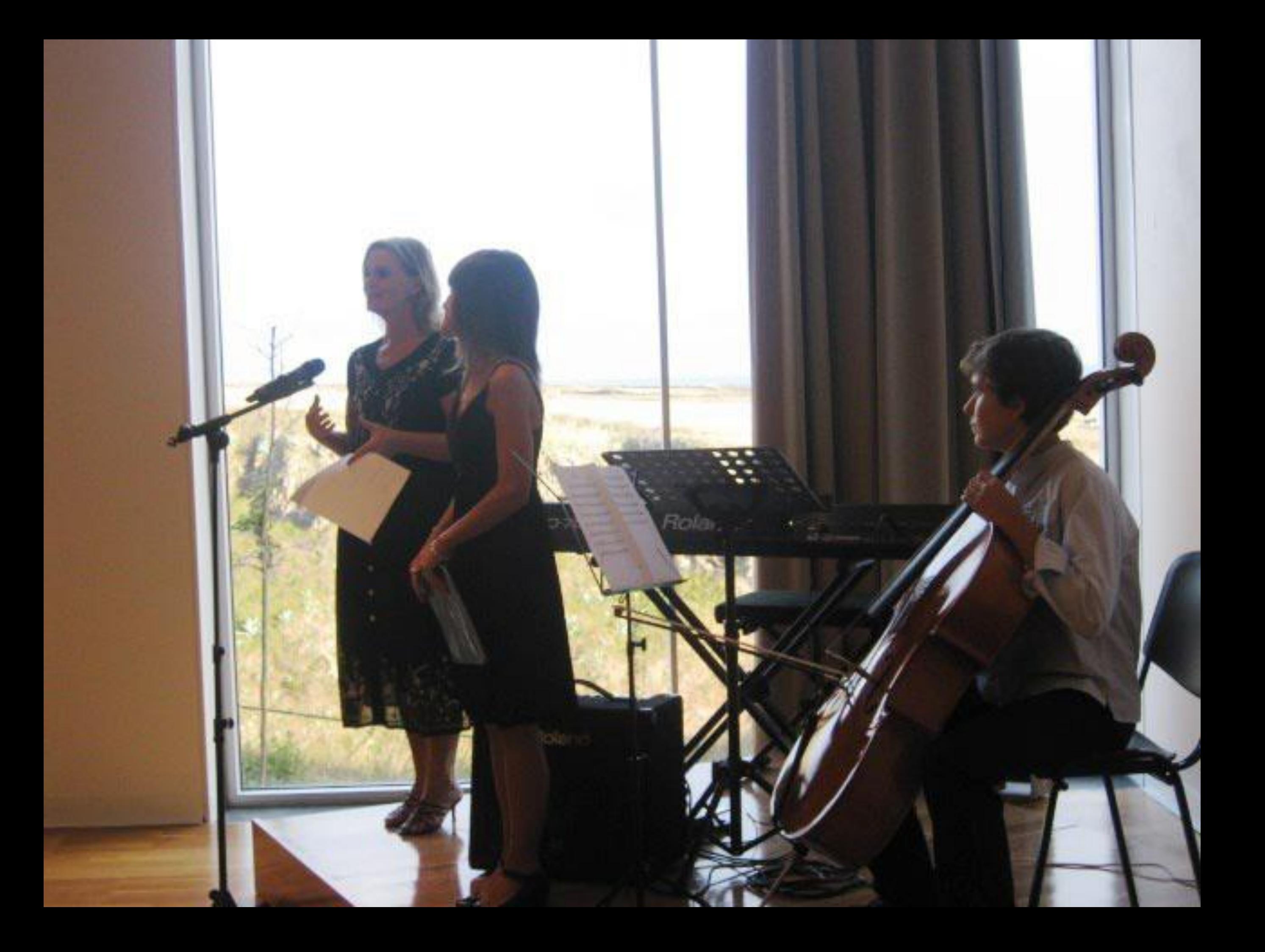

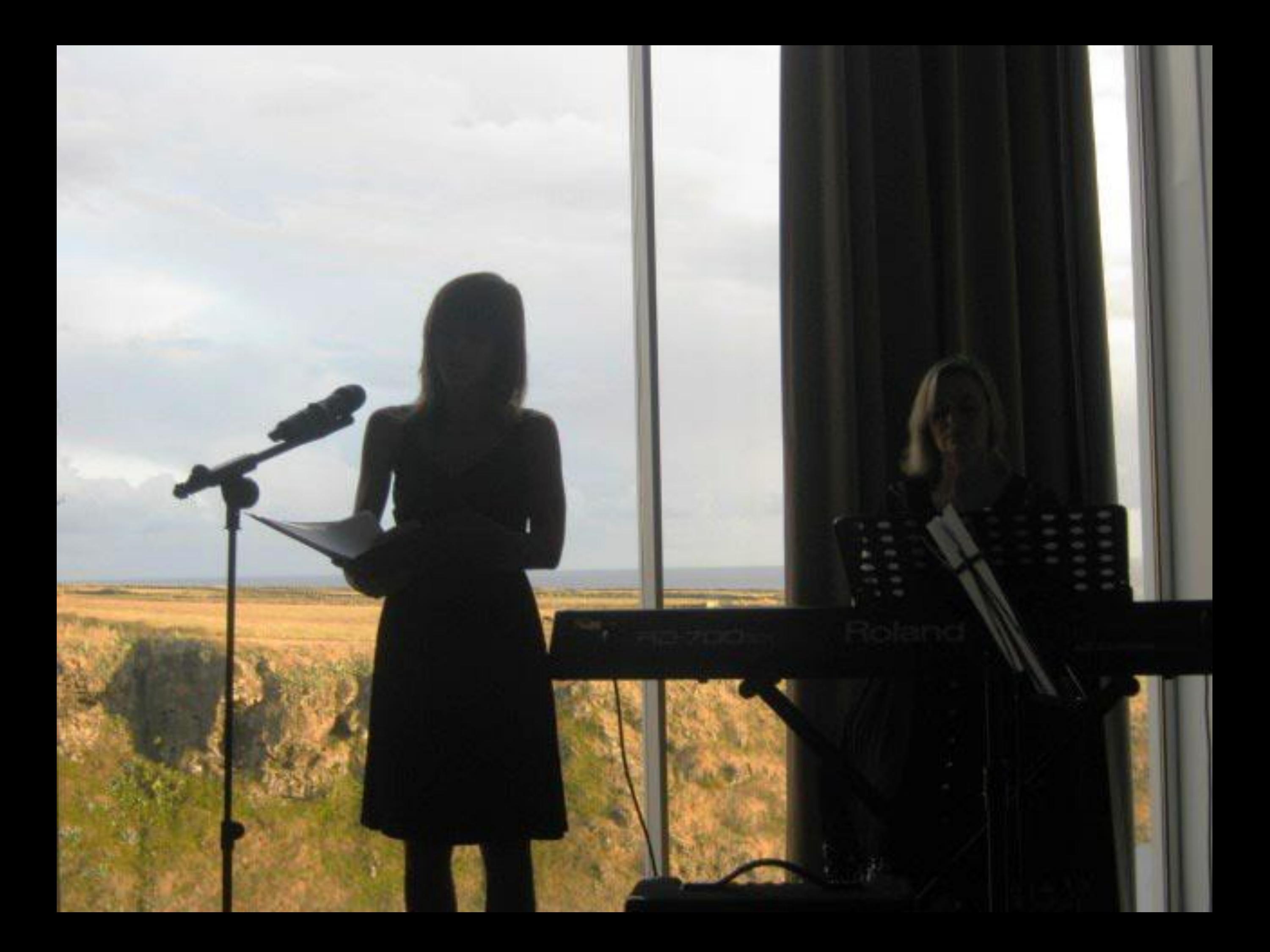

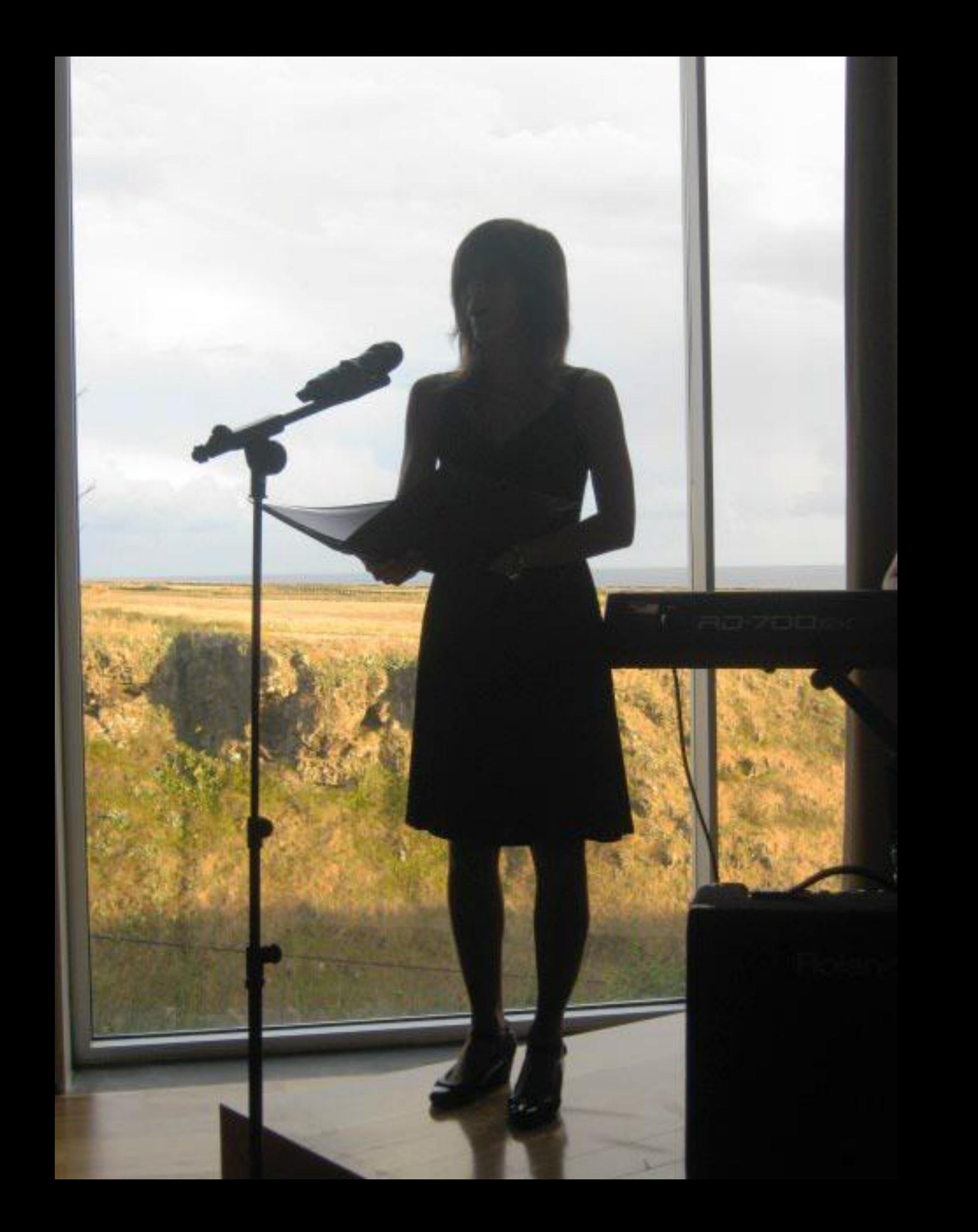

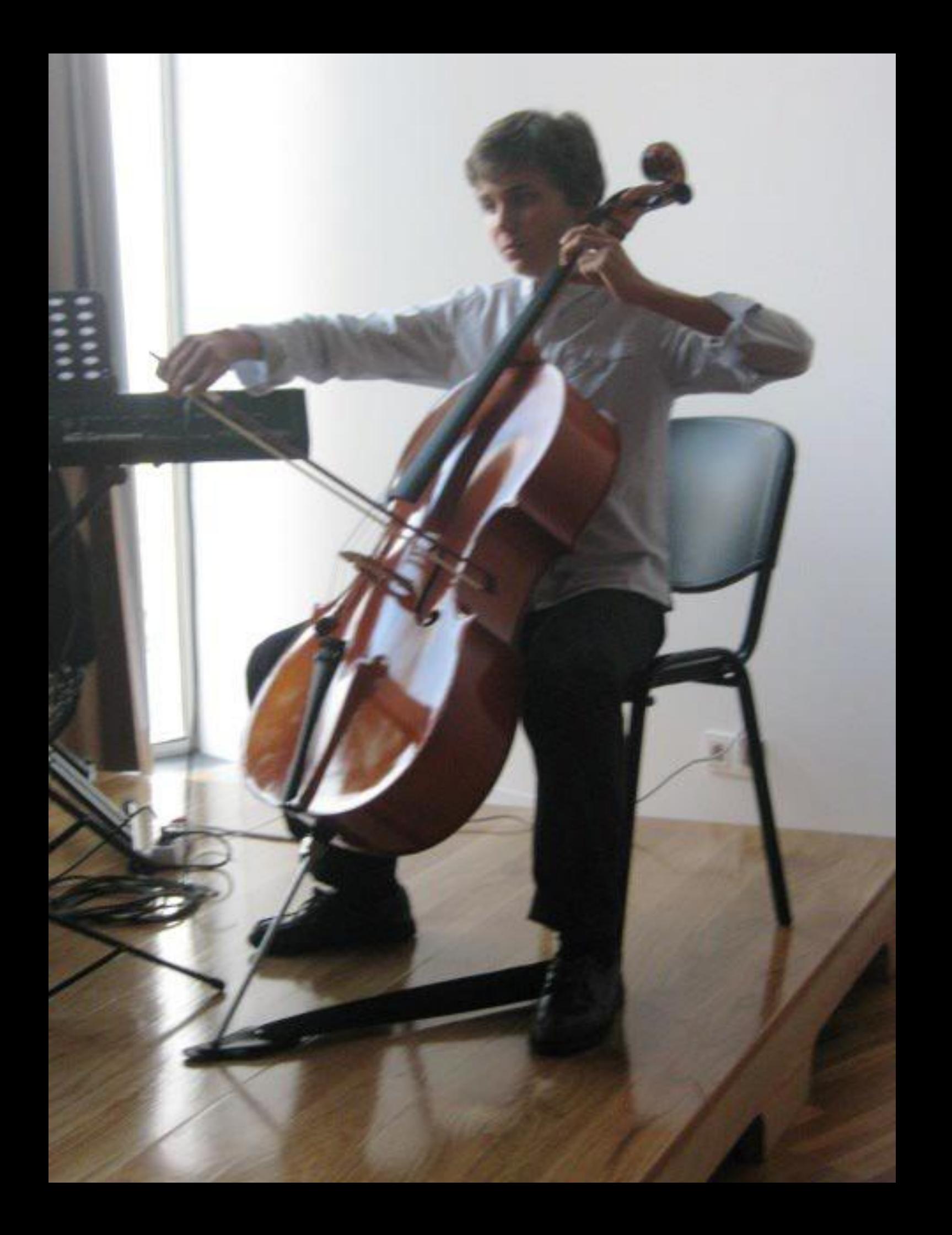

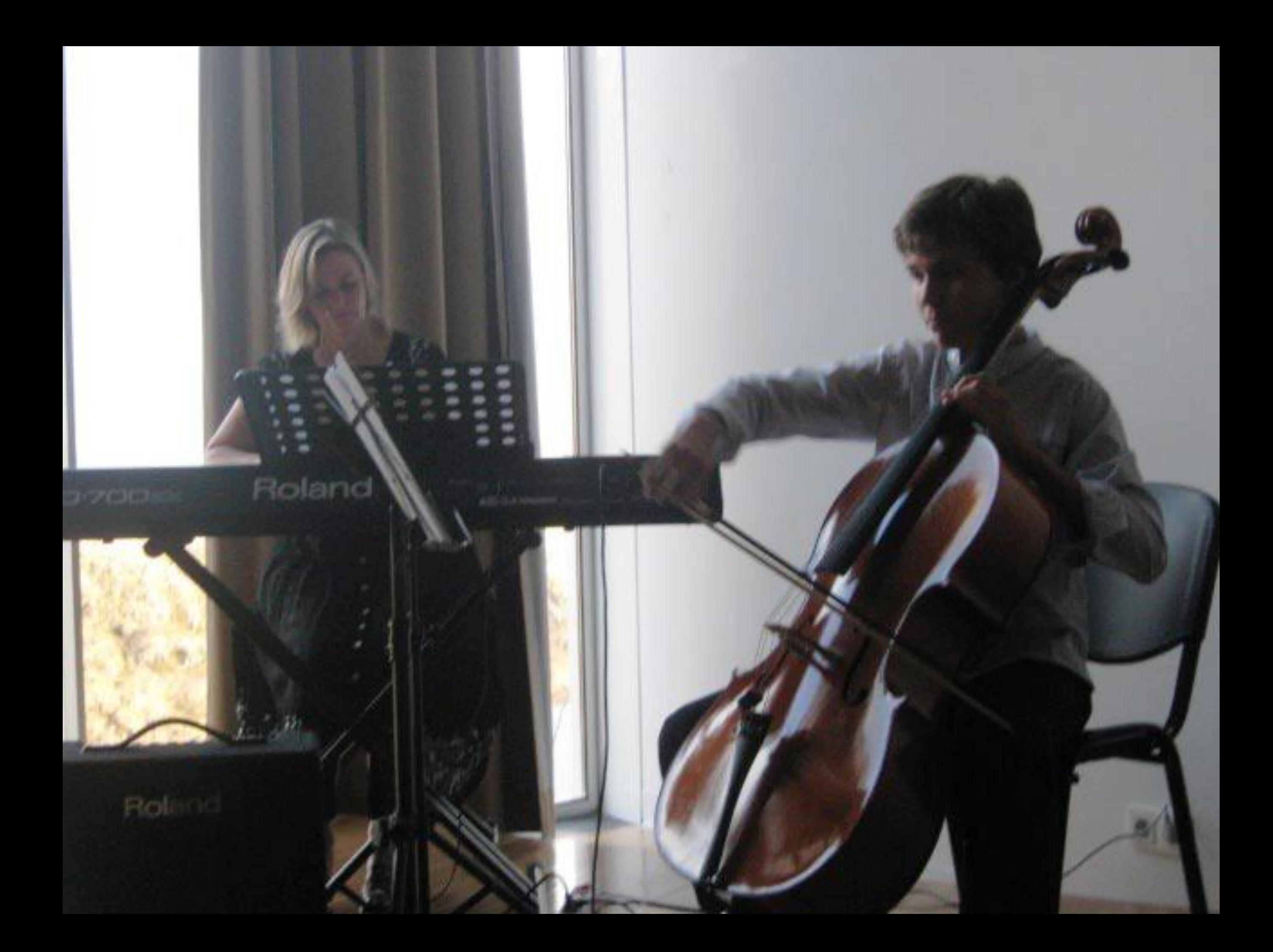

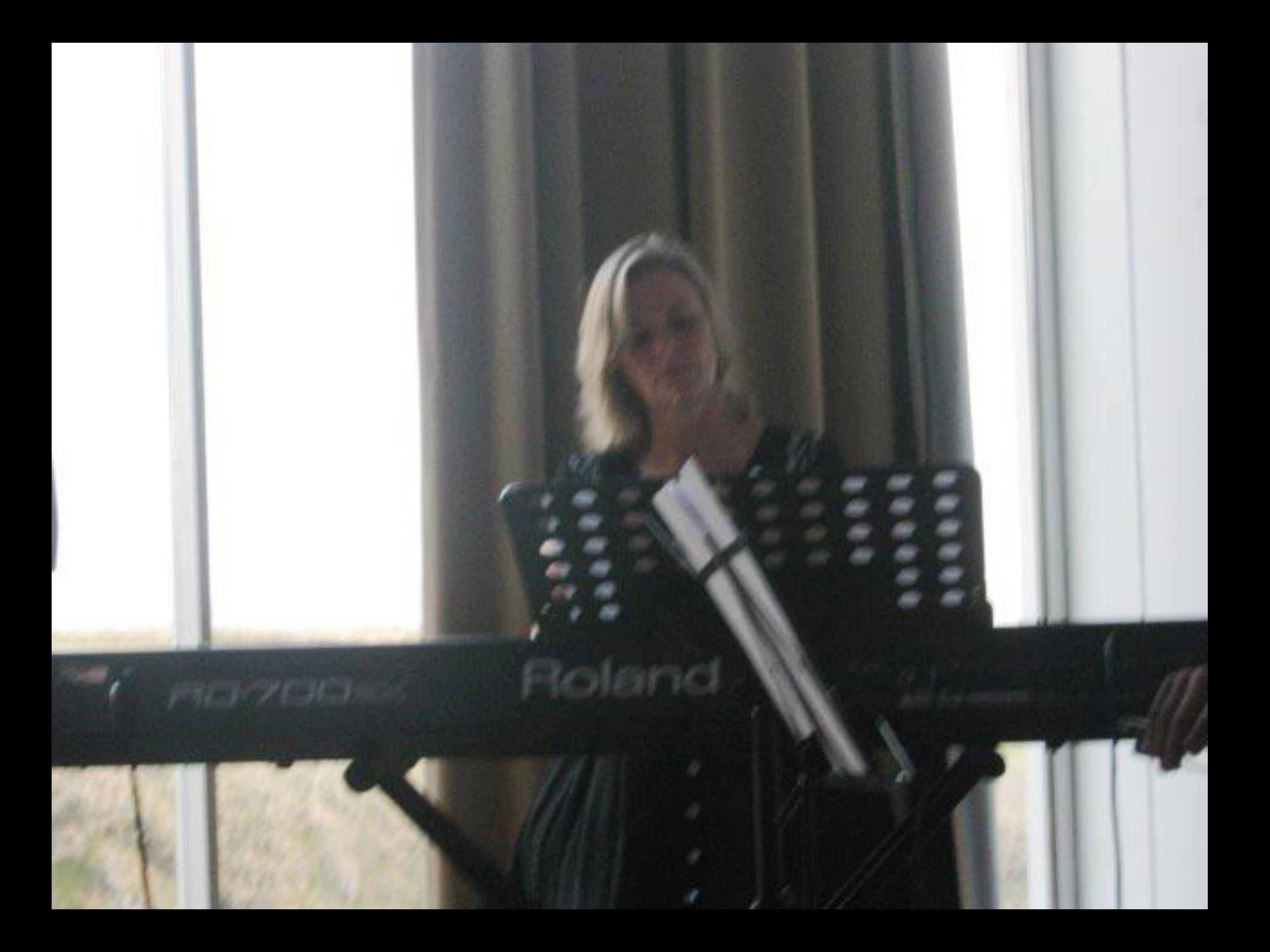

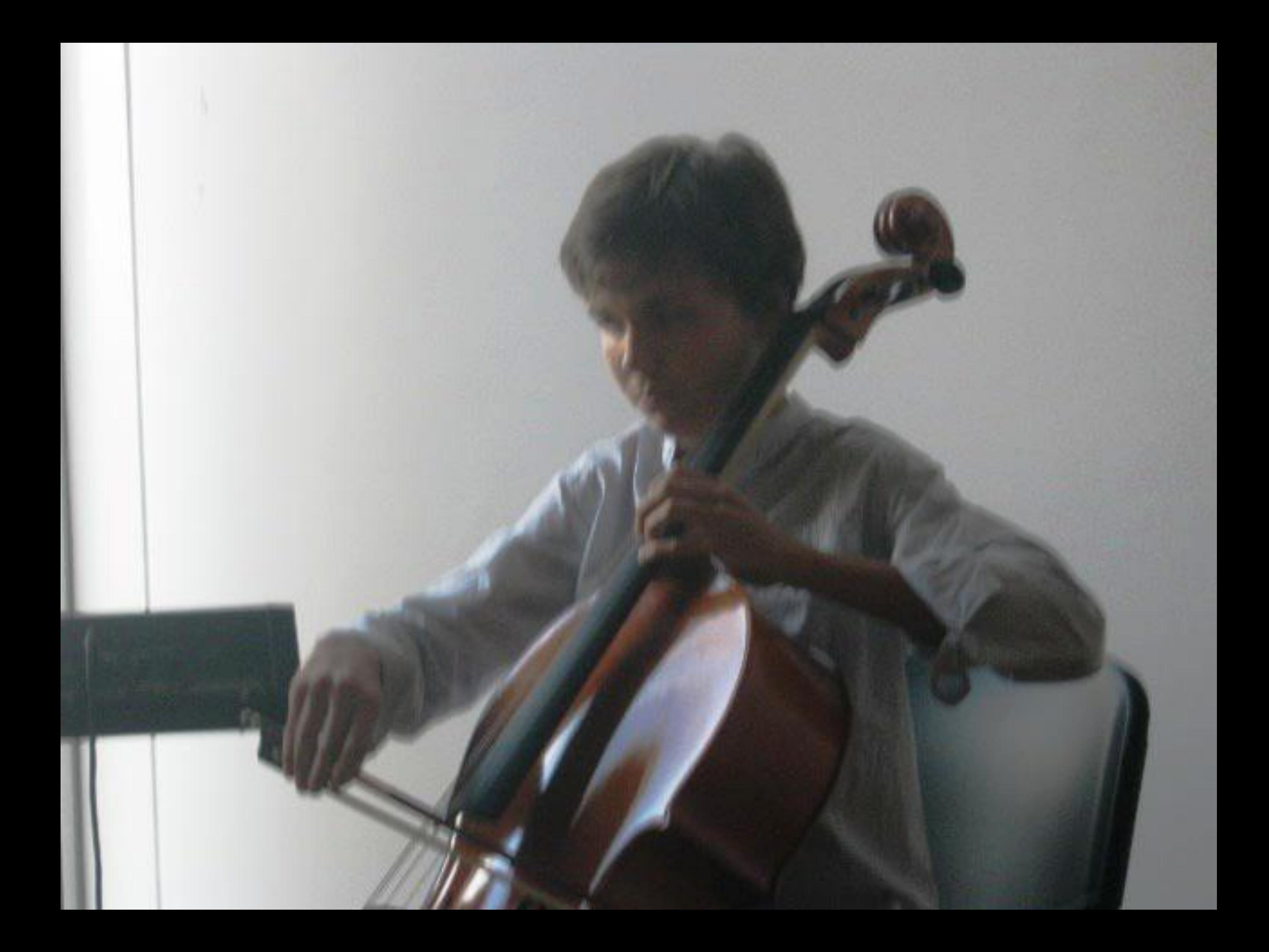

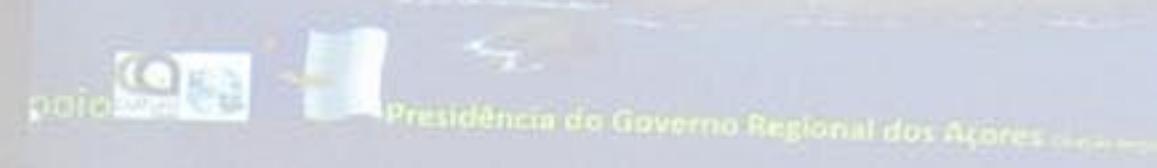

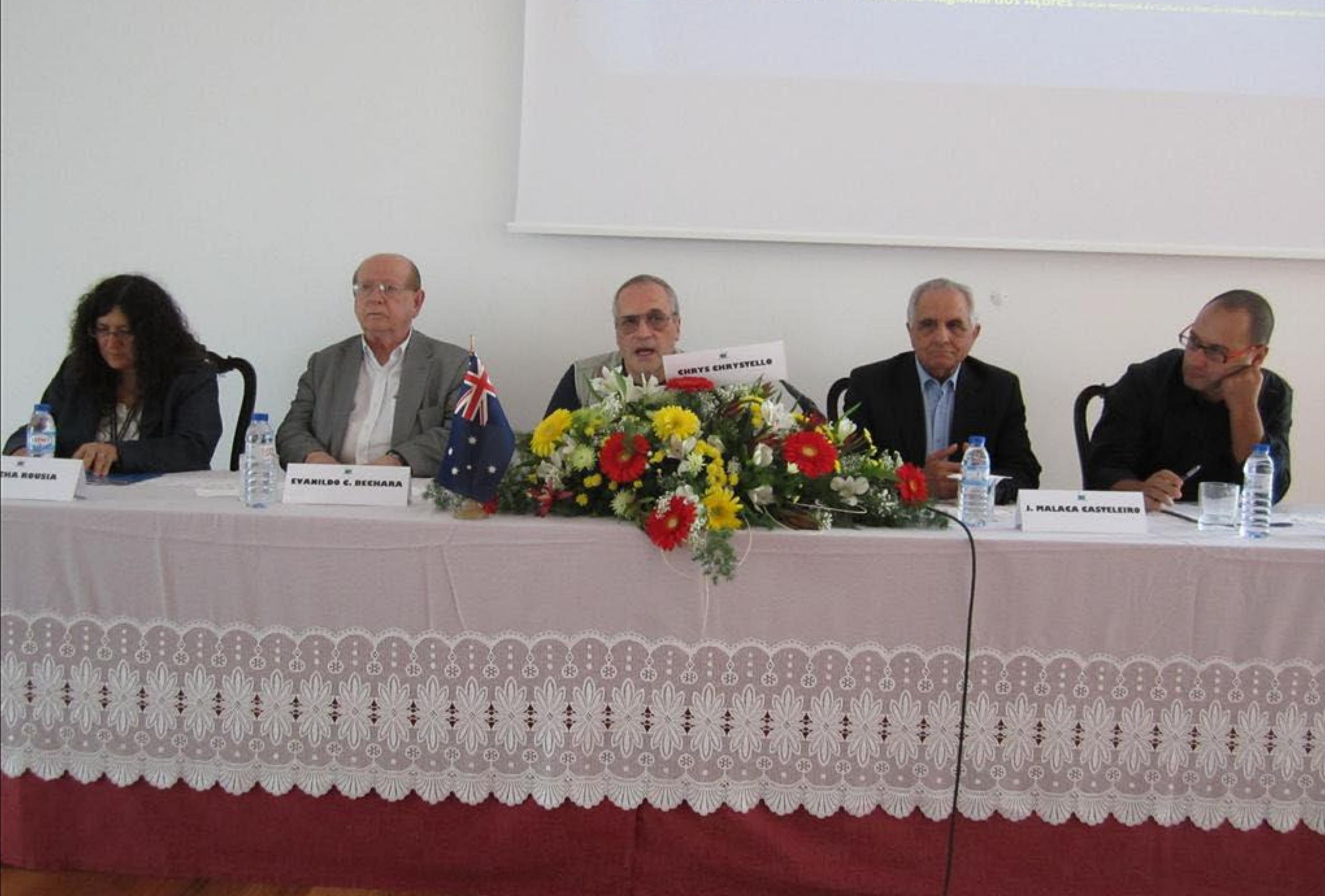

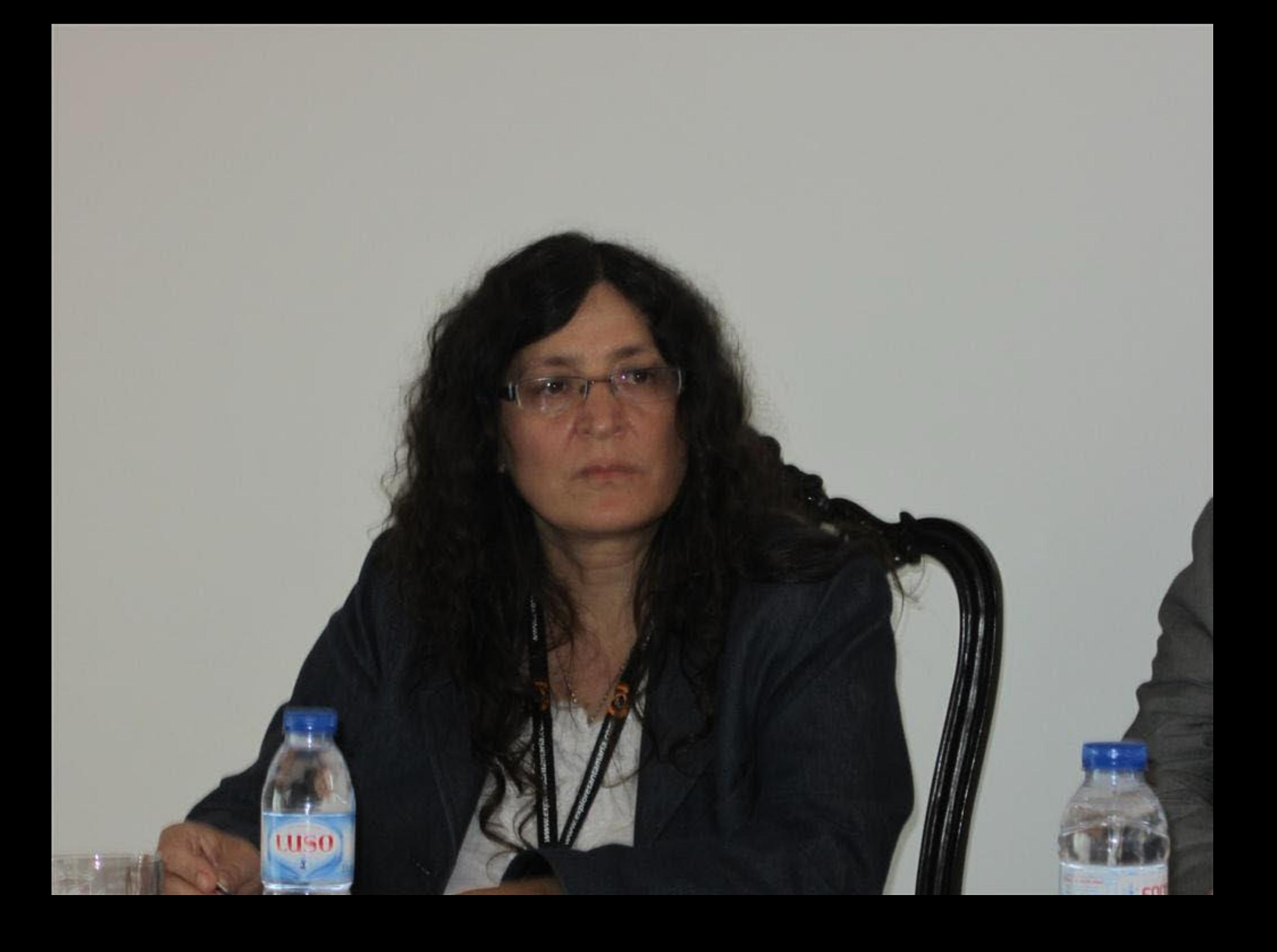

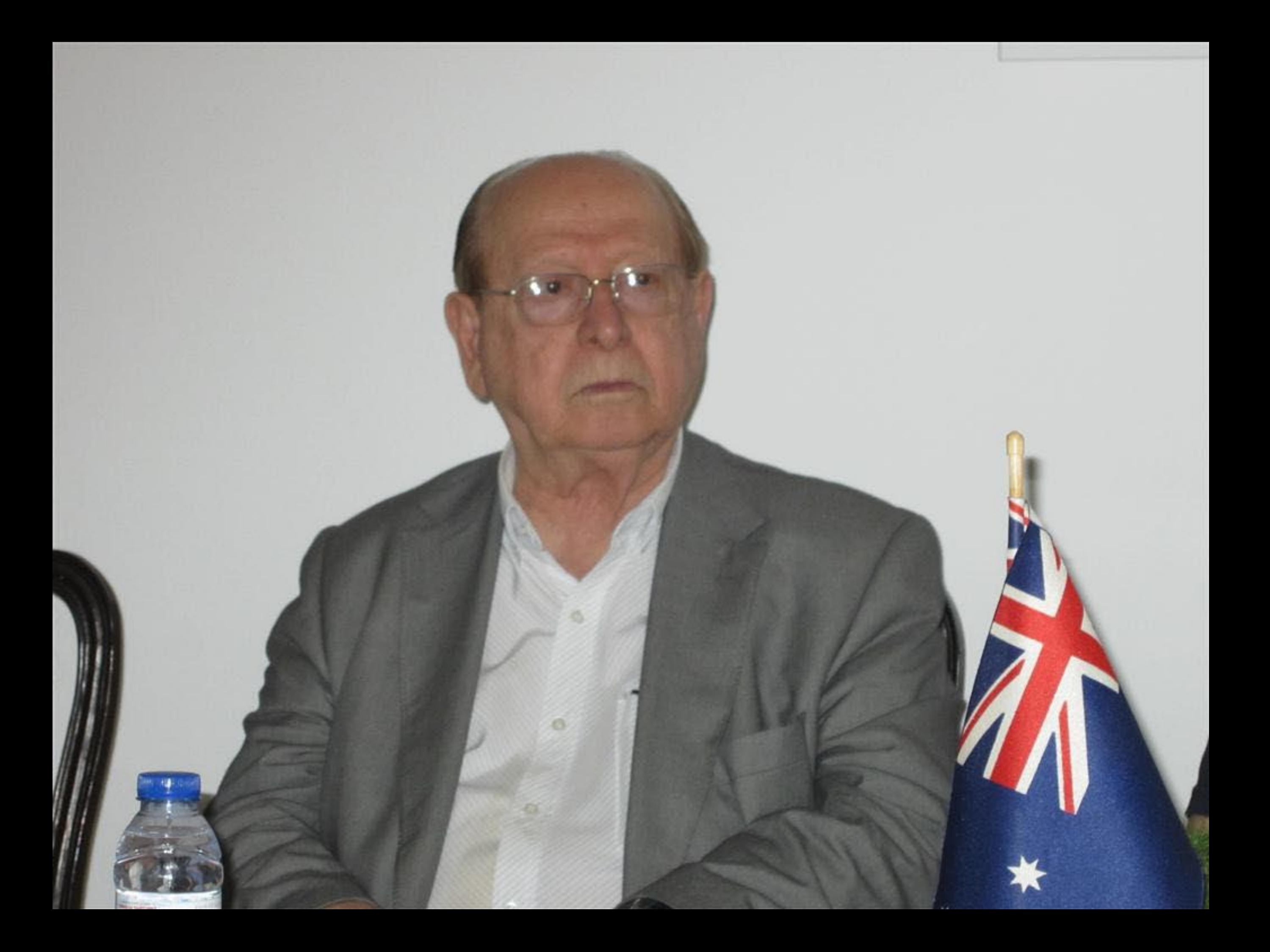

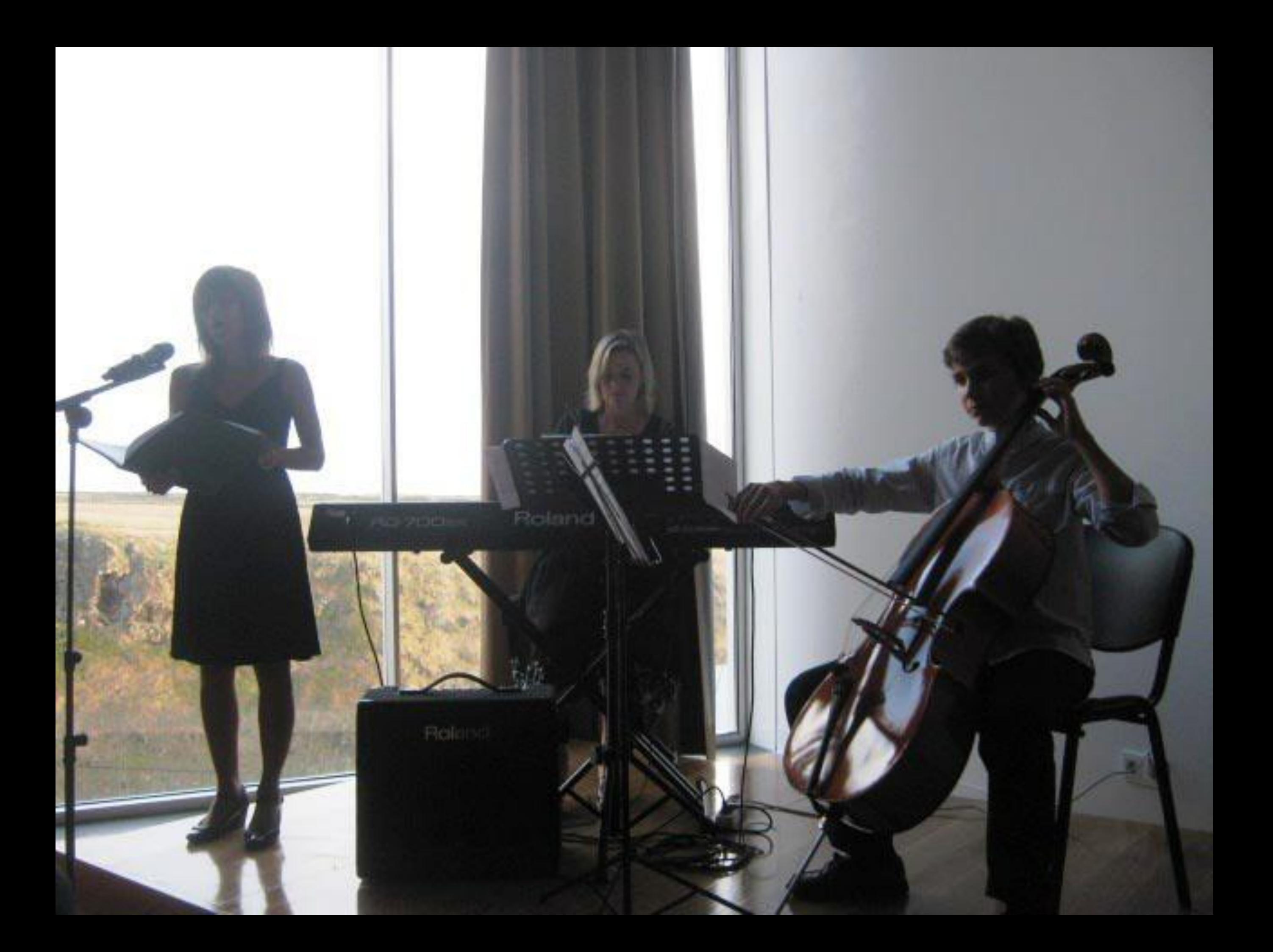
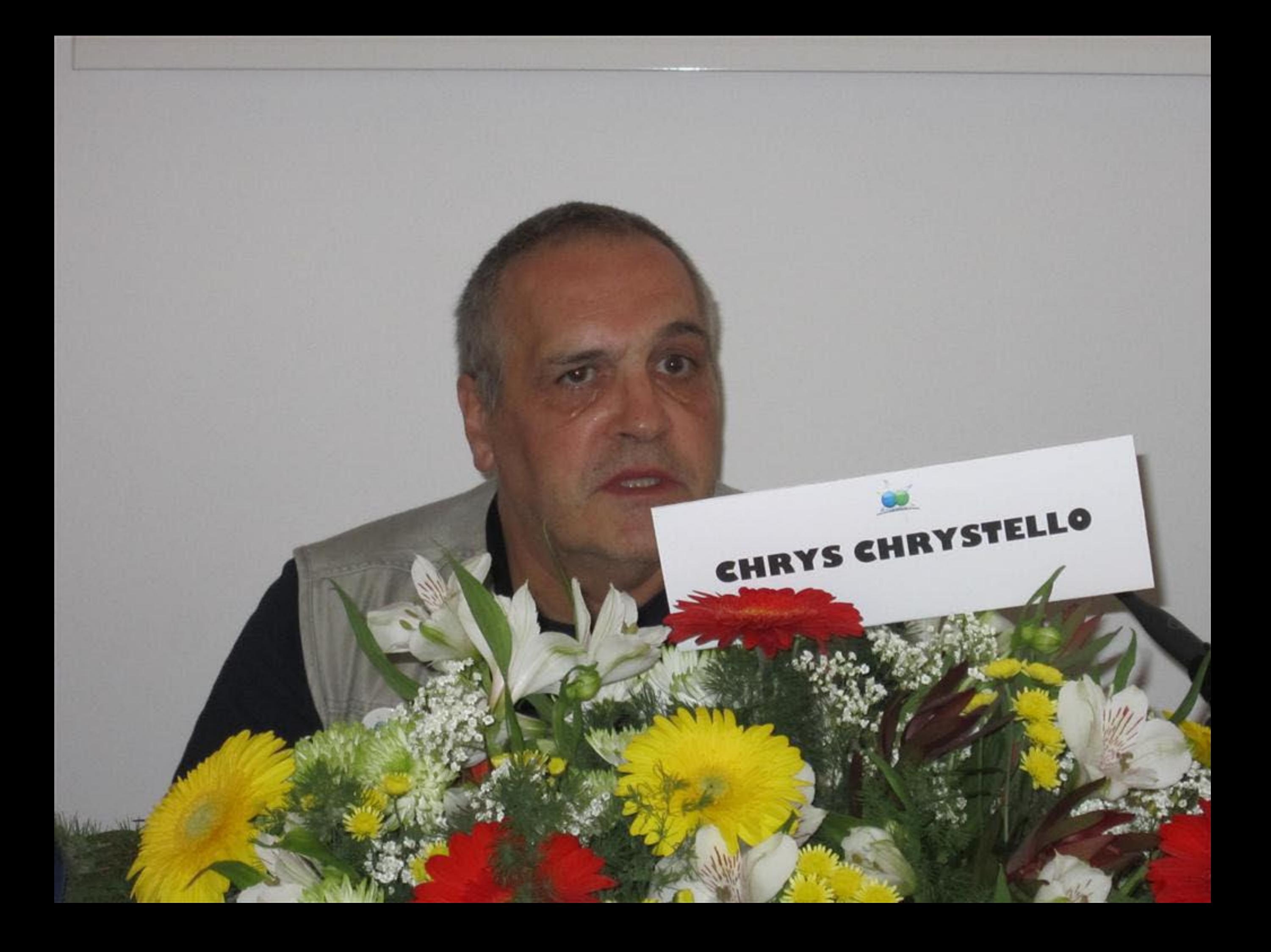

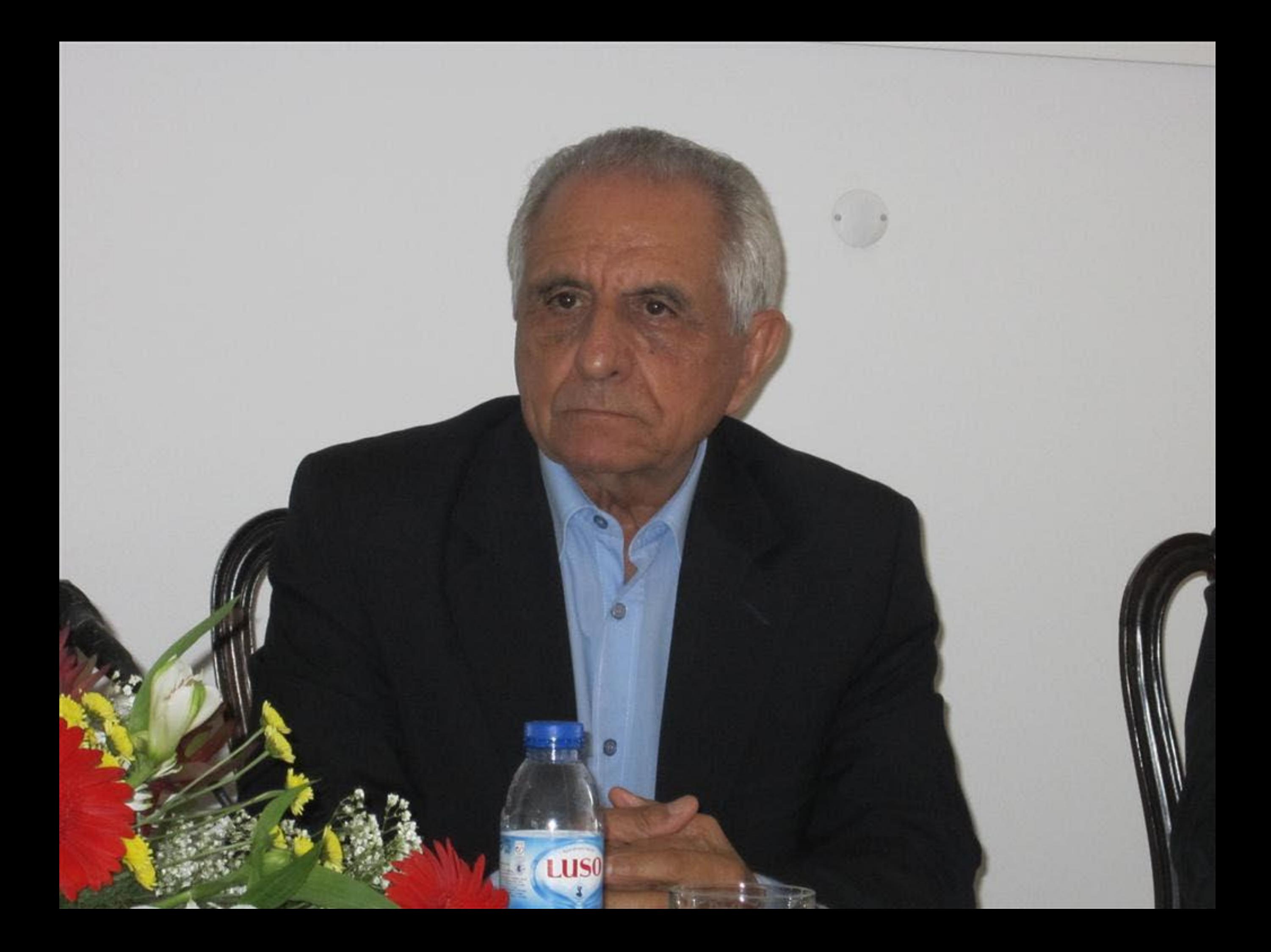

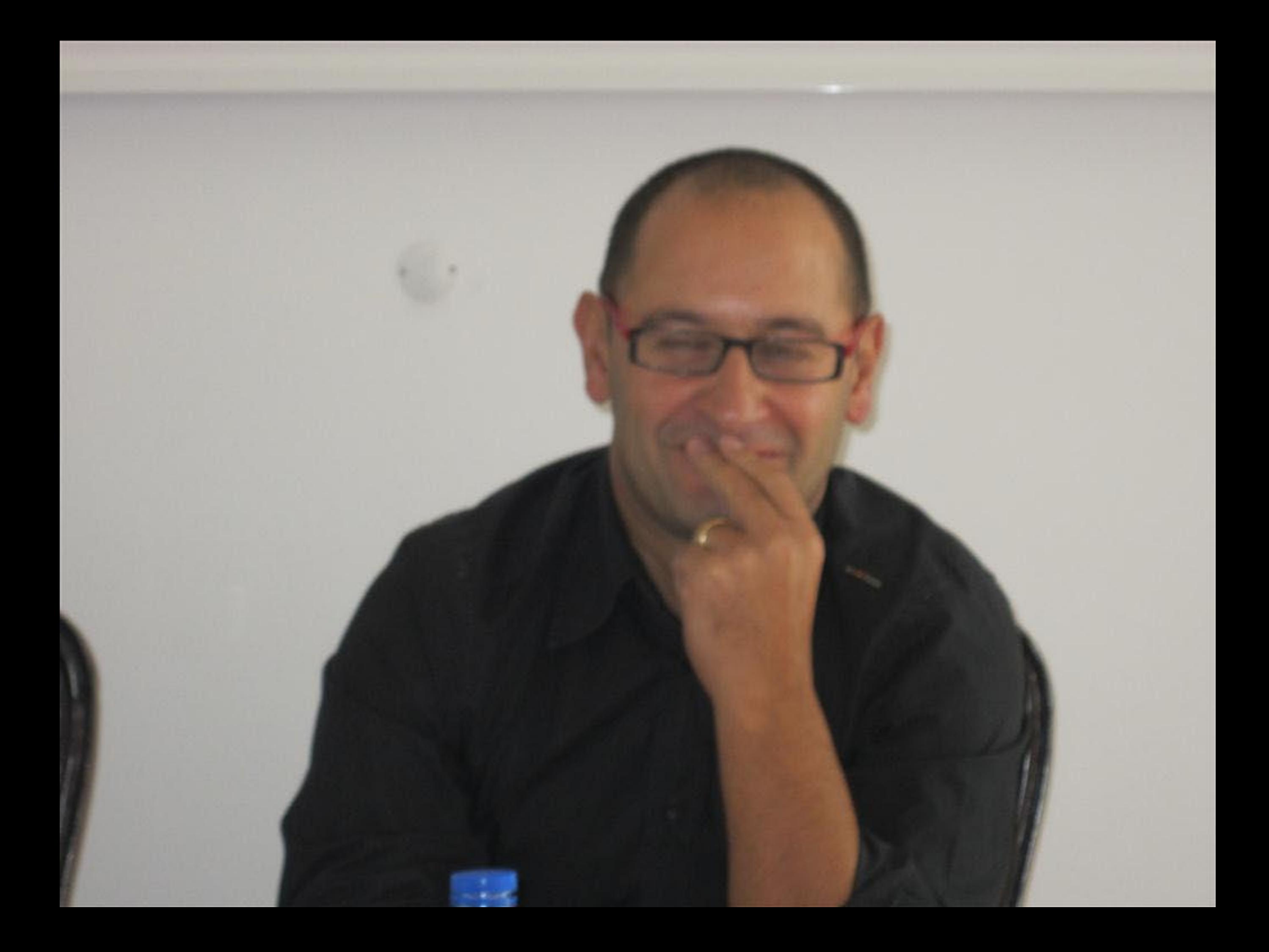

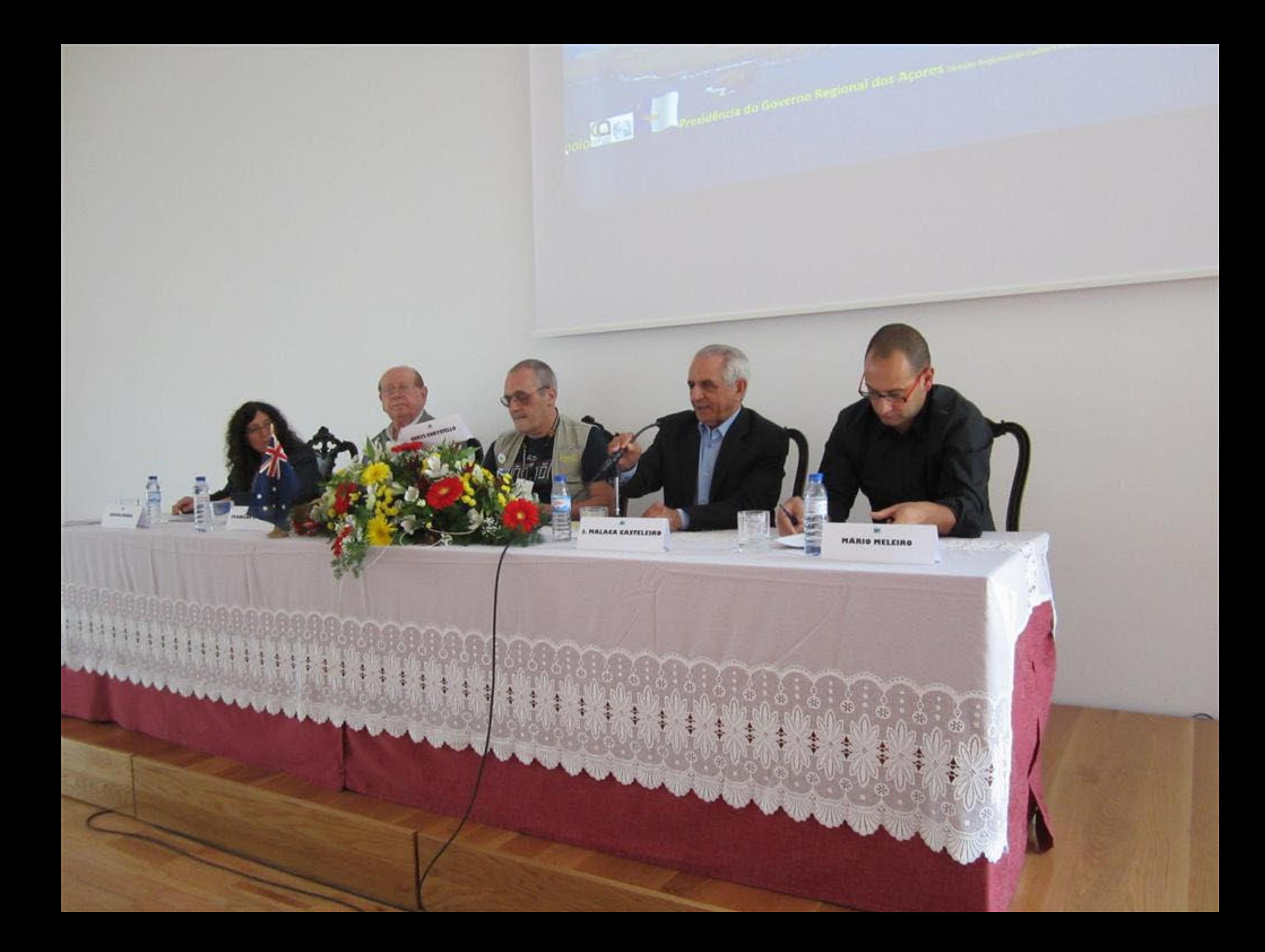

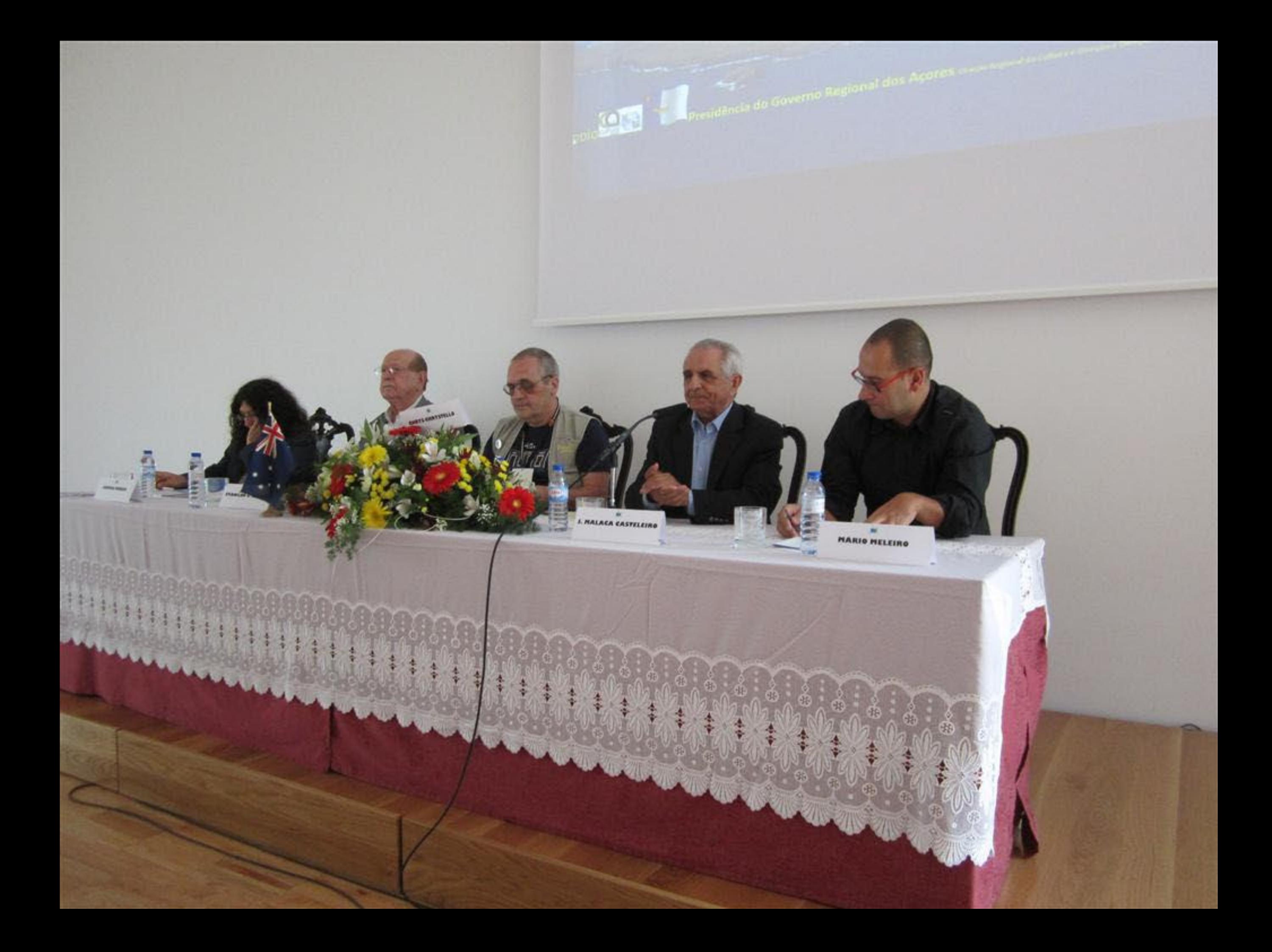

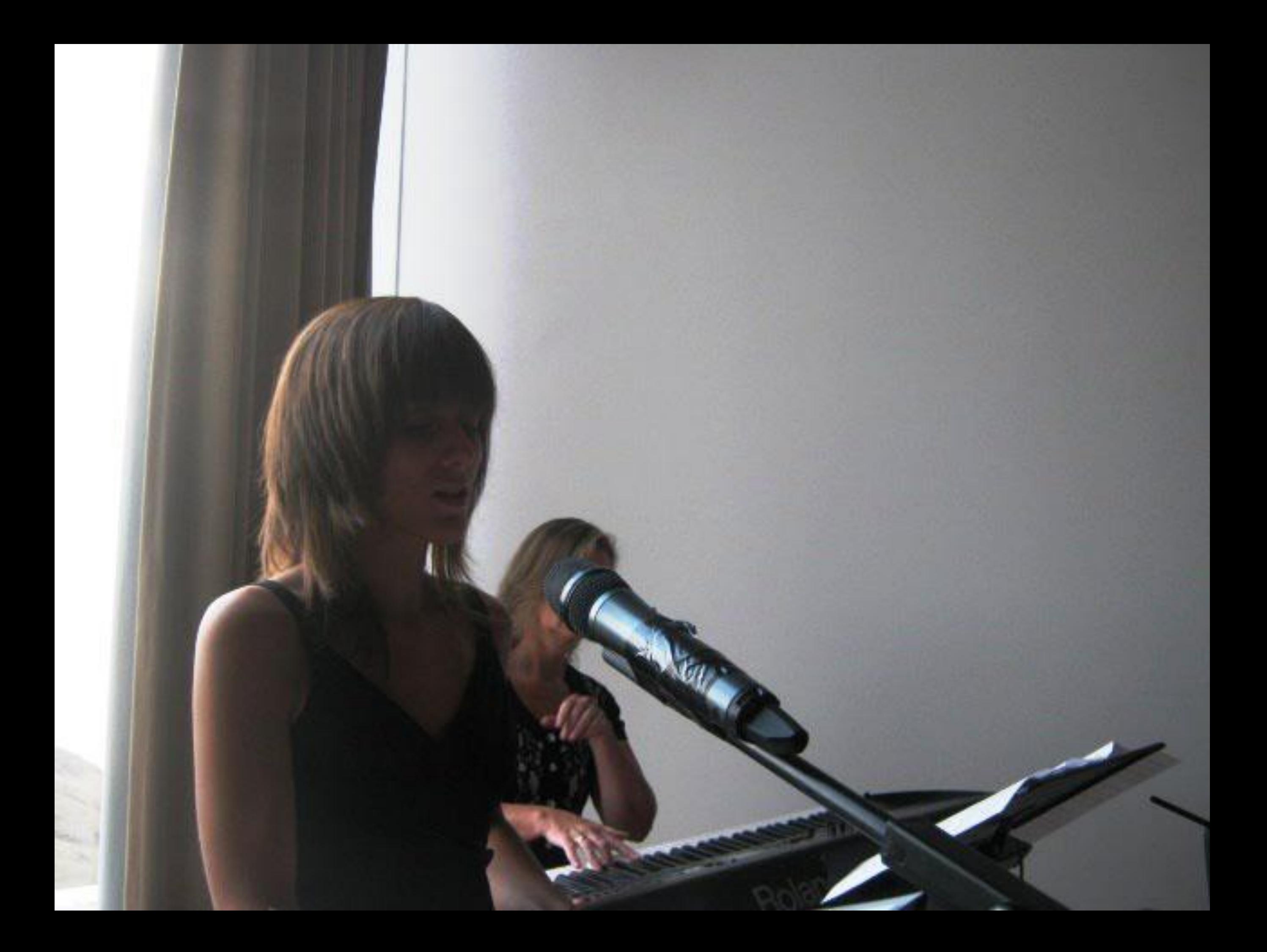

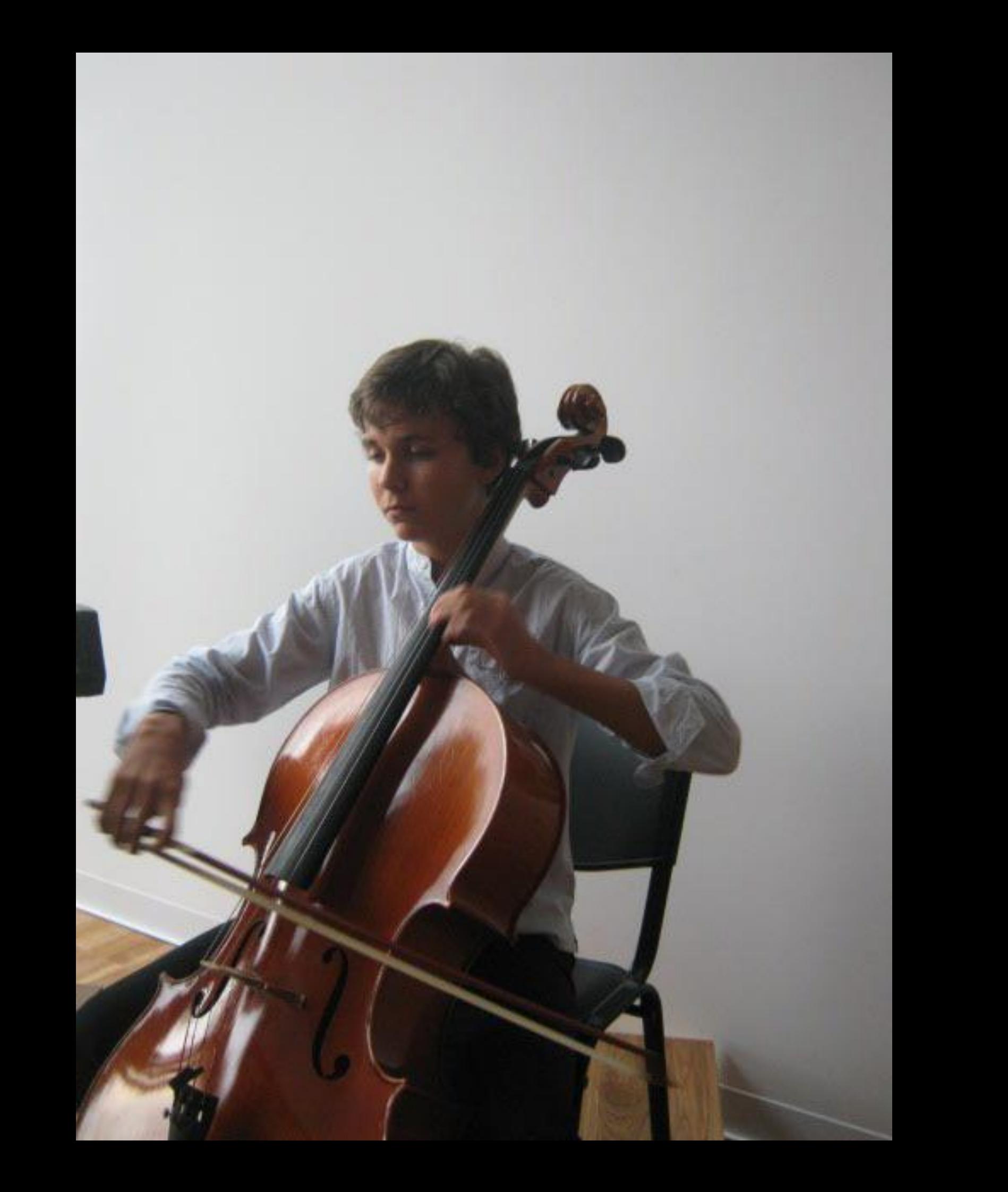

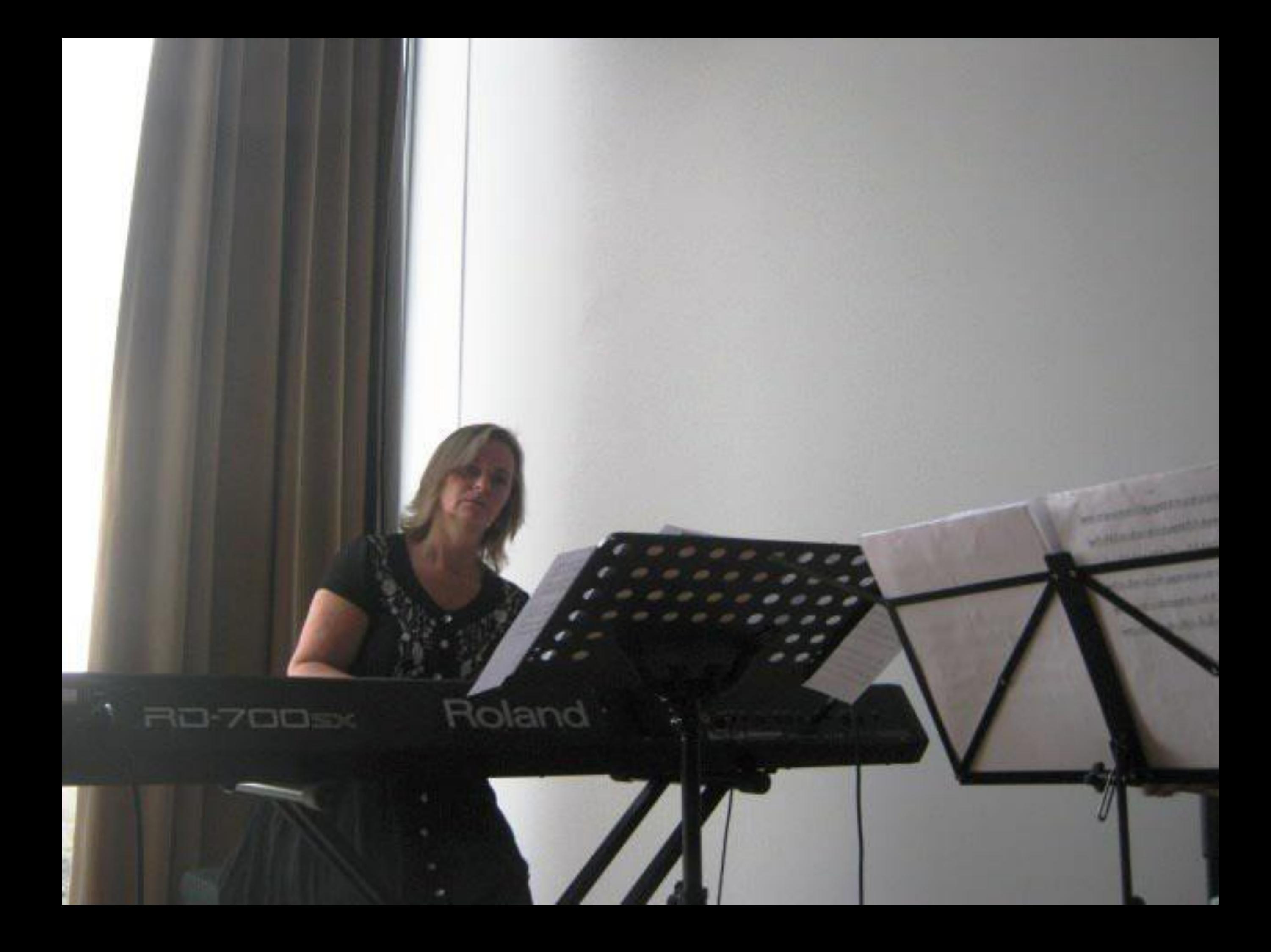

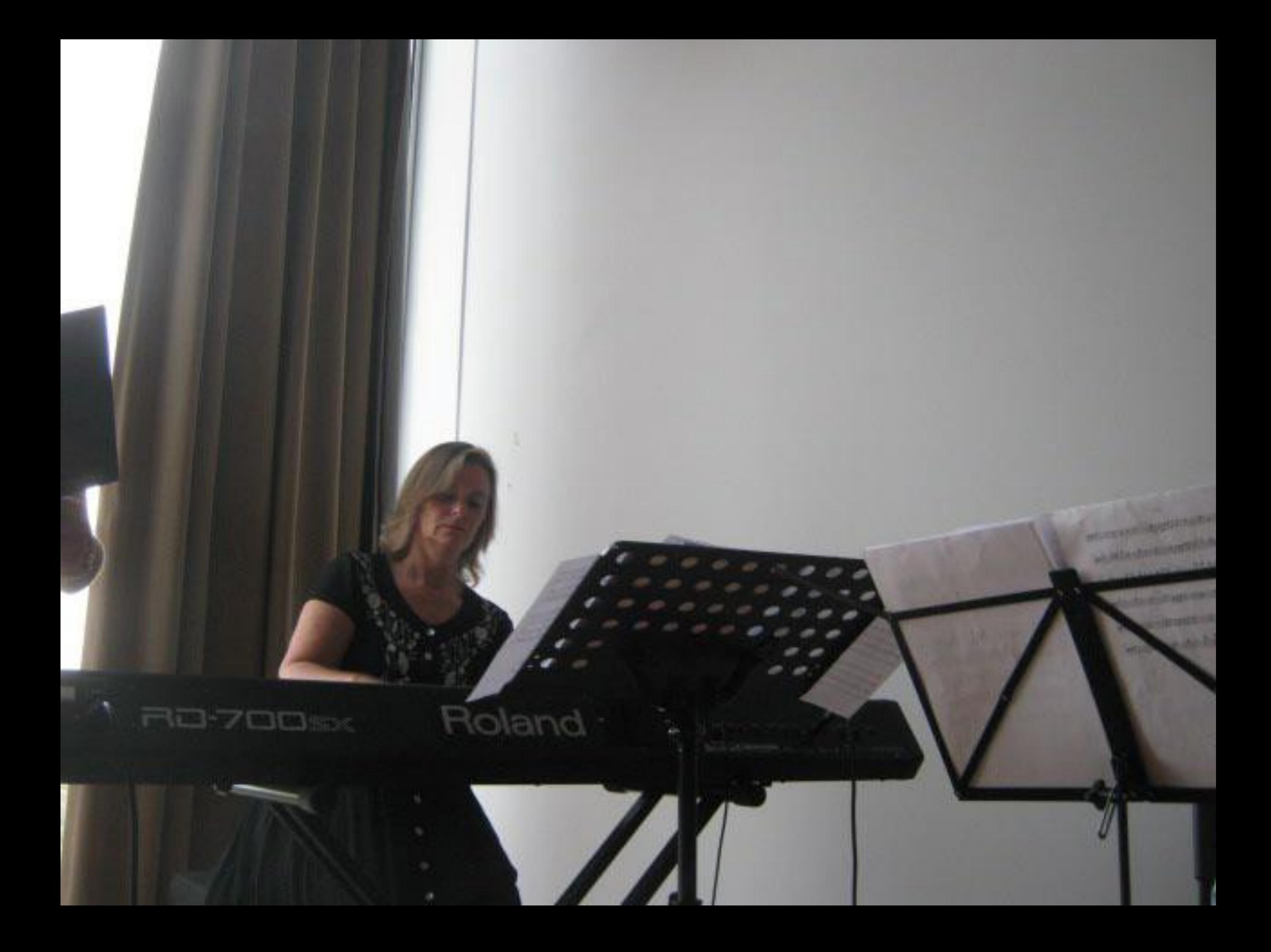

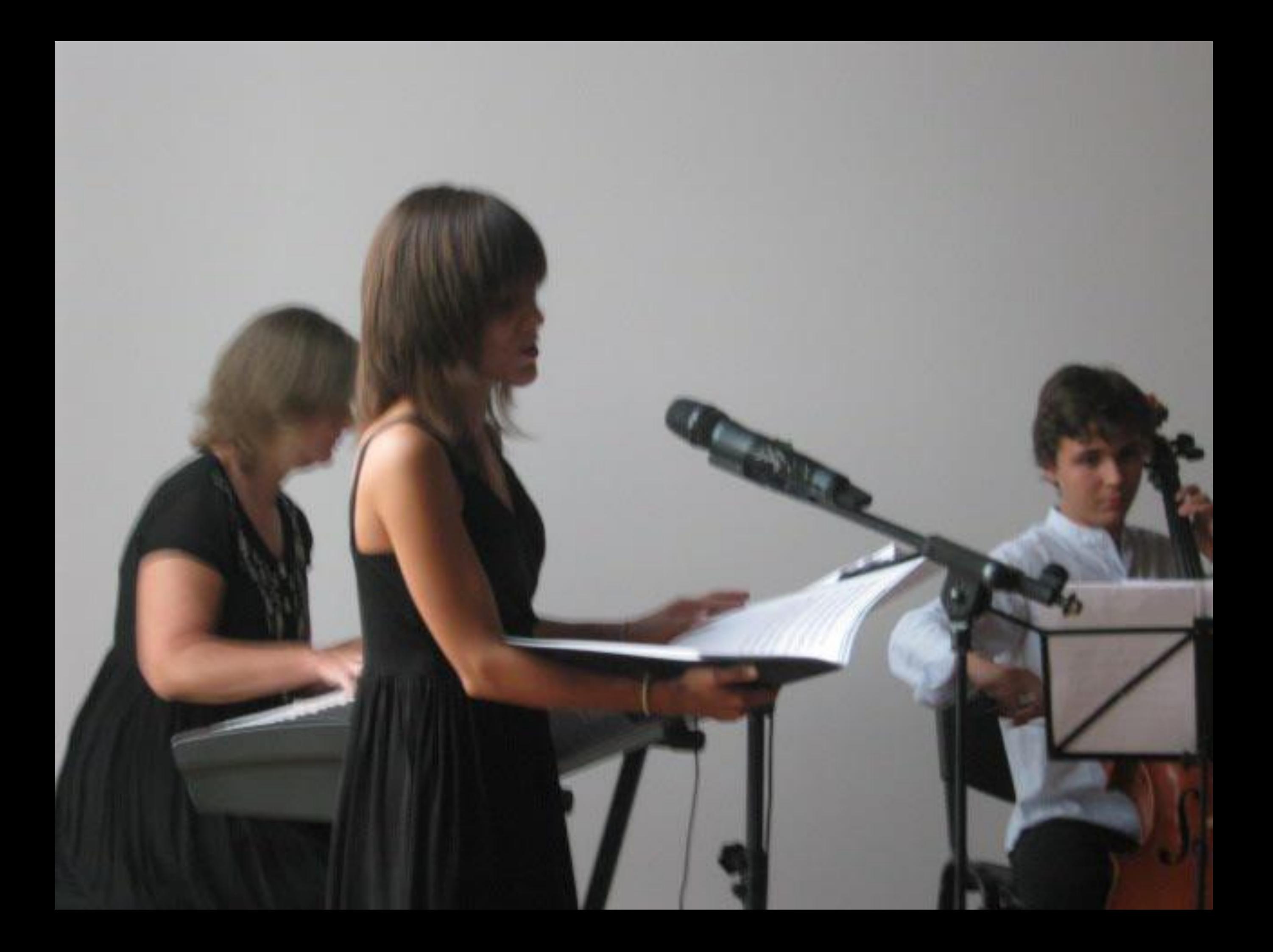

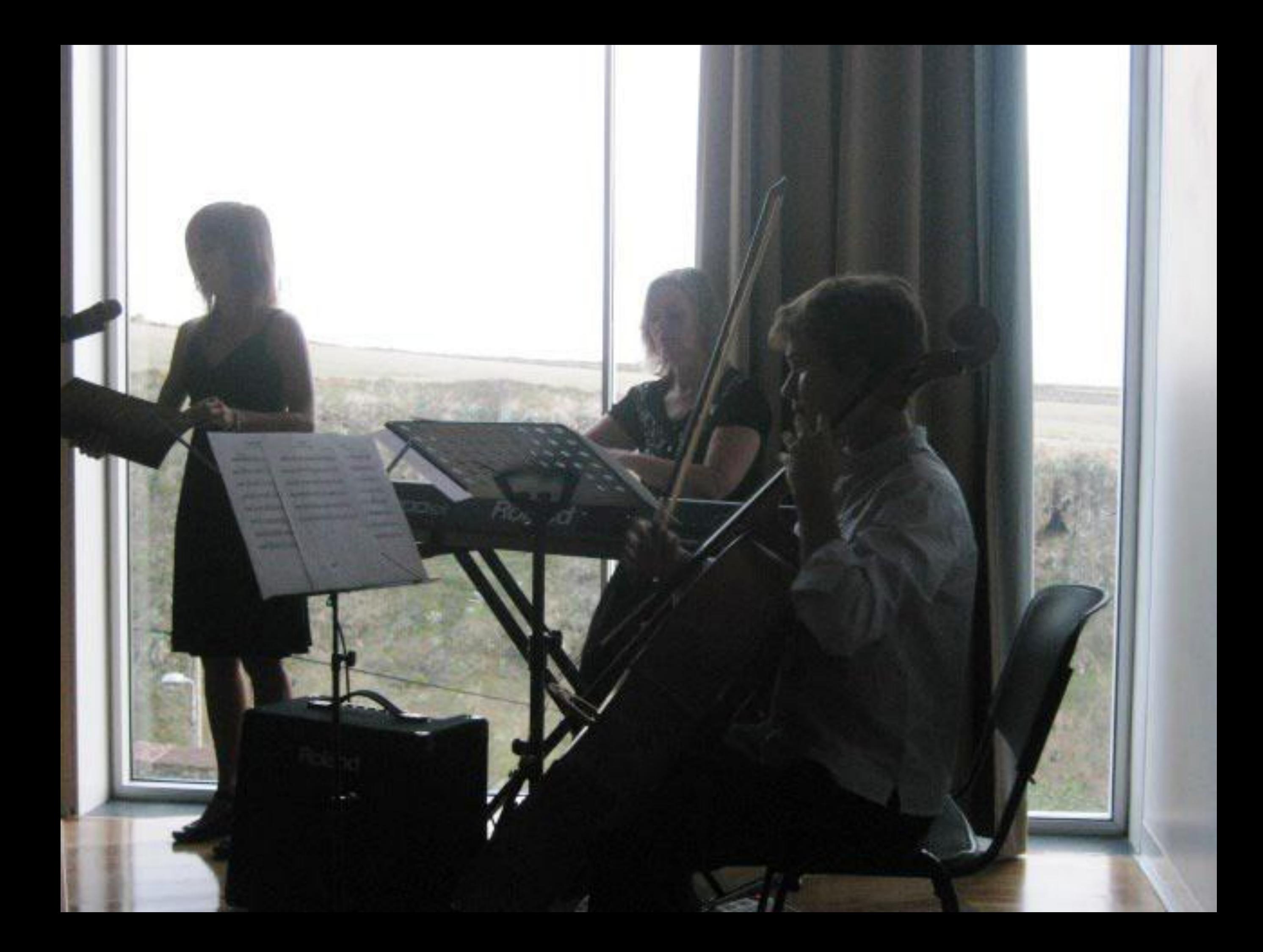

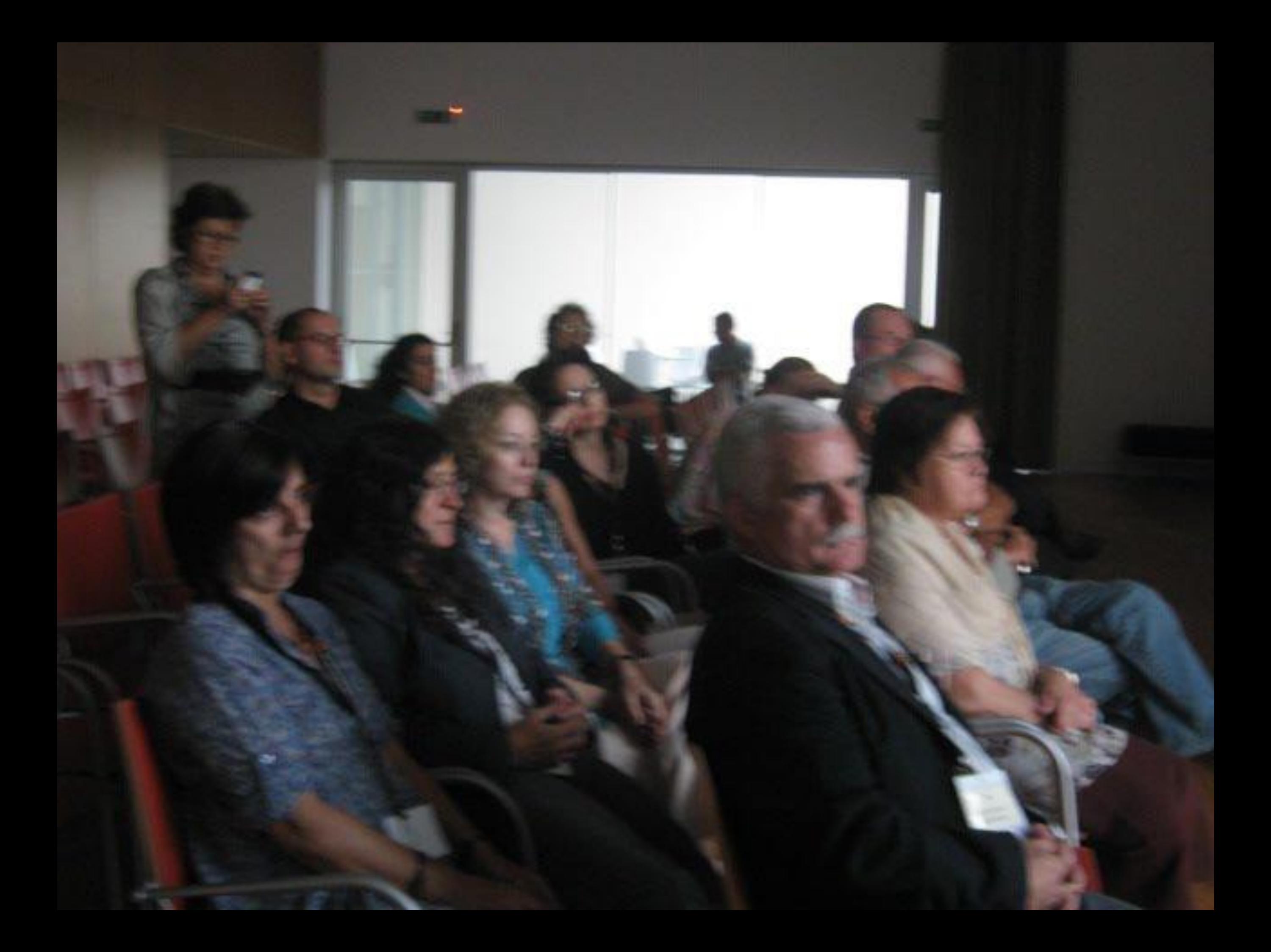

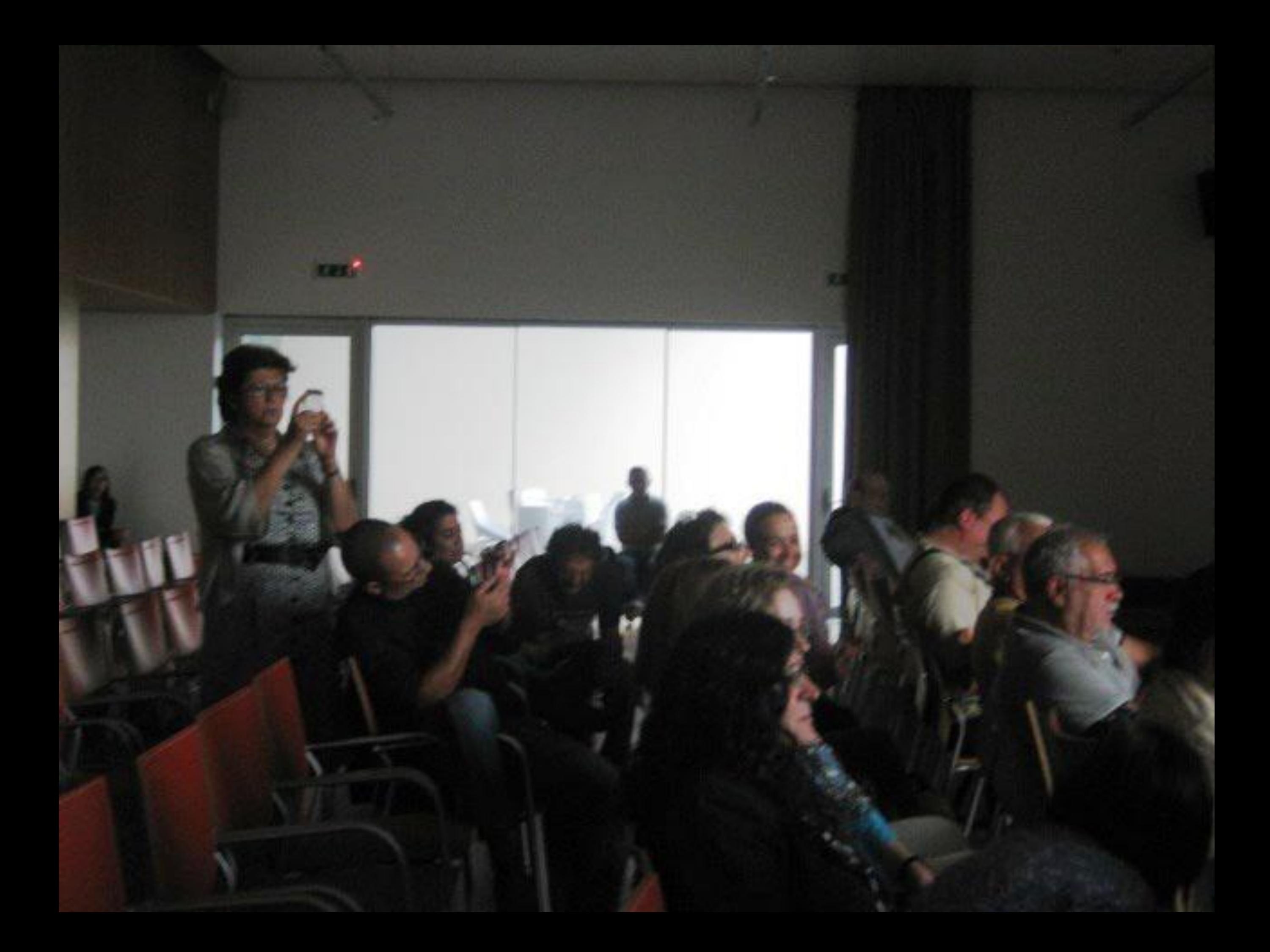

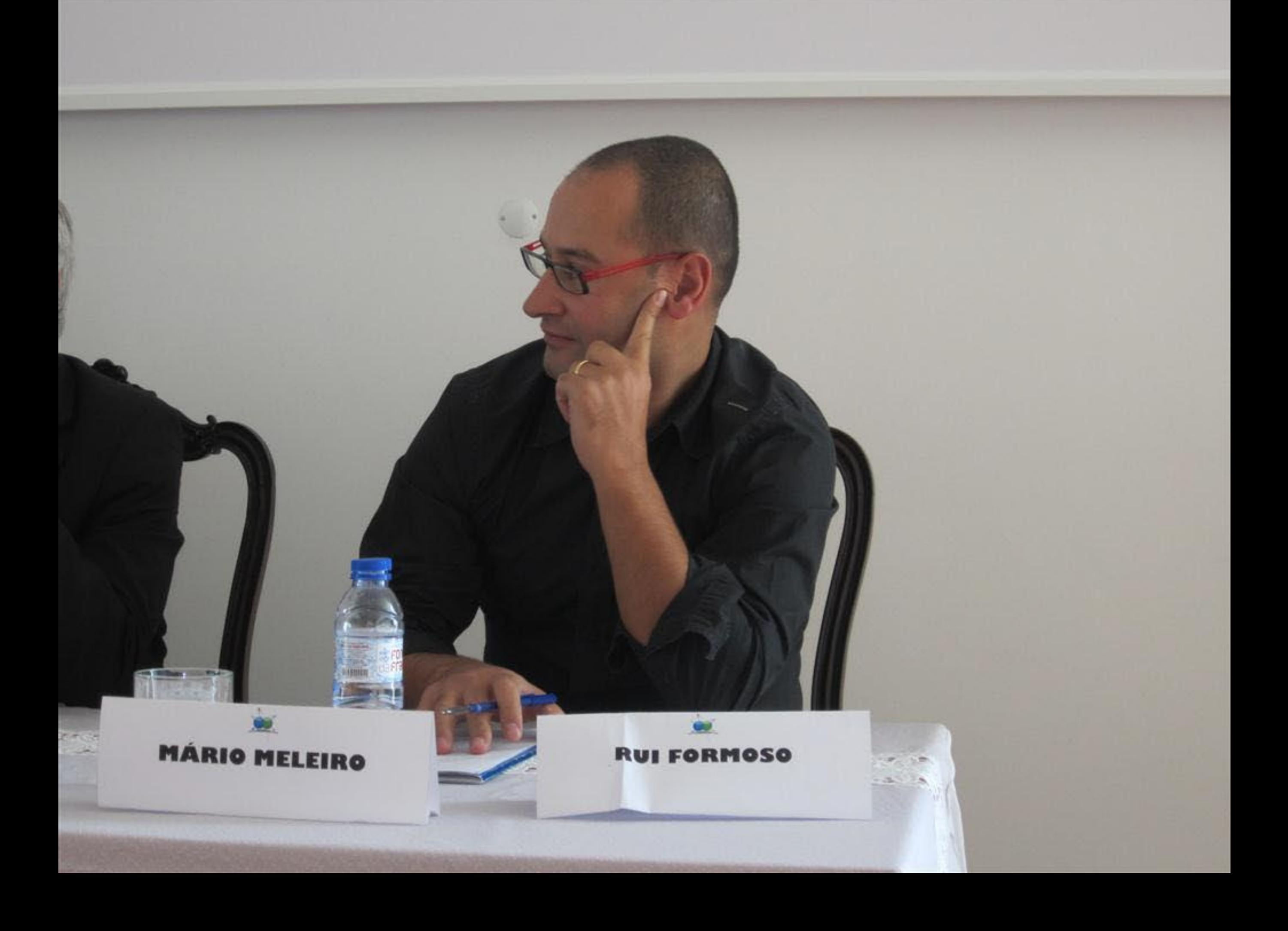

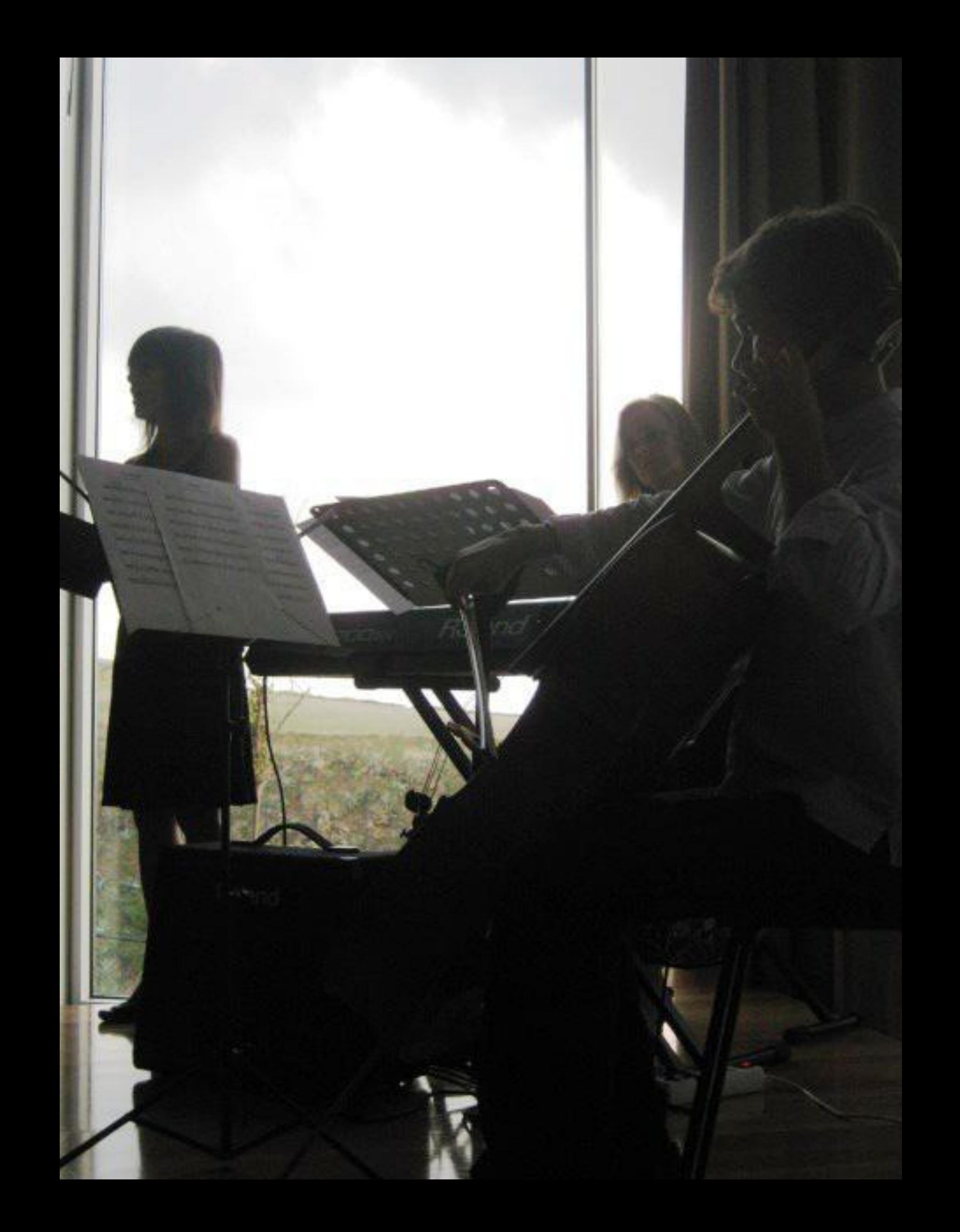

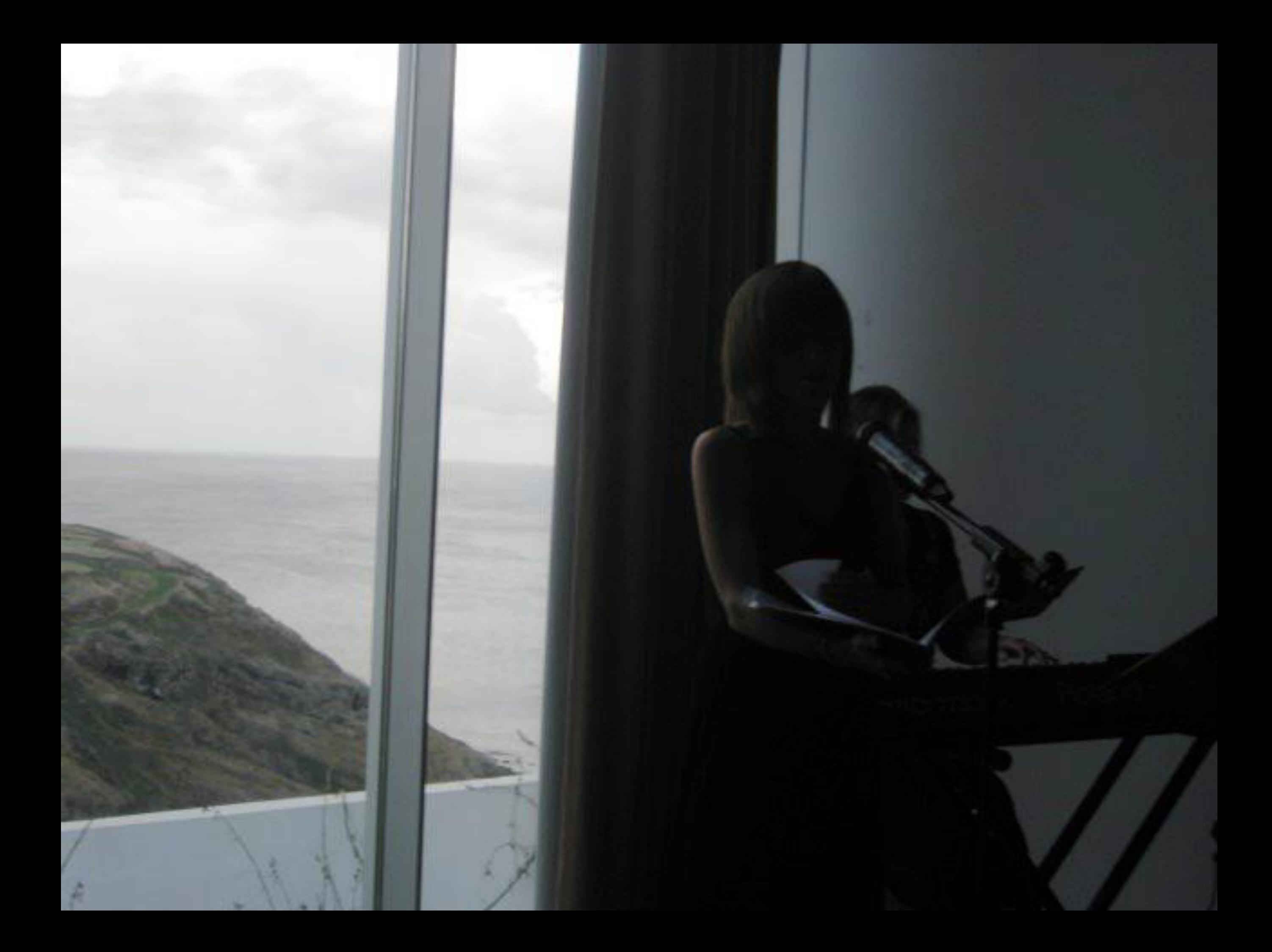

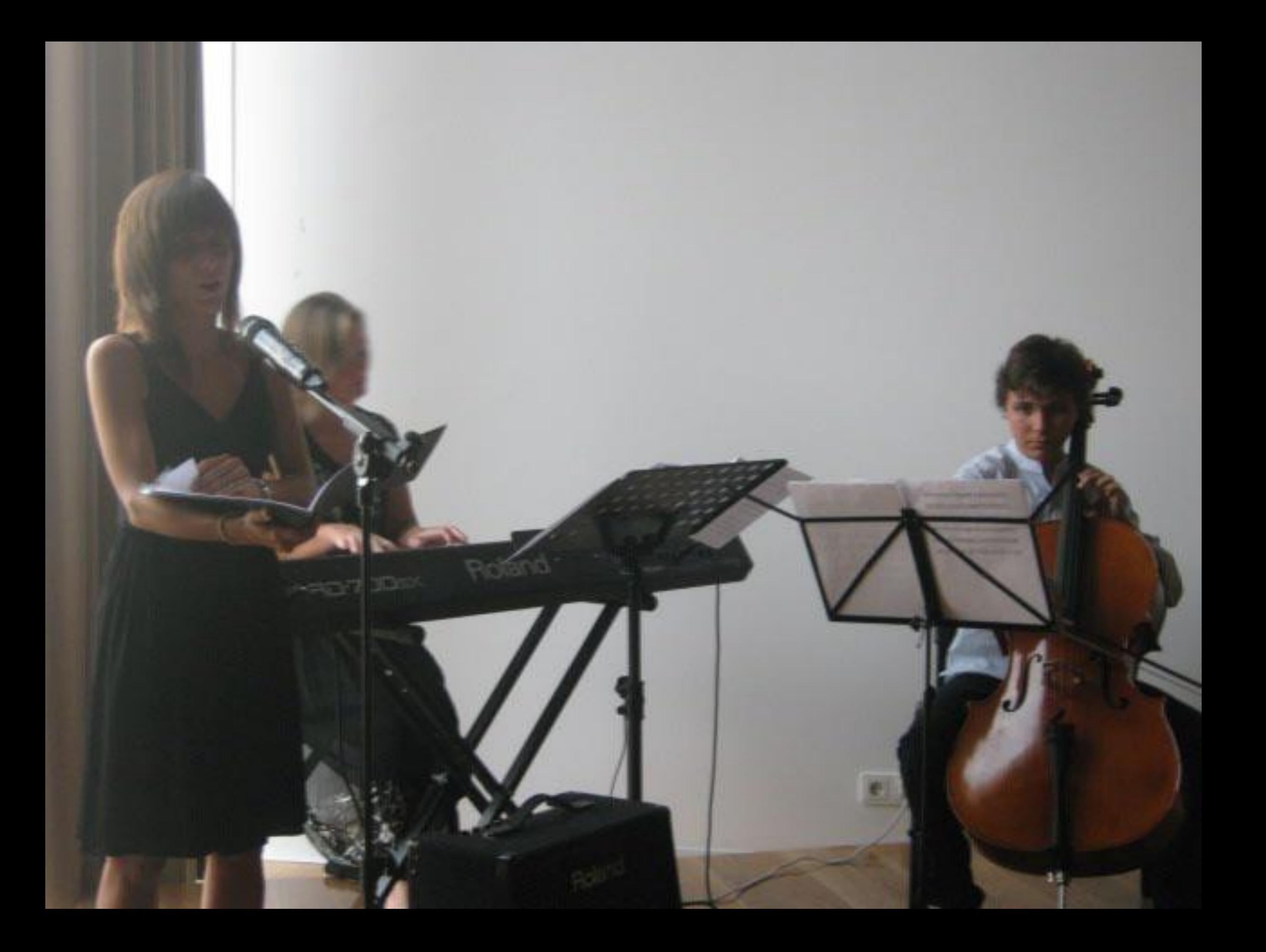

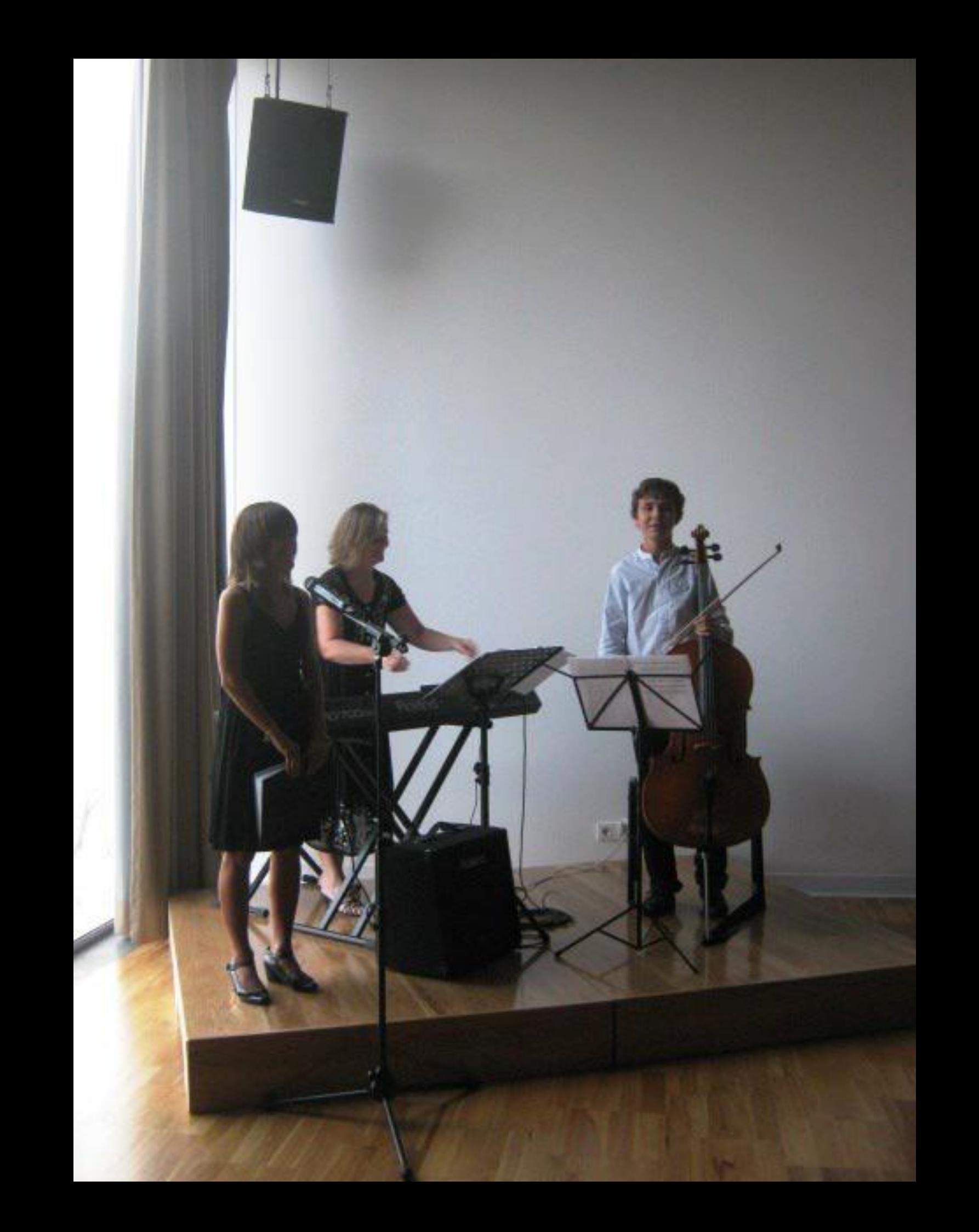

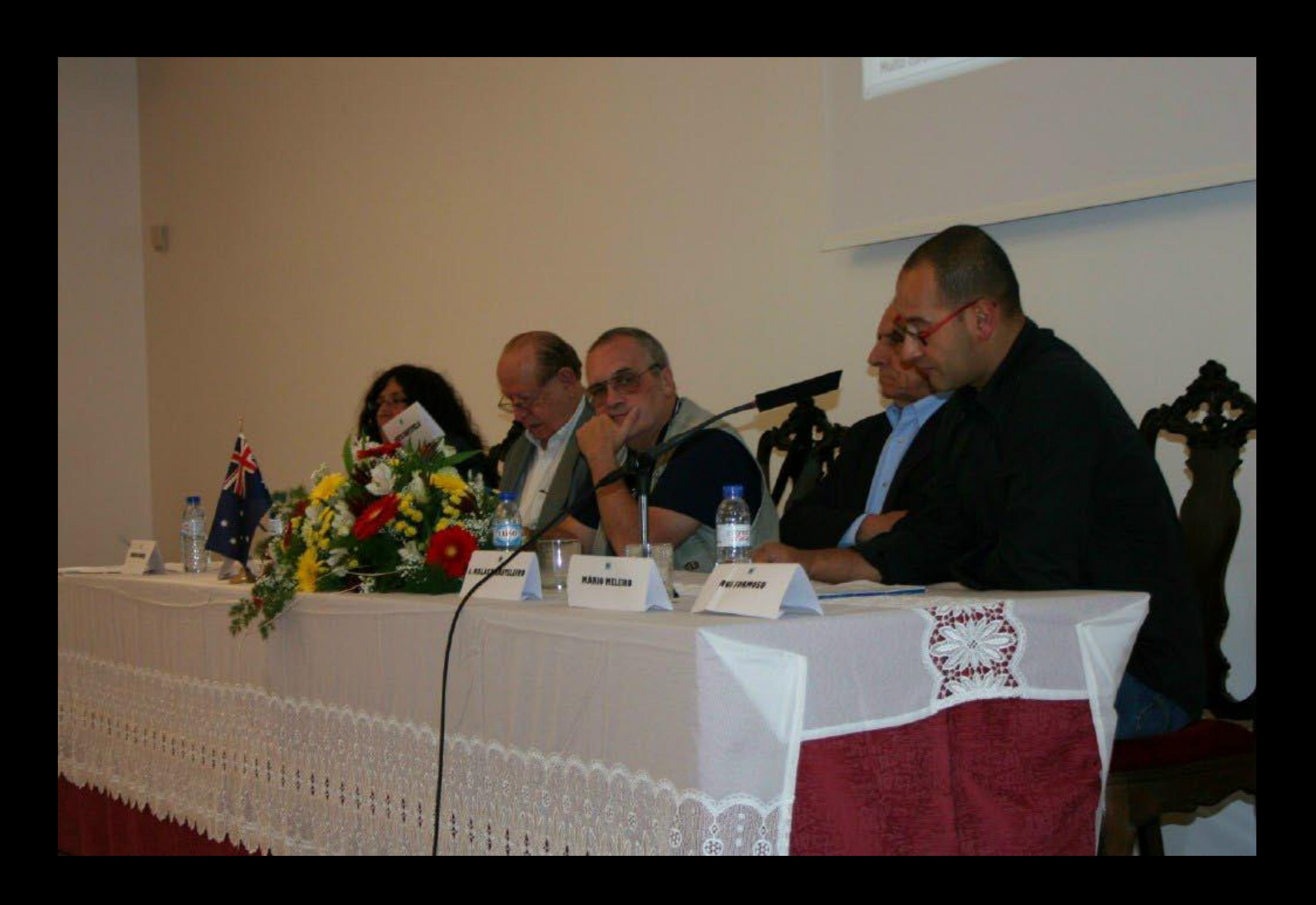

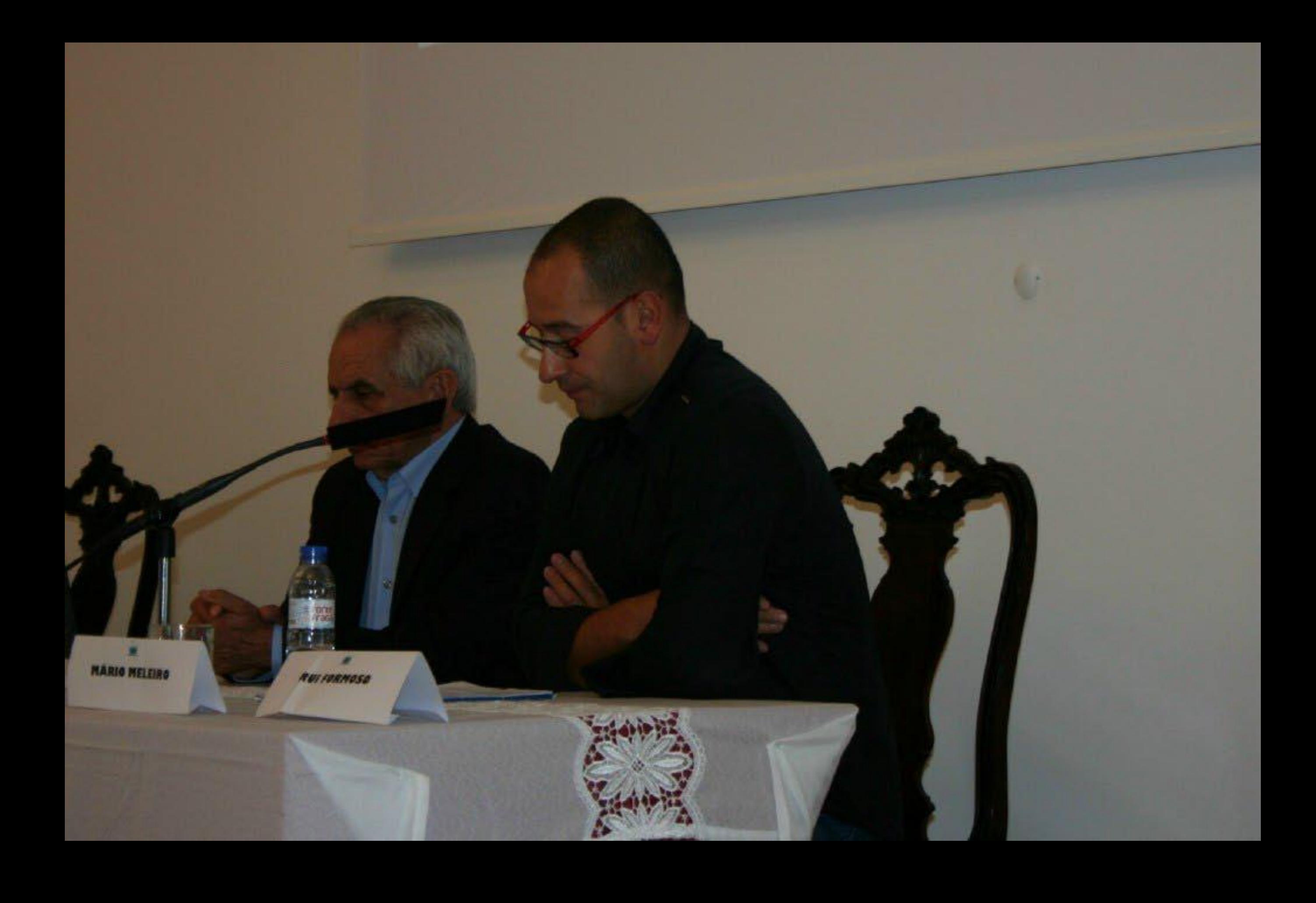

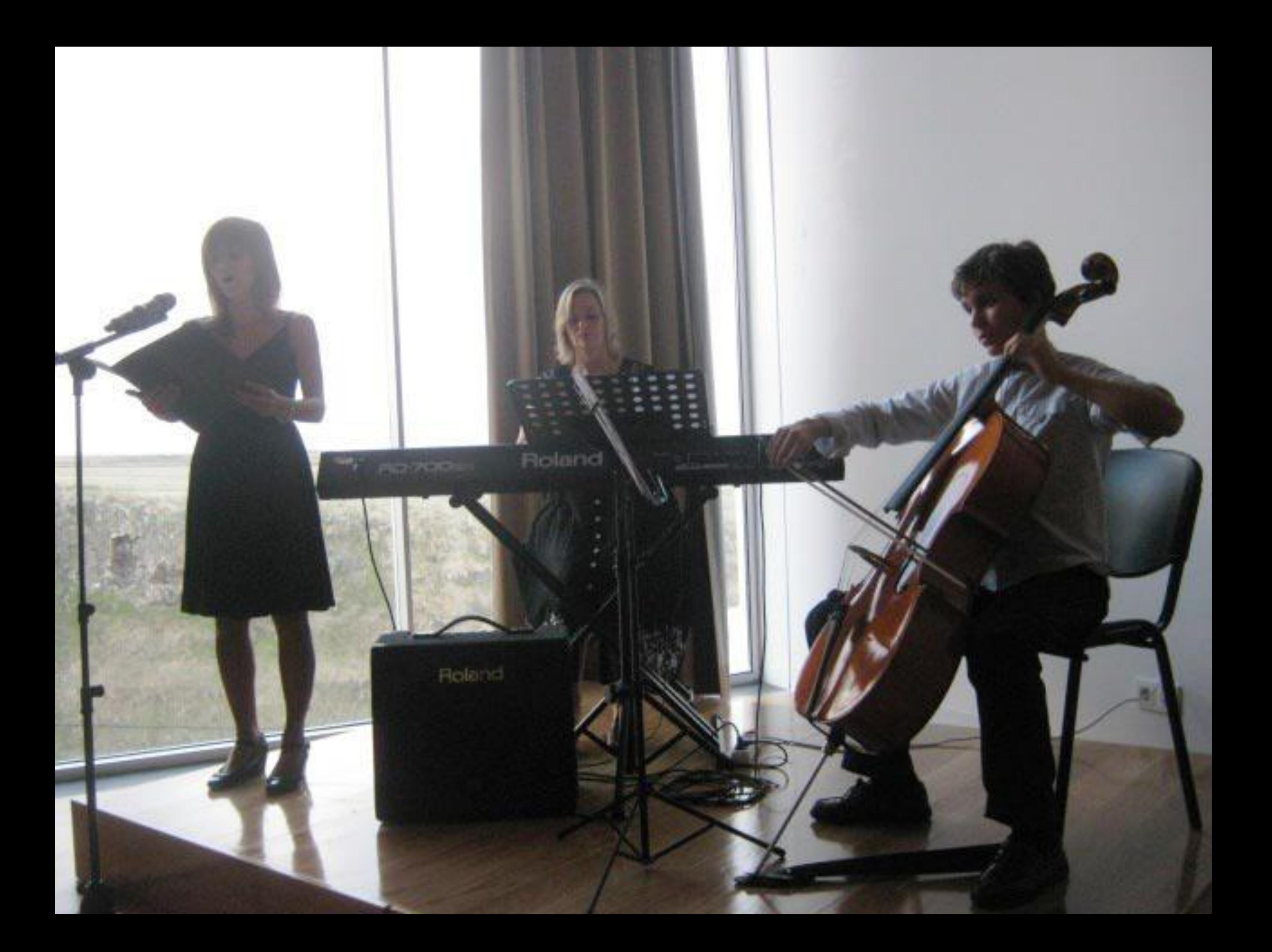

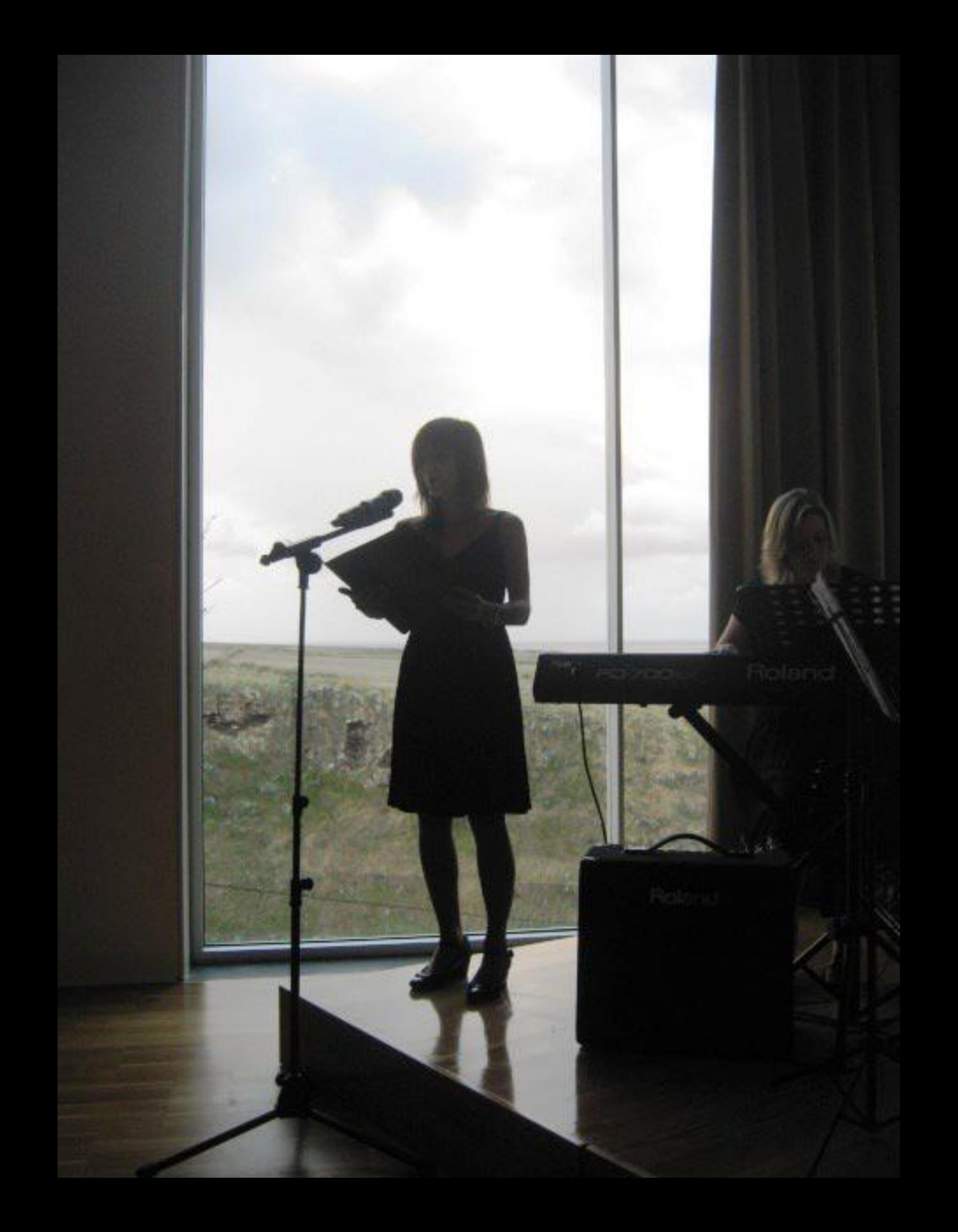

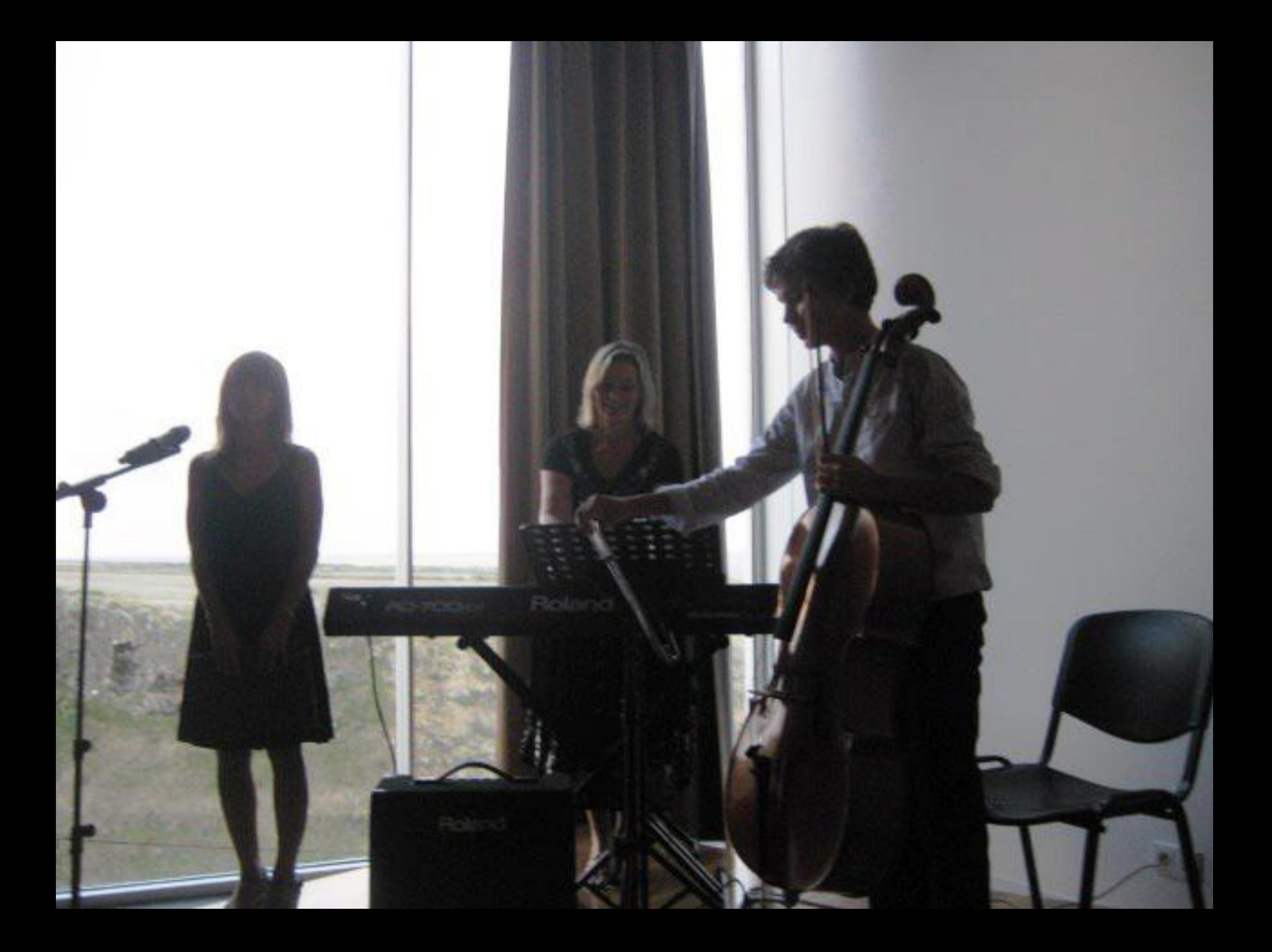

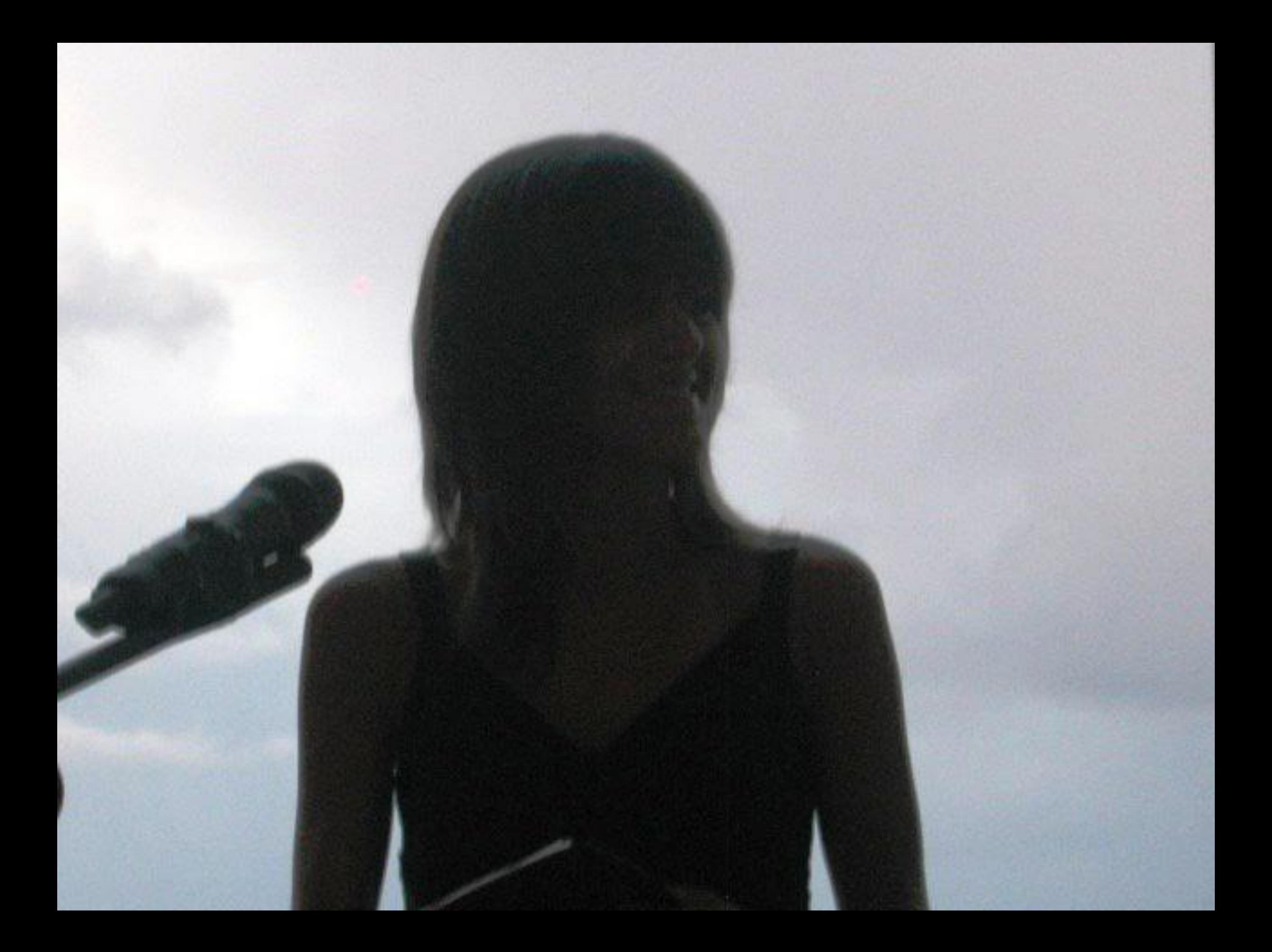

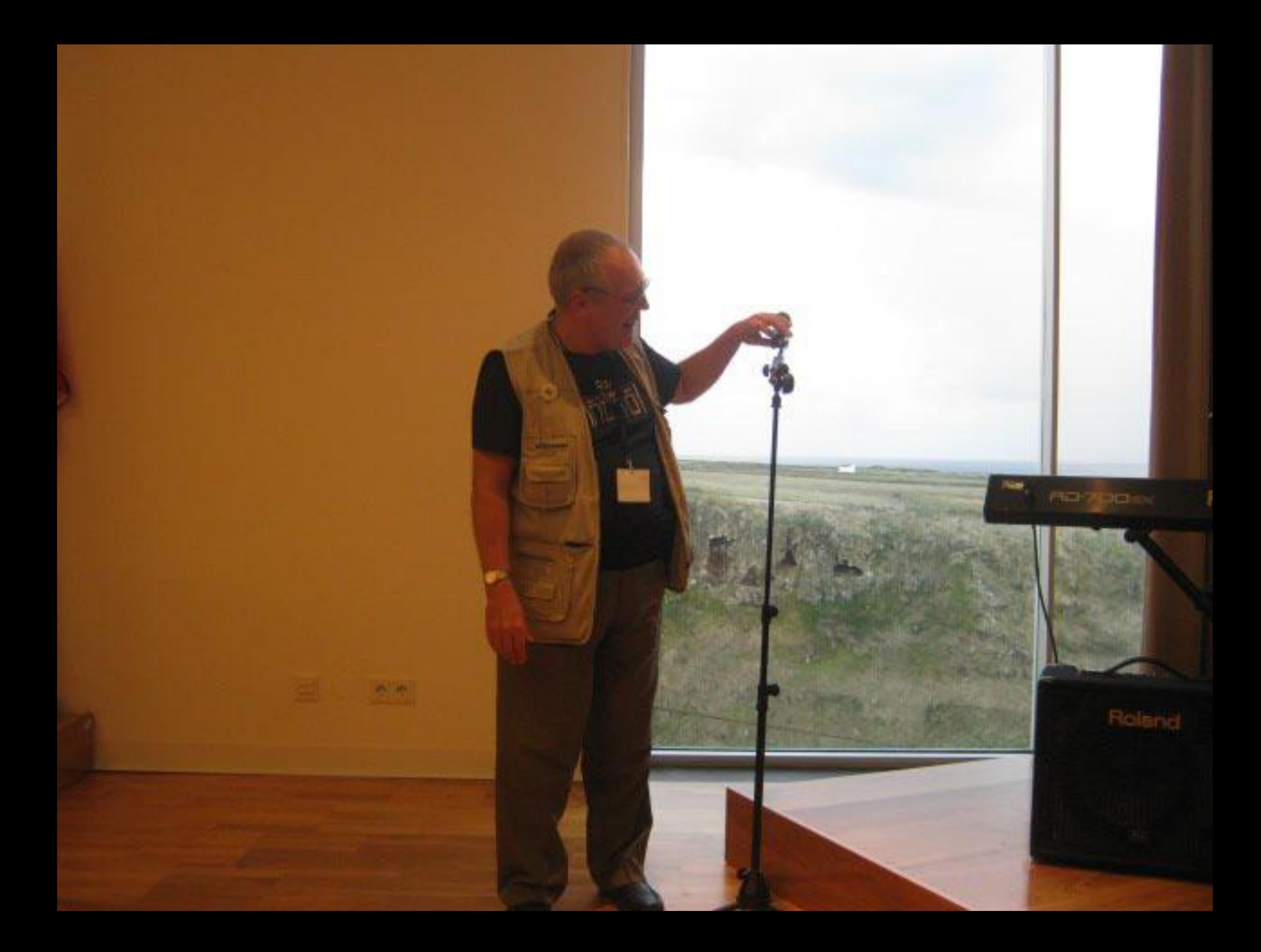

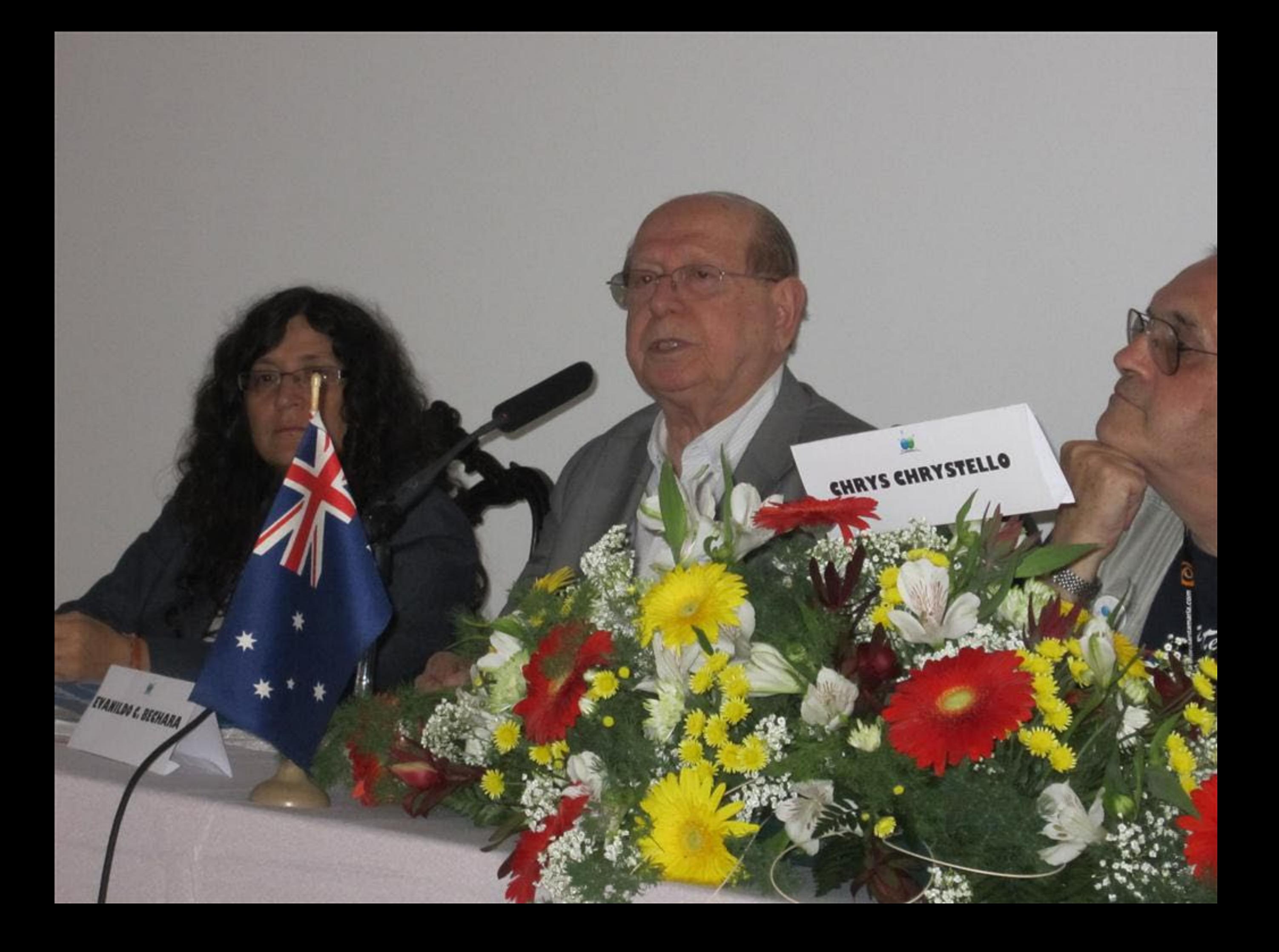

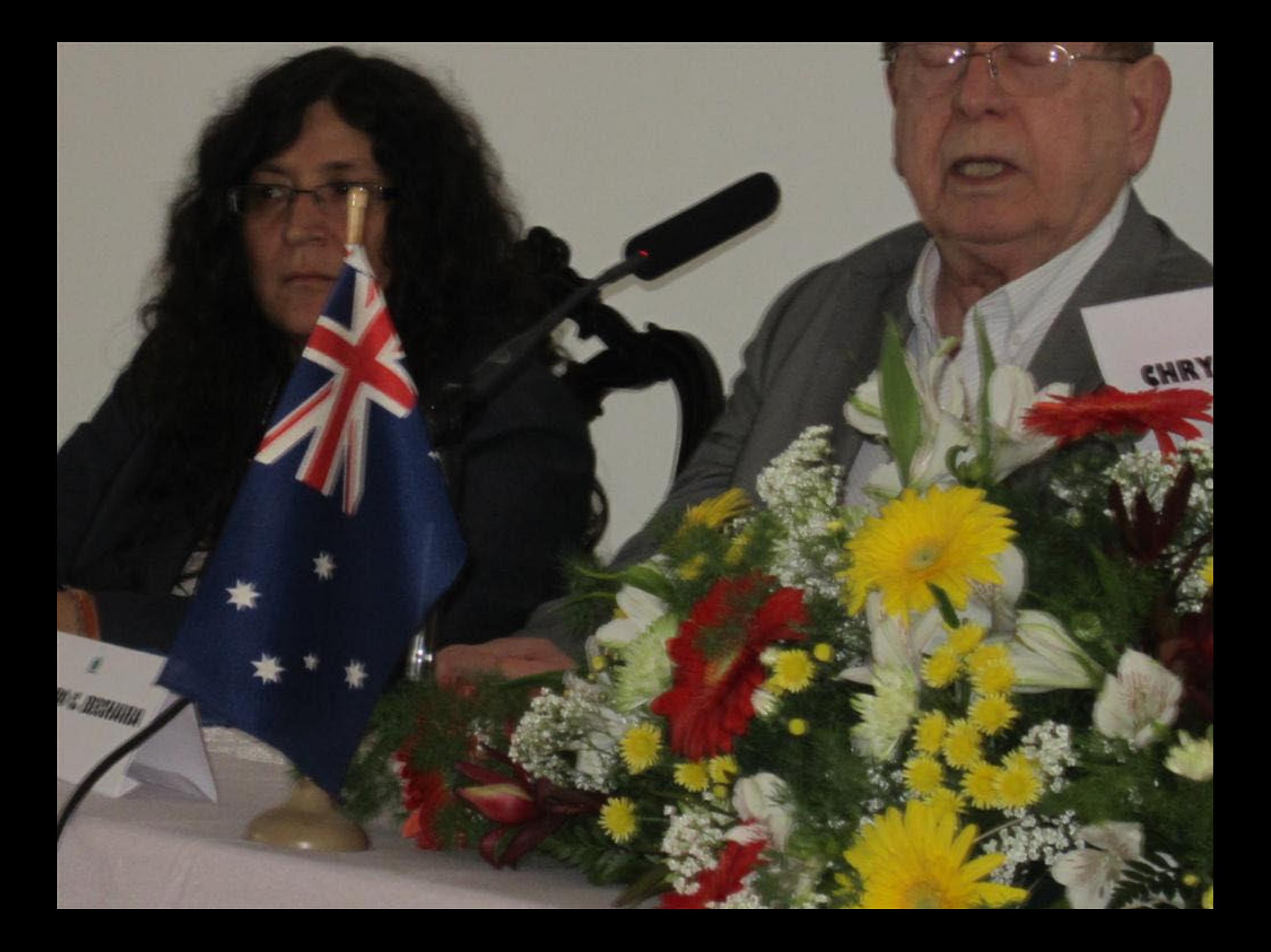

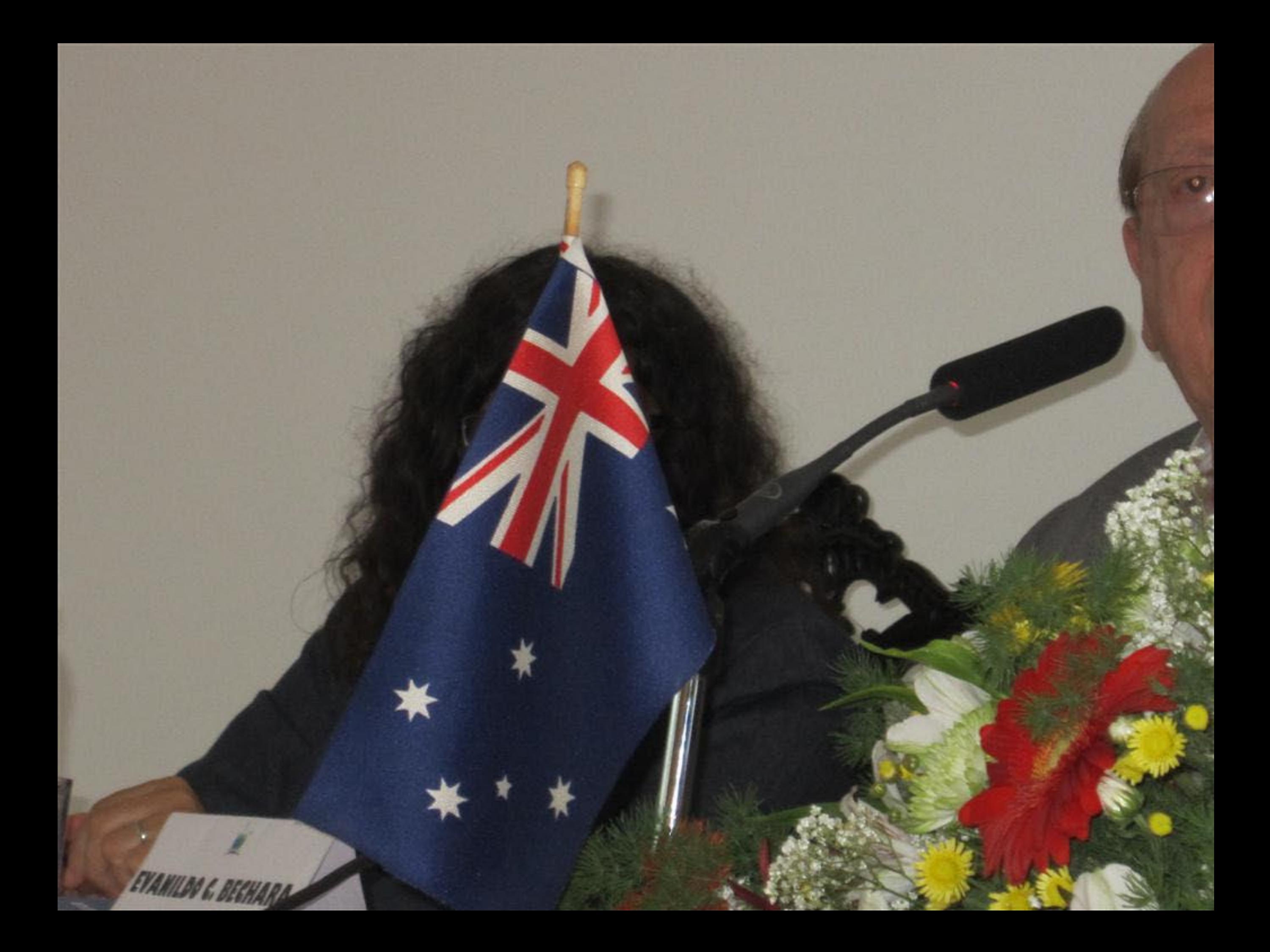

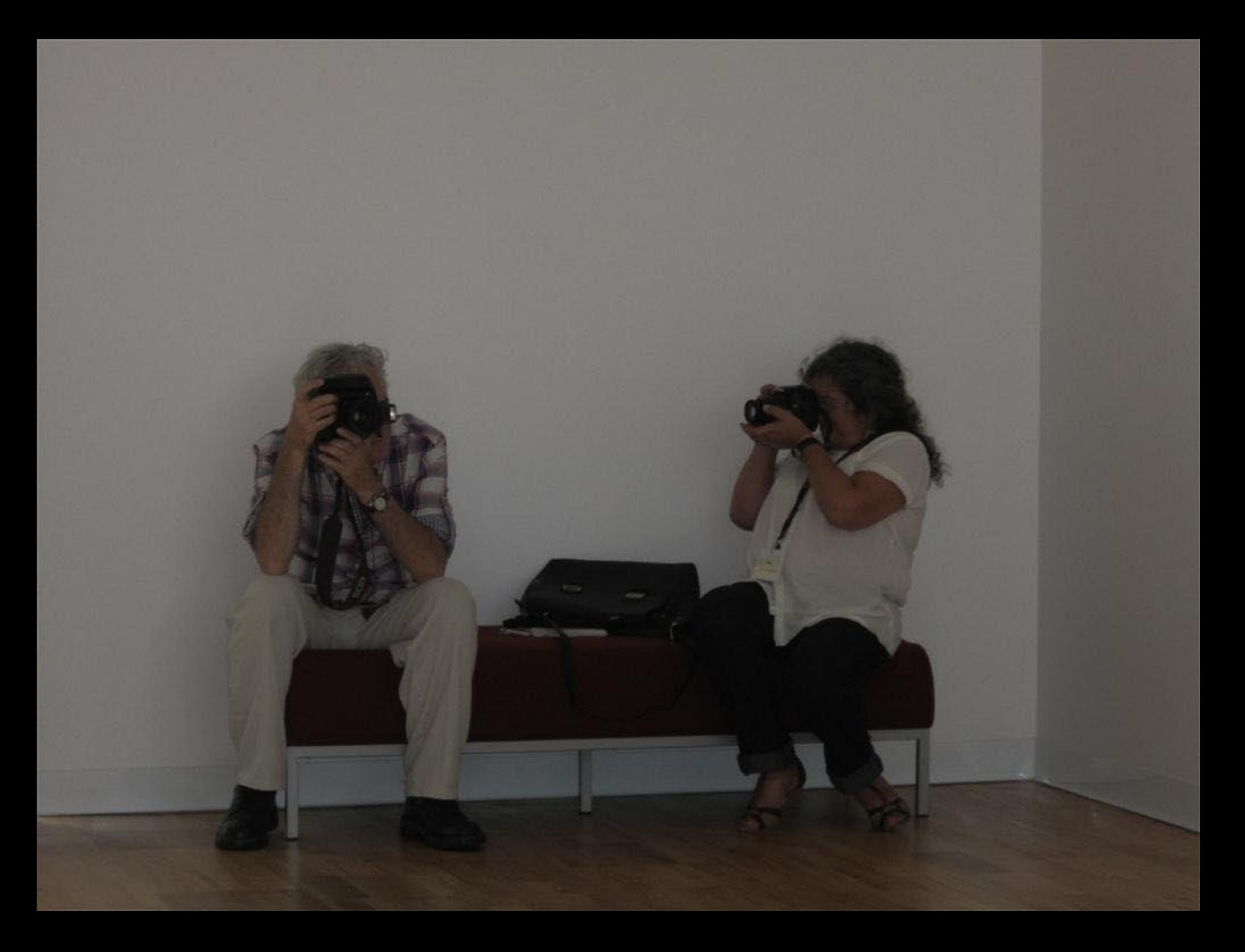

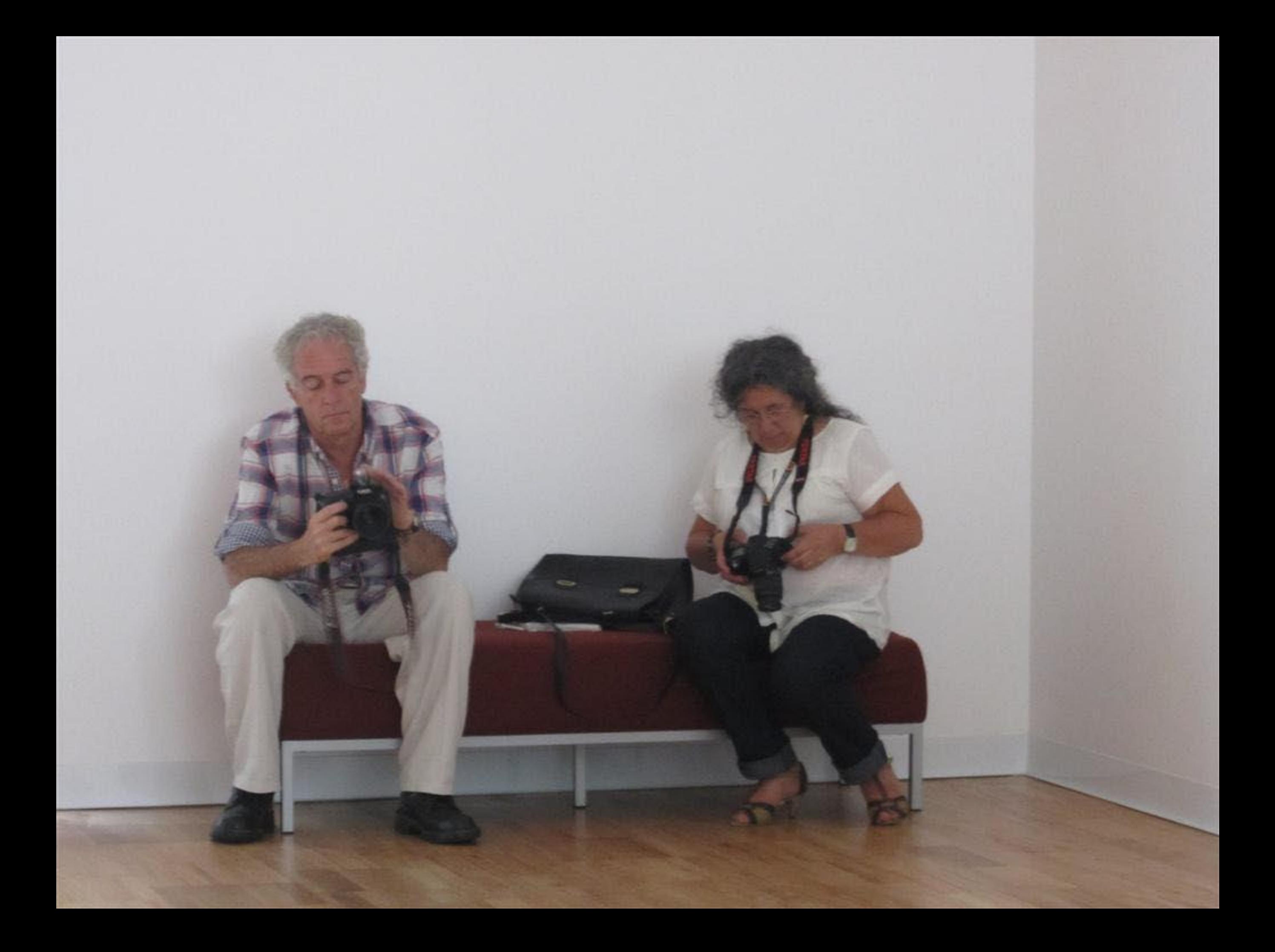

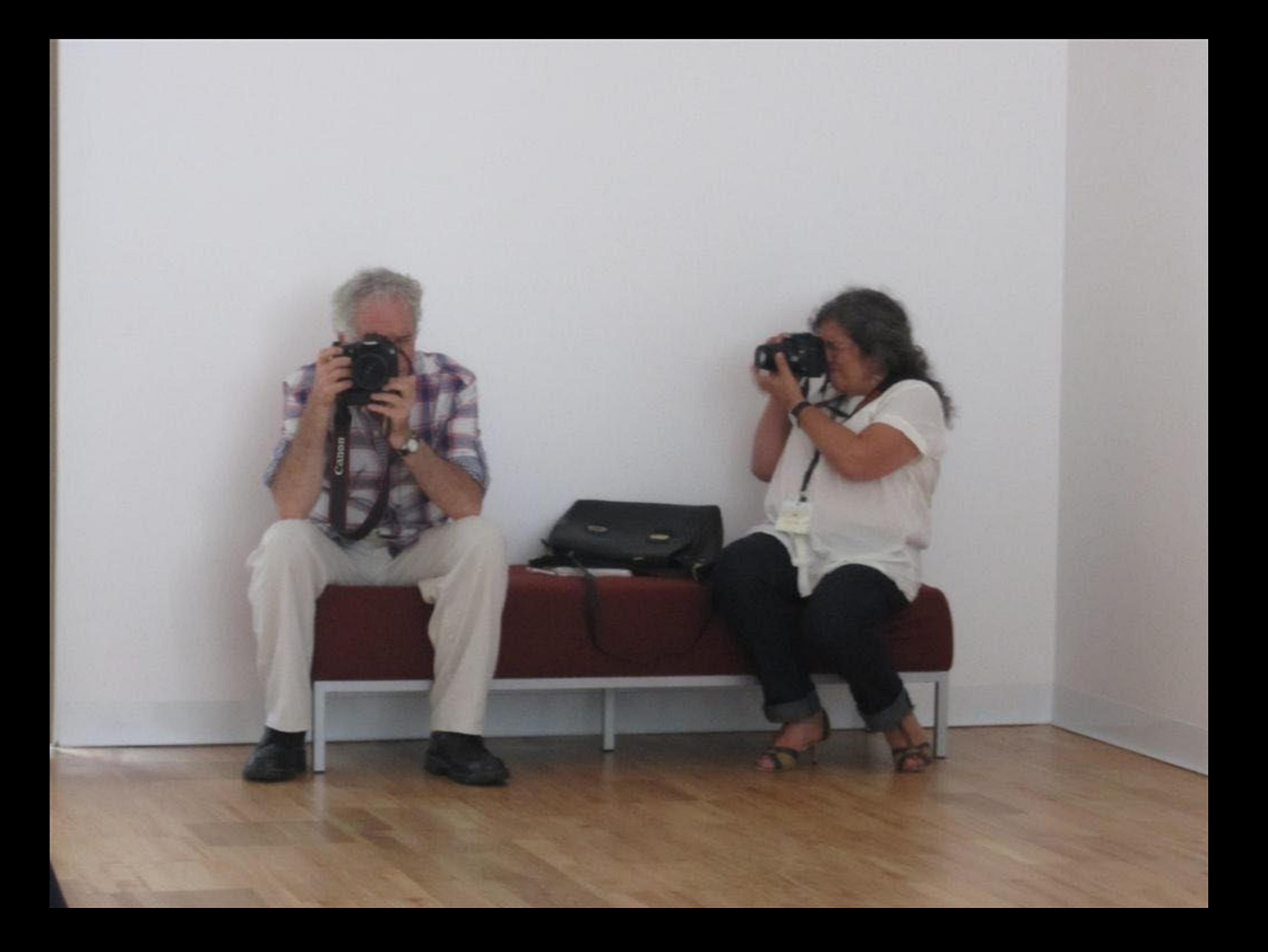

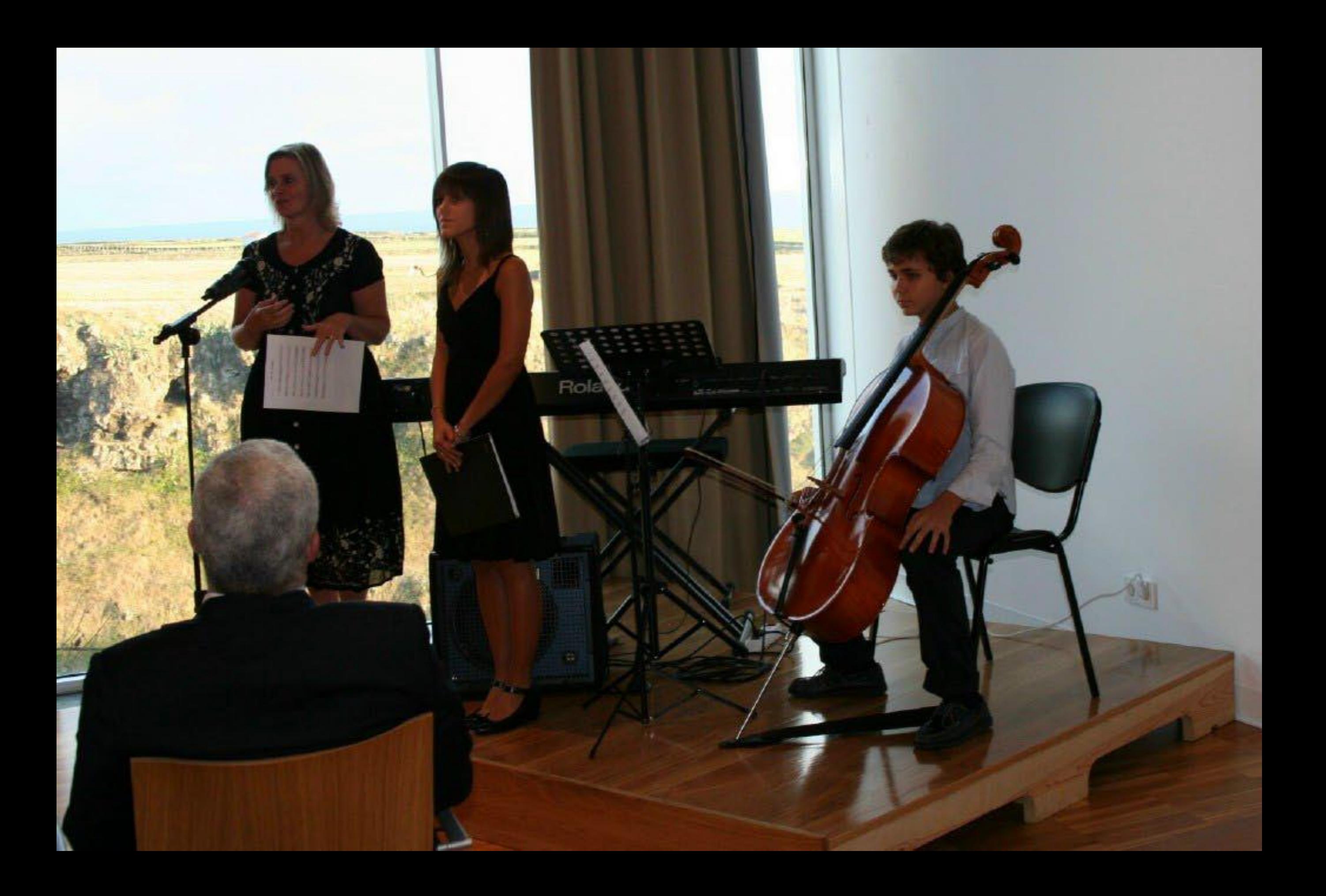

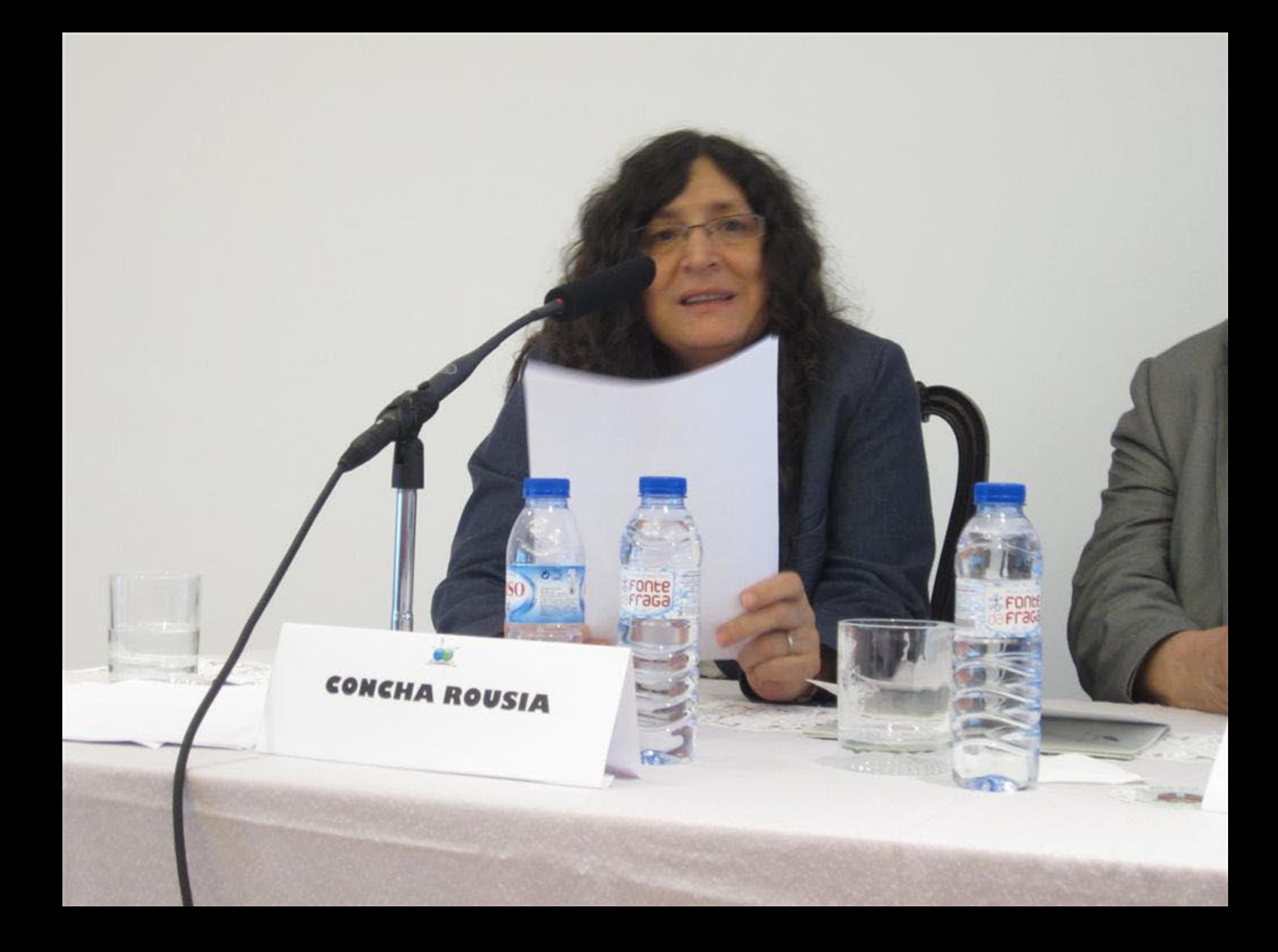

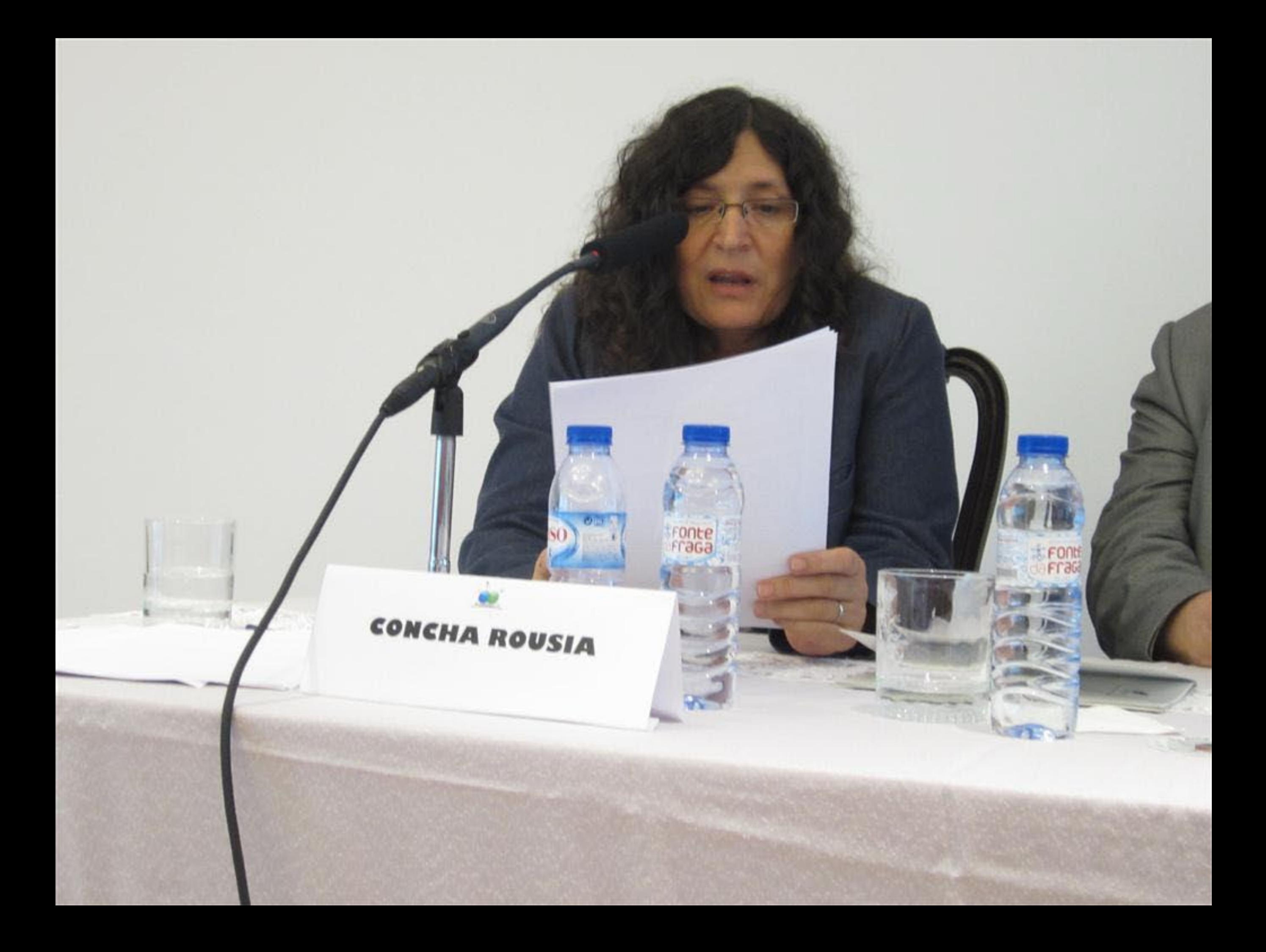

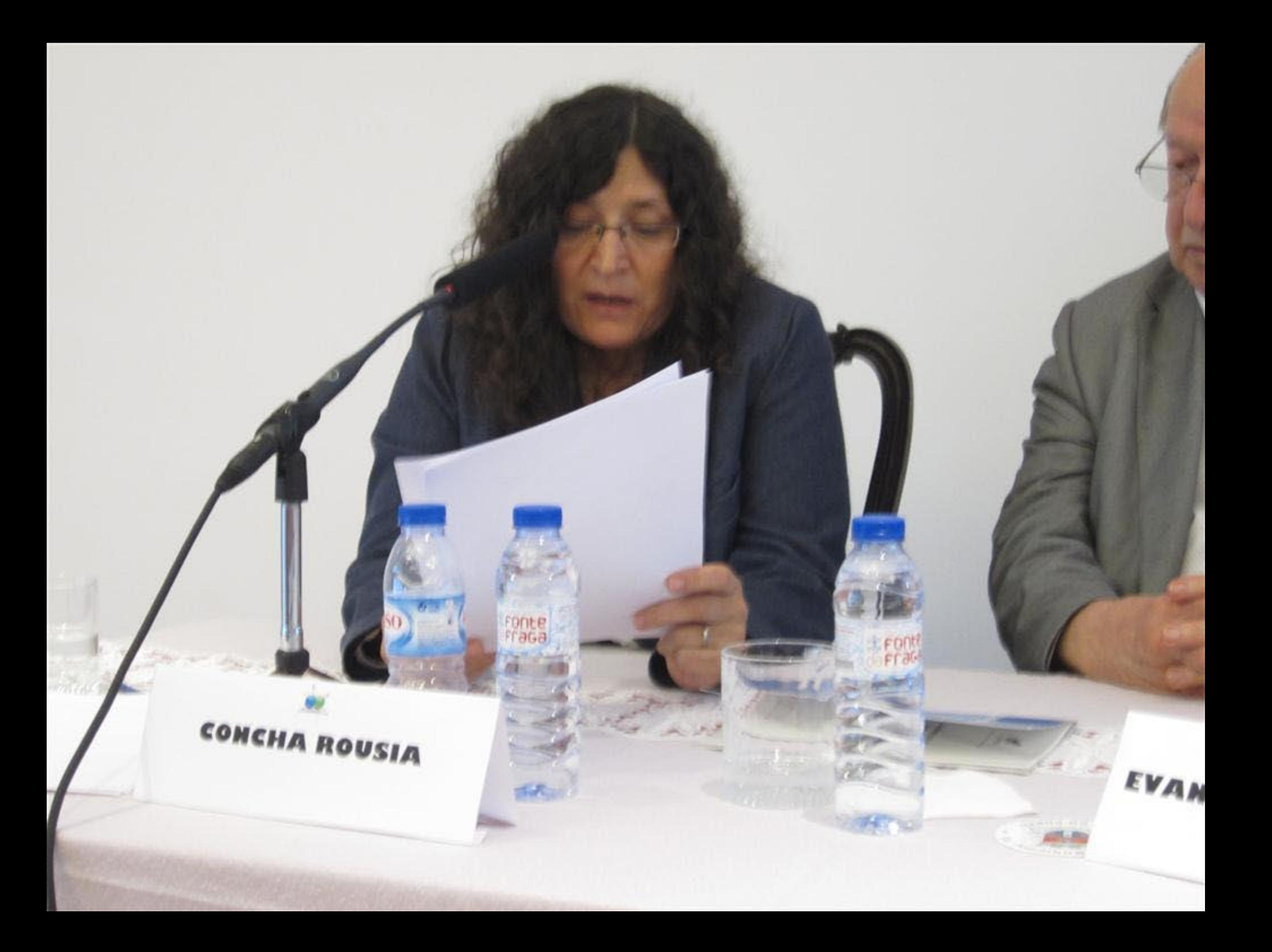

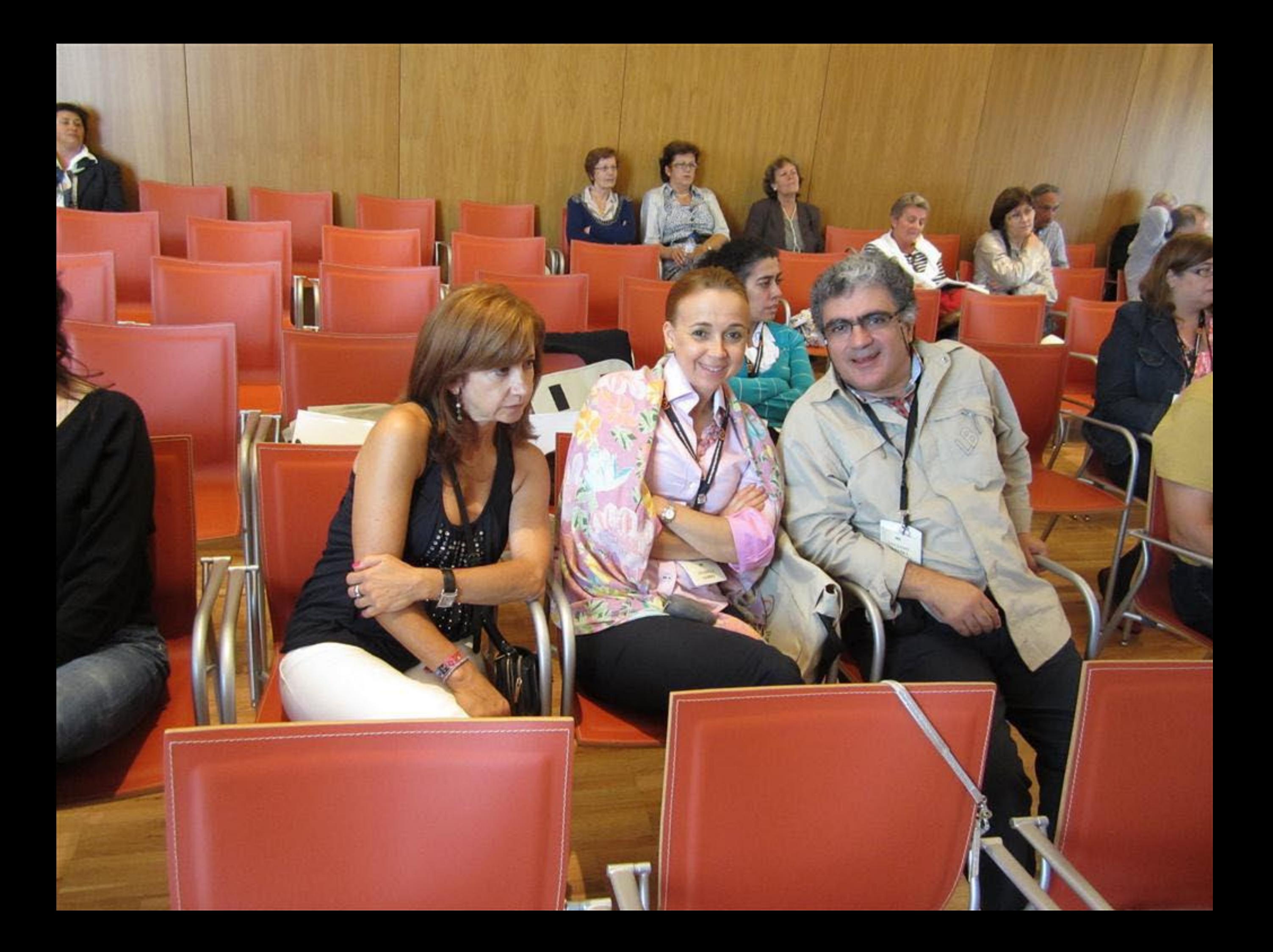
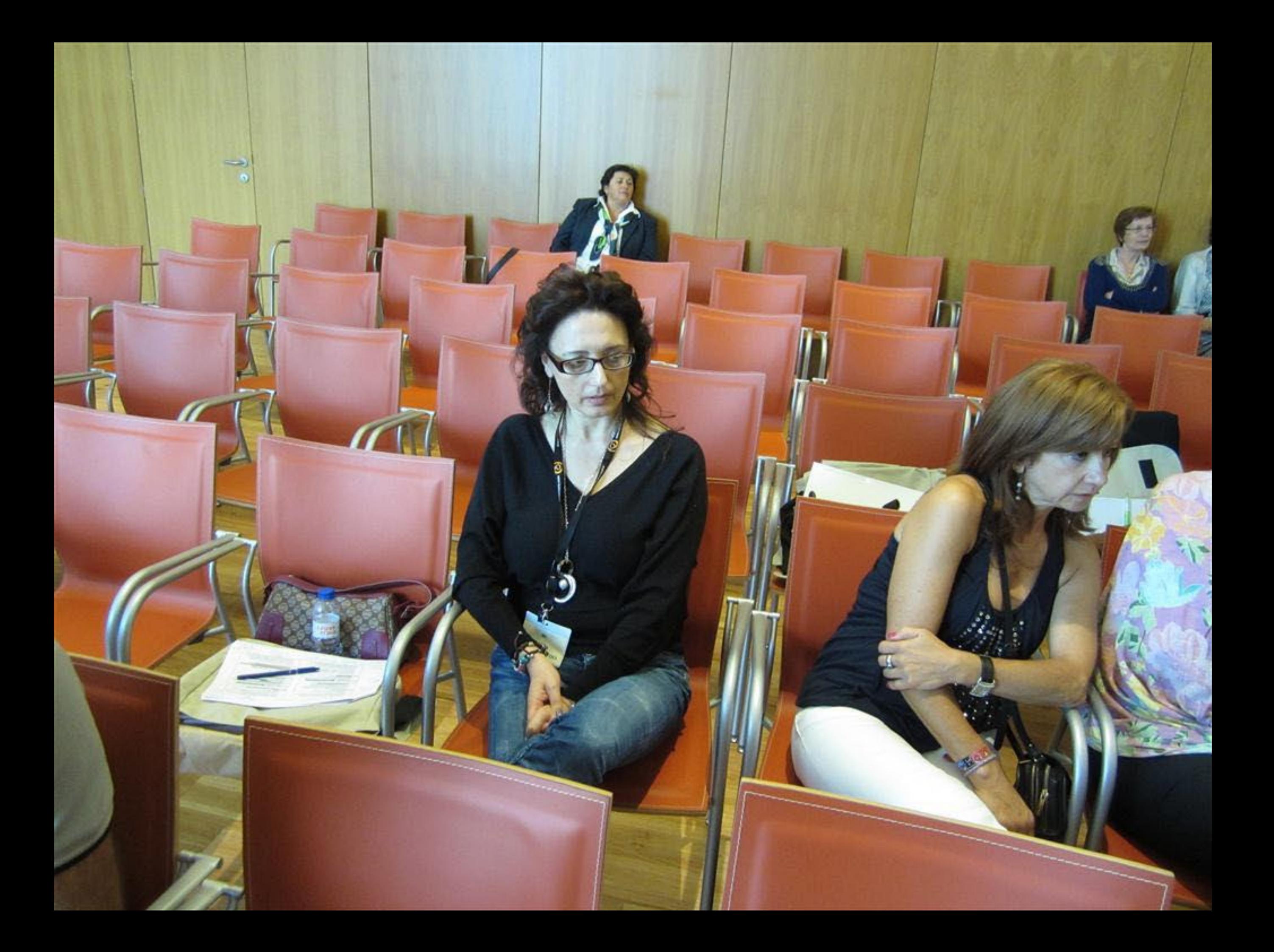

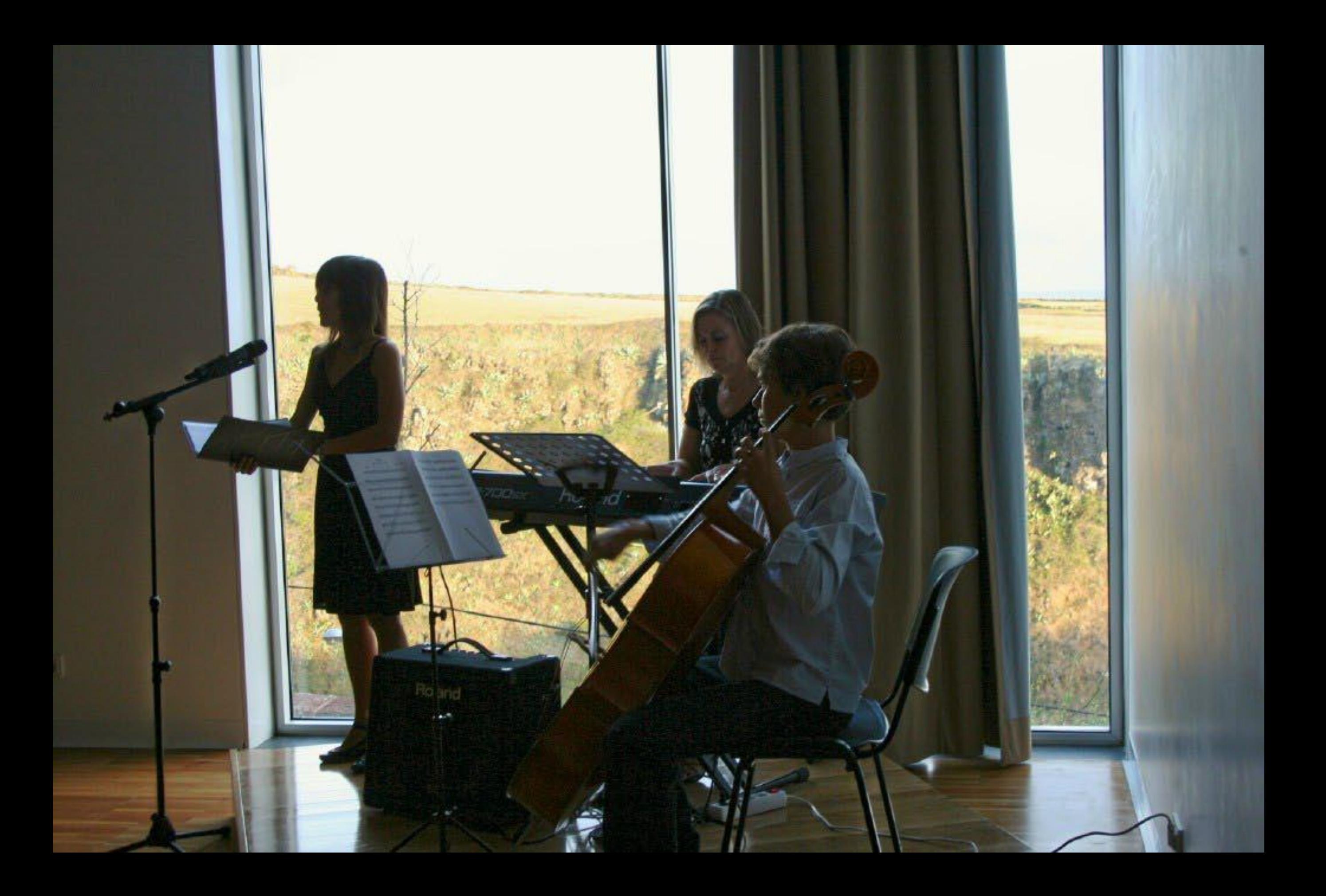

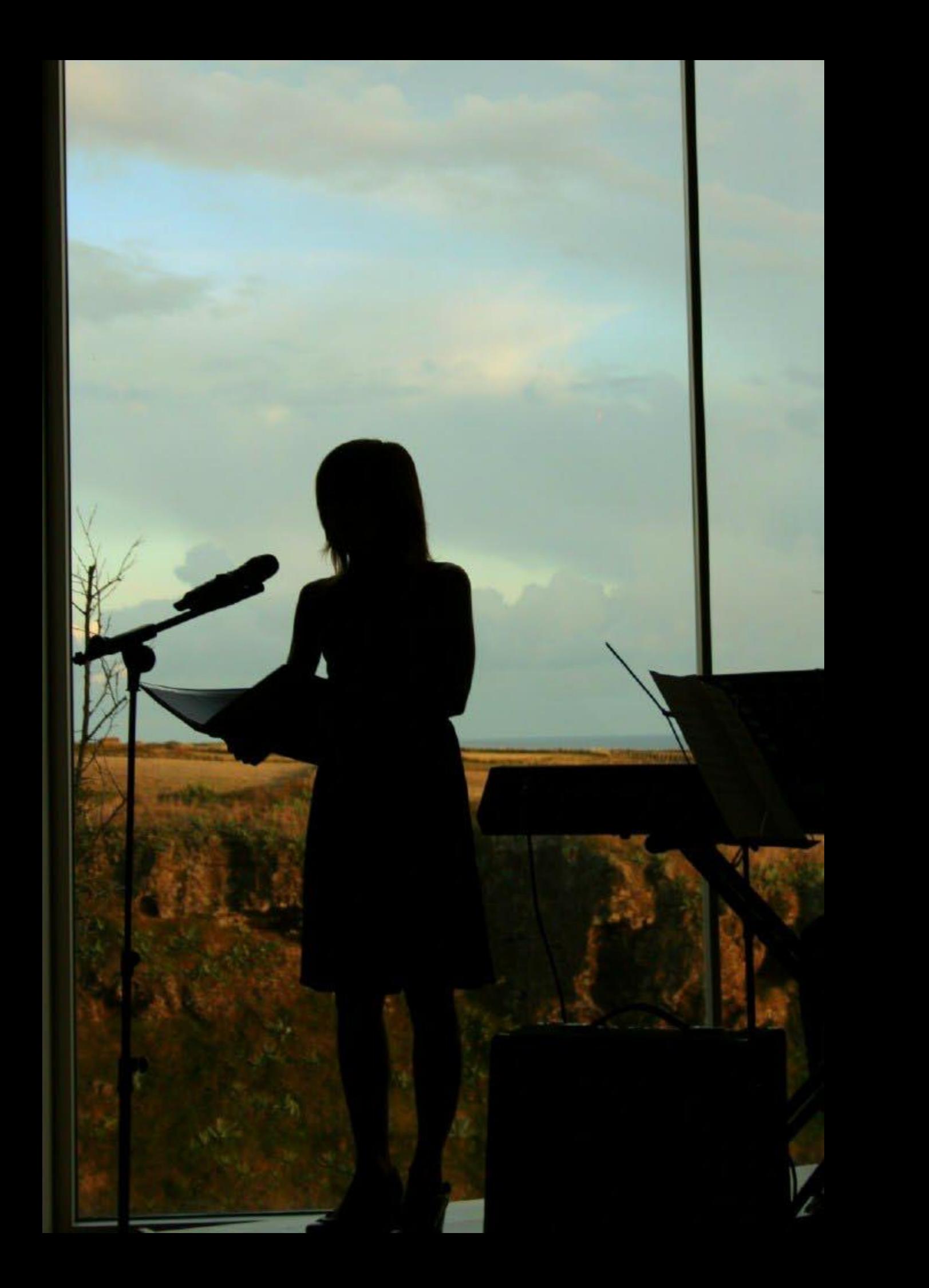

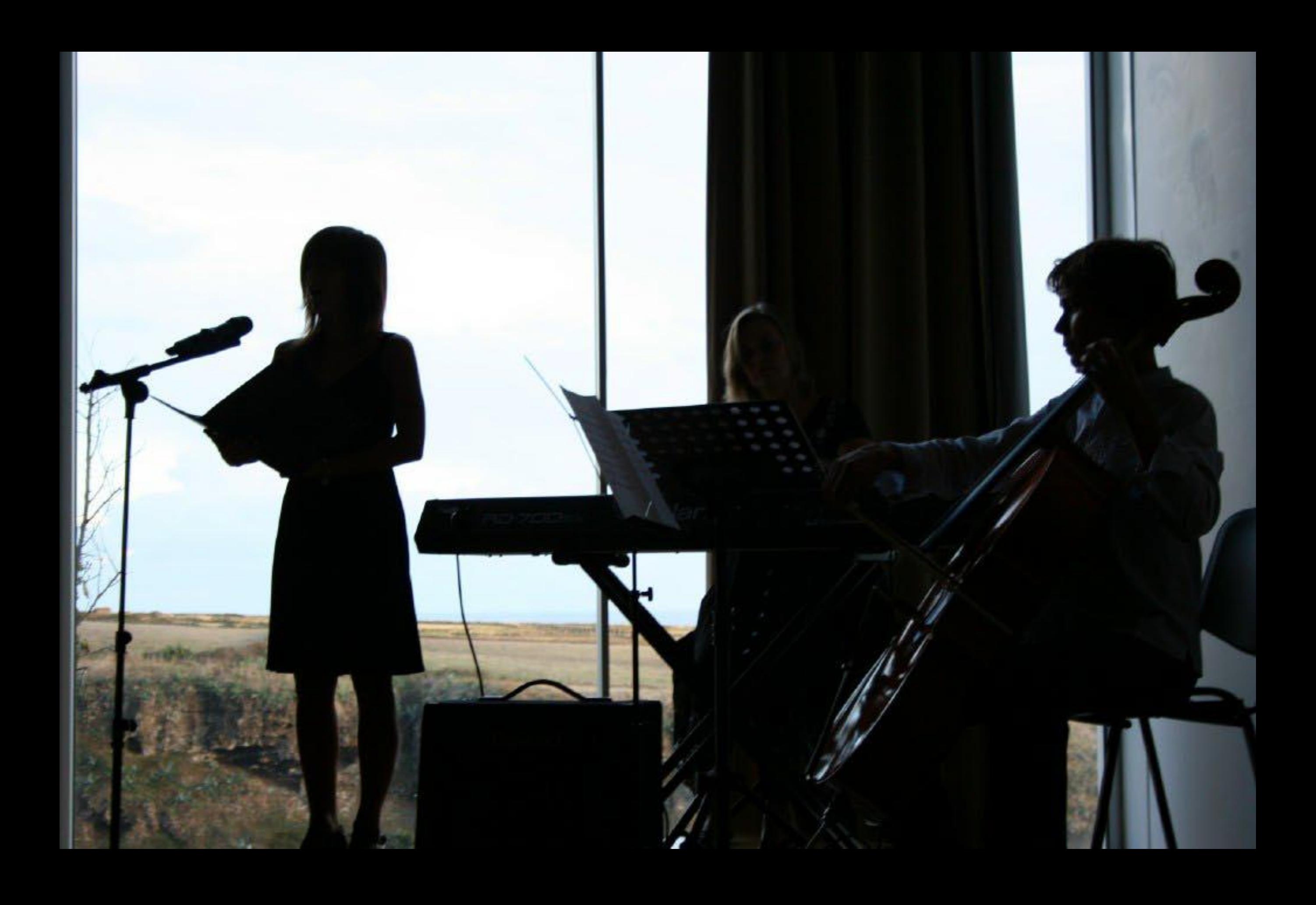

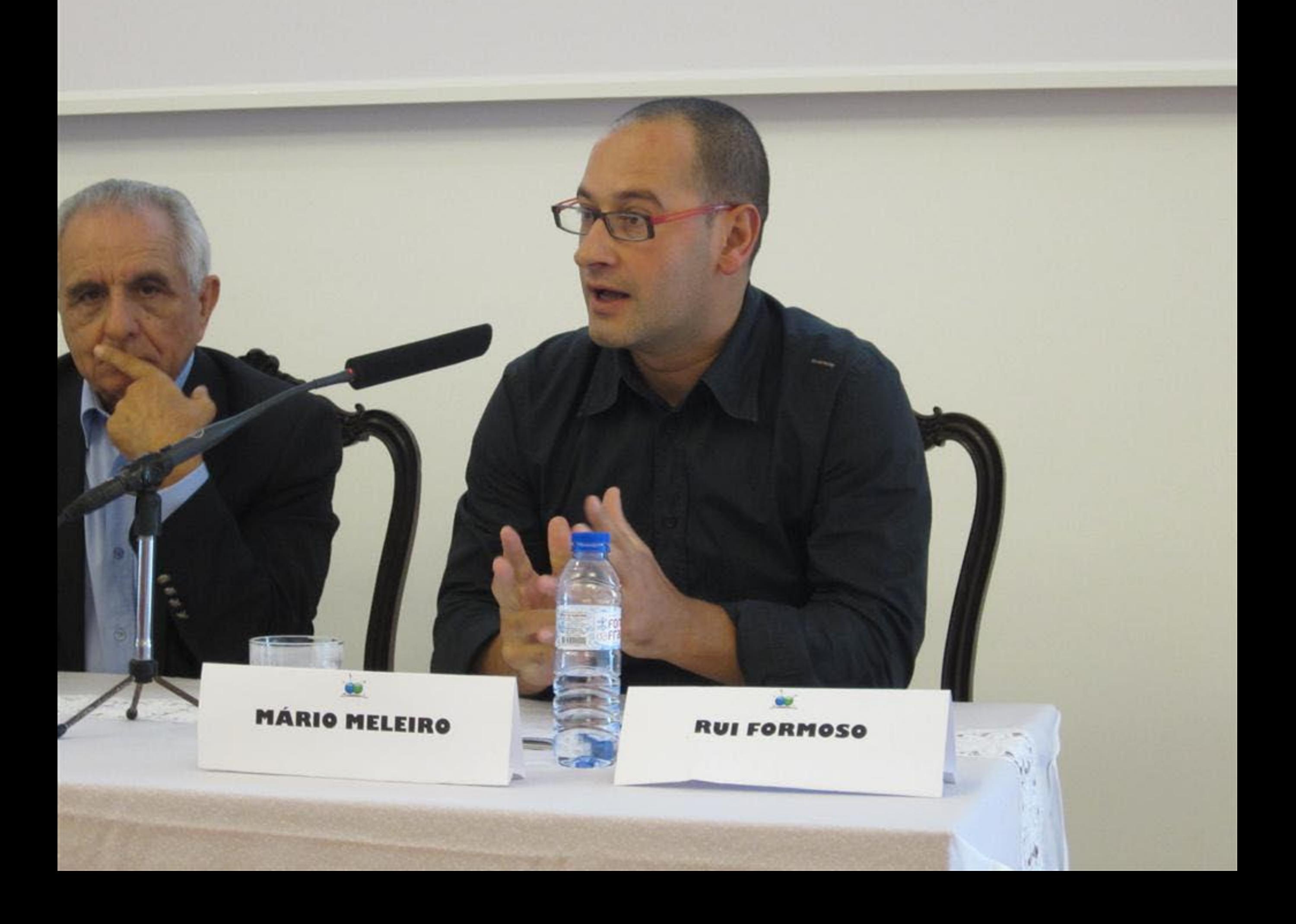

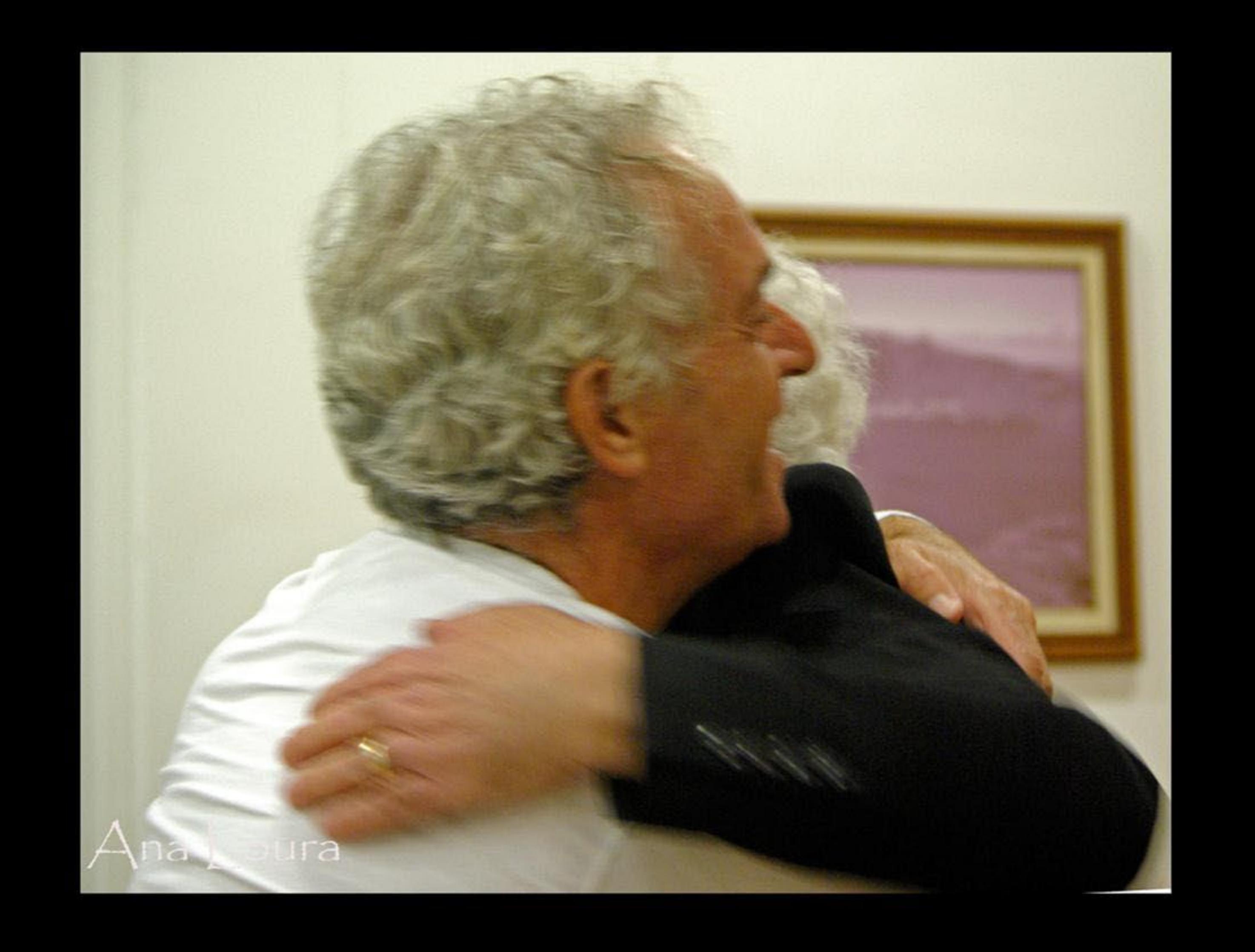

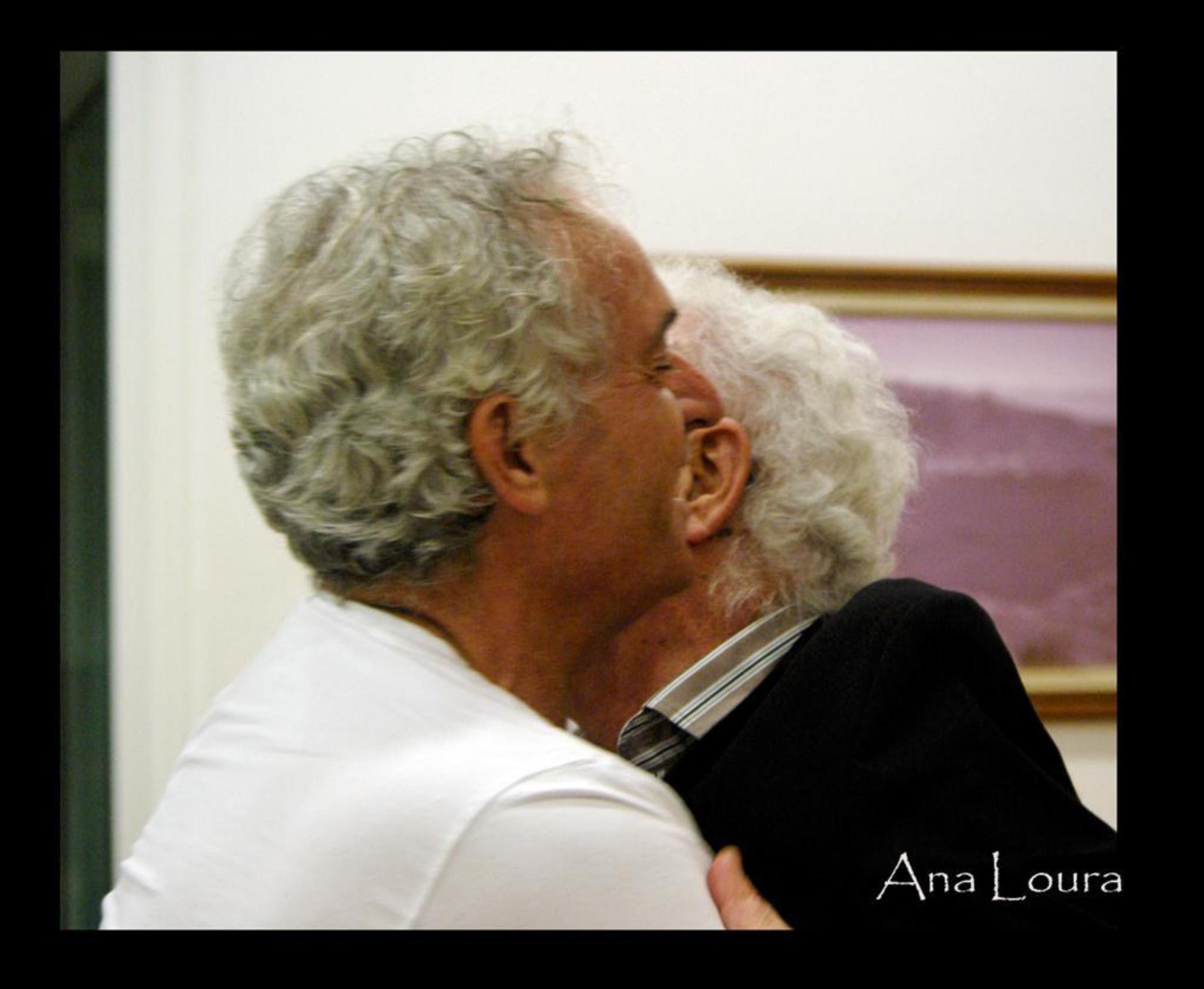

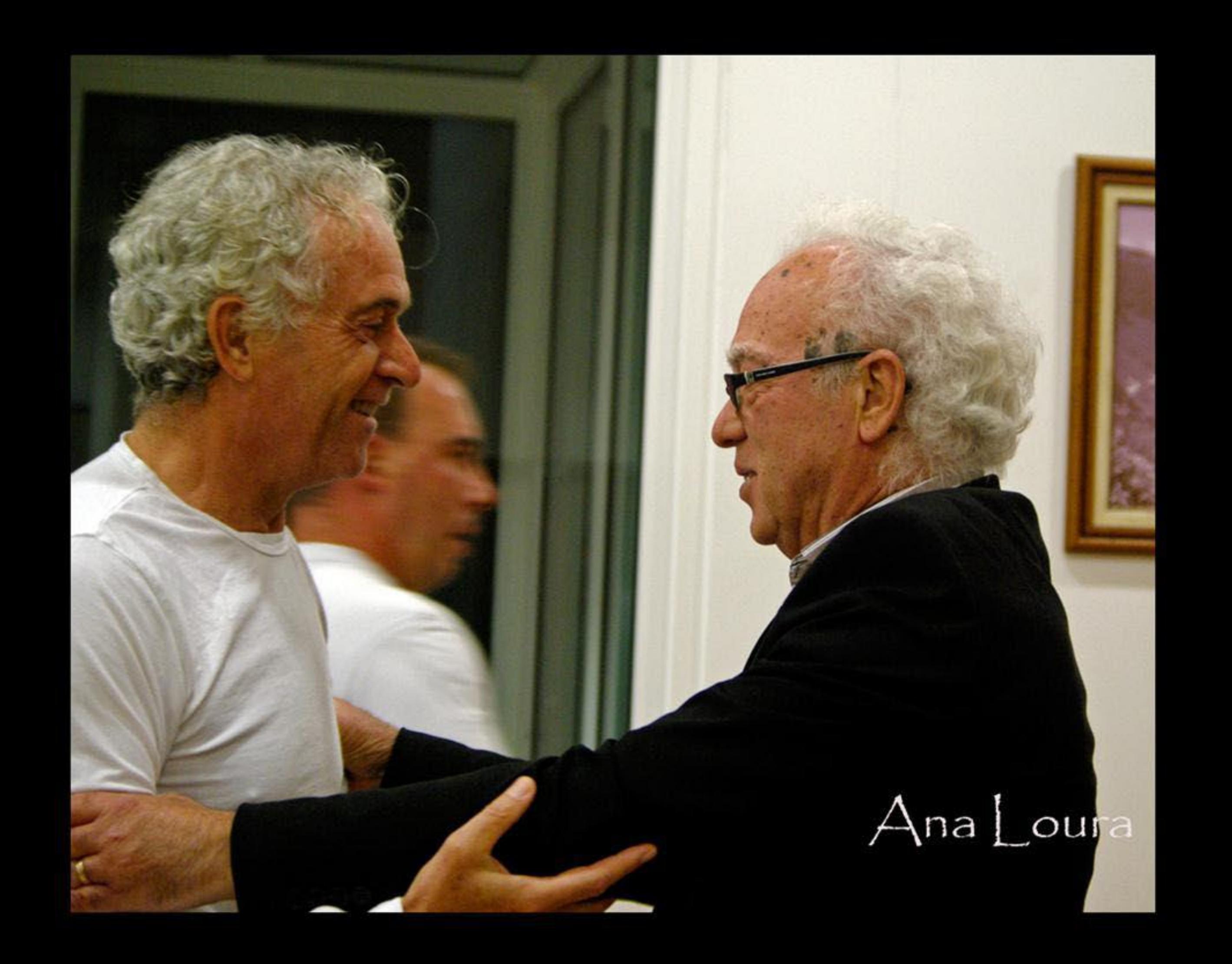

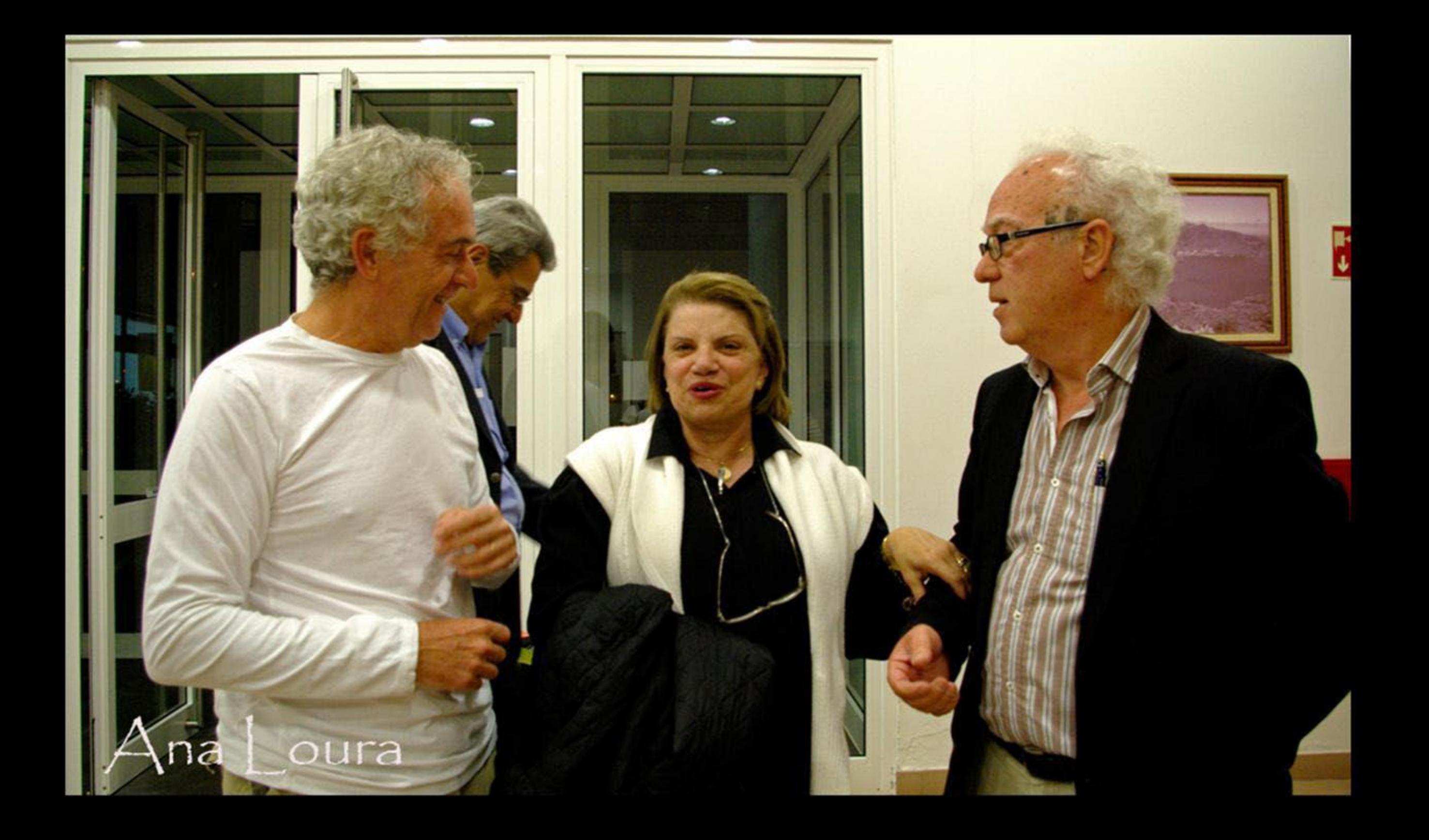

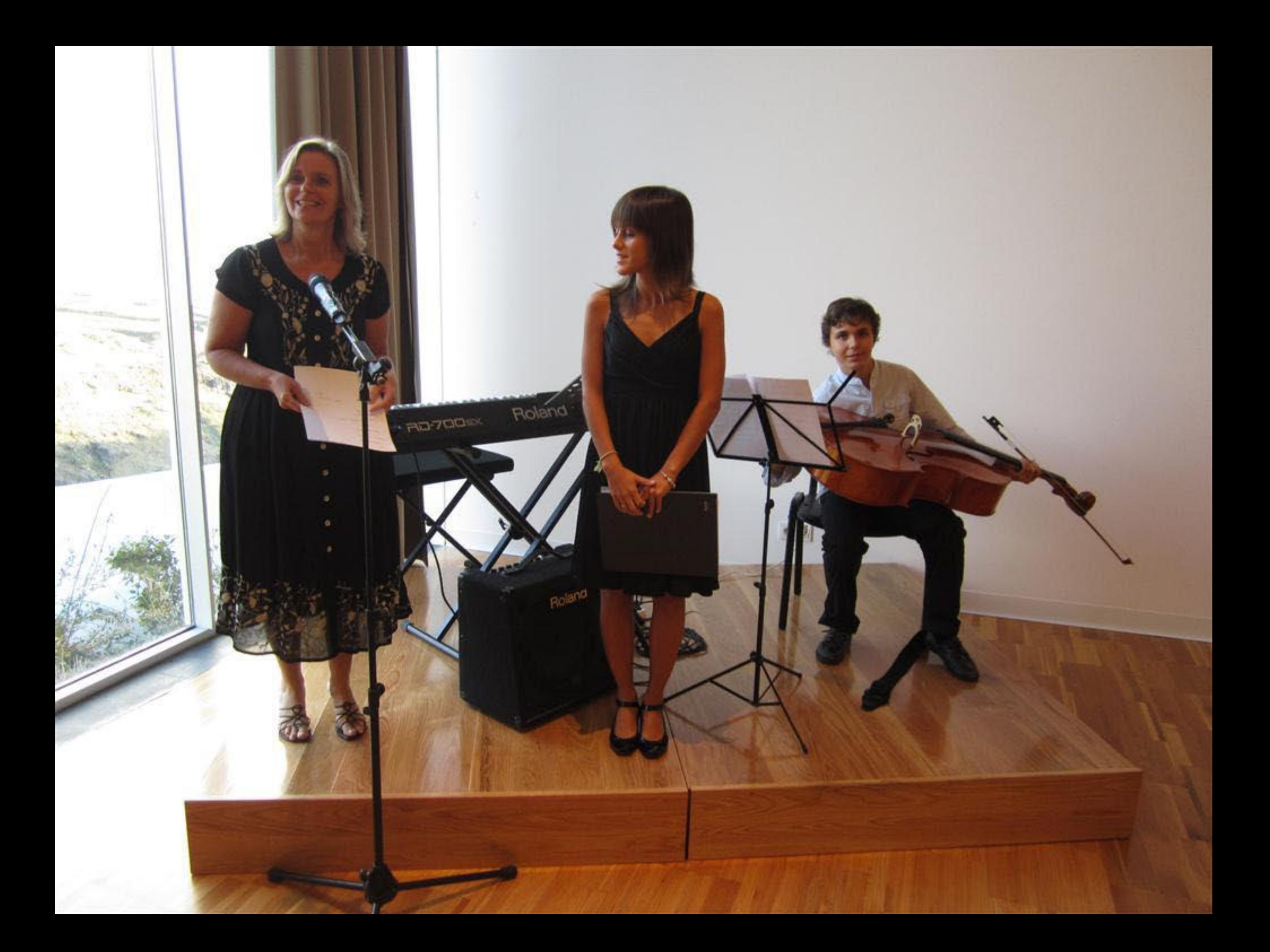

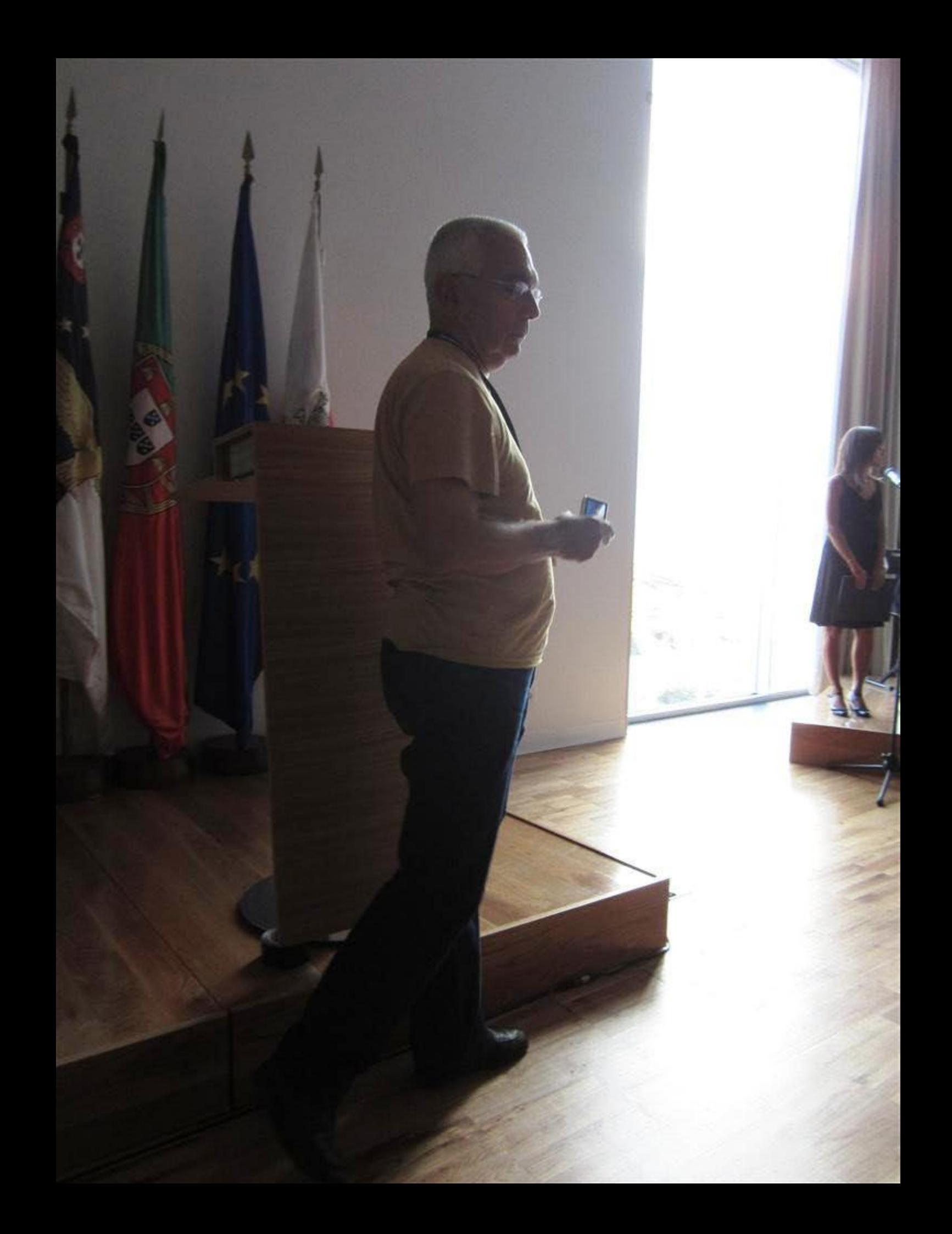

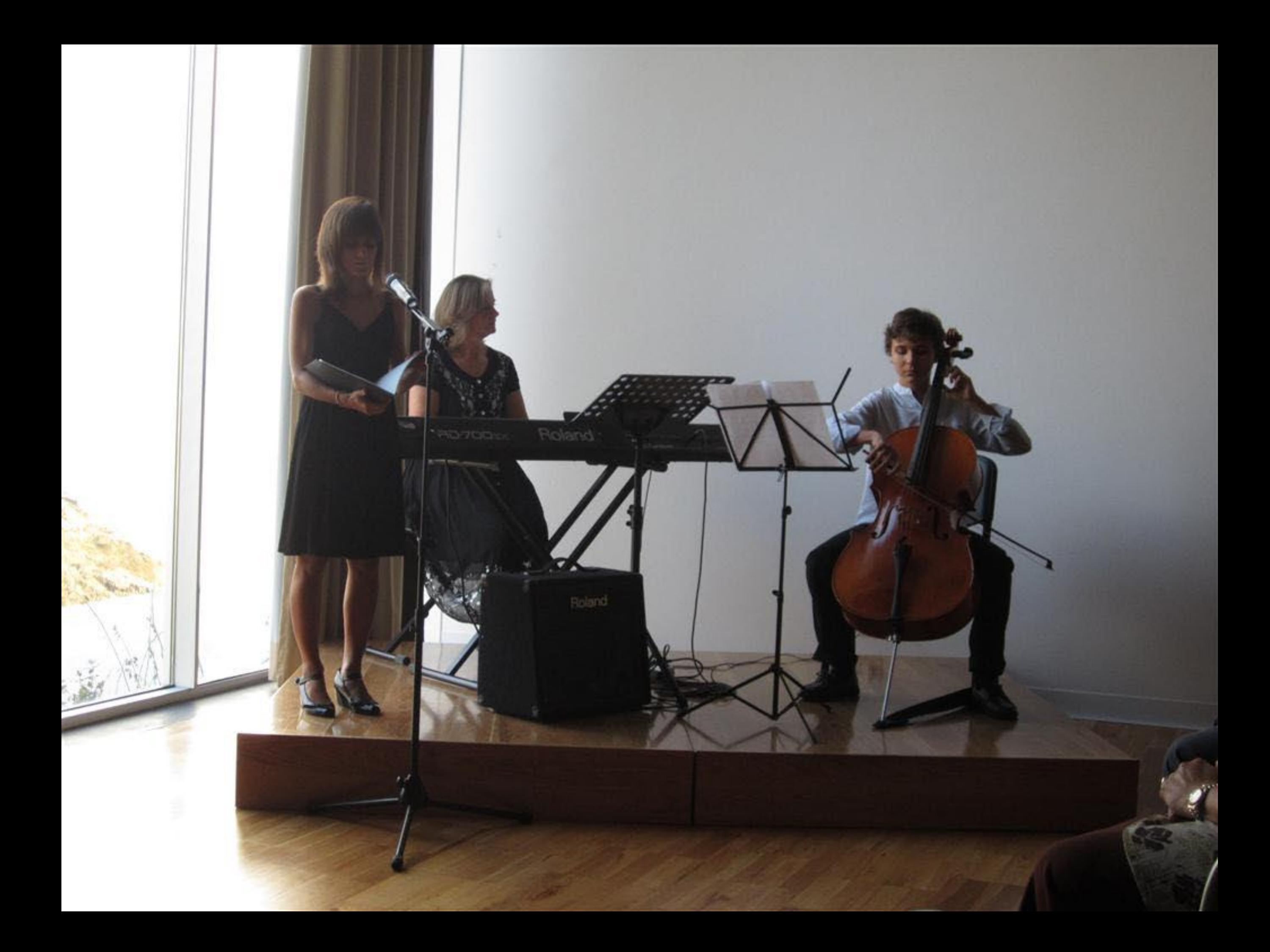

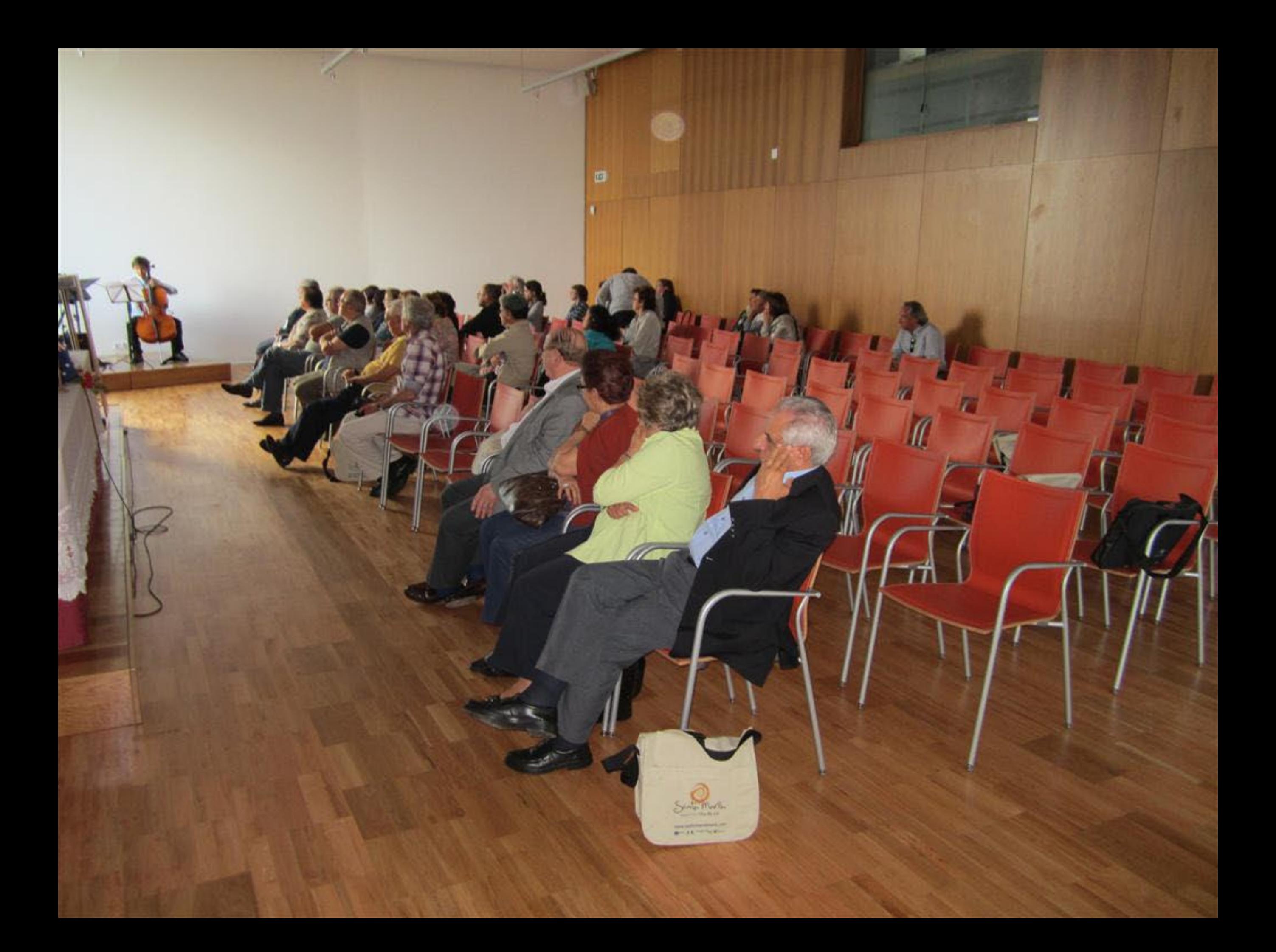

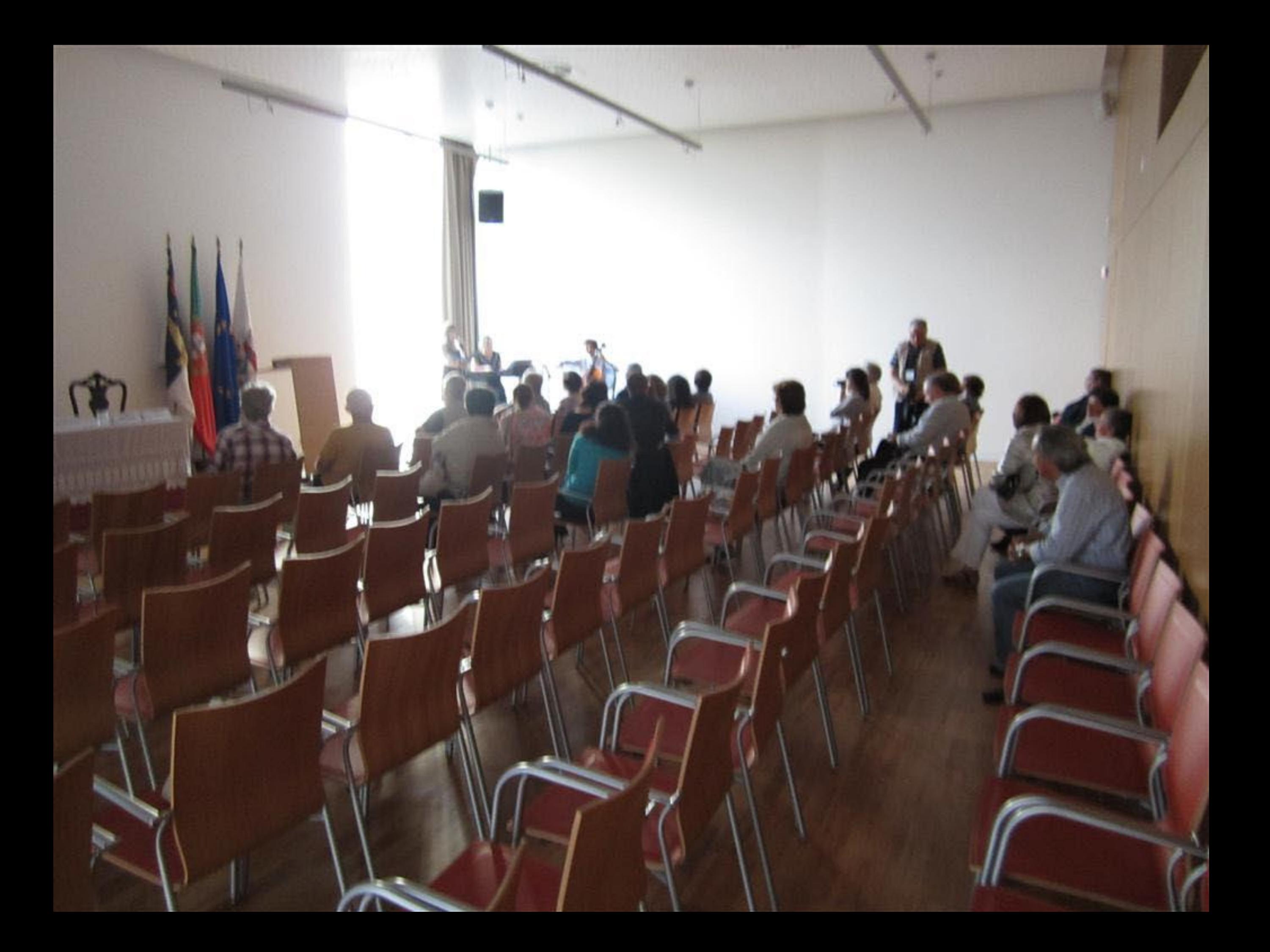

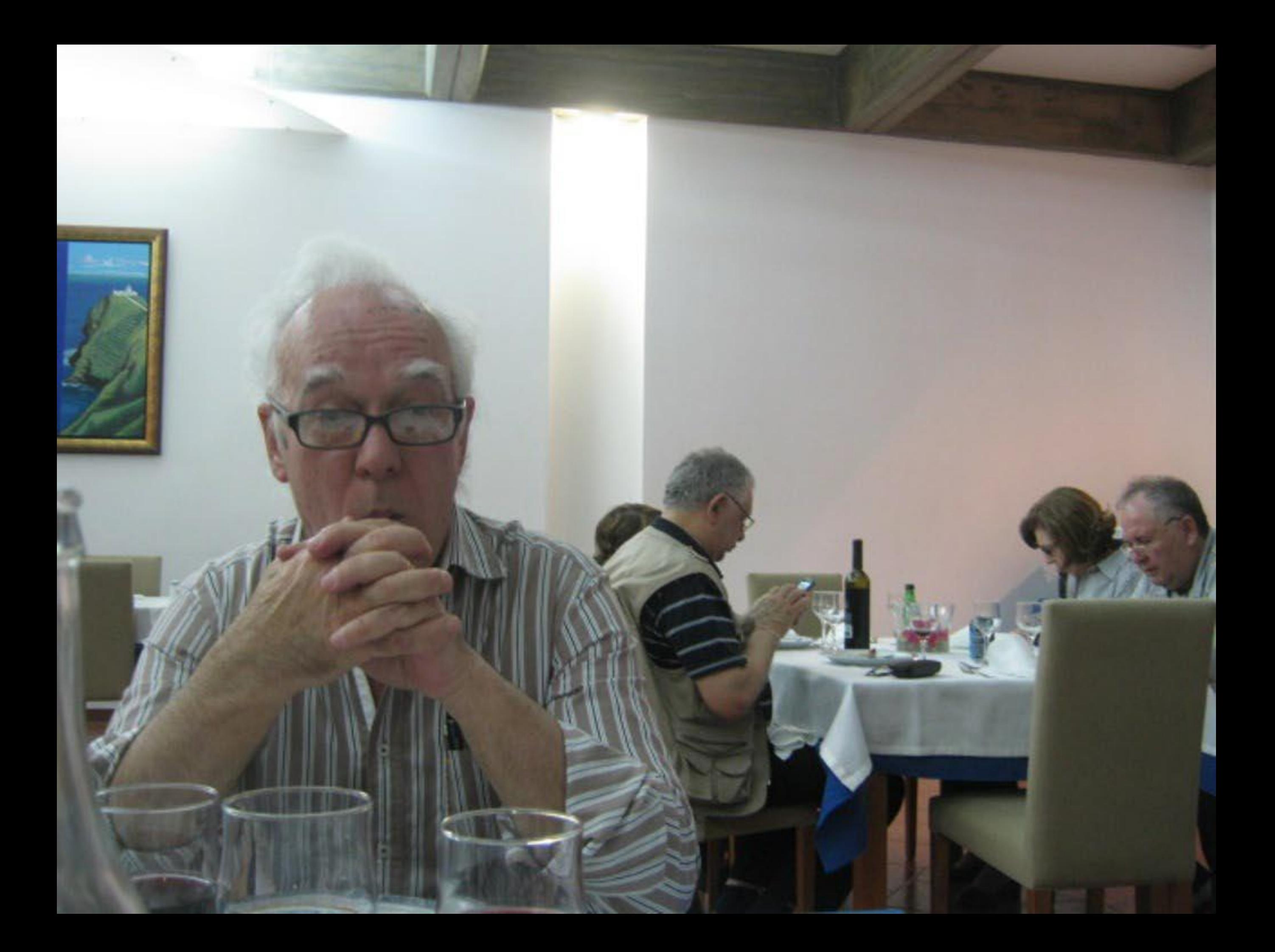

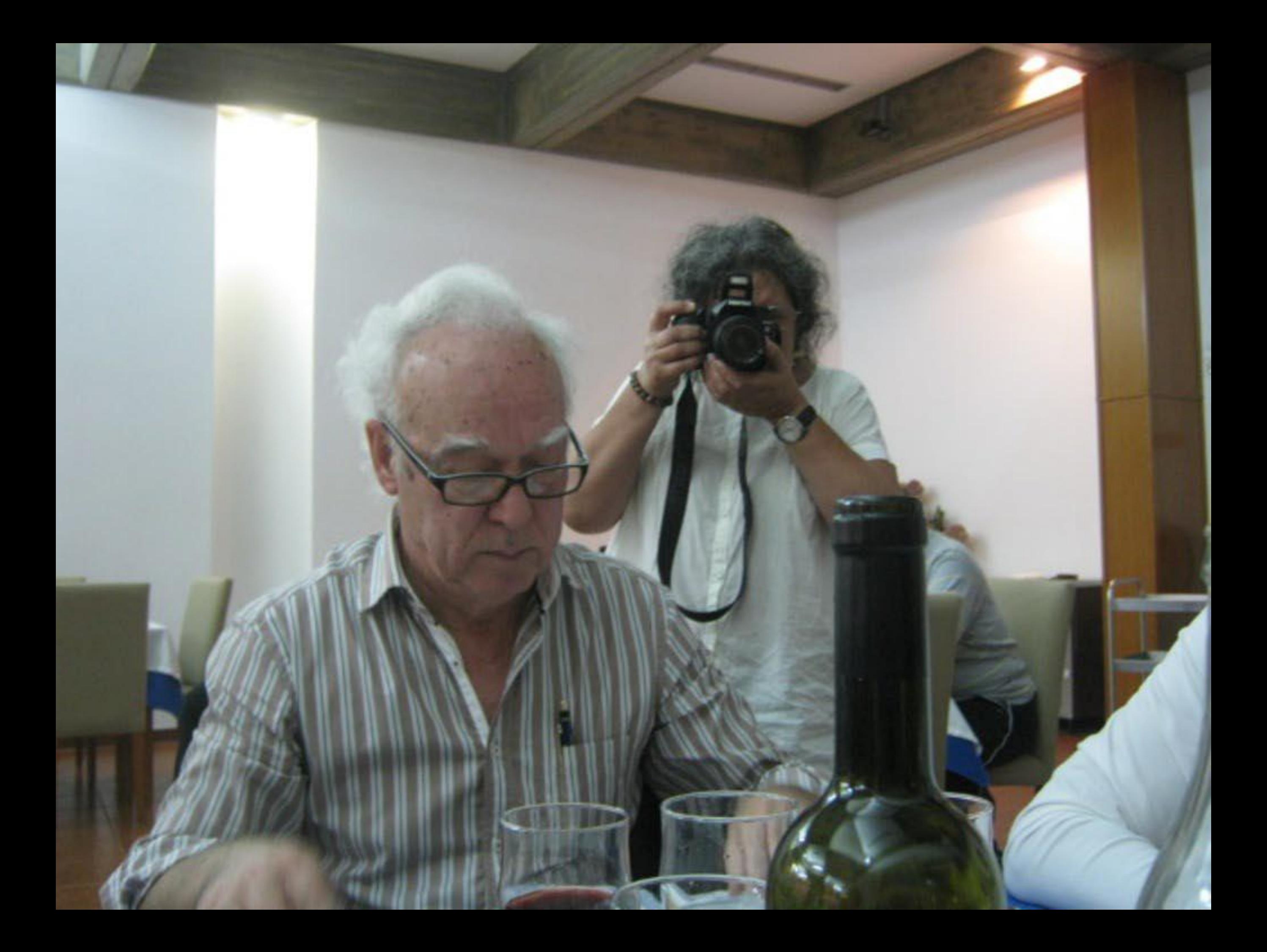

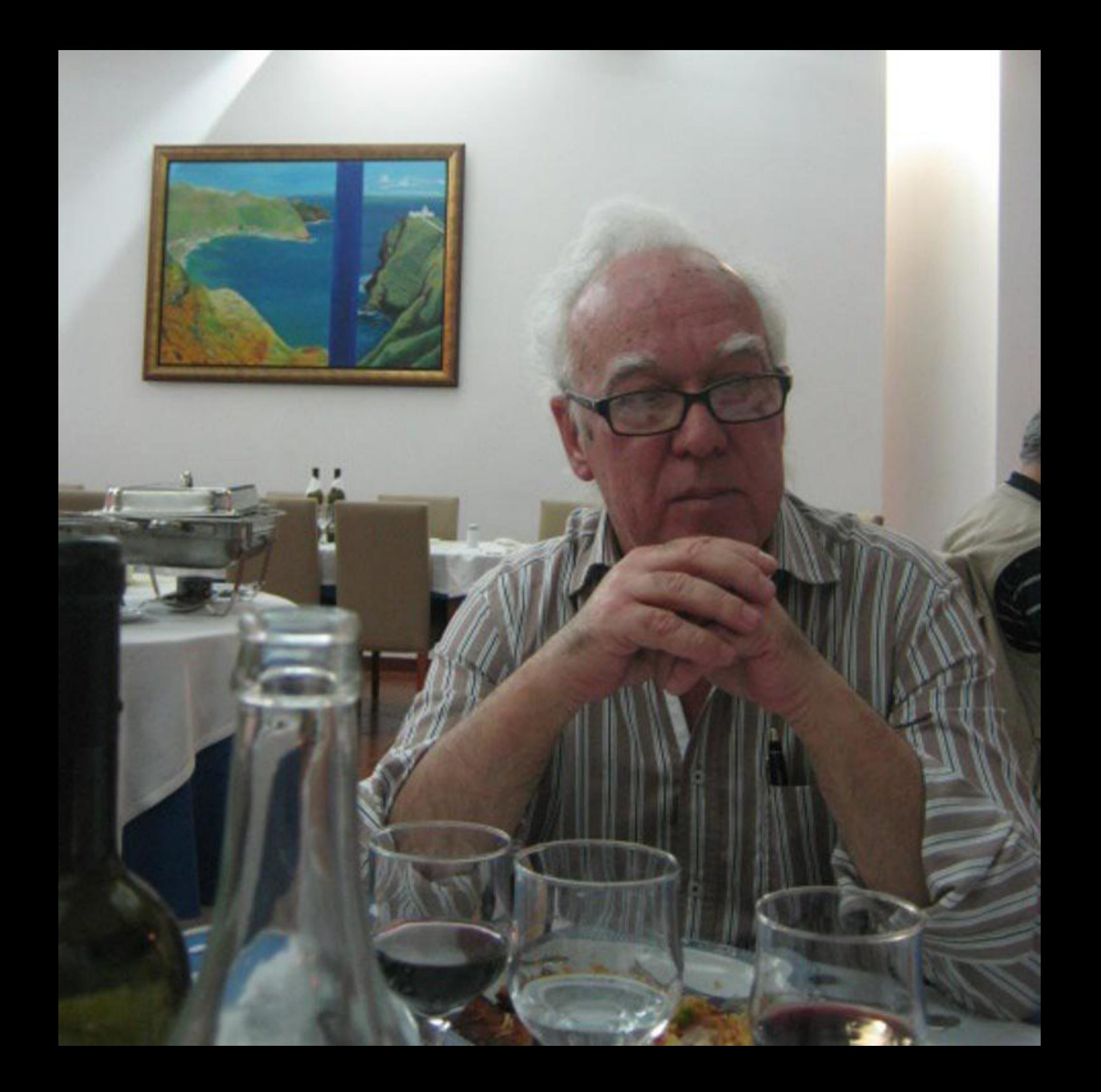

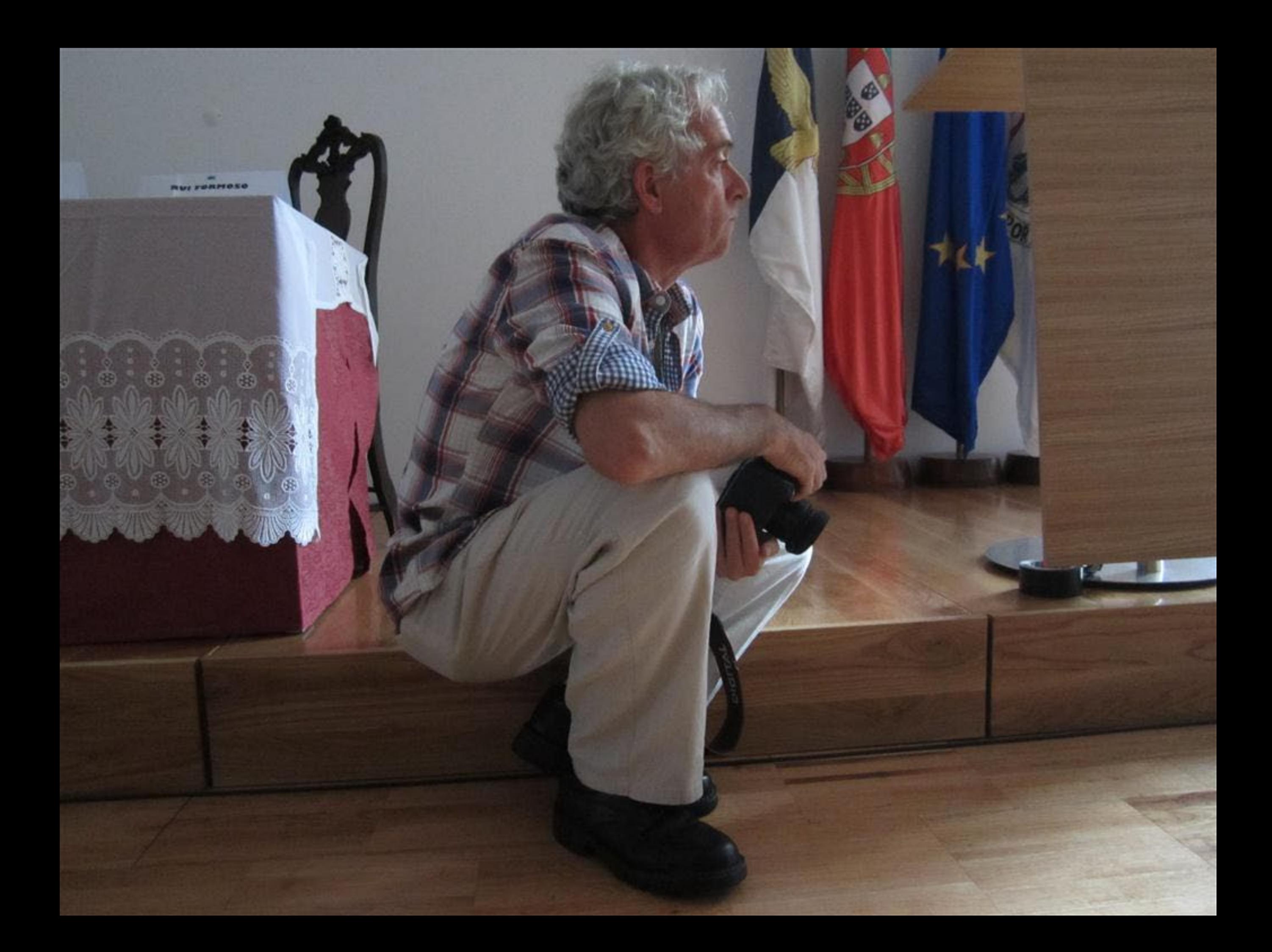

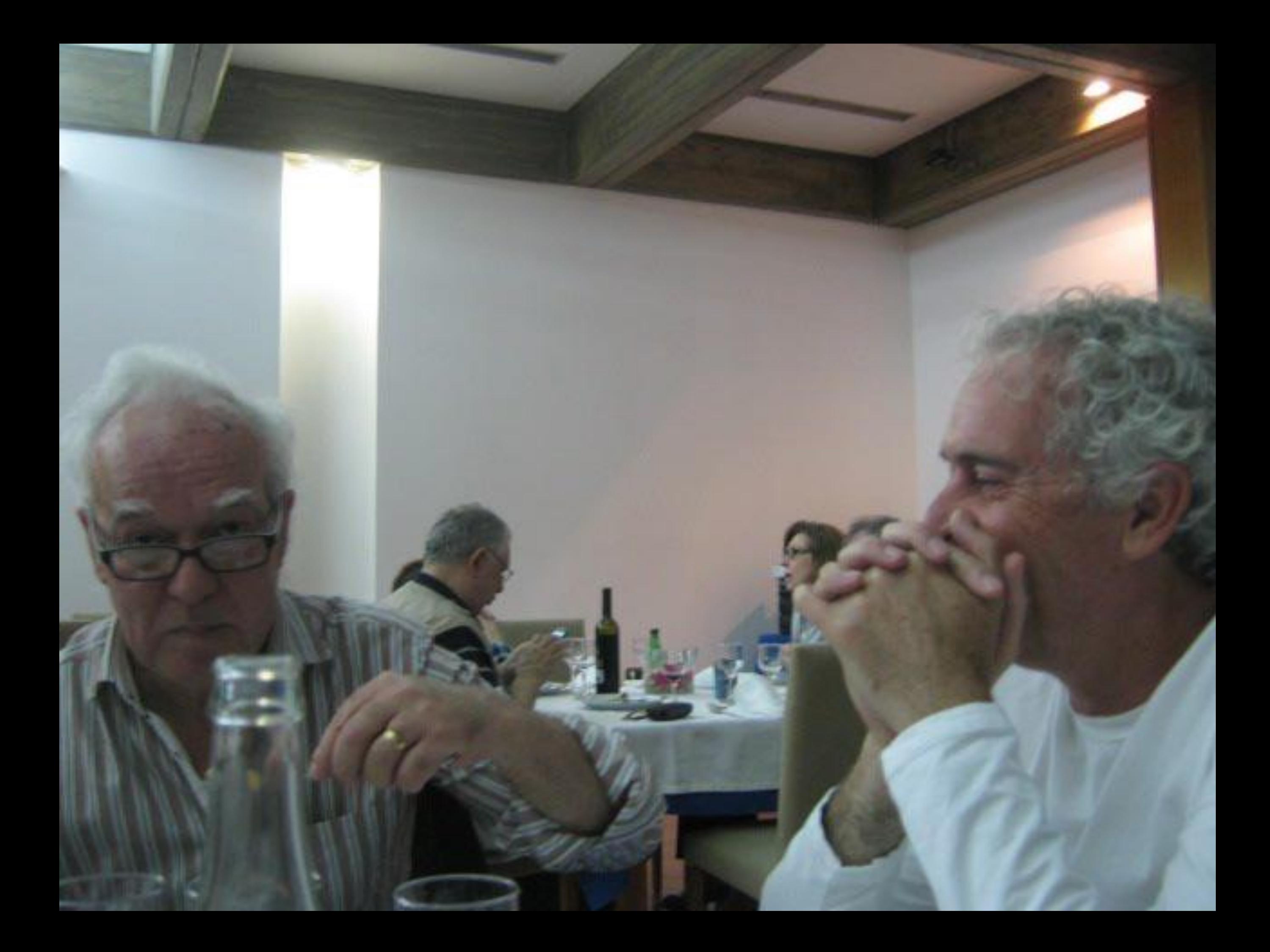

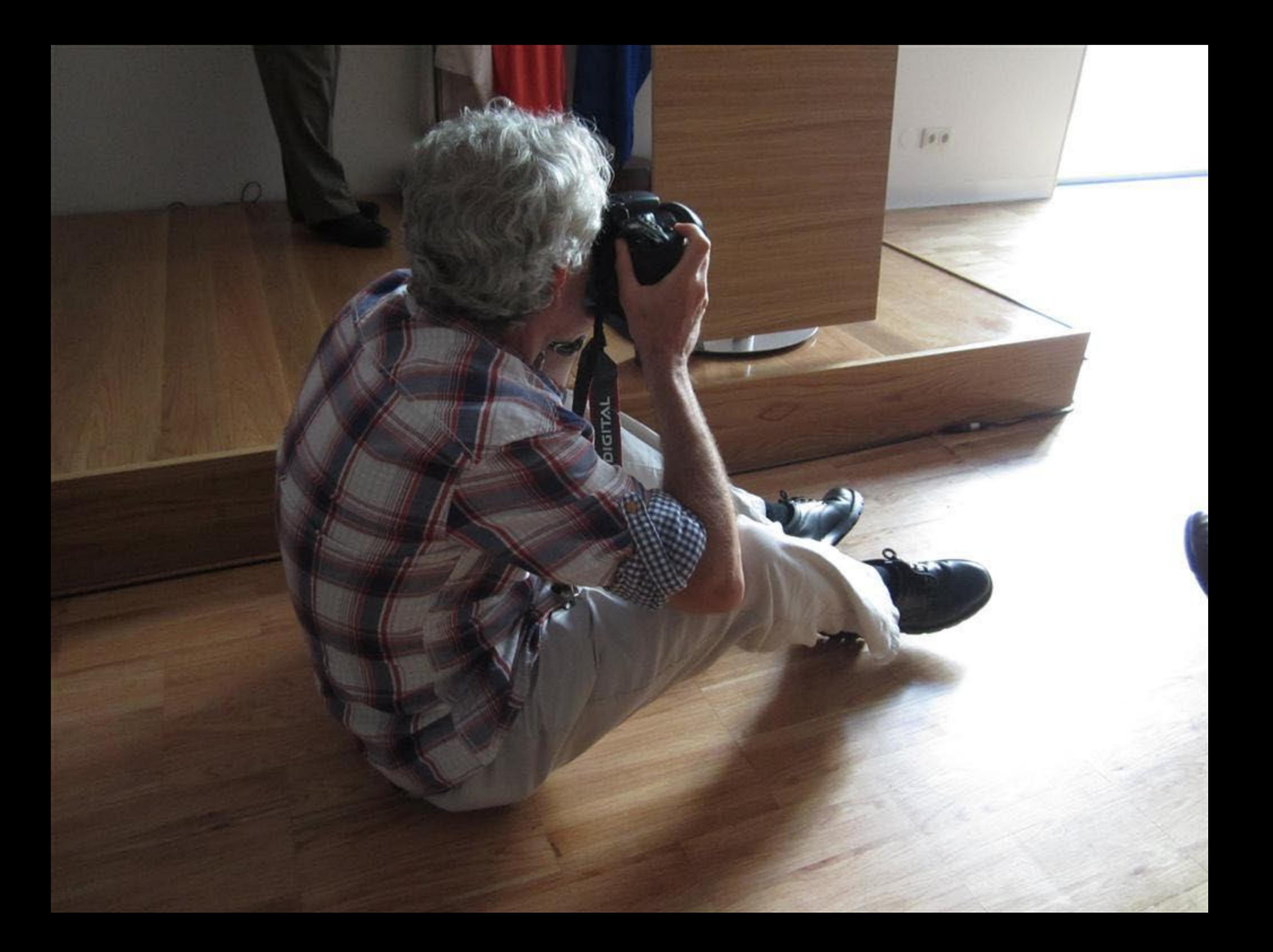

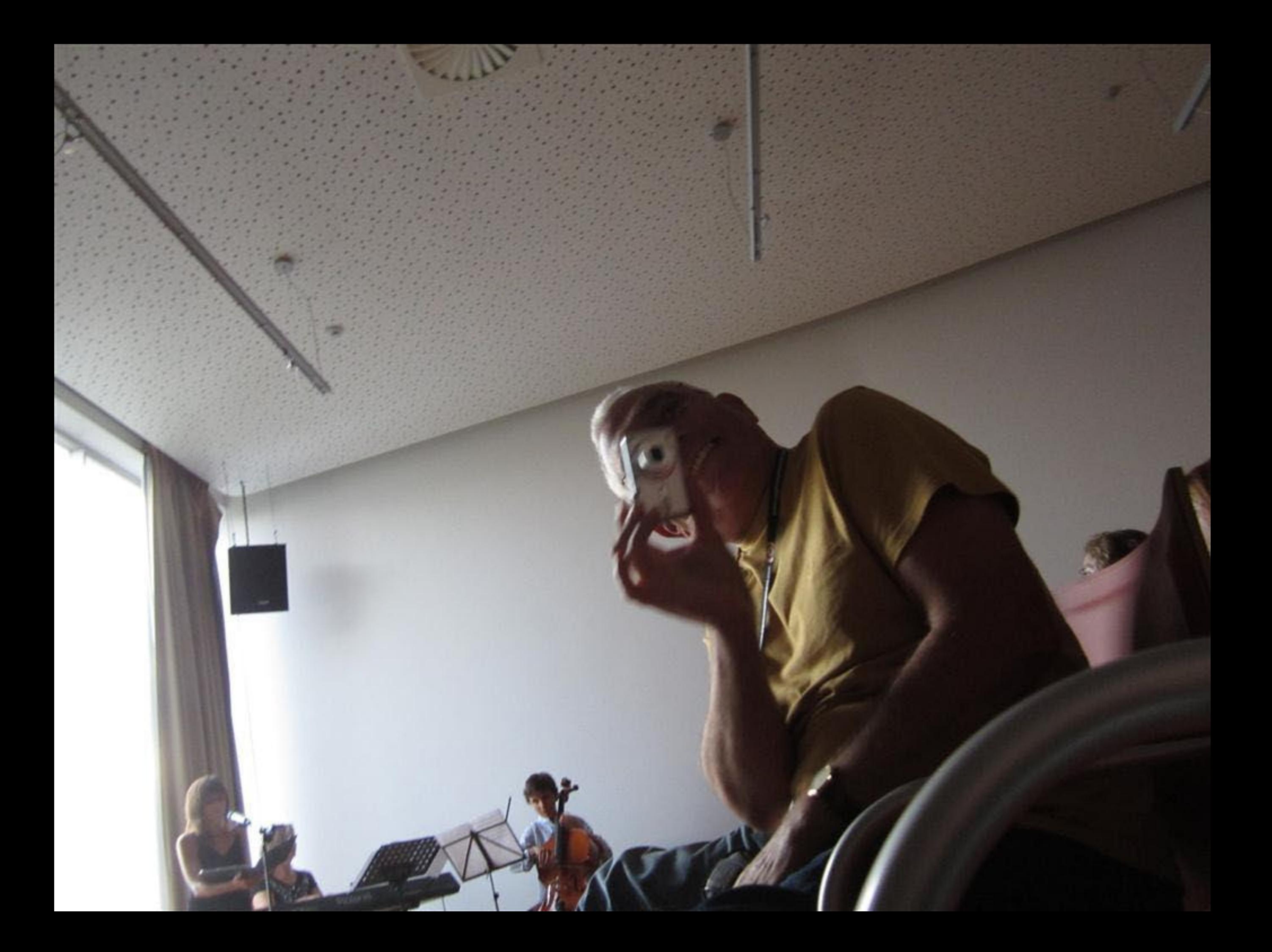

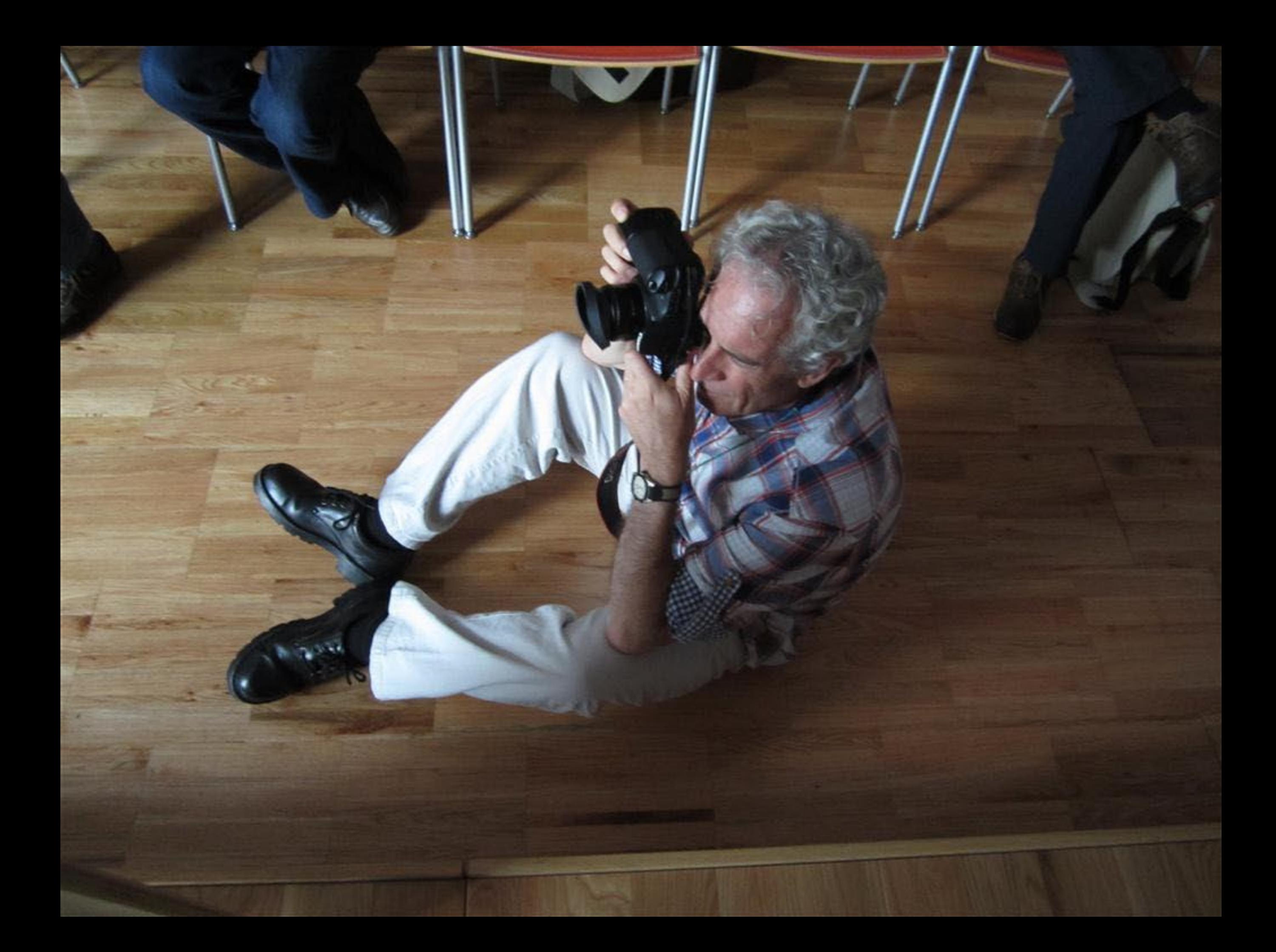

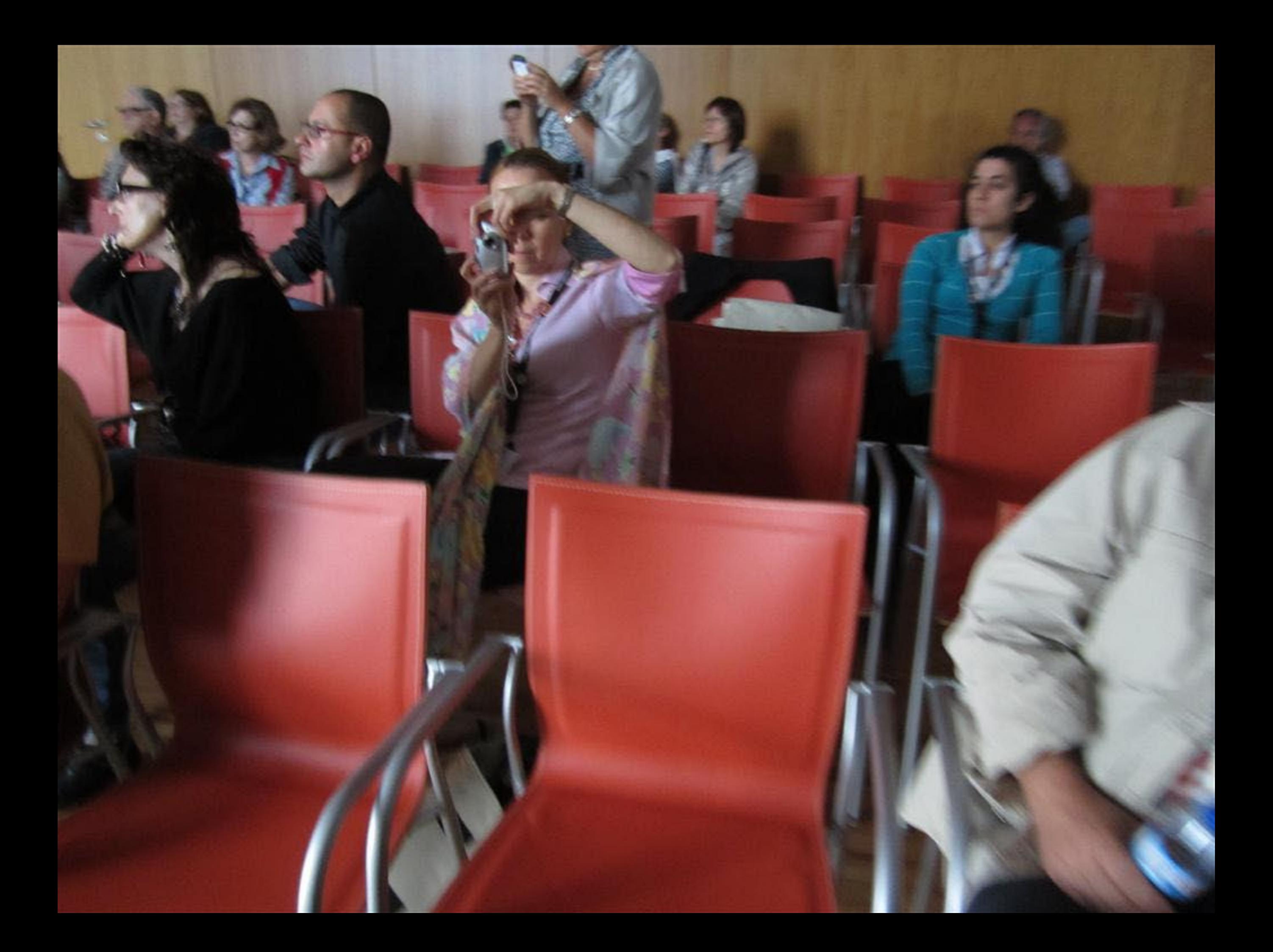

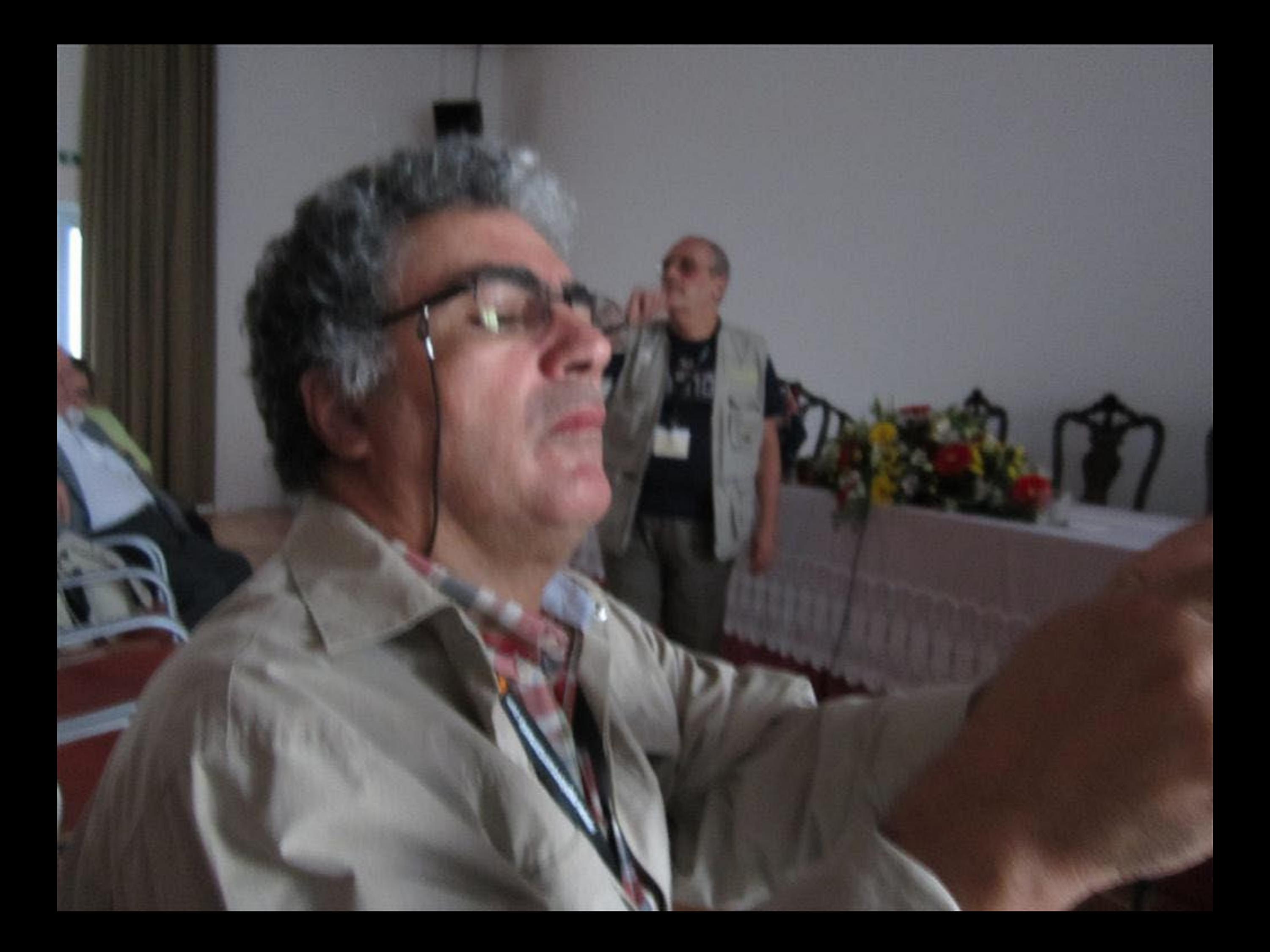

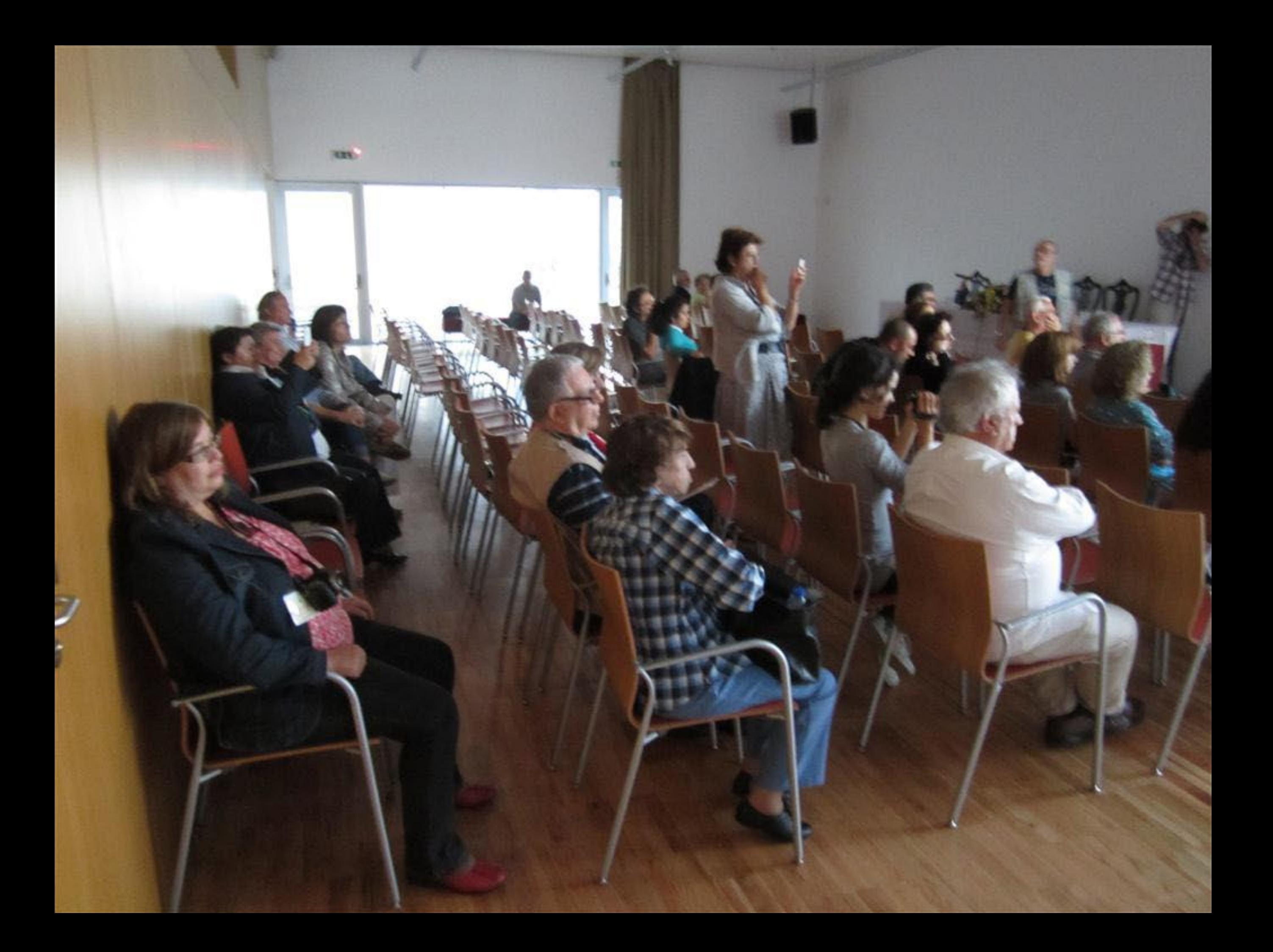

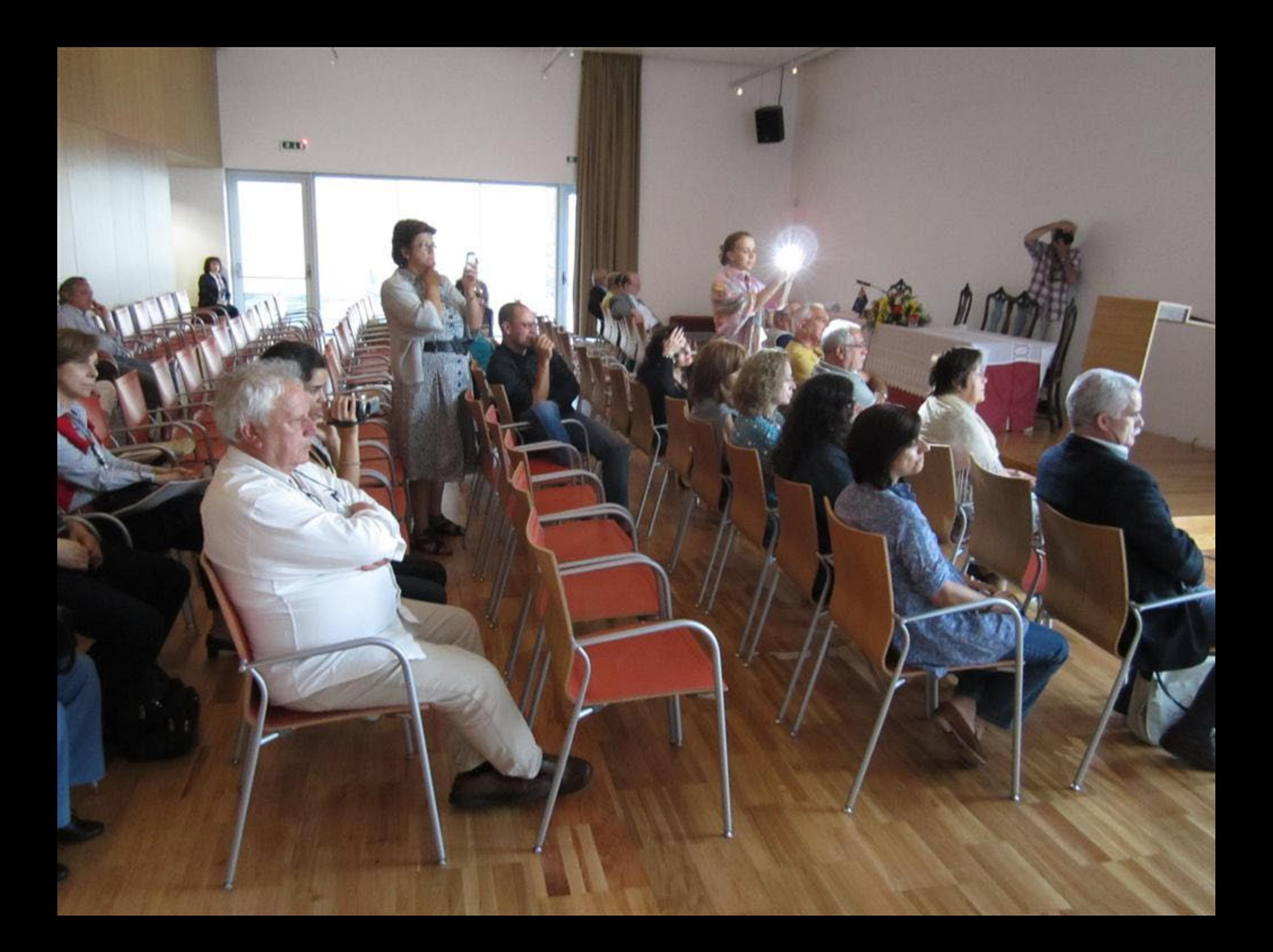

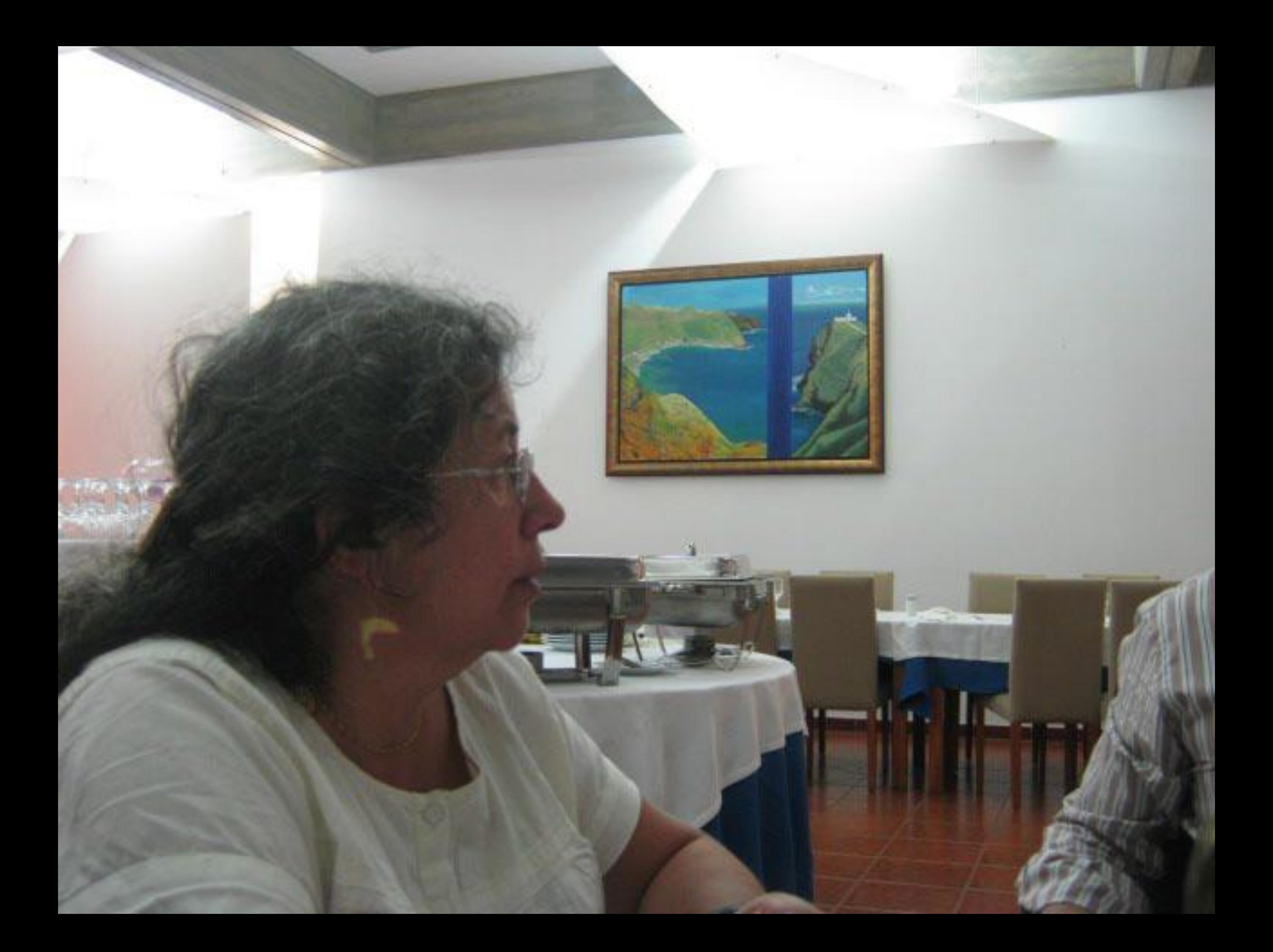

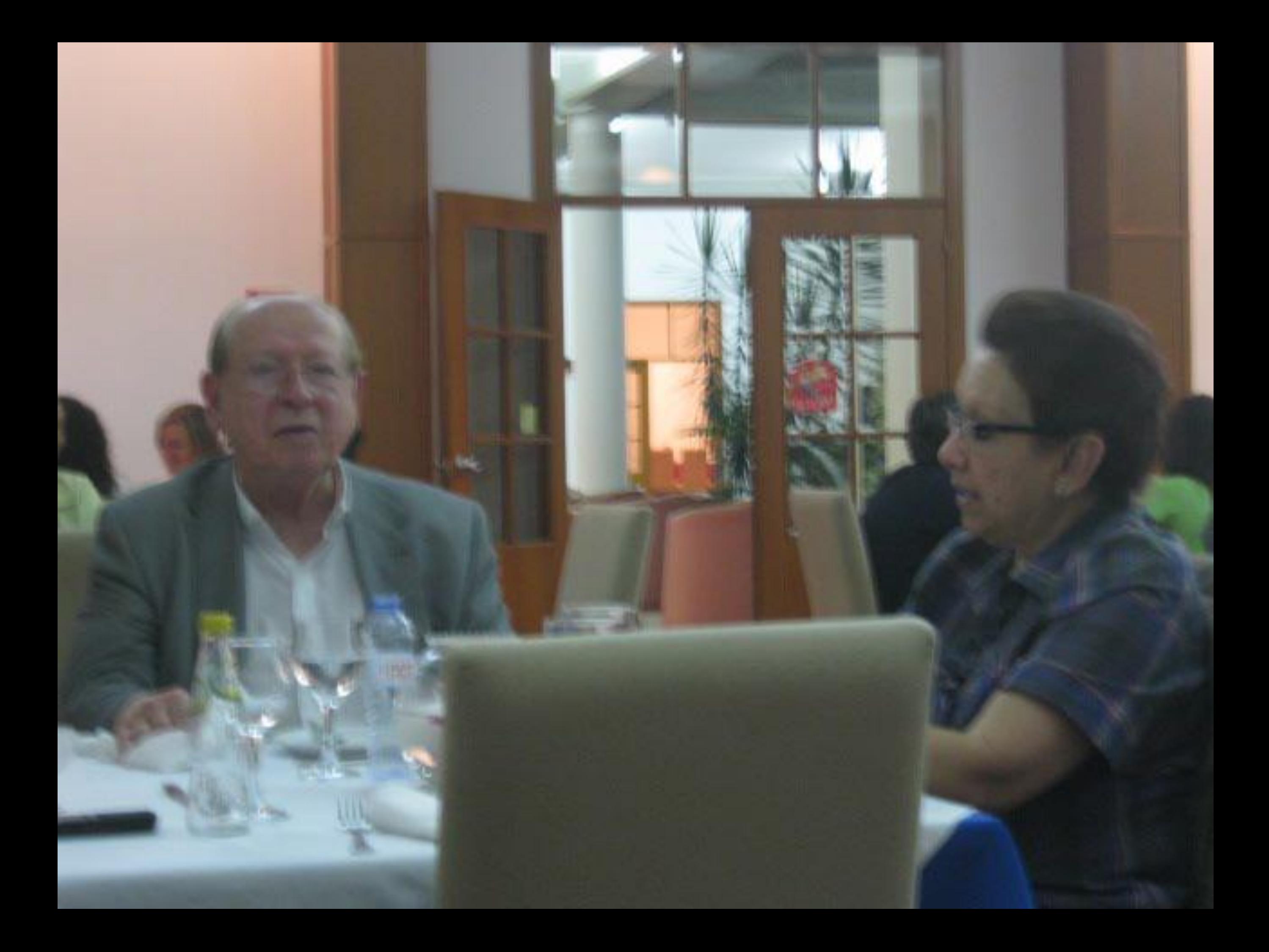

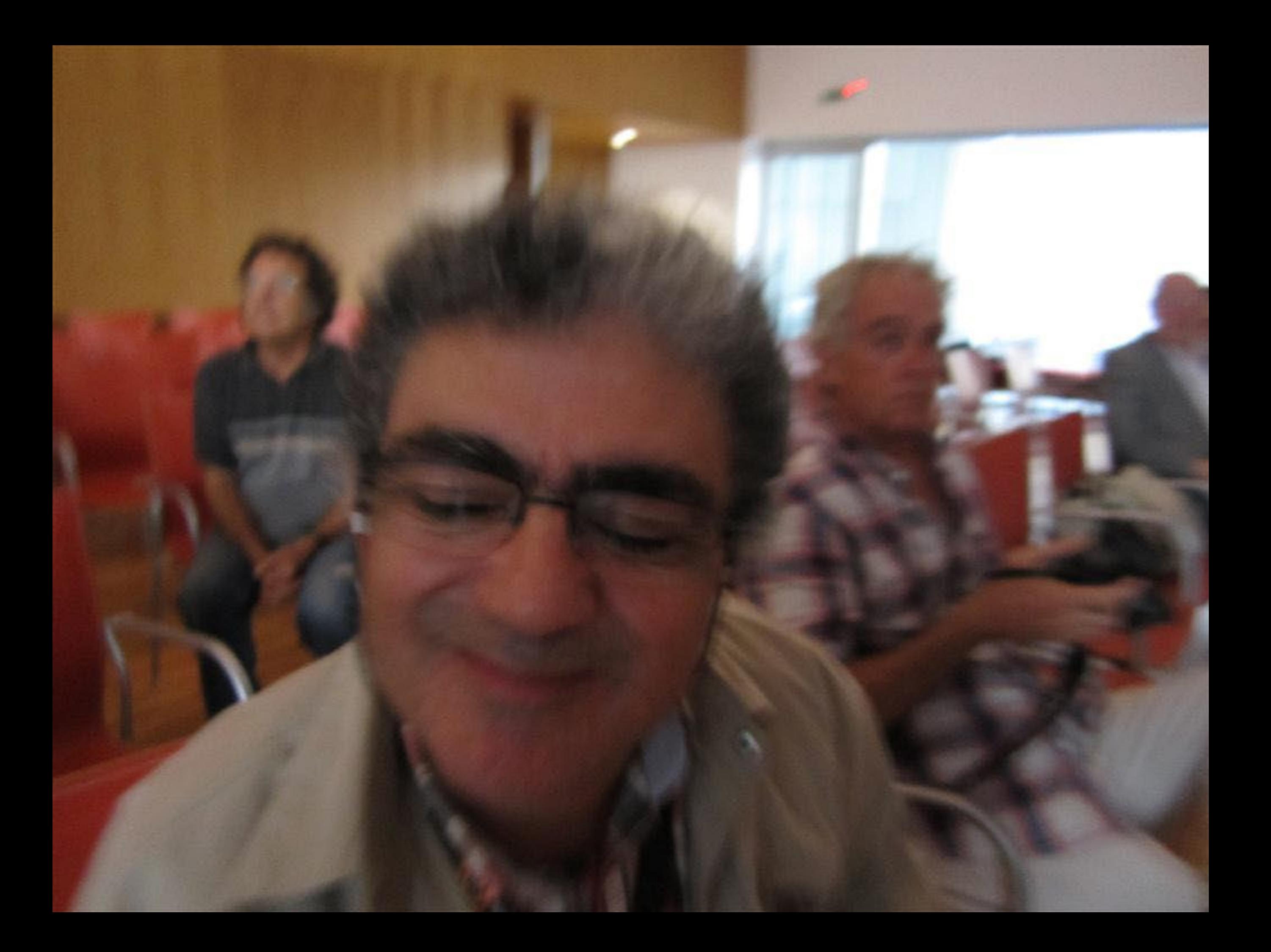

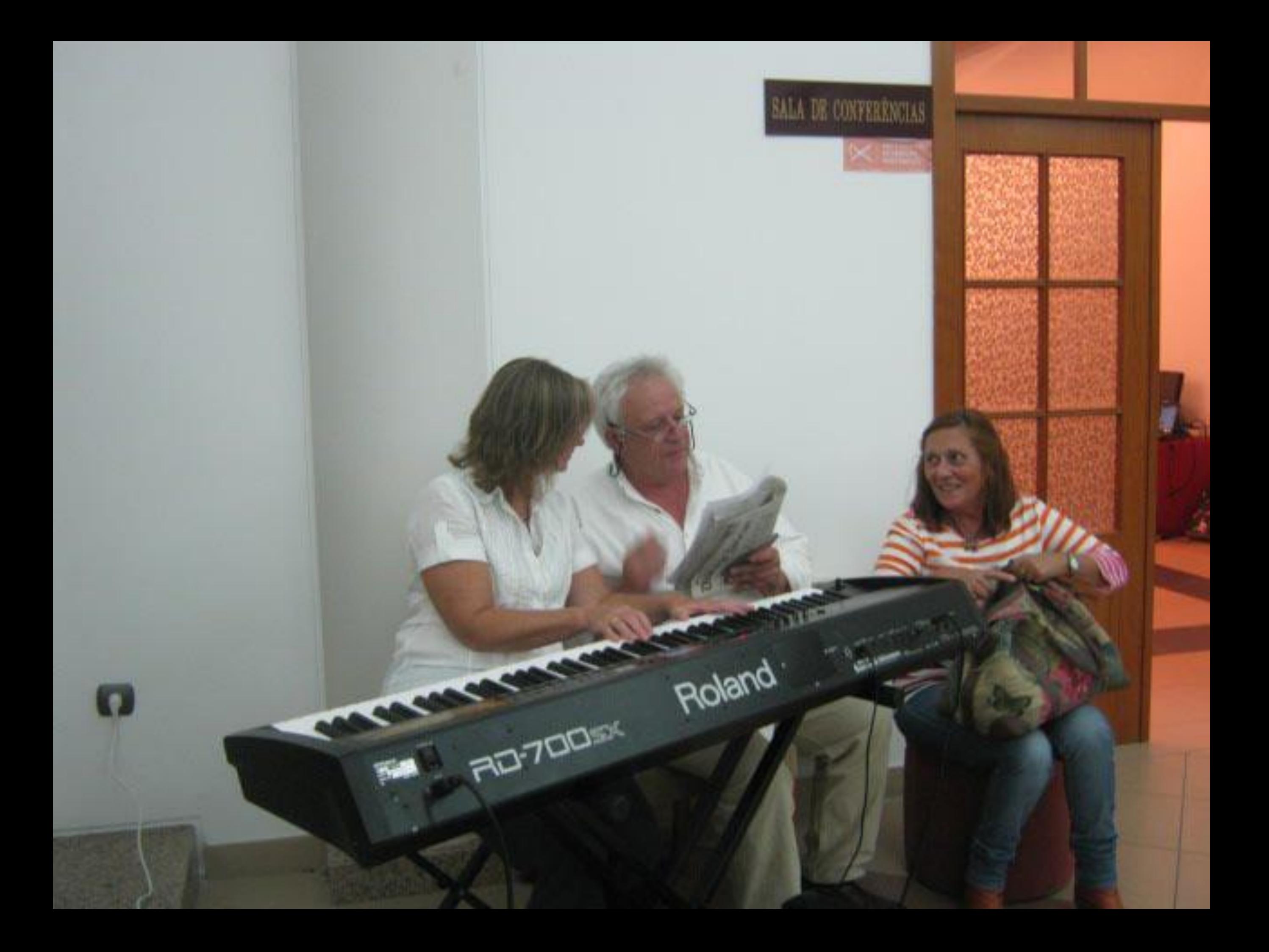

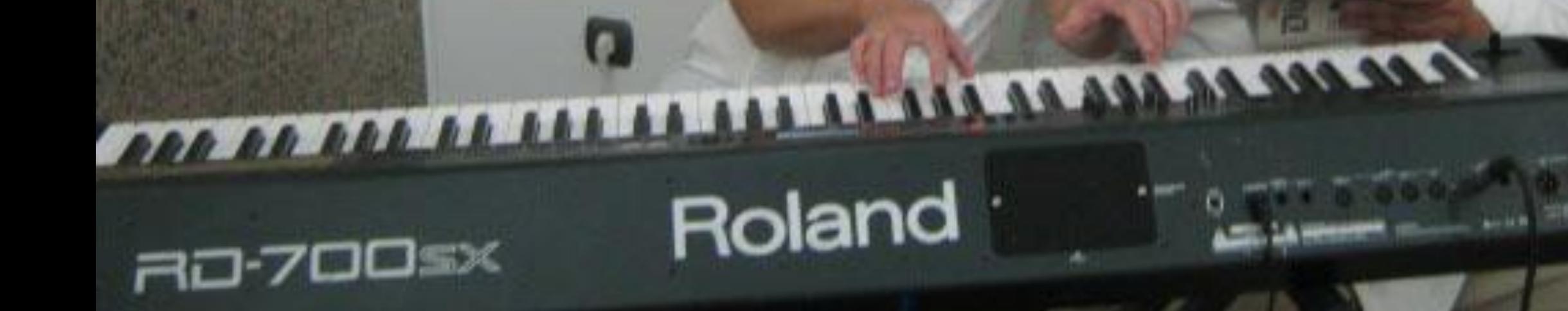

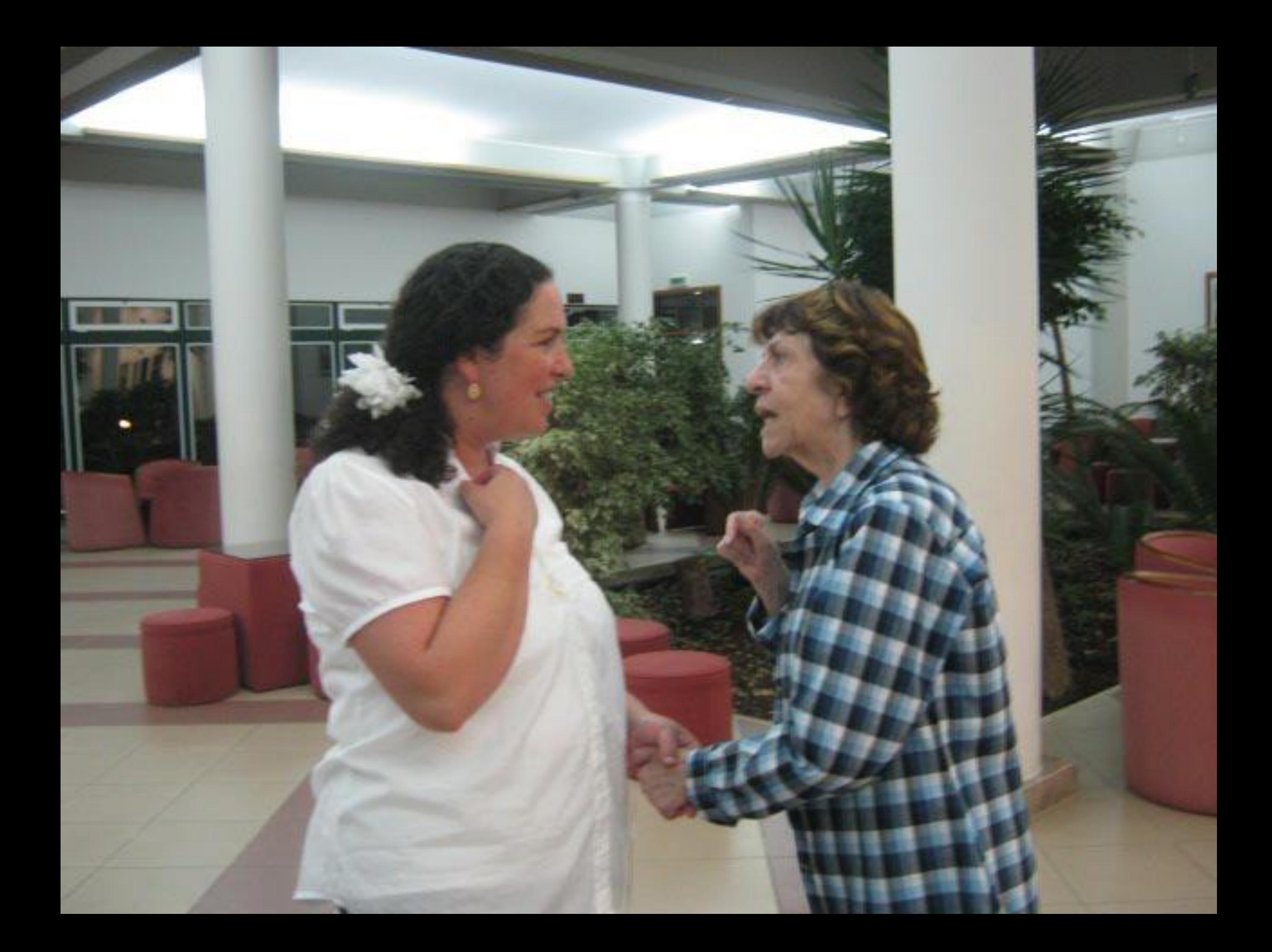

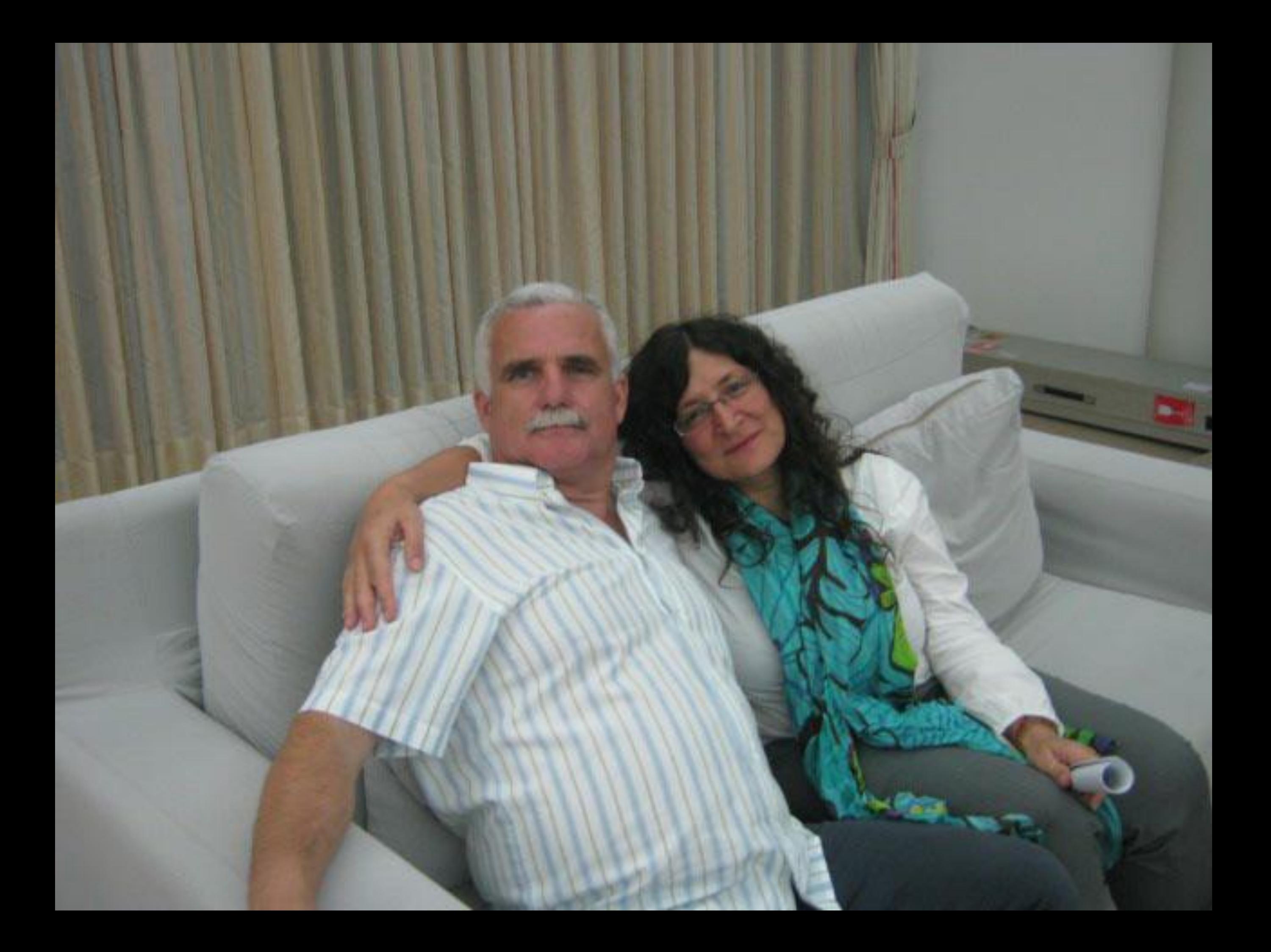

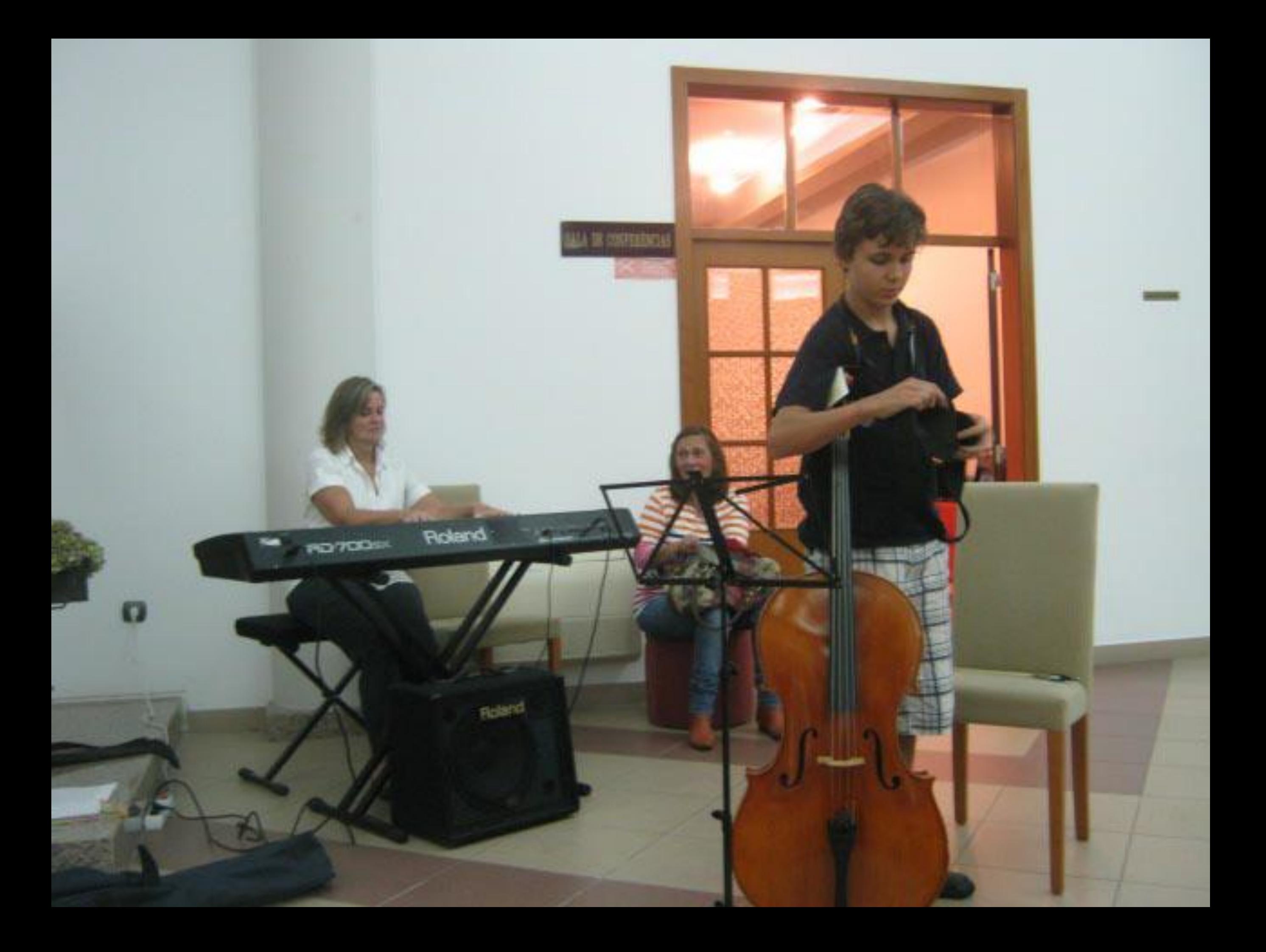

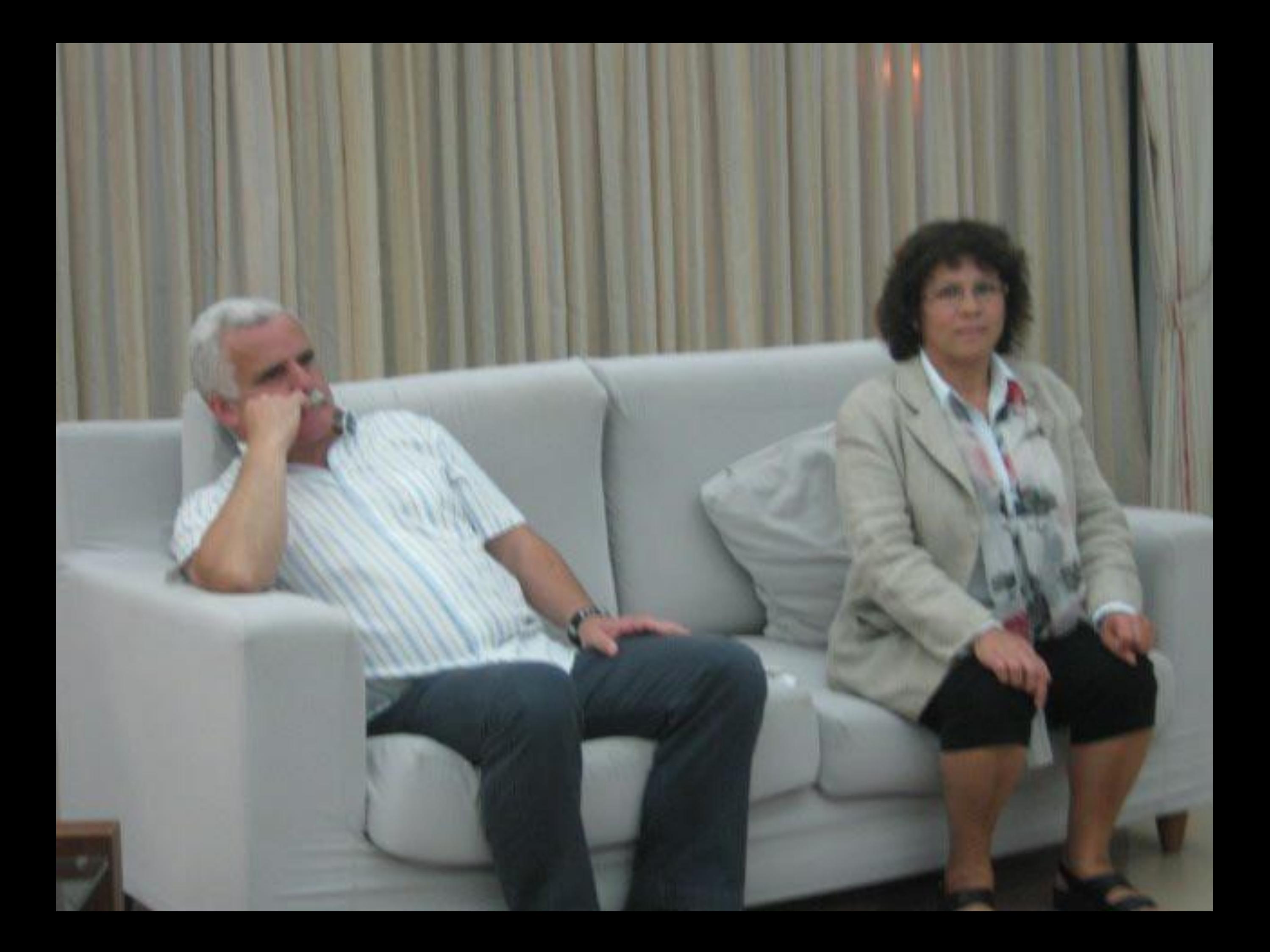

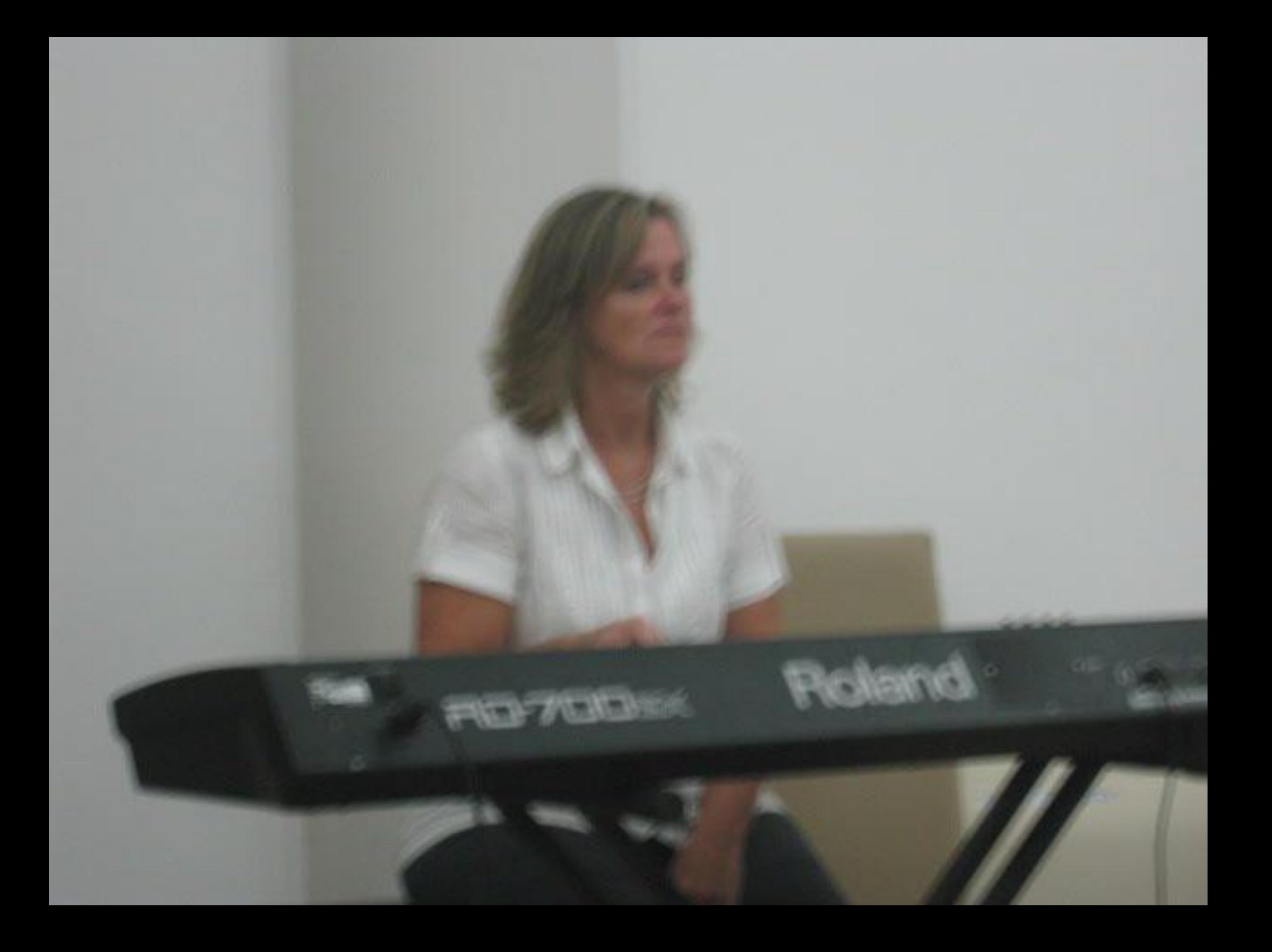
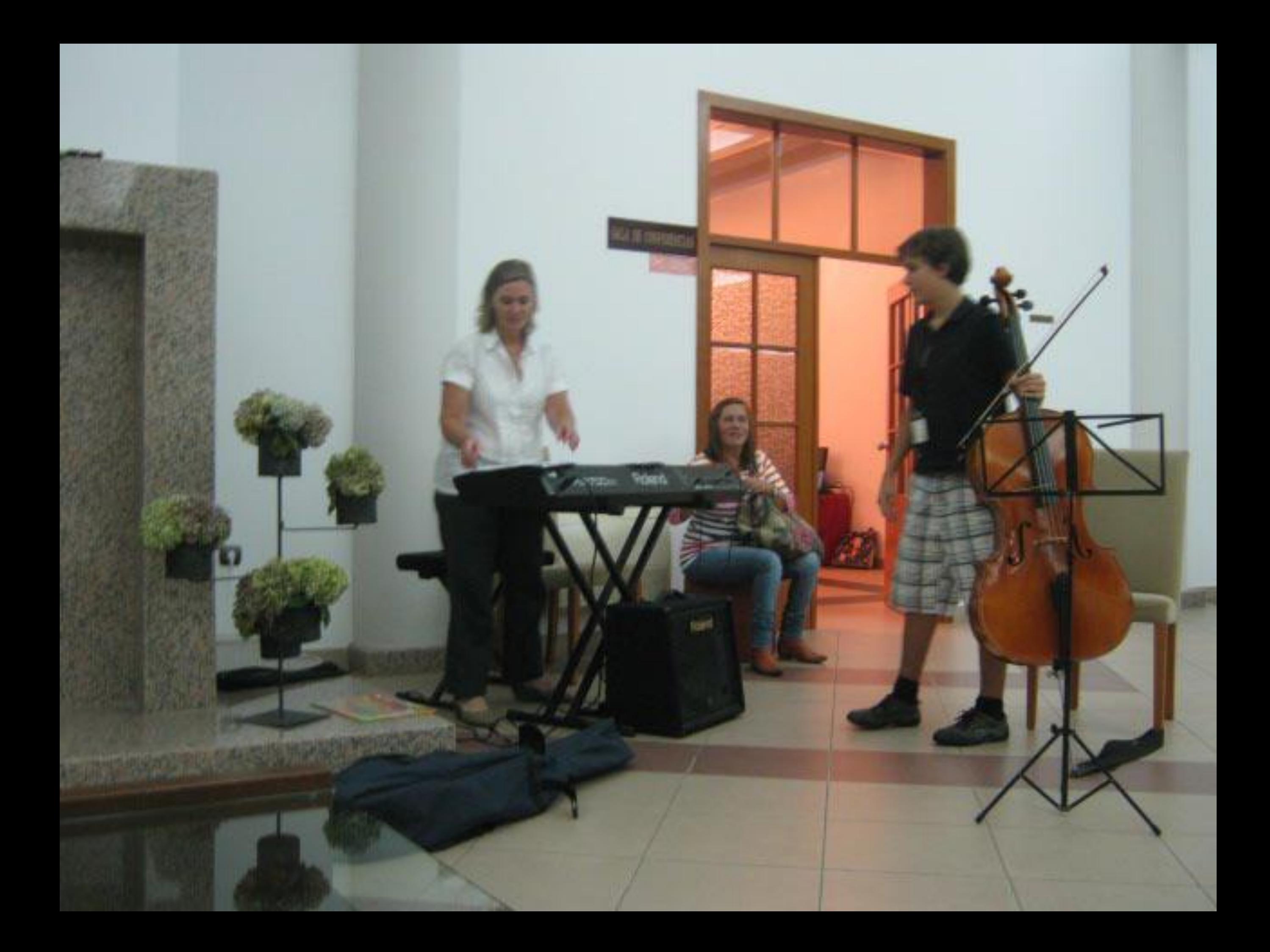

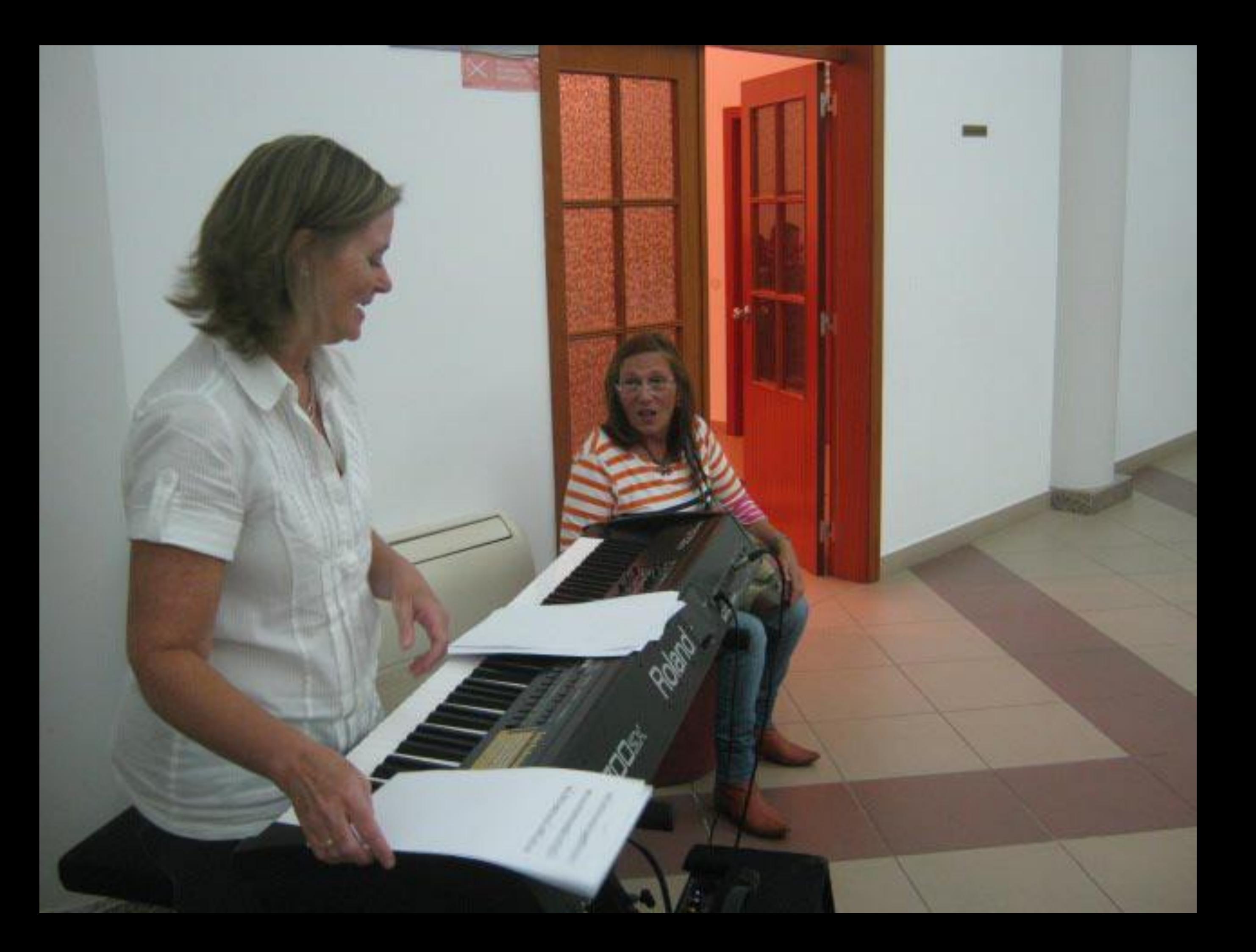

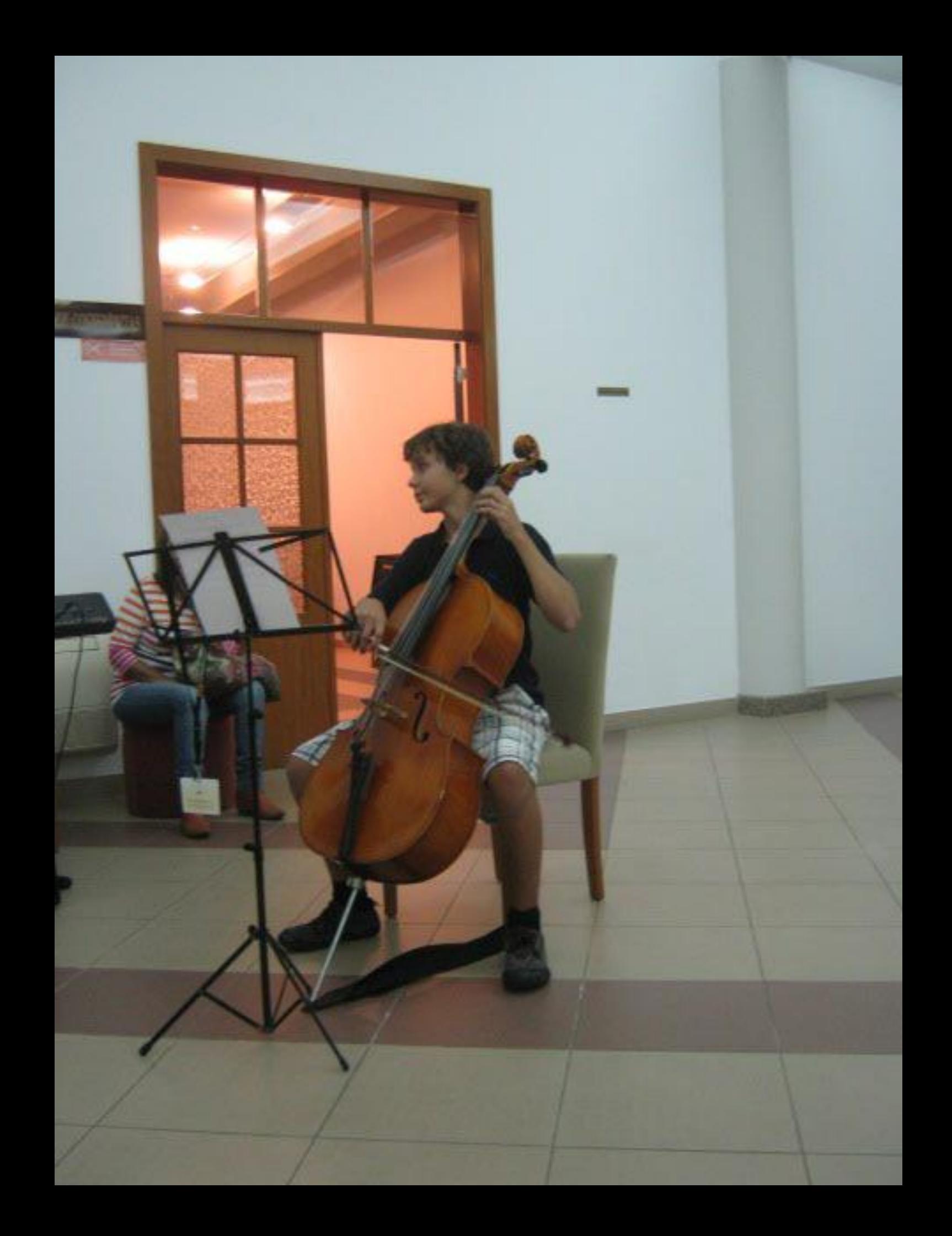

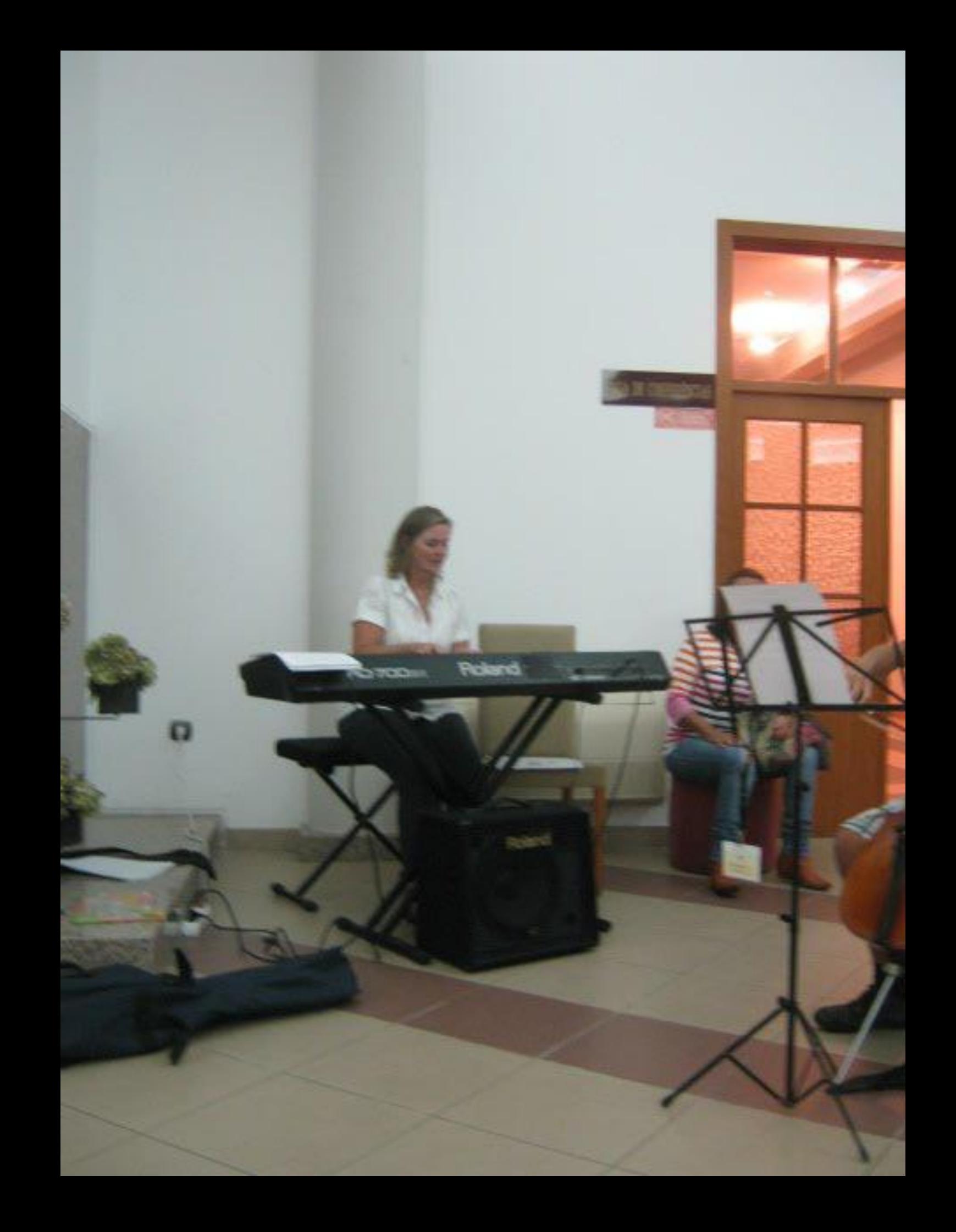

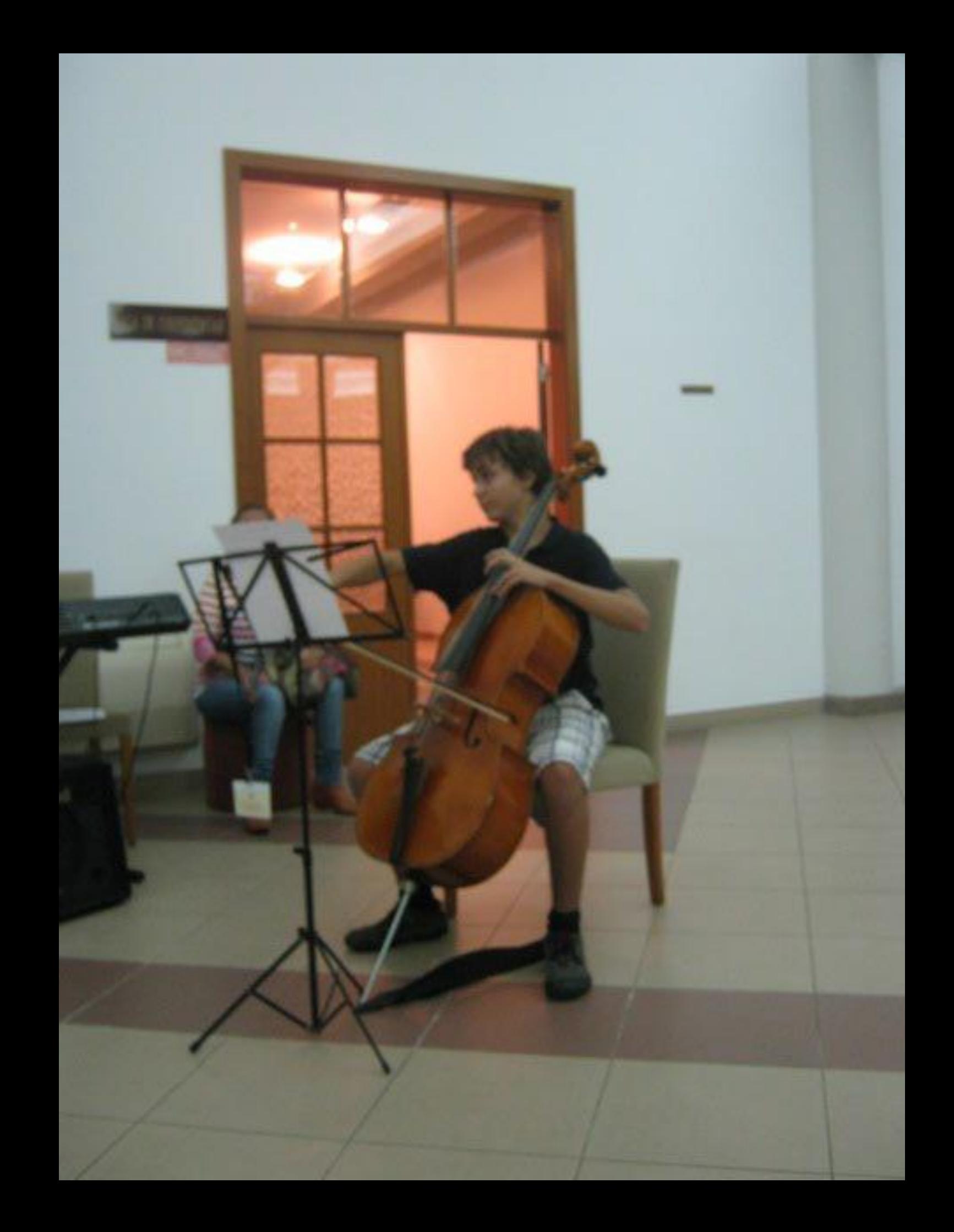

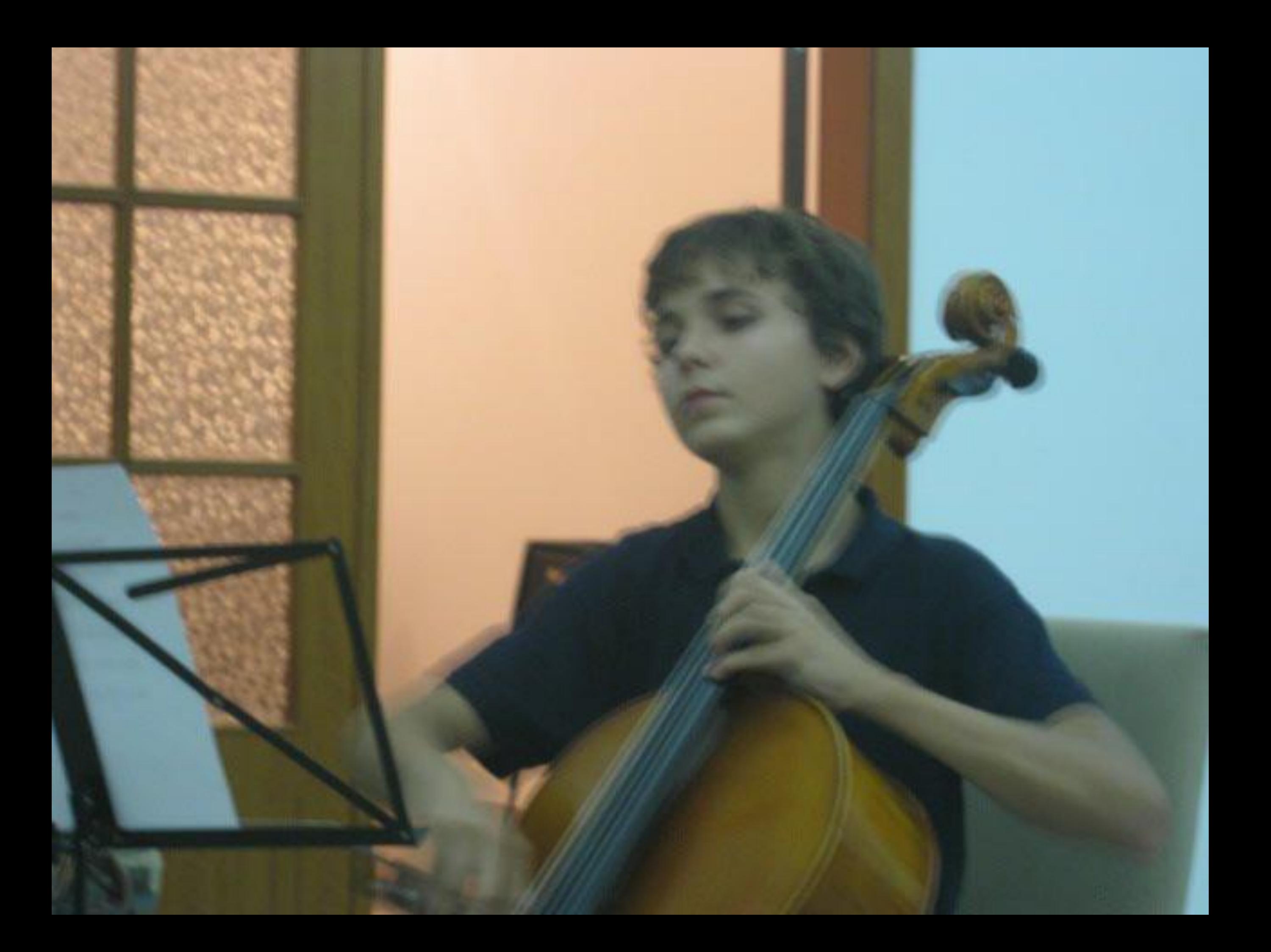

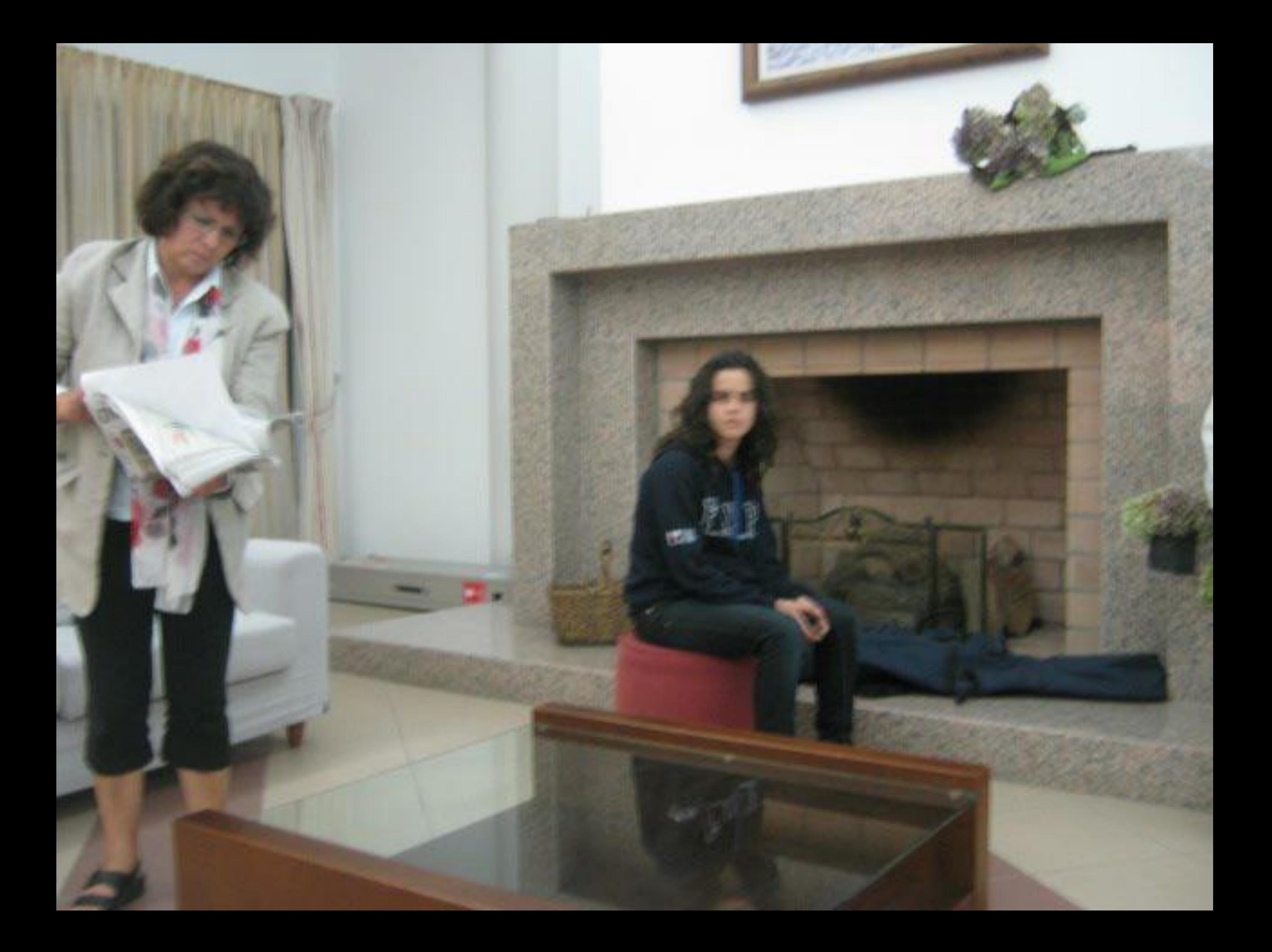

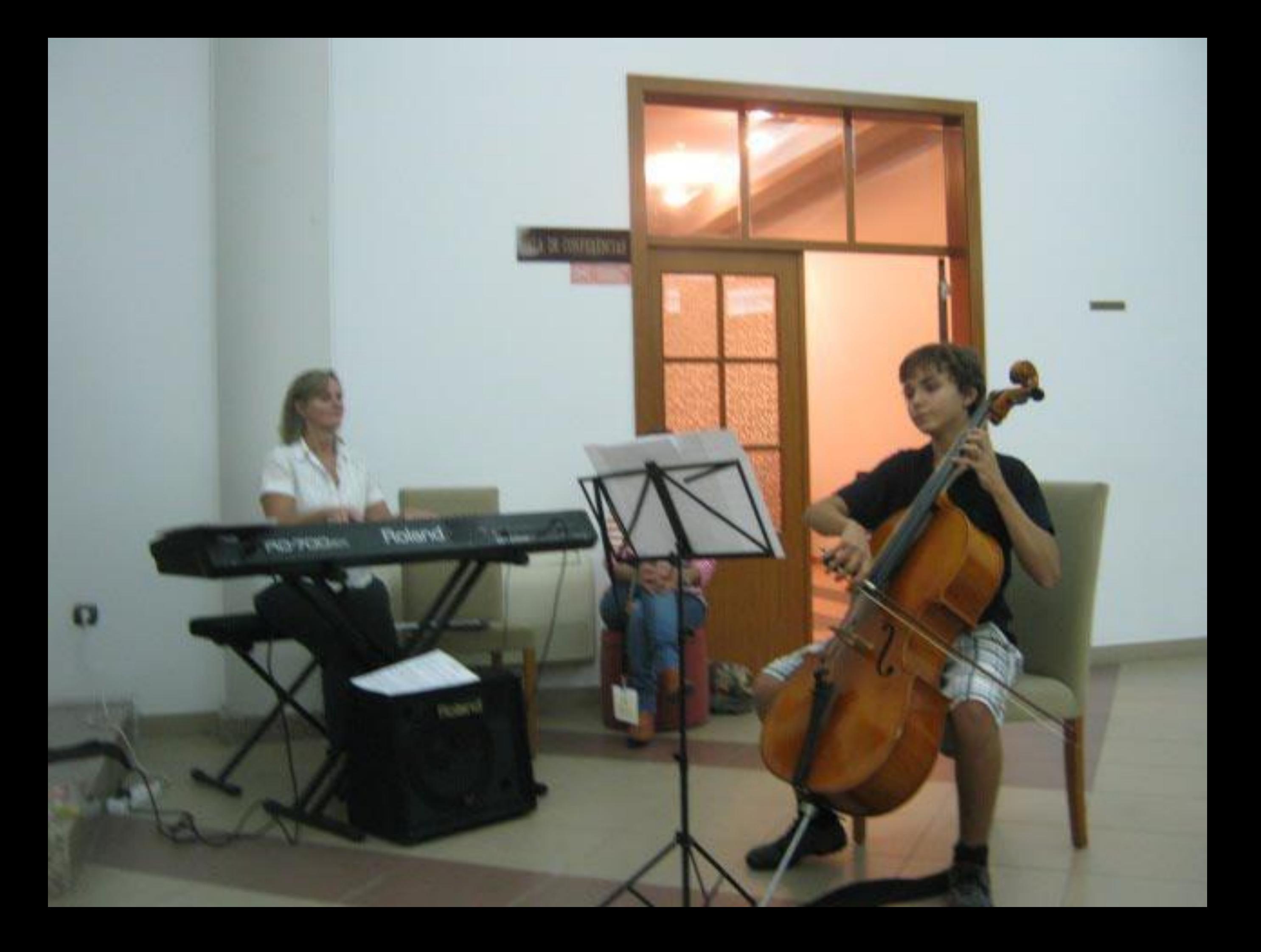

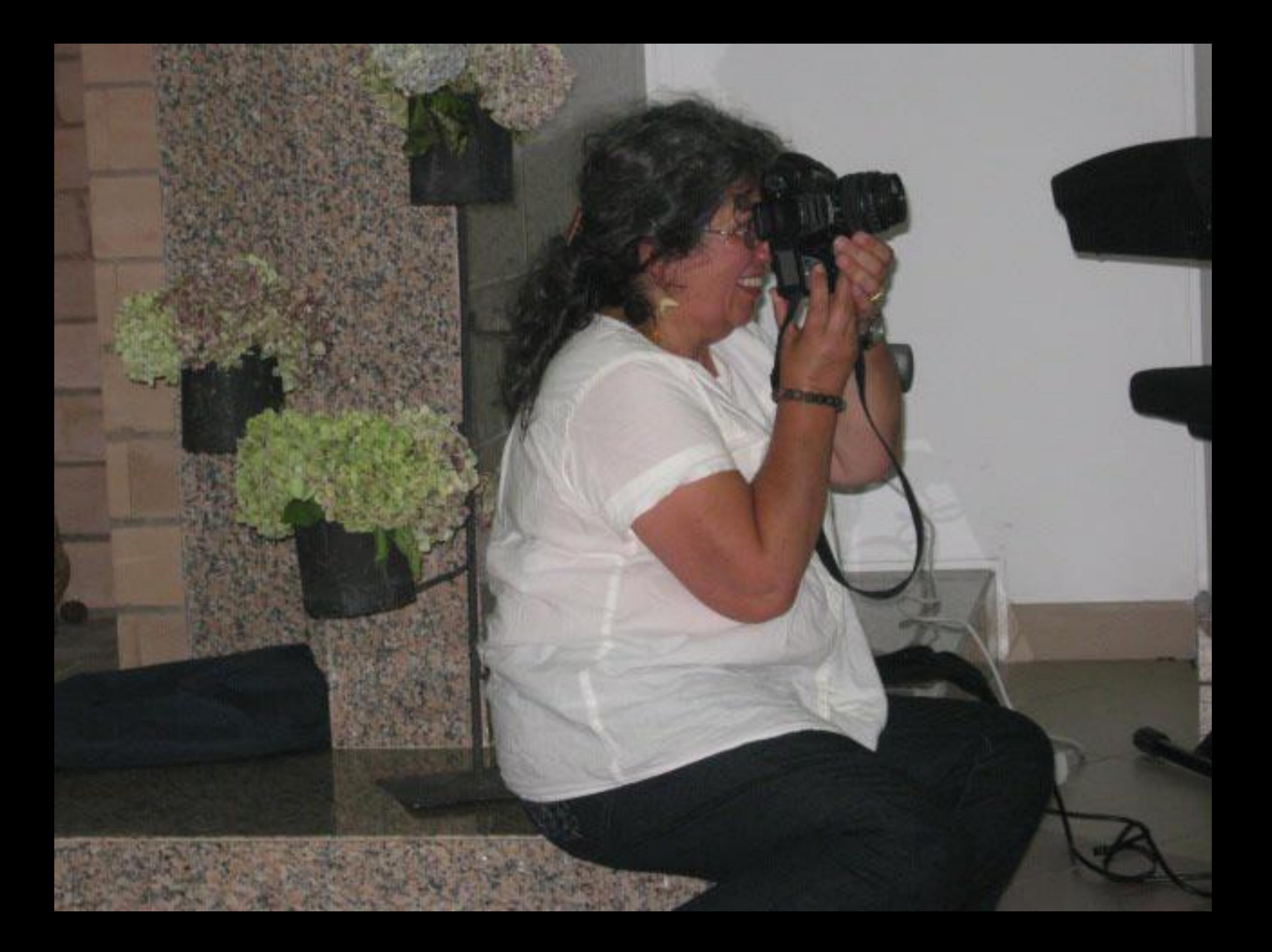

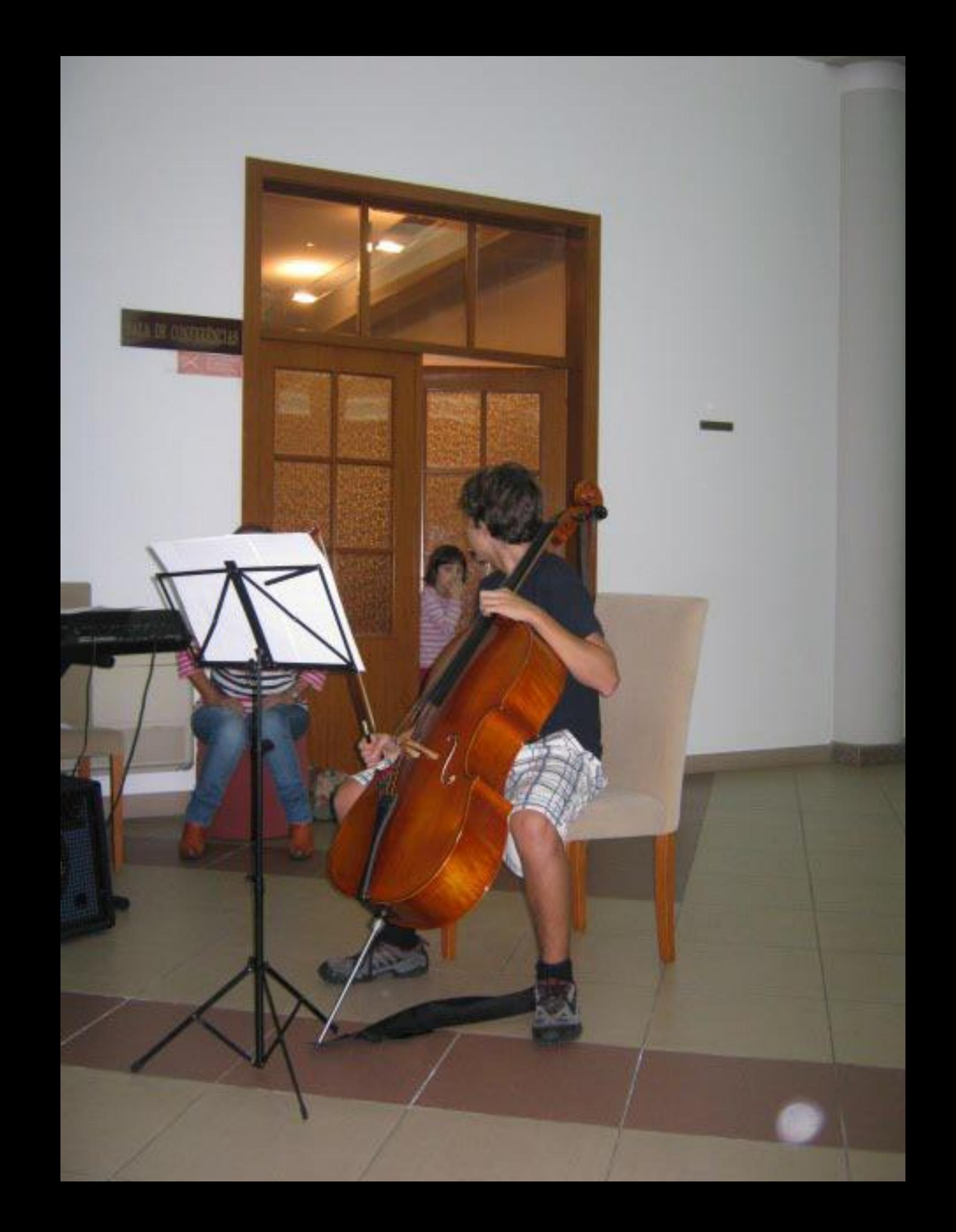

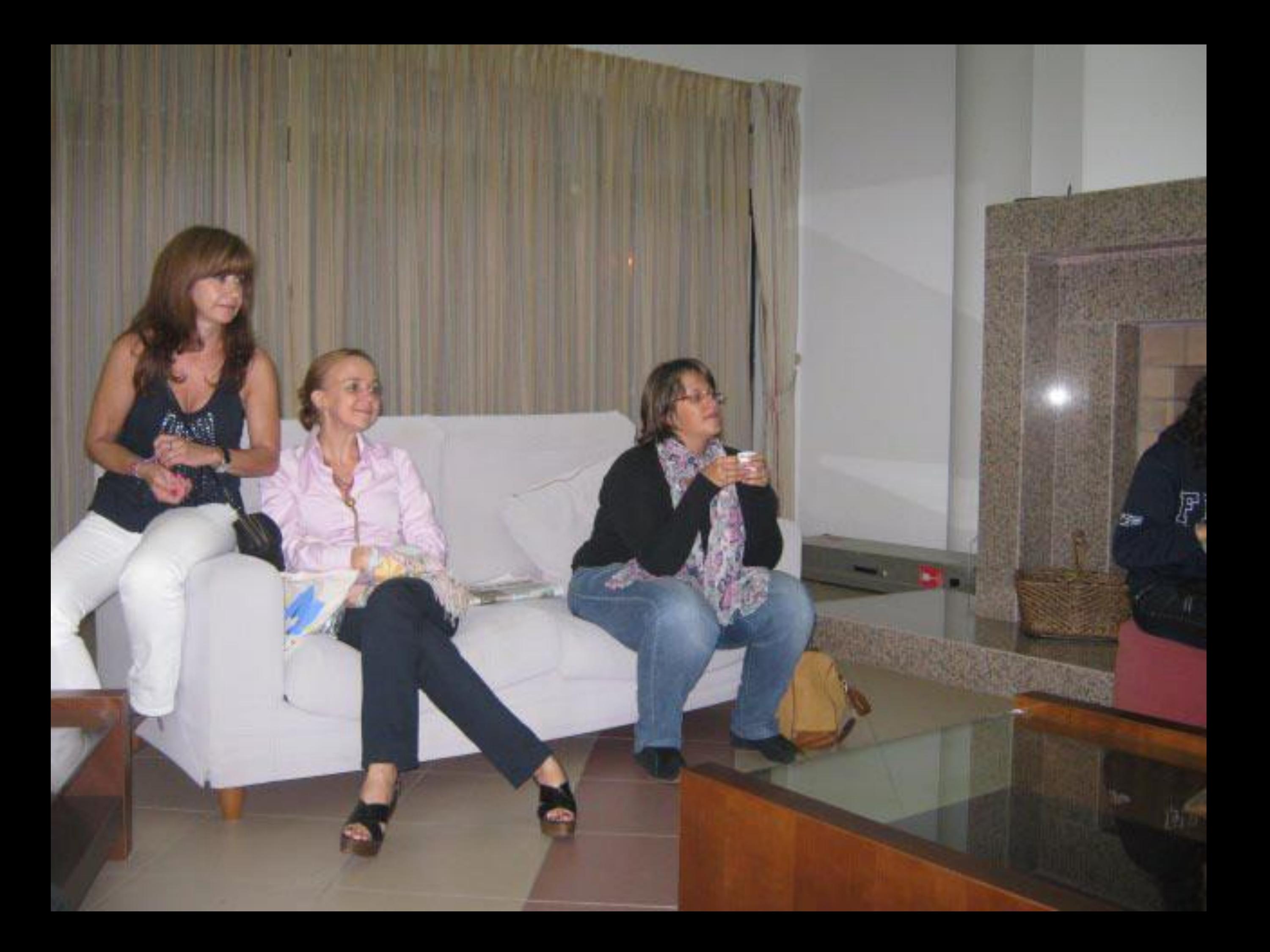

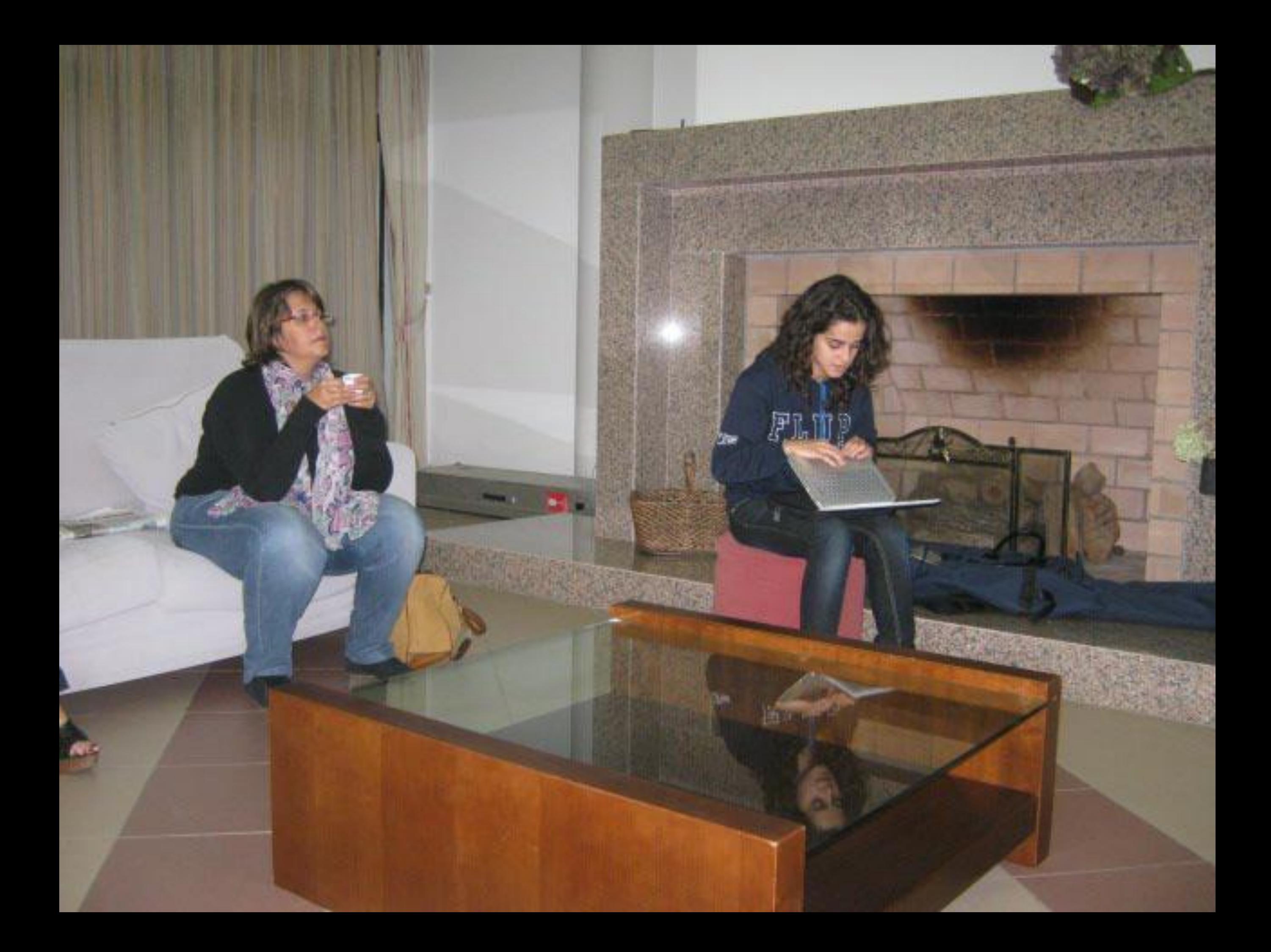

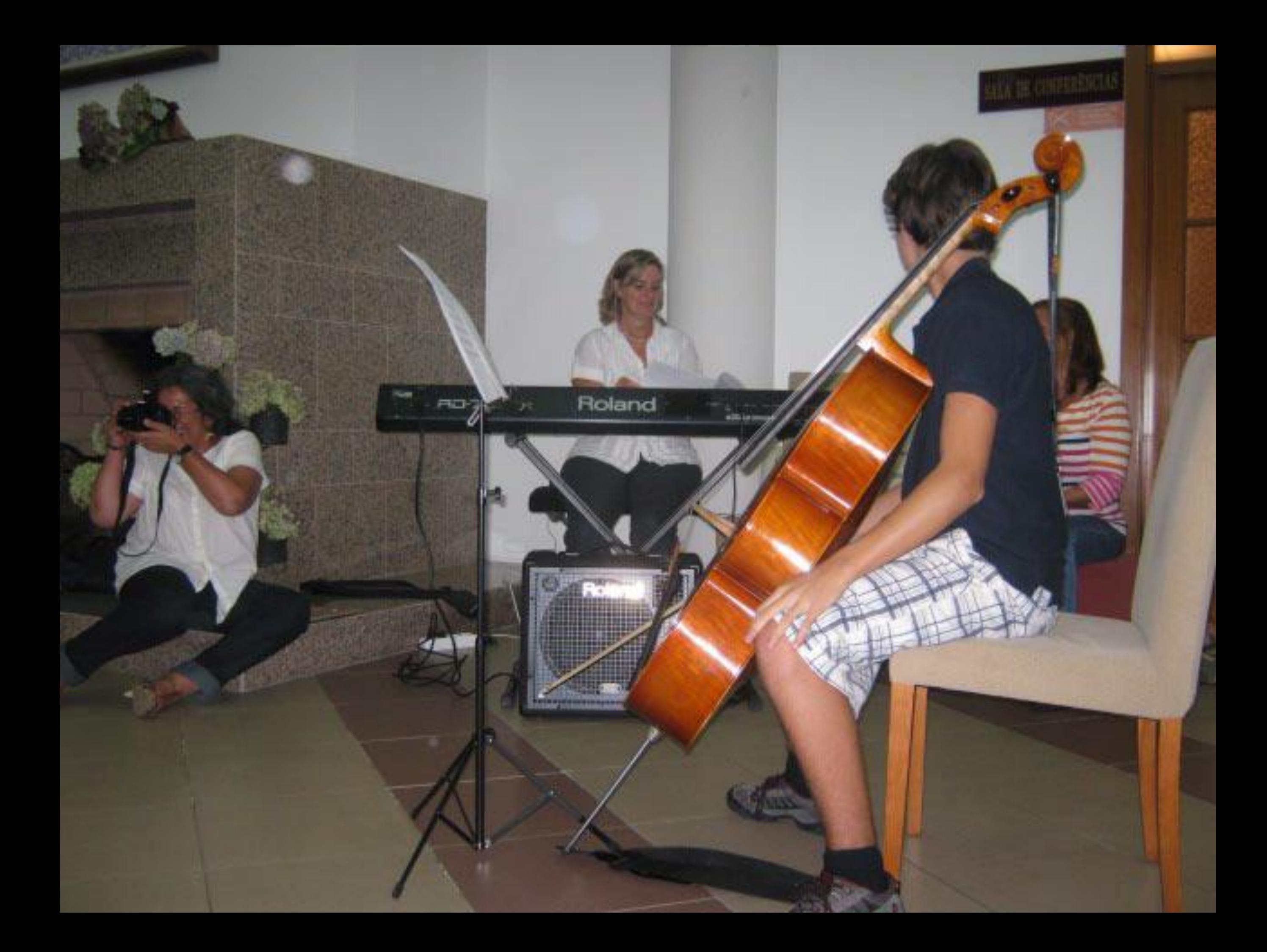

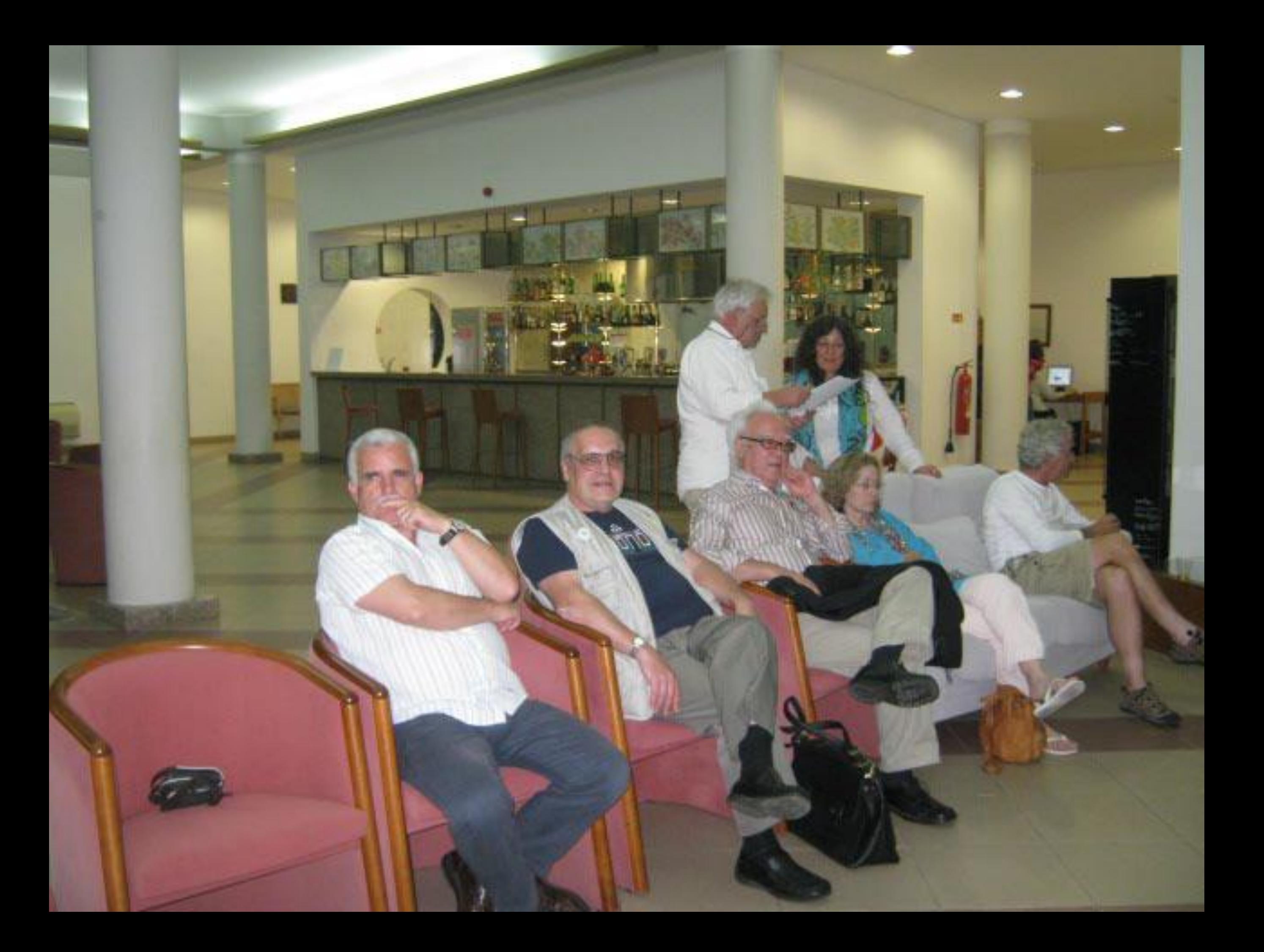

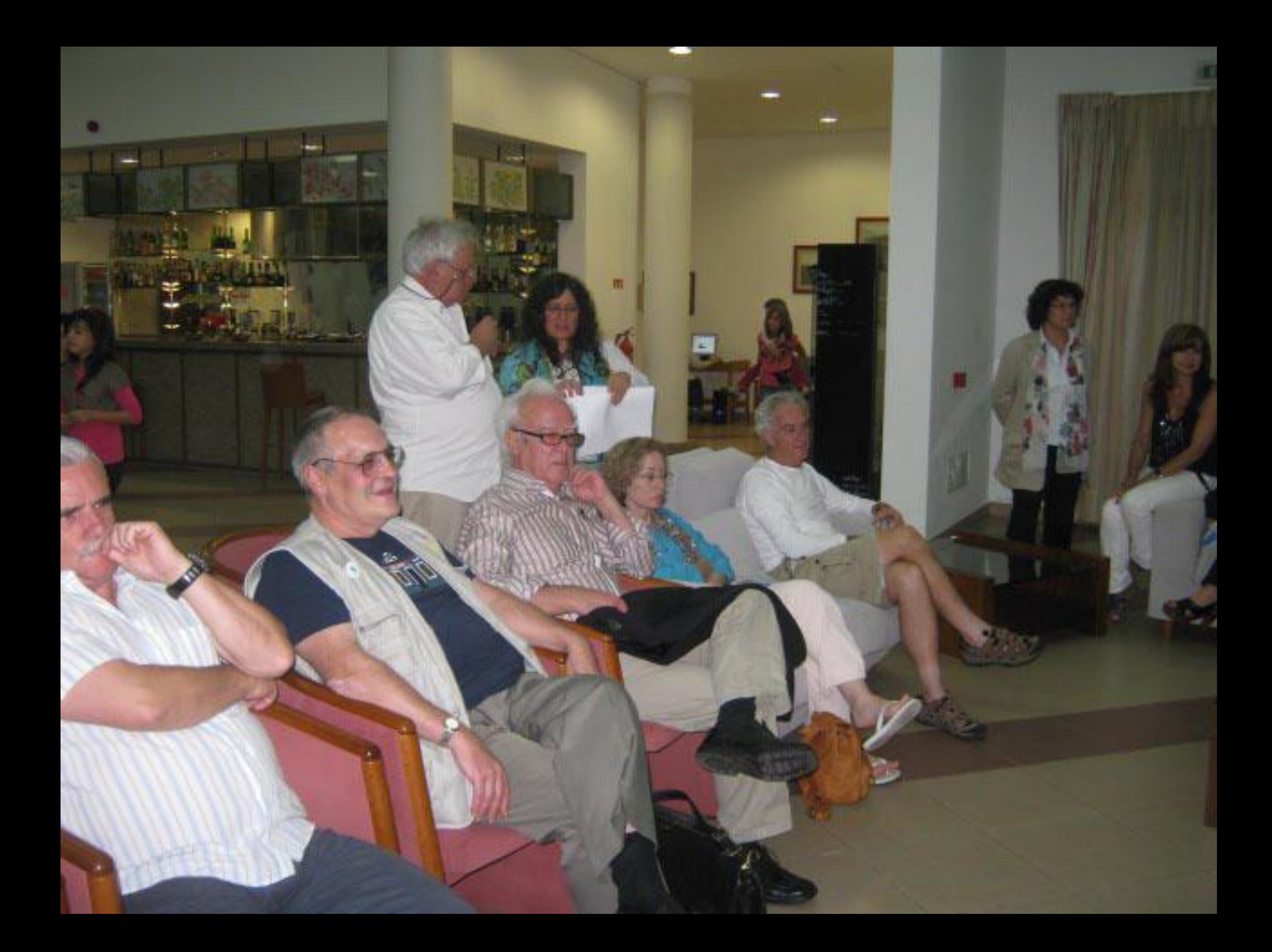

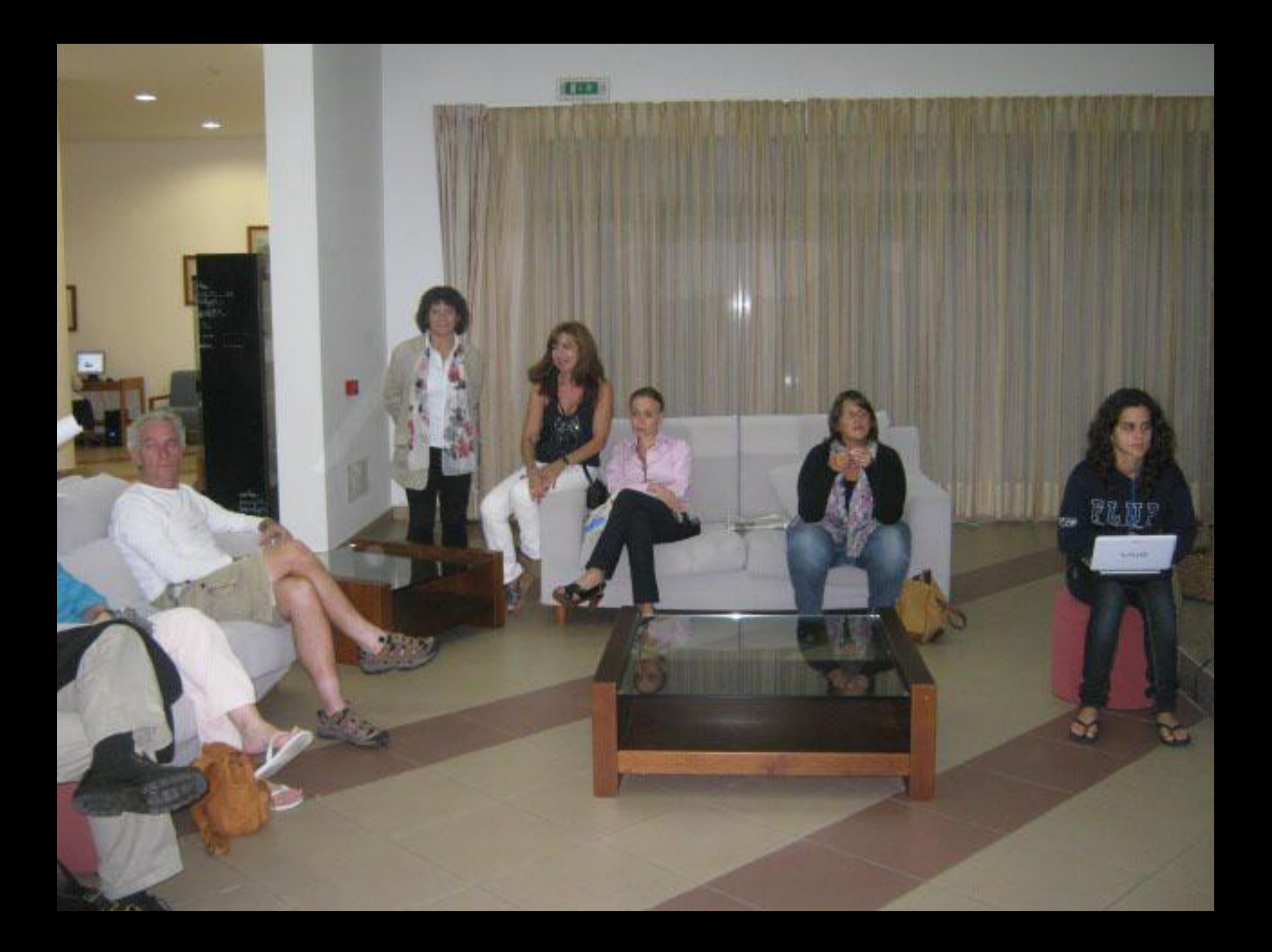

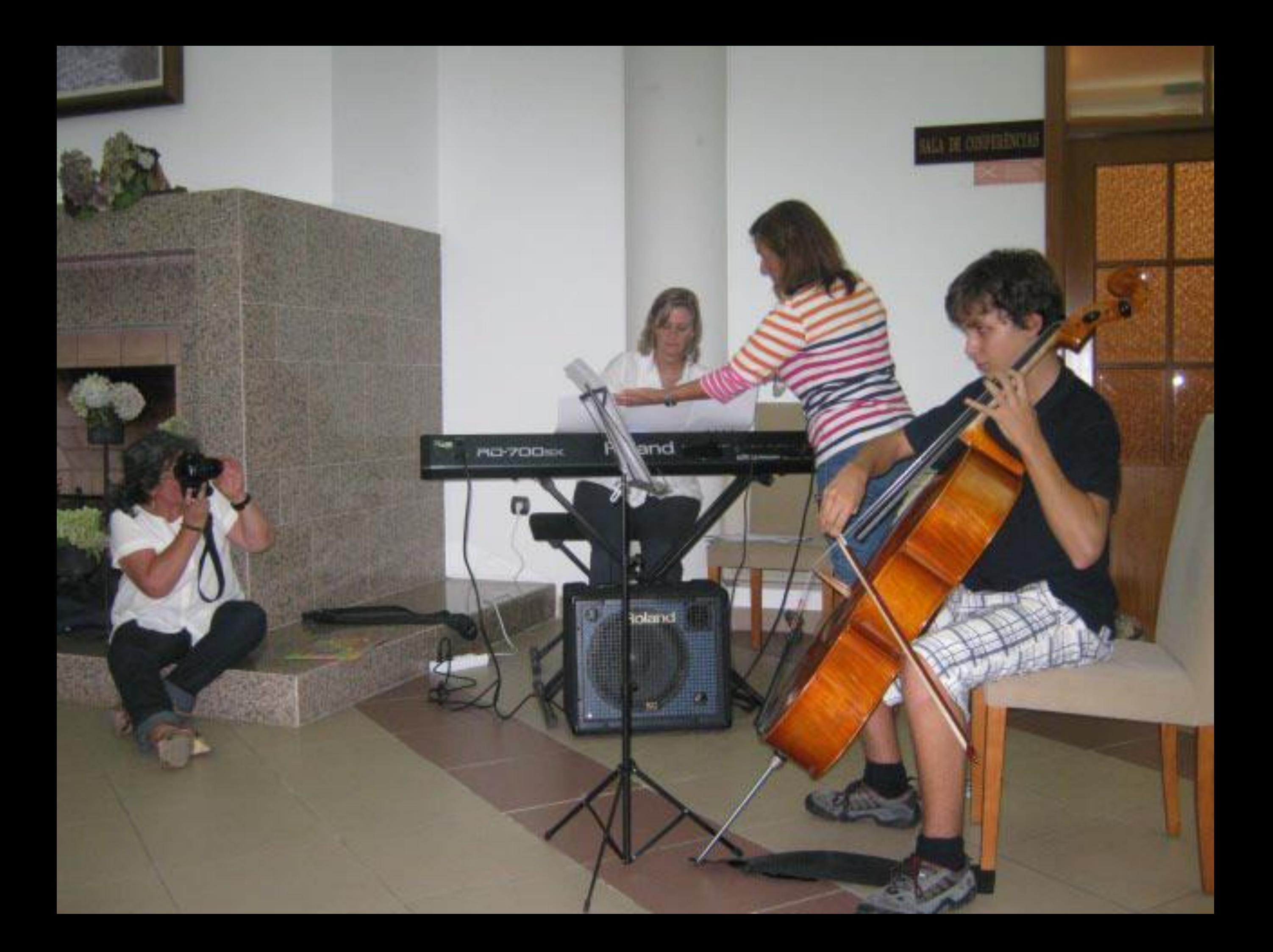

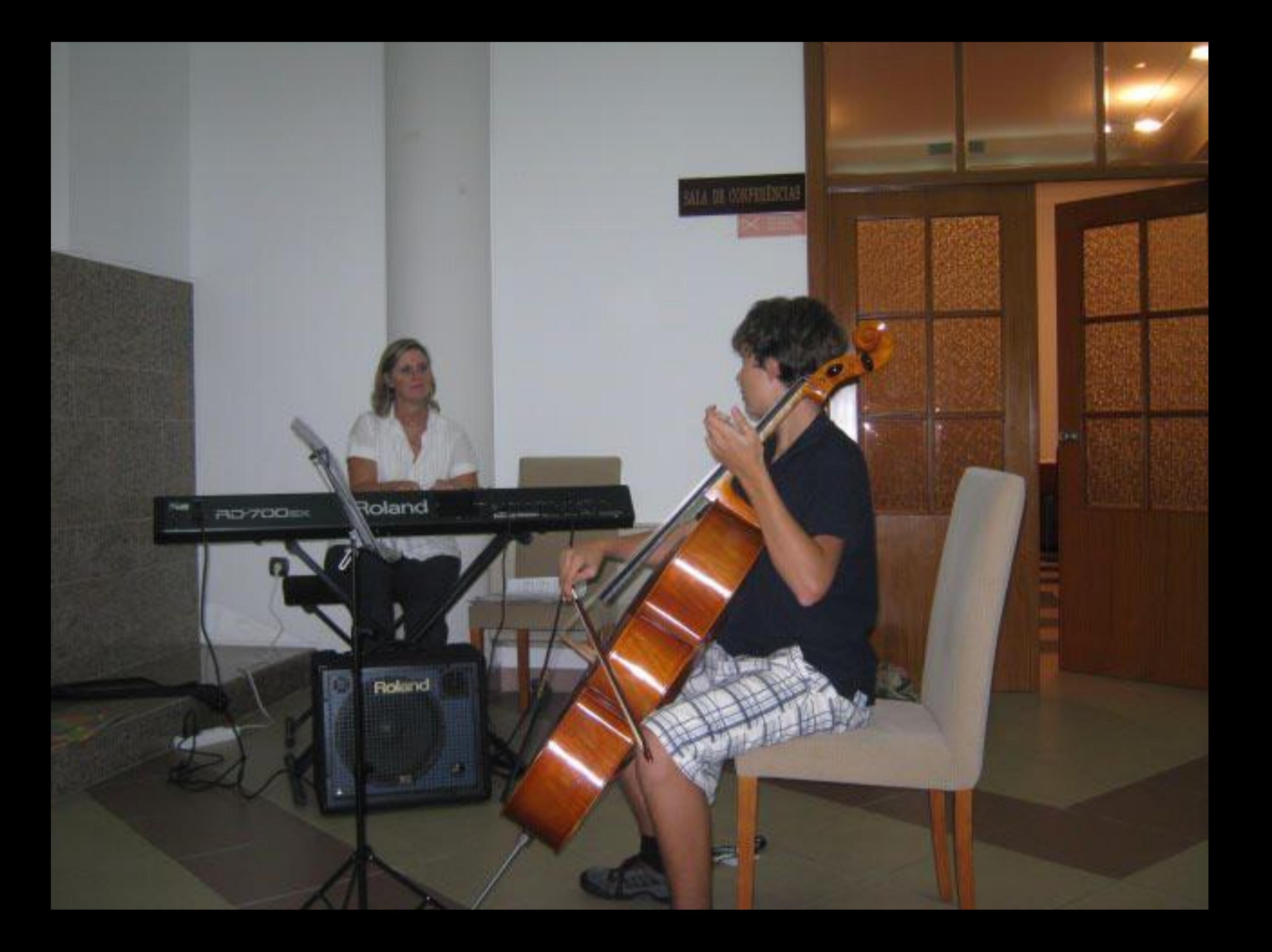

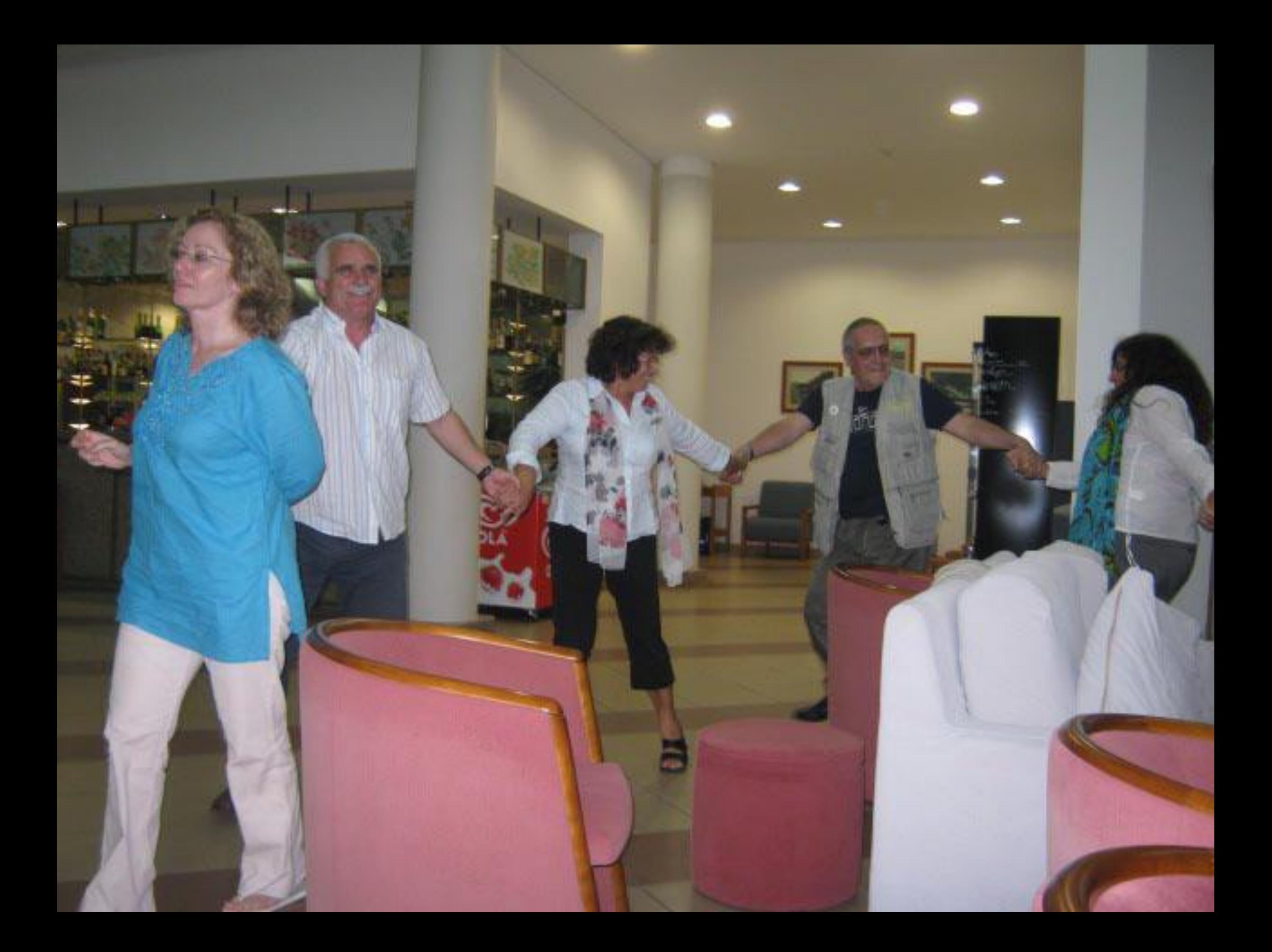

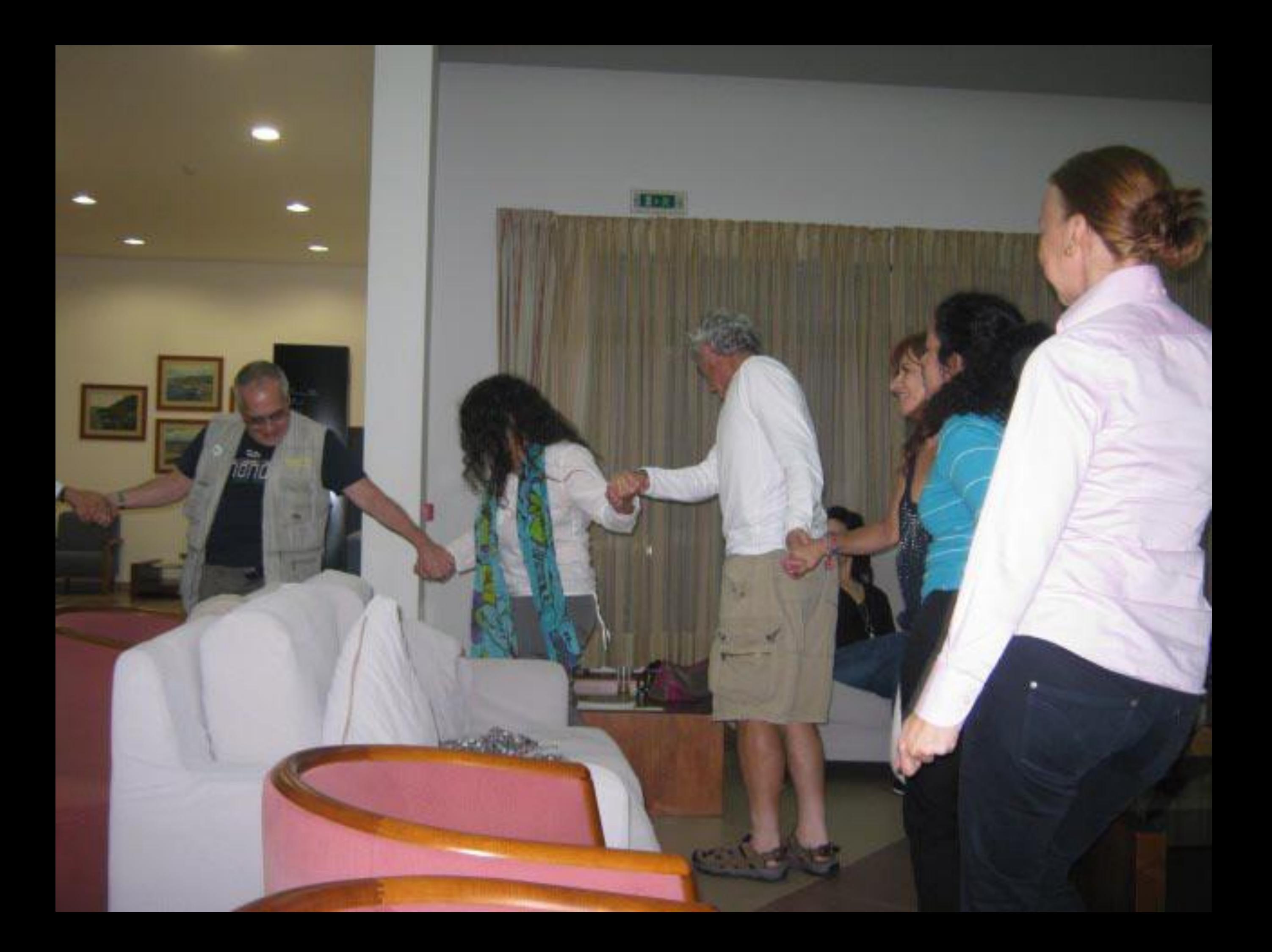

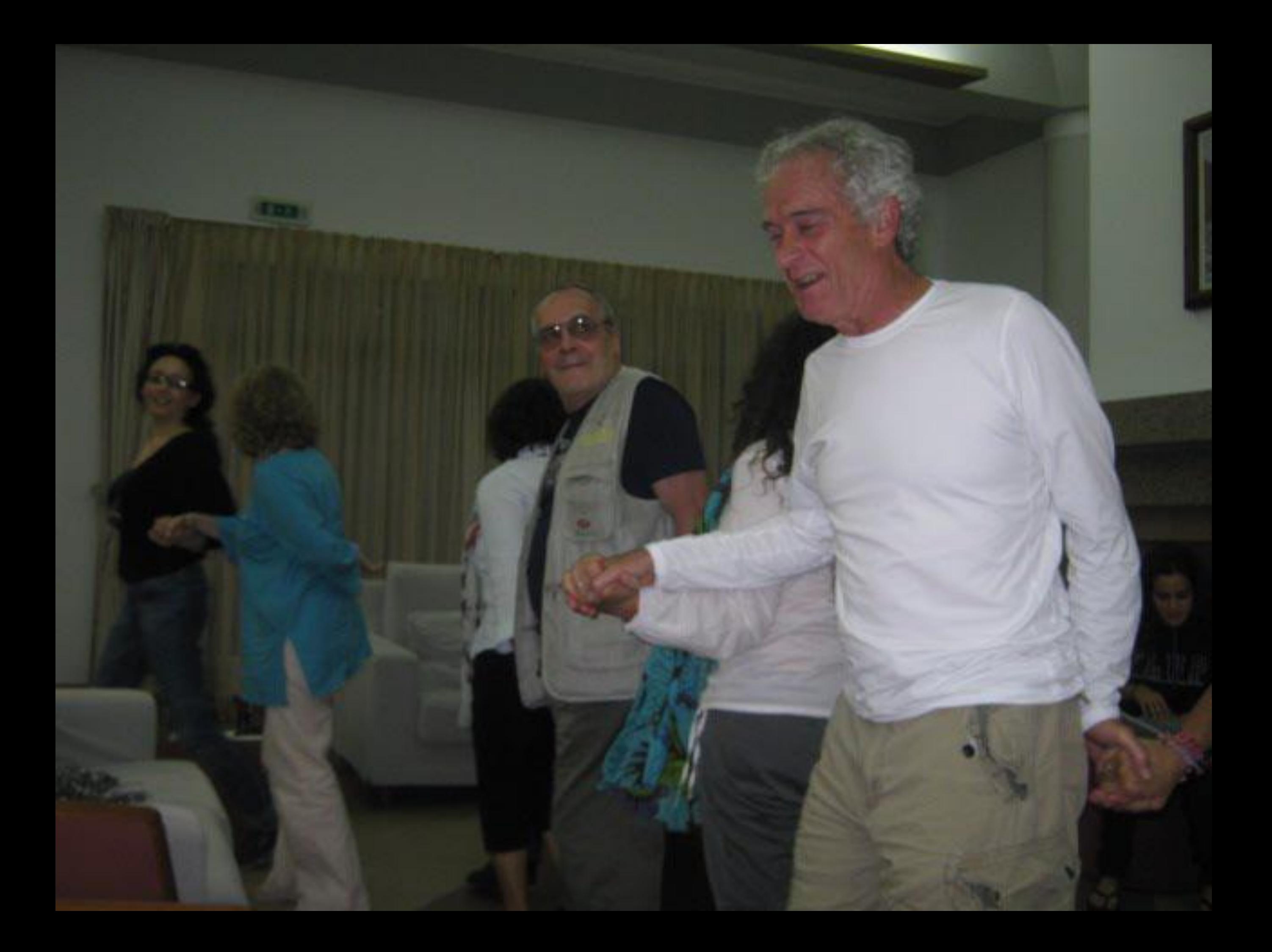

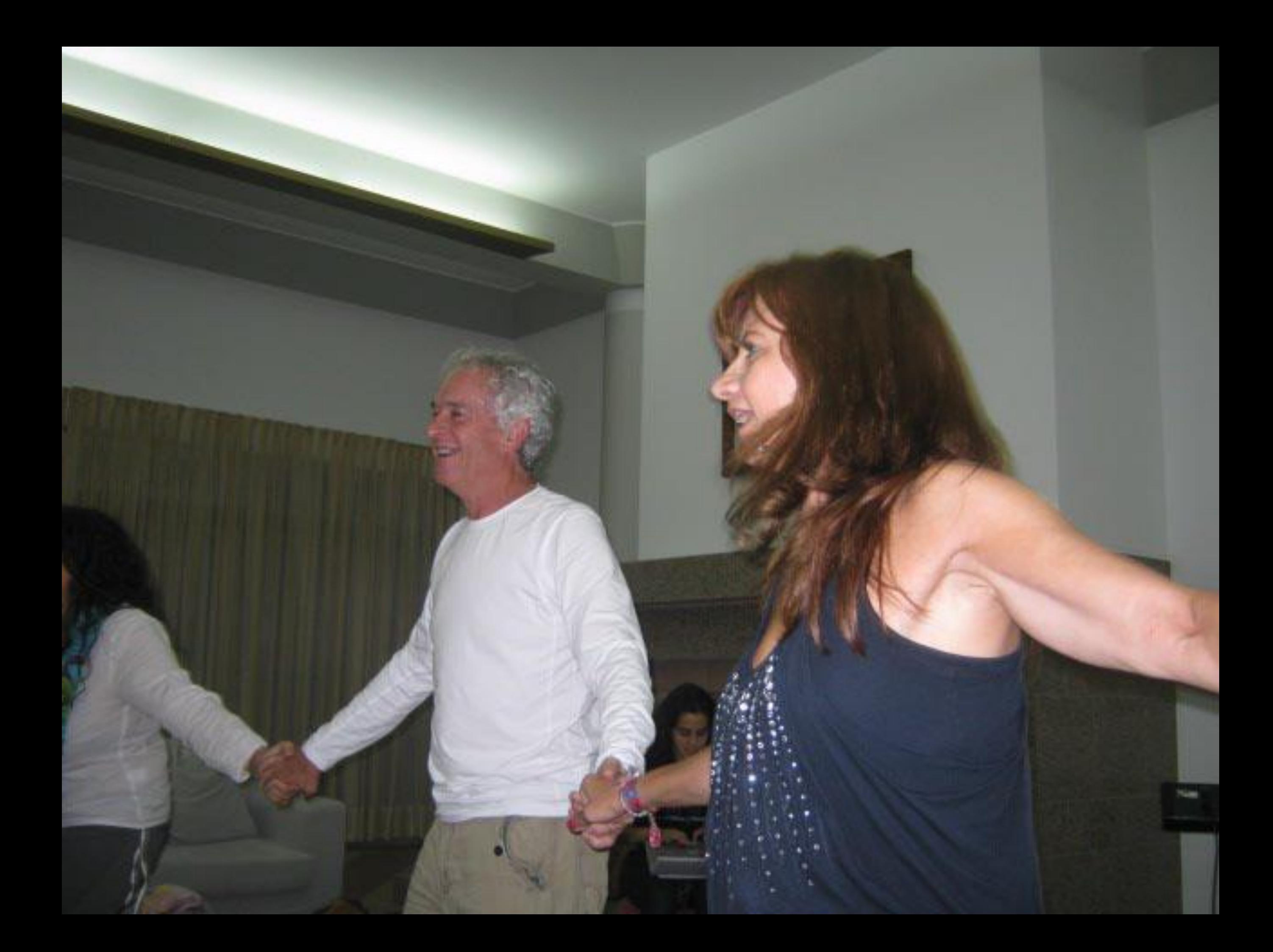

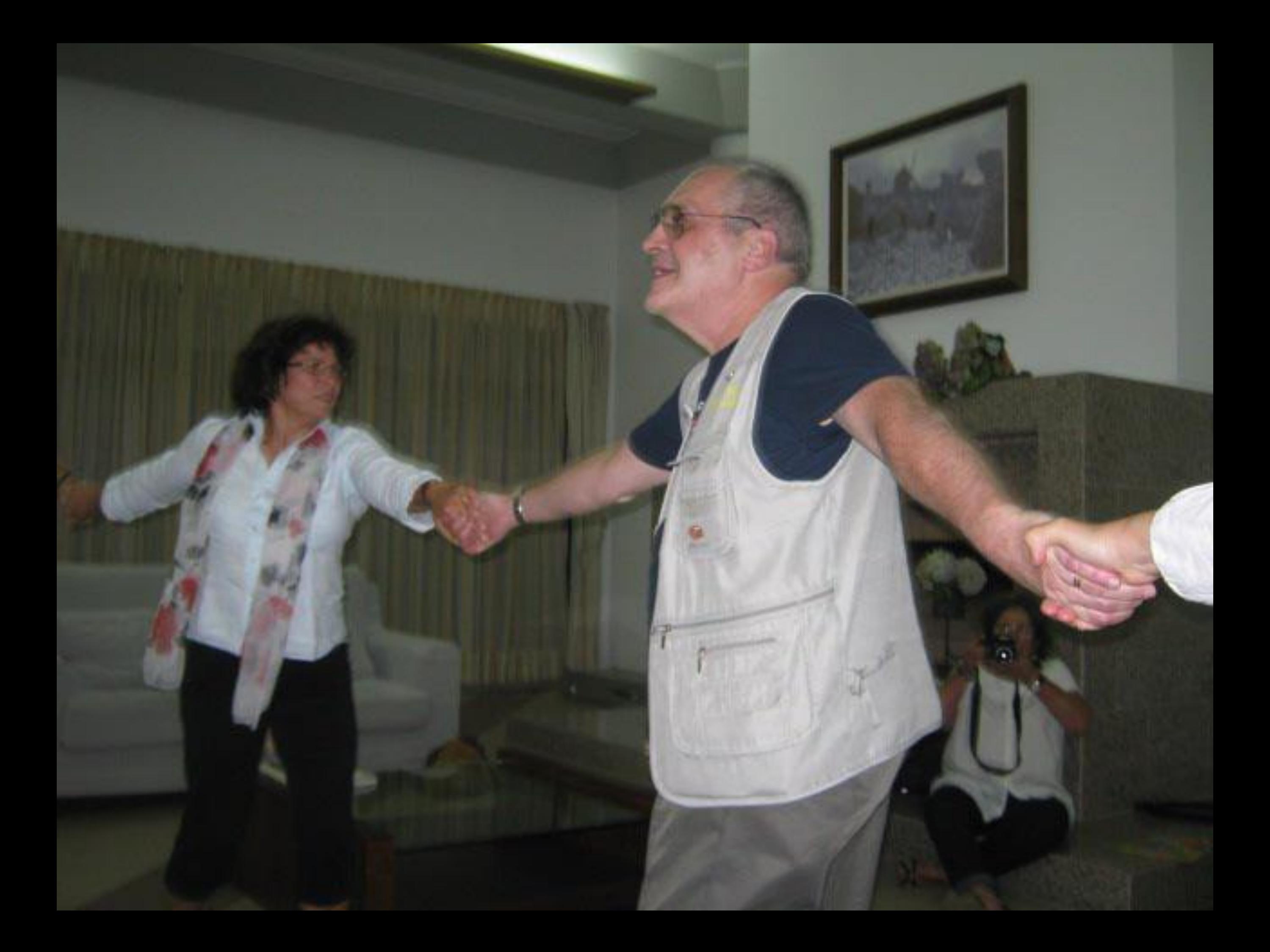

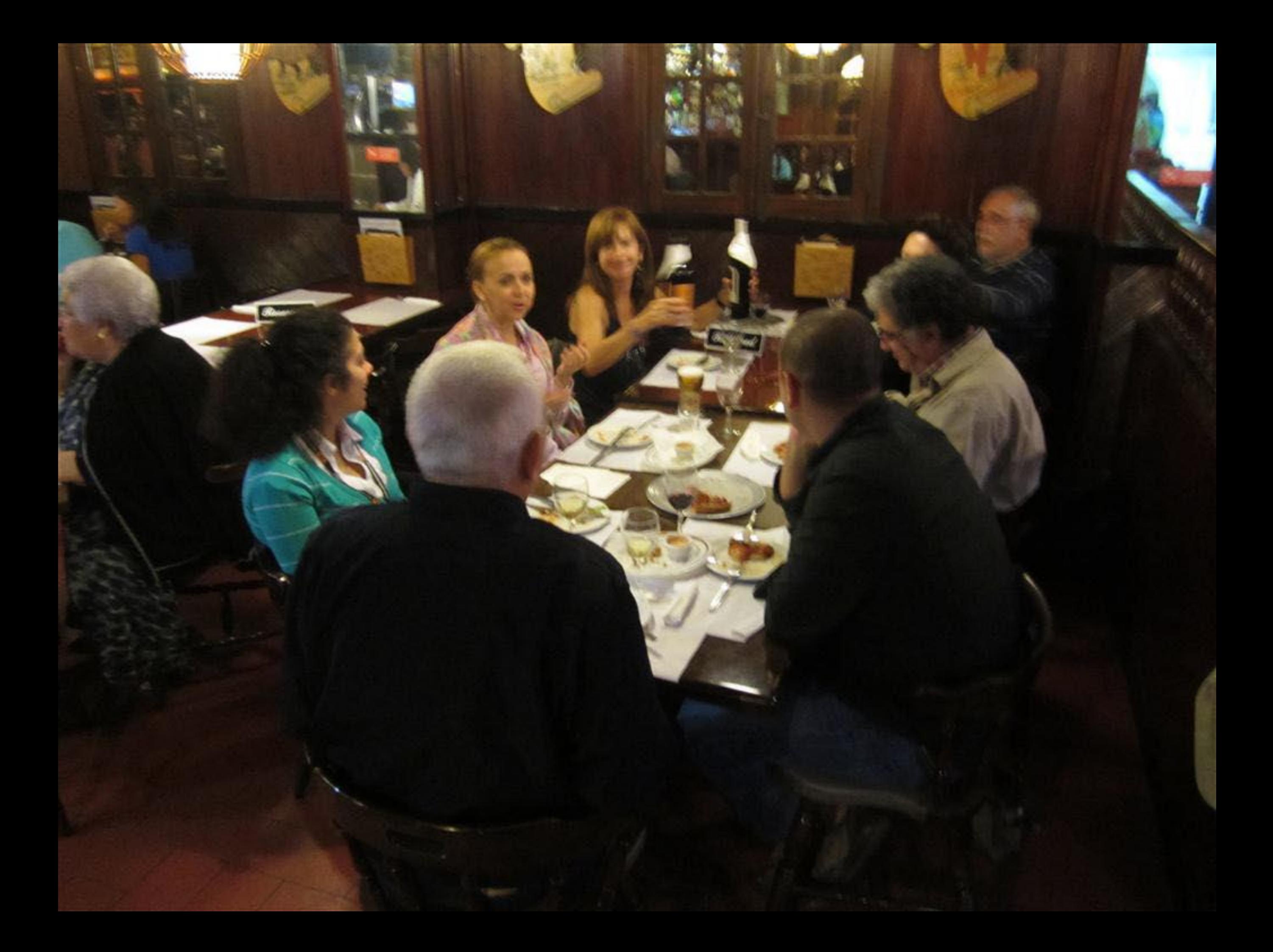

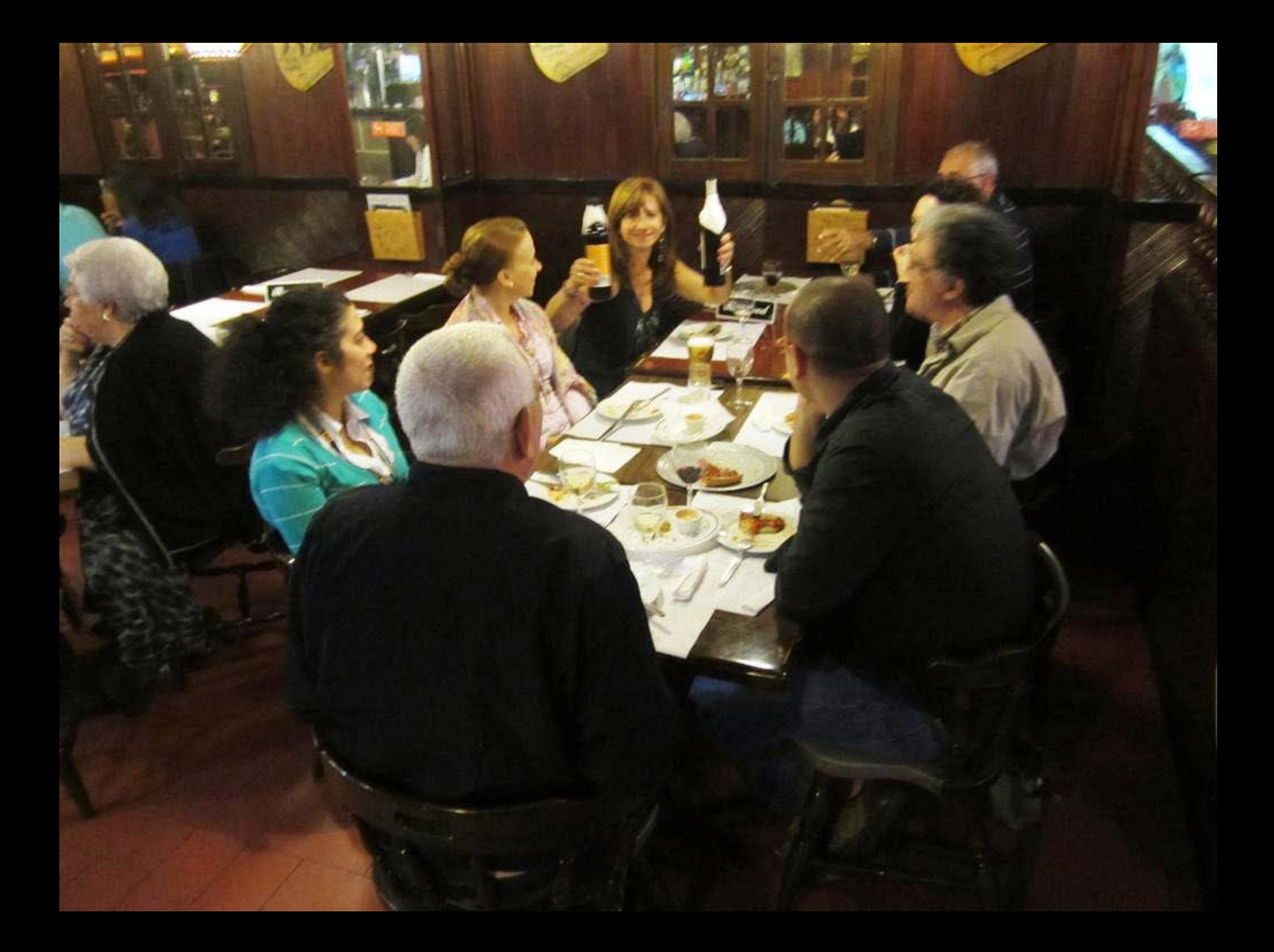

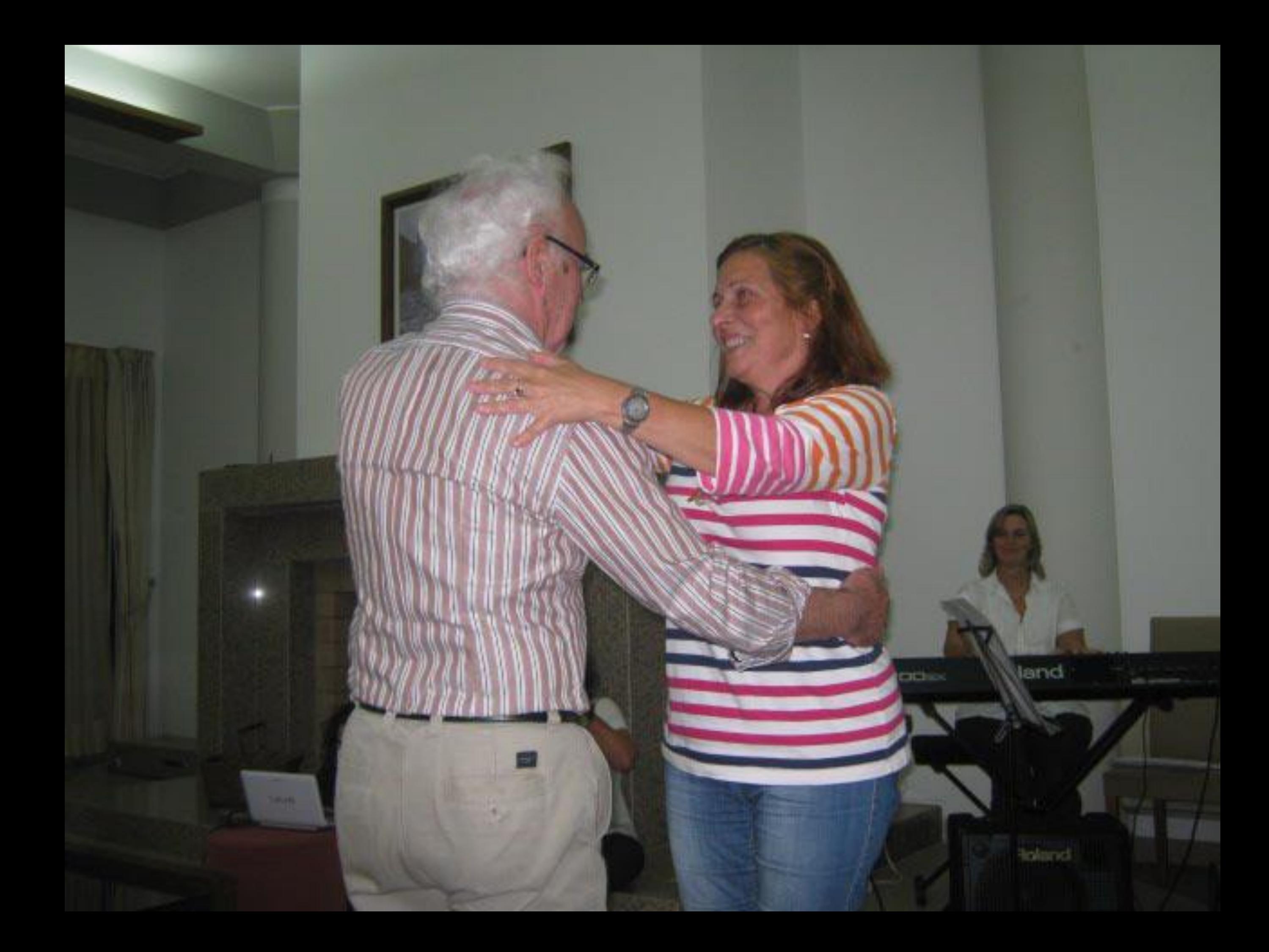

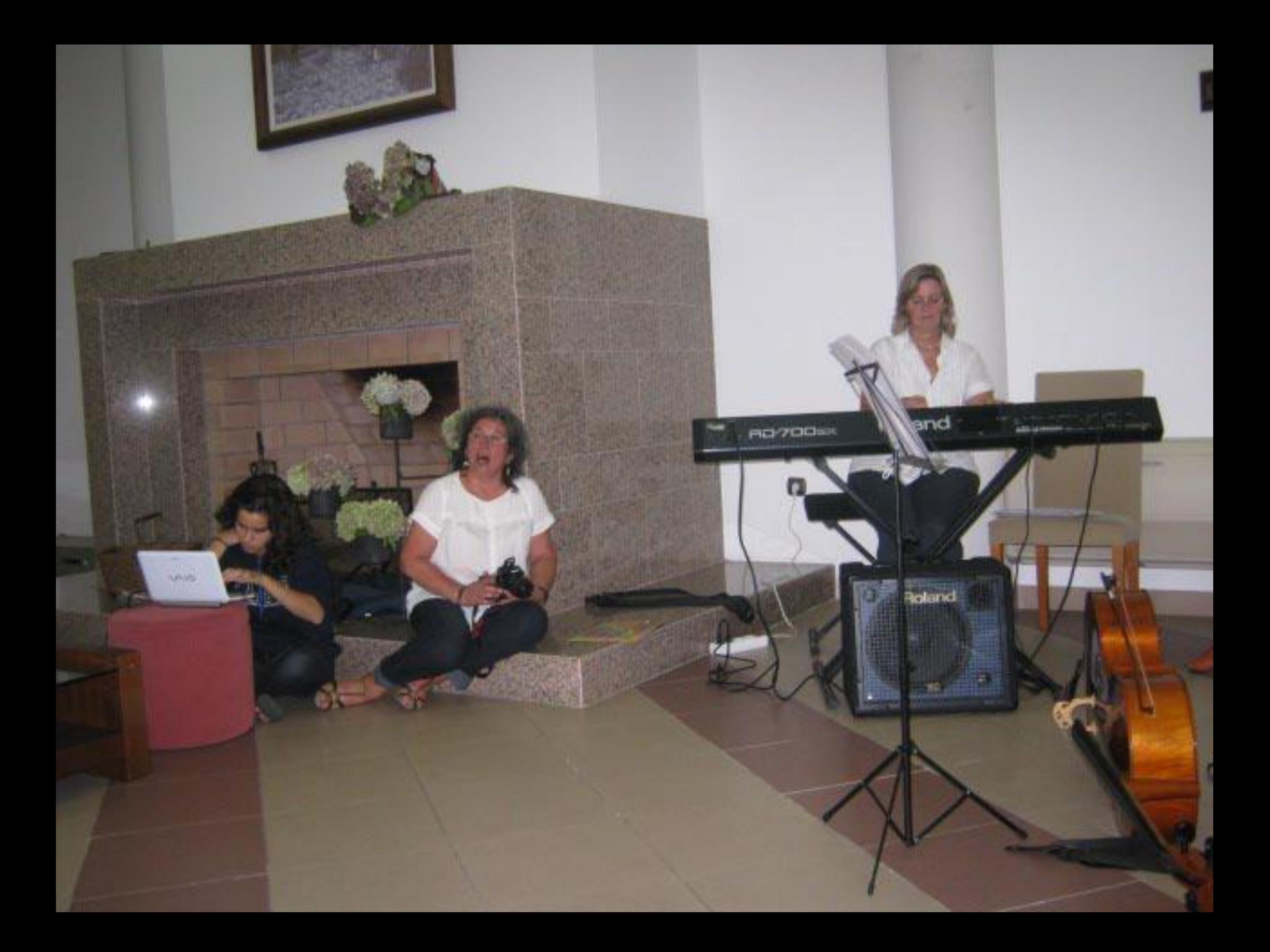

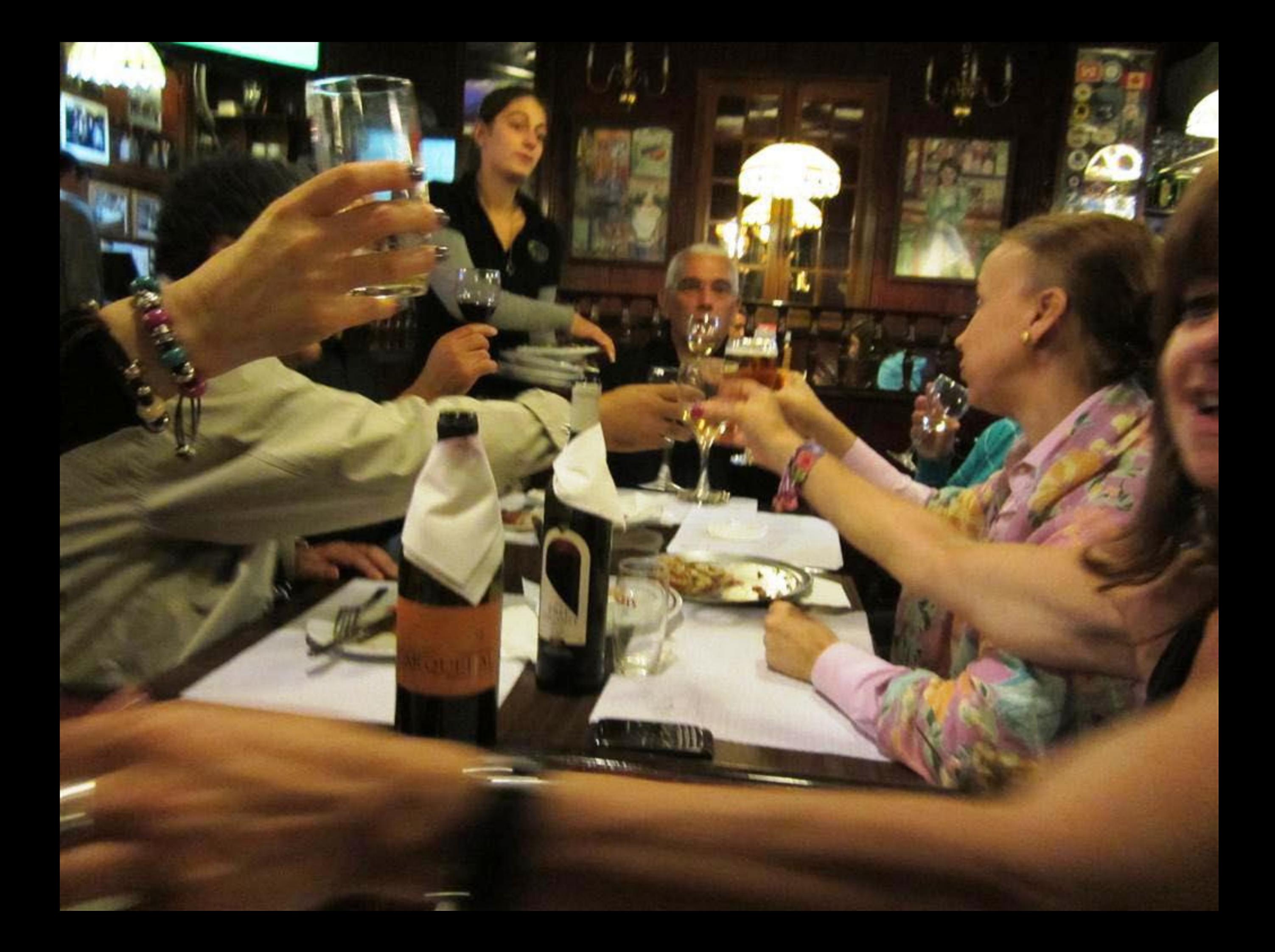

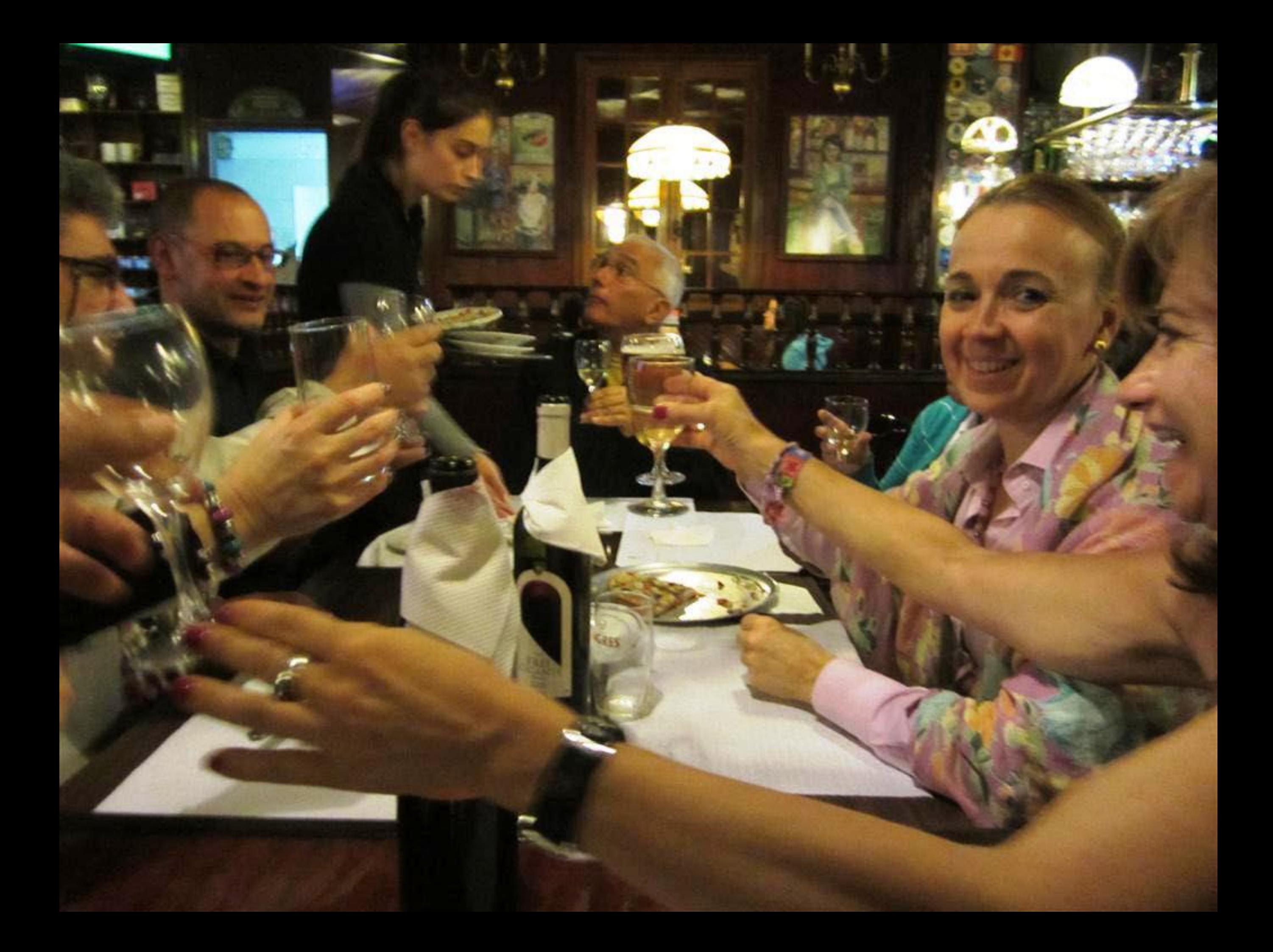

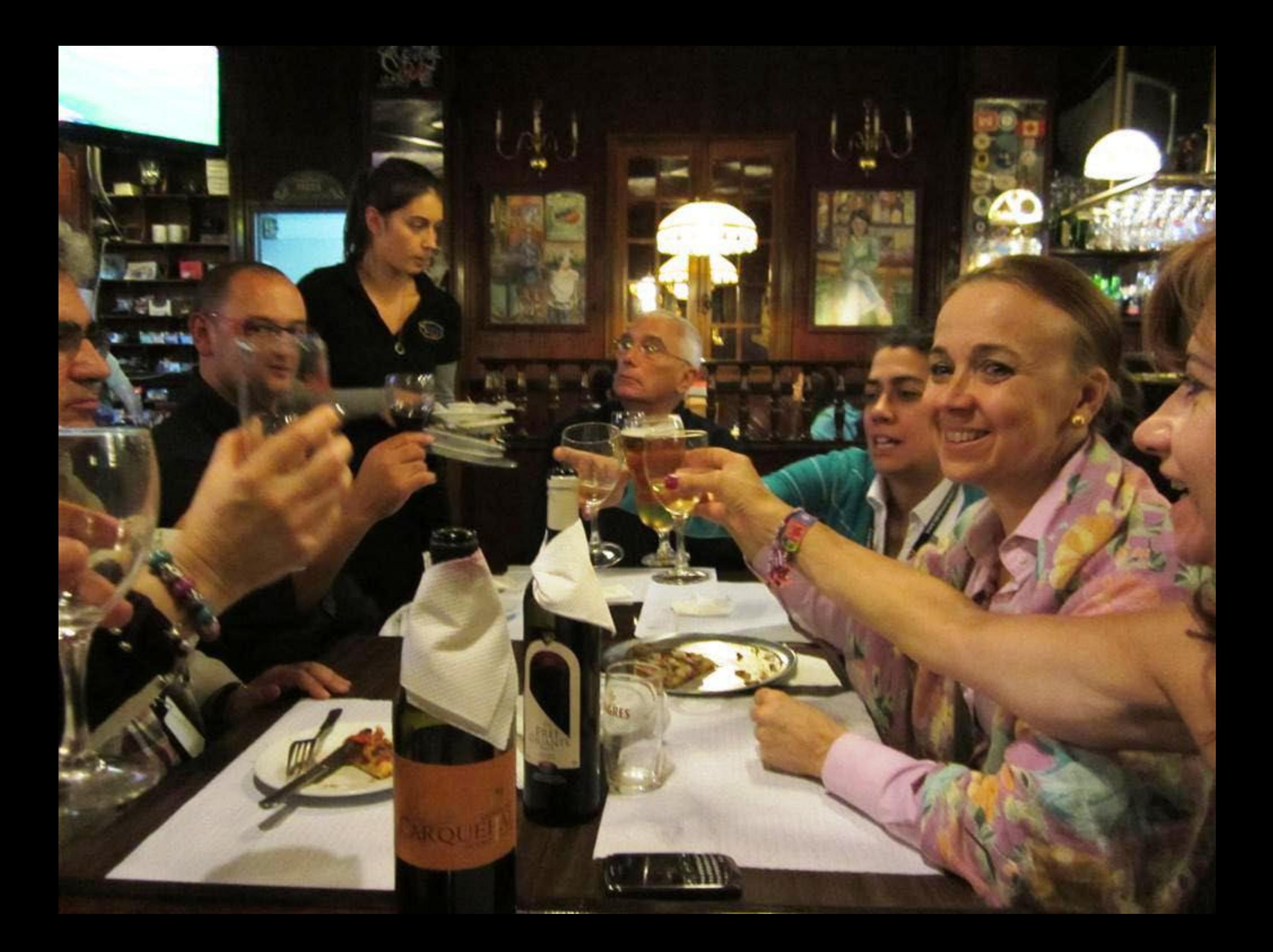

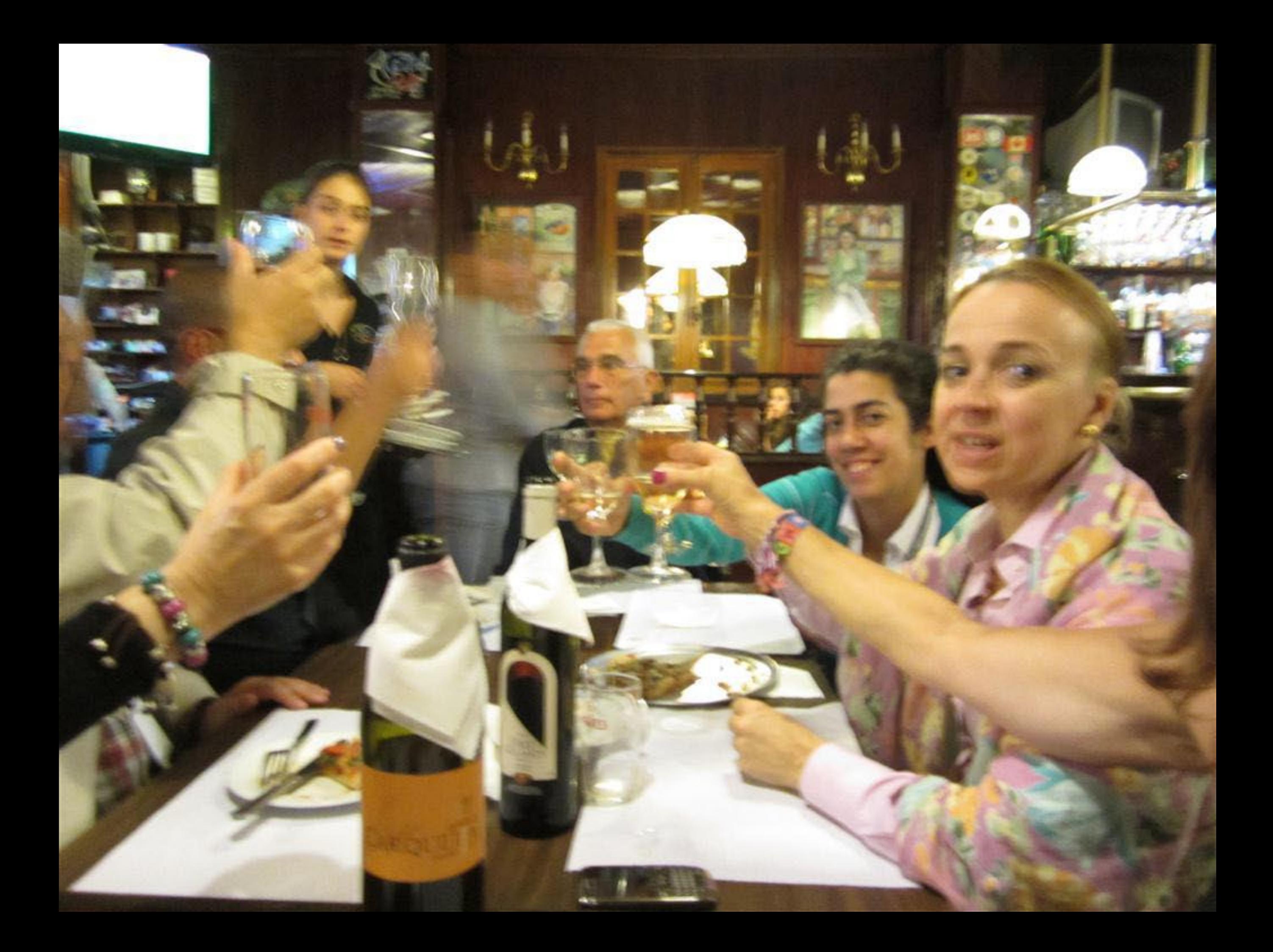

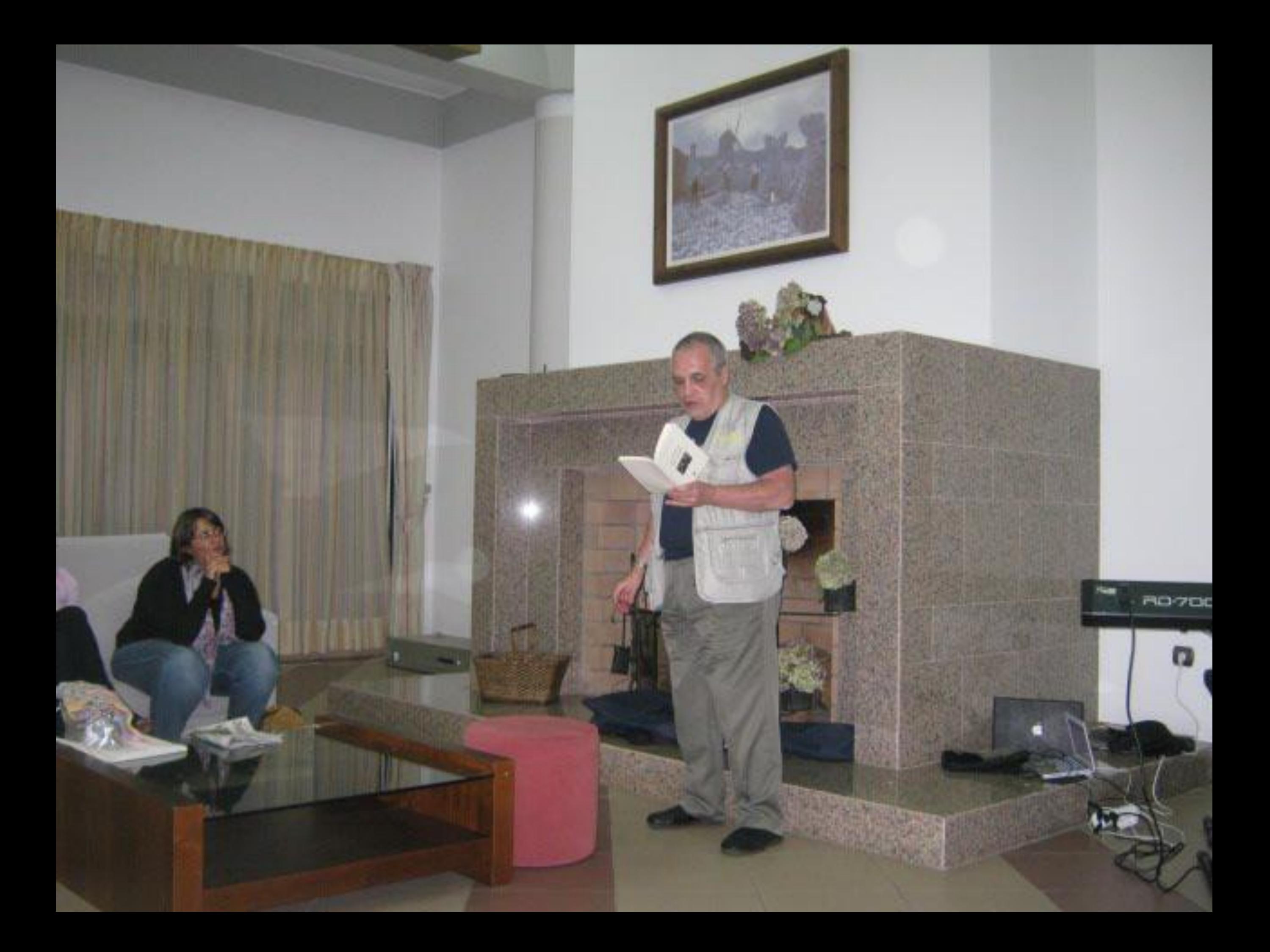

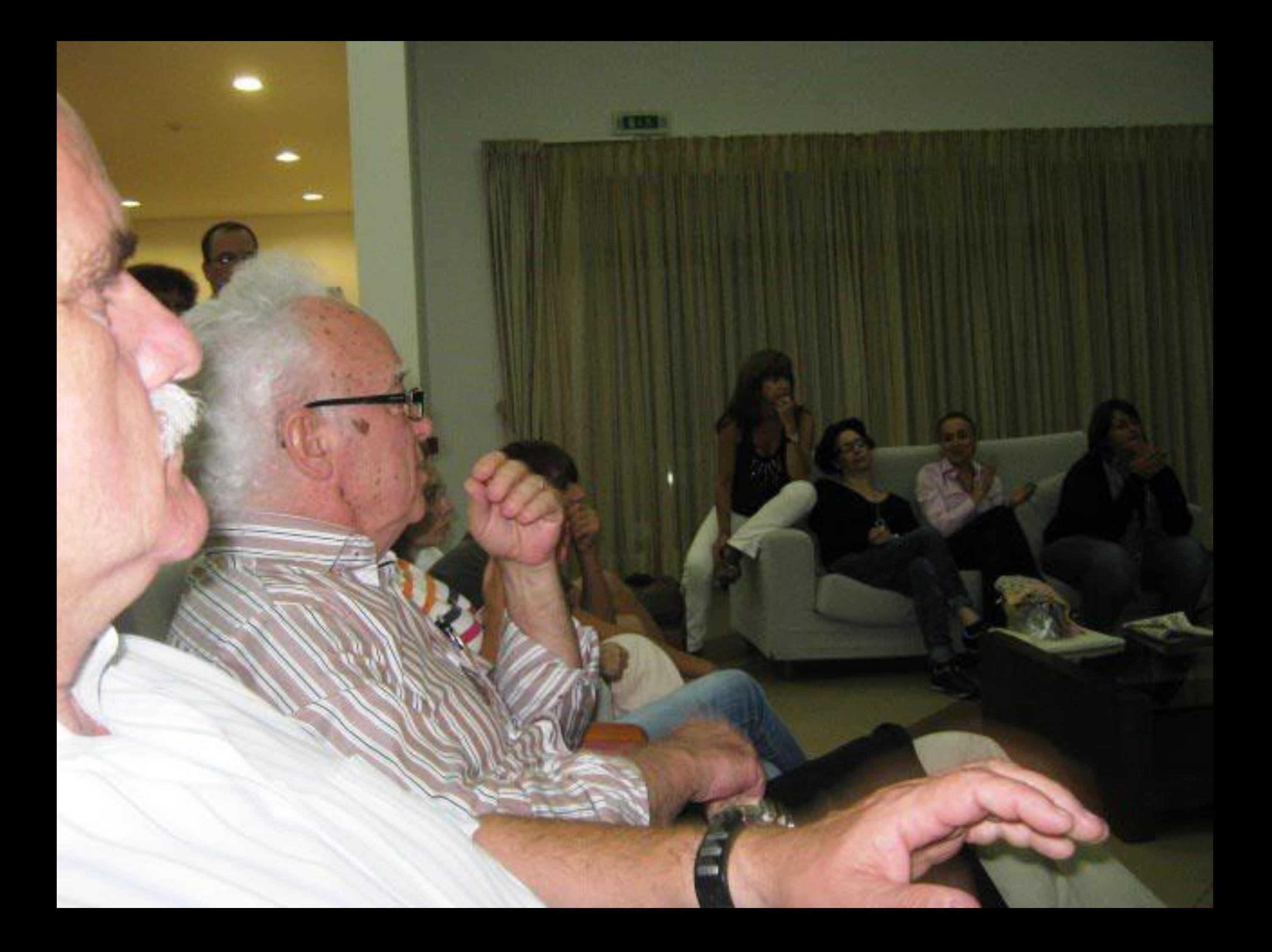

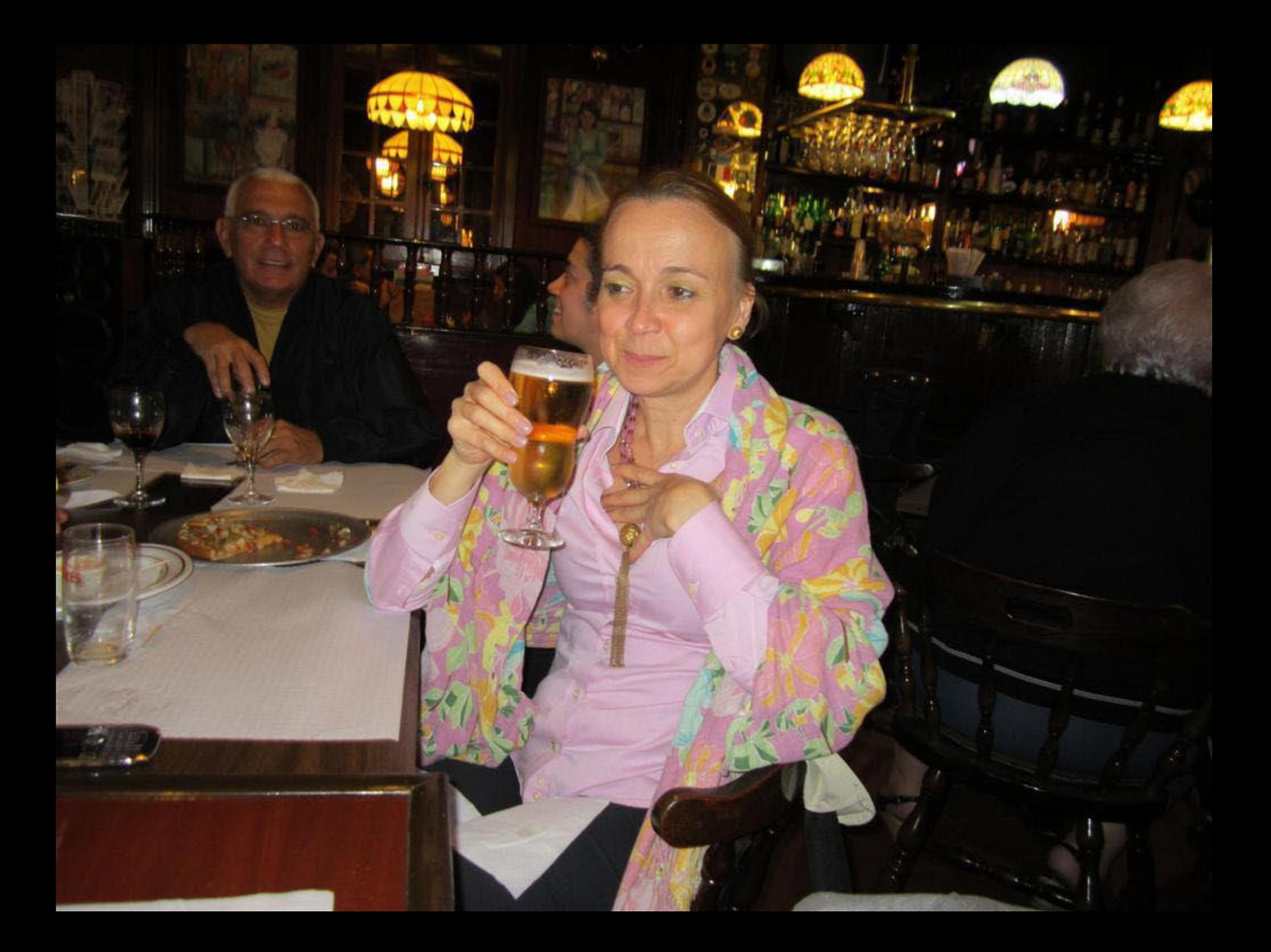

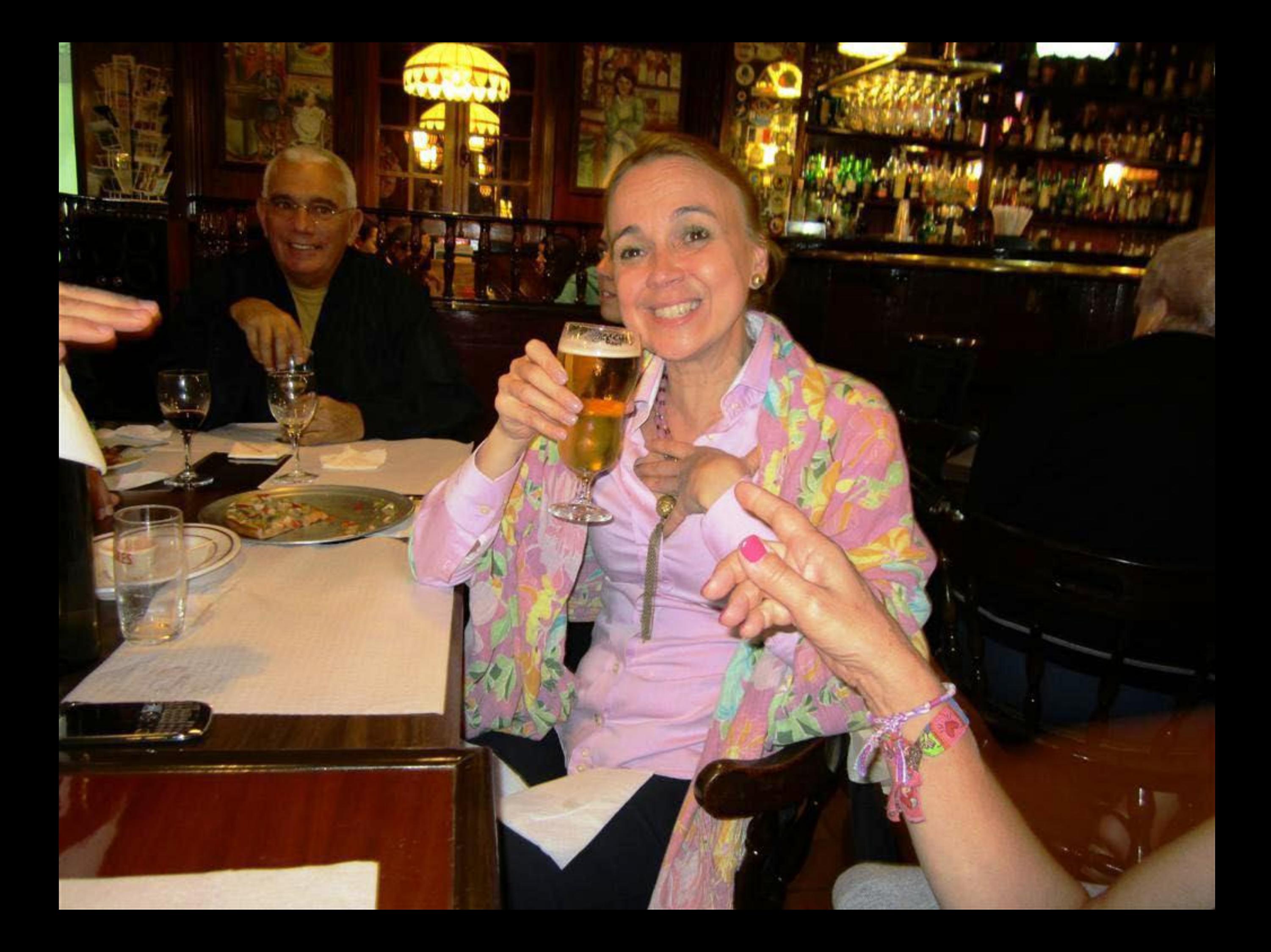

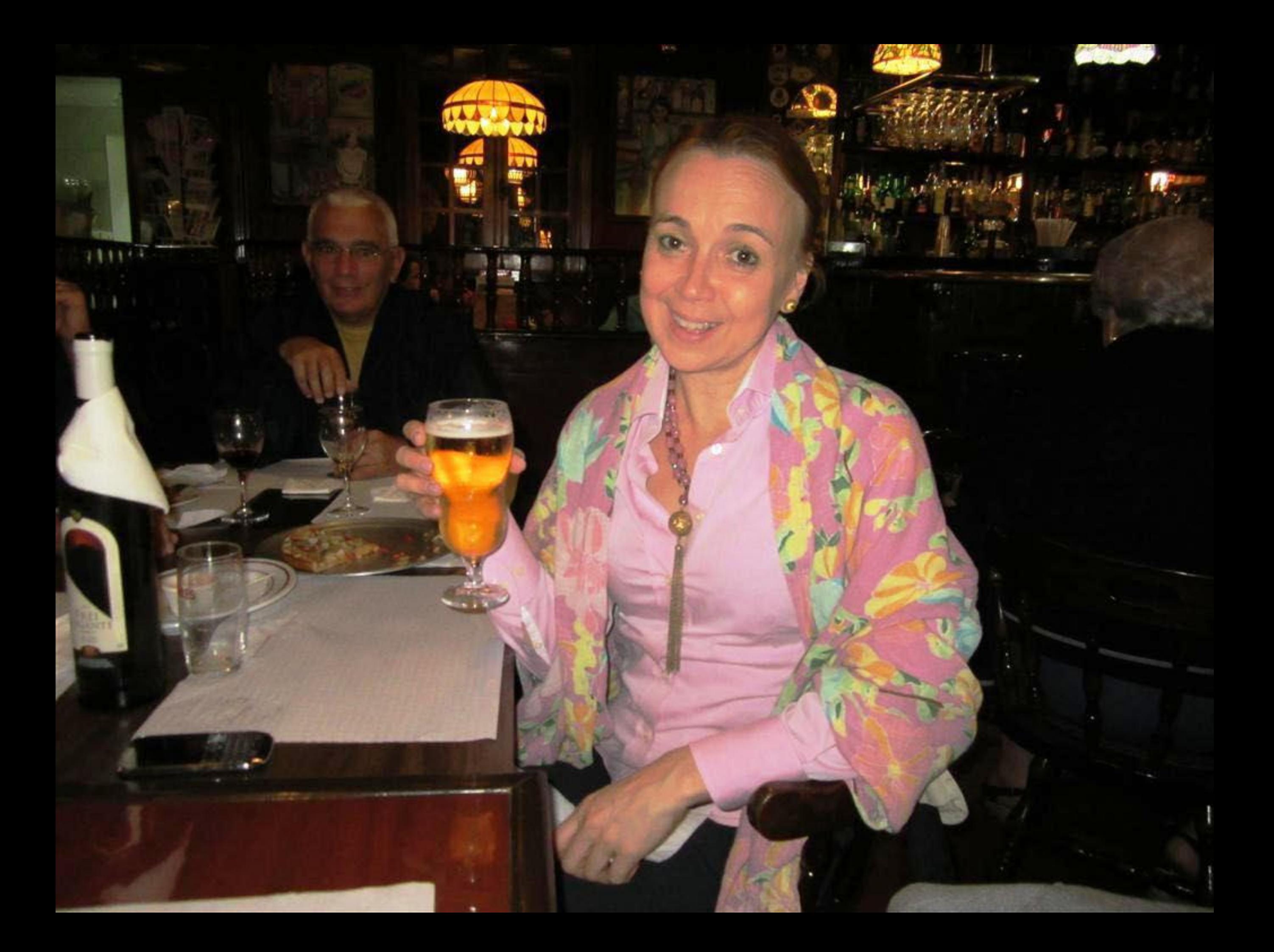
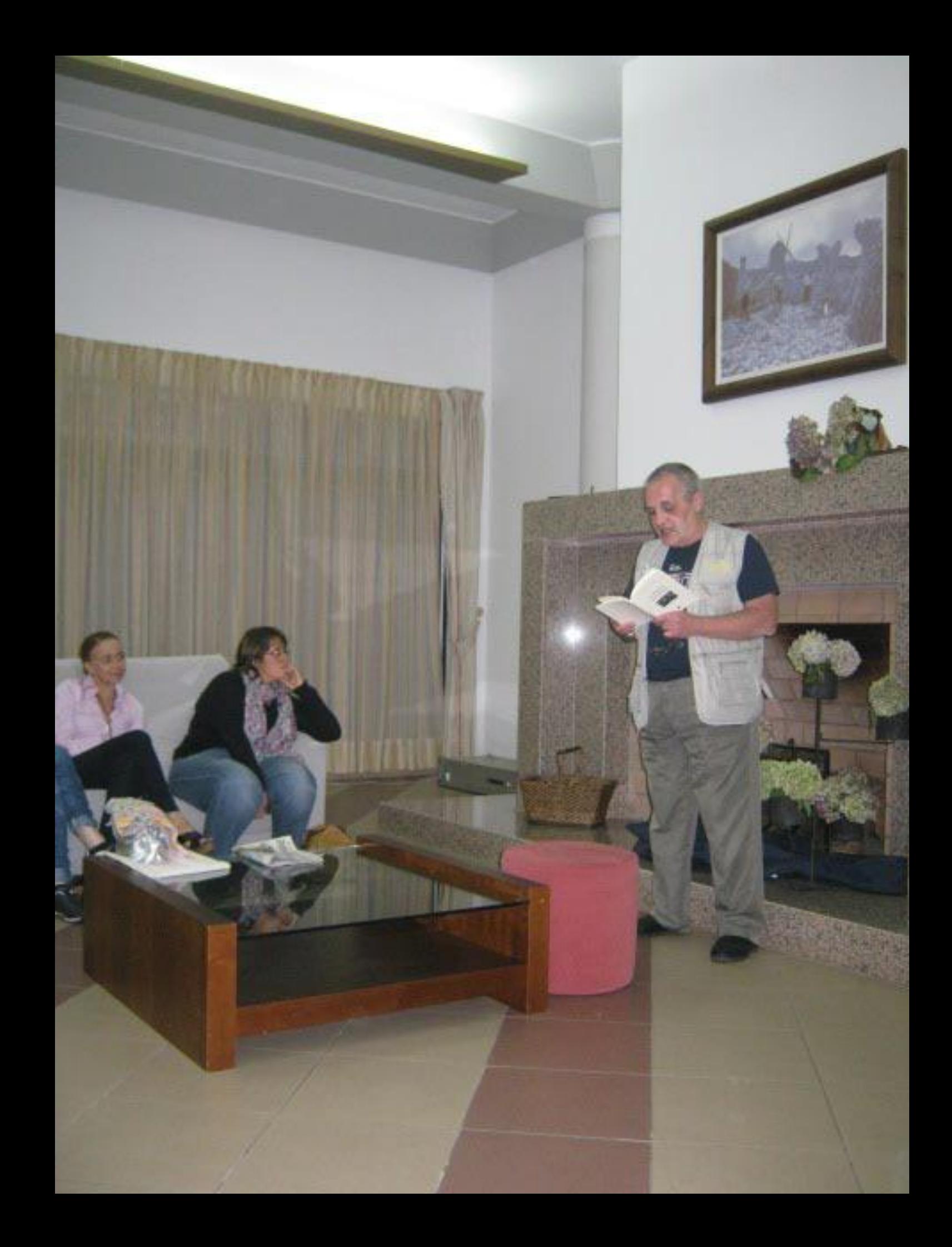

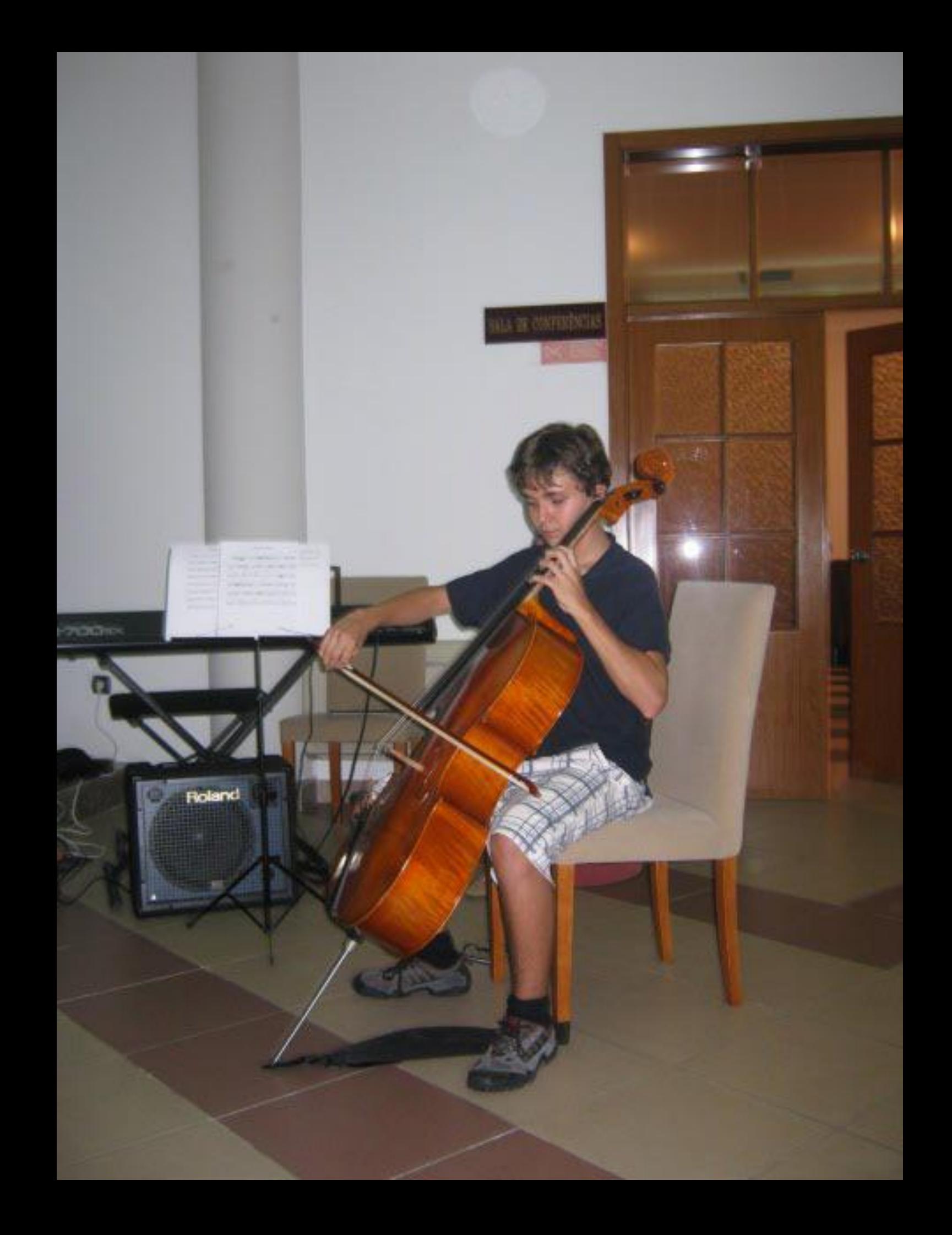

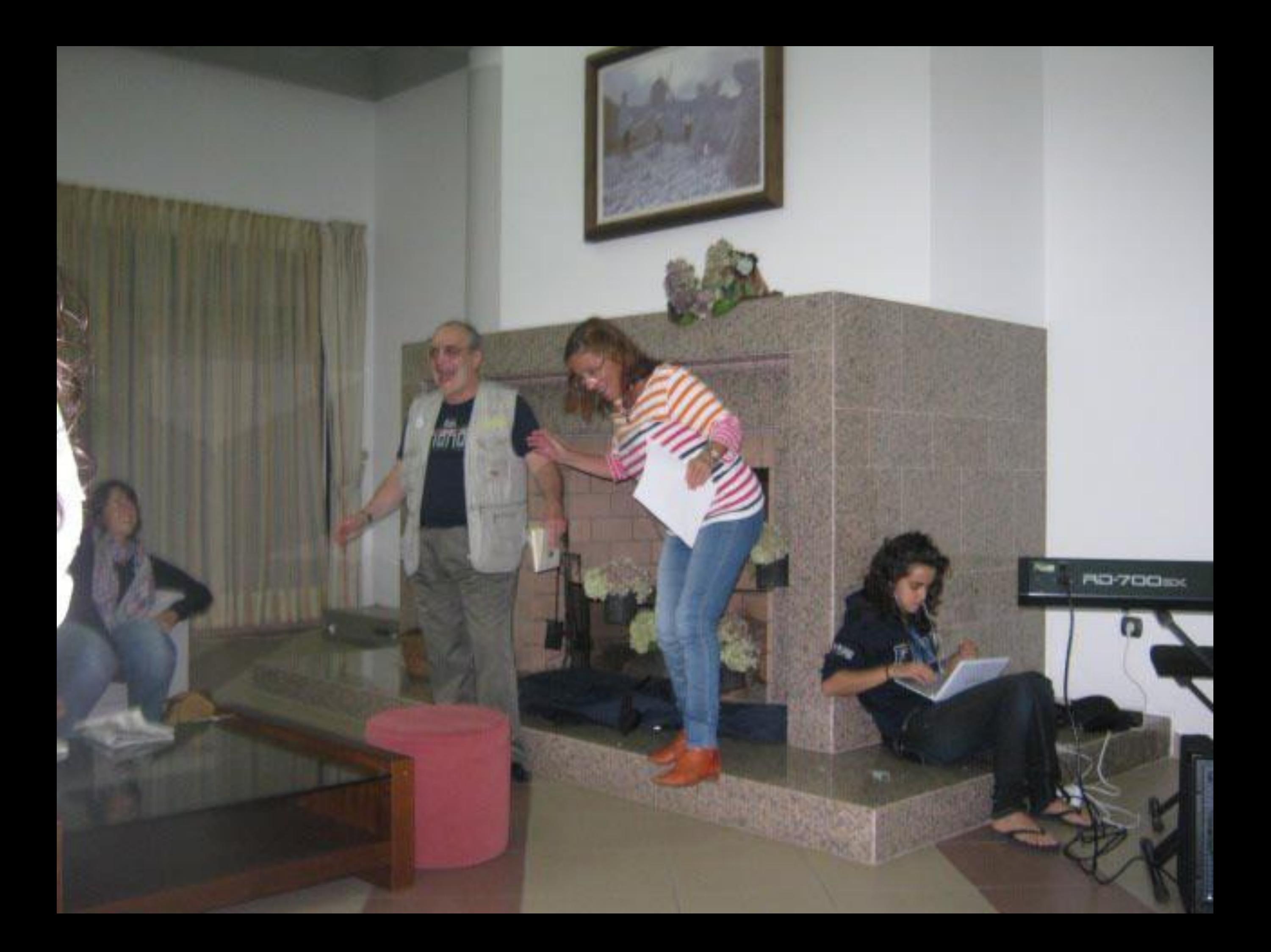

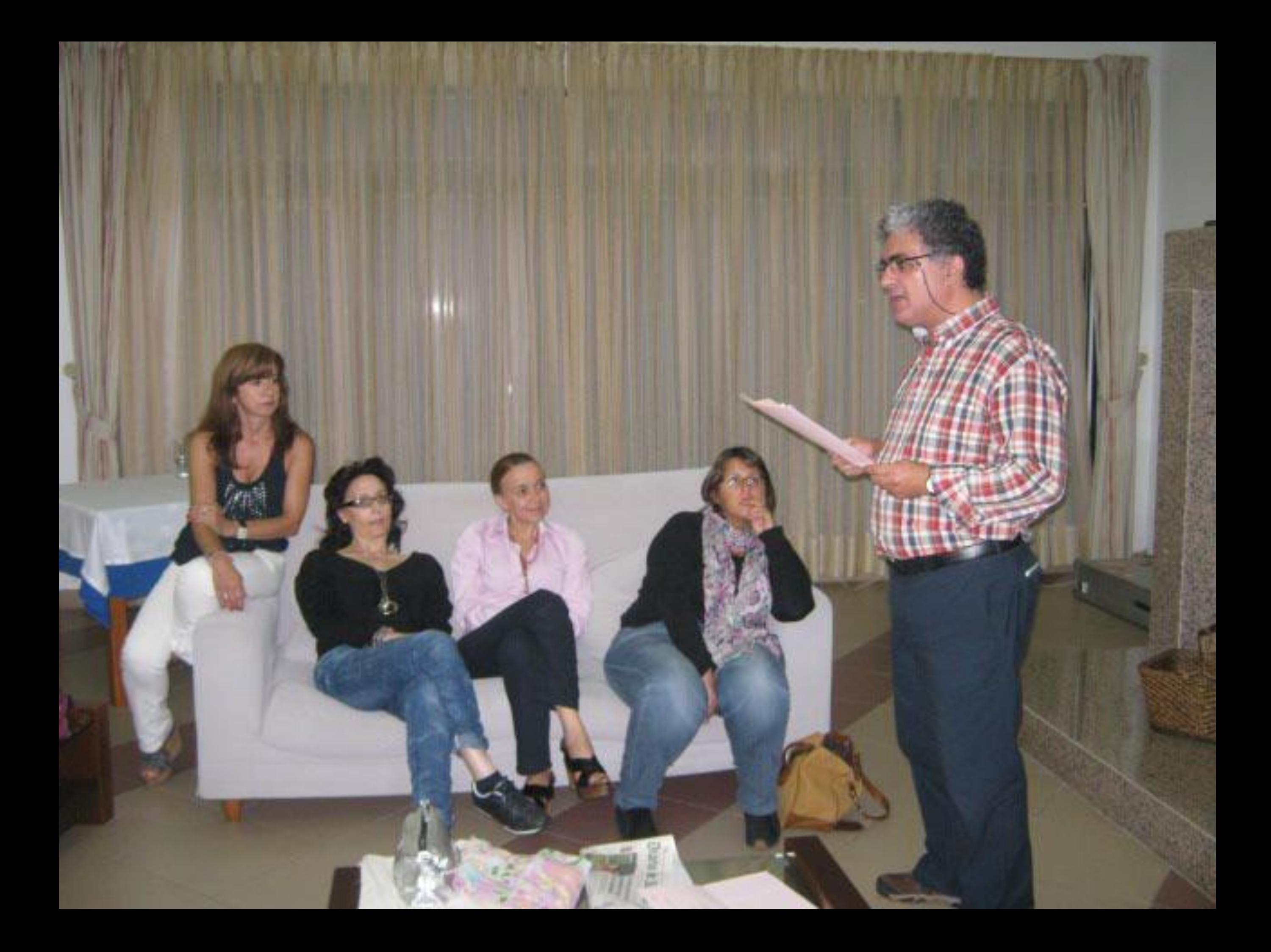

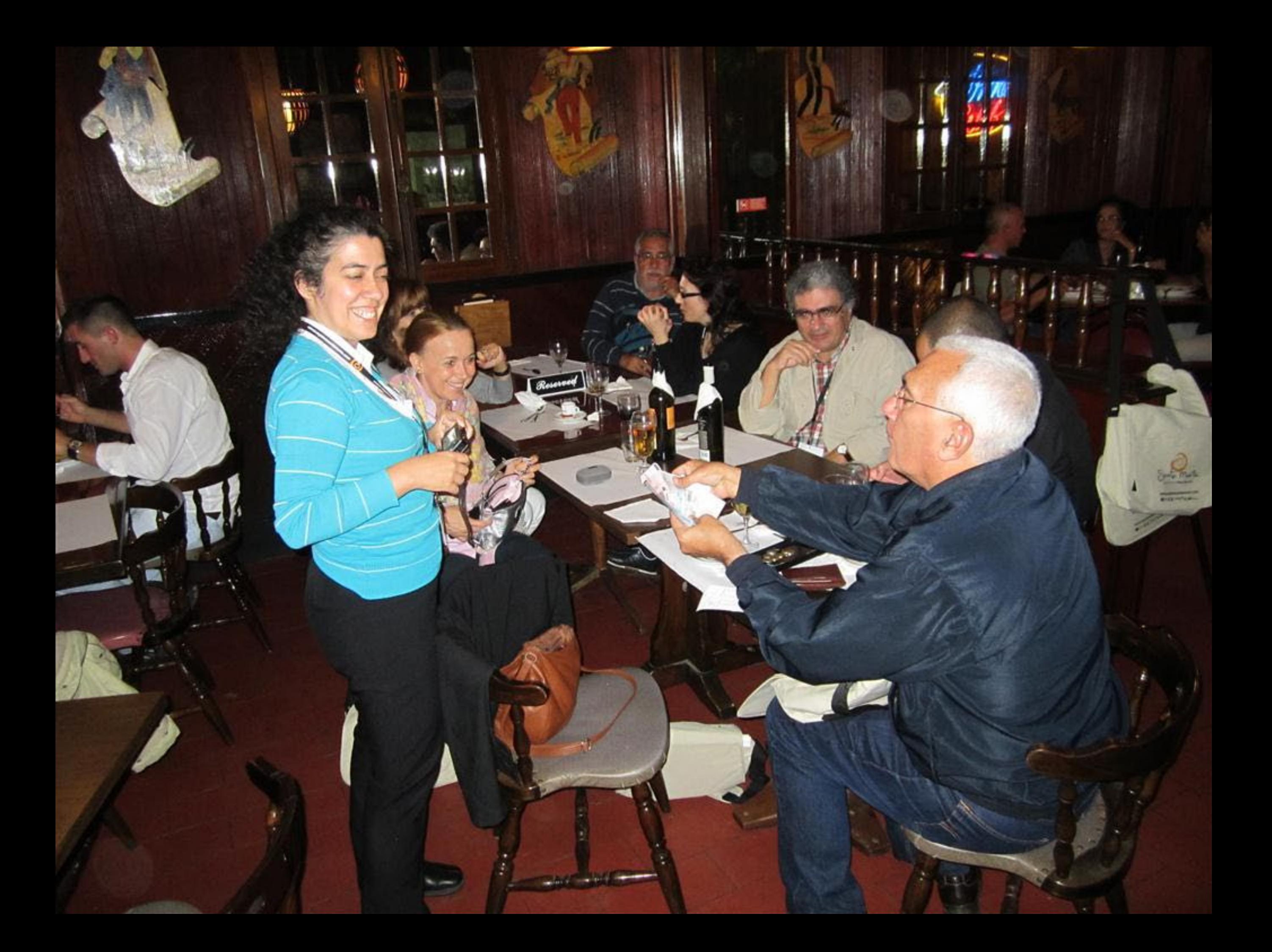

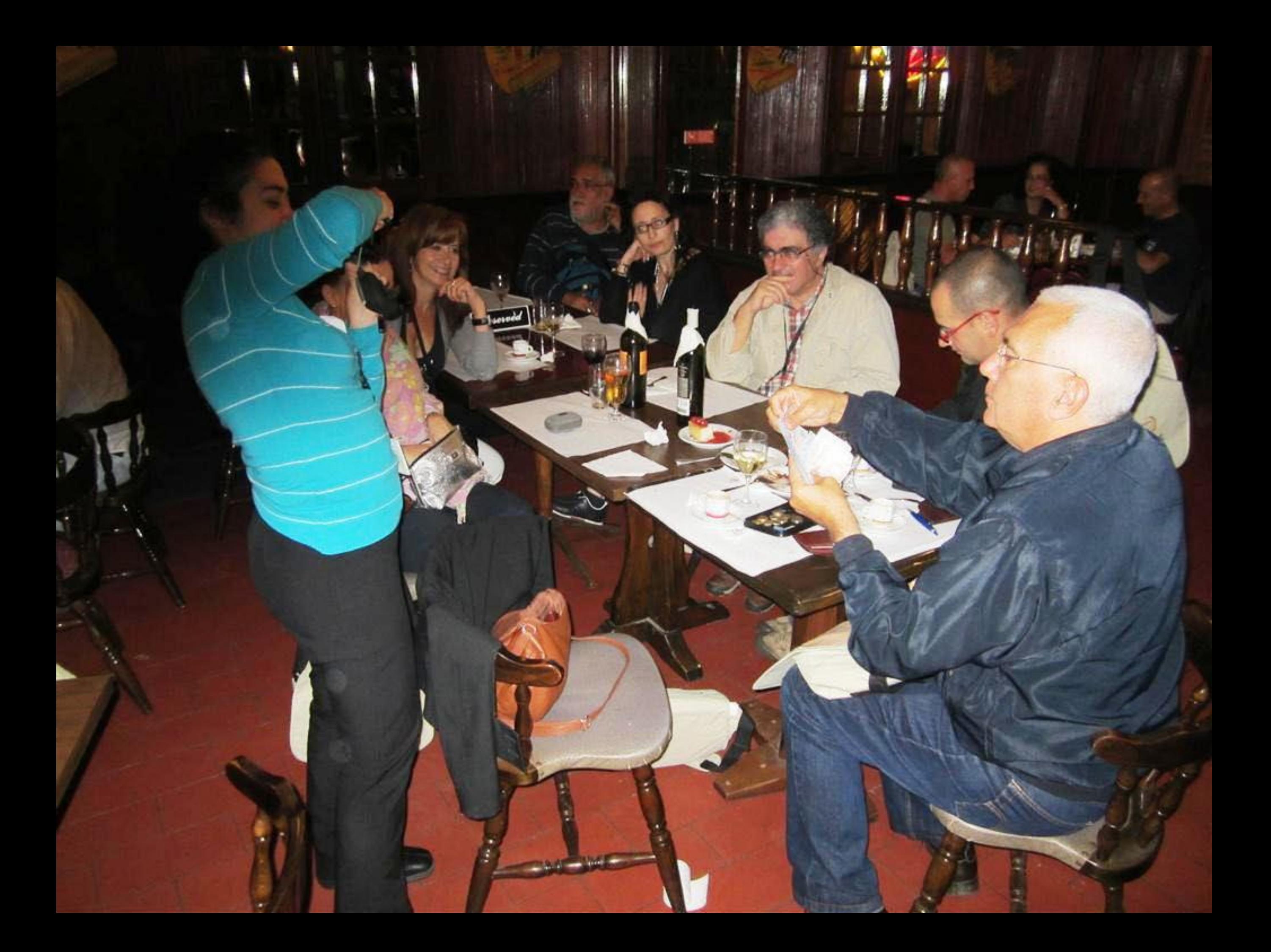

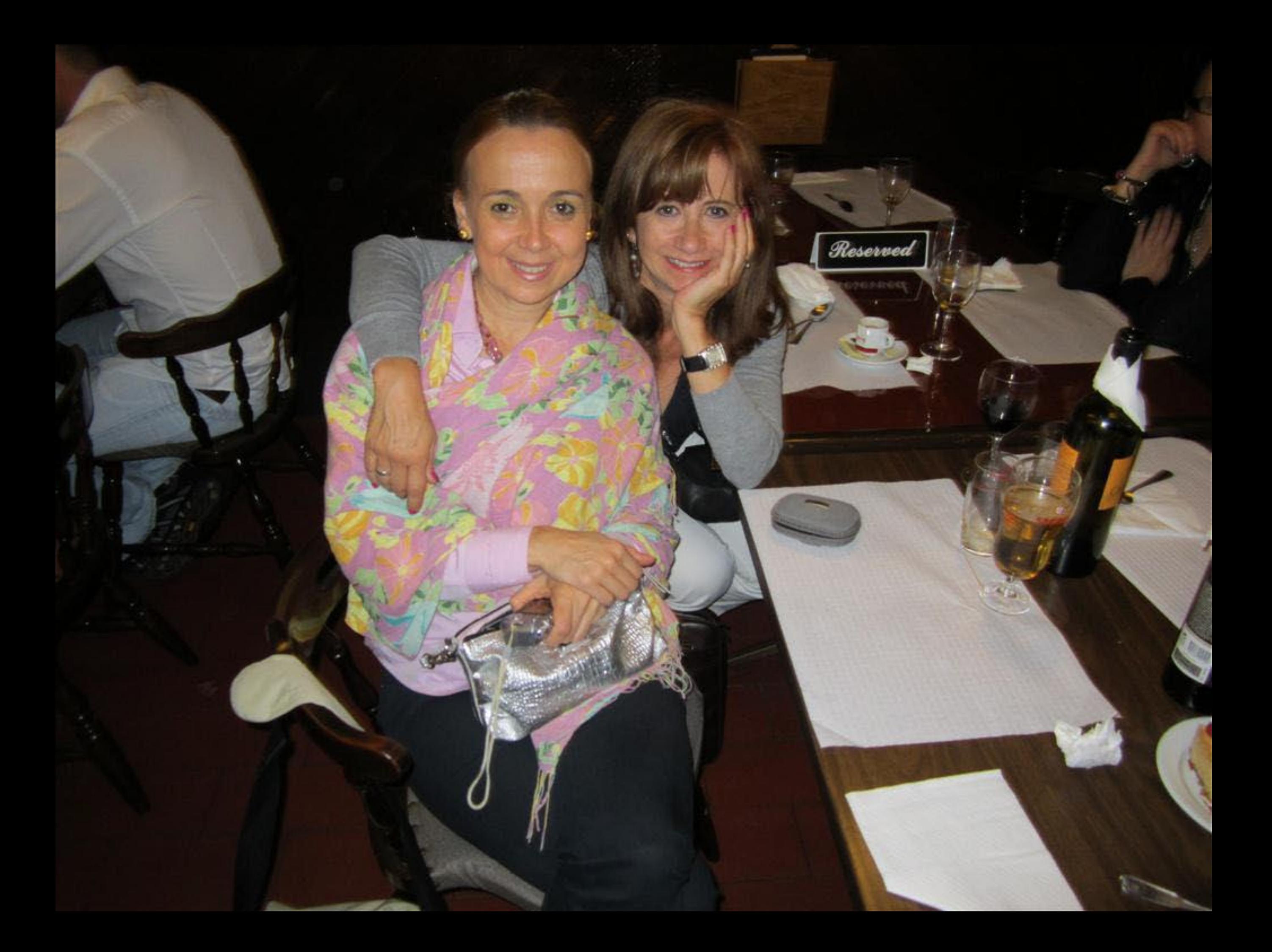

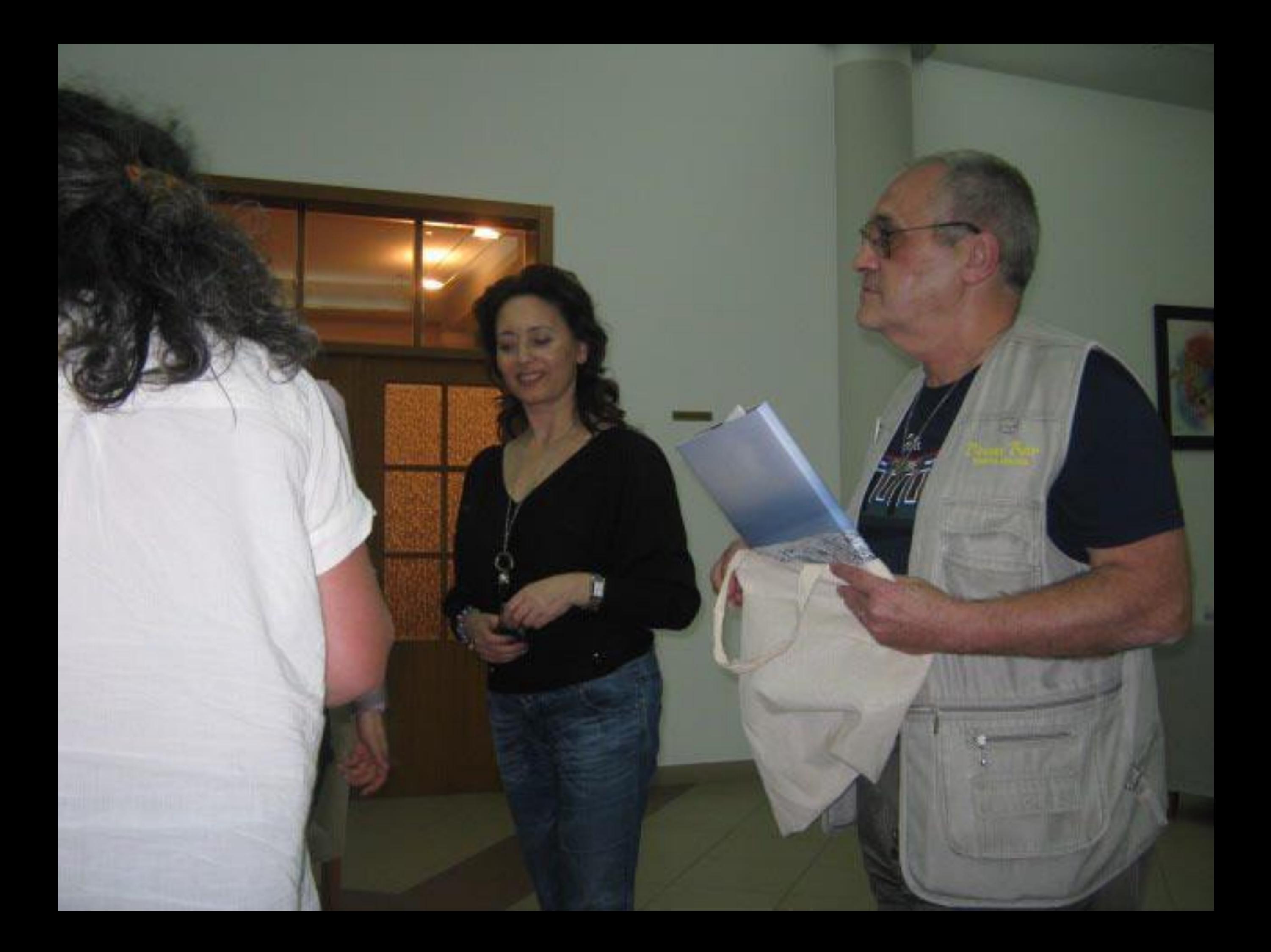

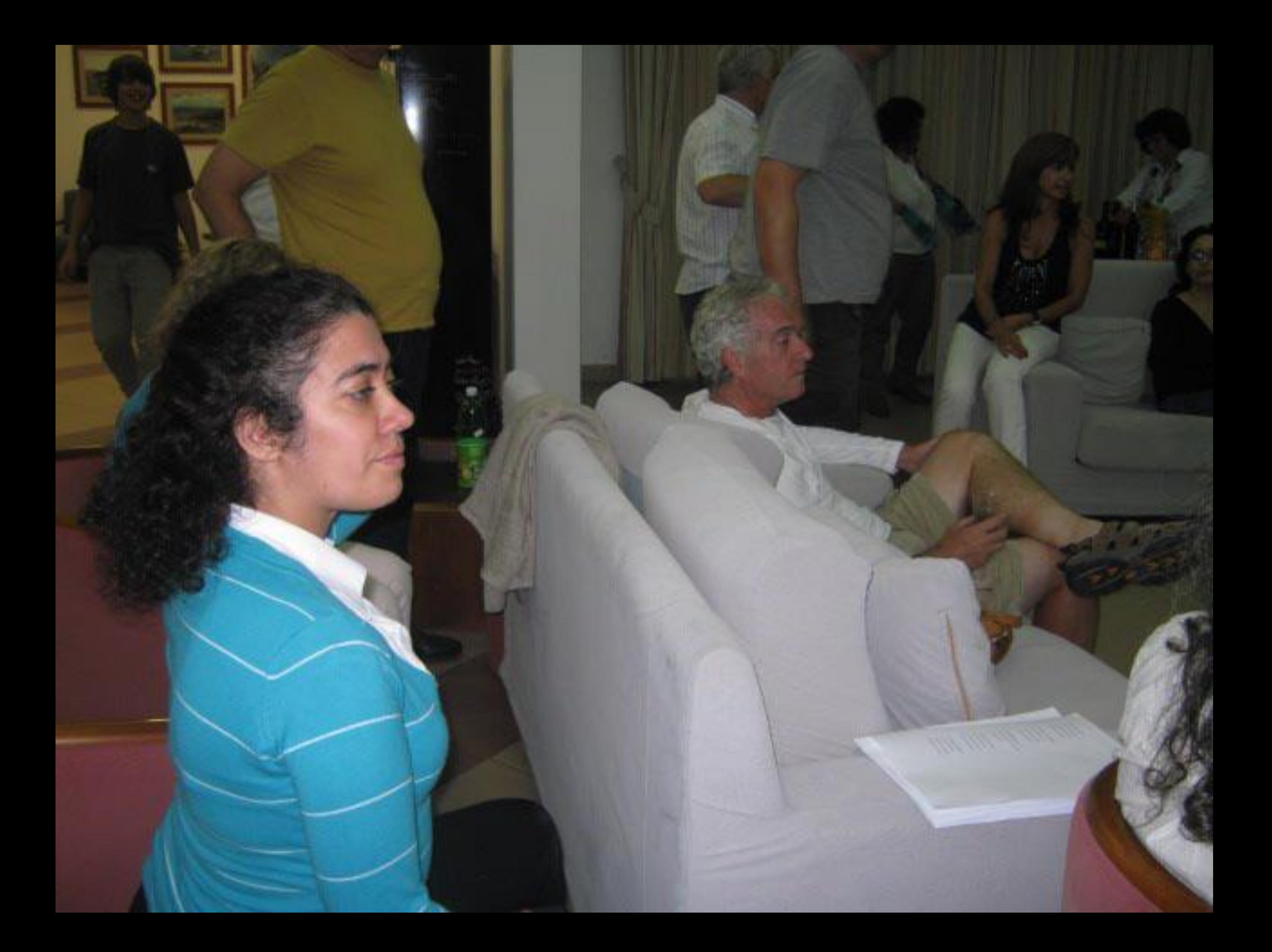

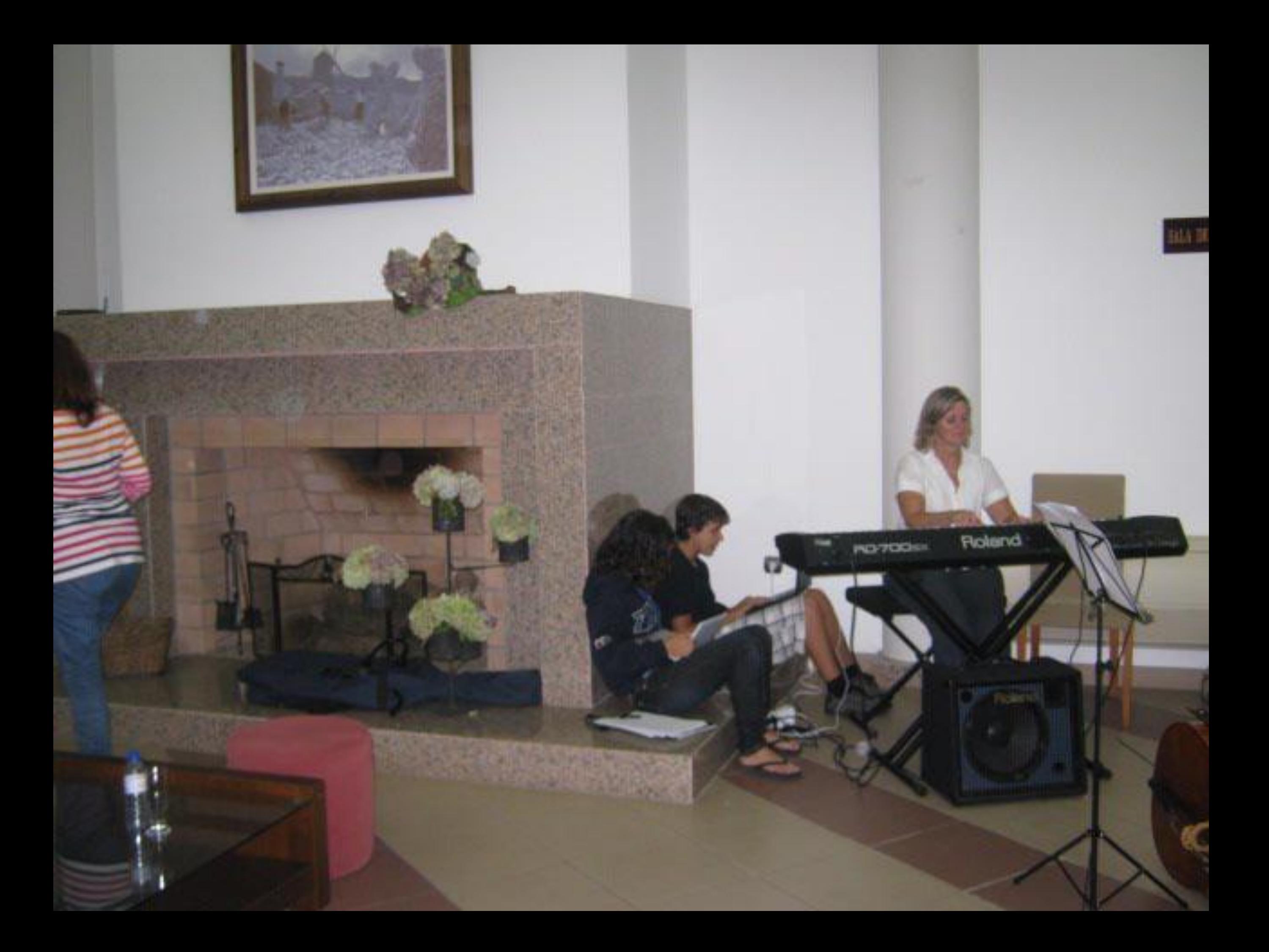

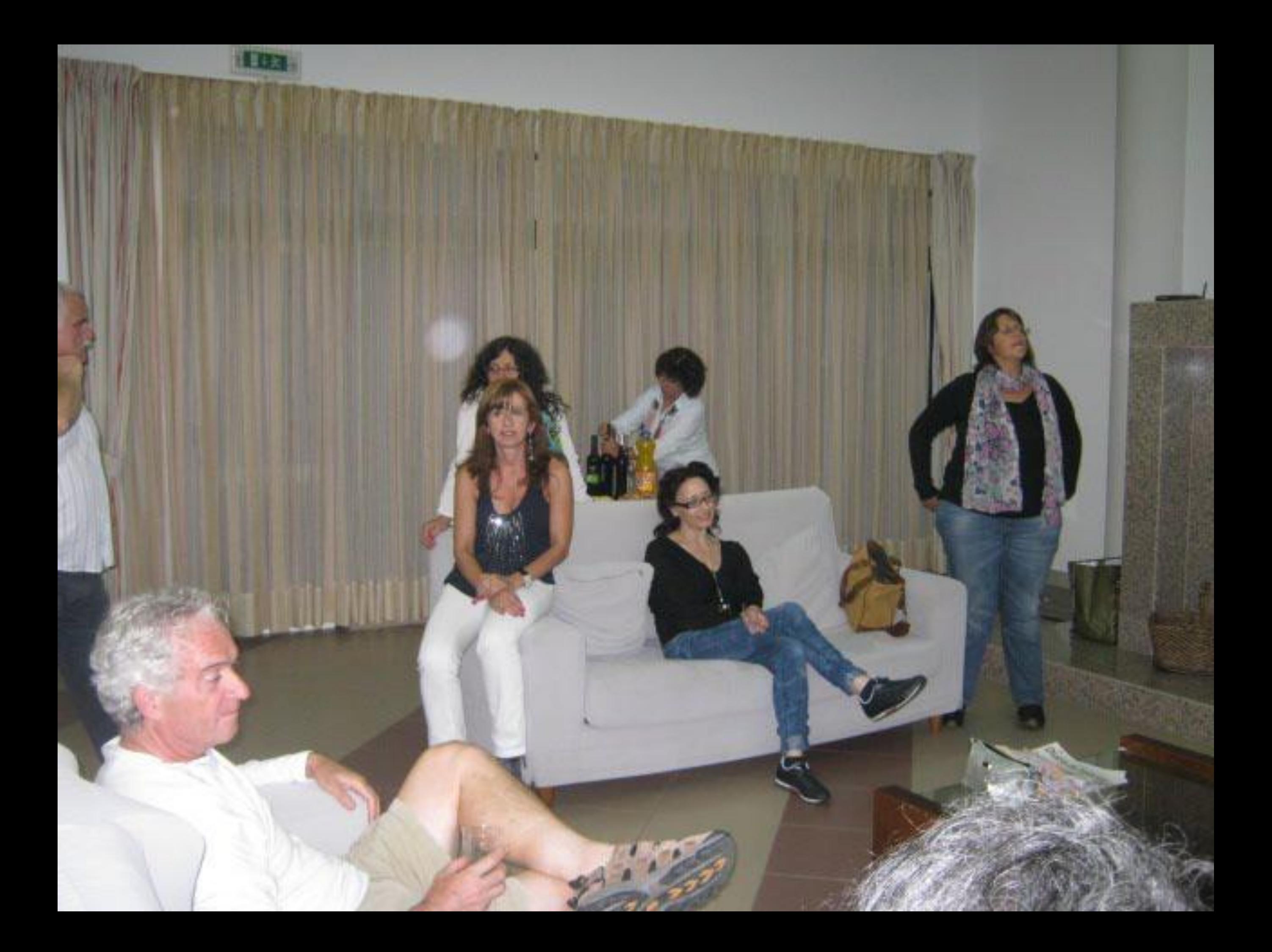

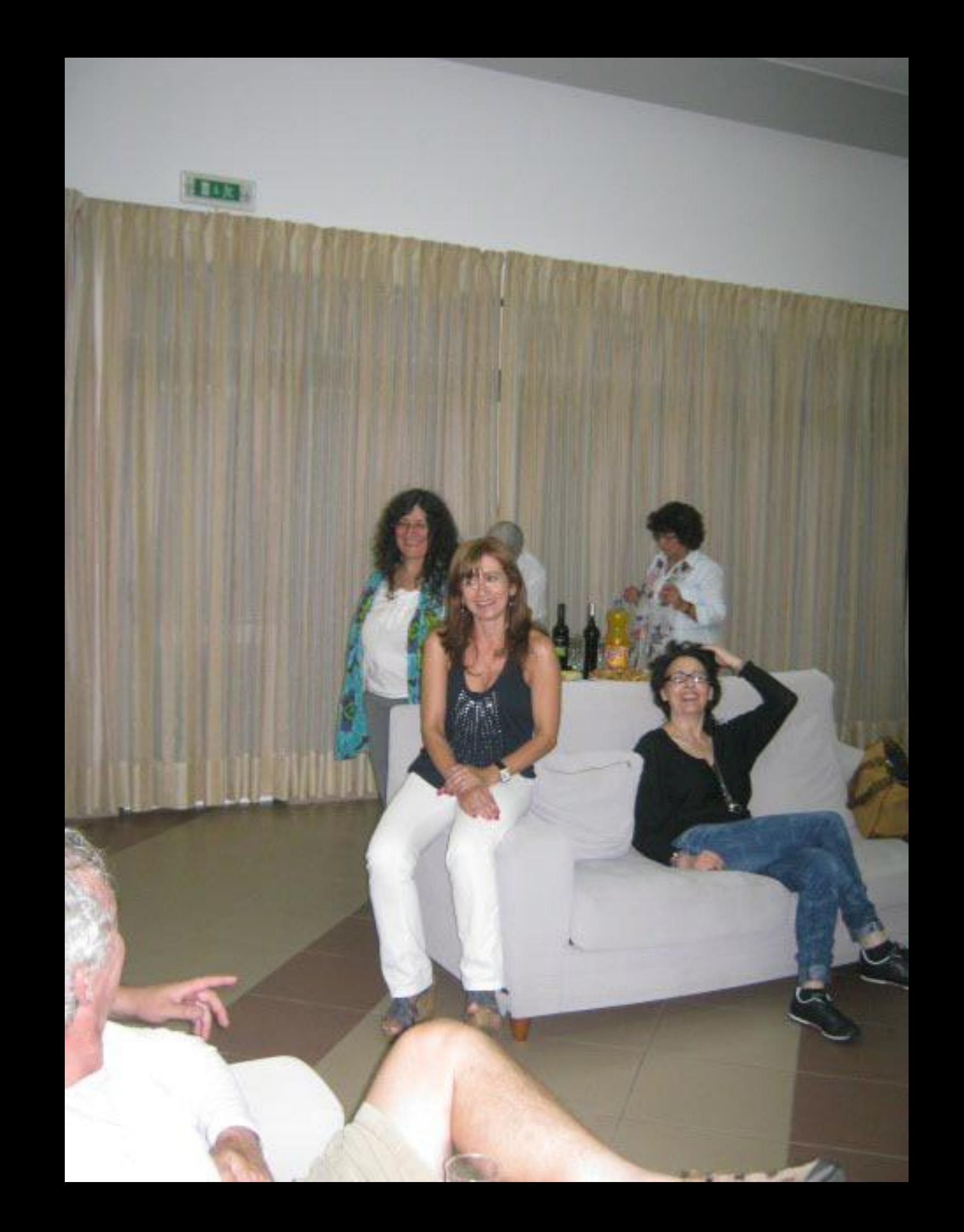

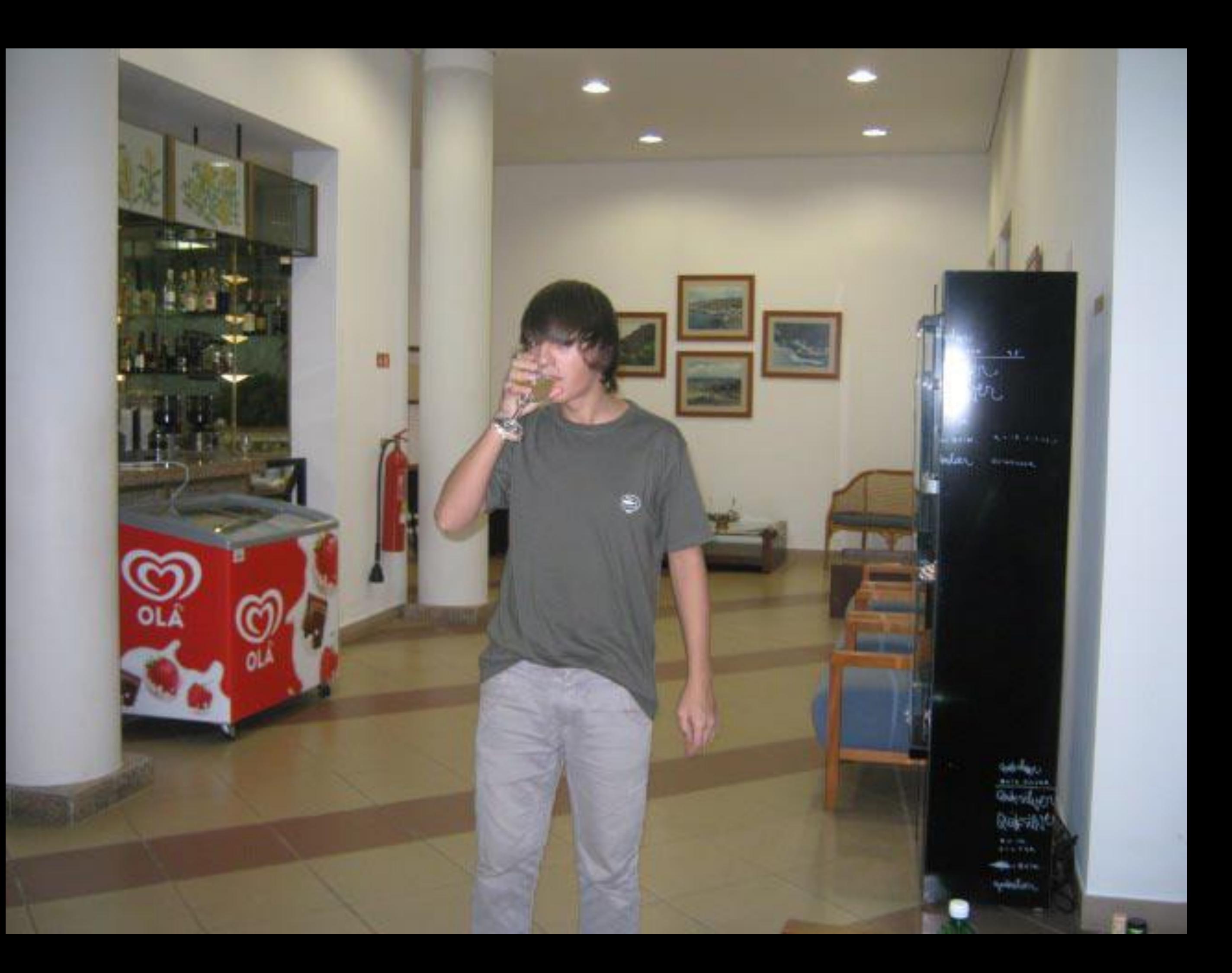

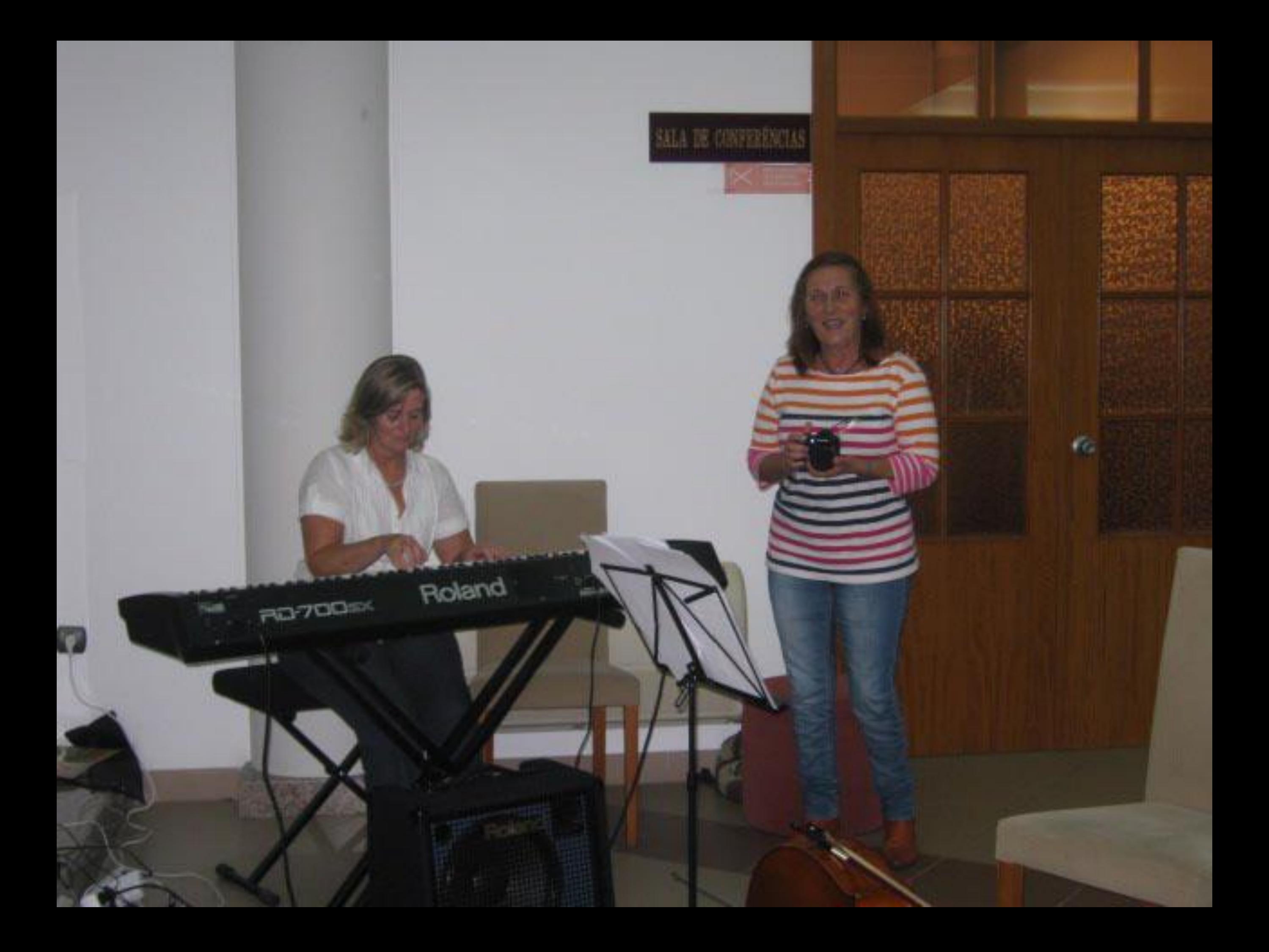

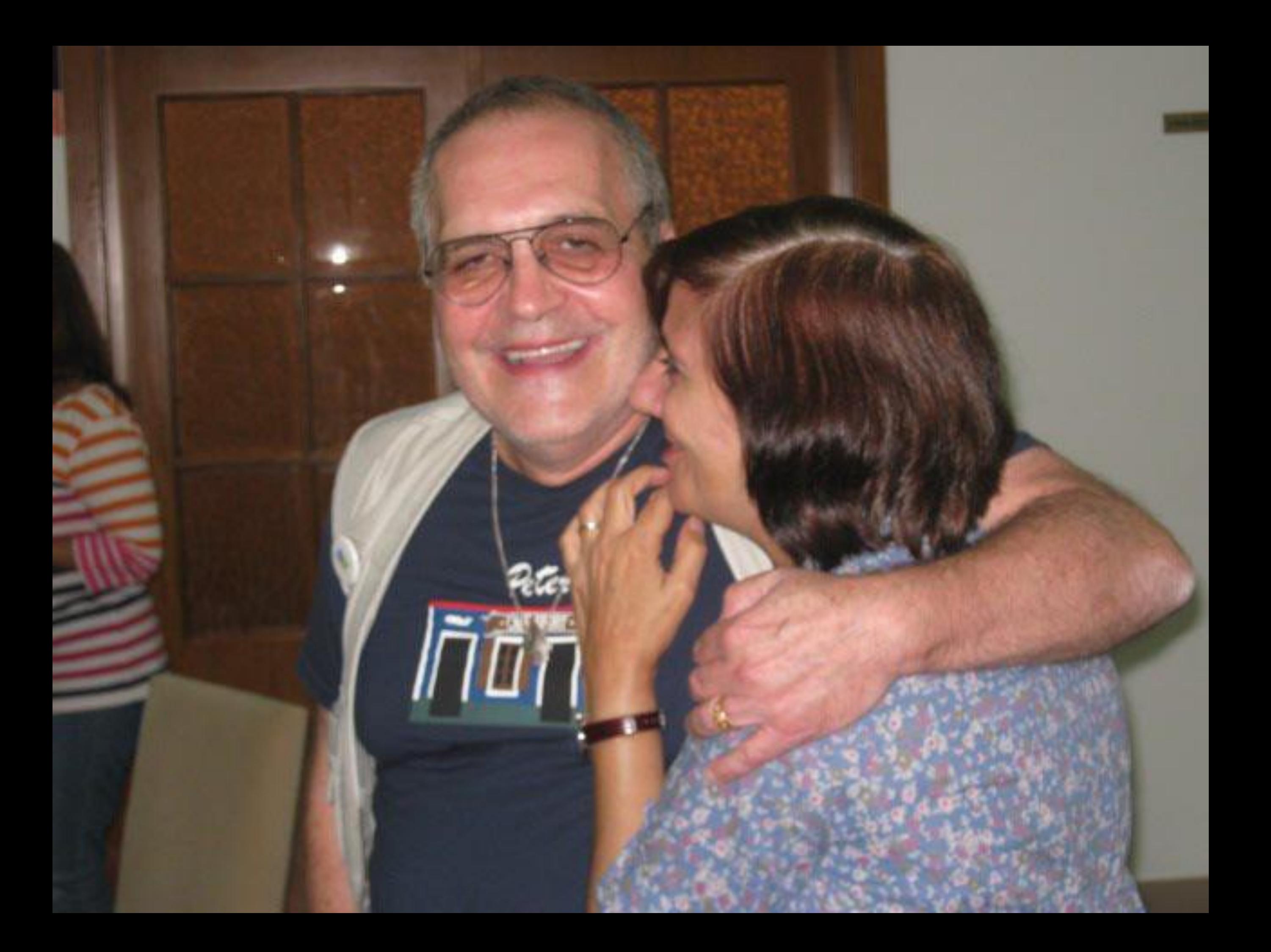

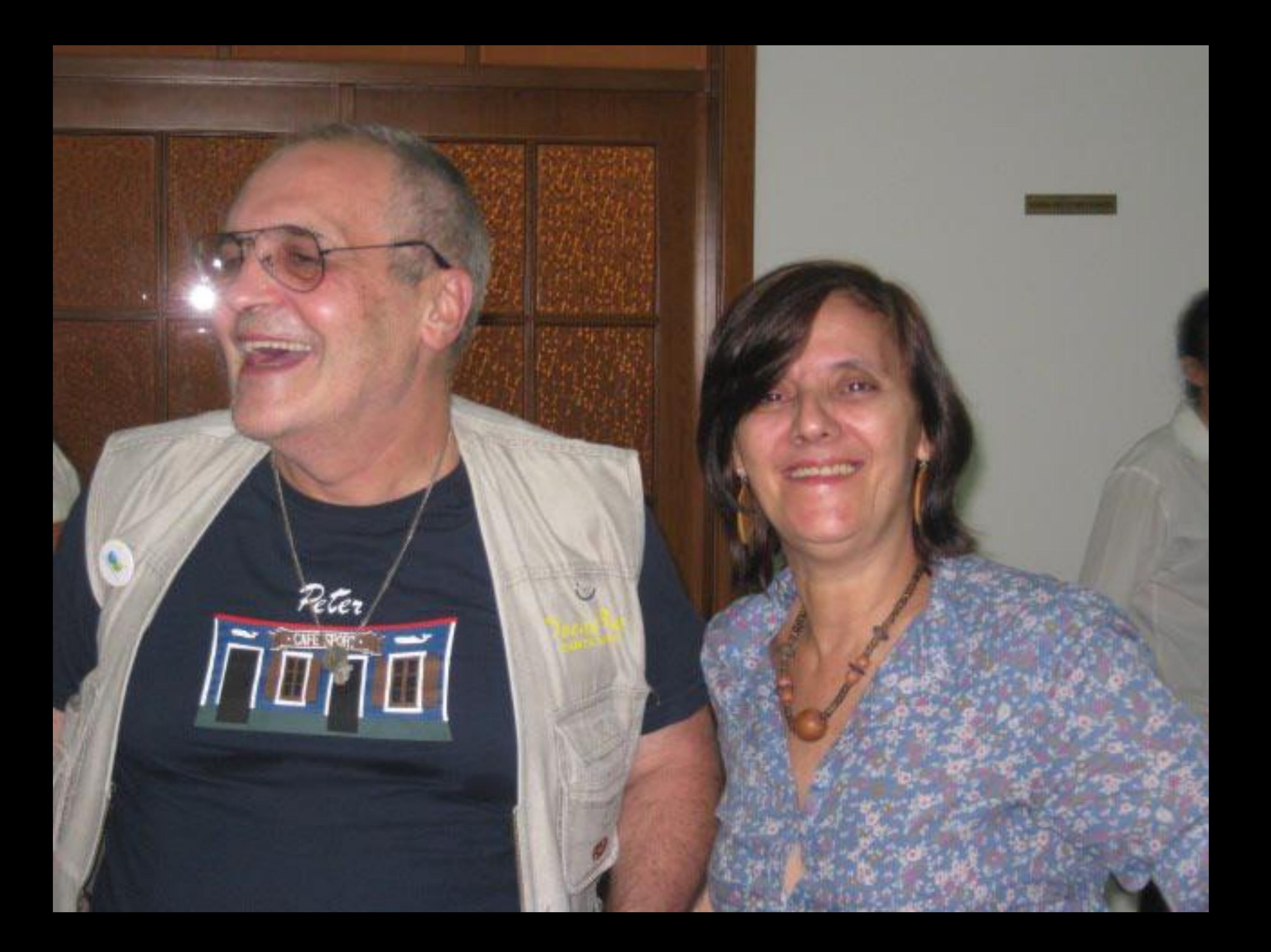

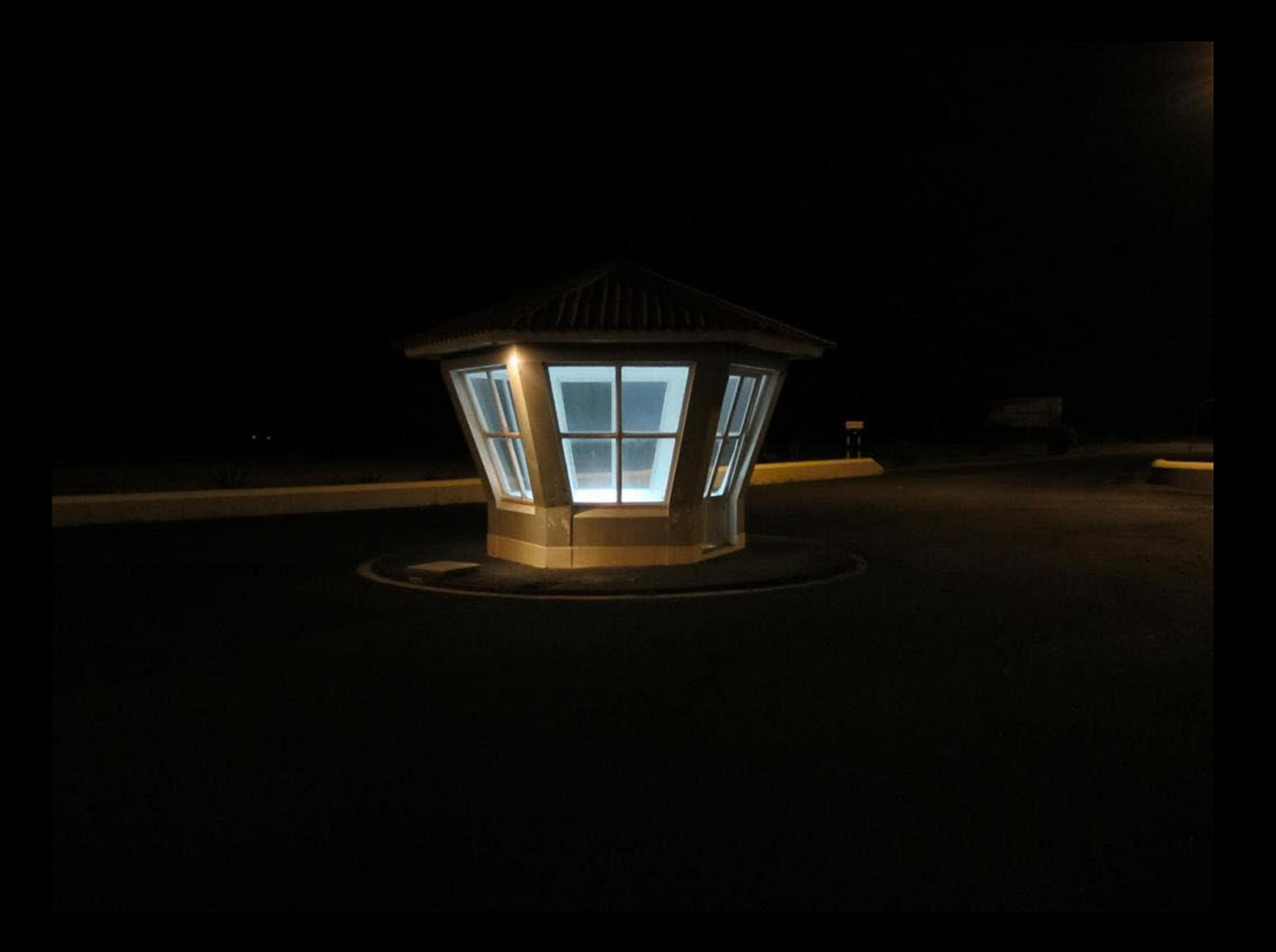

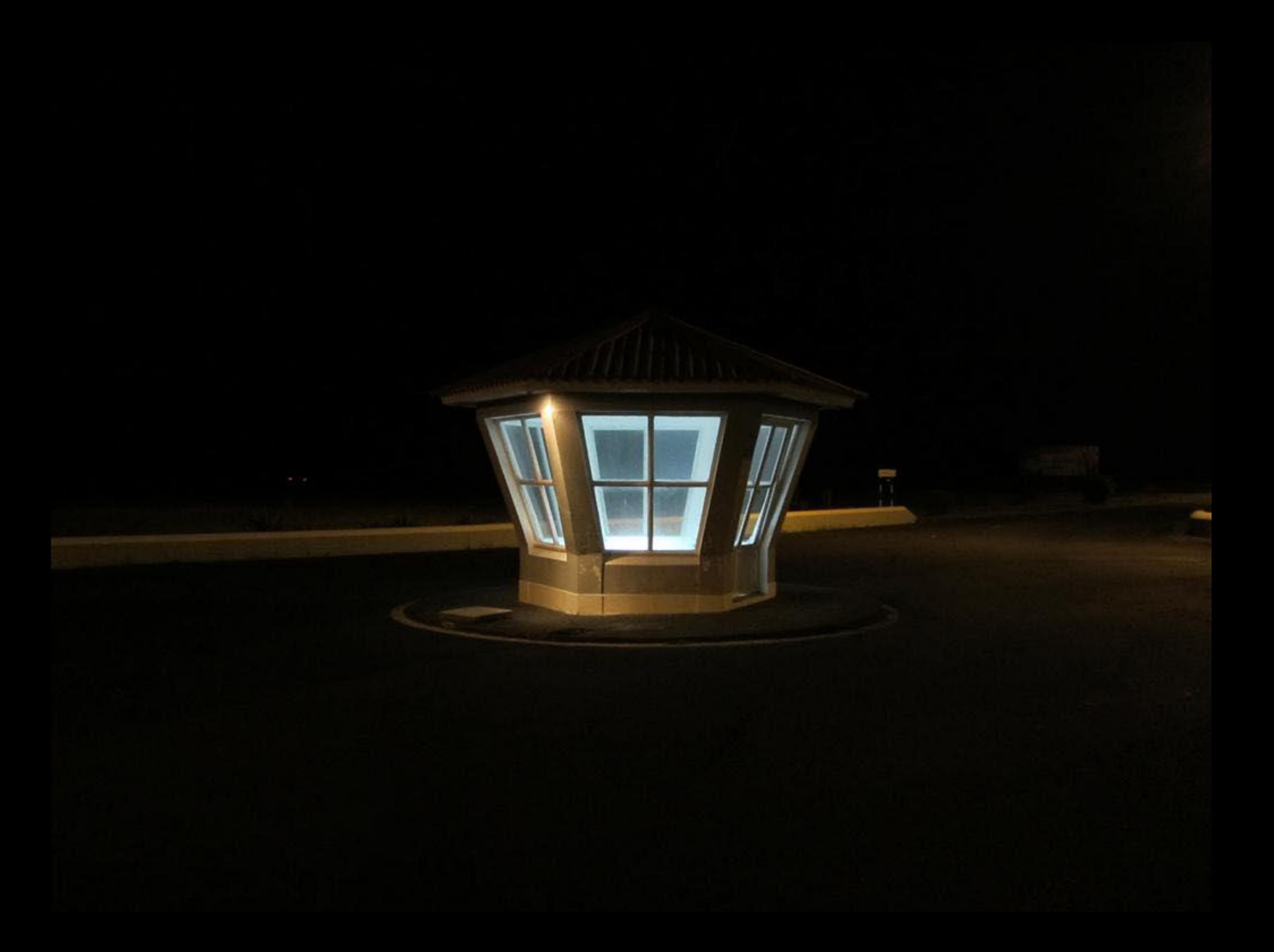

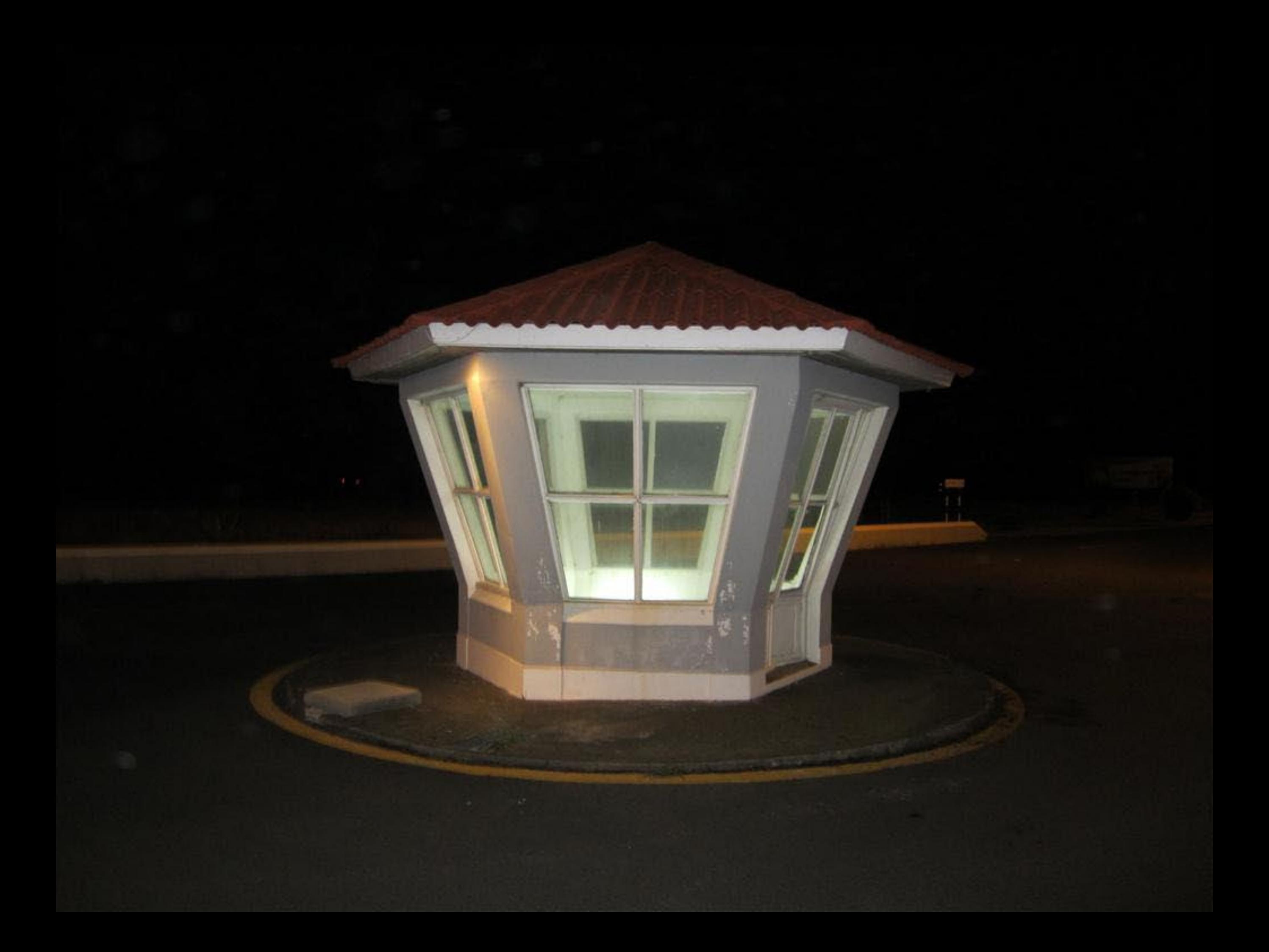

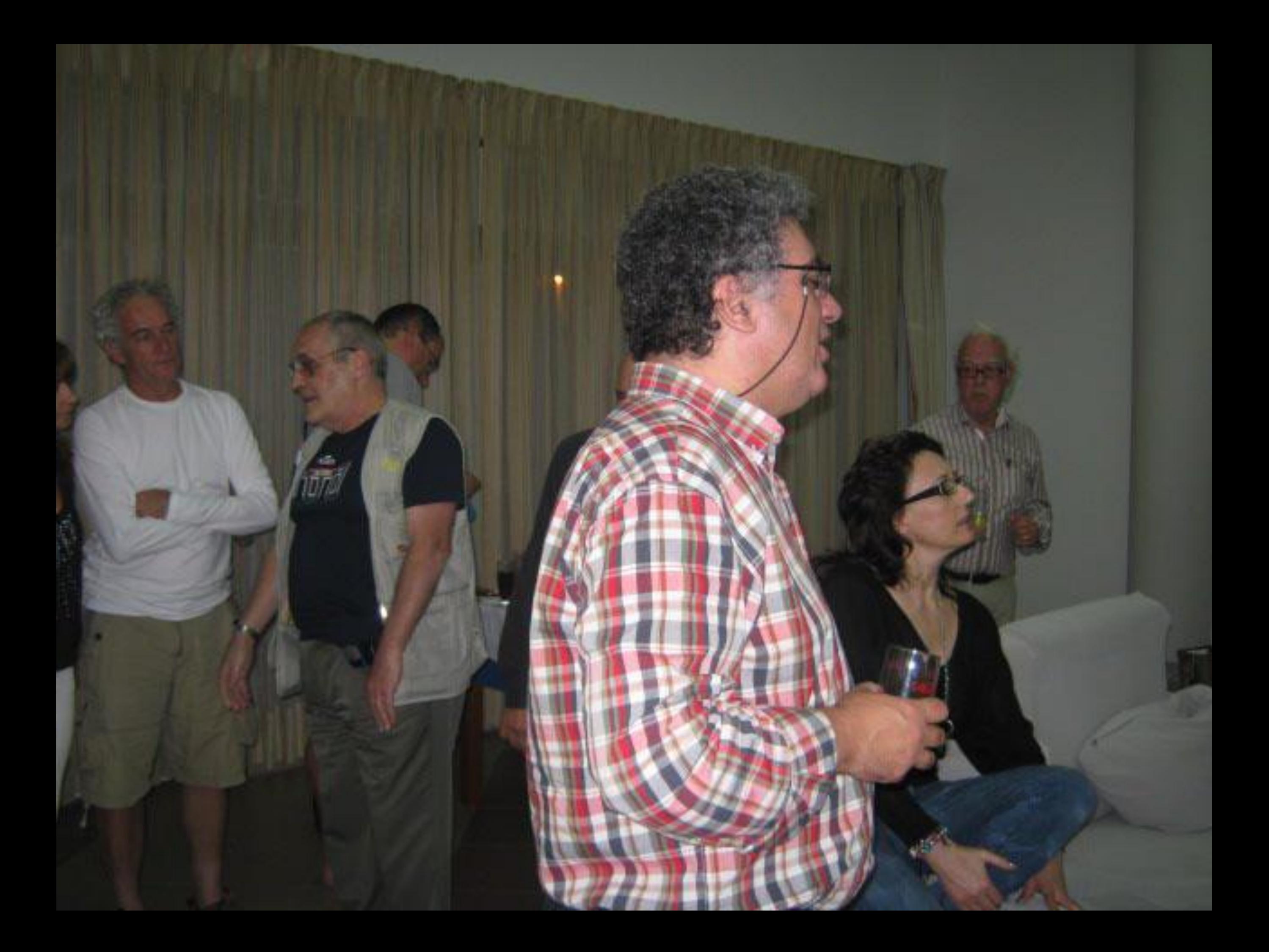

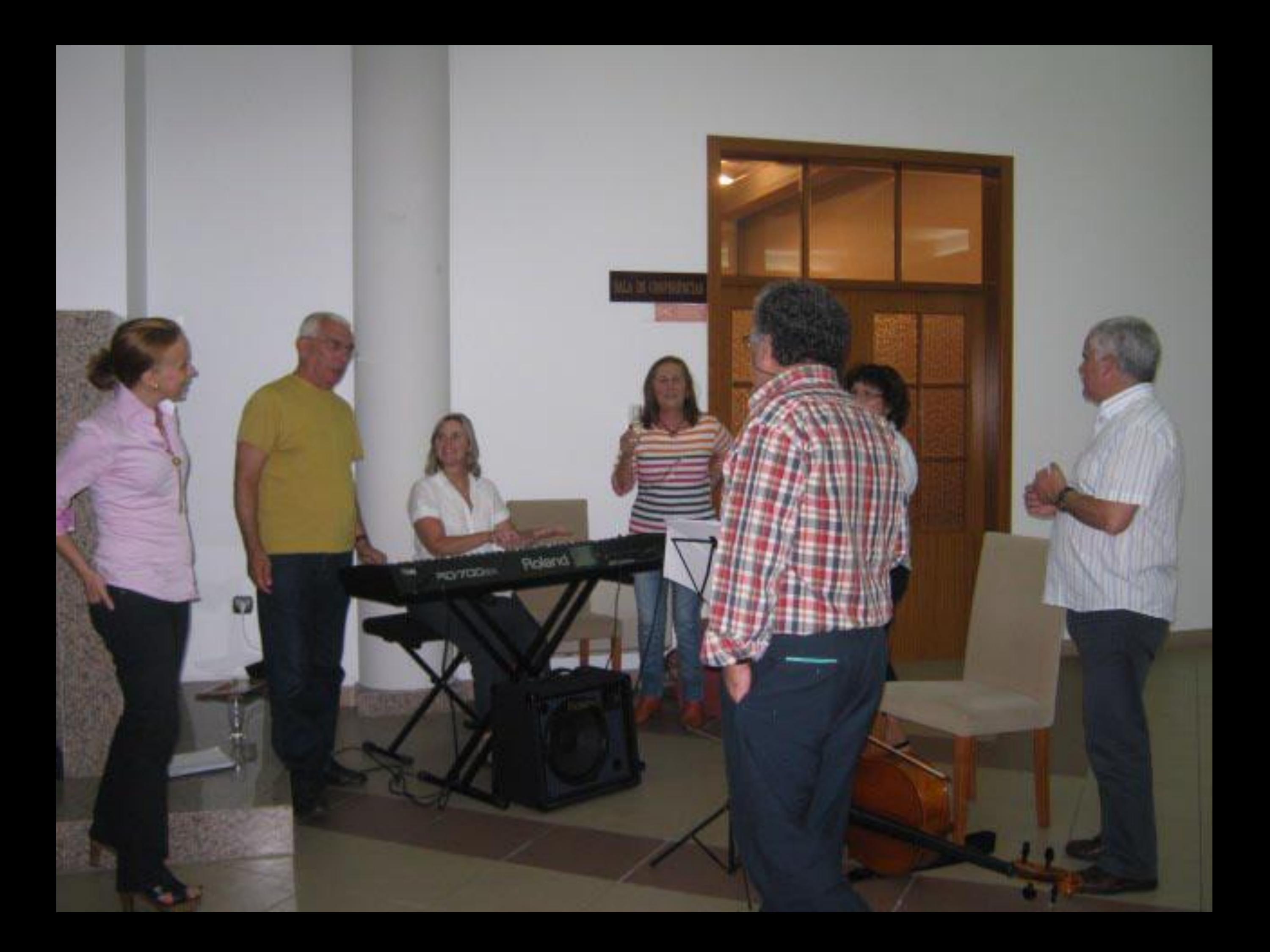

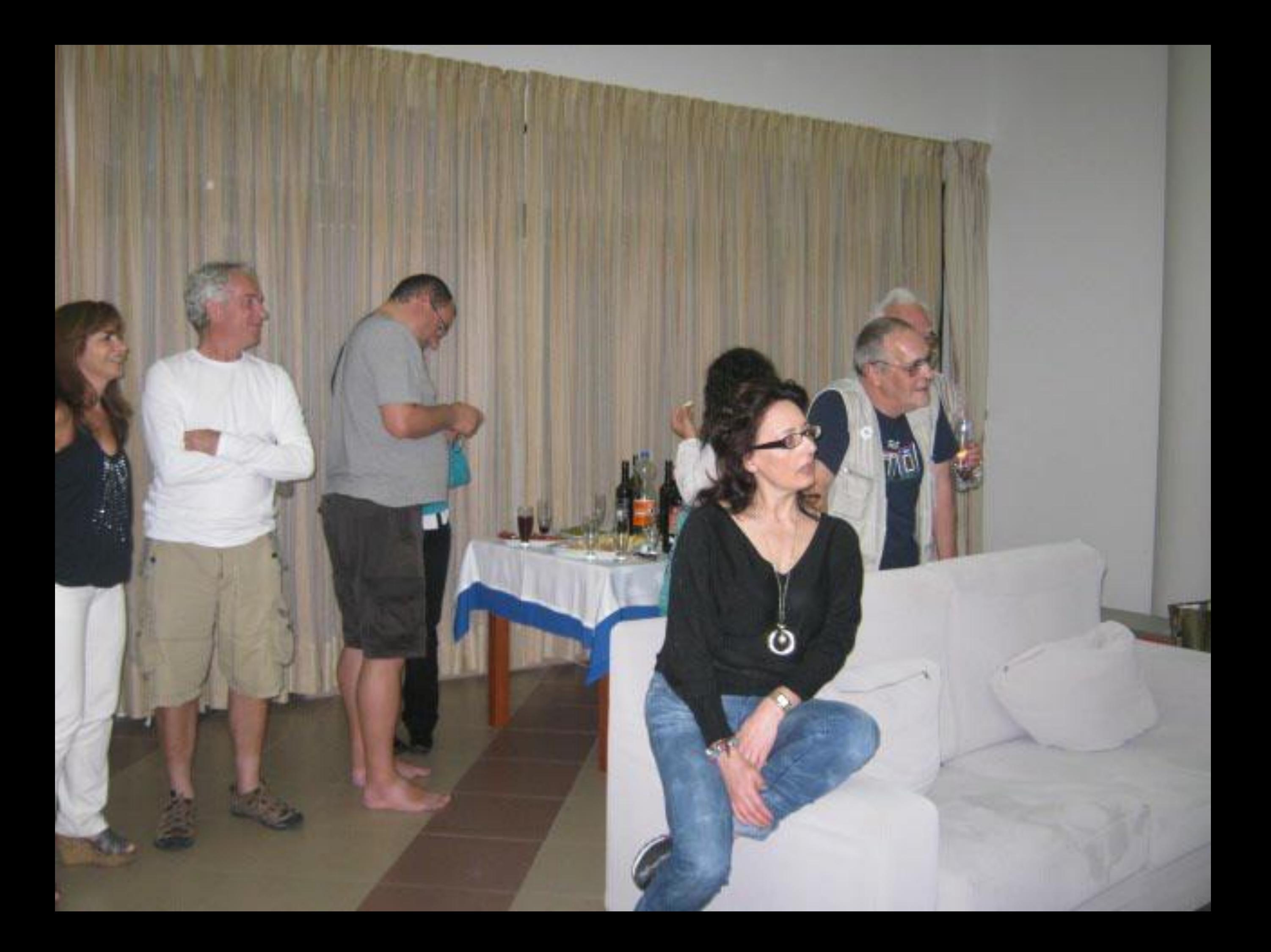

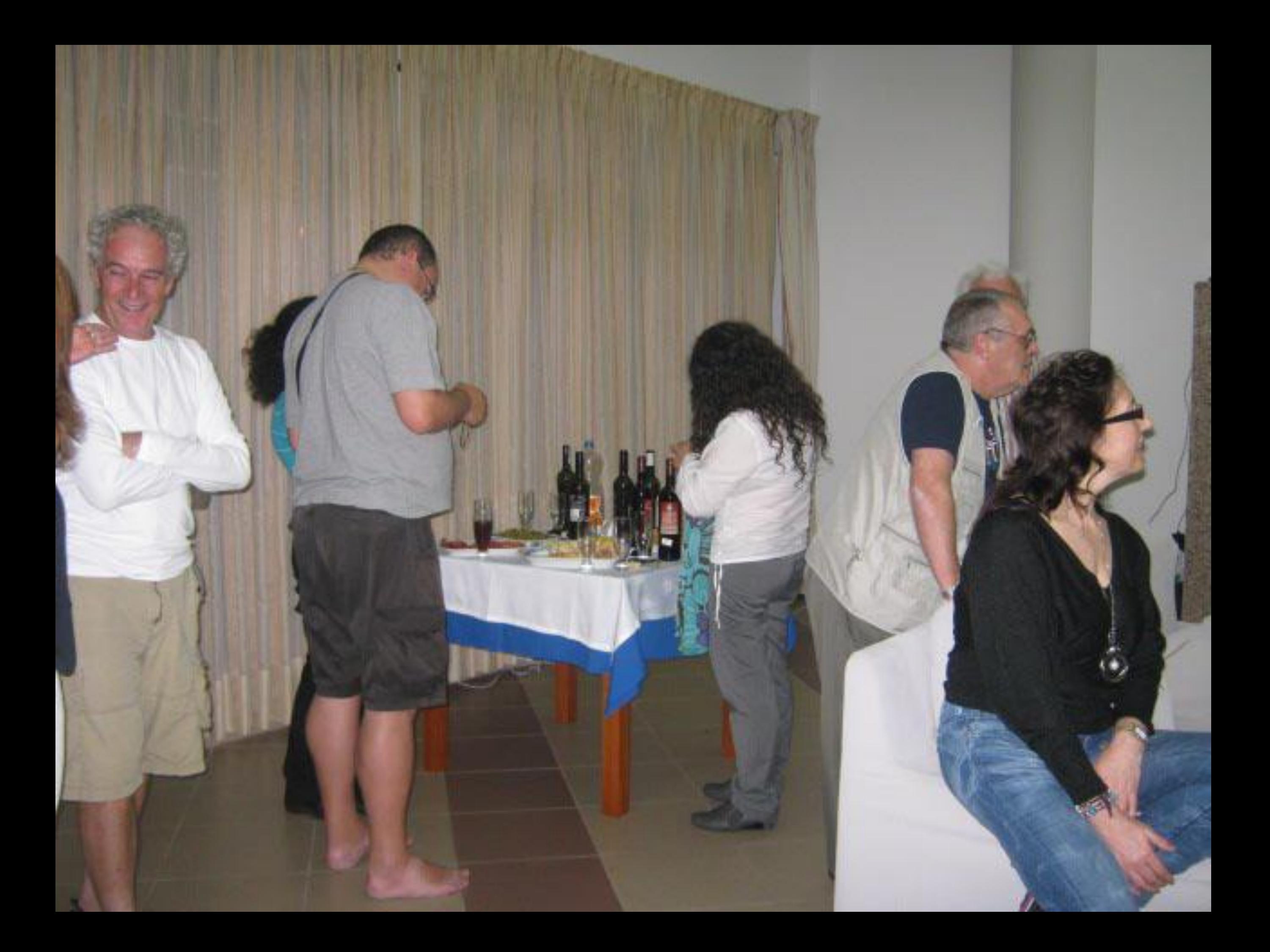

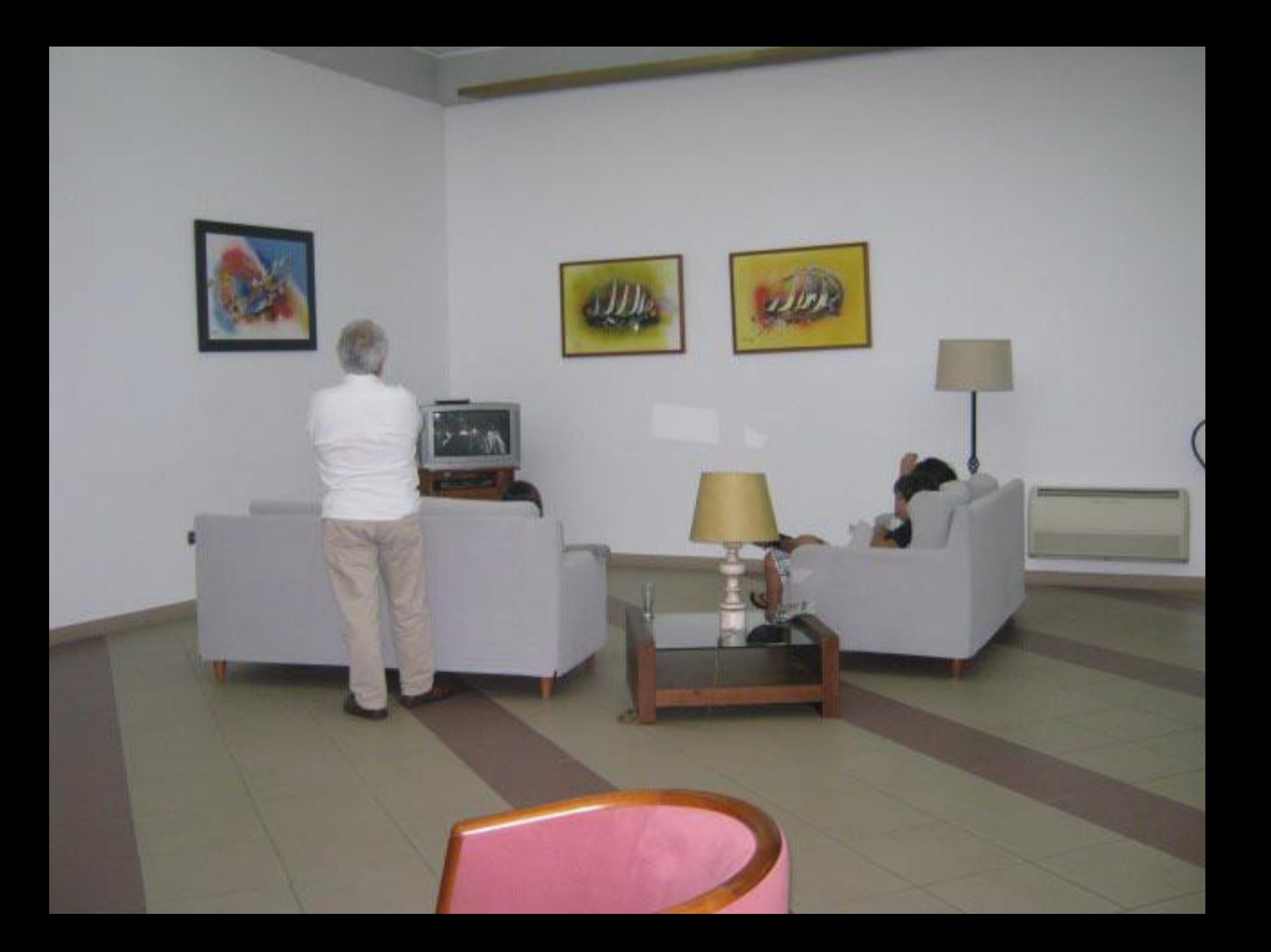

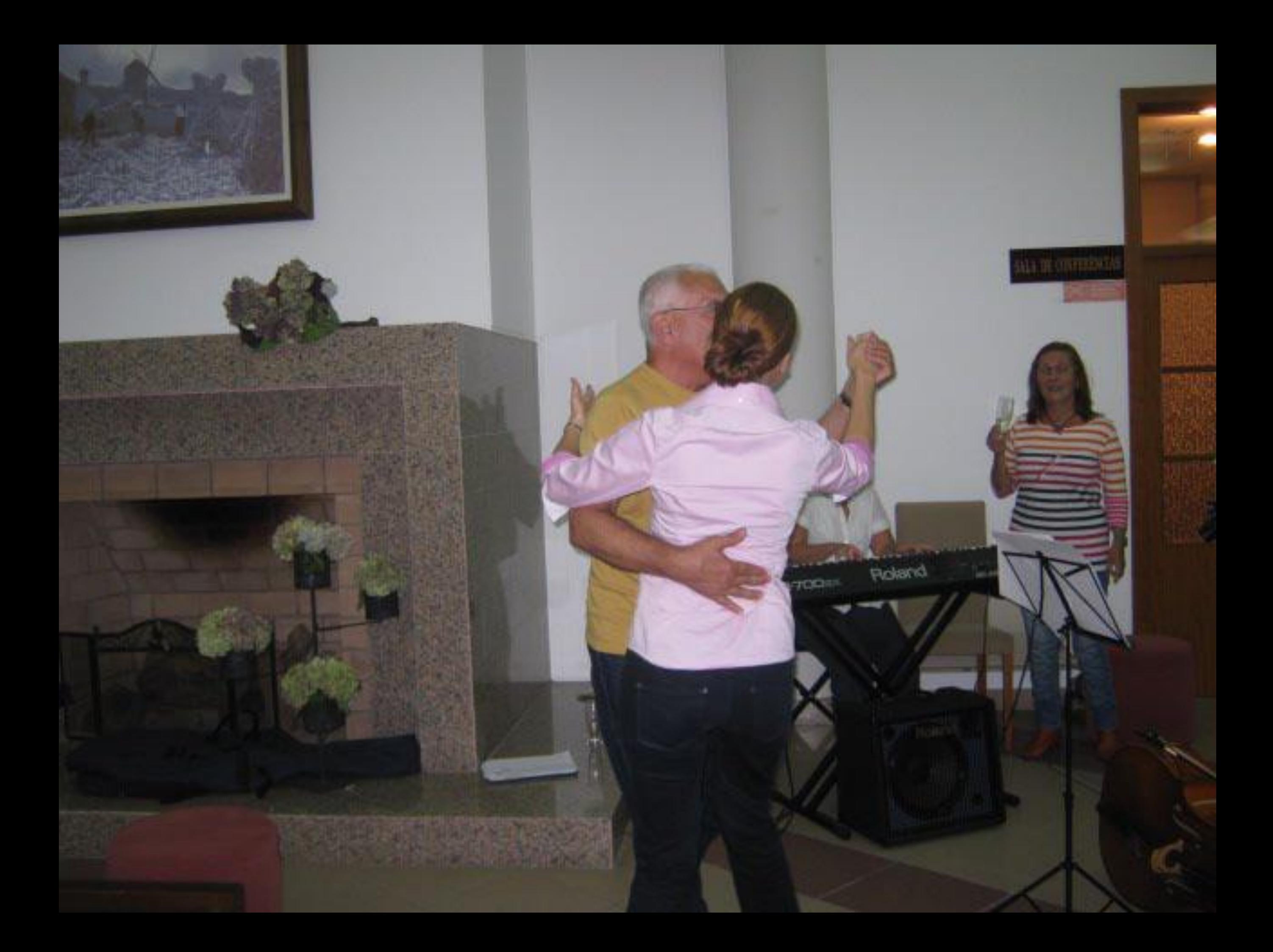

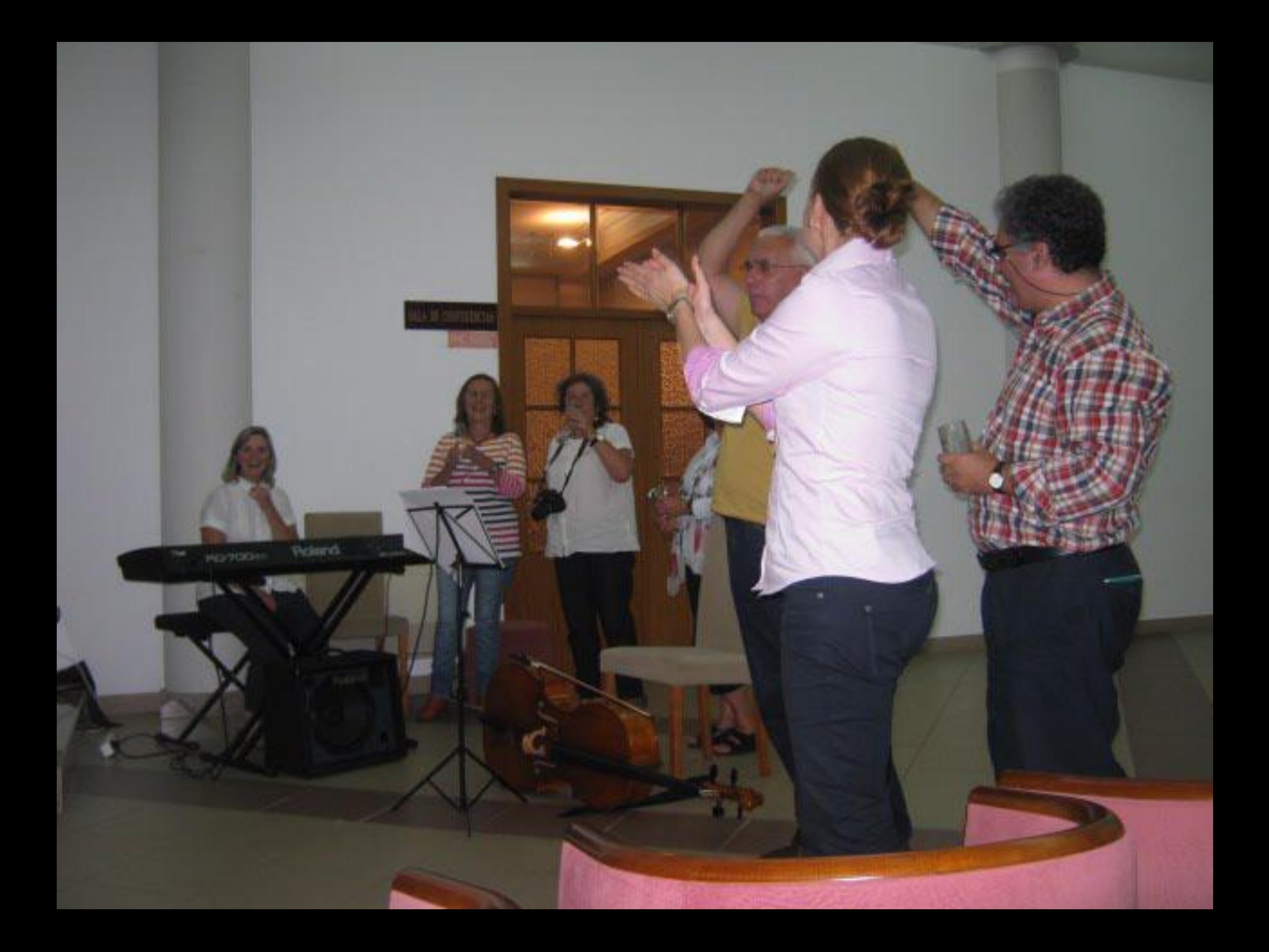

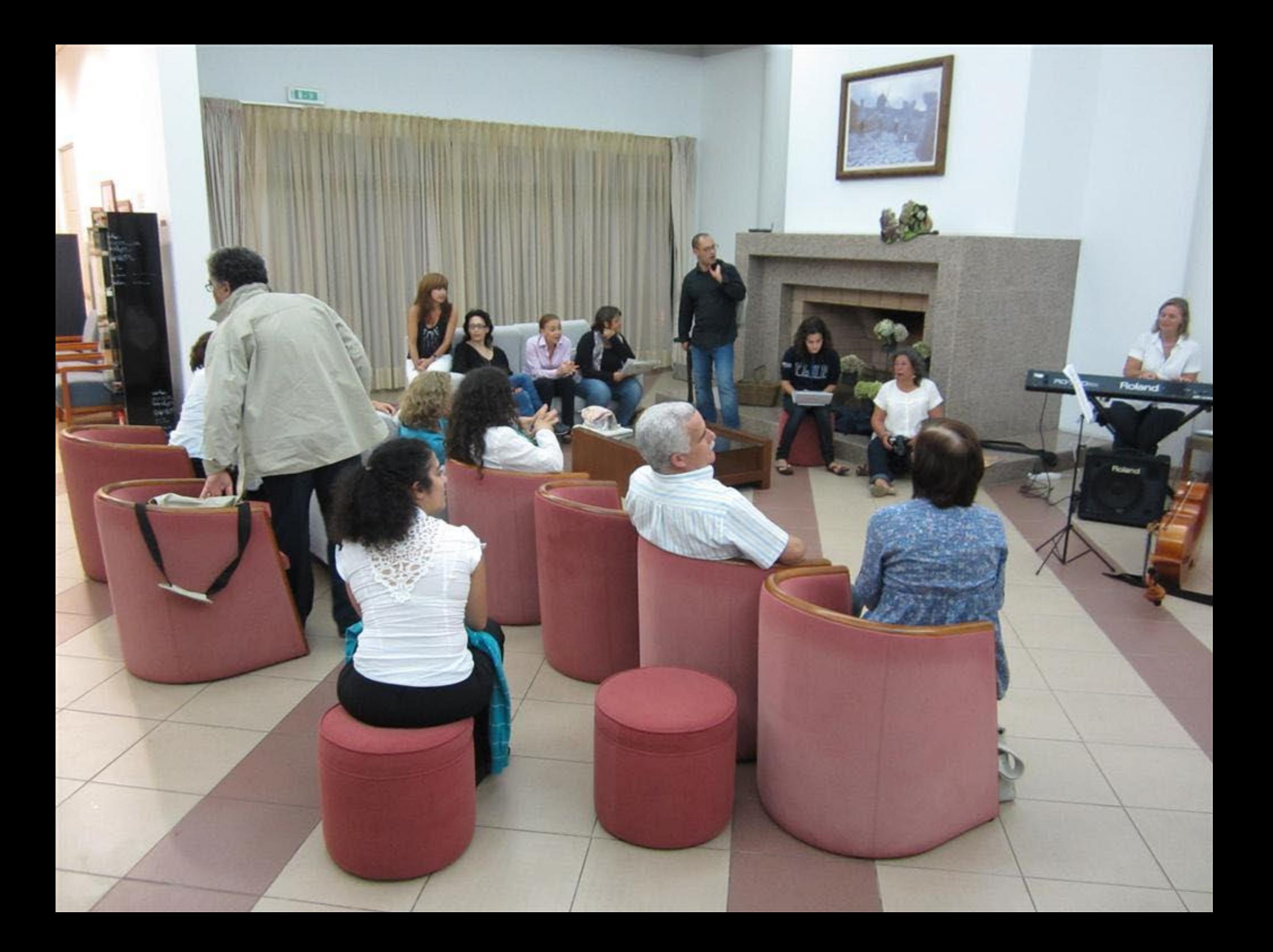

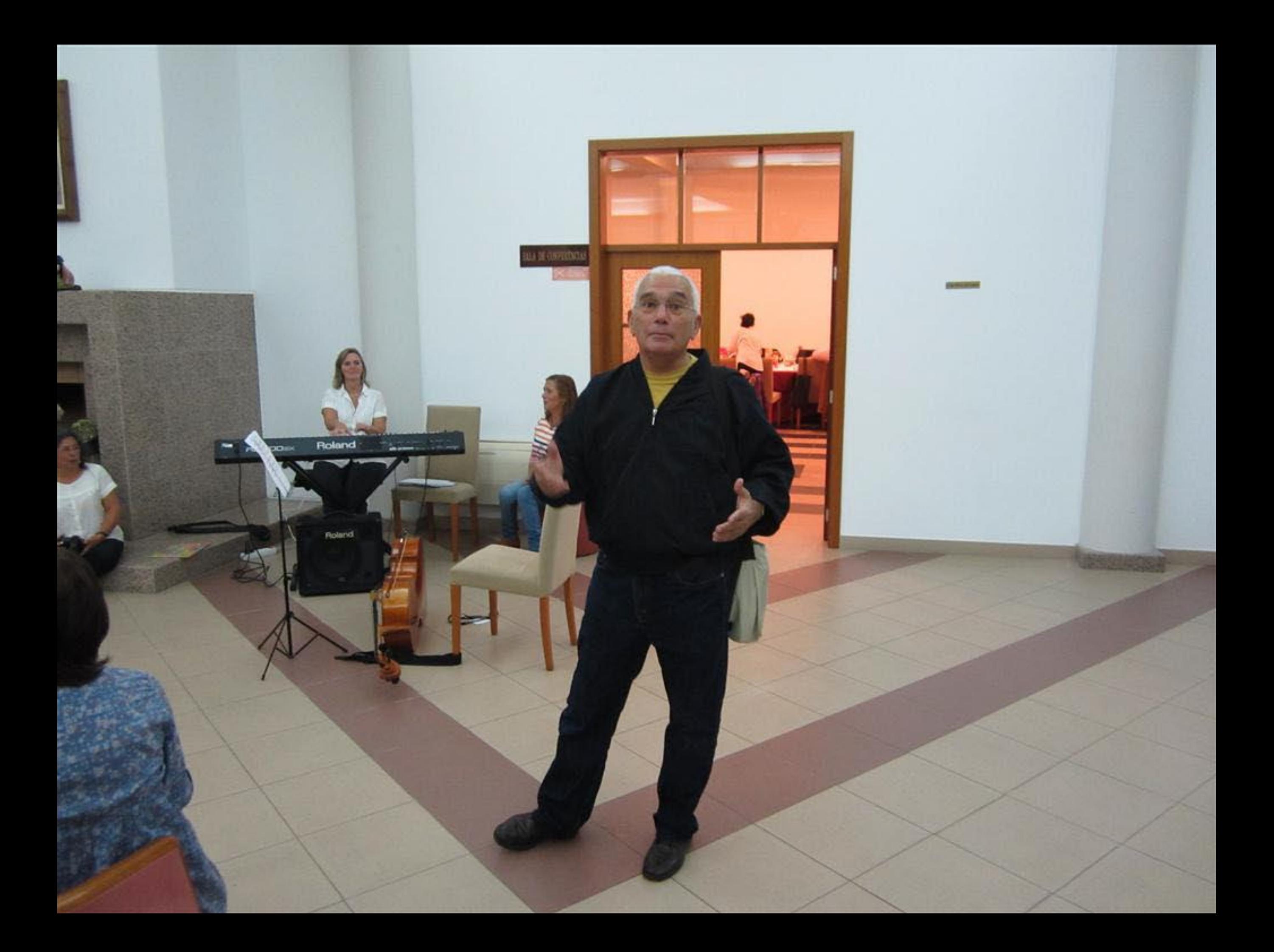

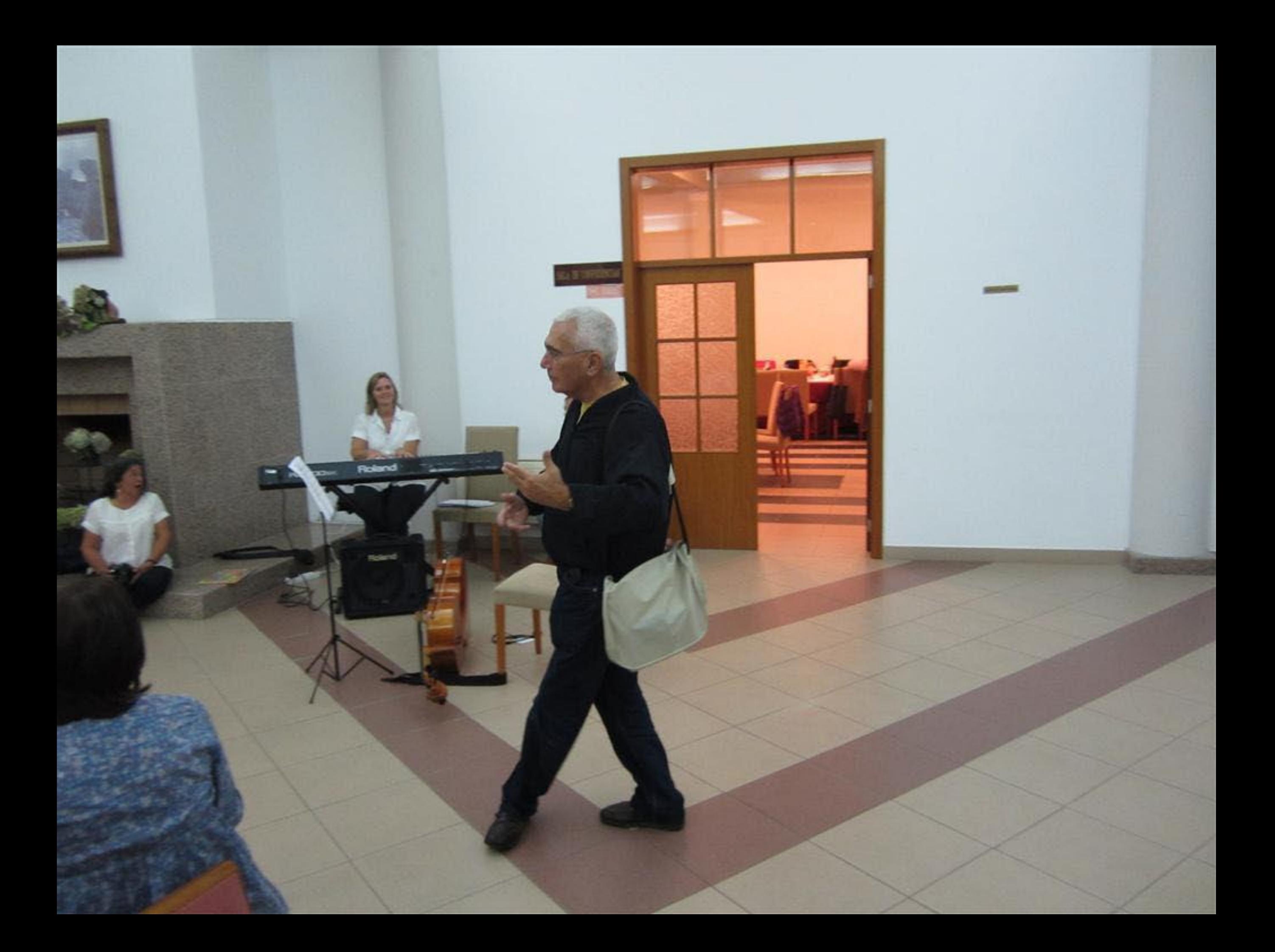

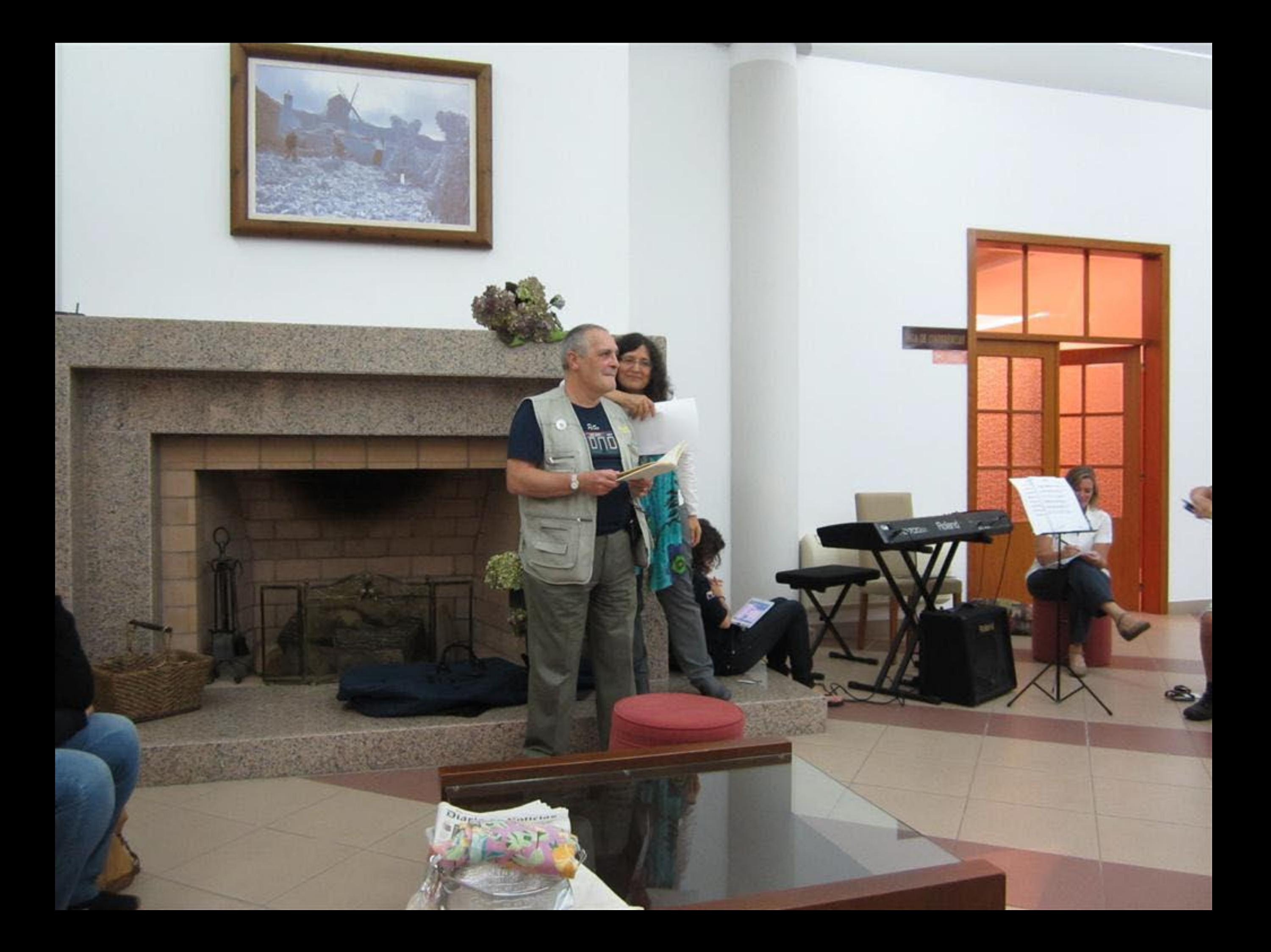

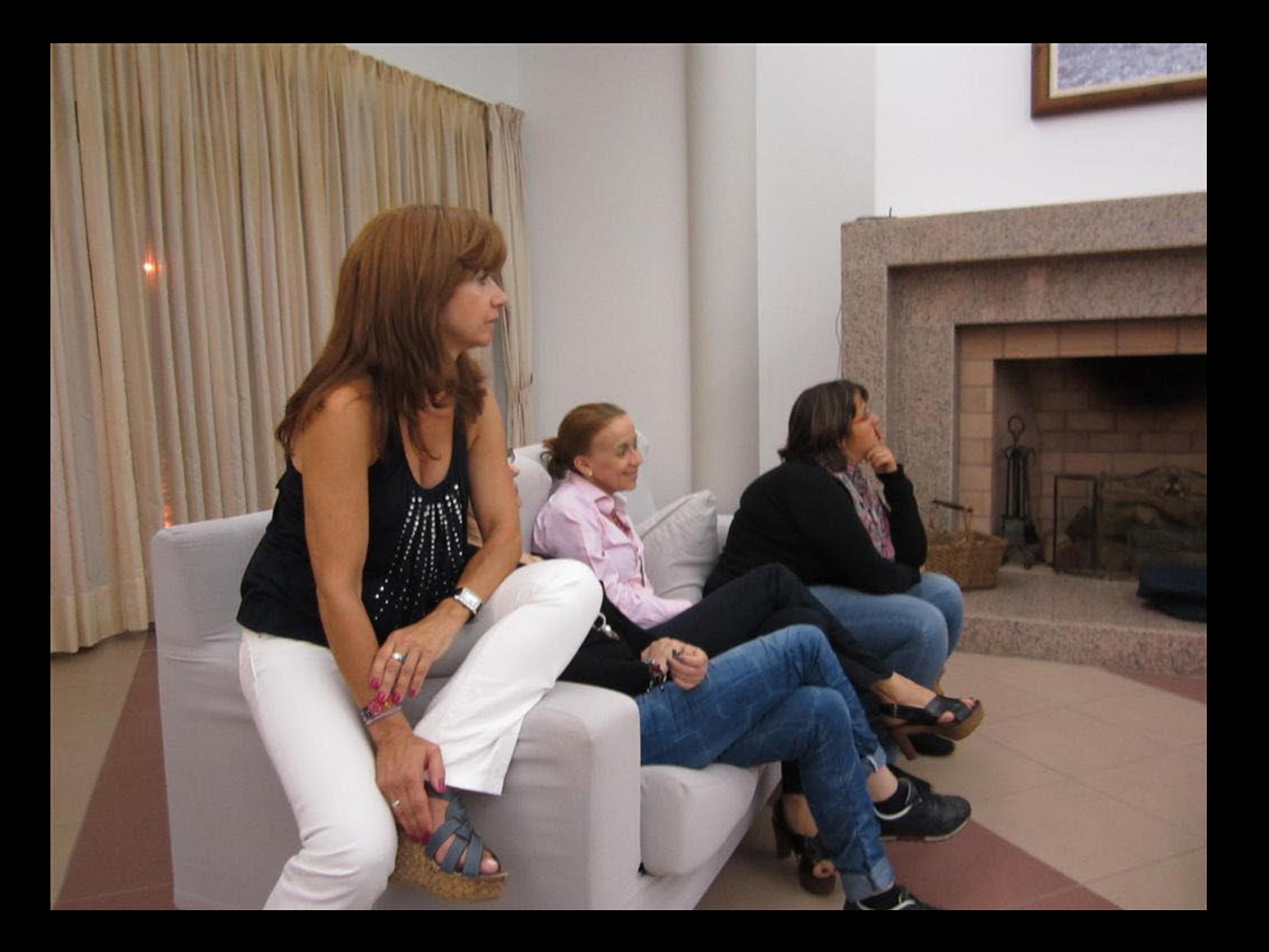

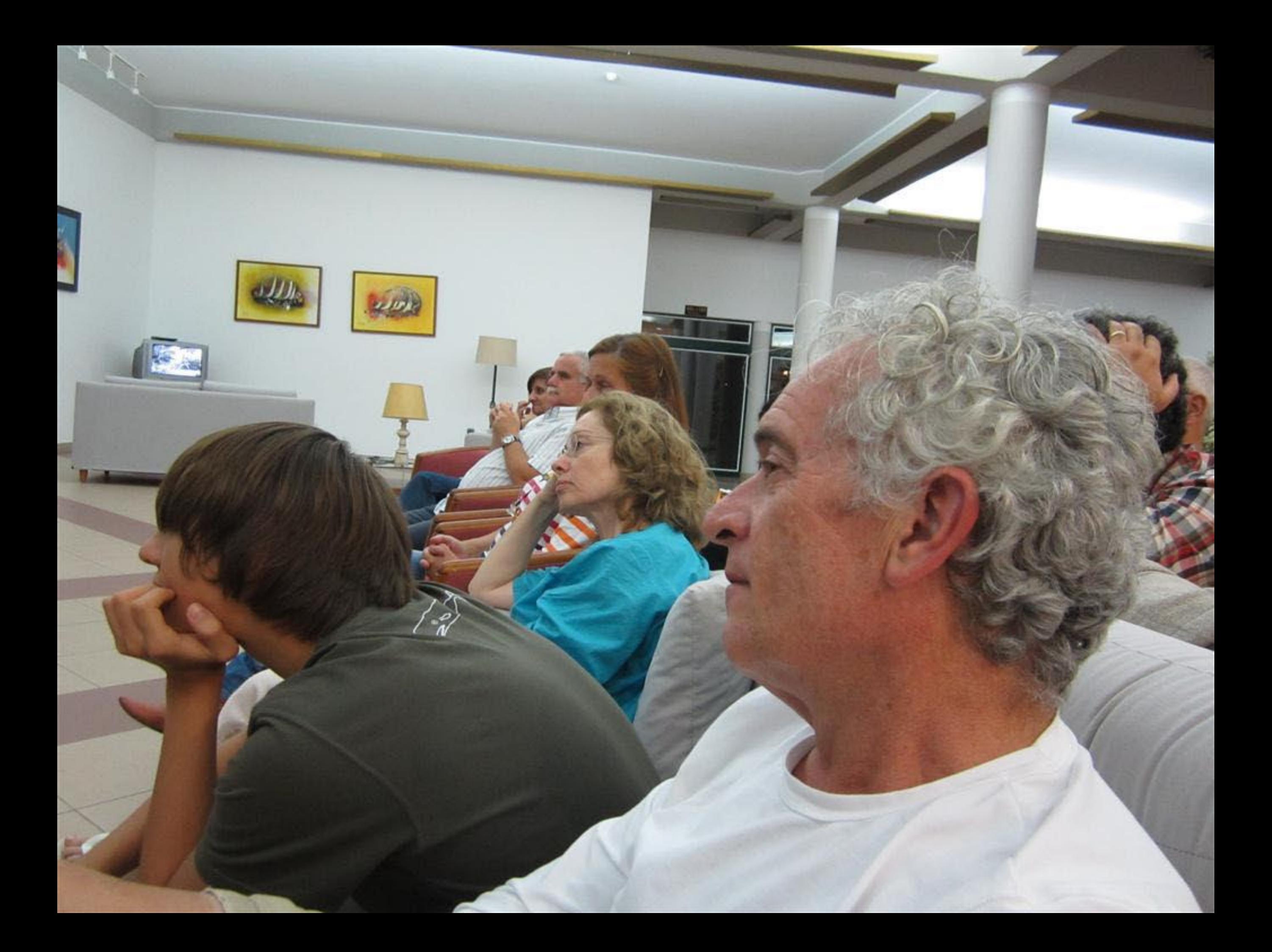

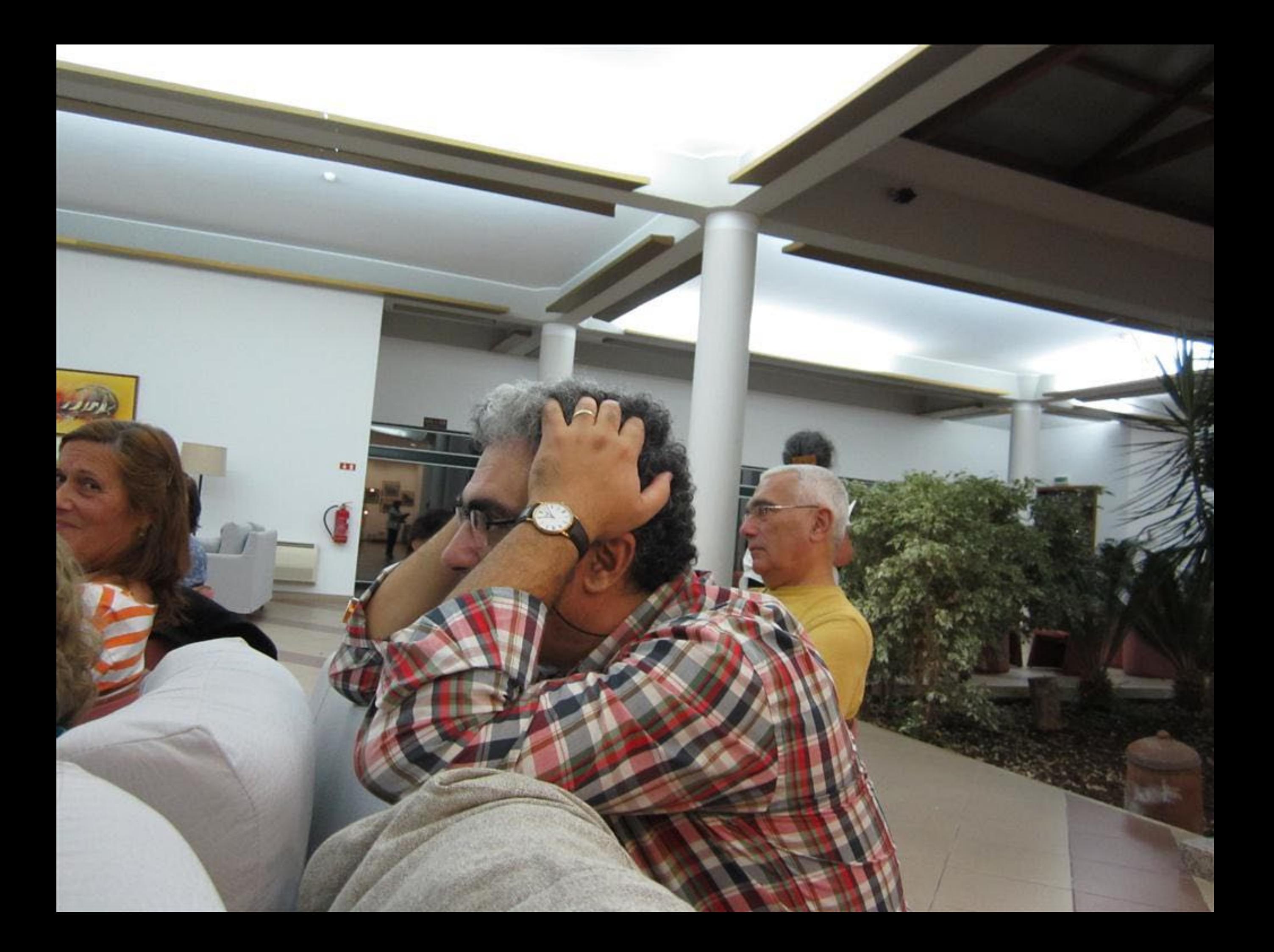

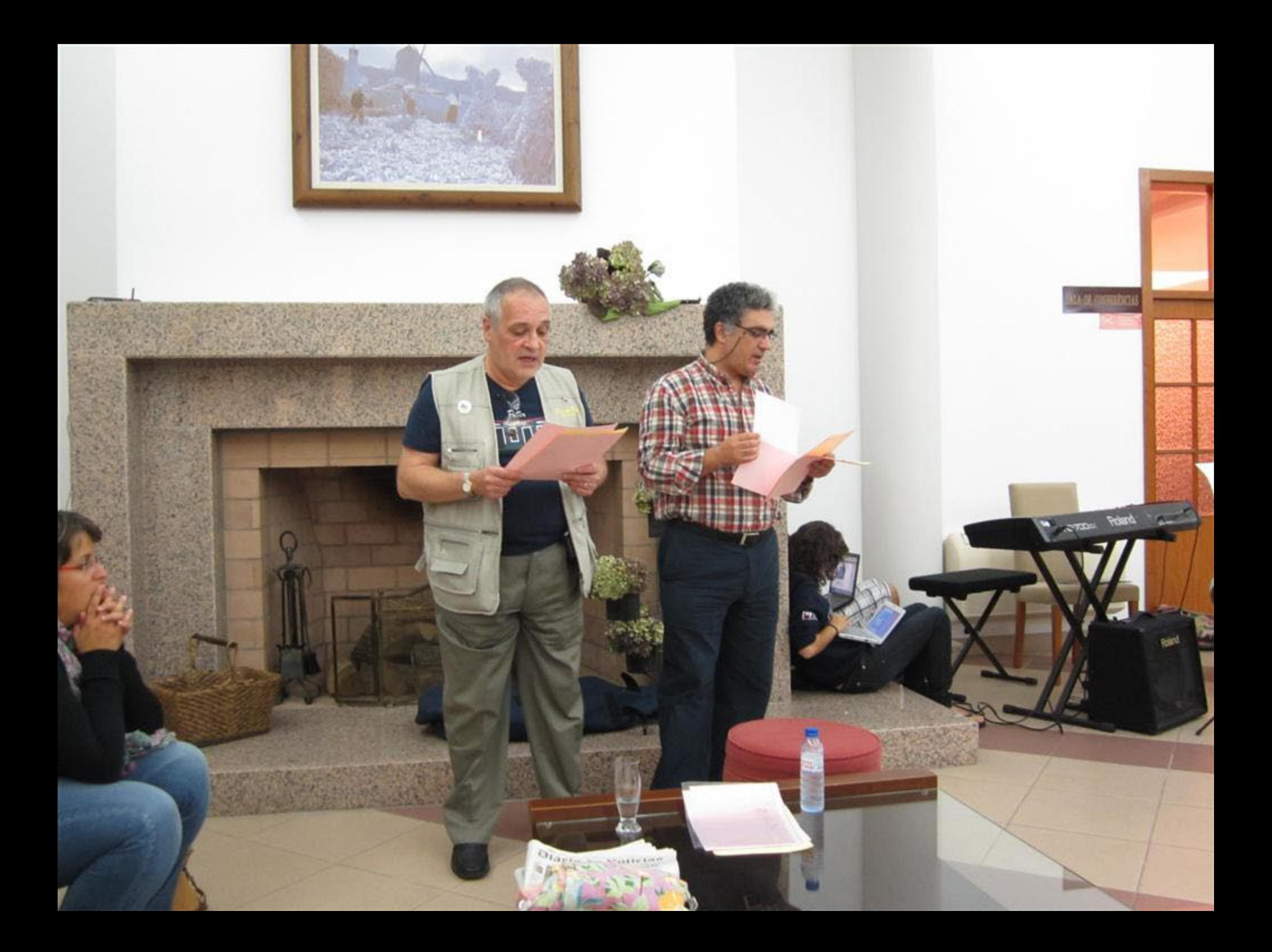

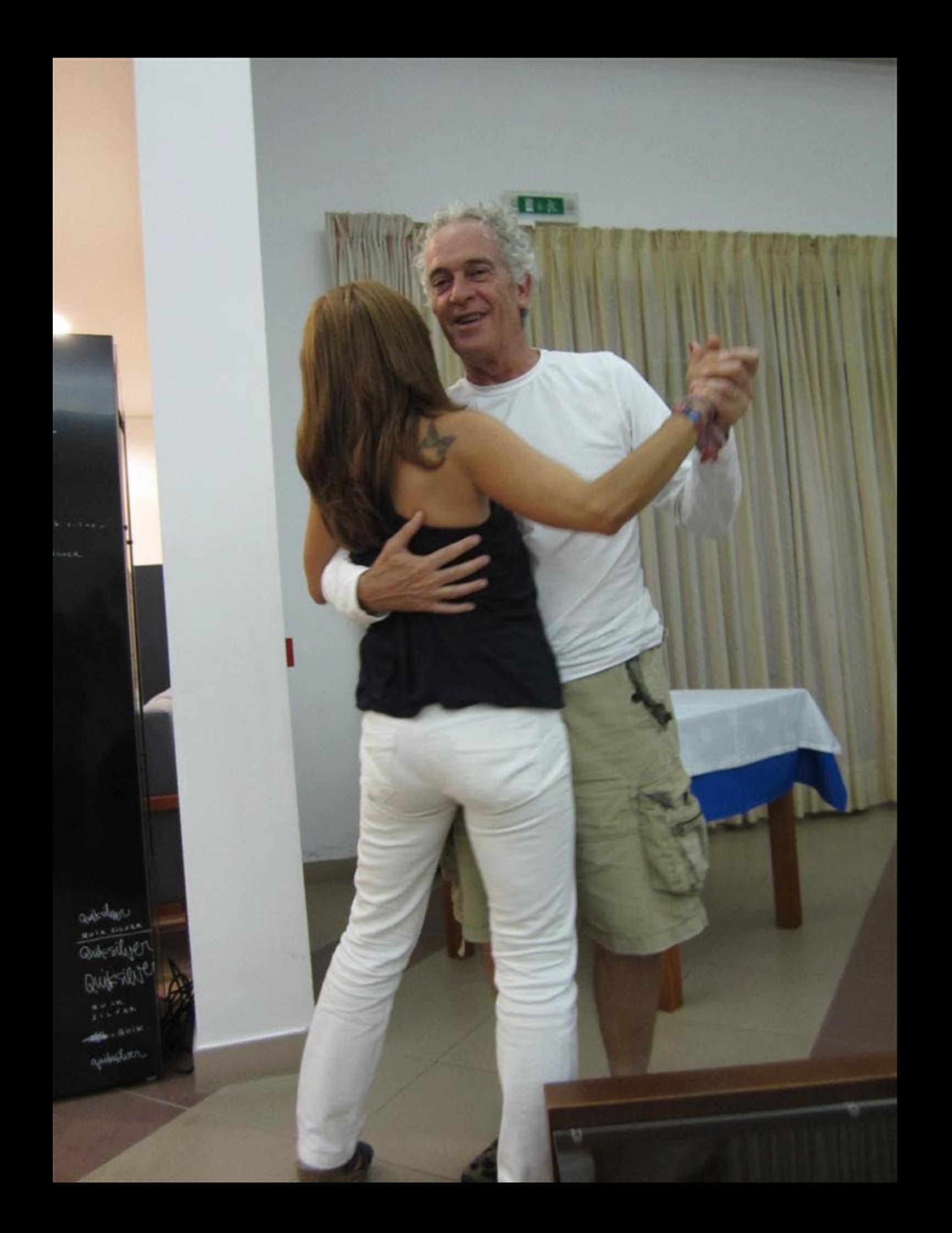

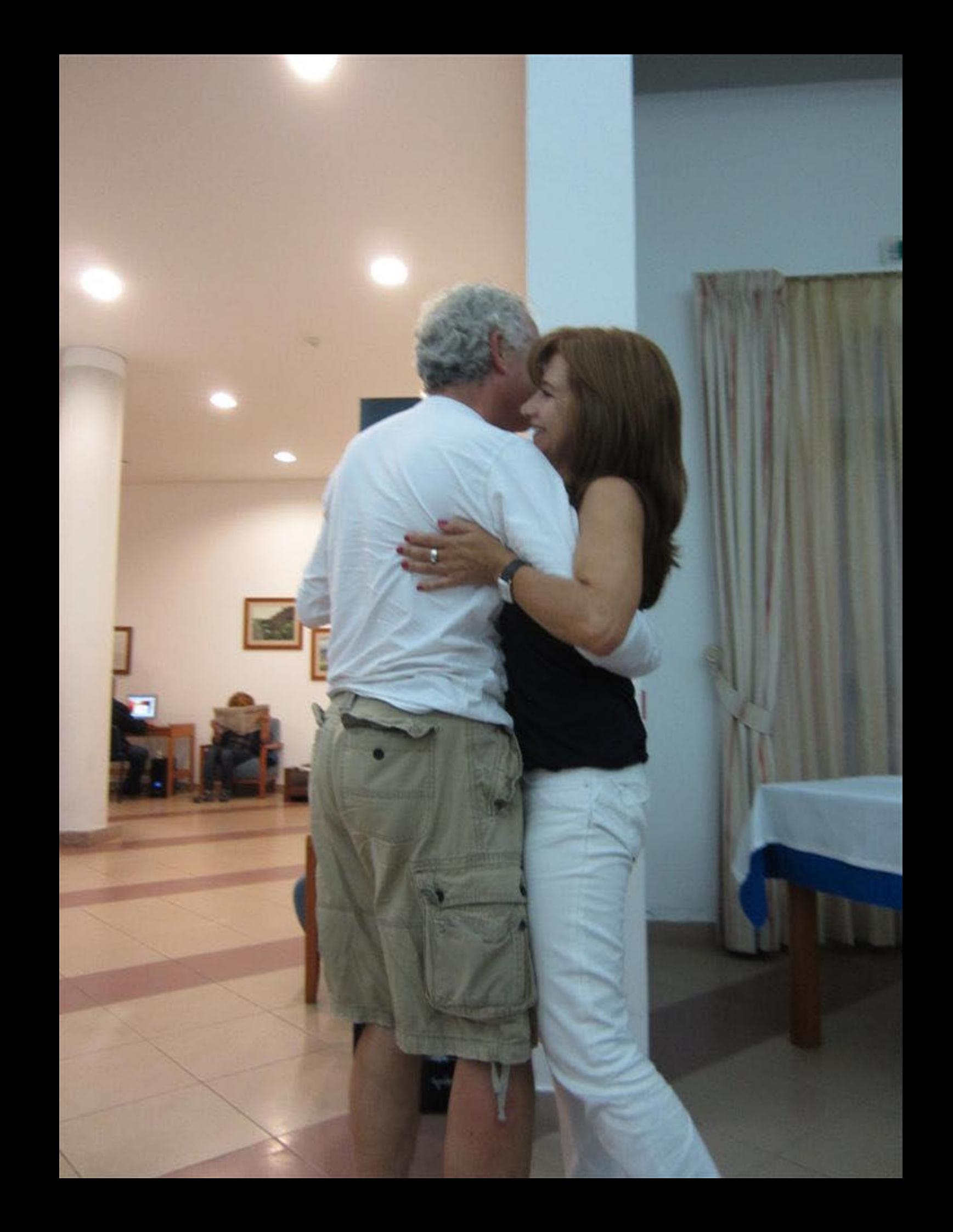
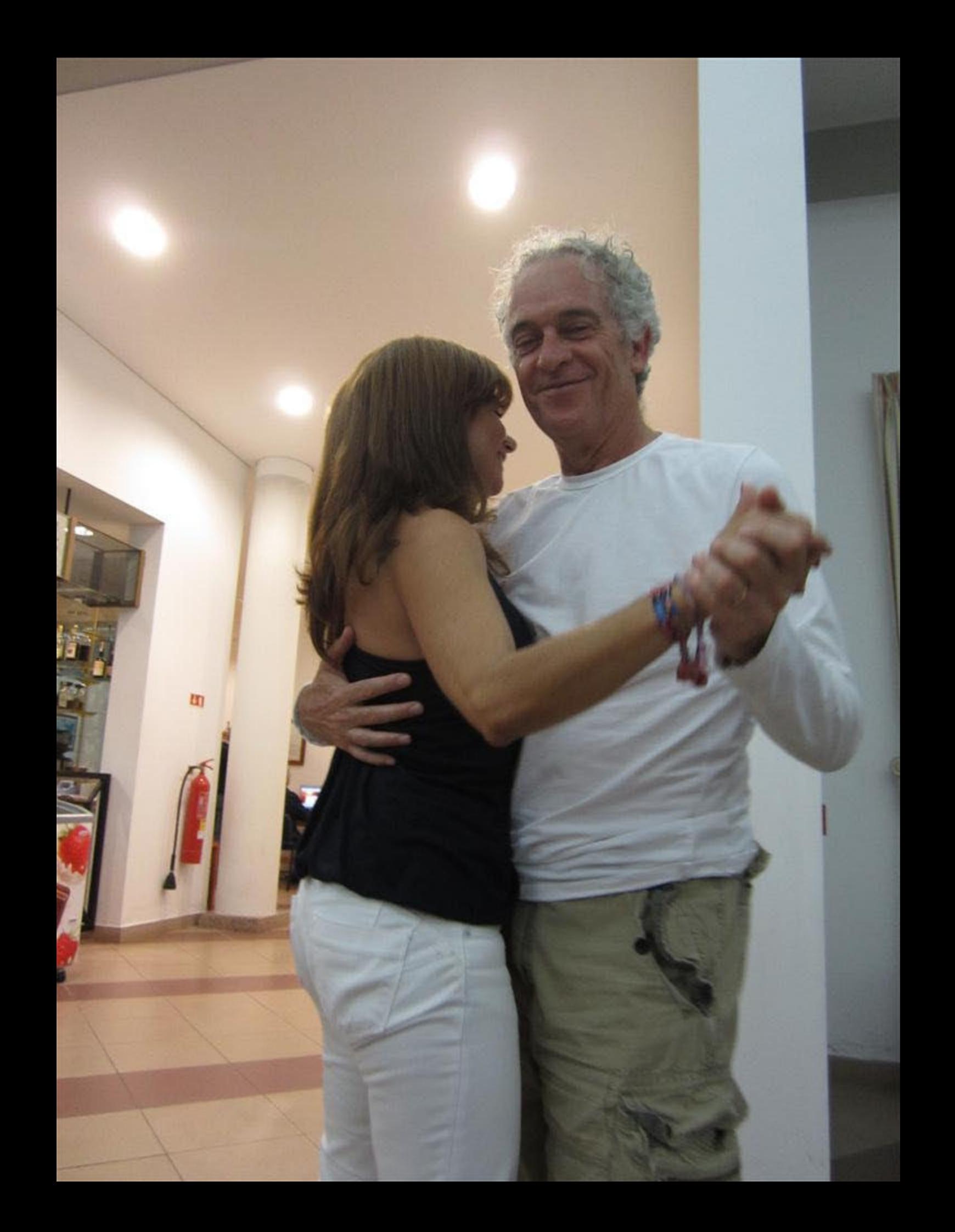

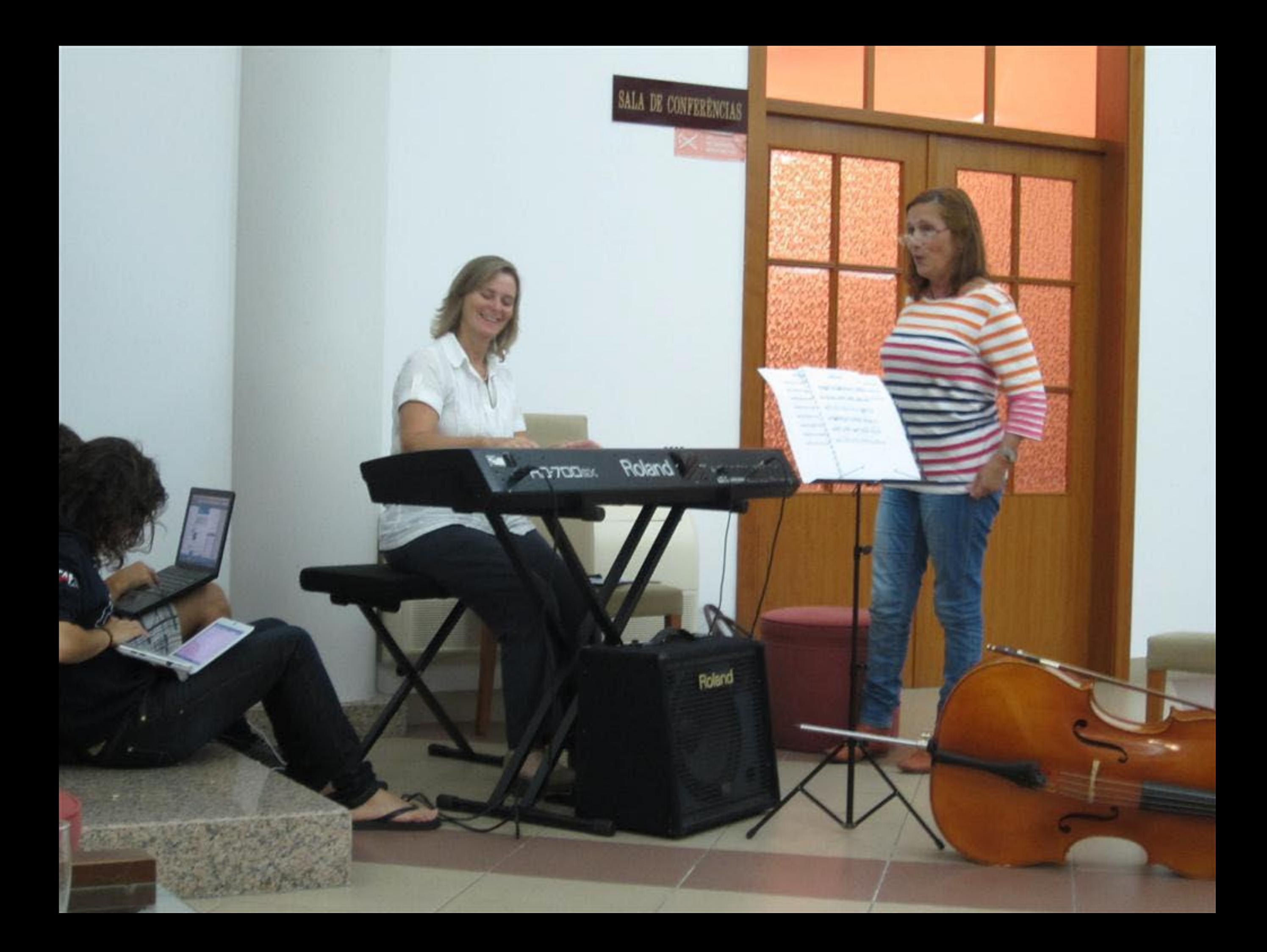

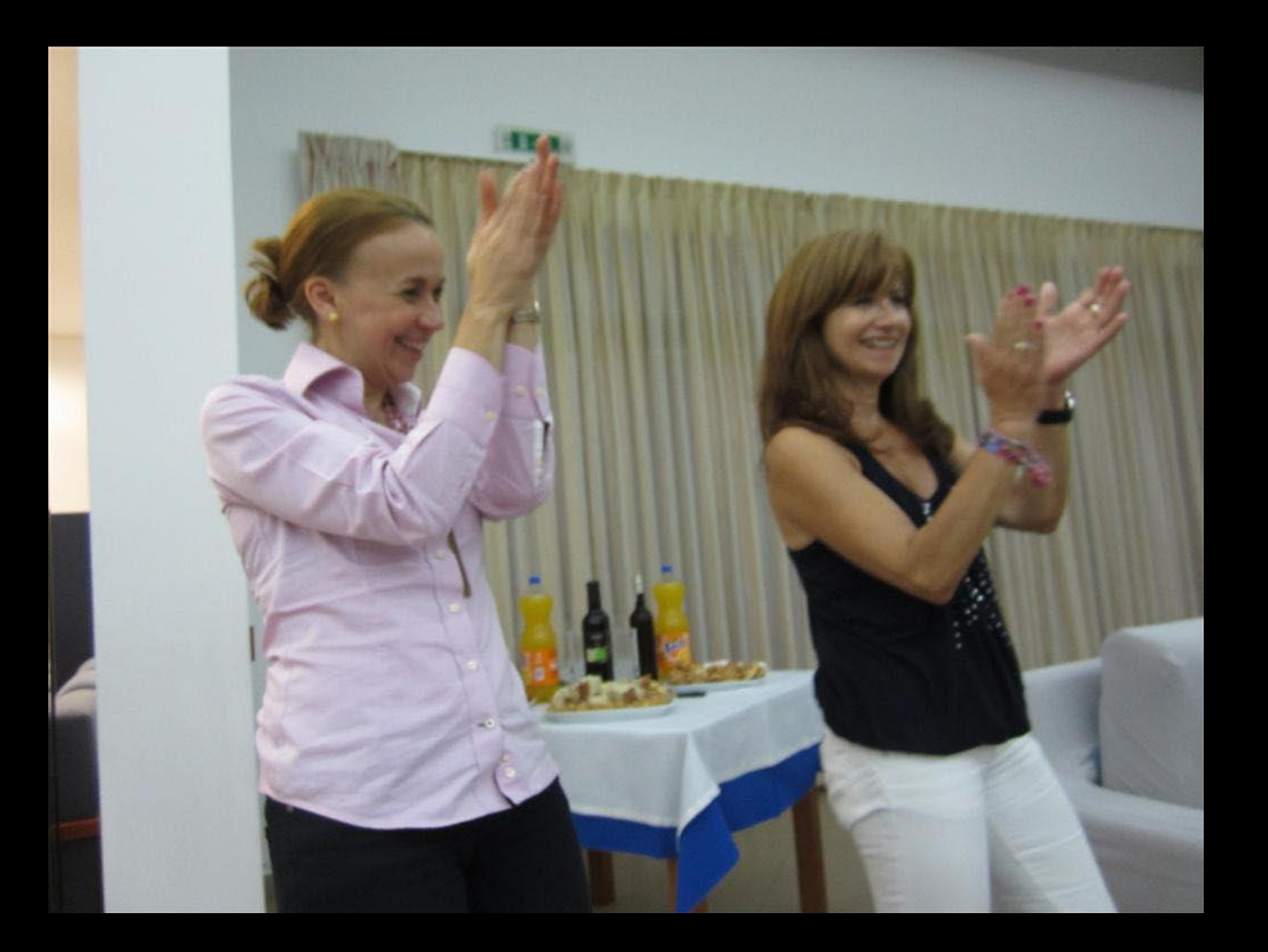

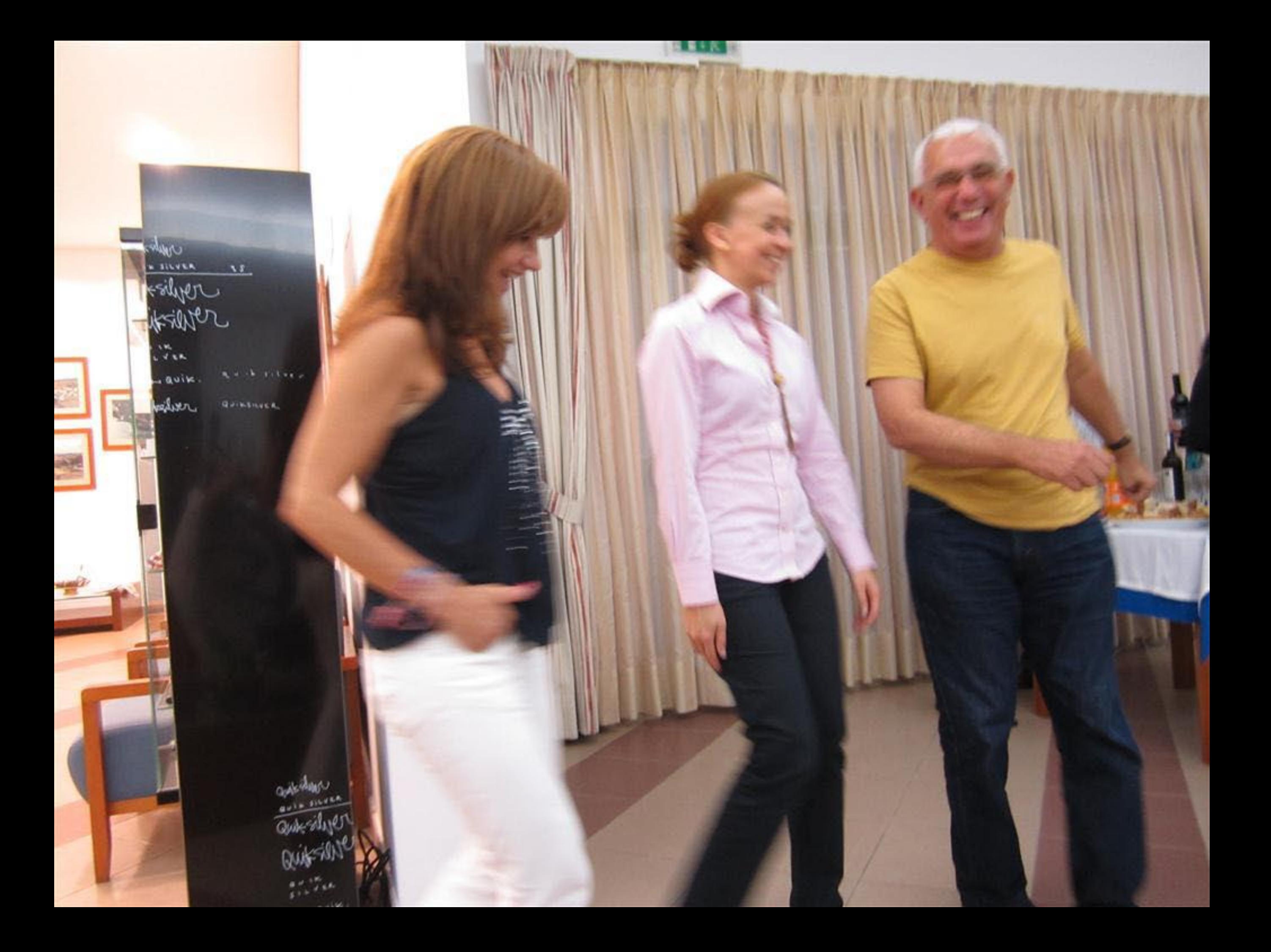

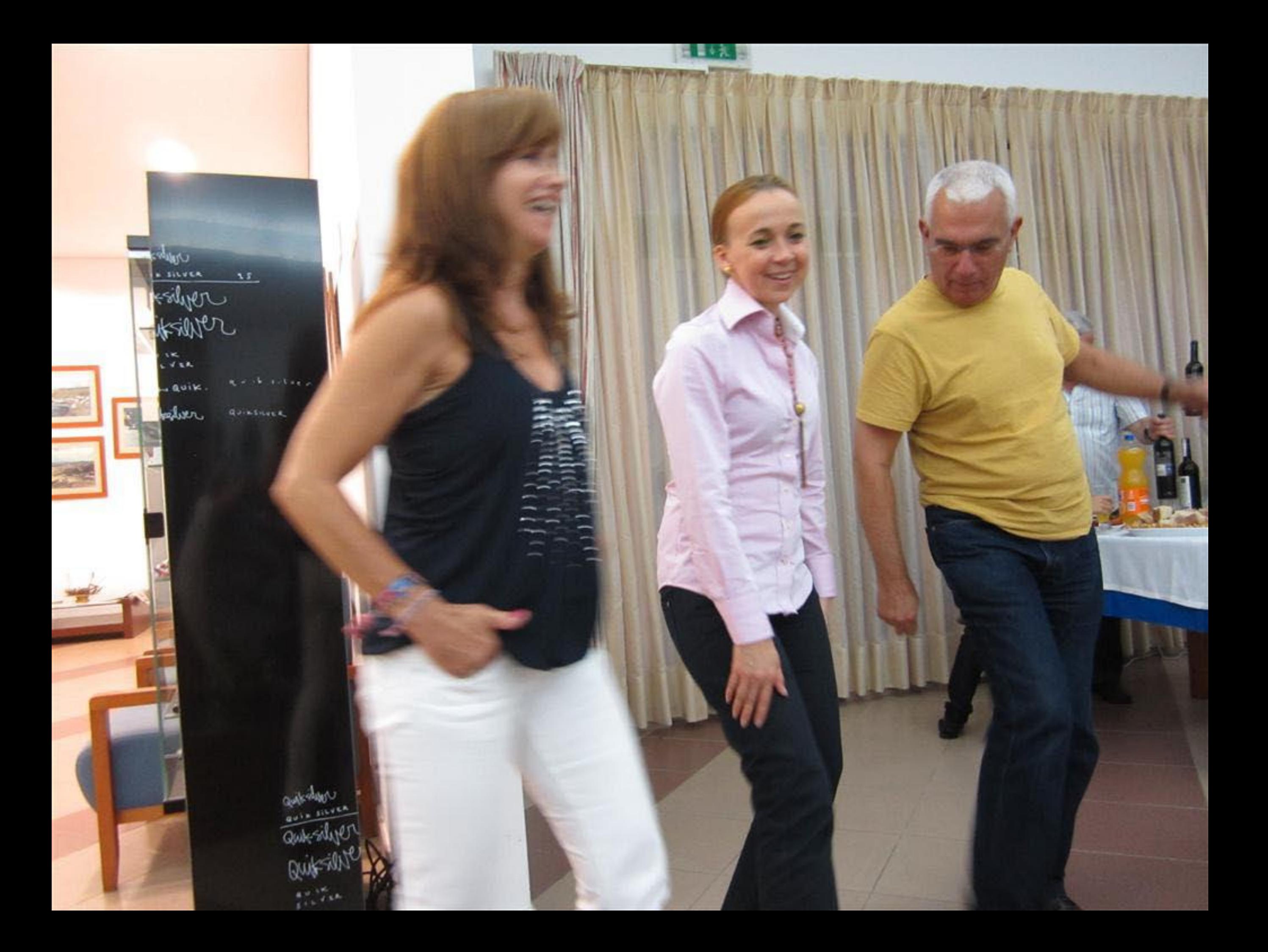

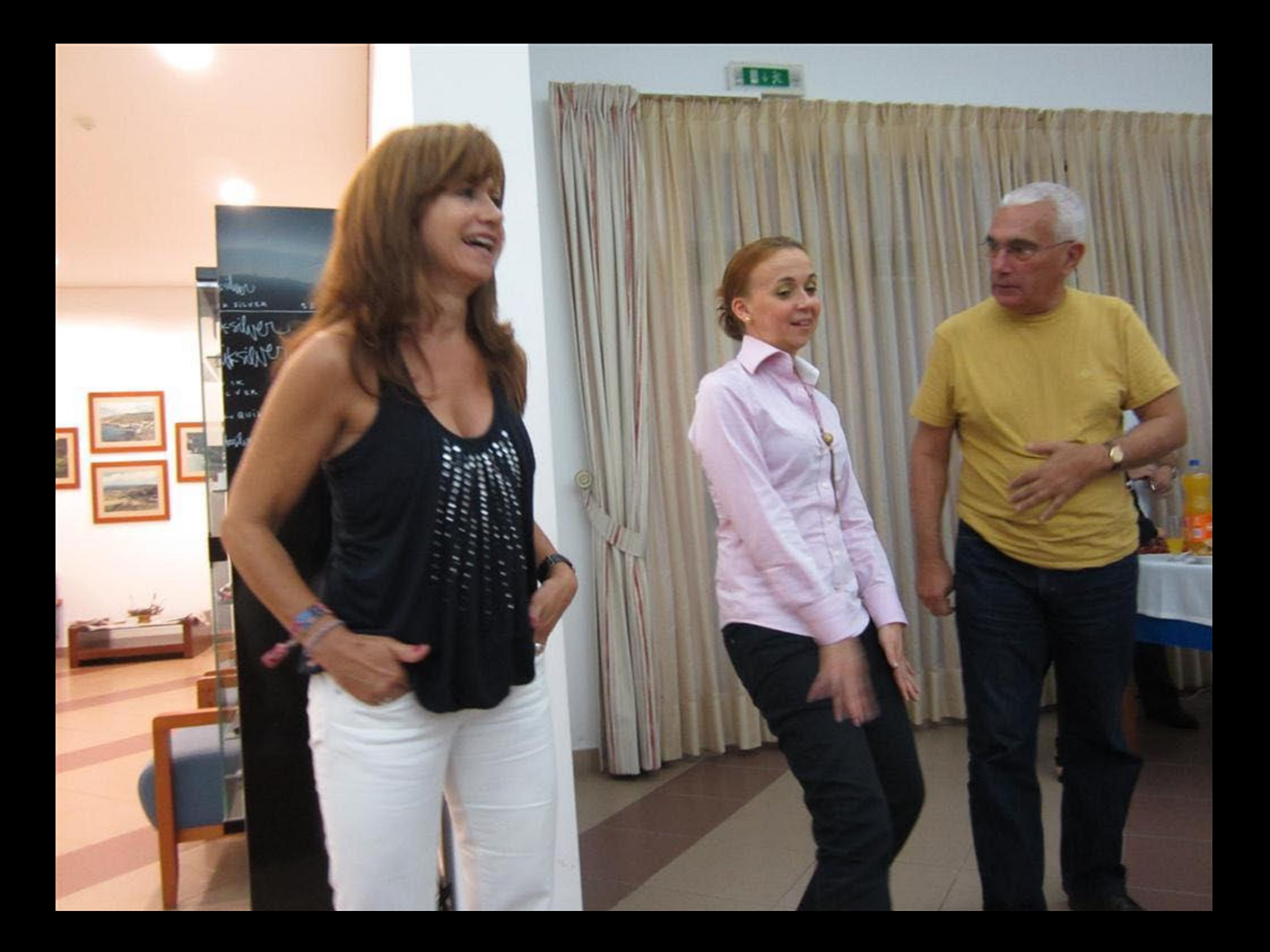

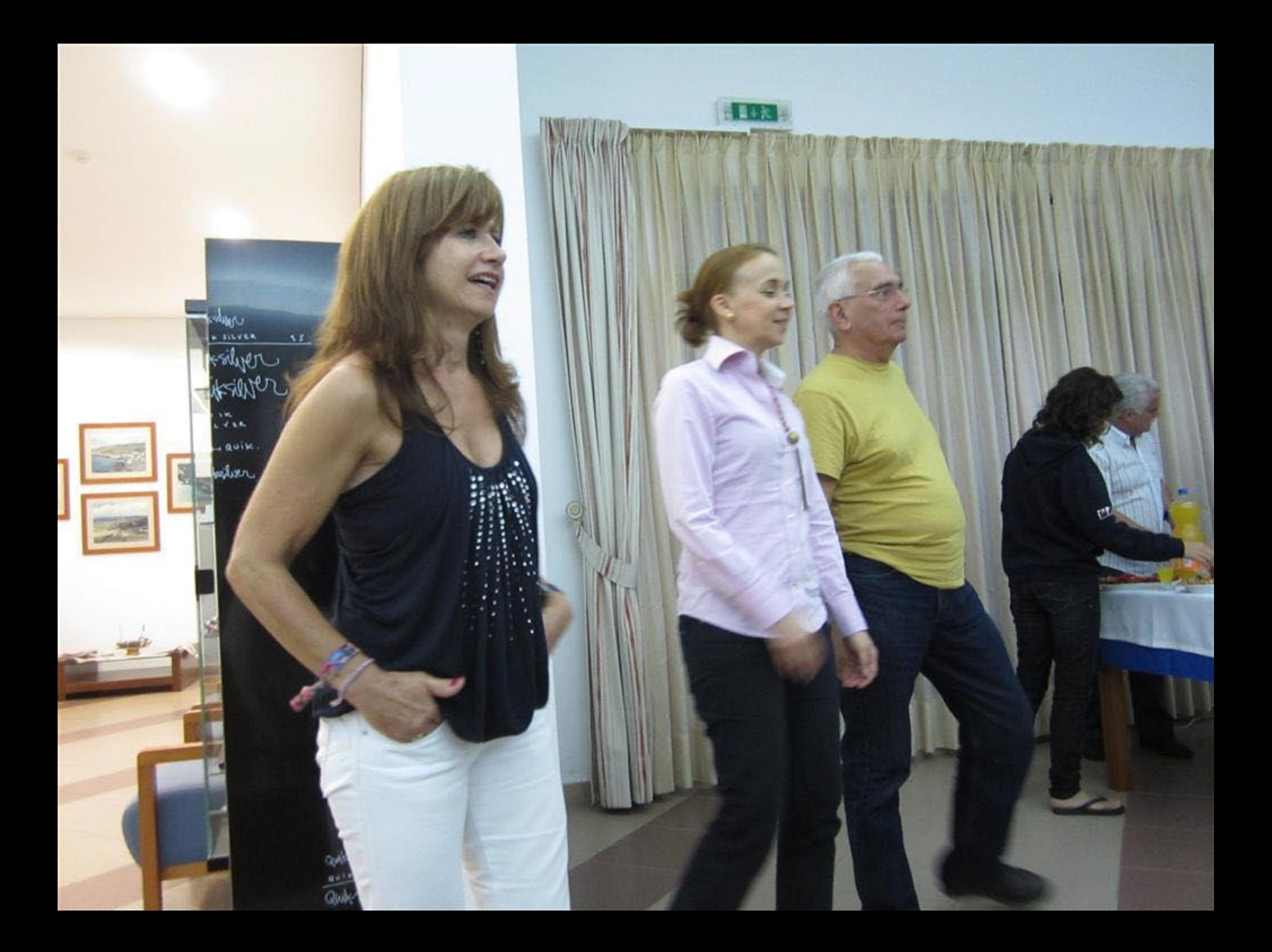

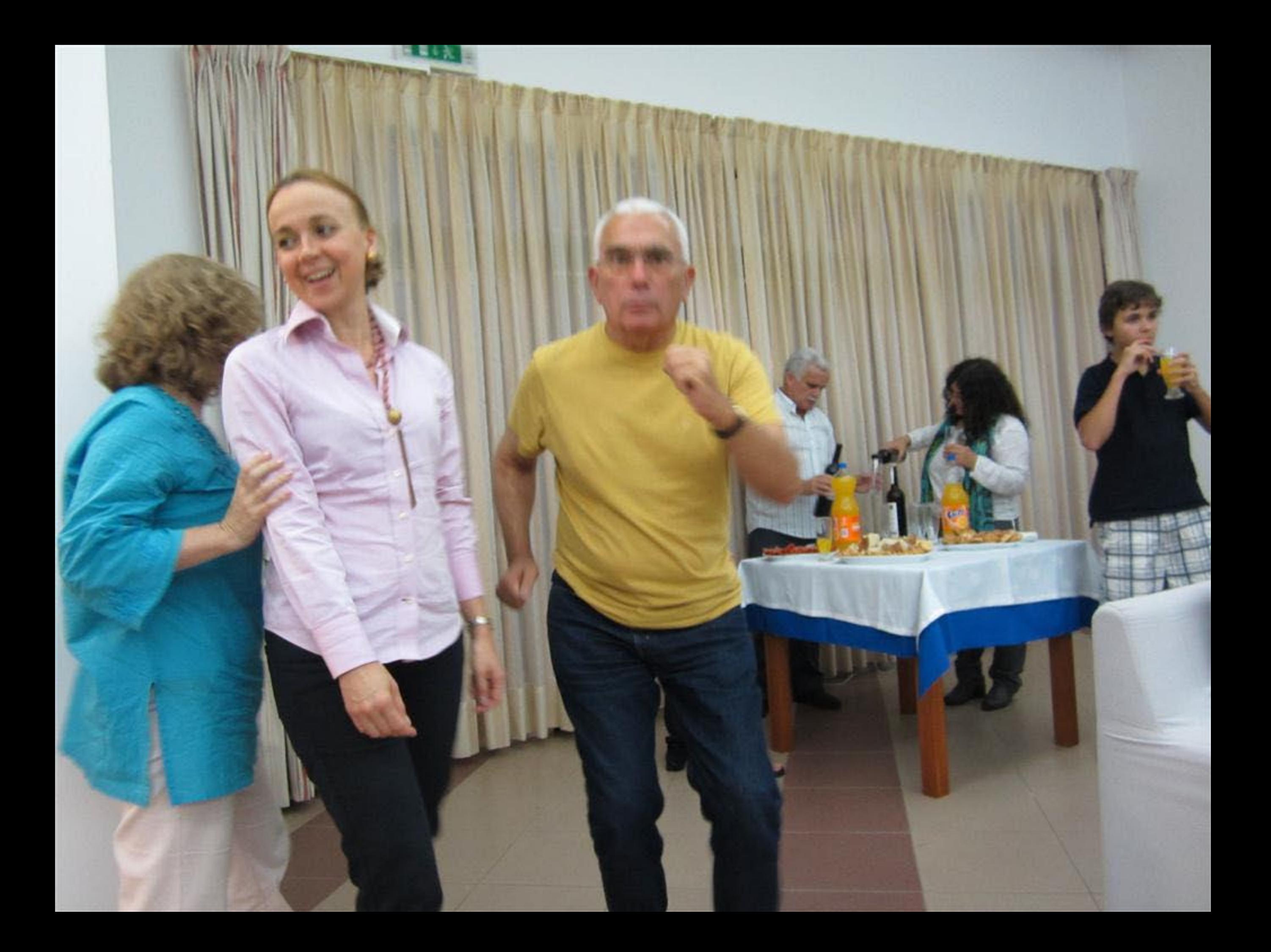

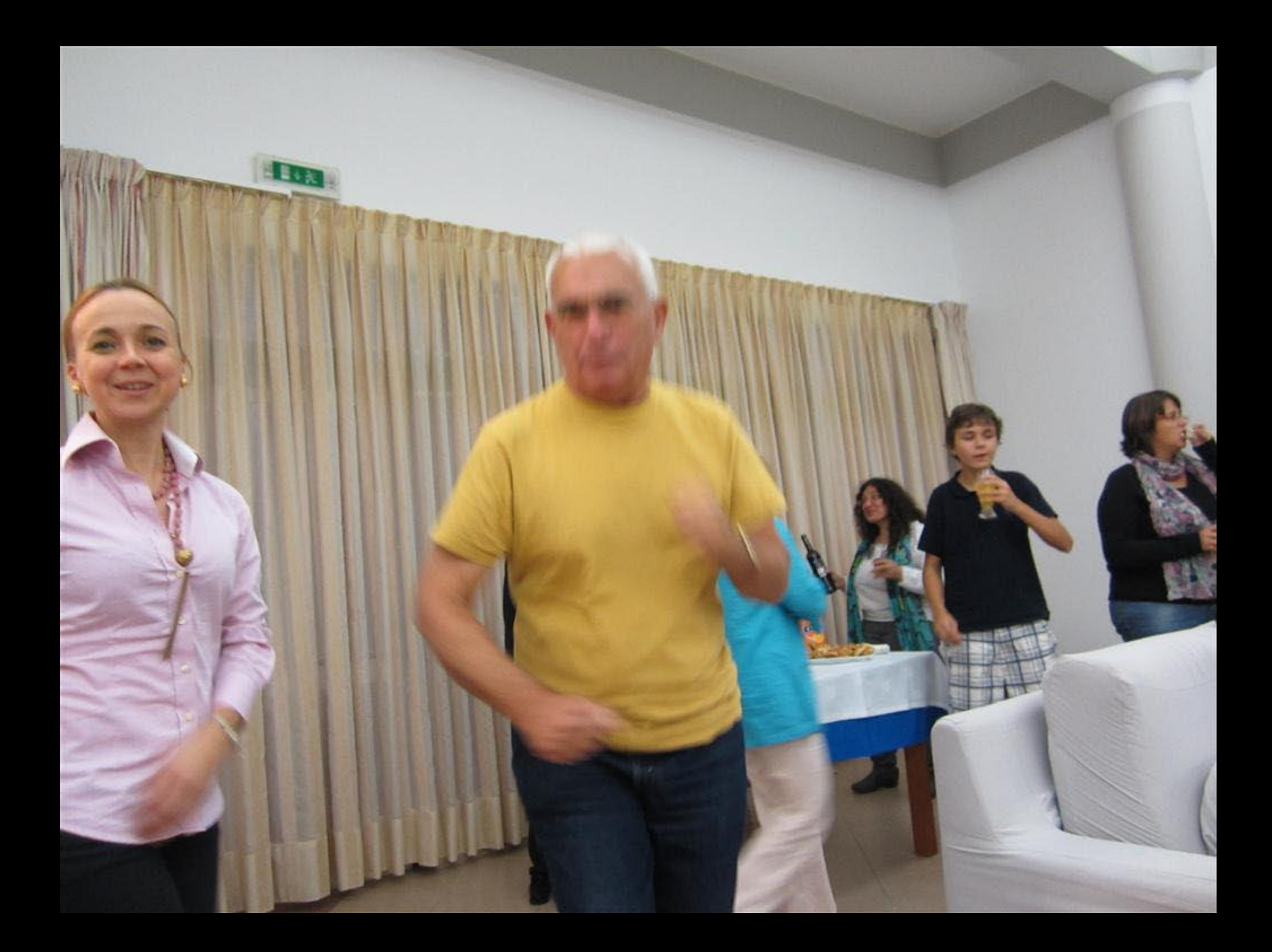

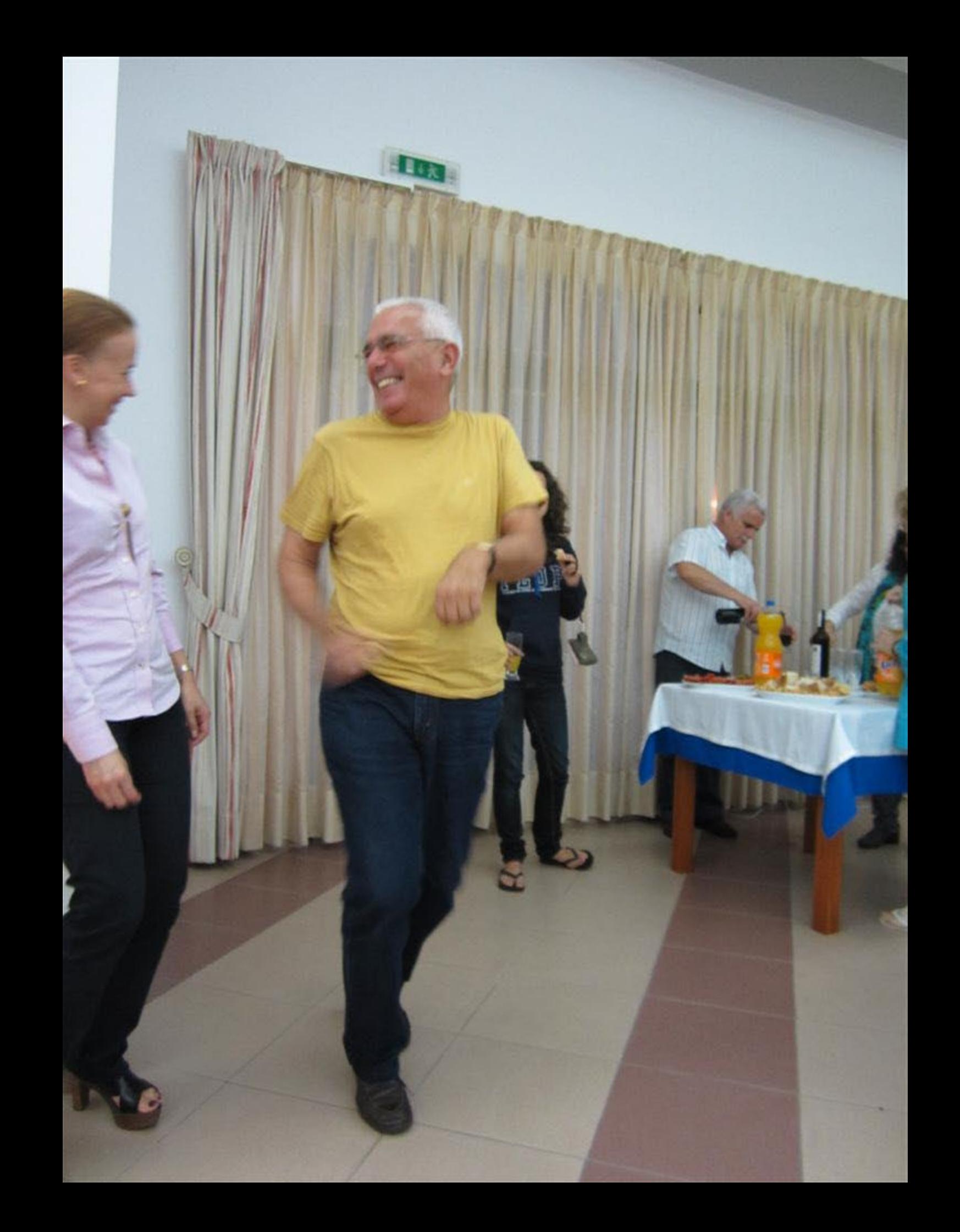

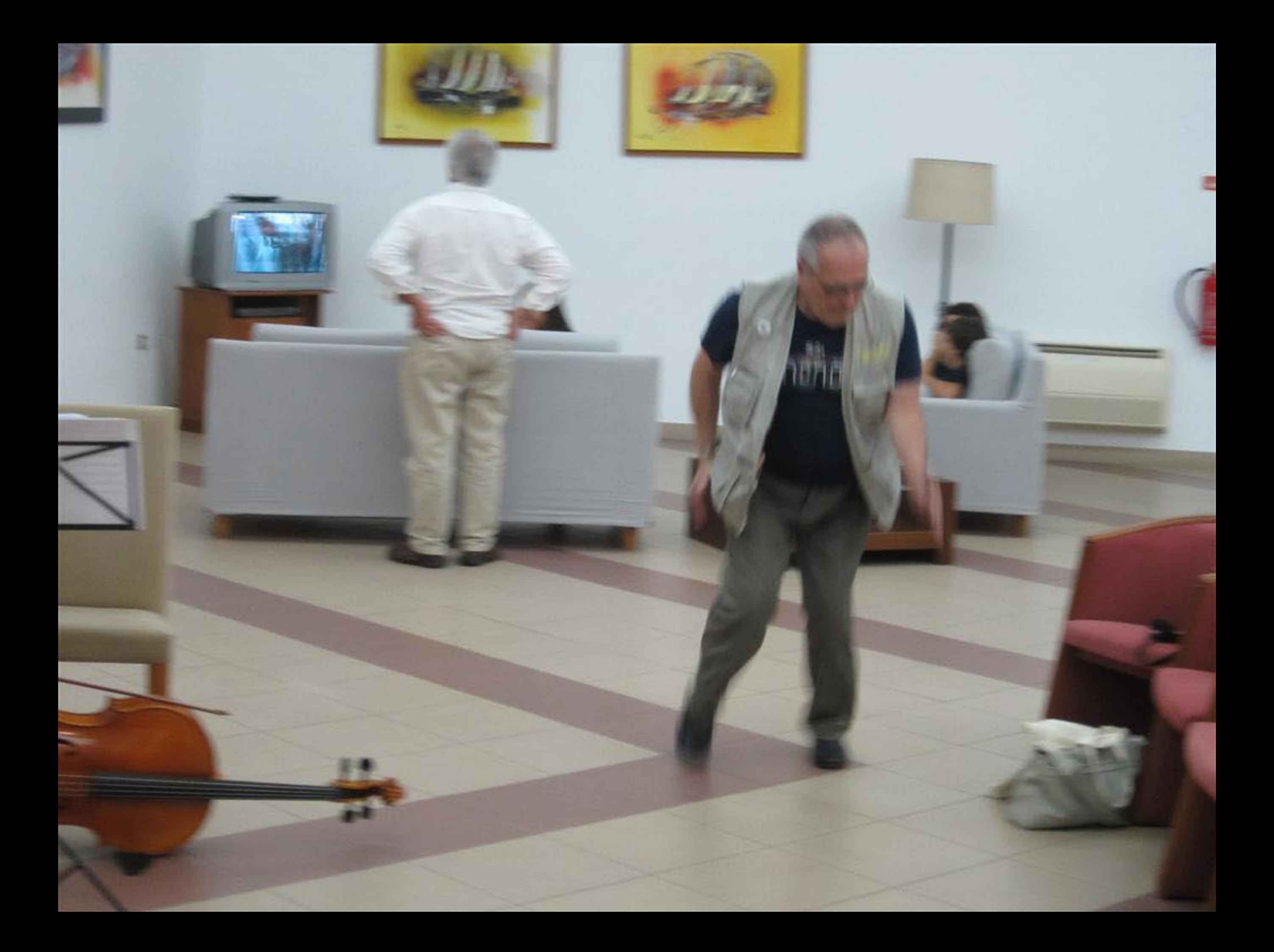

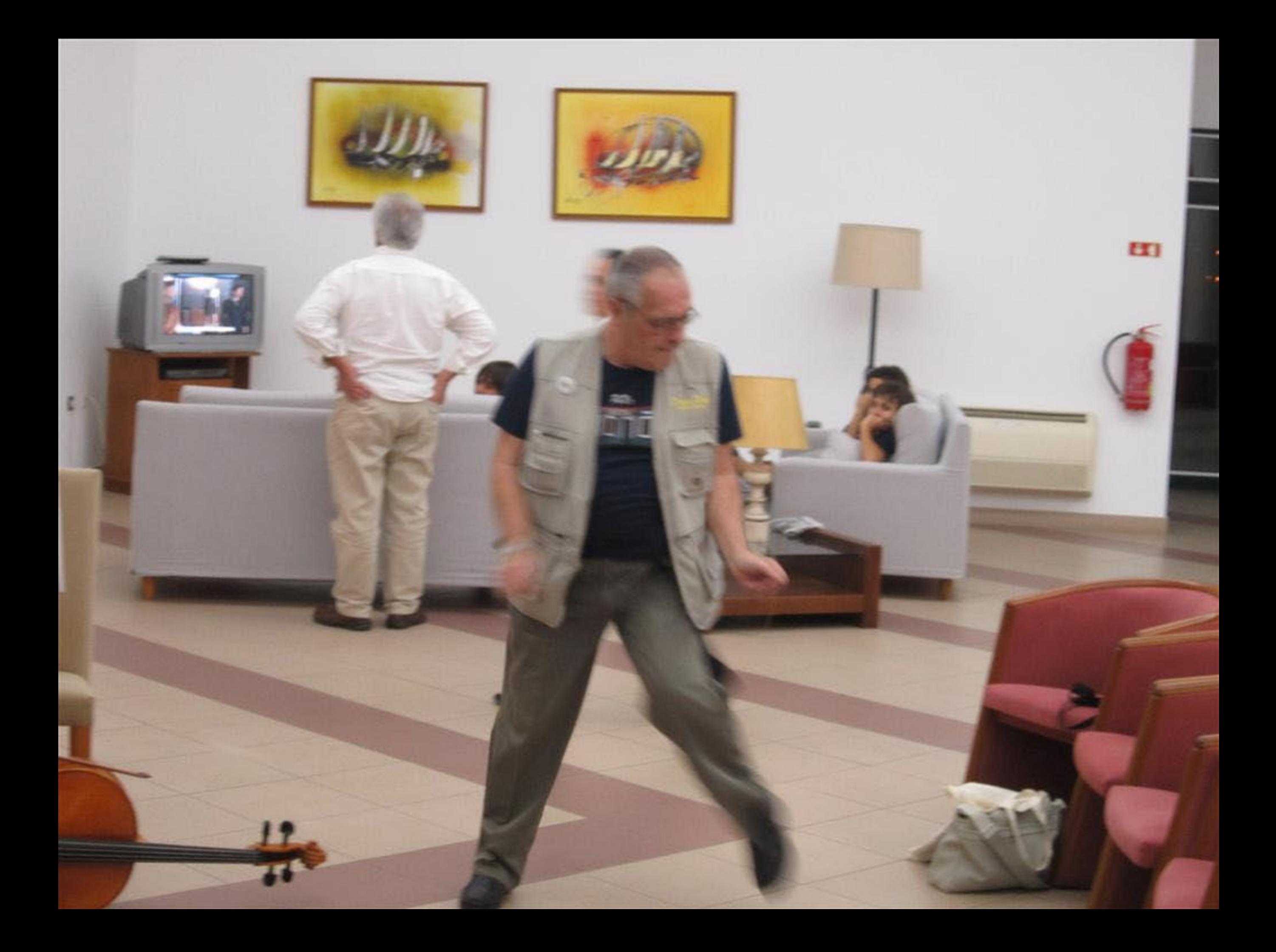

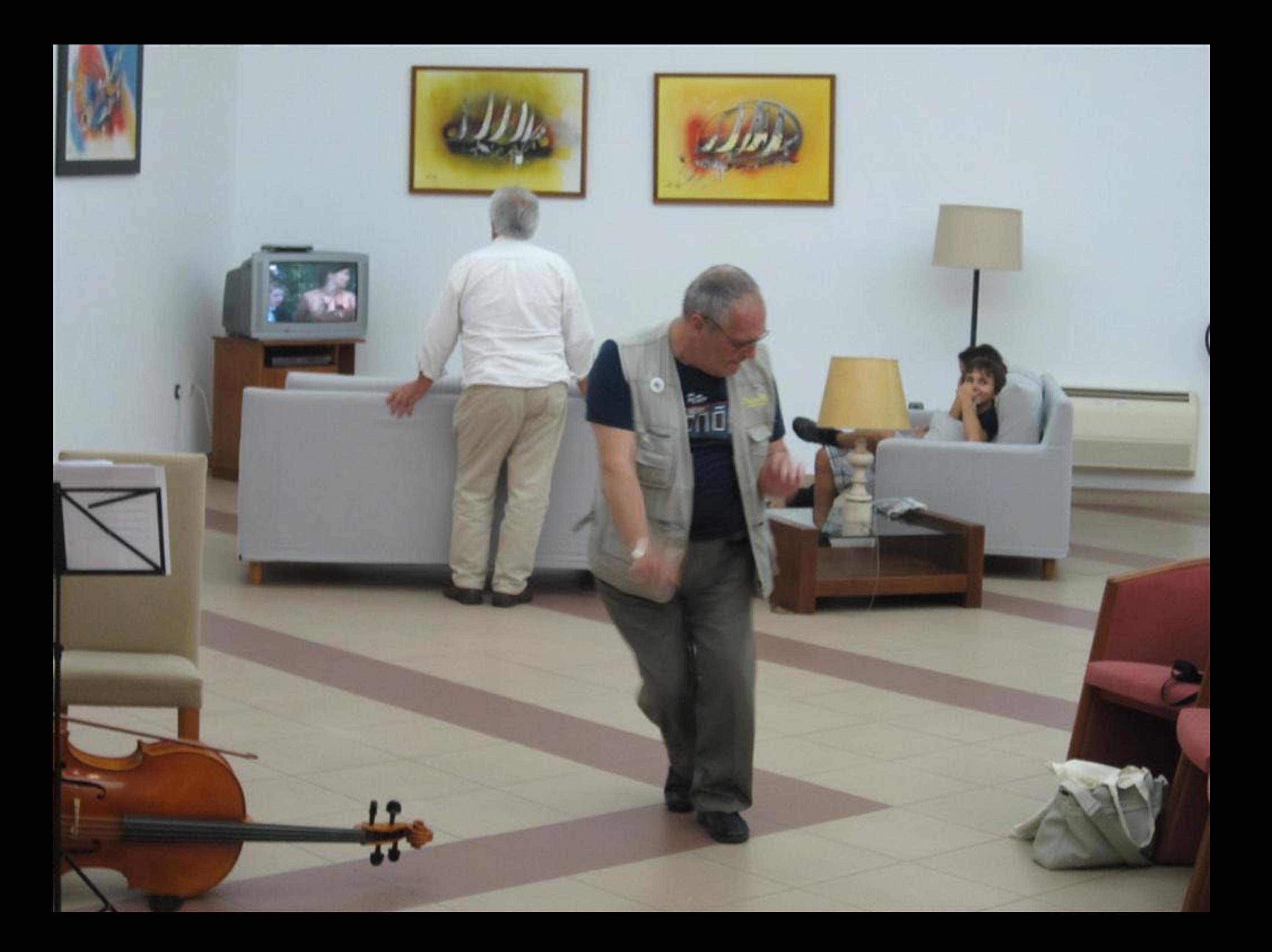

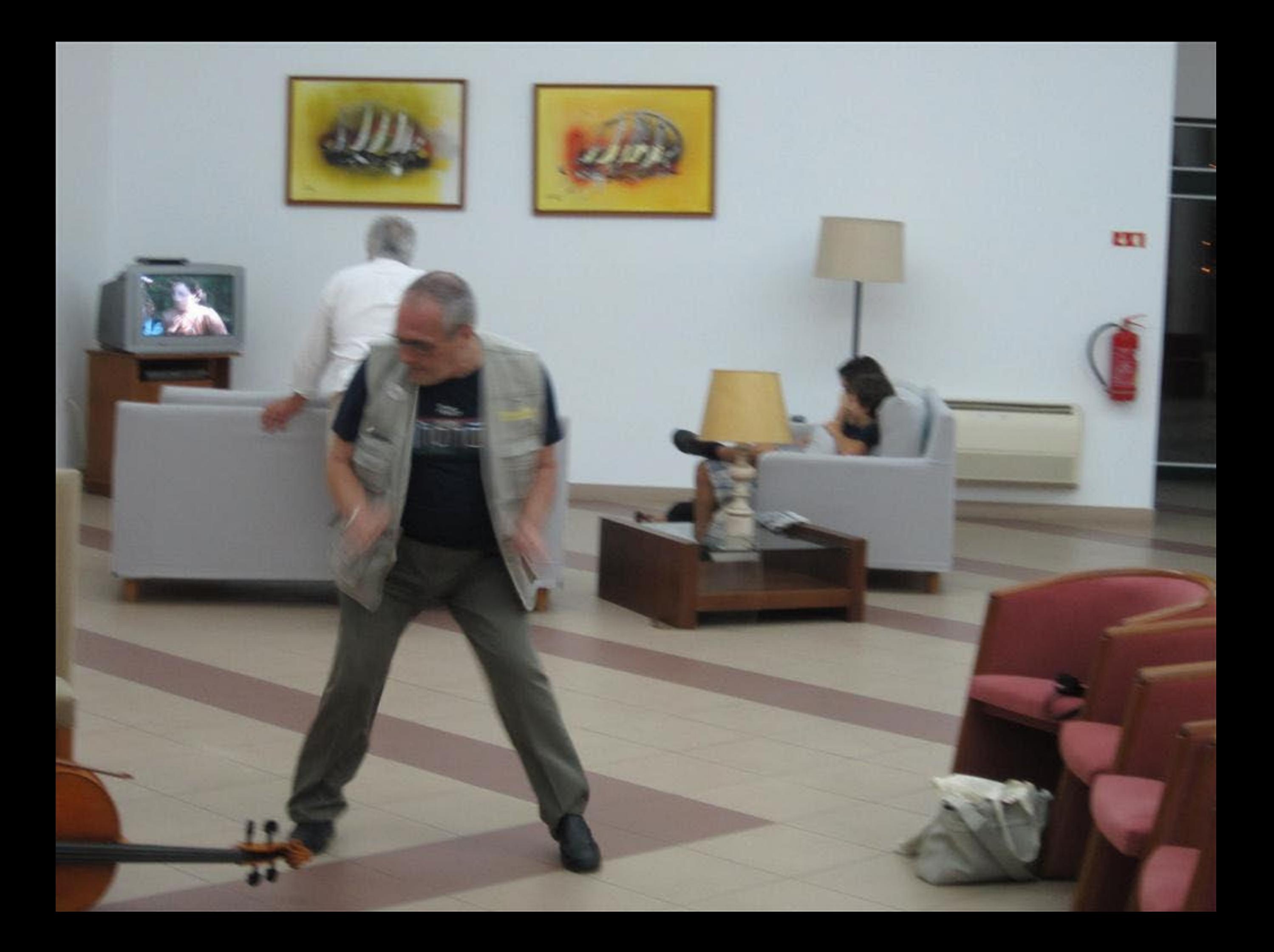

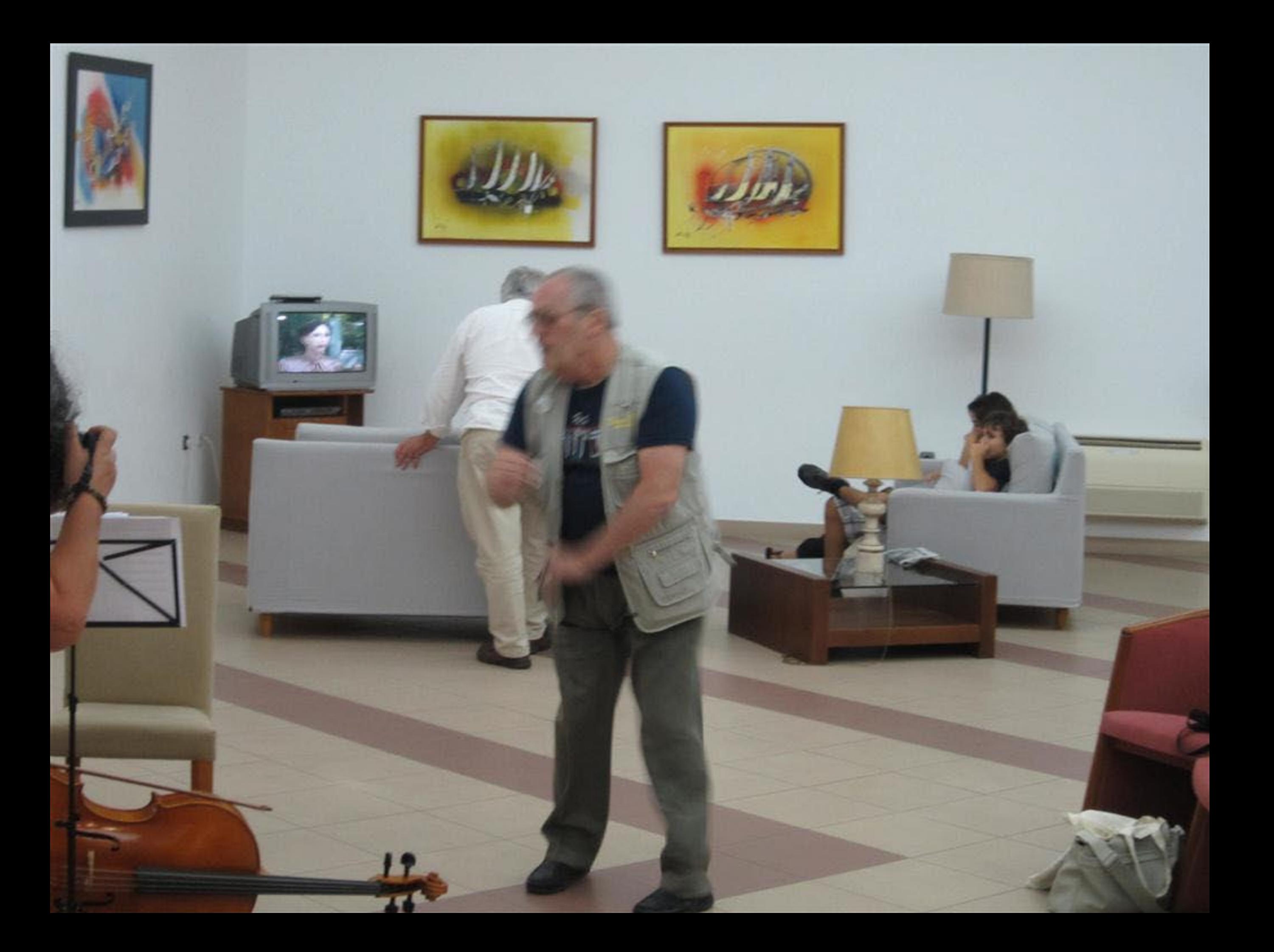

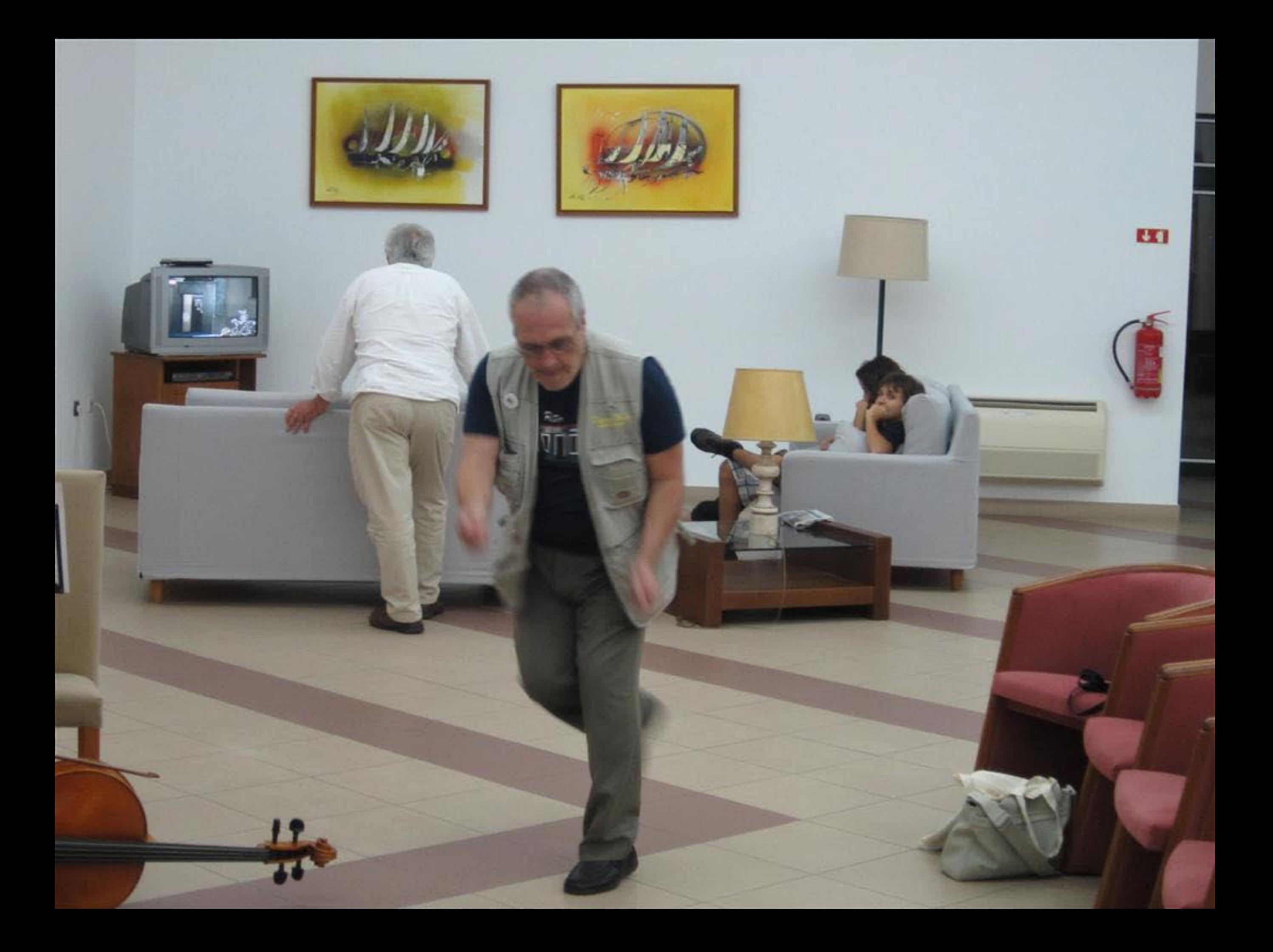

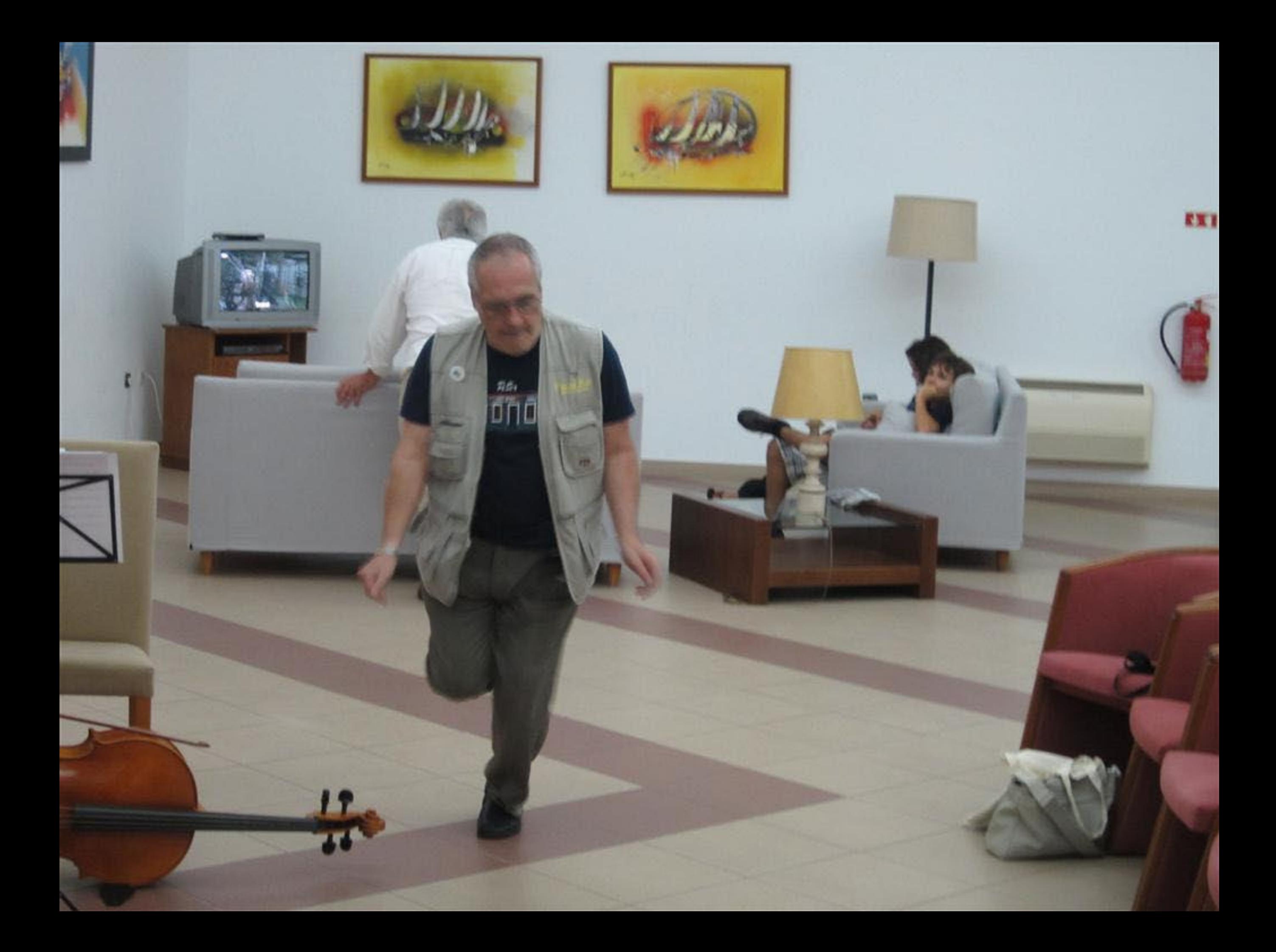

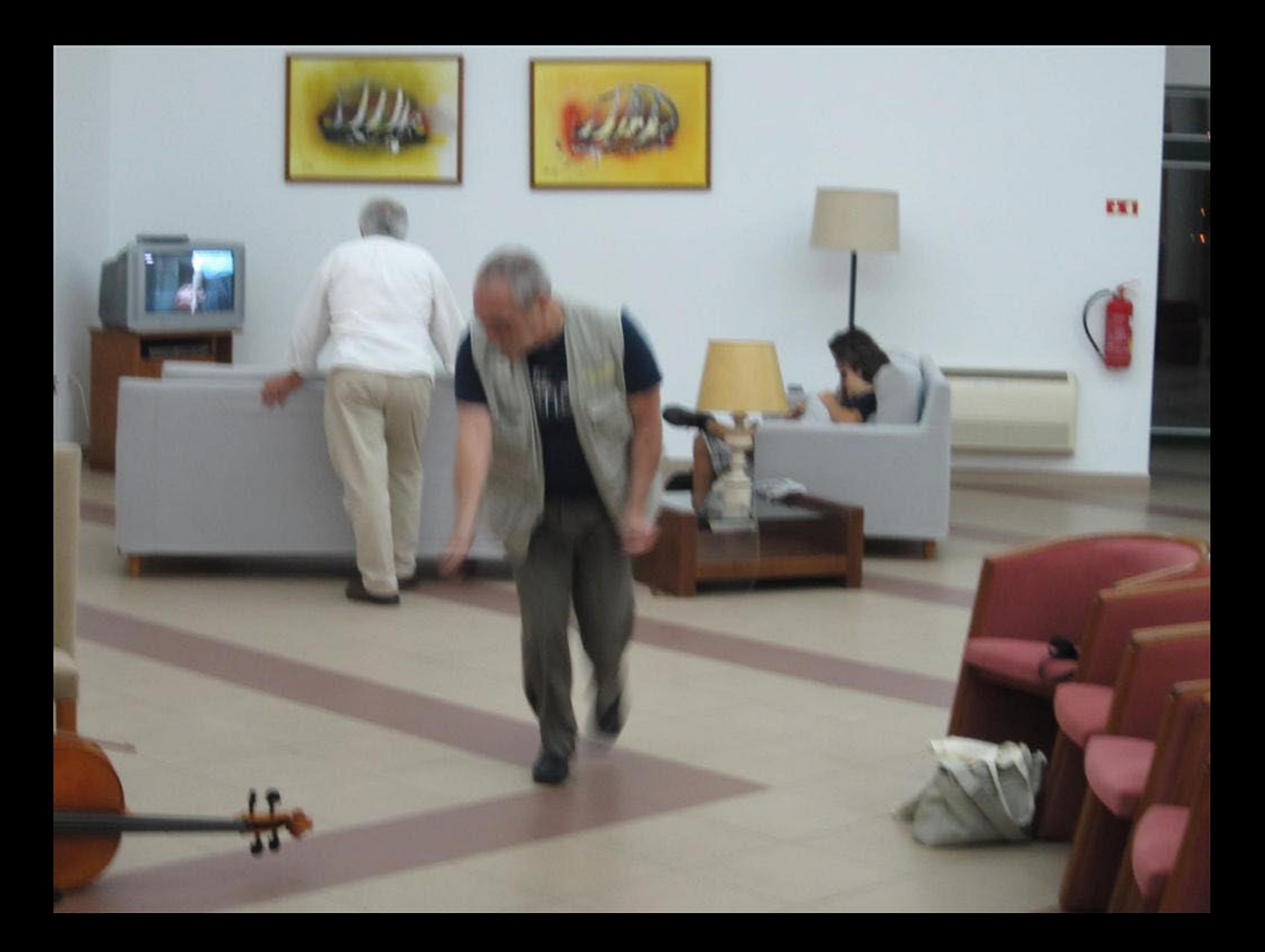

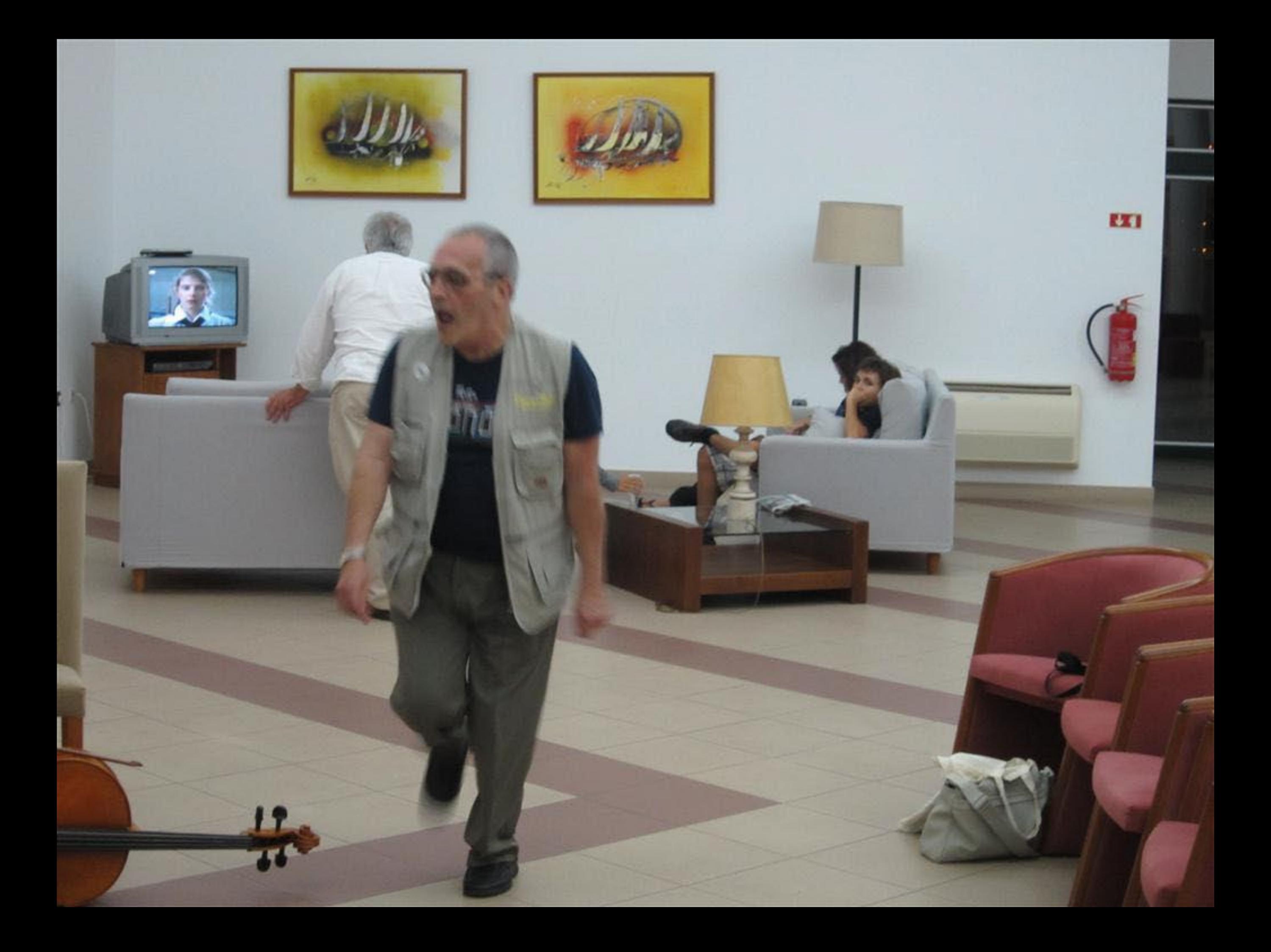

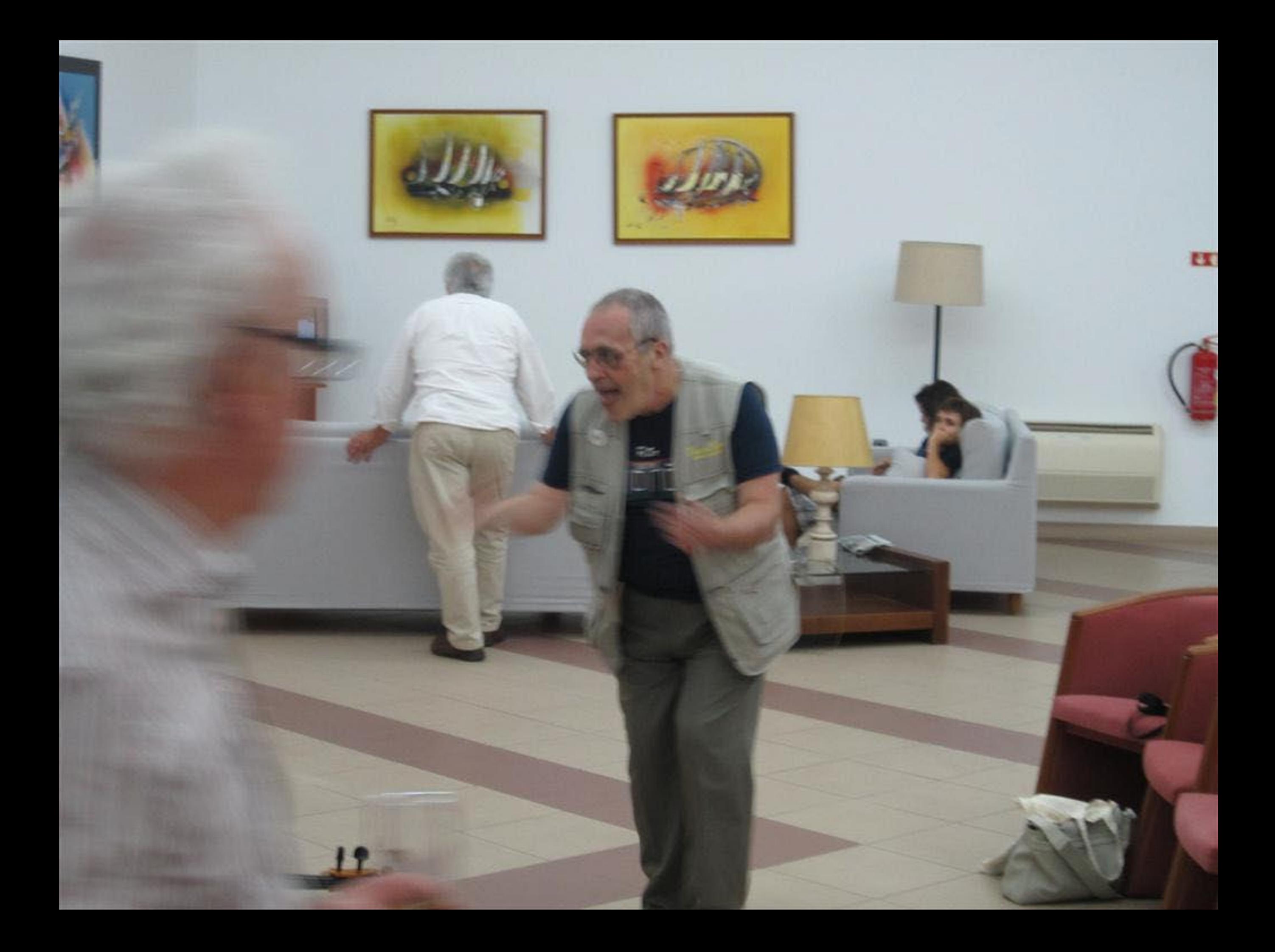

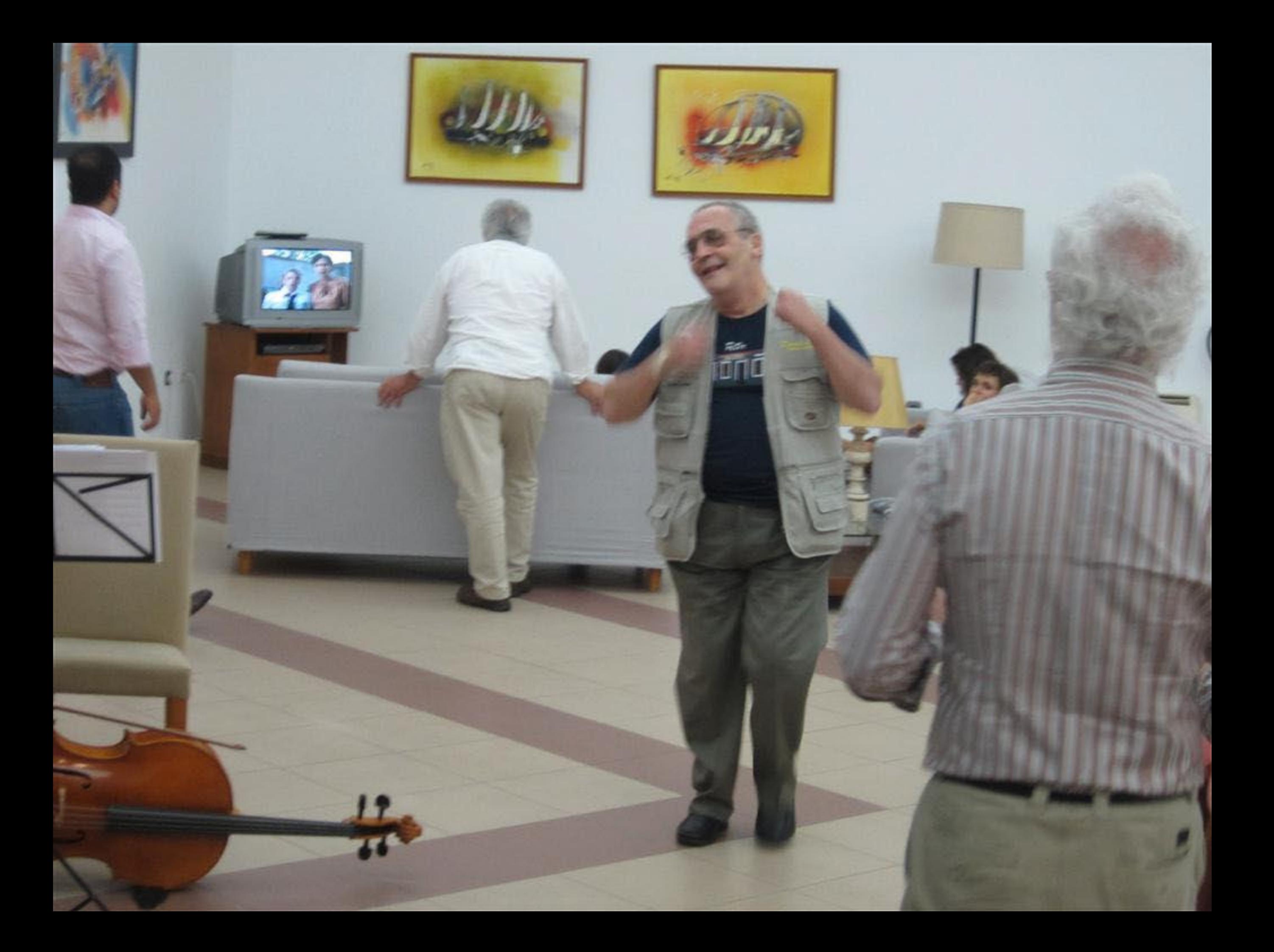

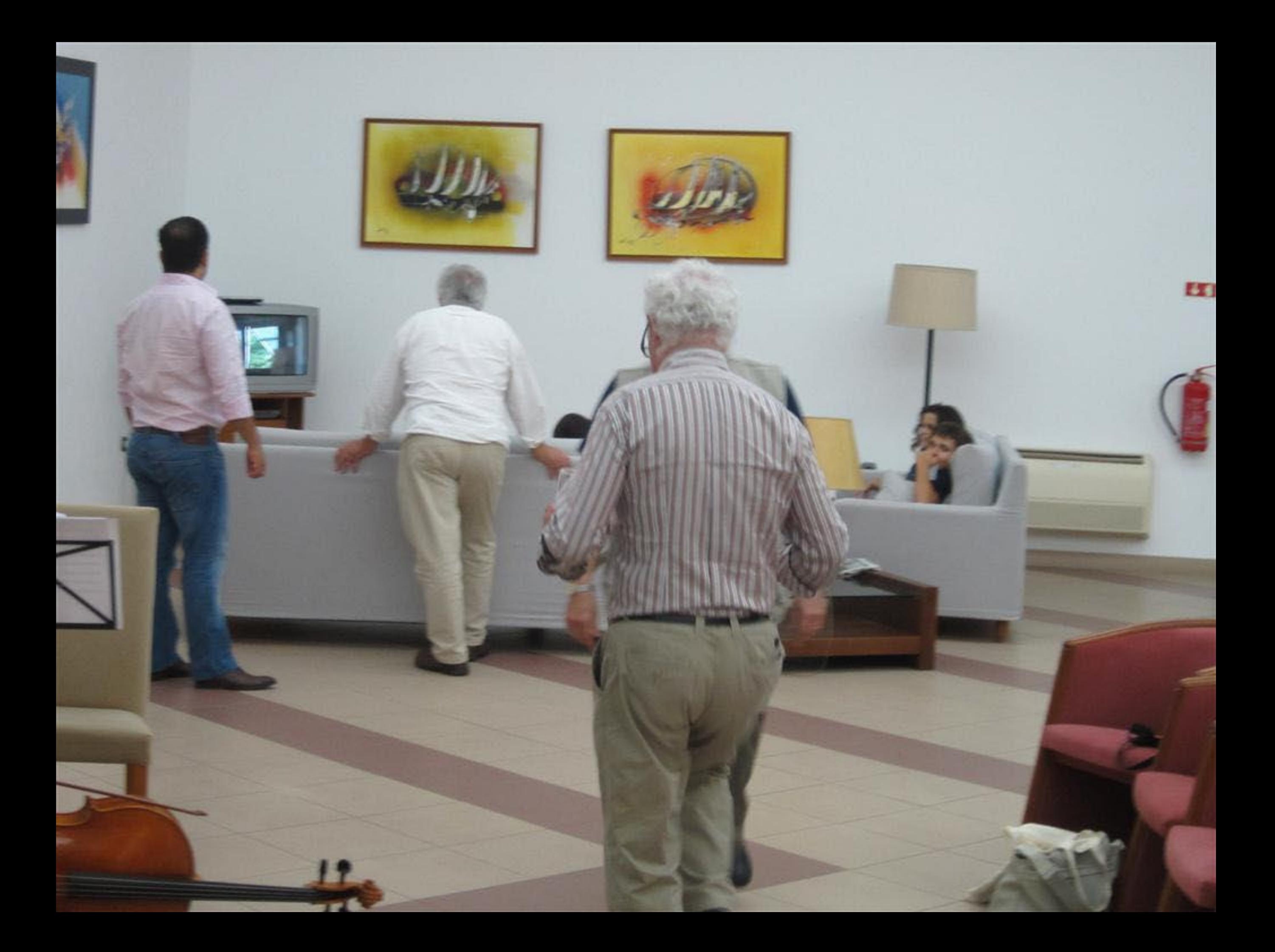

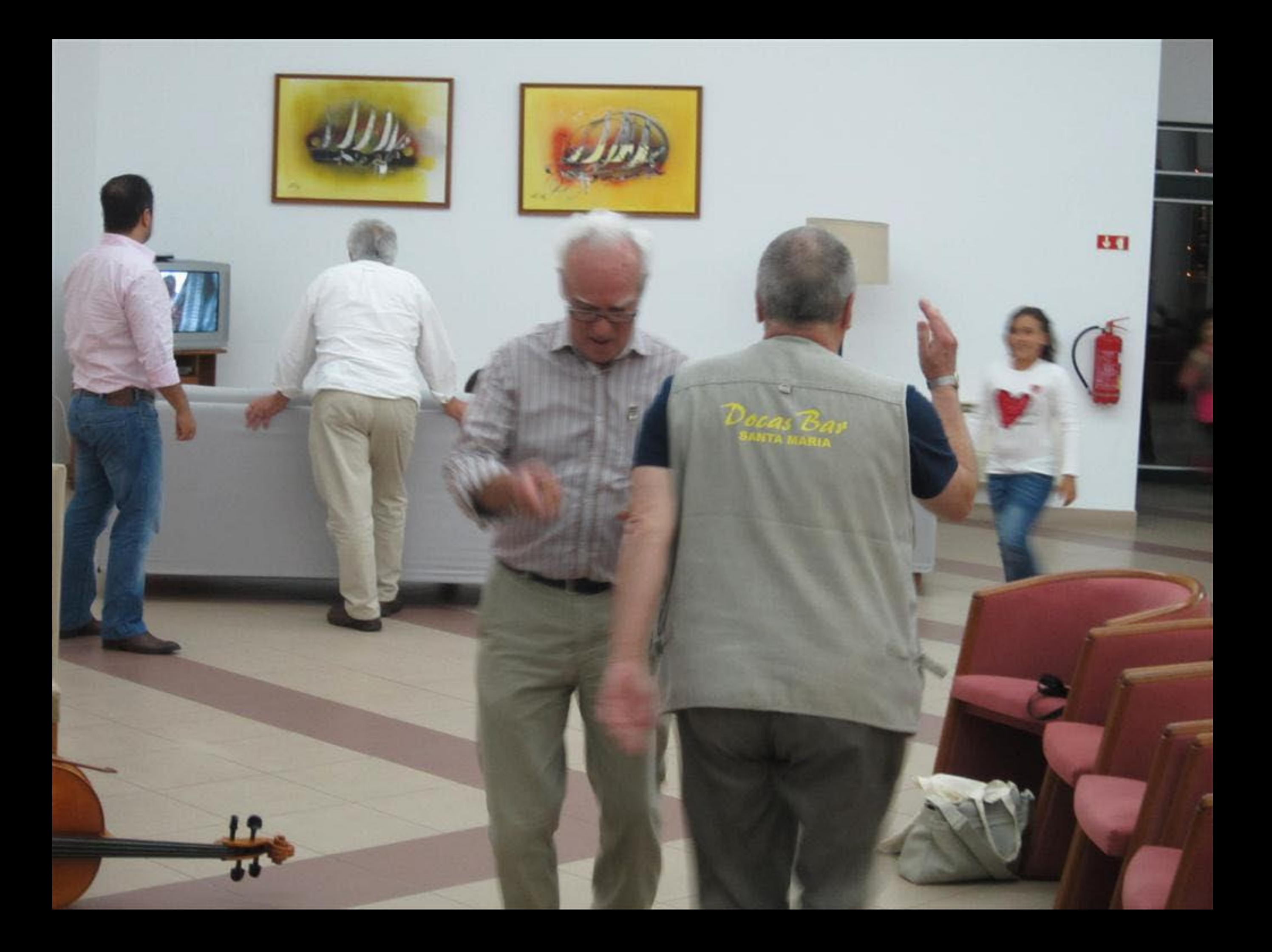

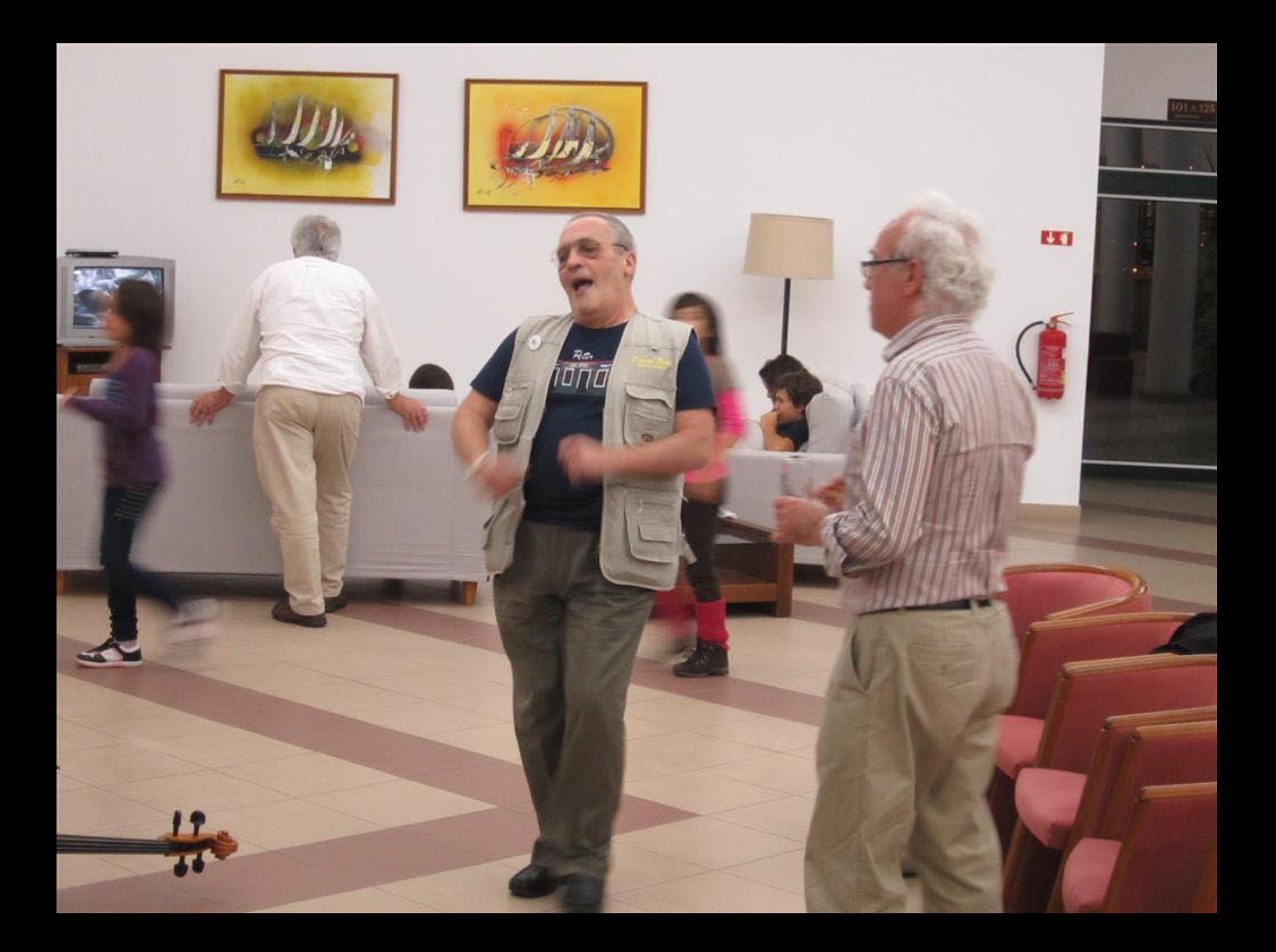

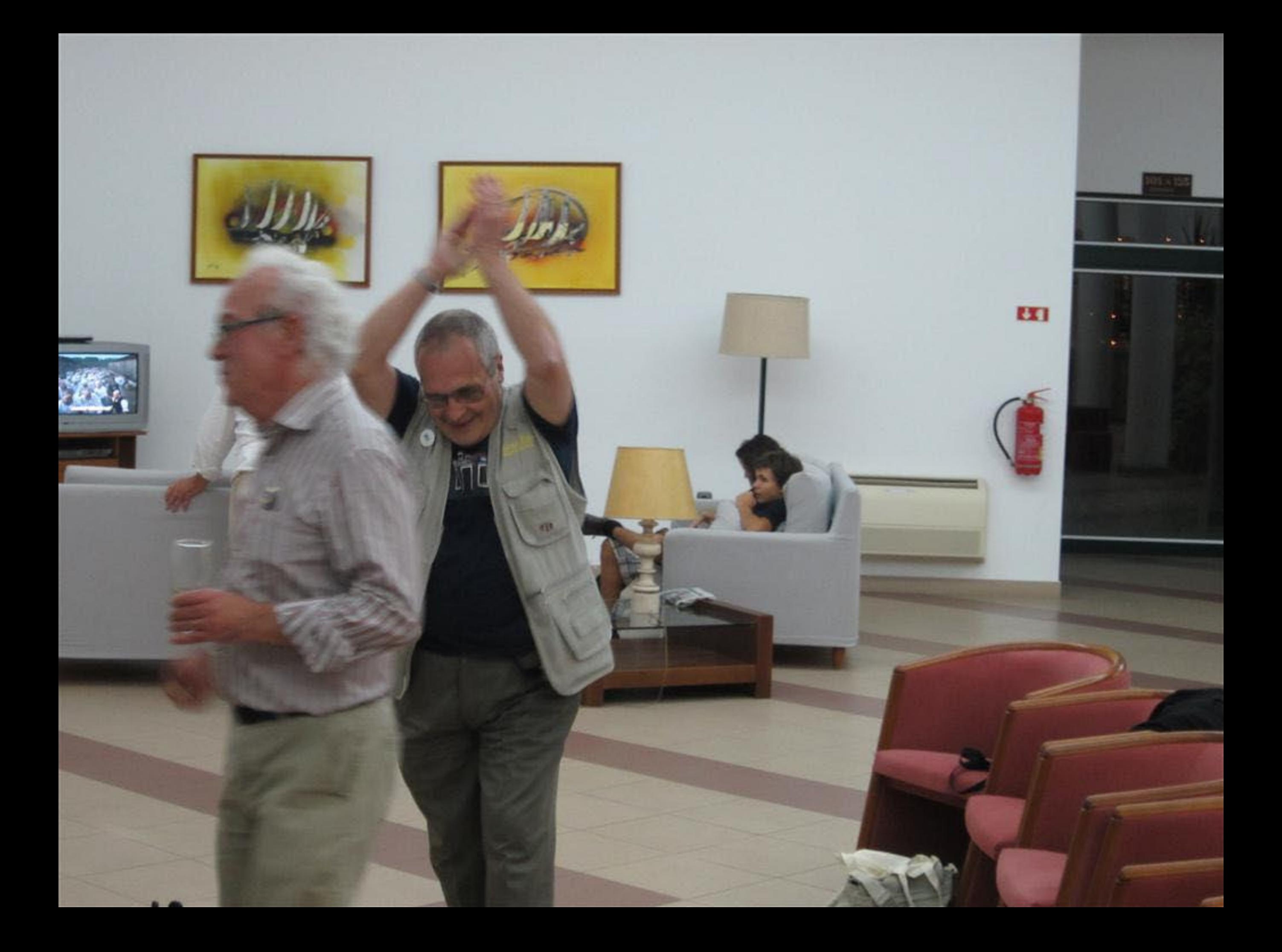

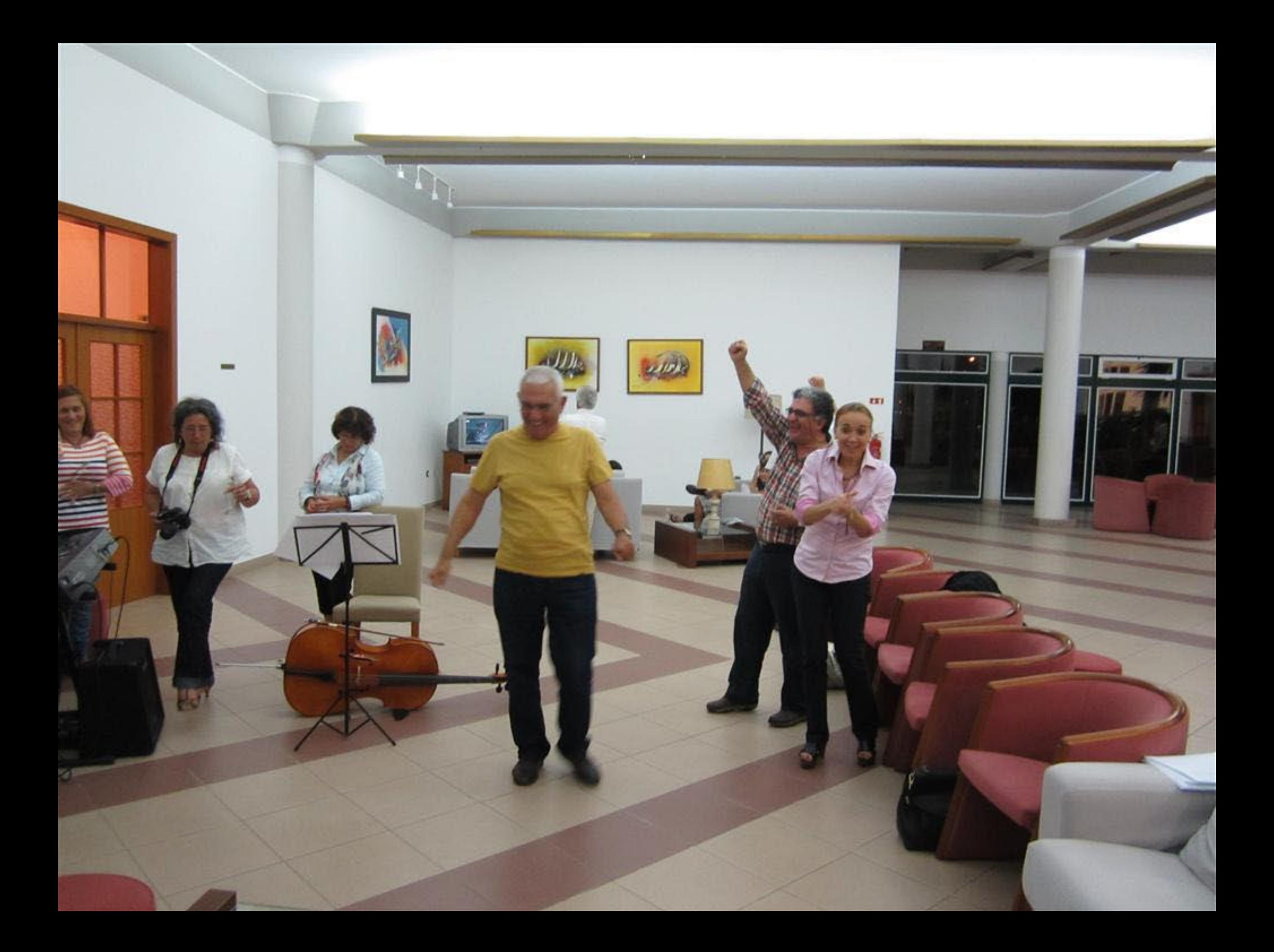

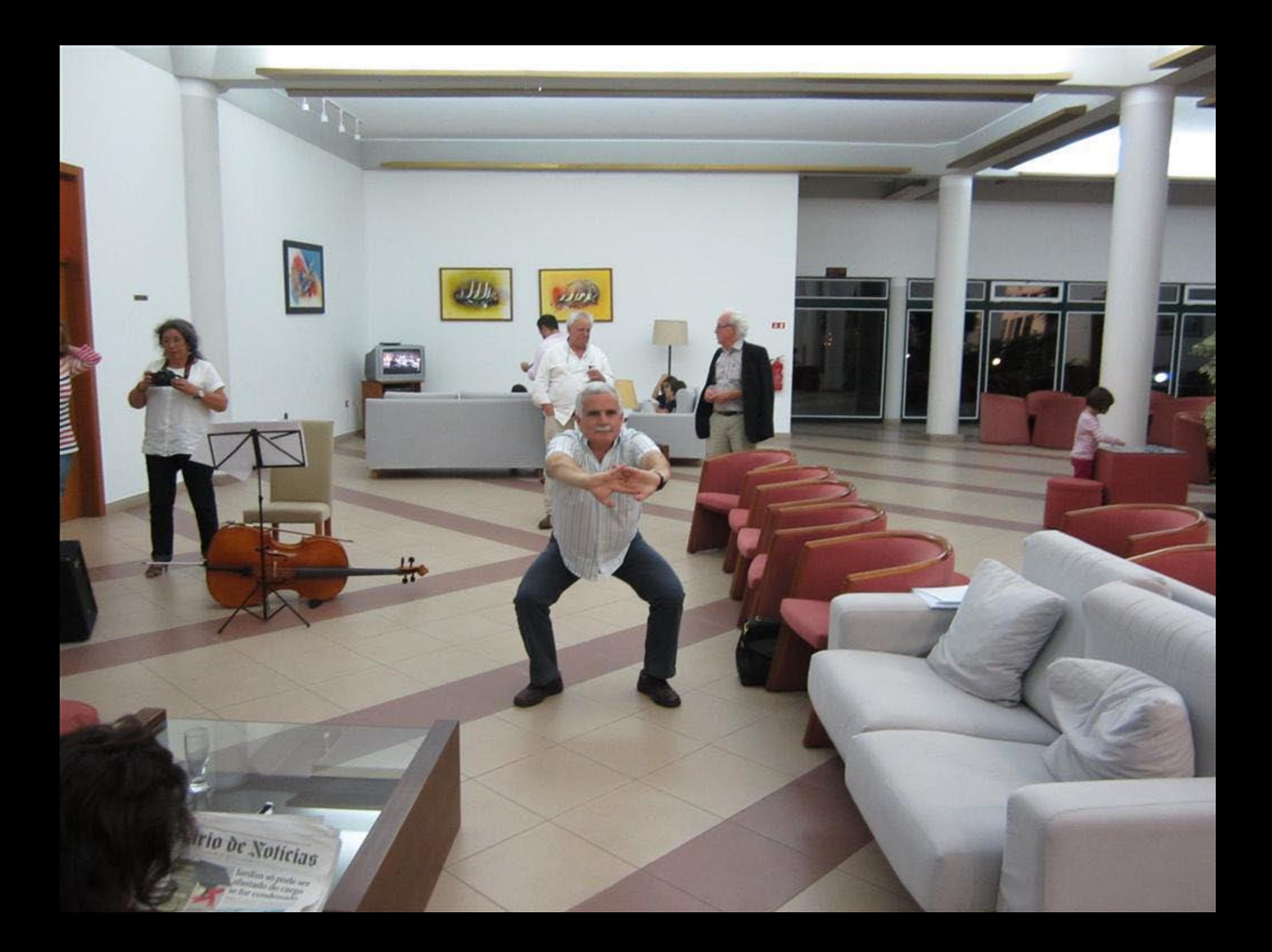

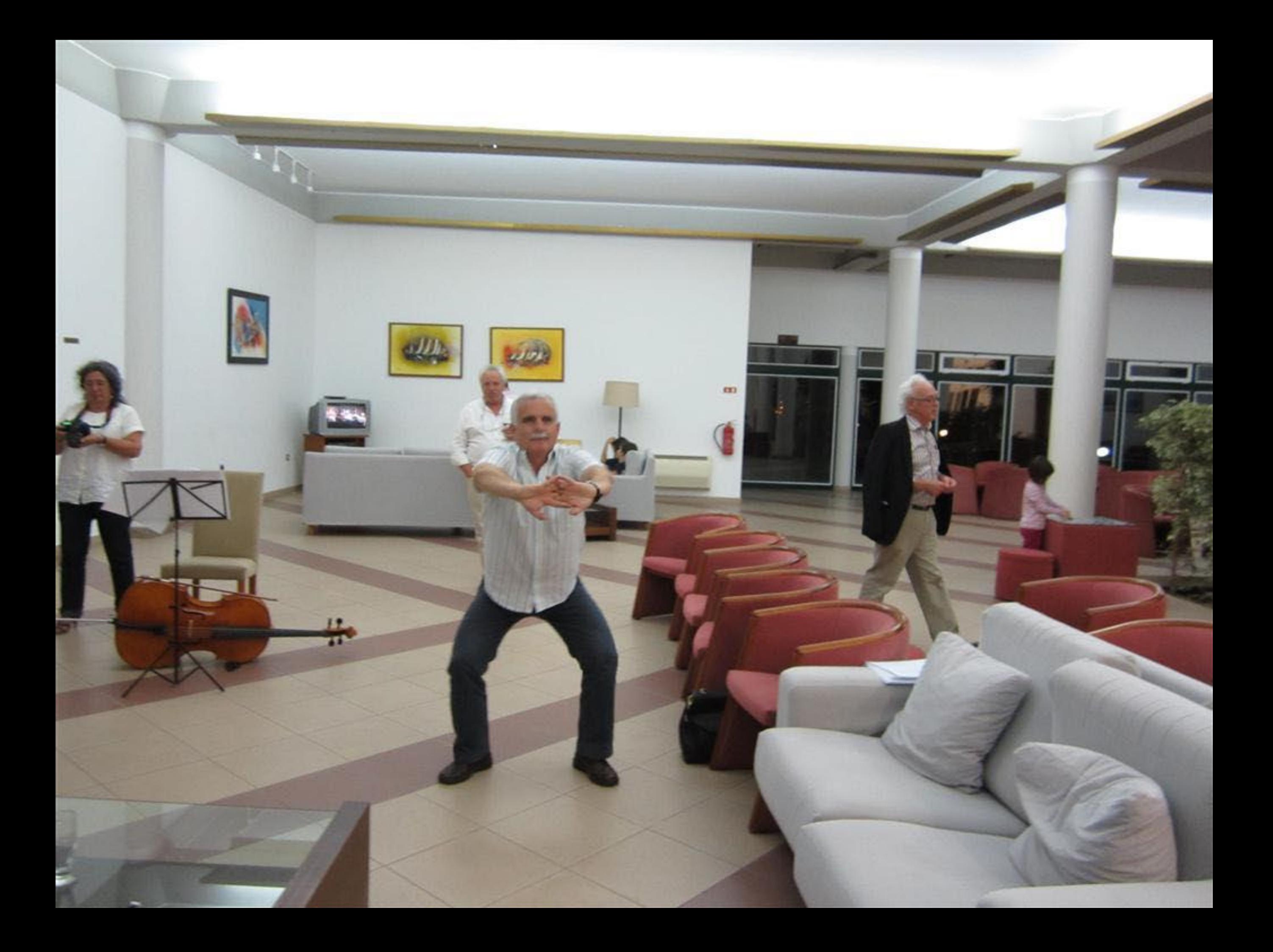

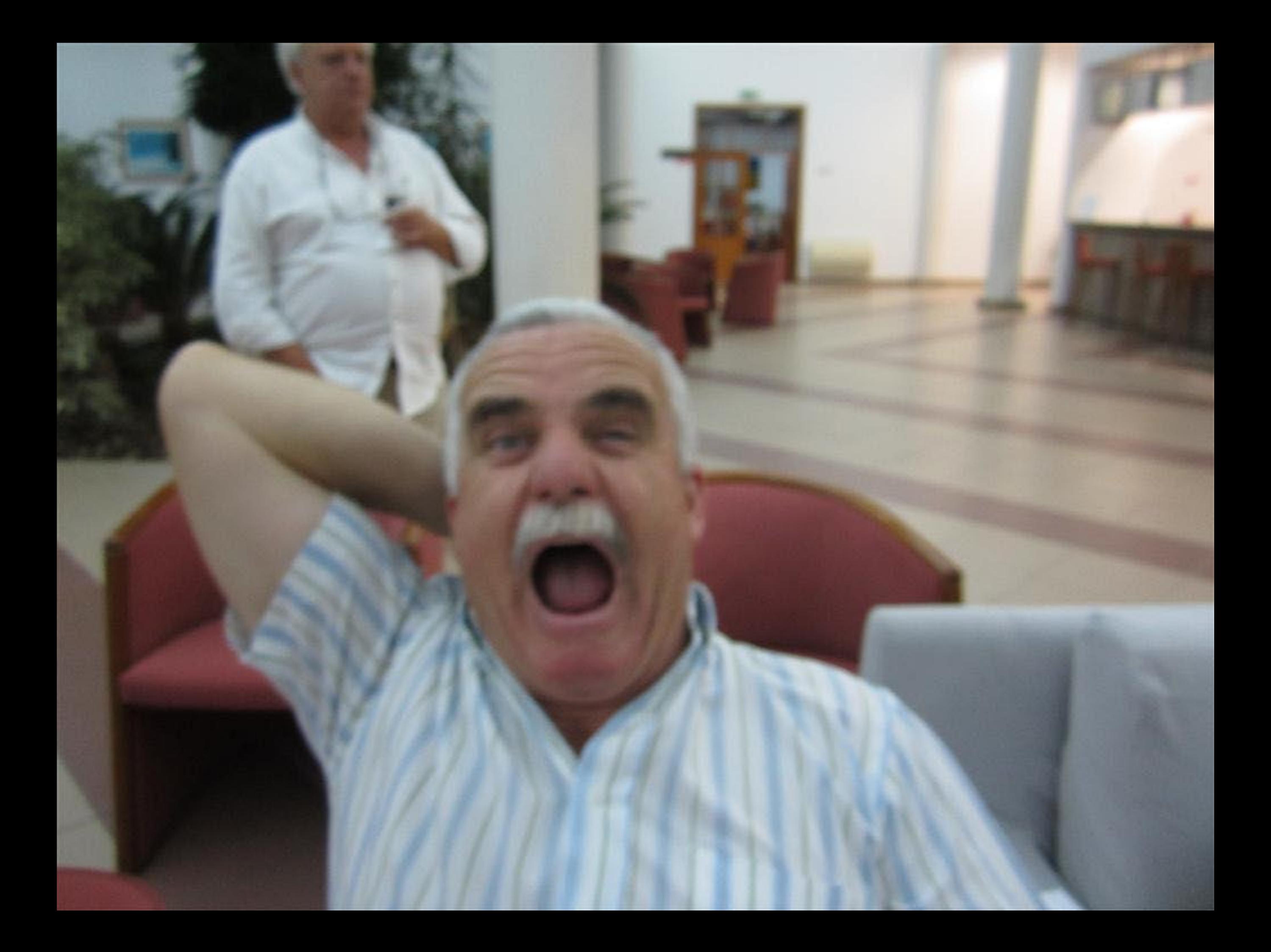

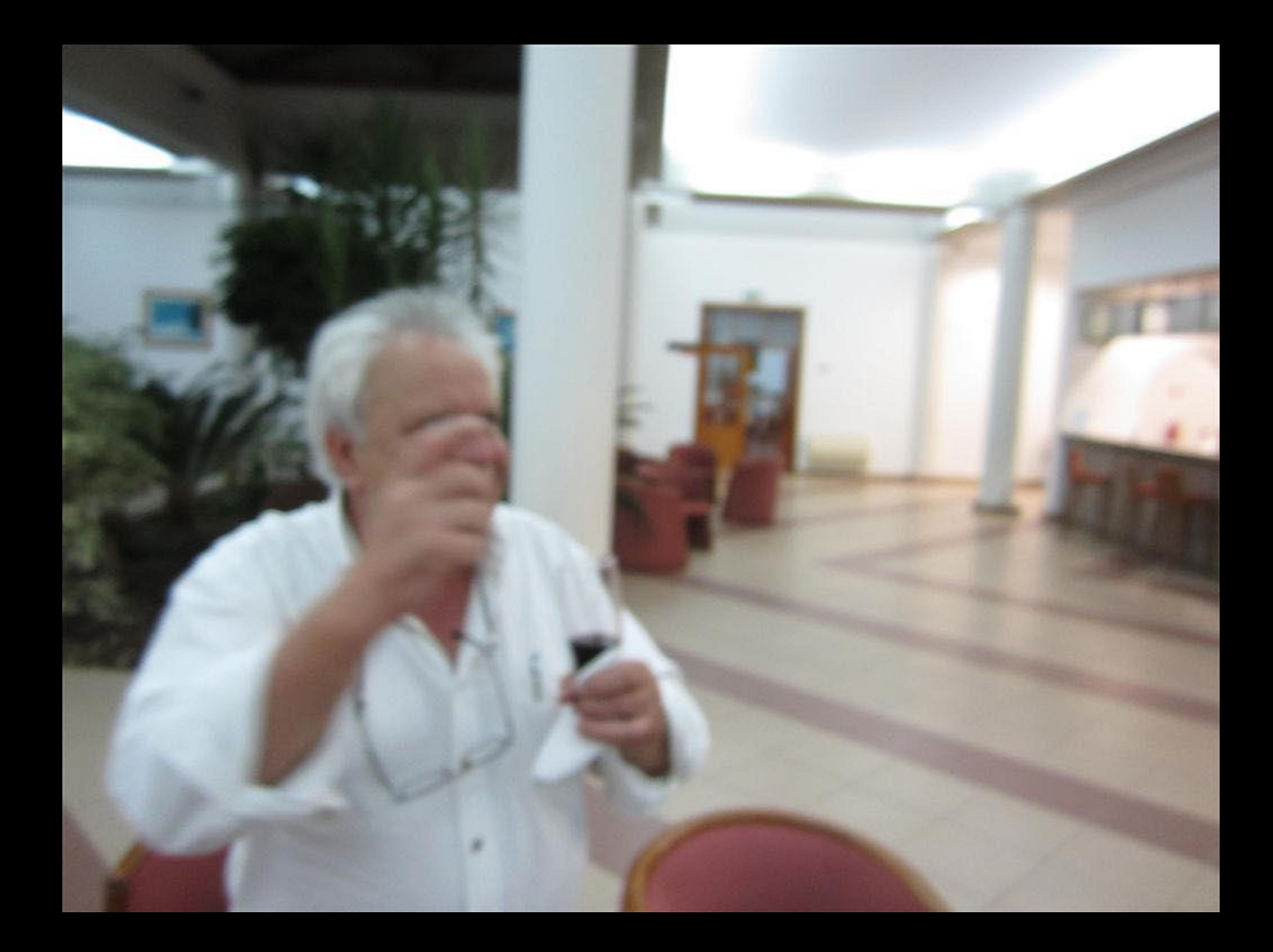

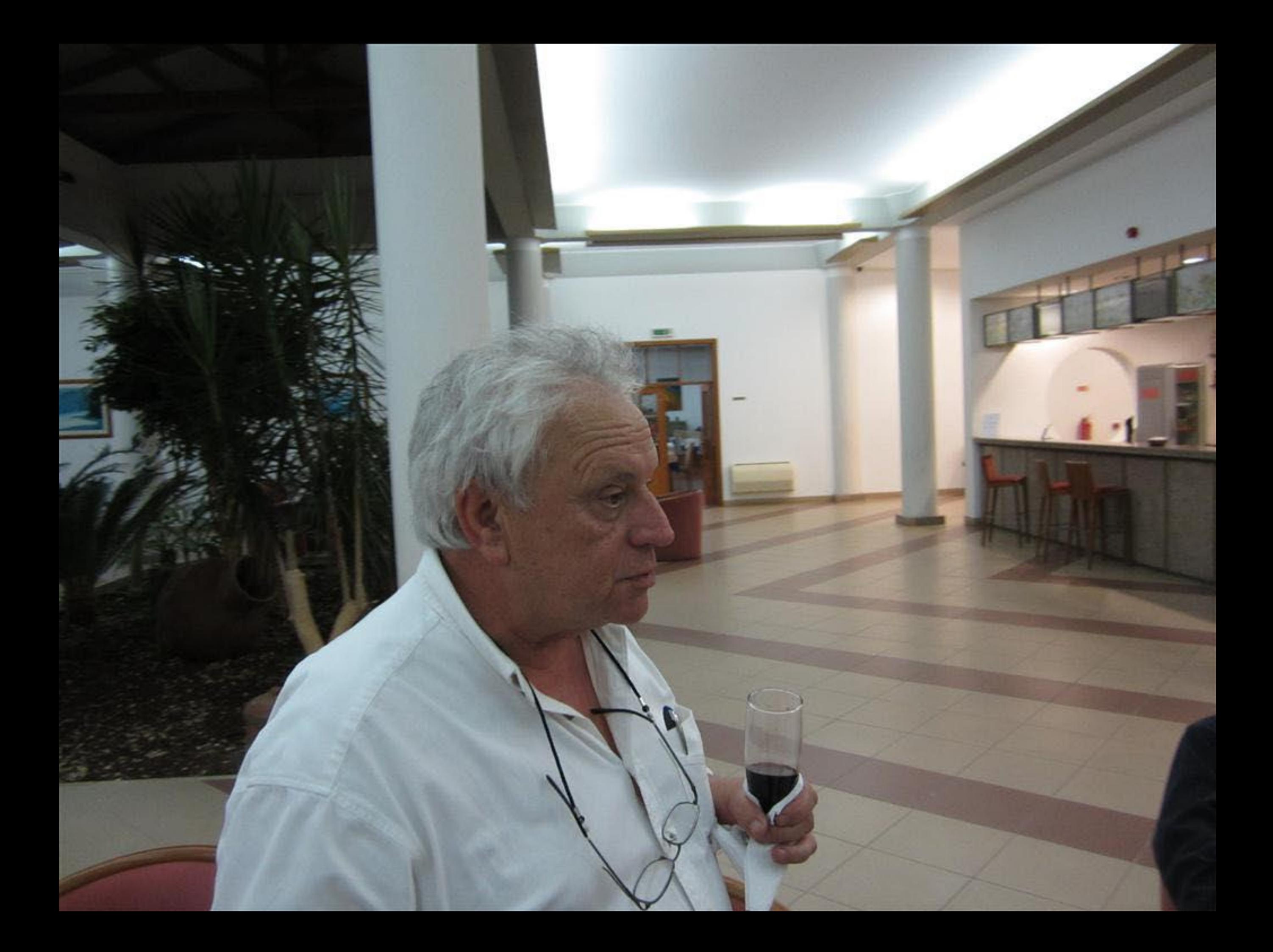

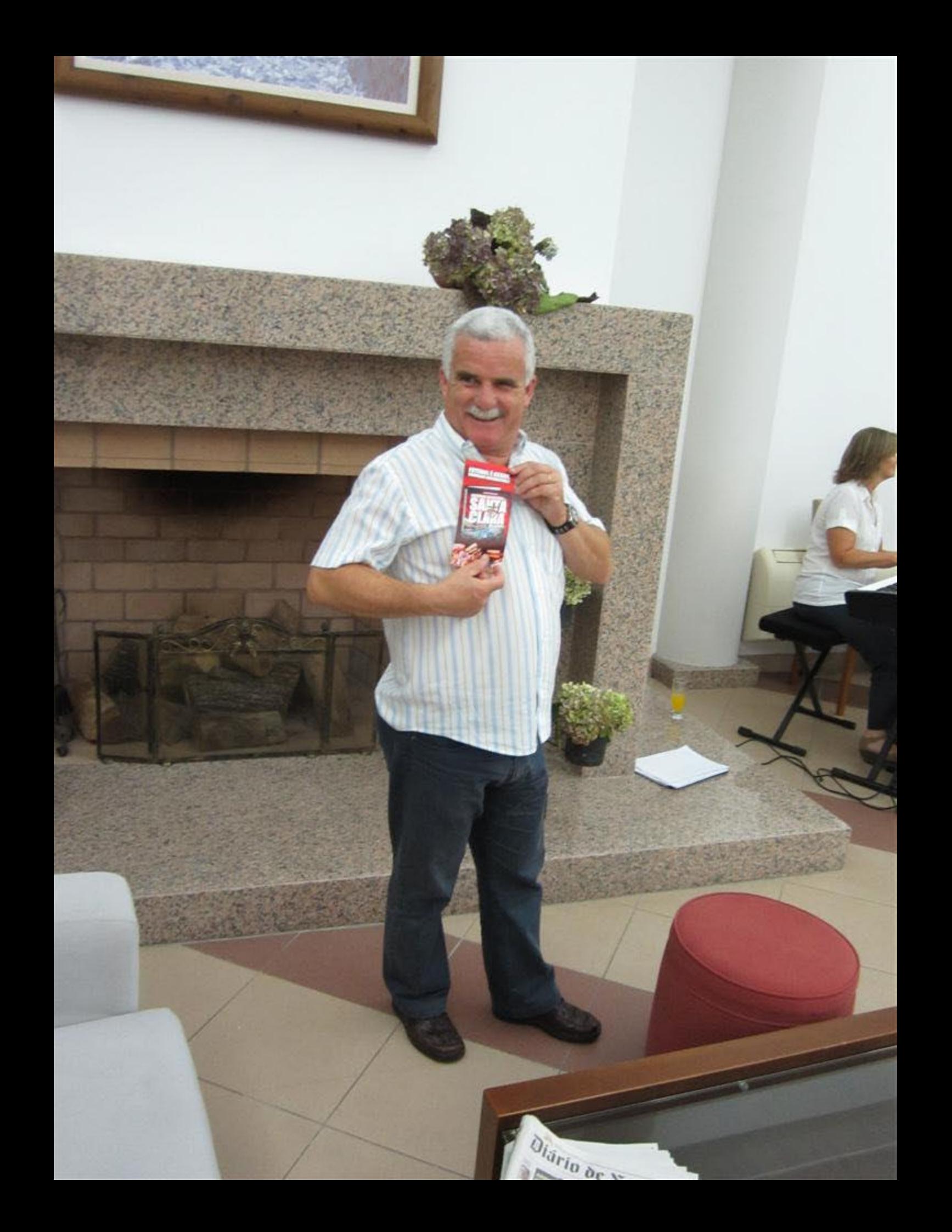

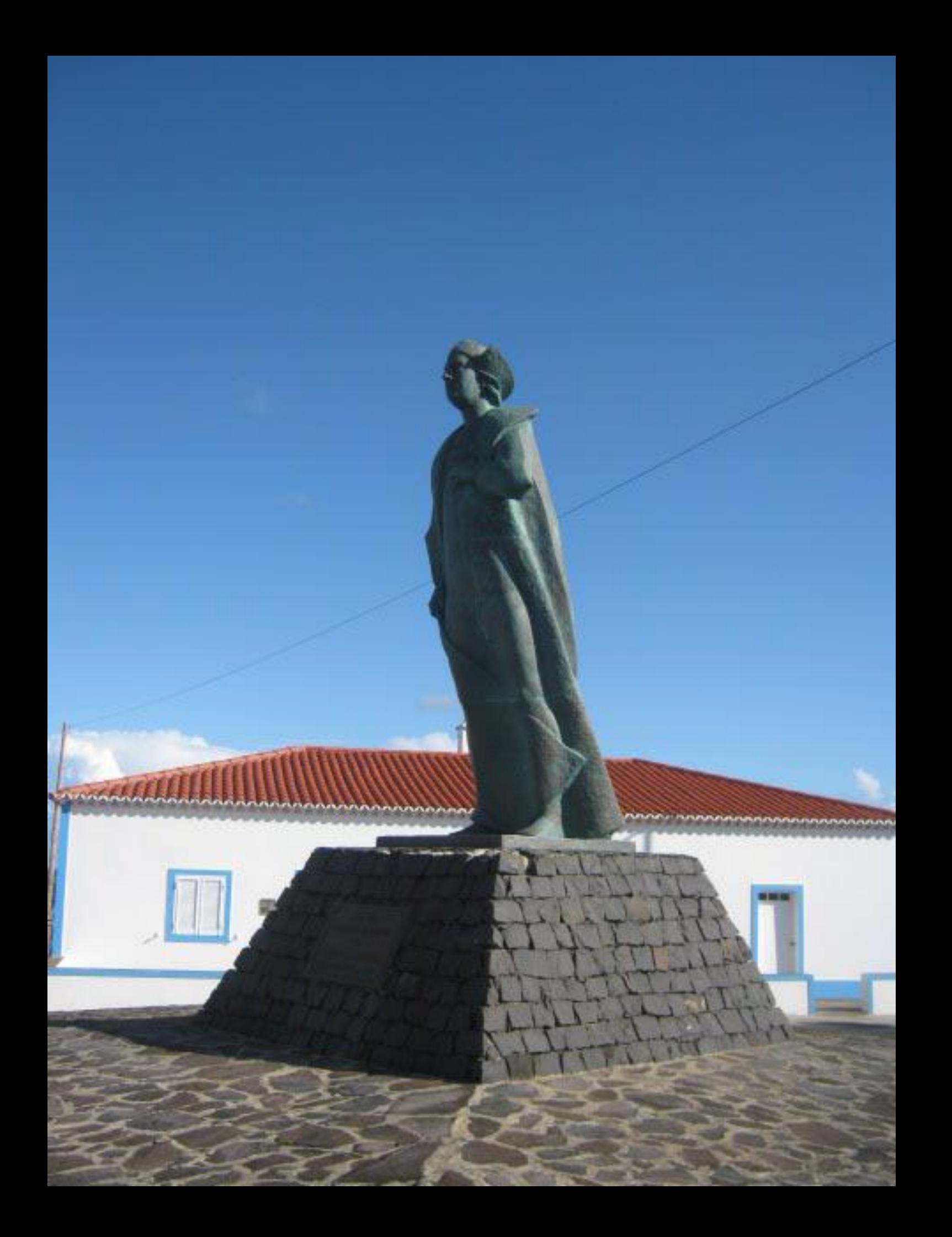

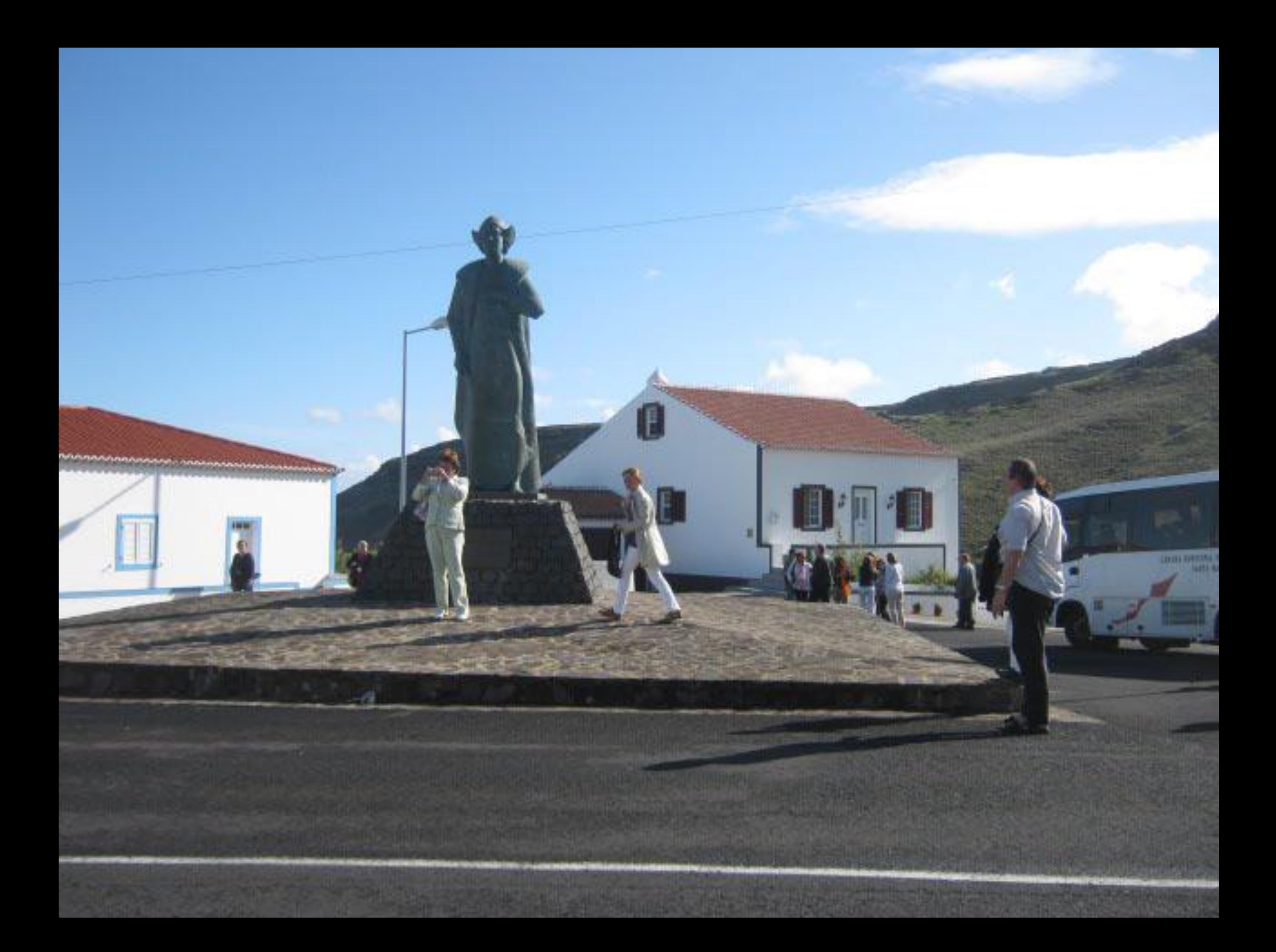

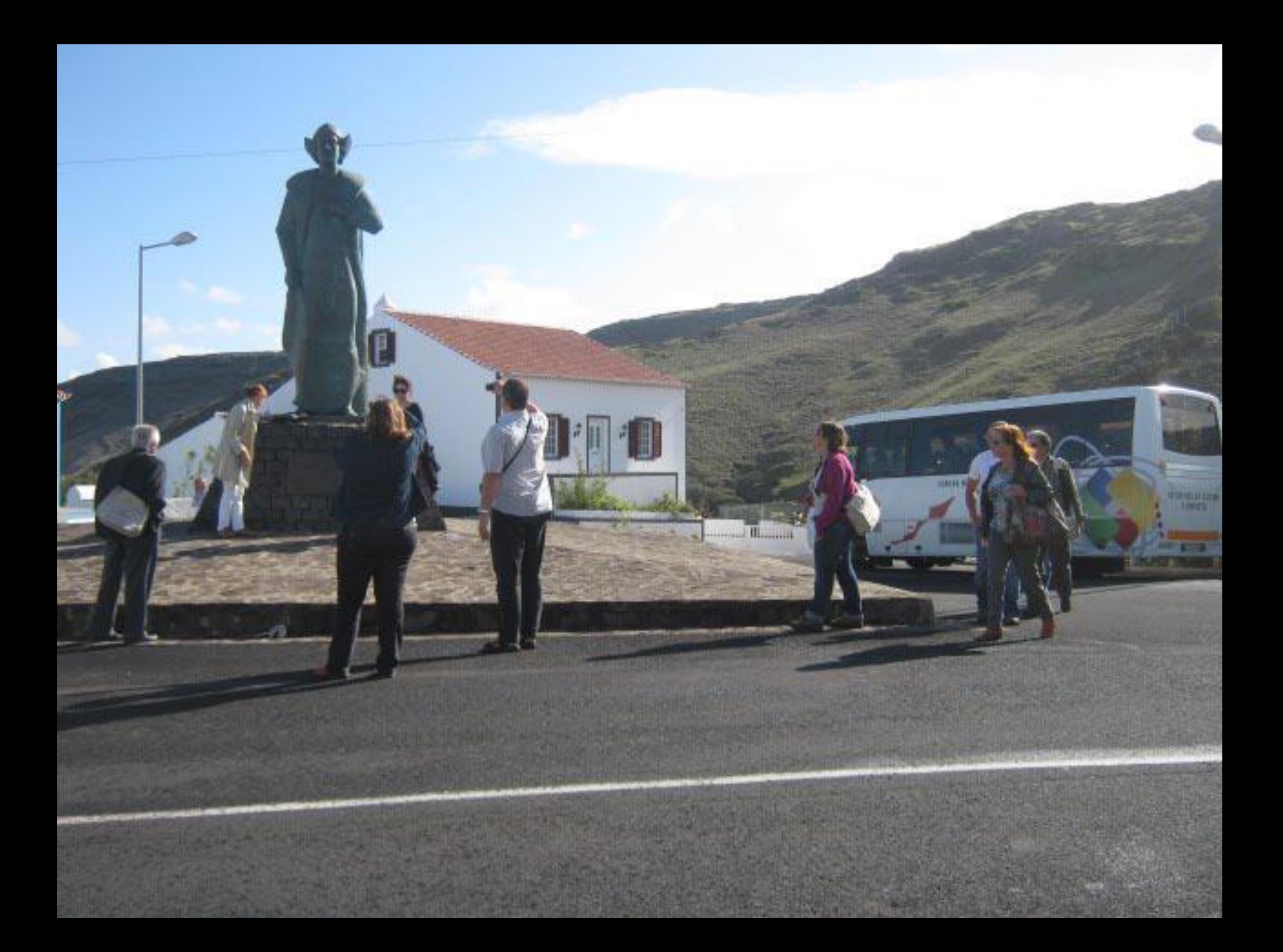

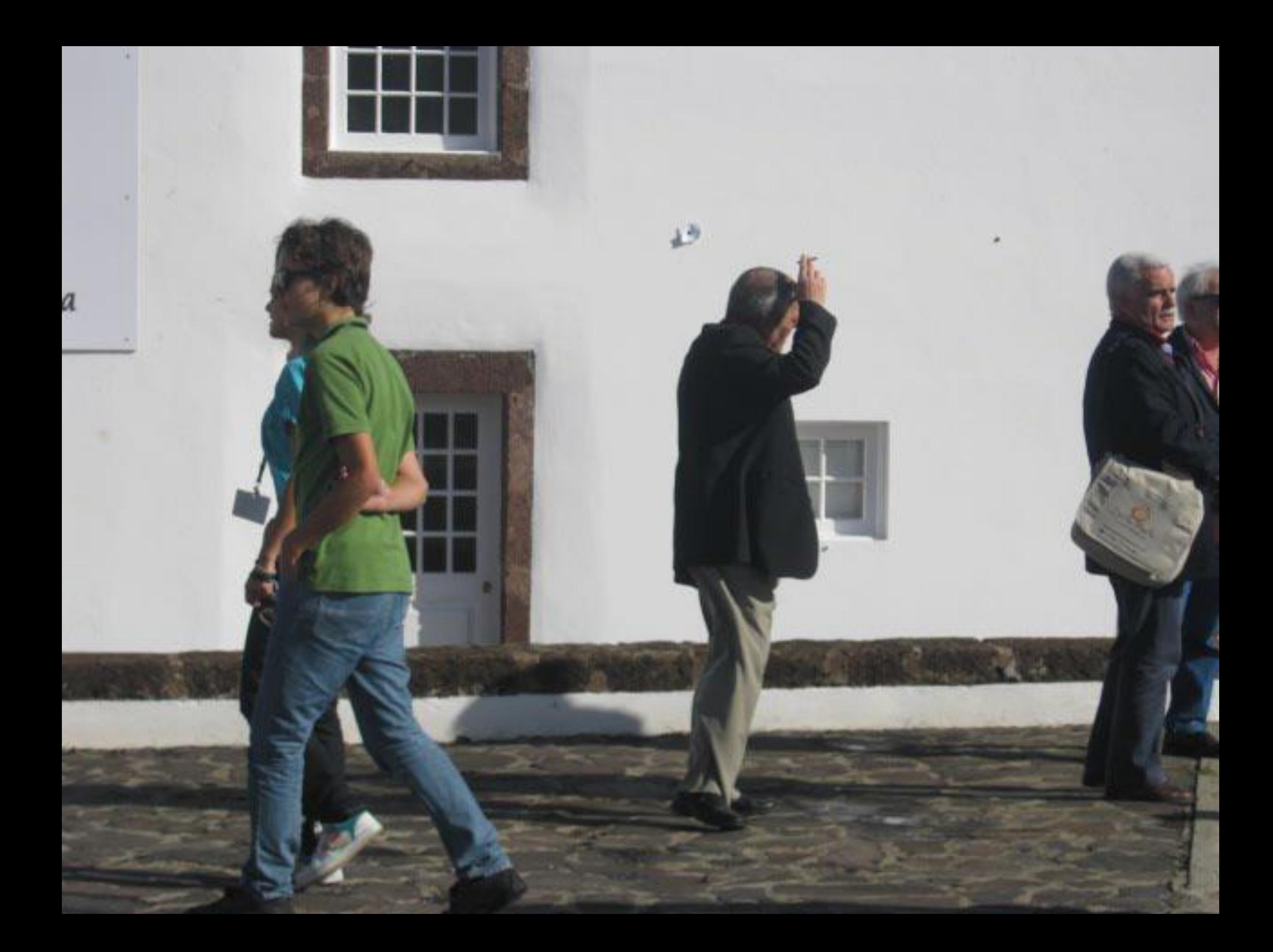
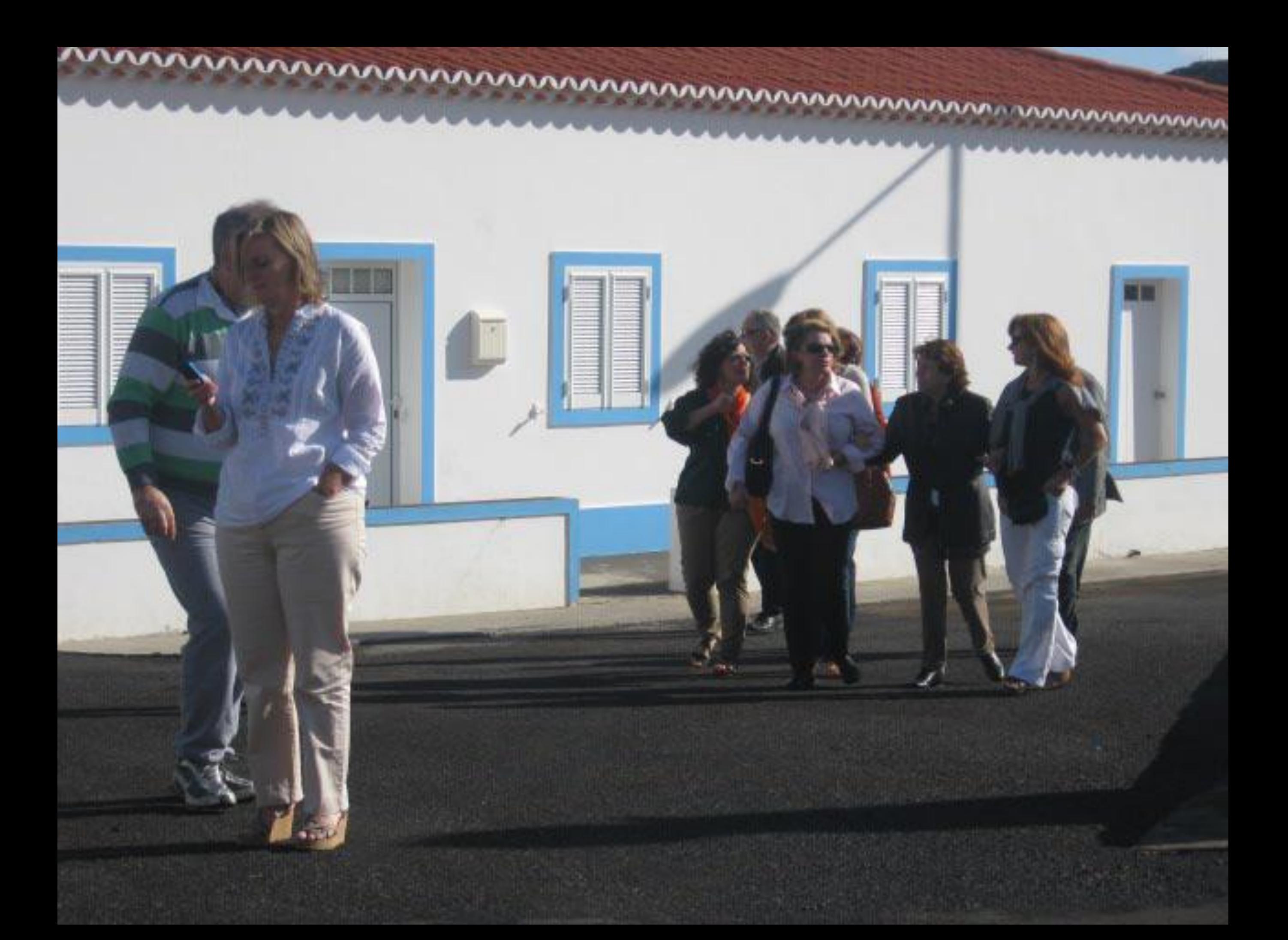

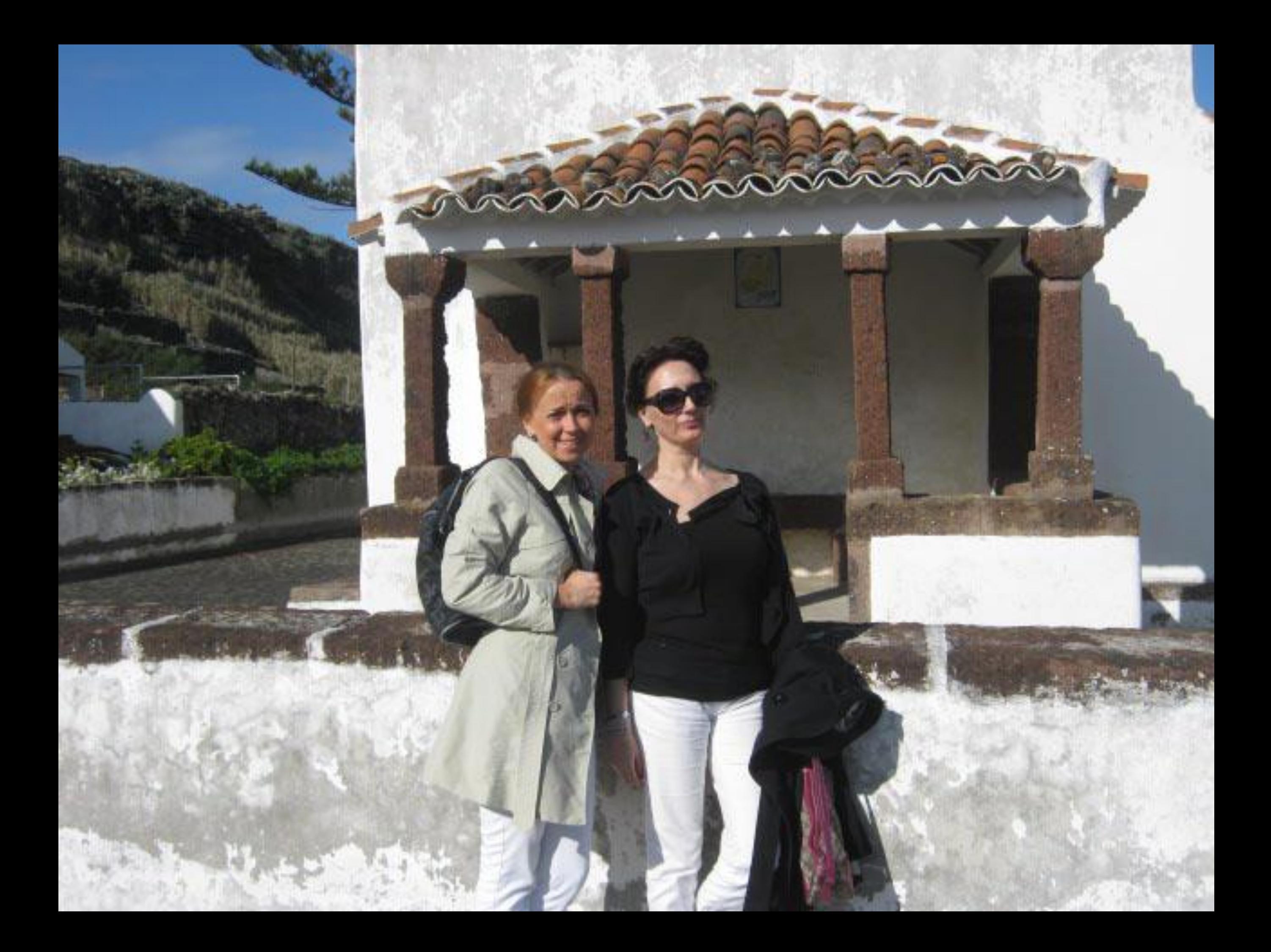

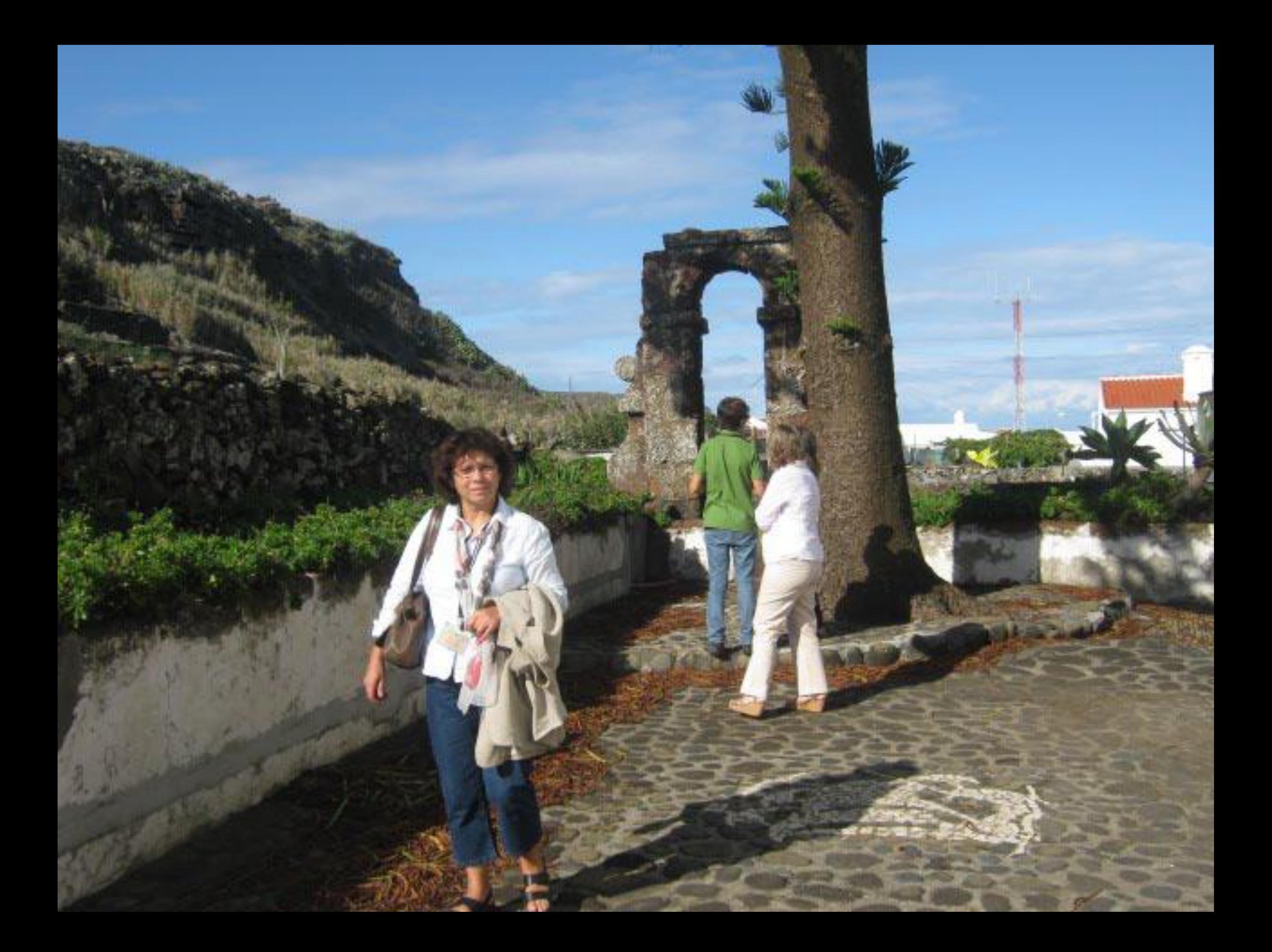

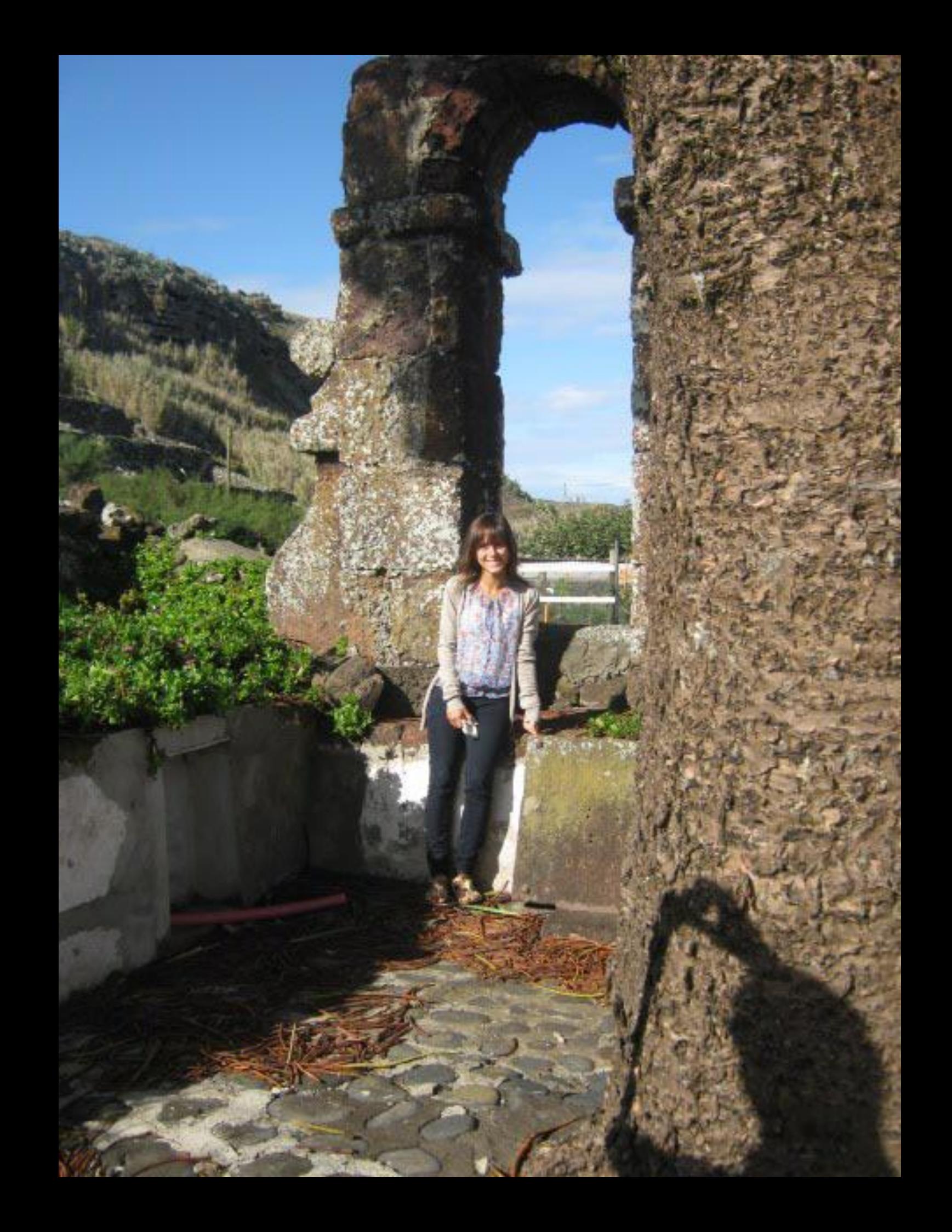

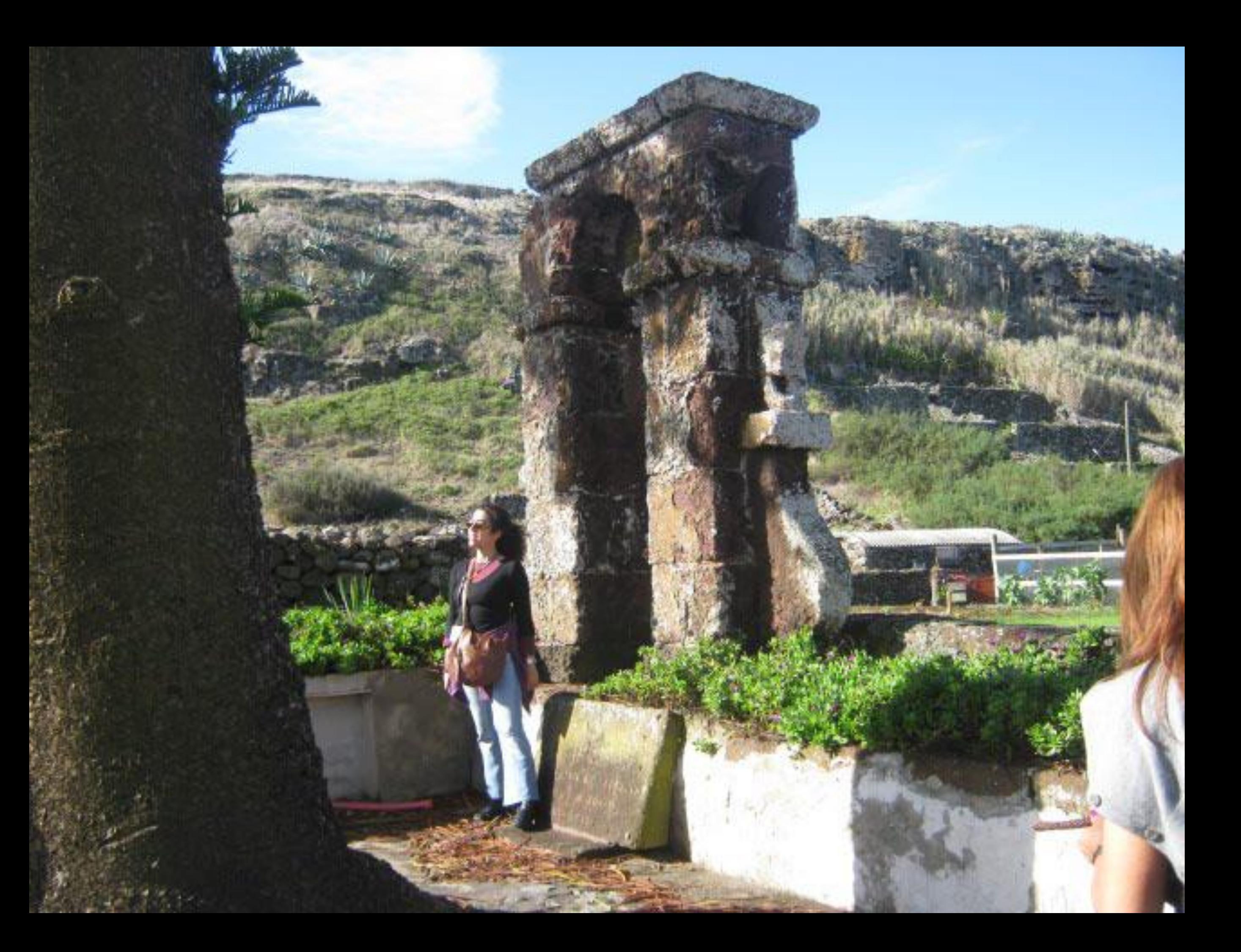

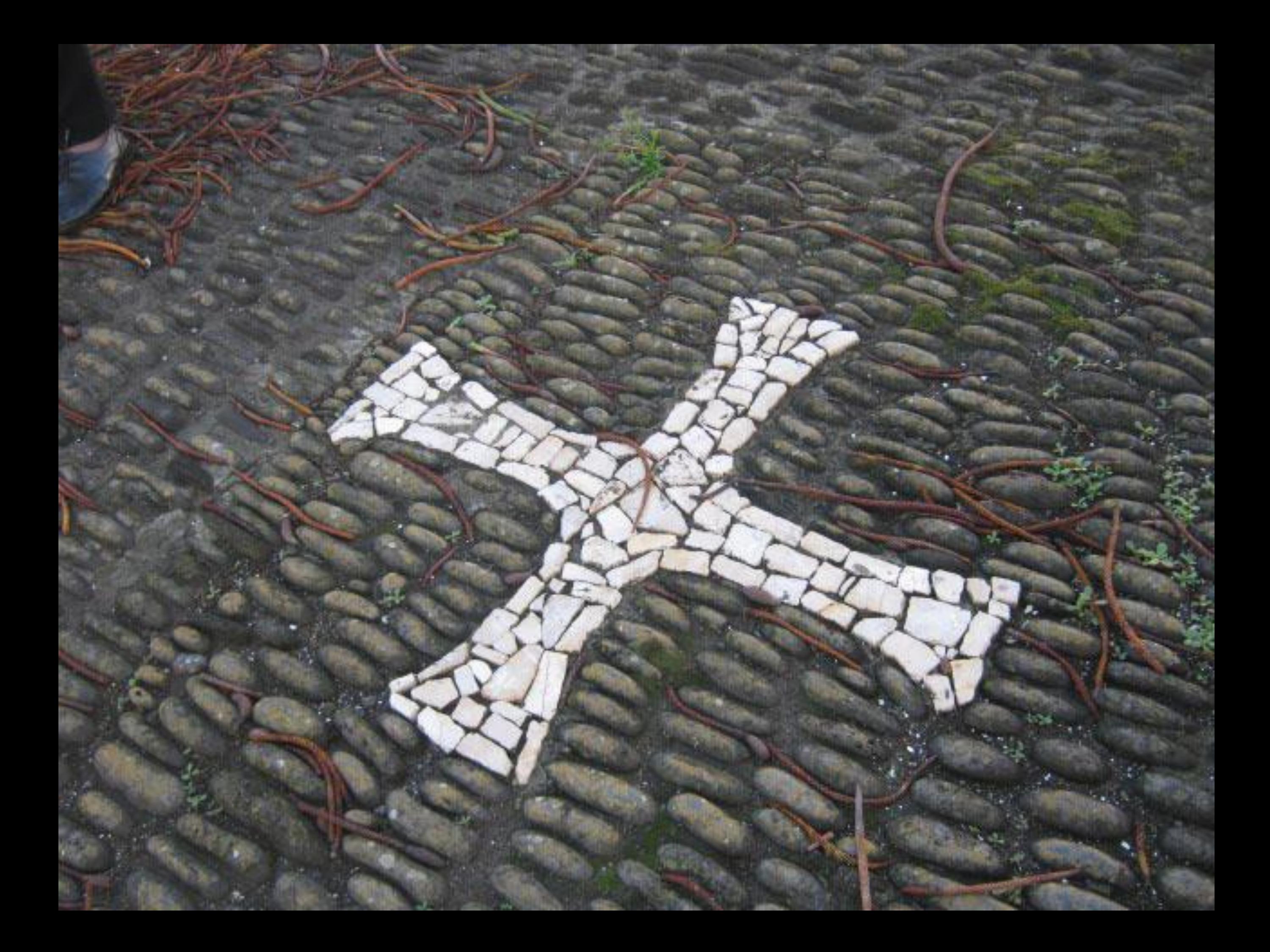

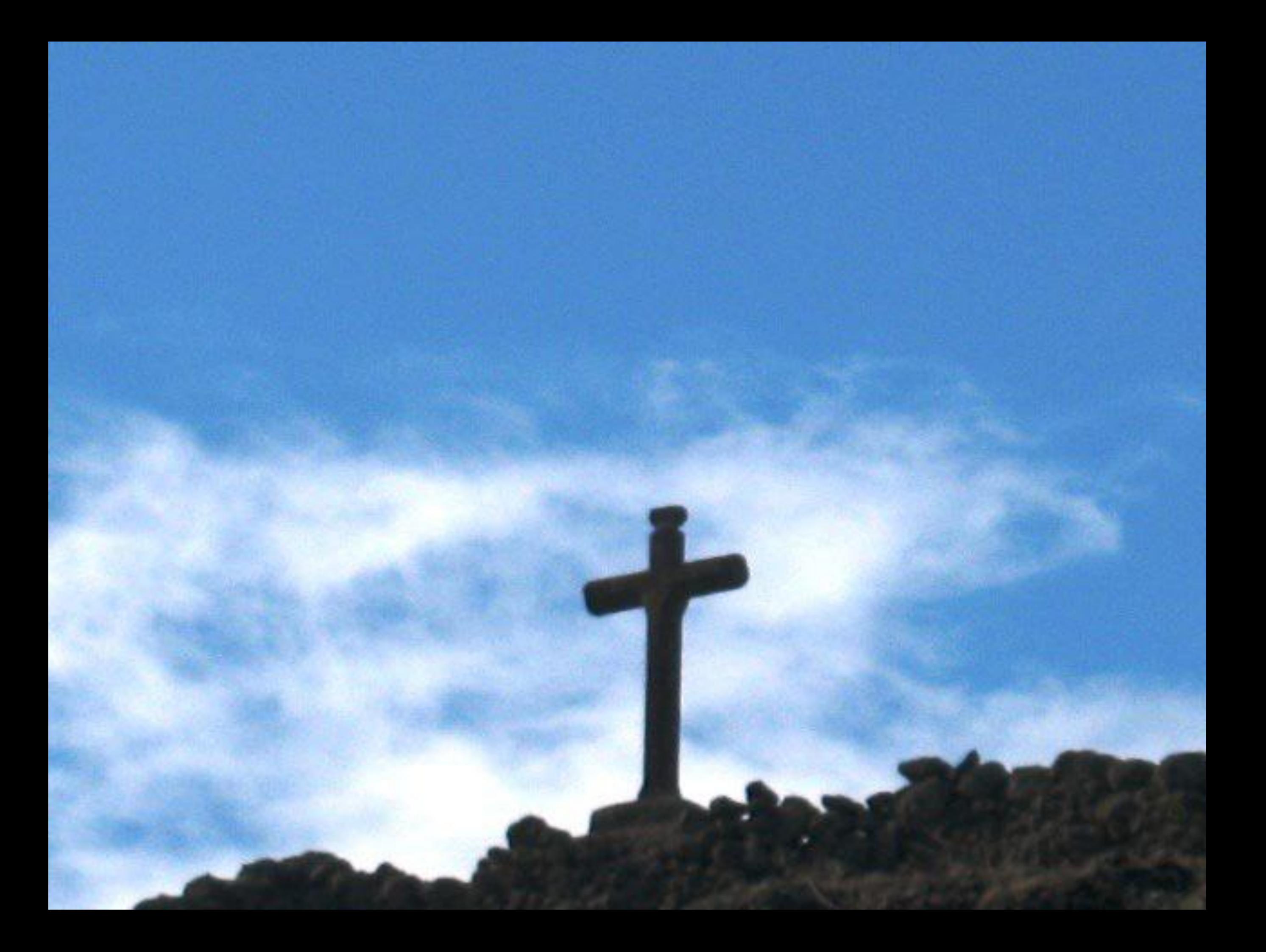

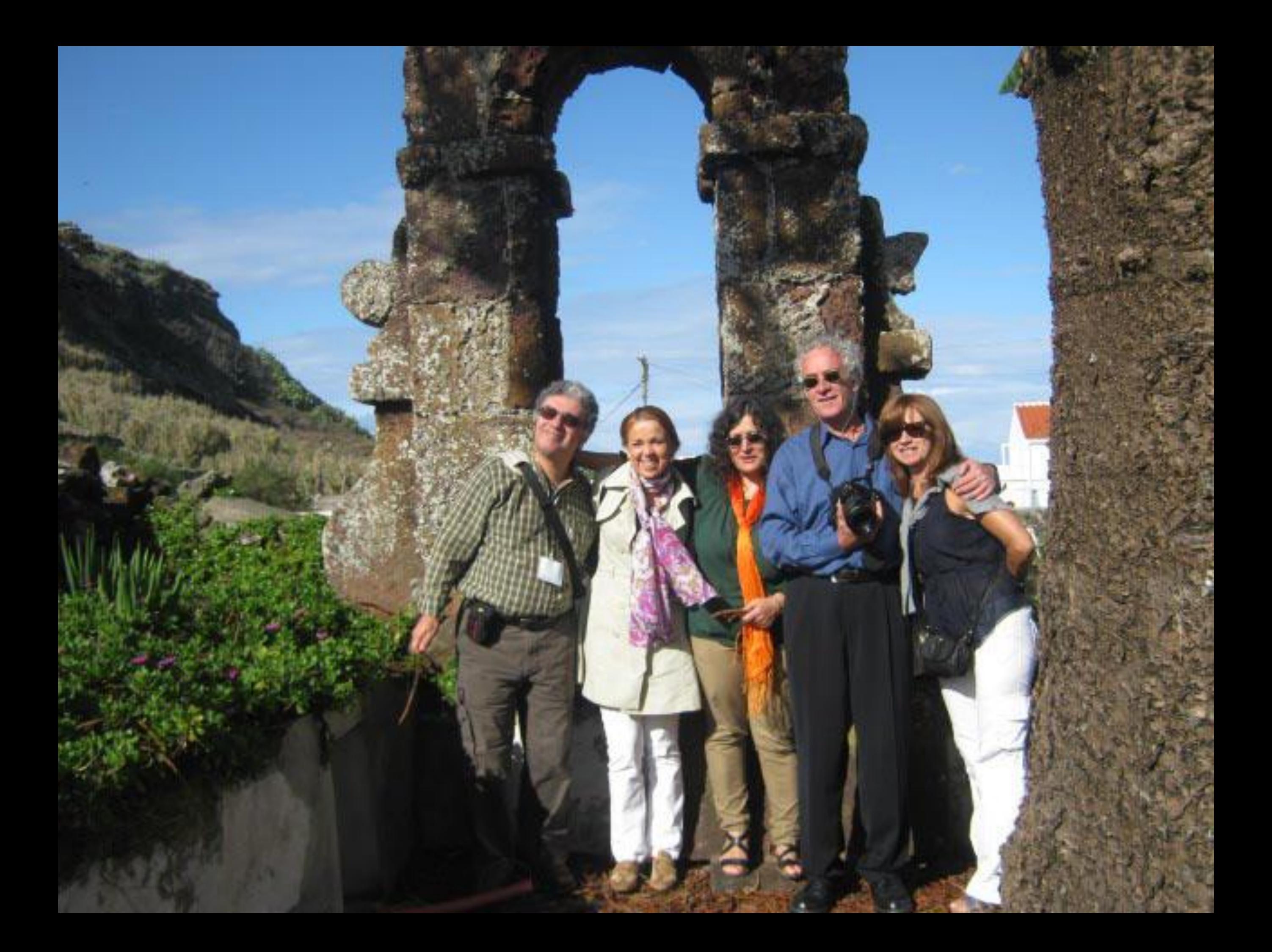

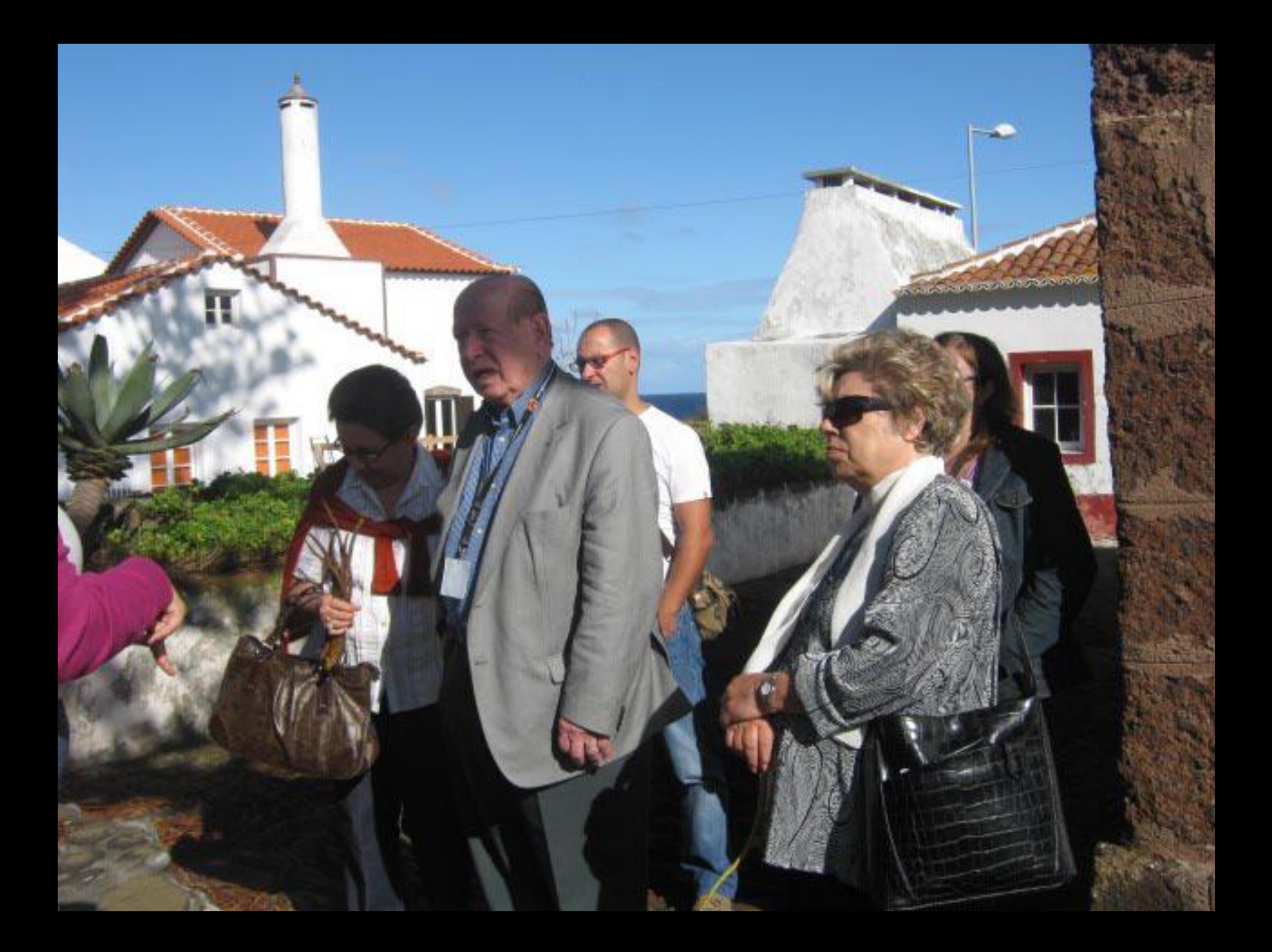

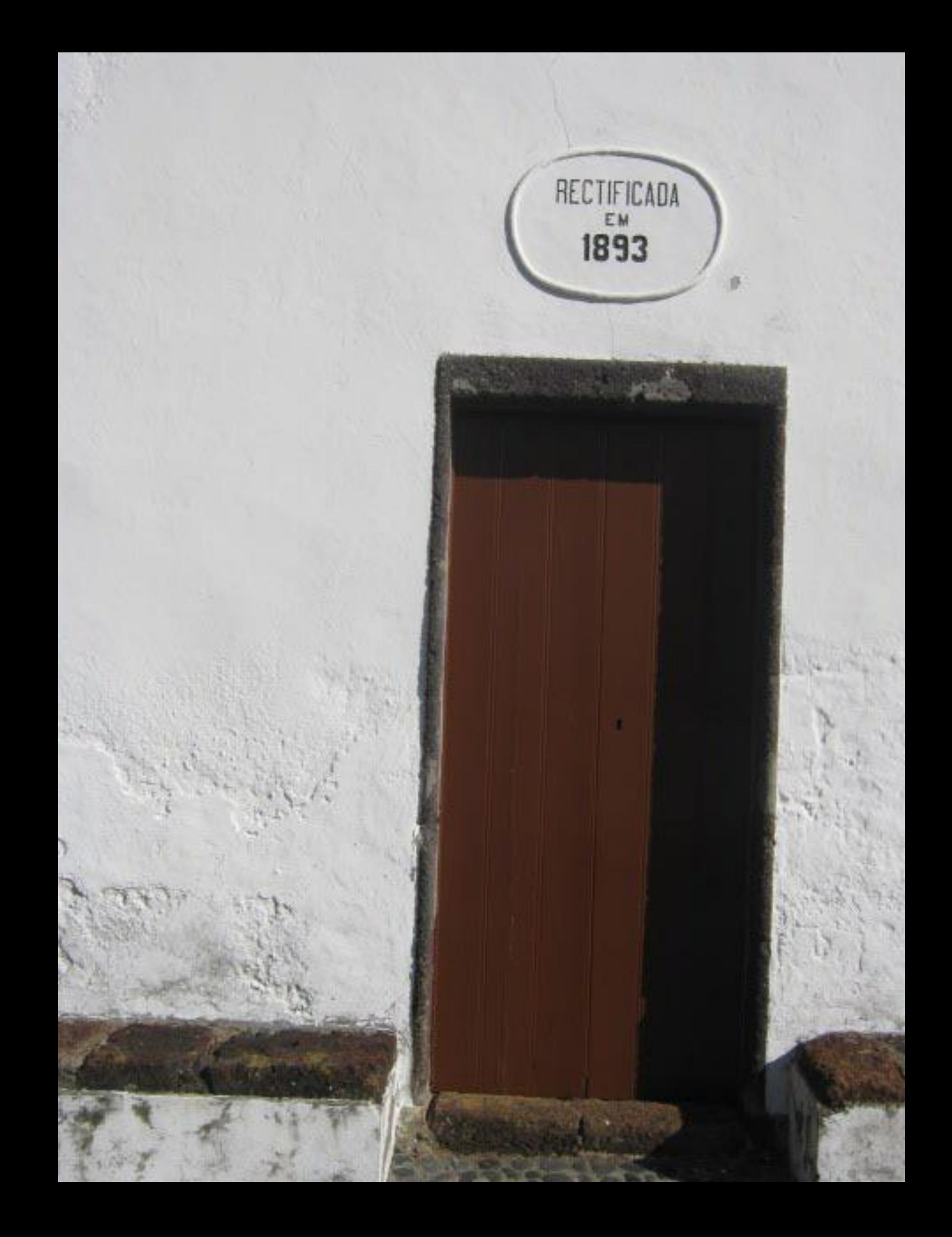

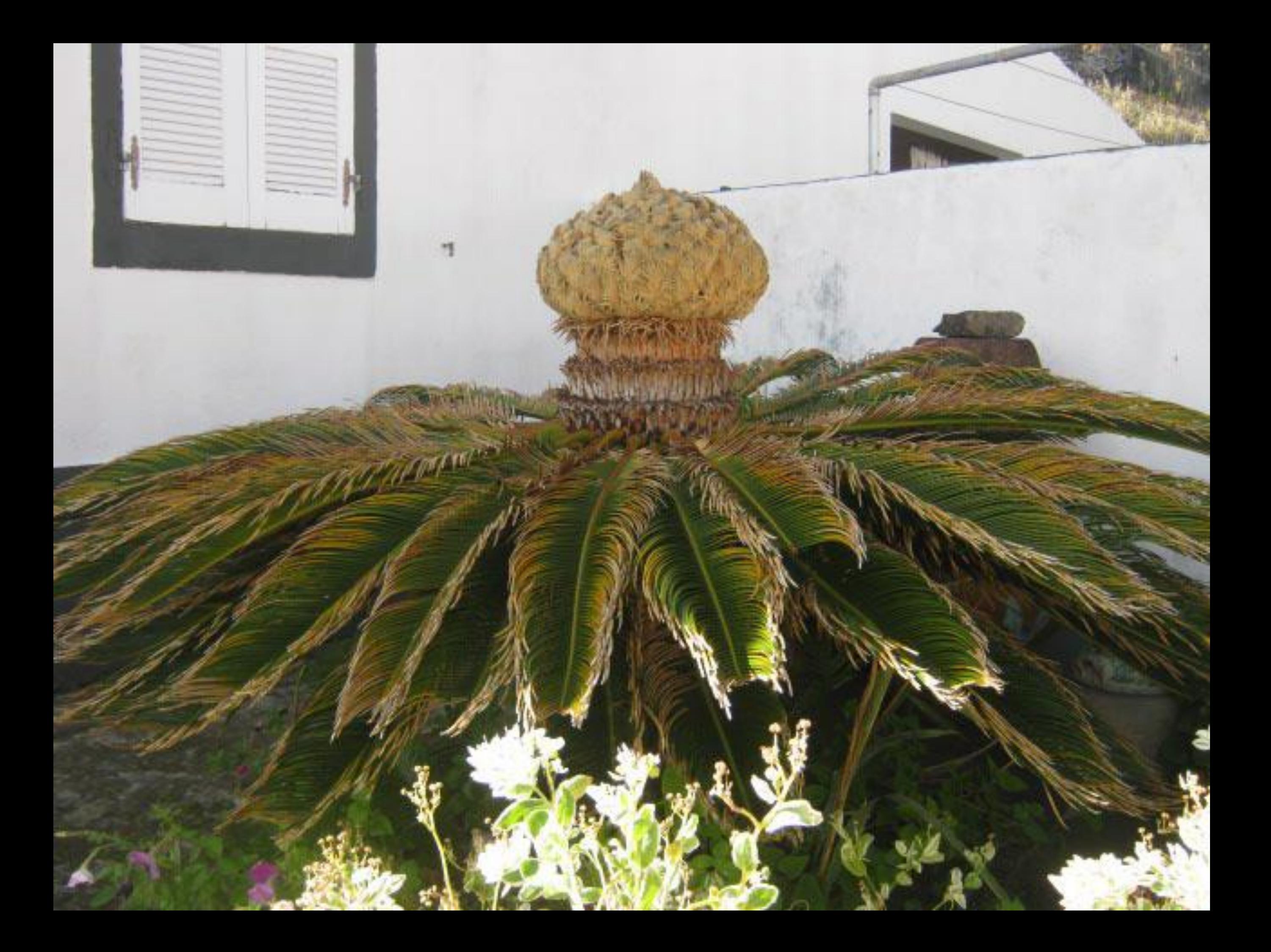

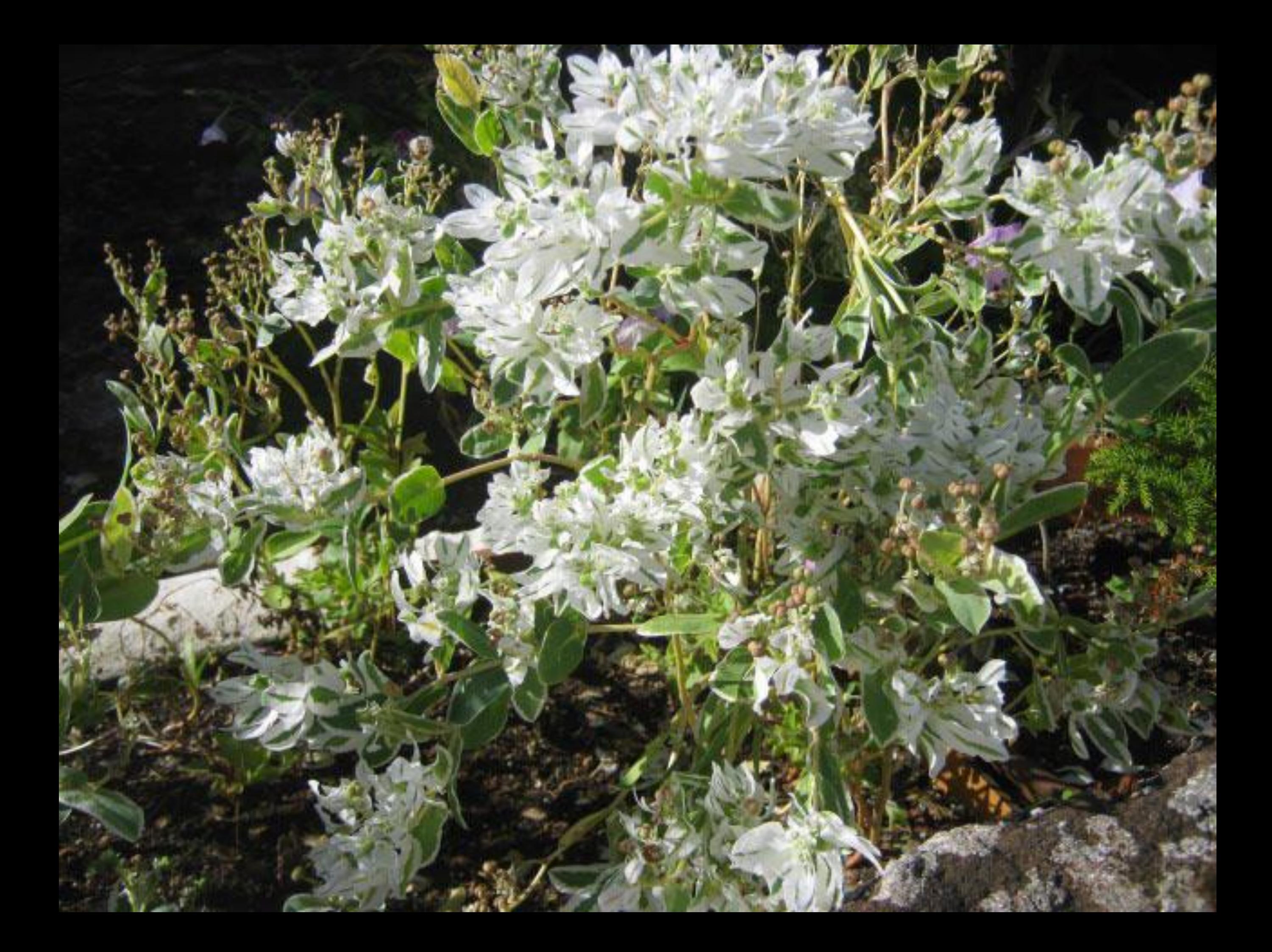

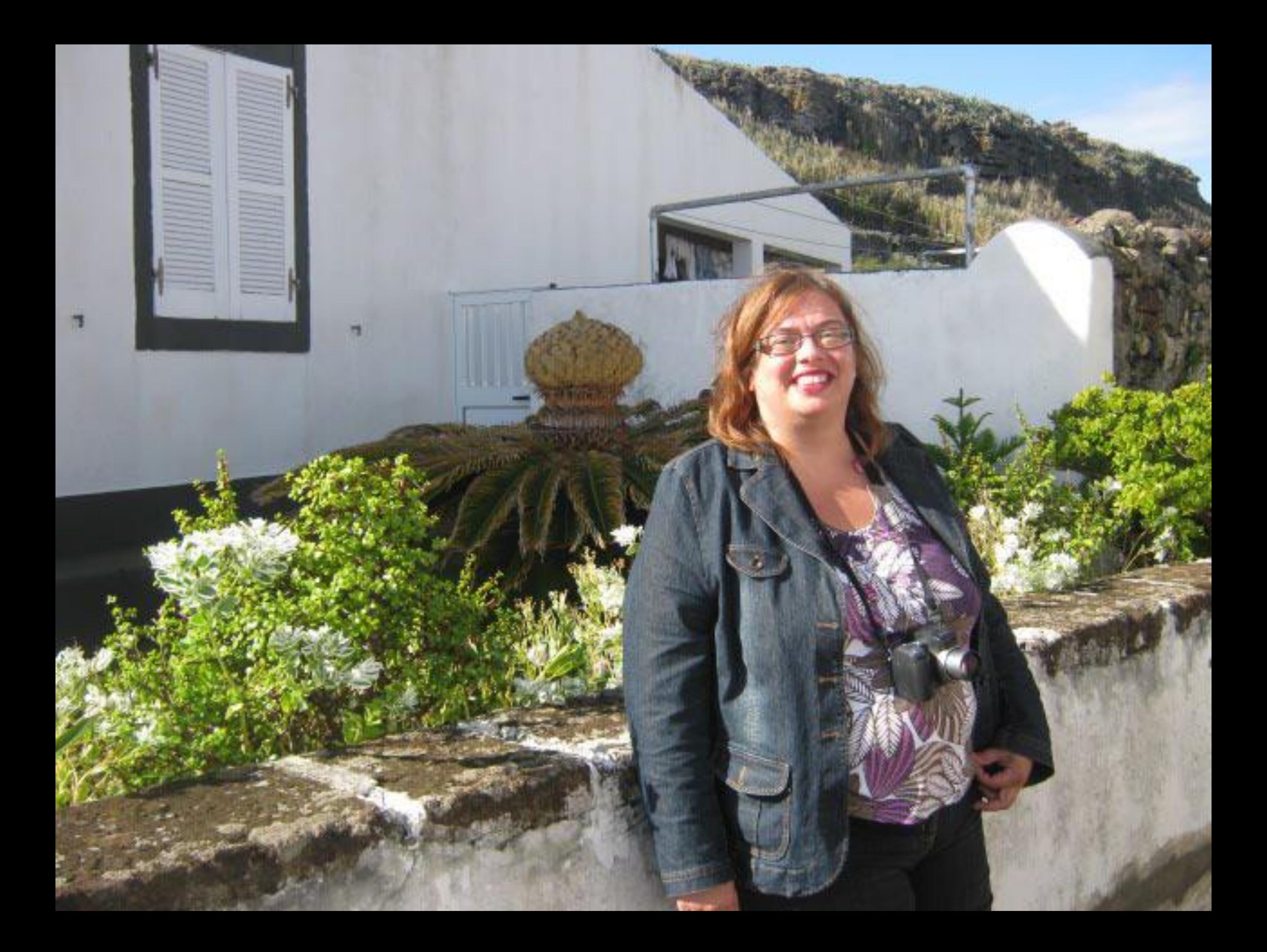

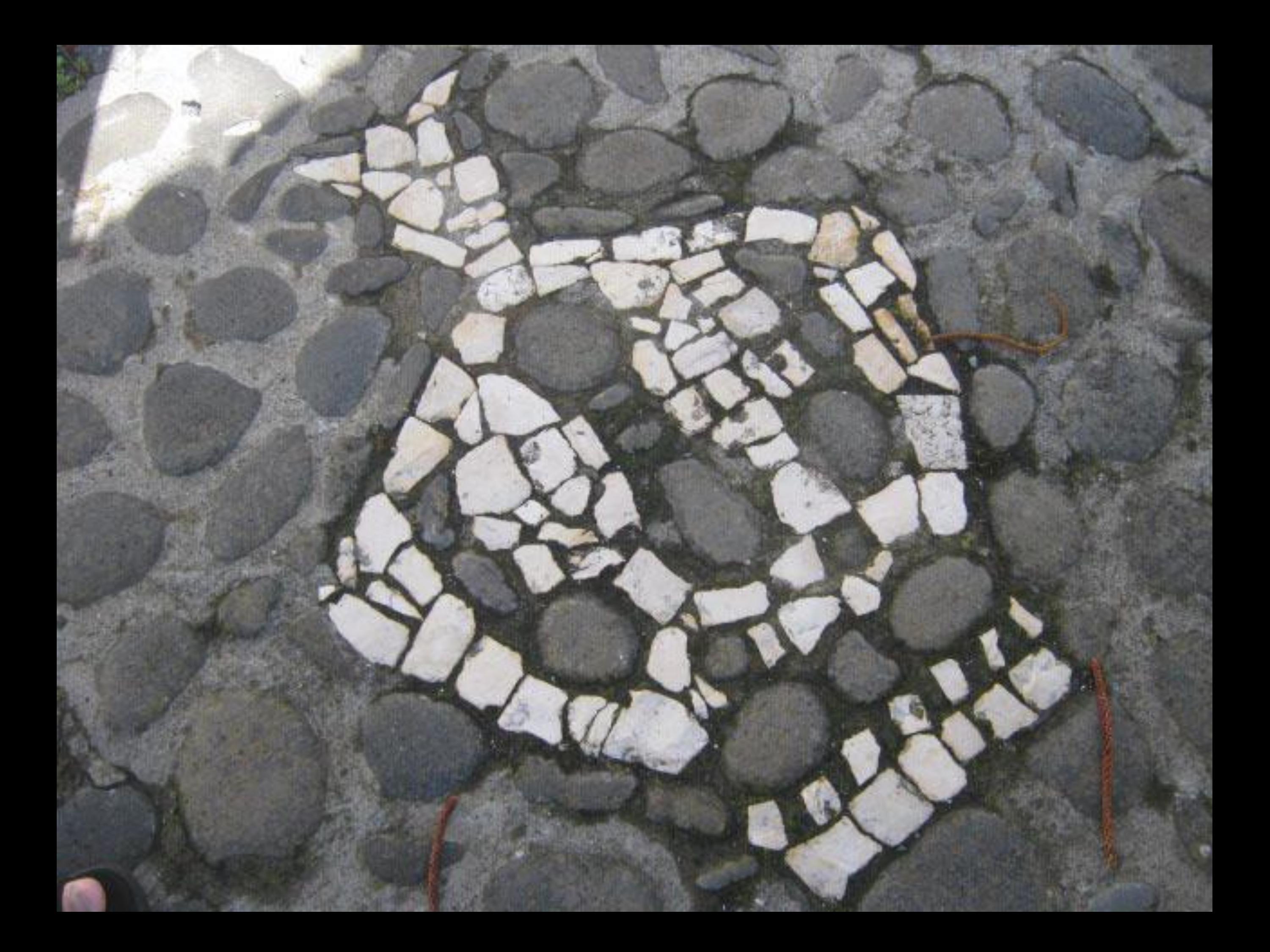

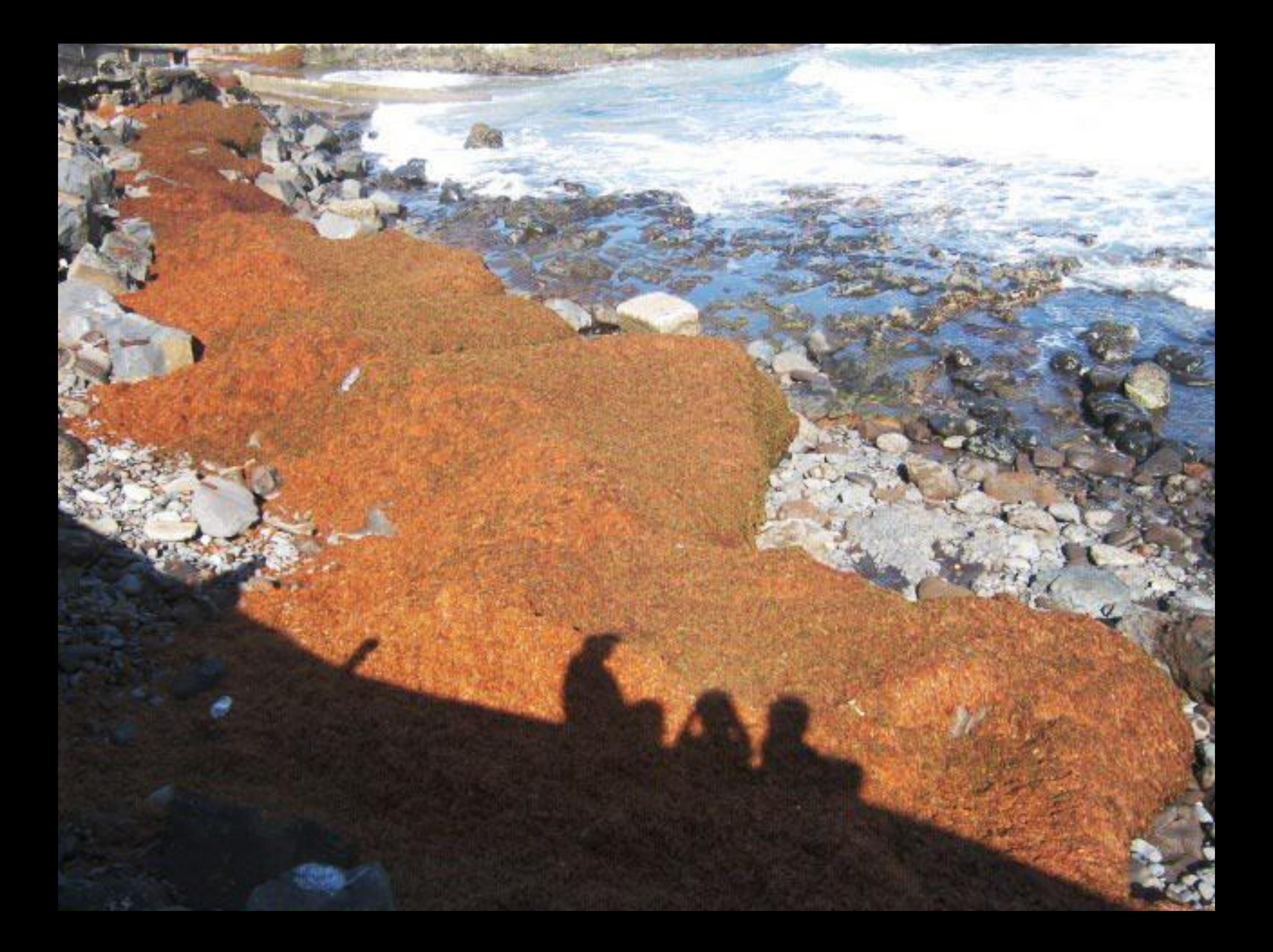

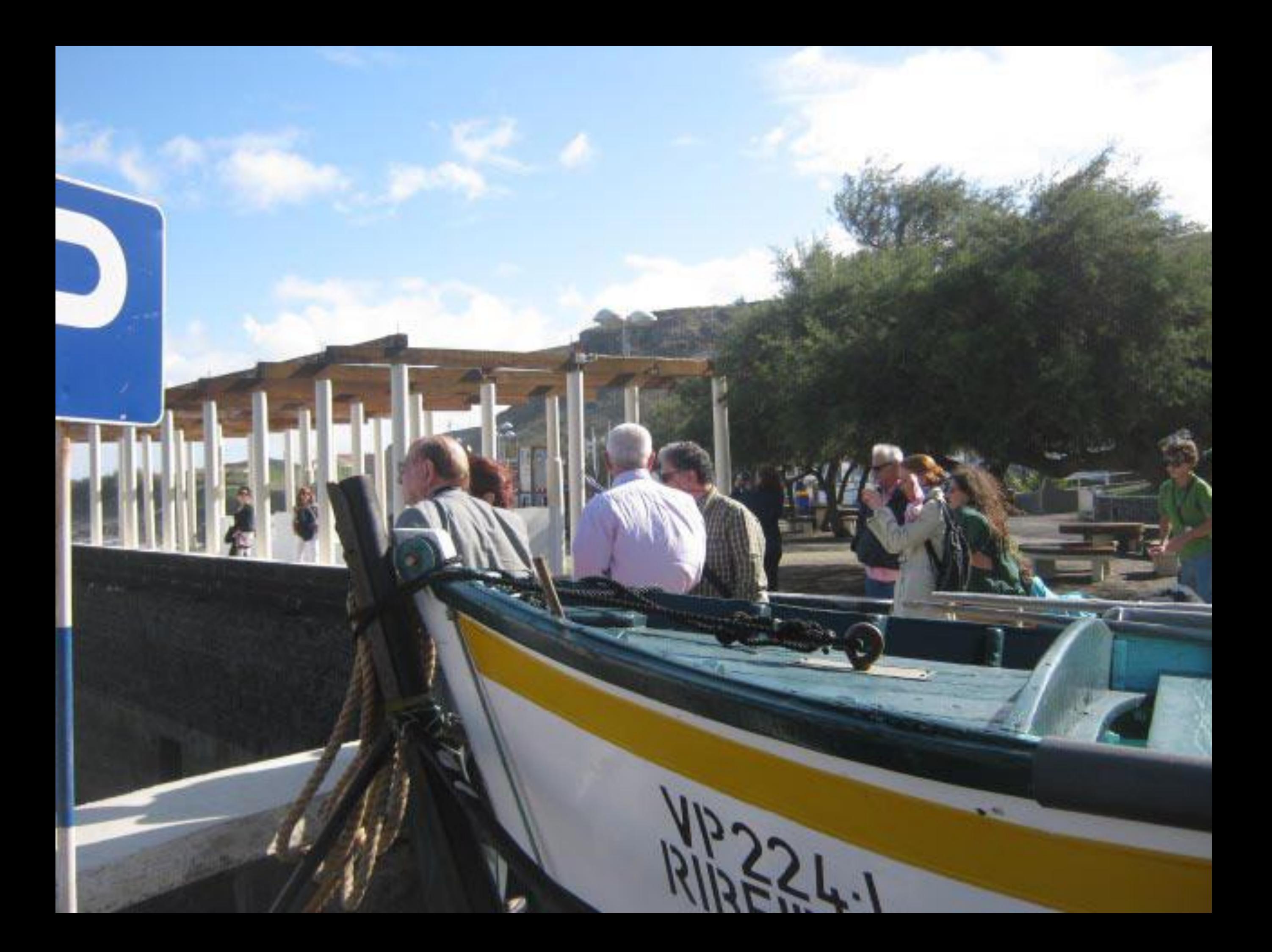

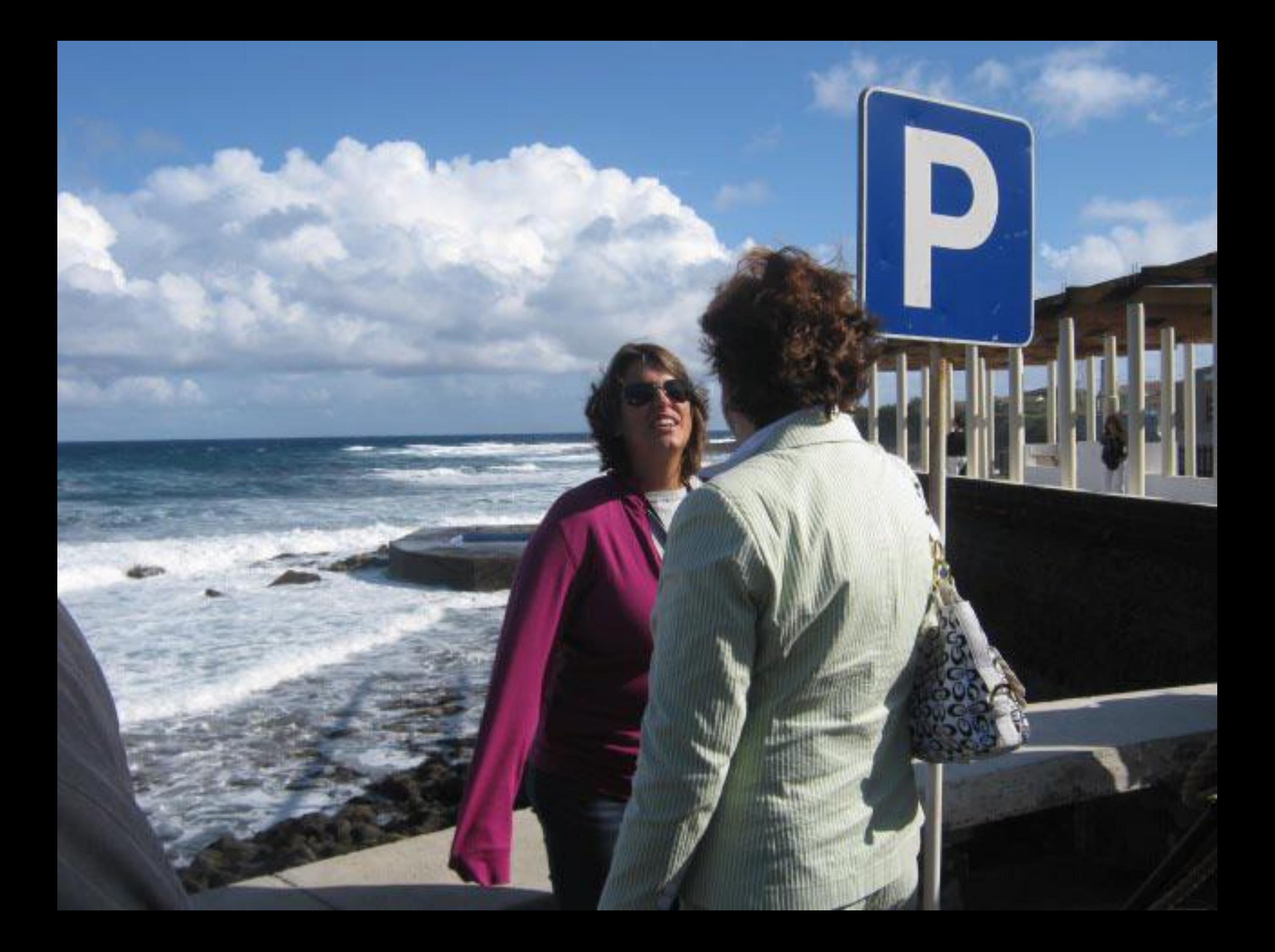

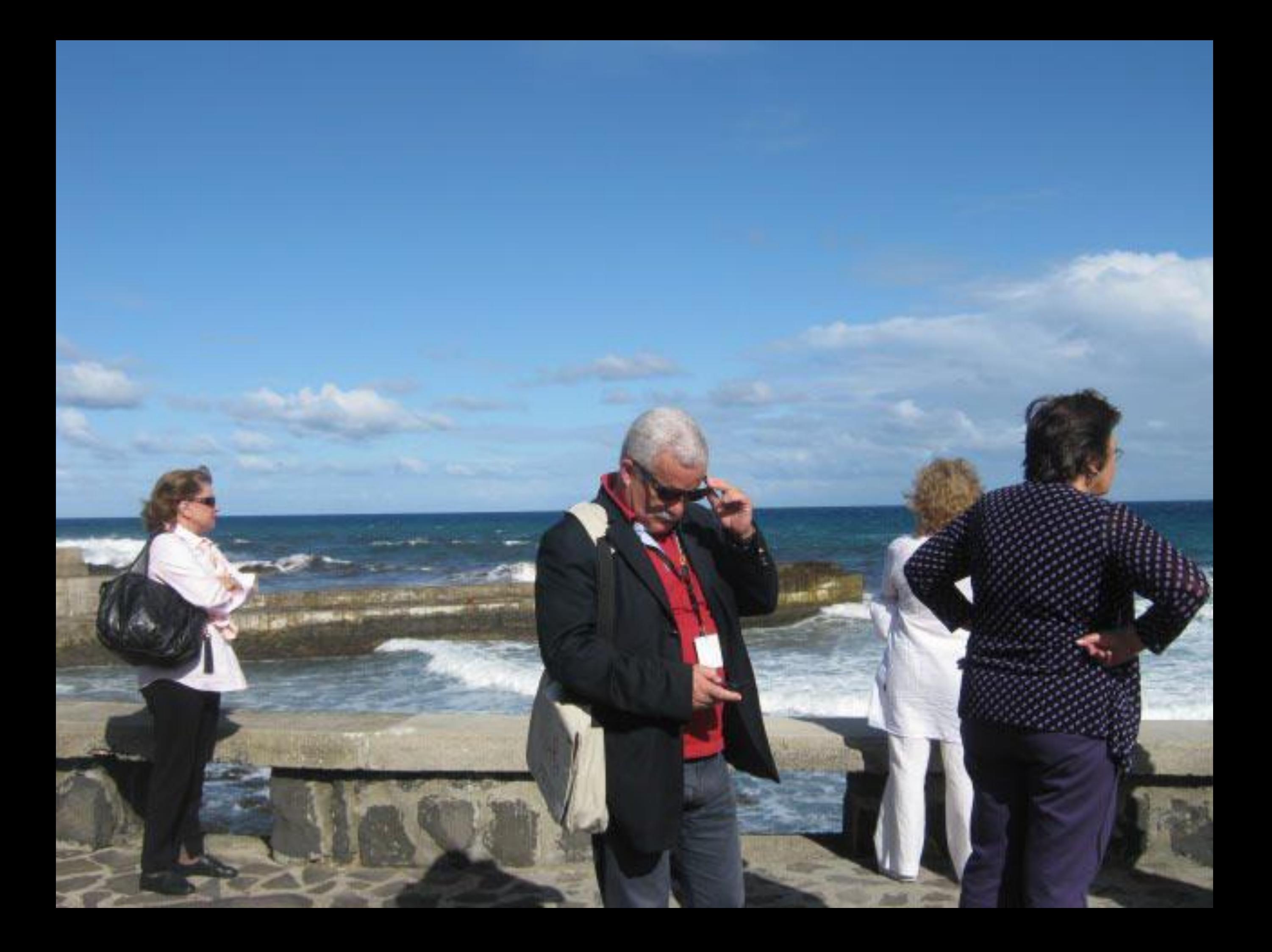

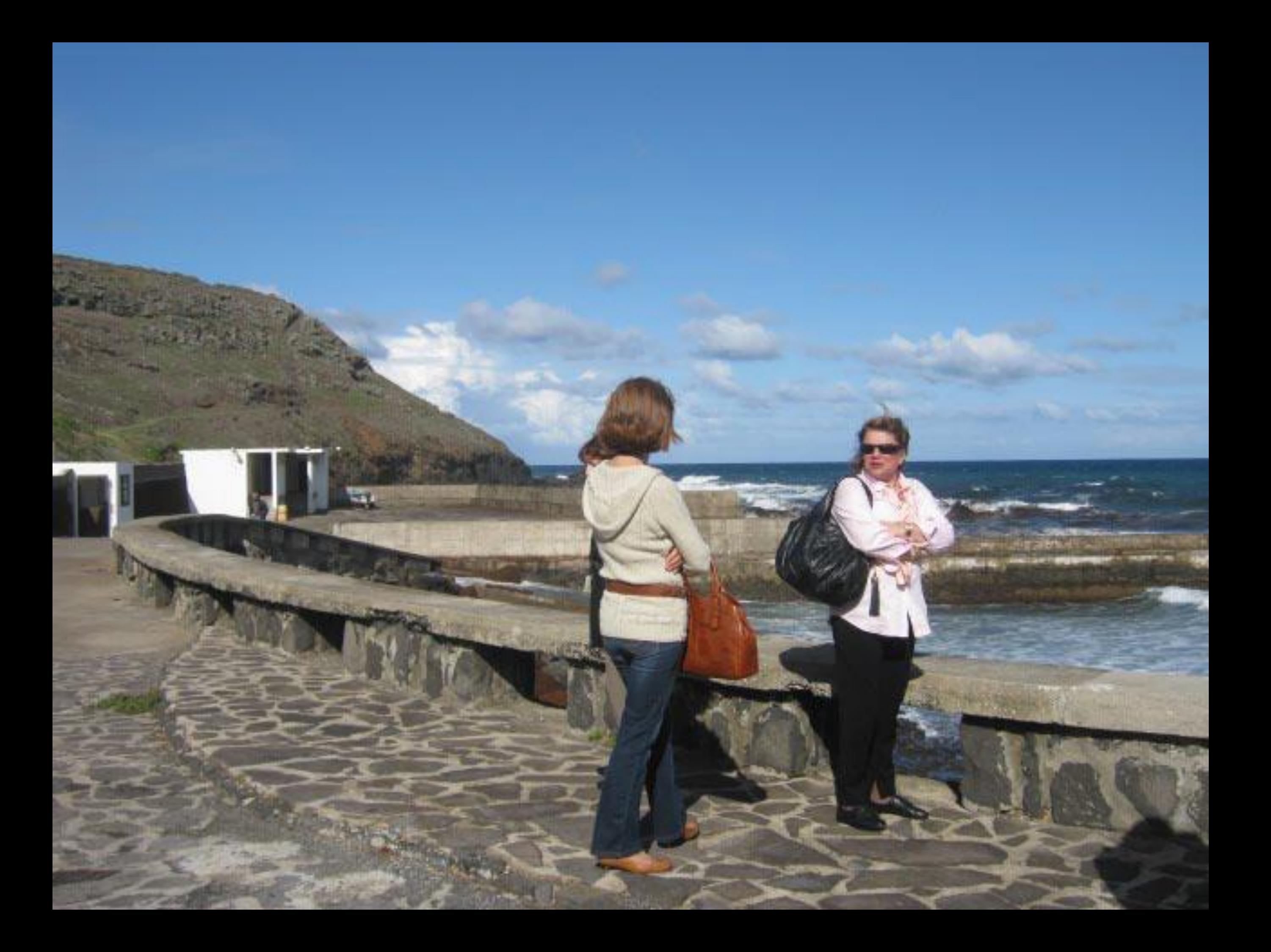

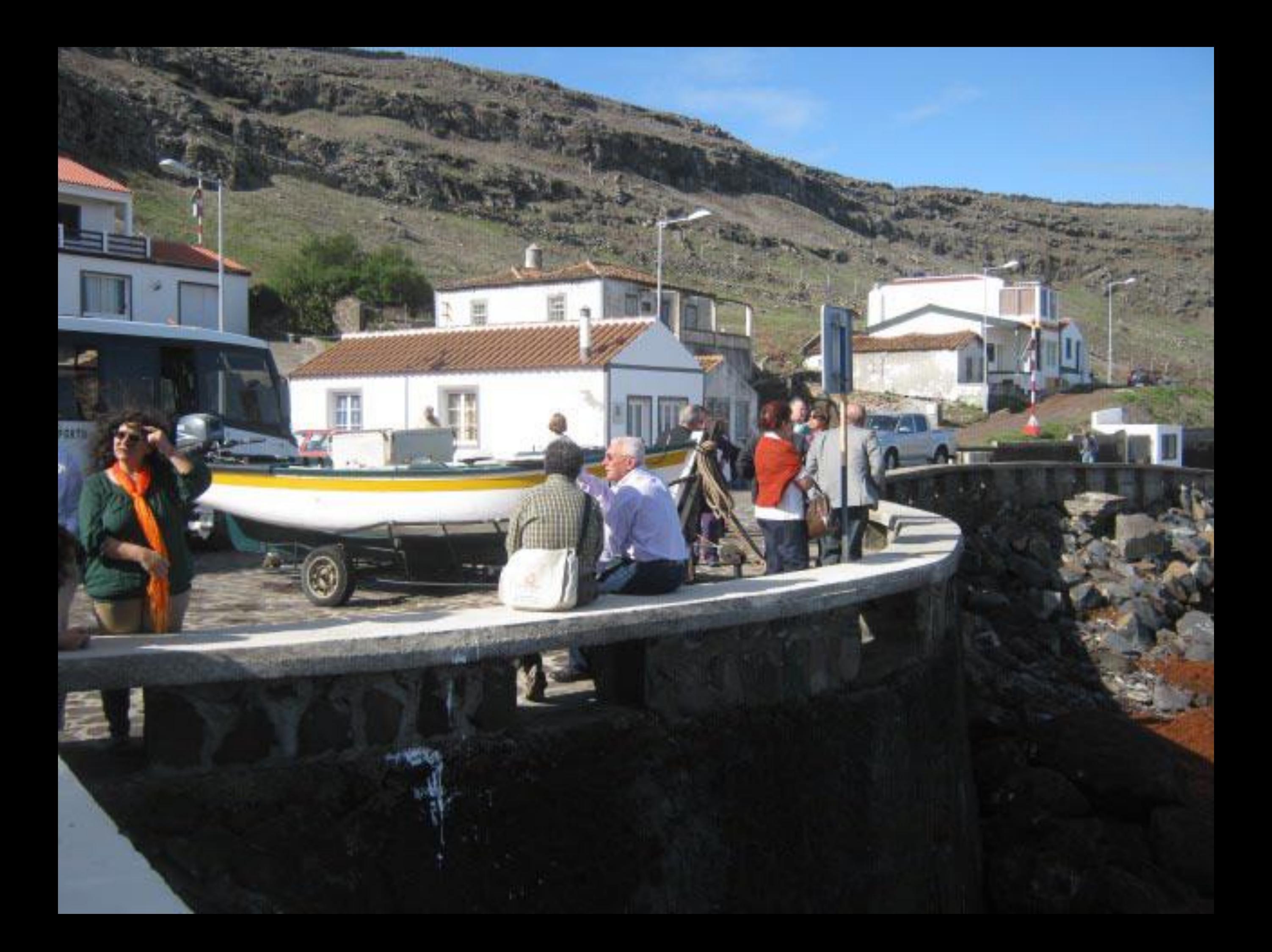

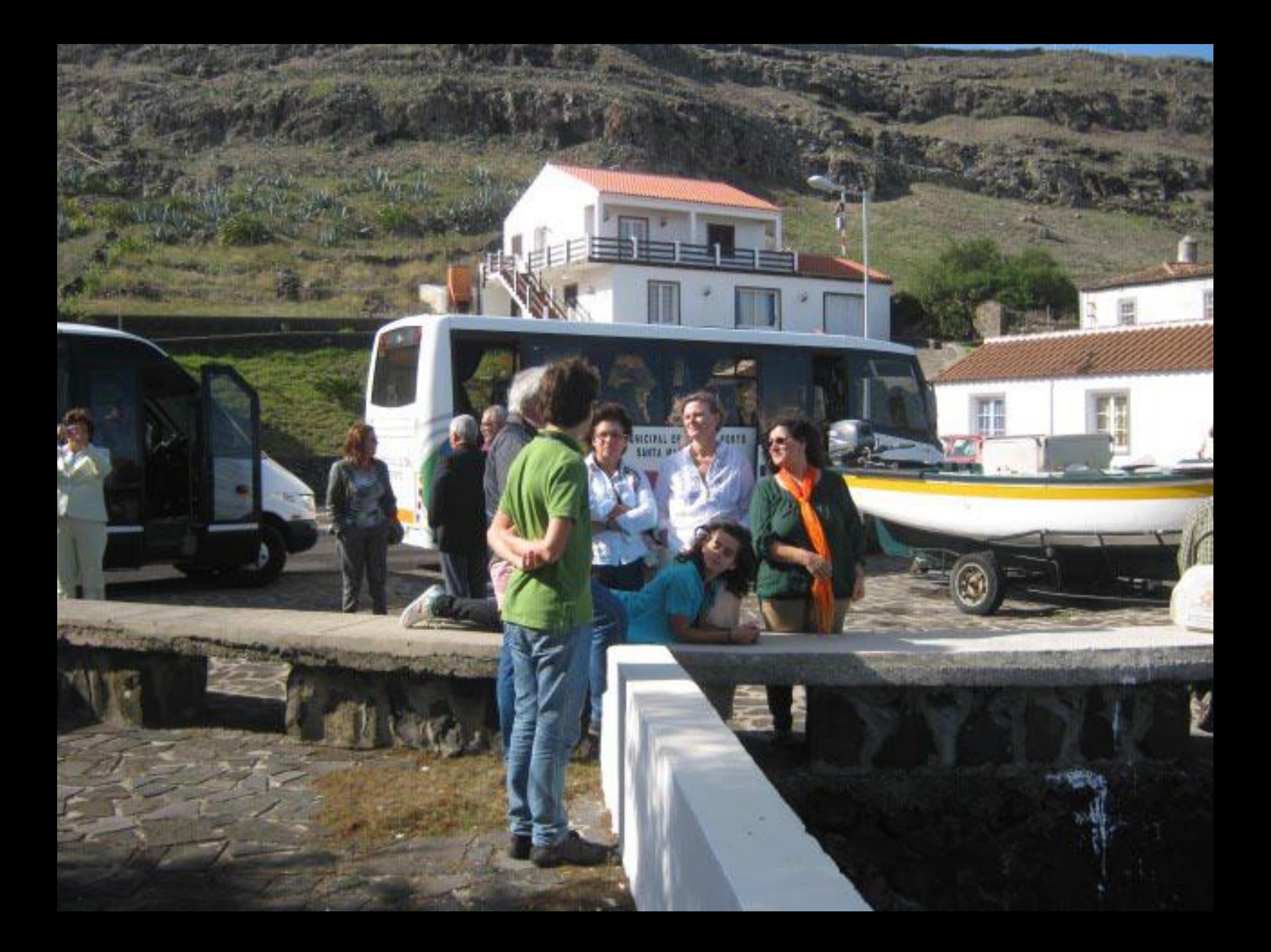

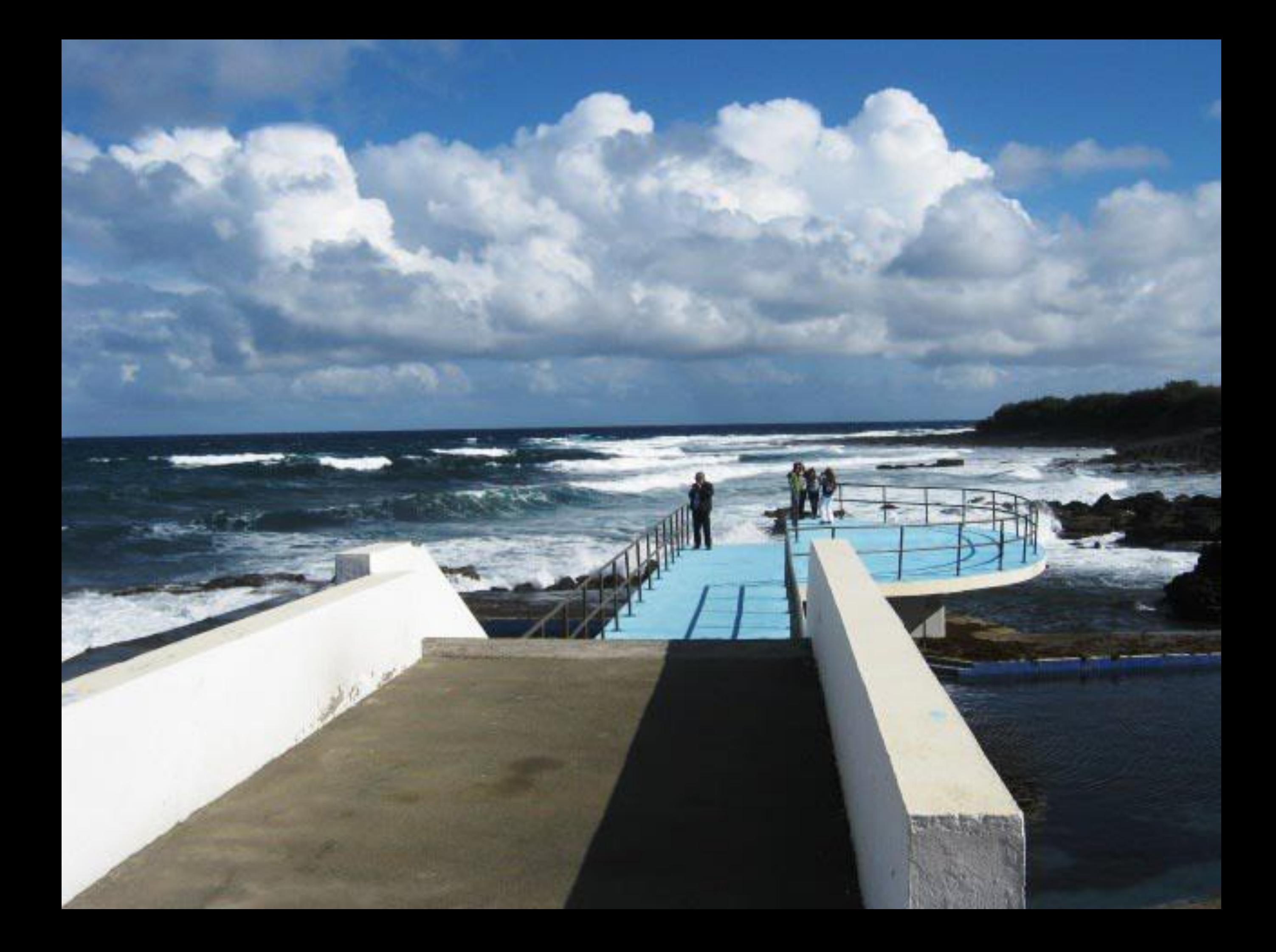

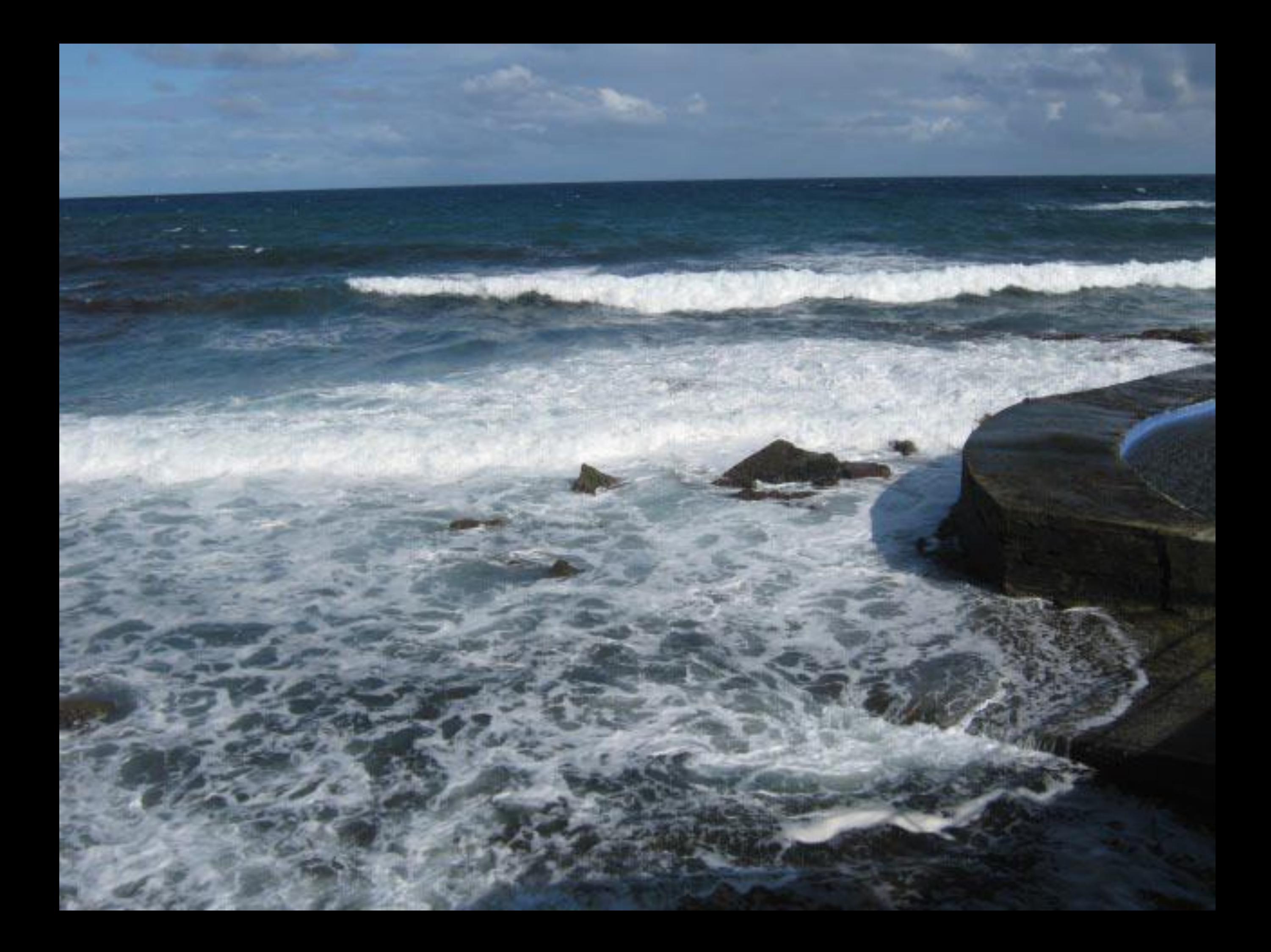

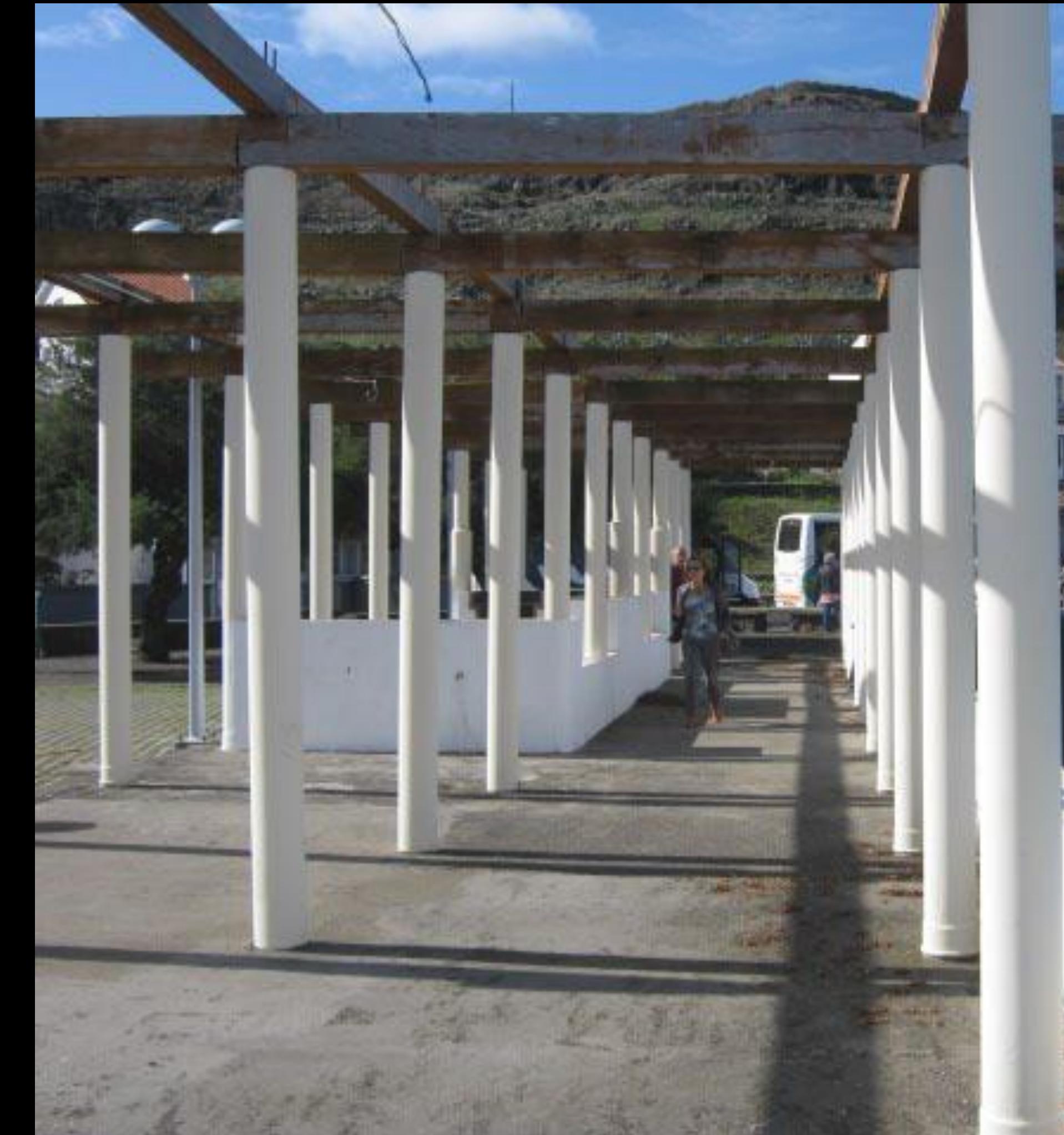

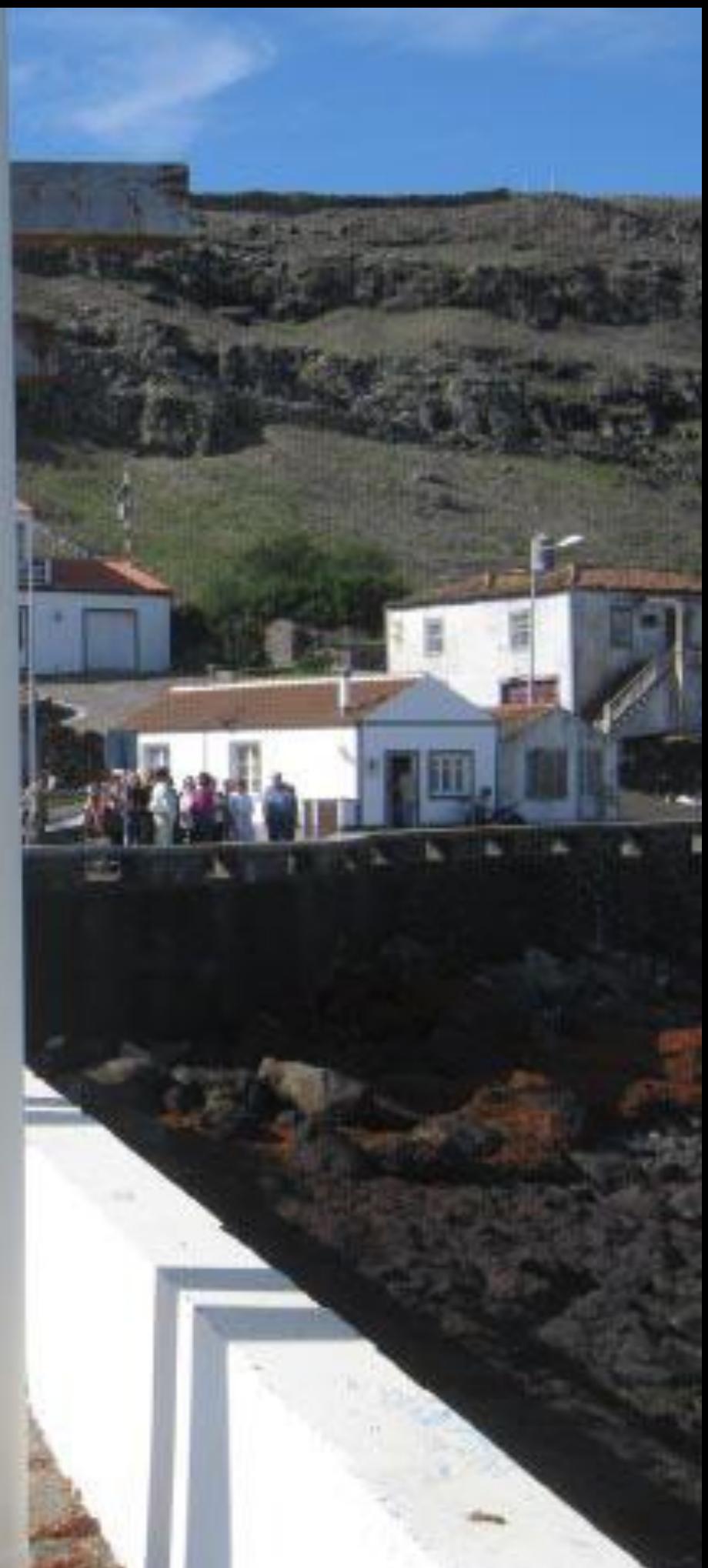

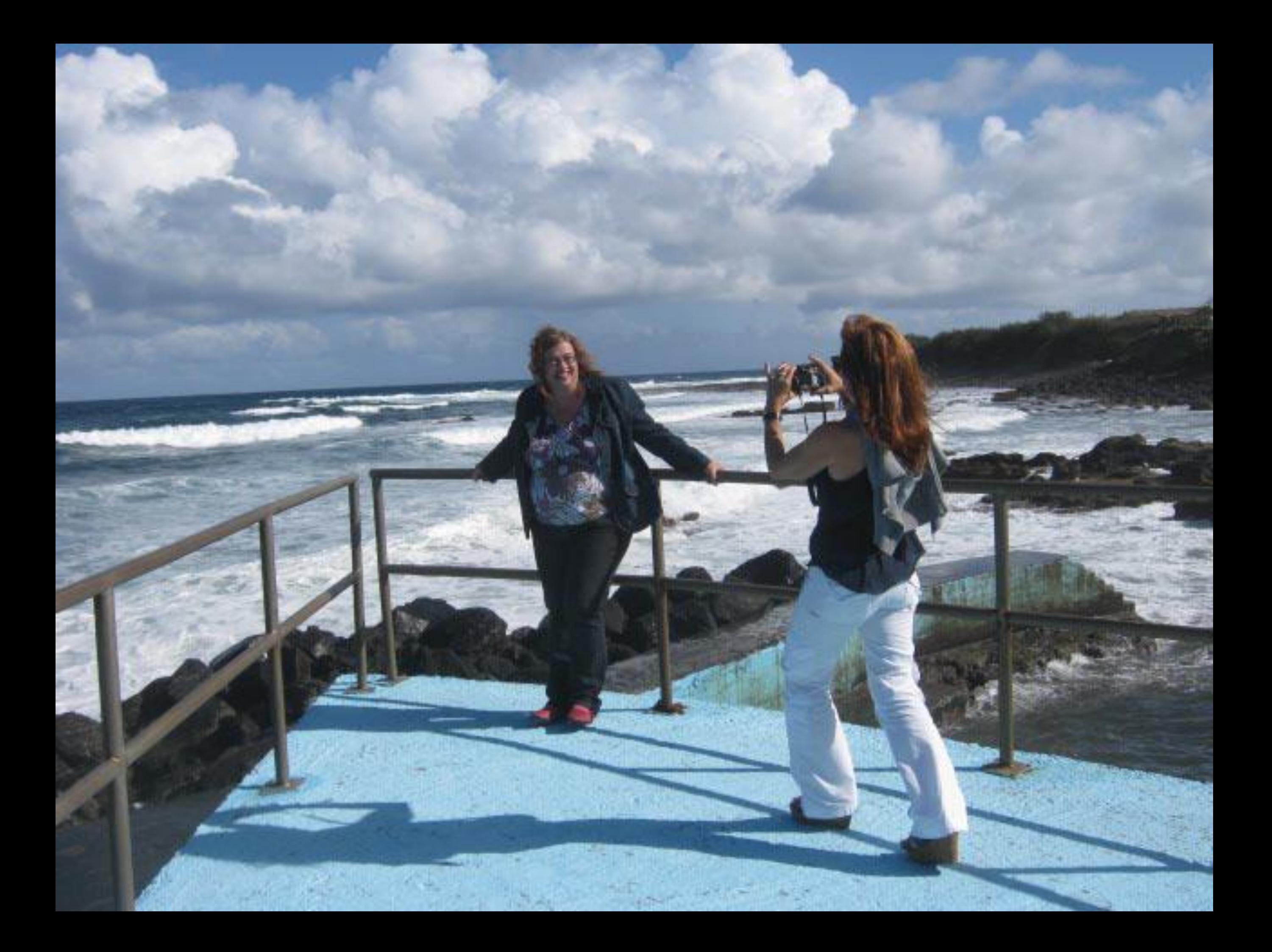

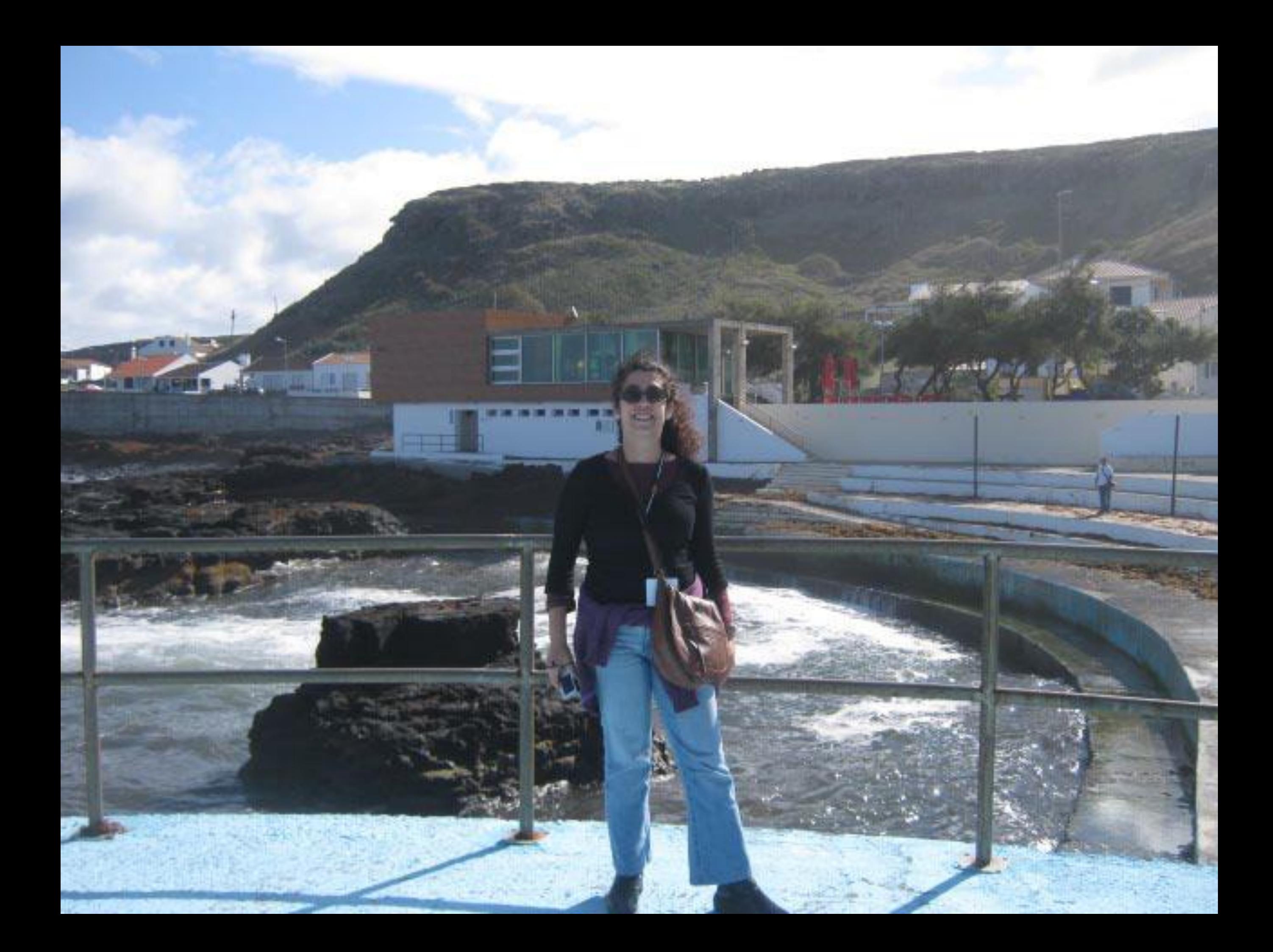

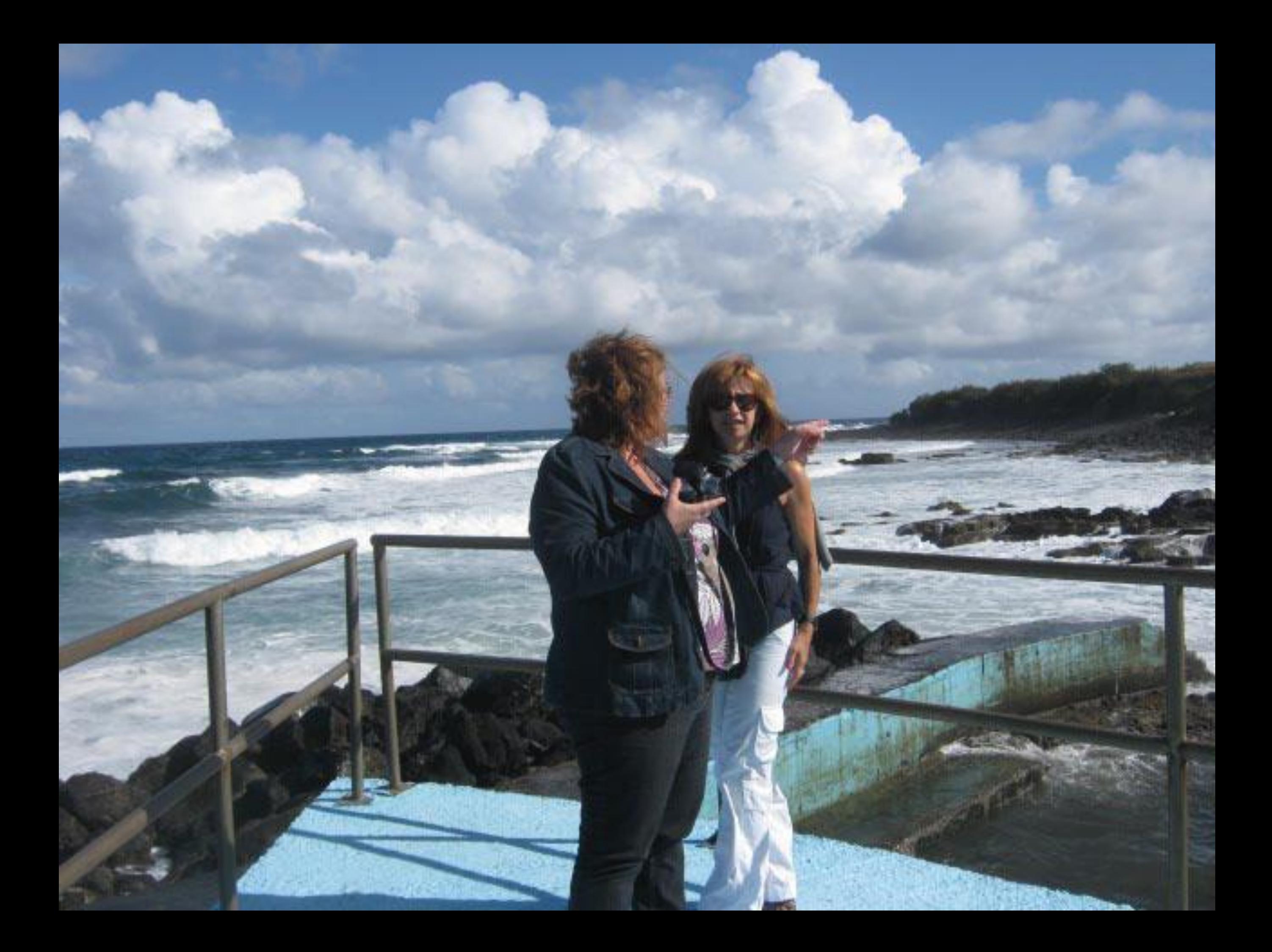

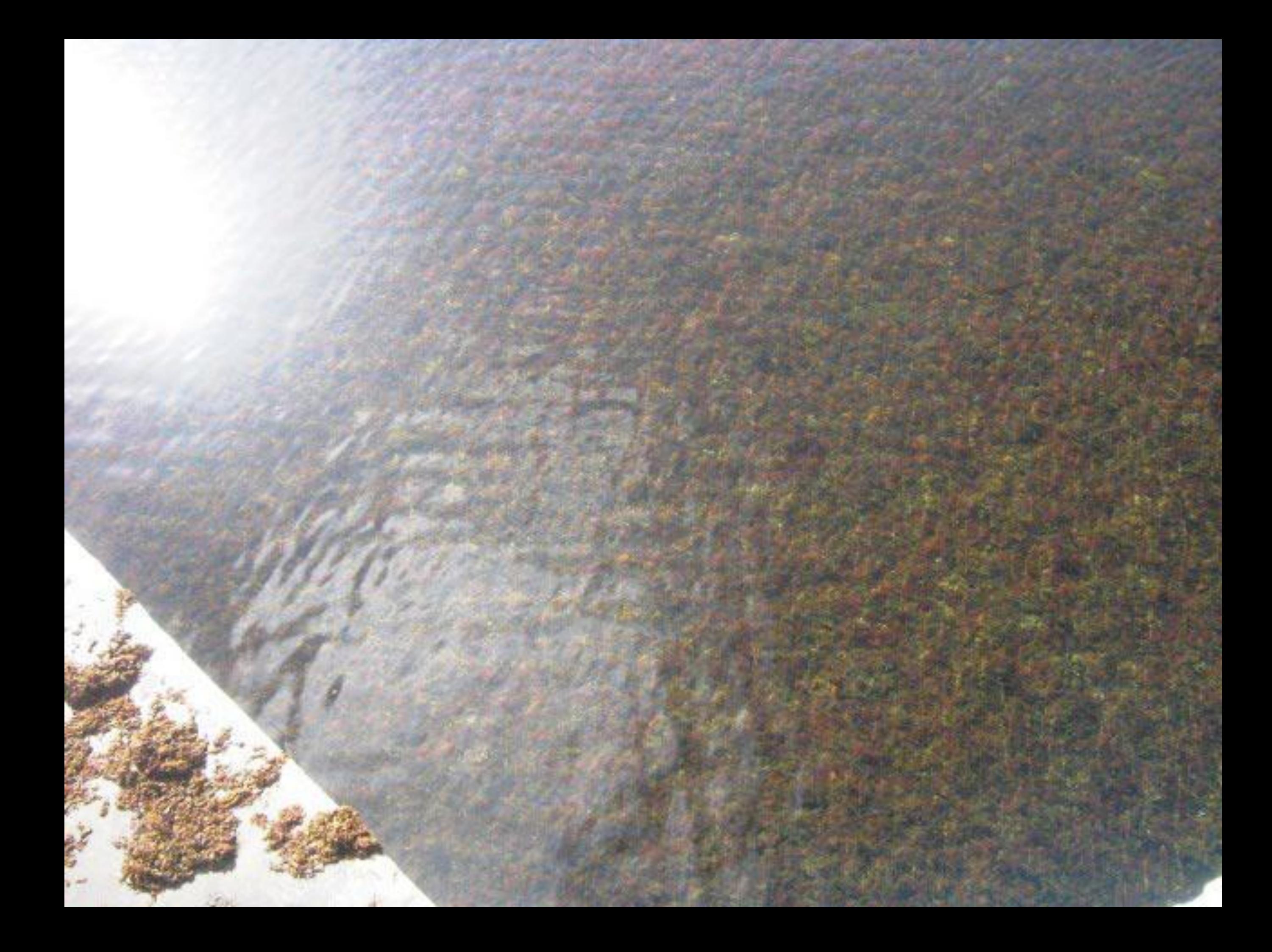

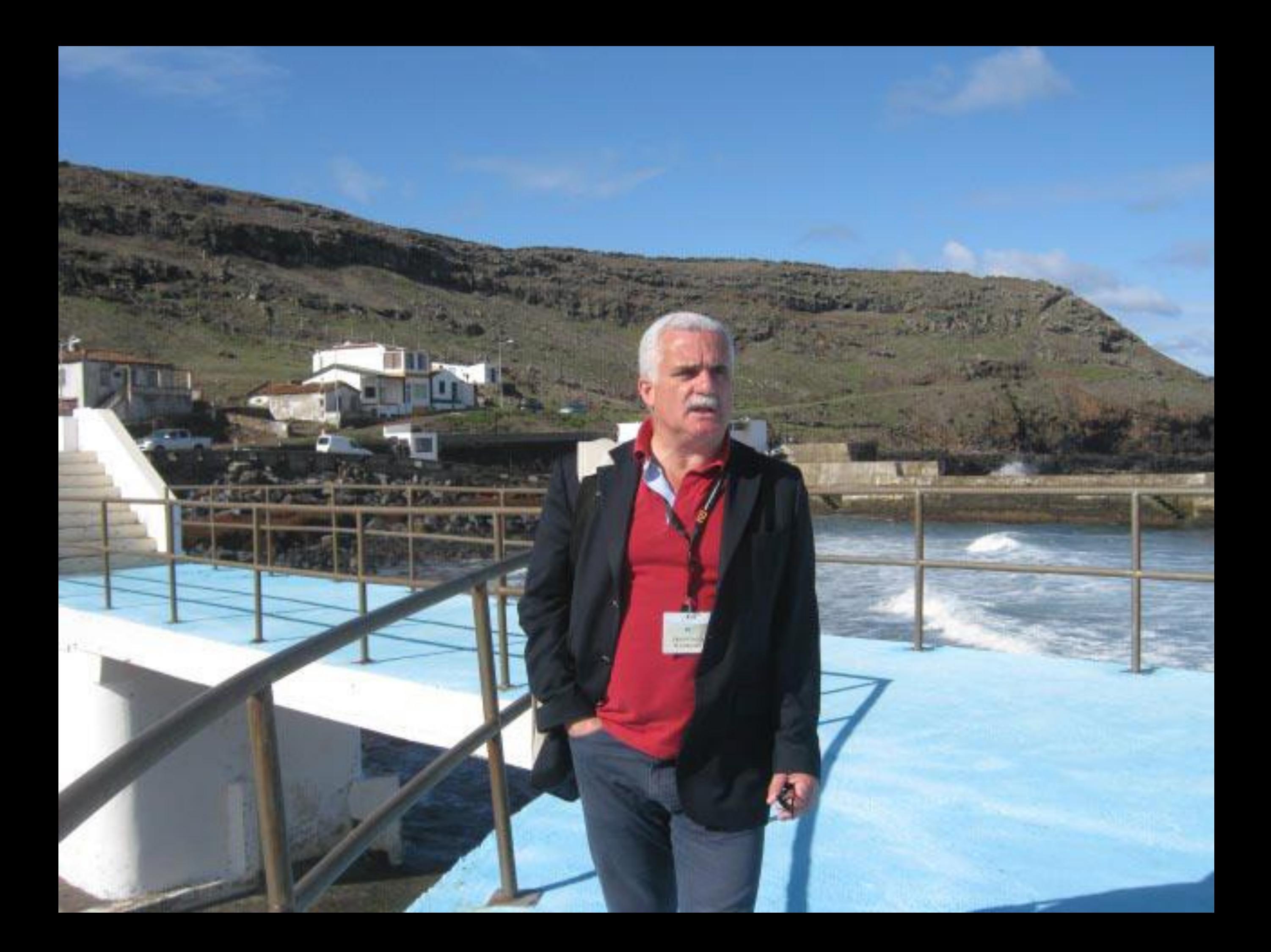

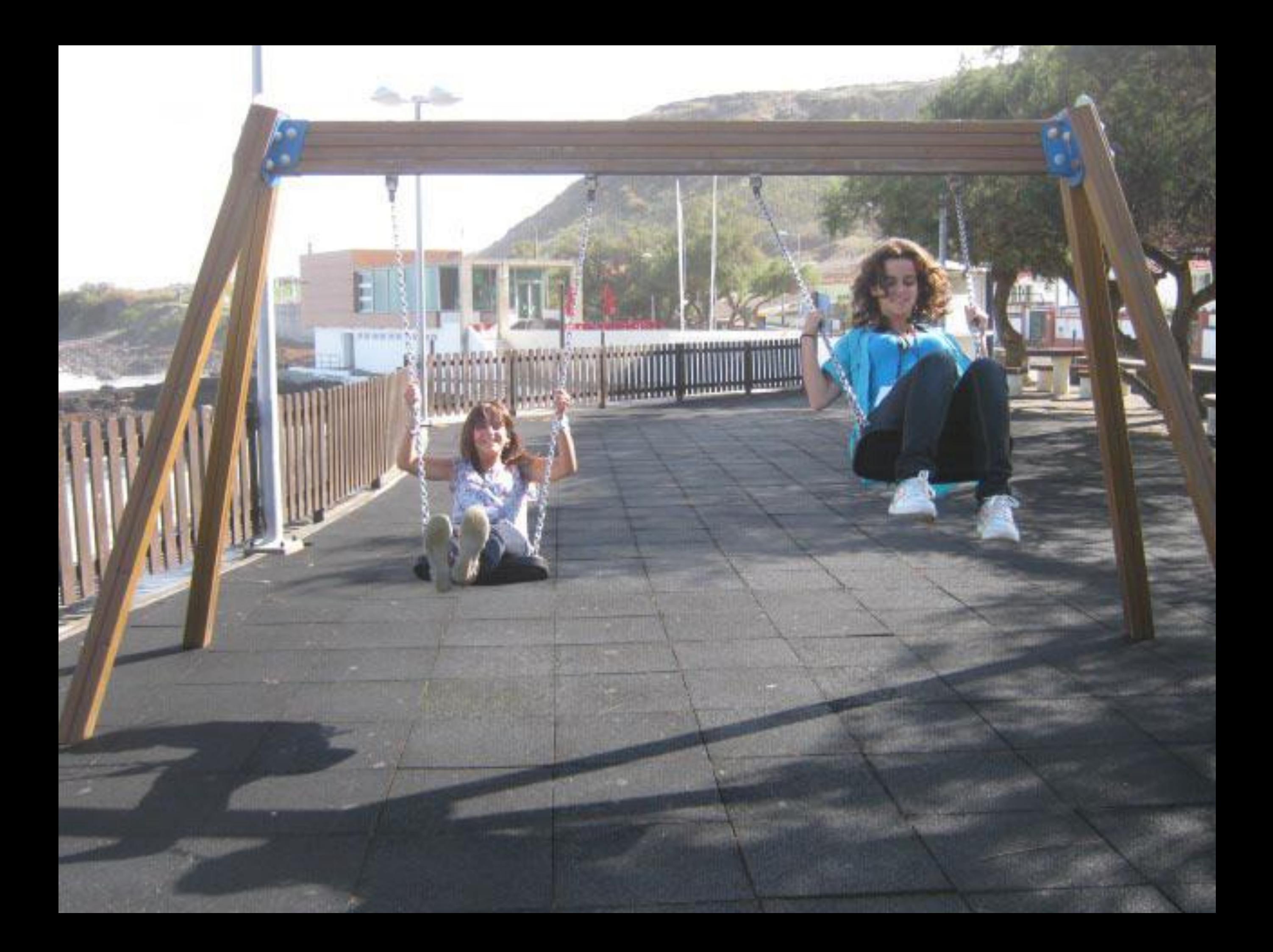

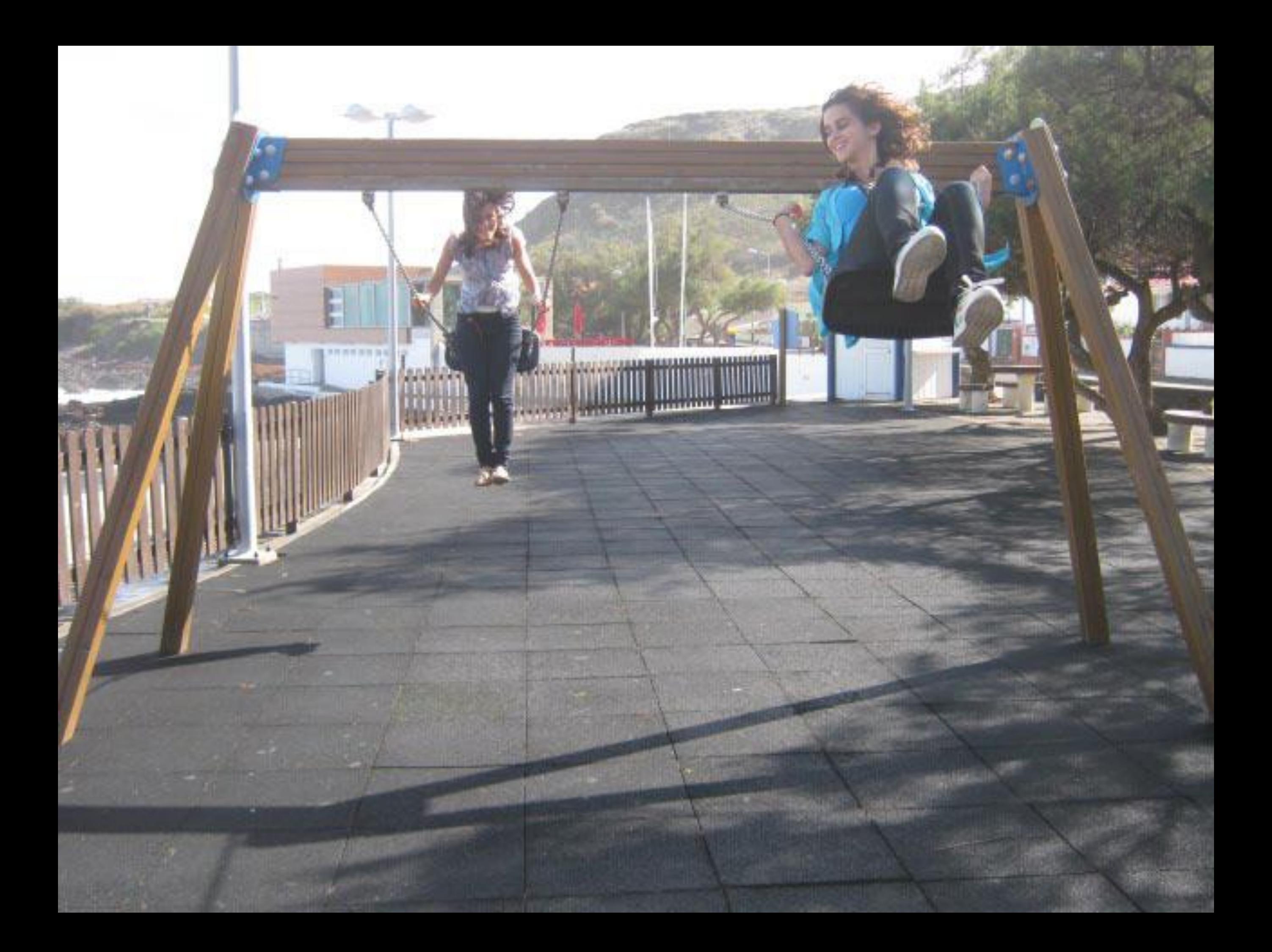

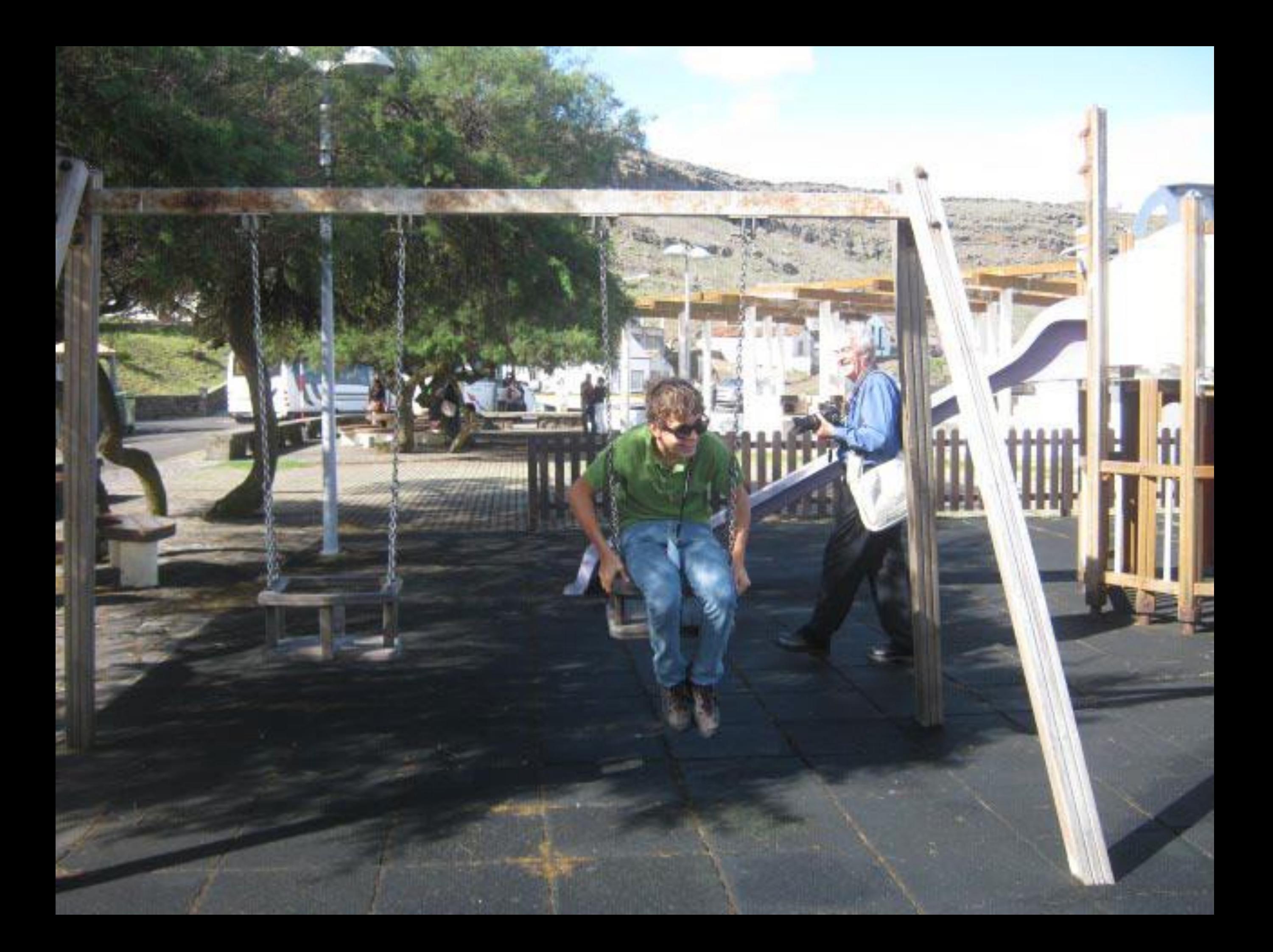

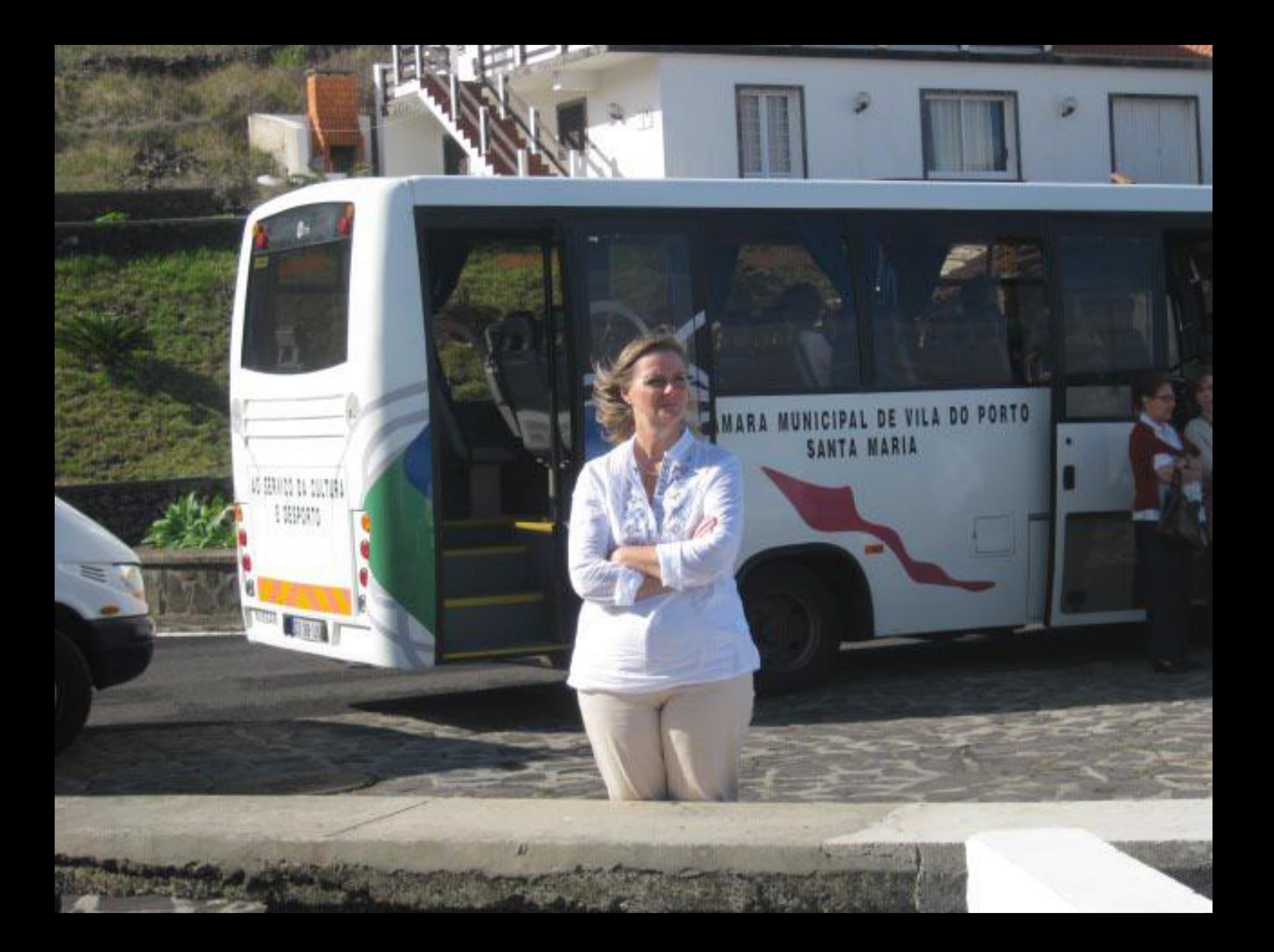

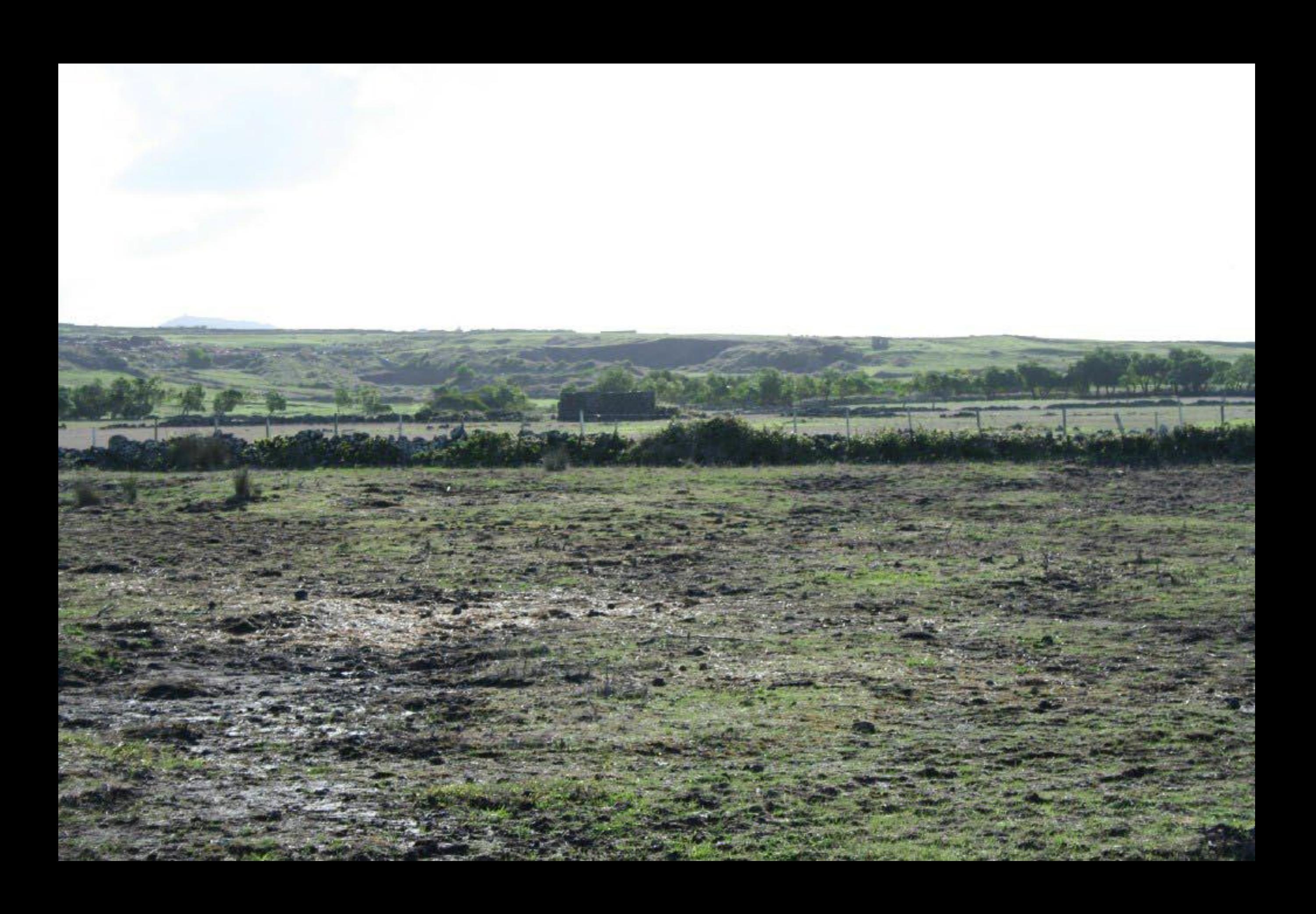

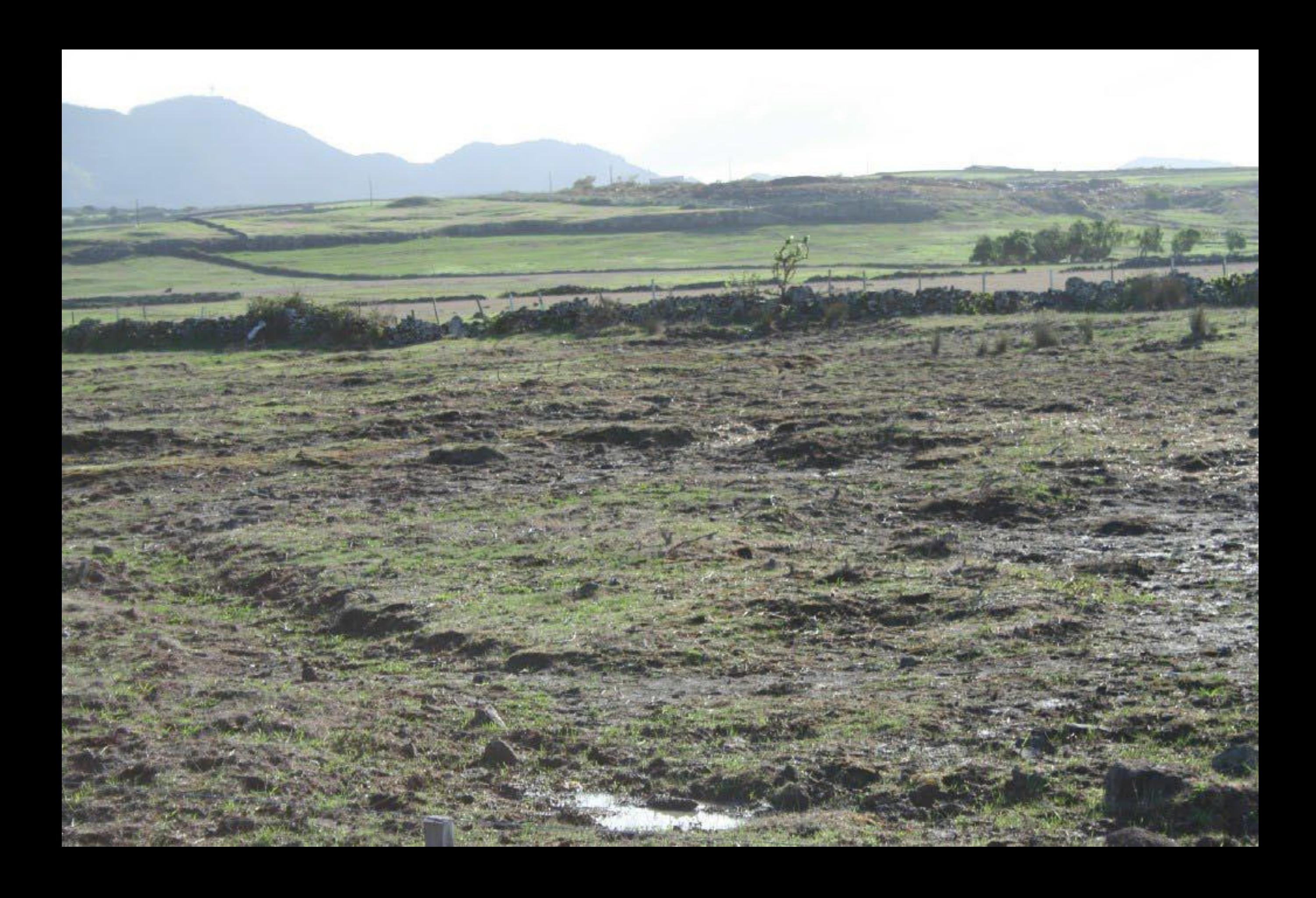

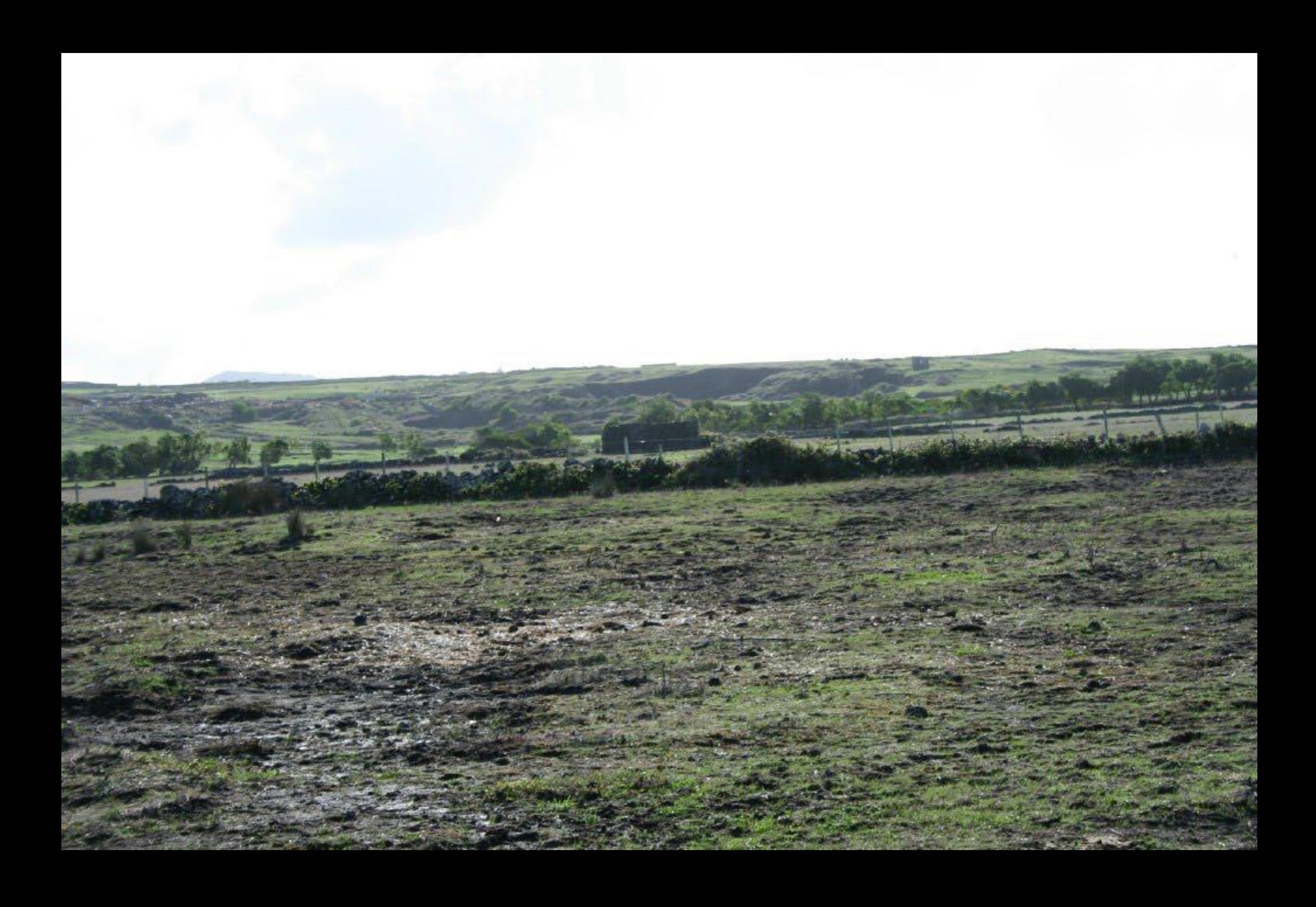
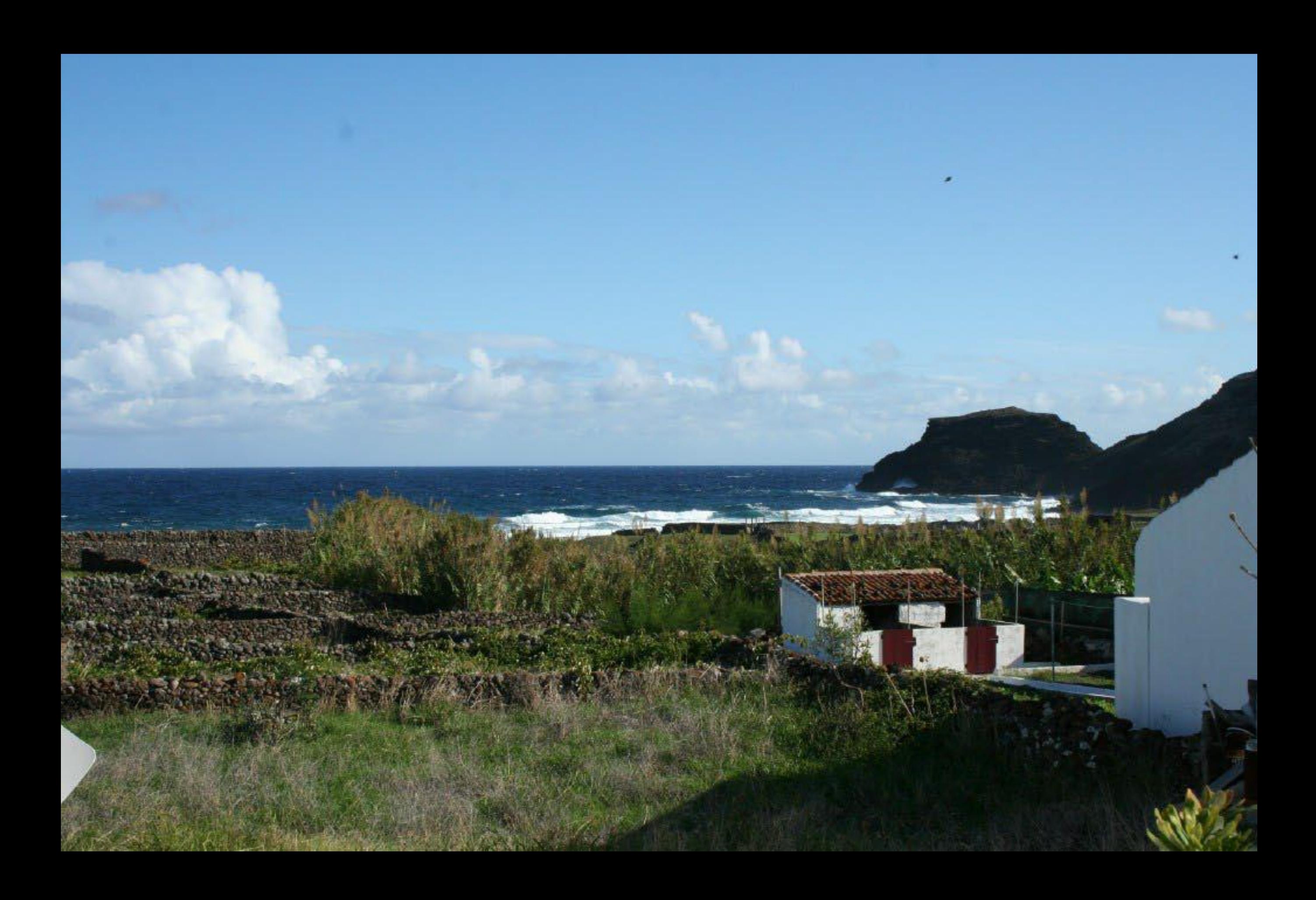

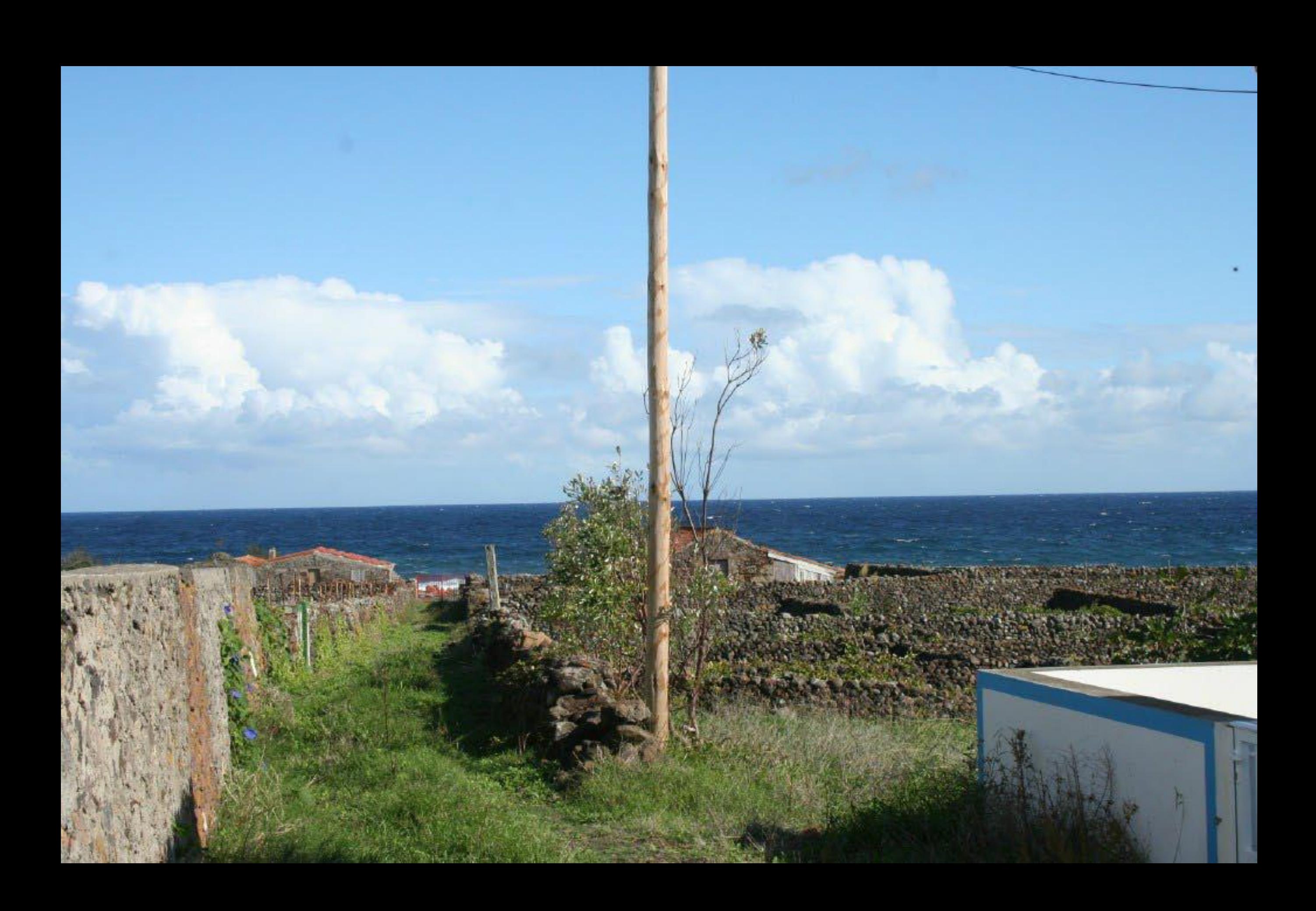

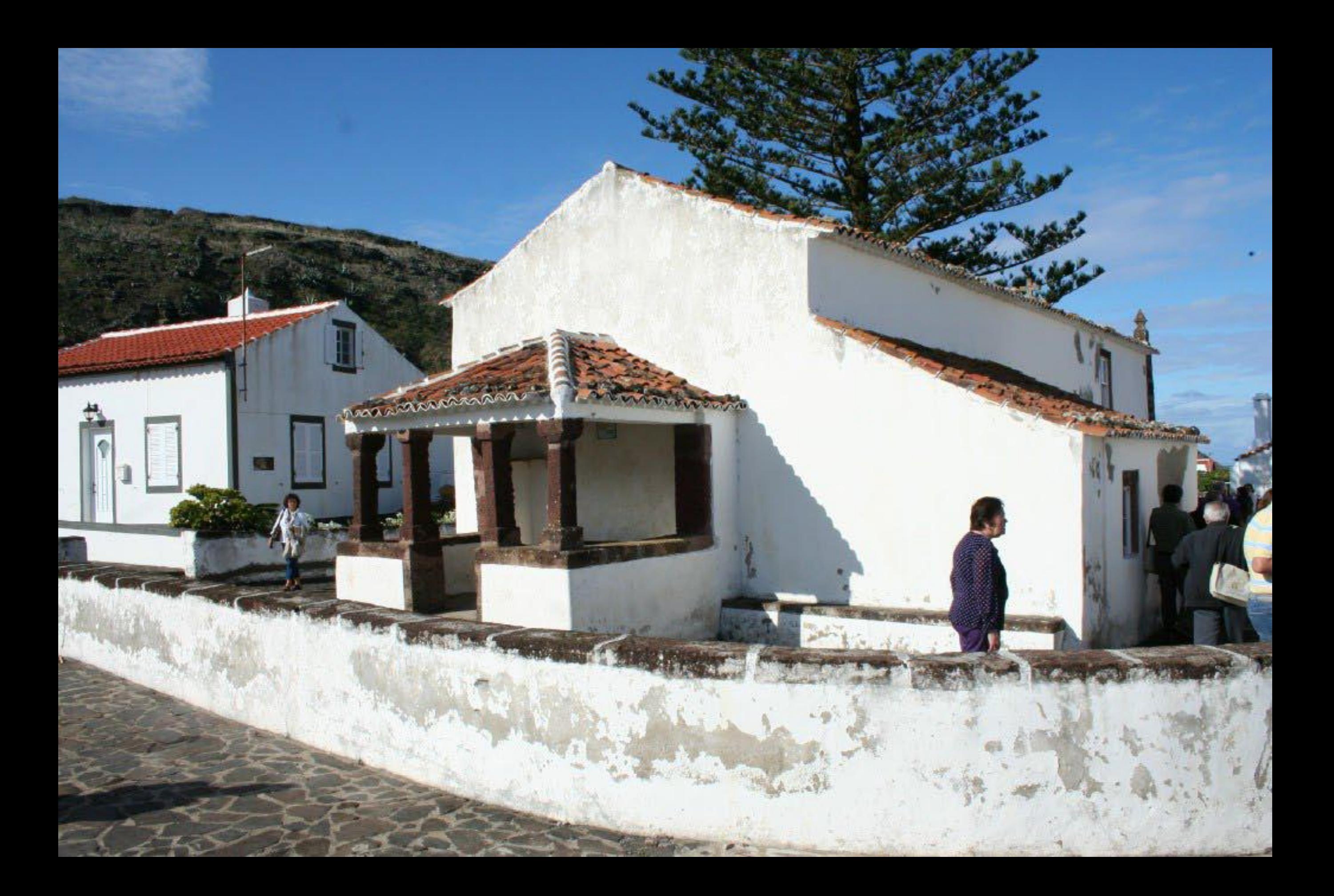

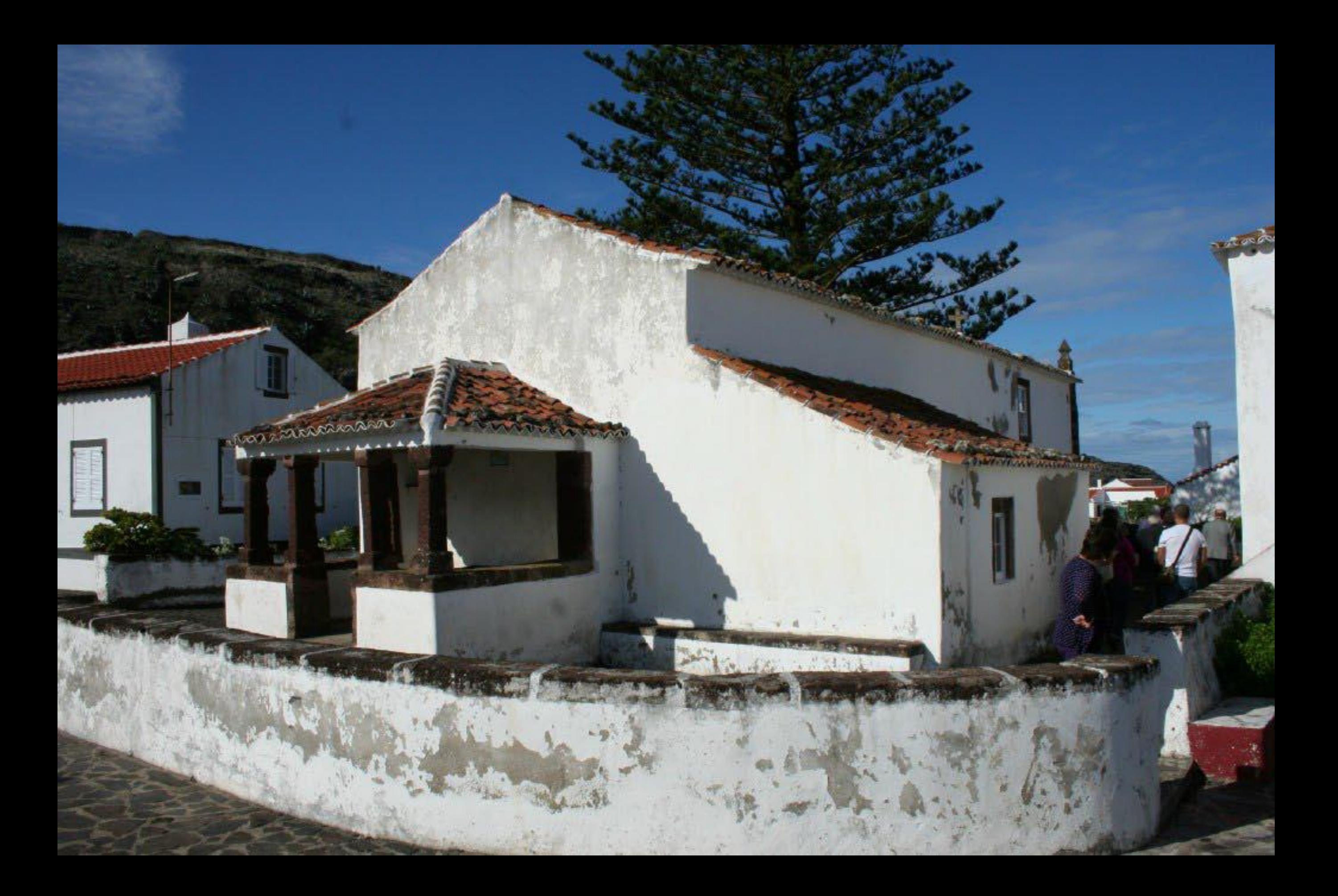

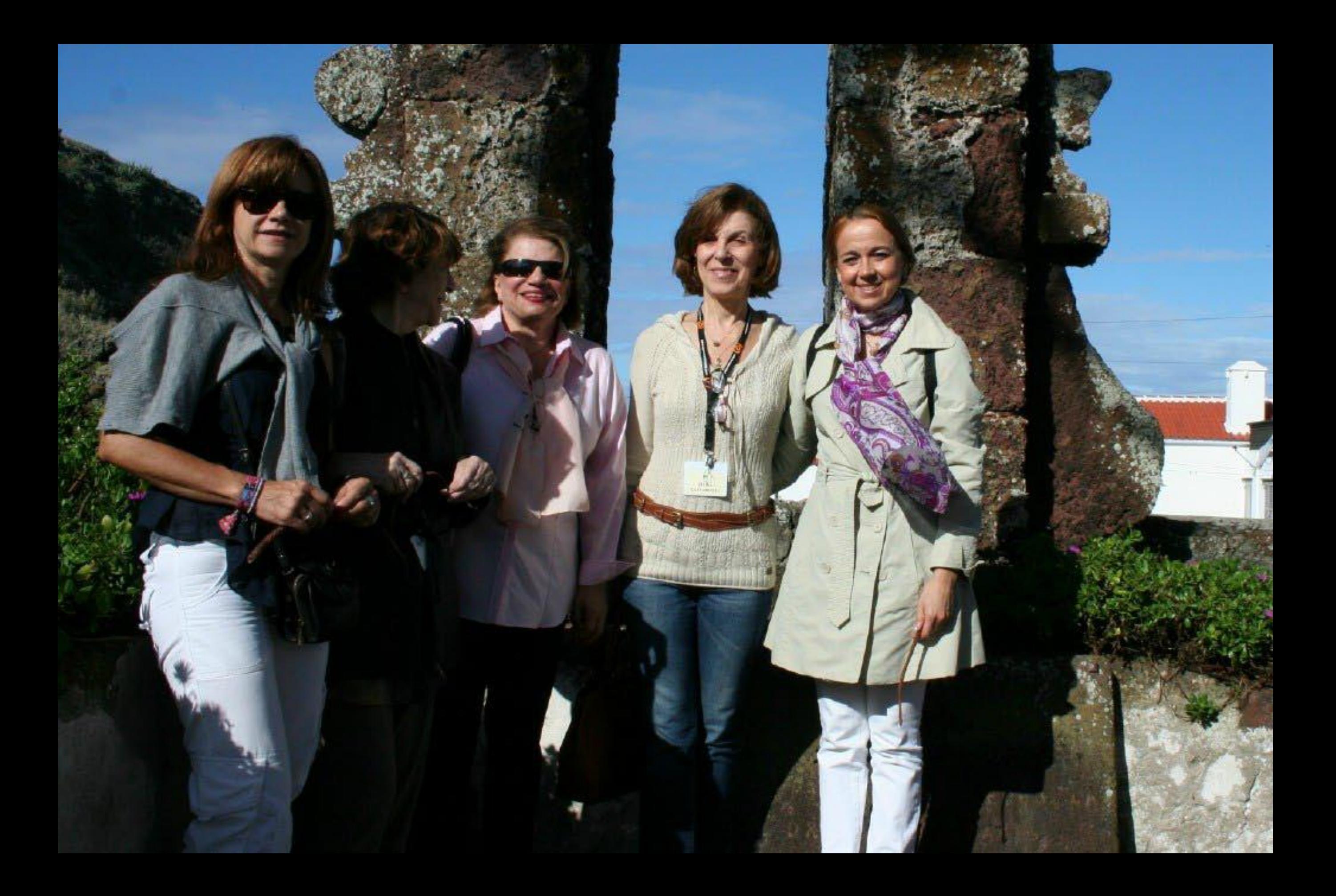

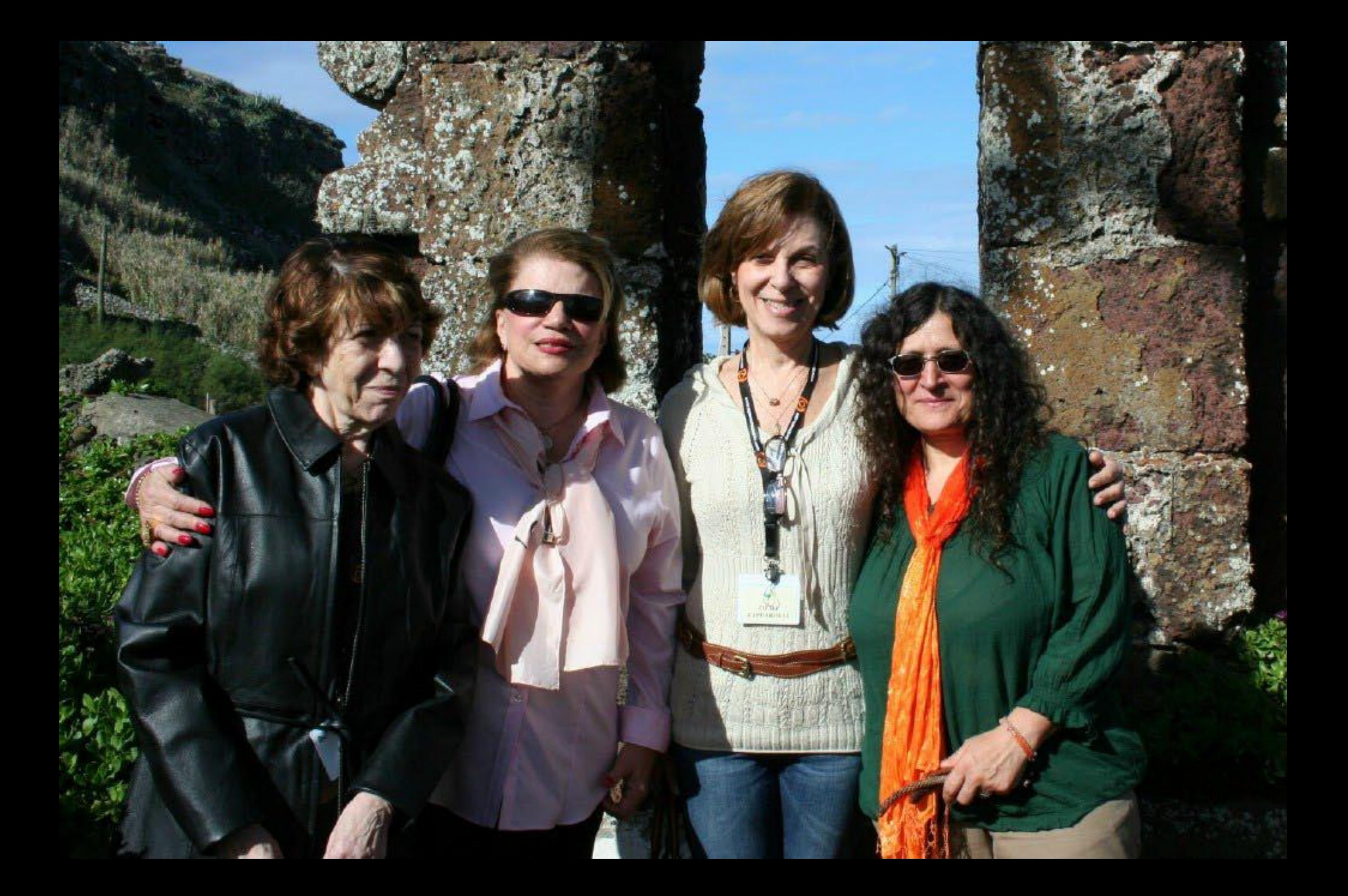

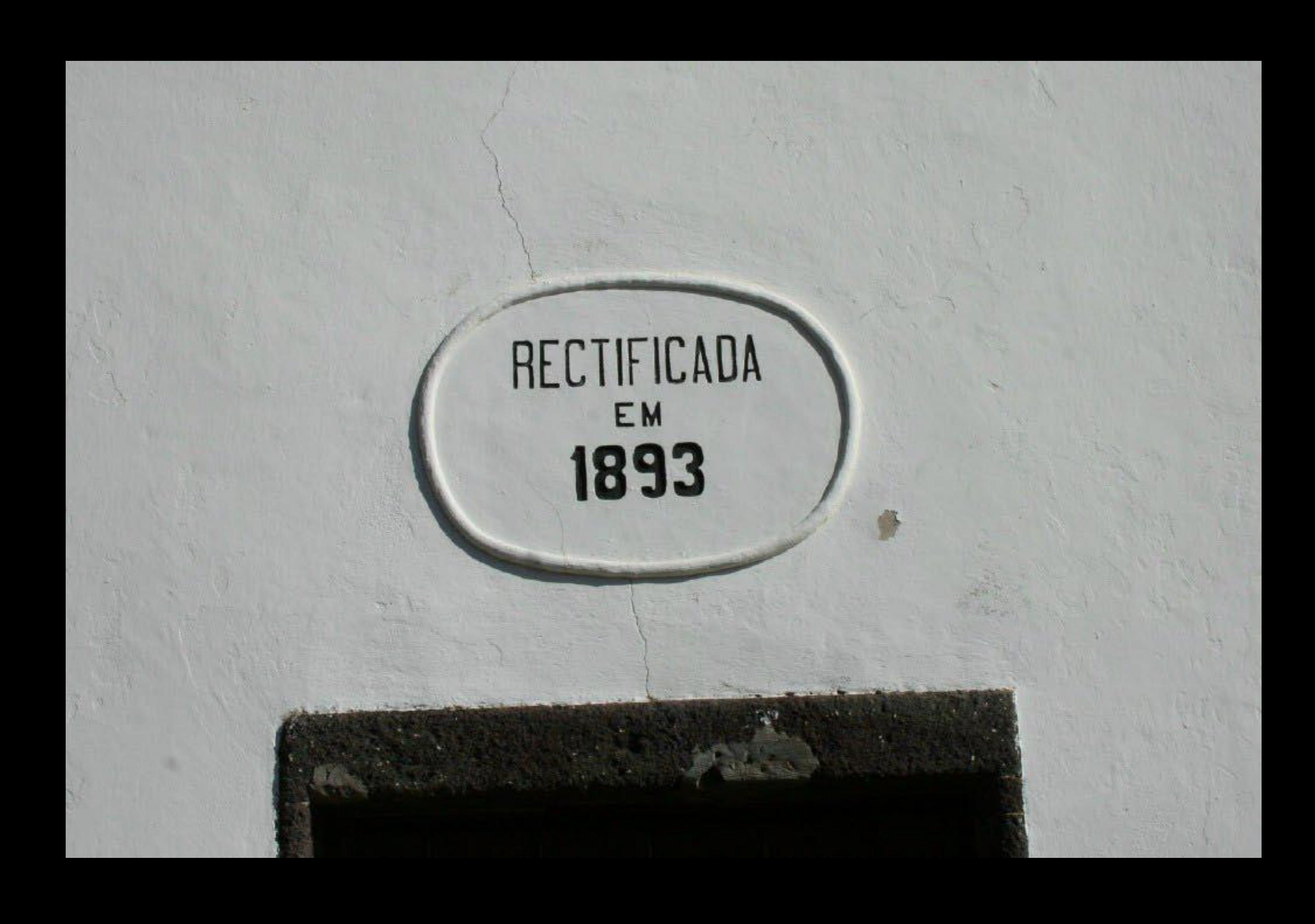

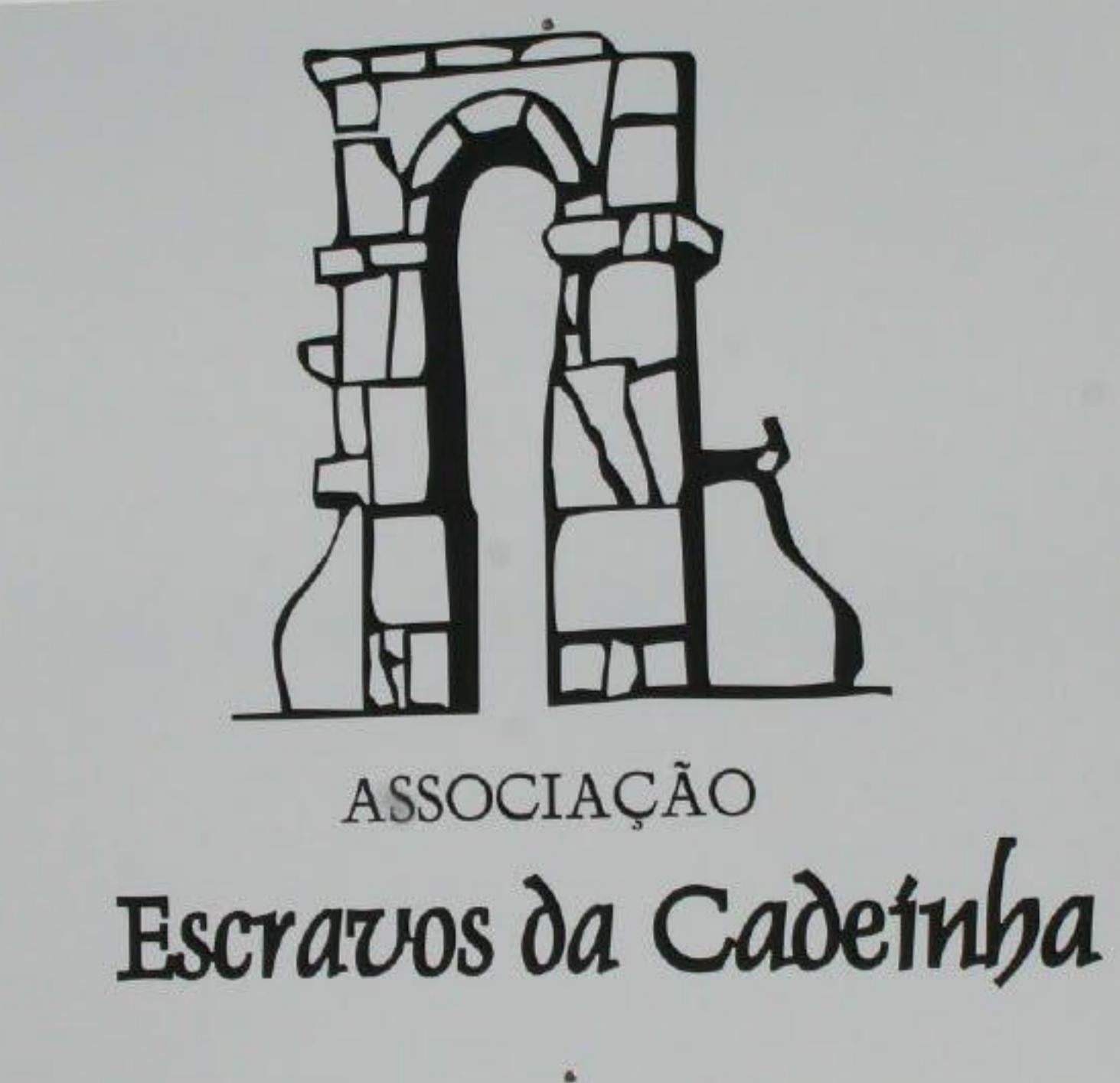

## Em memória daqueles que no passado construíram o futuro que é o nosso presente.

 $\bullet$ 

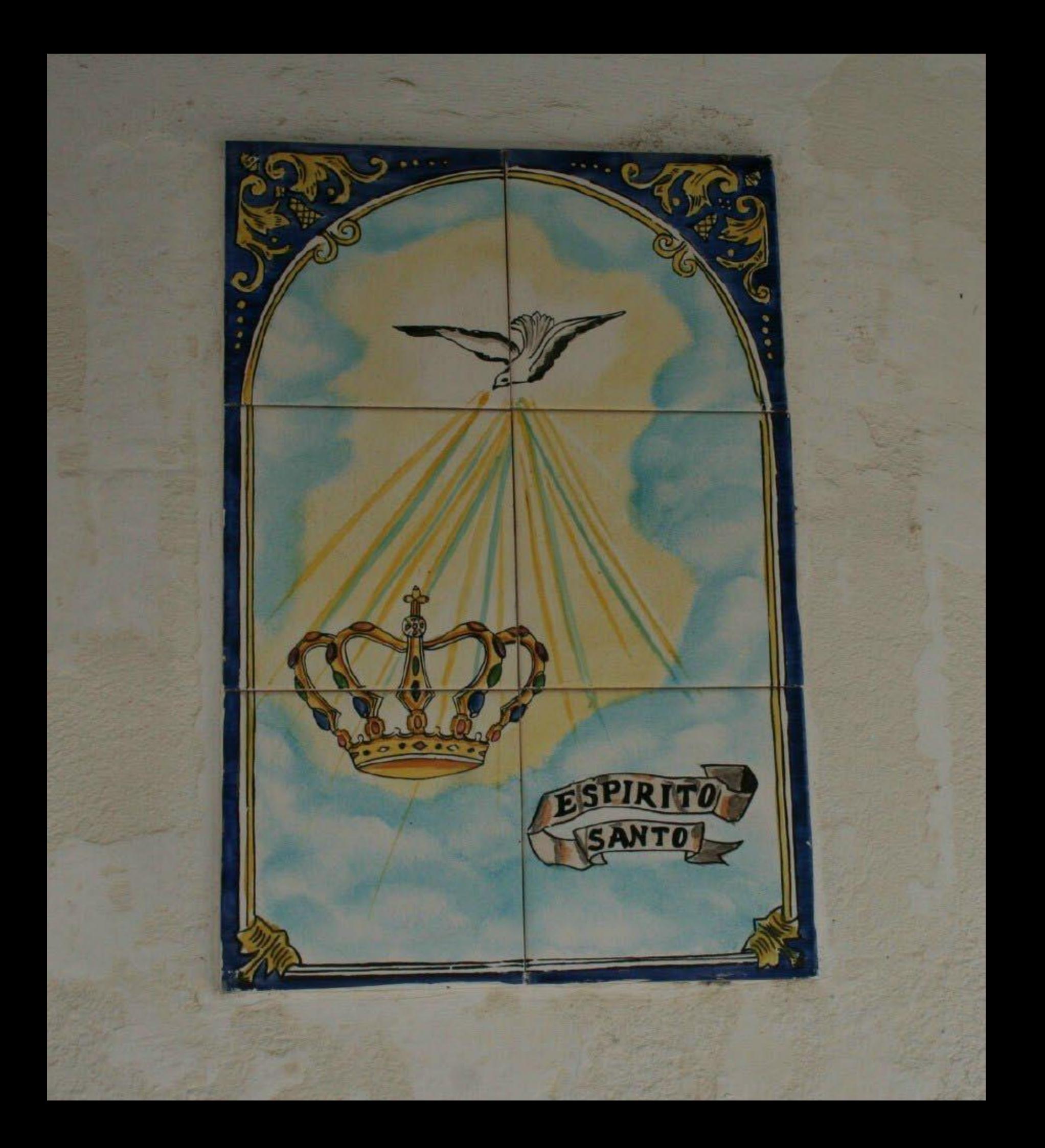

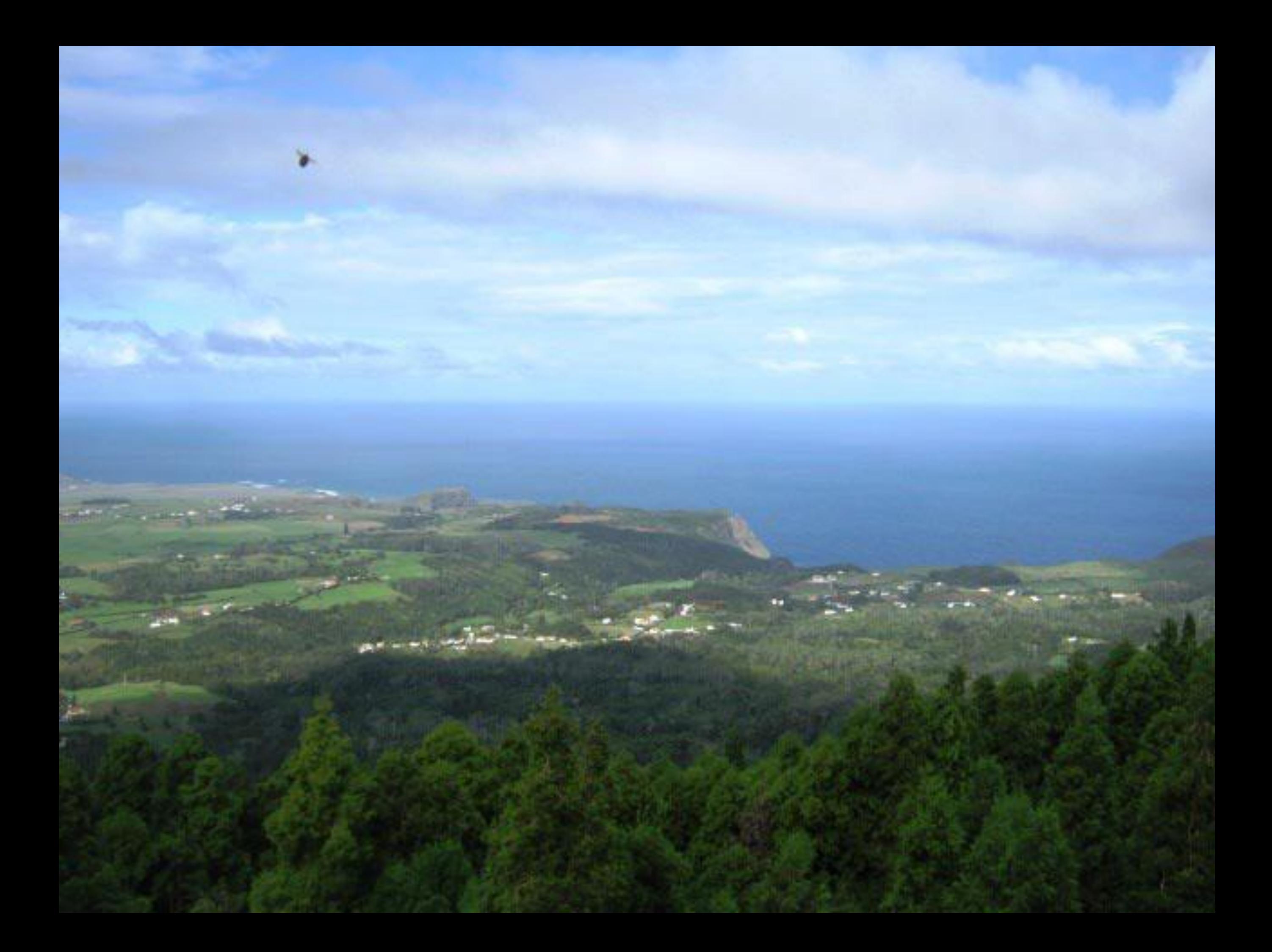

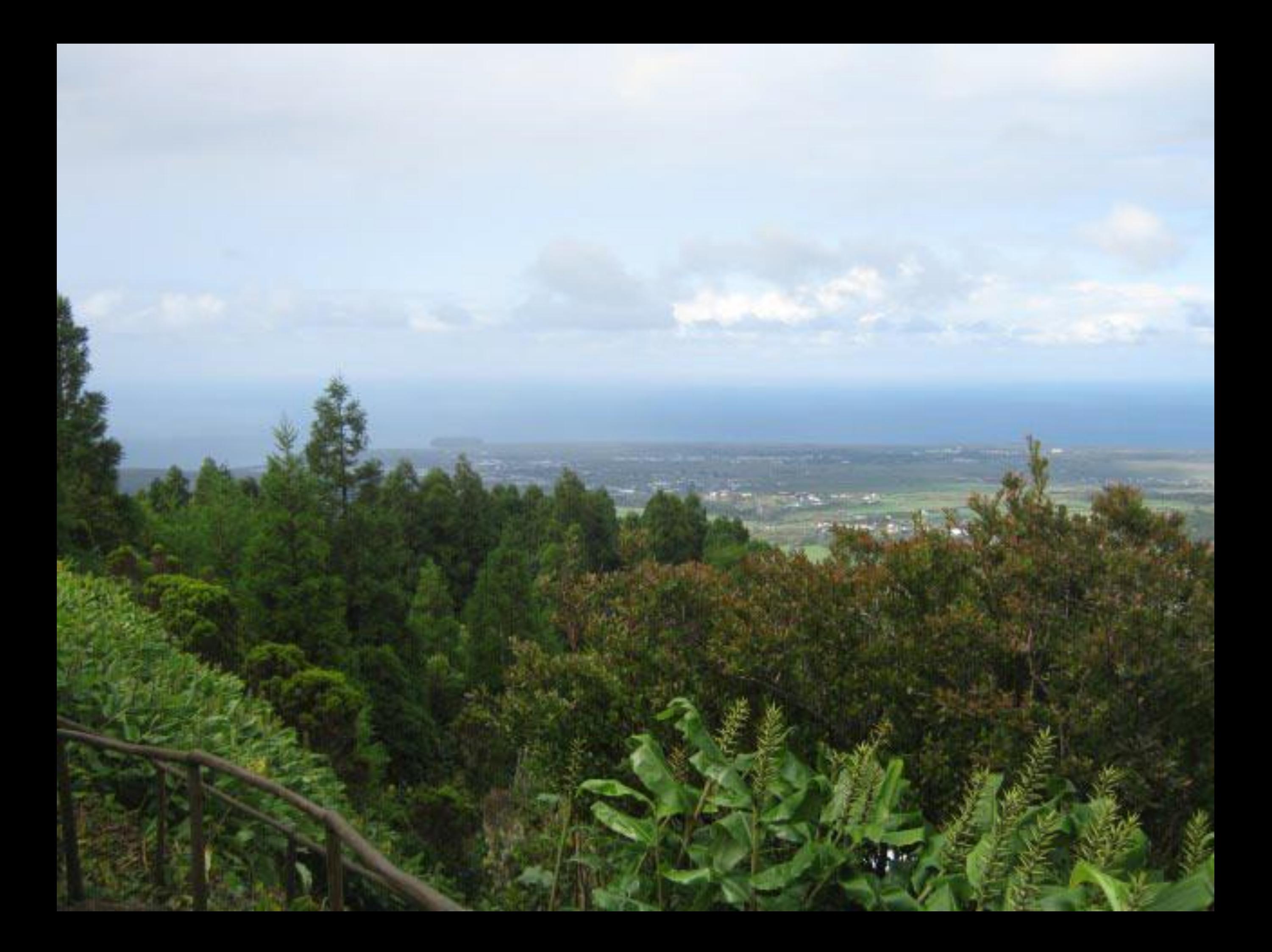

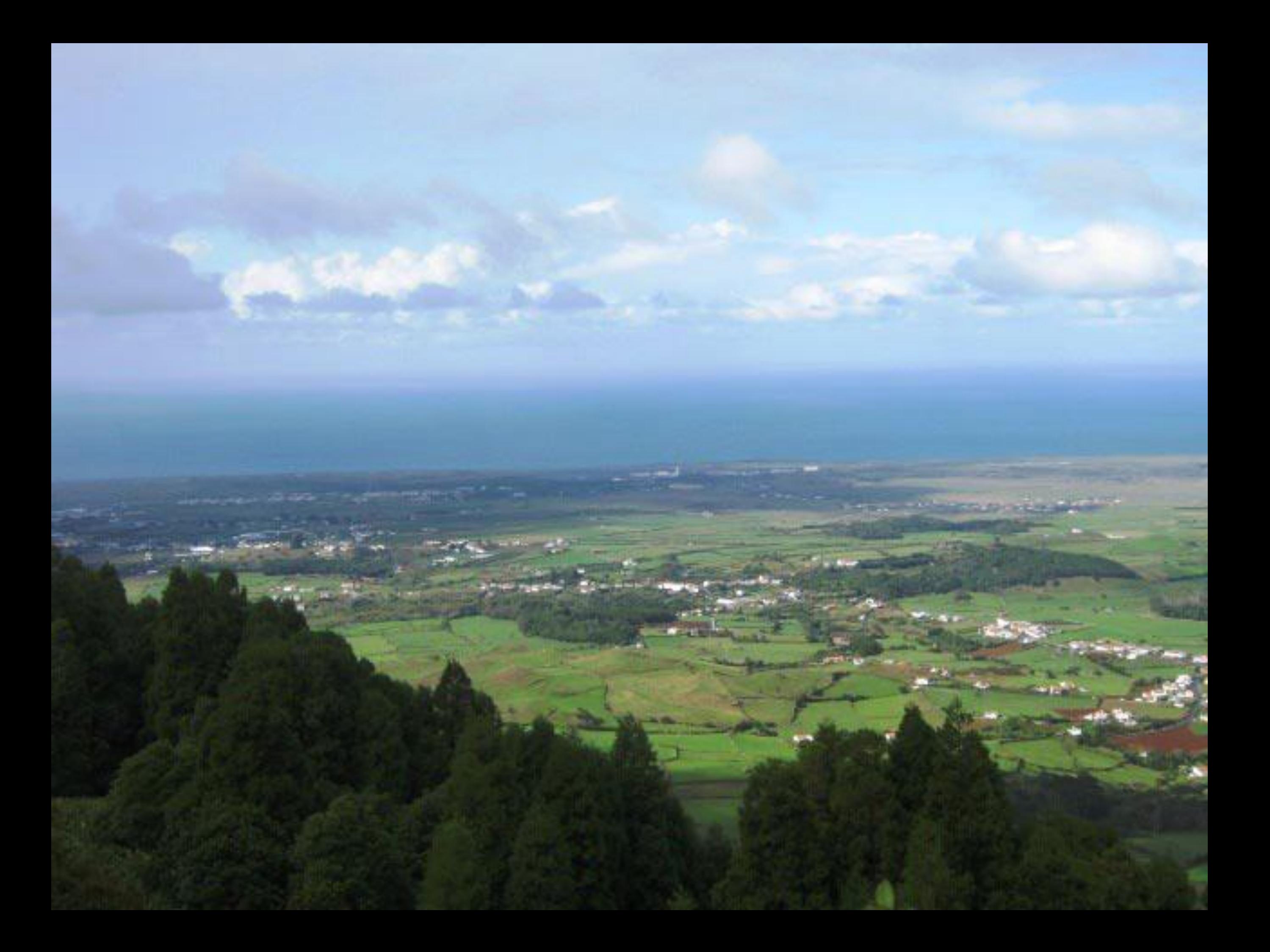

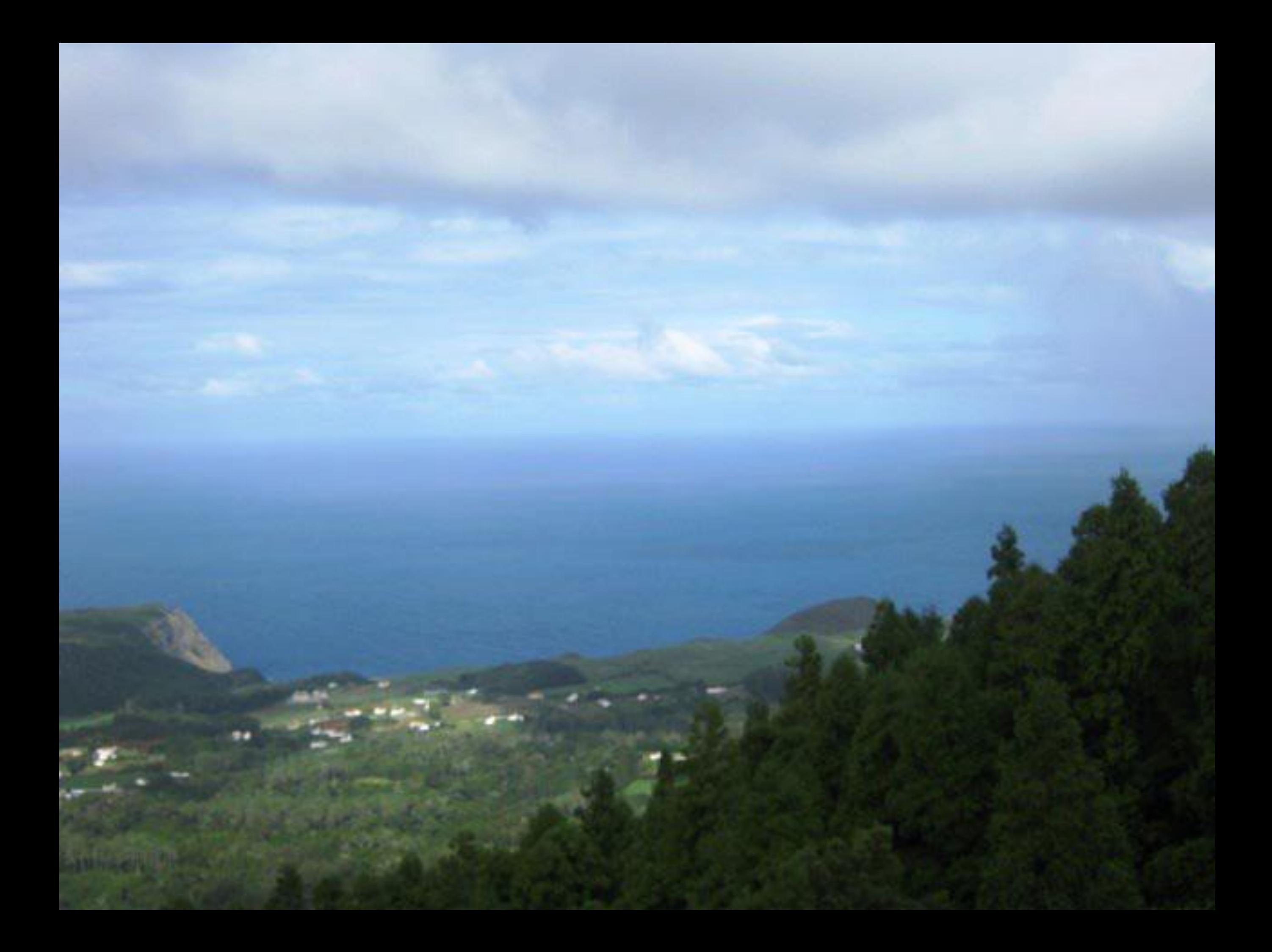

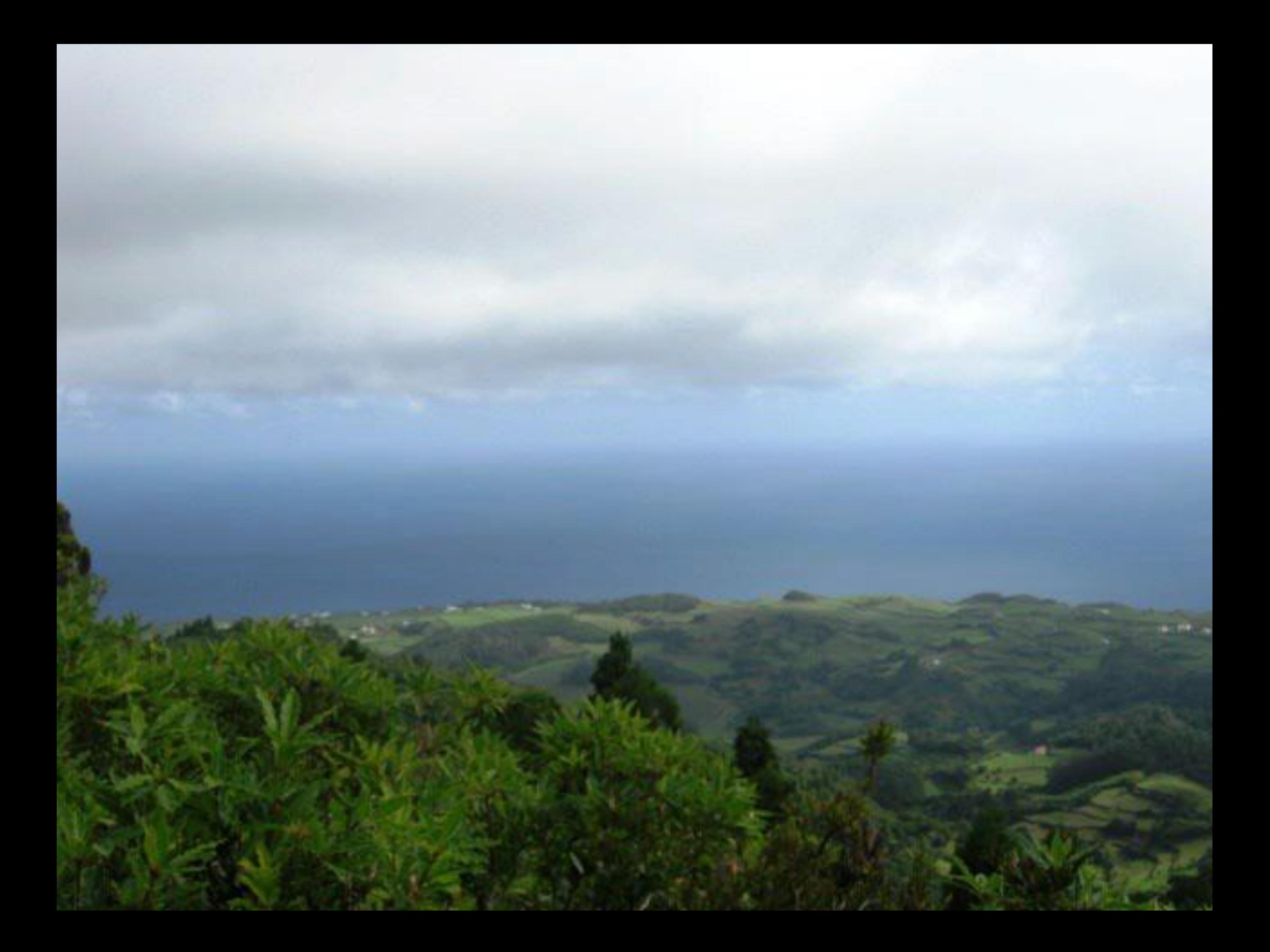

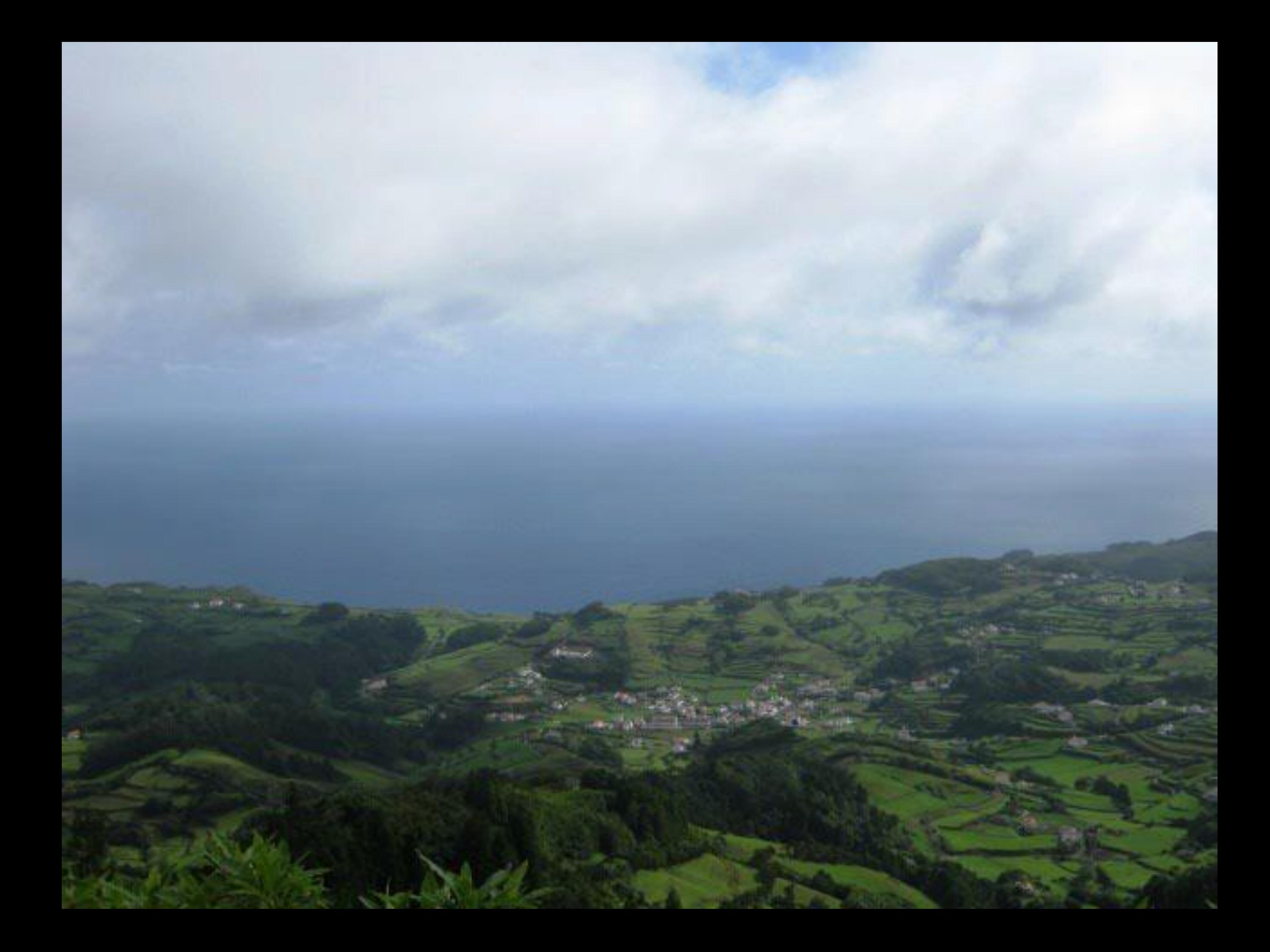

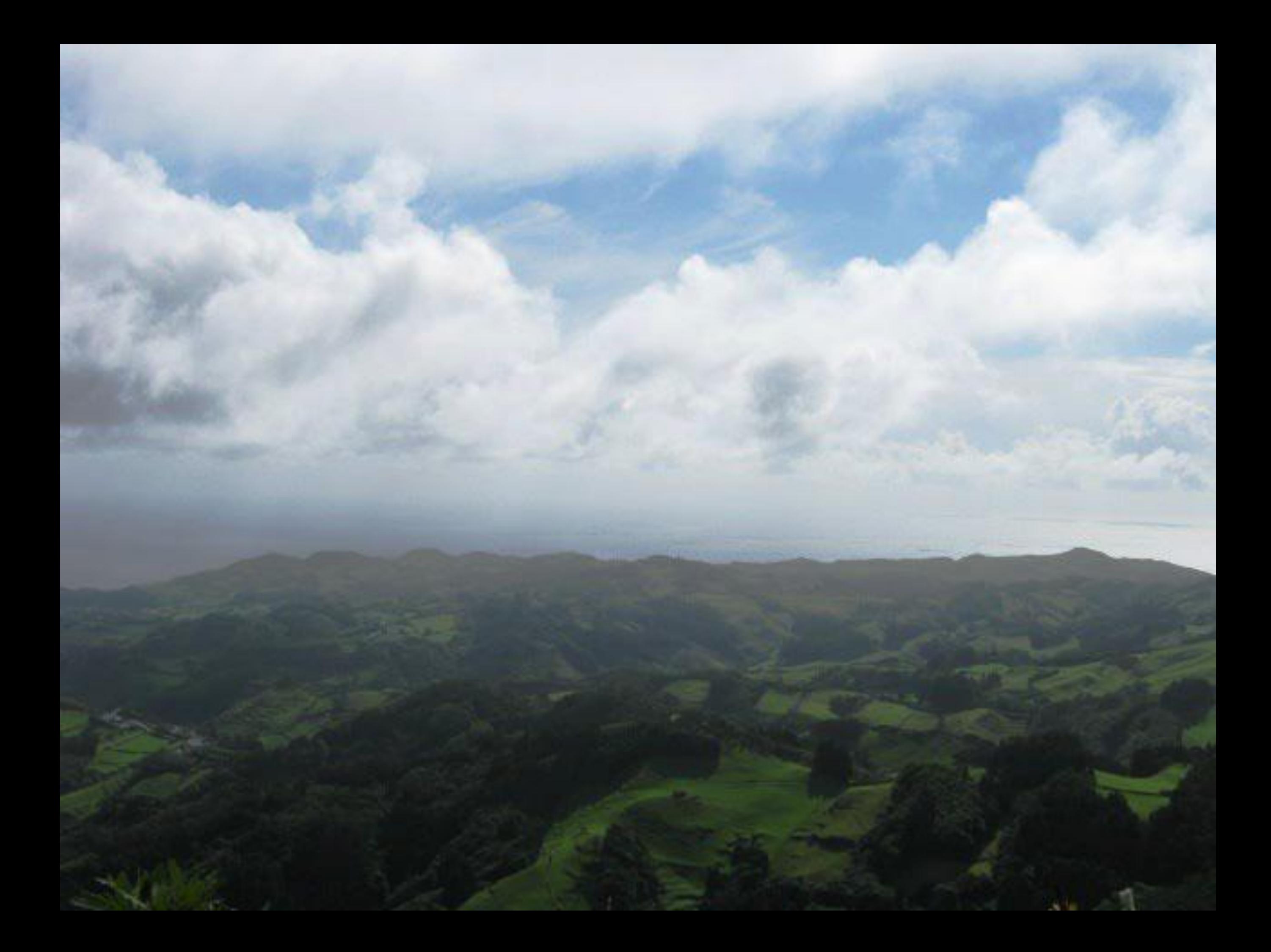

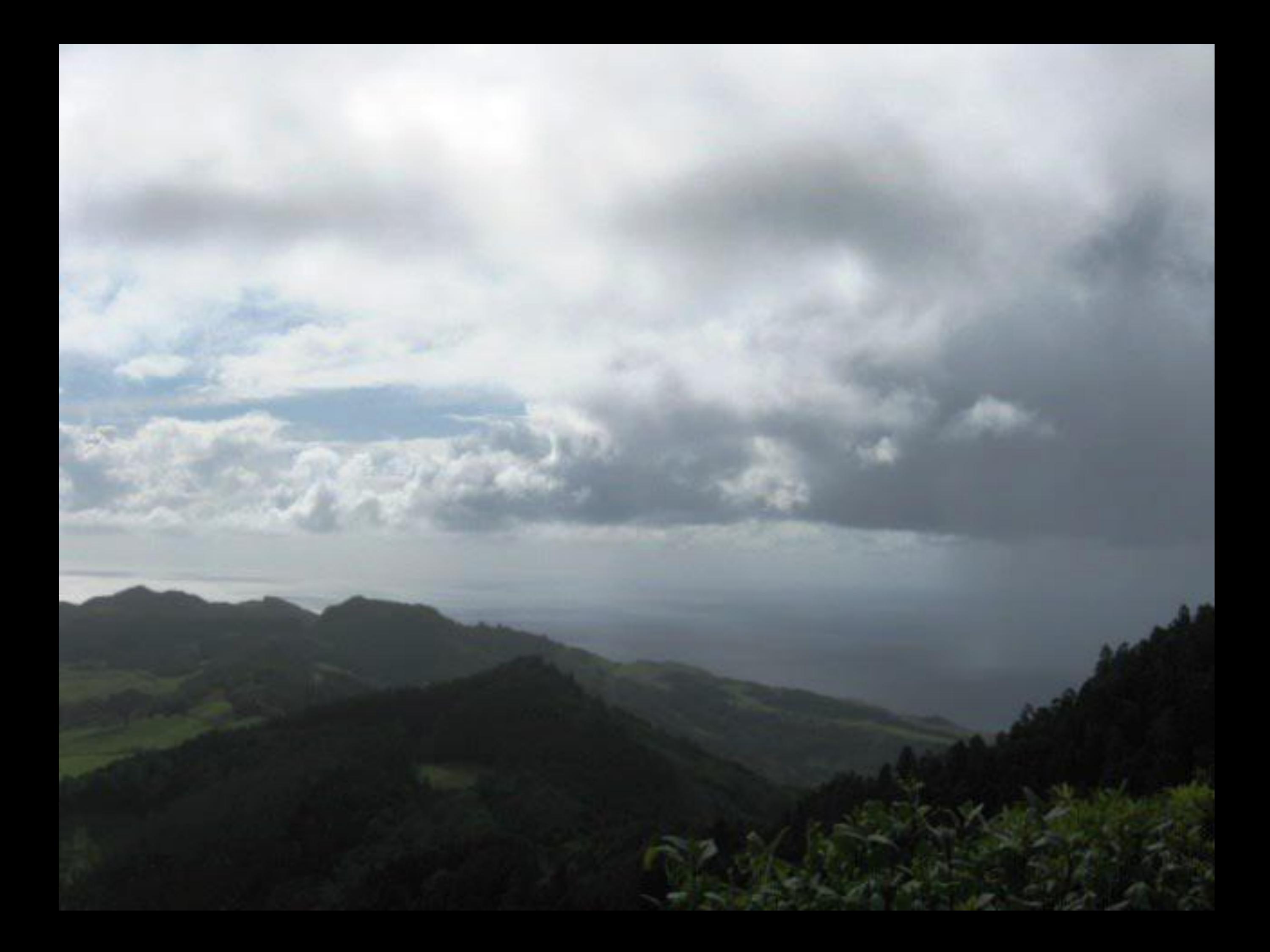

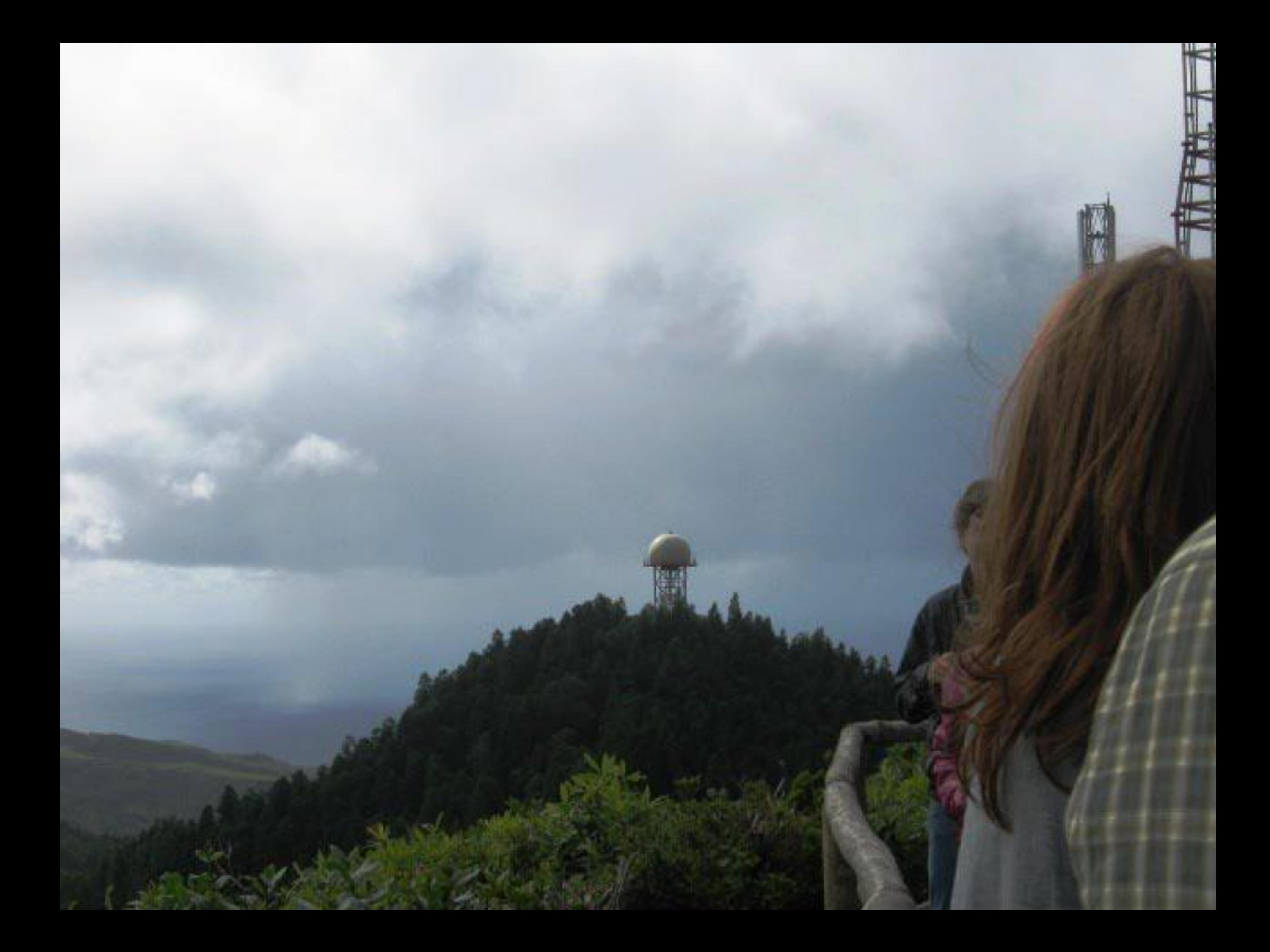

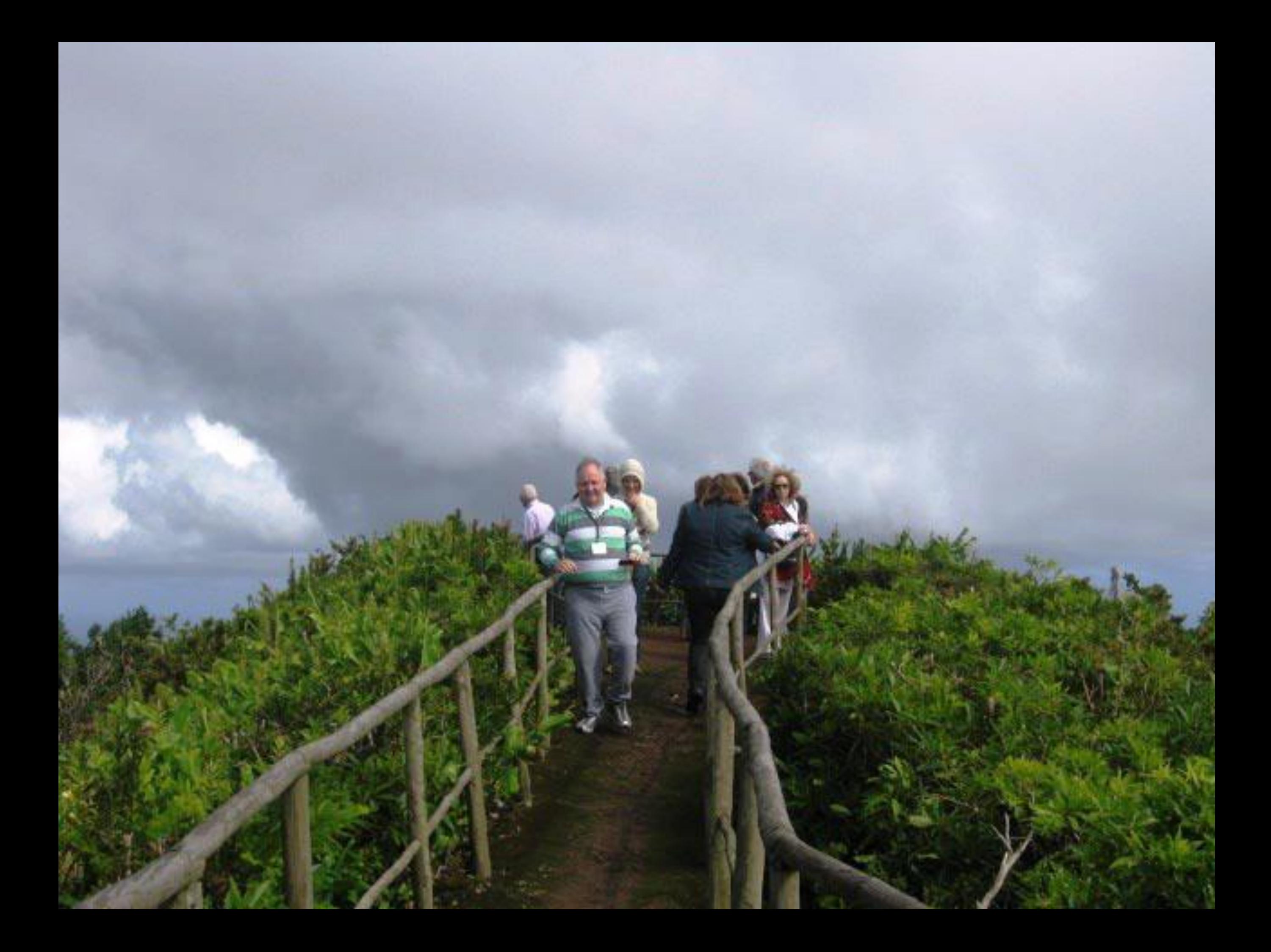

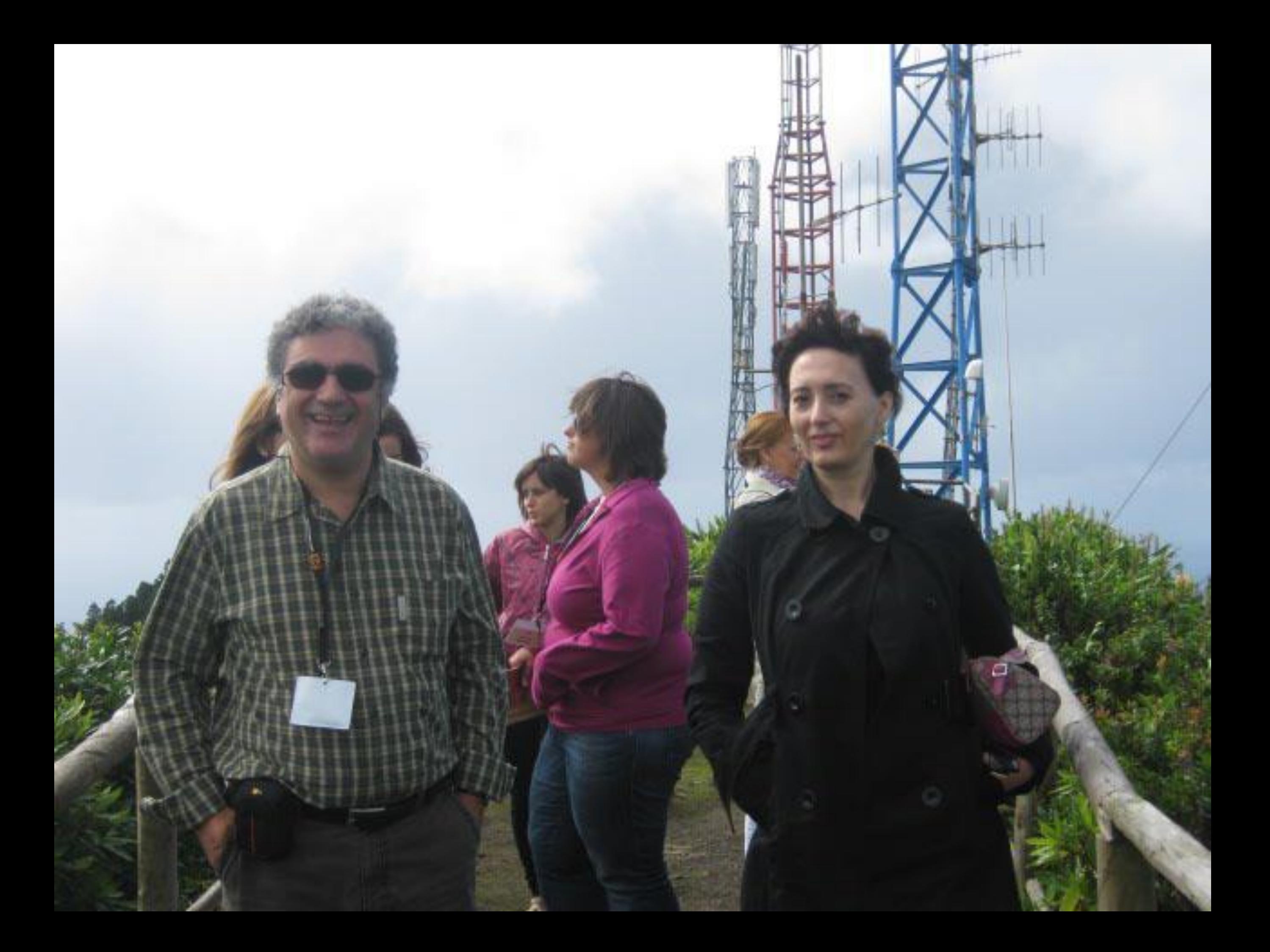

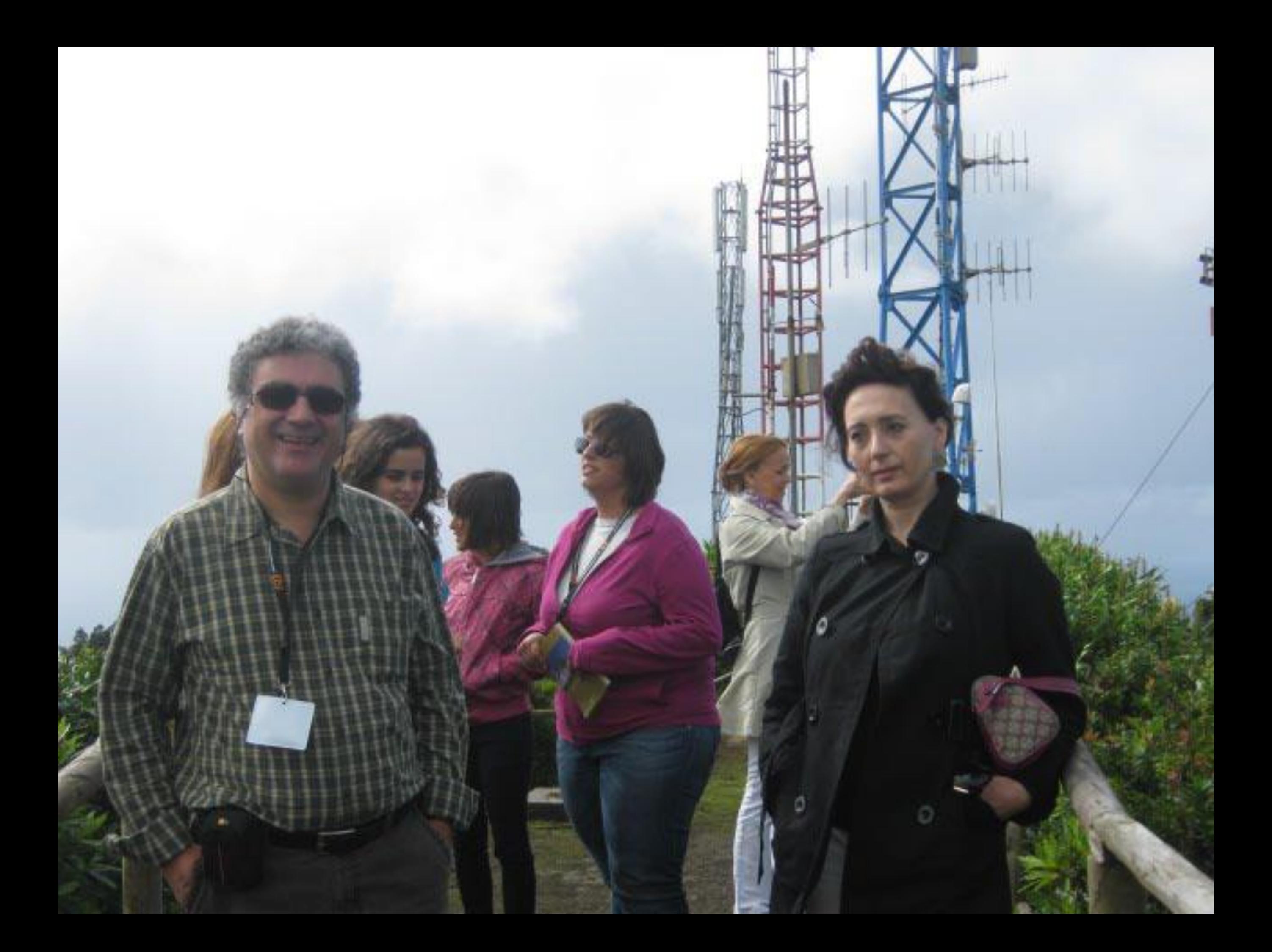

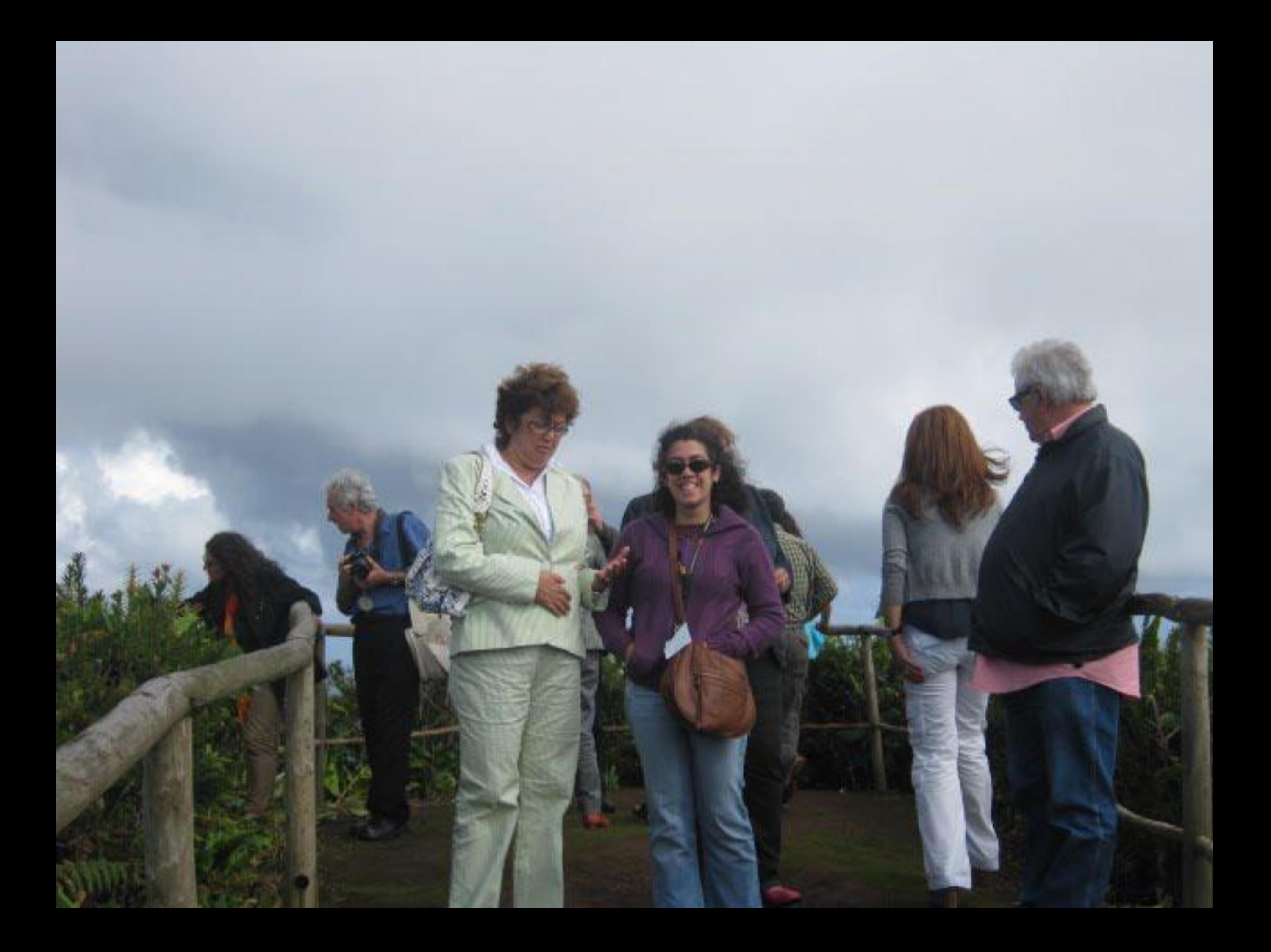

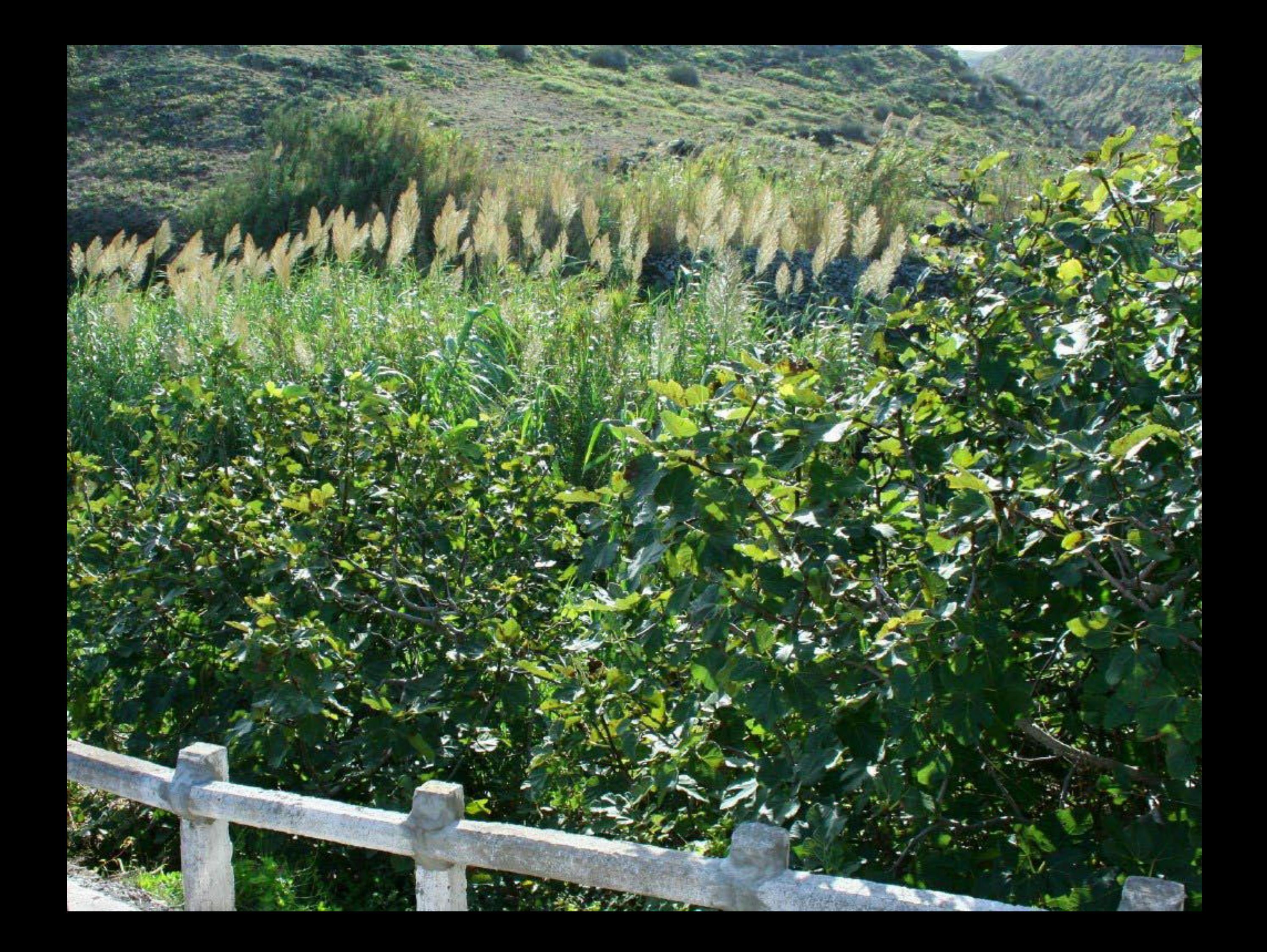

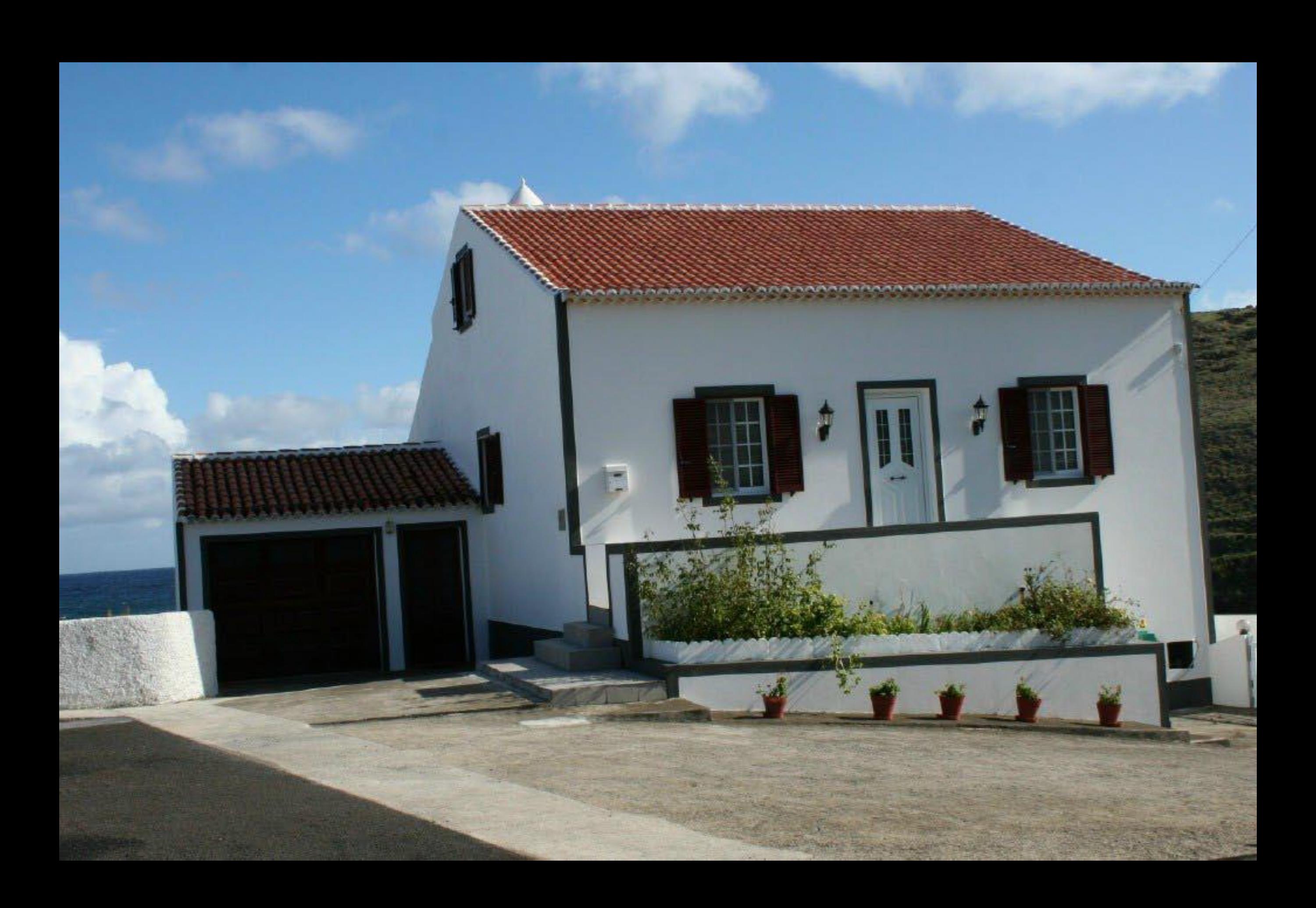

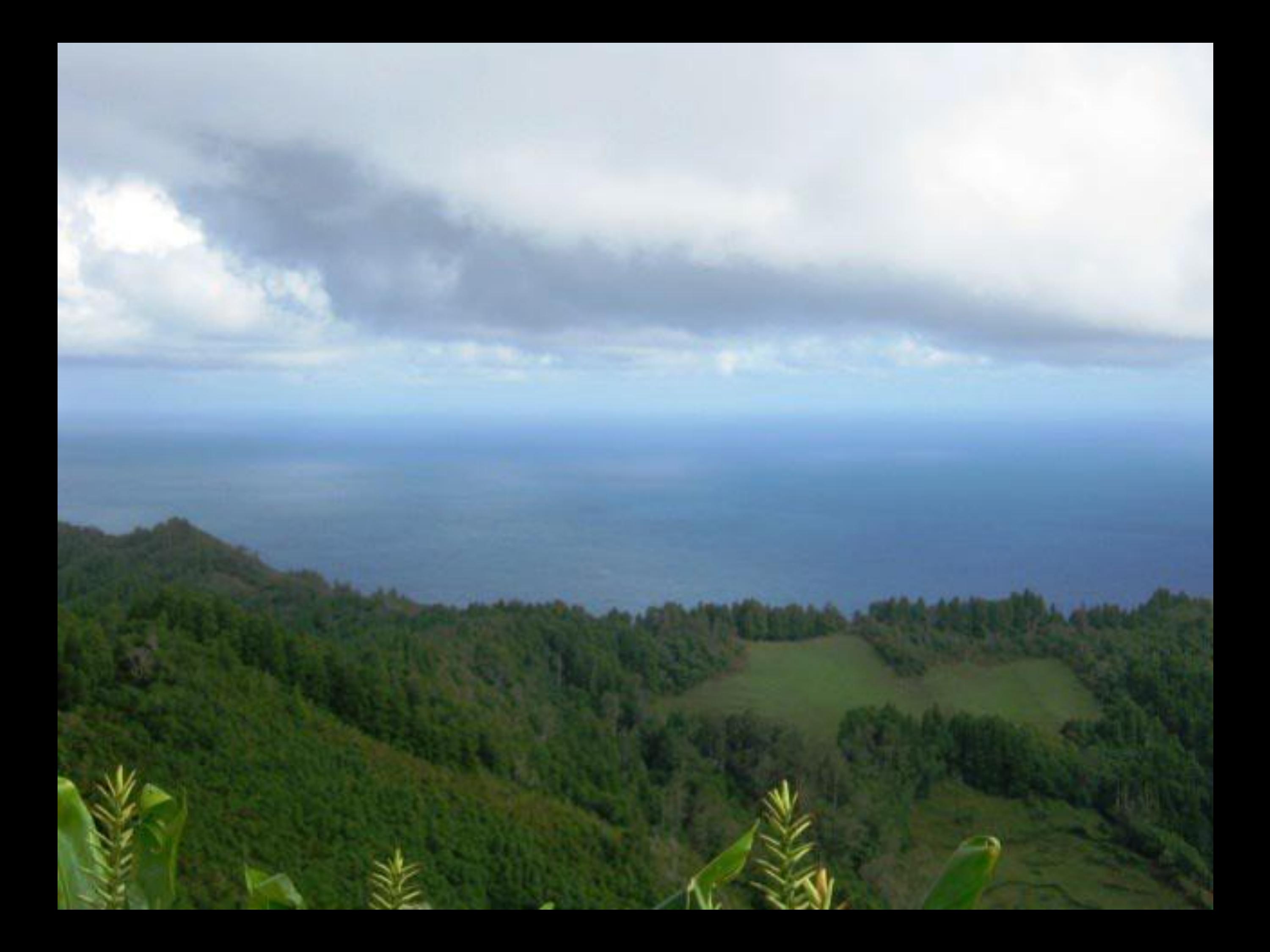

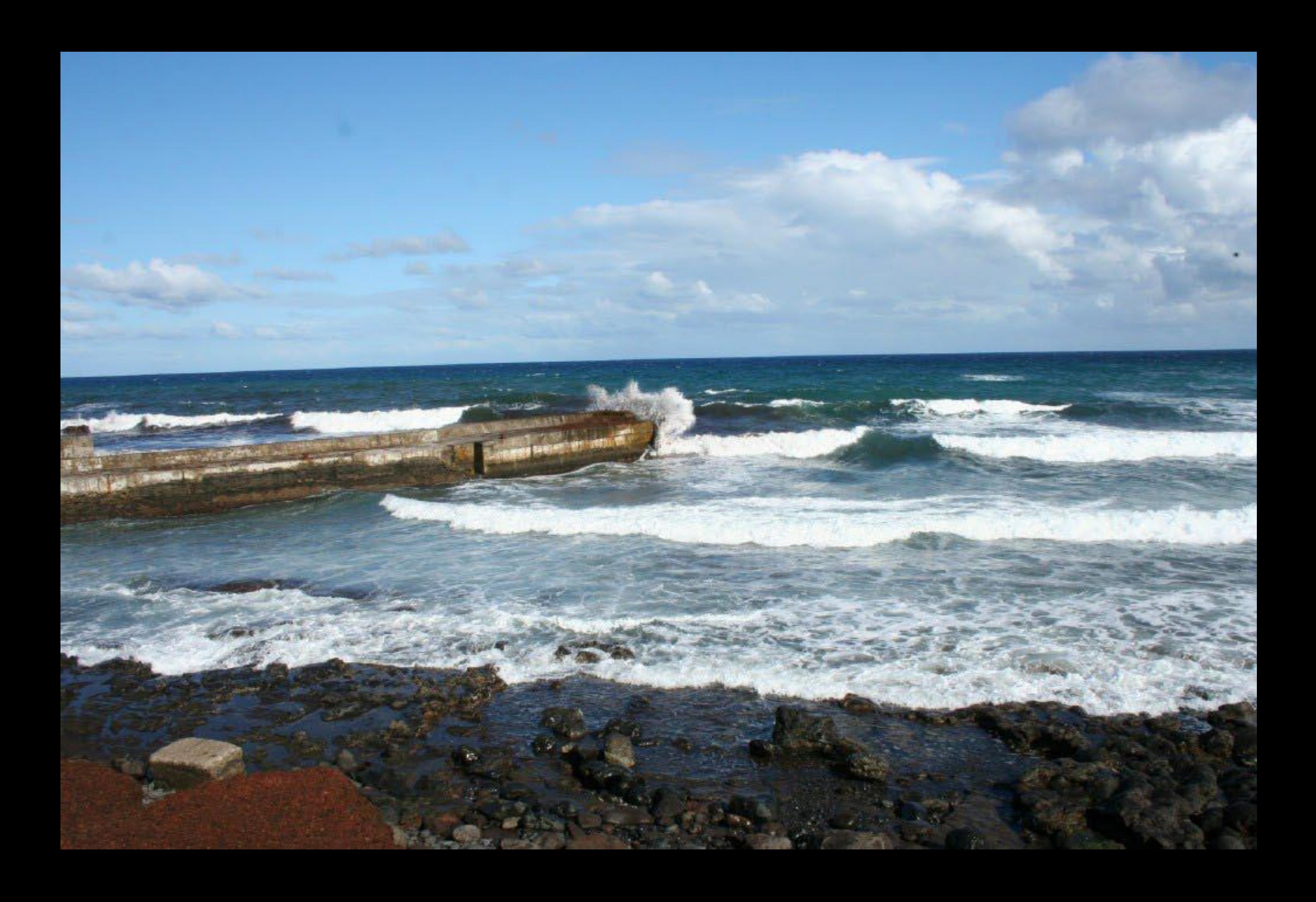

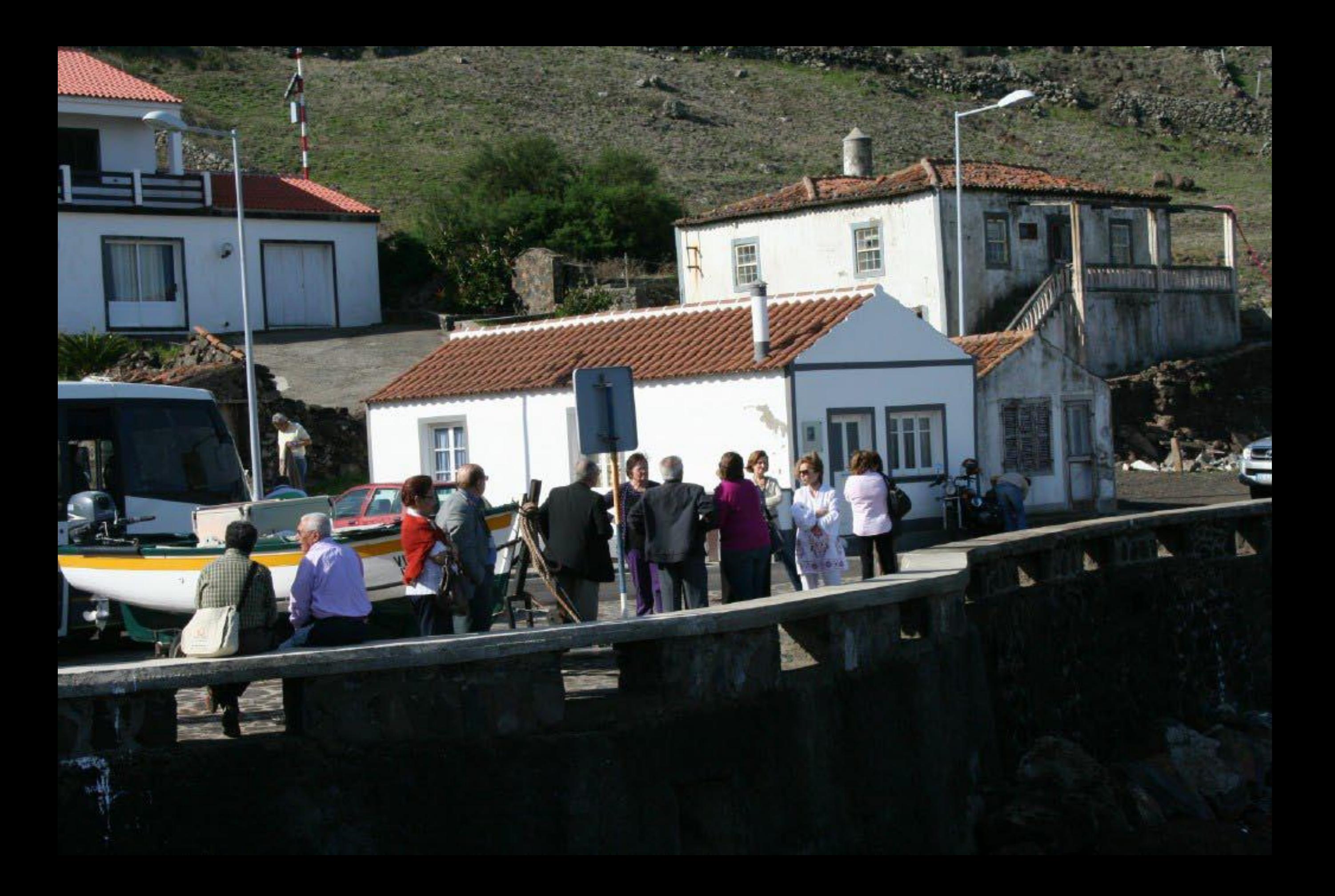

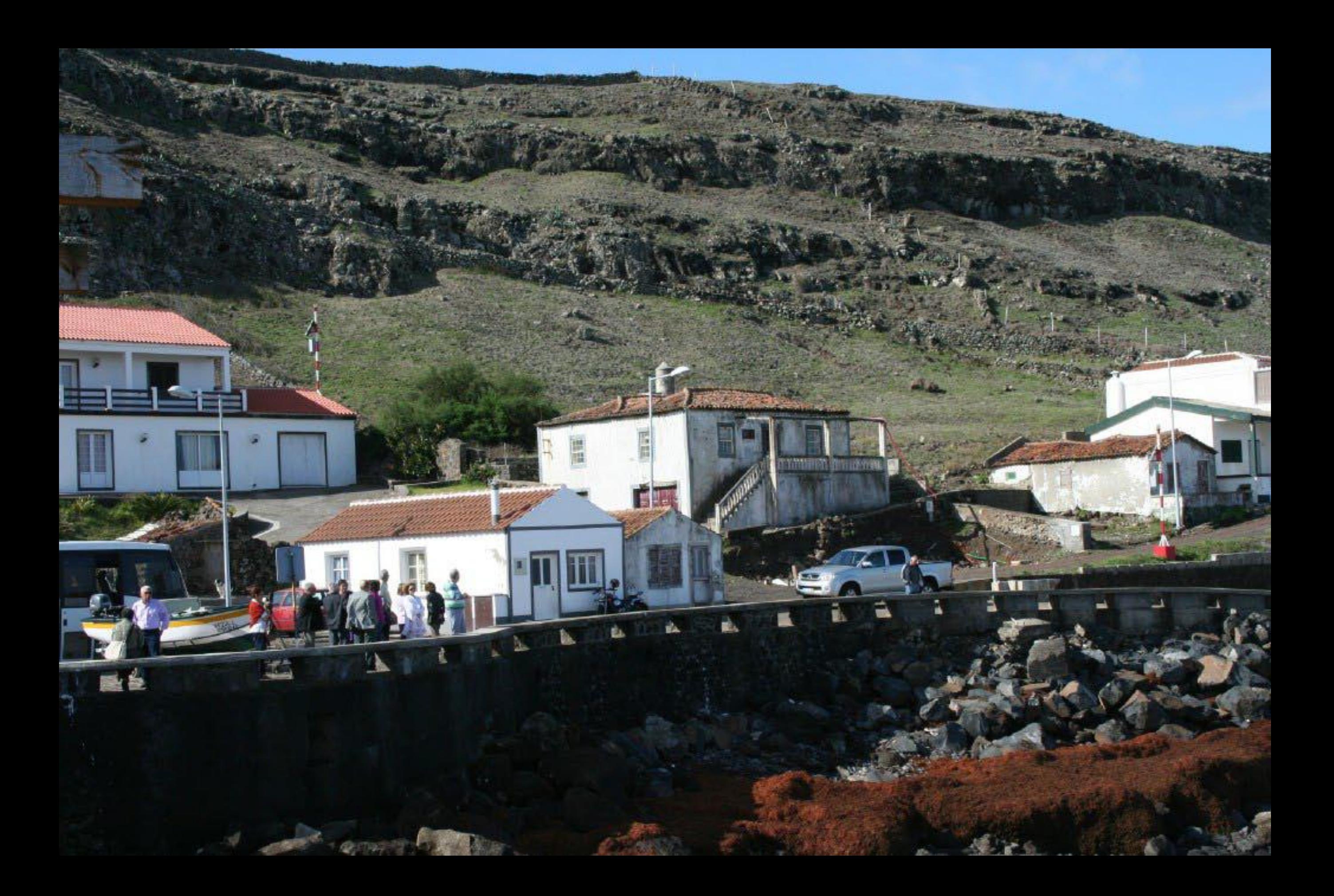

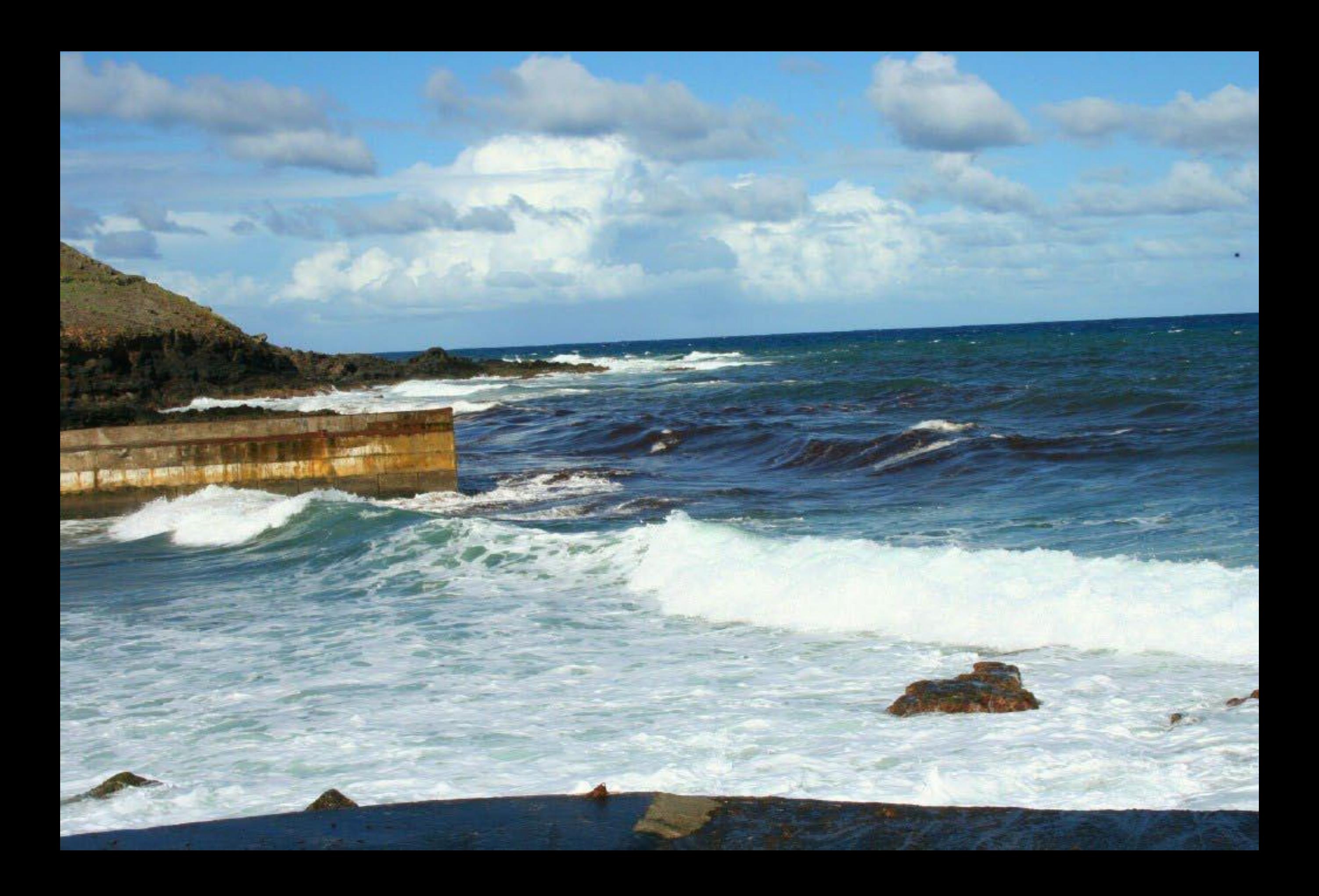

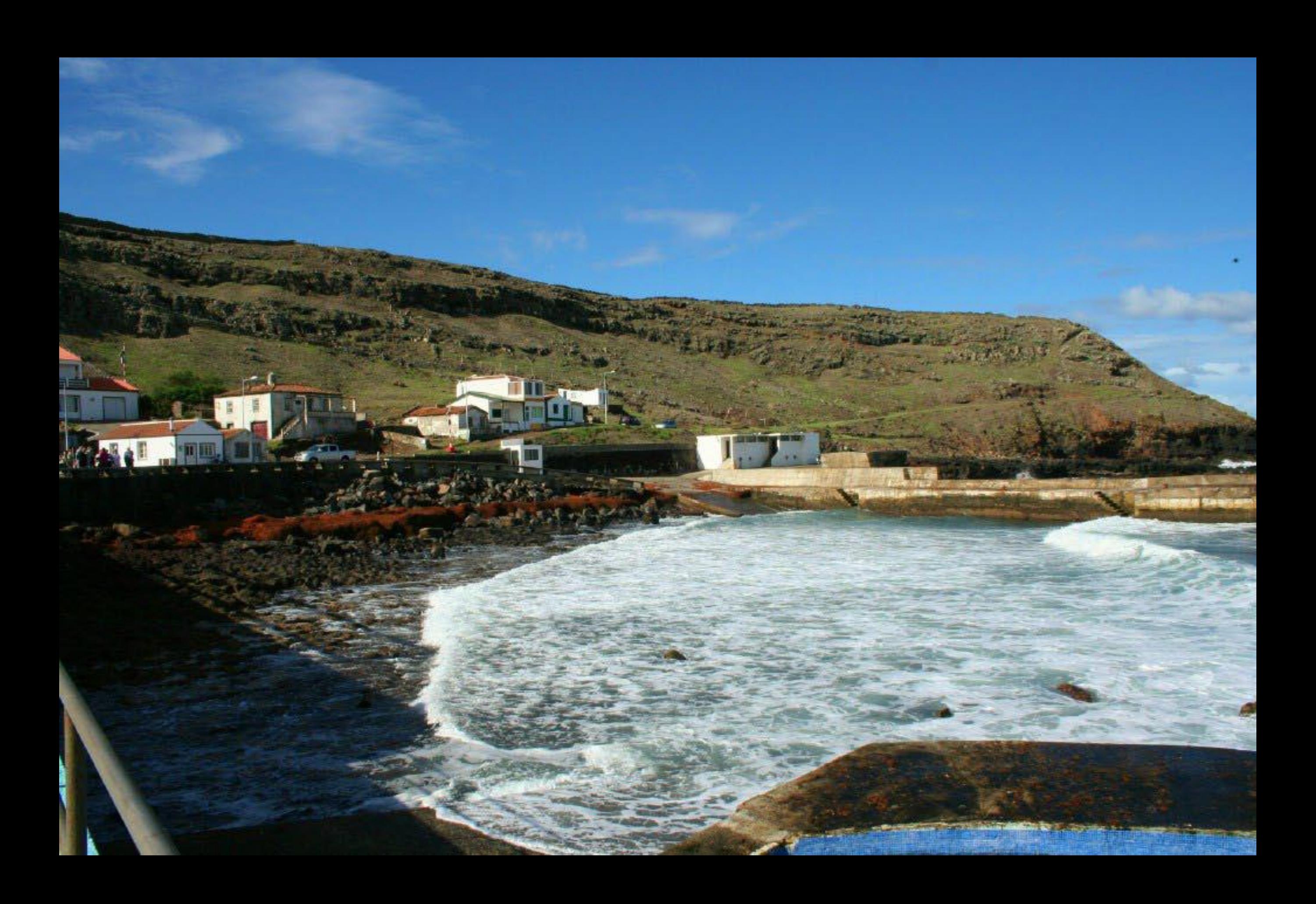

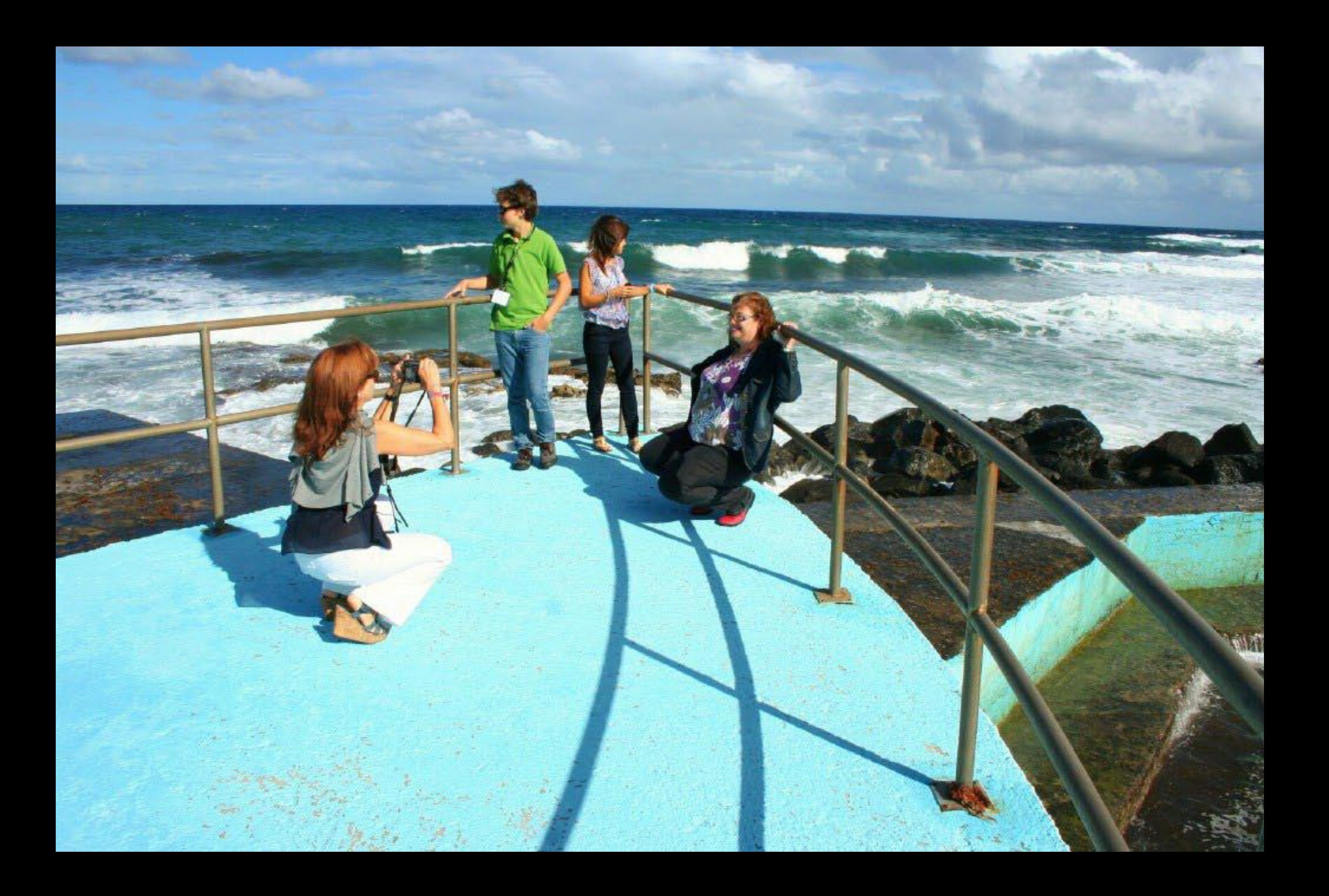

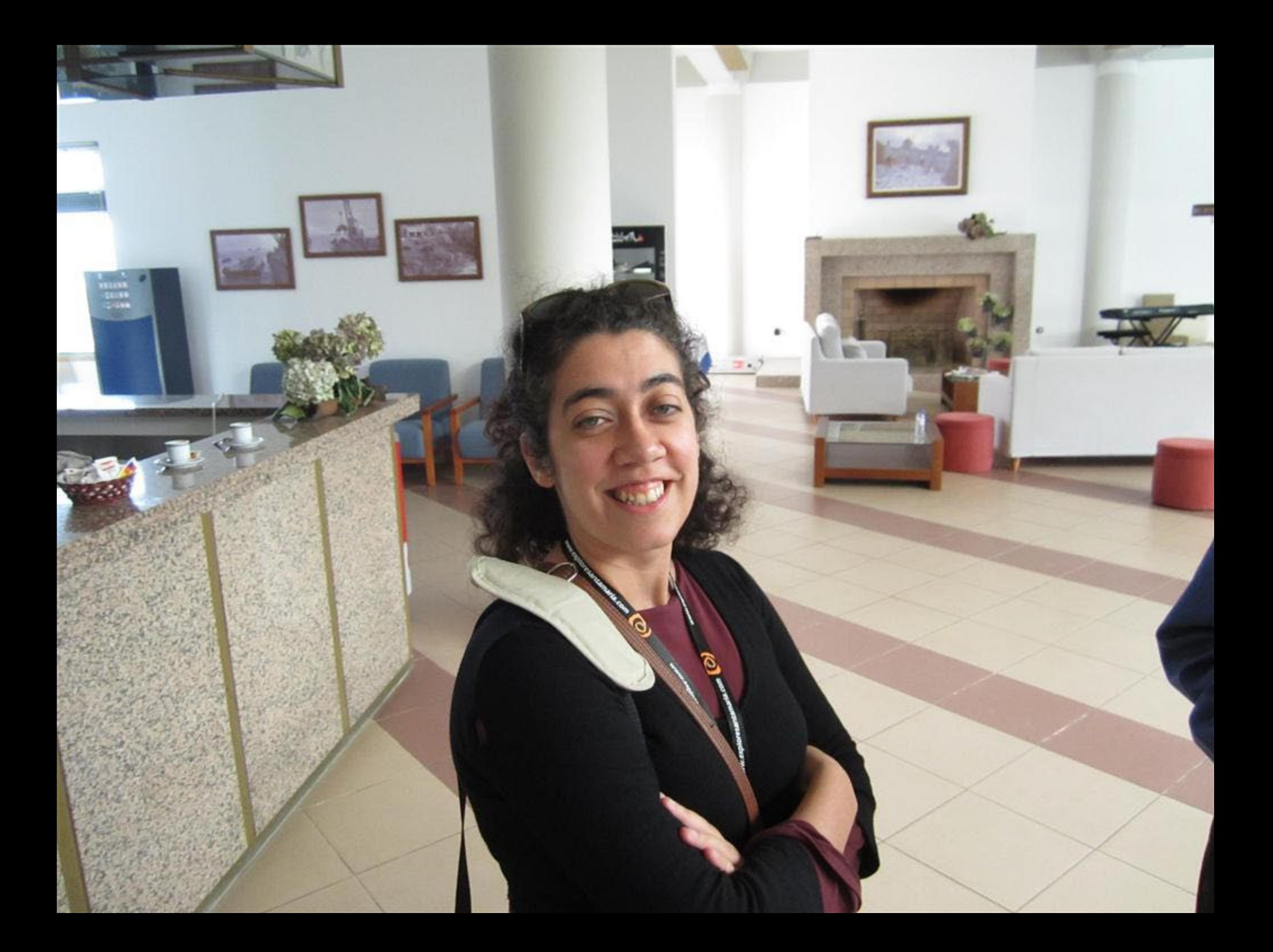

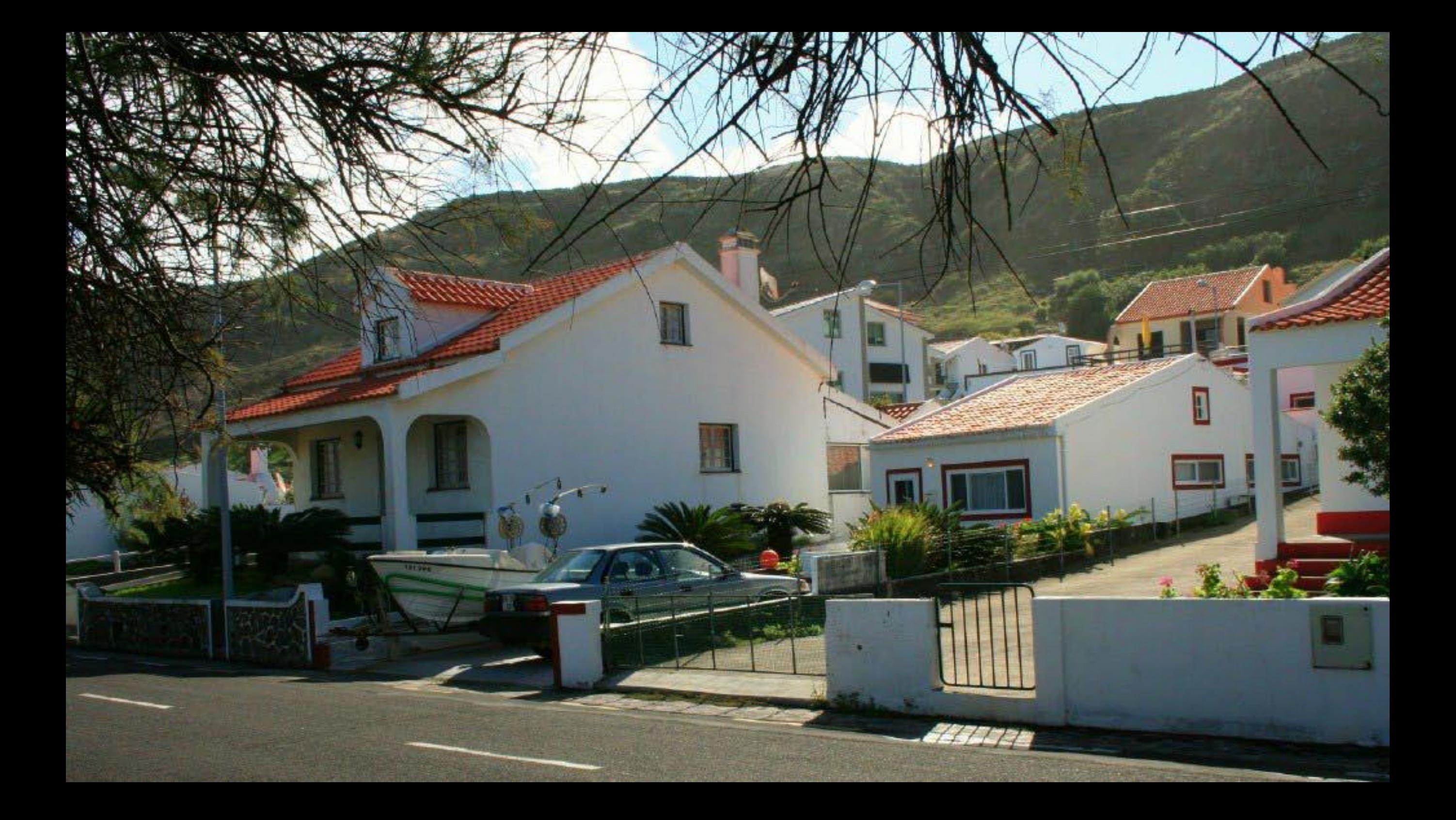

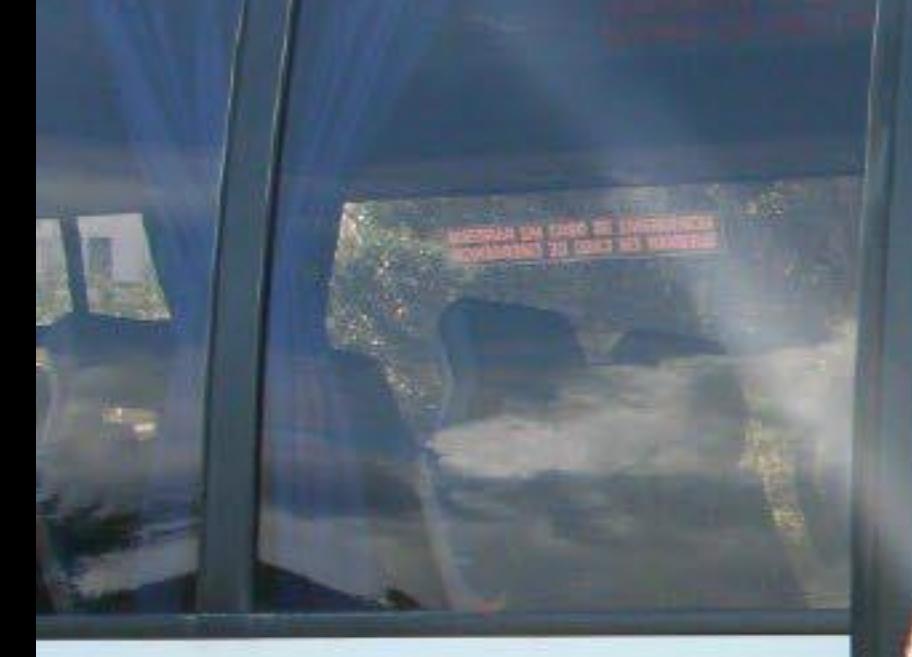

## CIPAL DE VILA DO PORT<br>ANTA MARIA

**Communication** 

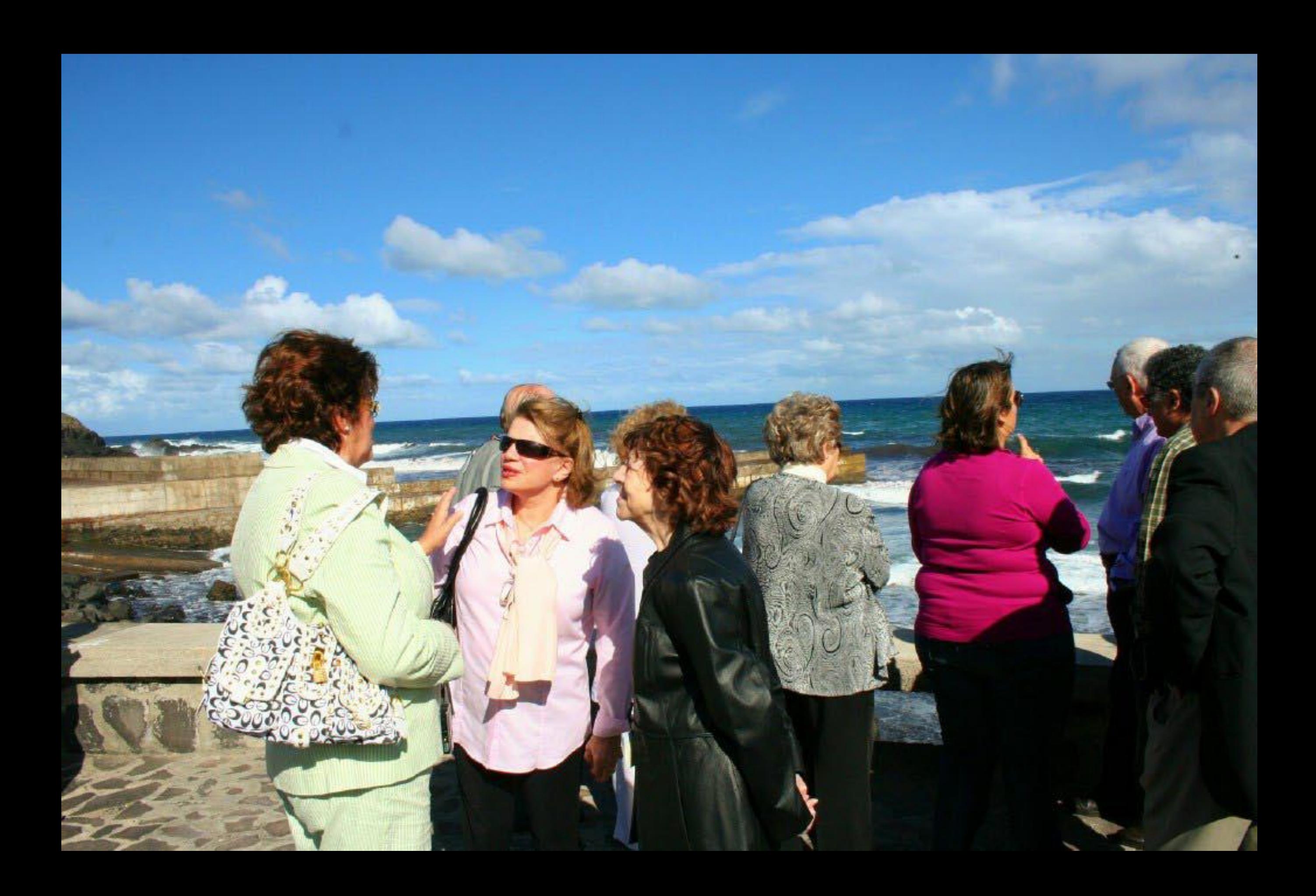
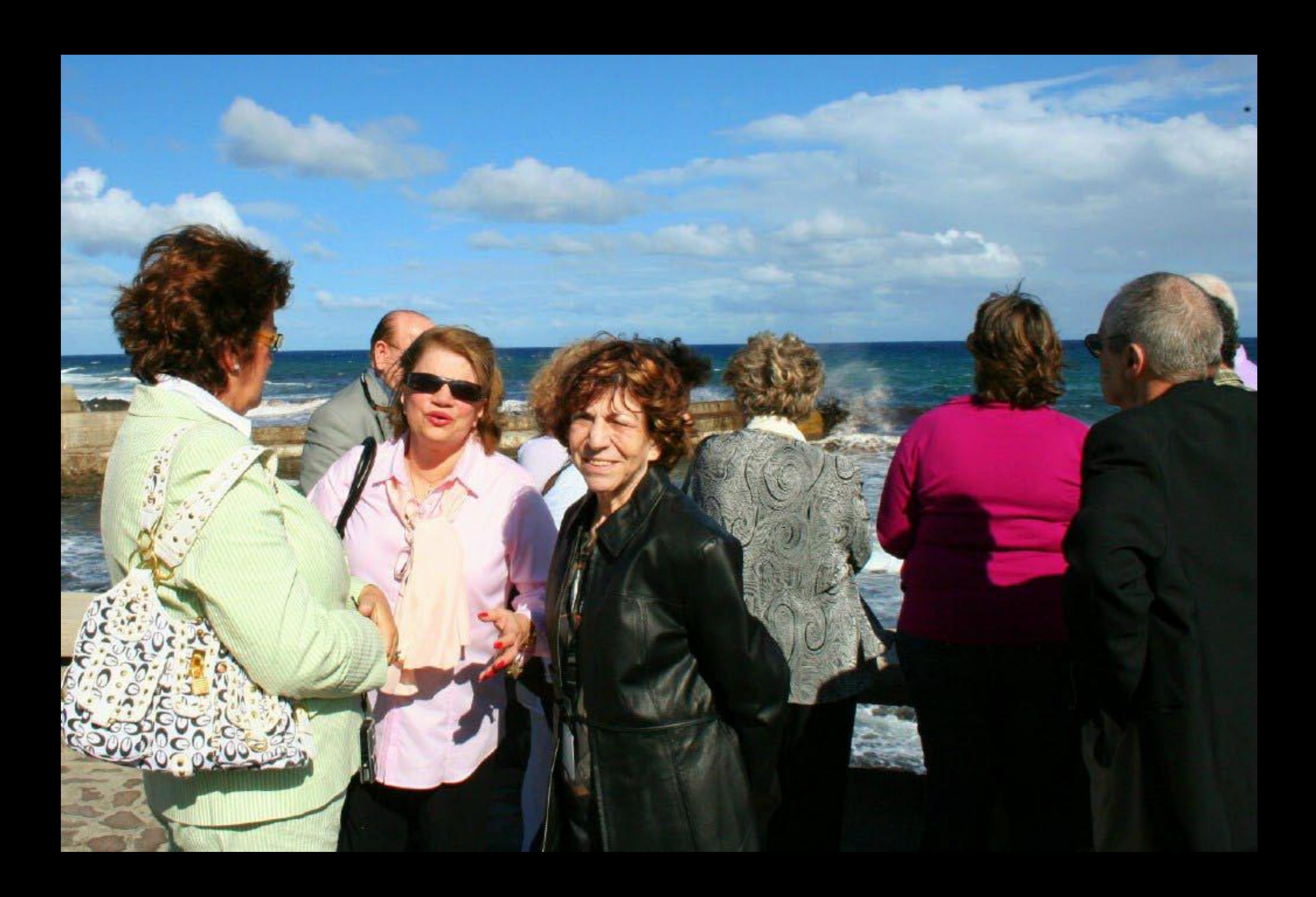

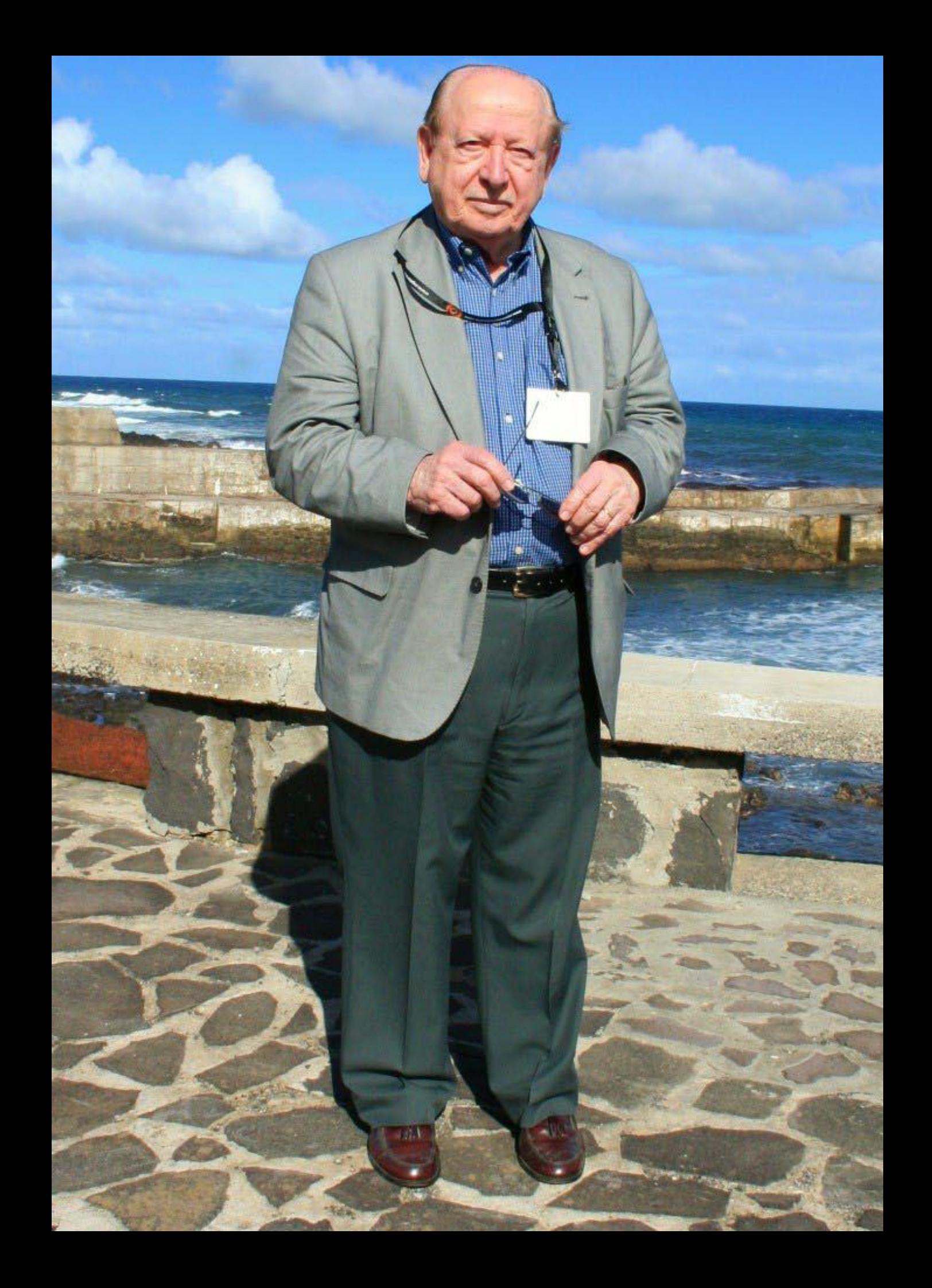

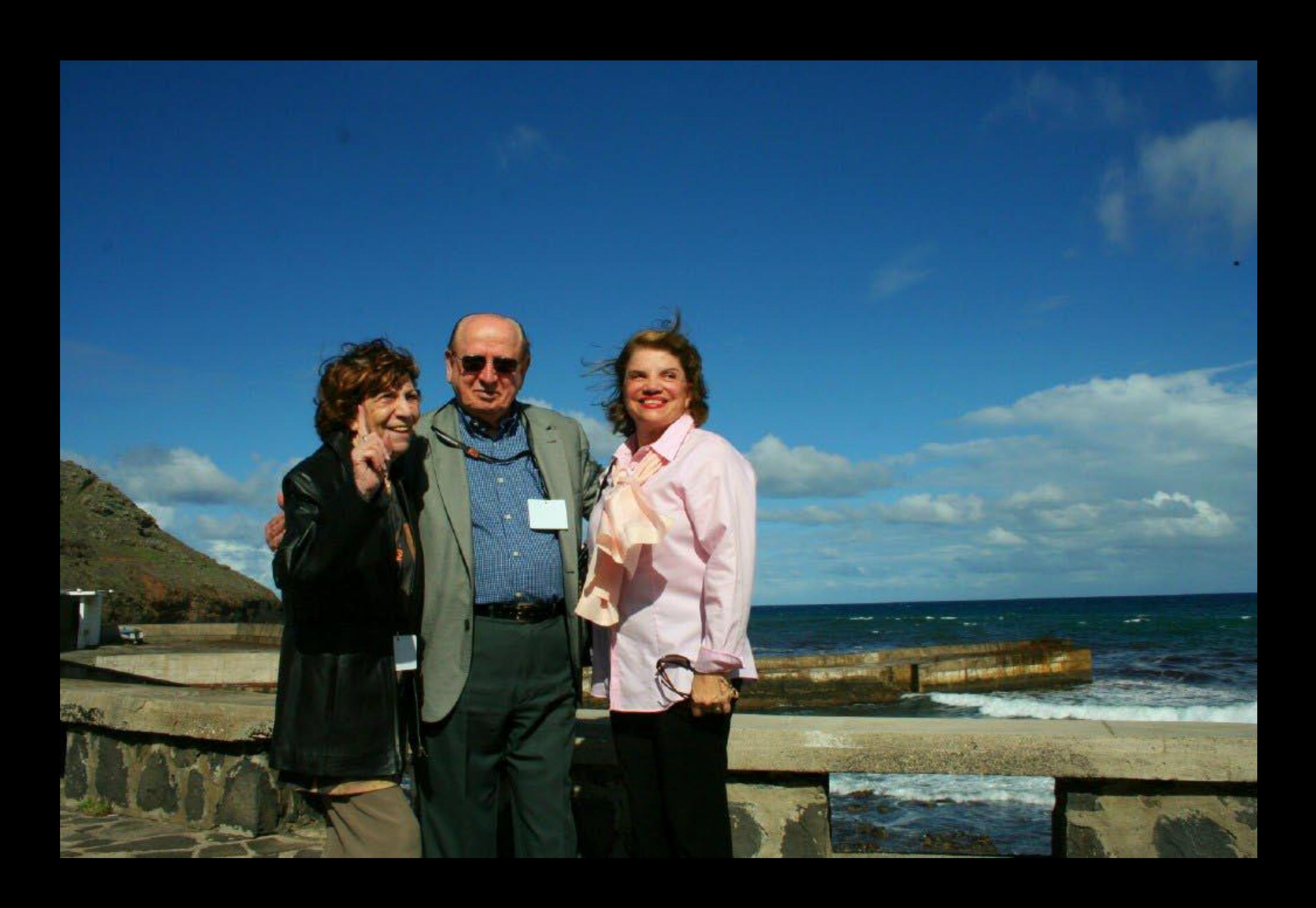

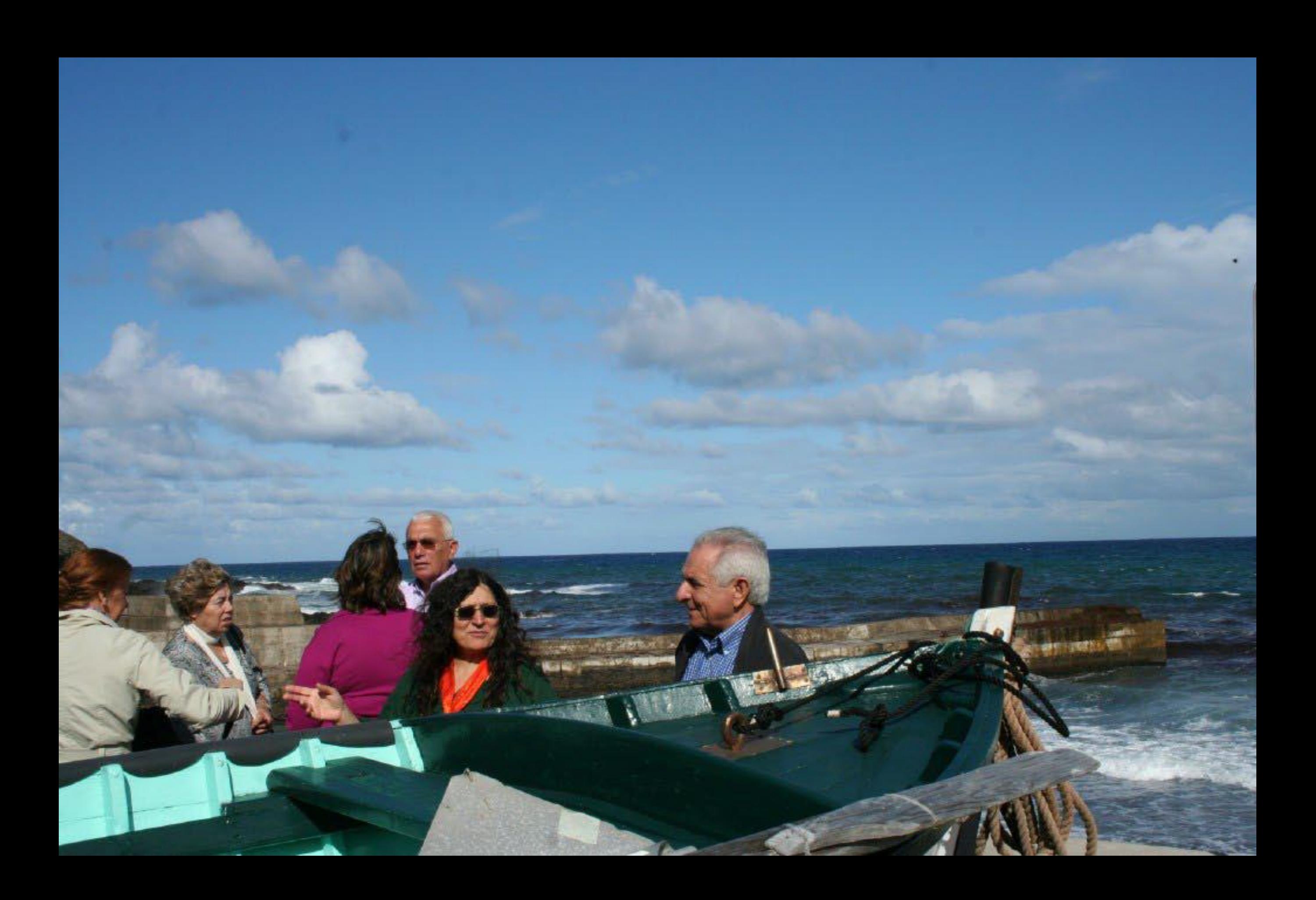

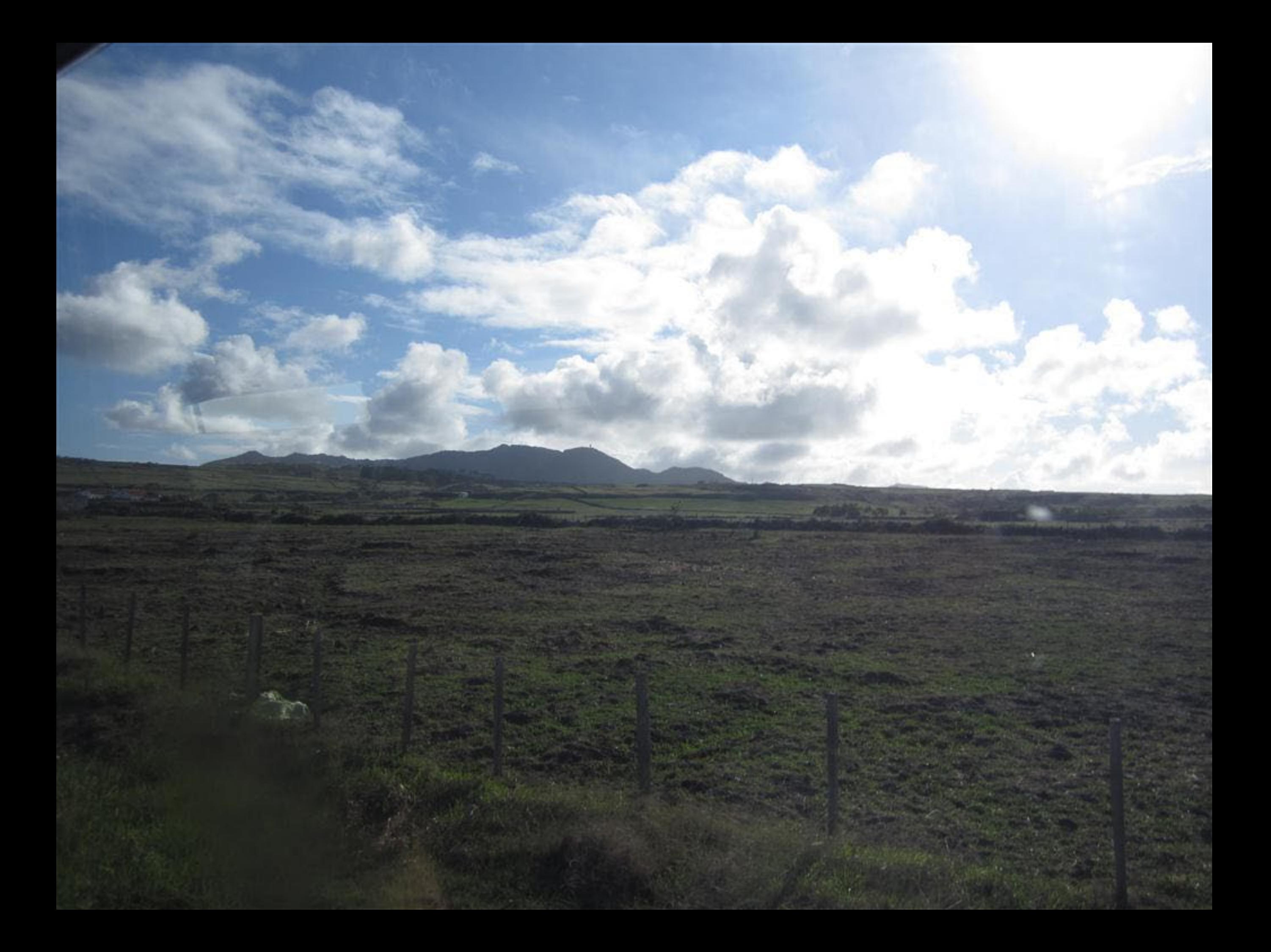

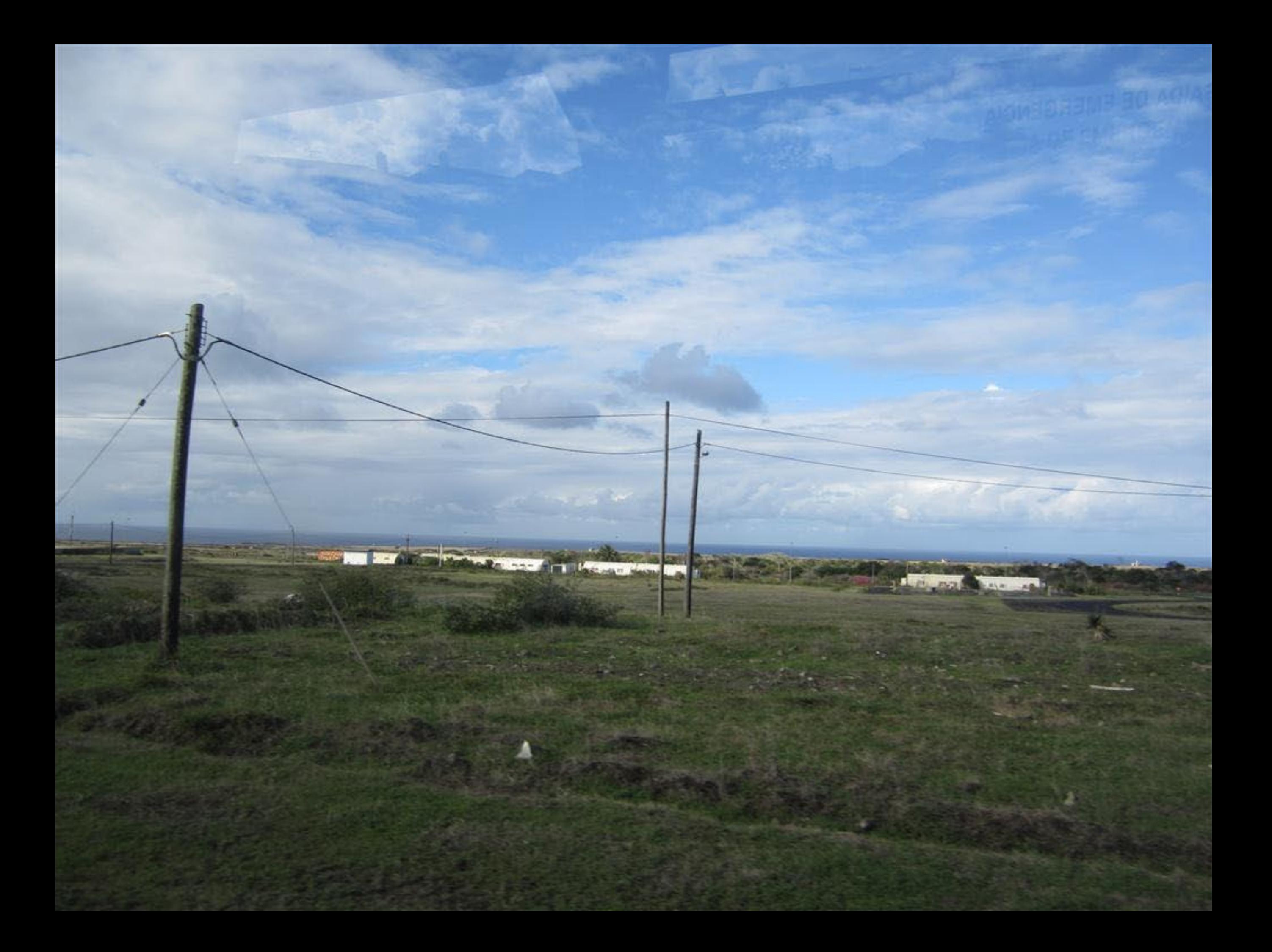

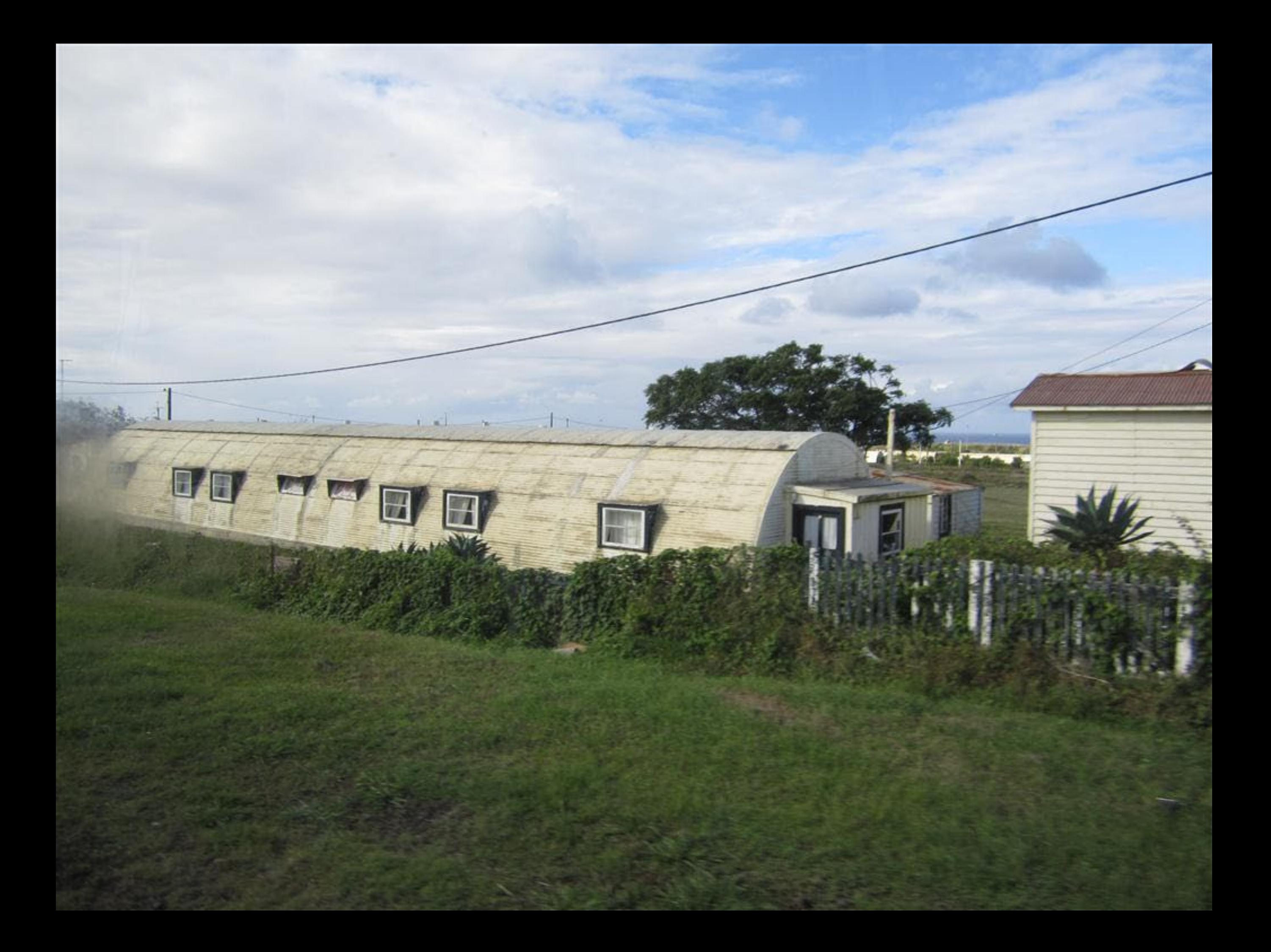

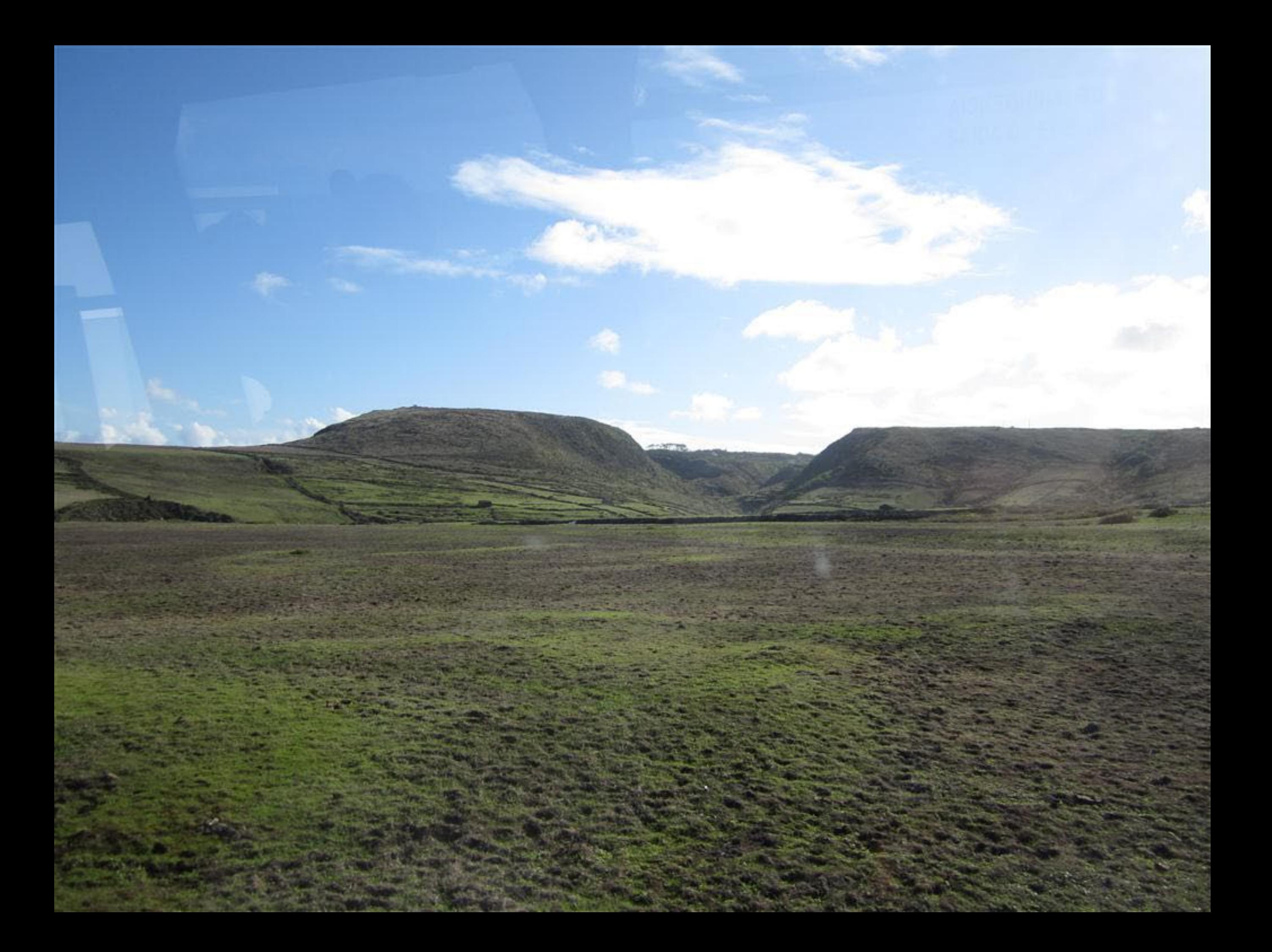

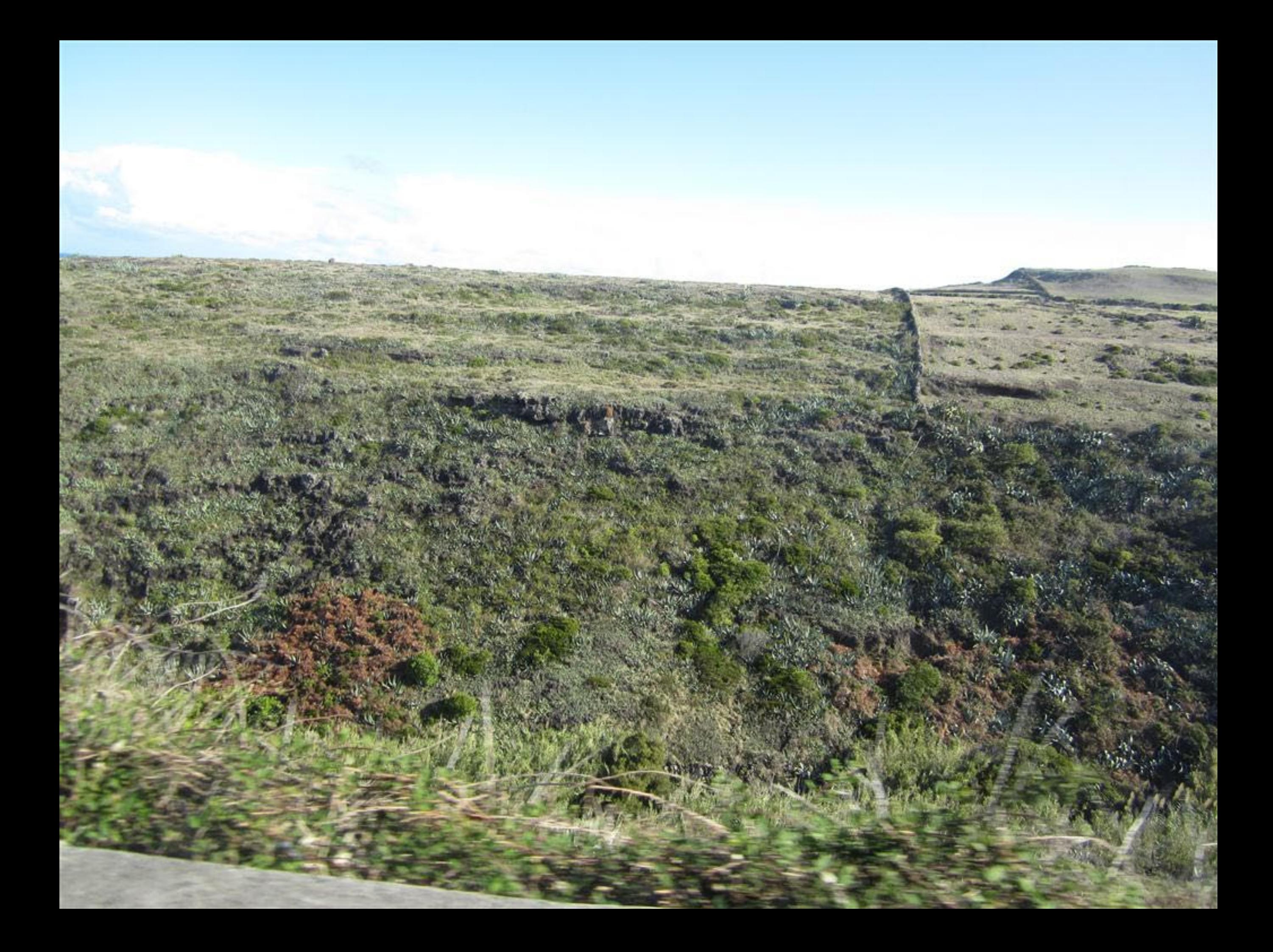

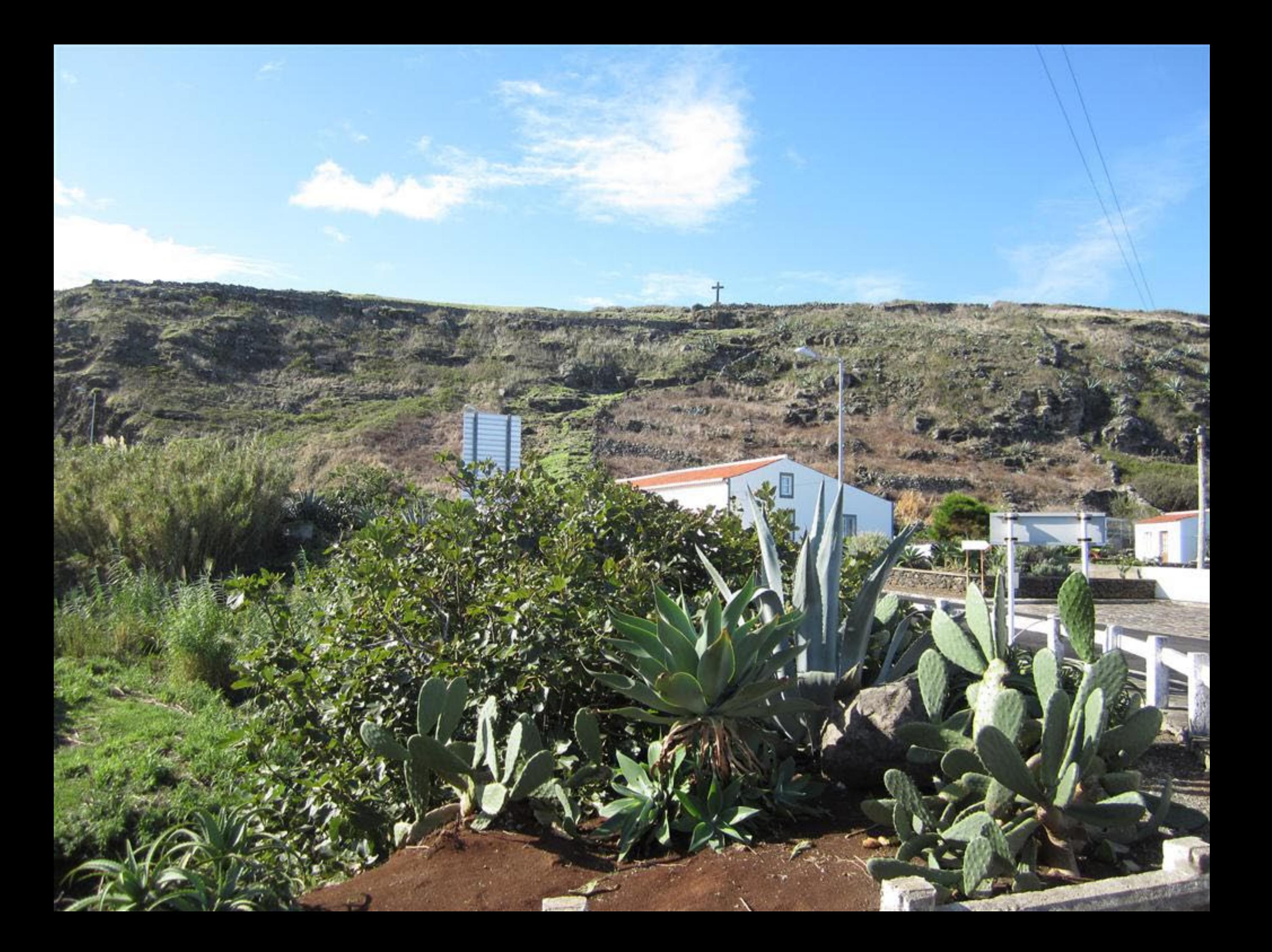

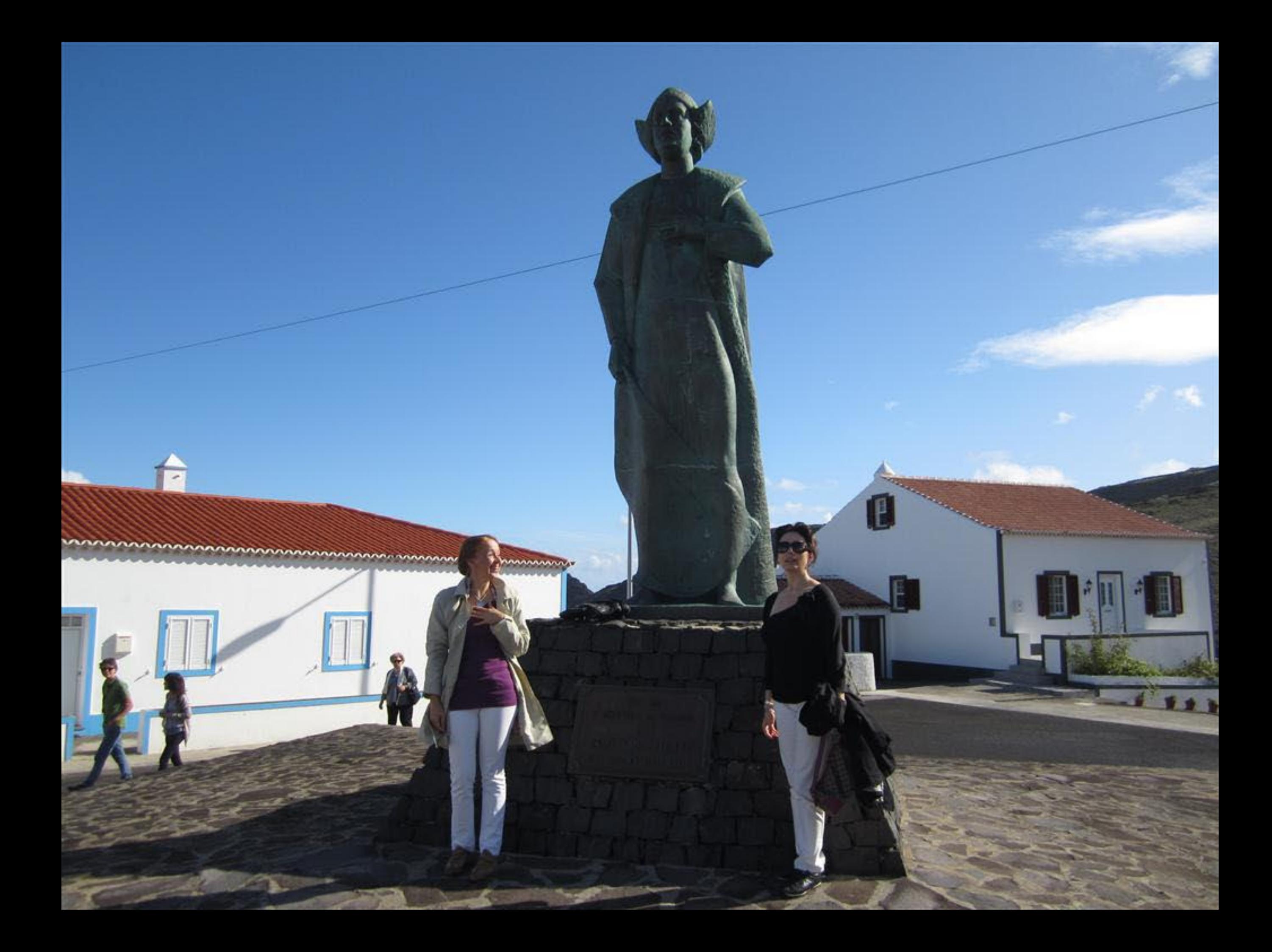

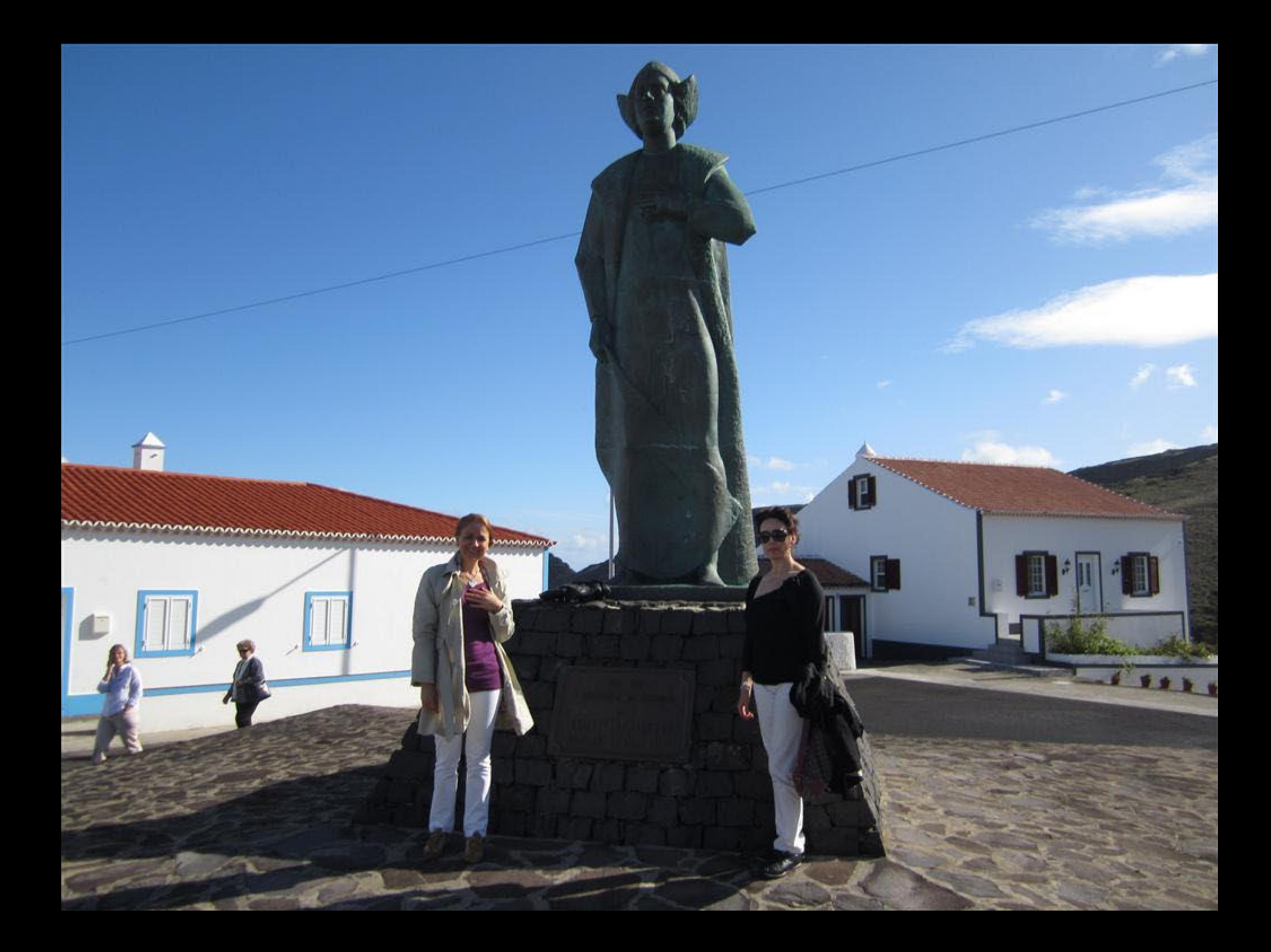

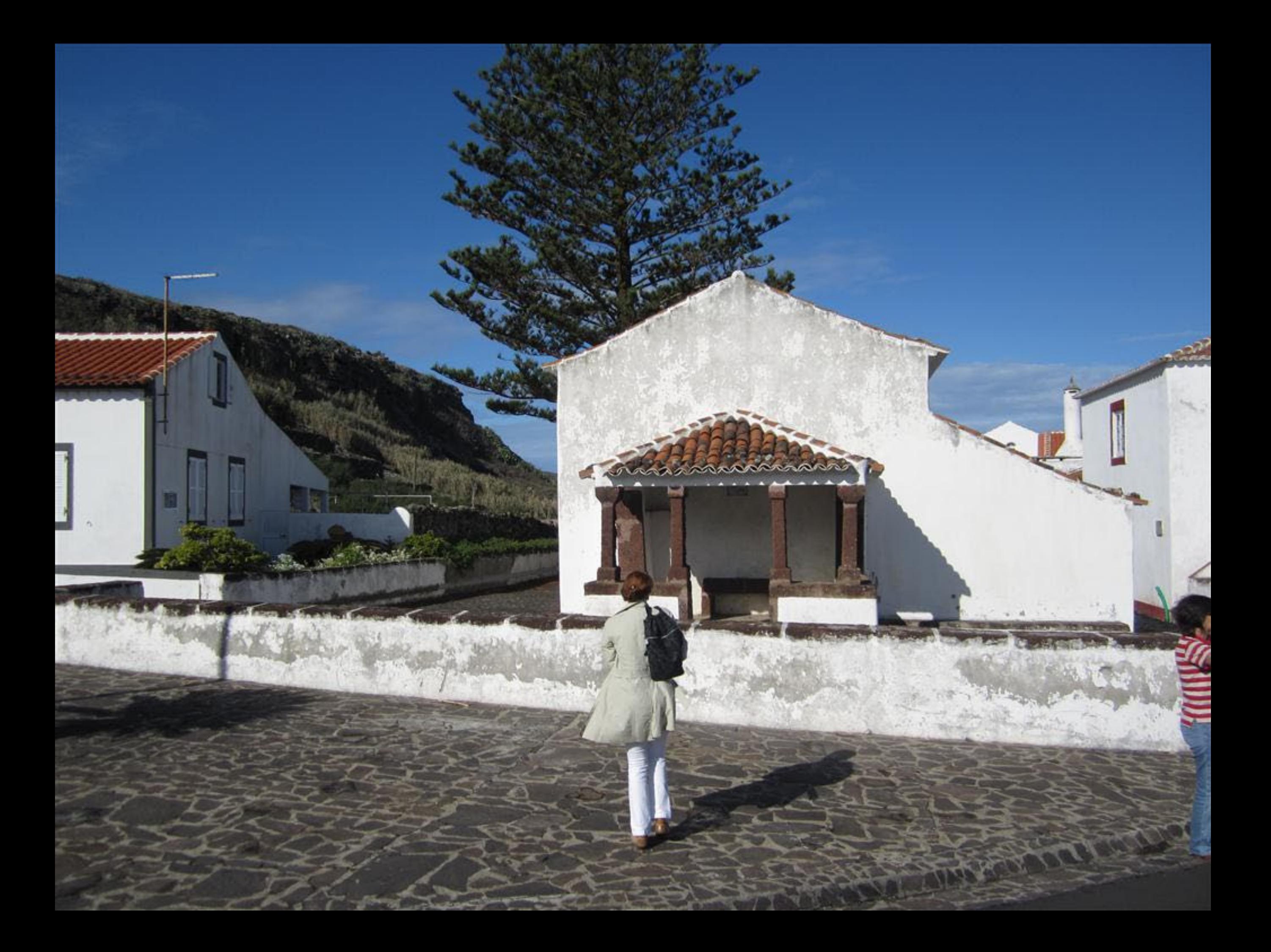

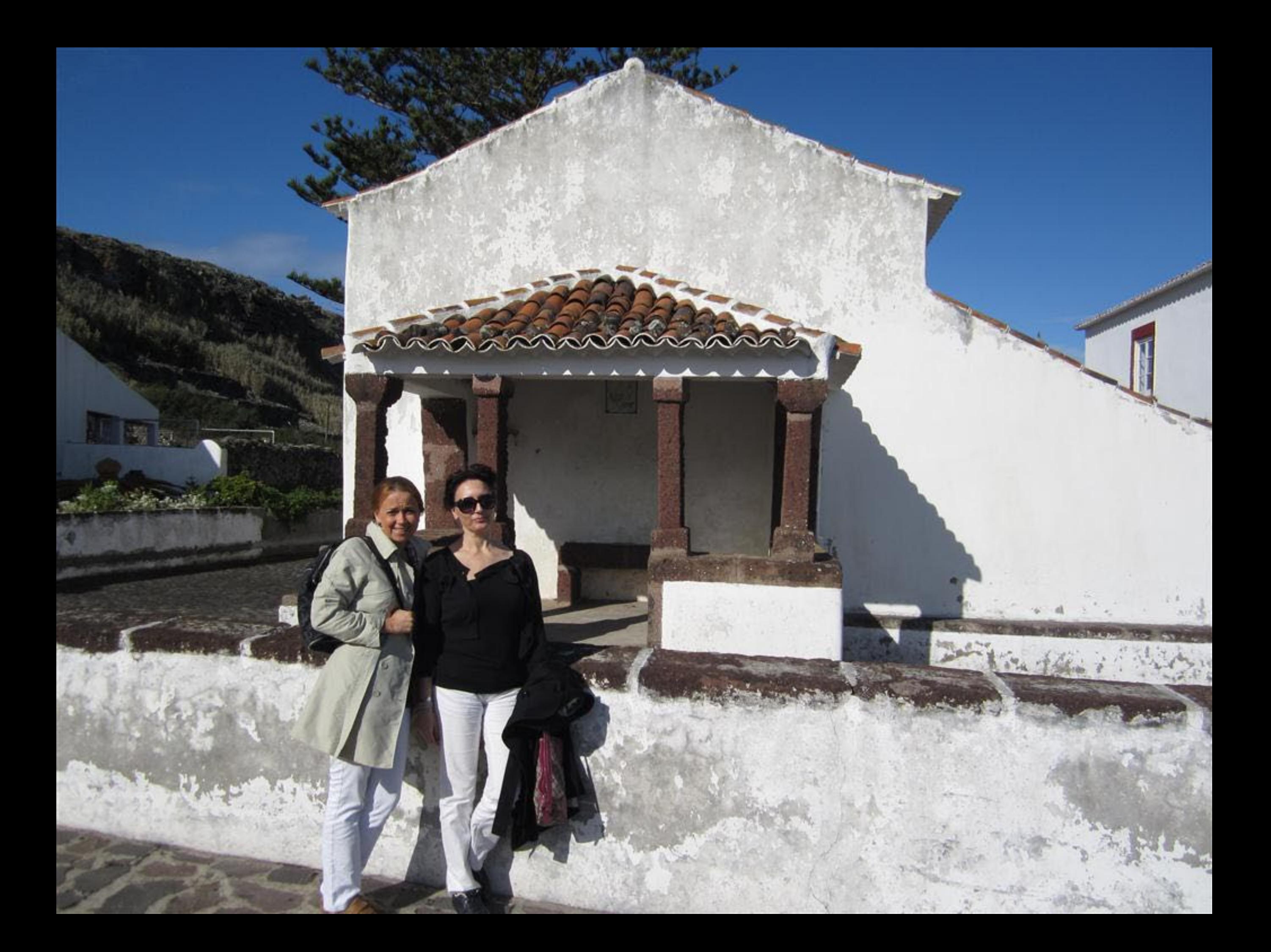

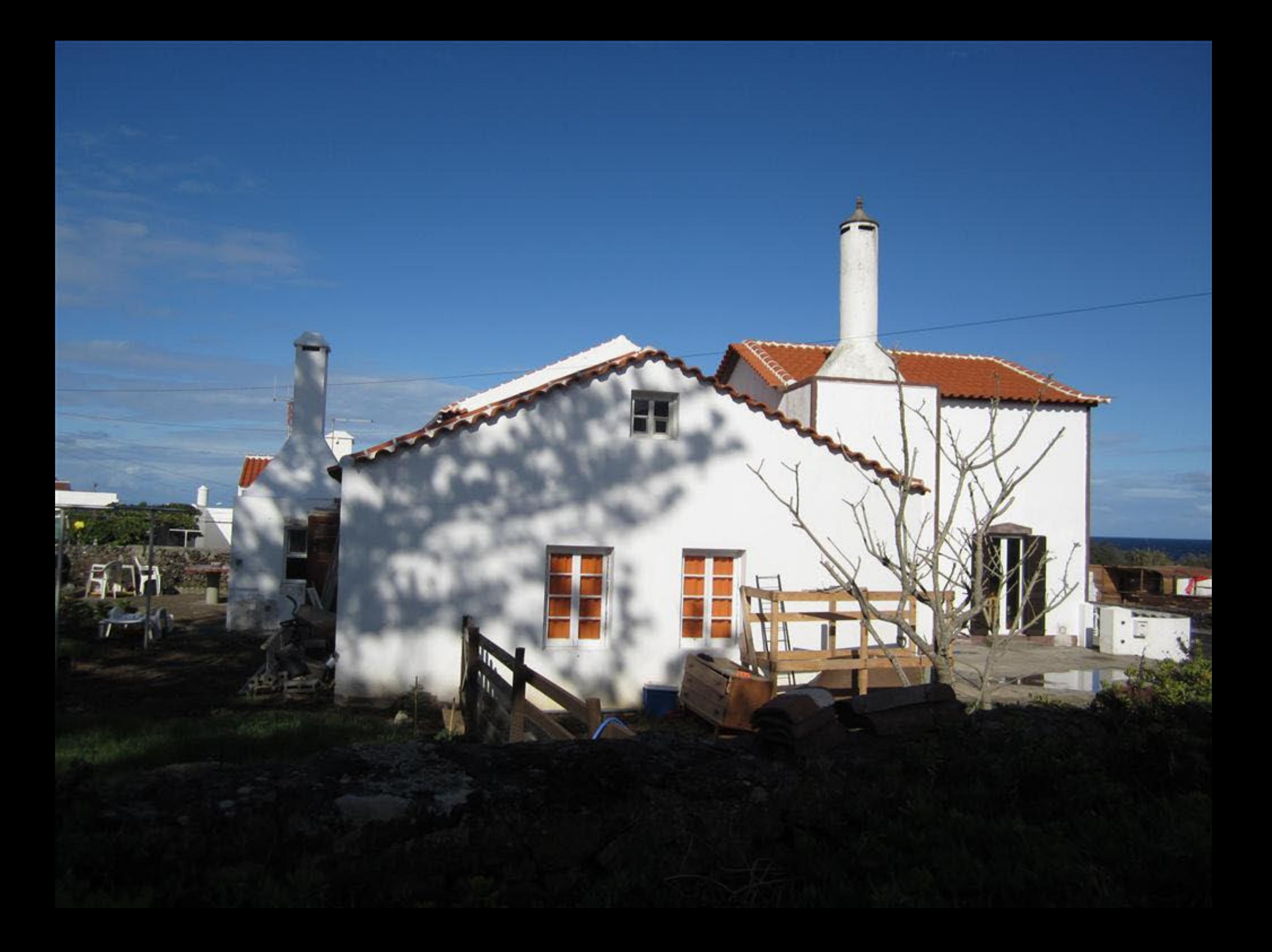

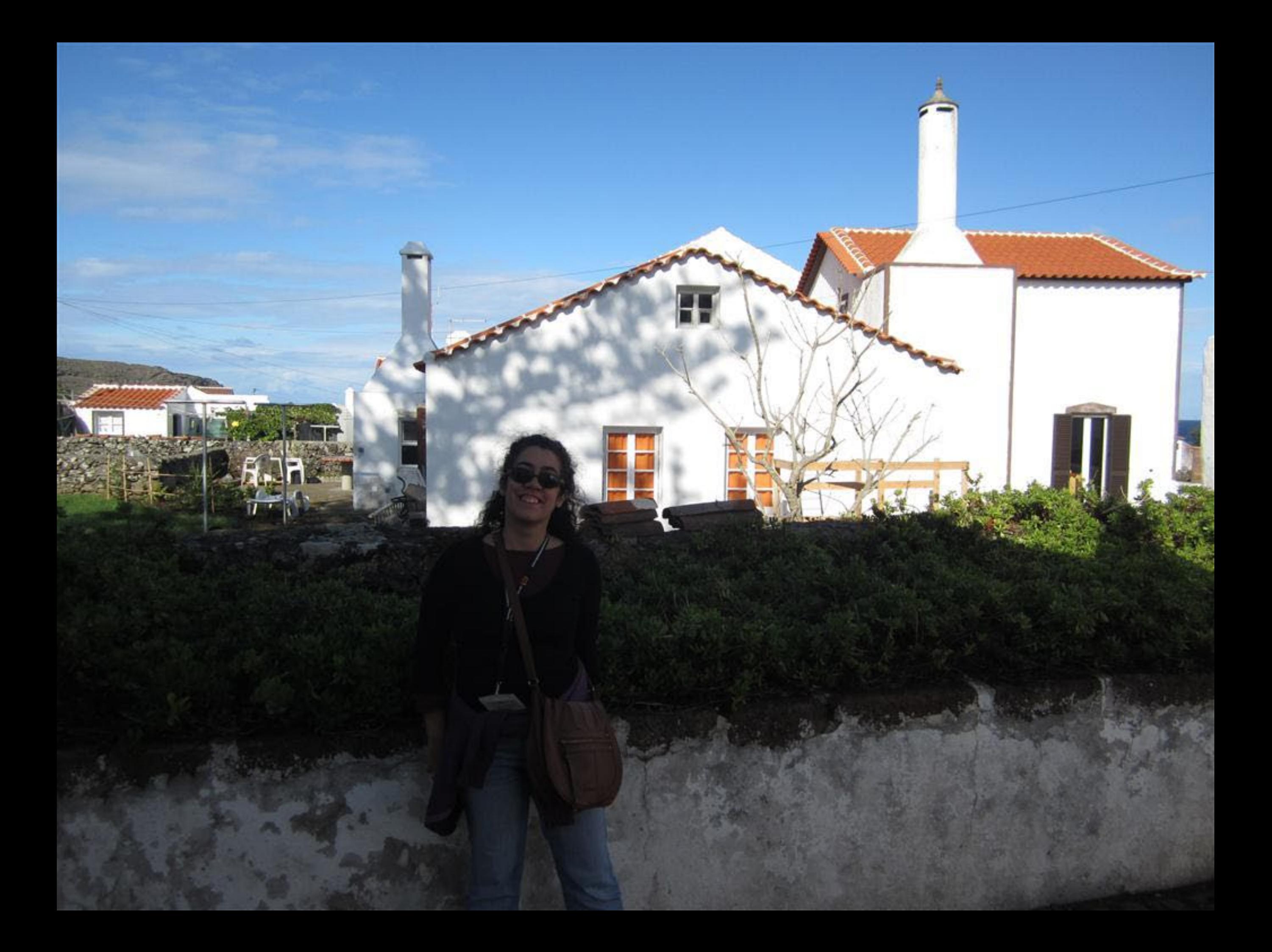

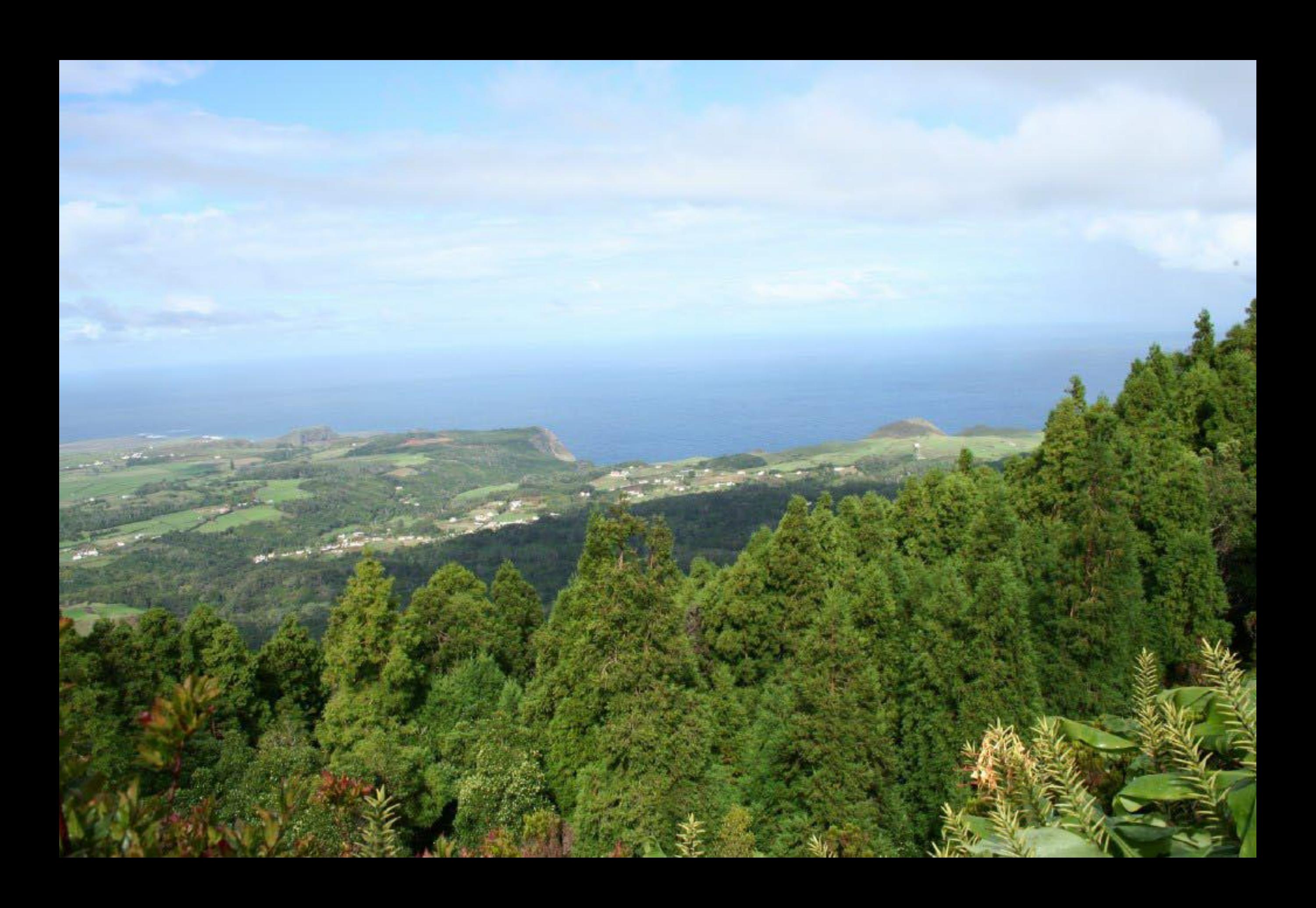

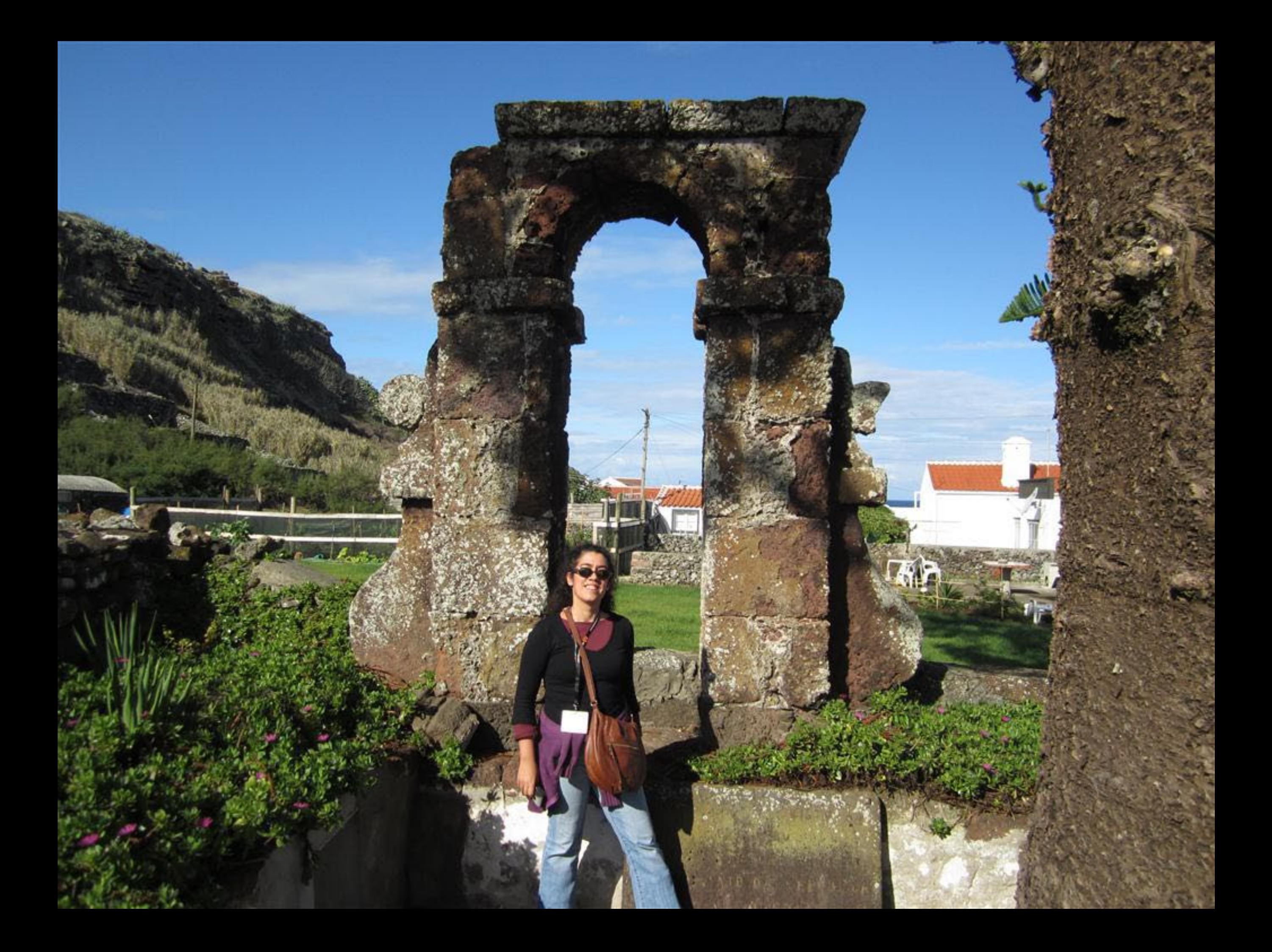

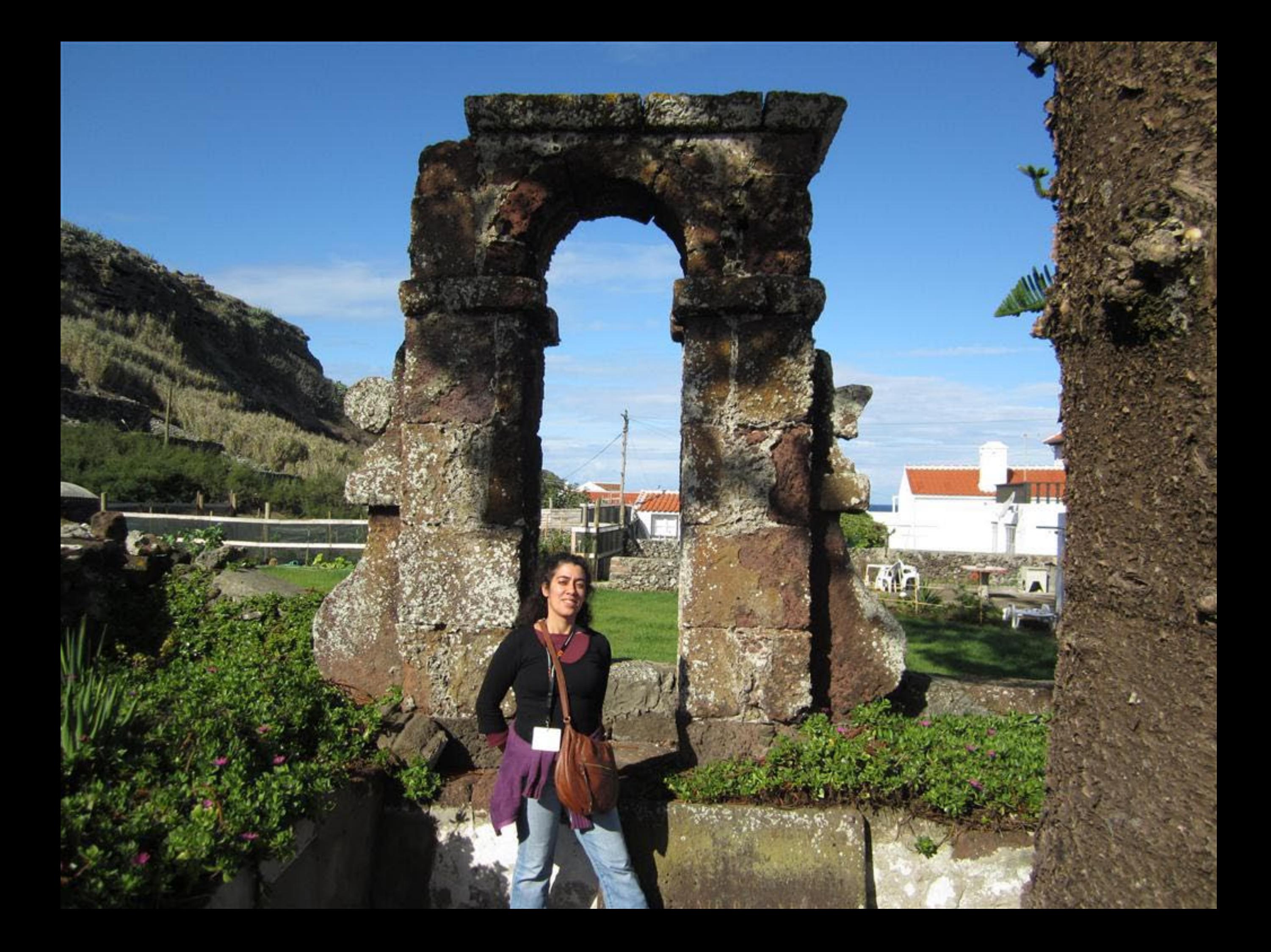

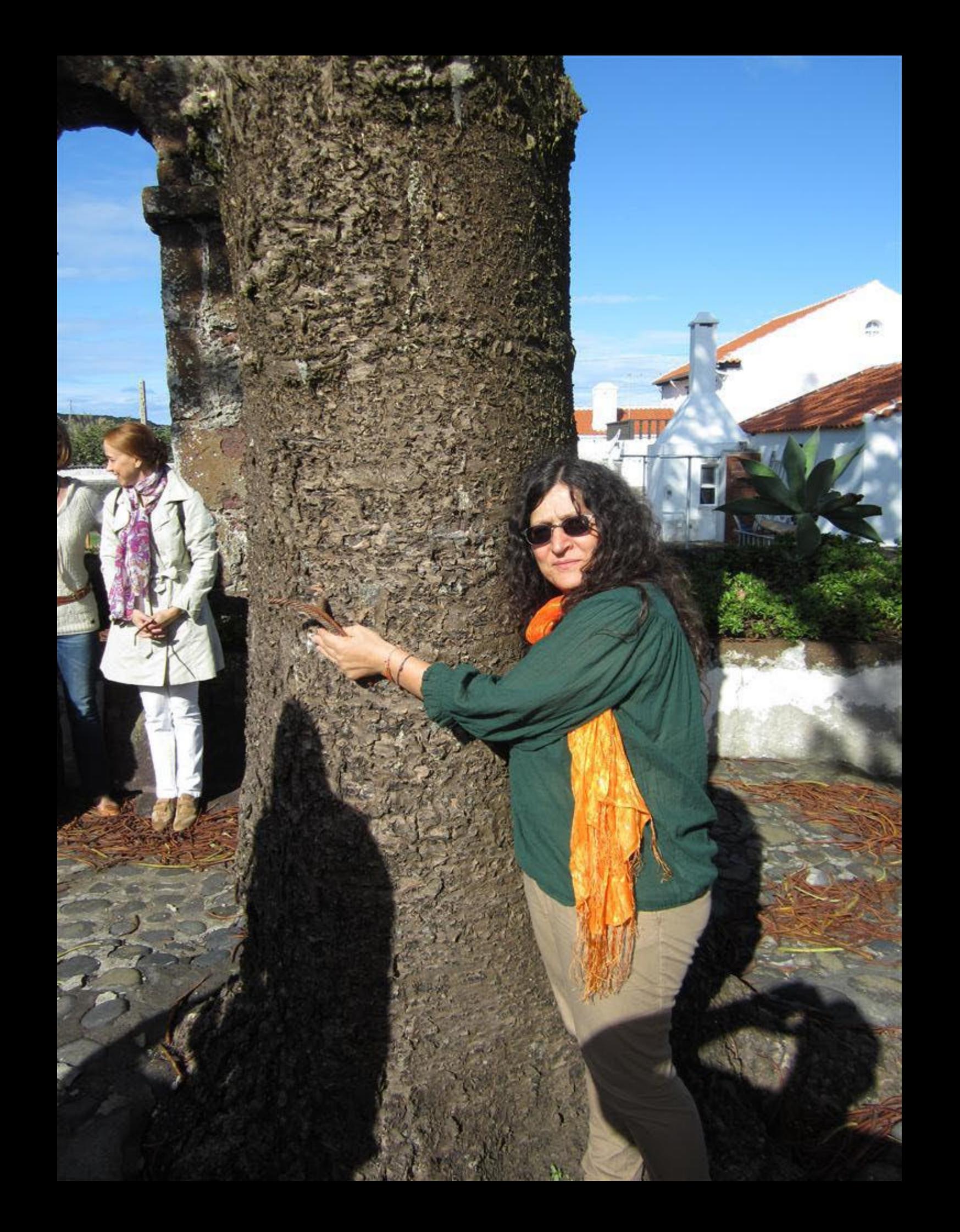

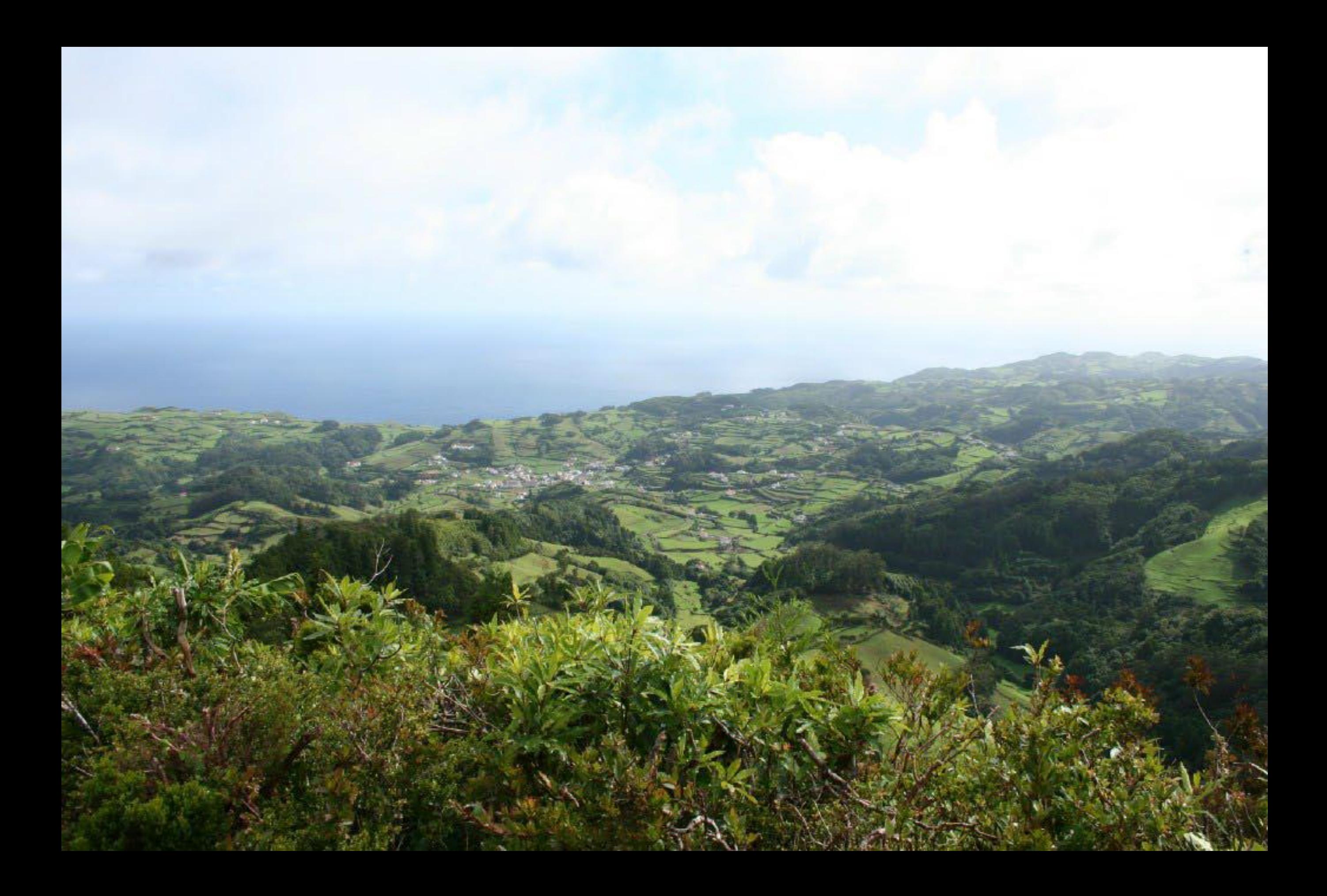

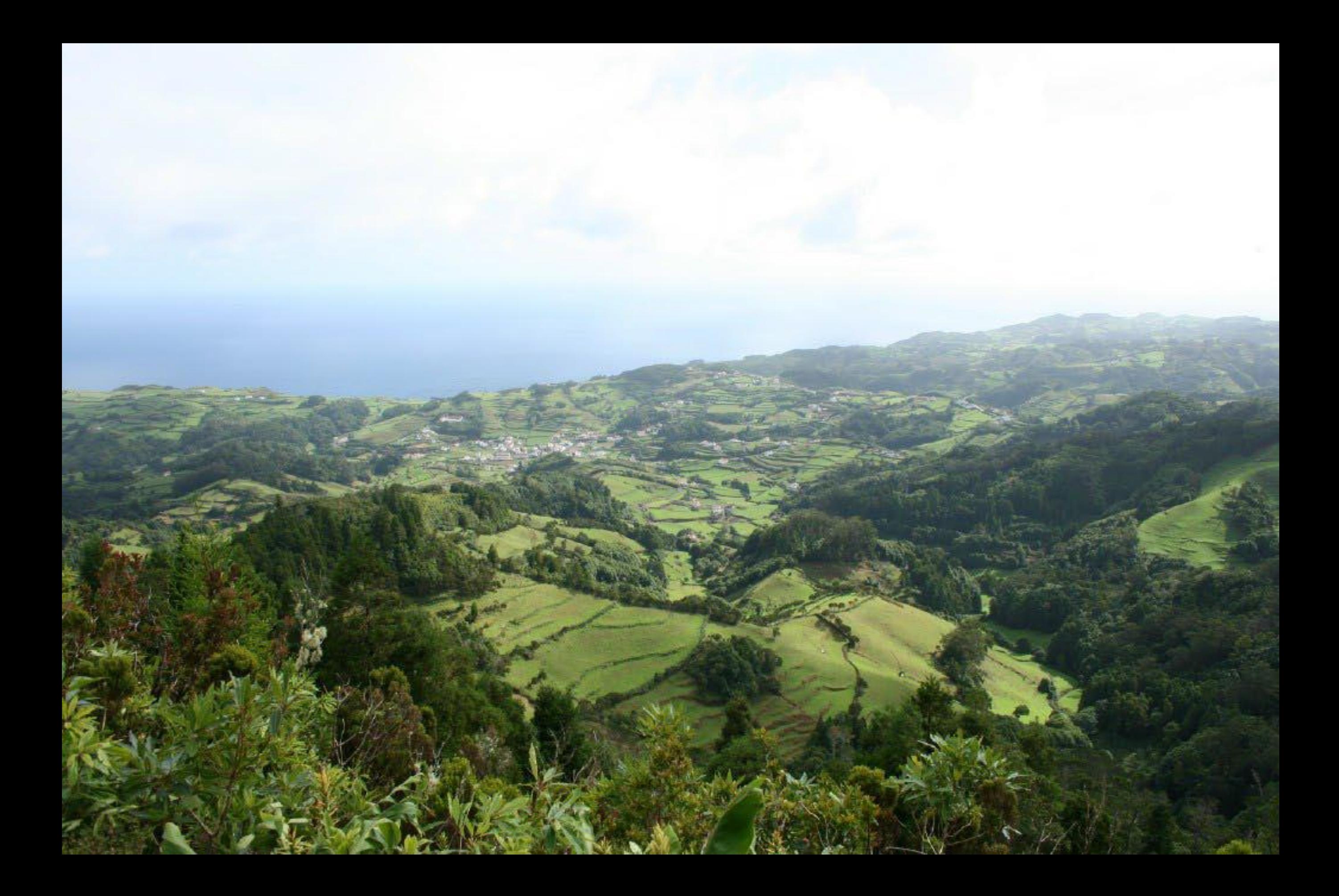

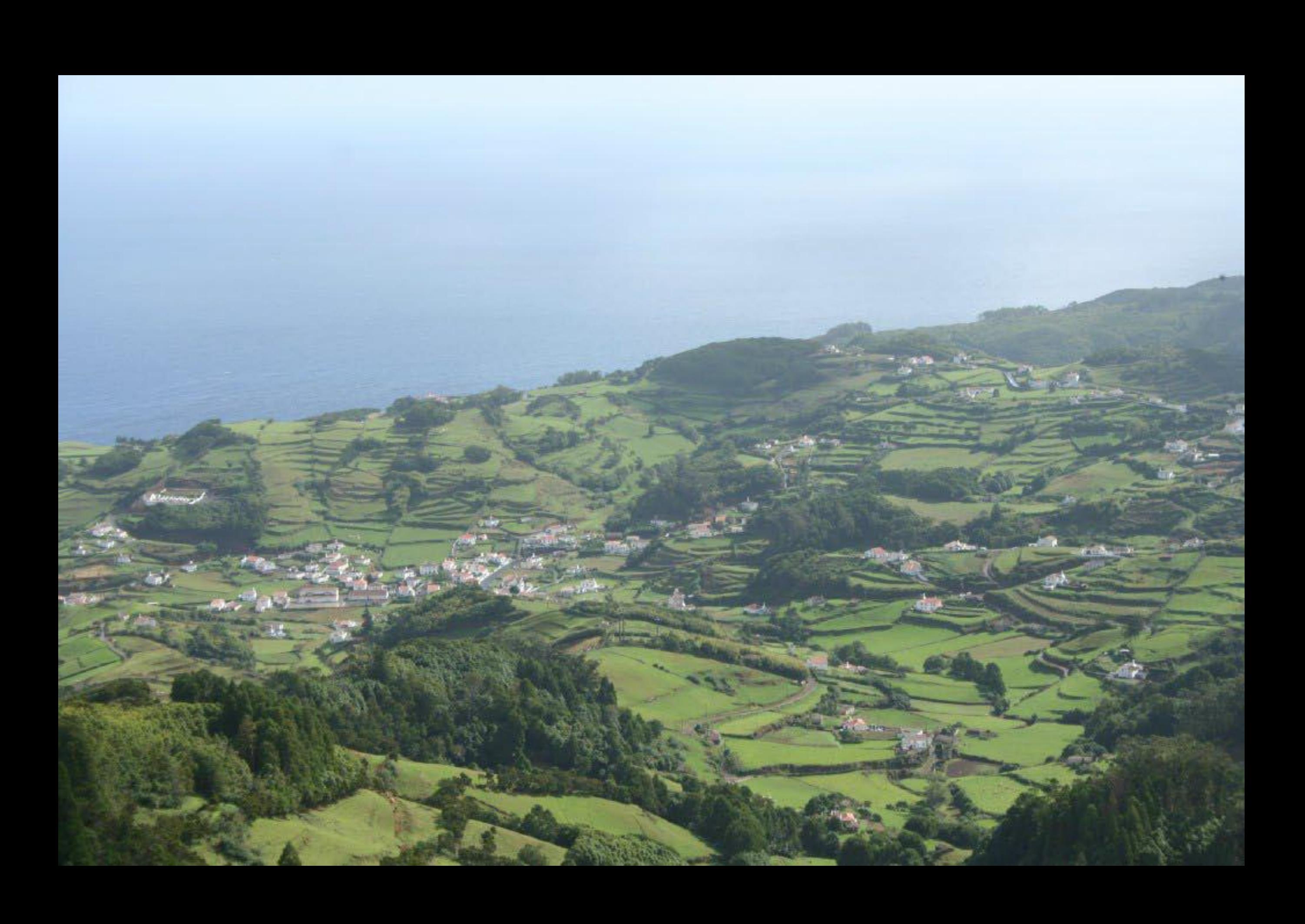

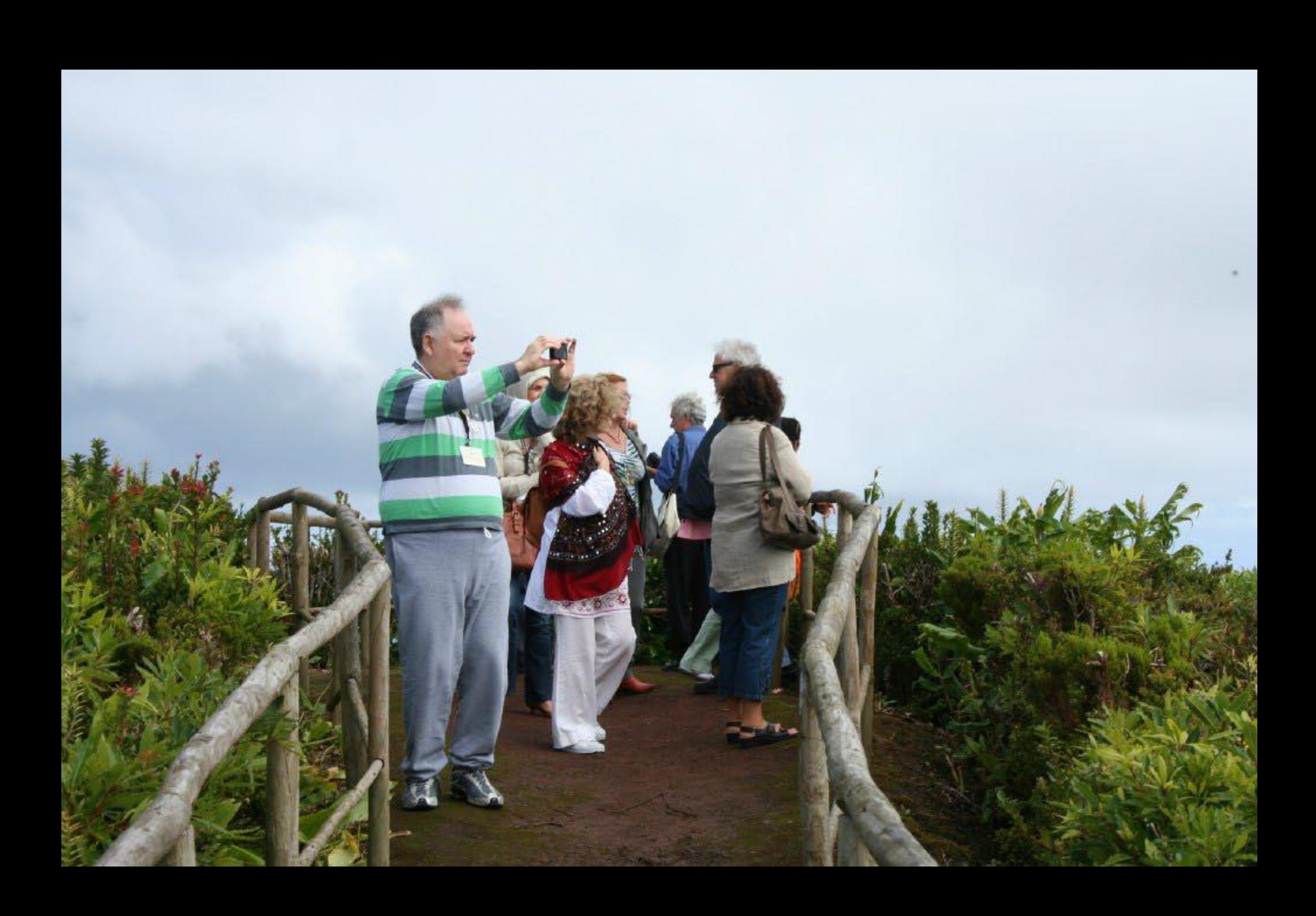

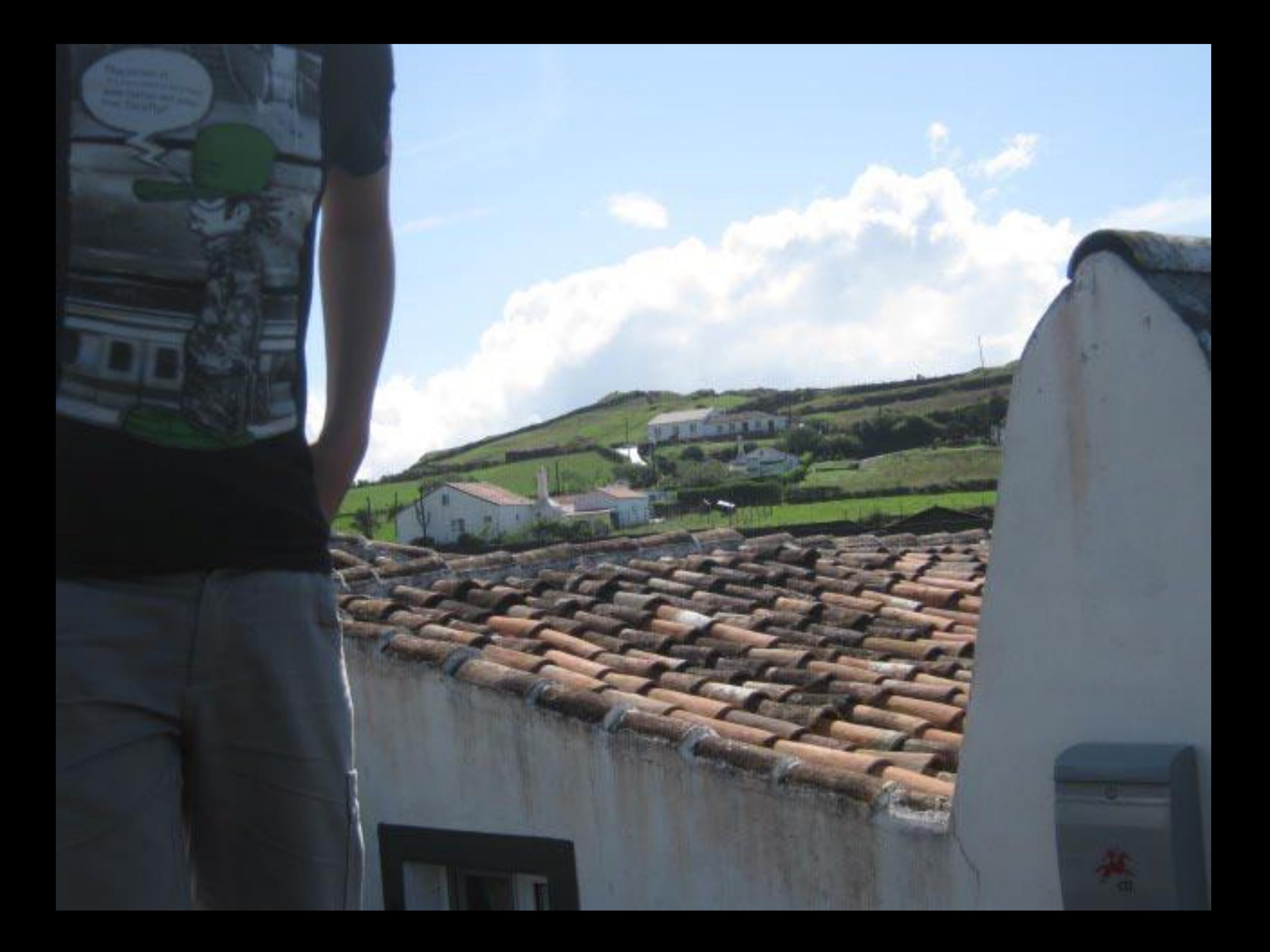

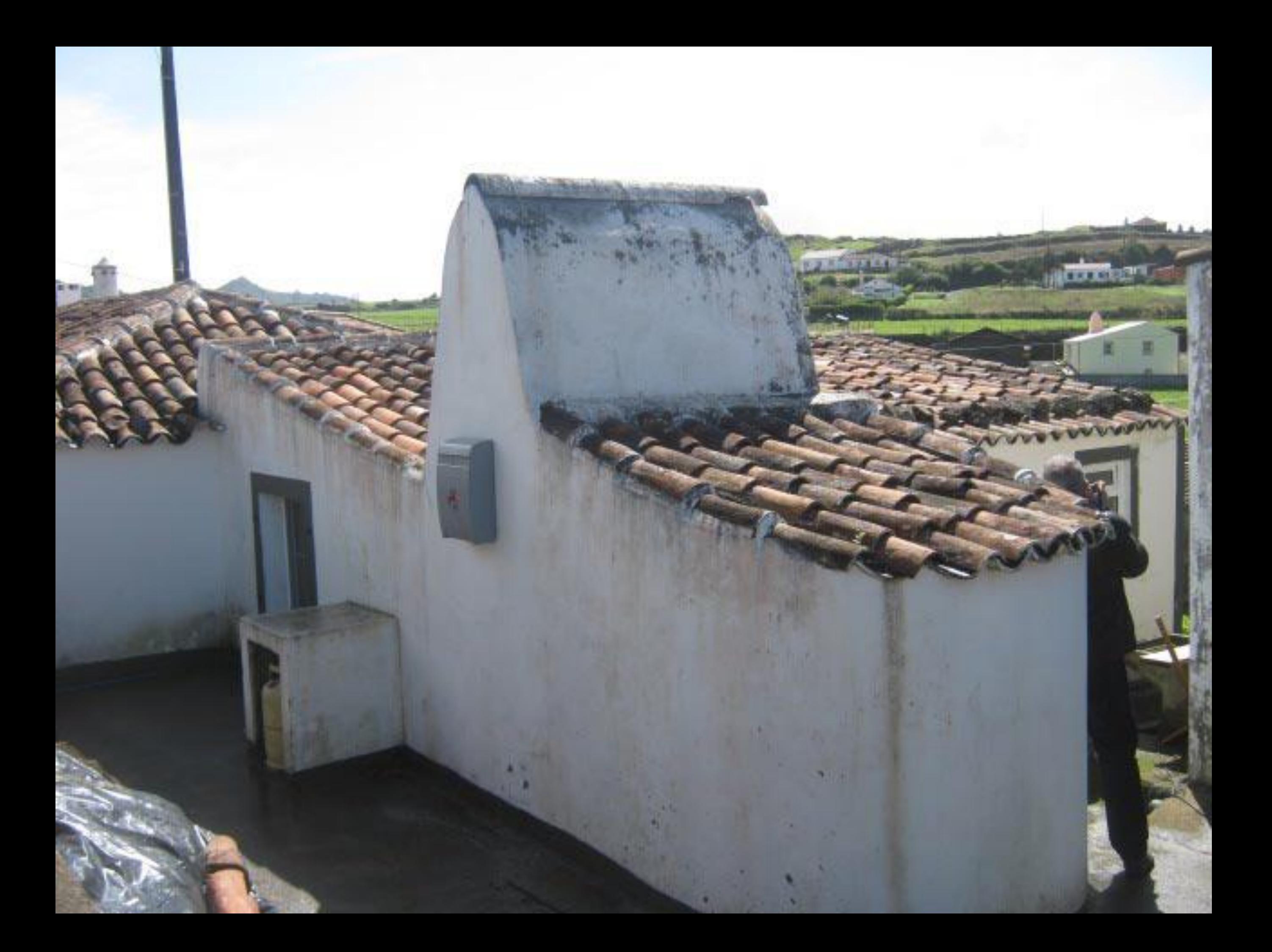

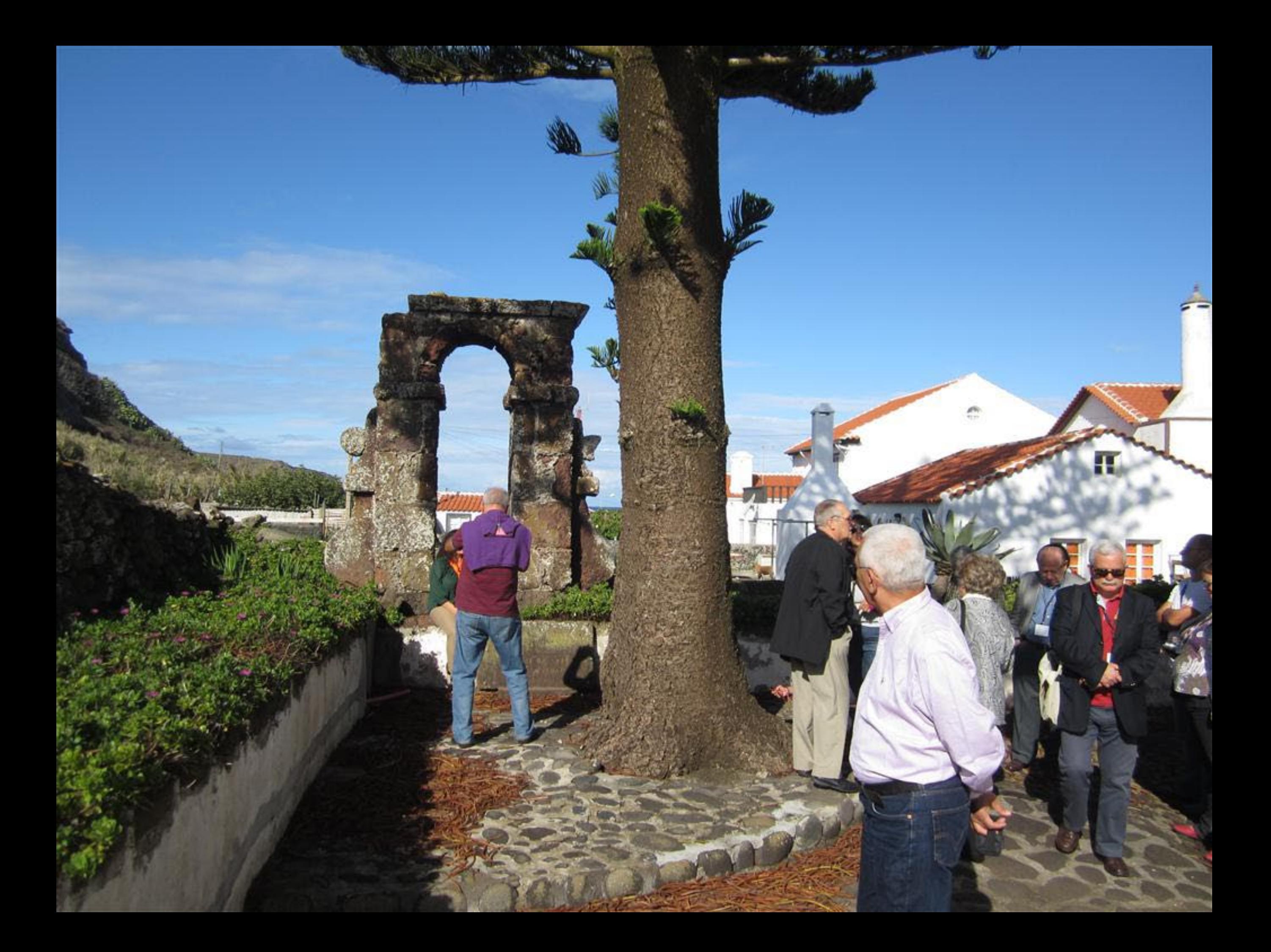

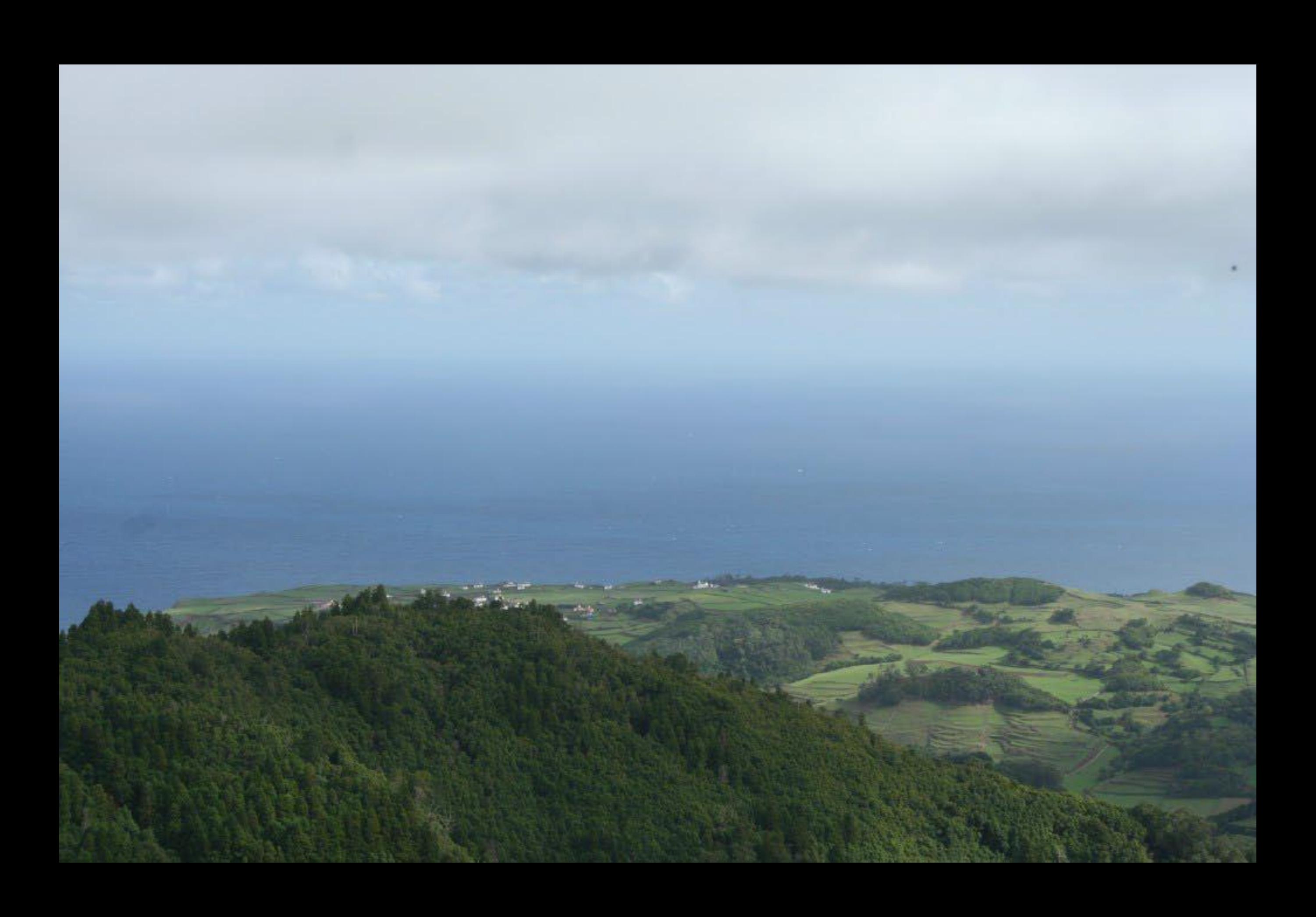

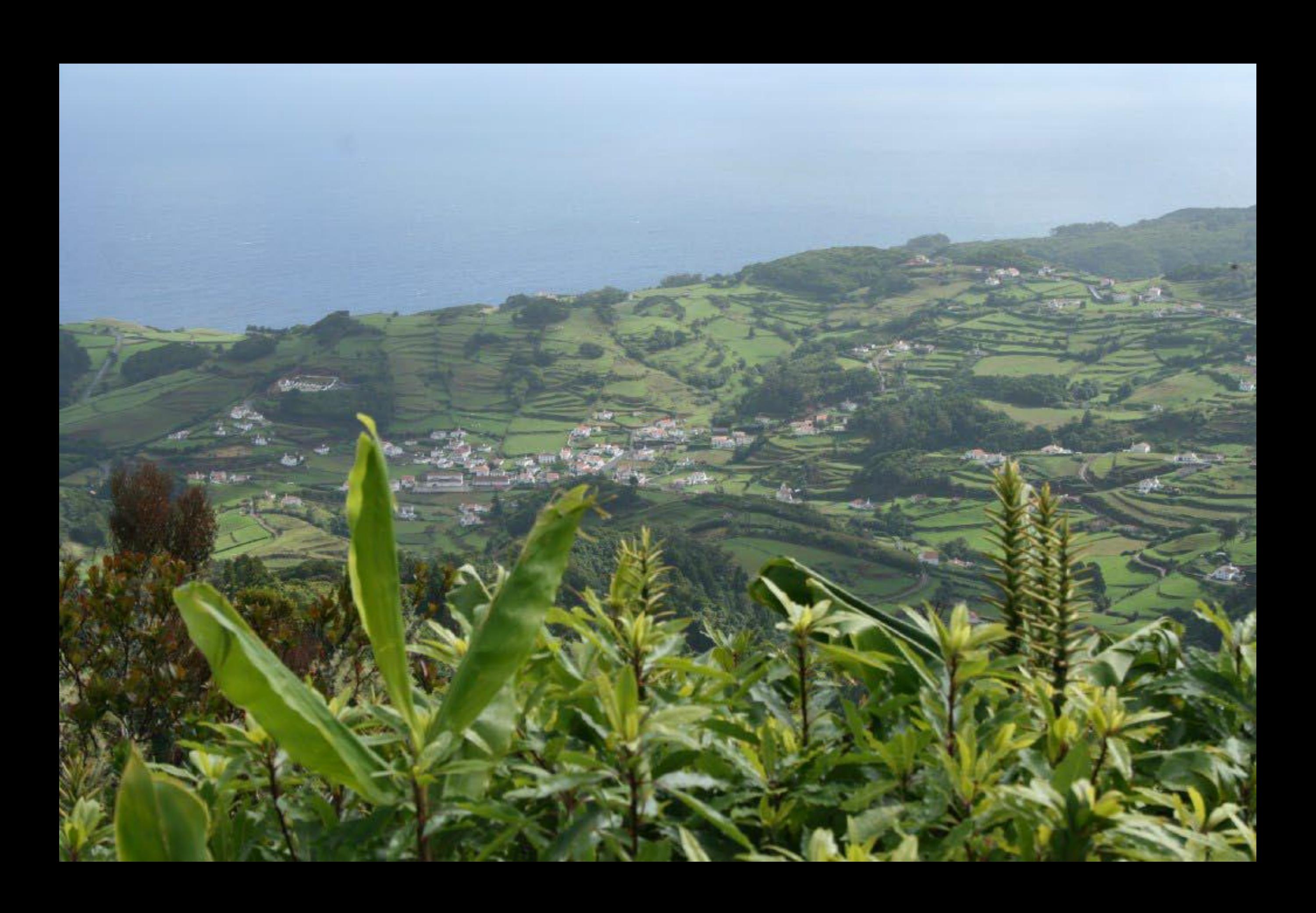

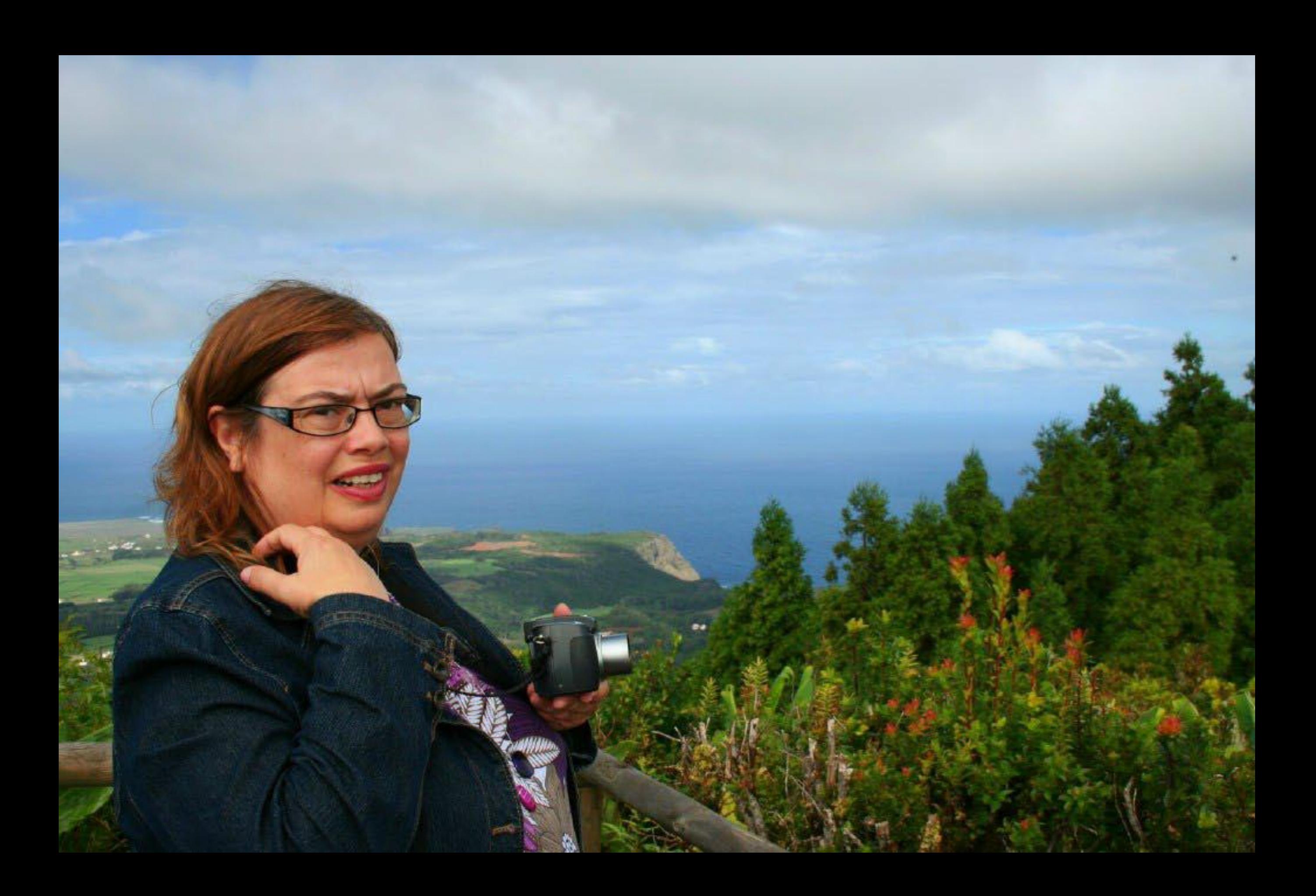

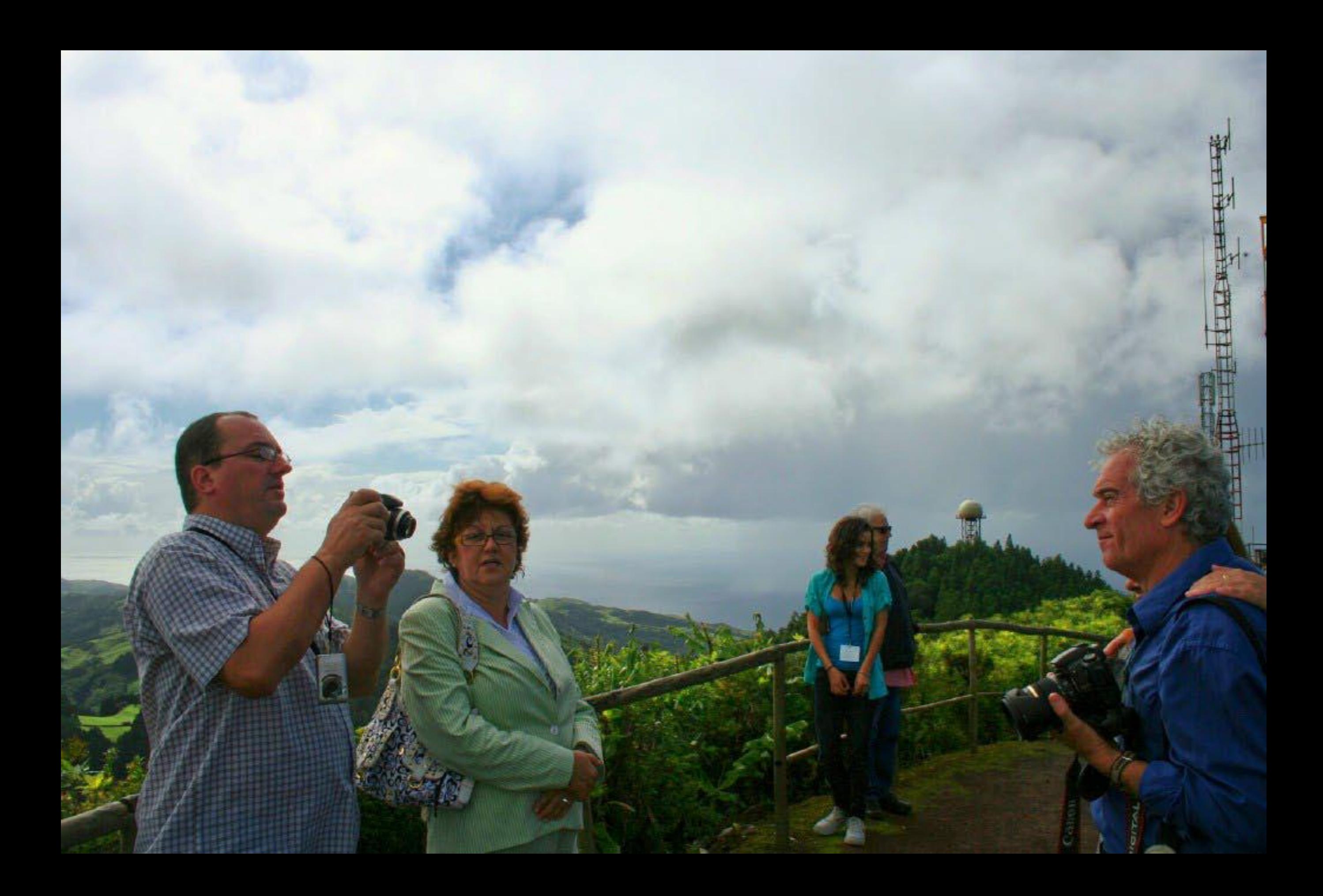

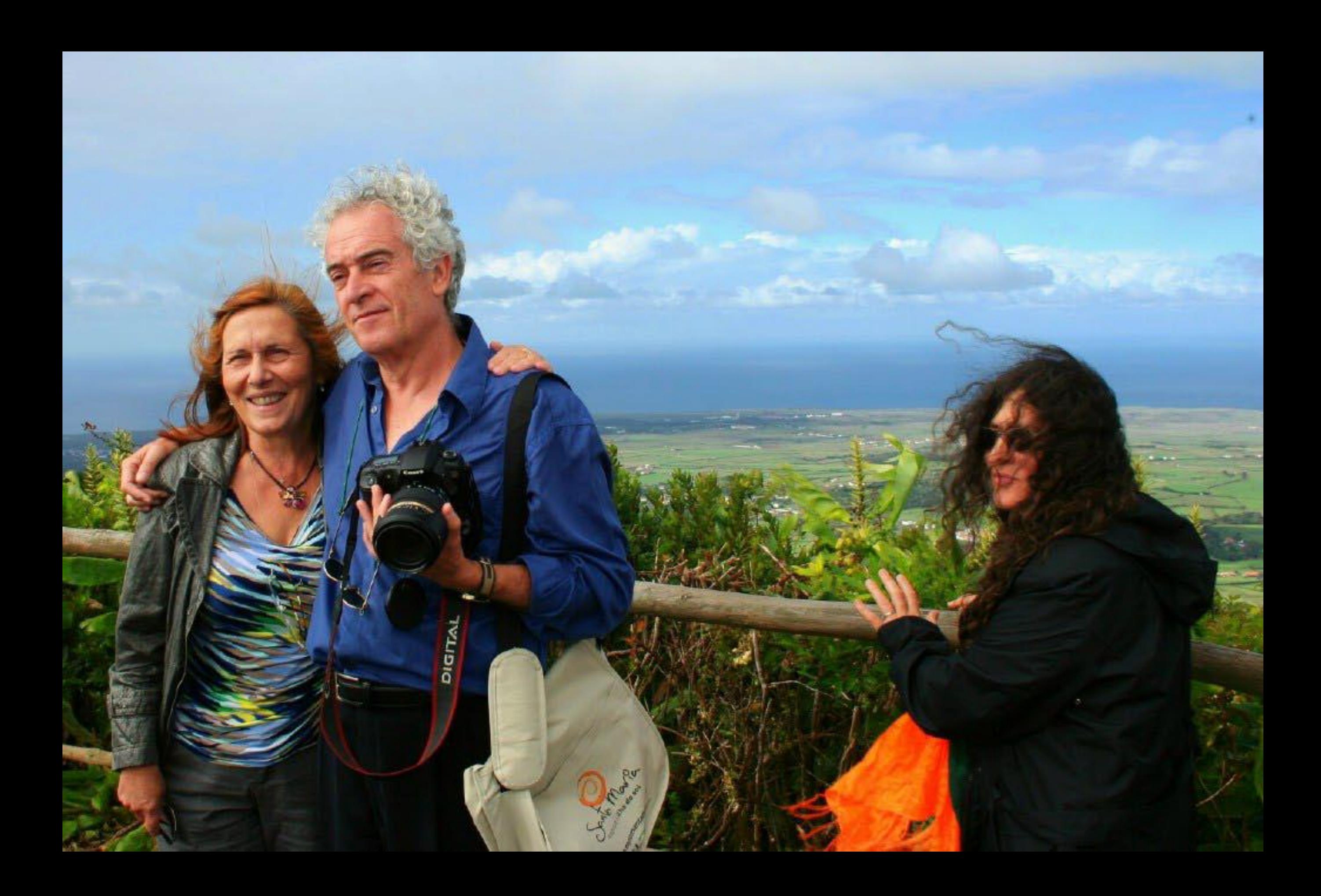

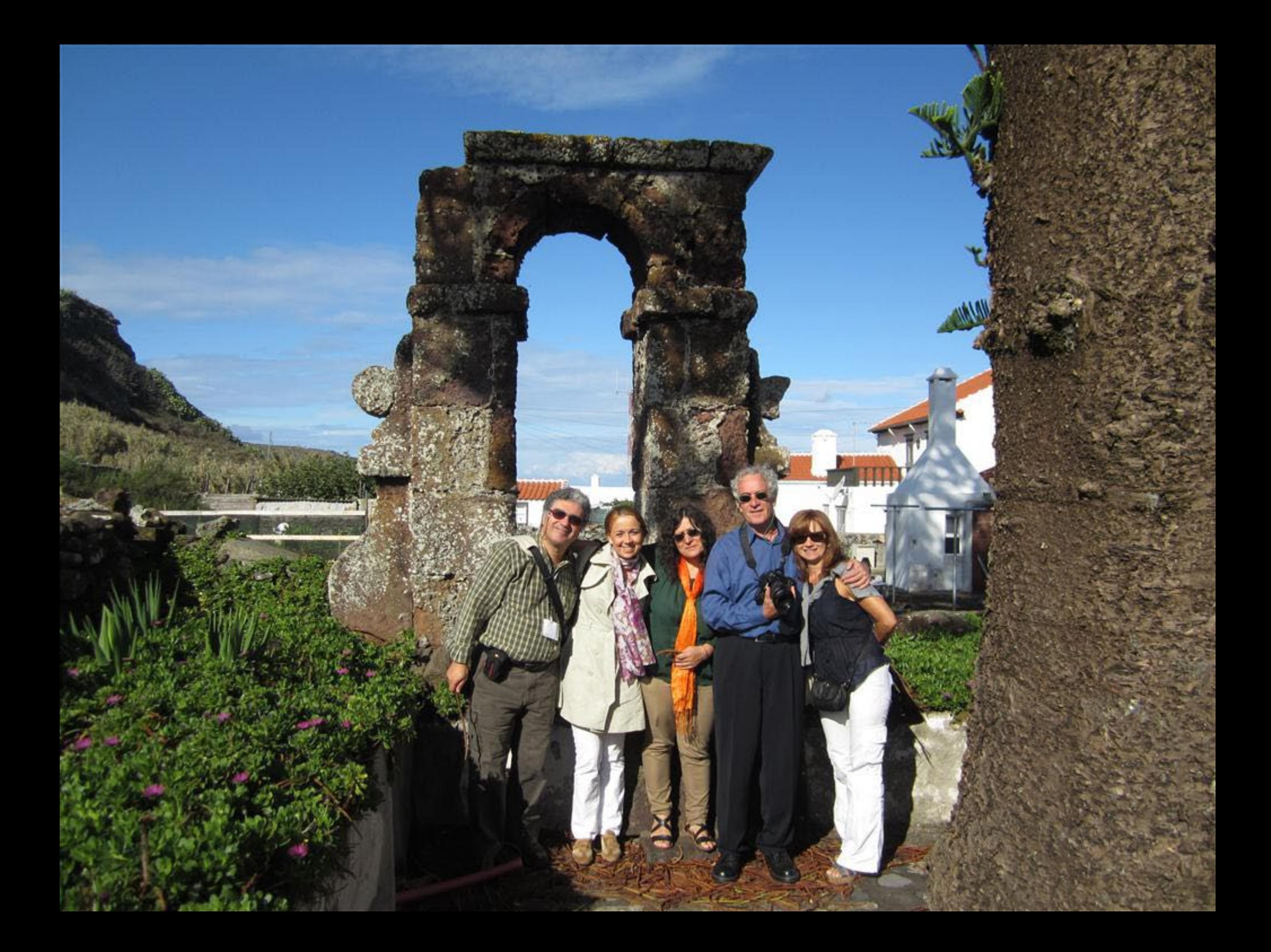

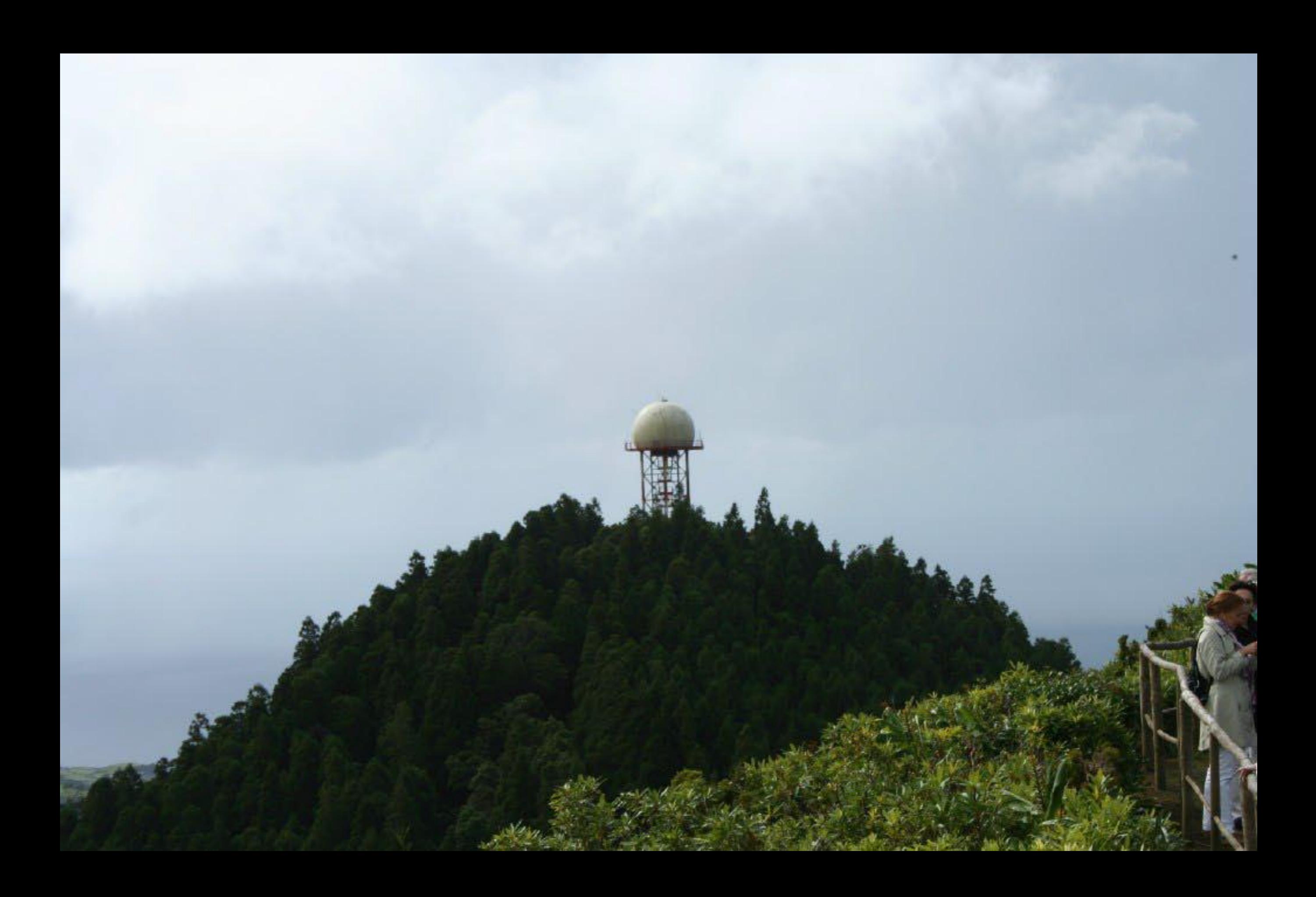

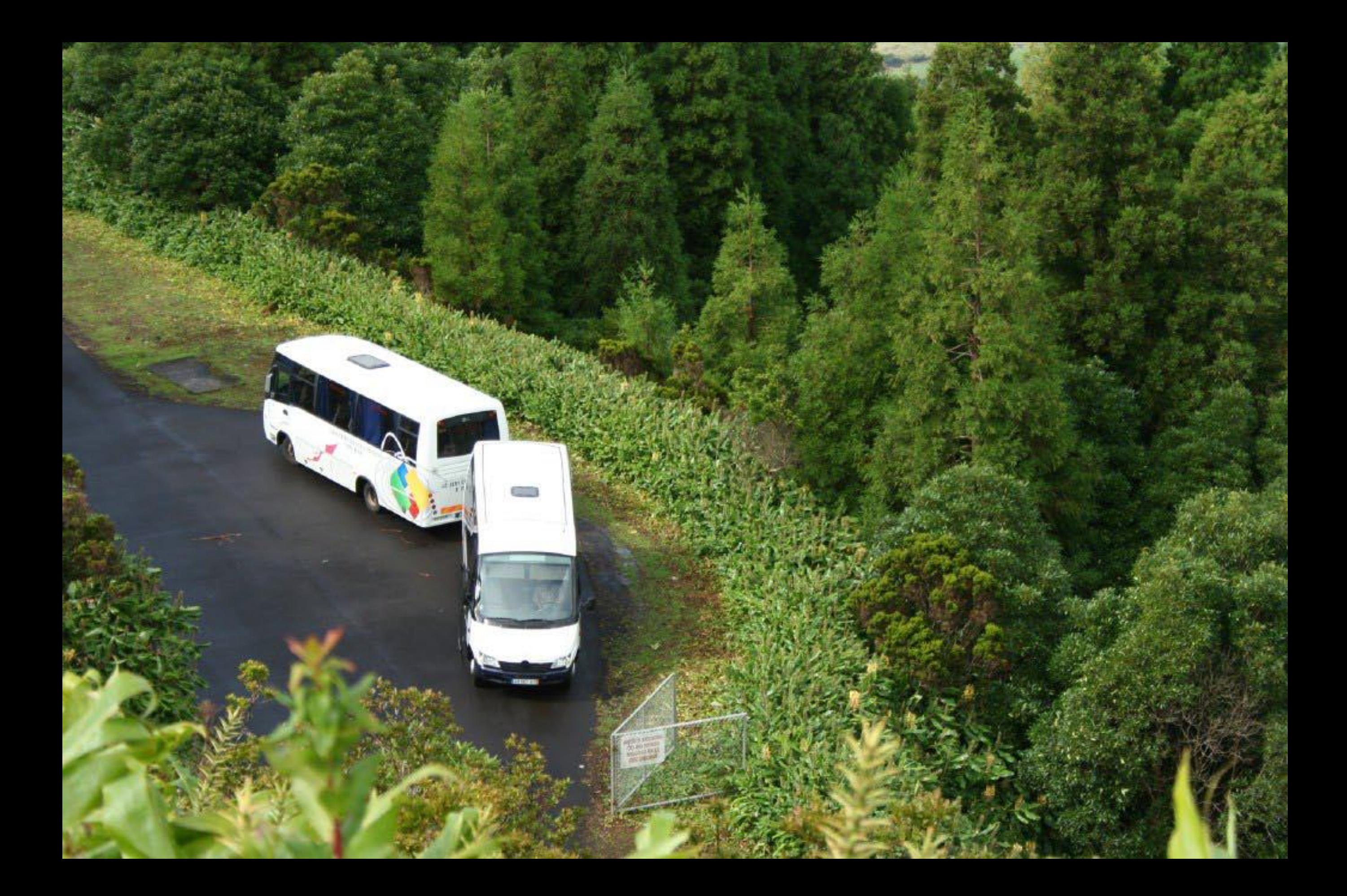

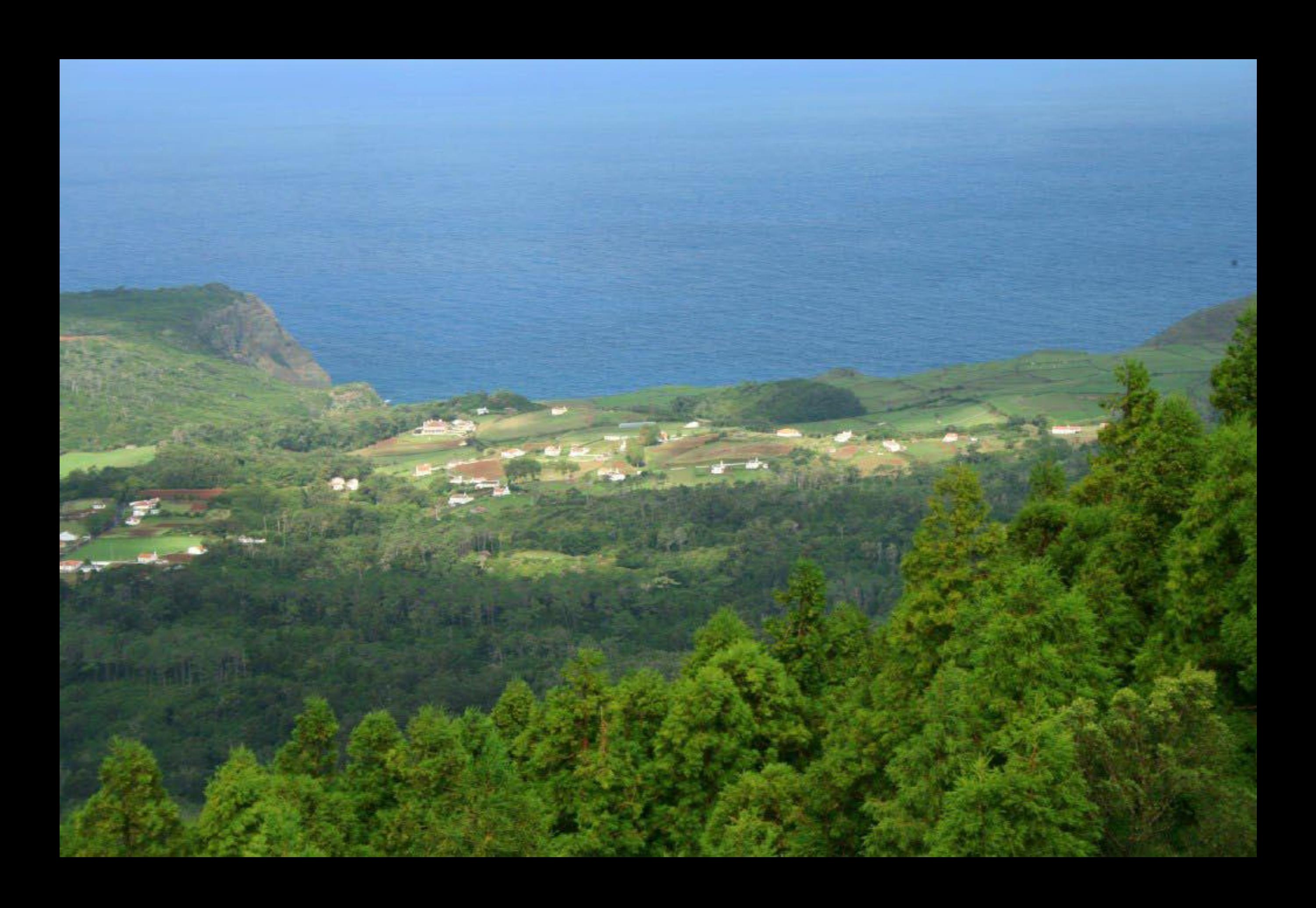
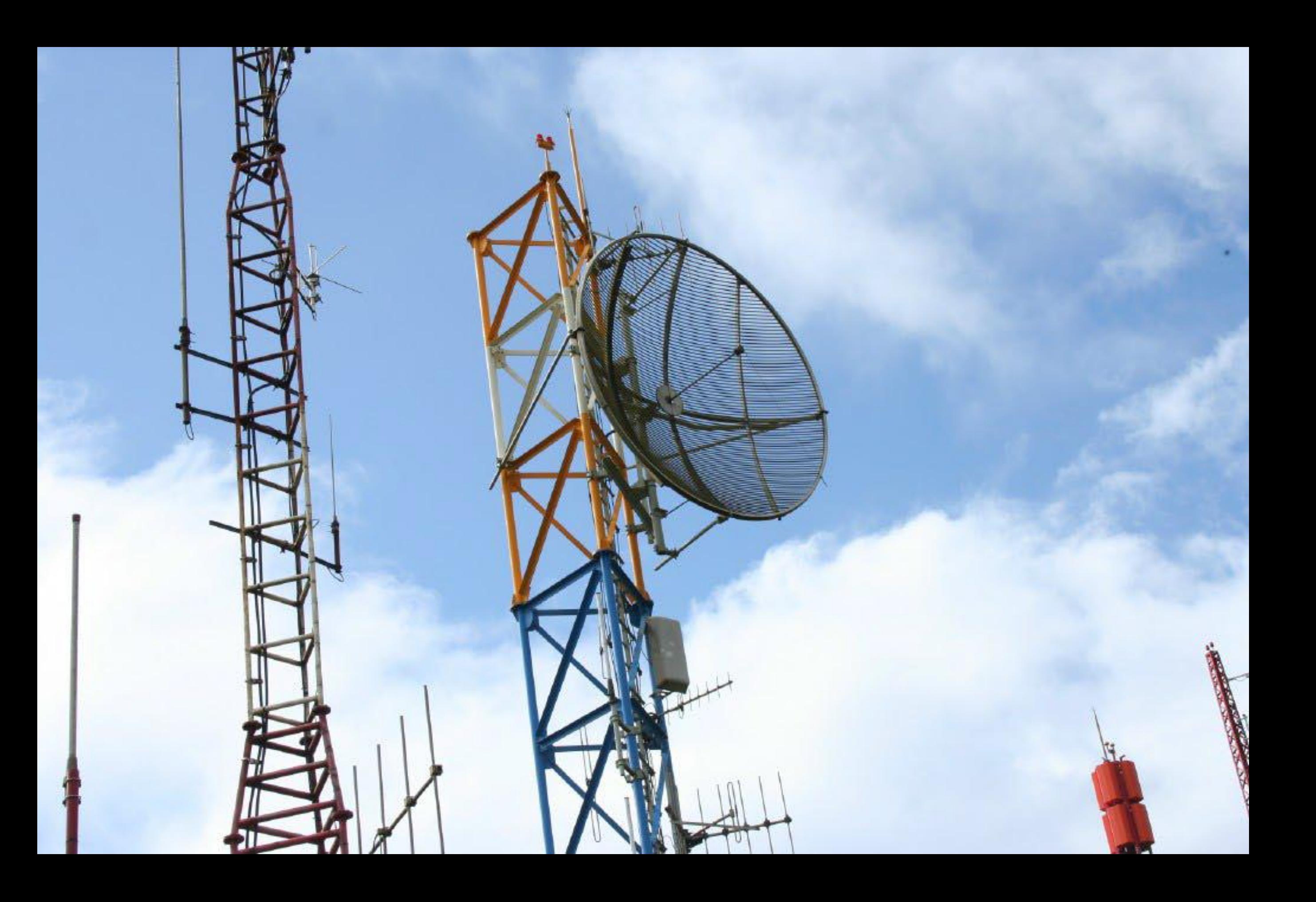

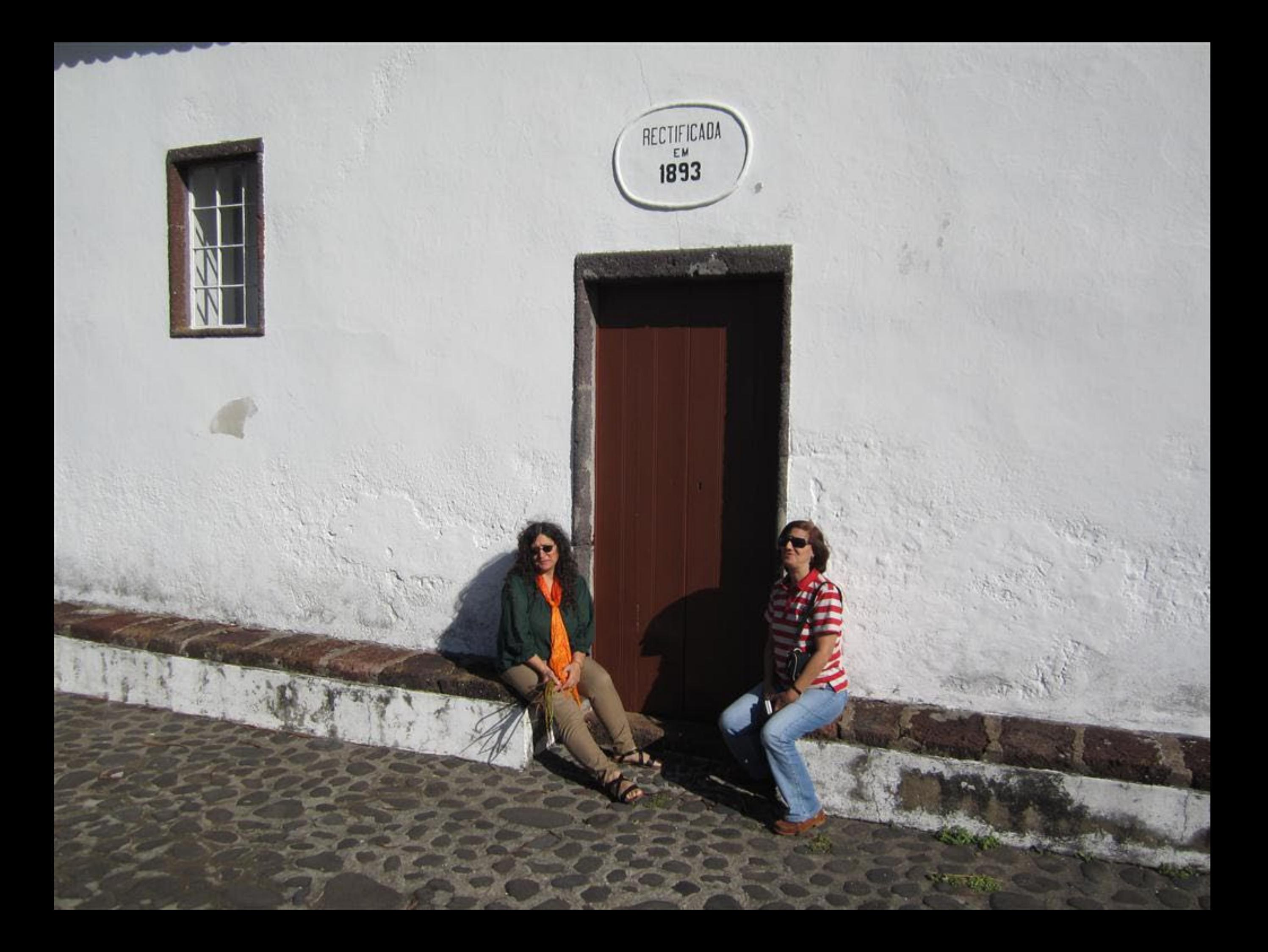

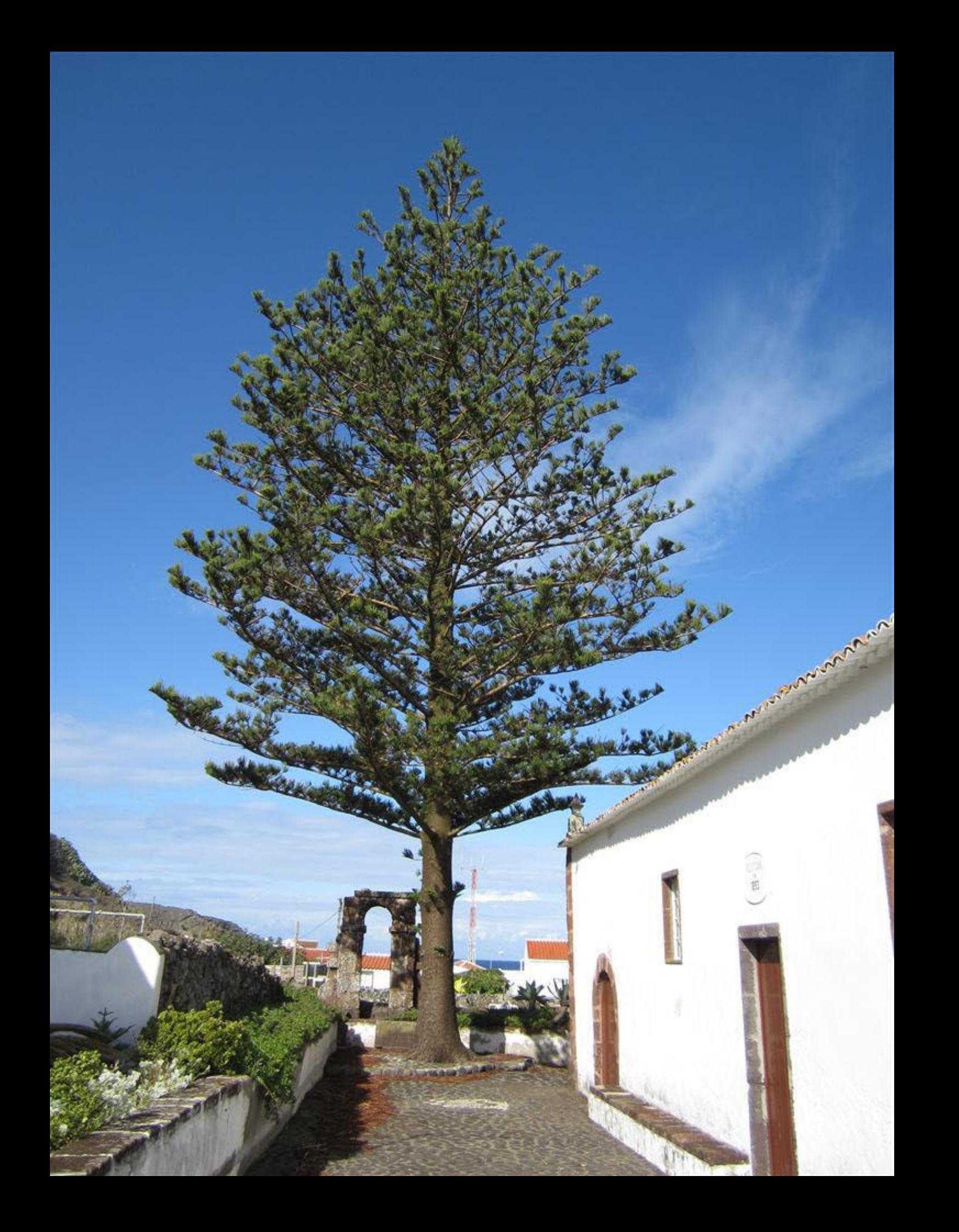

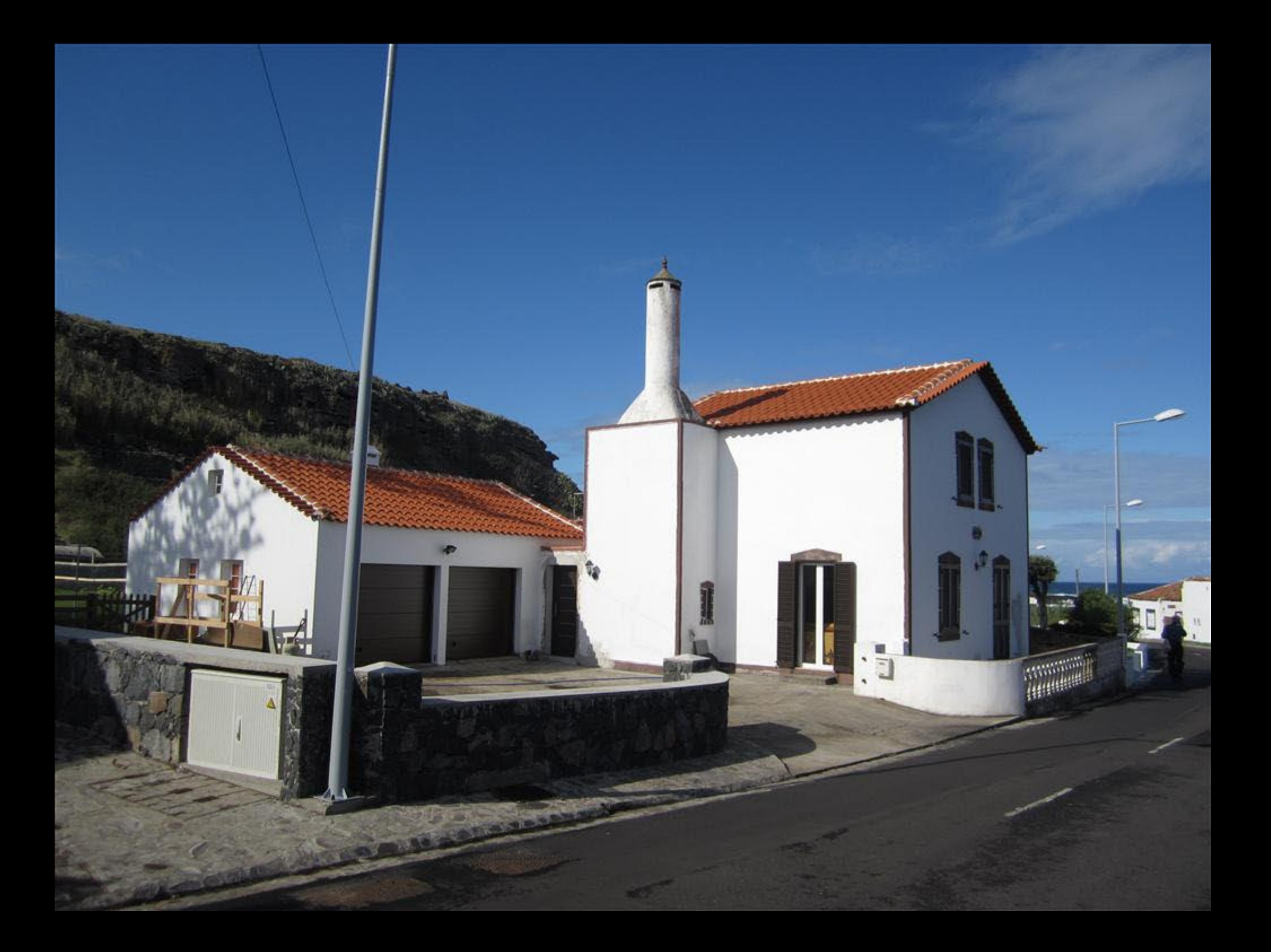

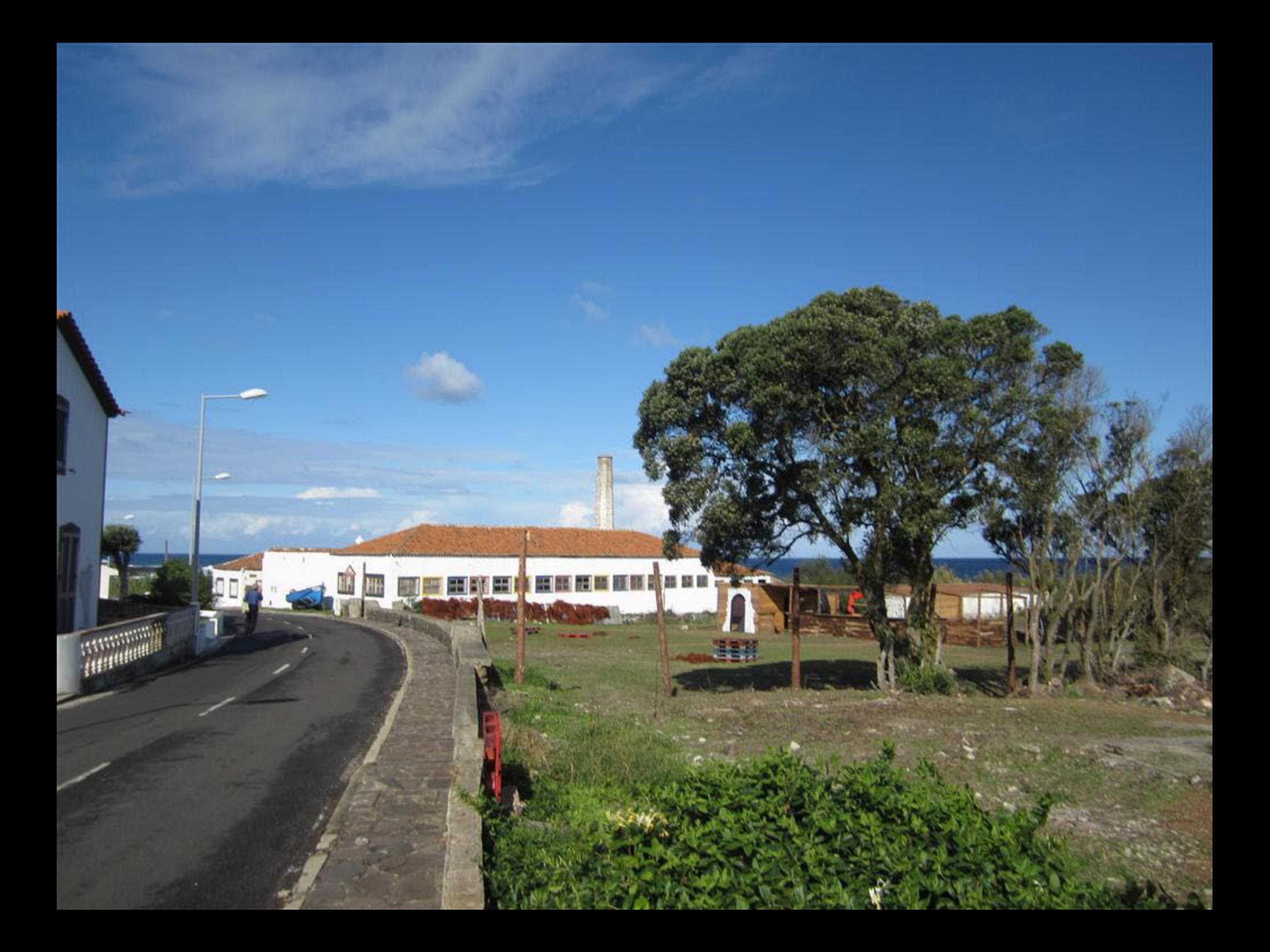

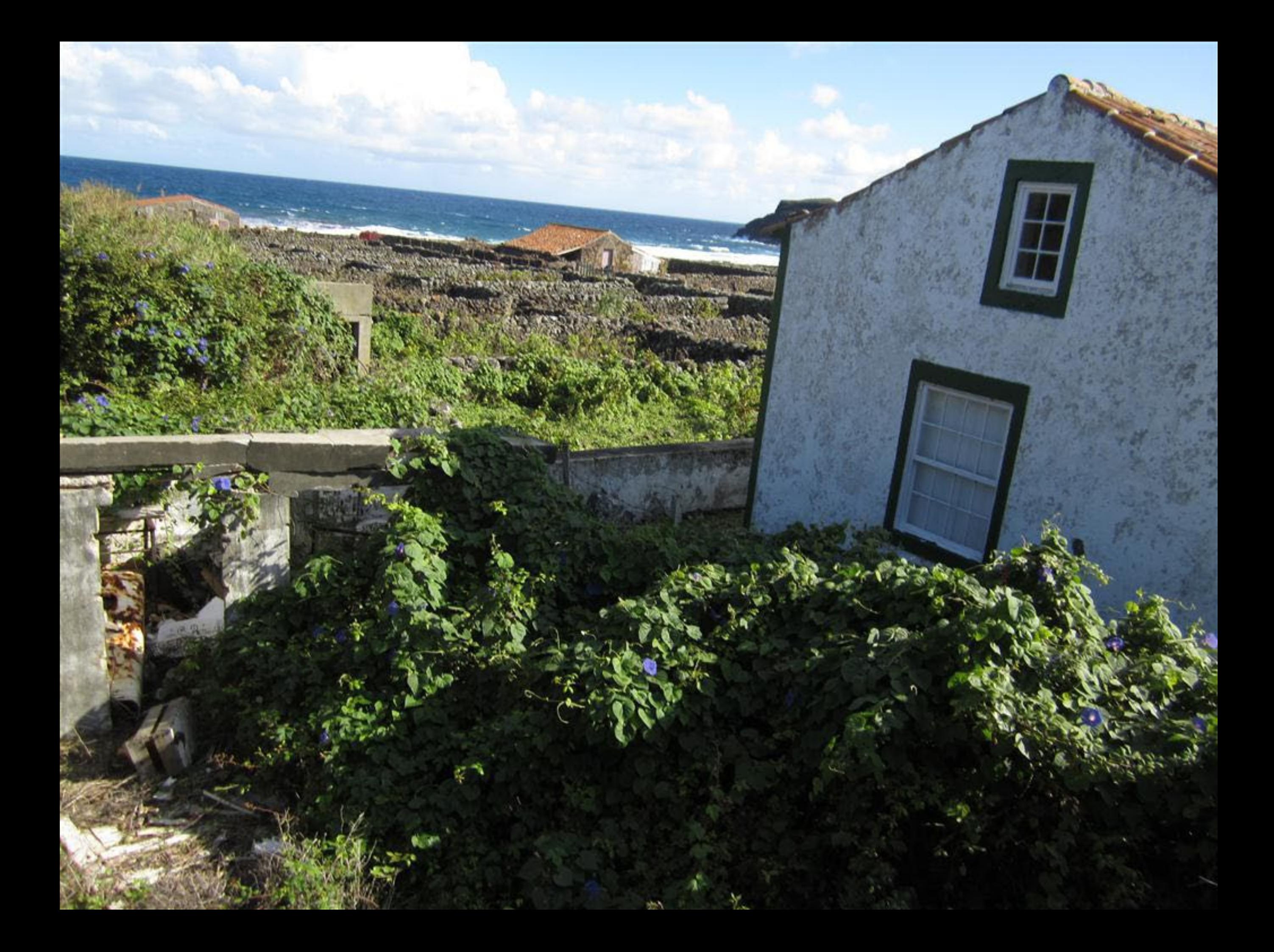

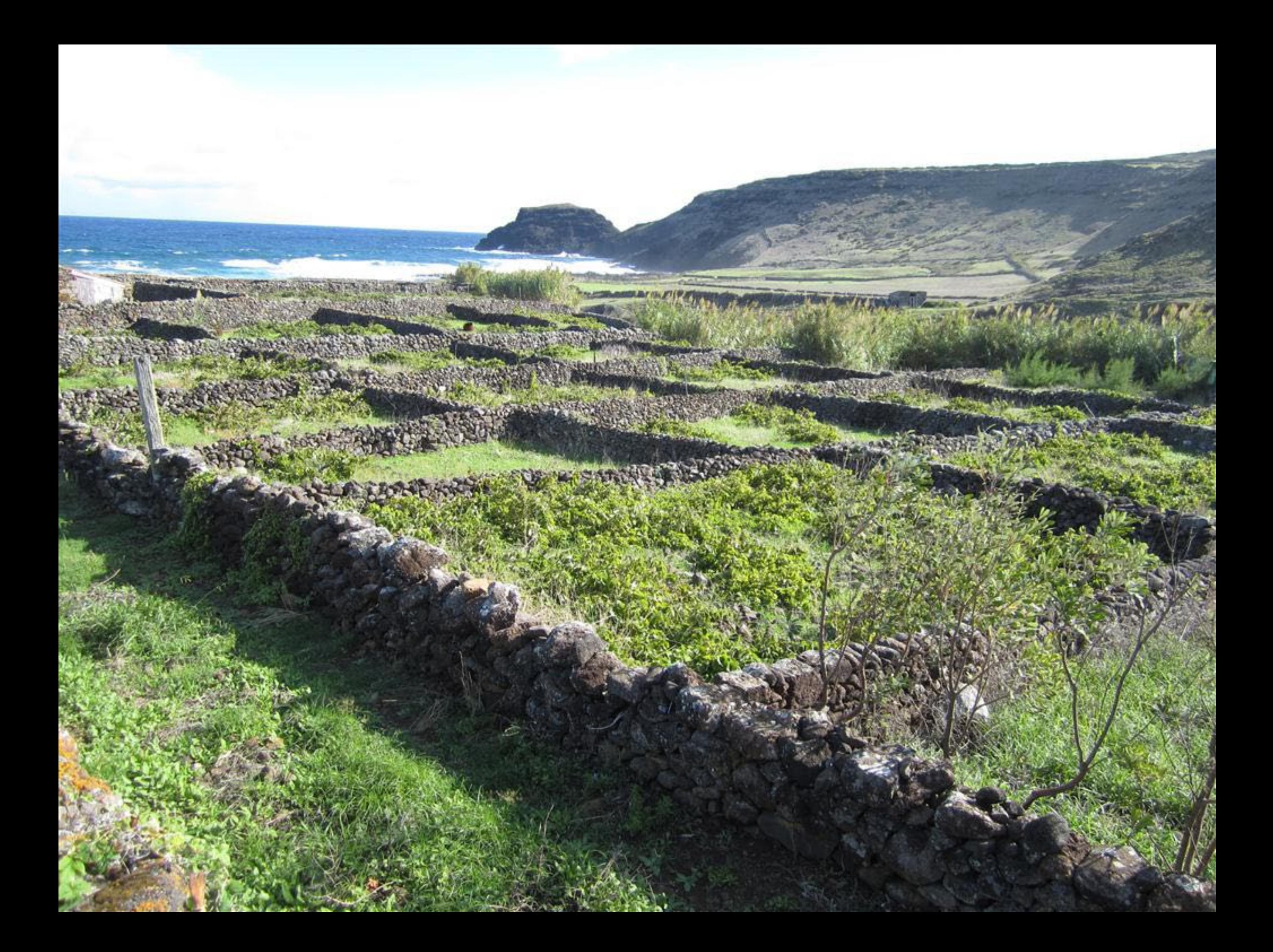

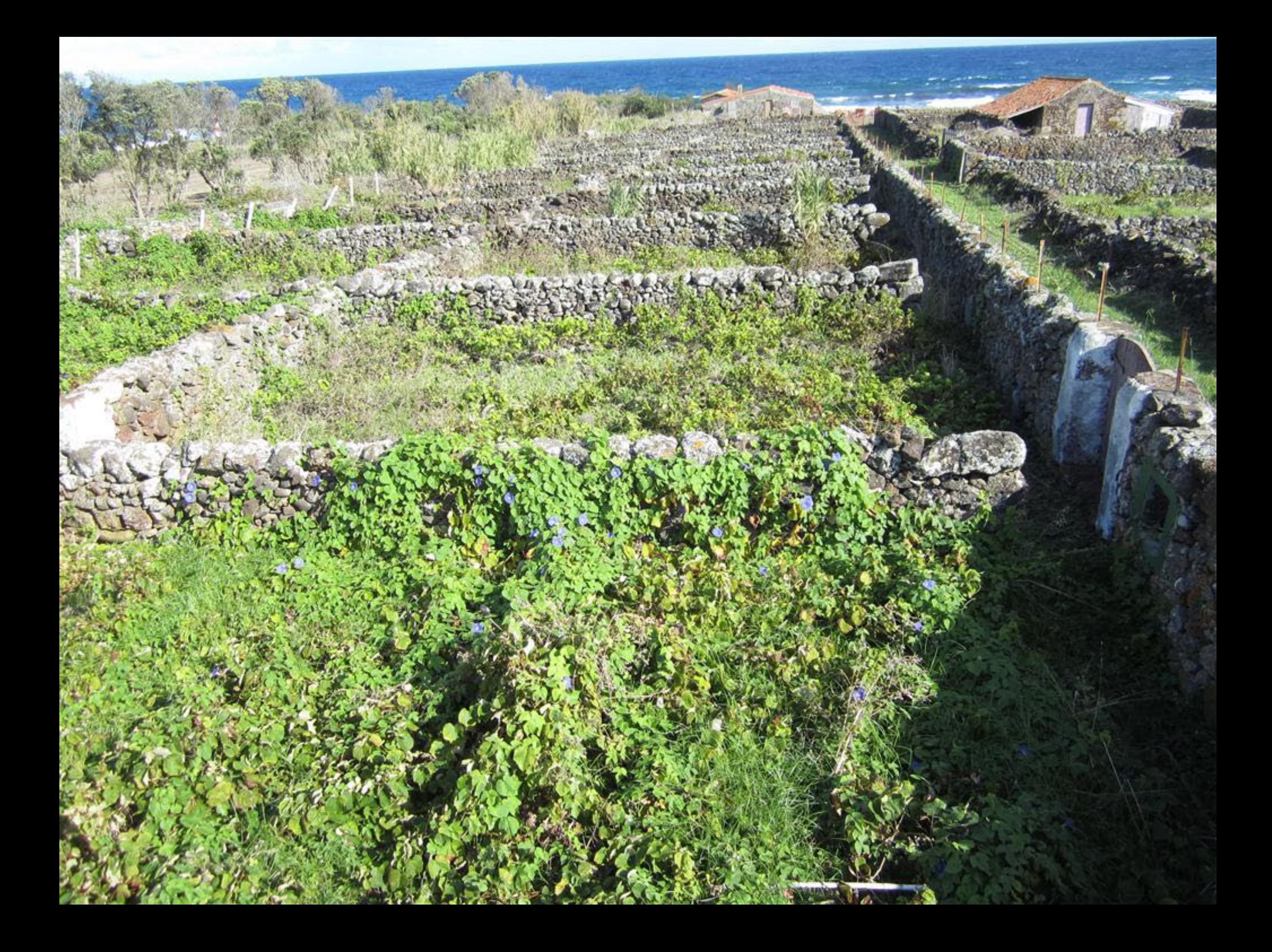

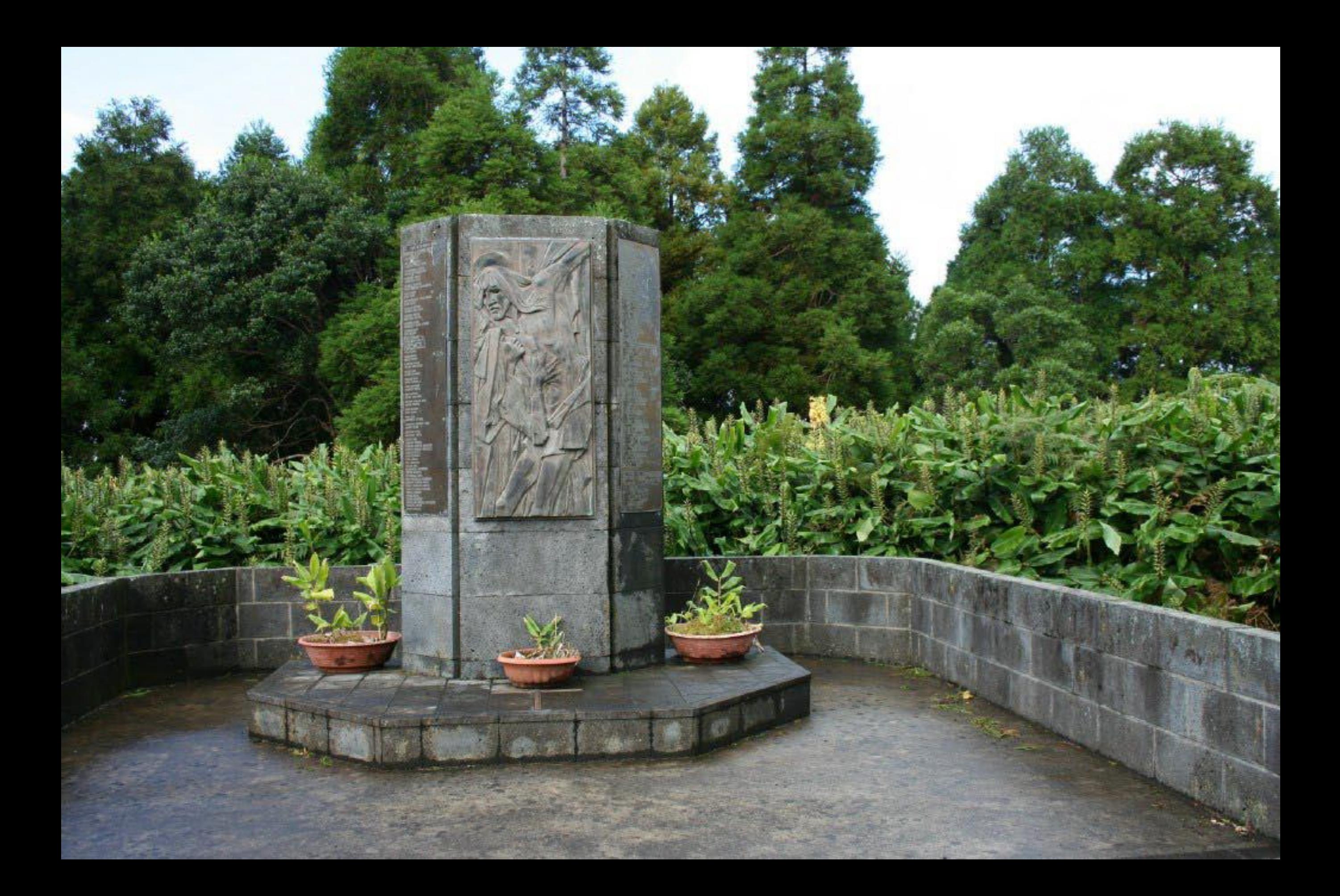

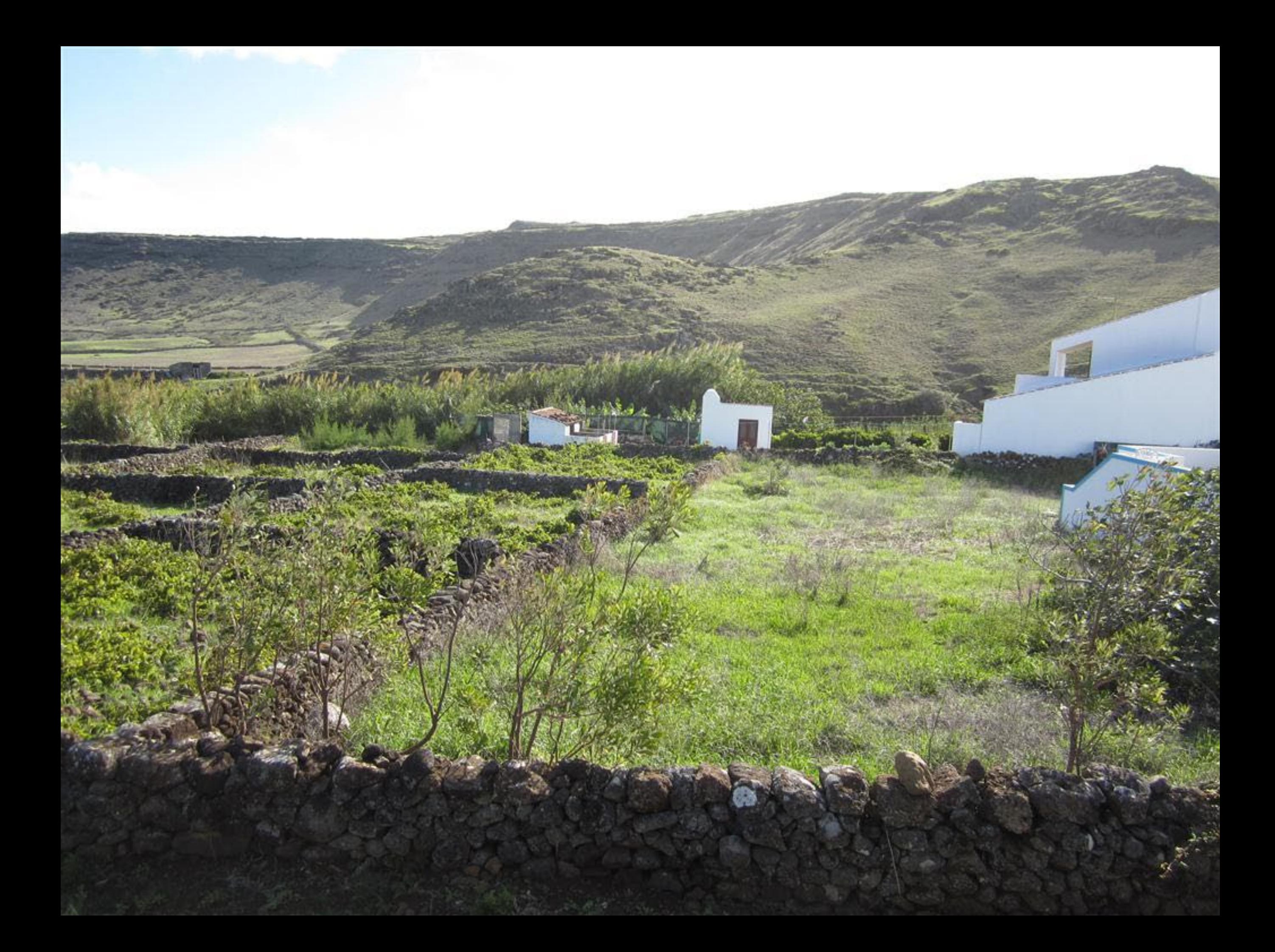

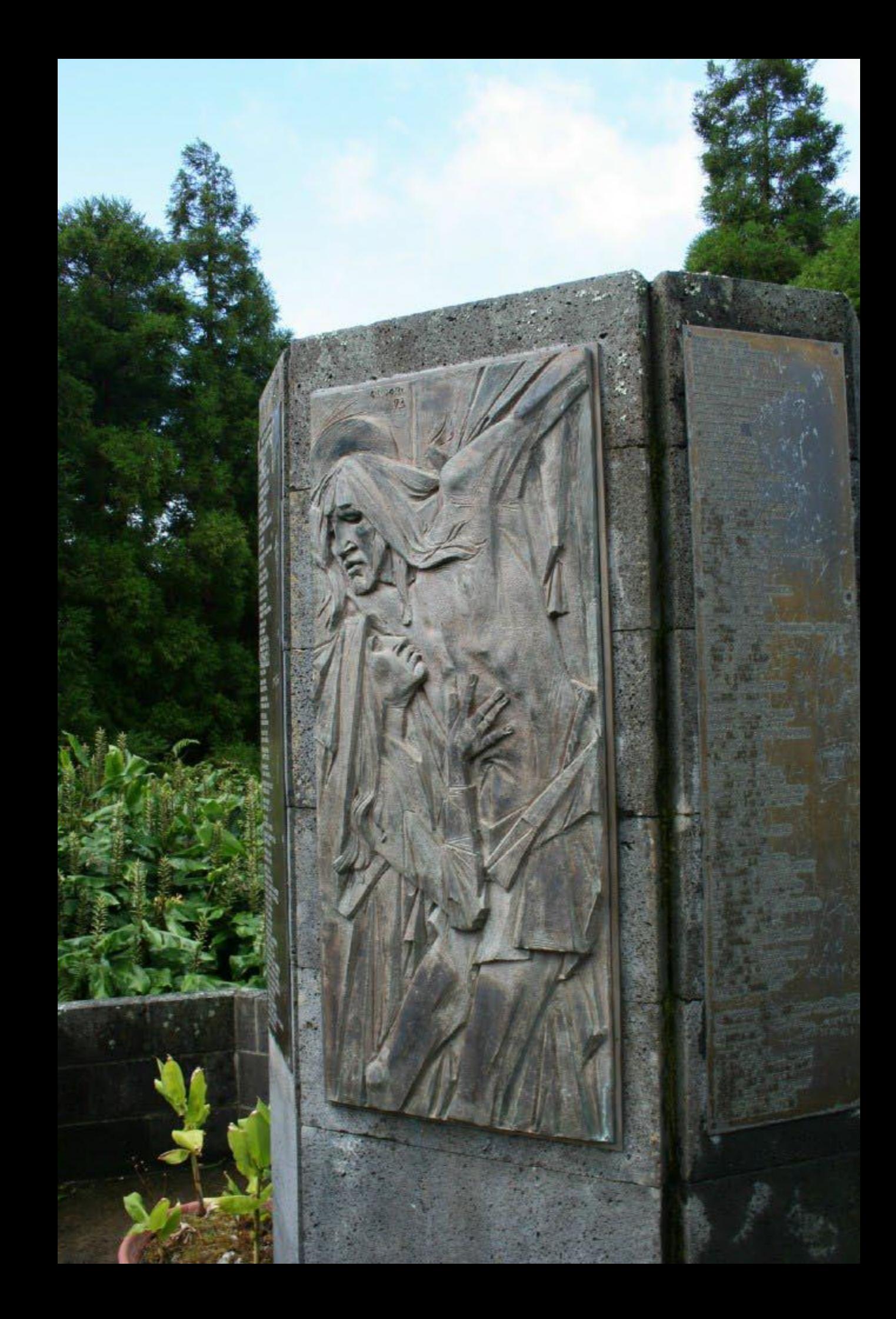

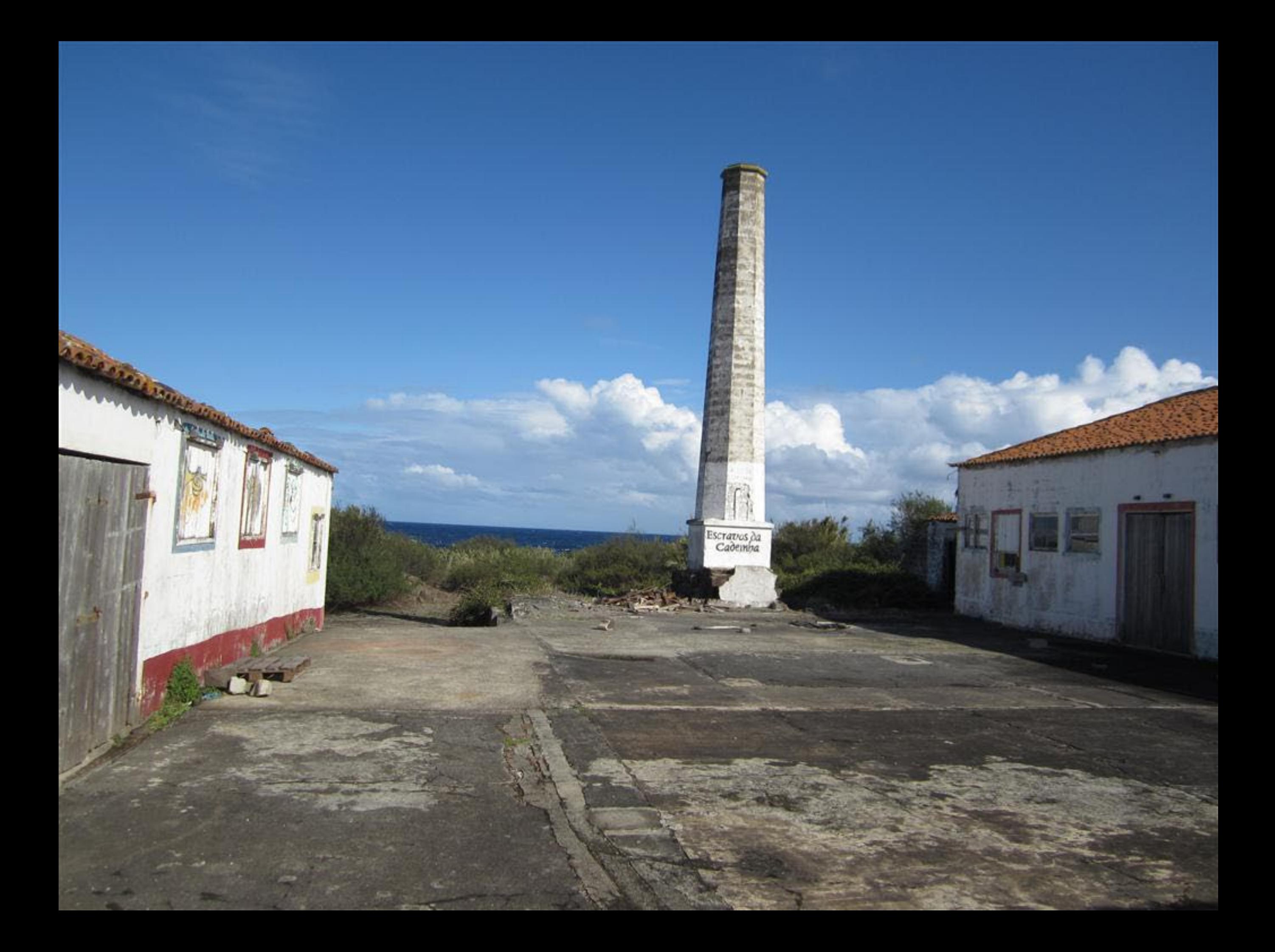

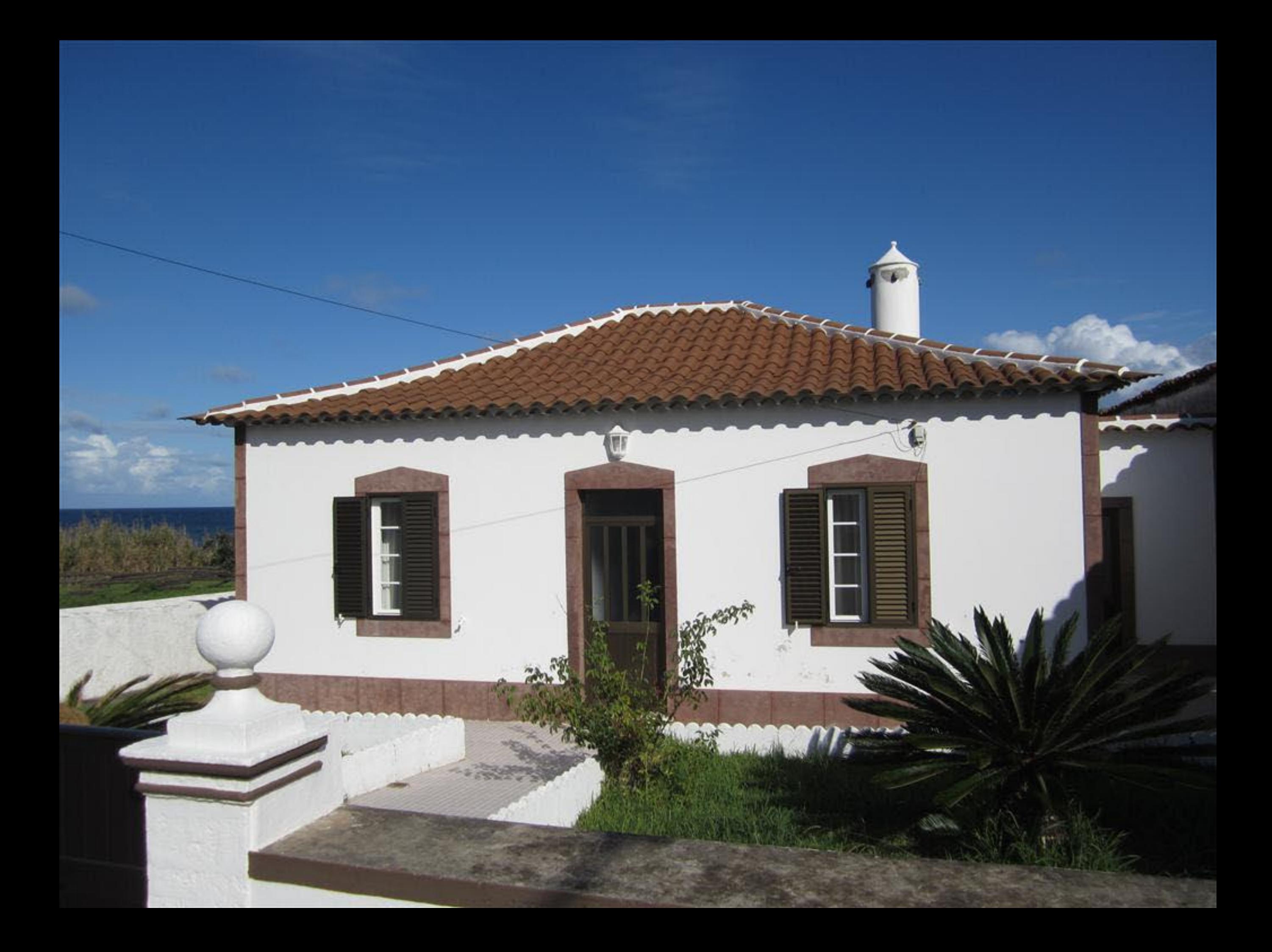

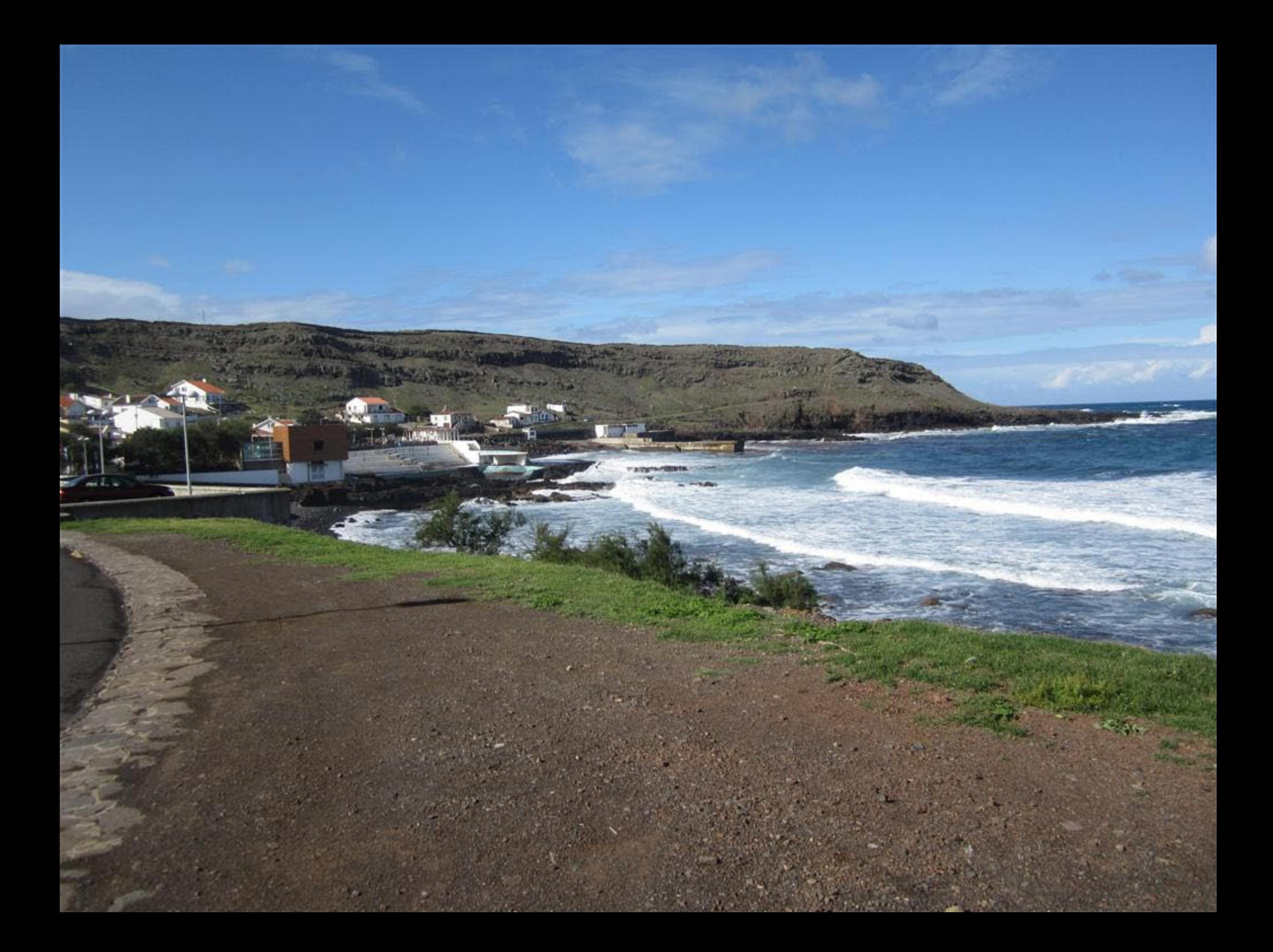

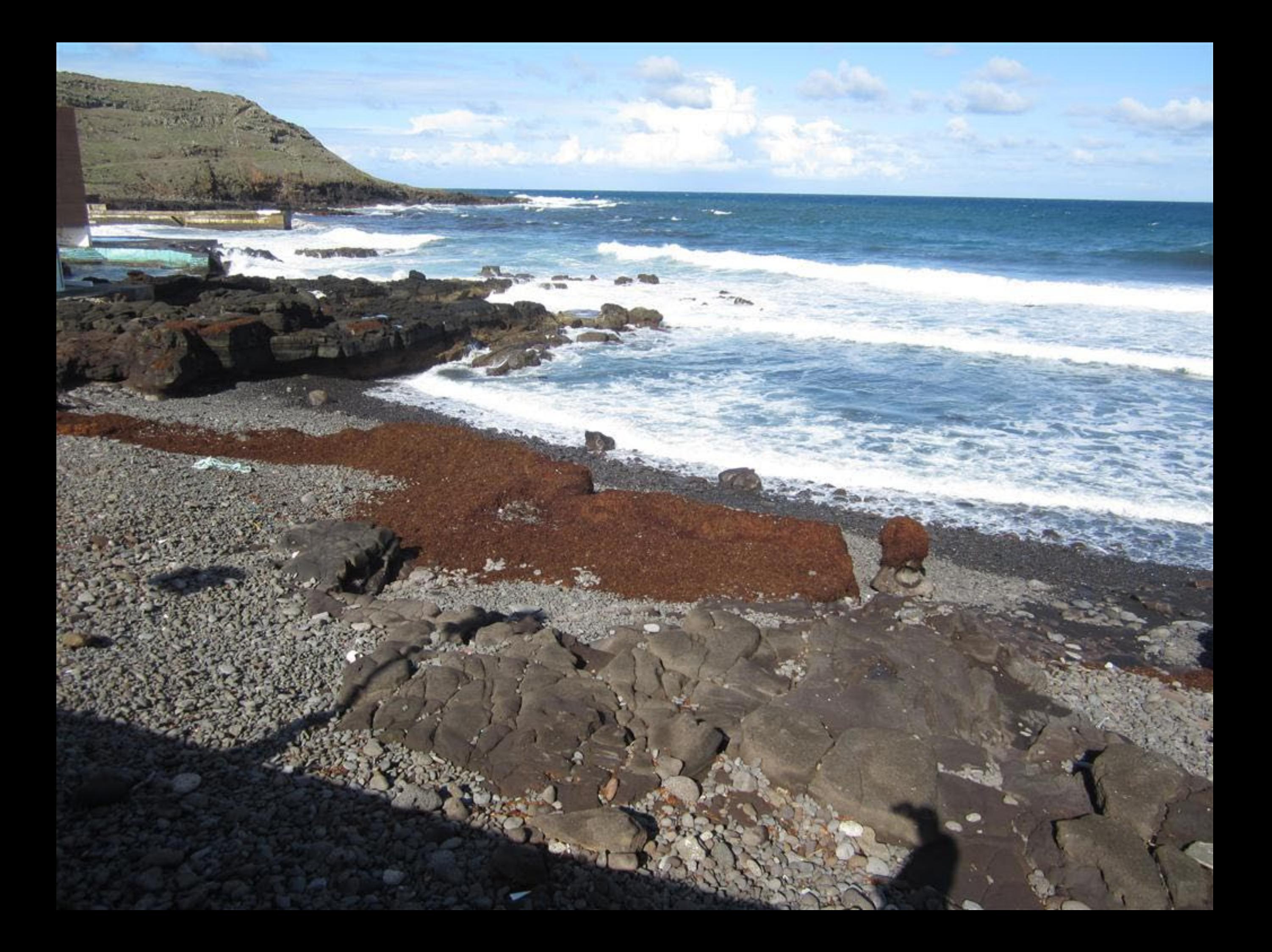

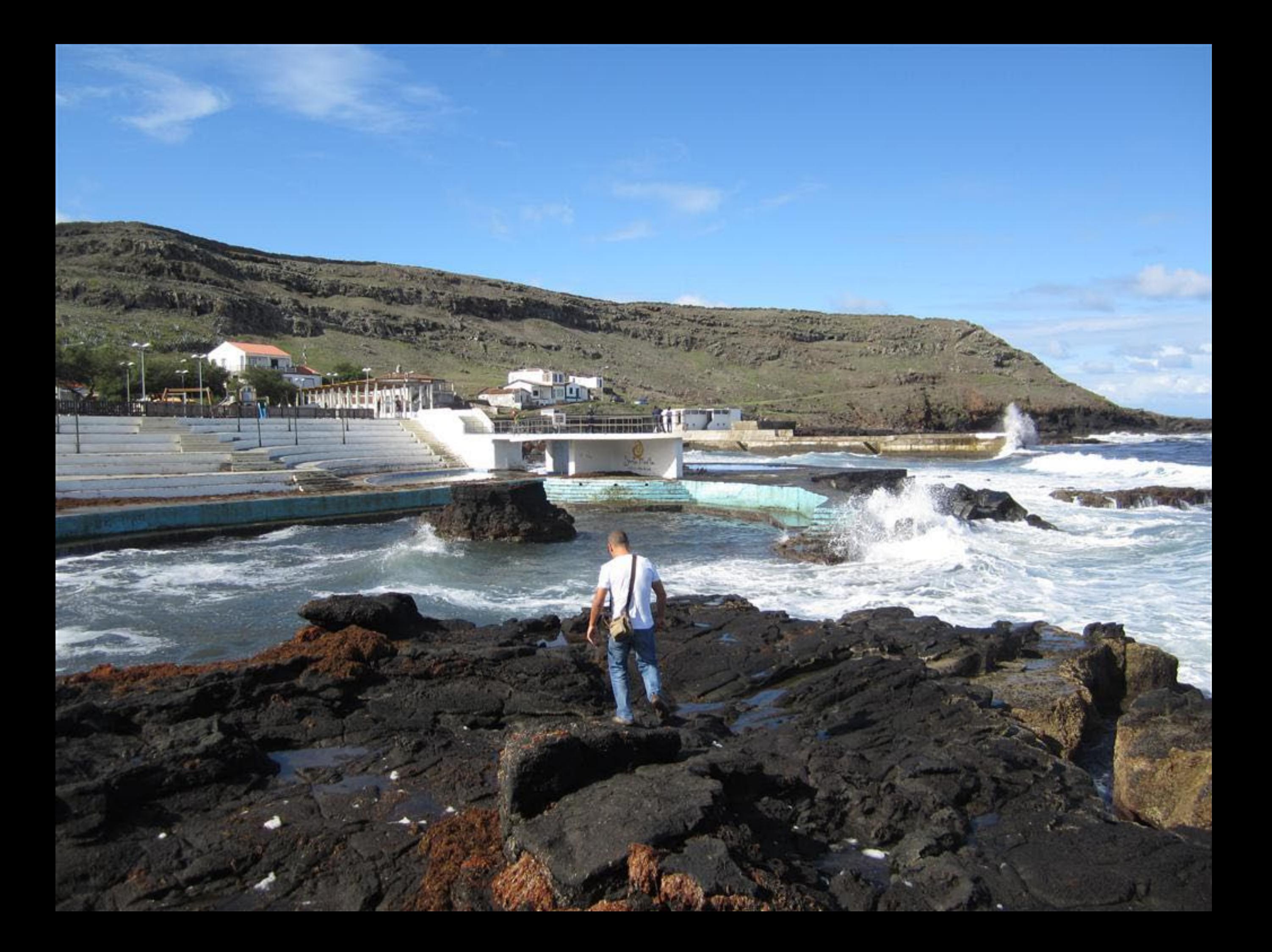

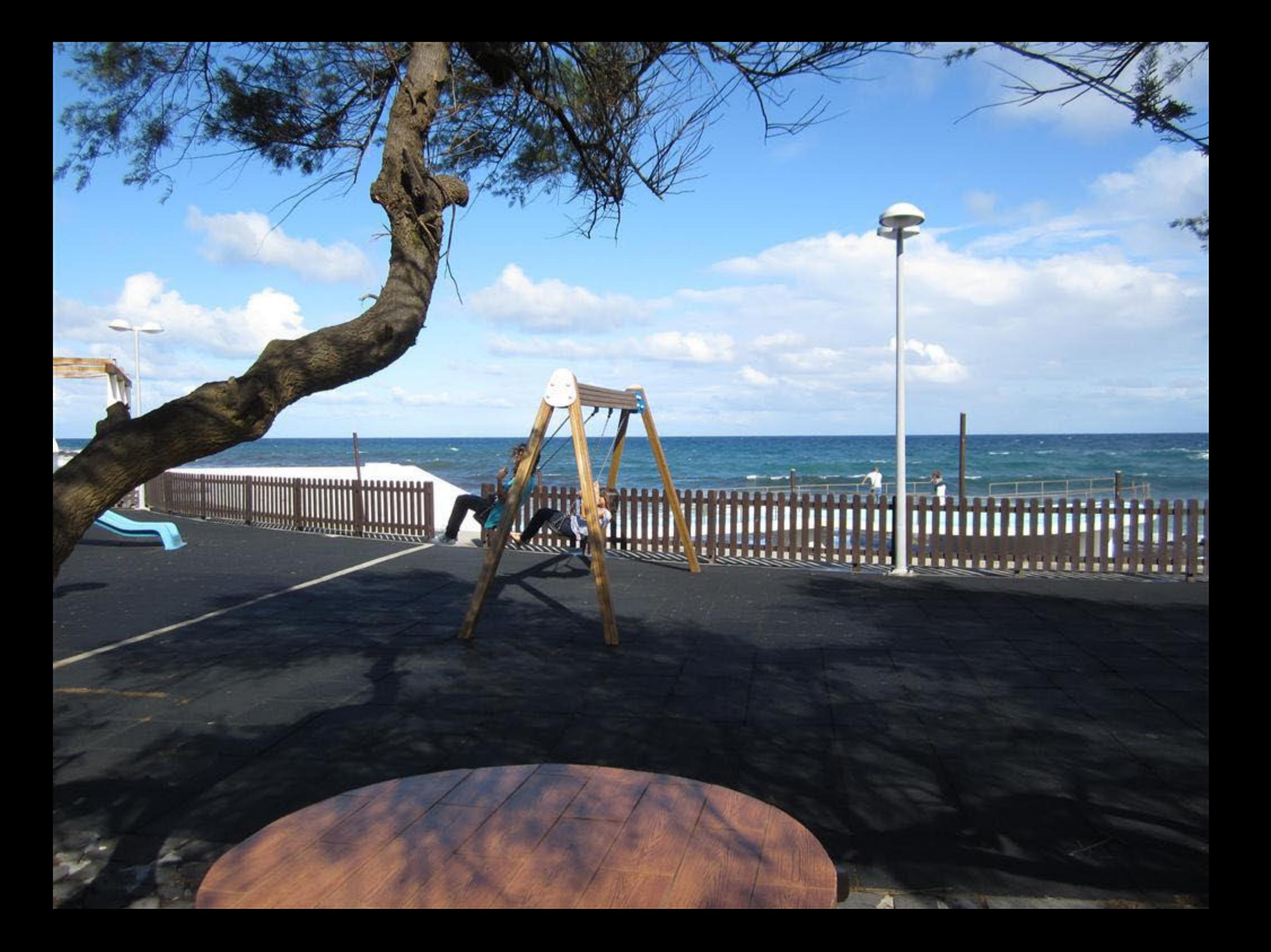

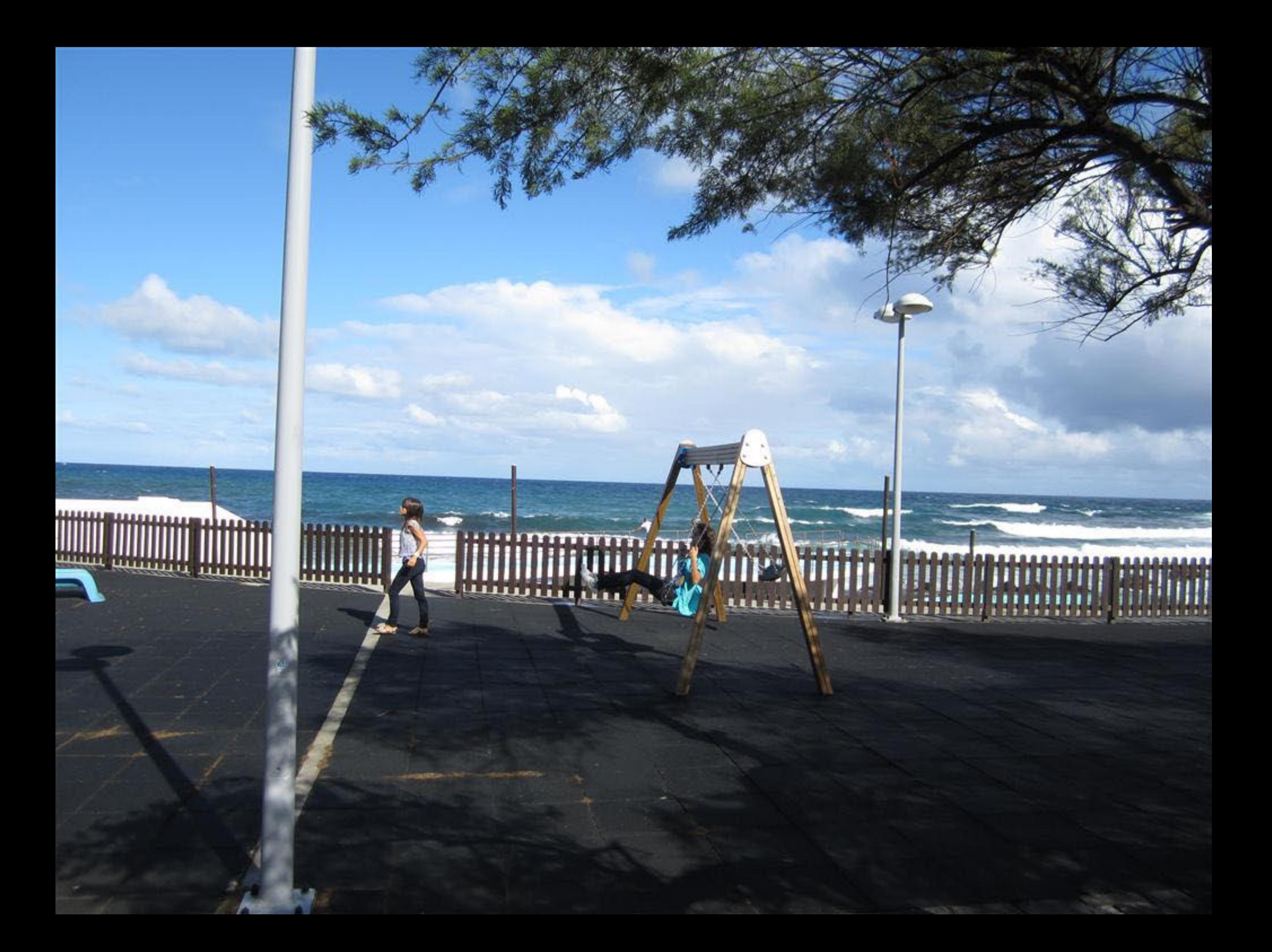

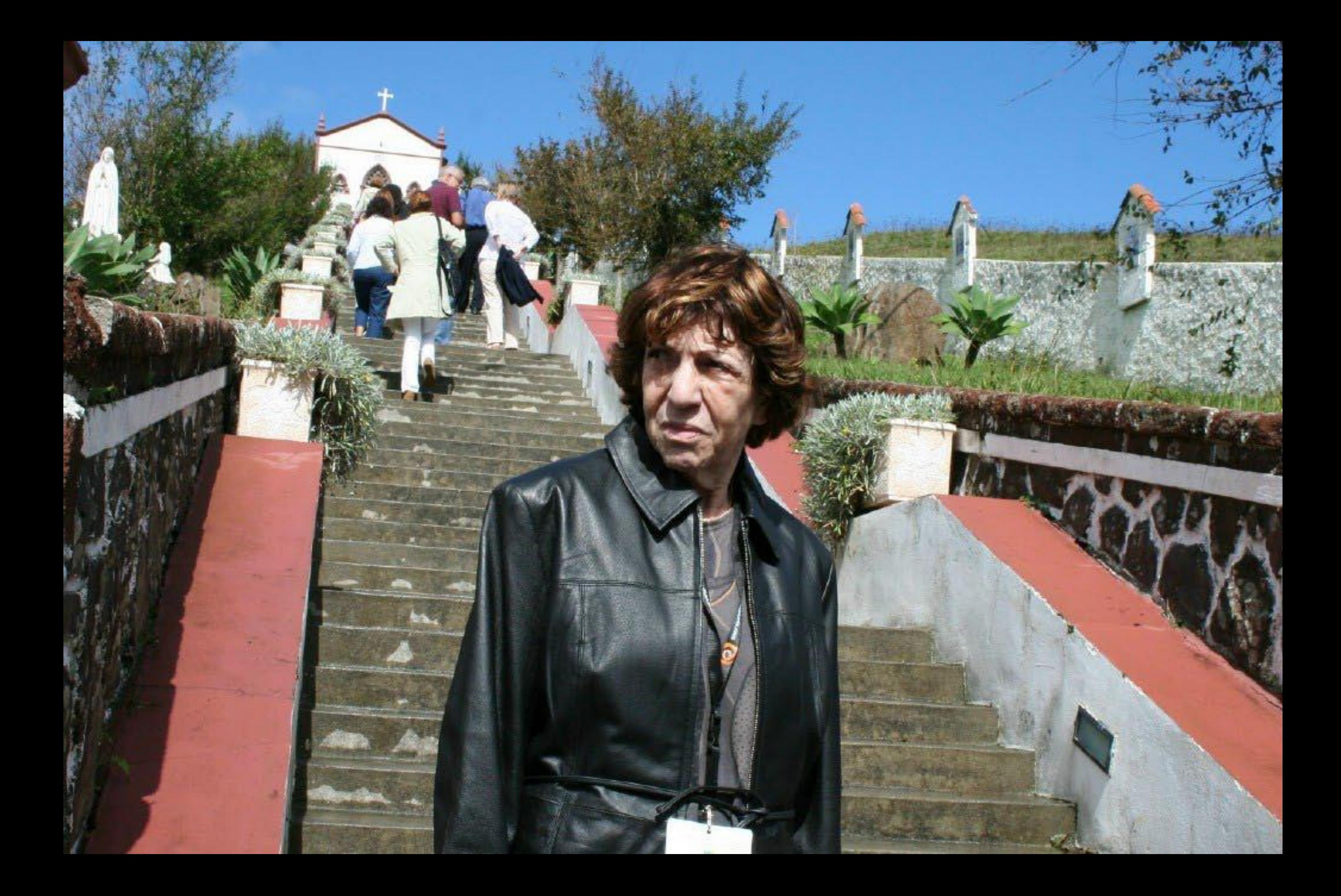

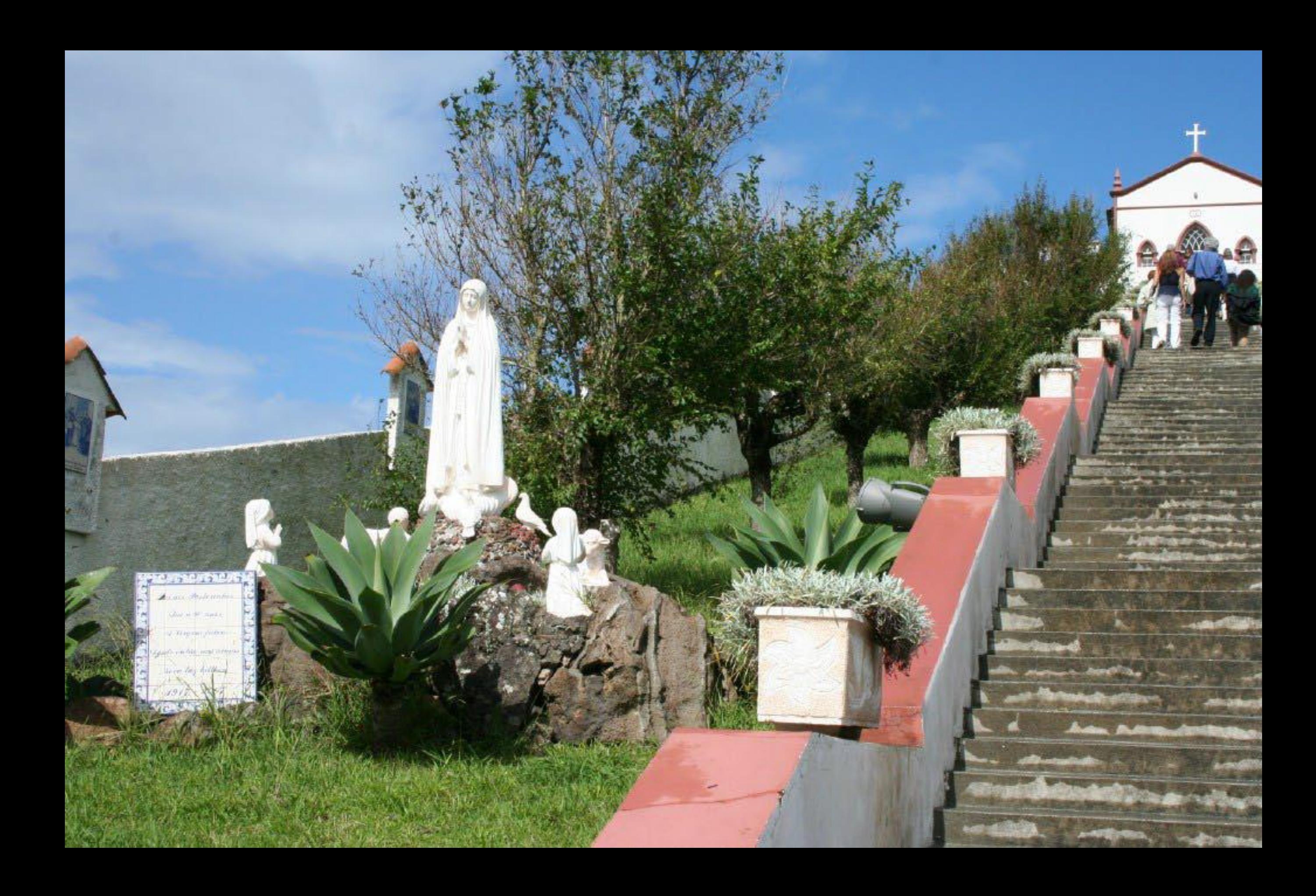

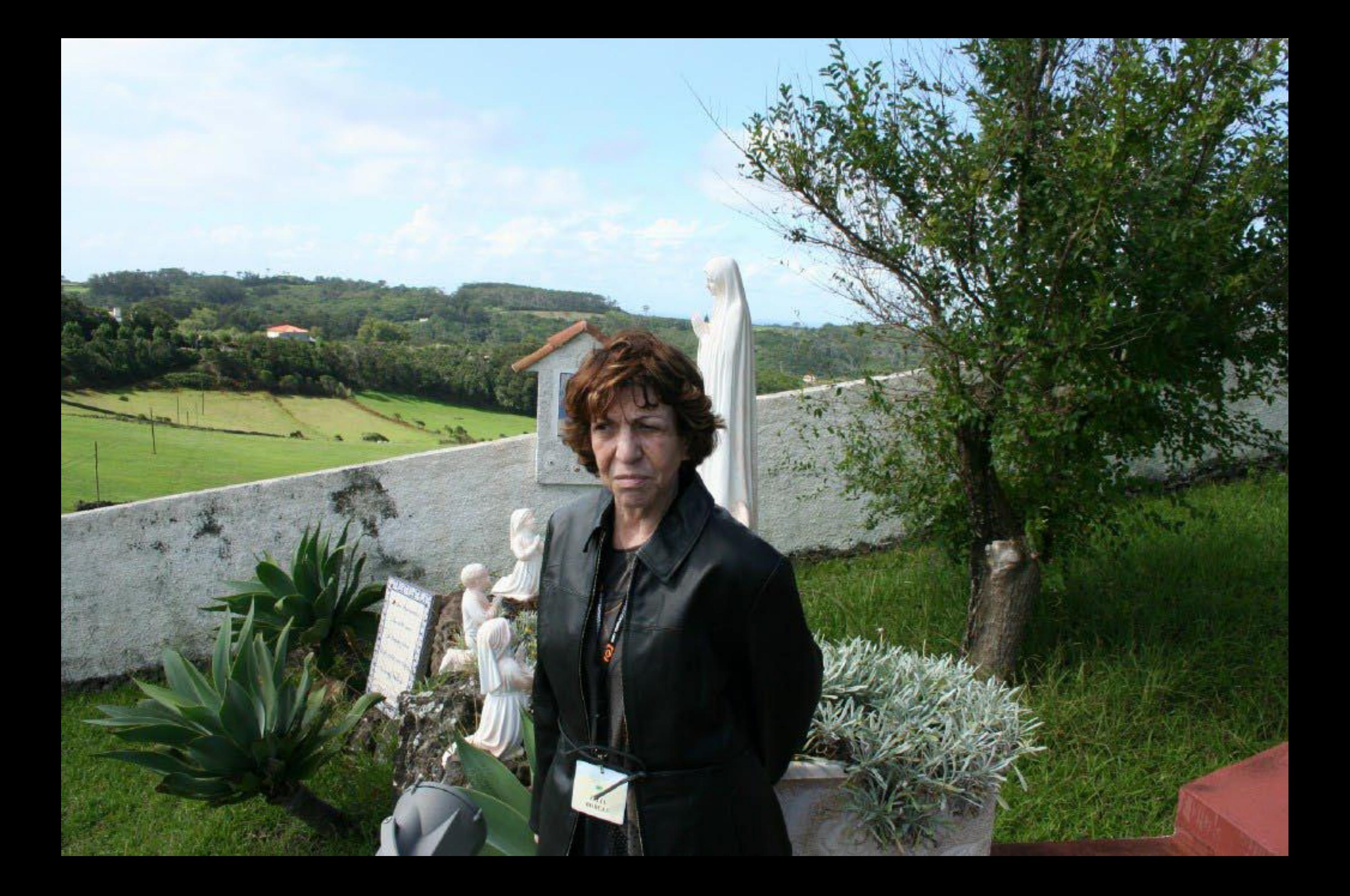

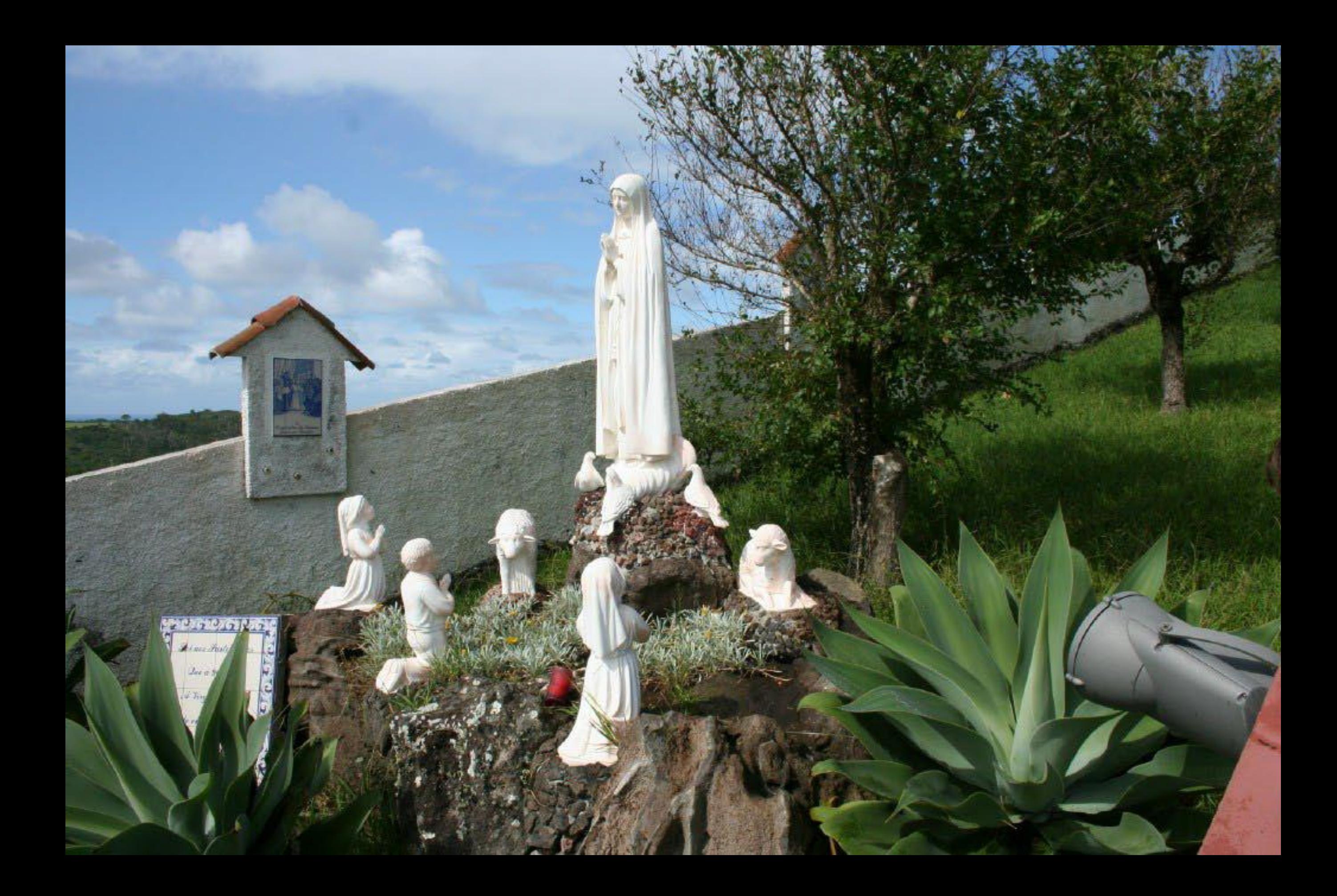

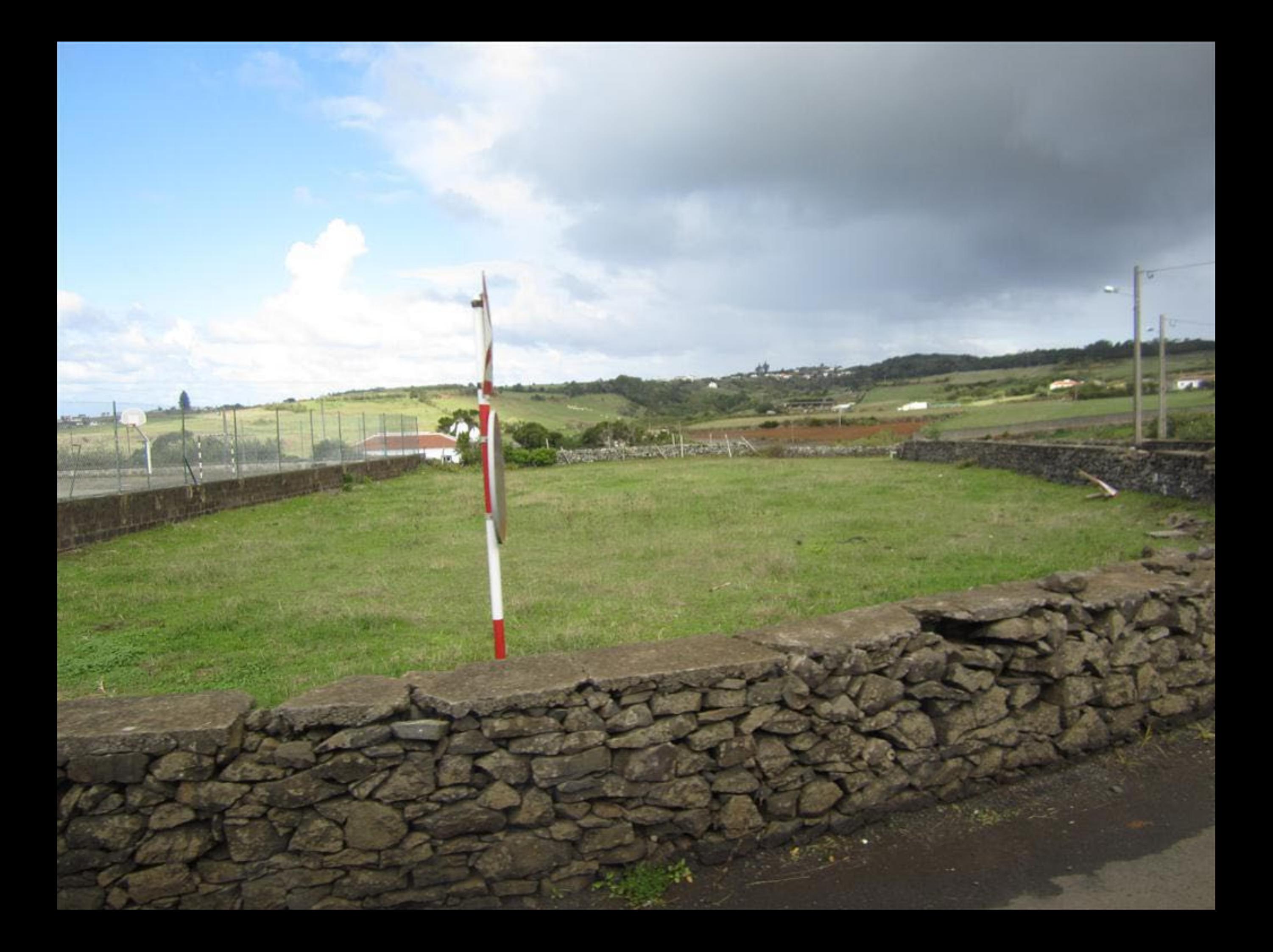

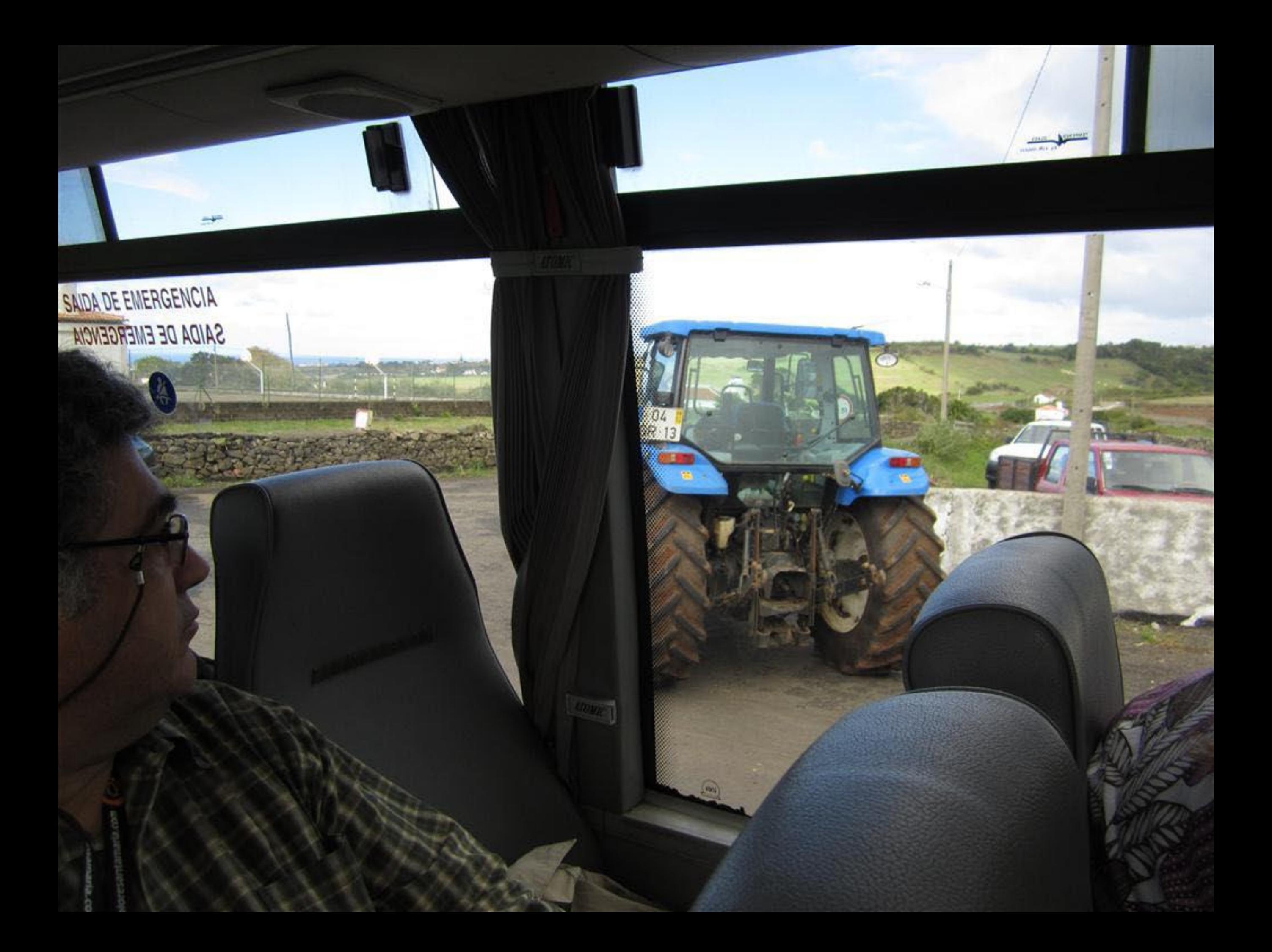

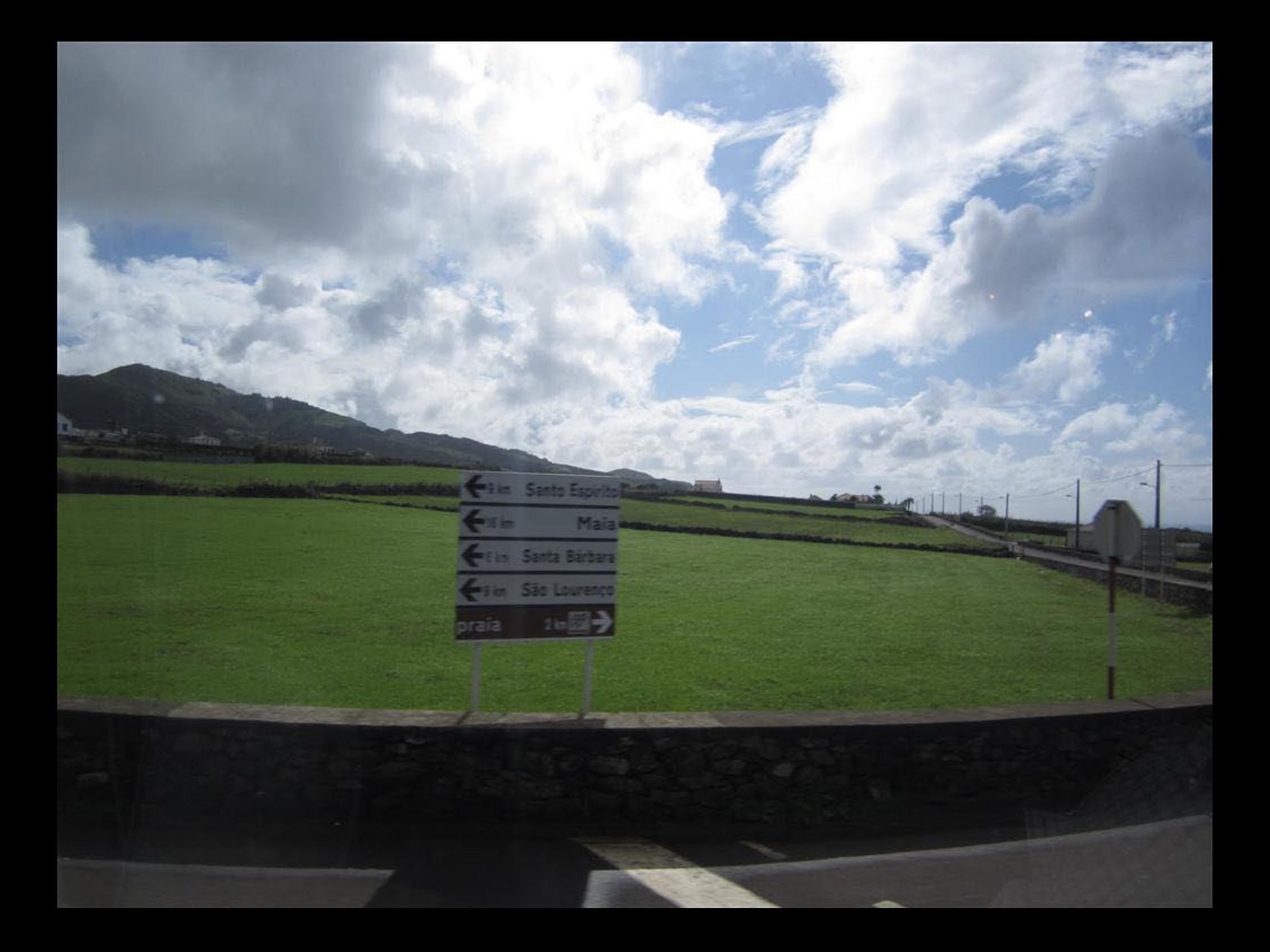

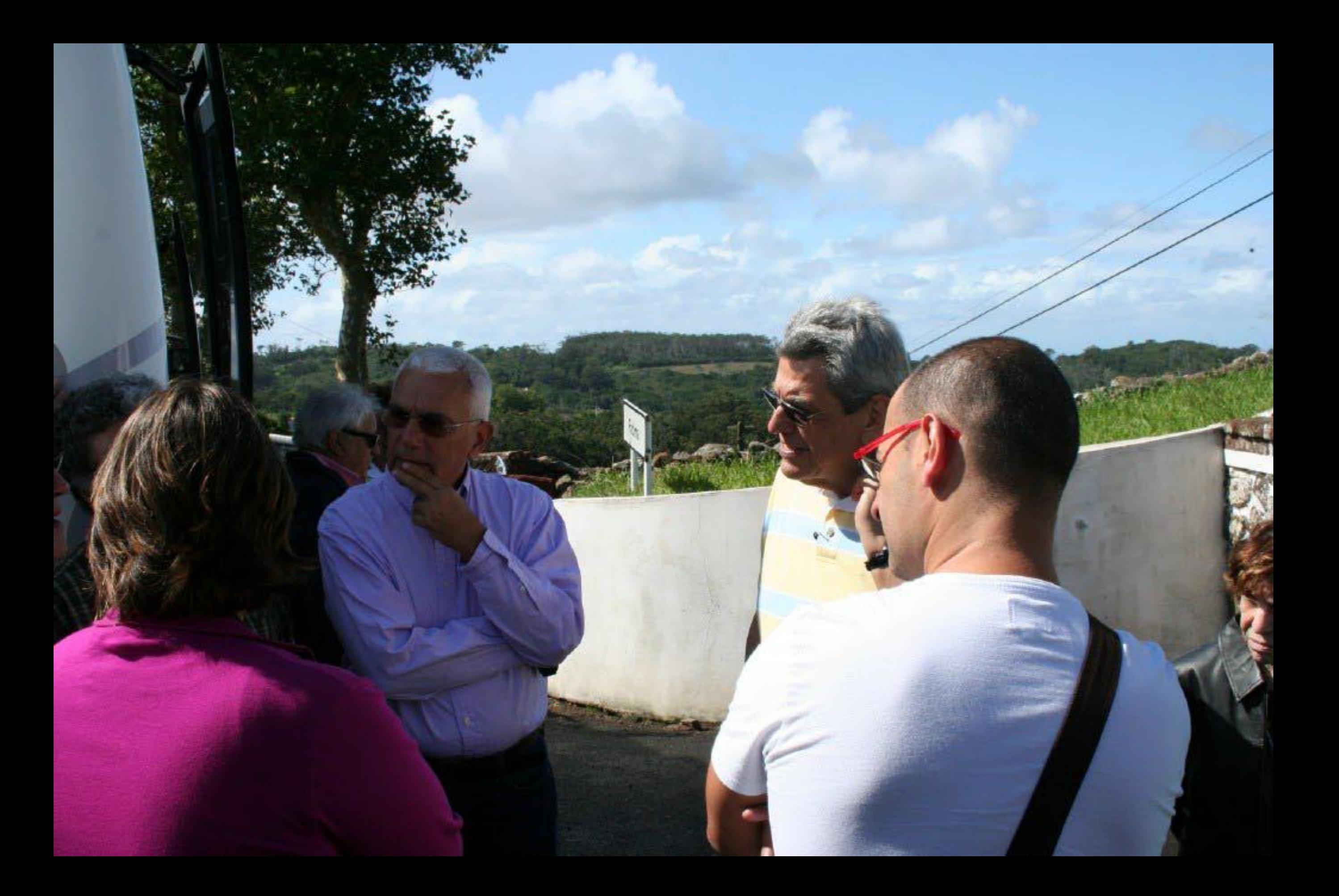

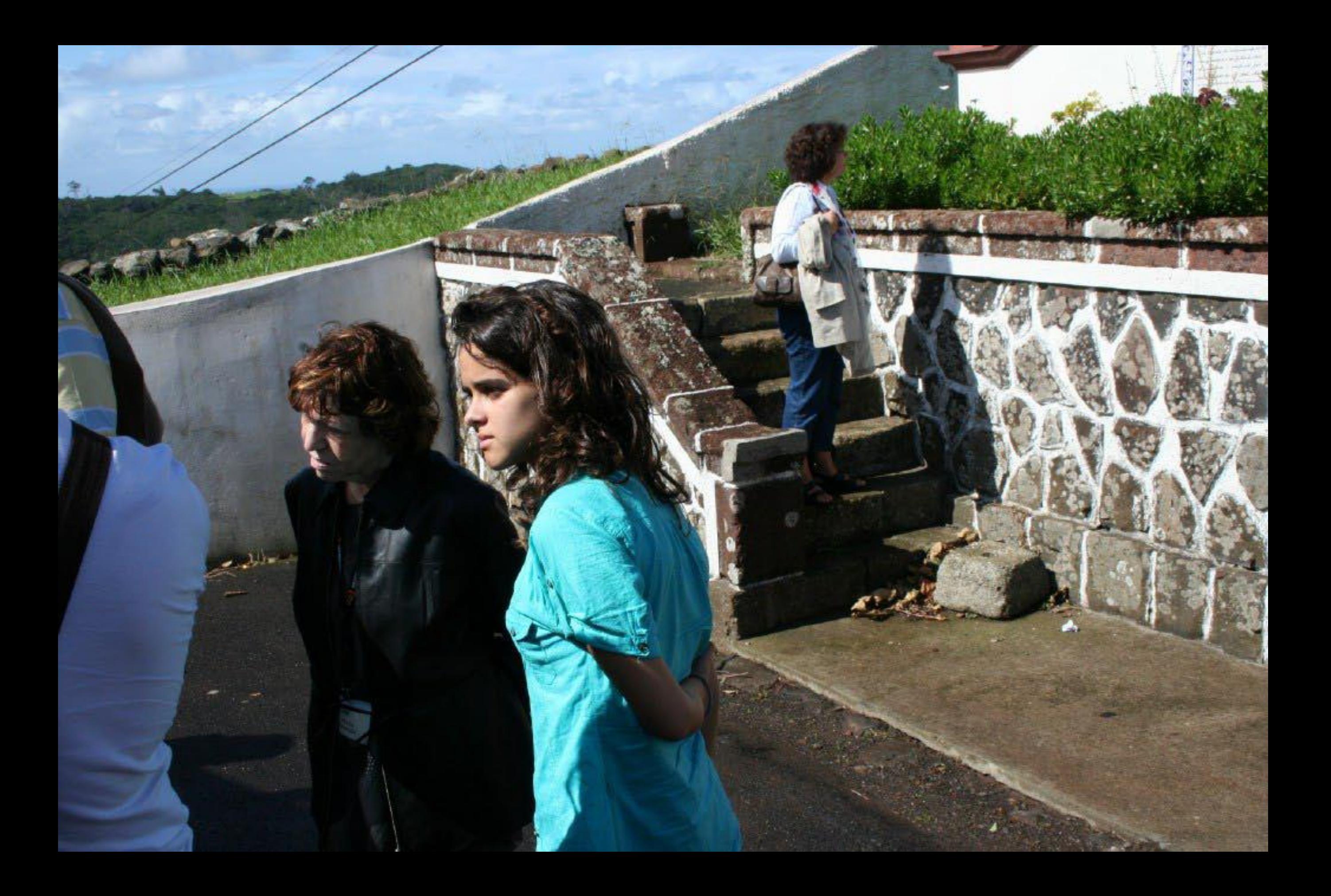

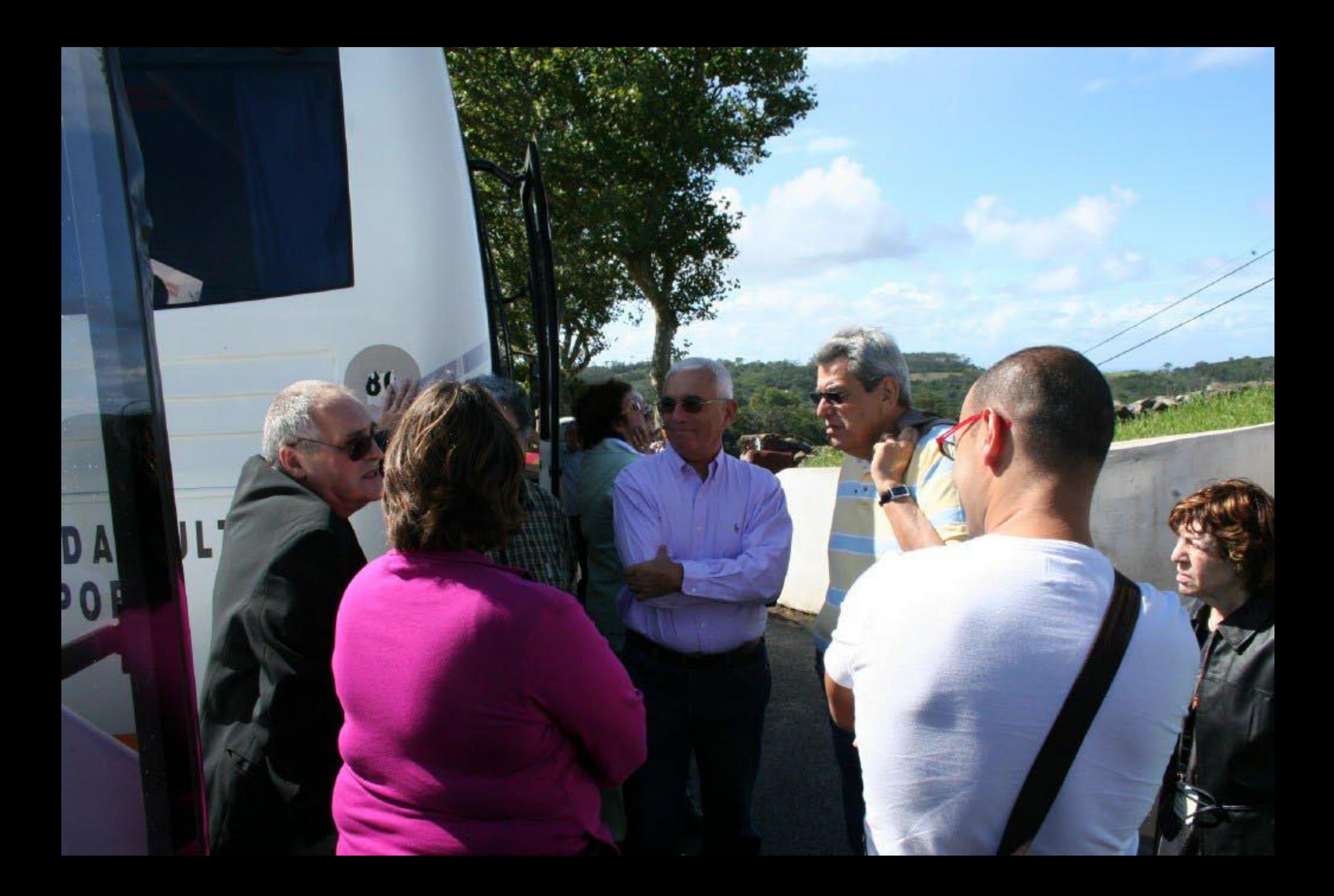

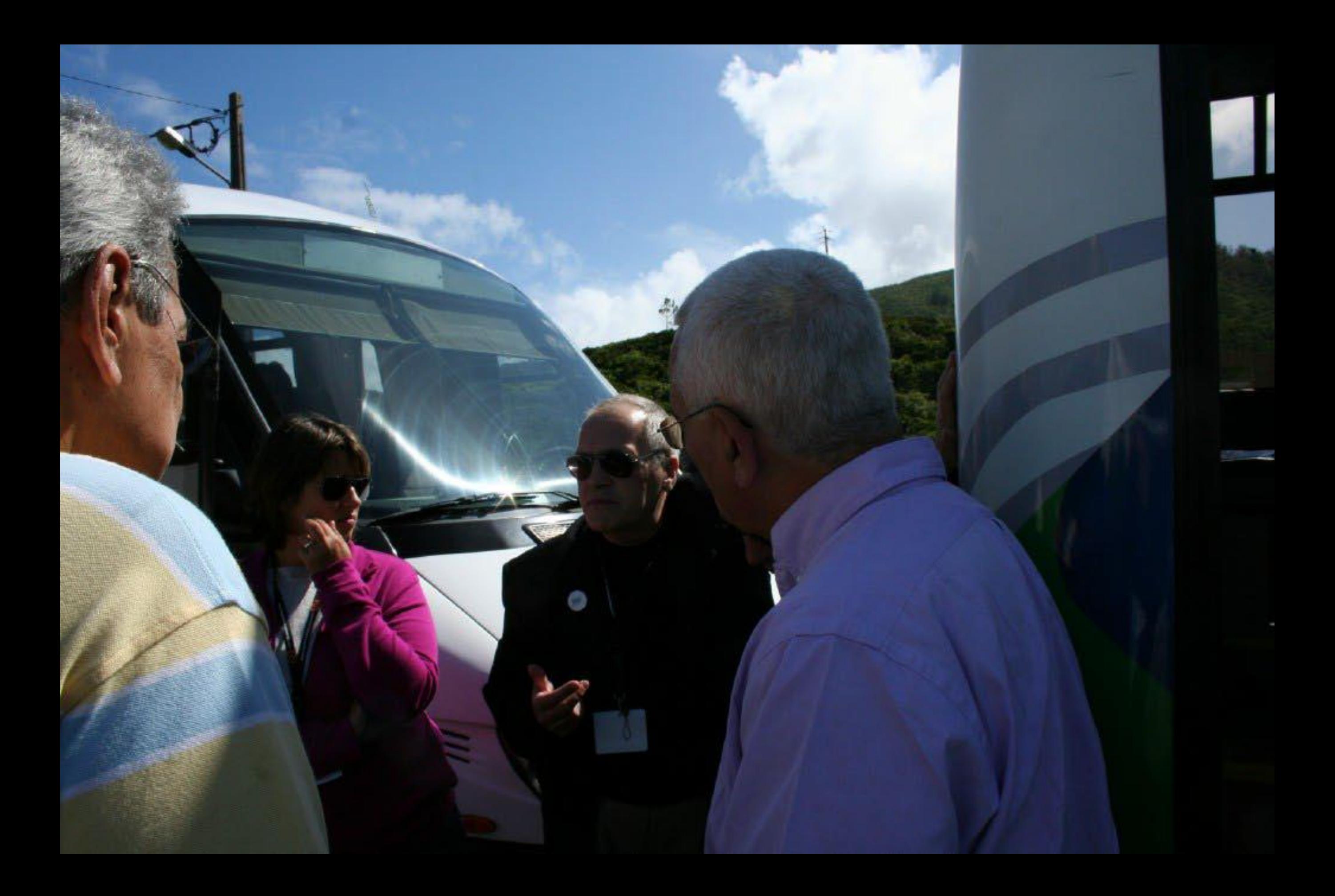

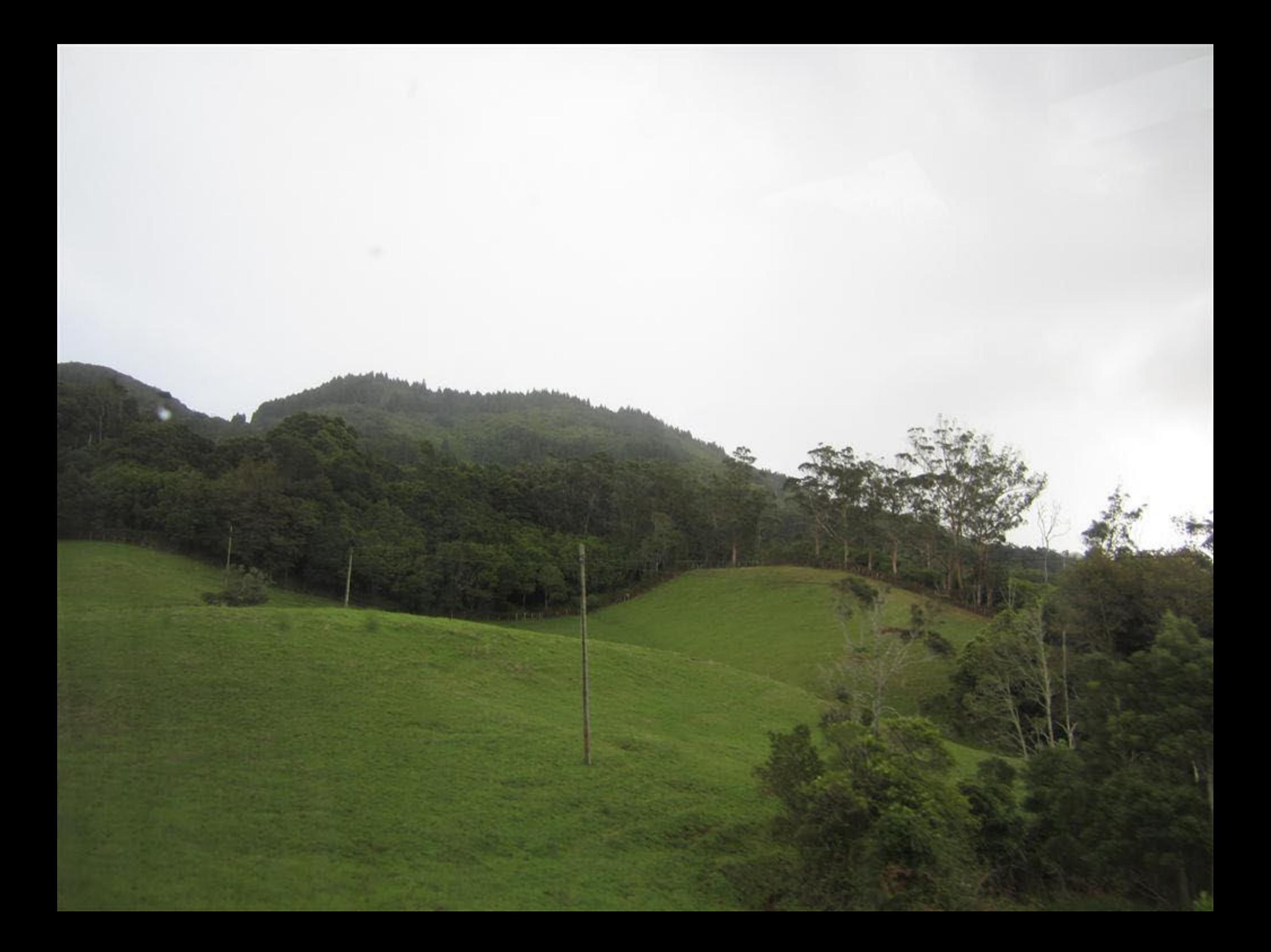

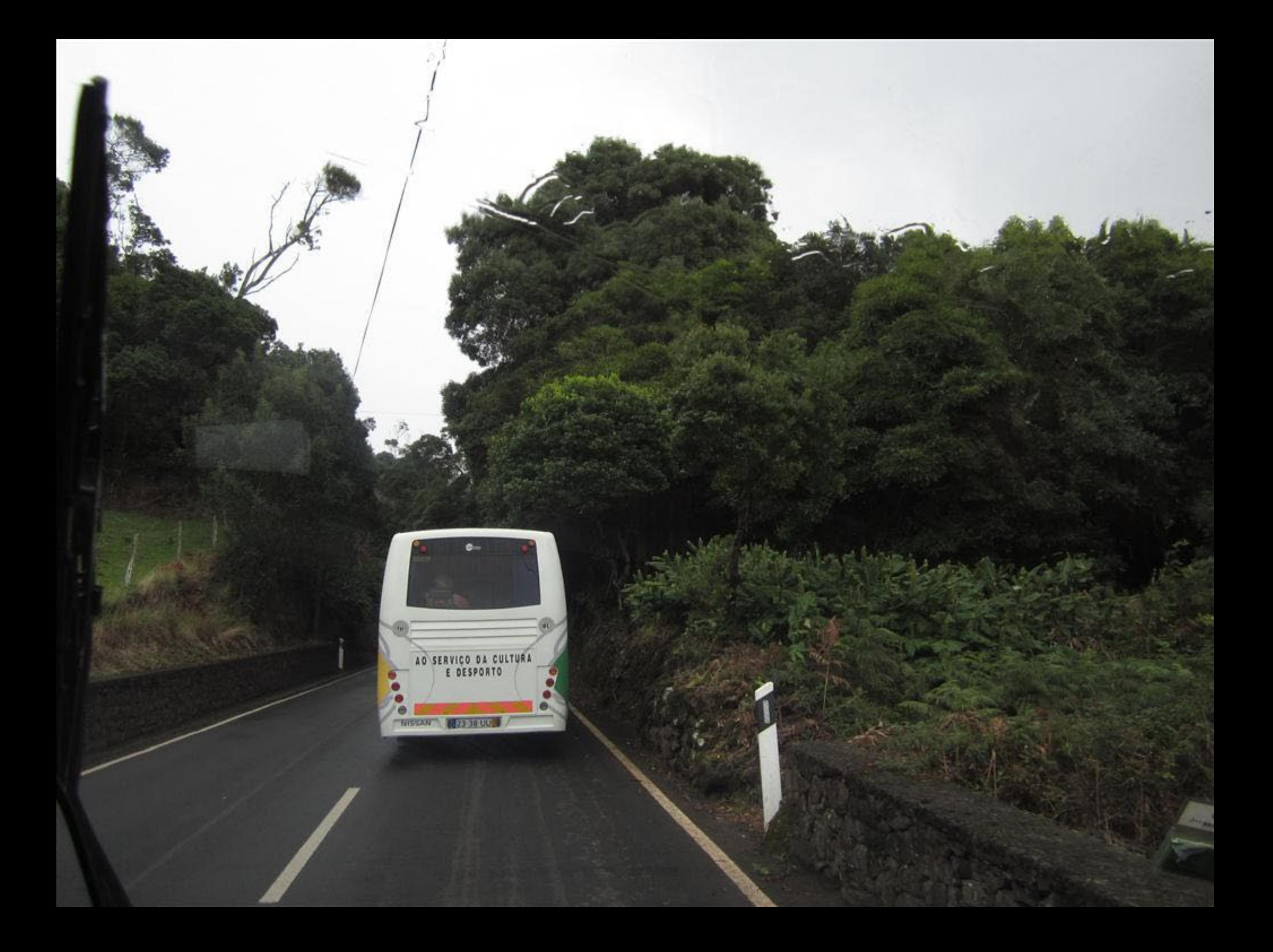

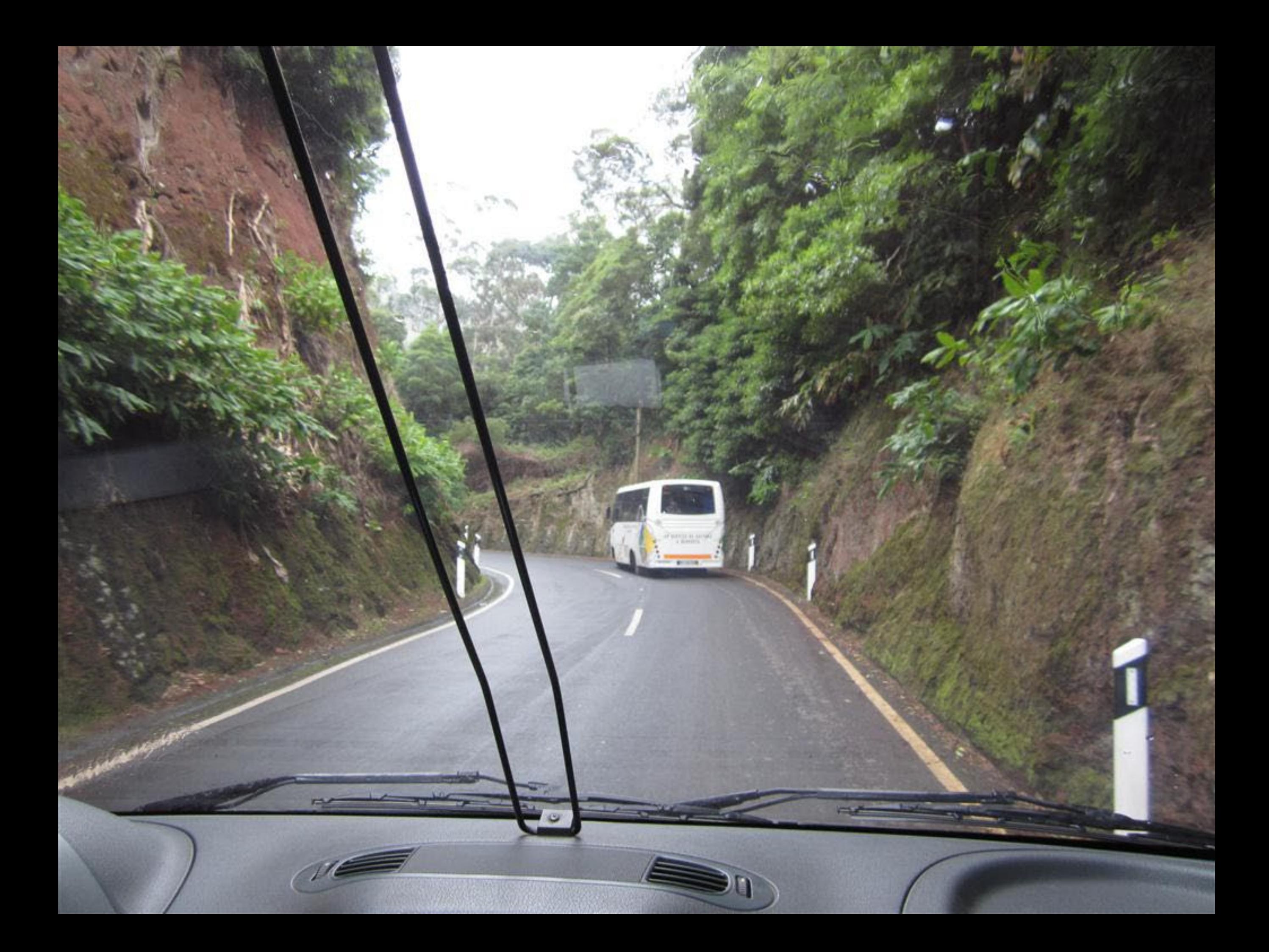

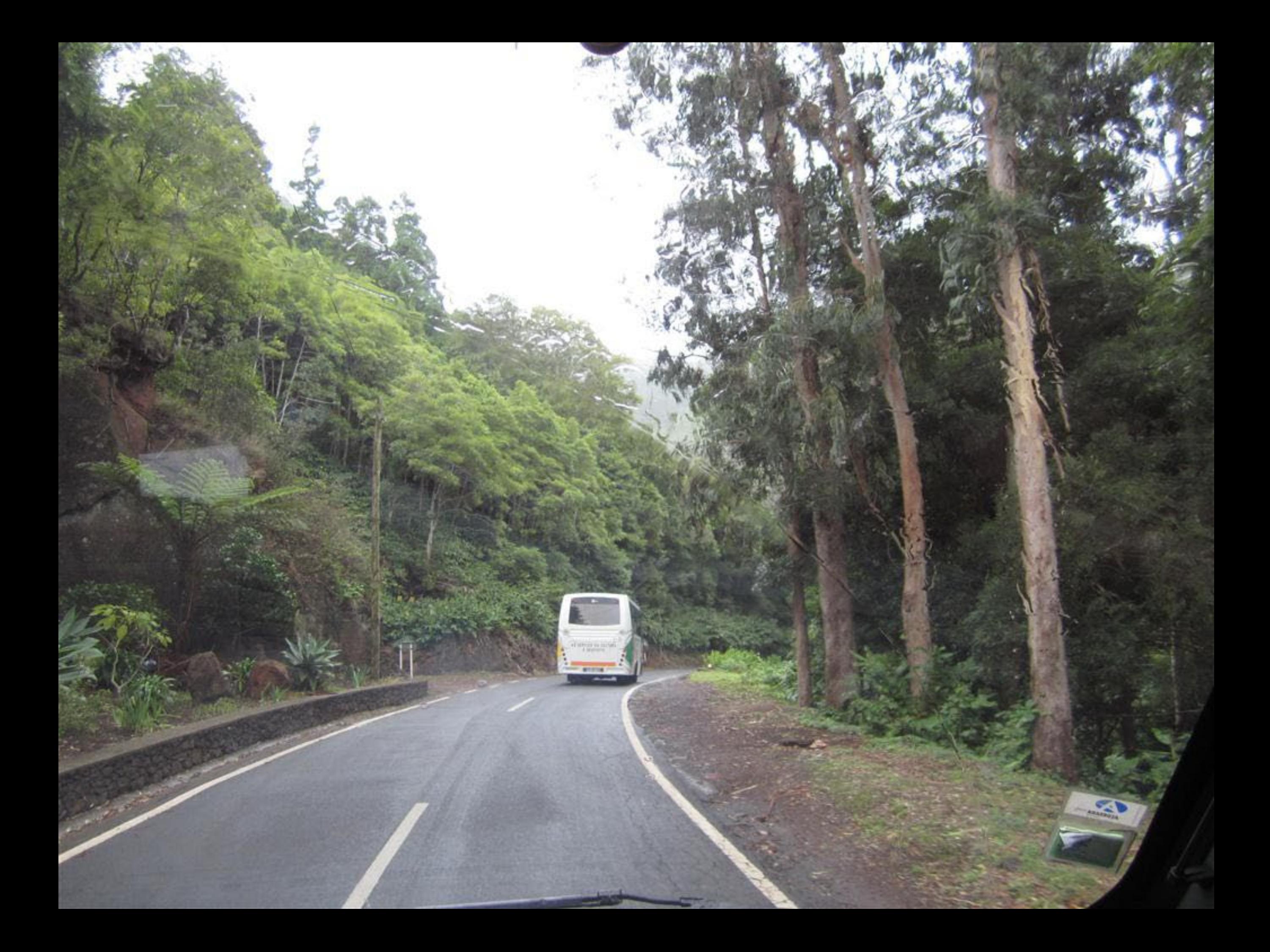

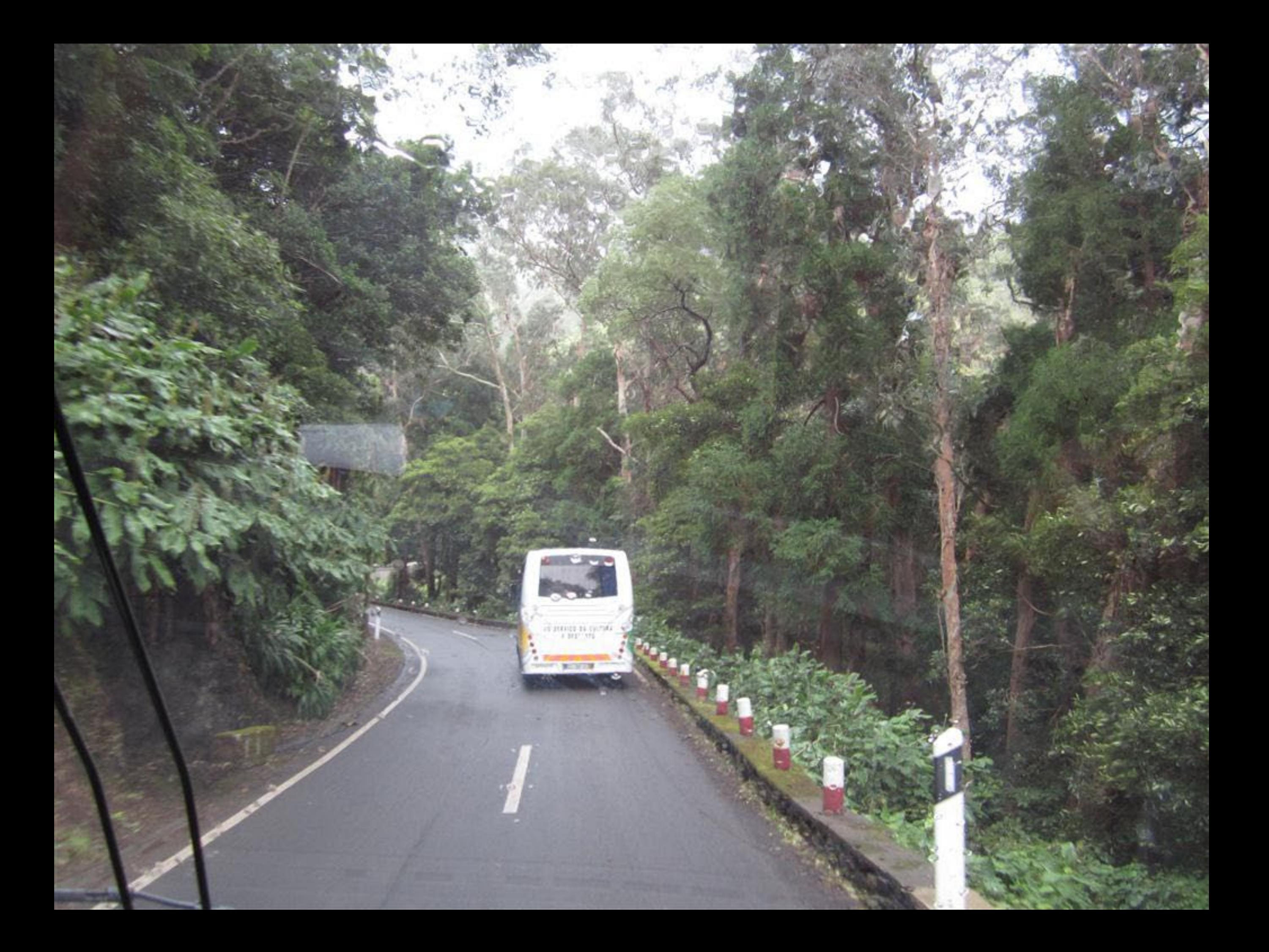

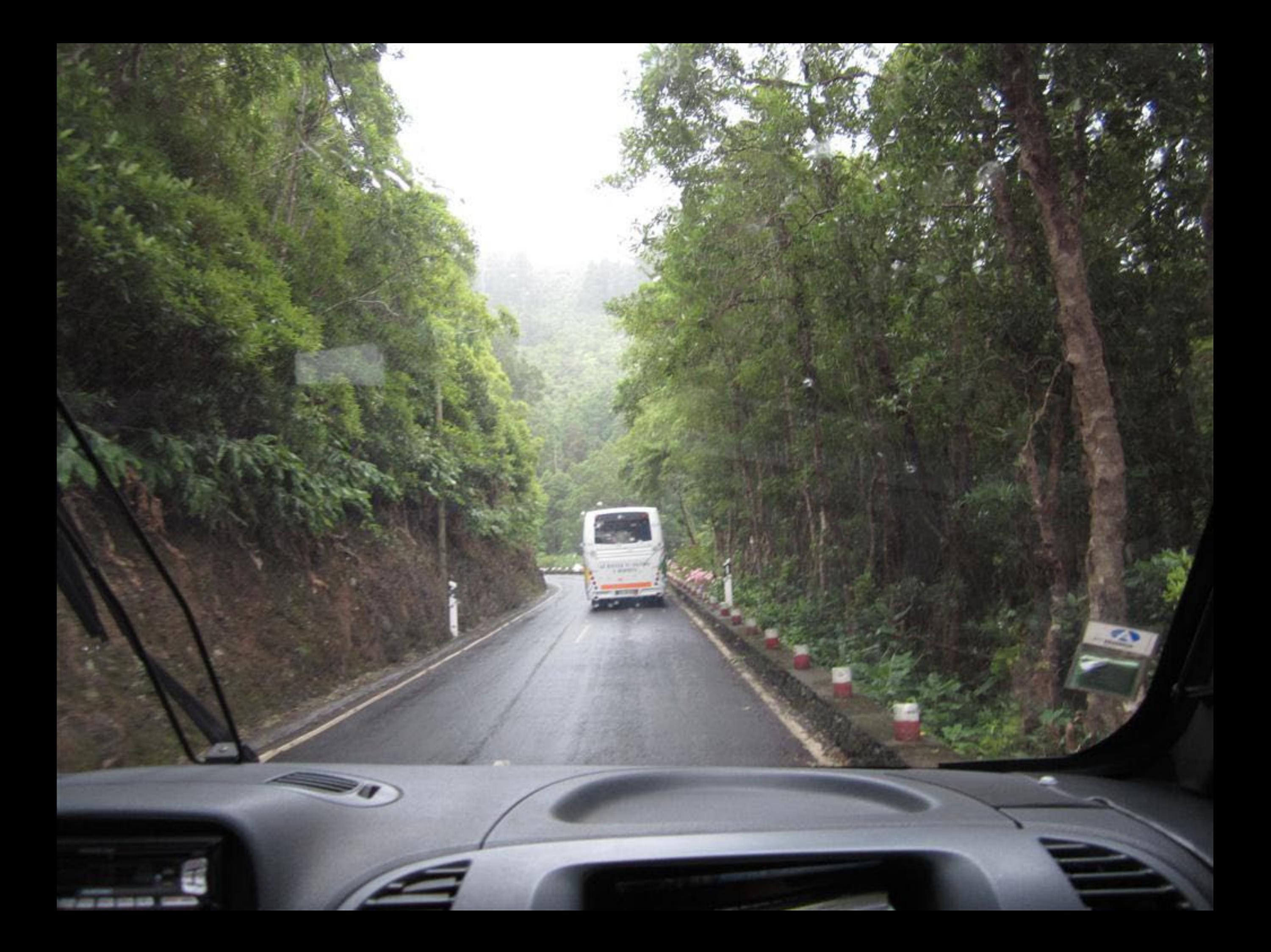

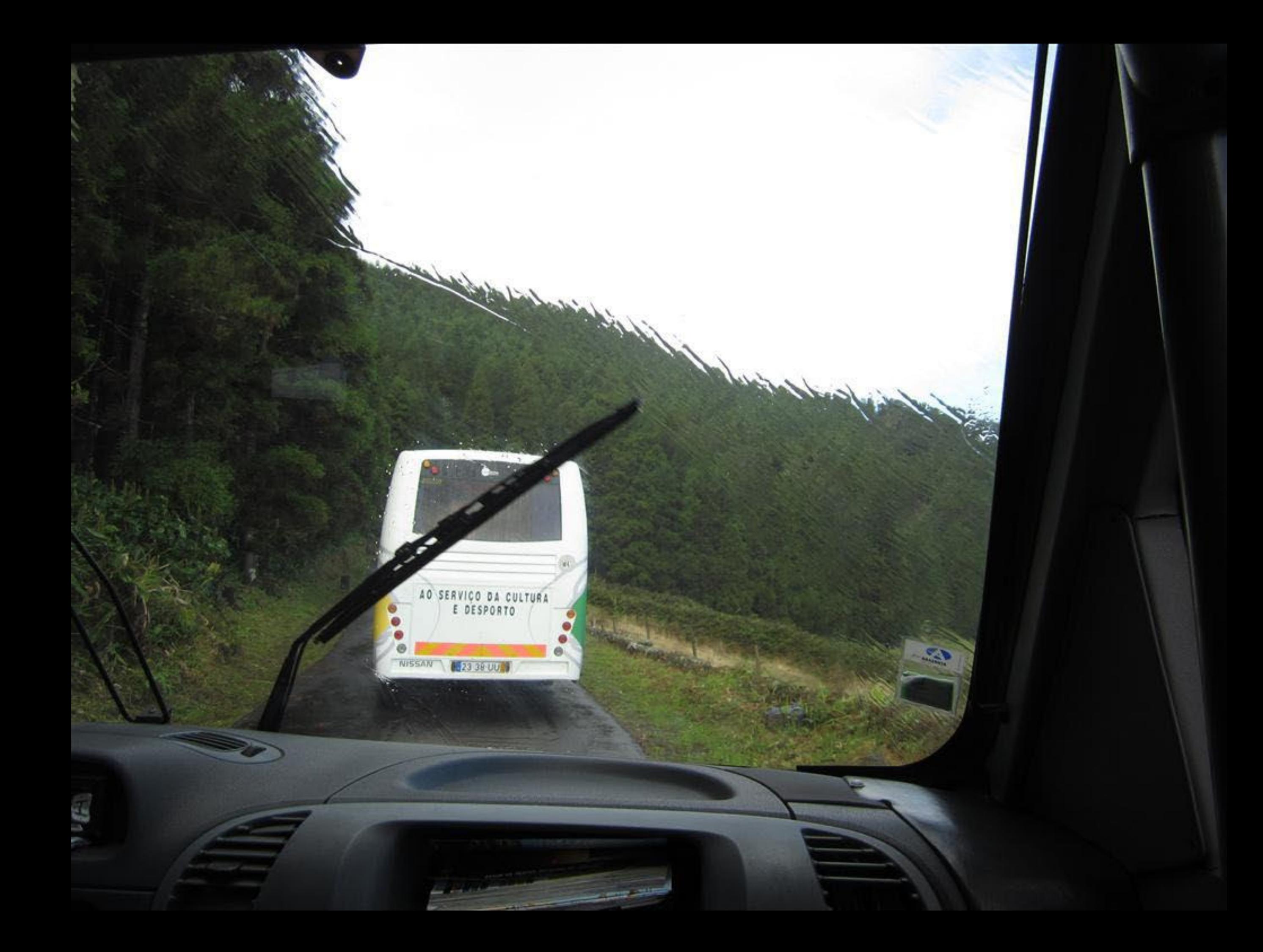
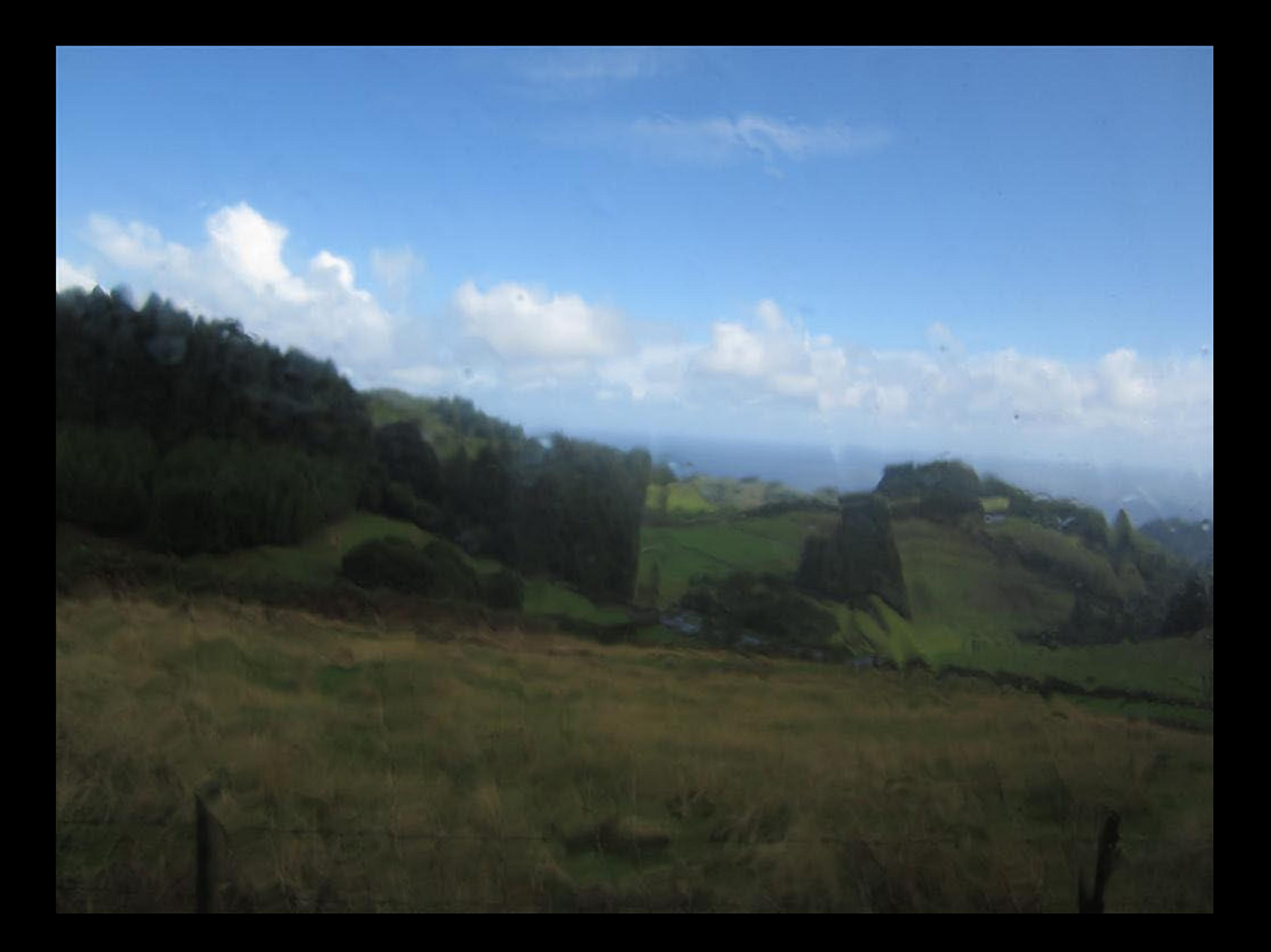

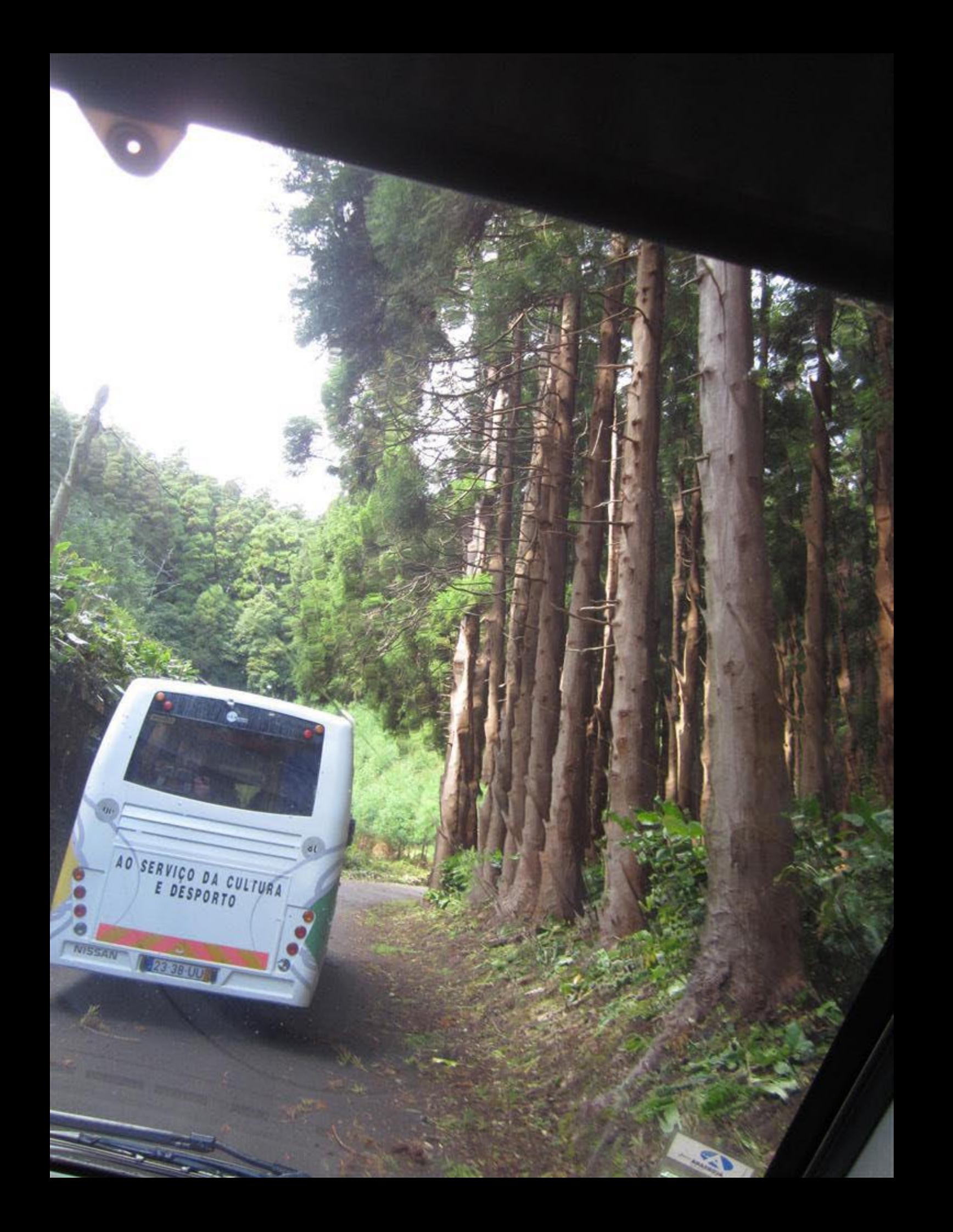

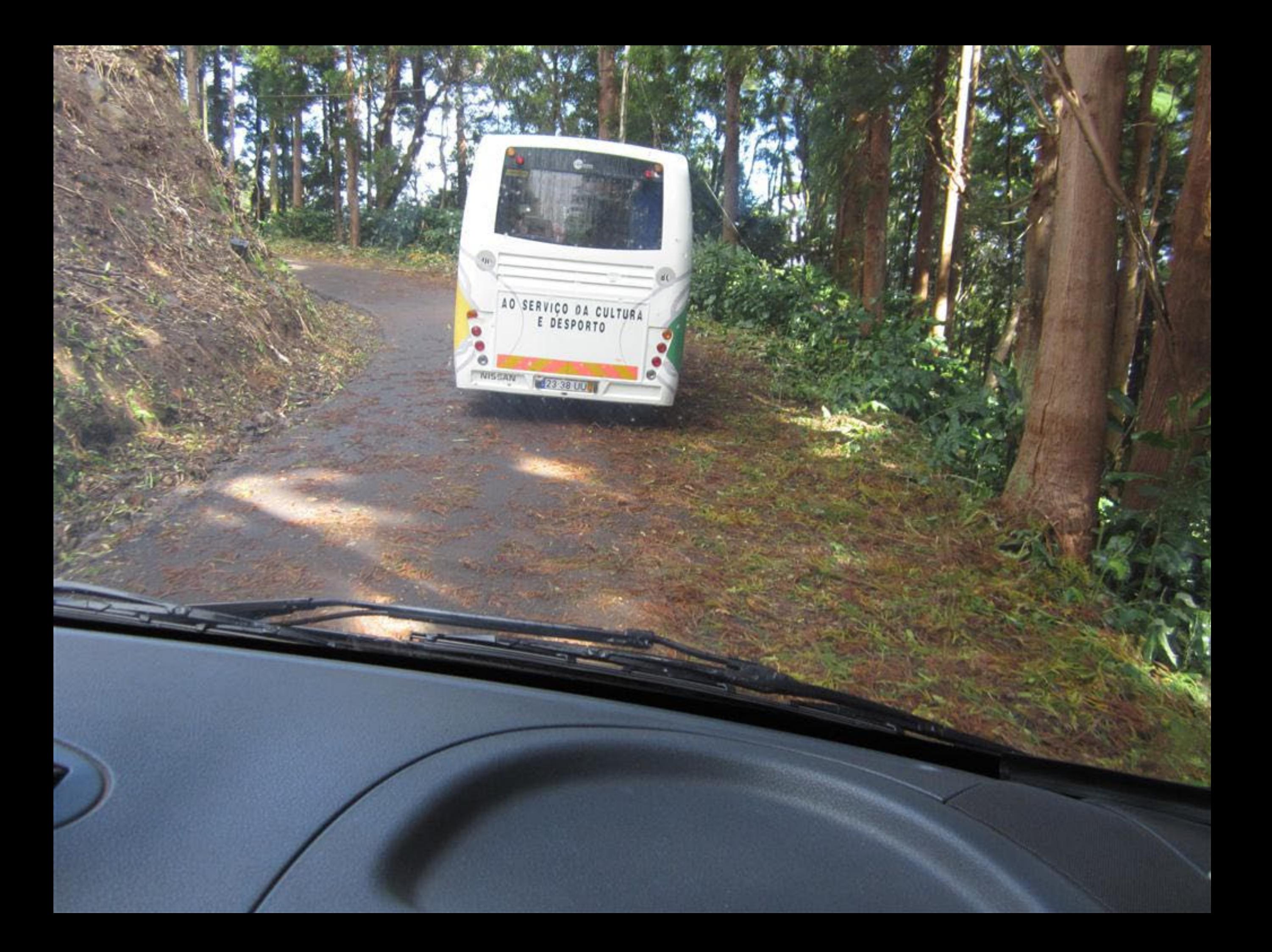

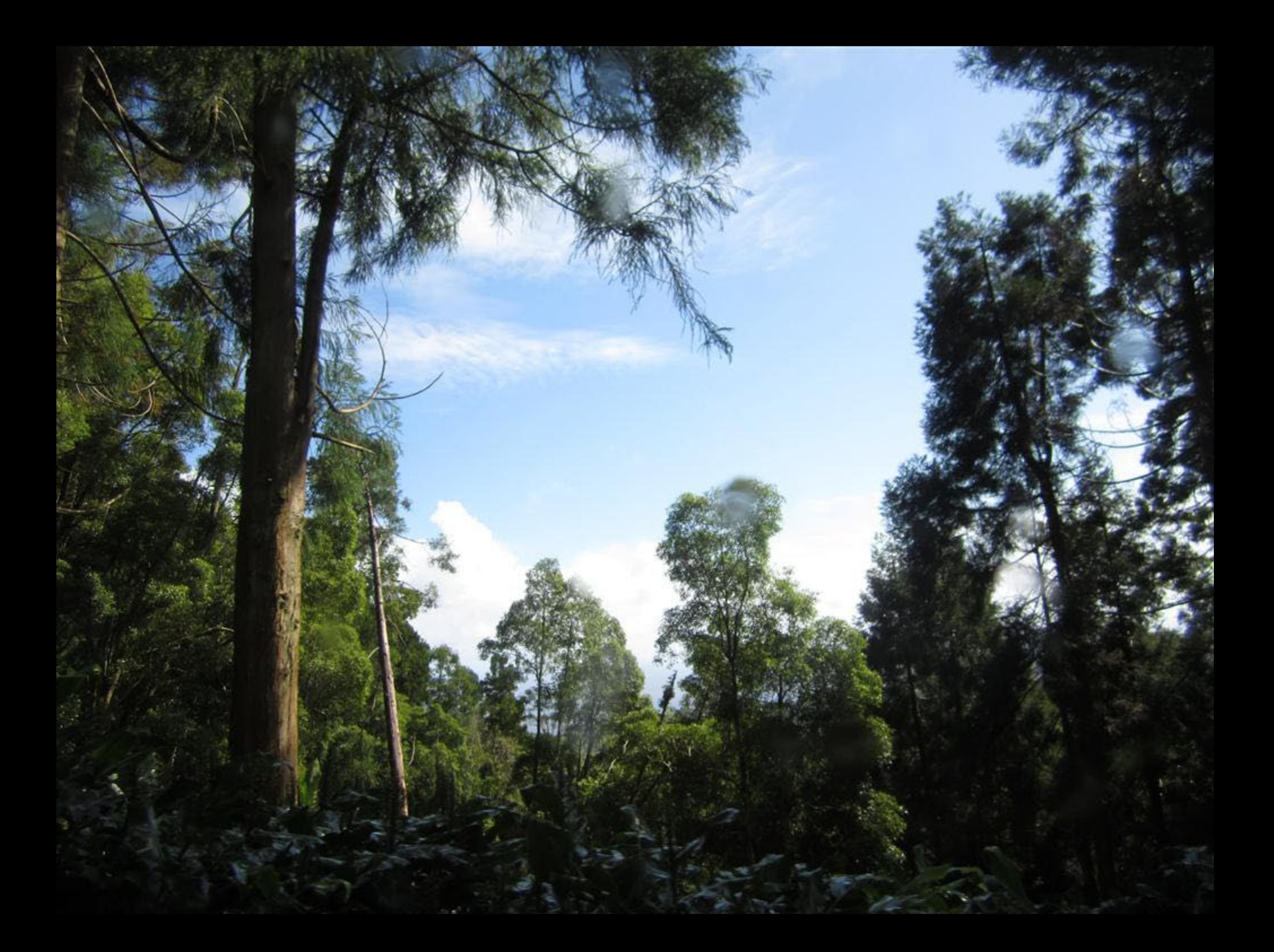

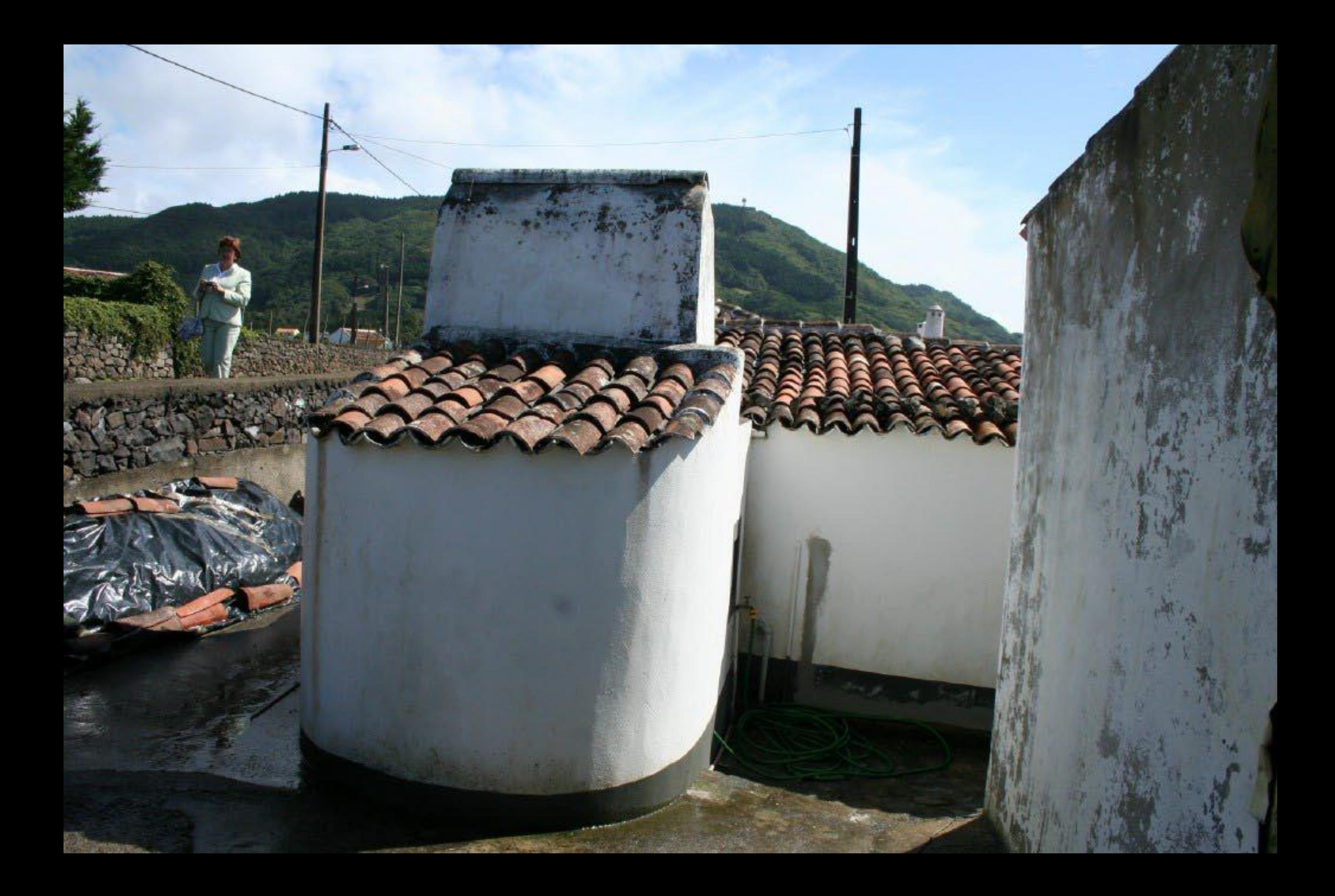

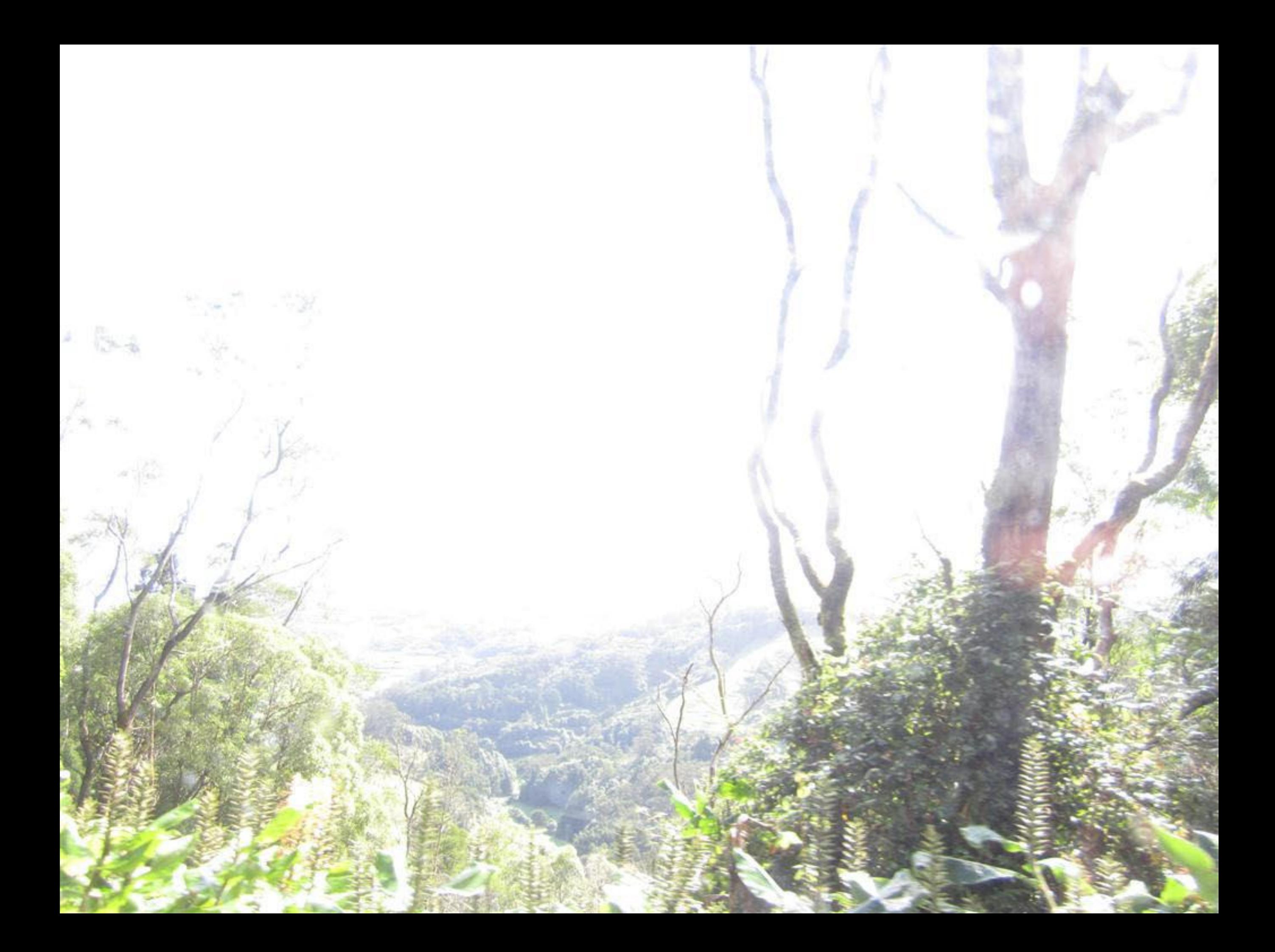

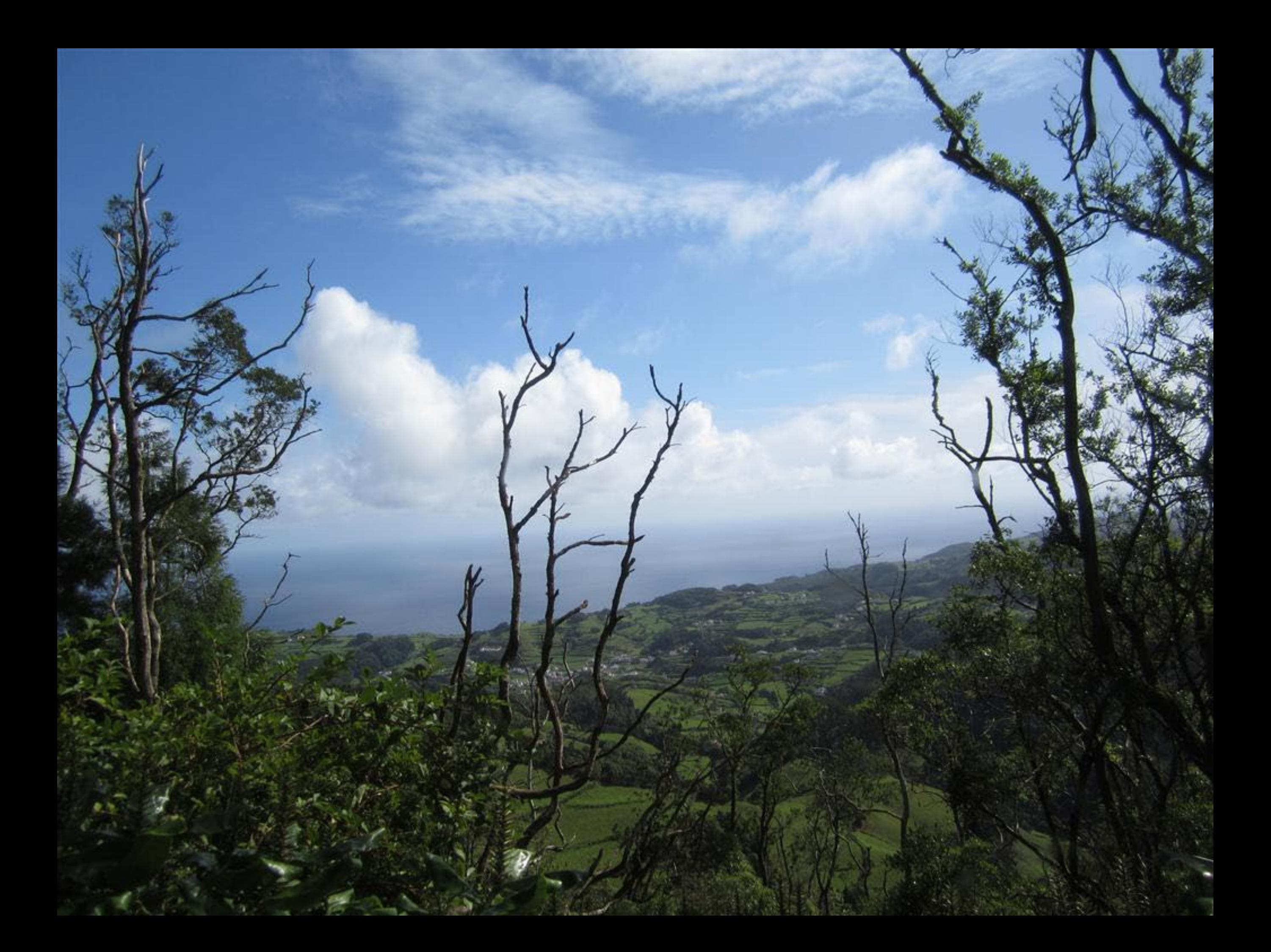

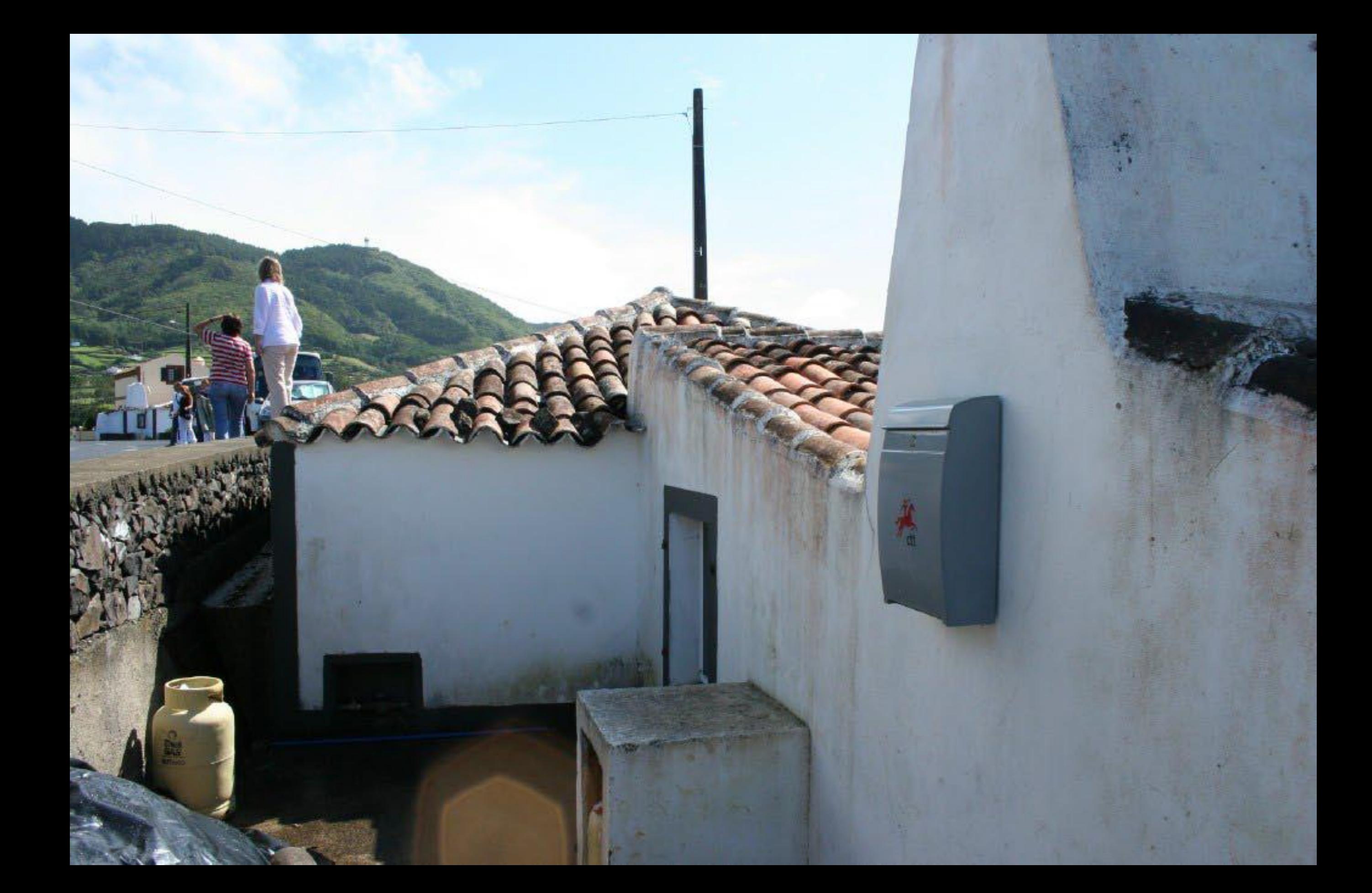

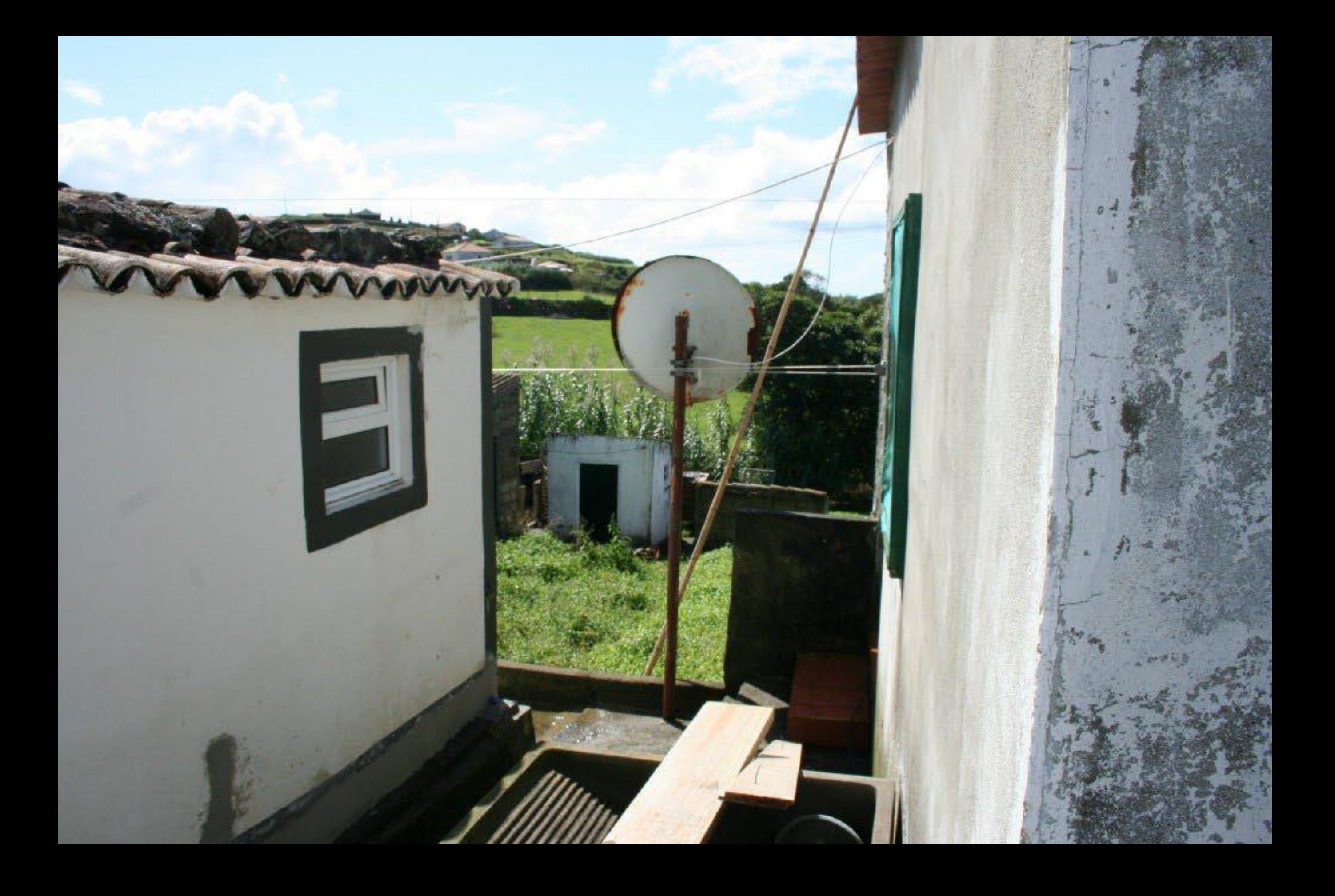

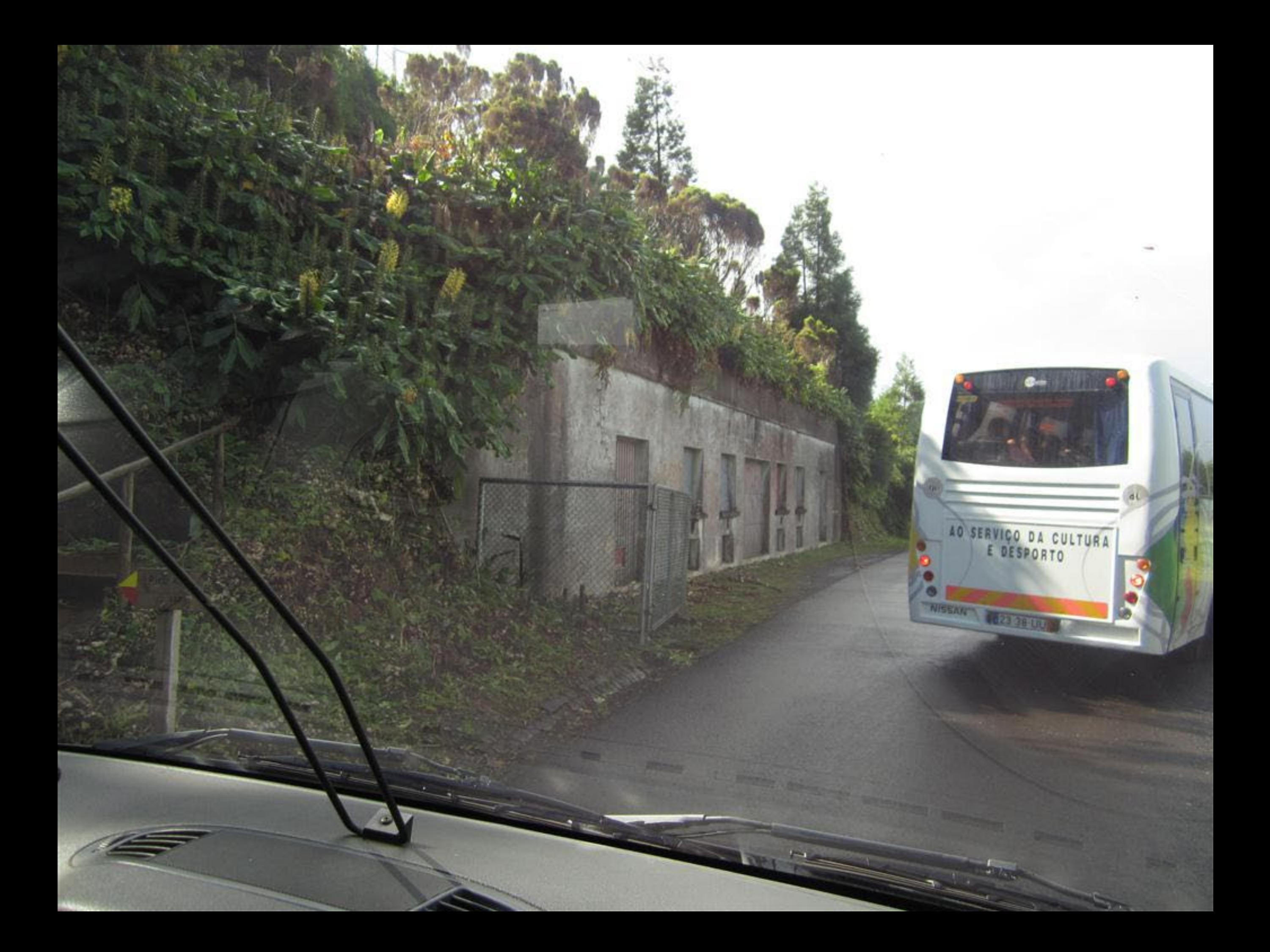

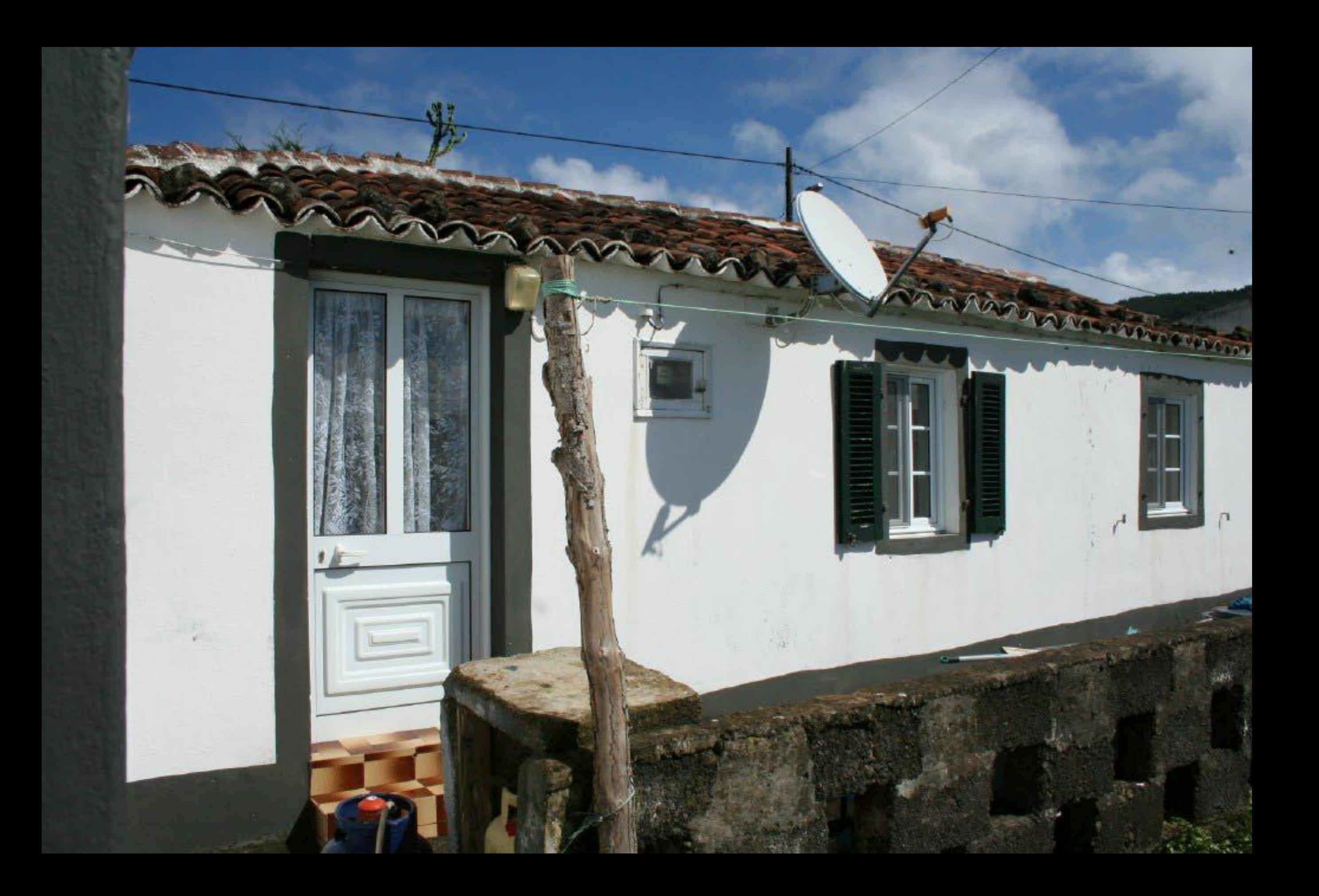

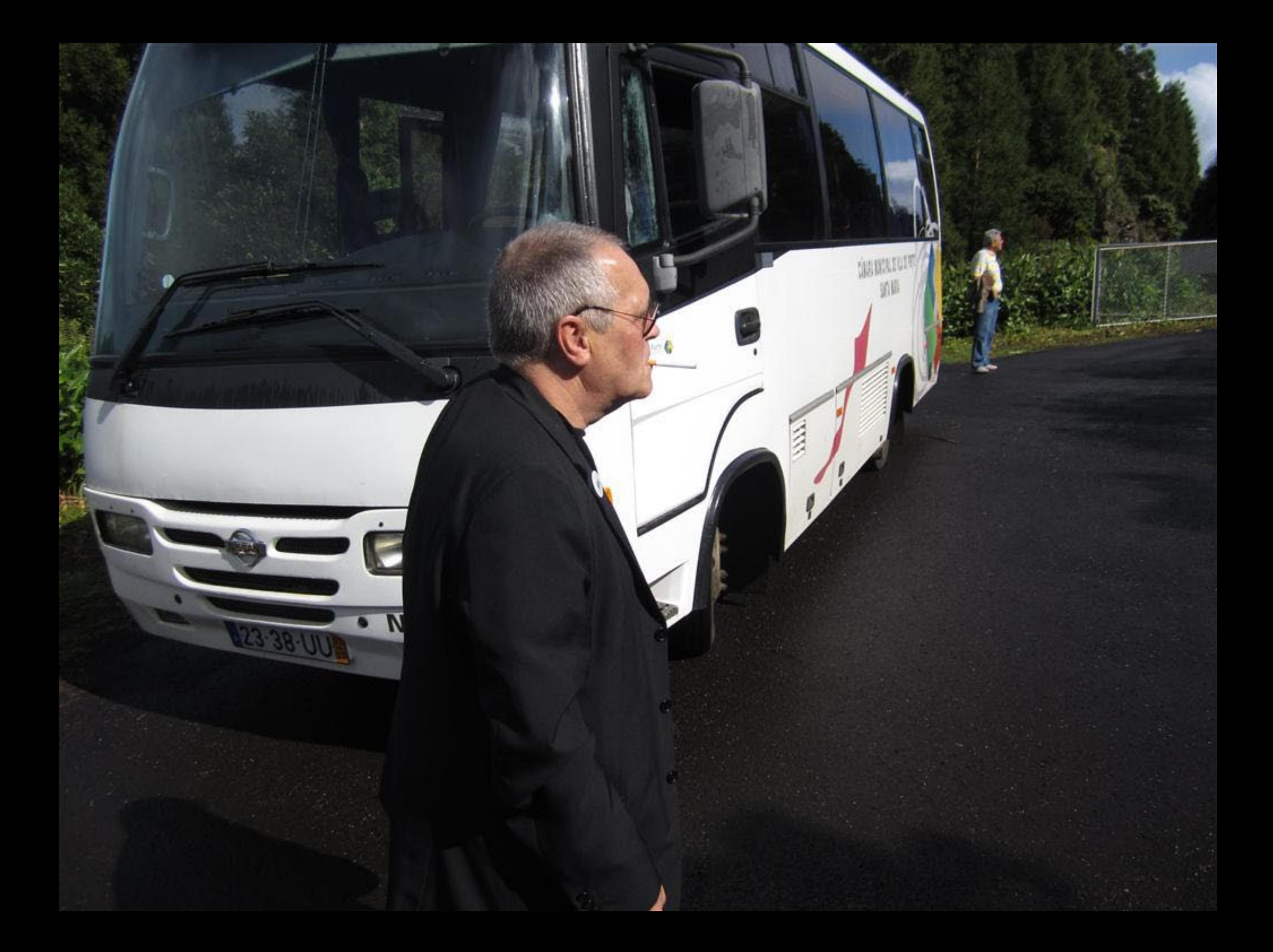

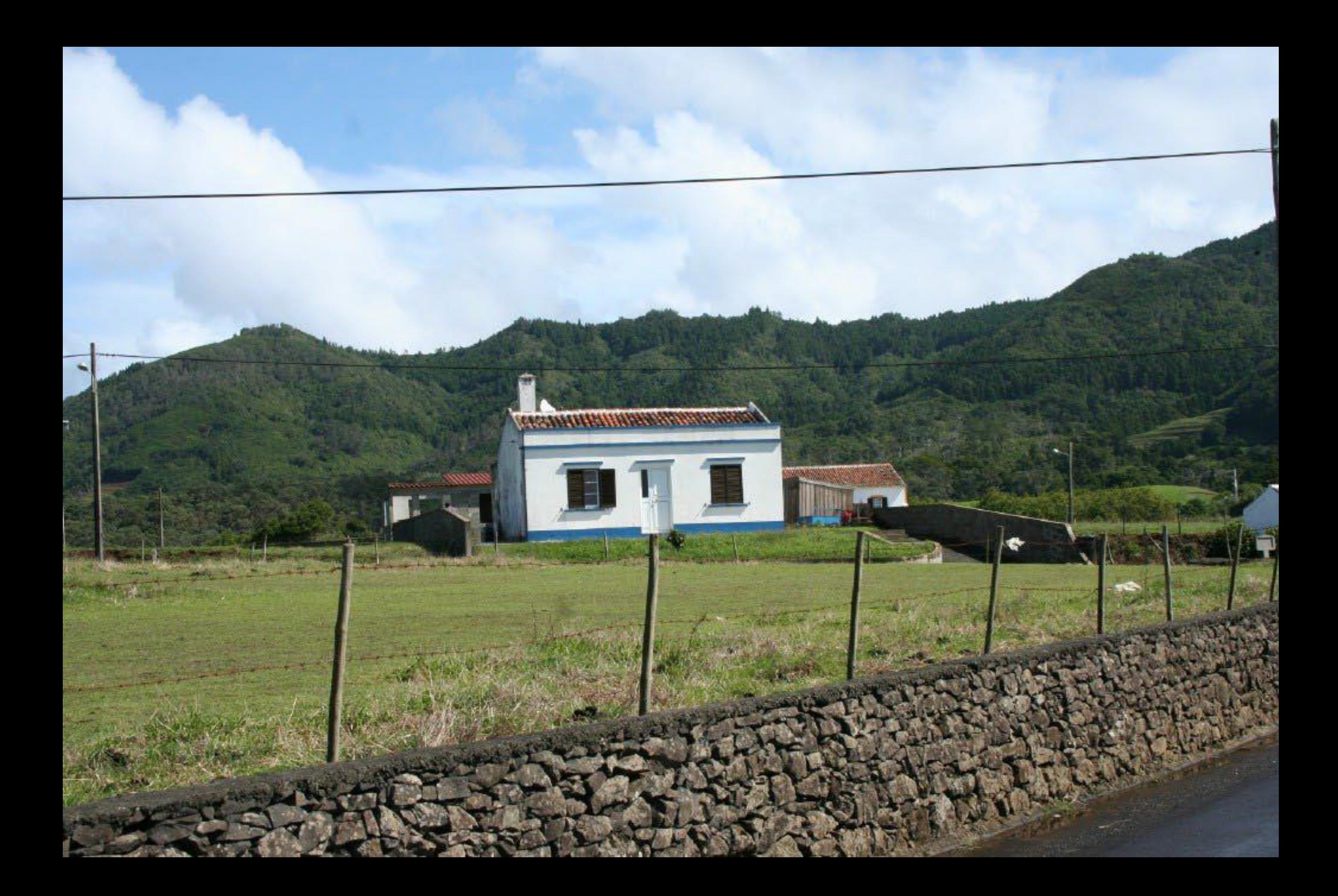

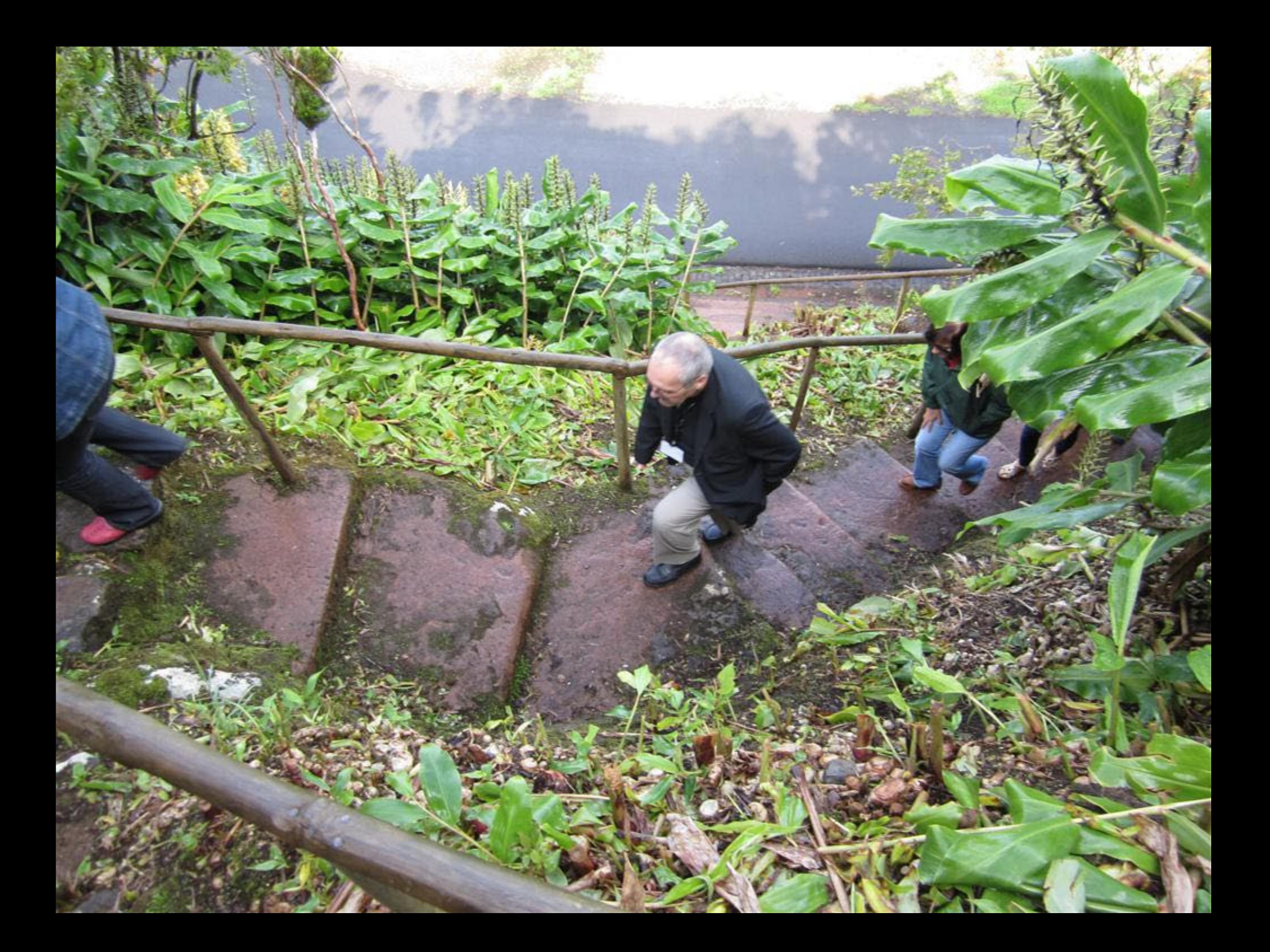

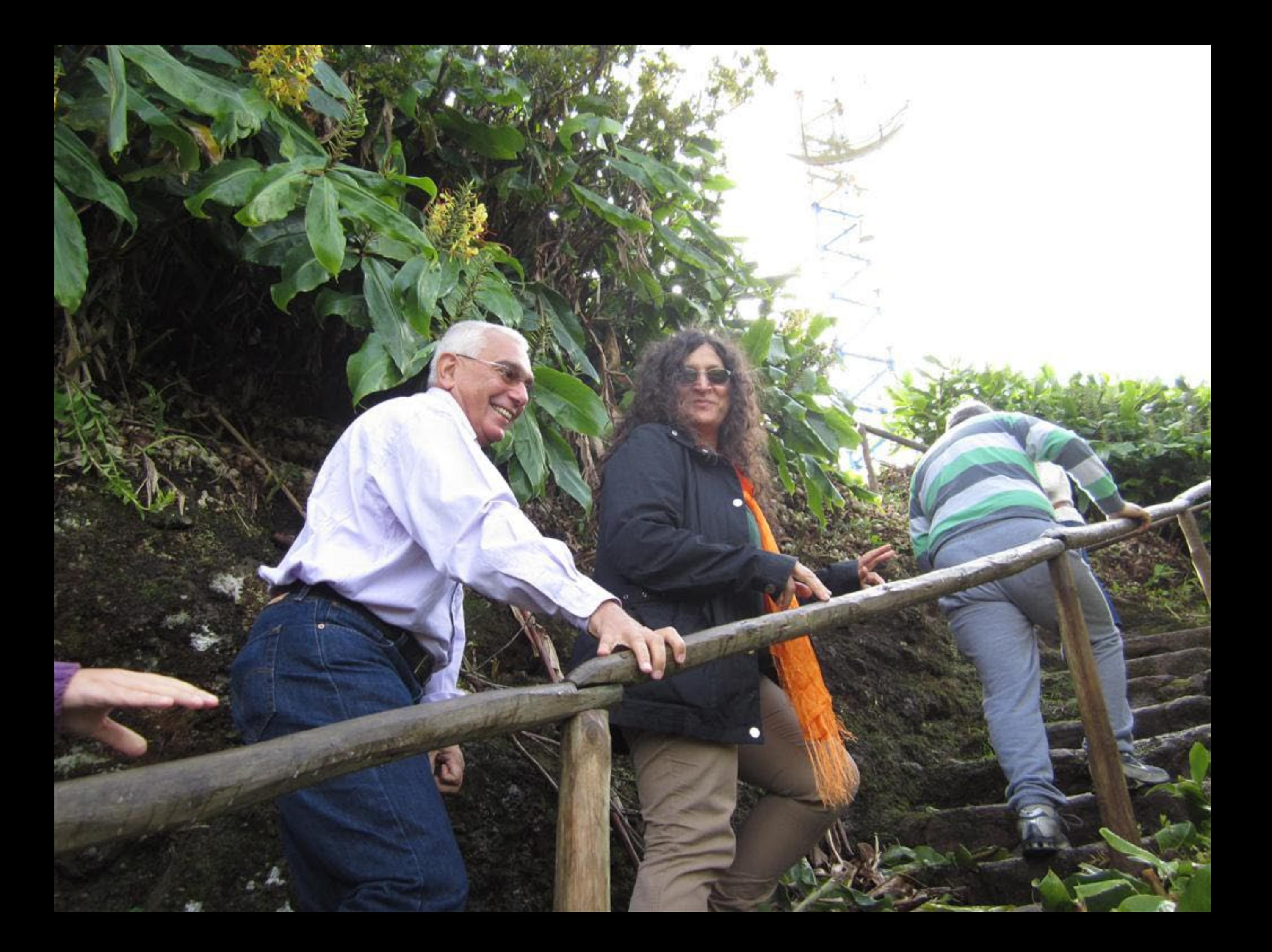

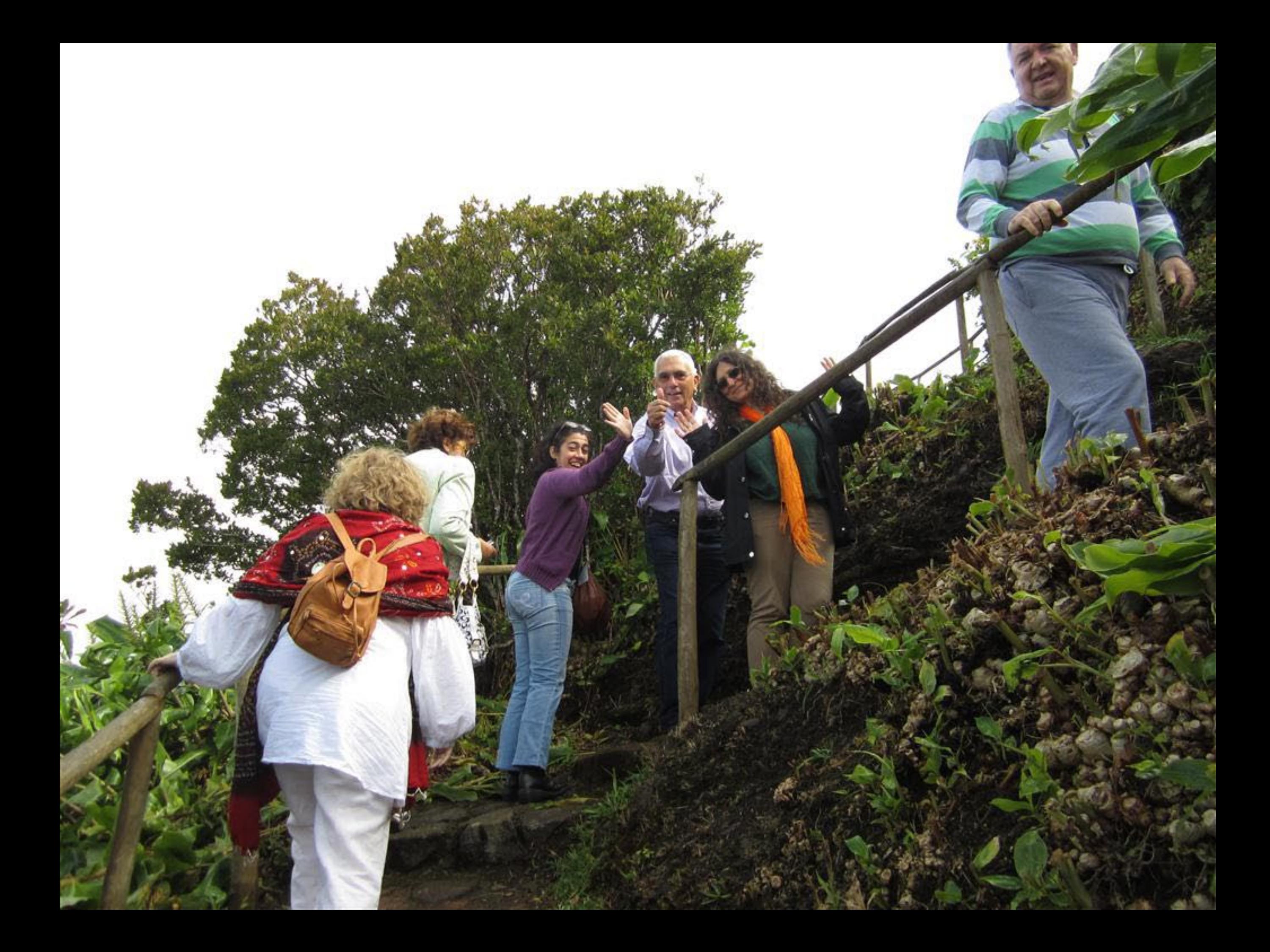

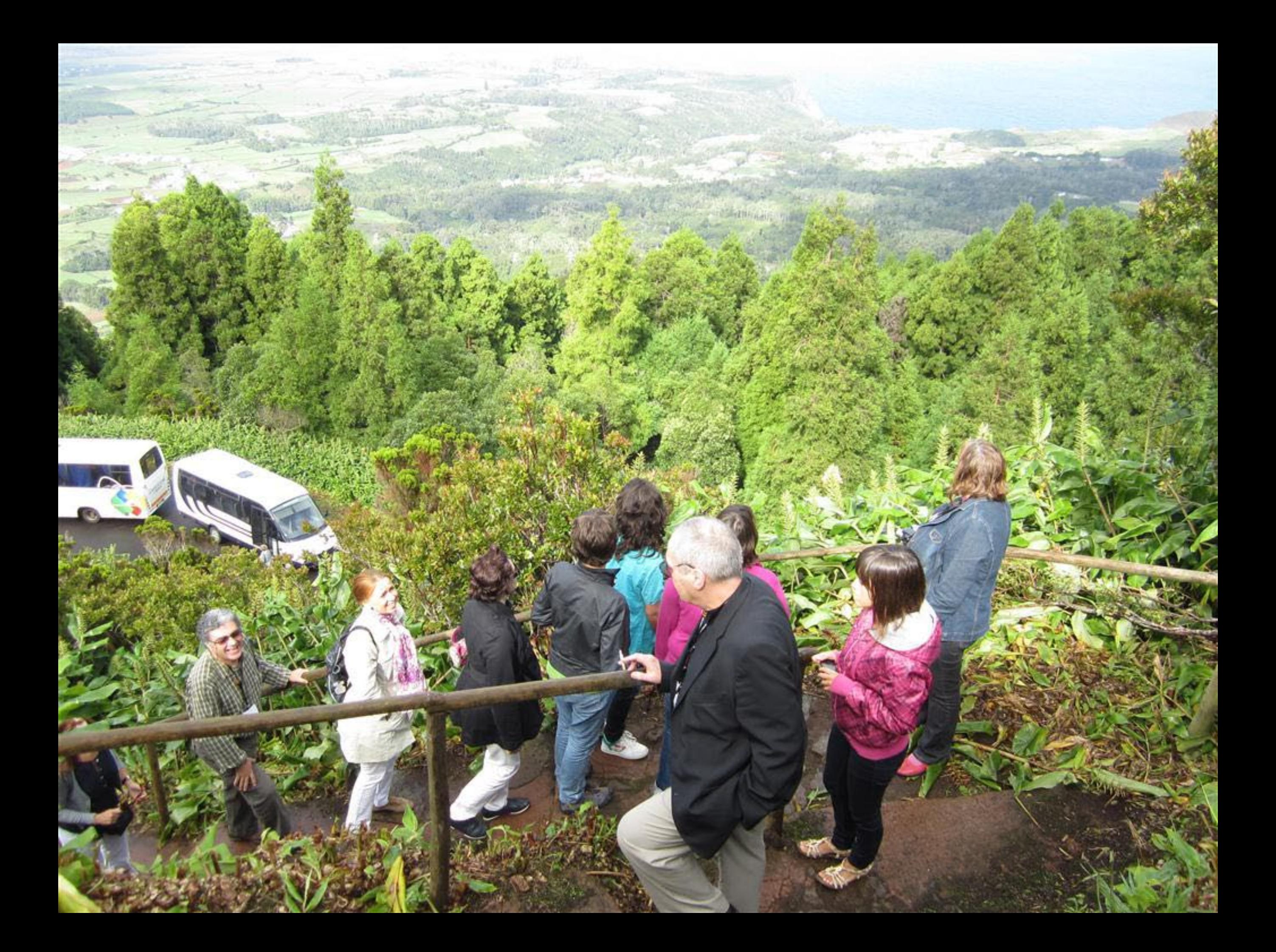

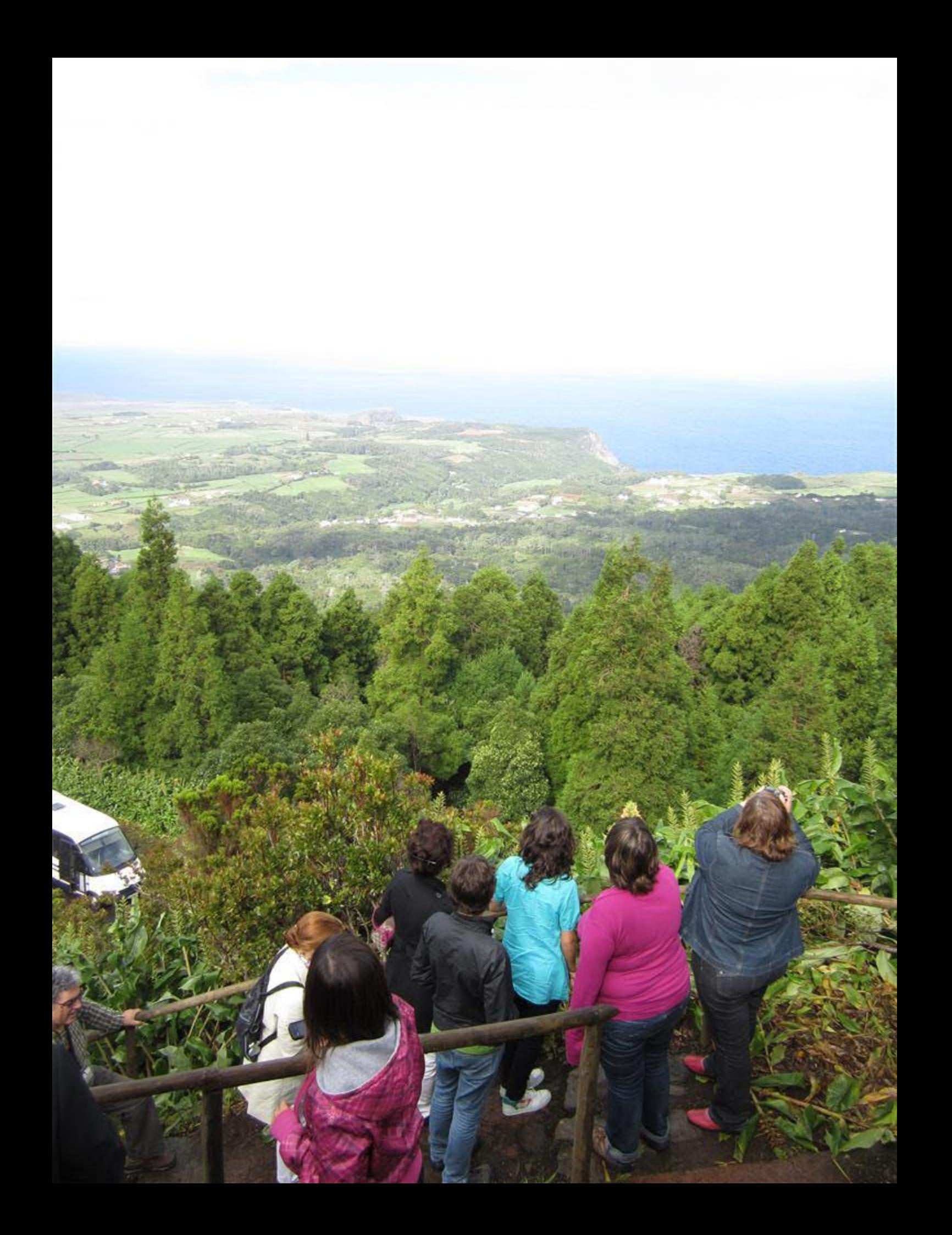

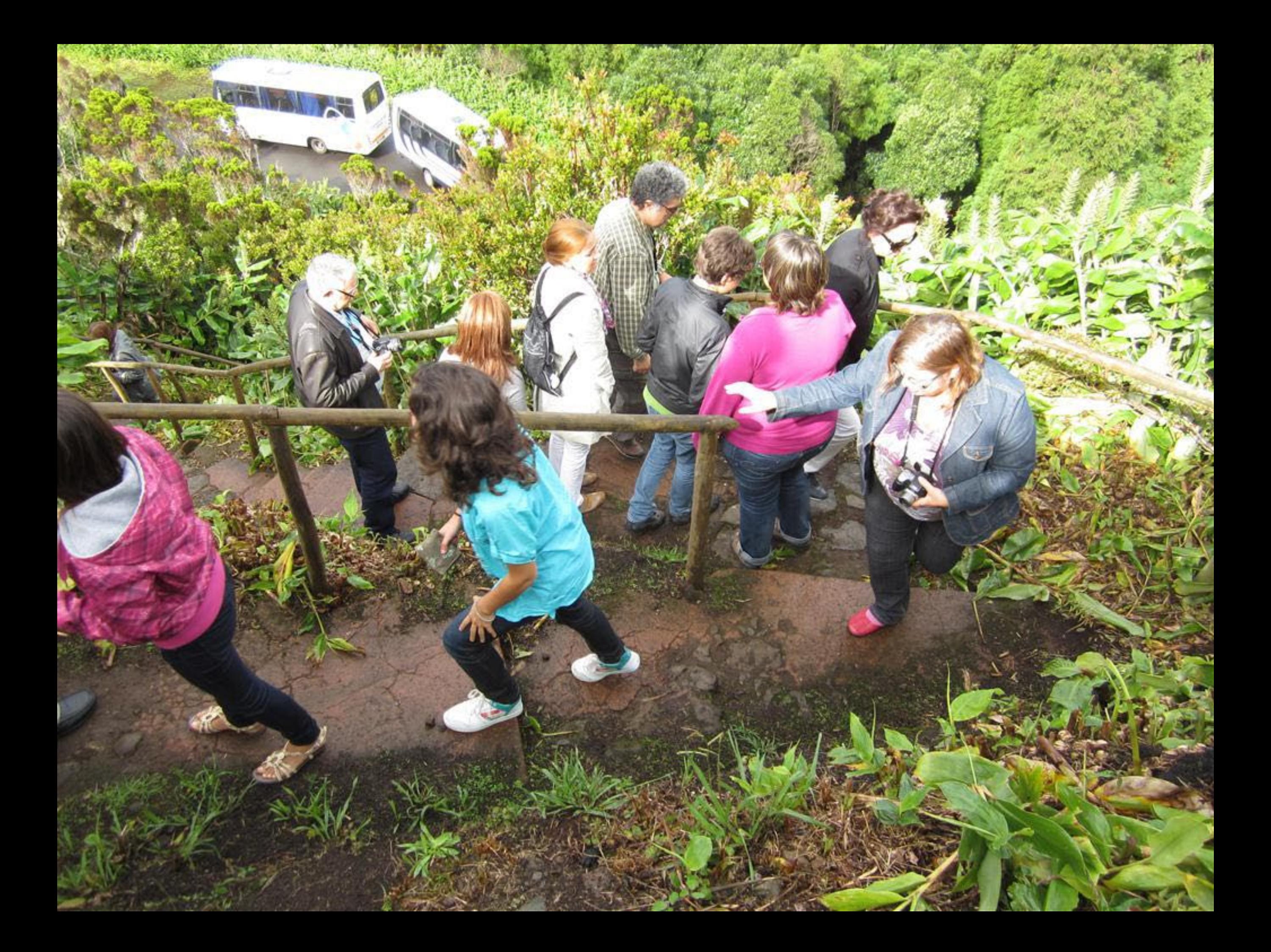

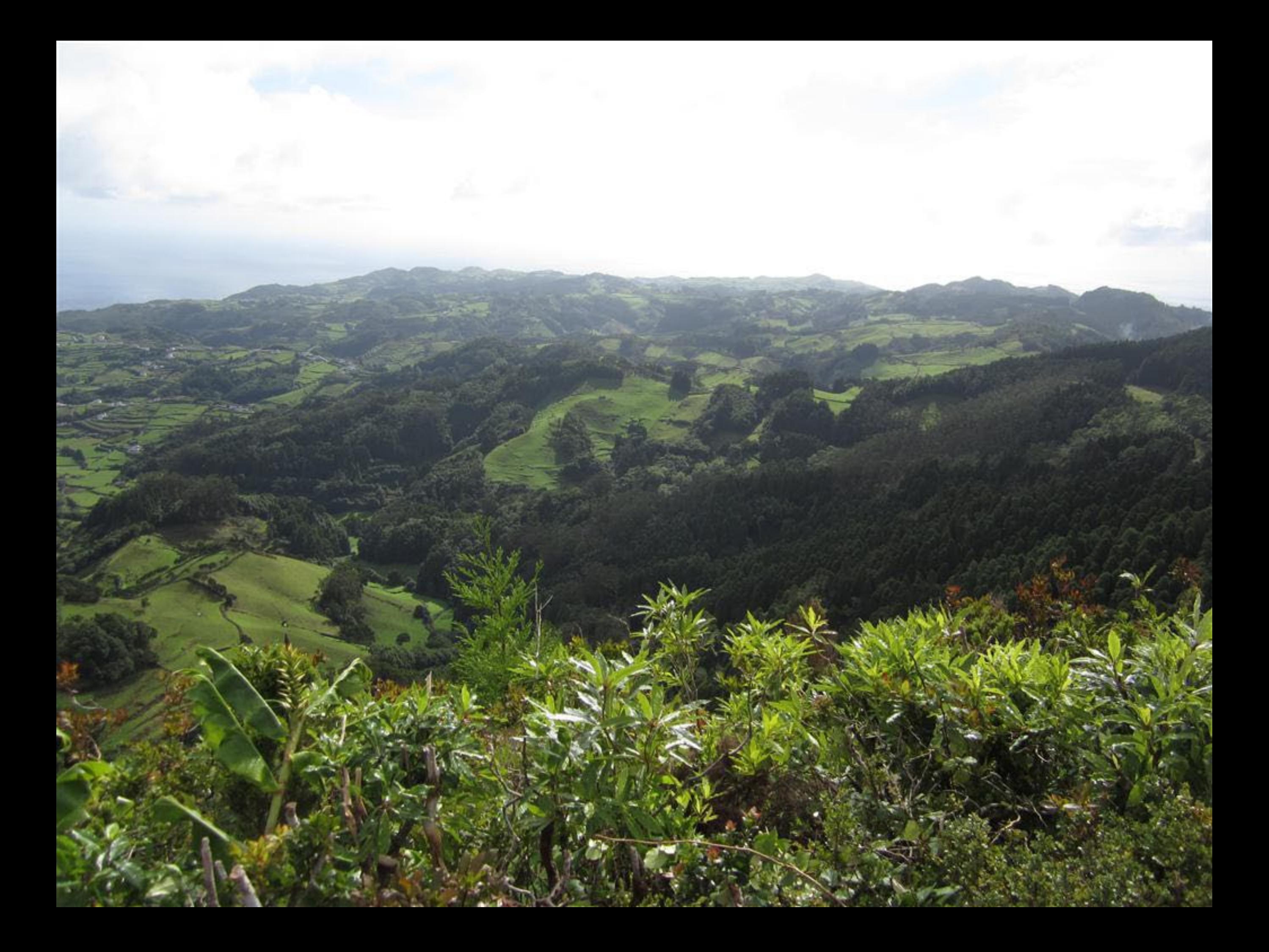

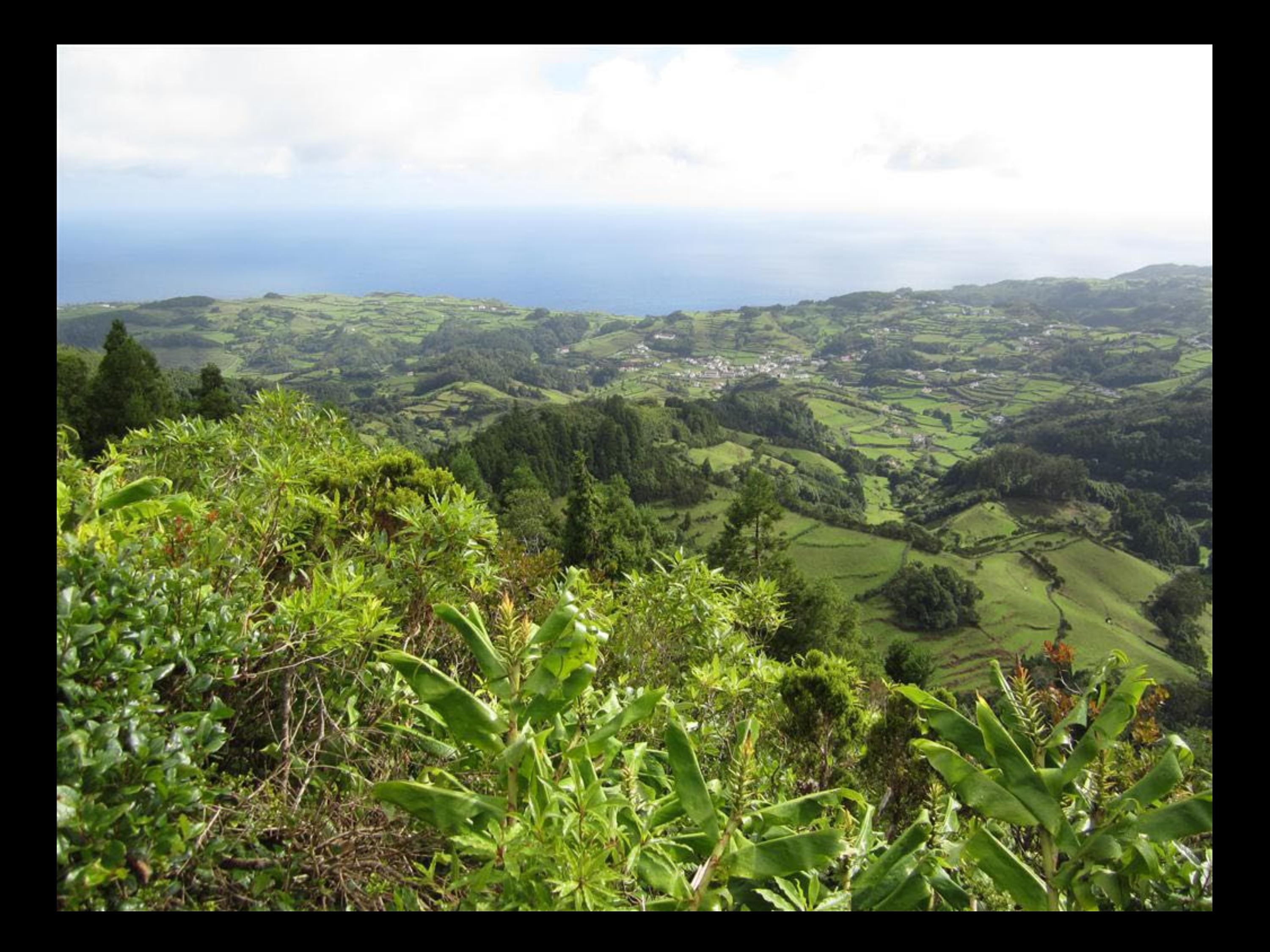

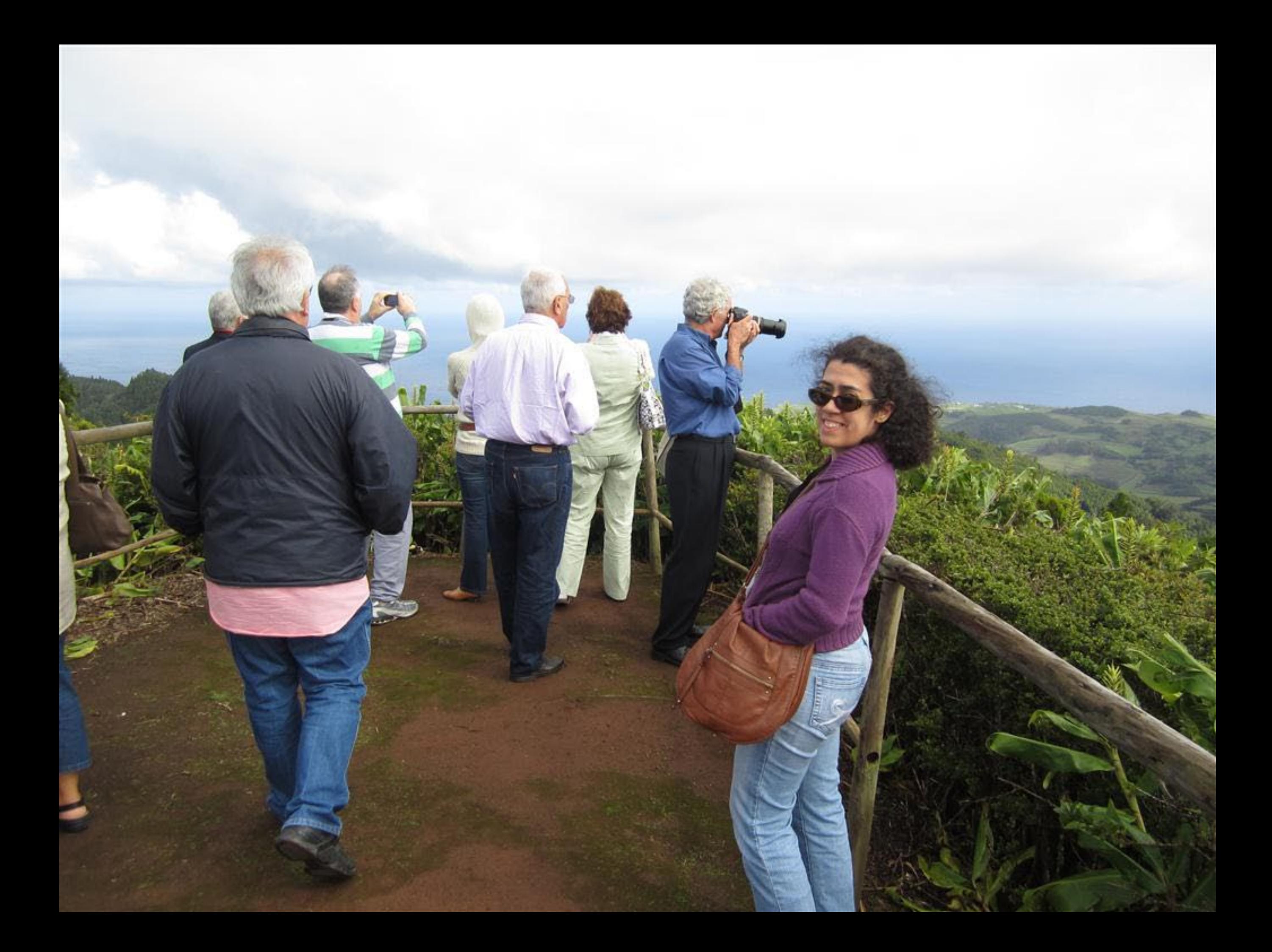

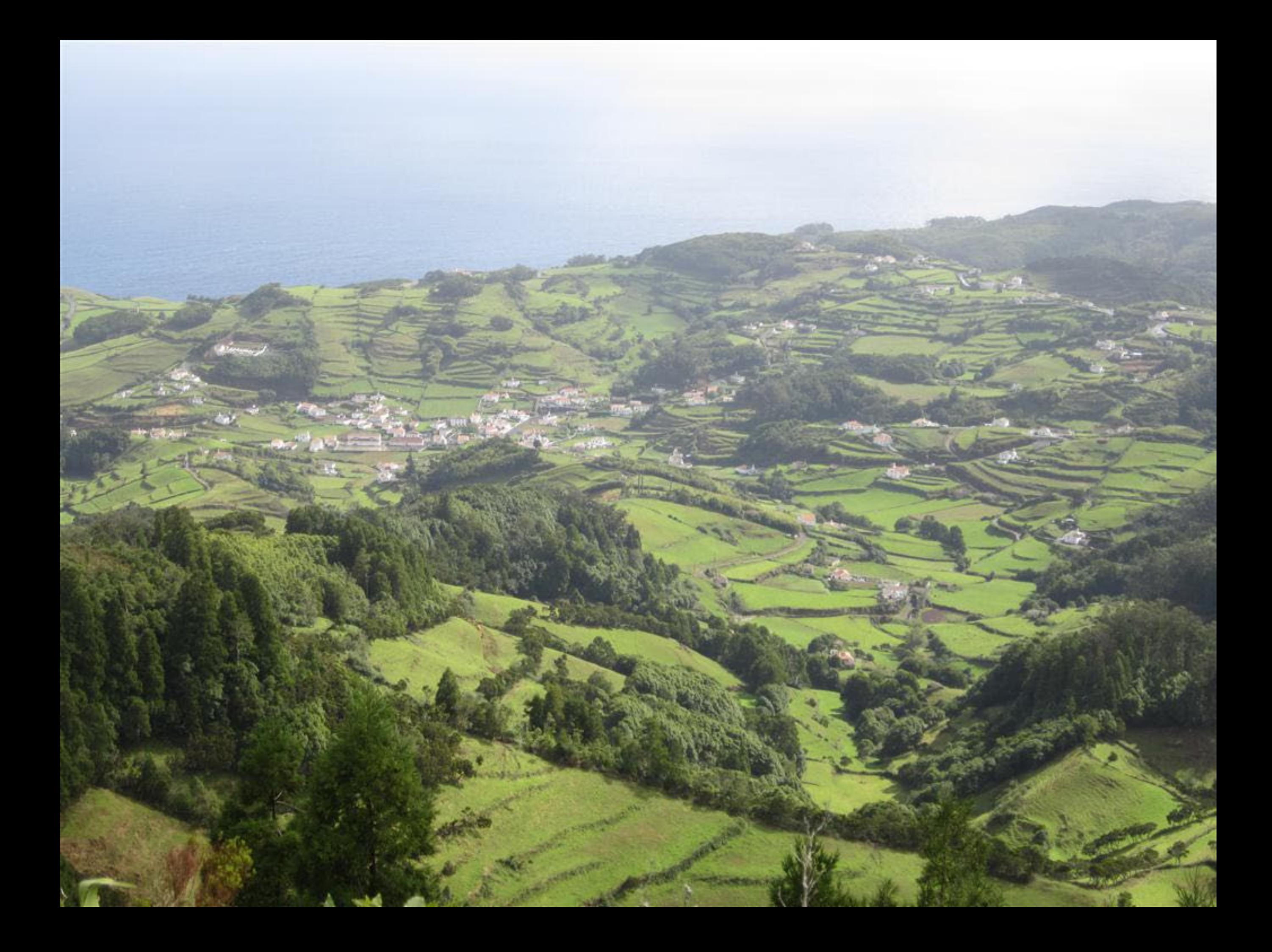

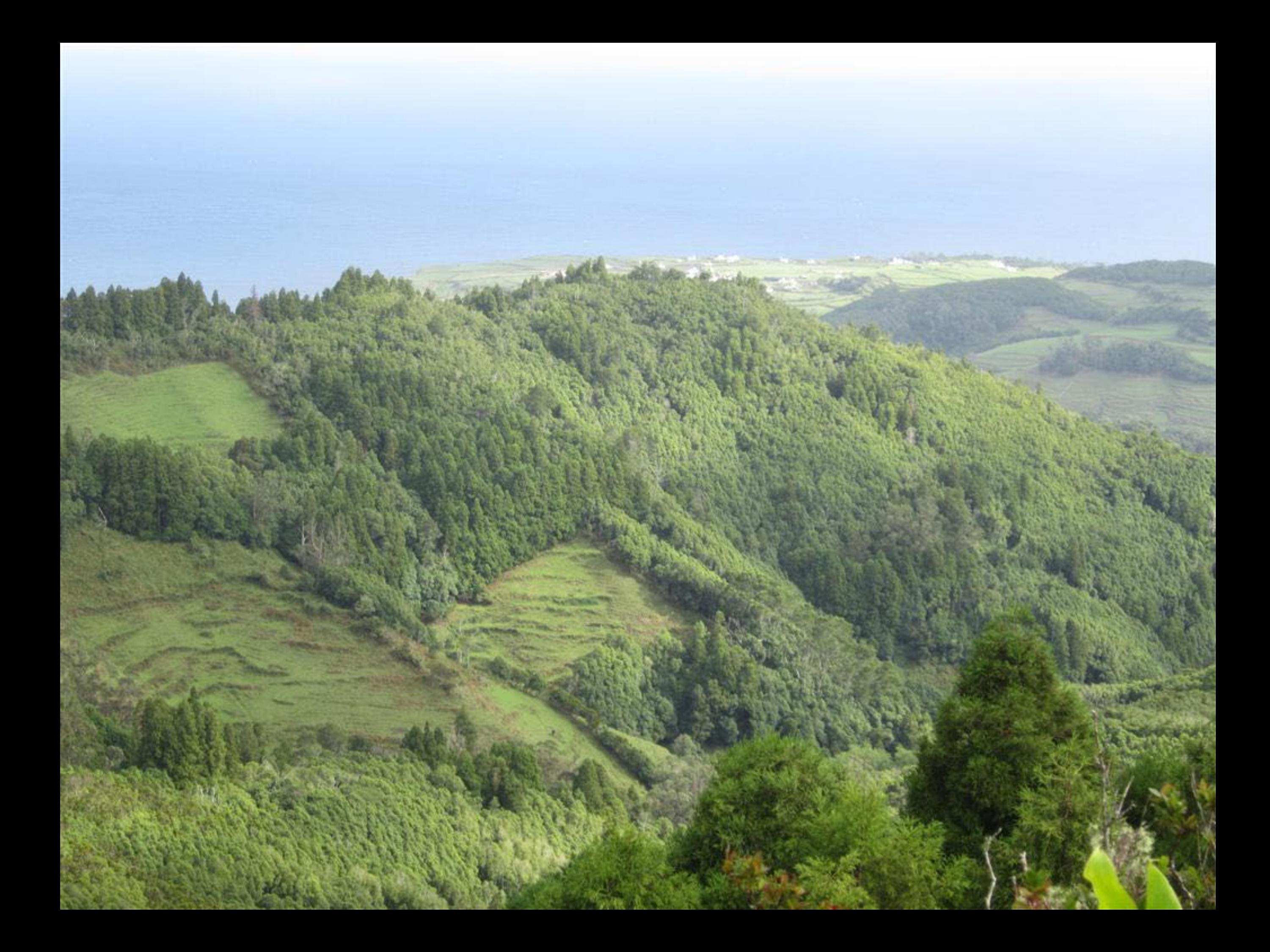

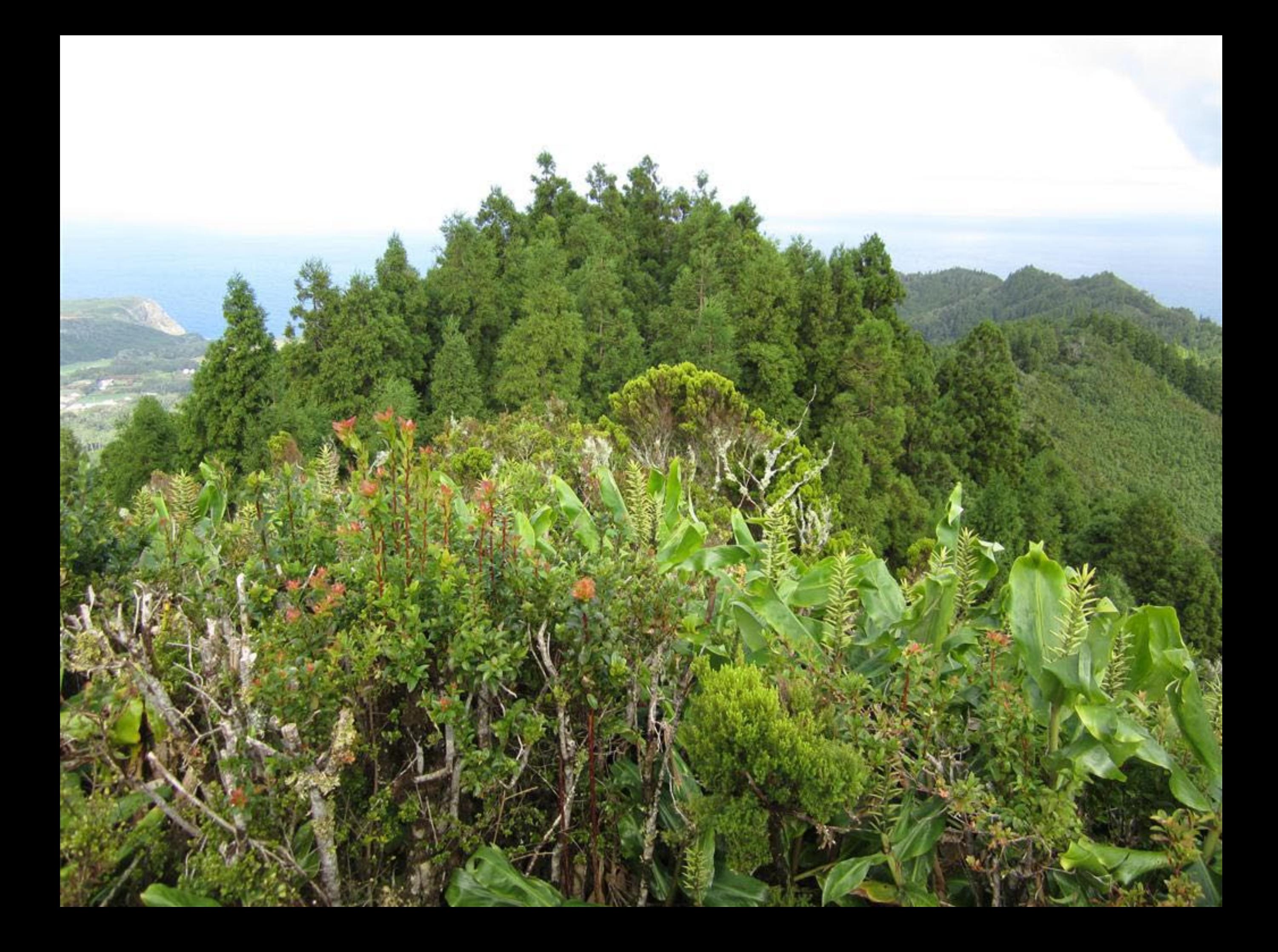

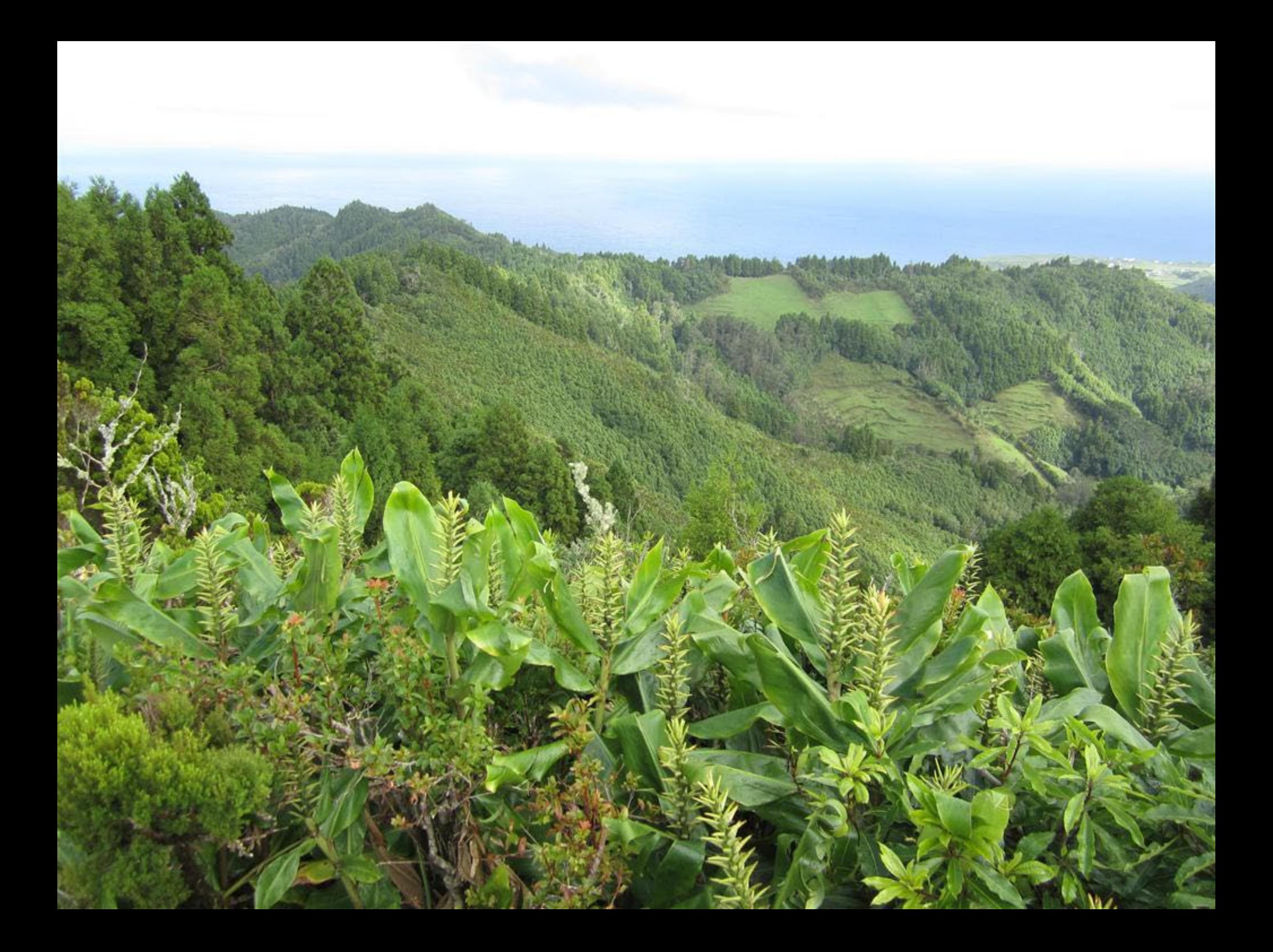

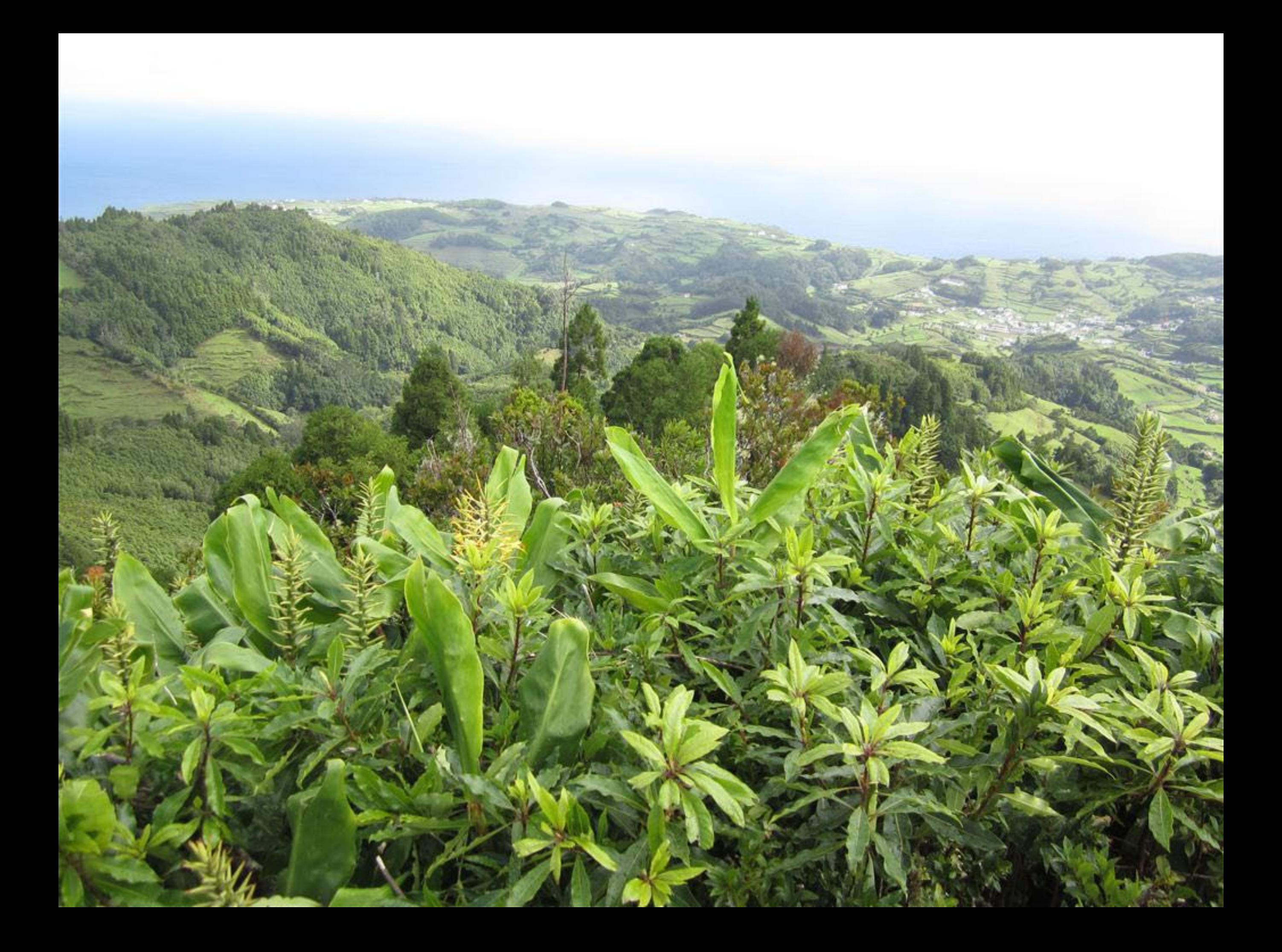

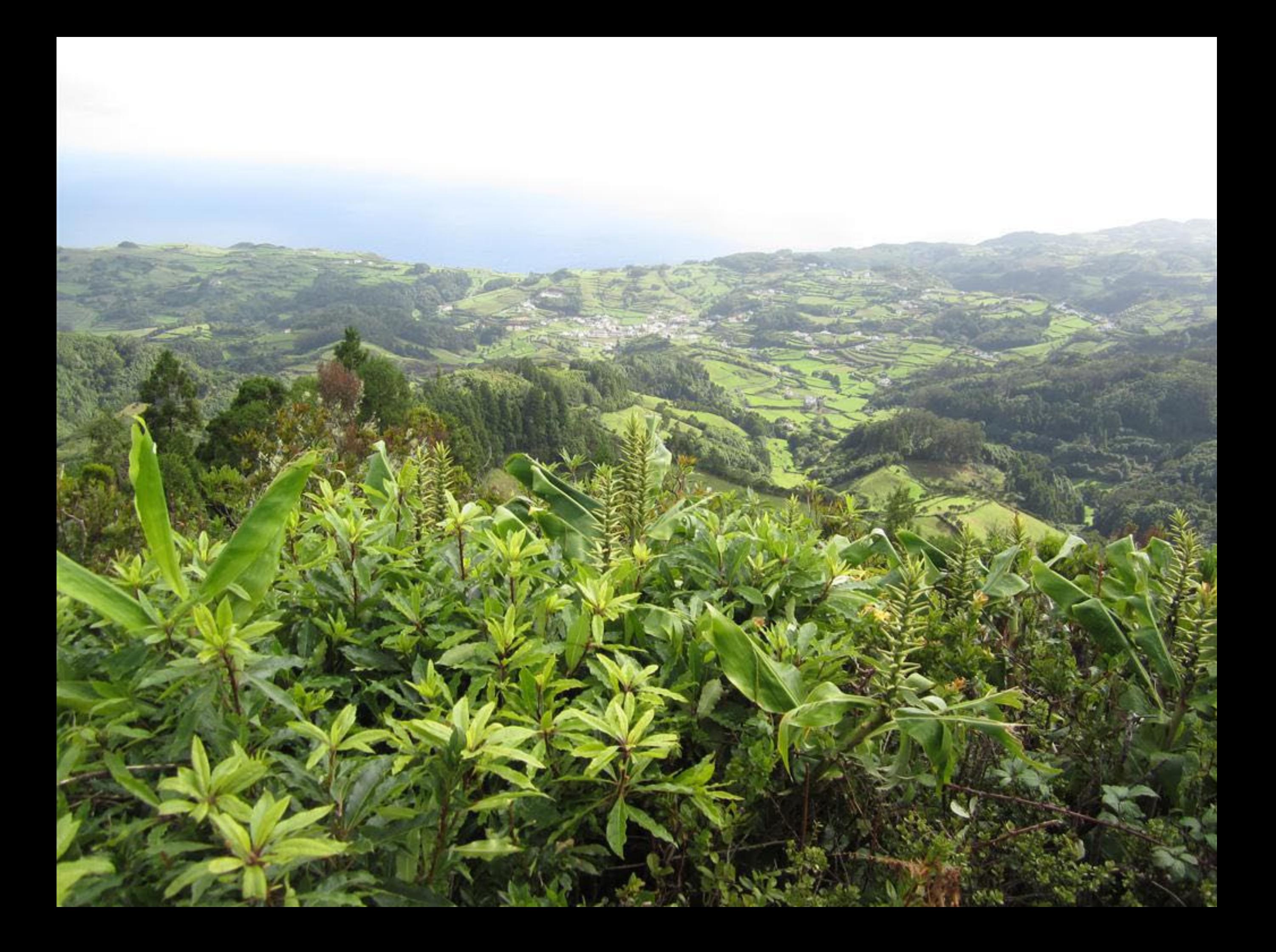

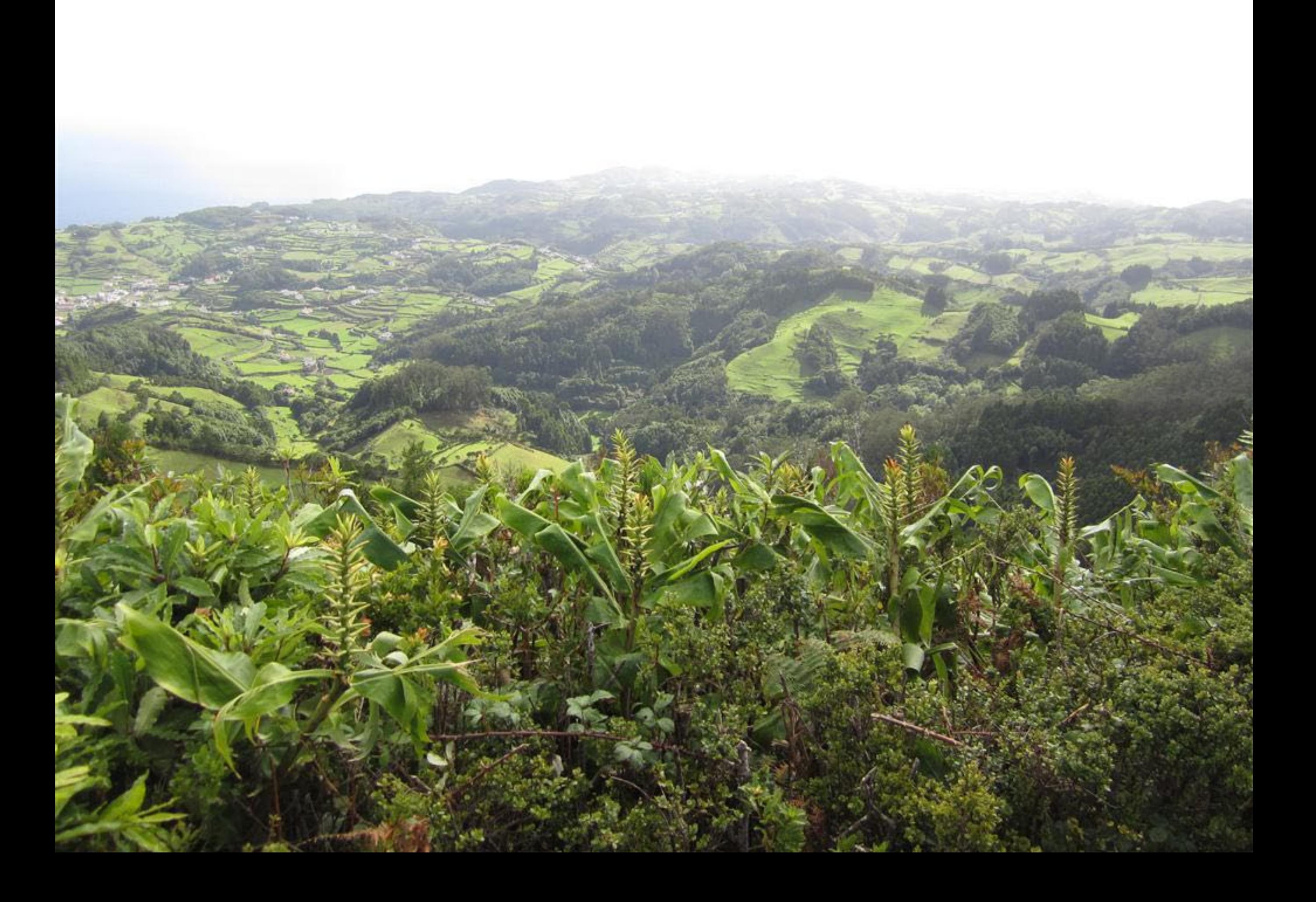

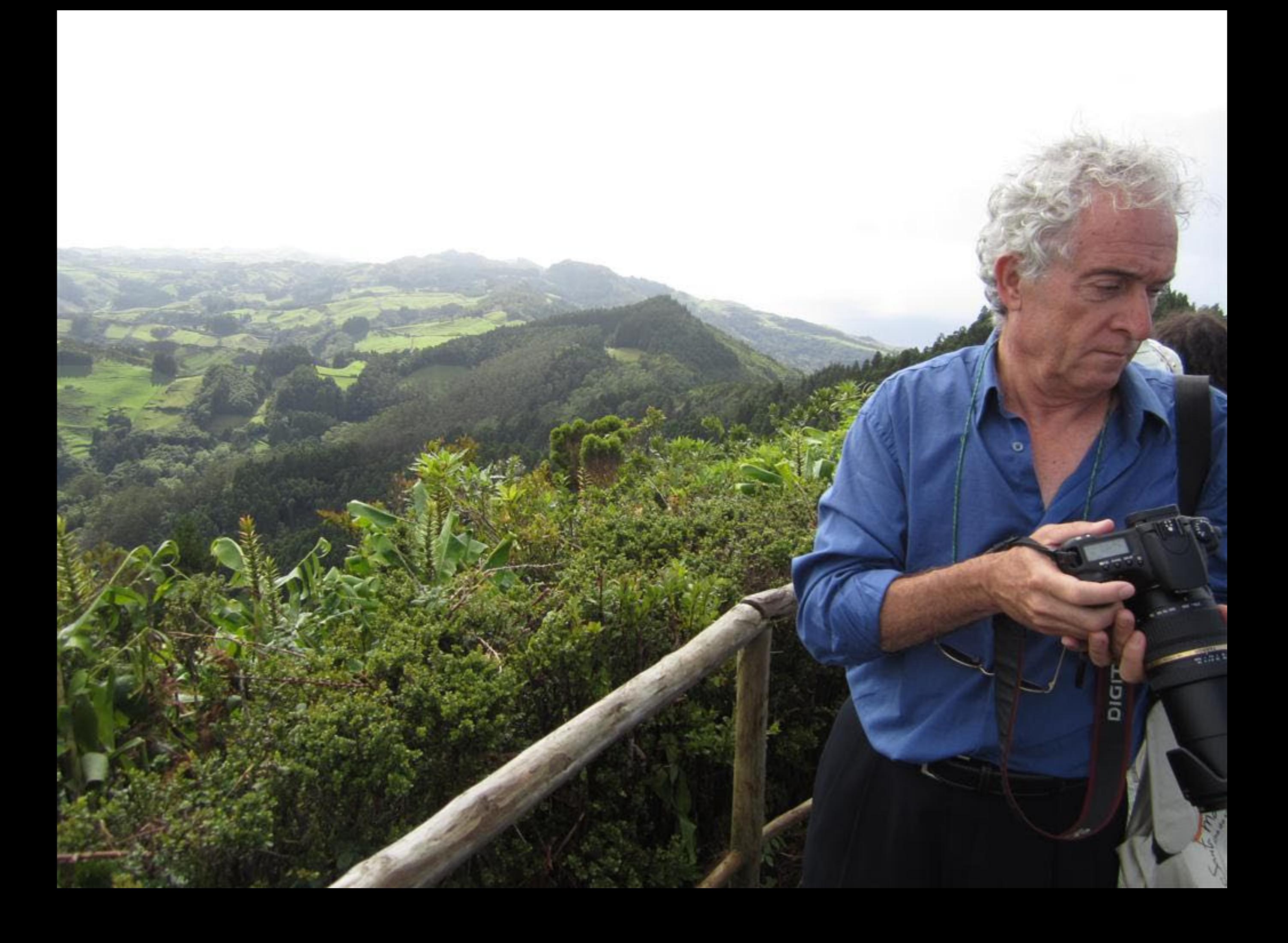

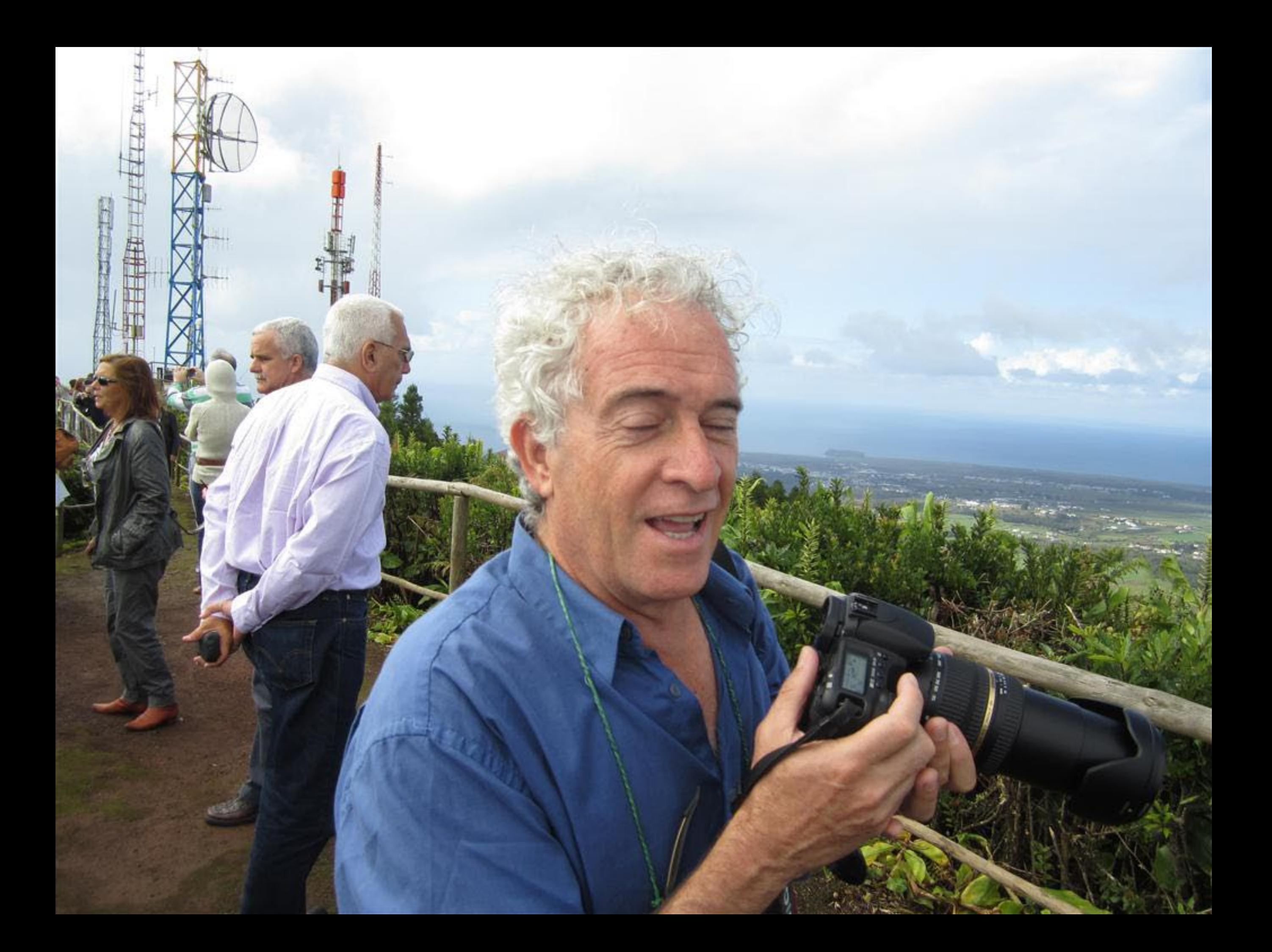

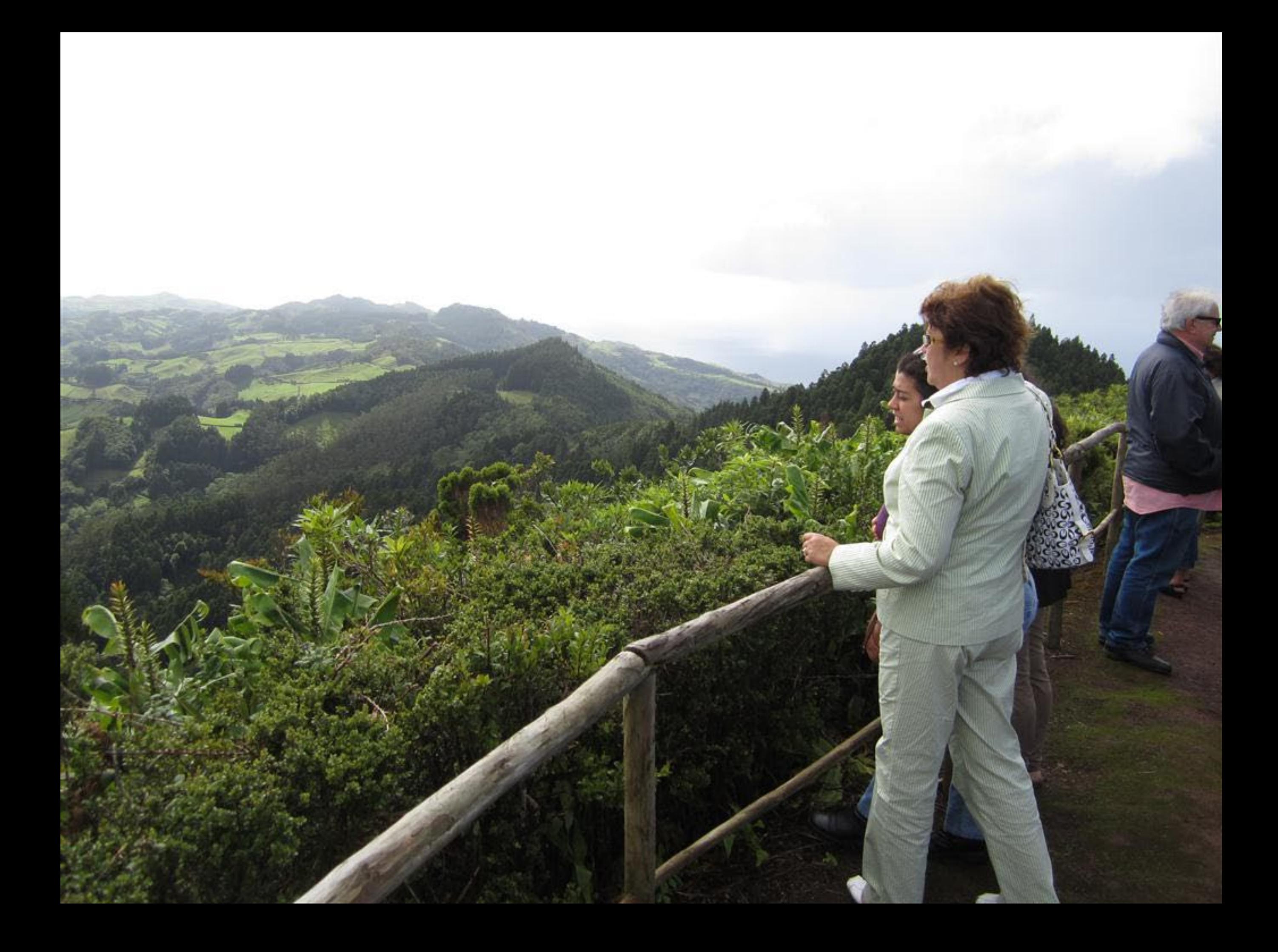

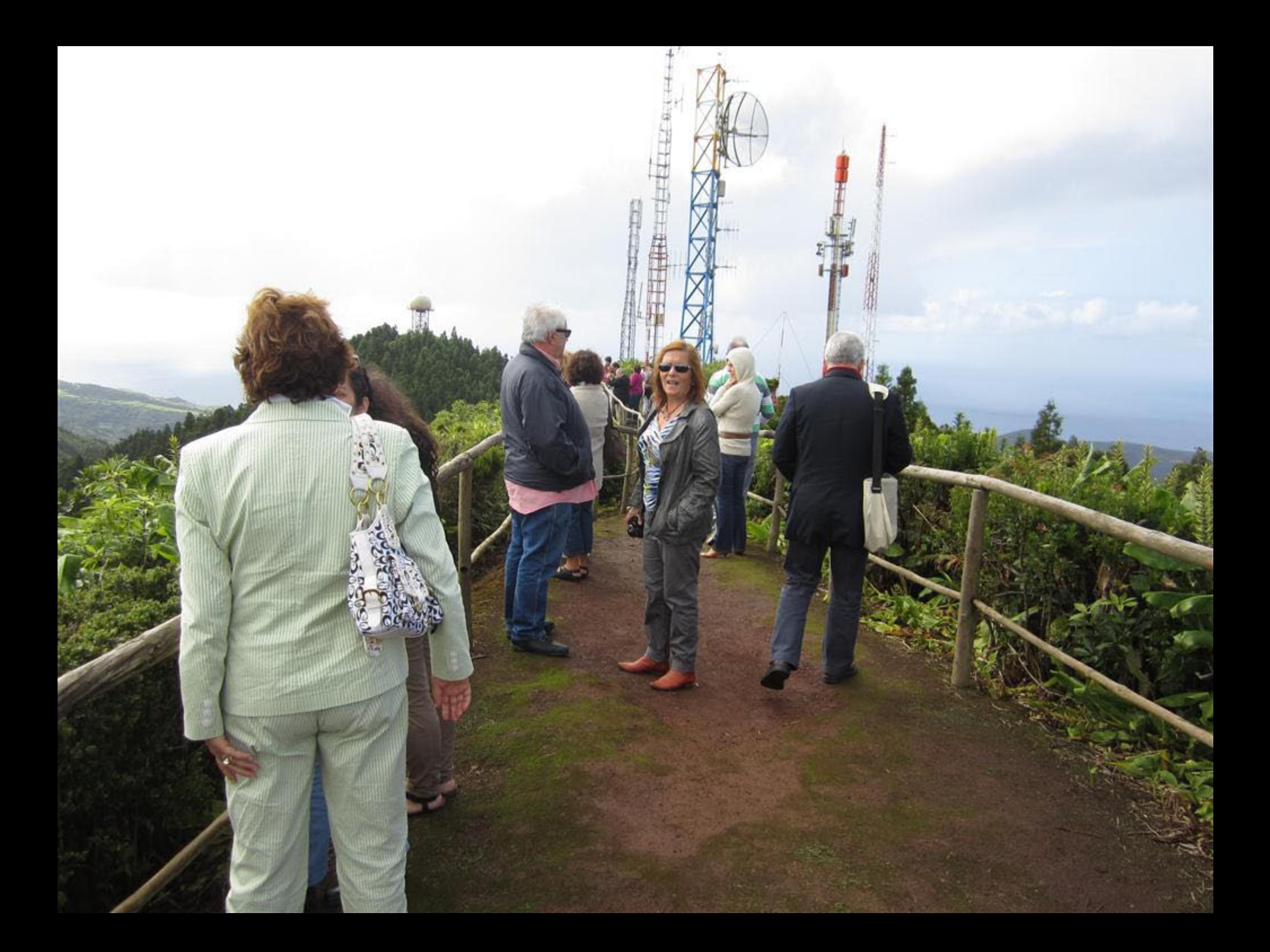

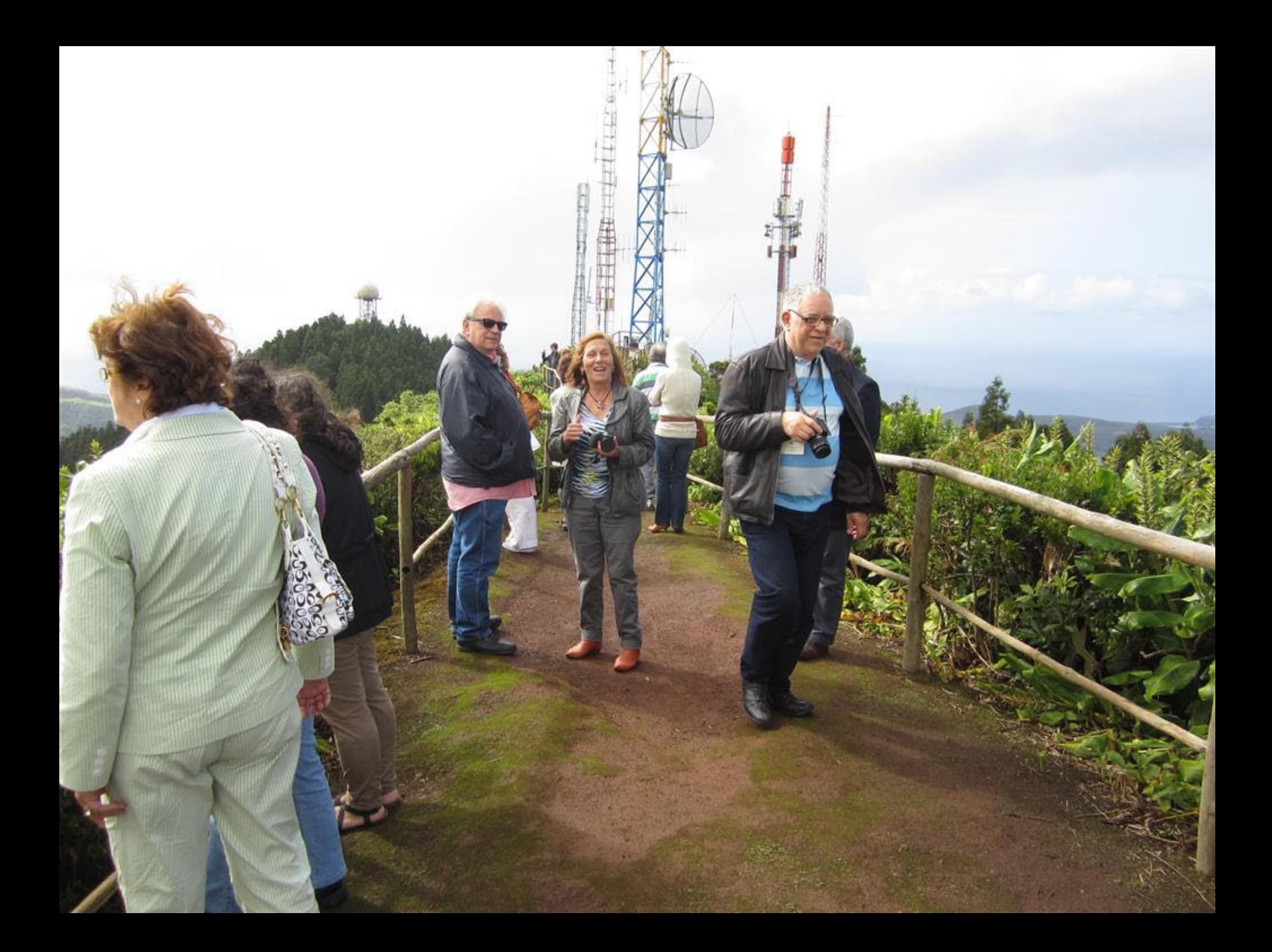

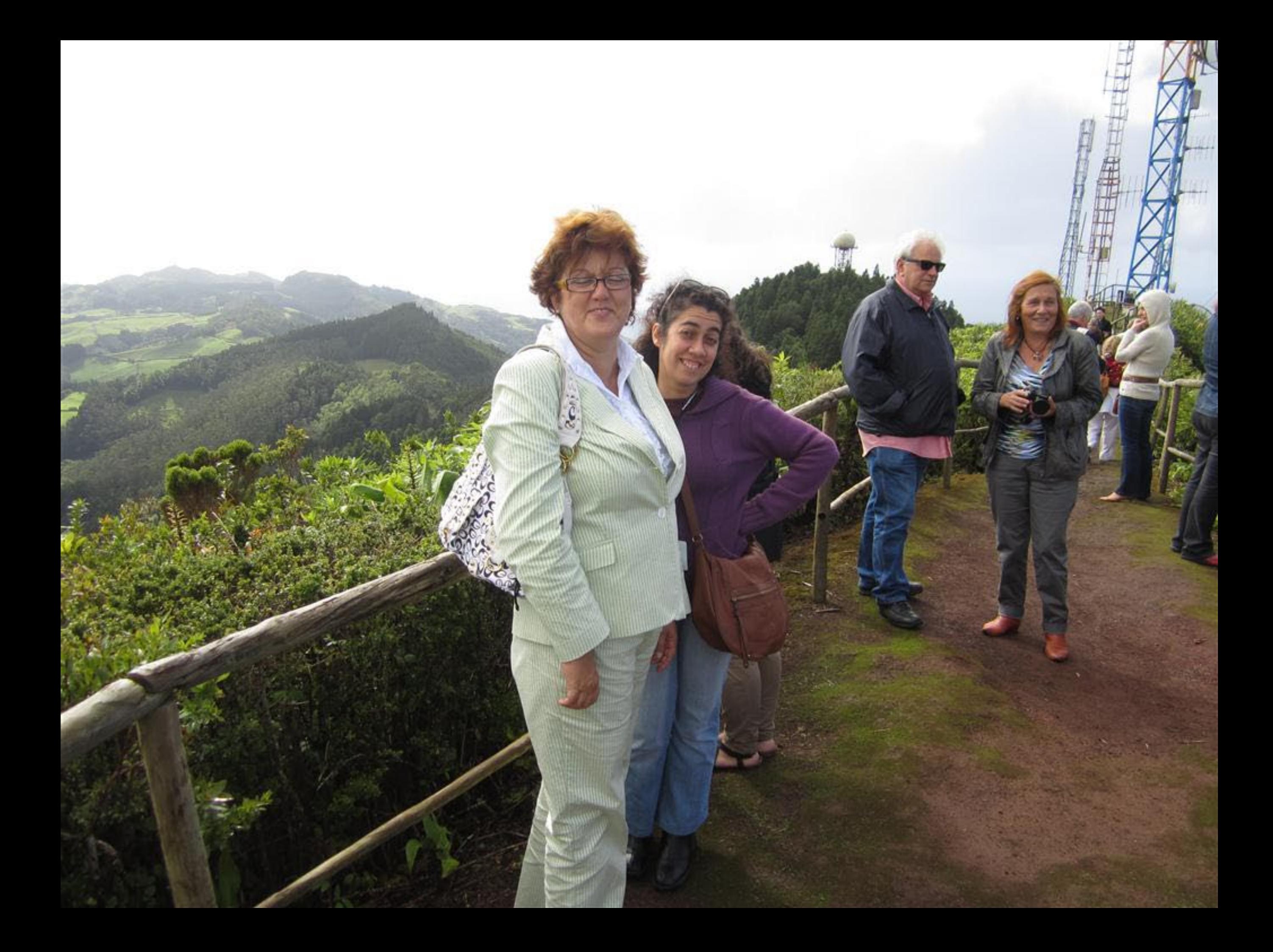

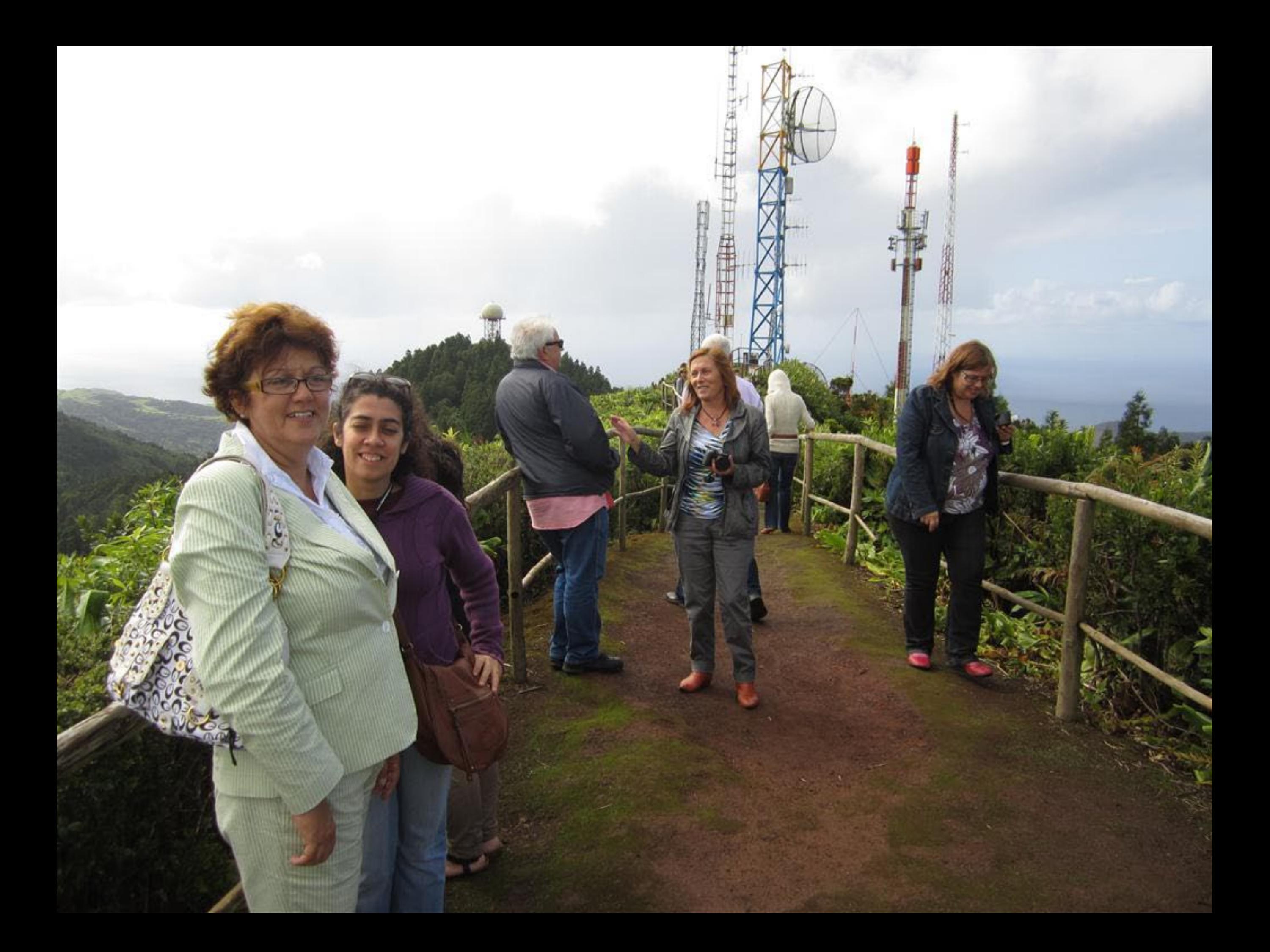
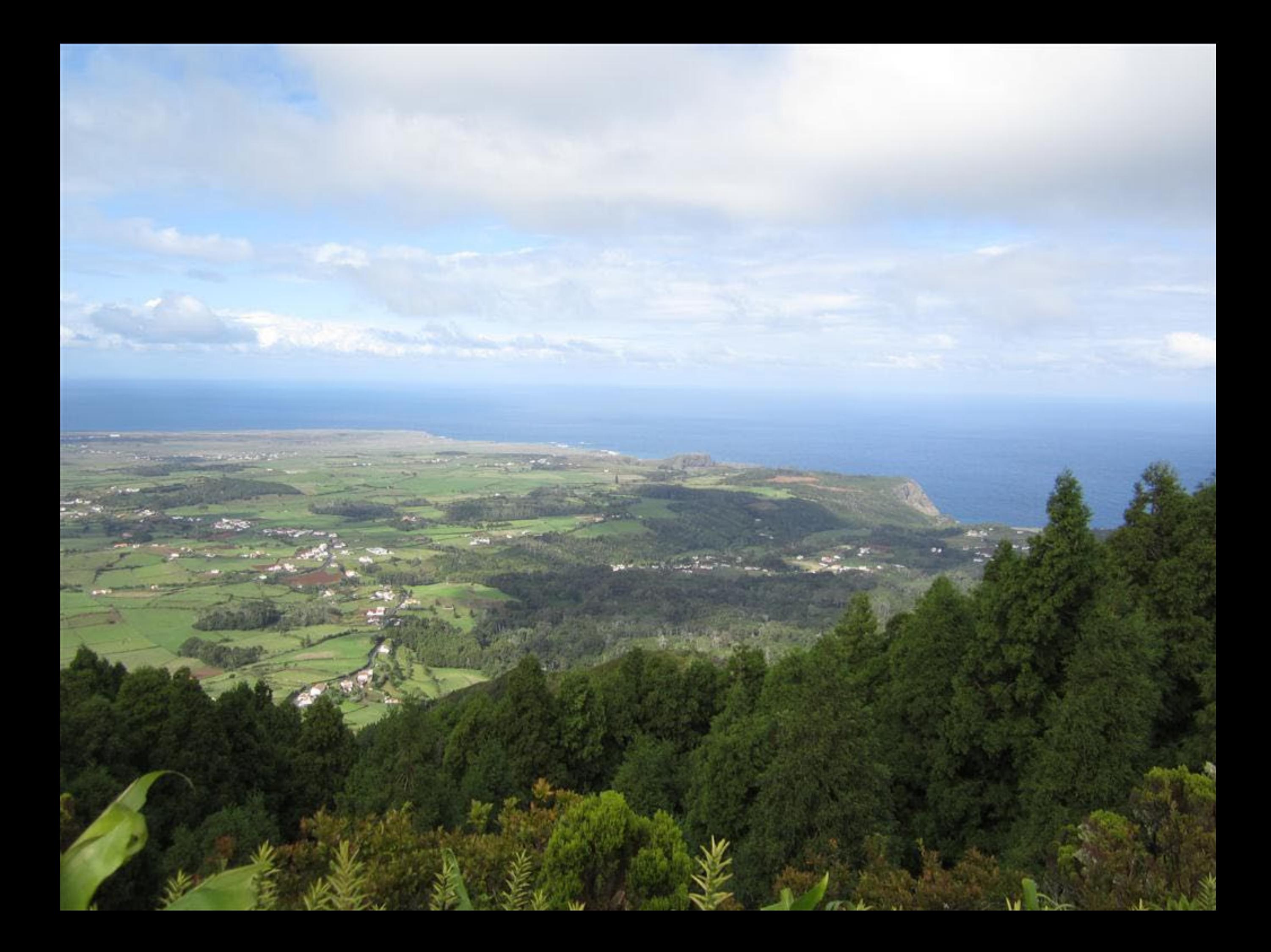

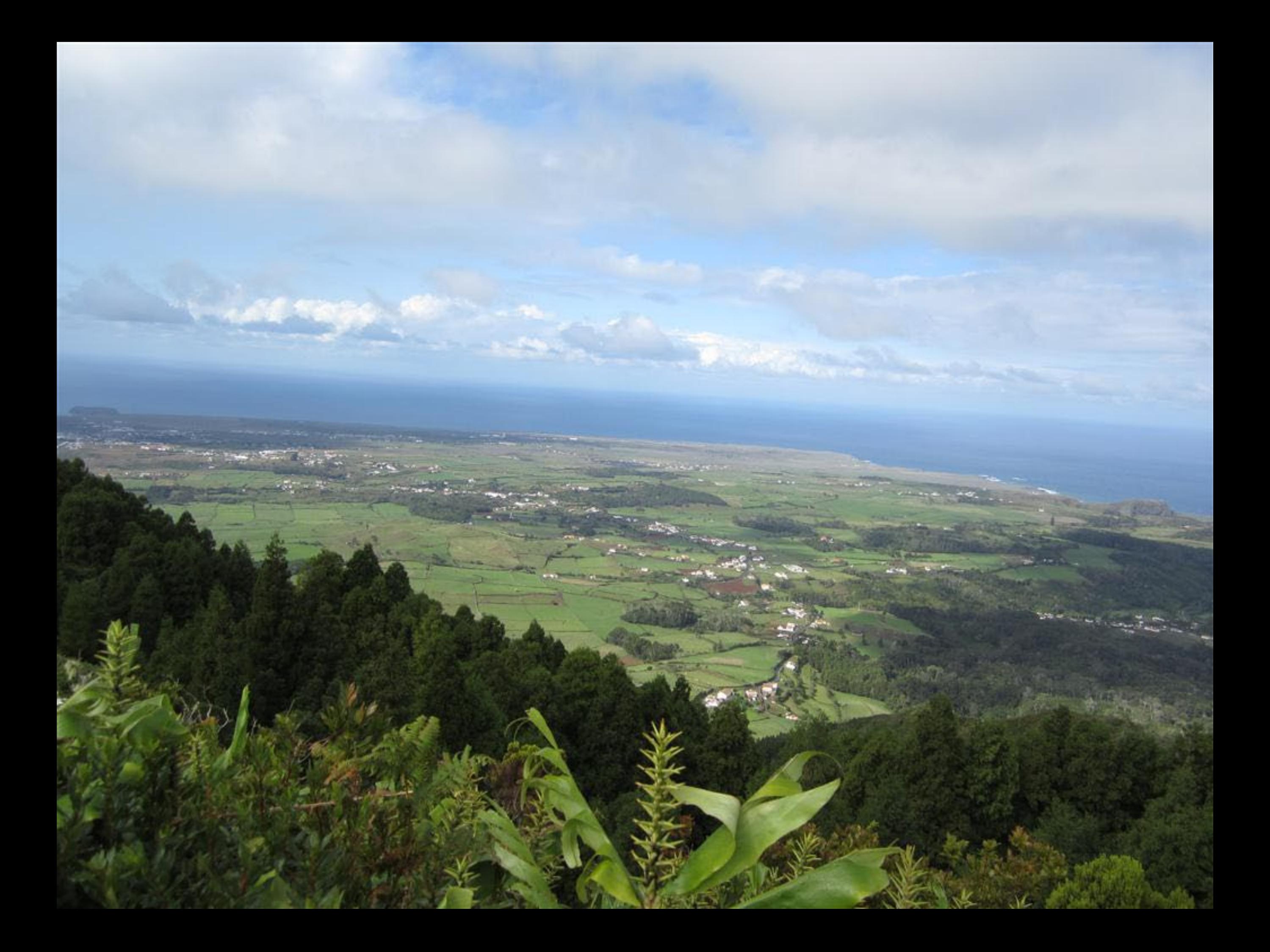

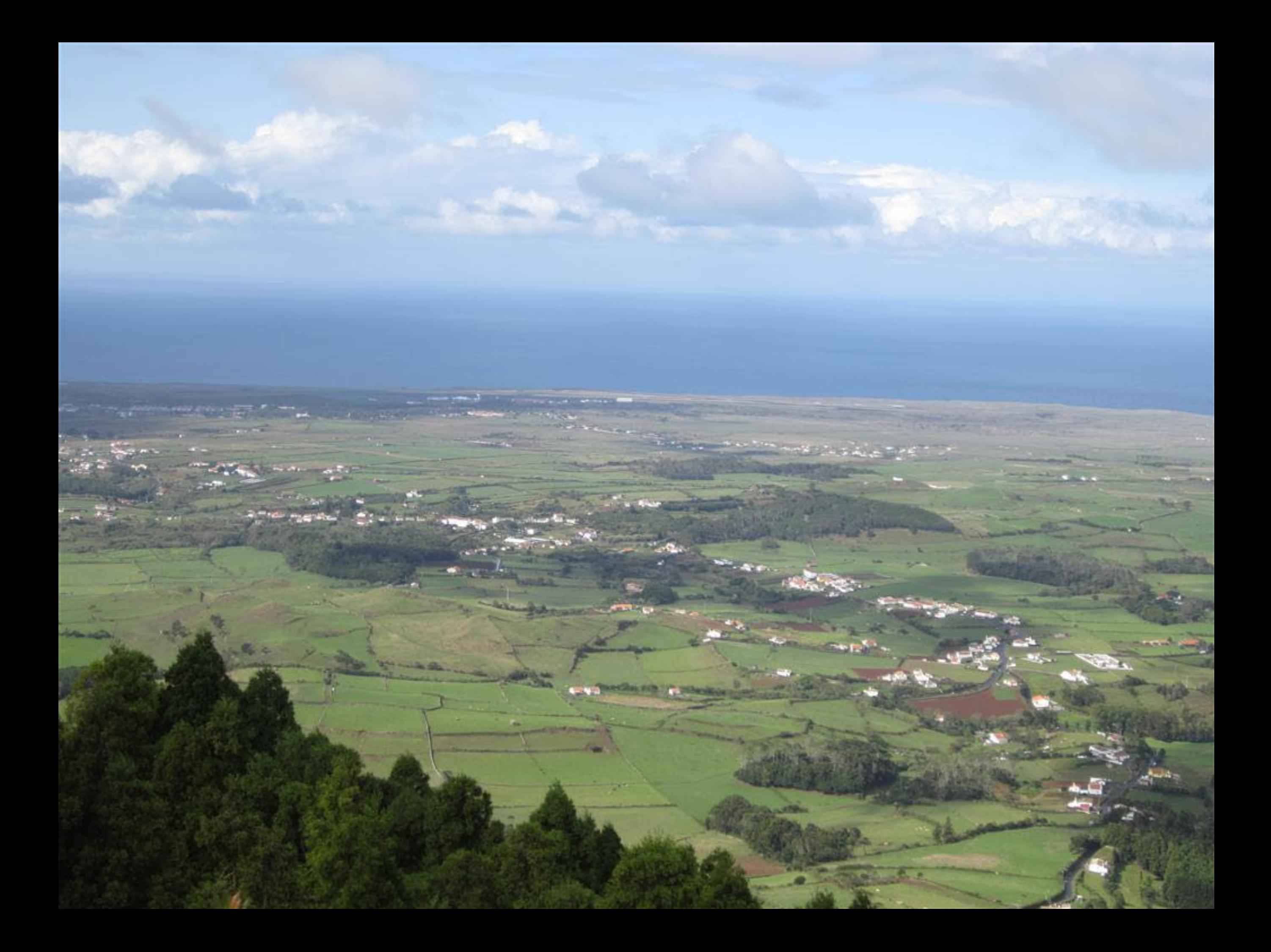

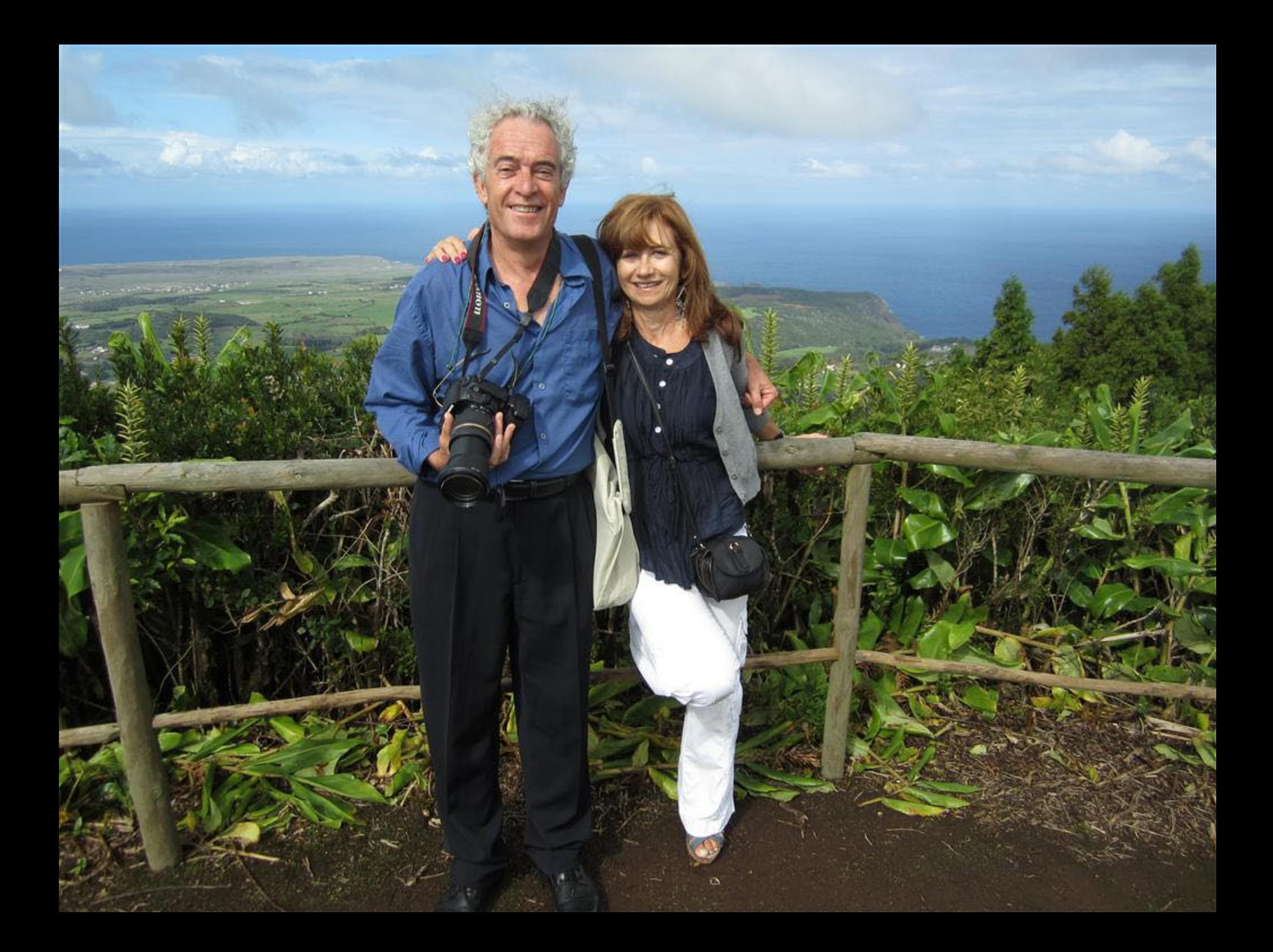

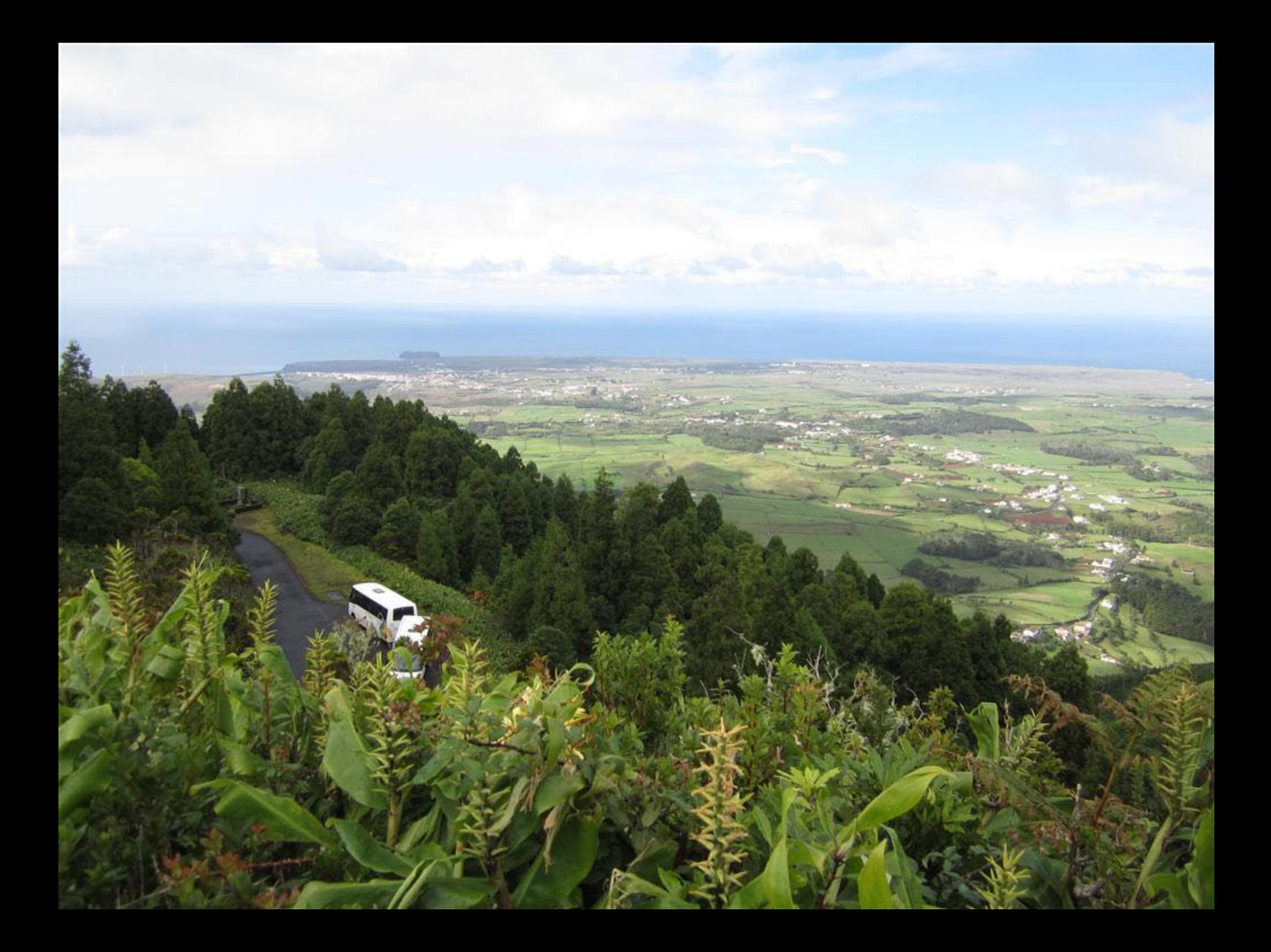

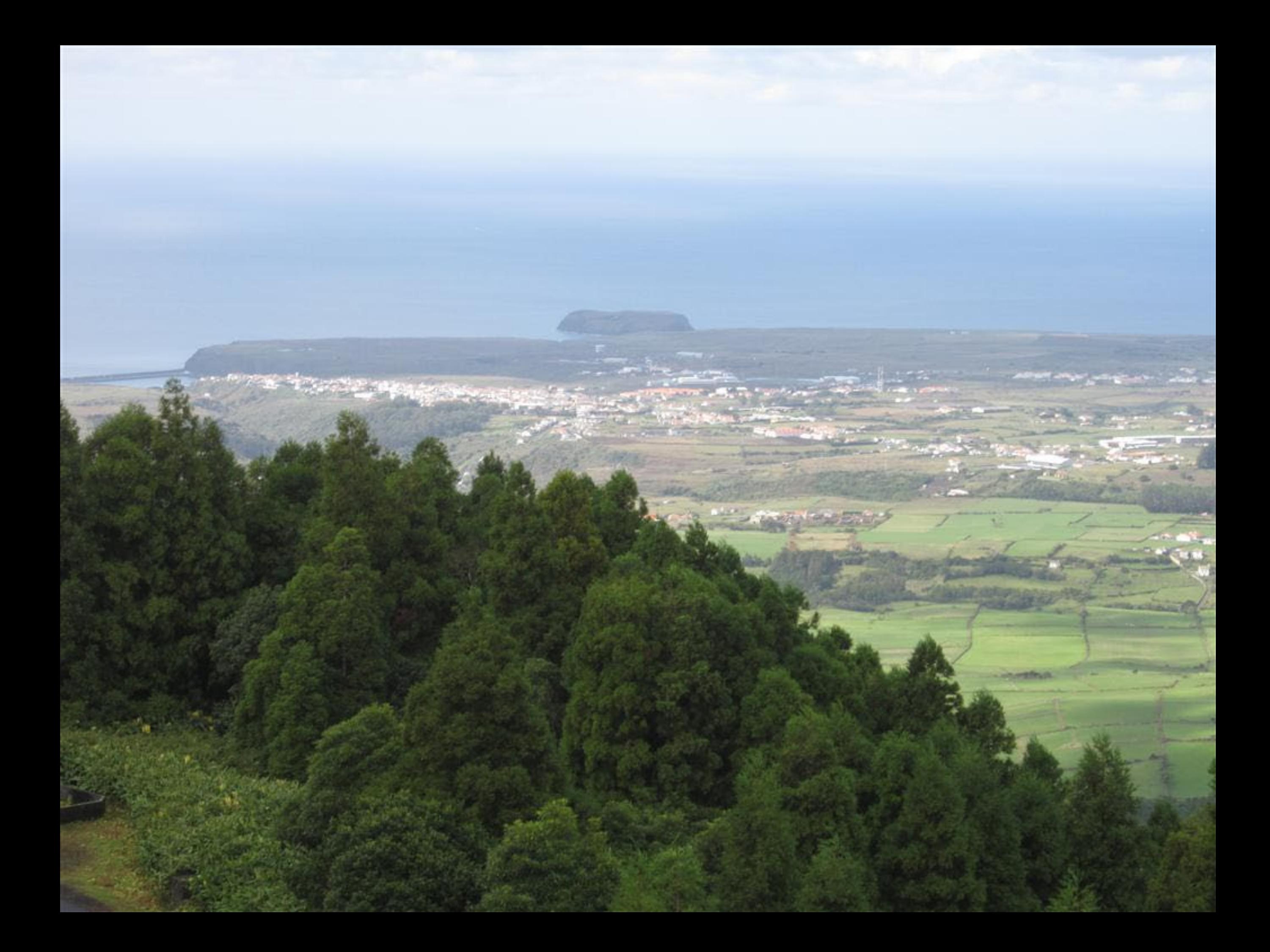

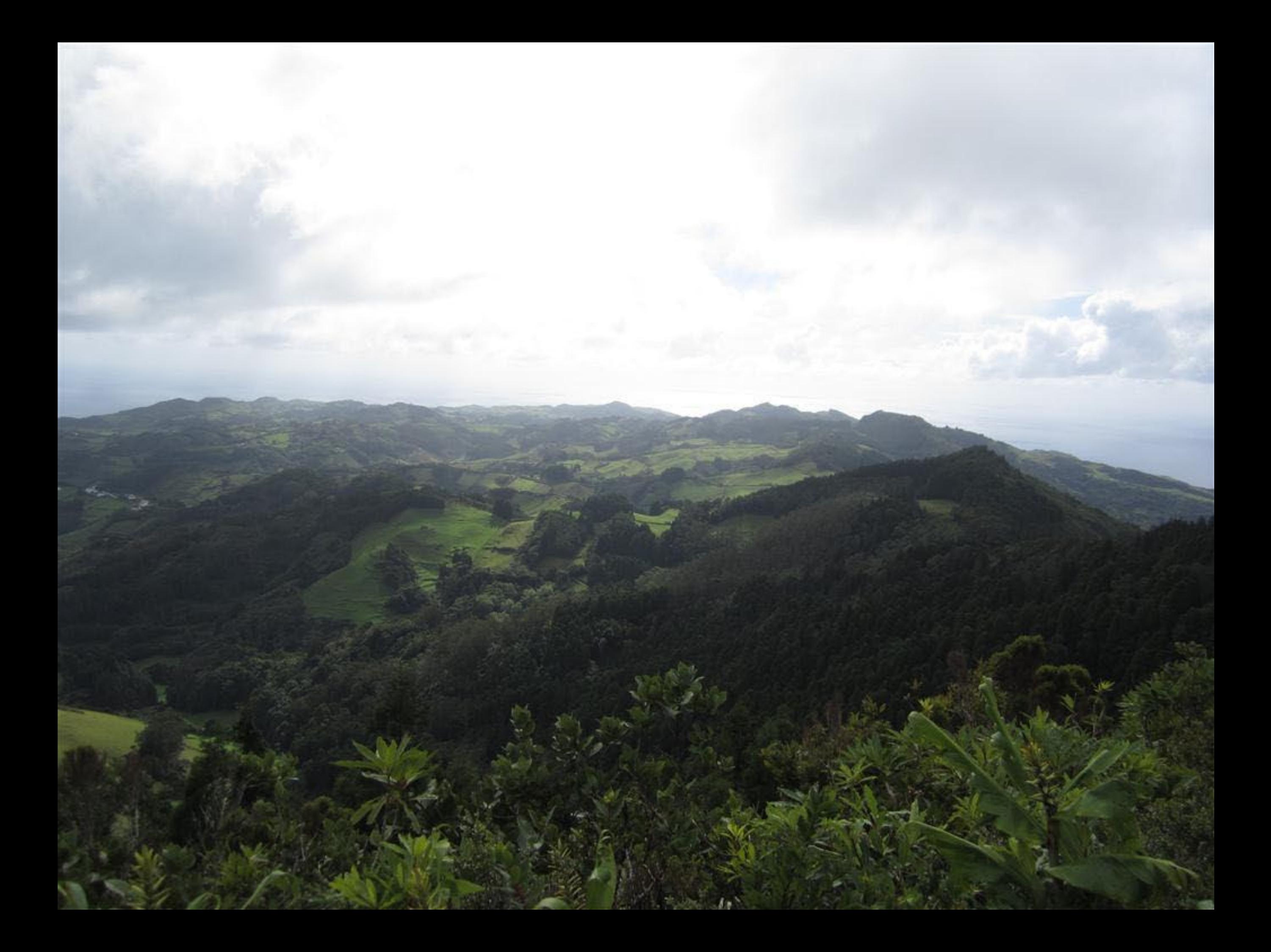

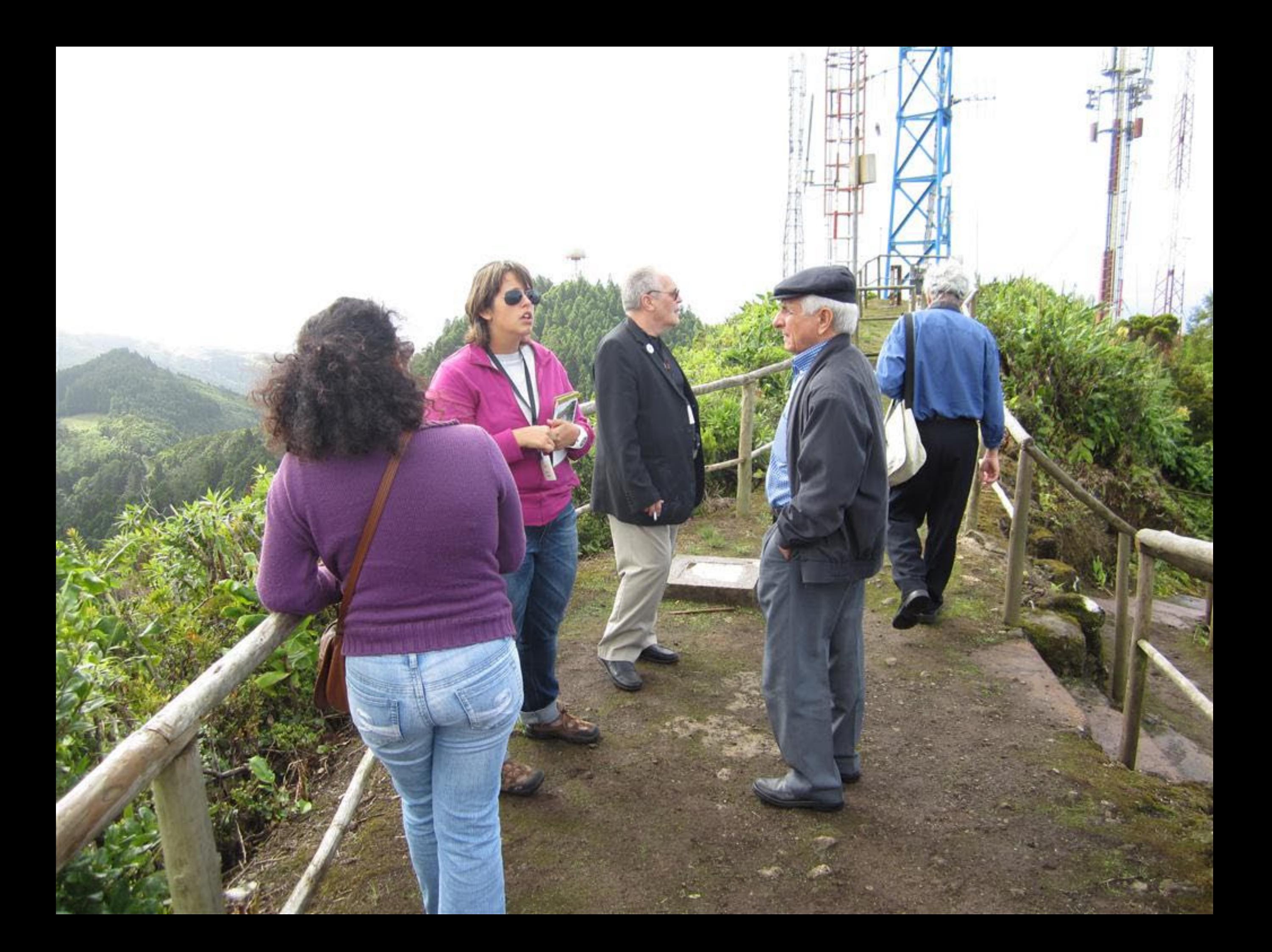

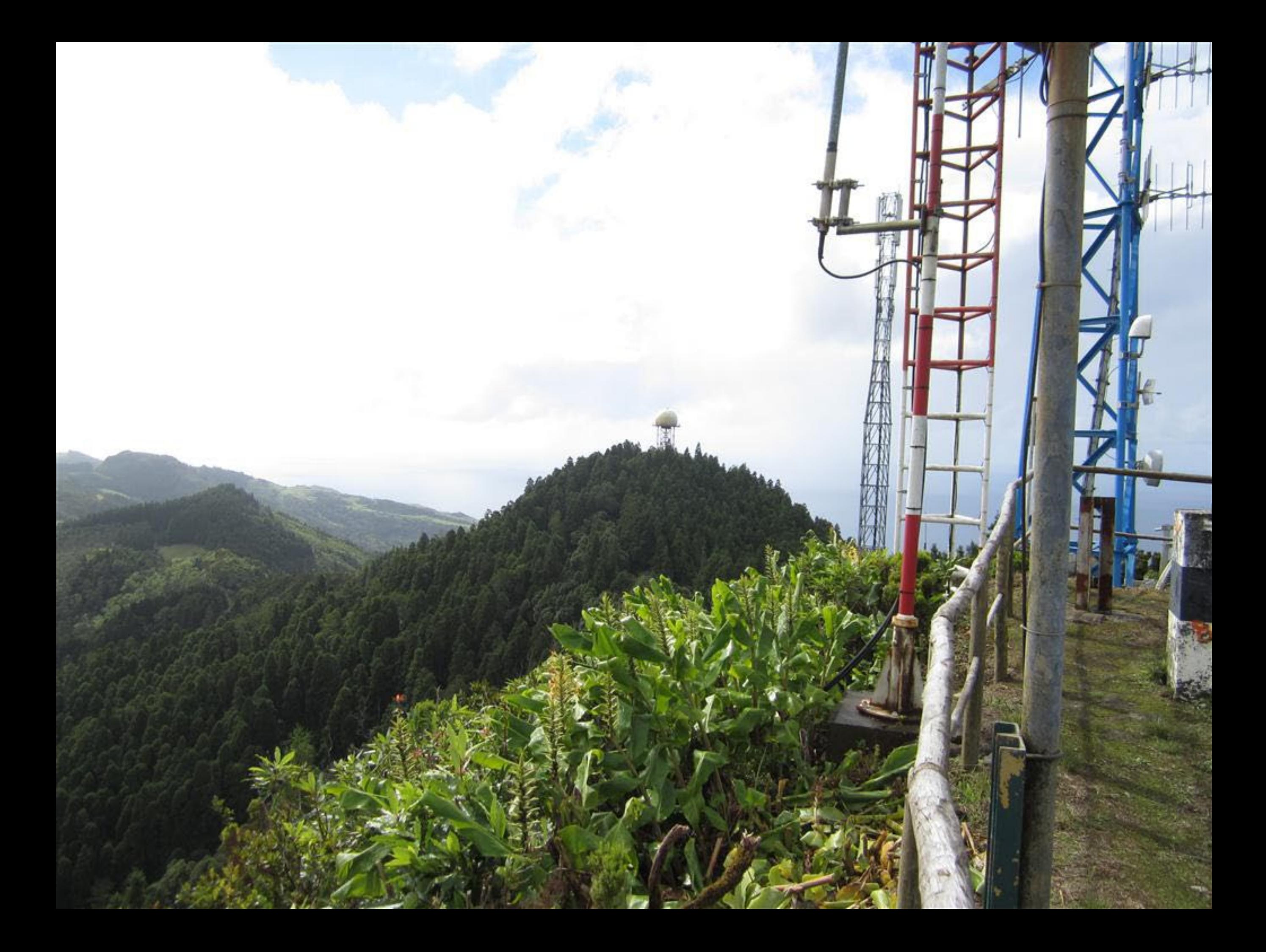

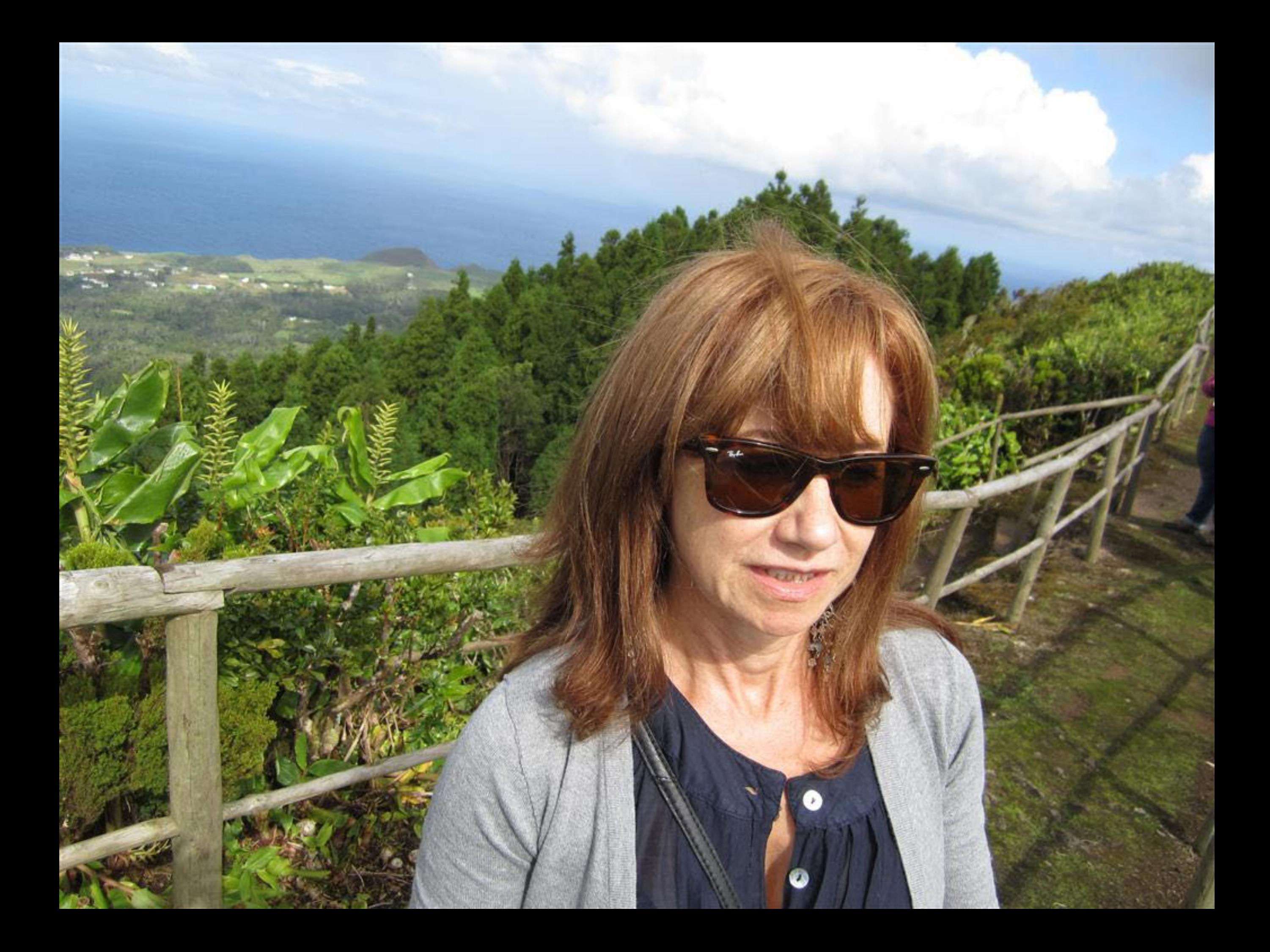

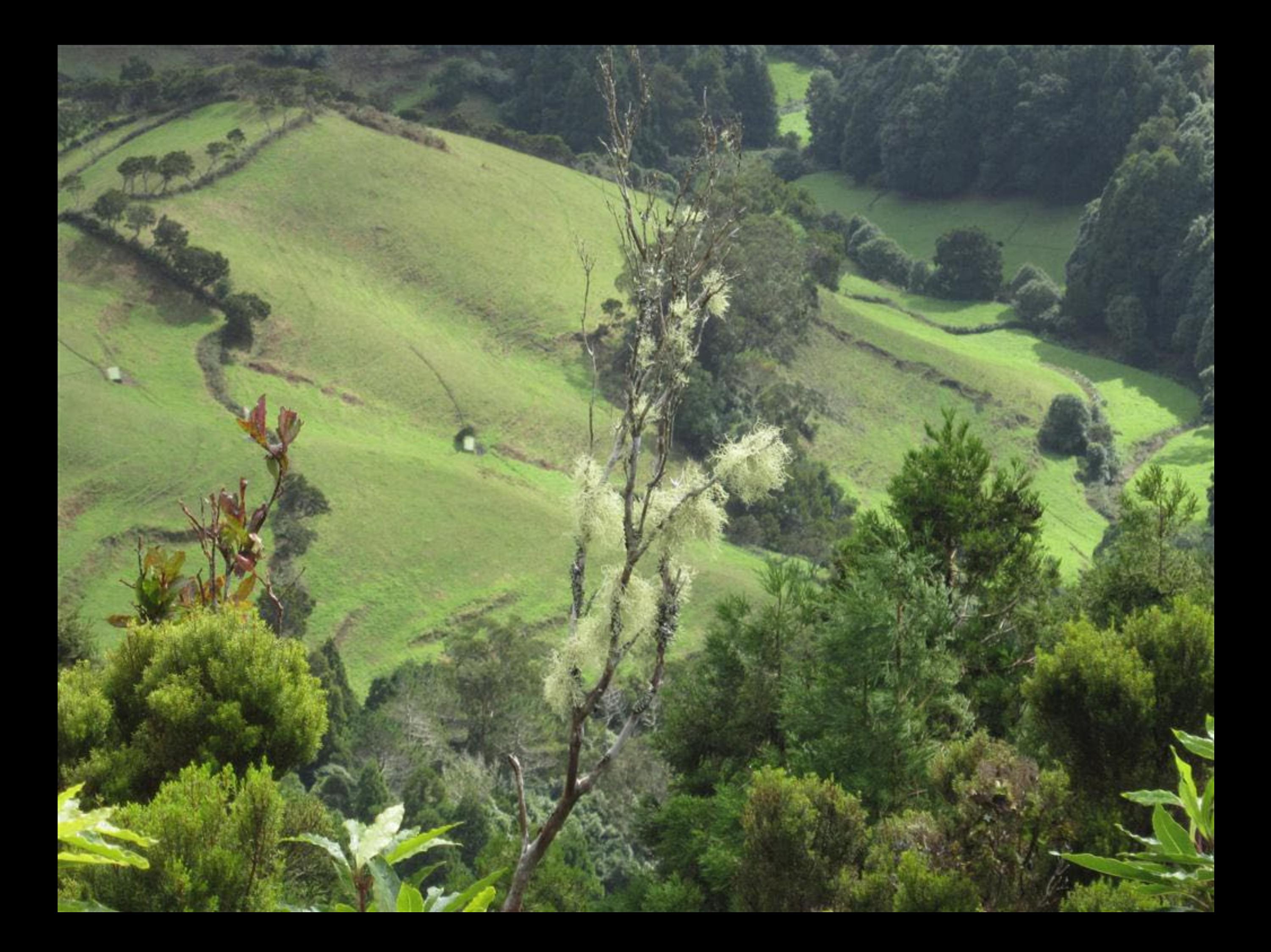

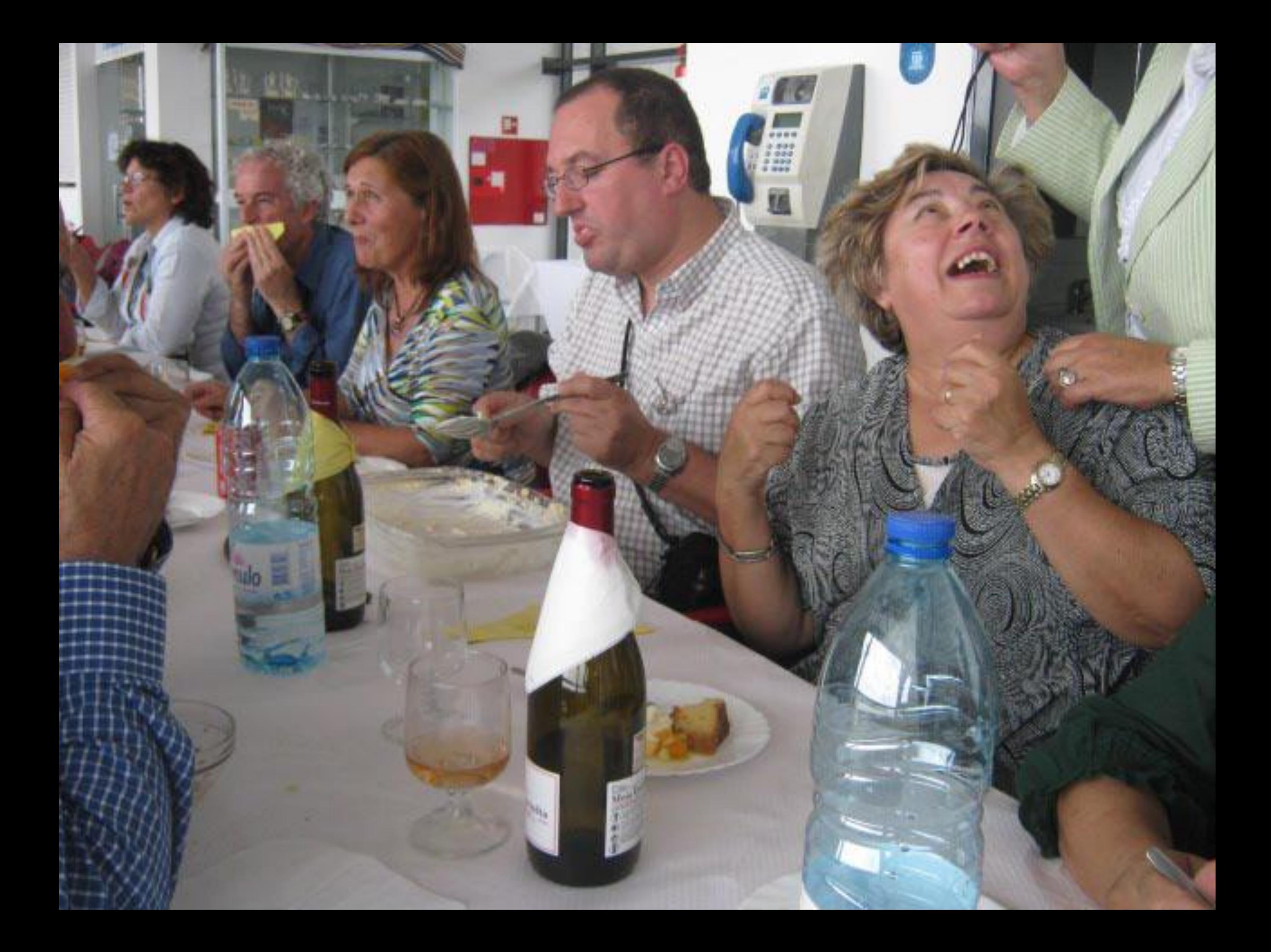

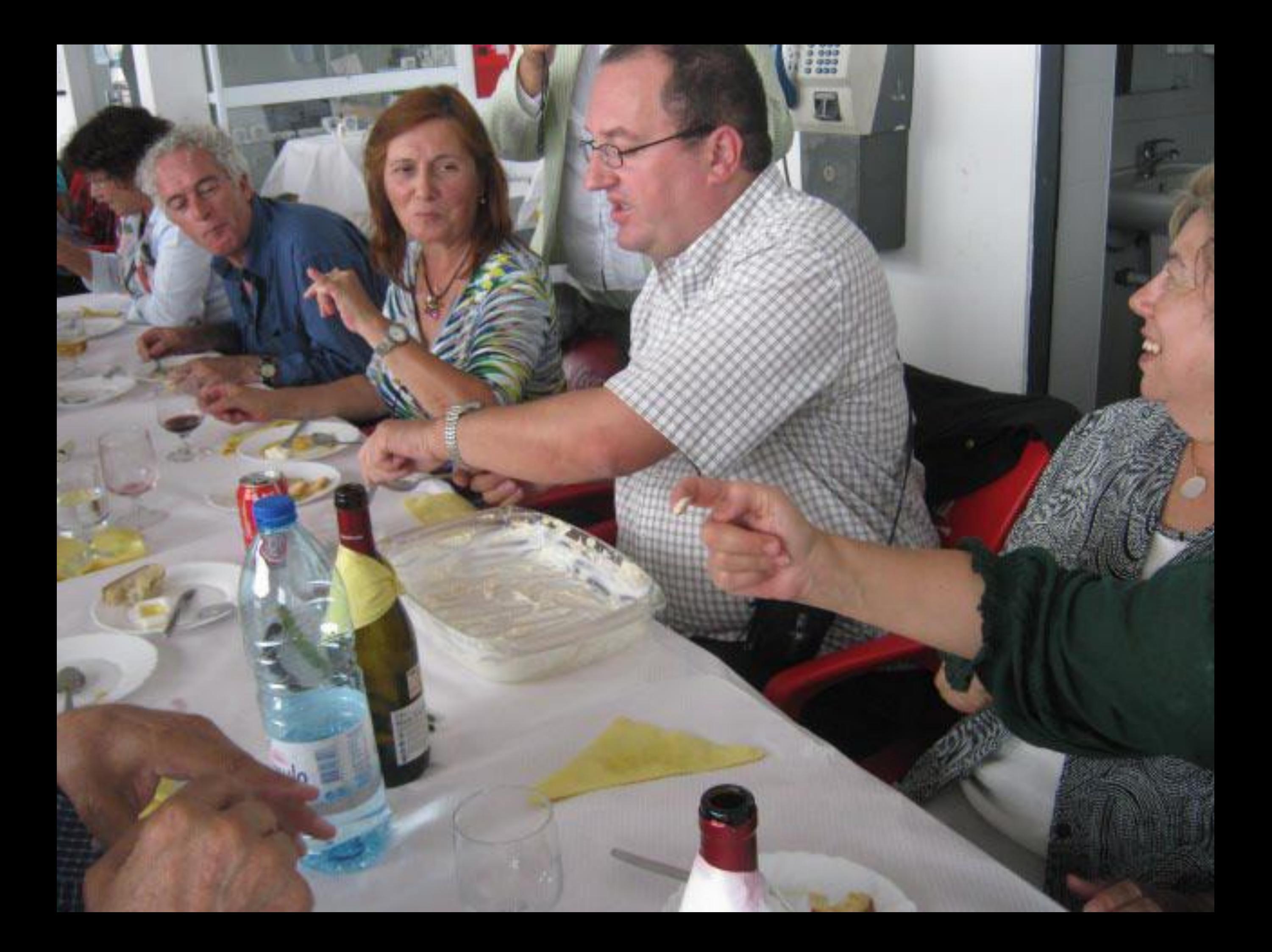

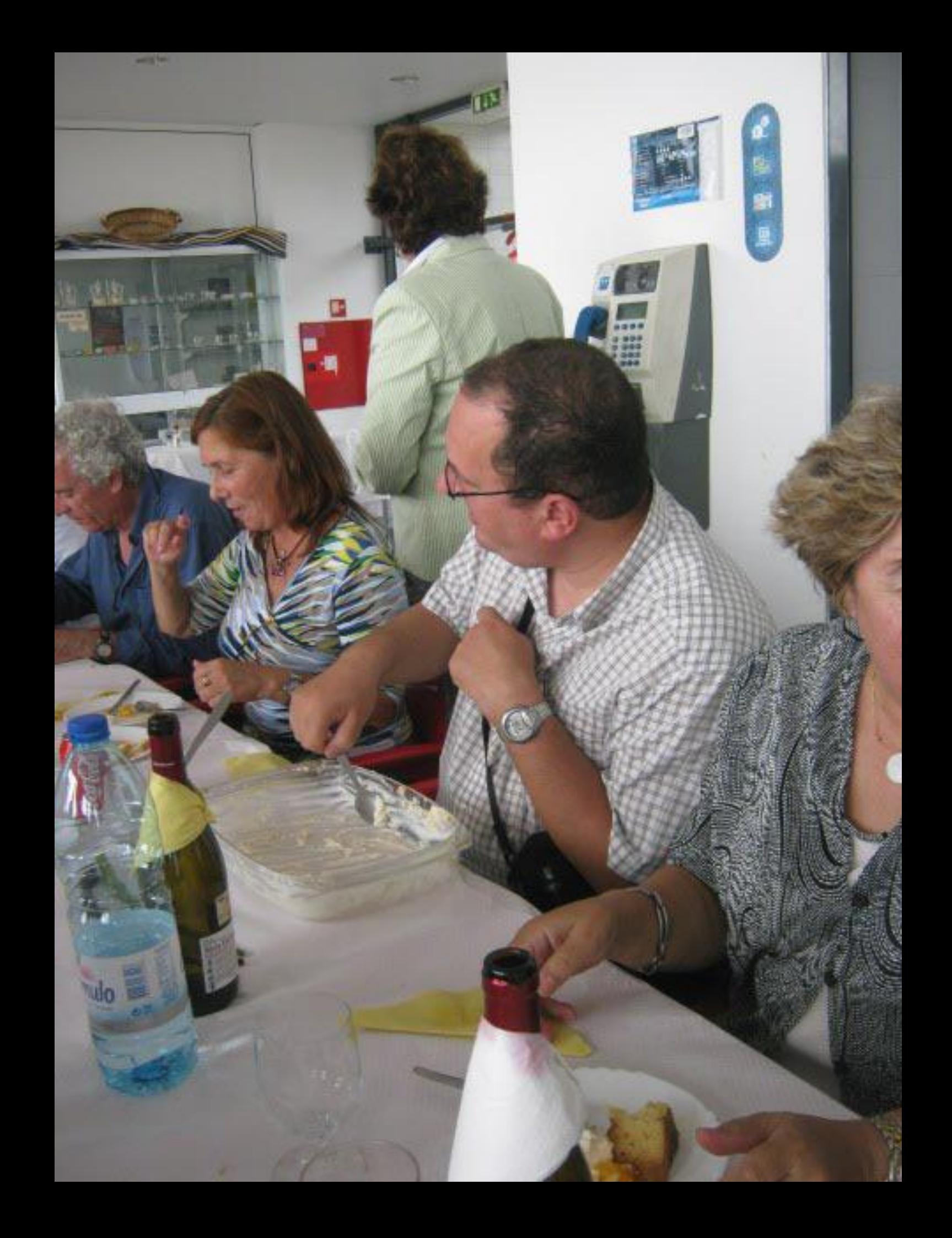

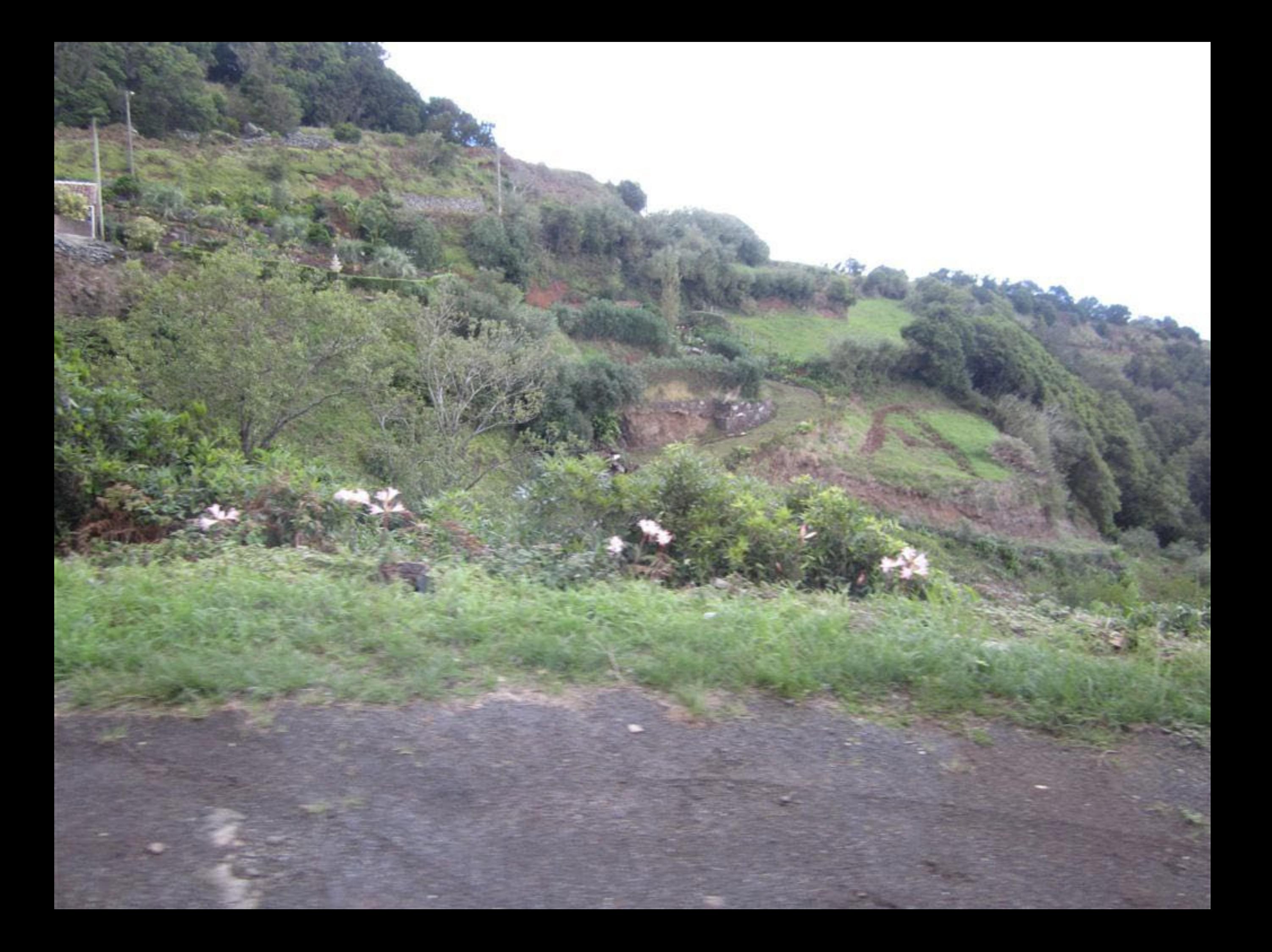

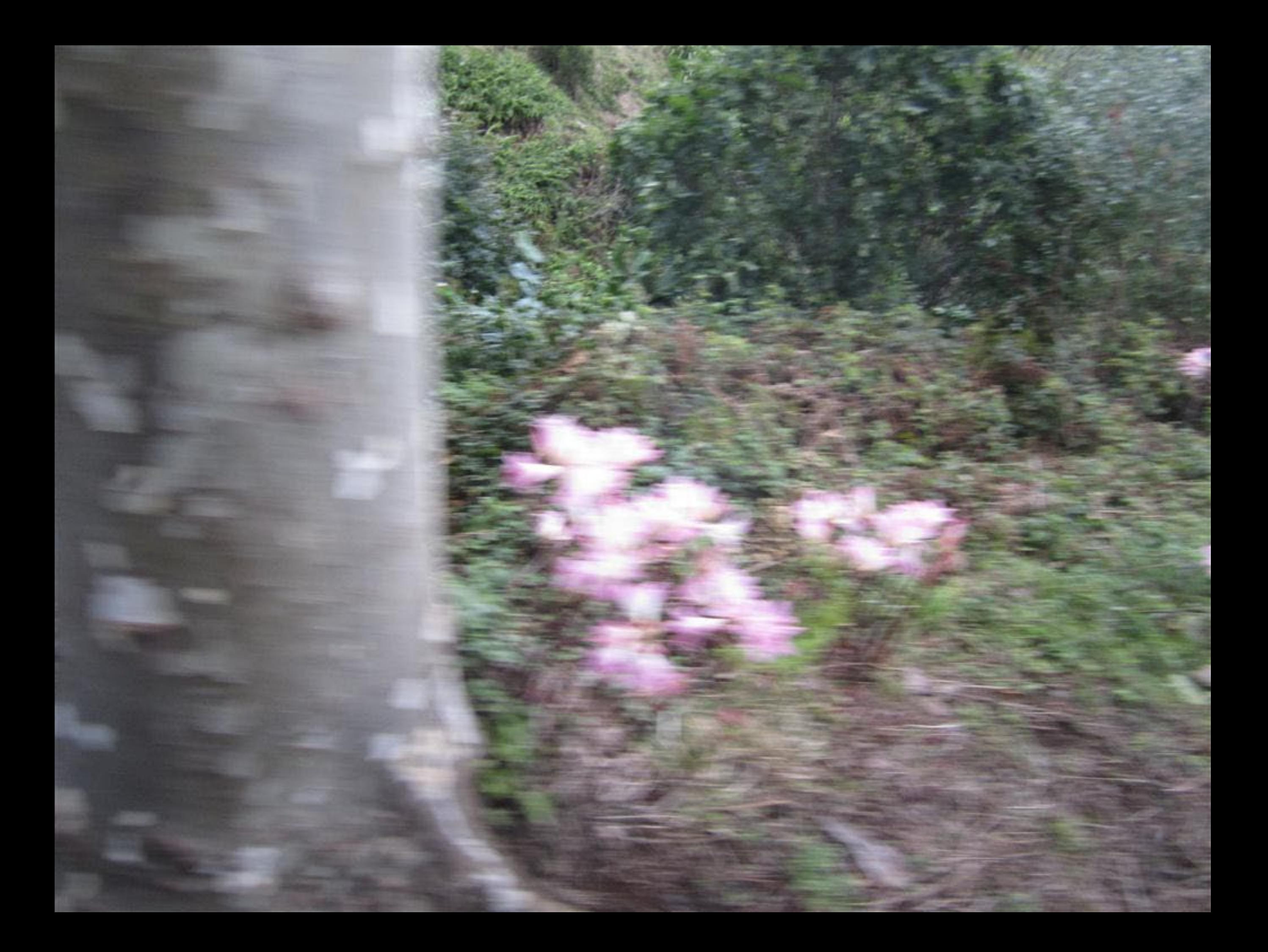

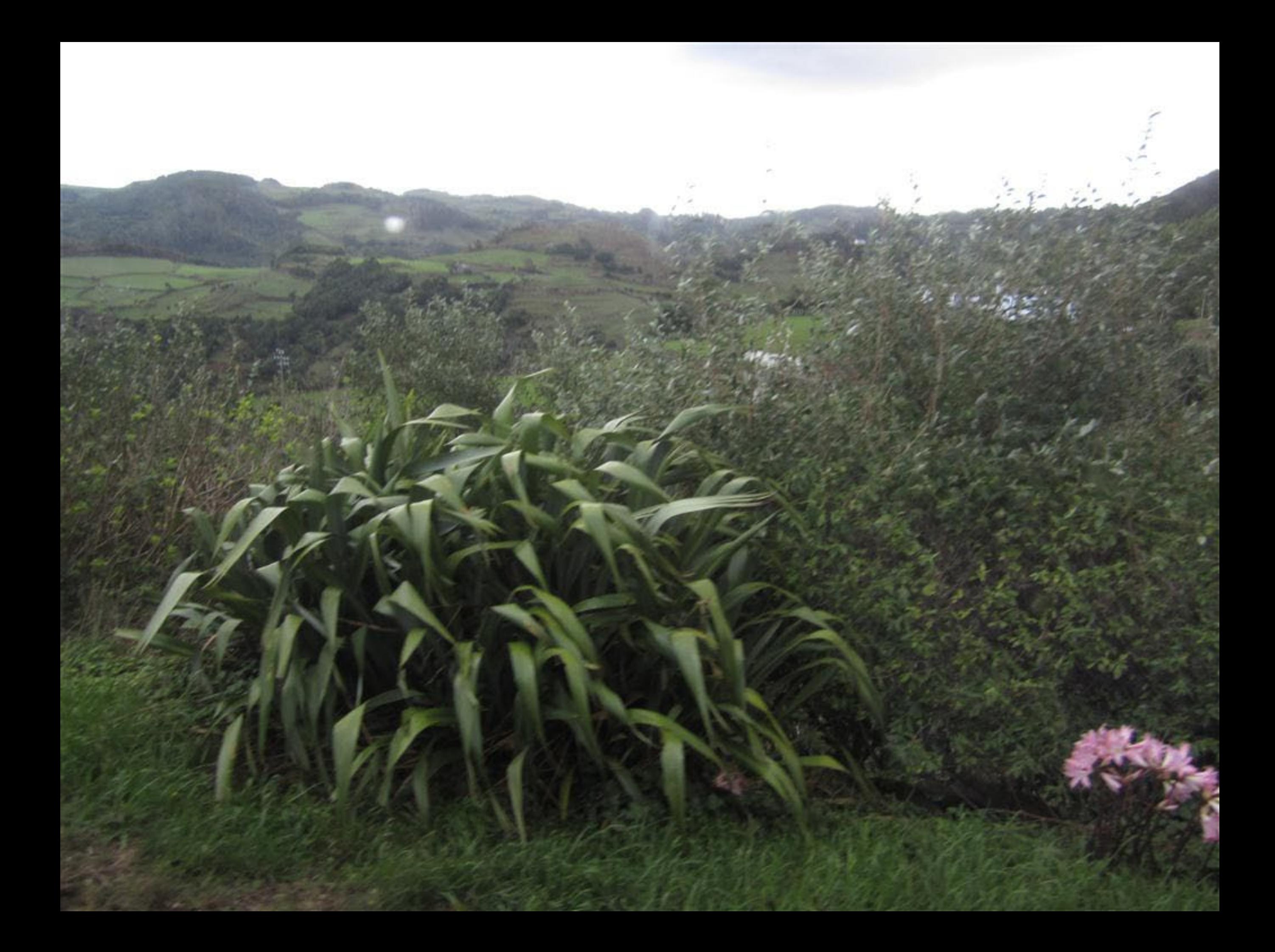

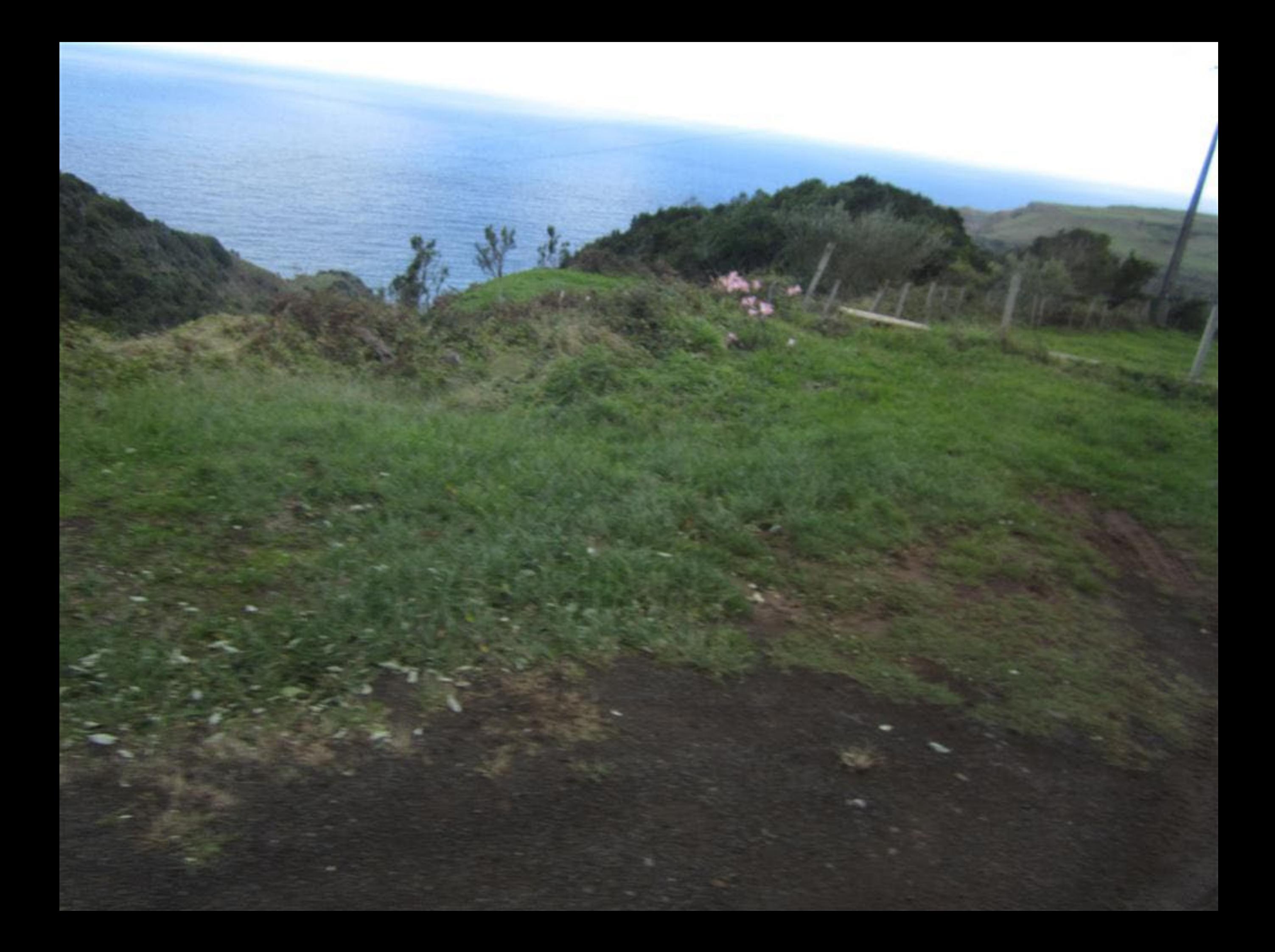

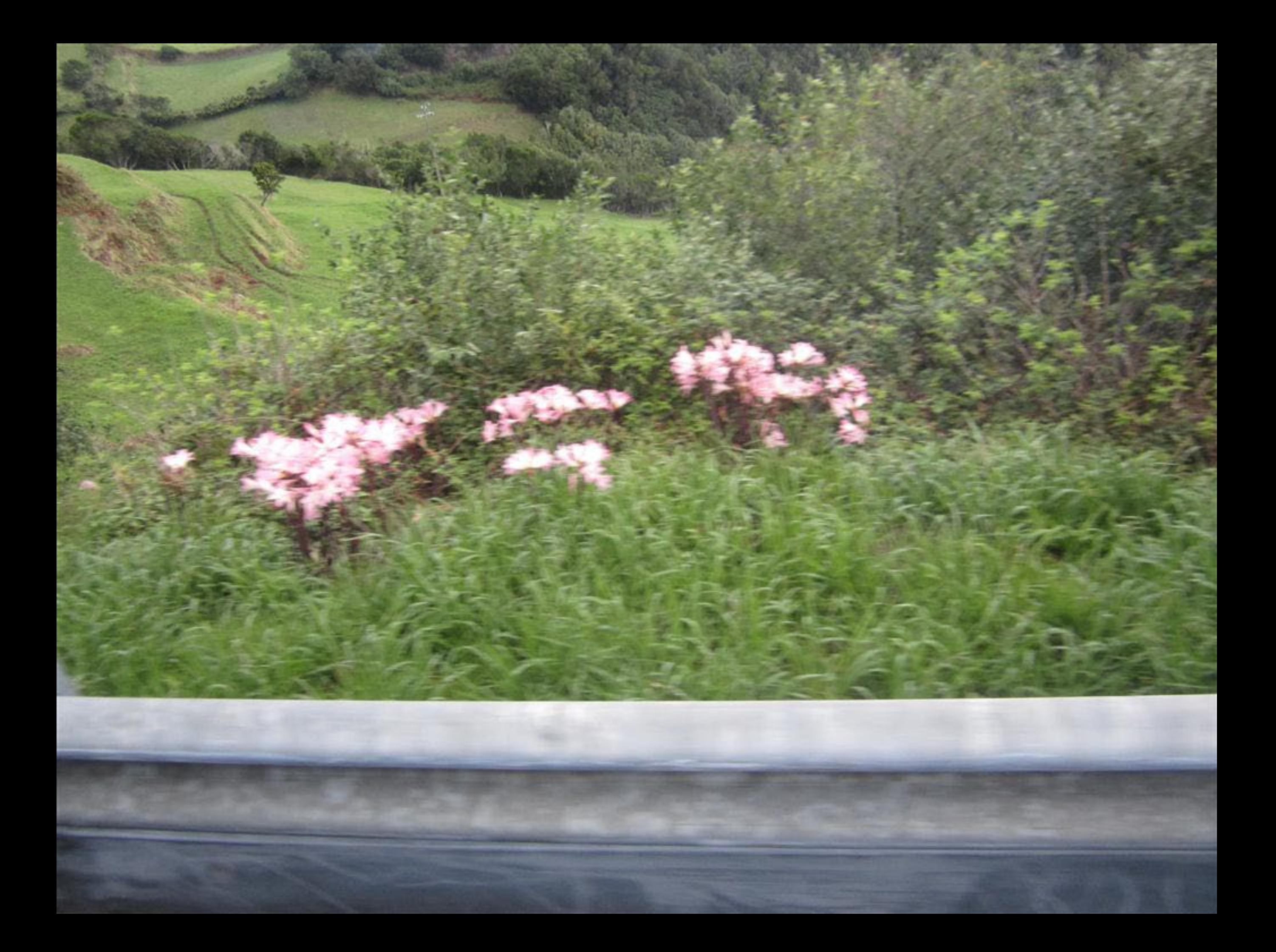

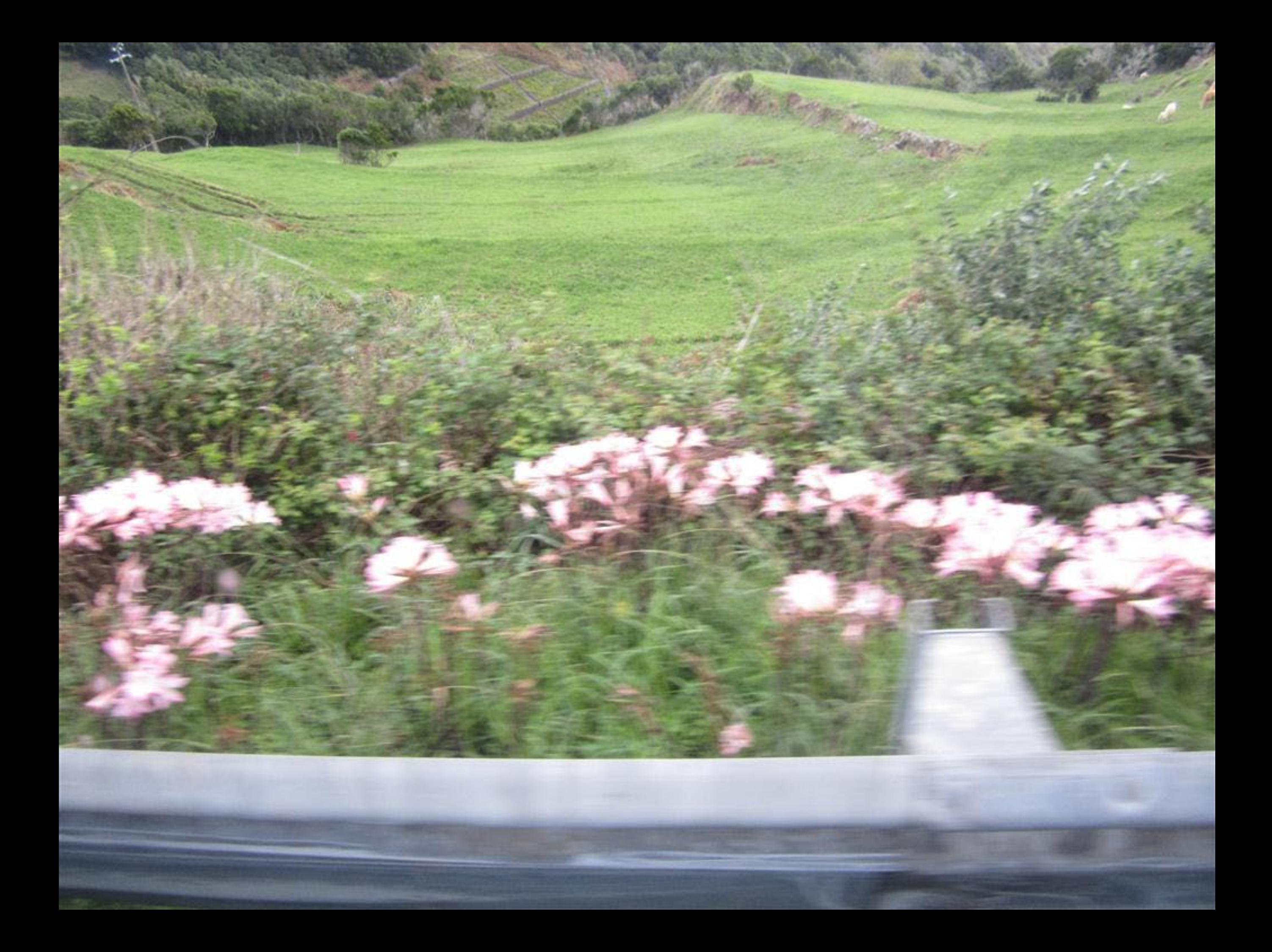

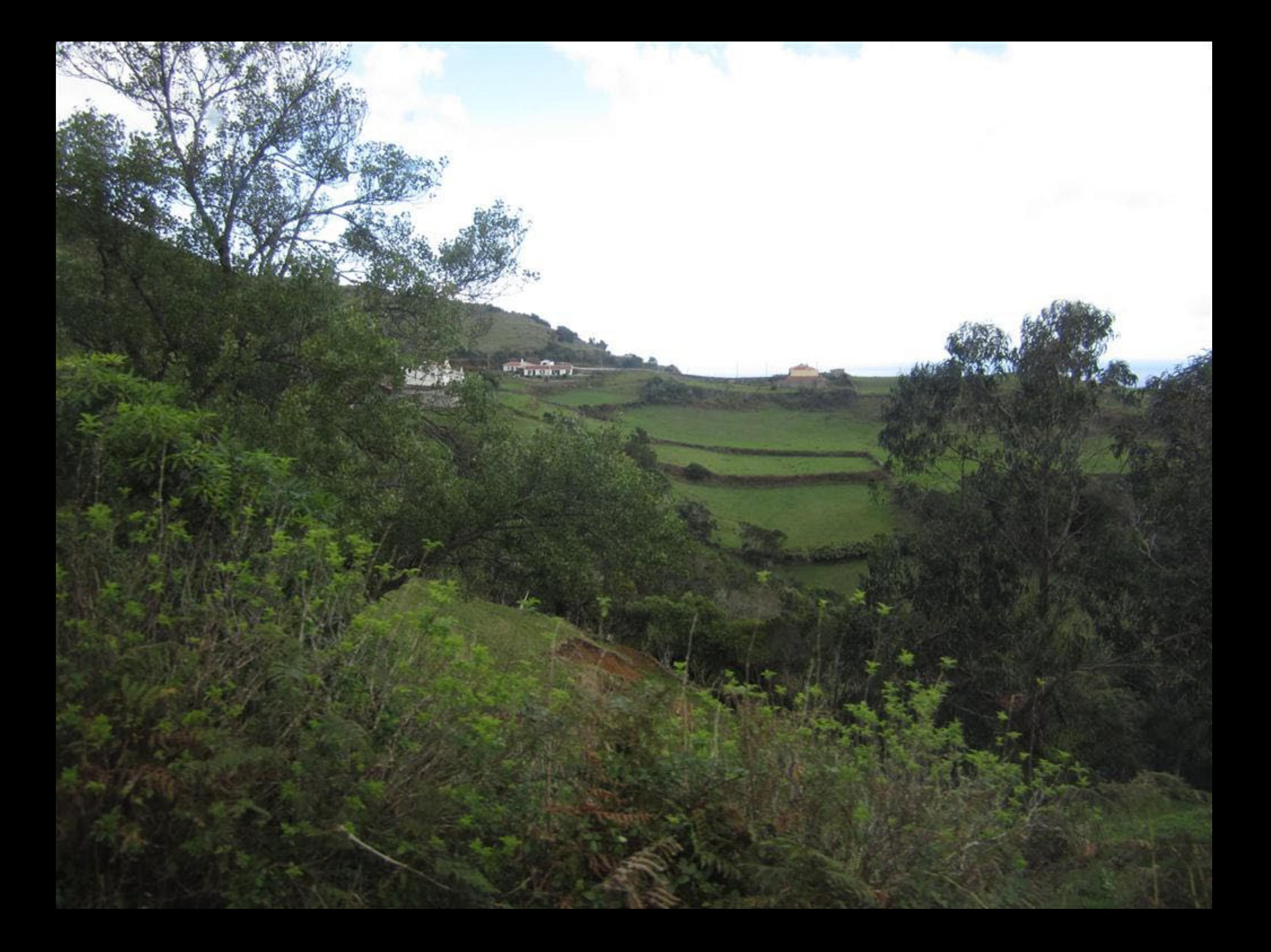

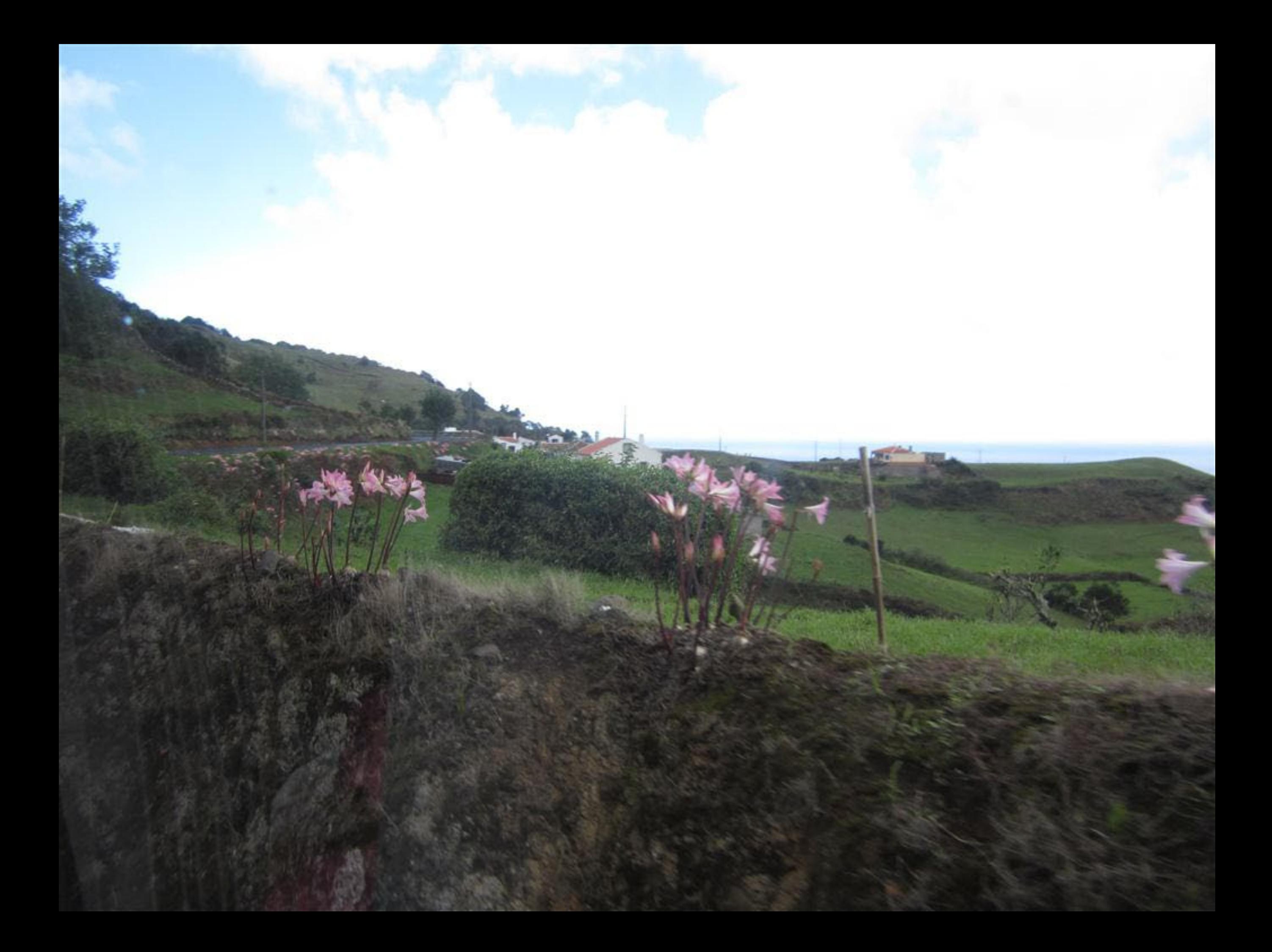

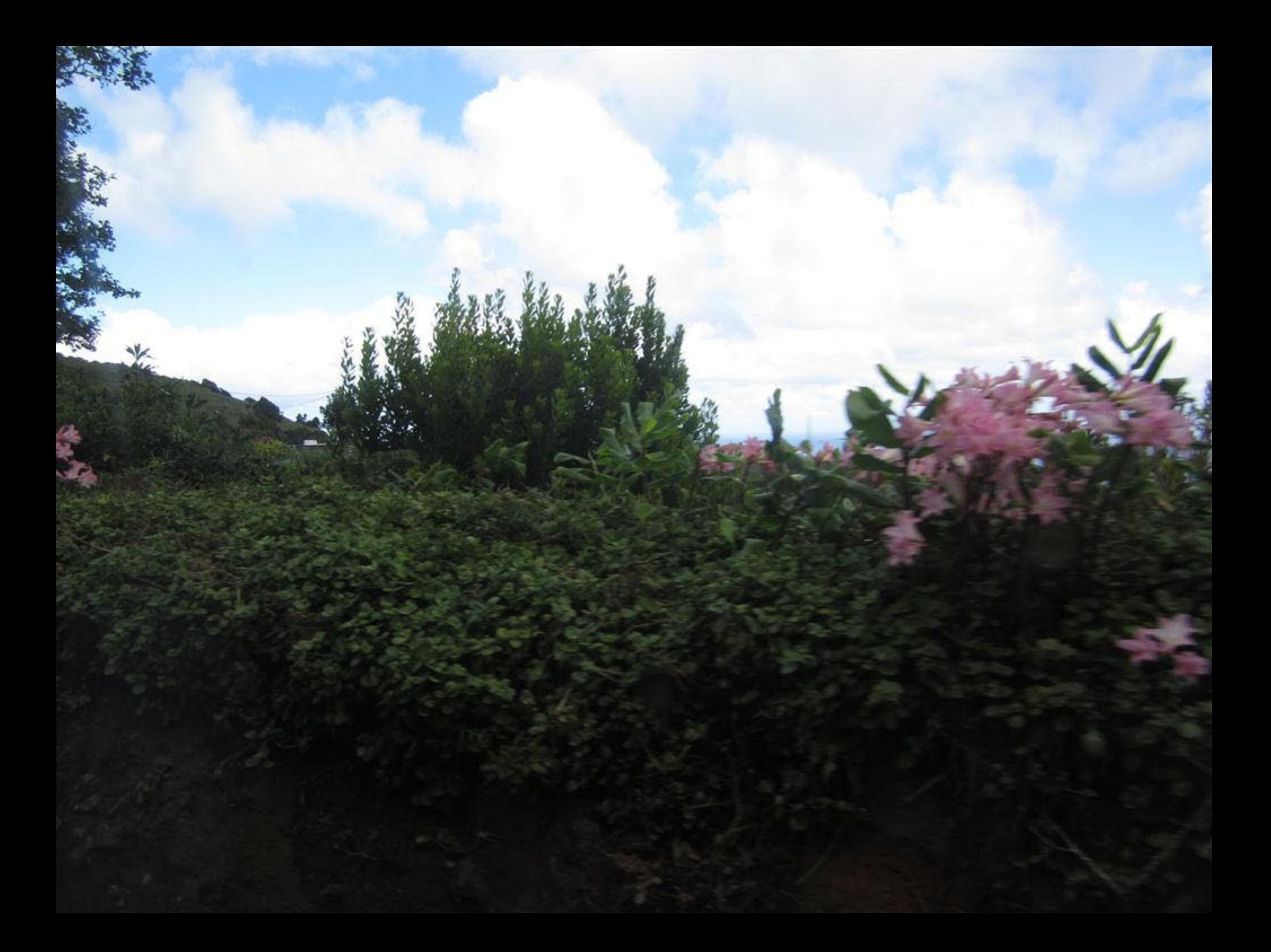

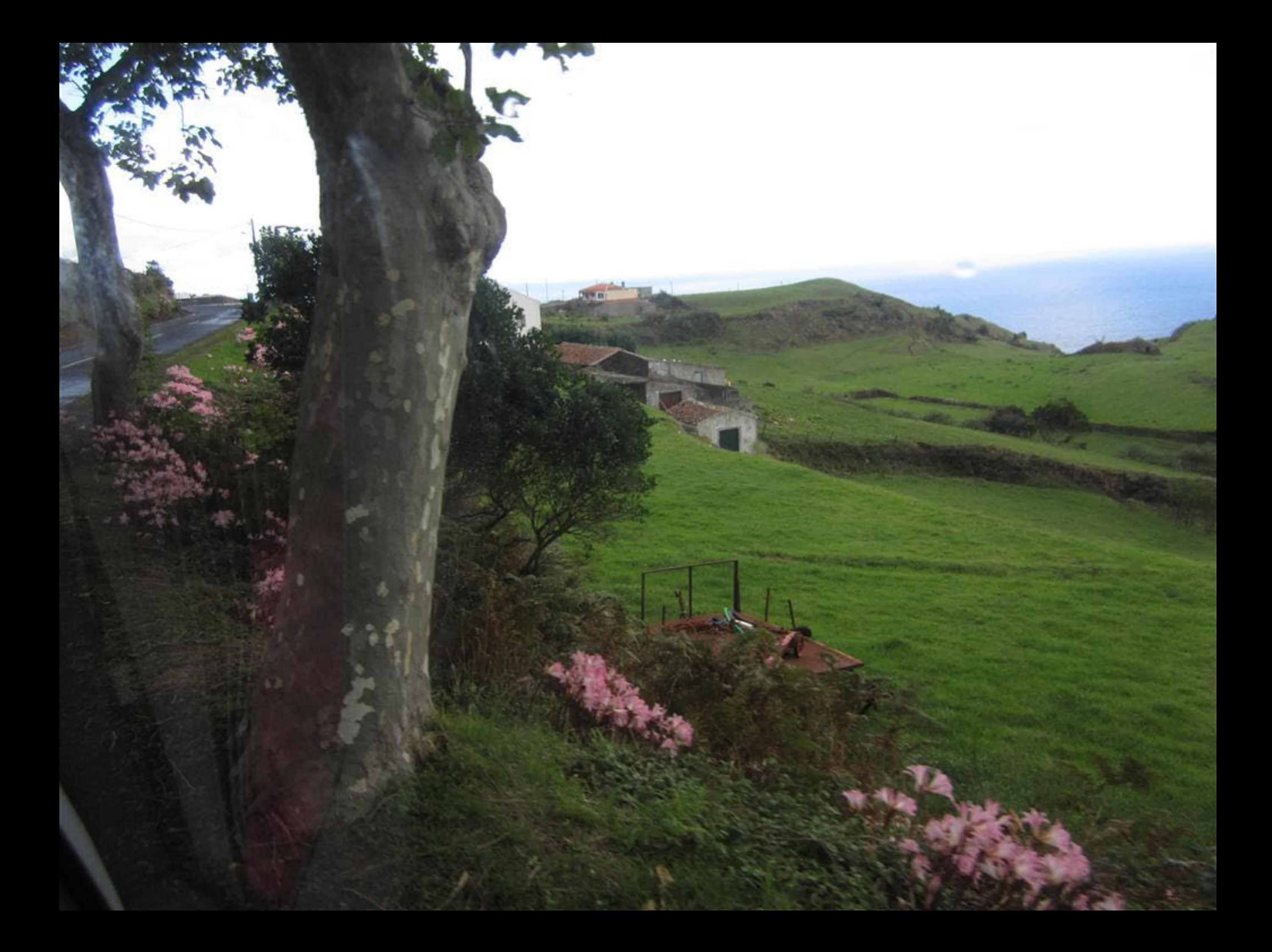

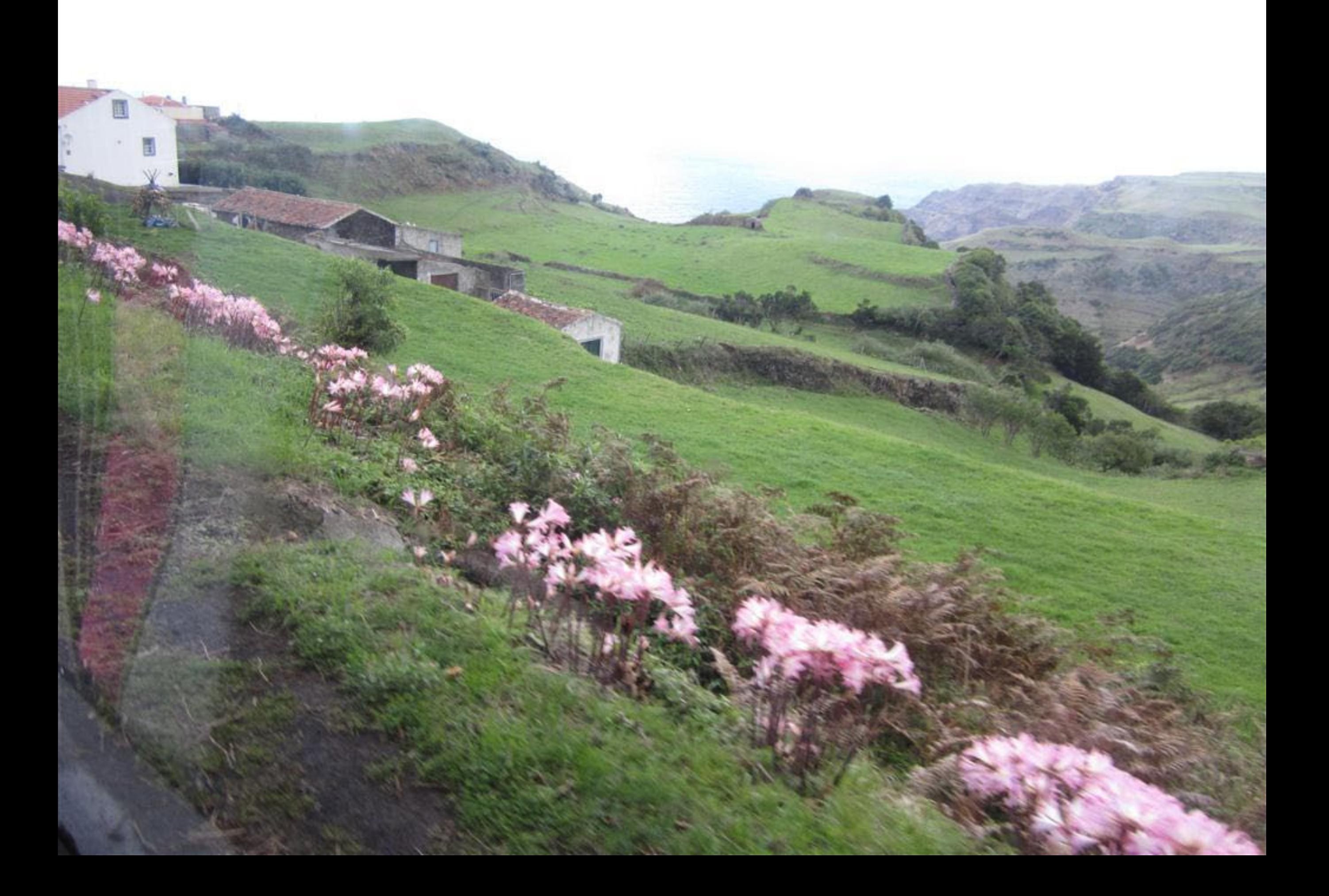

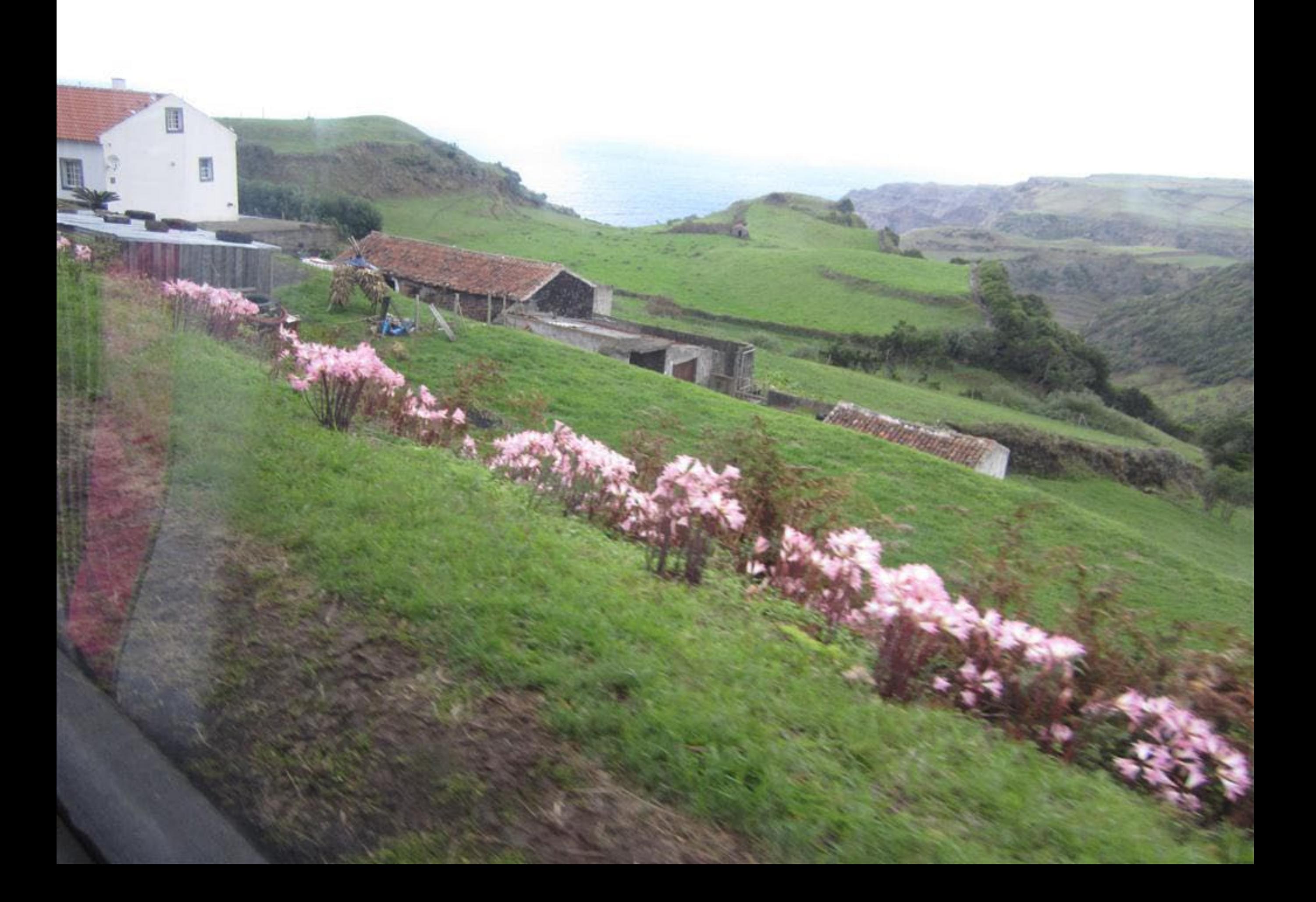

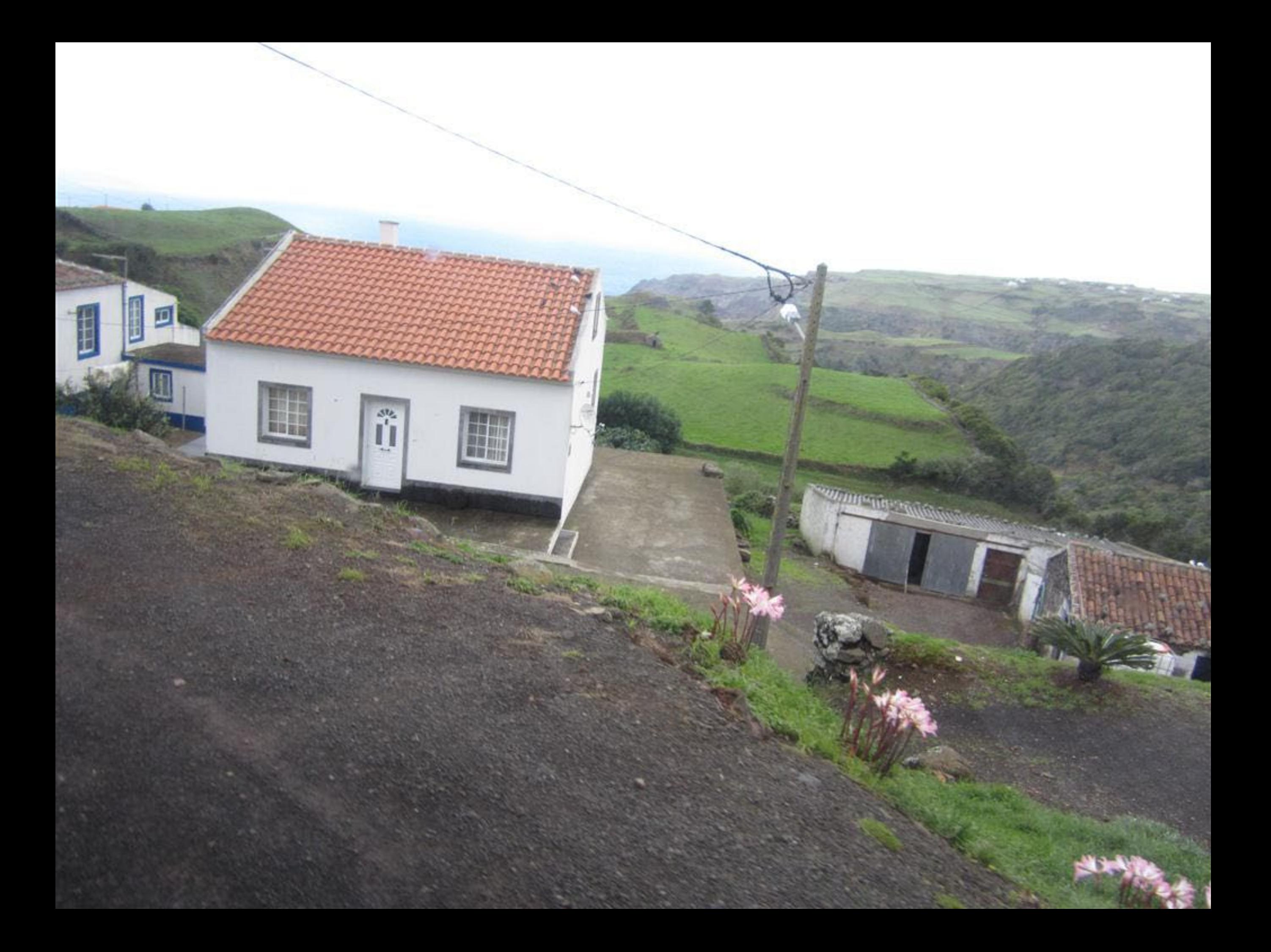

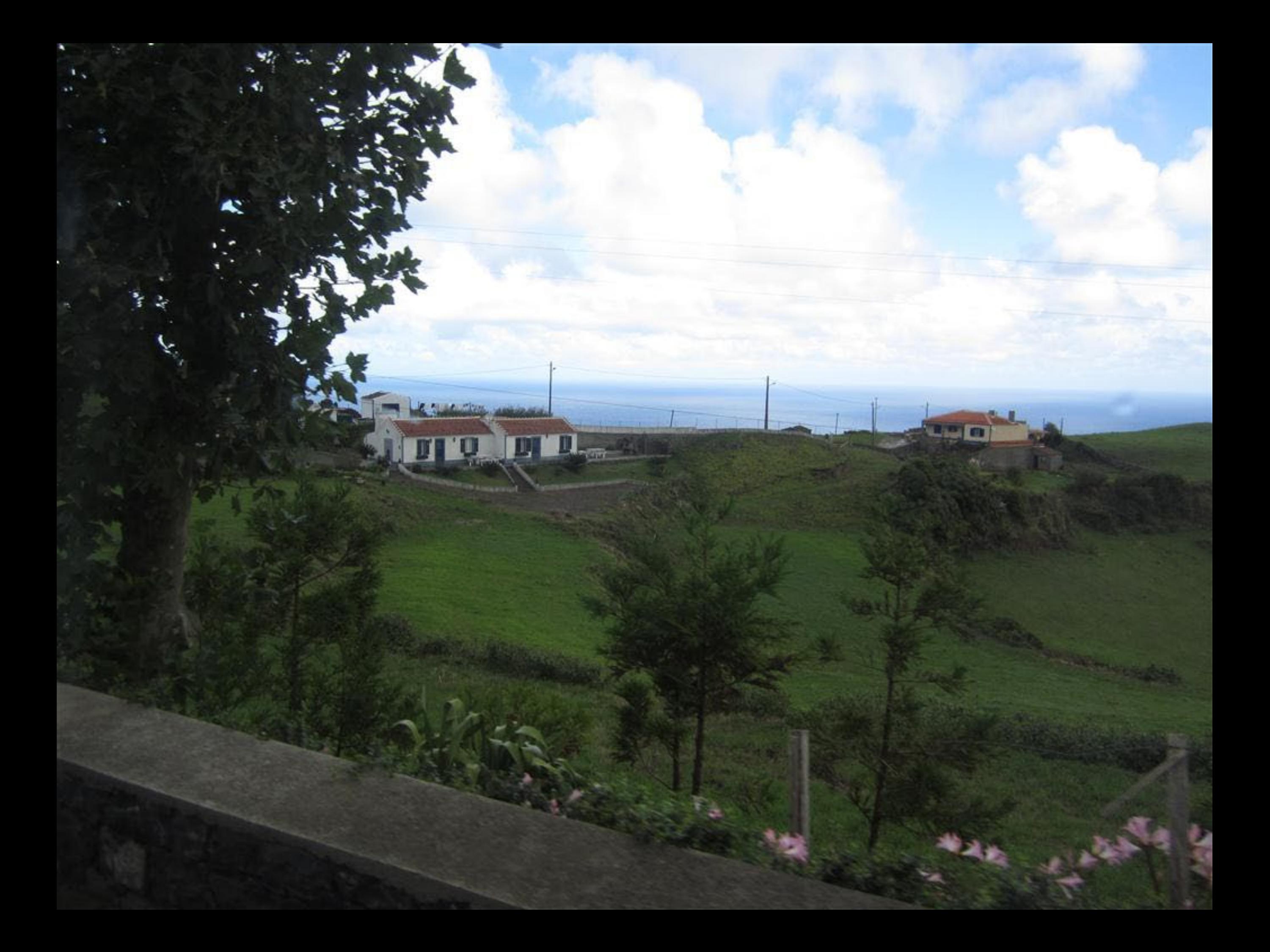

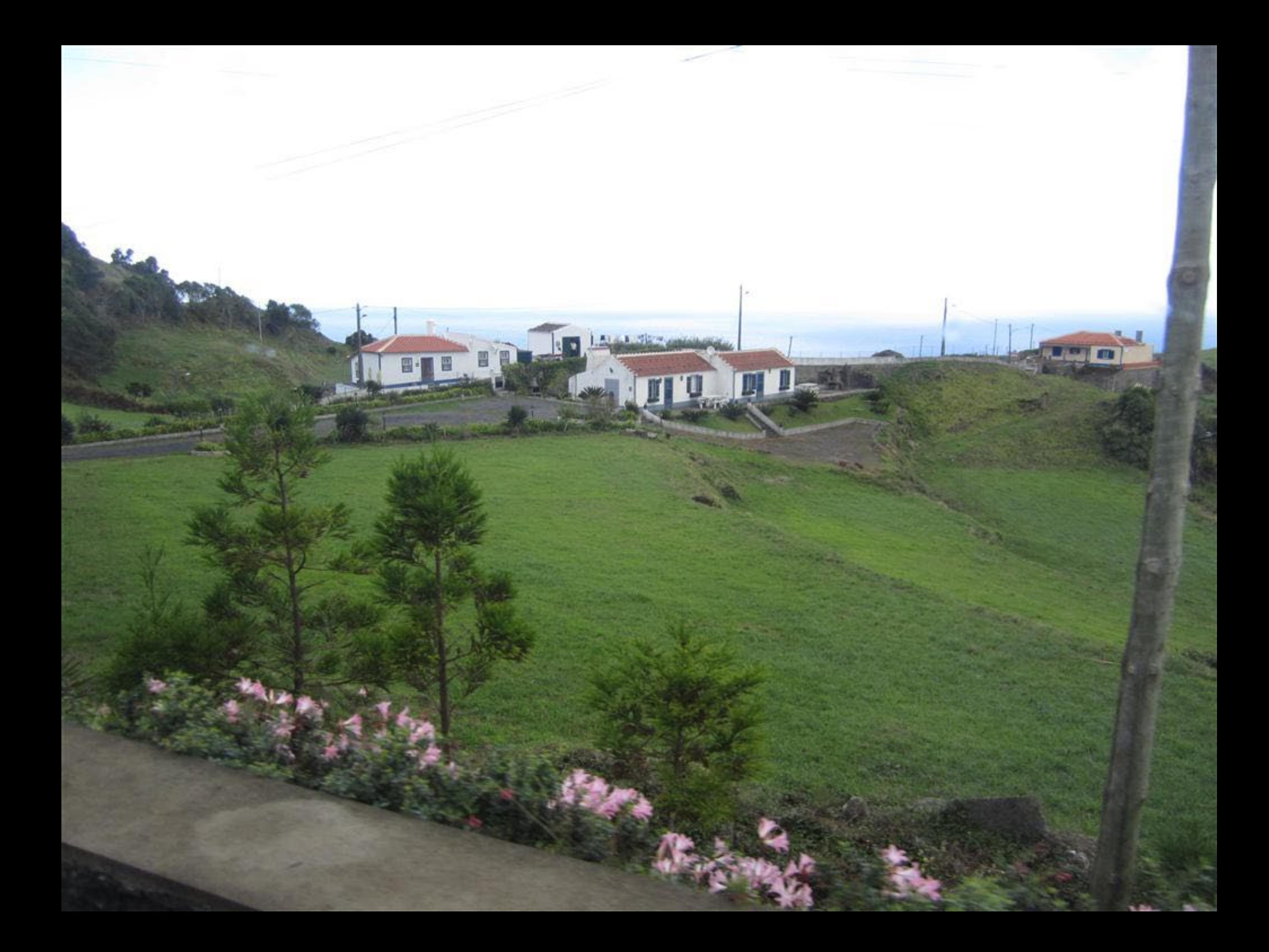

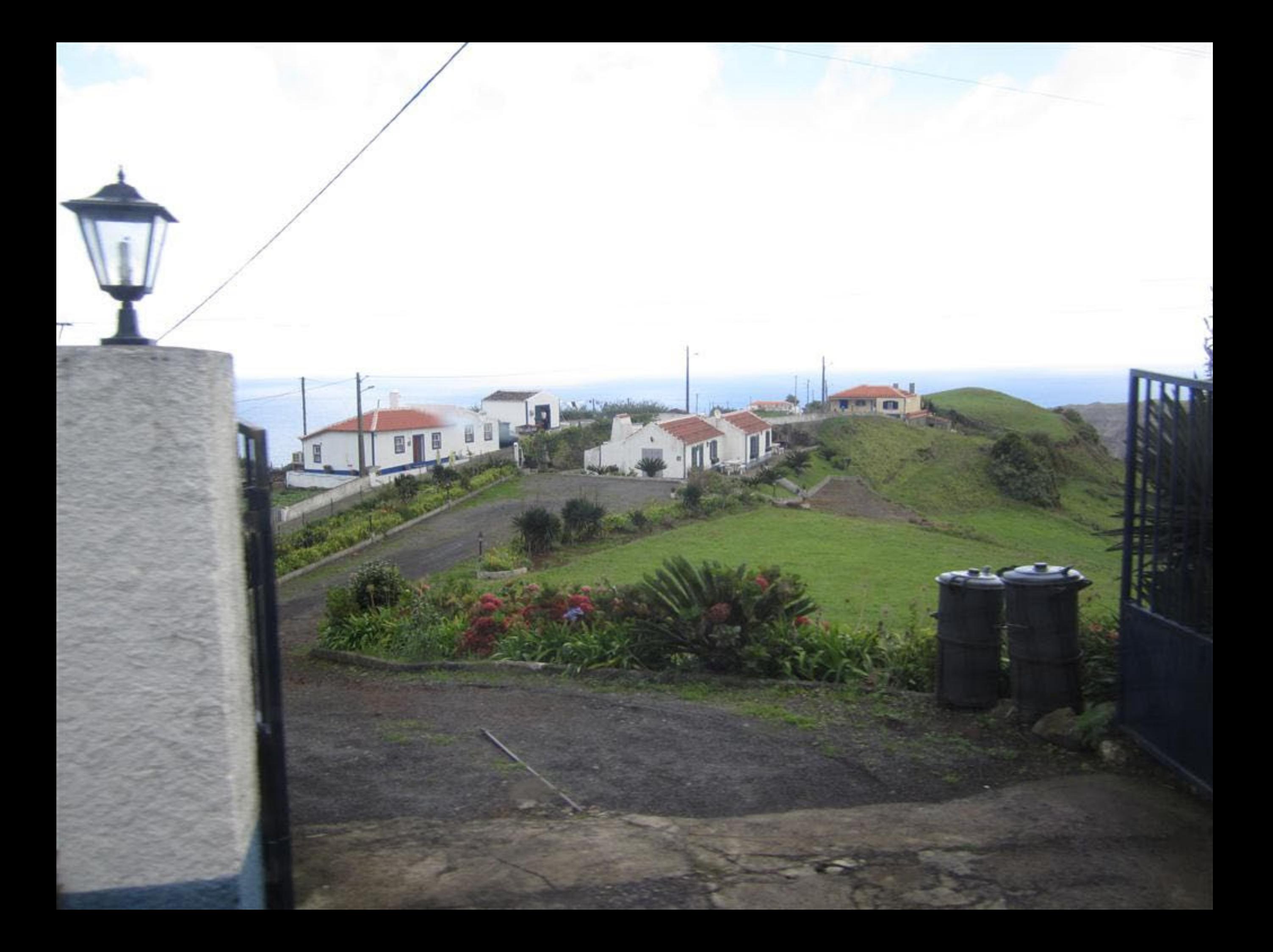

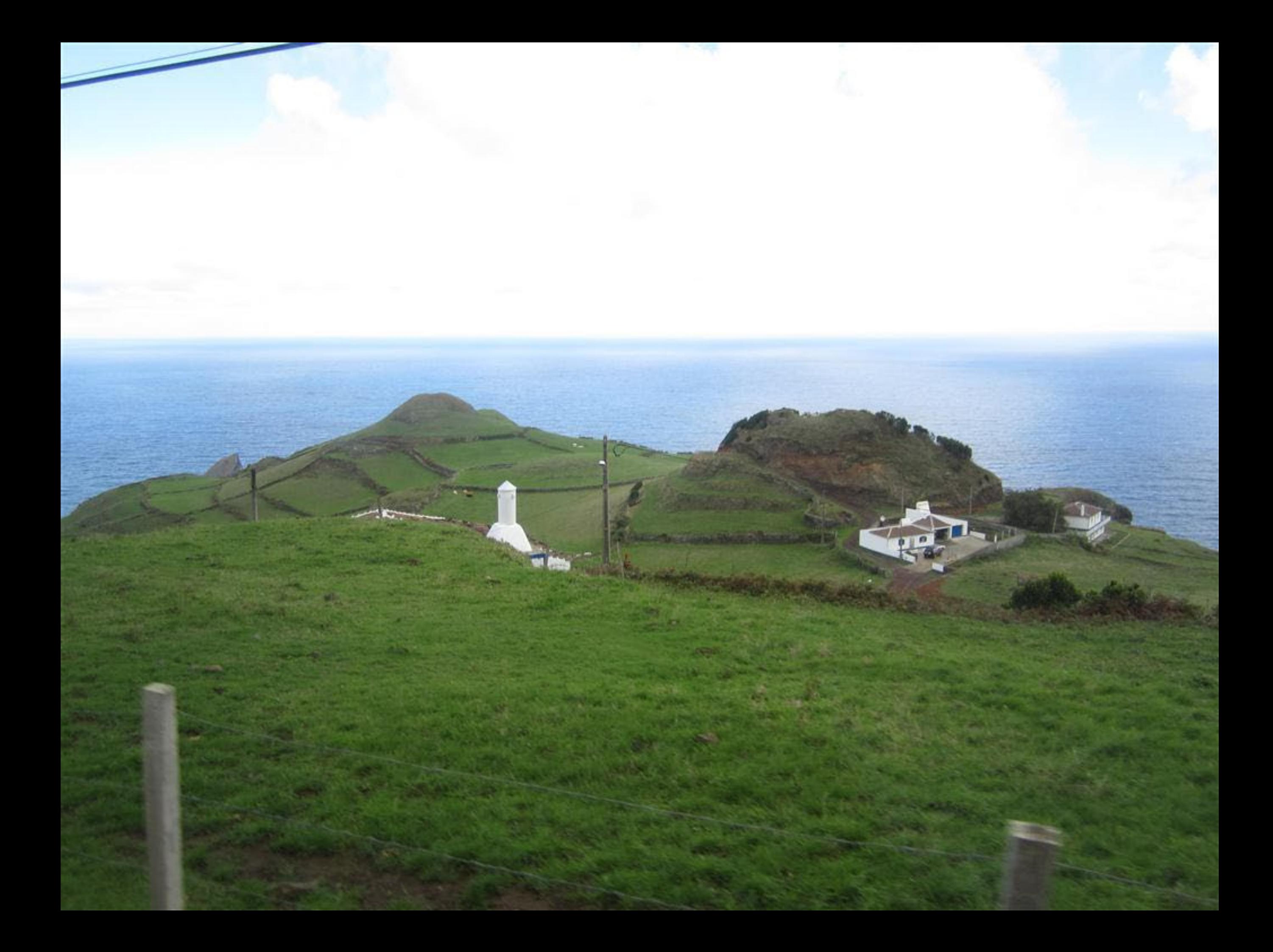

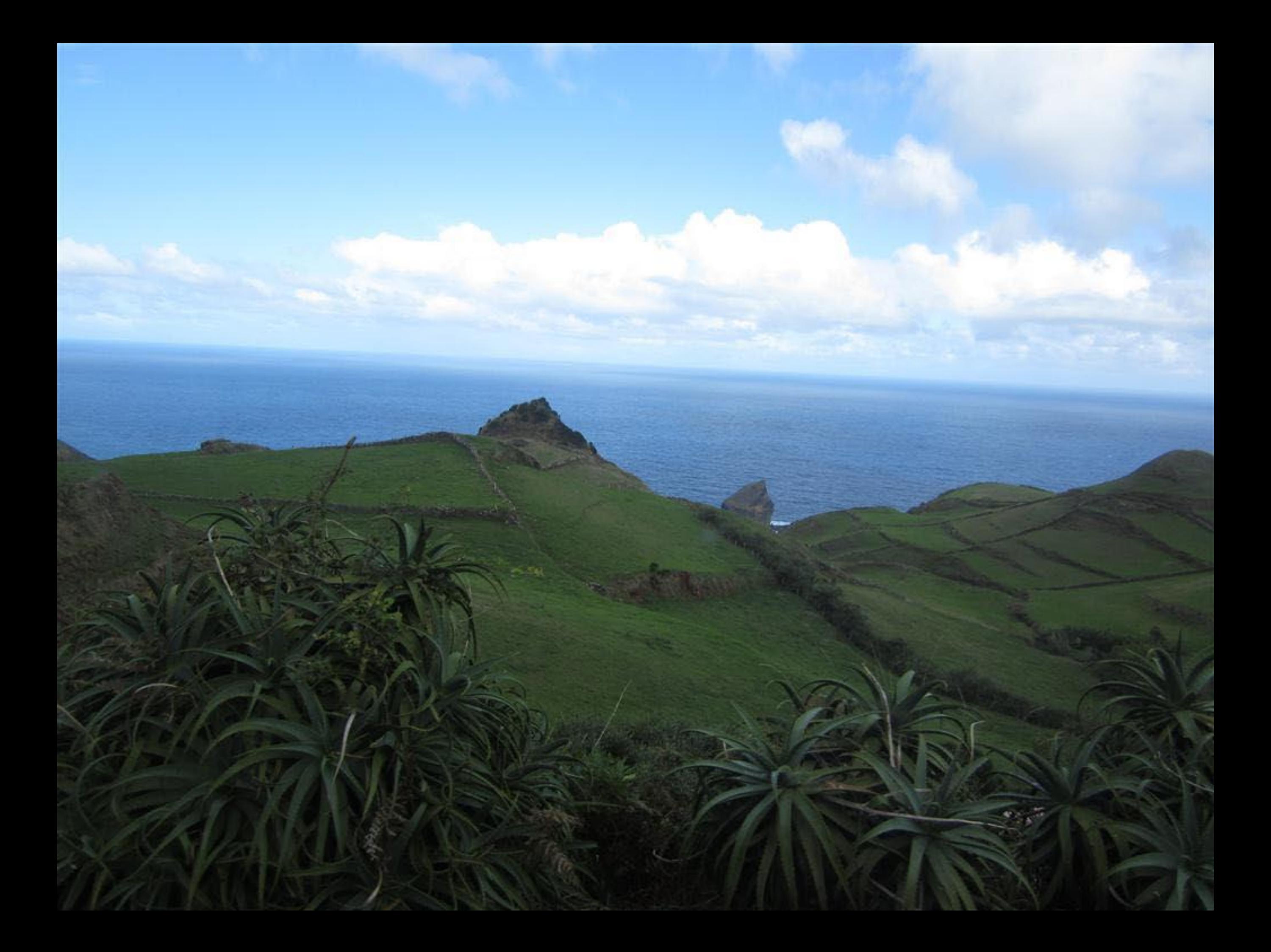

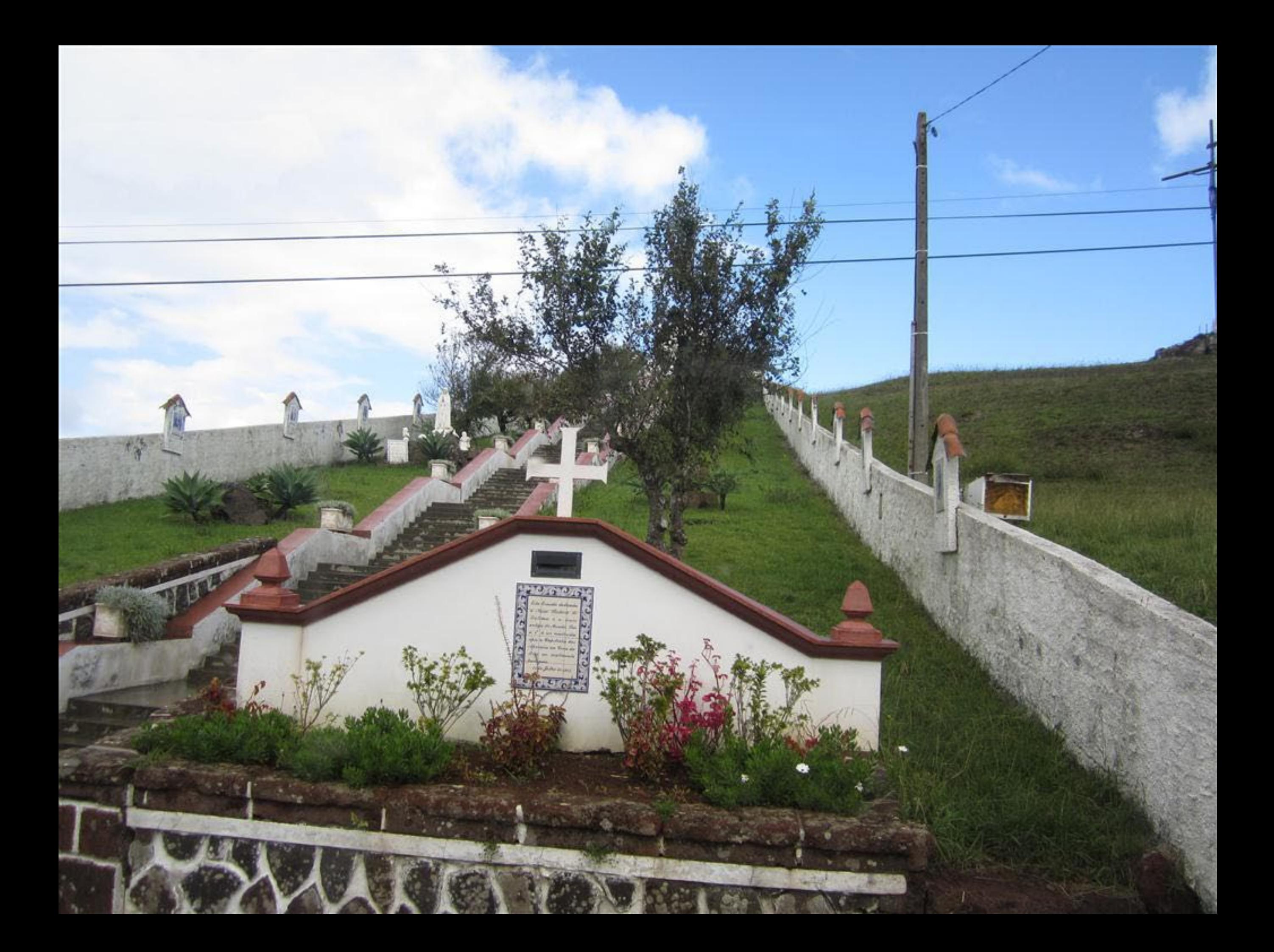

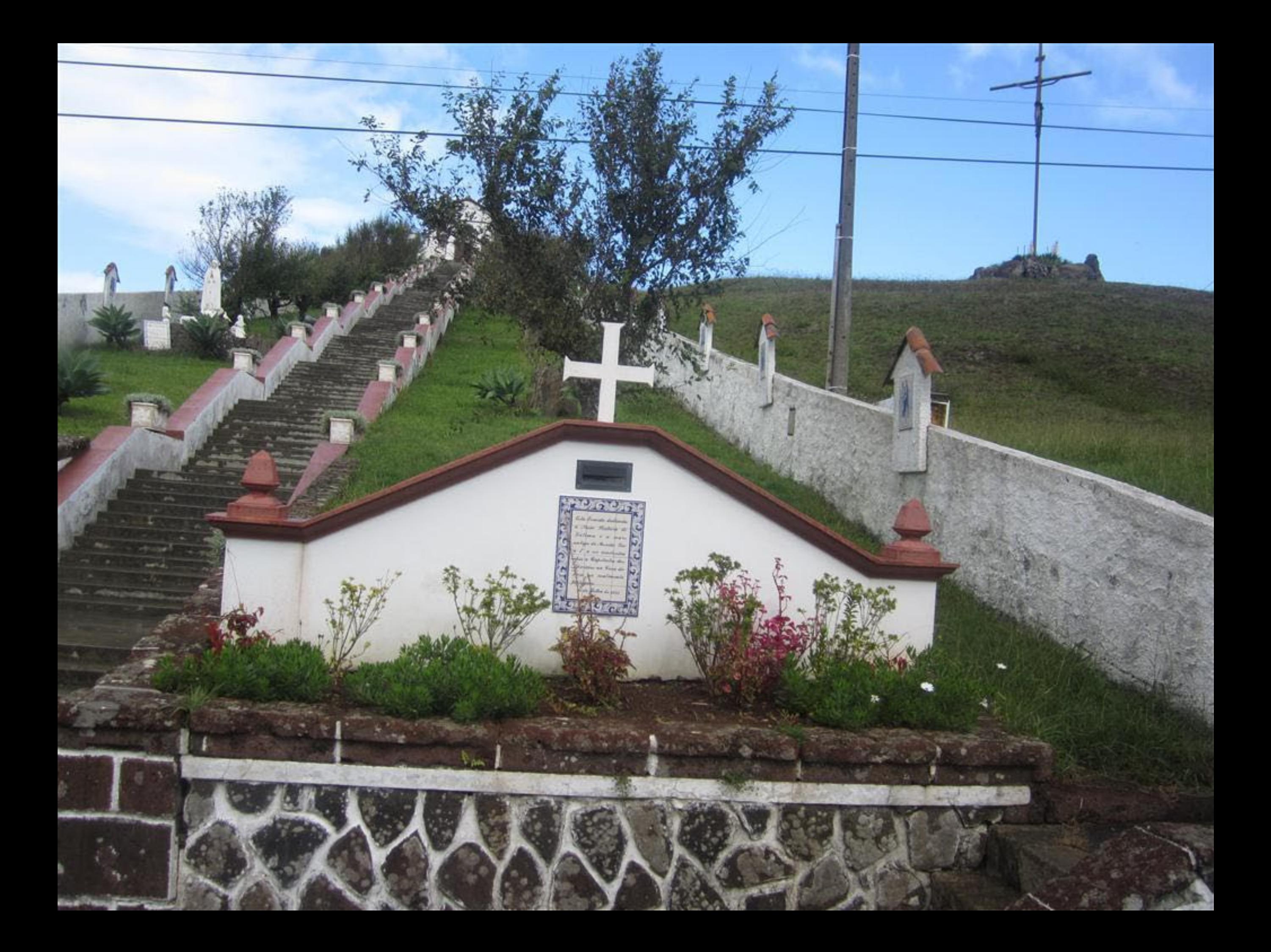

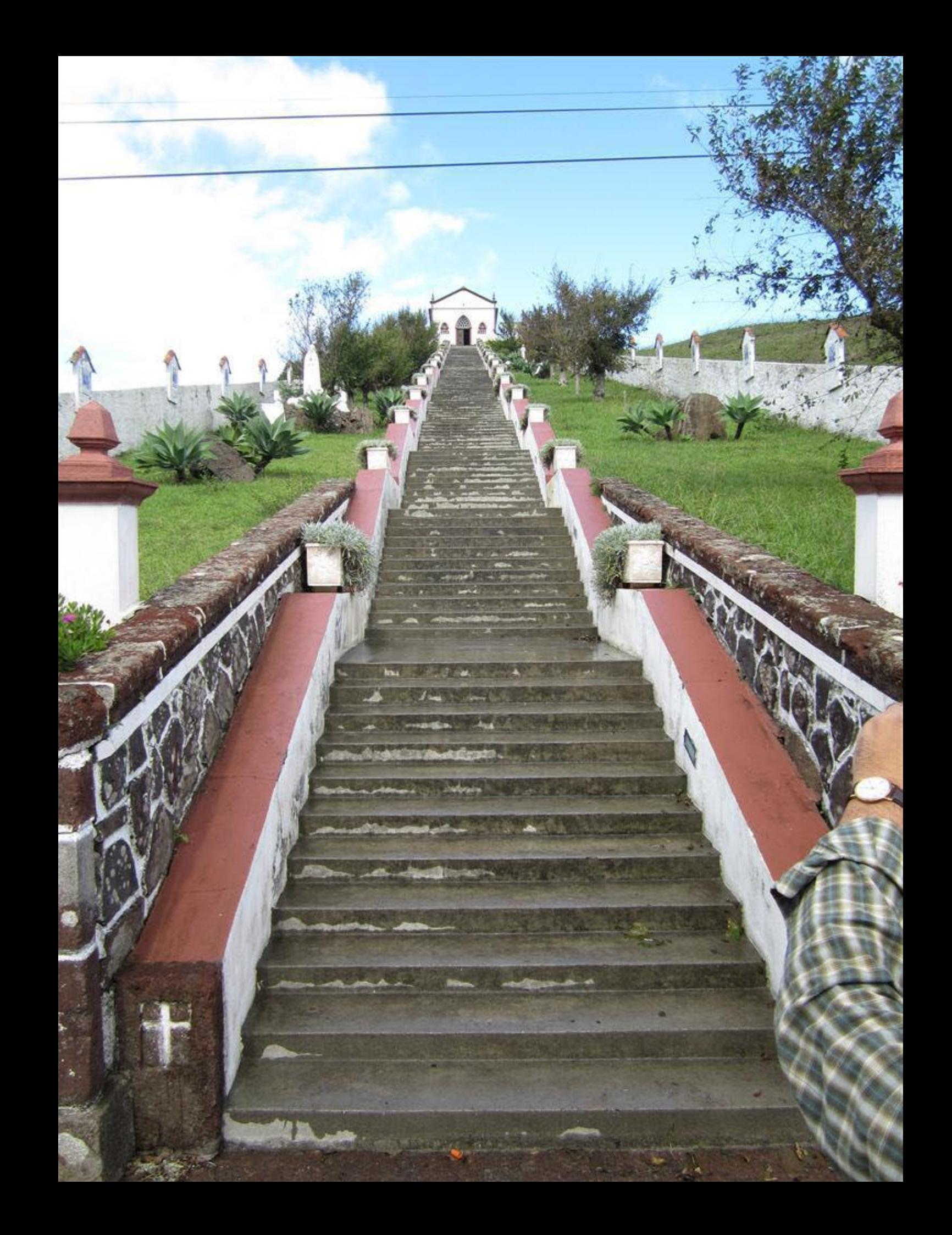

Em 11 de Julho de 1925 forfredida a autorização para a construção desta Ermida pelo de Virginio Lopes Tavares, pároco de entãos A Primeira Pedra foi la cada em 18 de Outubro de 1925. No dia 1 de Maio de 1928 fez-se a bênção da imagem da Vossa Sent ord de Fálima, qui colocada. Esta Ermida foi inicia la mo 13 de Gilubro de 1929 e inaugurada a 11 de Juin de 1833. A escadaria é compista hor não degraus, que priespondem as 150 Nur Maria e 15 hálios que correspondem aos 15 Es de 1863 des Mistéries do Terco.
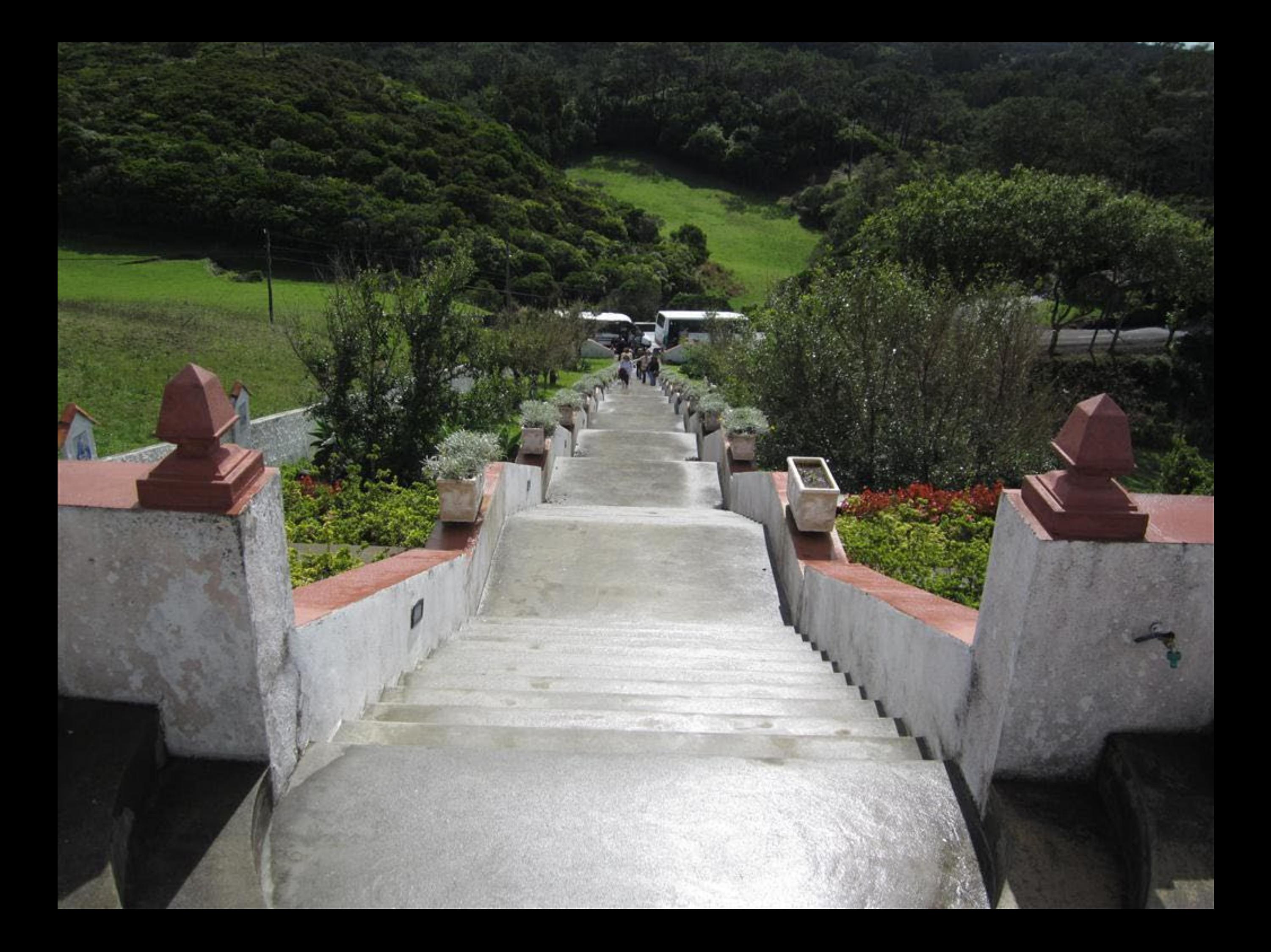

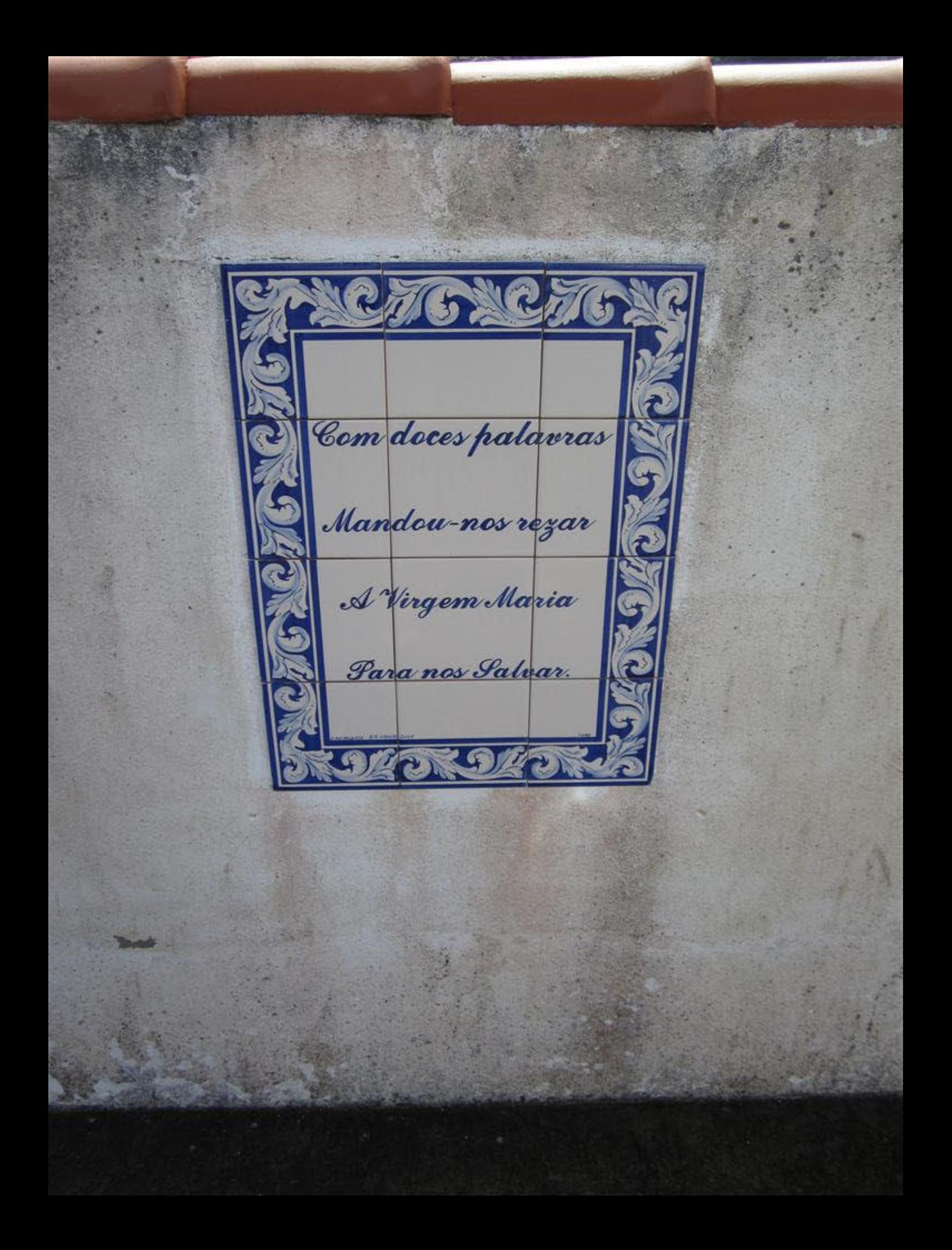

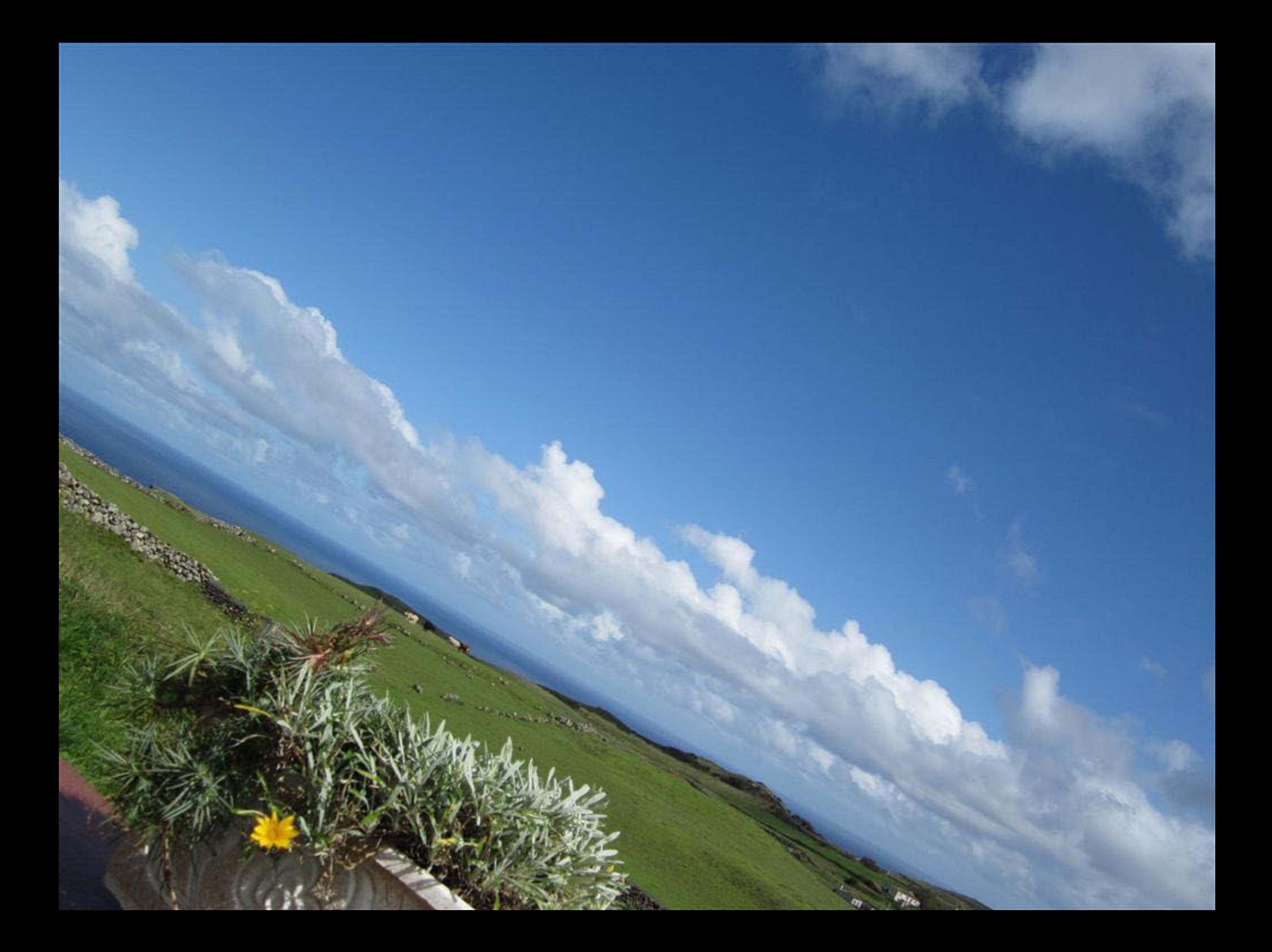

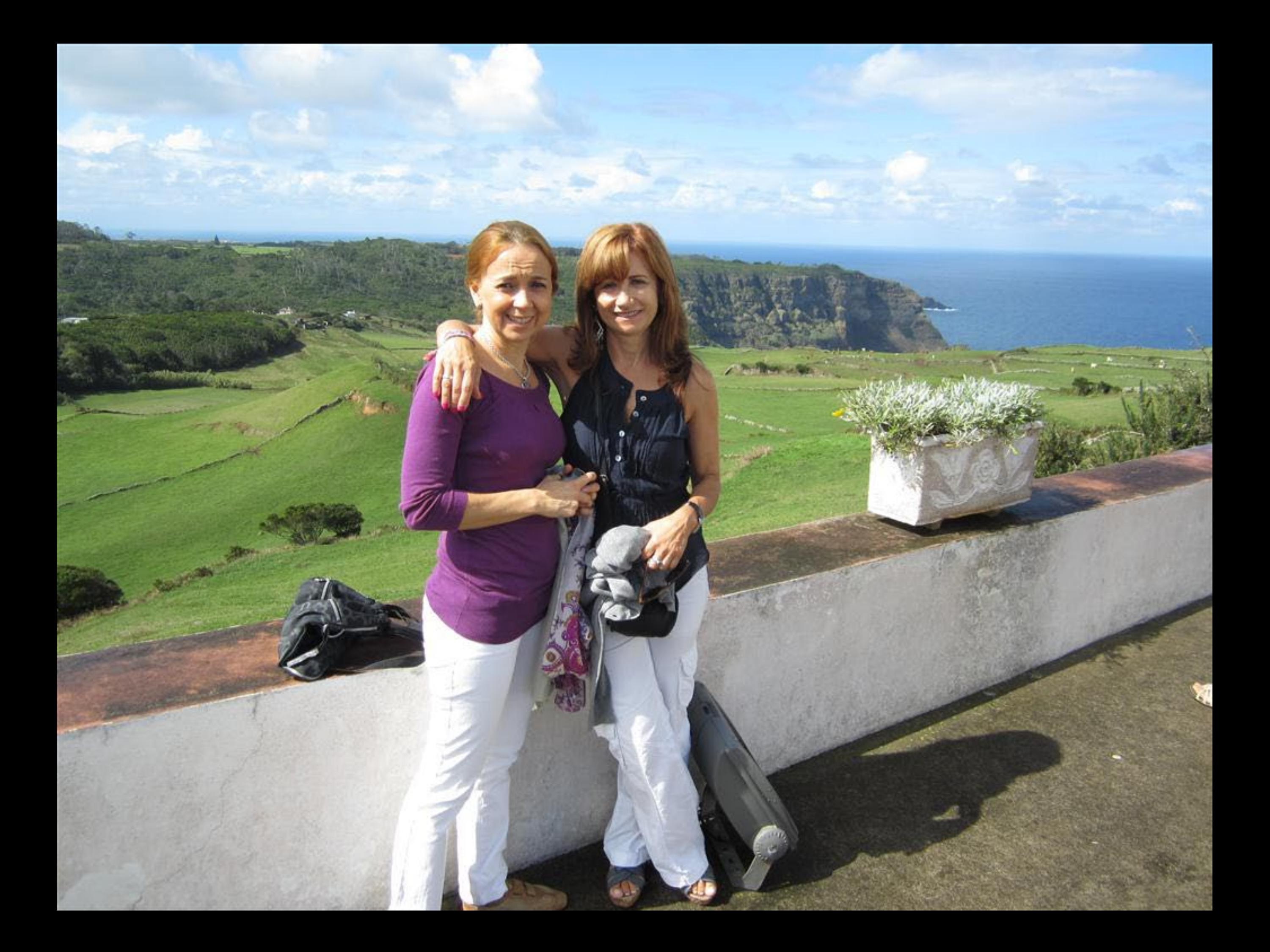

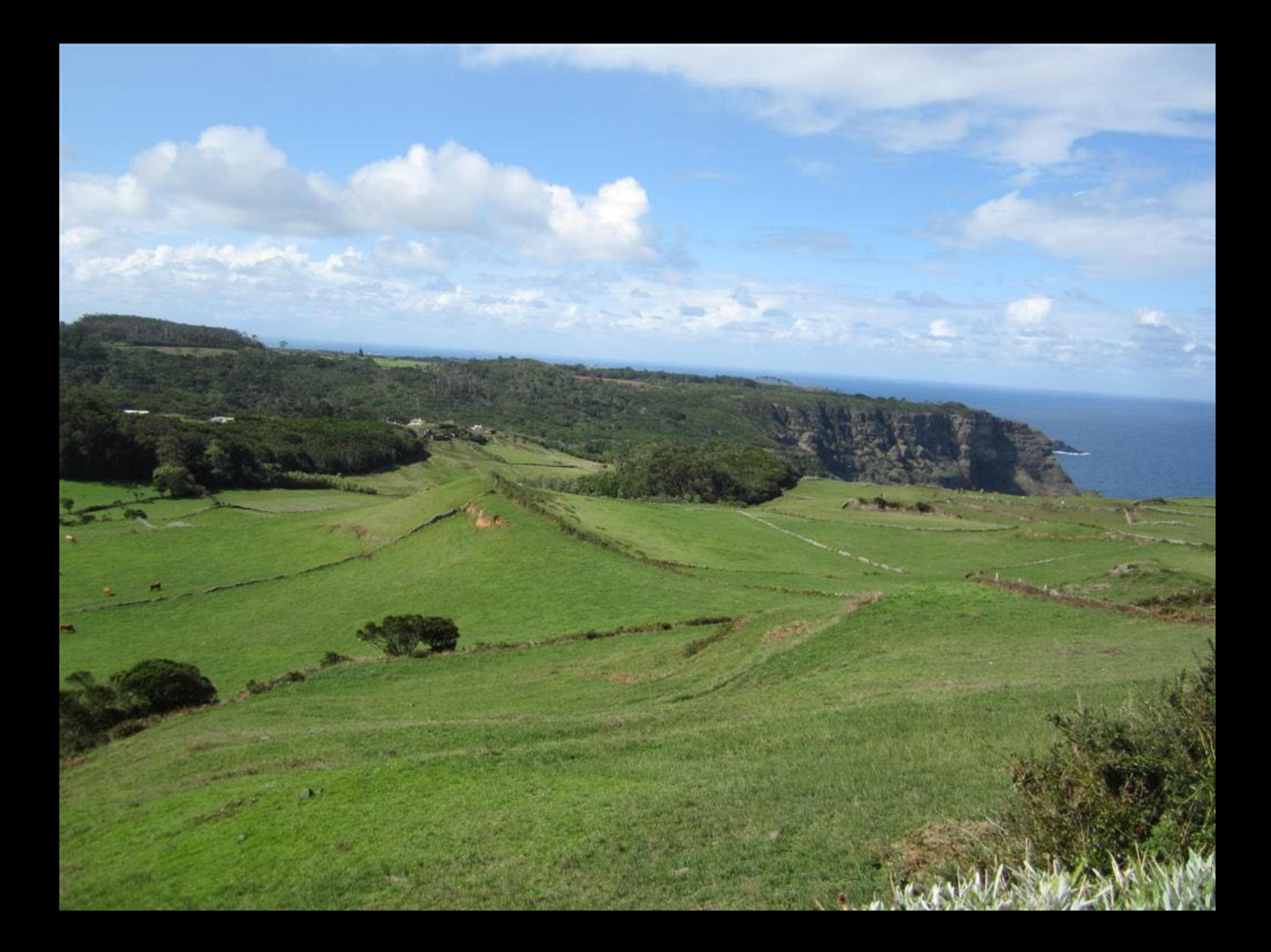

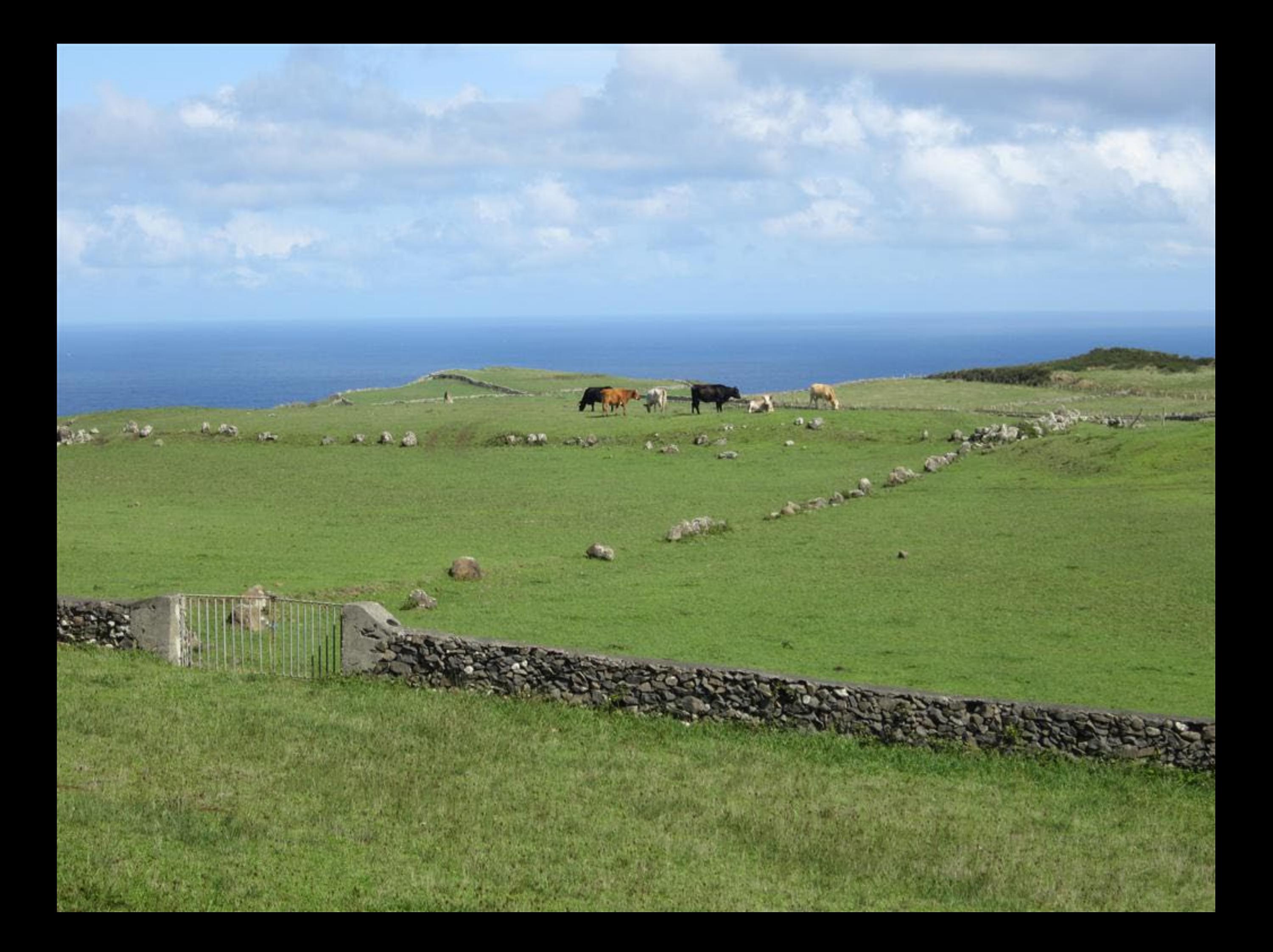

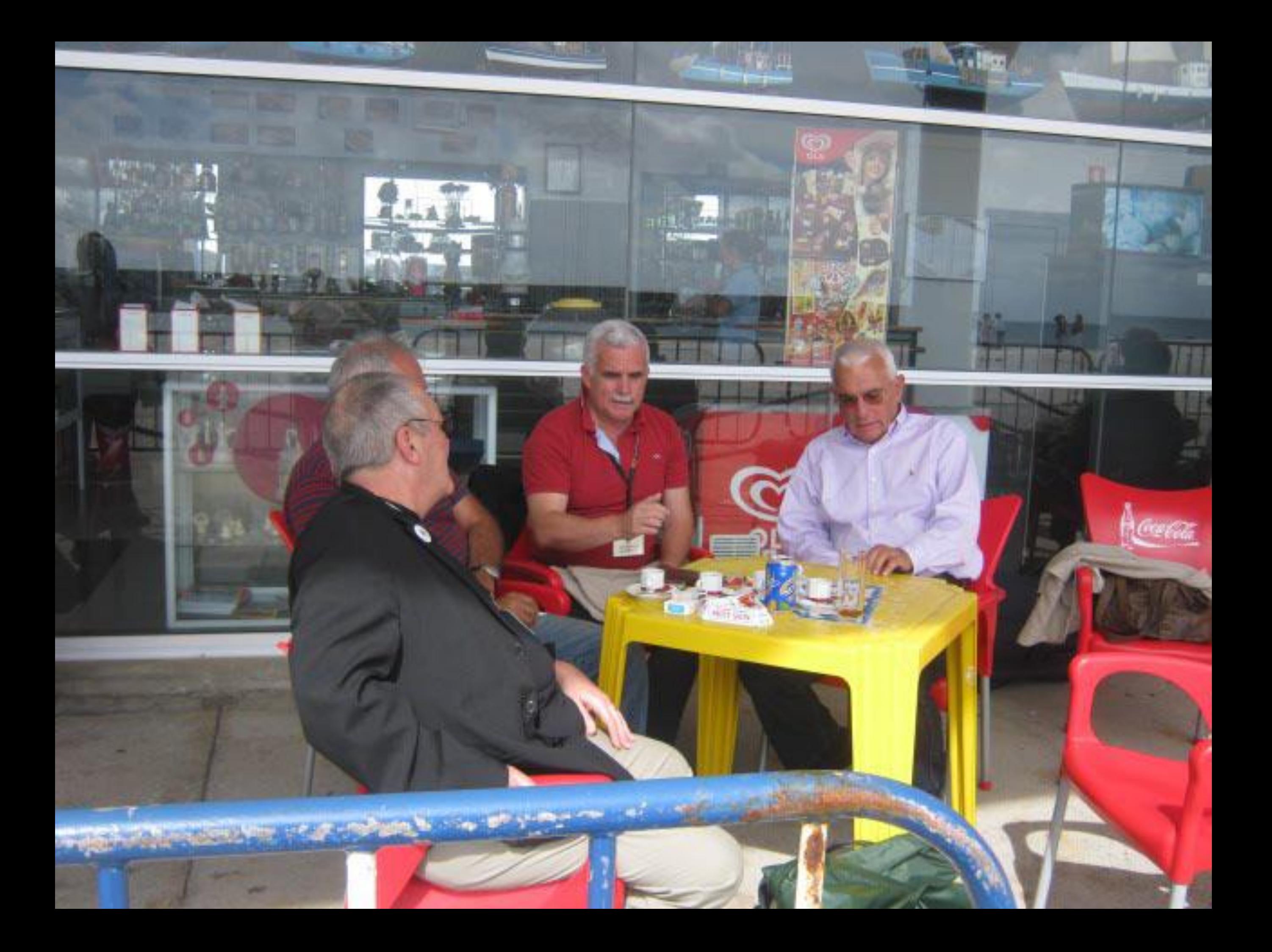

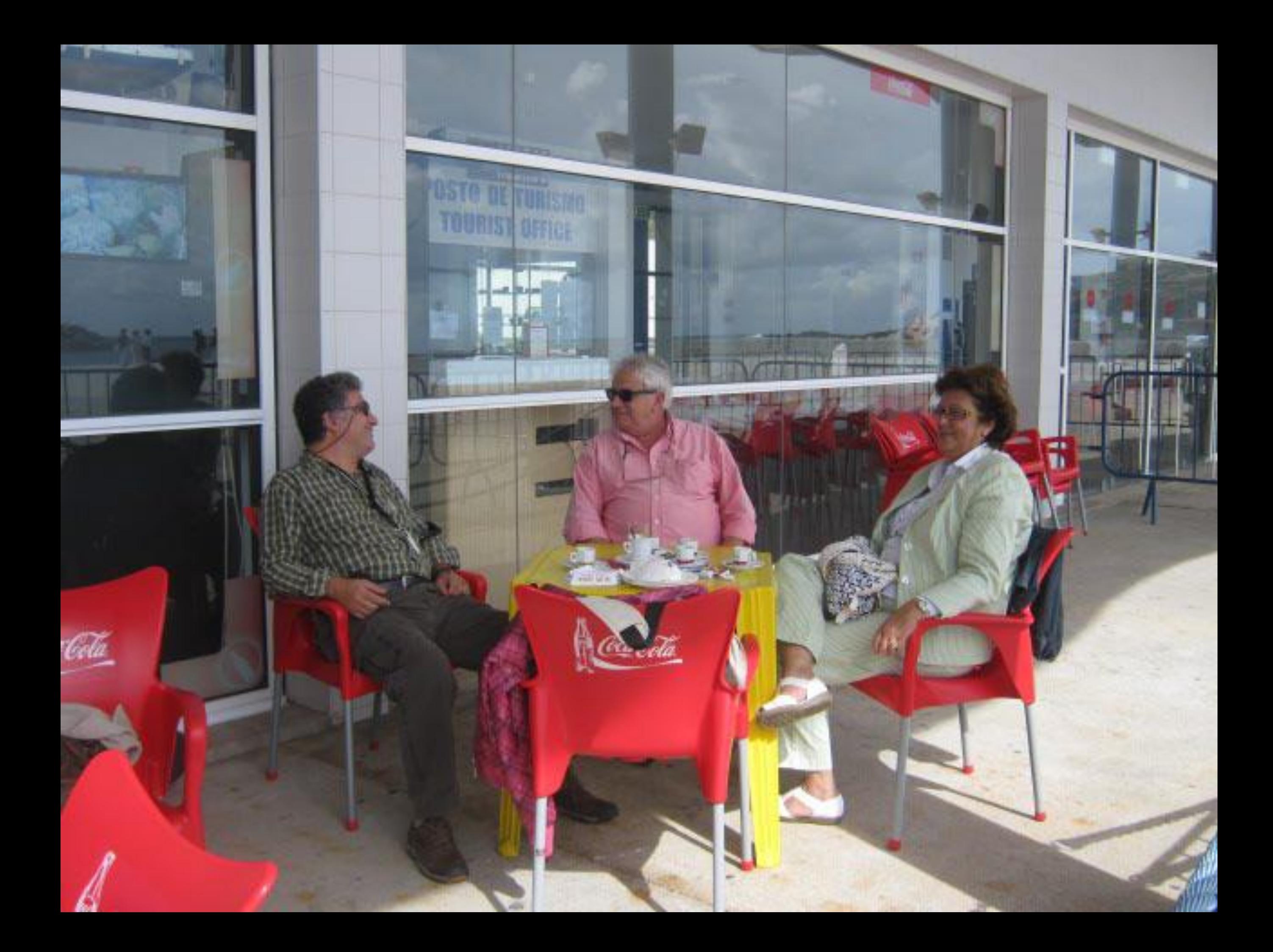

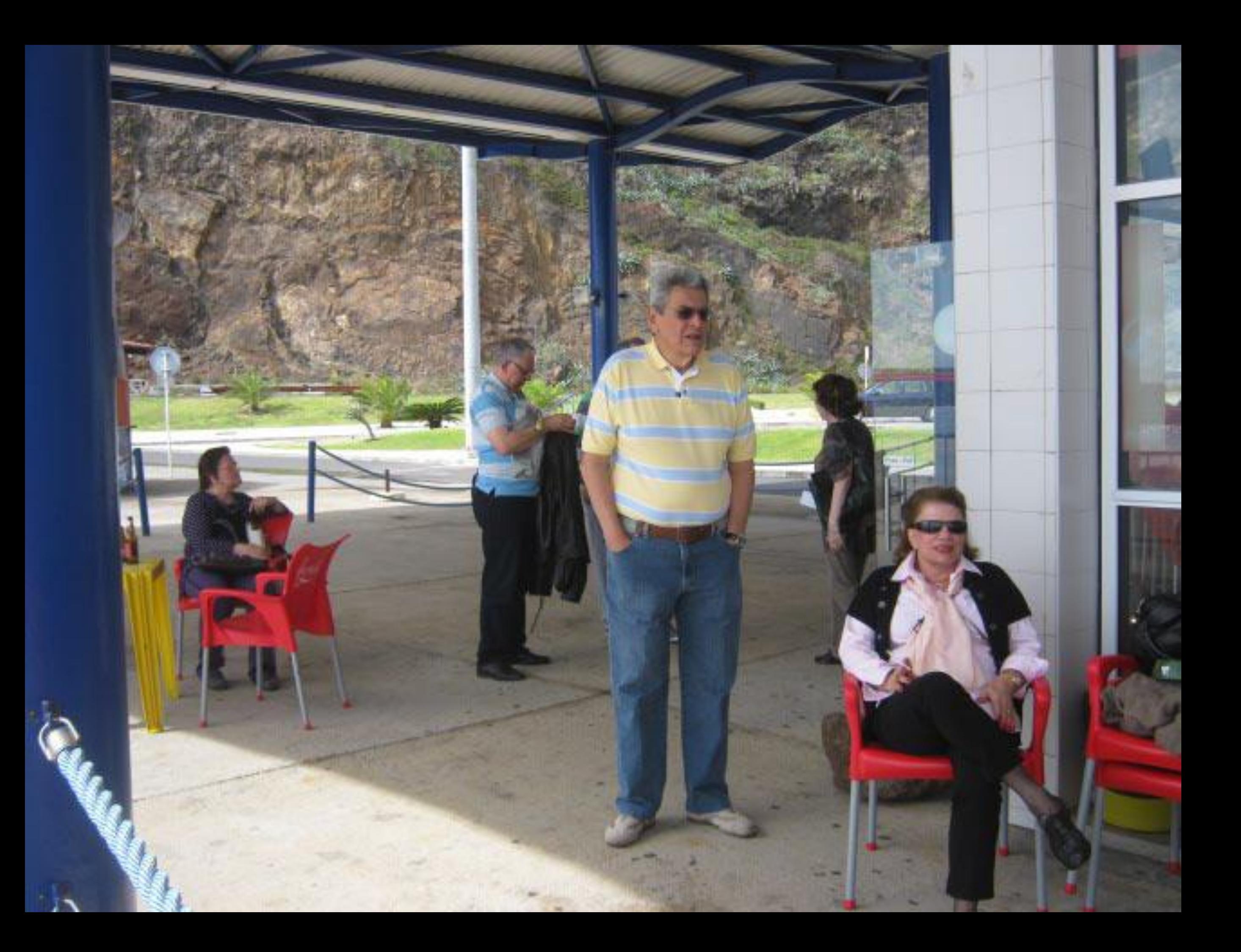

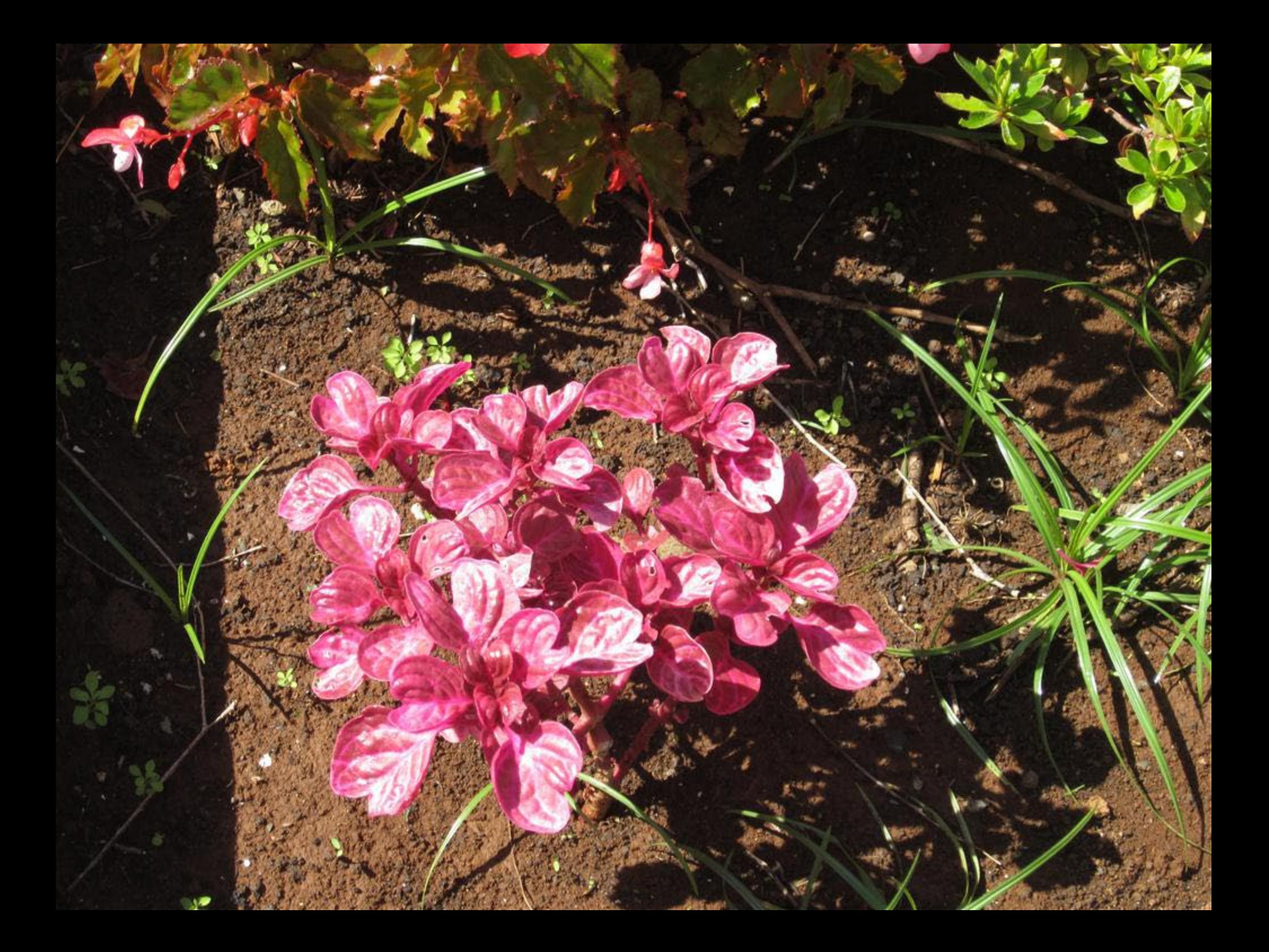

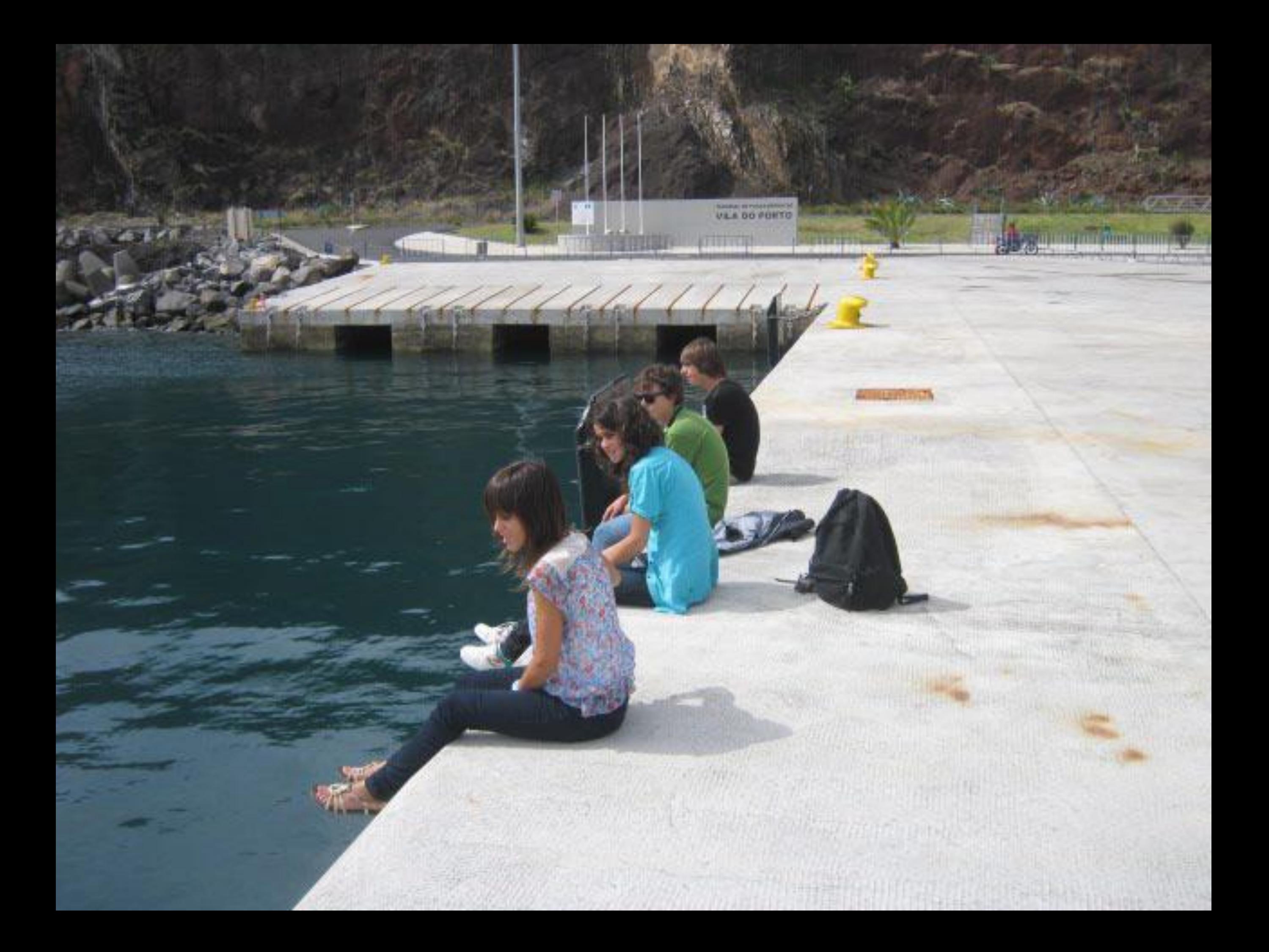

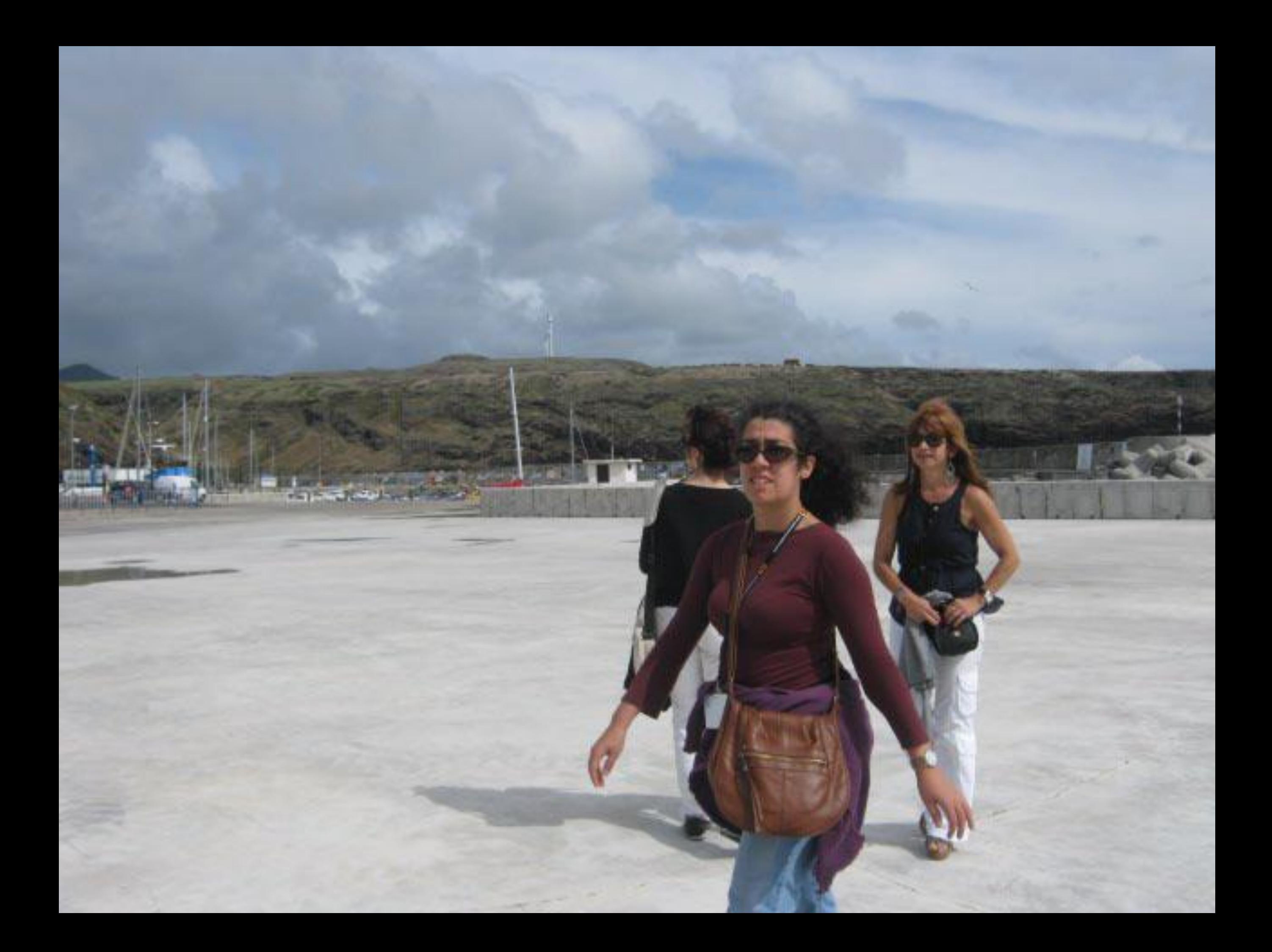

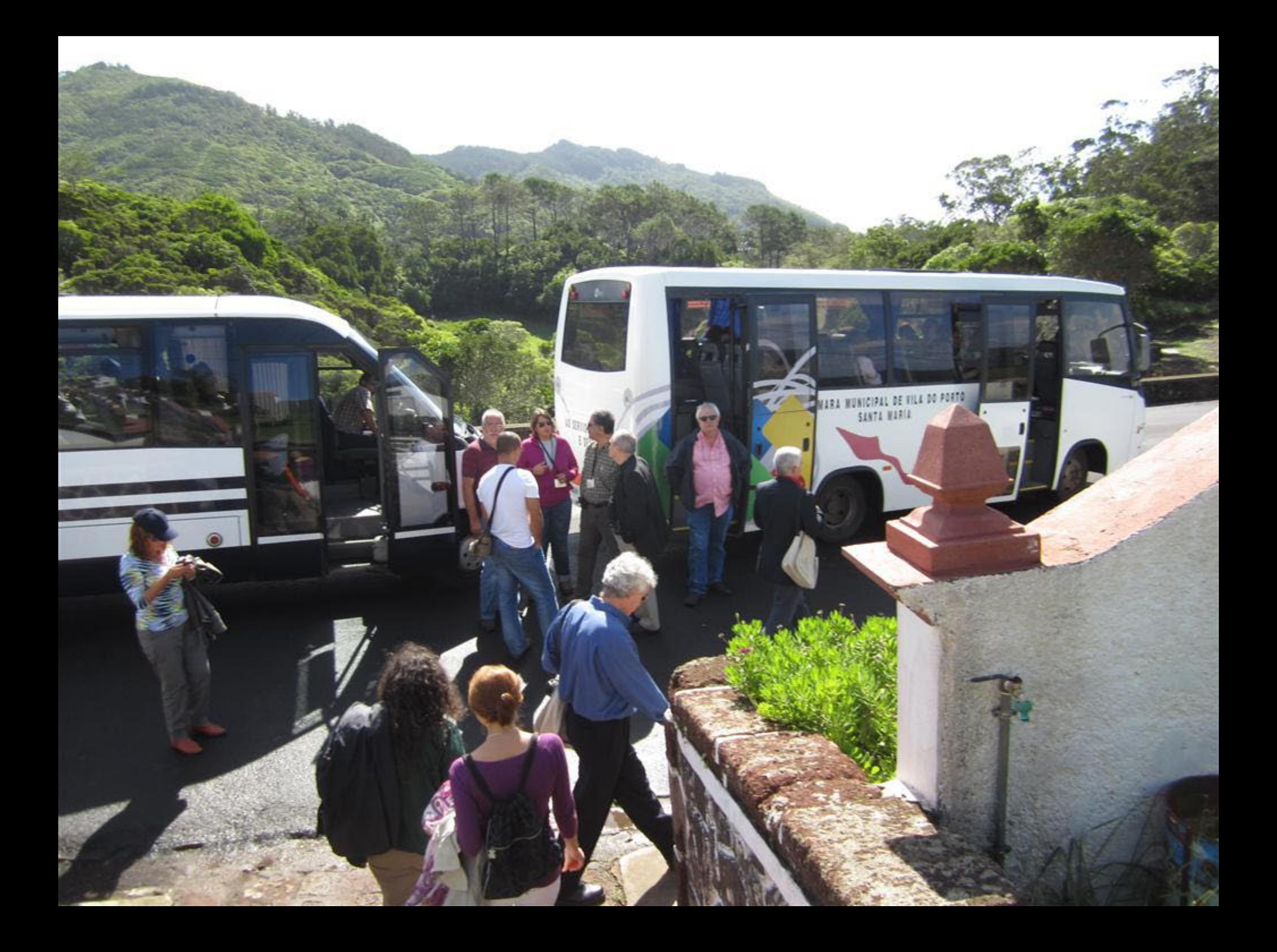

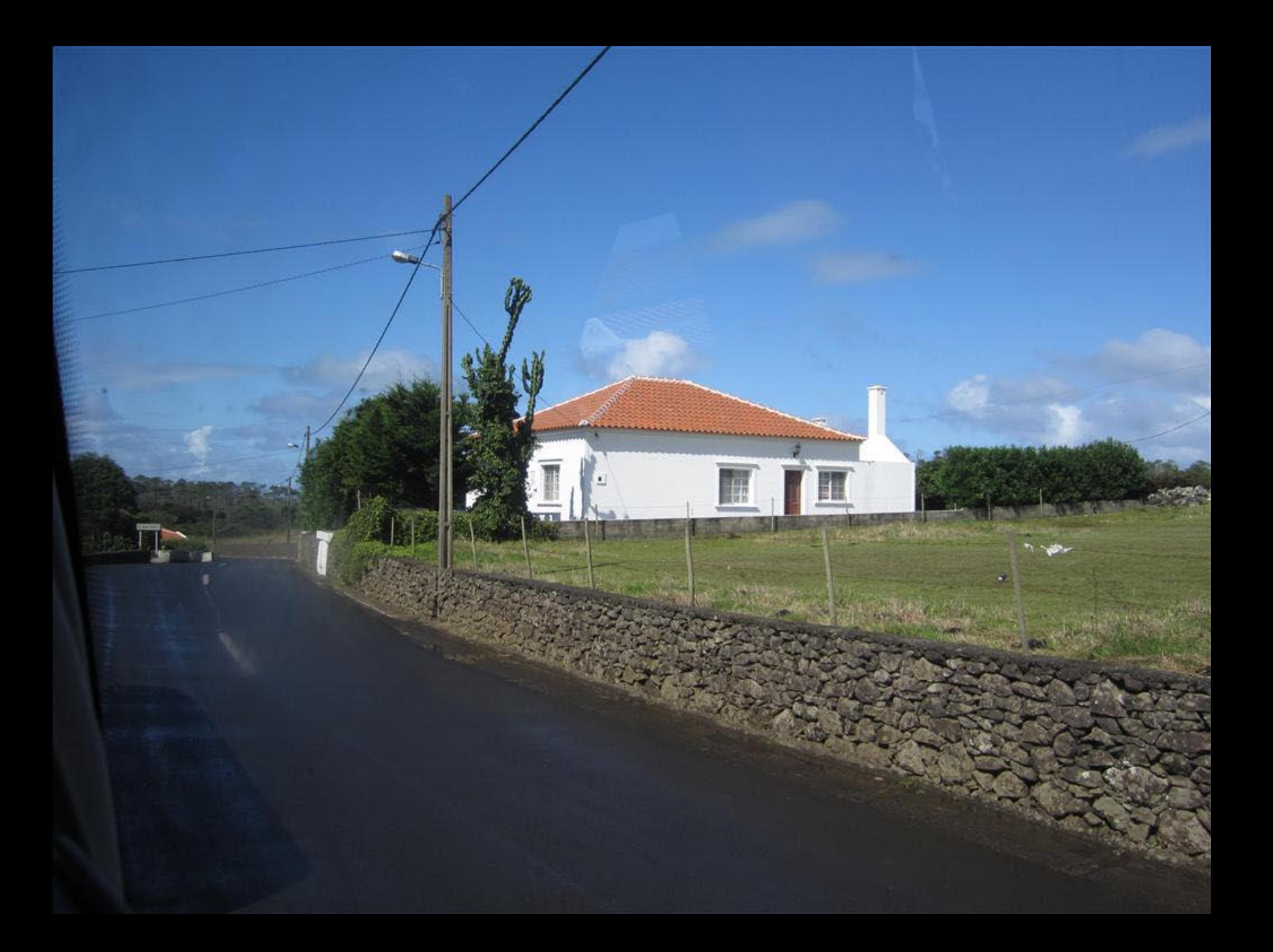

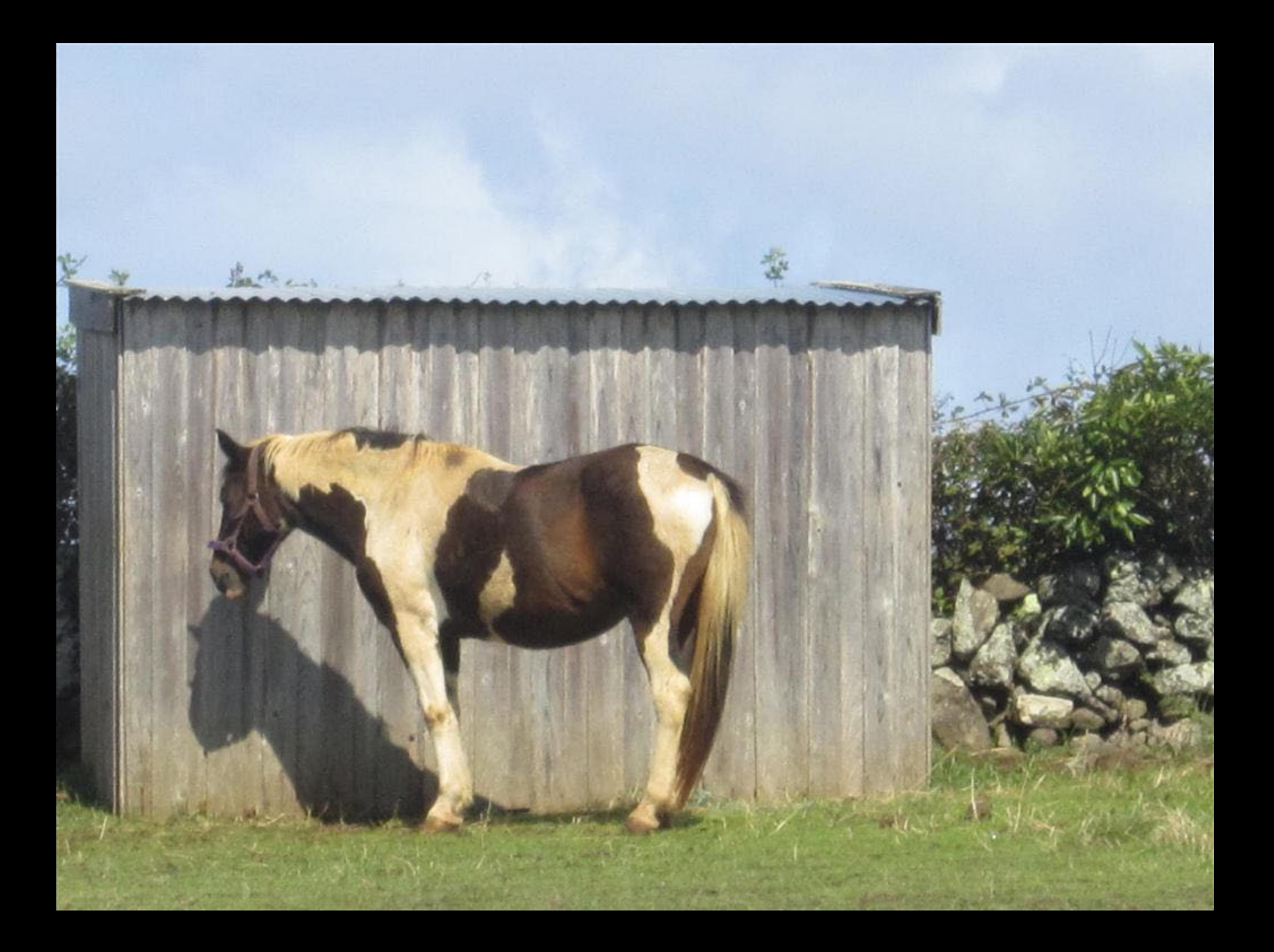

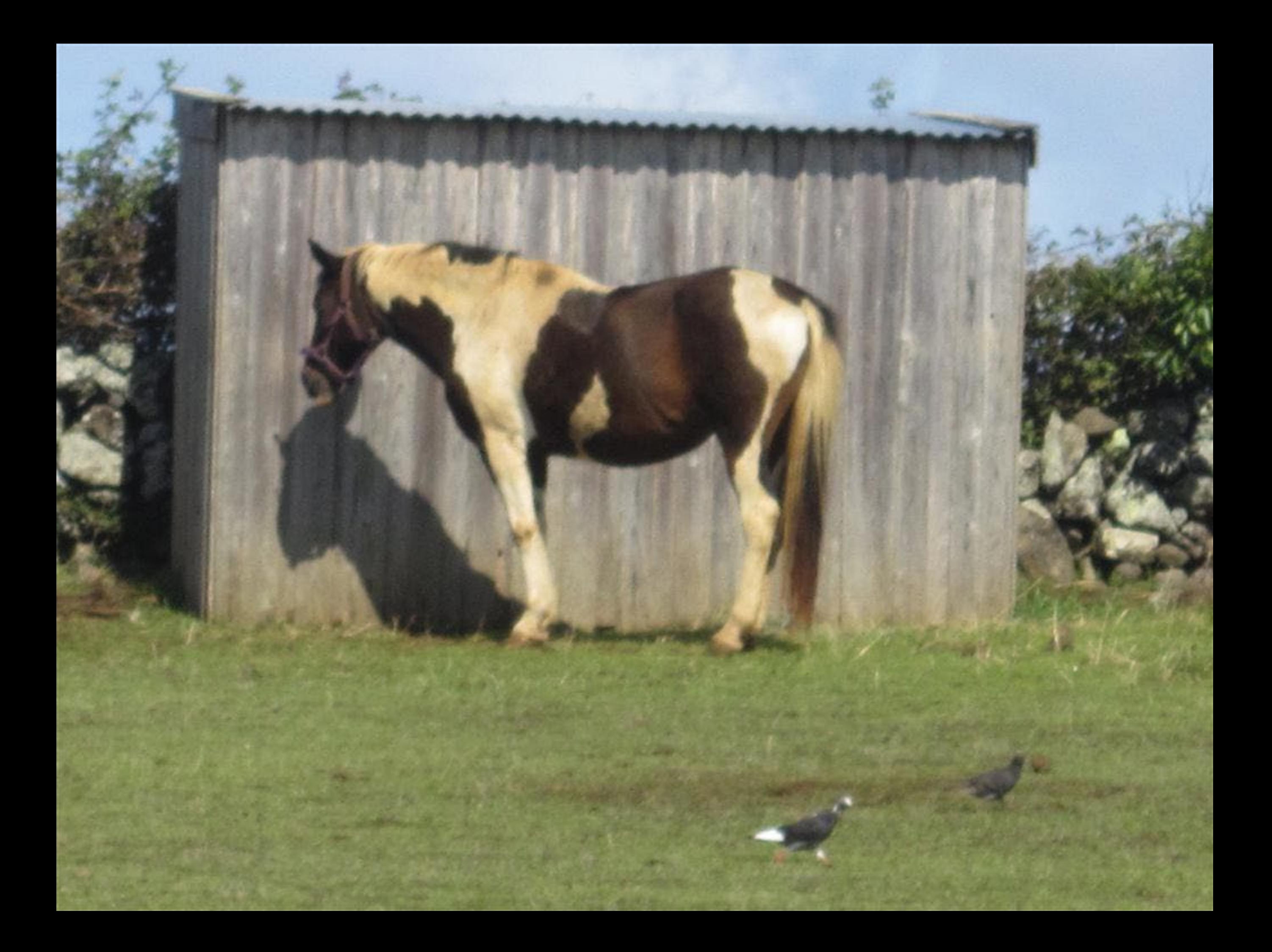

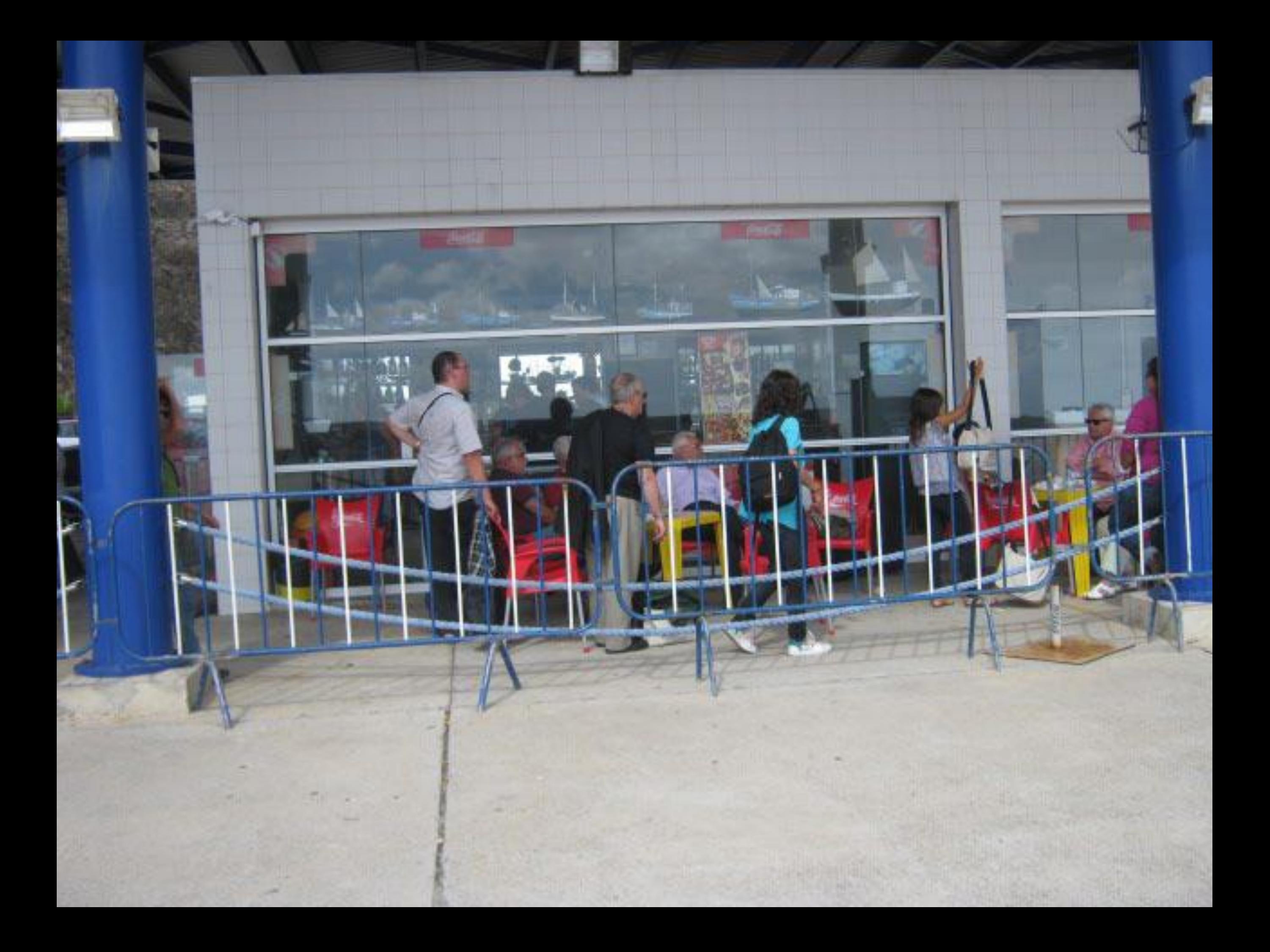

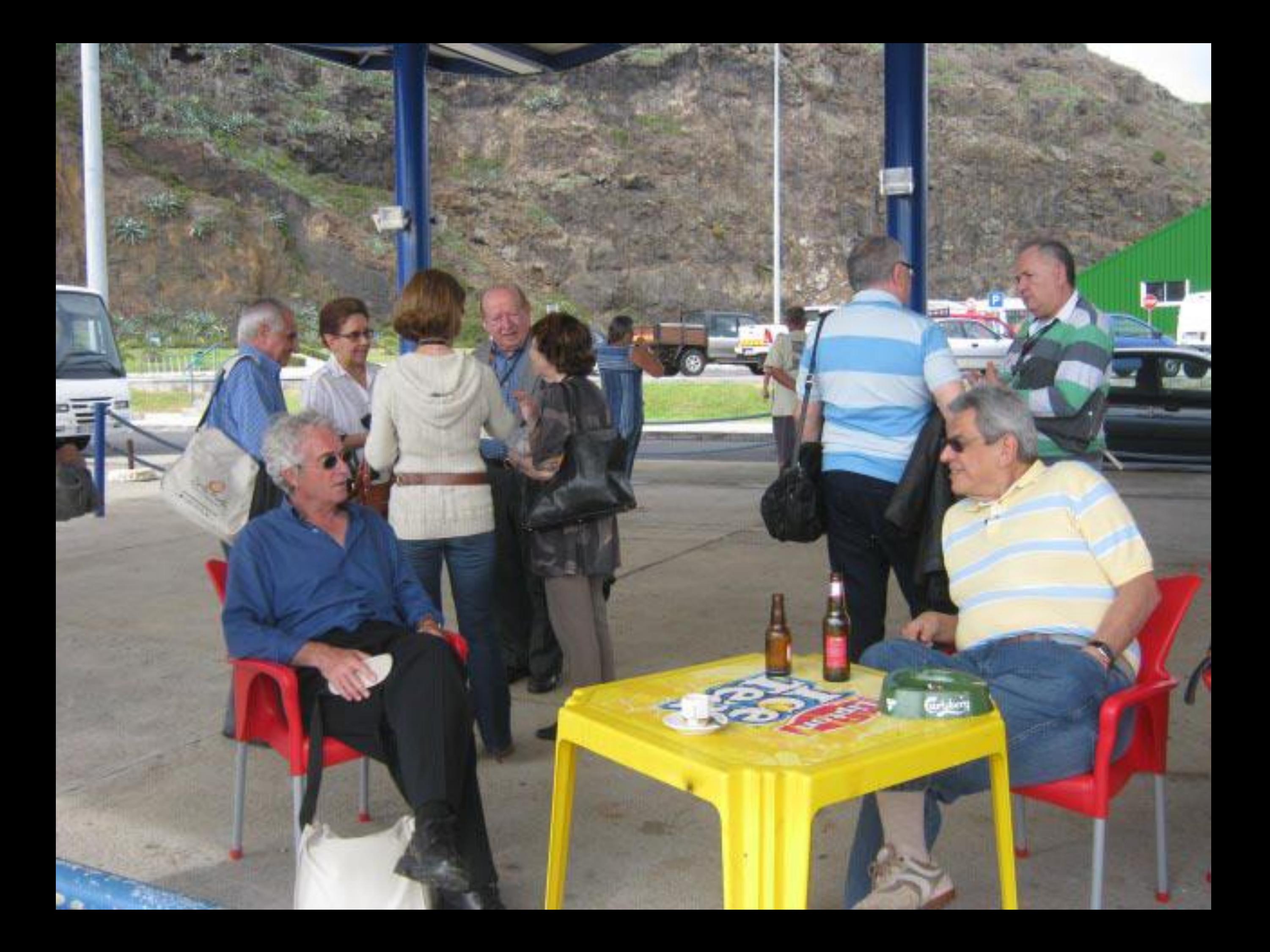

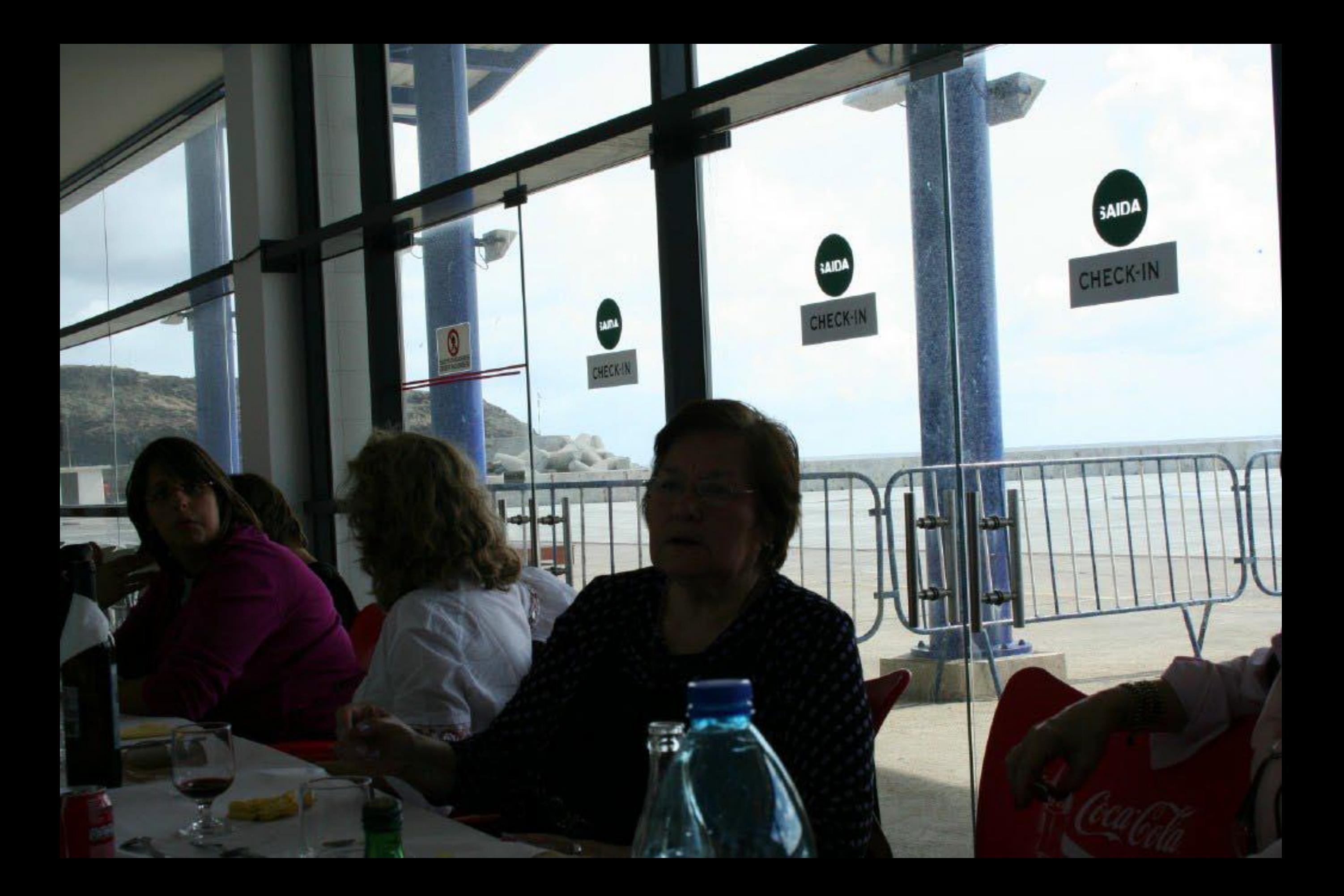

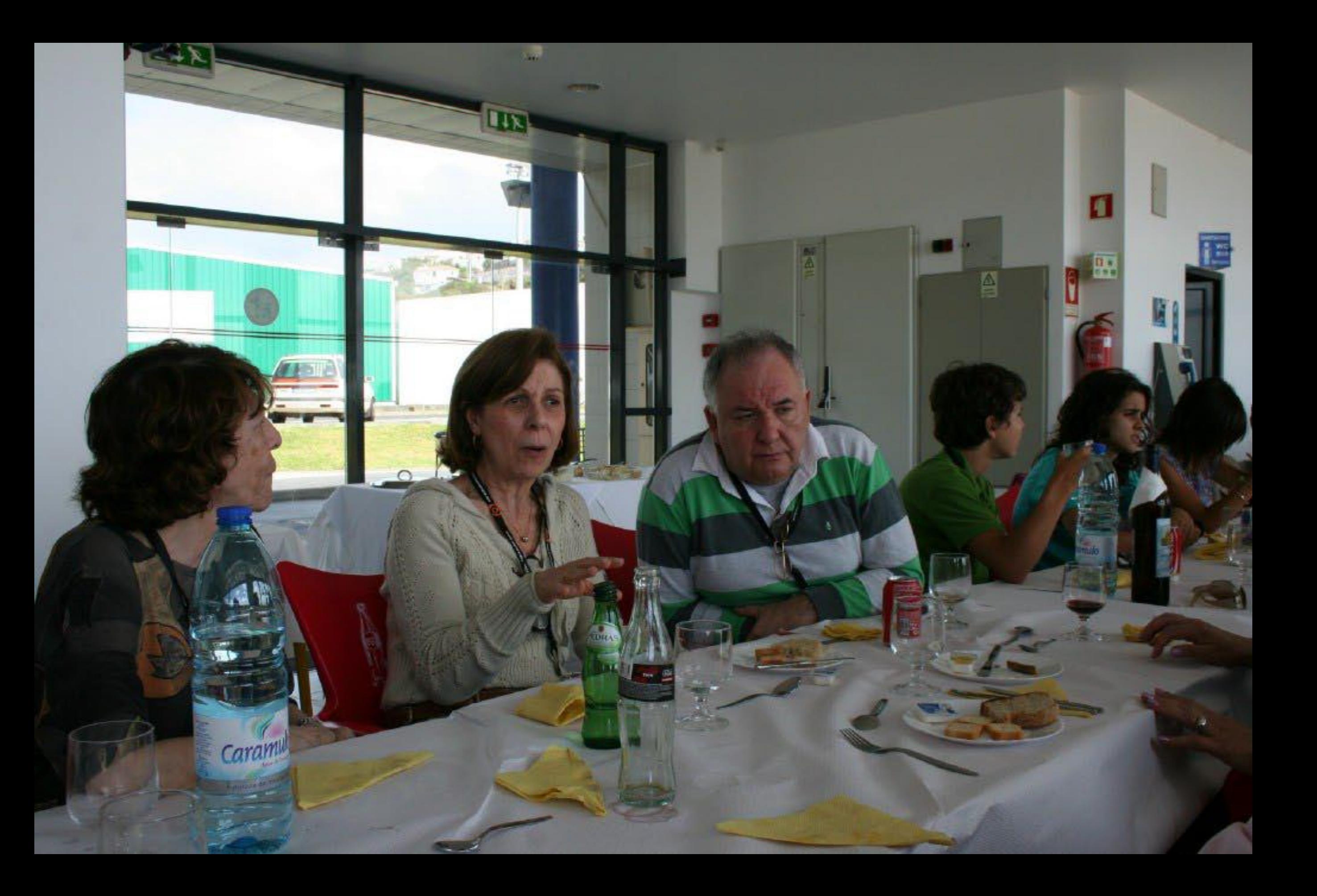

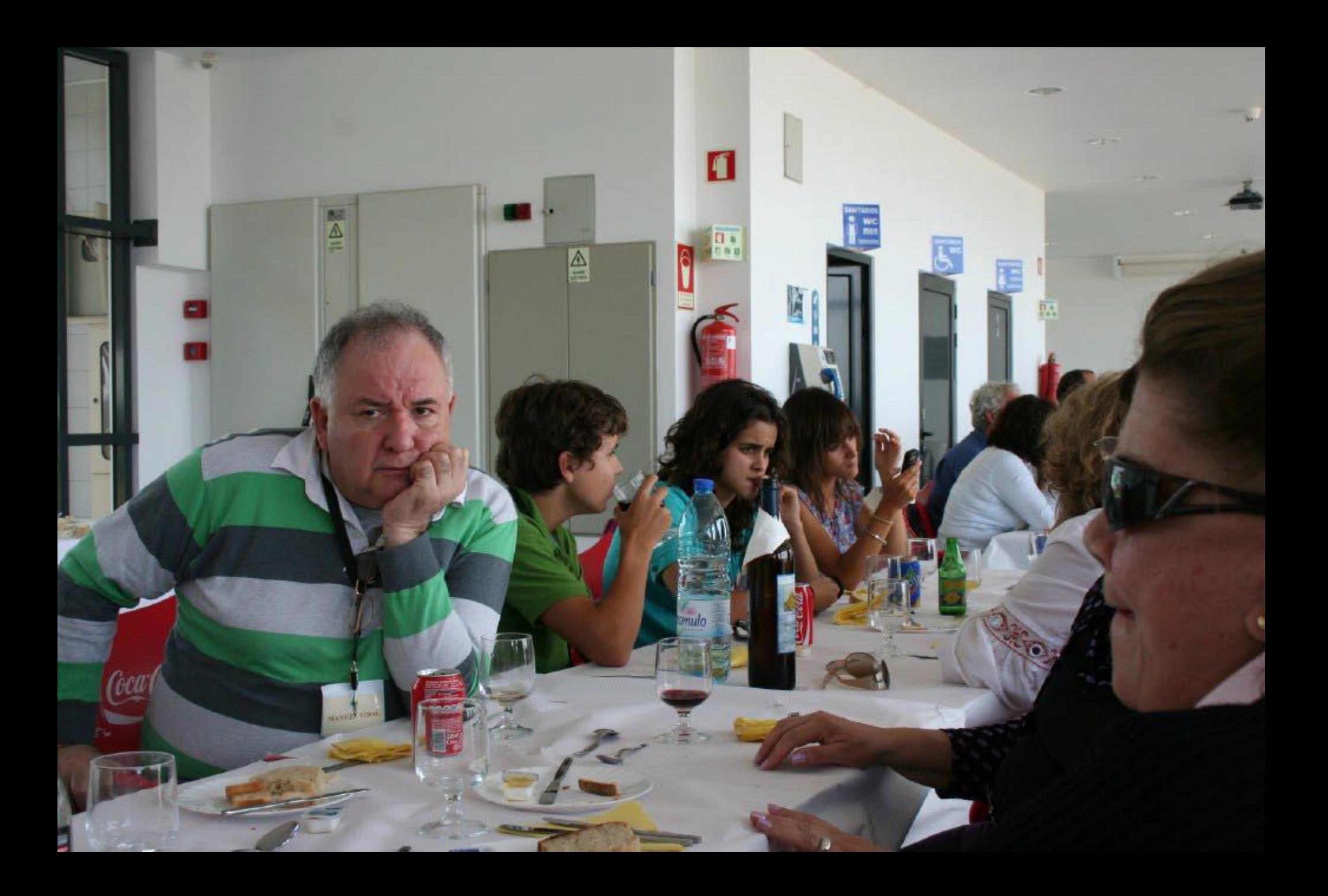

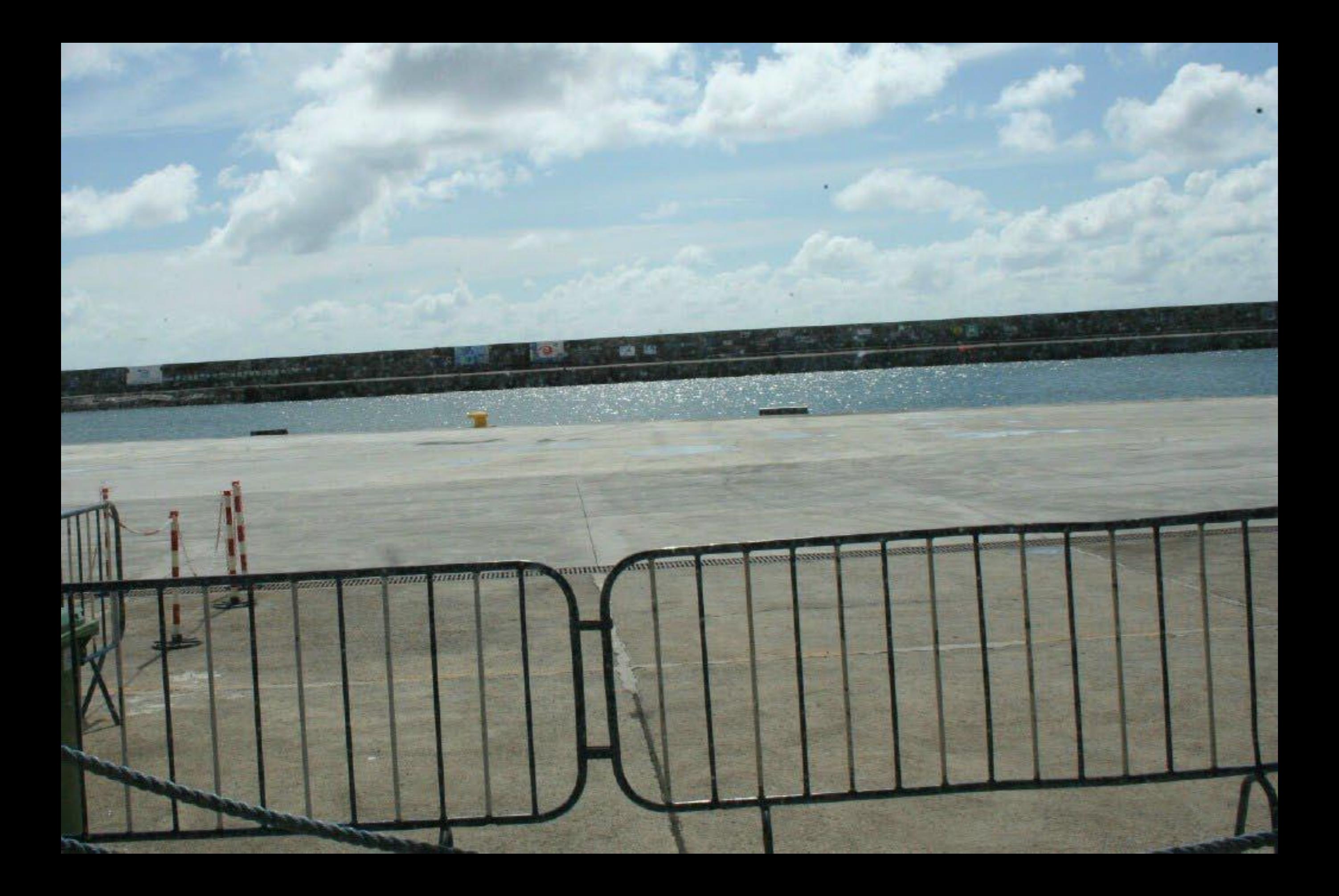

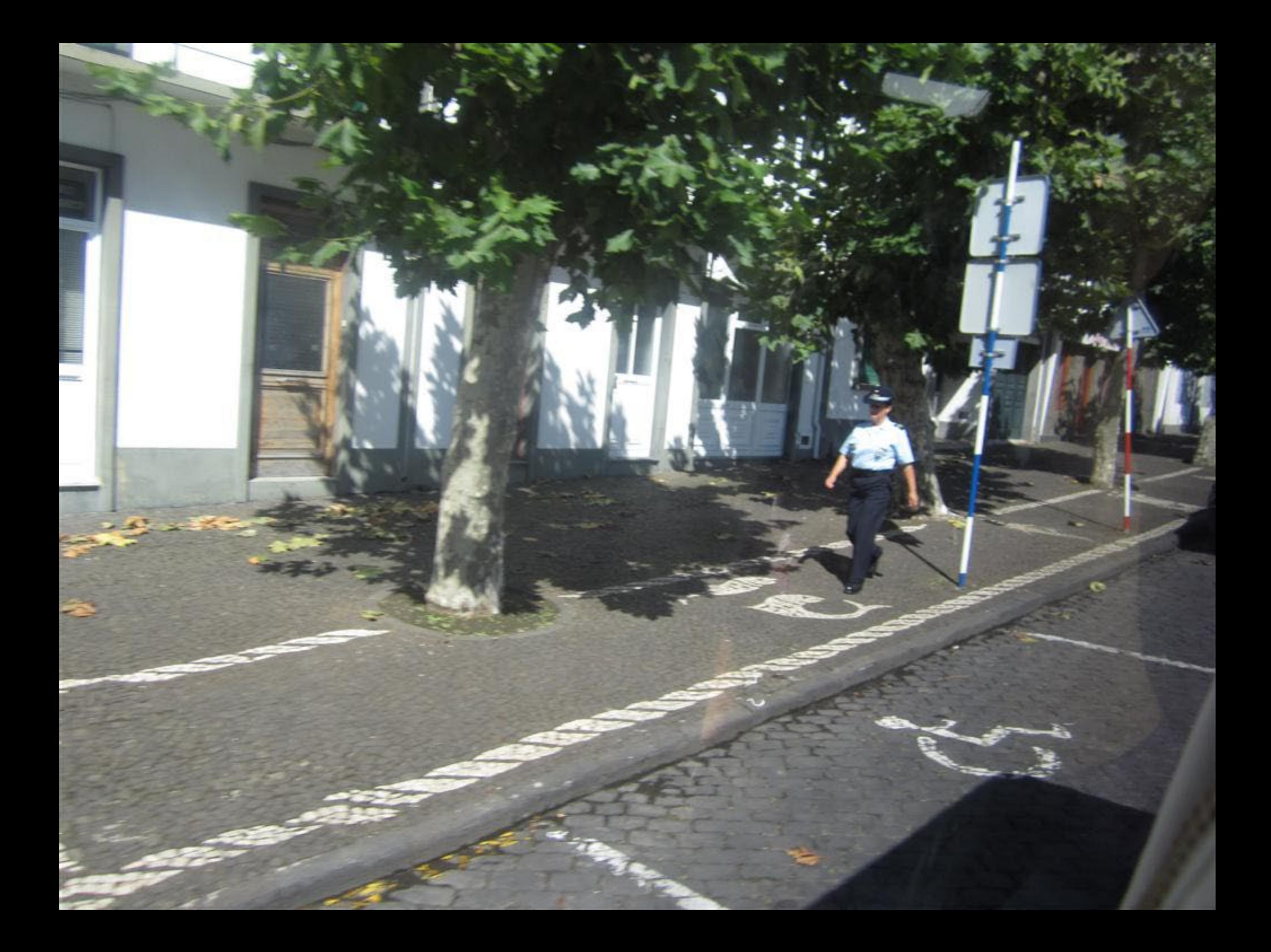

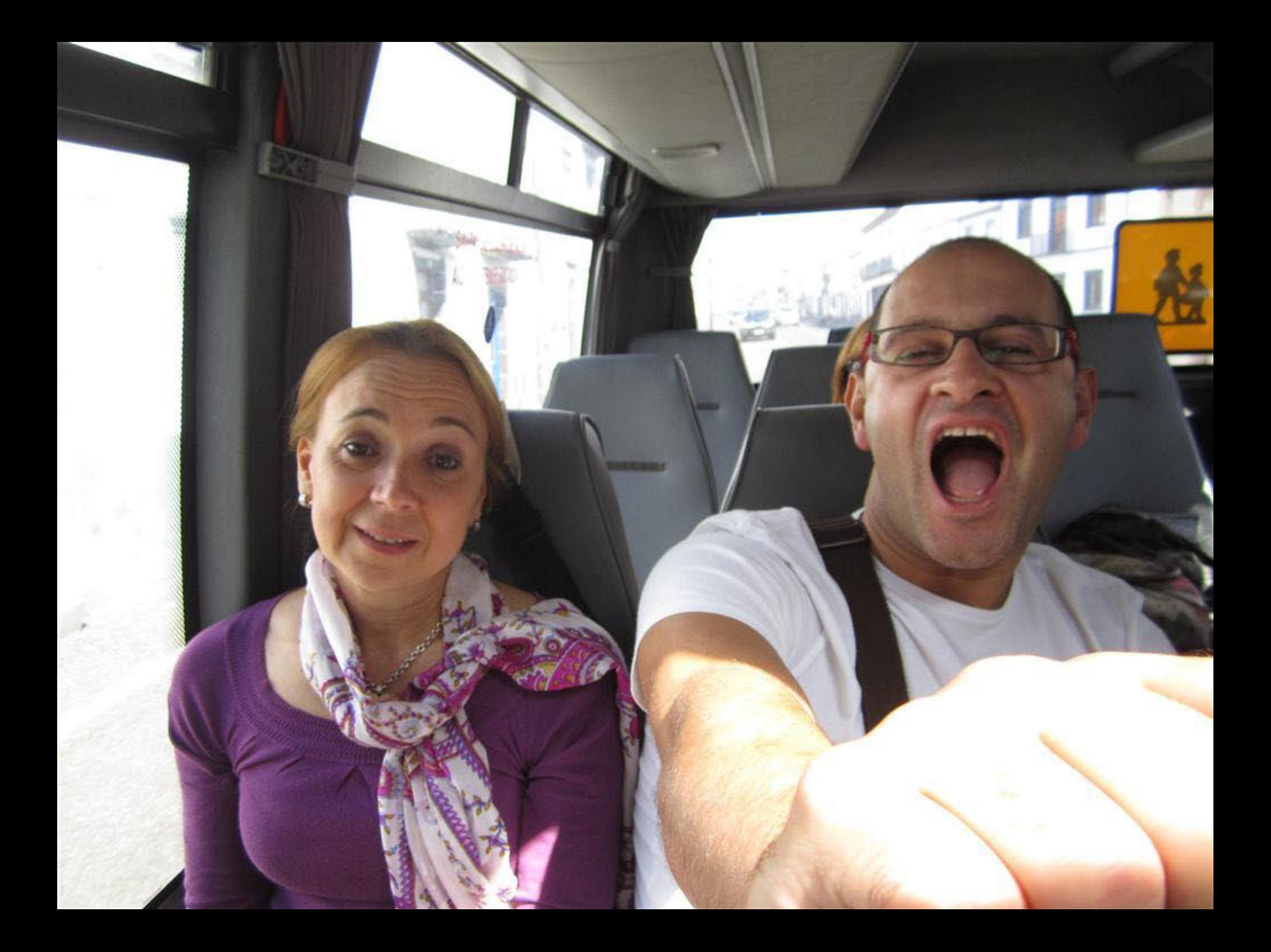

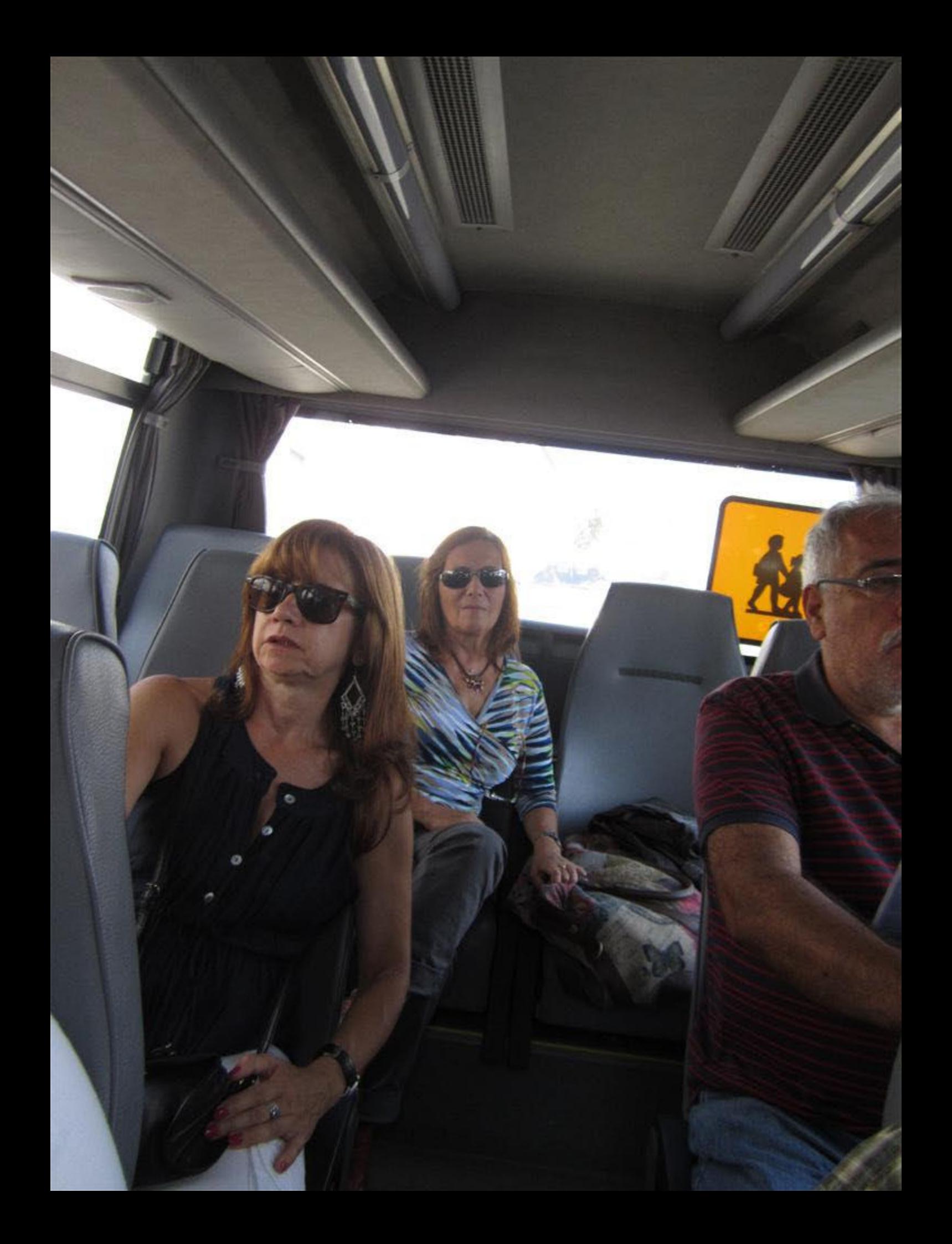

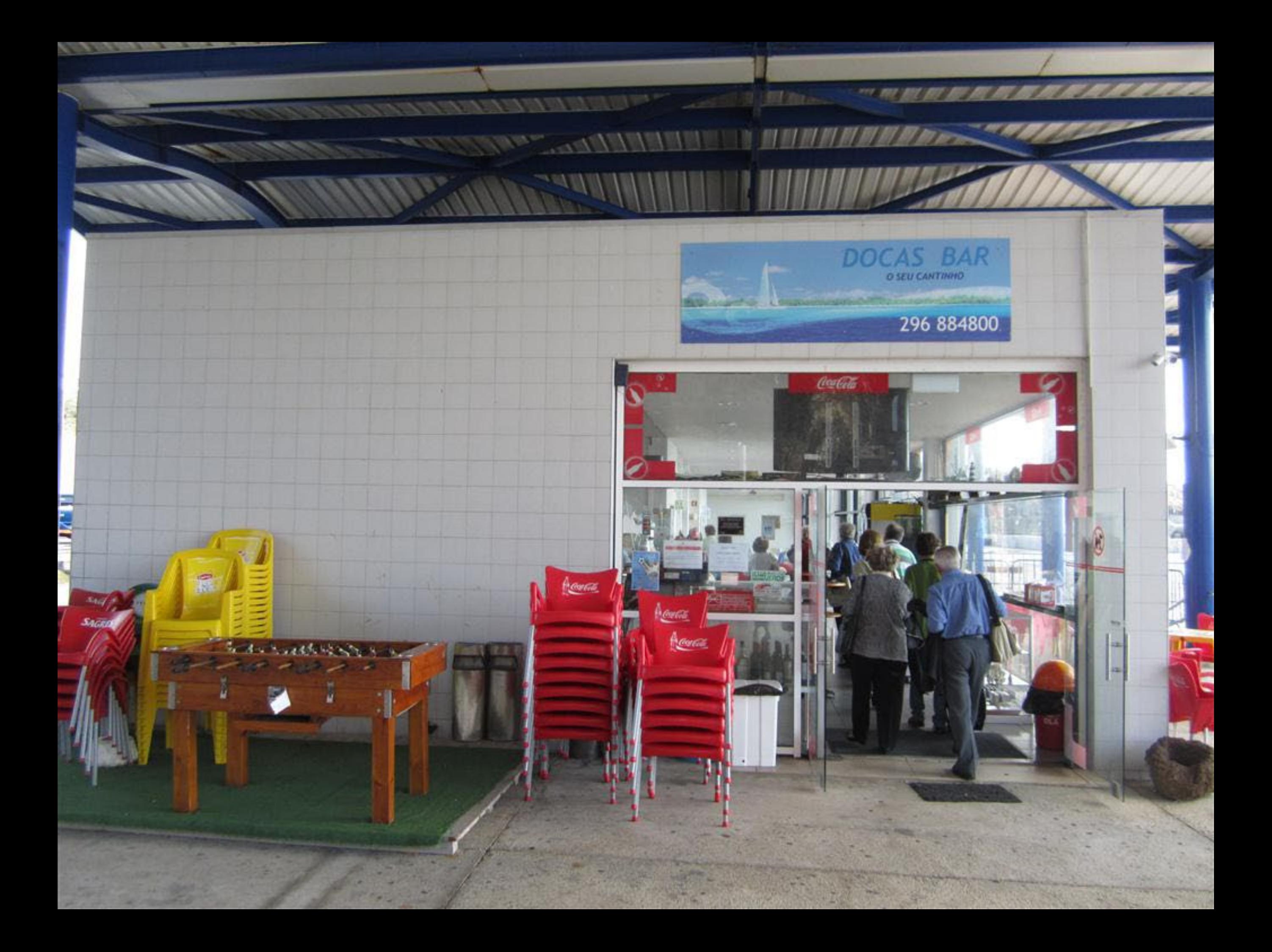

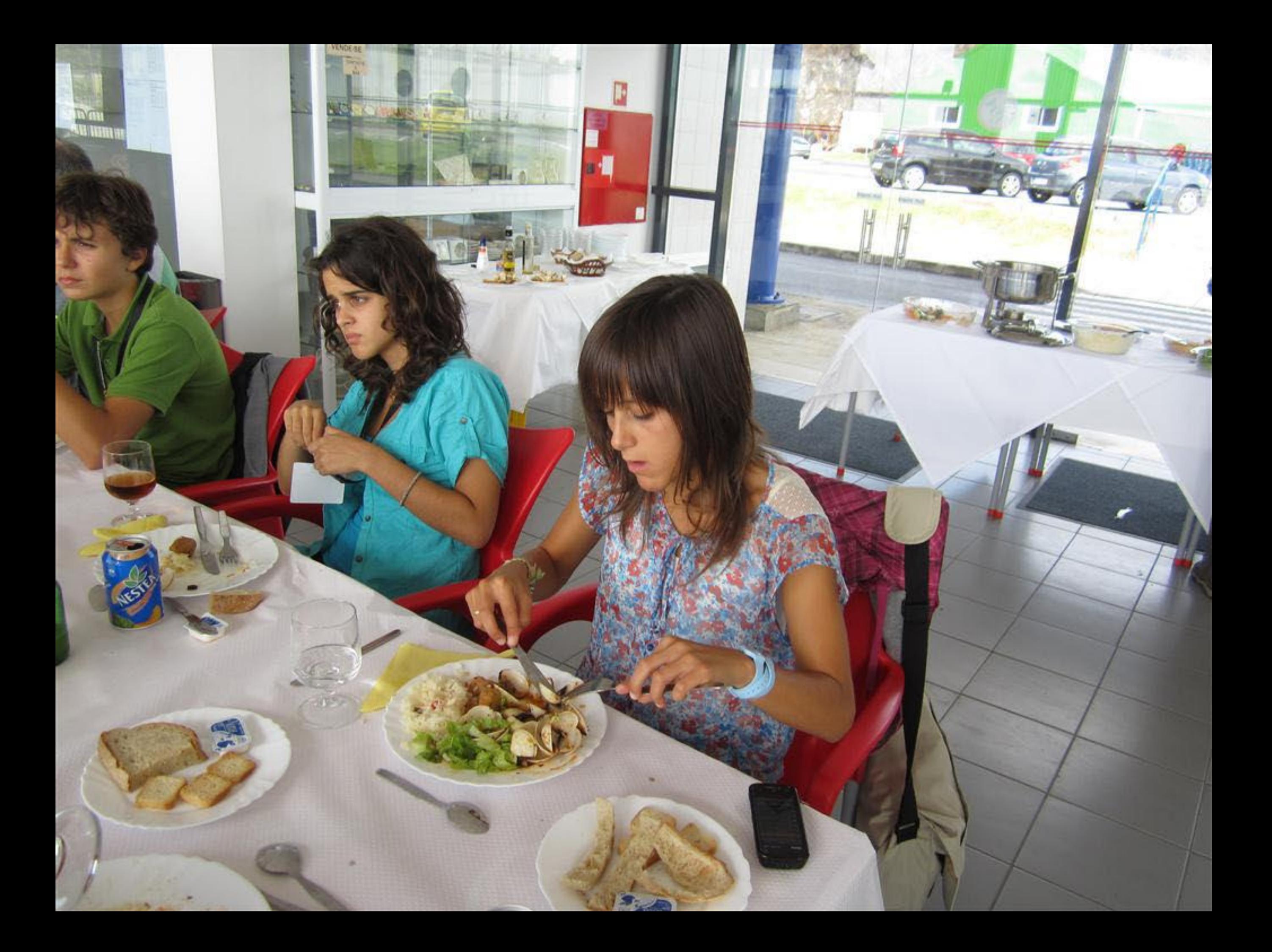

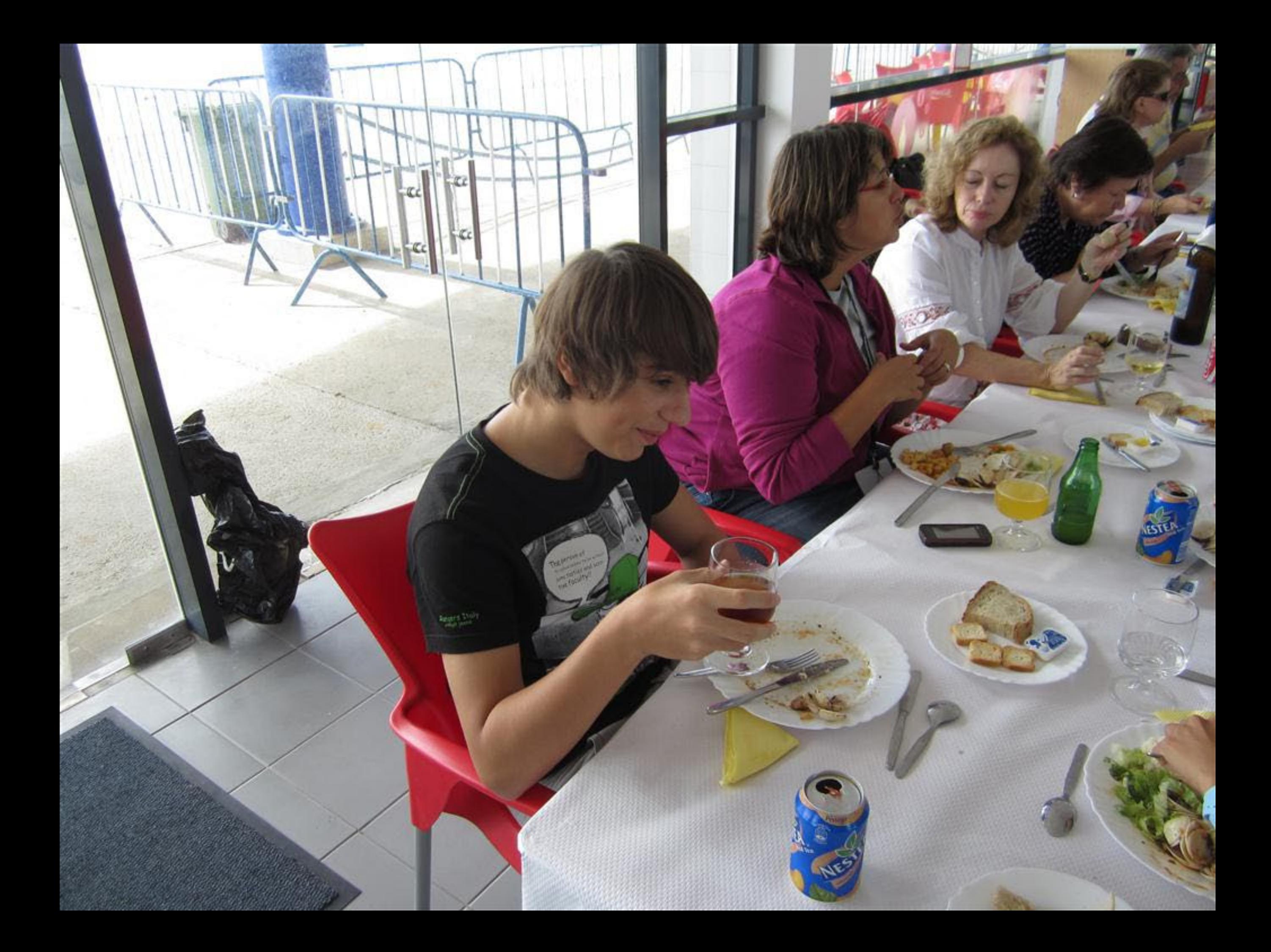

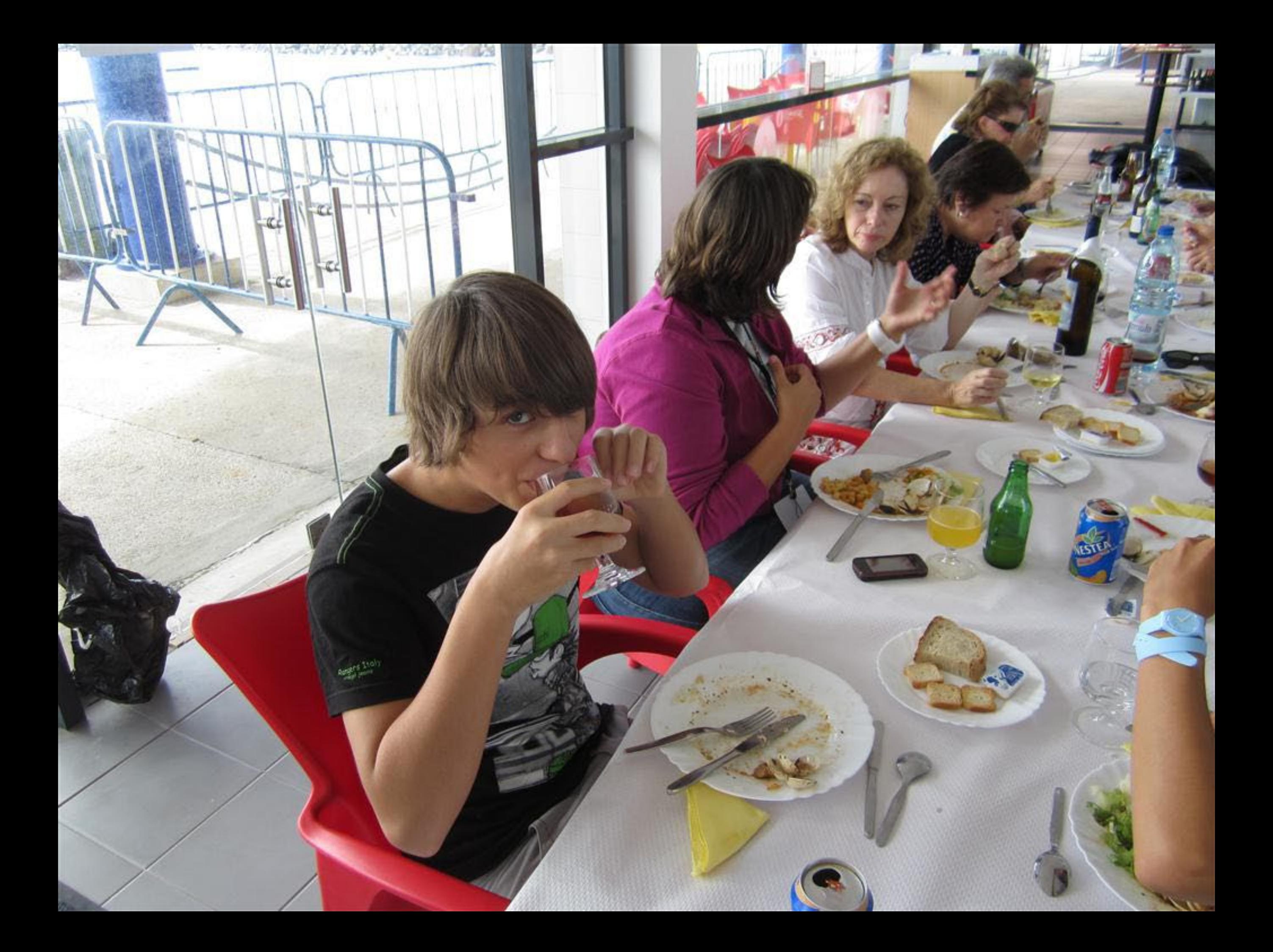

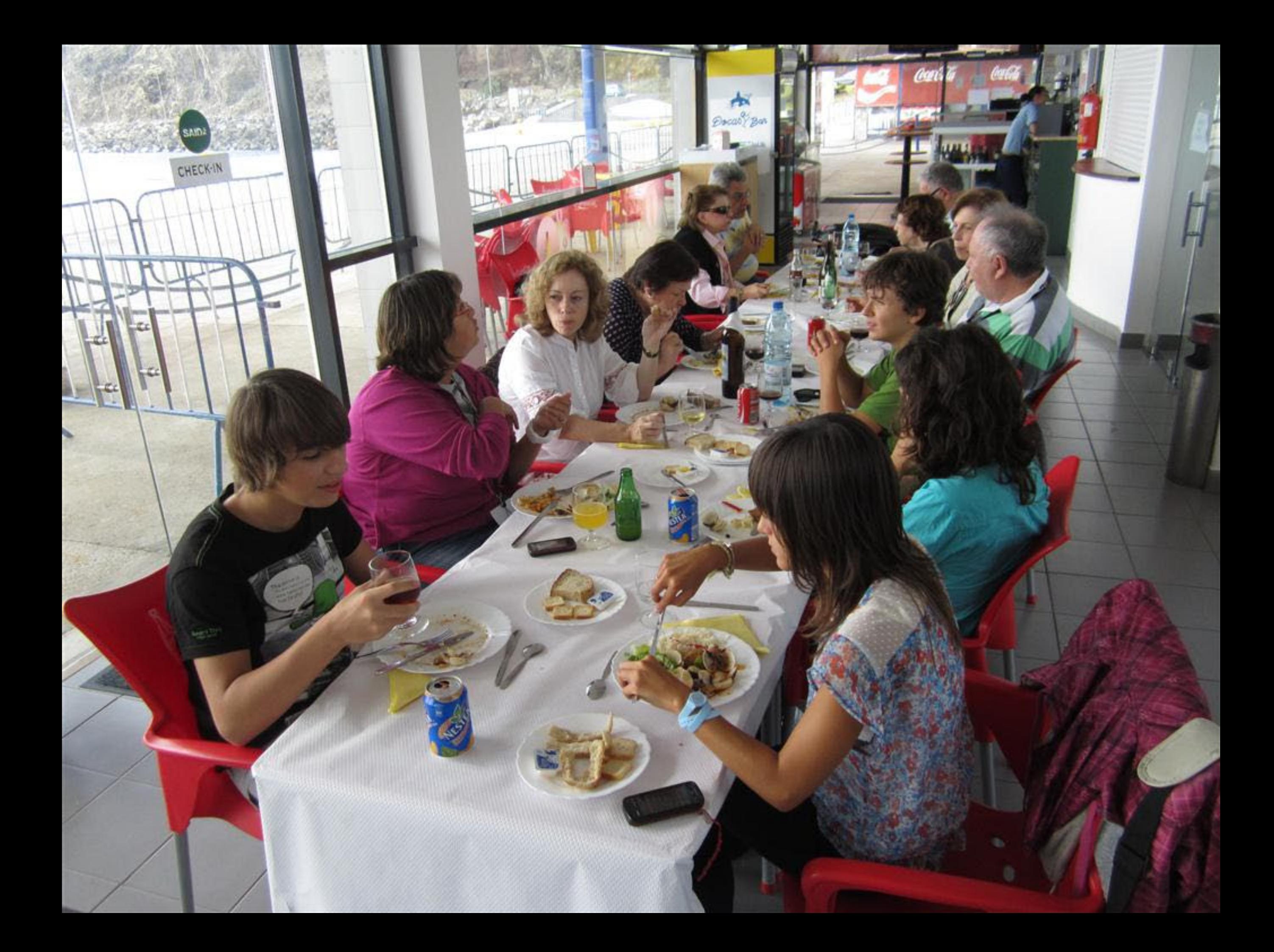

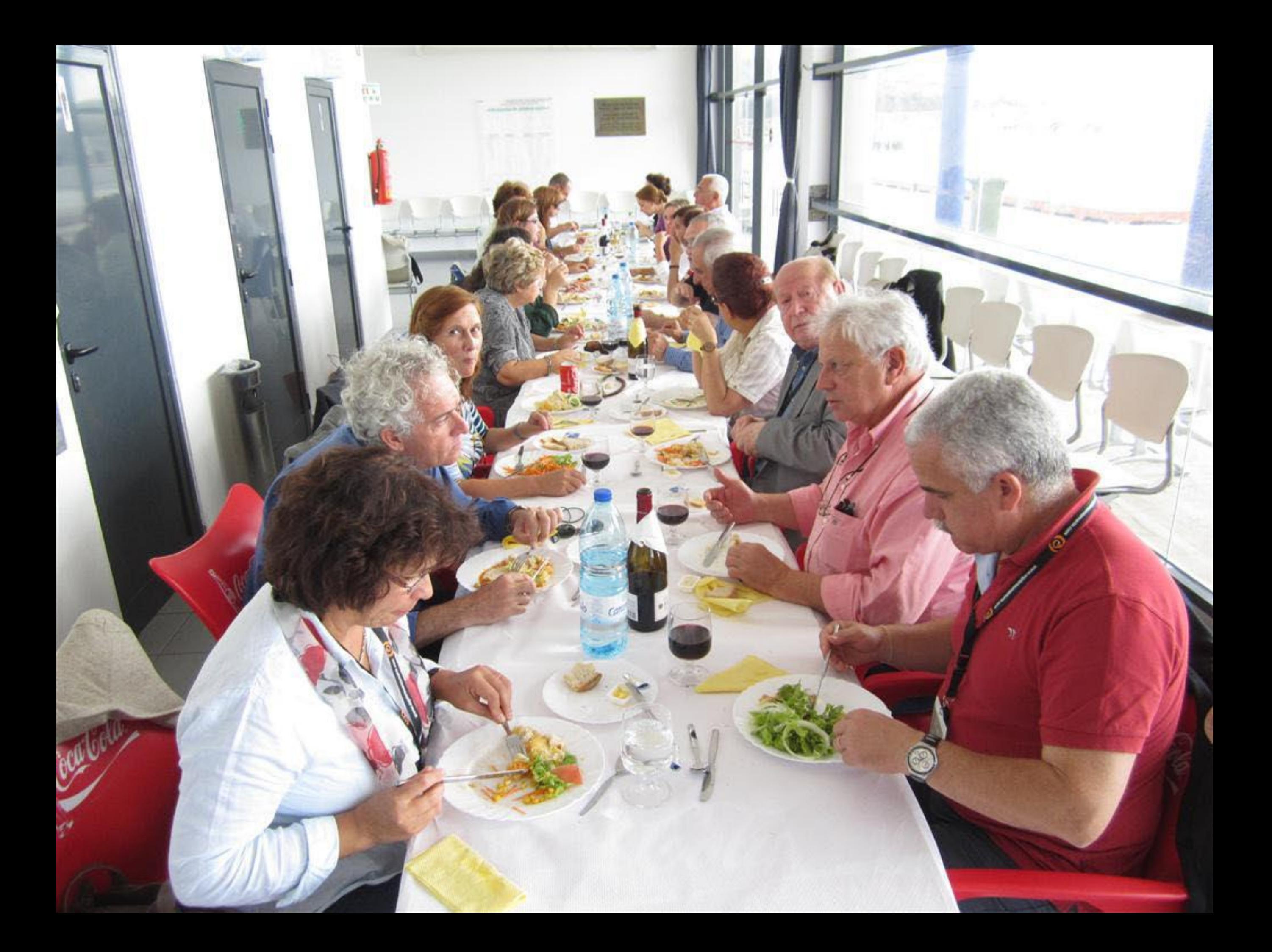

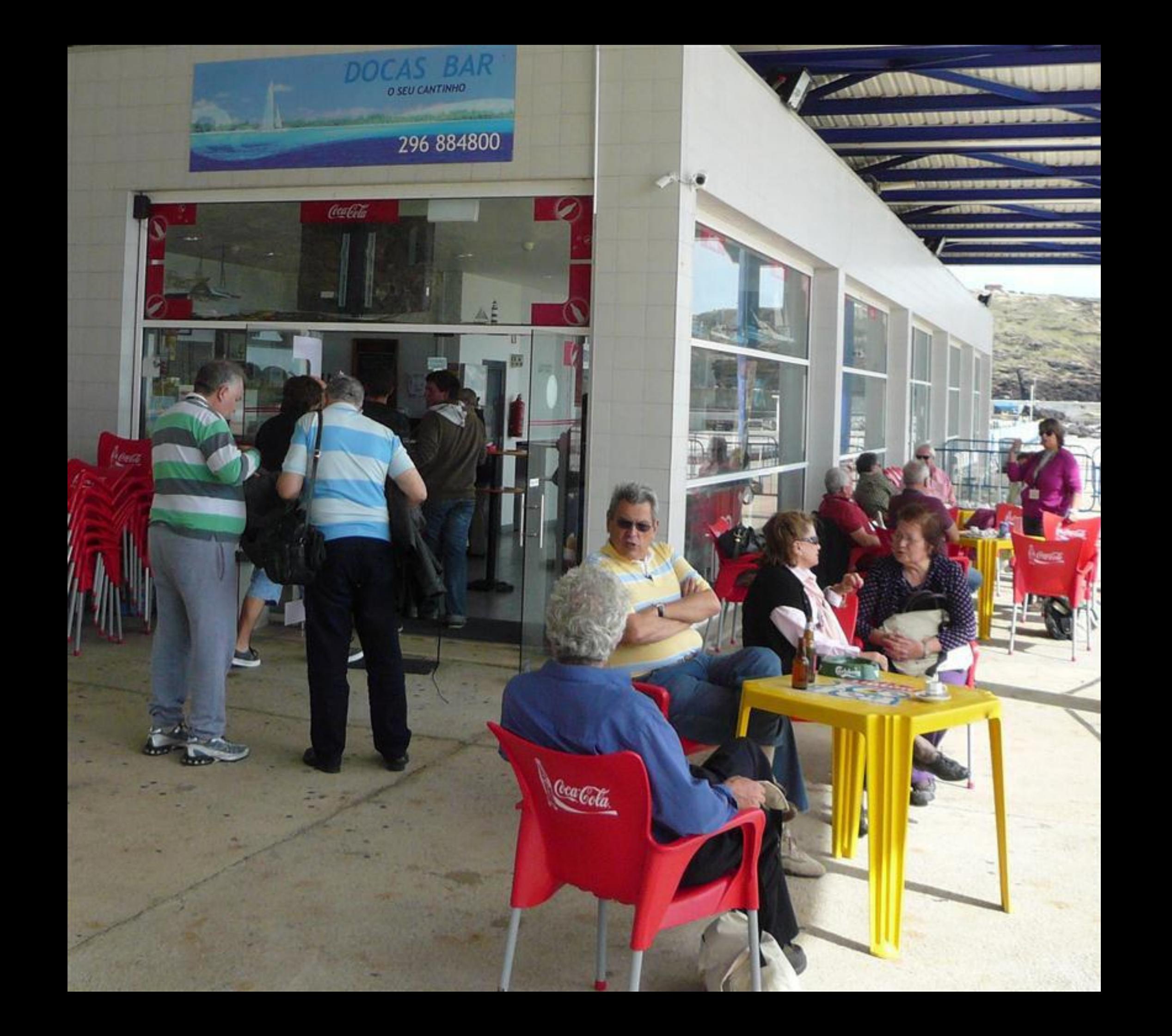

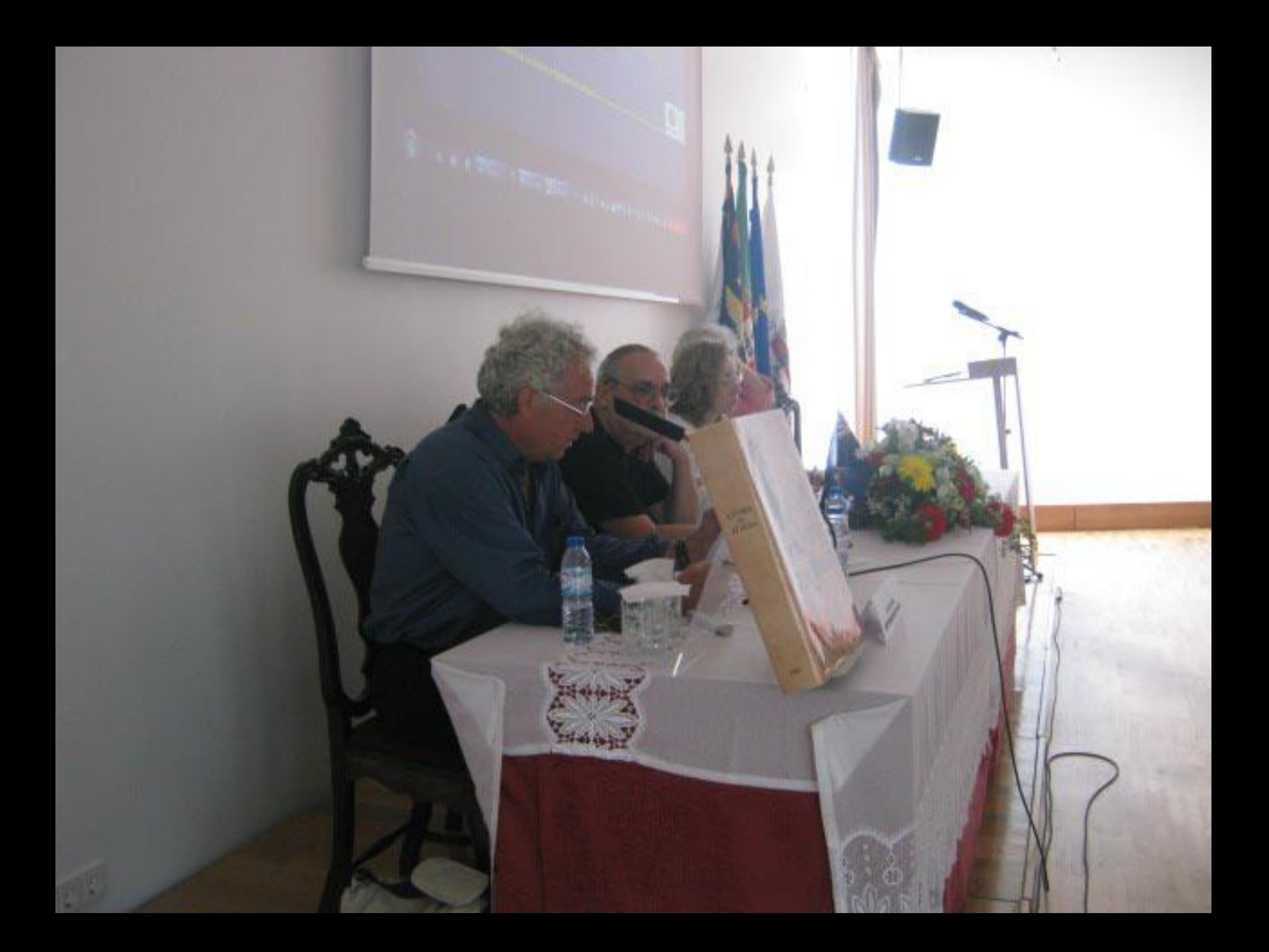

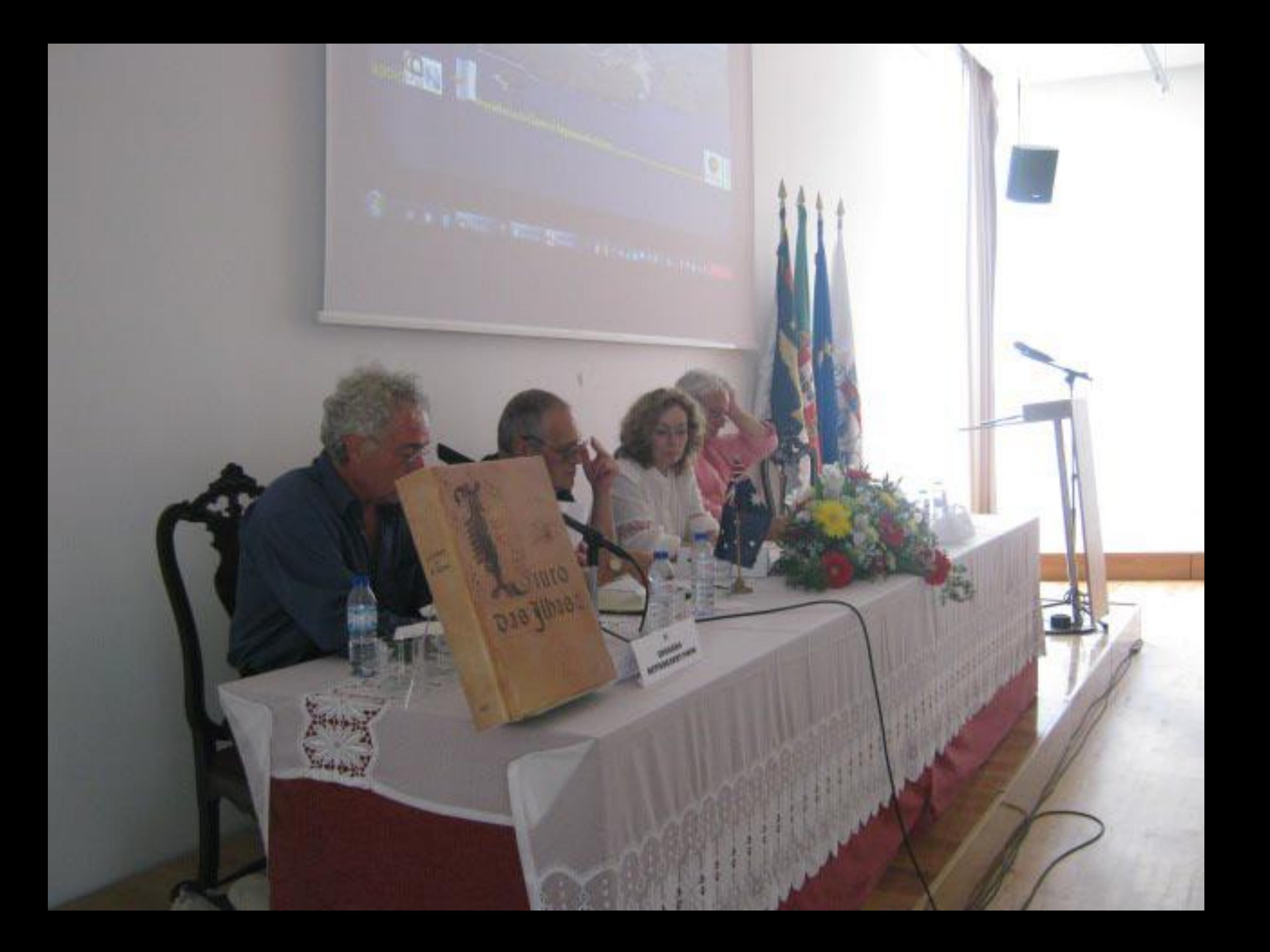

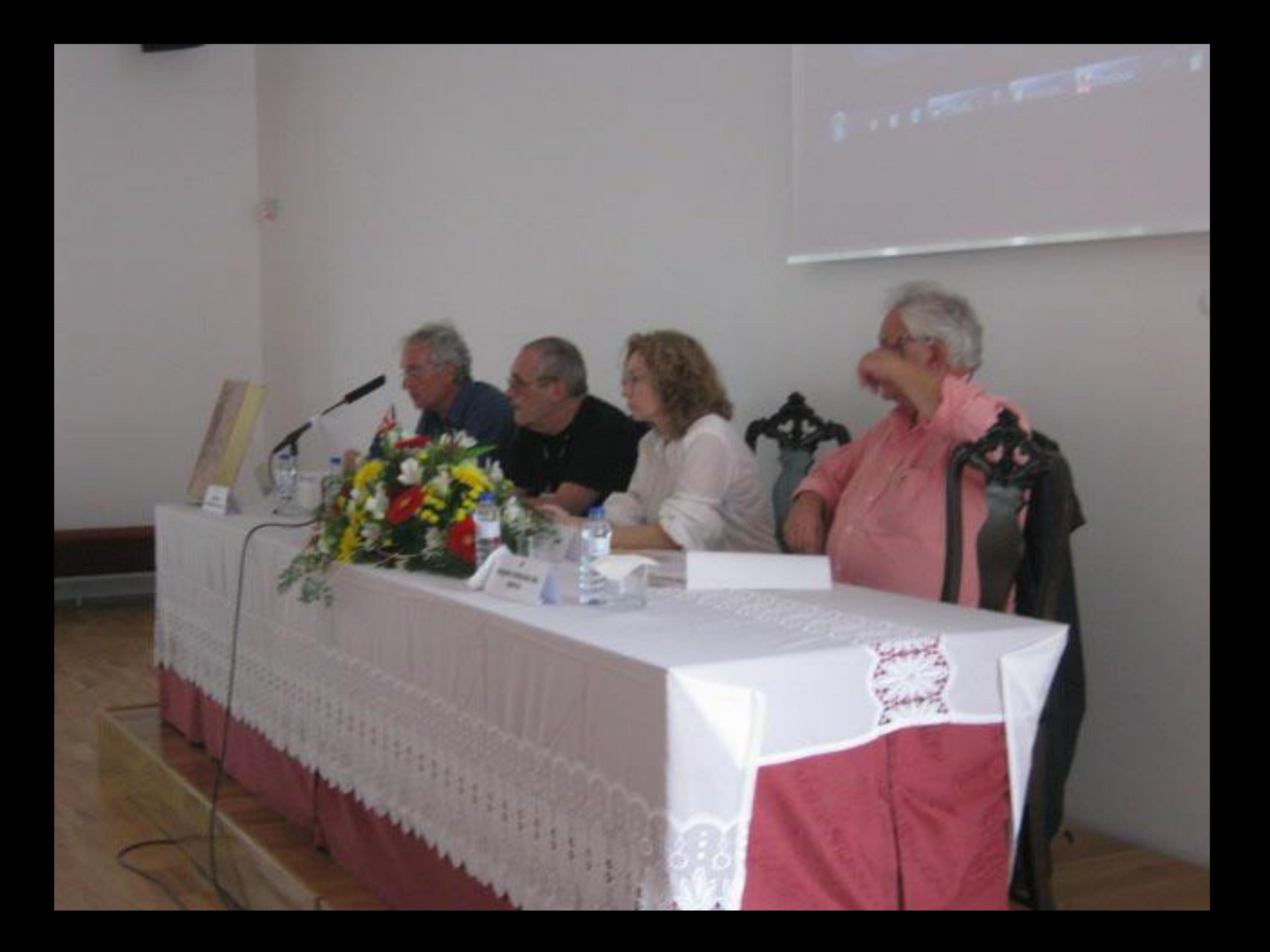

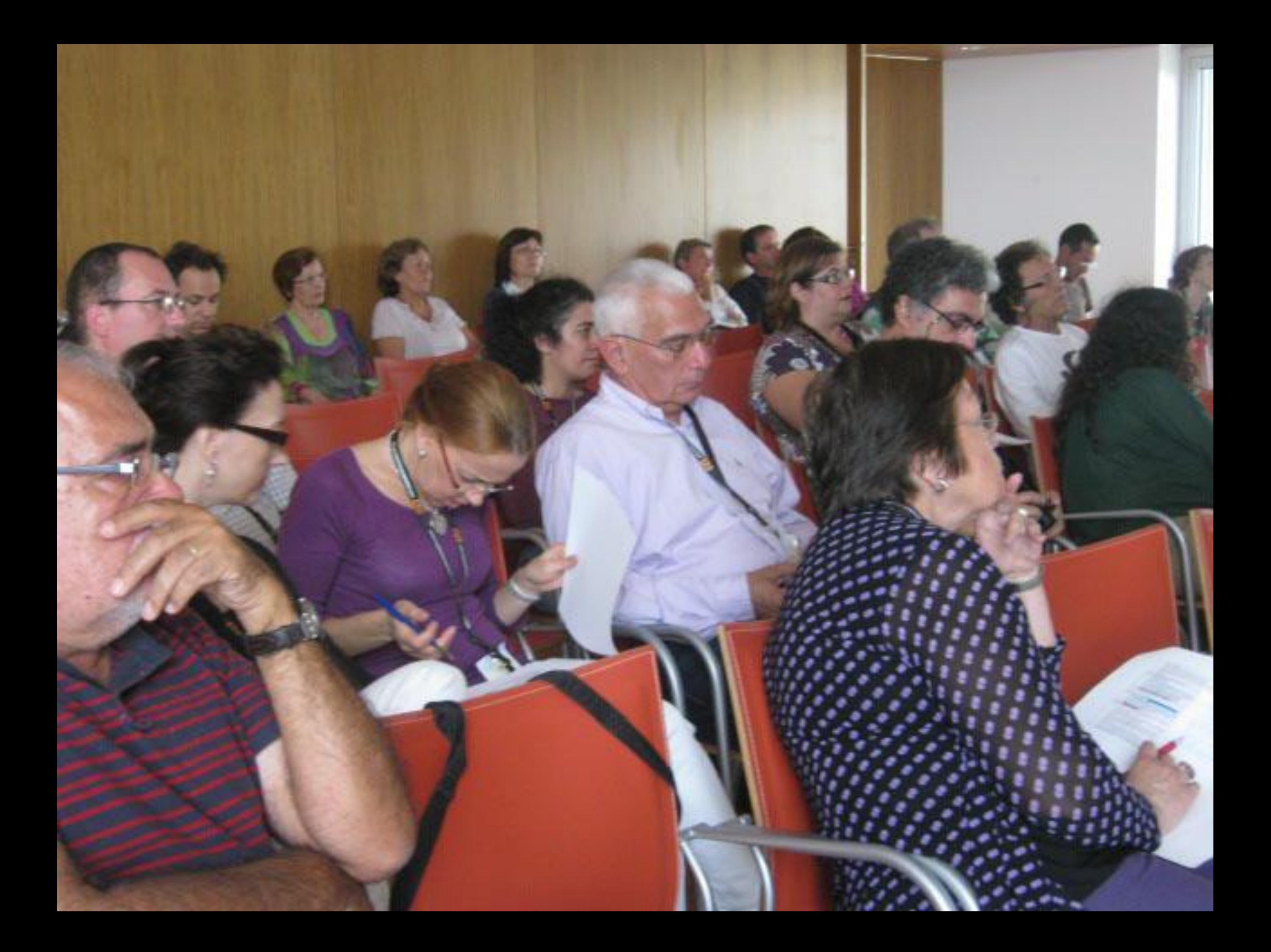
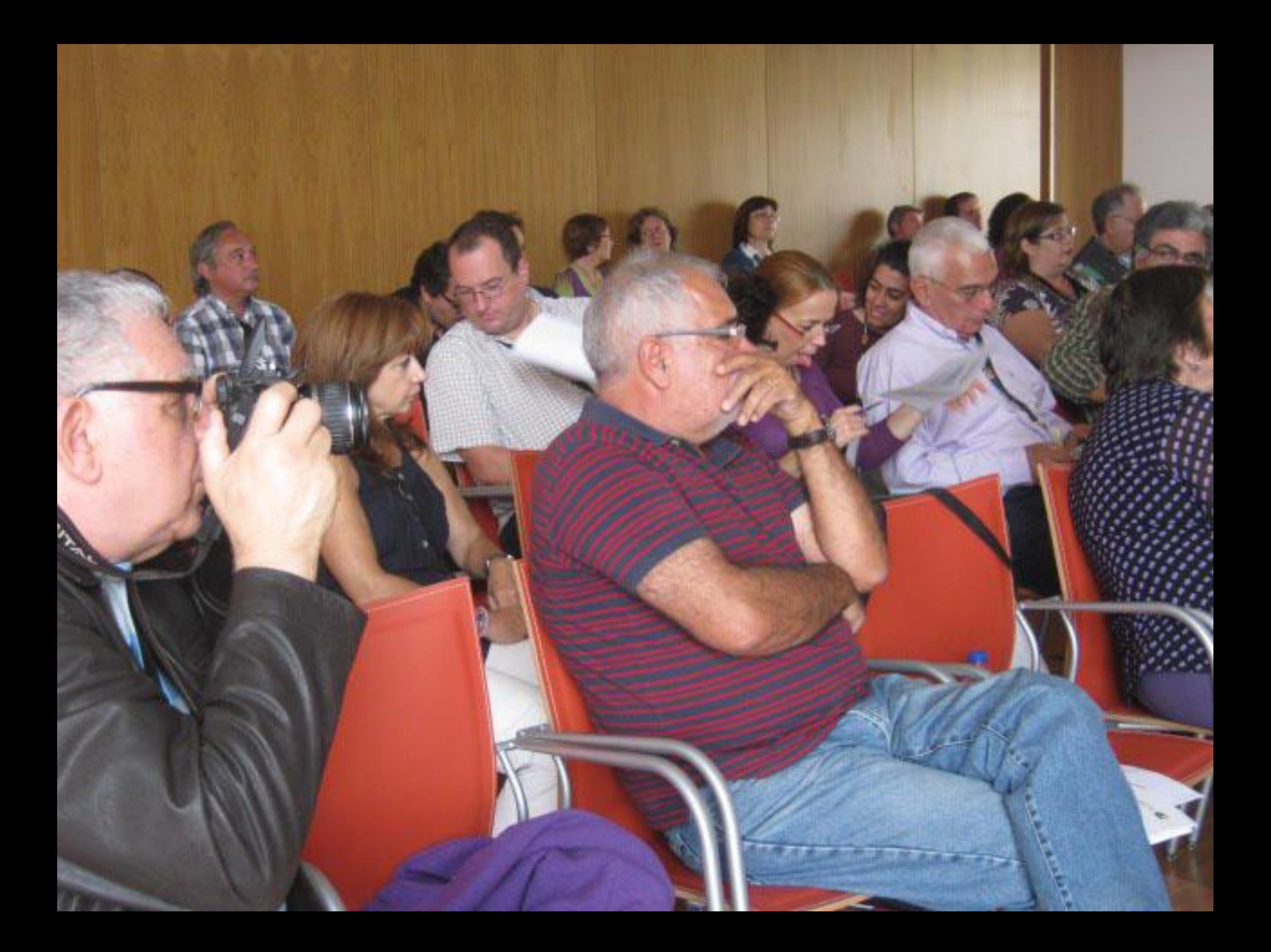

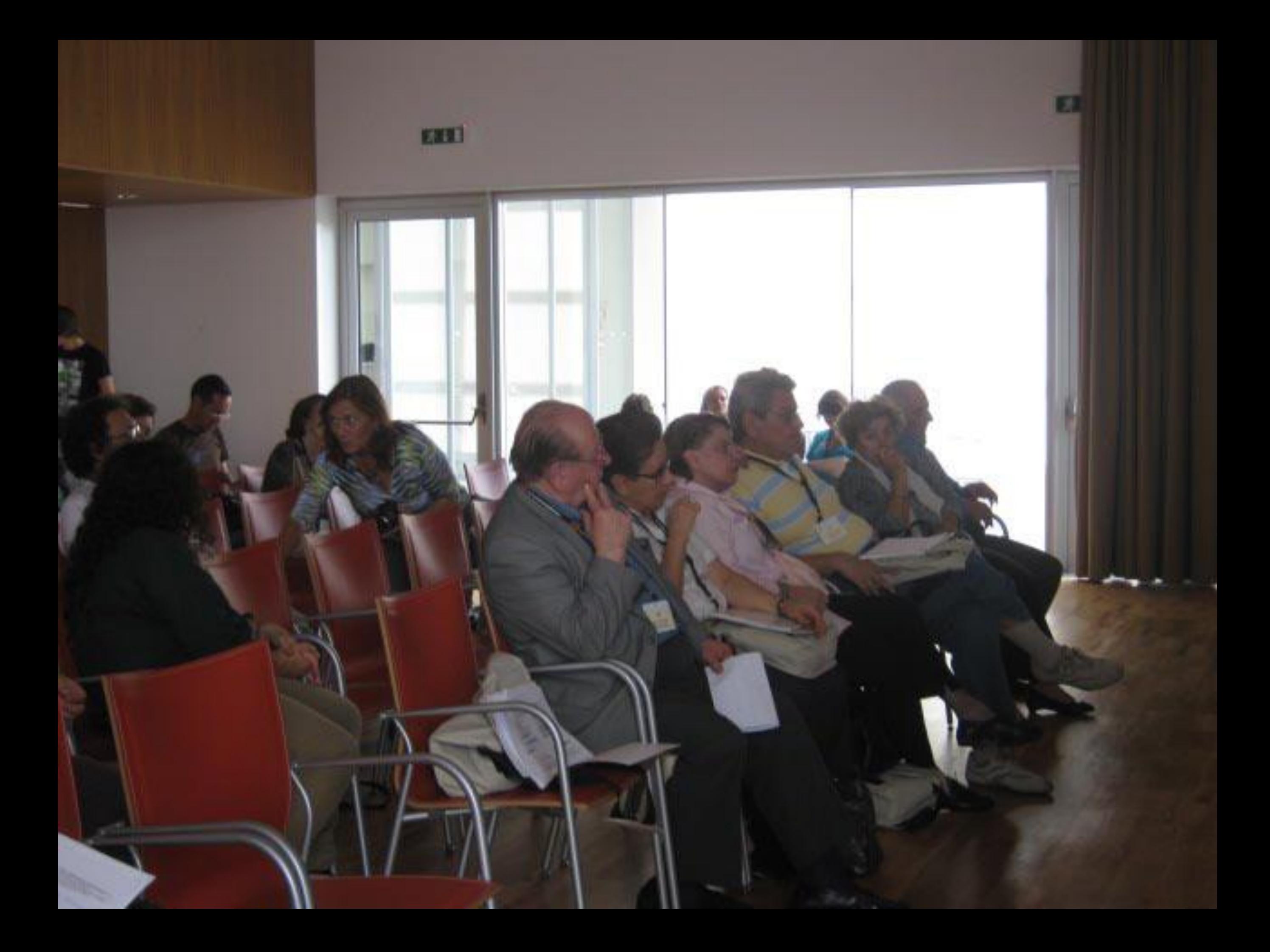

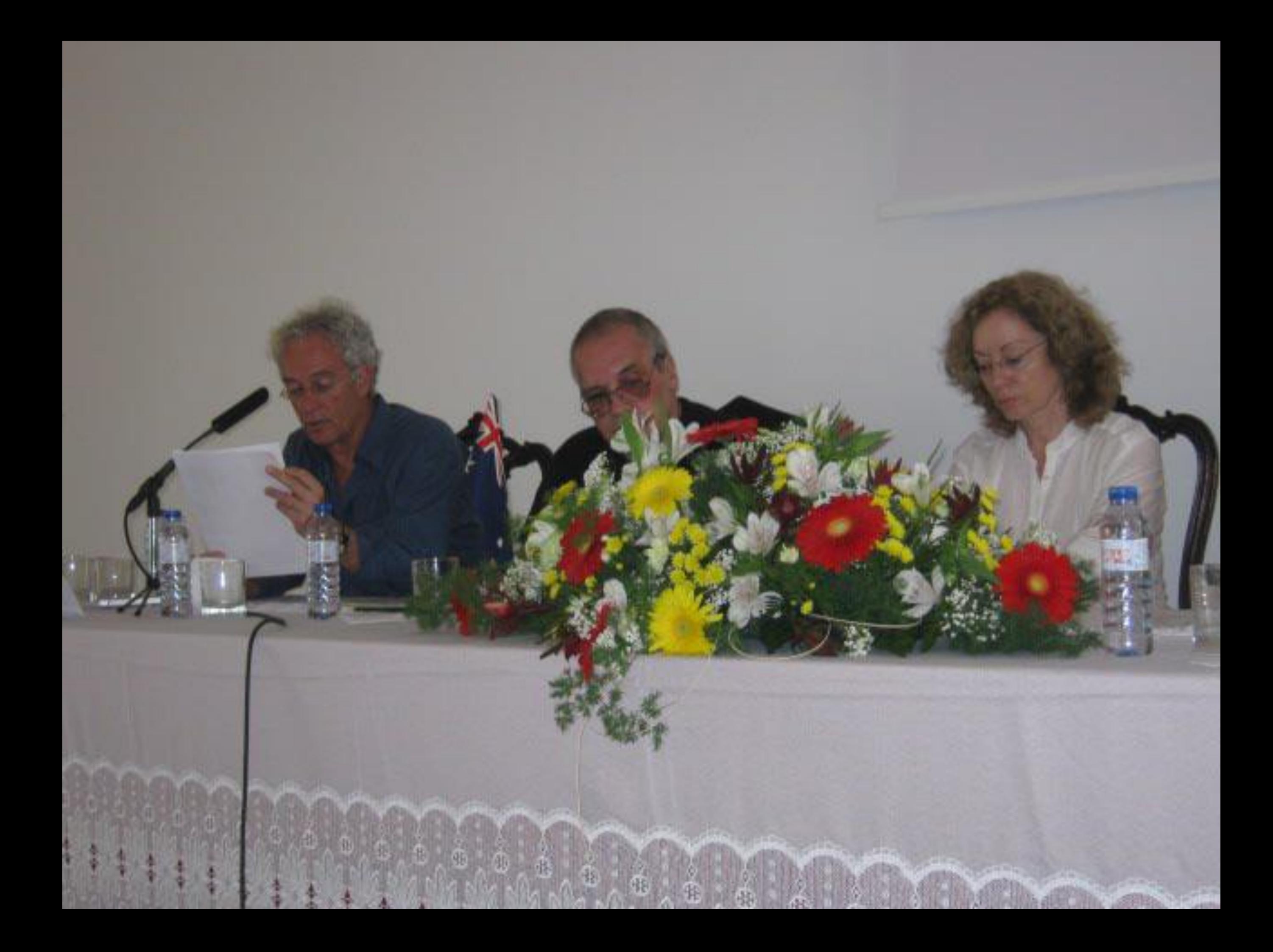

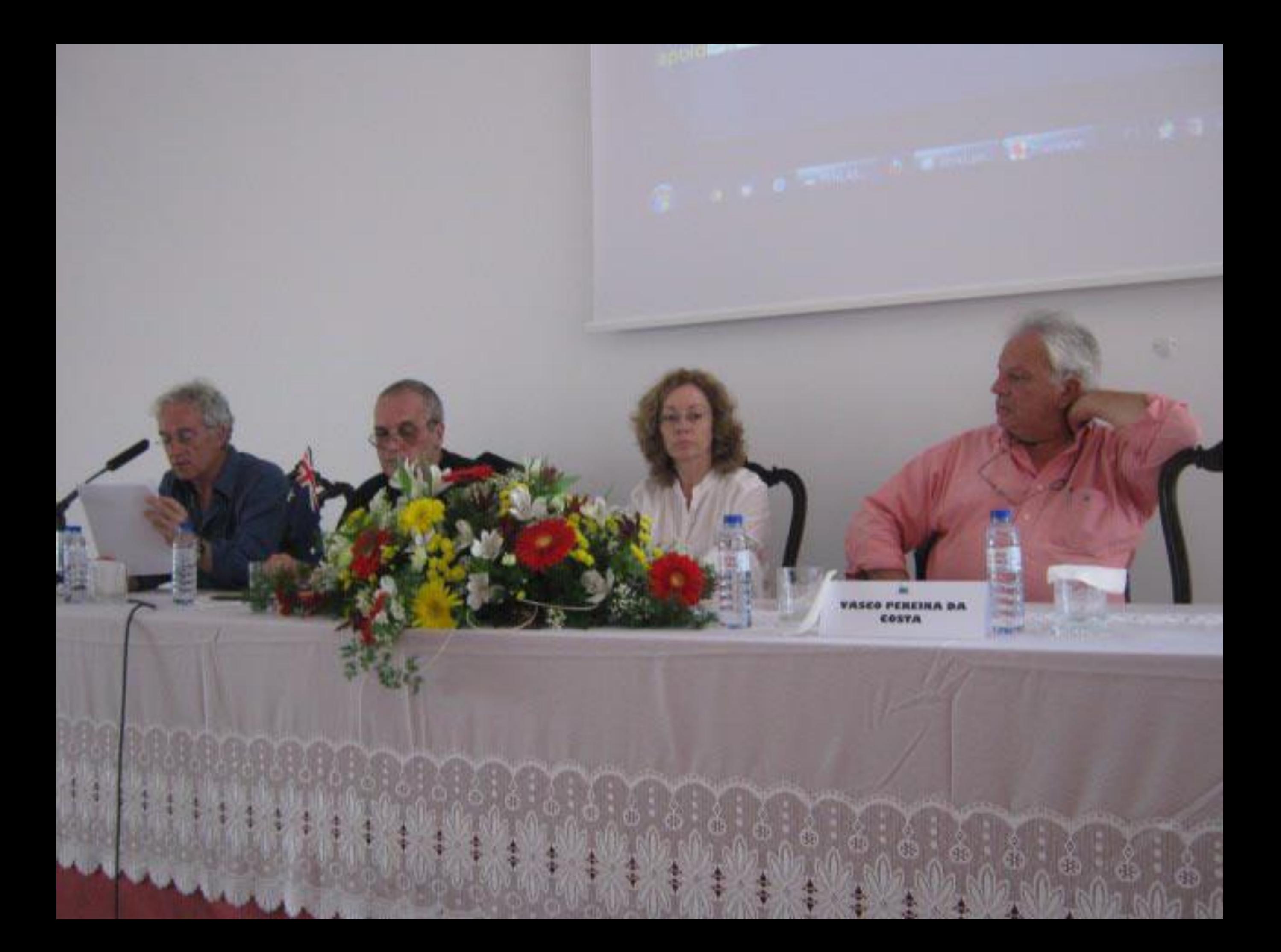

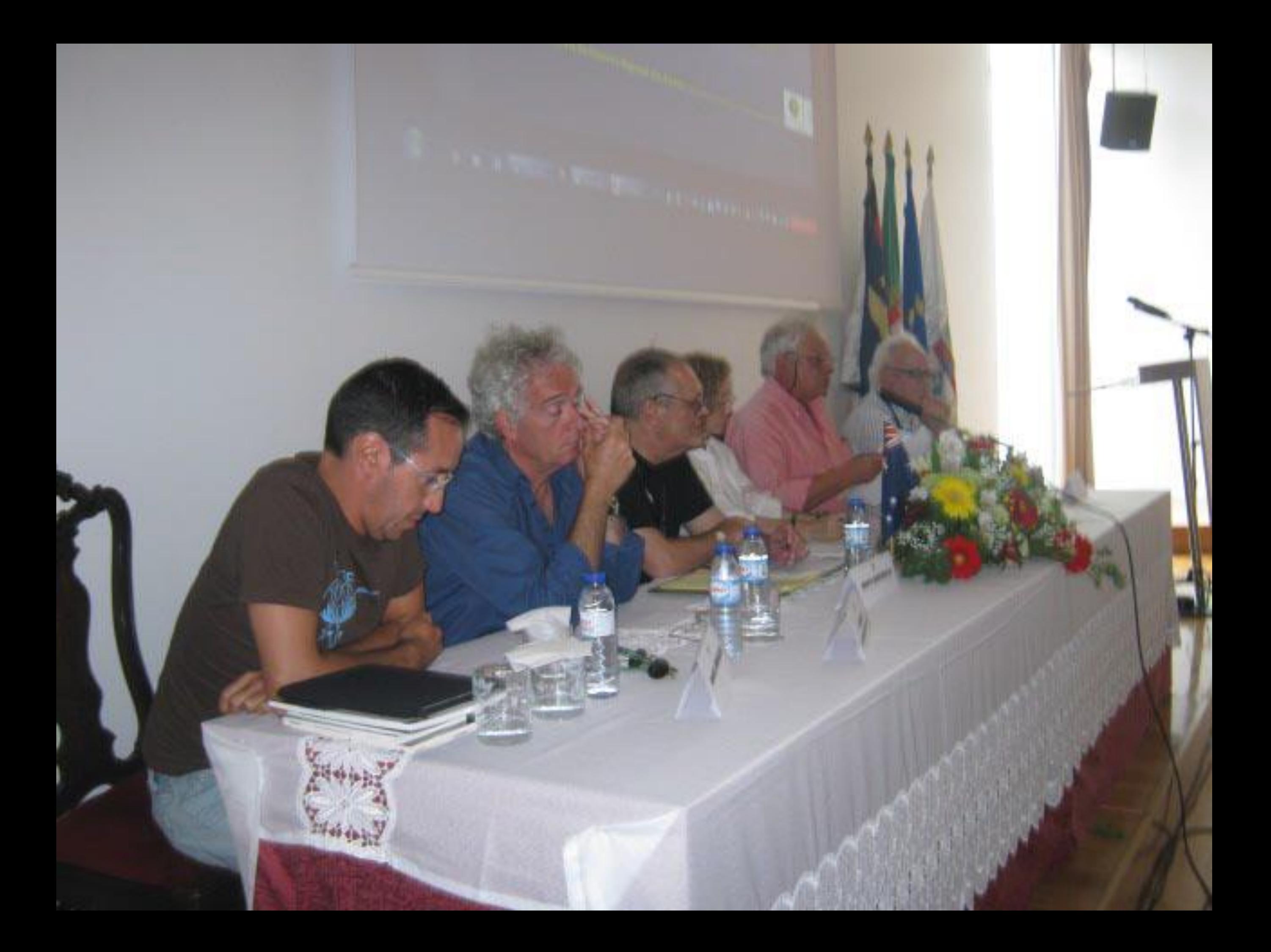

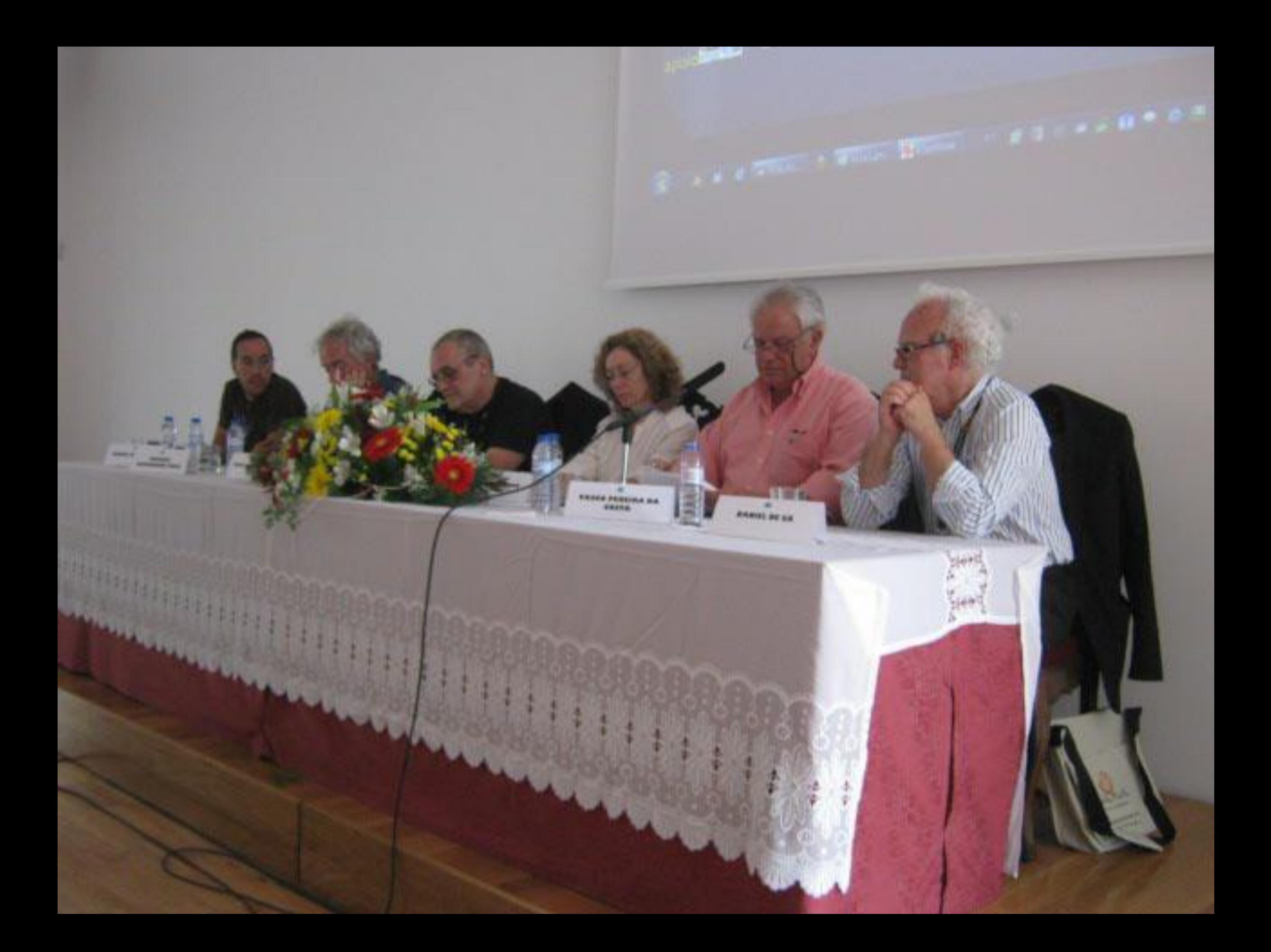

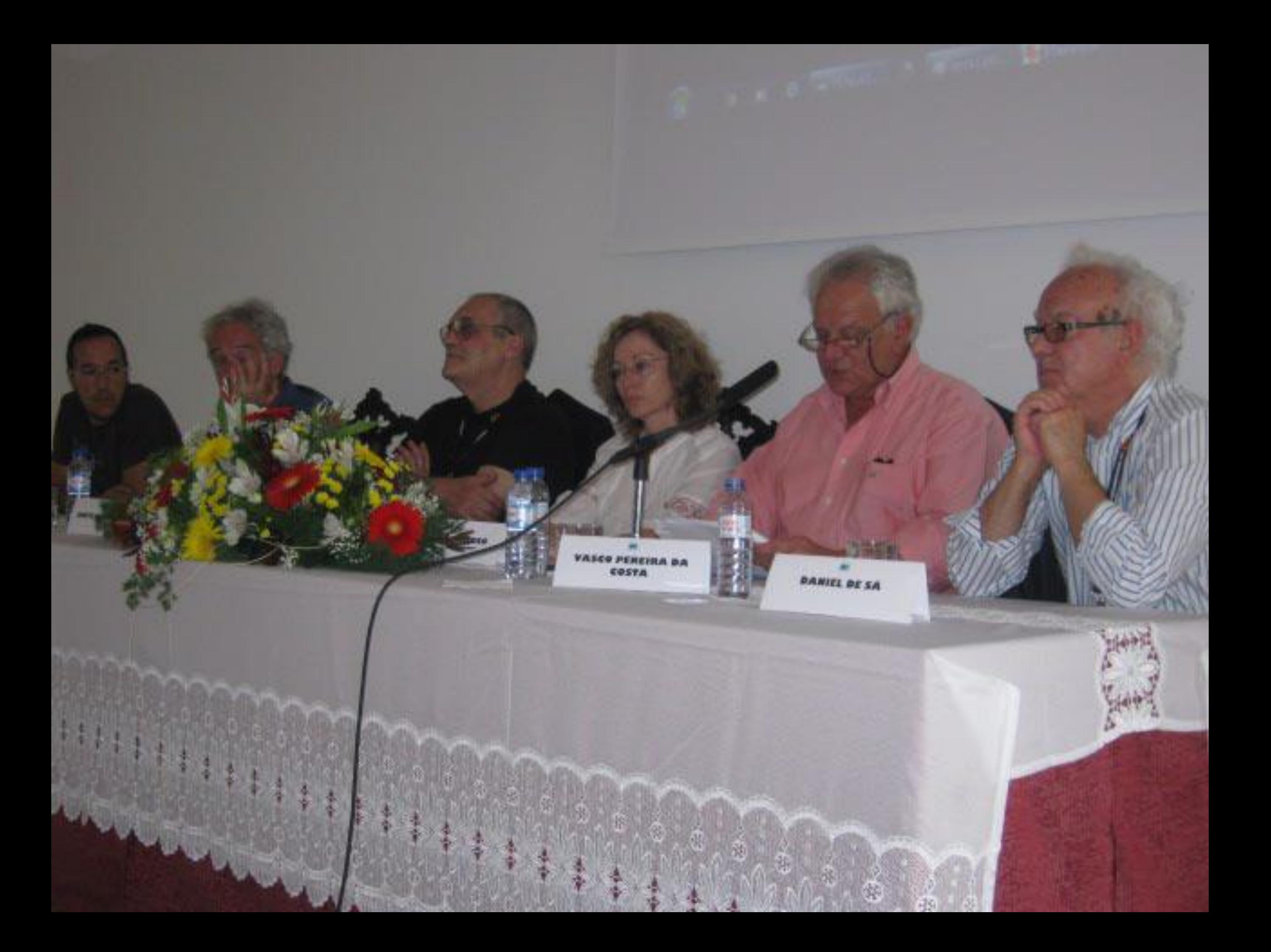

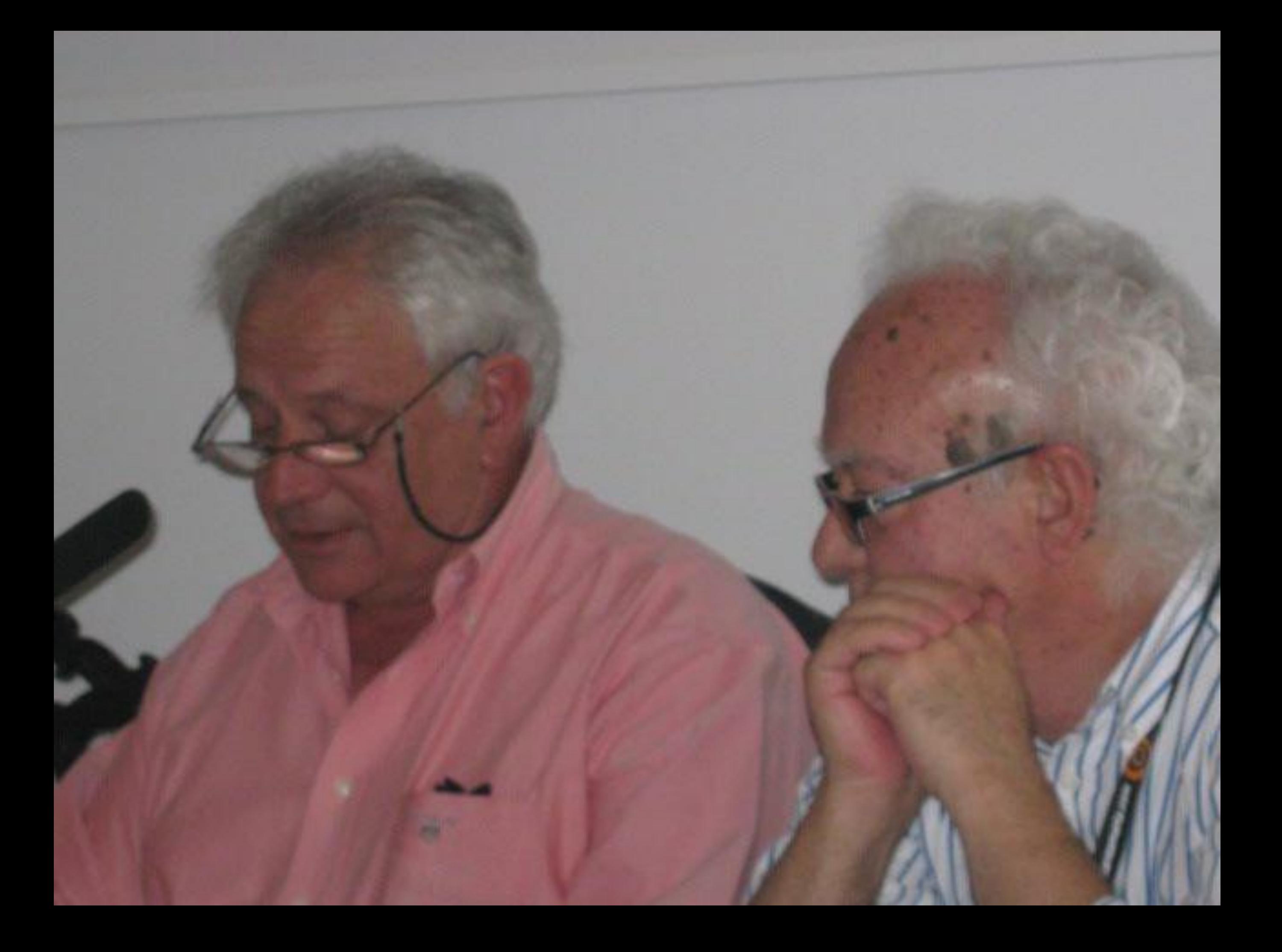

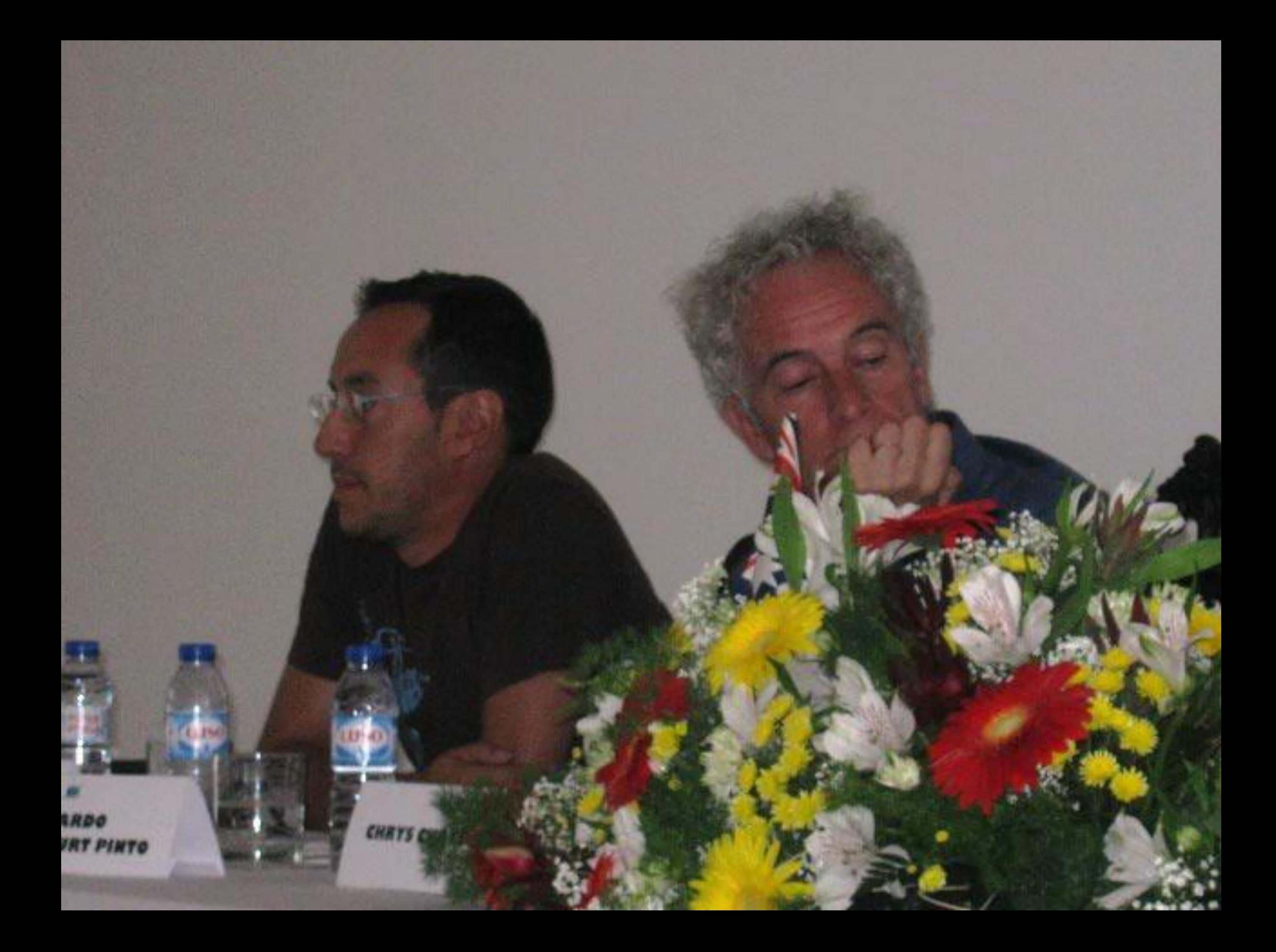

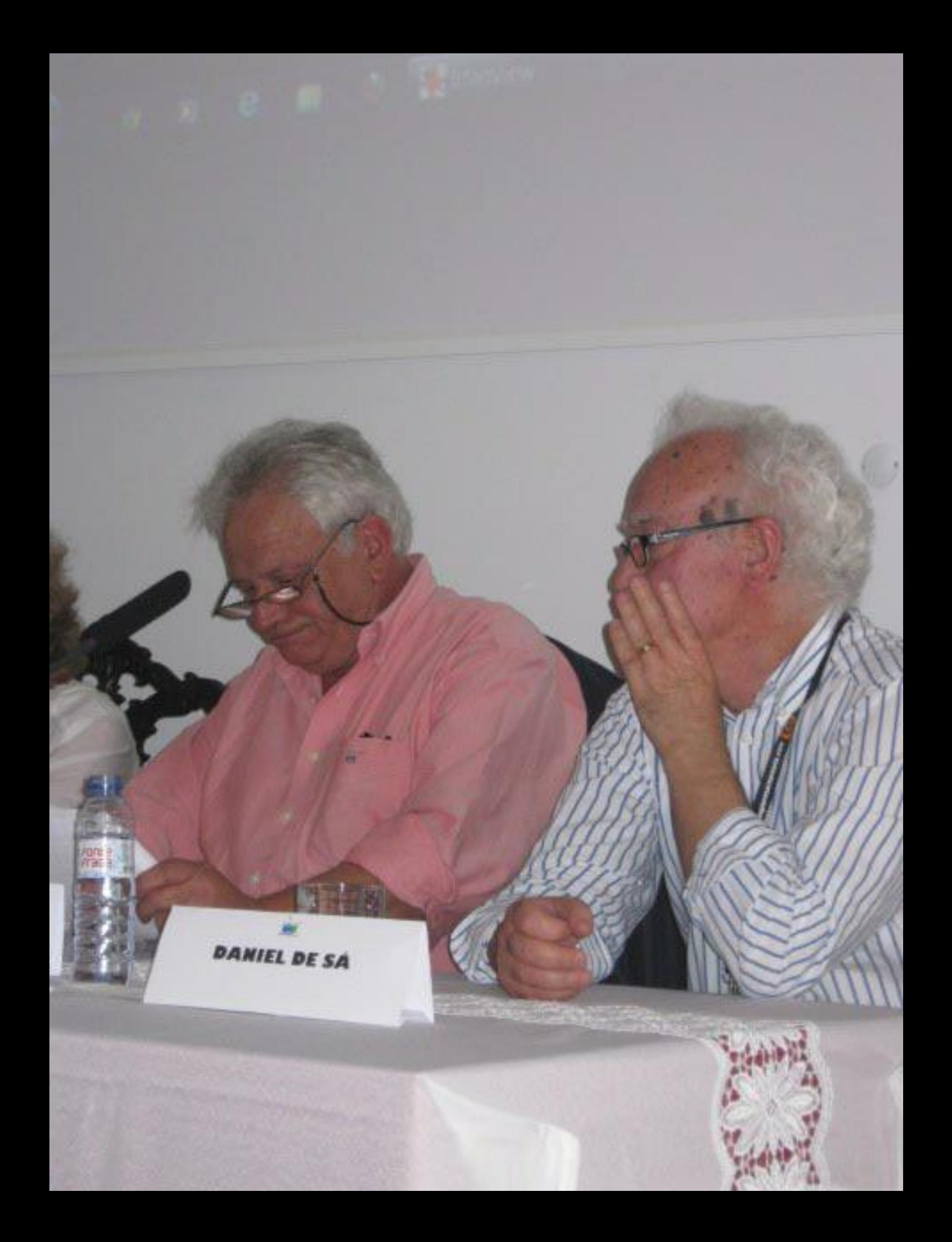

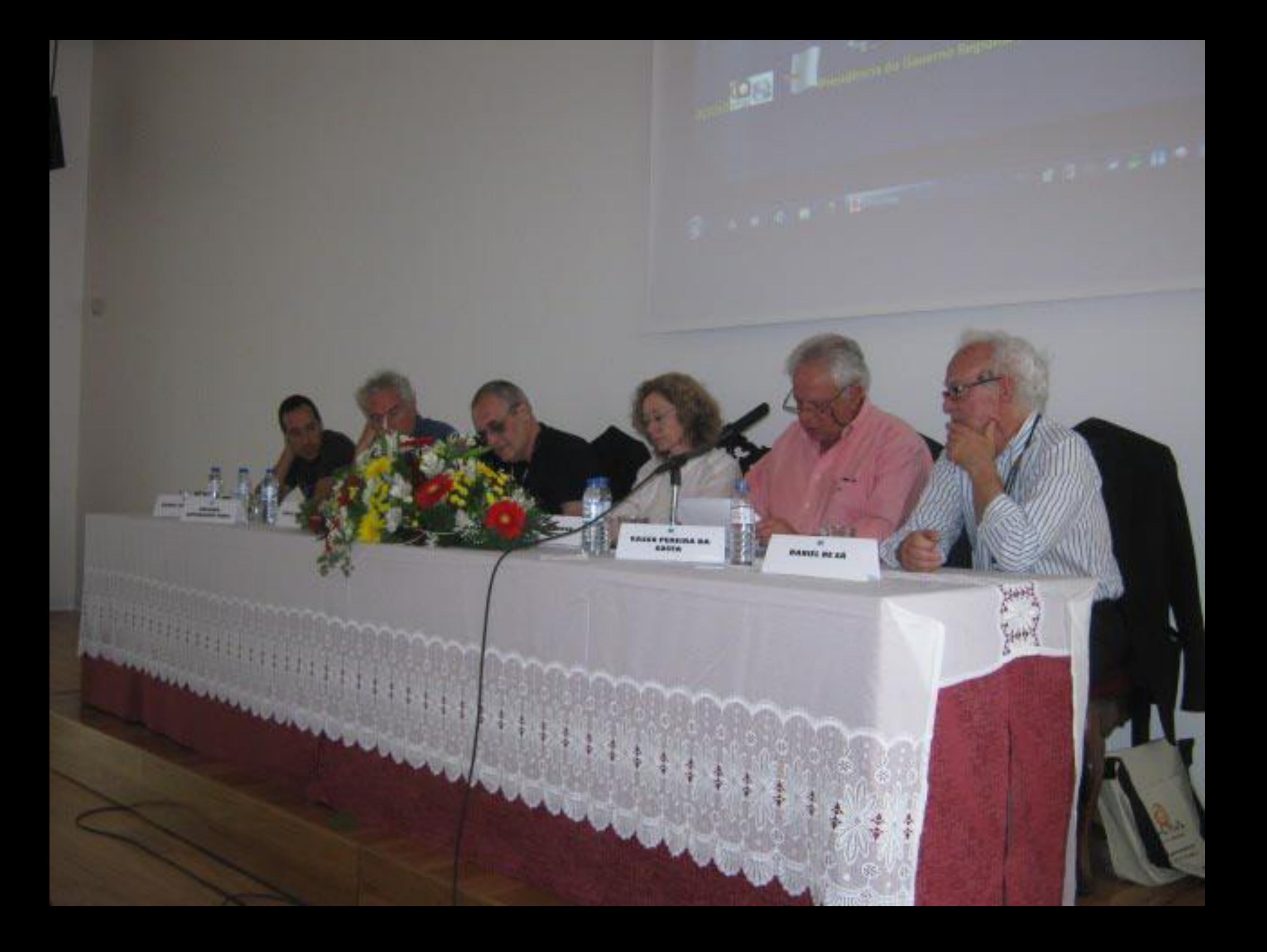

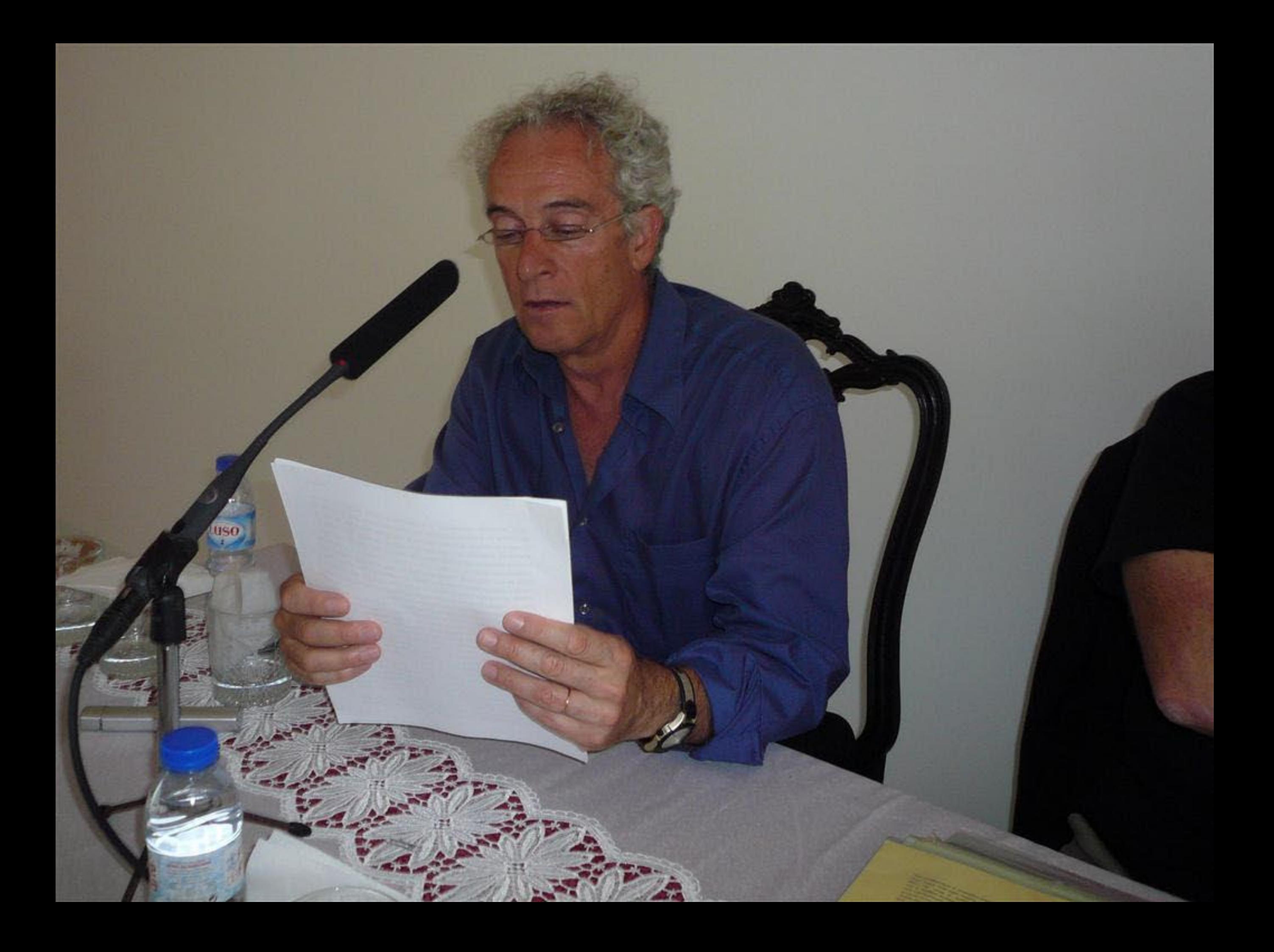

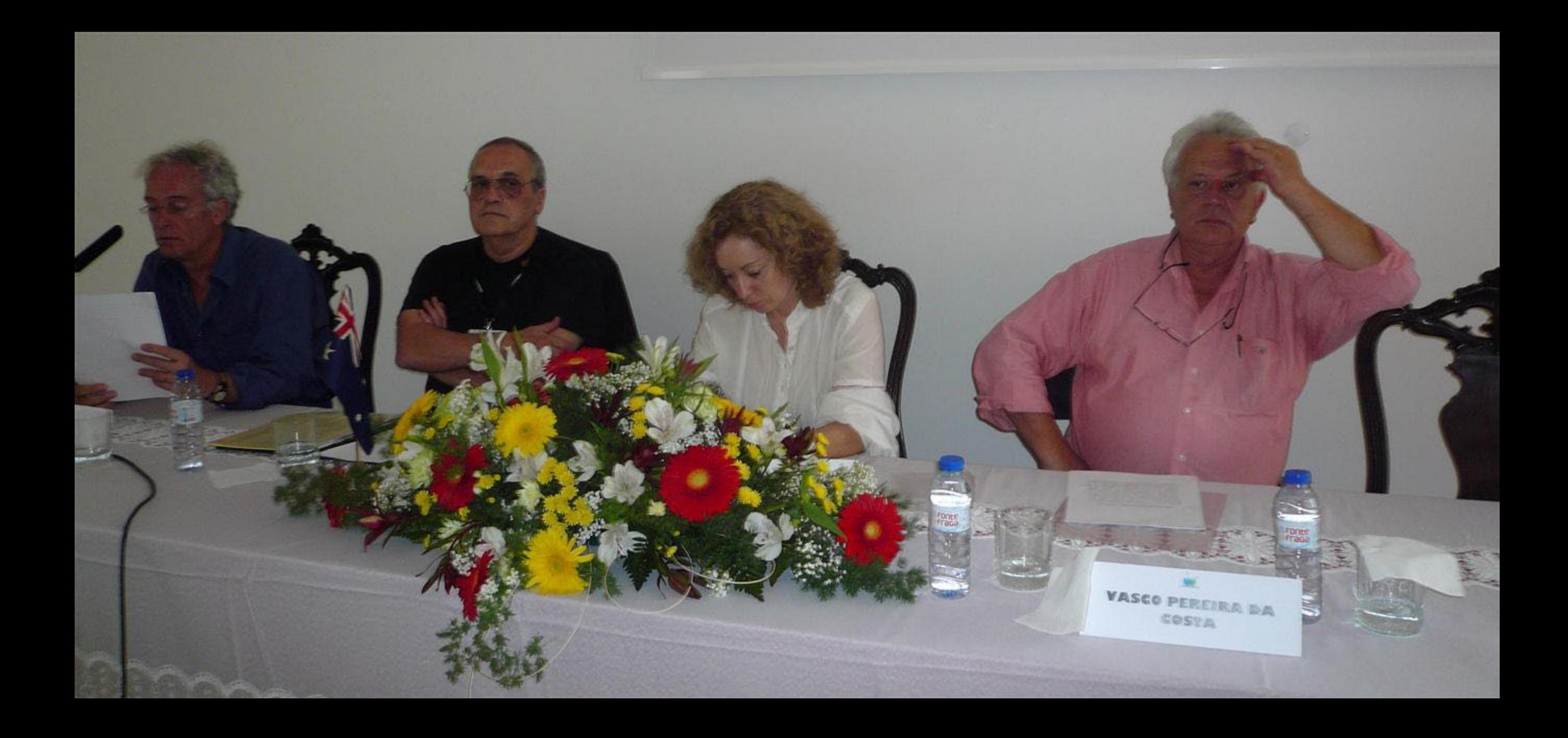

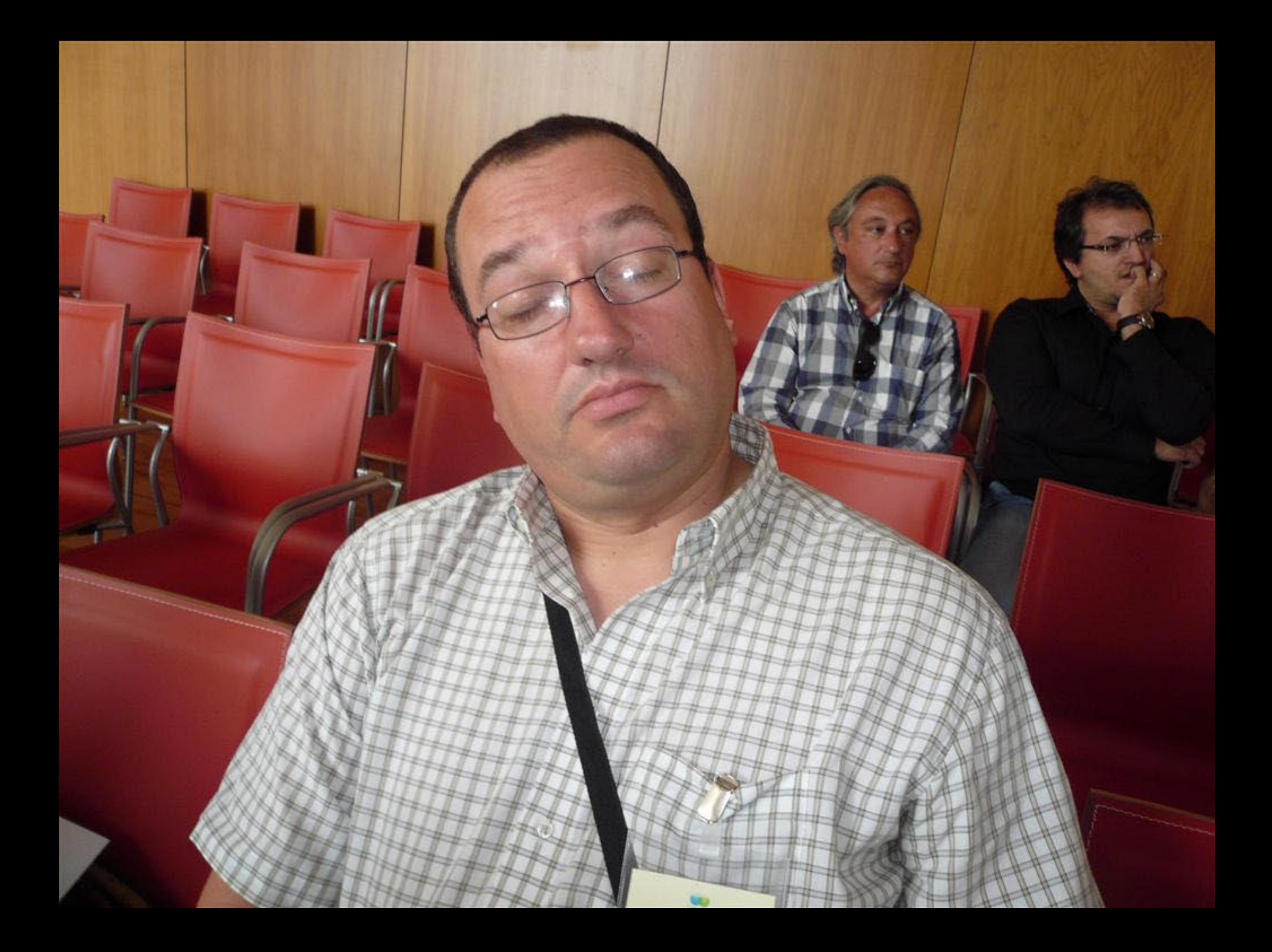

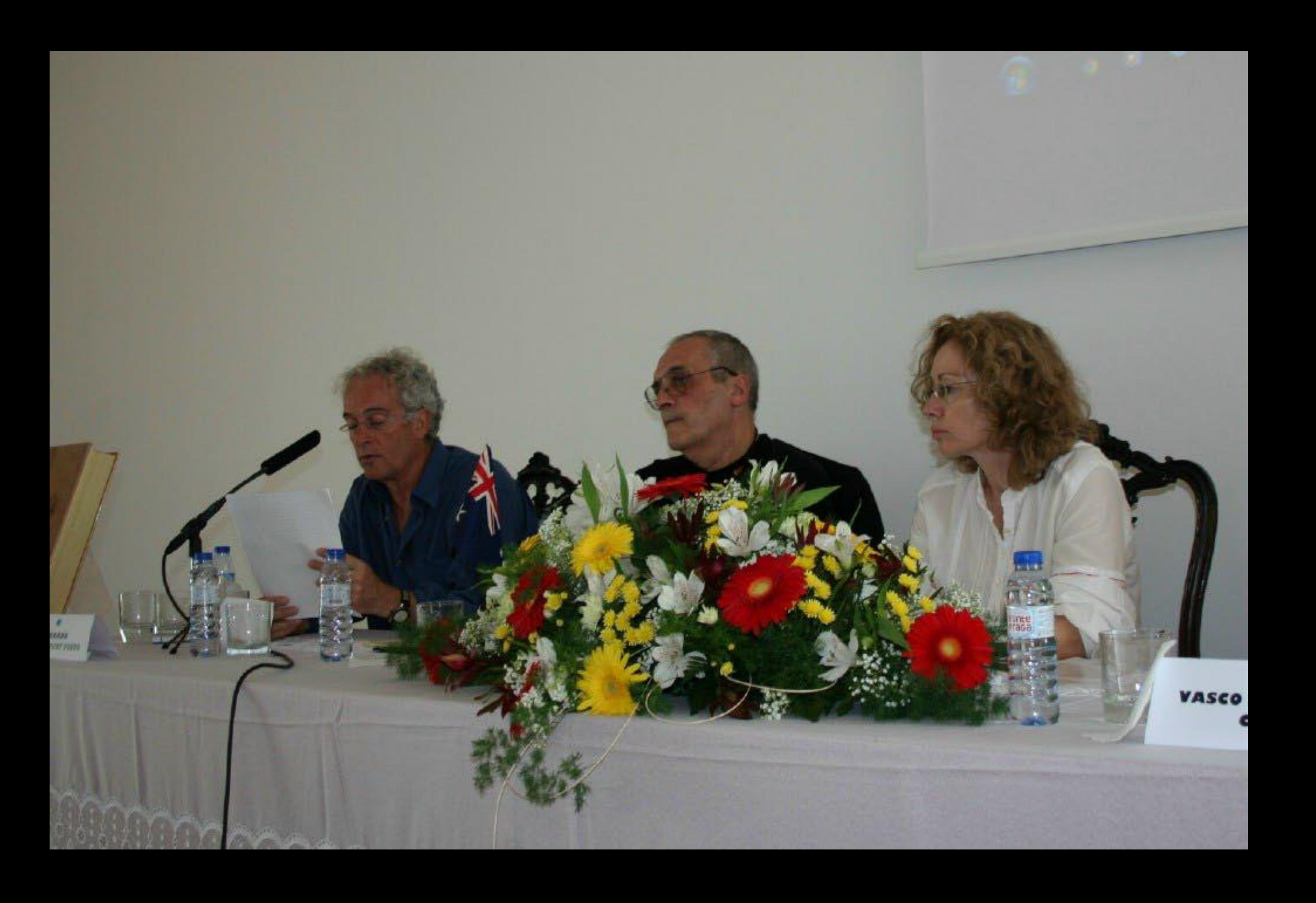

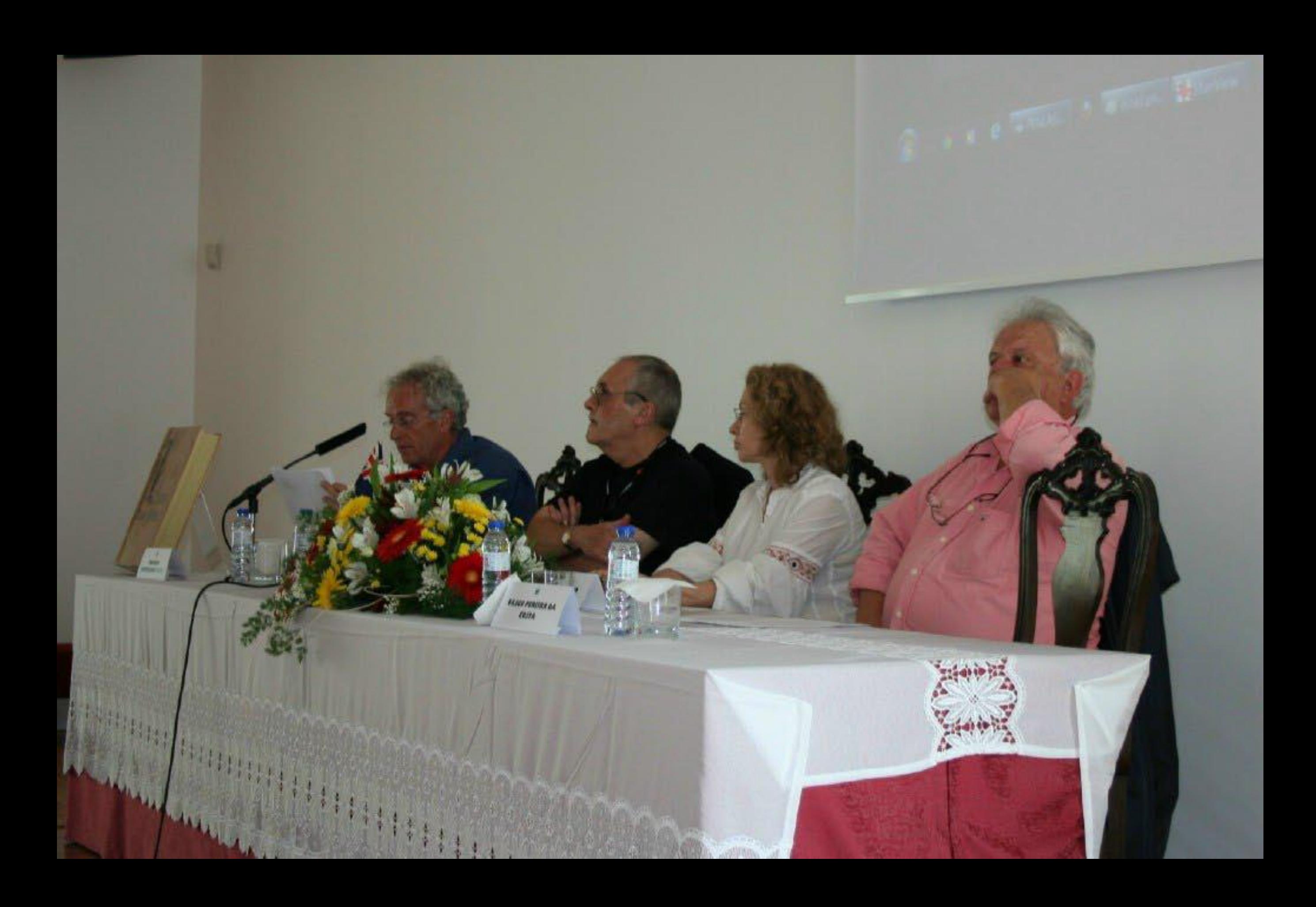

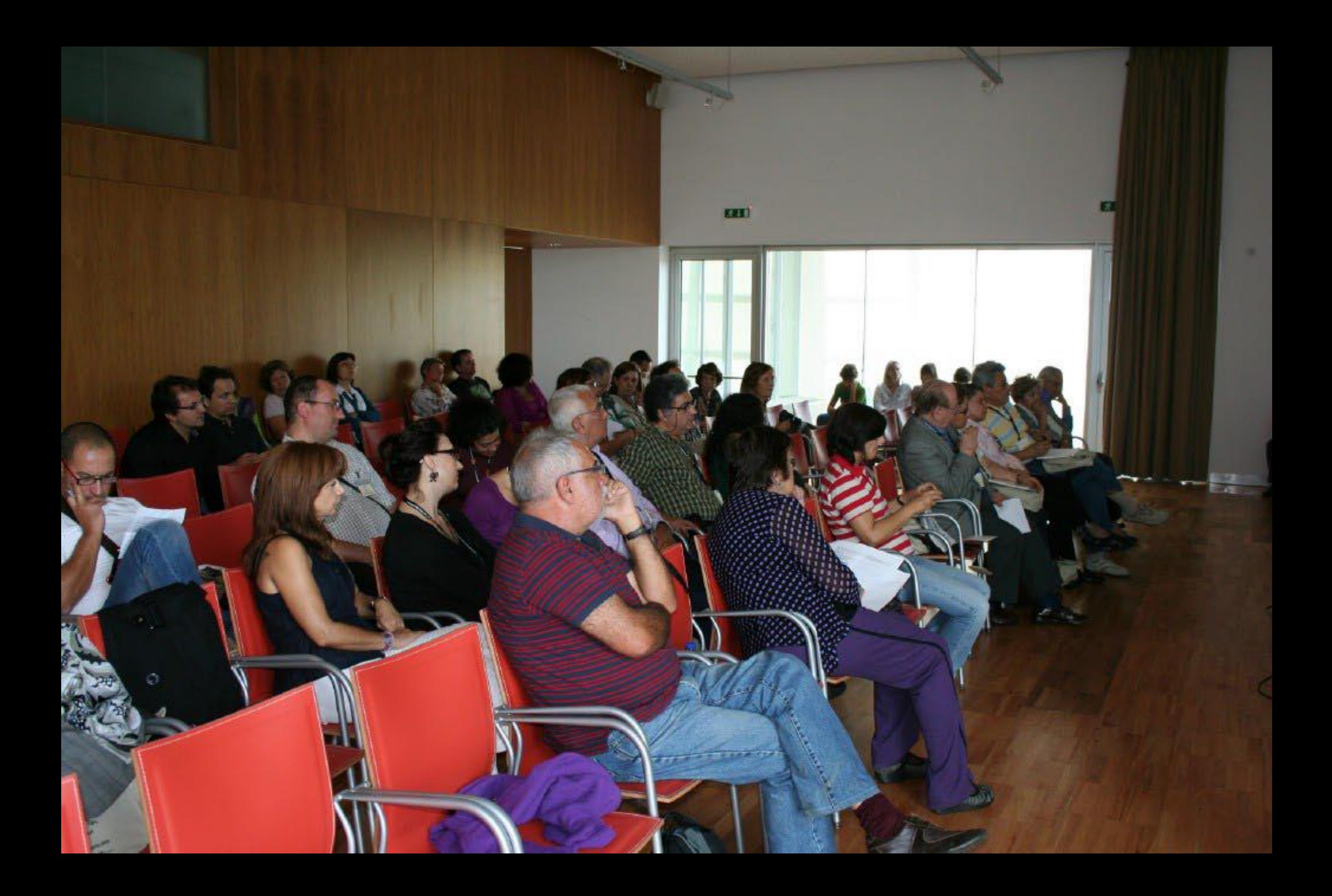

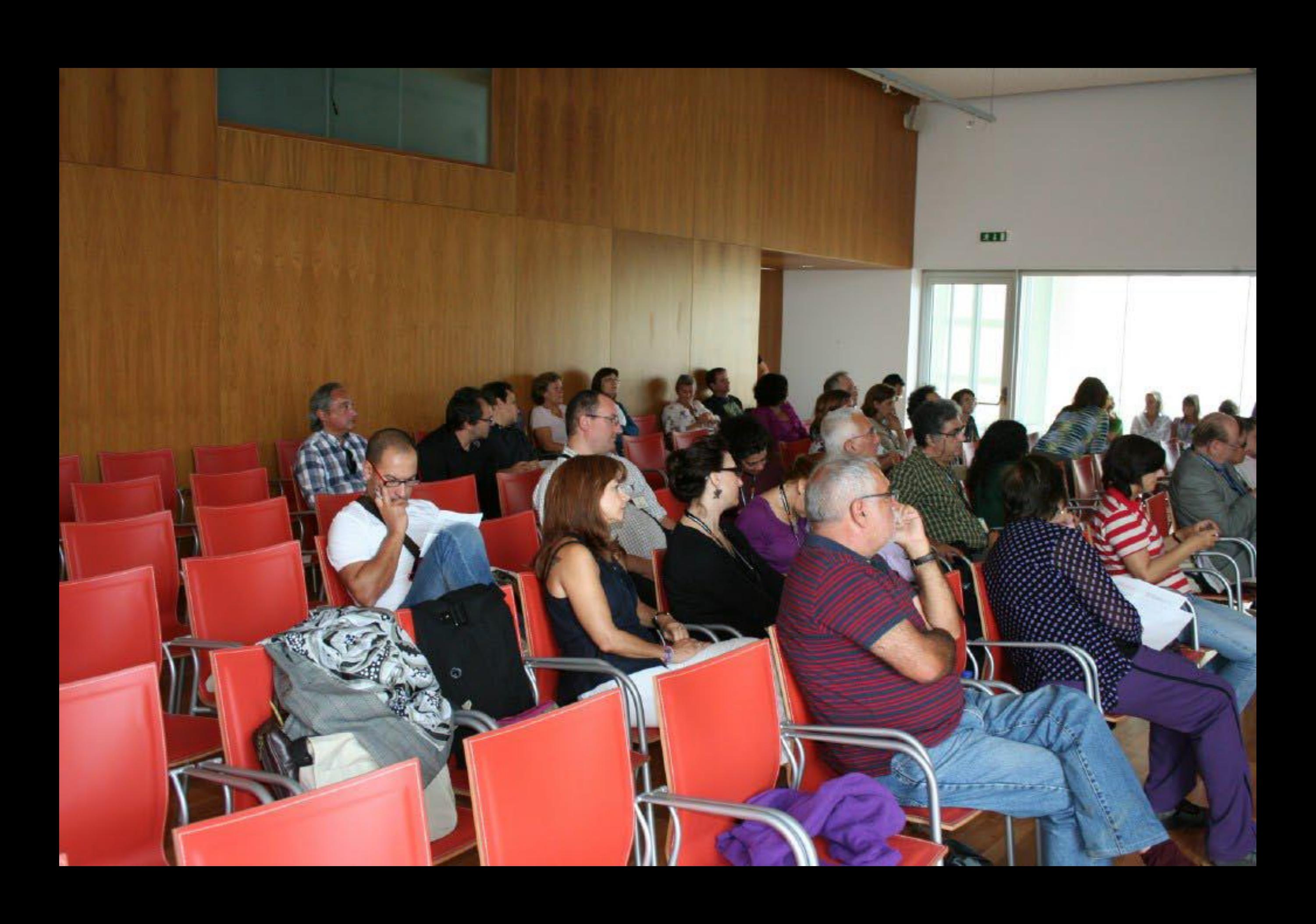

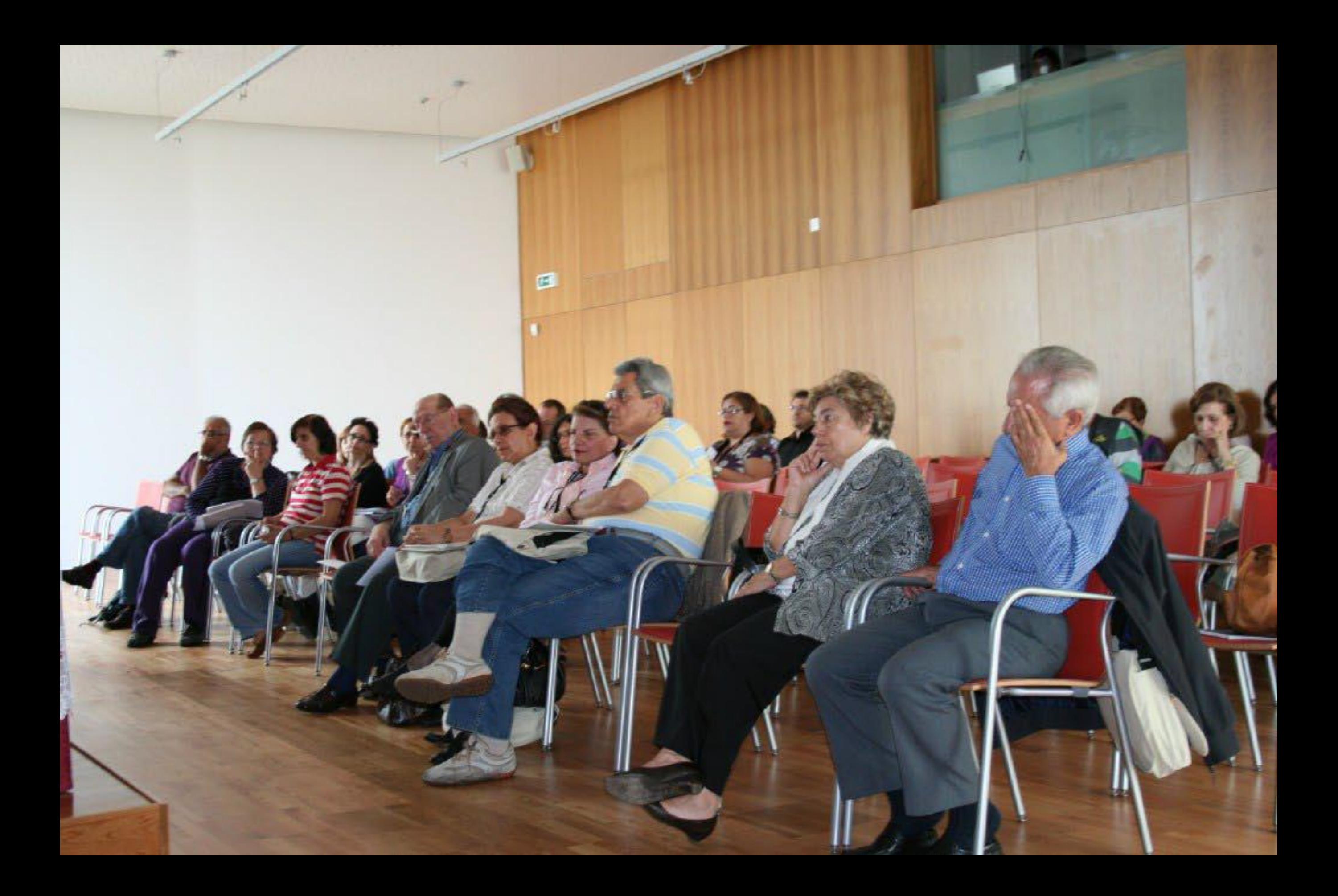

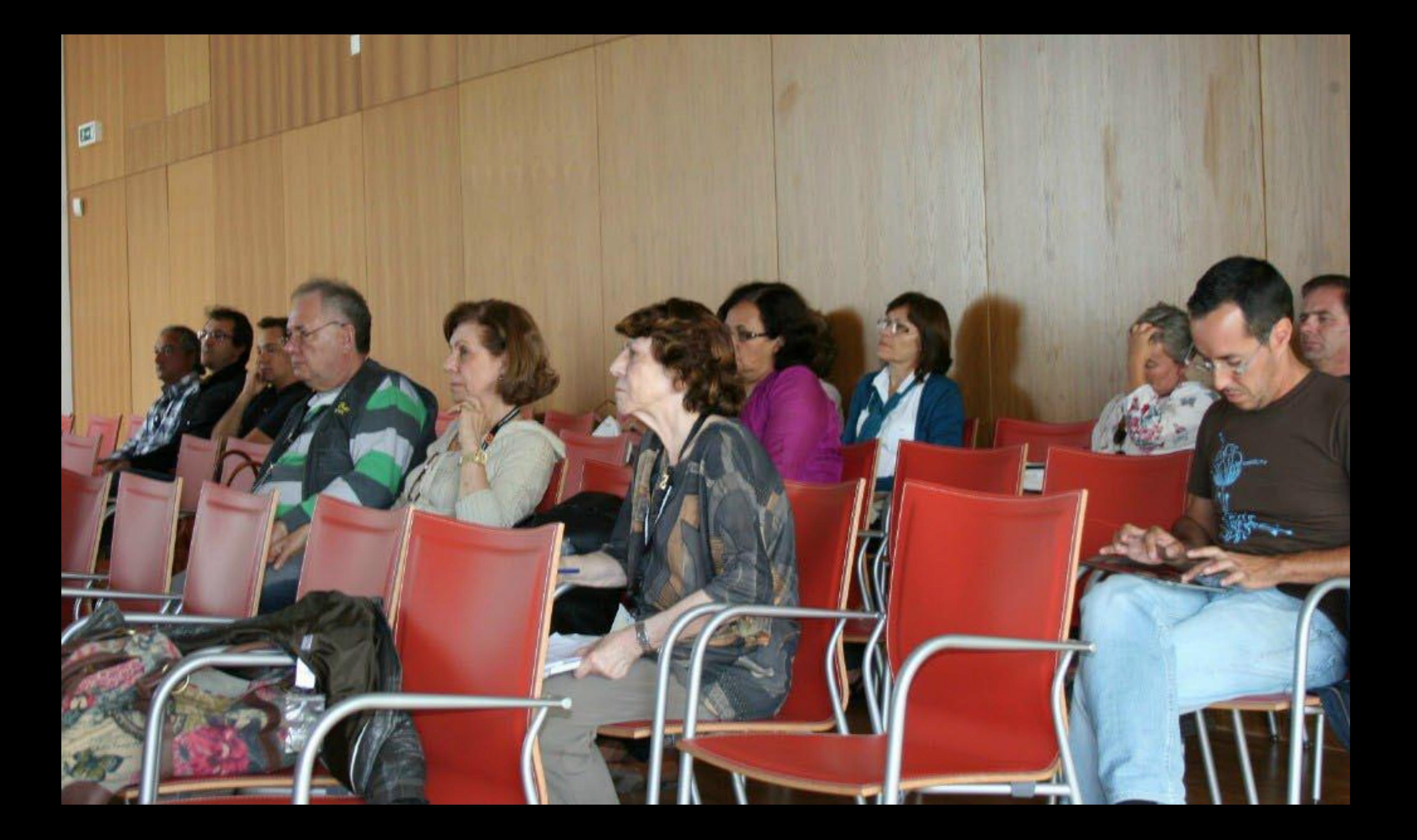

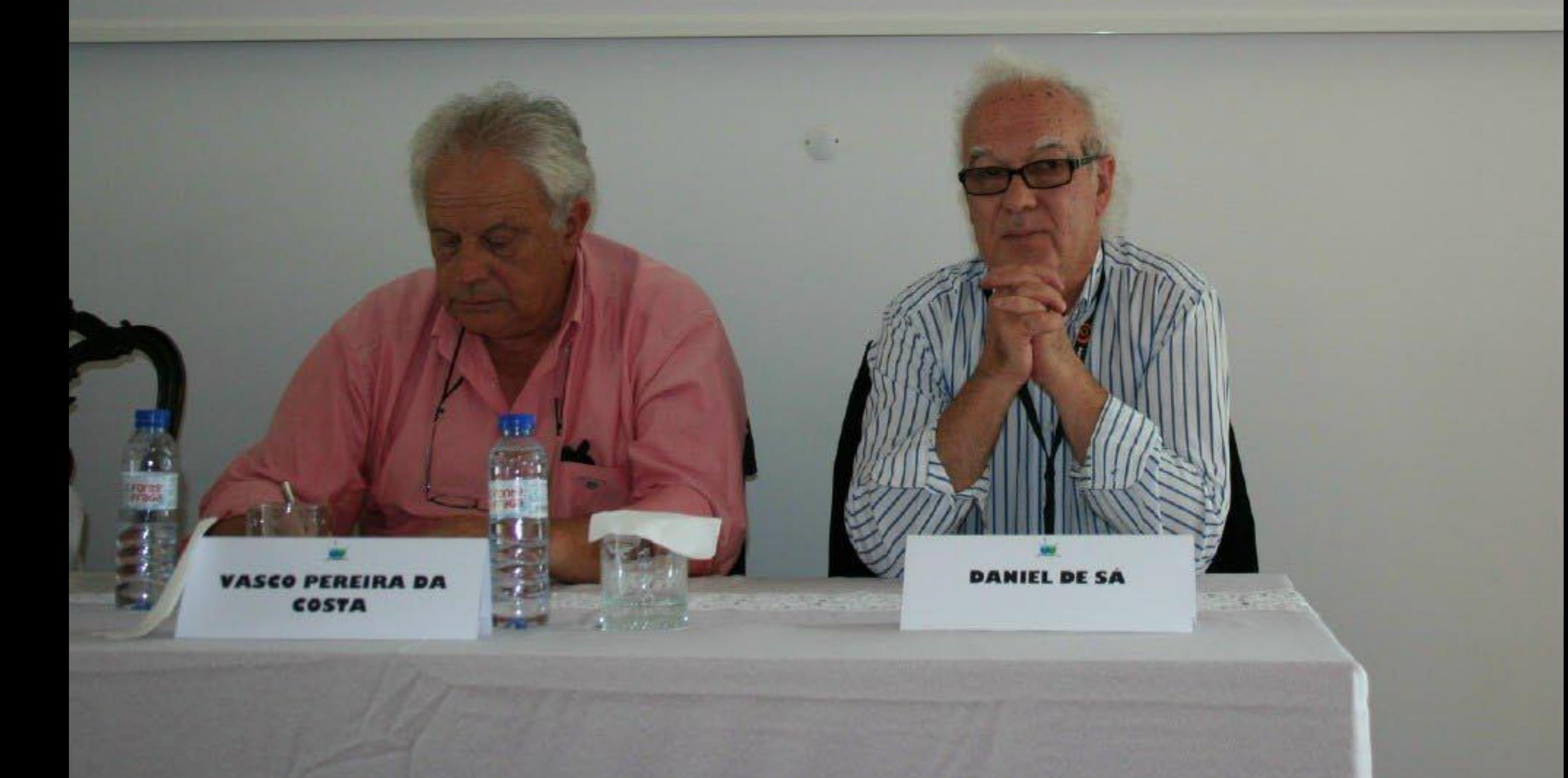

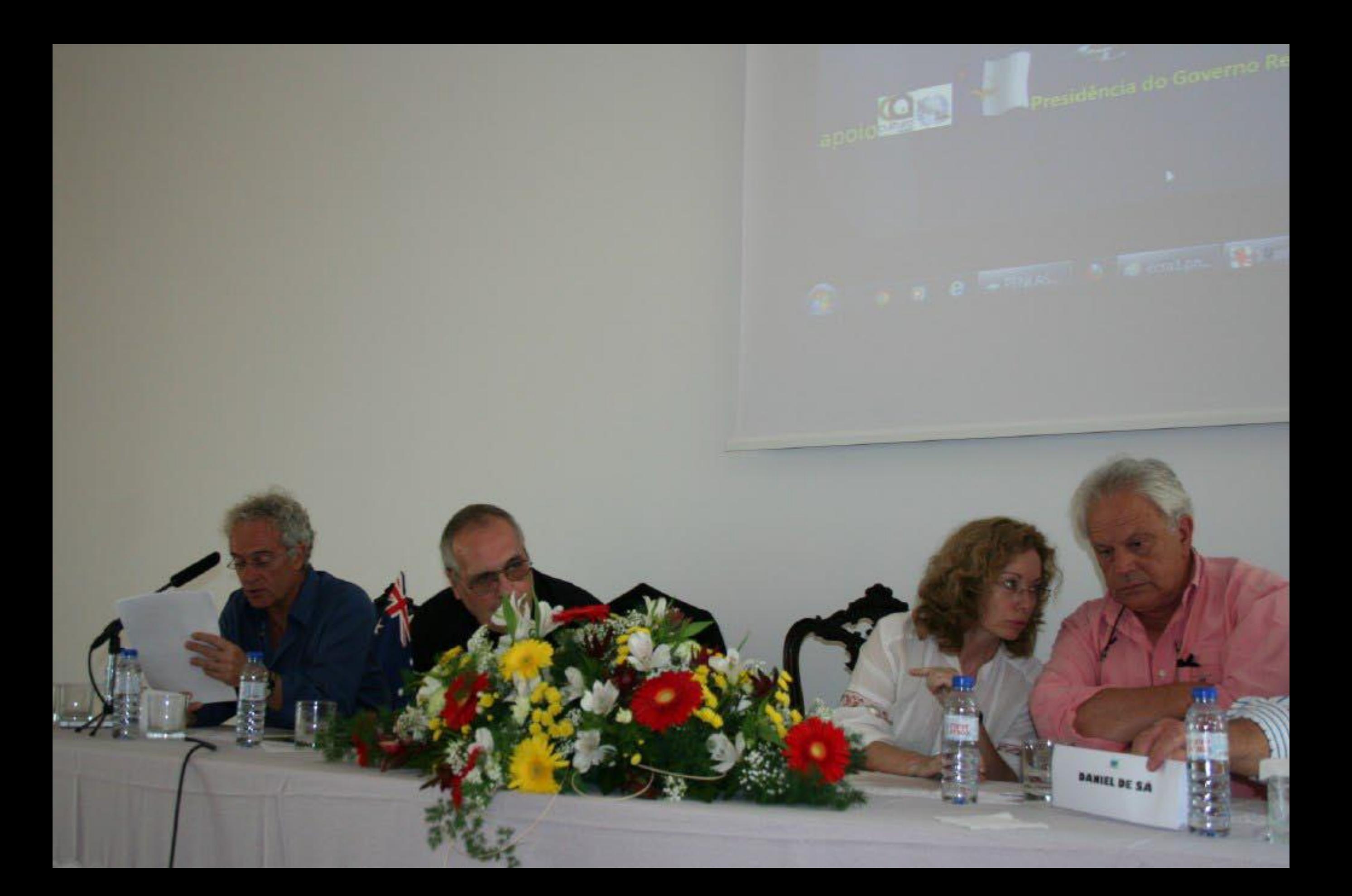

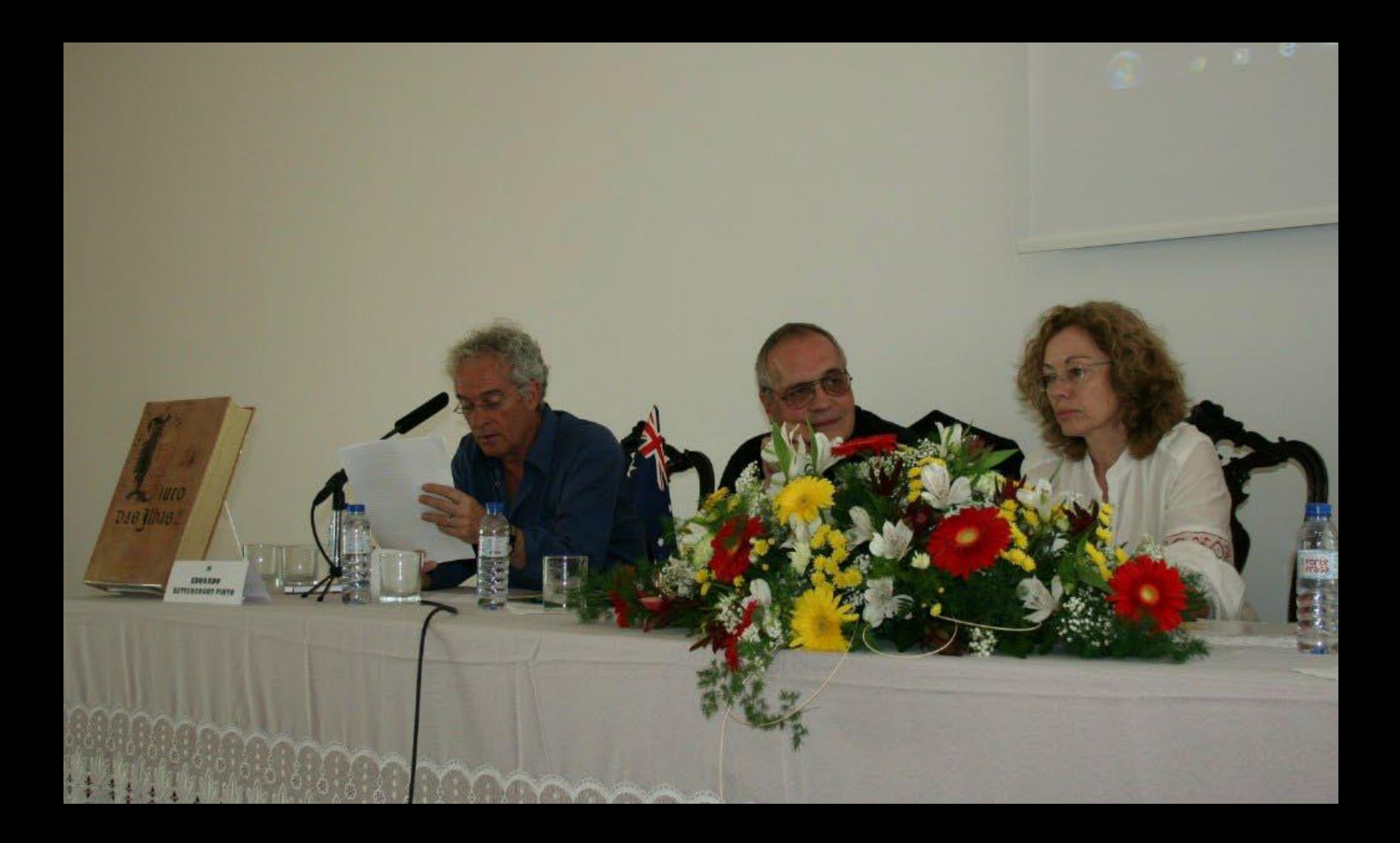

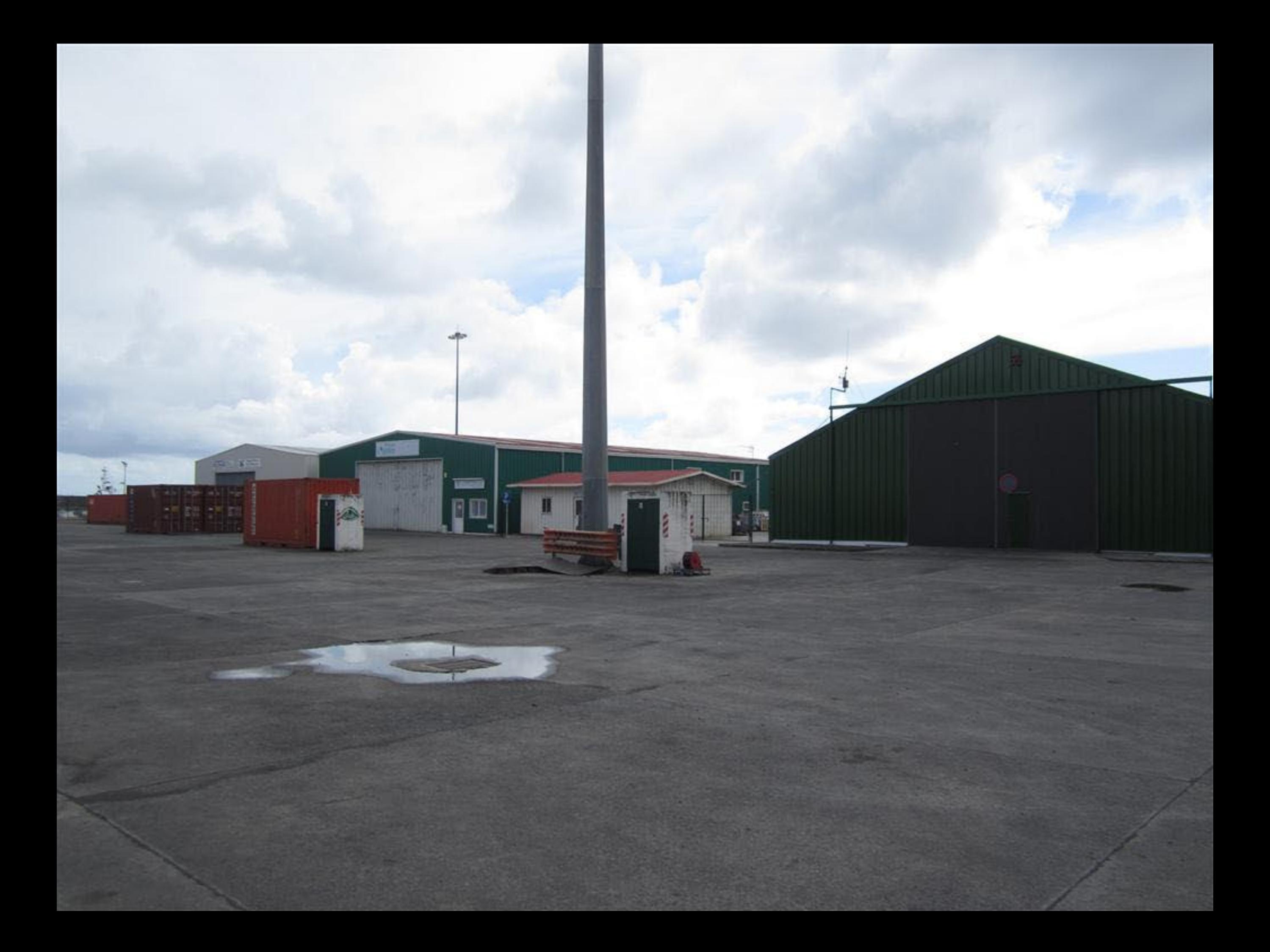

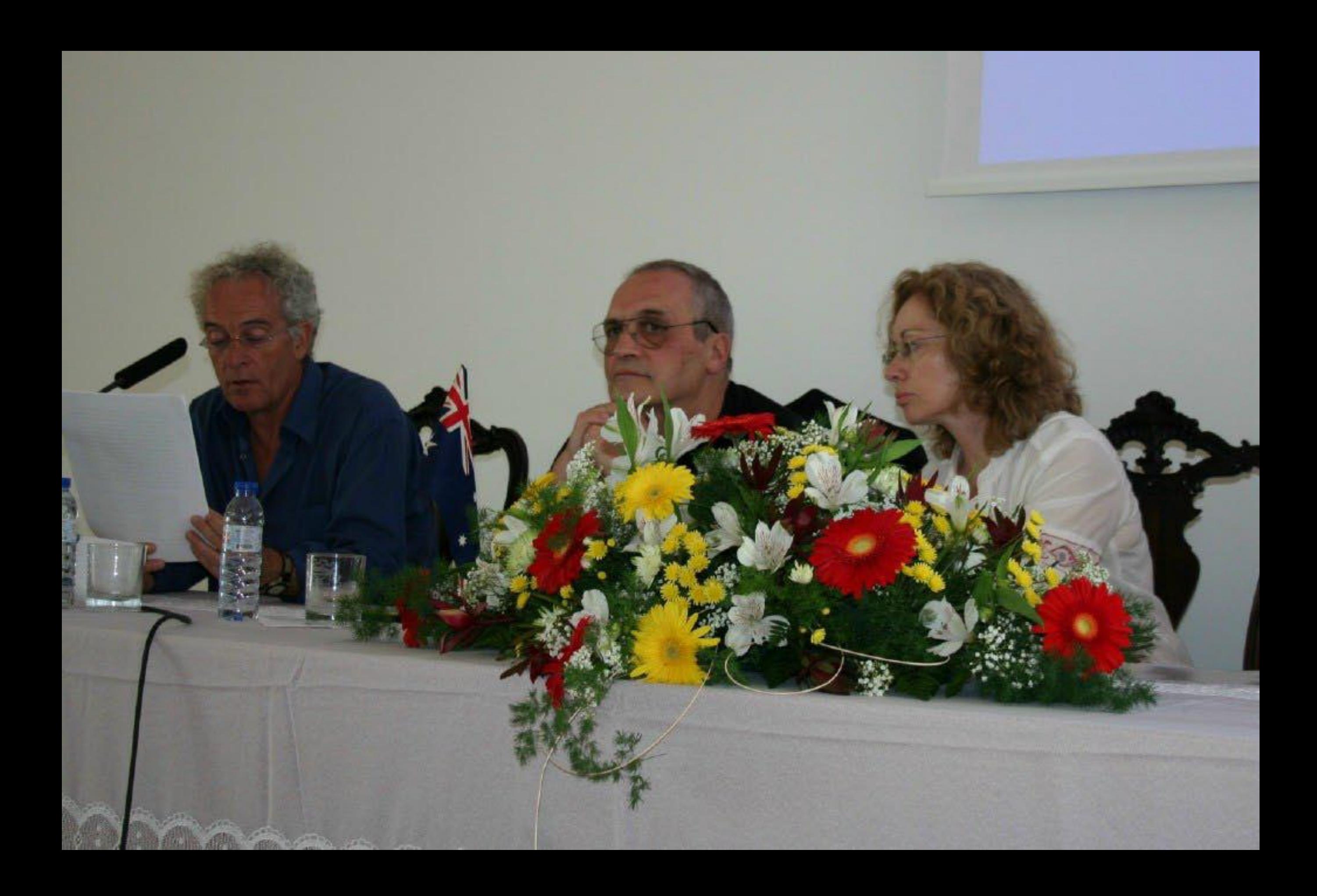

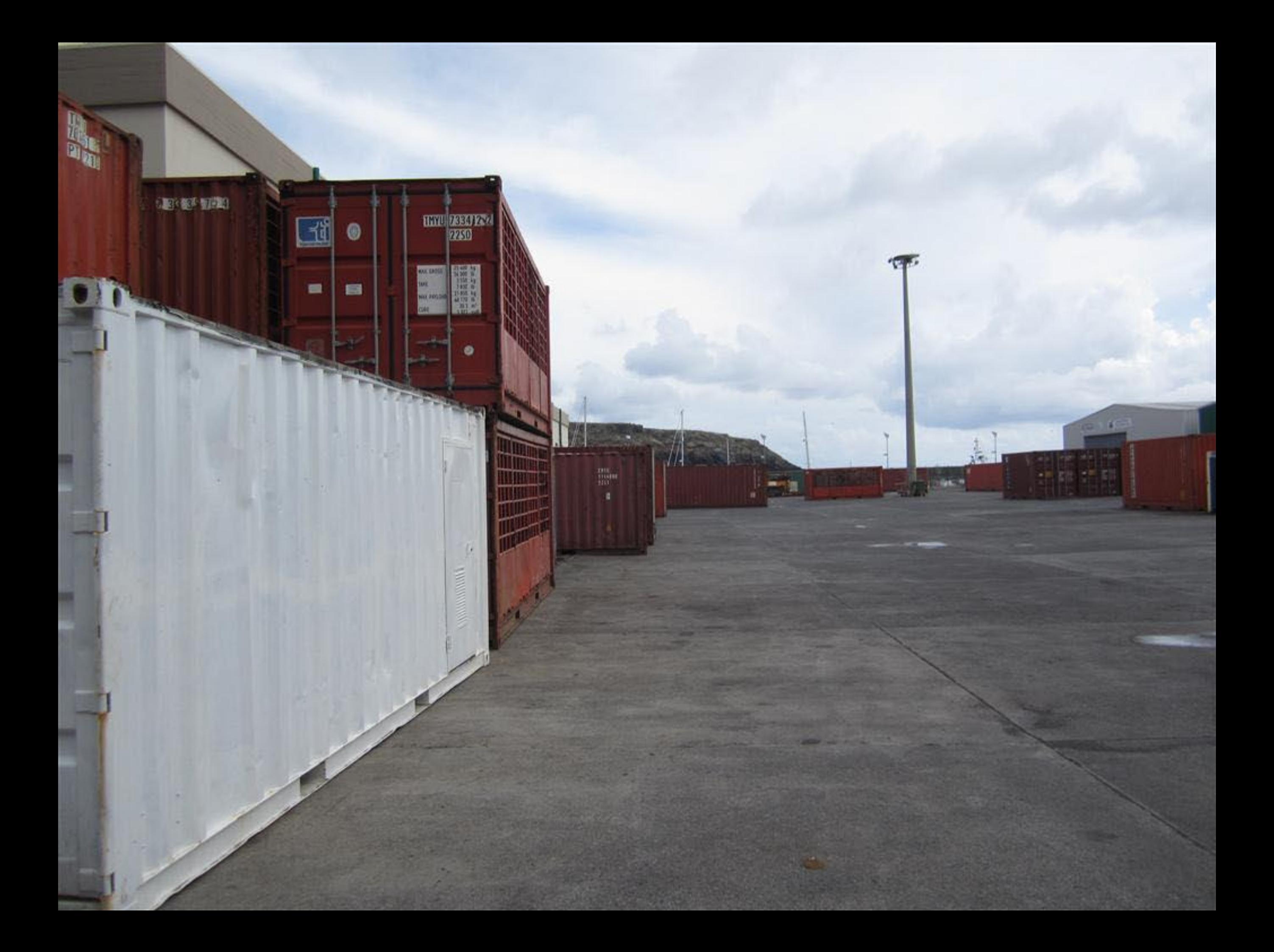

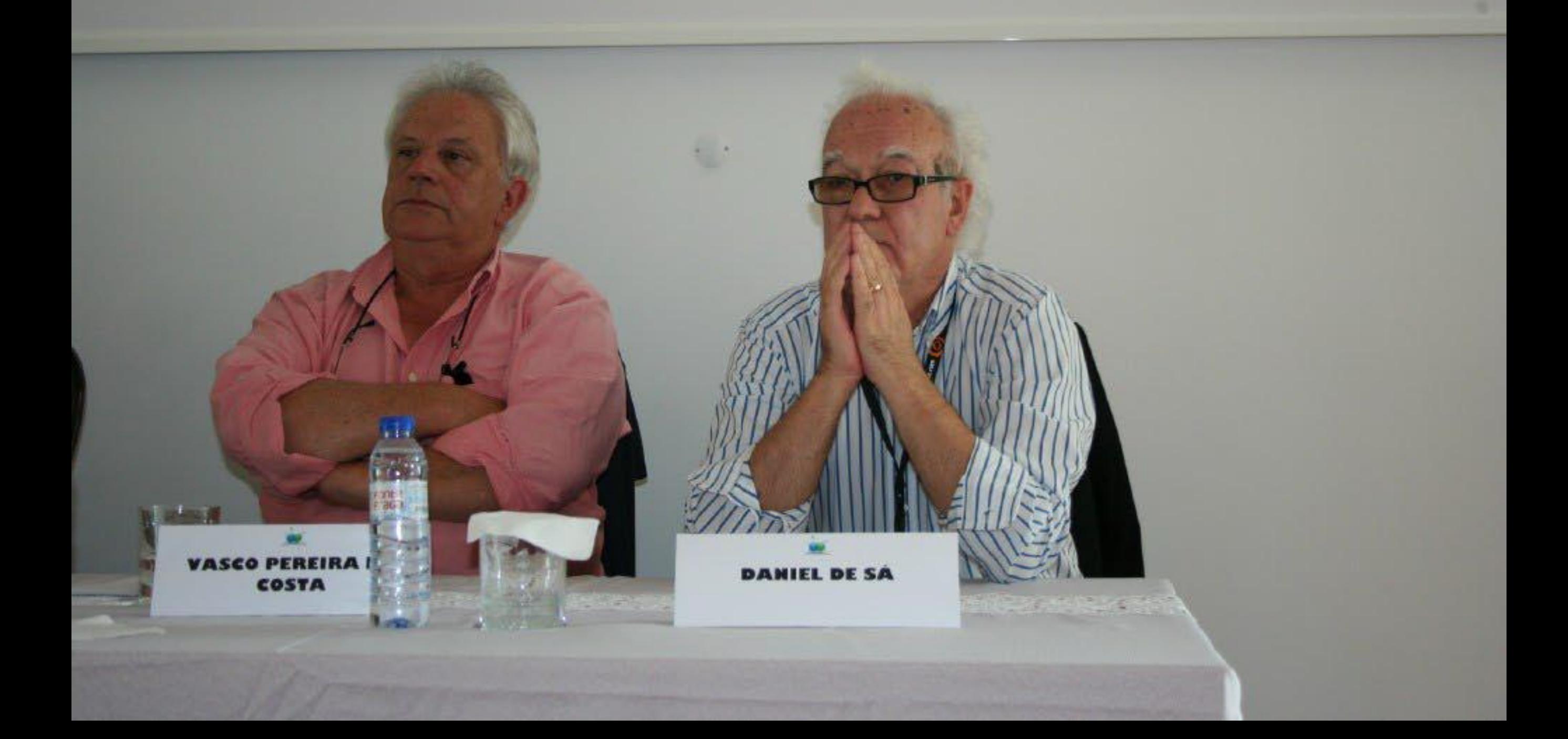

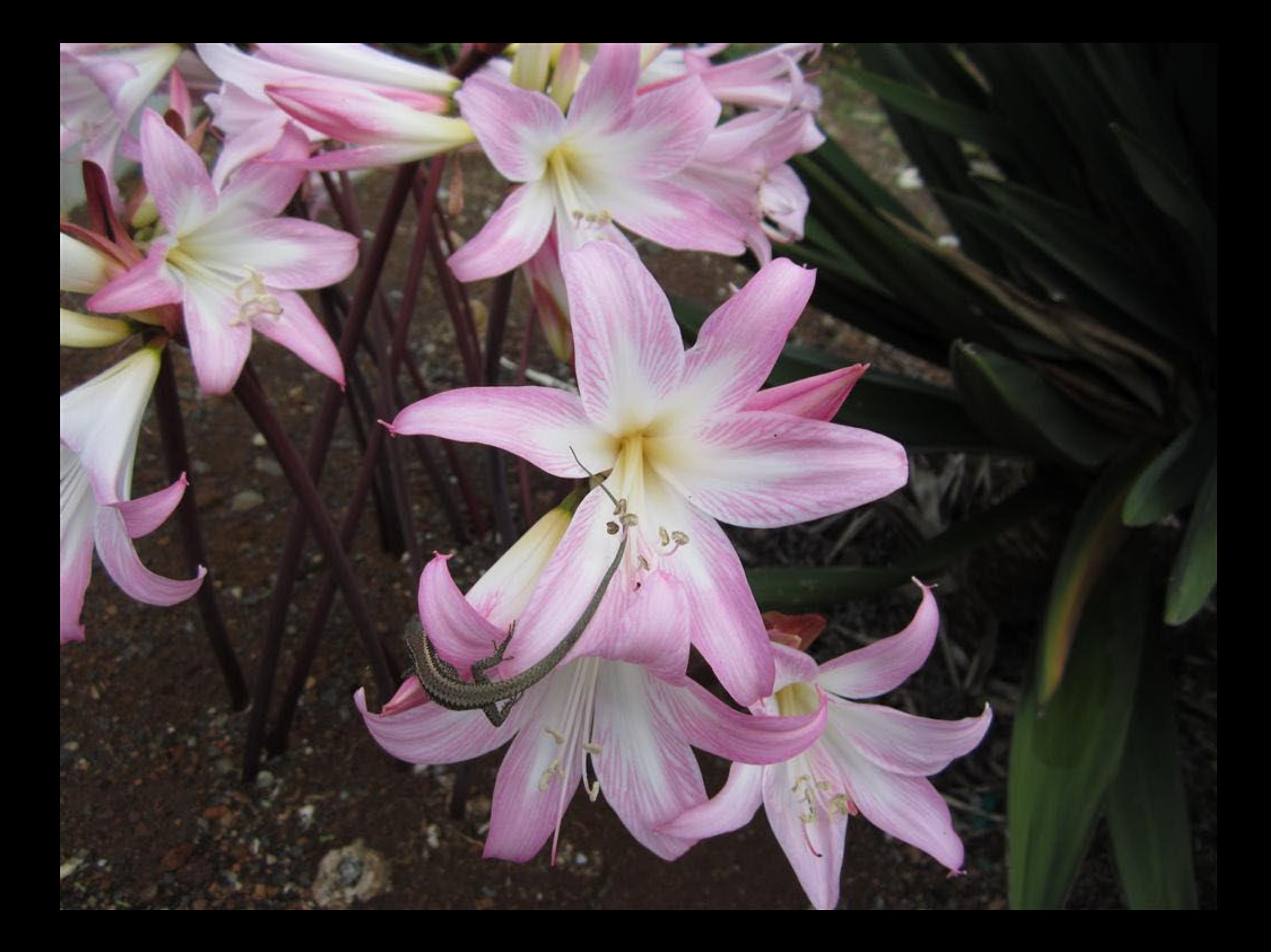

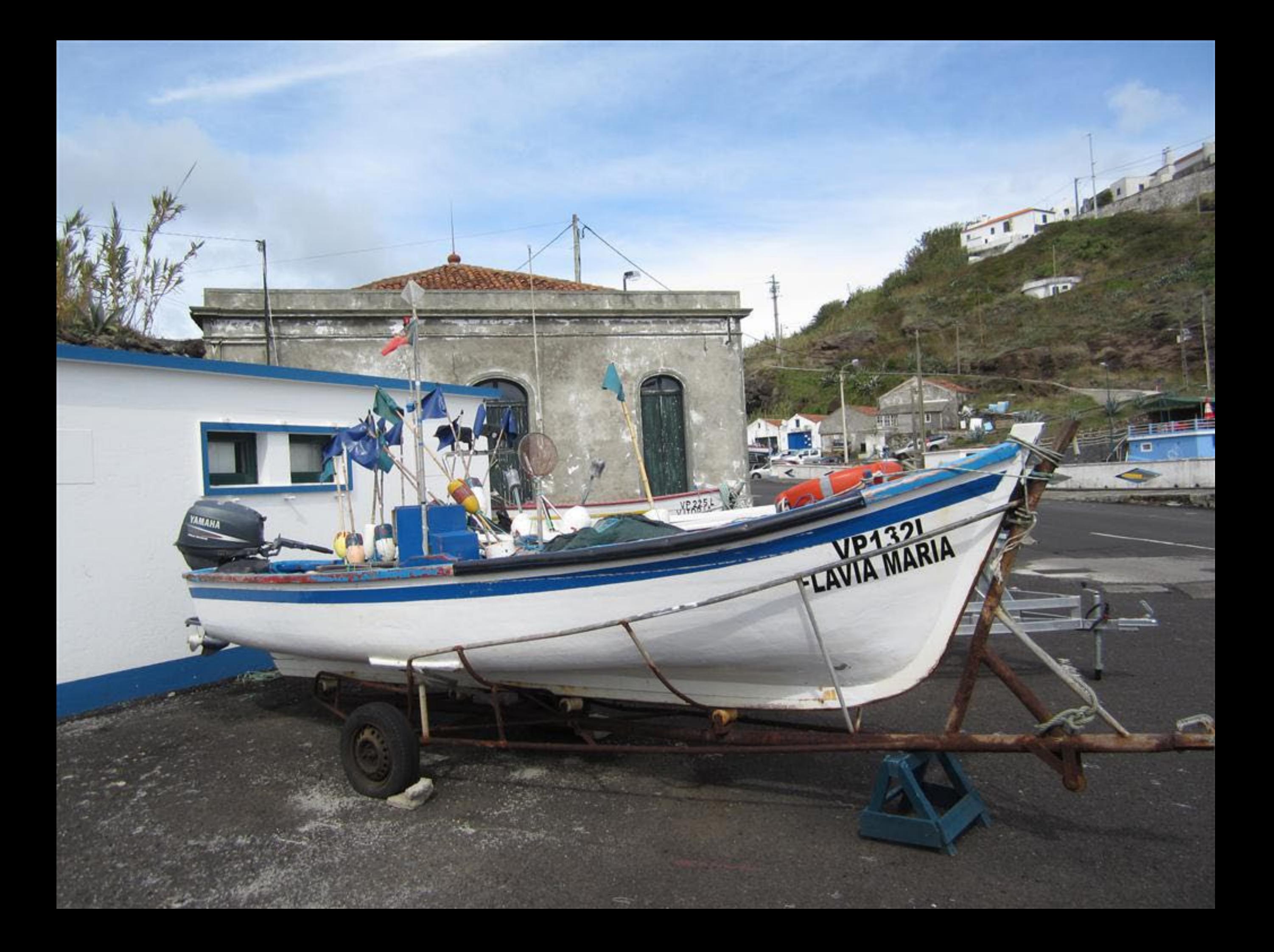

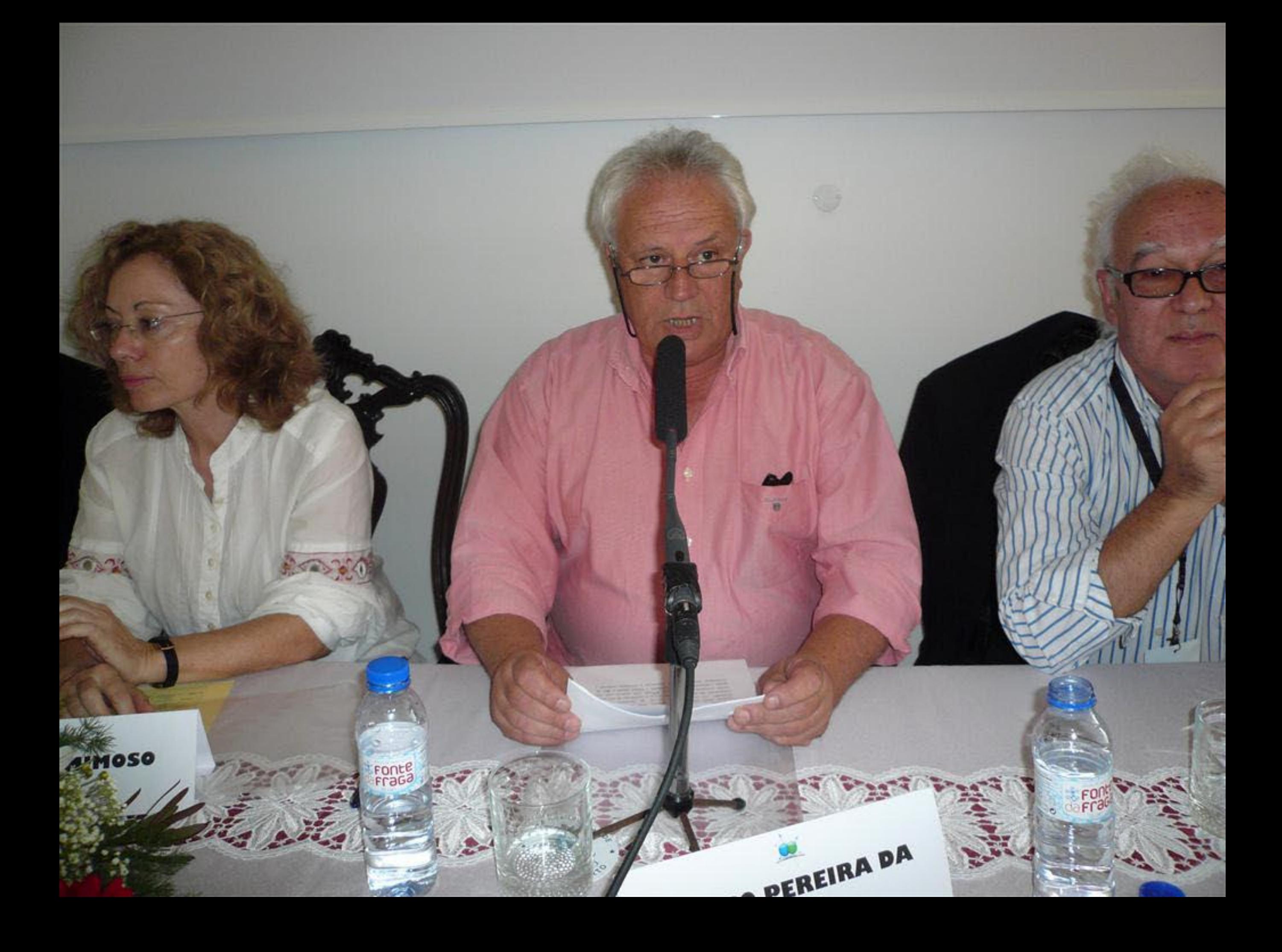

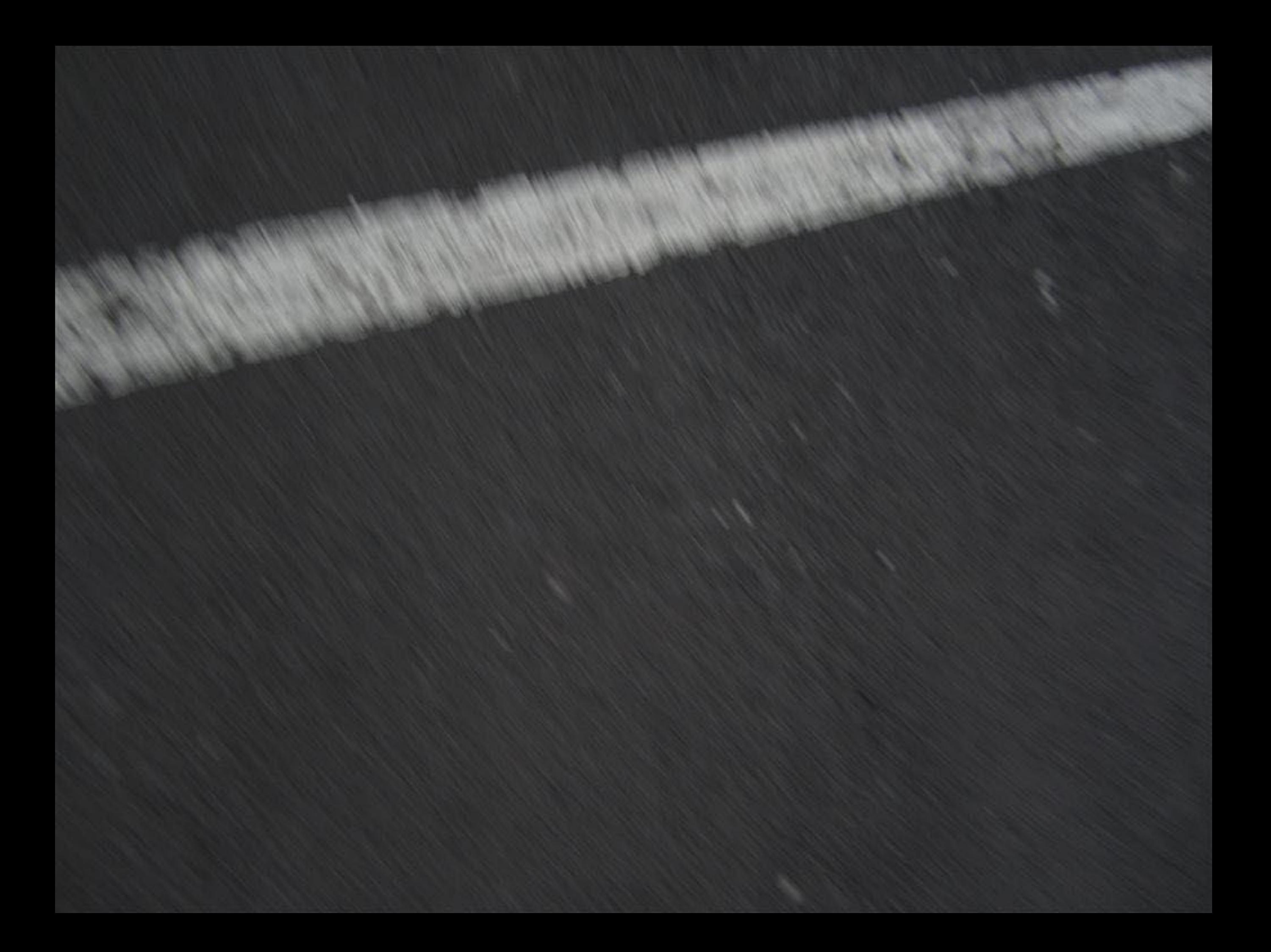

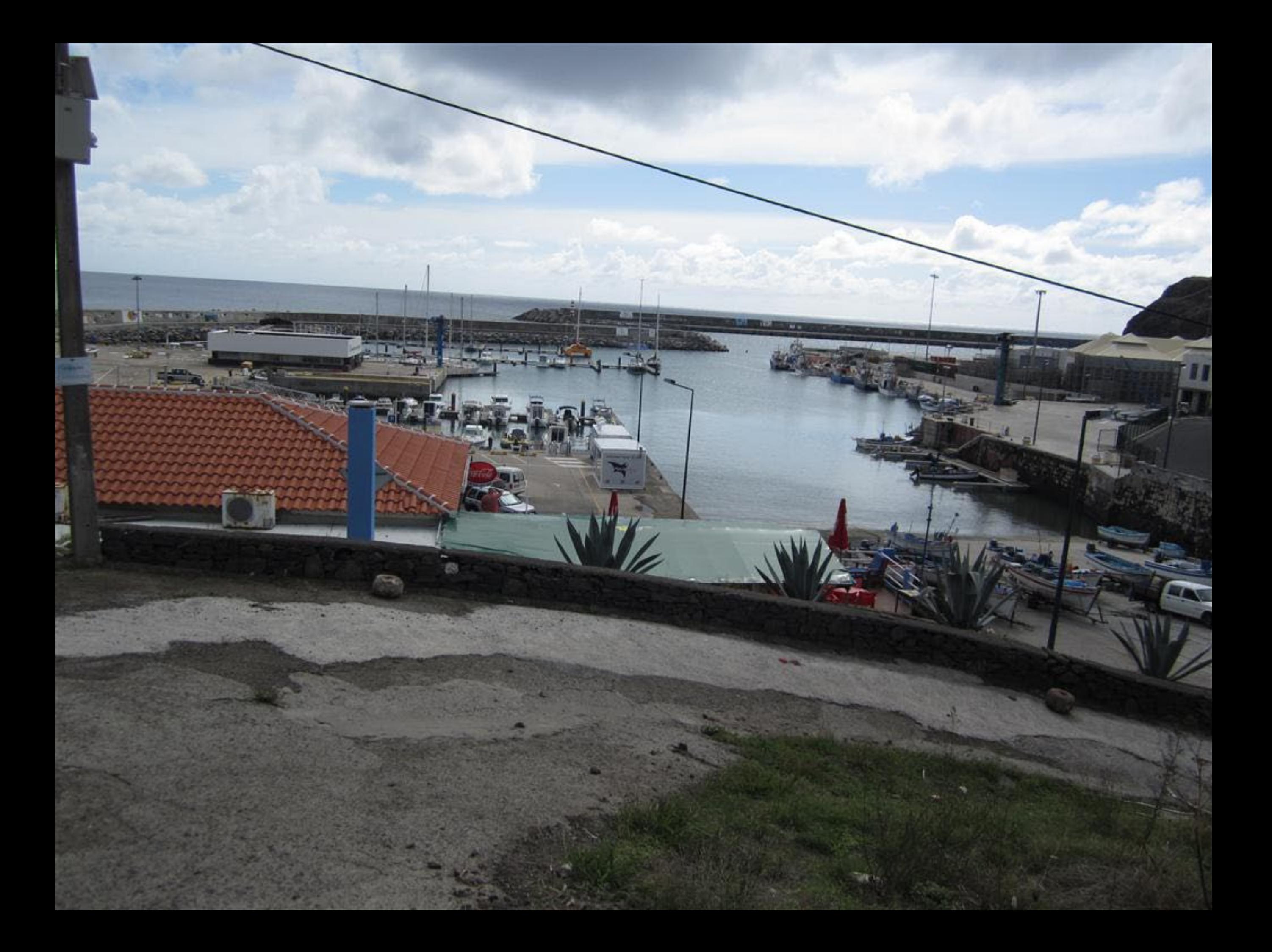

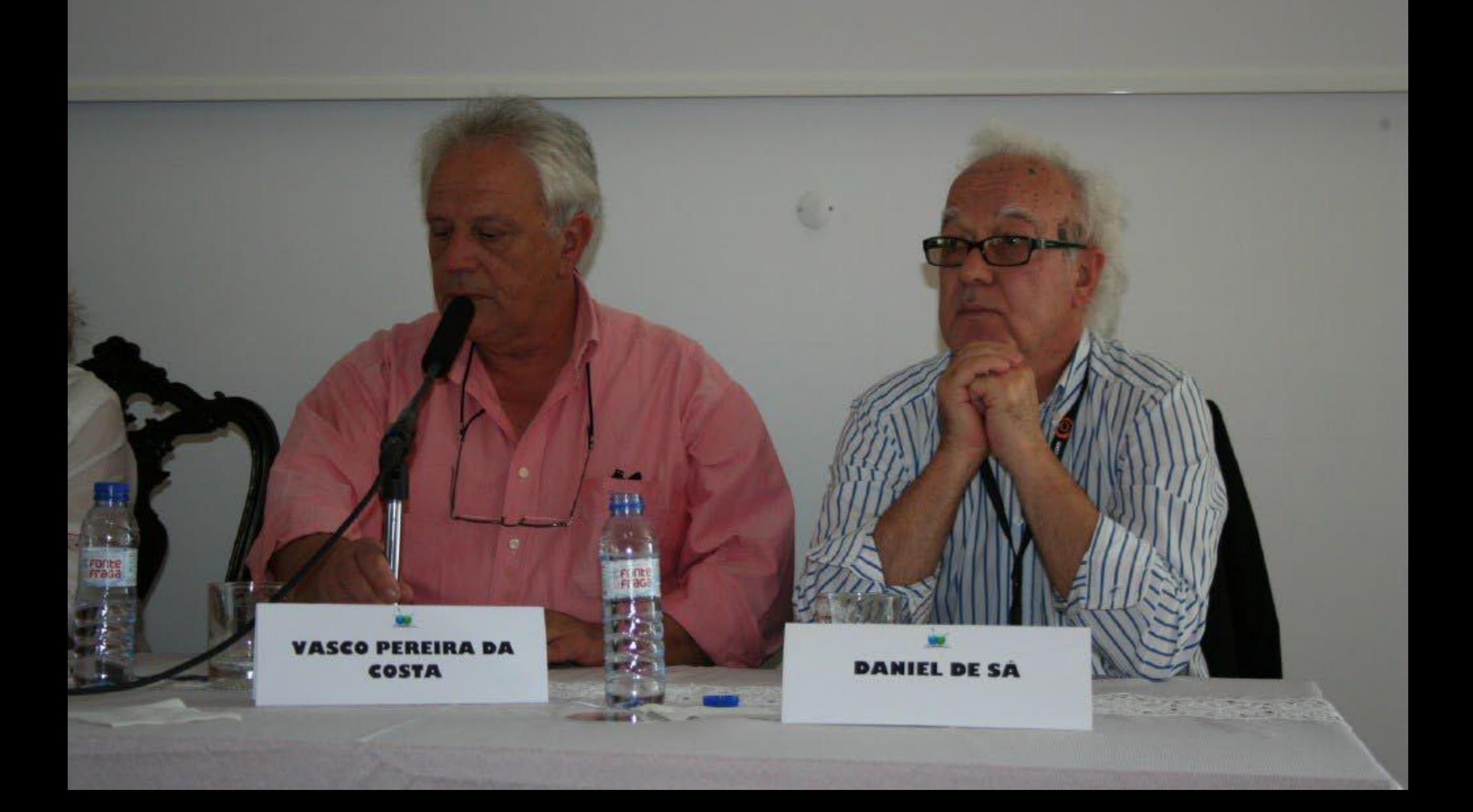

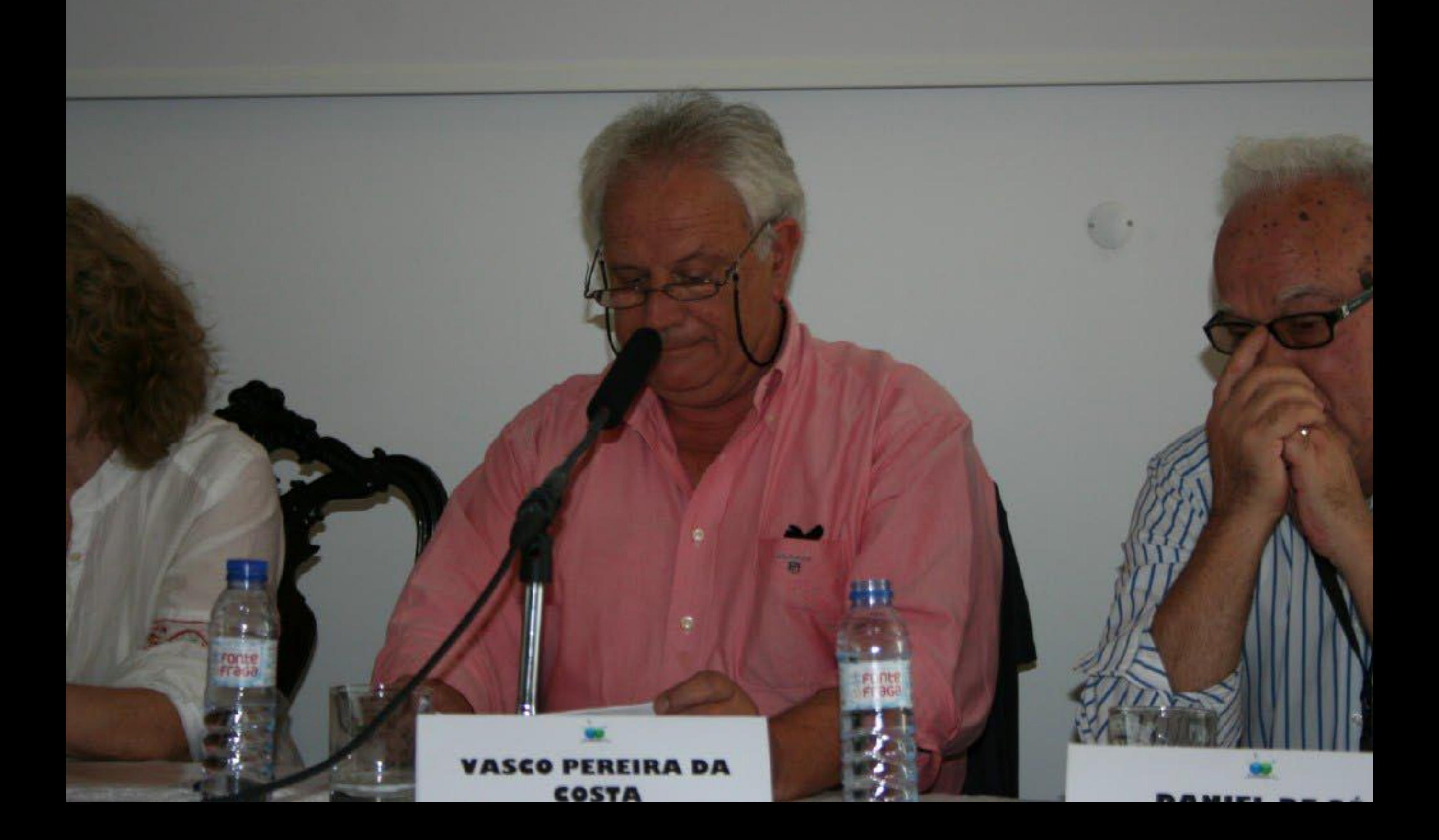

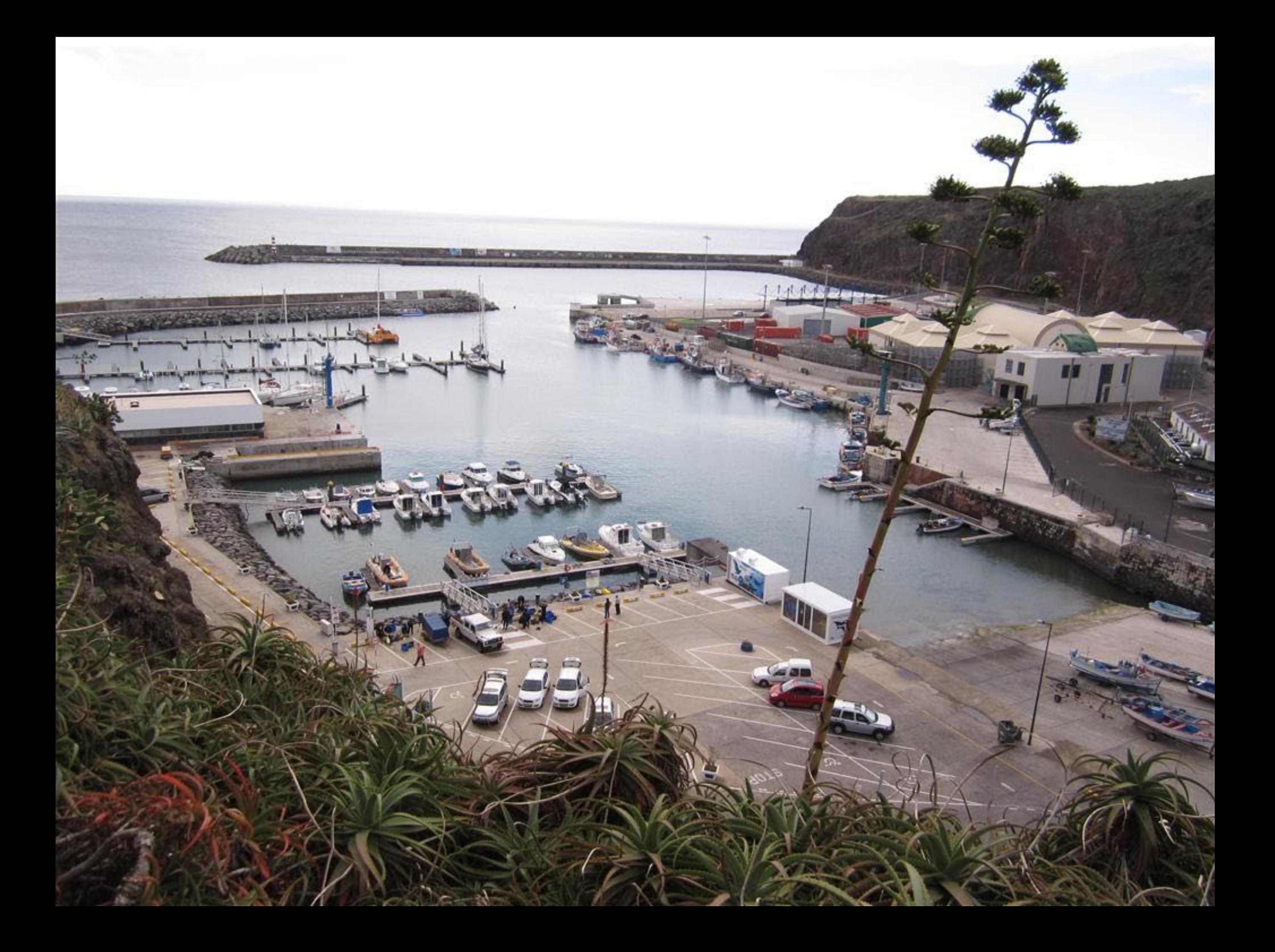

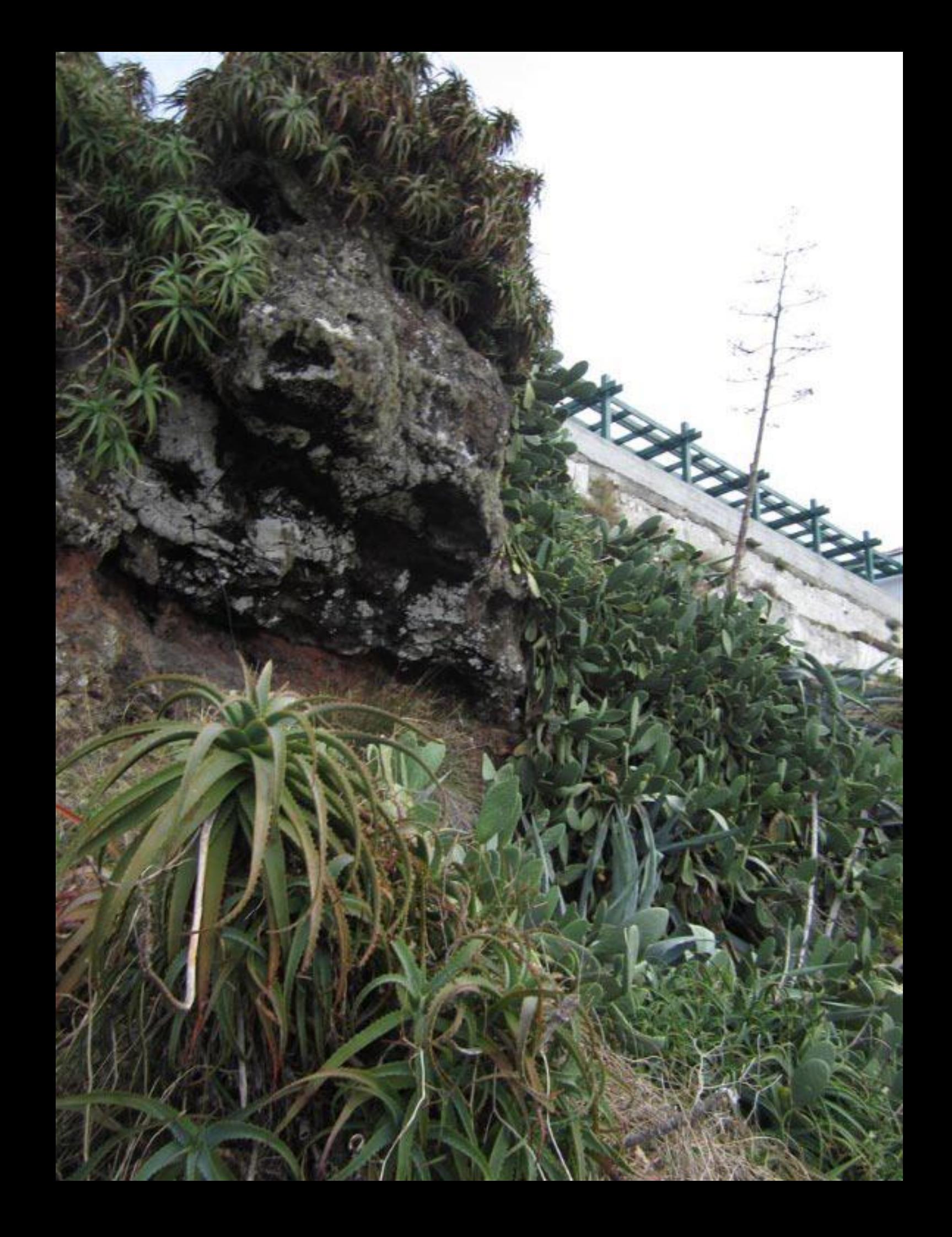
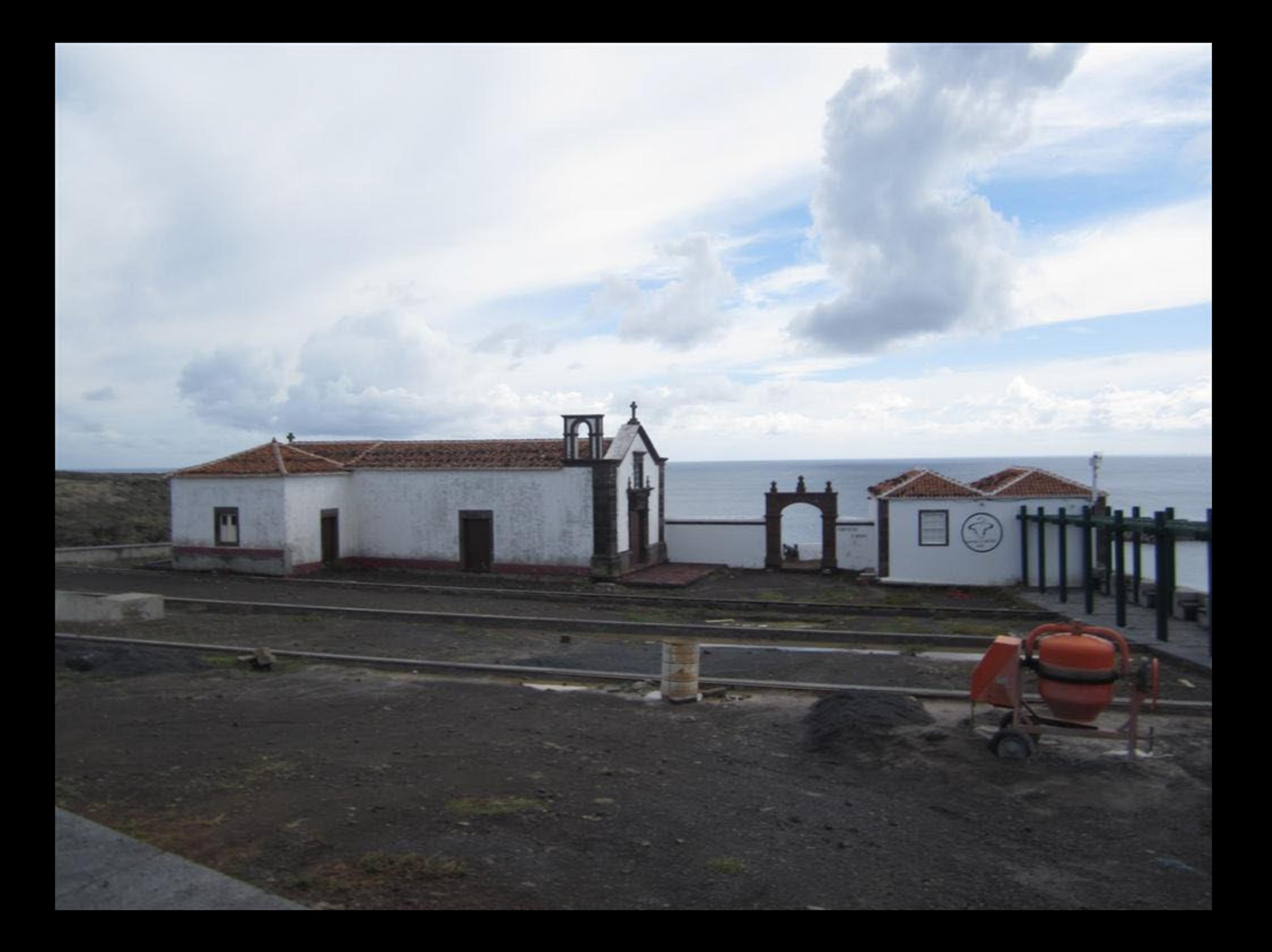

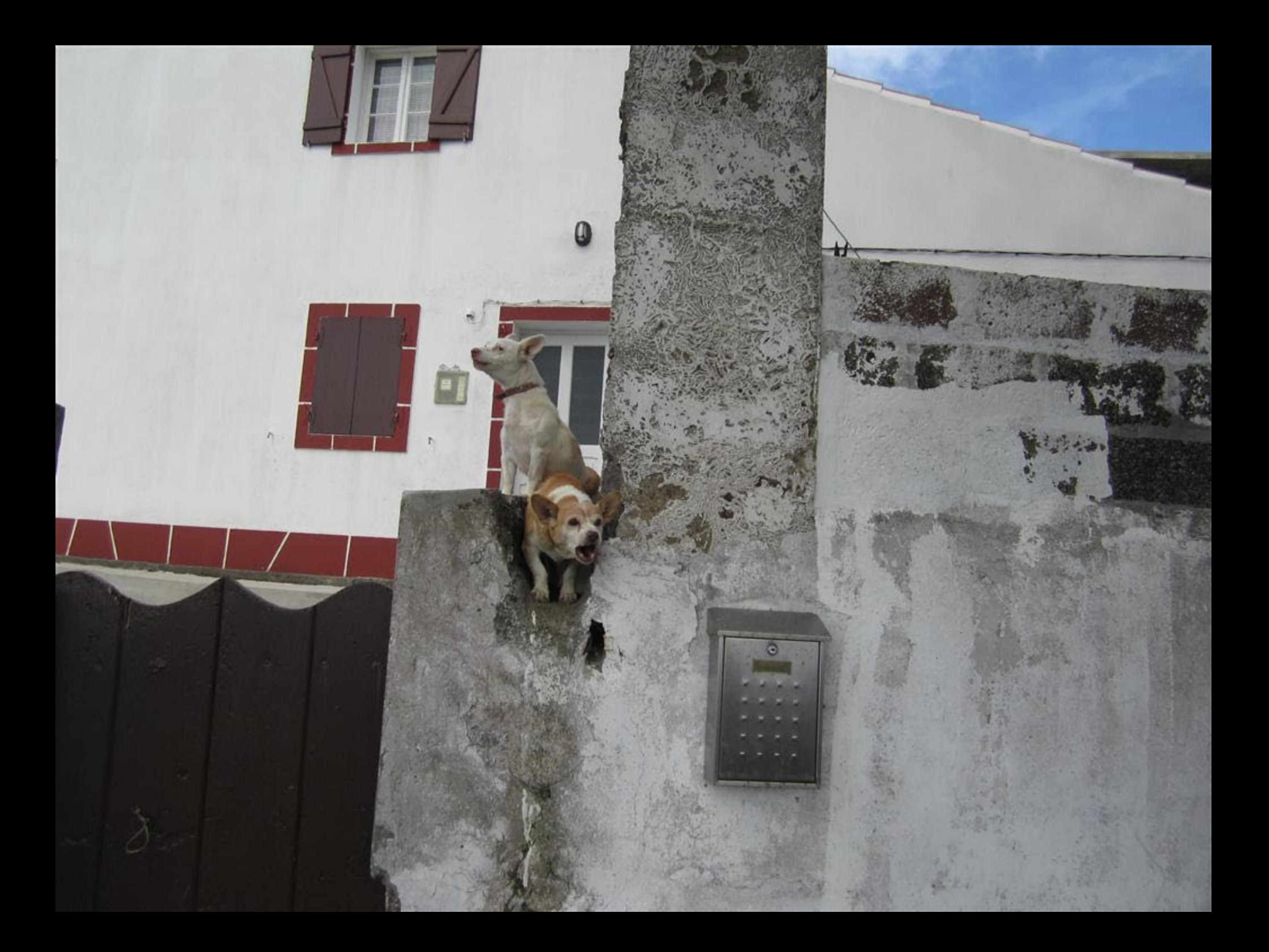

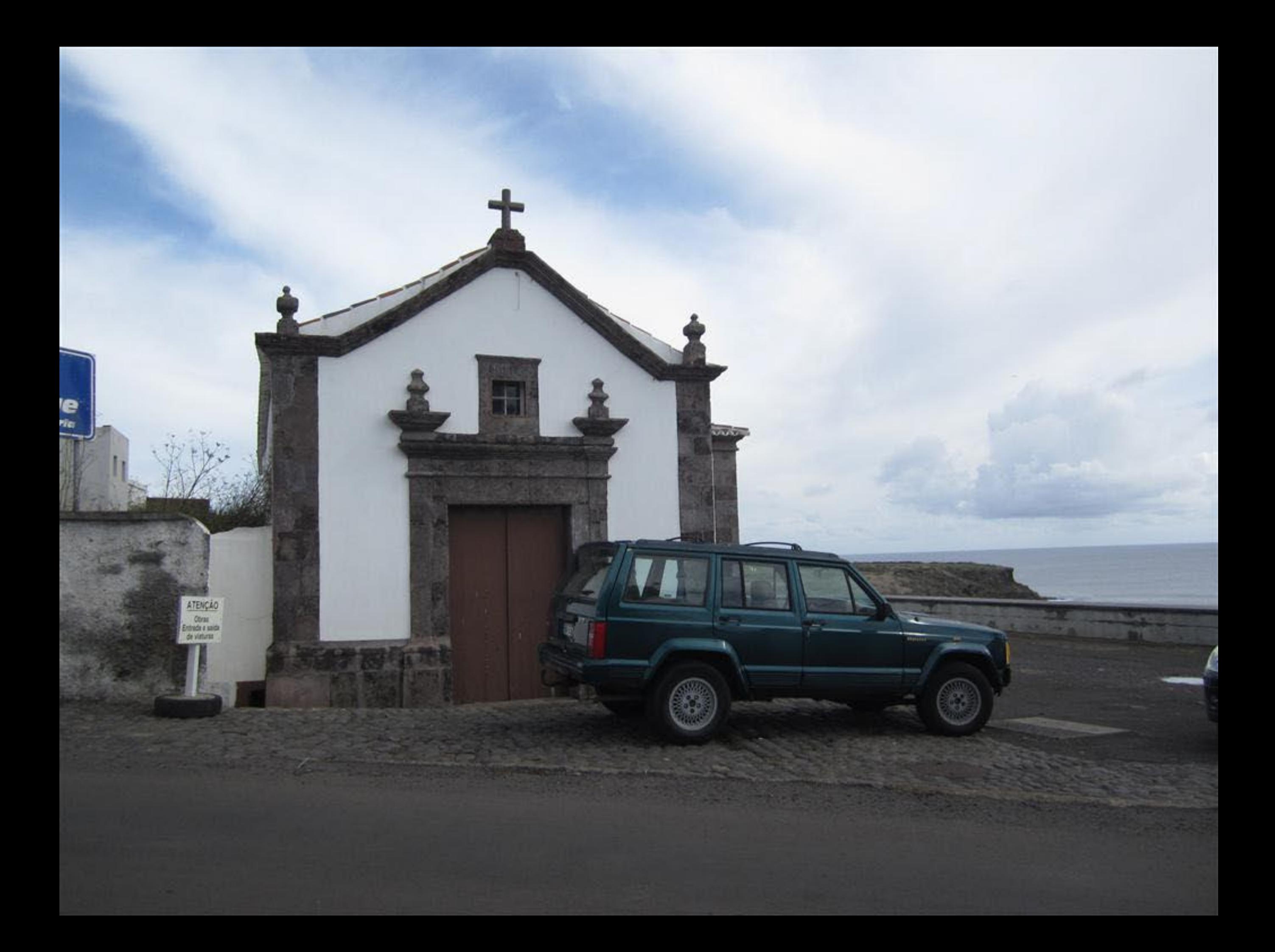

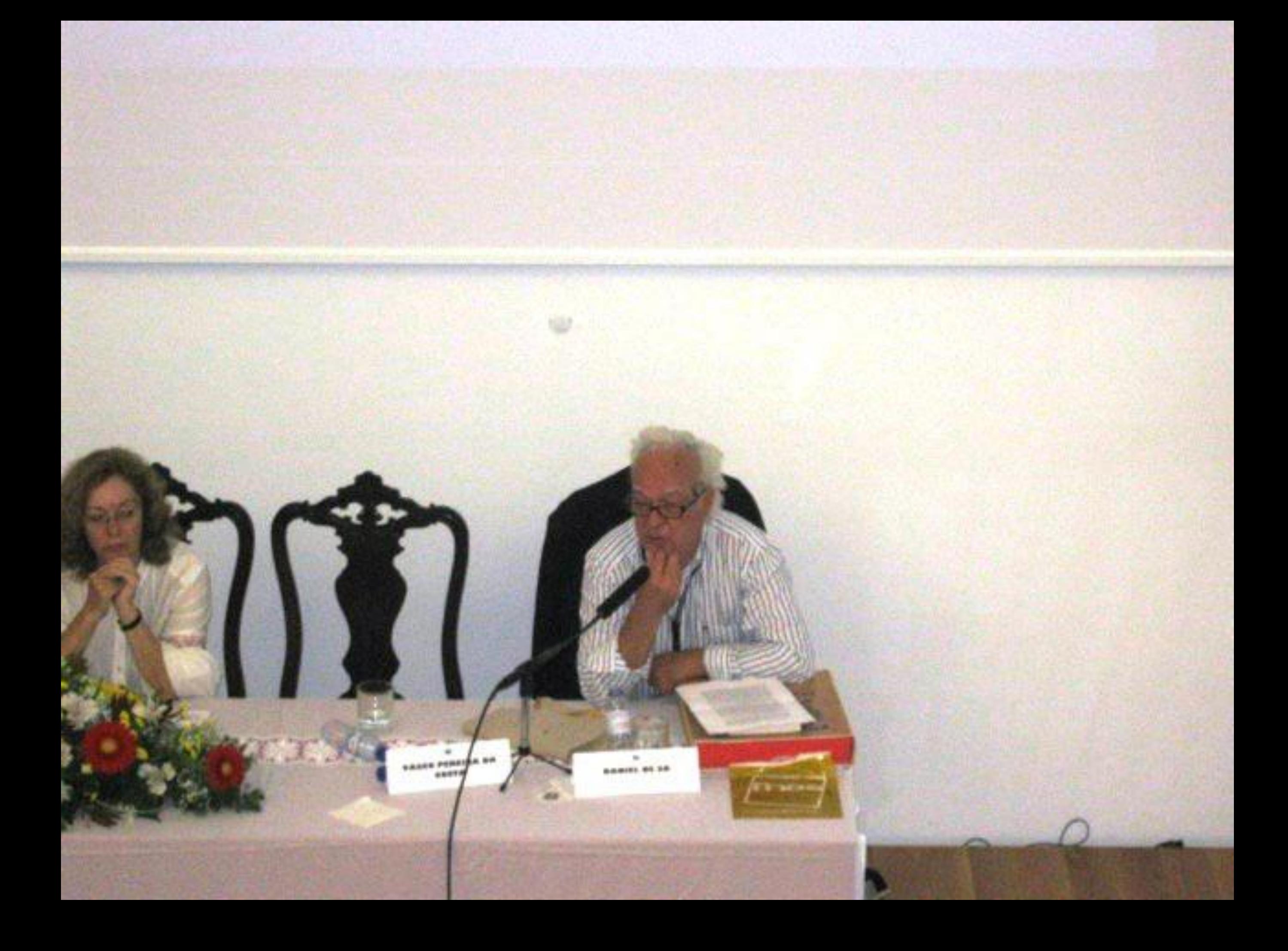

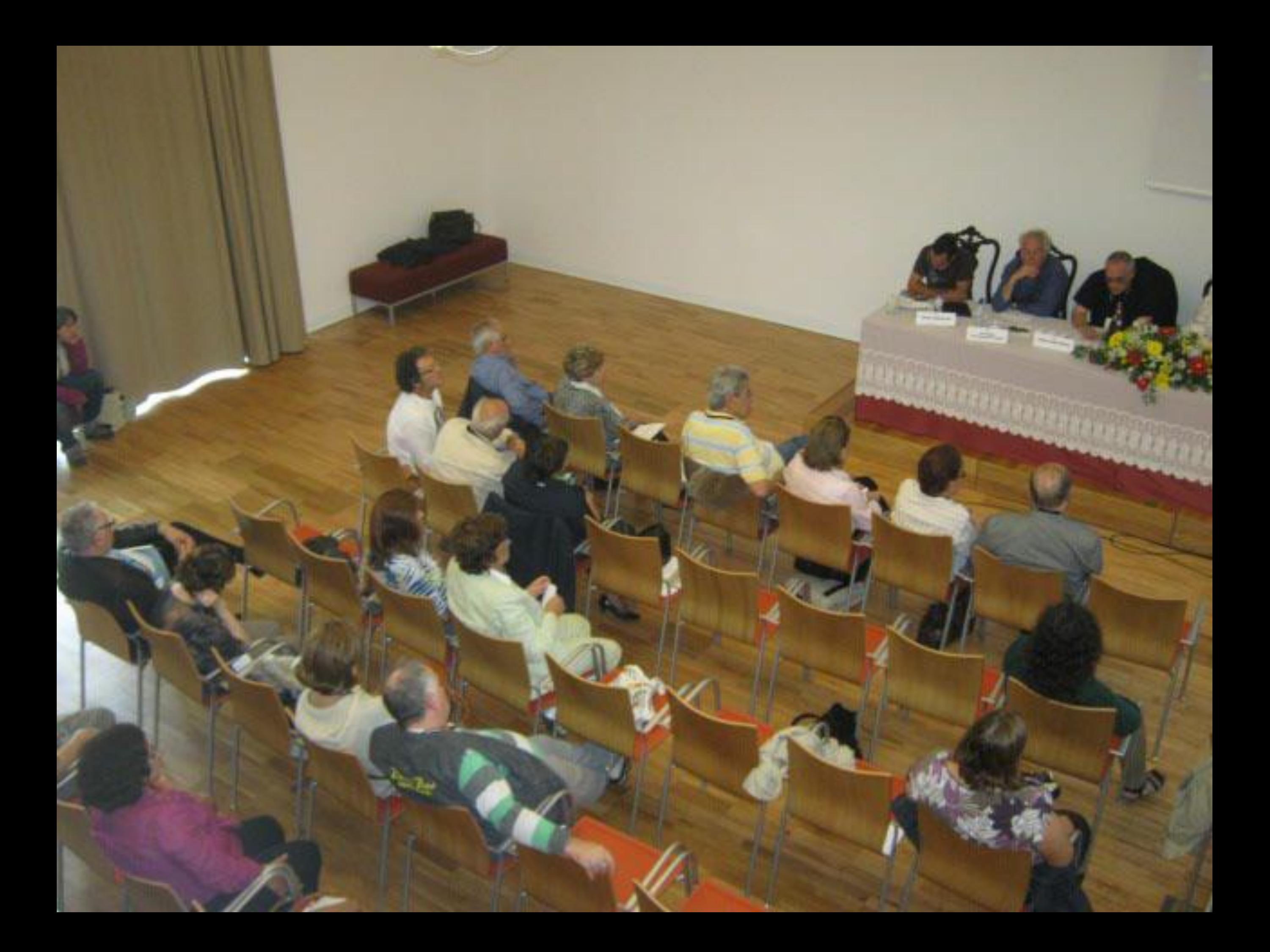

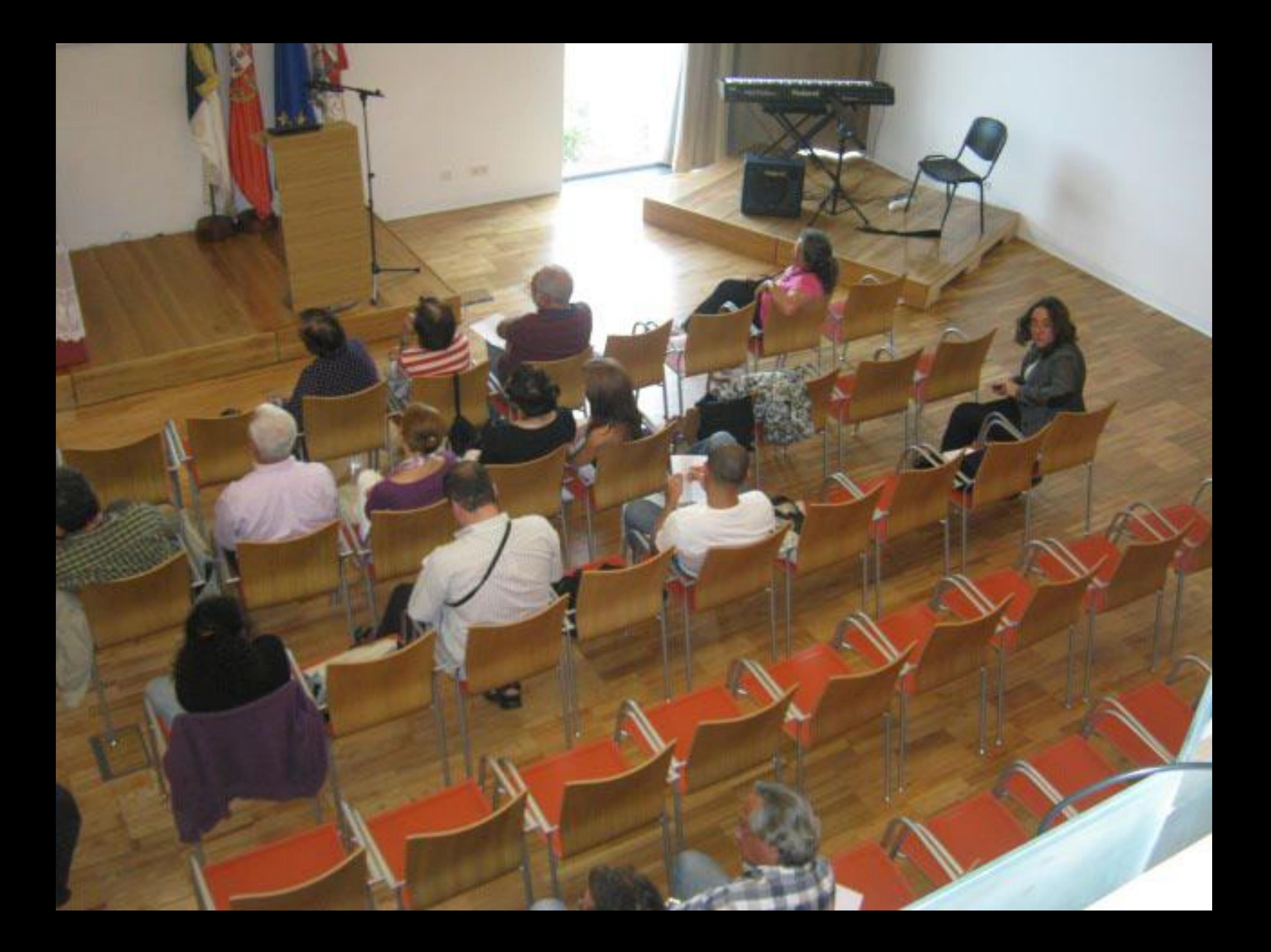

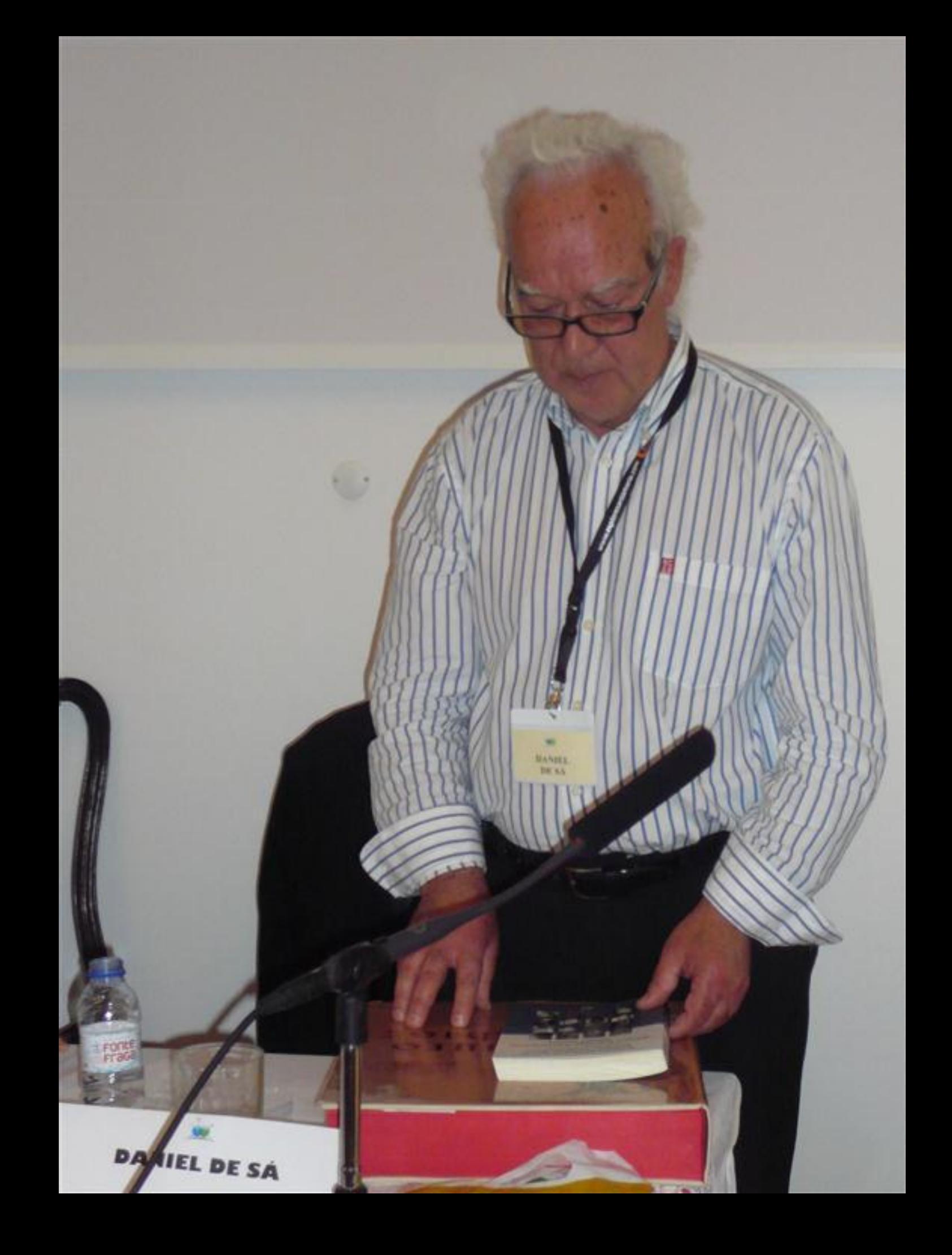

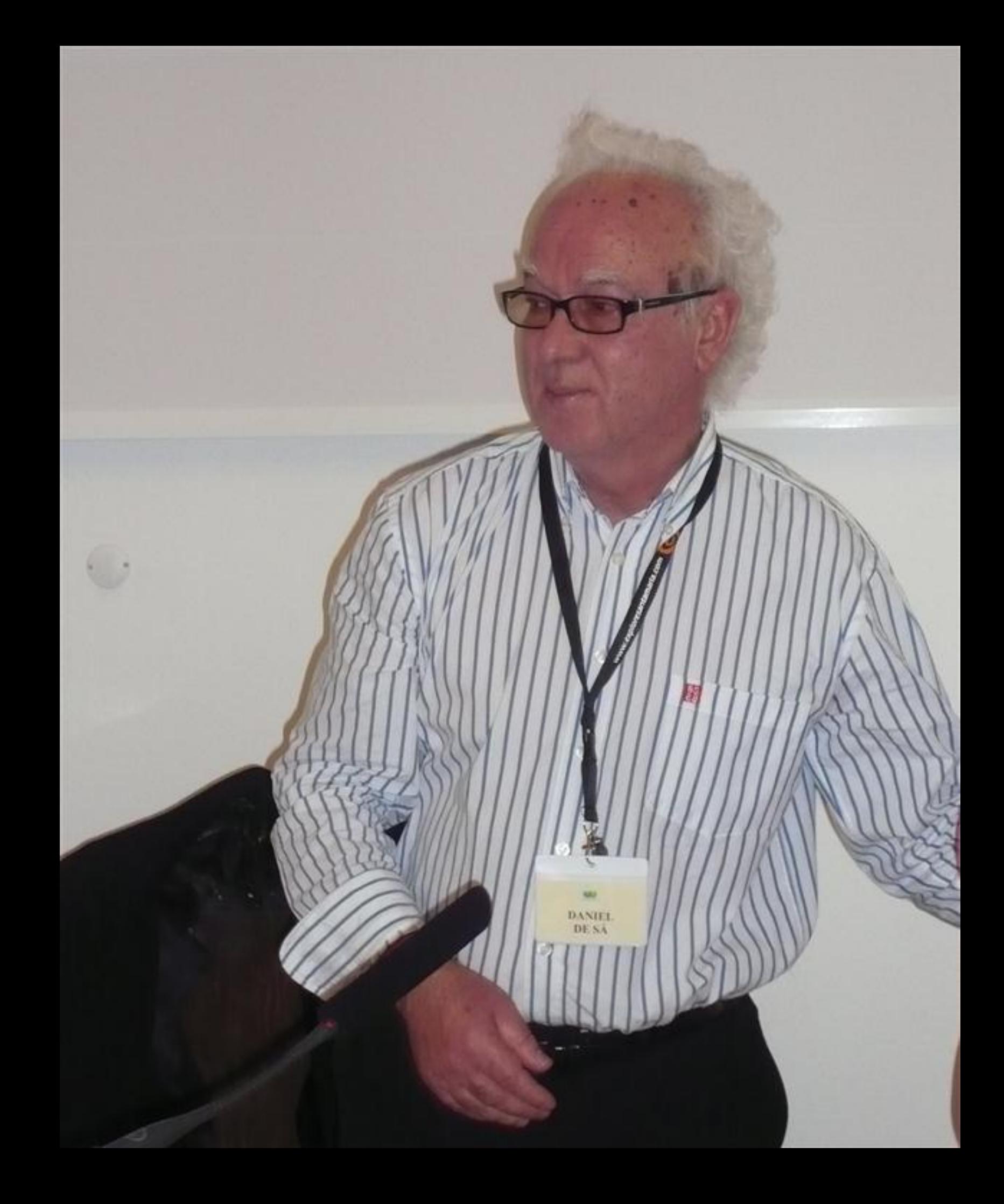

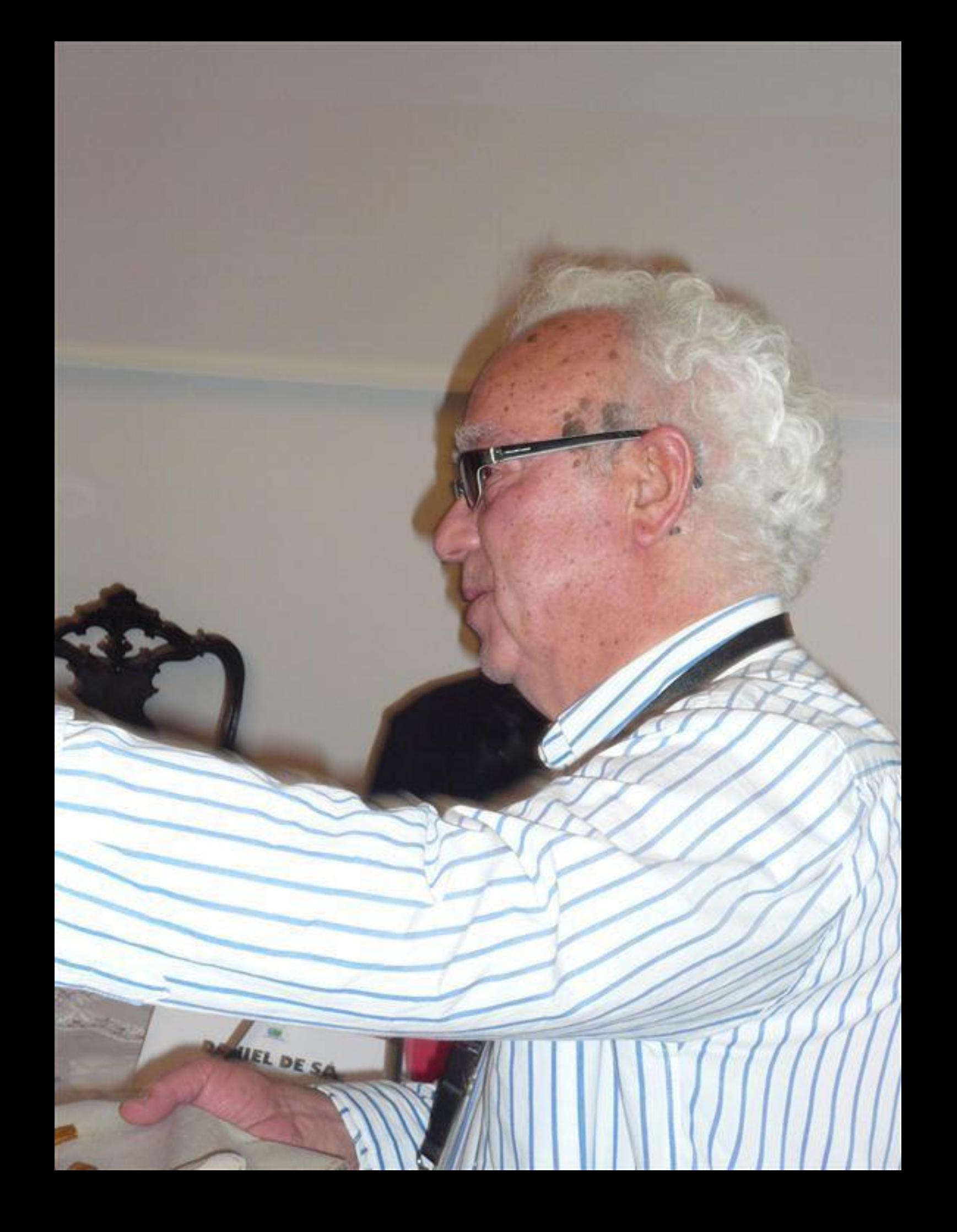

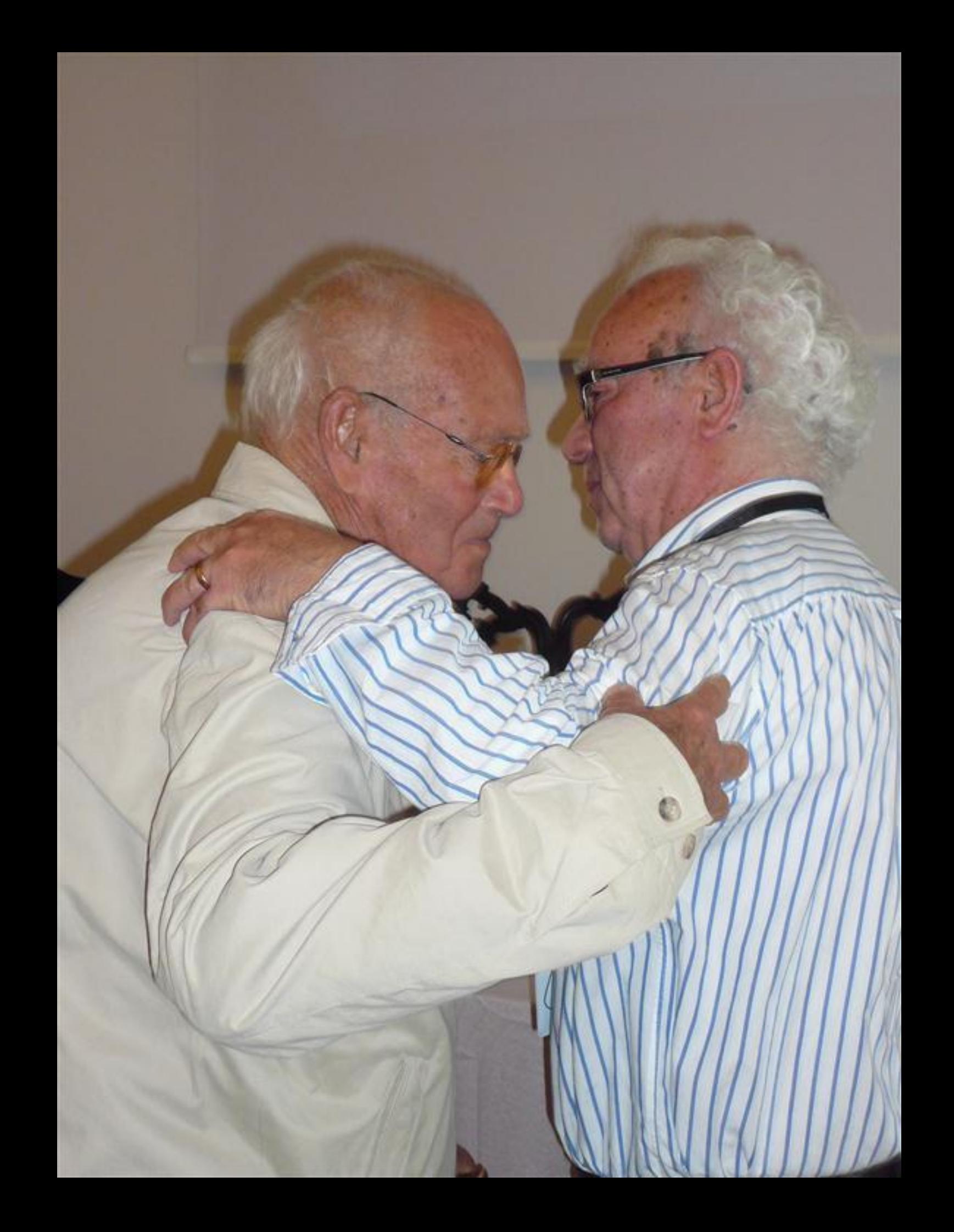

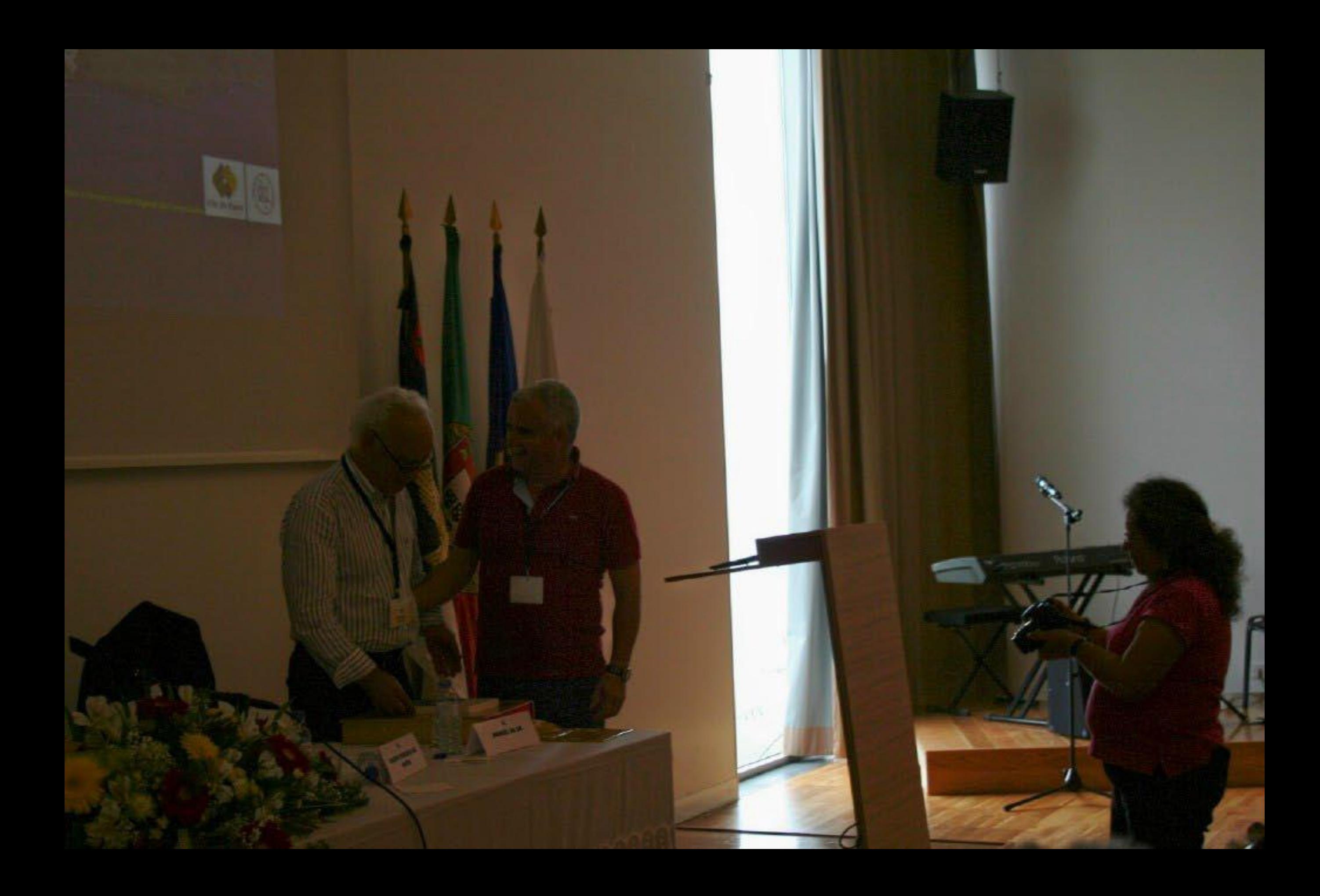

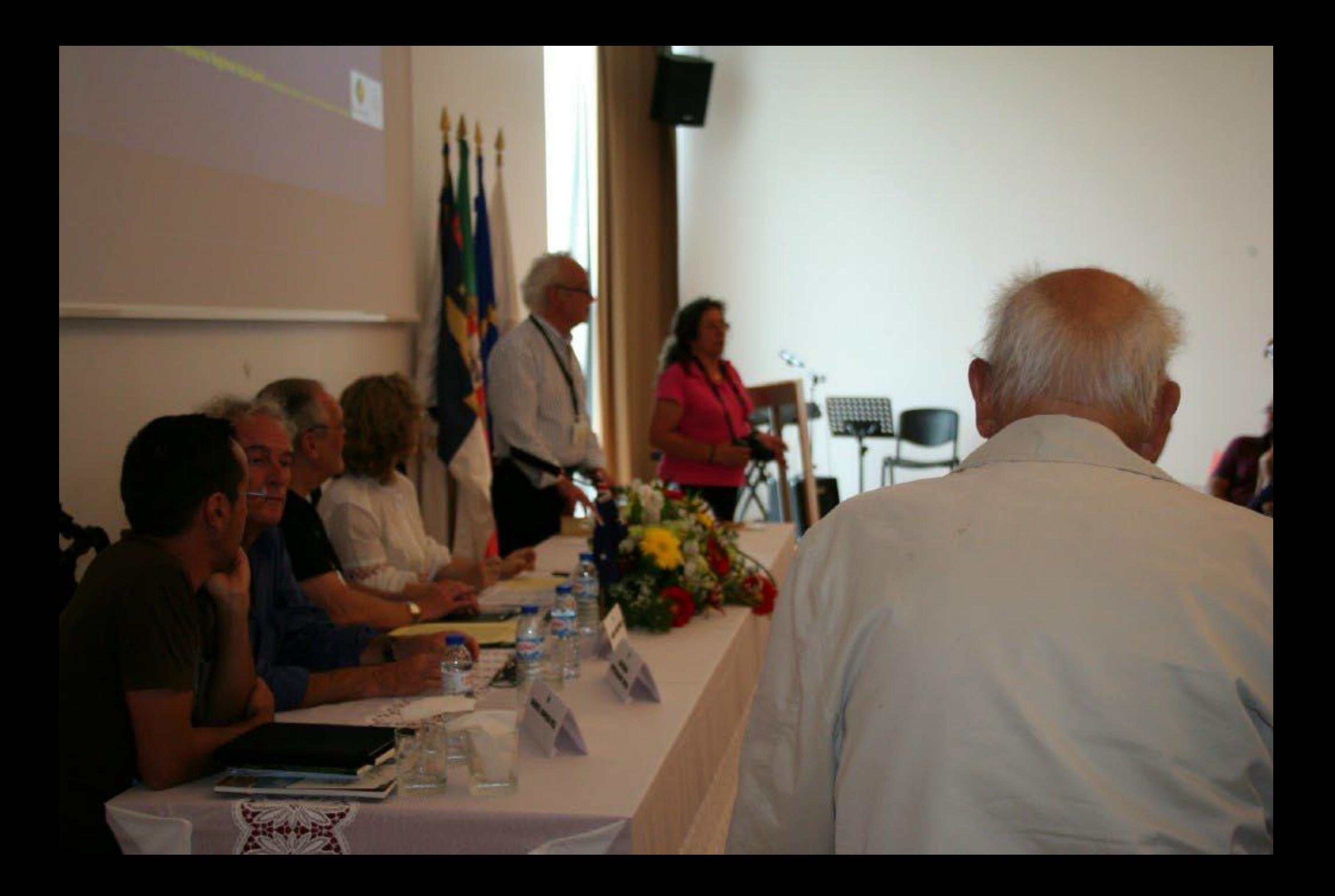

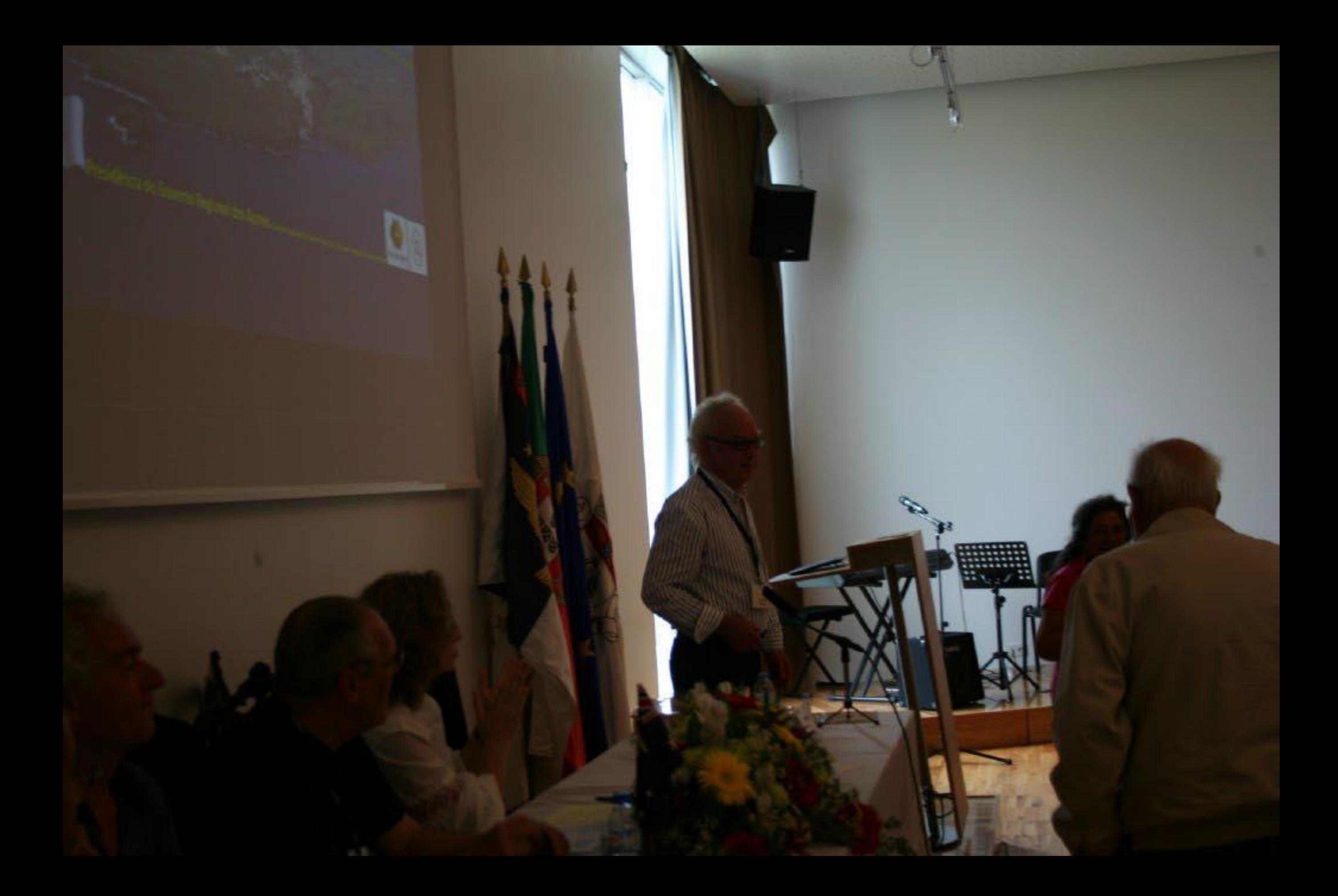

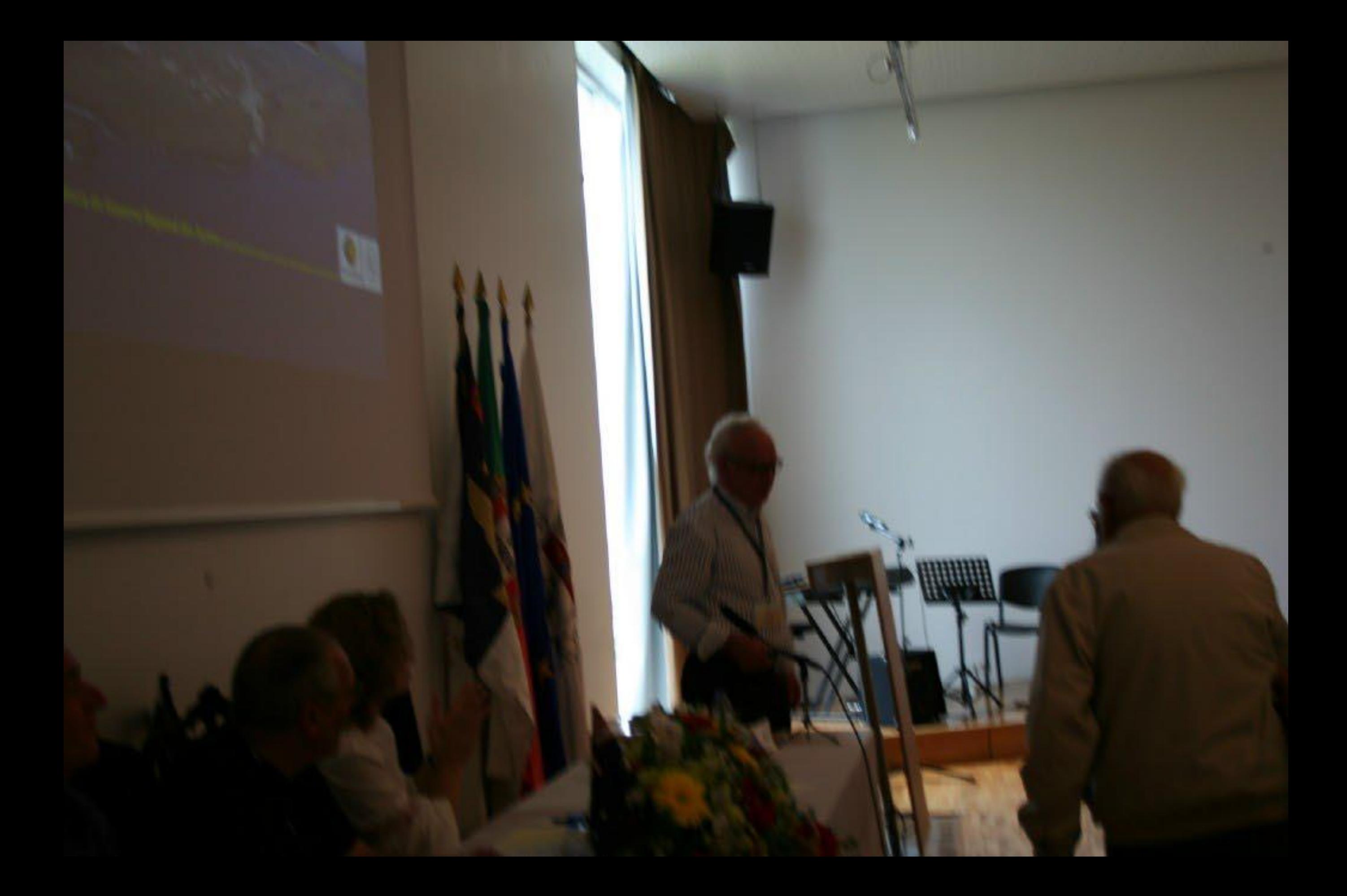

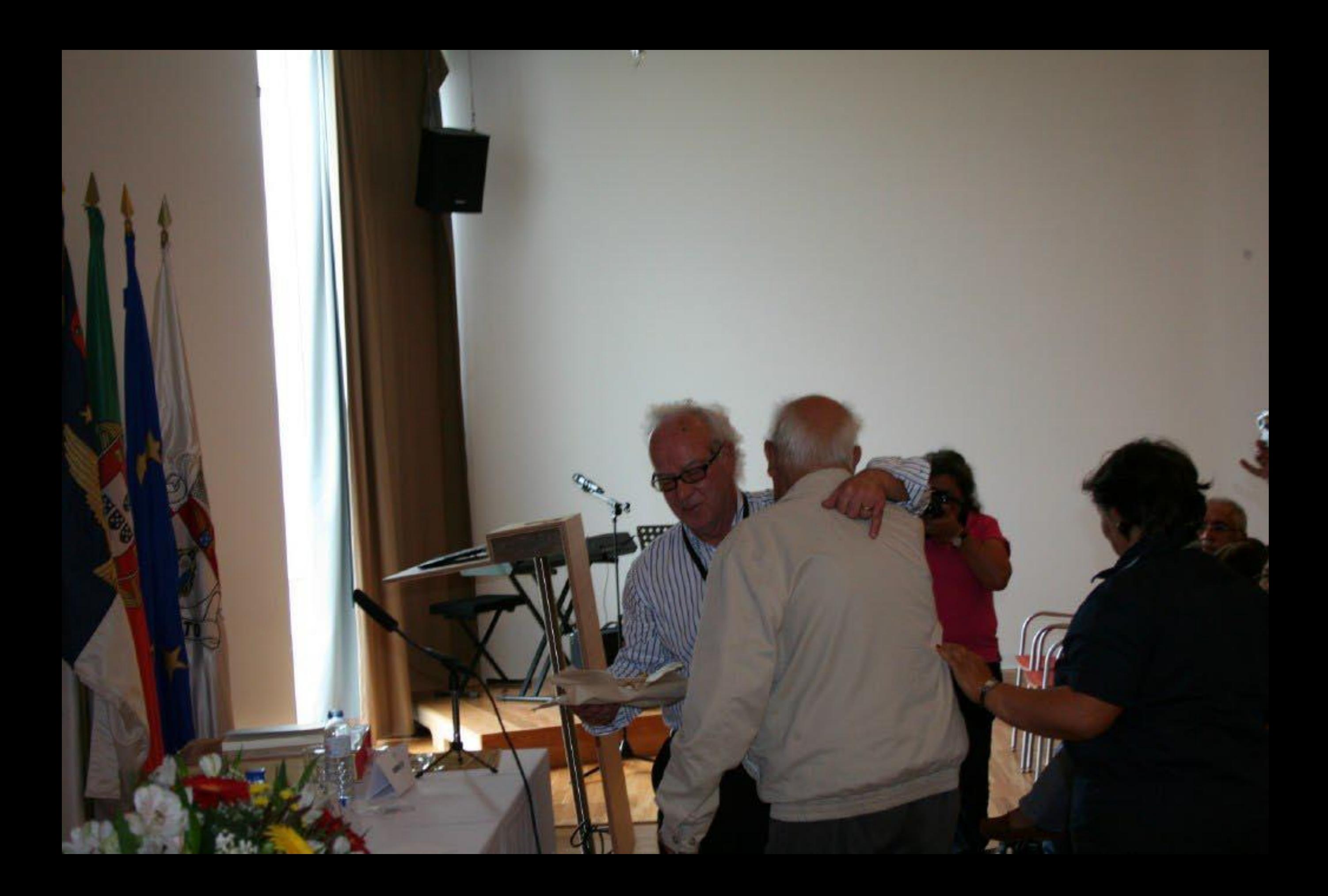

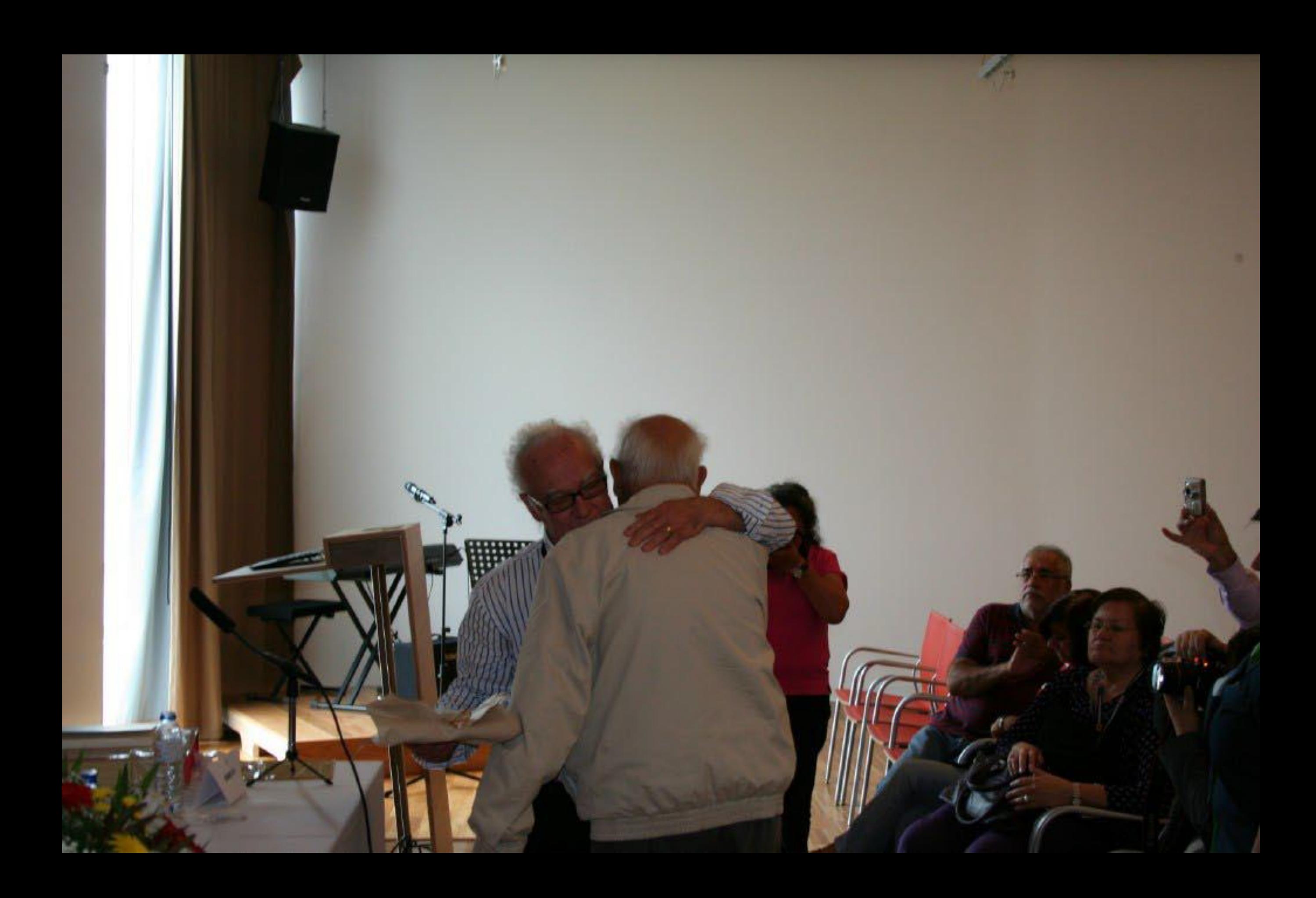

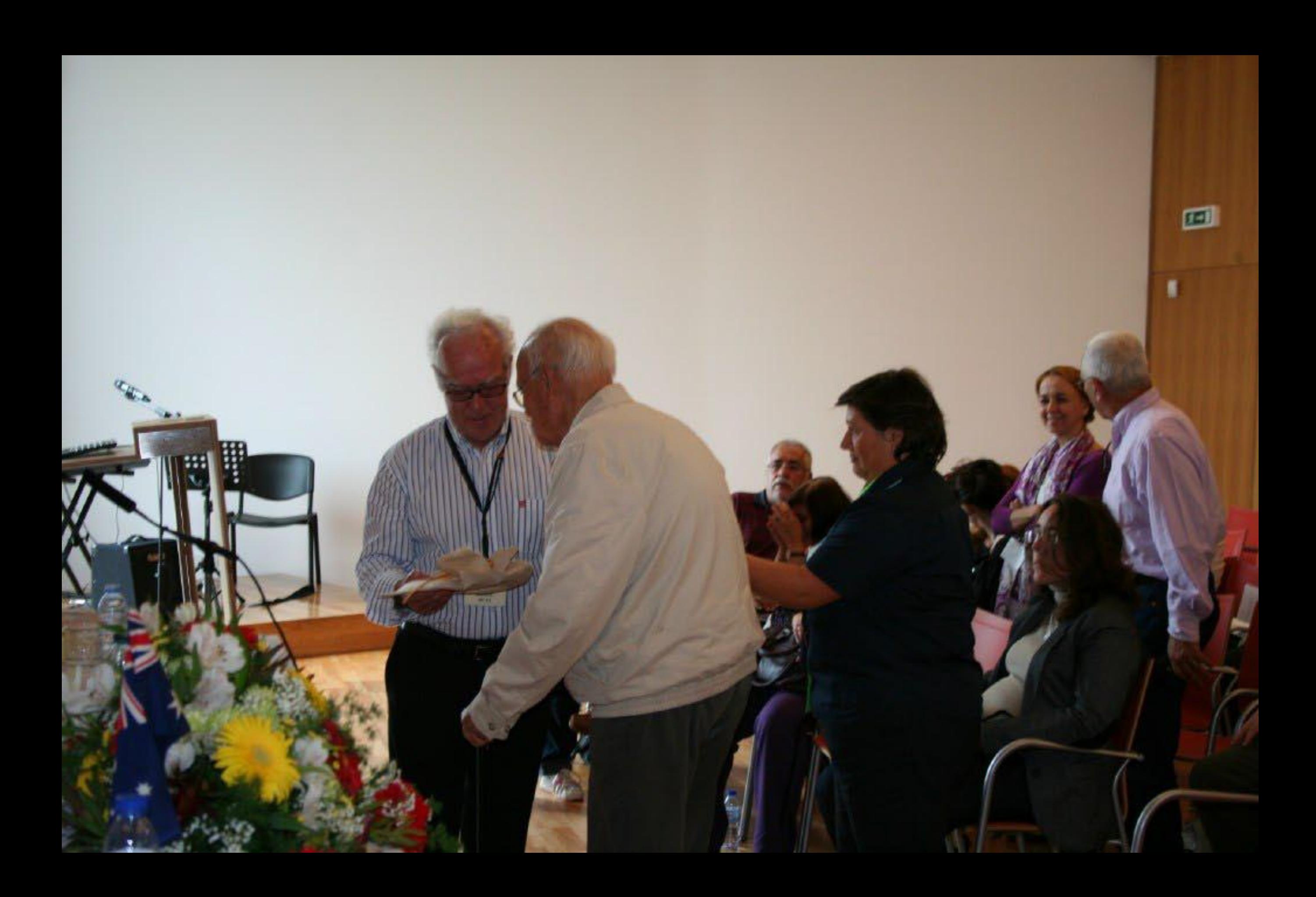

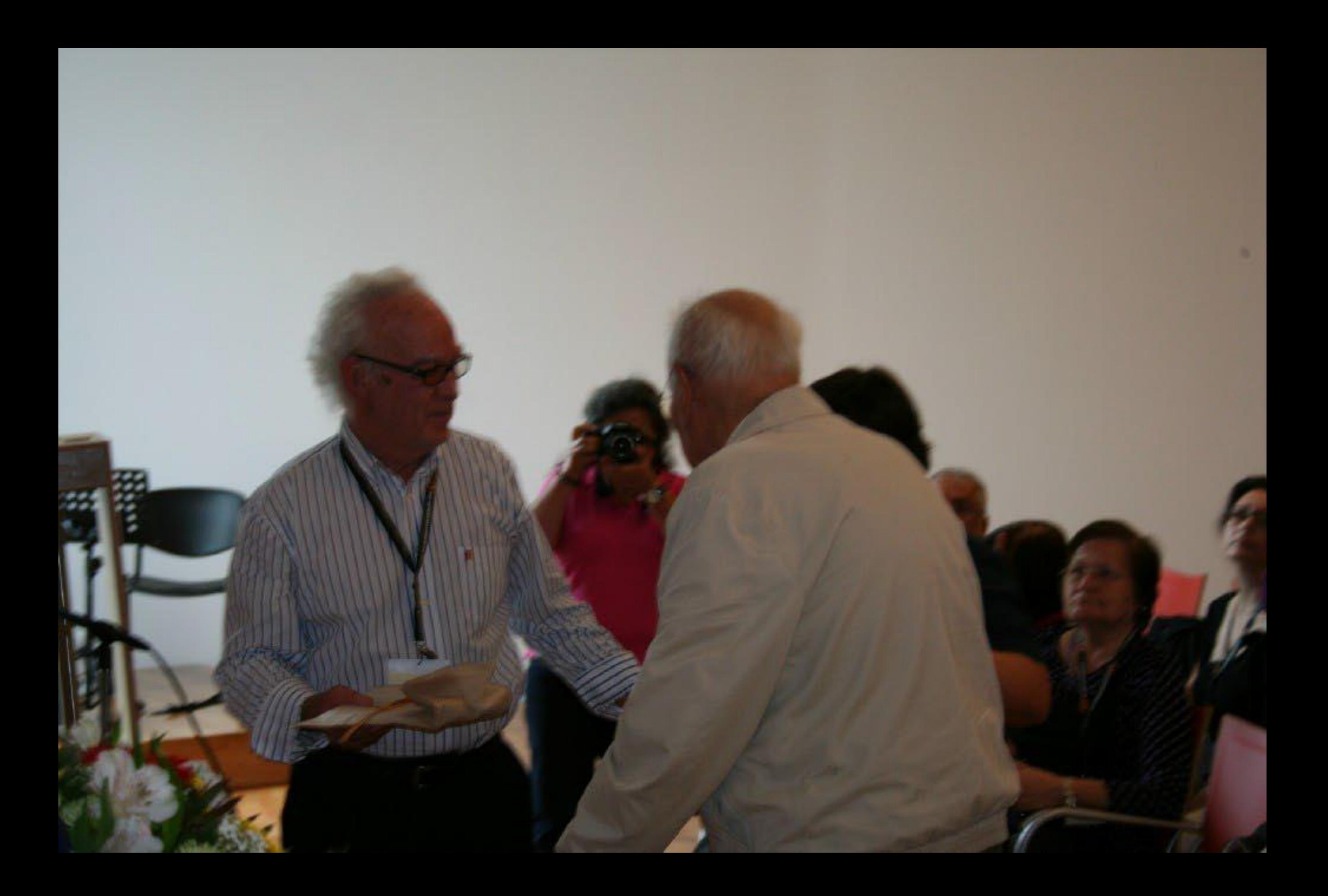

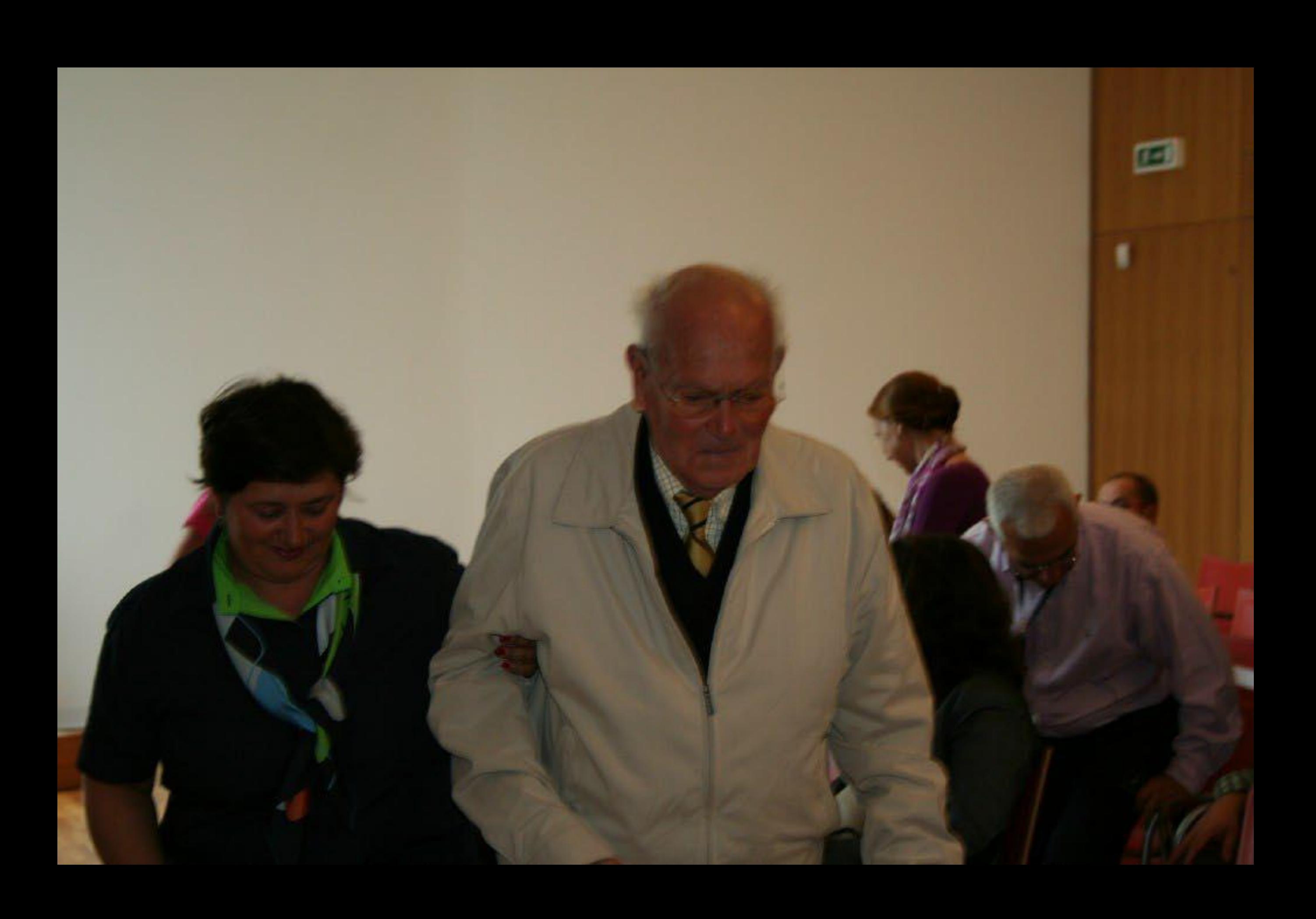

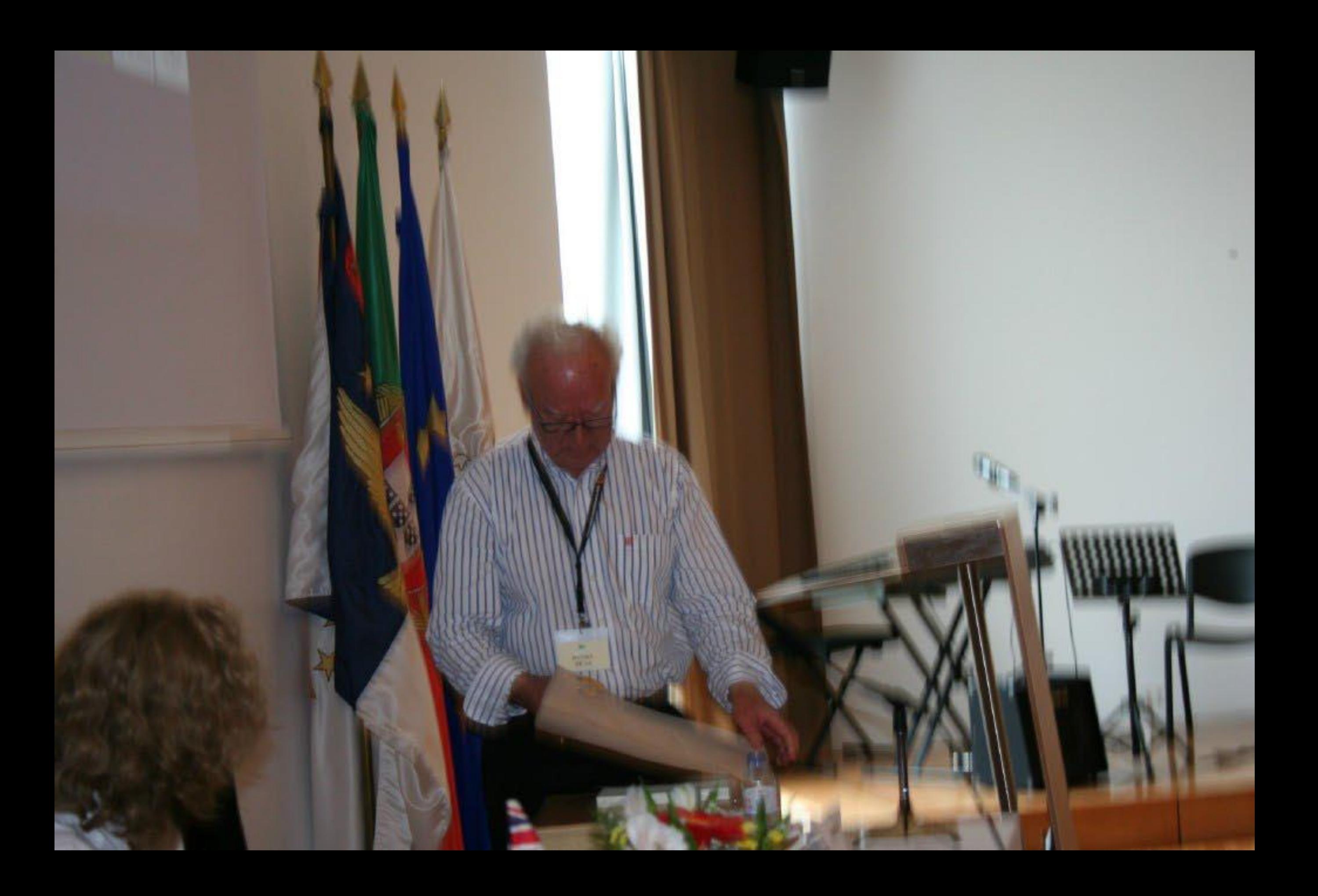

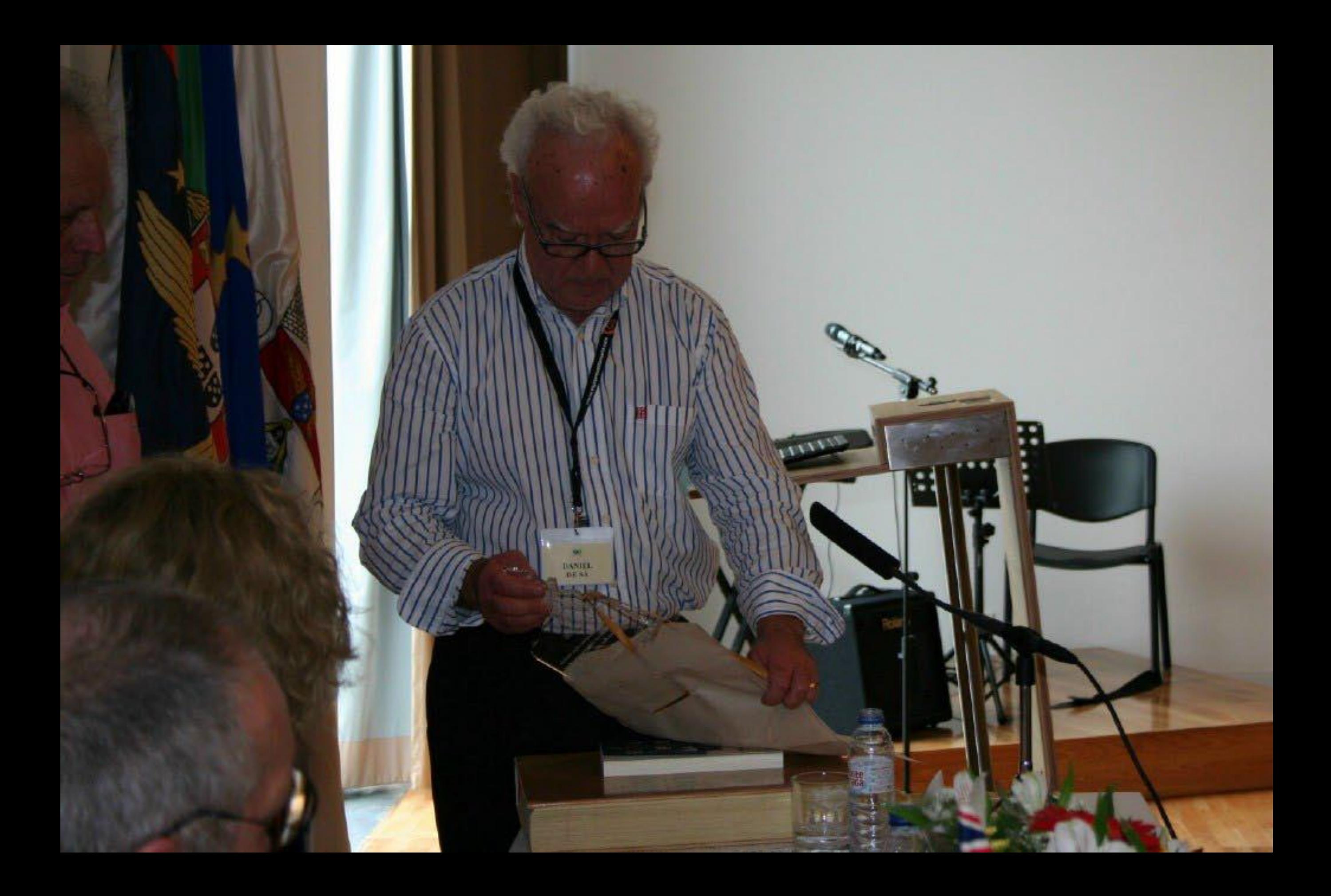

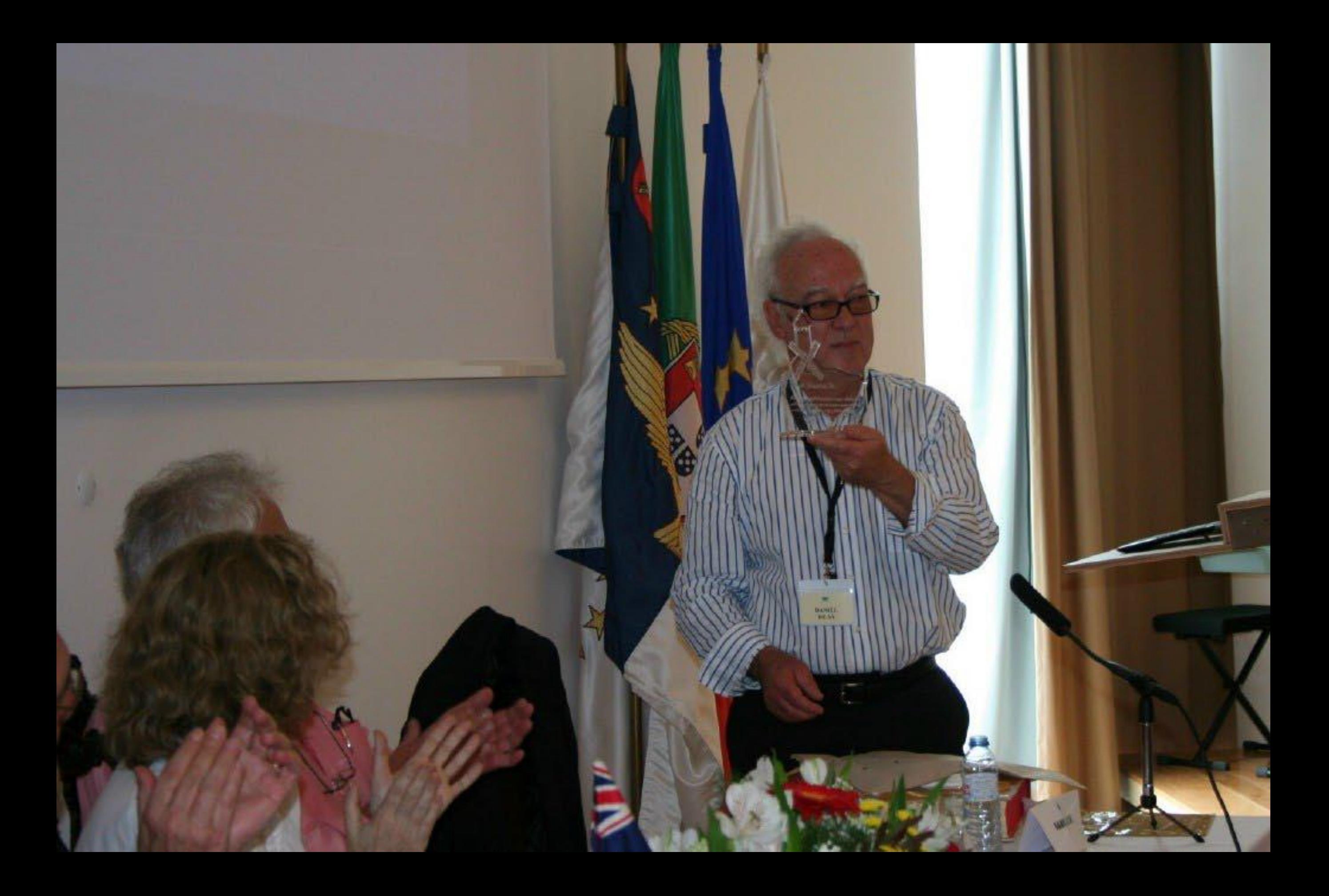

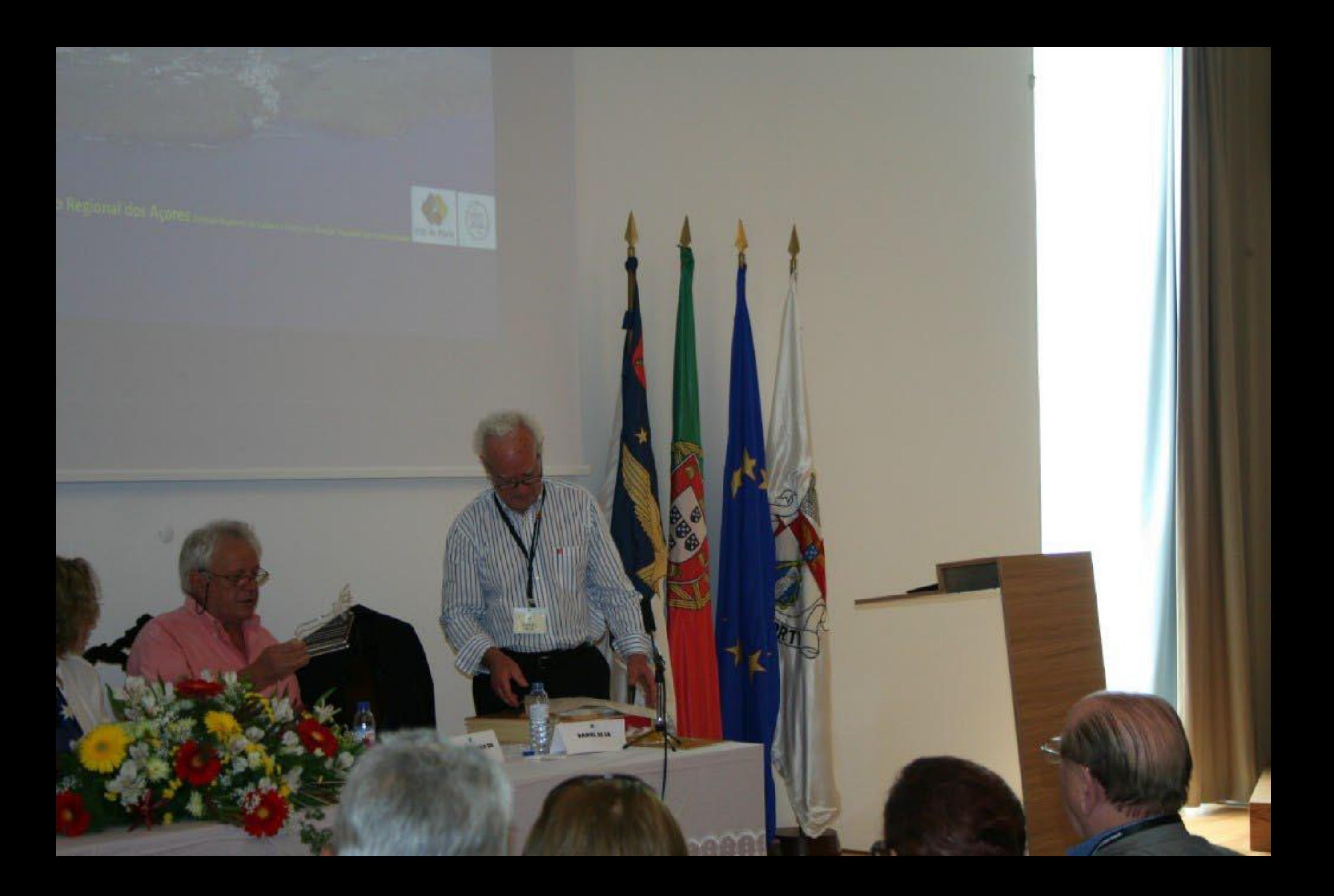

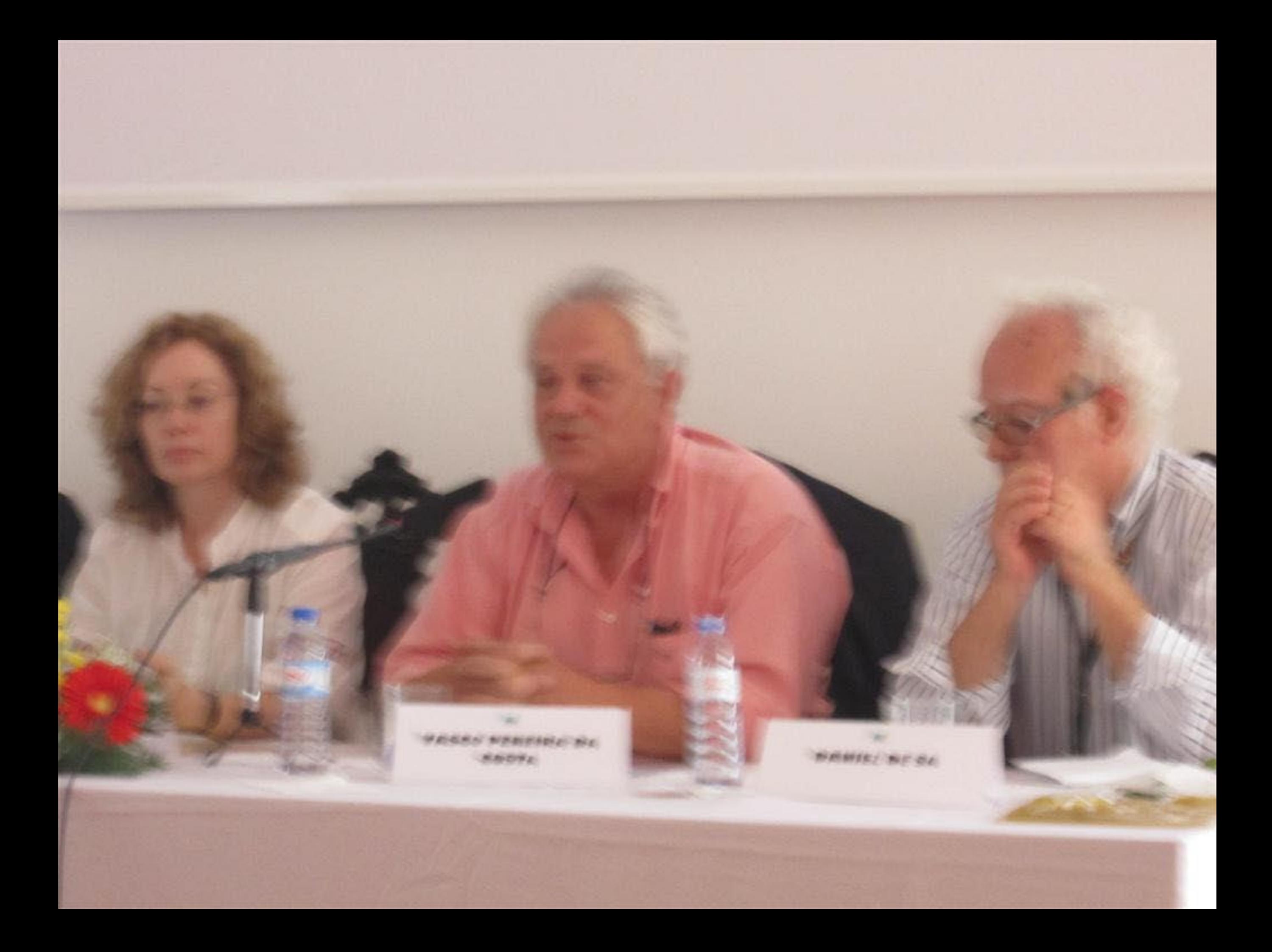

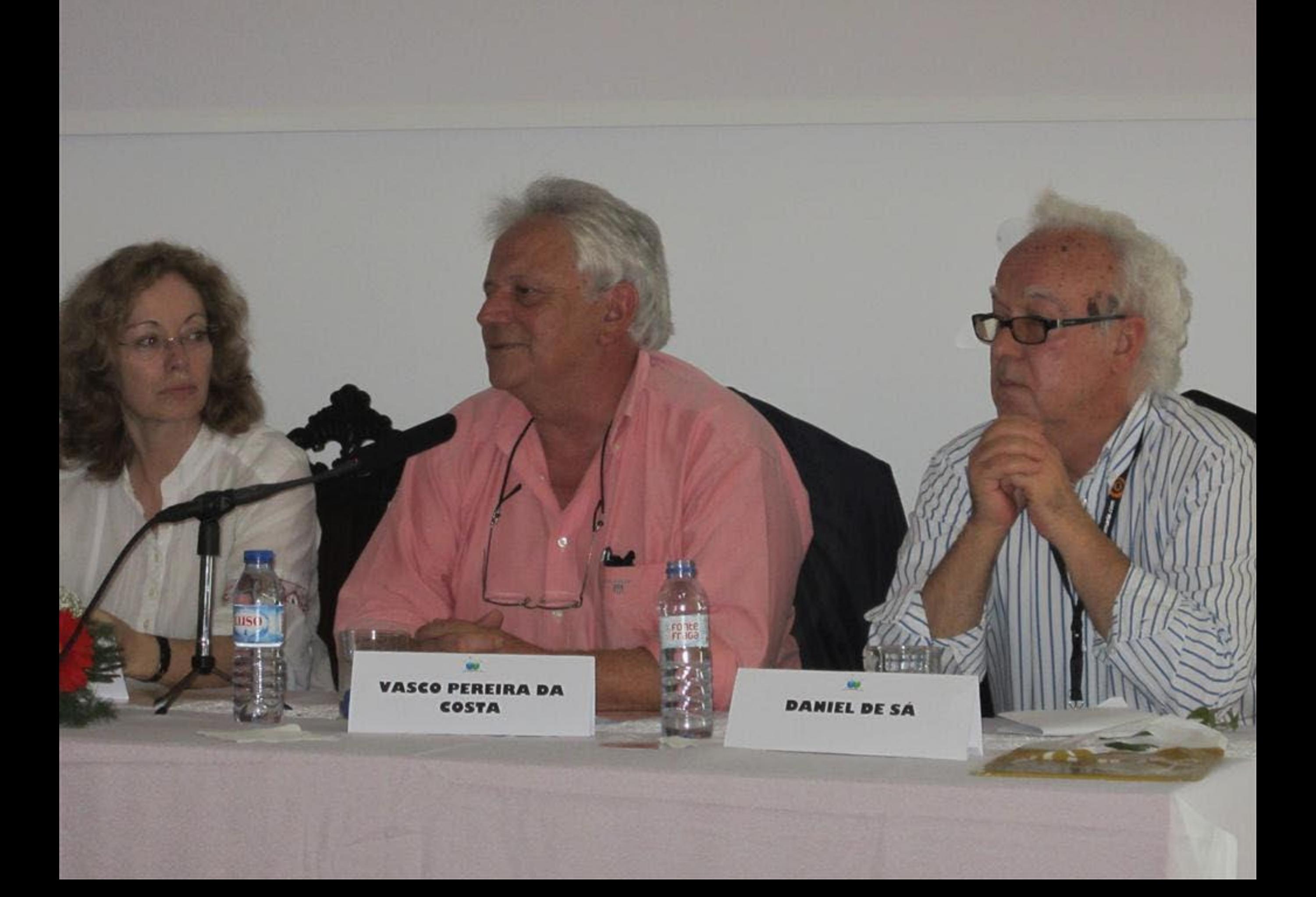

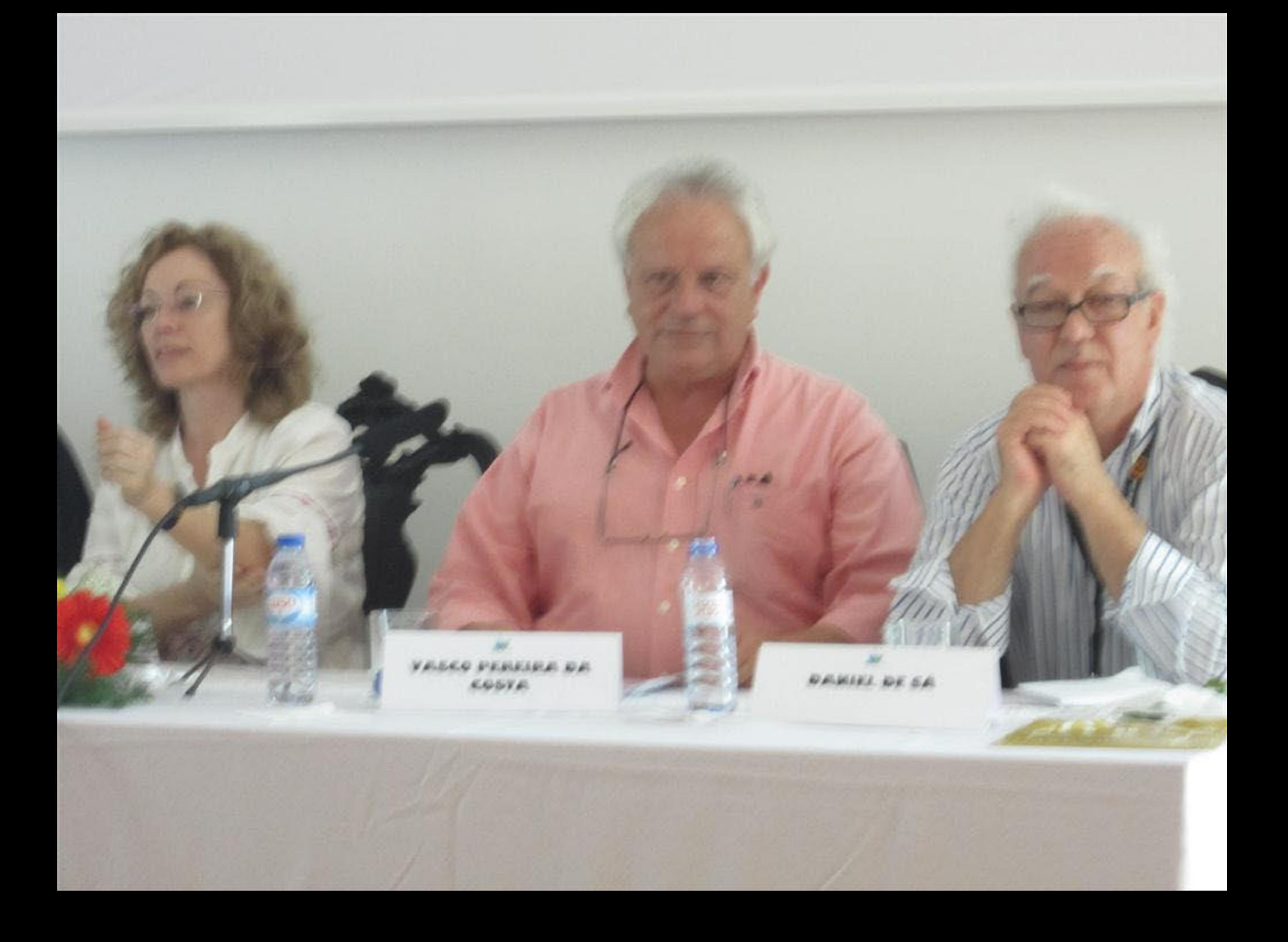

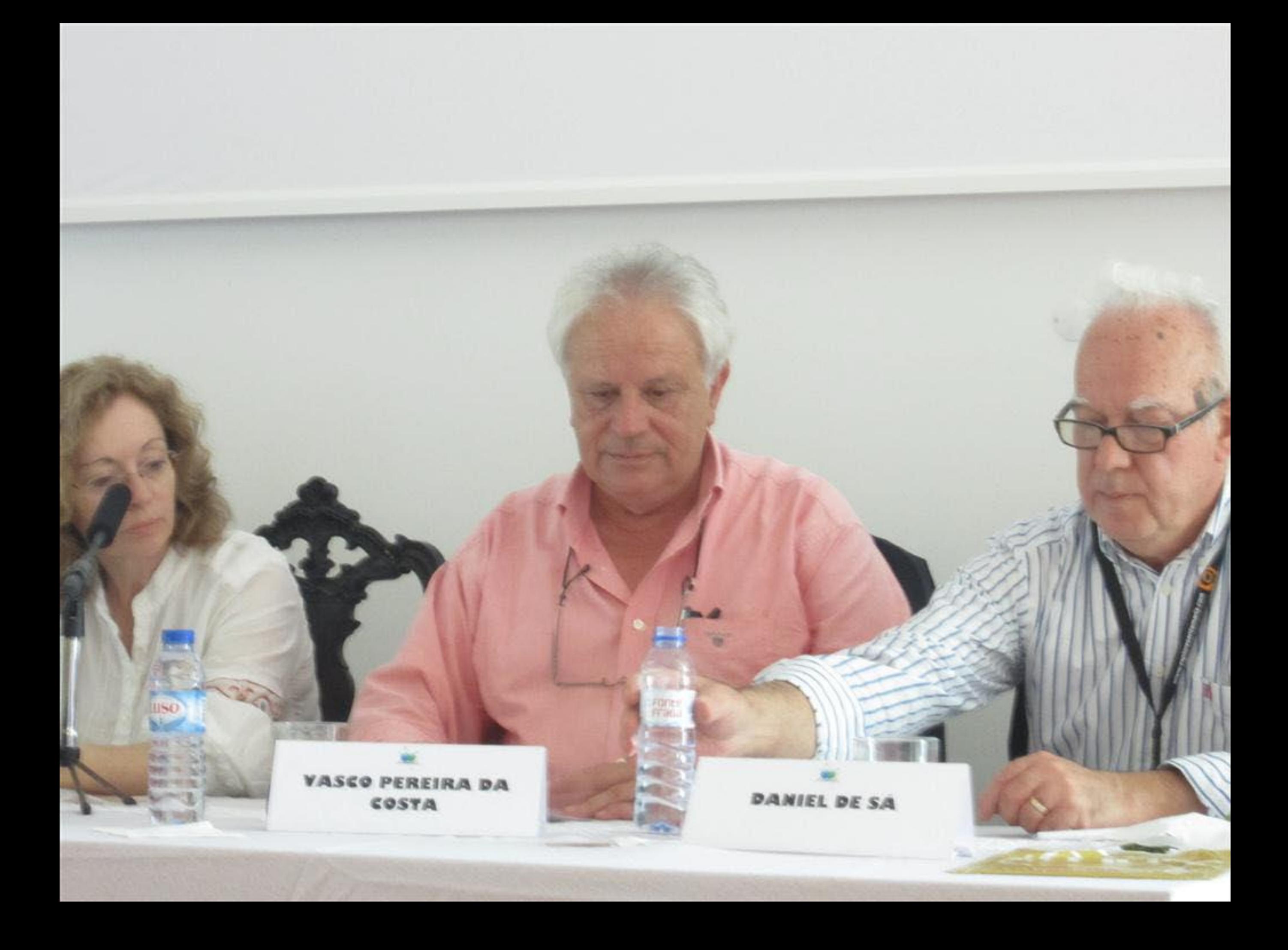

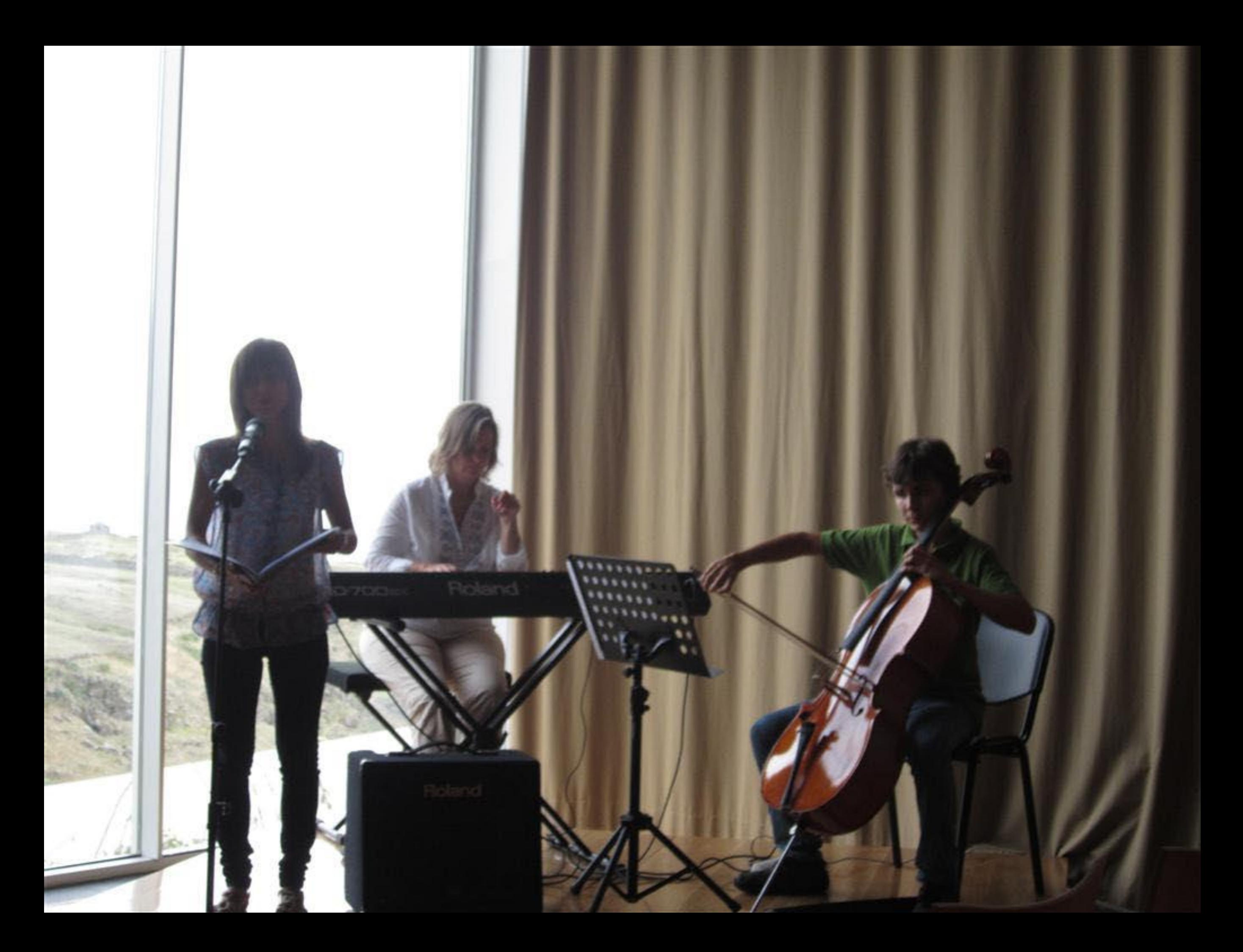

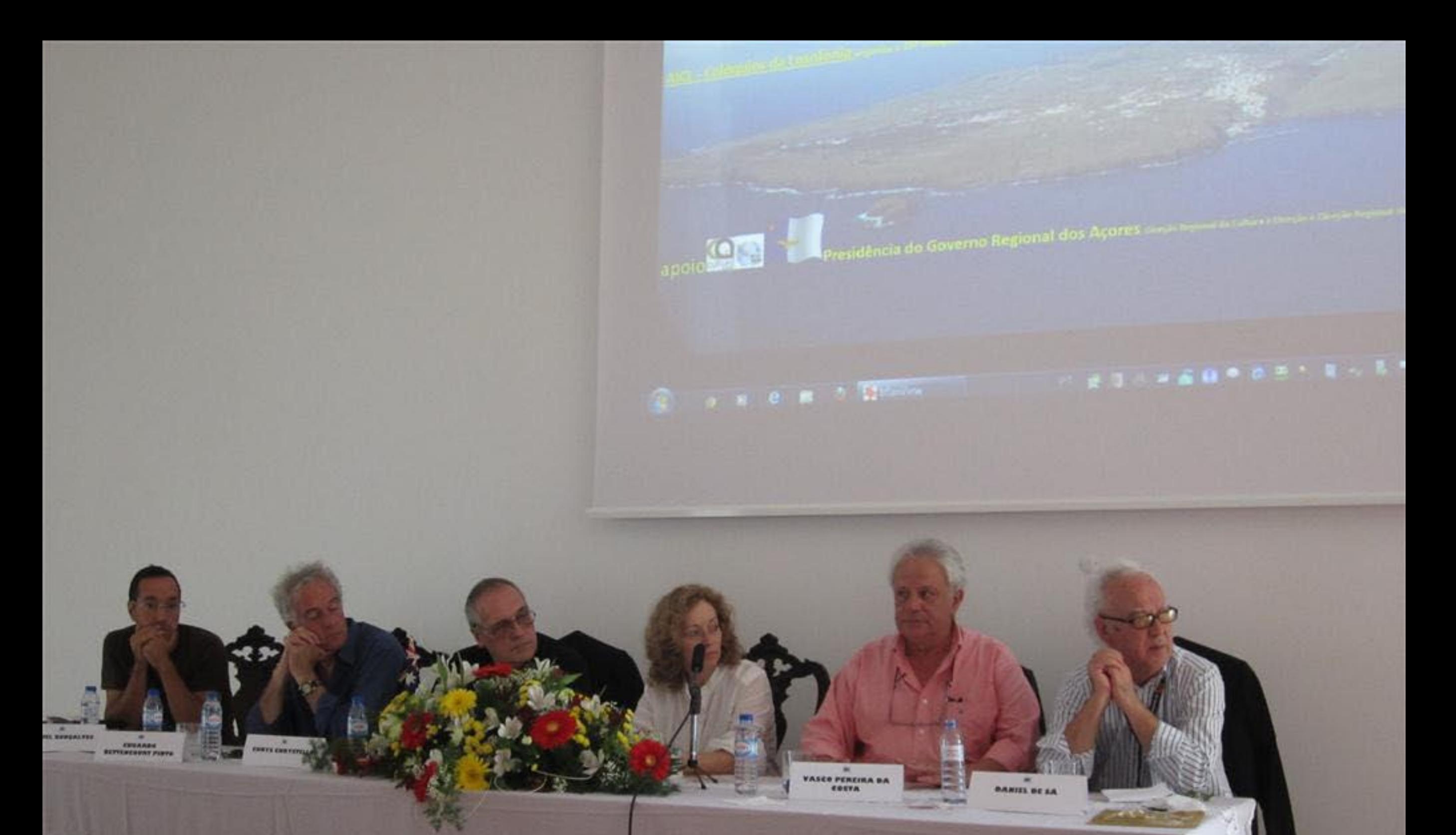

HITTI TETTIIN

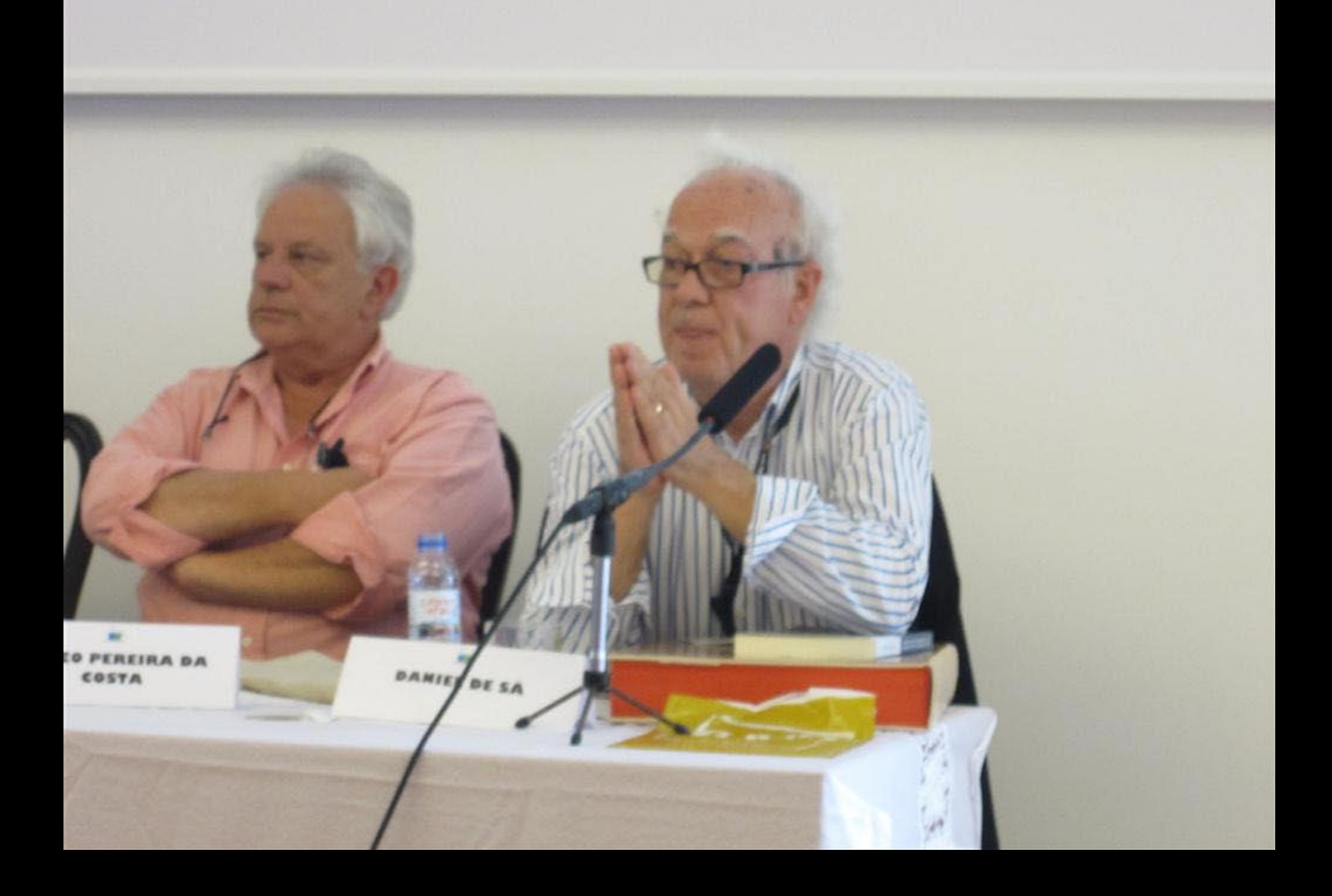

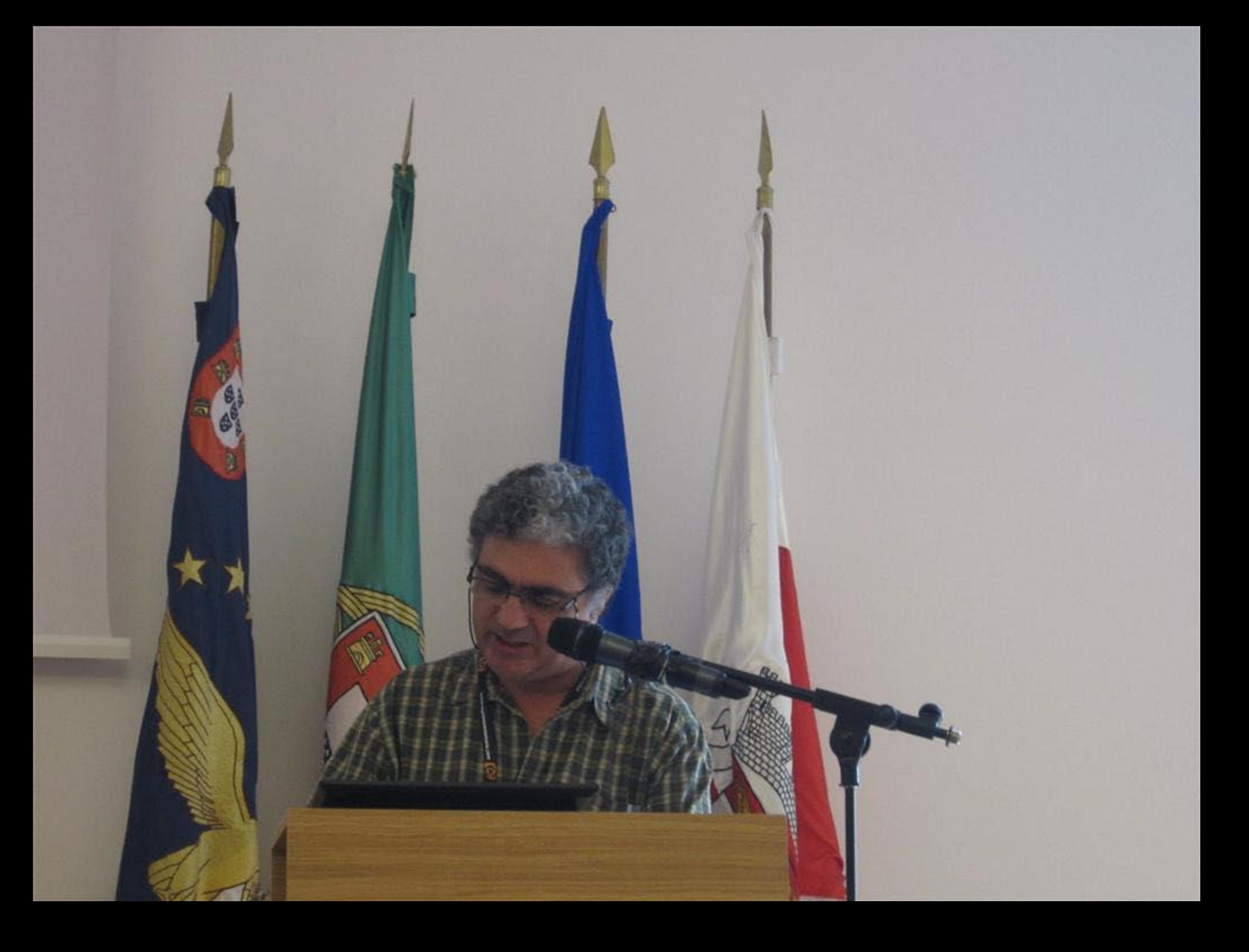

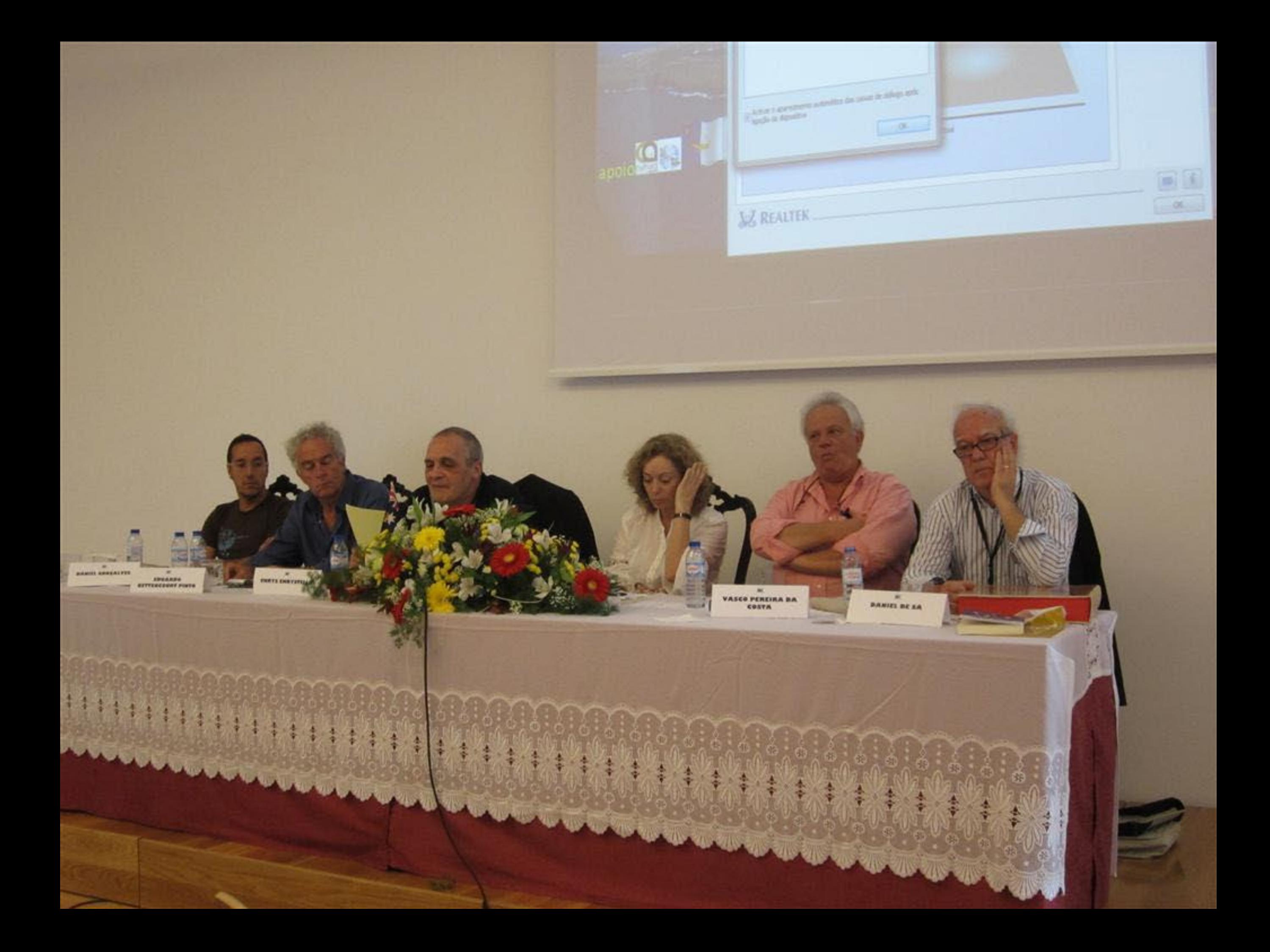

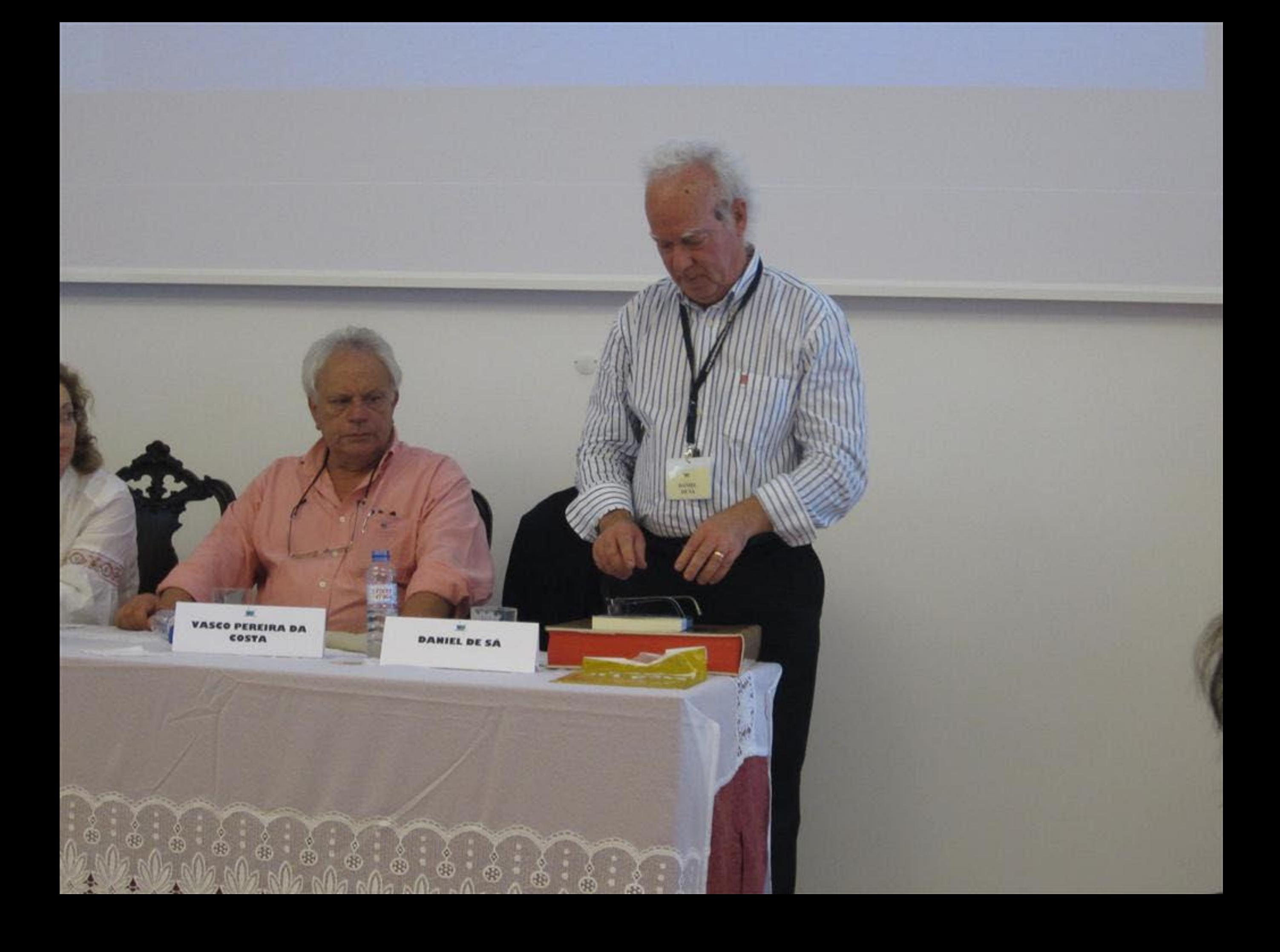

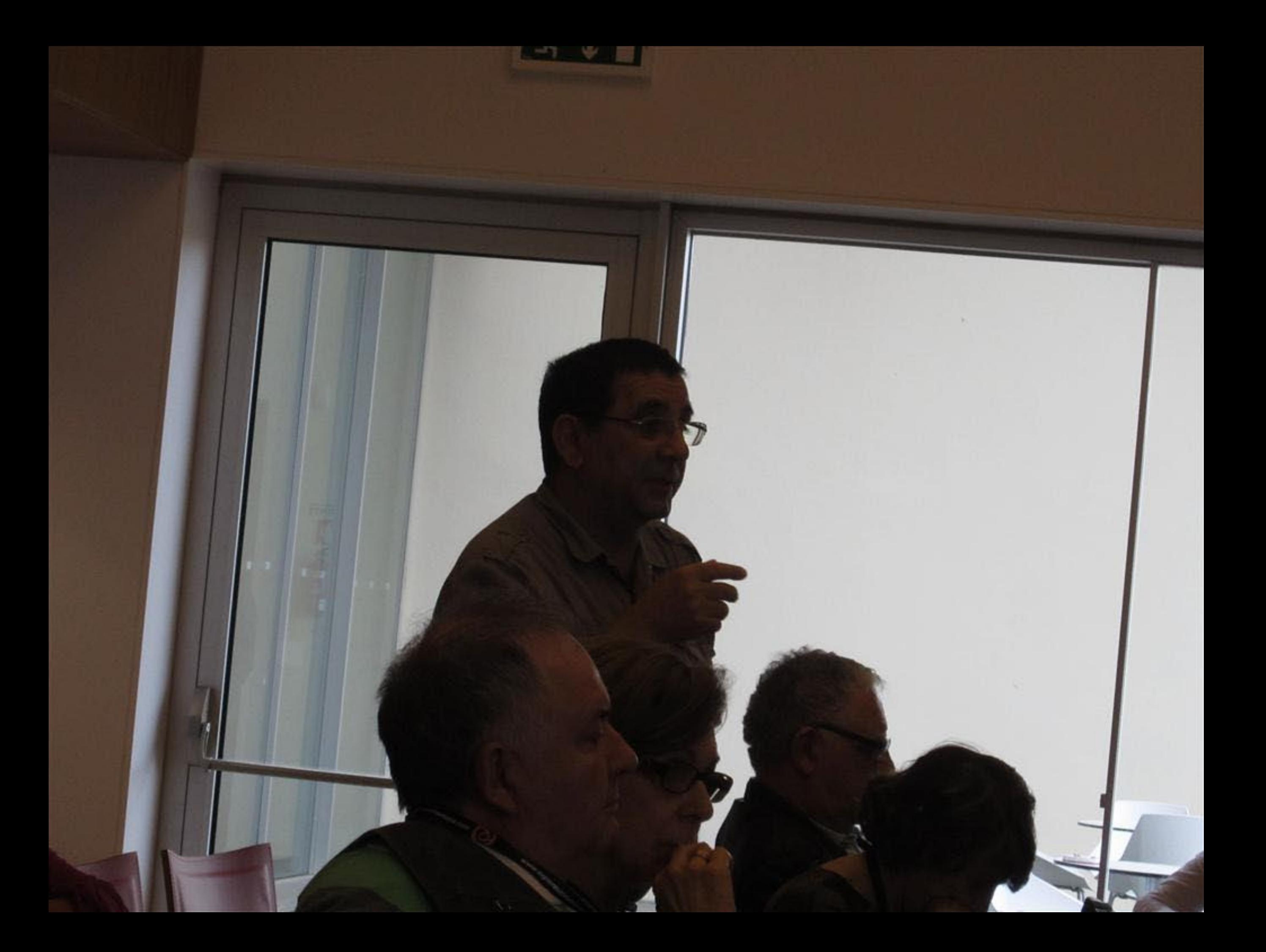

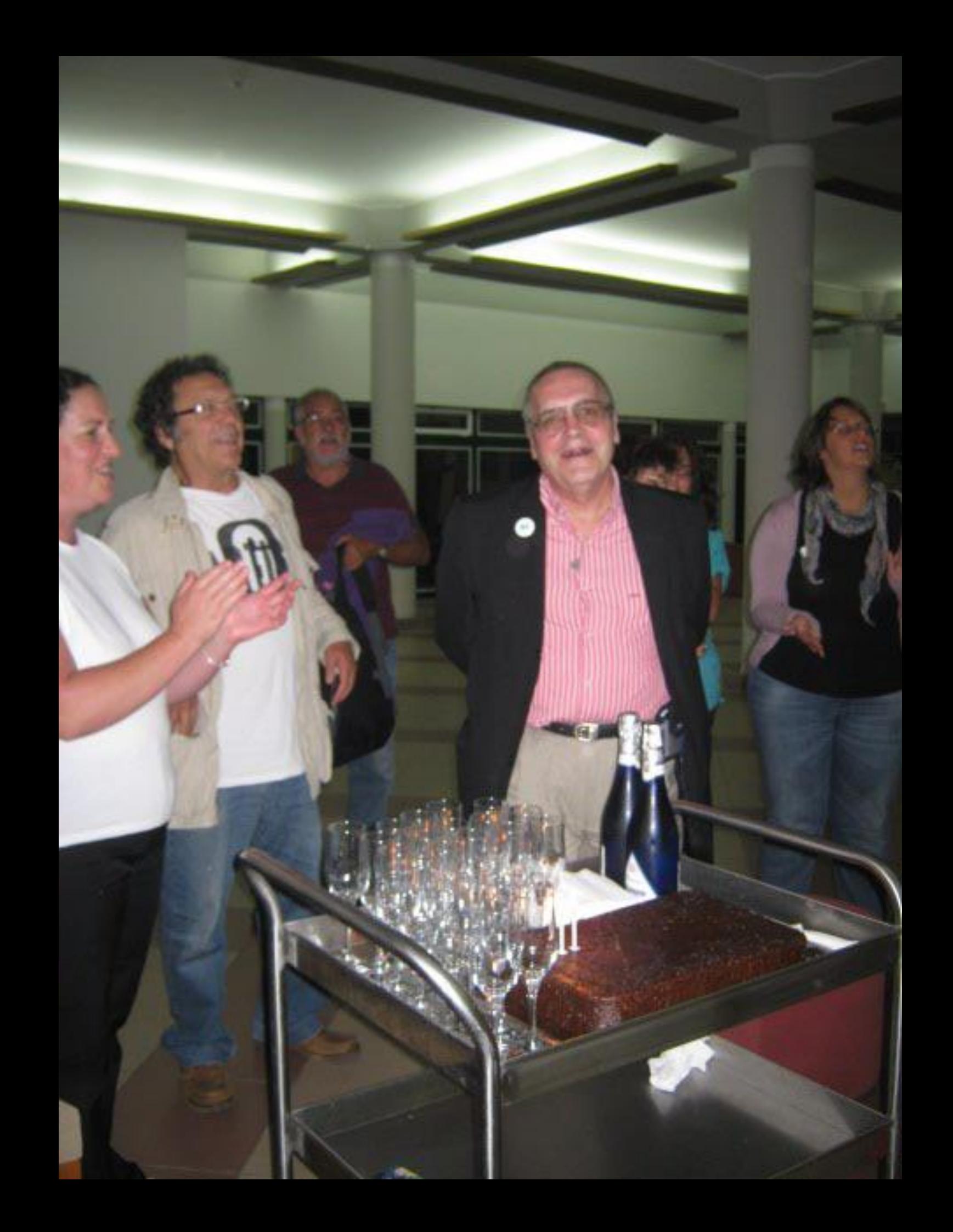

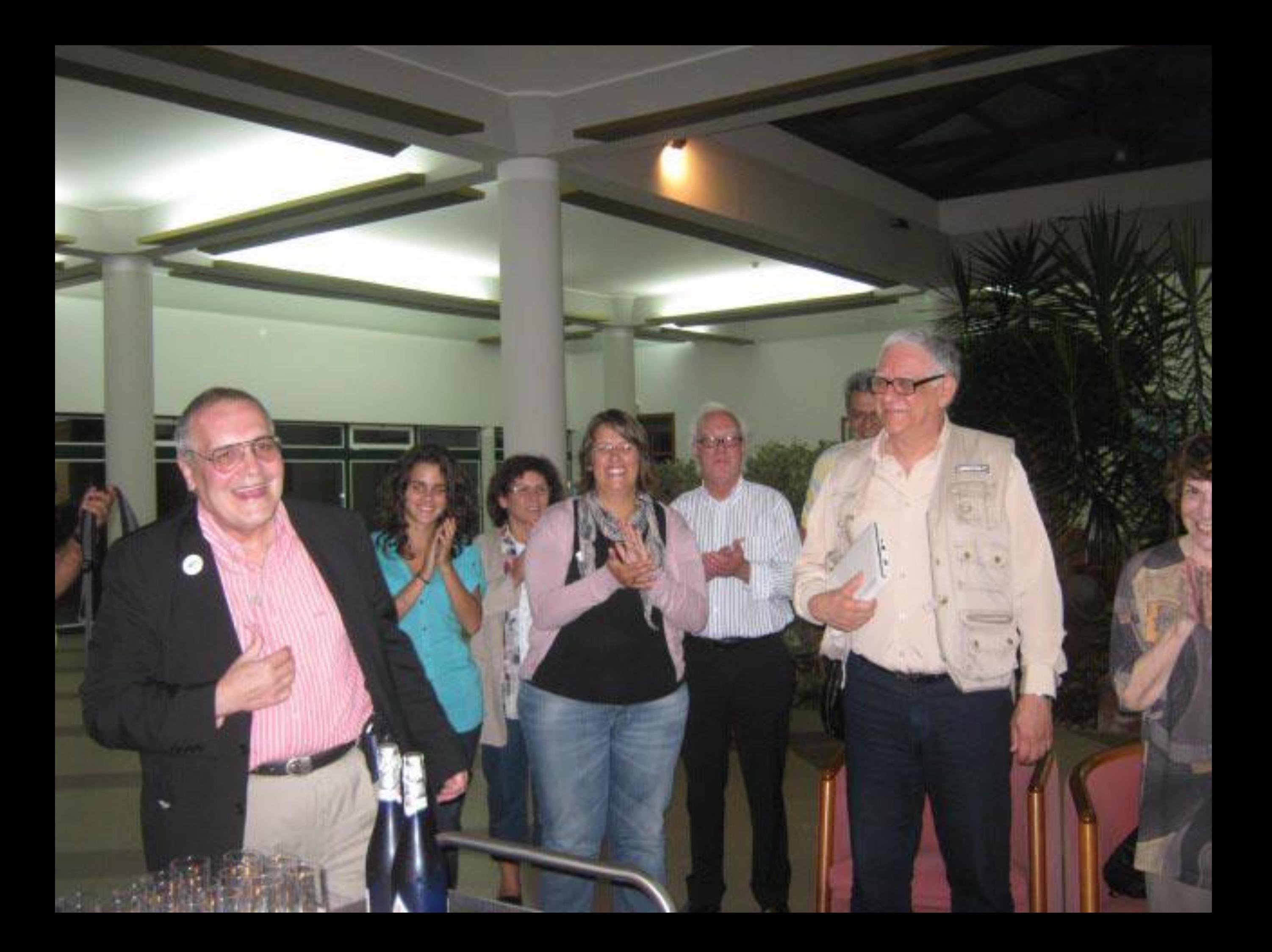
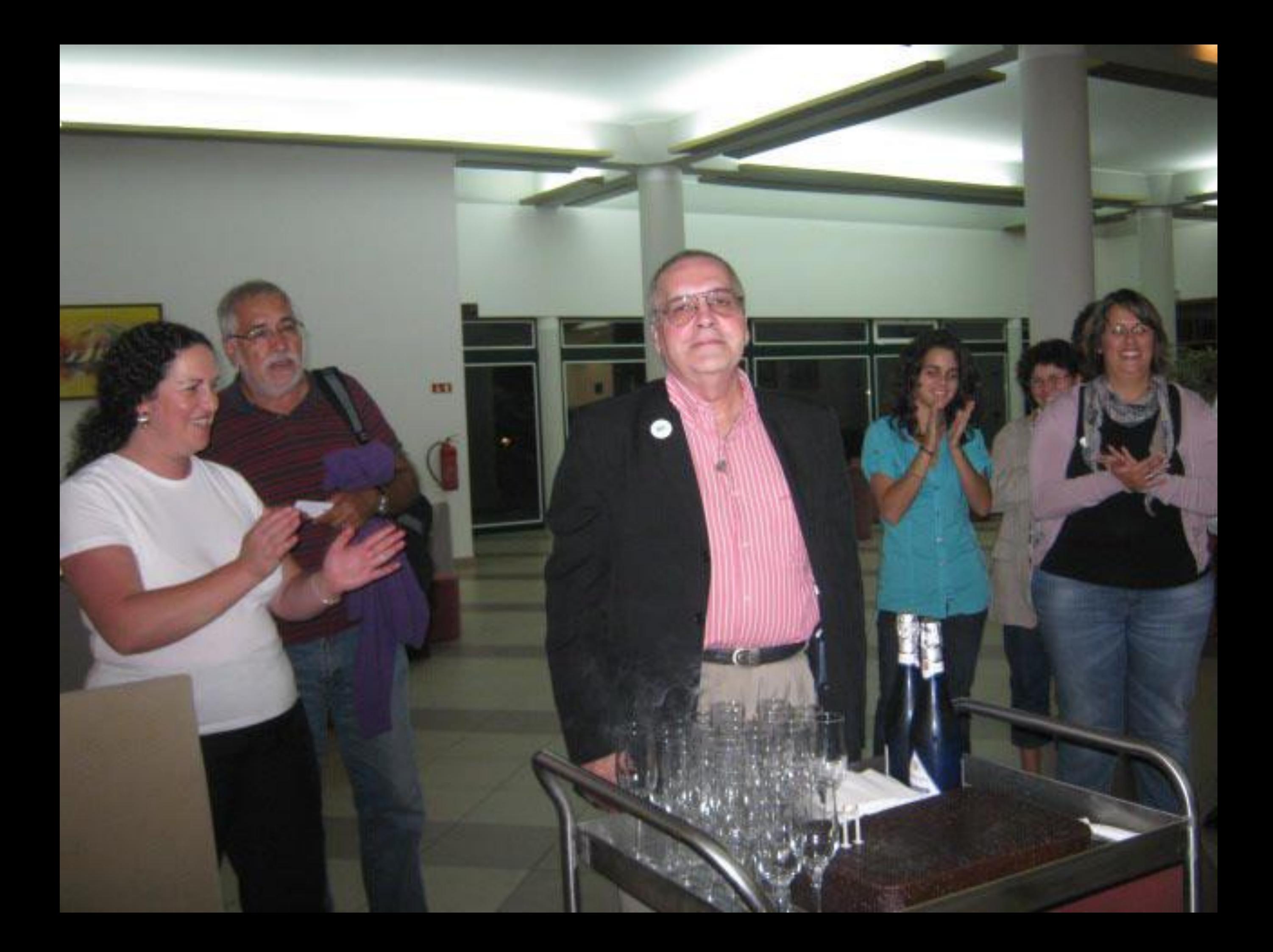

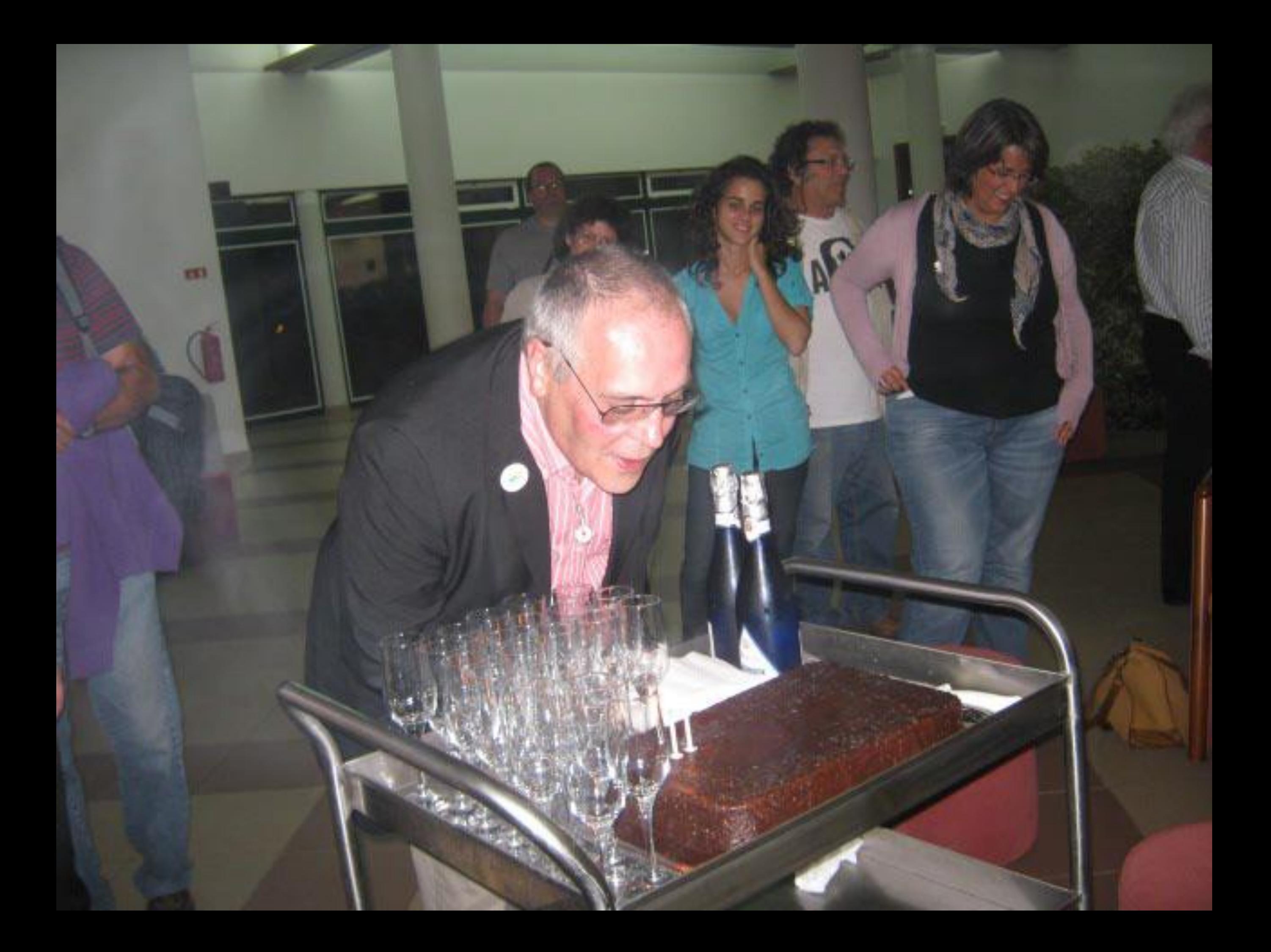

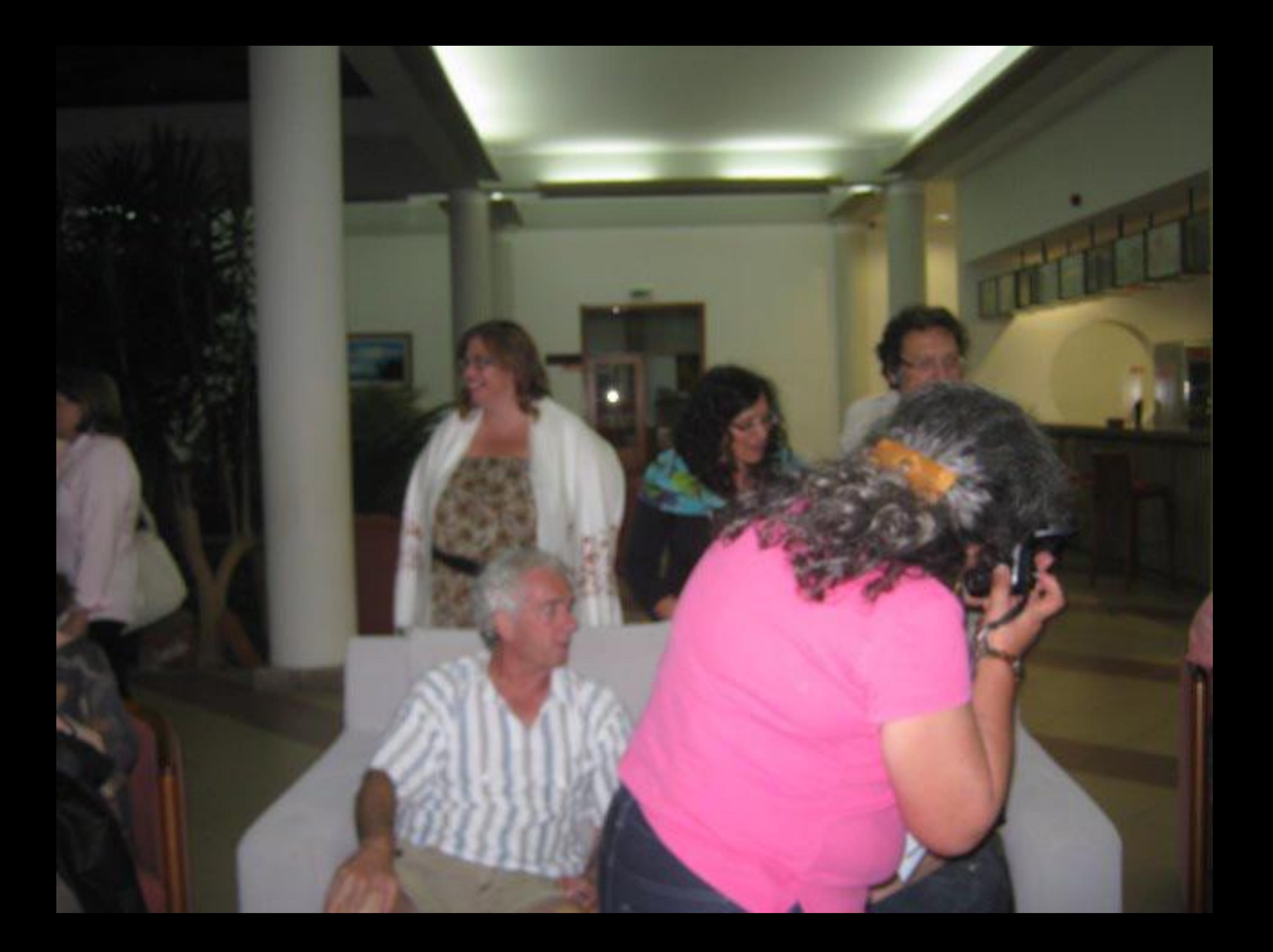

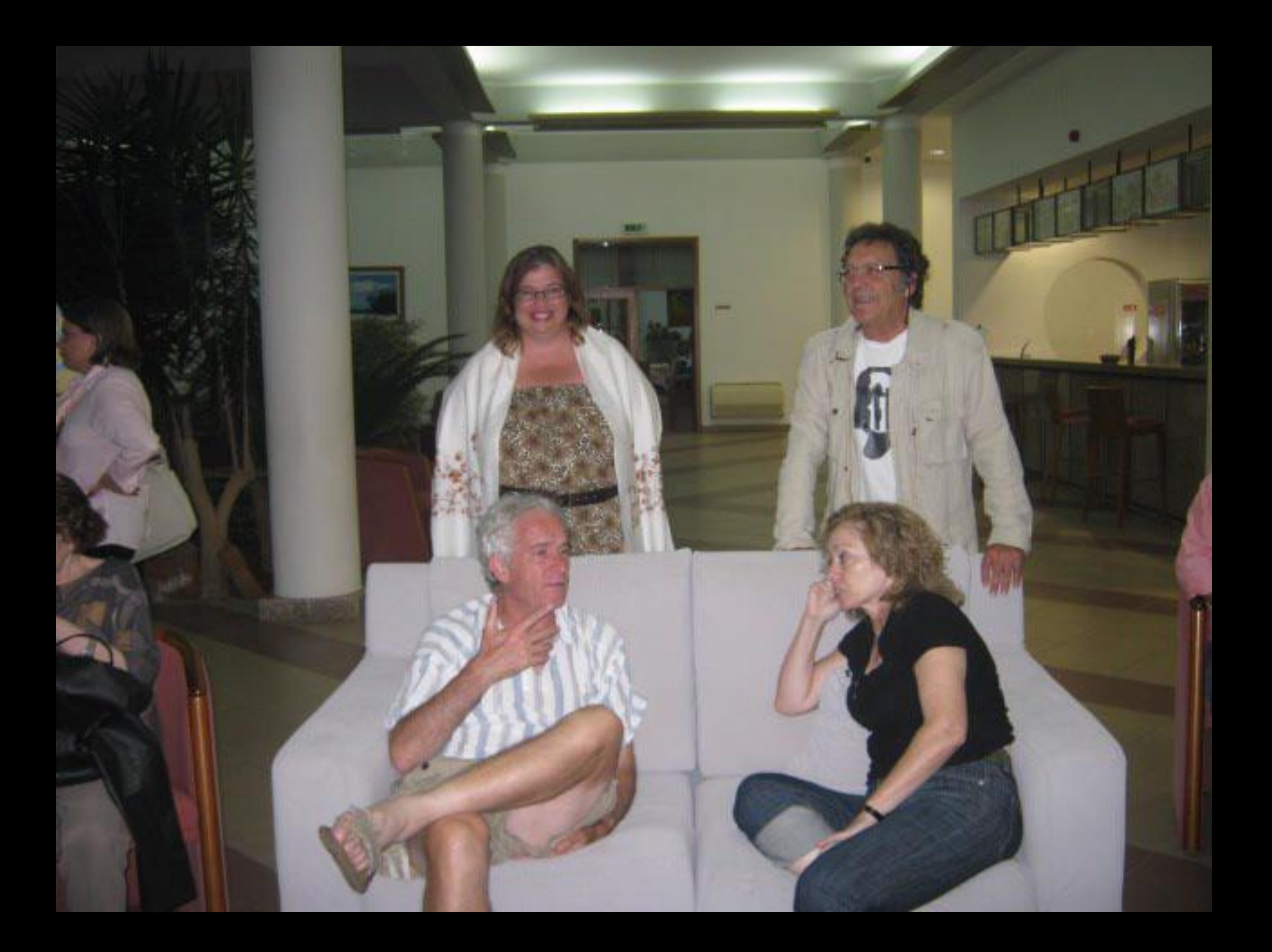

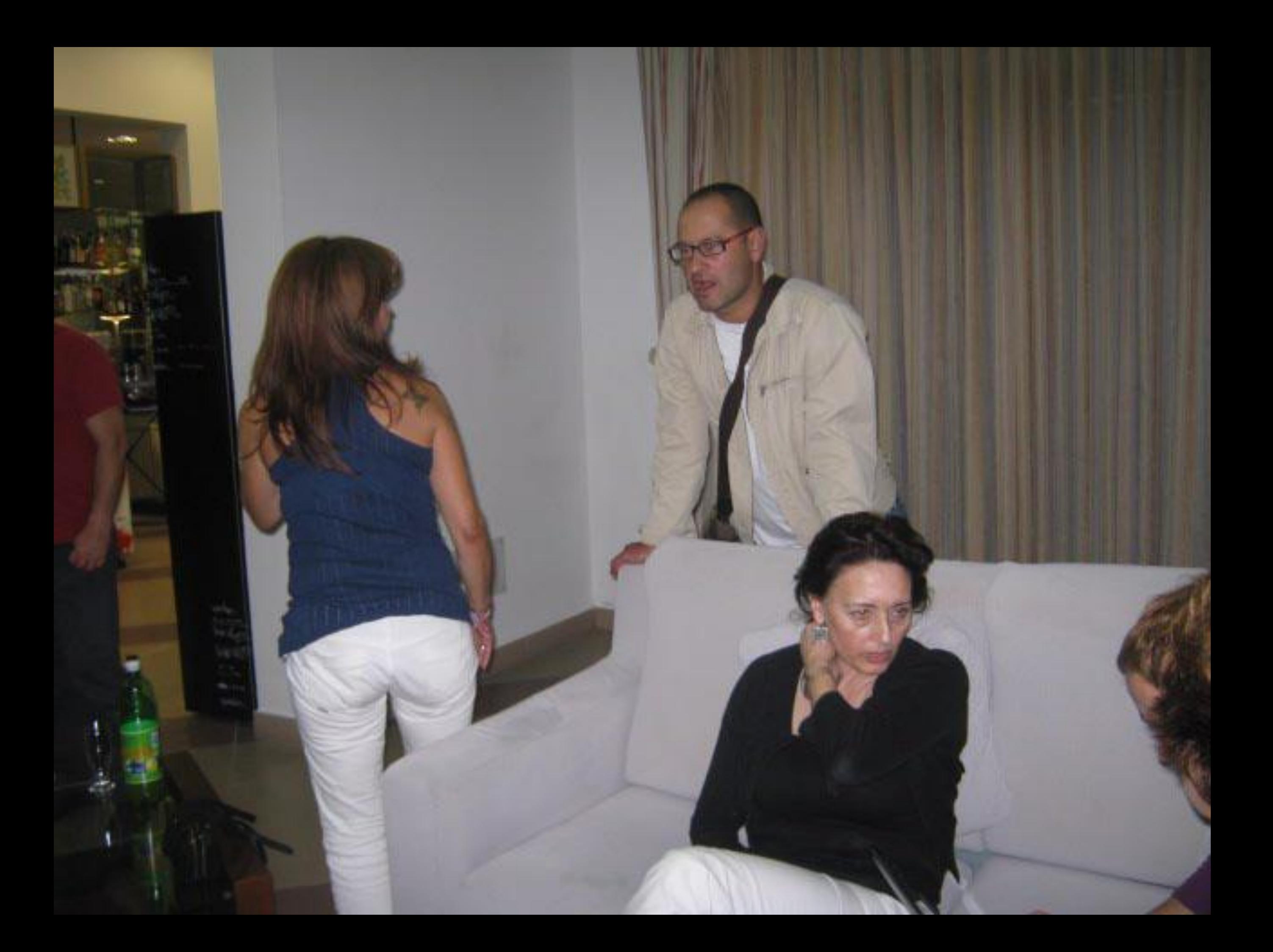

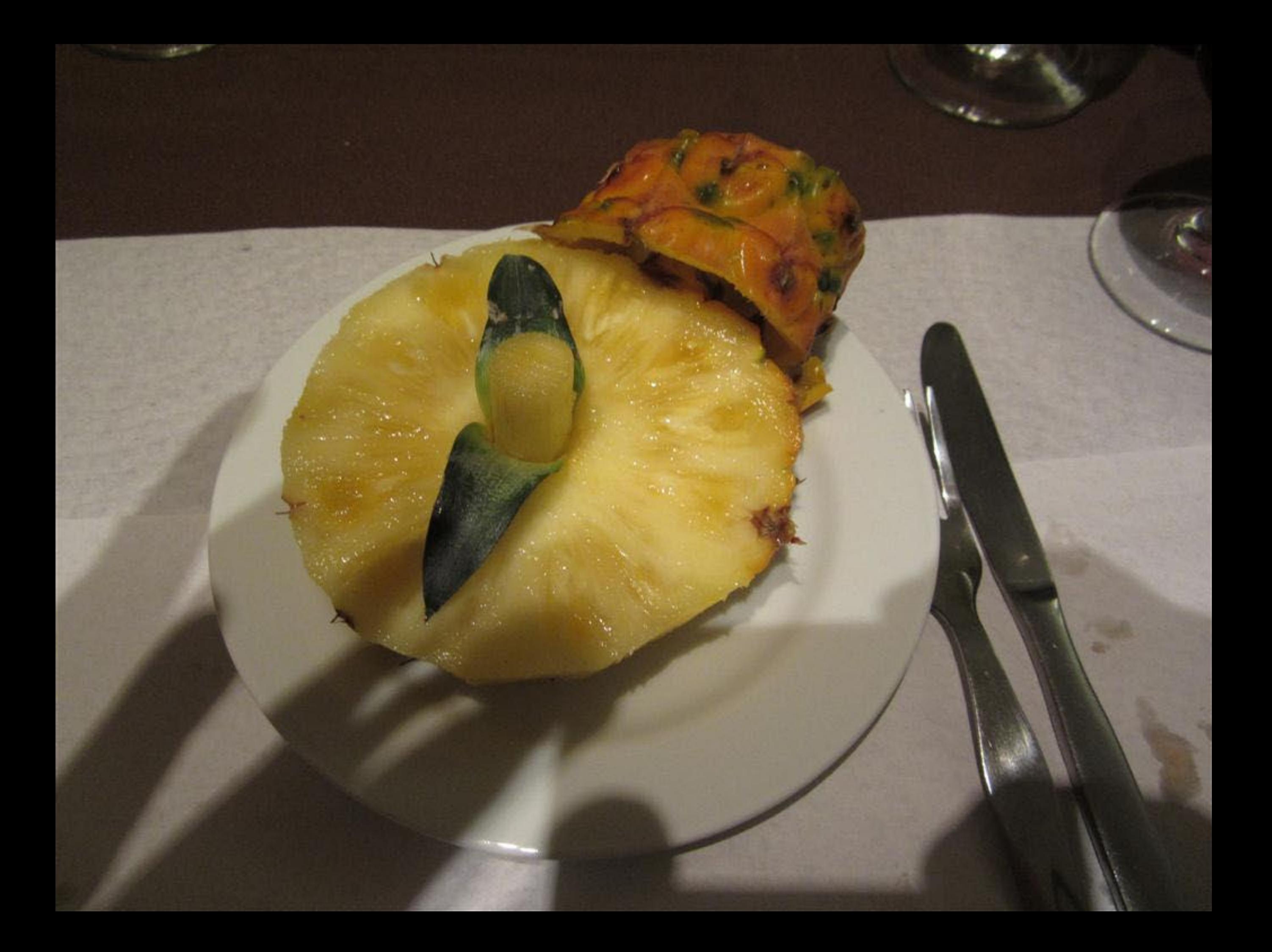

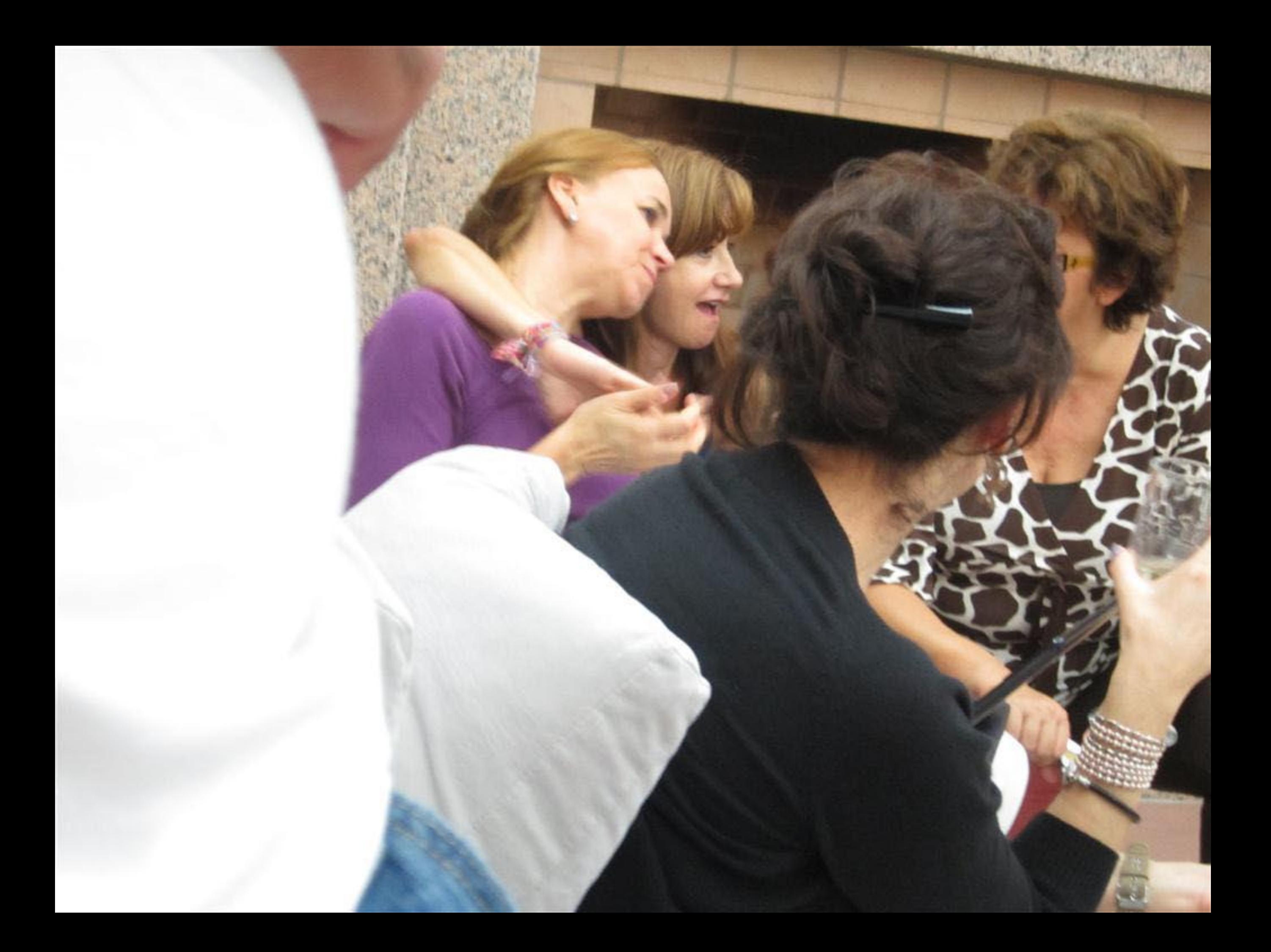

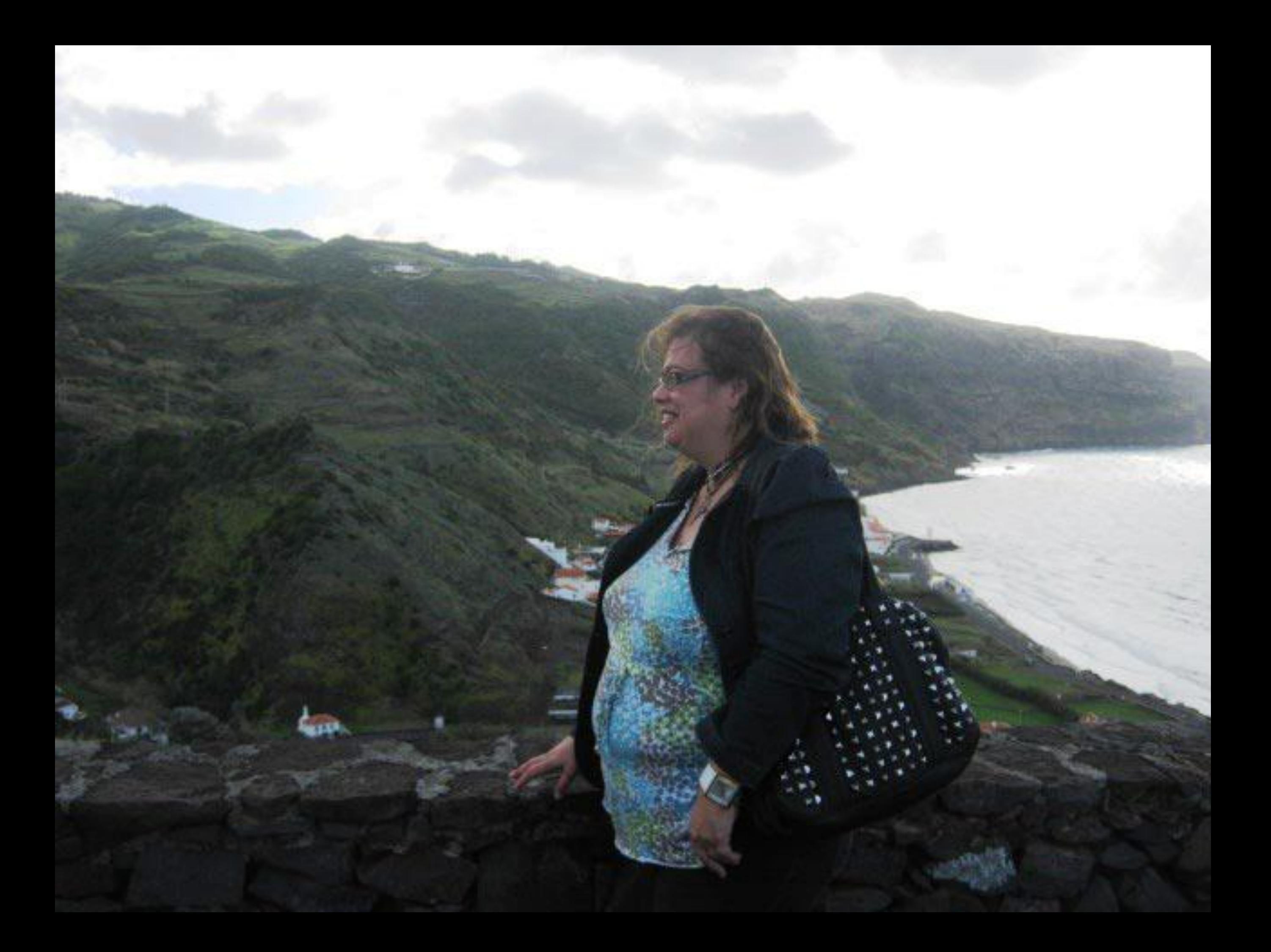

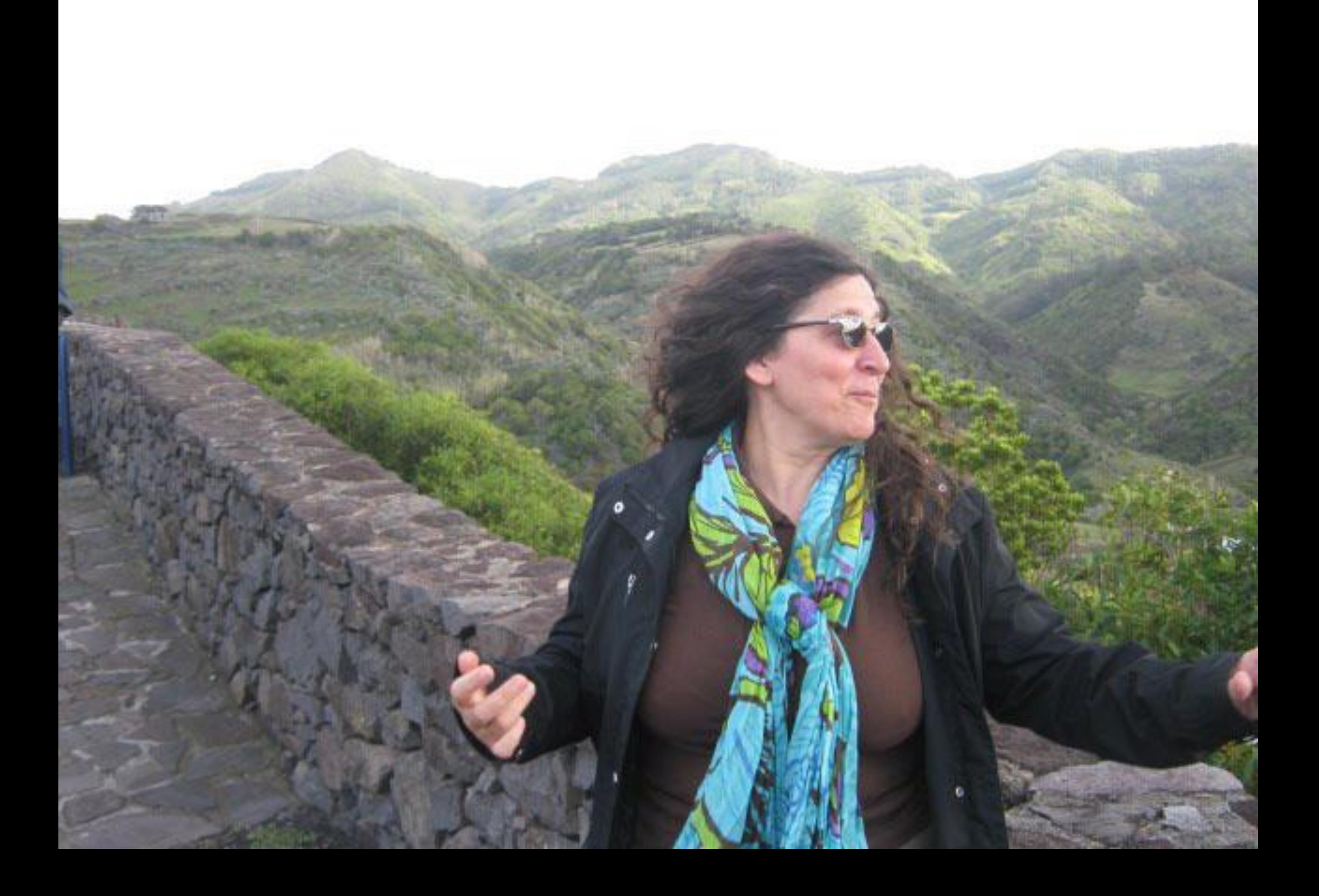

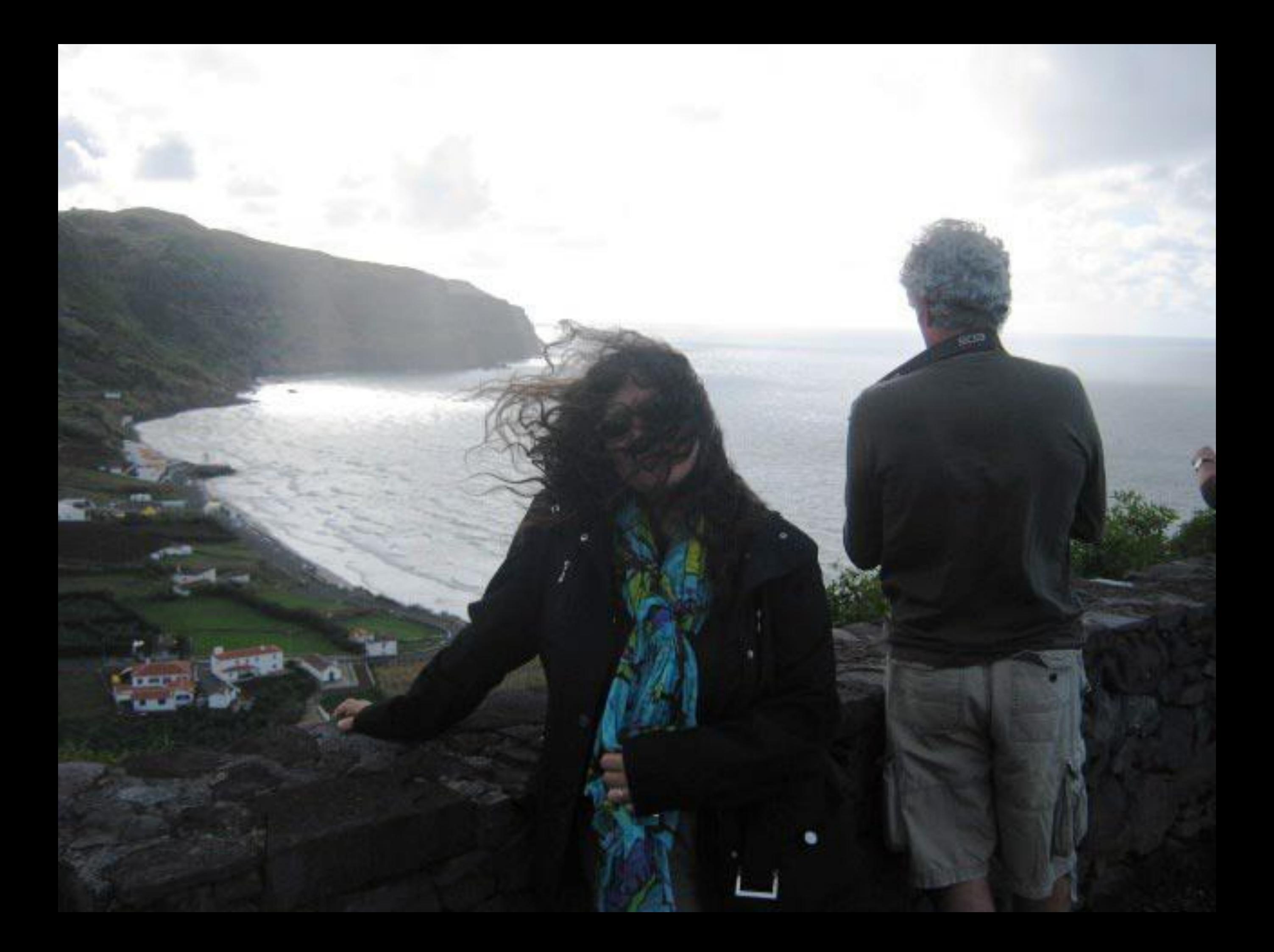

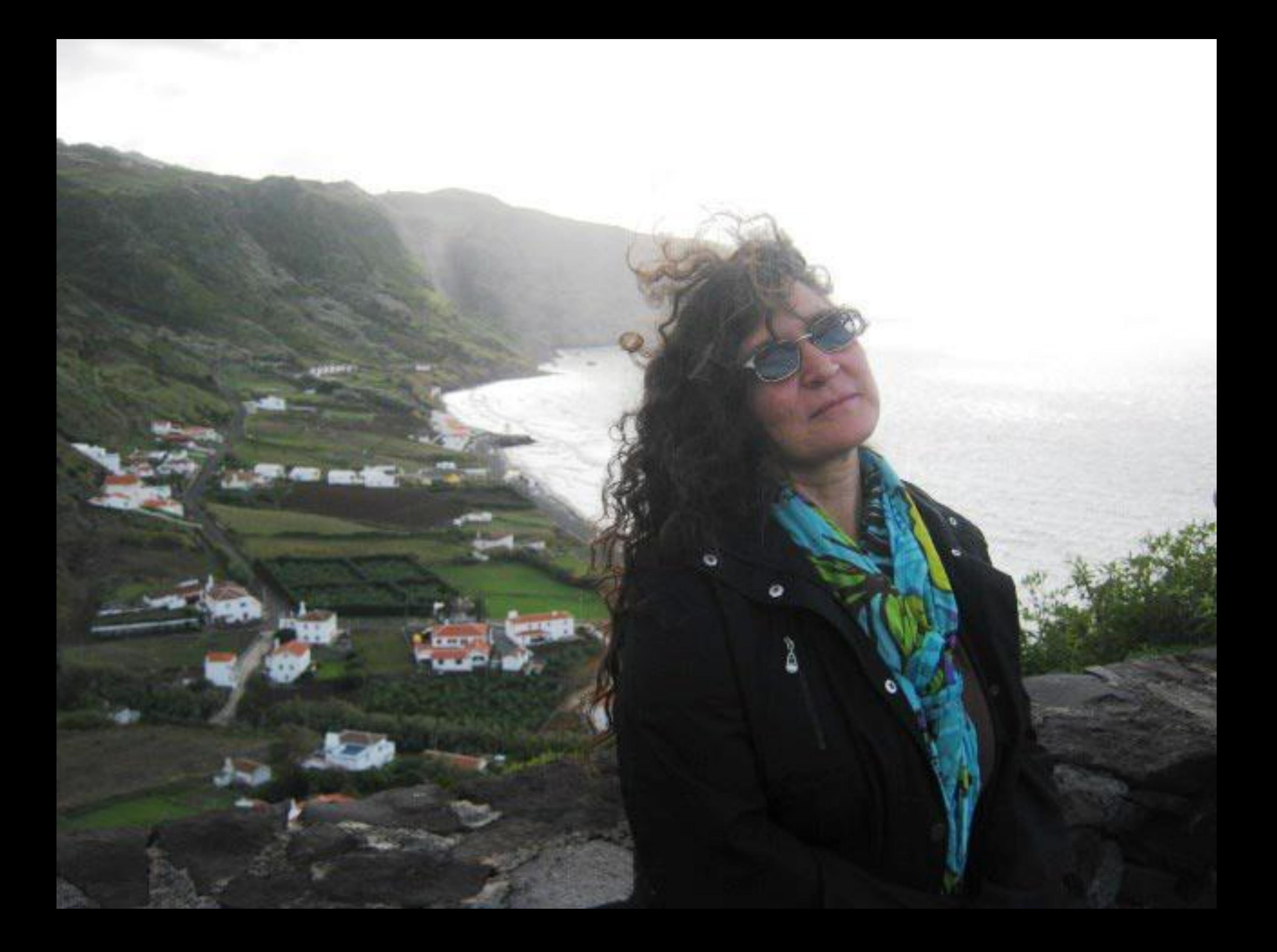

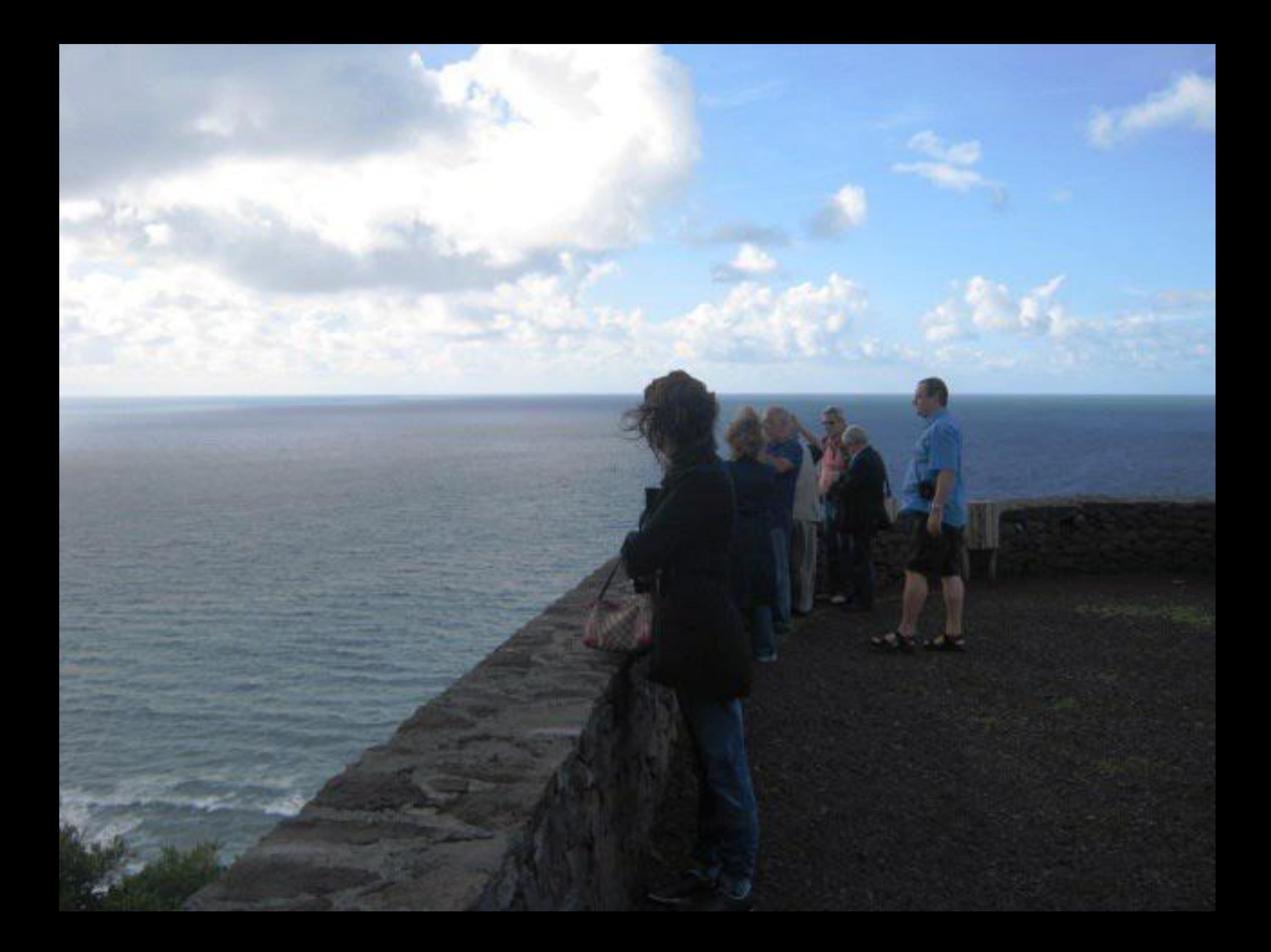

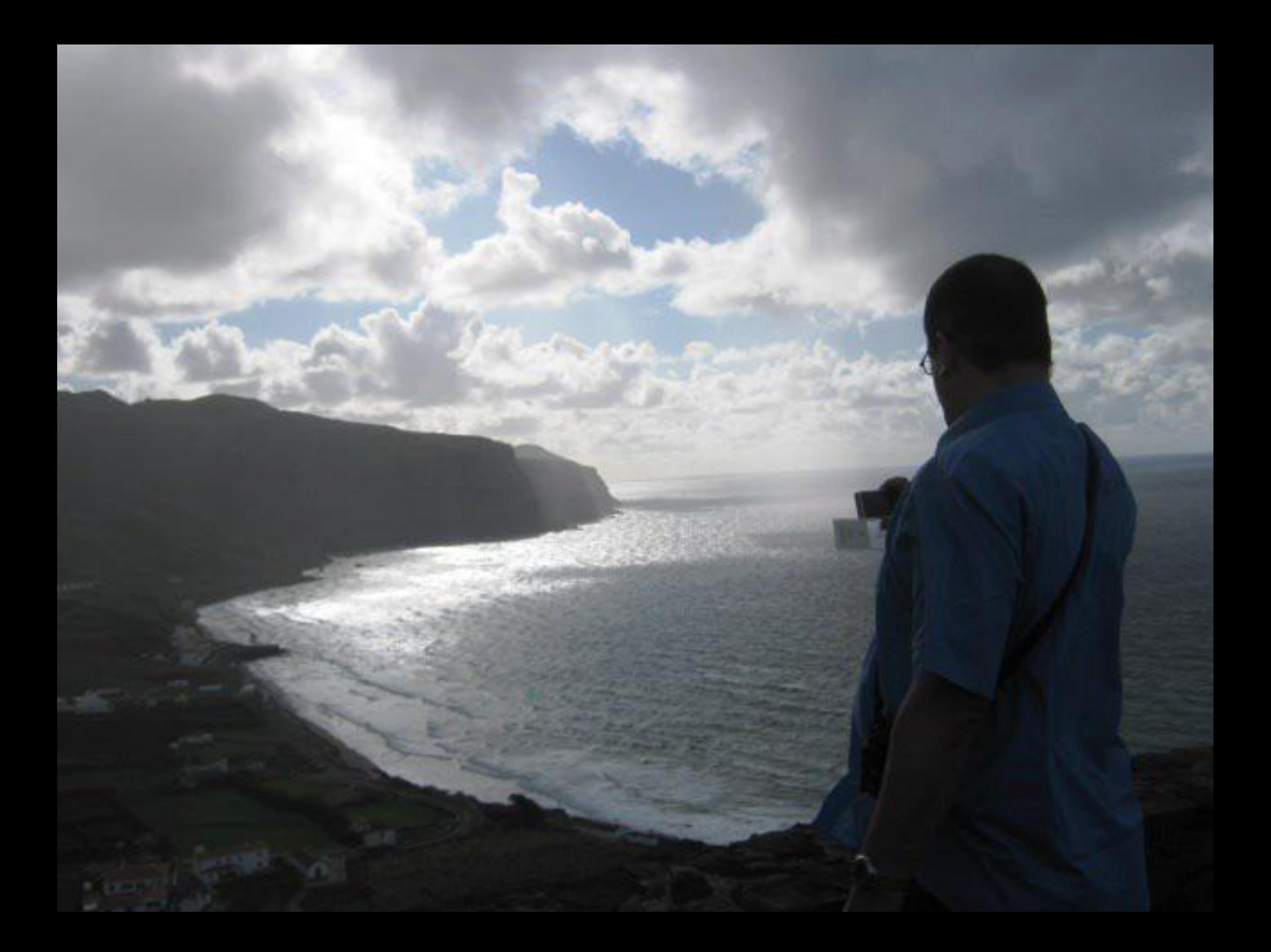

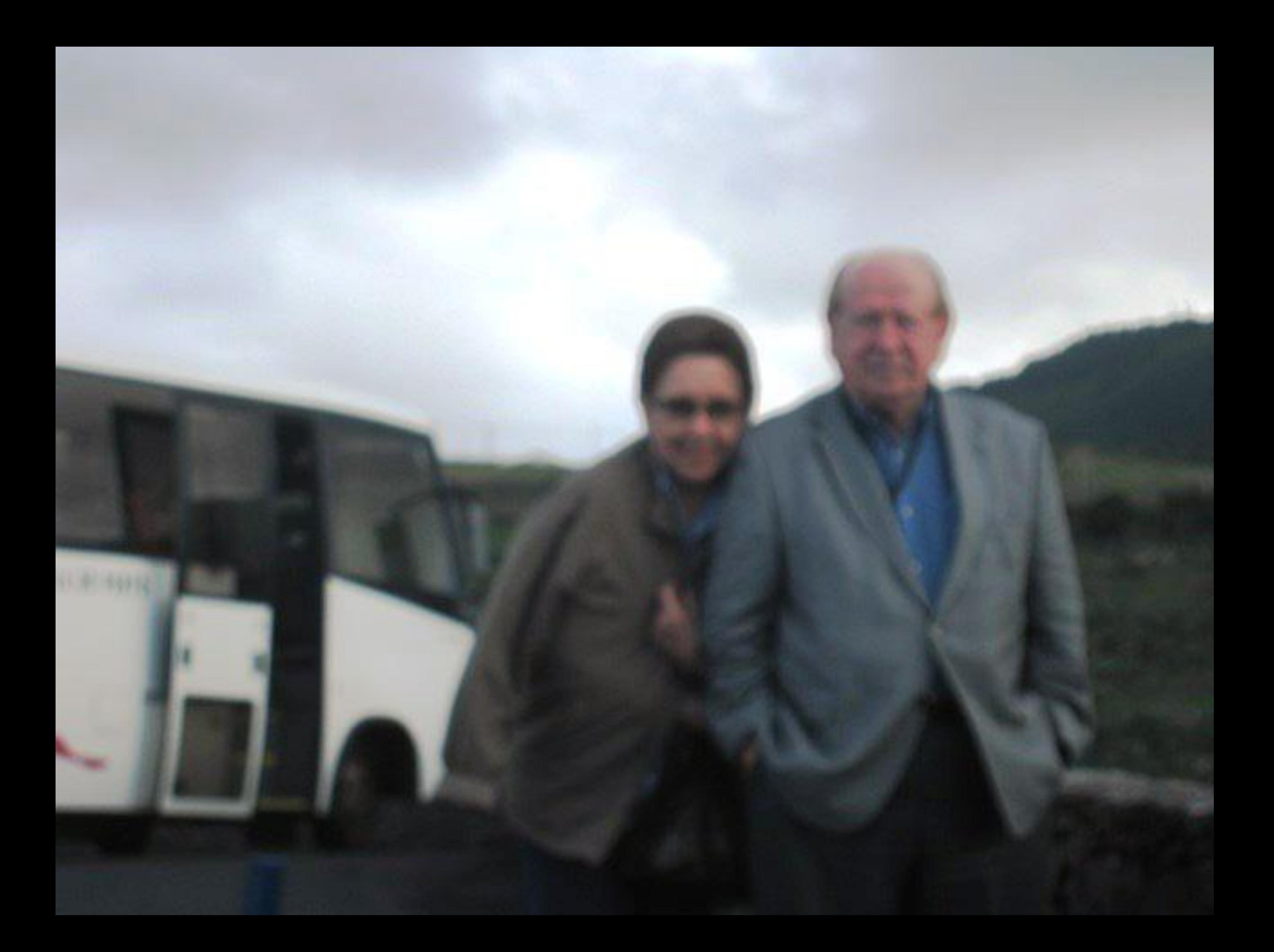

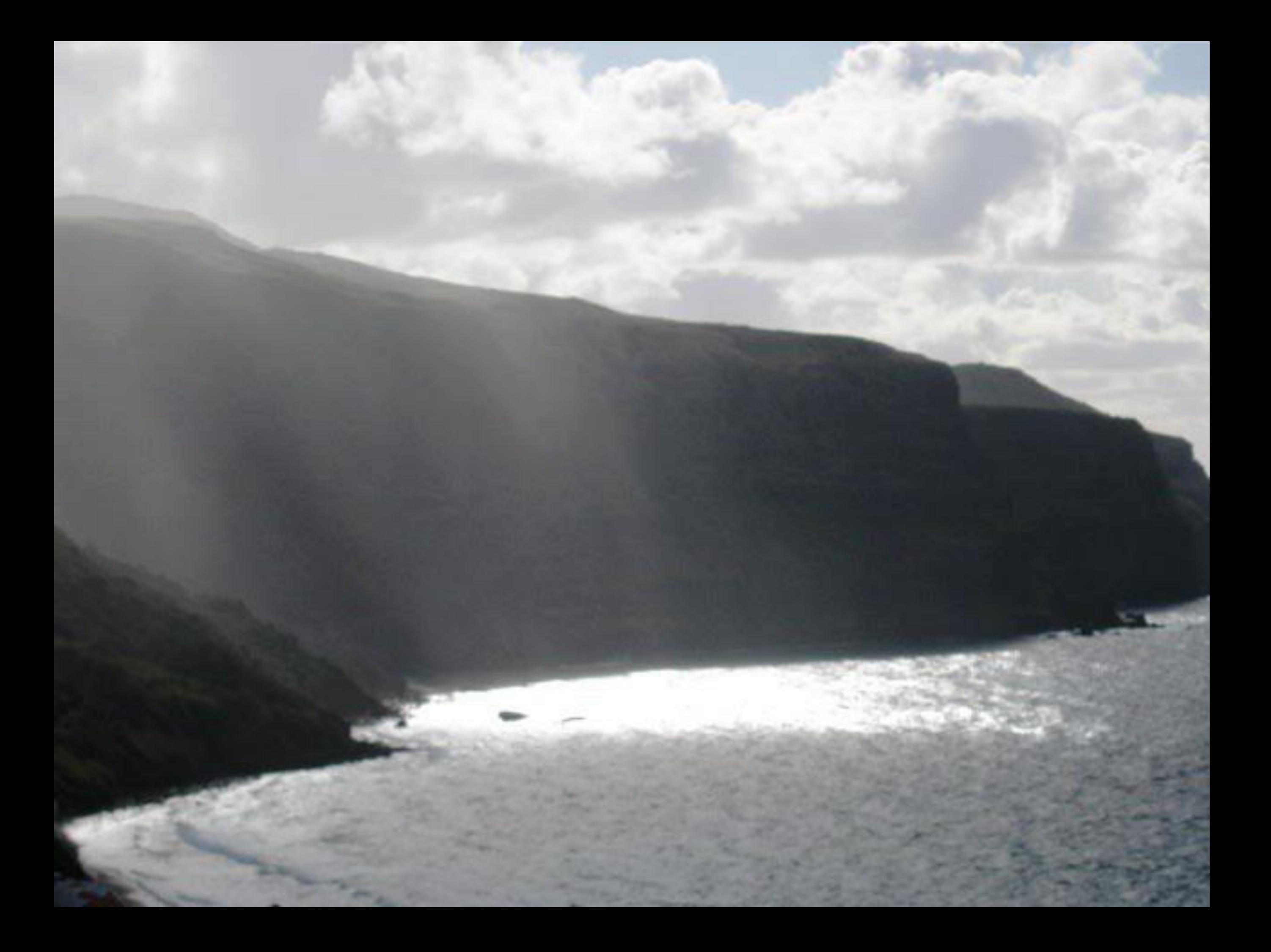

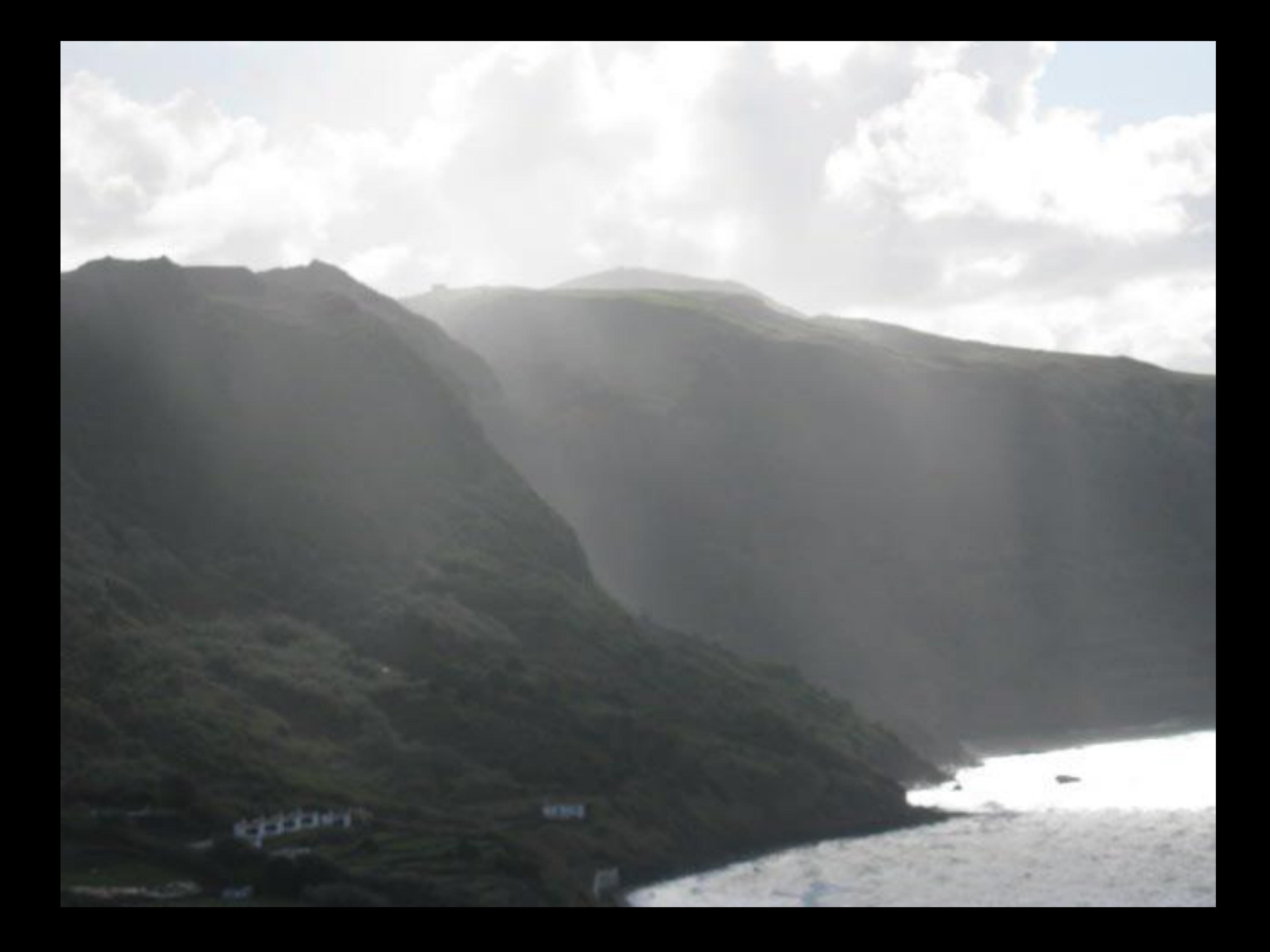

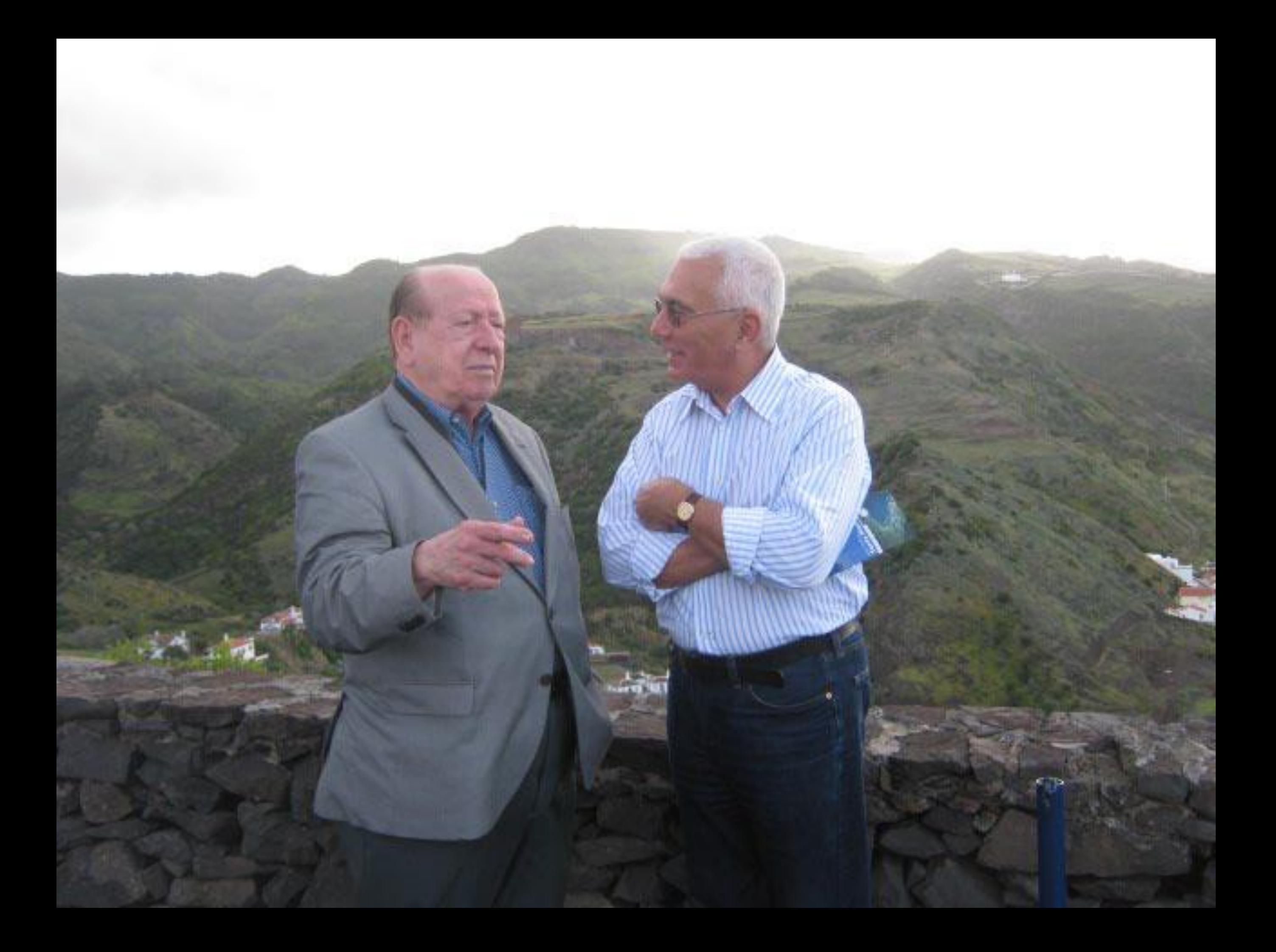

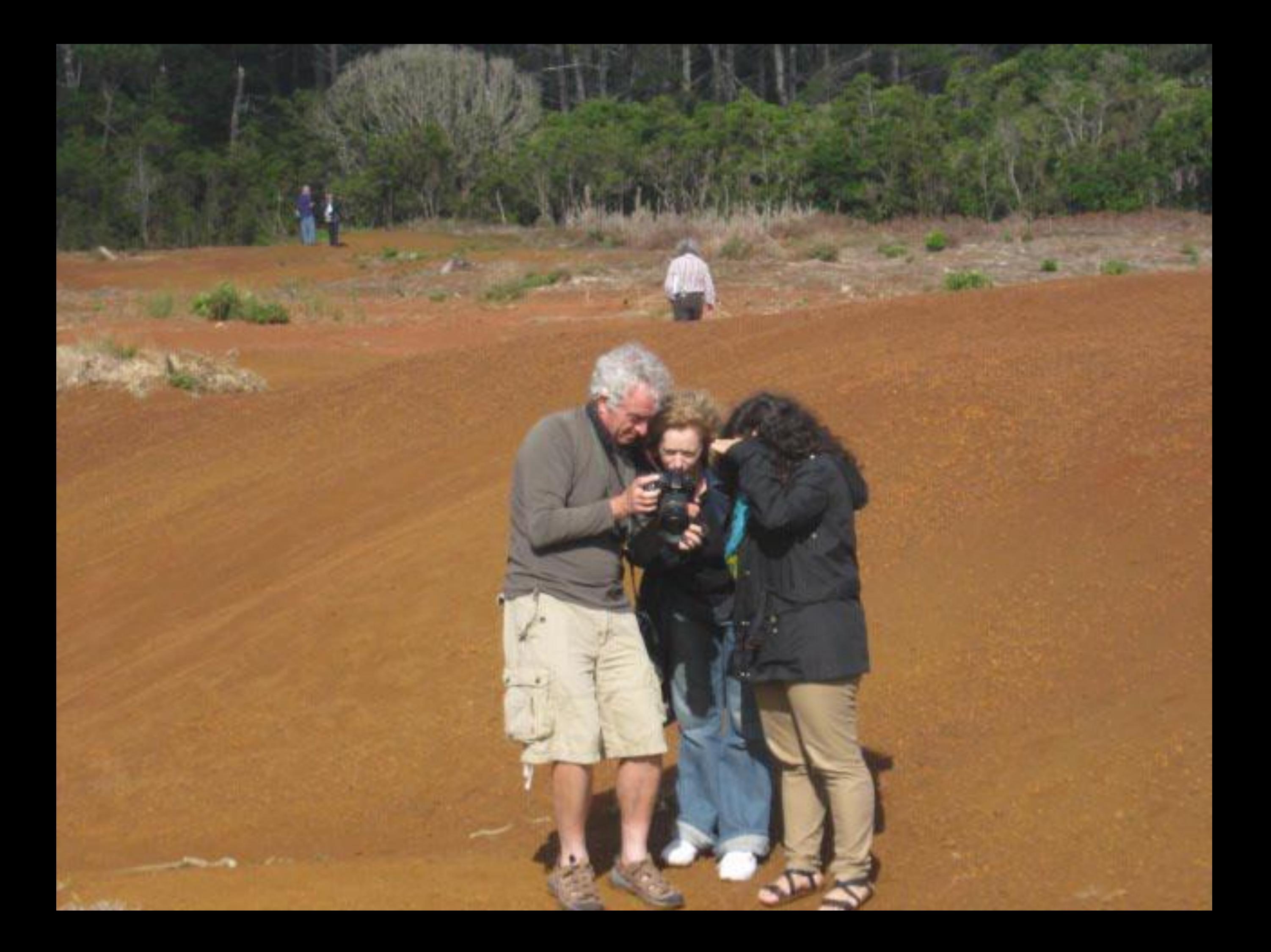

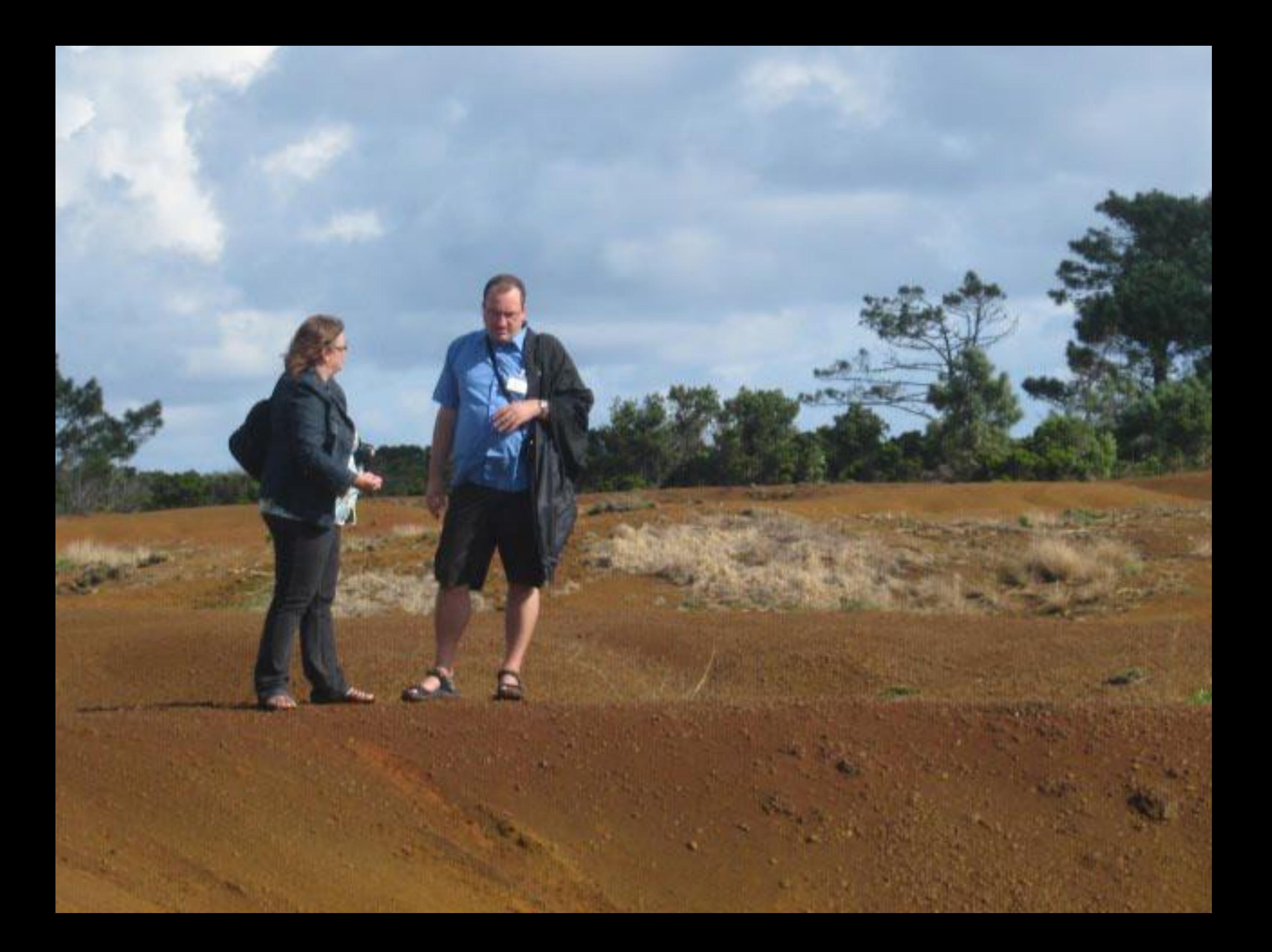

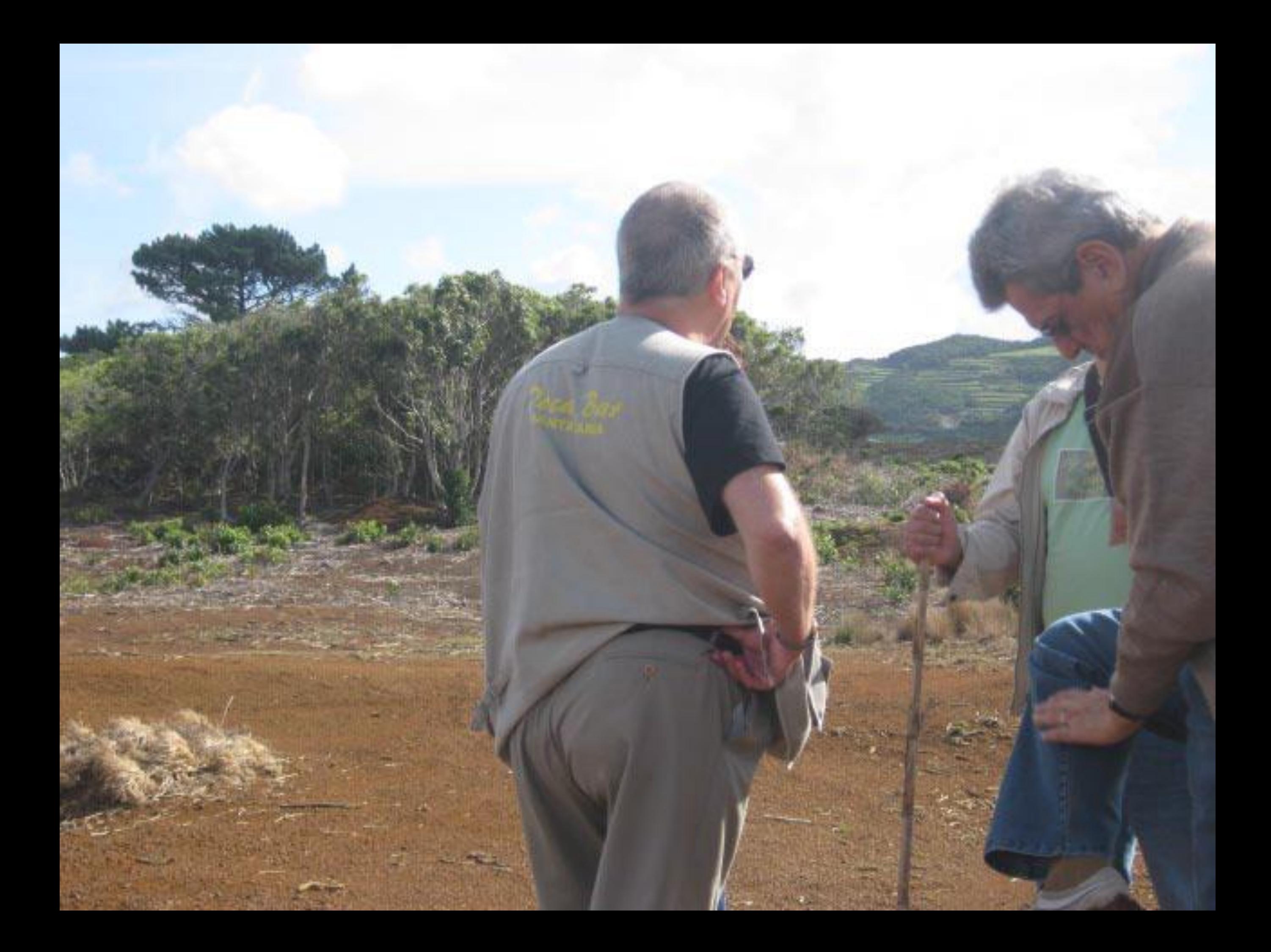

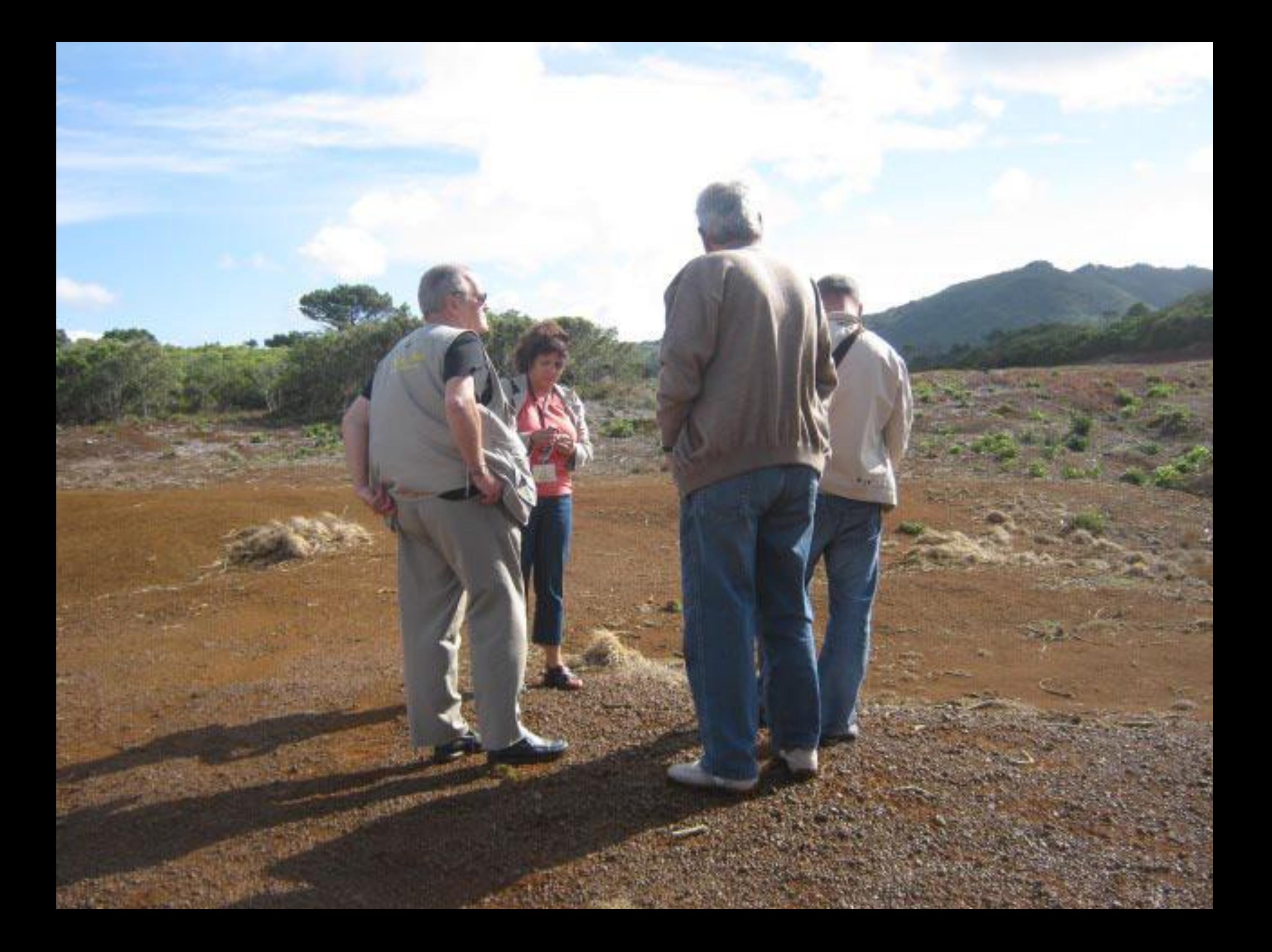

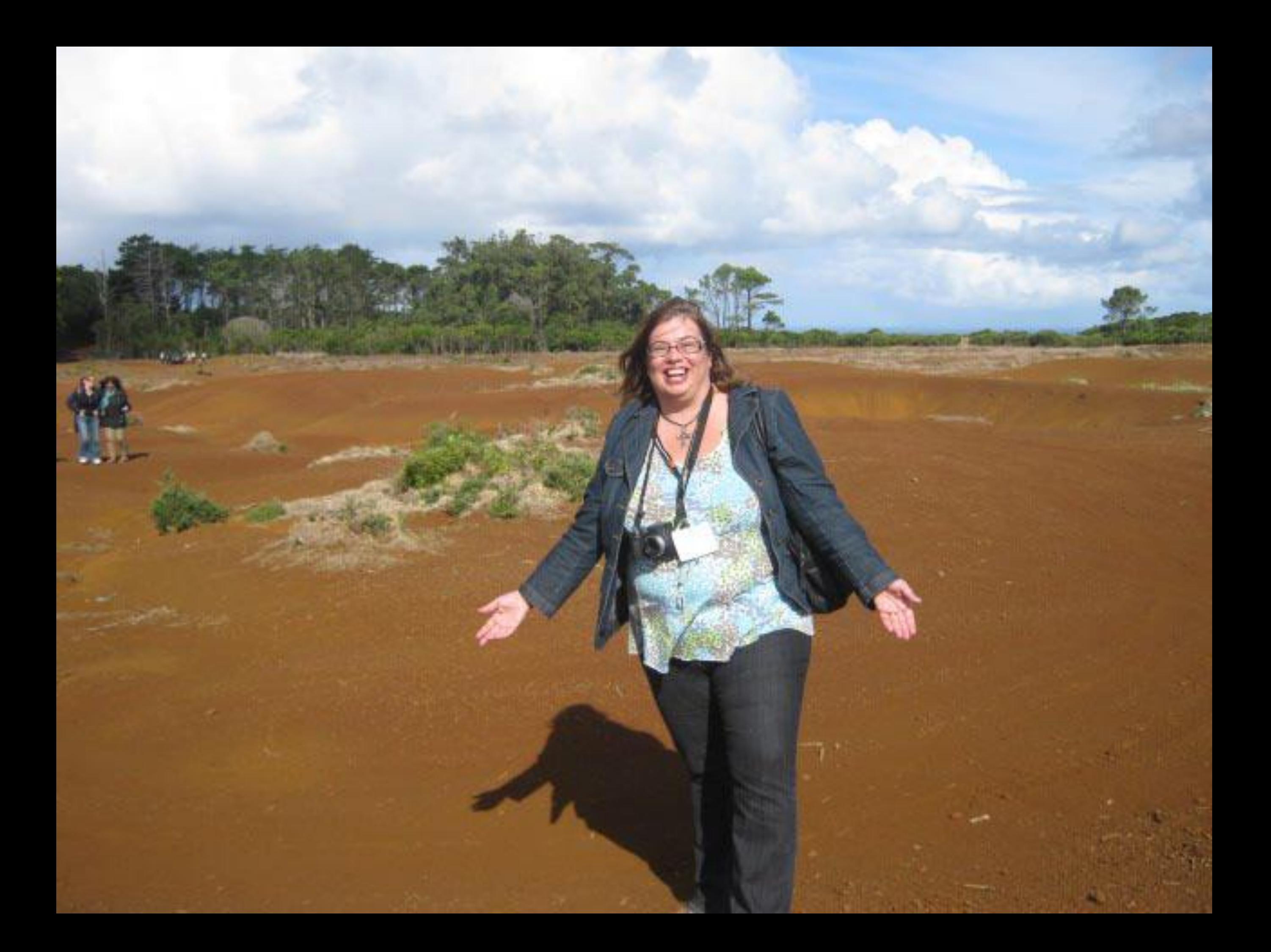

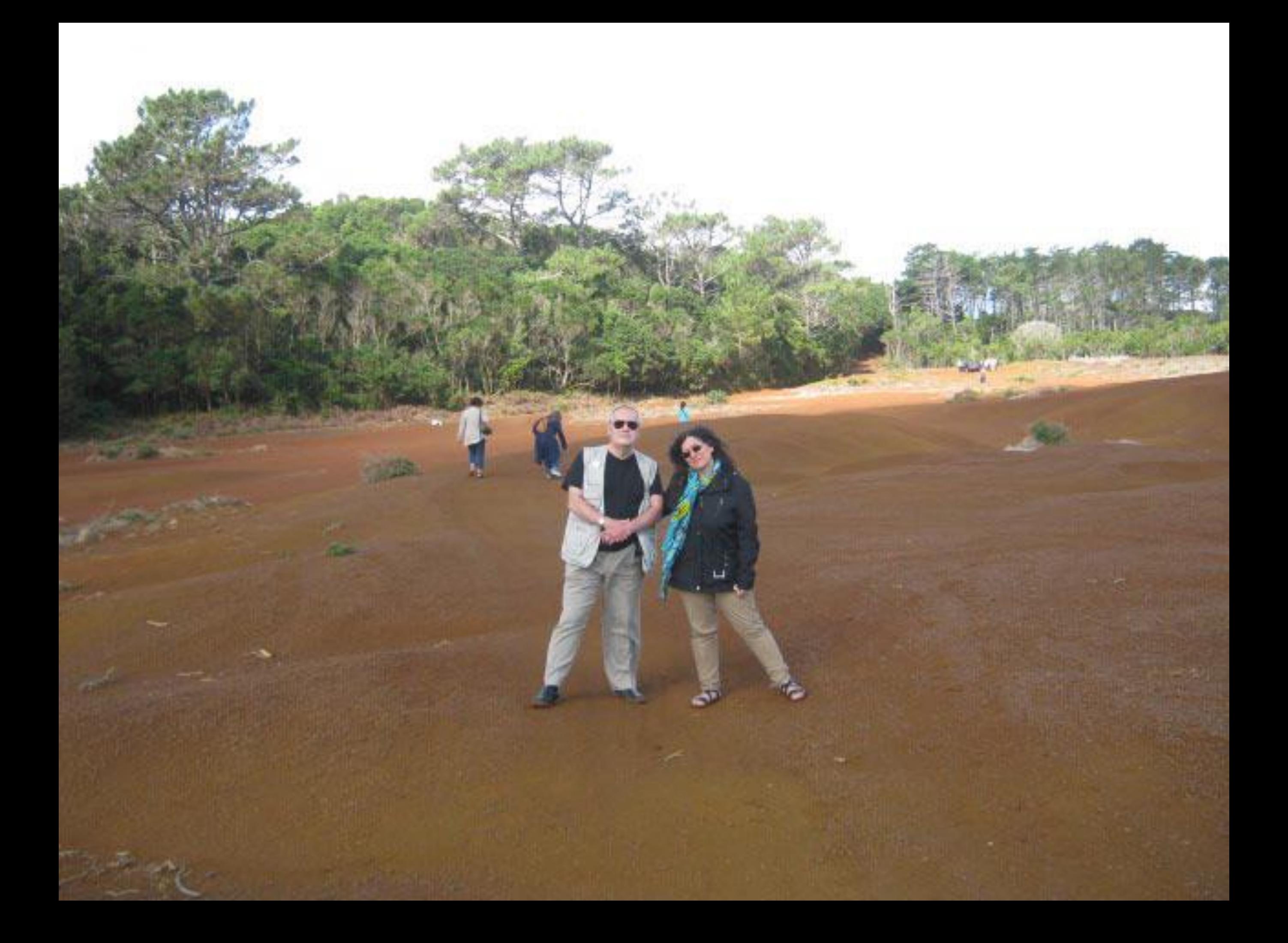

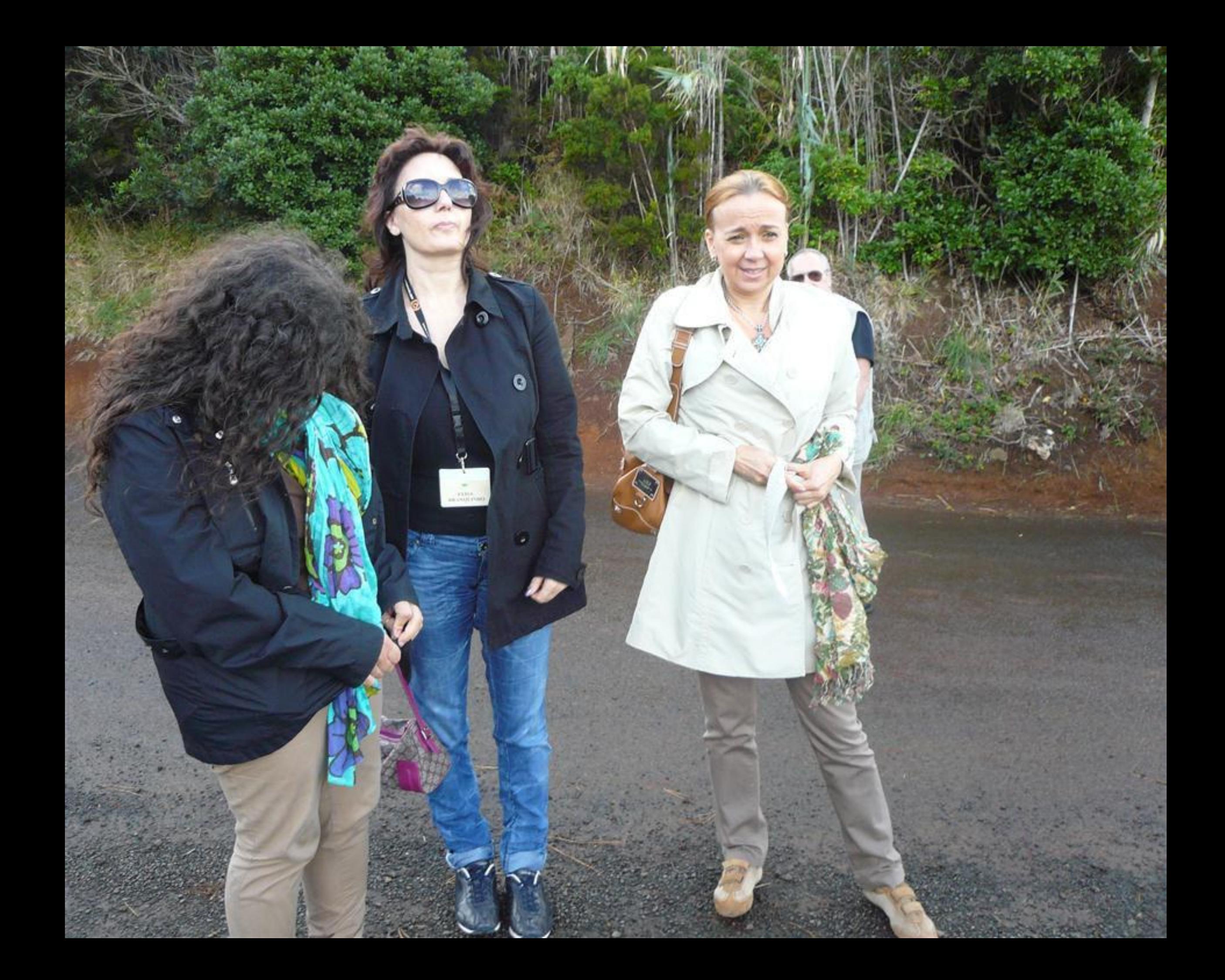

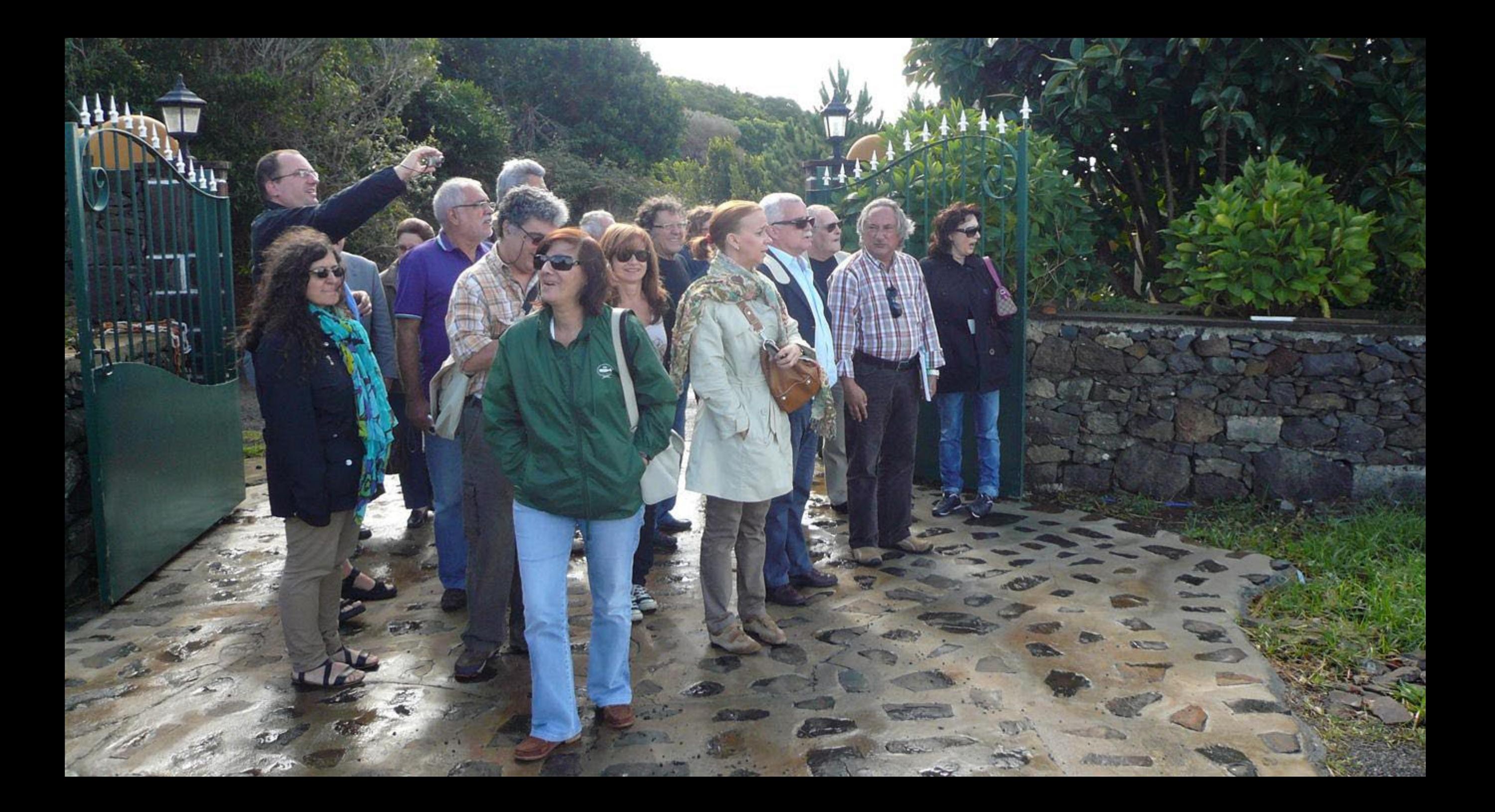

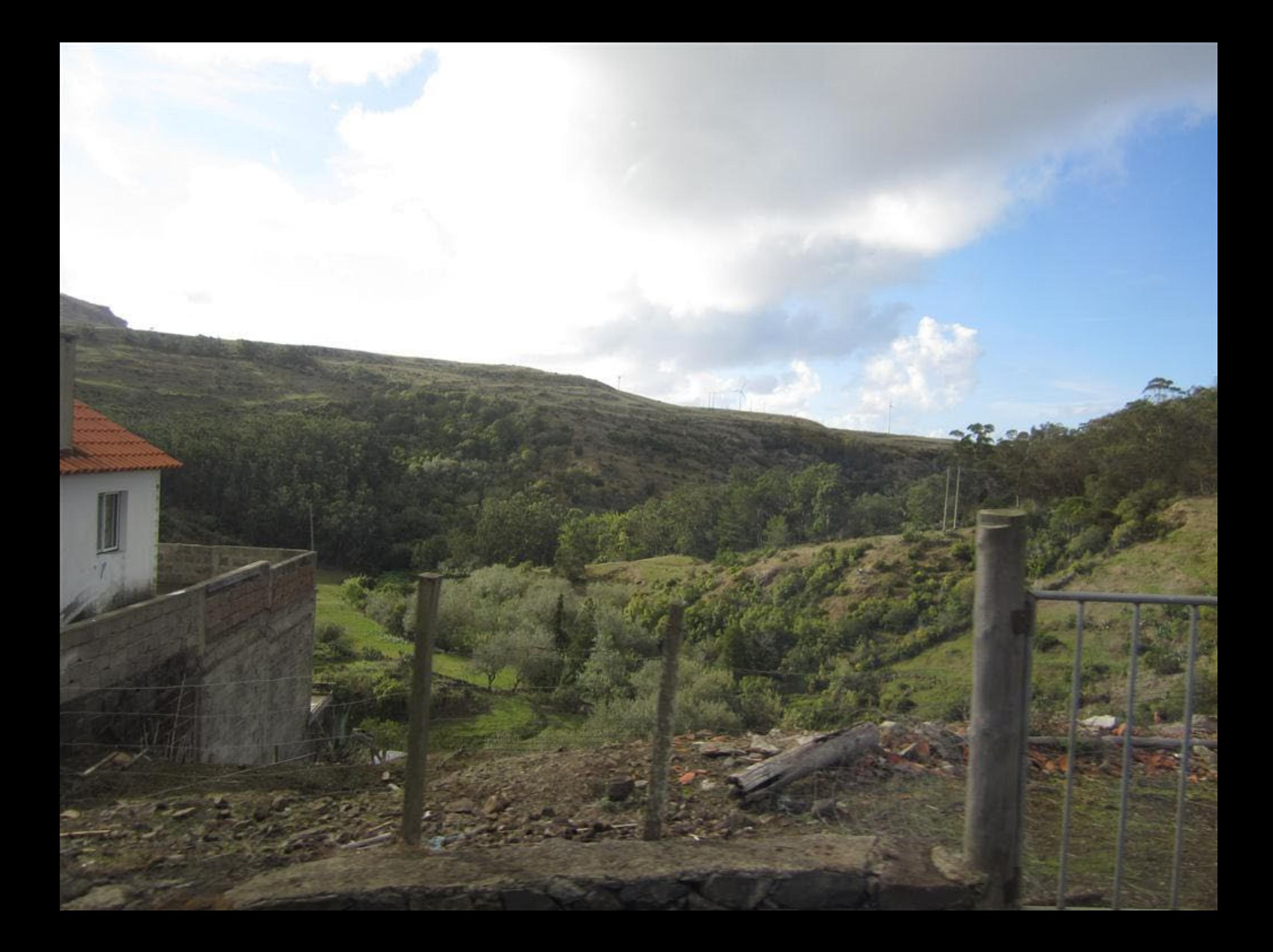

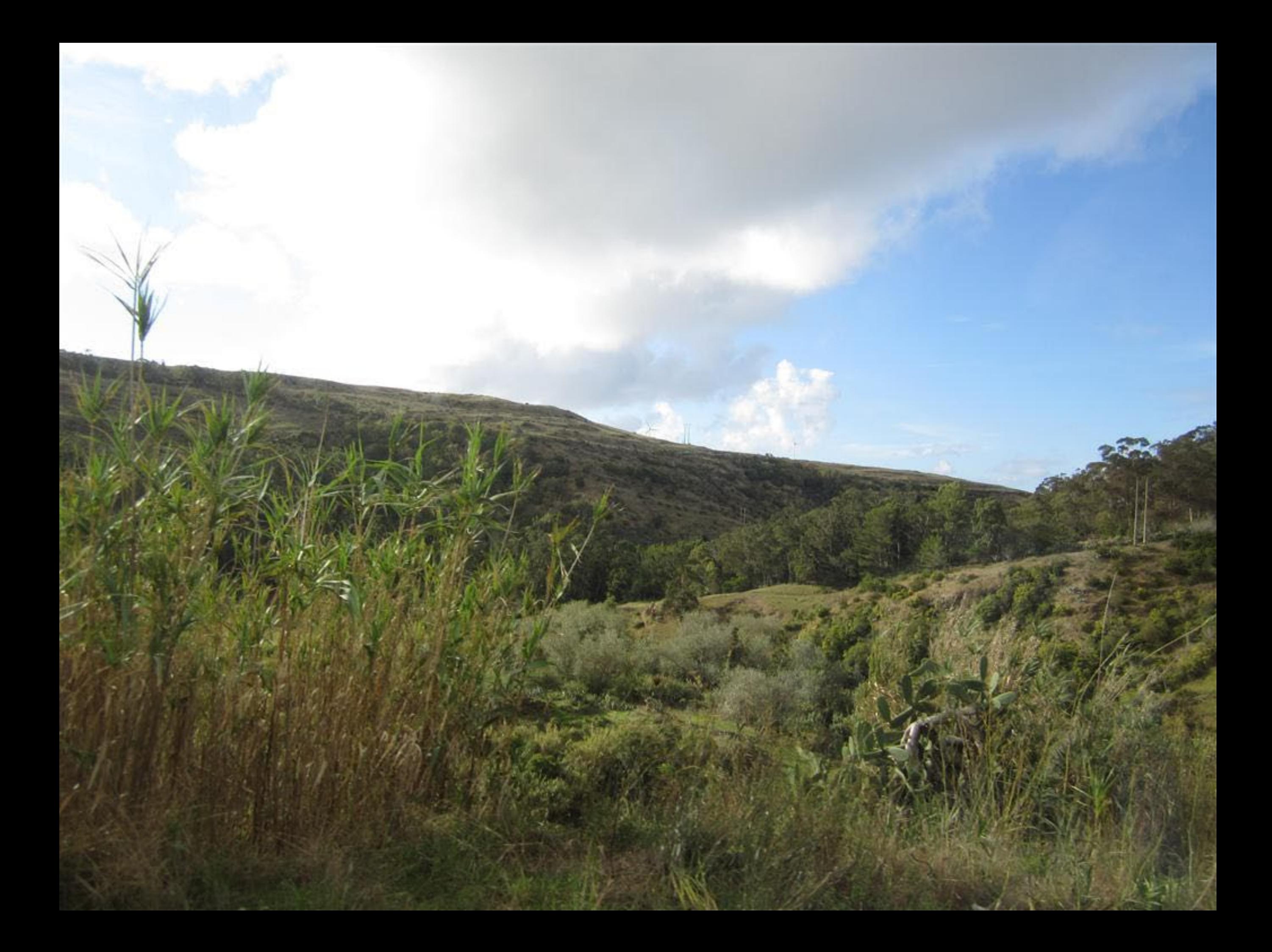

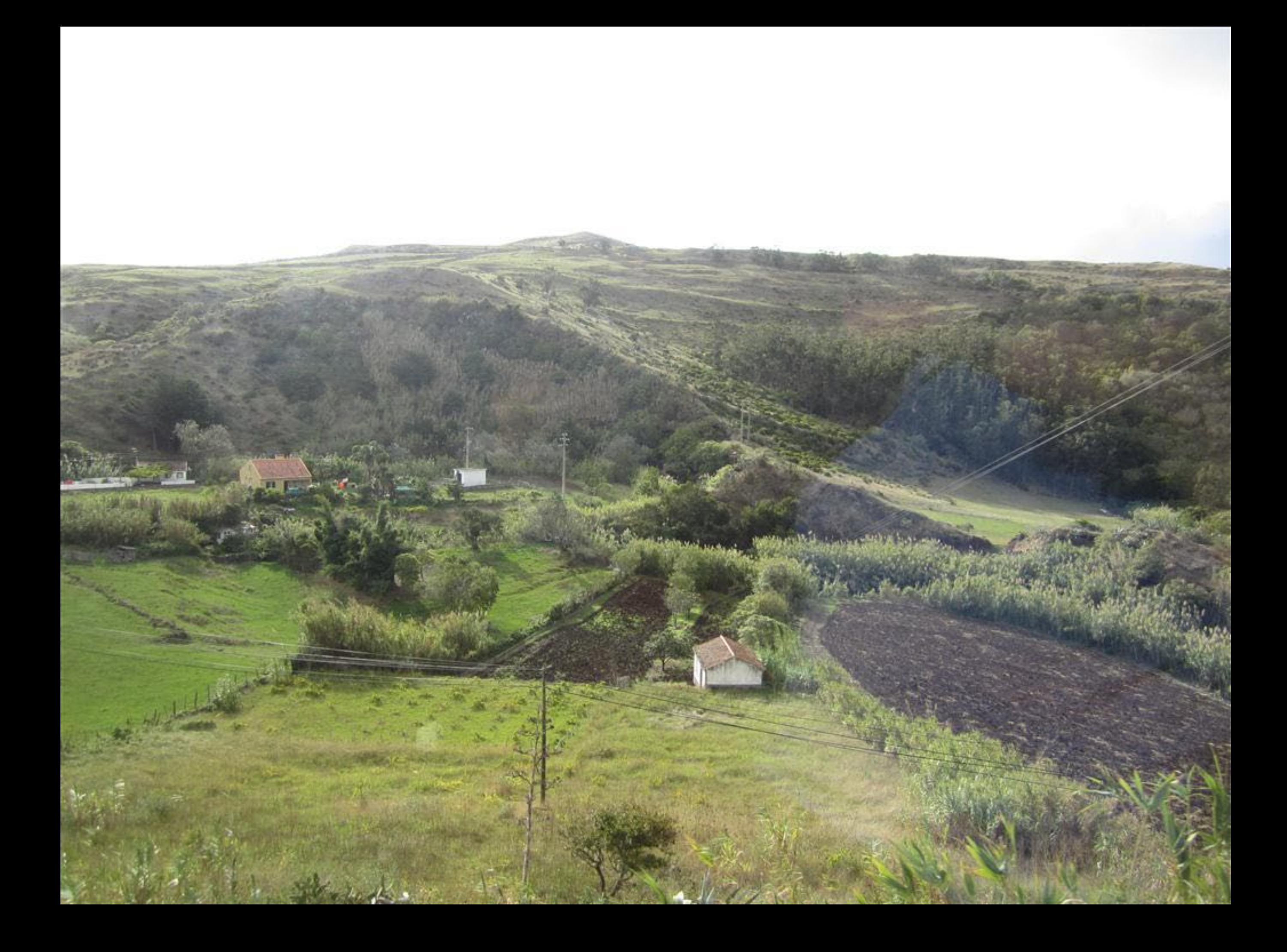

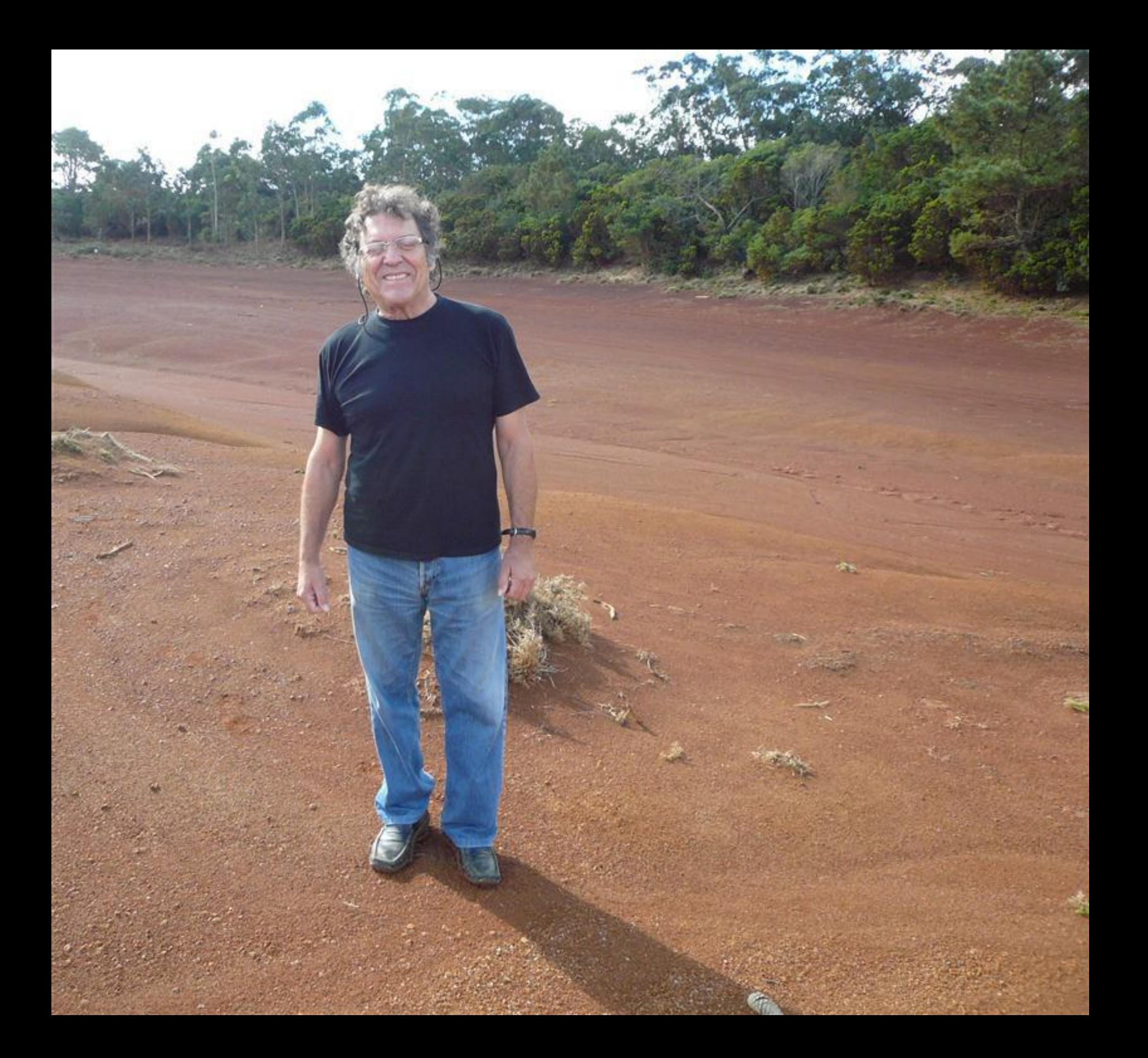

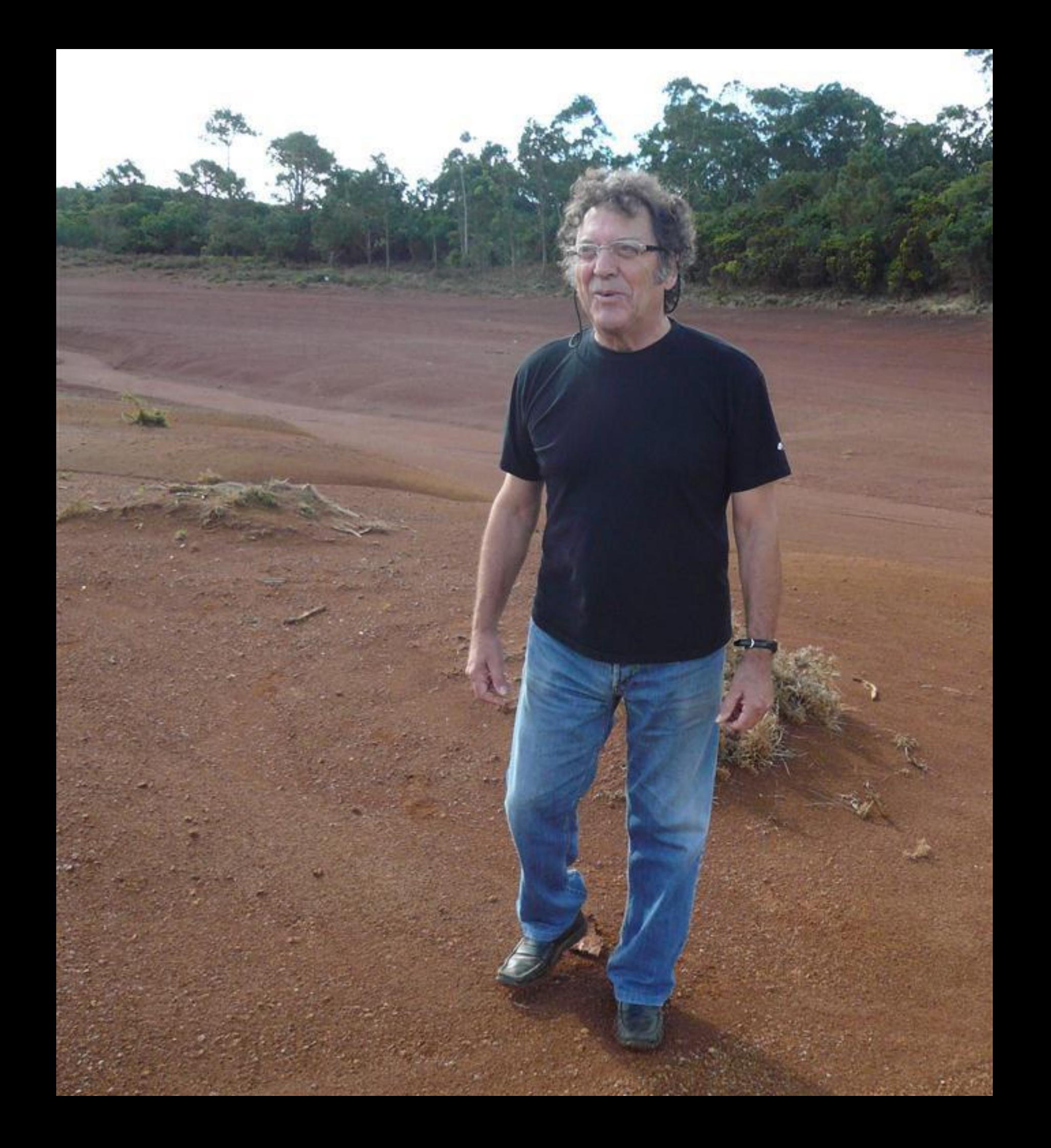

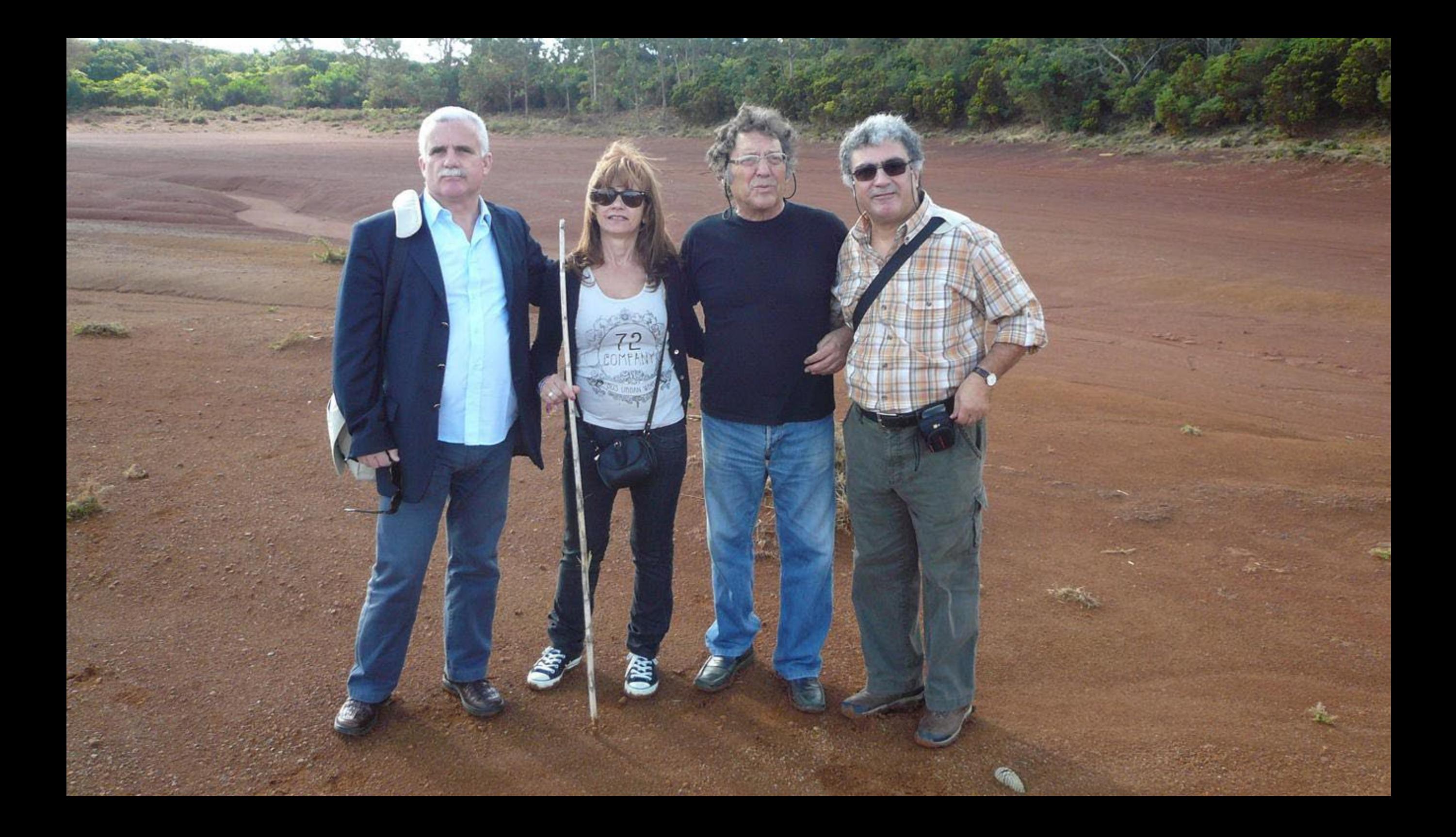

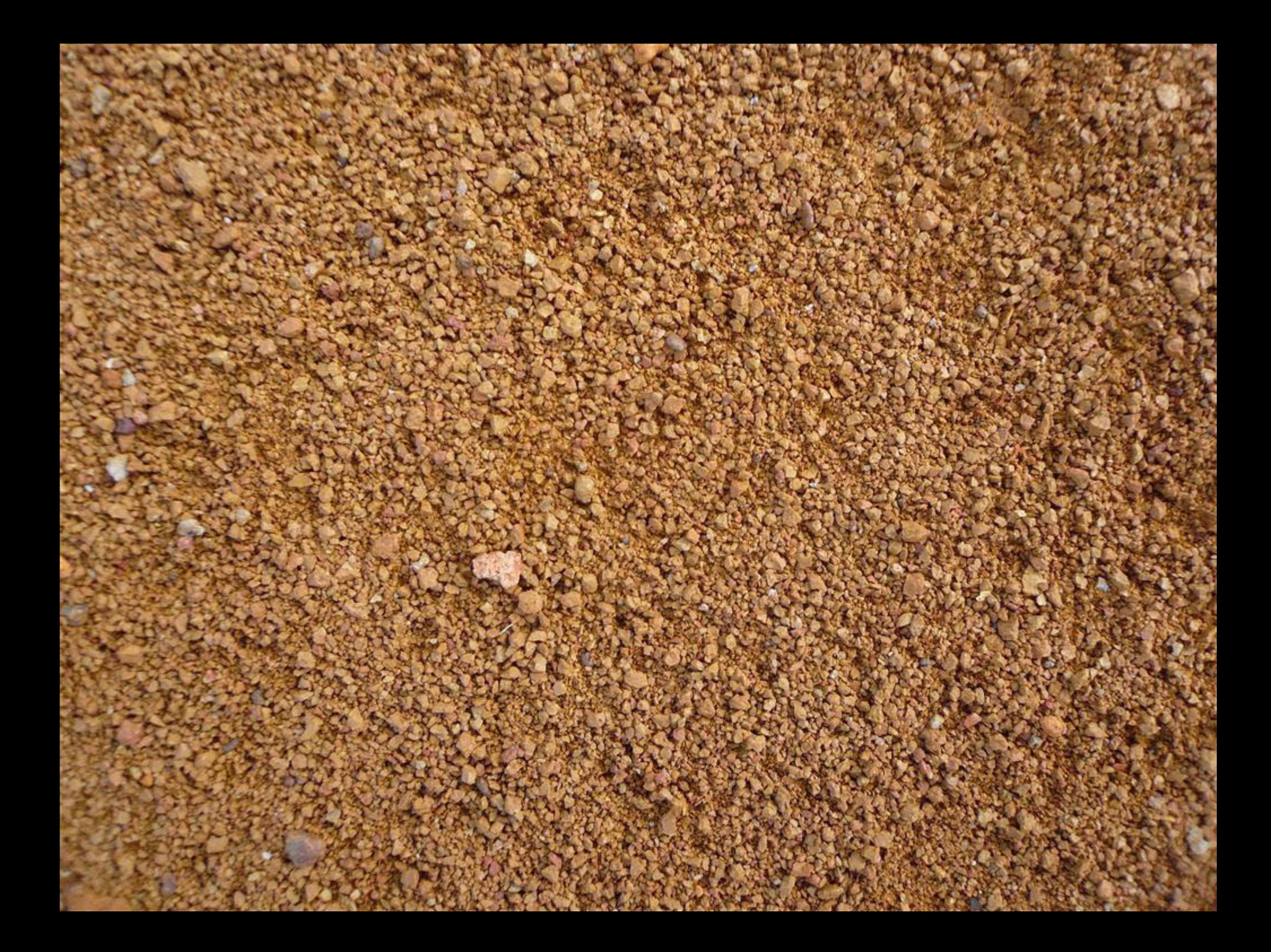

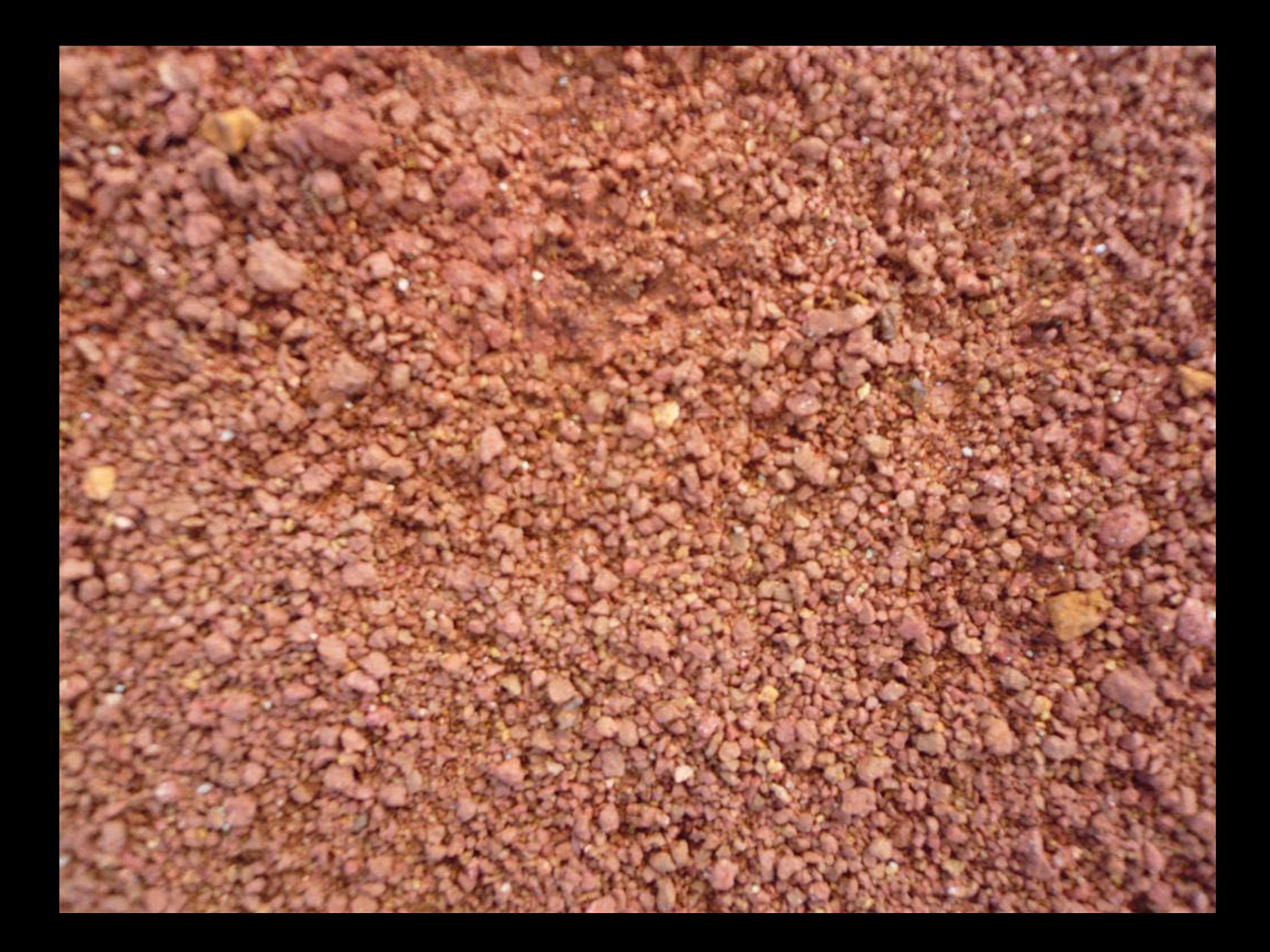

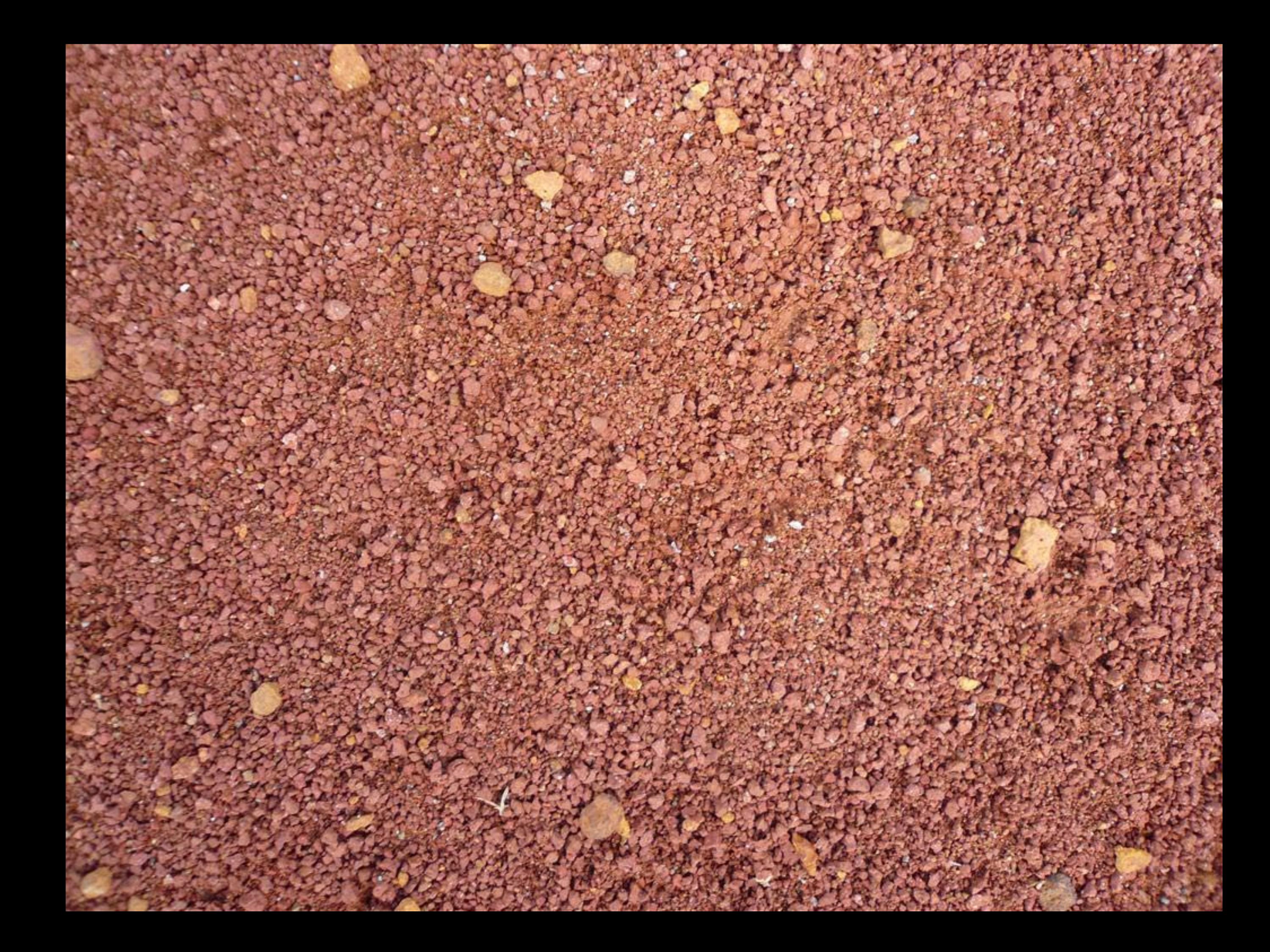

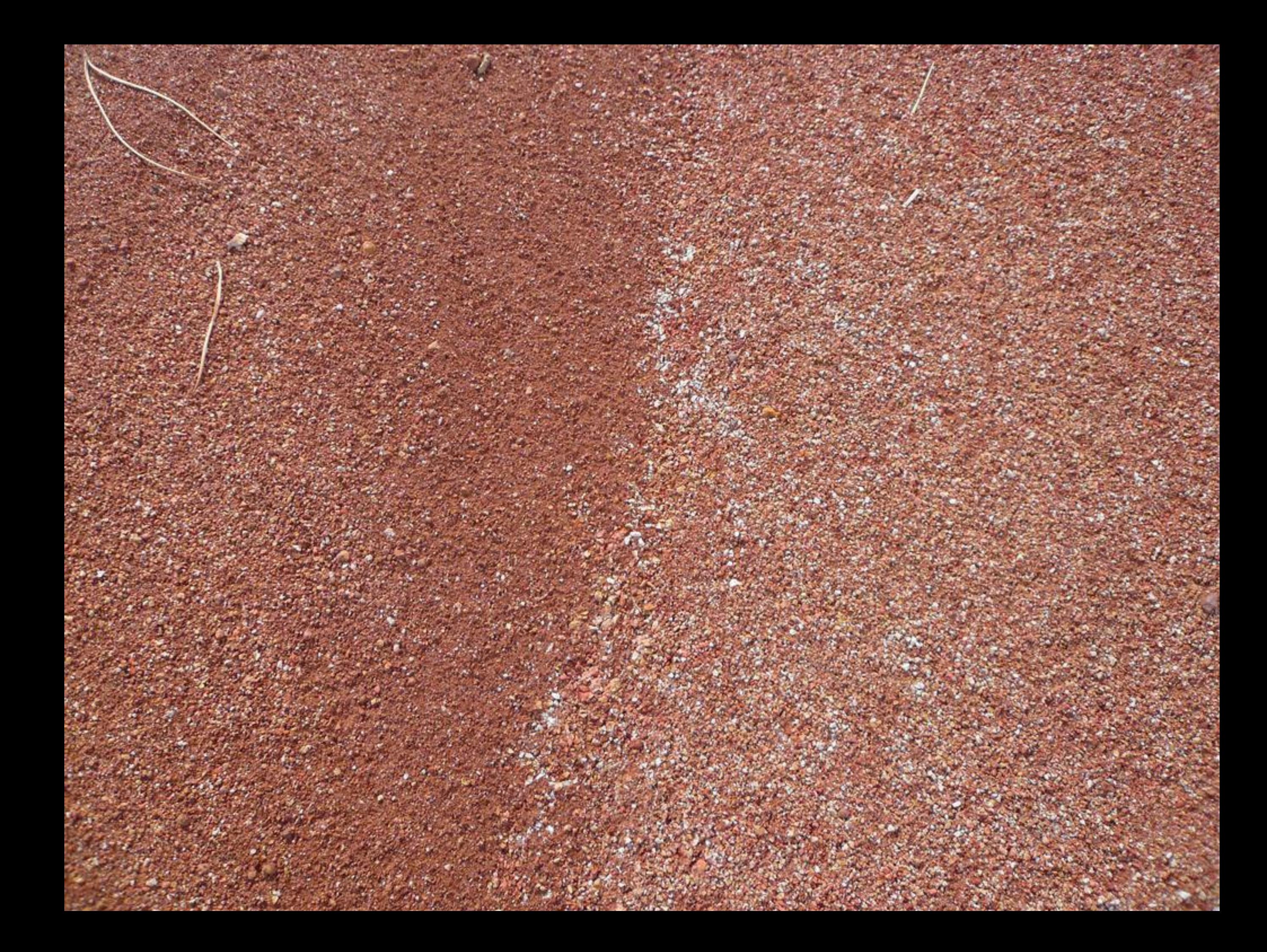

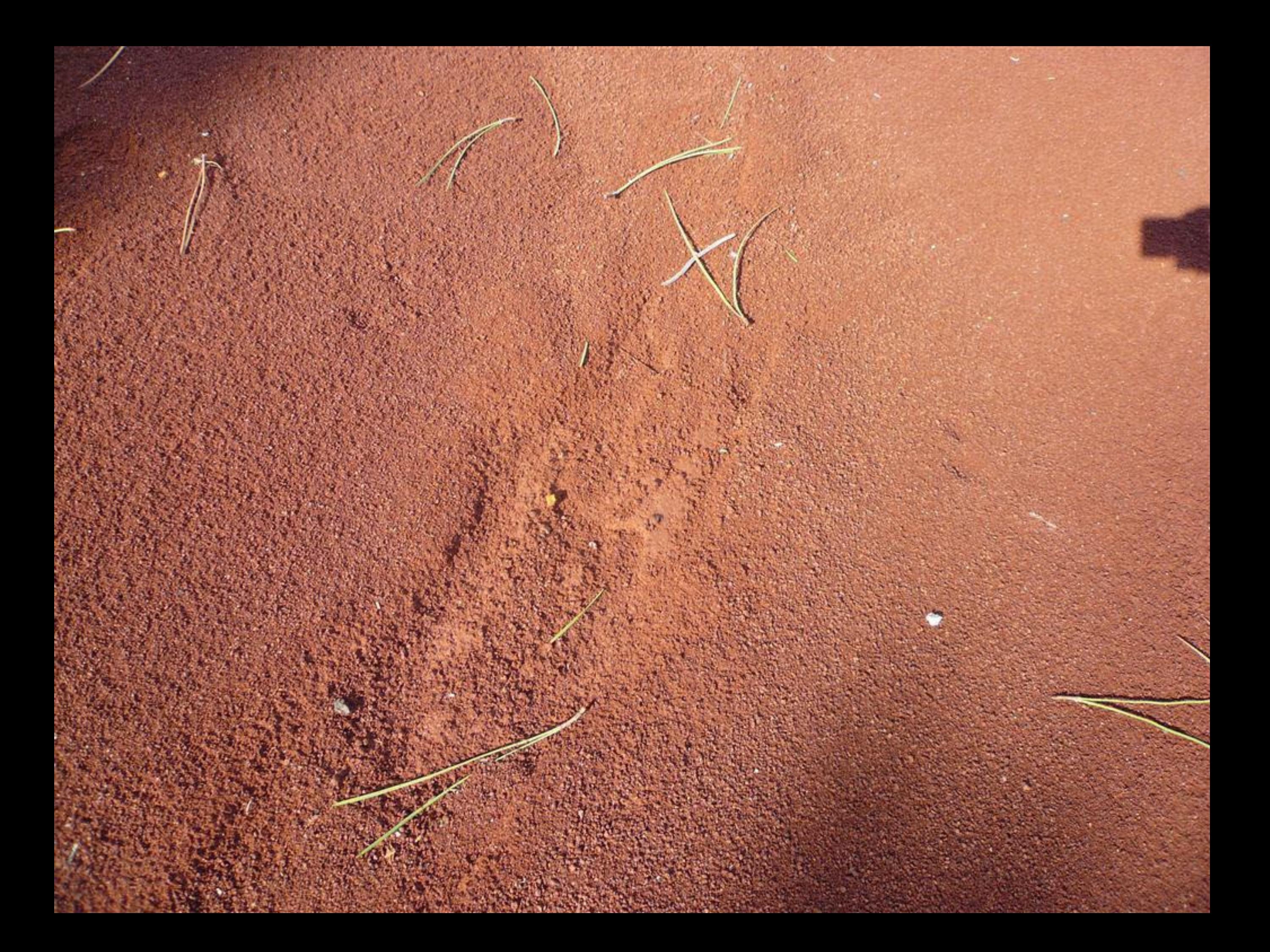
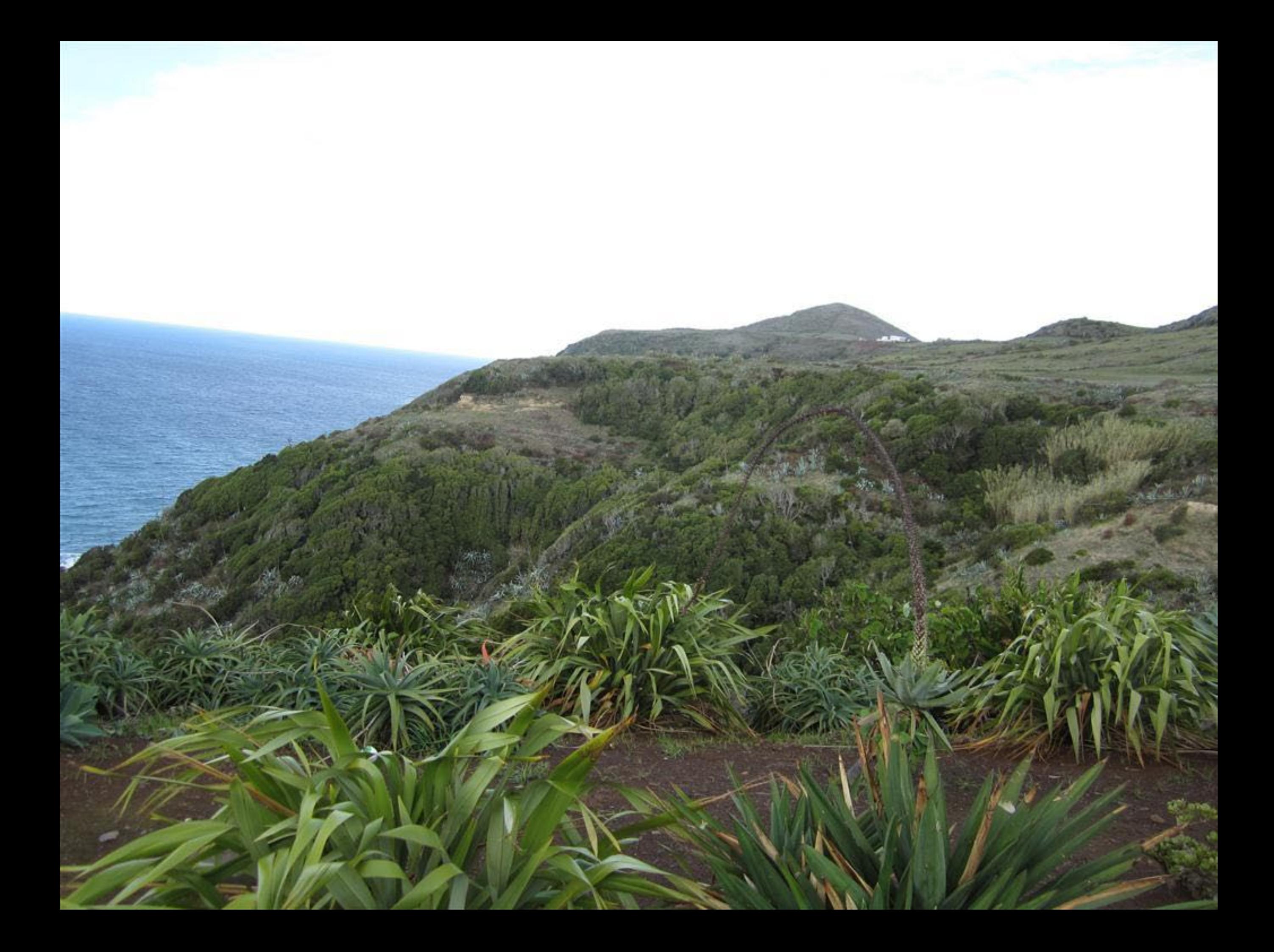

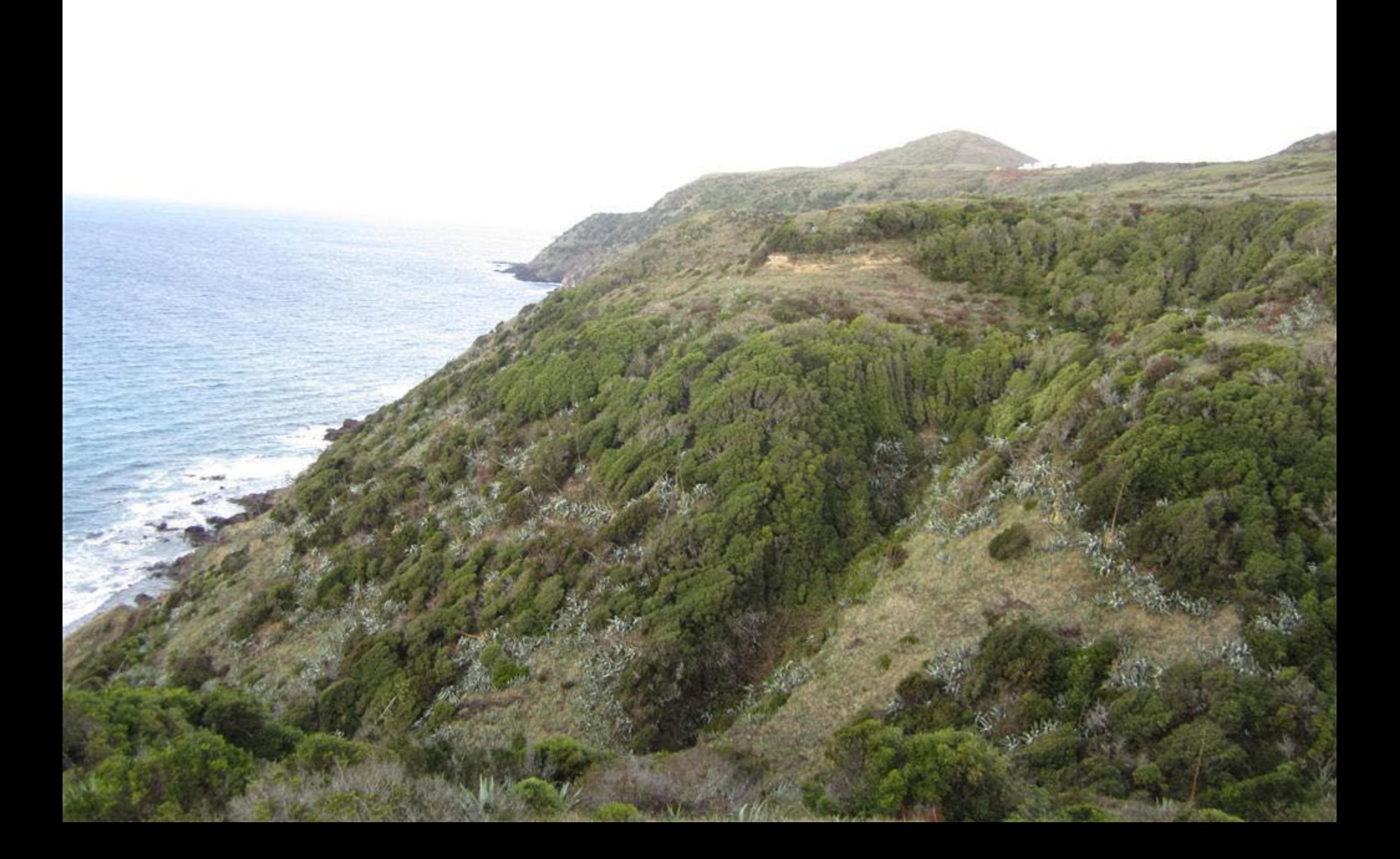

## **Figueiral-Prainha**

Reserva Natural Regional / Regional Nature Reserve

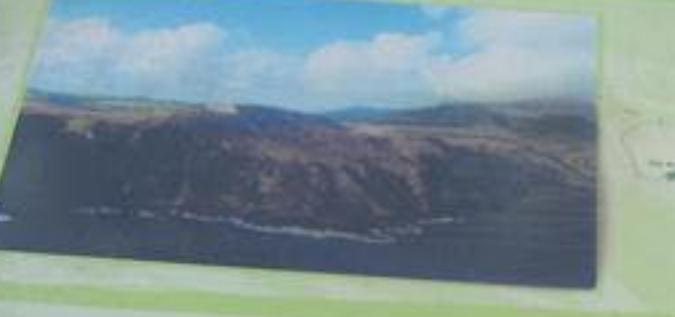

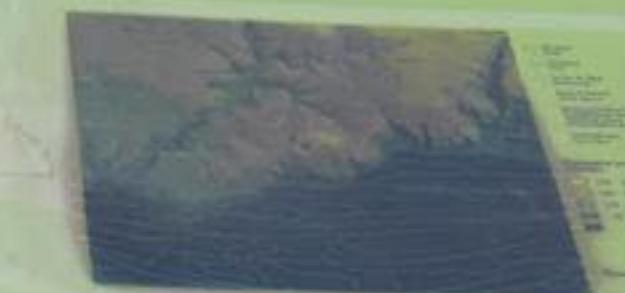

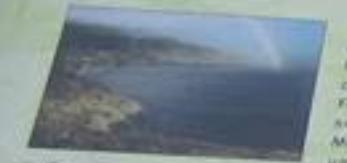

As enseates de Prantie e de Funeret, emcanjunto com a Manumento Natulal Avginnal da Pedreira do Campo e piataforma tincuidante, constituem a Keserva Natural Regional da regueital - Prainha, Cate local atberga furmações sedimentares, que vau desde a períoda. Mocevico até ao periodo Qustemário, bein como uma grande qu'antidade de fossais marinhis,

muito raros em regides volcânicas, além de possuir formações geomorfológicas que the conterem uma grande beleza partagónica

Na zona da Prainha è possivei observar uma seguencia de camadas fossilitetas assivités sobre um terraço marinho. Entre elas destacam se um conglomerado calcário. fassilifero, recoberto par uma crosta de alga calcária e uma camada de arelas placiásticas, encontrando-se, ainda, outros materiais sedimentares (material de atuvião, arejas de dunas fósseis e depósitos fossifileros do Miocénico). Também na Gruta du Figueiral podem ser observados, em grande abundância, depósitos fossiliteros marinhos e outras formações calcárias, como estalacides.

Together with Pearens de Campo Regional Natural Monument and its surrounding platform, Projected and Figurinal Interior constitute the Figurinal - Professo Regional Nature Reserve, This site harbours sedimentary furmations from the Microme Epoch to the Quatemery Period, as well as a https amount of sea foxults, which are very rare in volconic regions. It also features geometrichologic pomocions which are responsible for a unique tandscape beauty.

in Prointia we can observe a sequence of fussiliferous layers over a marine terrace. Among these layers there is a limestone foxsiliferous conglomerate, covered in a limestone algo crust and a blactestic sand layer, besides other sedimentary material (alluvial solls, fassif dune sand and Miocene forsiliterous deposits), in Figueiral Cave one finds loge marine fossil deposits and other dimestone formations the stalection.

**Chairman Commercial Commercial Commercial Commercial Commercial Commercial Commercial Commercial Commercial Commercial Commercial Commercial Commercial Commercial Commercial Commercial Commercial Commercial Commercial Com** 

The whites parties to beyond flatters beginned controls alternatively. So alterizative a deviation backmans substanting tribus looks thereofore an eight substitute on Mornizants lemmi ling world in Petrons to Calcio

As an item circuities, companies in approximation, the manufacturing process implement acertuado. A sorte envelopelo da Petrona do Carton aprendito uma medicada enescadaria, con queros platatoreias de atón; lo seguiertas por armas titulais, que exemplificate os fenómenos de areabe mainida que malifaram e região outertos ta lina.

Several Australia del Maritimo Marino de primer del marino del maritimo del processo e anticonternata basall.<br>Anno 2004 al land, telesti per ultimosti a regissori quali es a la final del sergio degli material Manuelen.

The again Algh constant (SP) are rough und steep. The emisphisical of the energy services in the constant of the service of the constant of the constant of the constant of the constant of the constant of the constant of th marine areston phenamena which shaped the western end writes intend-

As for an Jaune in movemed, one can see General Business states between interests, task keyes. (Columbo 2vic stimmt), Greenfriches (Confull), chiefs automatica in thi and Canades (Scrieux colynia). As for flare, the Fire Year Deprice first and rip and an Internal Markets where we worth a special maintain.

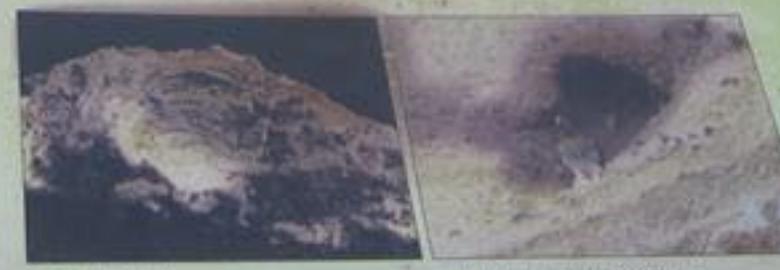

Fössil / Fossil

Pombo-darecha / Rock Dores

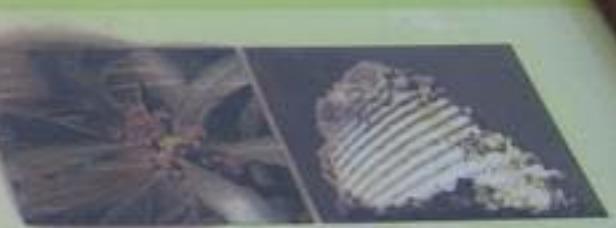

Am relação à Yauna, objetosmos o Militados Unites Invite naturbility, a Pember 44-Helbs (Calumba) field attantial, a Versionale (Cardualin chemic Autoritive metal-shakes in Omnovice and sanatist, by entity at explicies on finite destataming a Vala-de-Nerra Univitation e a endenica Scobioso nitiens.

Dende o Wikio do percenente até so décide 33, les ne a exploração do calcário em Santa Moria, que Oregos, inducingenese, a um exportadou para as outras Wiss, A materia prima wa estrelazi na Gruta do Figueral e l'enda stes-Younce, de coses cal distribuidan por vision potent da lina, un territorio ante solar na enconta do Figuerrá.

Ume Vana exploration has been a part of Santa Maria's worns voice the Era ventument the asth century. This can material, which was site exported to the sther islands of the was completed or Figurers! Cove and than homigented to the lineating which control of ishand, sow of which still saids an the sleps of Figurins.

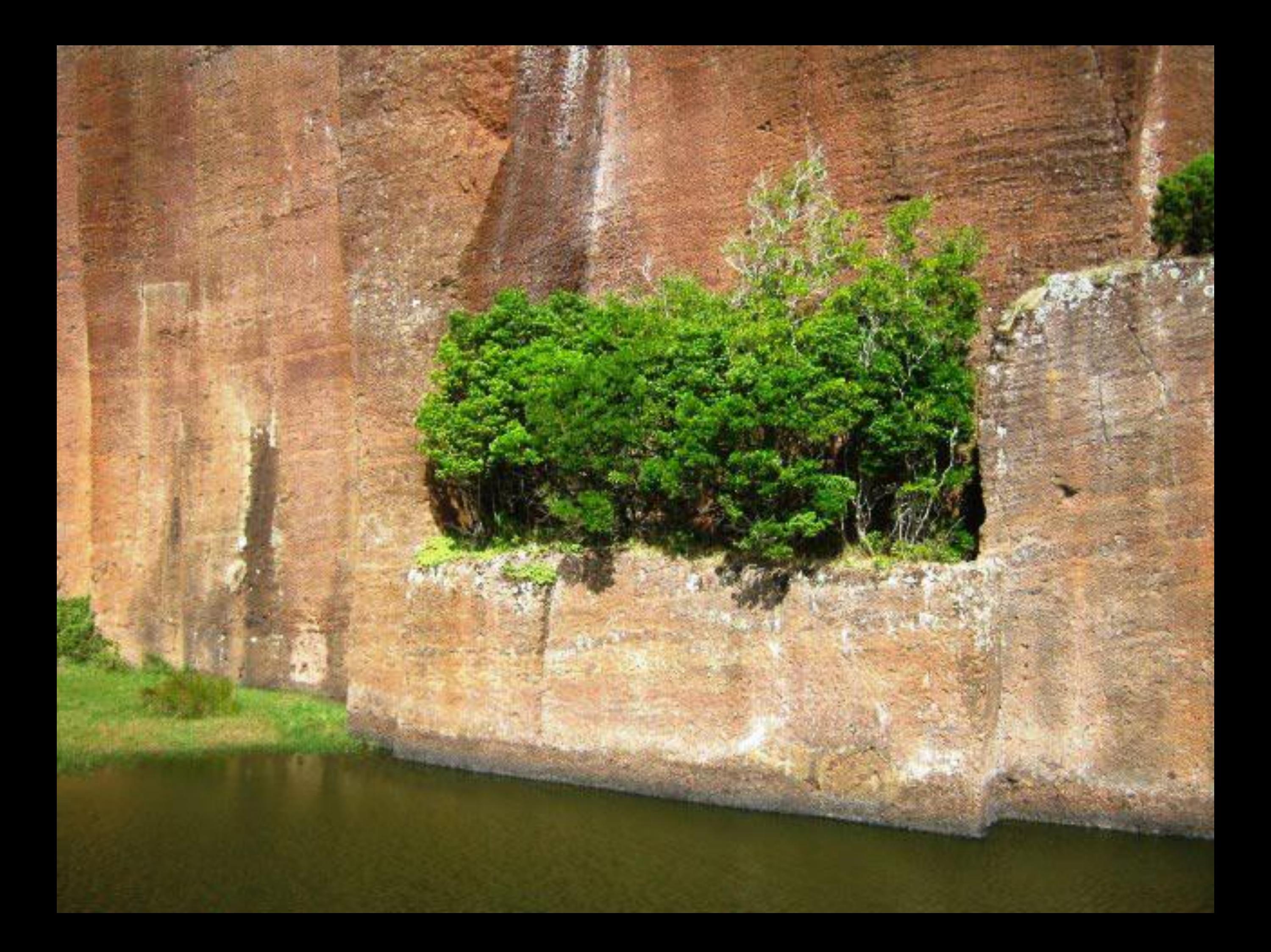

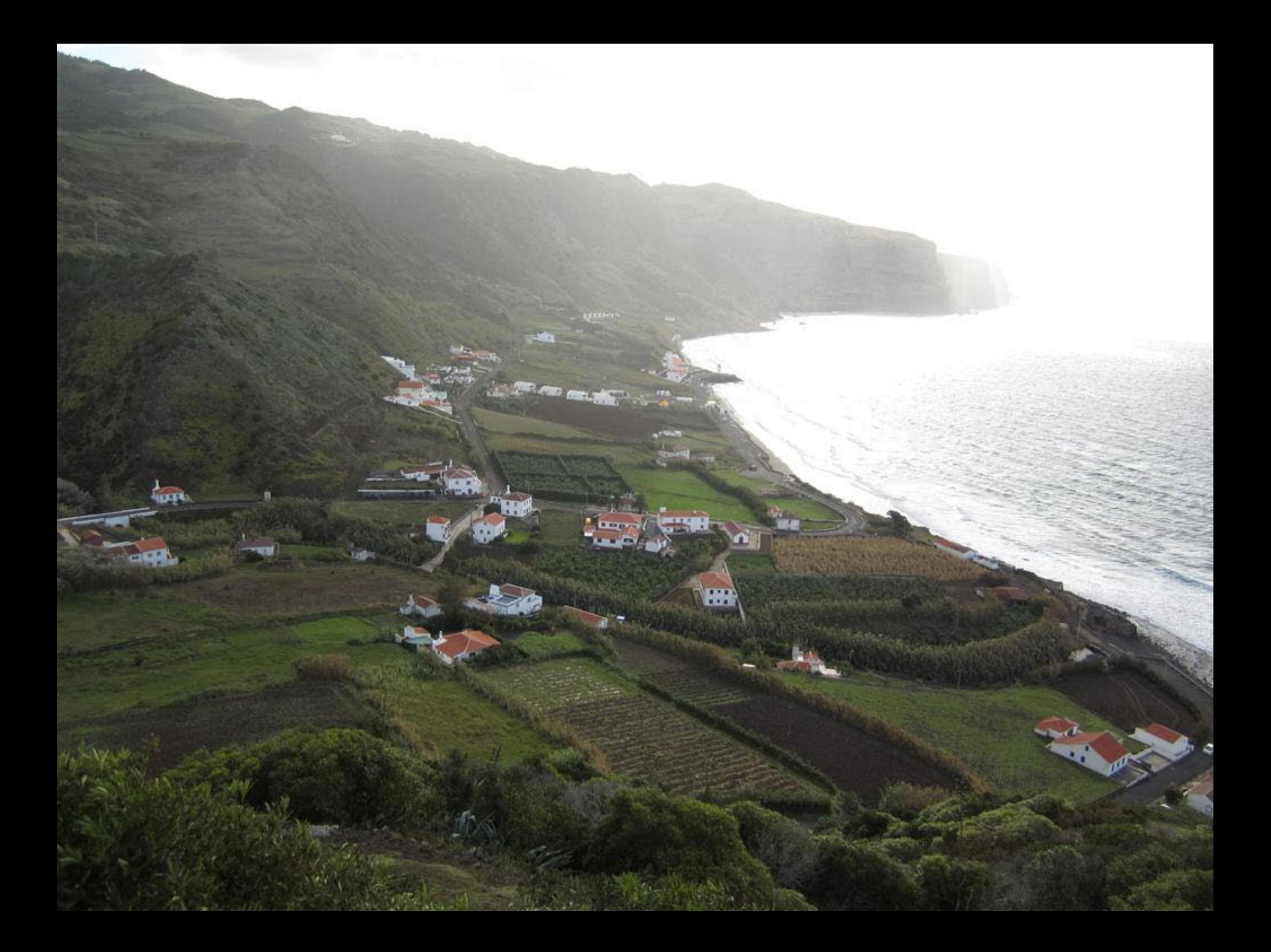

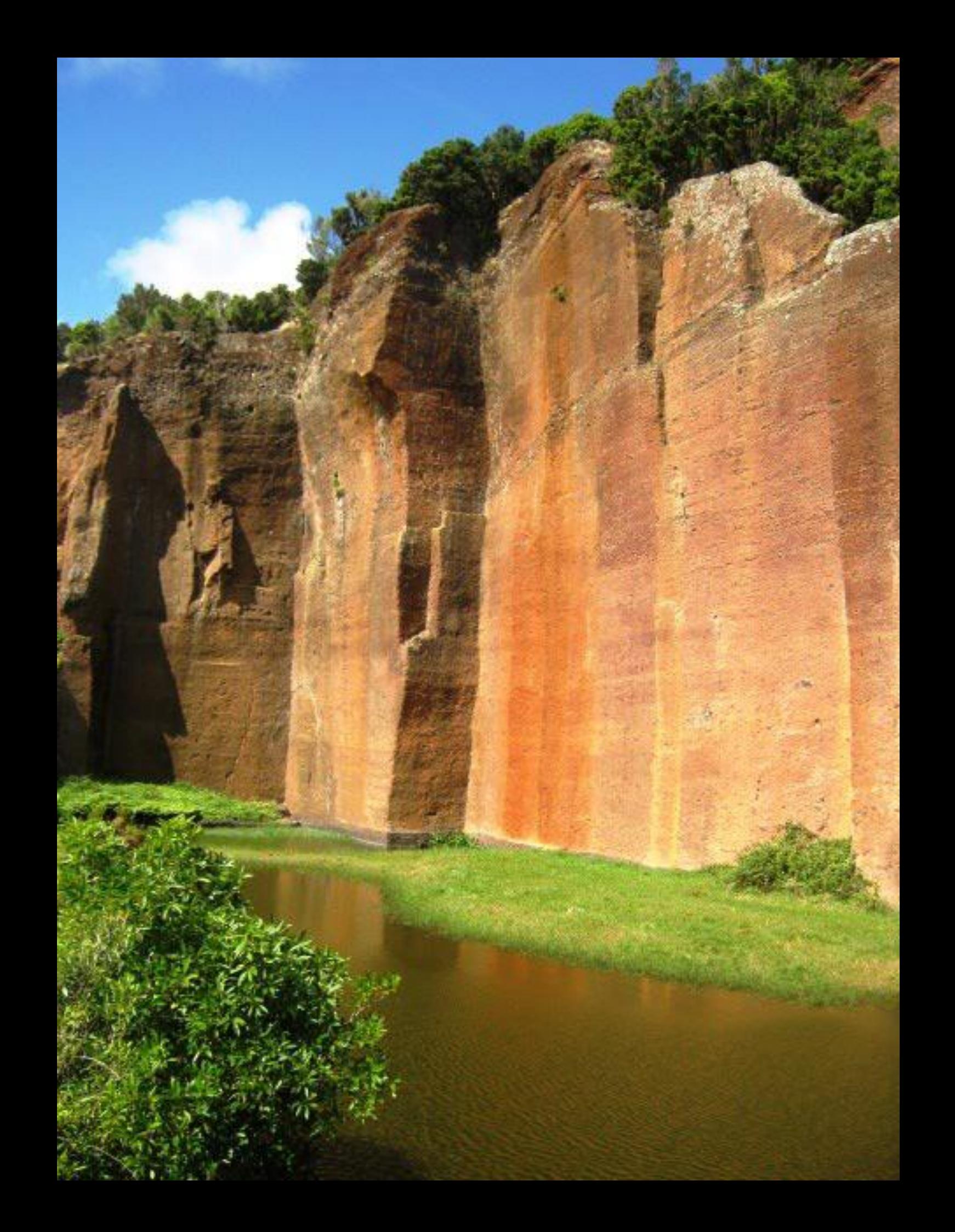

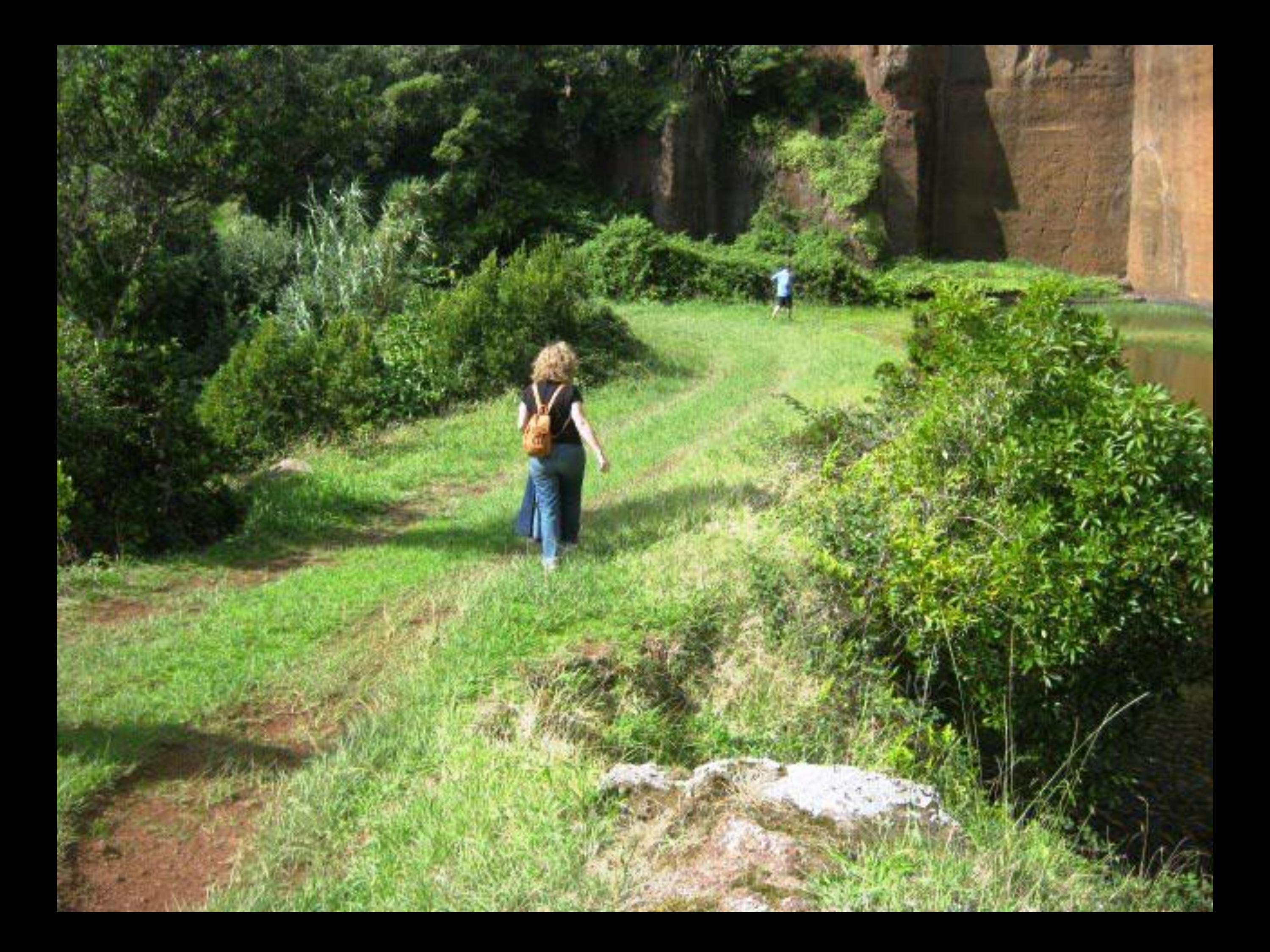

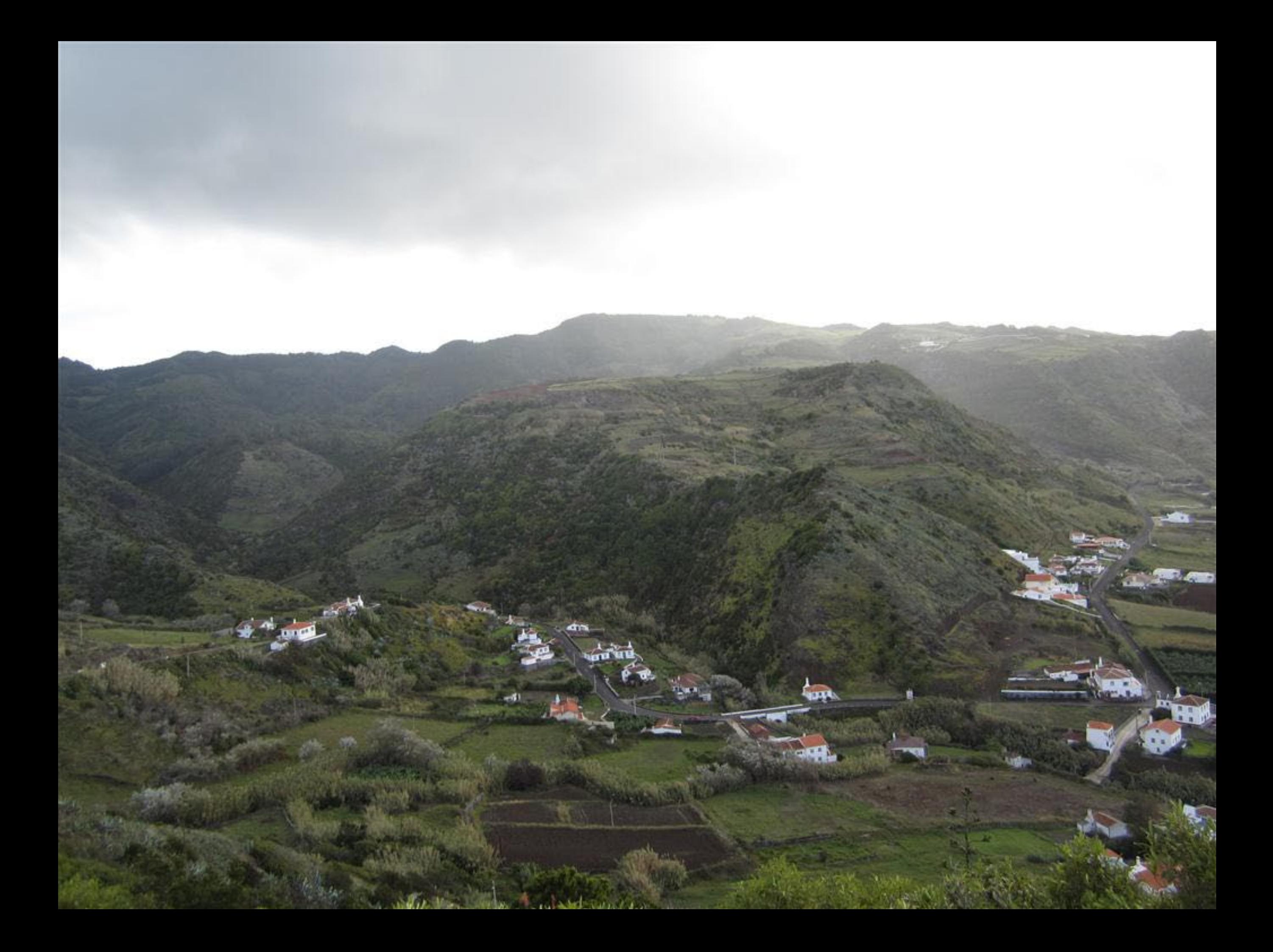

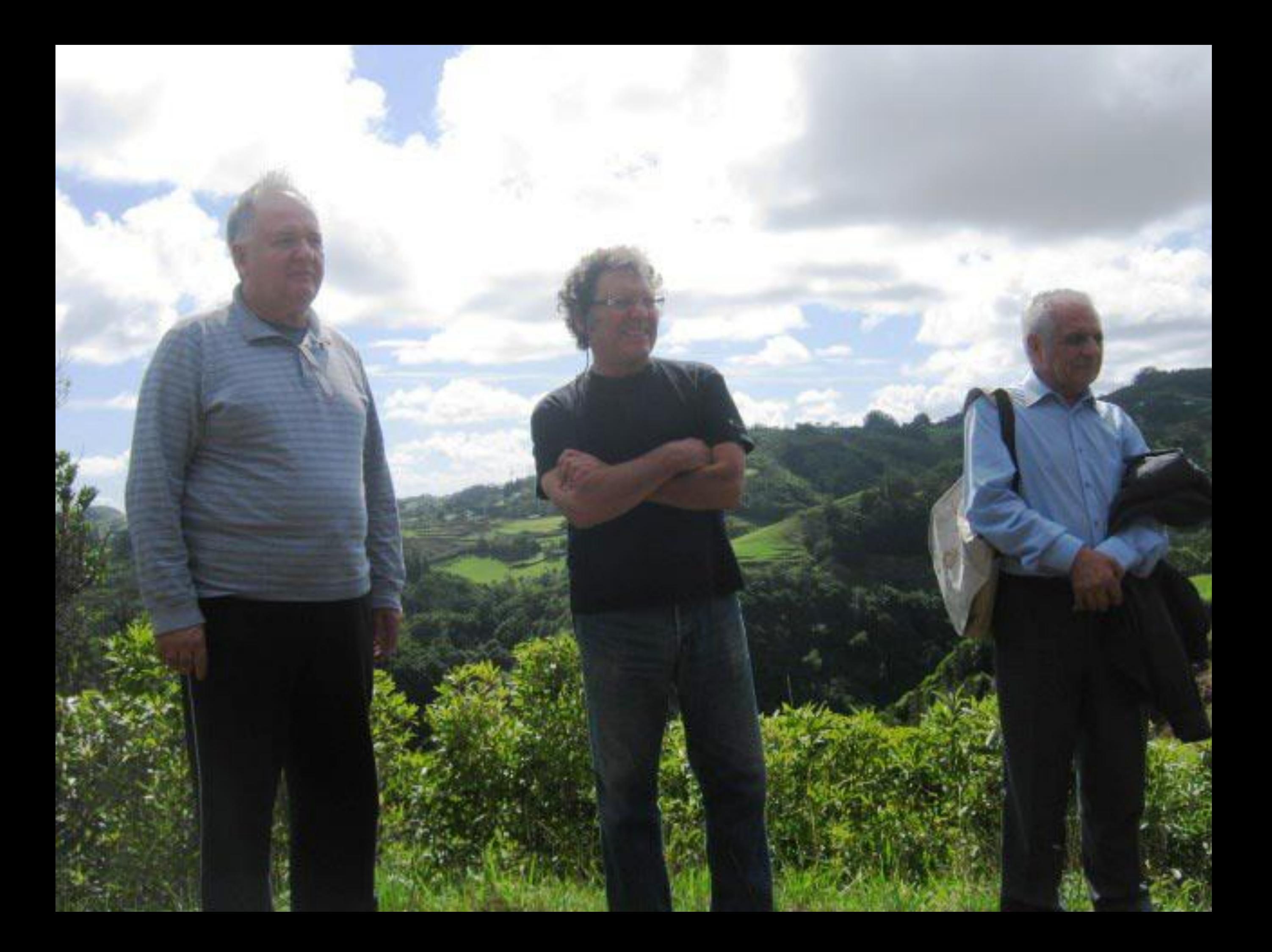

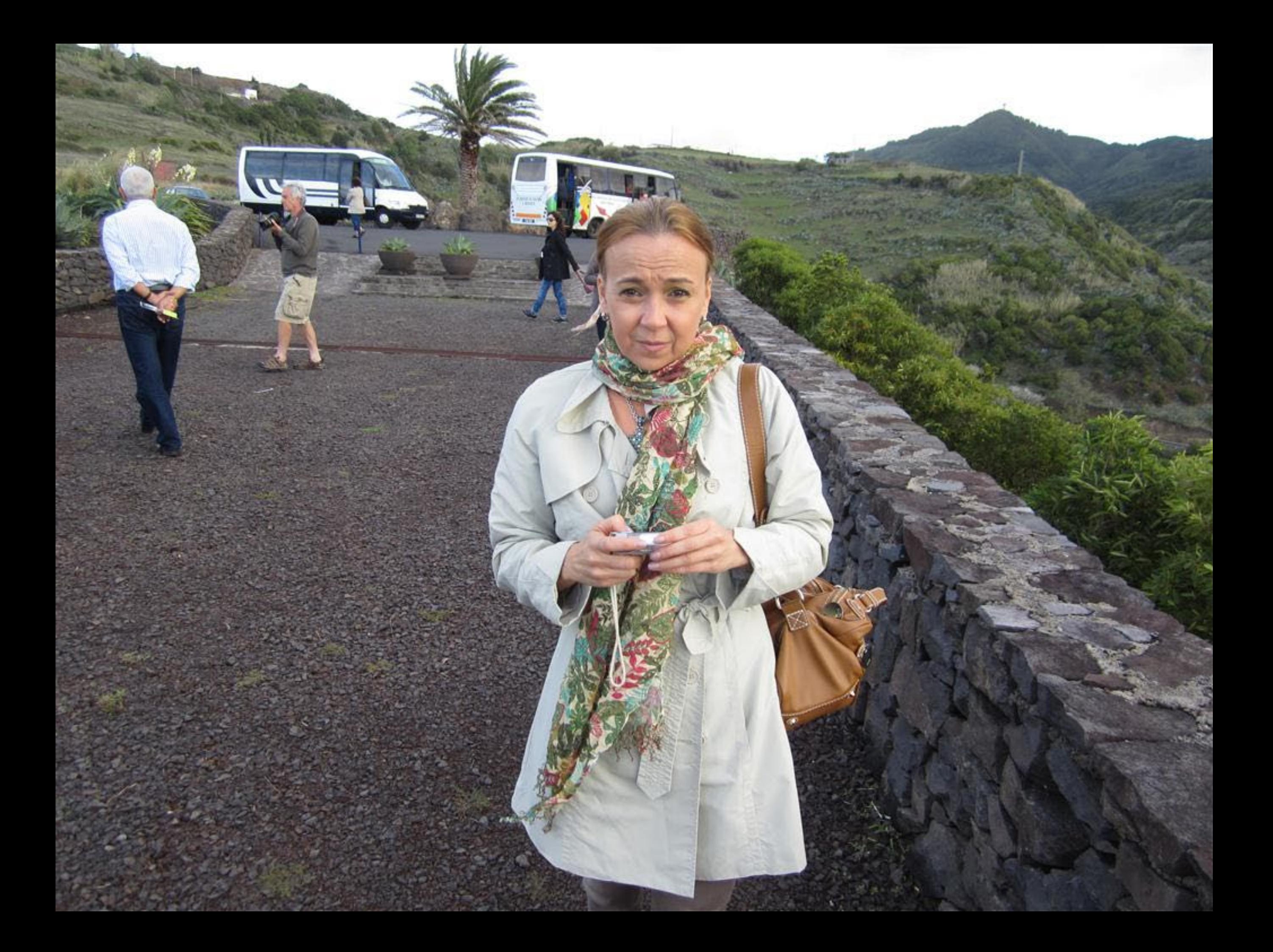

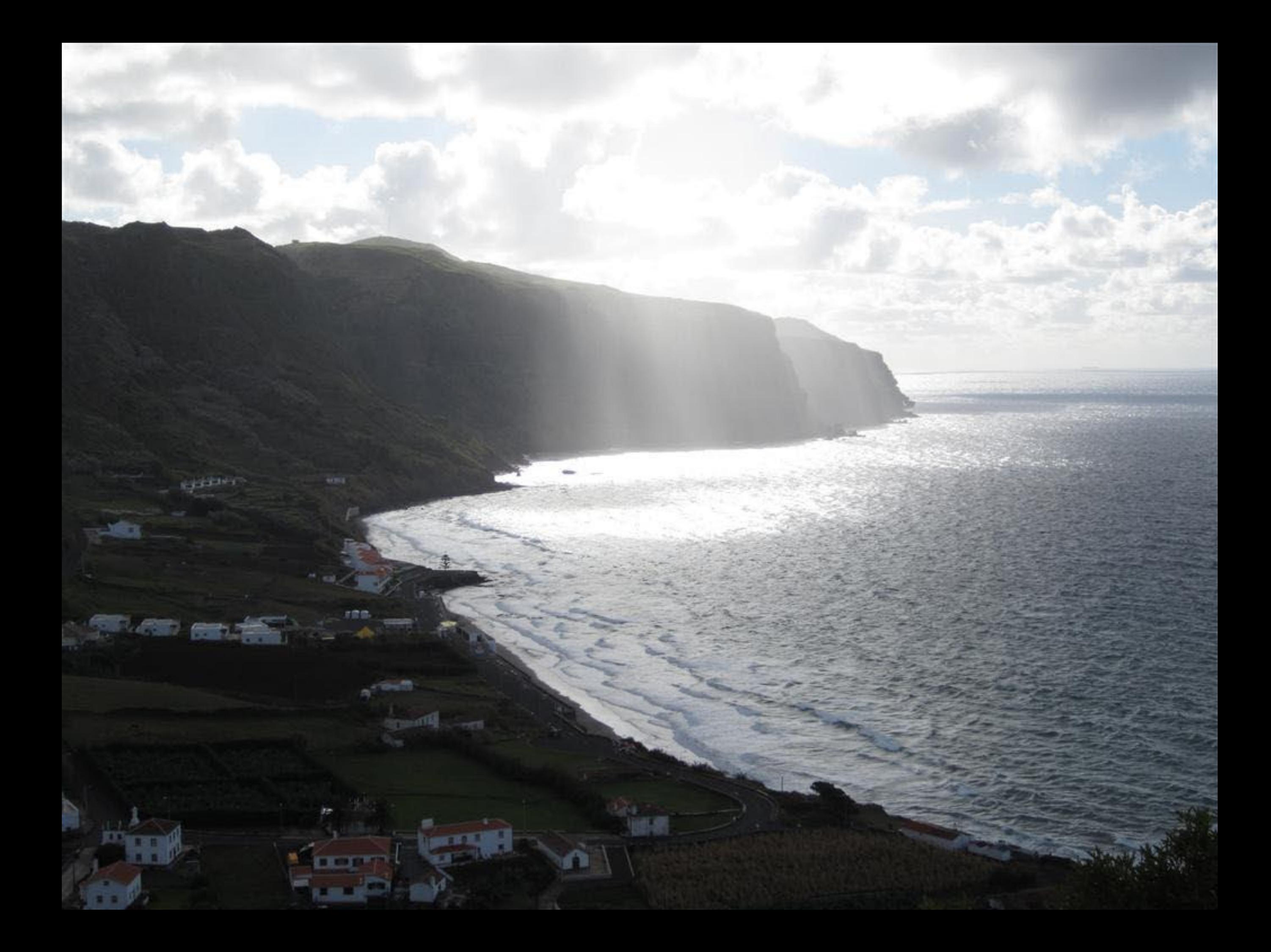

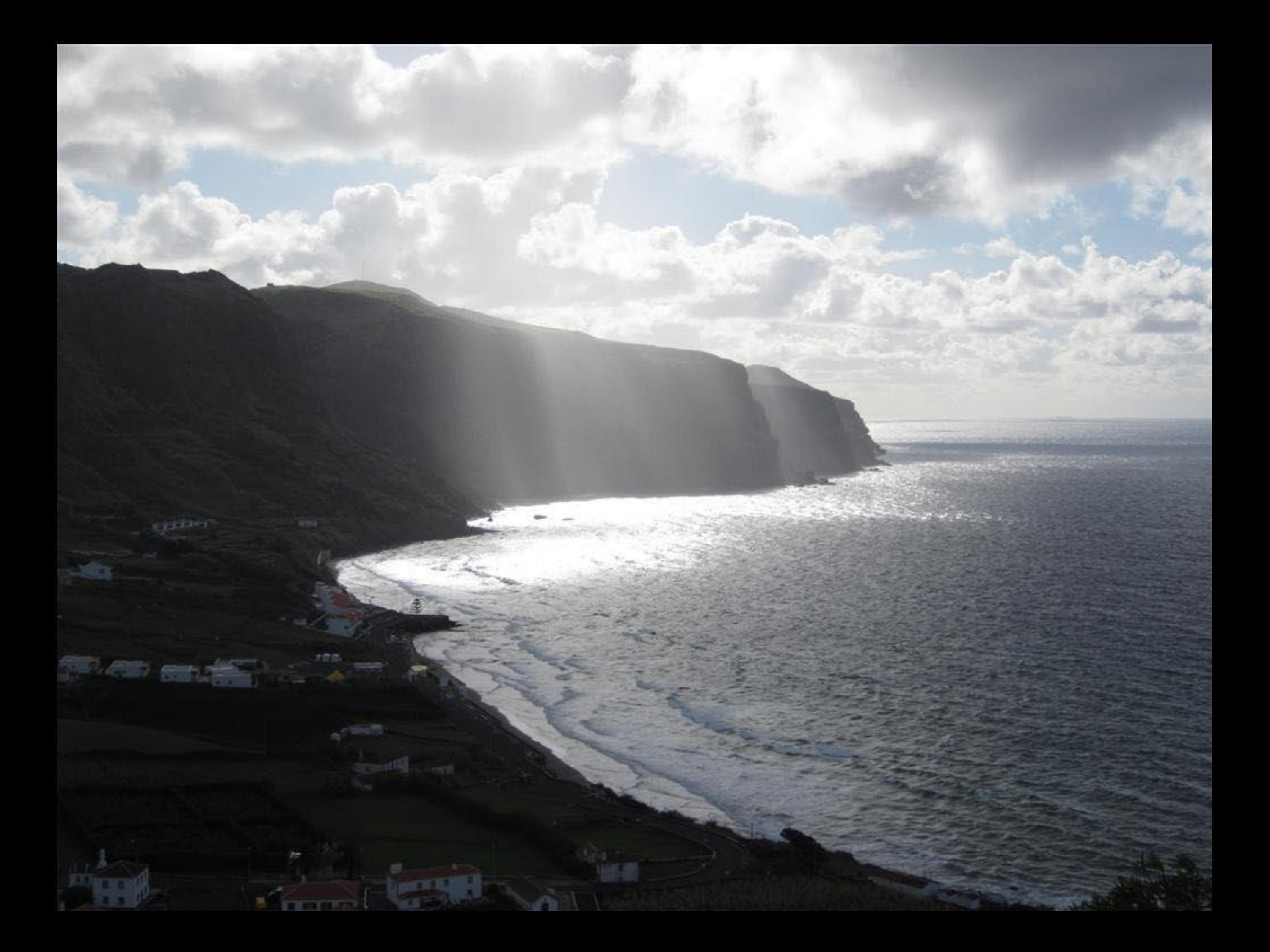

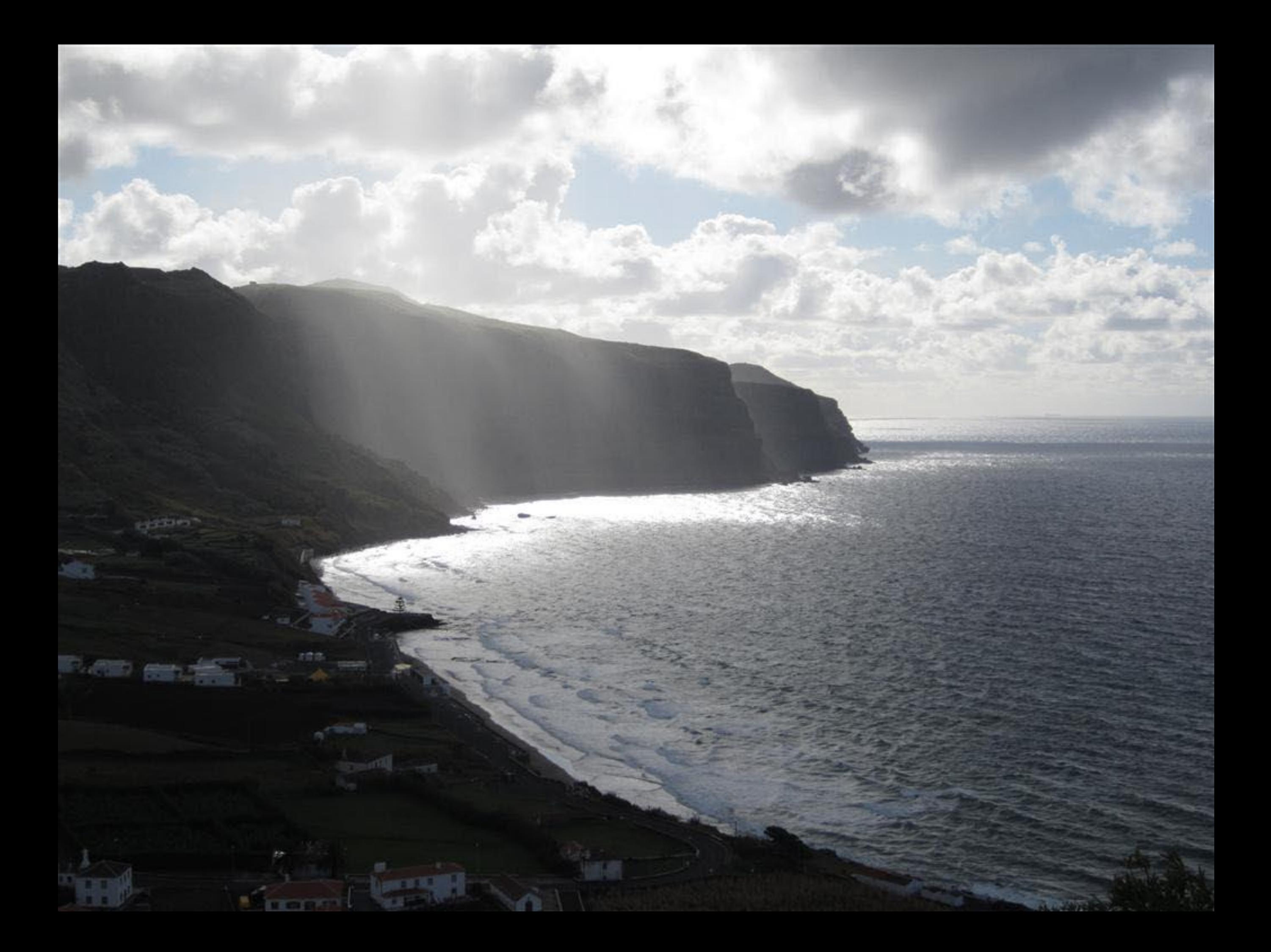

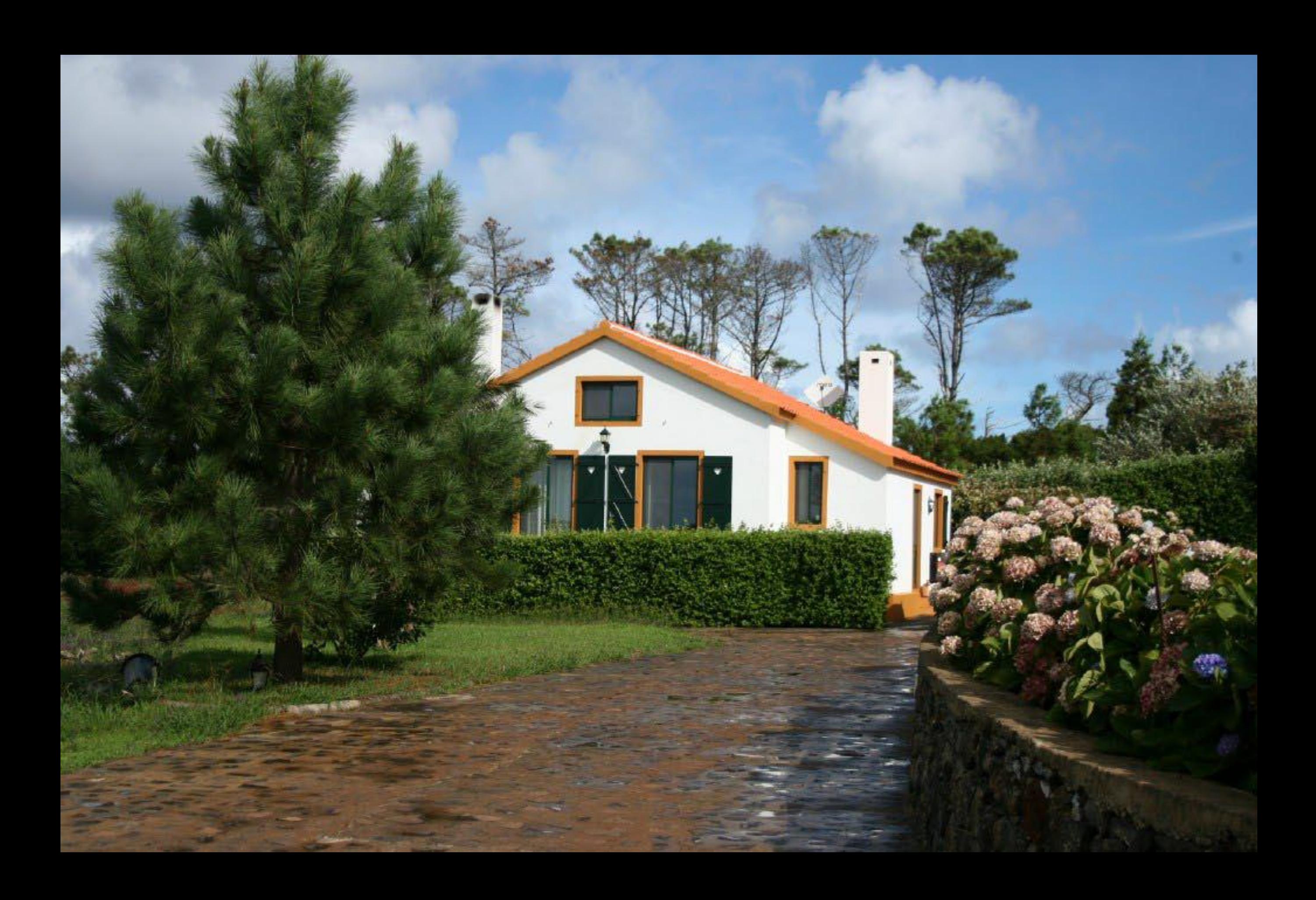

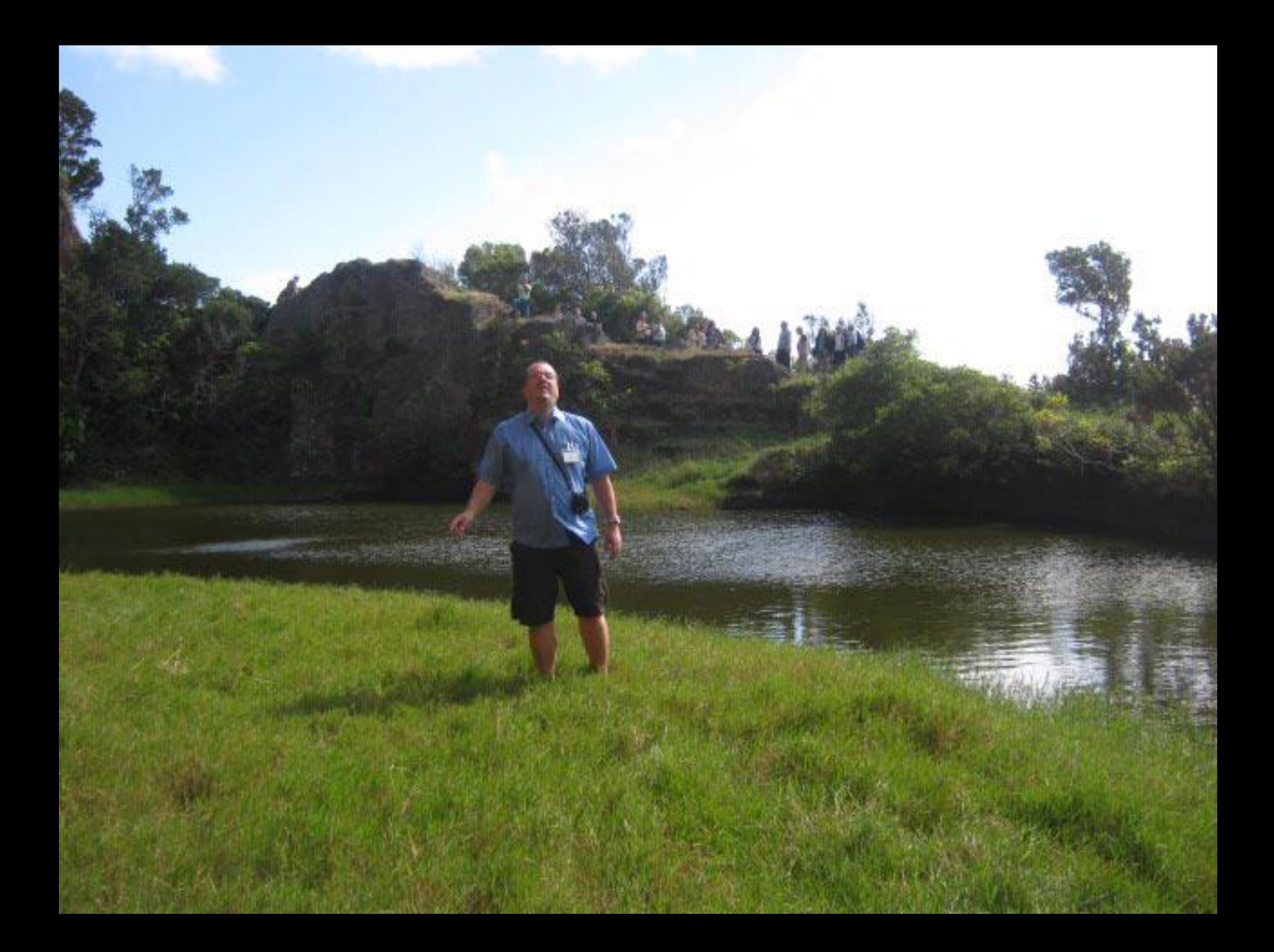

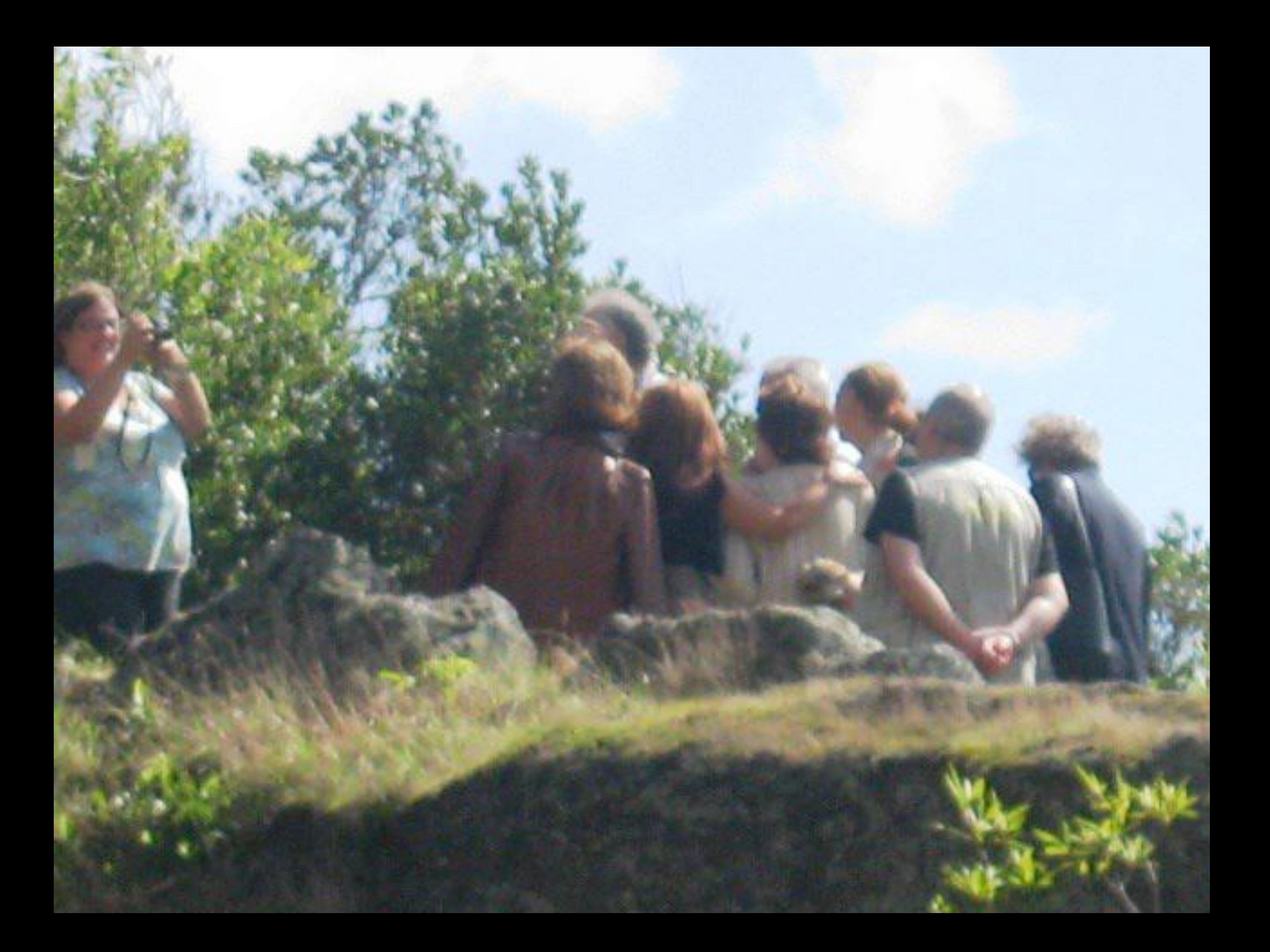

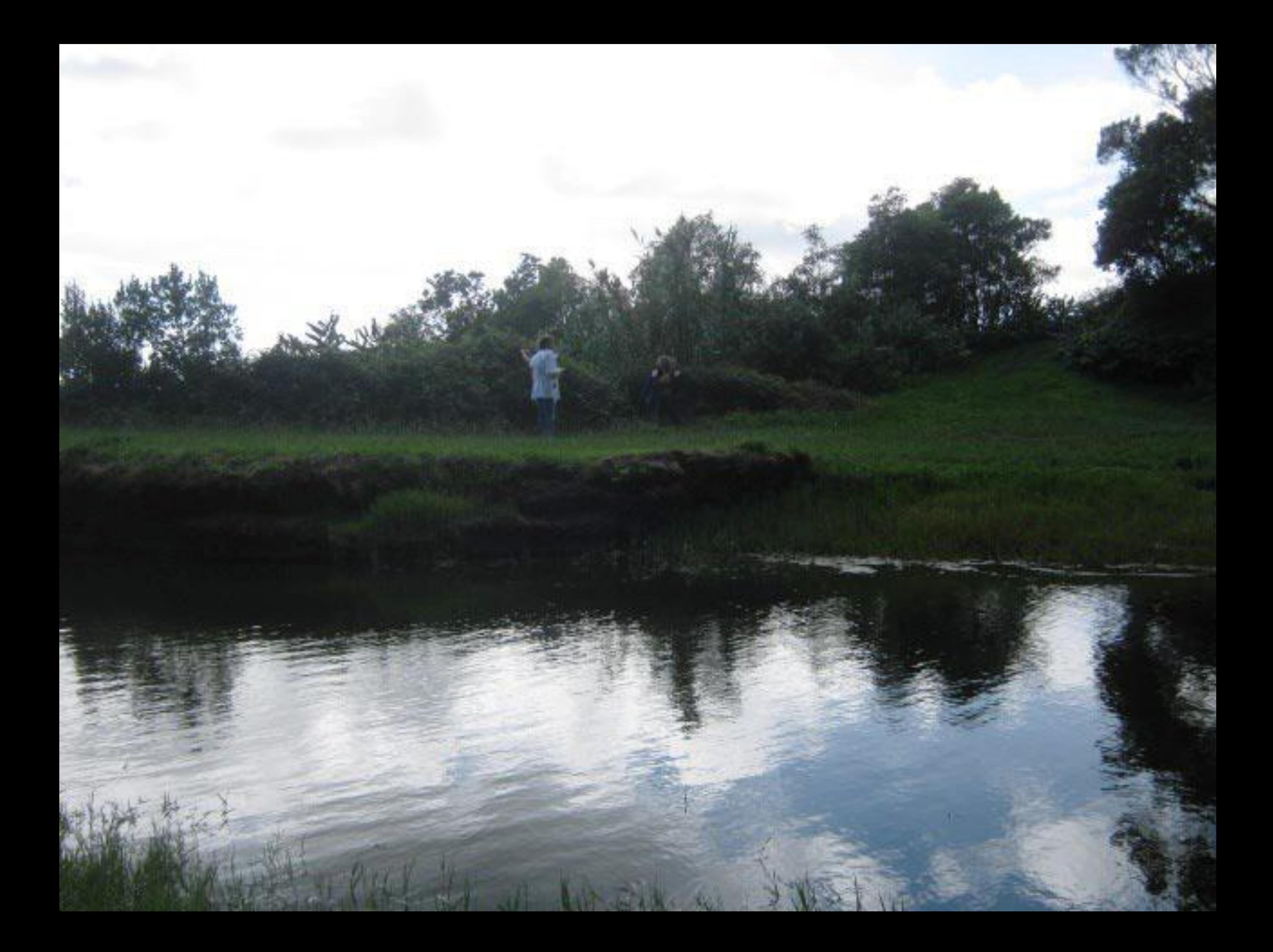

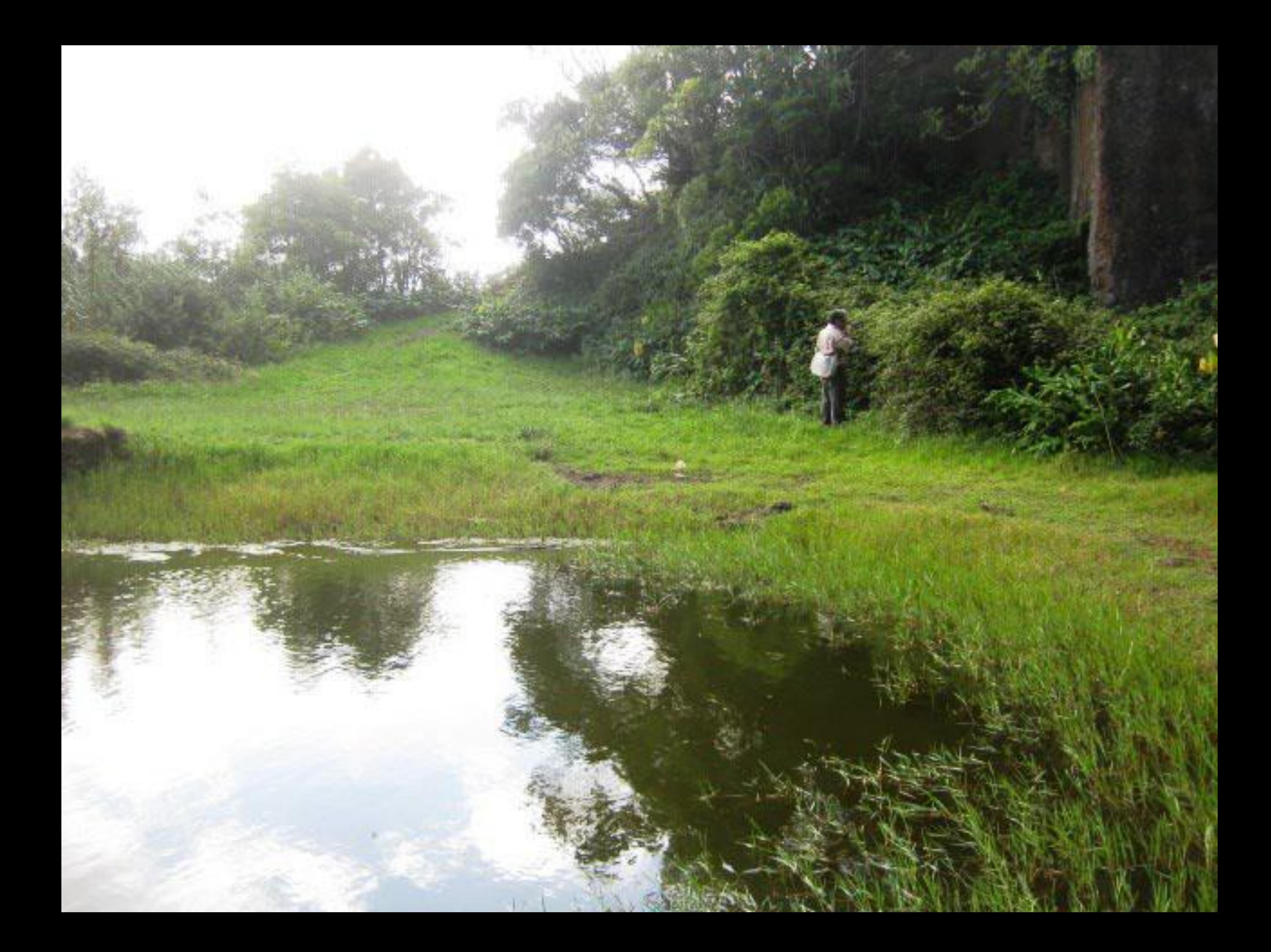

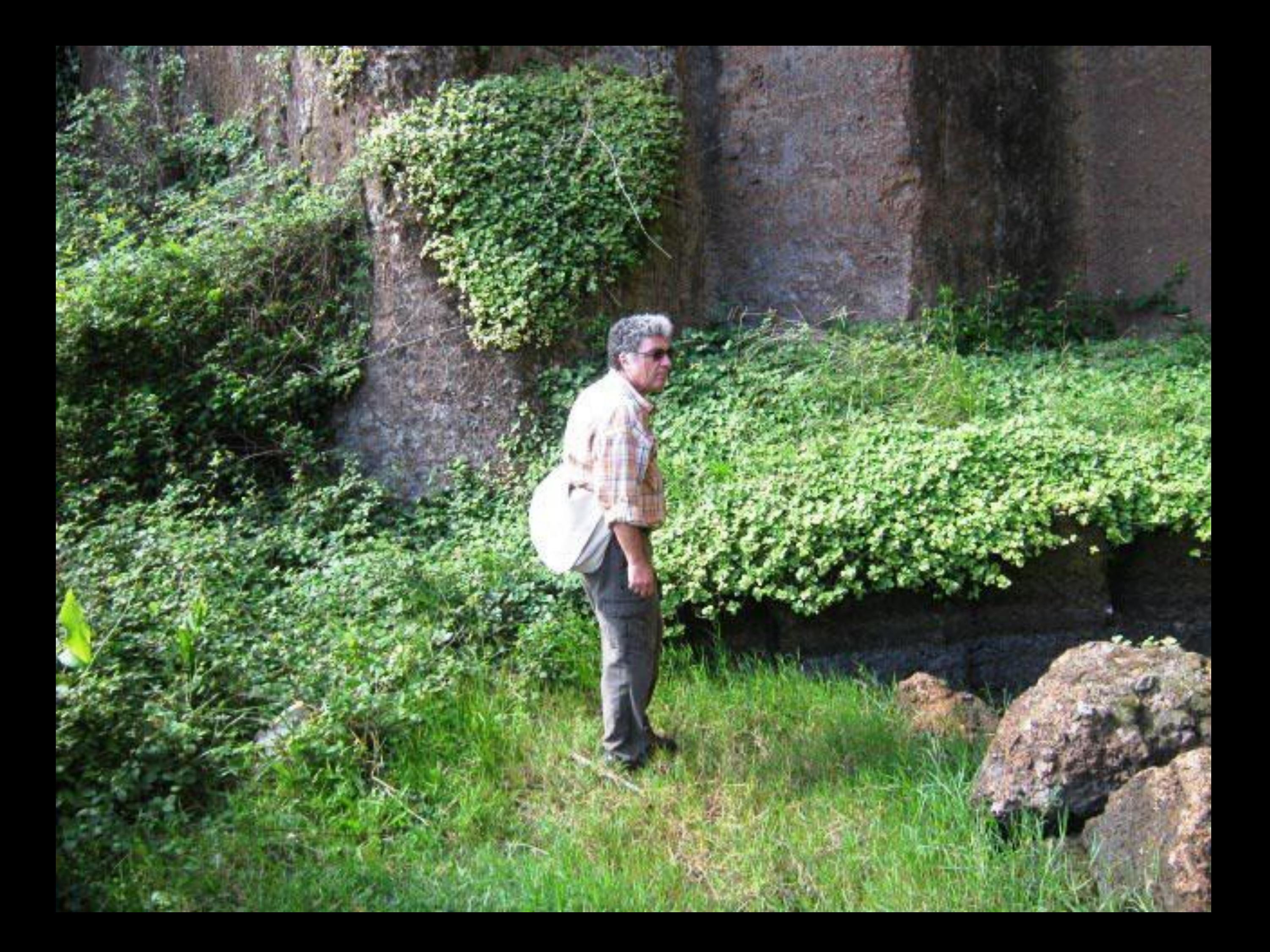

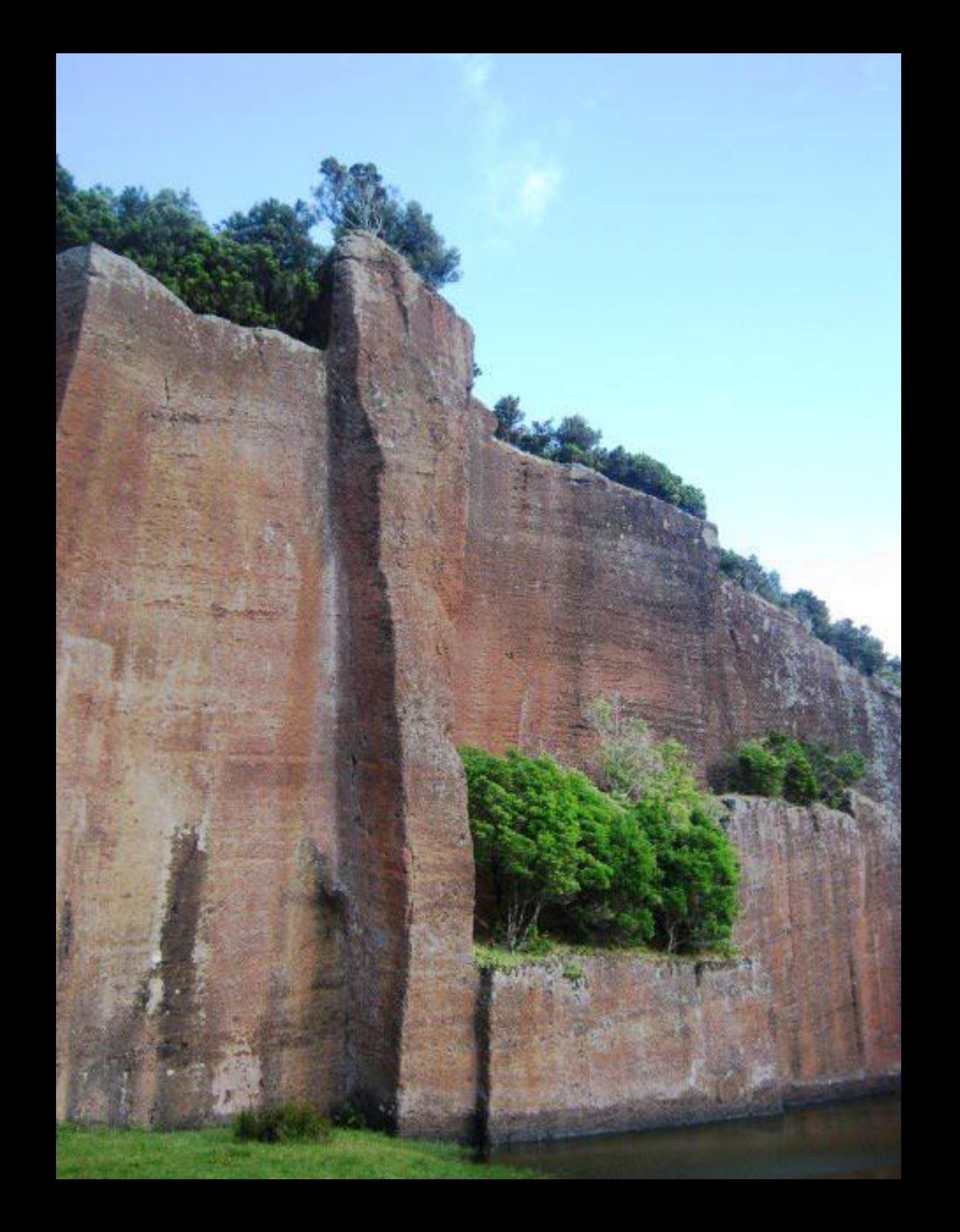

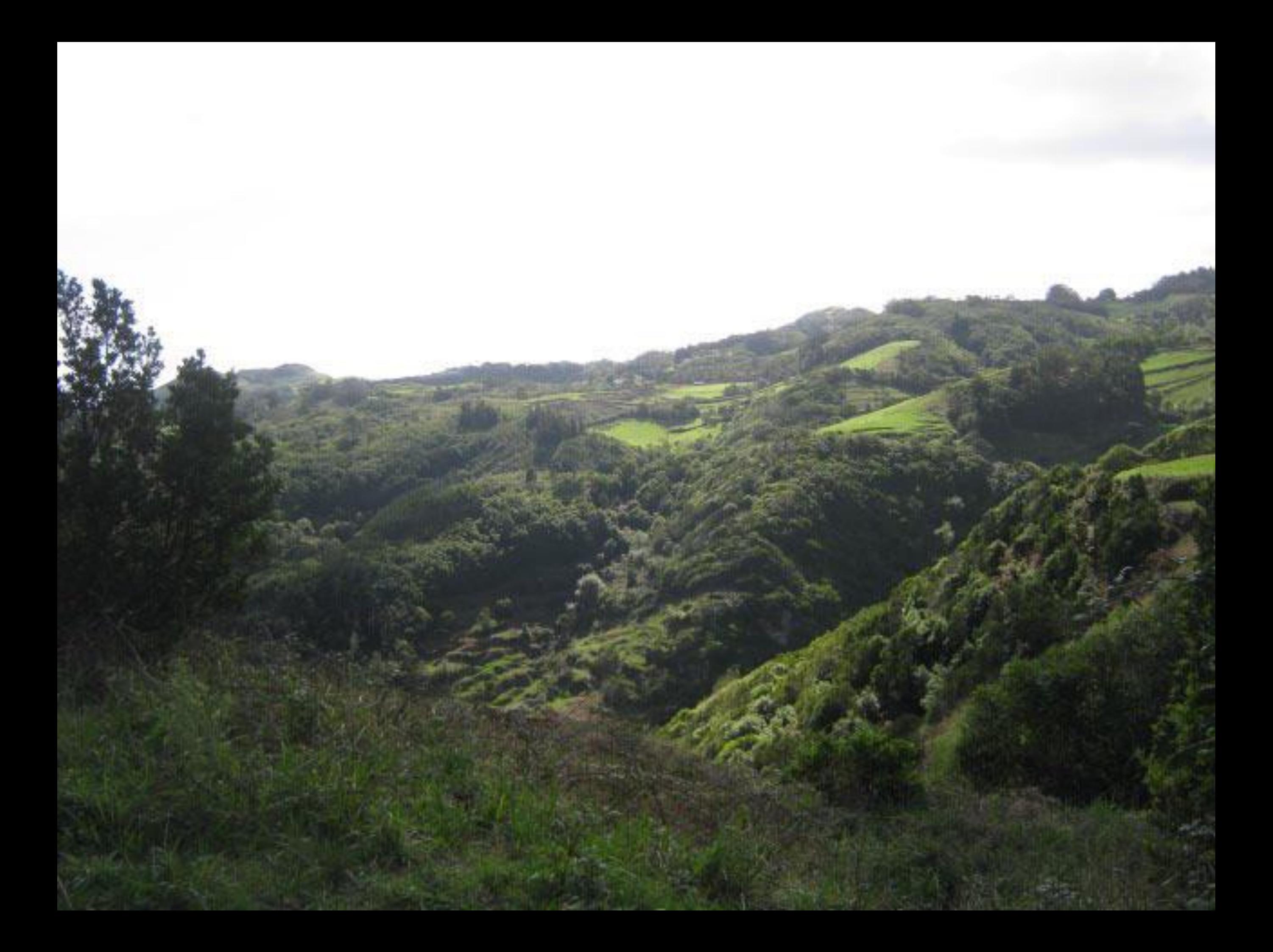

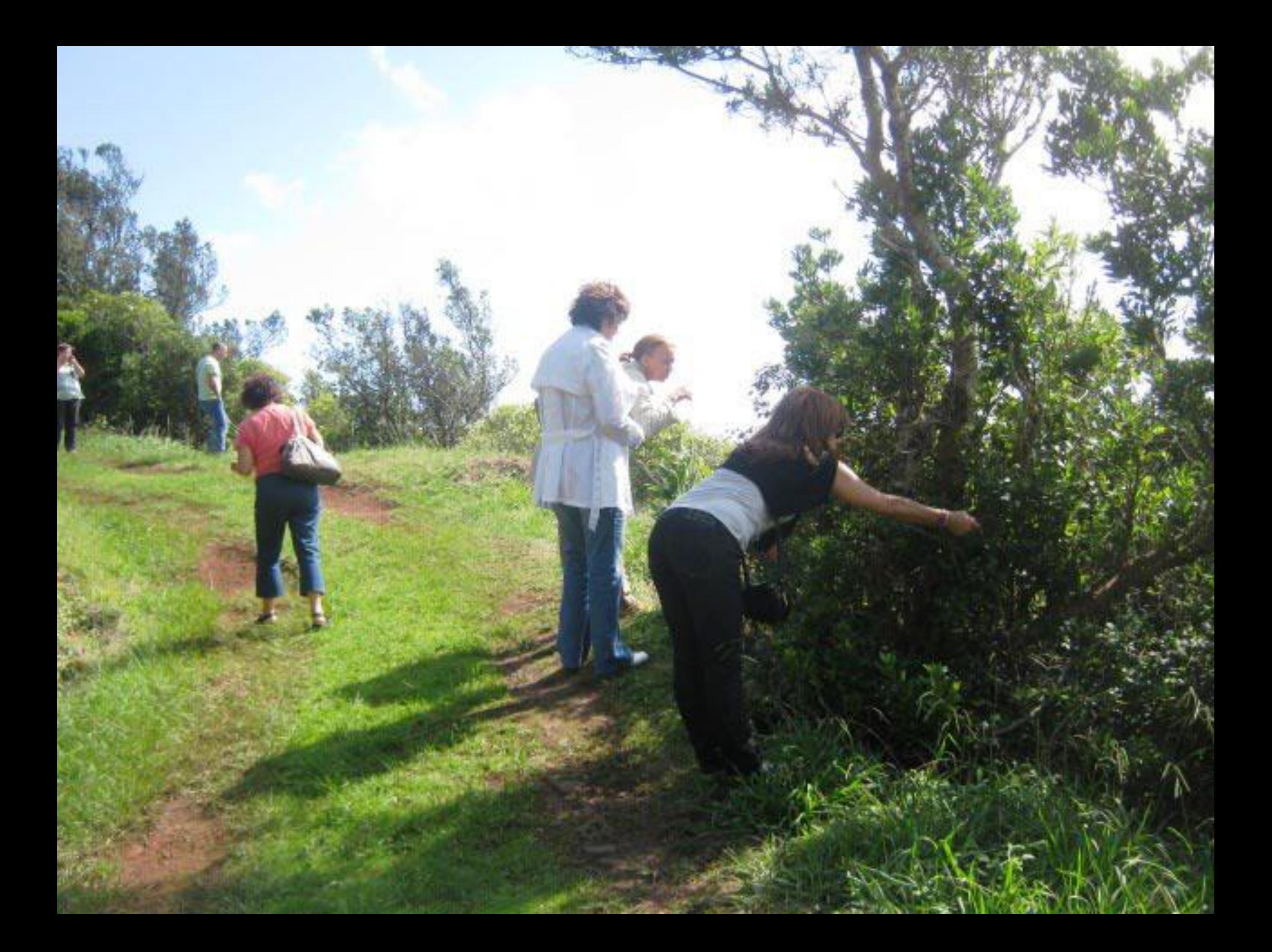

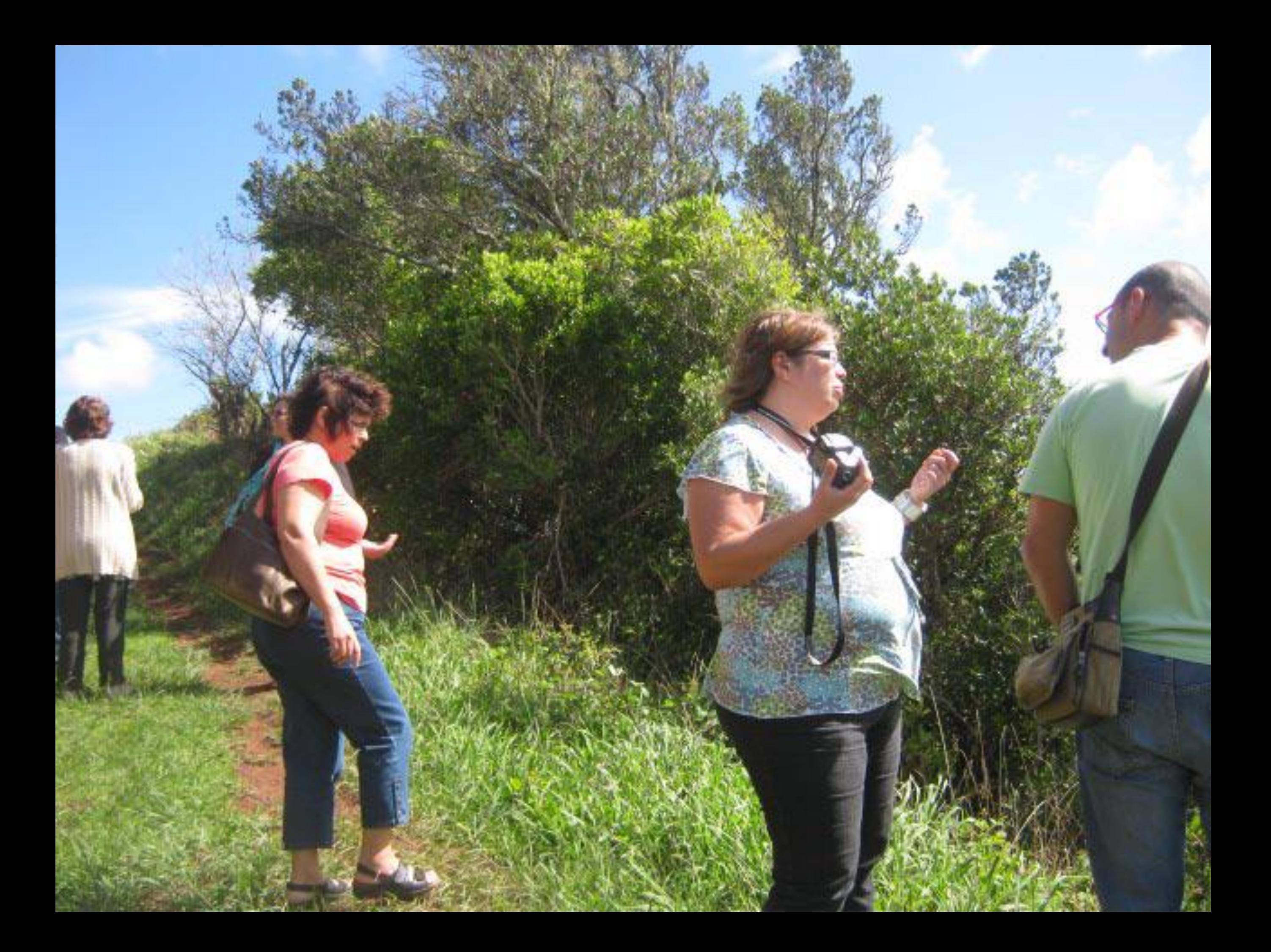

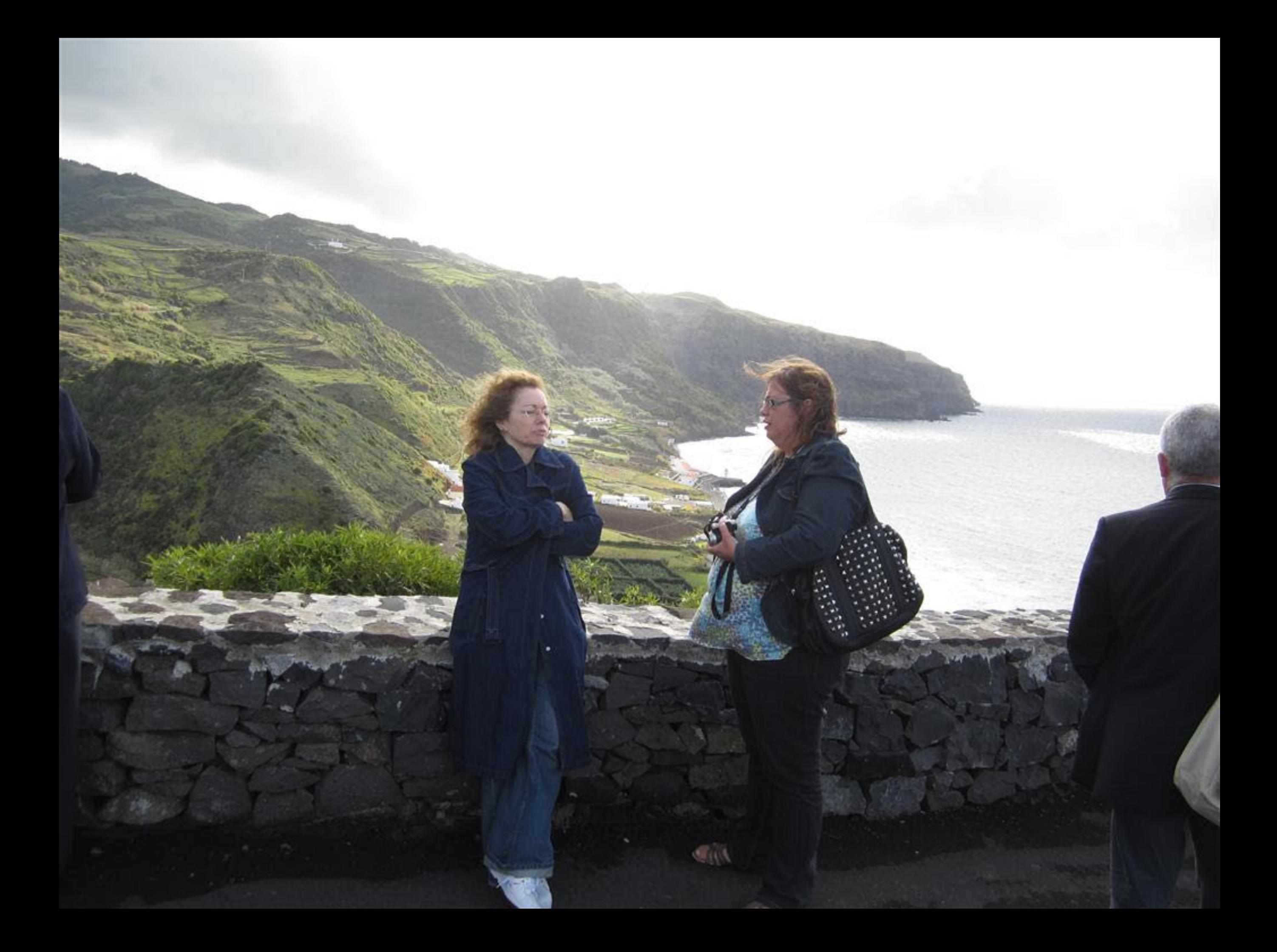

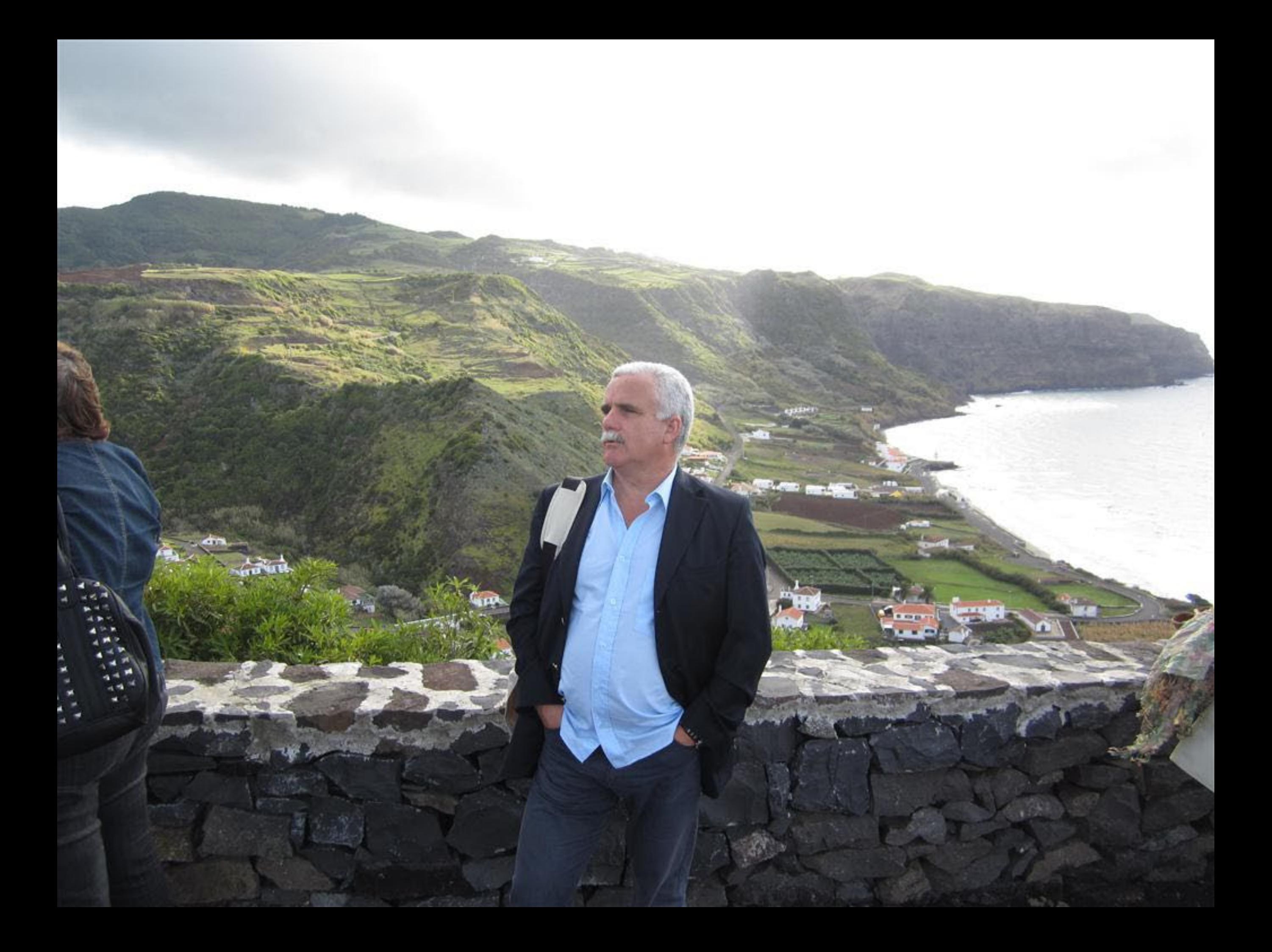

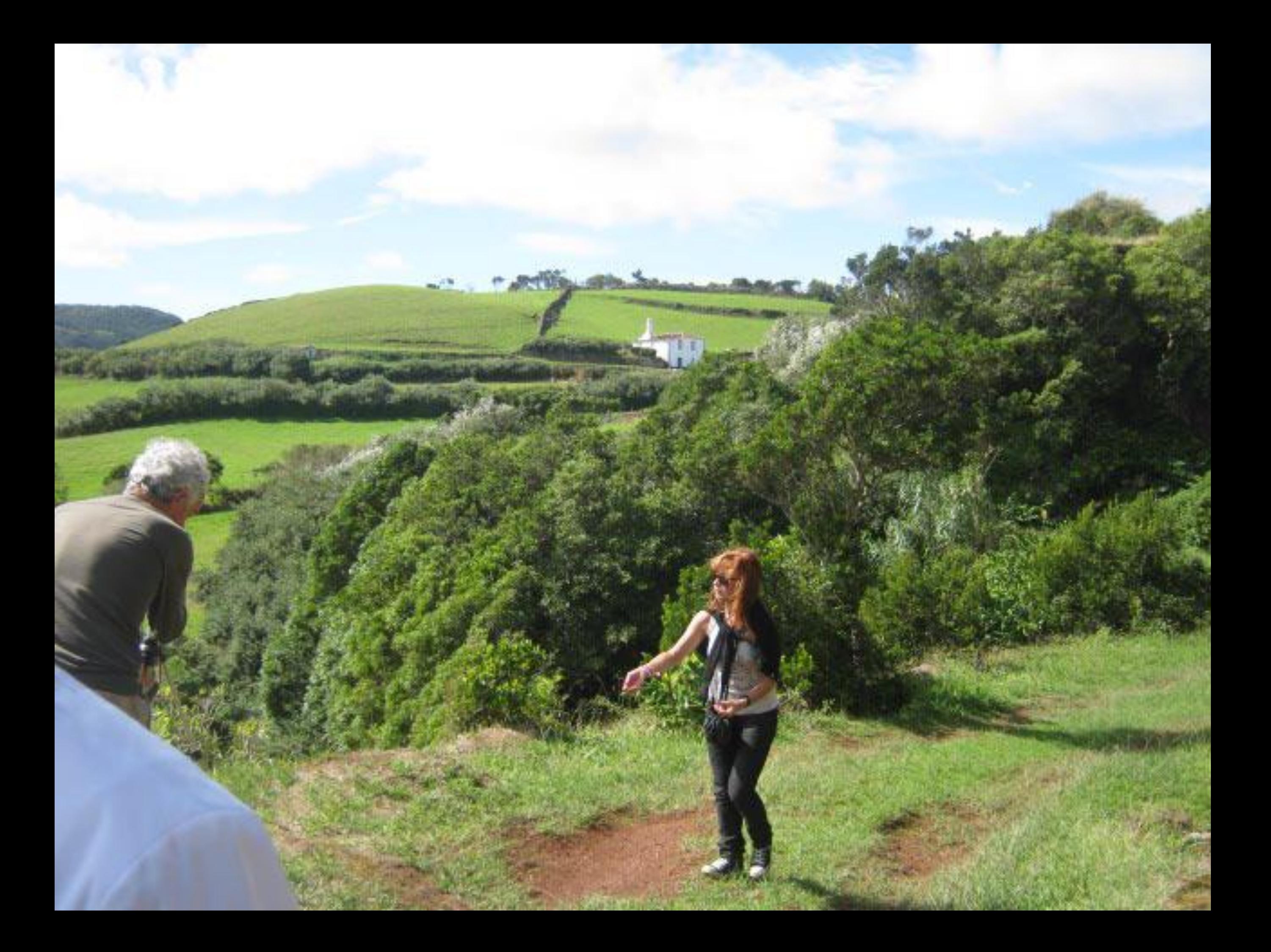

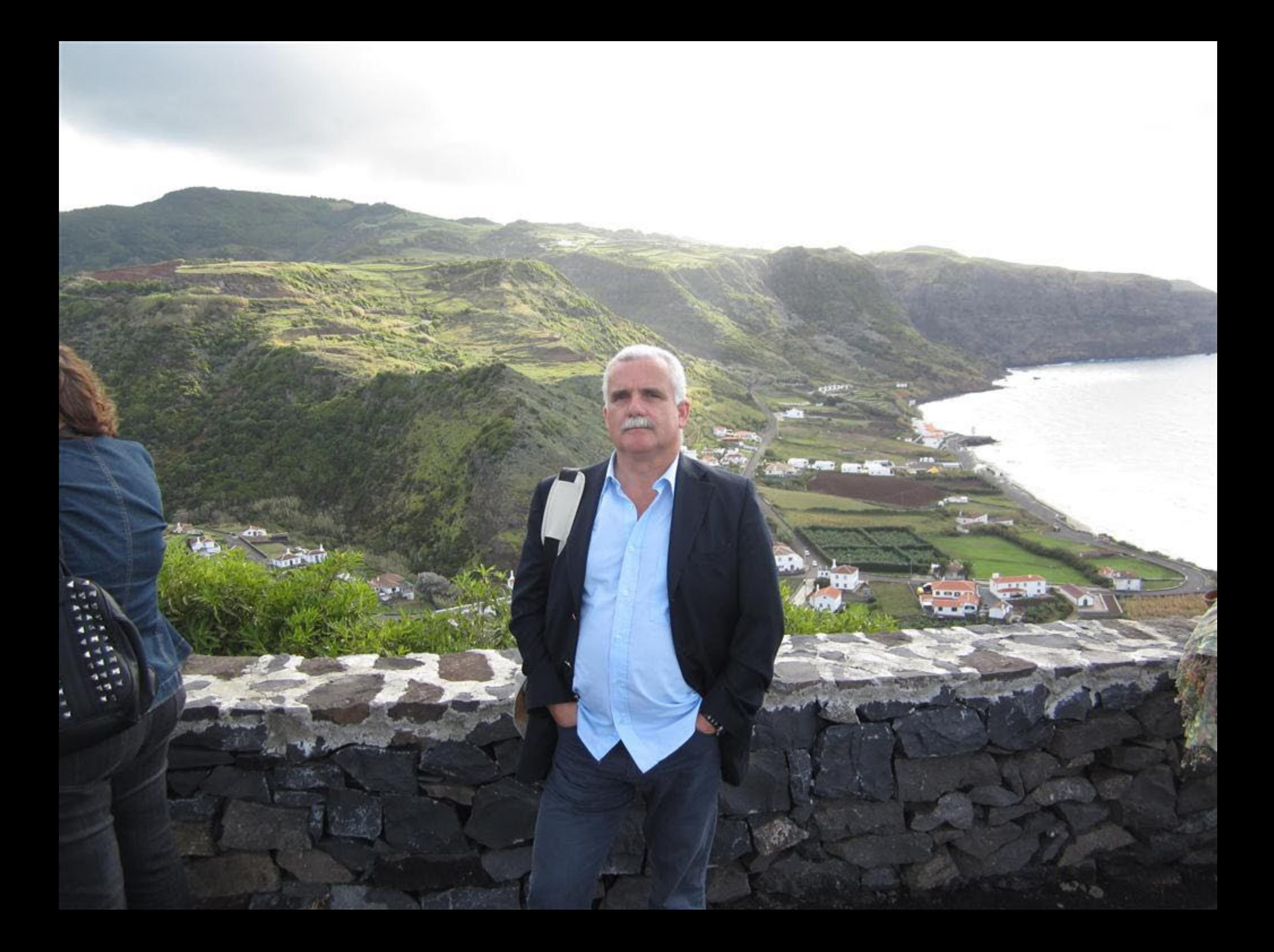

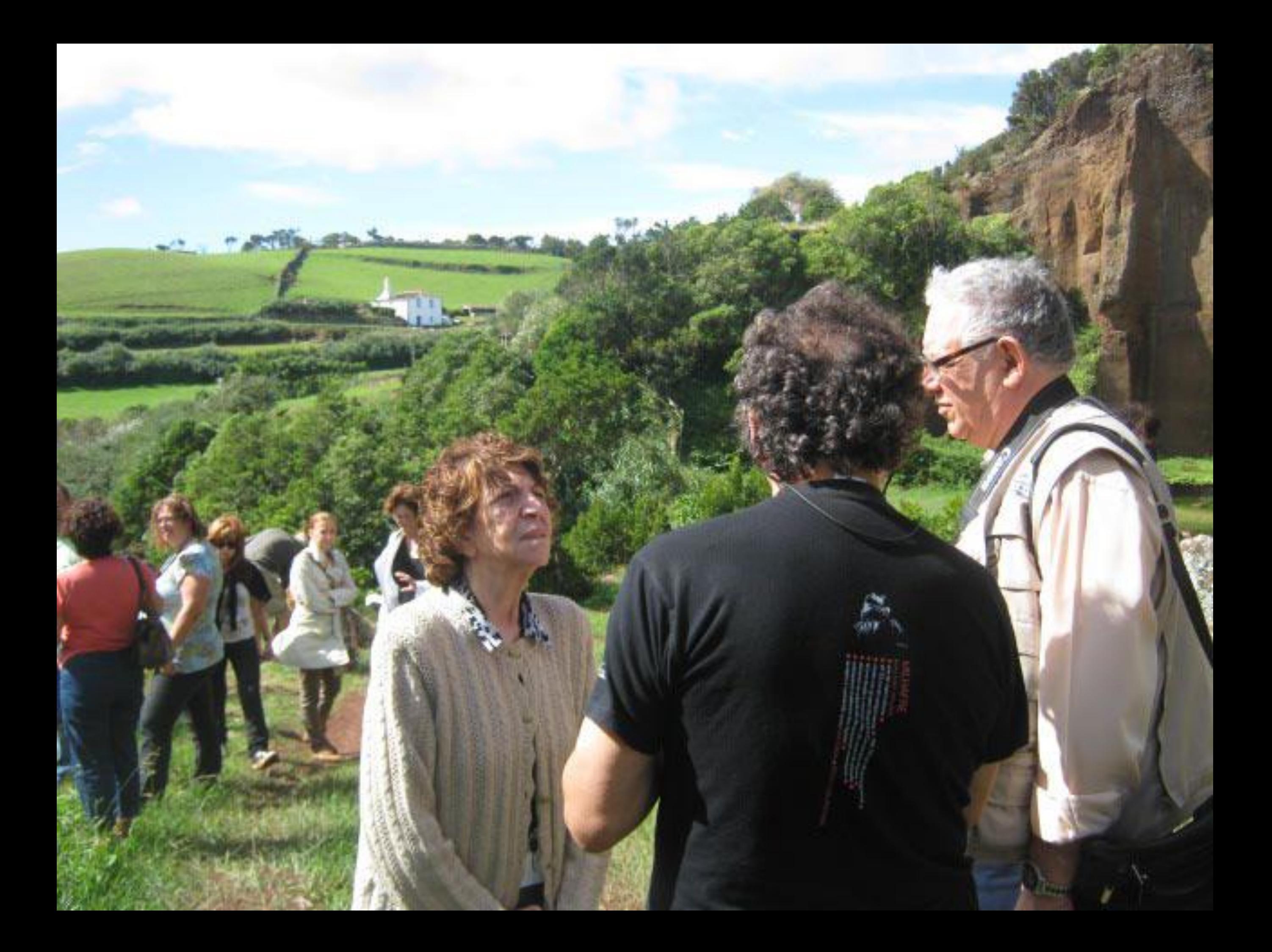

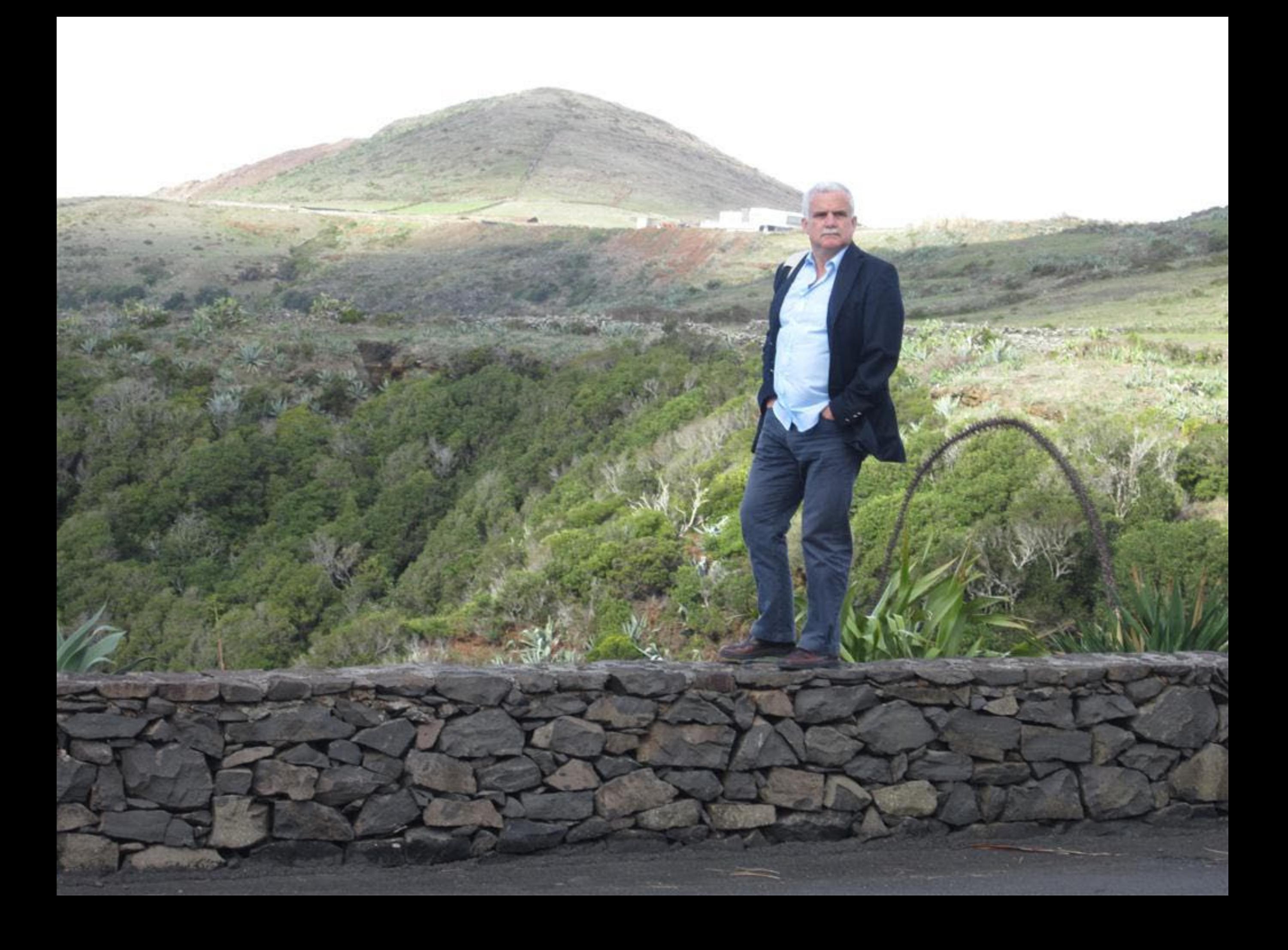

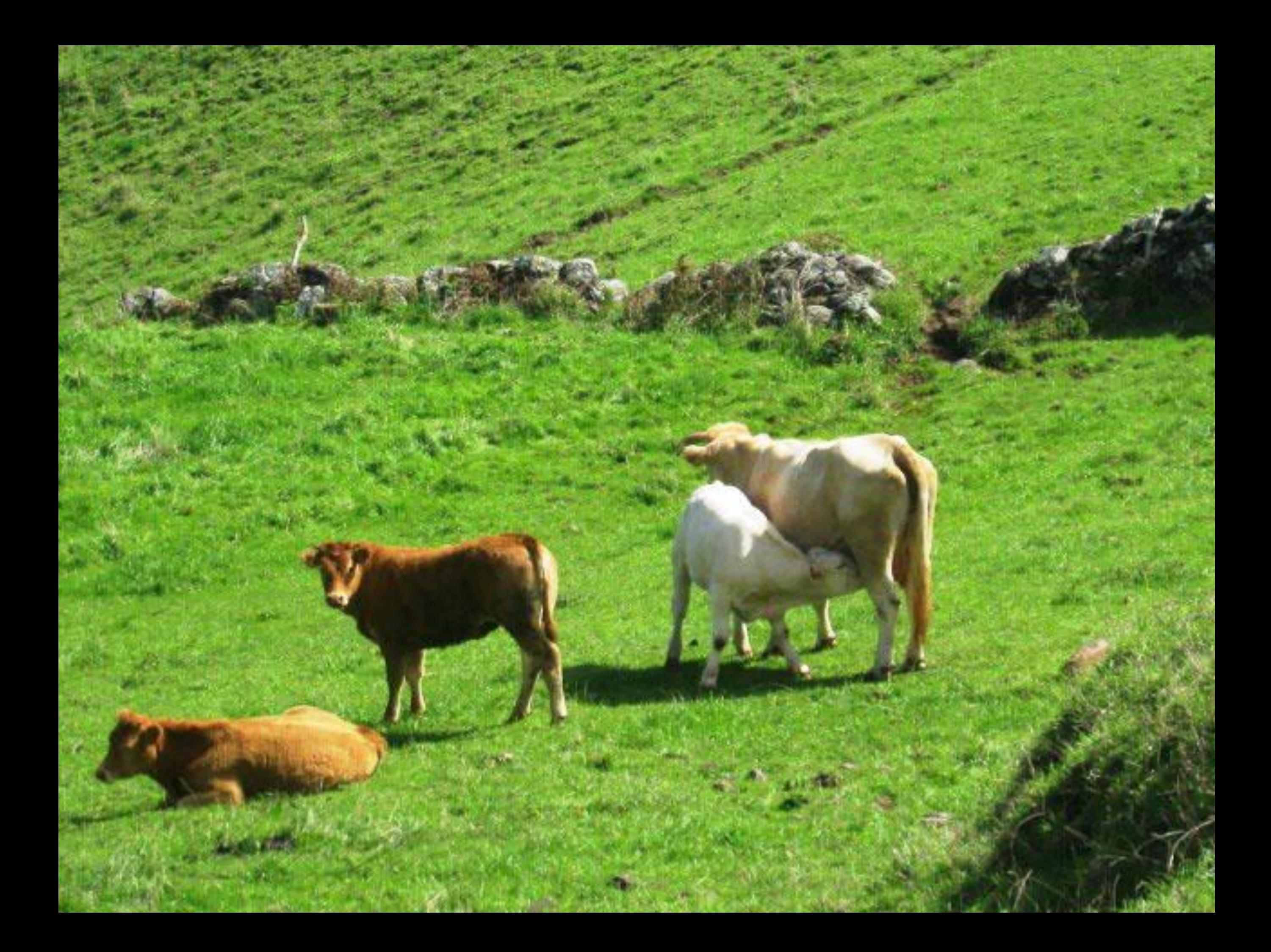

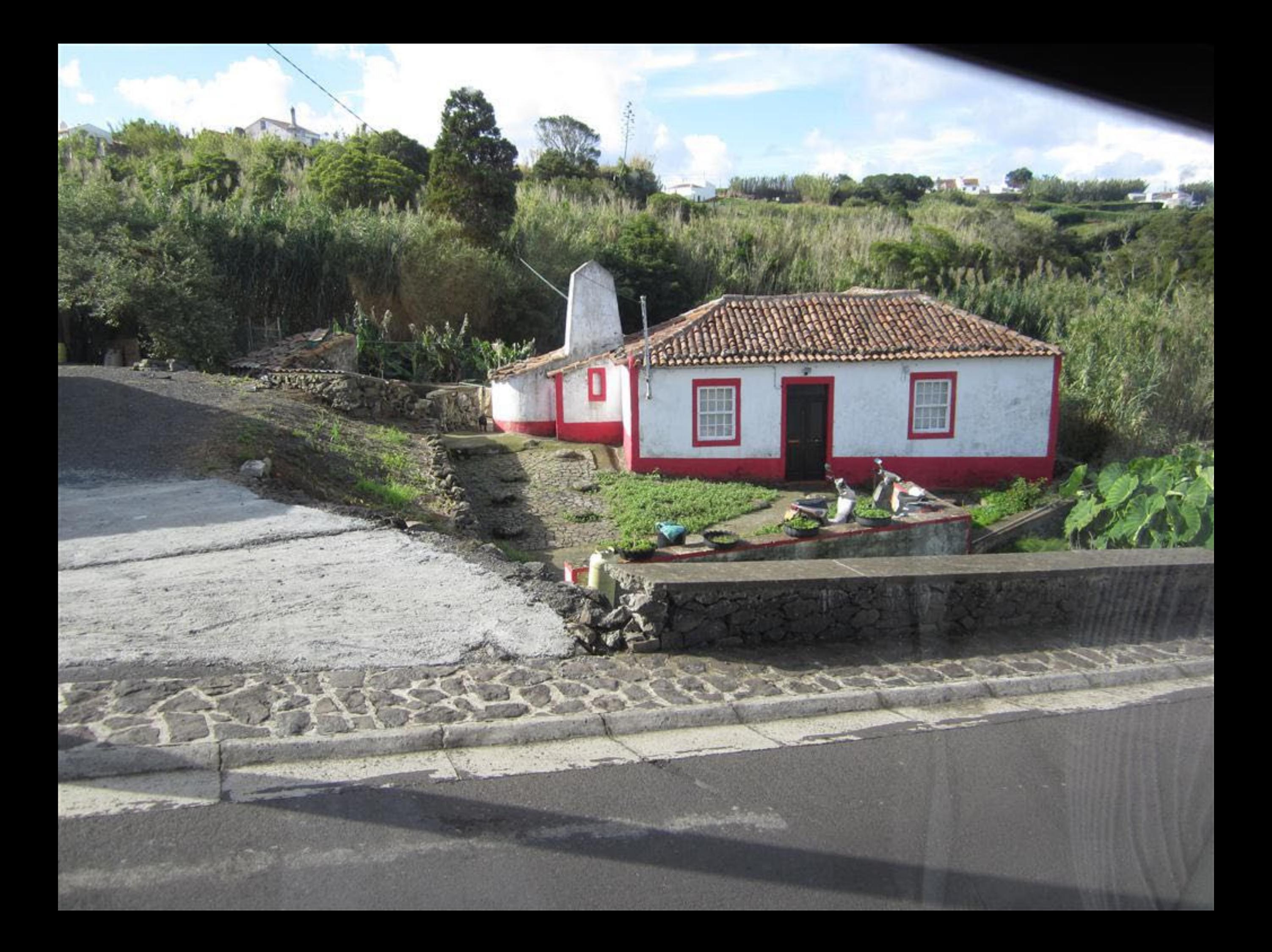

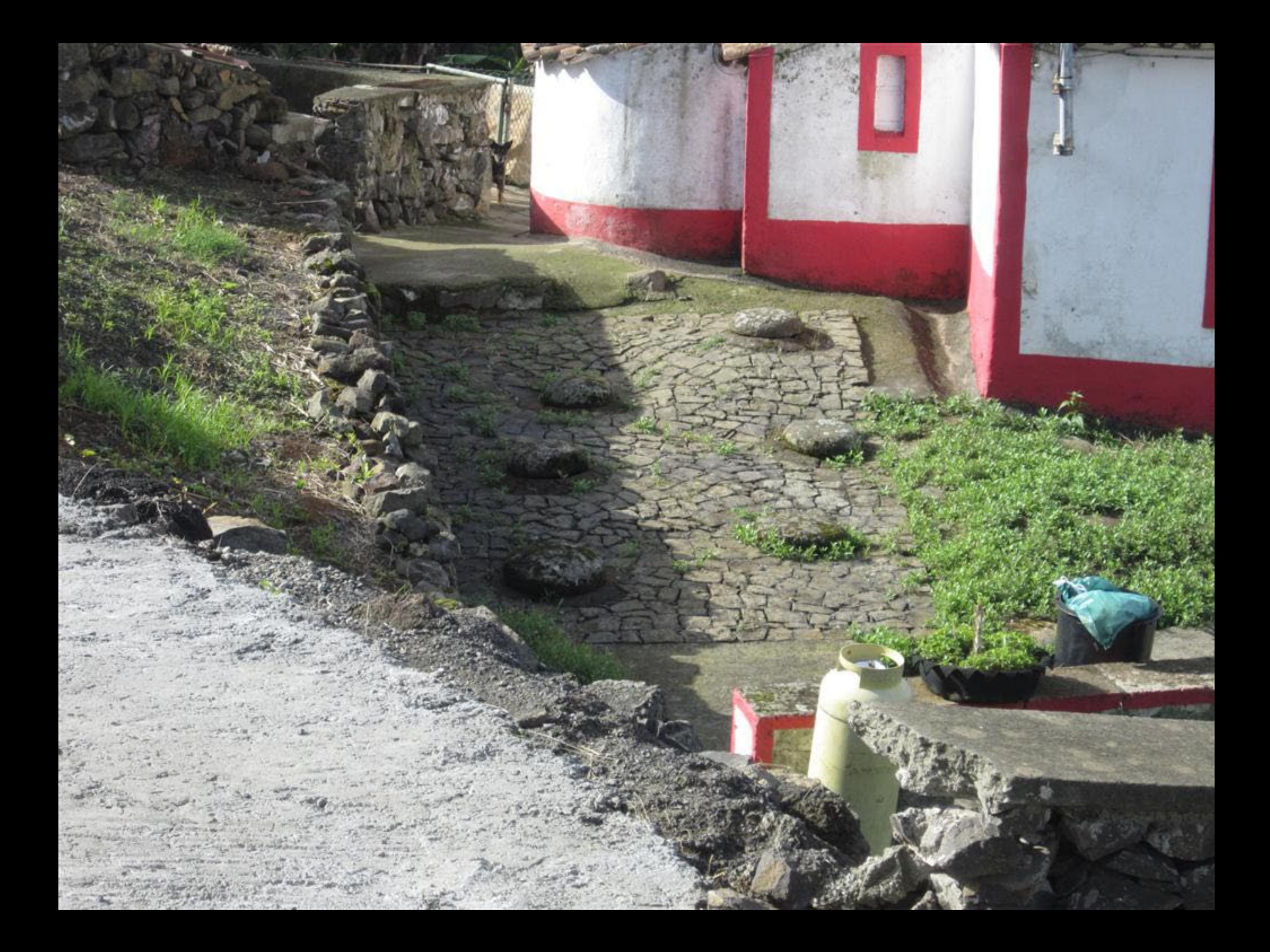

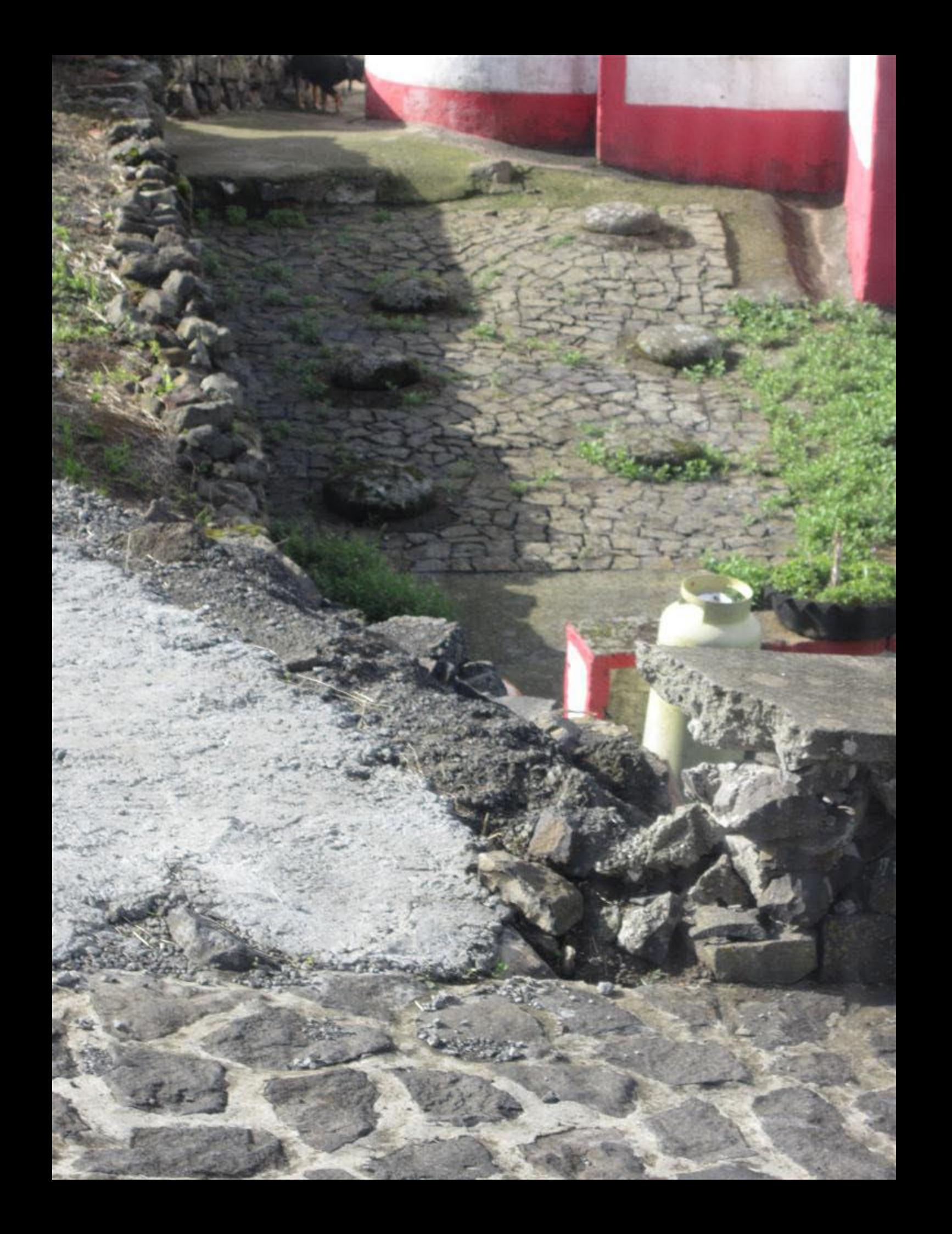

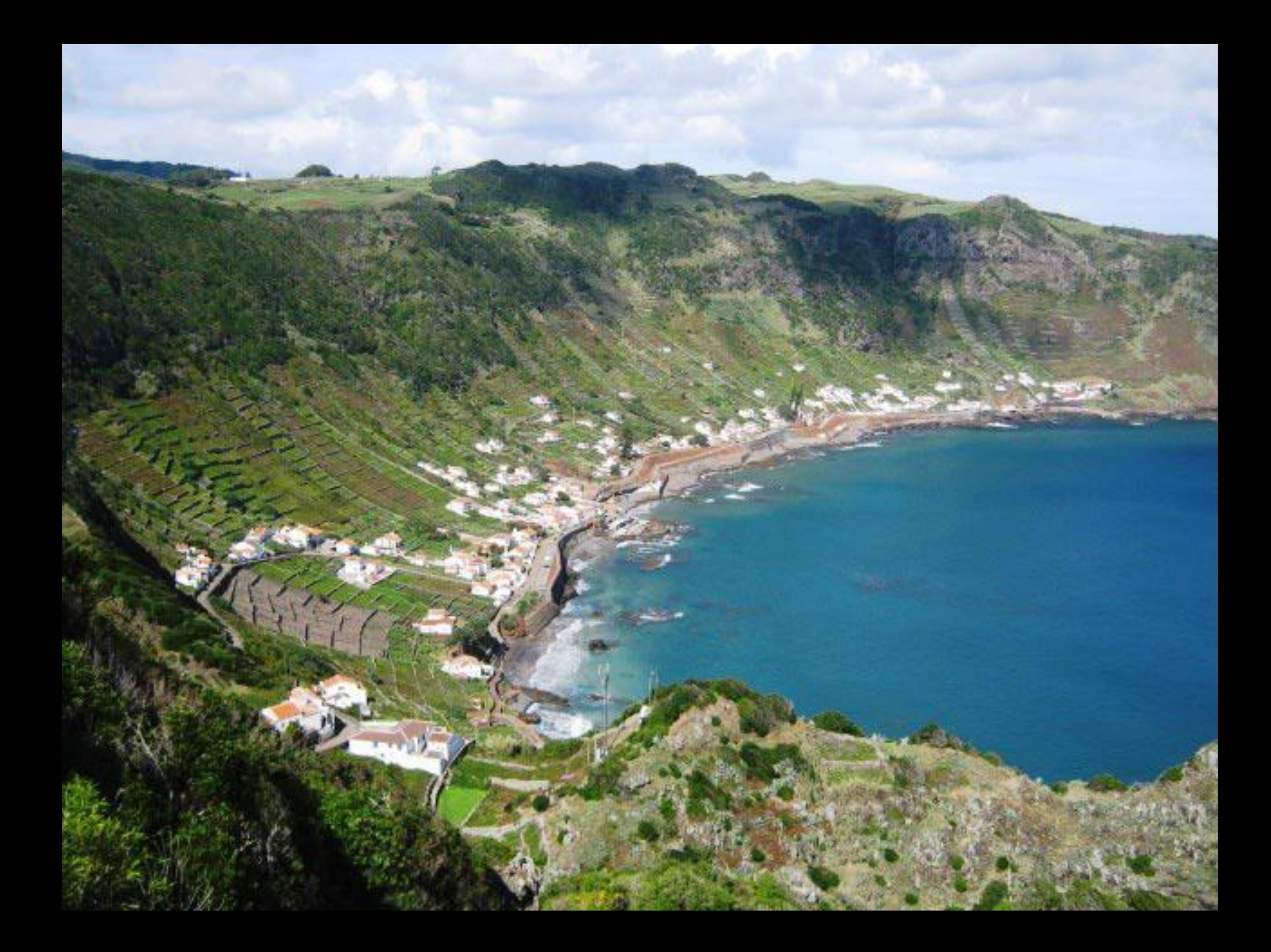

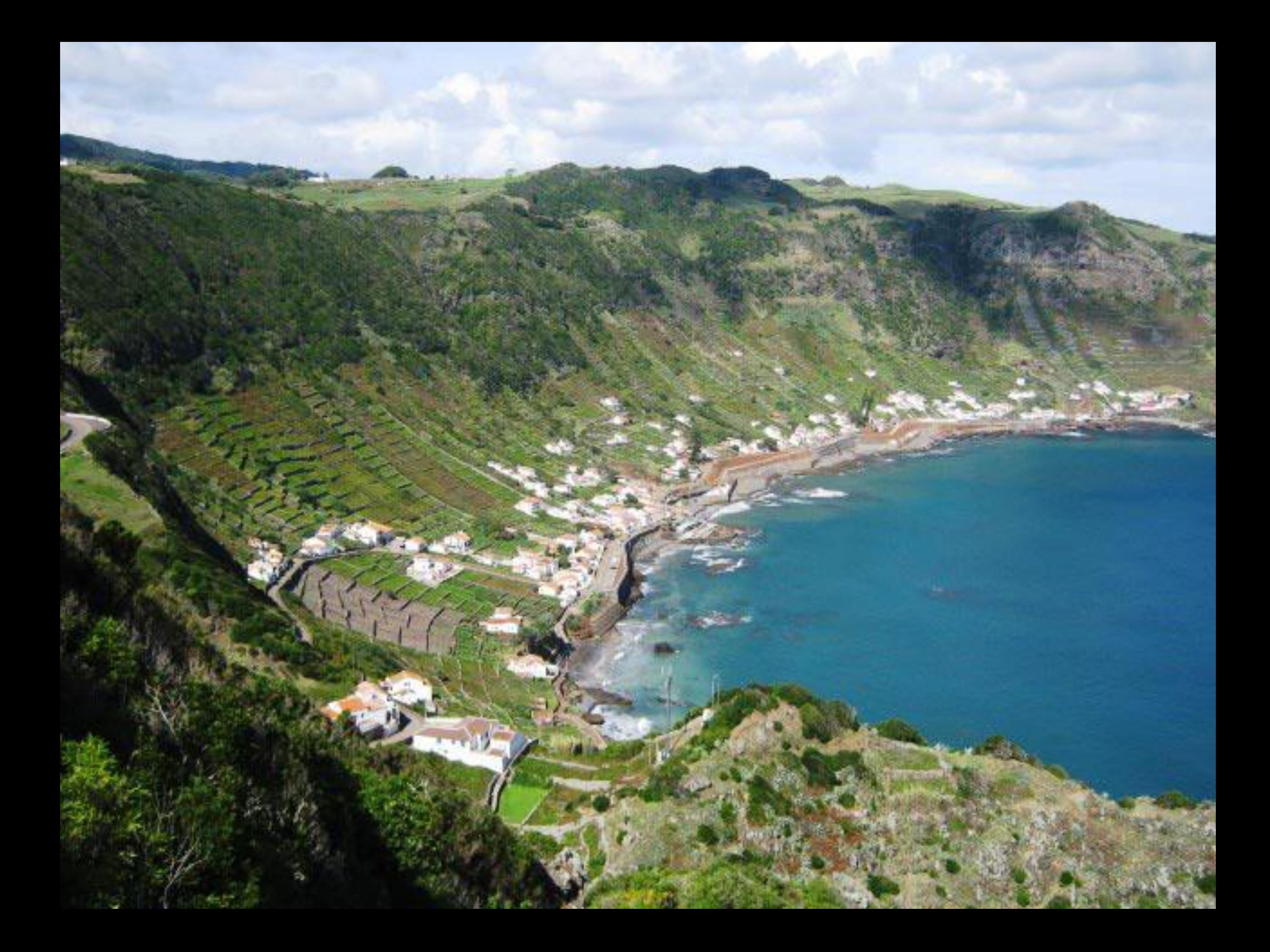

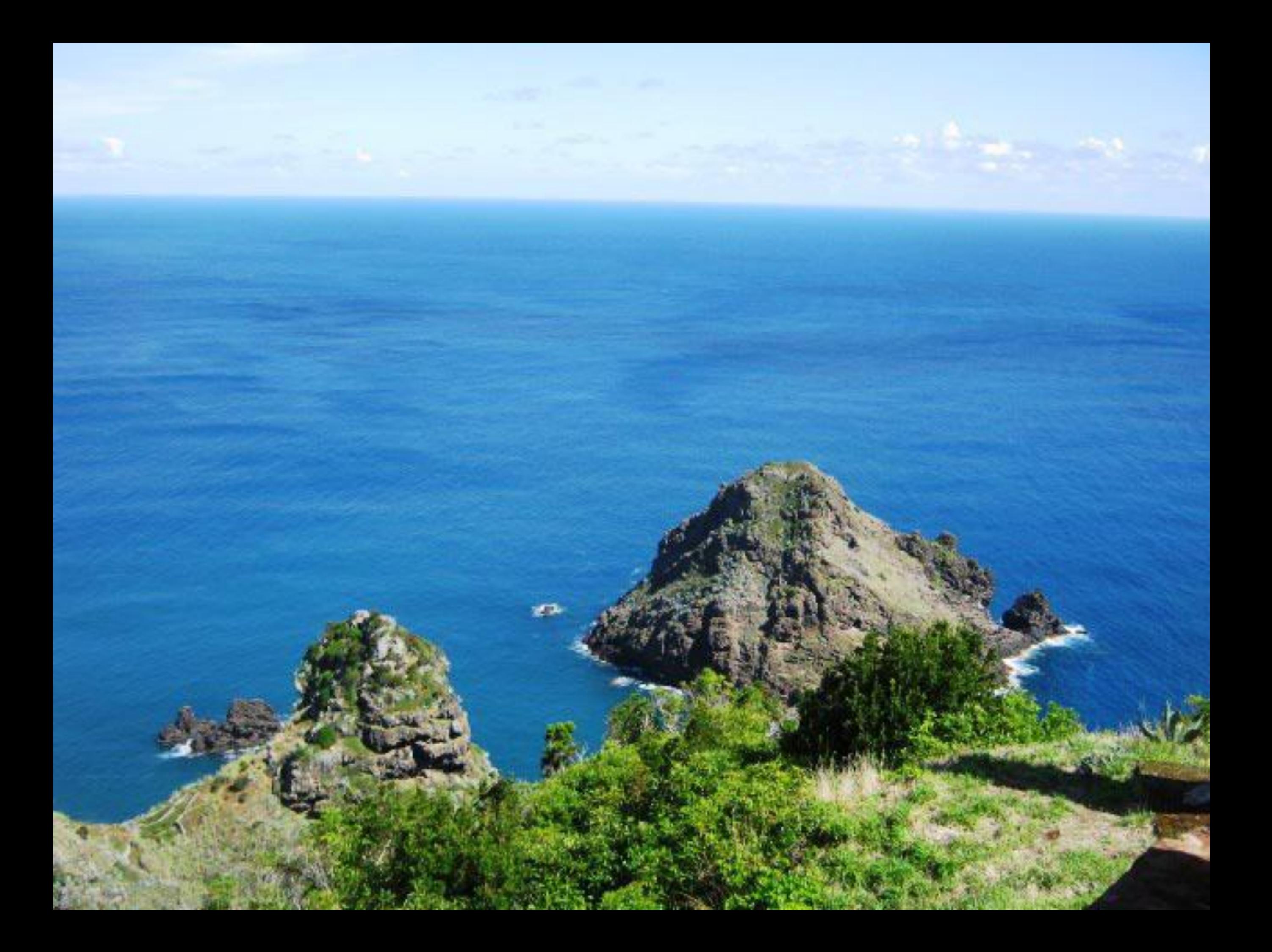
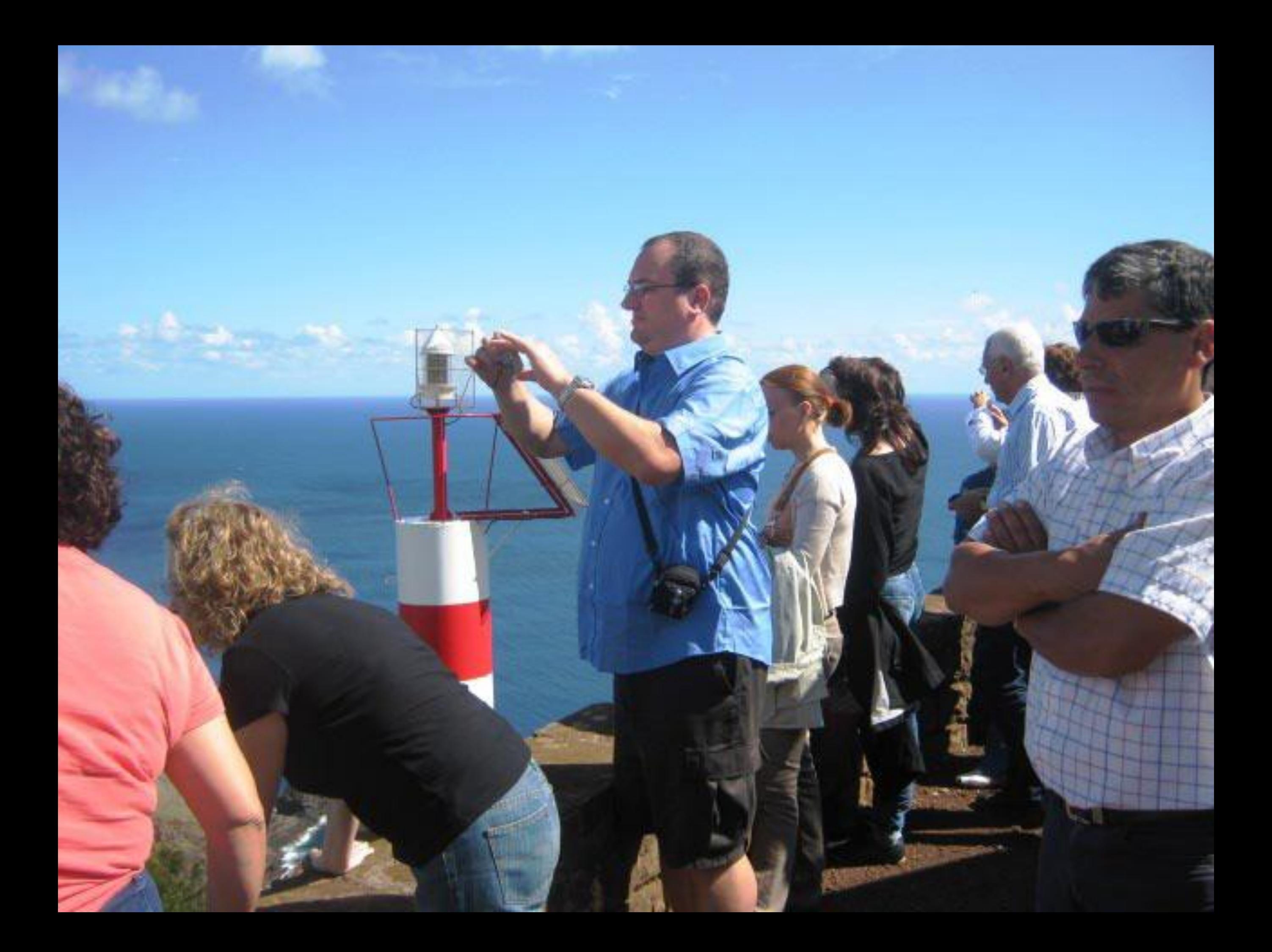

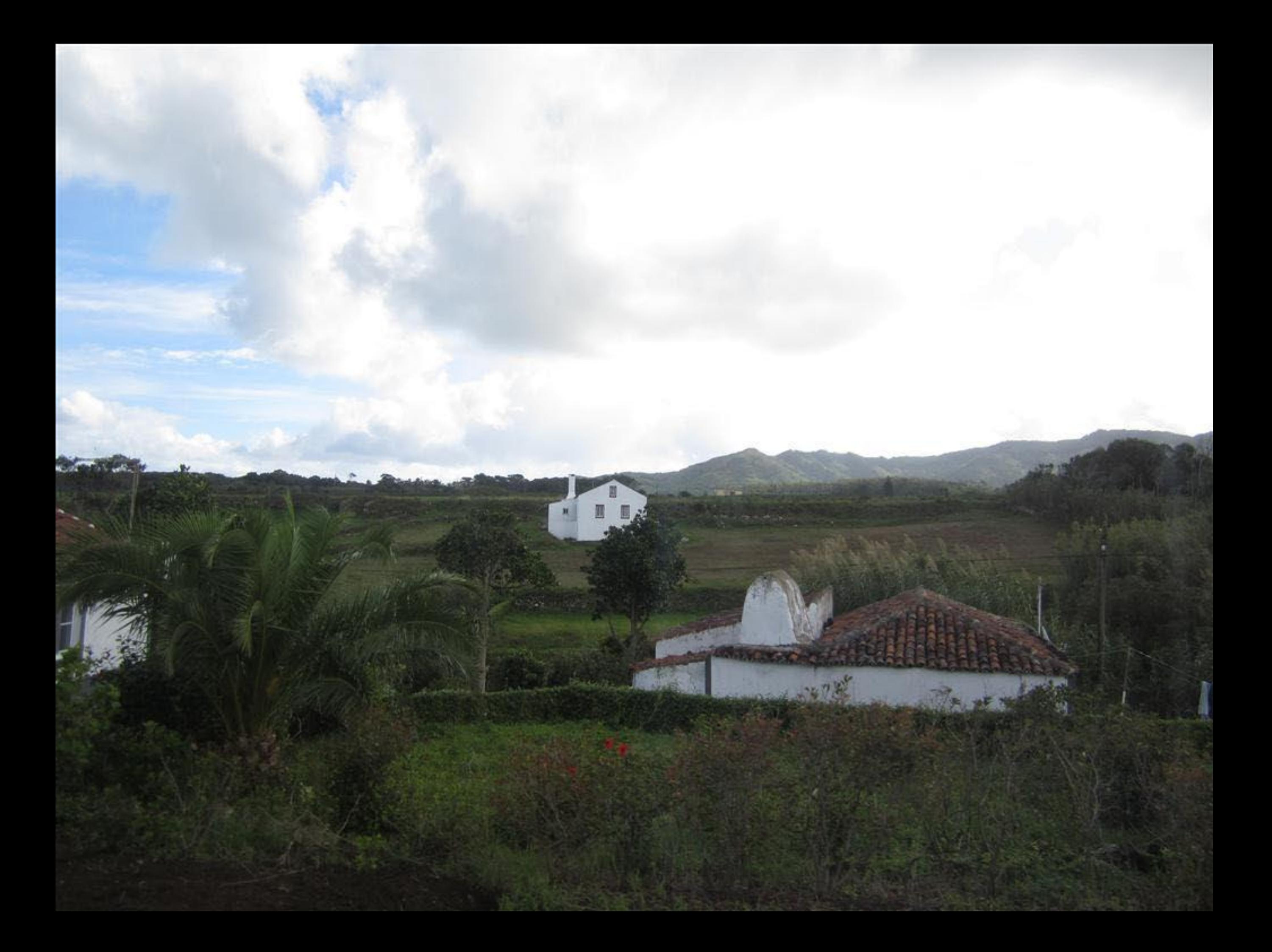

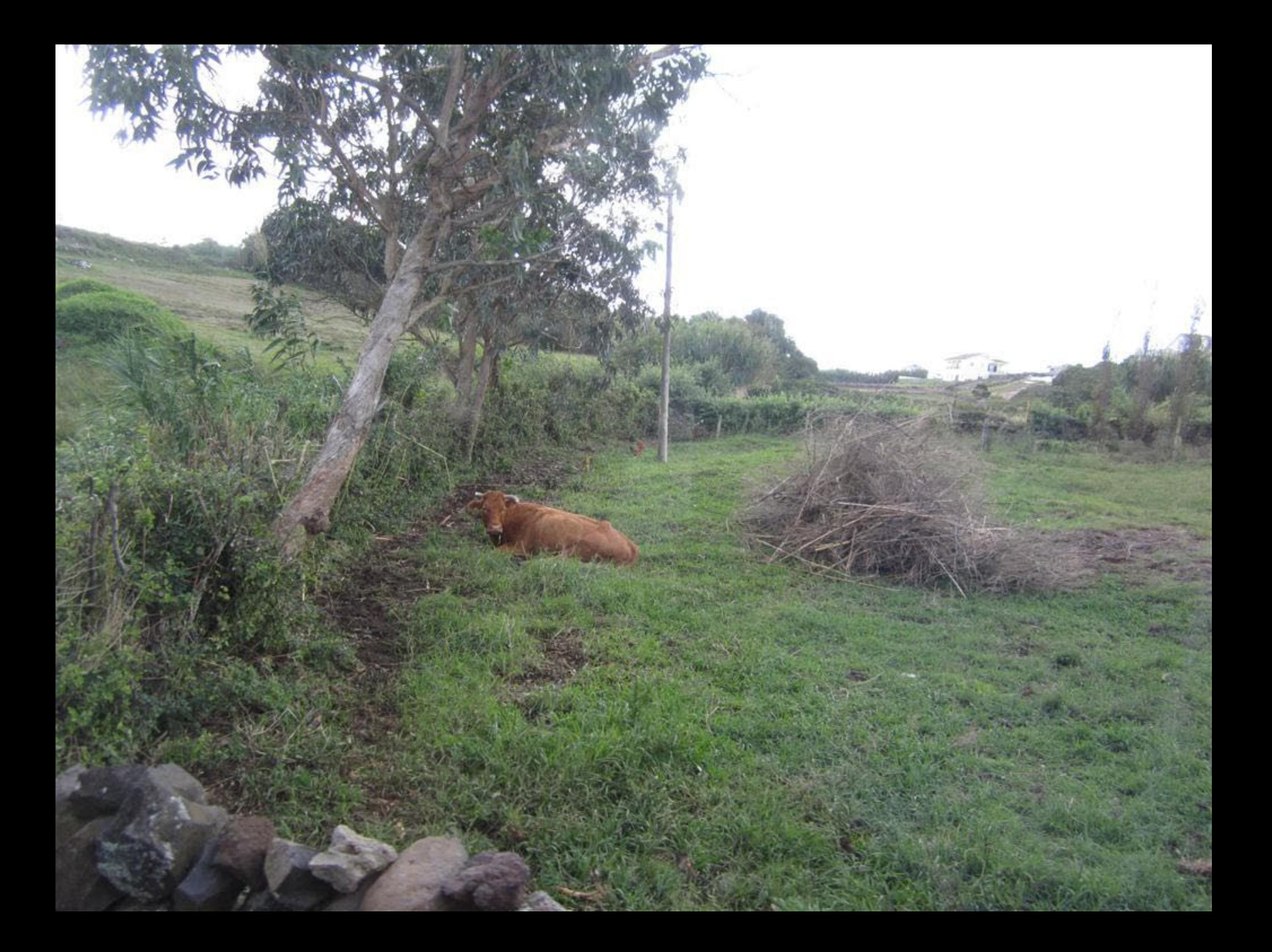

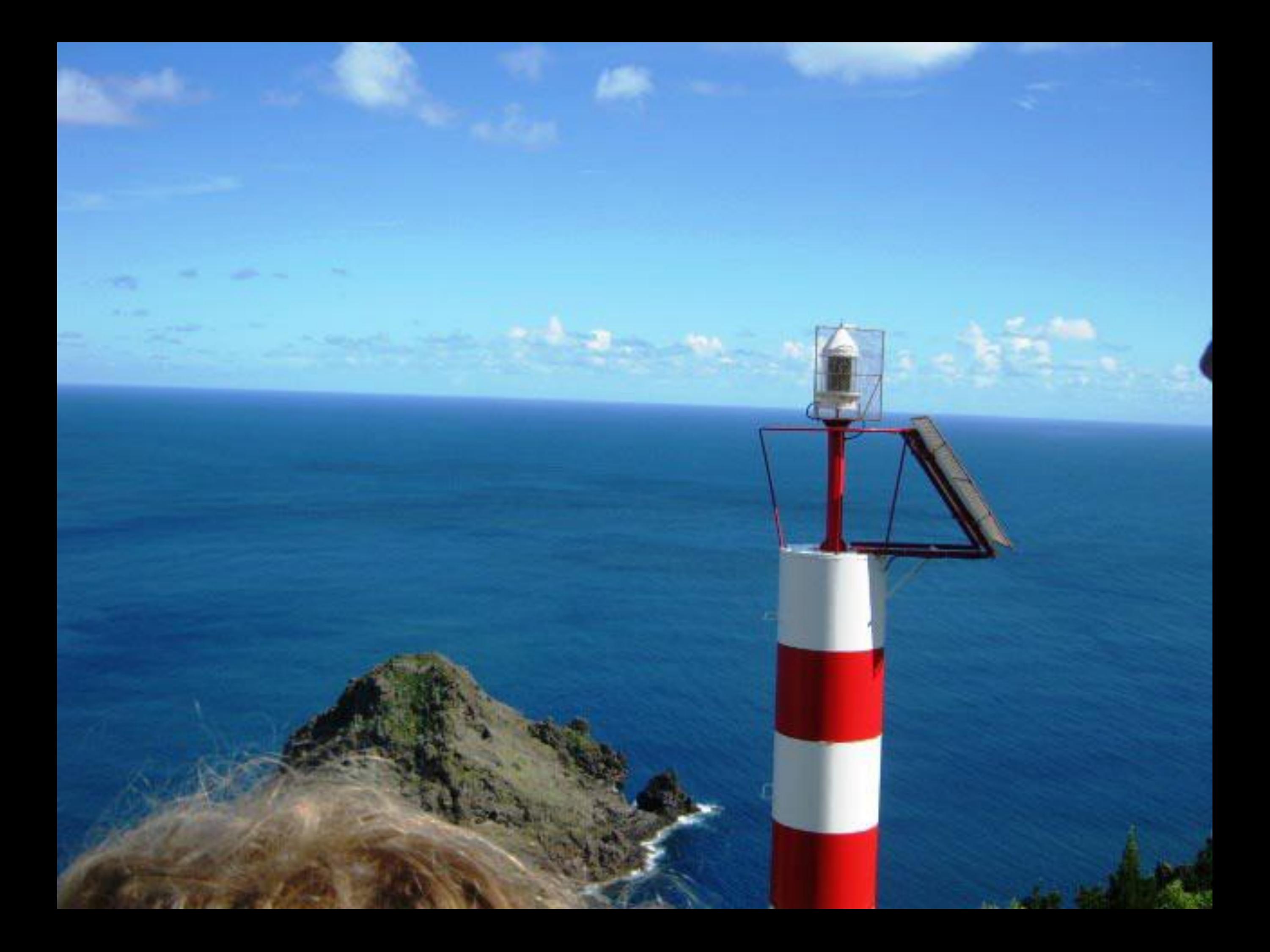

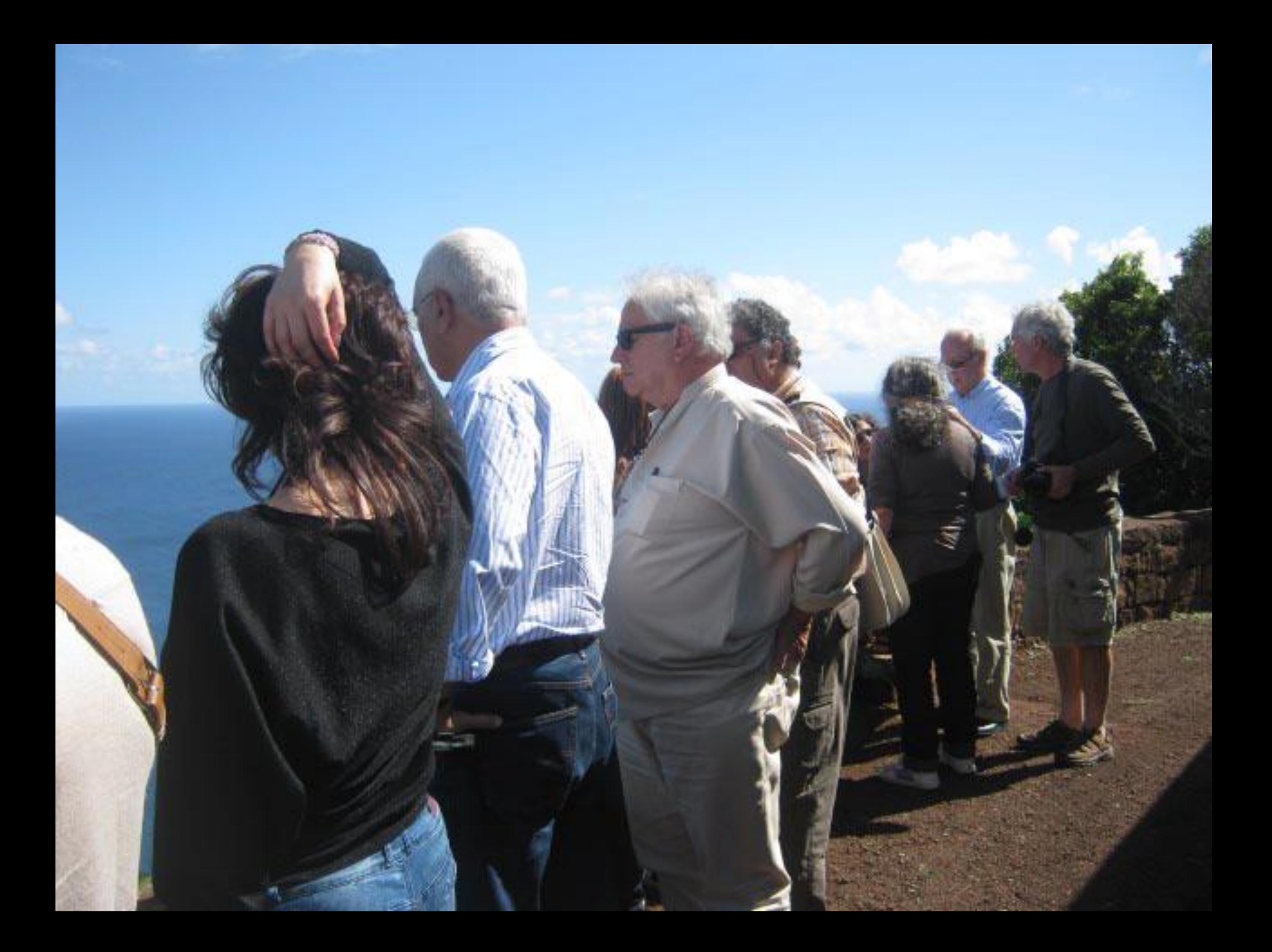

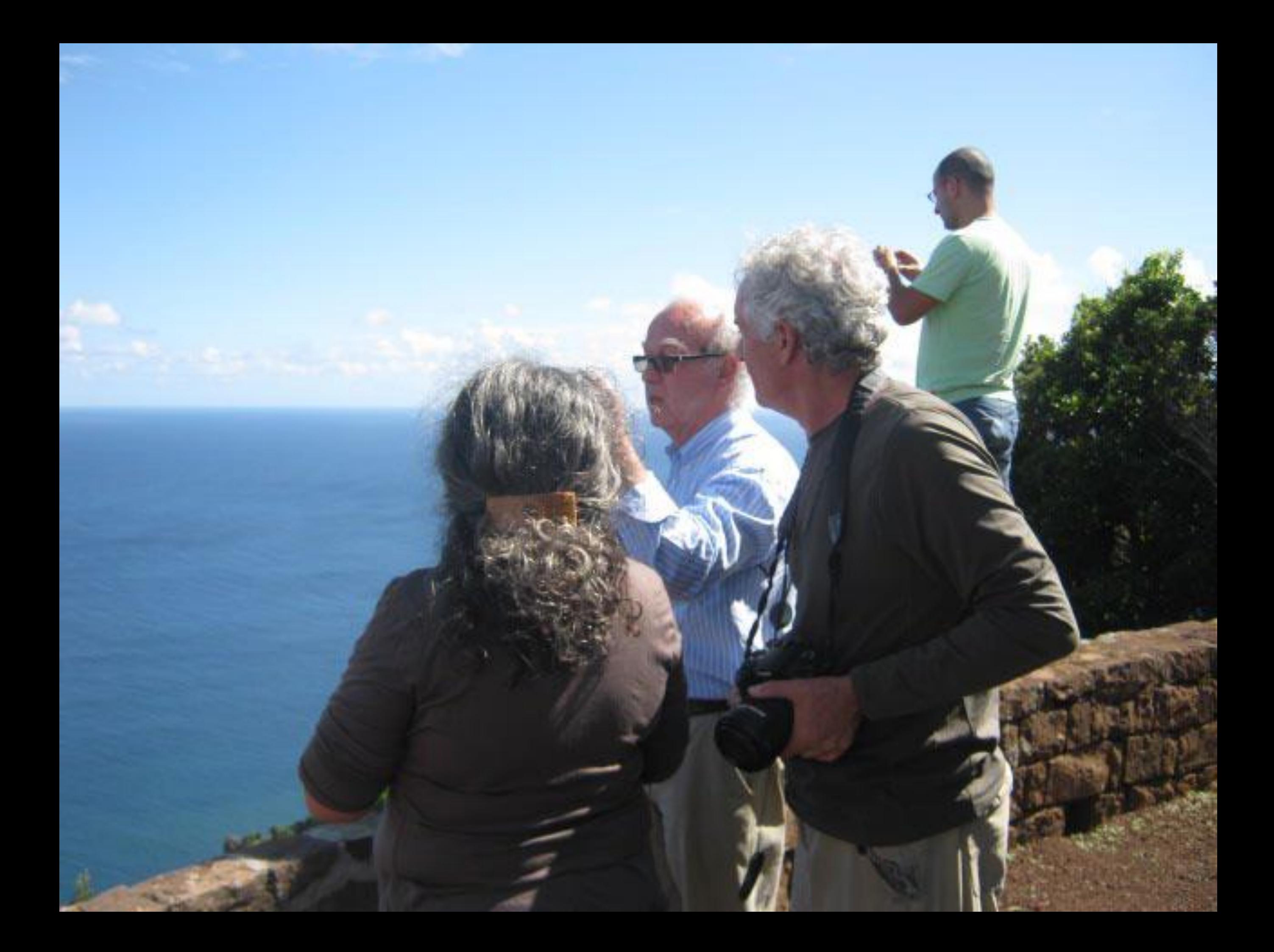

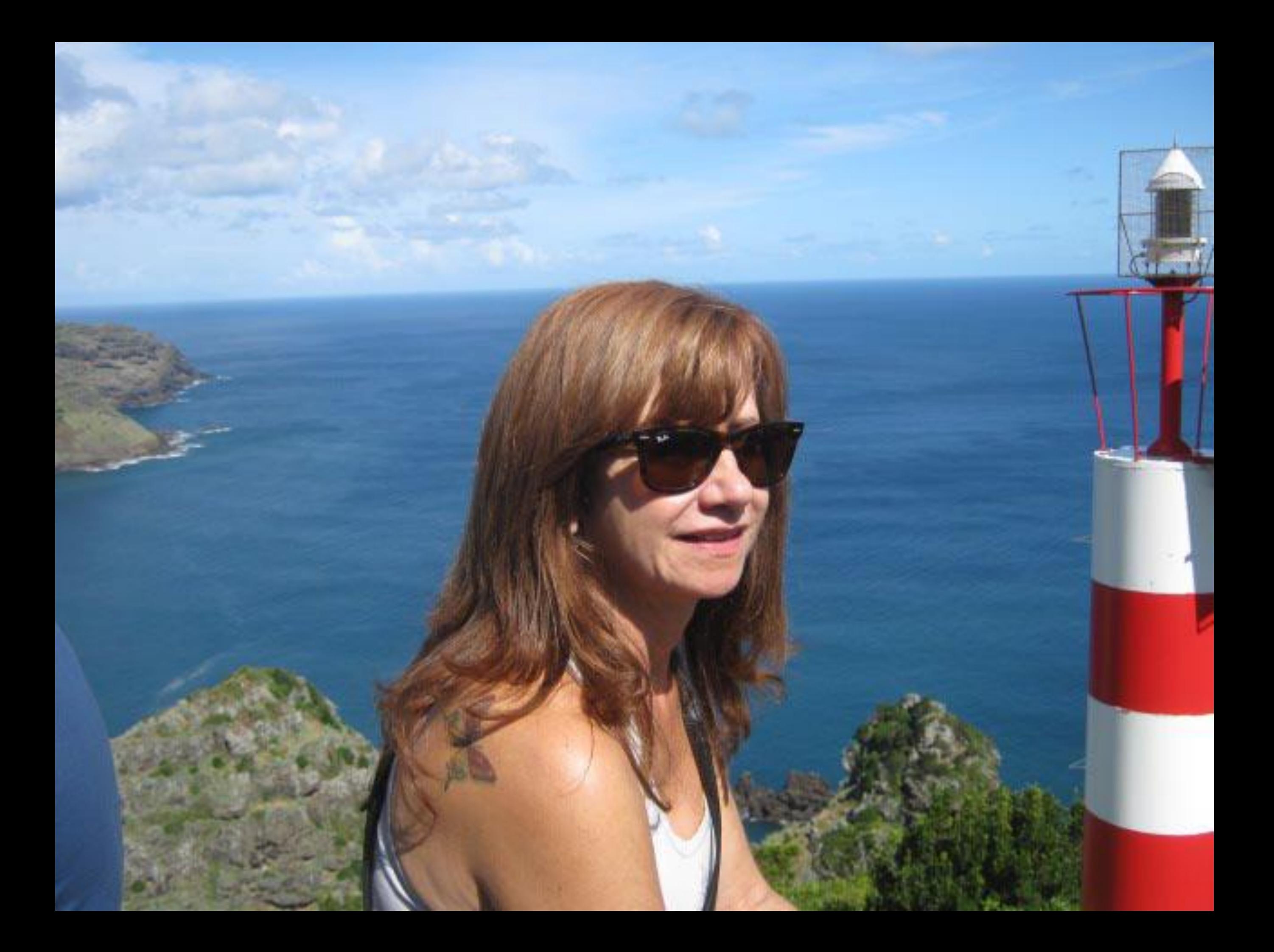

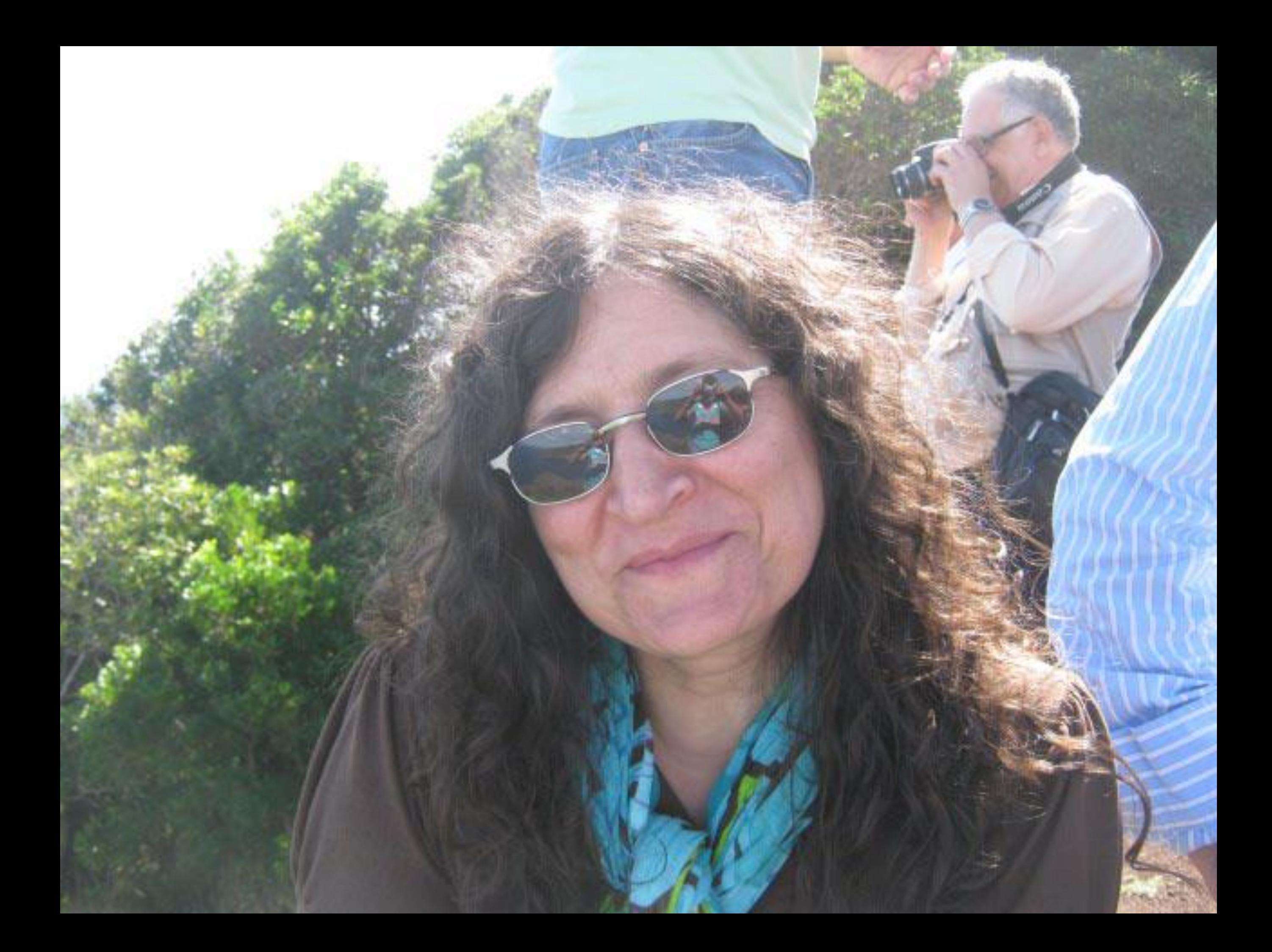

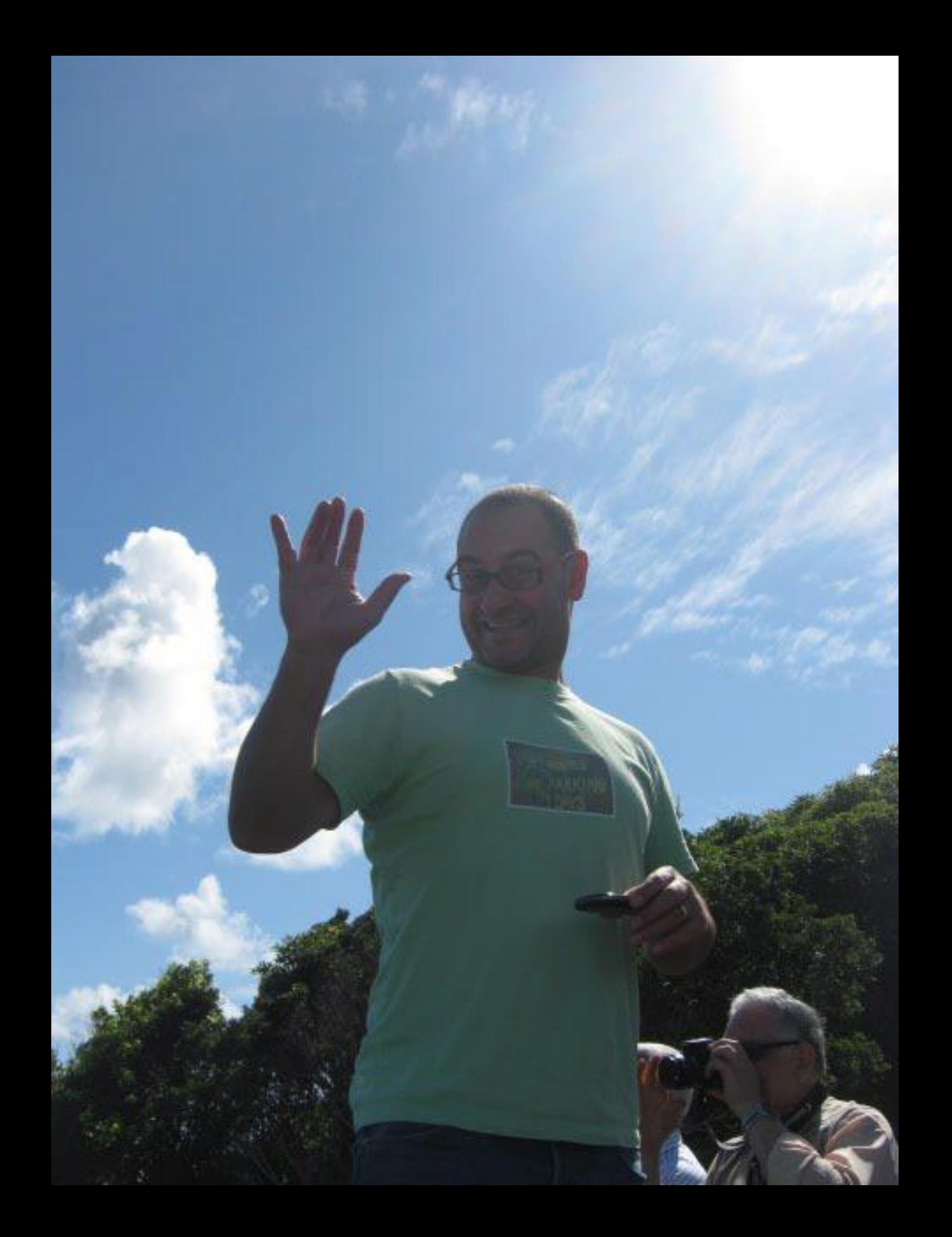

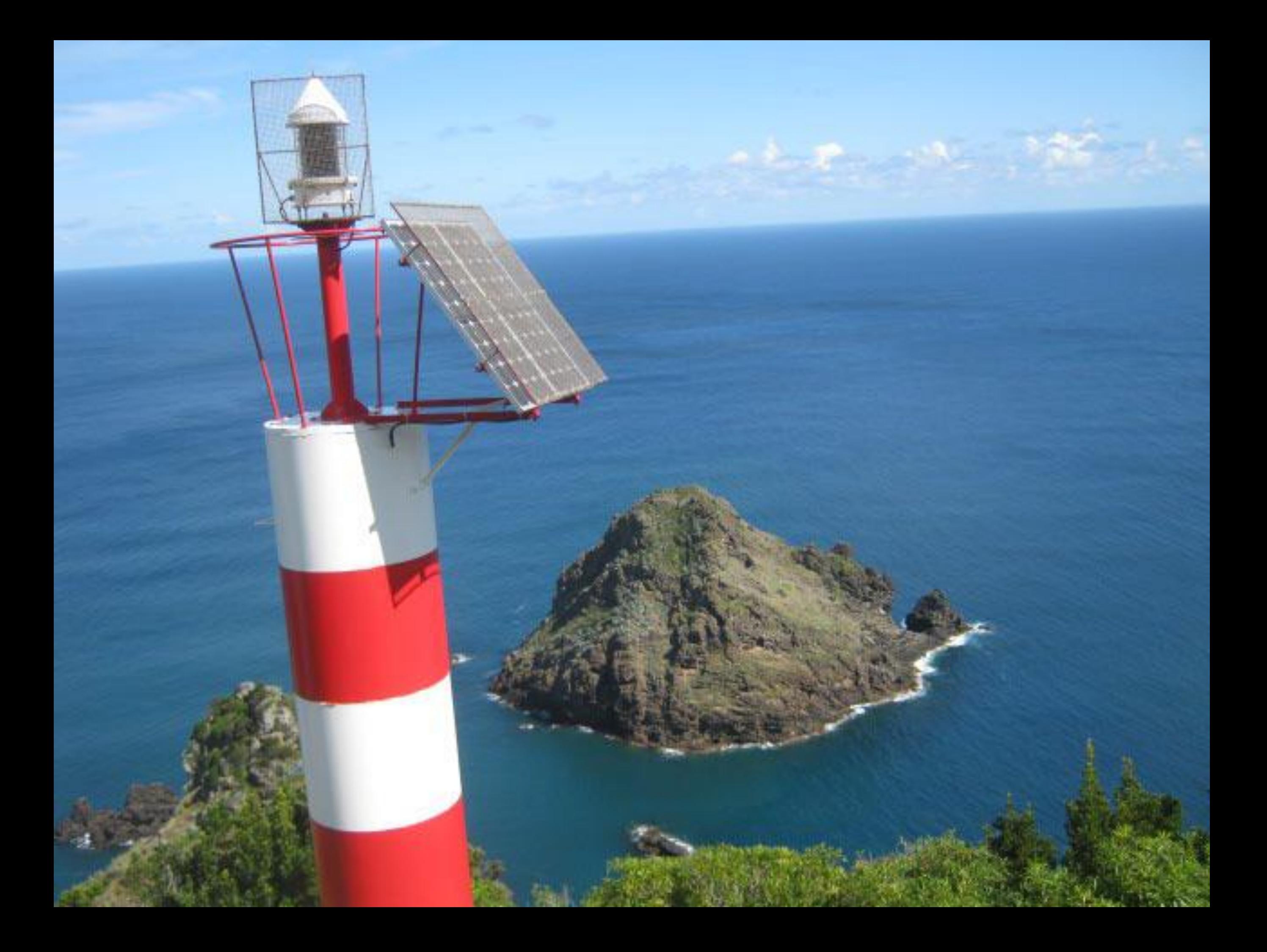

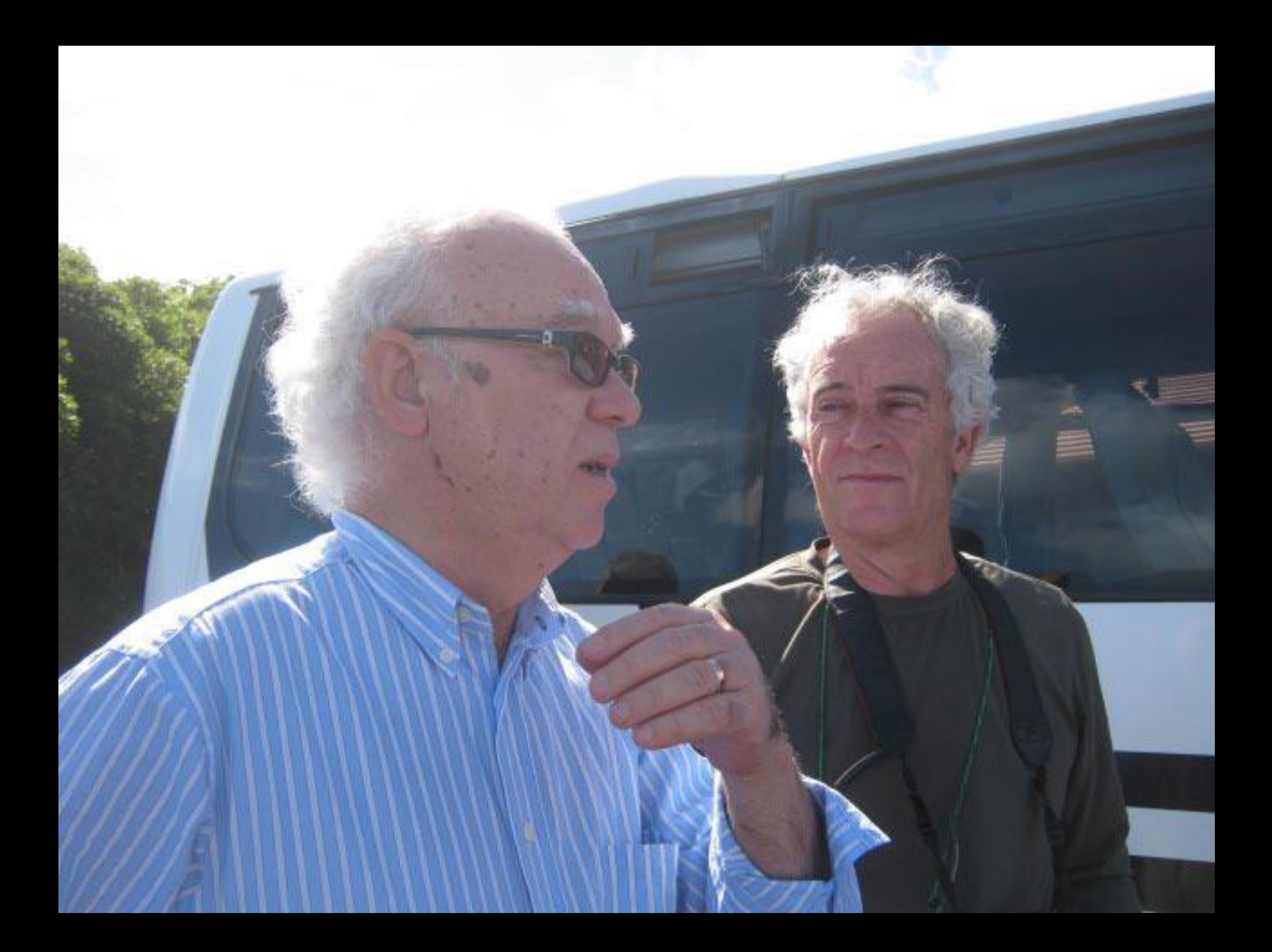

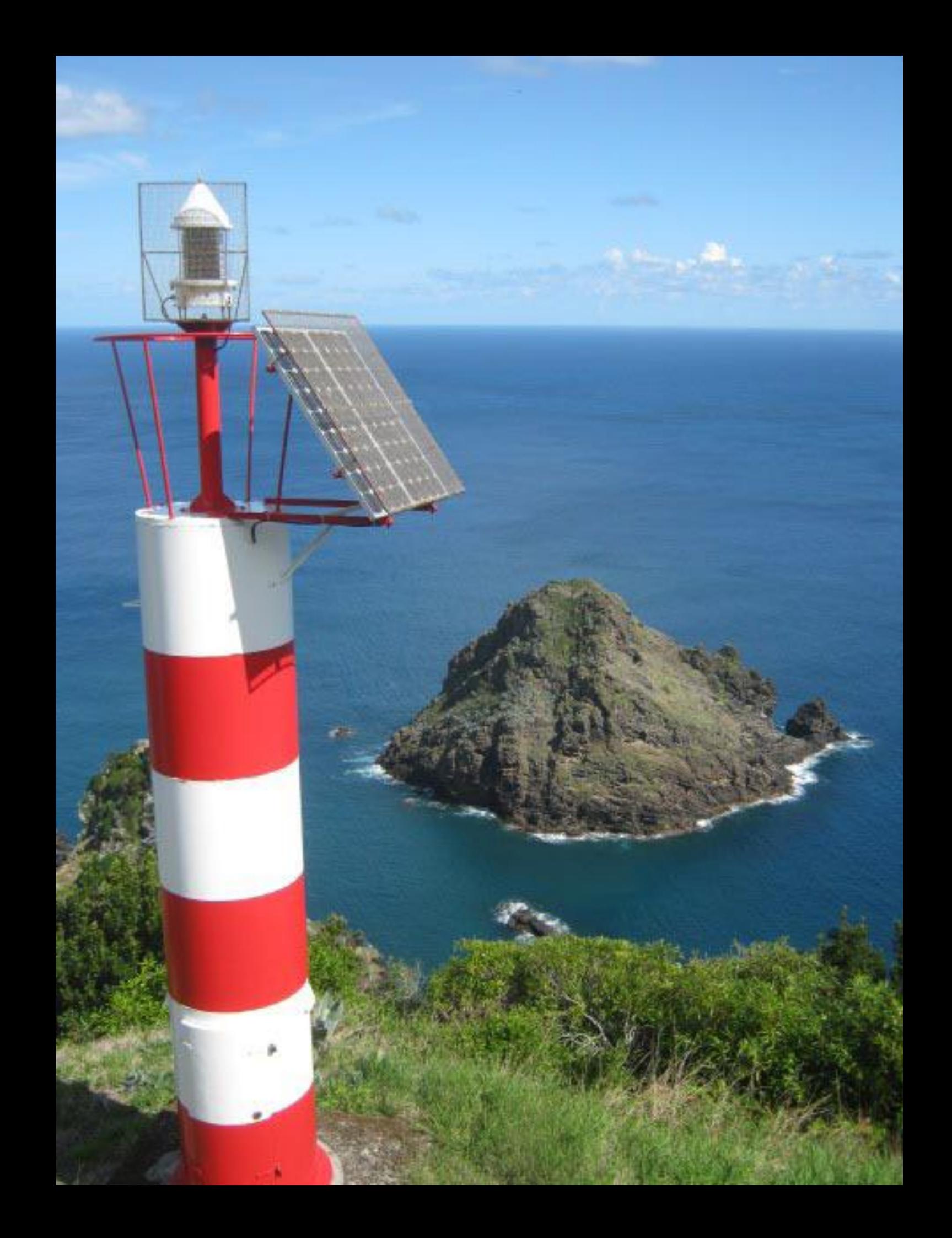

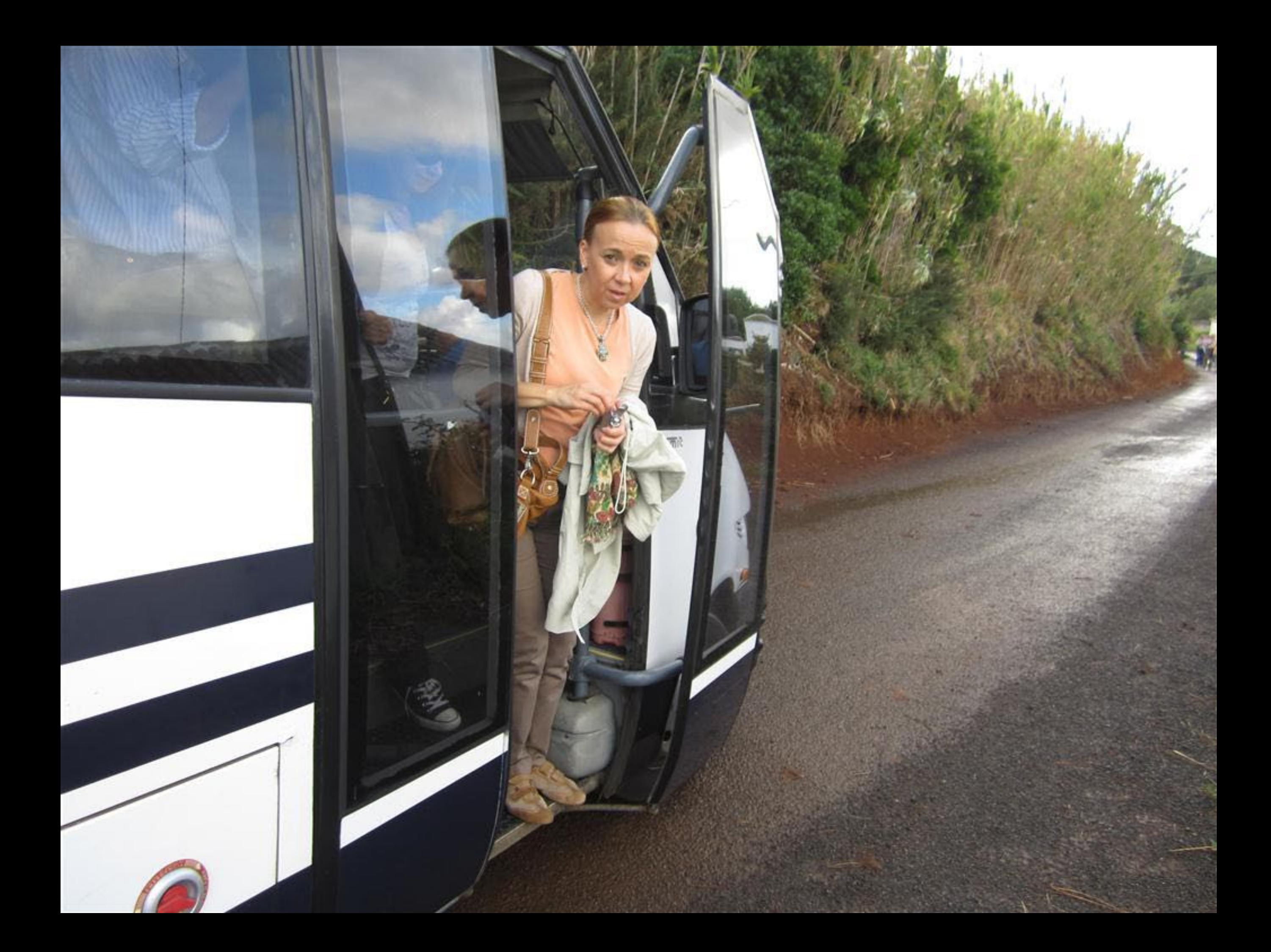

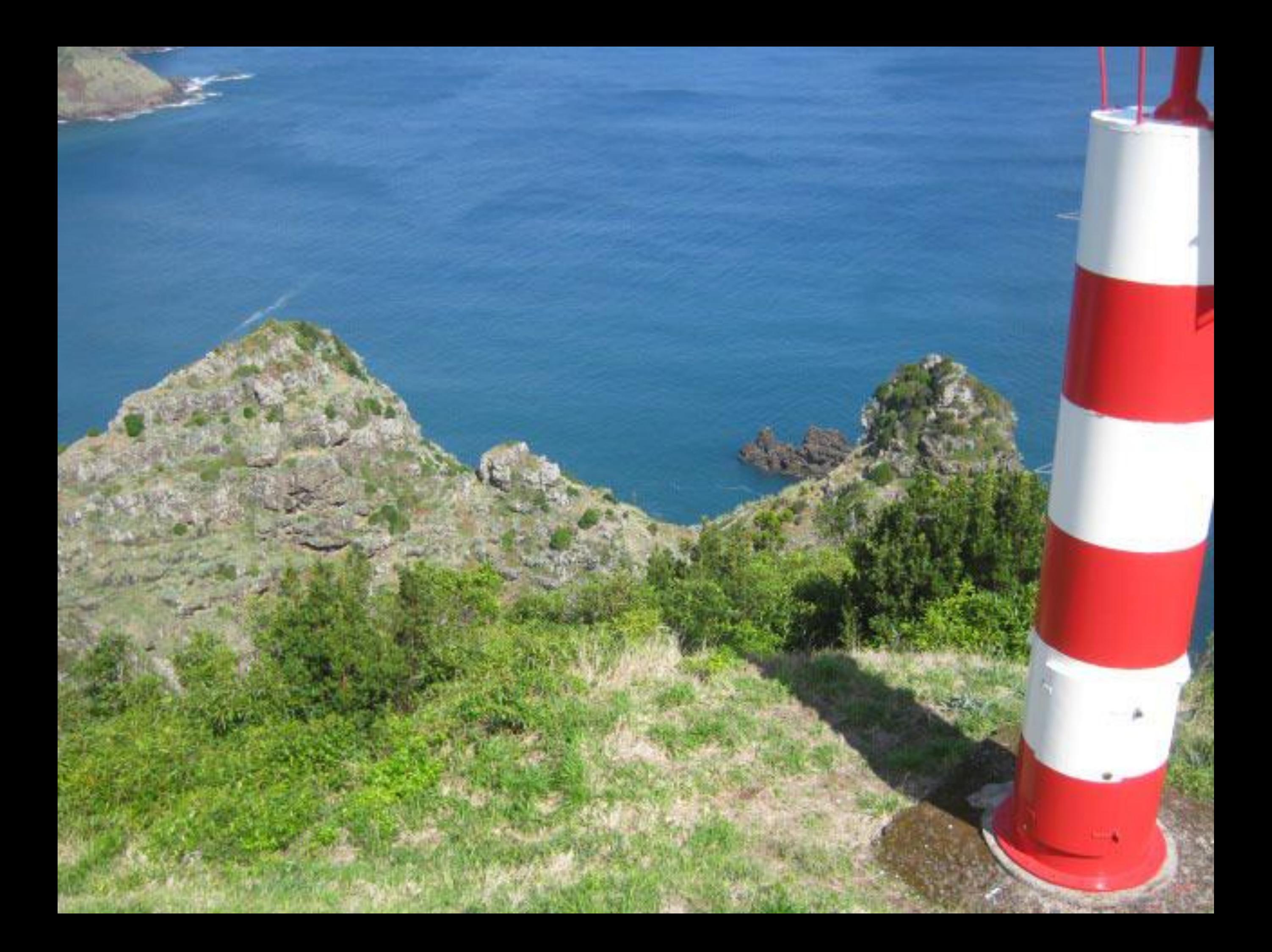

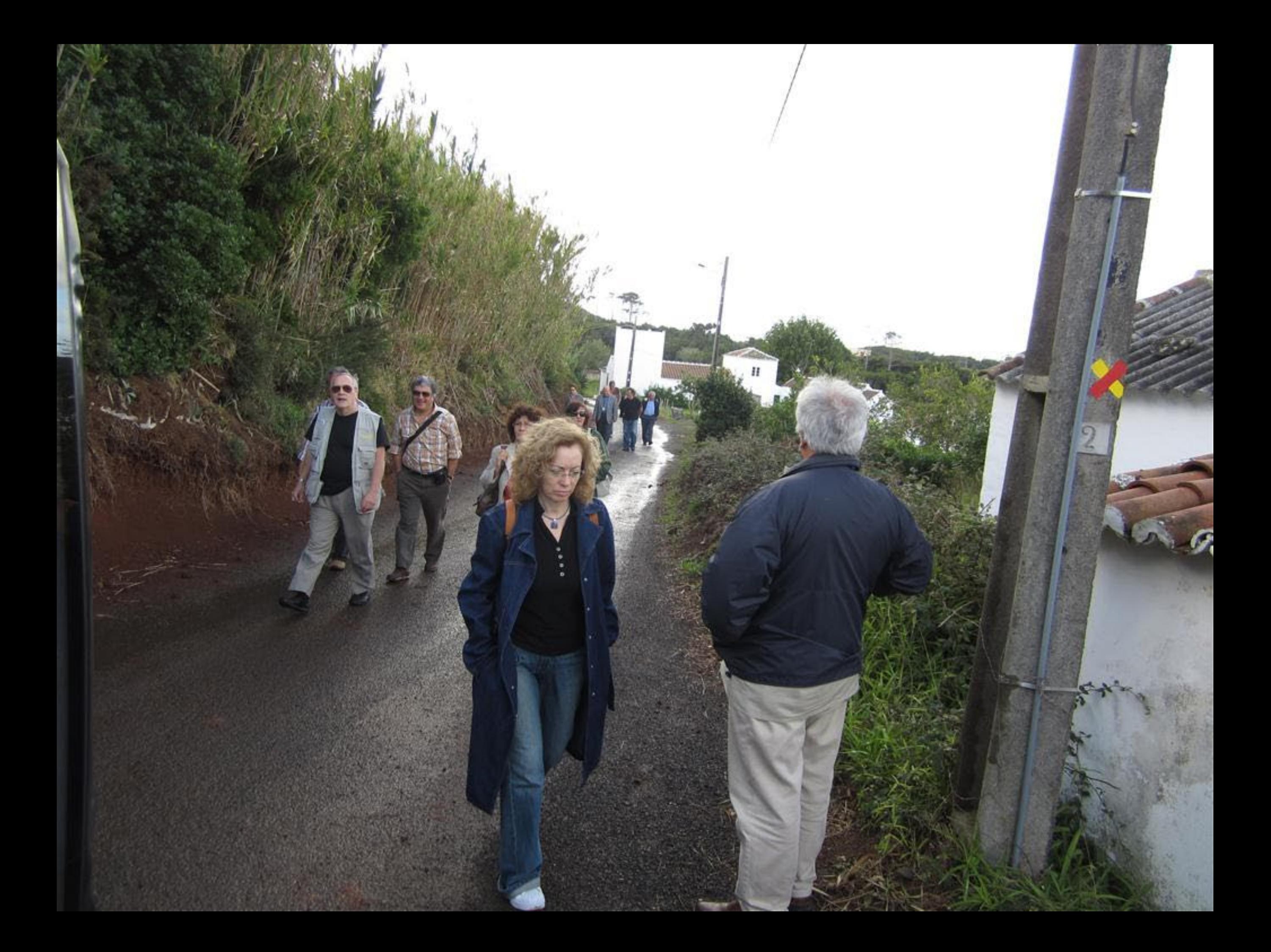

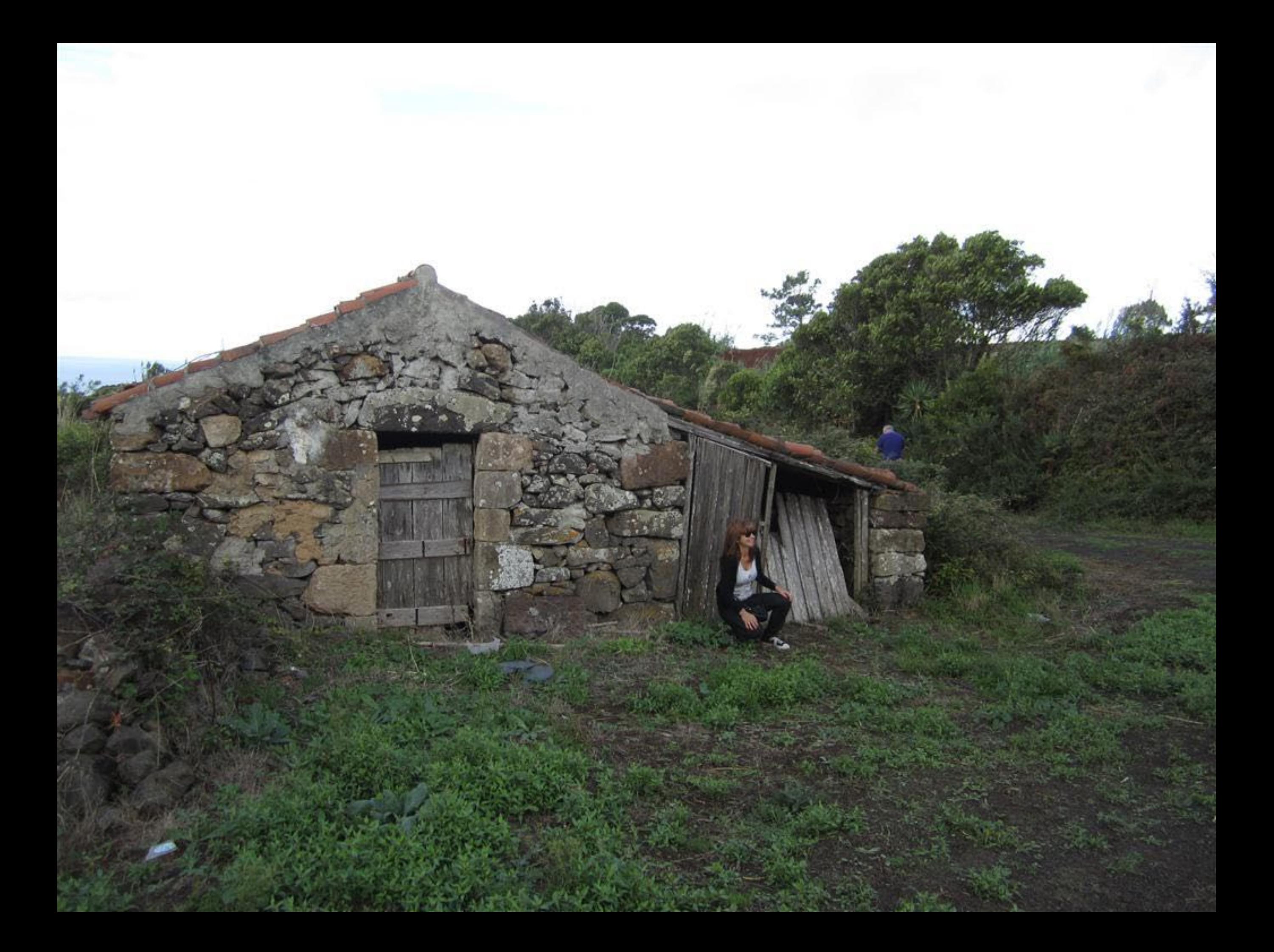

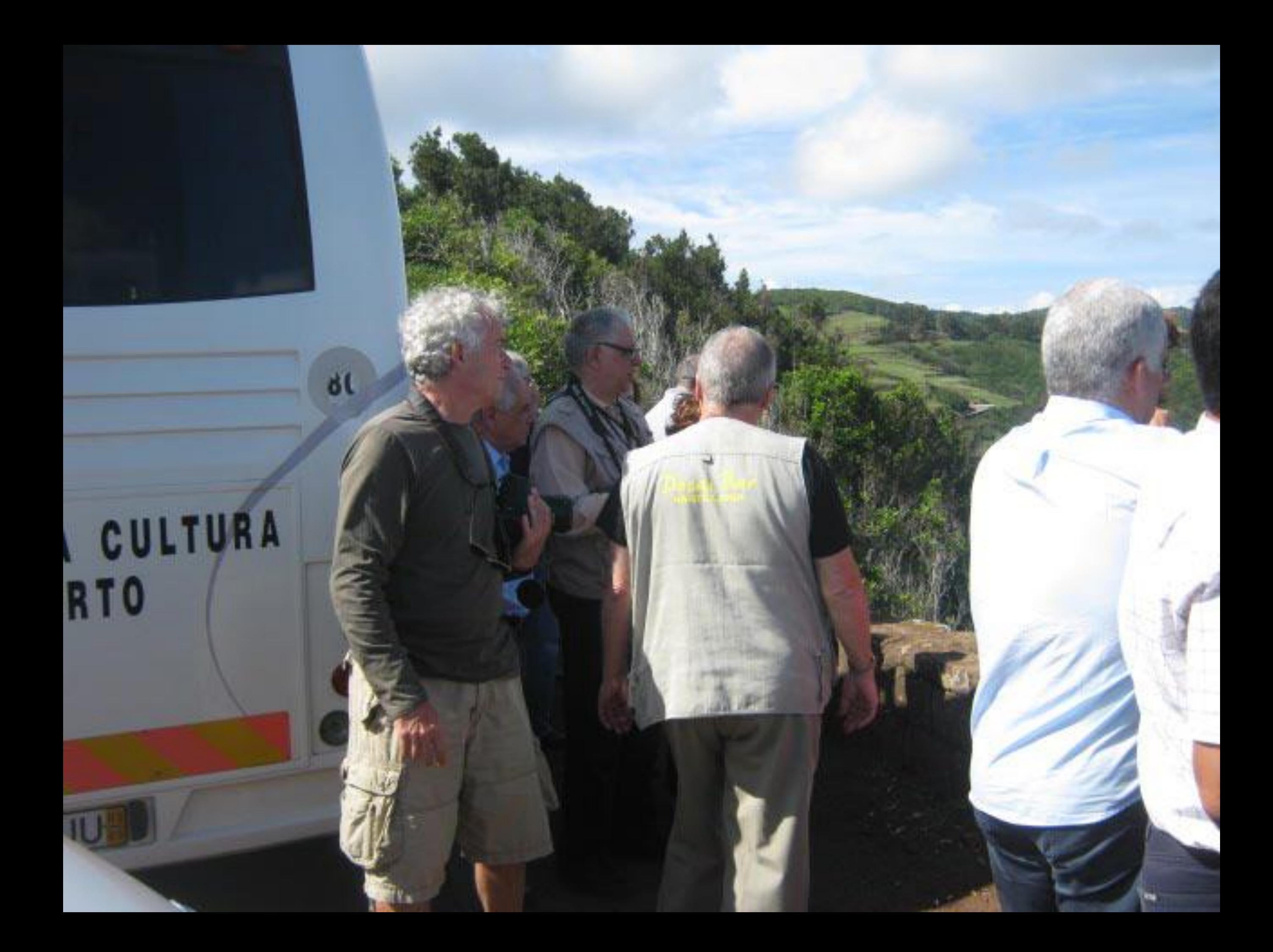

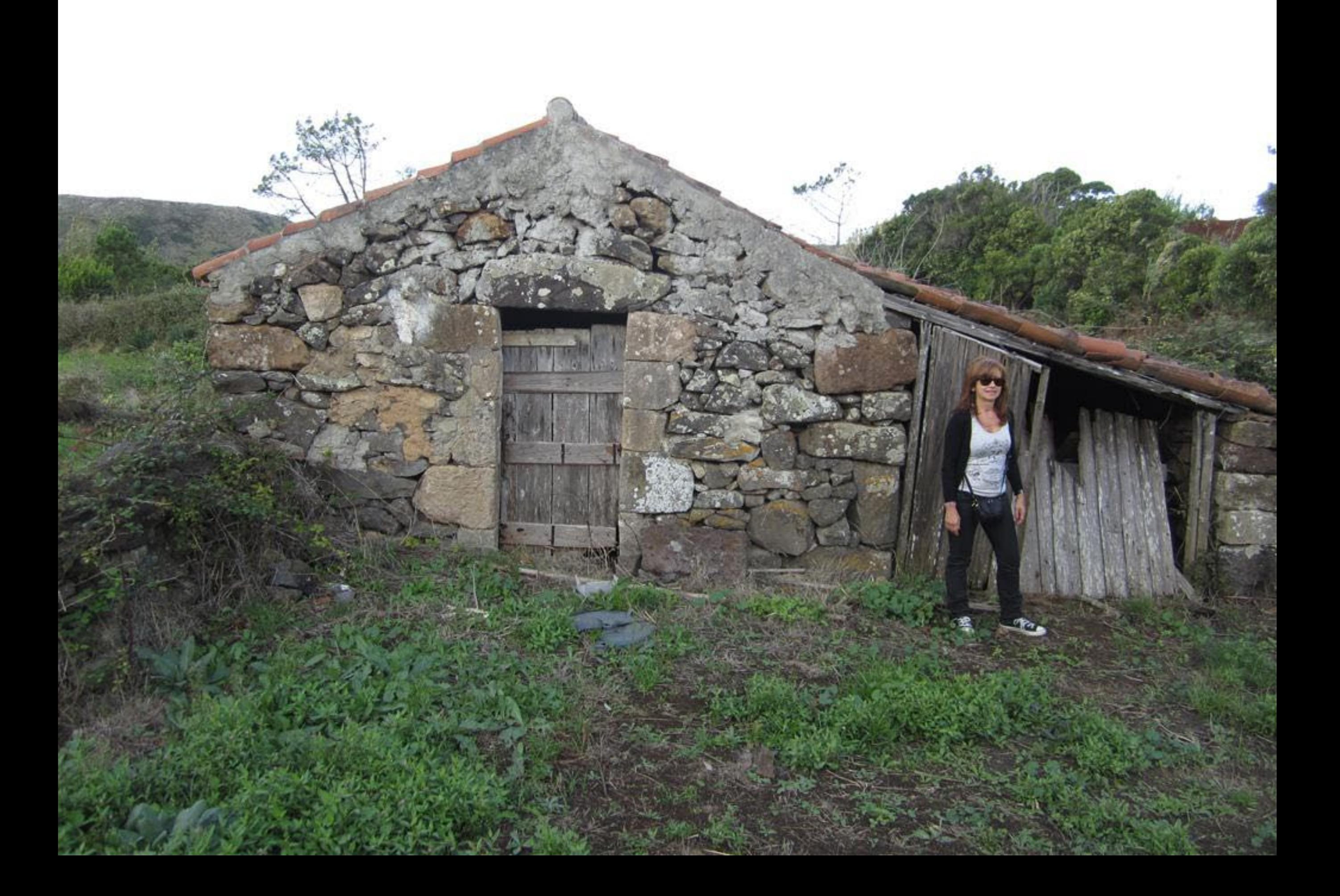

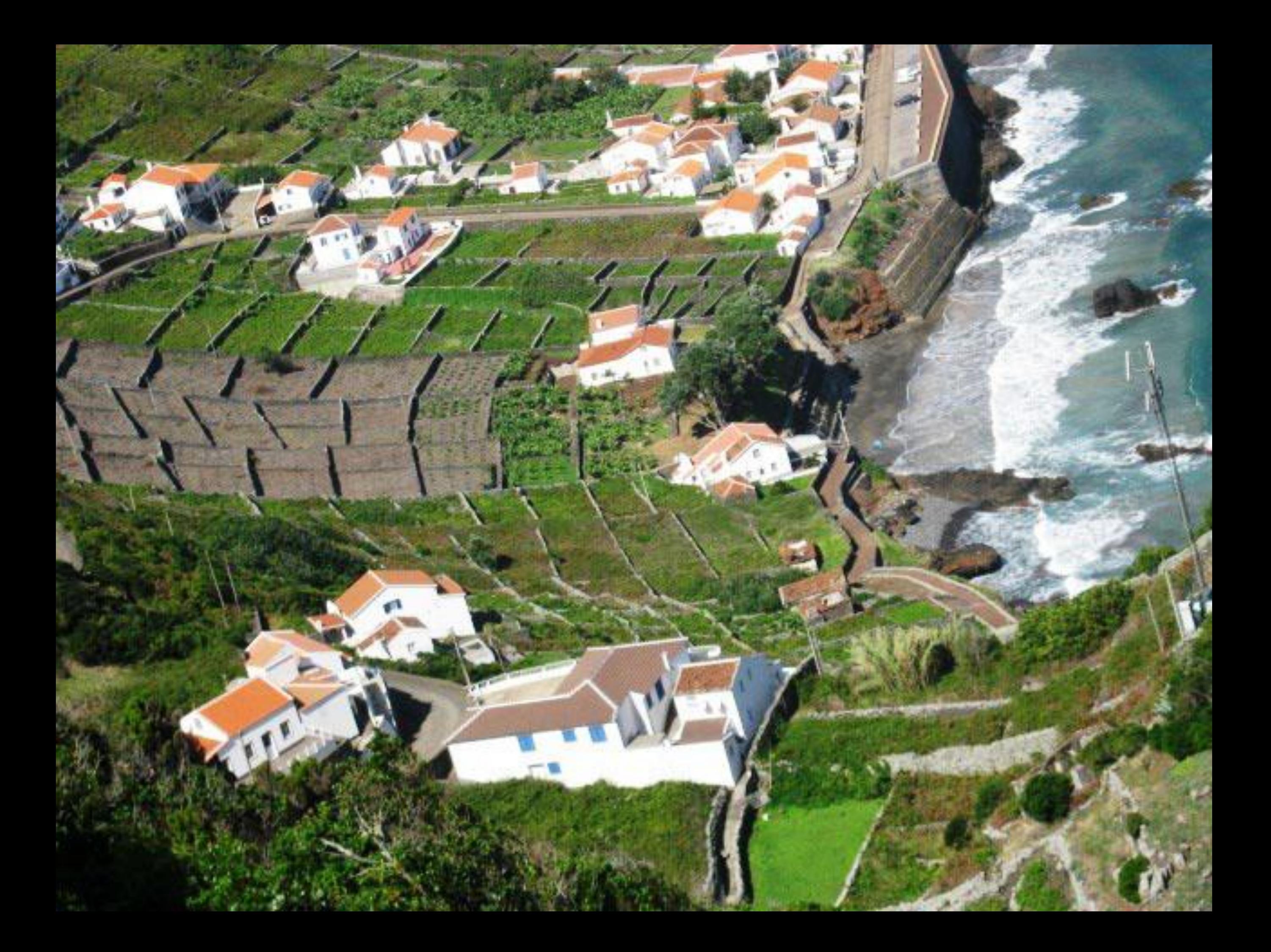

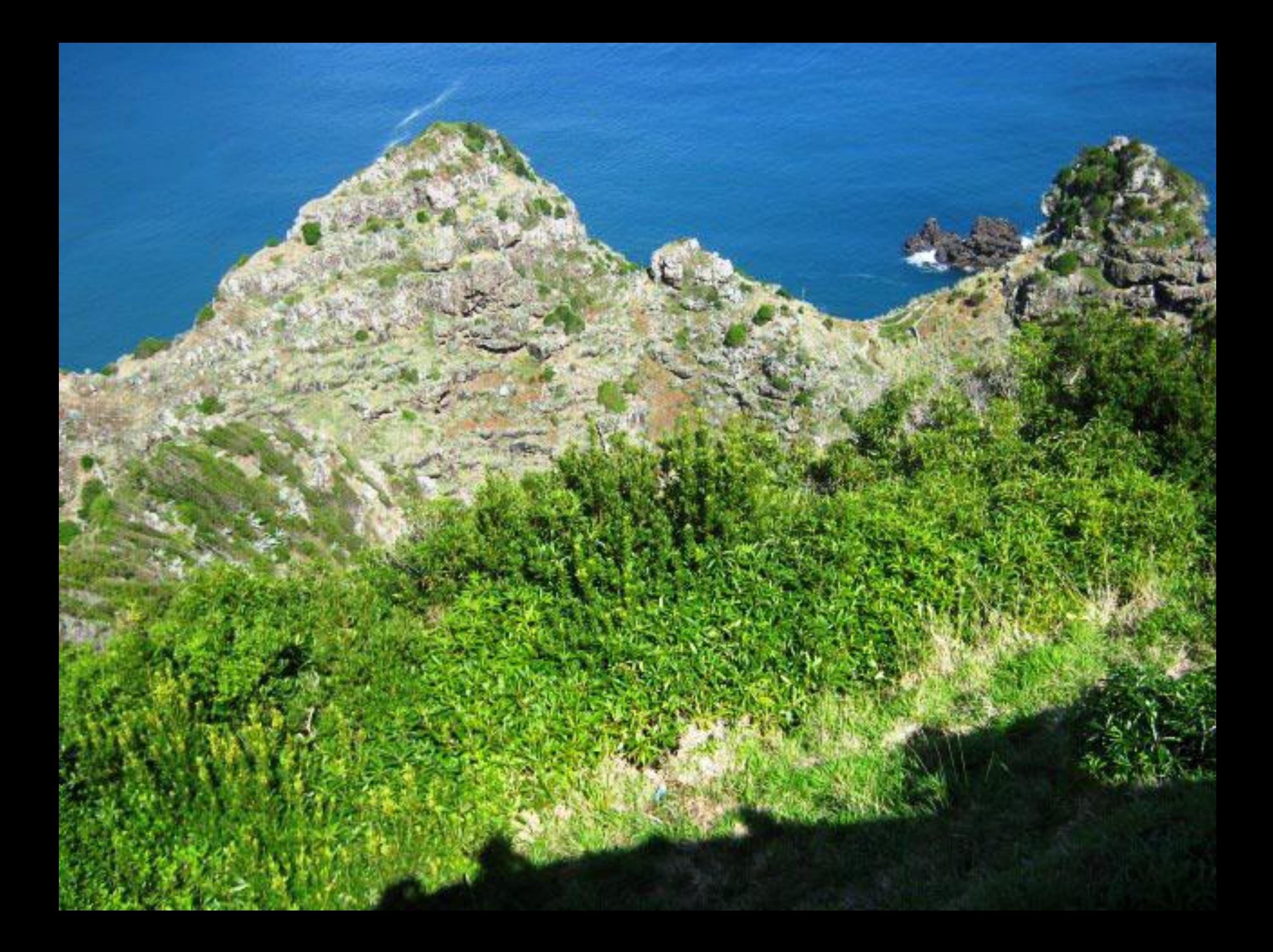

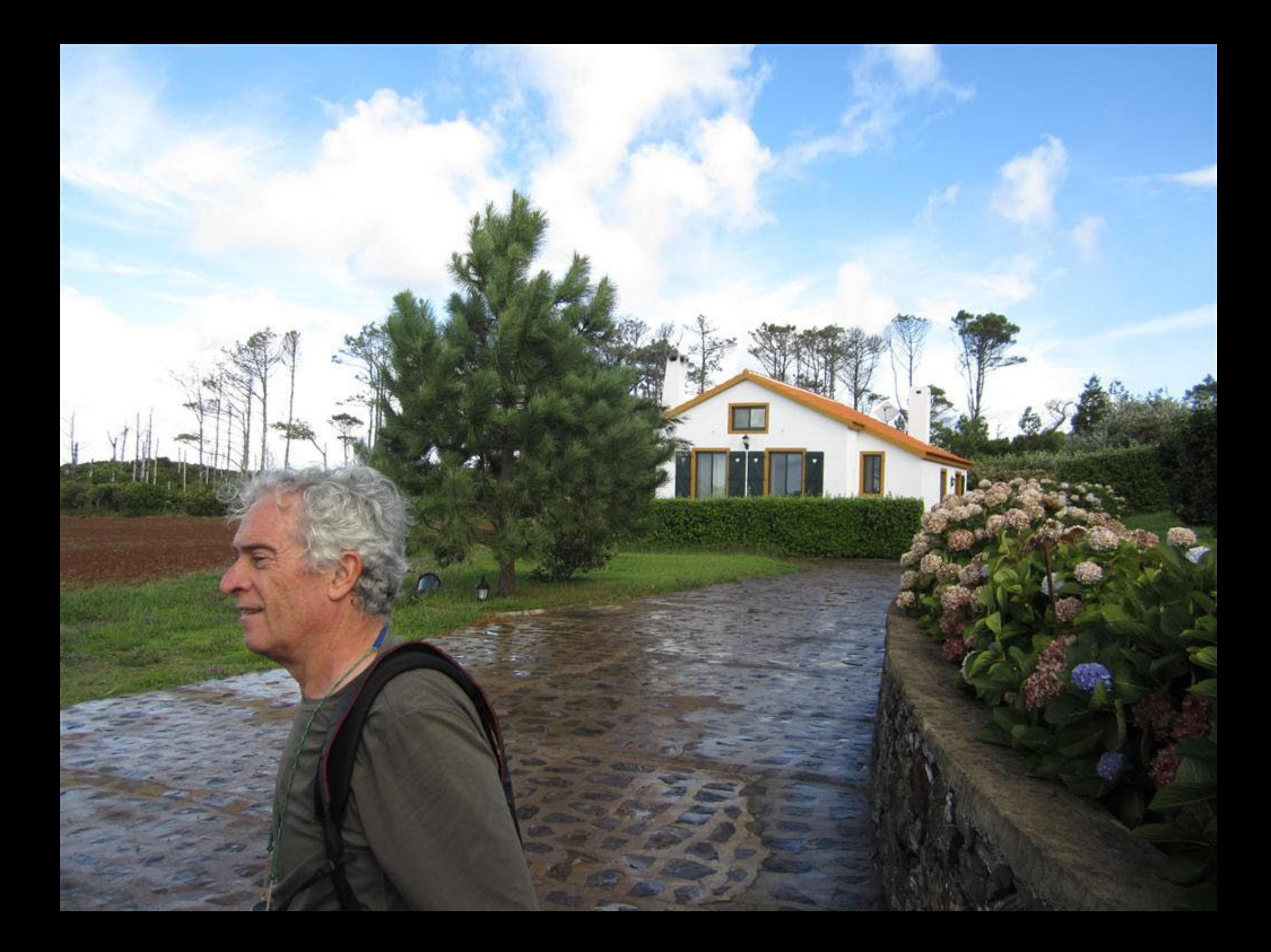

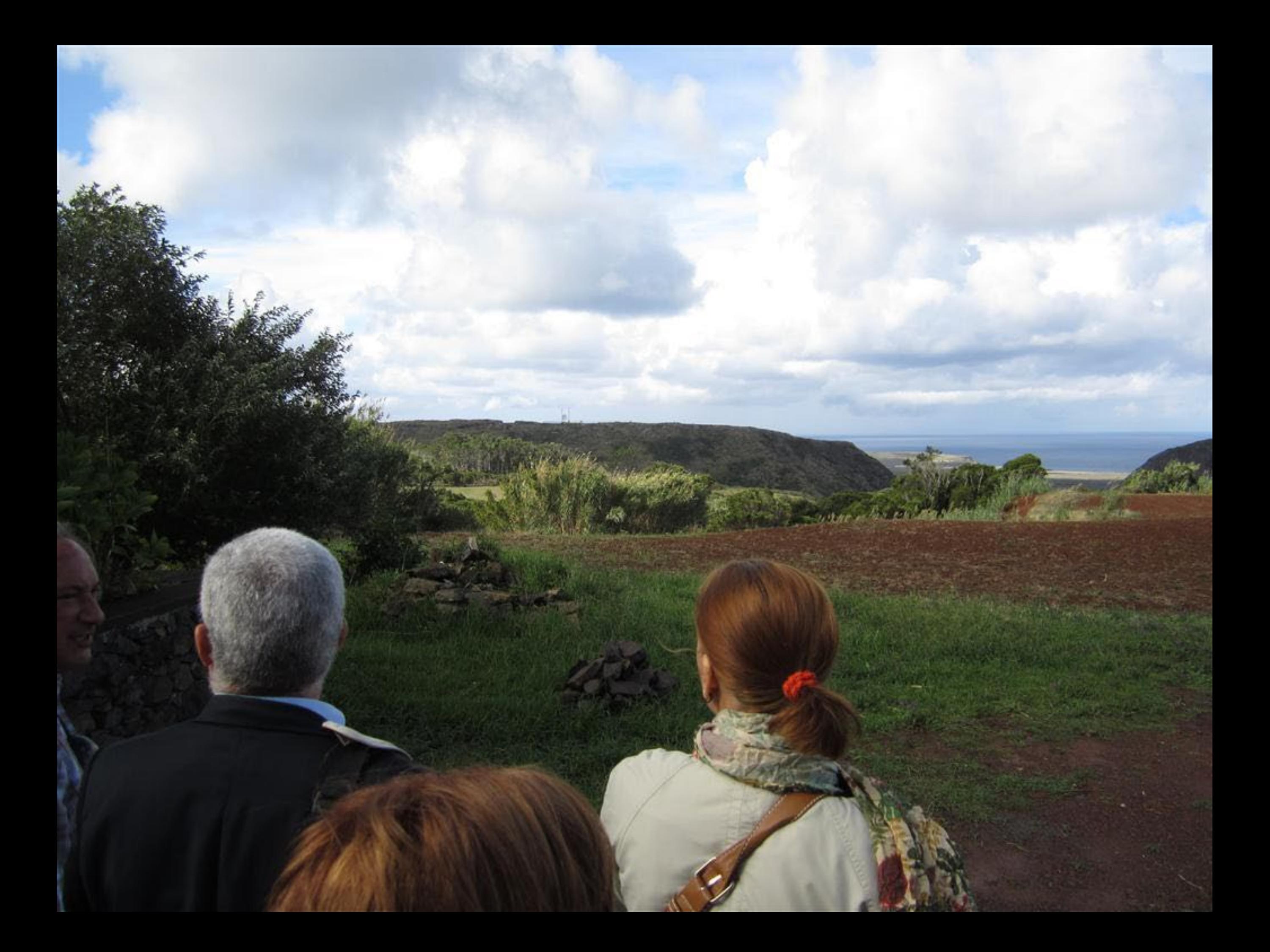

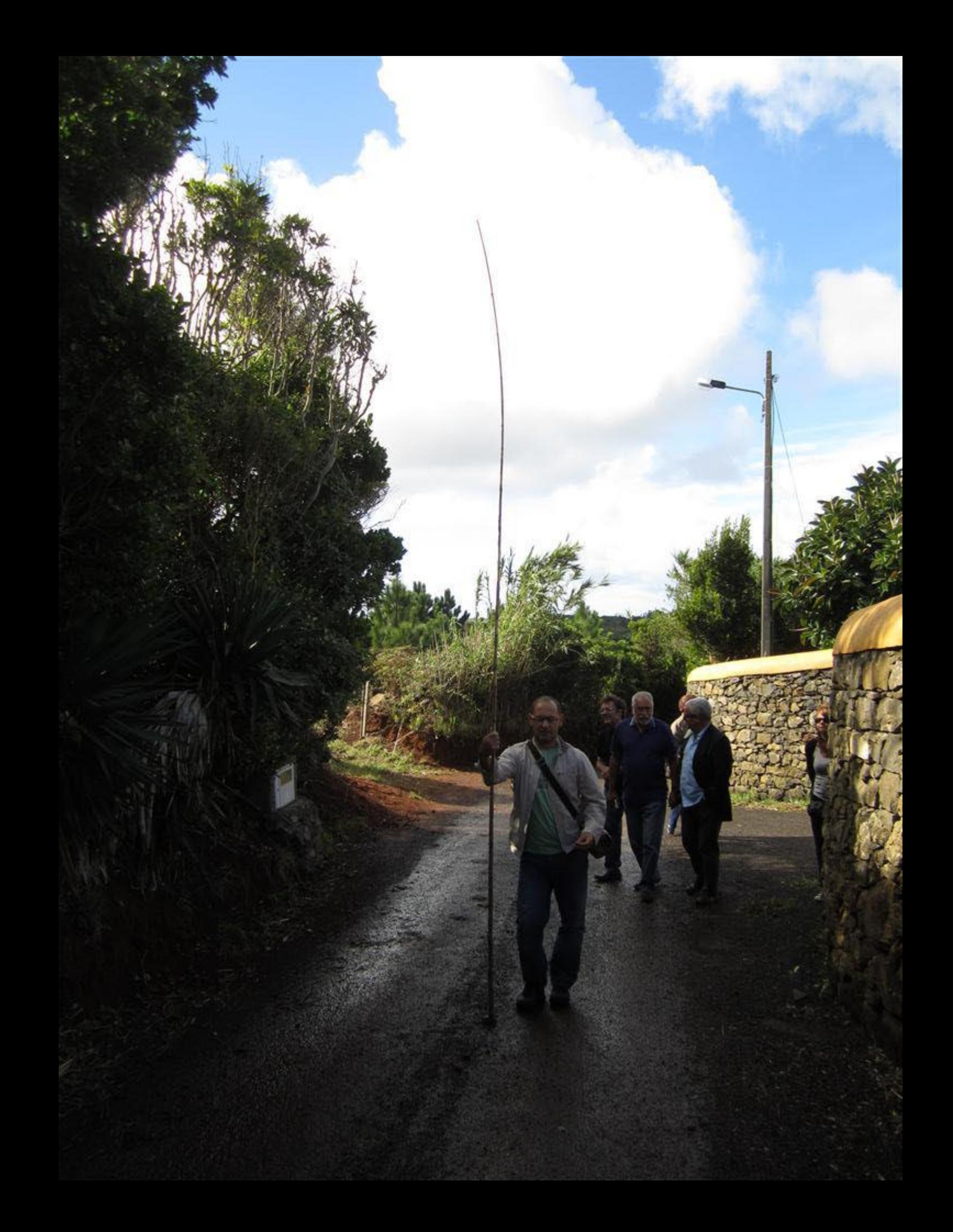

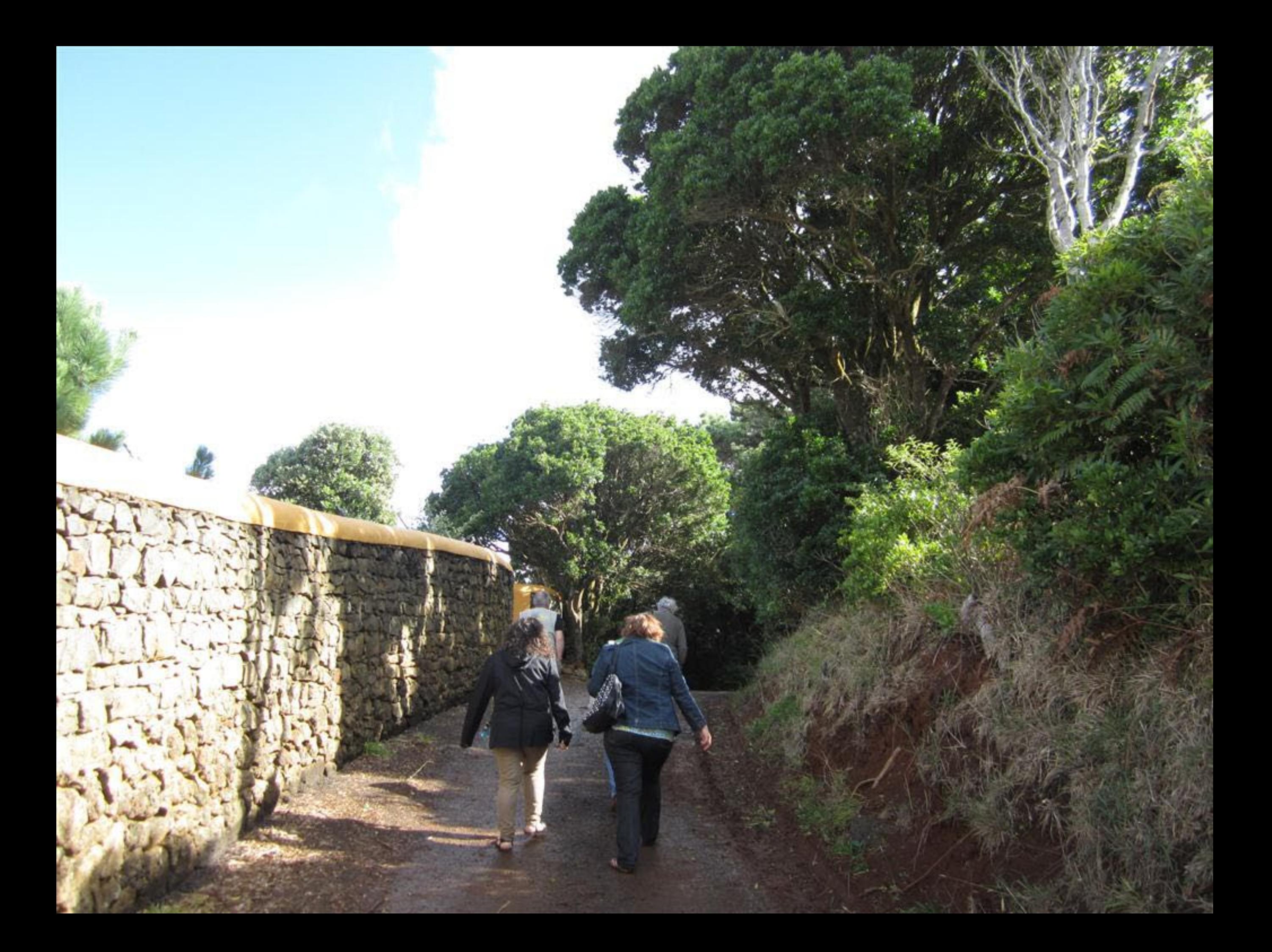

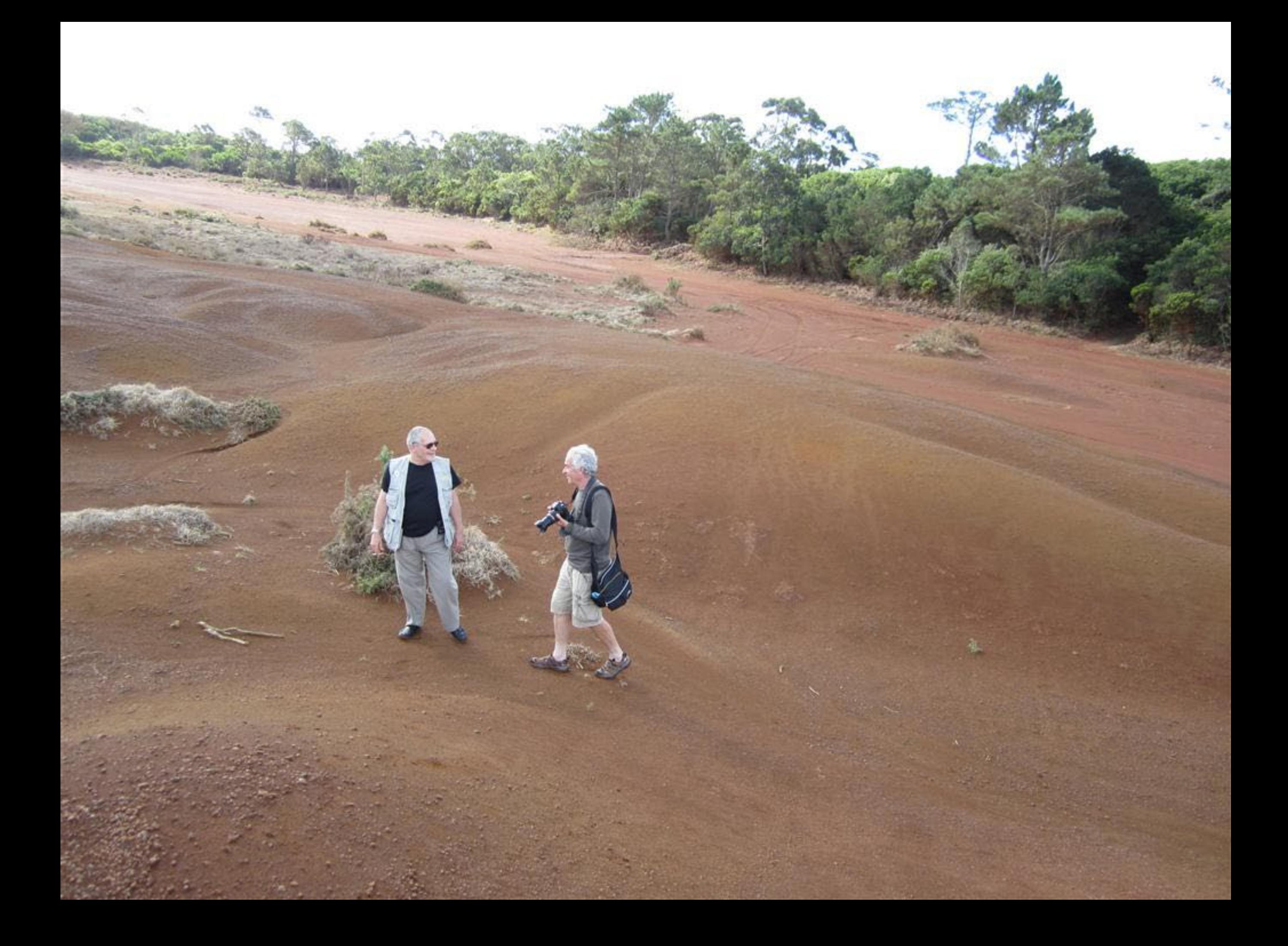

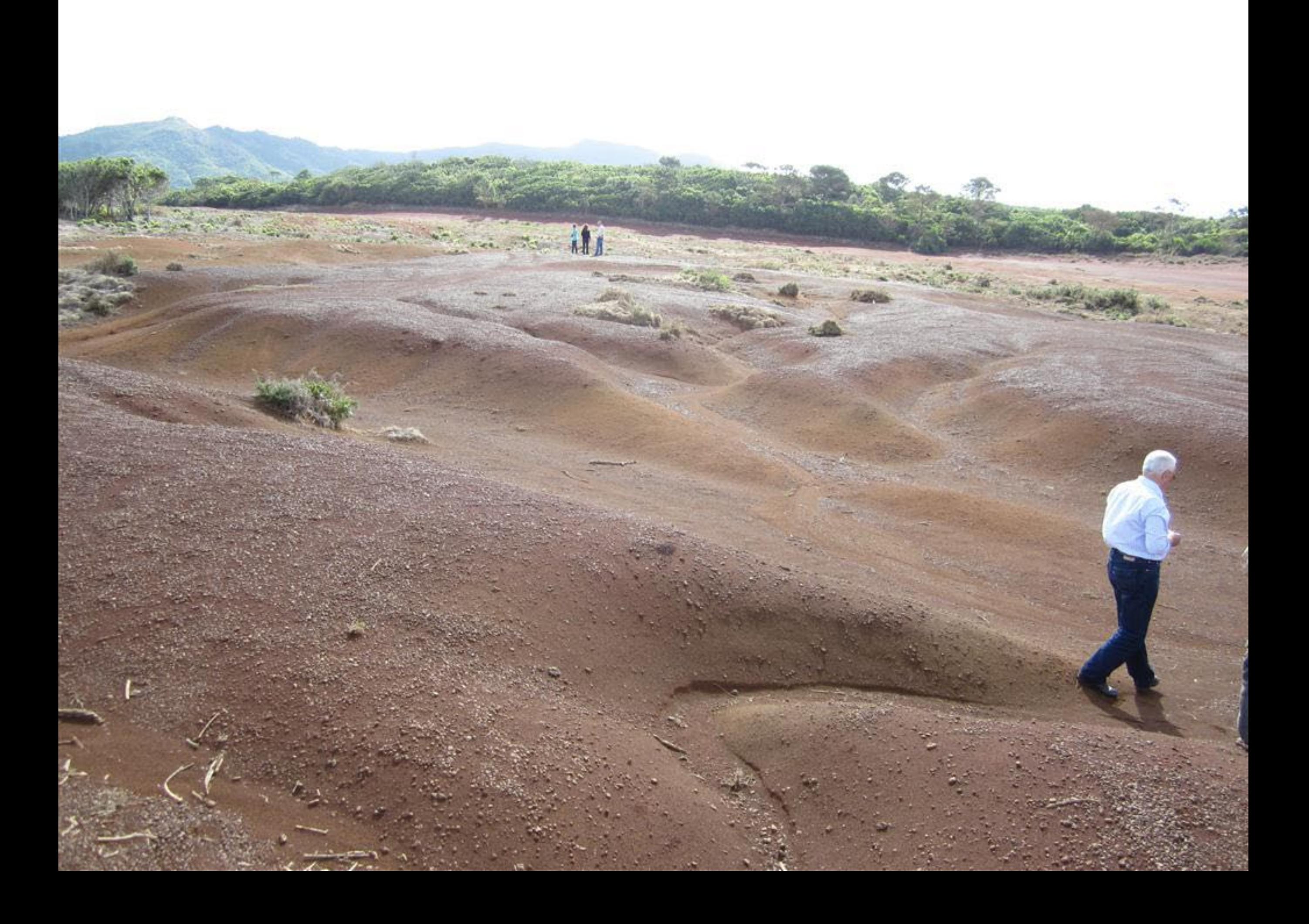

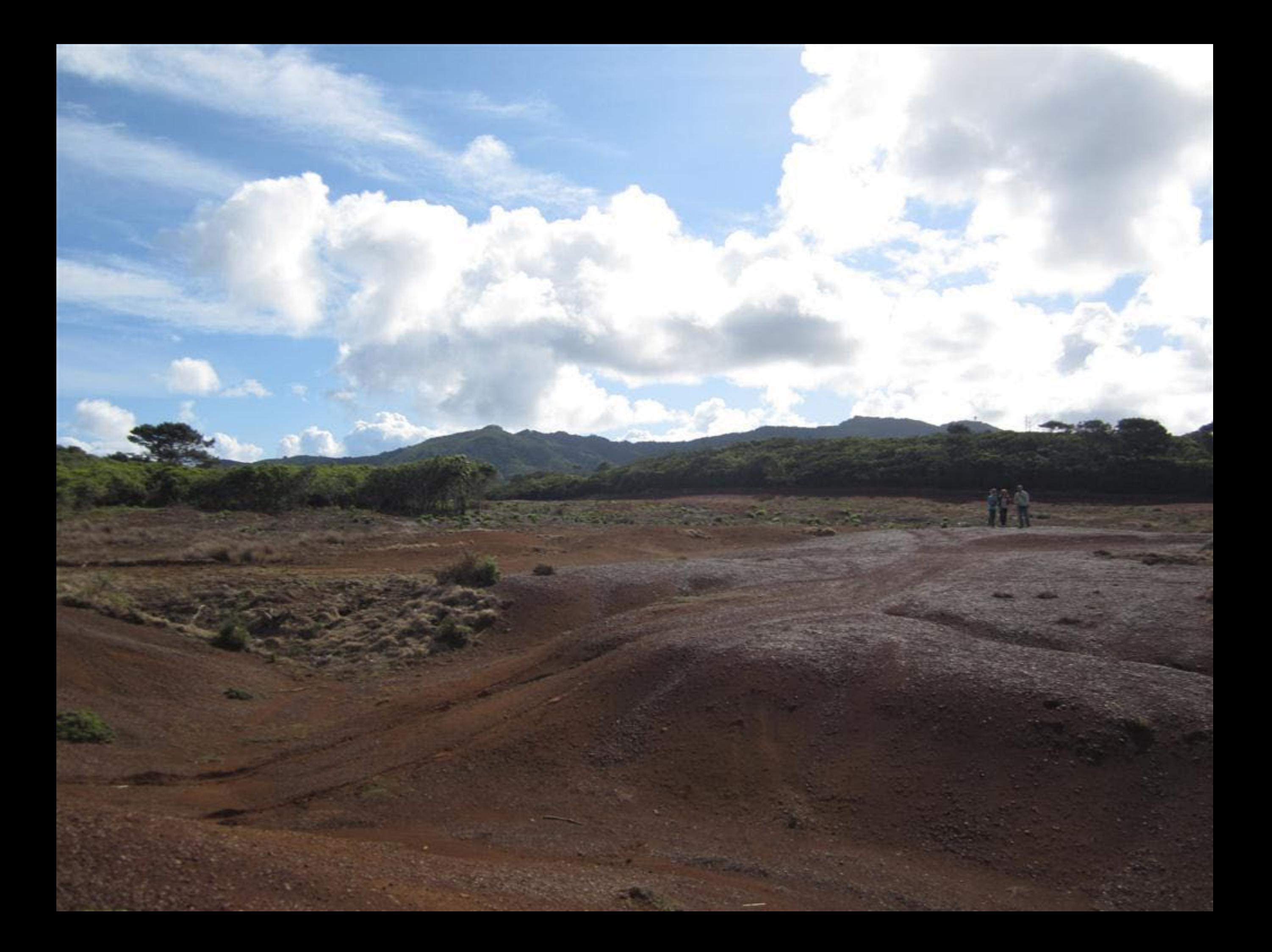

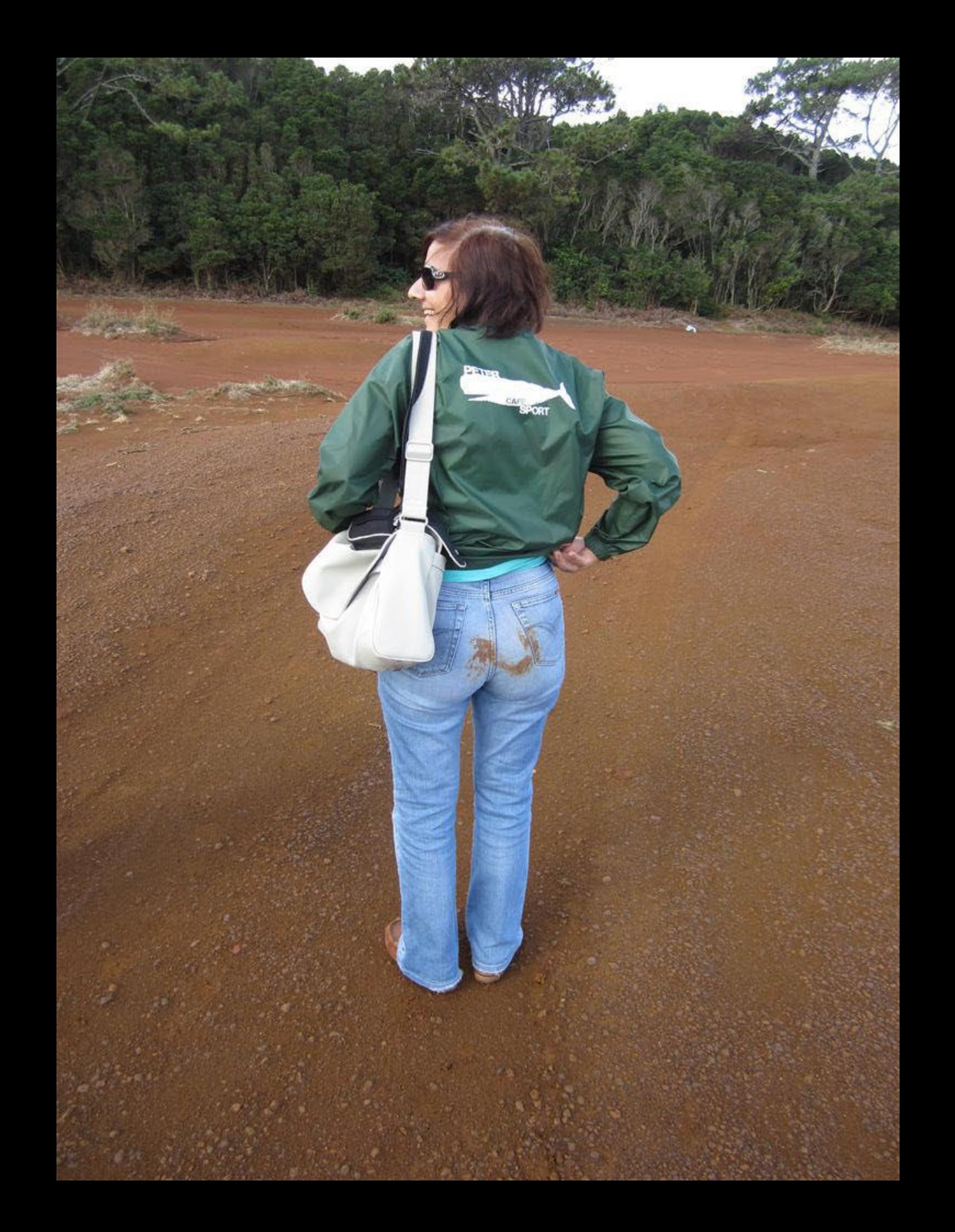

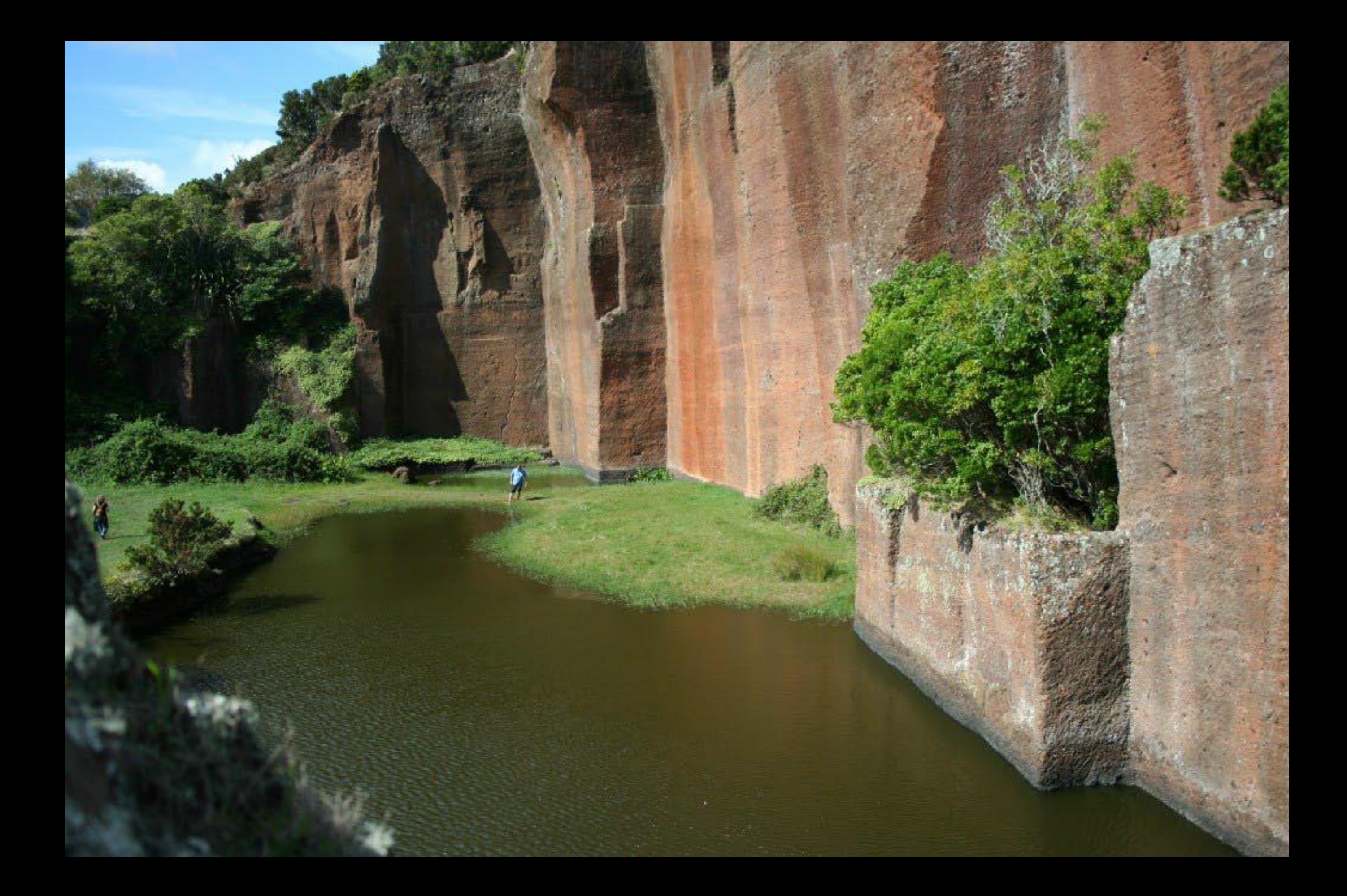

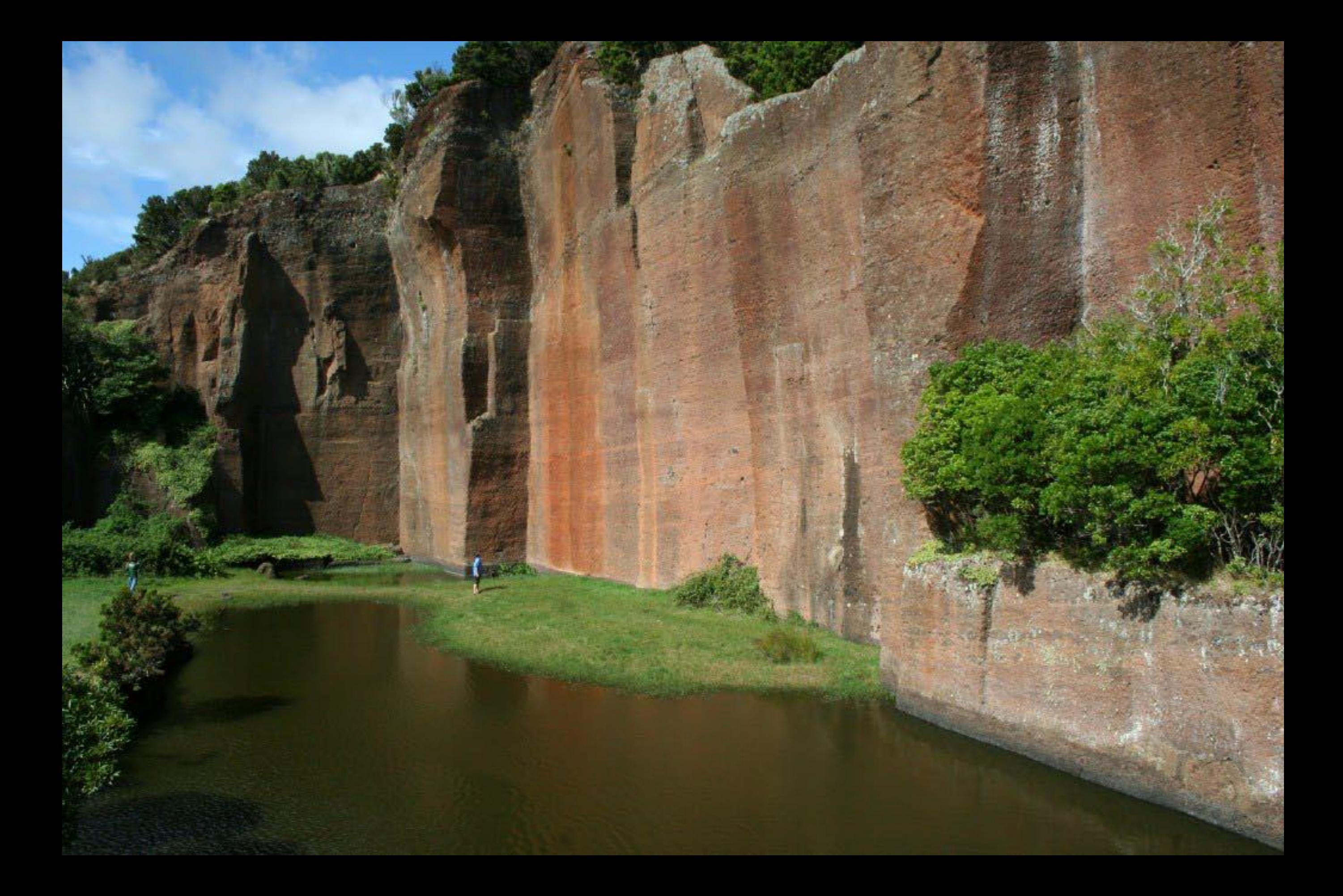

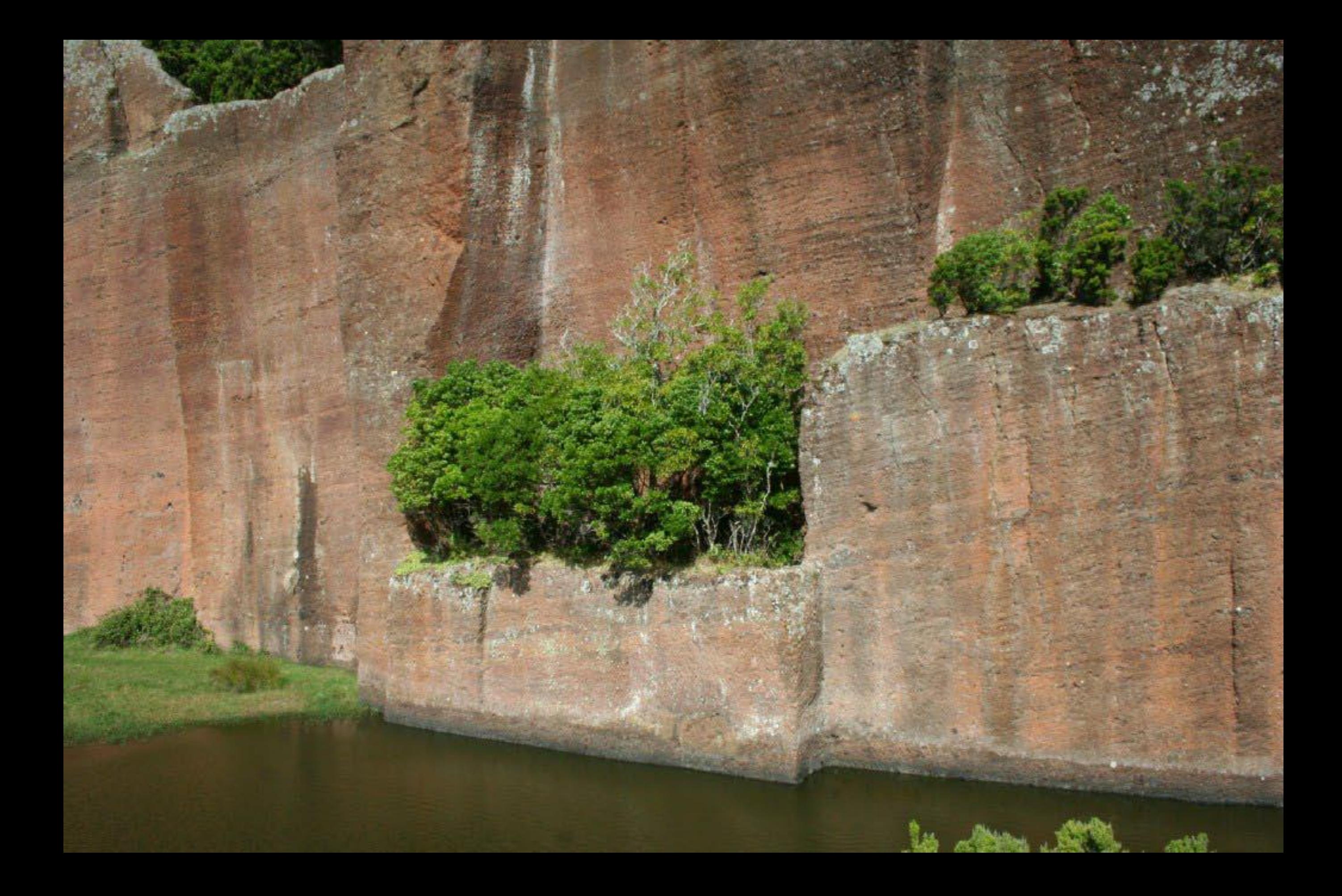

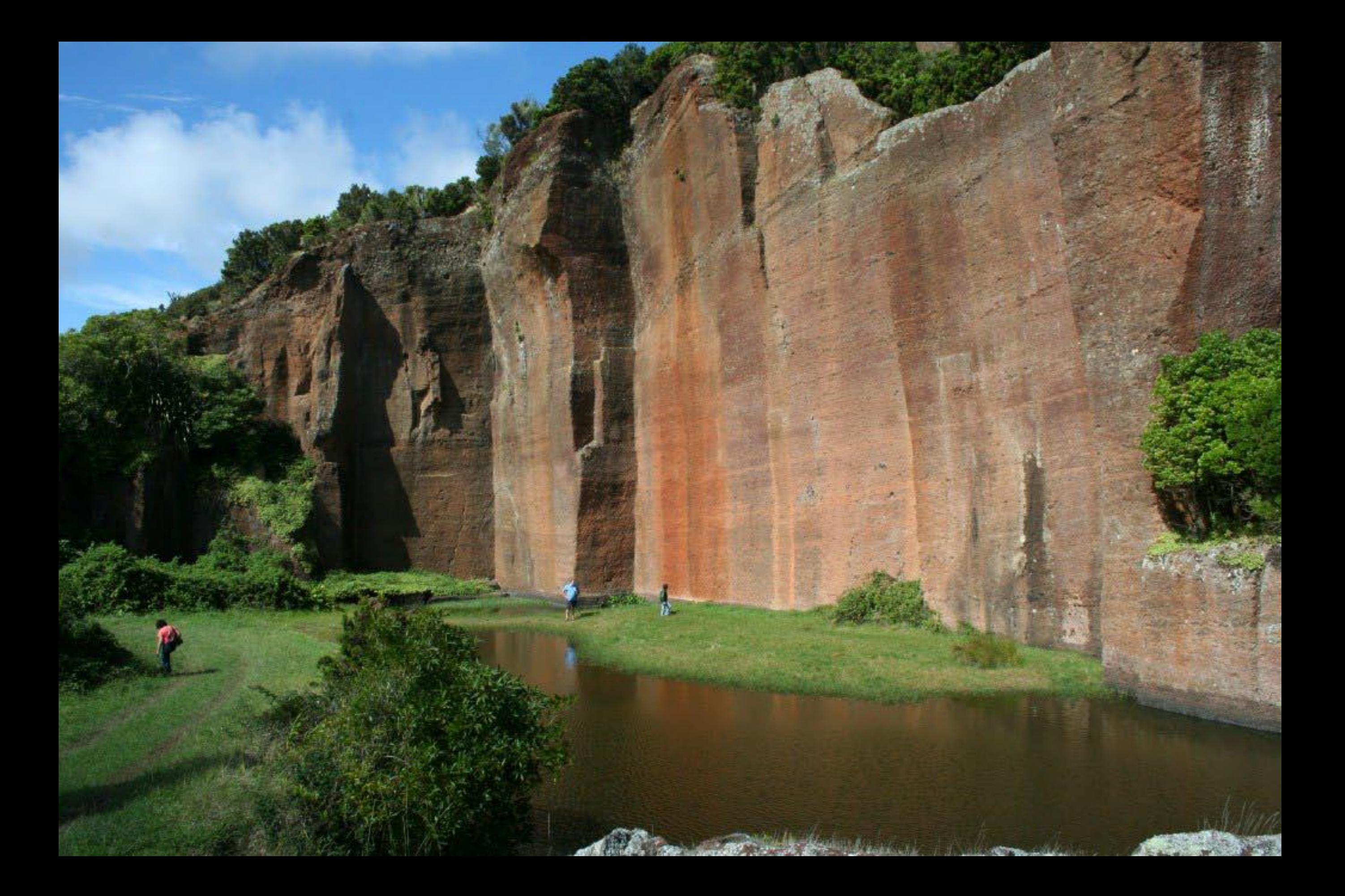

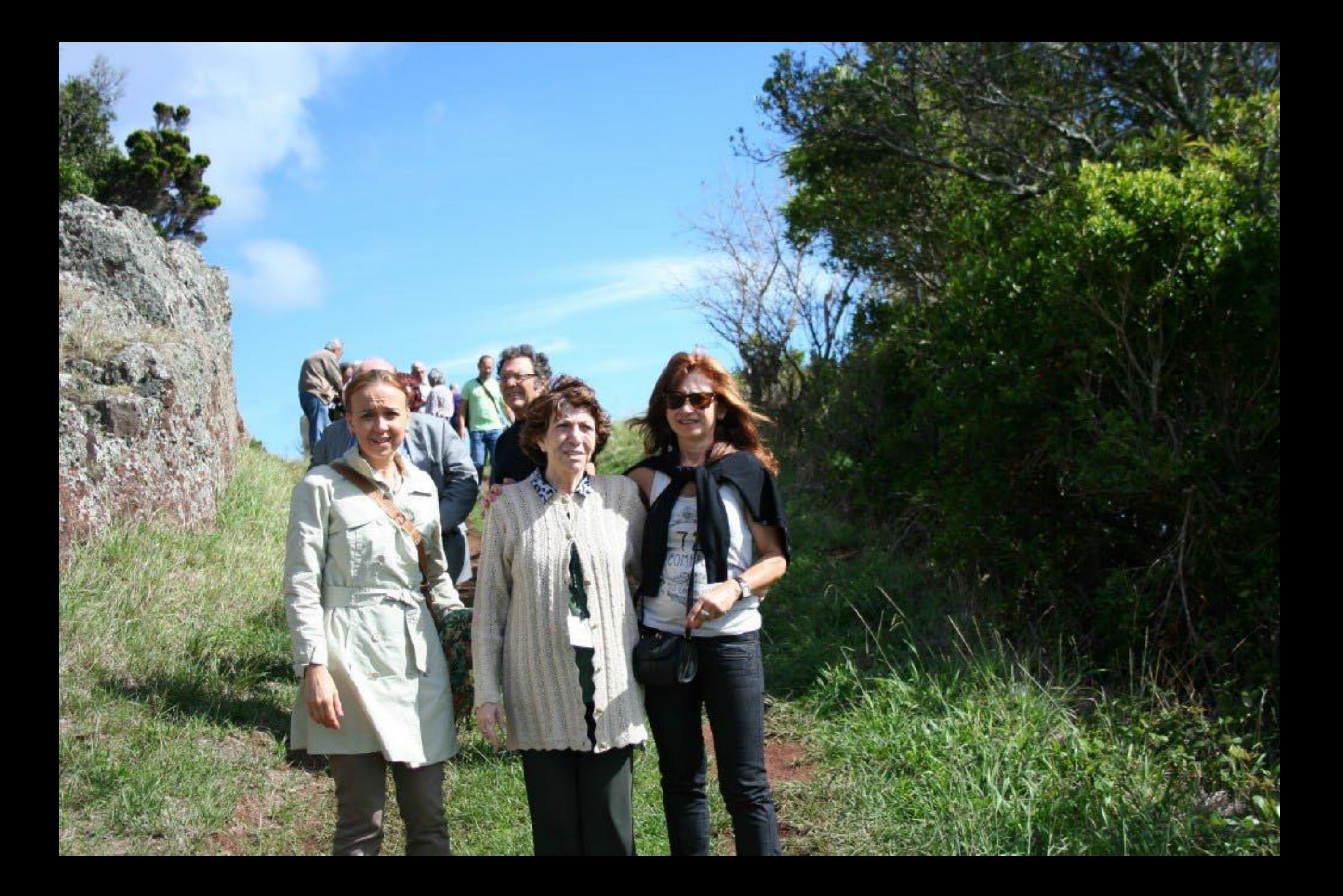

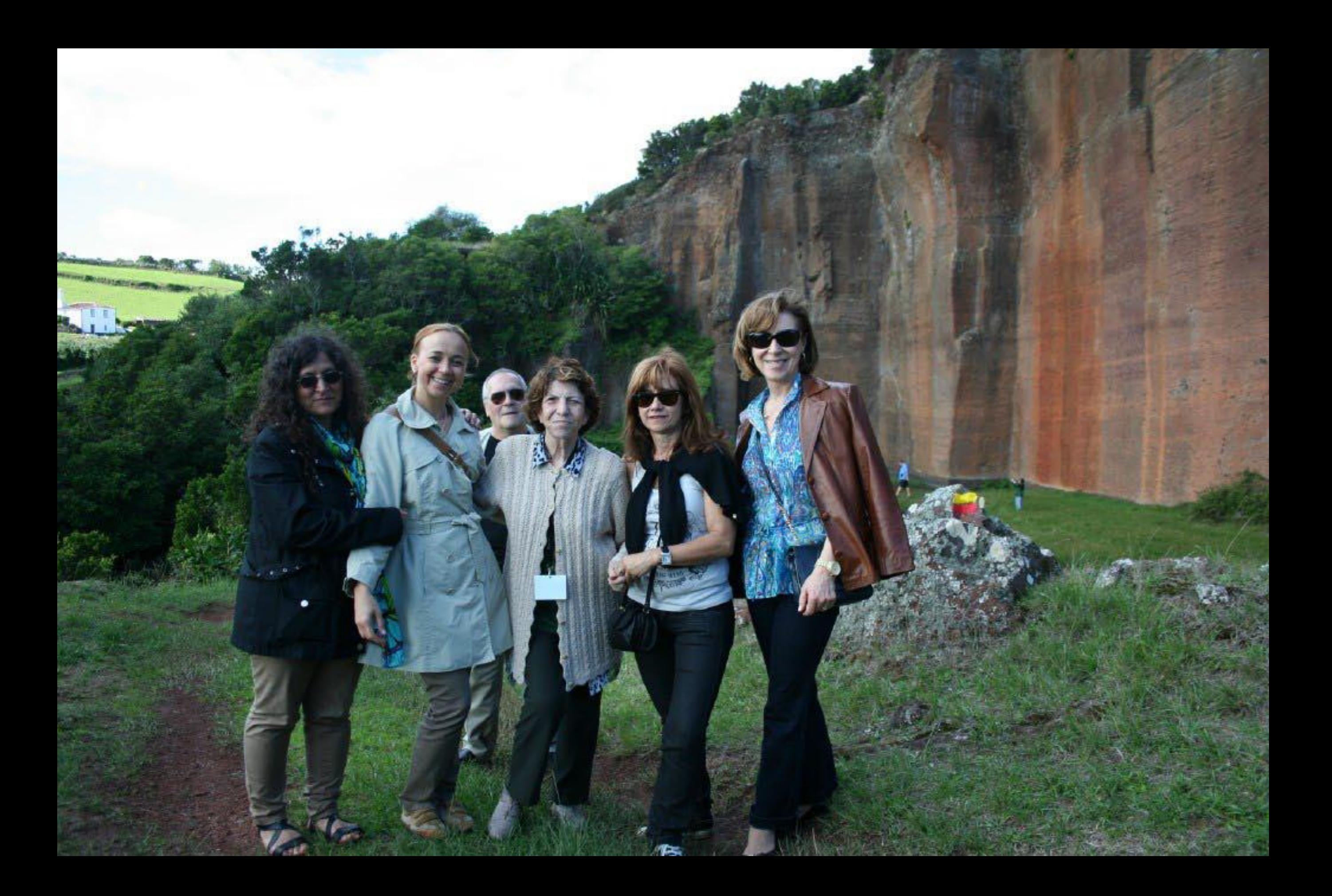

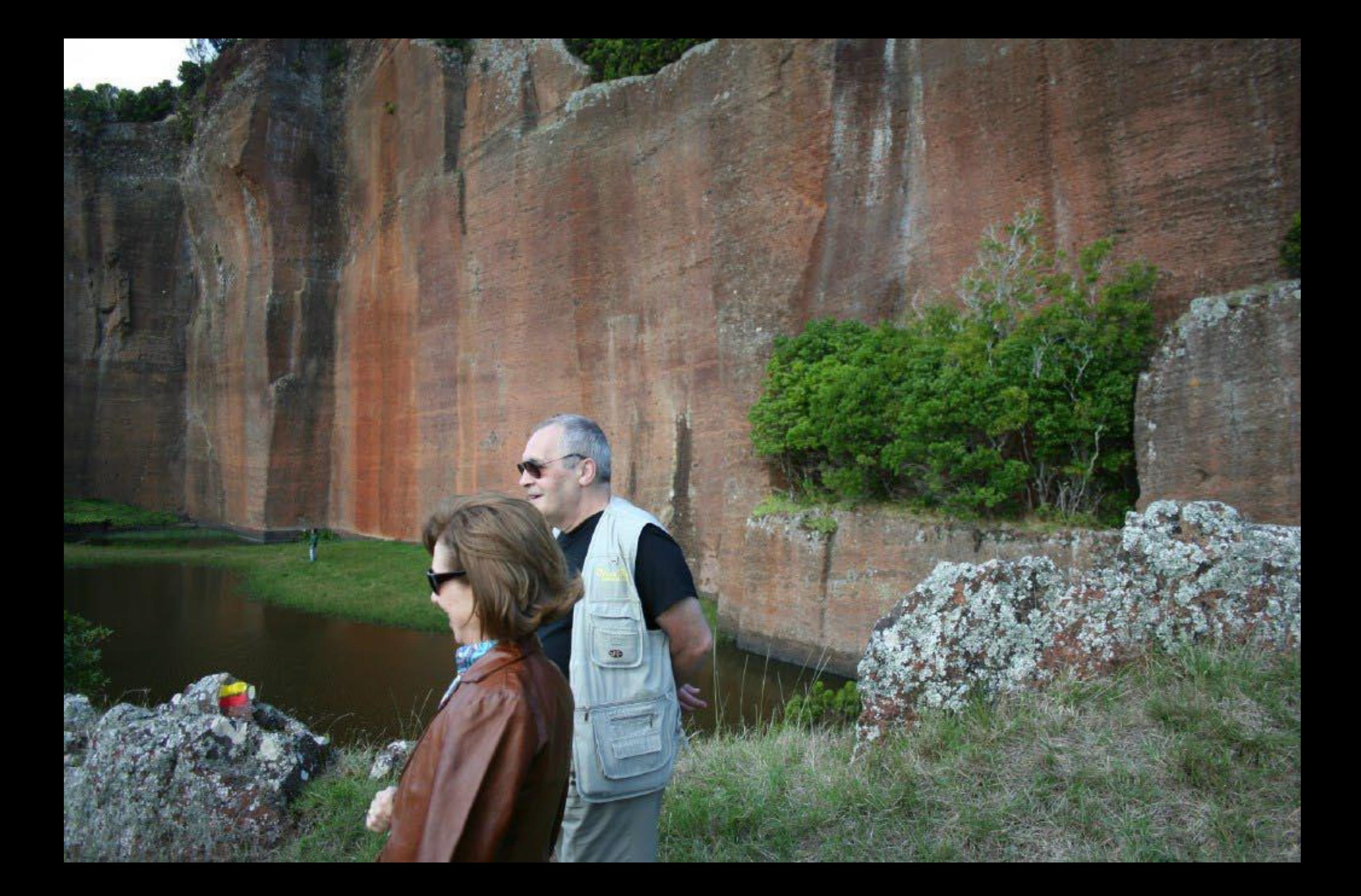

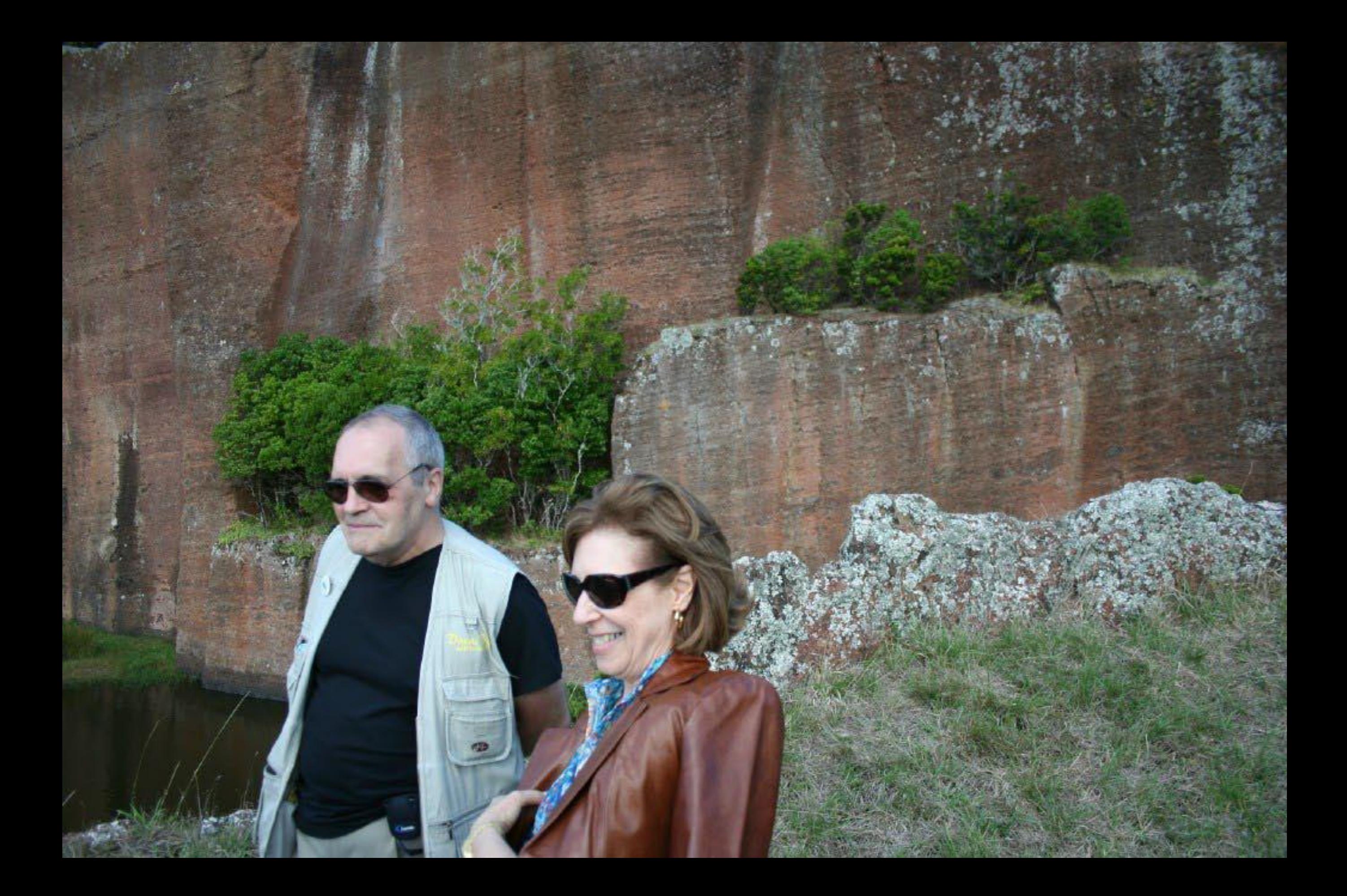
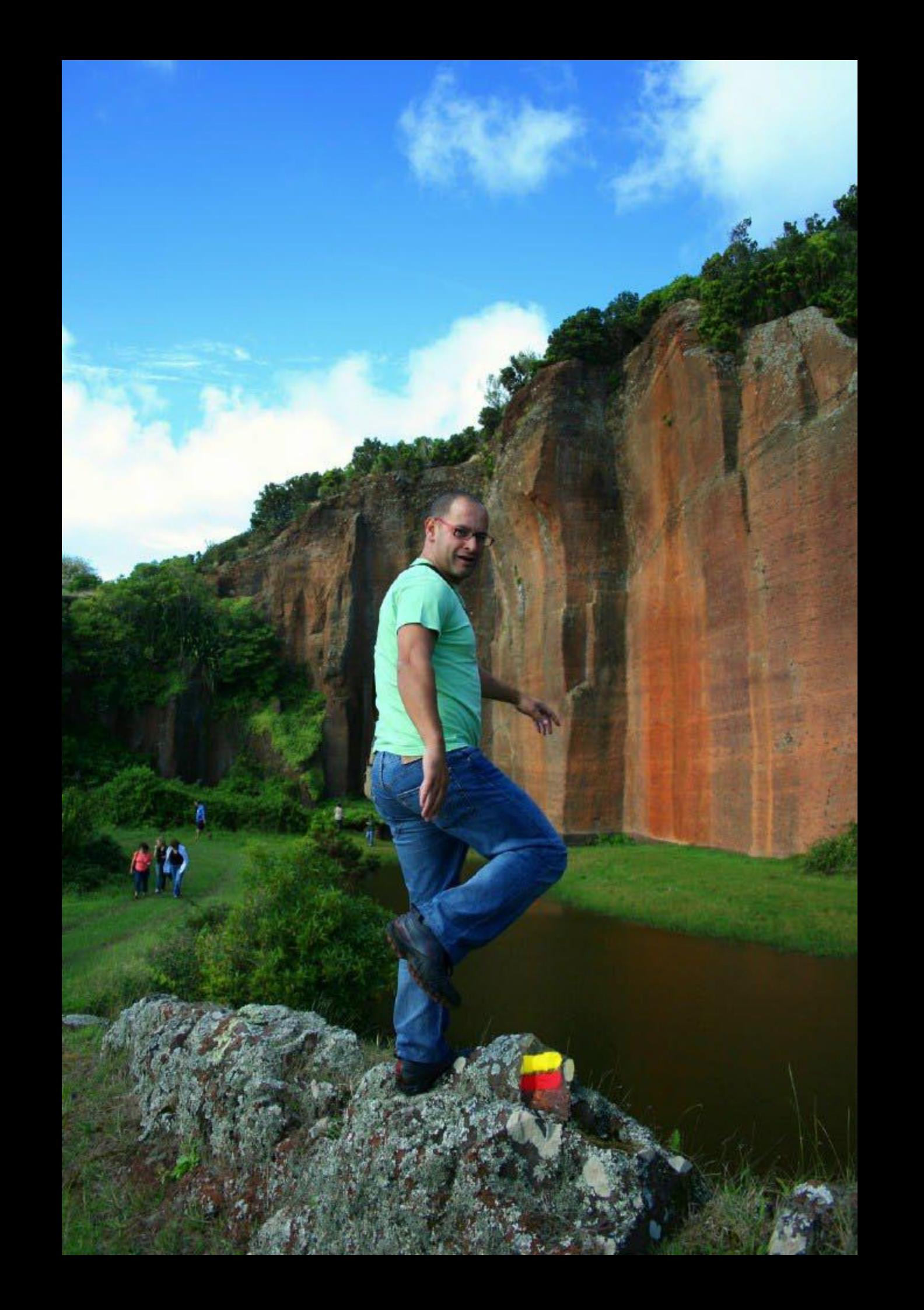

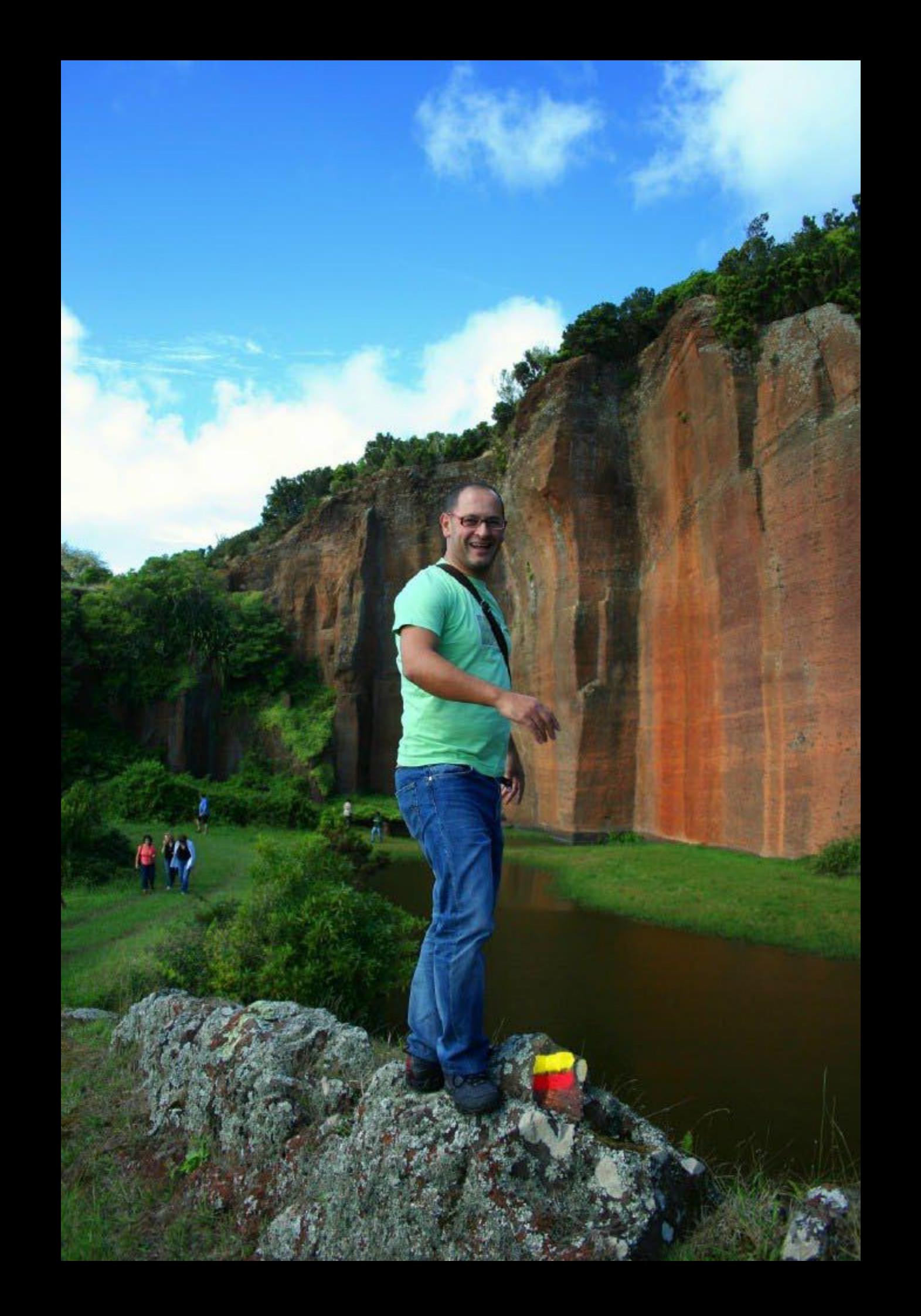

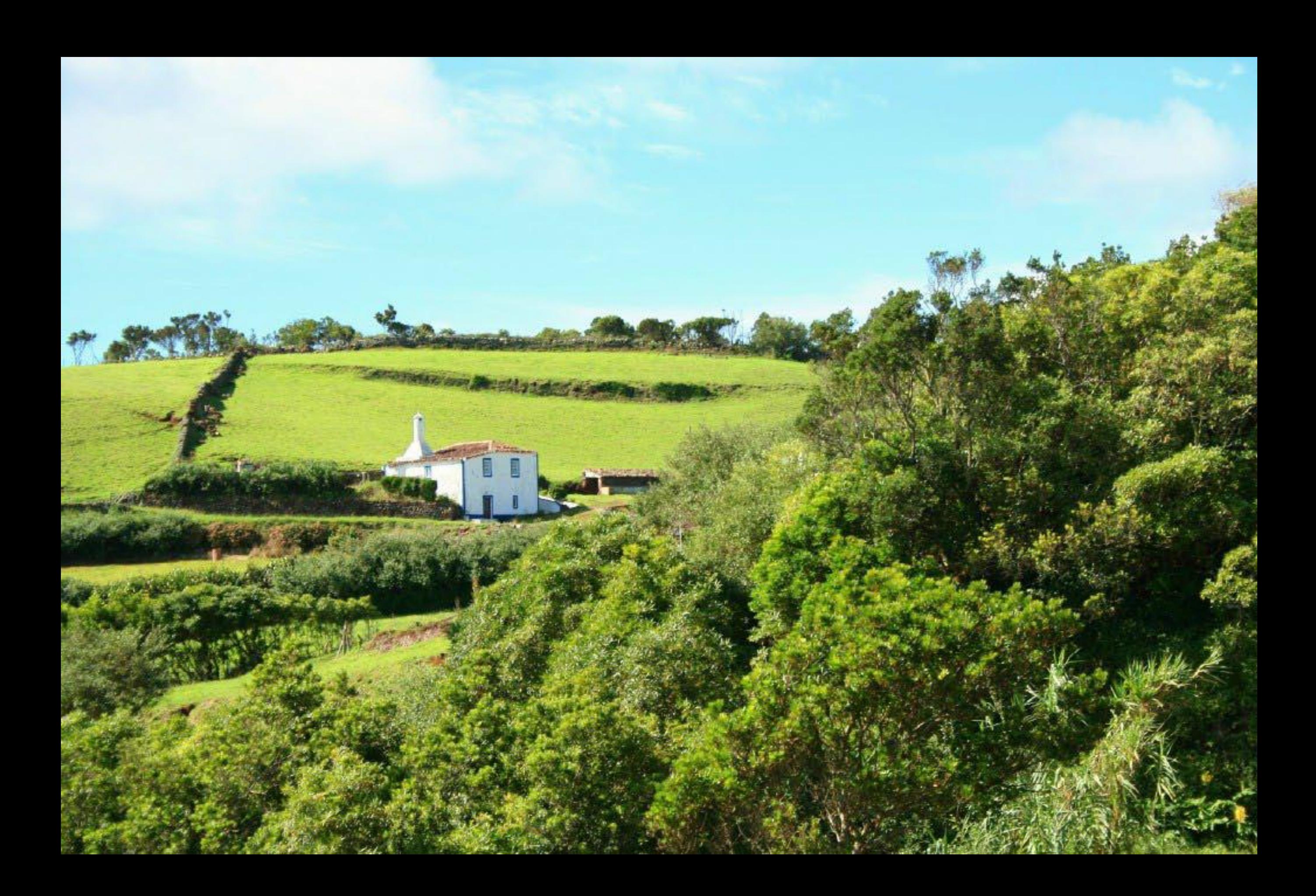

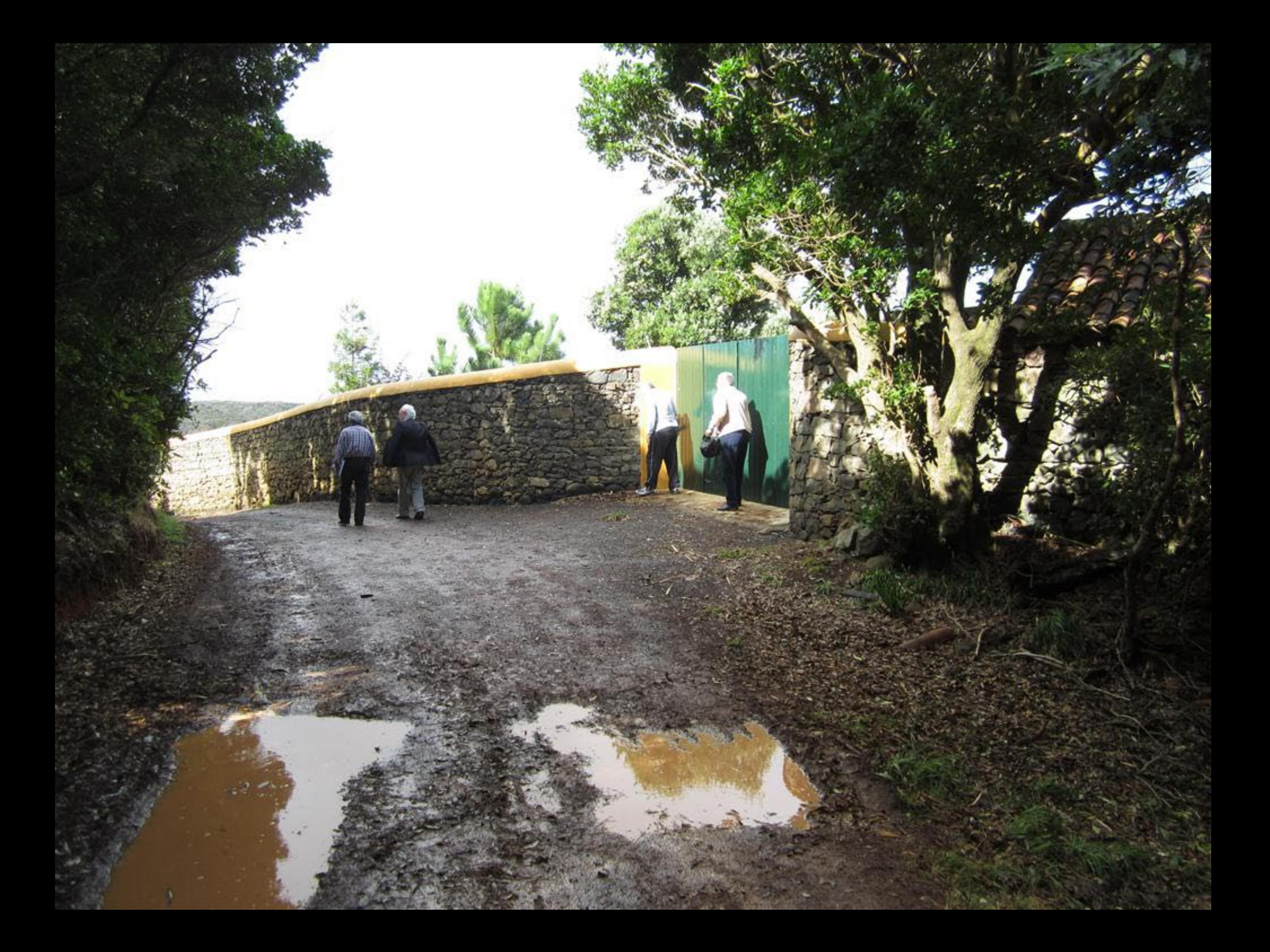

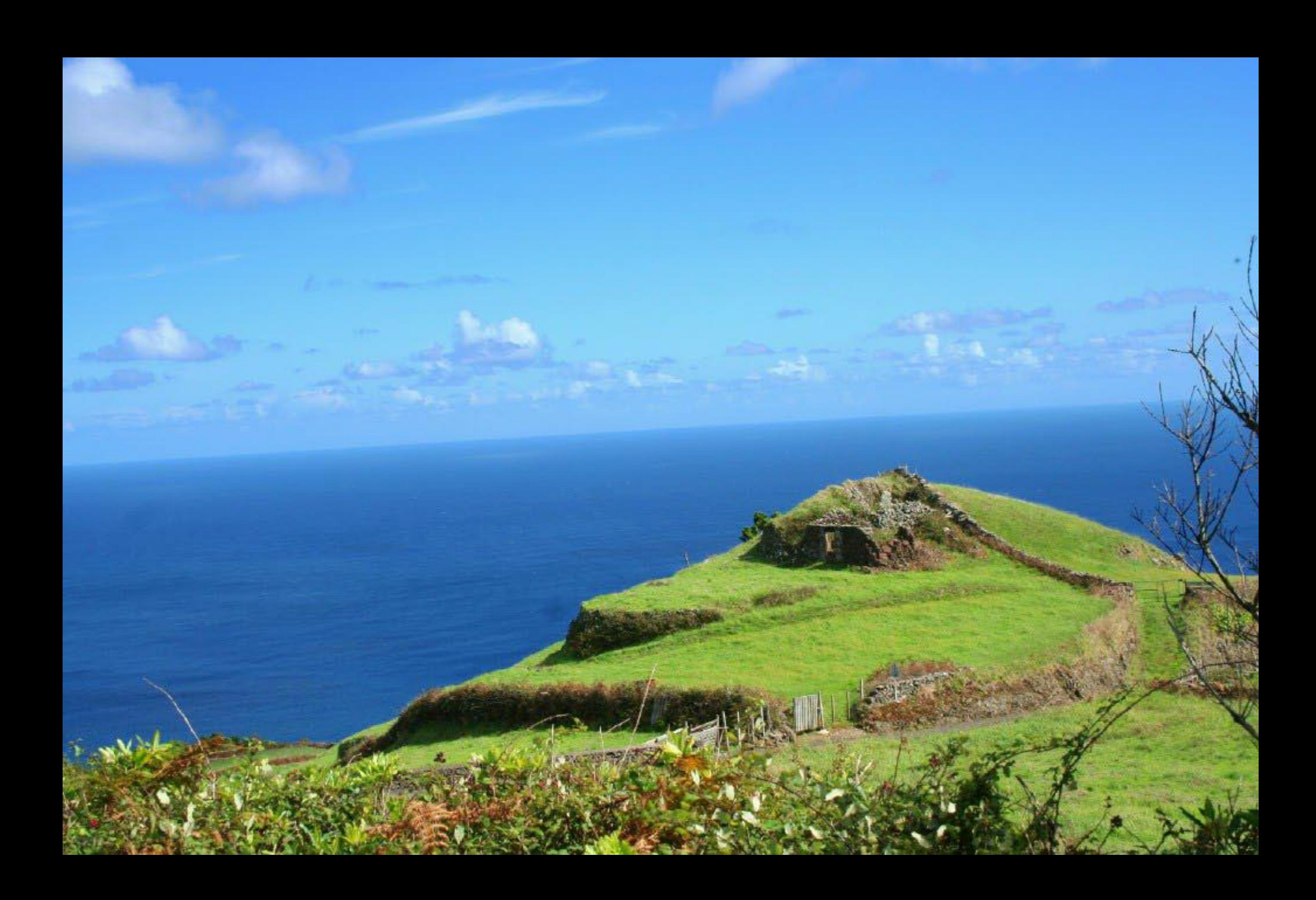

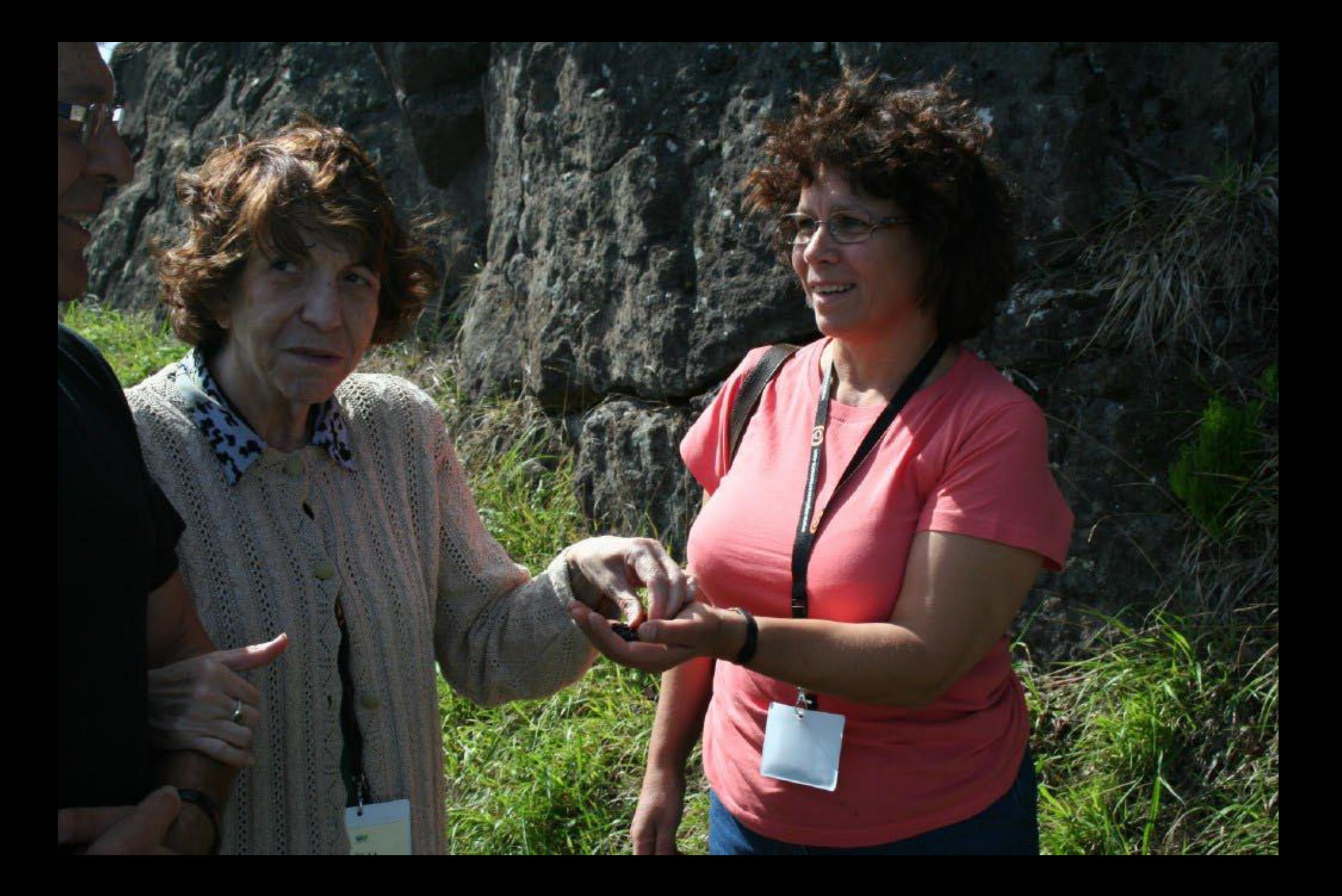

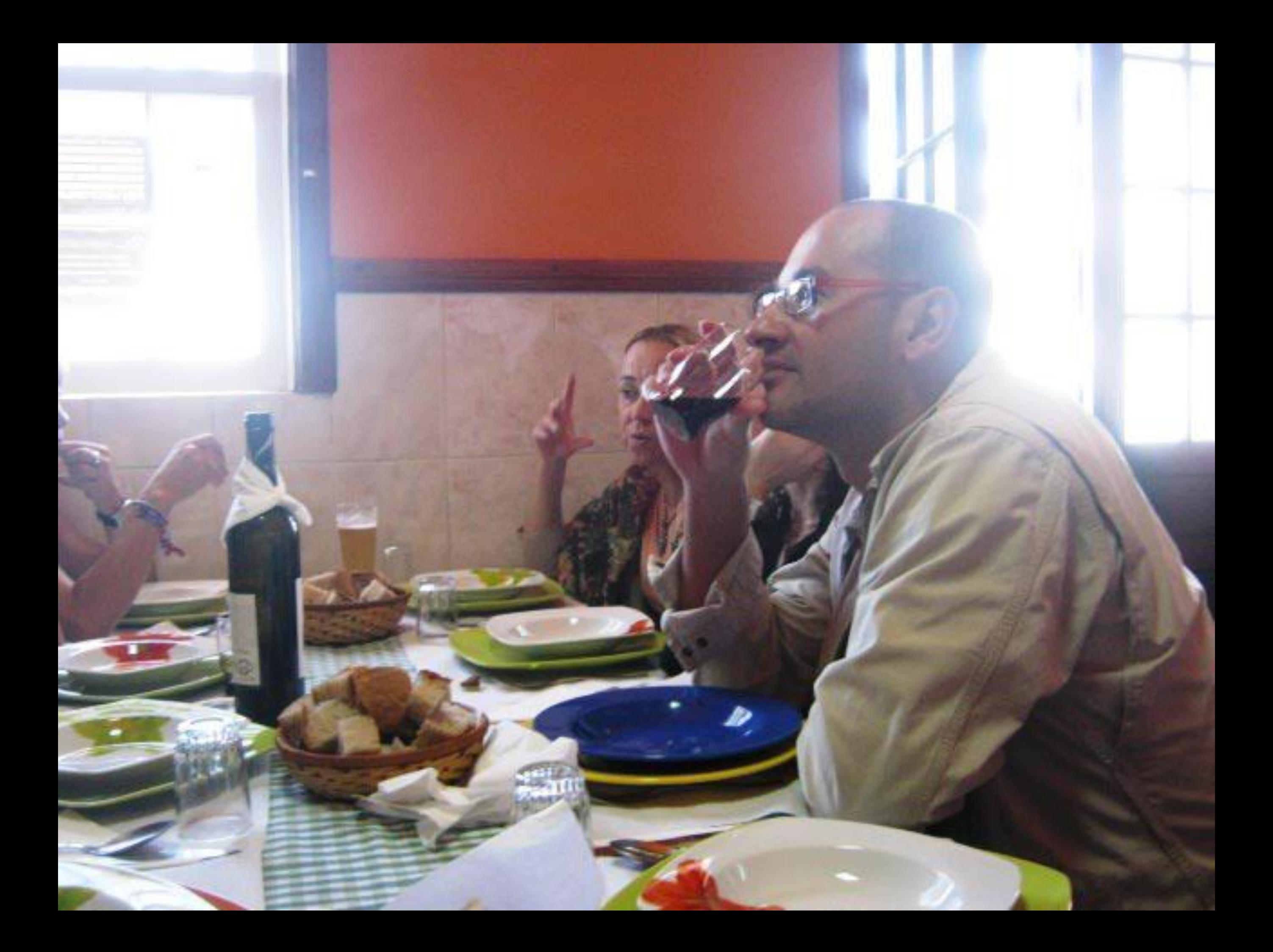

yet.

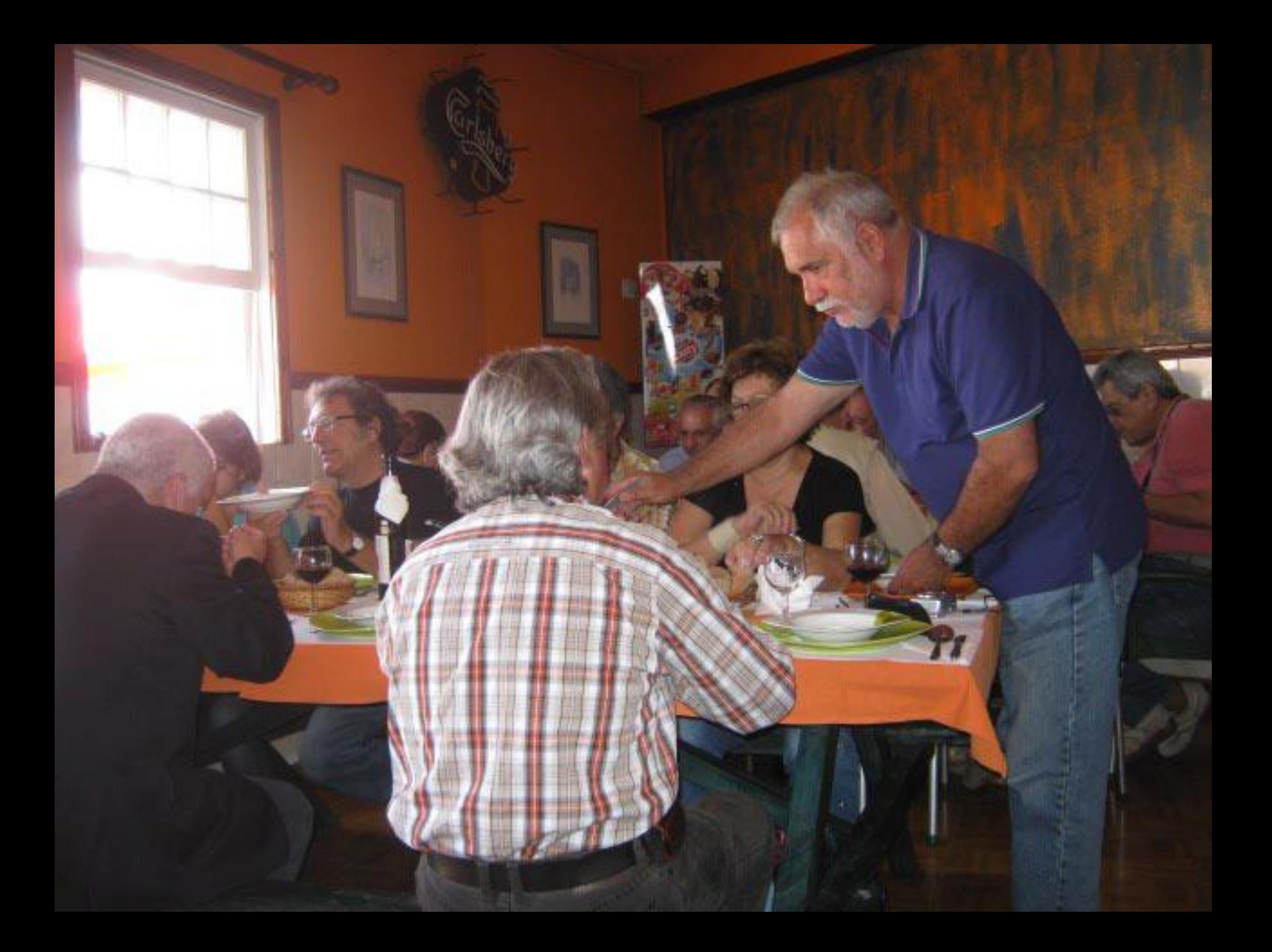

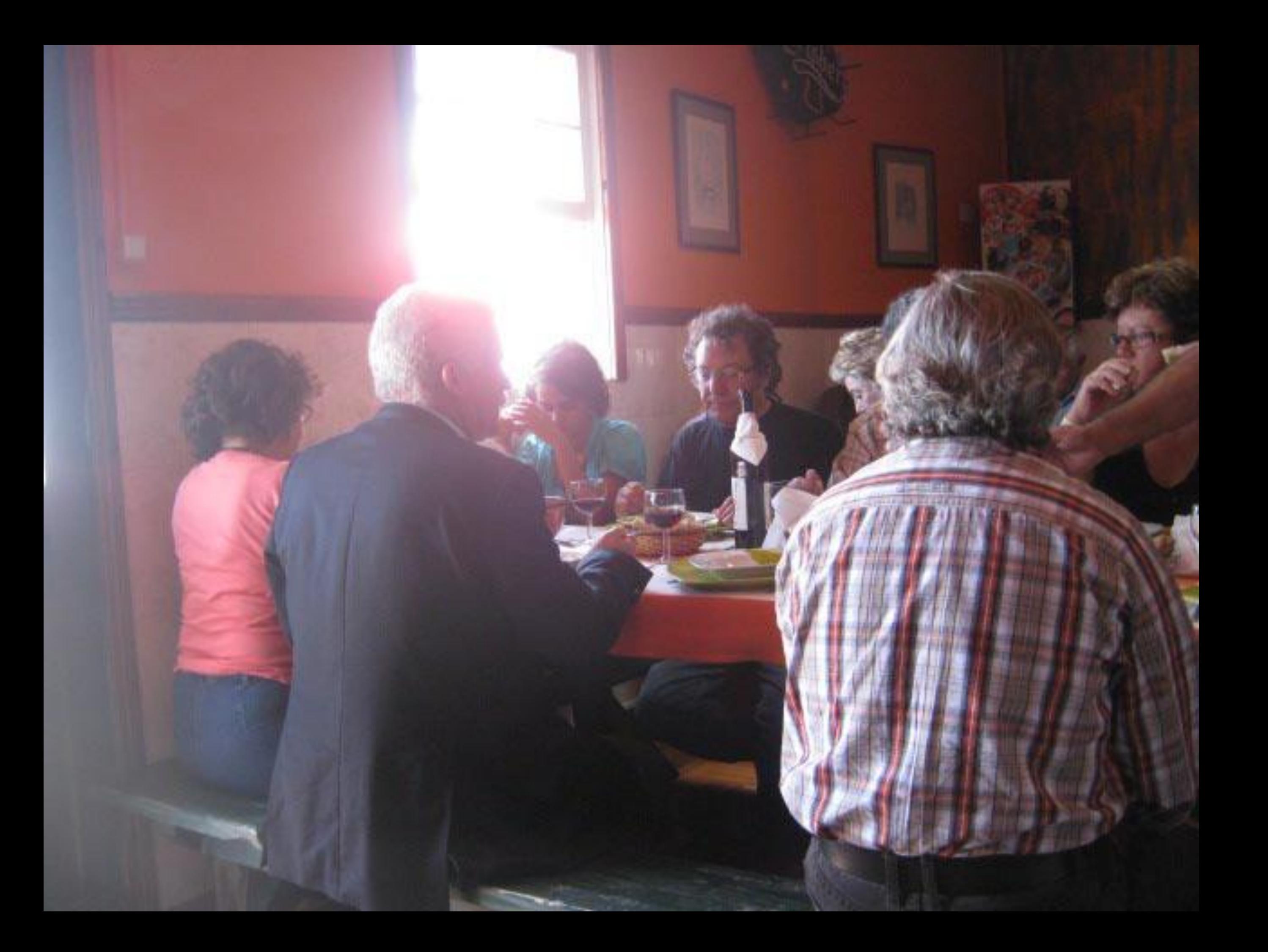

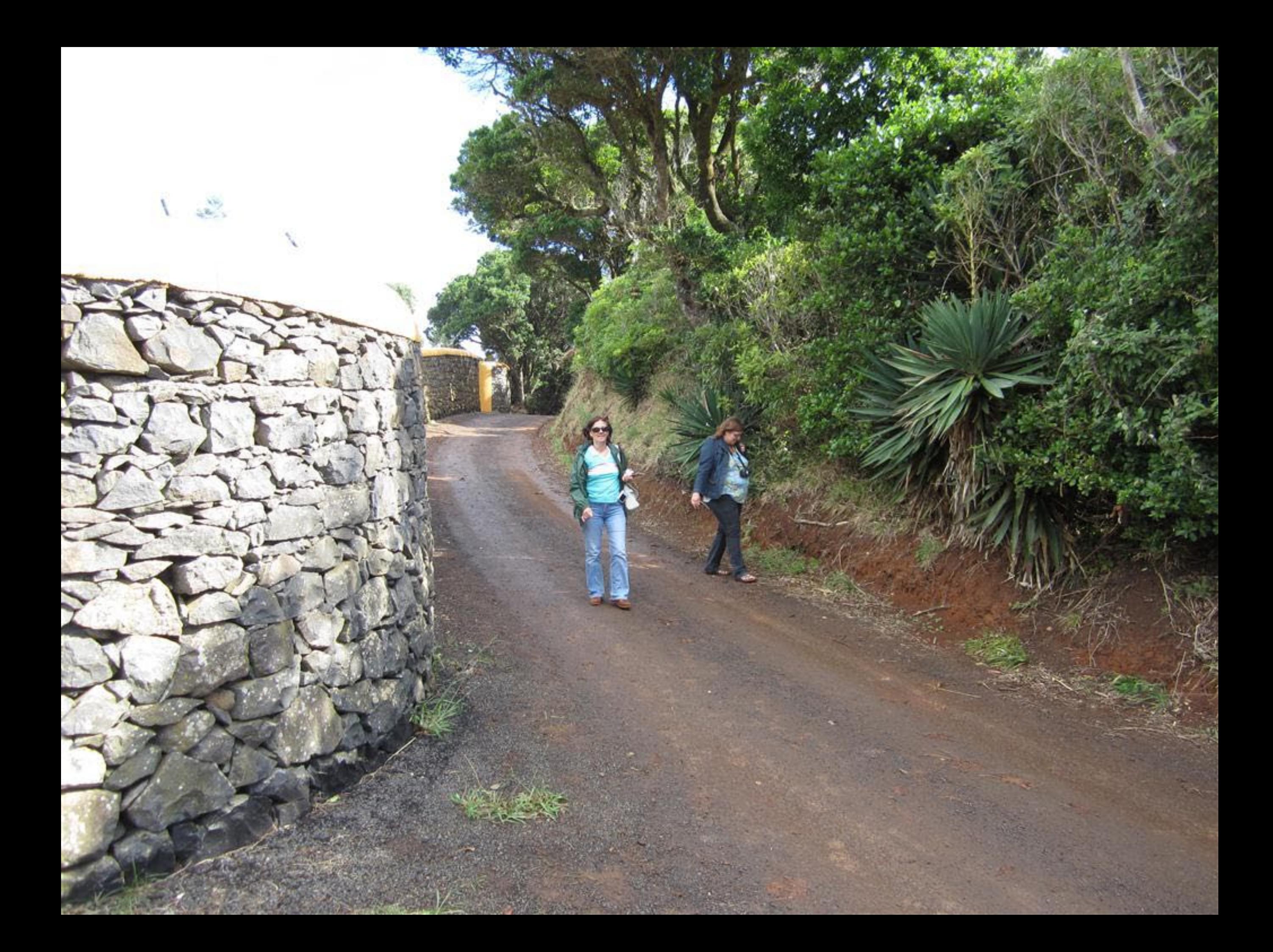

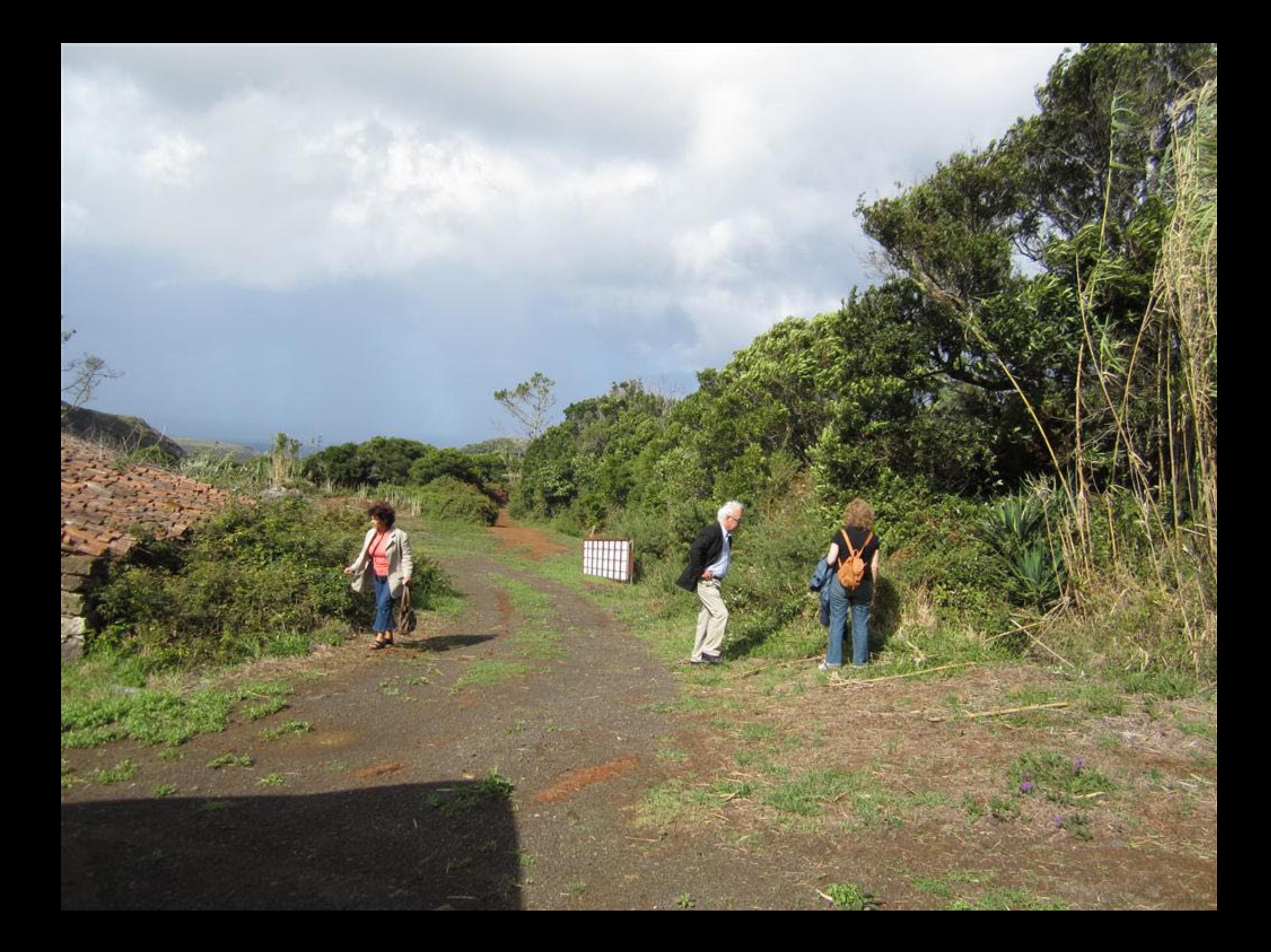

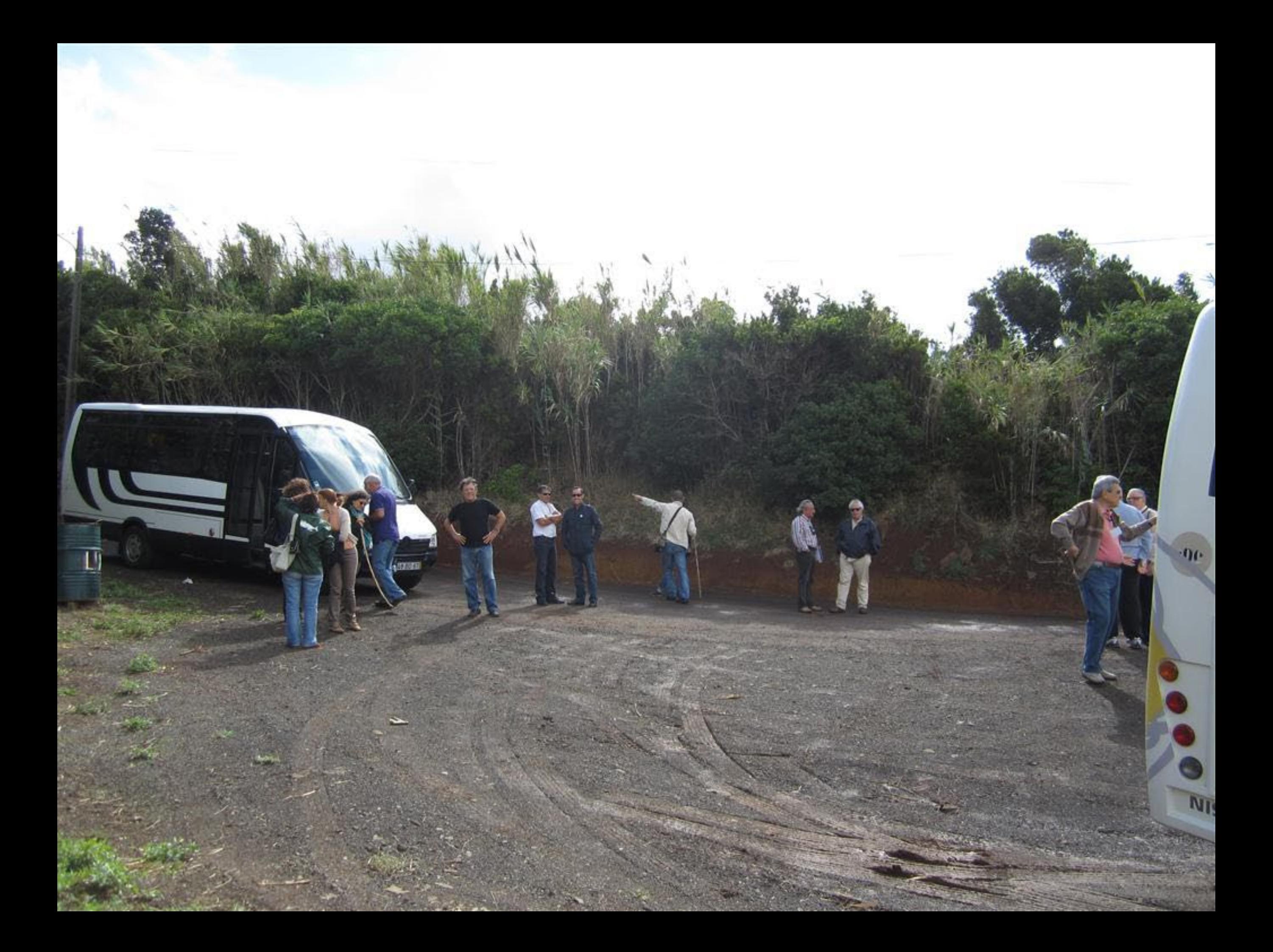

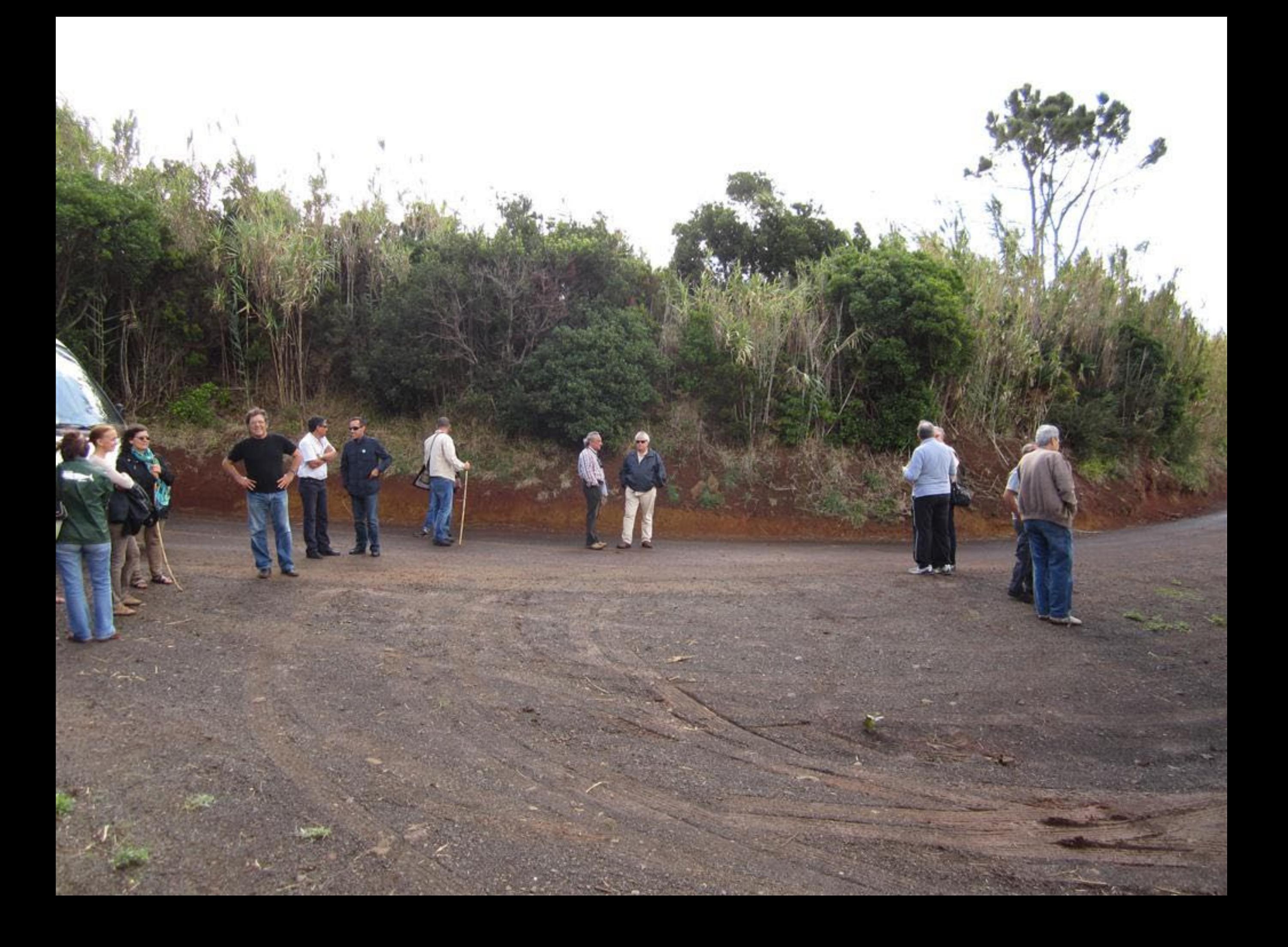

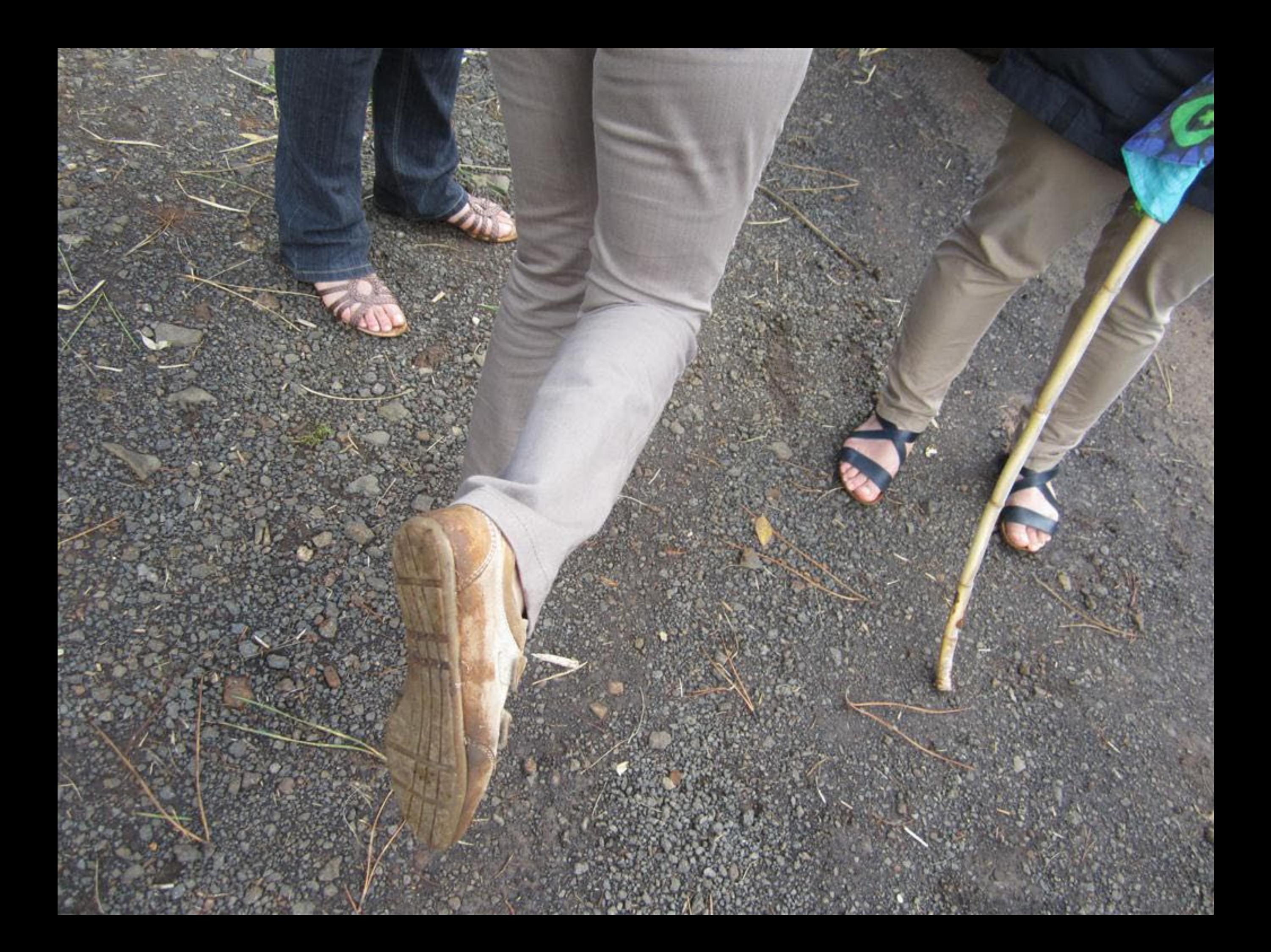

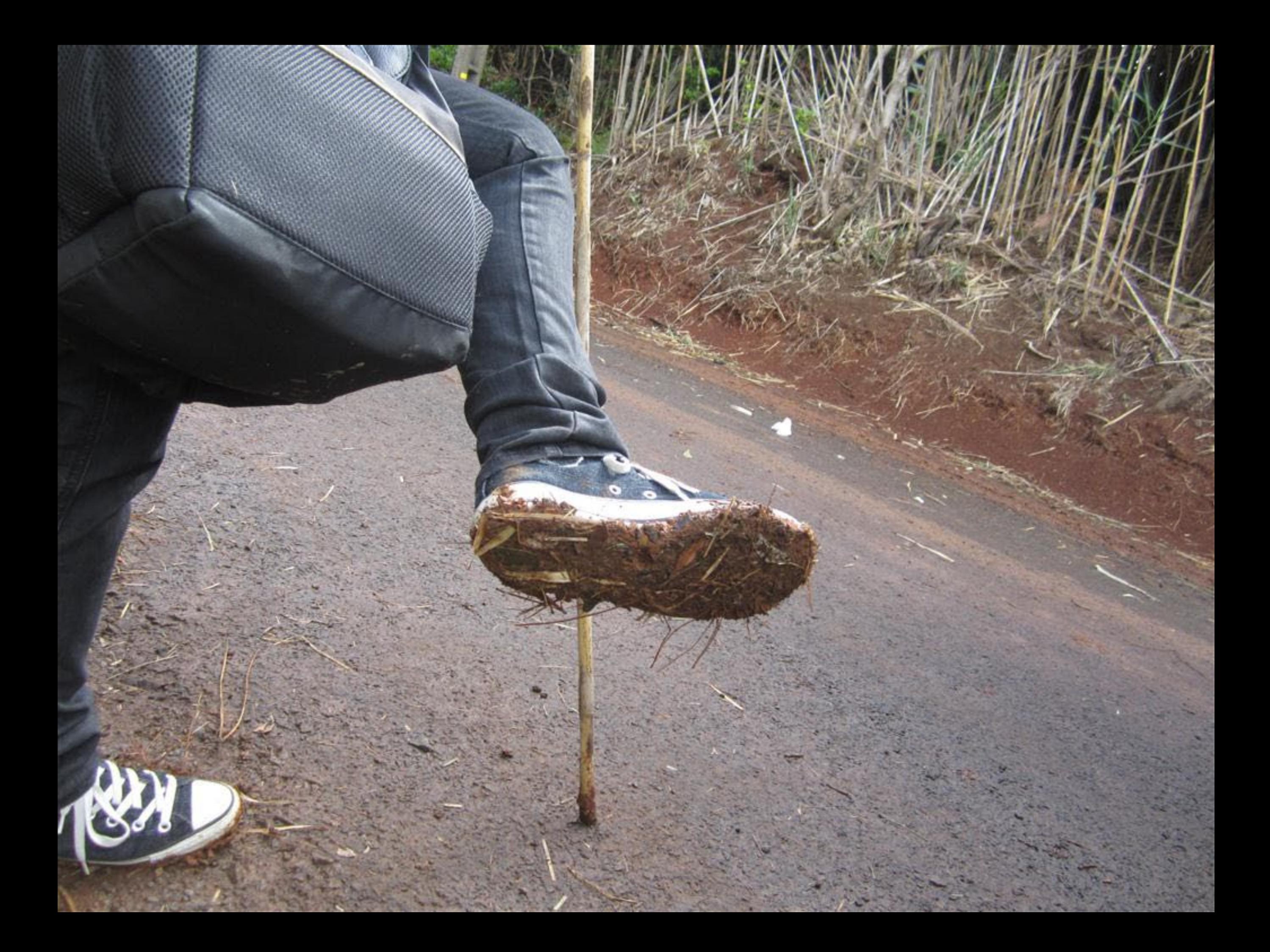

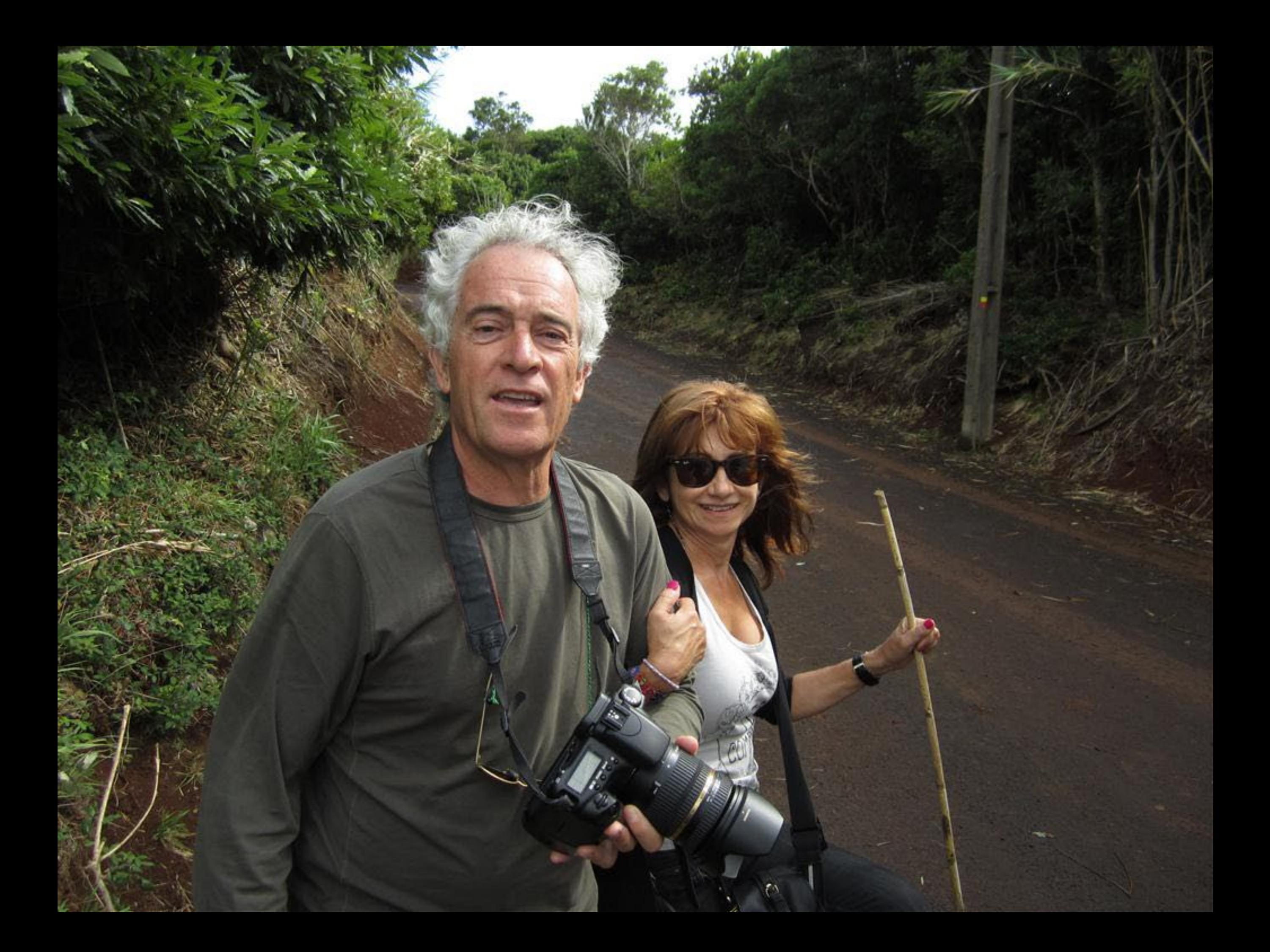

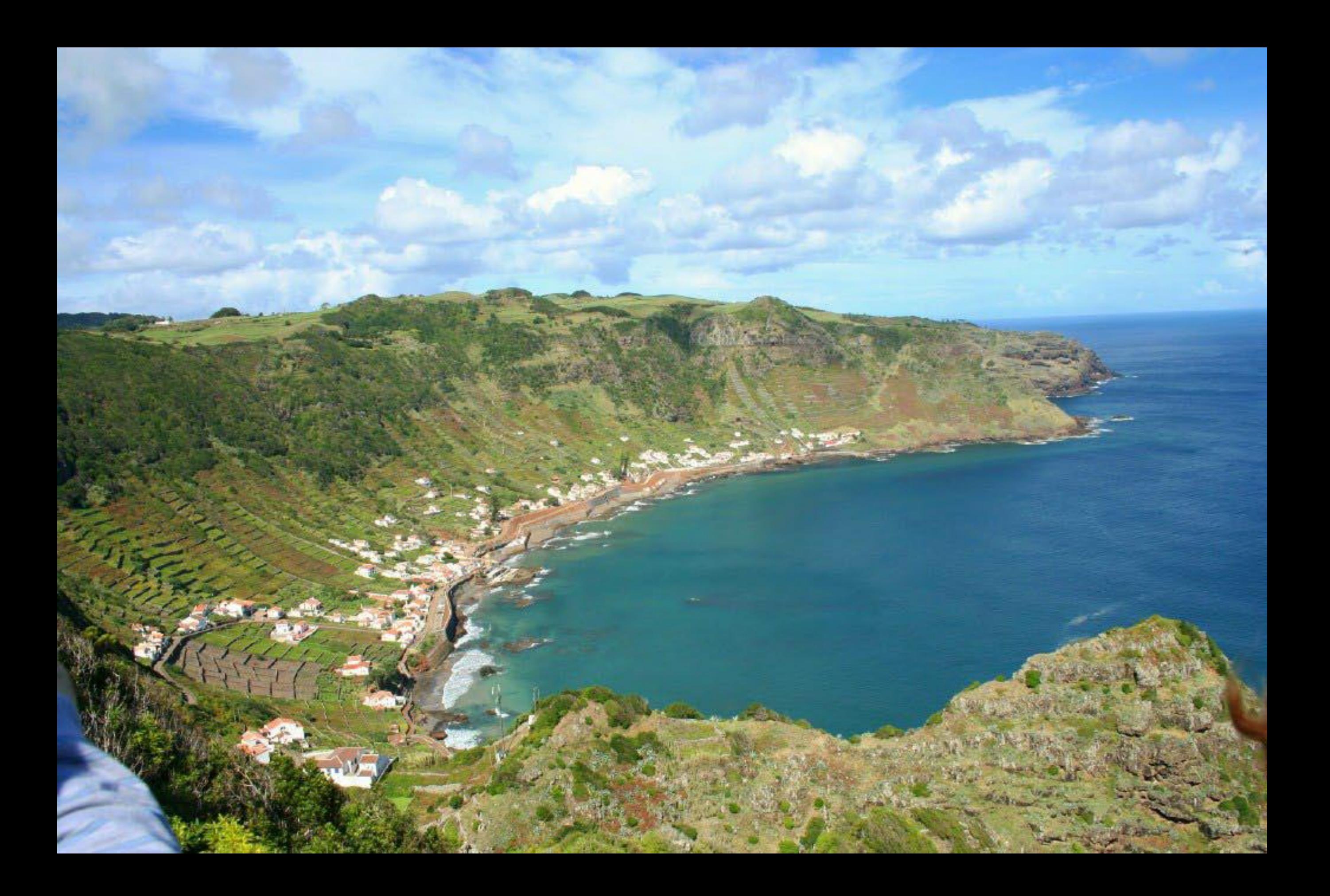

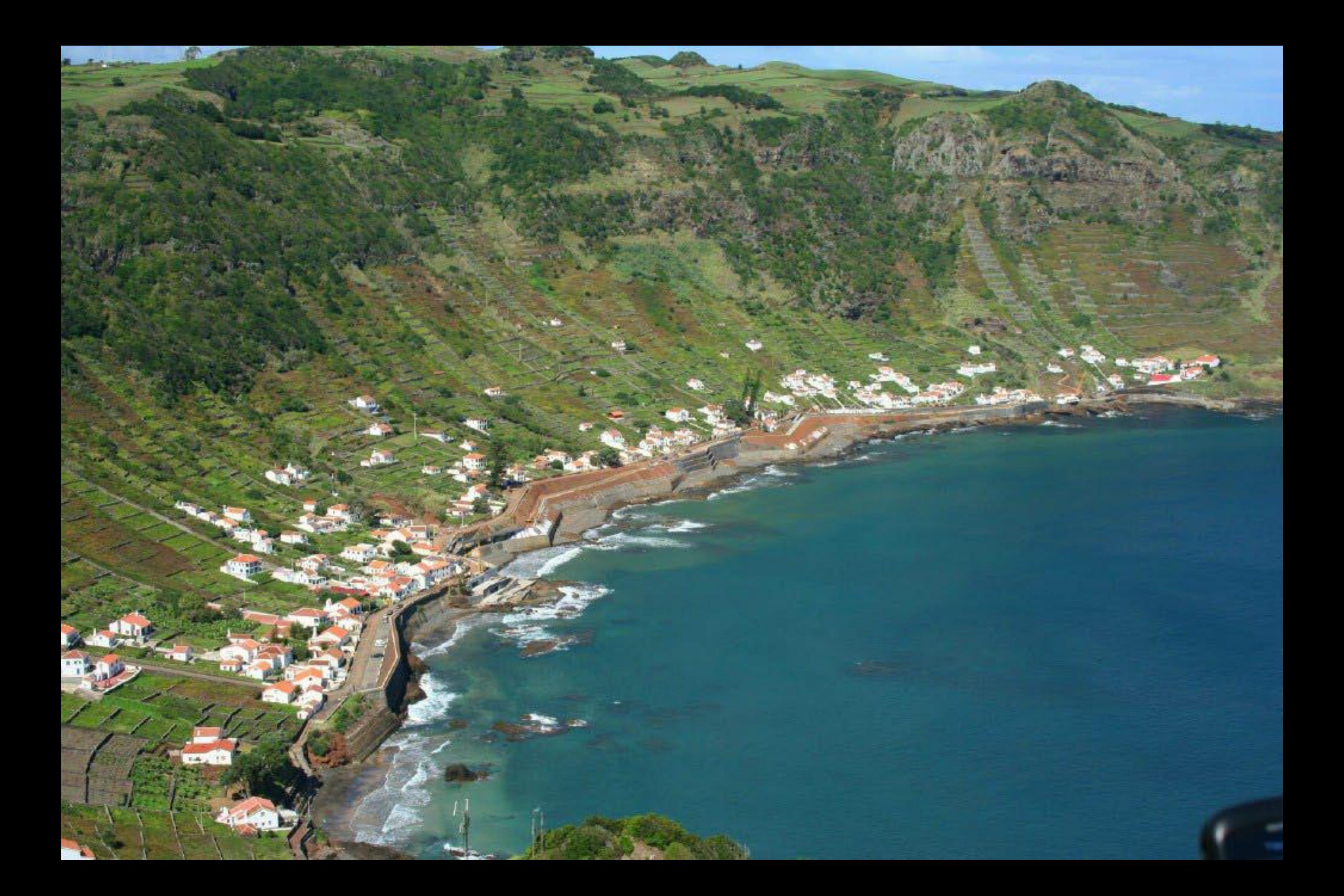

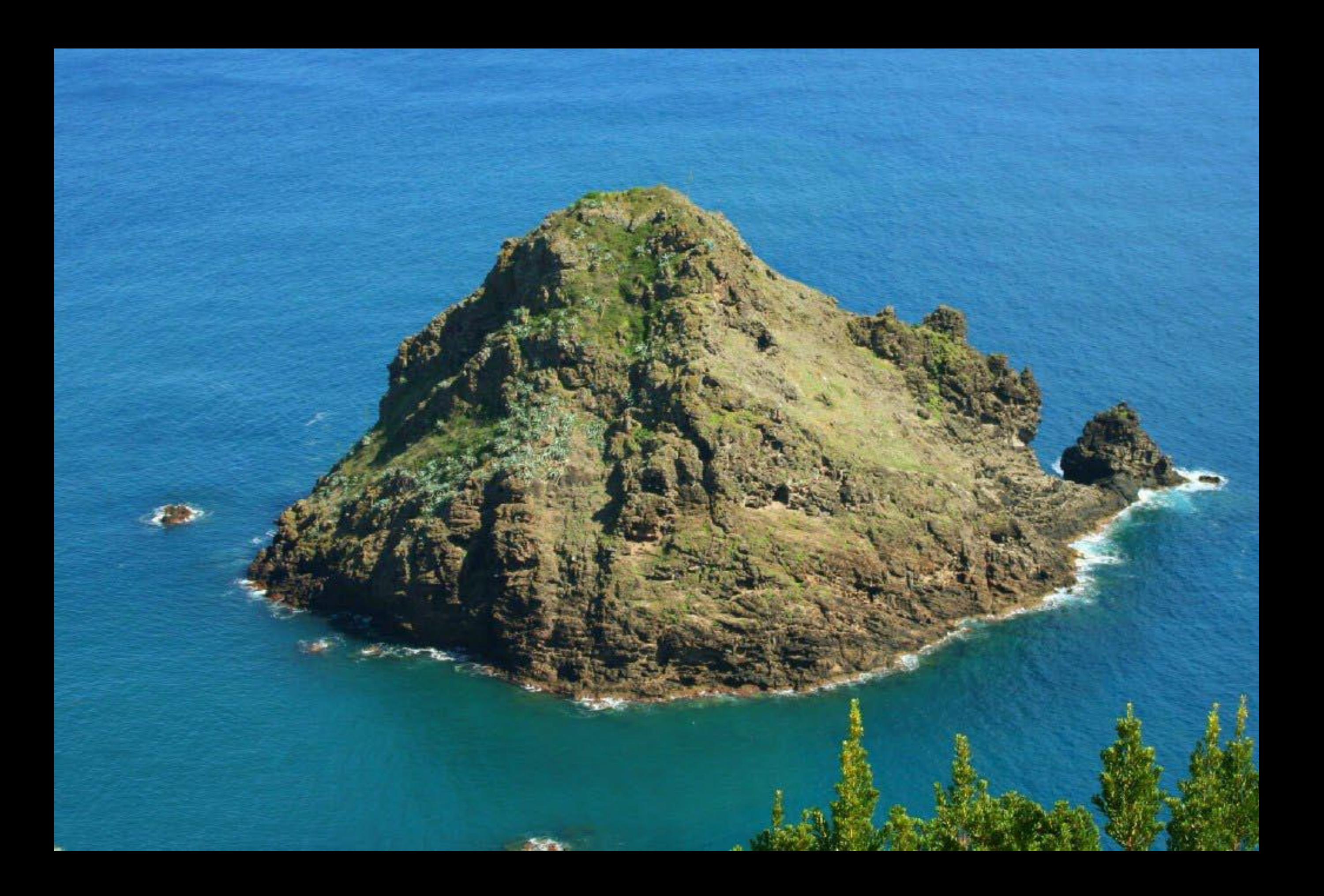

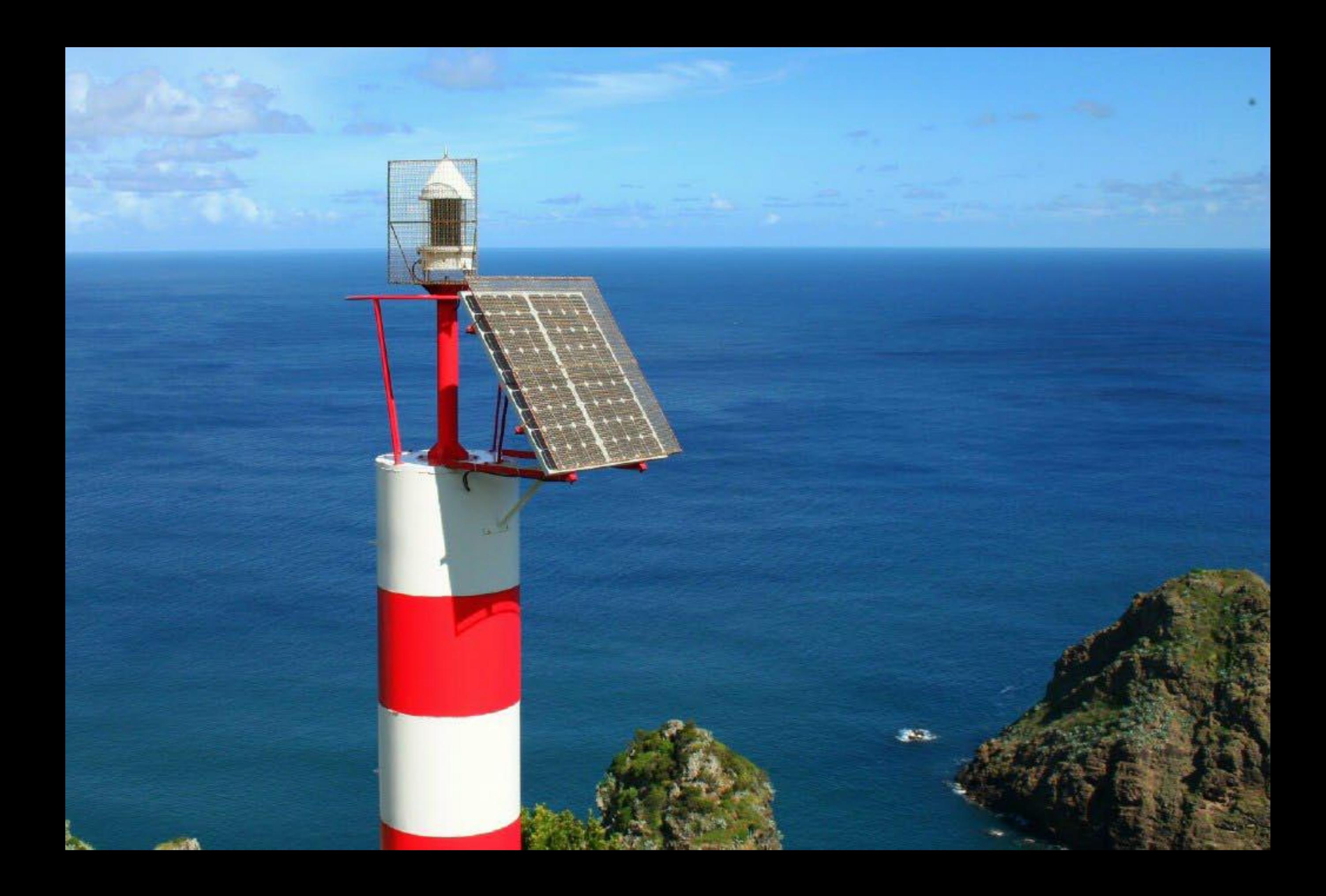

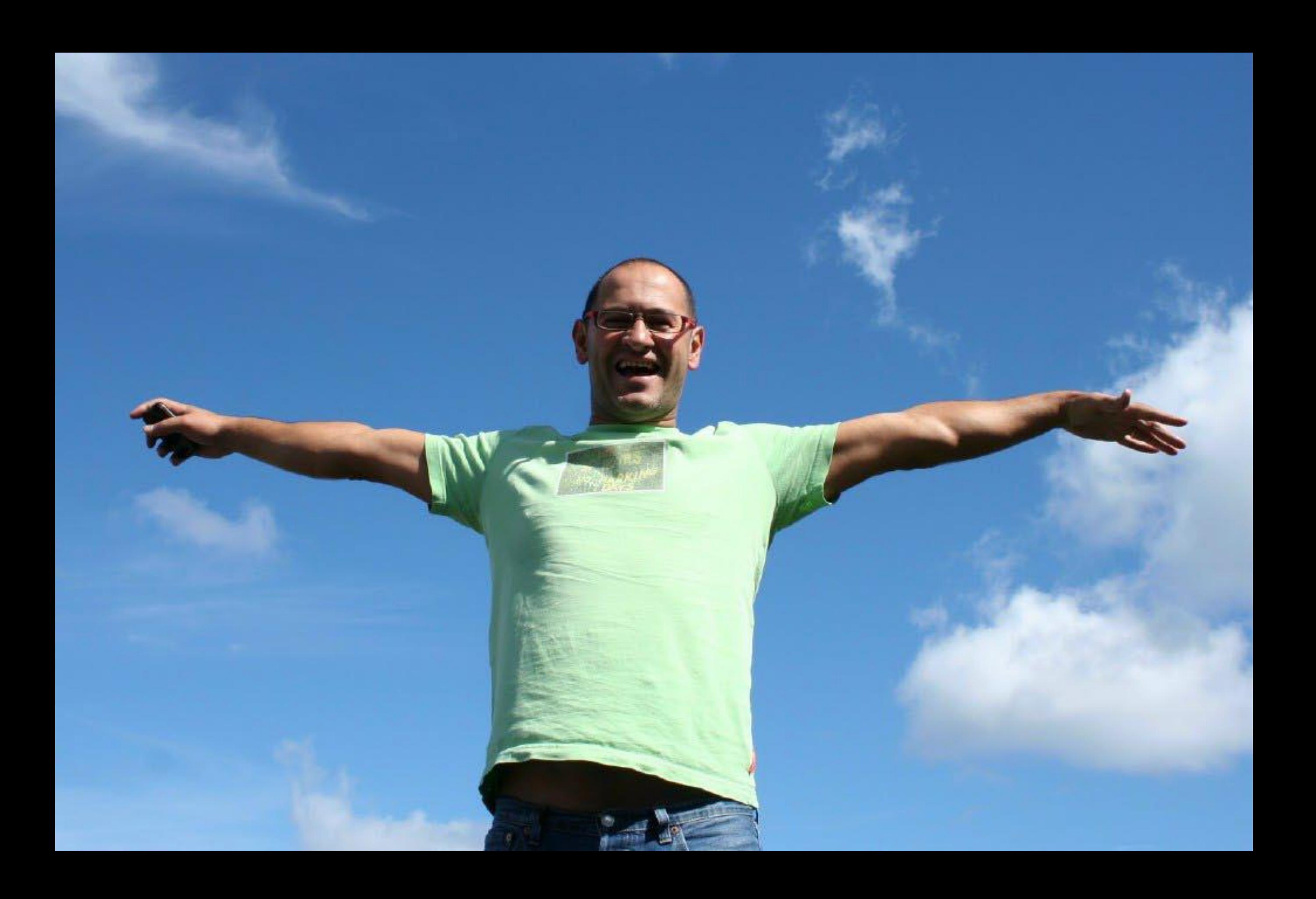

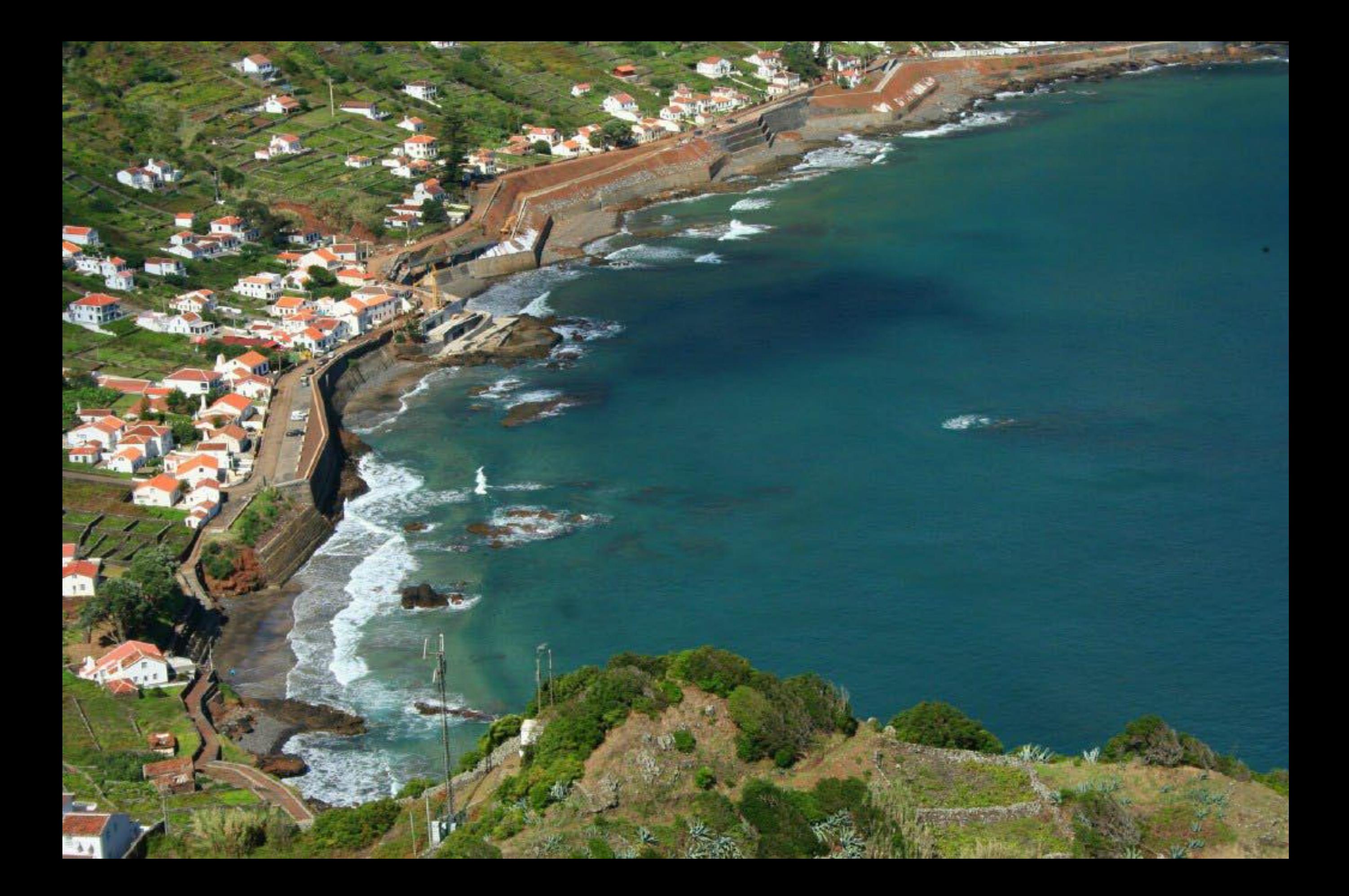

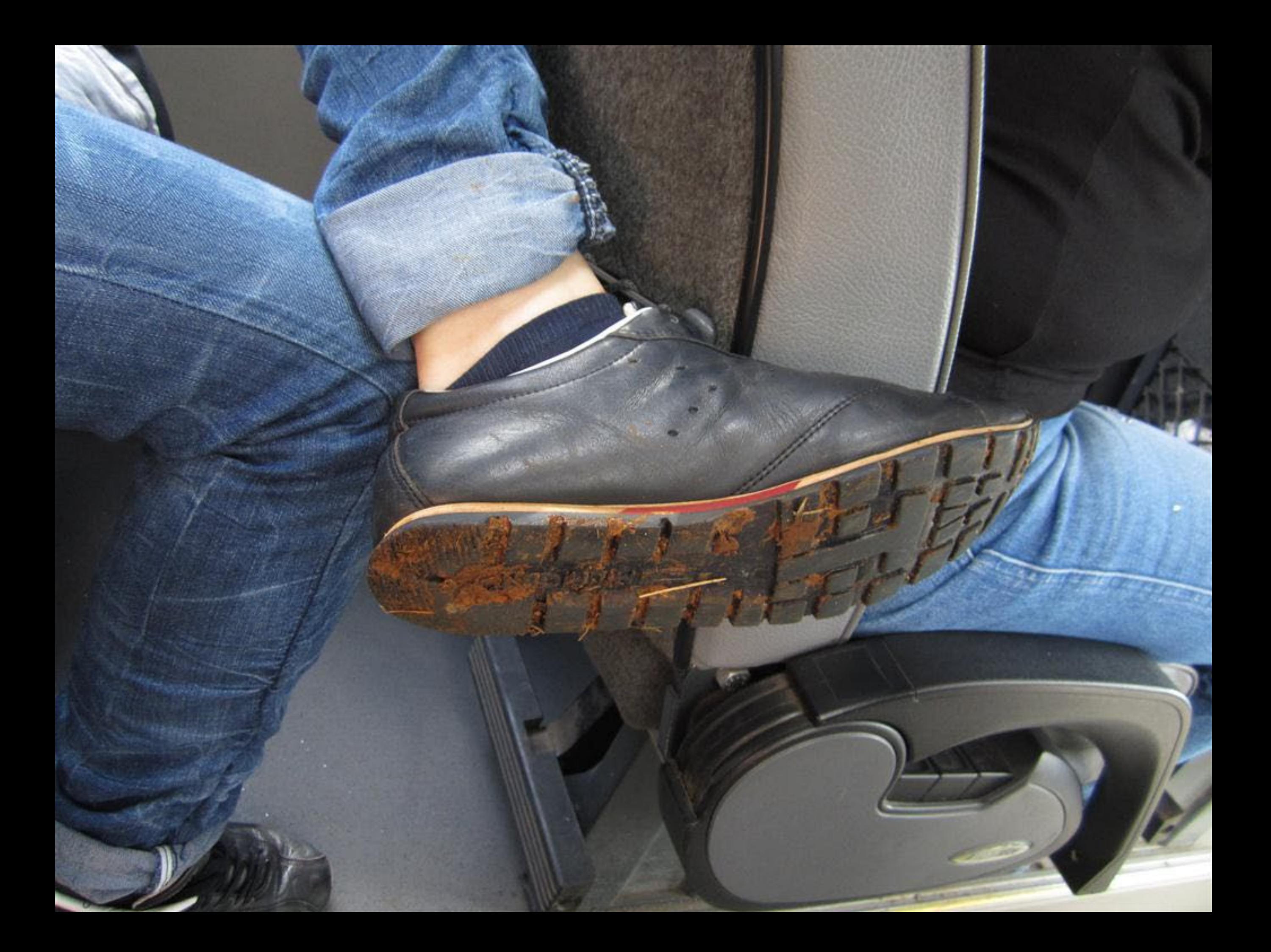

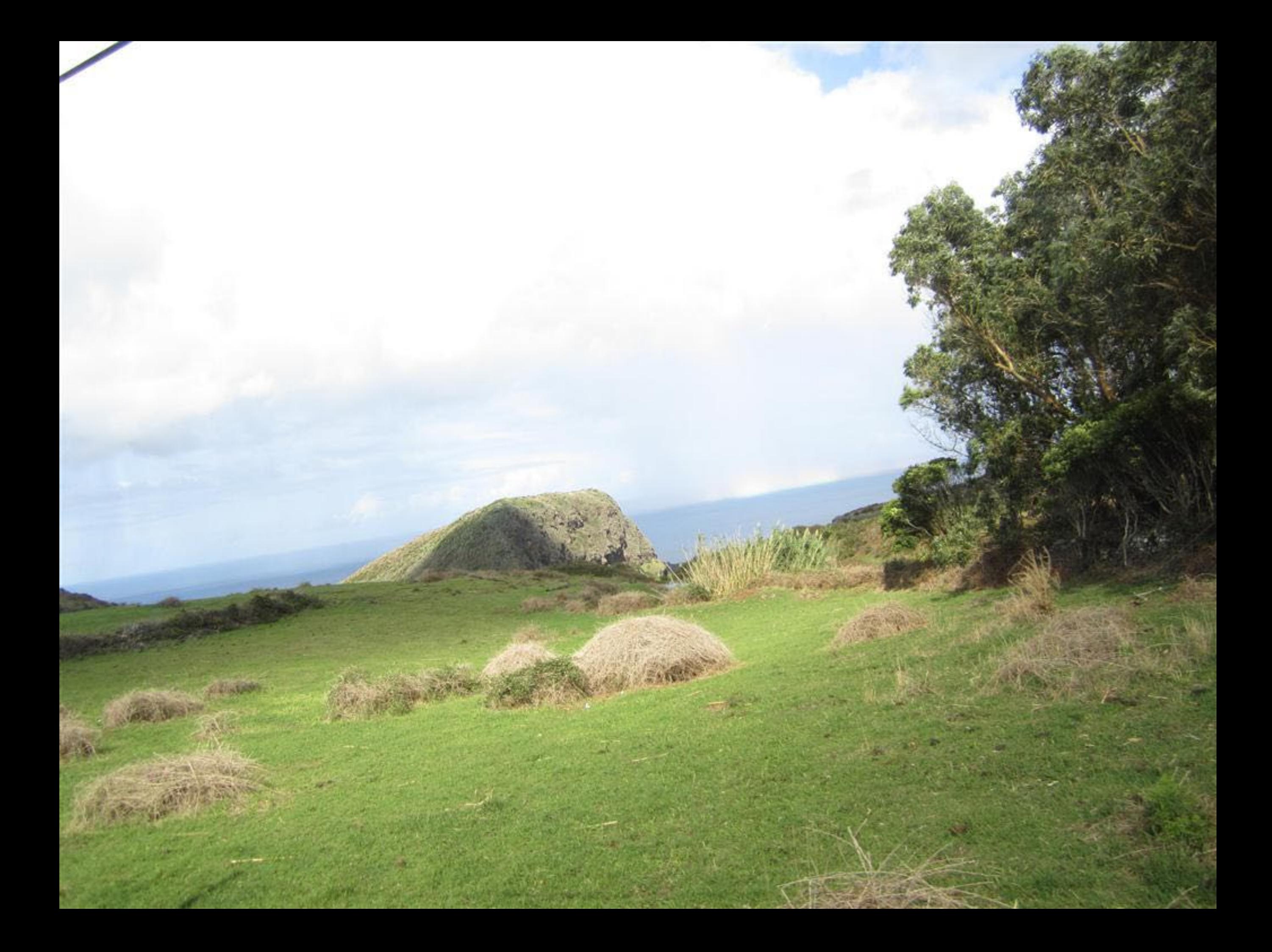

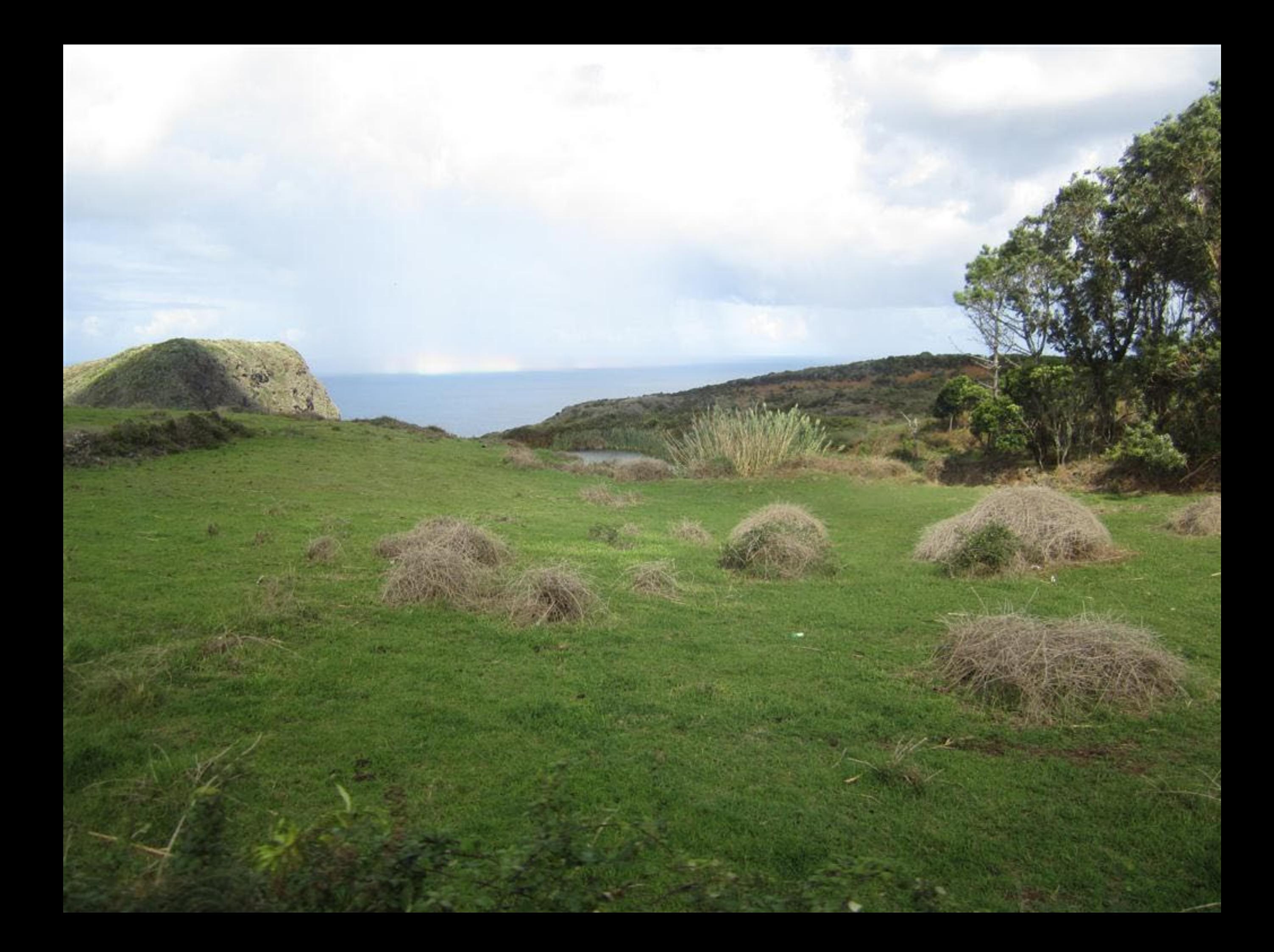

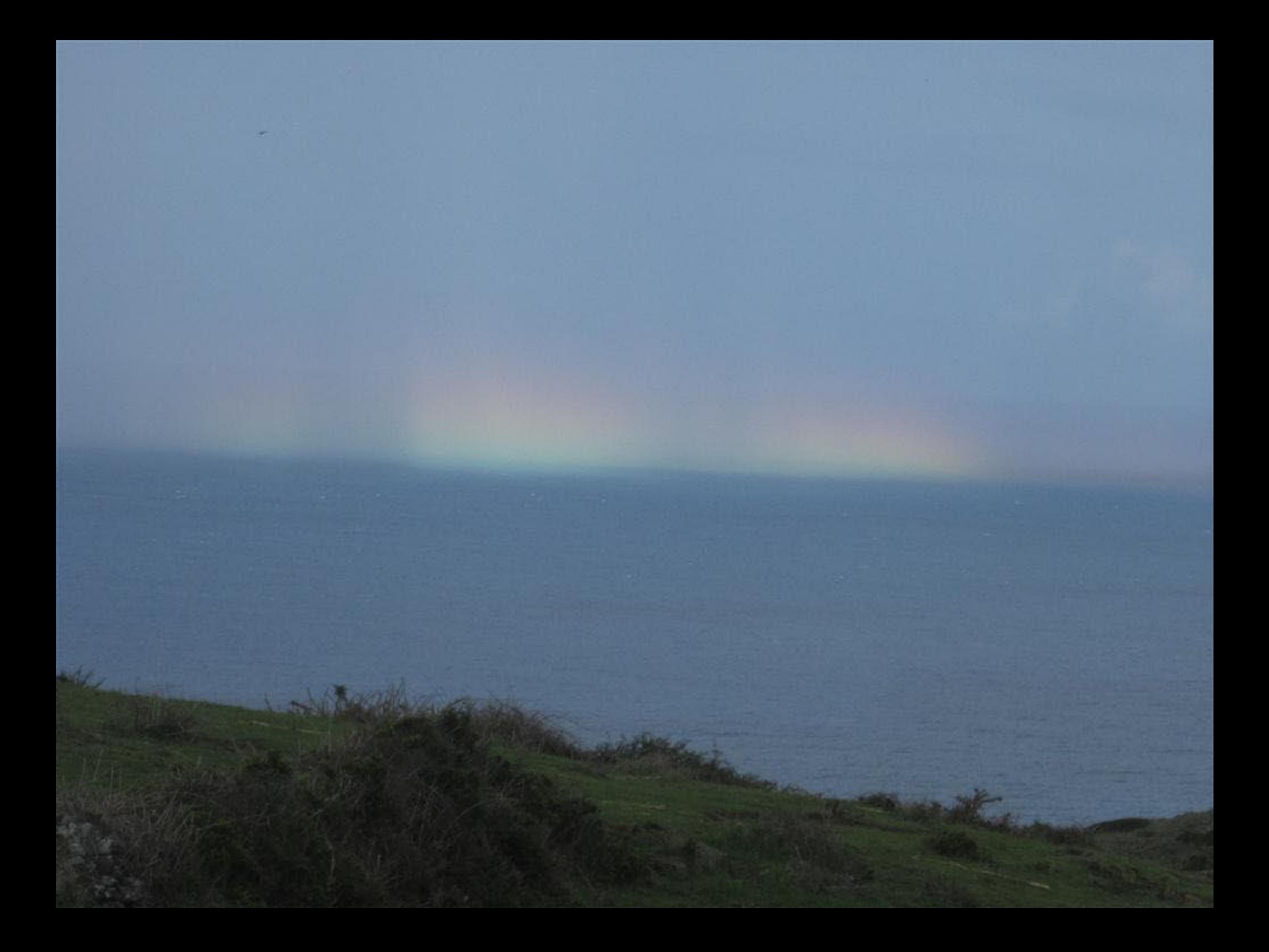

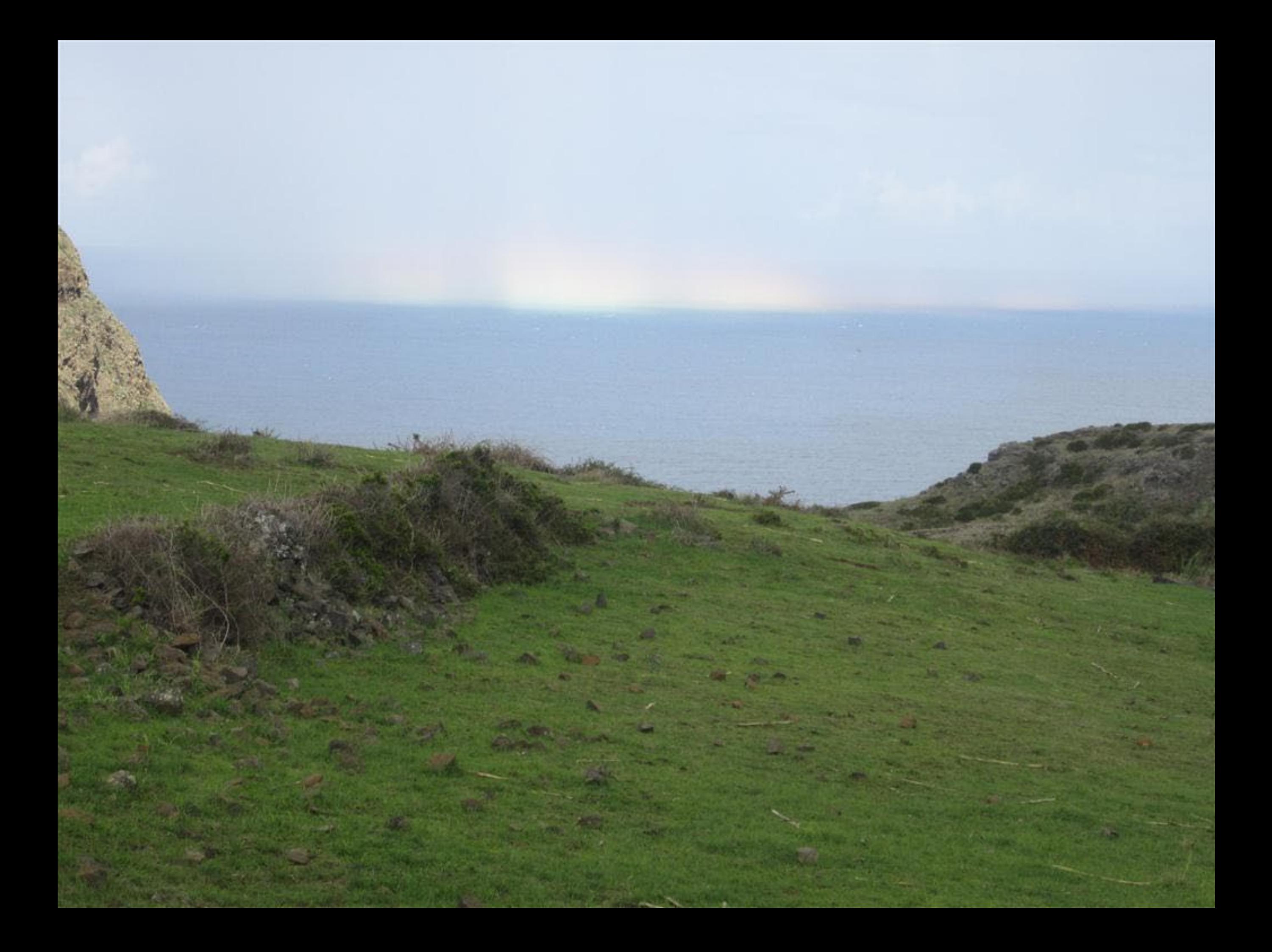

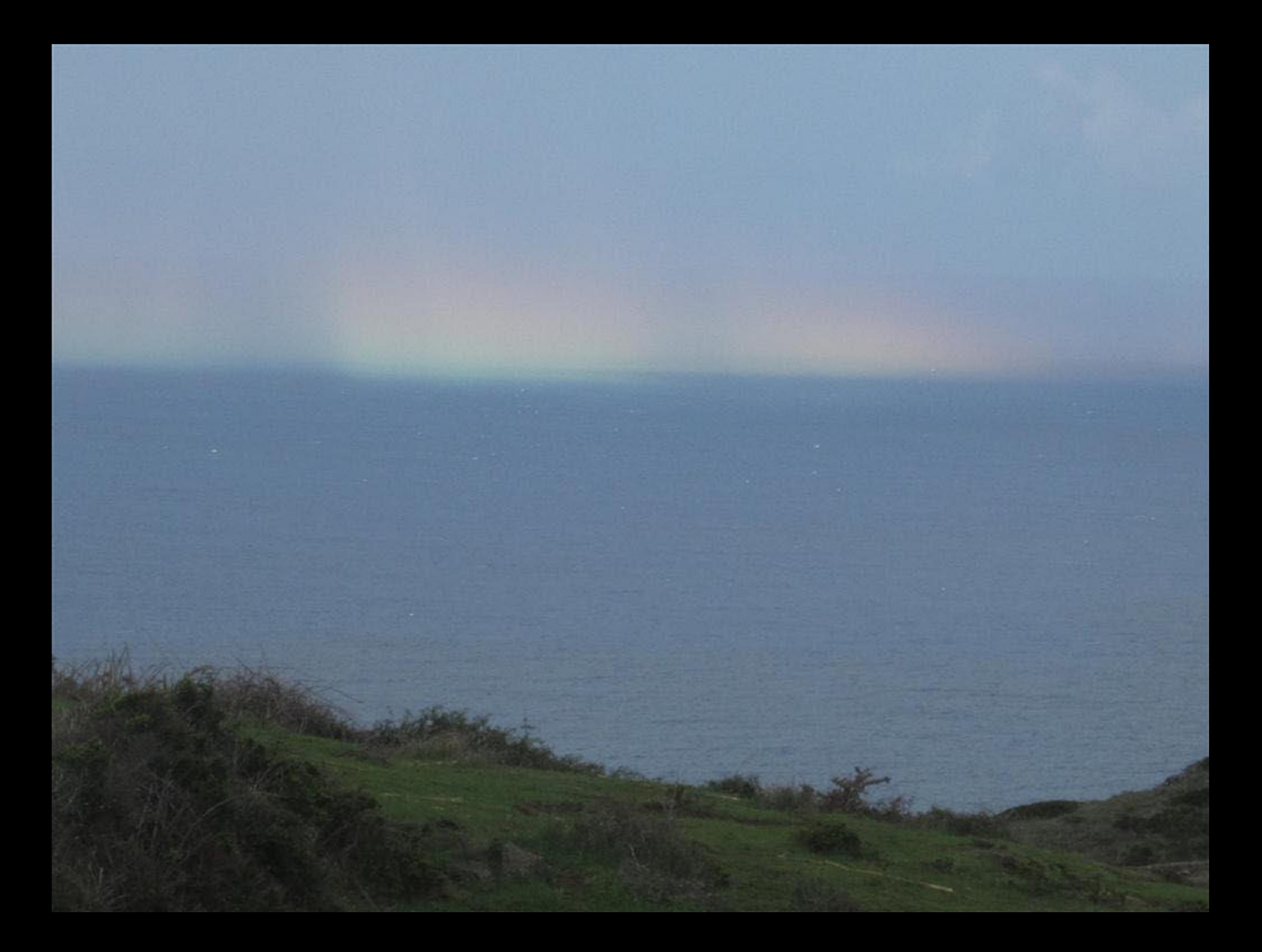

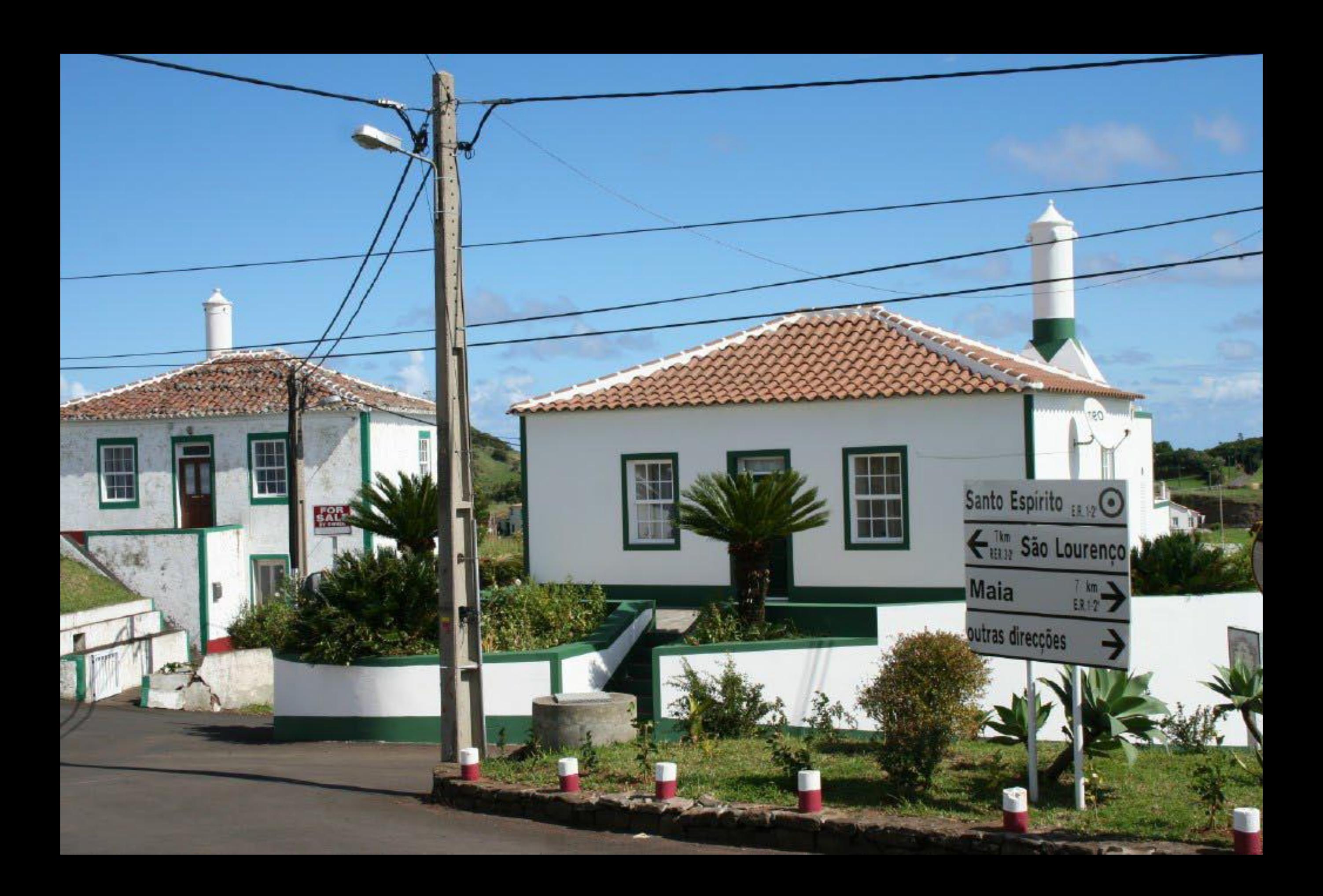

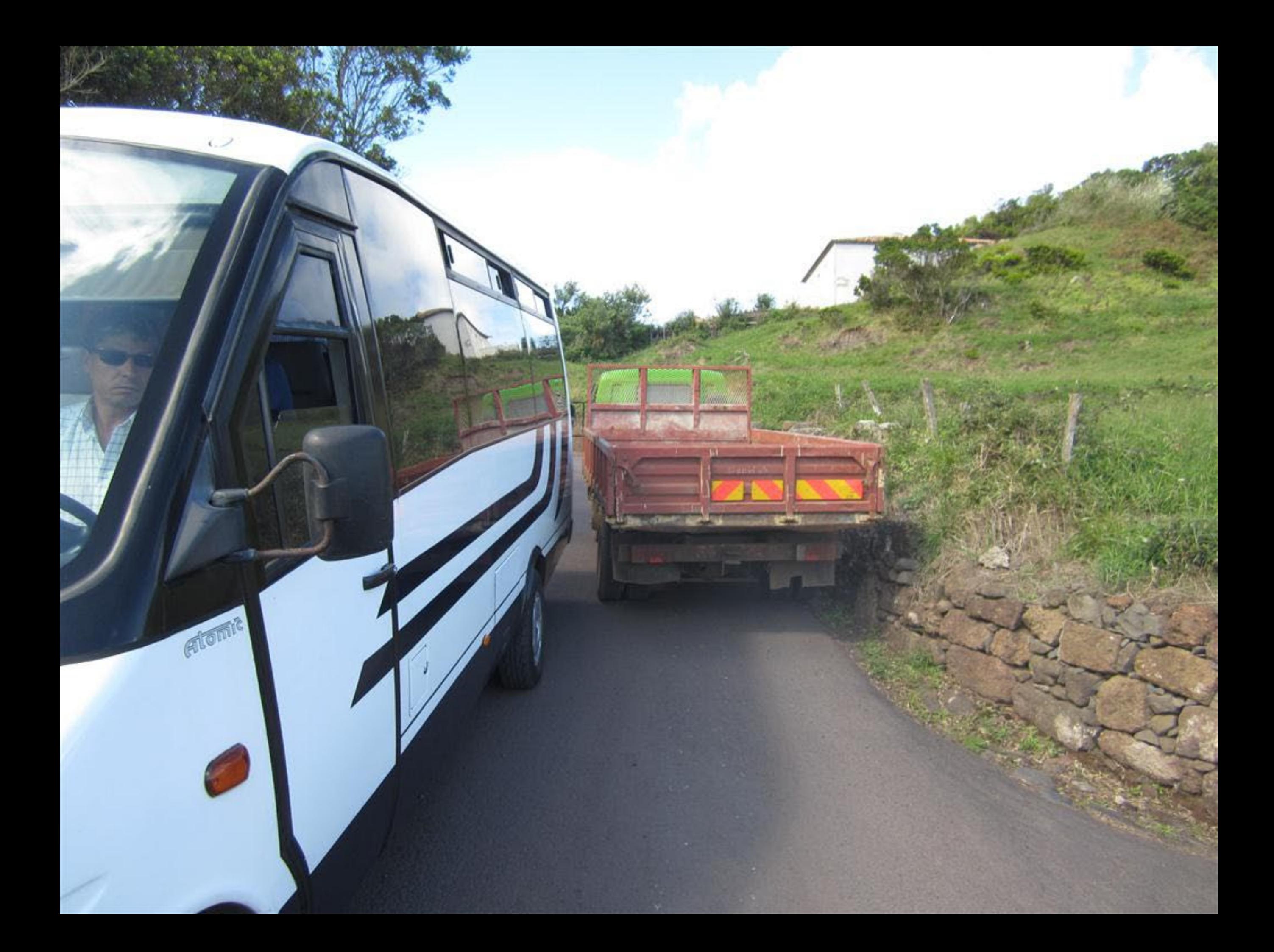

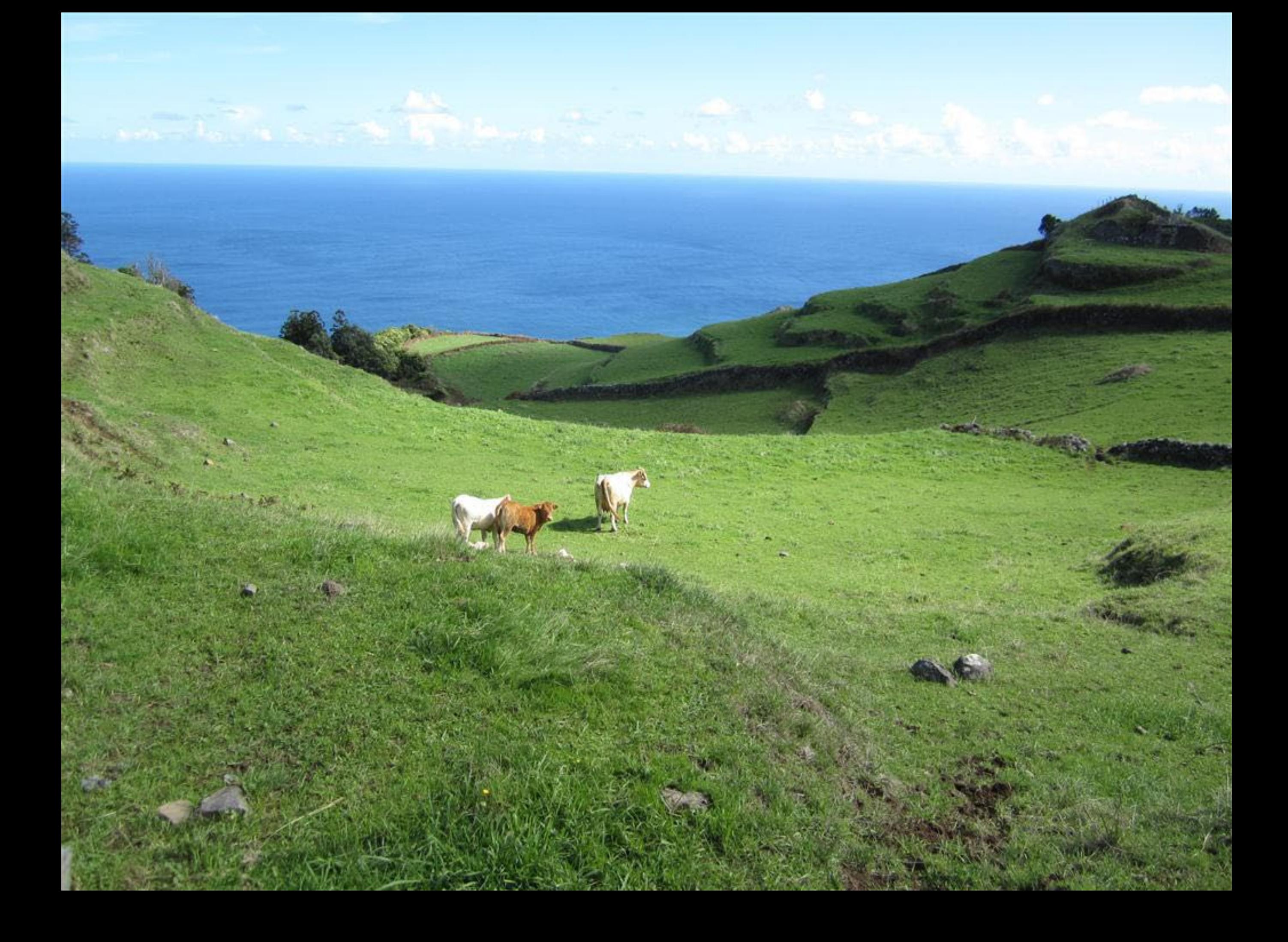

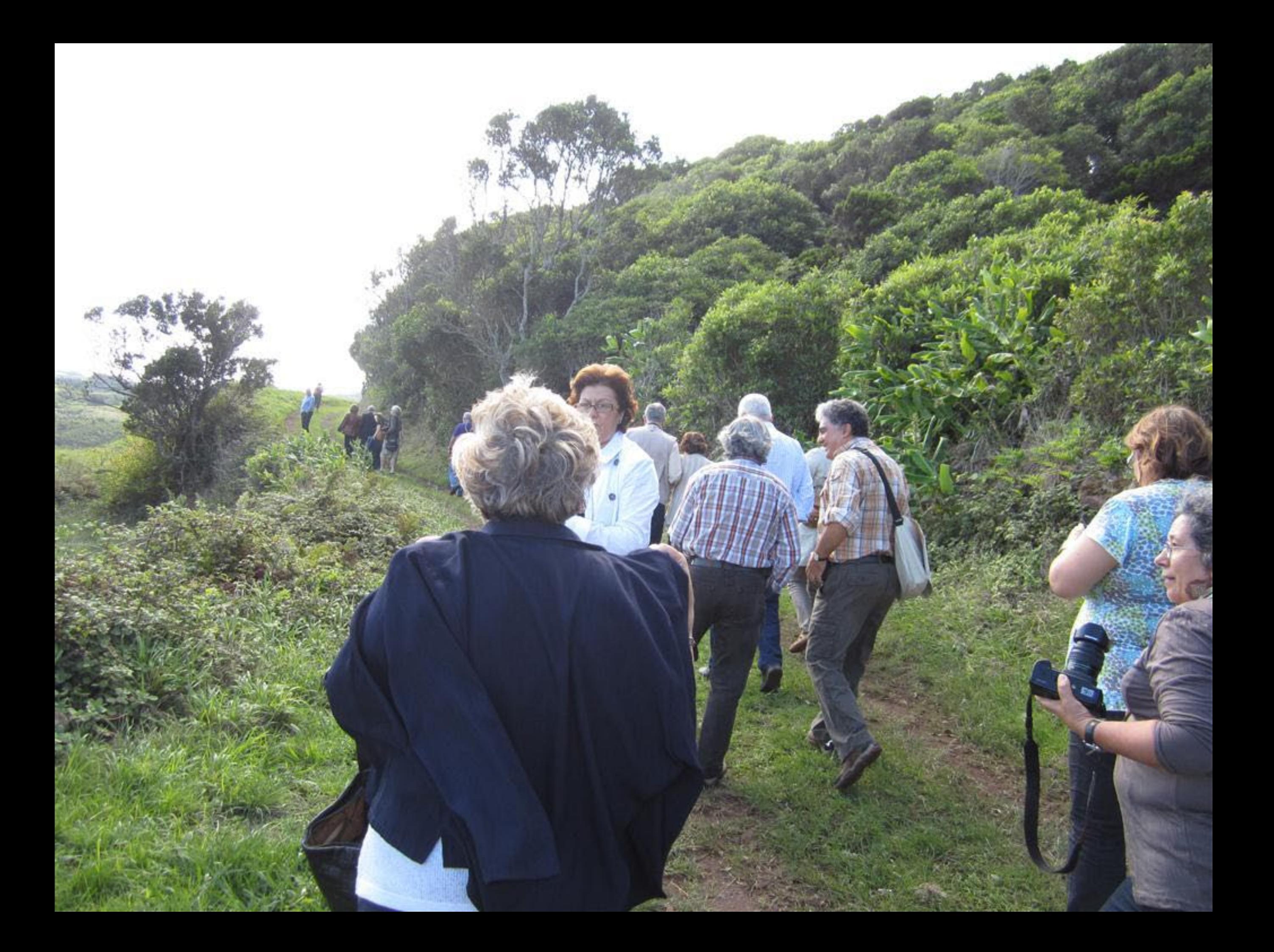

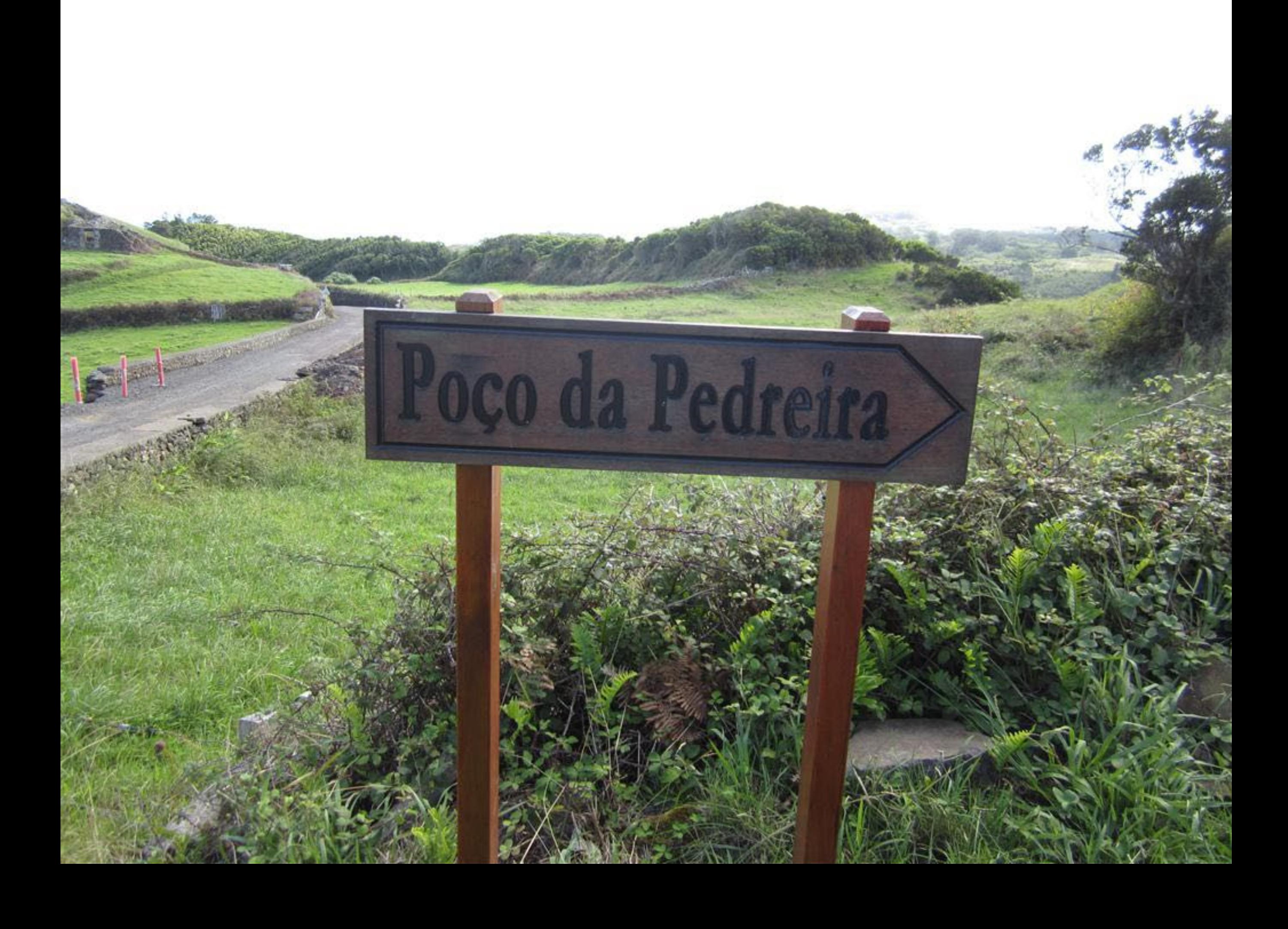

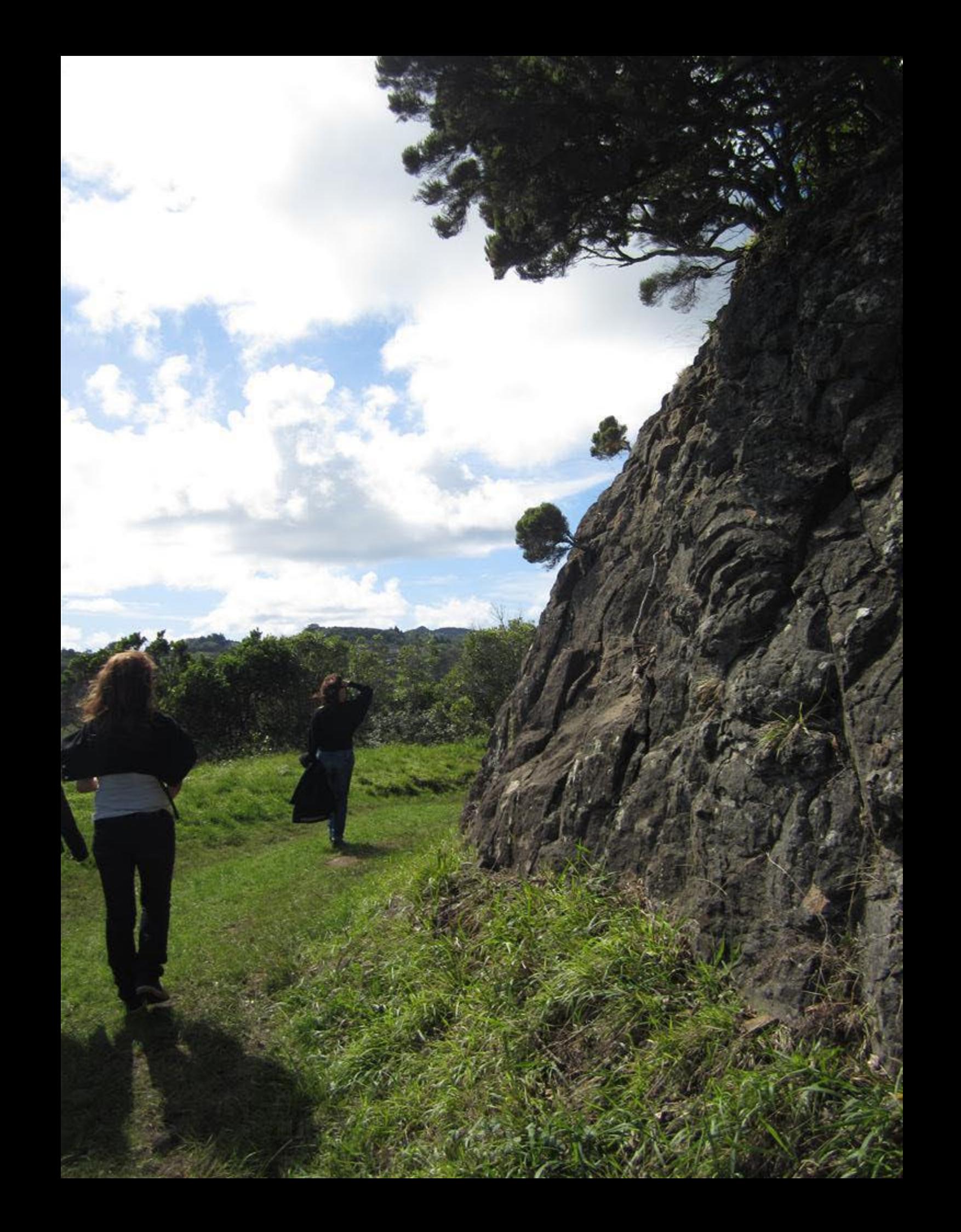

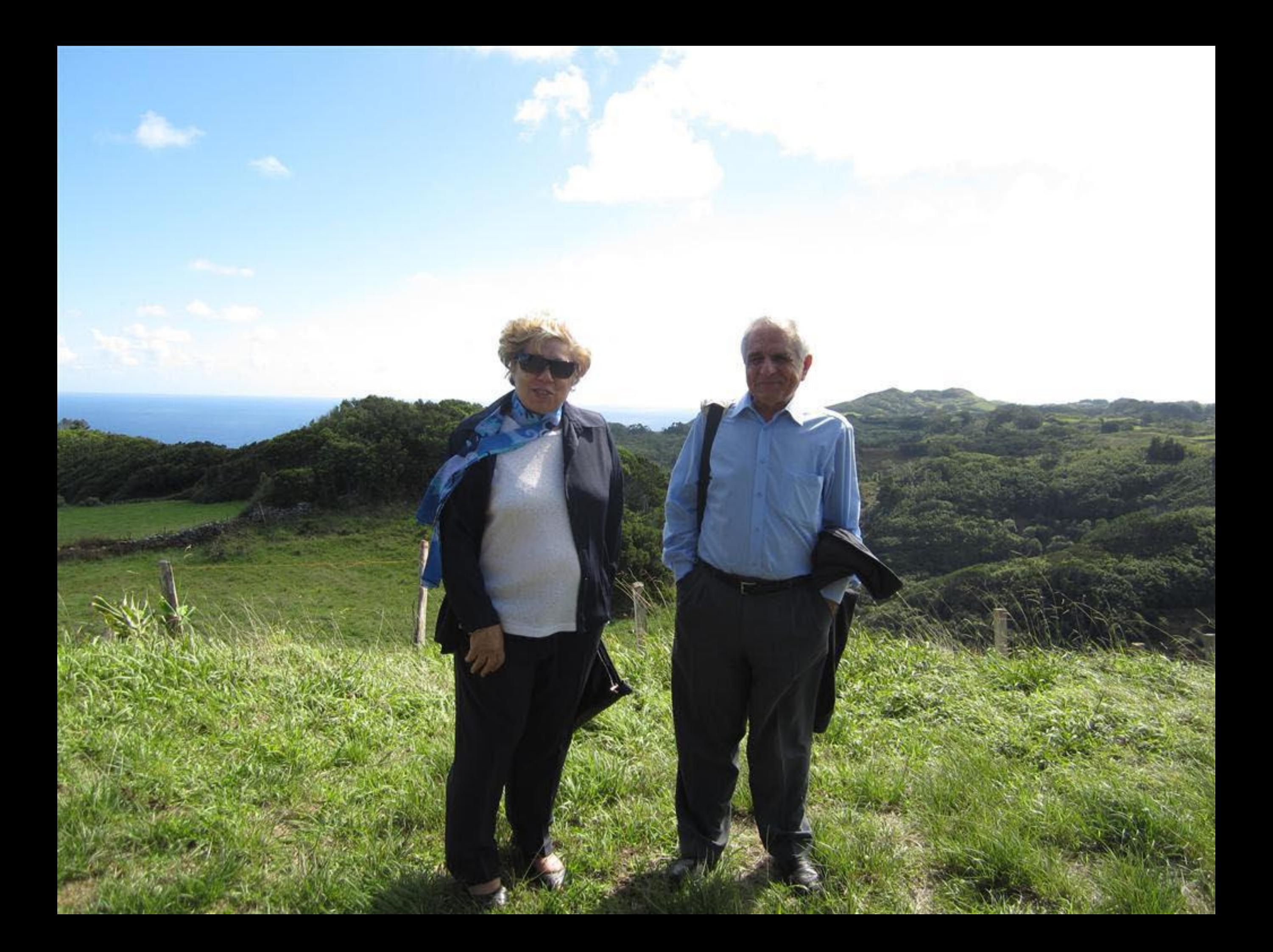
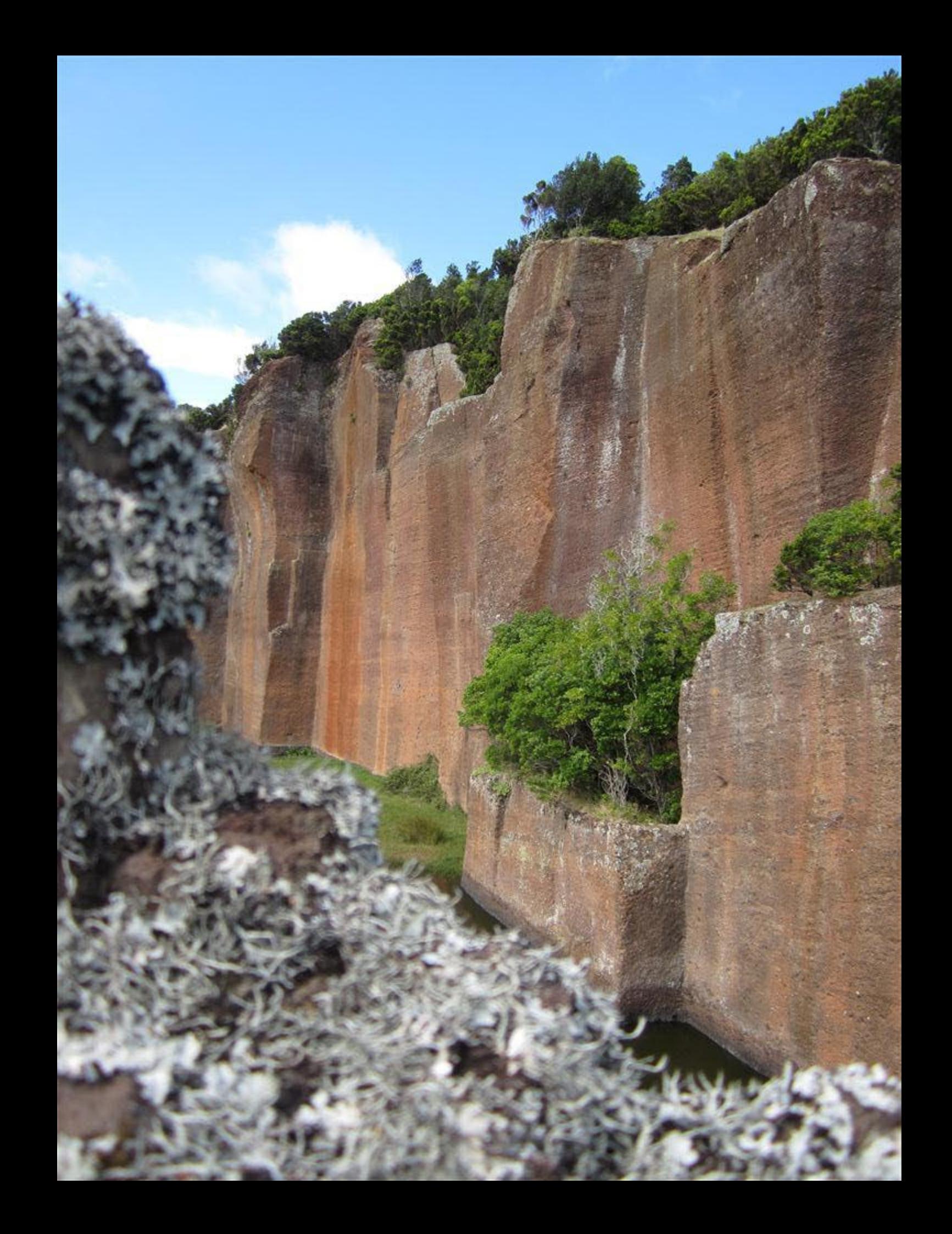

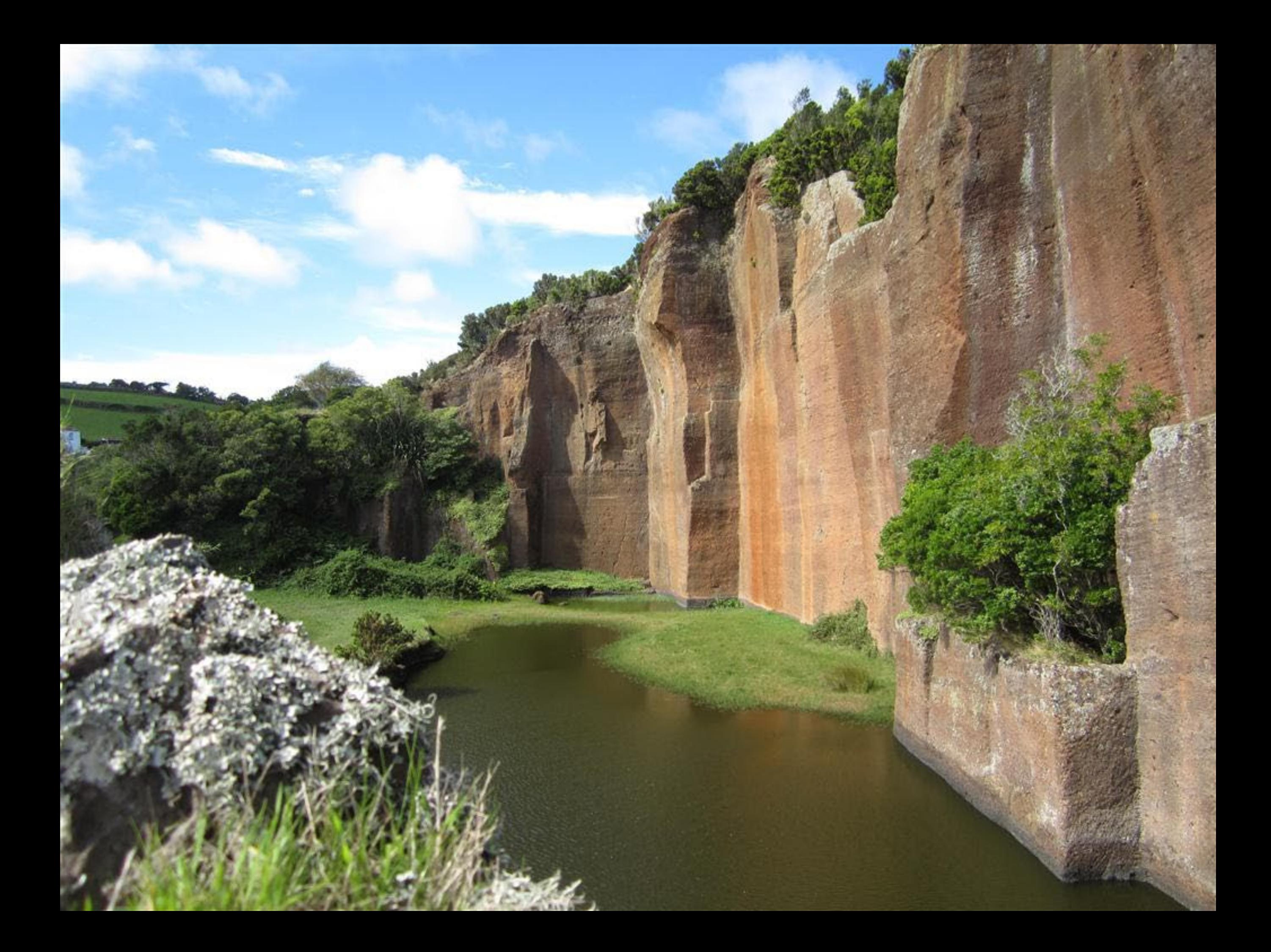

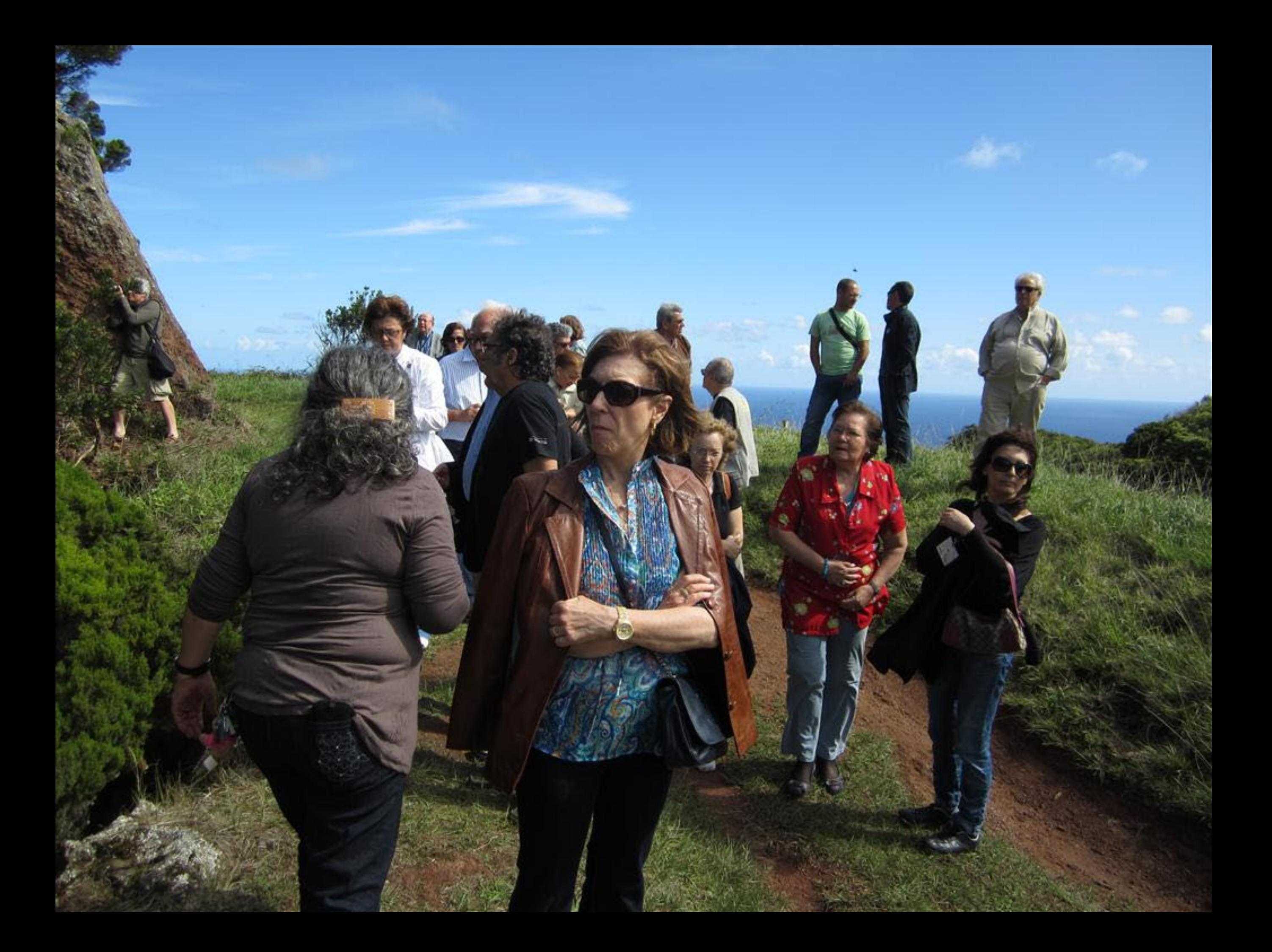

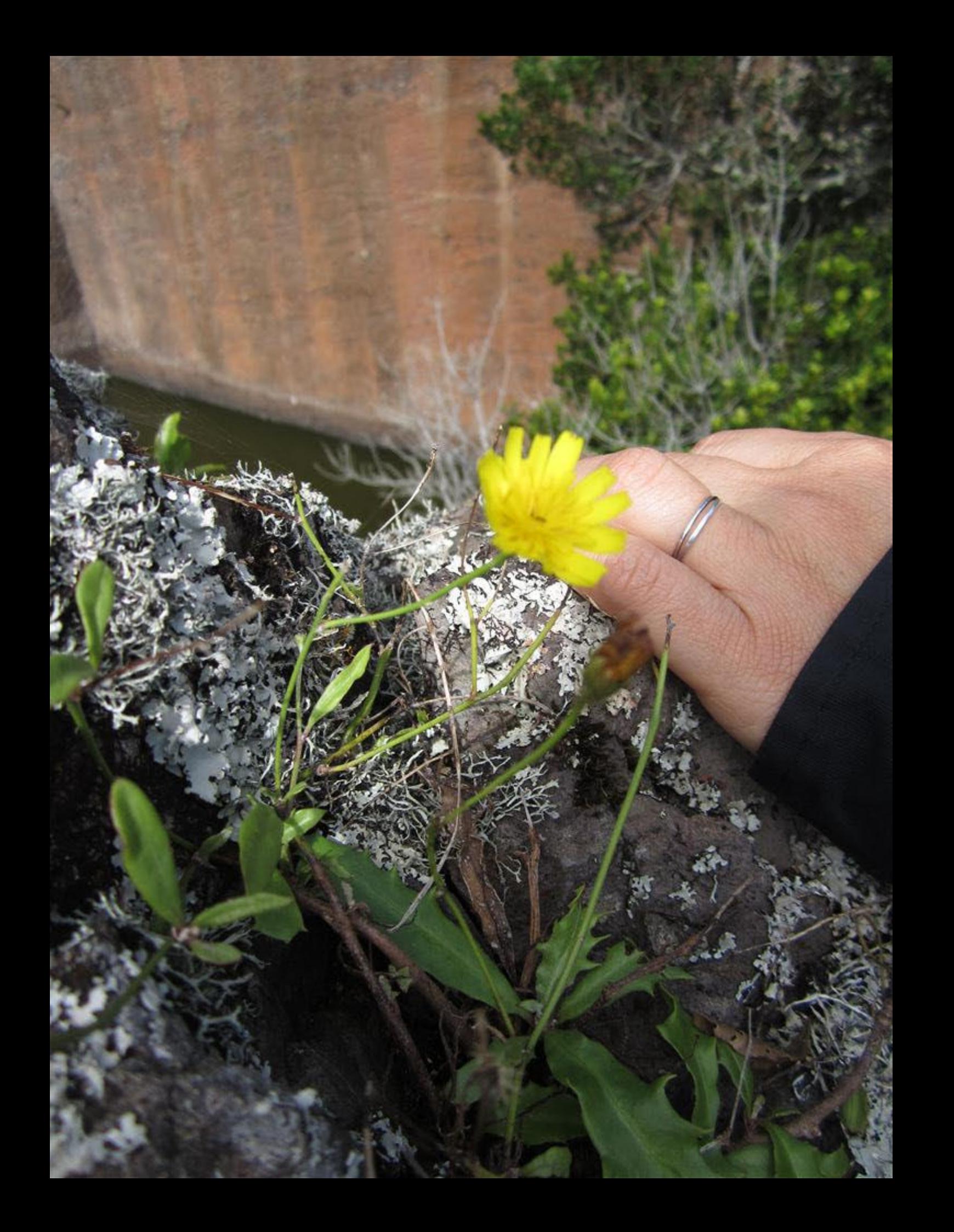

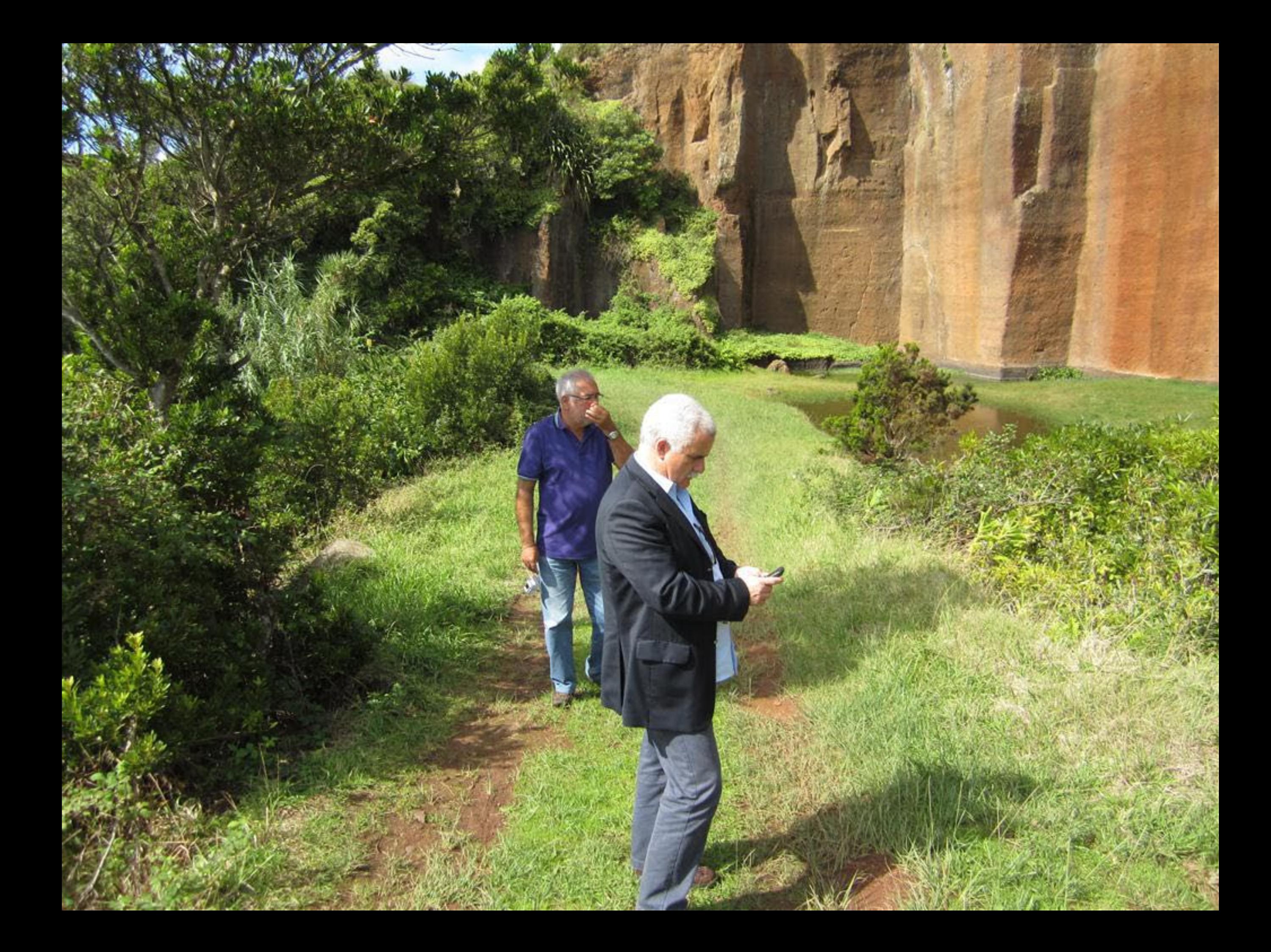

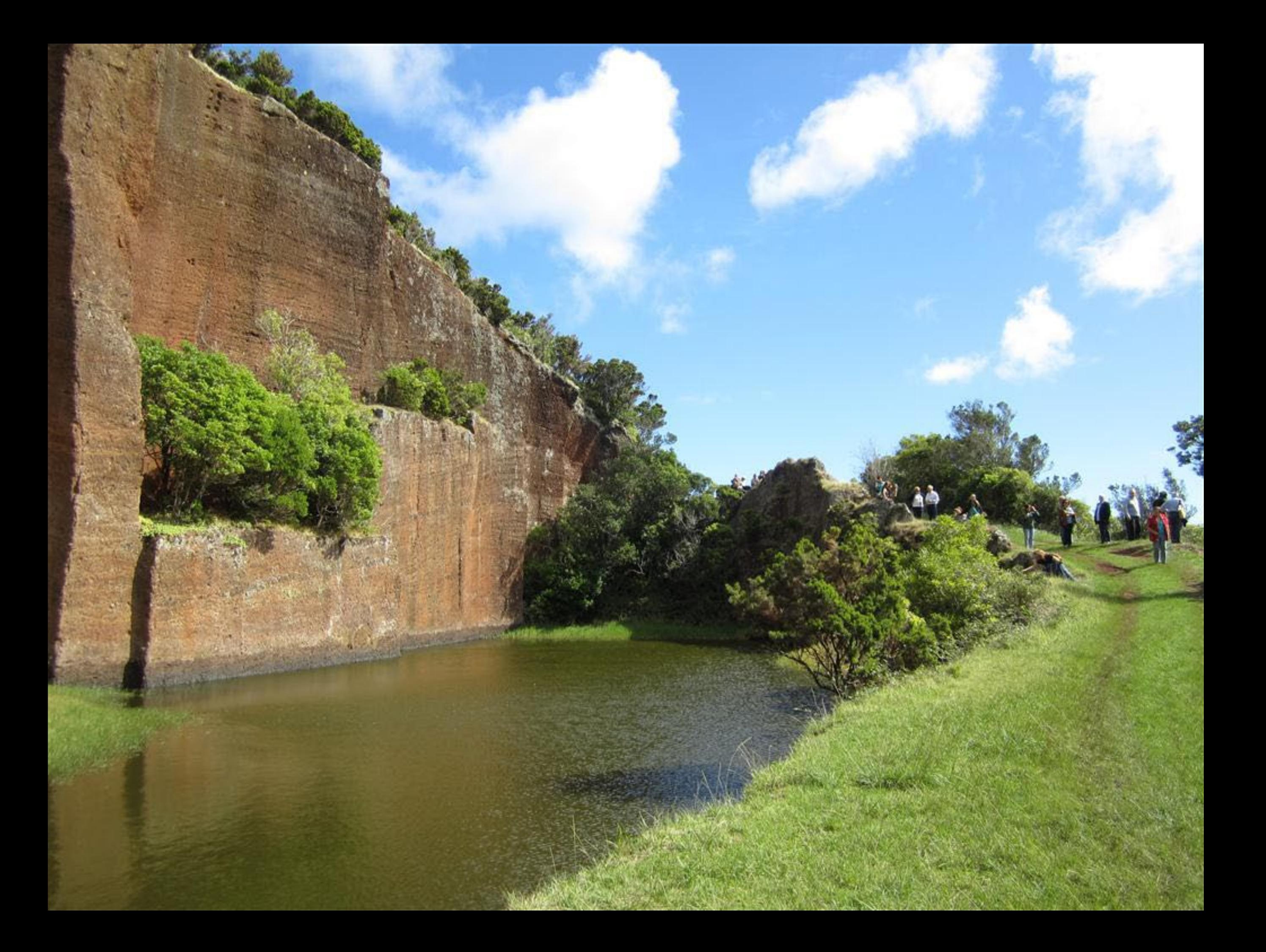

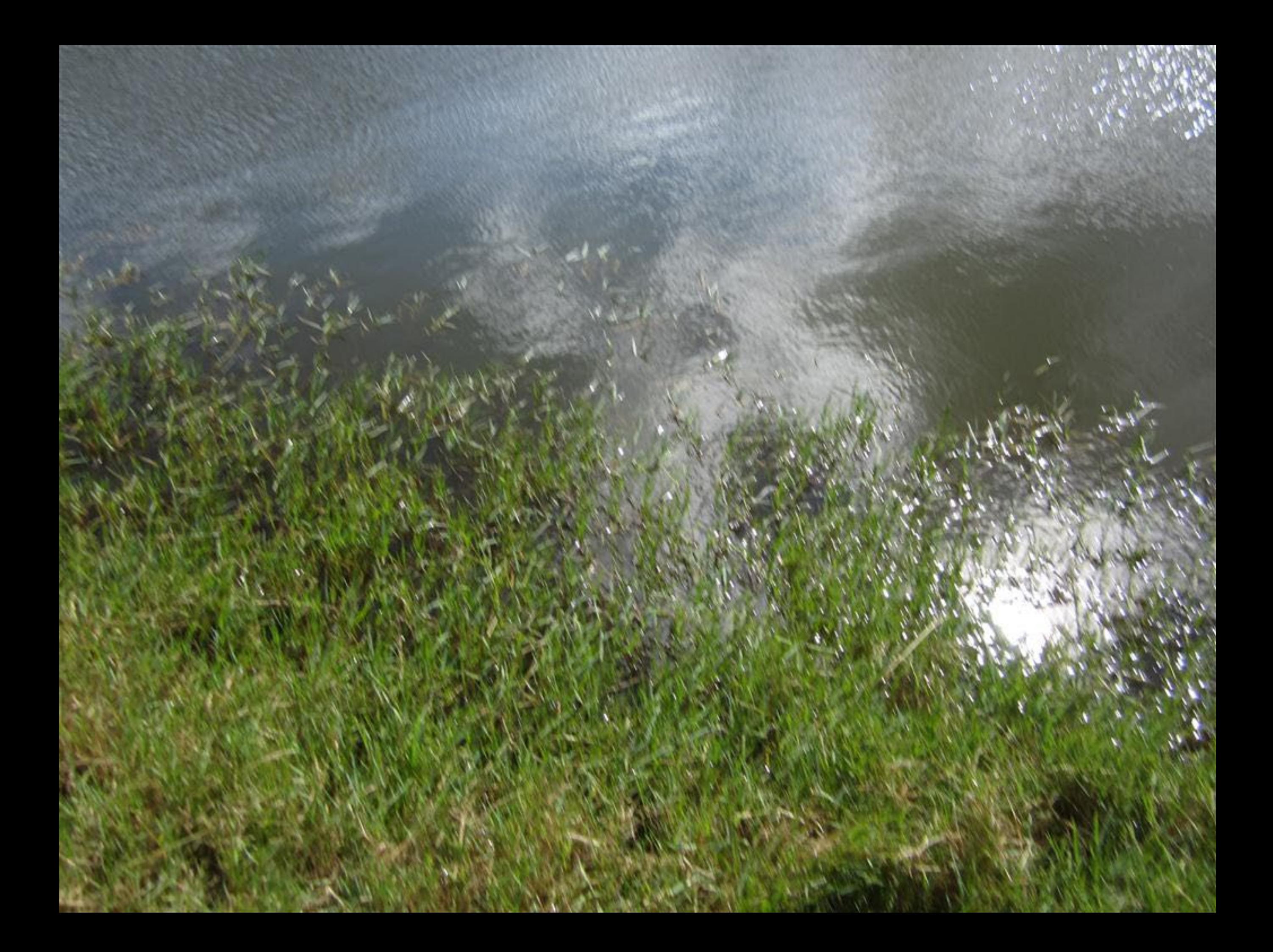

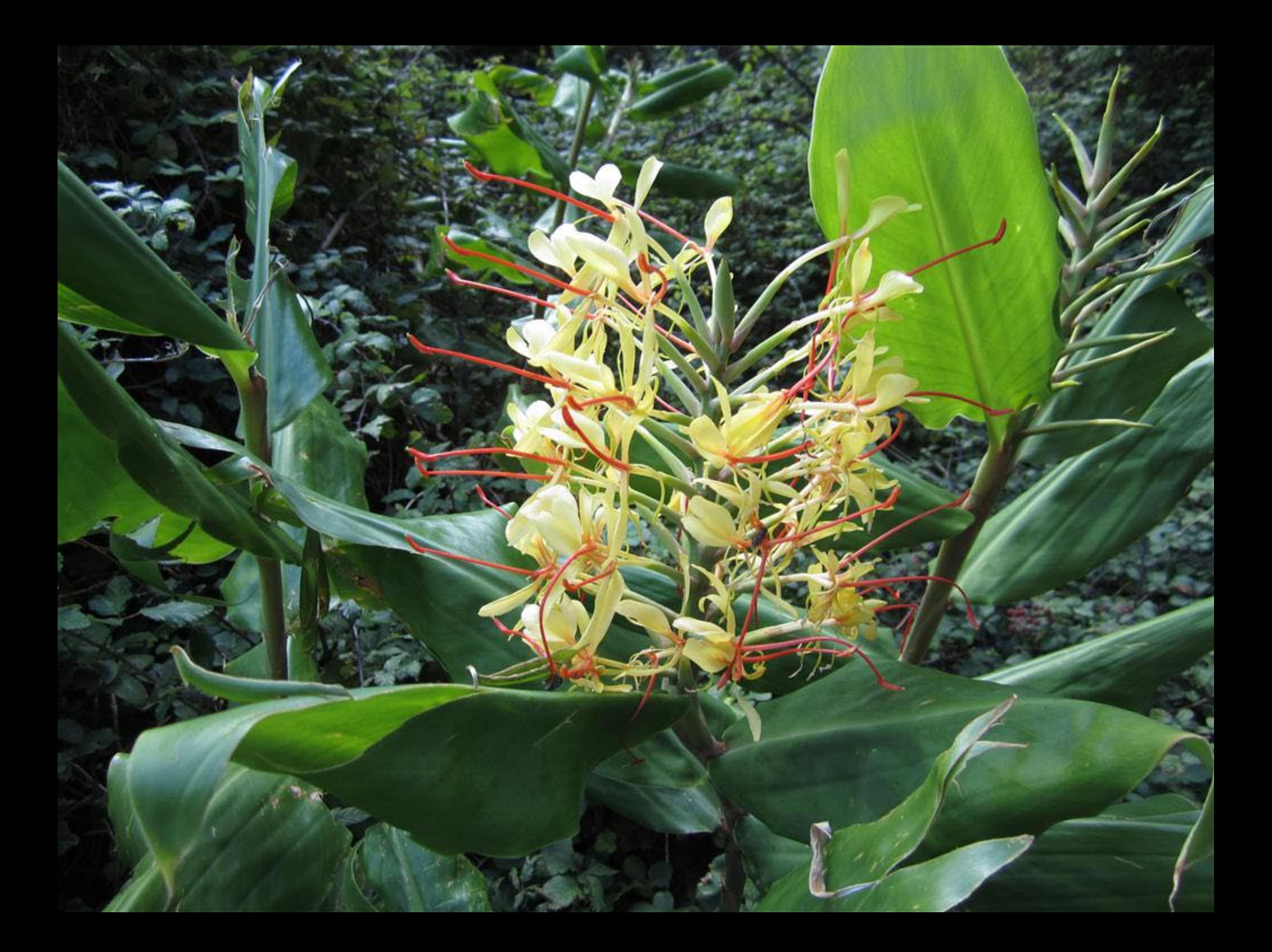

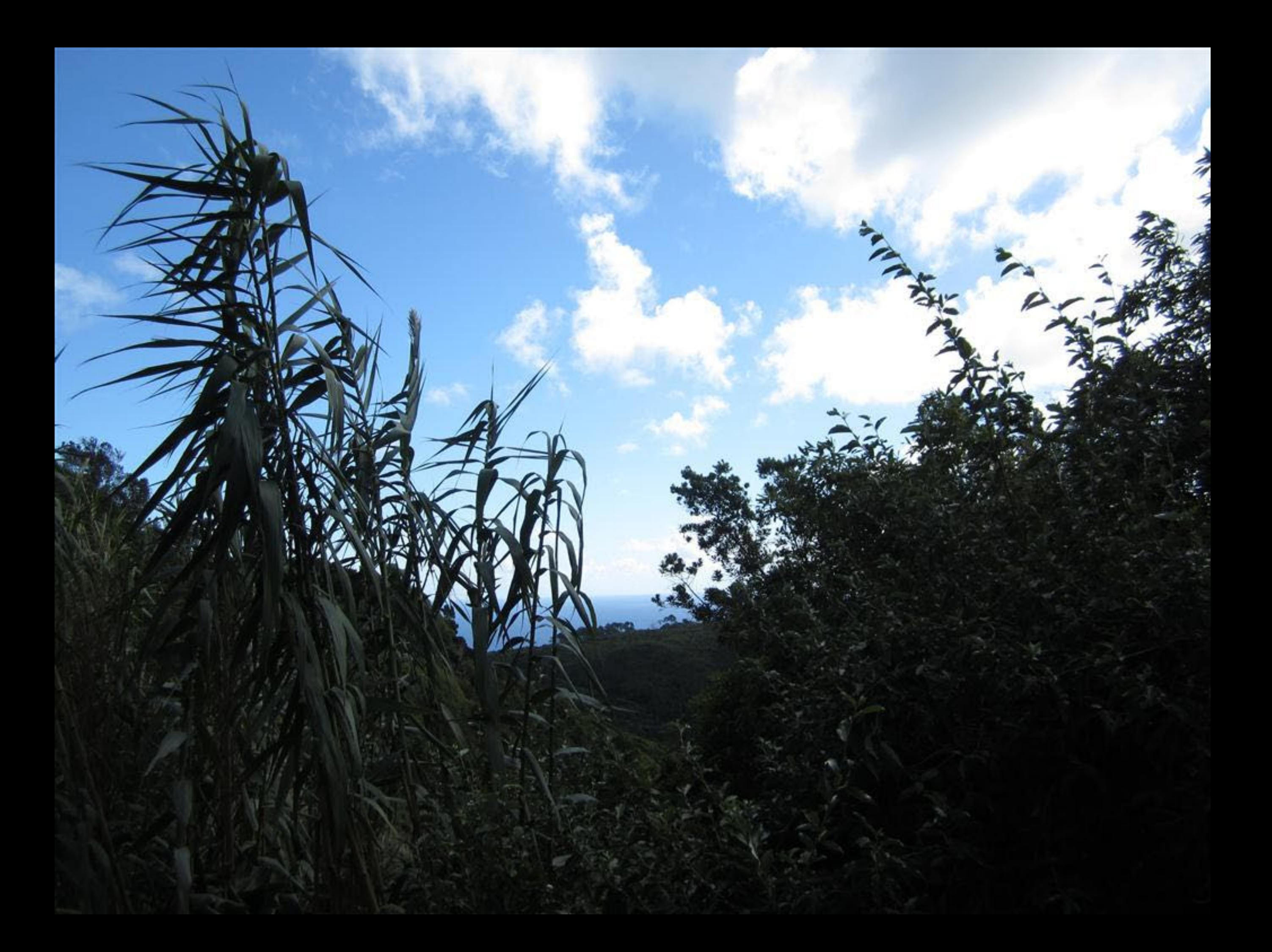

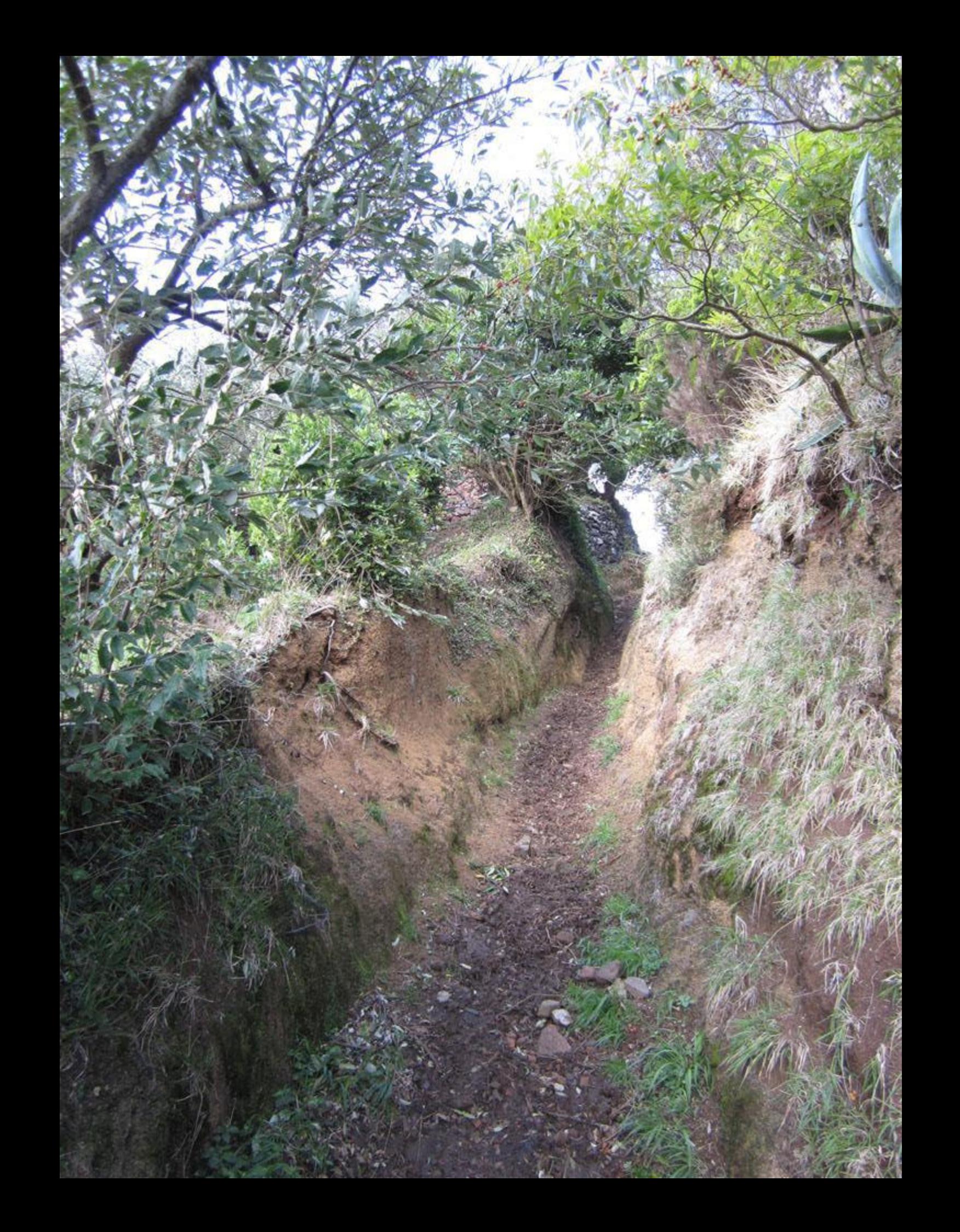

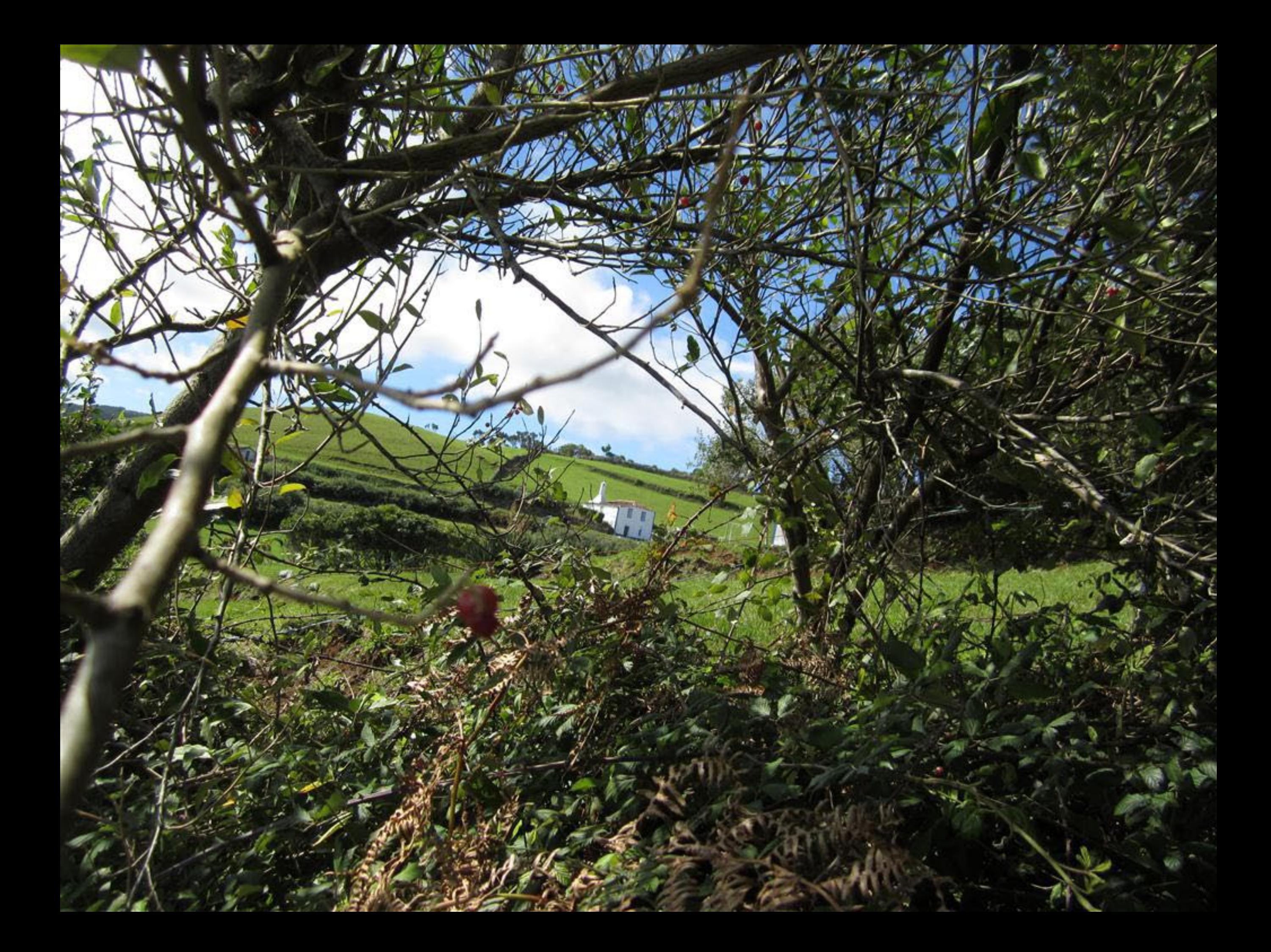

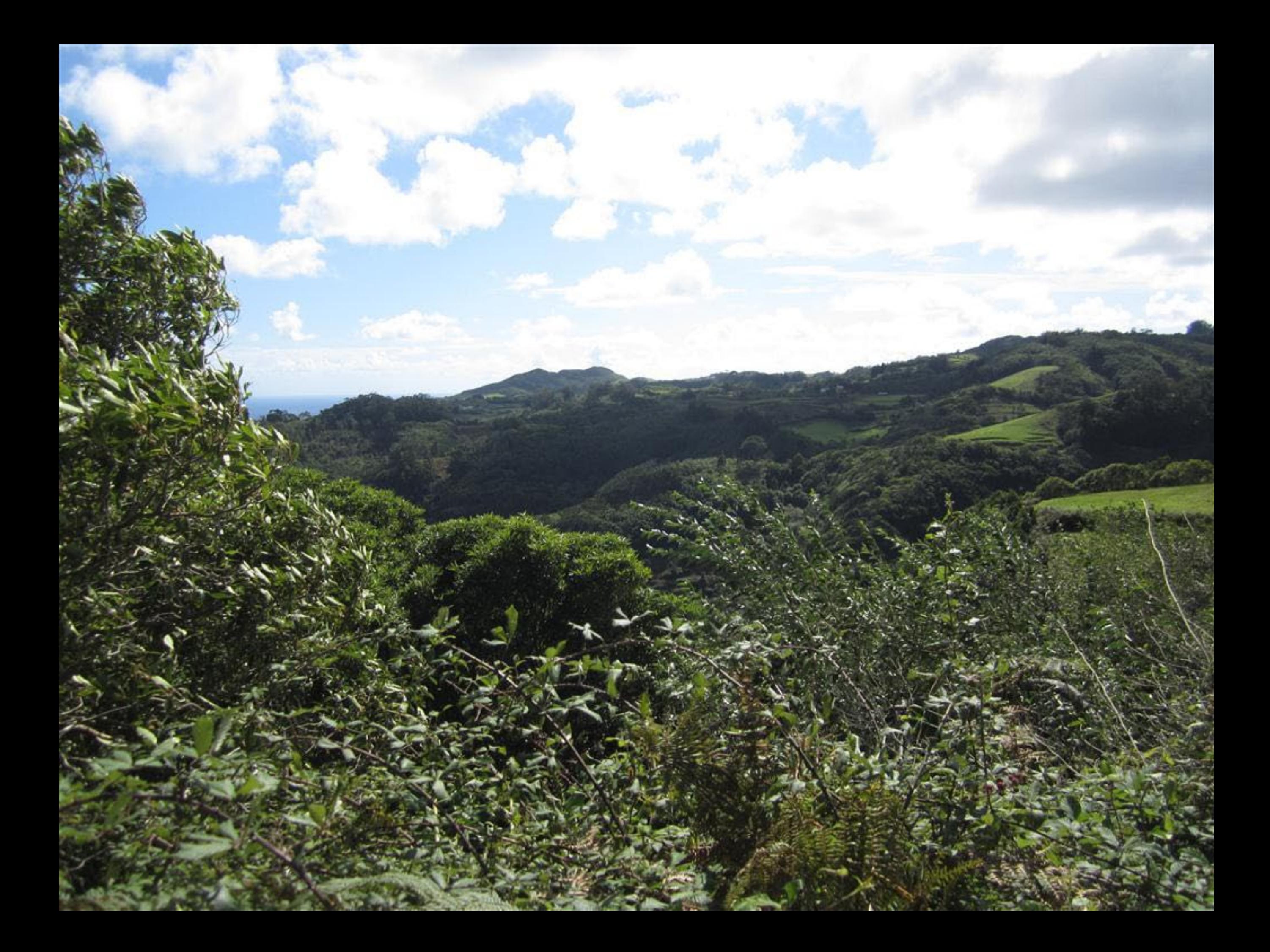

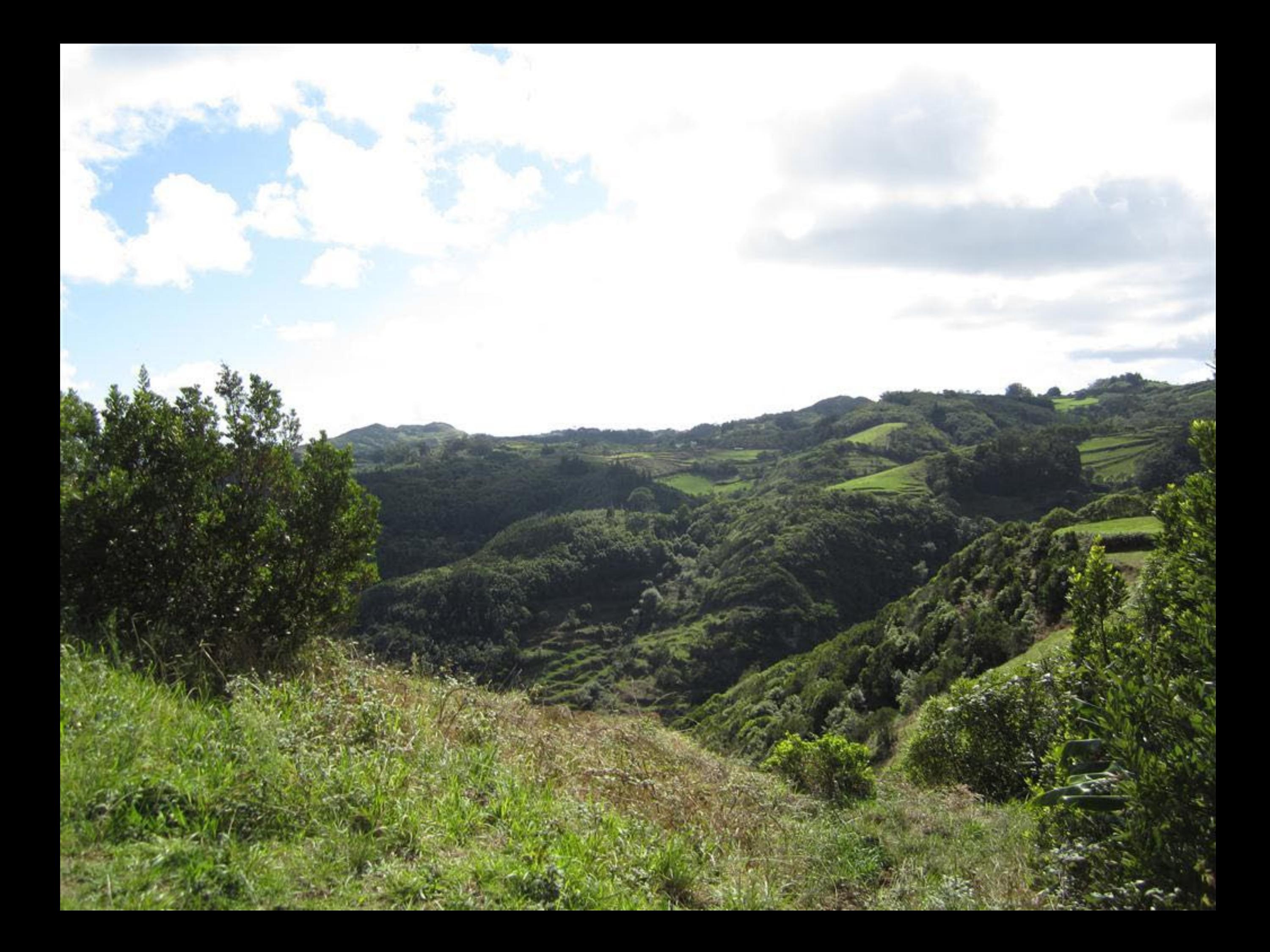

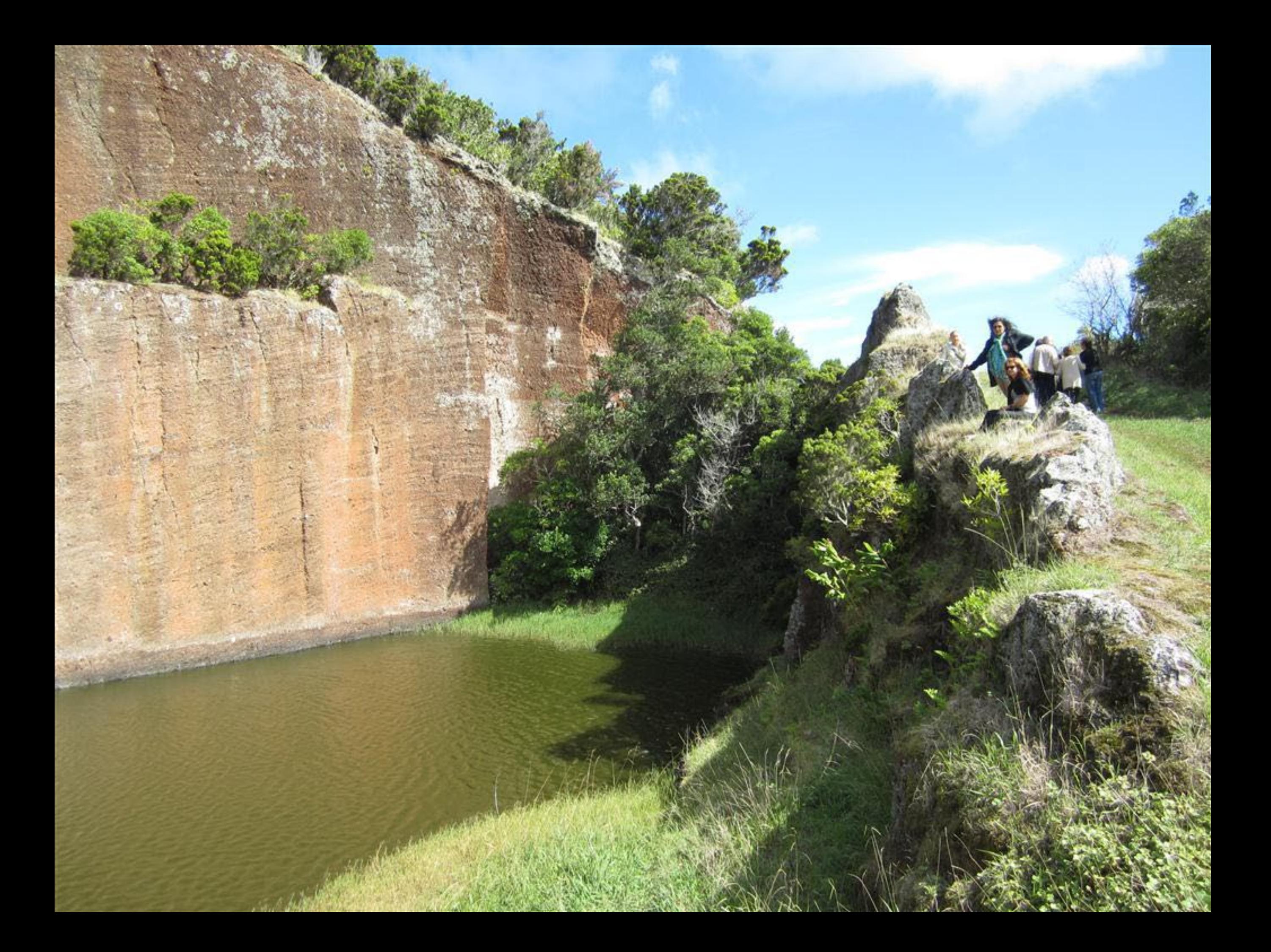

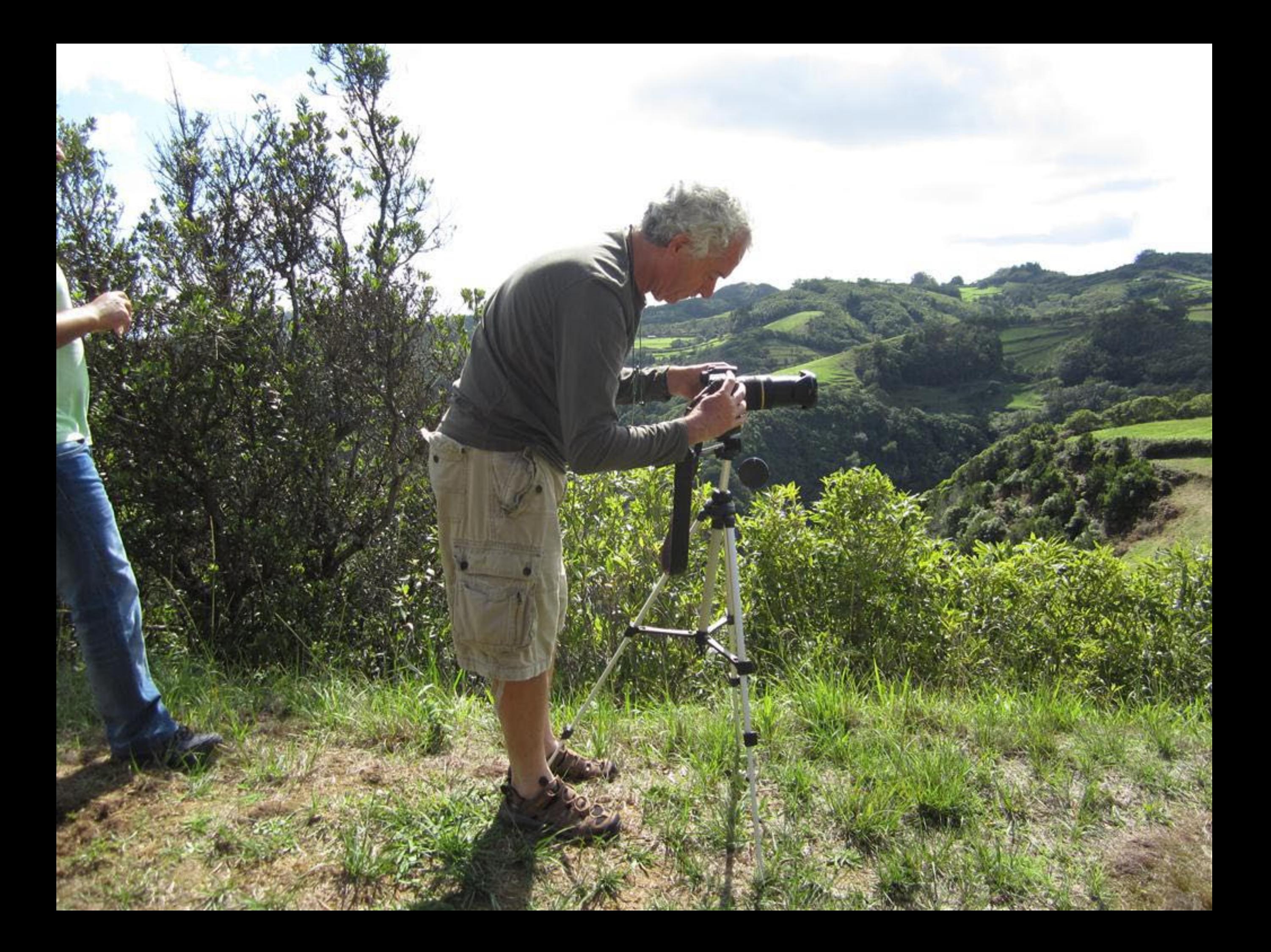

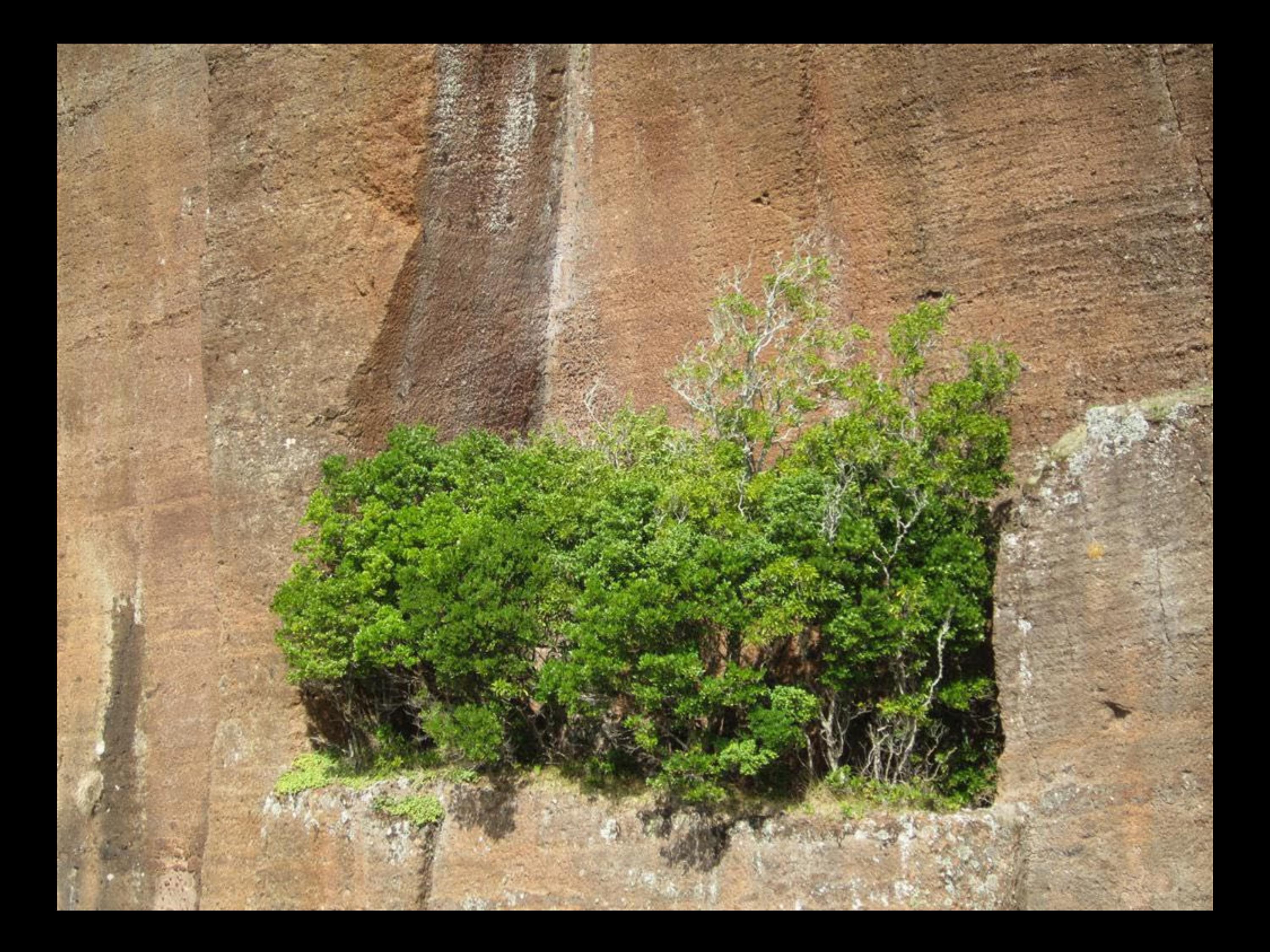

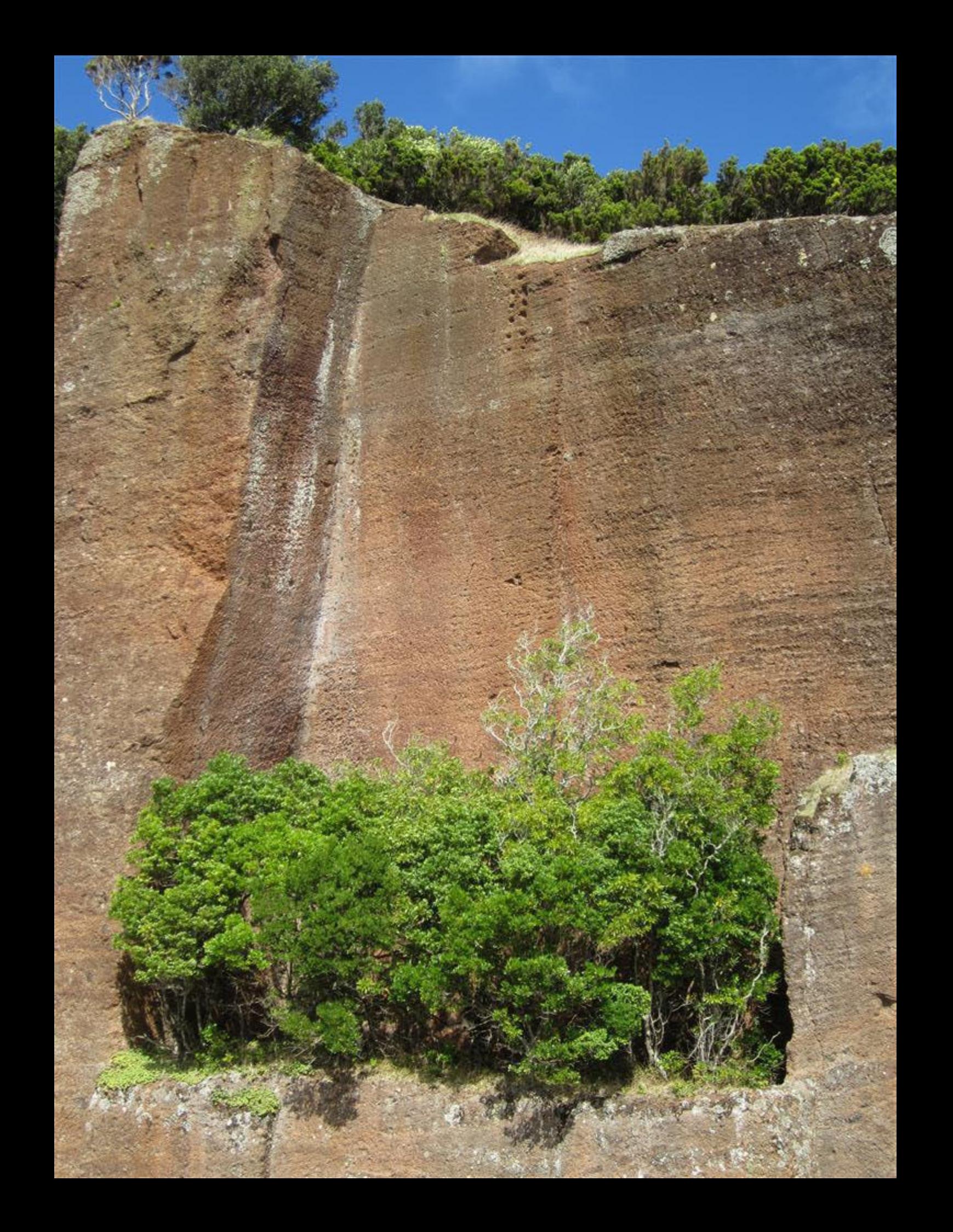

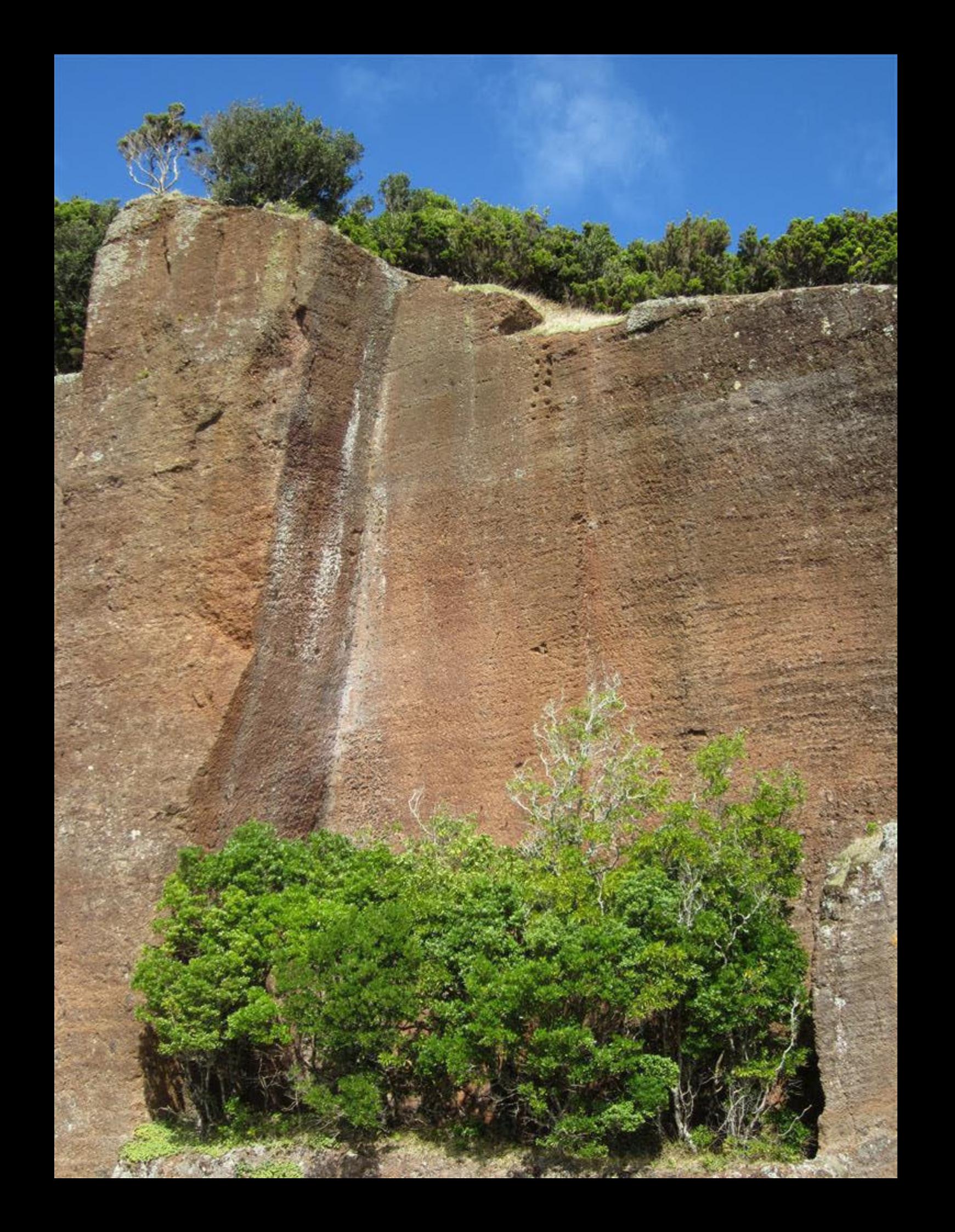

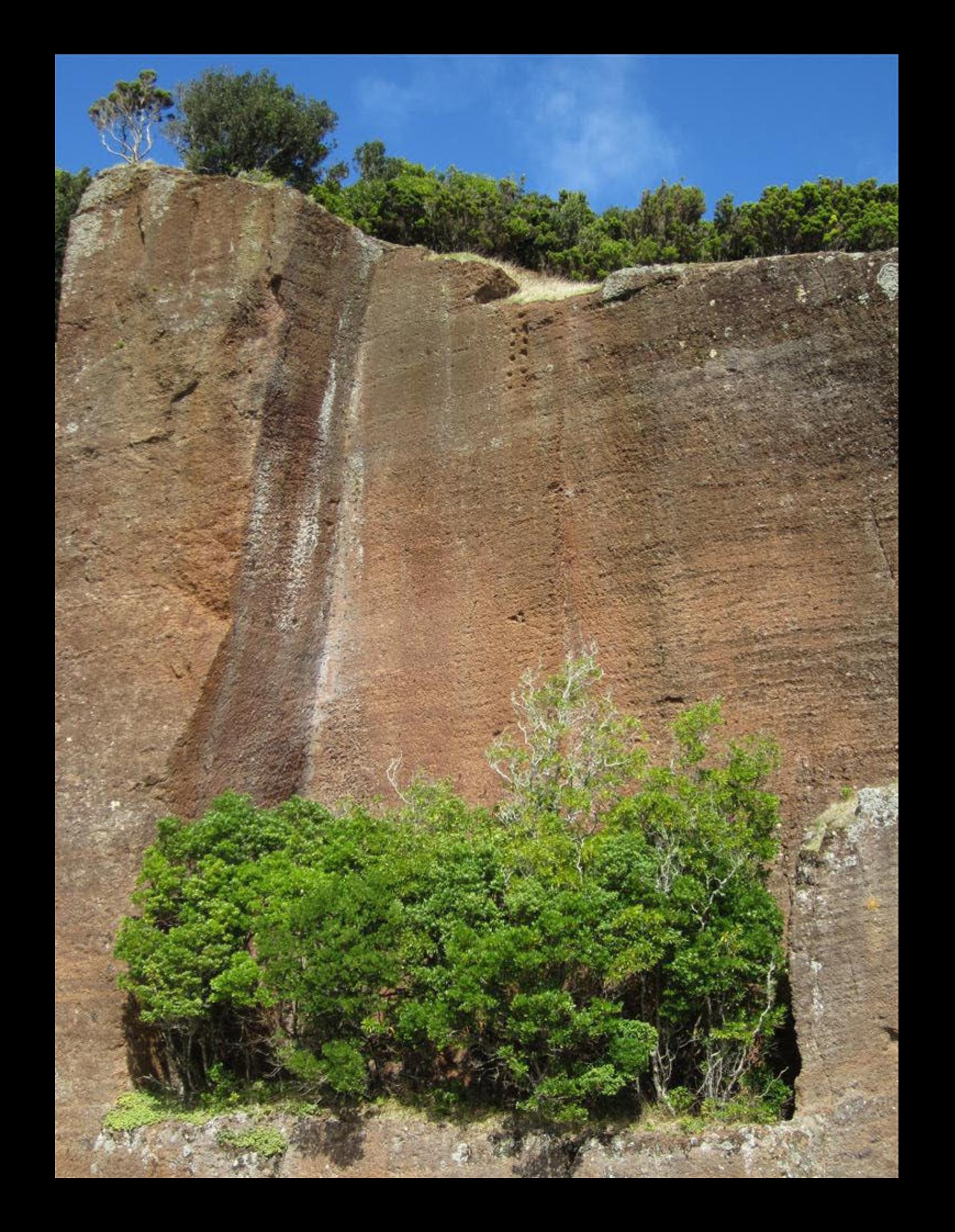

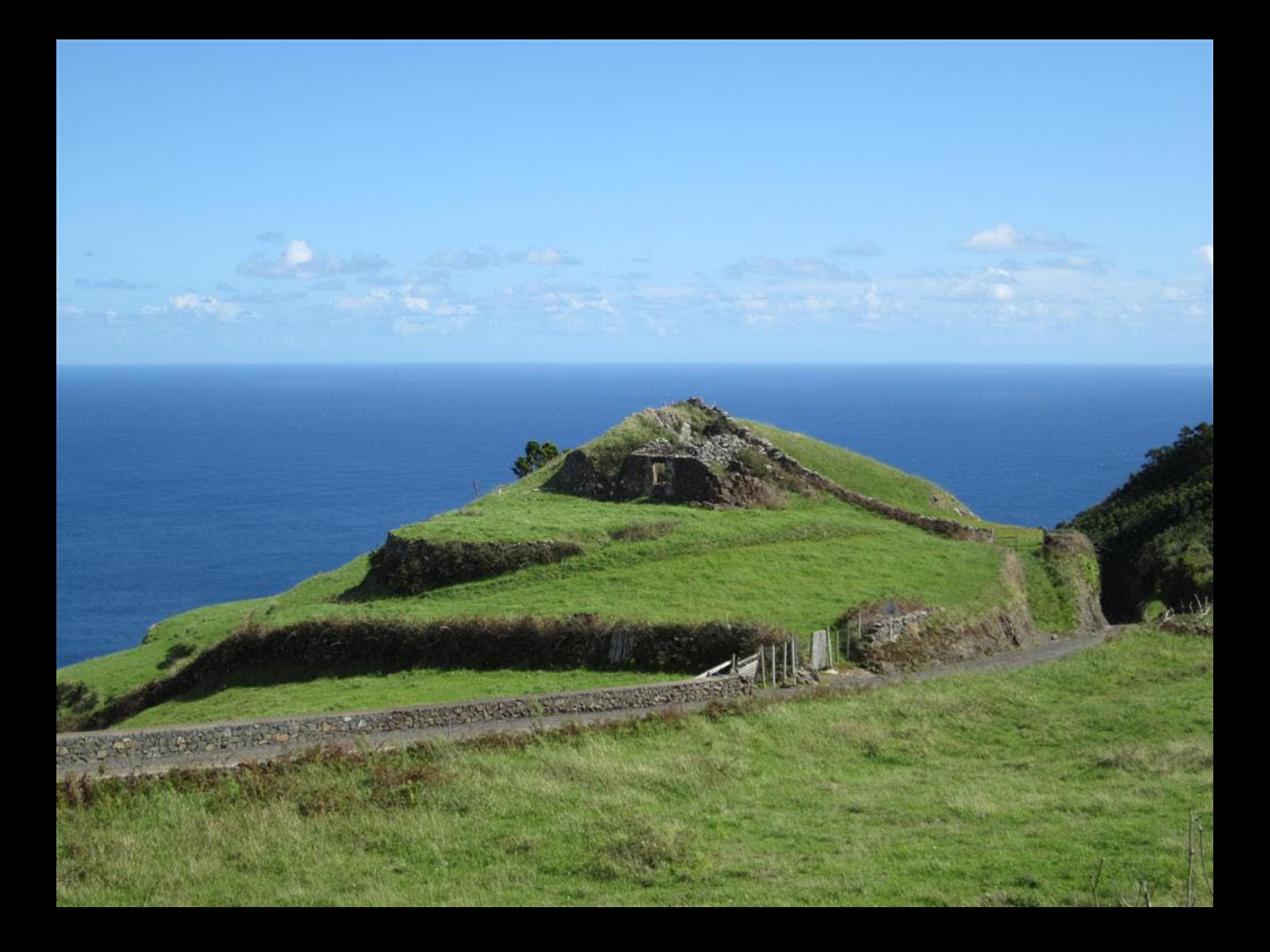

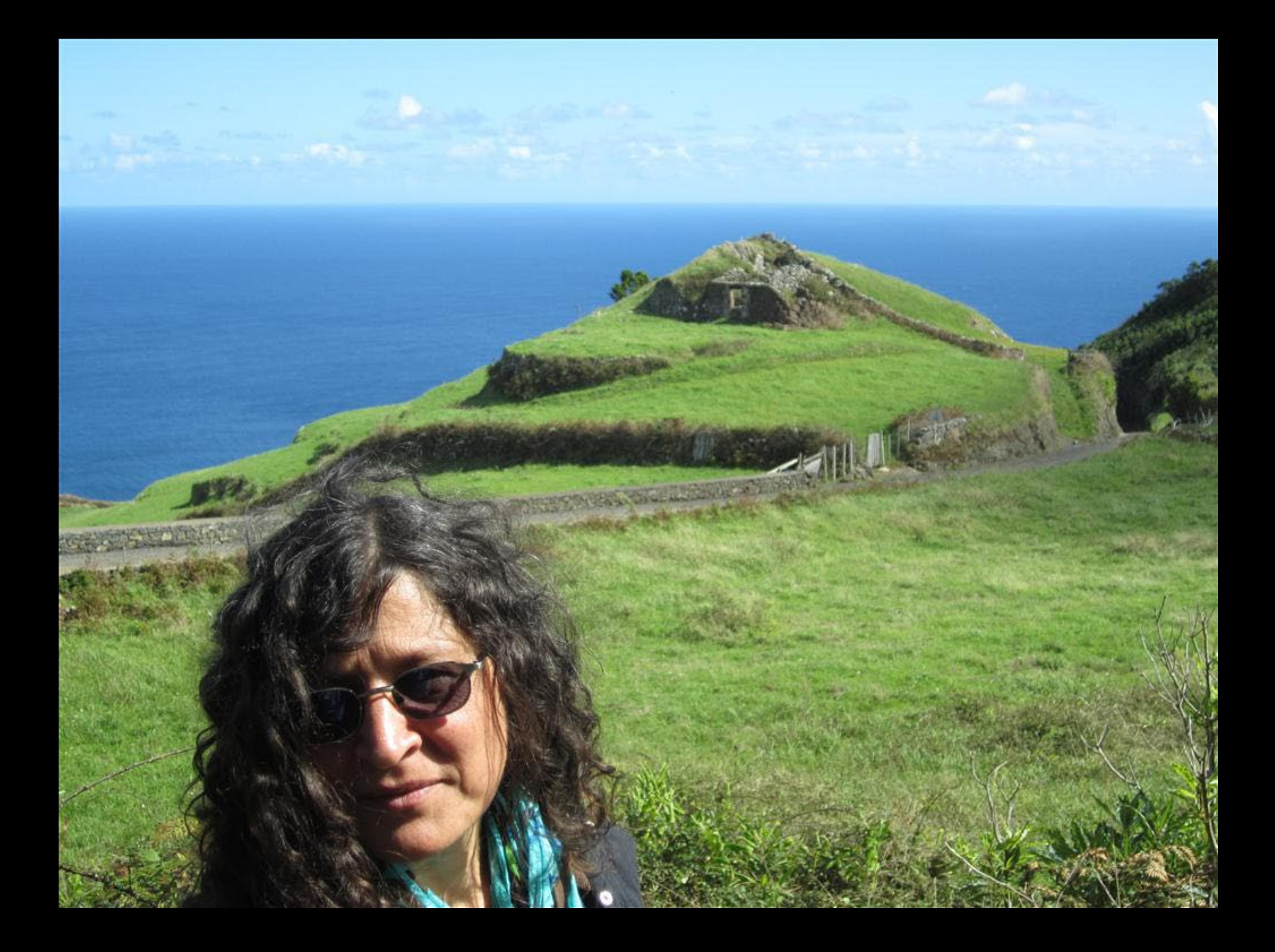

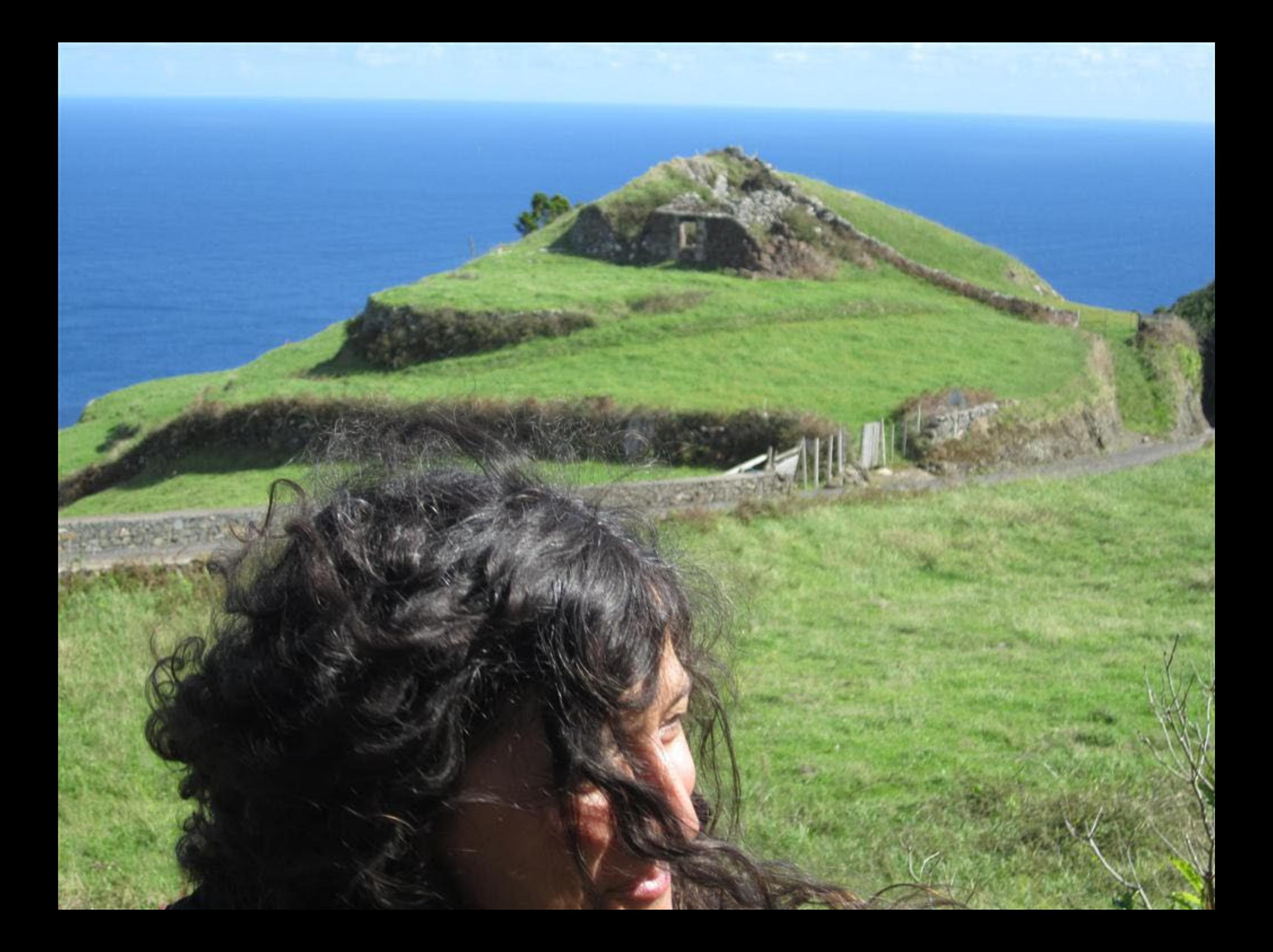

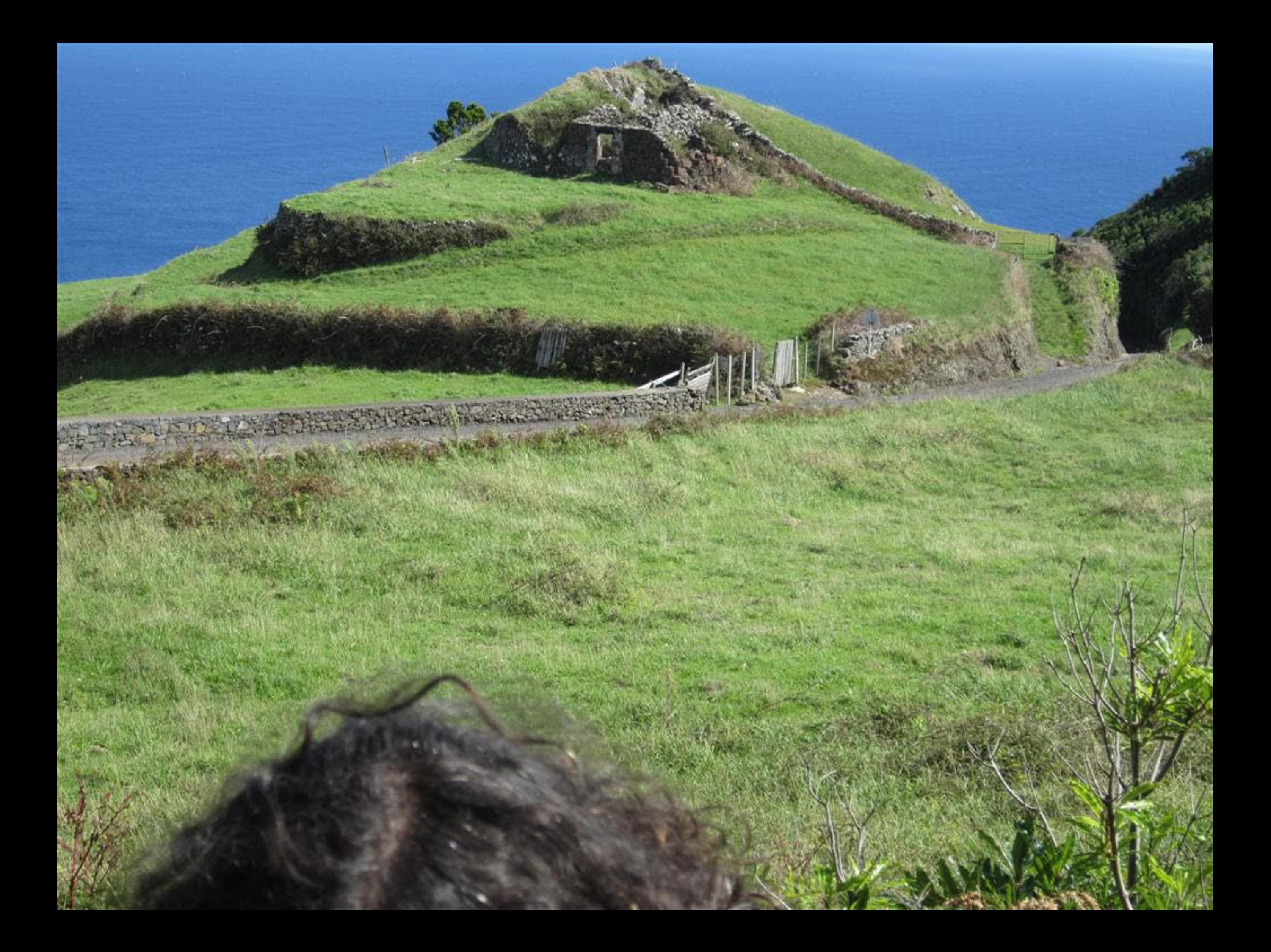

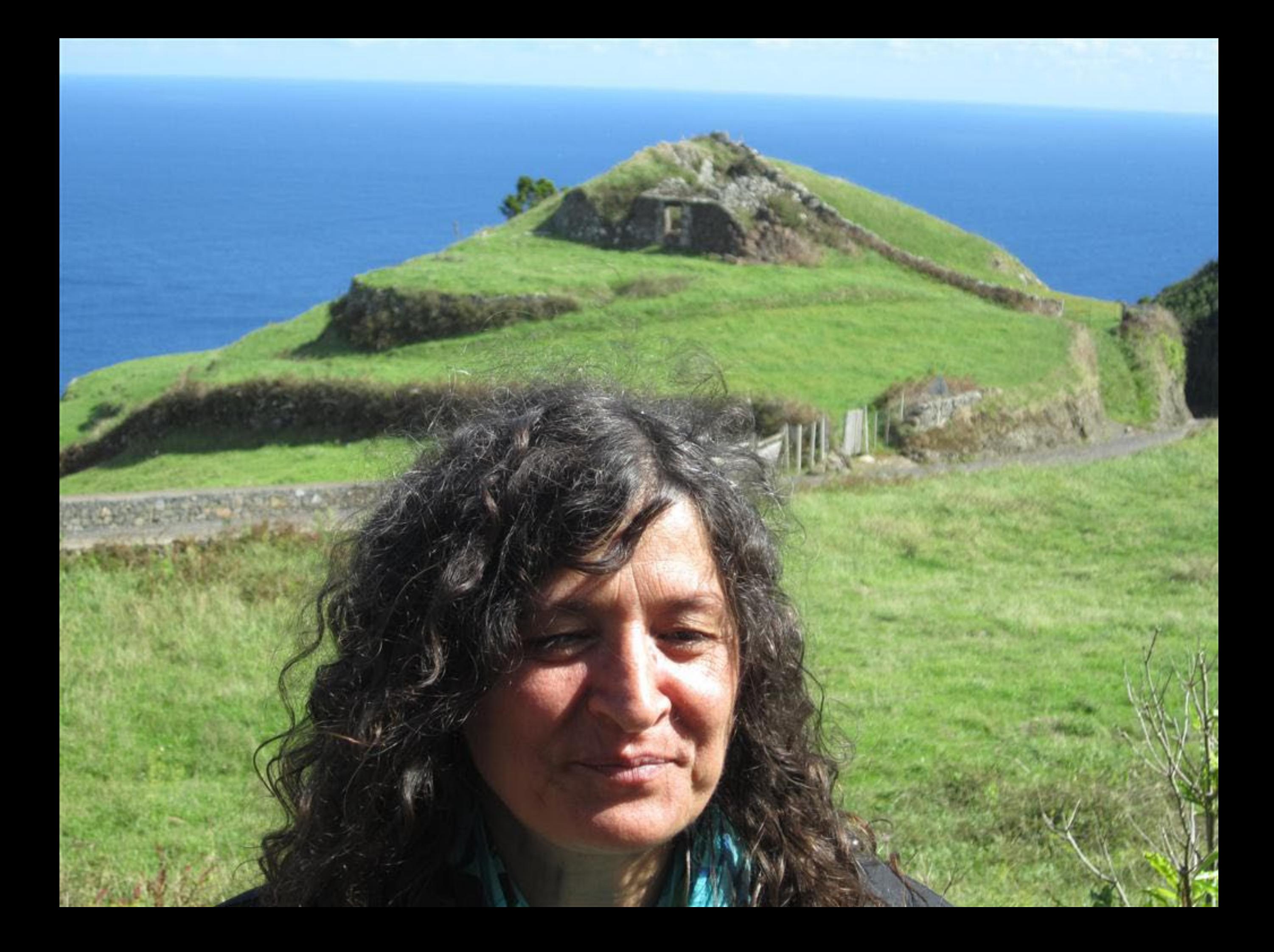

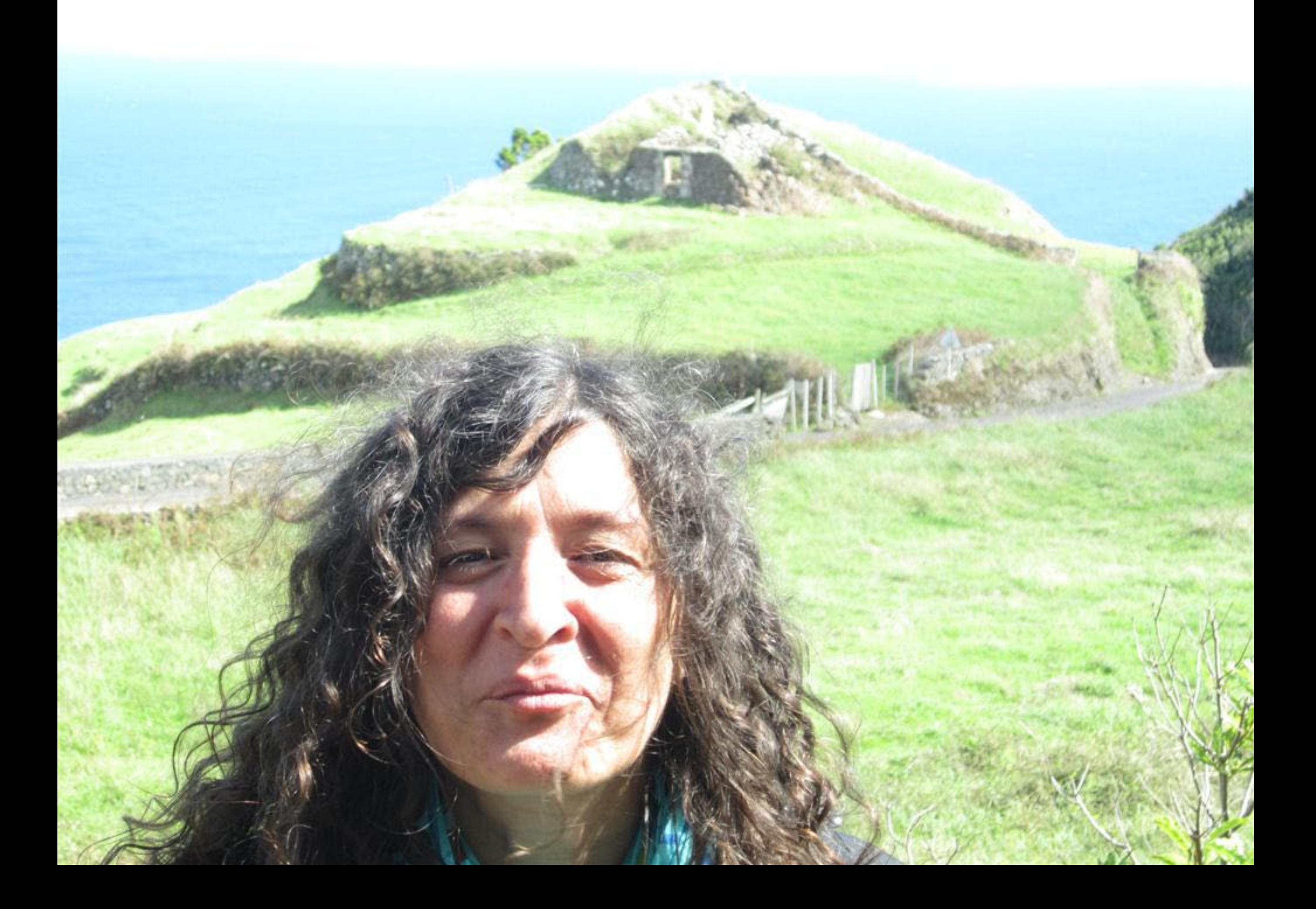

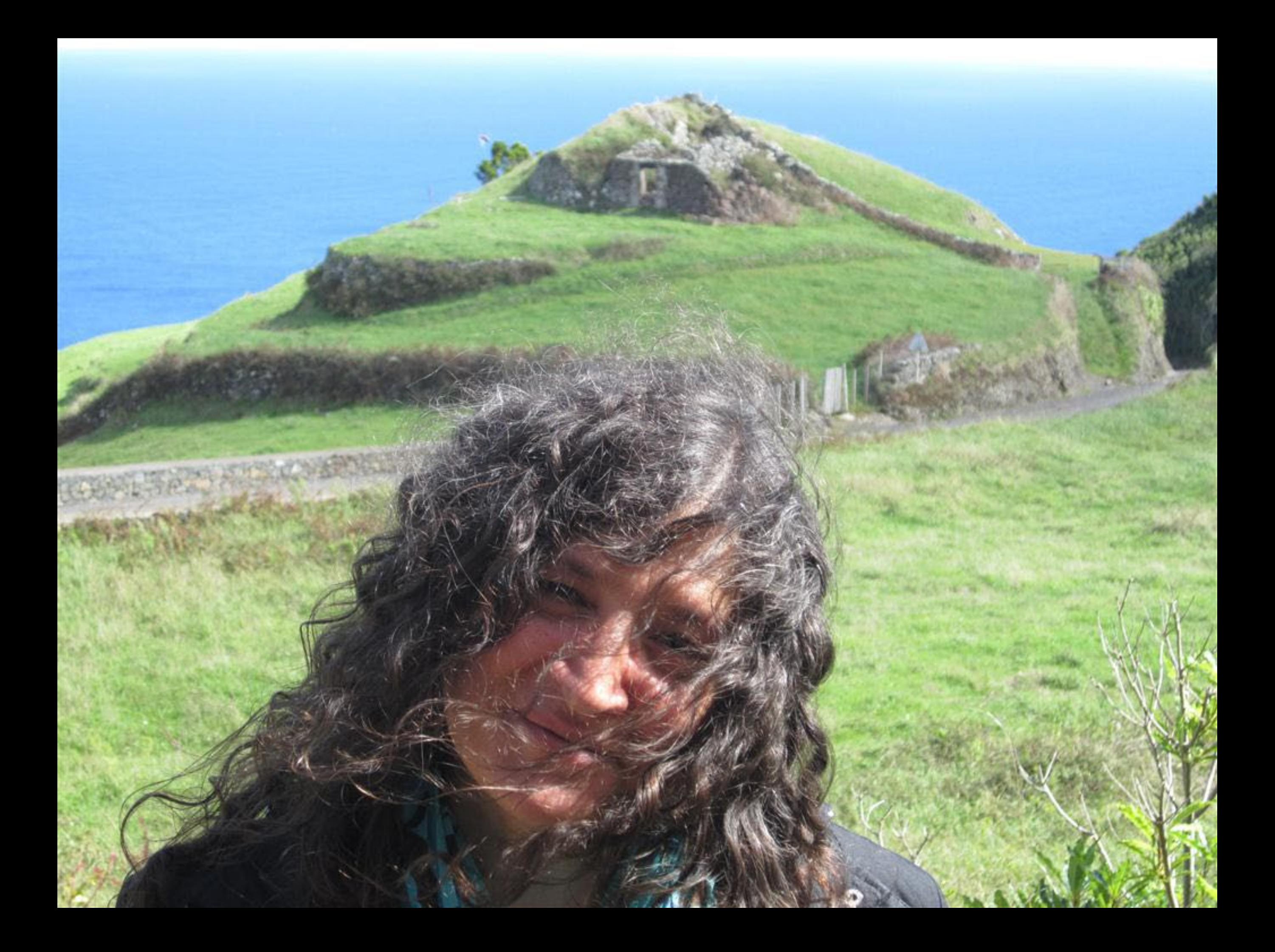

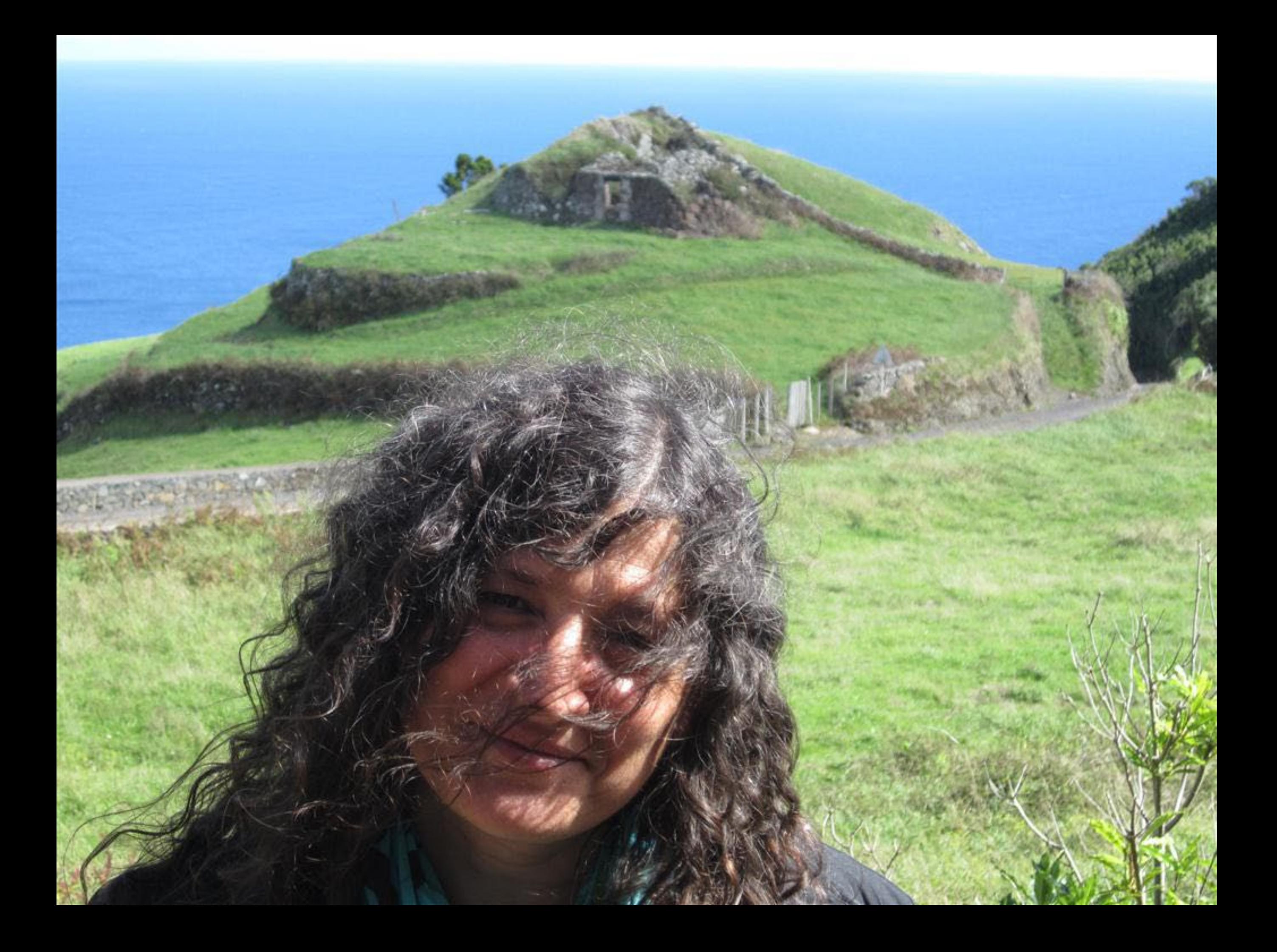

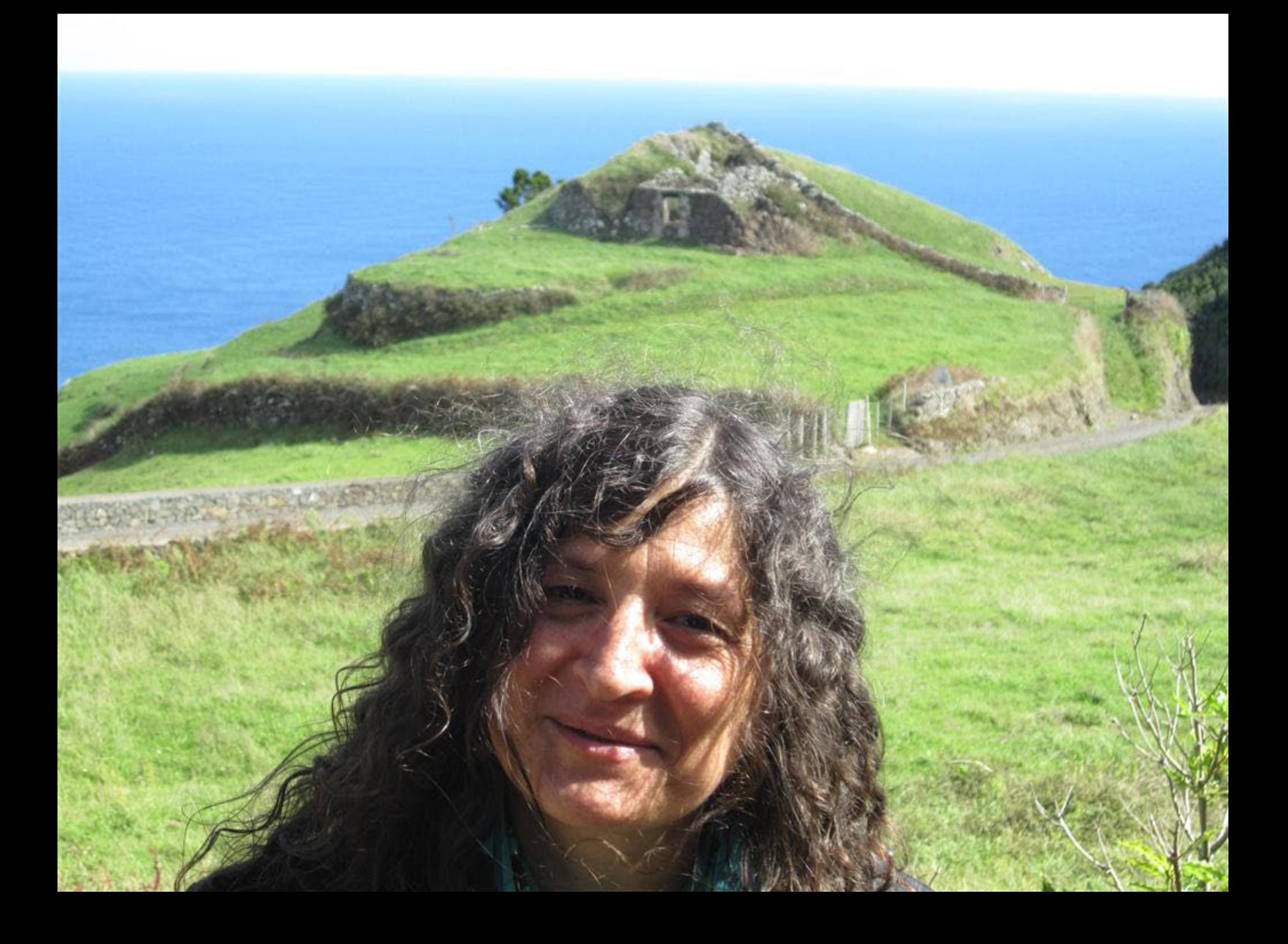

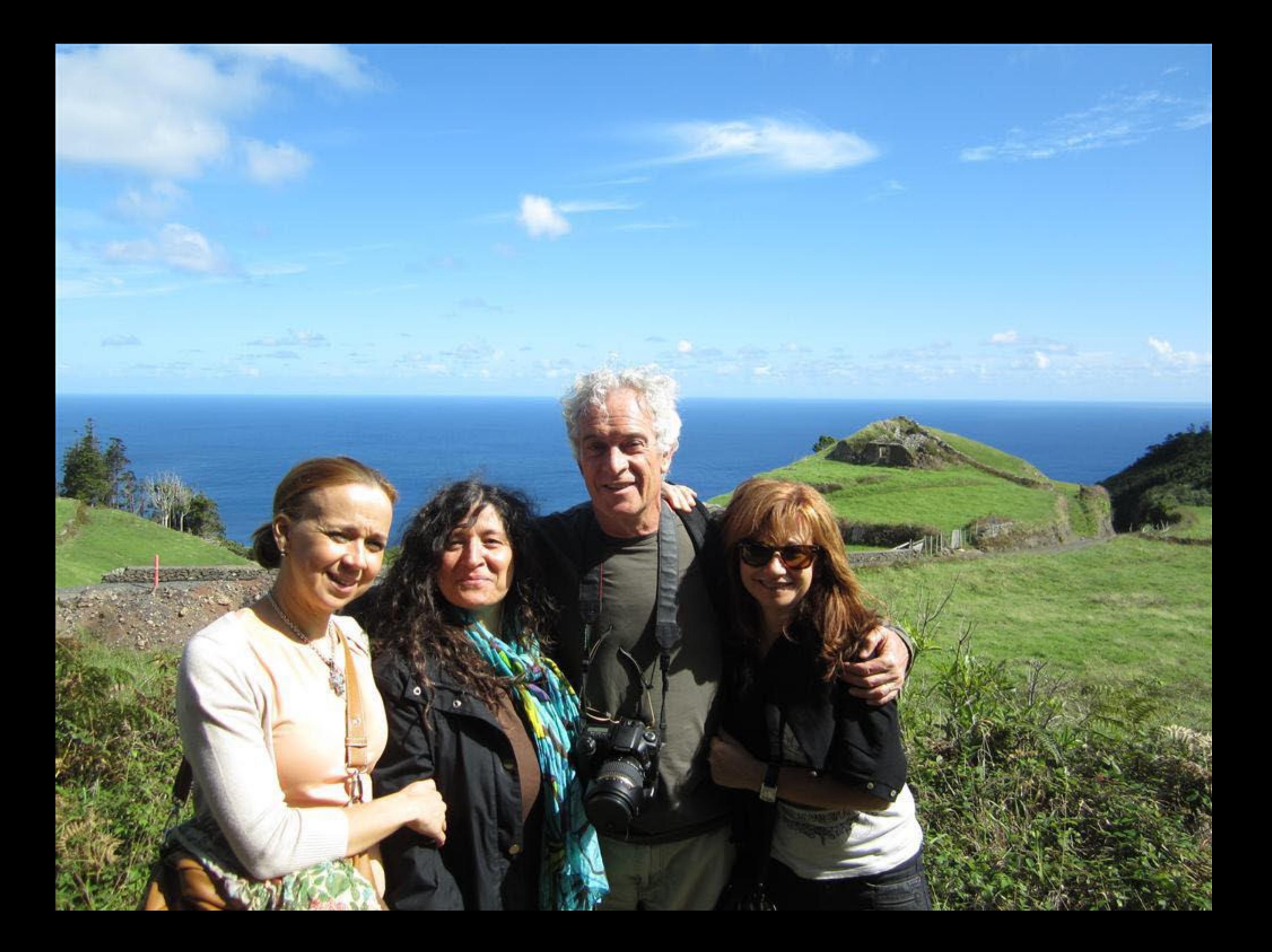

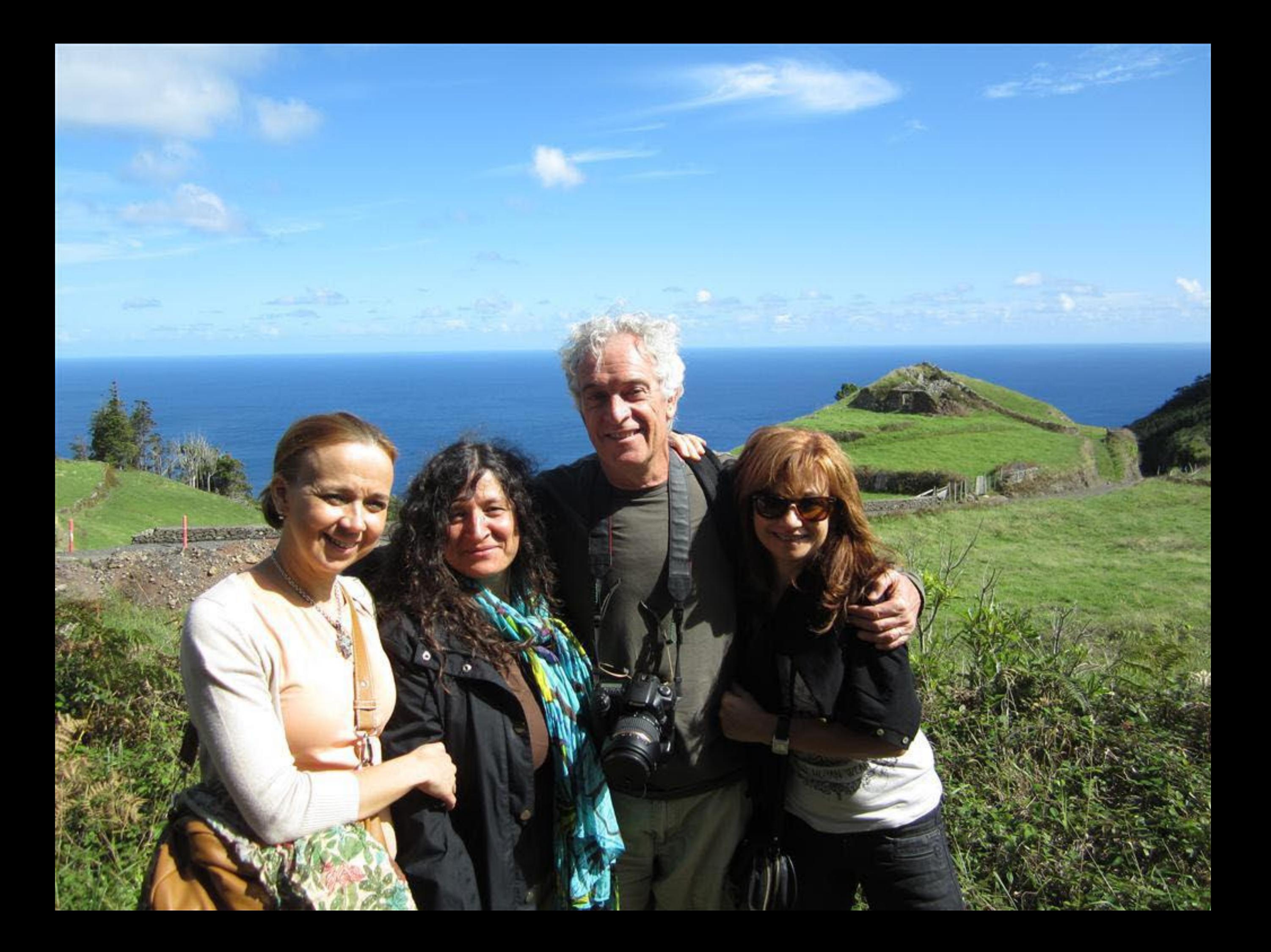

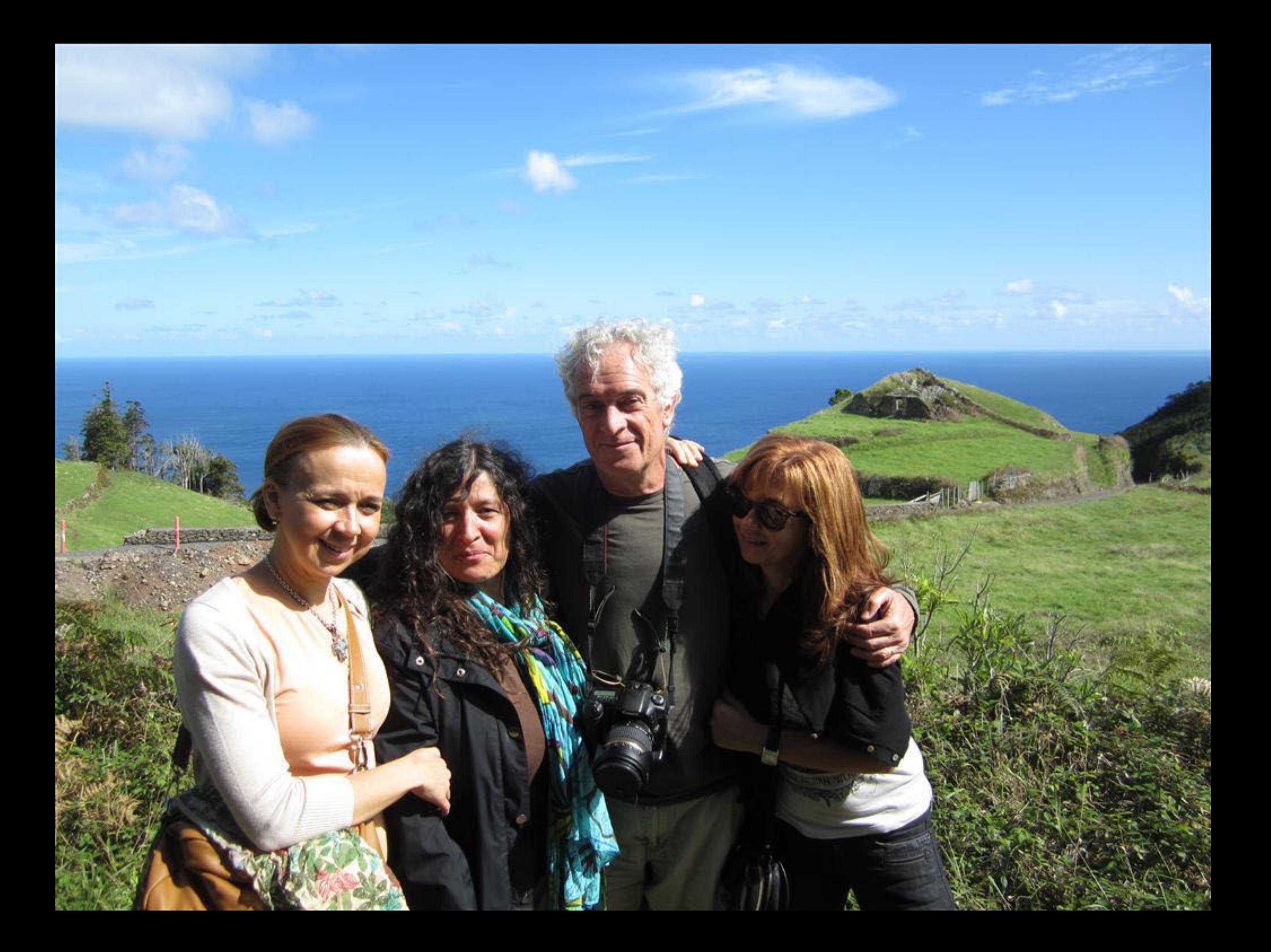

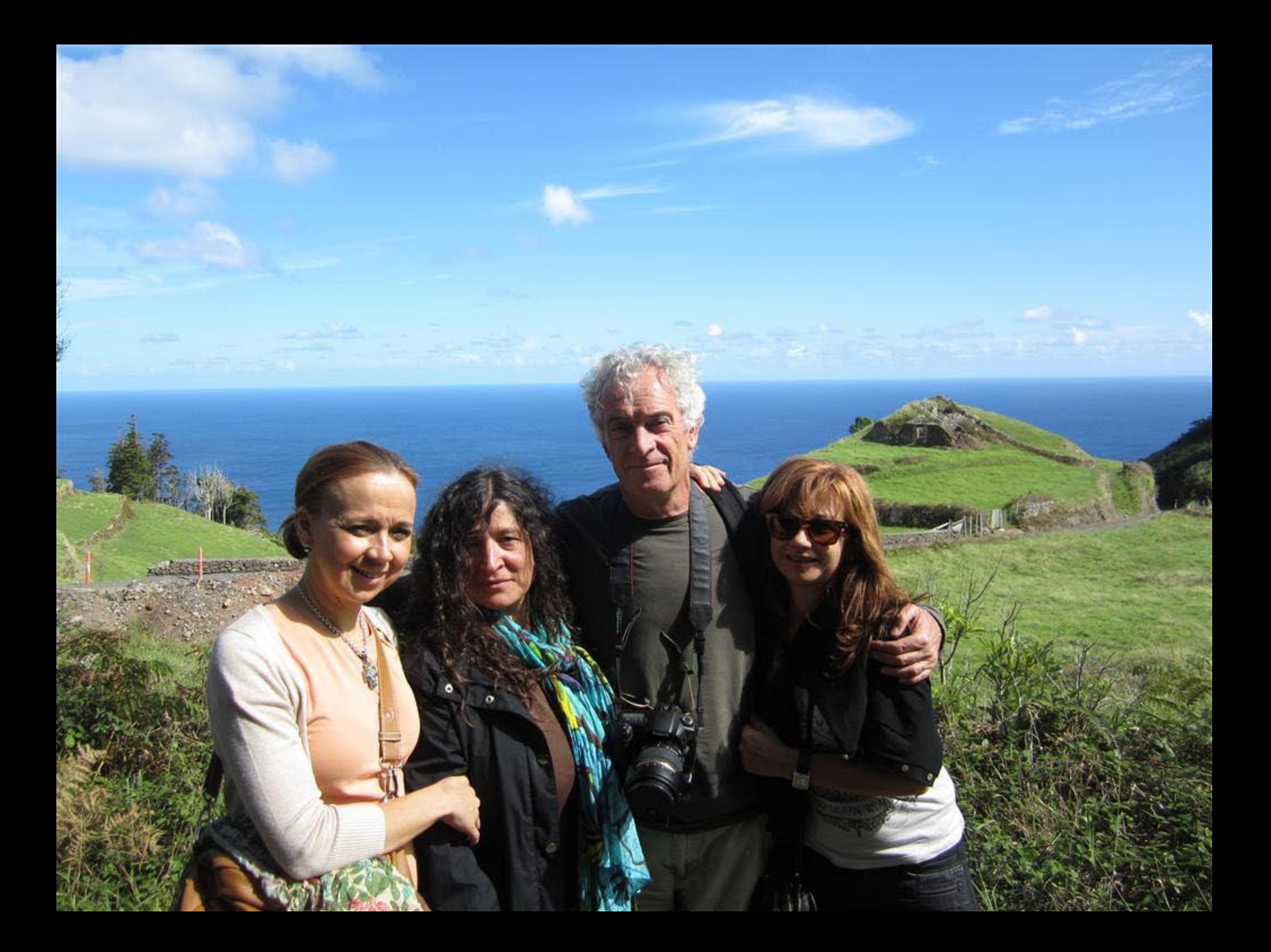

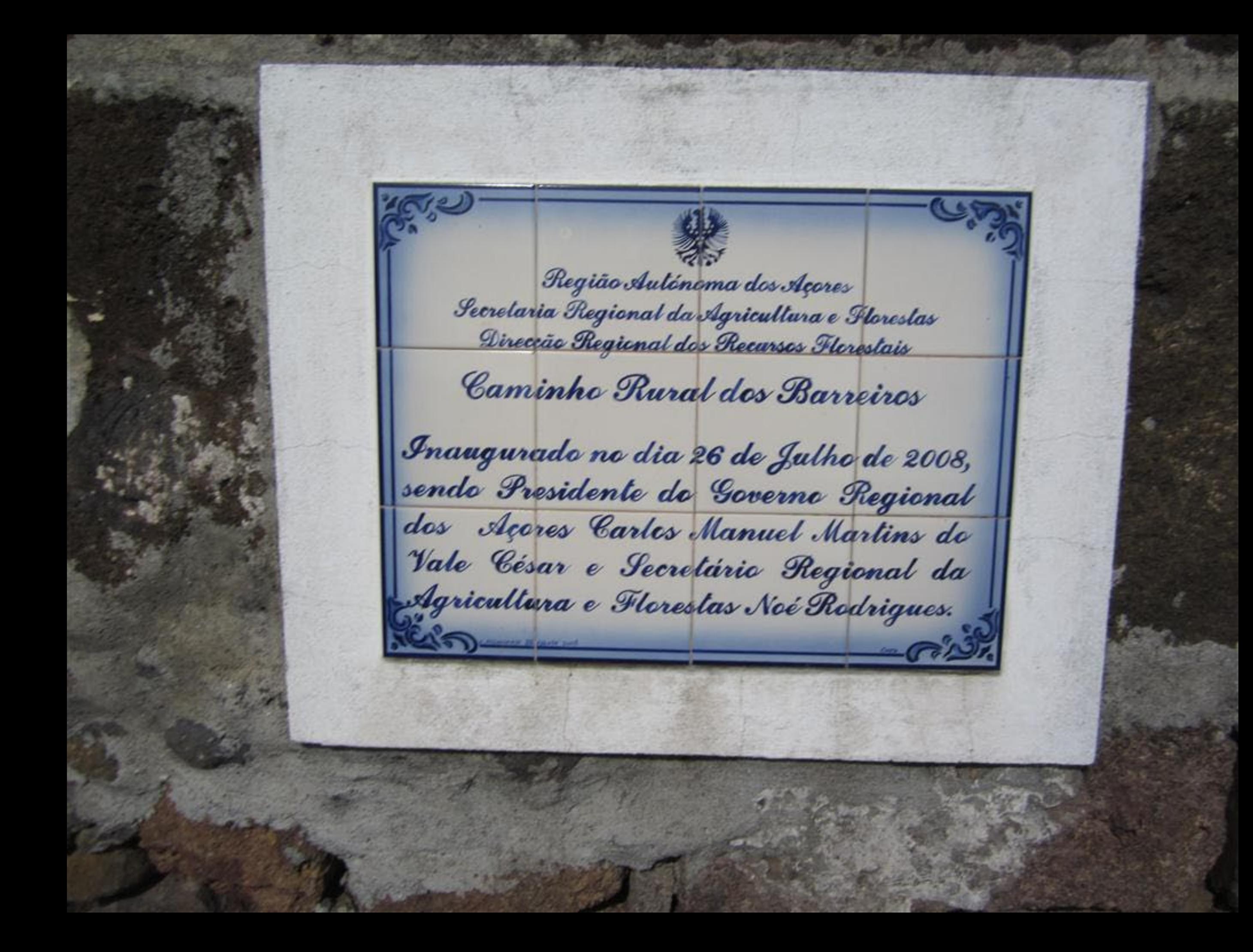

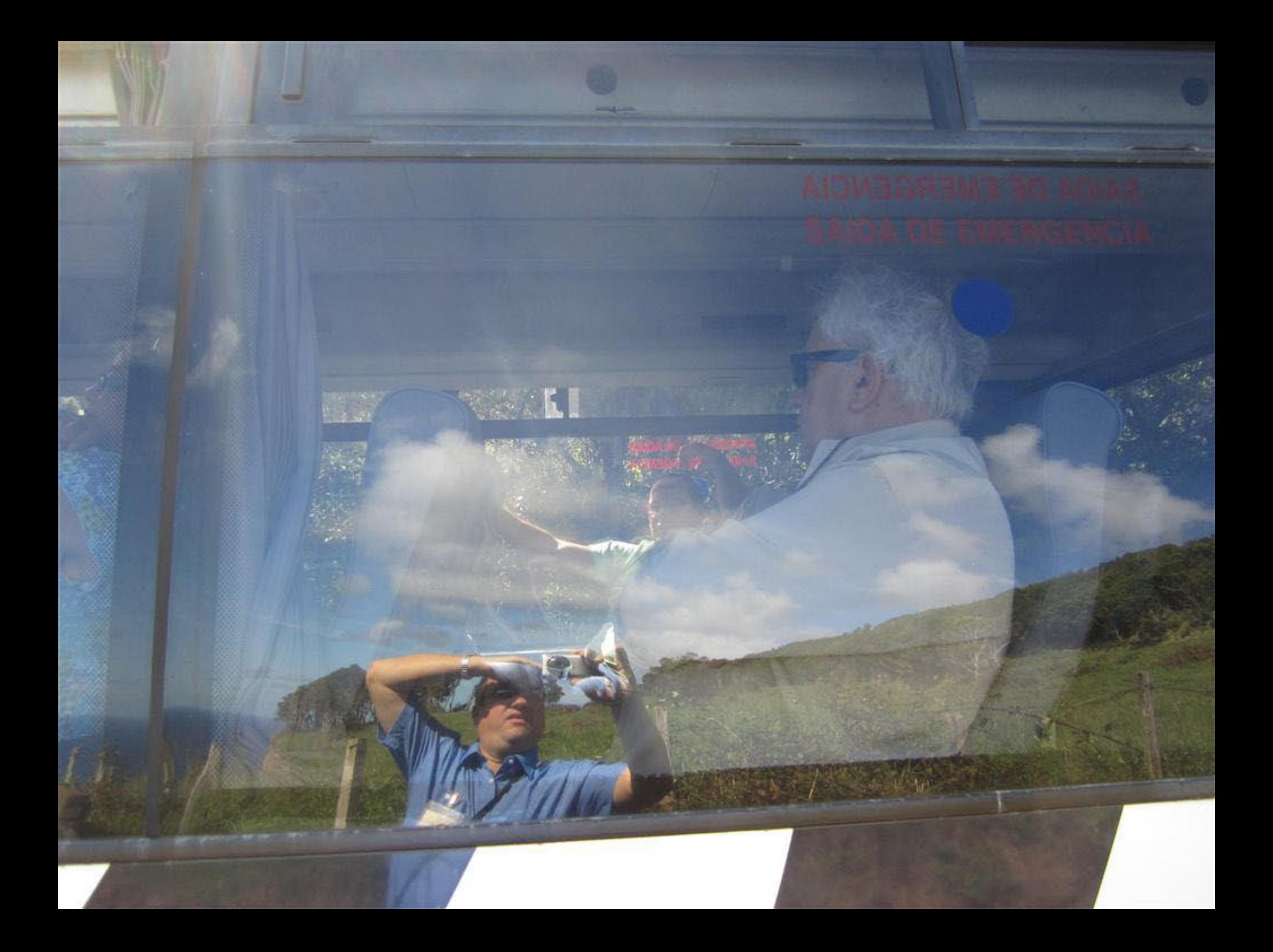

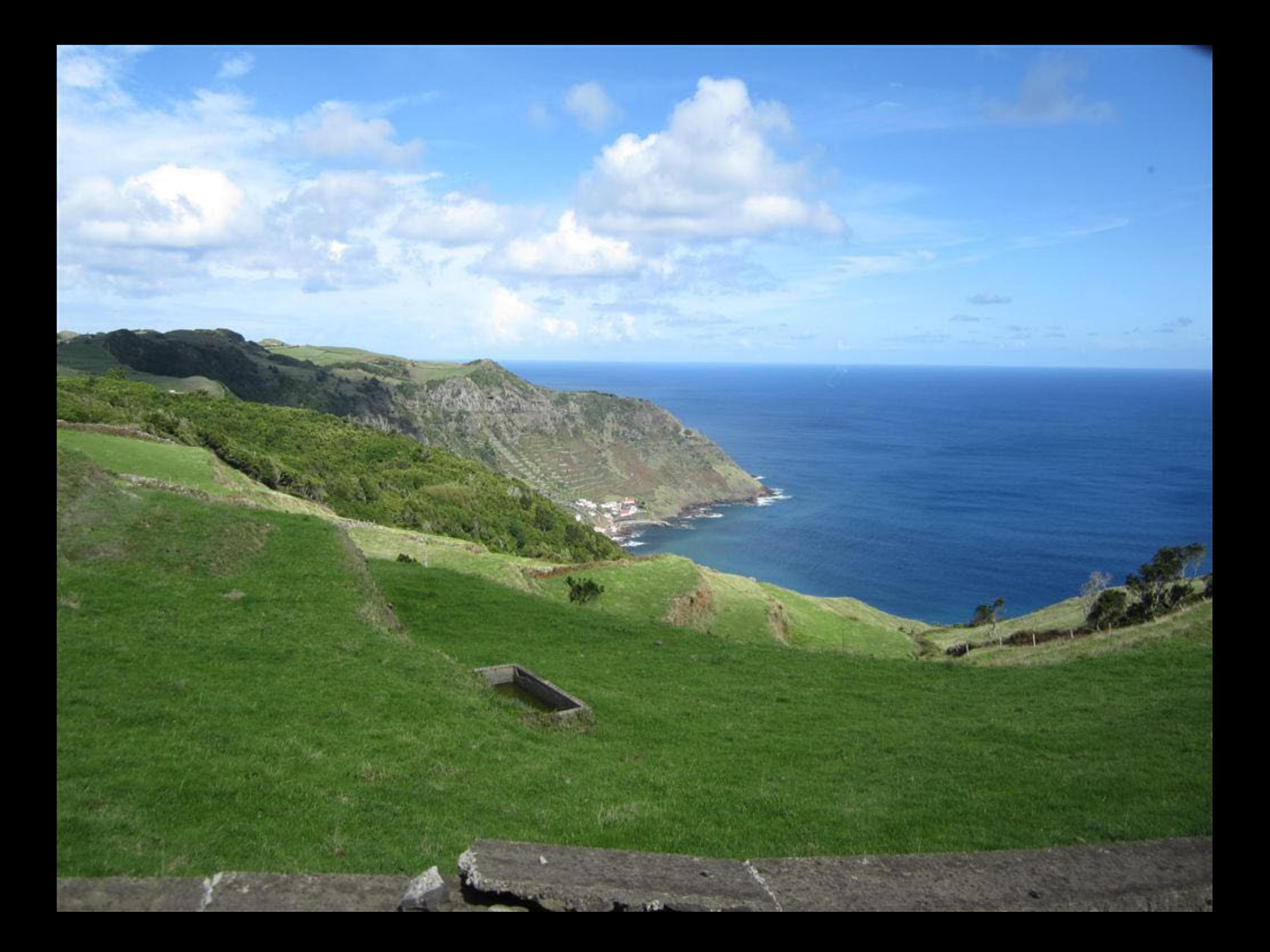

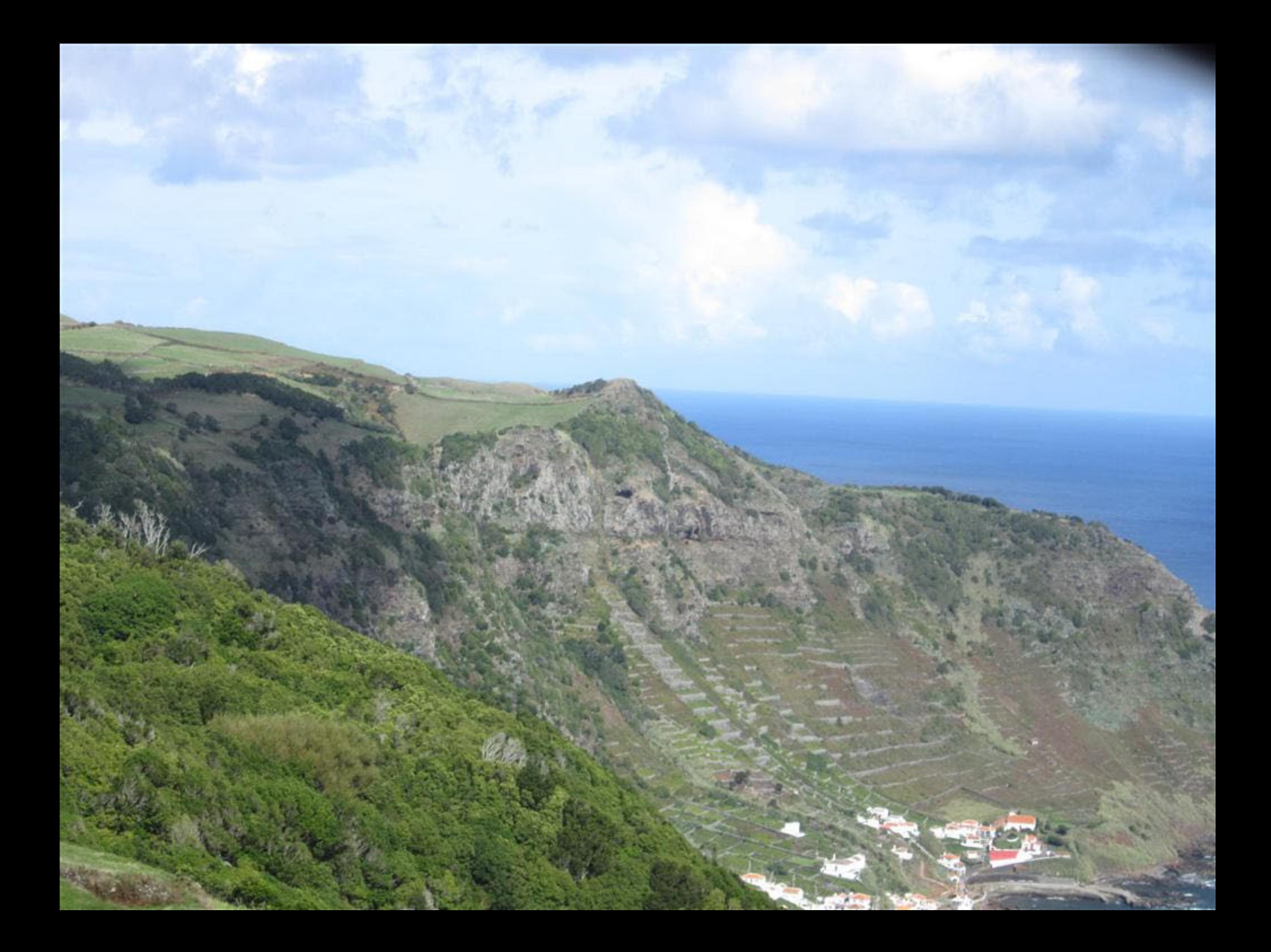
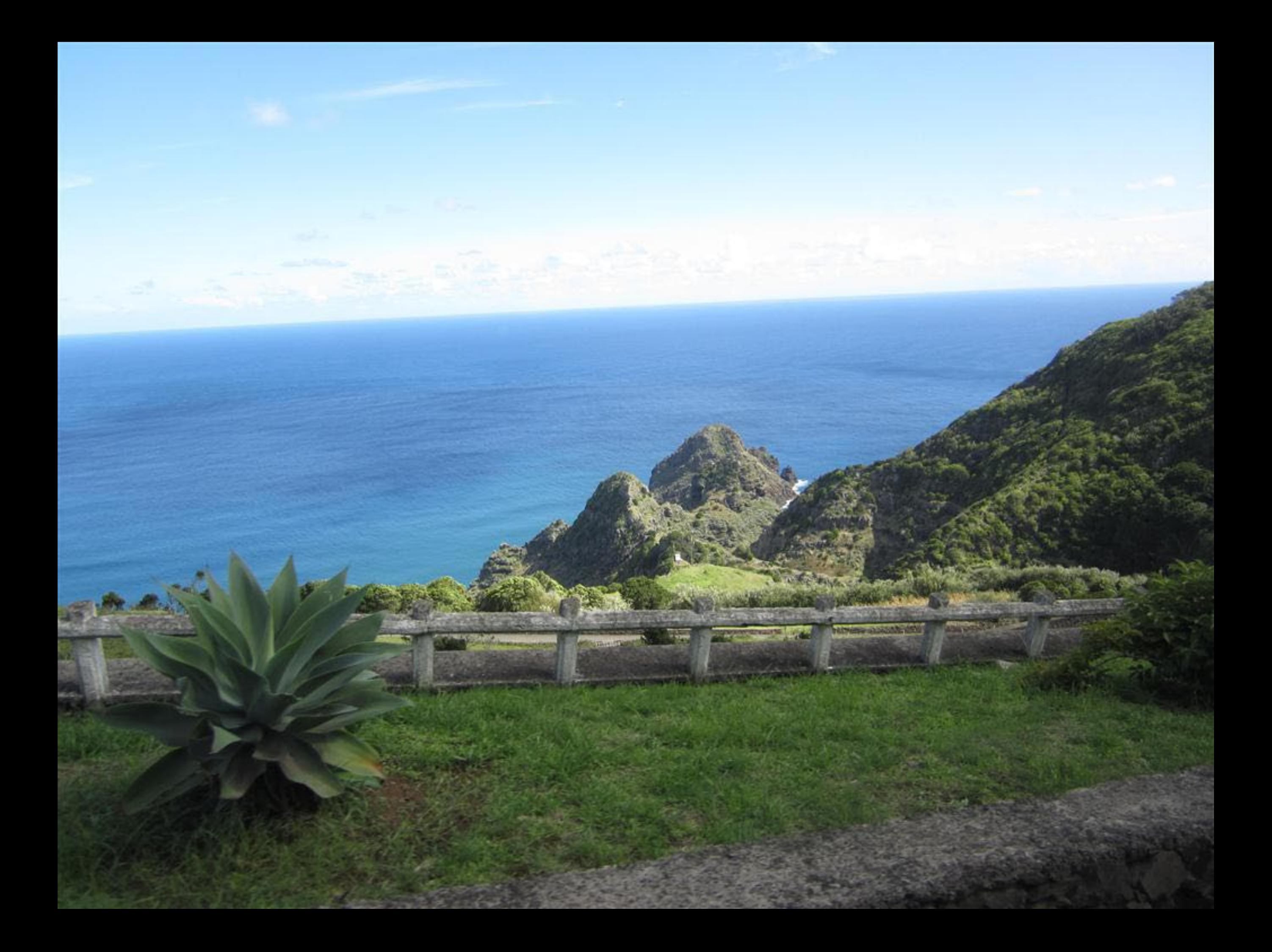

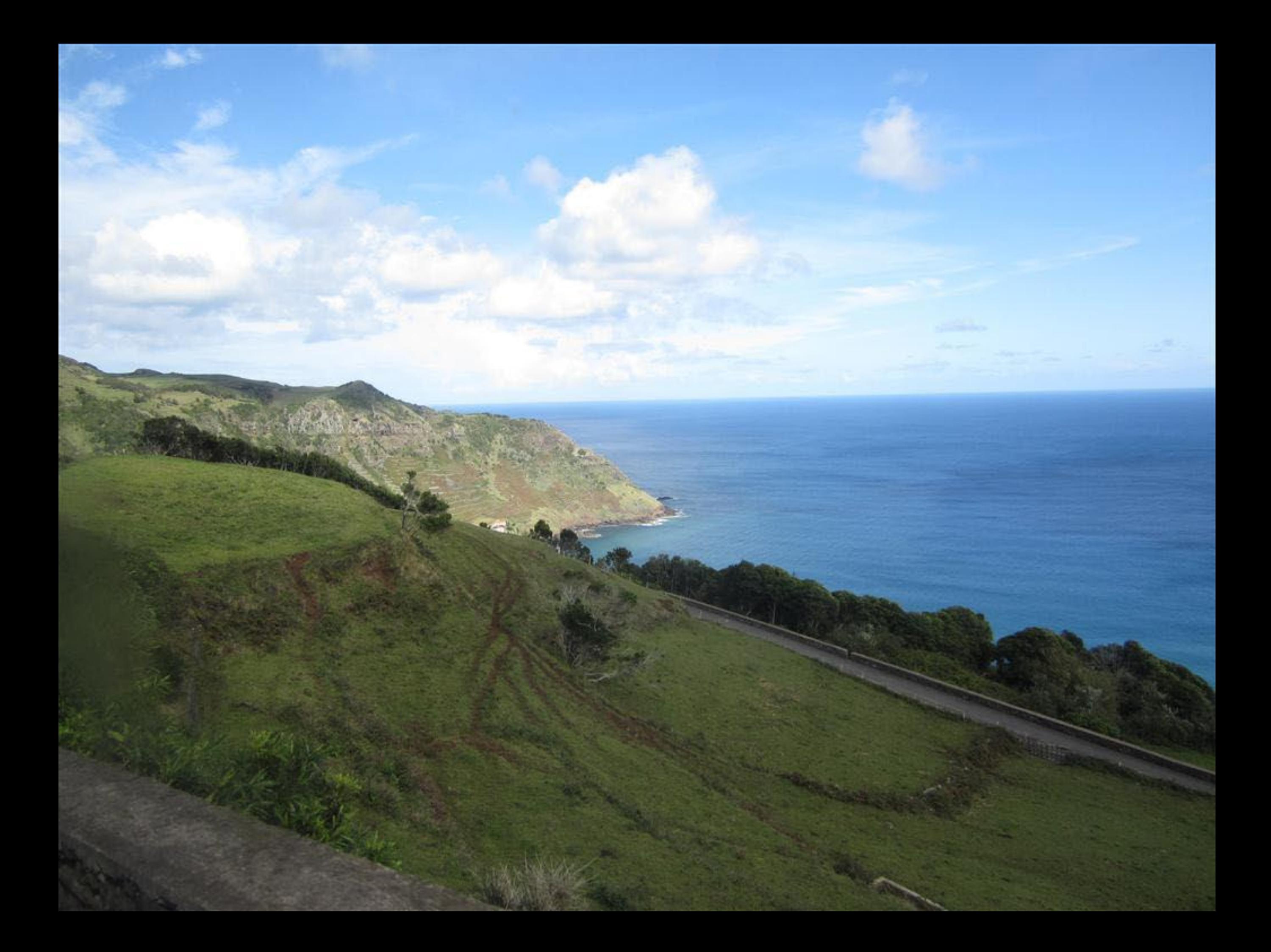

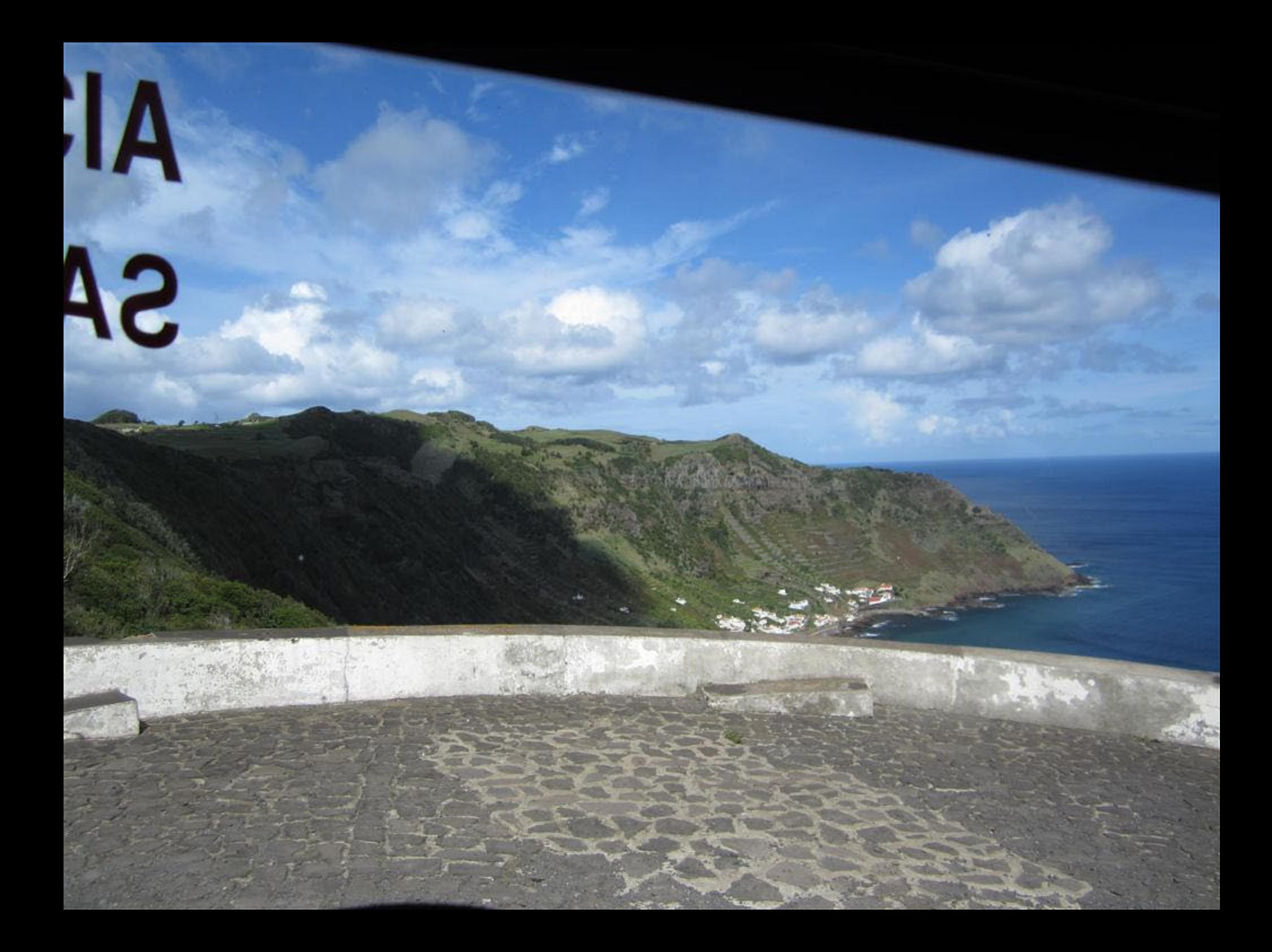

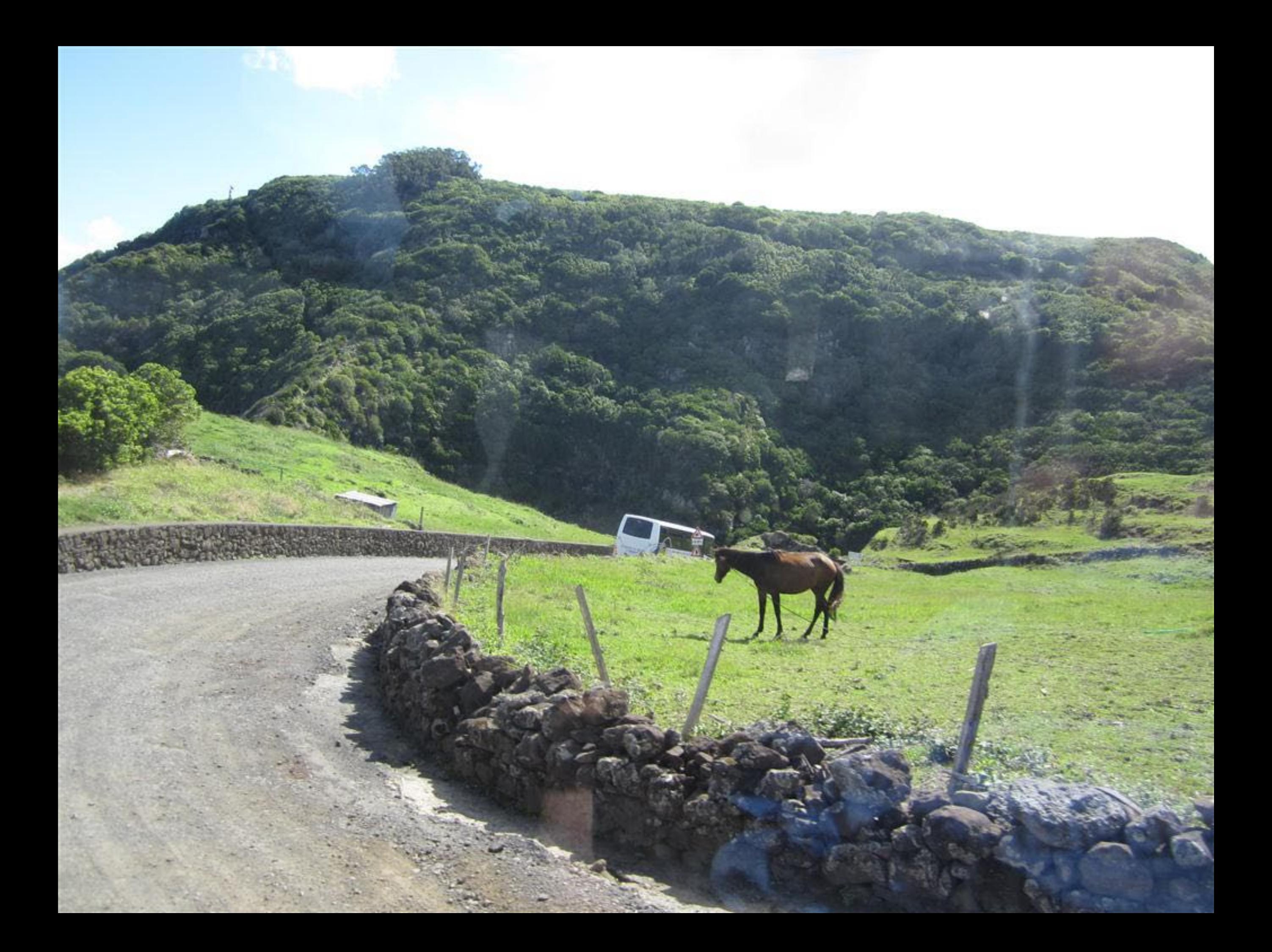

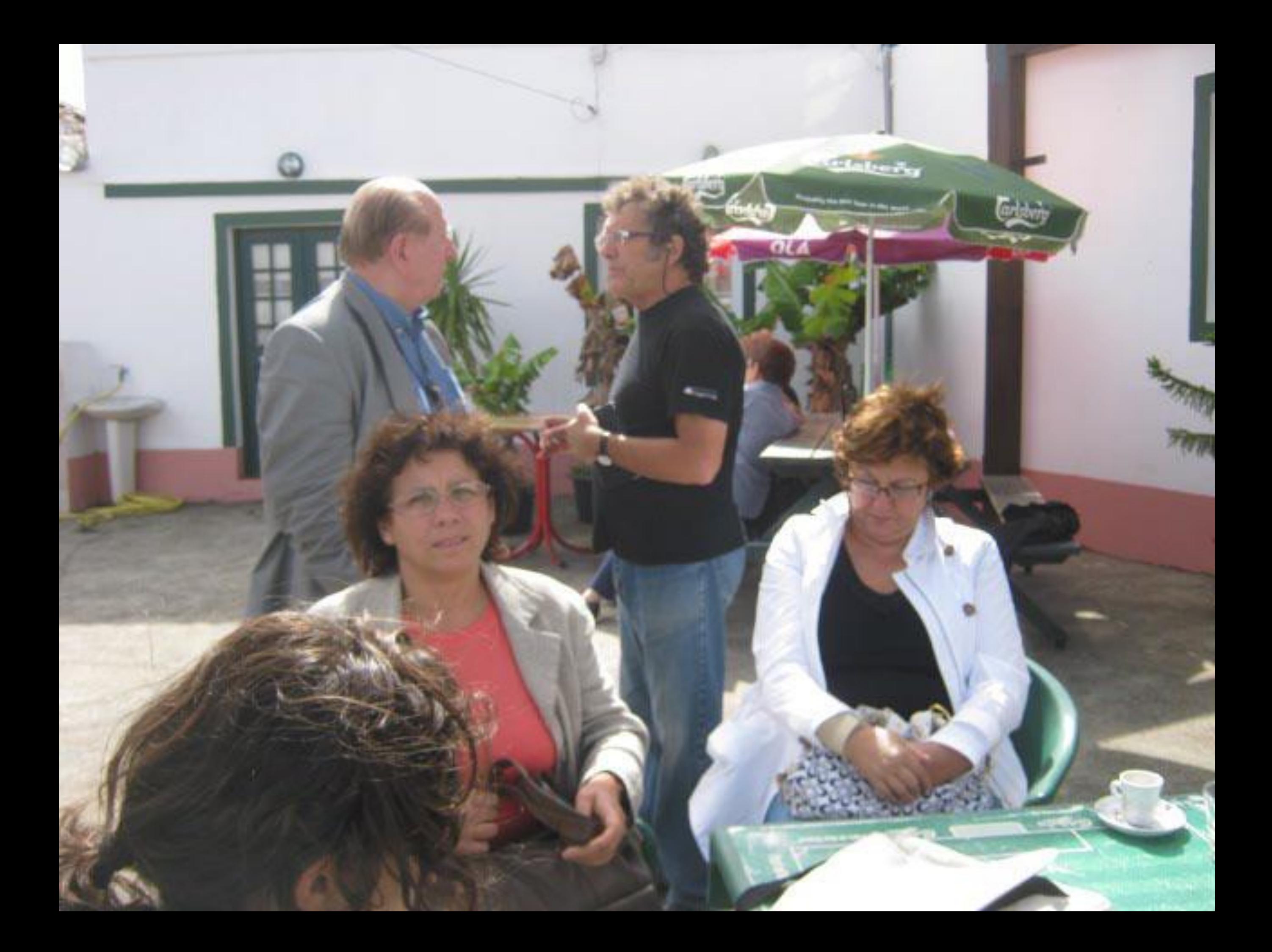

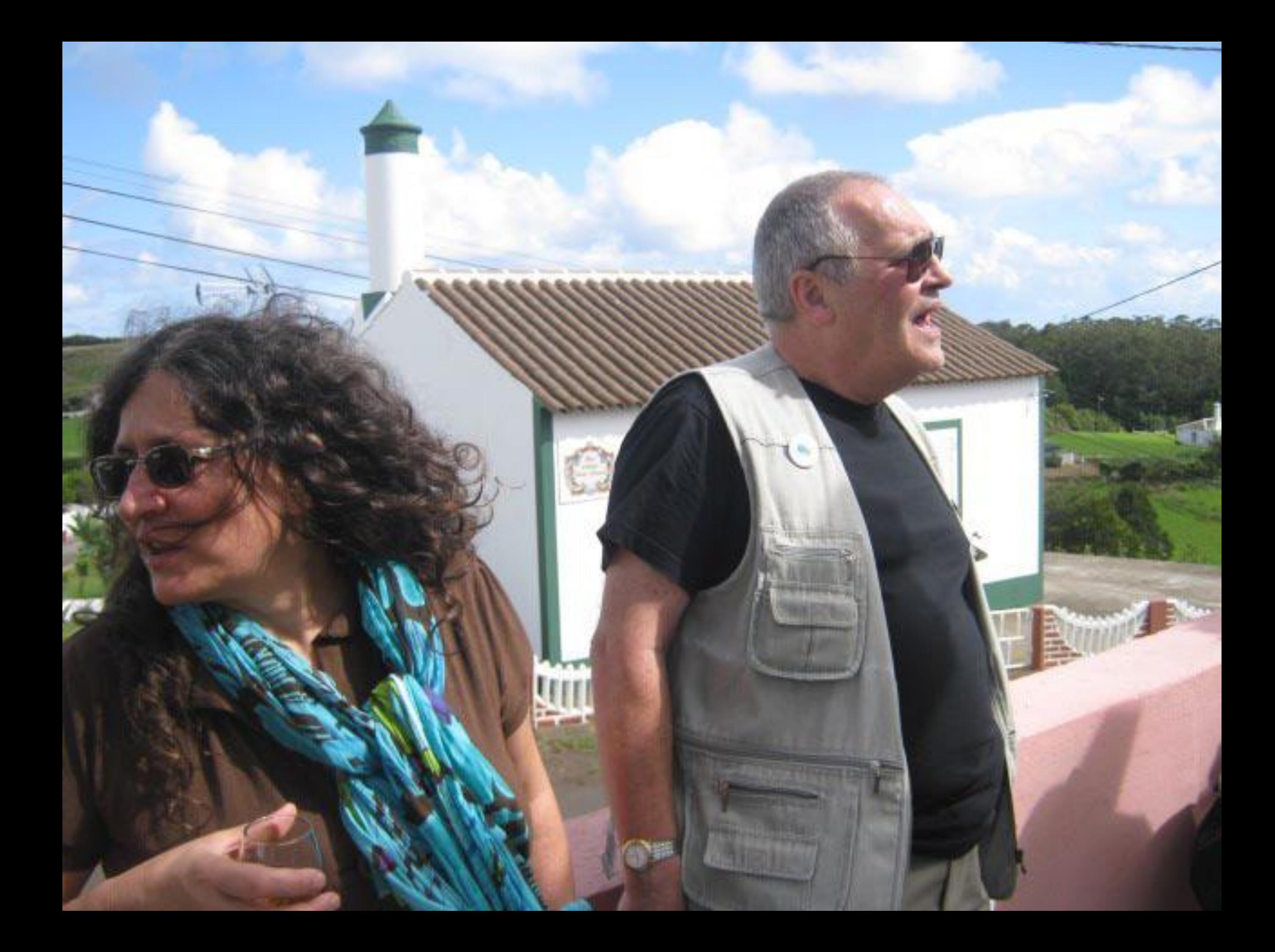

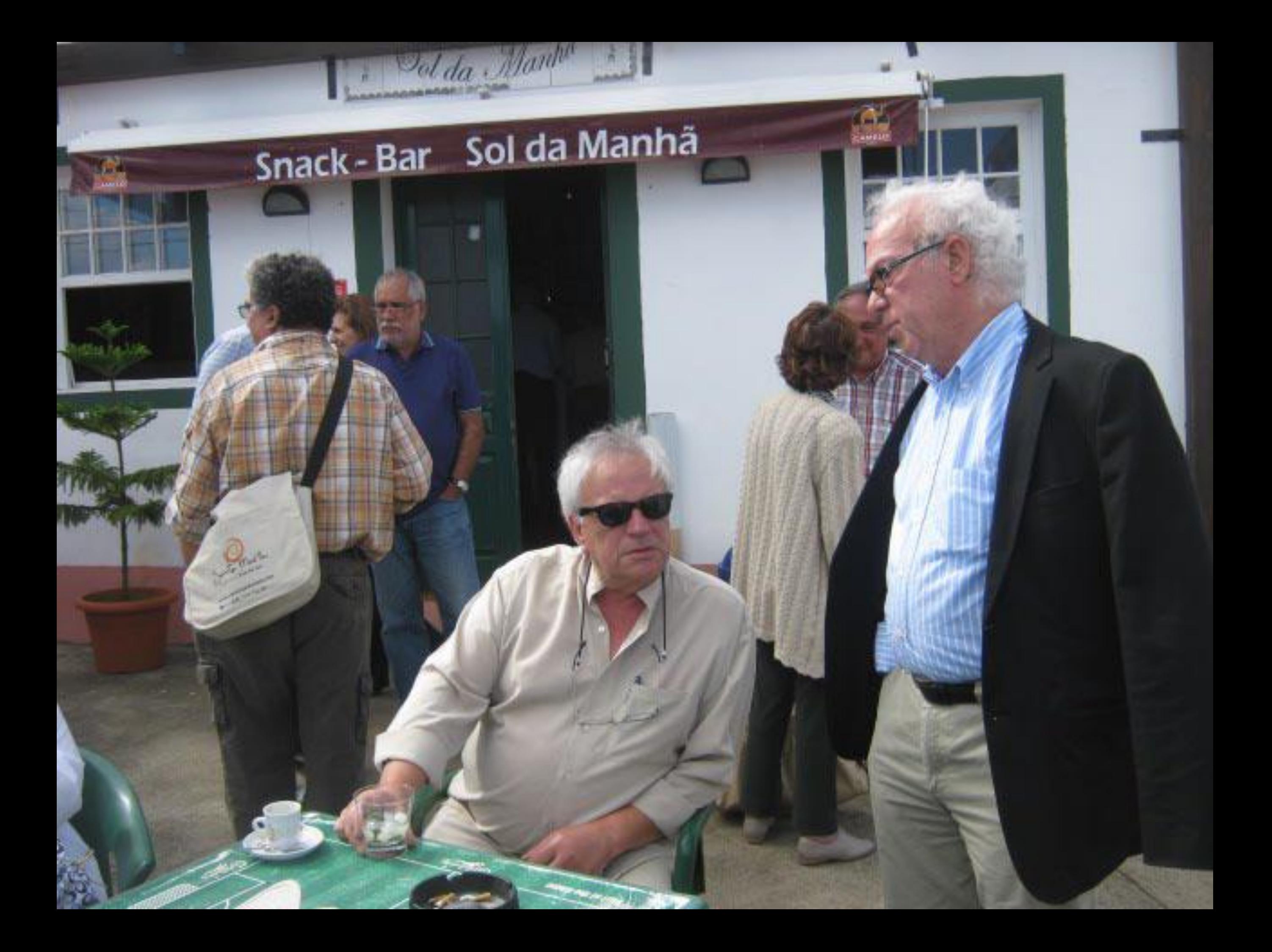

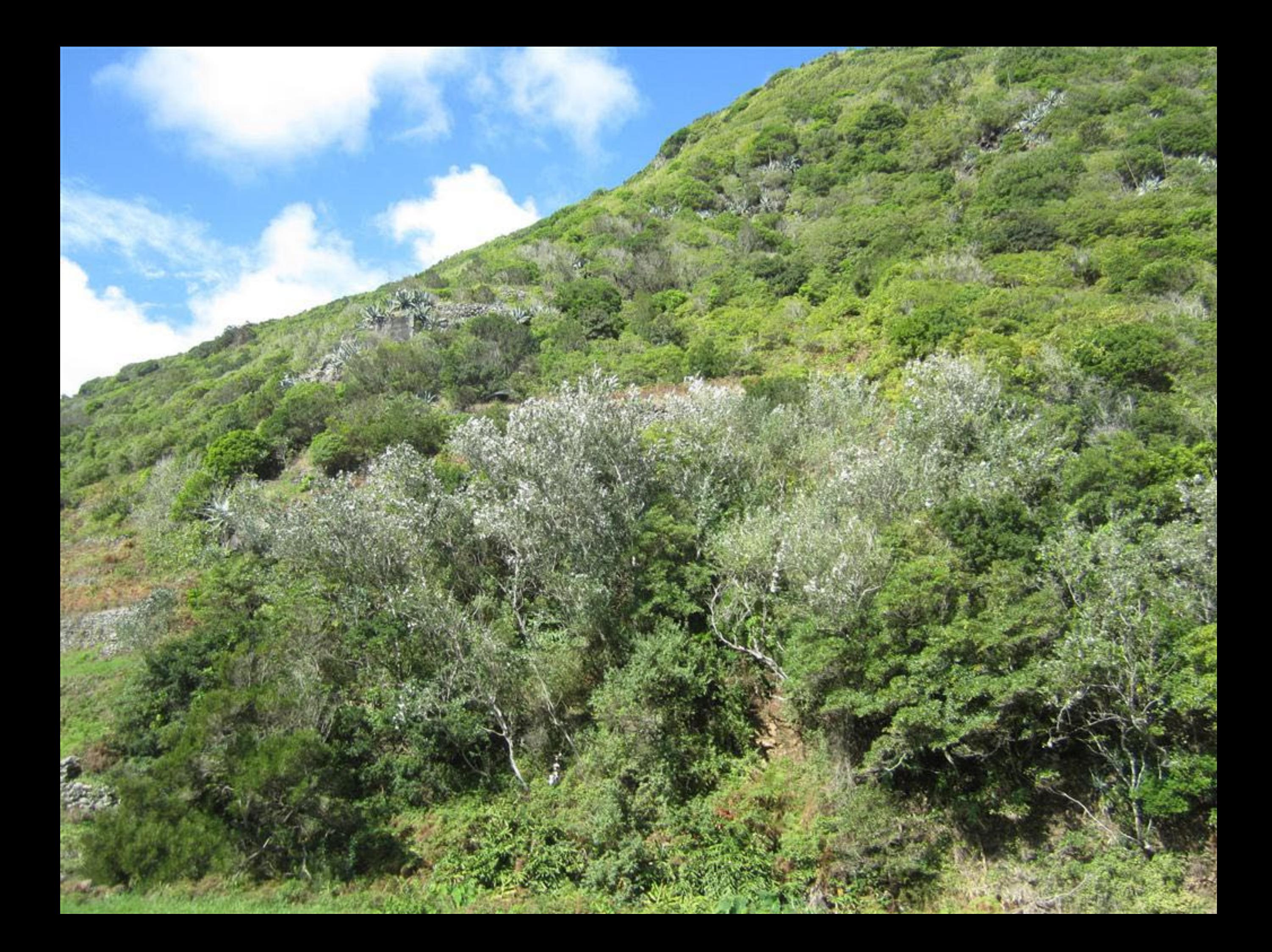

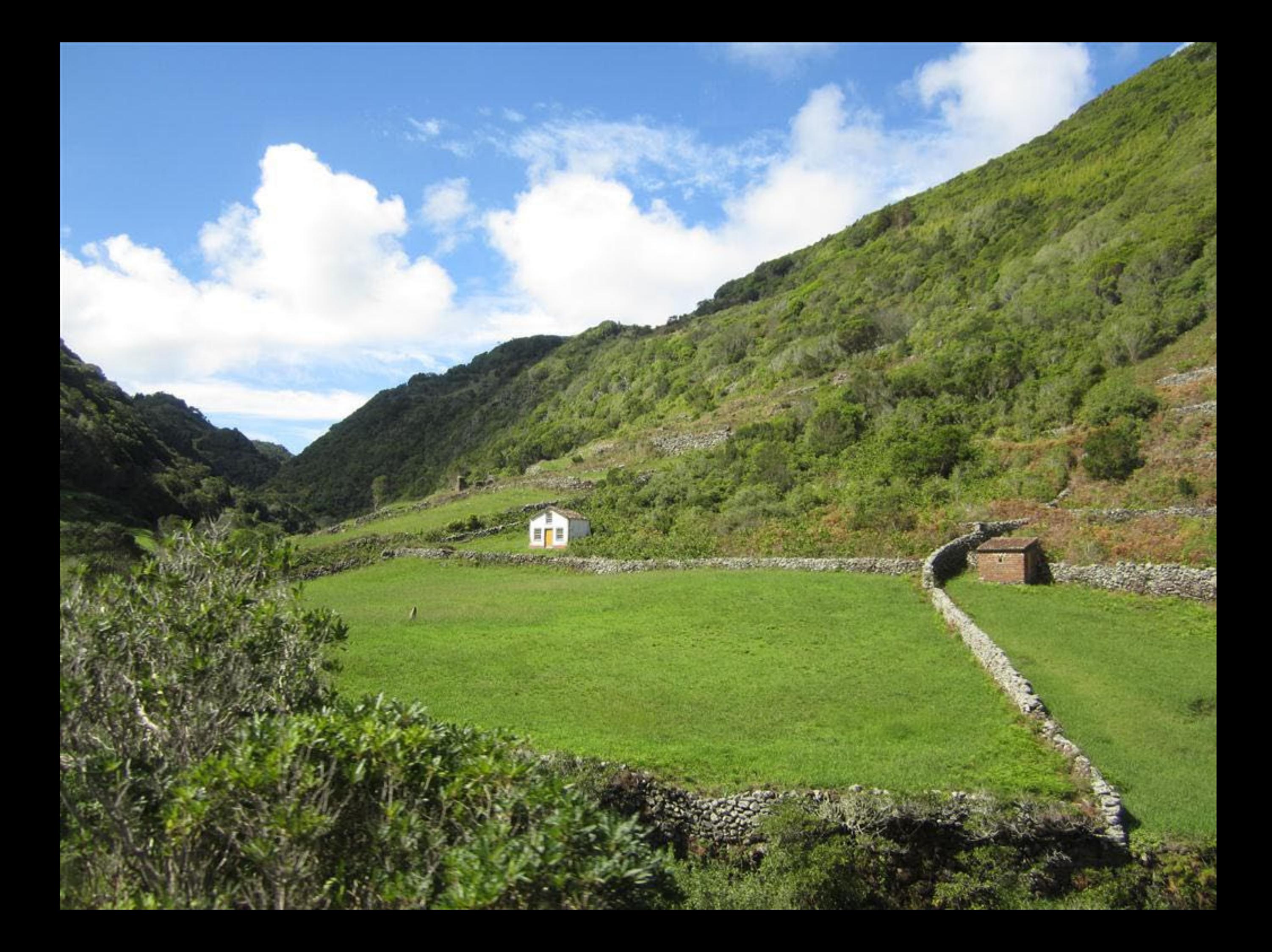

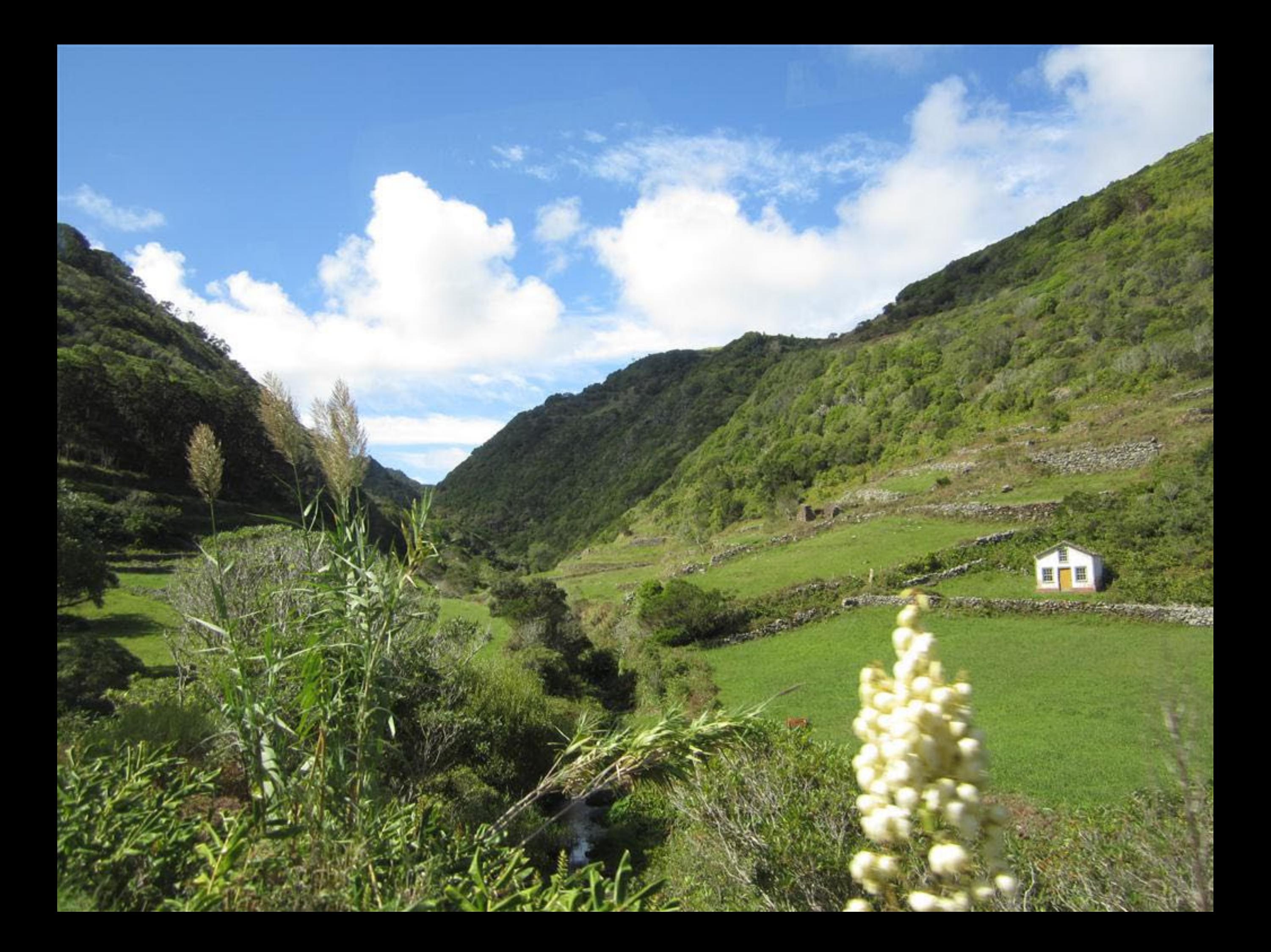

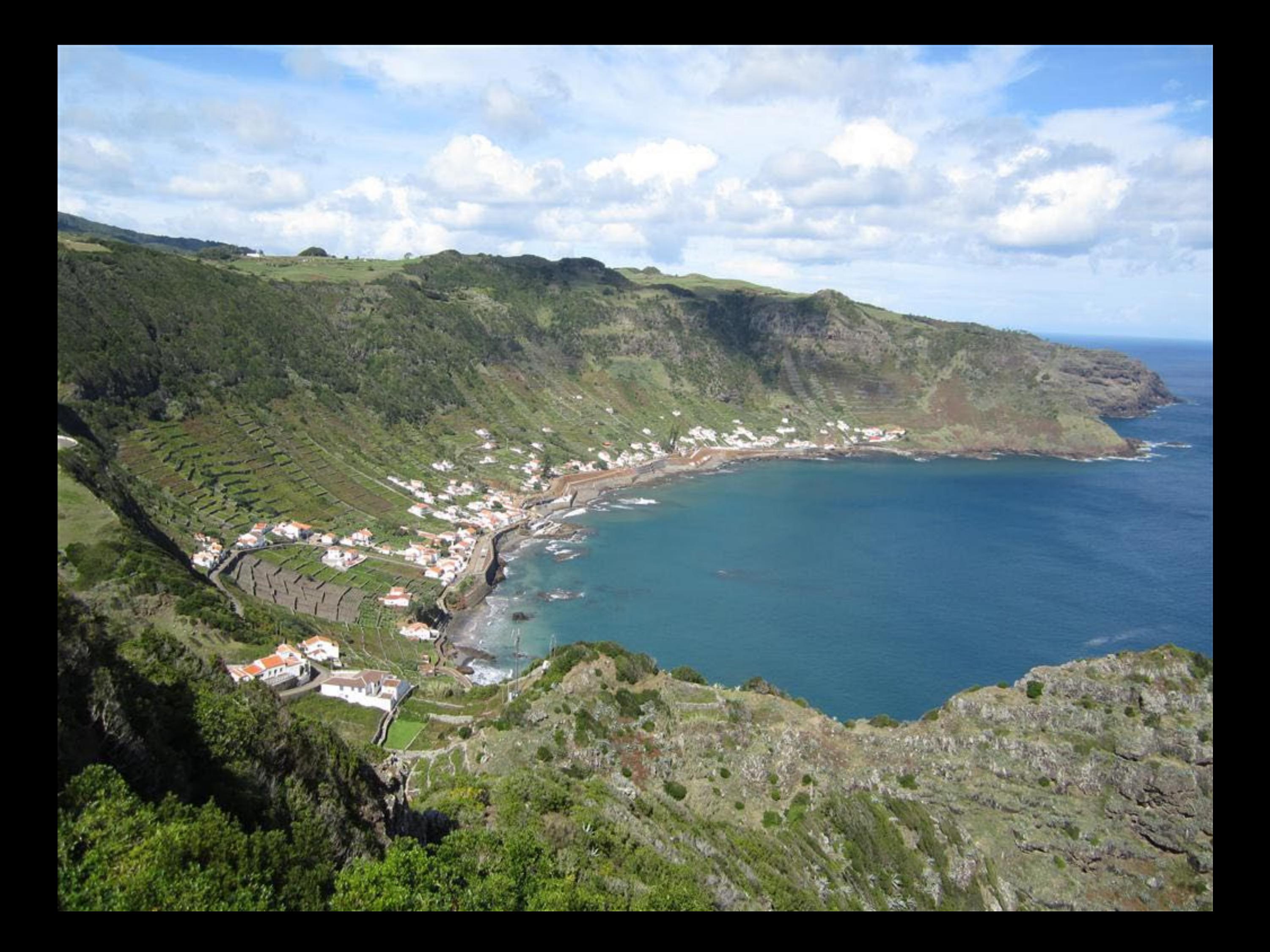

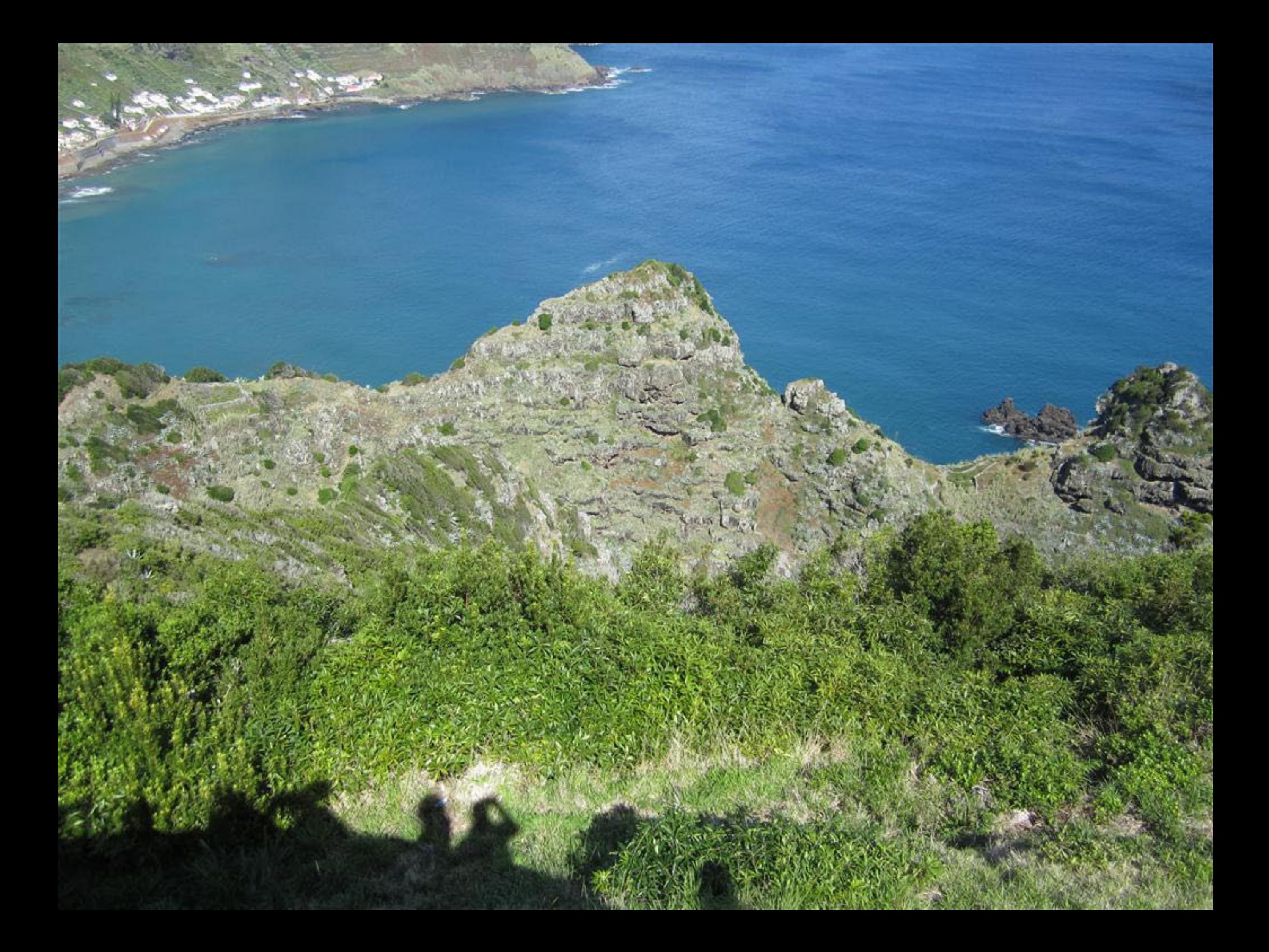

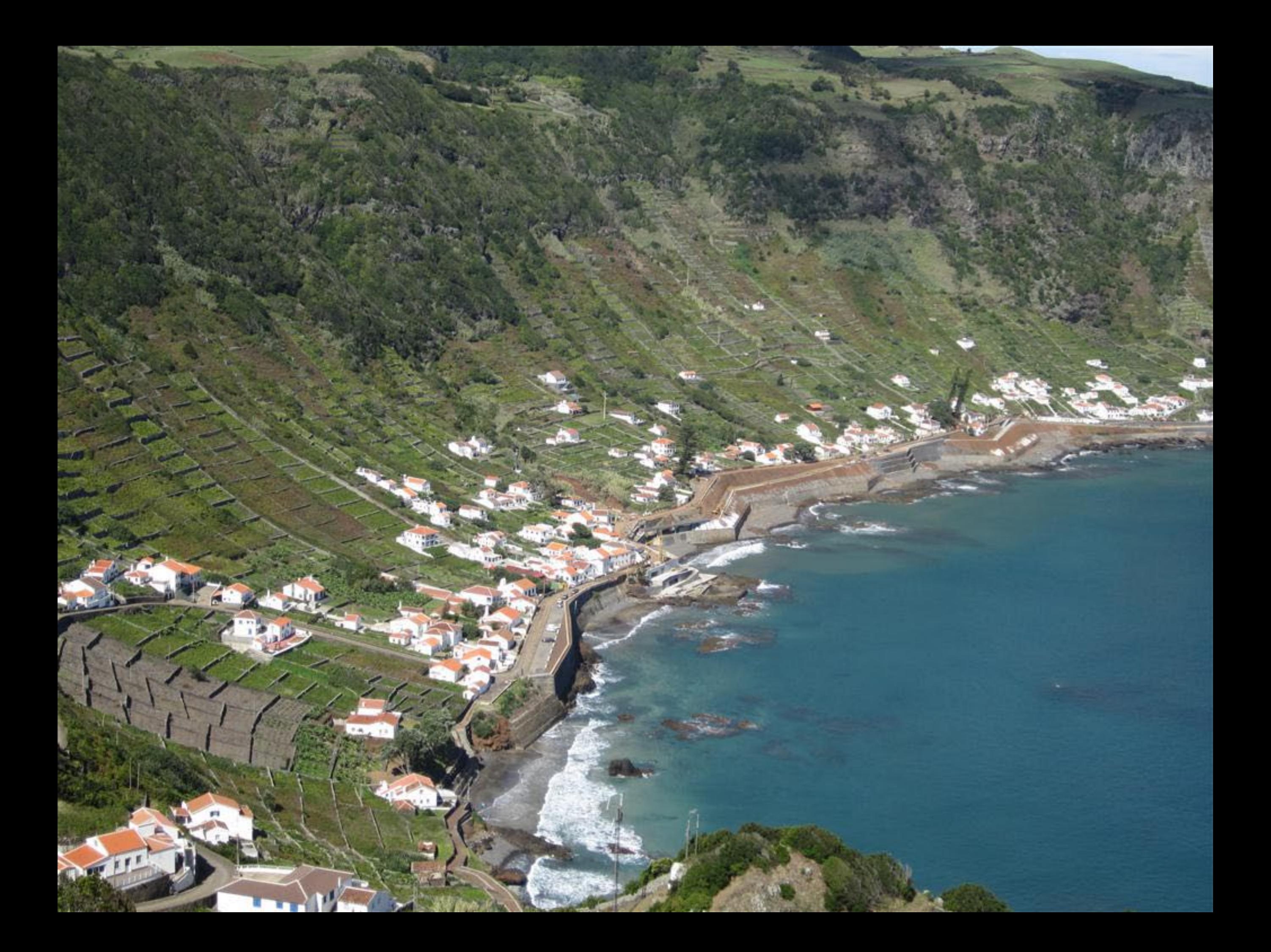

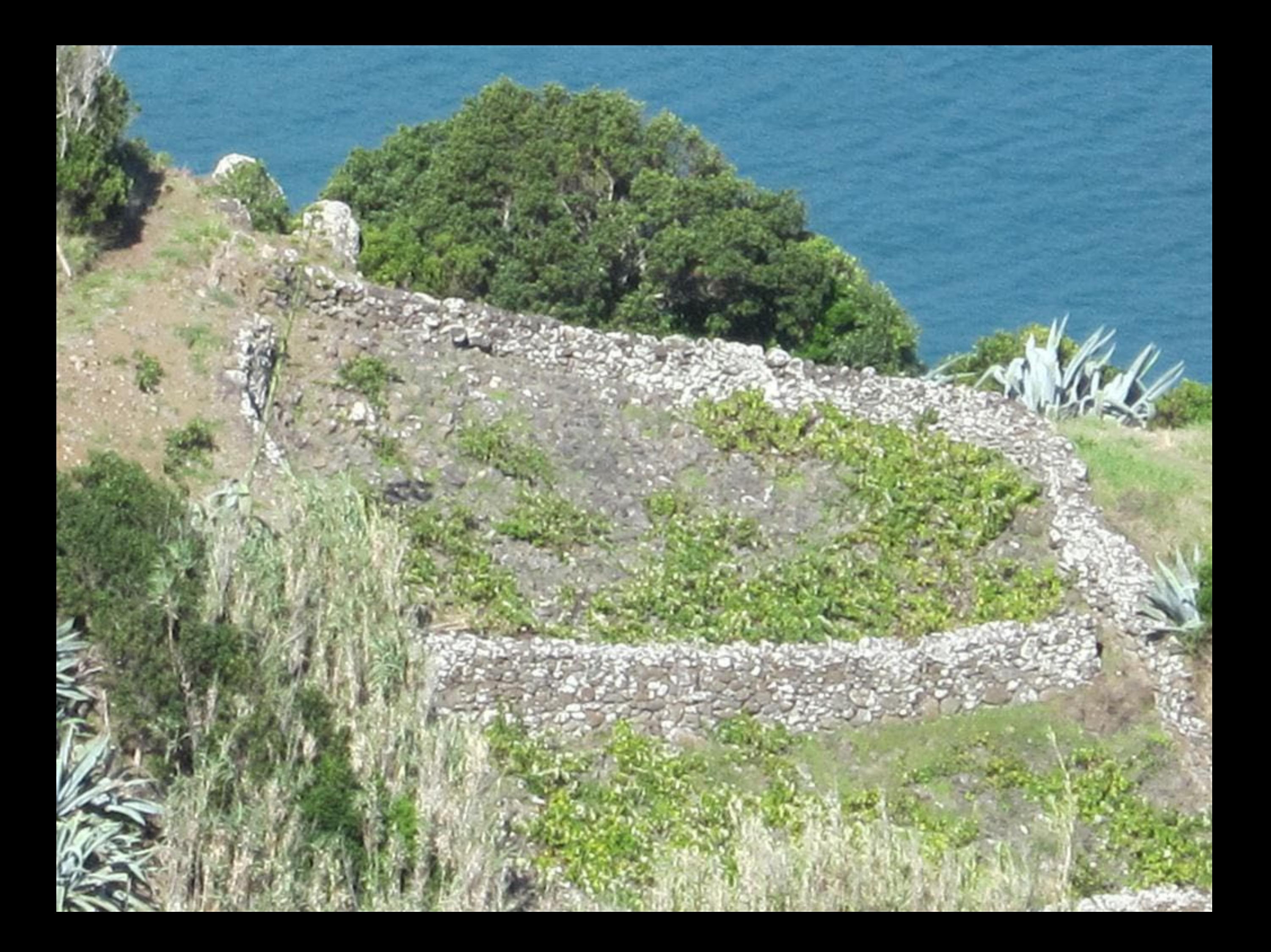

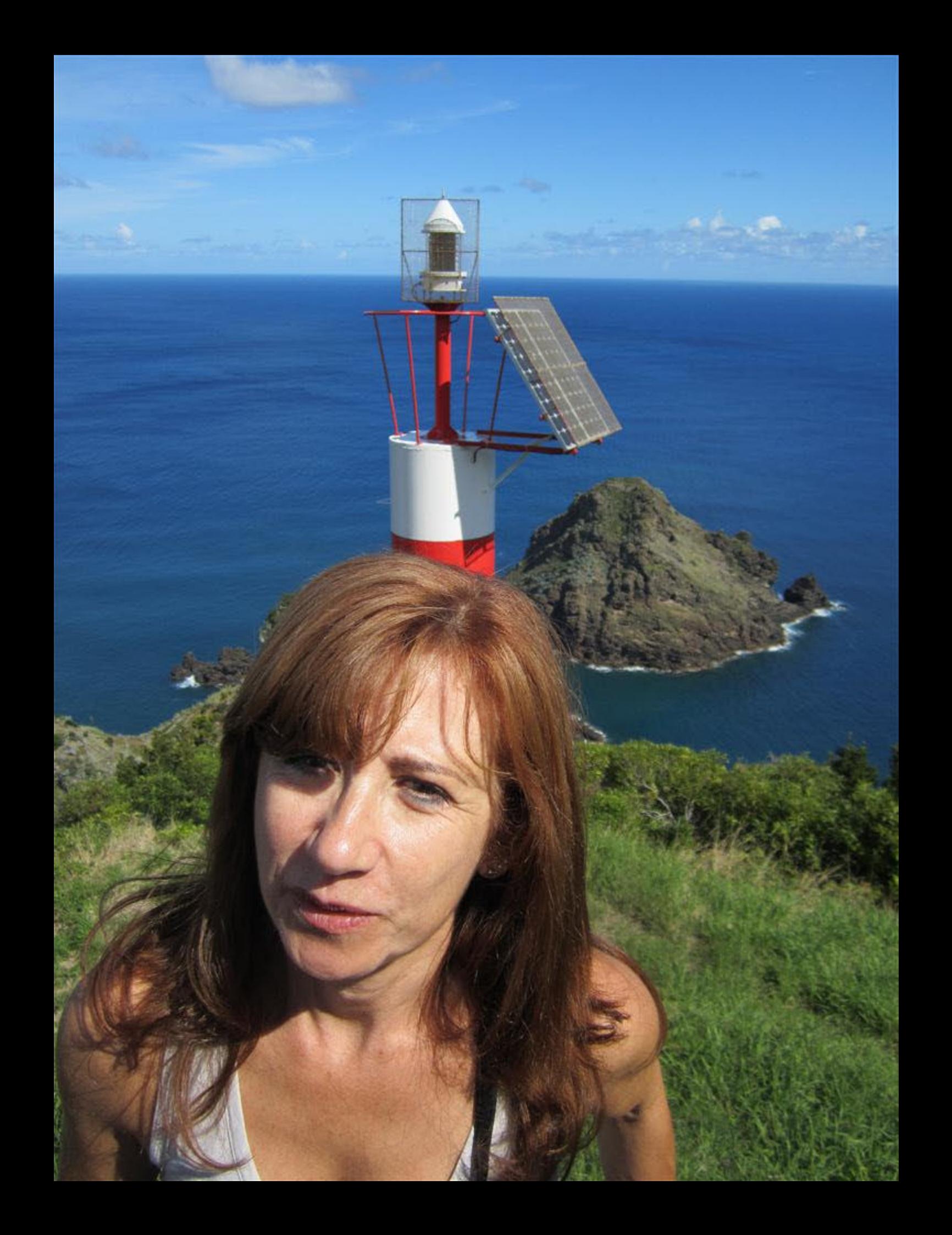

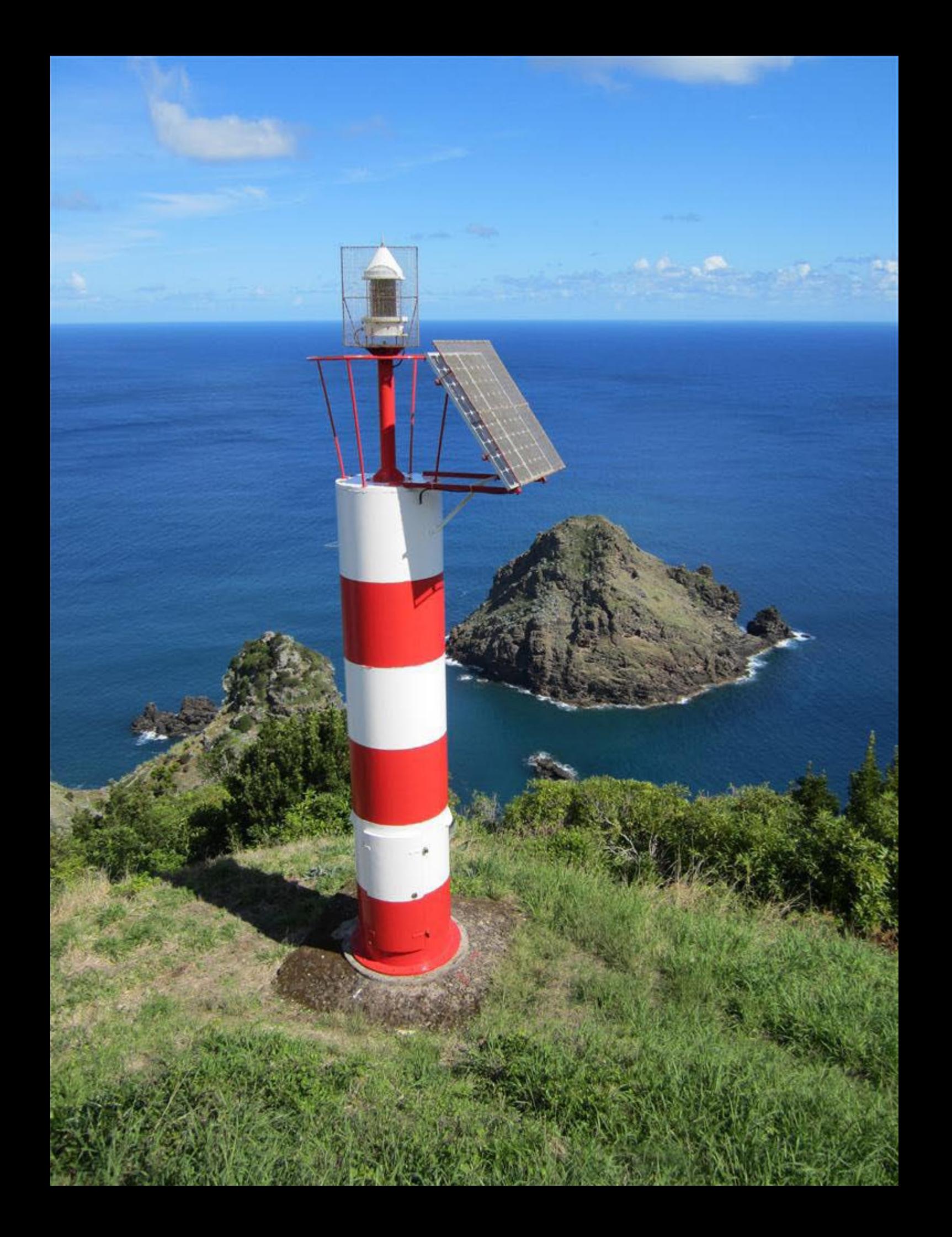

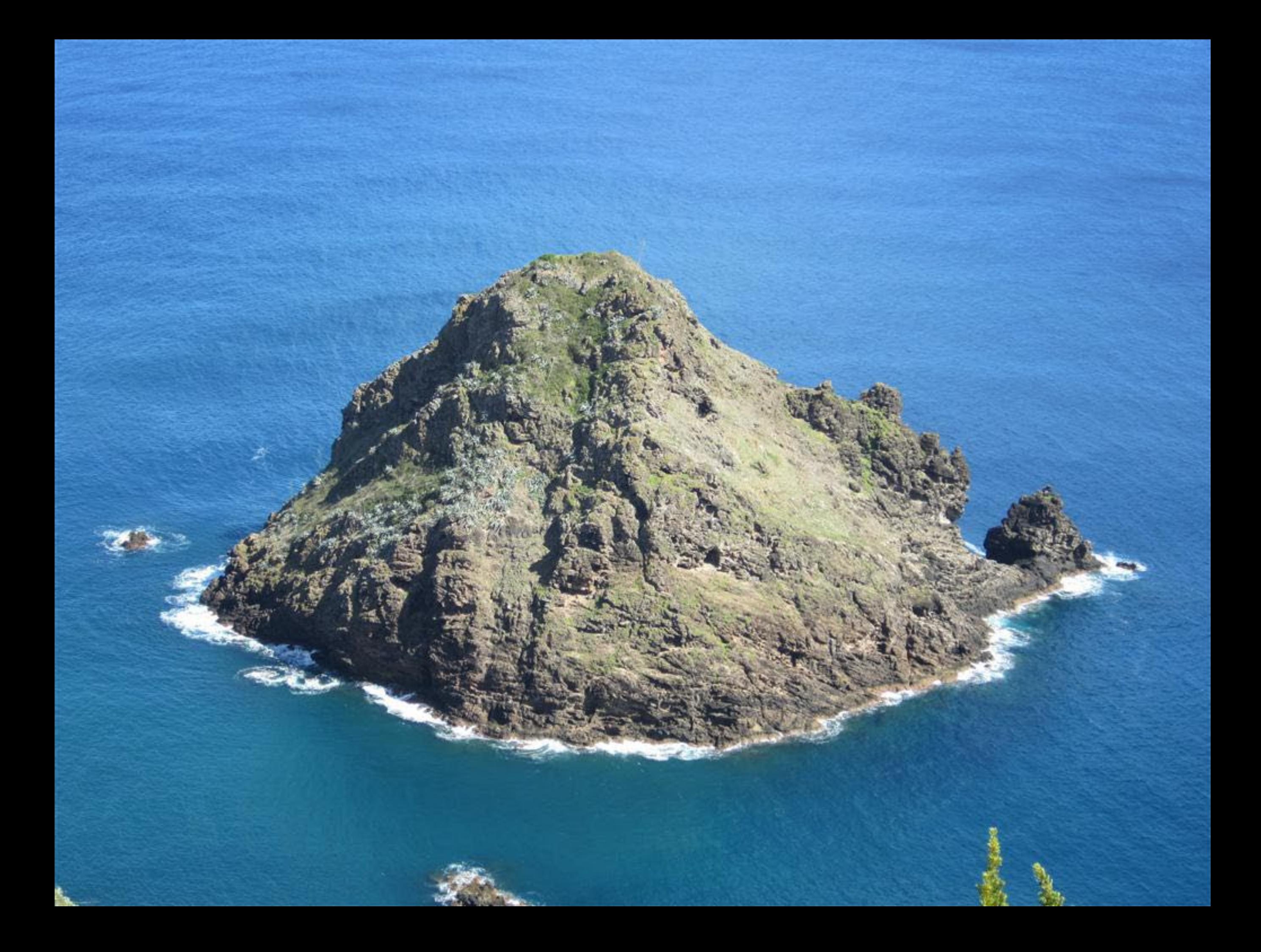

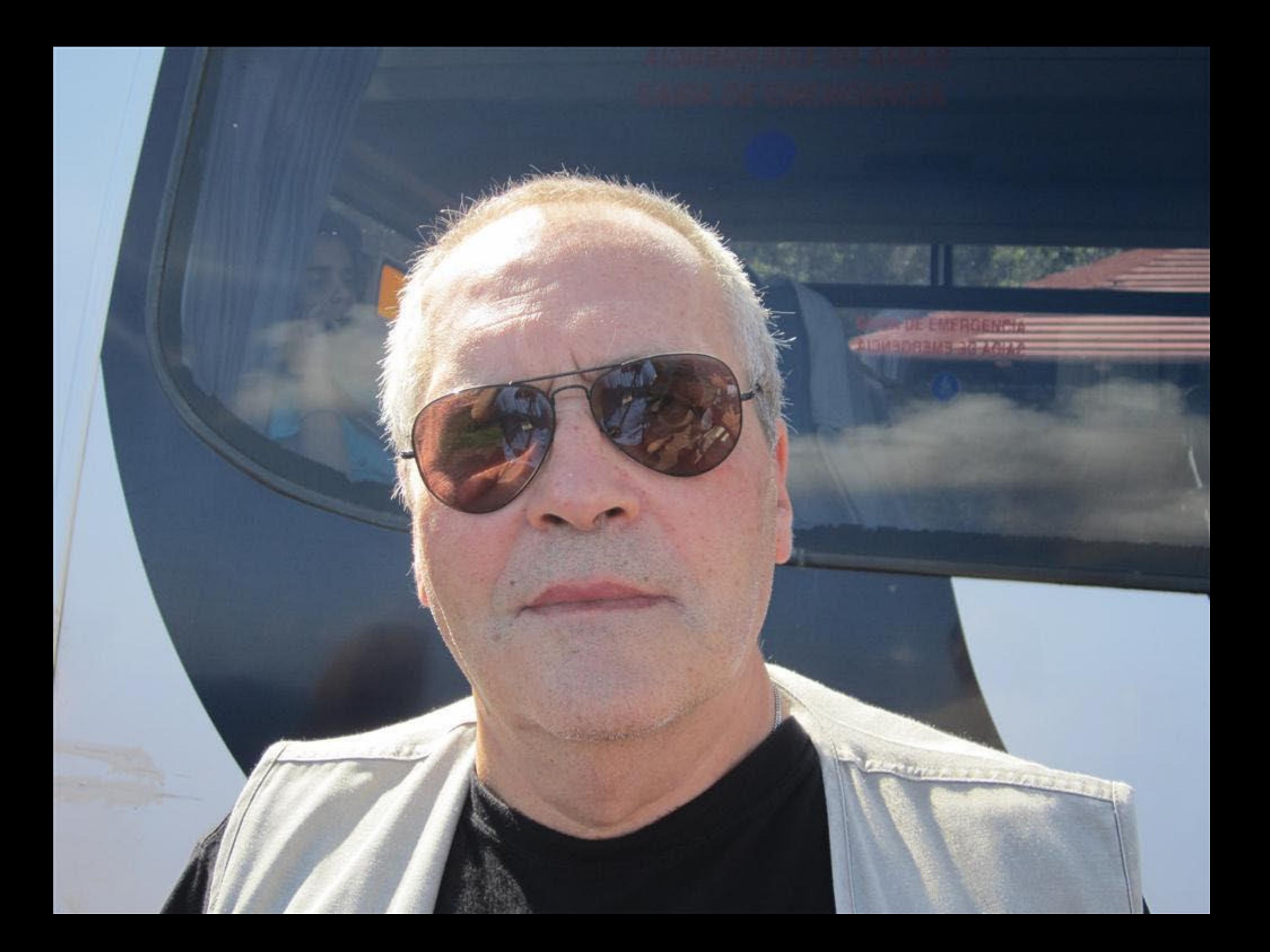

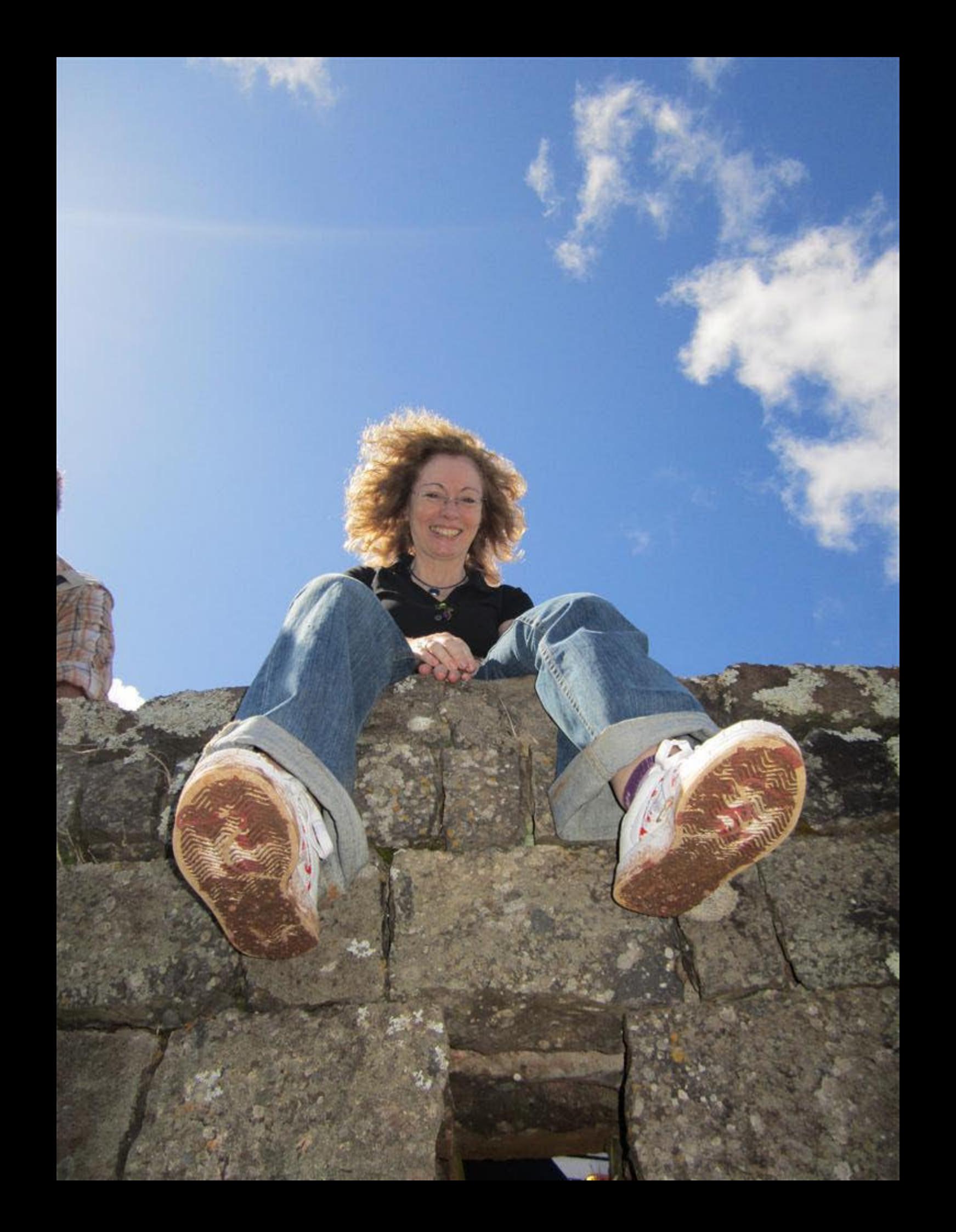

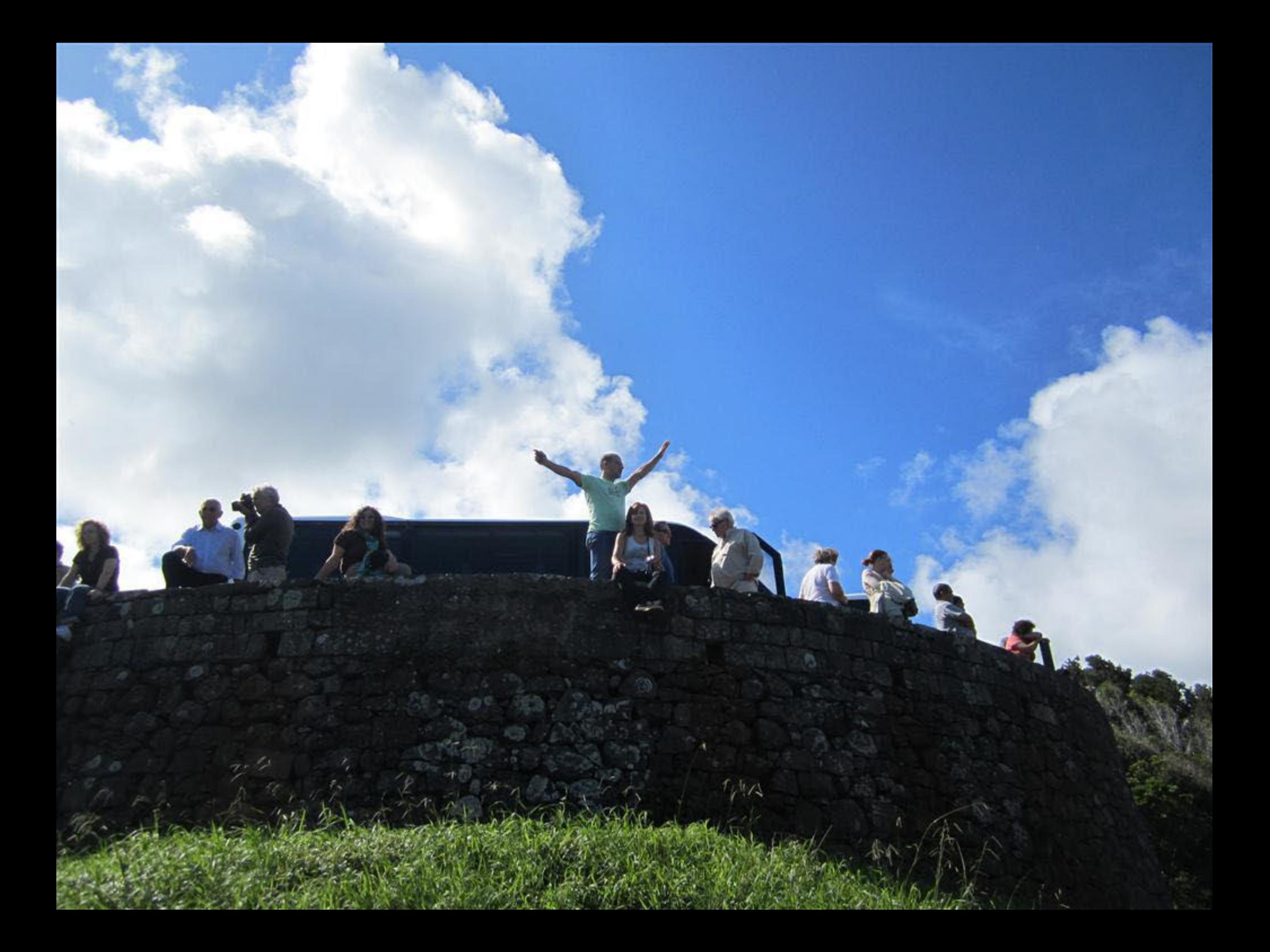

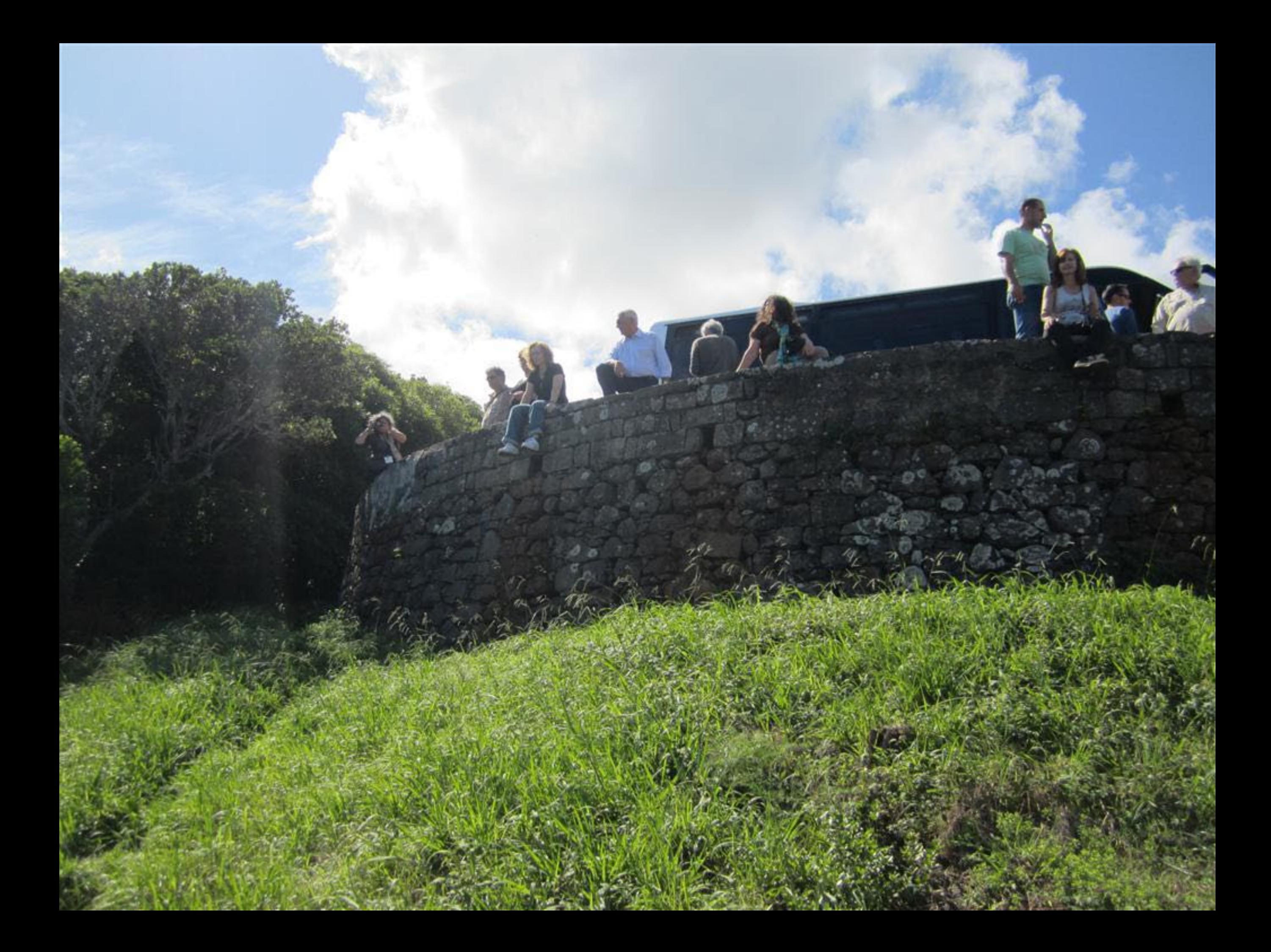

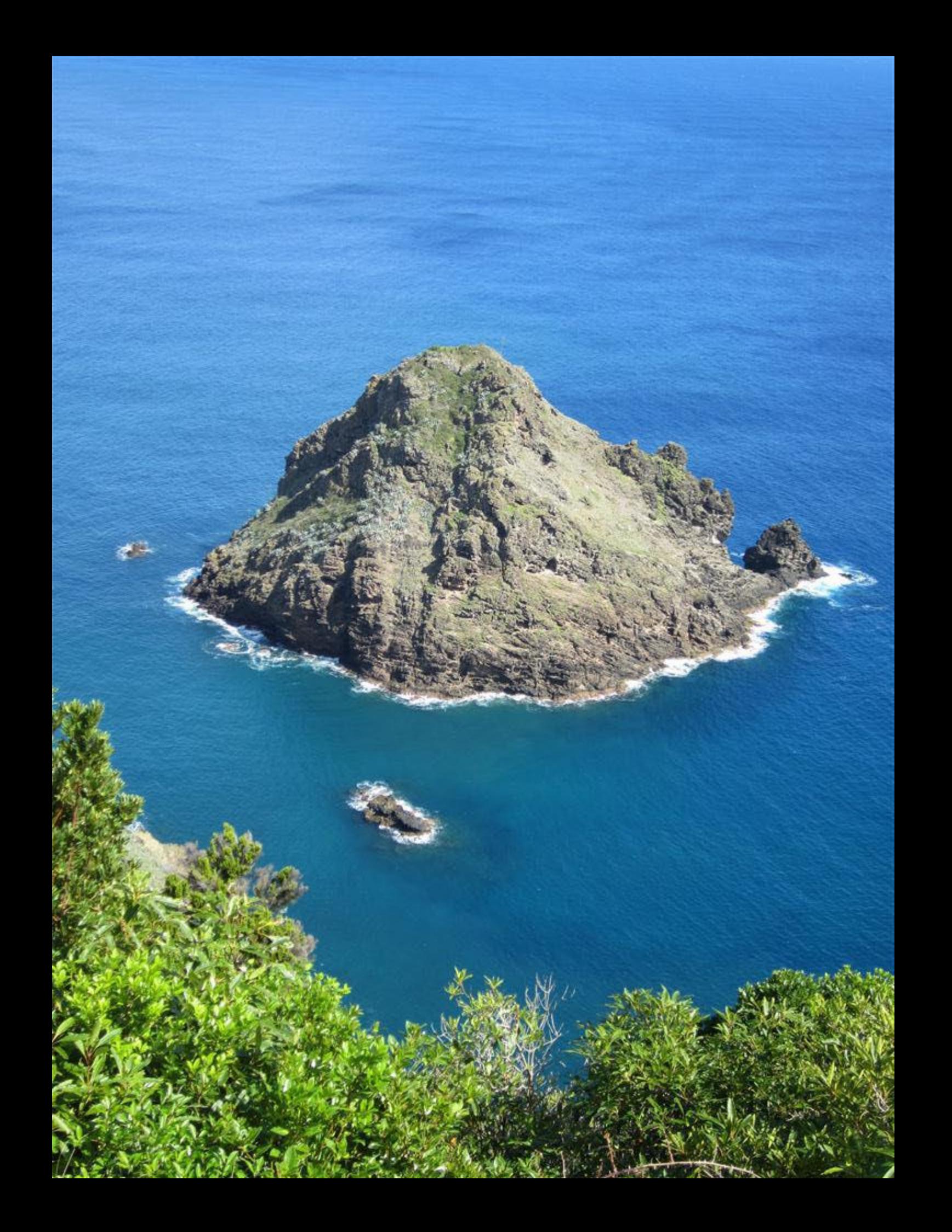

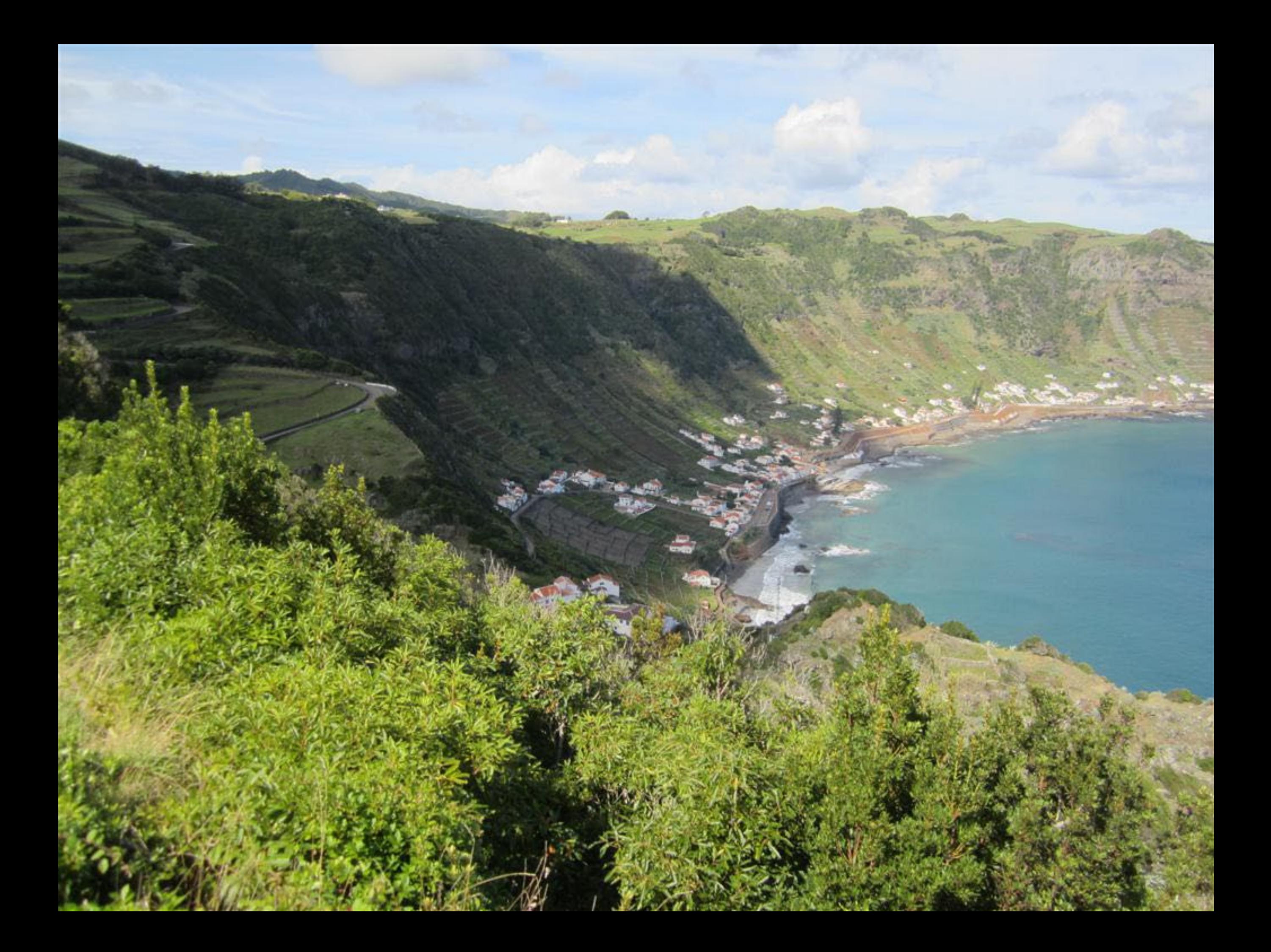

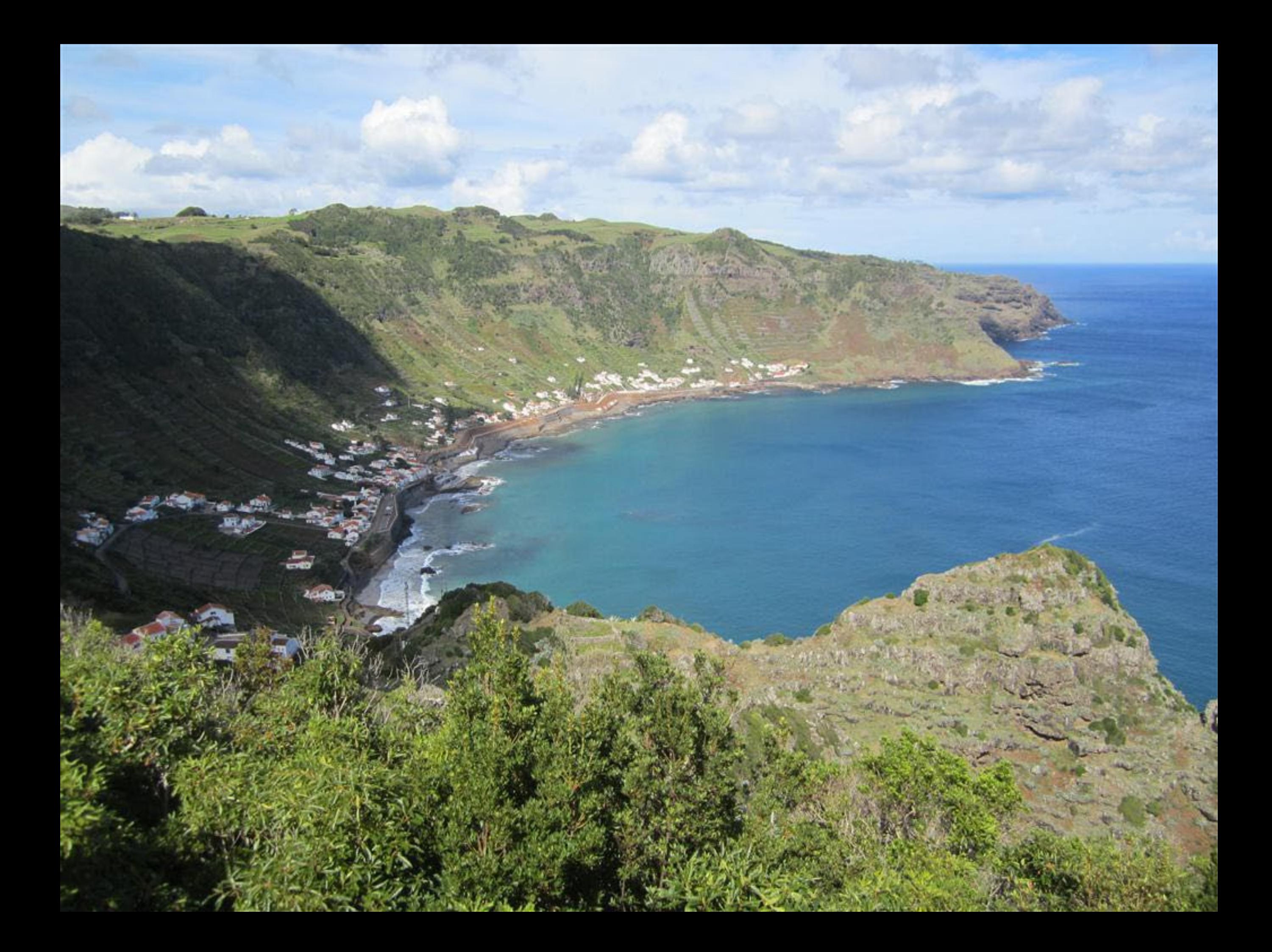

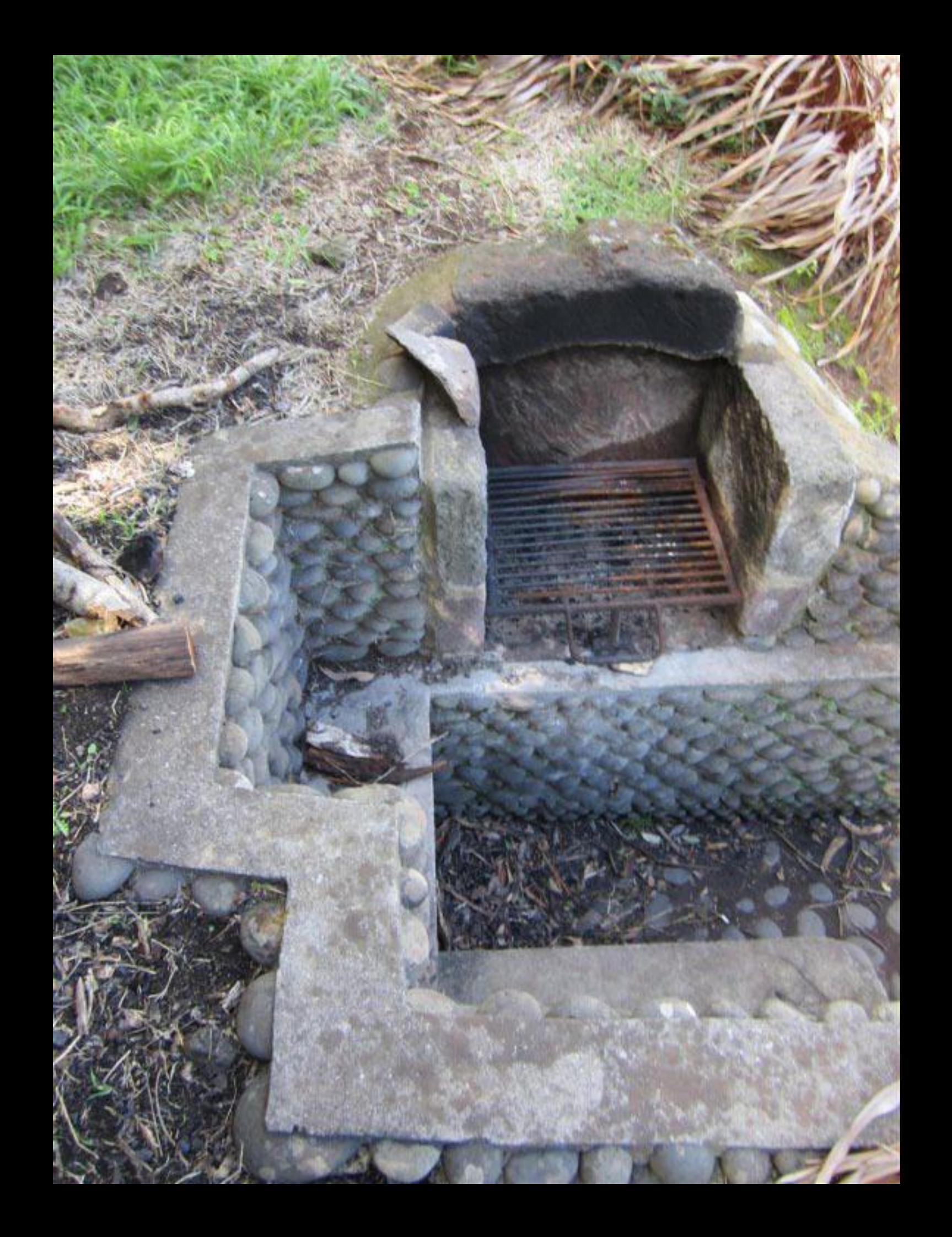

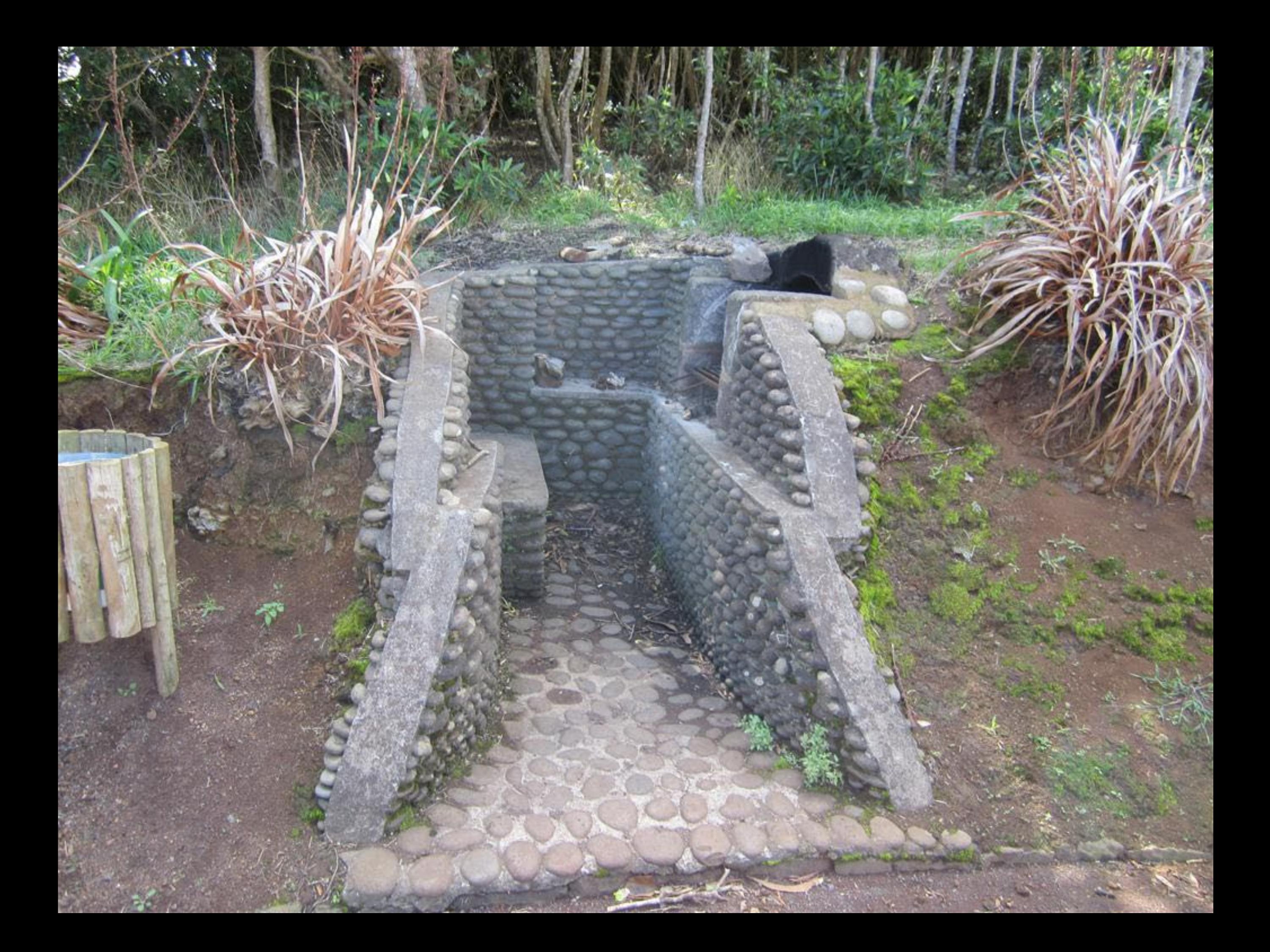

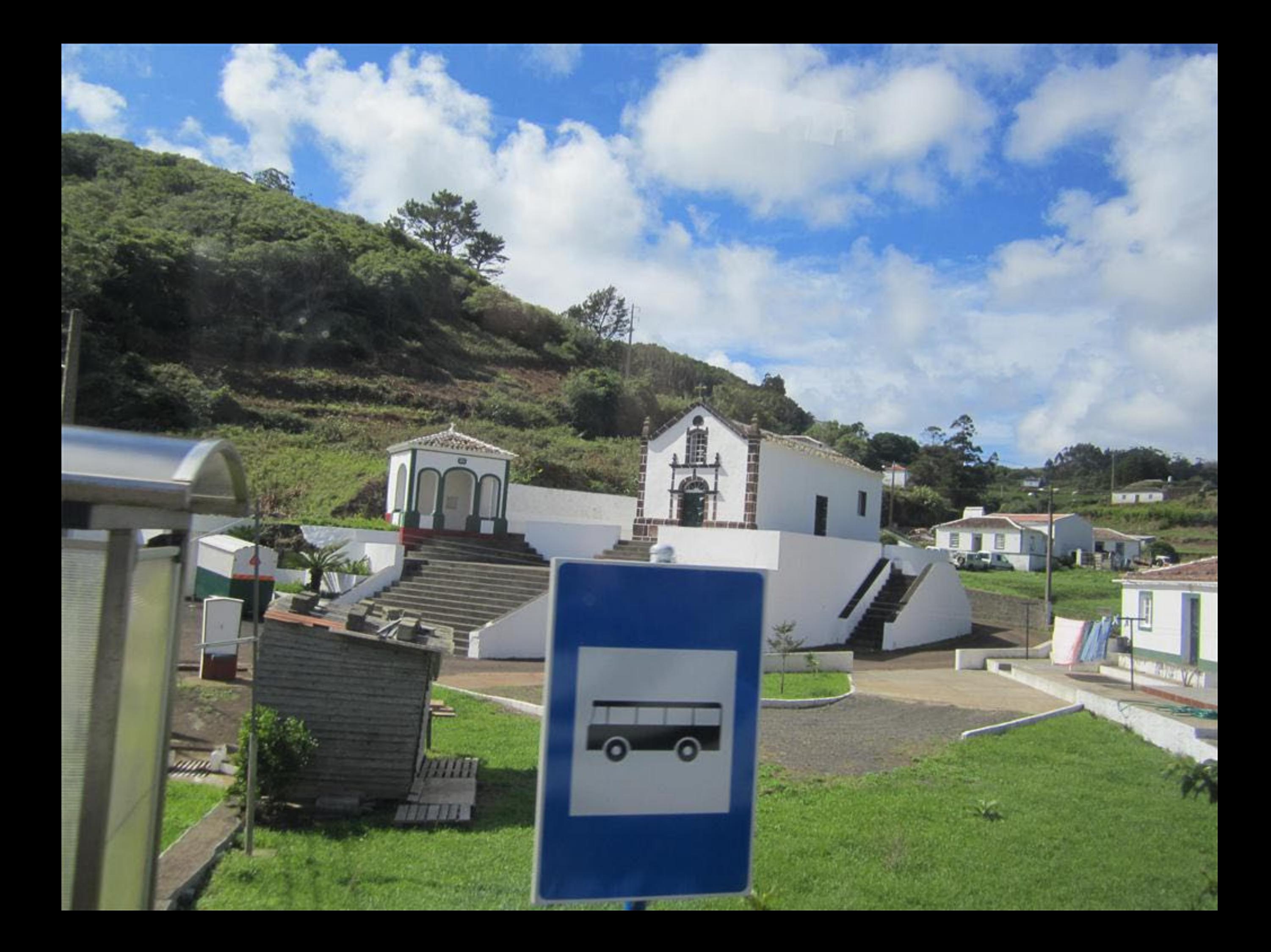

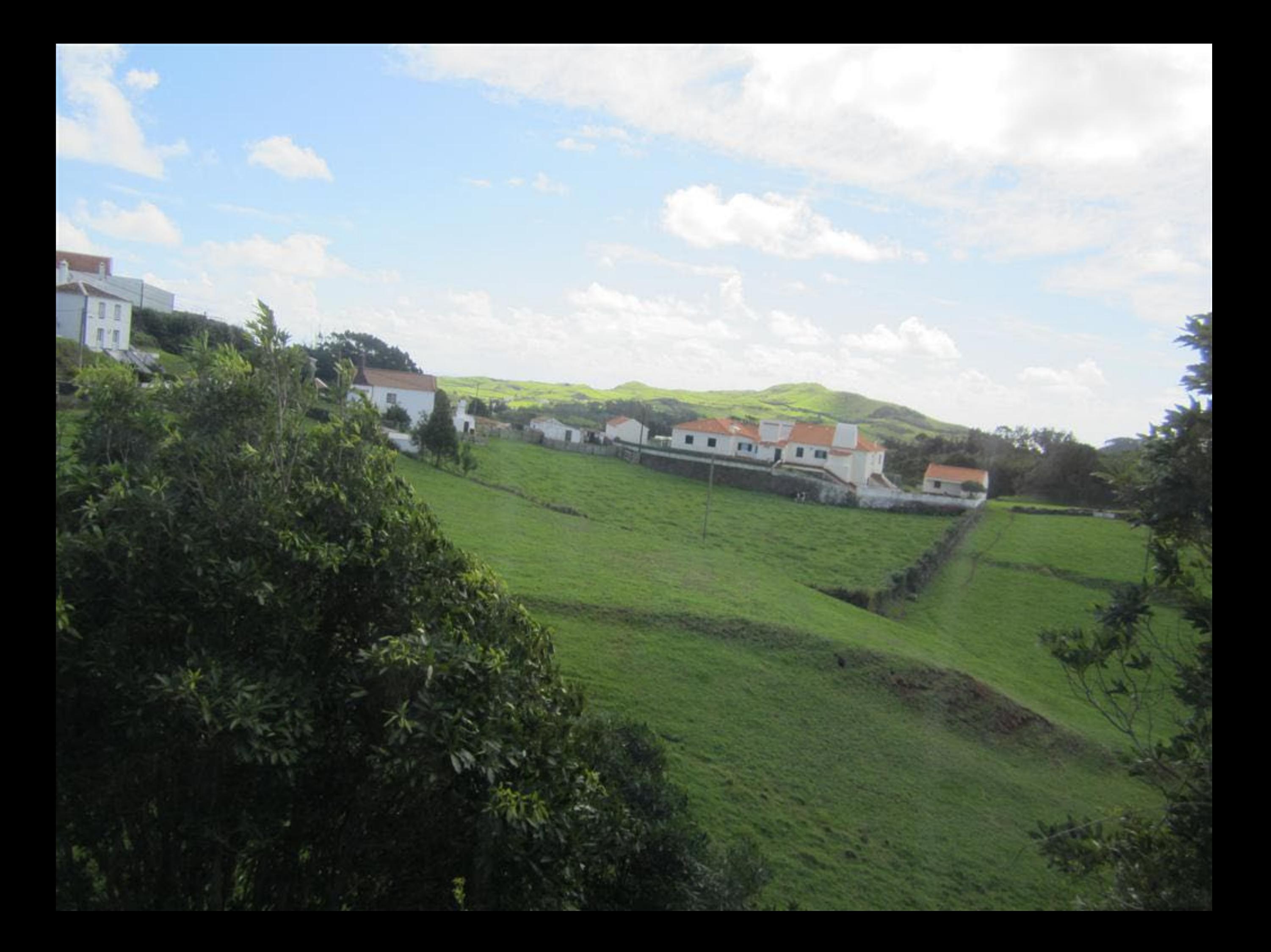

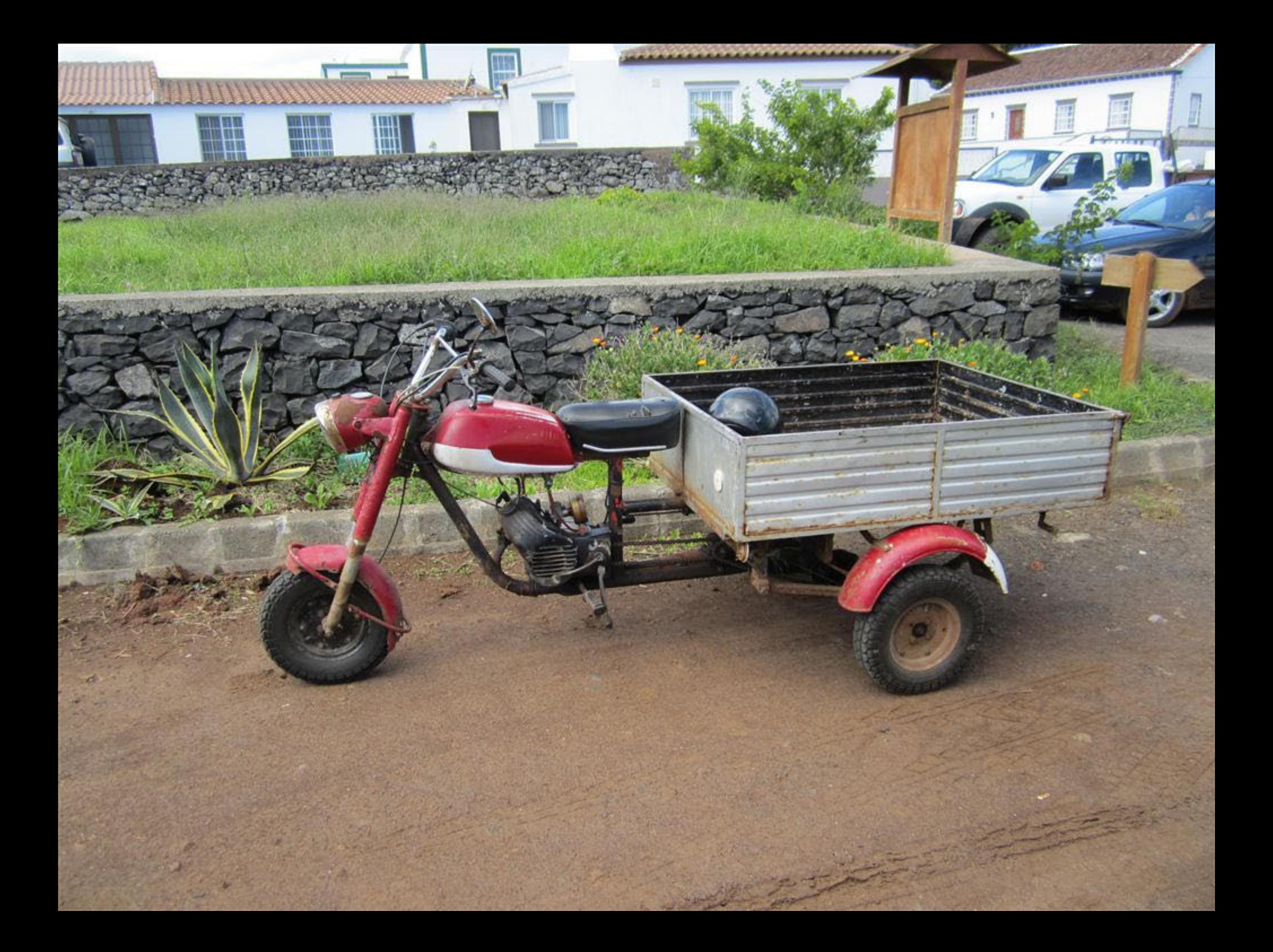

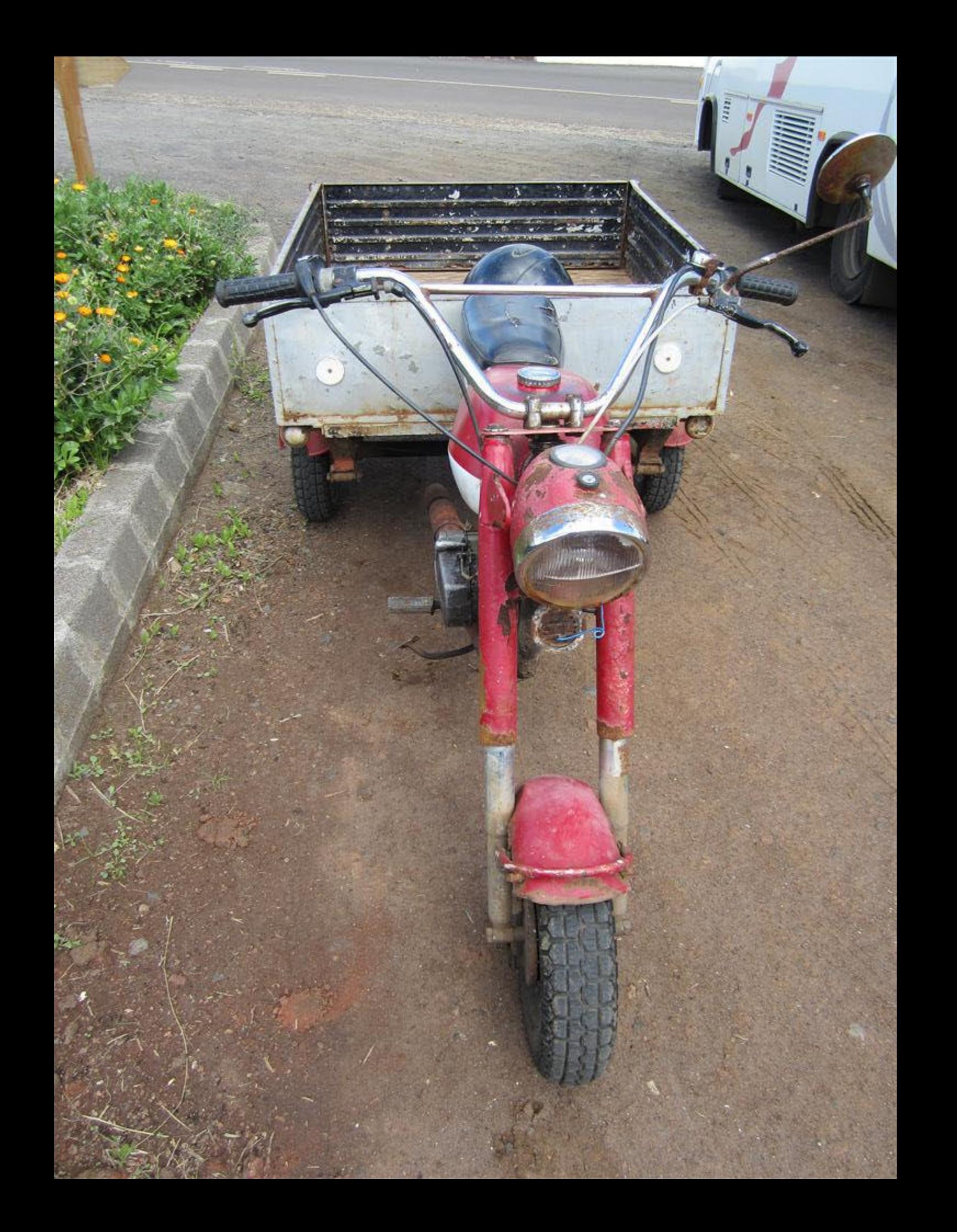

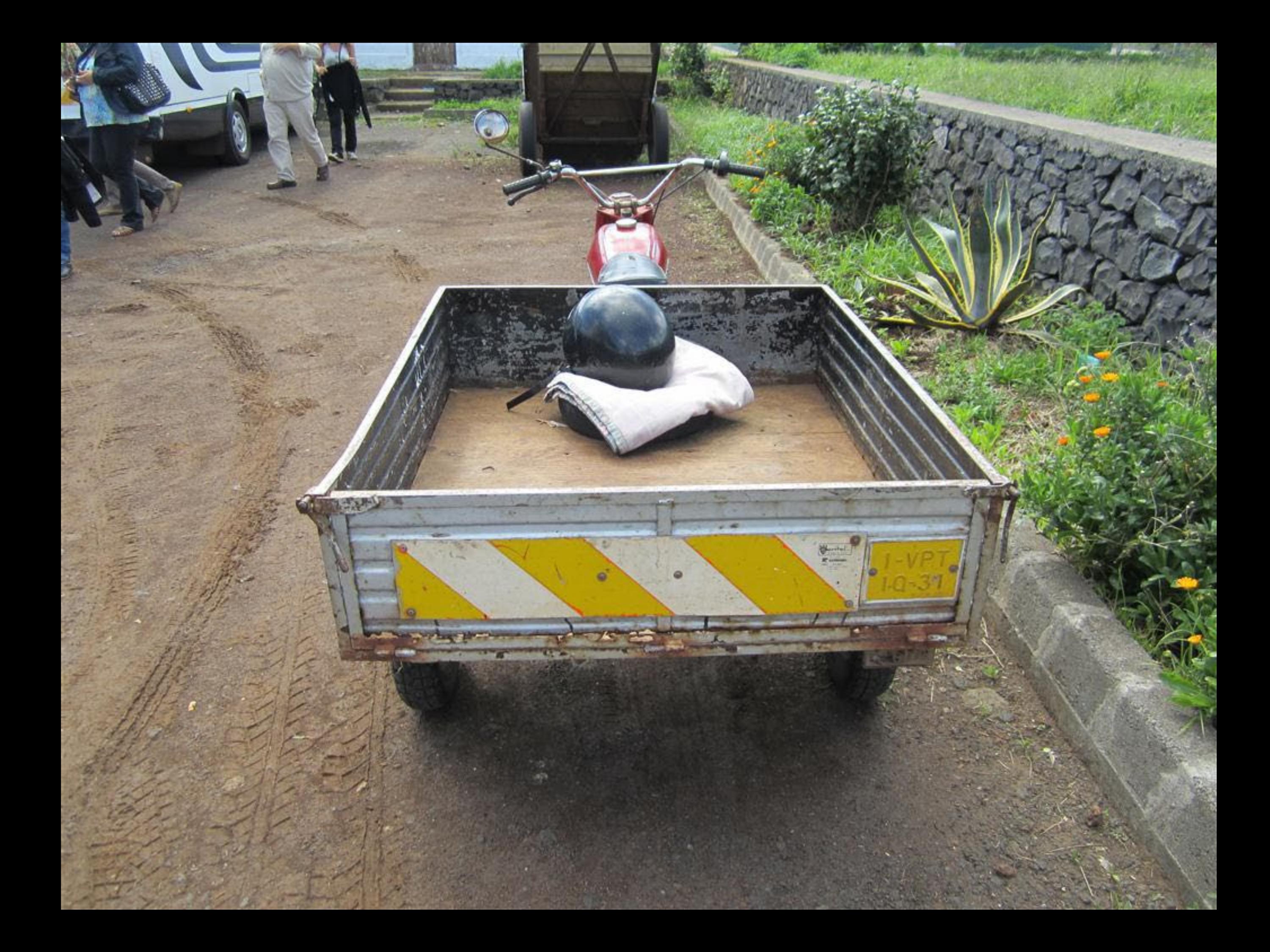

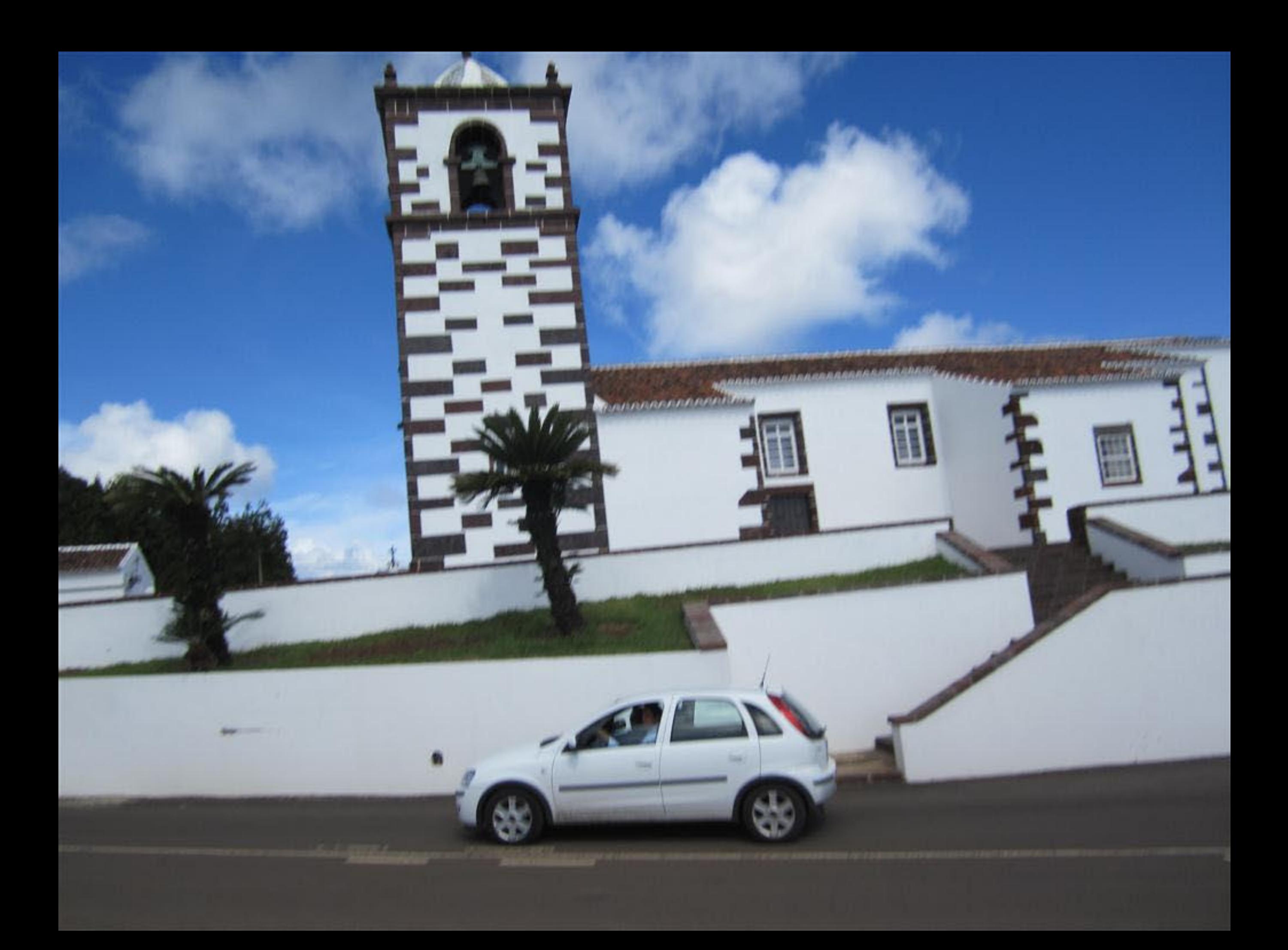

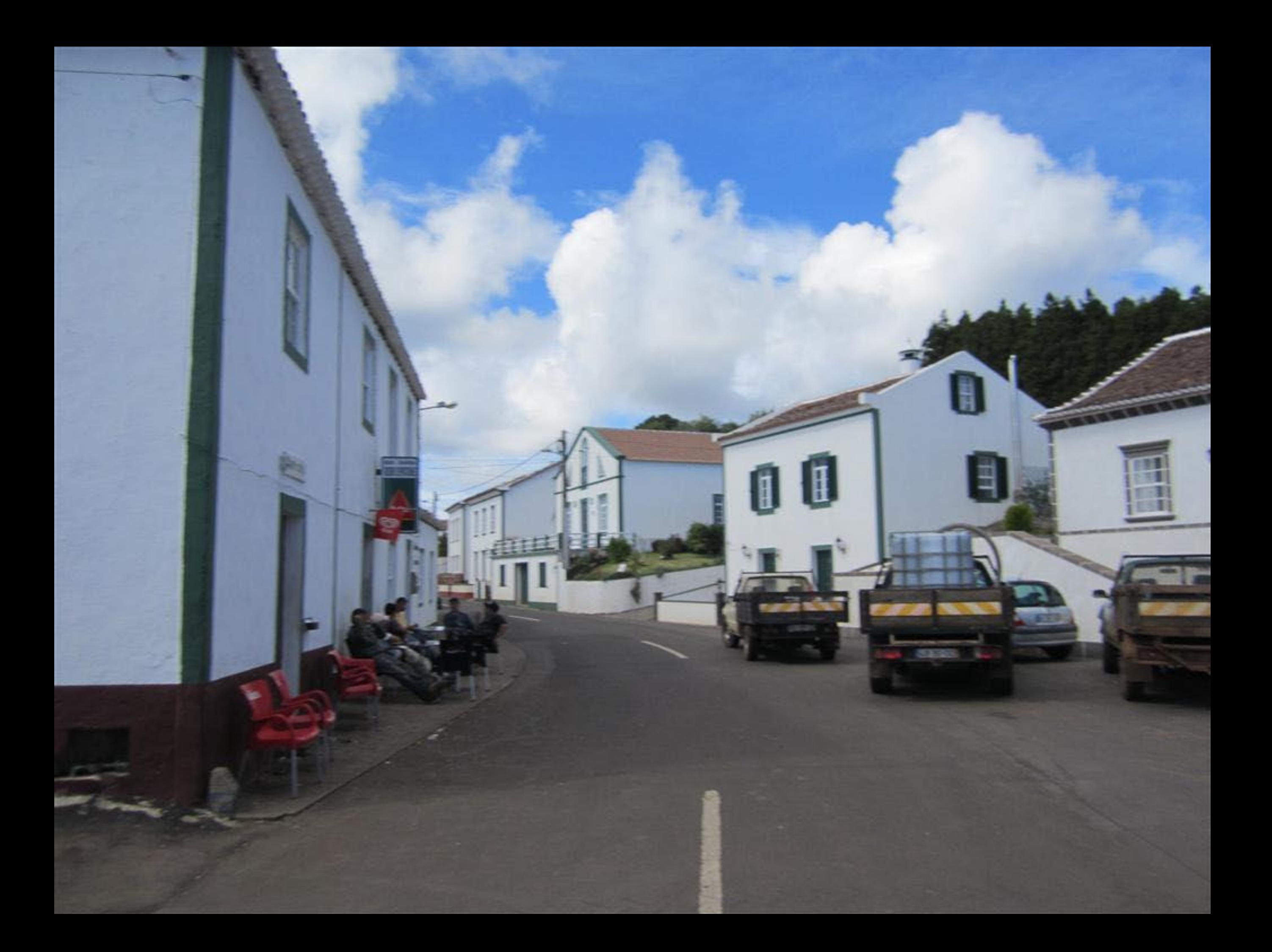

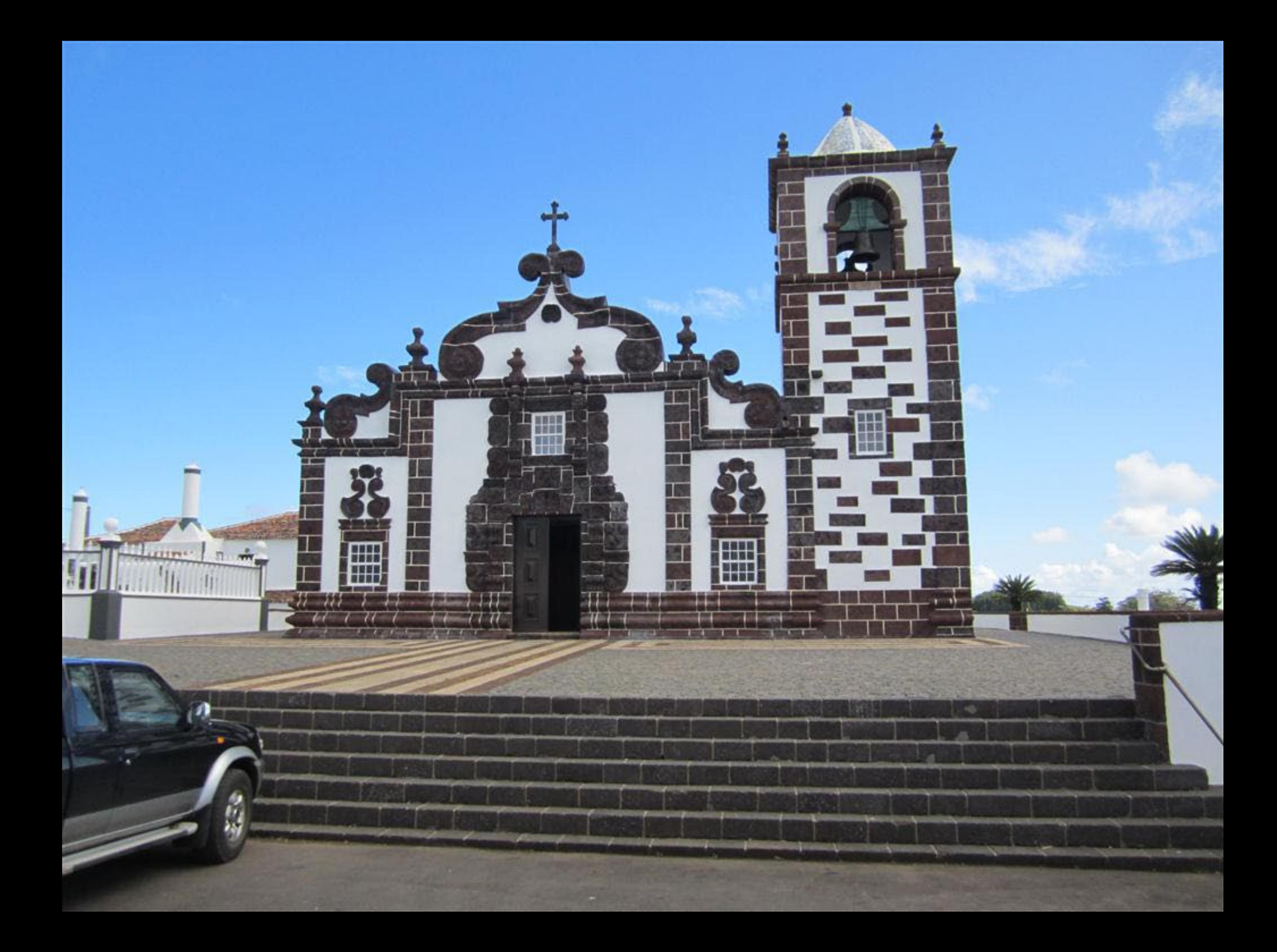

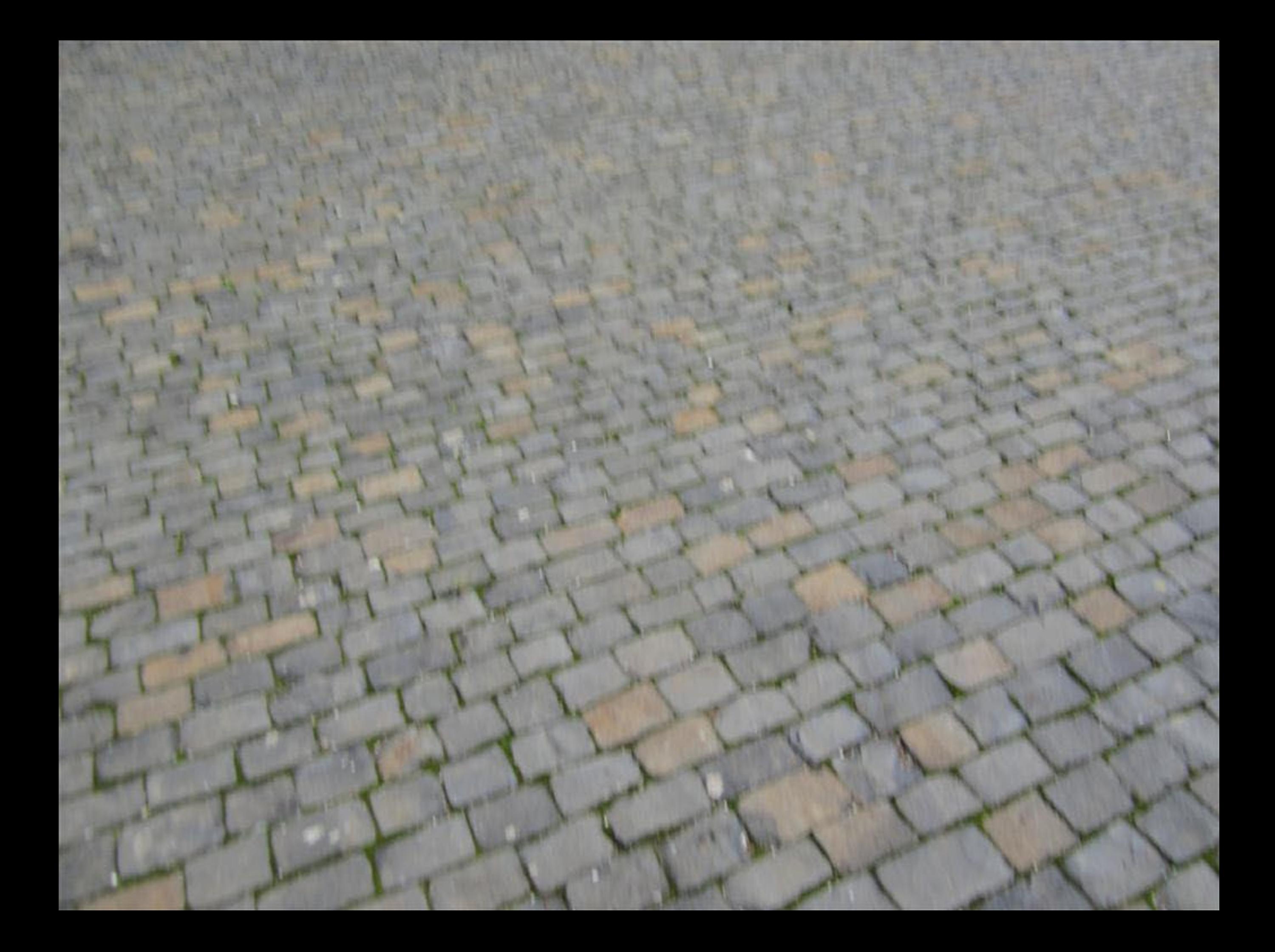

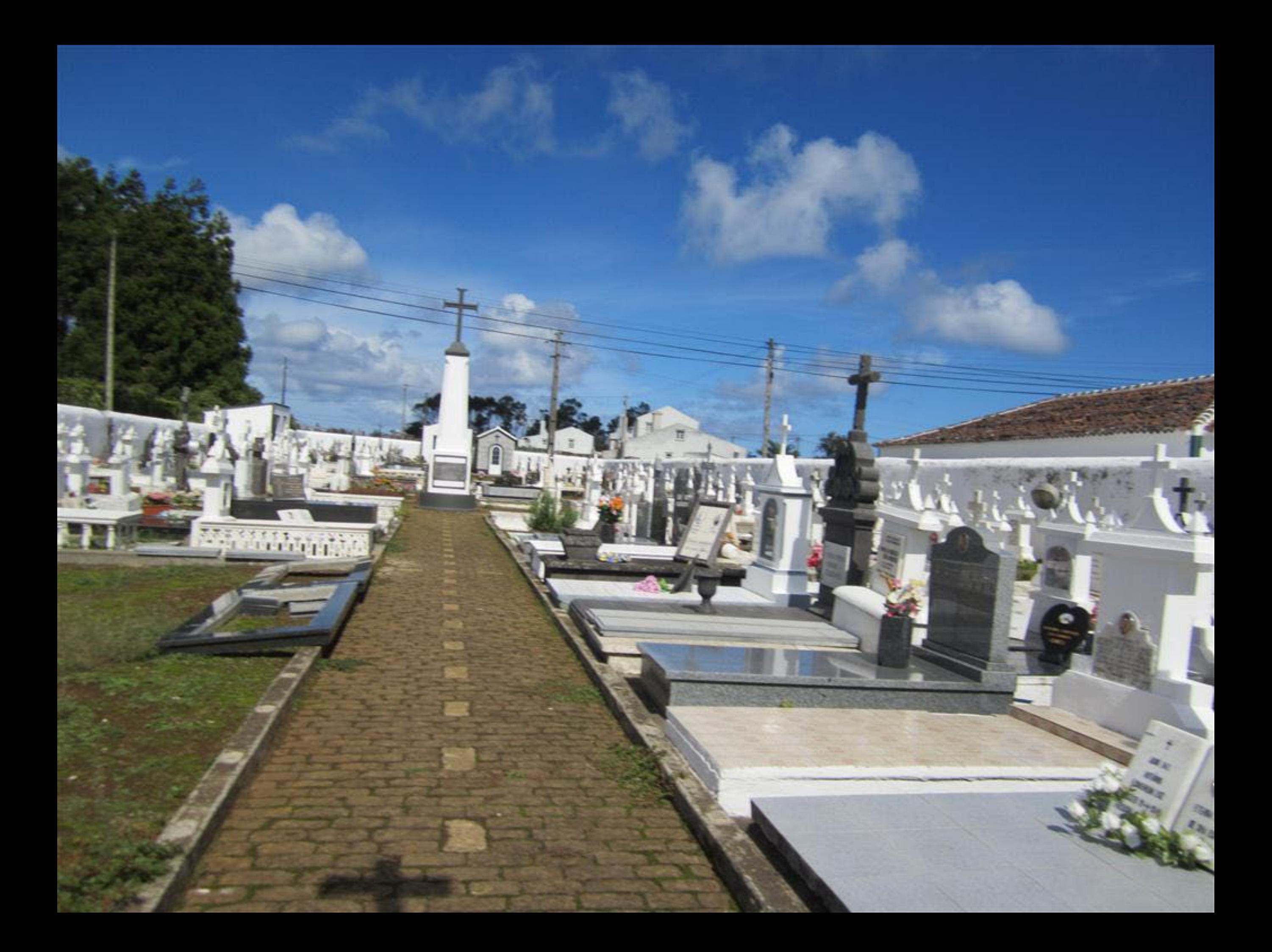
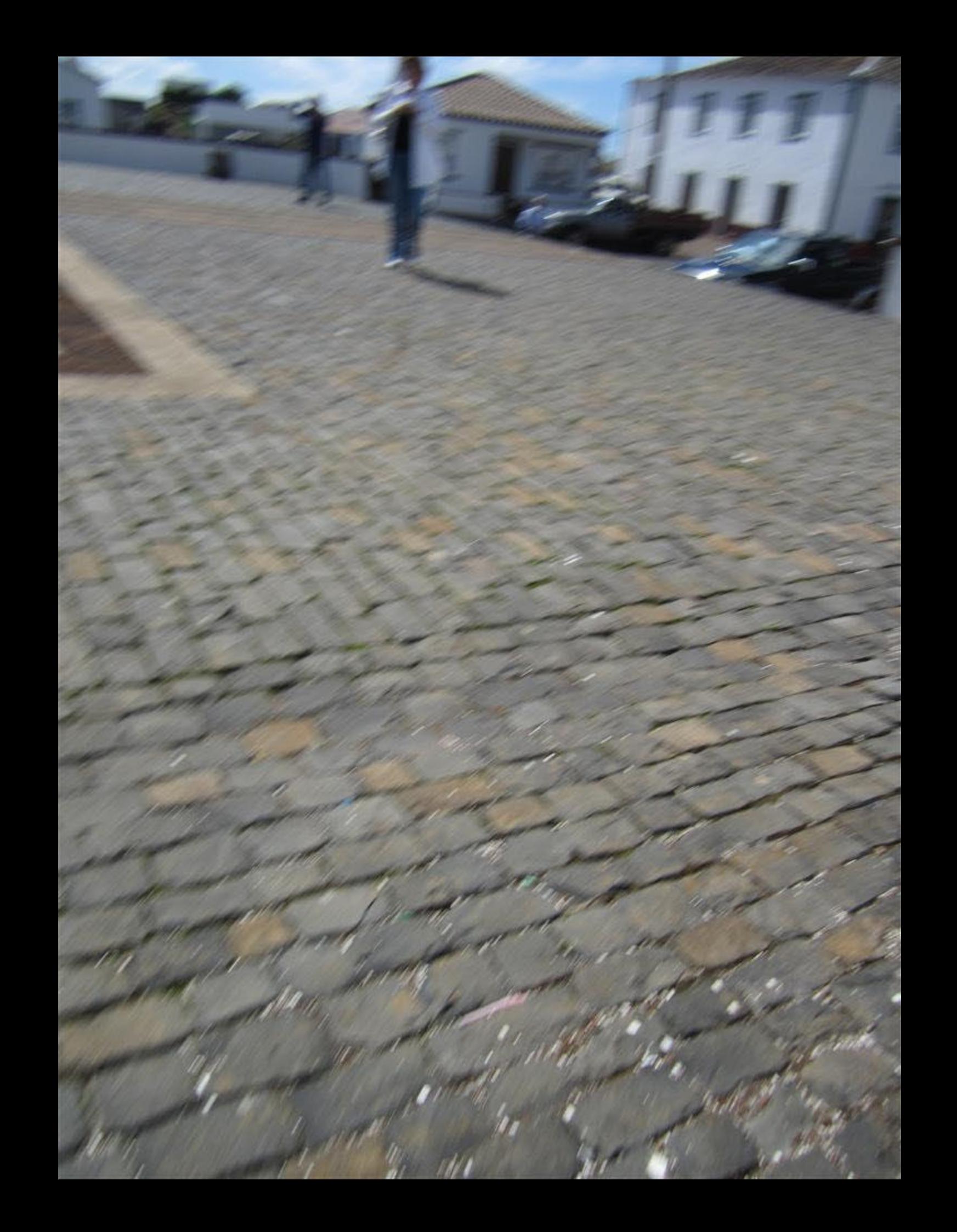

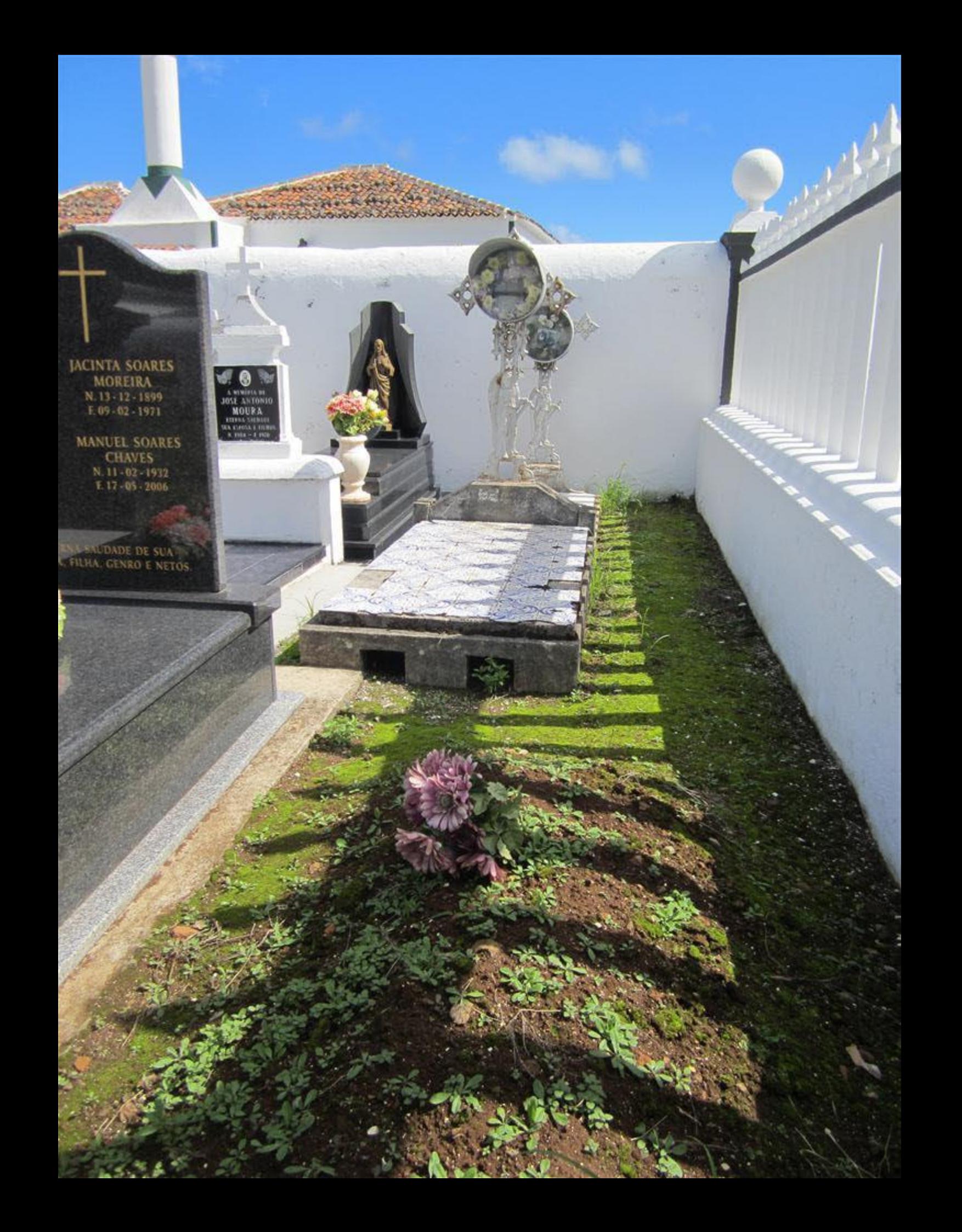

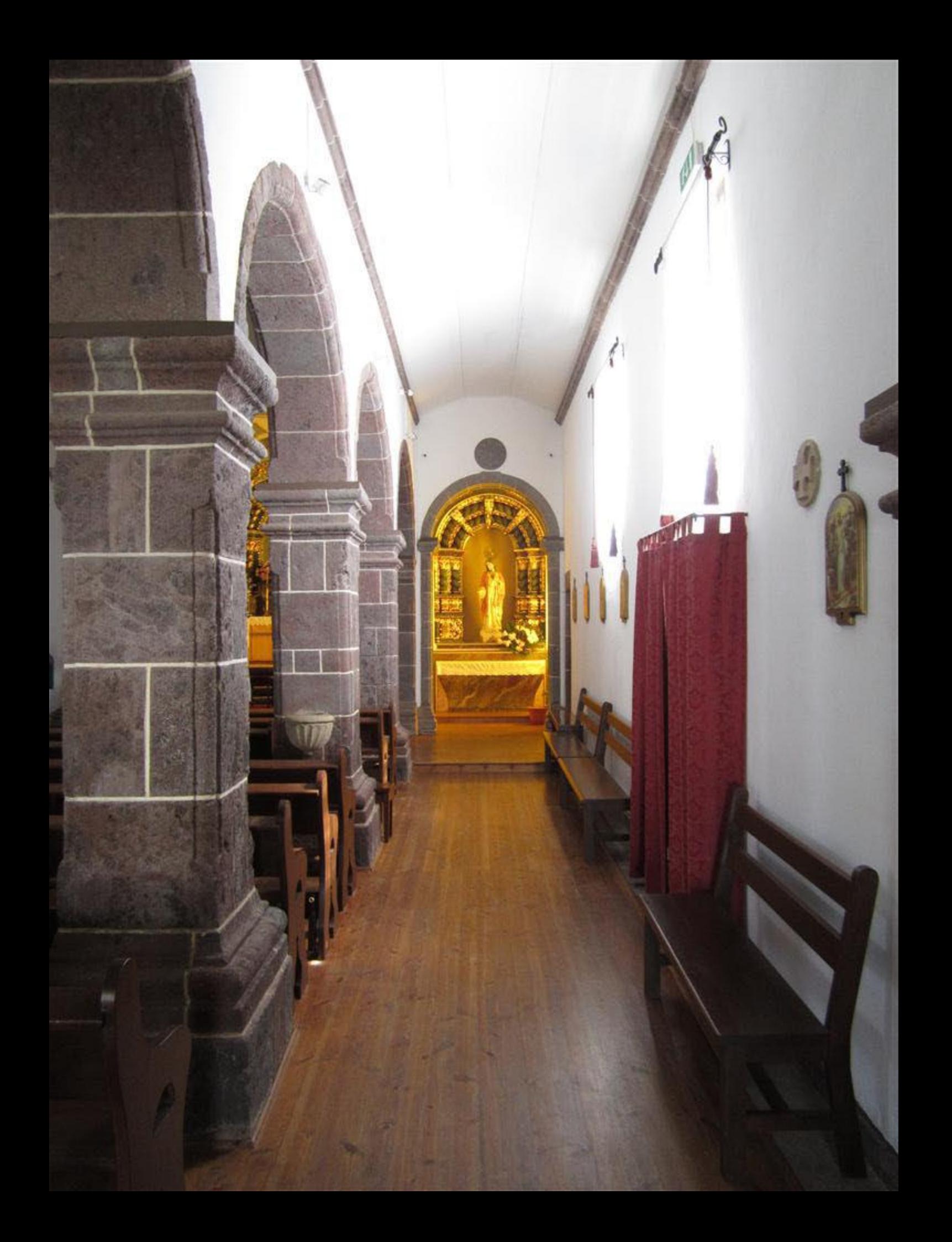

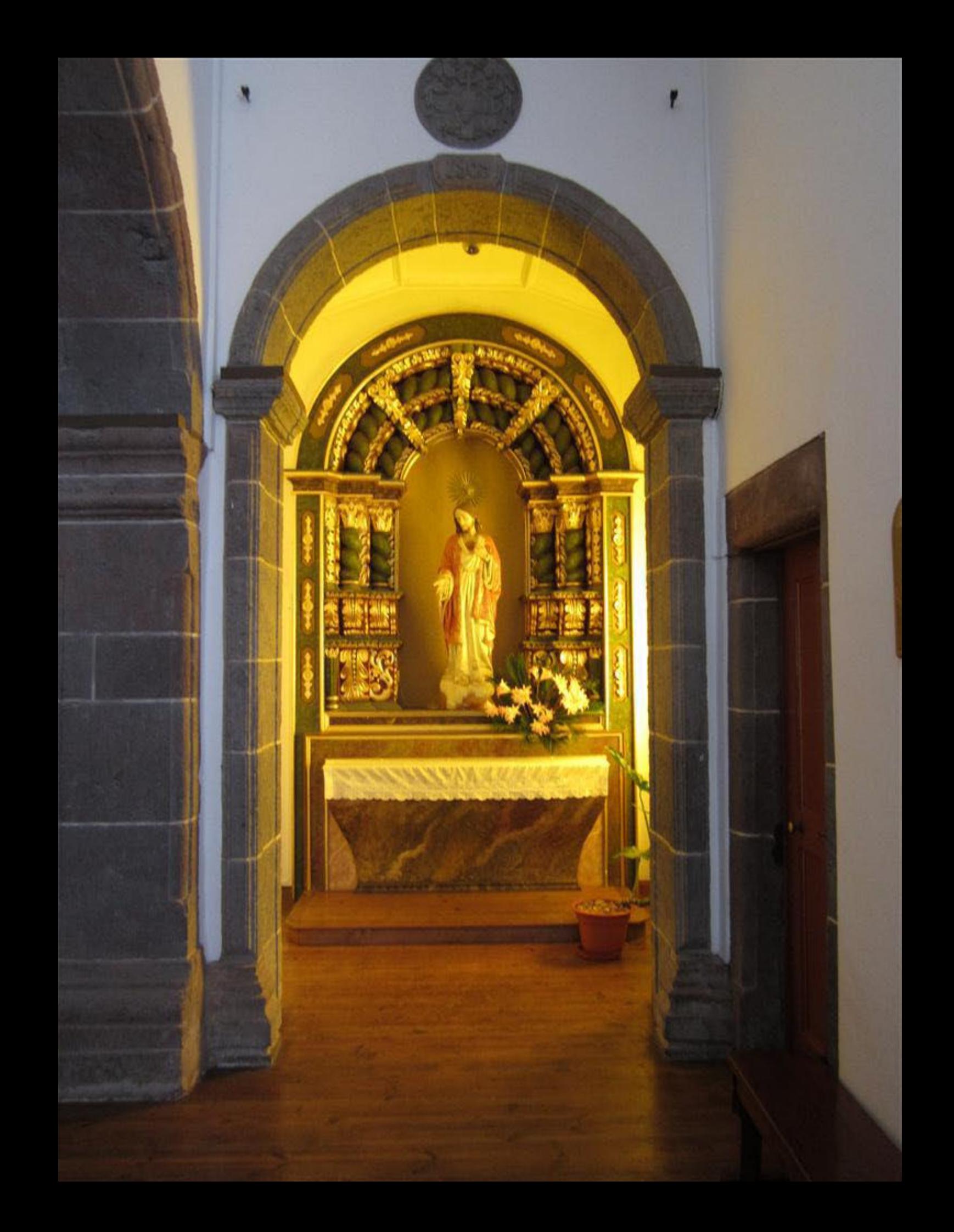

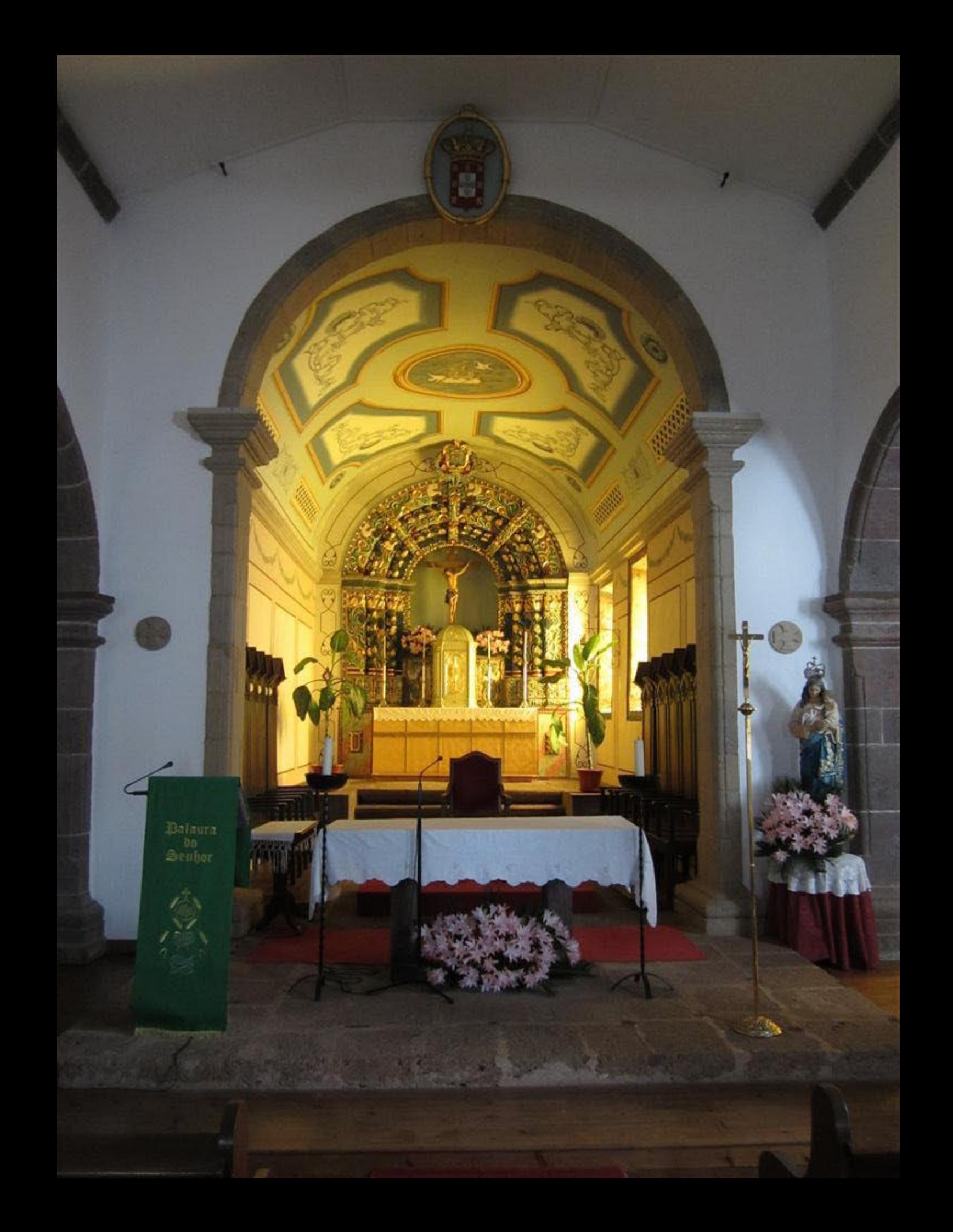

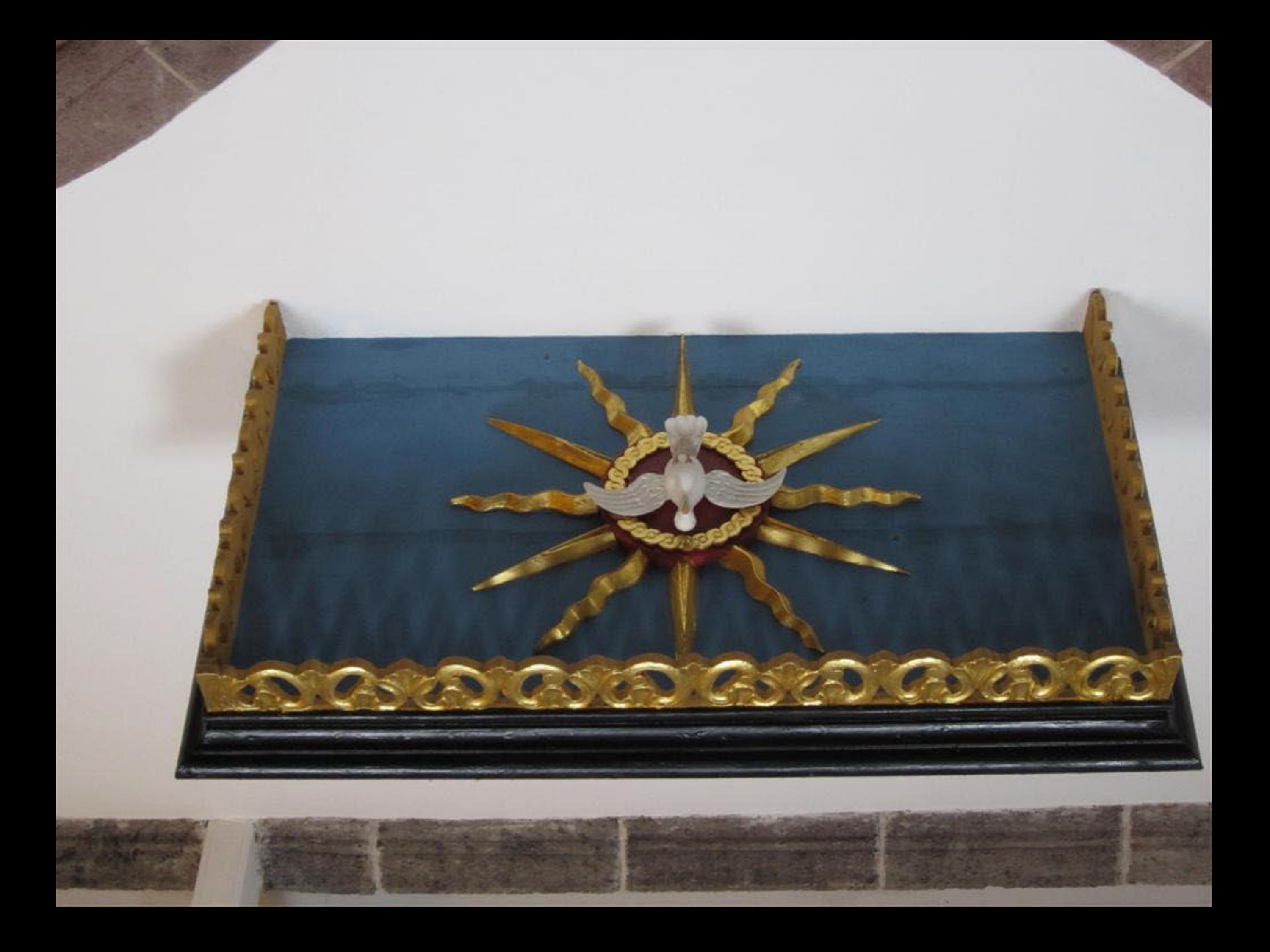

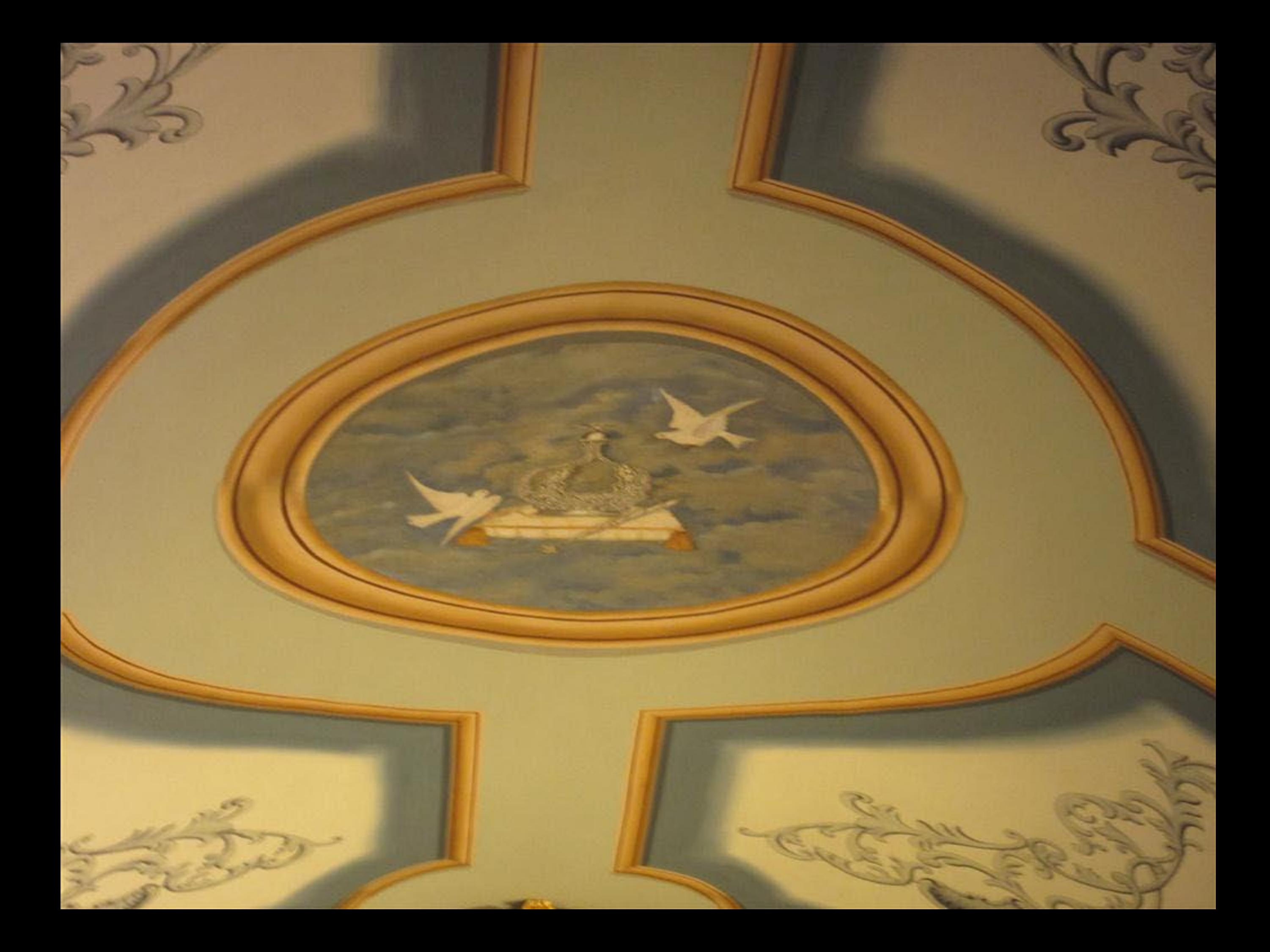

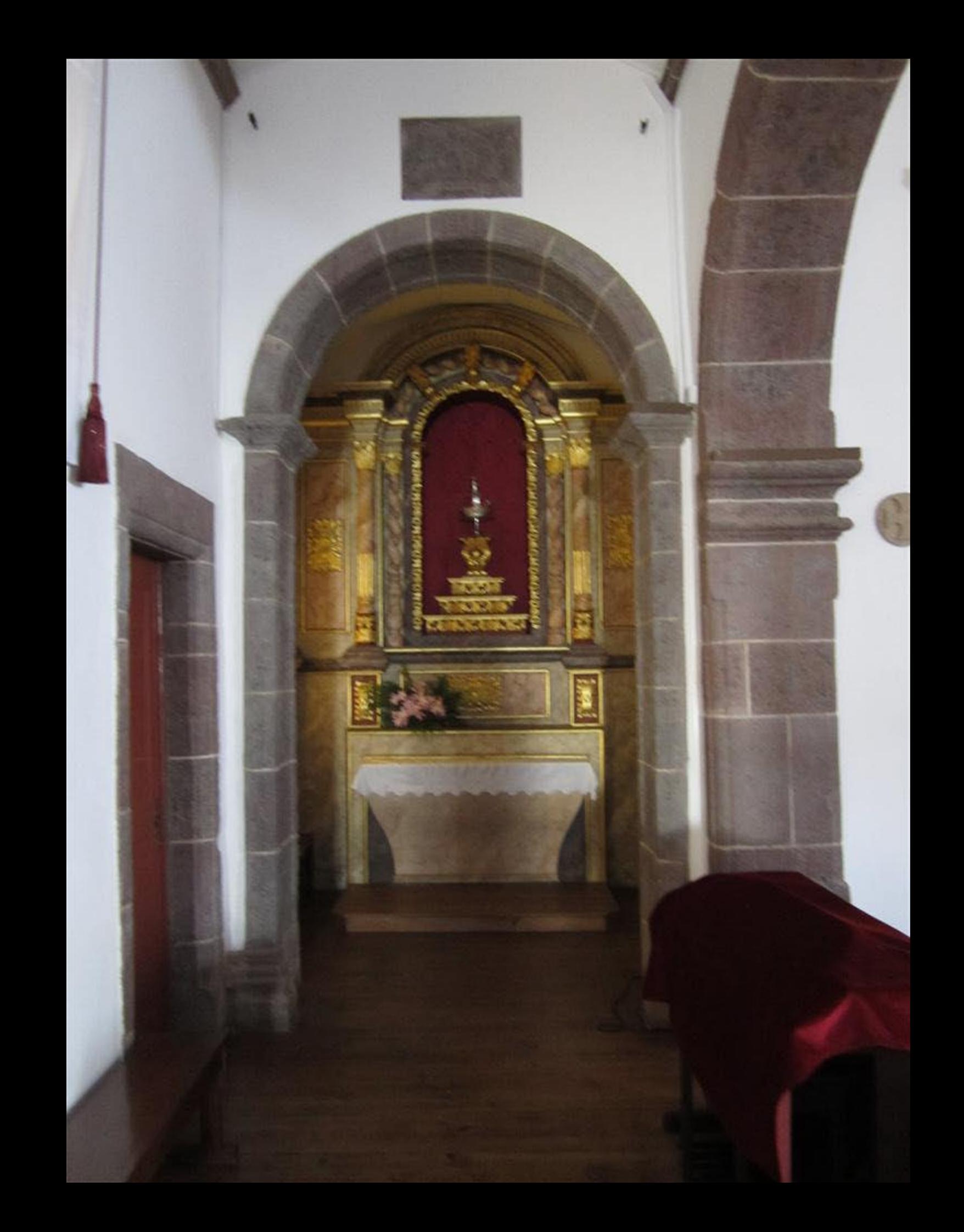

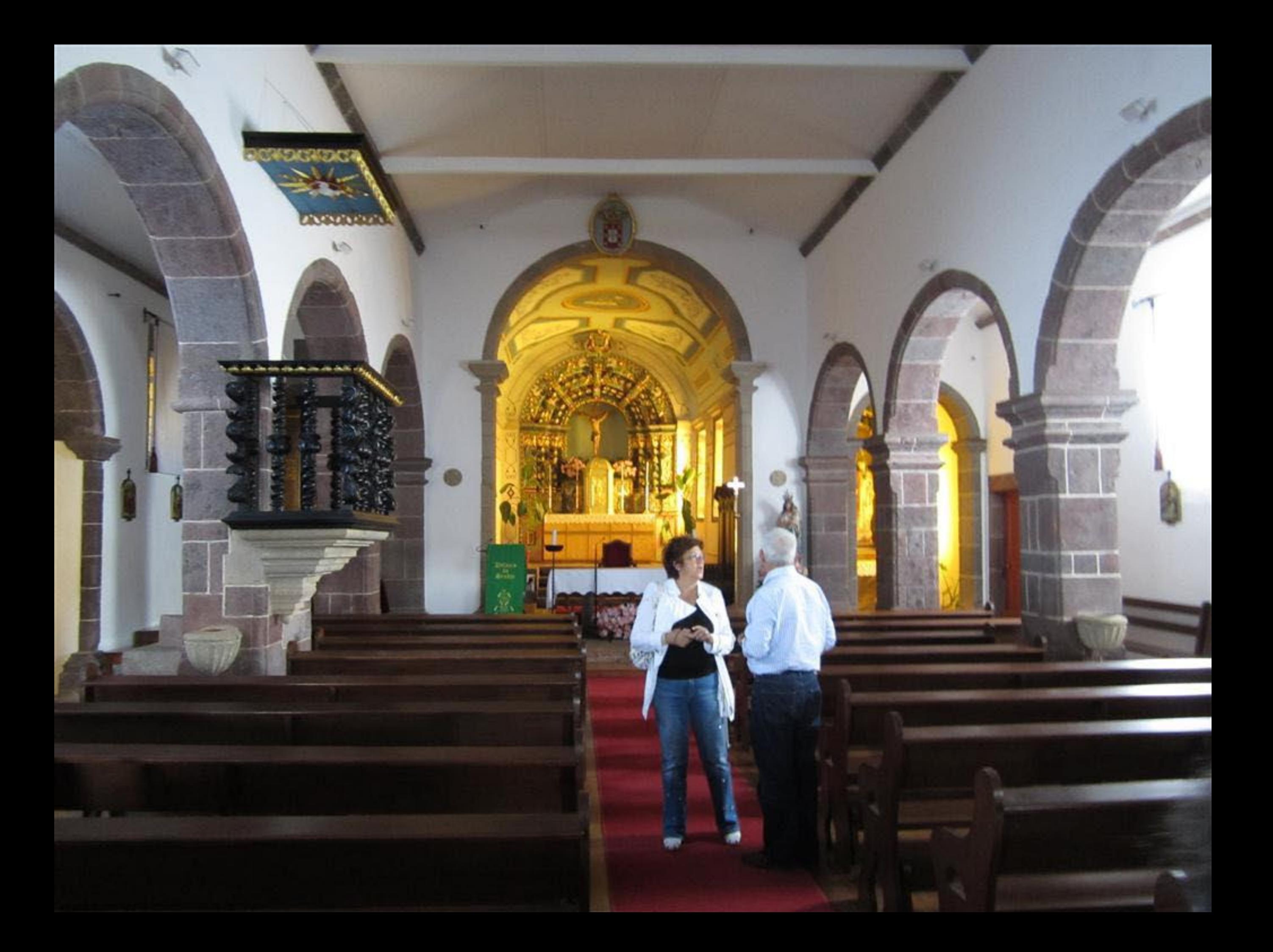

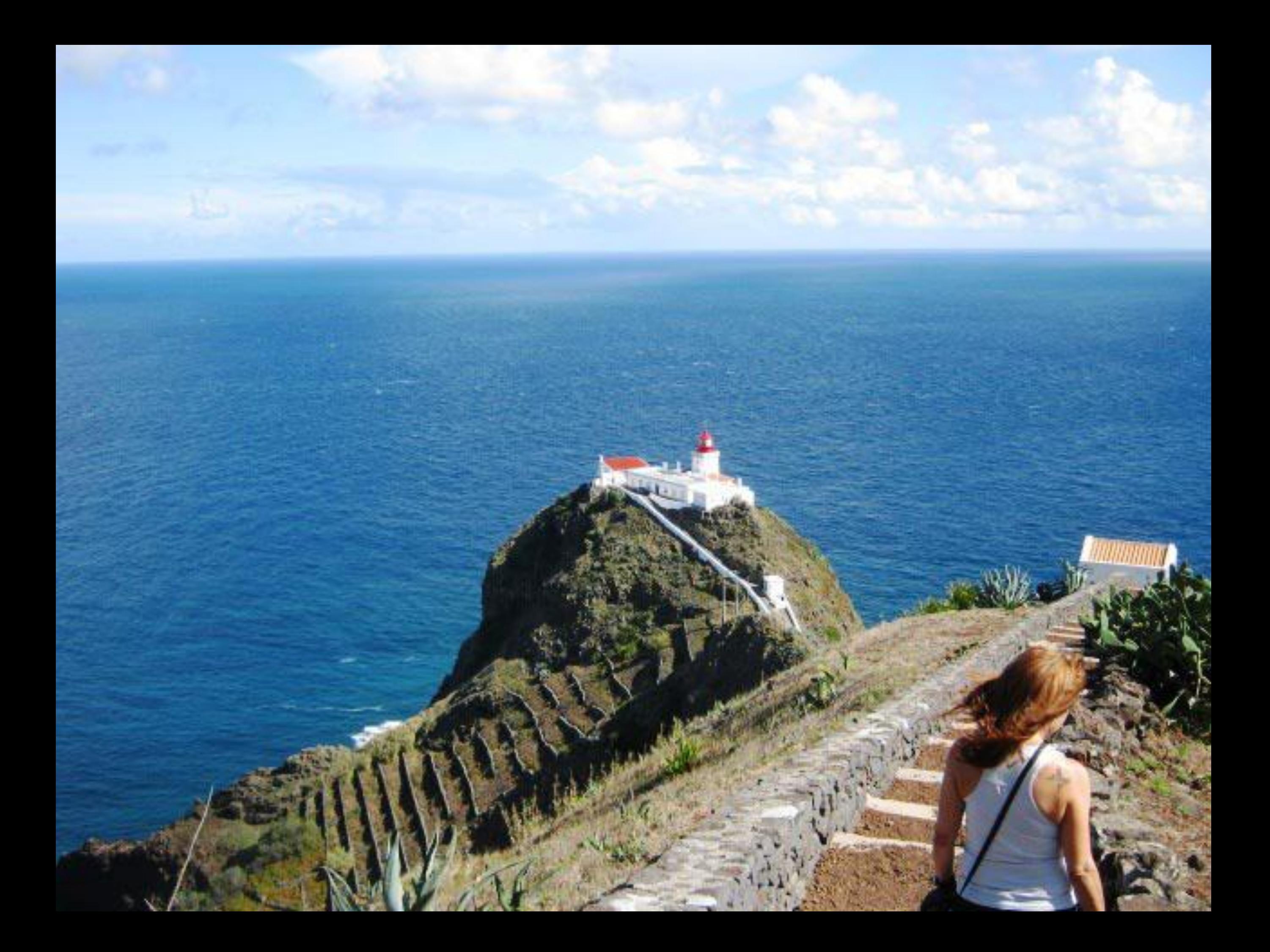

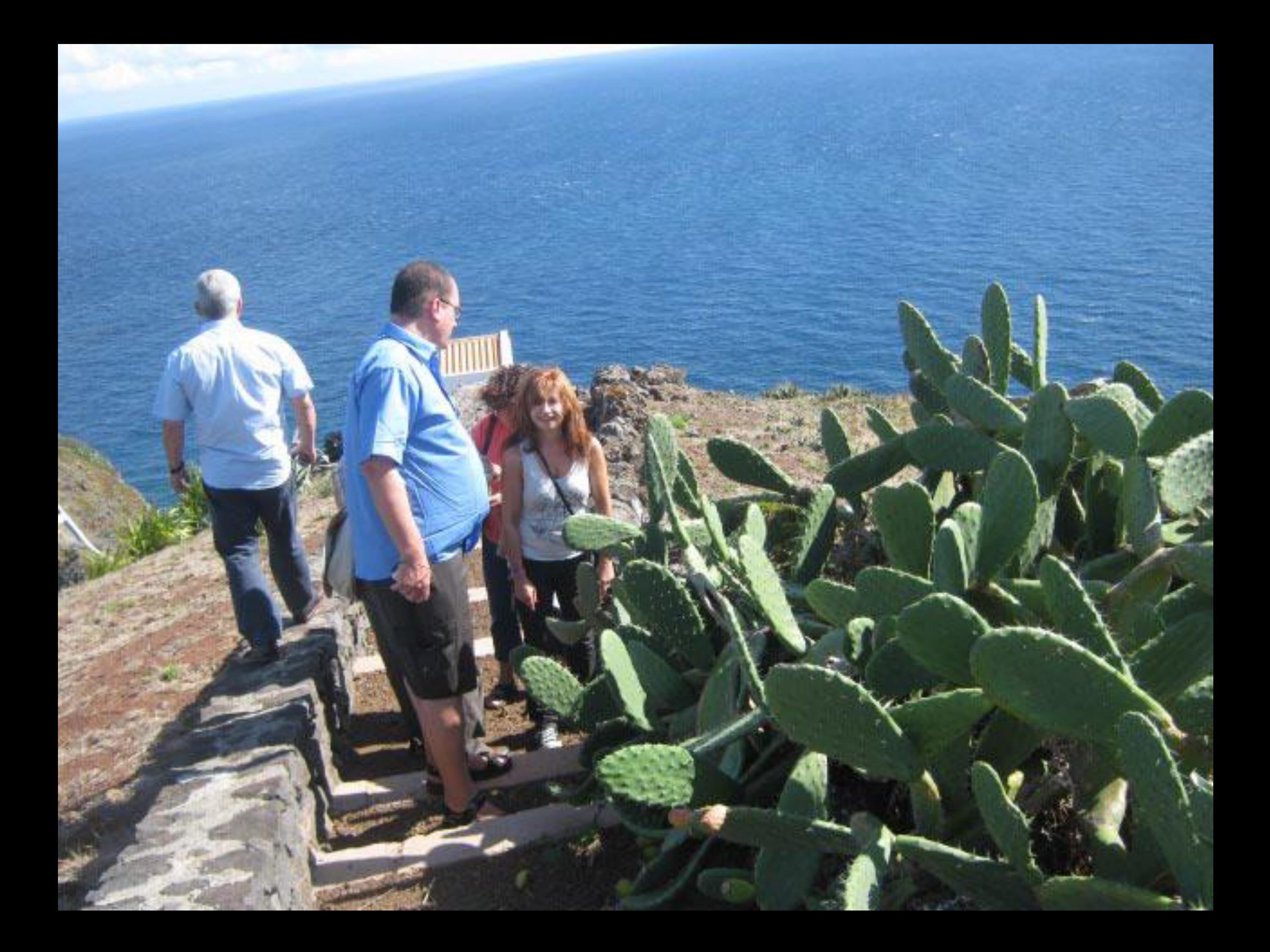

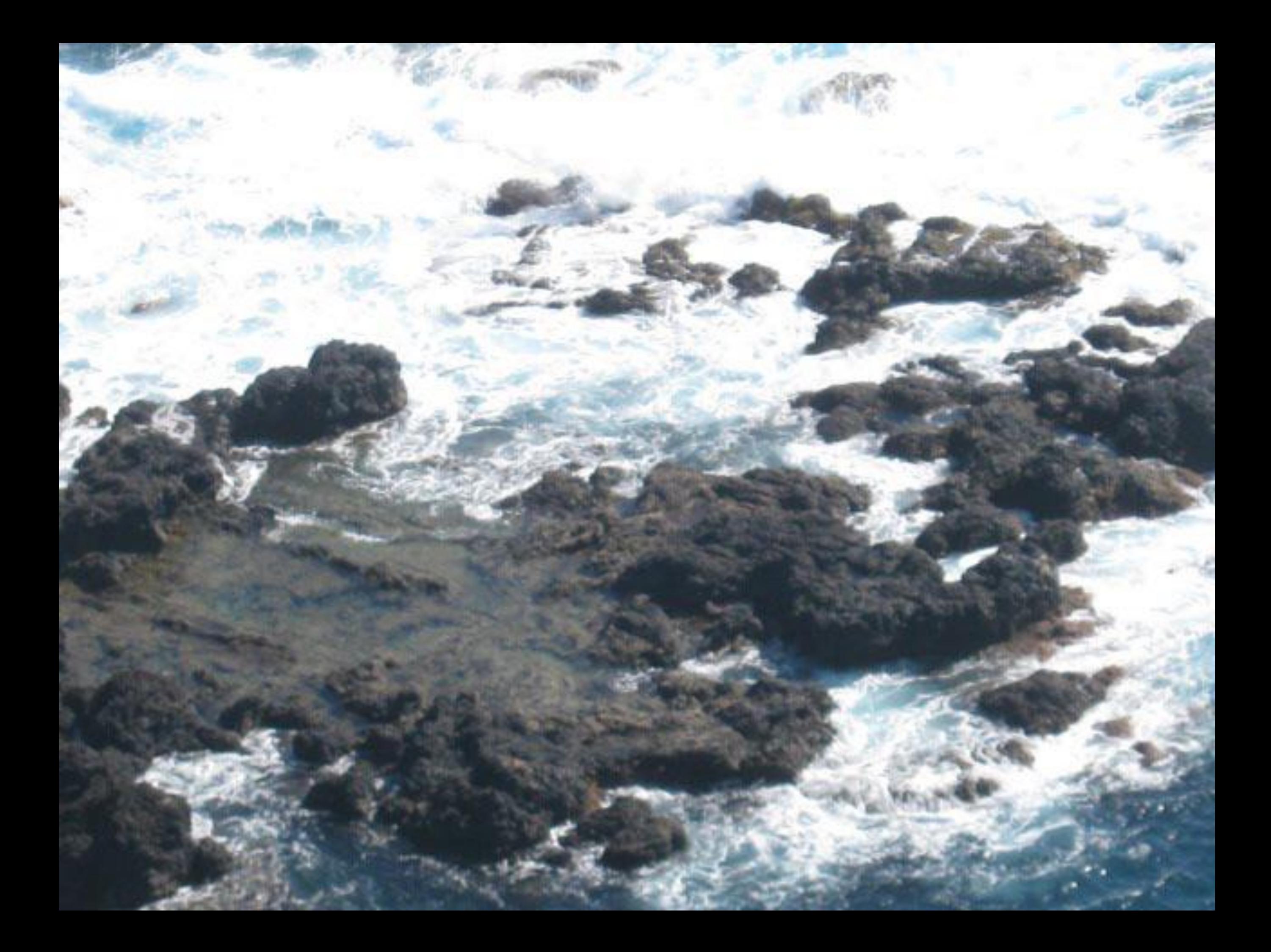

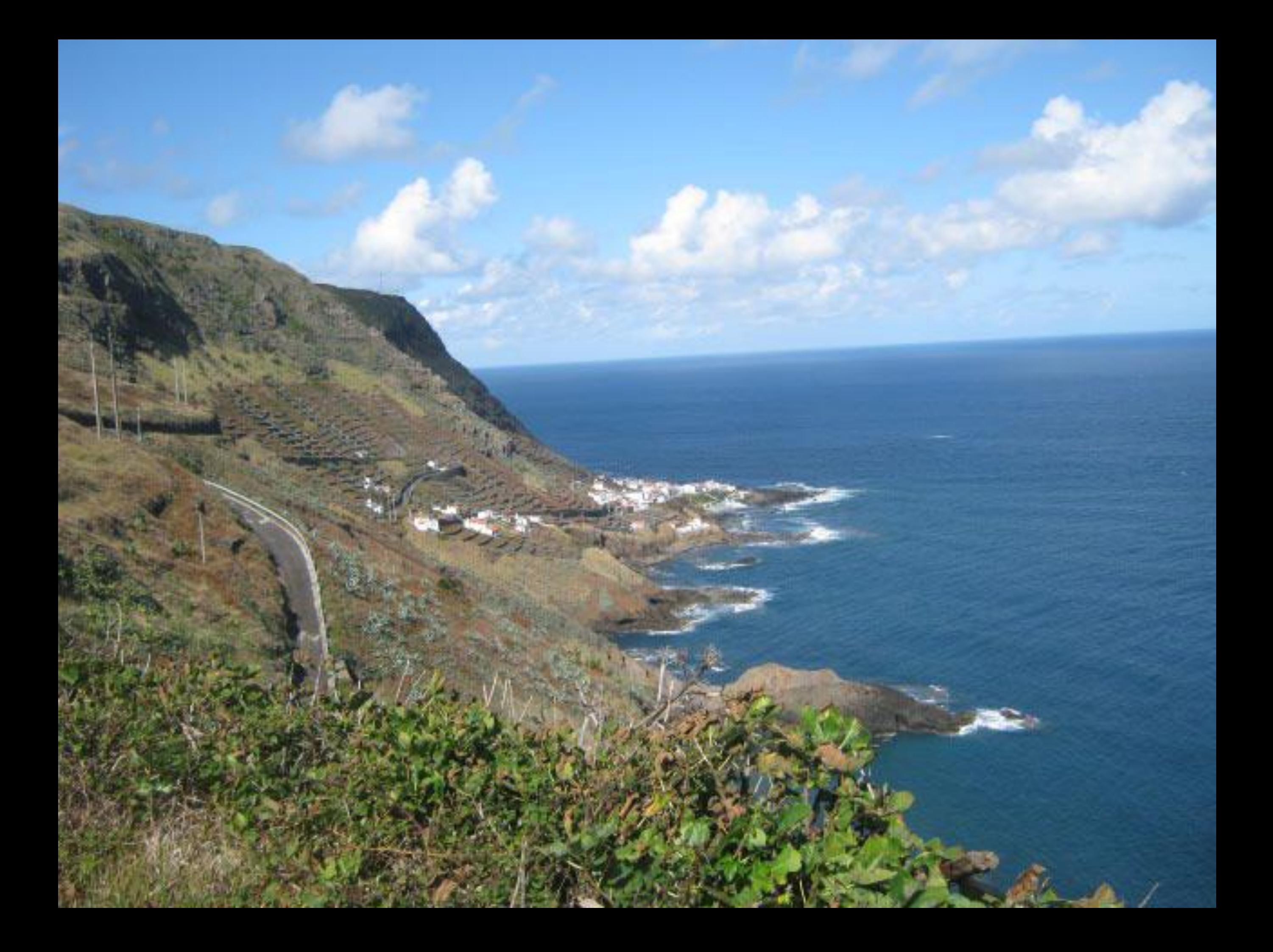

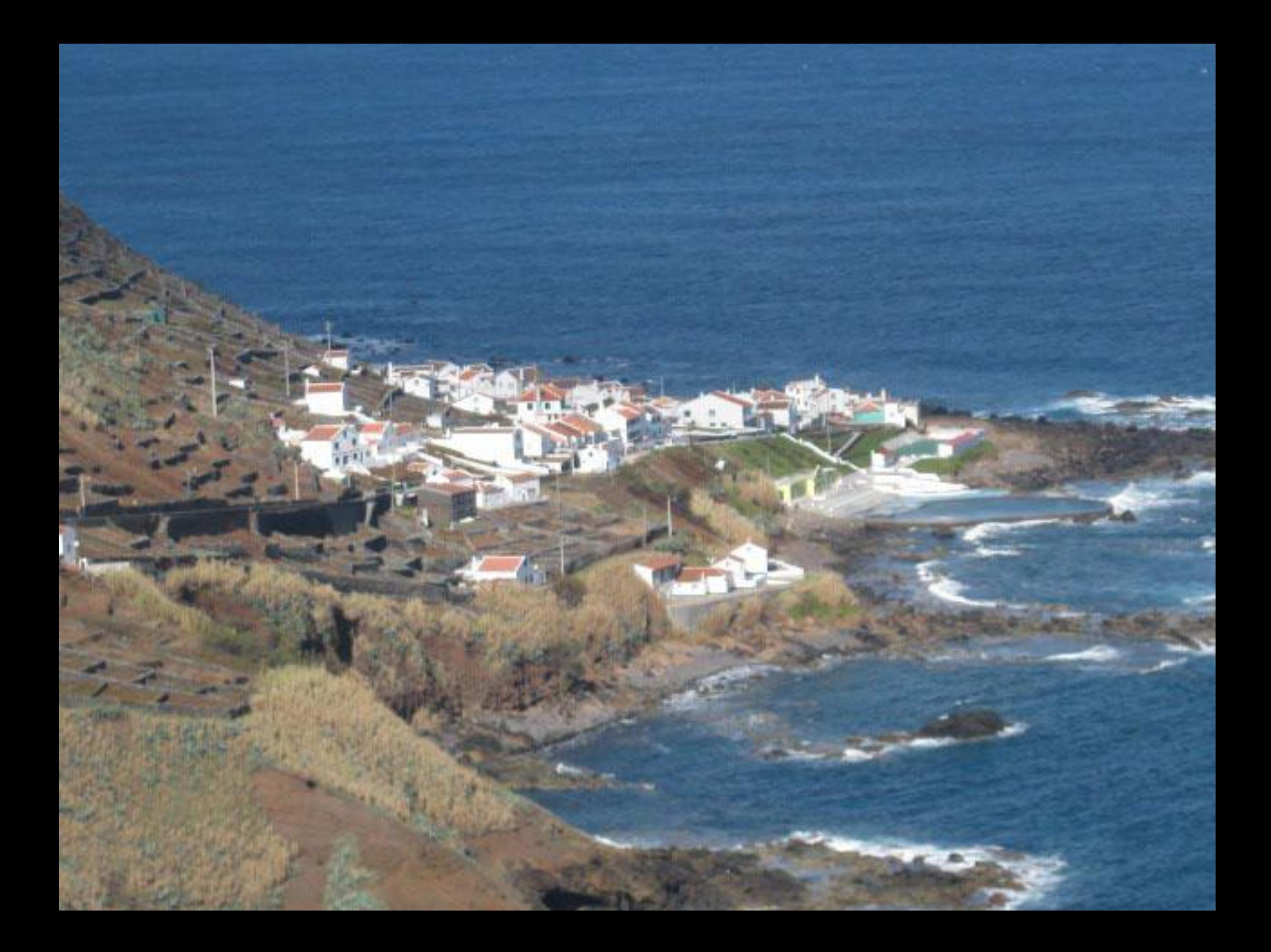

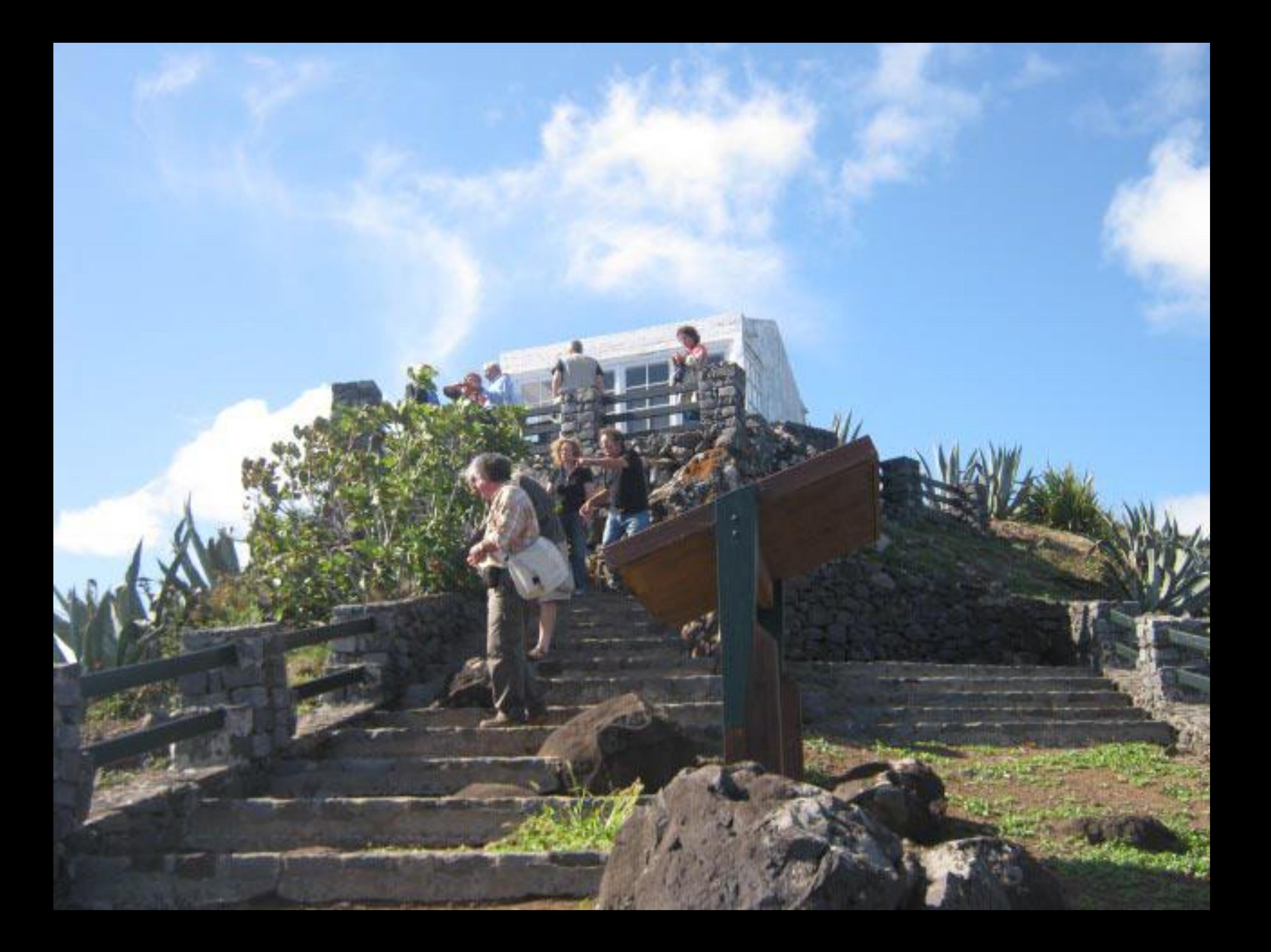

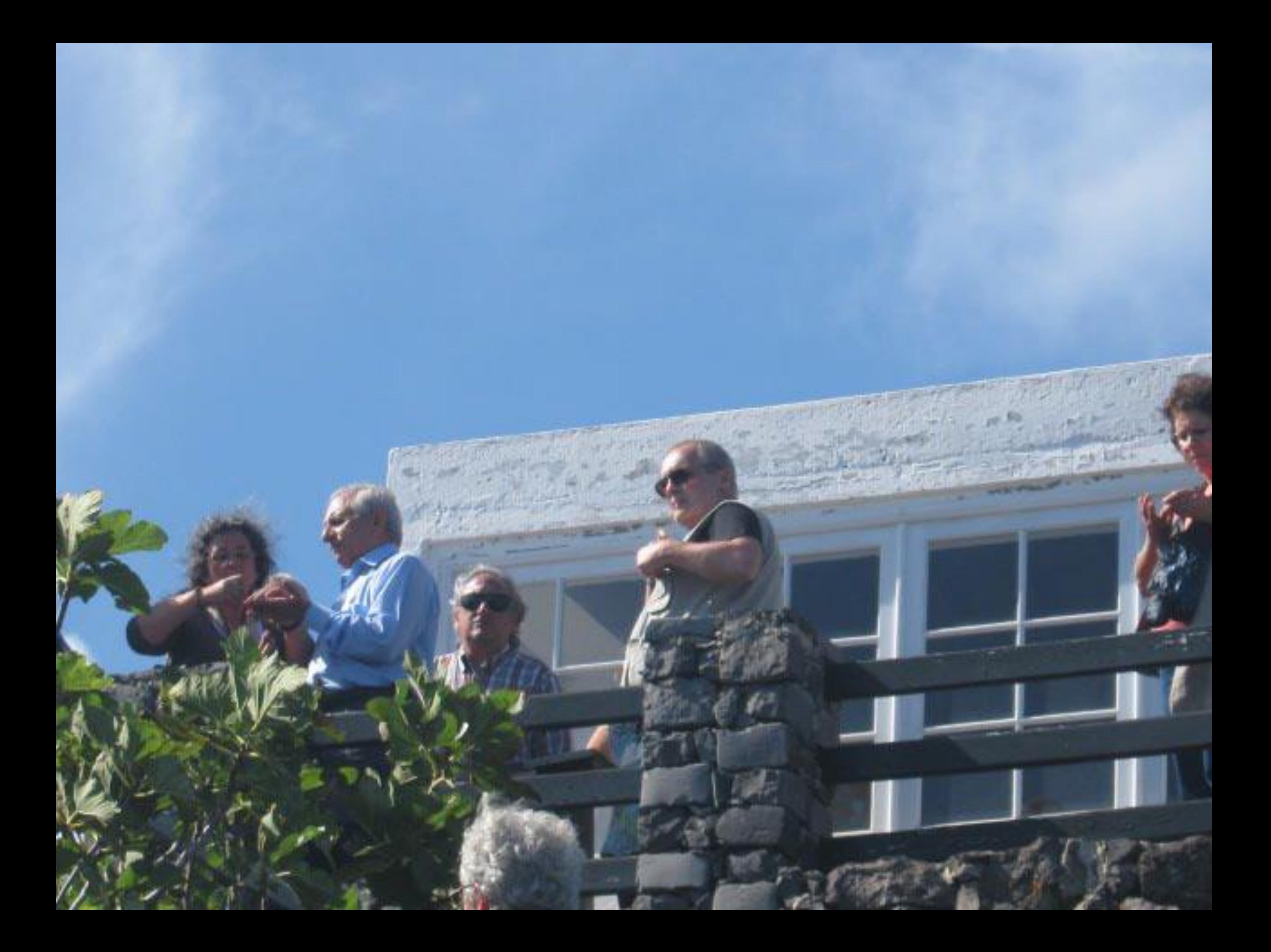

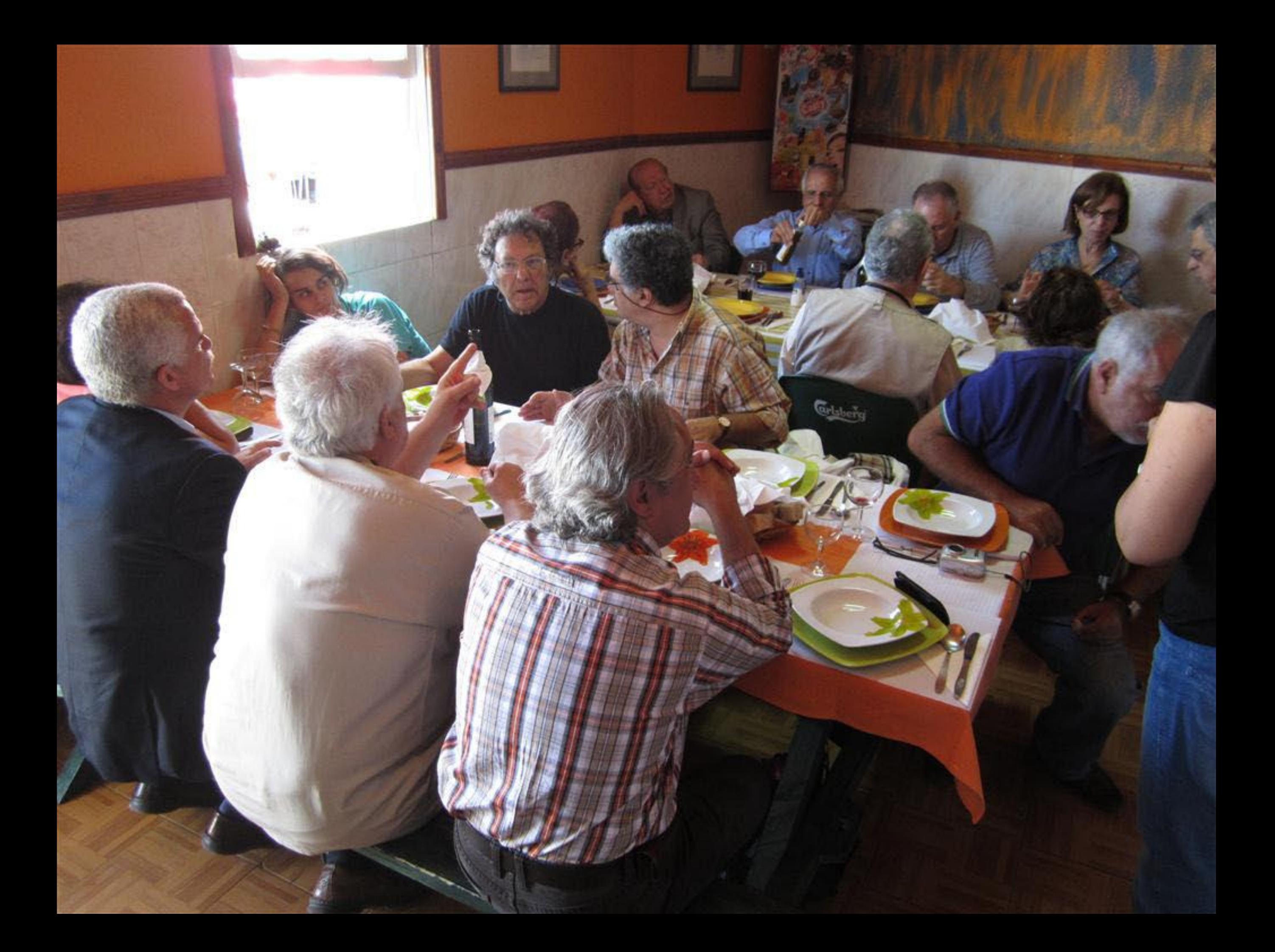

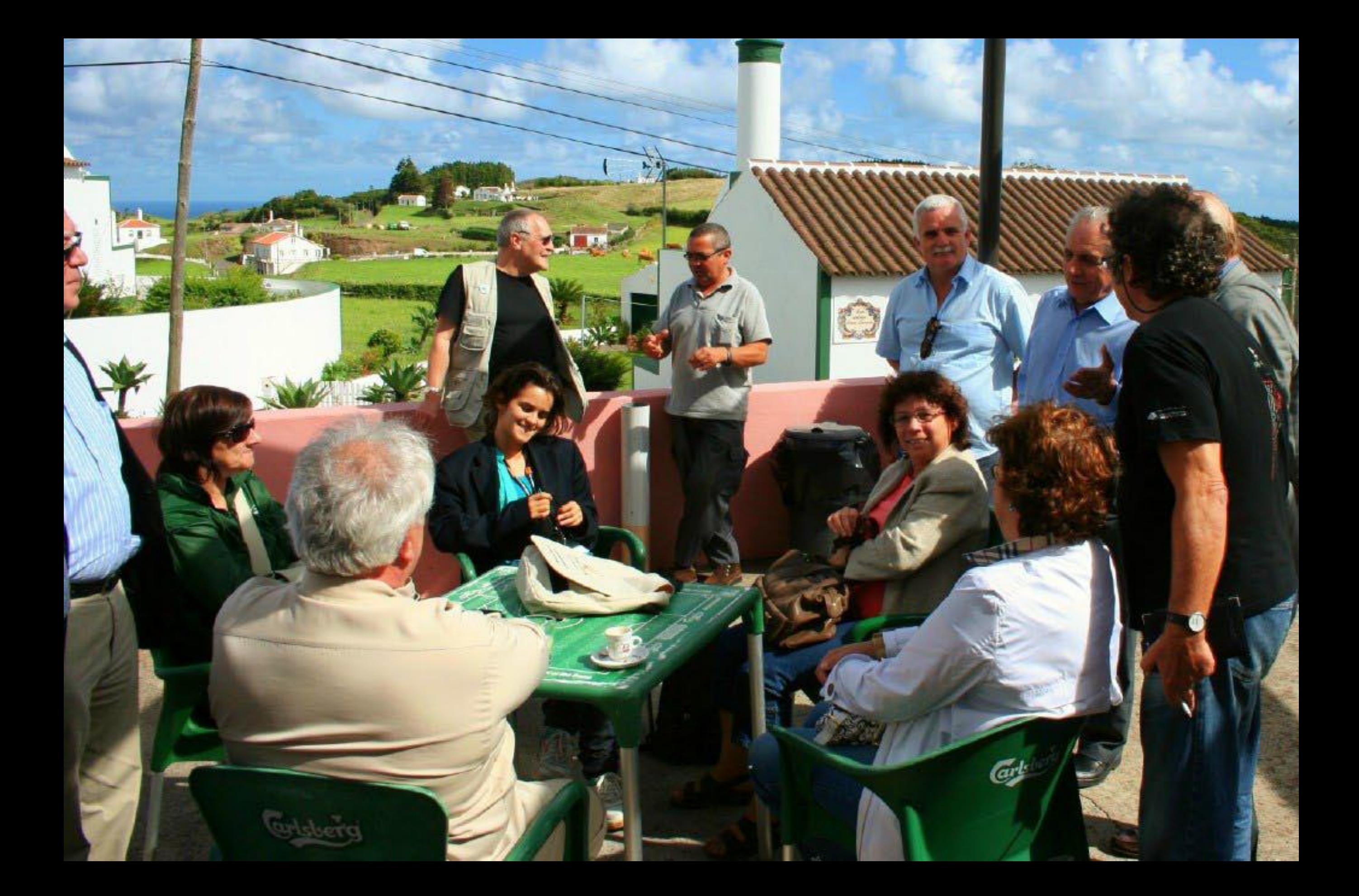

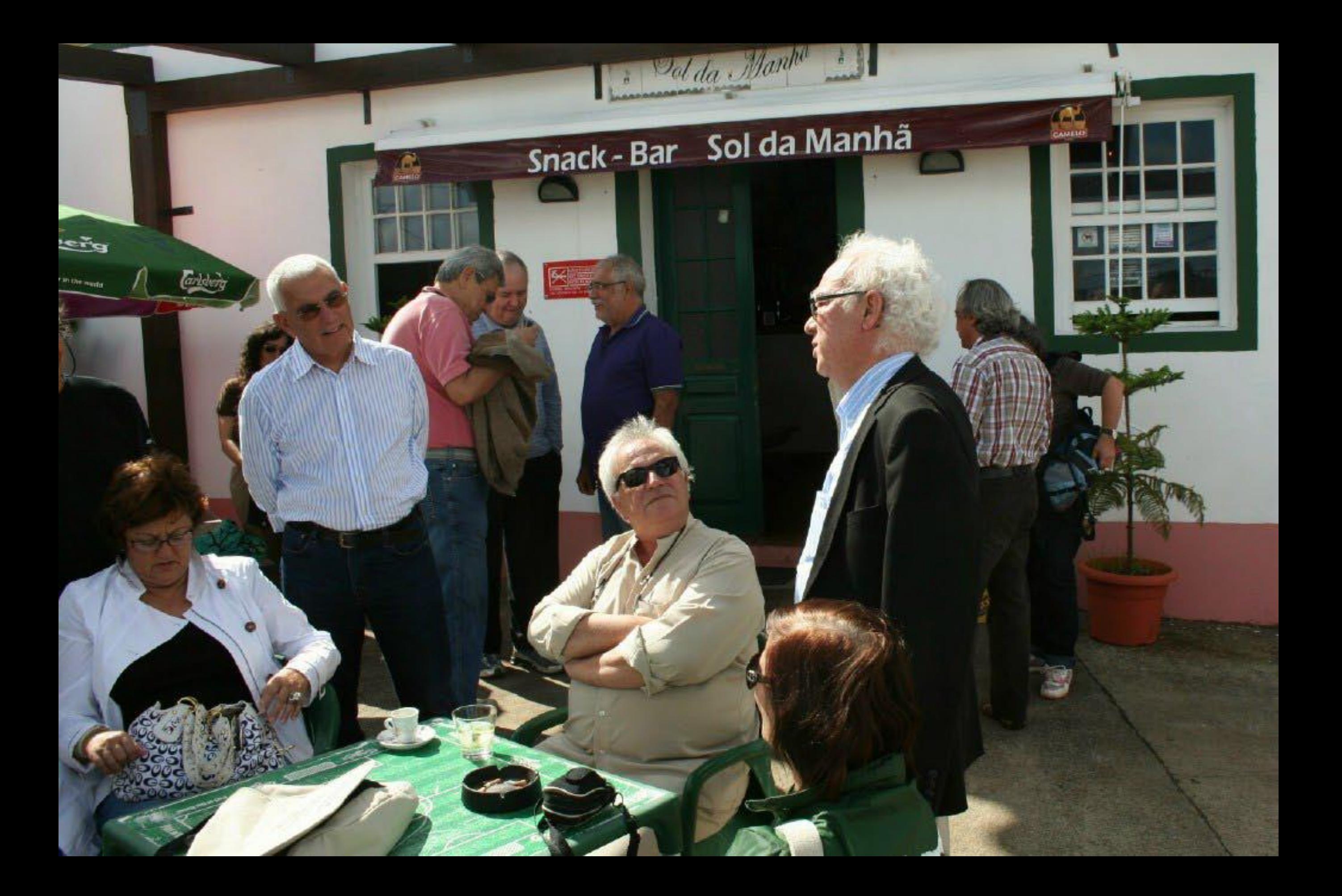

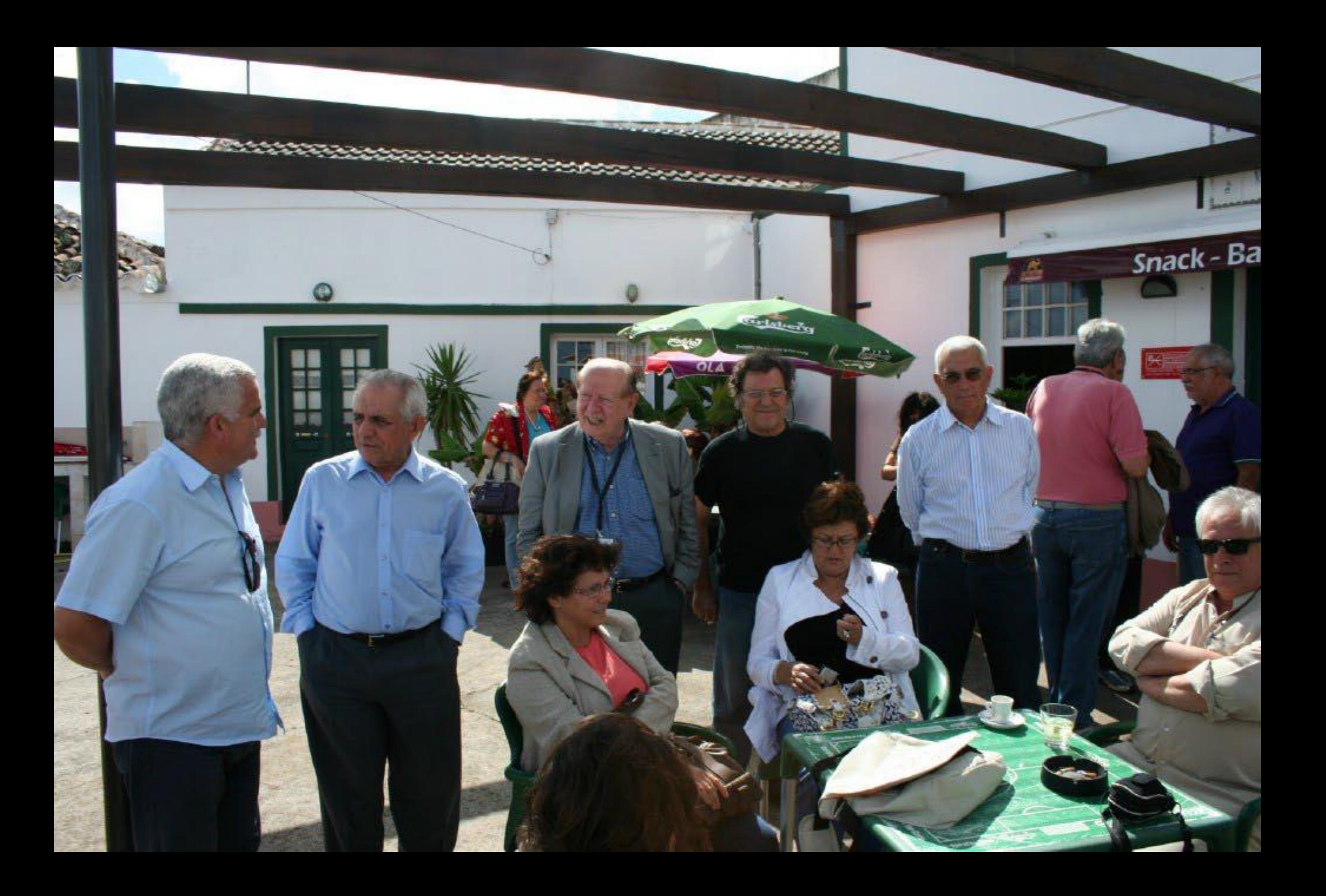

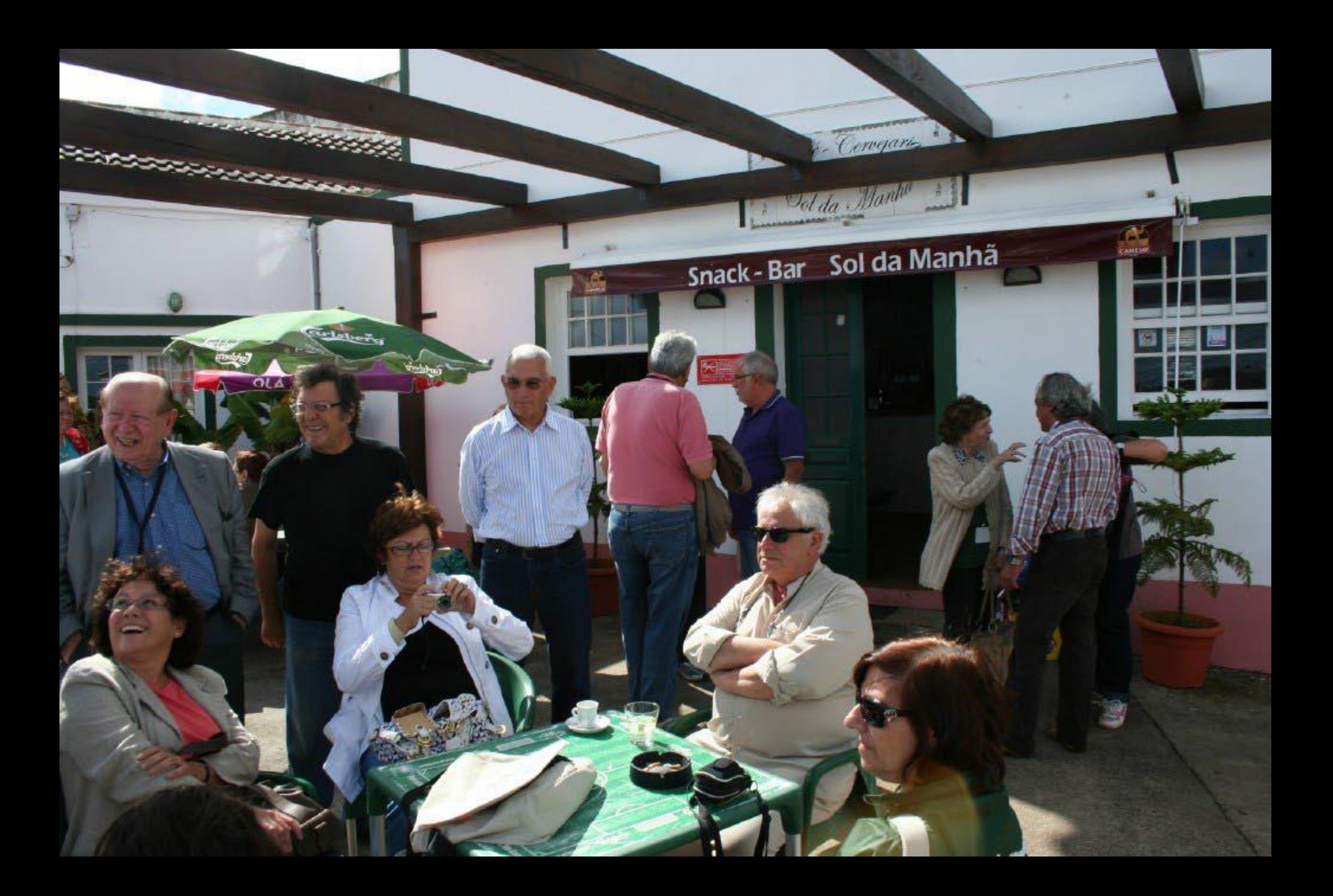

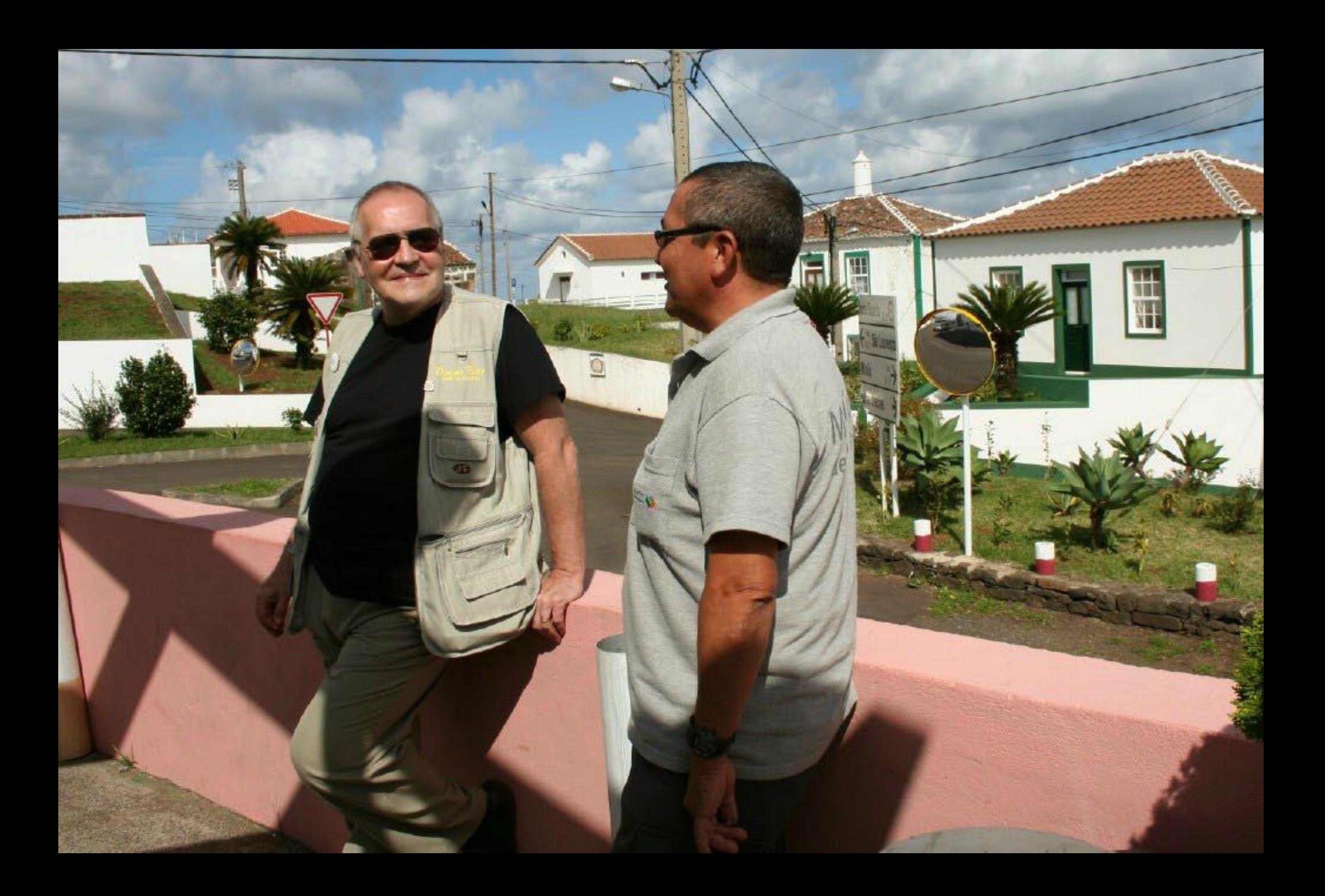

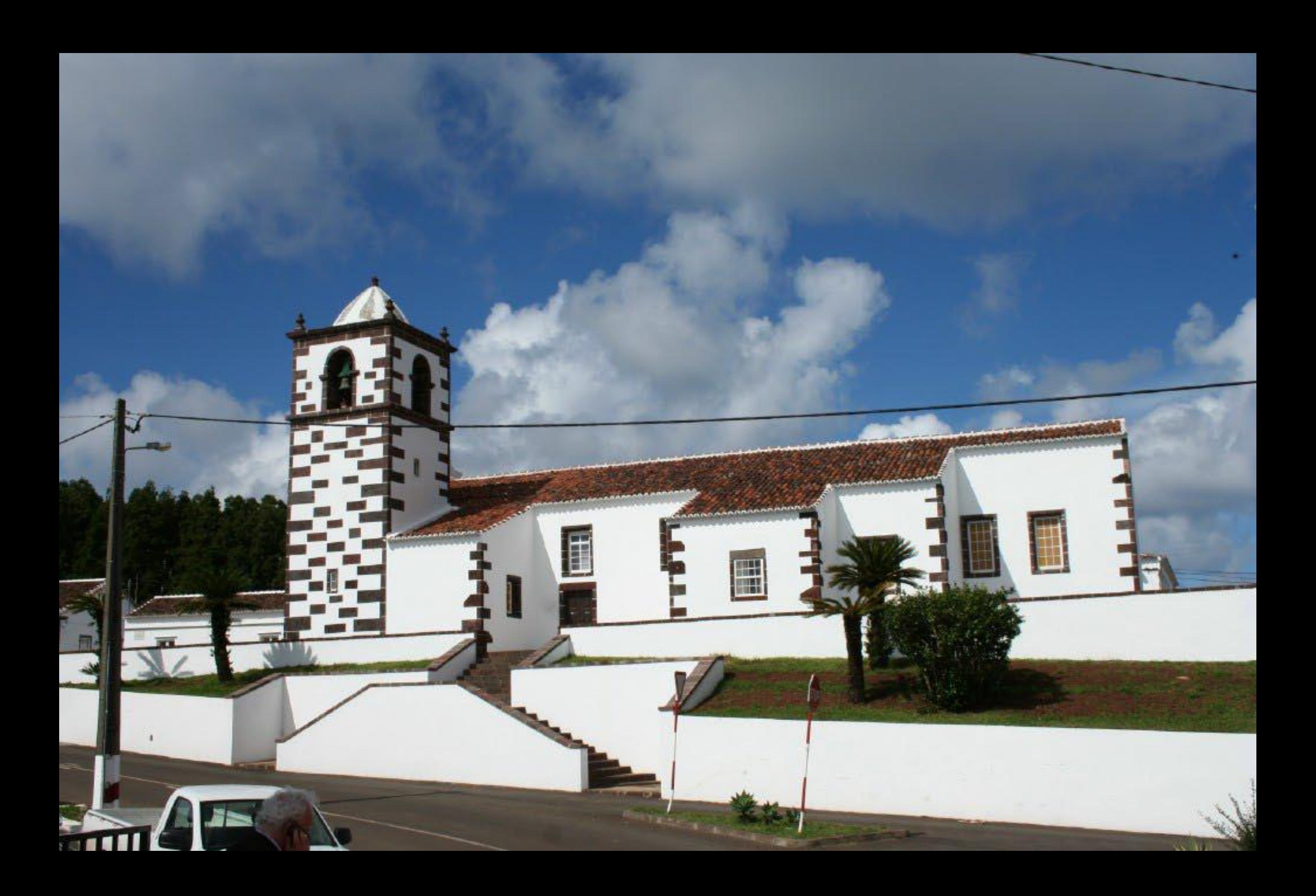

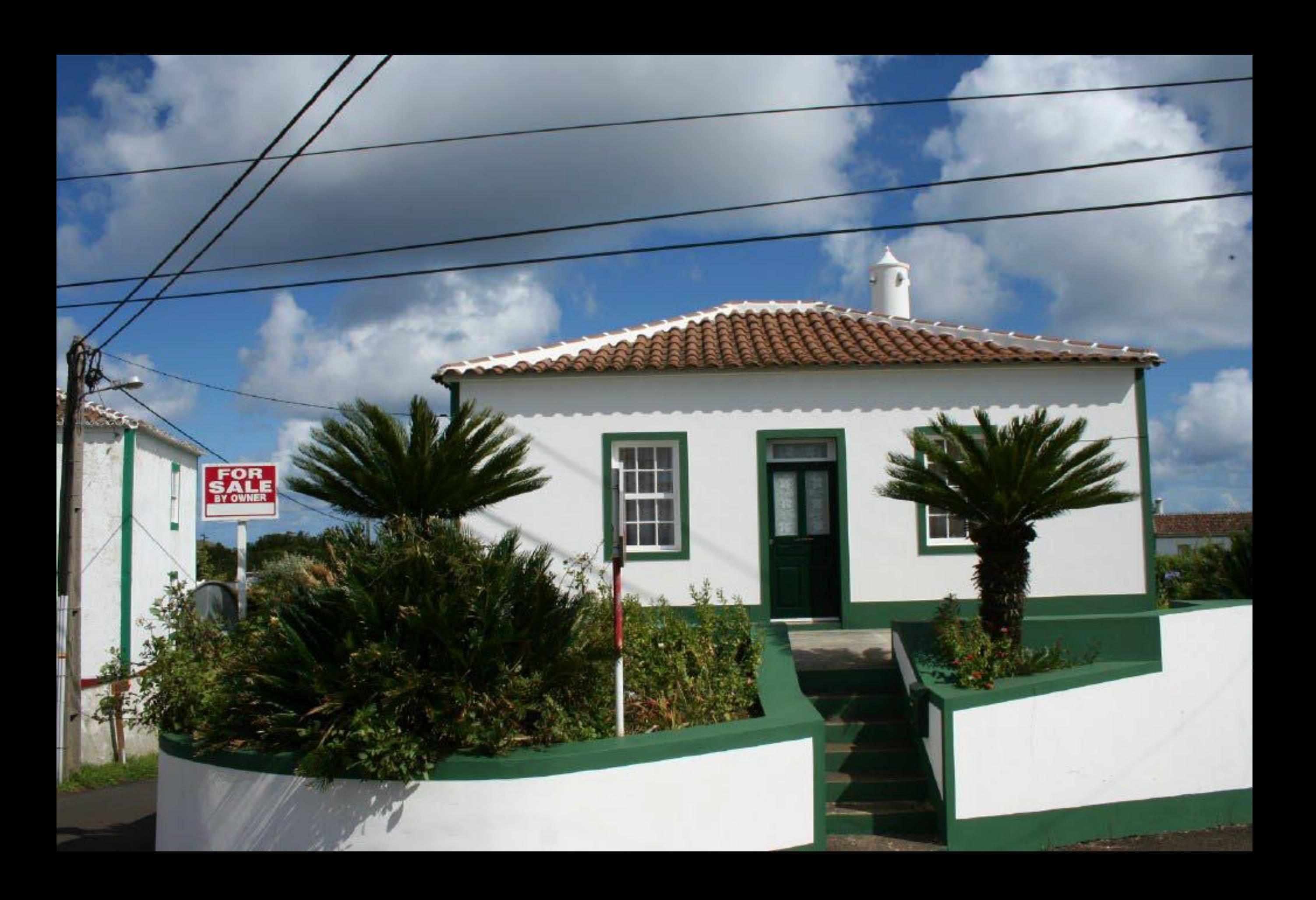

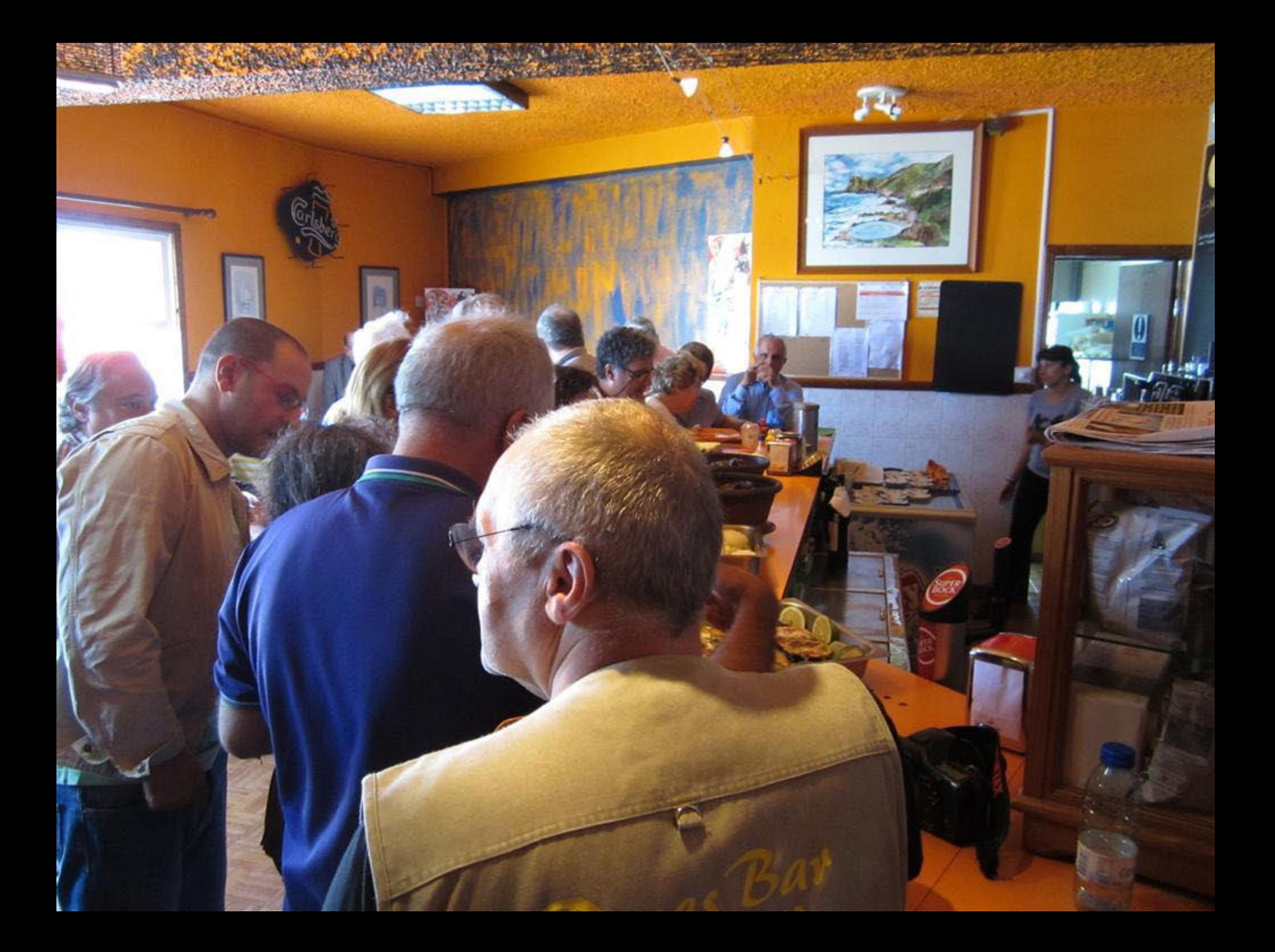

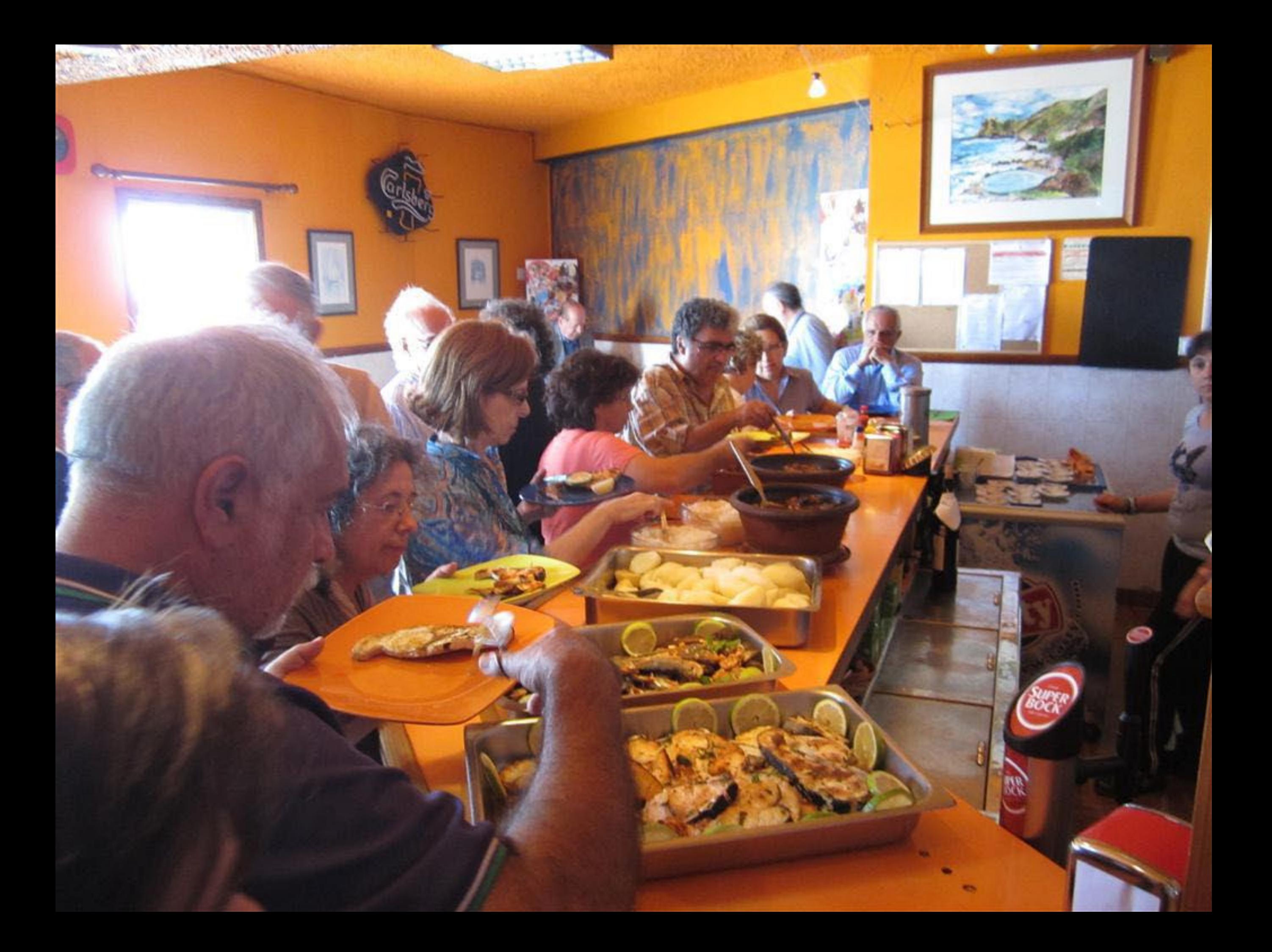

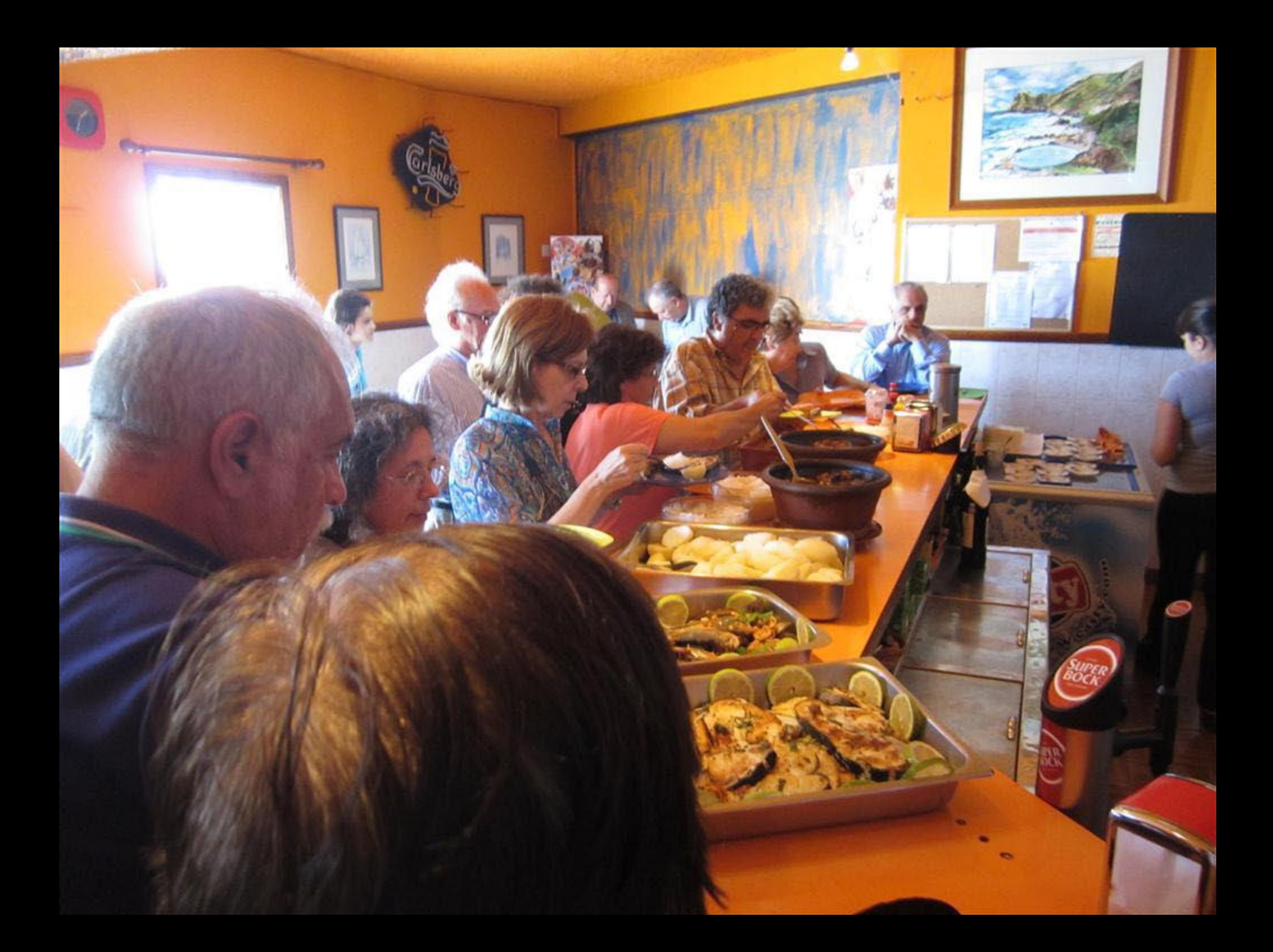

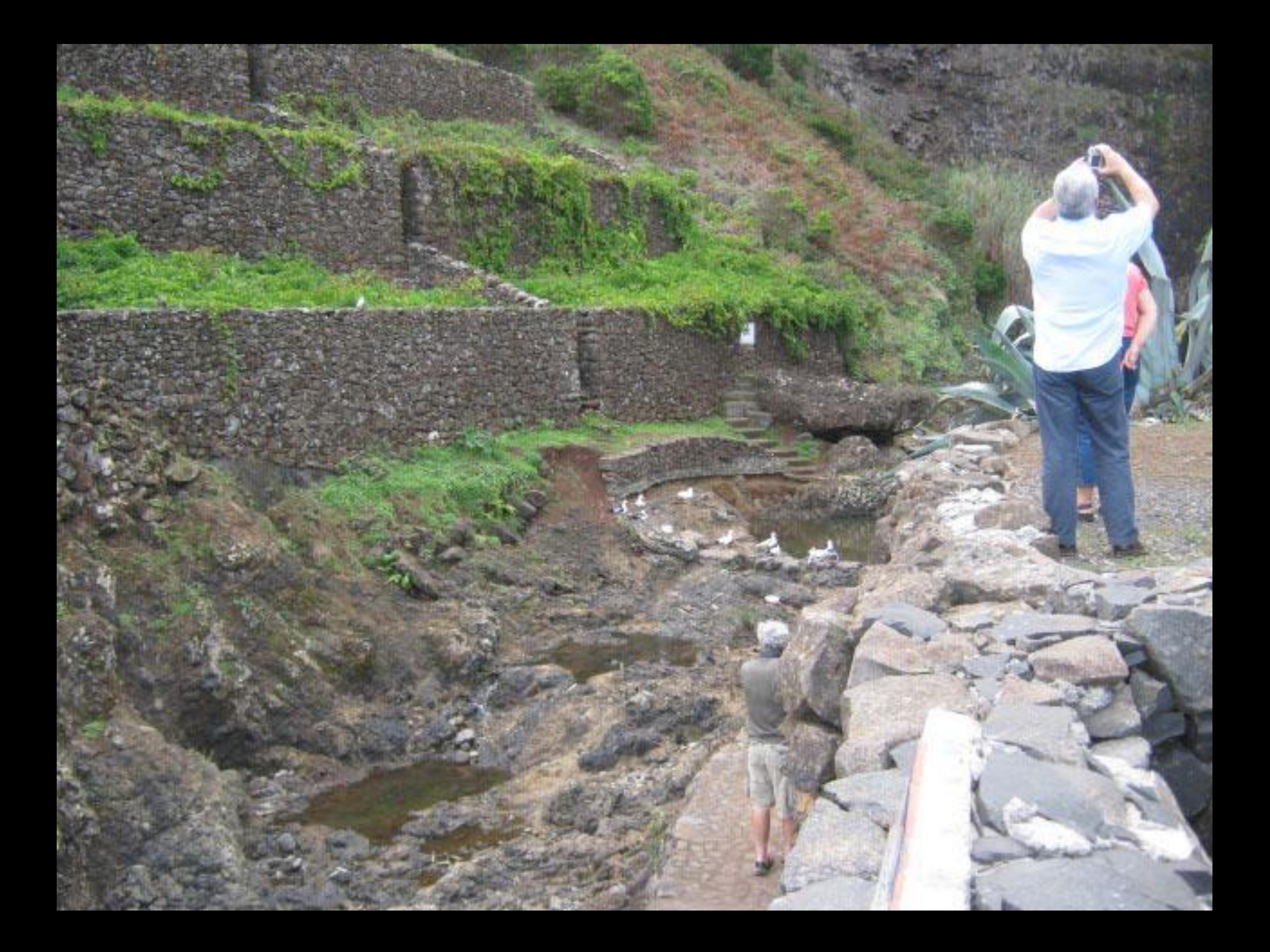

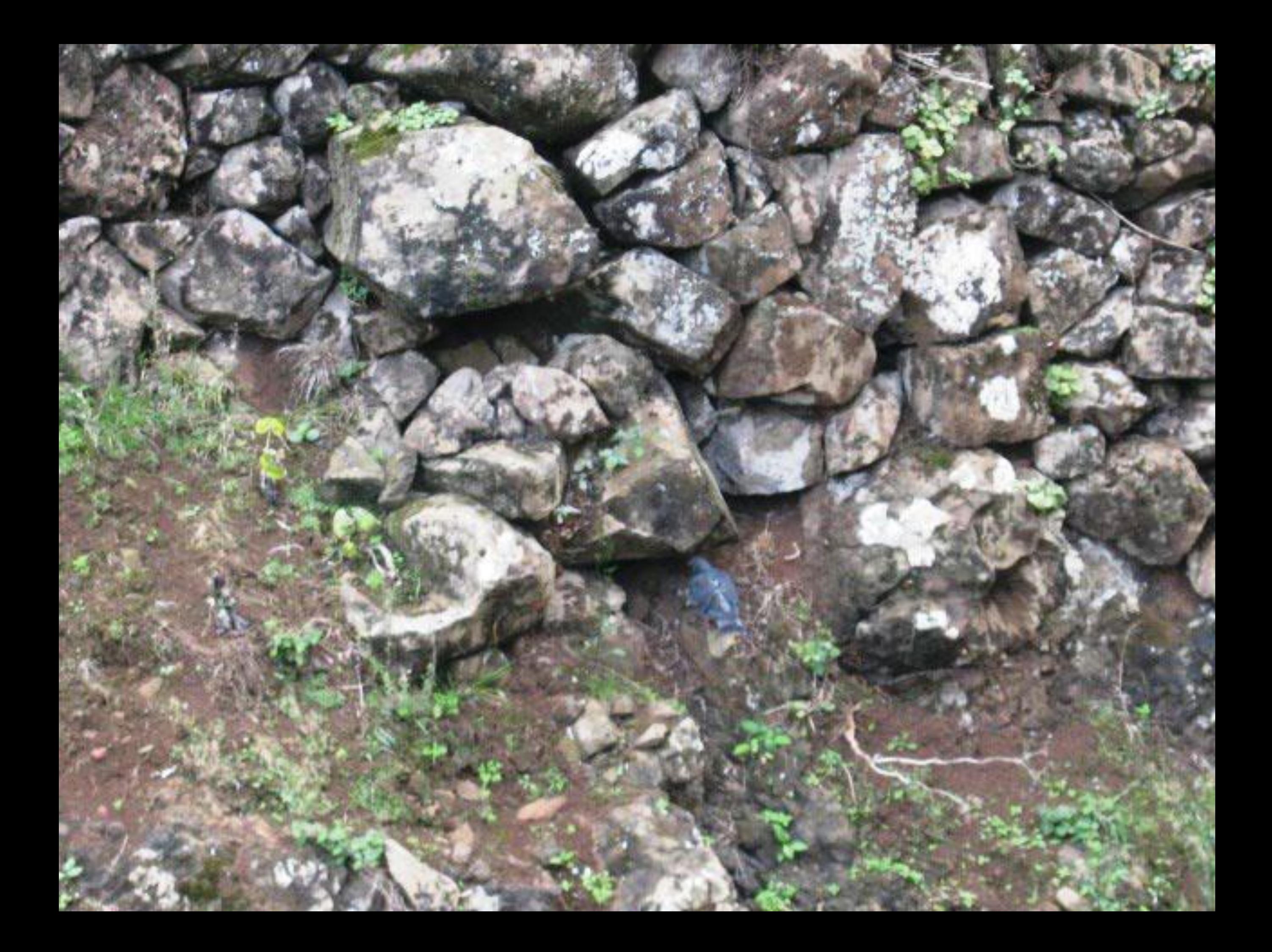

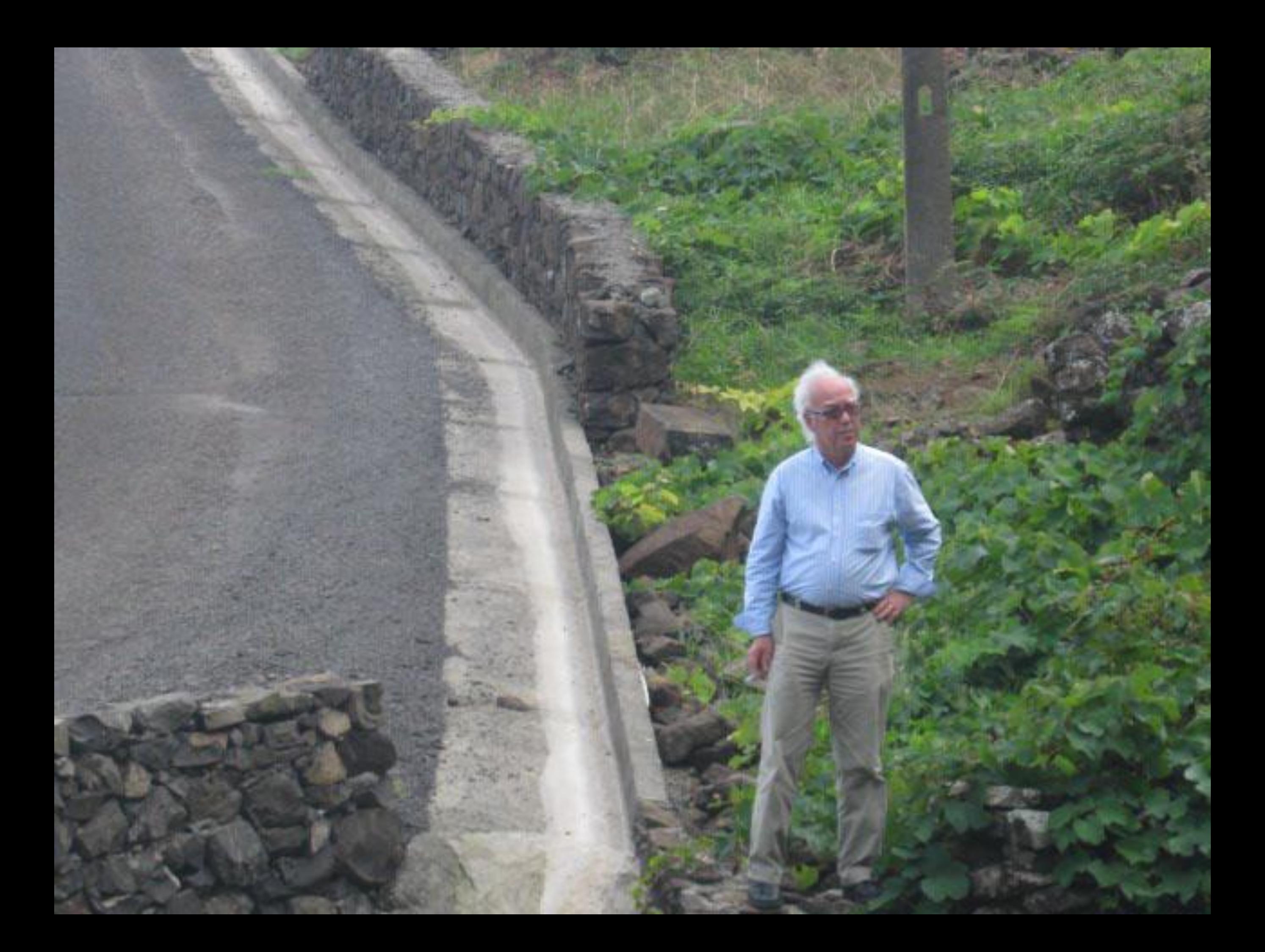

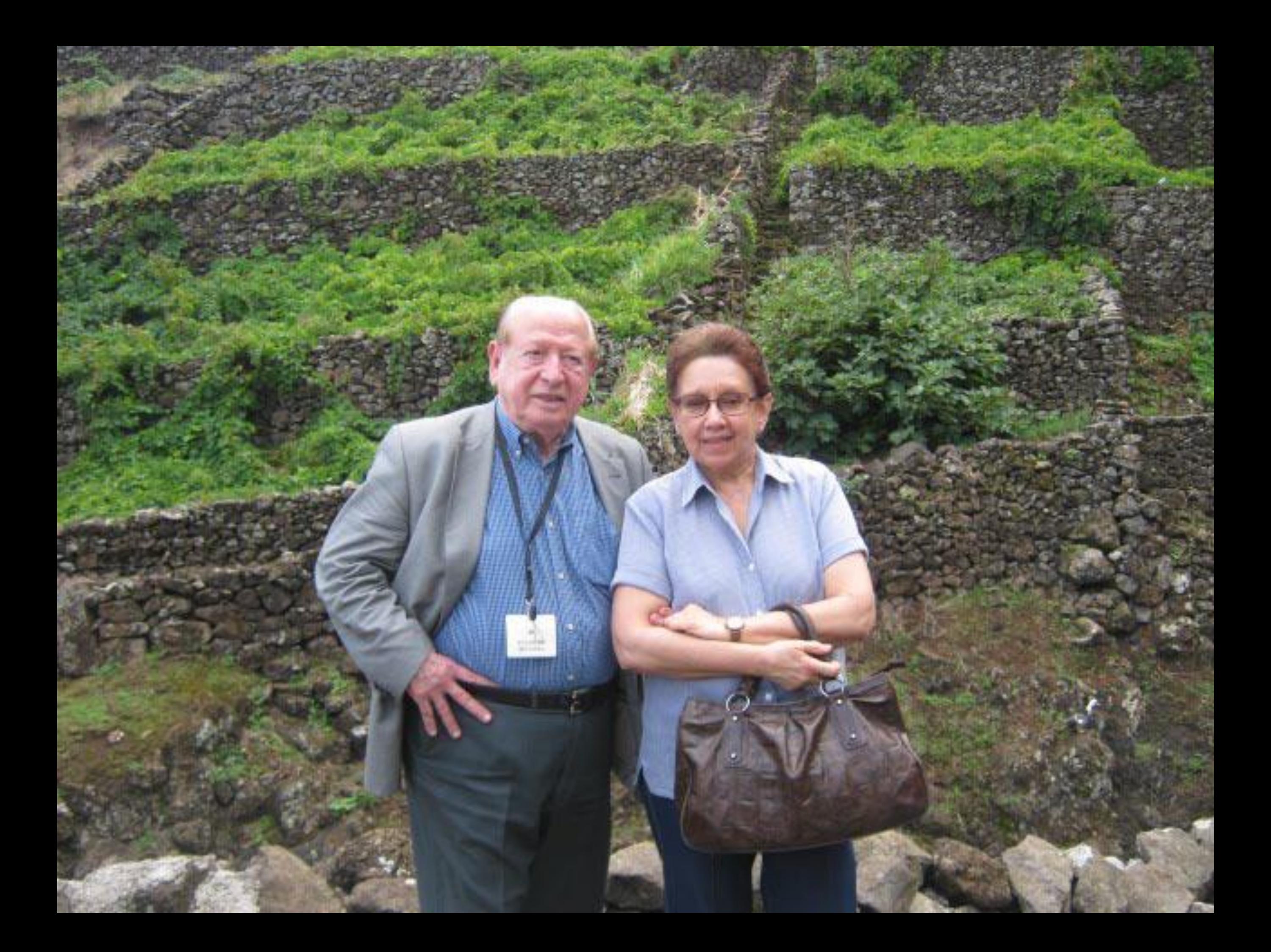

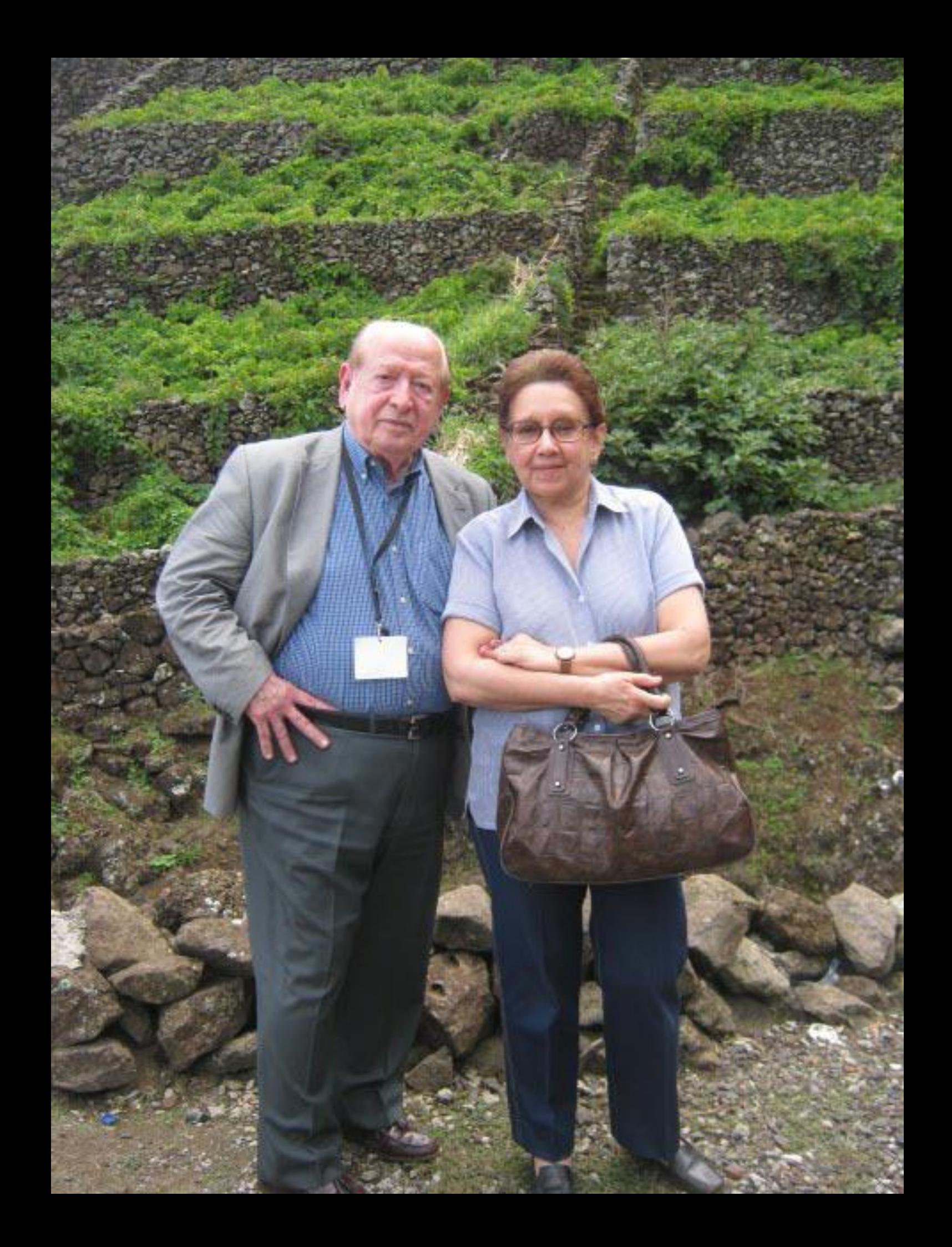

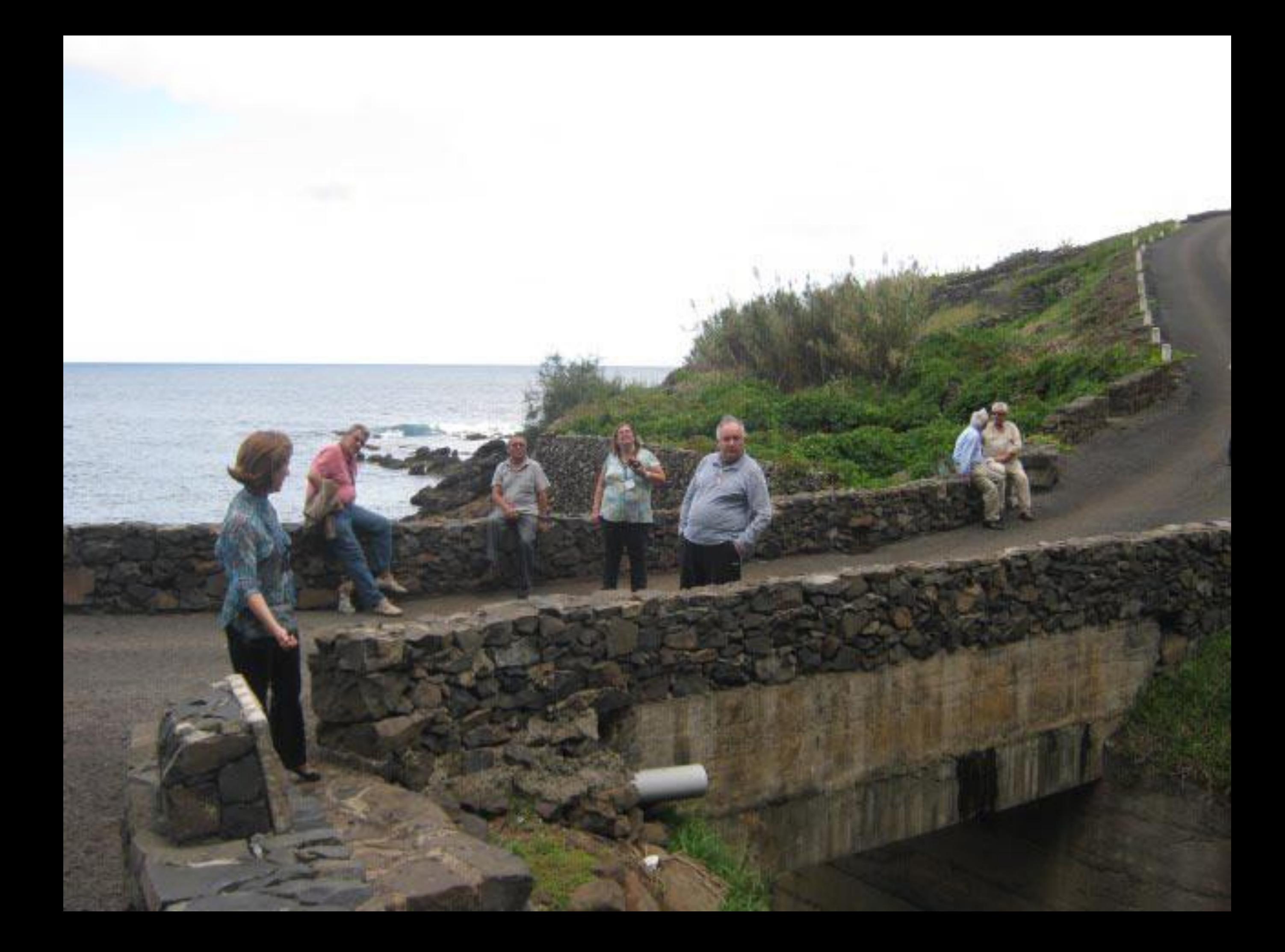

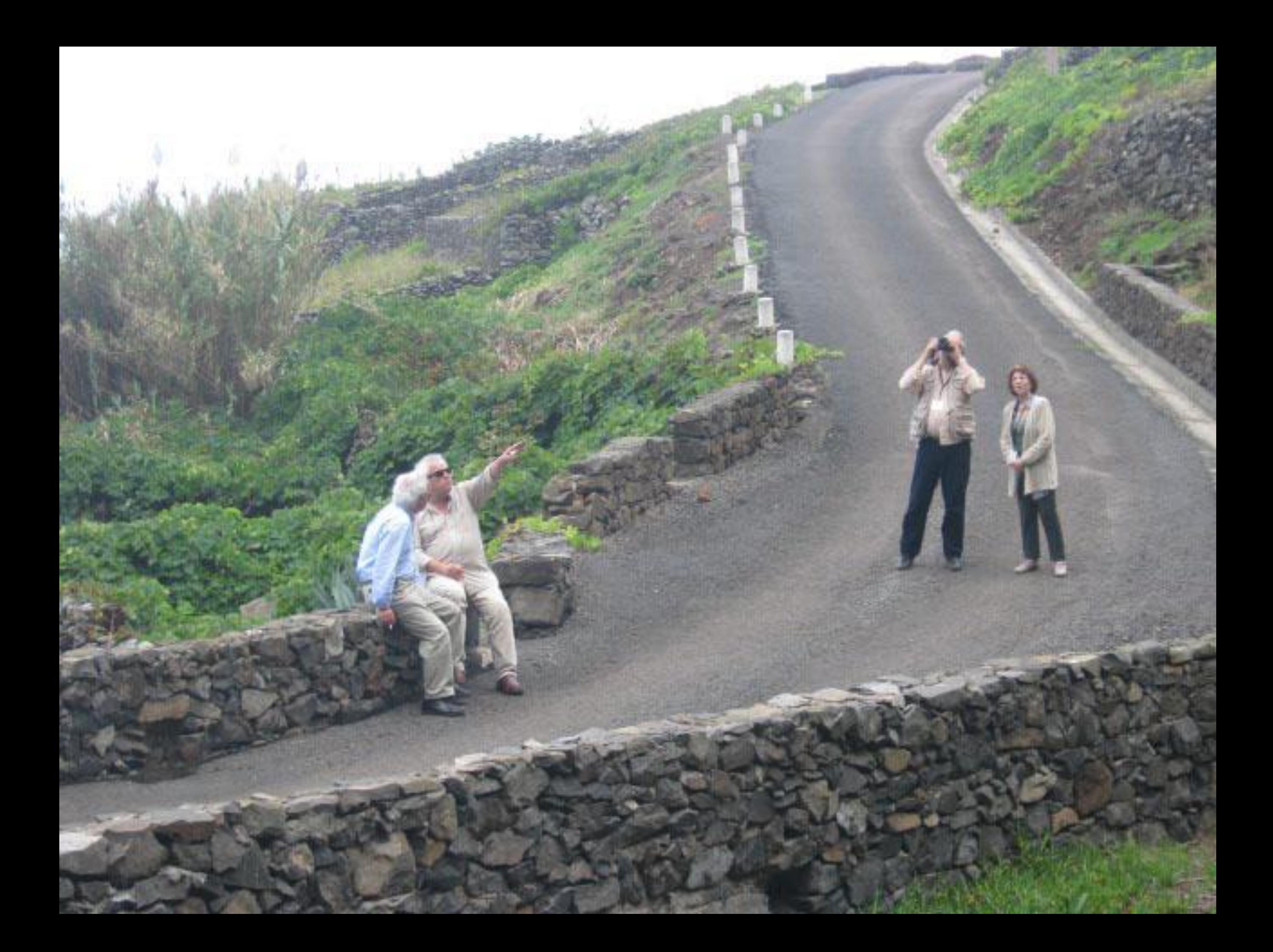

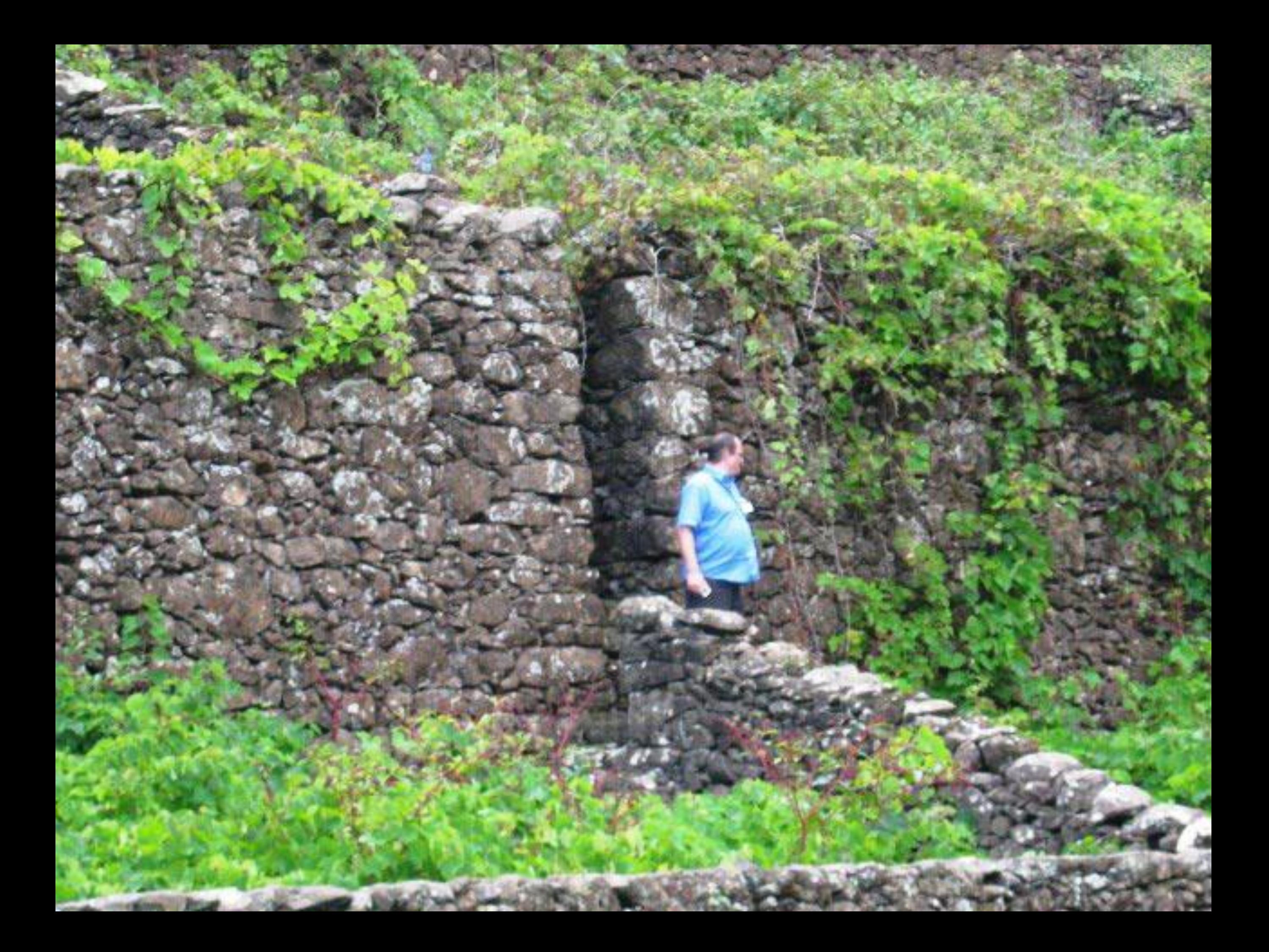

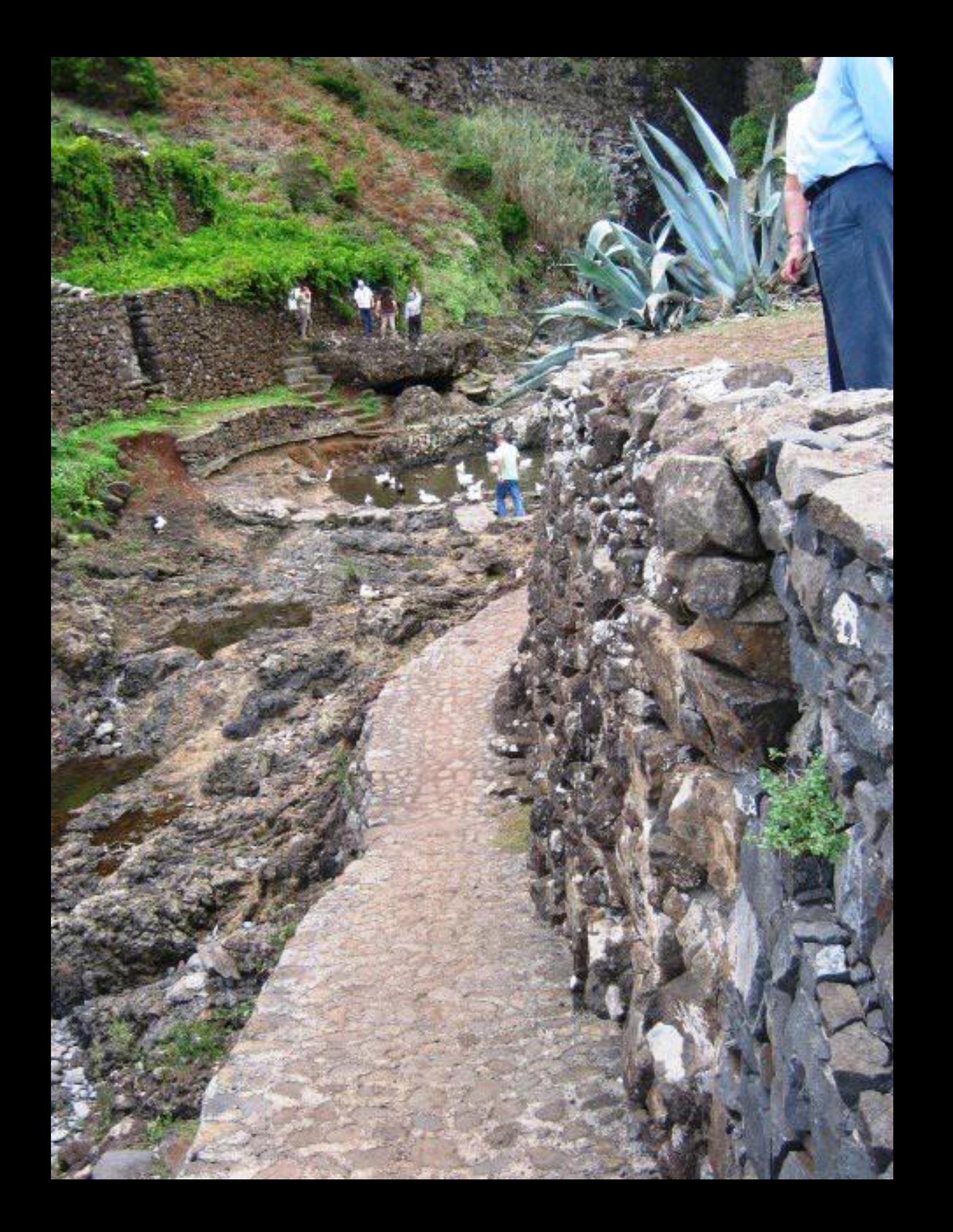
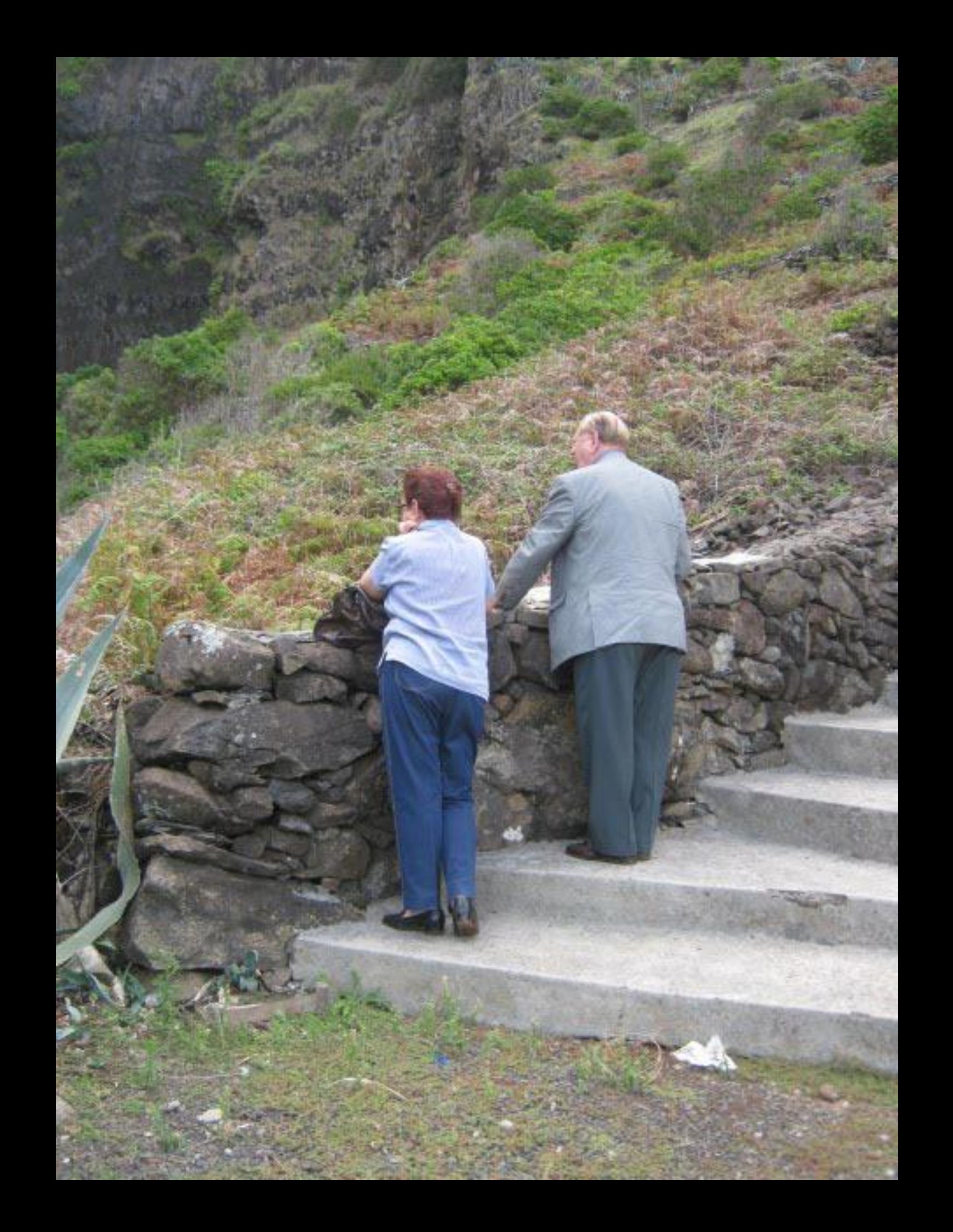

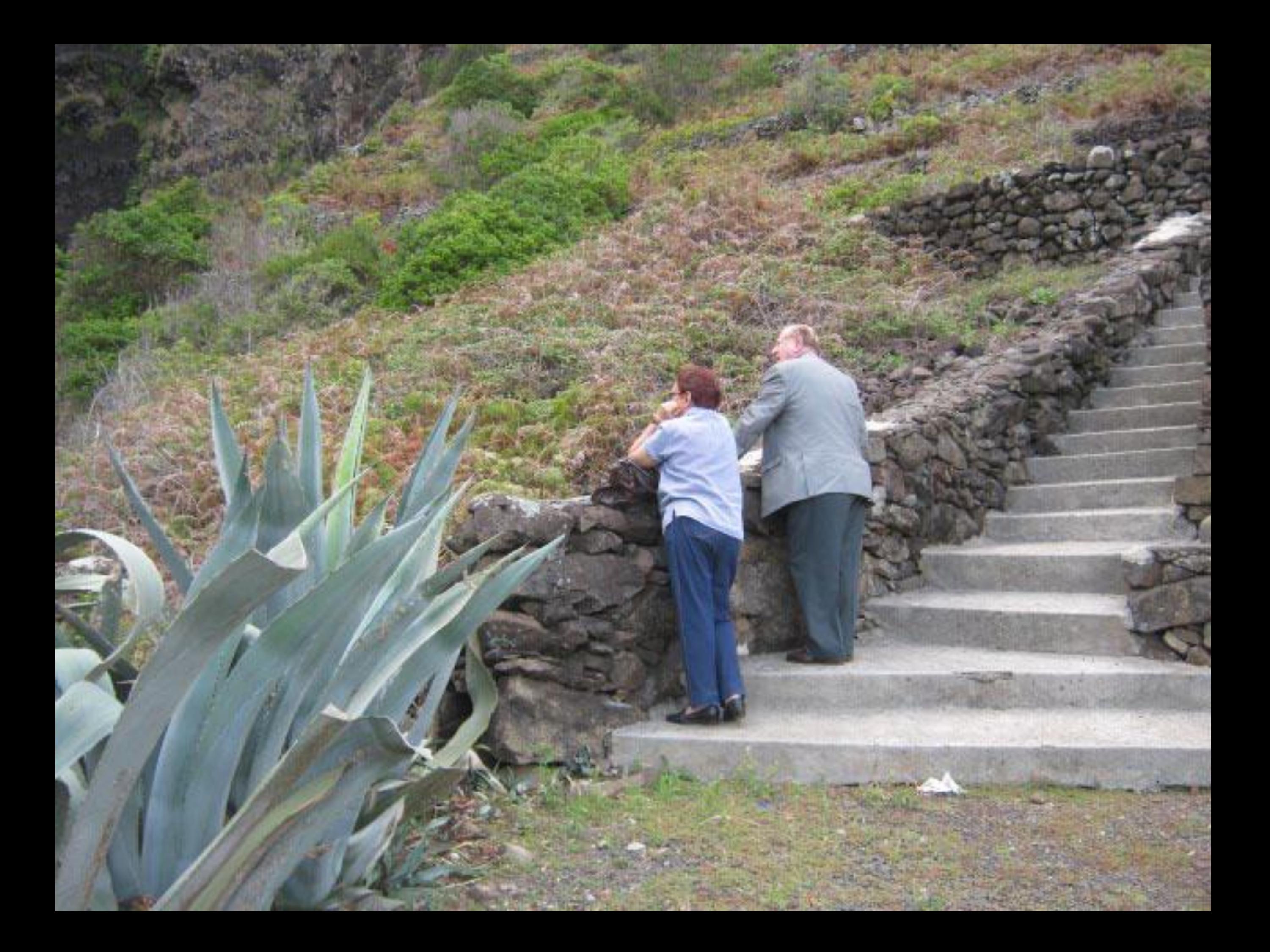

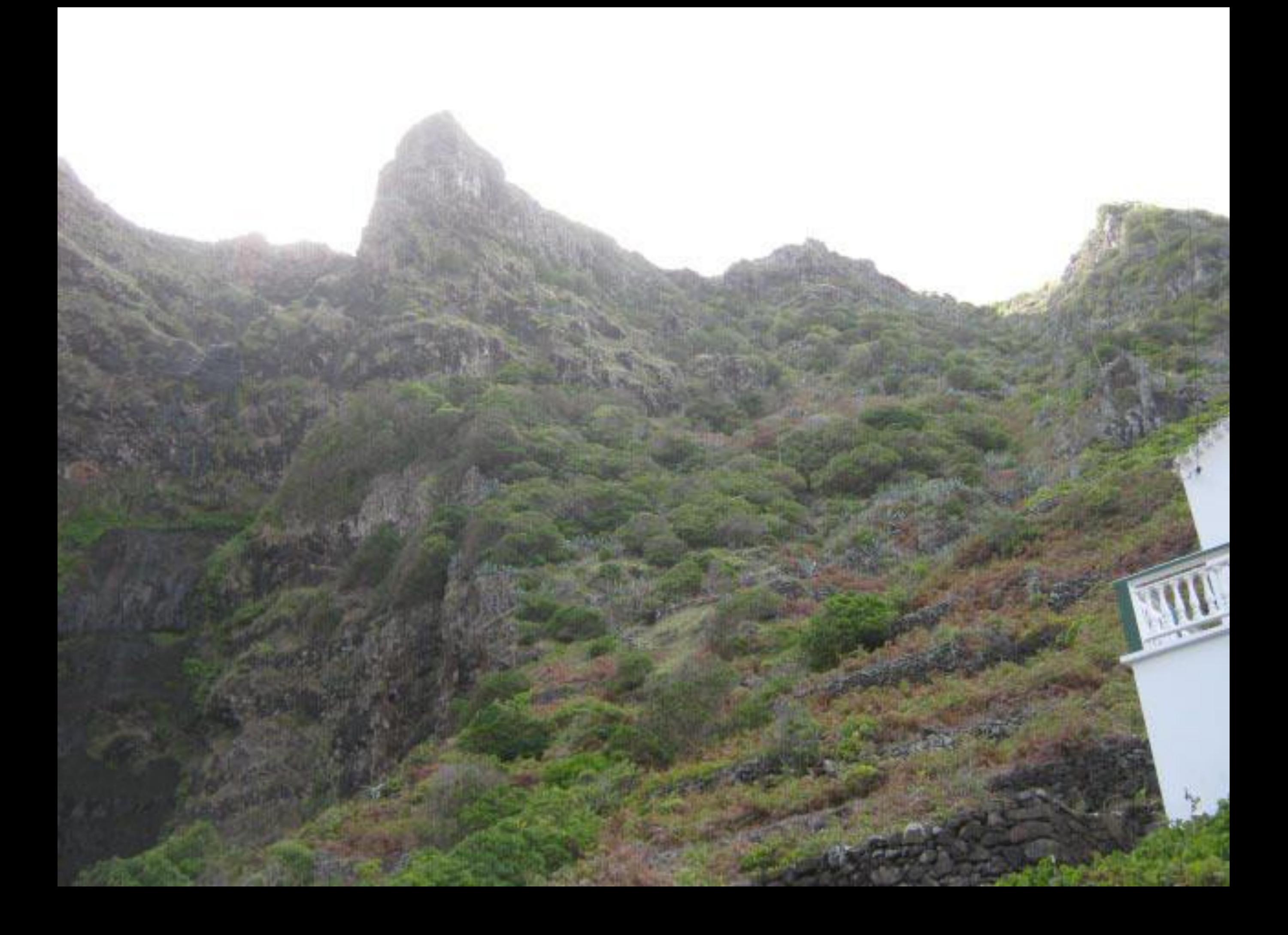

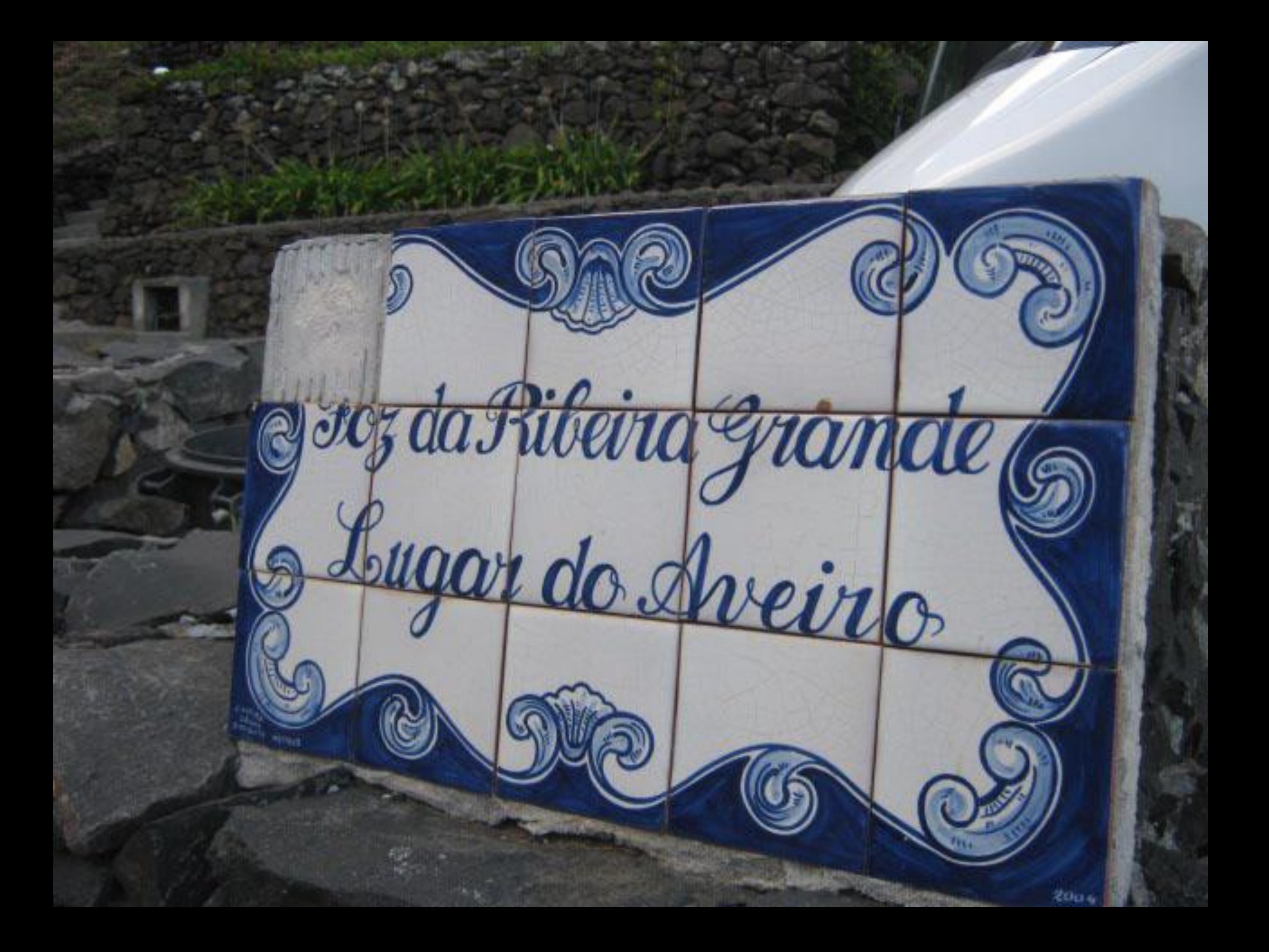

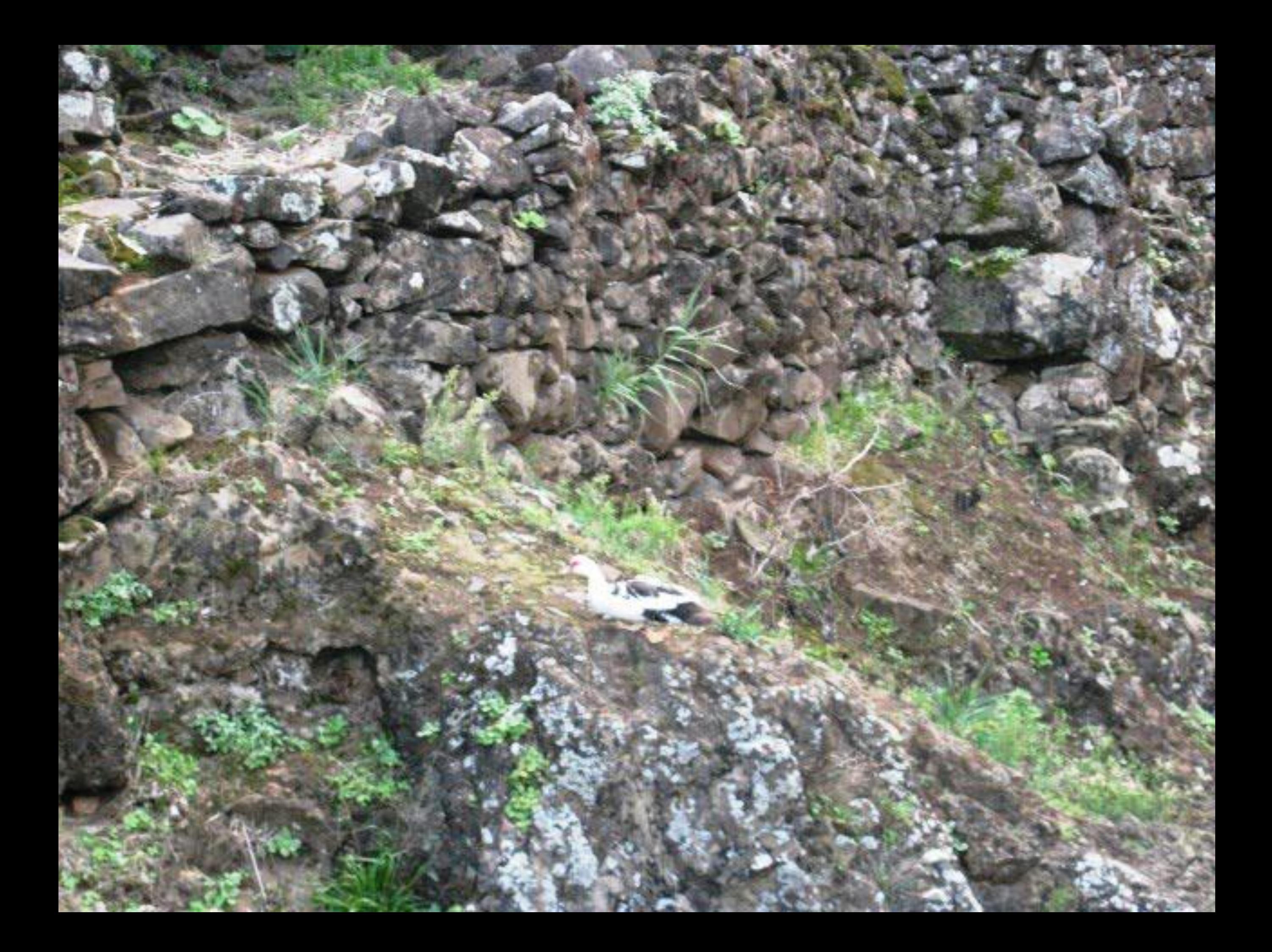

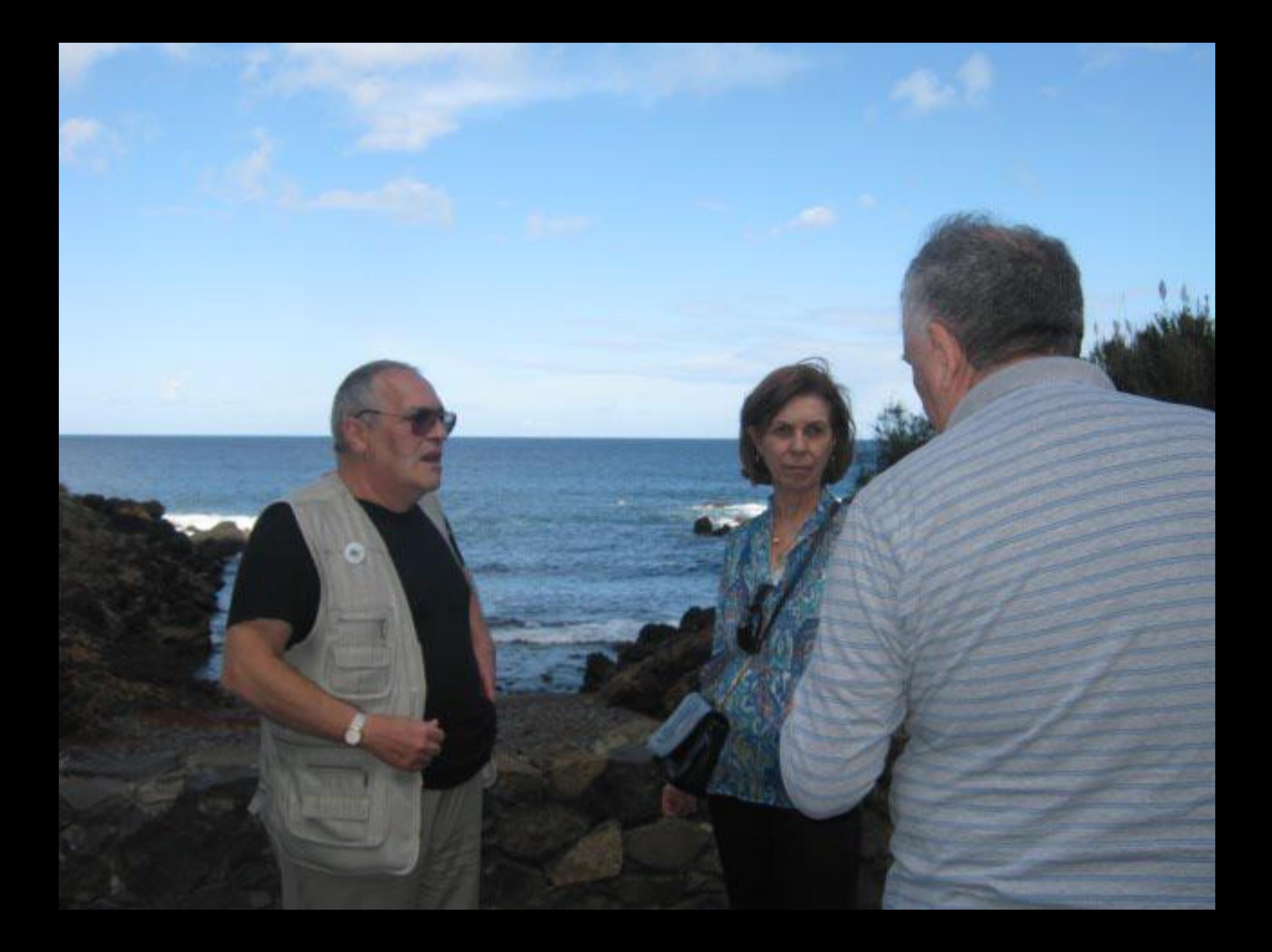

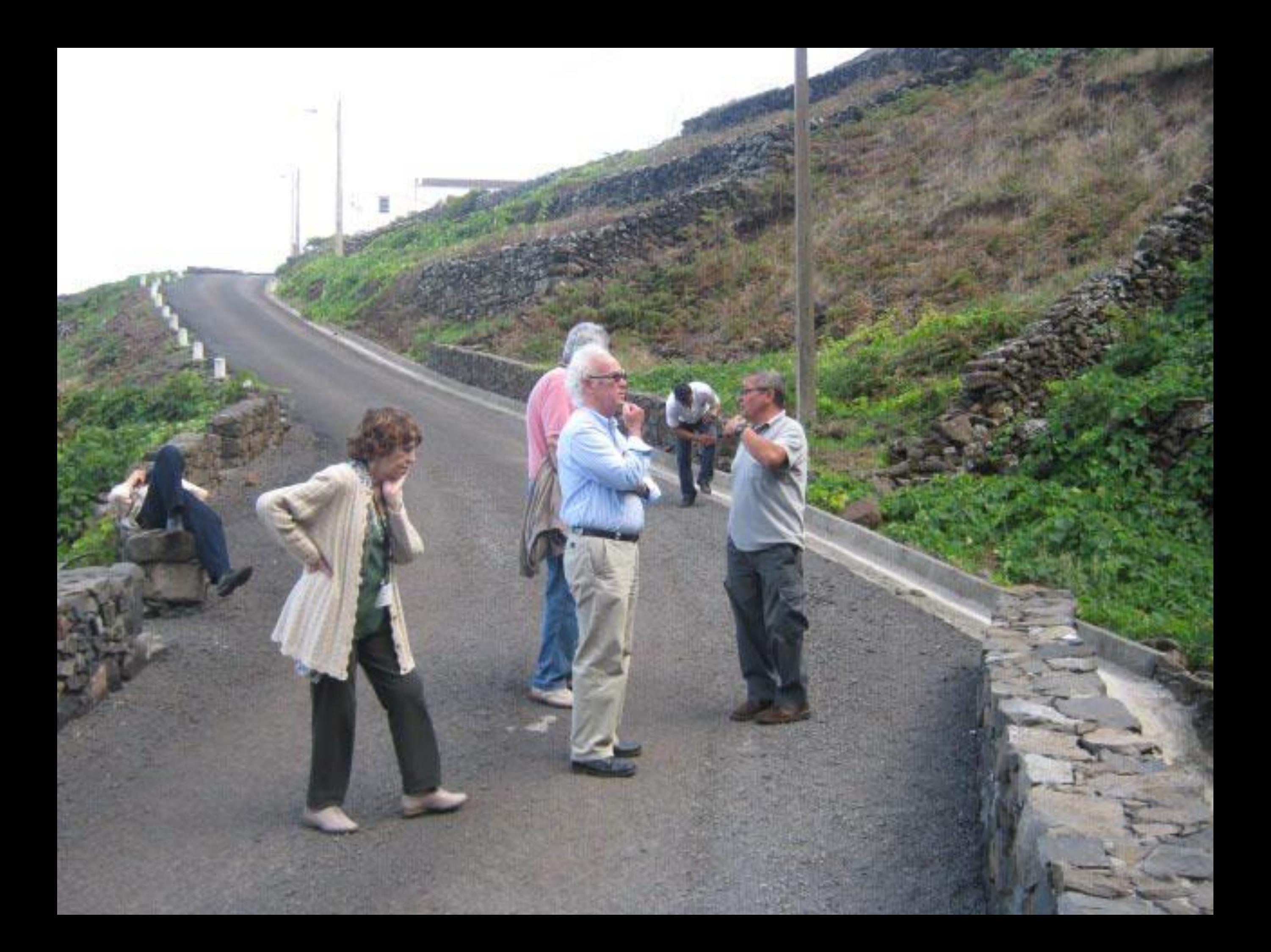

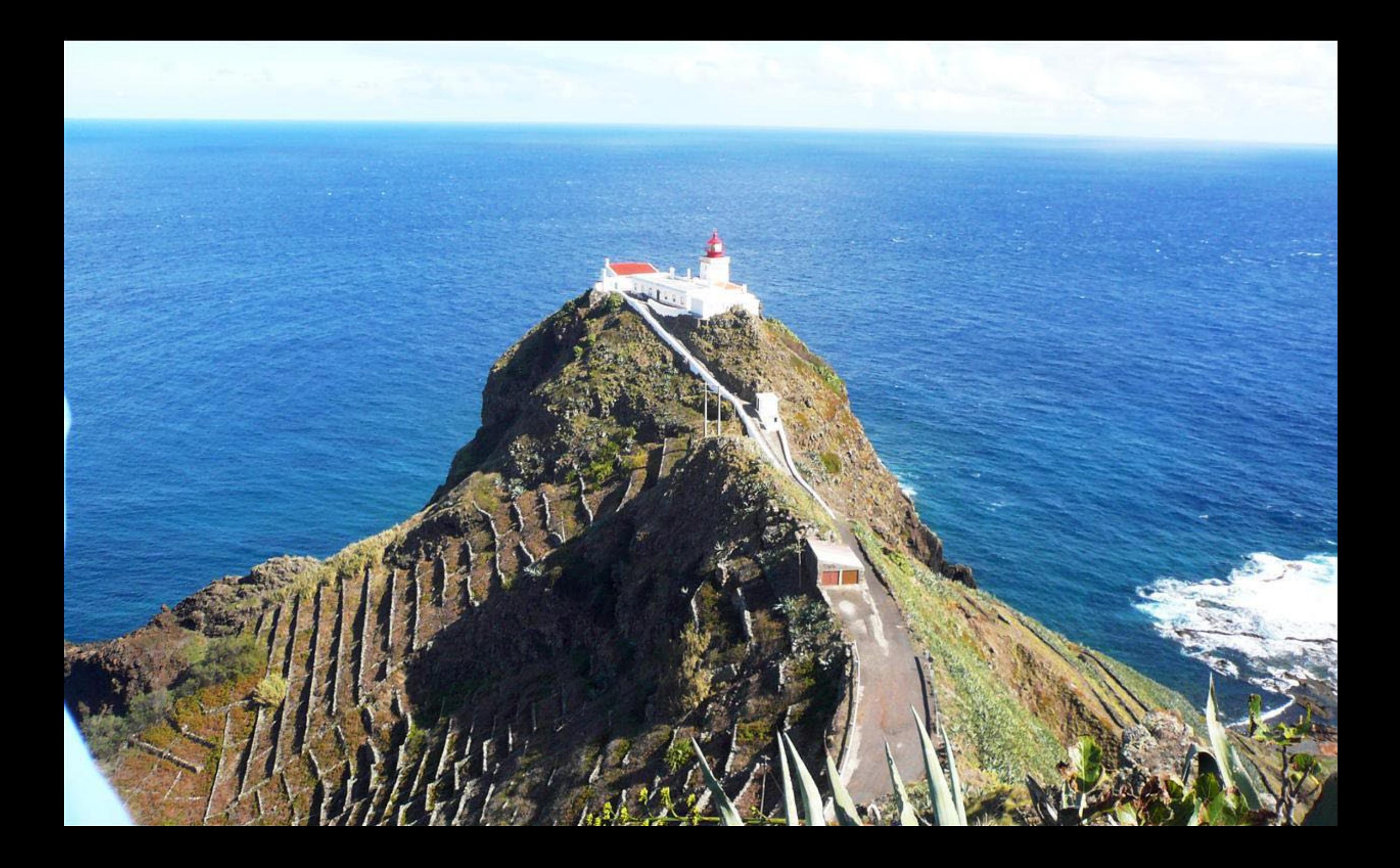

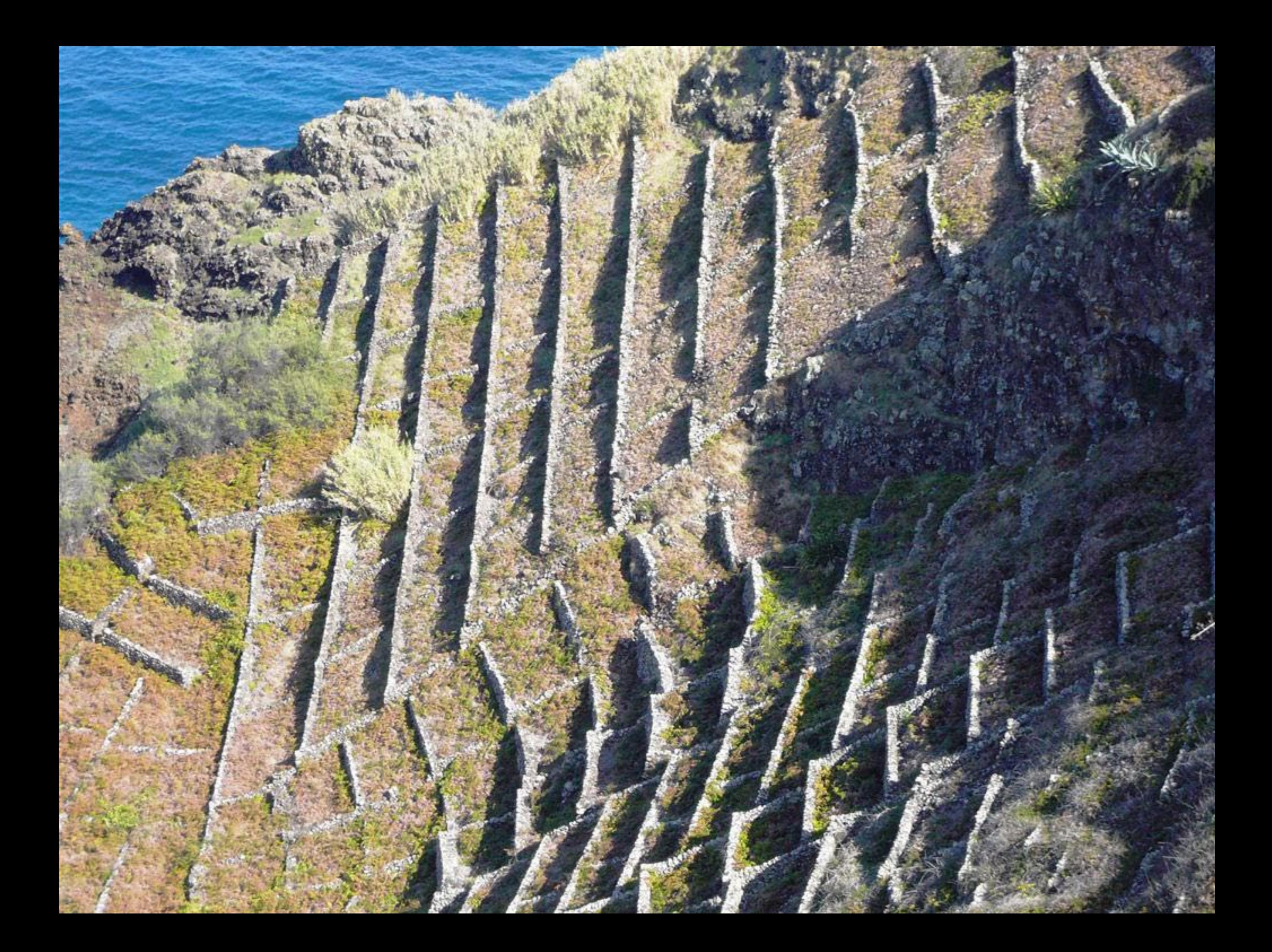

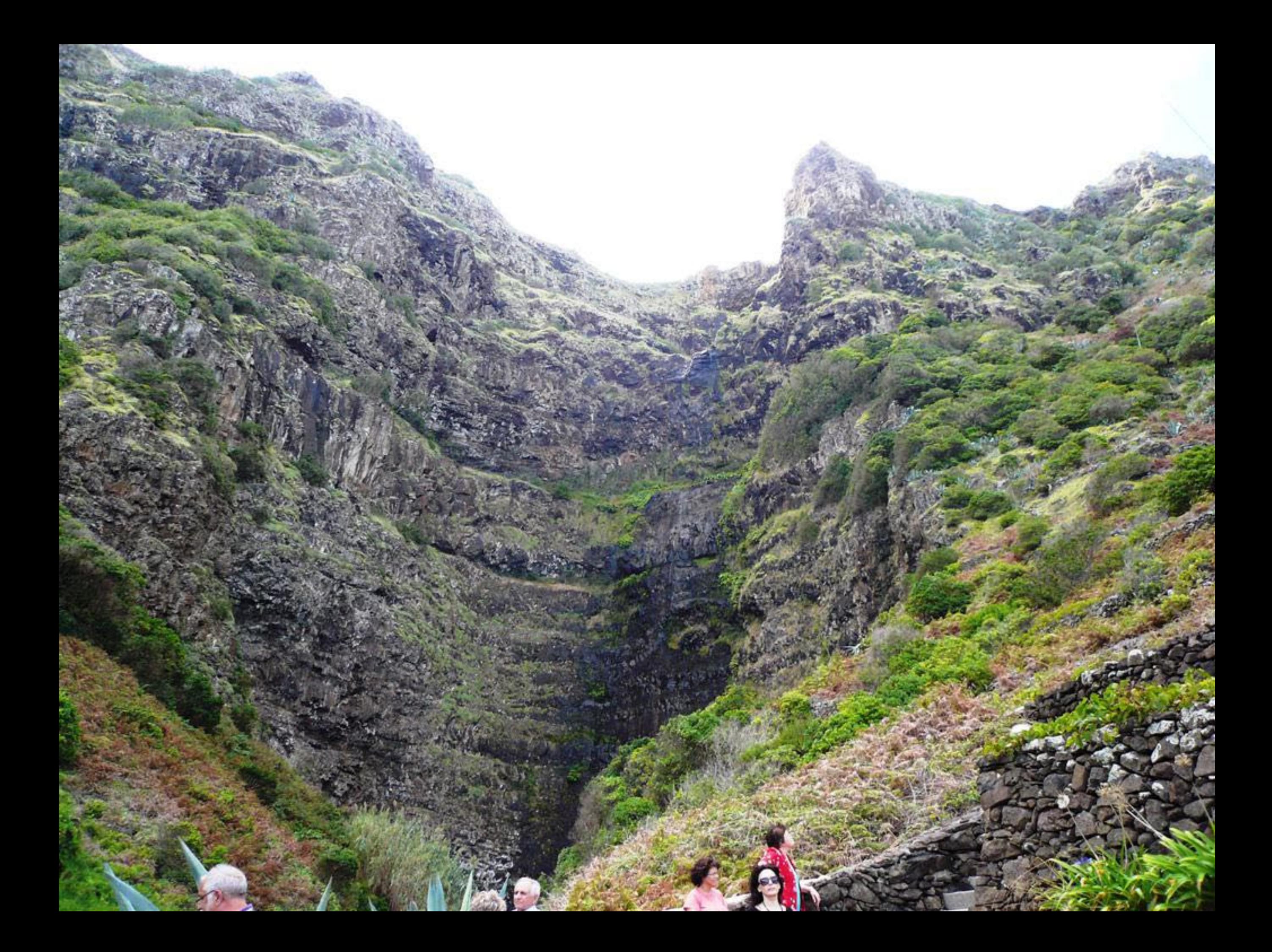

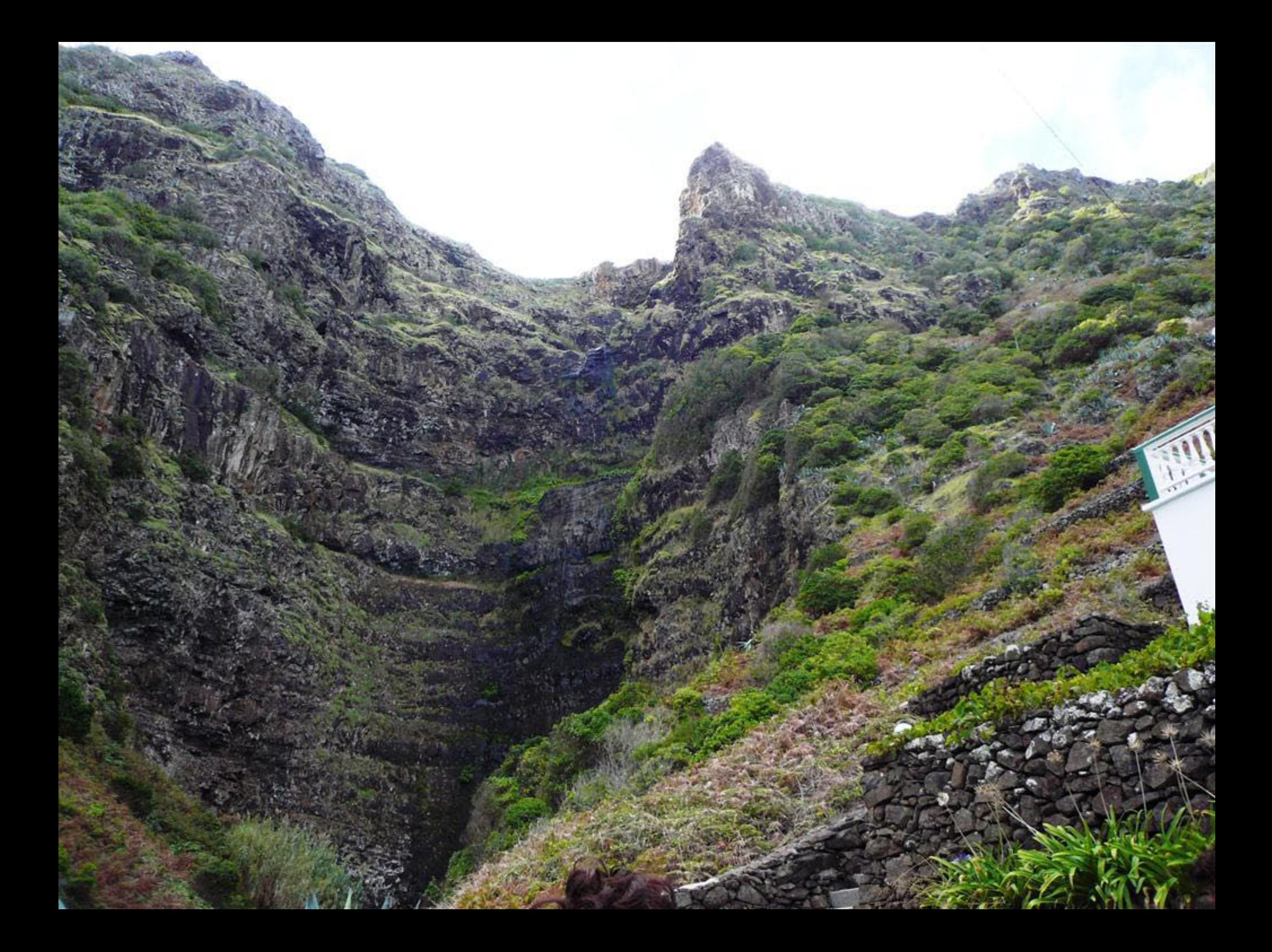

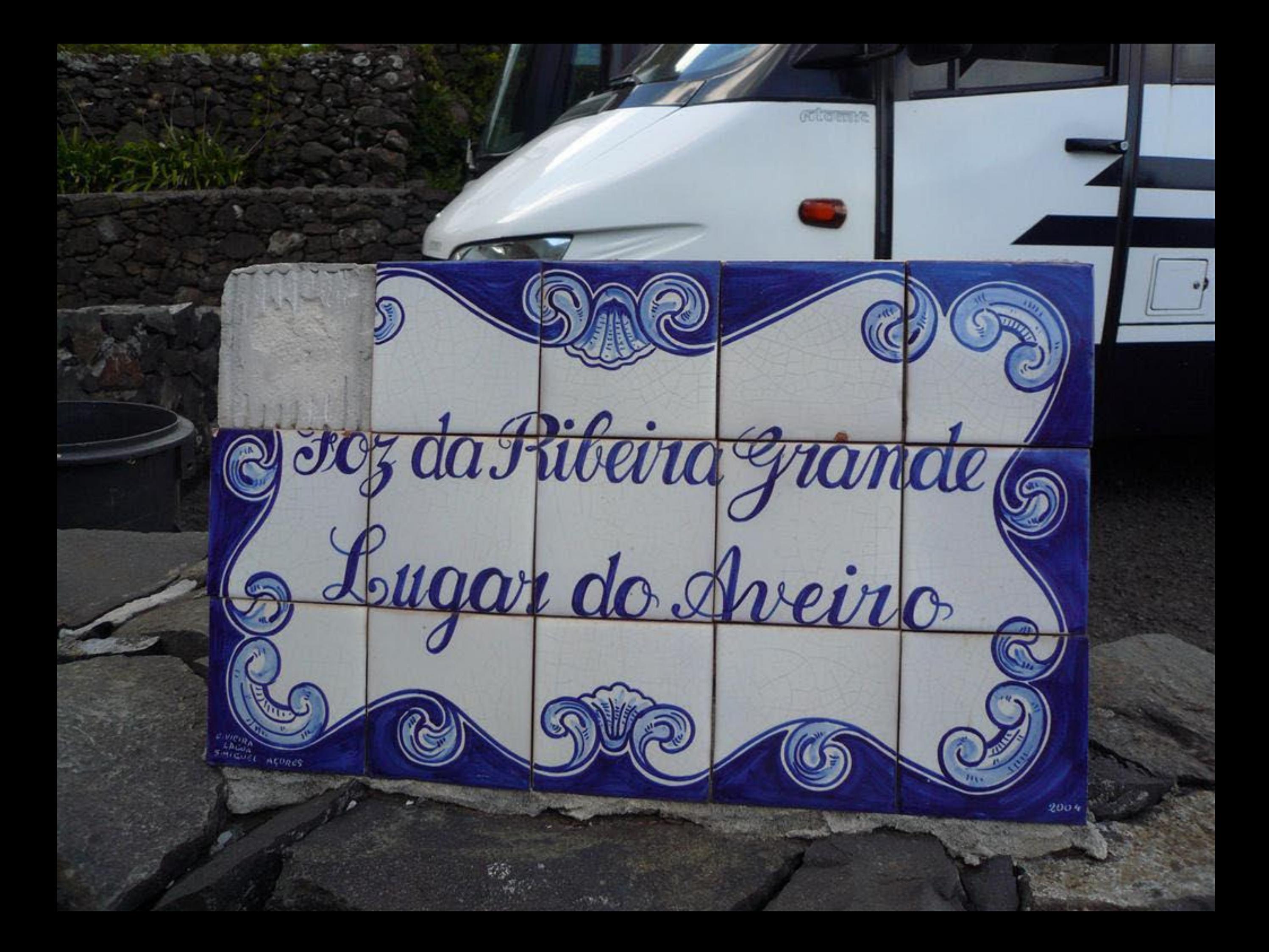

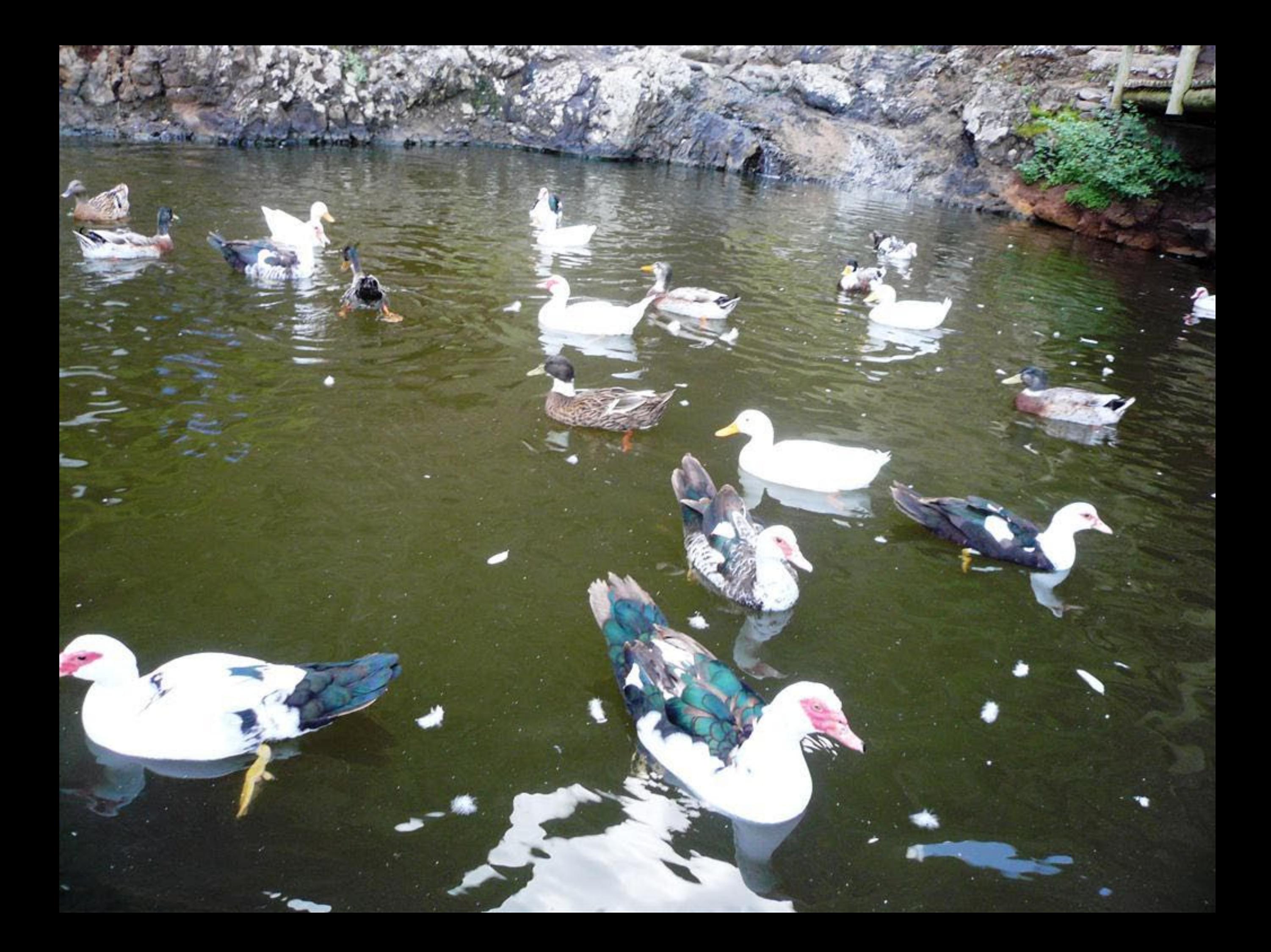

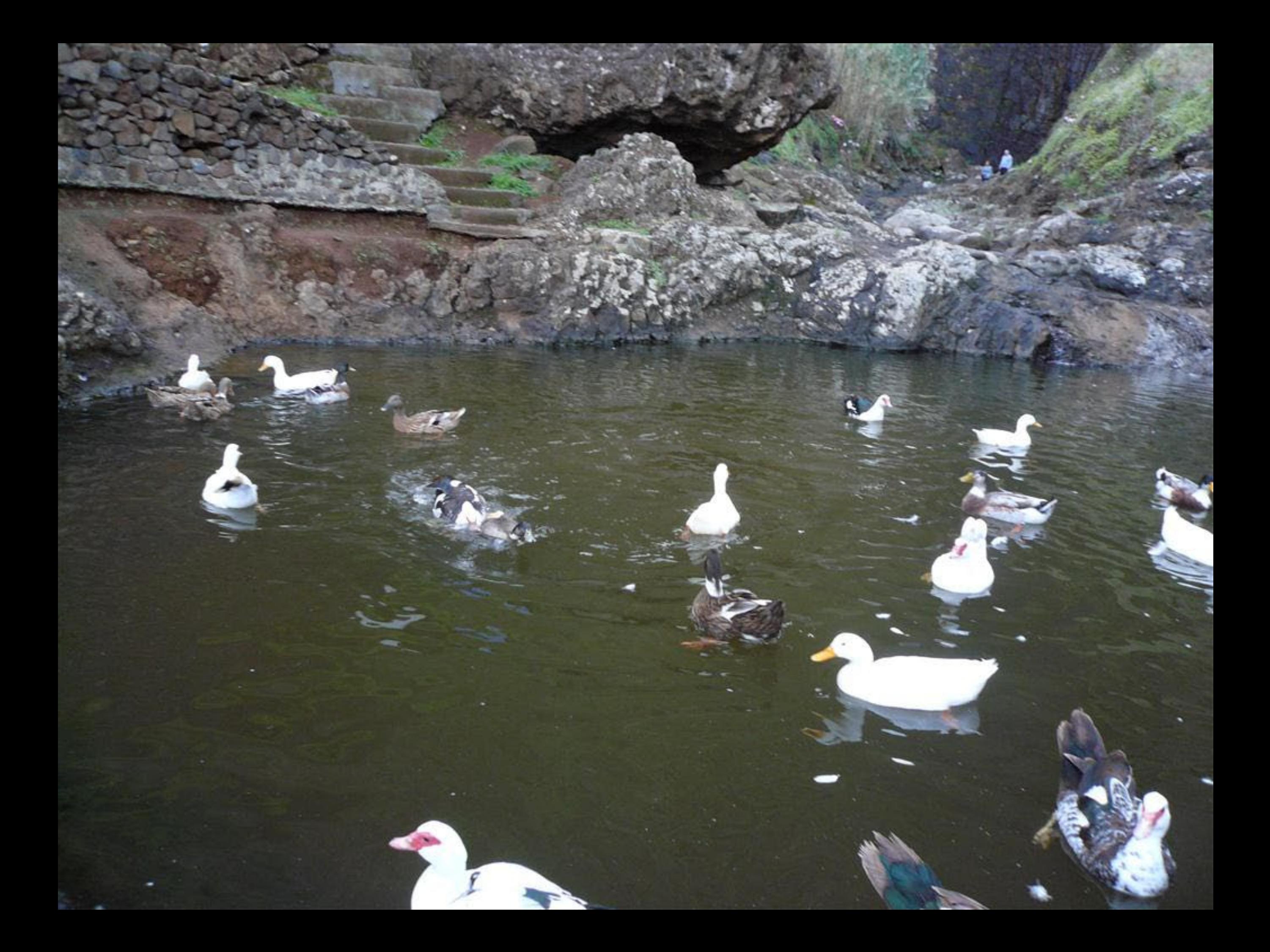

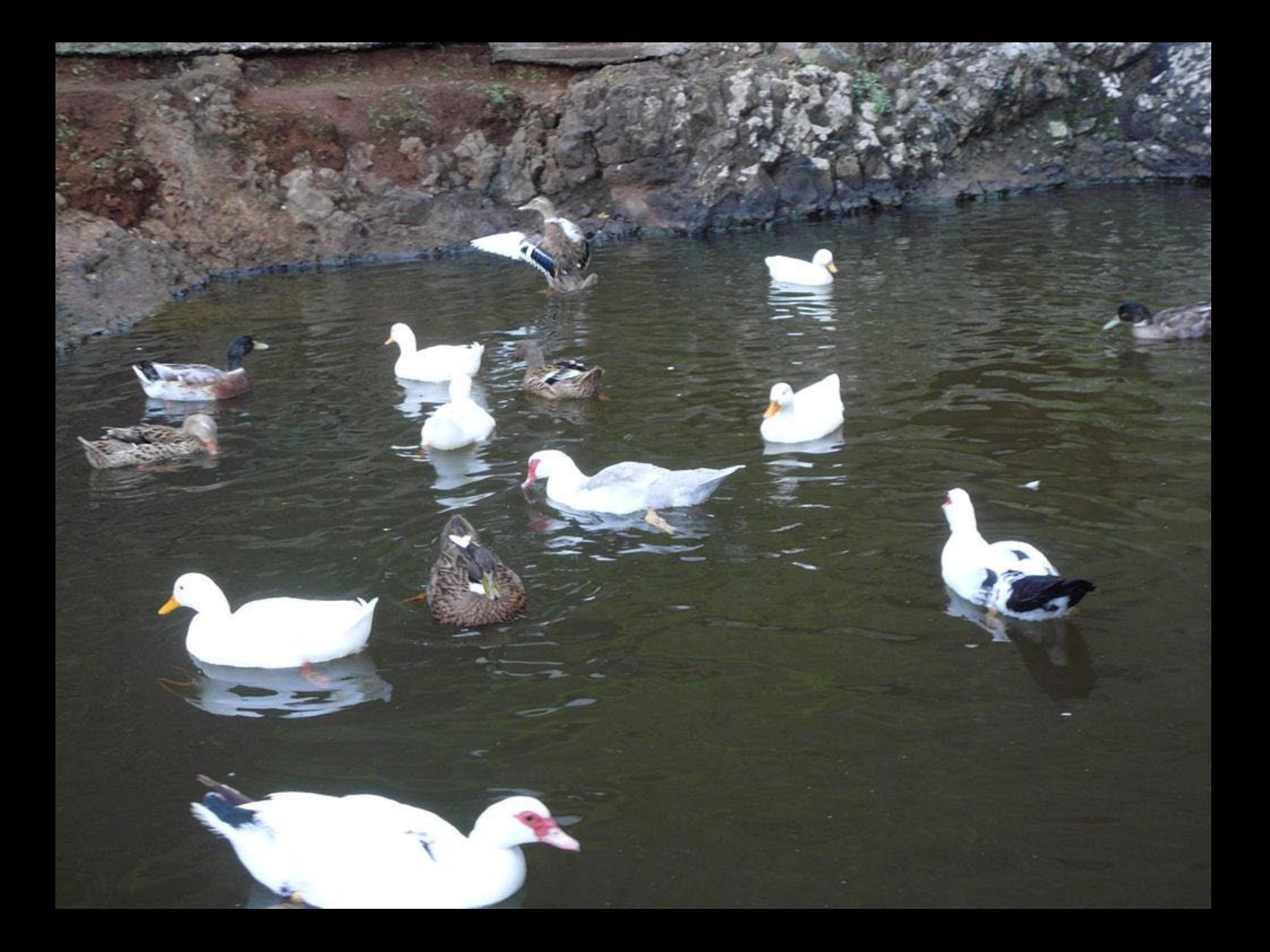

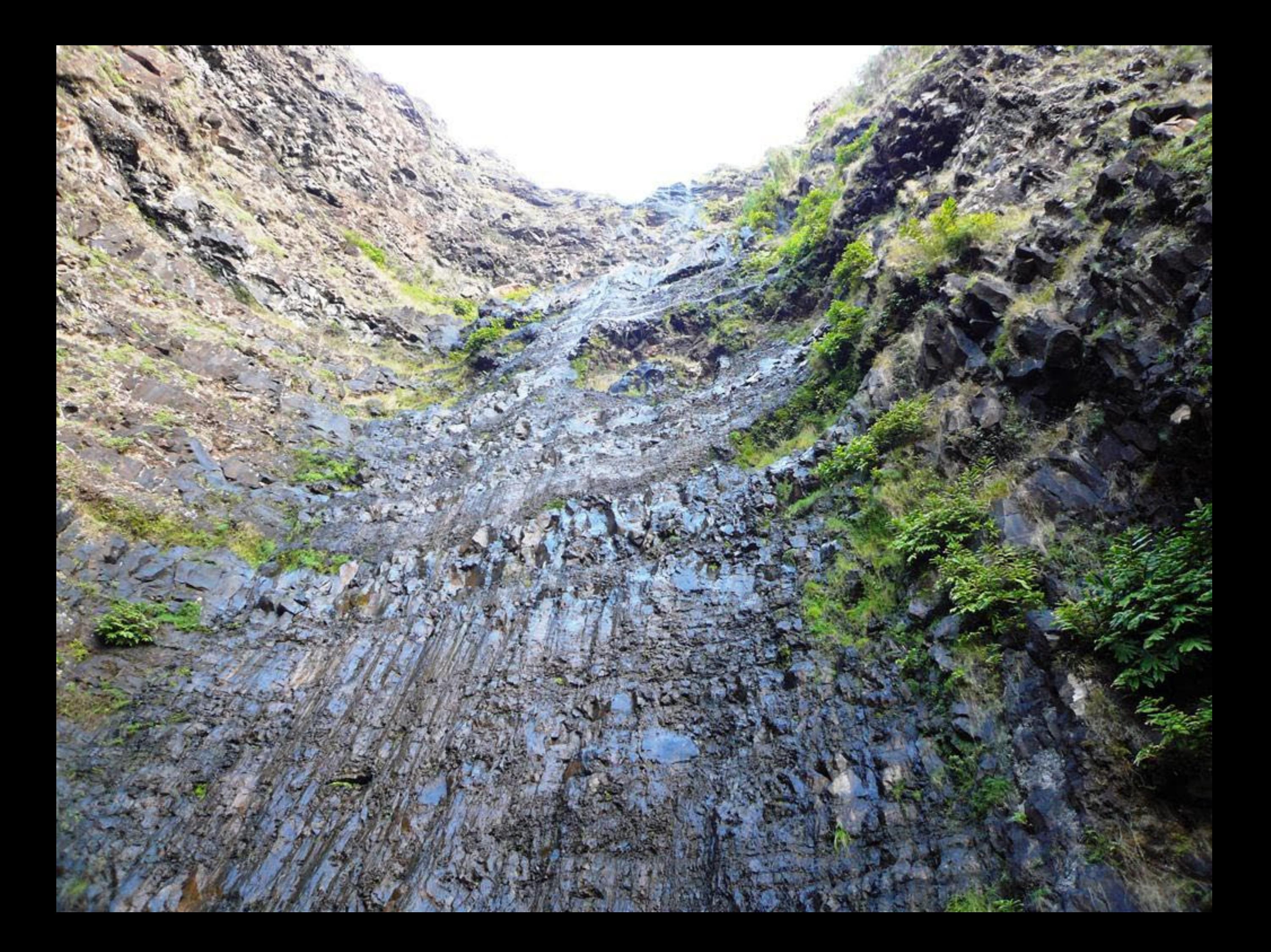

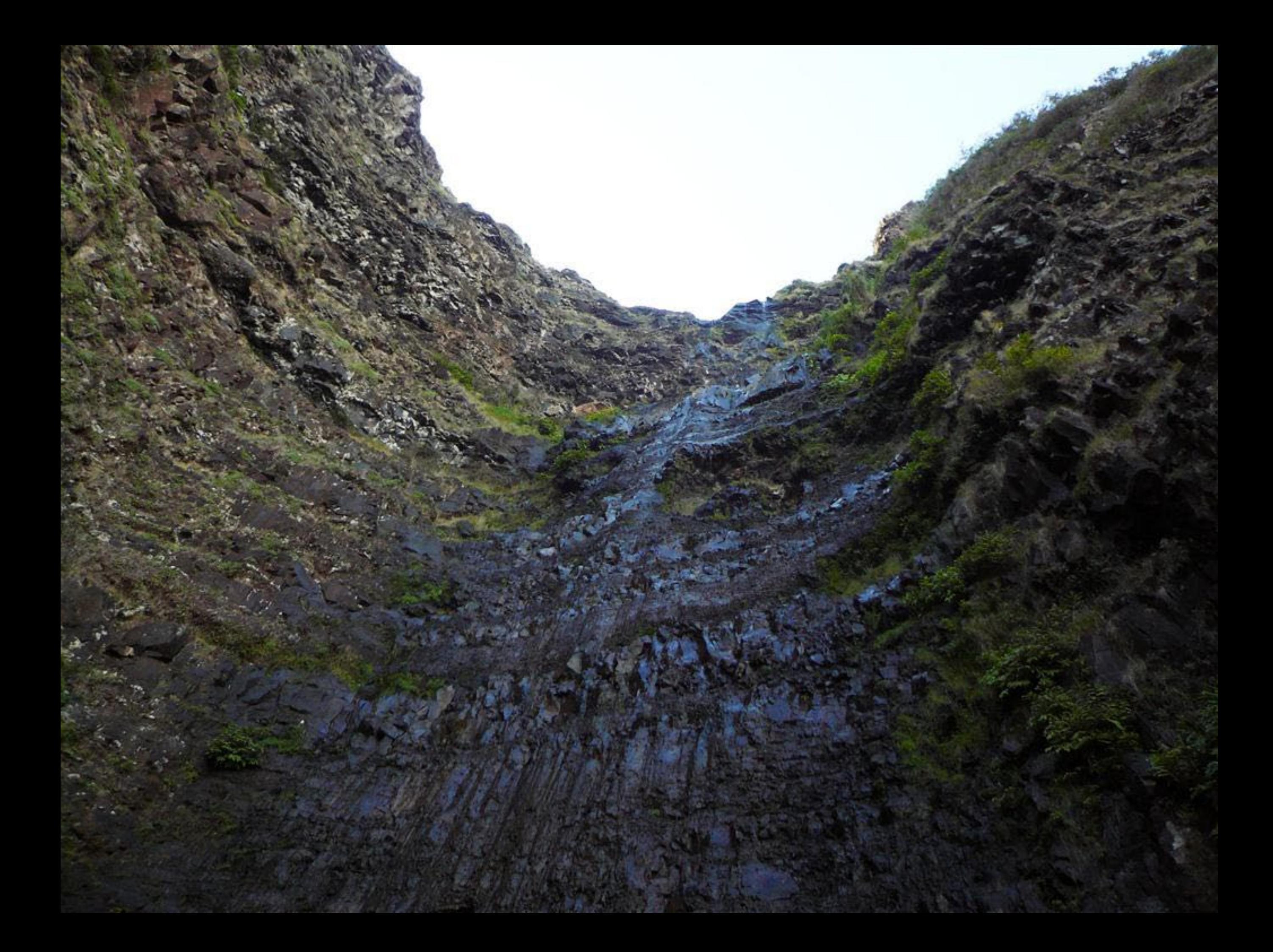

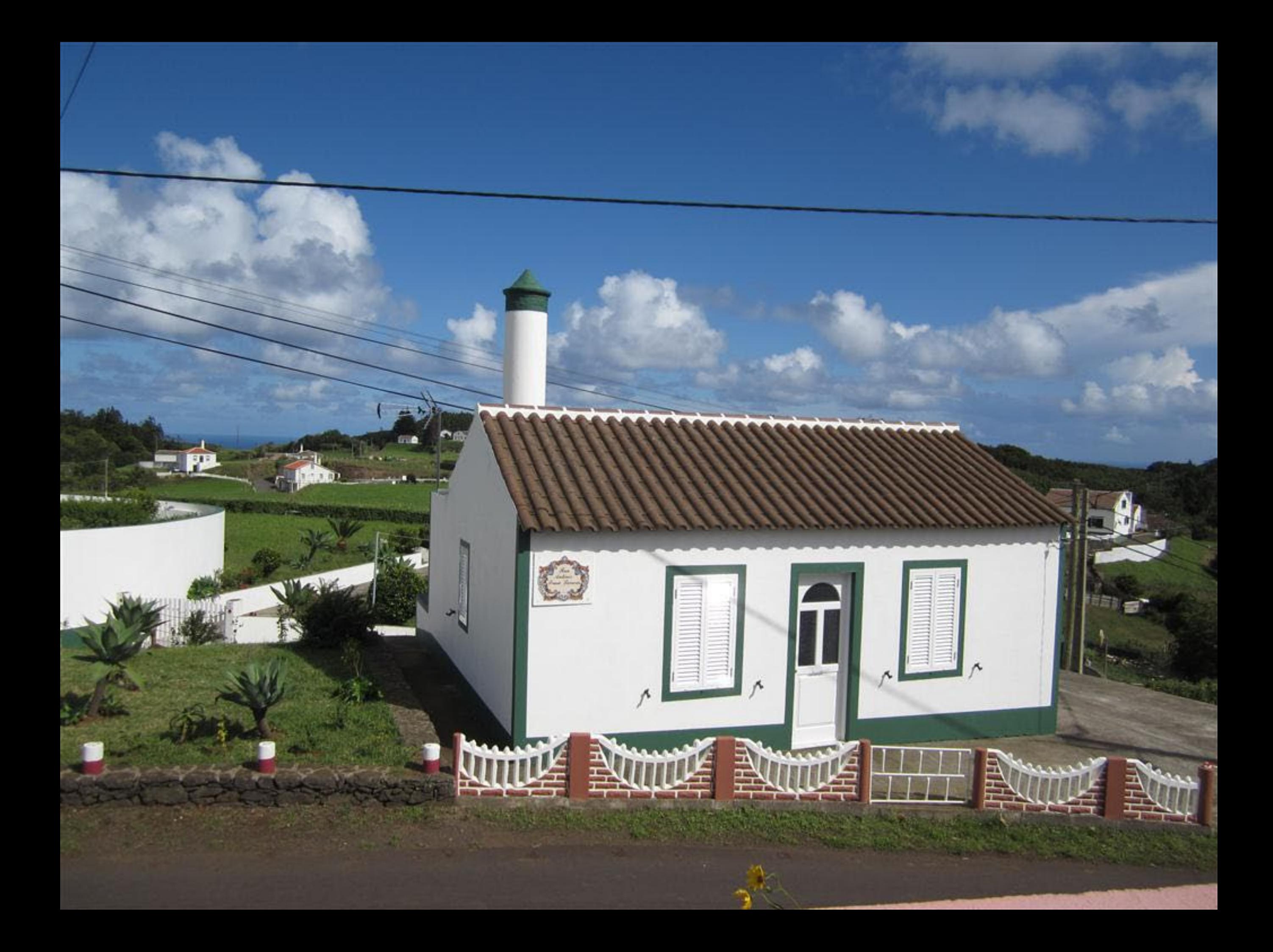

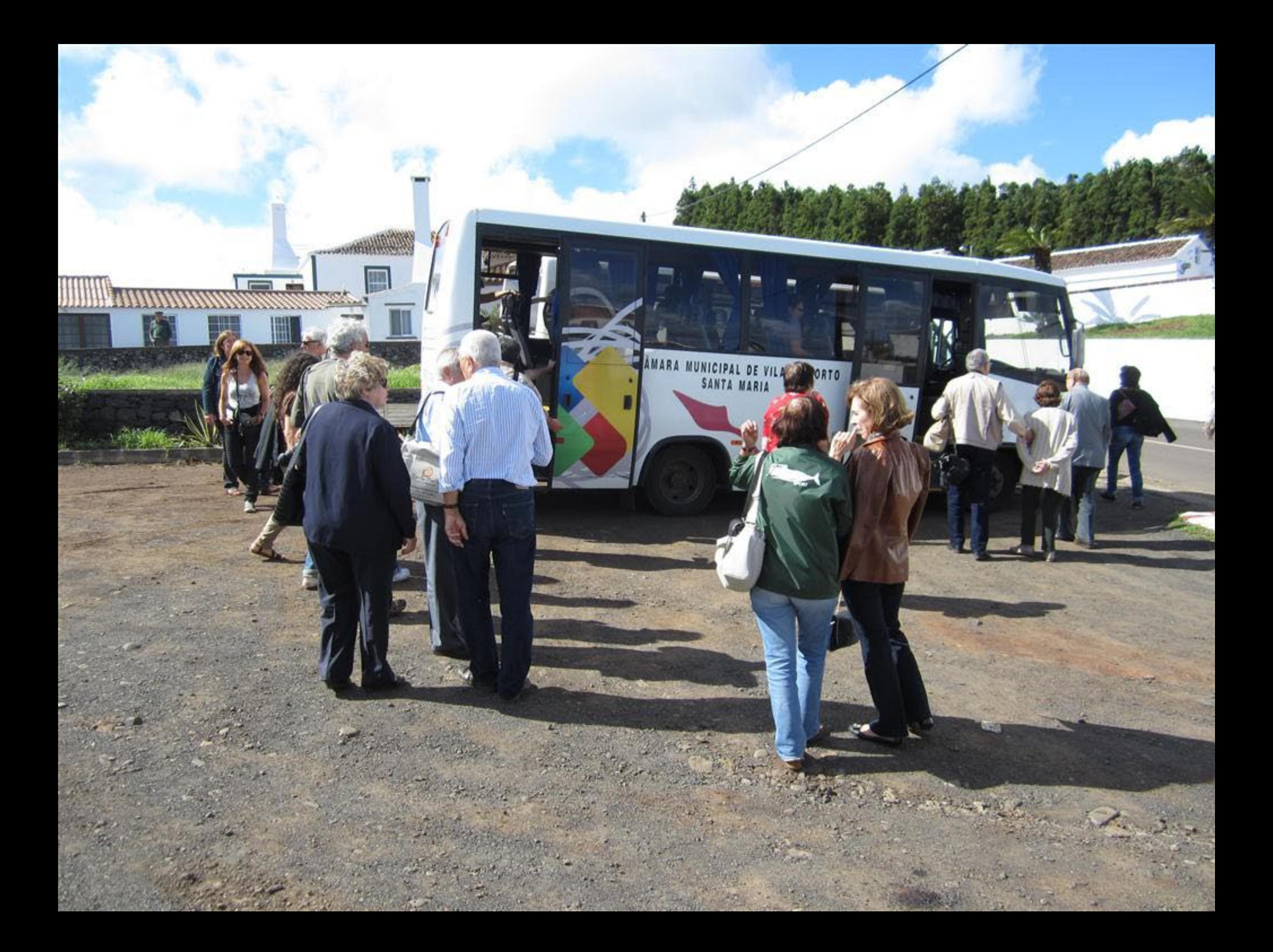

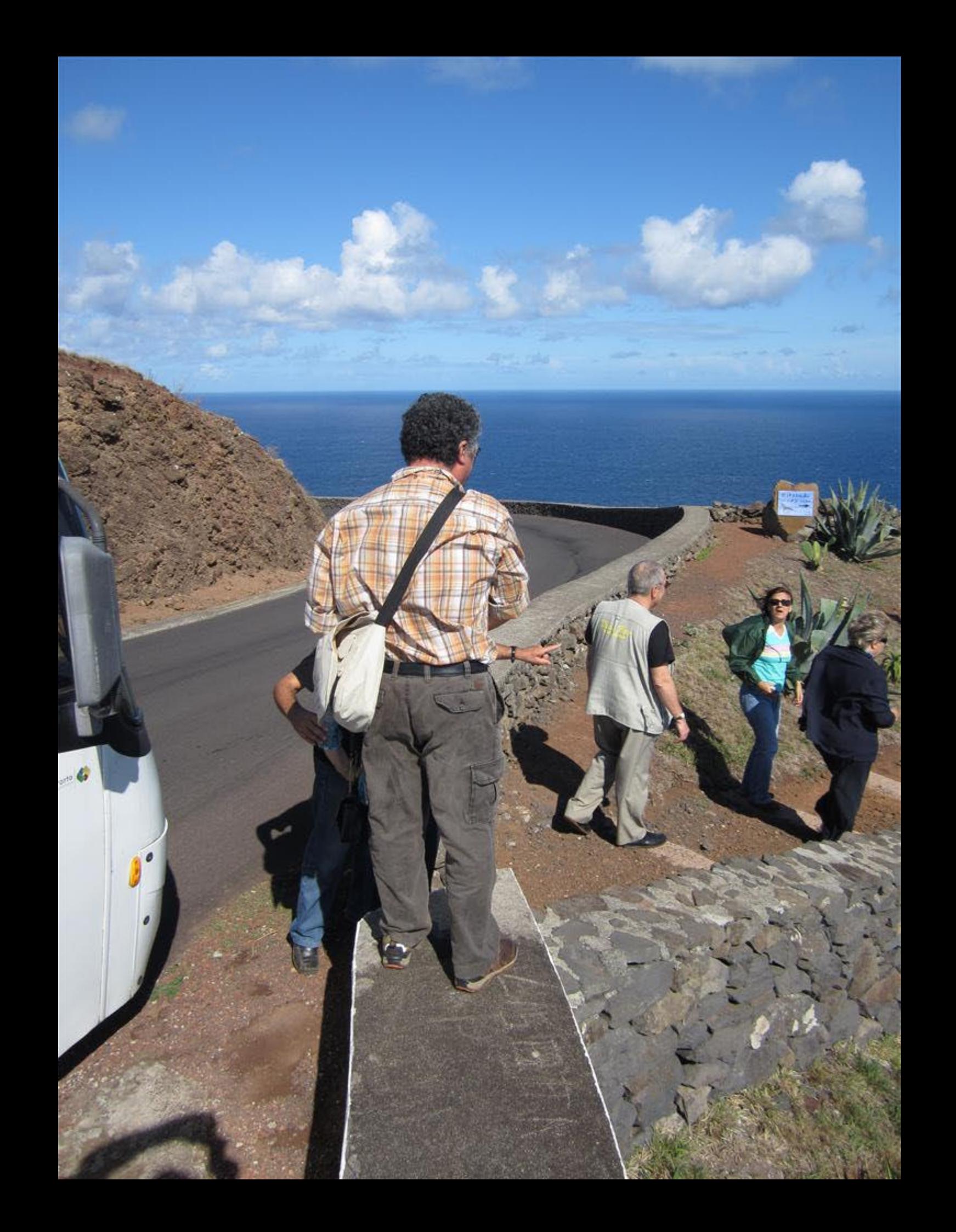

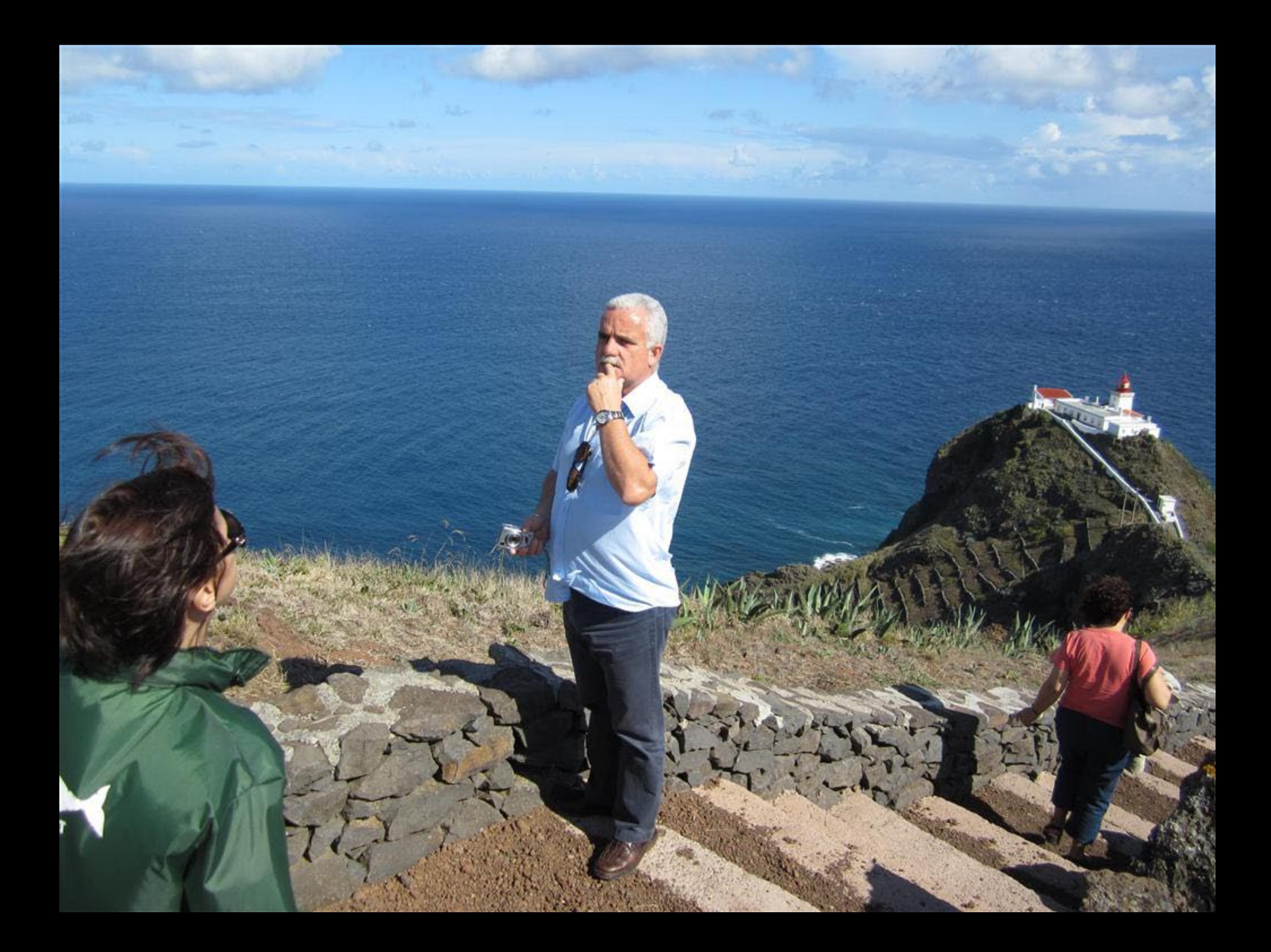

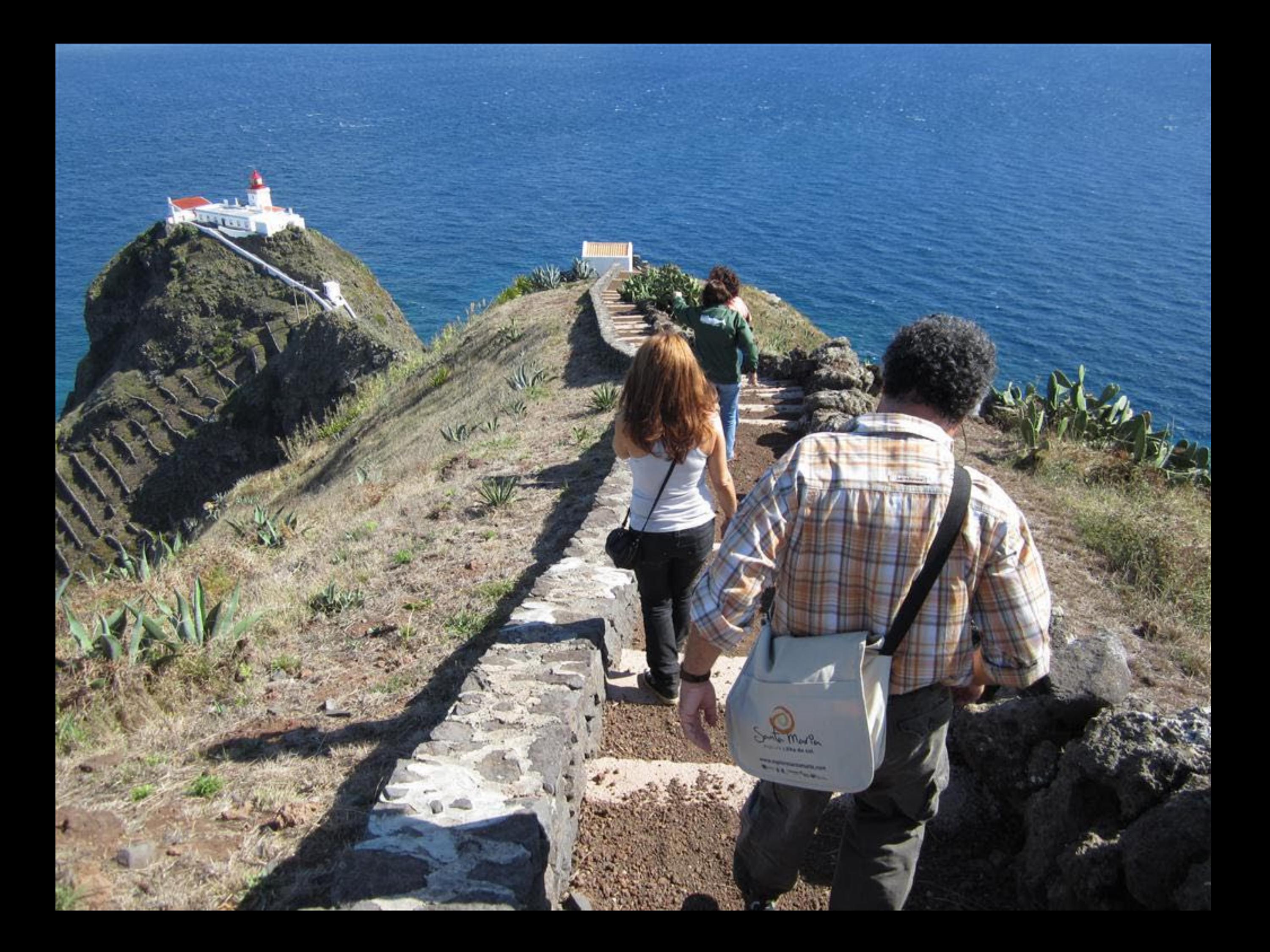

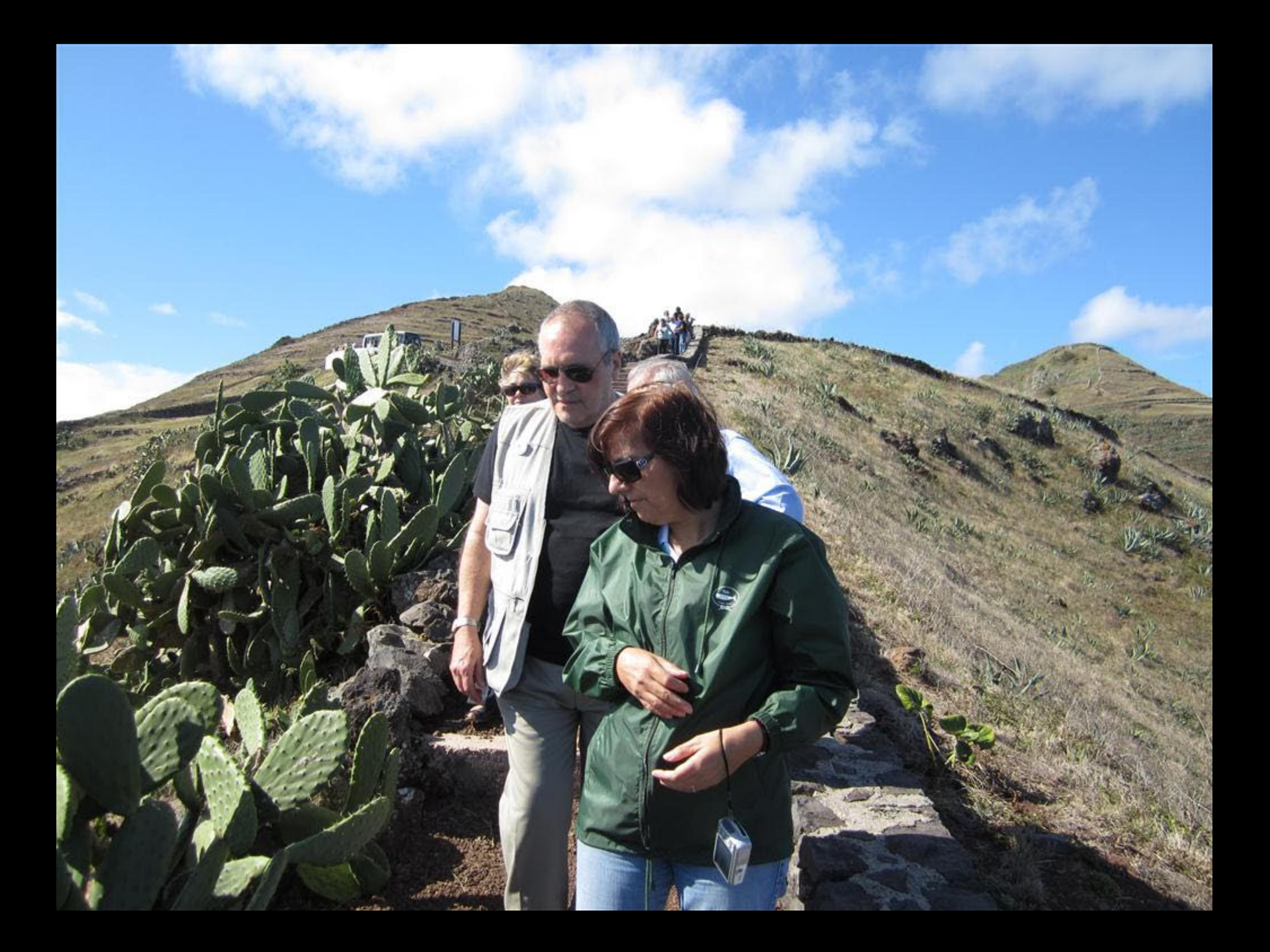

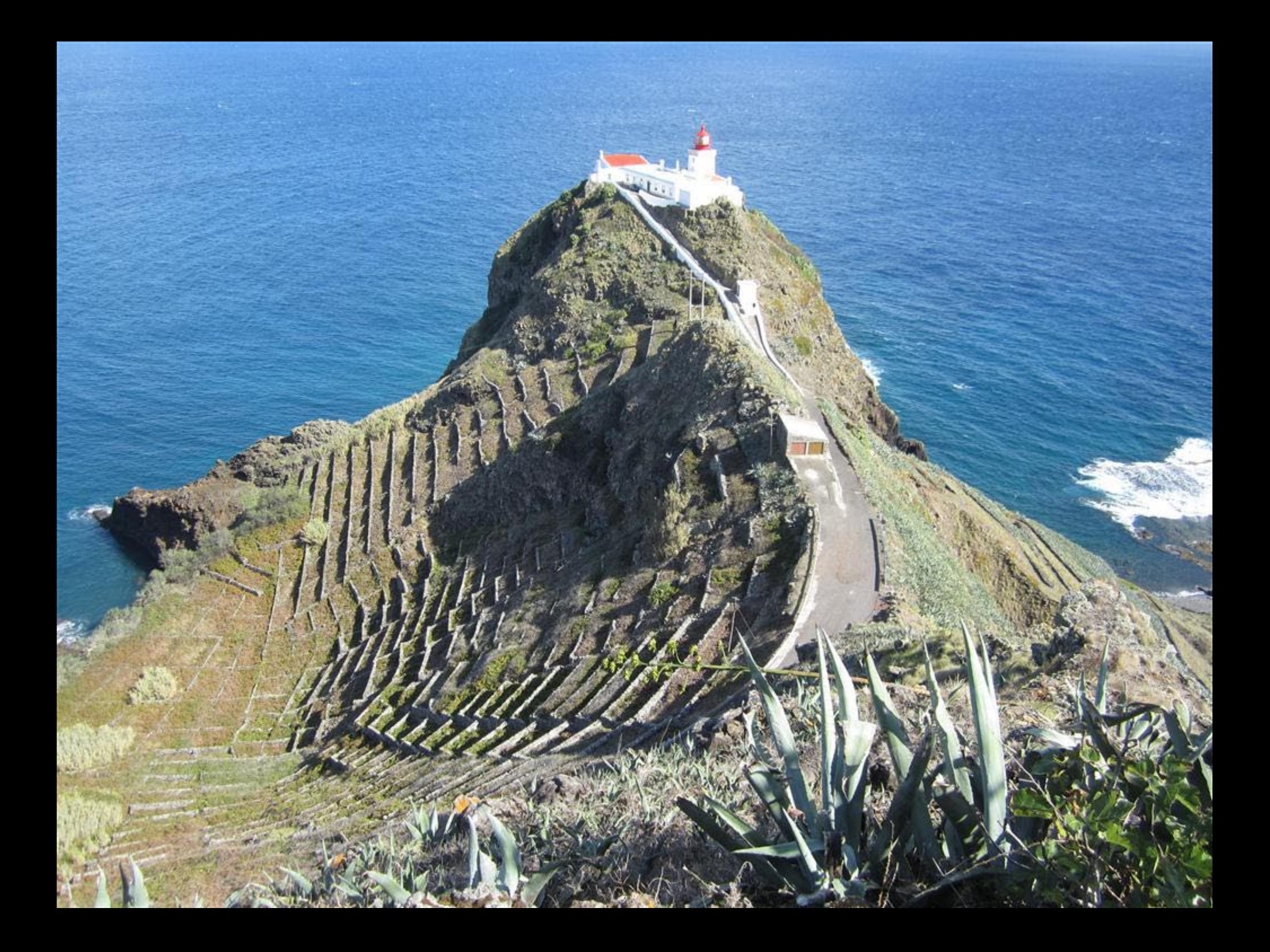

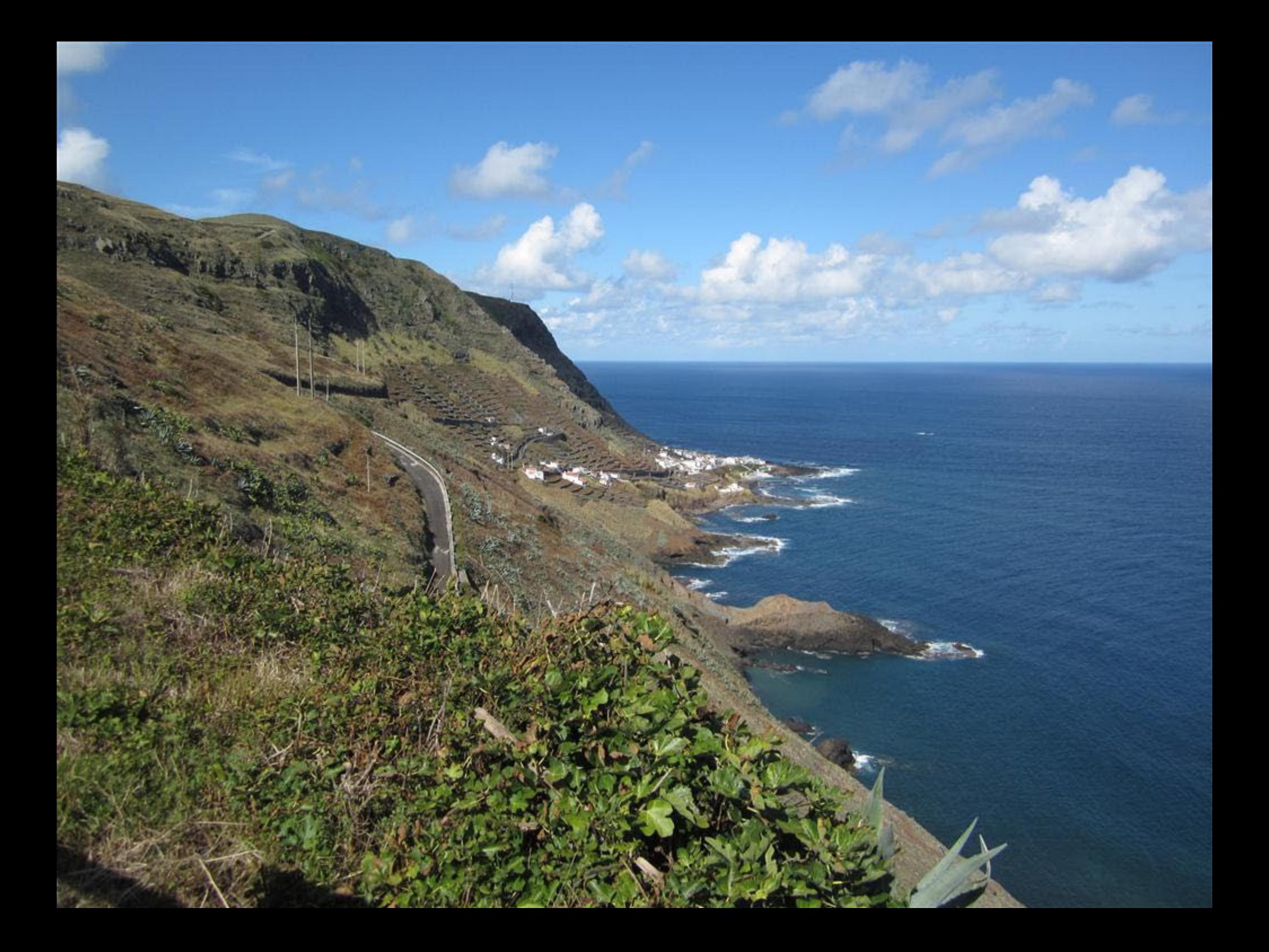

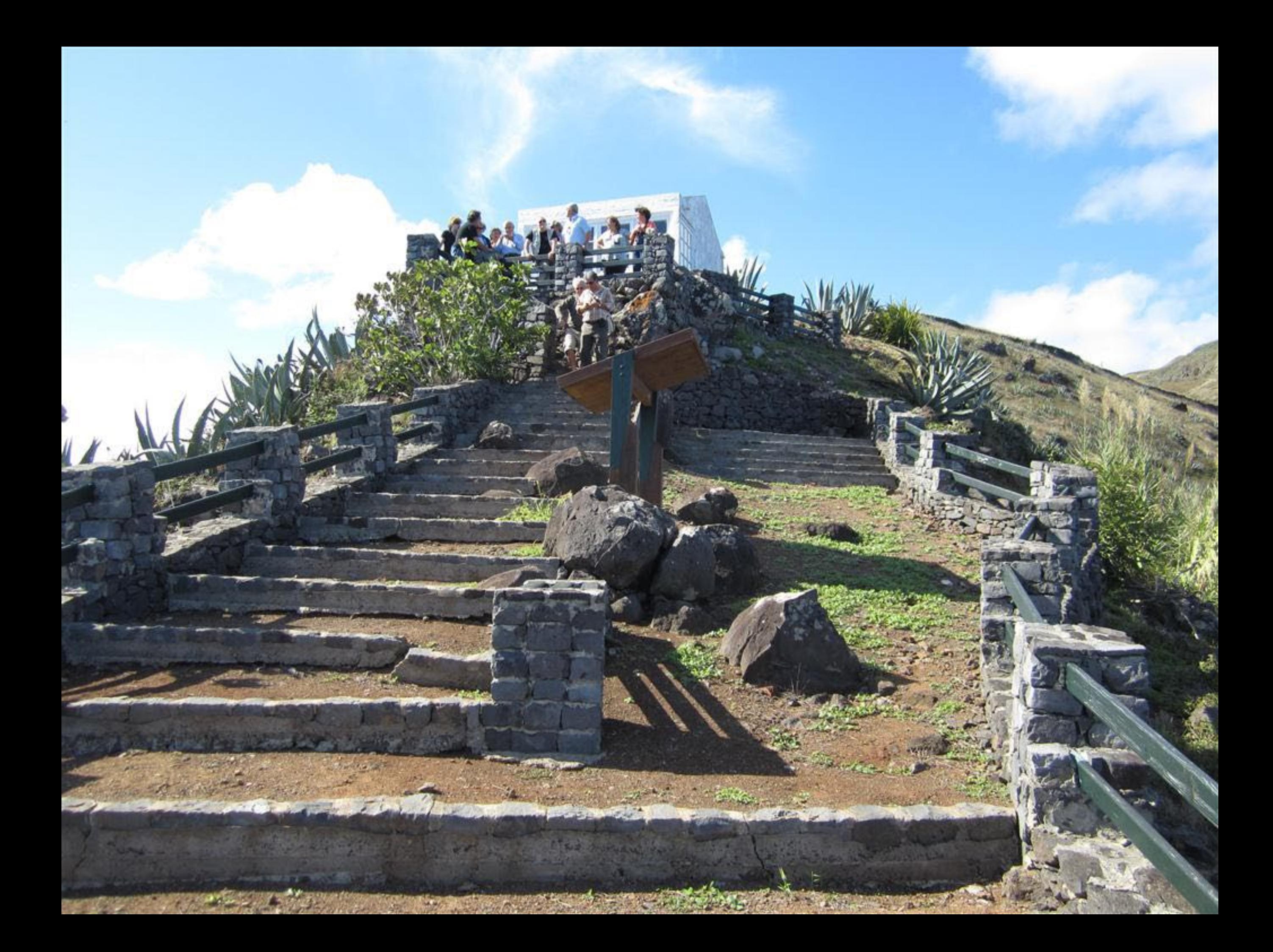

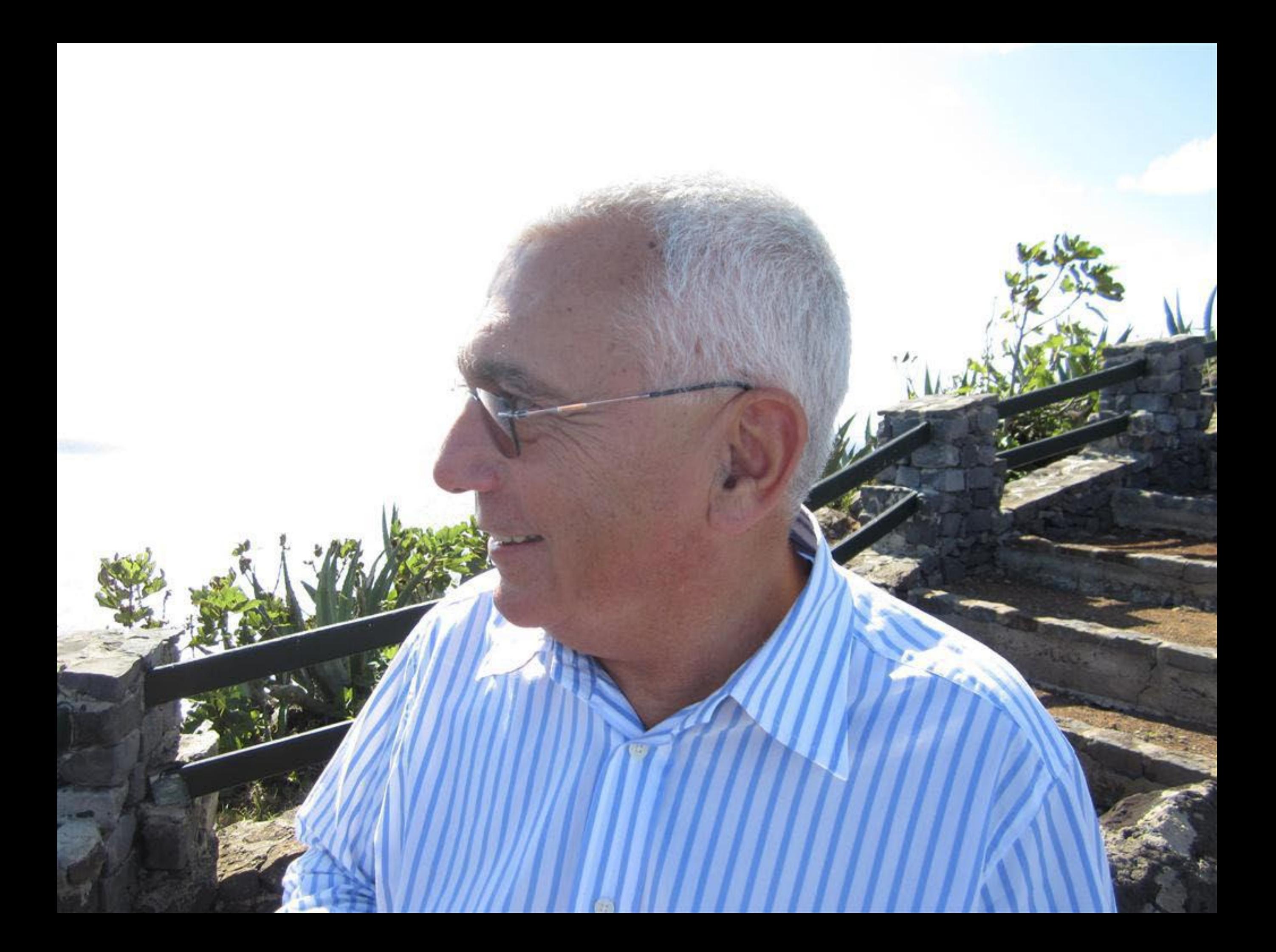

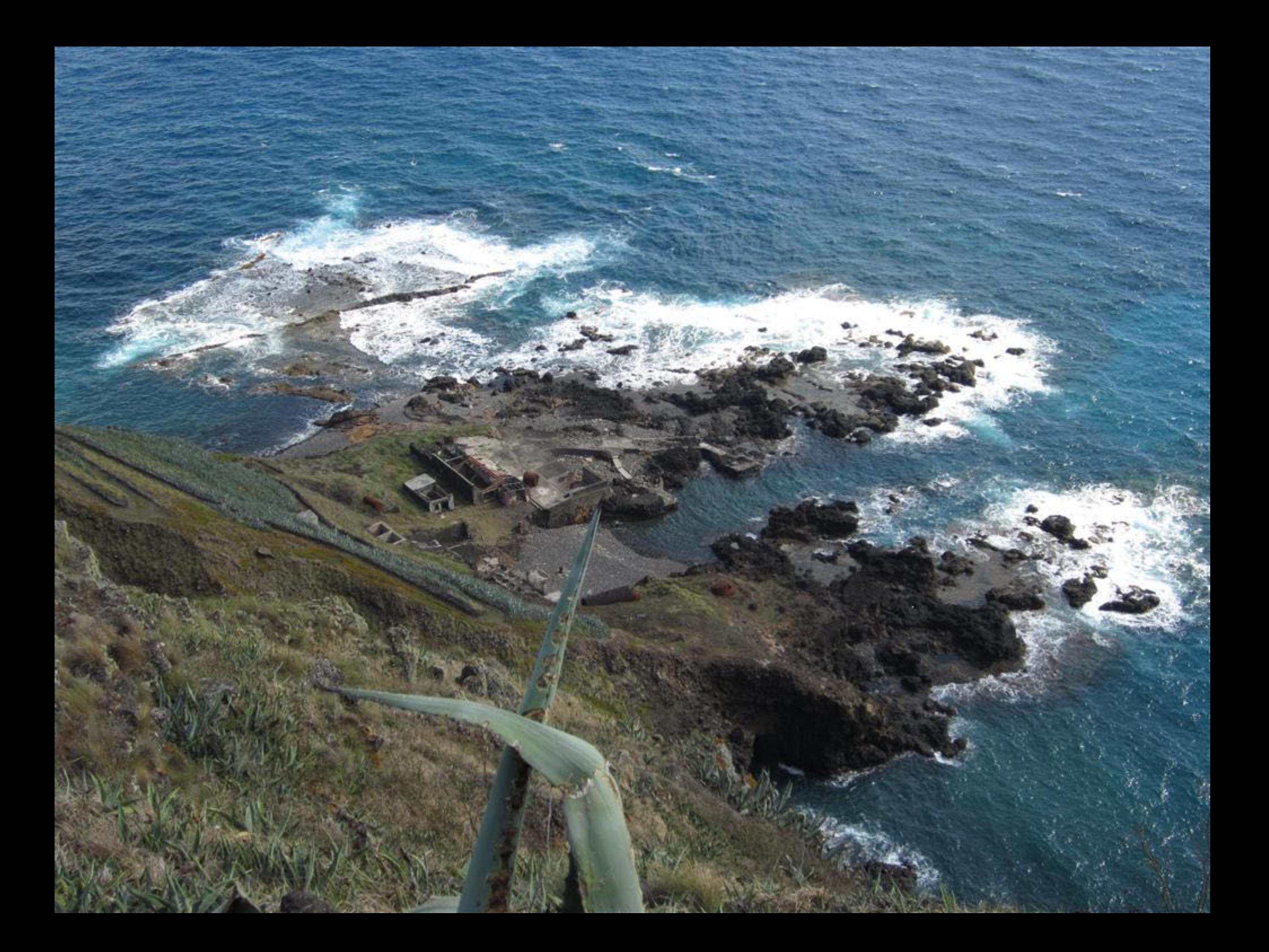

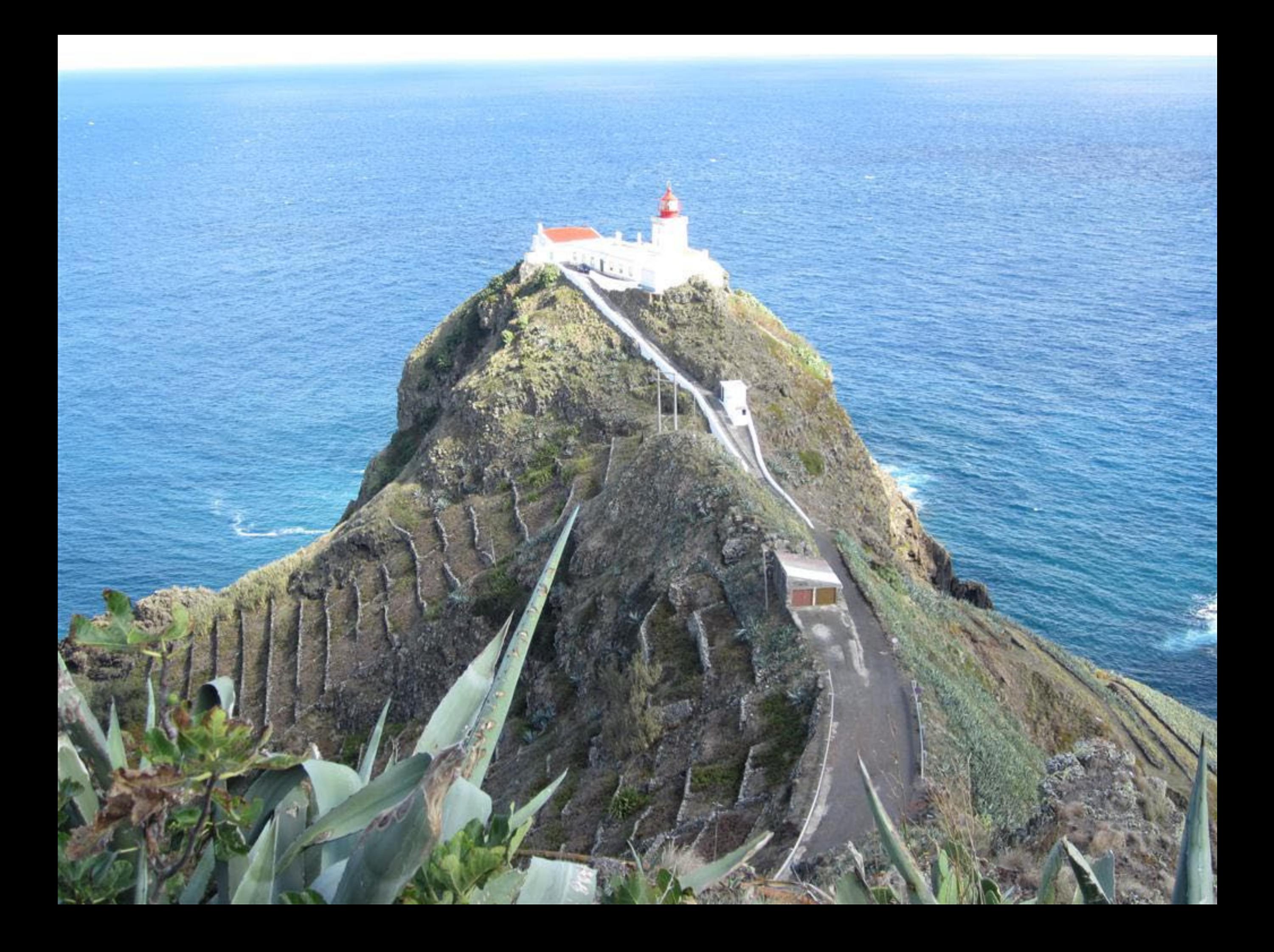

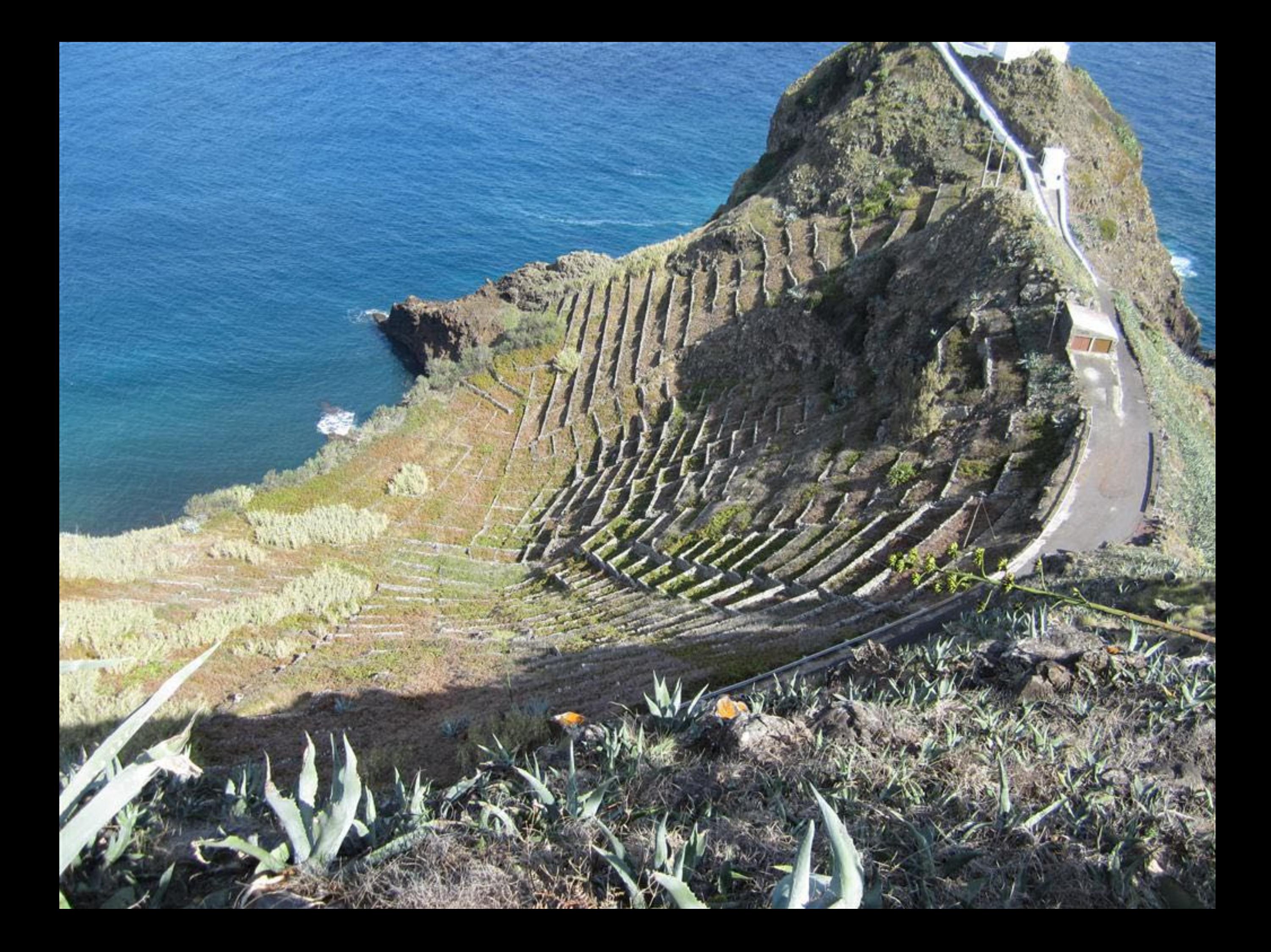

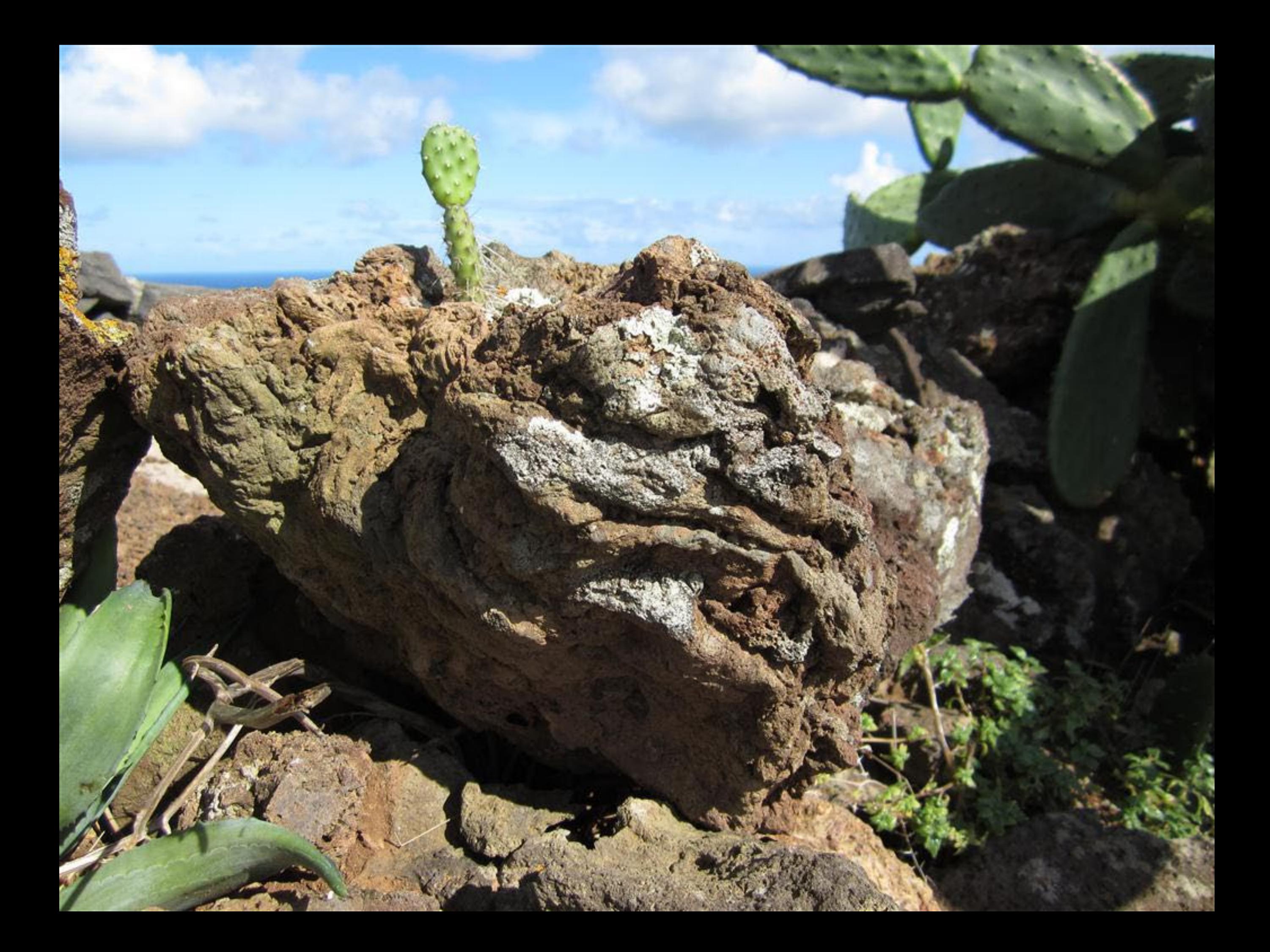

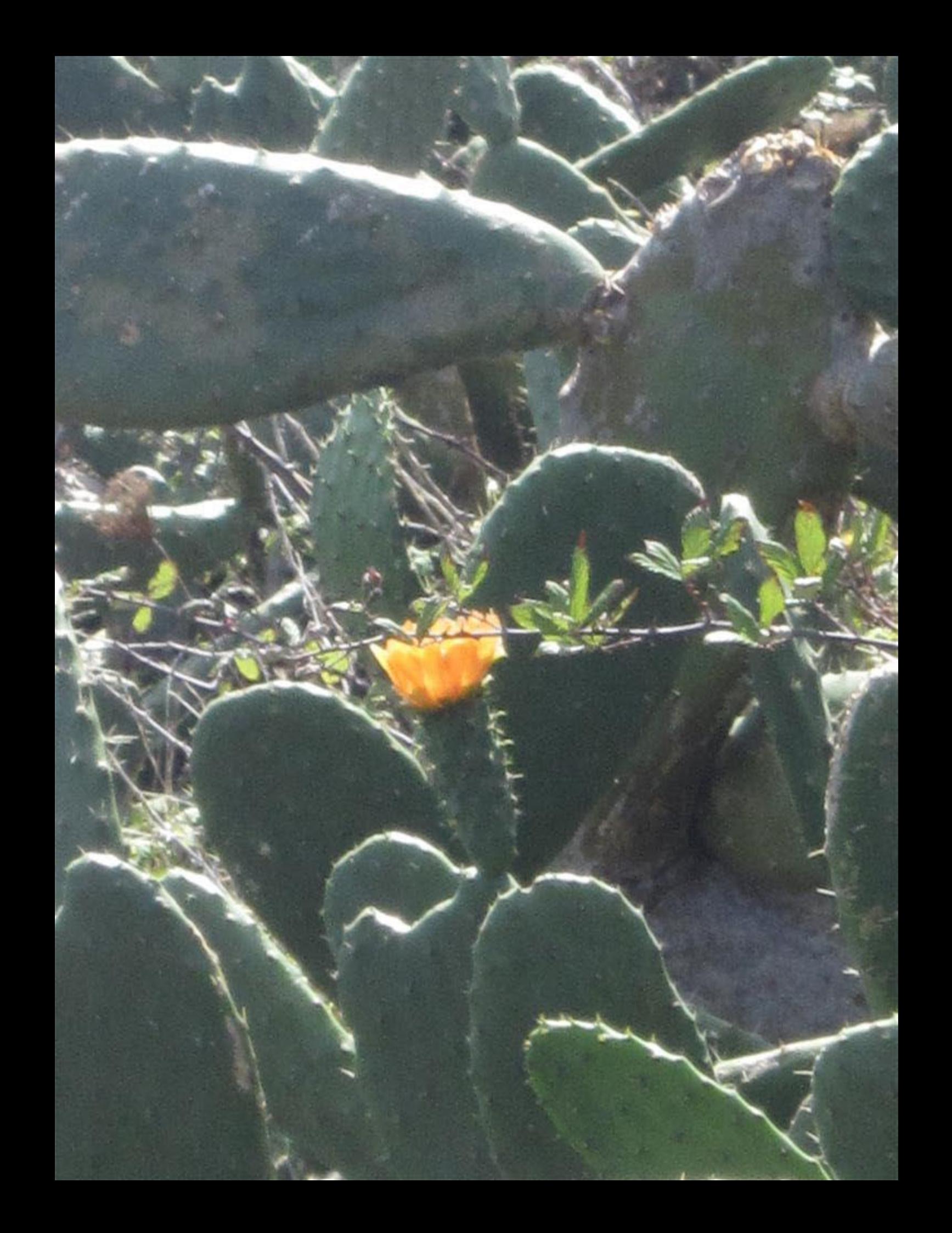

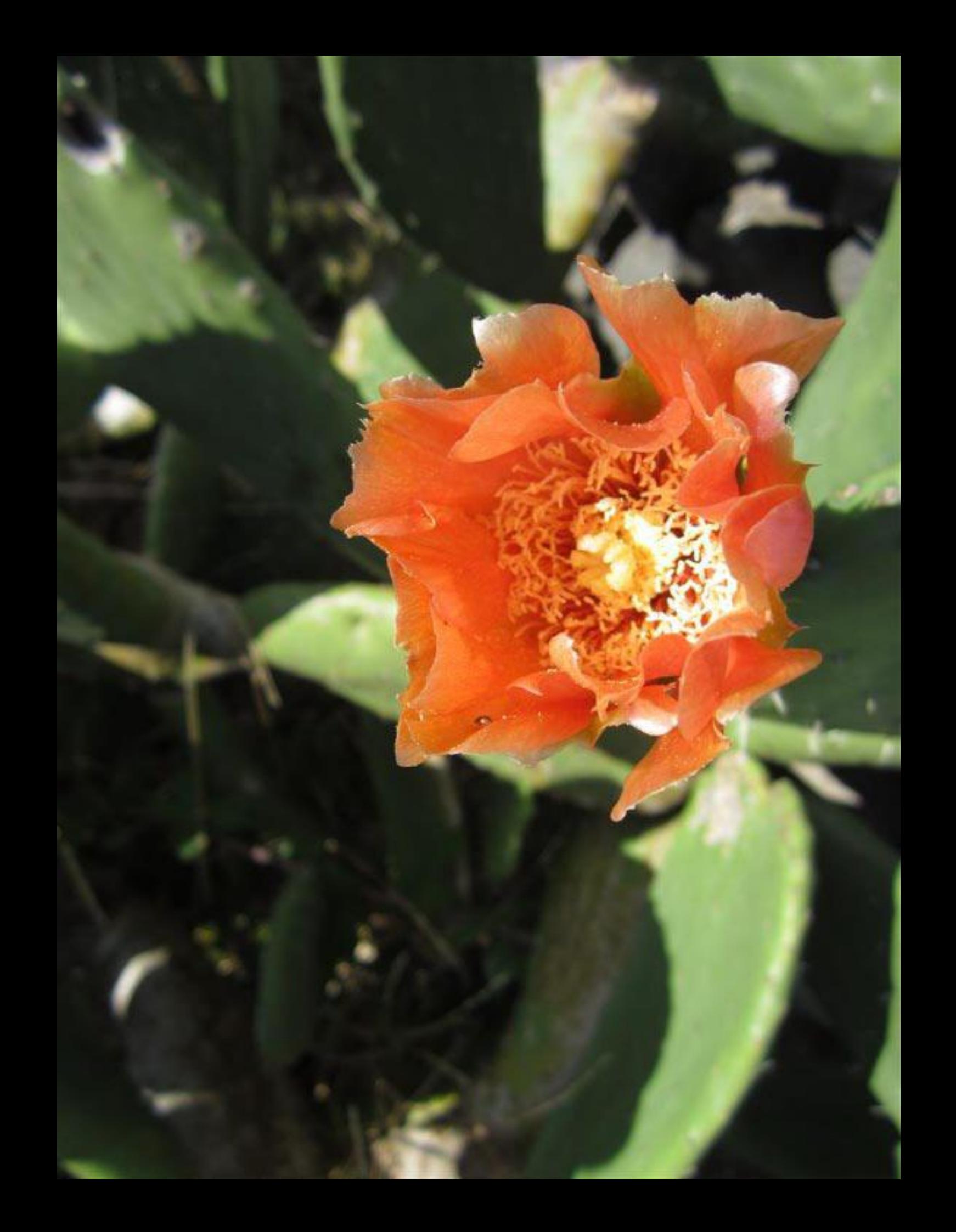

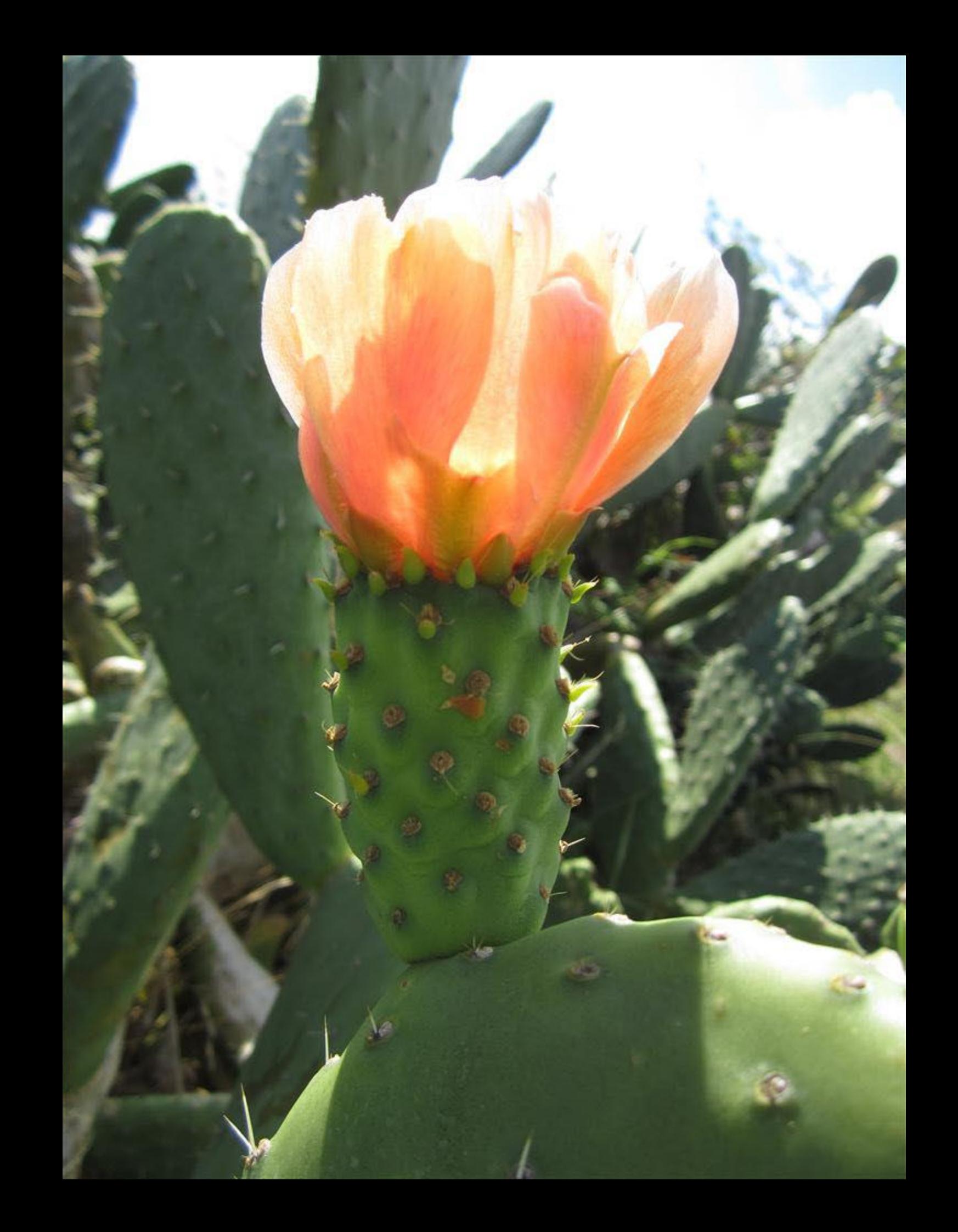

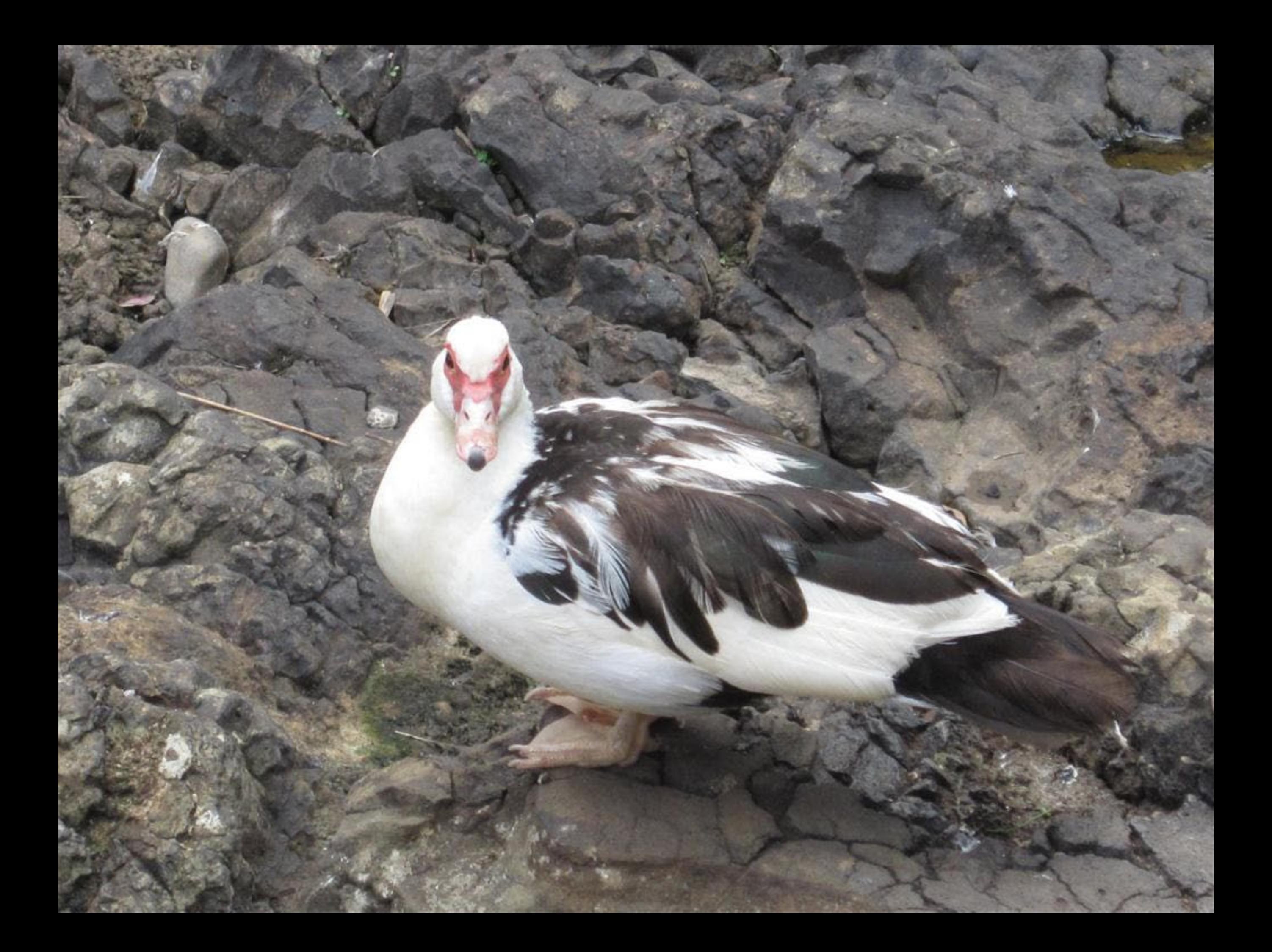

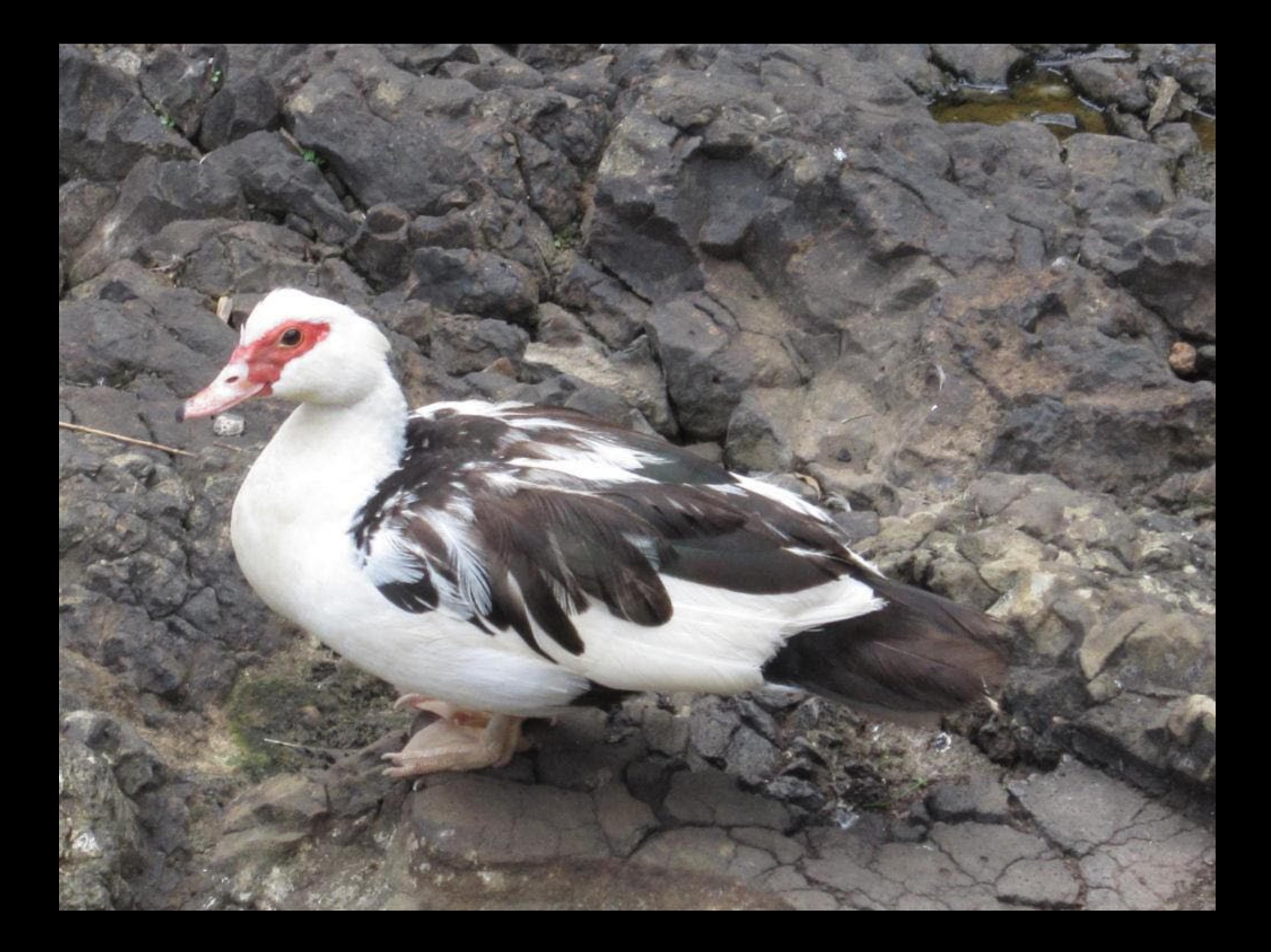
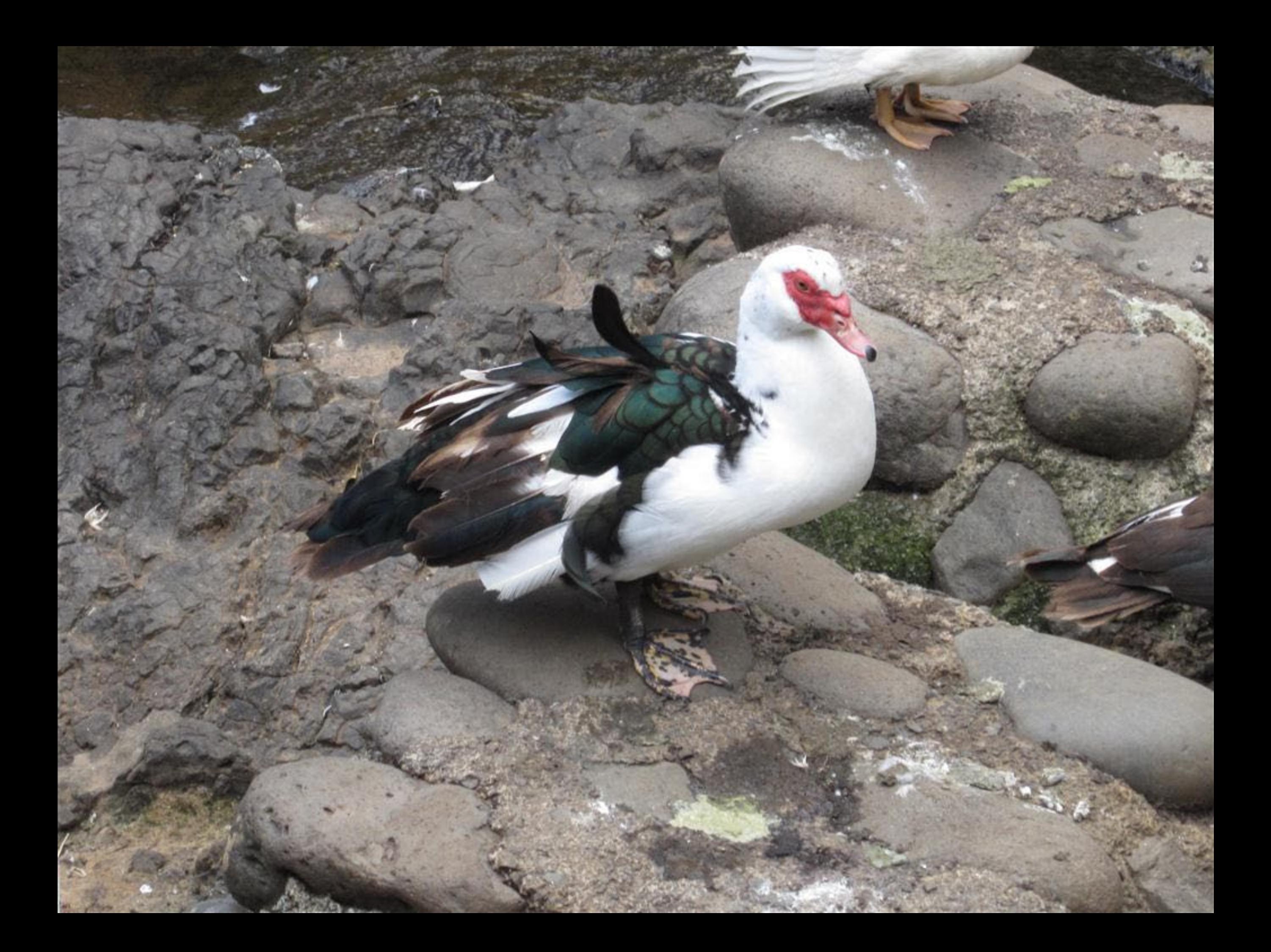

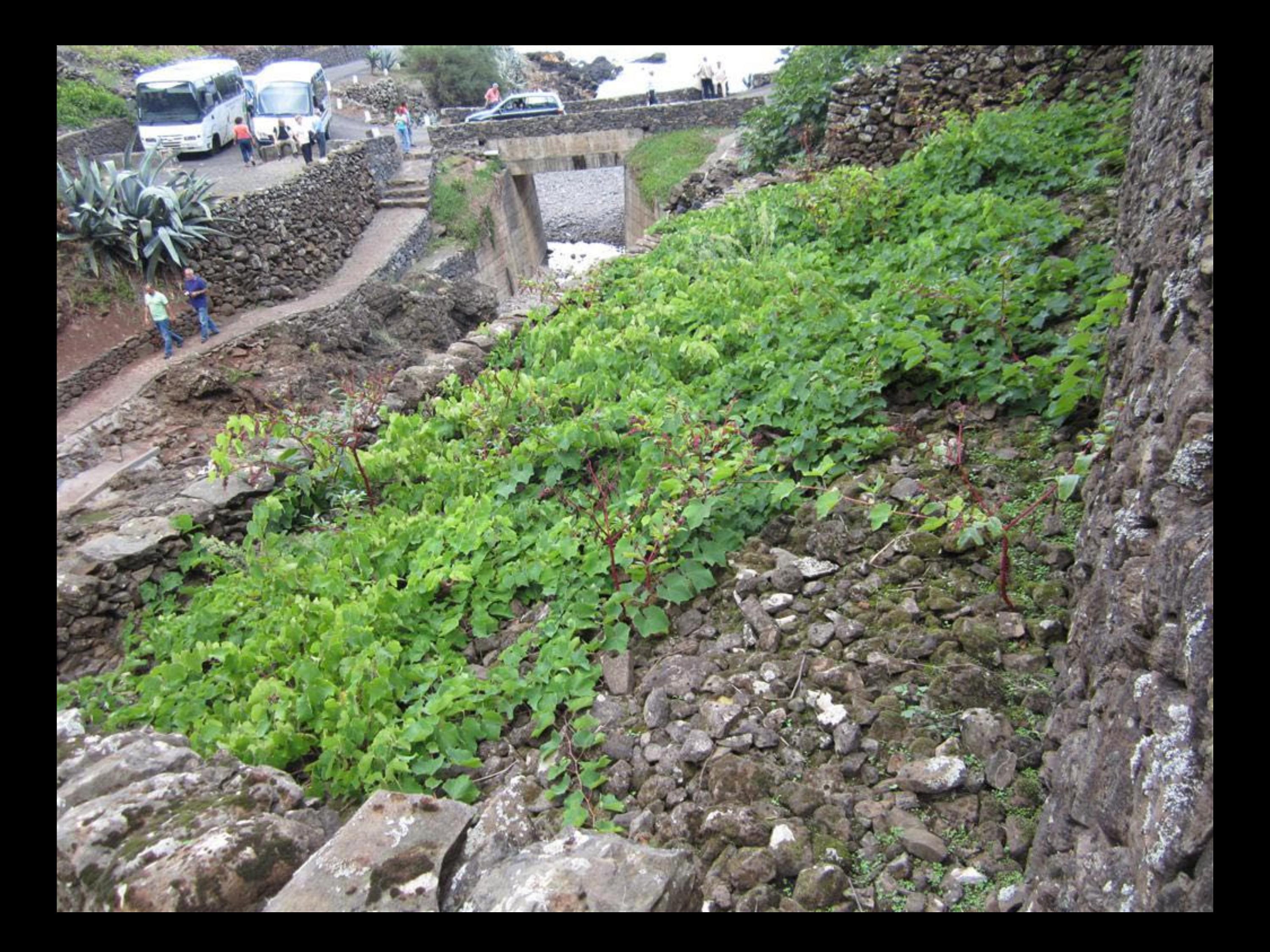

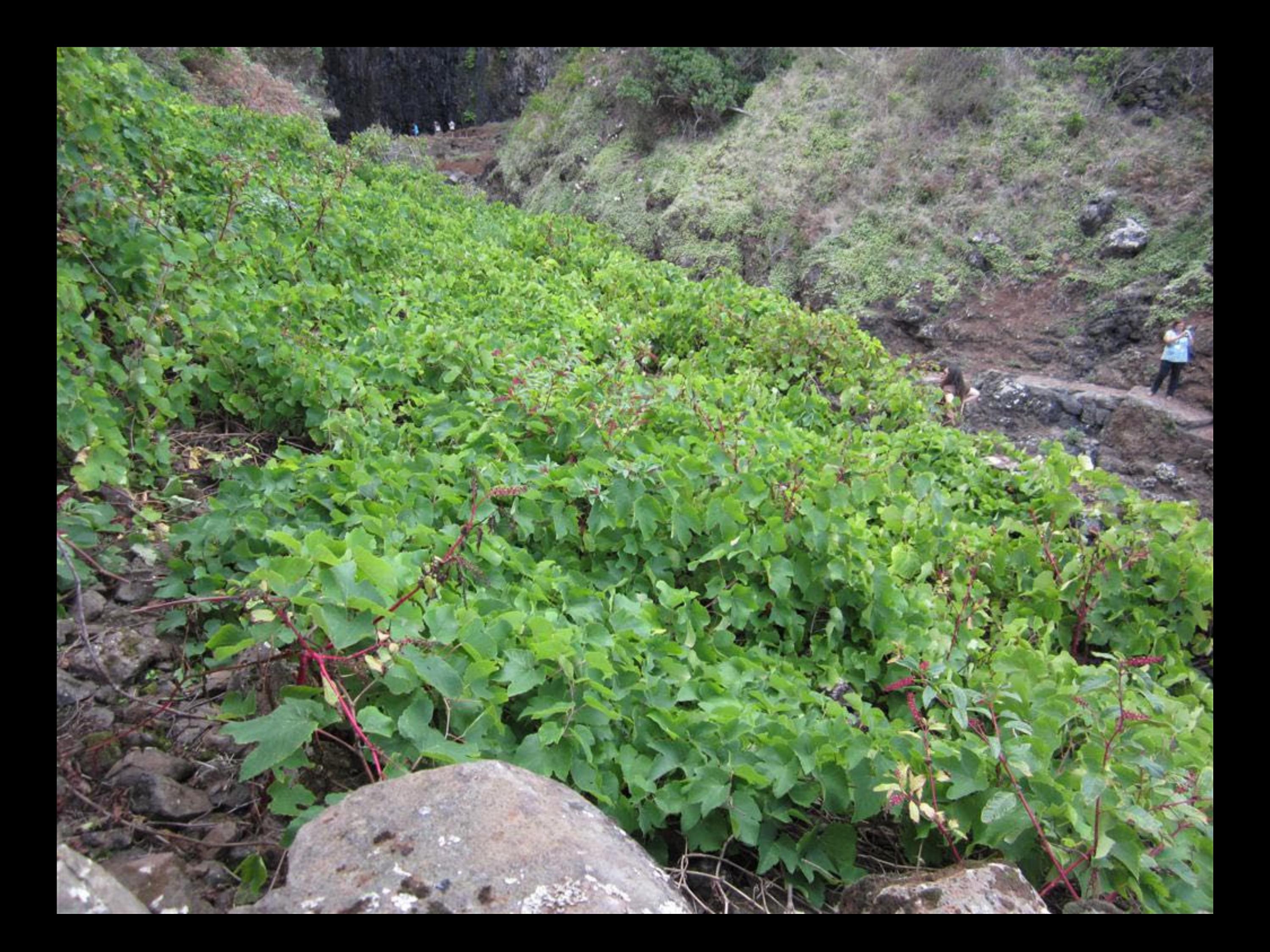

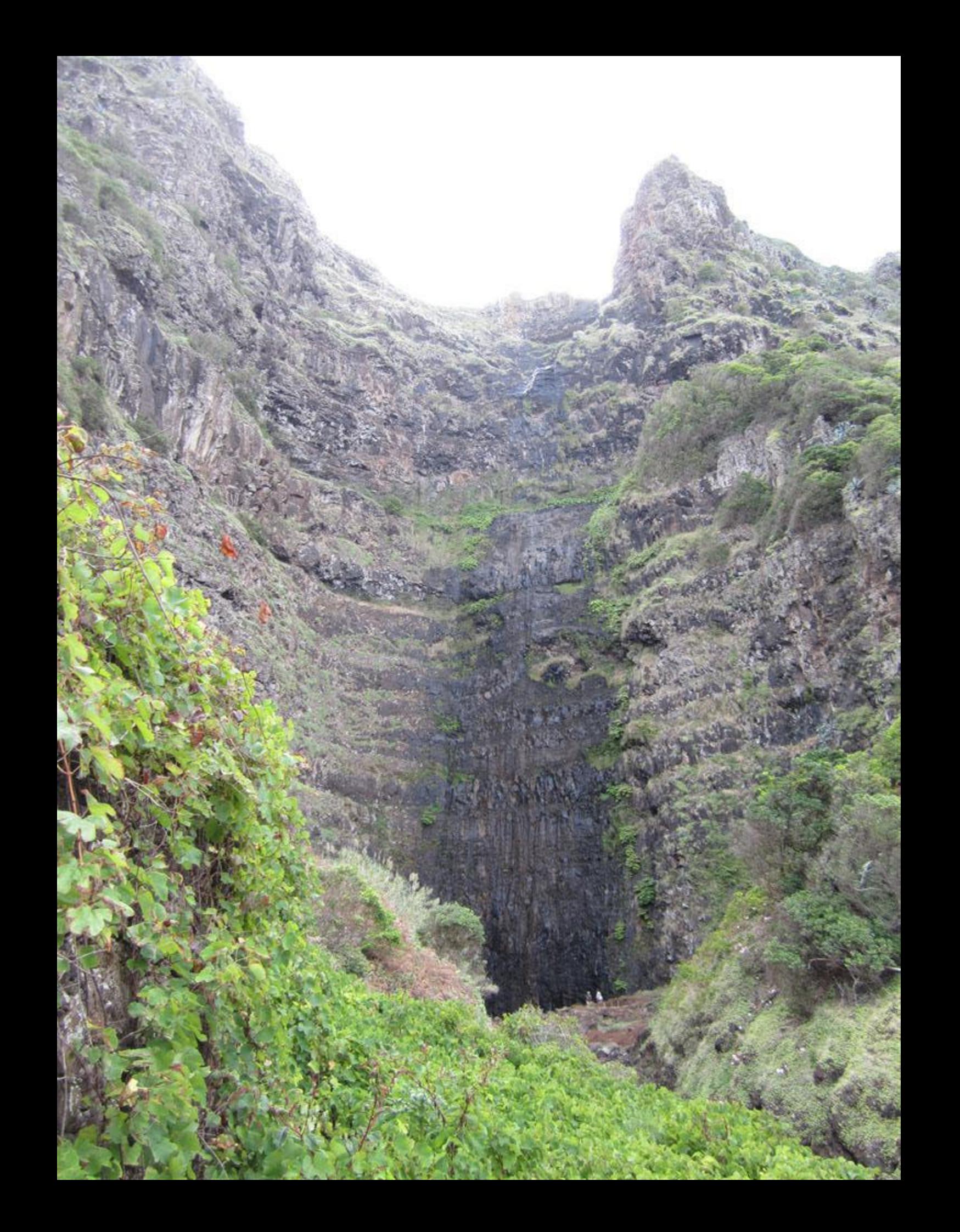

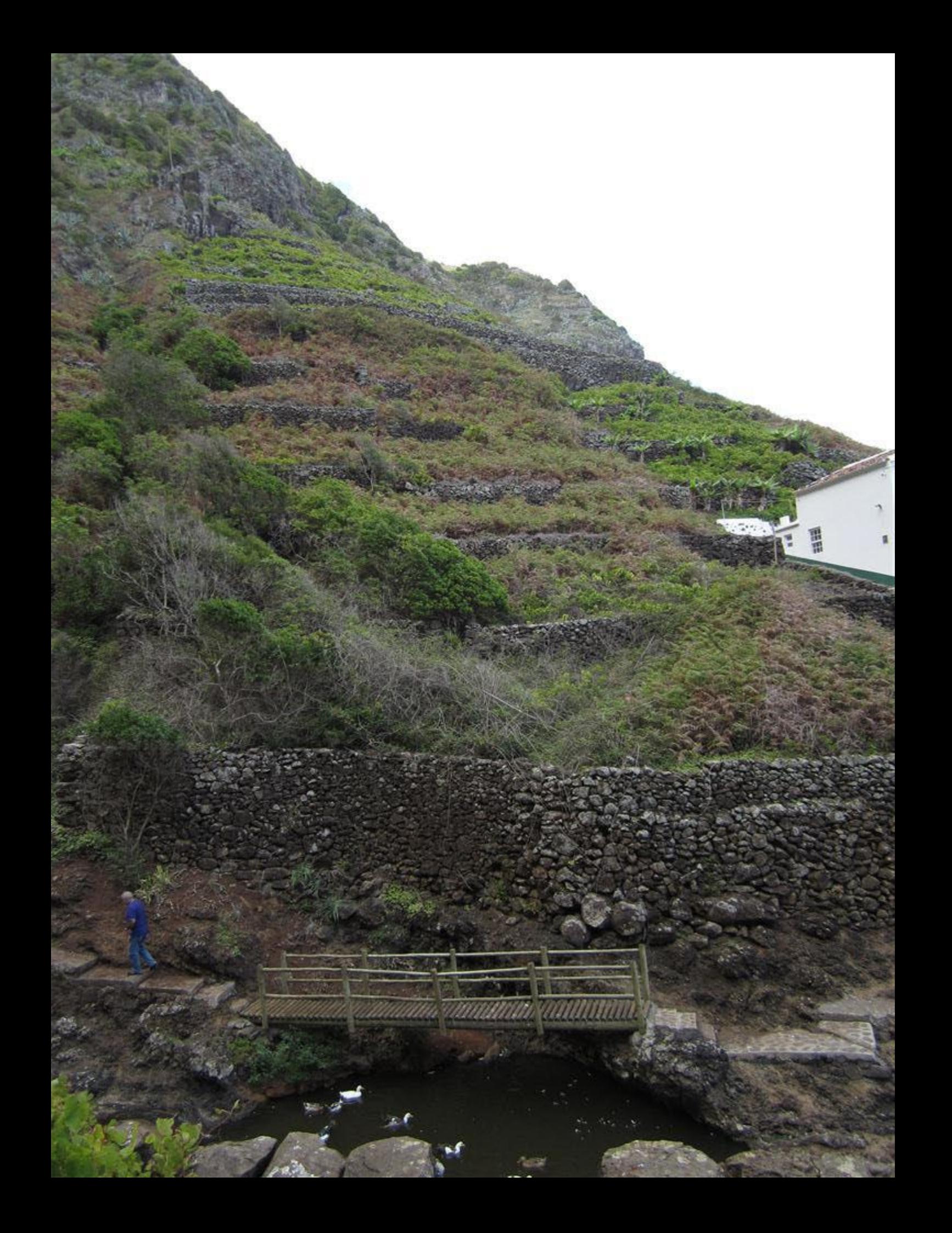

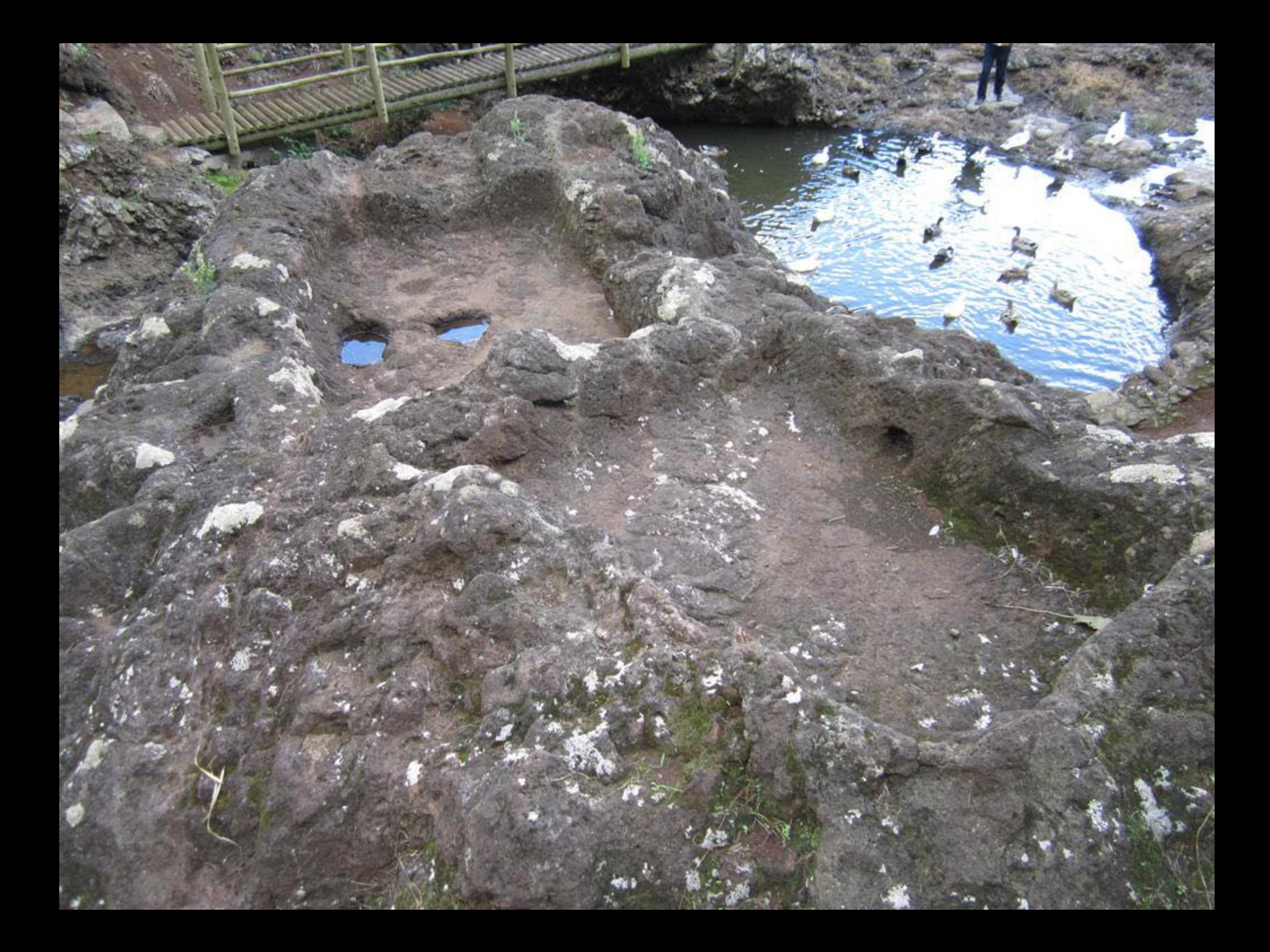

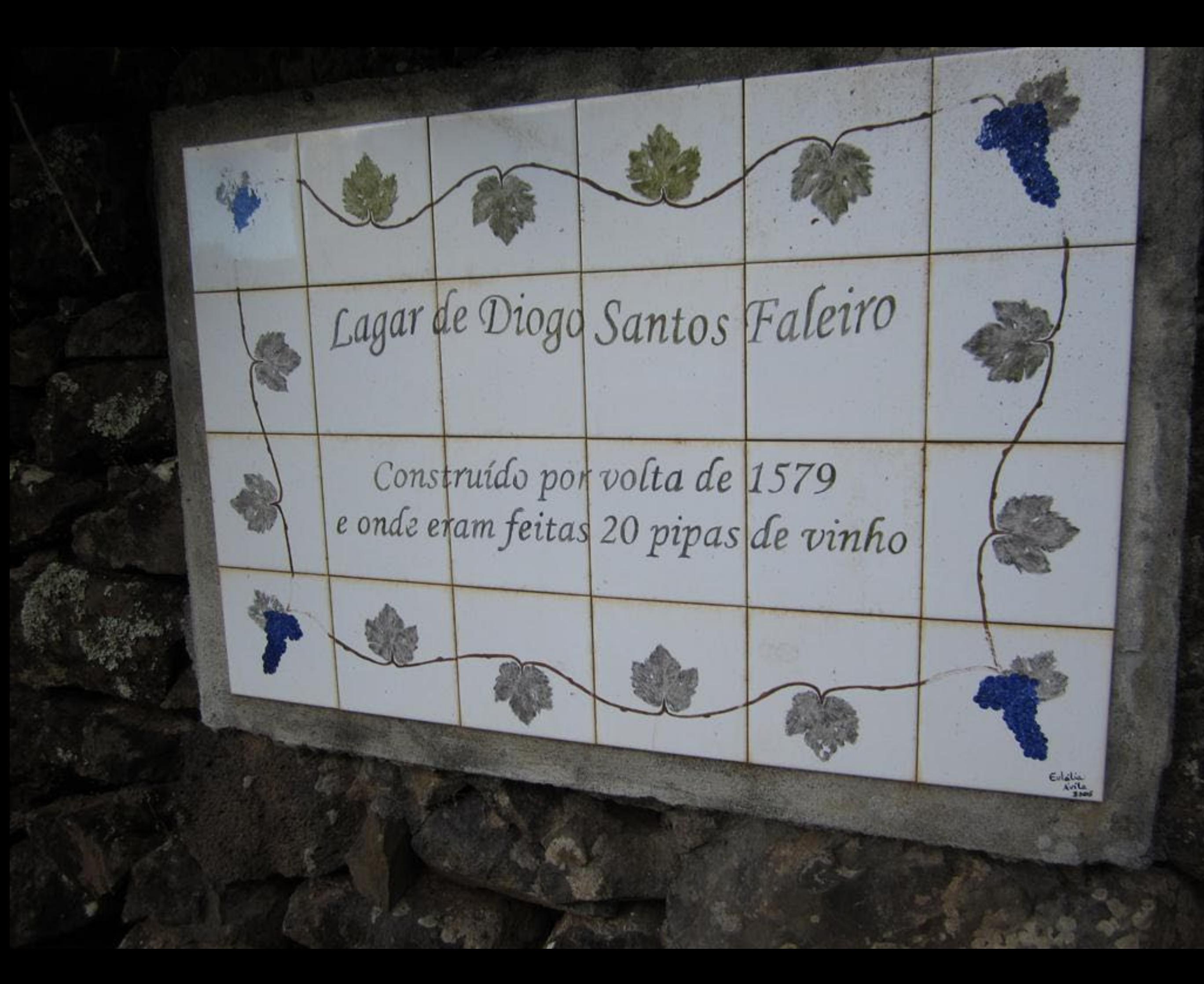

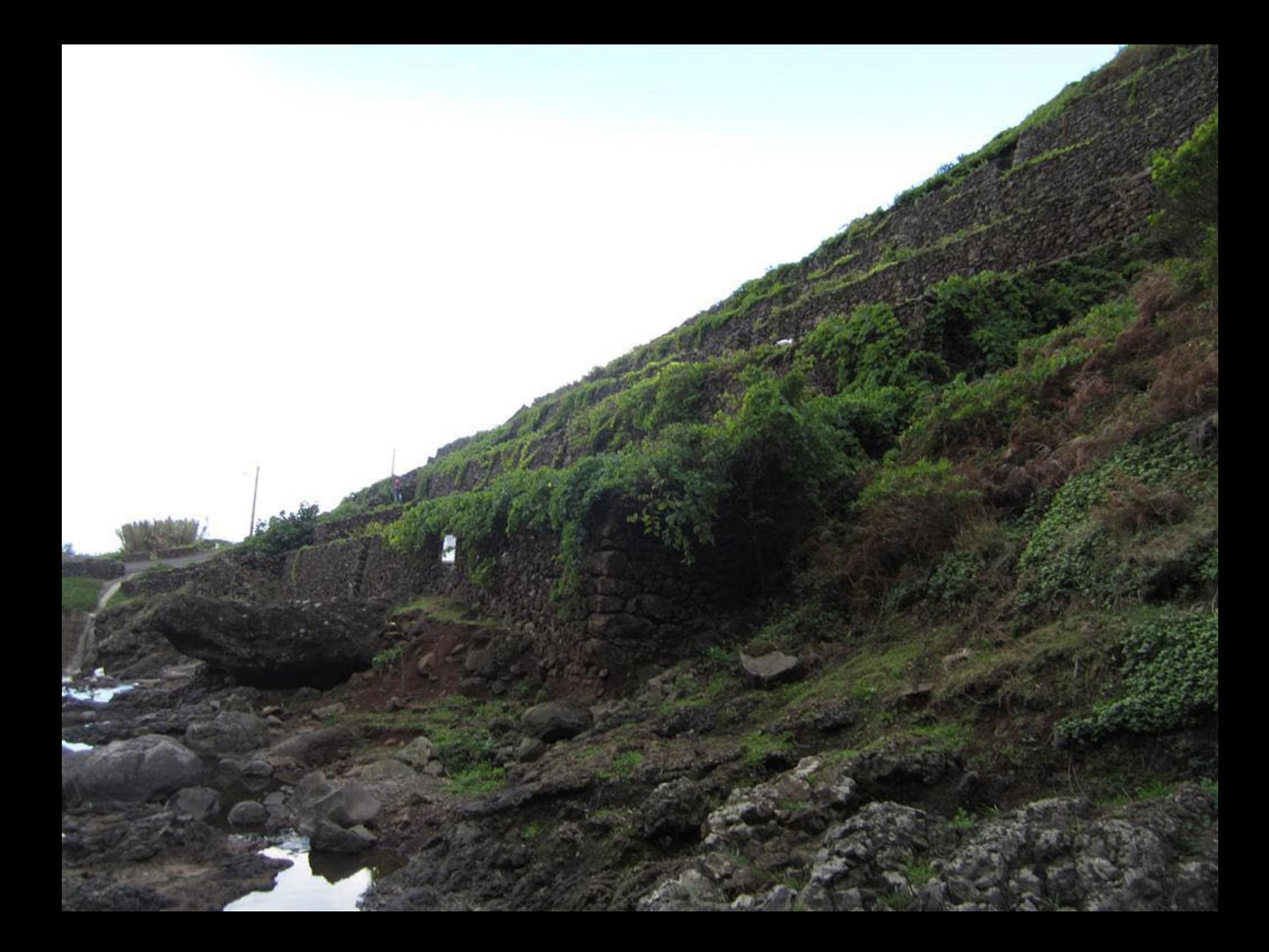

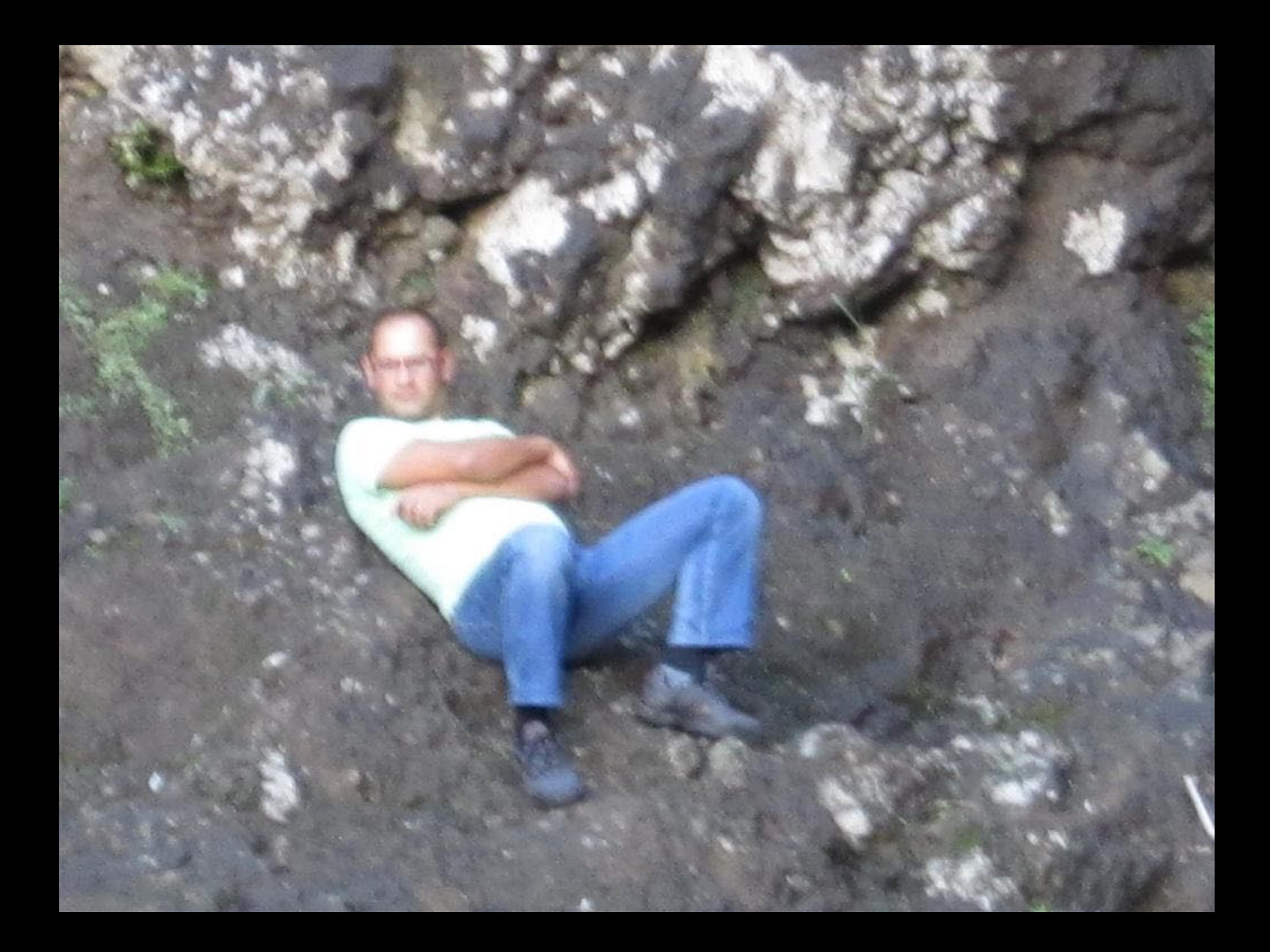

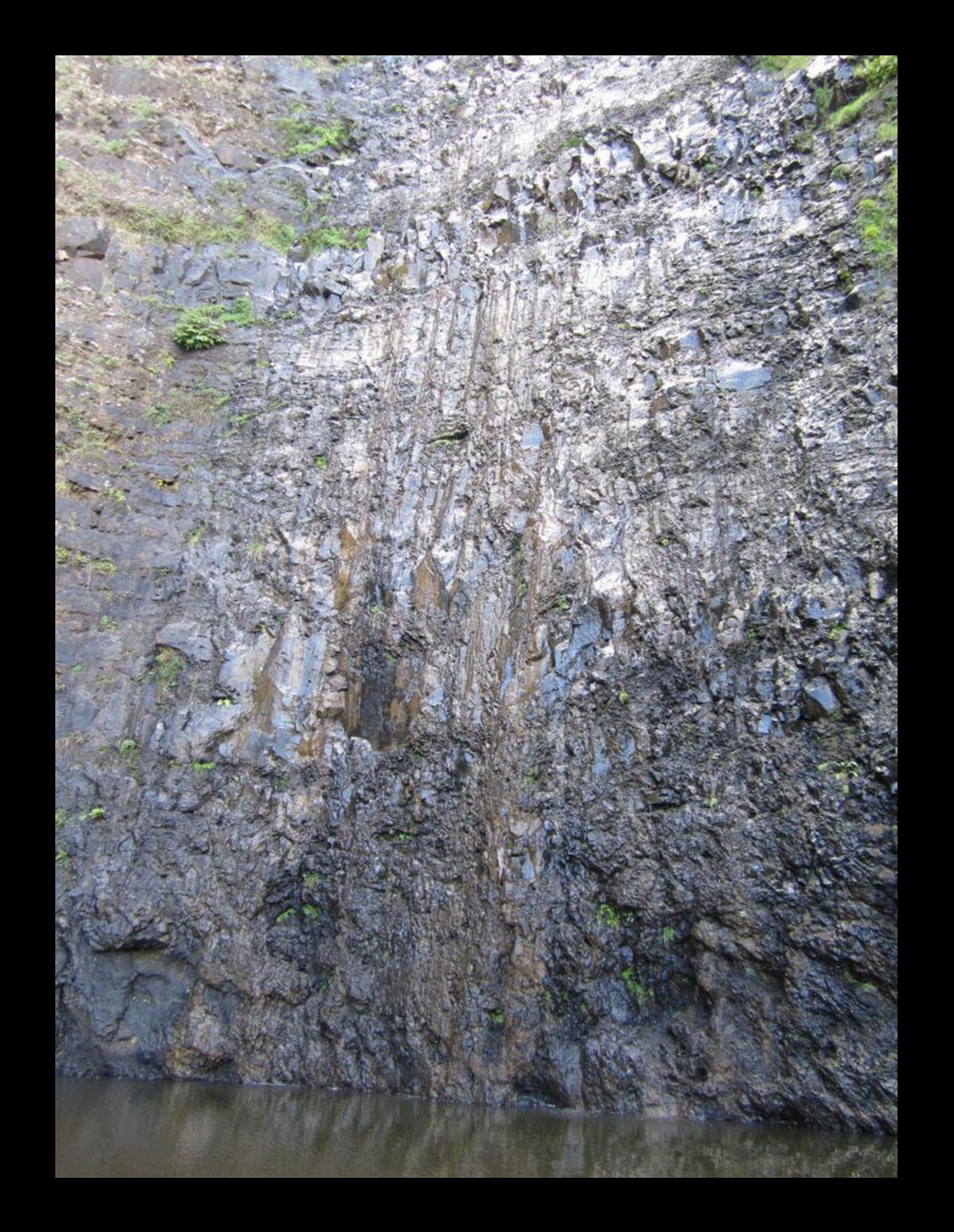

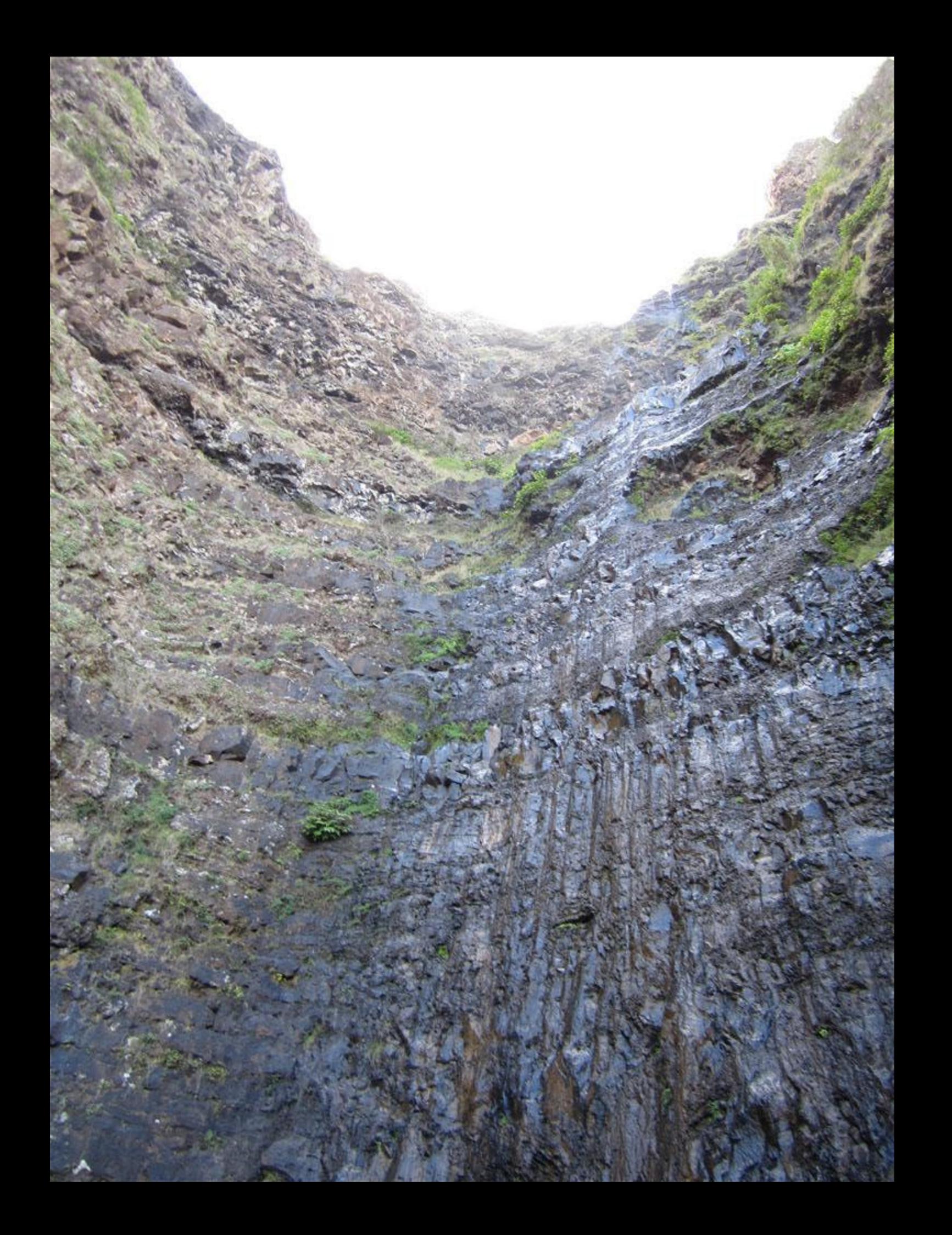

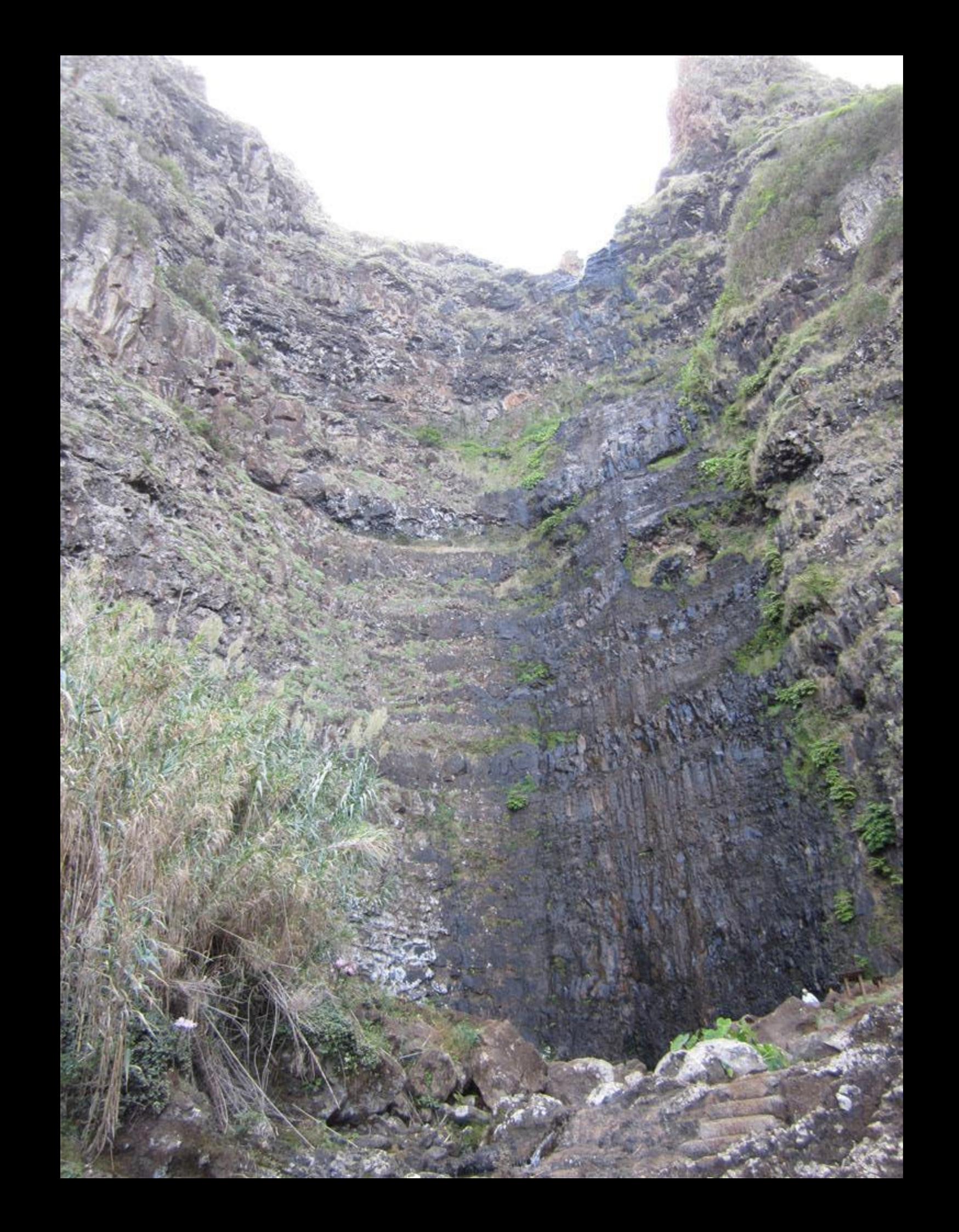

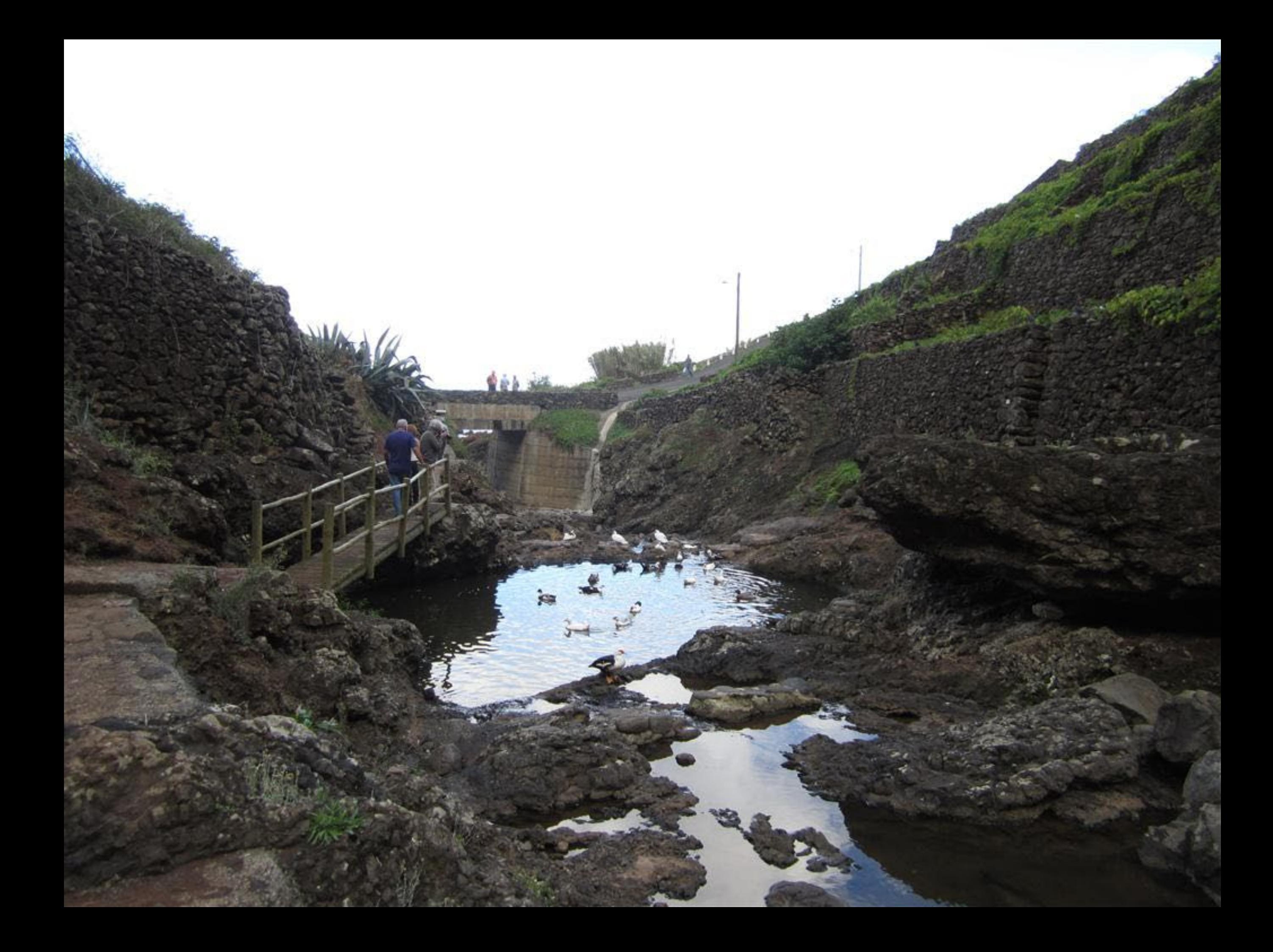

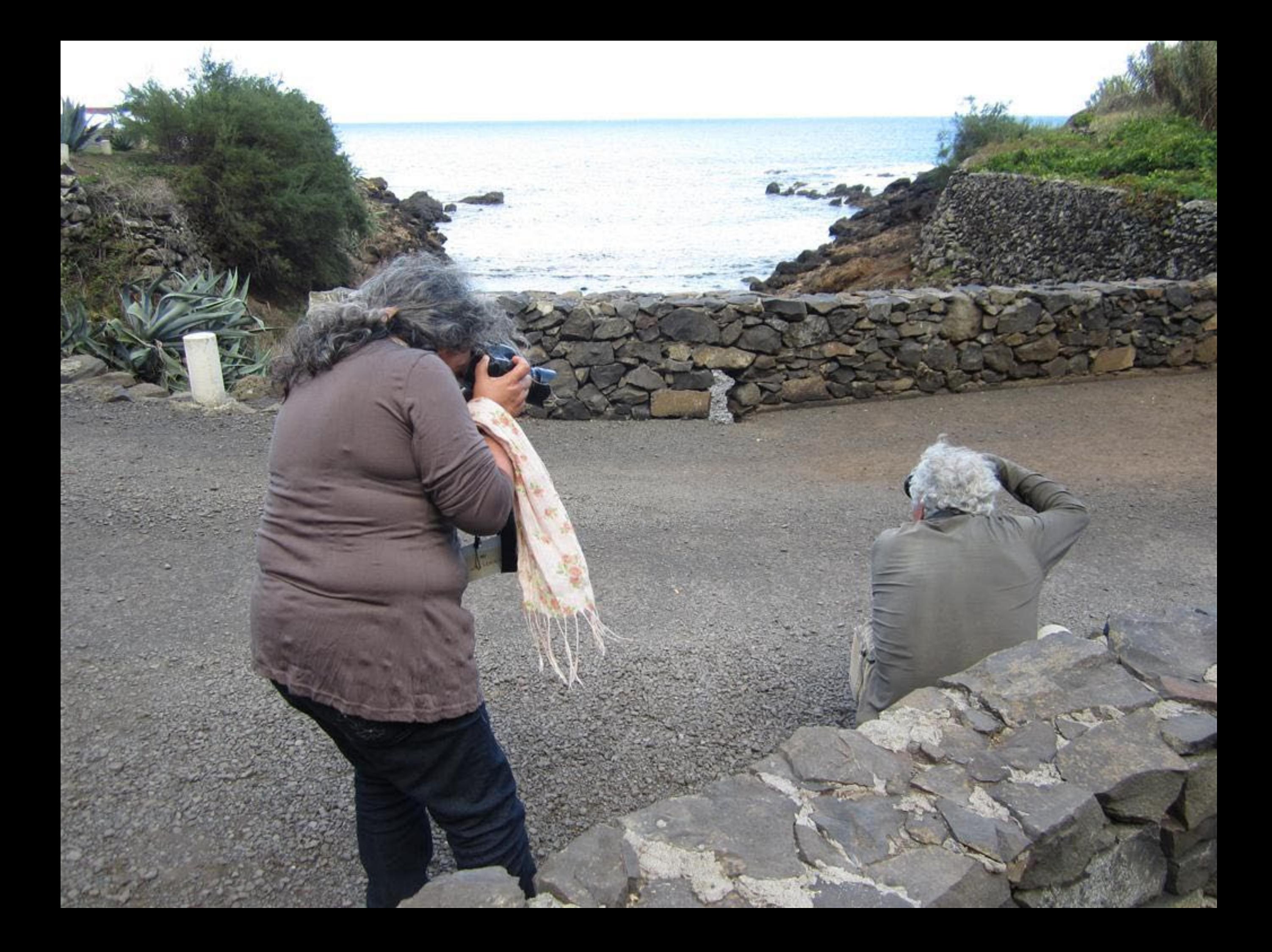

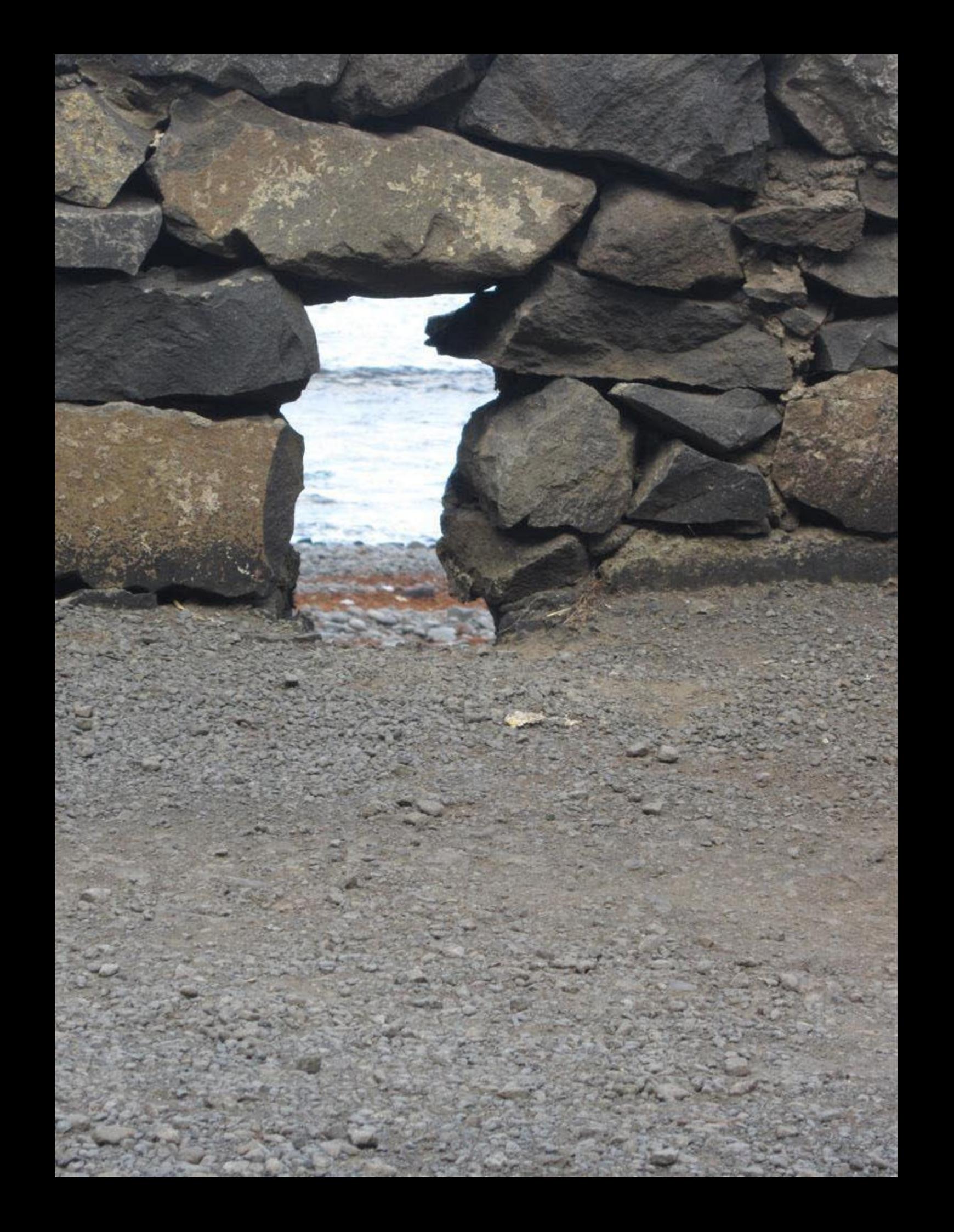

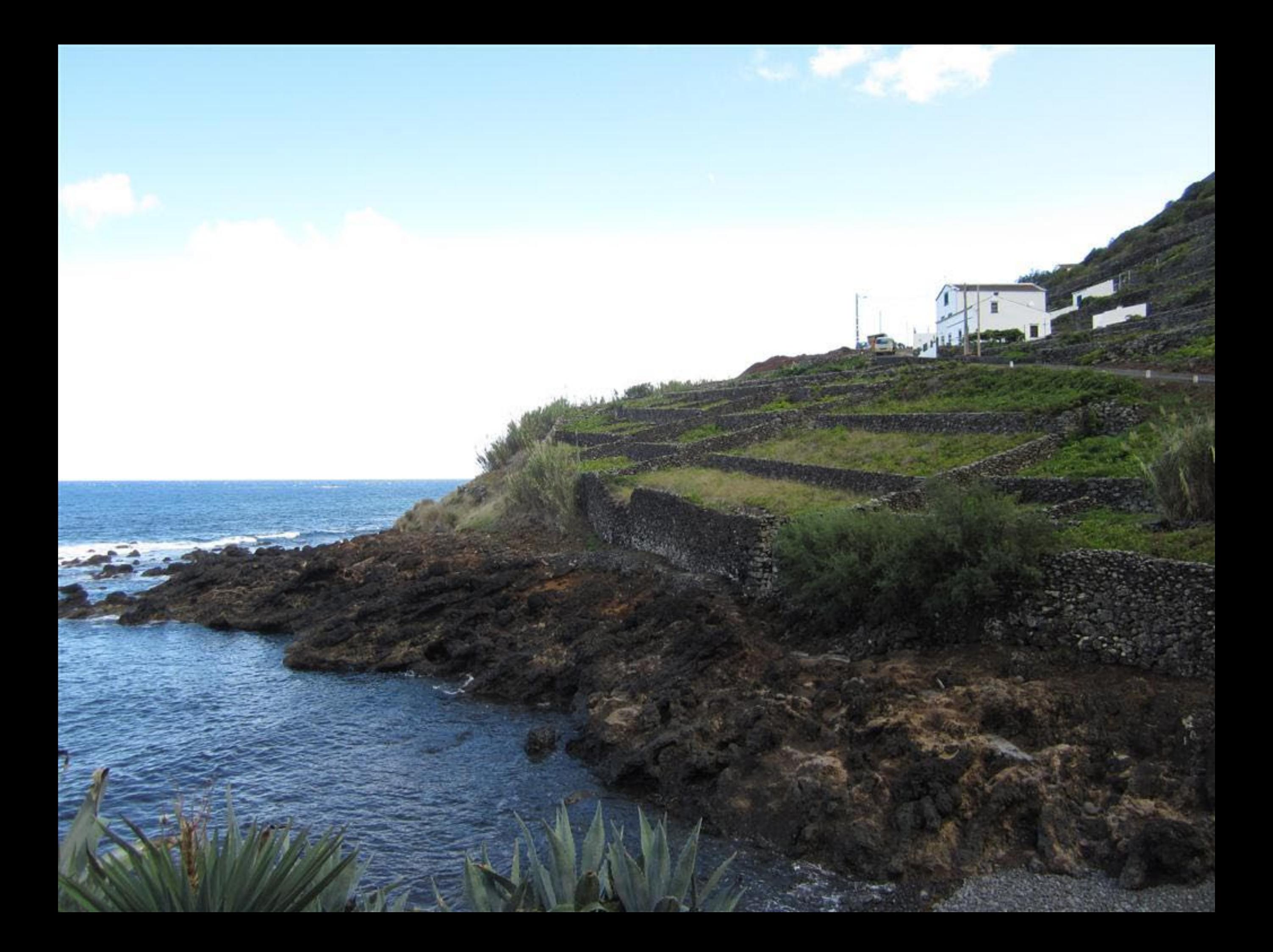

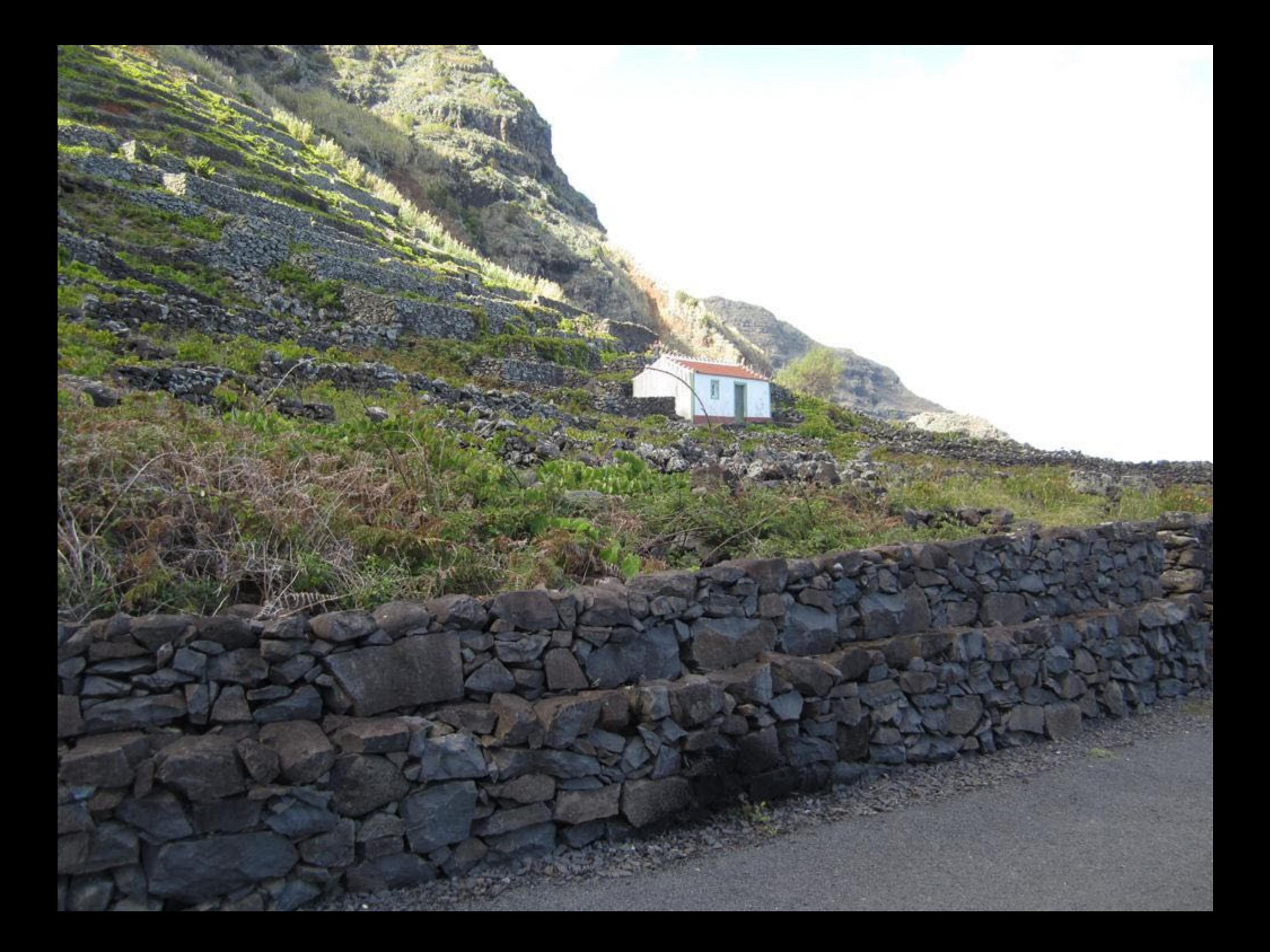

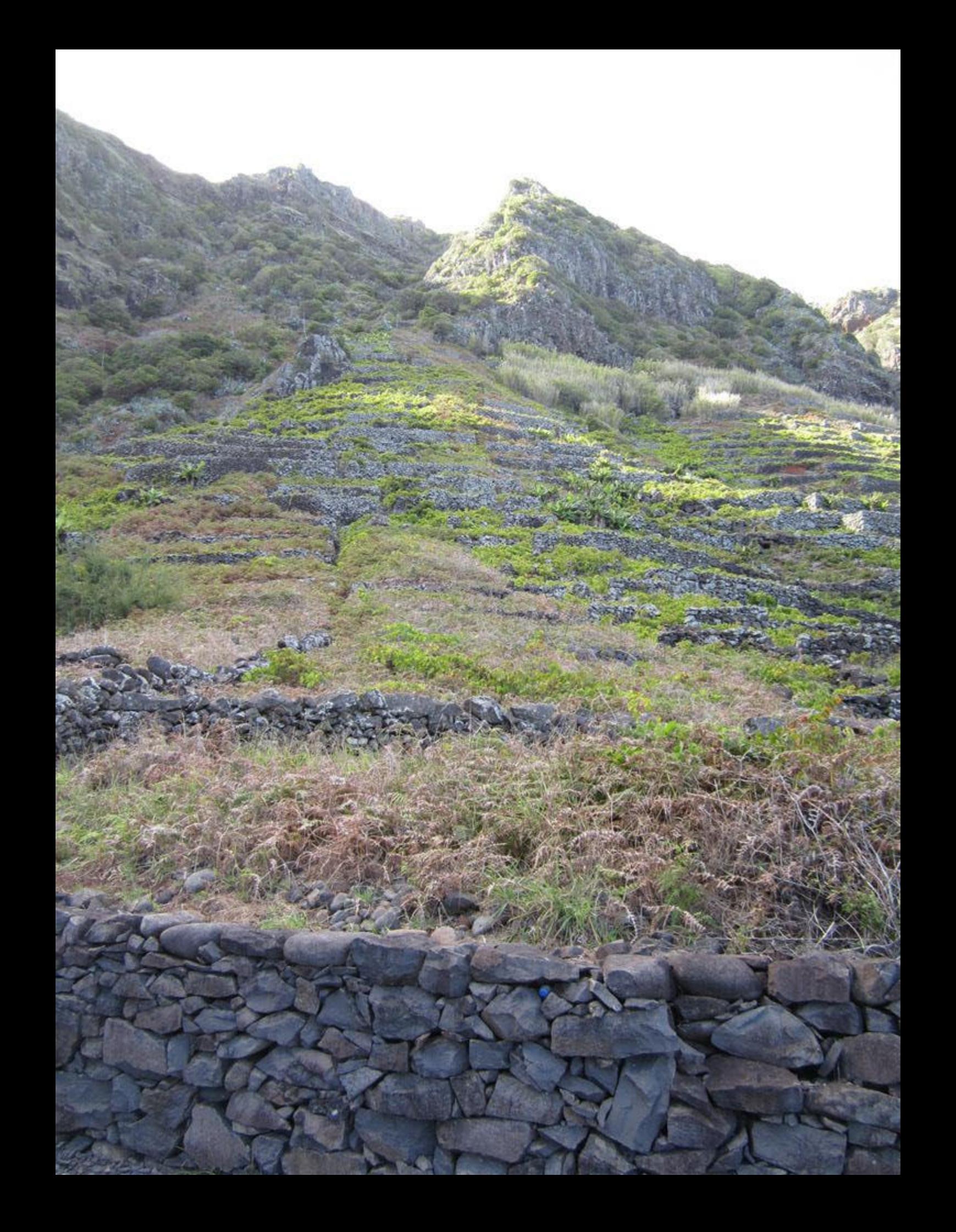

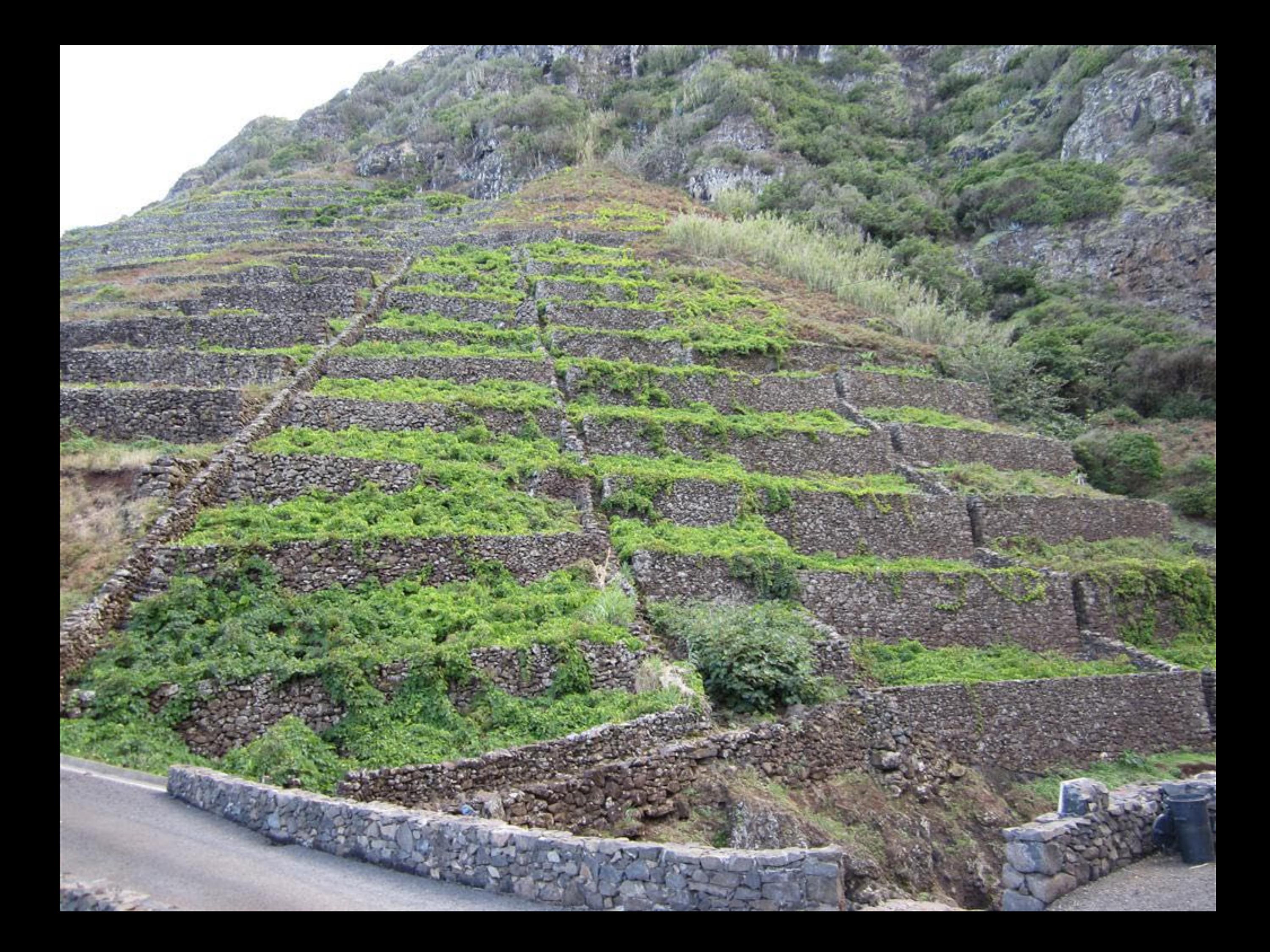

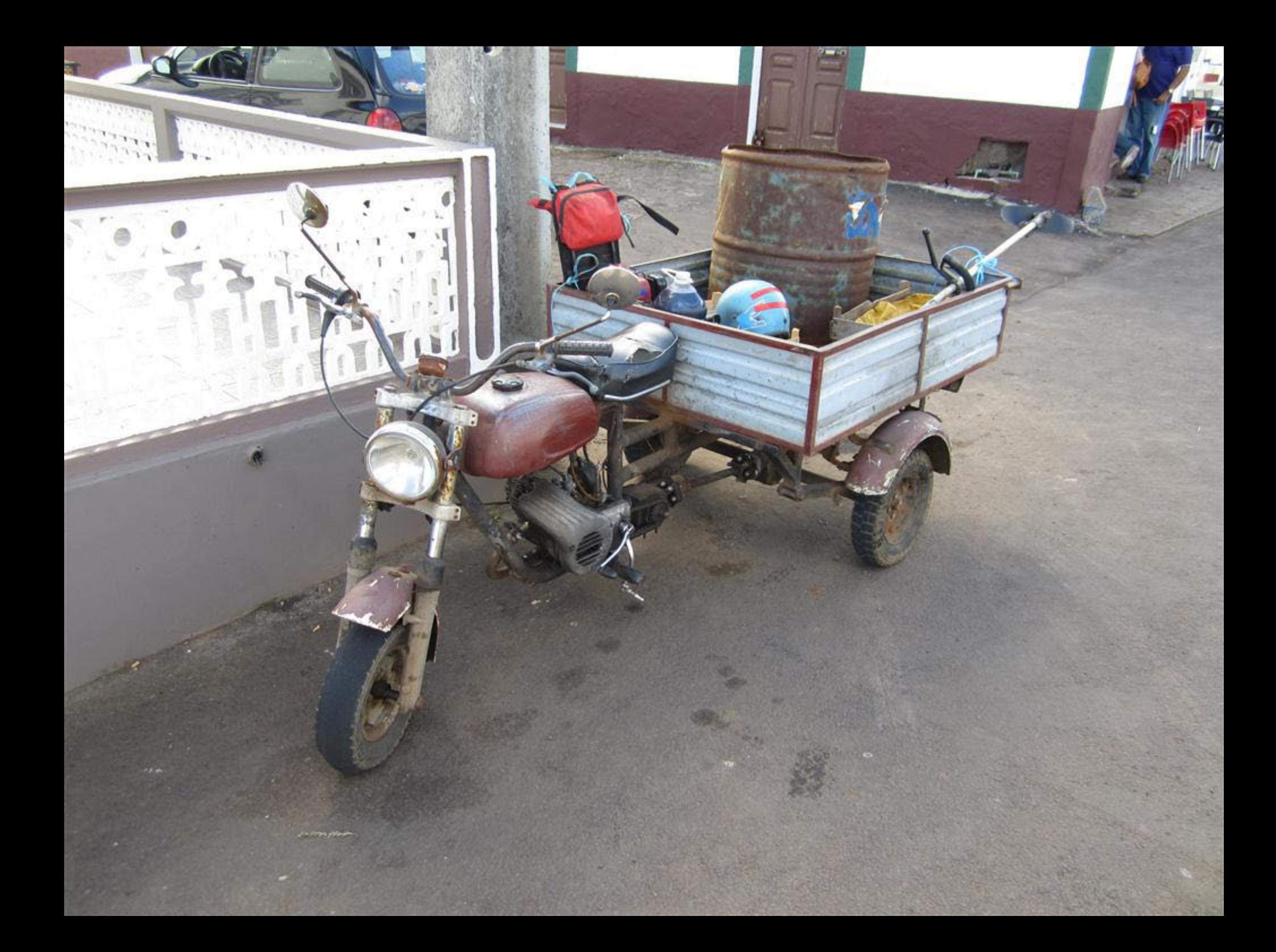

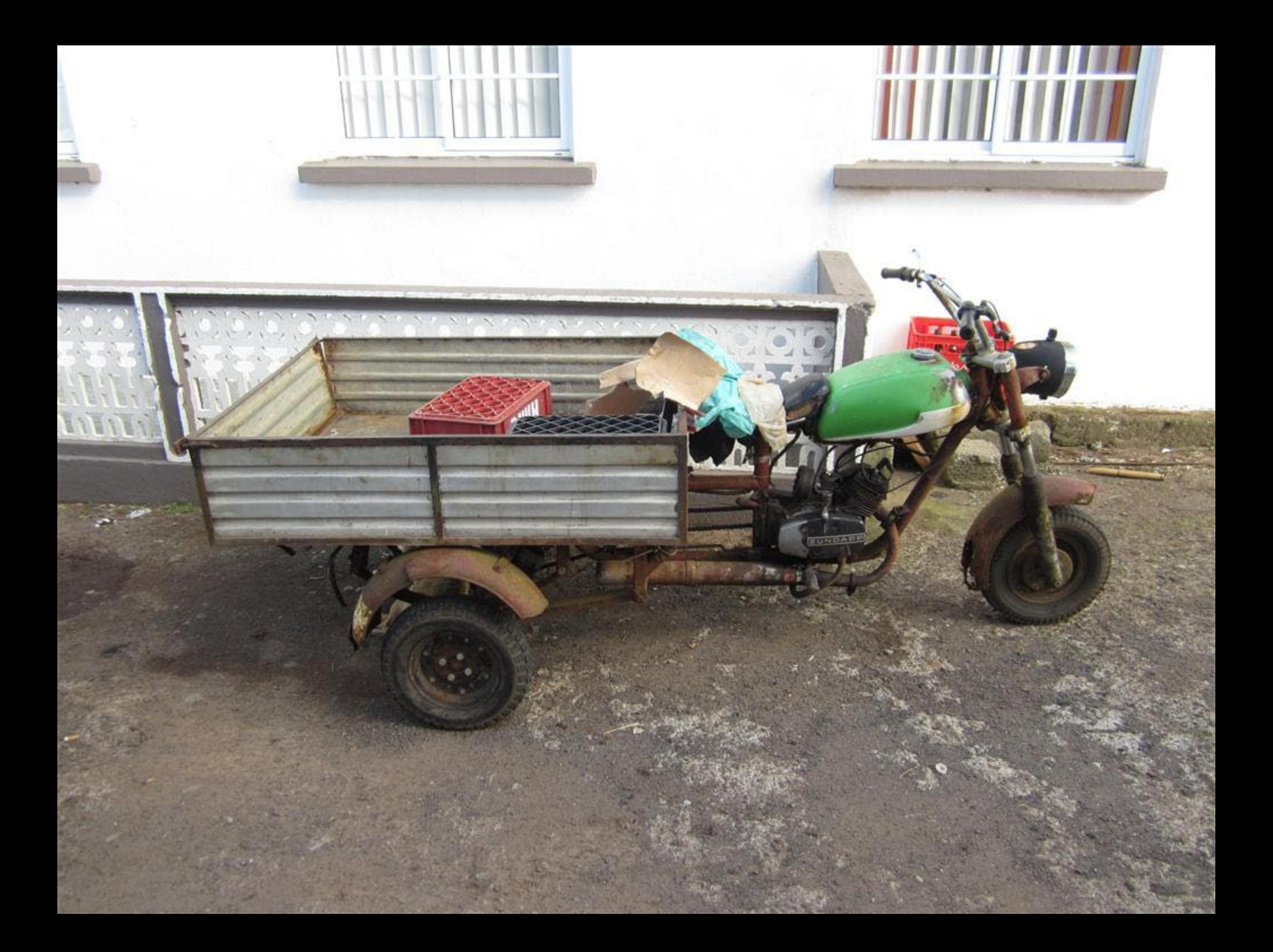

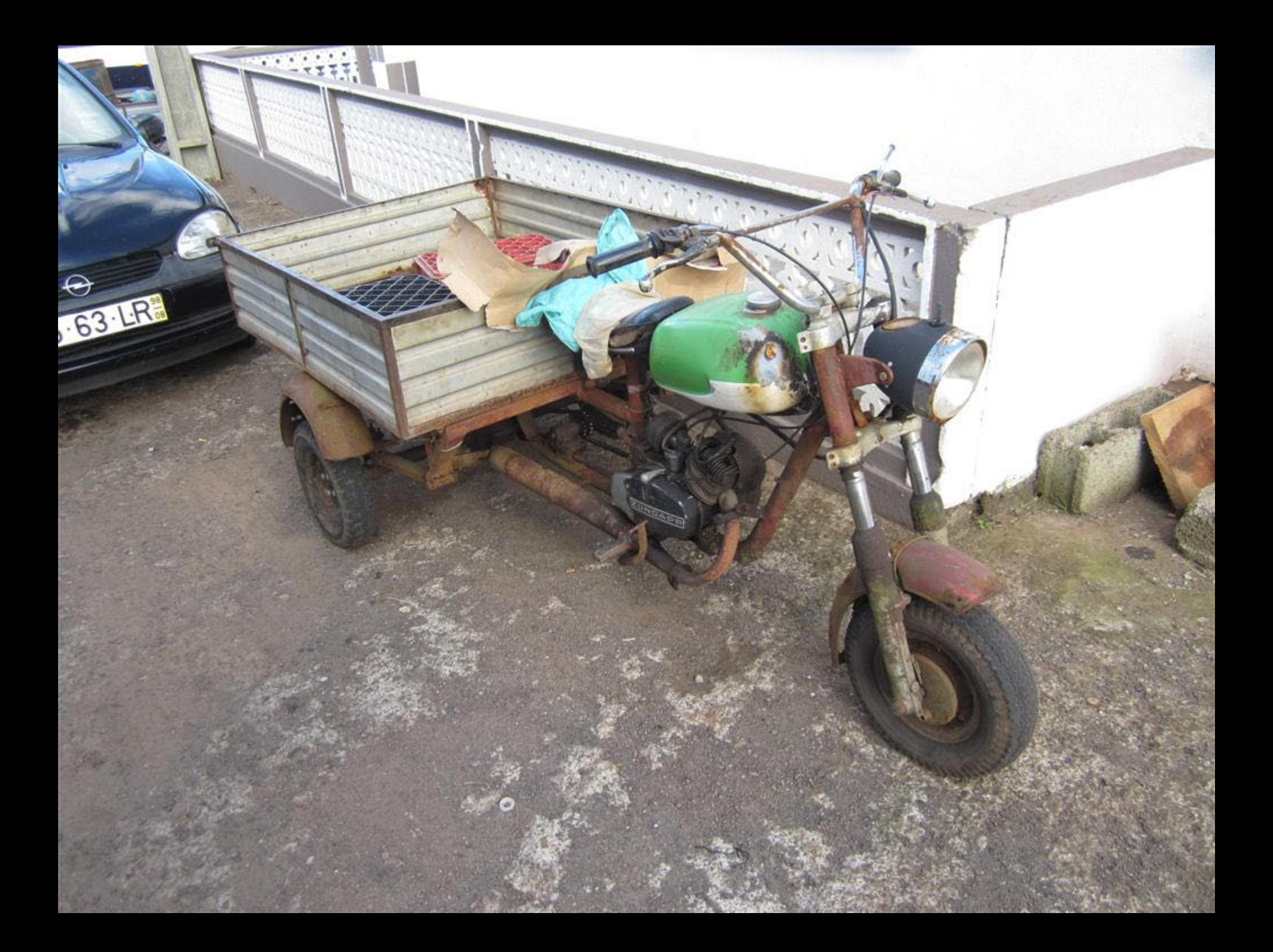

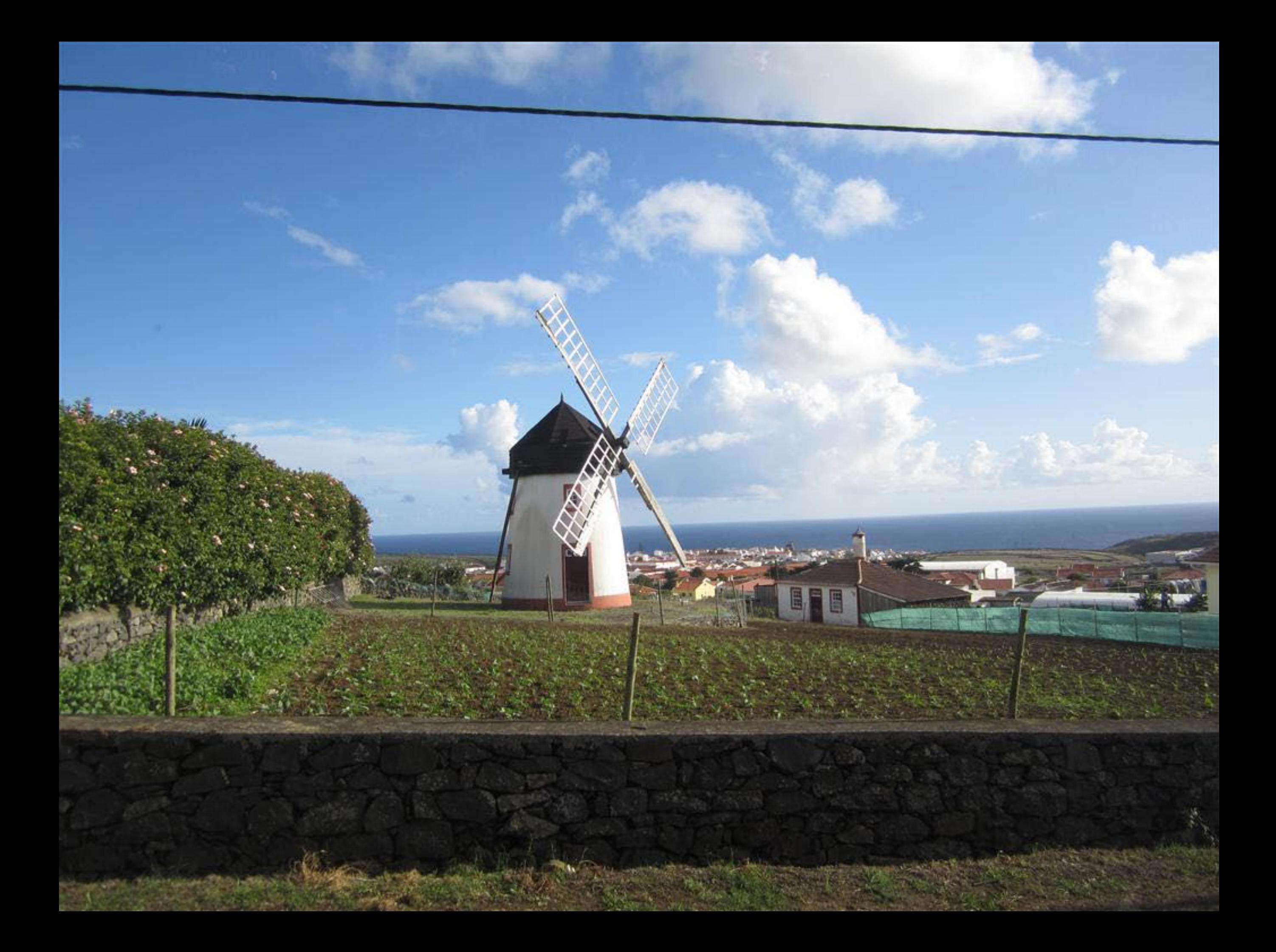

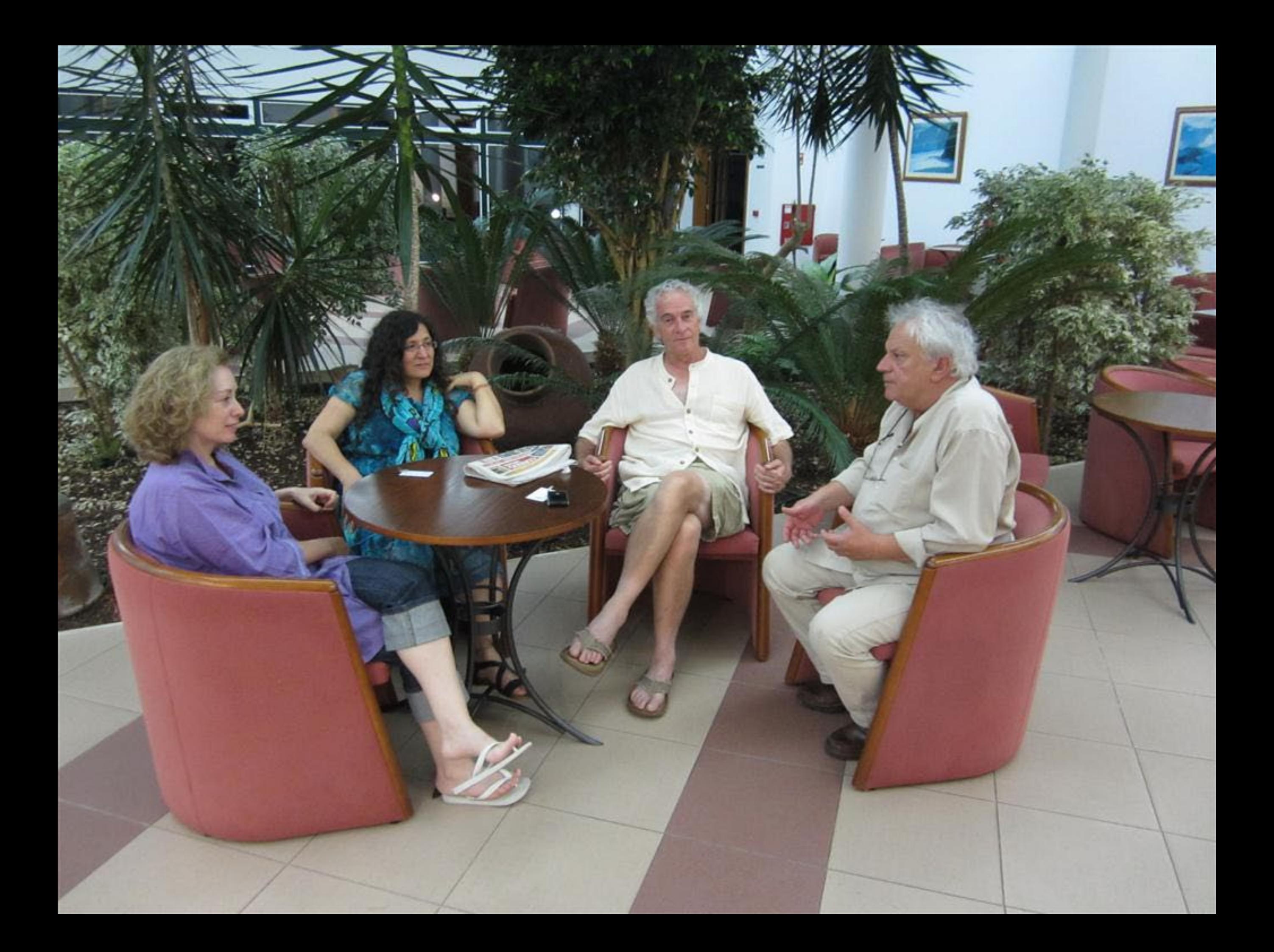

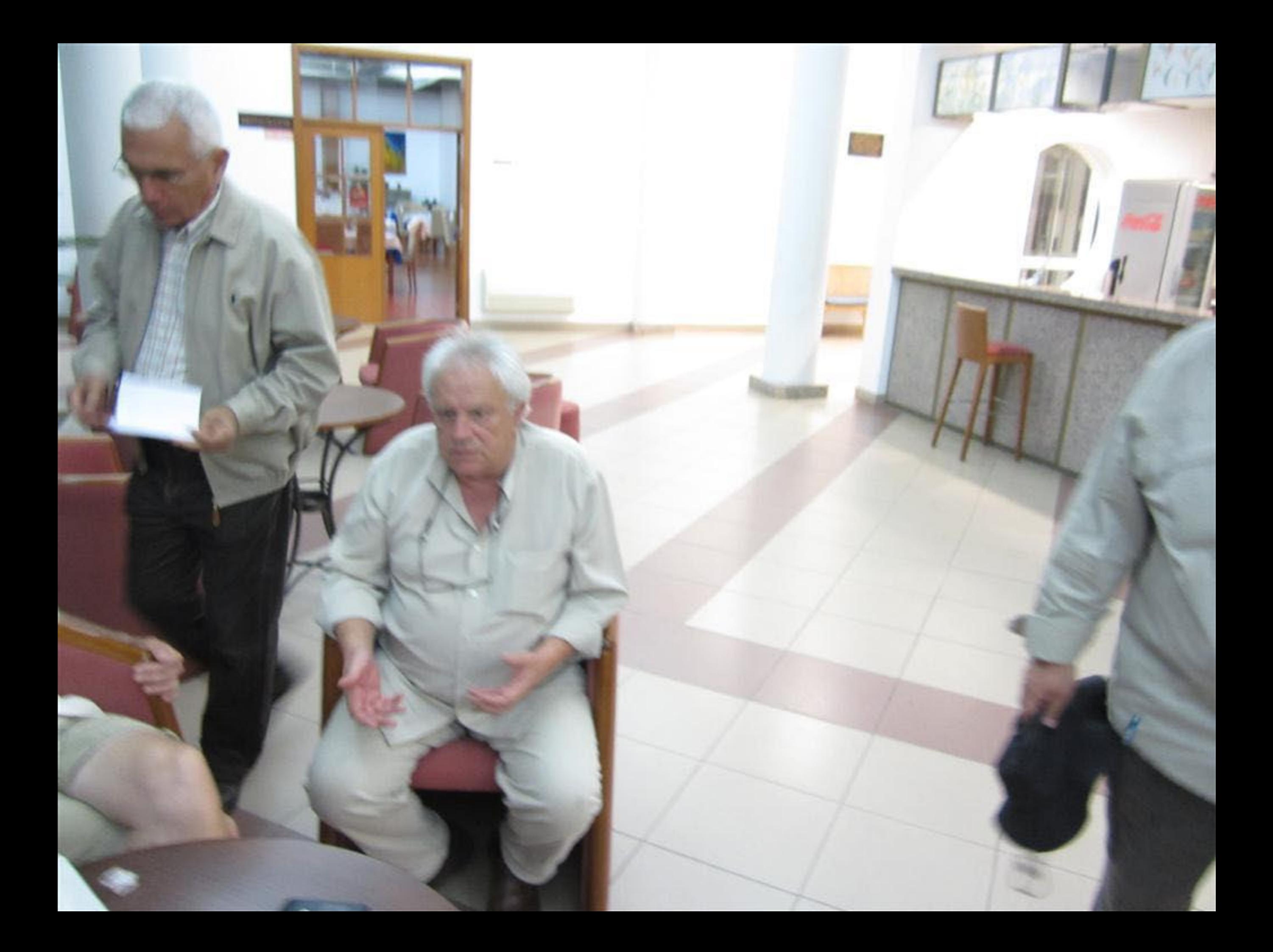

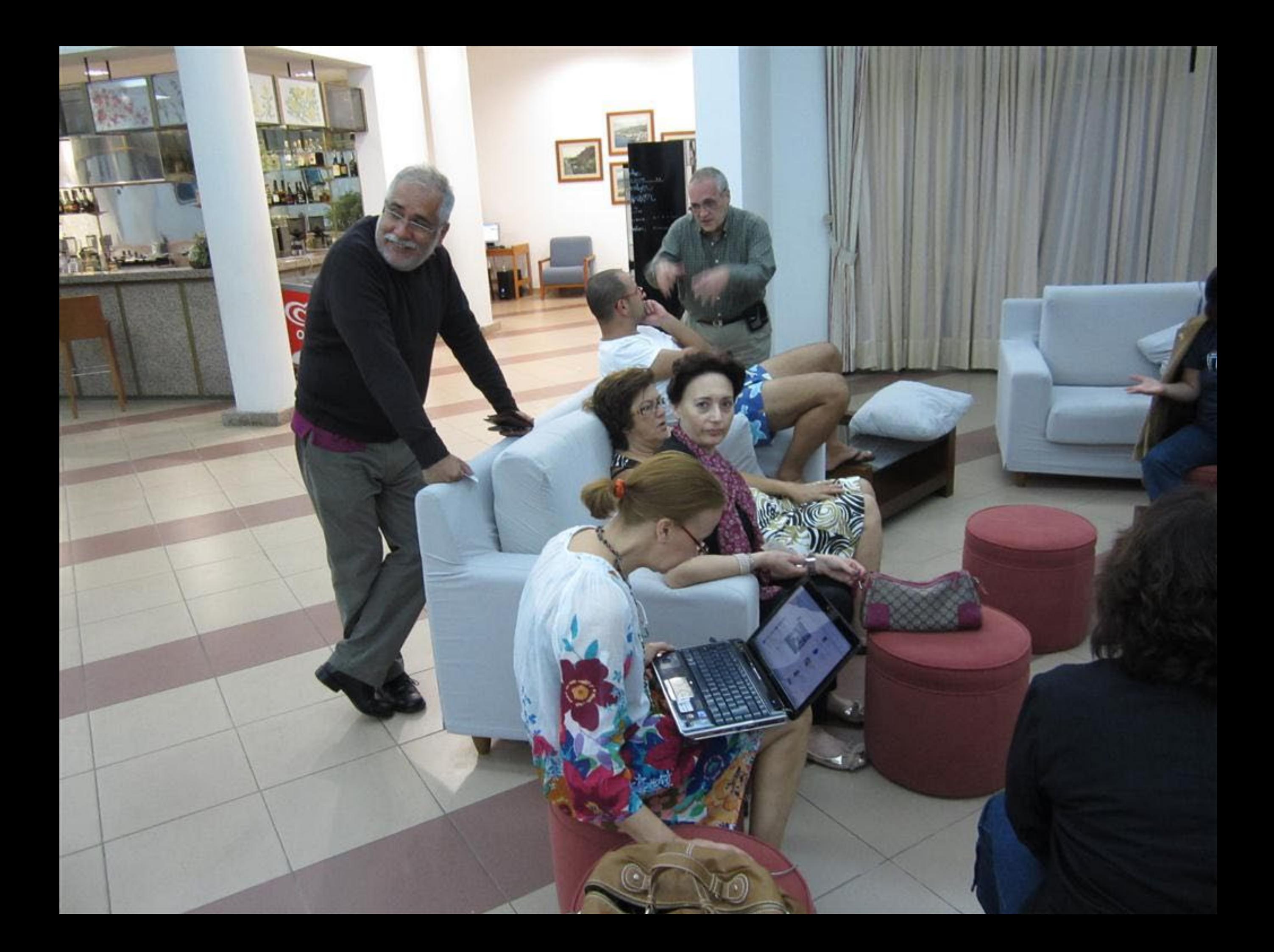

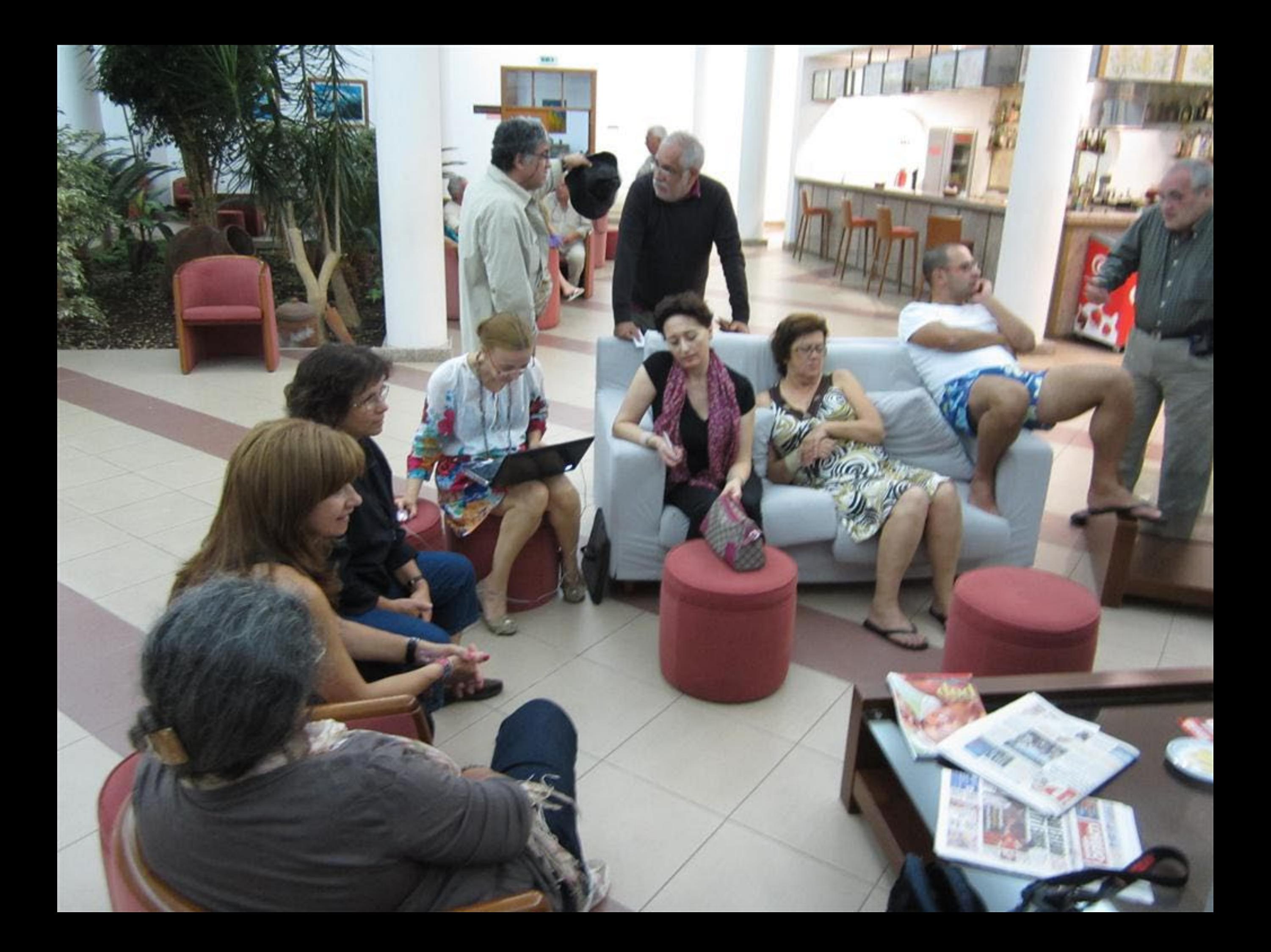

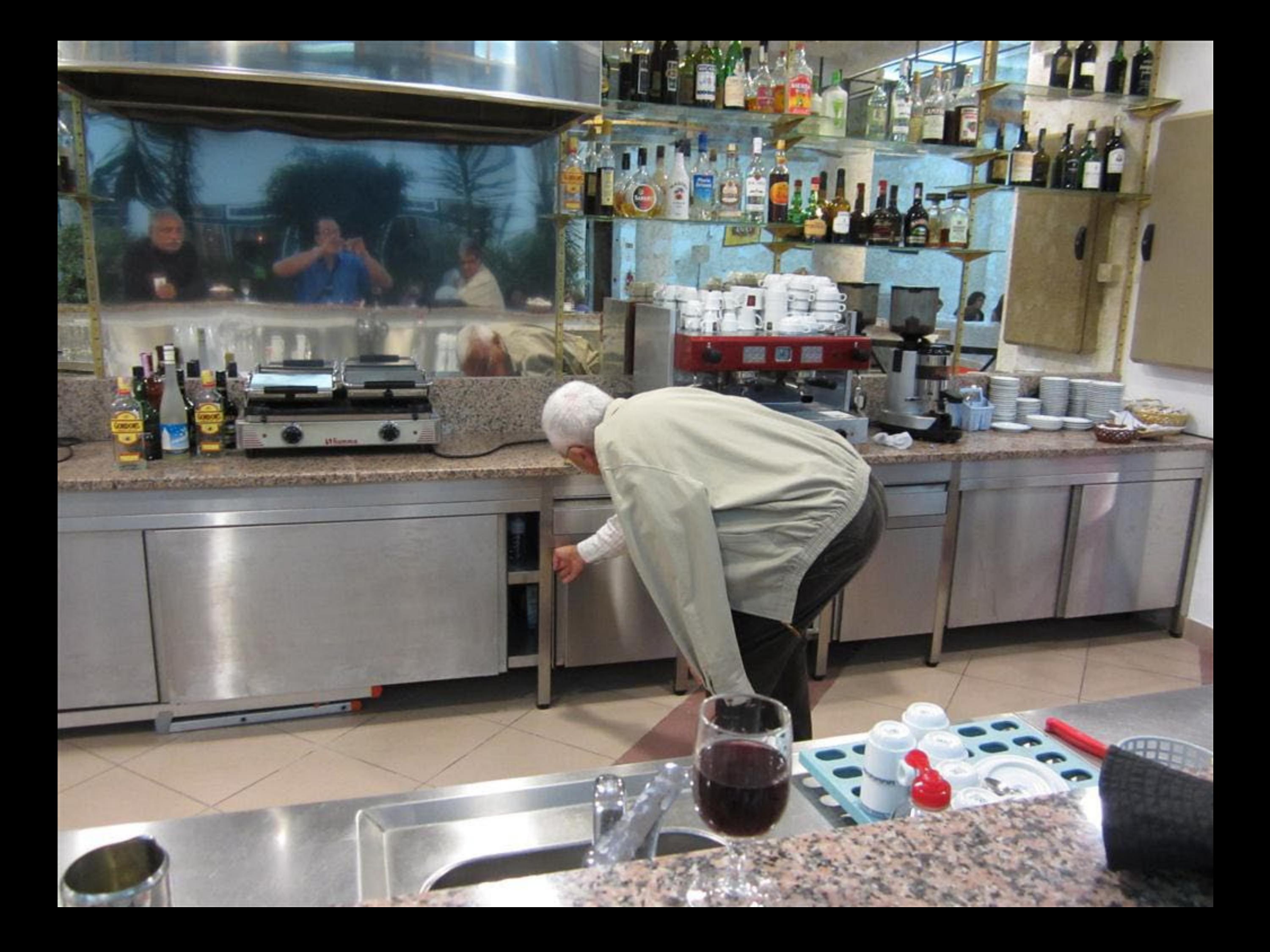

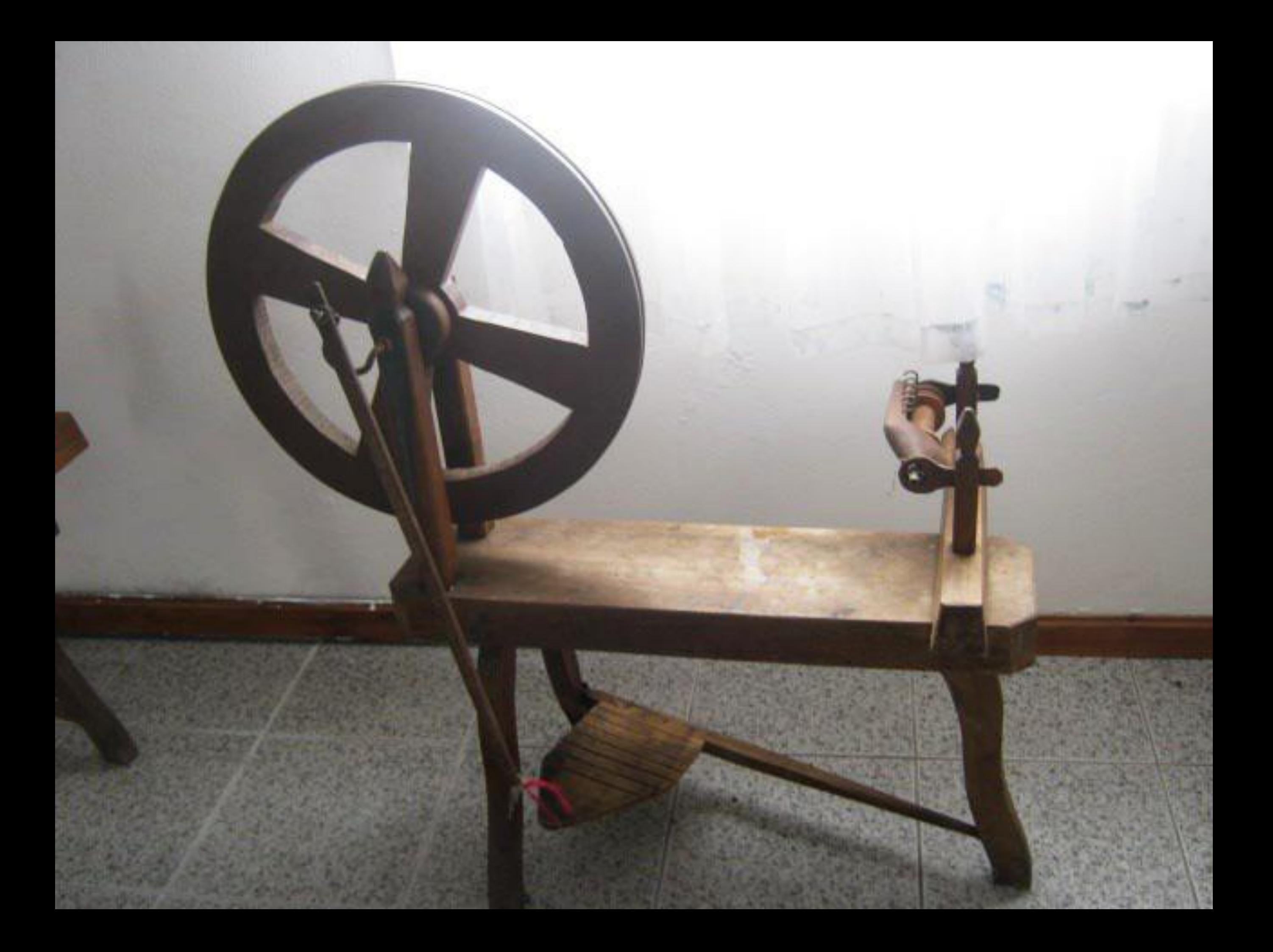

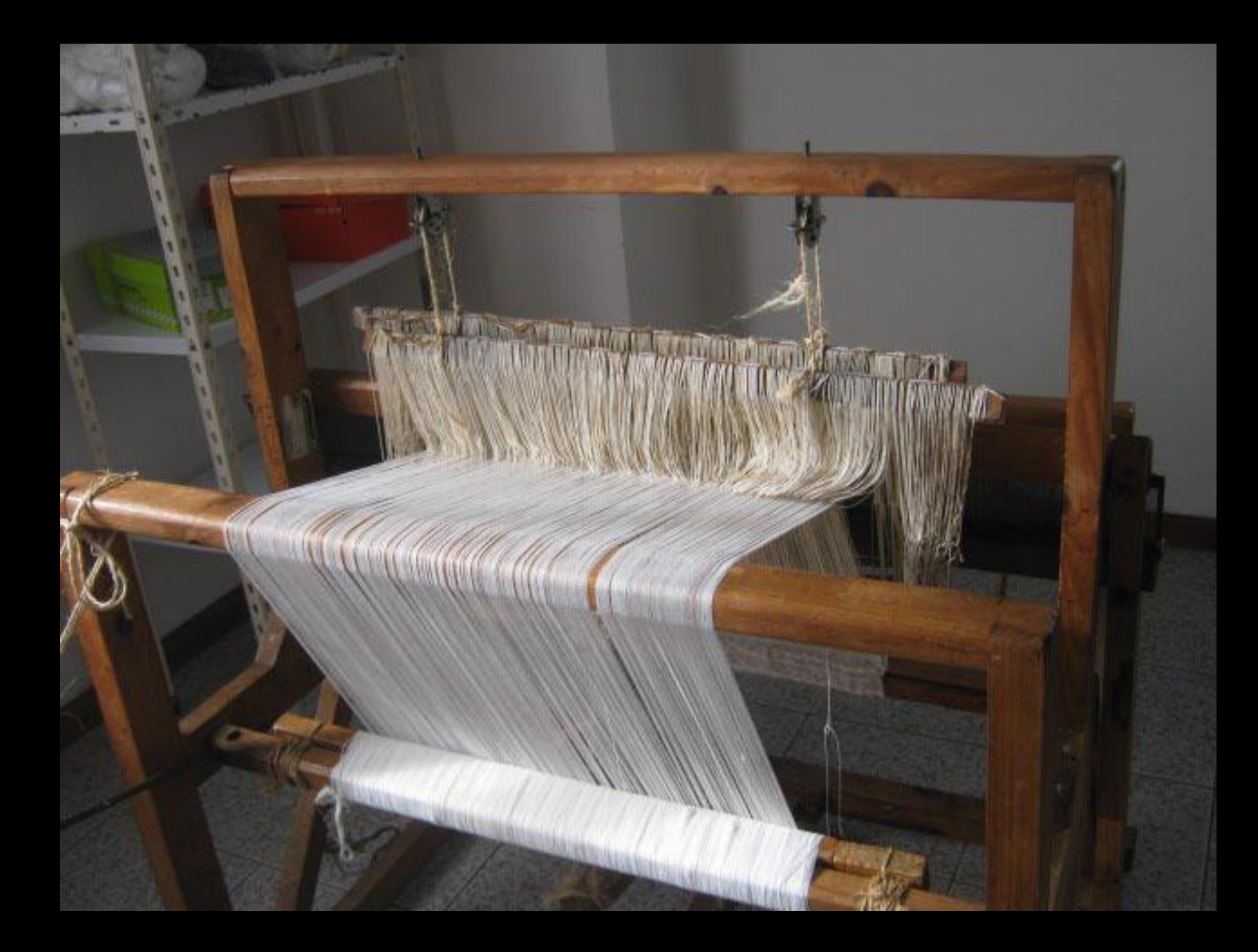

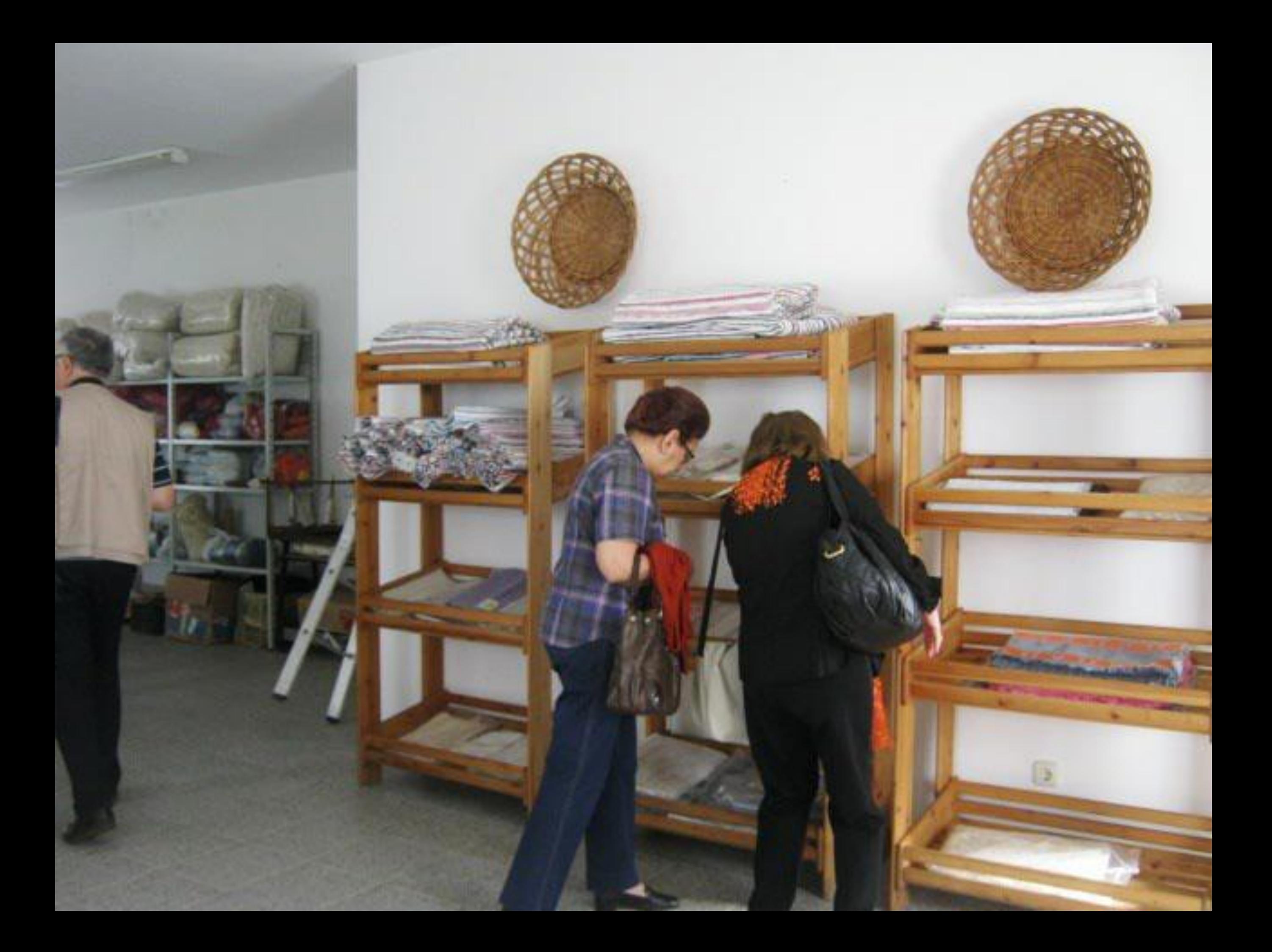

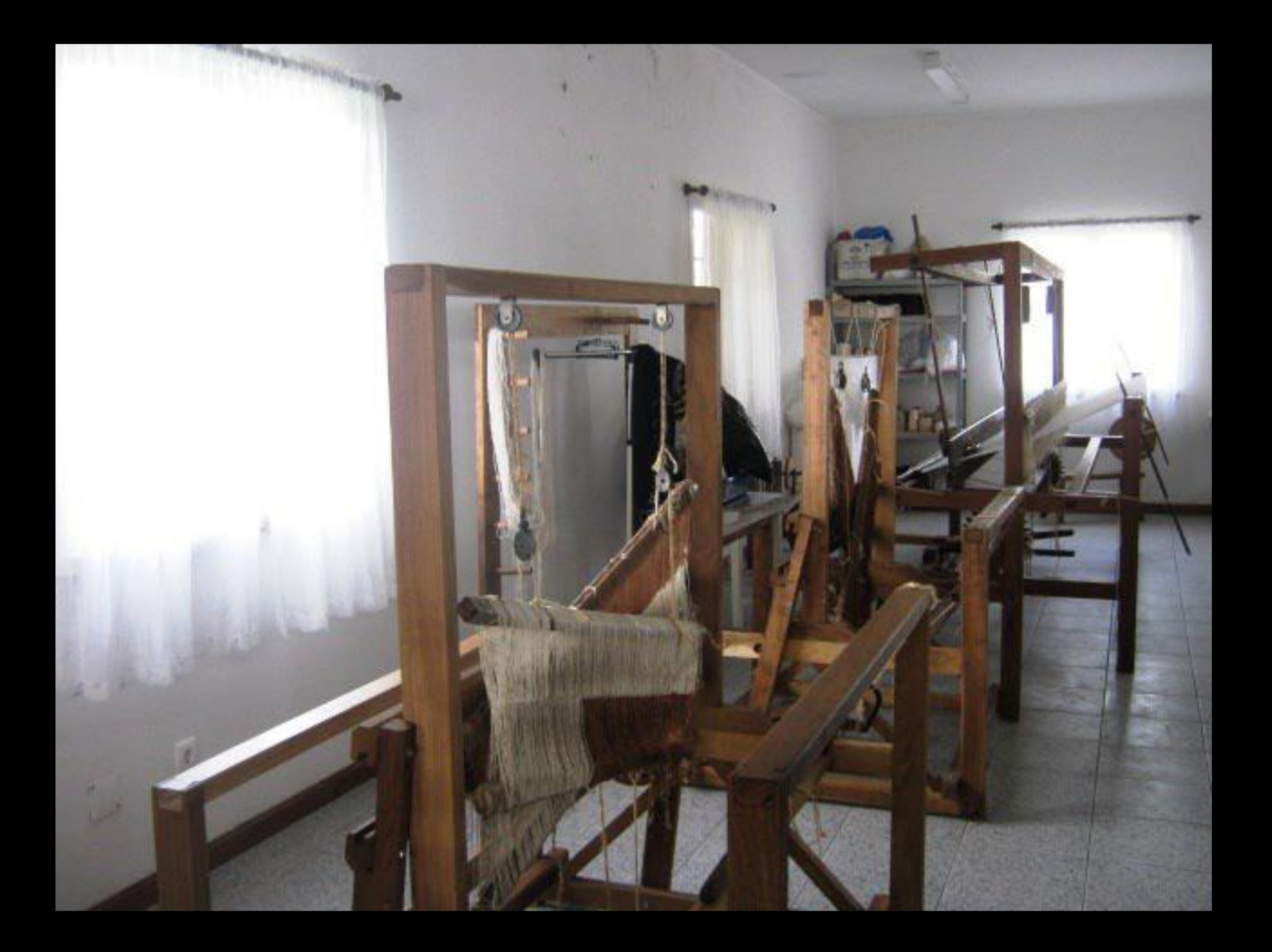

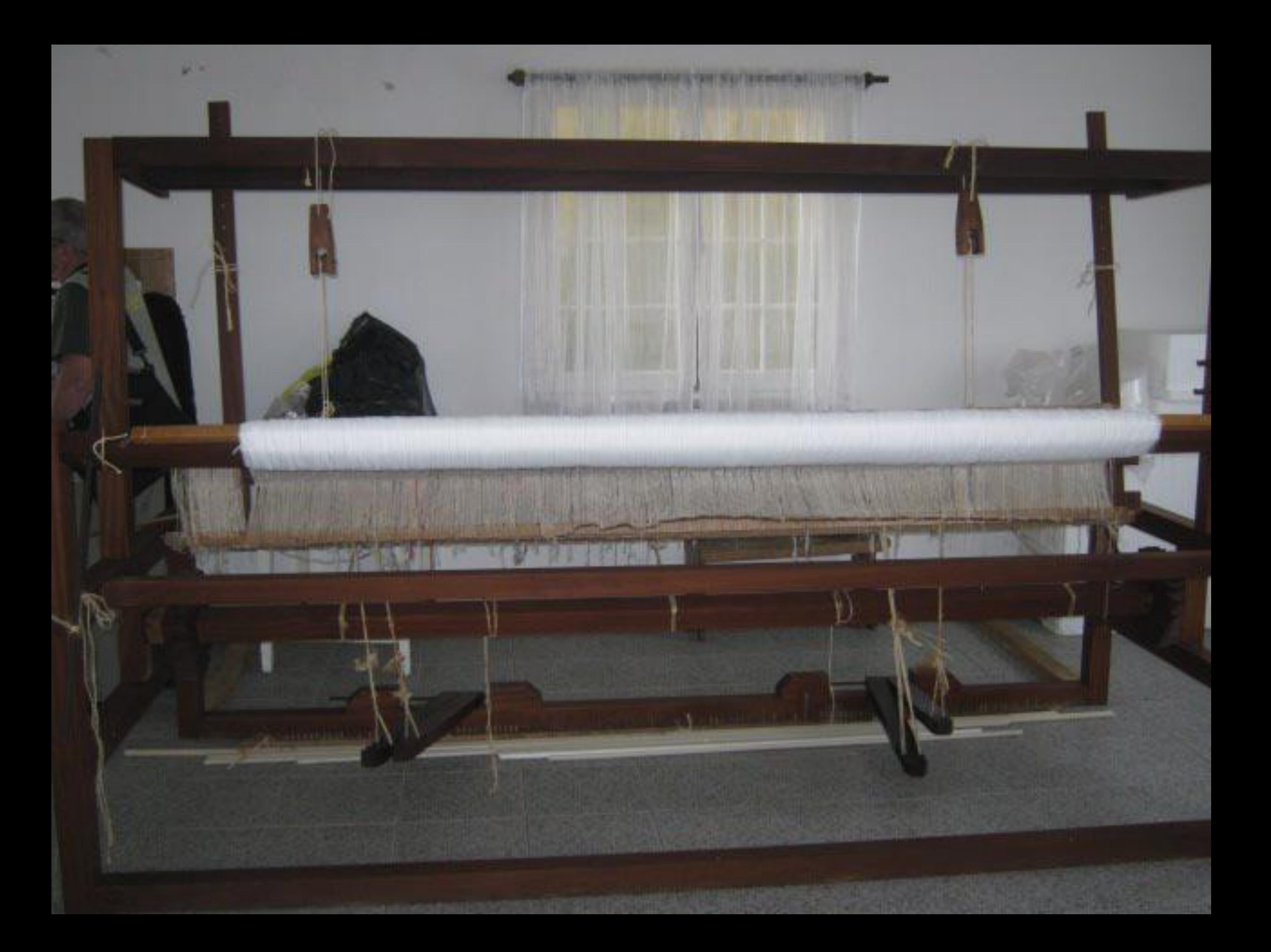

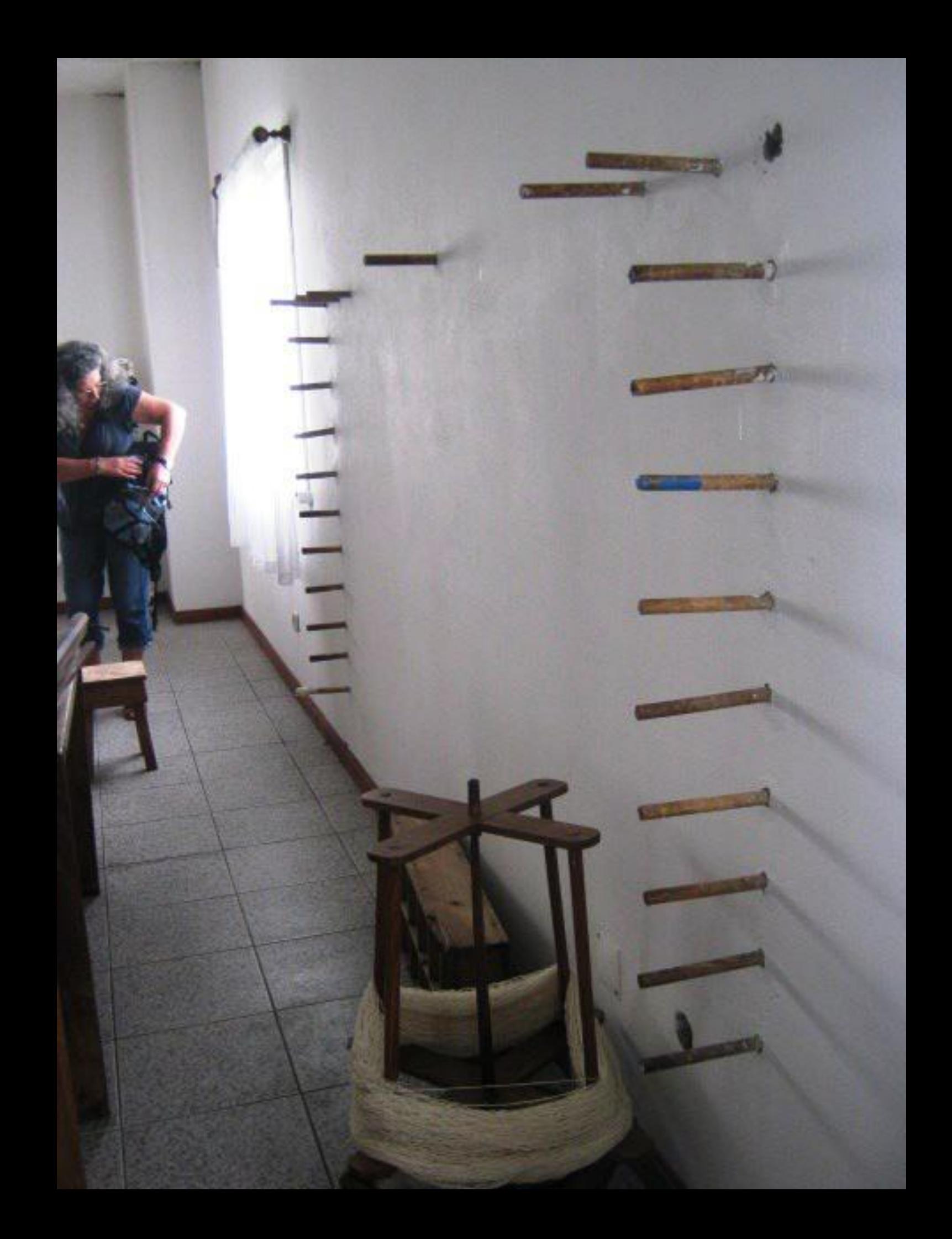

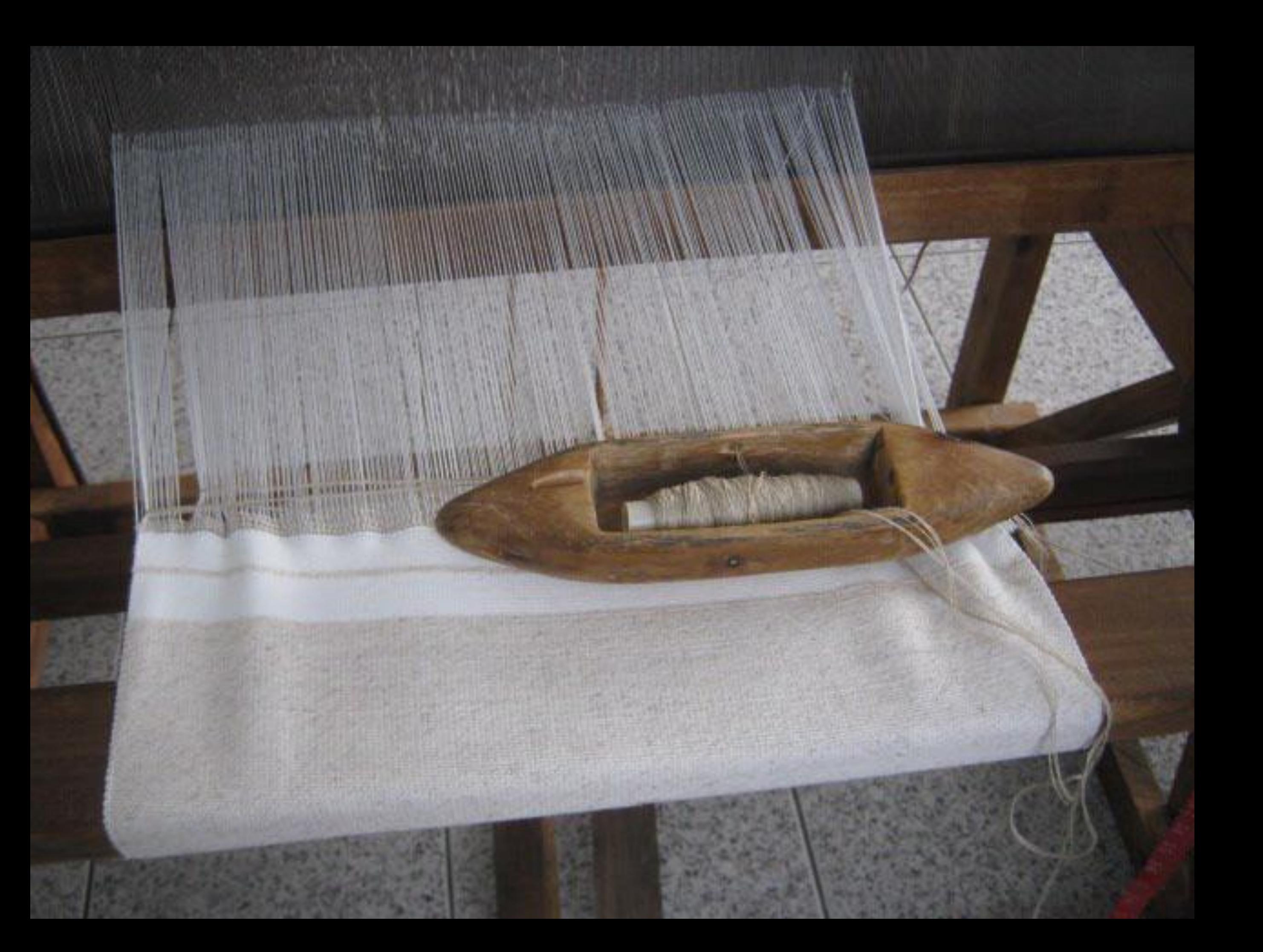

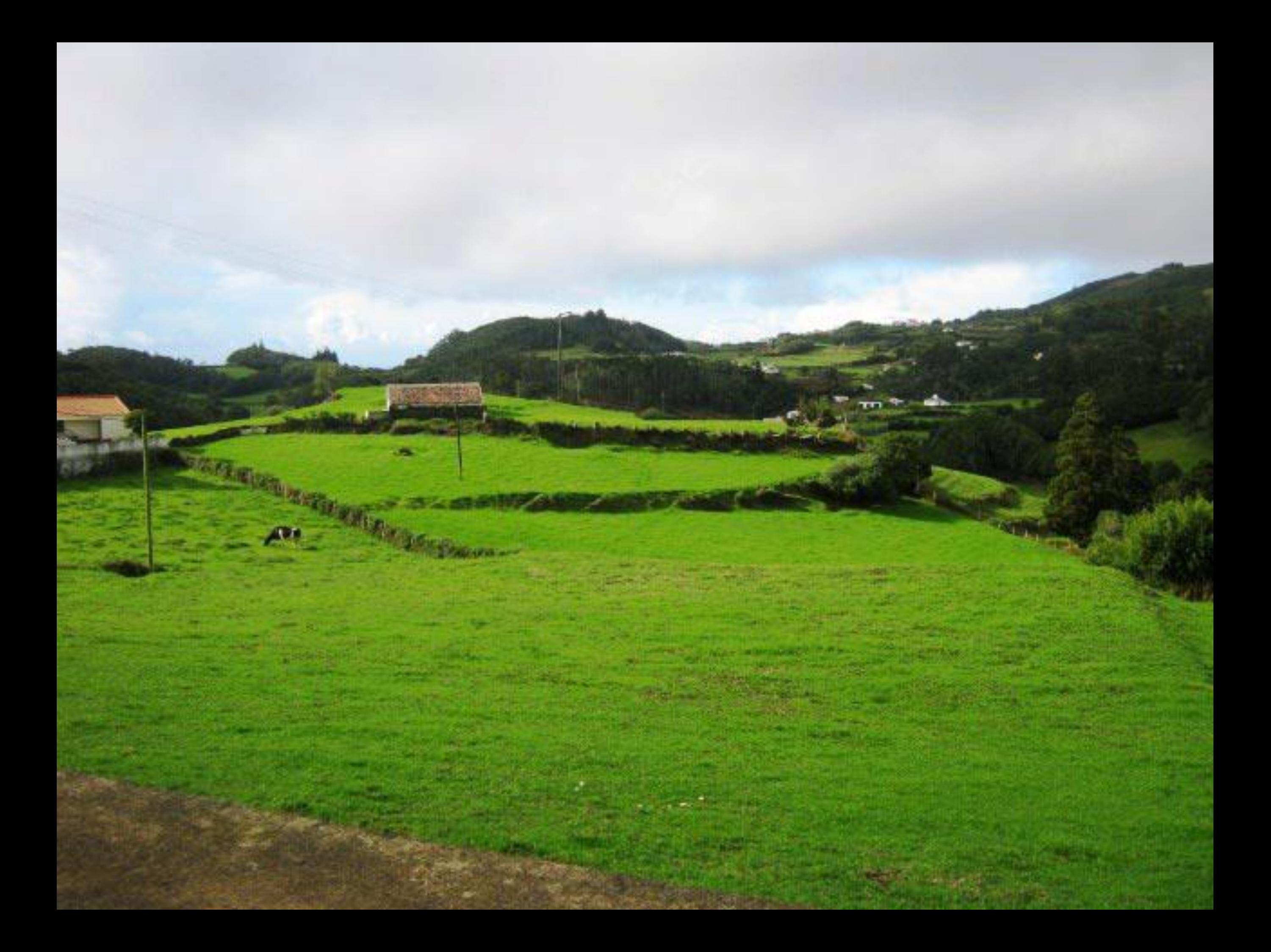
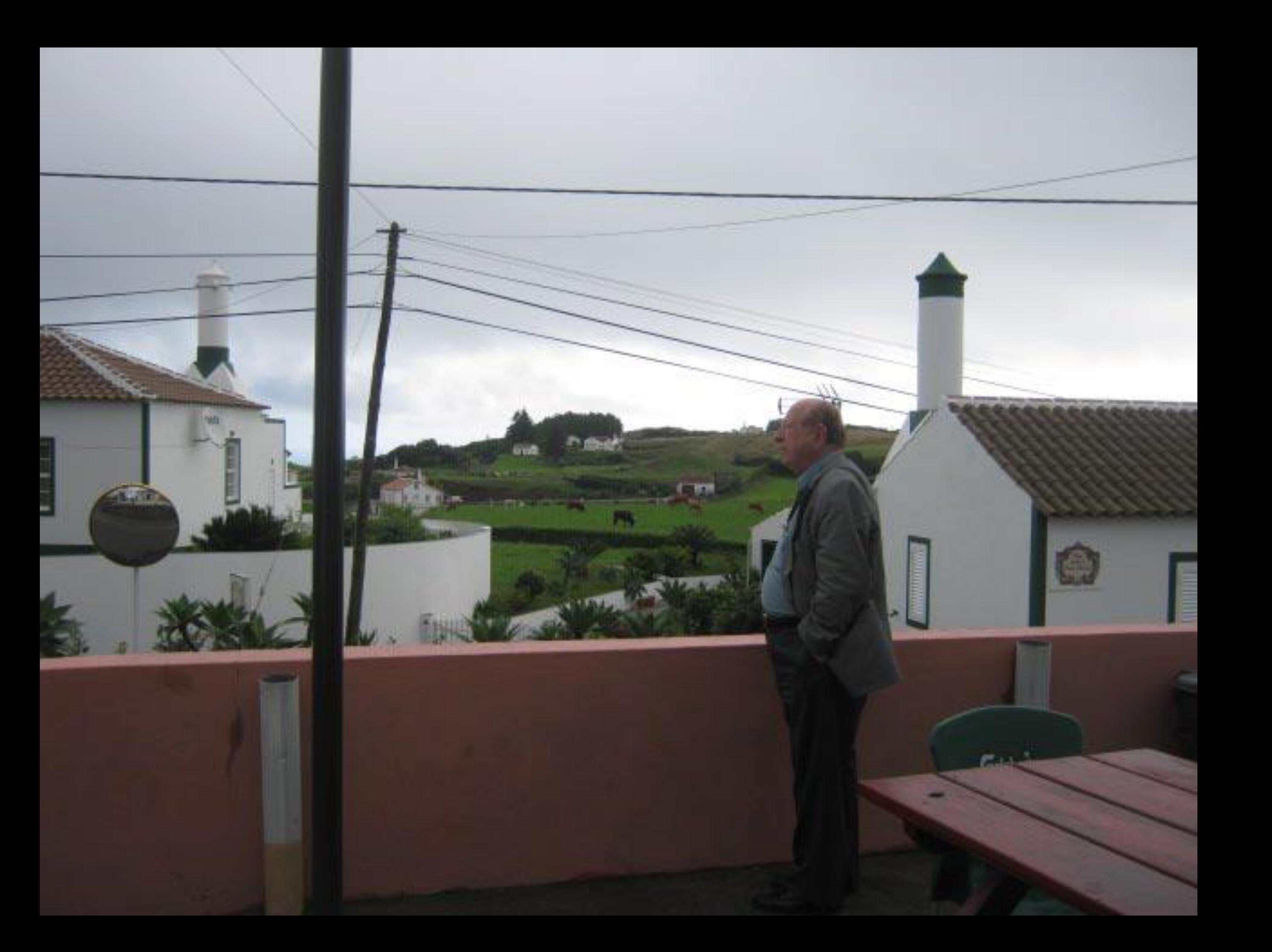

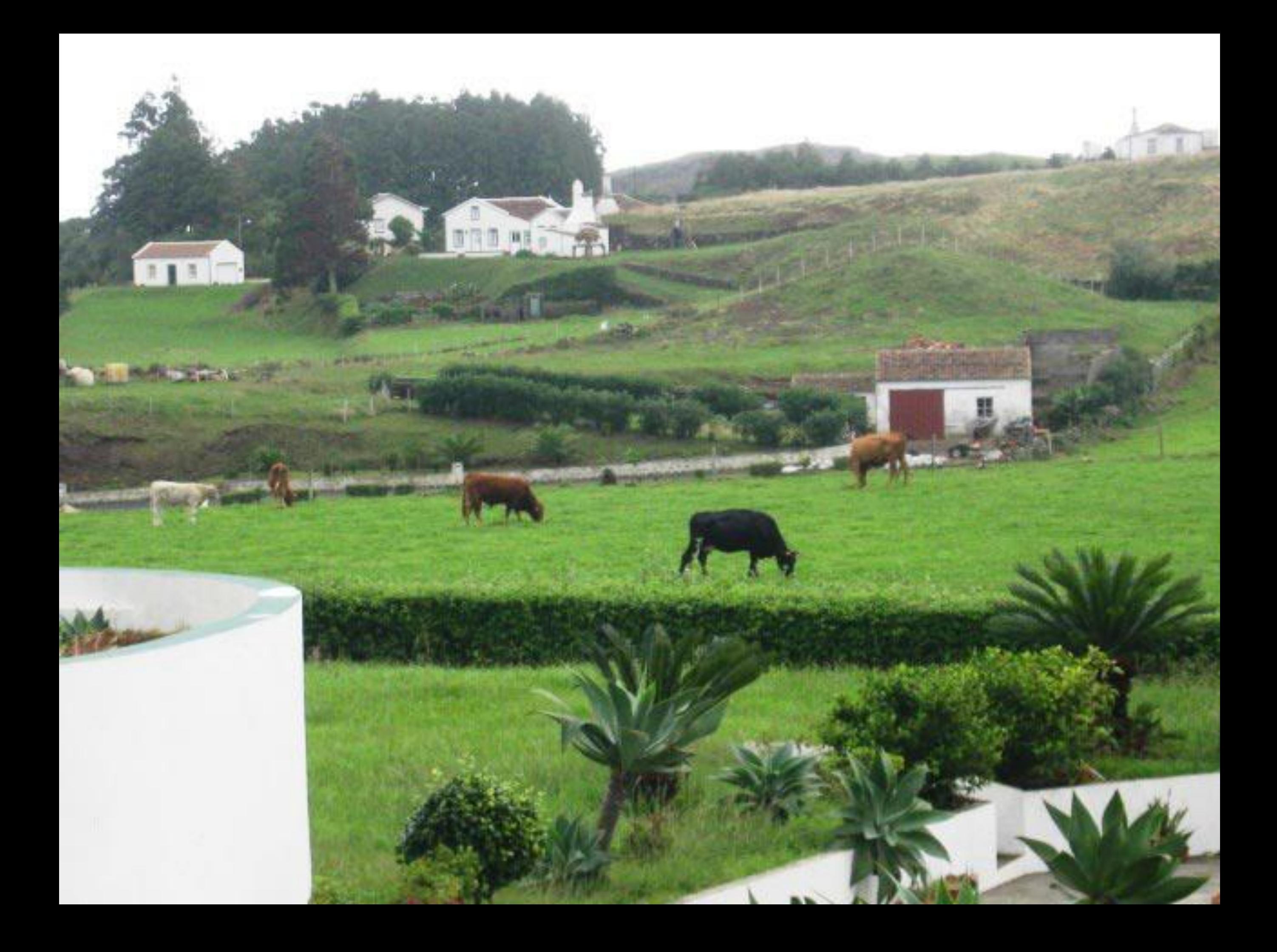

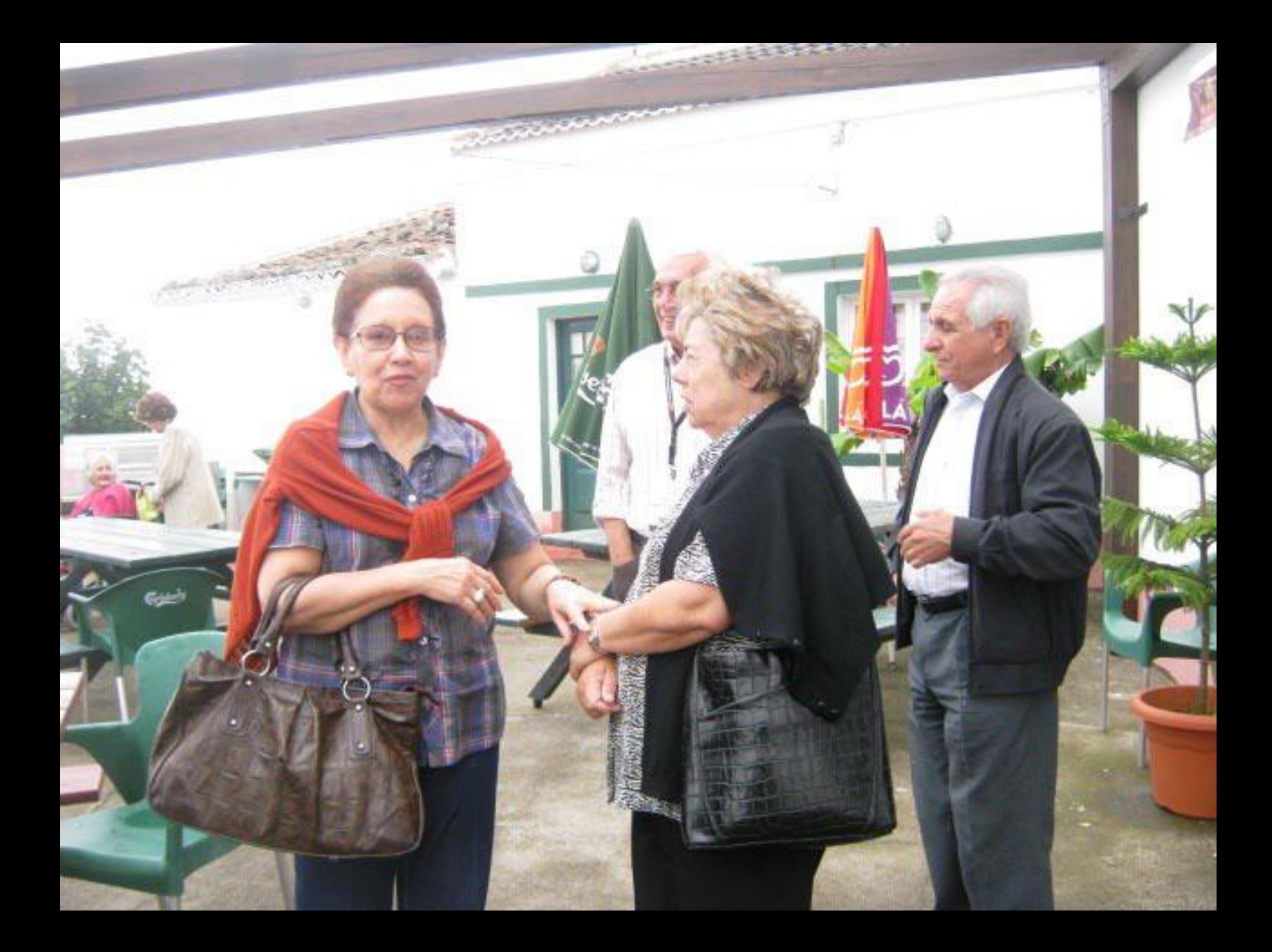

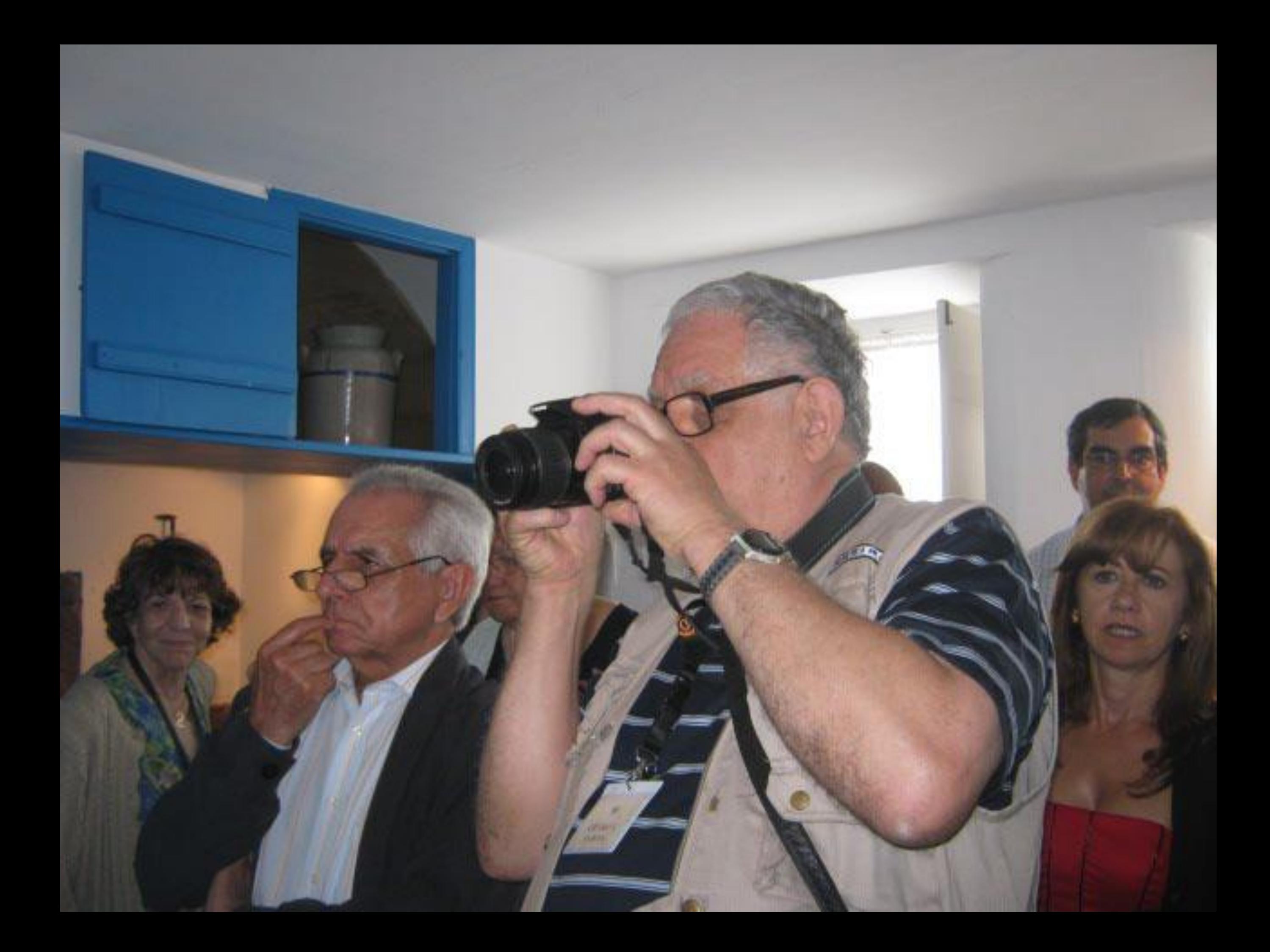

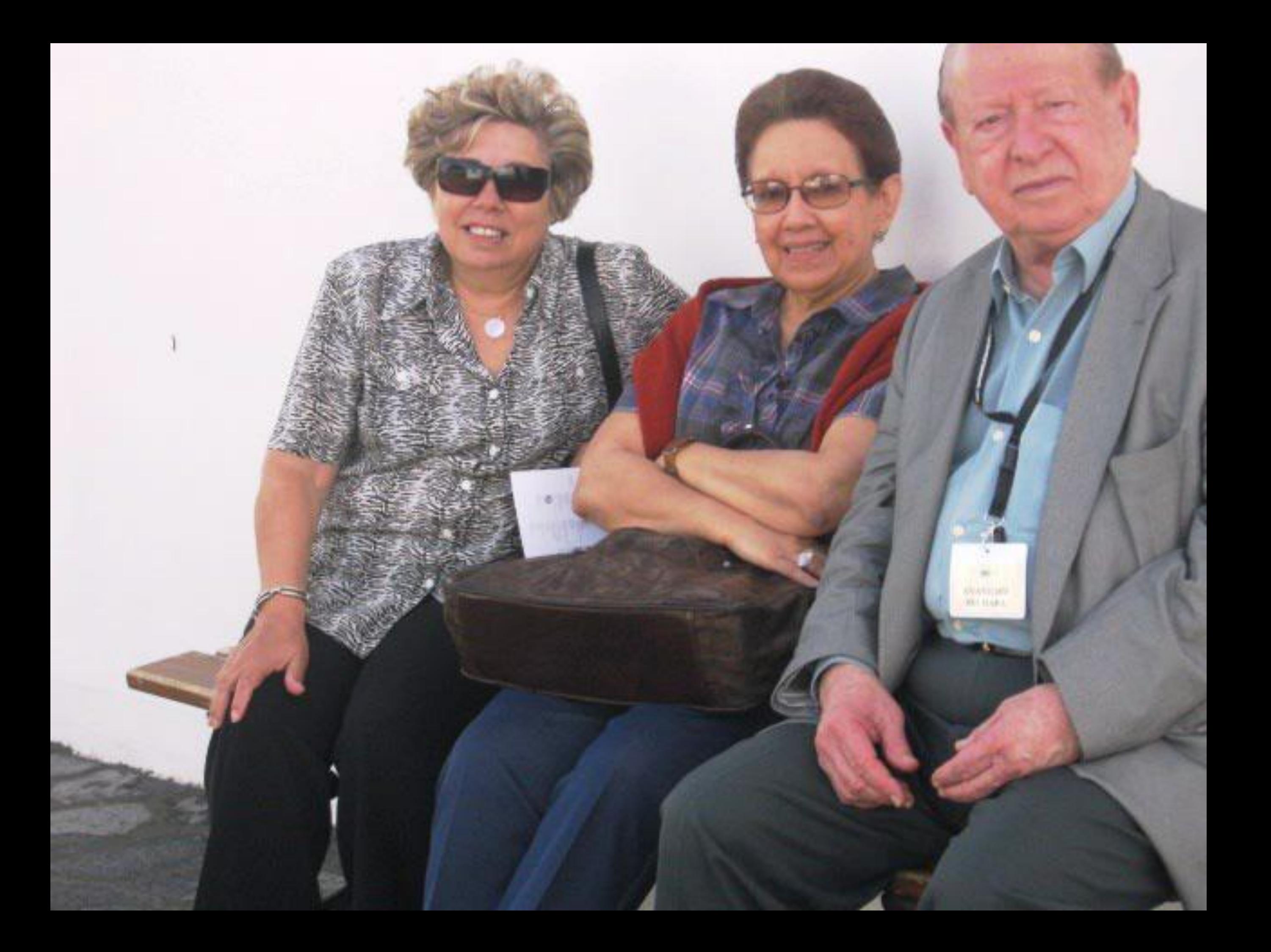

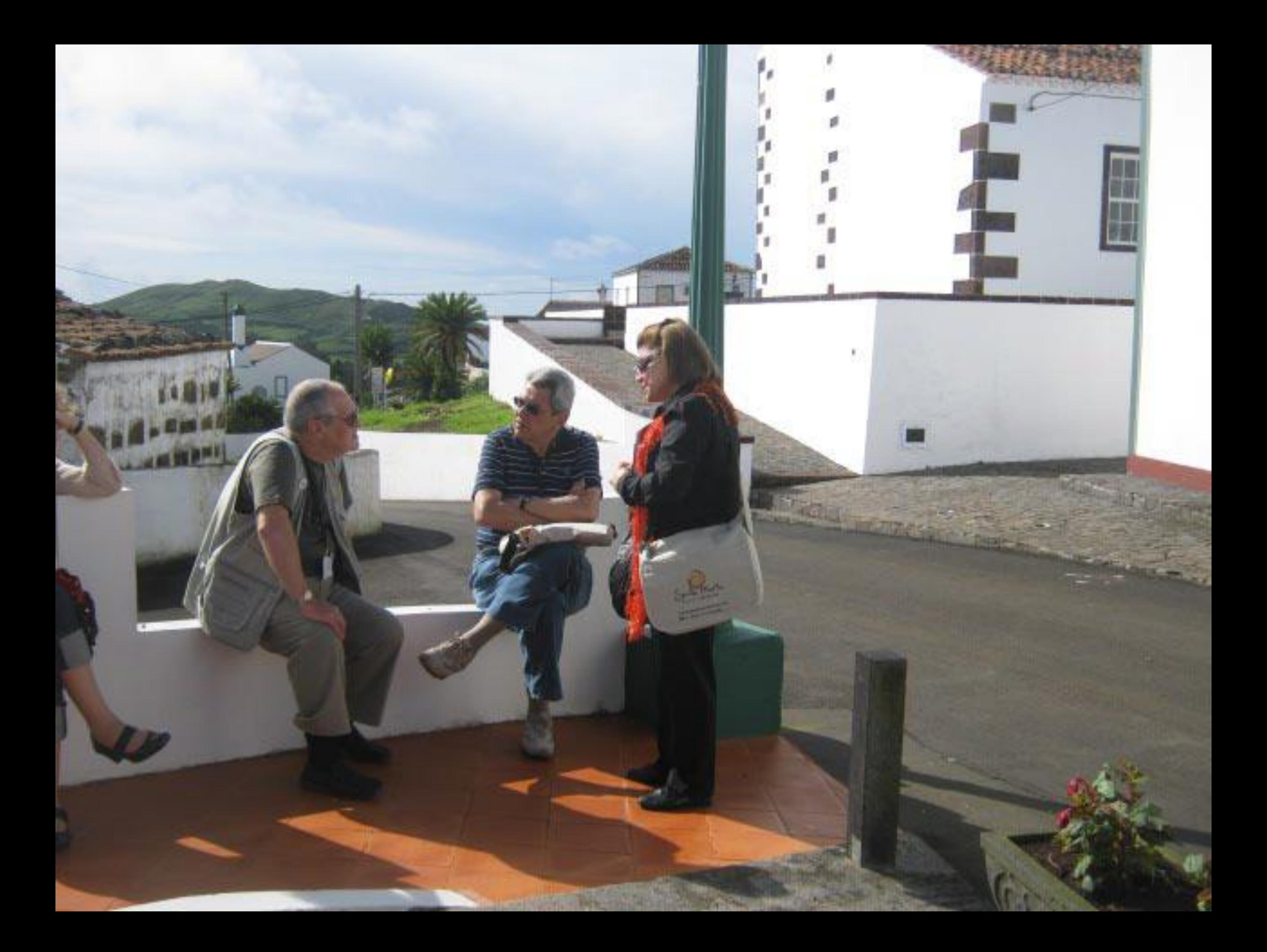

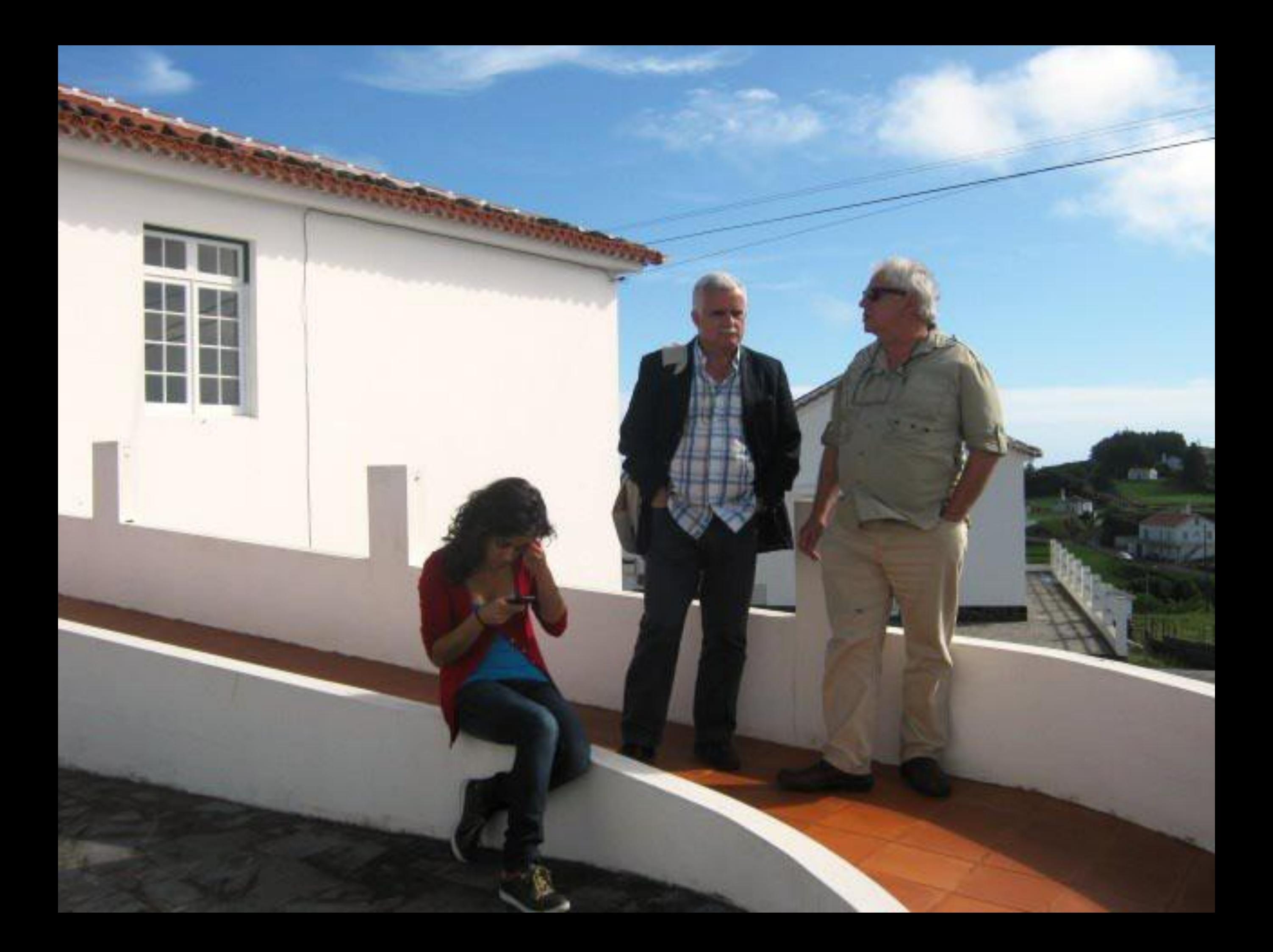

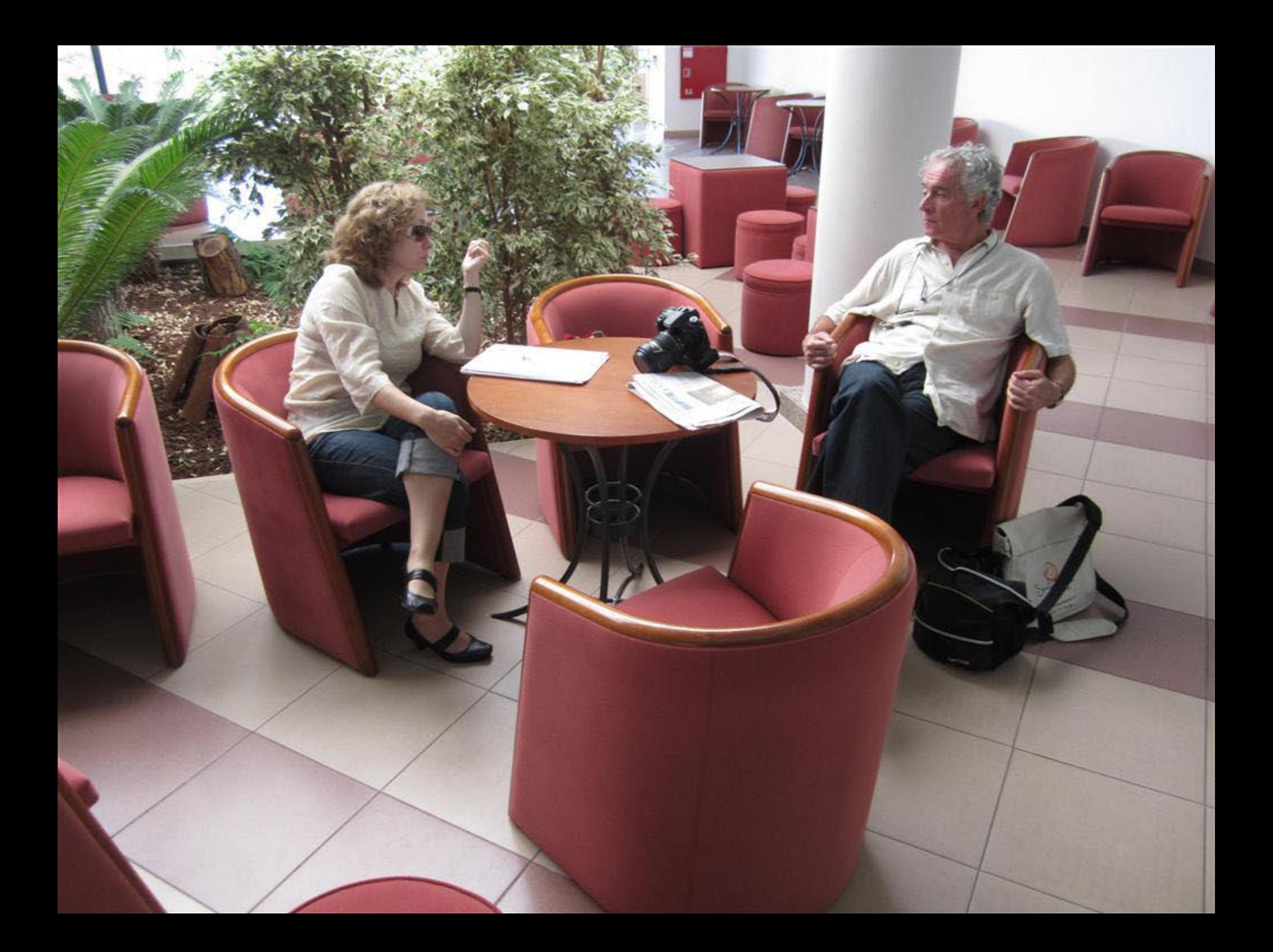

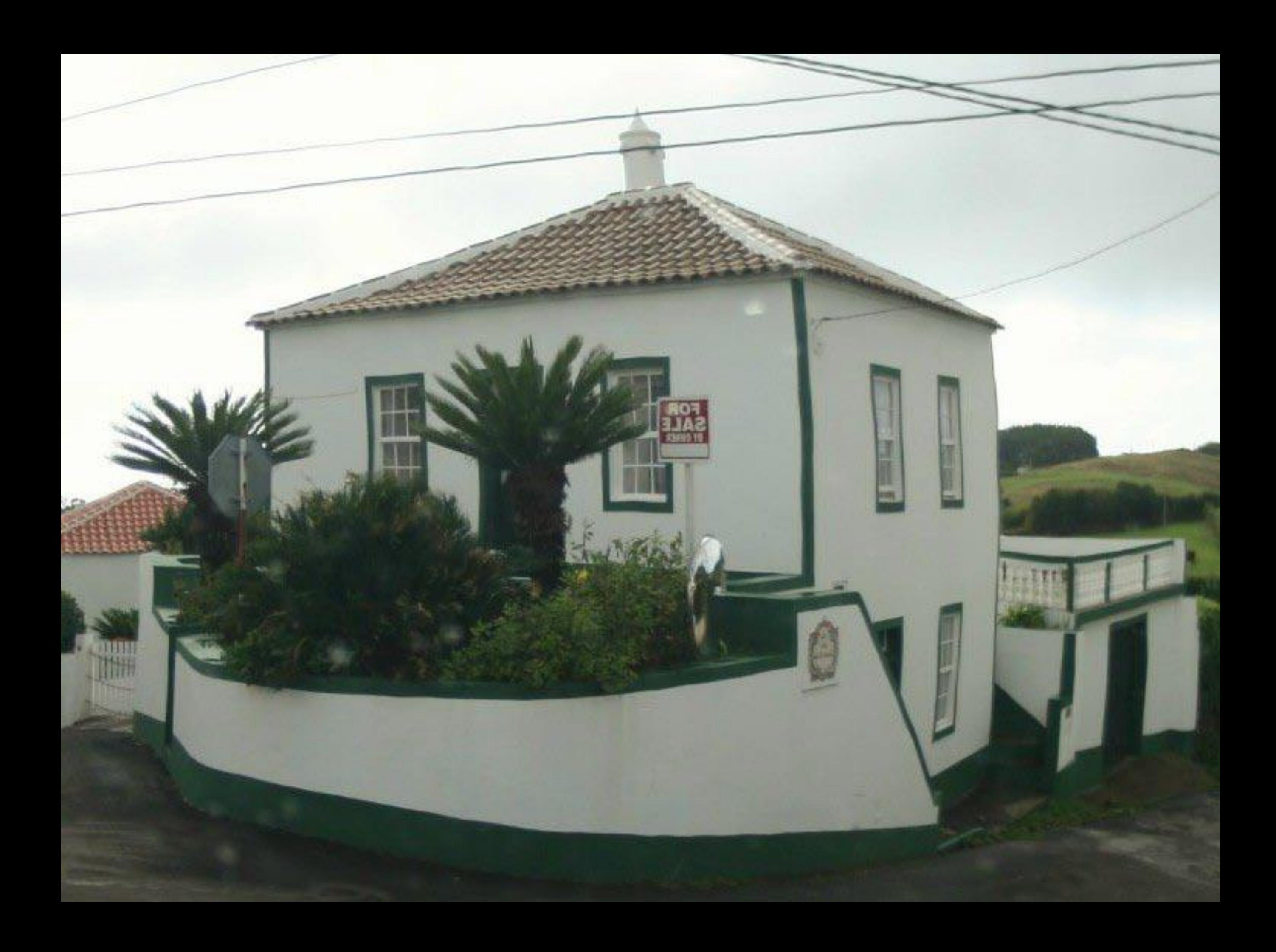

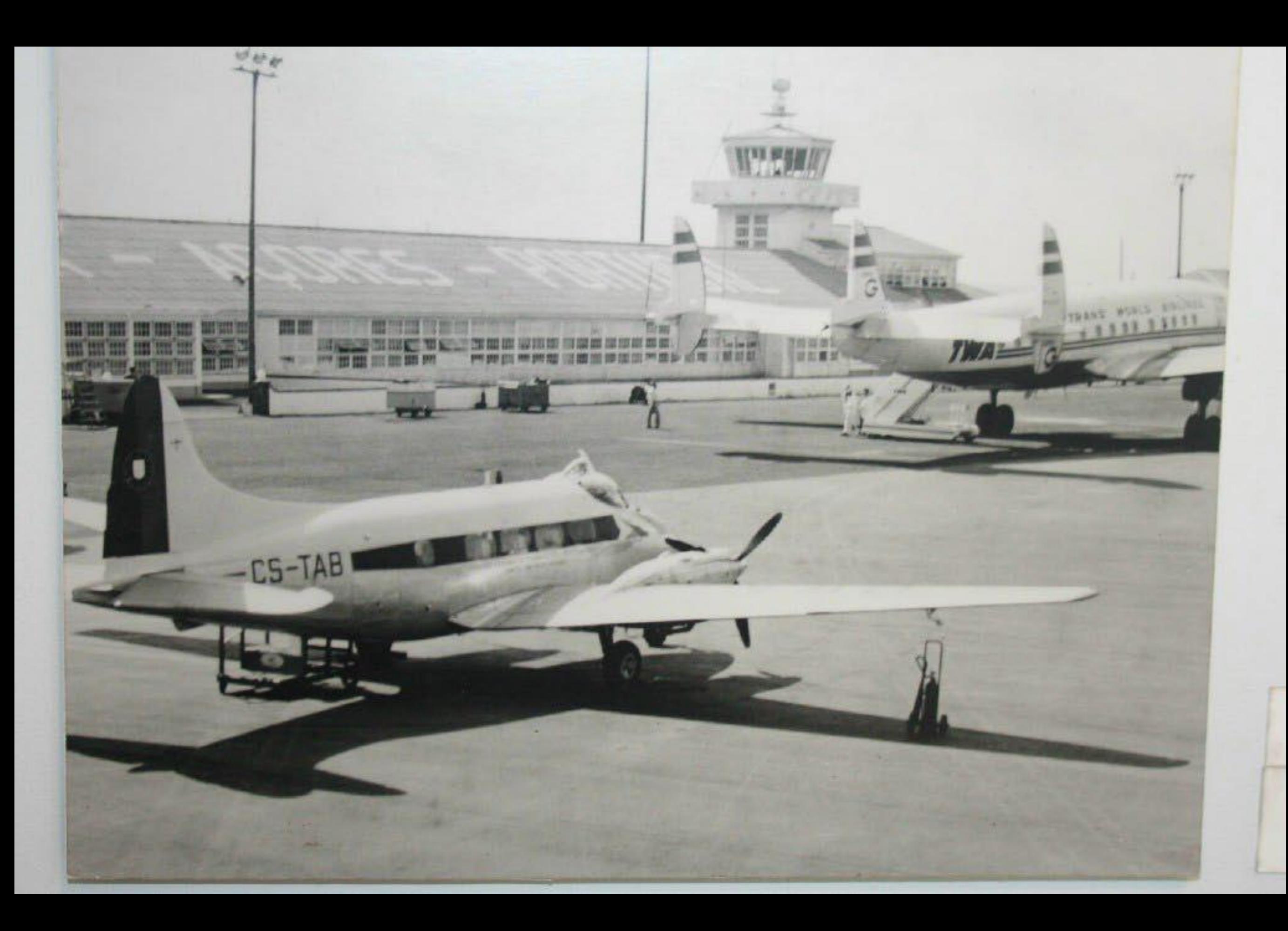

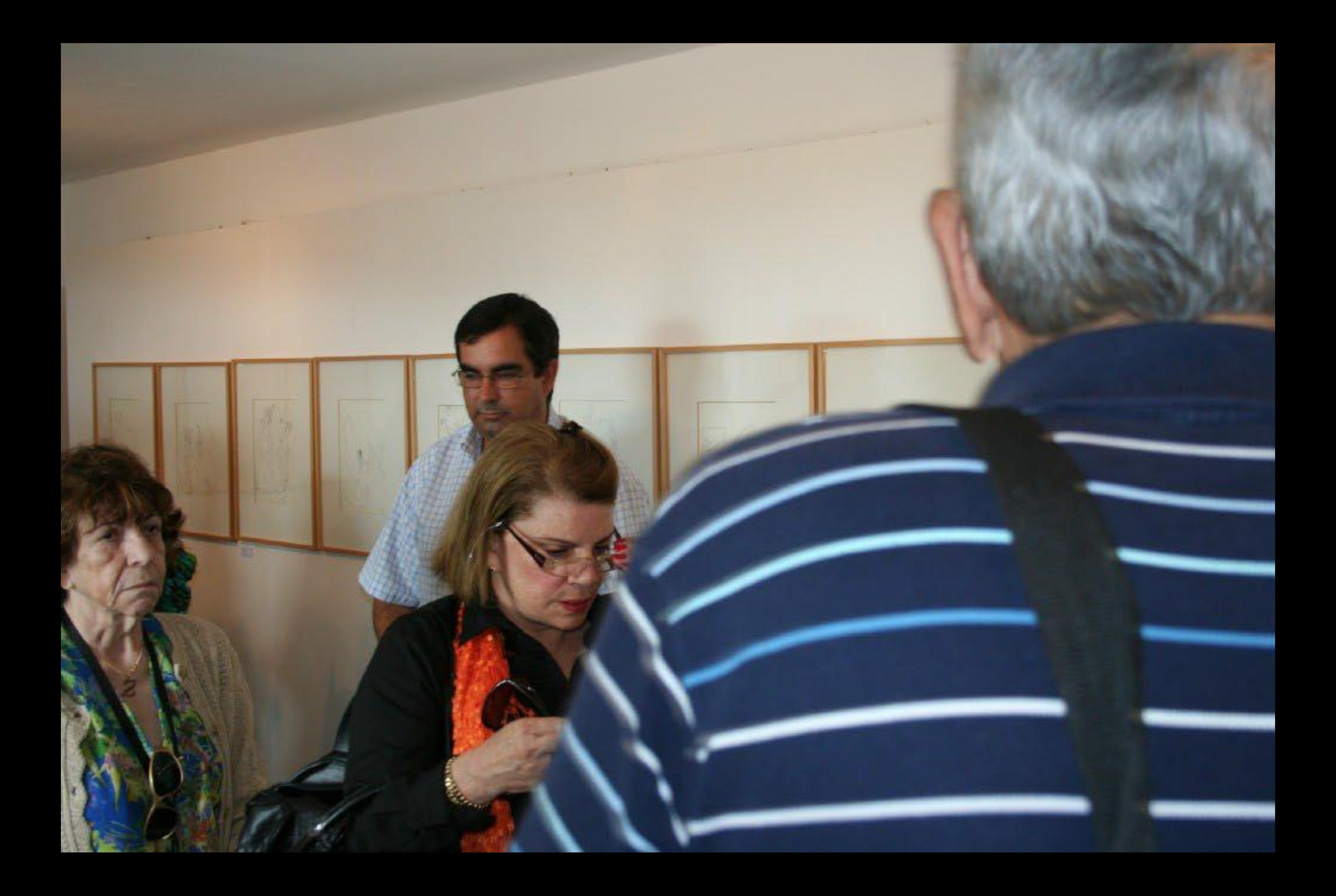

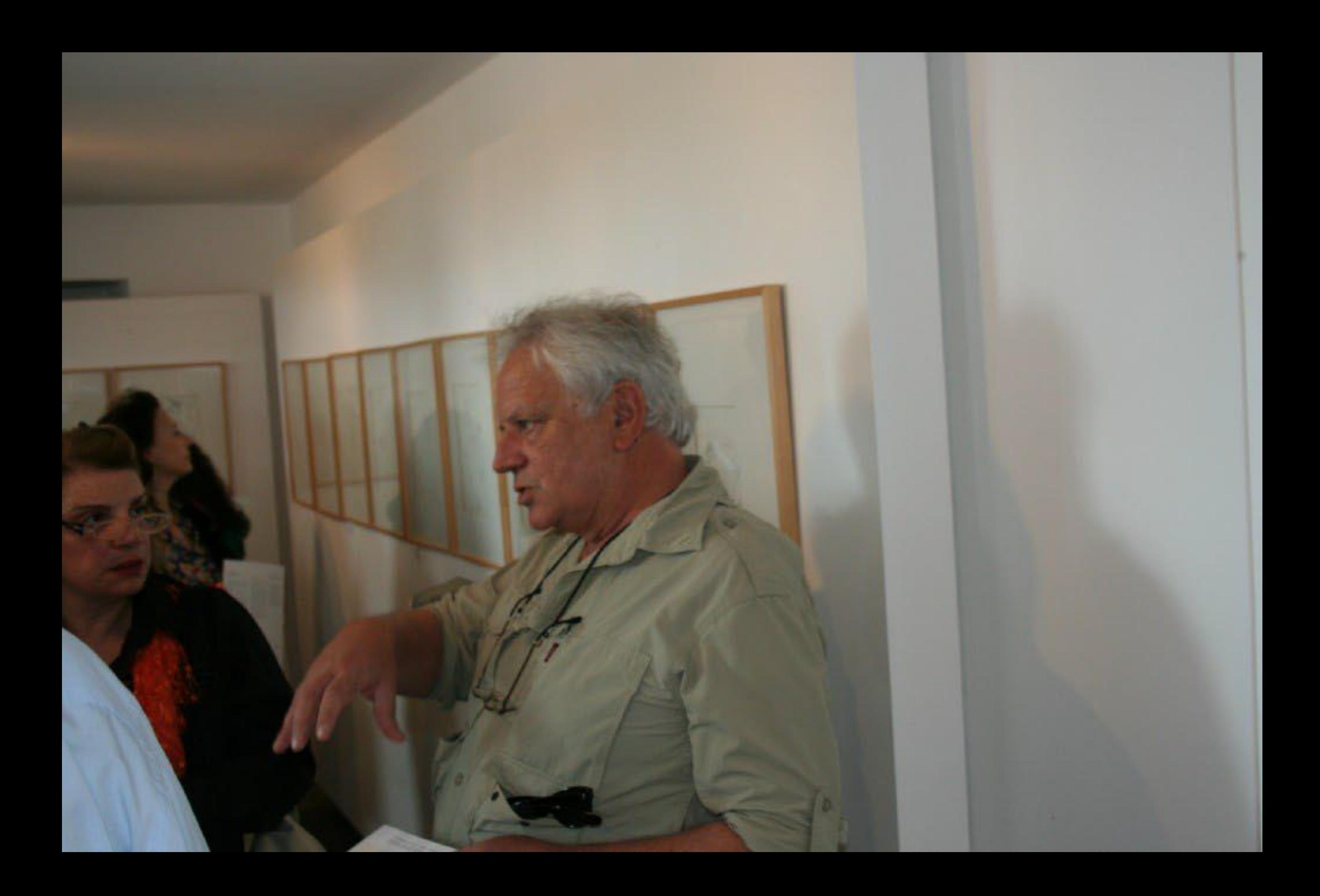

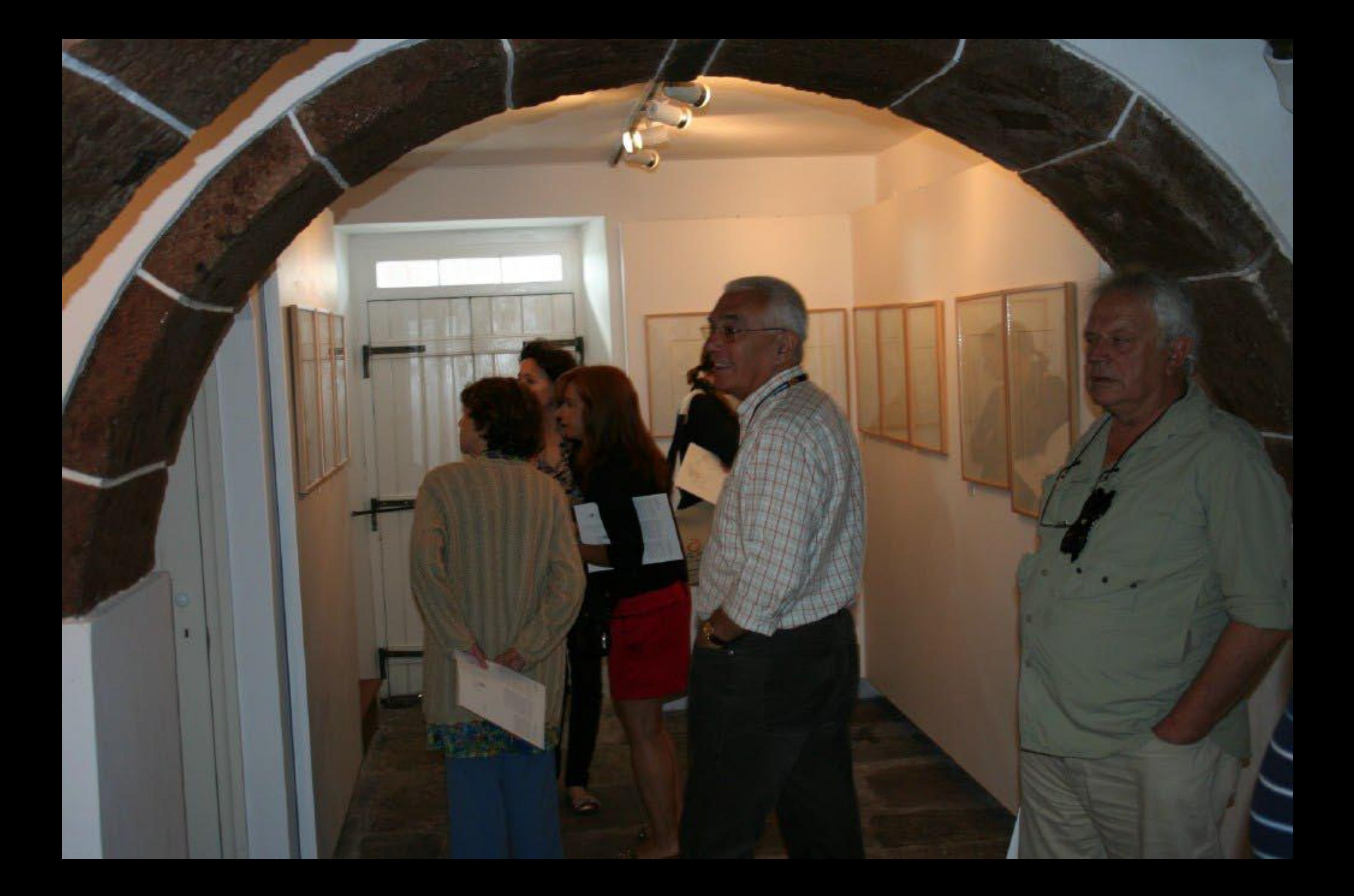

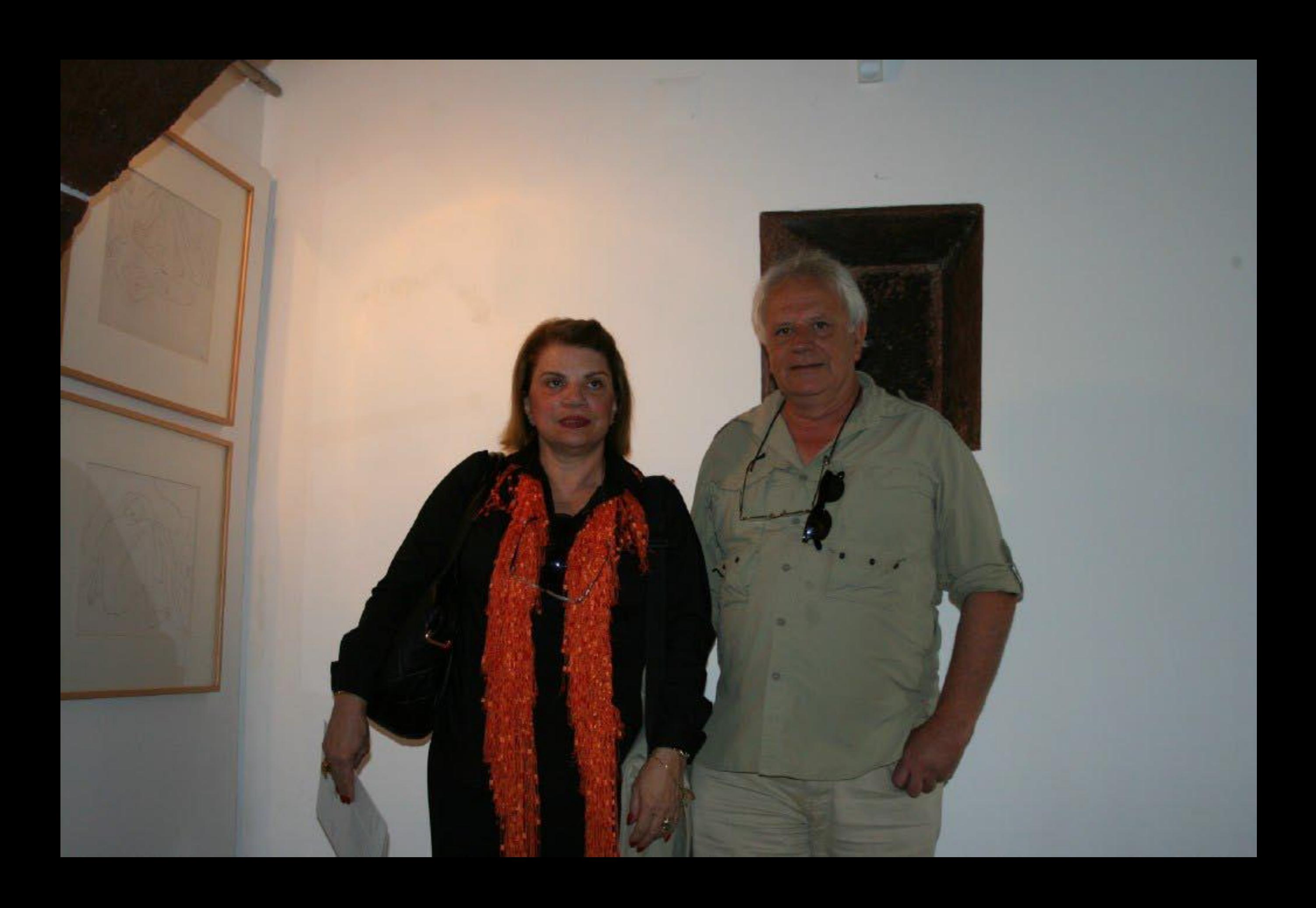

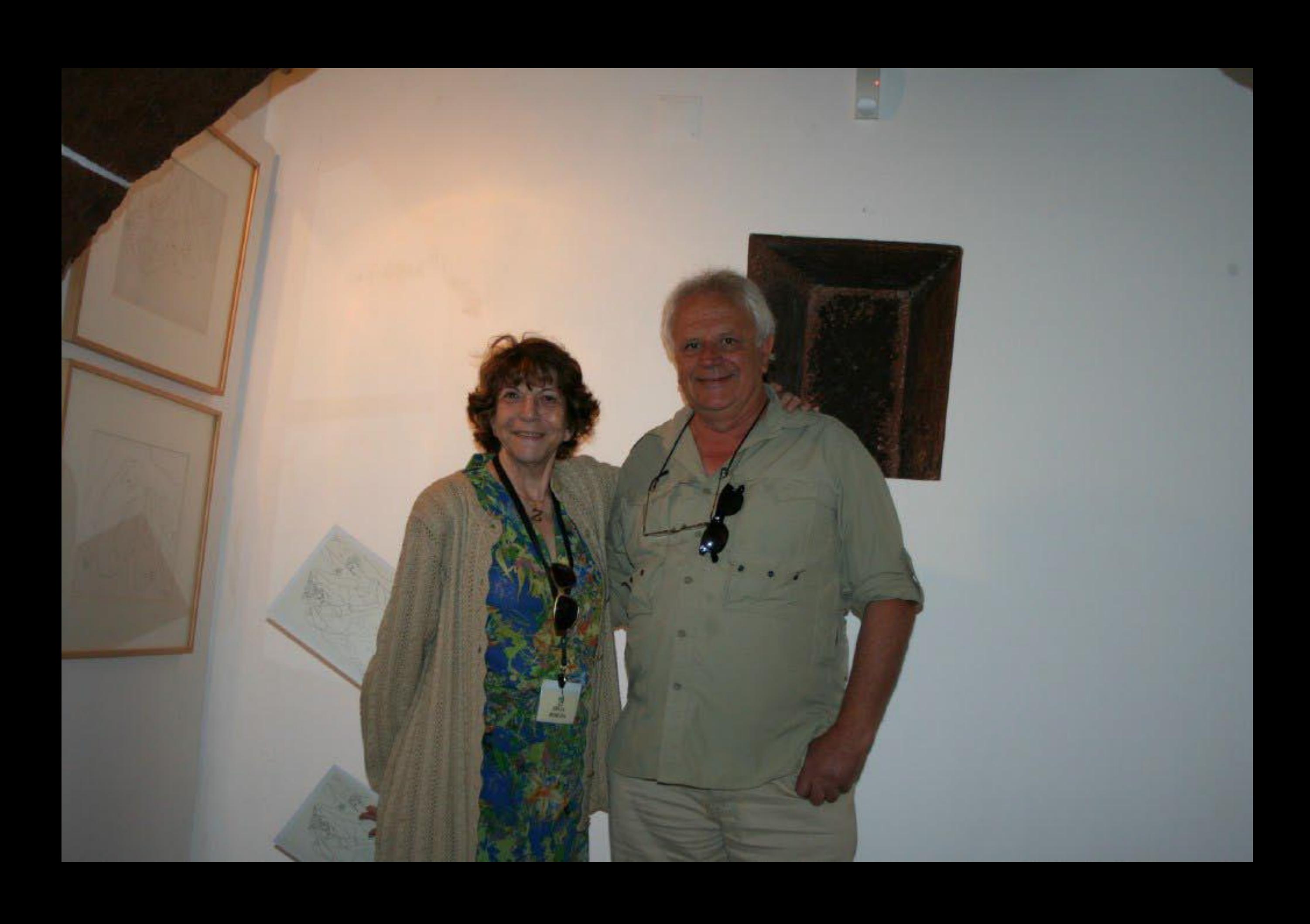

# A alimentação

w.

Na Ilha de Santa Maria, ainda no seculo XIX, a alimentação, reduzida em variedade, incidia principalmente nos caldos e sopas com especial destaque para o Caldo de Nabos da Terra e as Sopas do Império ou do Espírito Santo. Além da carne de vaca, podemos ainda encontrar como ingredientes das sopas e caldos, a galinha, a carne de porco, couves, batatas e leguminosas tais como: feijão, lentilhas, chicharos, favas e ervilhas.

A matança do porco significa abundância de carne. Dele se fazem alheiras, torresmos, moreelas, molhos peixe e o marisco também entram nesta dieta alimentar, havendo maior consumo de bonito - comido fresco ou após conservaem salgas -, chicharro habitualmente acompanhado com o bolo da sertã, veja - fresca ou escalada, depois de seca -, cracas, lapas, cavacos e caranguejos.

Existindo invariavelmente em cada casa-familia das freguesias uma vaca, a manteiga e o queijo de vaca, ovelha e cabra integraram desde cedo a alimentação dos Marienses.

Porque abundavam o milho e o trigo, na doçaria da Ilha de Santa Maria não predominam as sobremesas ou doces de espécie, mas sim os biscoitos feitos de massa dessas farinhas como os Biscoitos de Orelha e as Cavacas. O mesmo acontece no que diz respeito à feitura do pão - de farinha de milho e o bolo da sertá, mais característico nas freguesias, e de farinha de trigo, vulgarmente chamado pão caseiro - e às papas - cuscus e papas de cachão.

De acordo com a altura do dia, bebia-se leite fresco da vaca, vinho de cheiro, ou água, retirada do talhão com a púcara. Para as maleitas de estômago bebía-se chá de macela, como estimulante e aperitivo o châ de poejo.

## A alimentação

×

Na Ilha de Santa Maria, ainda no seculo XIX, a alimentação, reduzida em variedade, incidia principalmente nos caldos e sopas com especial destaque para o Caldo de Nabos da Terra e as Sopas do Império ou do Espírito Santo. Além da carne de vaca, podemos ainda encontrar como ingredientes das sopas e caldos, a galinha, a carne de porco, couves, batatas e leguminosas tais como: feijão, lentilhas, chícharos, fayas e ervillias.

A matança de porco significa abundáncia de carne. Dele se fazem alheiras, torresmos, morcelas, molhos peixe e o marisco também entram nesta dieta alimentar, havendo maior consumo de bonito - comido fresco ou após conserva em salgas -, chicharro habitualmente acompanhado com o bolo da sertã, veja - fresca ou escalada, depois de seca -, cracas, lapas, cavacos e caranguejos

Existindo invariavelmente em cada casa-familia das freguesius uma vaca, a manteiga e o queijo de vaca, ovelha e cabra integraram desde cedo a alimentação dos Marienses.

Porque abundavam o milho e o trigo, na doçaria da Ilha de Santa Maria não predominam as sobremesas ou doces de espécie, mas sim os biscoitos feitos de masan dessas farinhas como os Biscoitos de Orelha e as Cavacas. O mesmo acontece no que diz respeito à feitura do pão - de farinha de milho e o bolo da sertã, mais característico nos freguesias, e de farinha de trigo, vulgarmente chamado pão caseiro - e ás papas - cuscin e papas de cachão.

De acordo com a altura do día, bebia-se leite fresco da vaca, vinho de cheiro, ou água, retirada do talhão com a pôcara. Para as mateitas de estómago bebia-se chá de macela, como estimulante e aperitivo o chá de poejo.

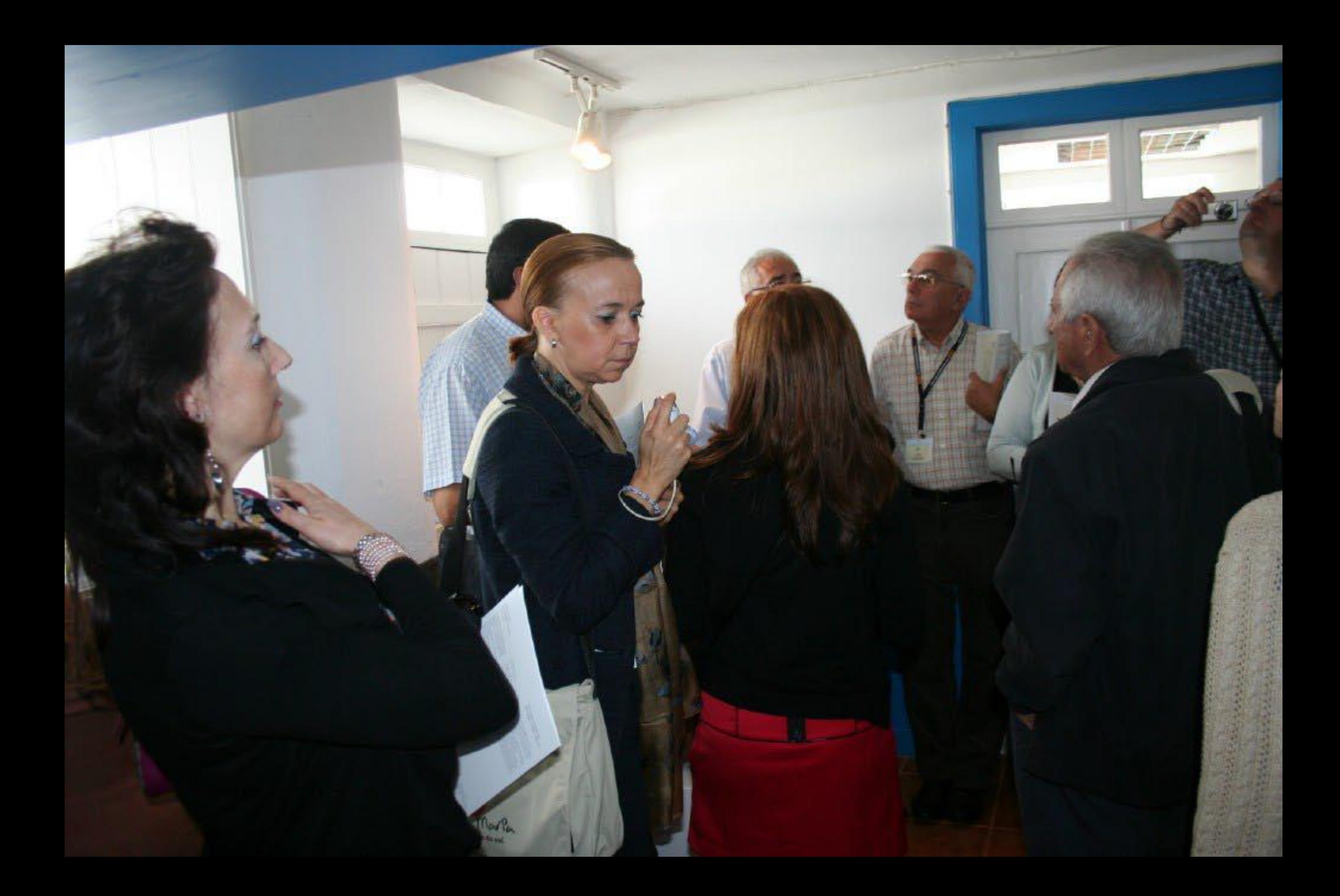

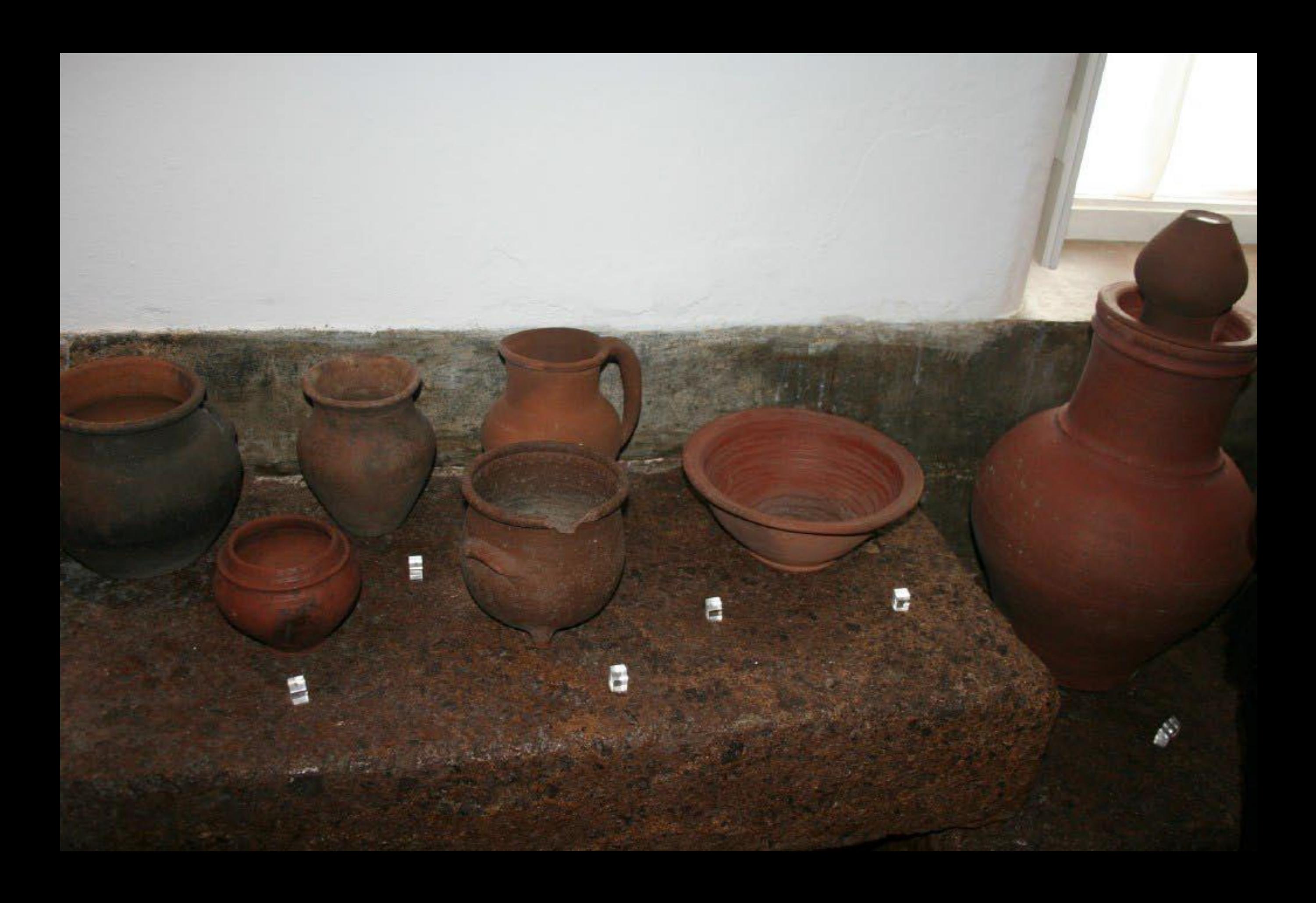

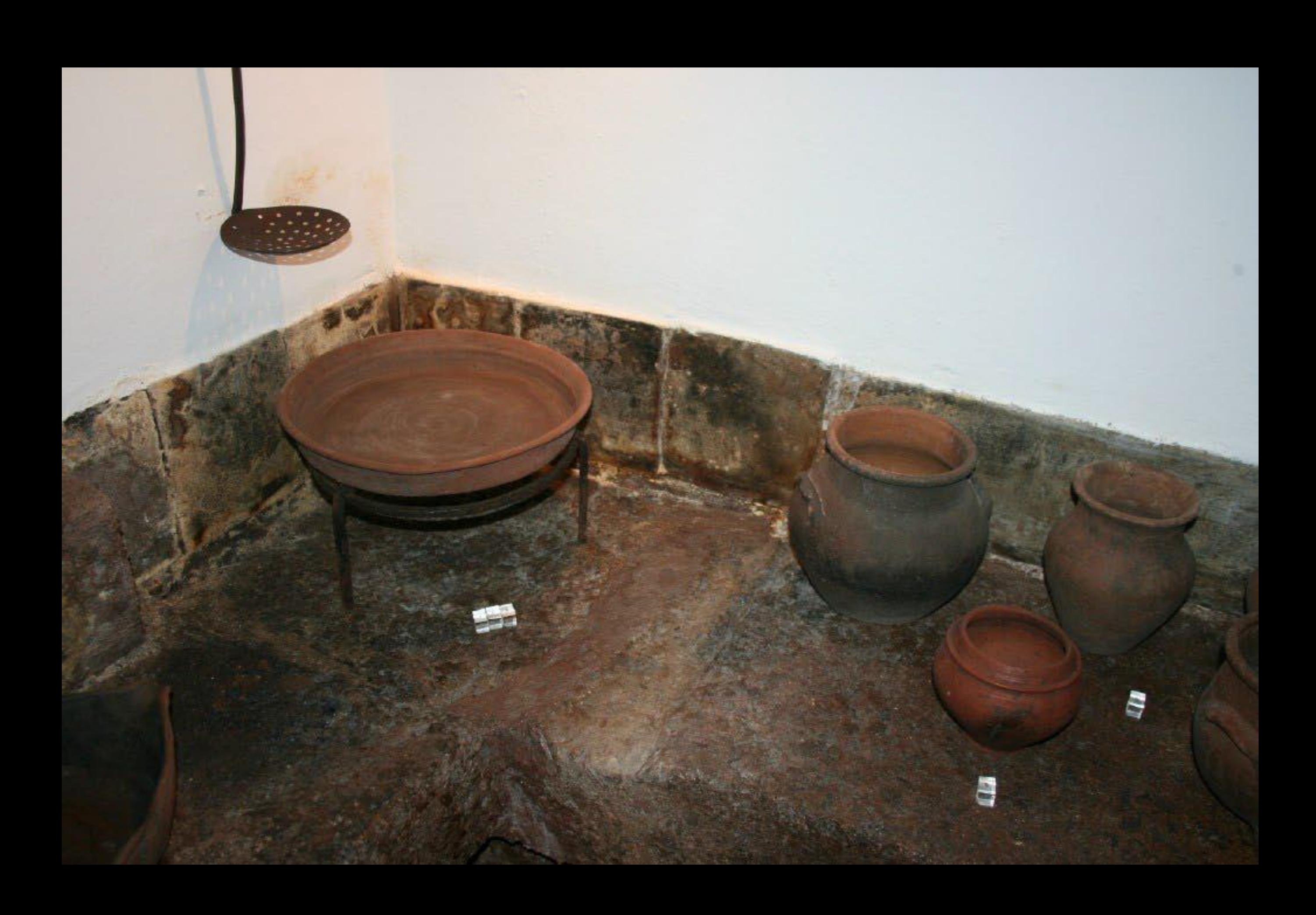

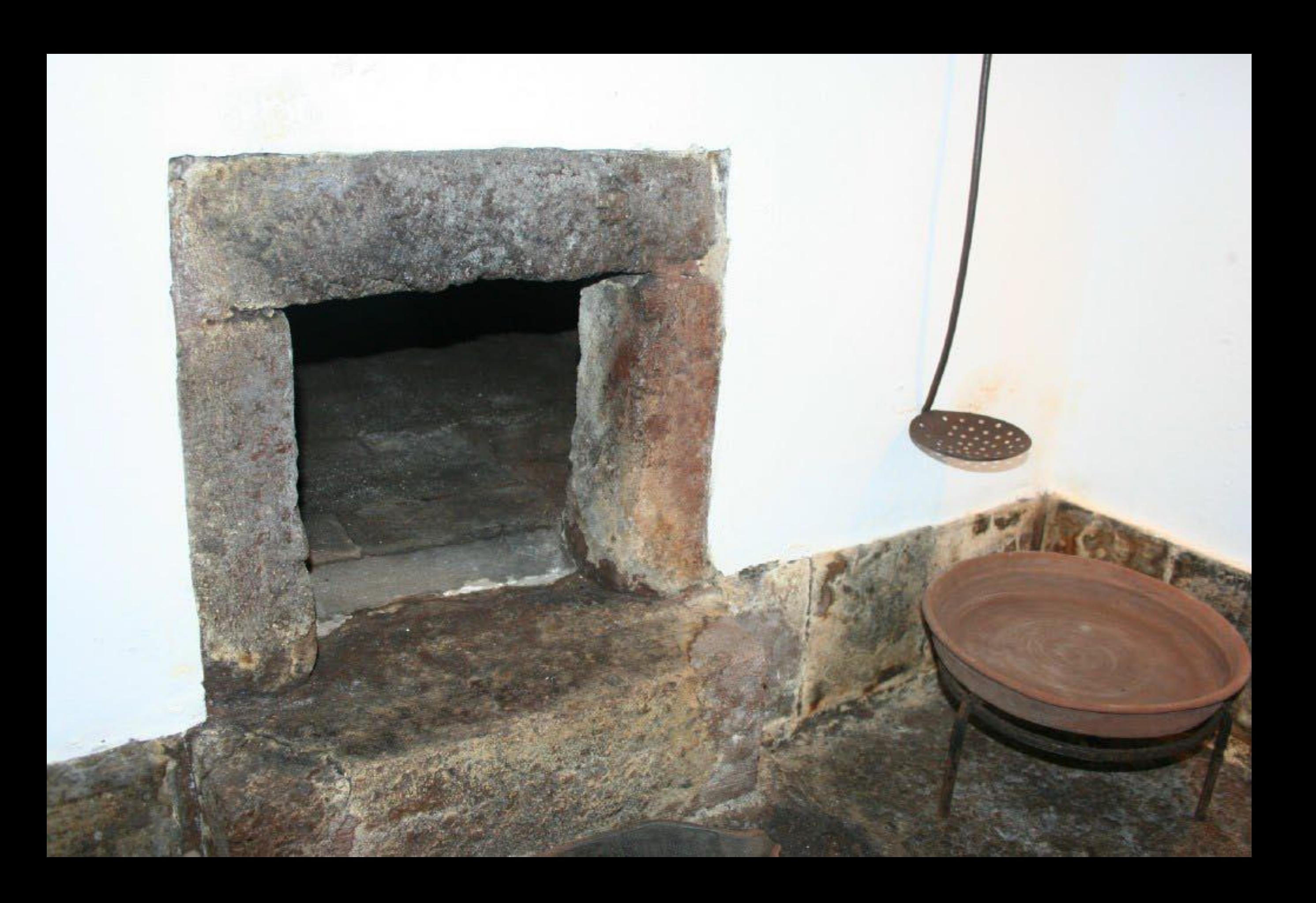

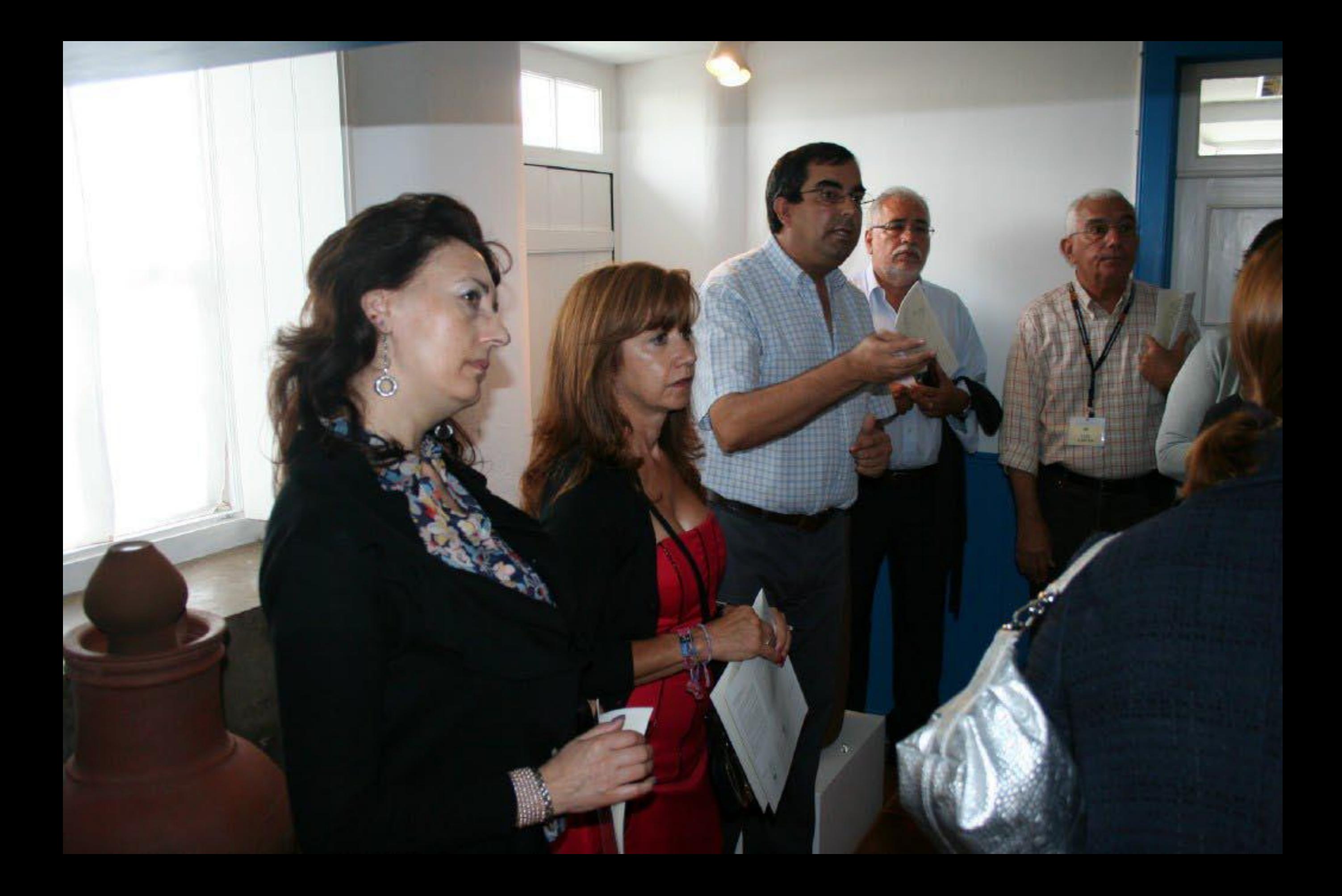

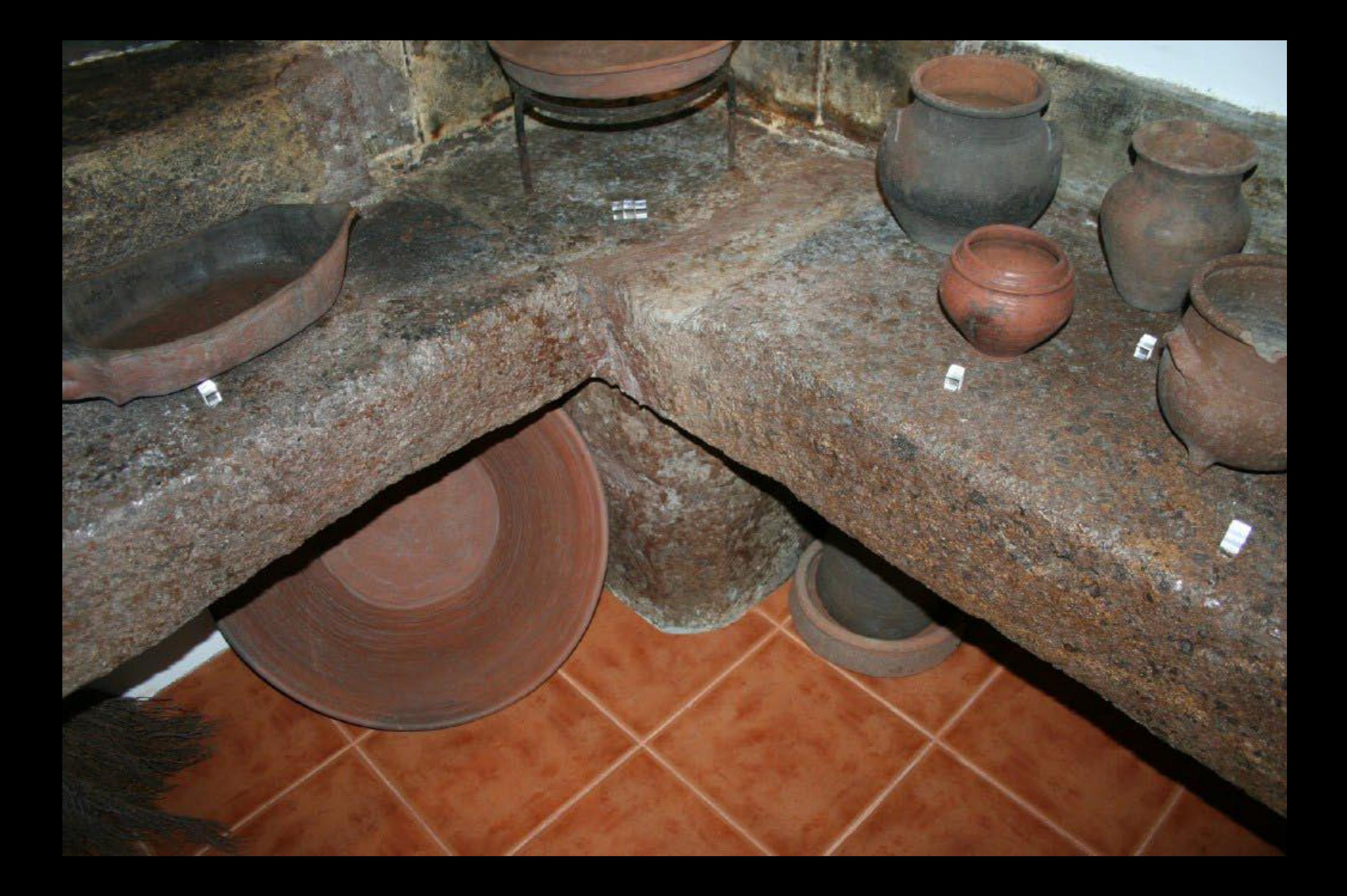

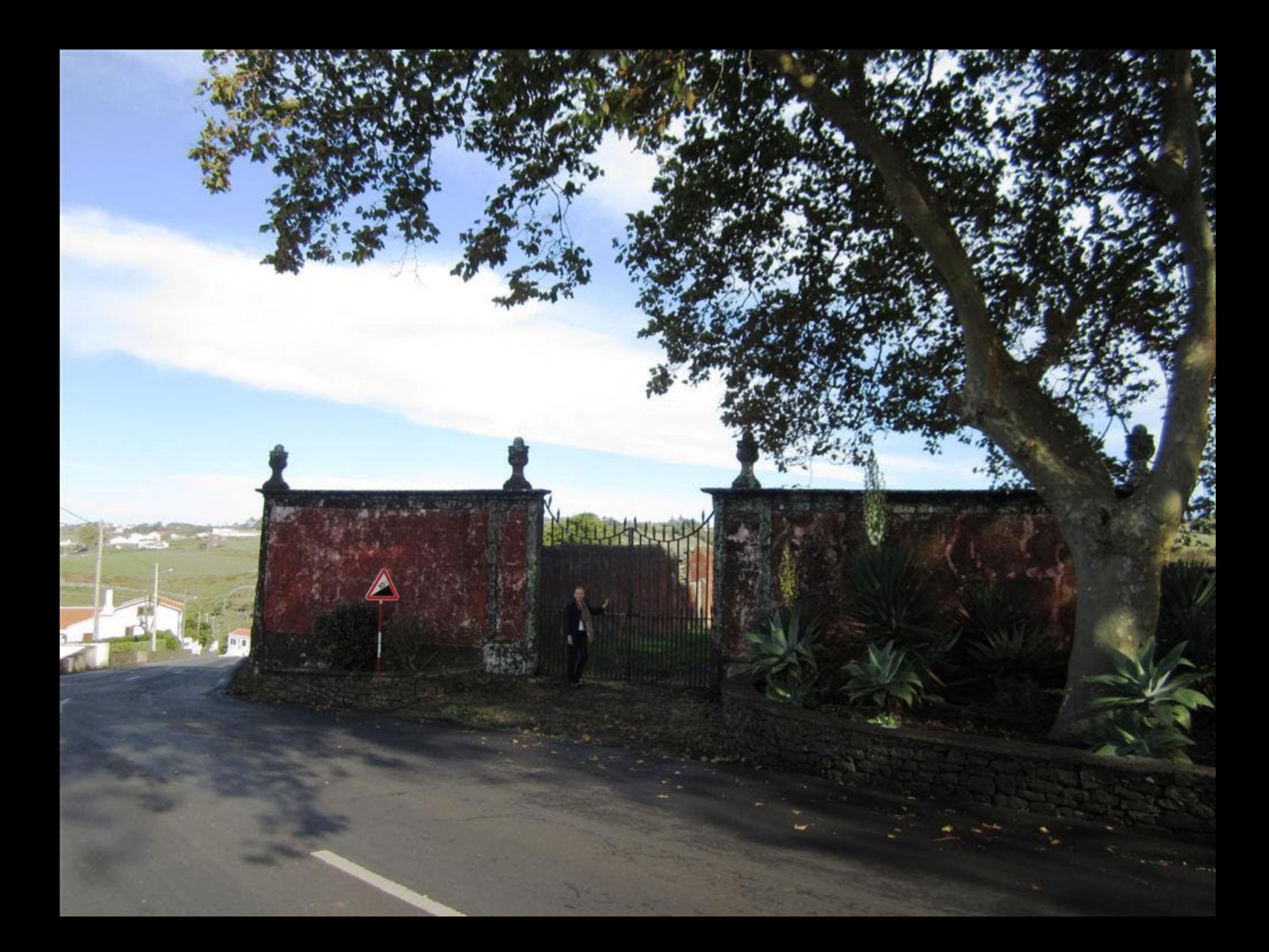

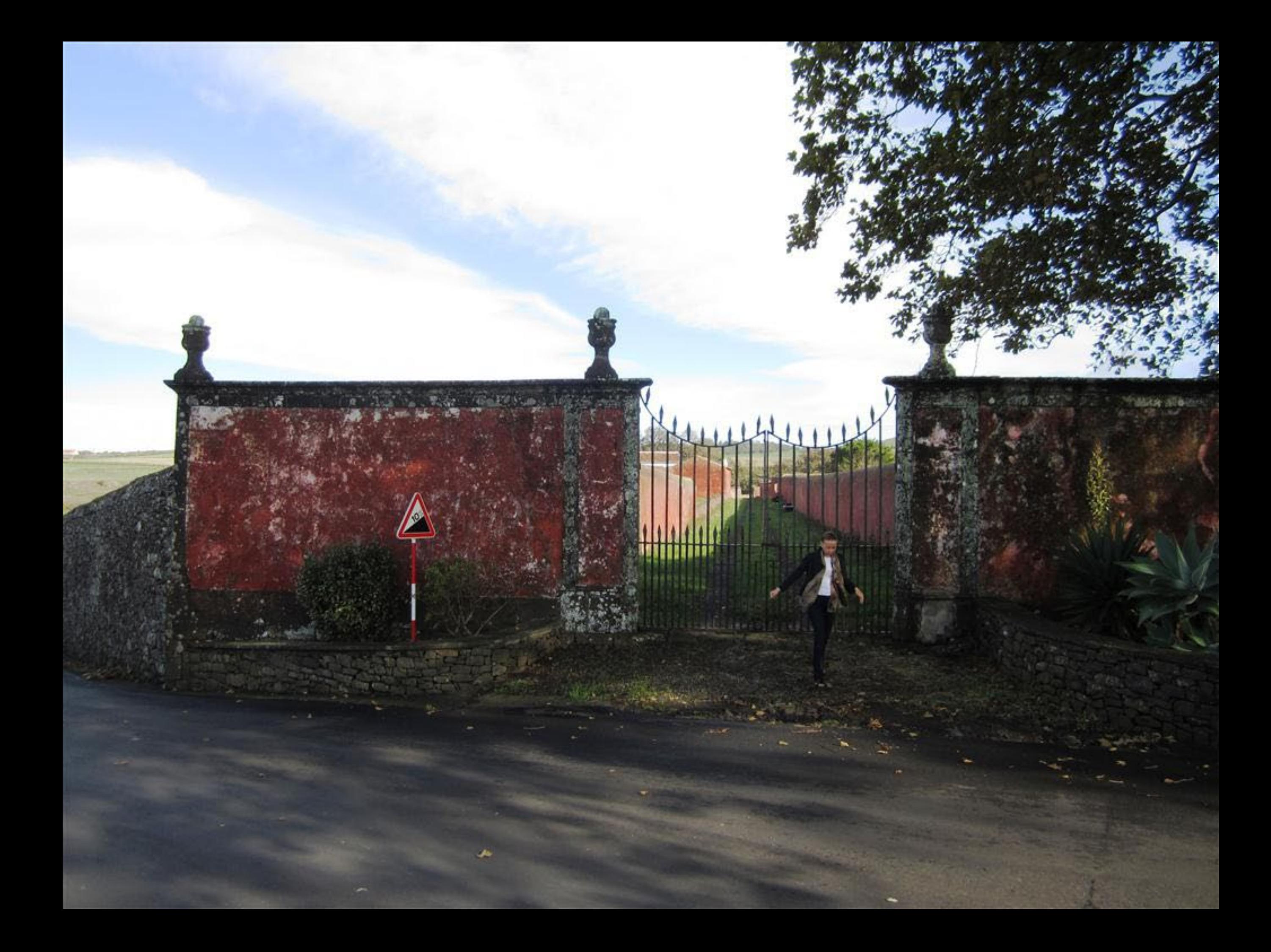

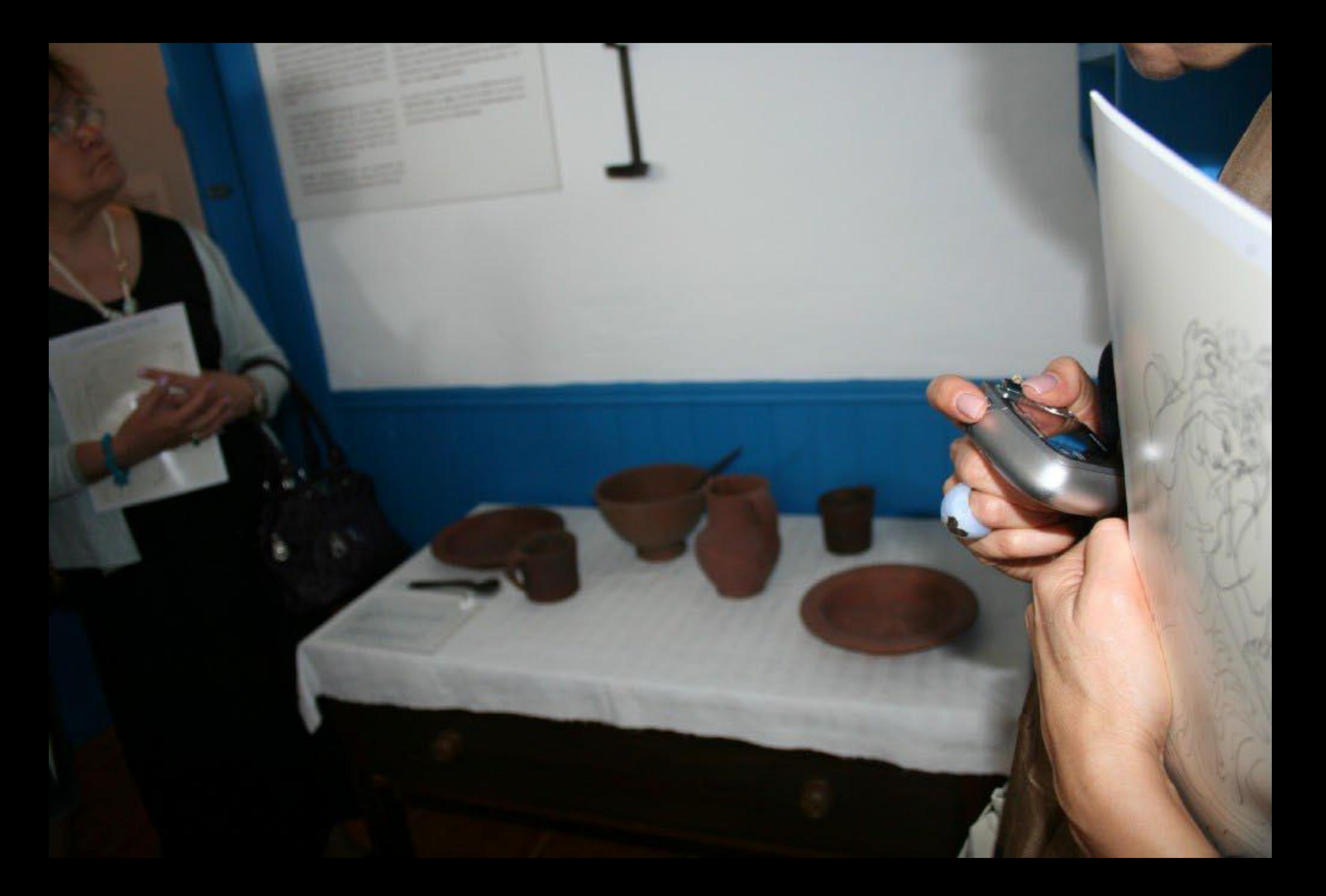

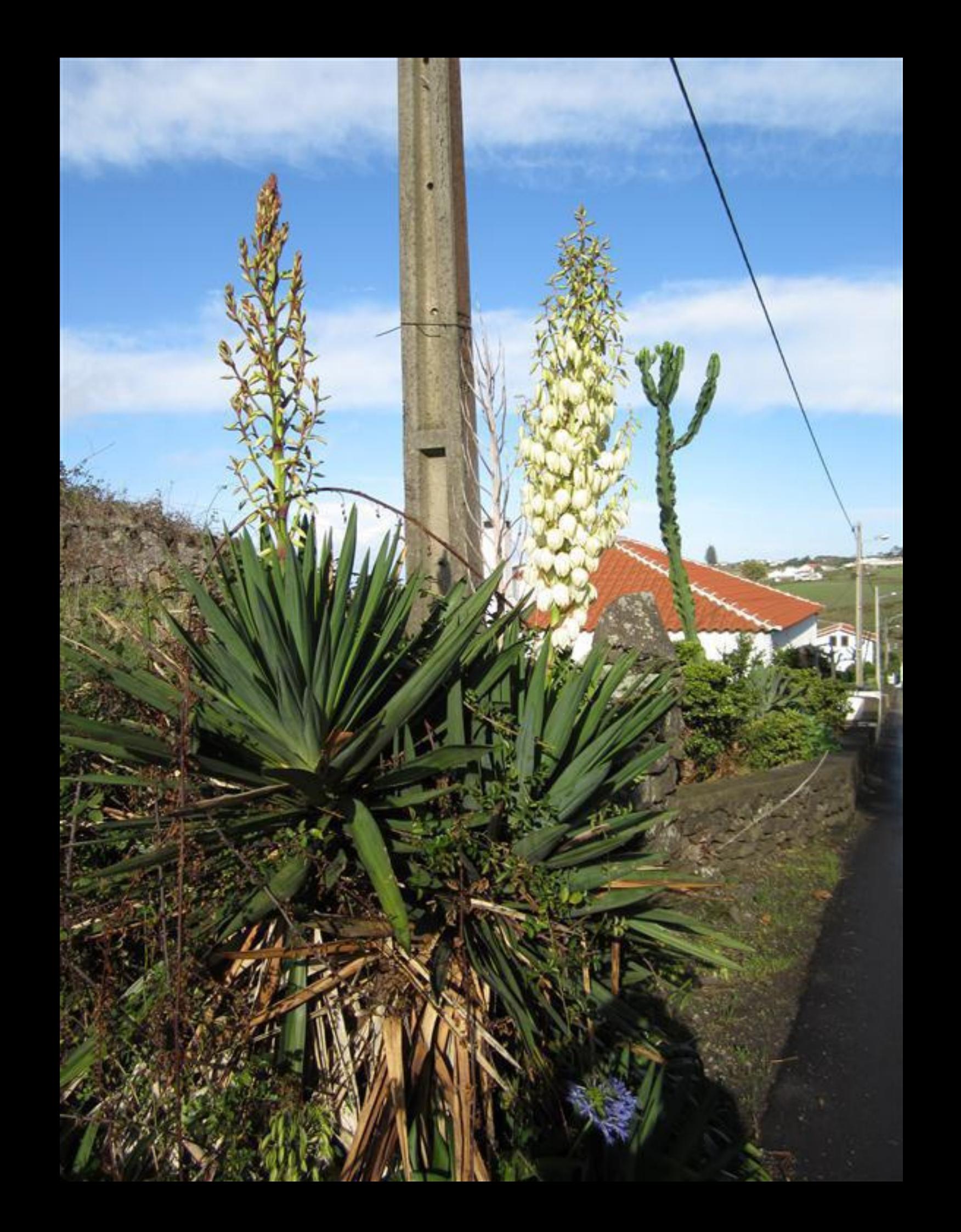

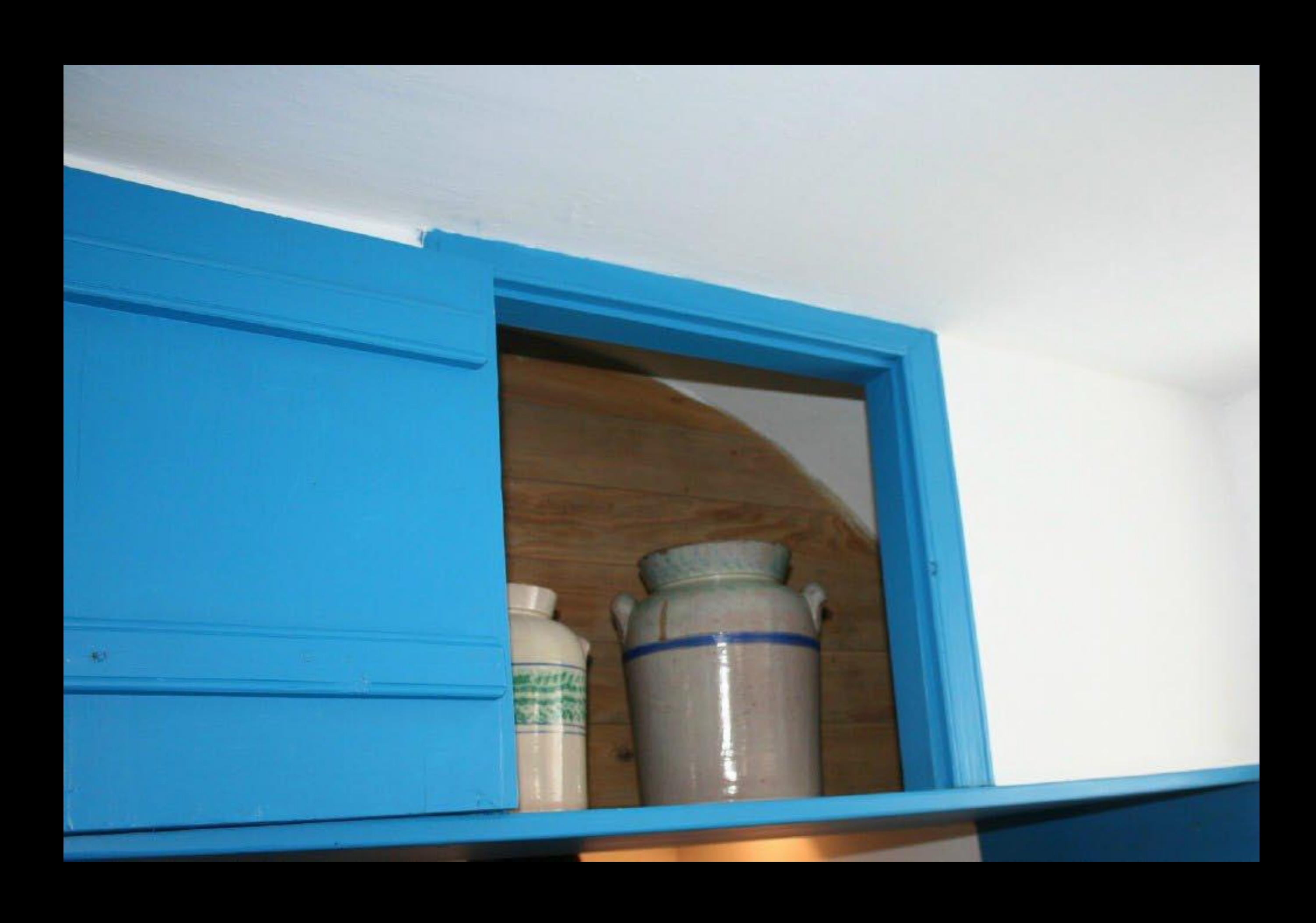

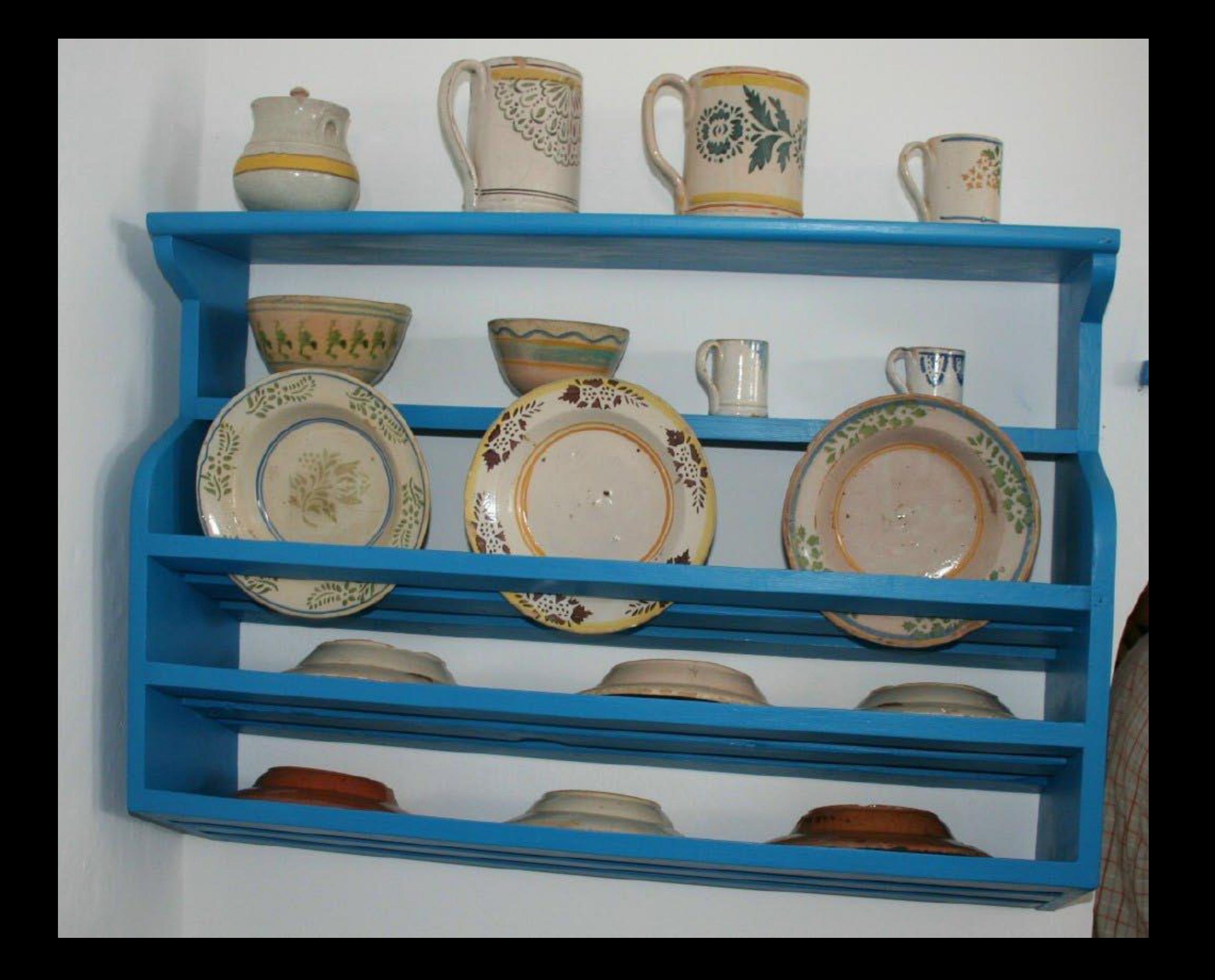

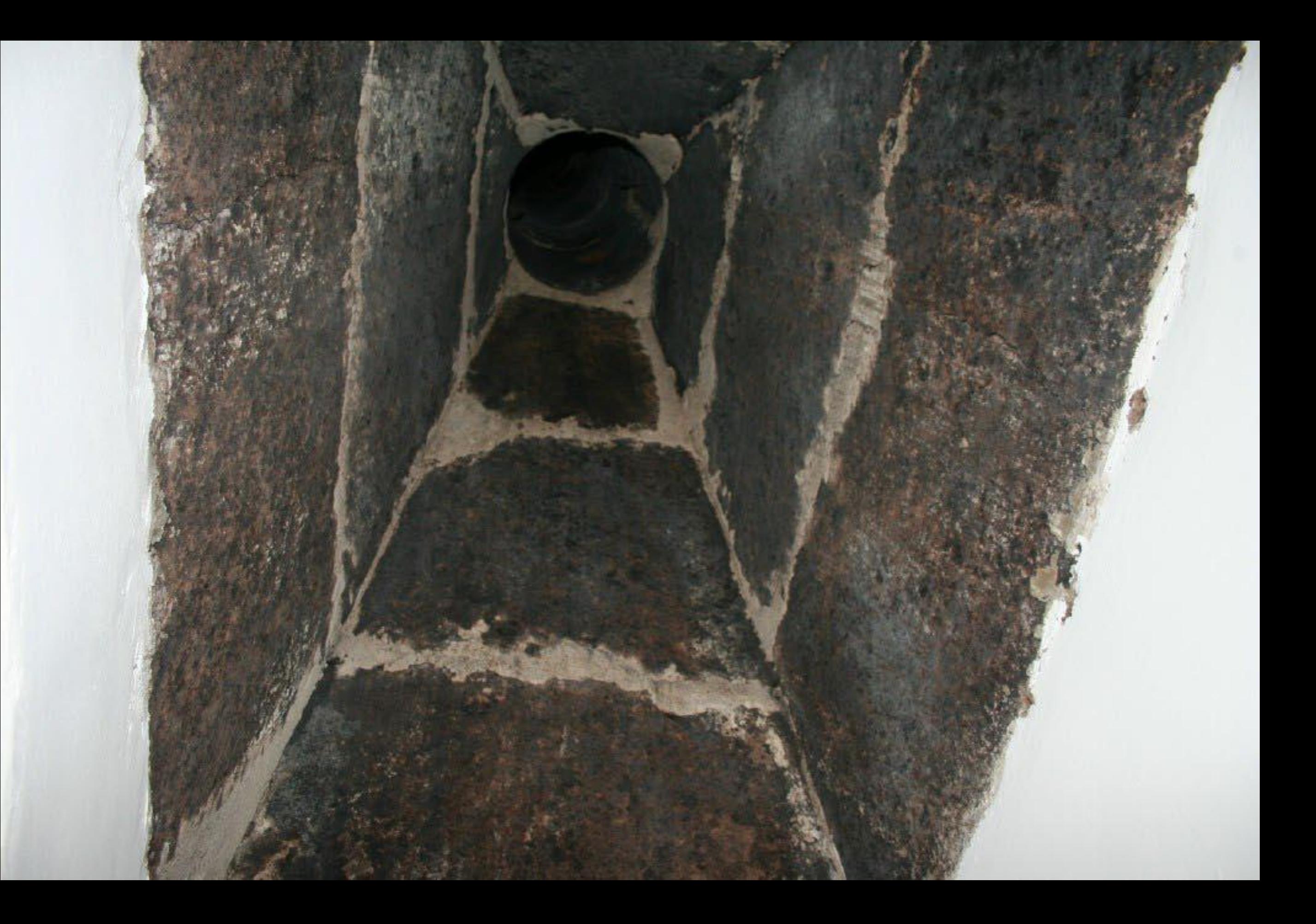

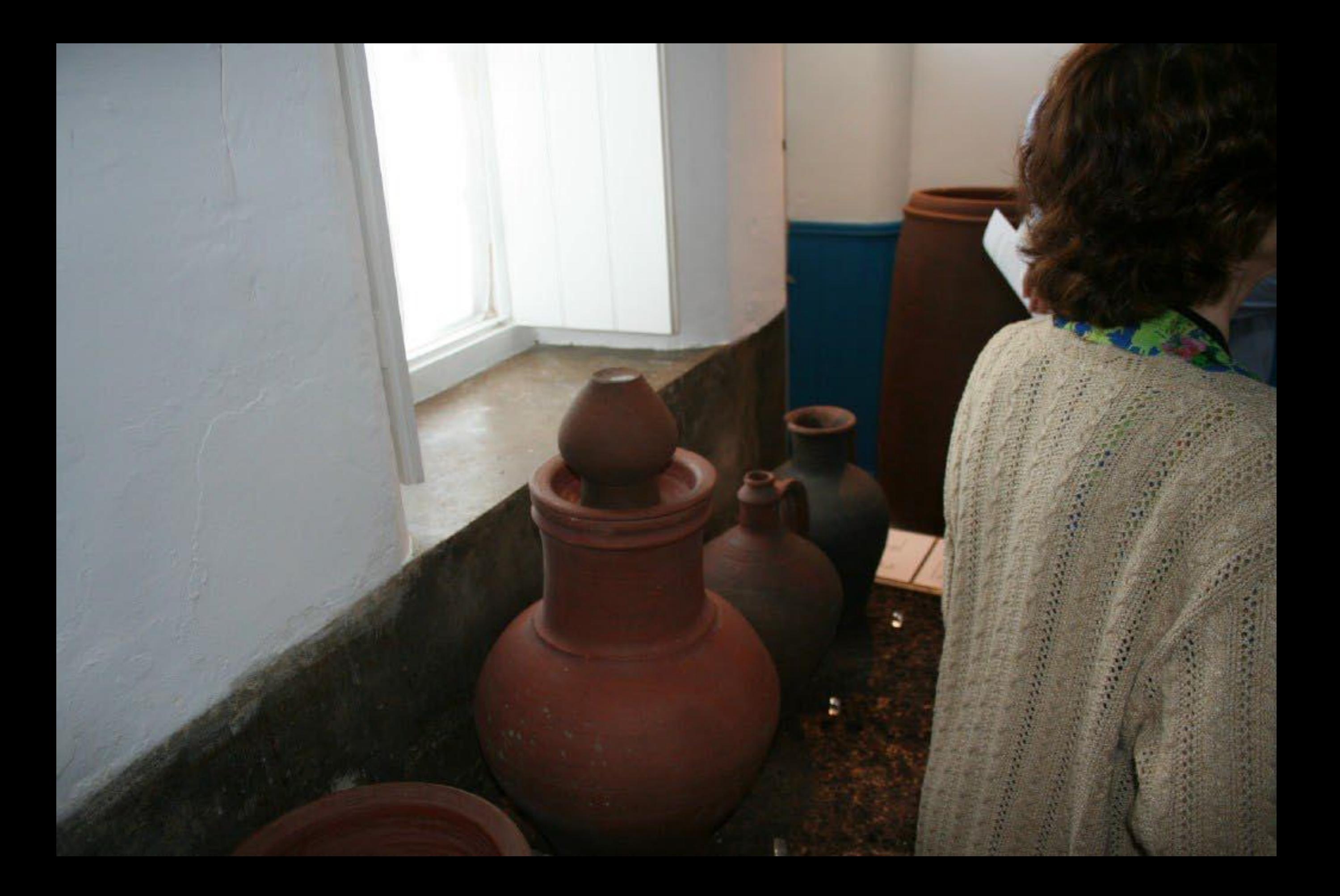

# A alimentação

Na Ilha de Santa Maria, ainda no século XIX, a alimentação, reduzida em variedade, incidia principalmente nos caldos e sopas com especial destaque para o Caldo de Nabos da Terra e as Sopas do Imperio ou do Espírito Santo. Além da carne de vaca, podemos ainda encontrar como ingredientes das sopas e caldos, a galinha, a carne de porco, couves, batatas e leguminosas tais como: ferjão, lentilhas, chicharos, favas e ervillas.

A matança do porco significa abundância de carne. Dele se fazem alheiras, torresmos, morcelas, molhos peixe e o marisco também entram nesta dieta alimentar, havendo maior consumo de bomito - comido fresco ou após conserva em salgas -, chicharro habitualmente acompanhado com o bolo da sertã, veja - fresca ou escalada, depois de seca -, cracas, lapas, cavacos e caranguejos.

Existindo invariavelmente em cada casa-familia das freguesias uma vaca, a manteiga e o queijo de vaca, ovelha e cabra integraram desde cedo a alimentação dos Marienses.

Porque abundavam o milho e o trigo, na doçaria da Ilha de Santa Maria não predominam as sobremesas ou doces de espècie, mas sim os biscoitos feitos de massa dessas farinhas como os Biscoitos de Orelha e as Cavacas. O mesmo acontece no que diz respeito à feitura do pão - de farinha de milho e o bolo da sertã, mais característico nas freguesias, e de farinha de trigo, vulgarmente chamado pão caseiro - e às papas - cuscus e papas de cachão.

De acordo com a altura do dia, bebia-se leite fresco da vaca, vinho de cheiro, ou água, retirada do talhão com a púcara. Para as maleitas de estómago bebia-se chá de macela, como estimulante e aperitivo o chá de poejo.

## **COZINHA TRADICIONAL**

#### **POIARES**

NOTES TO BE THE THE

1 - Escumadeira Ferru MSMP 174

### I Panela Harro cotido

MS509 159 3 - Concha Maileira K4SMP.169

4 - Alguidar grande Harris contain NOMER 162

 $5$ -Yaunuta **Urre** MSM 12

fi Serti. Barra county

 $7 - SerrB$ Harri corre-MSMP 118

8 - Escamateira Ferro MARK 175

\* - Saltiny  $\begin{array}{l} {\rm Bern}\,\, {\rm cocide} \\ {\rm norm}\,\, {\rm VG} \end{array}$ 

 $\begin{array}{r} 10 - \mbox{Tyath} \\ \mbox{Down count} \\ \mbox{MSMF} \quad 172 \end{array}$ 

Birre comby MSMP 131 12-Pierre.

> MSN0 263 33 - Alguidar lasa-mãos Harro invidu

 $3.6 - Table$ Harri mode NISM D. 10

15-Prim Bigmi cozido

M5M 363 16 - Piearo

Barra innesto ASSAUL FAX

17 - Pote<br>Barri voyale **MINCH** 

 $19 - 30h +$ Harris merider MEMP TAN

19 - helpshire Barry country MSM Ive. Thought do by Educat Owner

ARNEWRIG DELARCEERS CHAMPSE

 $\begin{array}{r} \mathbf{26-801340} \\ \begin{array}{c} \text{Cerfiners in Log} \\ \text{M10-87-149} \end{array} \end{array}$ 

 $21 - BORSO$ Colombia Lapes 11 - Nateira **Tham supplies** MANE 157 Deposito de D. Filomena Bruga

# 37 44

## **LOUGHRO**

 $\begin{array}{l} 21*\underline{74\pi^{2}b}\\ \underline{Cr\delta_{235}(a\,dx\,1.6\pi^{2}b}\\ \underline{M8\,h0^{+}})^{44} \end{array}$ 

 $\begin{array}{r} 23 \cdot \frac{\text{Carnics}}{\text{Cernics}} \text{d} \alpha \log \sigma \text{s} \\ \frac{\text{Cernics}}{\text{MSNGF}} \left\{ 42 \right. \end{array}$ 

 $\begin{array}{l} 24 - \underset{\rm NGM01143}{\rm C} {\rm effects} \\ \phantom{141 - \underset{\rm MGM01143}}{\rm G} \mathrm{d} x \bot \mathrm{sgm} \end{array}$  $\sim$ 

 $\substack{23 + \text{Carnesa} \\ \text{Corlensca} \text{dn} \text{Lapos} \\ \text{MSMP} \text{ (47)}}$ 

 $\begin{array}{r} 2\delta \sim \text{Cartree1} \\ \text{Corrines at } \text{d} \alpha \text{ Lagon} \\ \text{MSNE } \text{1.61} \end{array}$ 

 $\begin{array}{l} 27 - \displaystyle{\frac{7 \log 68}{\log 6 \log 60}} \sin 1.0499 \\ \text{MSM} \, 65 \end{array}$ 

 $\begin{array}{c} 28 \cdot \text{Custers} \\ \text{Lertenset of a } \text{Lapins} \\ \text{MSM } \text{P1} \end{array}$ 

 $\begin{array}{r} 29\;\langle\;3\;\rangle\cdot\text{C}\, \text{iniquants de }\;9\;\text{prations} \\ \text{Cortations de } 3\;\text{in aquest} \\ \text{of SMF} \;13\;\langle\;13\;\rangle\;\langle\;13\;\rangle \\ \text{of SMF} \;135\;\langle\;136\;\rangle\;\langle\;13\;\rangle \\ \text{of } 35\;\langle\;136\;\rangle\;\langle\;14\;\rangle \end{array}$ 

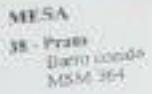

 $\substack{39.7830 \\ \begin{array}{c} \text{[500] and 50} \\ \text{[658d0] } \end{array}}$ 

 $\substack{40 - \text{Capeta} \\ \text{Bapo\,odd} \\ \text{MNNP}\ (60)}$ 

 $\begin{array}{r} 41 - \text{Carnecu} \\ \text{Barnz cocidu} \\ \text{MSSM}^2, 161 \end{array}$ 

 $\substack{42 - J \text{array} \\ \text{Bare onto} \\ \text{MSMP } 565}$ 

 $\substack{43 - \text{Tigels} \\ \text{Barts work} \\ \text{MSMP} + 56}$ 

 $45$  - Colbert Maderia de incenso<br>MSMP  $1\%$ 

 $44$  - Collect are secured  $\frac{1}{\rm M4d}$  ,  $\frac{1}{\rm M4d}$ 

Na cozinha rural mariense, tal como acontece nas restantes ilhas, avultam dois poiais, quase sempre um no seguimento do outro, mas de diferente altura. É no pial do lume - o mais alto, sob a chaminé e junto da boca do forno que o fogo se acende, colocando-se as panelas, chaleiras, frigideiras ou sertãs sobre uma trempe de ferro ou então sobre algumas pedras toscamente afeiçoadas. Debaixo, guarda-se a lenha que se destina a ser queimada. O pial mais baixo, encostado àquele, de topo, ergue-se já na cozinha propriamente dita e serve para amassar e tender do pão, para o lavar da louça. No vão inferior deste, em geral sob a forma de armário, depositam-se os alguidadres e as tigelas, os boiões com as banhas ou torresmos e as salgas com carne de porco ou peixe. Ao meio ou encostada à parede, a mesa rústica com a sua única gaveta onde se guardam as poucas colheres e as poucas facas de que a familia dispõe. (Adaptação de Carreiro da Costa, Etnologia dos Açores, Vol. 2)

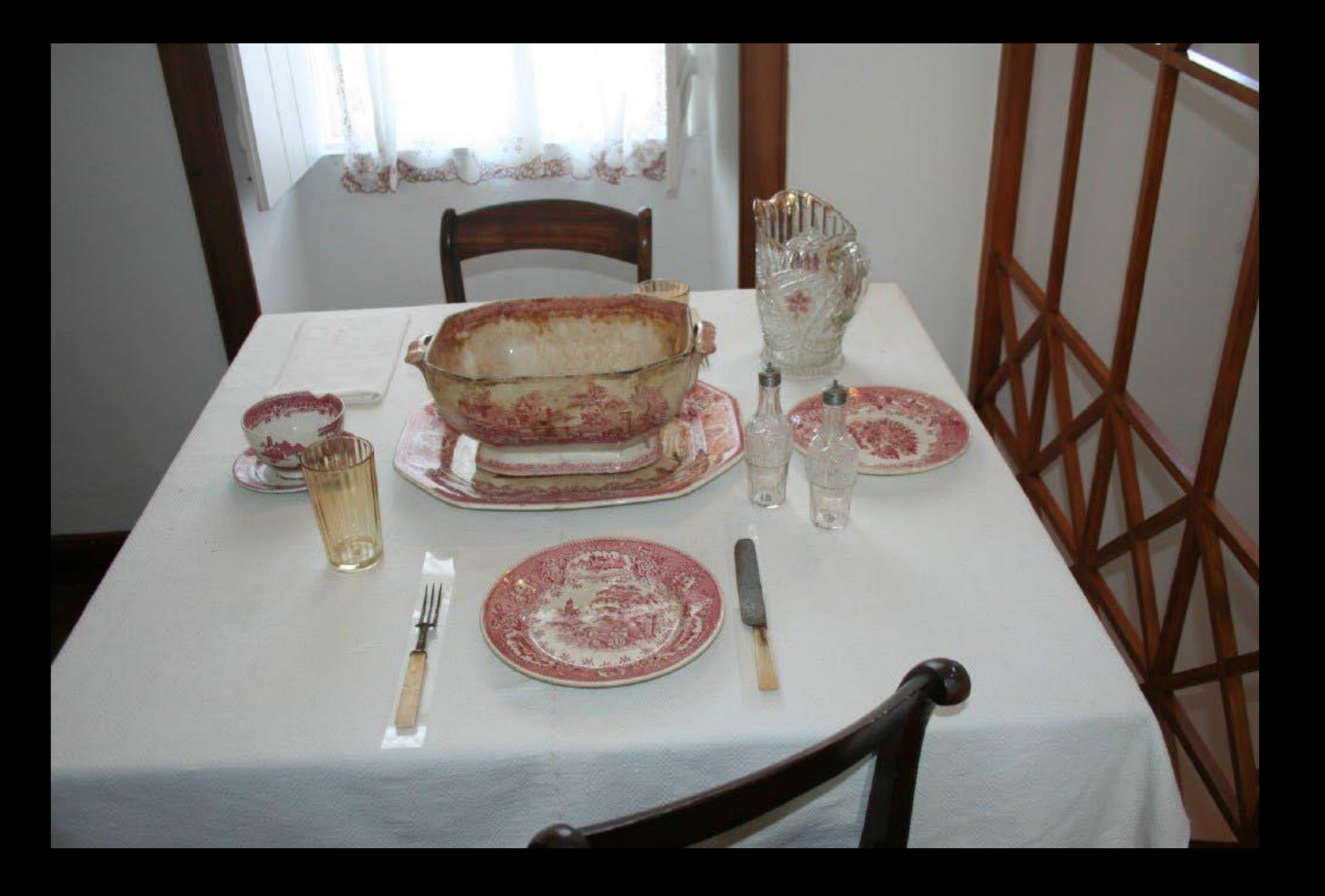
## SALA DE JANTAR

Os quartos de jantar das casas urbanas ou mais abastadas eram simultâneamente a sala onde as familias recebiam os parentes ou visitas de maior cerimónia e onde tinham lugar as refeições pelo Natal e outras épocas festivas.

A mesa está posta para a refeição, com toalha de linho tecido no tear e louça antiga de Sacavém. Além do aparador ou do armário de canto, surge por vezes a mesa de pe de galo ou de encostar à parede, sobre a qual se colocam naperons, um relógio, castiçais e outros objectos decorativos de vidro ou faiança. Retratos e litografías ornamentam as paredes e completam o ambiente.

"Dentro da casa, dividida por frontais de madeira, há o quarto de dormir, com a alta cama de estado, coberta de mantas de retalhos e de colchas regionais. Sobre a cómoda alteia-se o oratório, velha herança familiar onde se veneram os santos de maior devoção e a pomba do império, toda florida de perpétuas."

Jaime de Figueiredo, A Ilha de Gonçalo Velho, década de 1950.

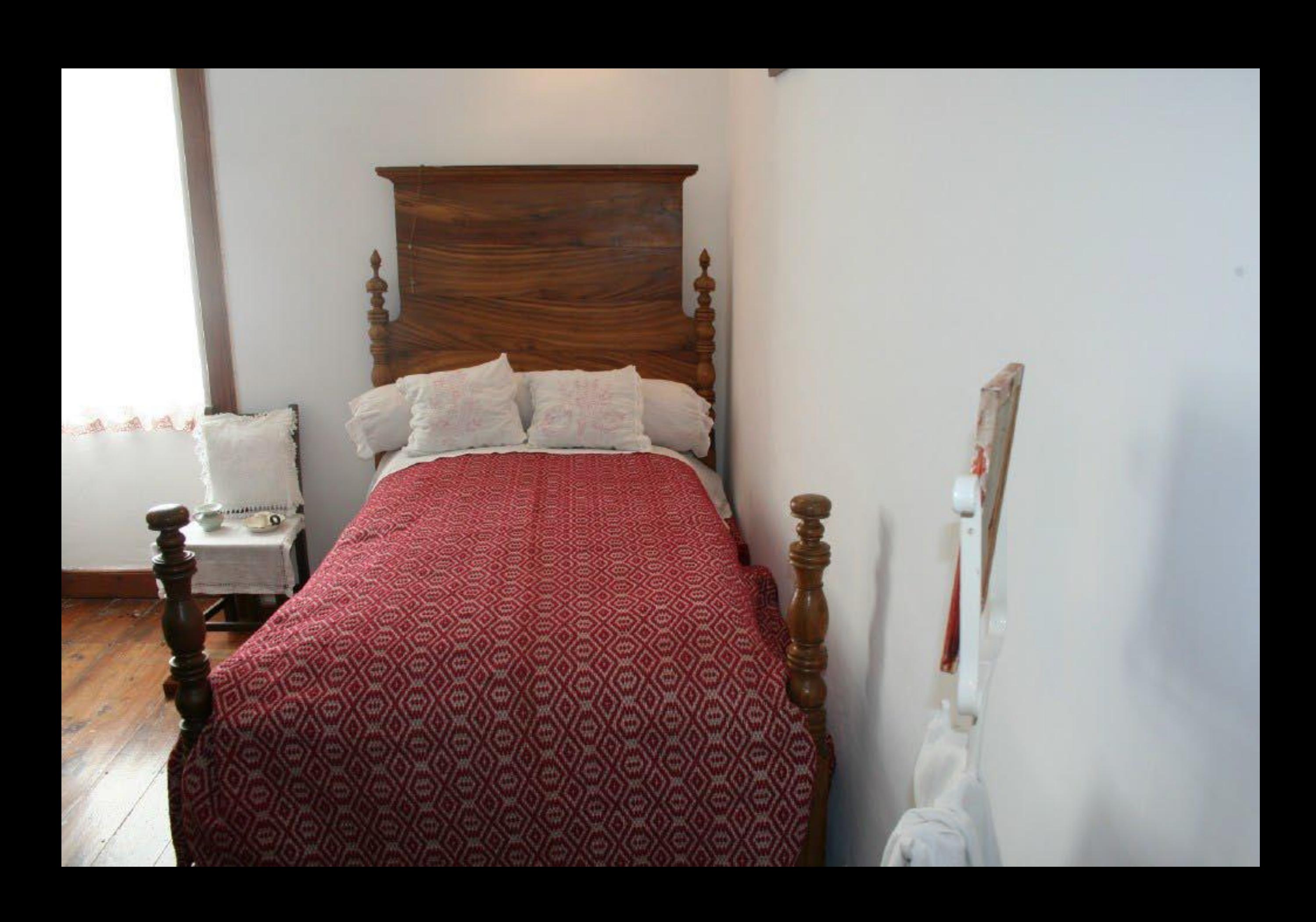

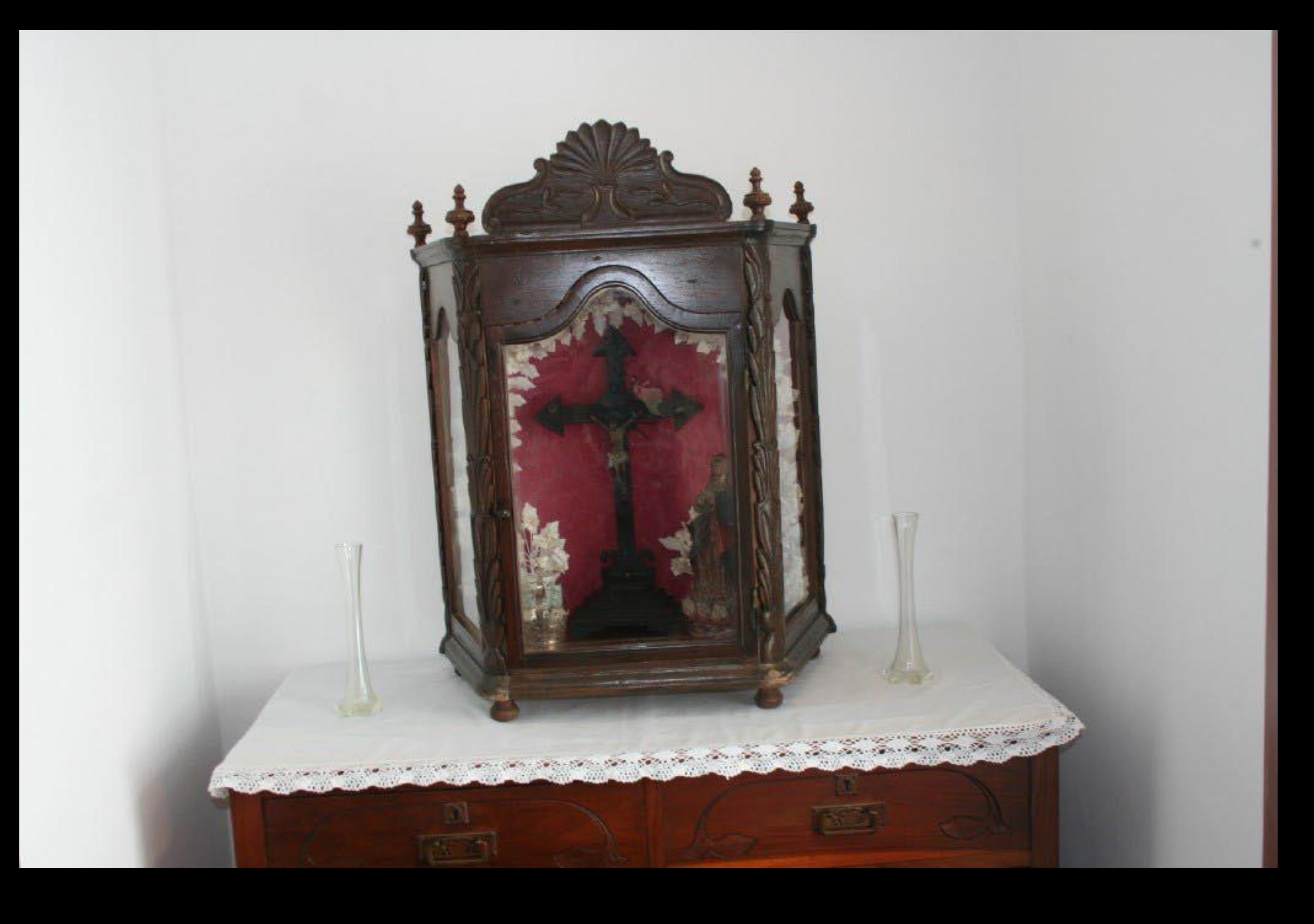

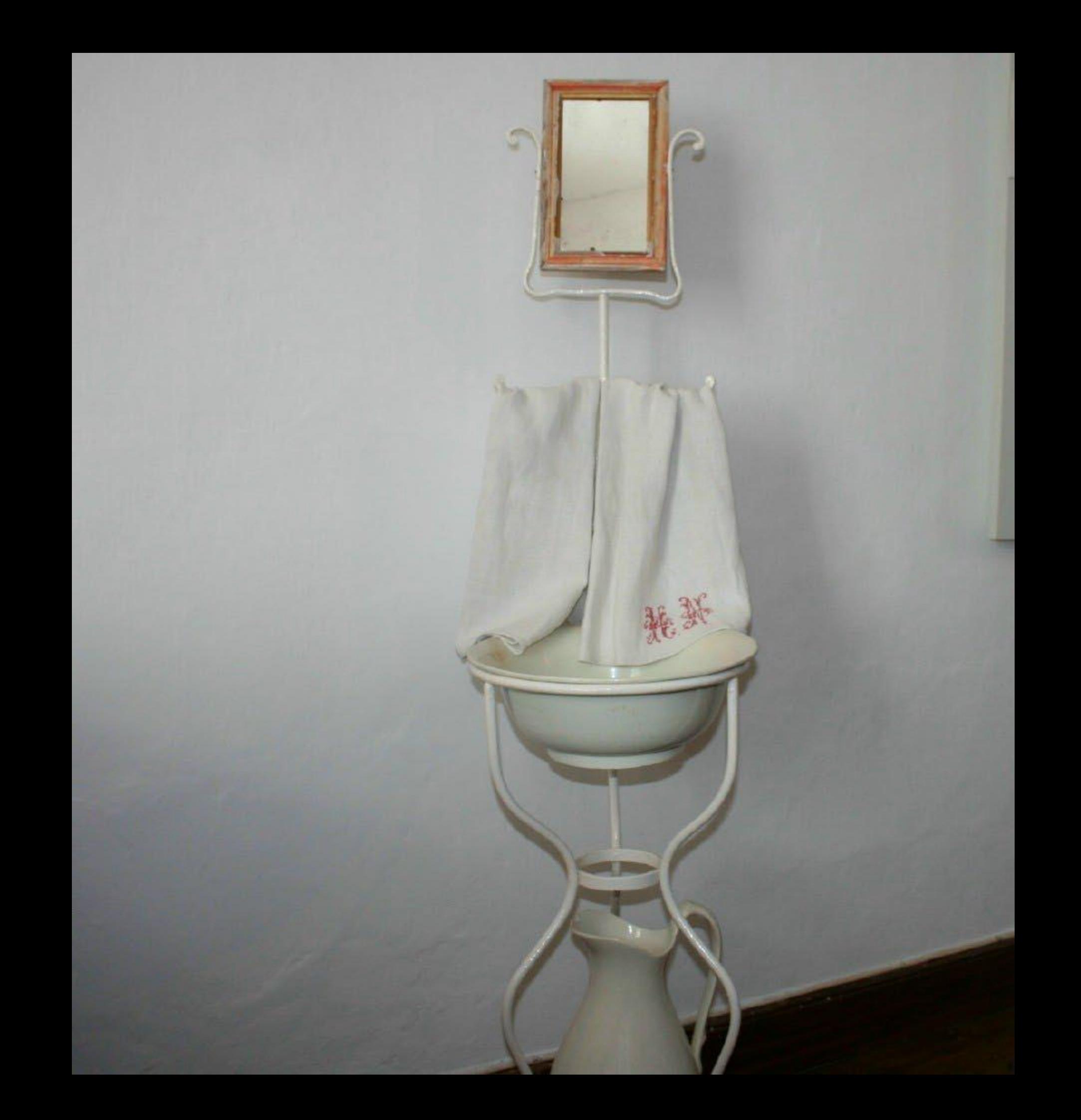

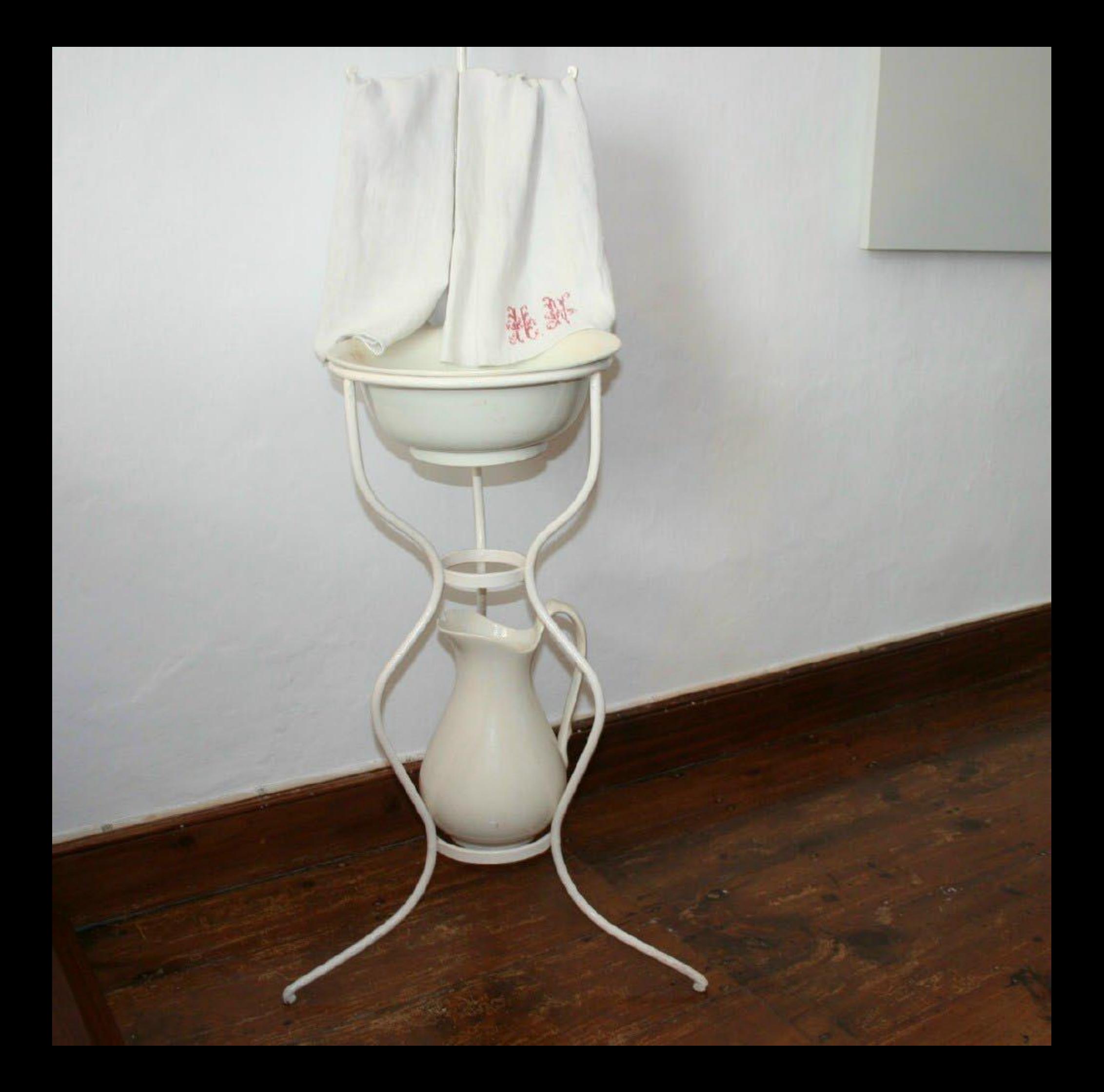

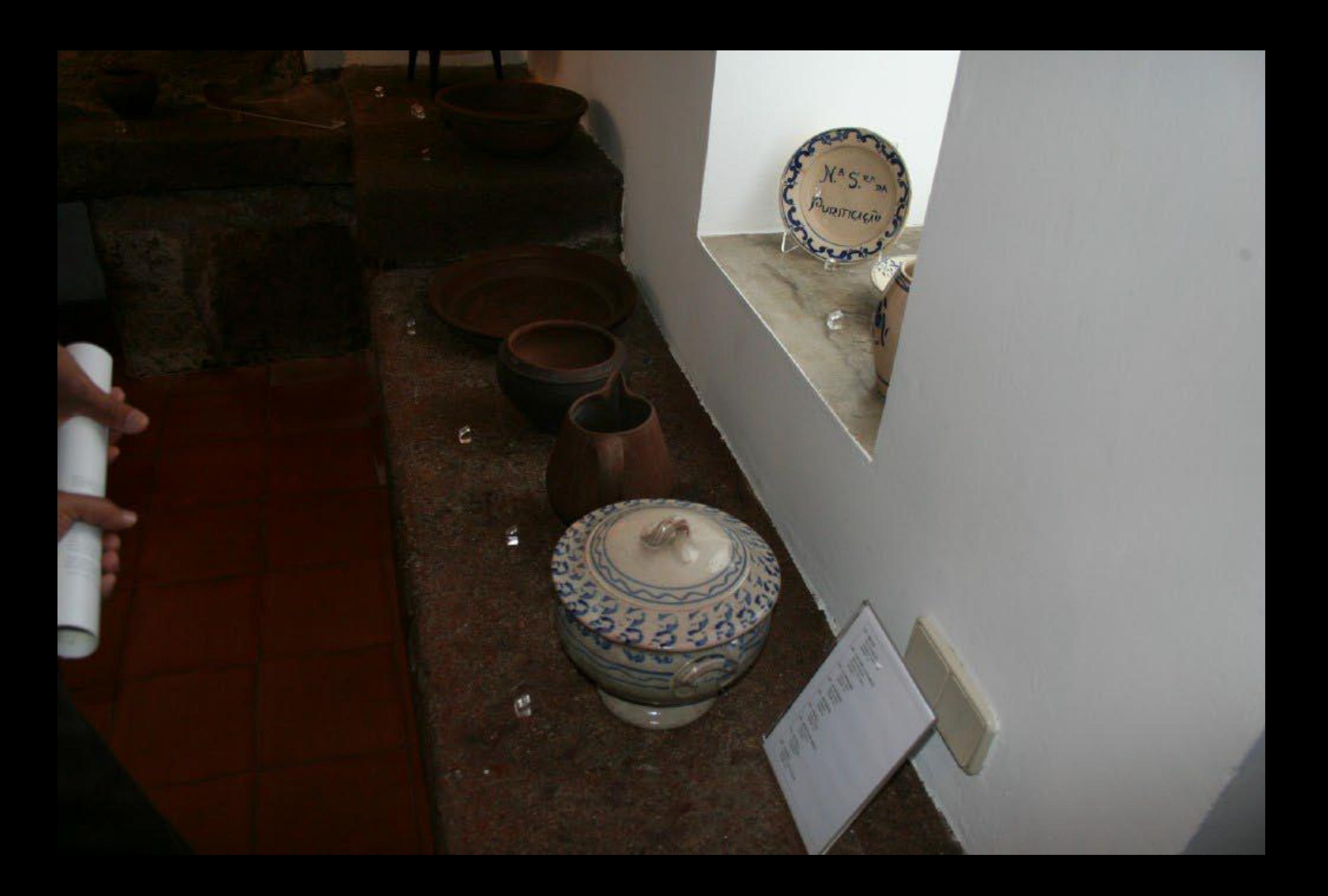

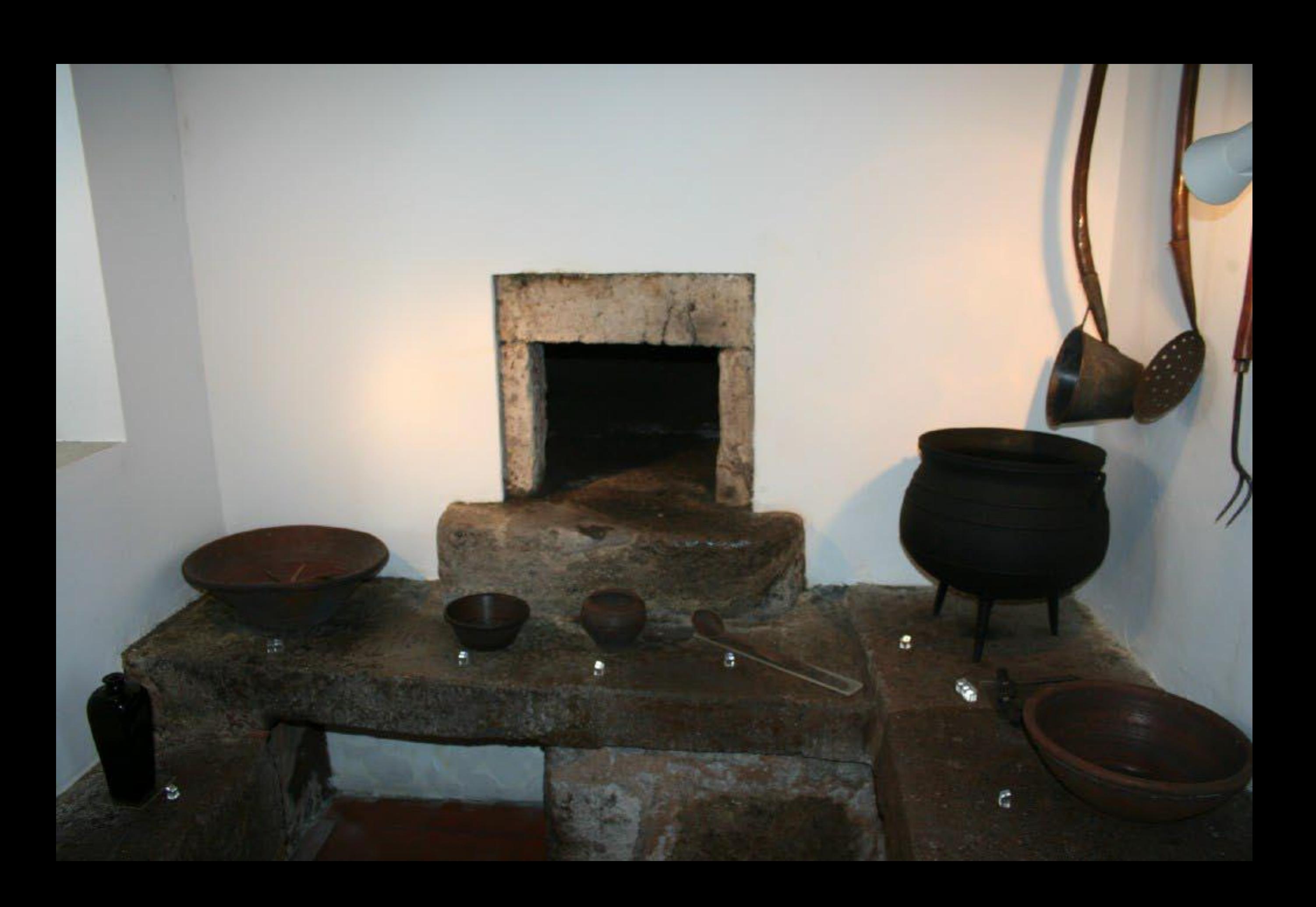

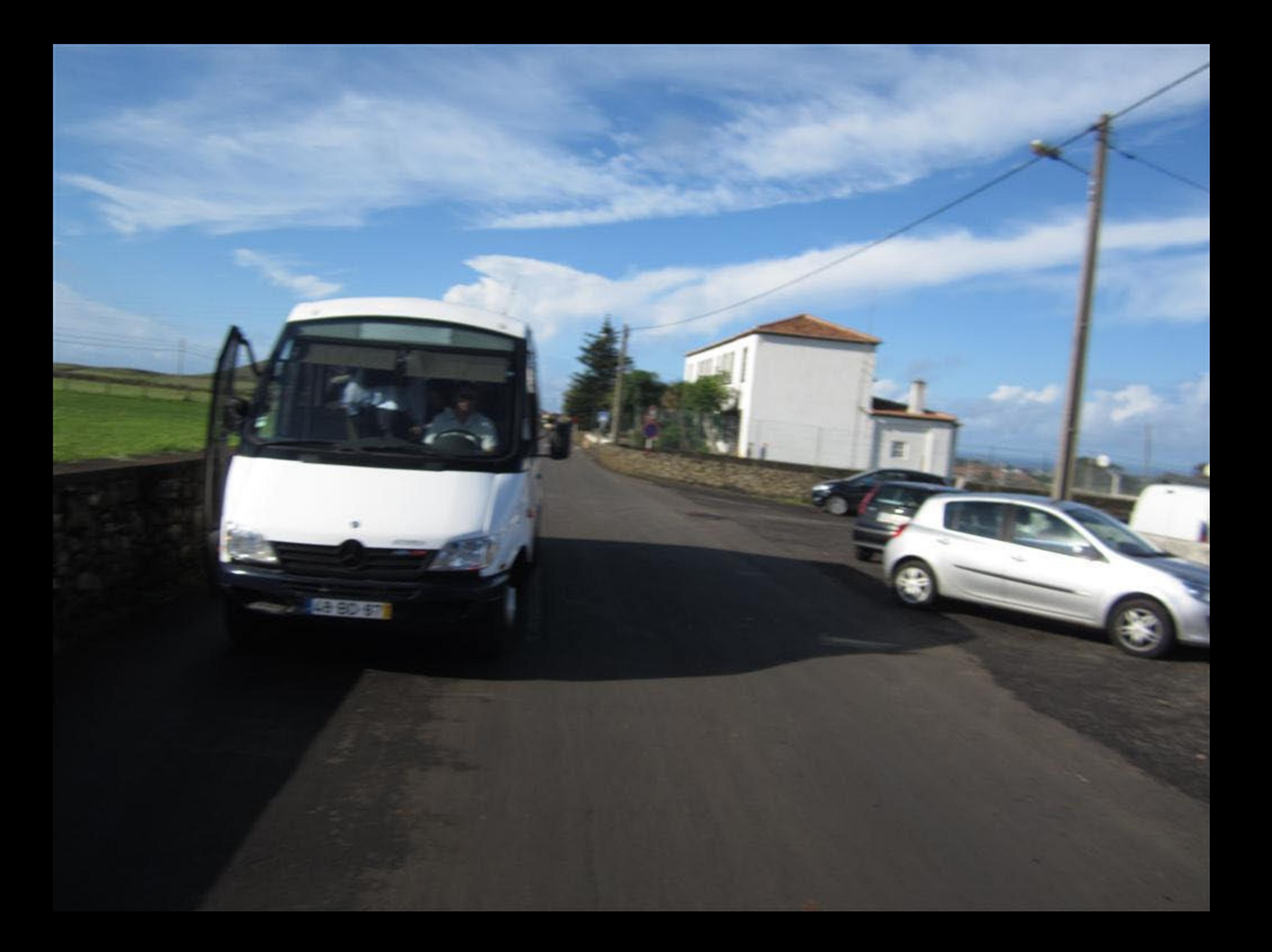

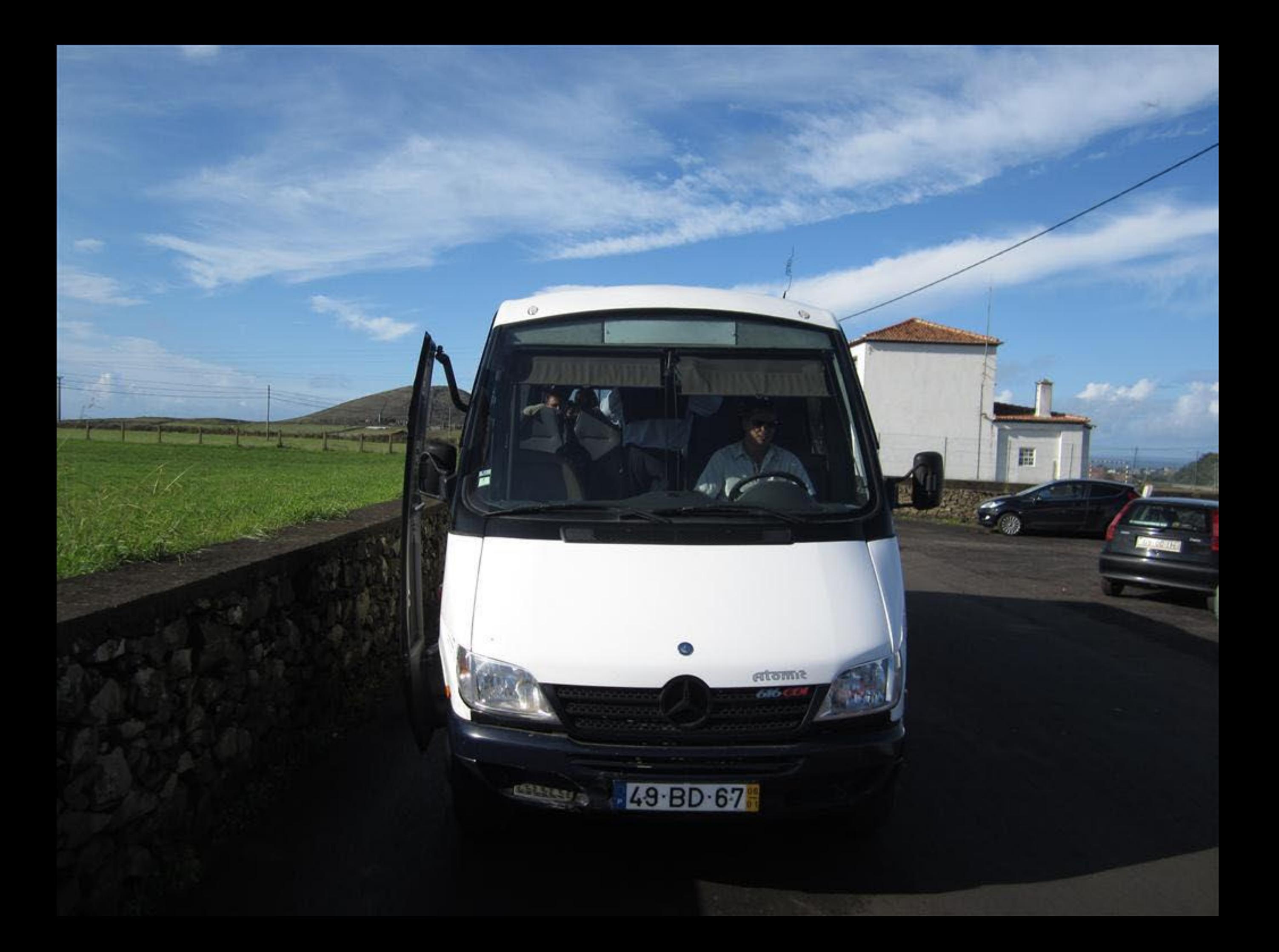

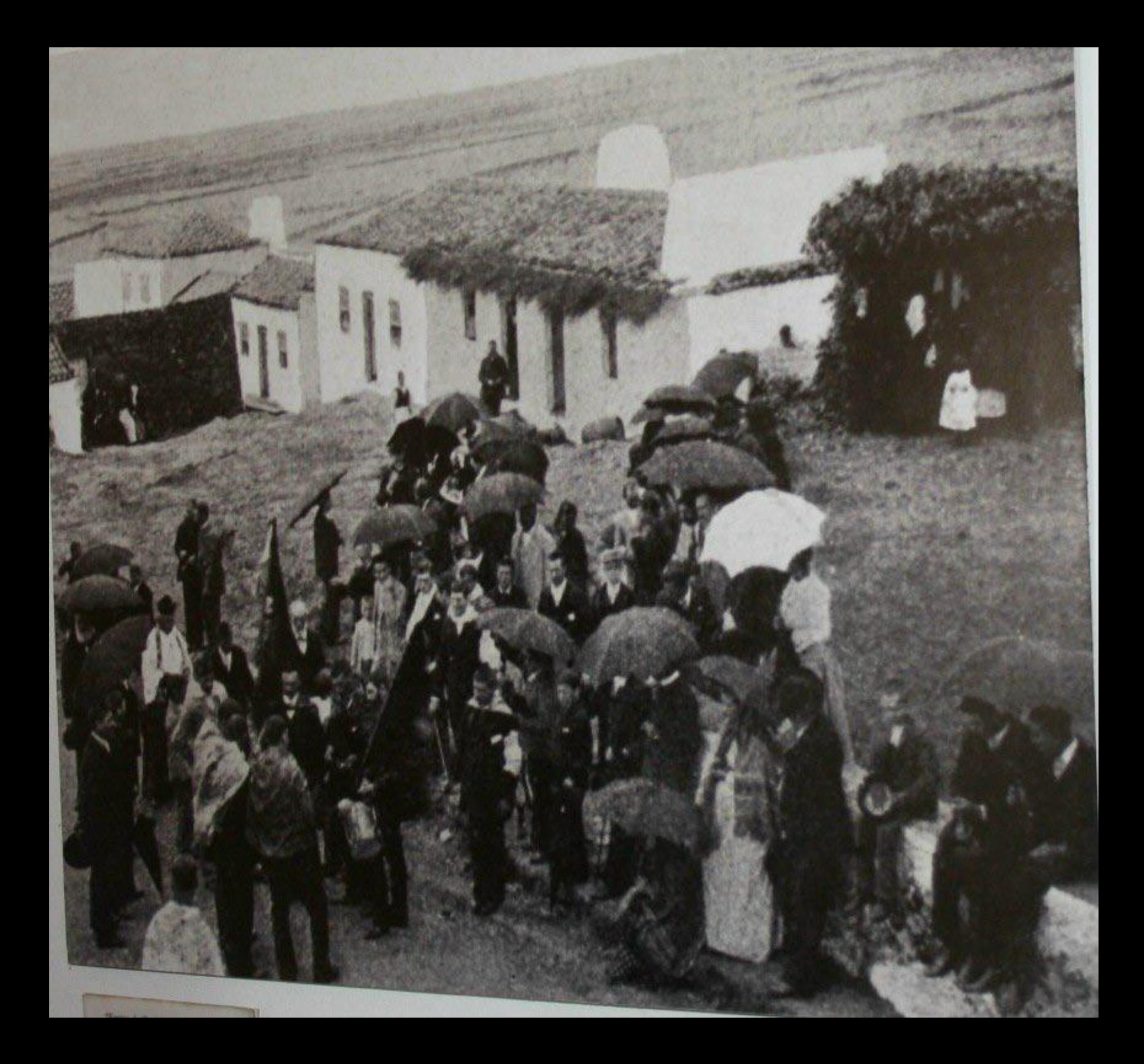

As festividades em honra do Divino Espírito Santo traduzem a intensa religiosidade do povo açoreano que se consubstancia na realização dos Impérios. Estes são a manifestação de agradecimento ao Espírito Santo de uma dádiva e simultâneamente um exercício de caridade.

Ao Imperador ou Mordomo cabe a organização da "função". Cabe-lhe reunir os meios para a realização da função, arrolando pessoas que desejem ser "irmãos". Estes, em contrapartida, dar-lhe-ão uma dádiva que pode ser em dinheiro ou espécies.

Após a Missa da Coroação, segue-se a distribuição a todos das sopas, préviamente confeccionadas com carne de vaca, hortelã e endro, podendo ainda adicionar-se canela. Aos irmãos do Império são distribuídas as chamadas "pensões" ou "serviços", correspondentes às dádivas ofertadas e que se compõem de sopas, carne, um pedaço de pão bento, outro de rosca, biscoitos e encanelados.

Para além da figura do Imperador, são elementos da "equipagem": o Trinchante; os Briadores (pertencendo o lugar de honra ao Mestre Sala); os Foliões; o Menino da Mesa; e o Copeiro. Em Santa Maria destacam-se também as figuras da Impenatriz ou Imperatriz e da Mestra.

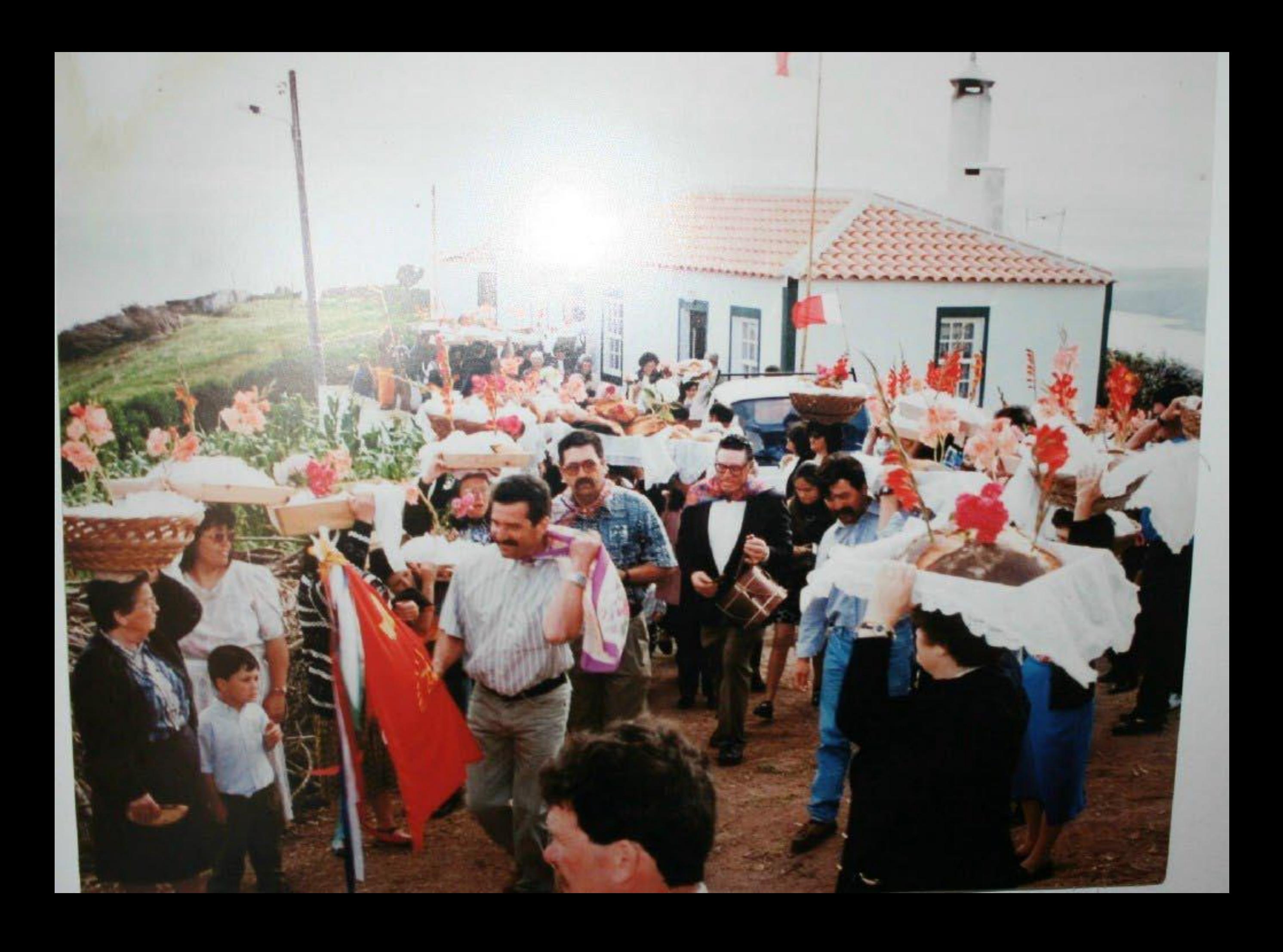

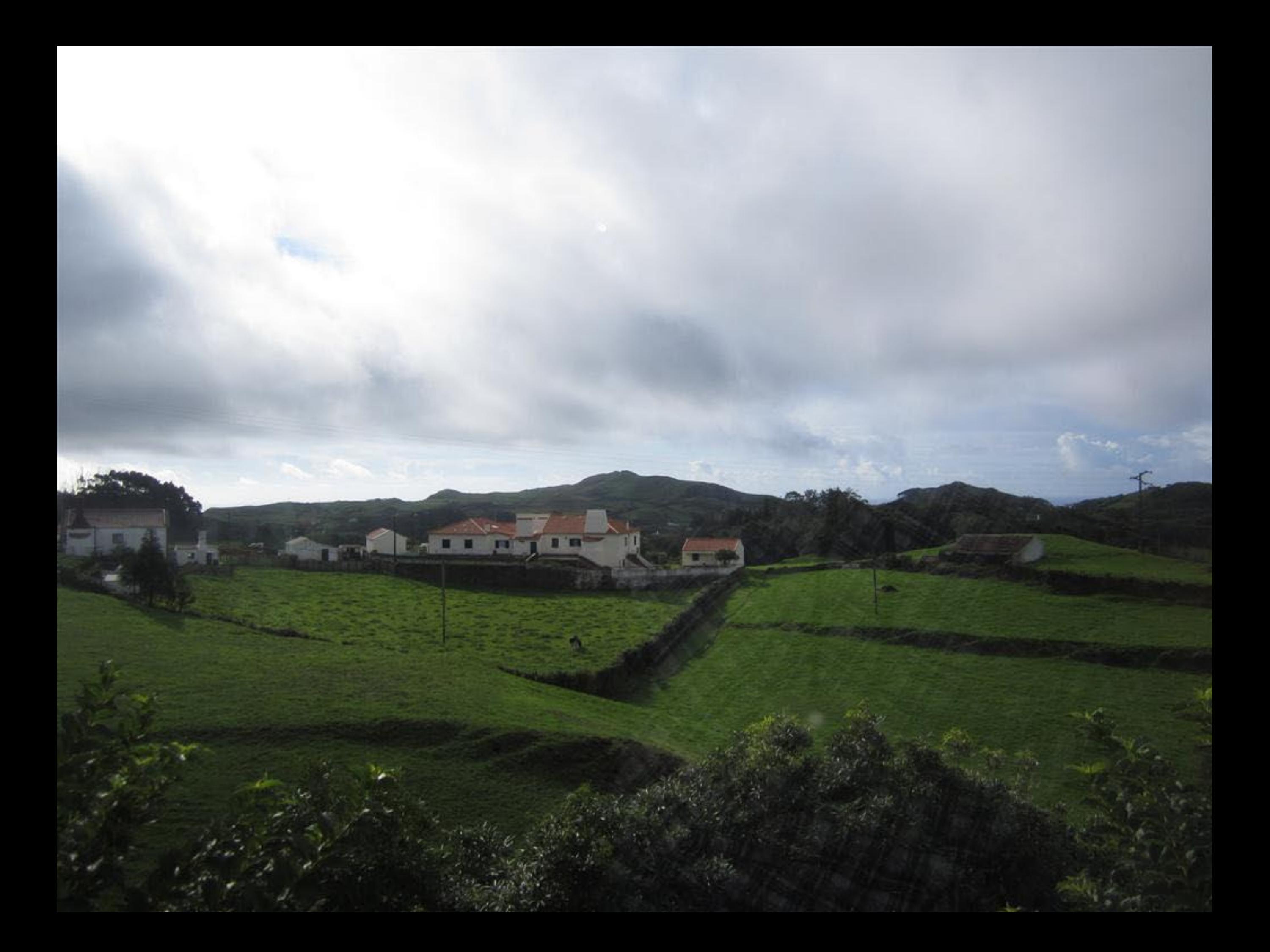

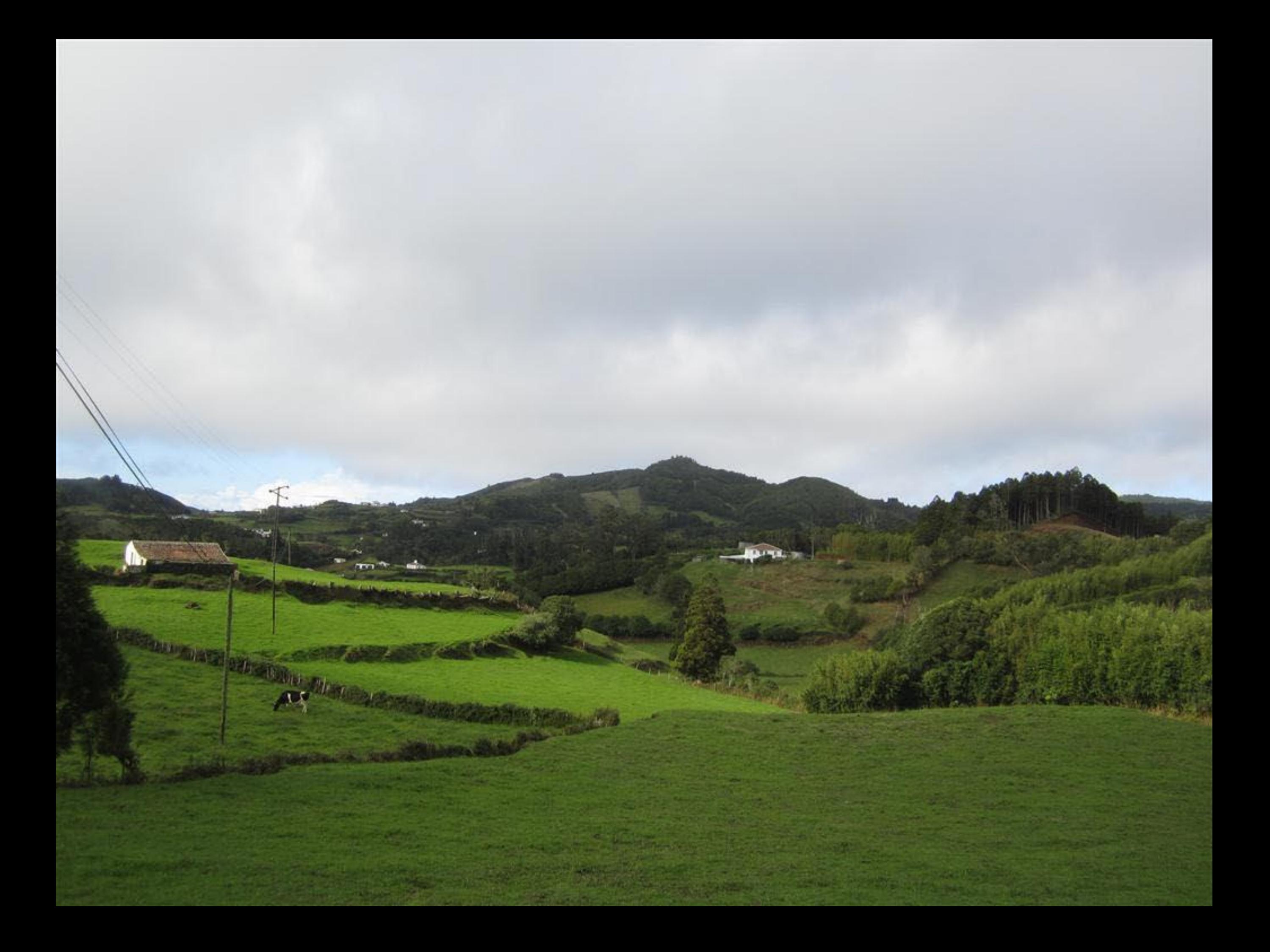

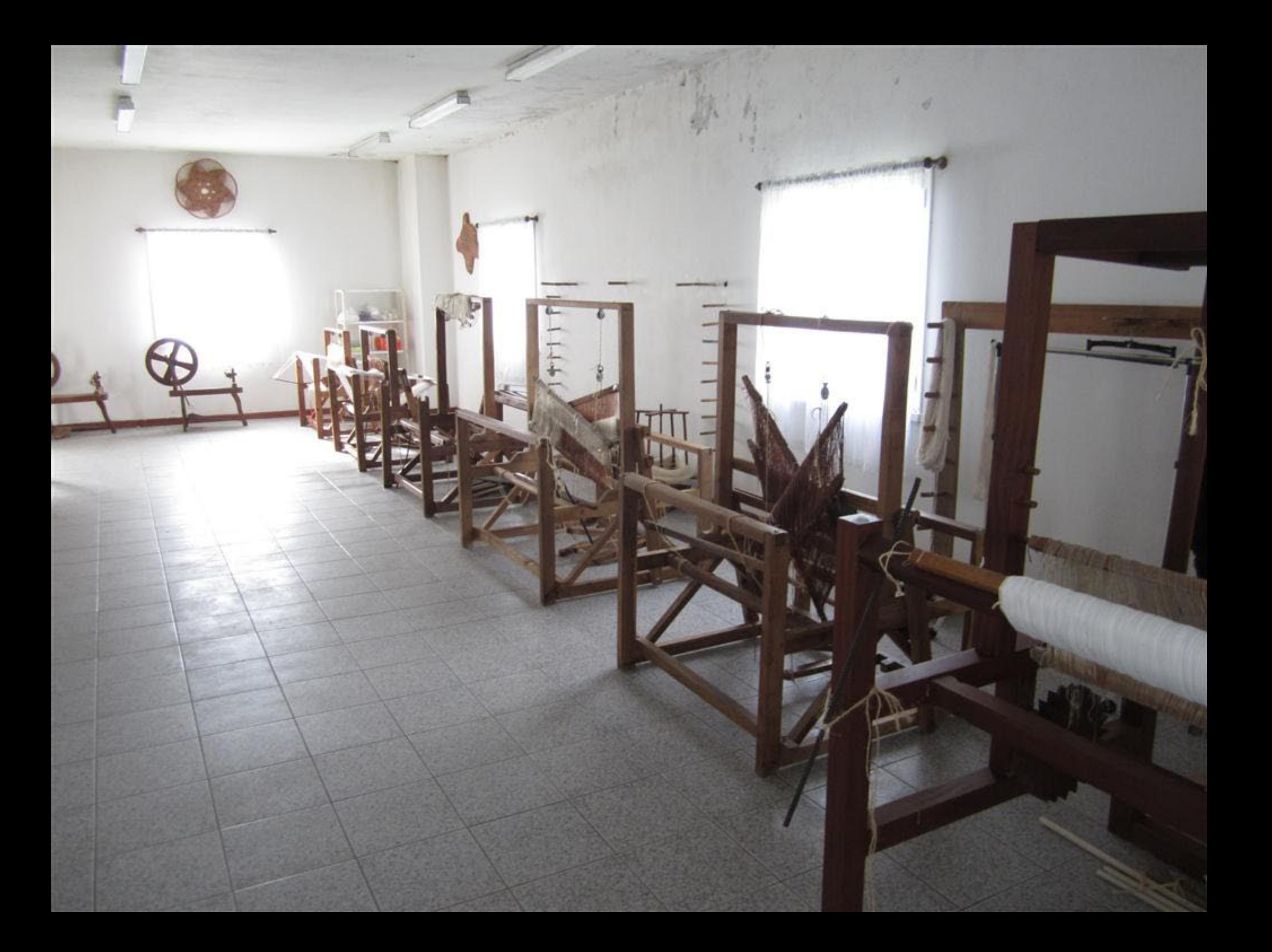

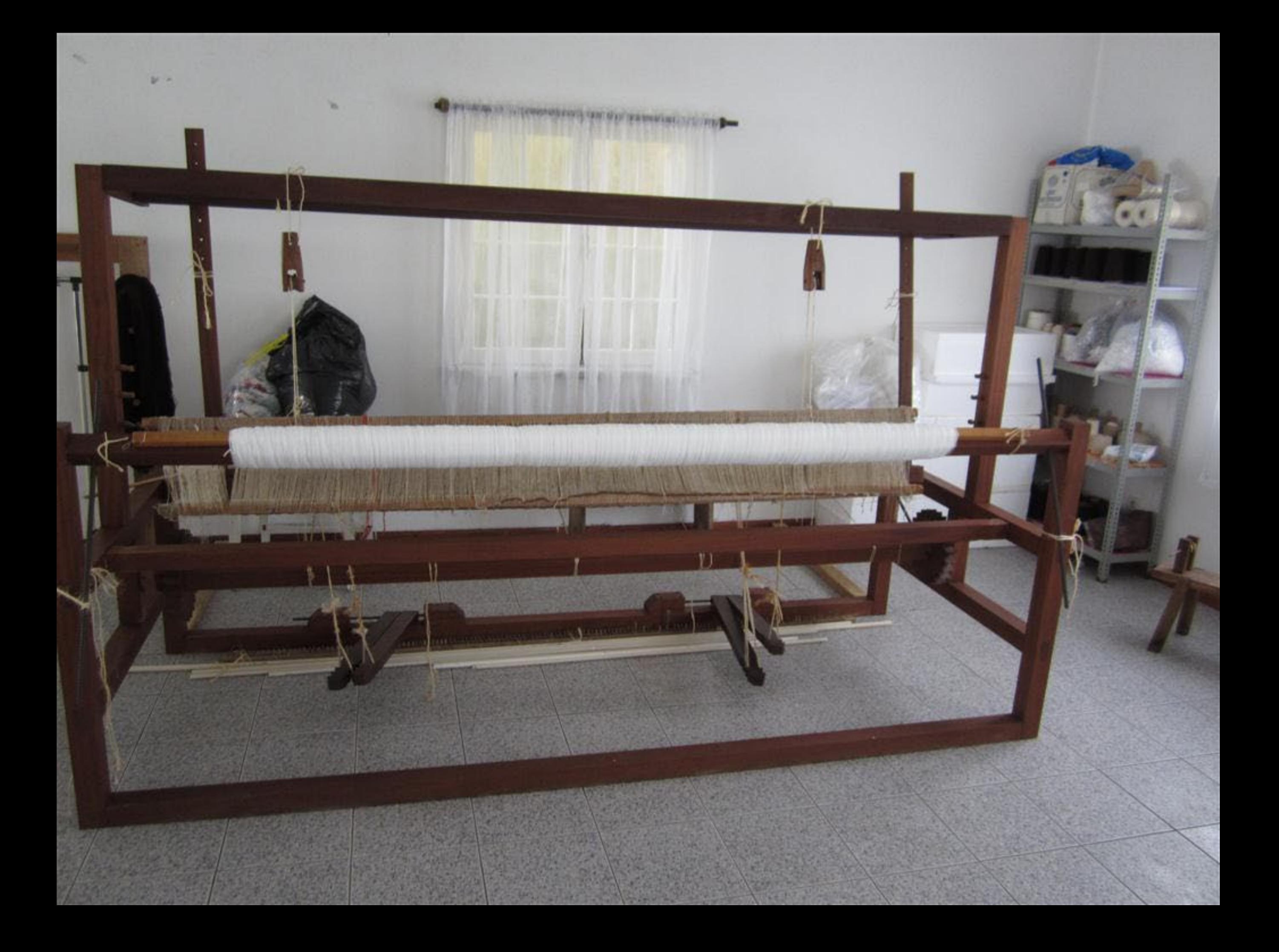

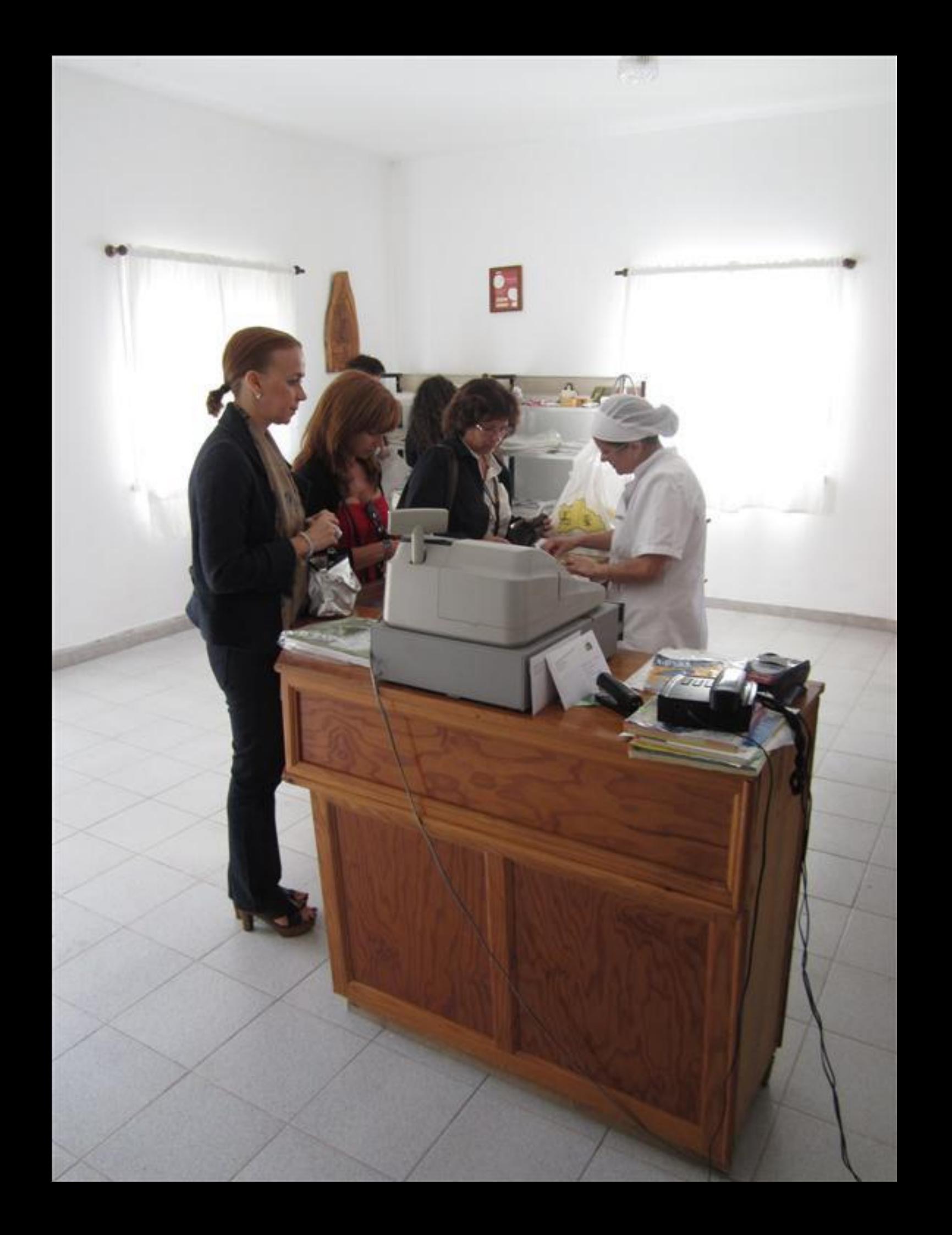

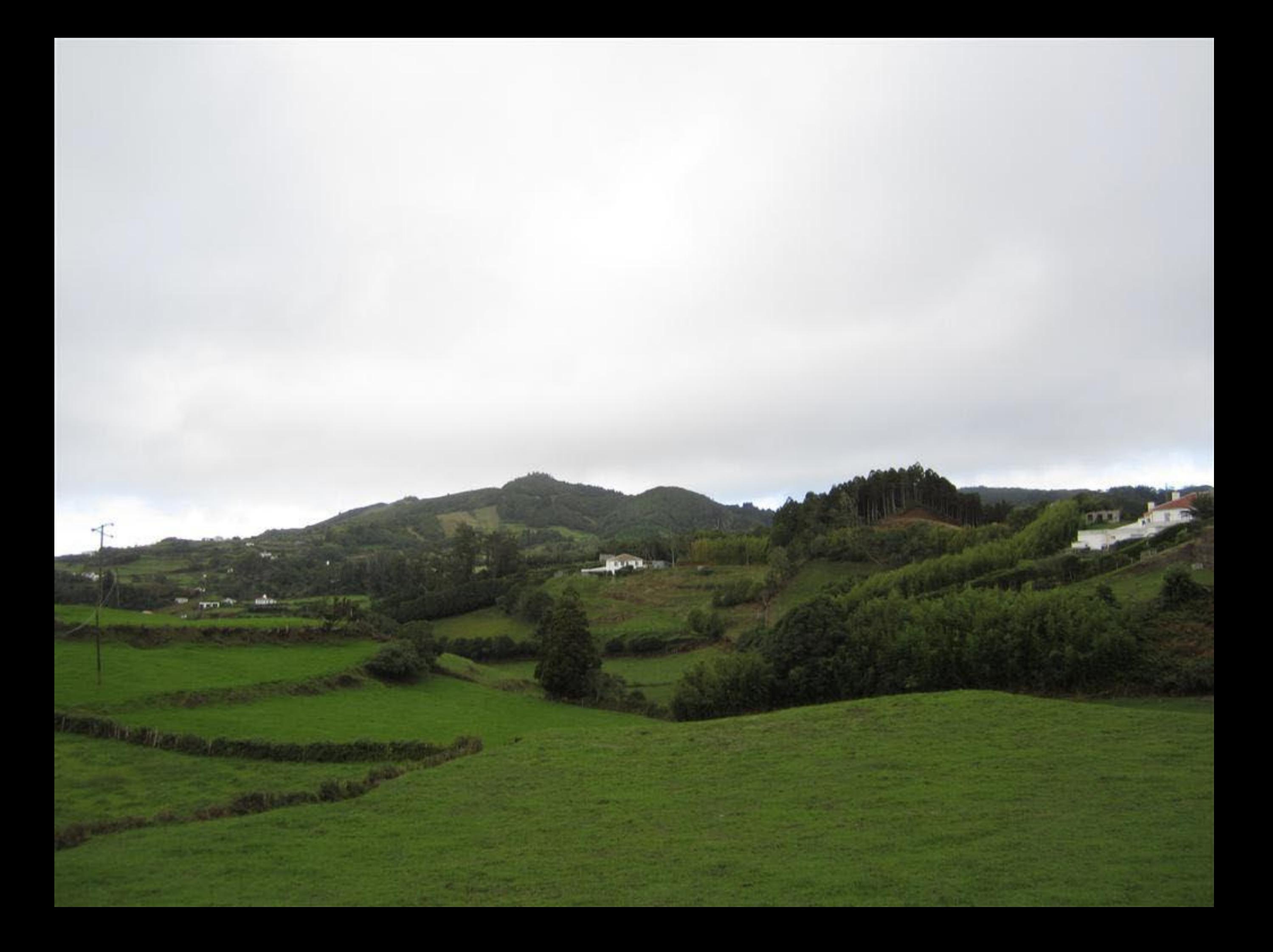

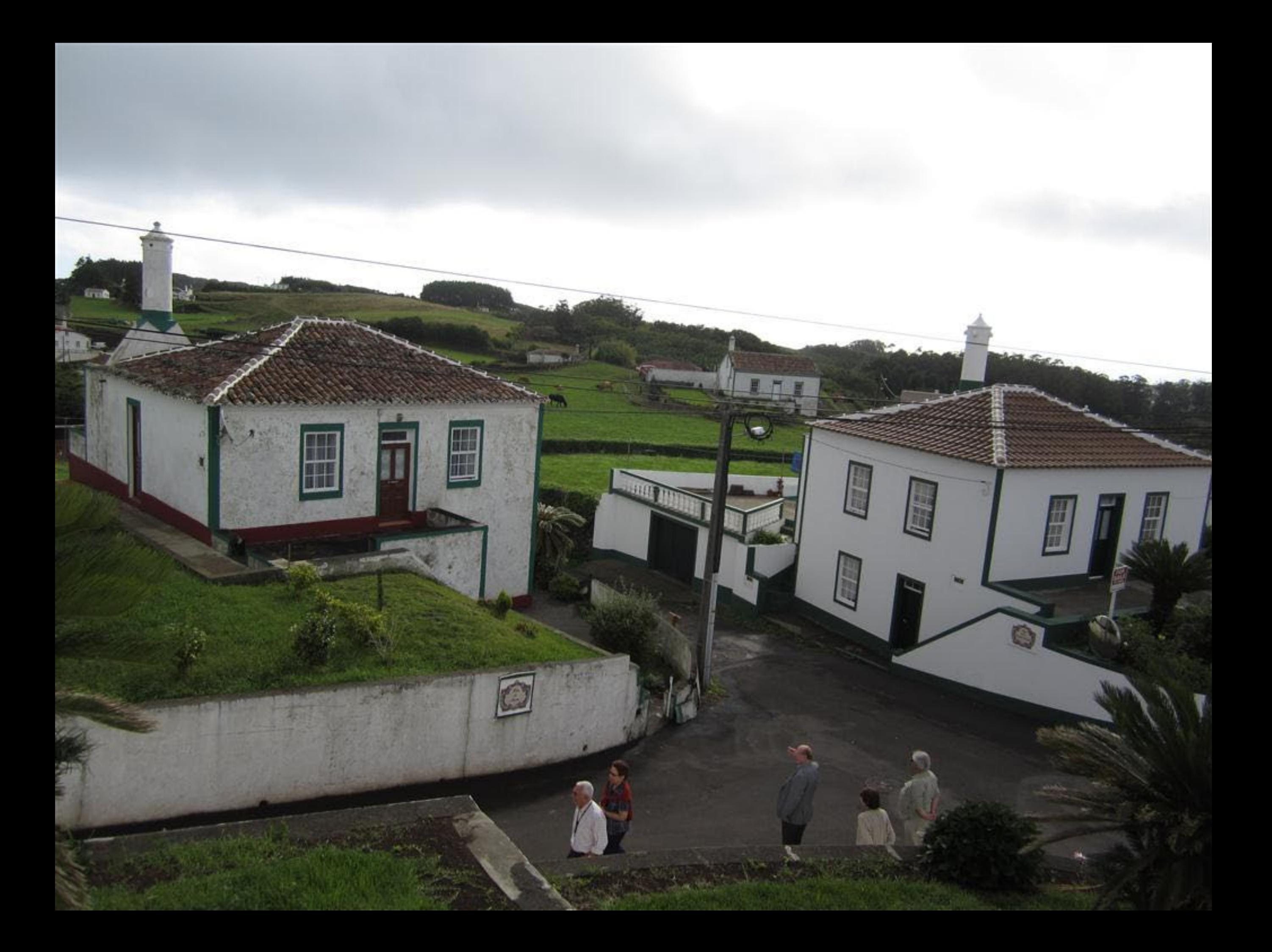

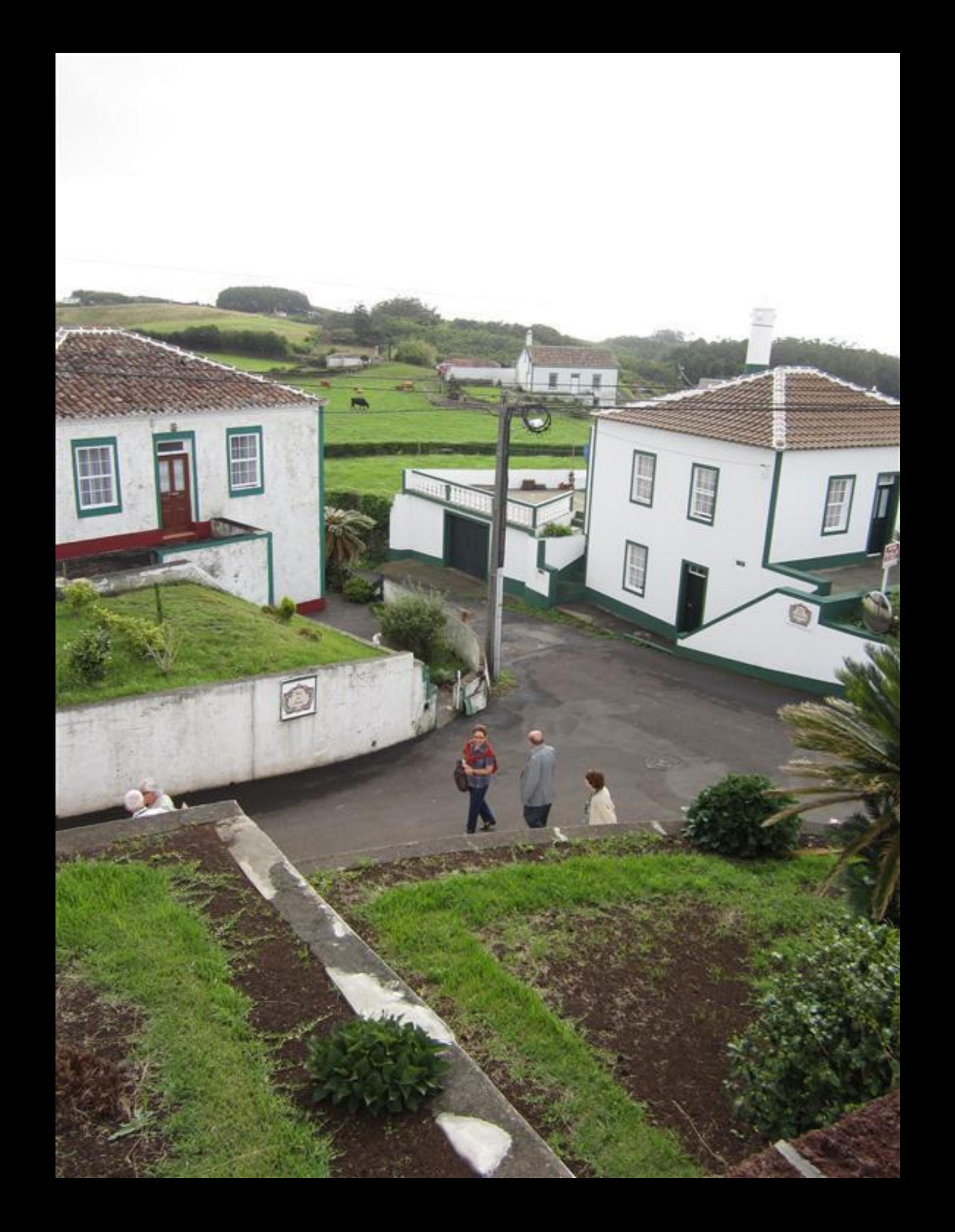

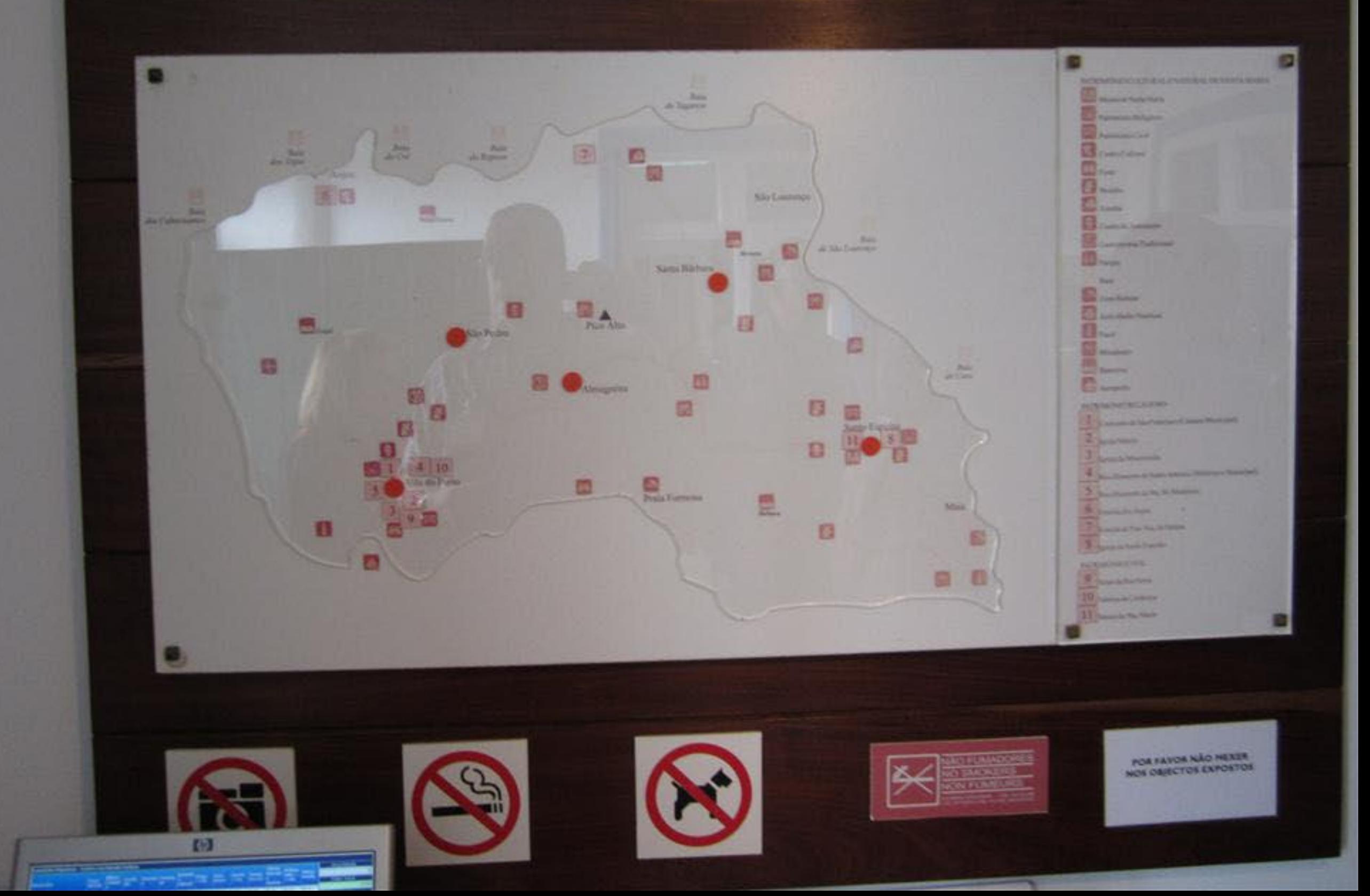

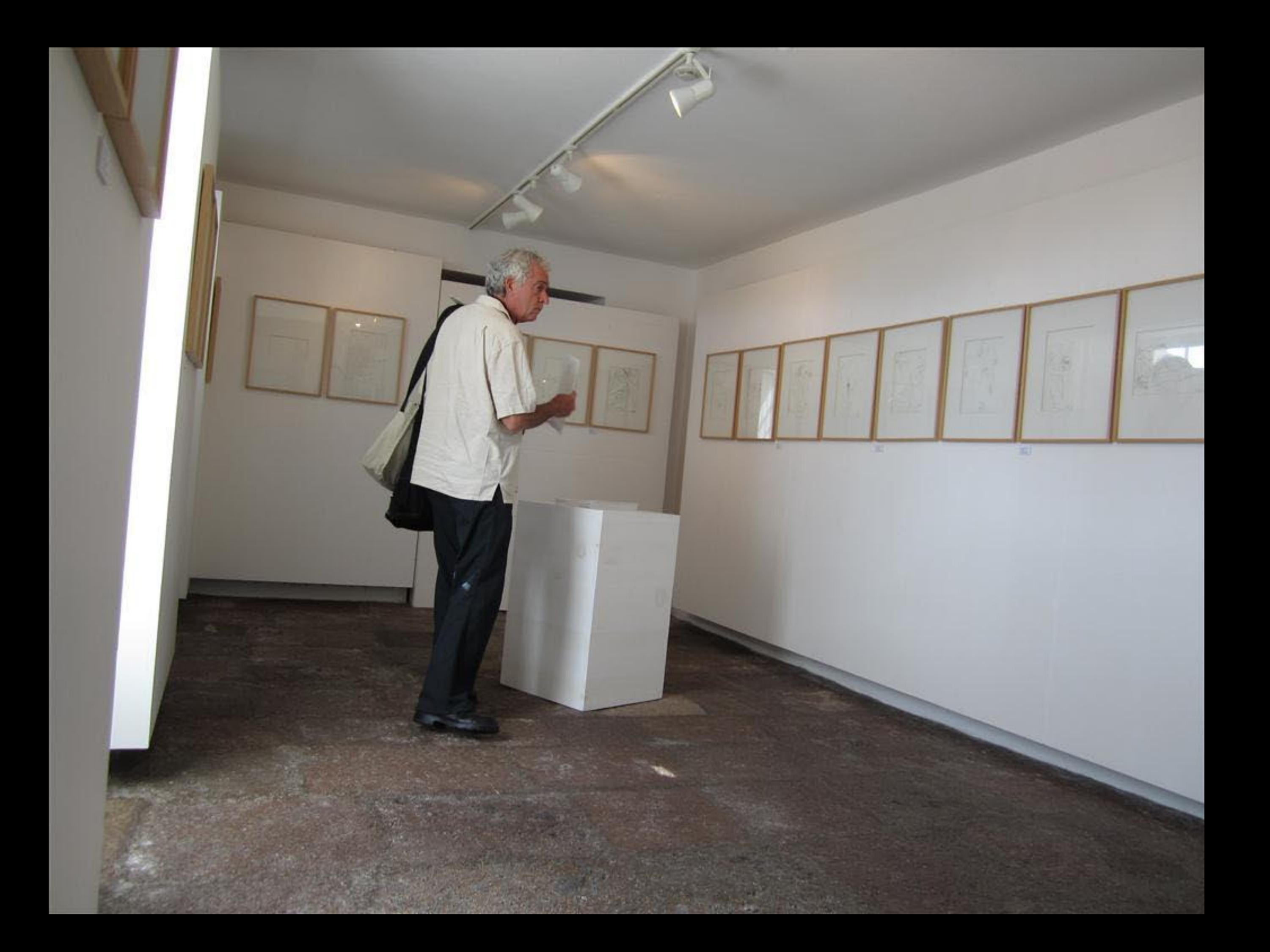

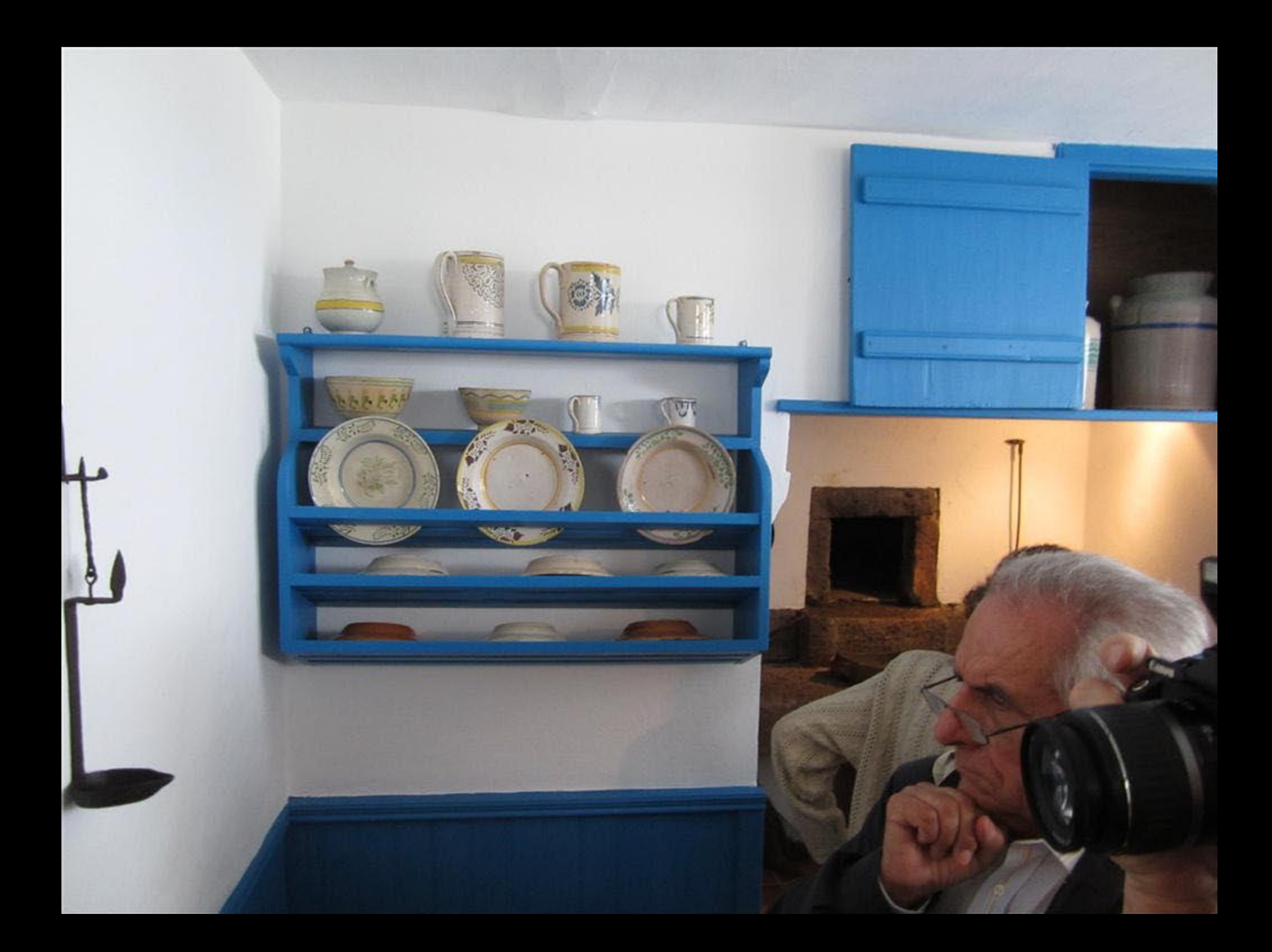

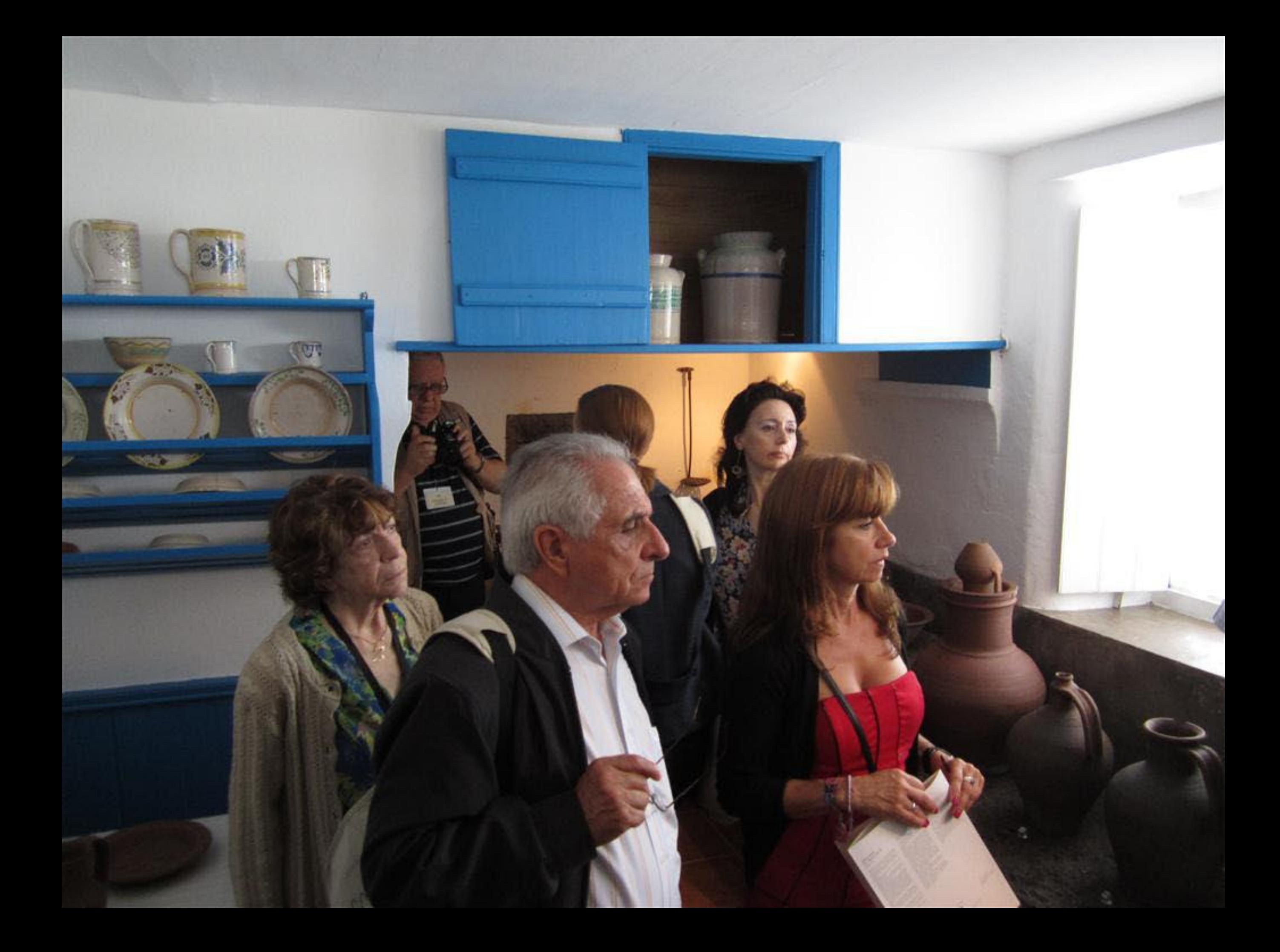

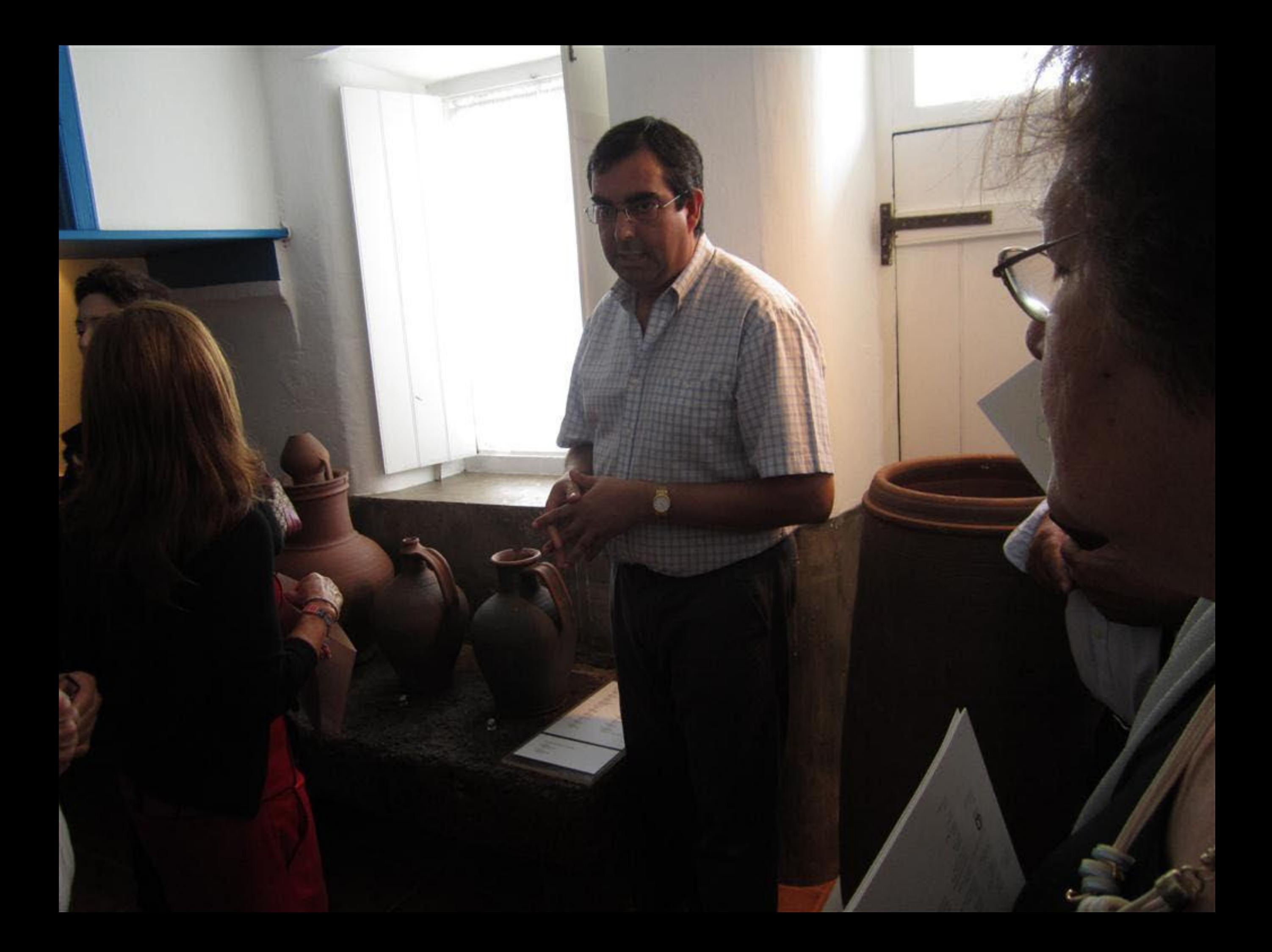

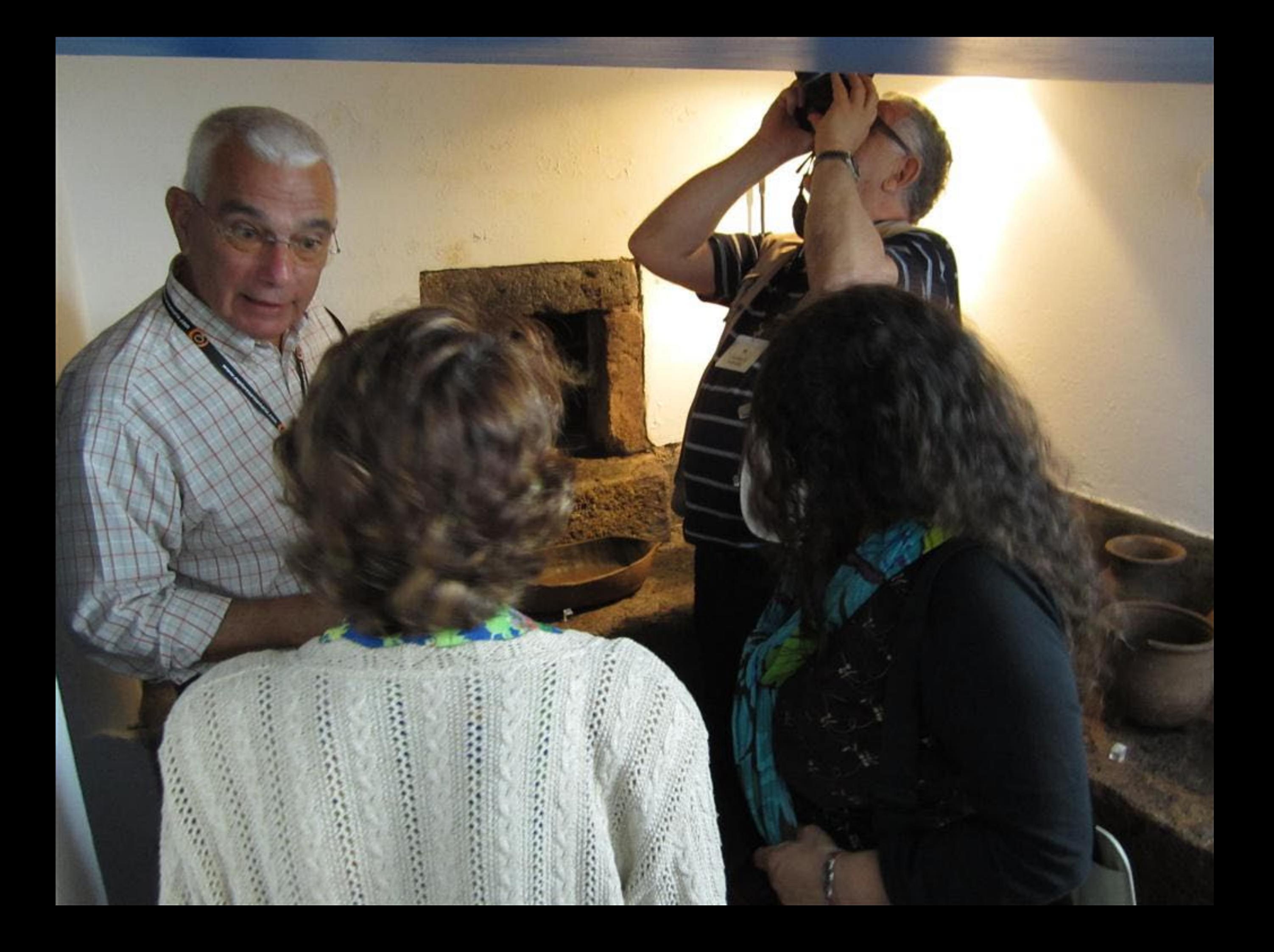

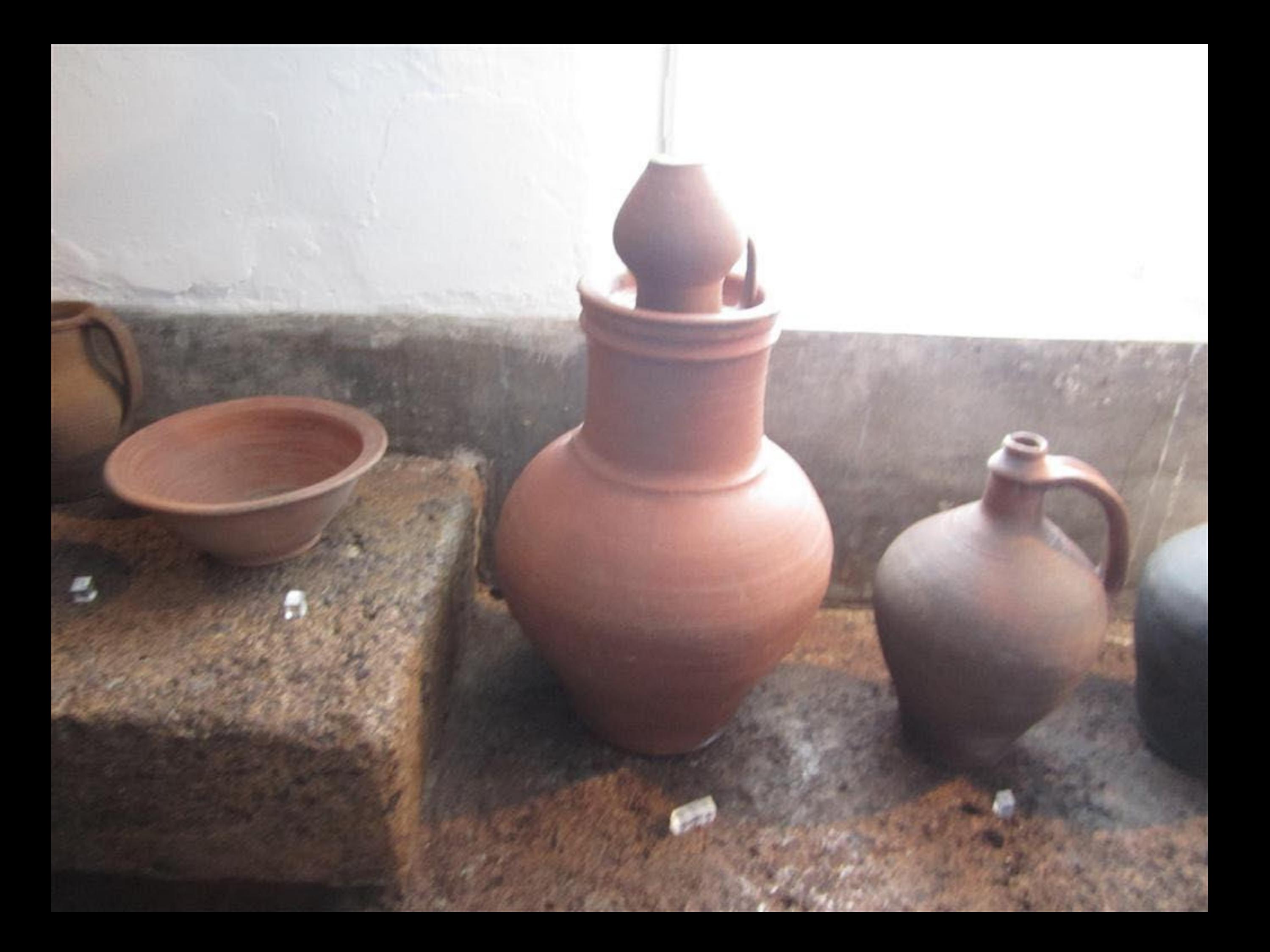

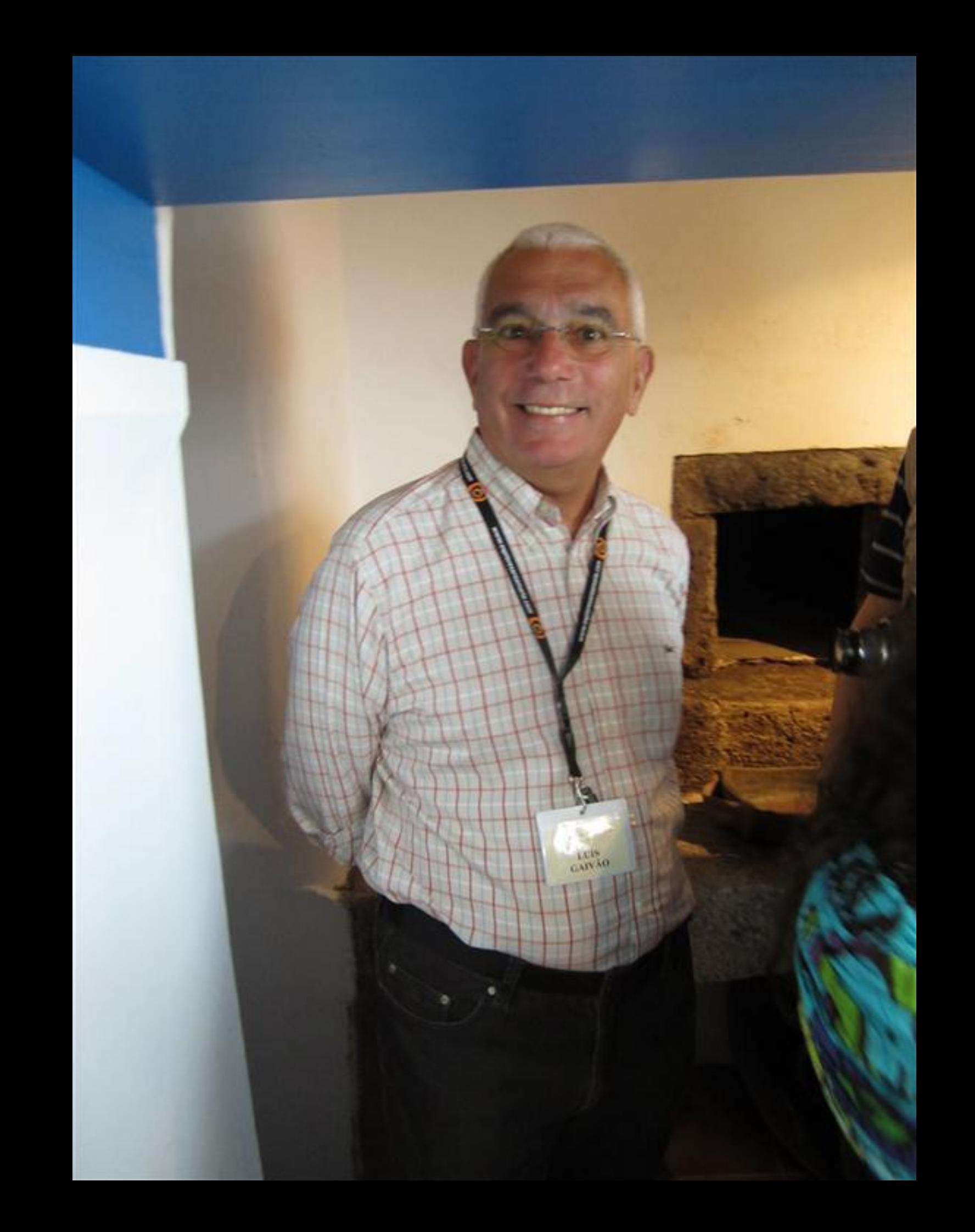

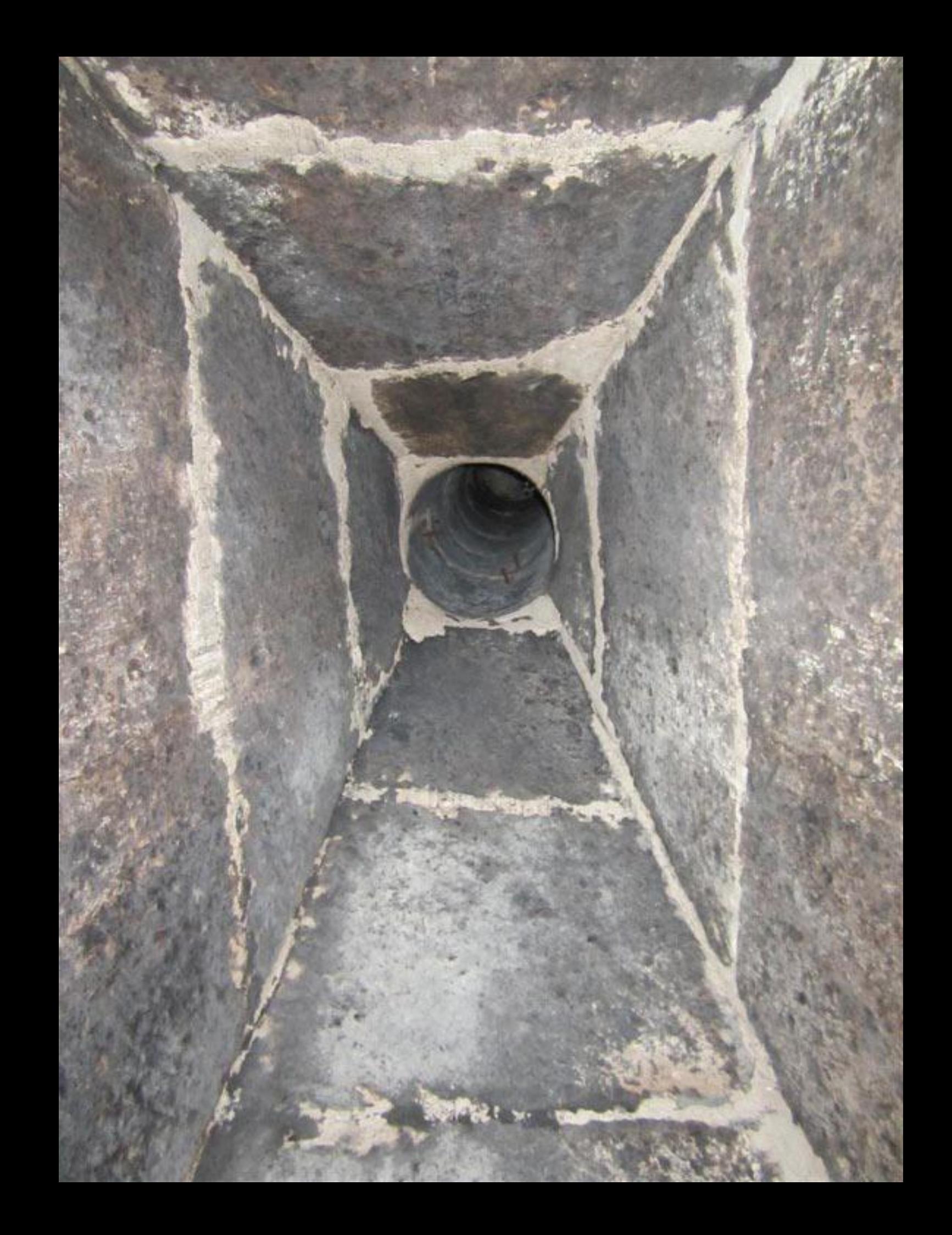

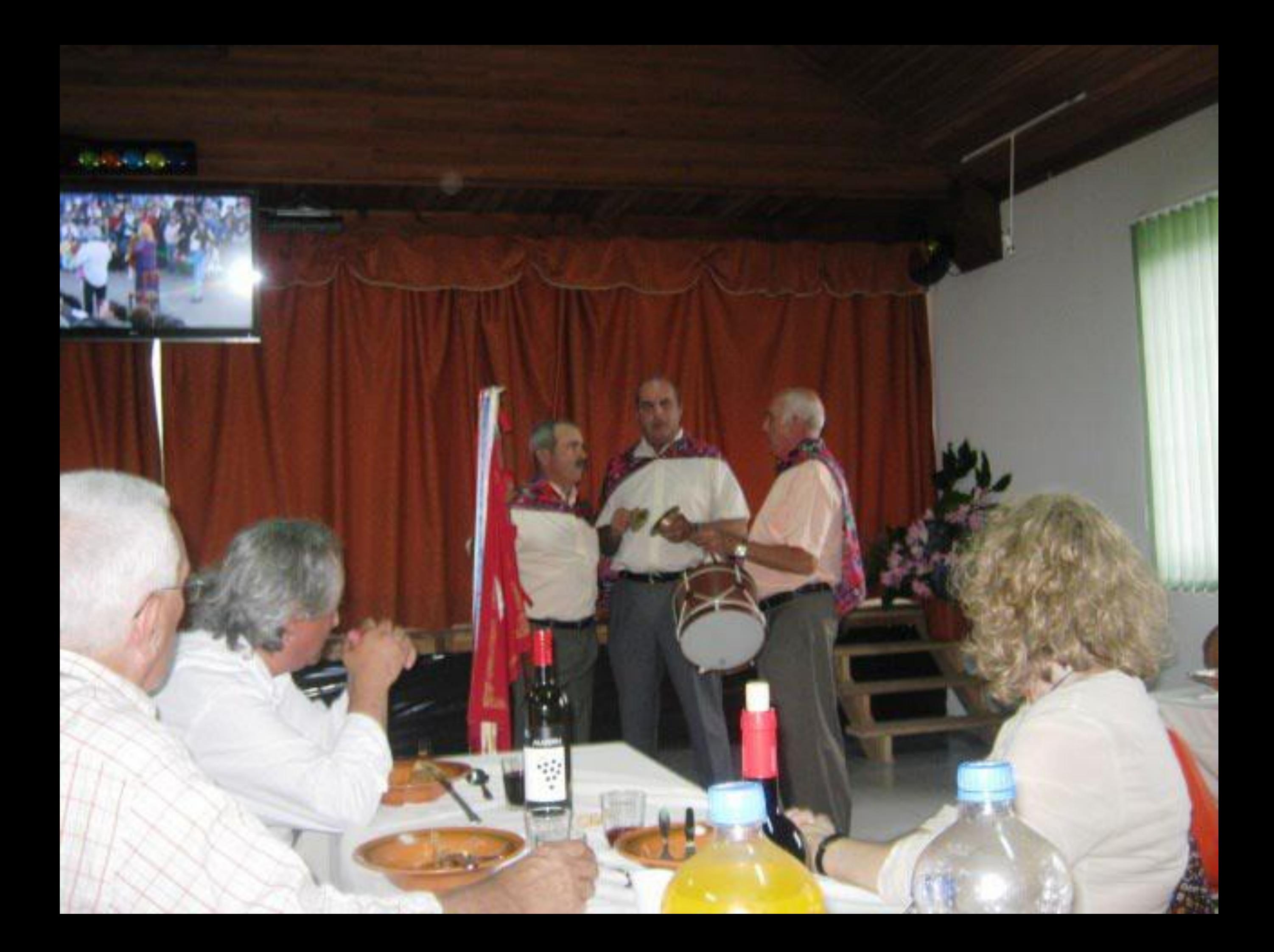

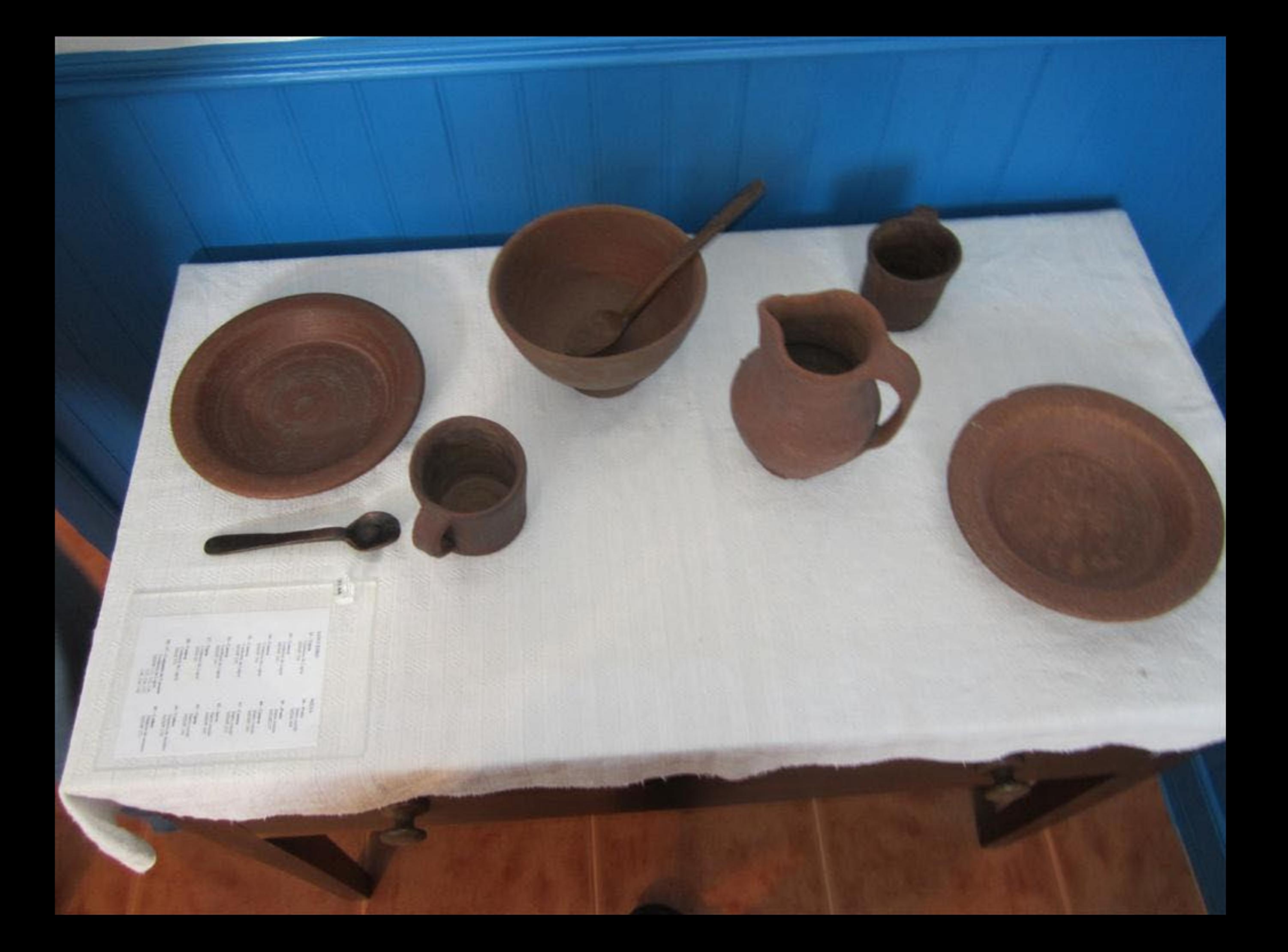

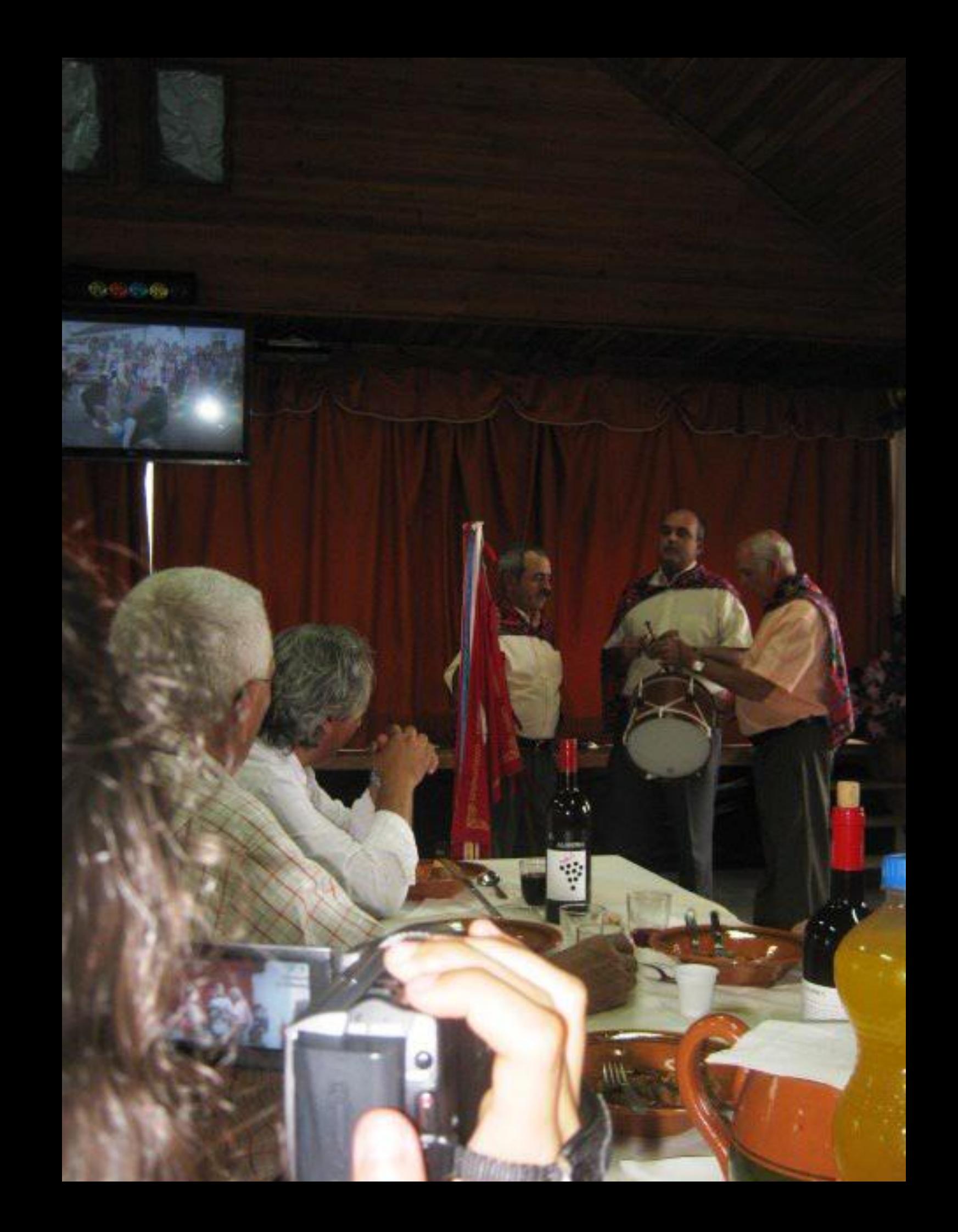

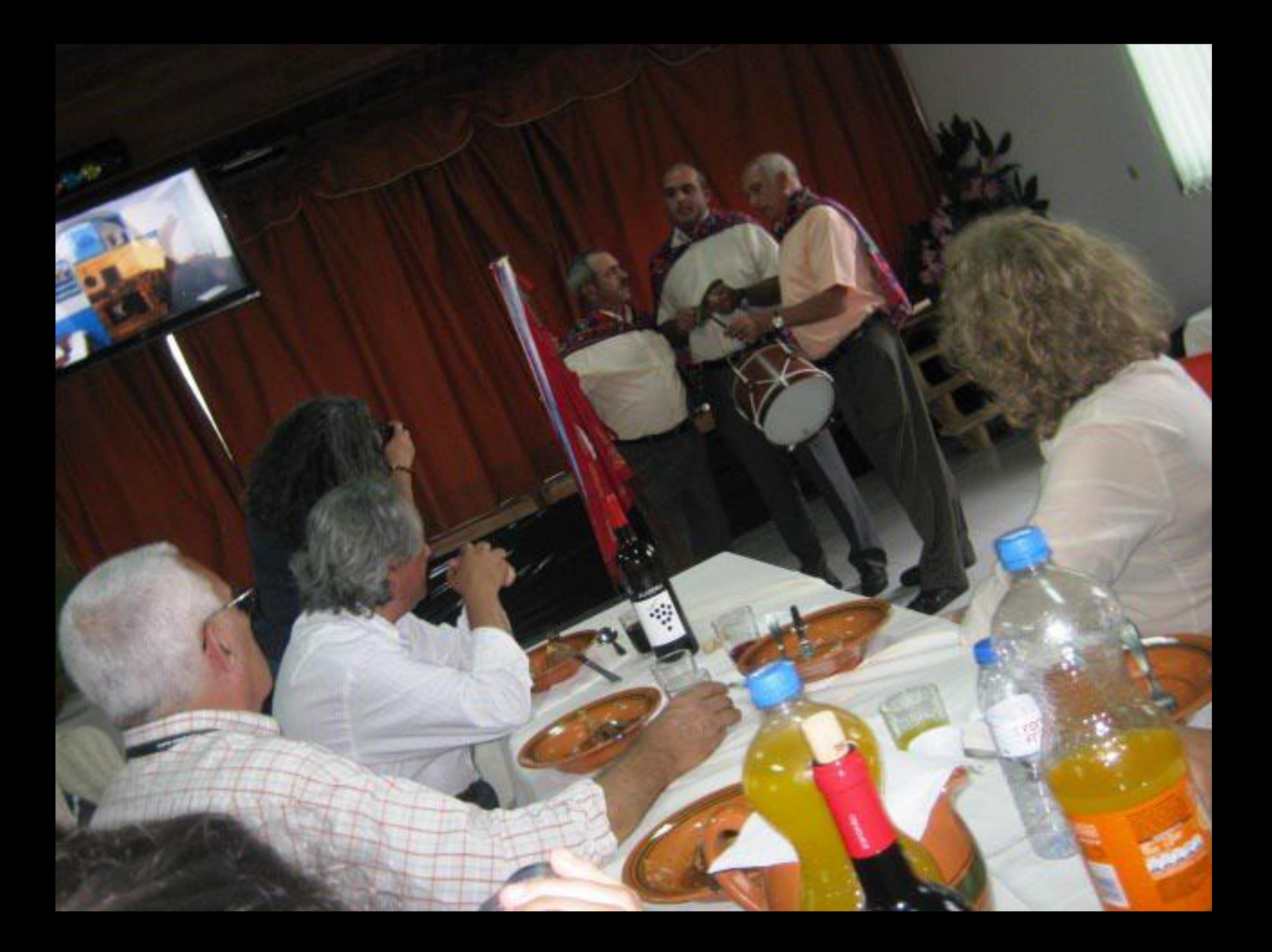

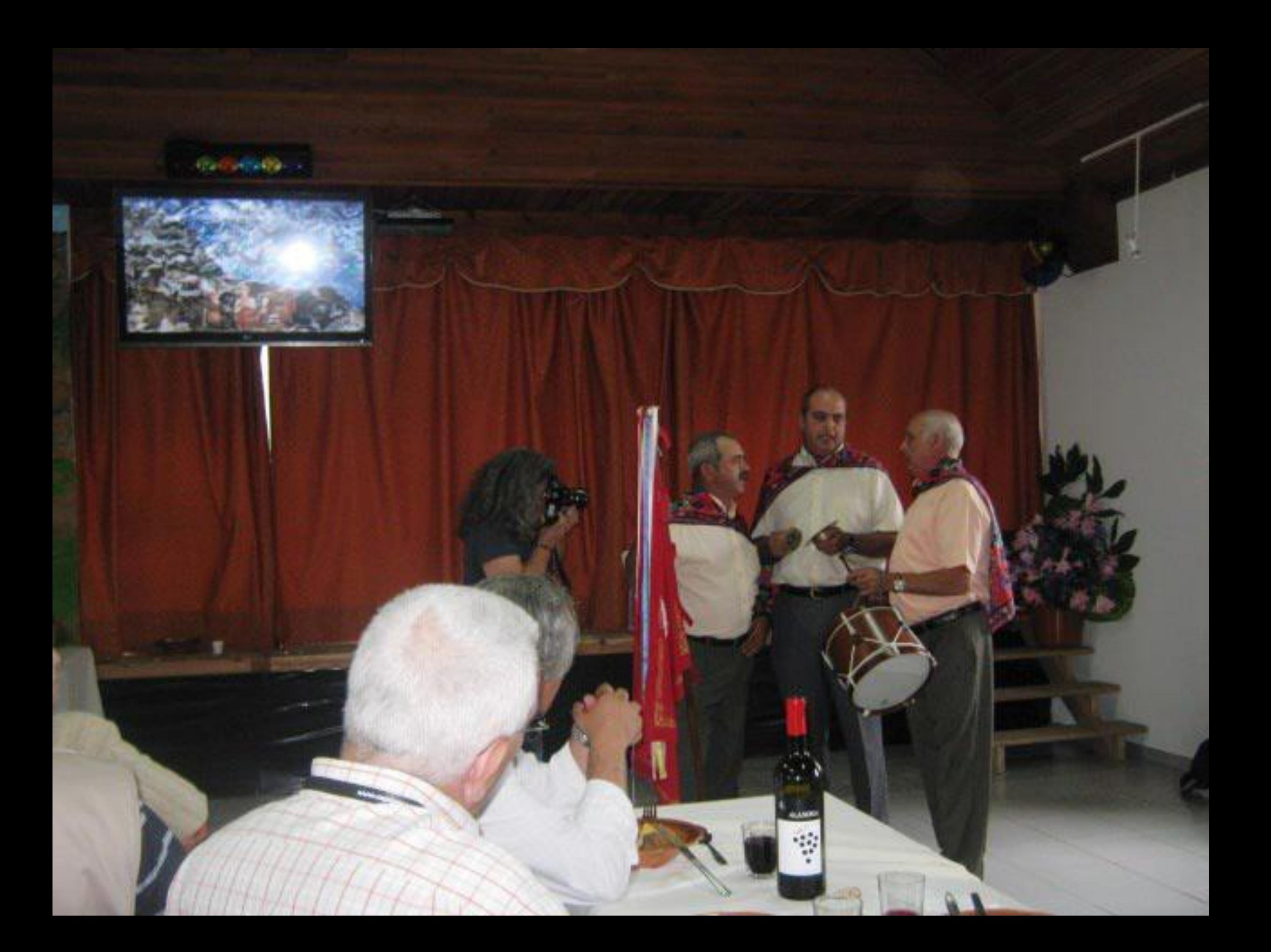

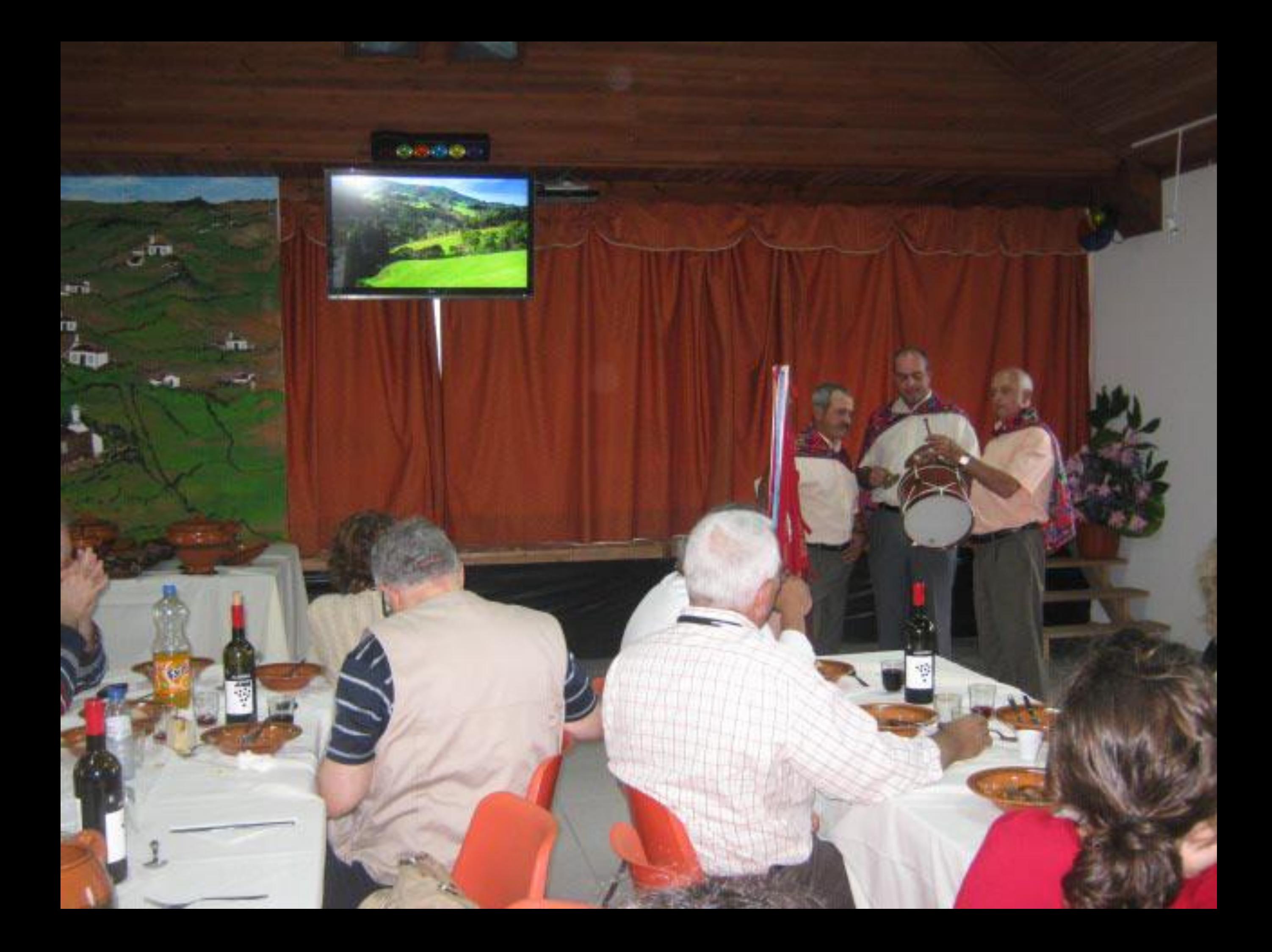
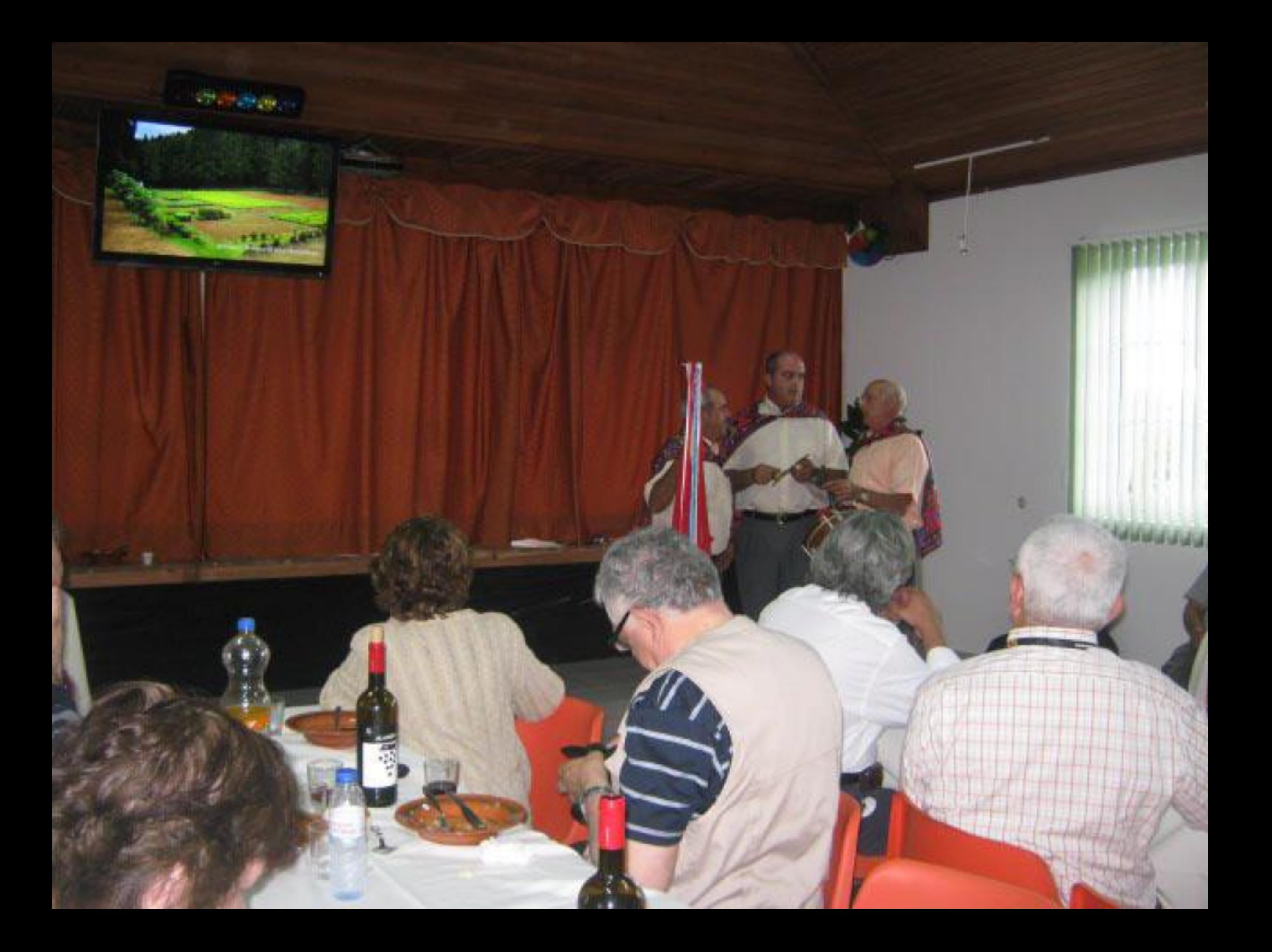

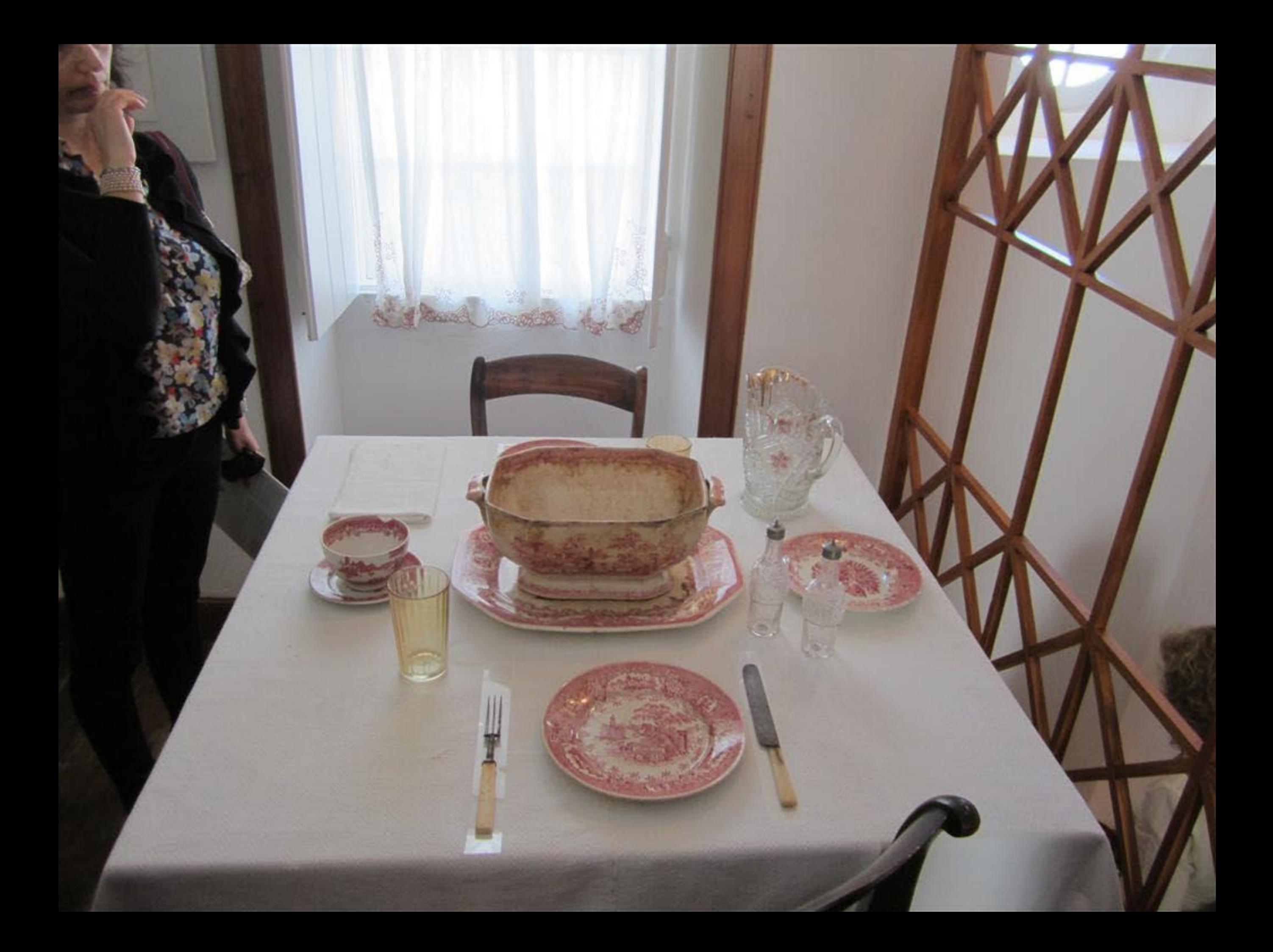

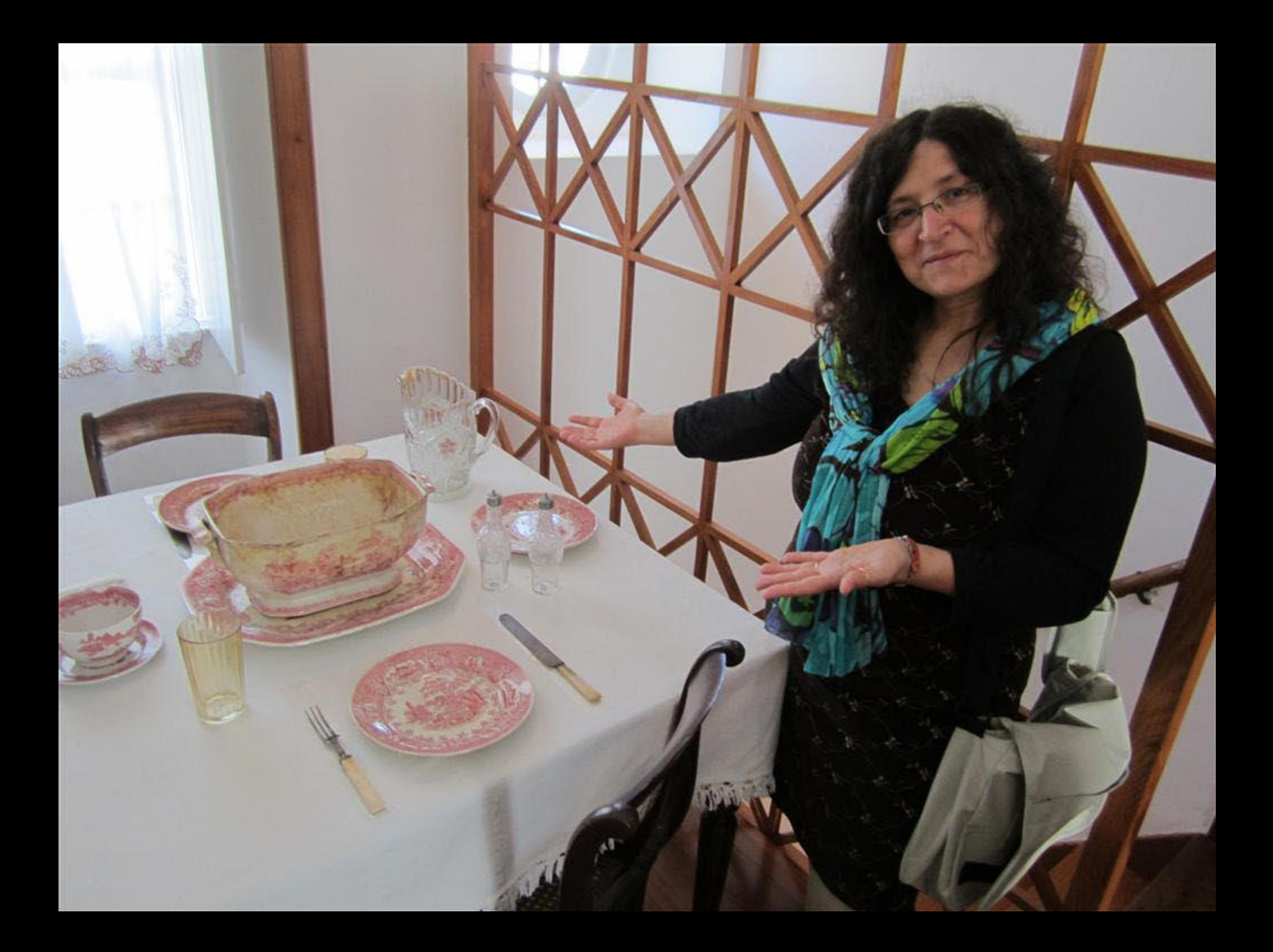

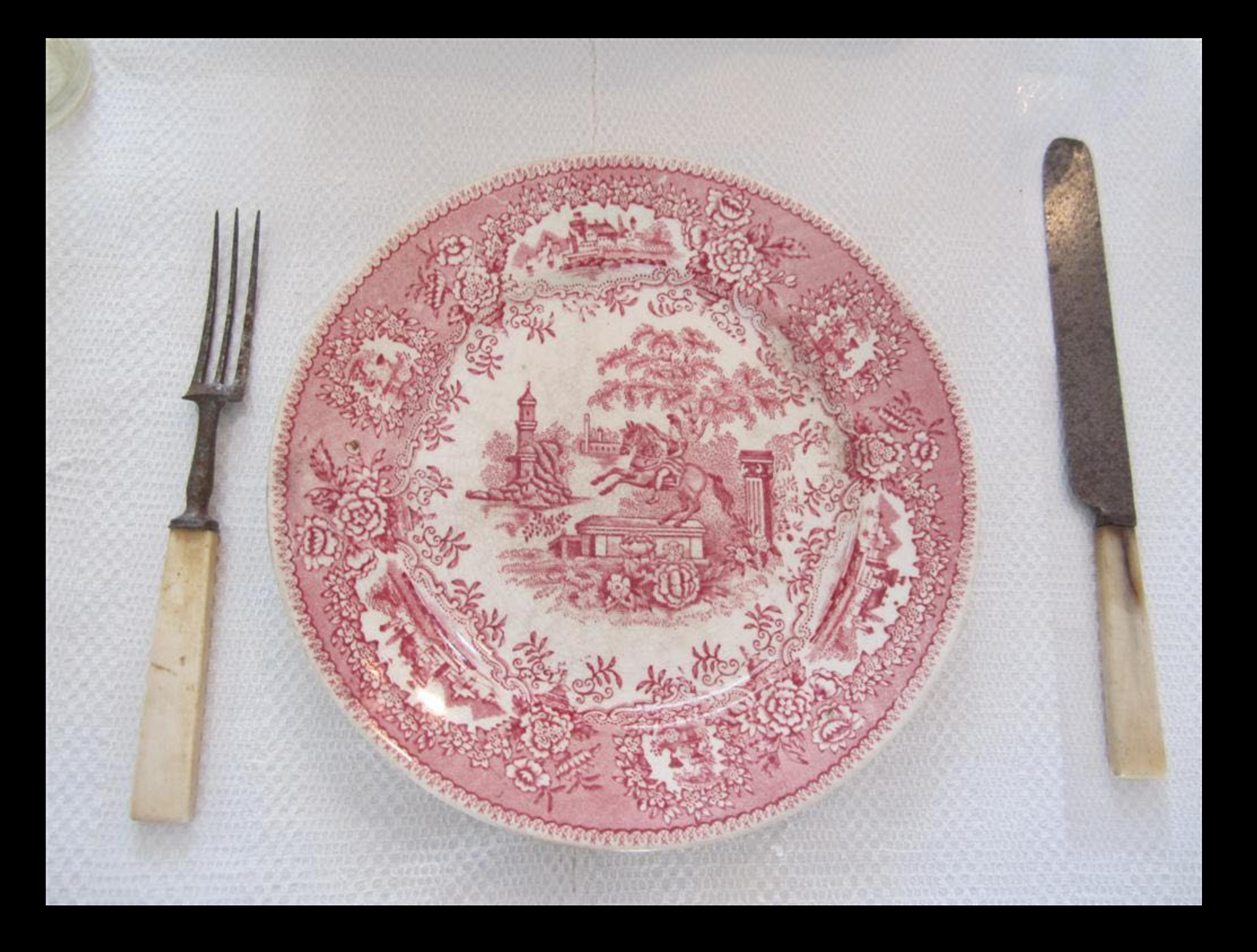

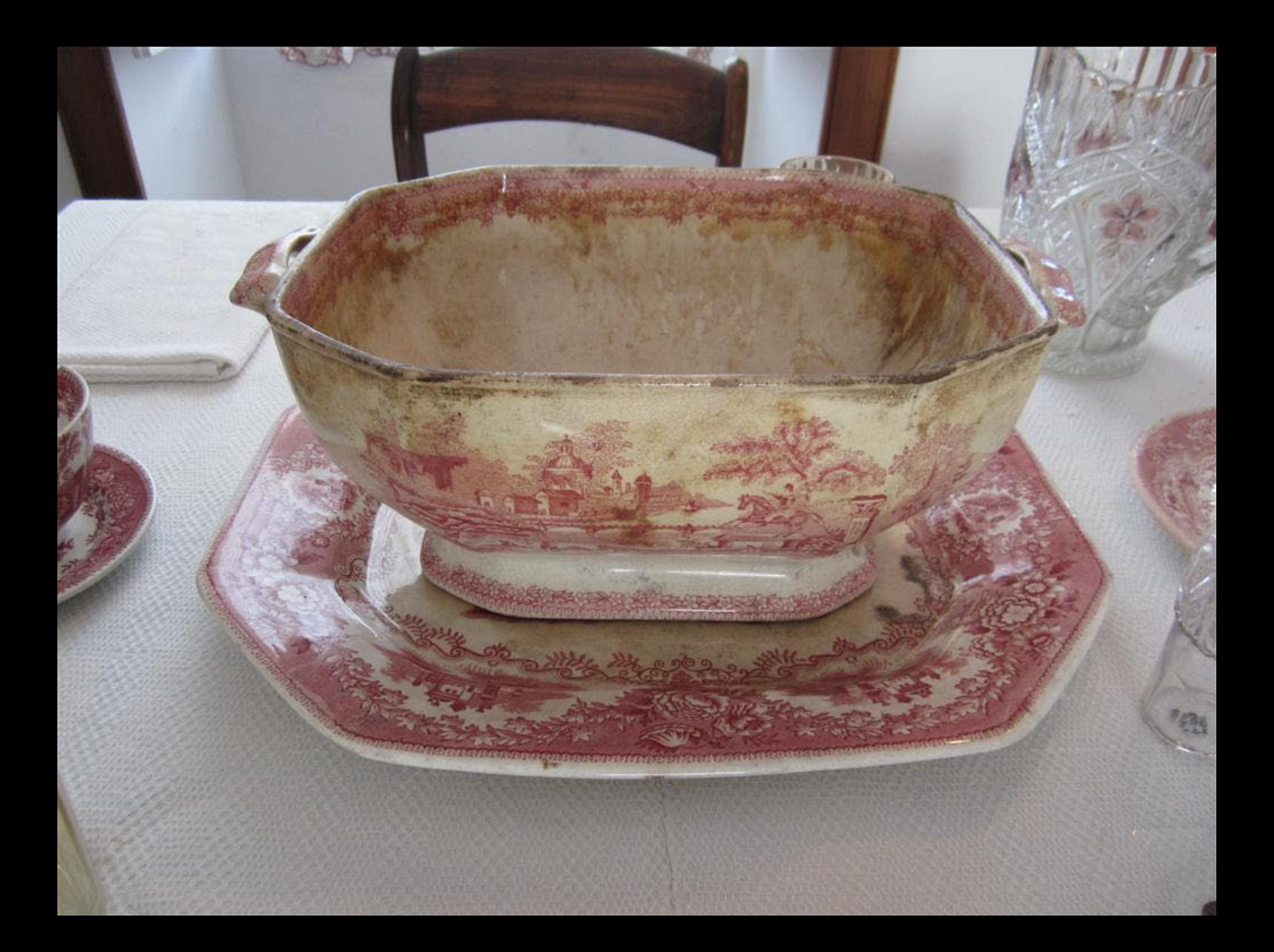

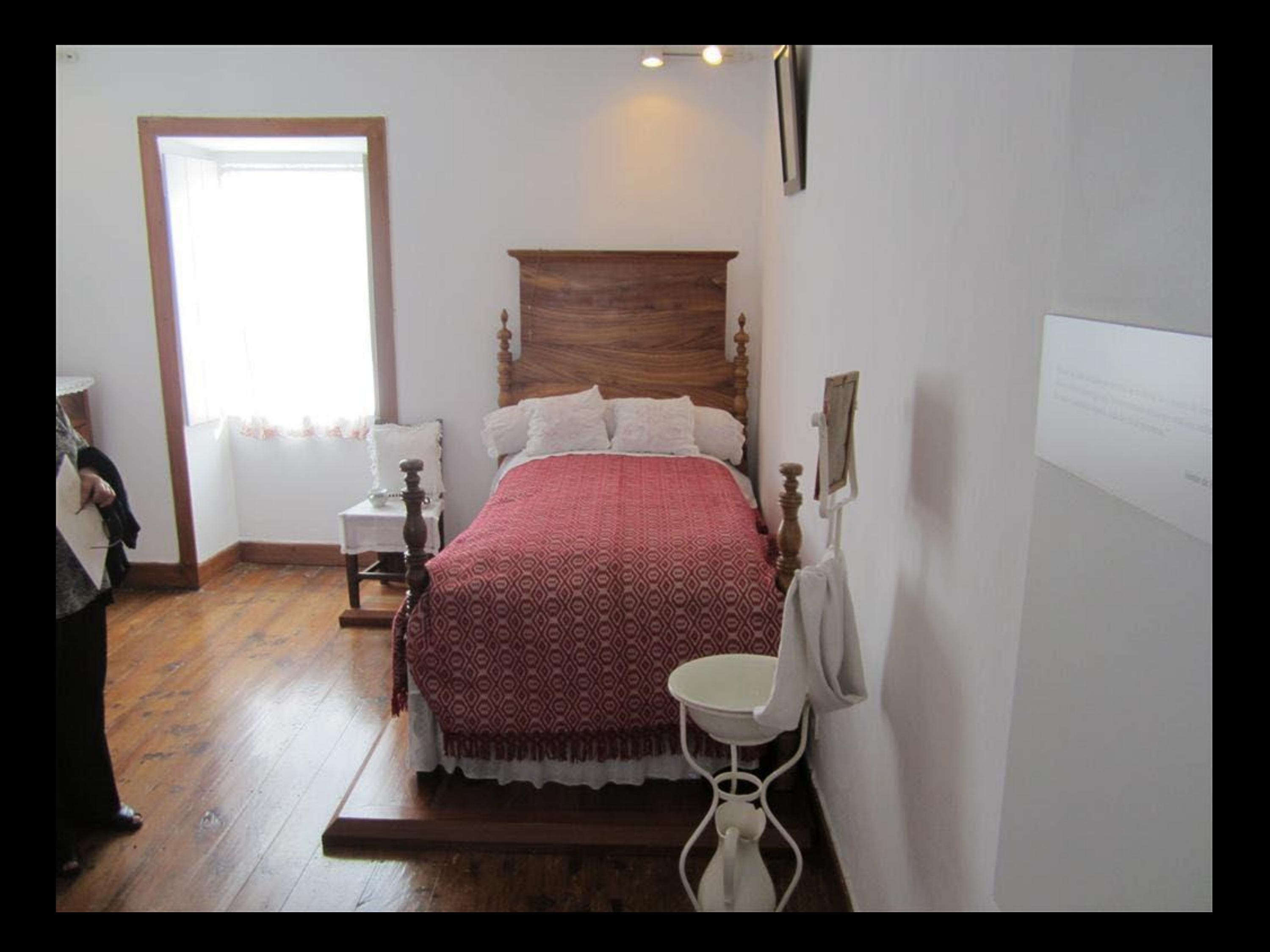

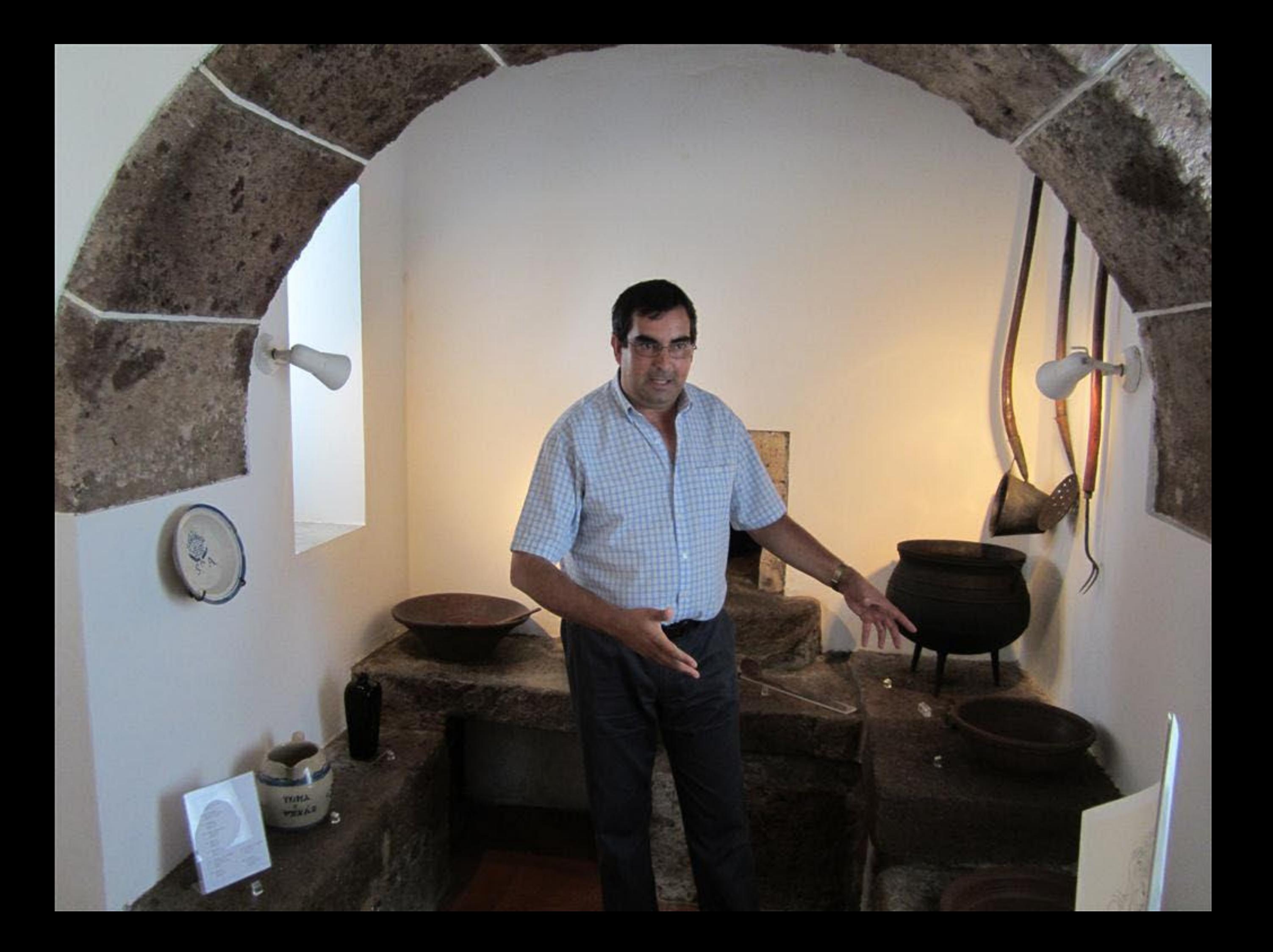

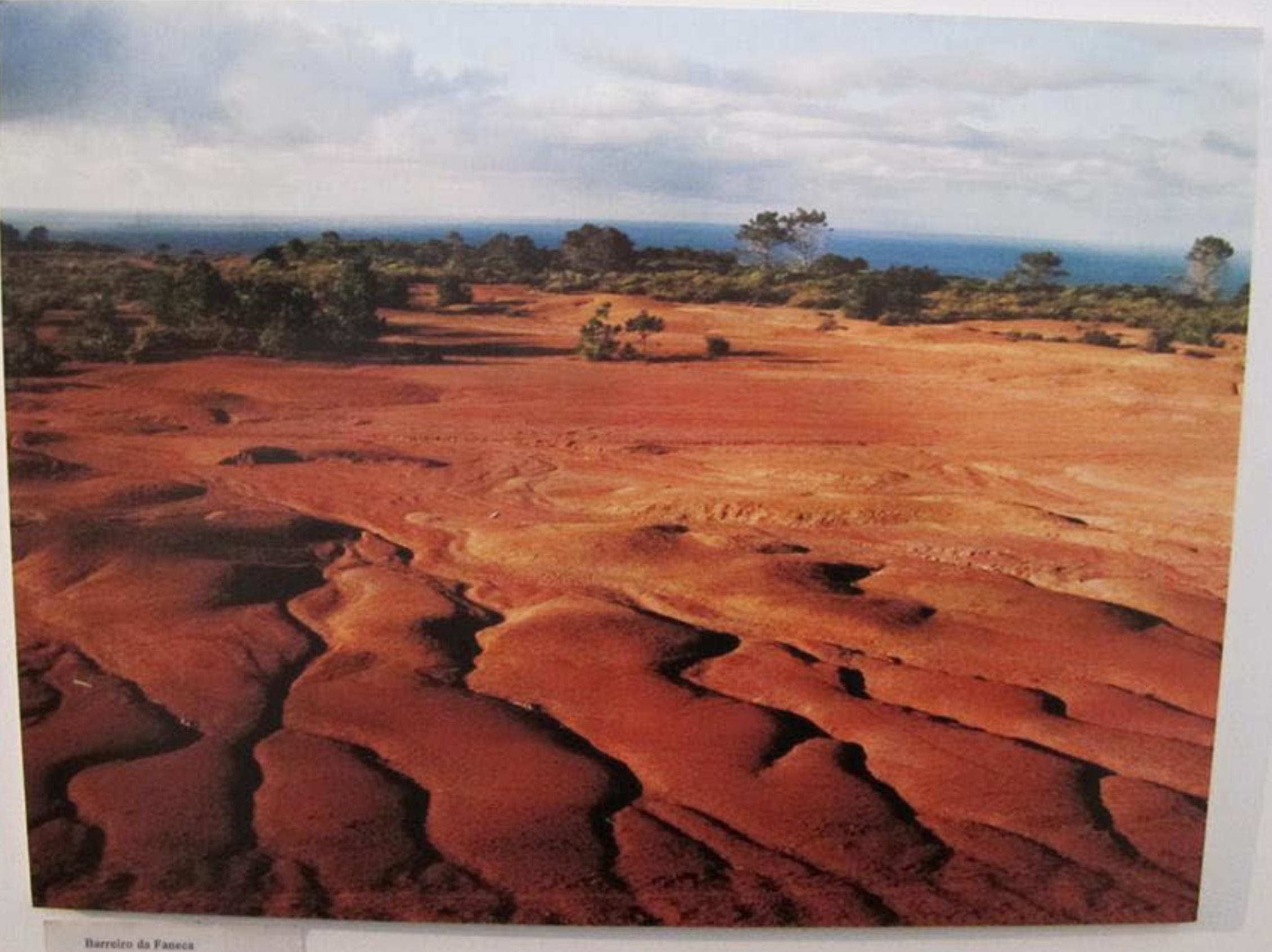

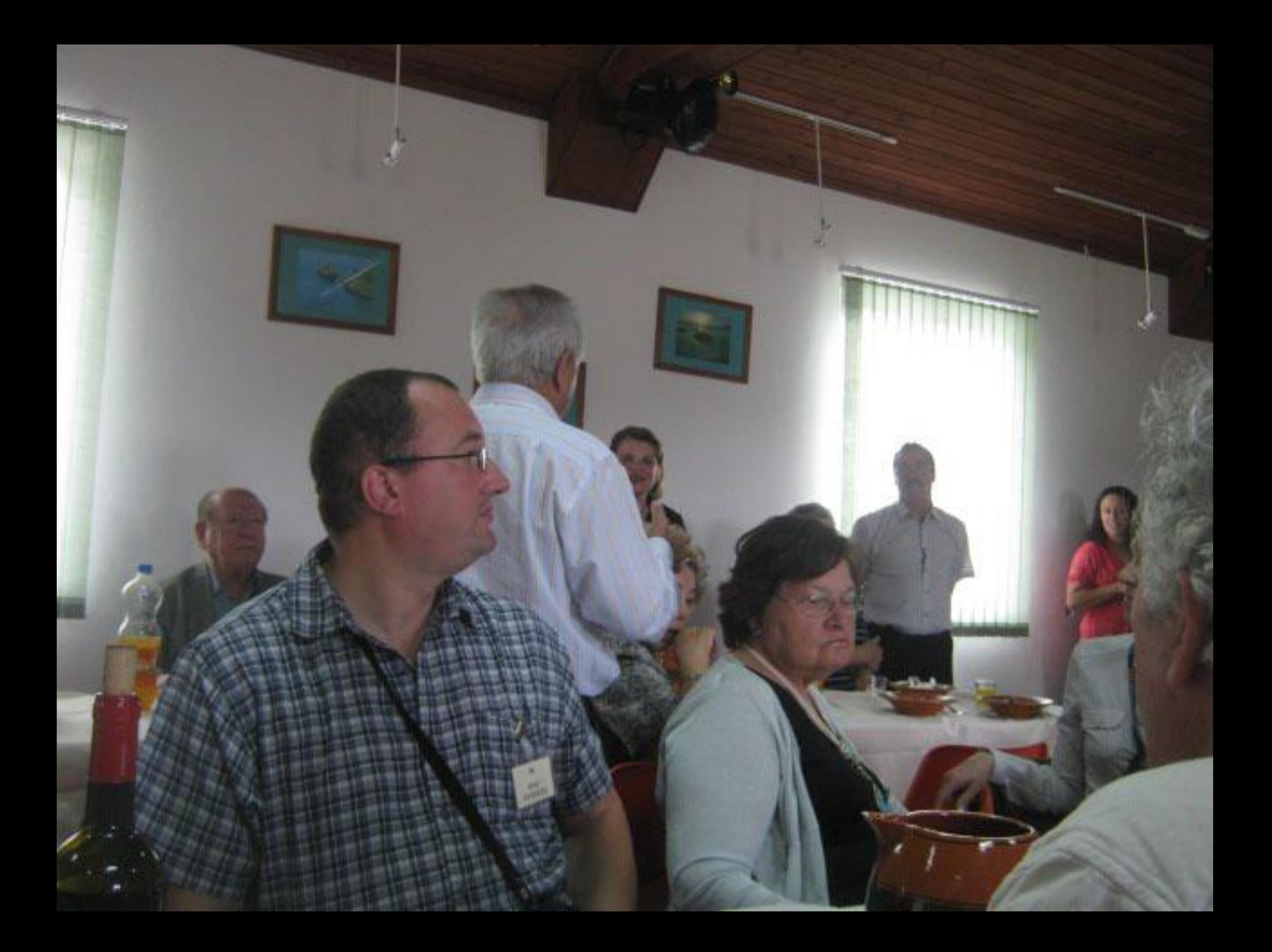

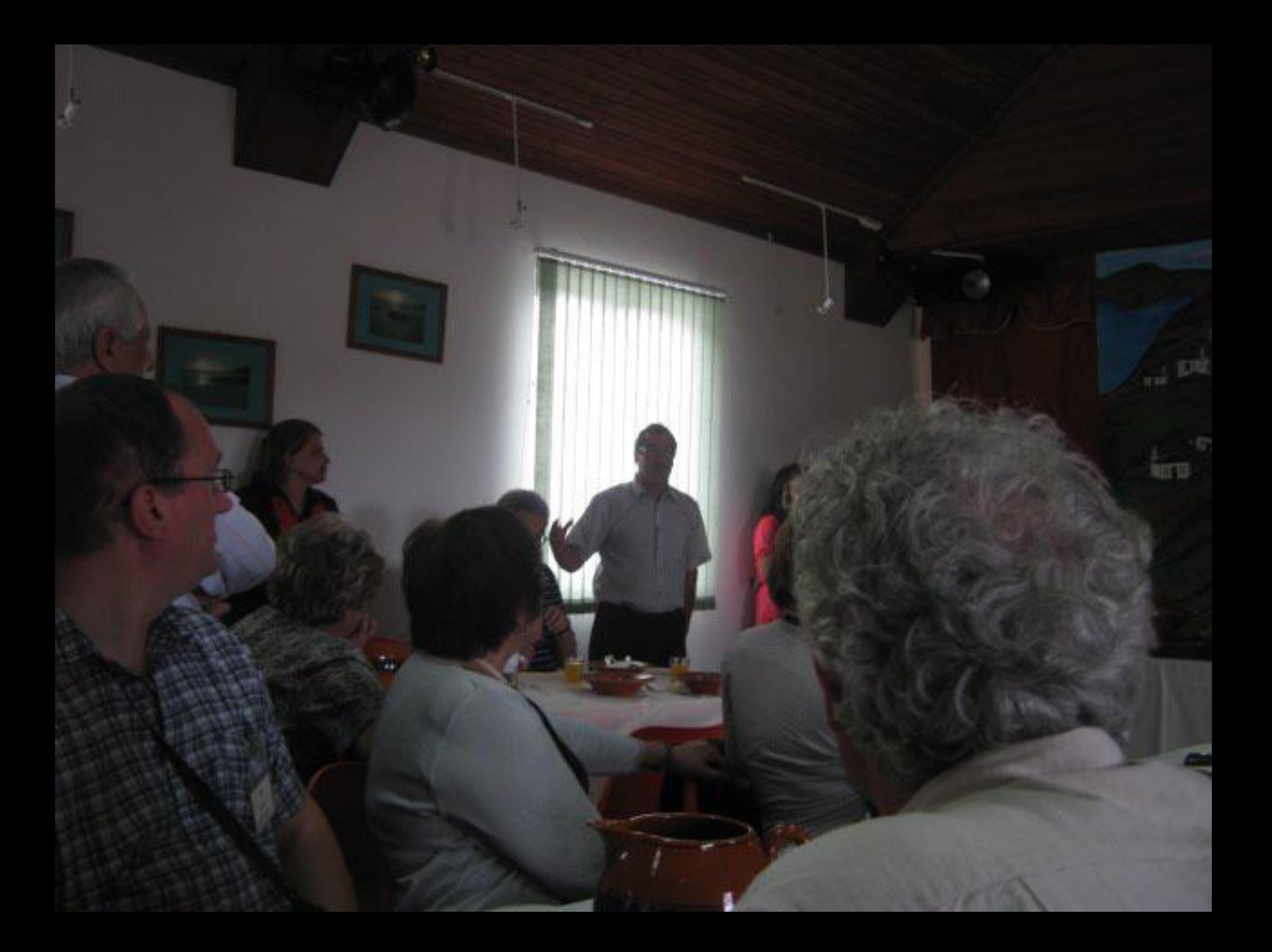

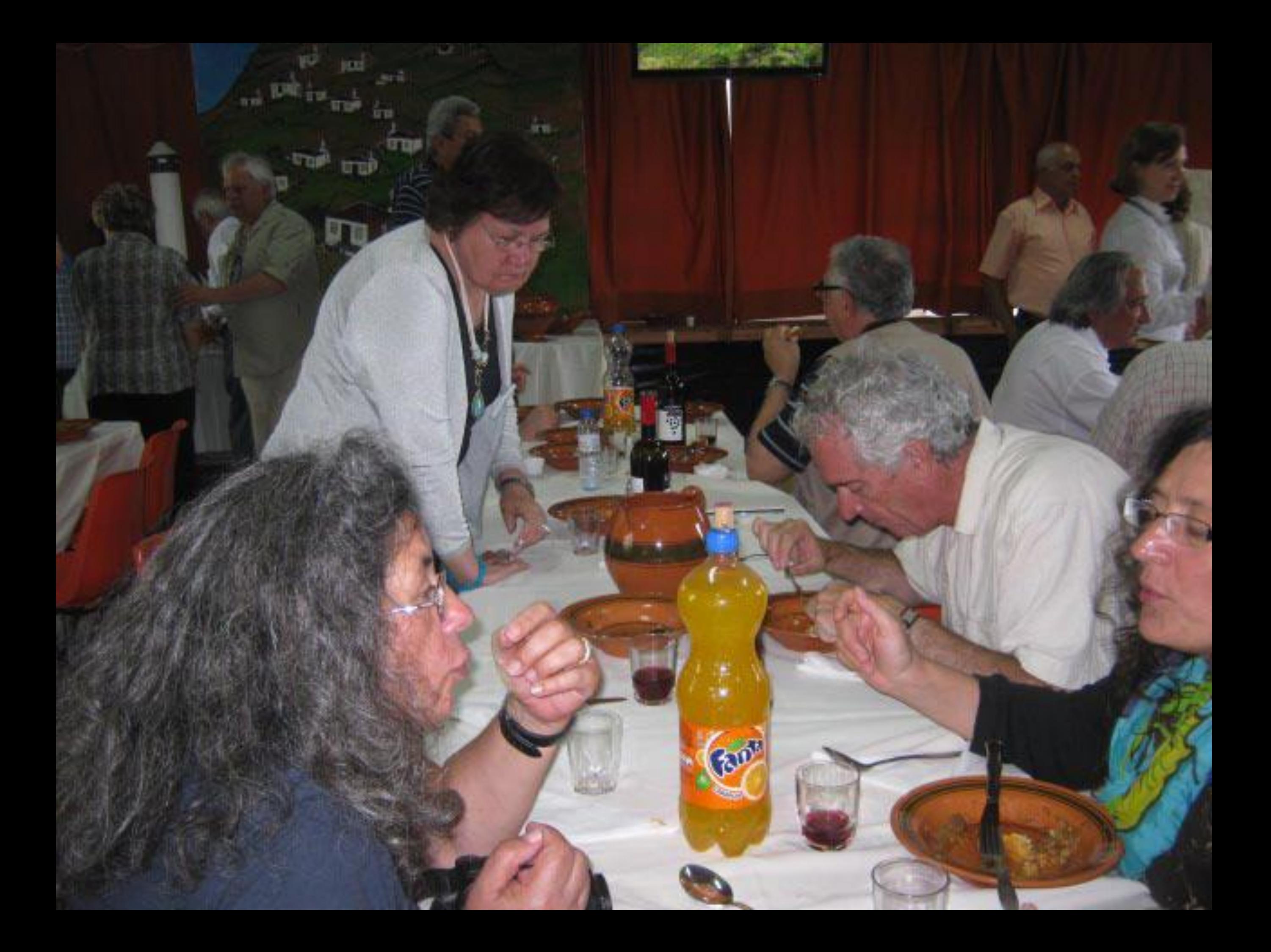

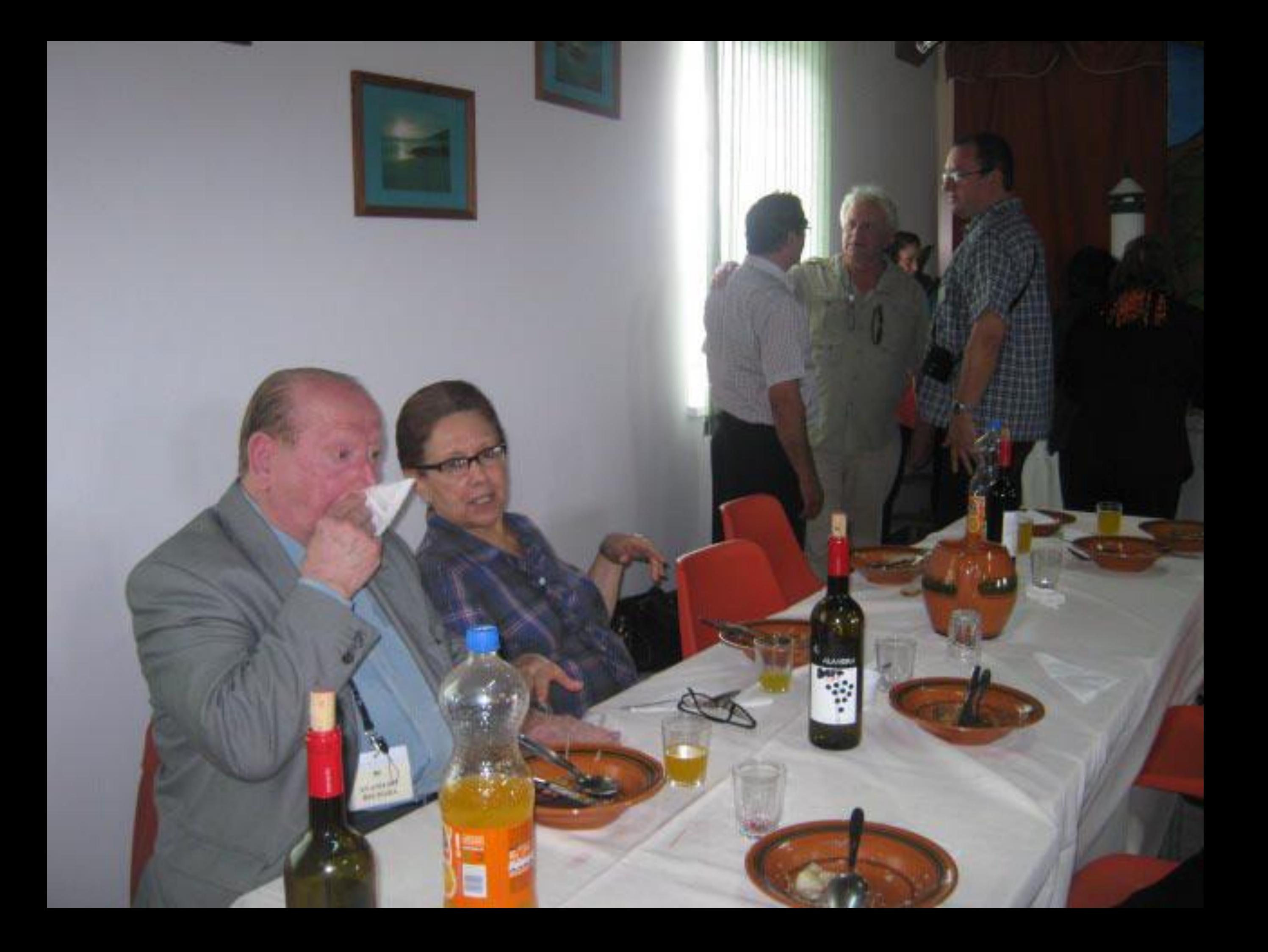

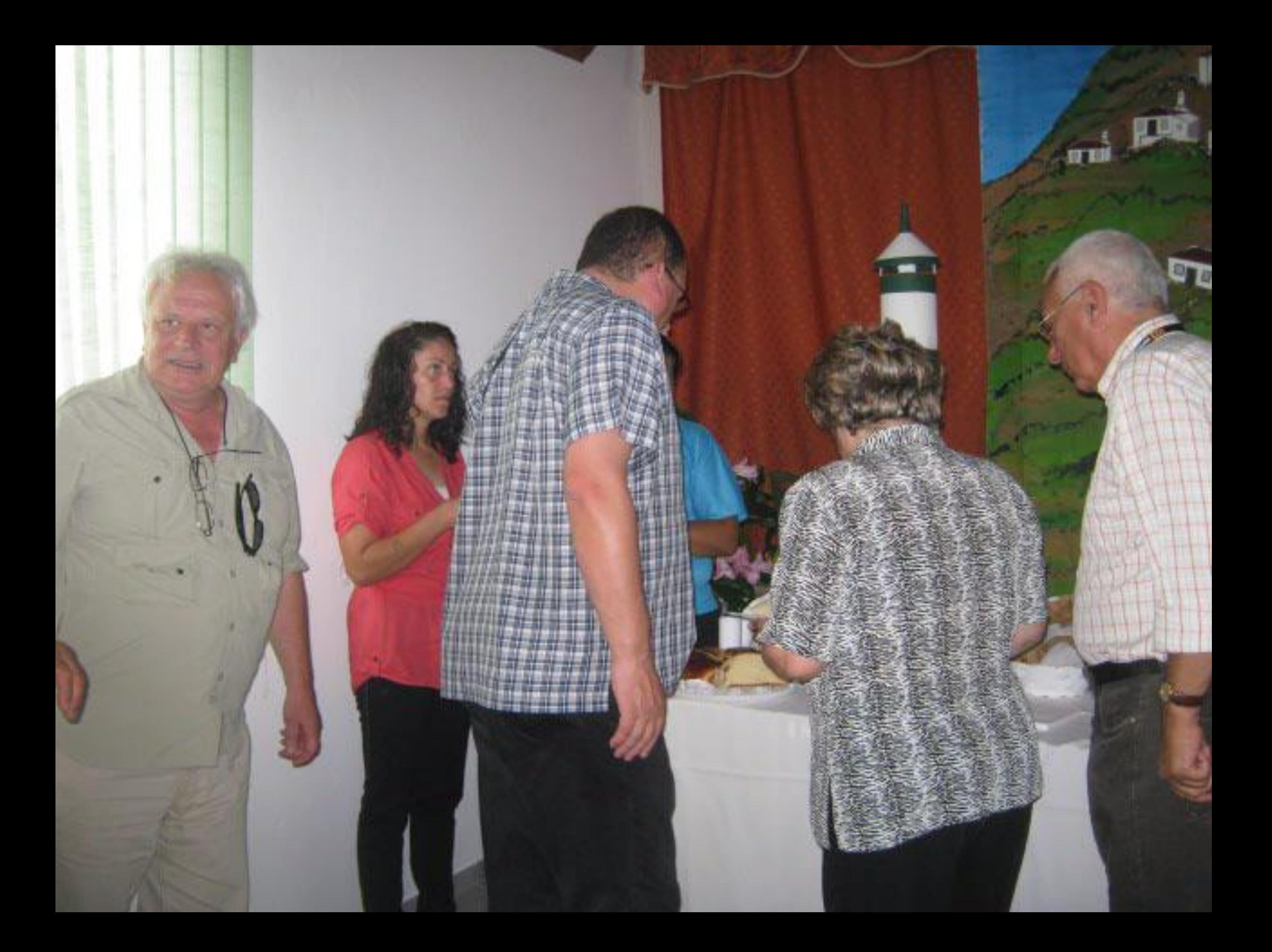

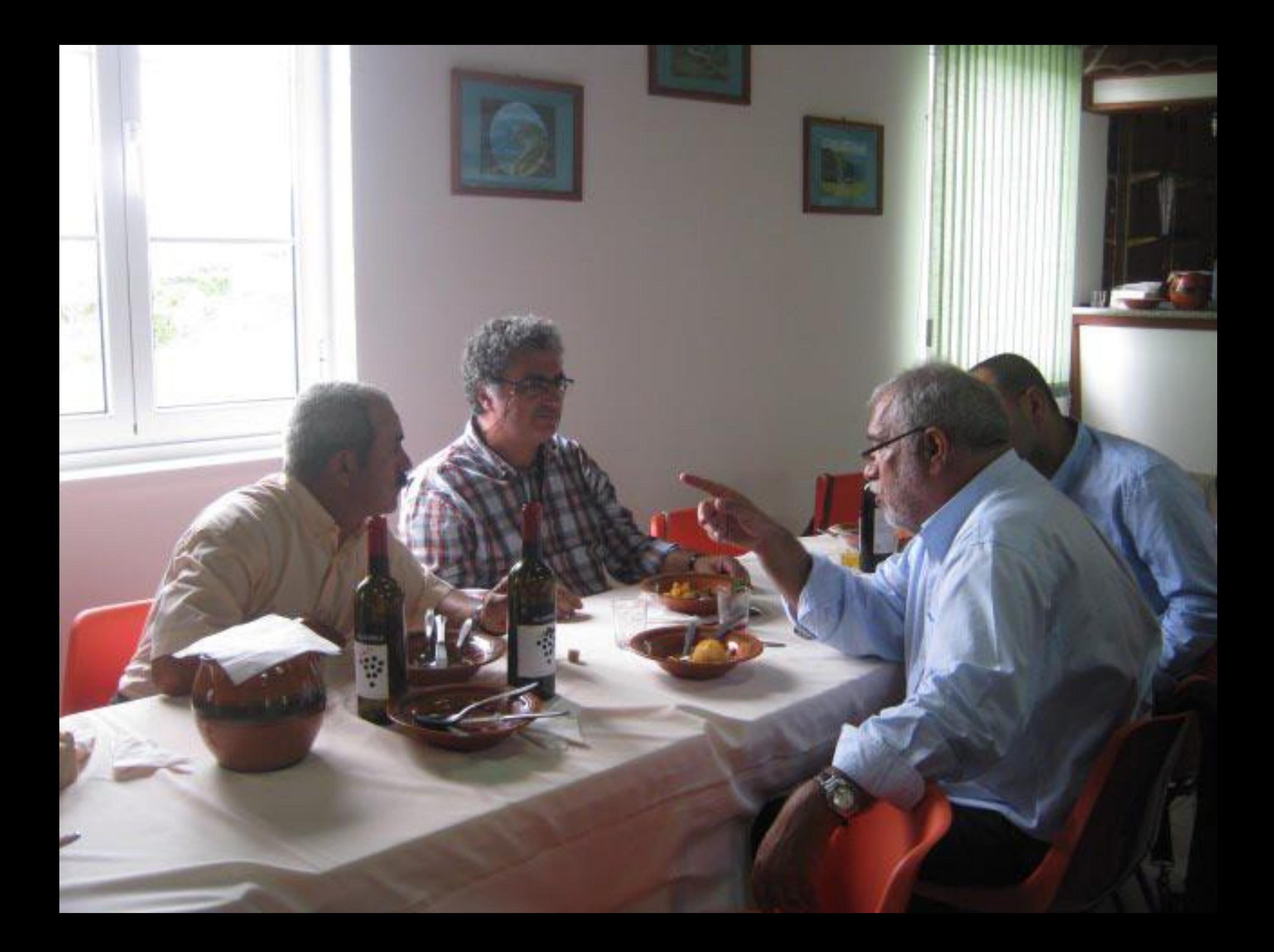

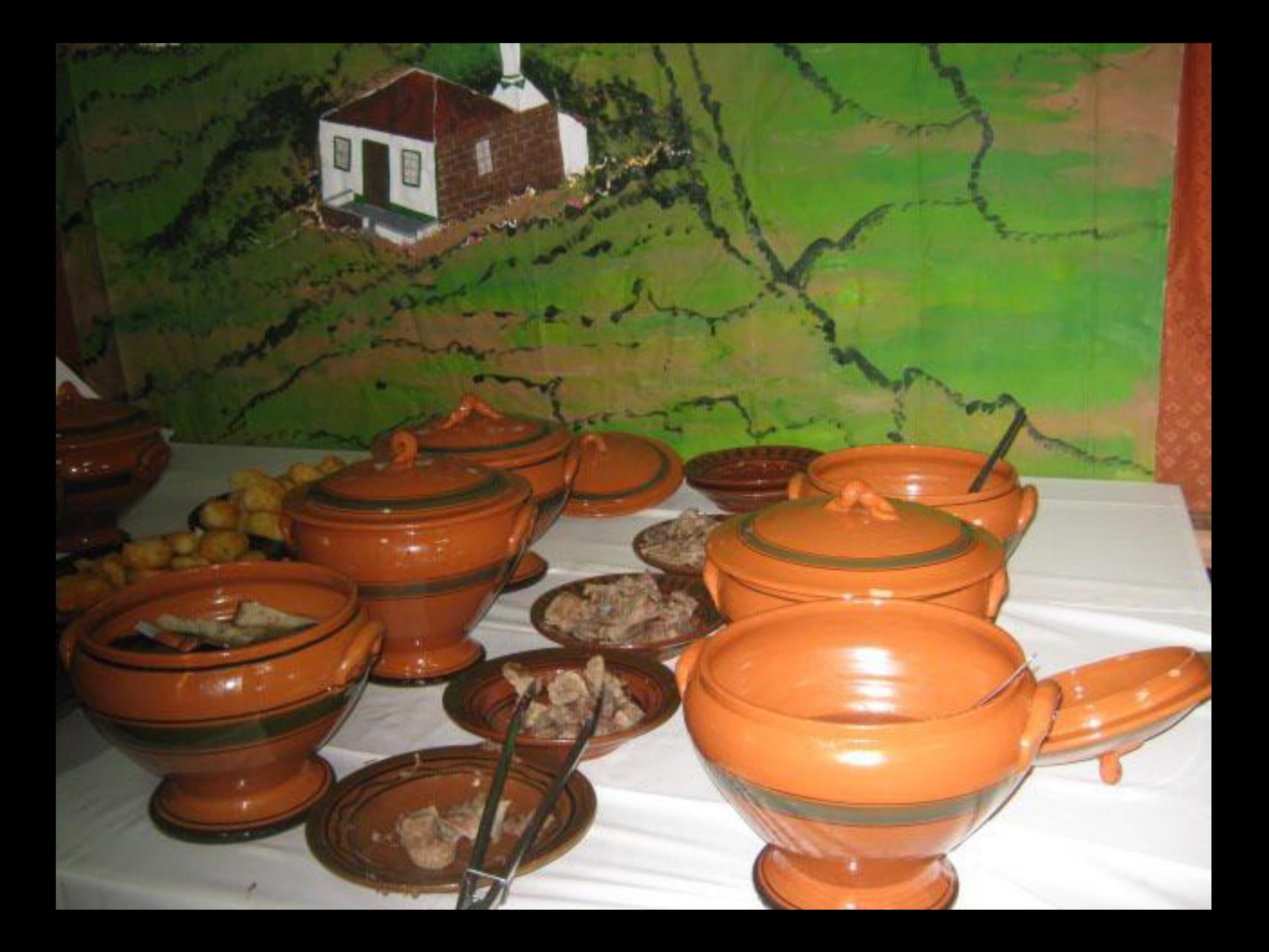

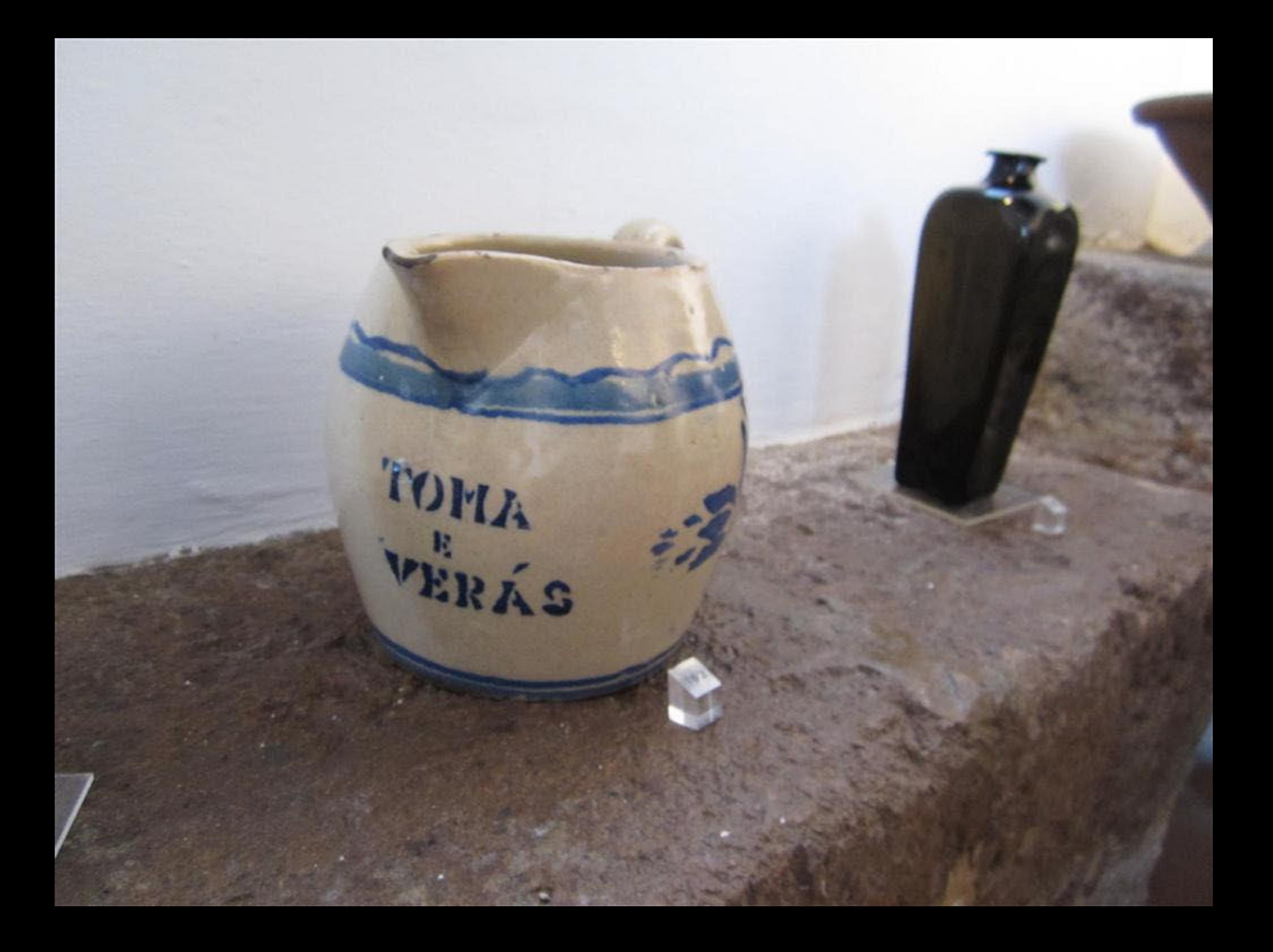

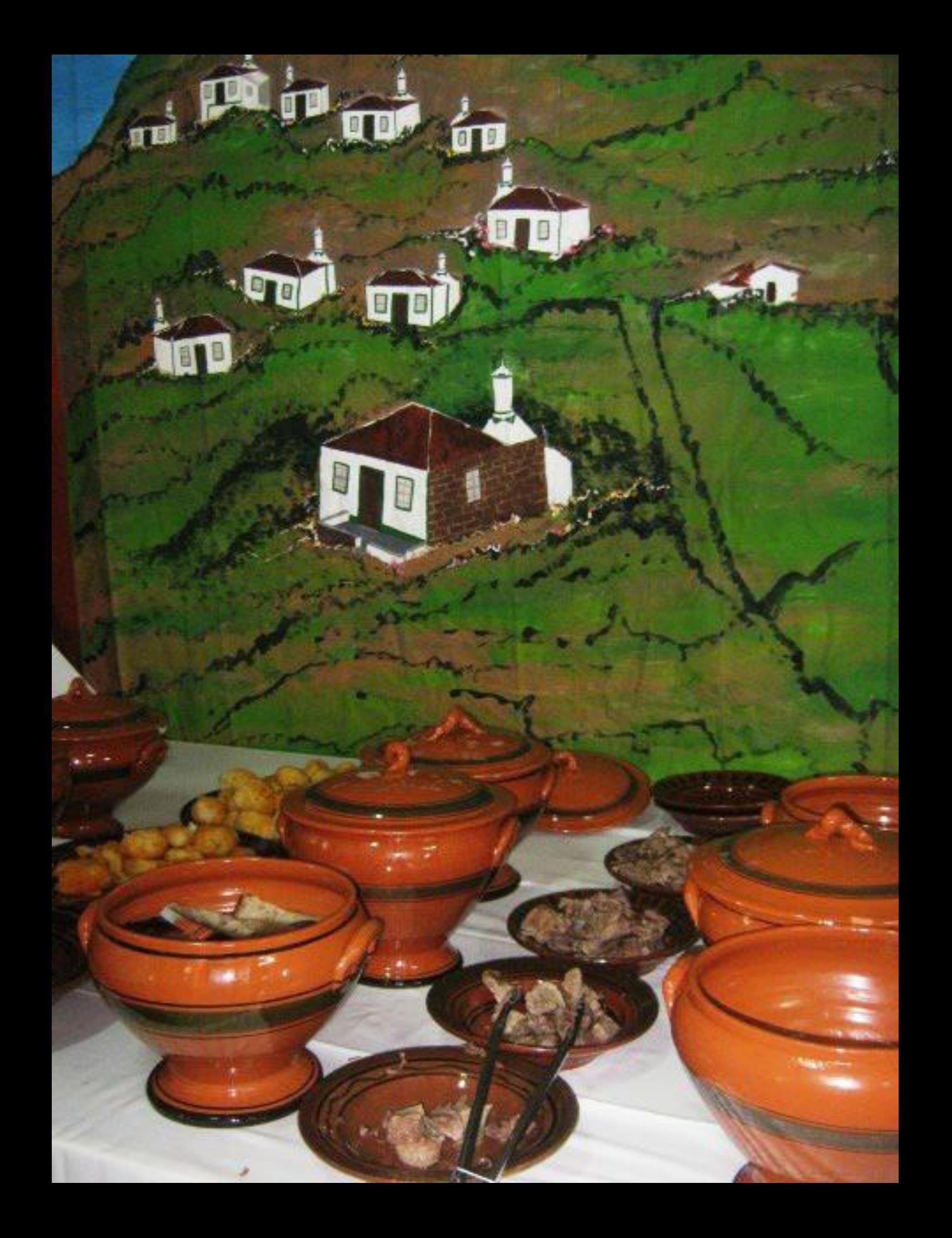

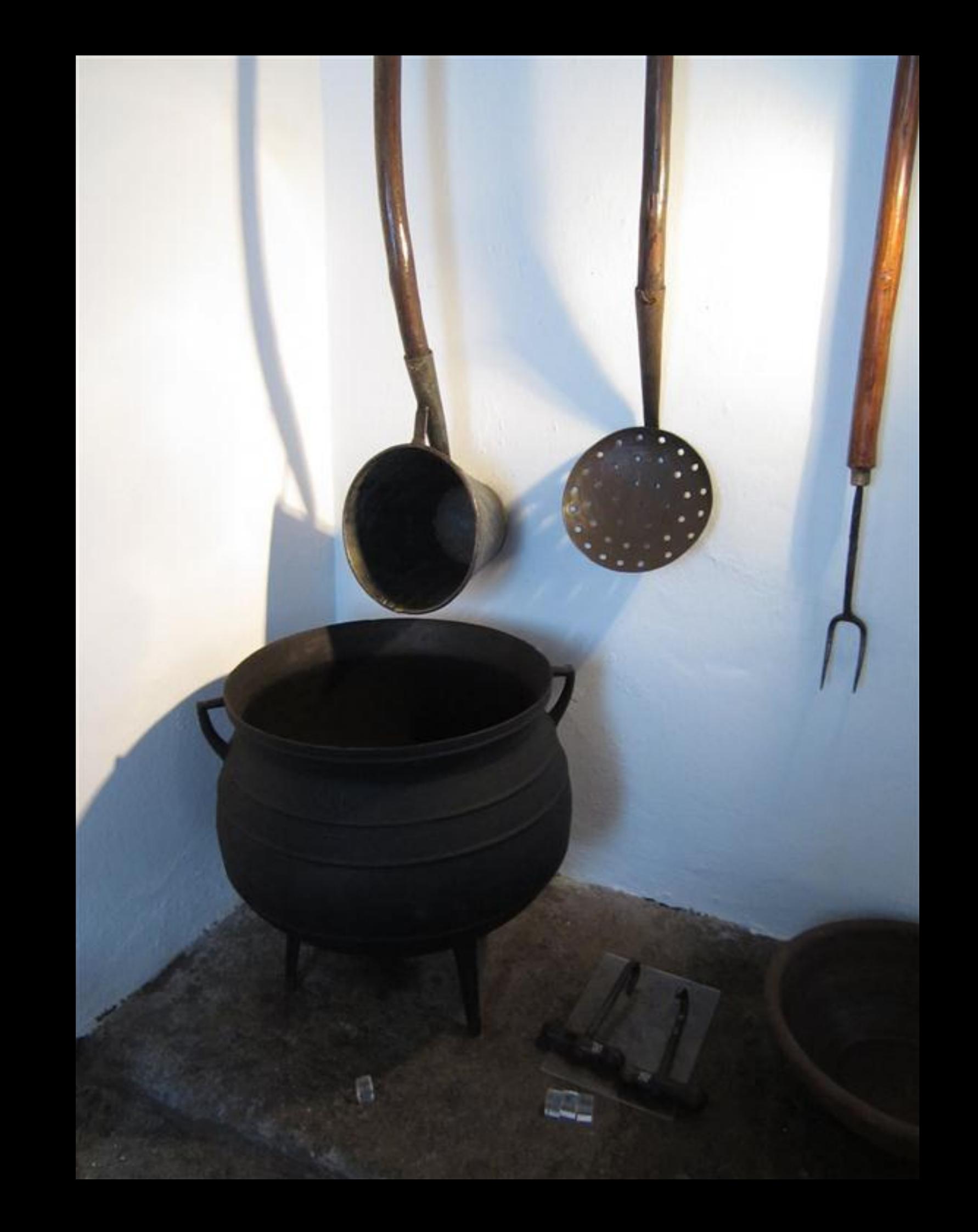

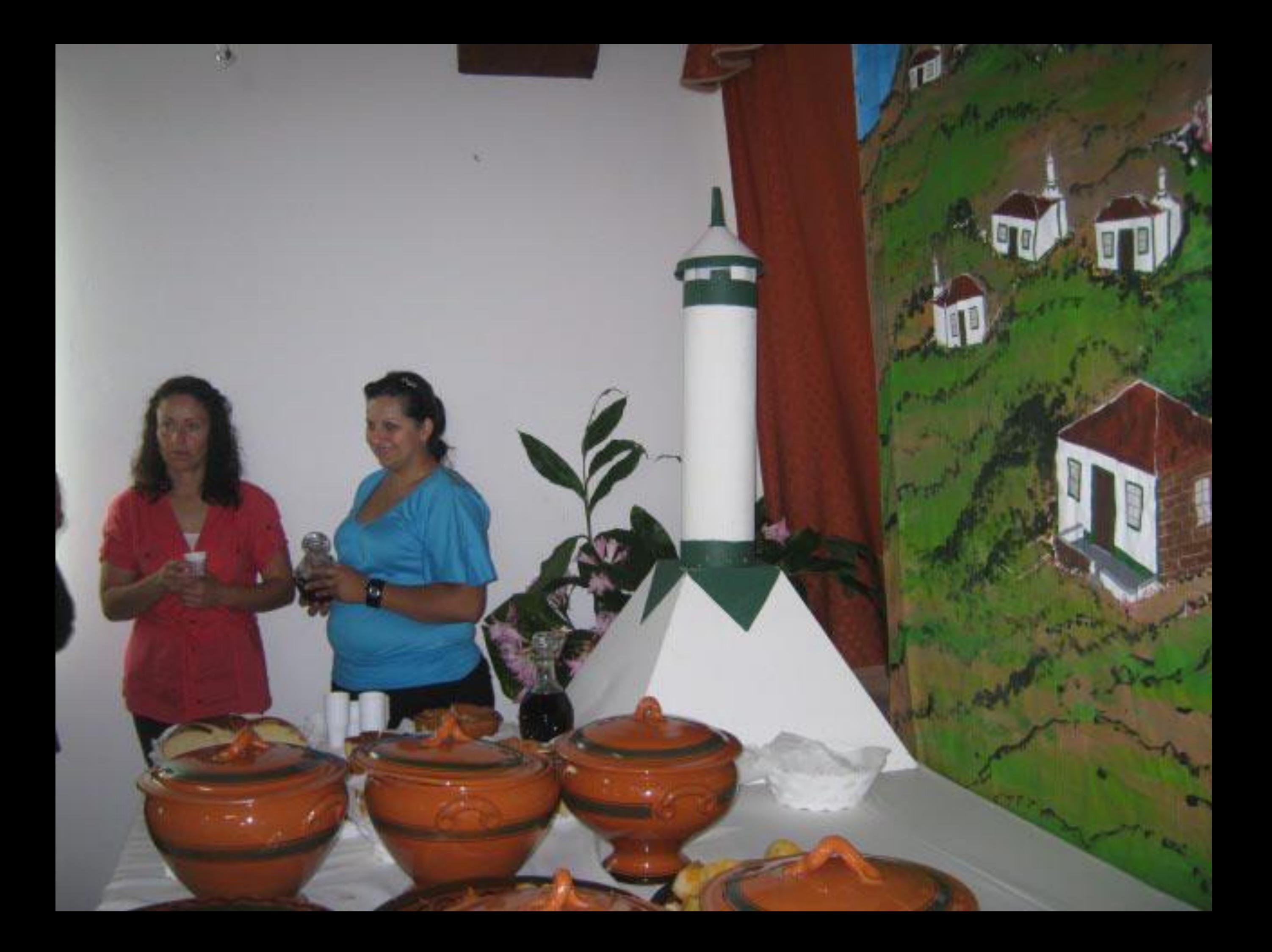

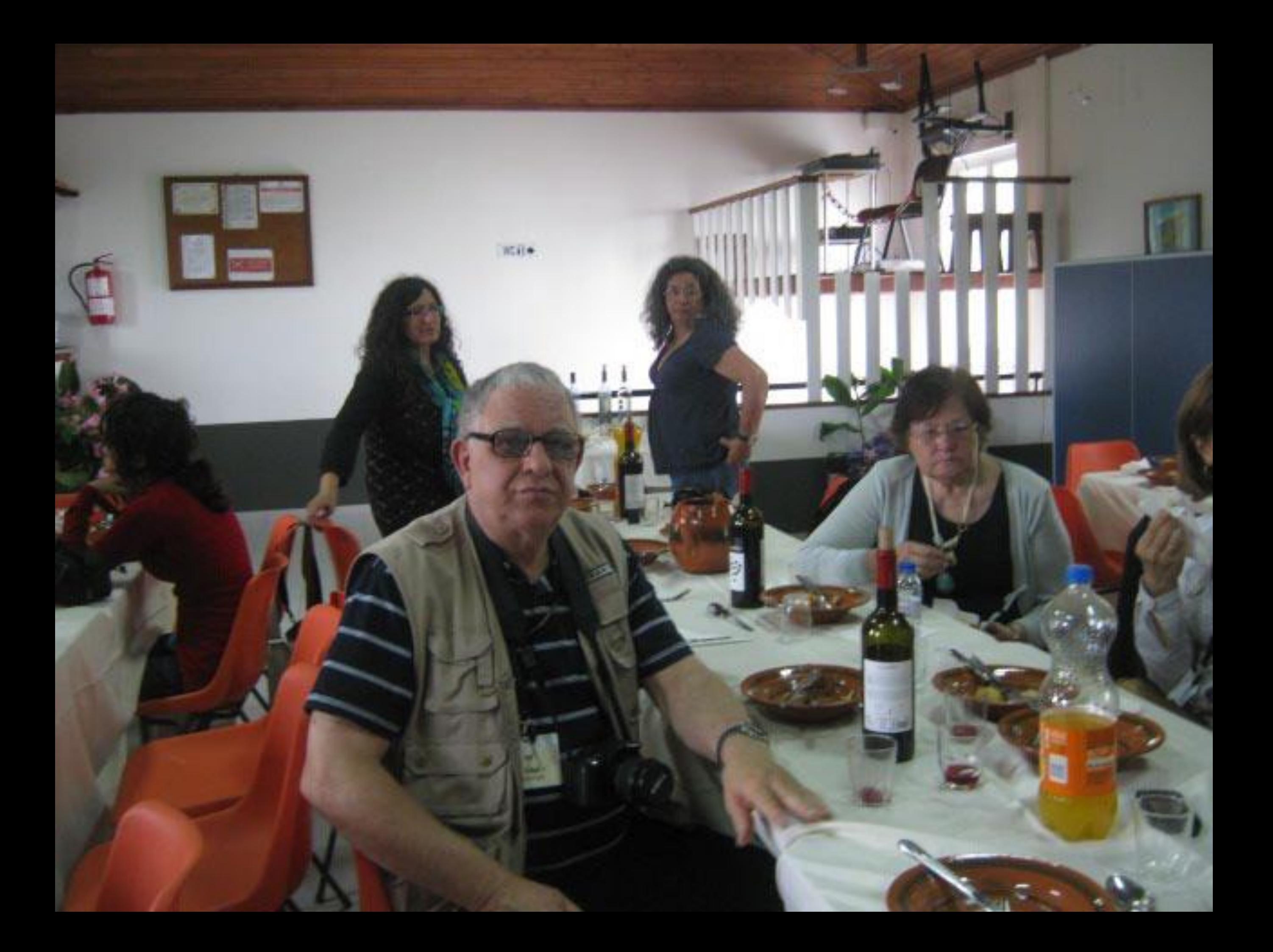

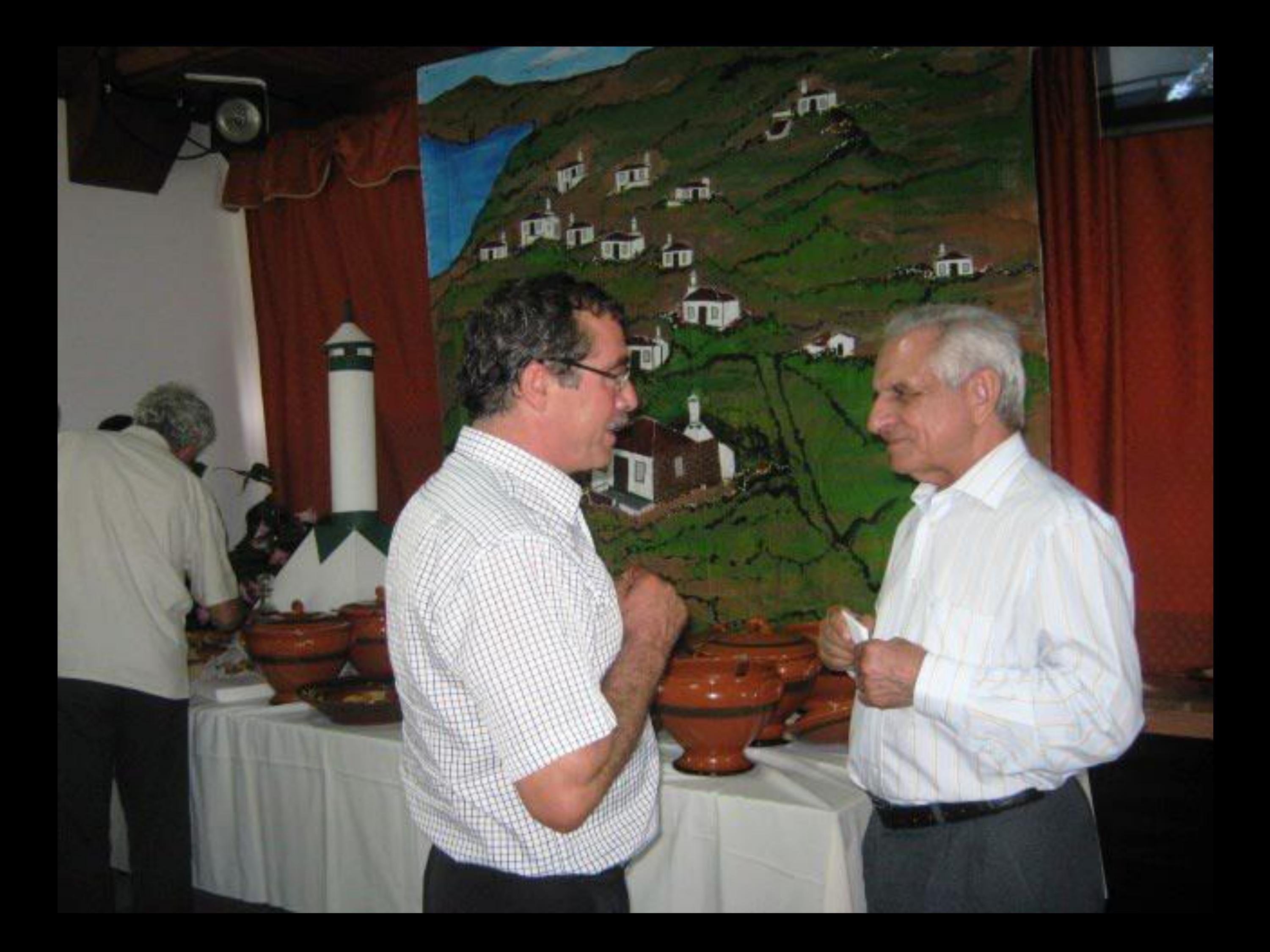

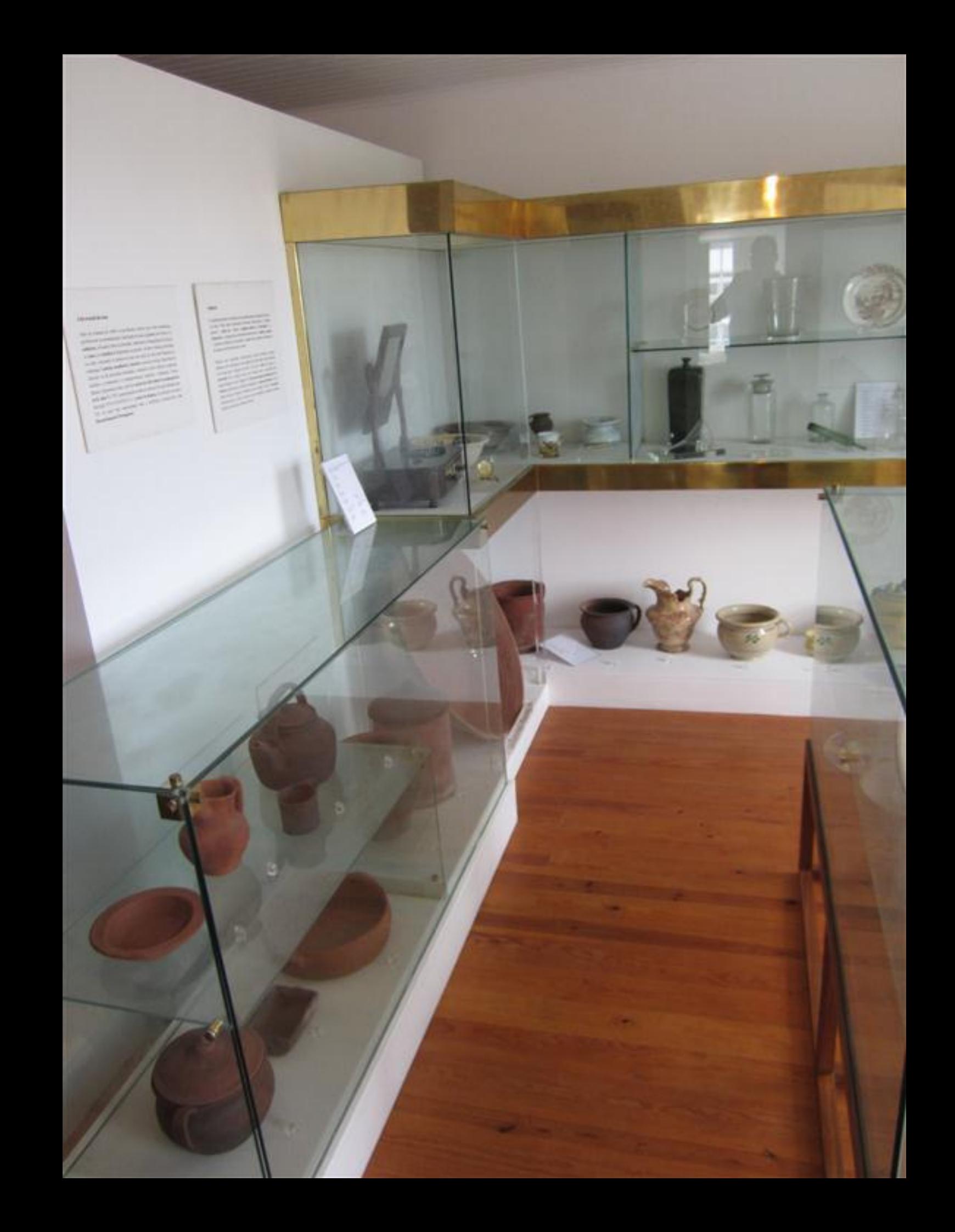

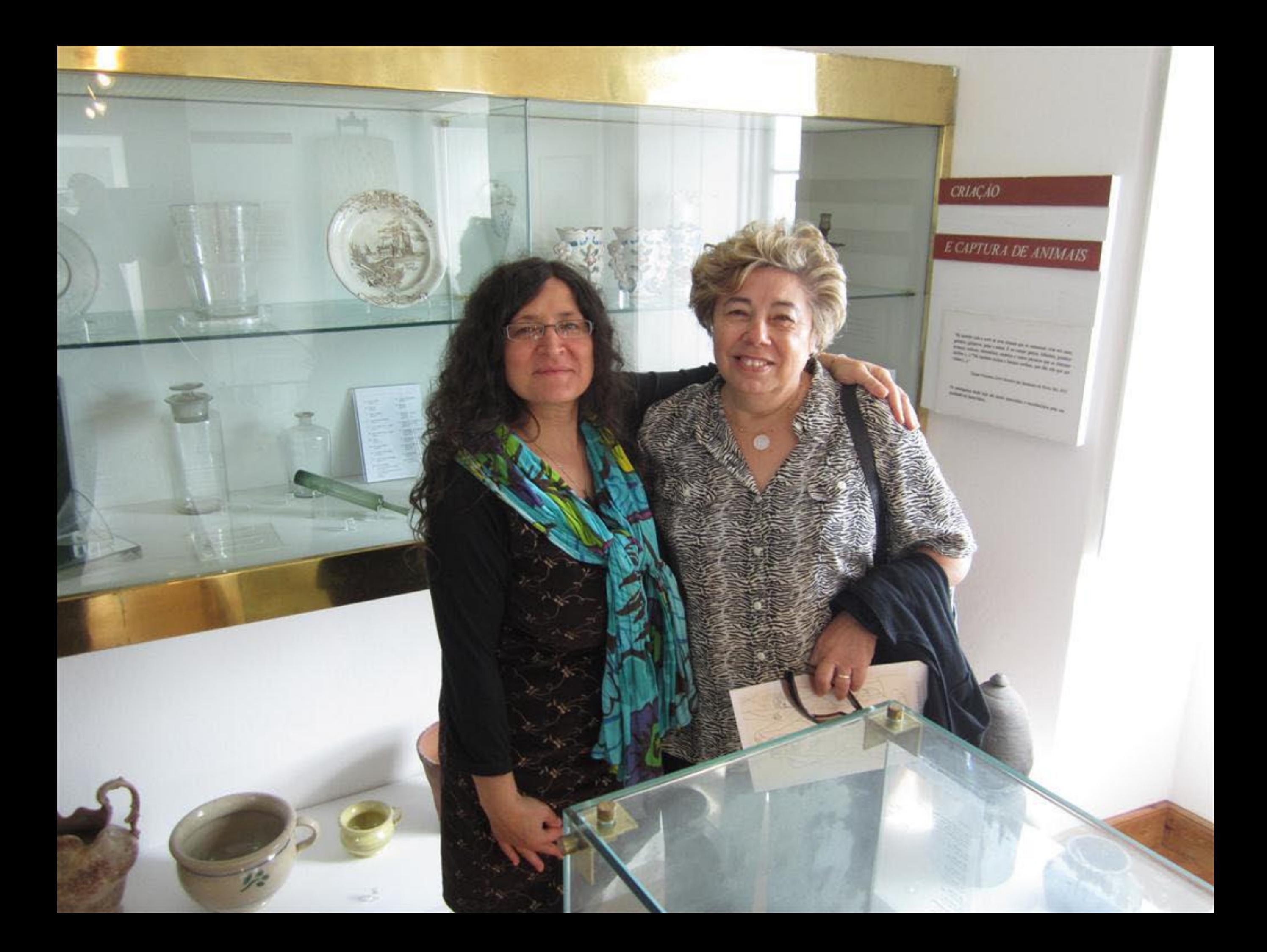

**The Contract State State Contract** 

Das mãos ágeis dos ielbeiros nasciam as telhas que telhavam as suas casas e $q$ ue alimentavam um próspero comércio exámua

--

No século XIX (1814), Santa Maria é reférida como grande contro exportados de telha, execucidamente para fi. Miguel, apostando se um número na ordem dos 26 milheiros. Quantitativo que reflecte a importância denta activida

Due várias fábricas de tellu que existiam em Vile do Porto, apenas resta sena.<br>Dos fornos de telha, subsiste na toponímia da ilha o Lugar dos Fienos.

面

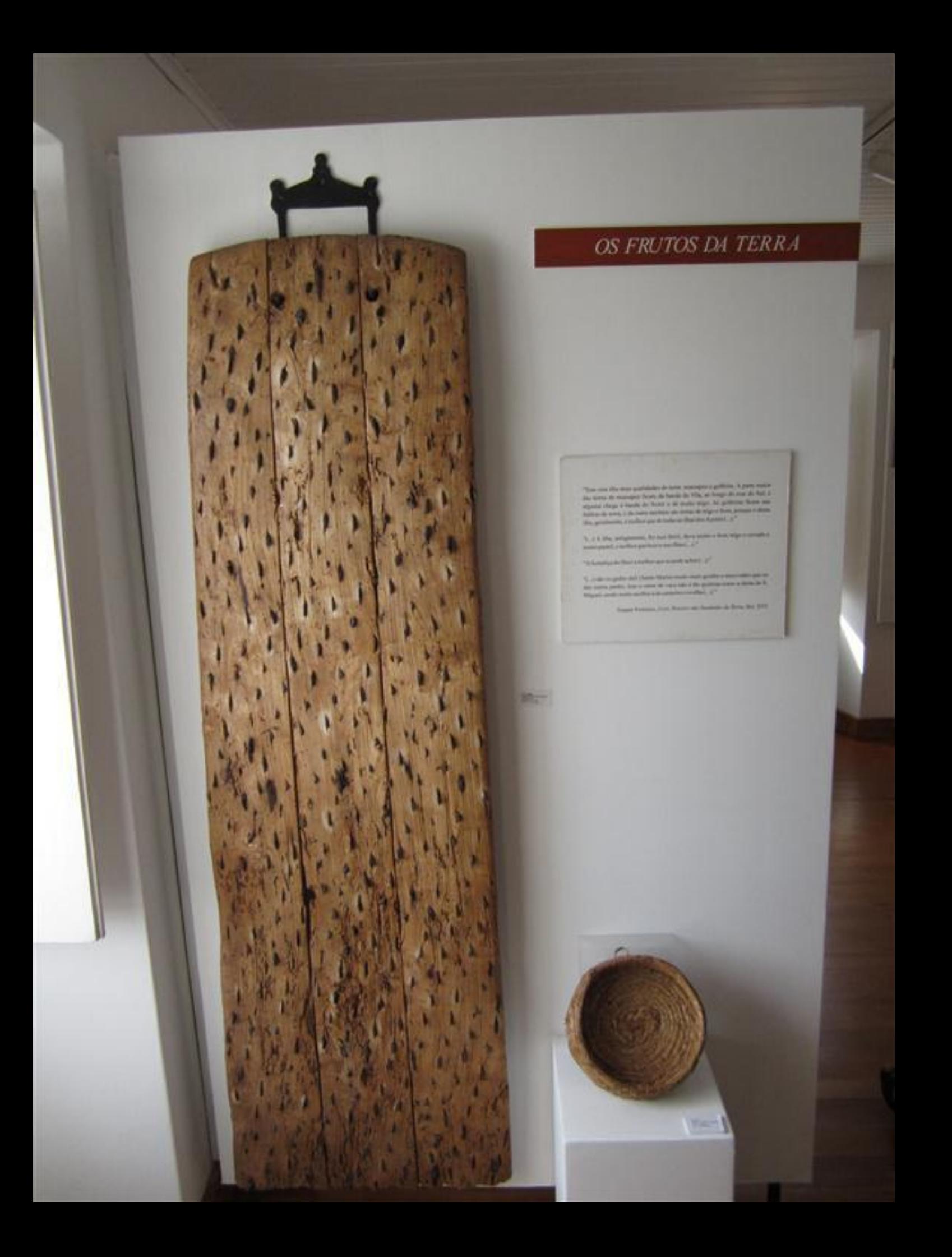

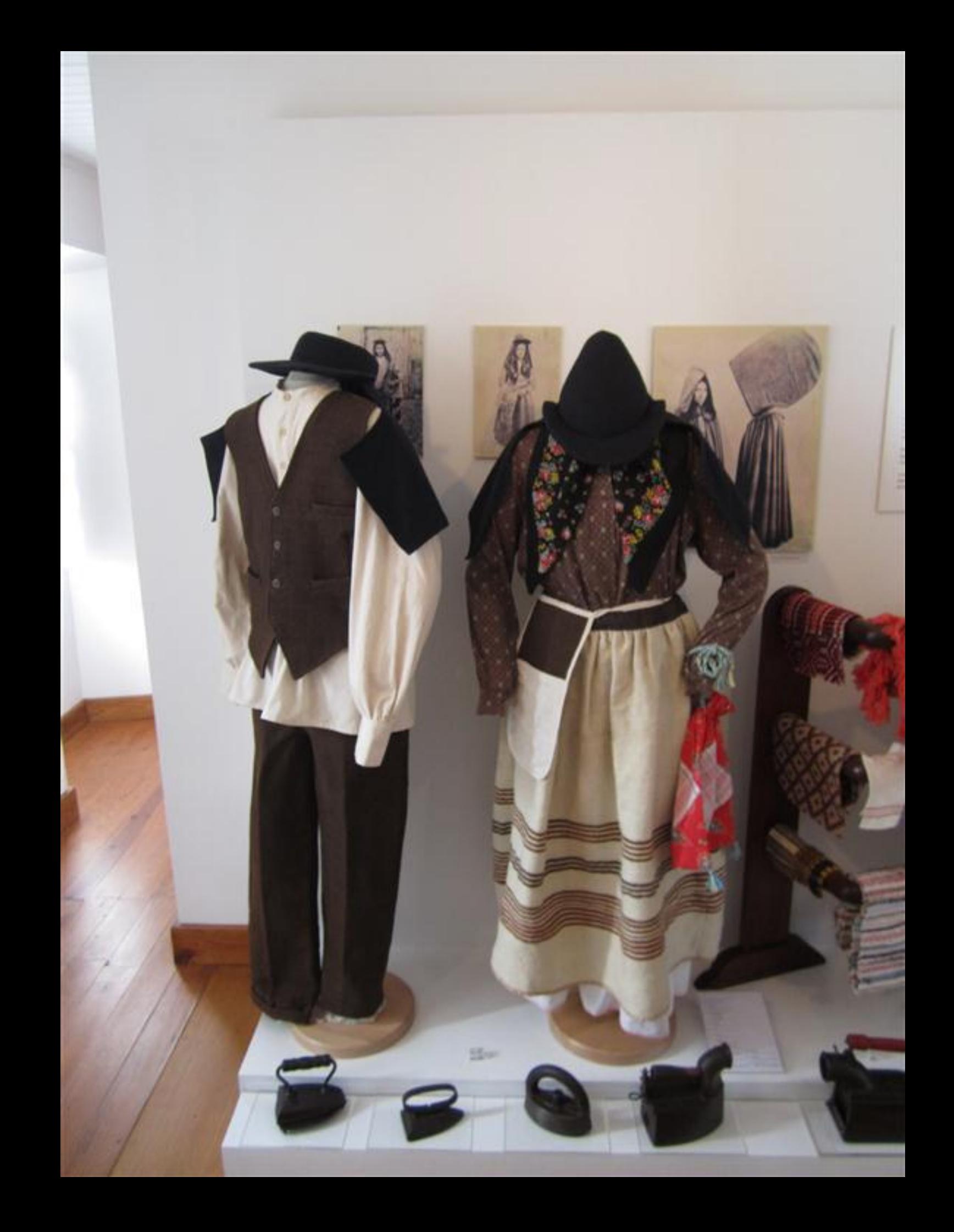

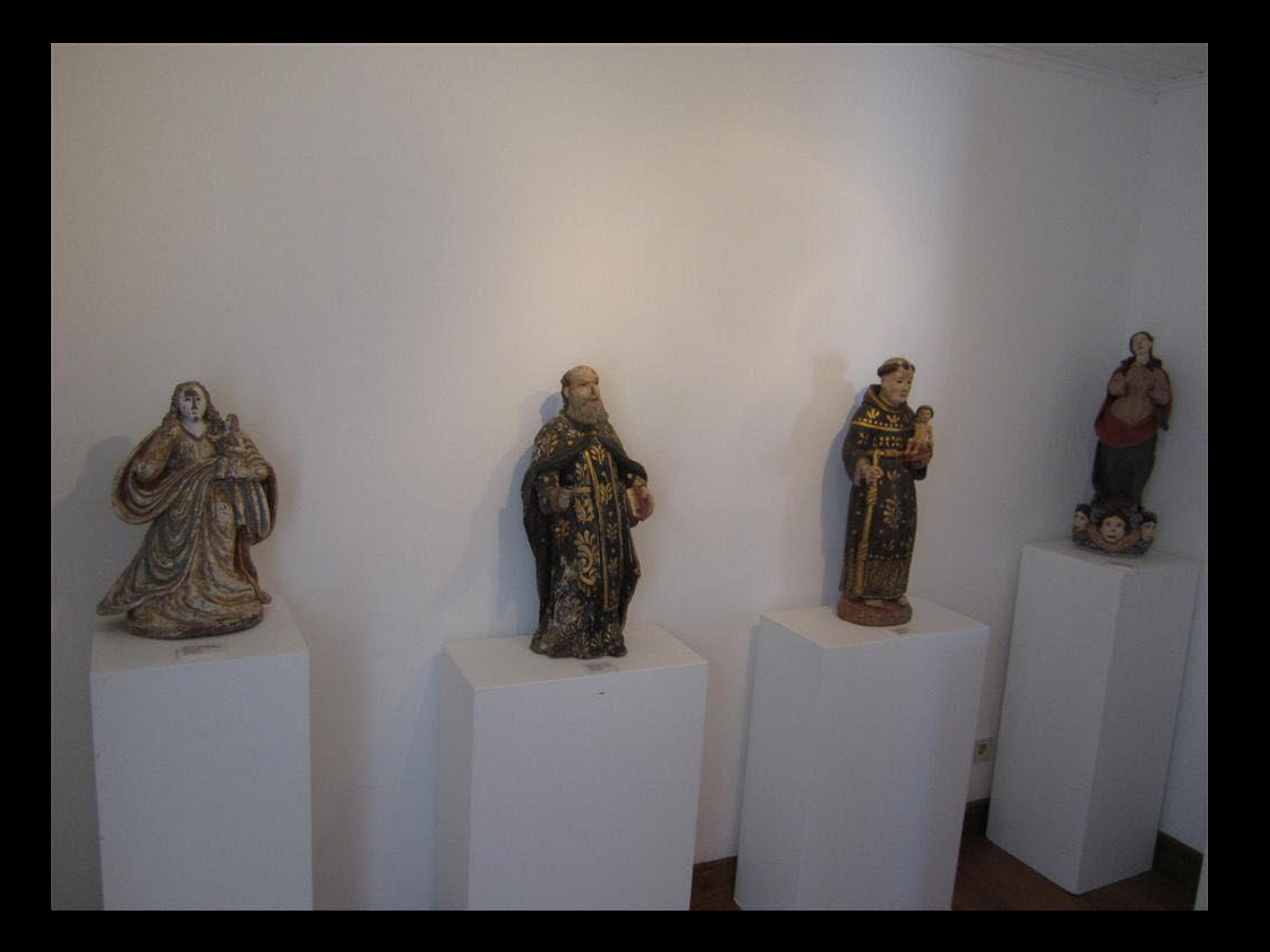

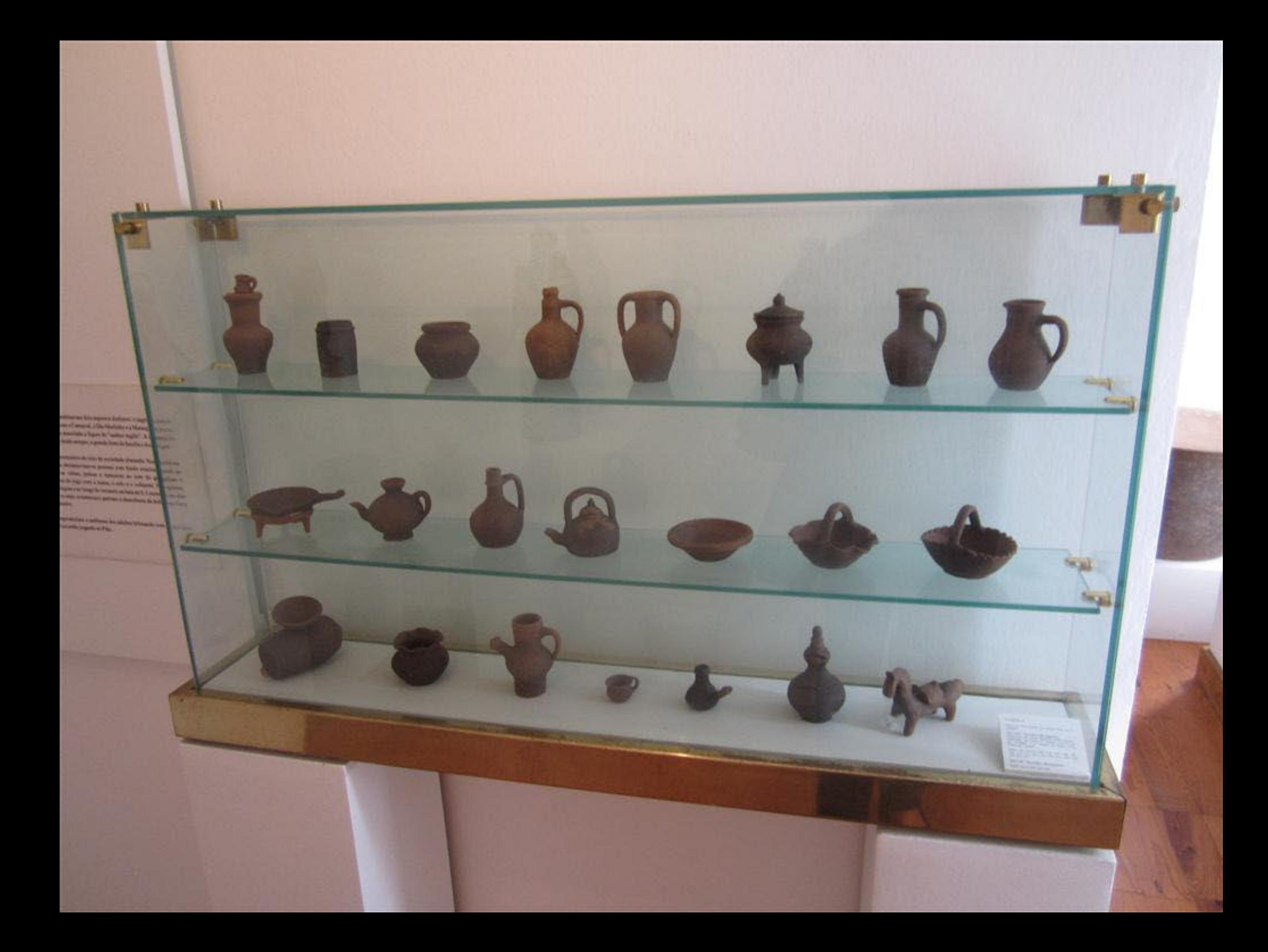

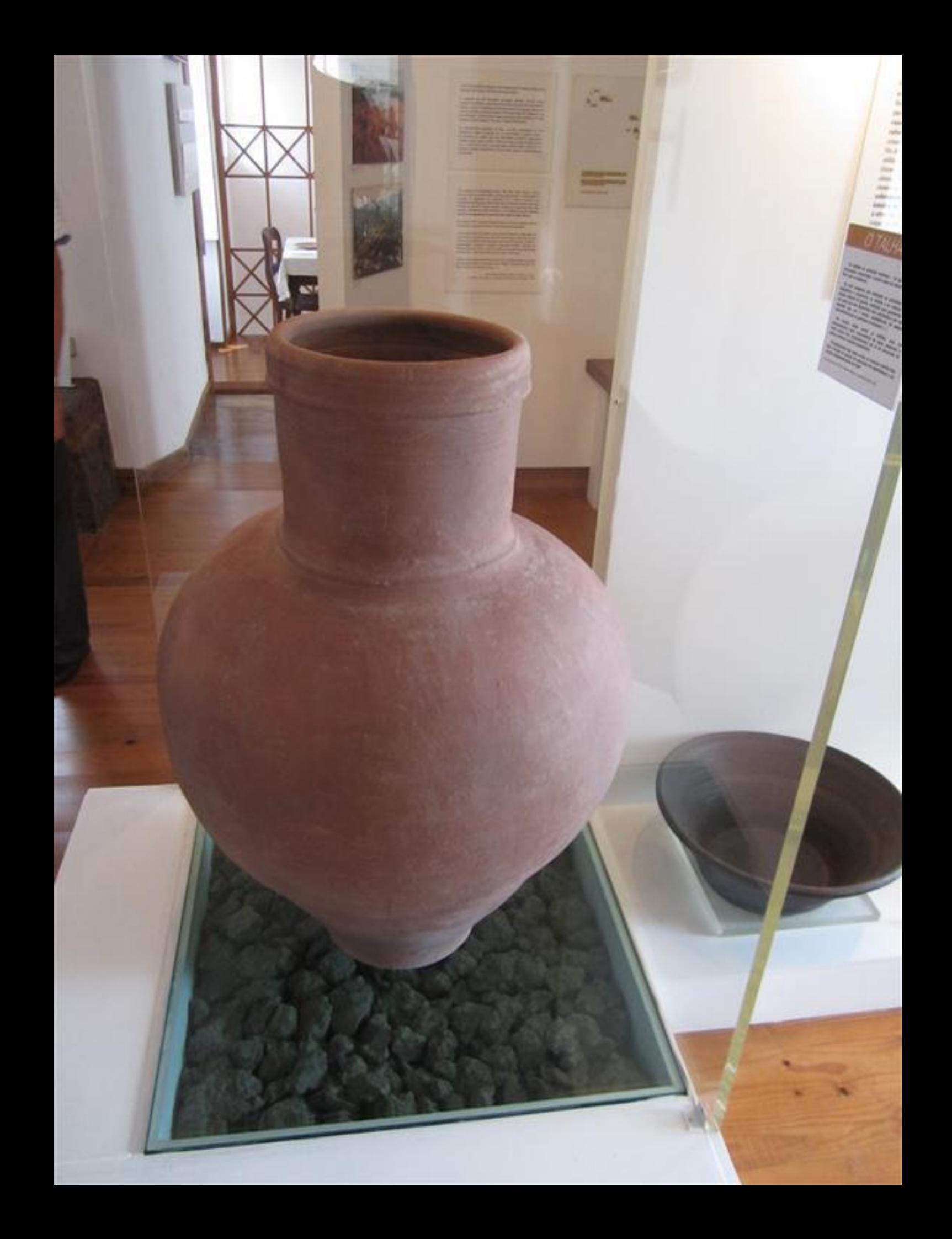

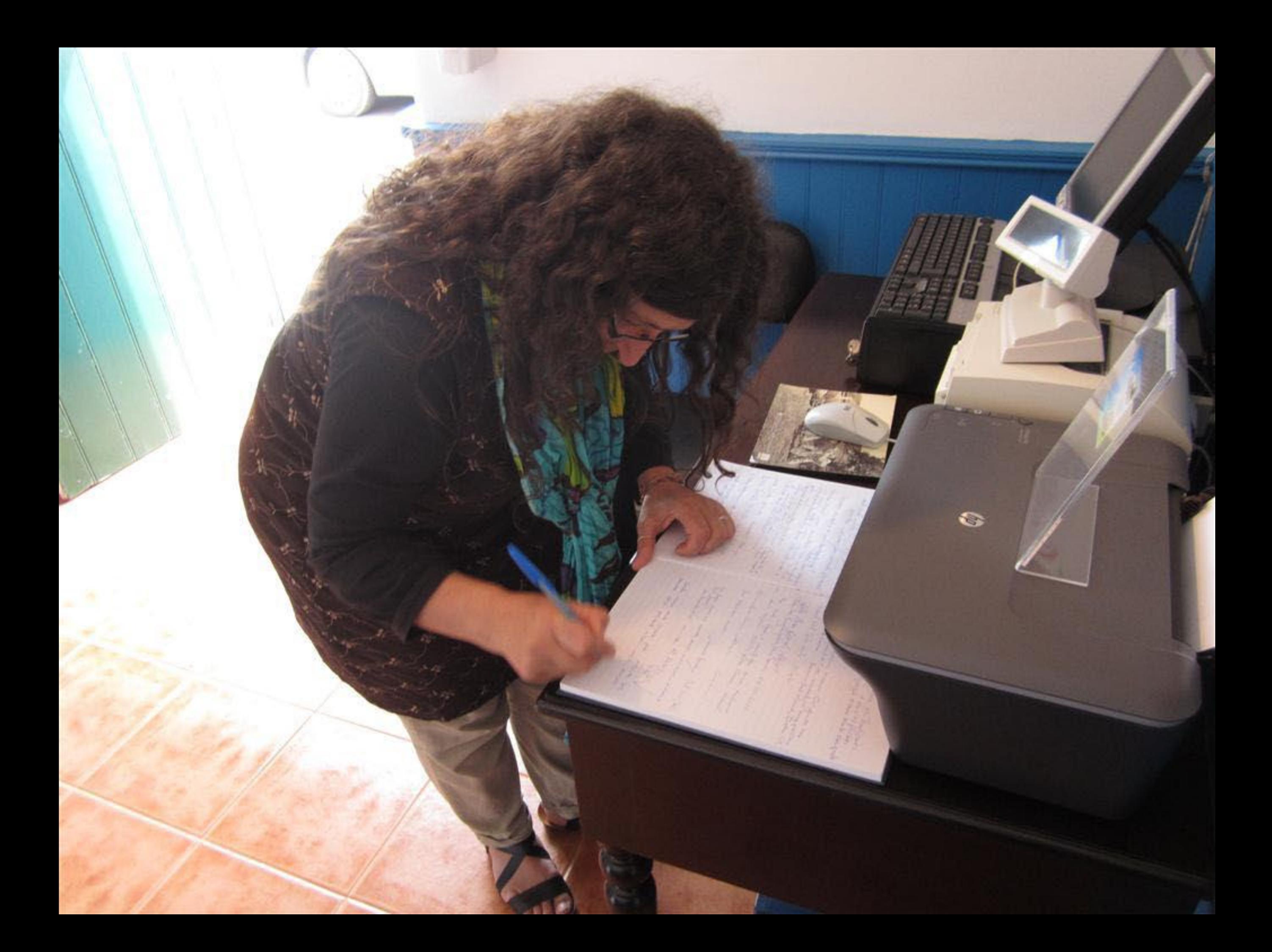

hard thank we want were goodly, as I did with your letten Lembi, 2119, 2011 Enfran fingemente ancente desta Jerinha ita Lempes antiges. este vasto espolio Bembrija quem estecimon This museum - very ruch so the years. Rashleplantle yinds? Robert Lewin (Belgium) Hareles Return 1994, encoulade com es decepete poster muito. appened Antonio and the 23-04-2011 Sulvivi de Brago Sansa 23-09-2011 (massa anipor de ce there Concrete Day James Lana (23-09-2011 Cristian there alete Gollho (23-09-2011 Deep Costa 27-9-2011 acrossme! Thank you. I I'vian Barros 27-9-2011 Great history beson 10 Henri estelle agui 28-09-2011

e super environmental solen as exigens, as perques de tradições e contuines ainda hope visitais no litra. Natacha Mondeiro a8.04.2014

galer greets de saber às tradicaes do ilha & grão 50 x das explicates Marin Colore Line Marin younge o more musto changedo ad t- tonner

This is a most interesting miseum Our quide nine not helpful is informative. He assured our many questions with potences charm. Norman Ind Ridwick, Busham UK. Marvel Vidd Posts tout offertur

Beldo Mario Supposed offle/2011

tem bride lugar, i muito tem termos embarcas

Marin Lelen Borgen Donger Lindining

Une betterman museur. Australe Sanday Out 2011 (See.)

Une pages immer au aprender, sempre, comme more a sichterent.

Gester imense diste pussão polo presculo pre

Conductor da Galiza

Continue decorde Que

hardful your suit movem gratty, as I did with your Peter Leatin 229,201 Embora funcionante auxente desta Jeninha illa This v.cc) tempos antigos. este vusto espolio Cantinão foi Caruda (70 anos Nice museum-very much to the years. Kandeglastle grids? Robert, Lewin (Belgium) Harolyn Ribeira proves encourada com os desegrato que pesison parte de migula sufaceus. 23. 19.11 23-01-11 police haven two home finish stilet este inverer &  $107c$  mile. Wagamed Ant inis Give Ela 23-09-2011 Sulvivi de Braga Sansa 23-09-2010 (em confembra de there Concerts Long Man. Long (23 - 1 9 - 2011 burling- Haria aless Colleges-09-2011 Seek Costa 27-9-2011 accessme! Thenk you Brian Barros 27-9-2011 Great history beson O Have estere agui 28-09-2011 & simple entiqueceder saber as exigens, as perques de traditions. e centumes anda hofe visita's ra ilha. Natacha Manteino 28.04.2011

Yorke mento de Saber as tradicaes da ilha l'ario 50 e das explicaces 1.2311 Maria Clera Lago C.d. the former ithe This is a most interesting museum. Our quide mos 106.80 nost helpful a informative. He answered our many questions de with petience + charm. Norman that Ridgerdy, Durham OK. one Marcel Vidd Costro Mule 04/10/2011 w Belder Maria Reports 04/10/2011 Um linde lugar, é muito dom dermos Imbrardos Maria Lela Borges Straylo Lindianis! the bettsides museu. Suswich Sanday Out 2014 (Set) Veue prezer imaire une aprovider, sempre, coisos moves a interessante! Li Grandos sino 04.10.2001. AS dacore (UM) Gostei imenso deste priserio polo possedo, que Conde Rouster da Galiza. continue dacord - Pull

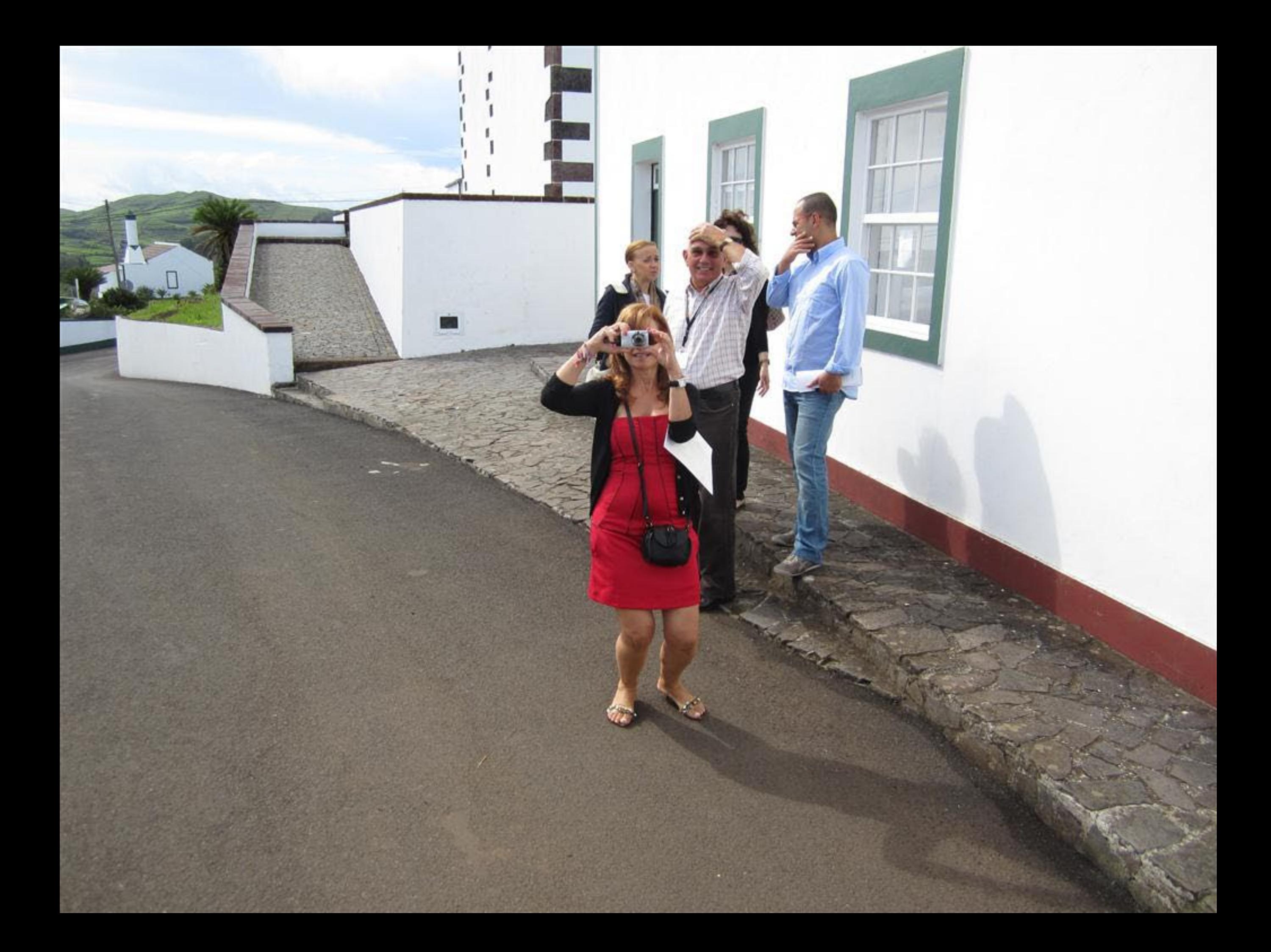

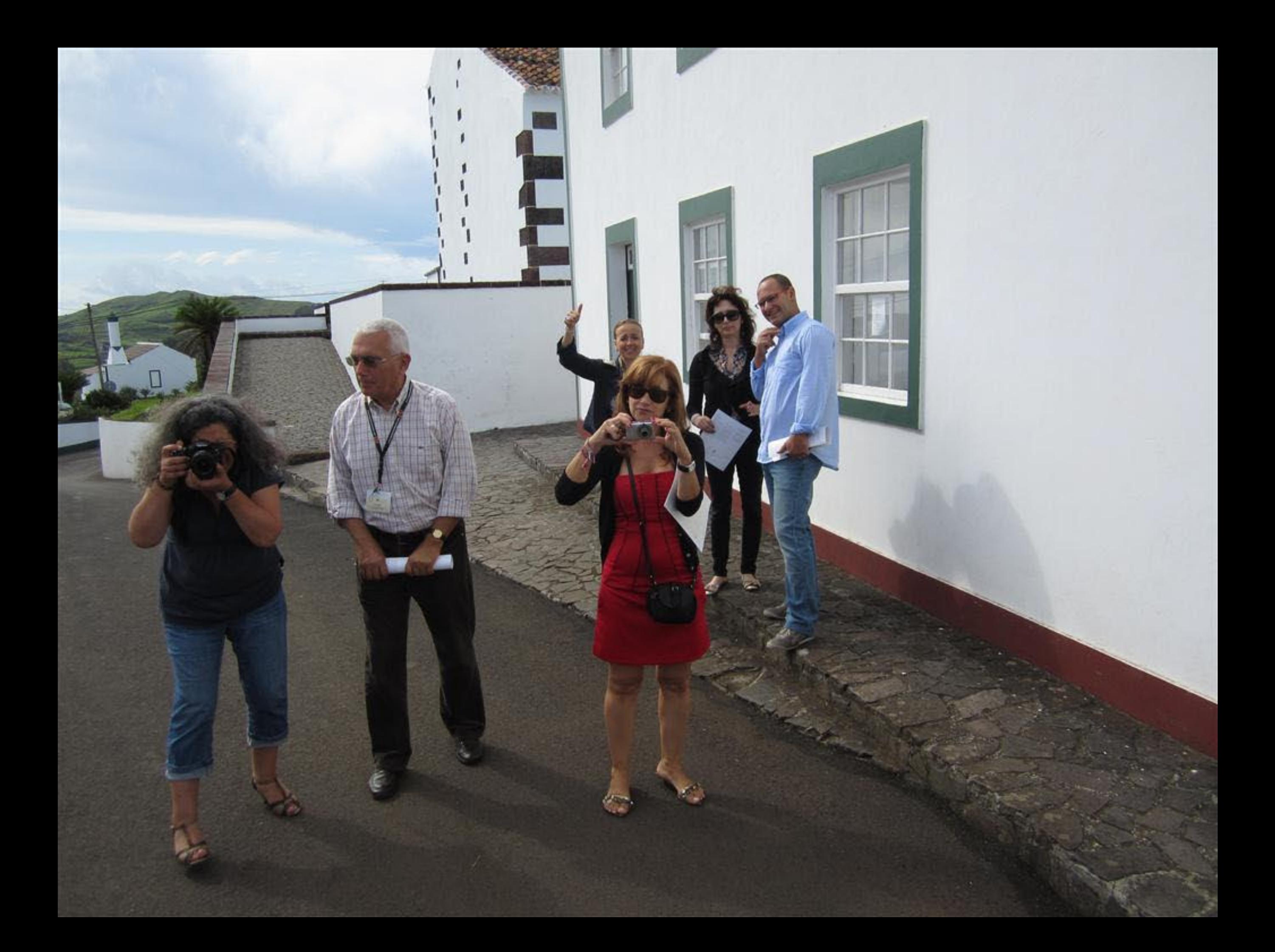

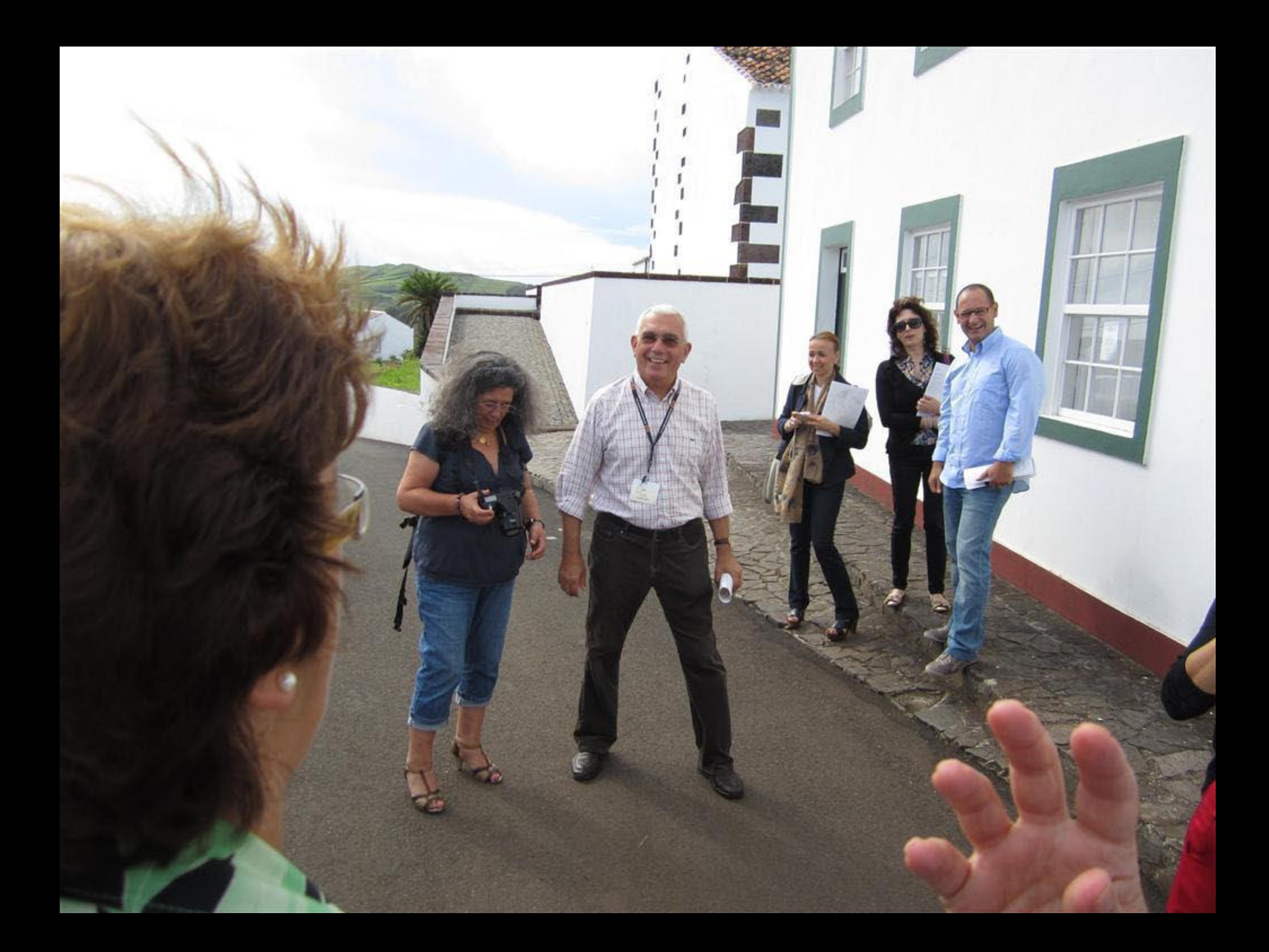
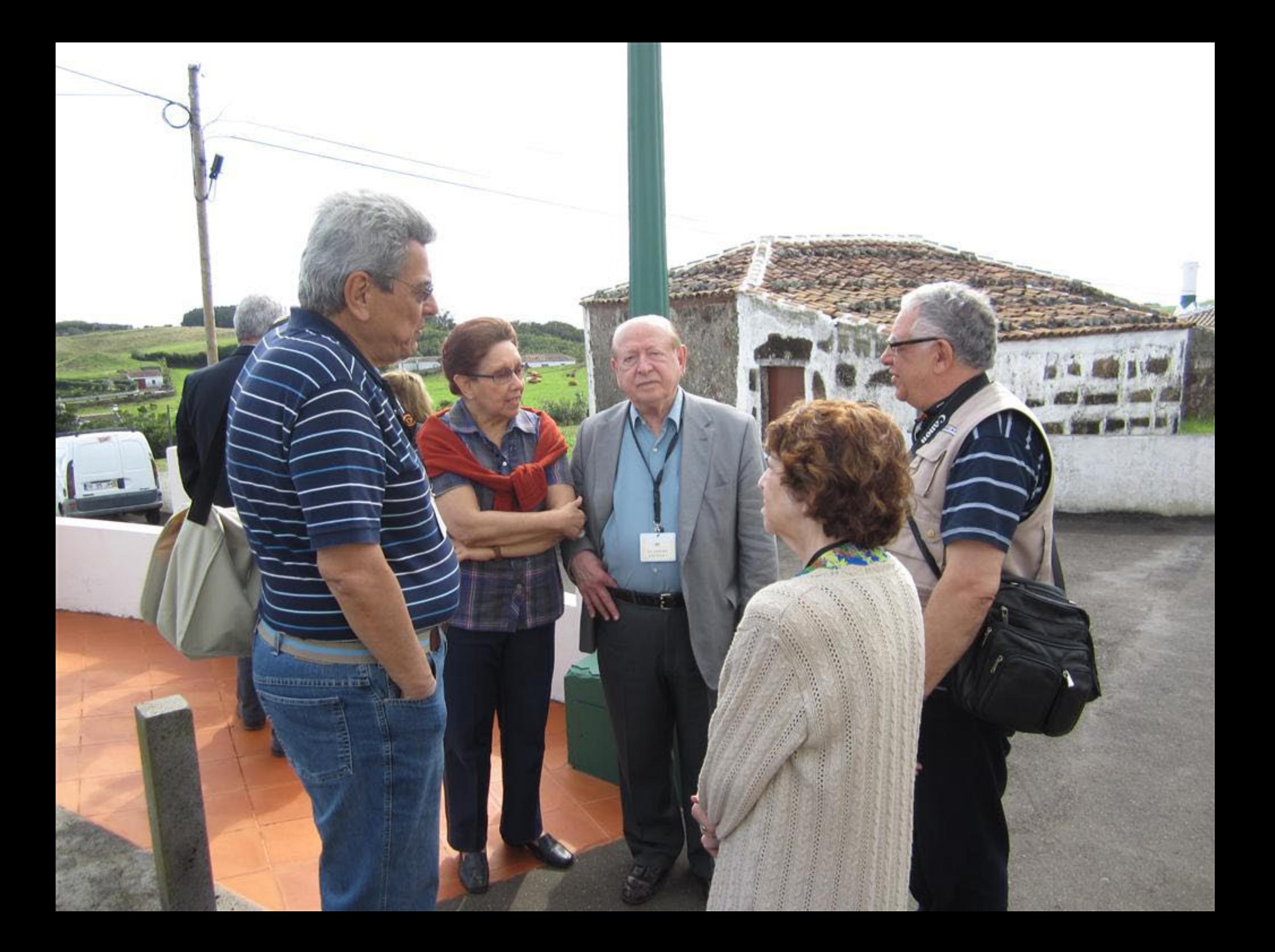

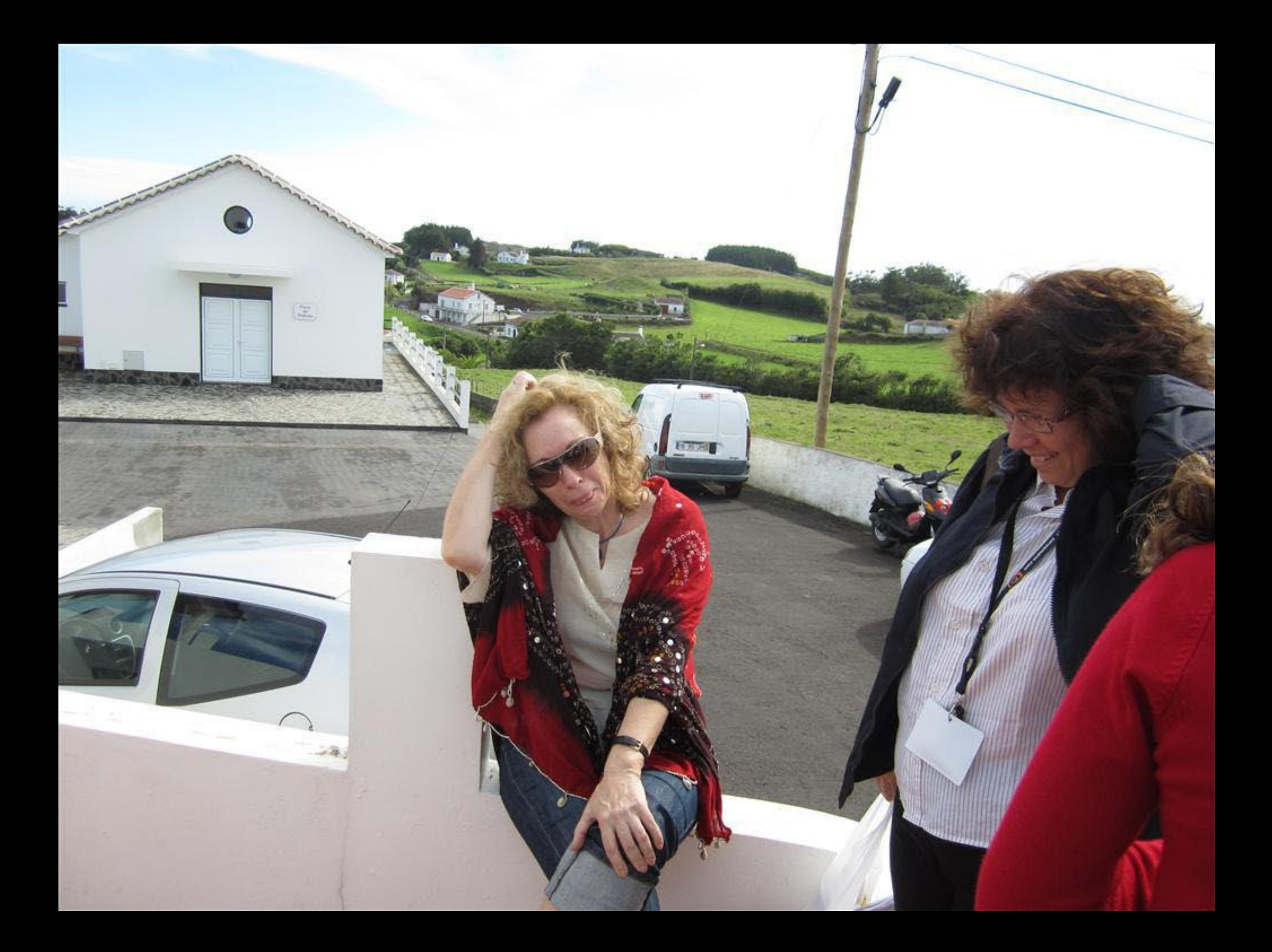

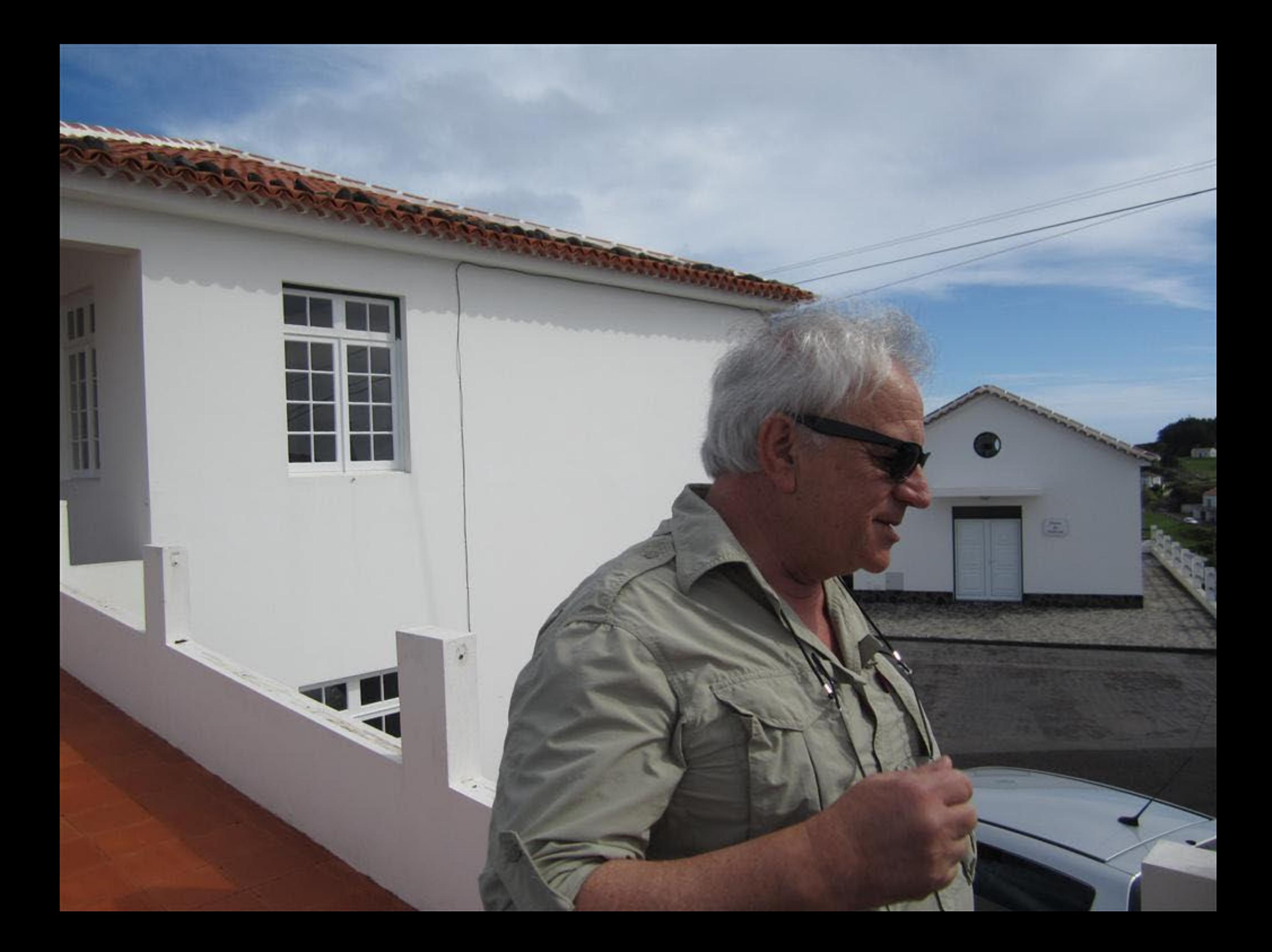

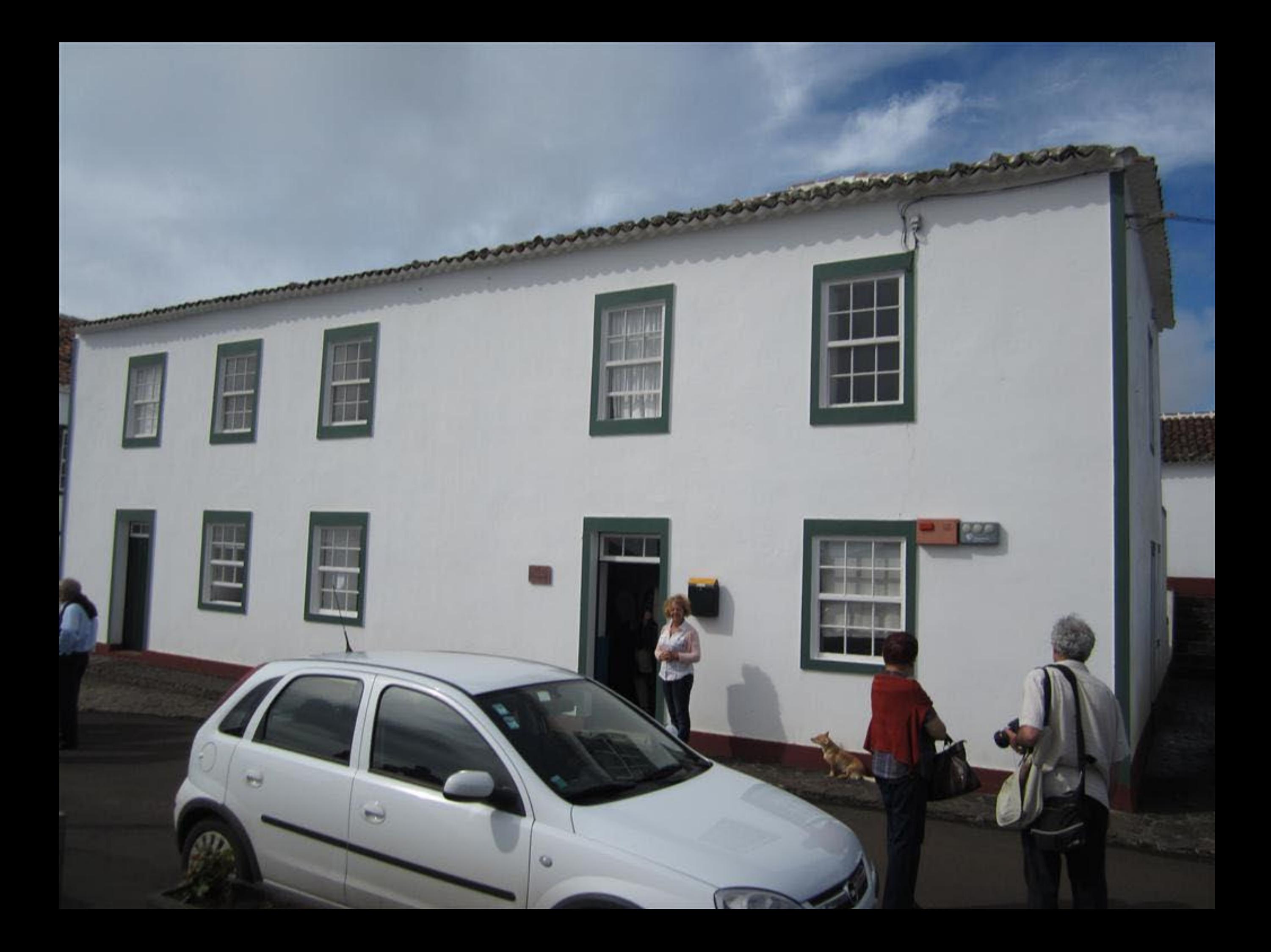

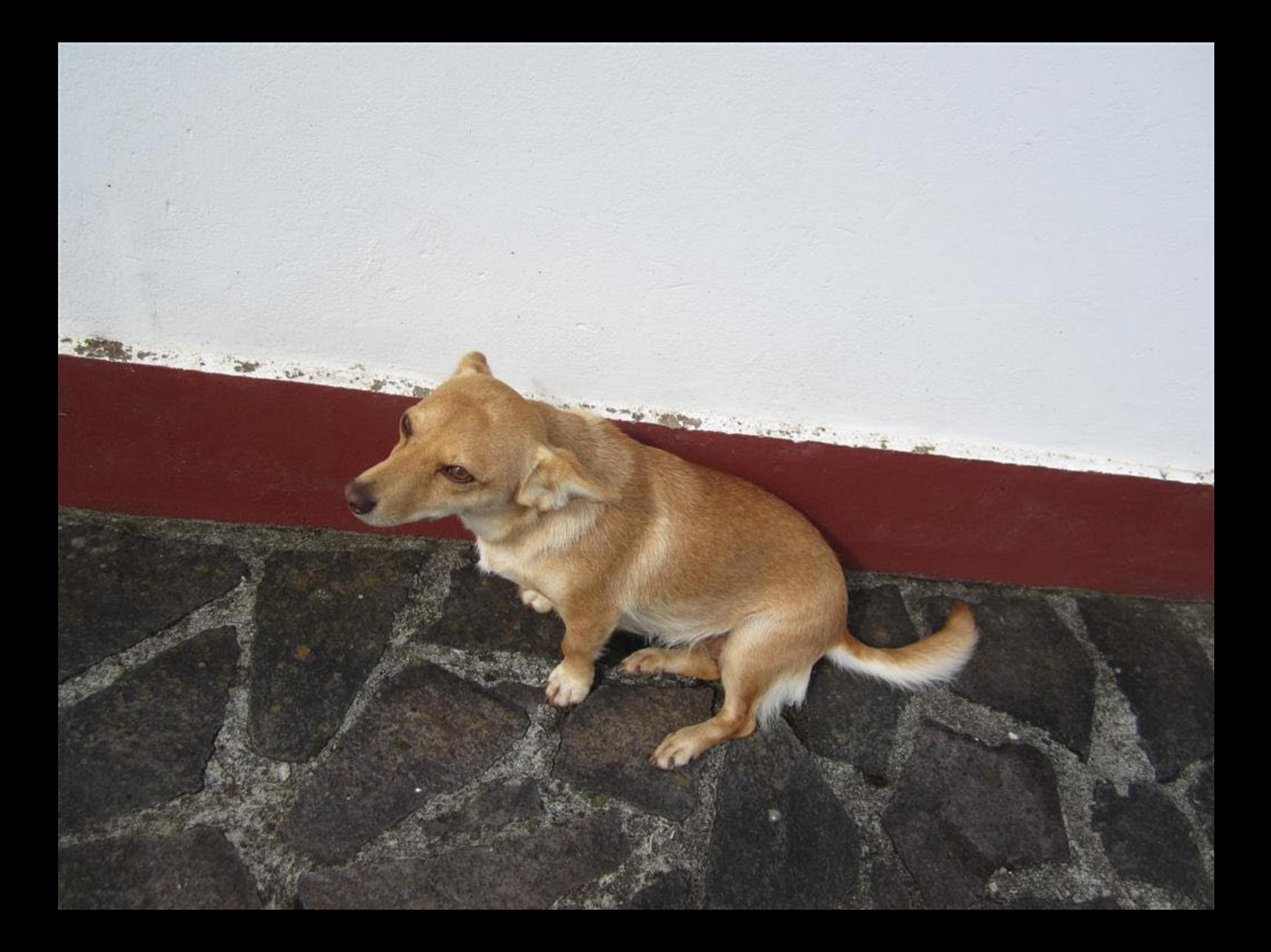

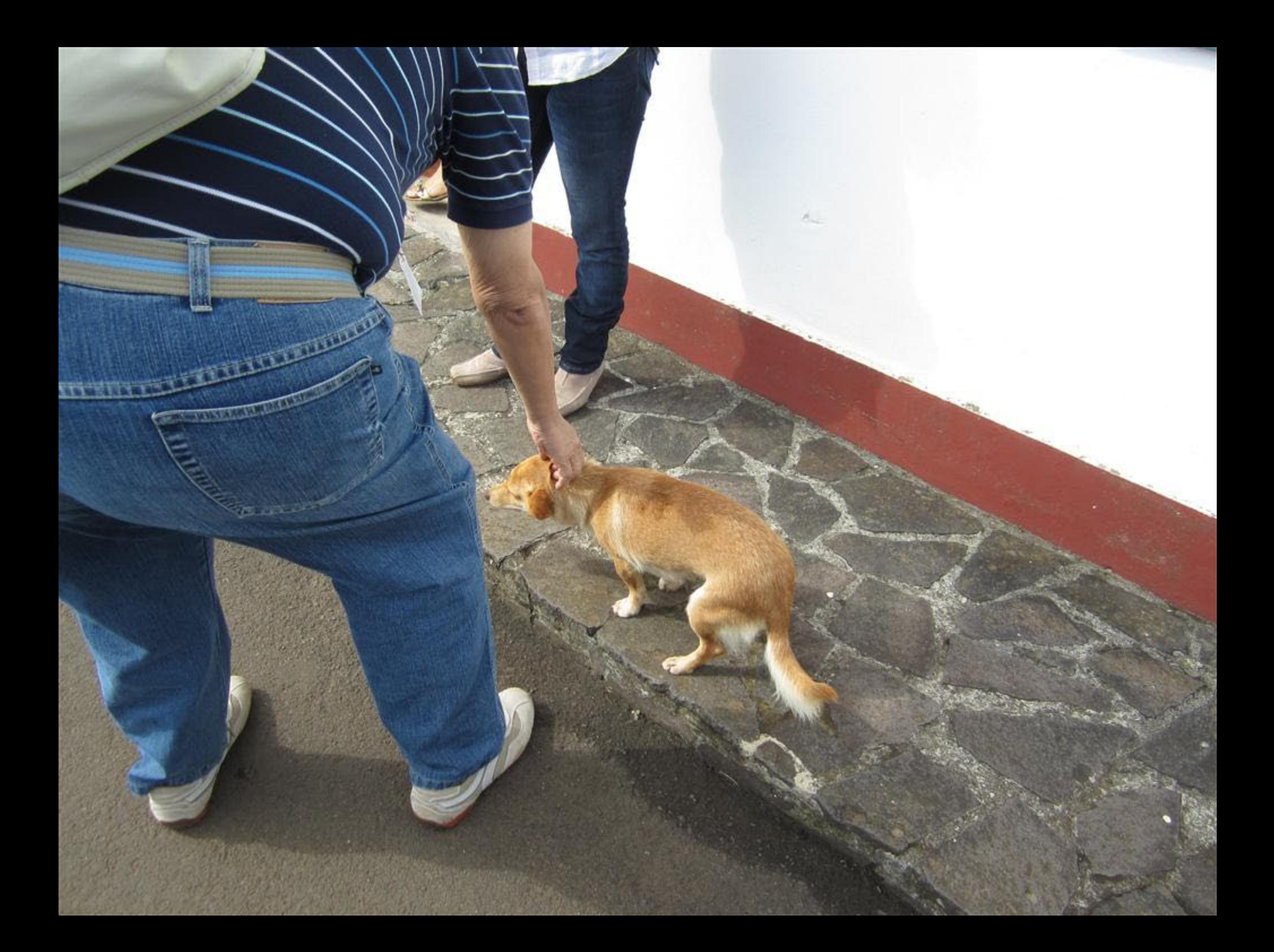

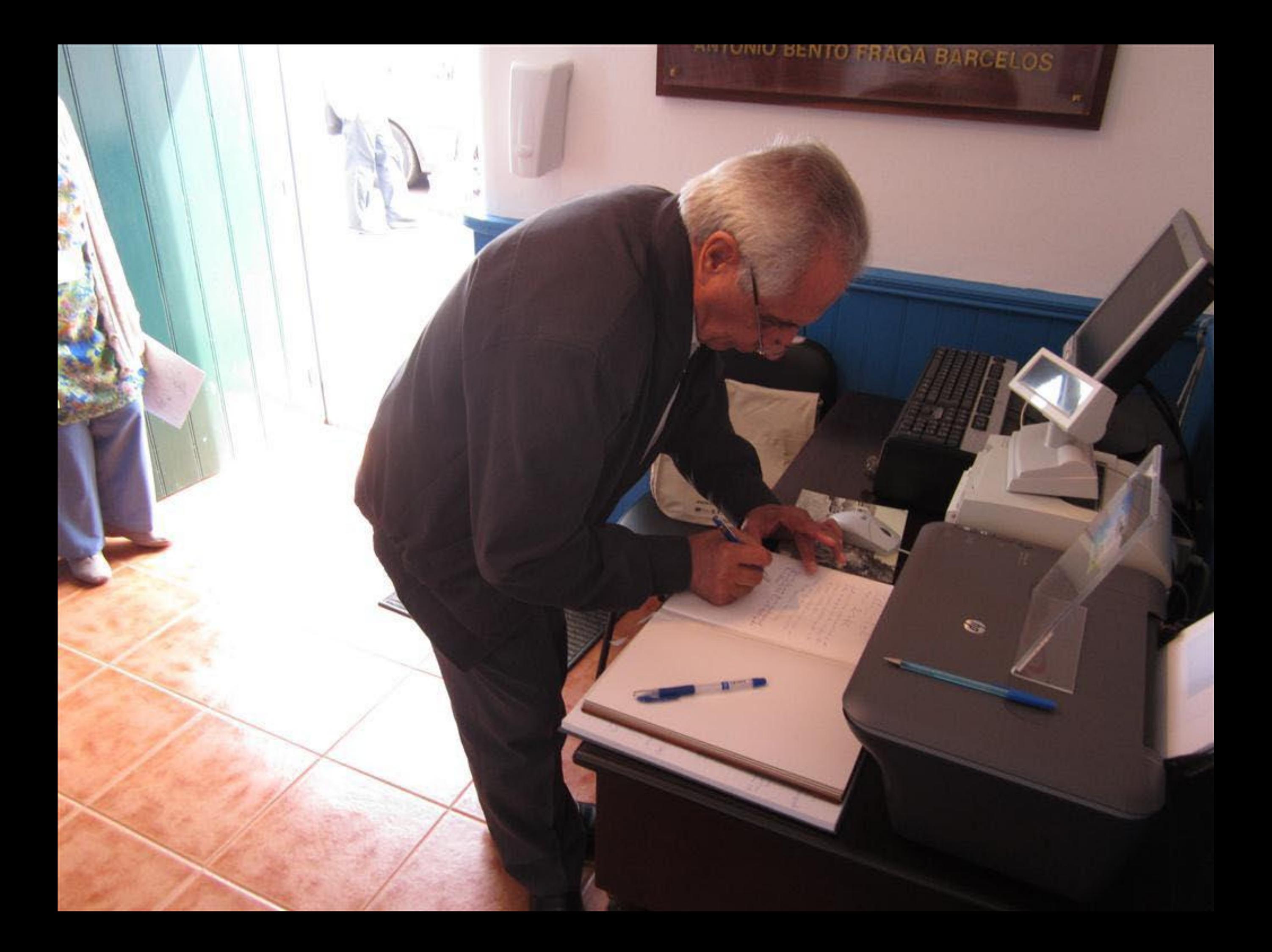

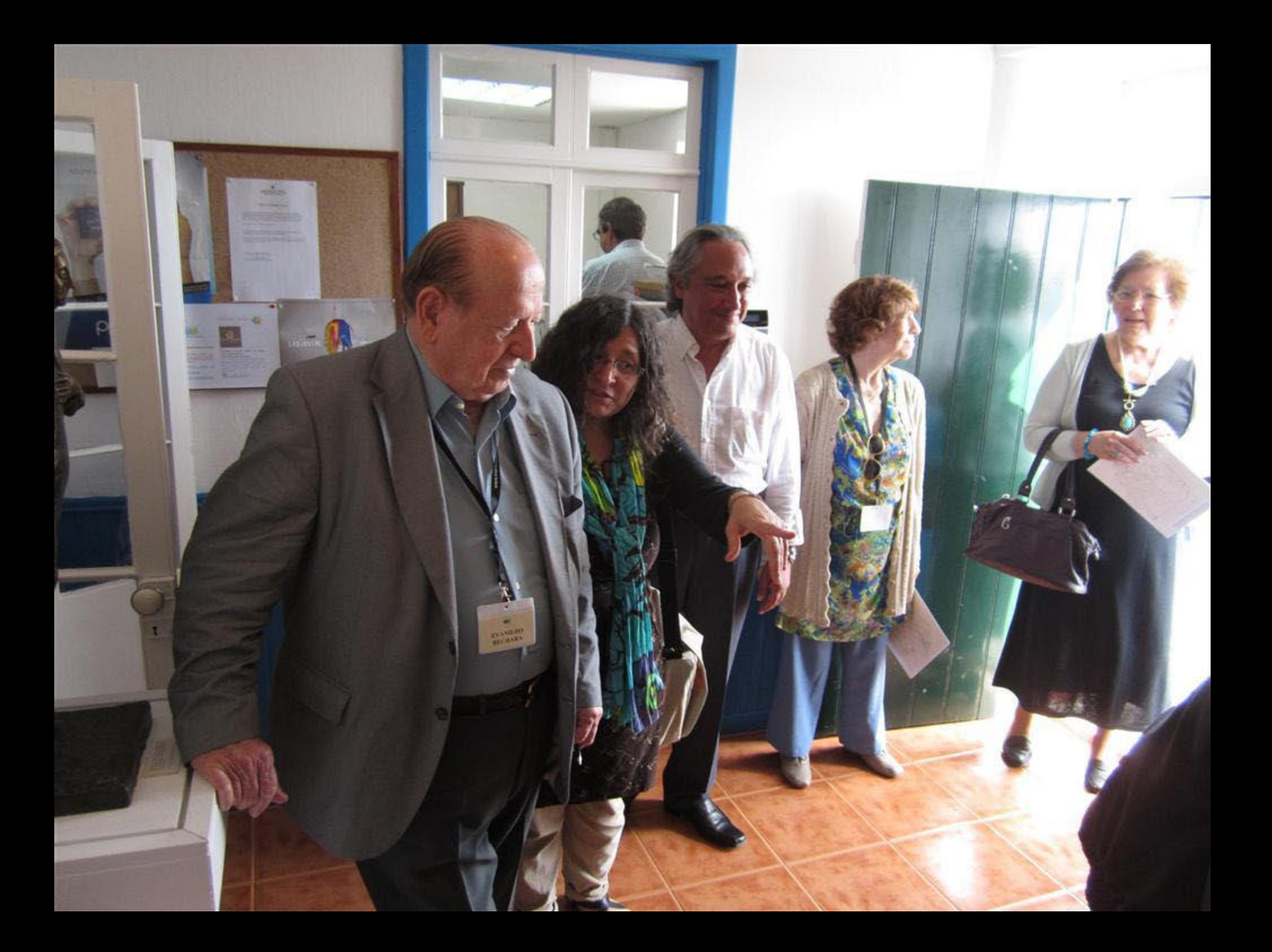

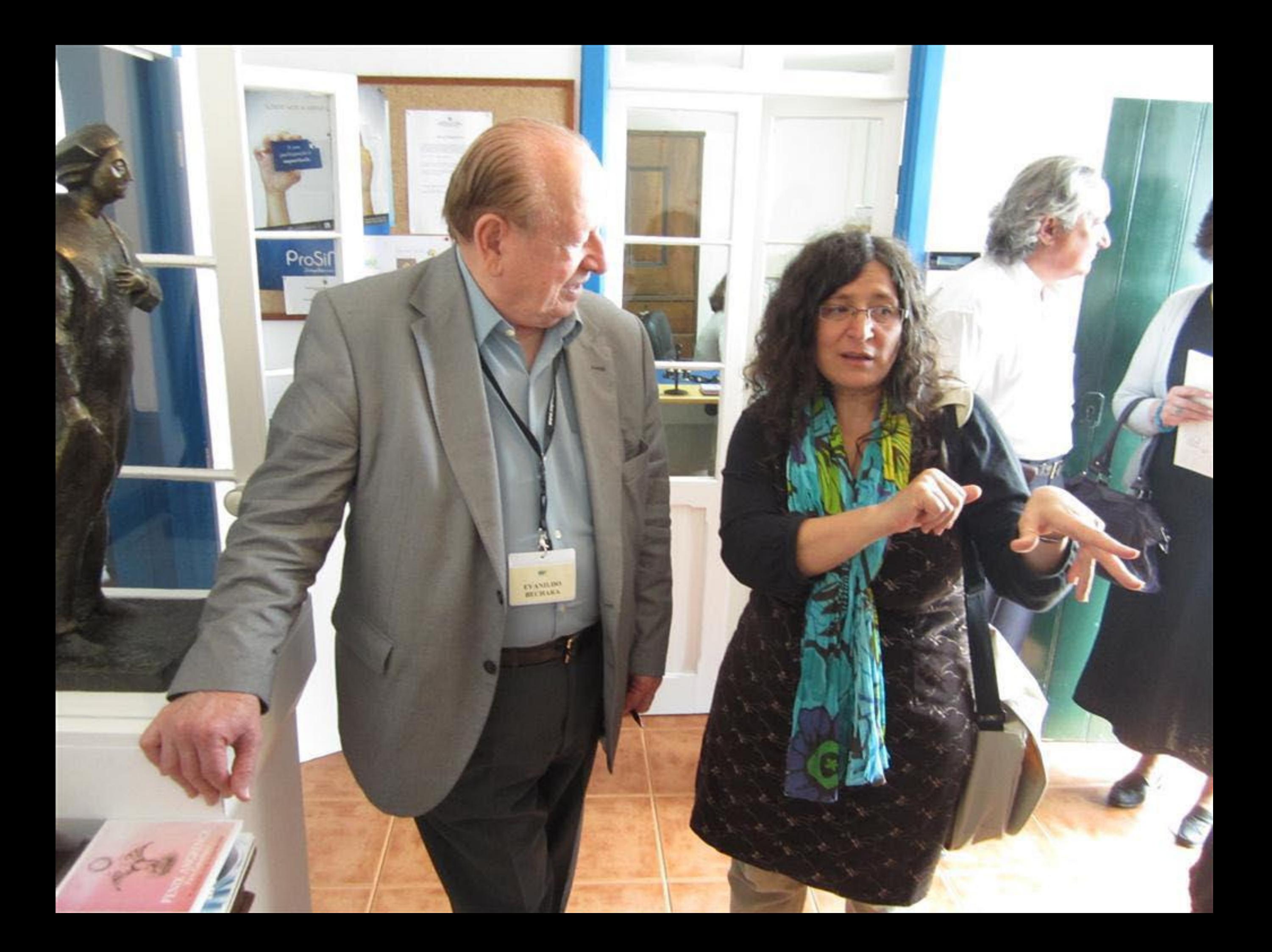

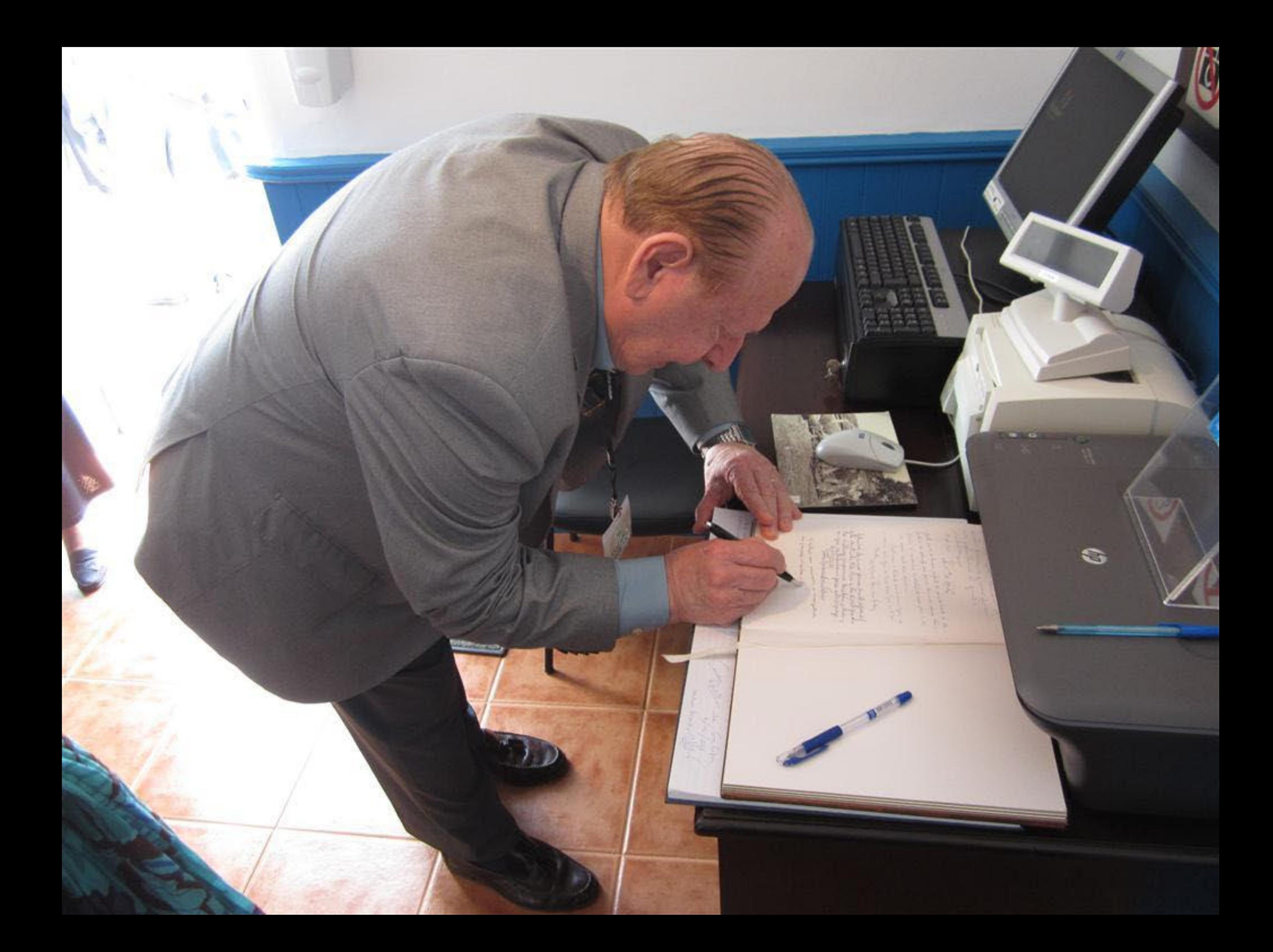

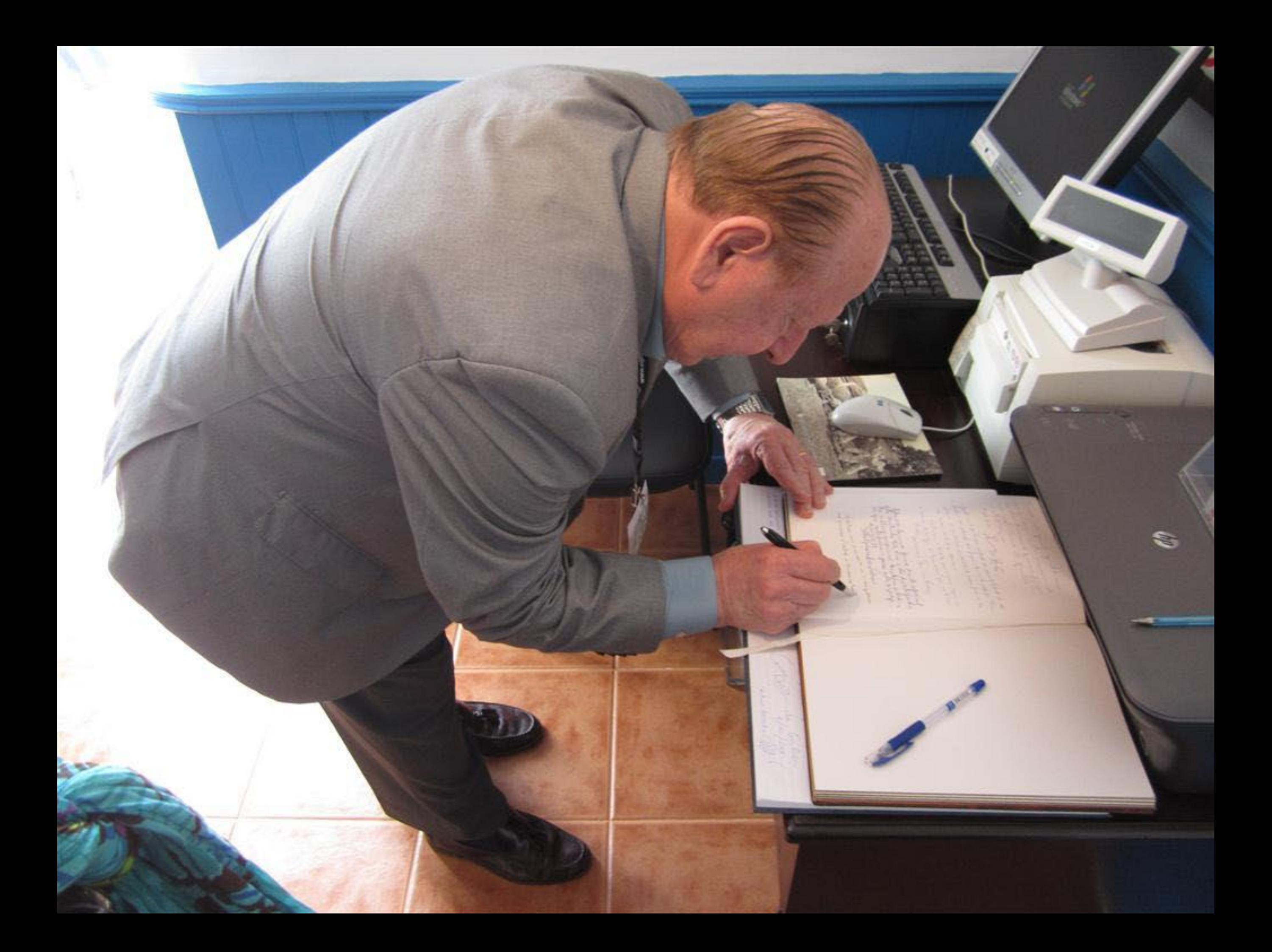

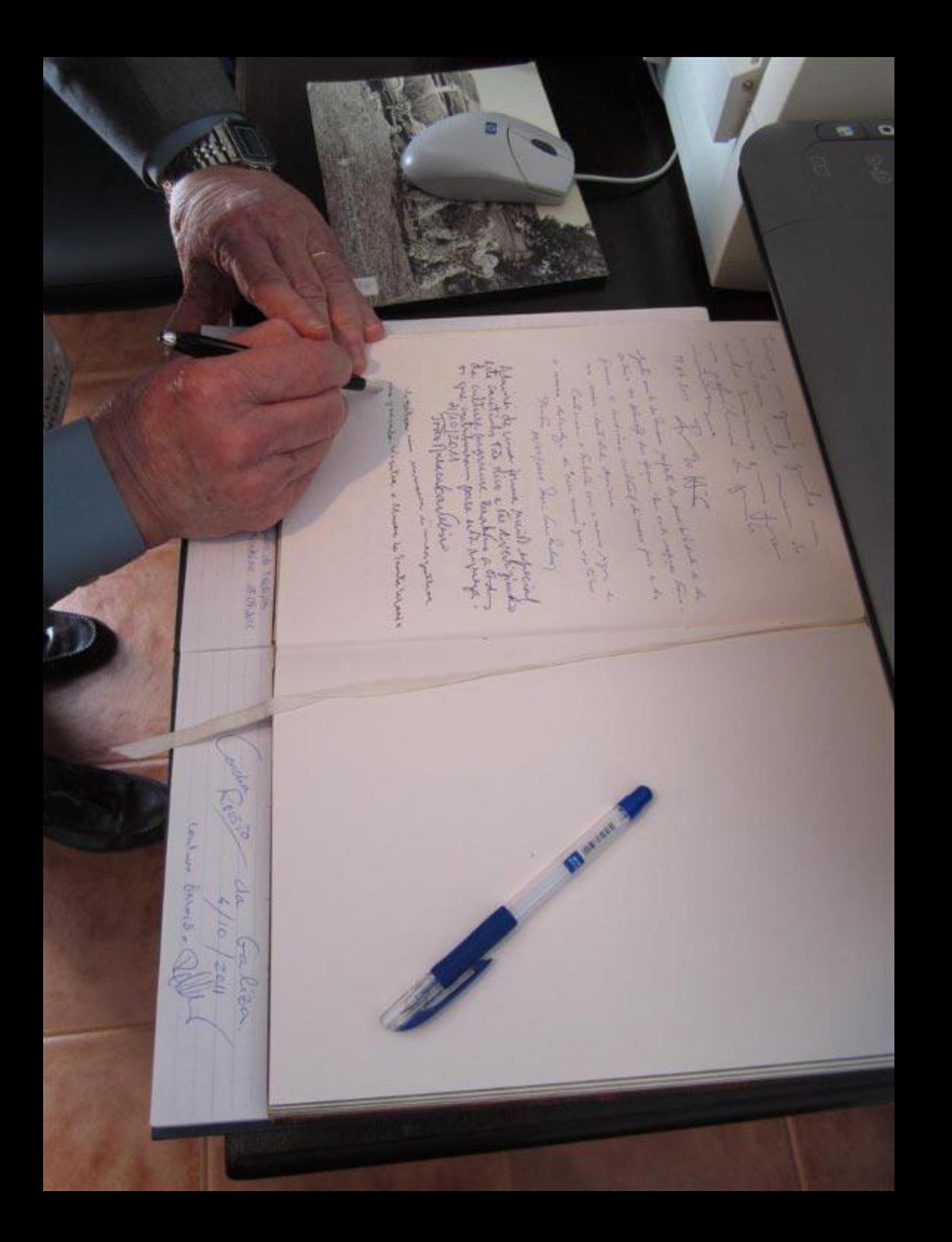

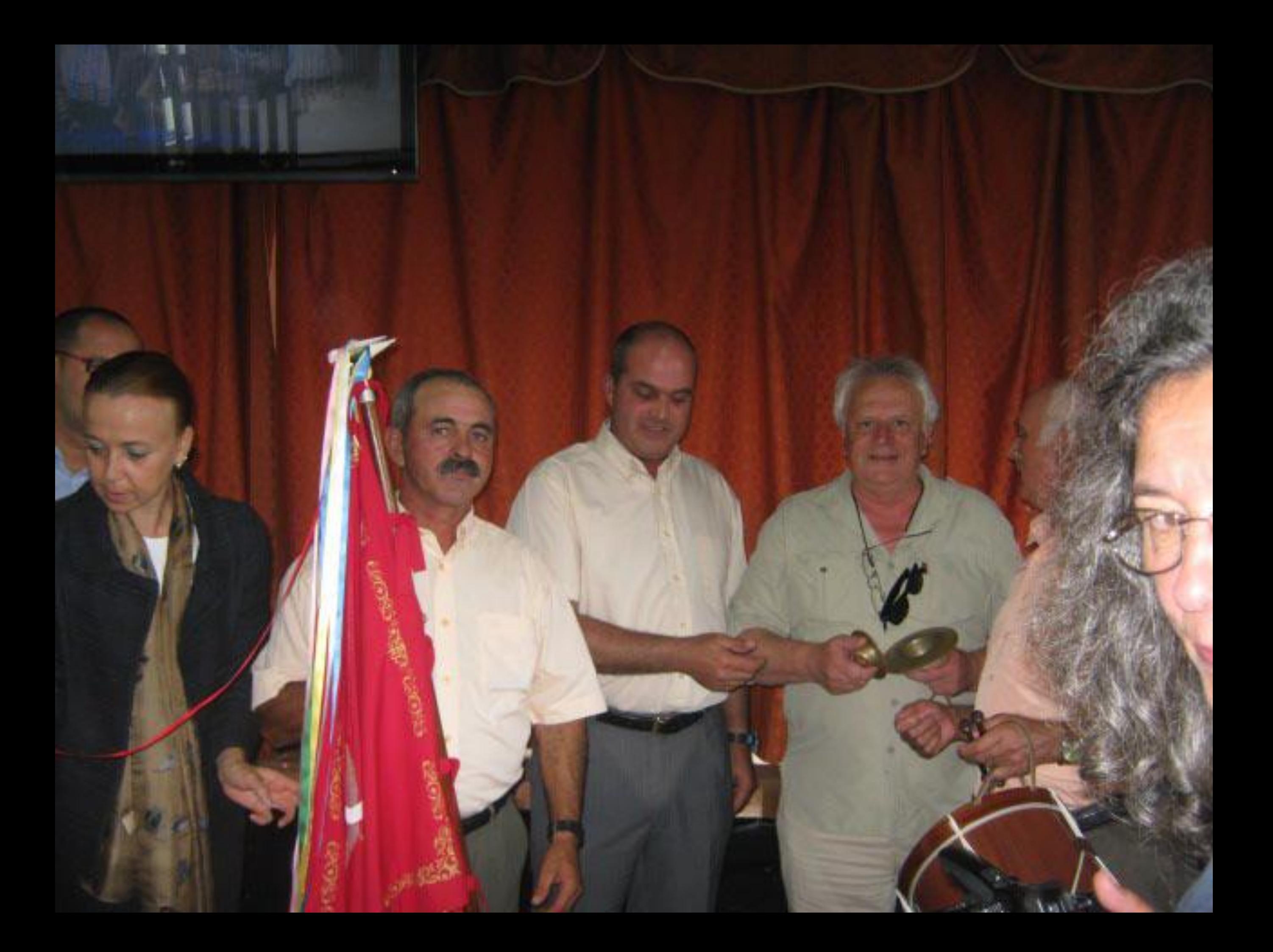

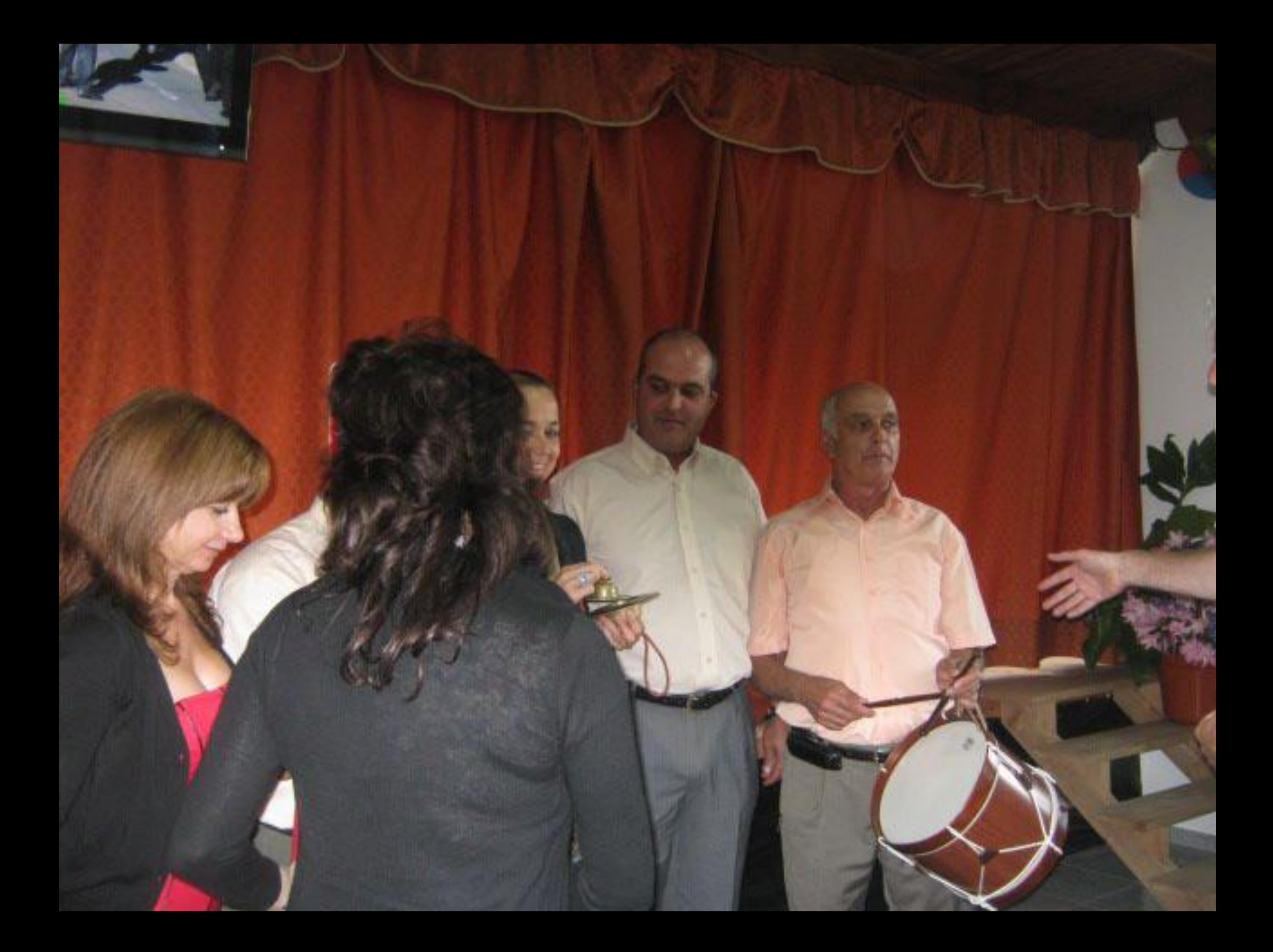

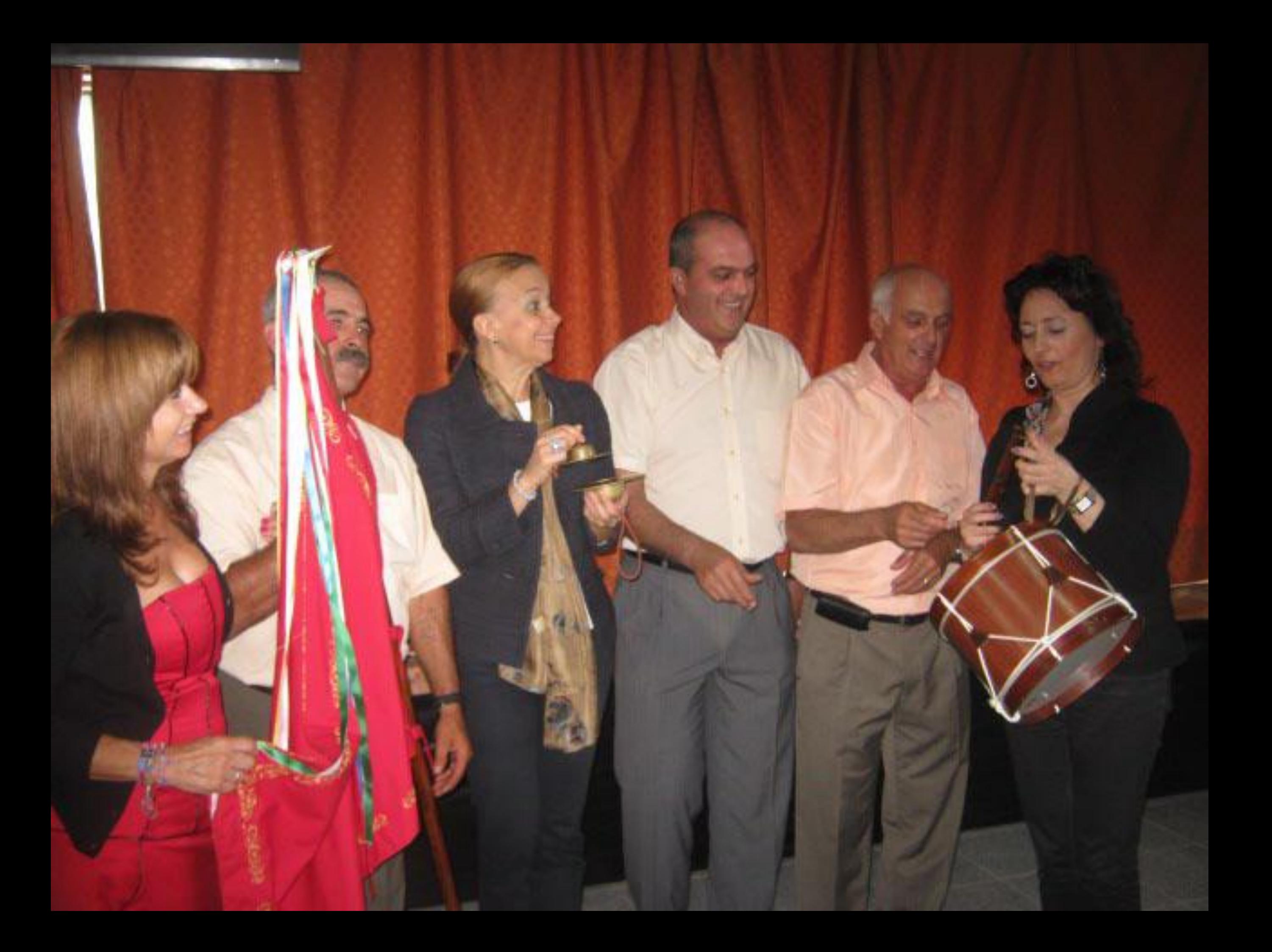

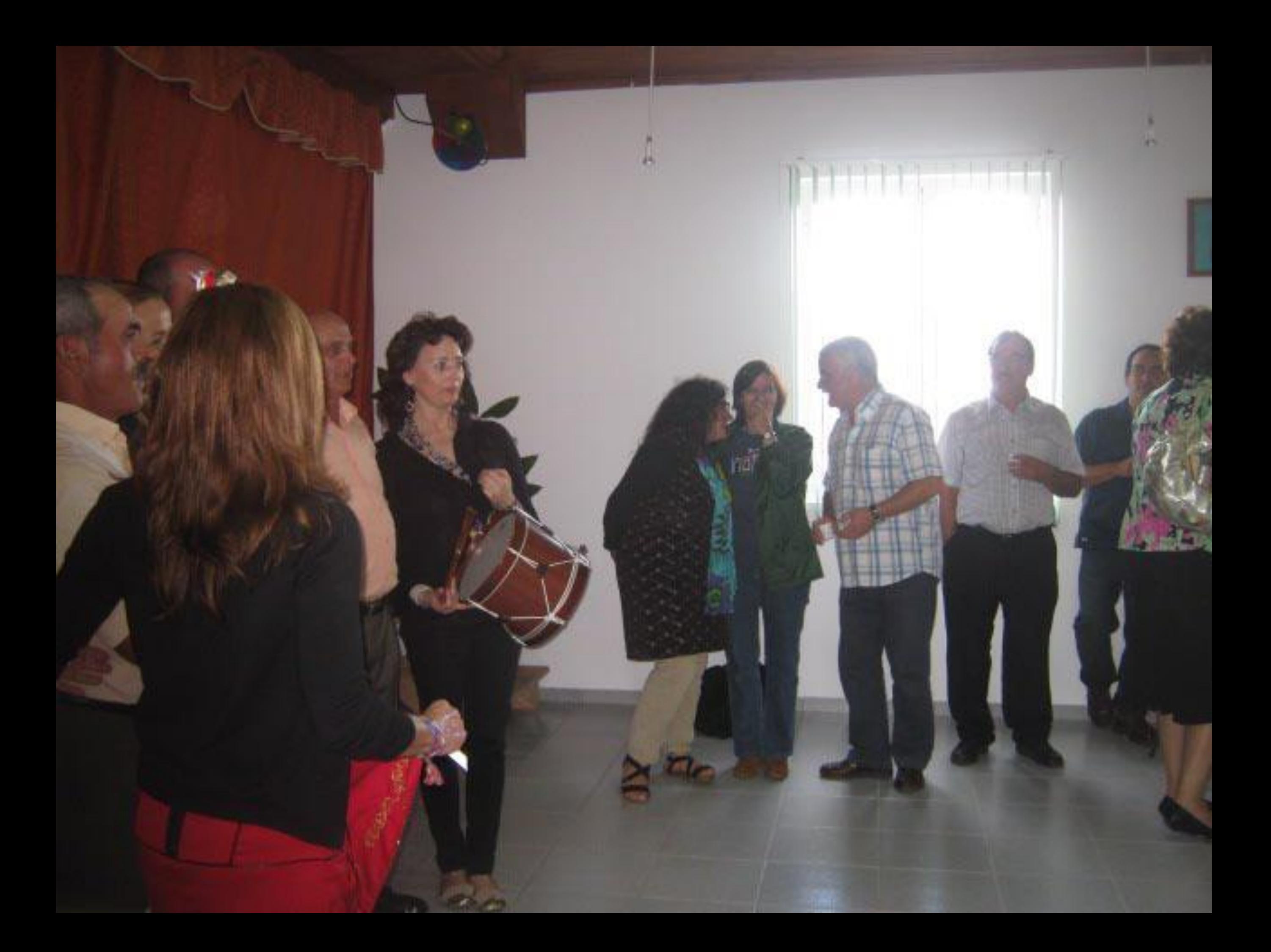

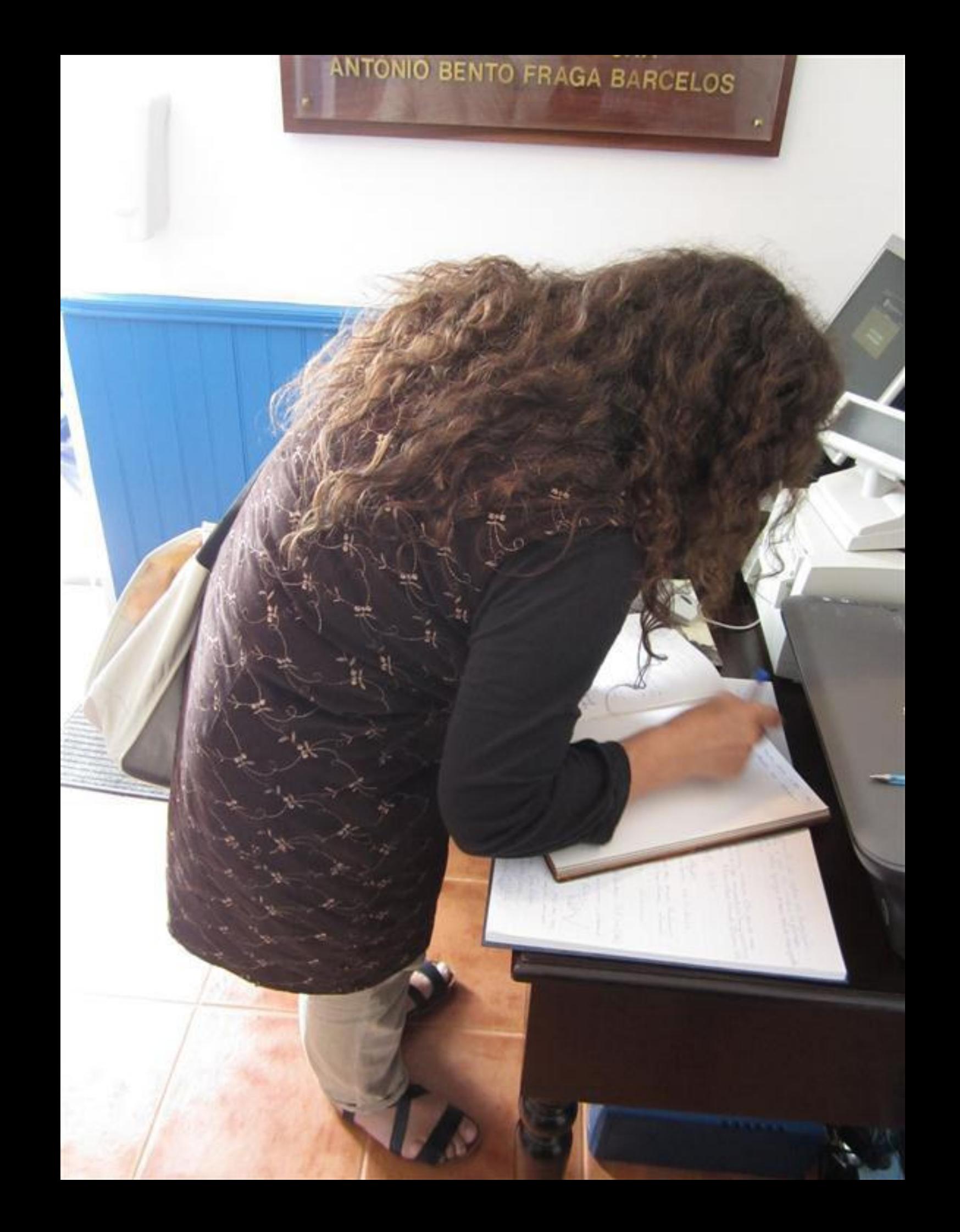

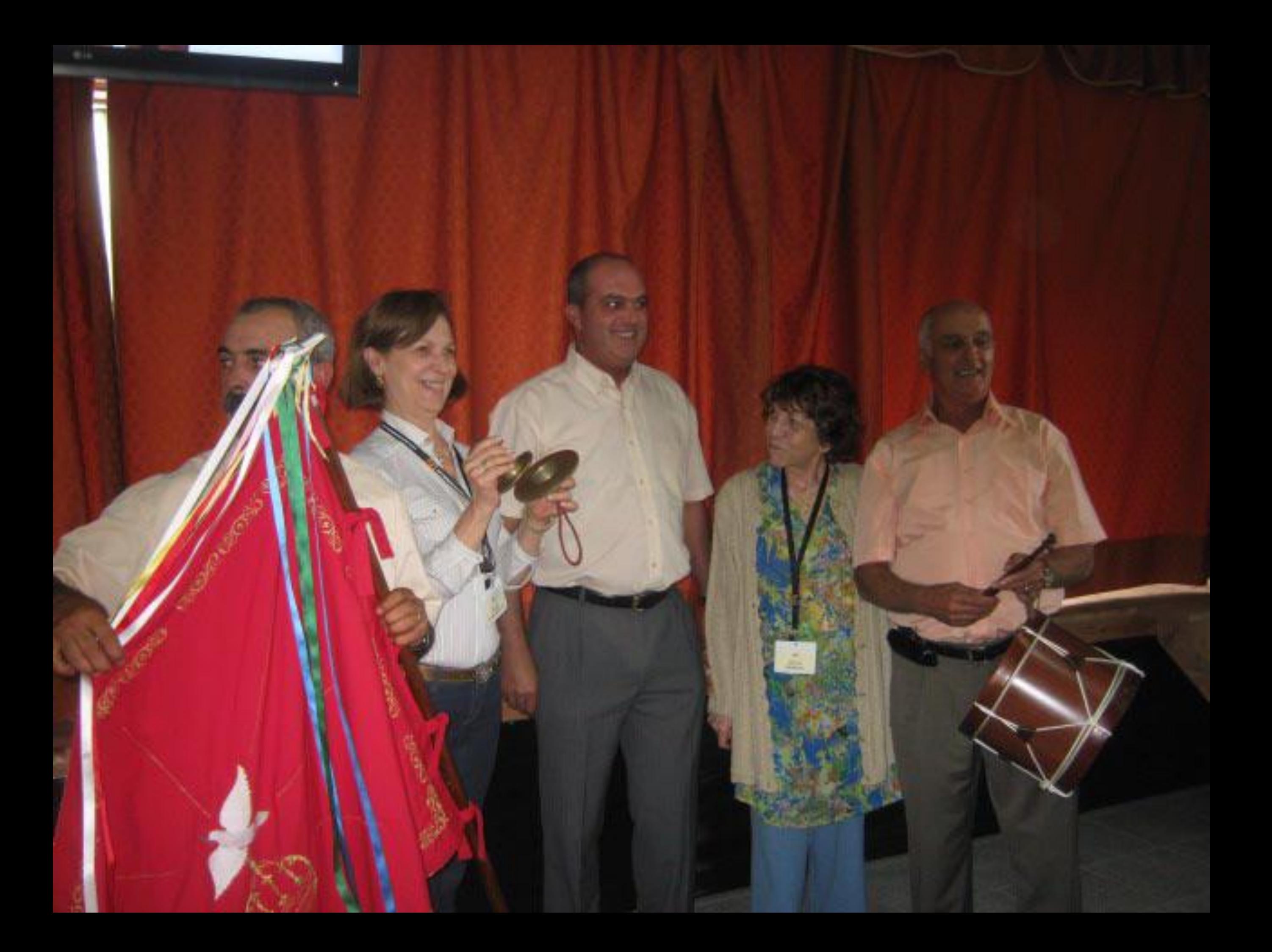

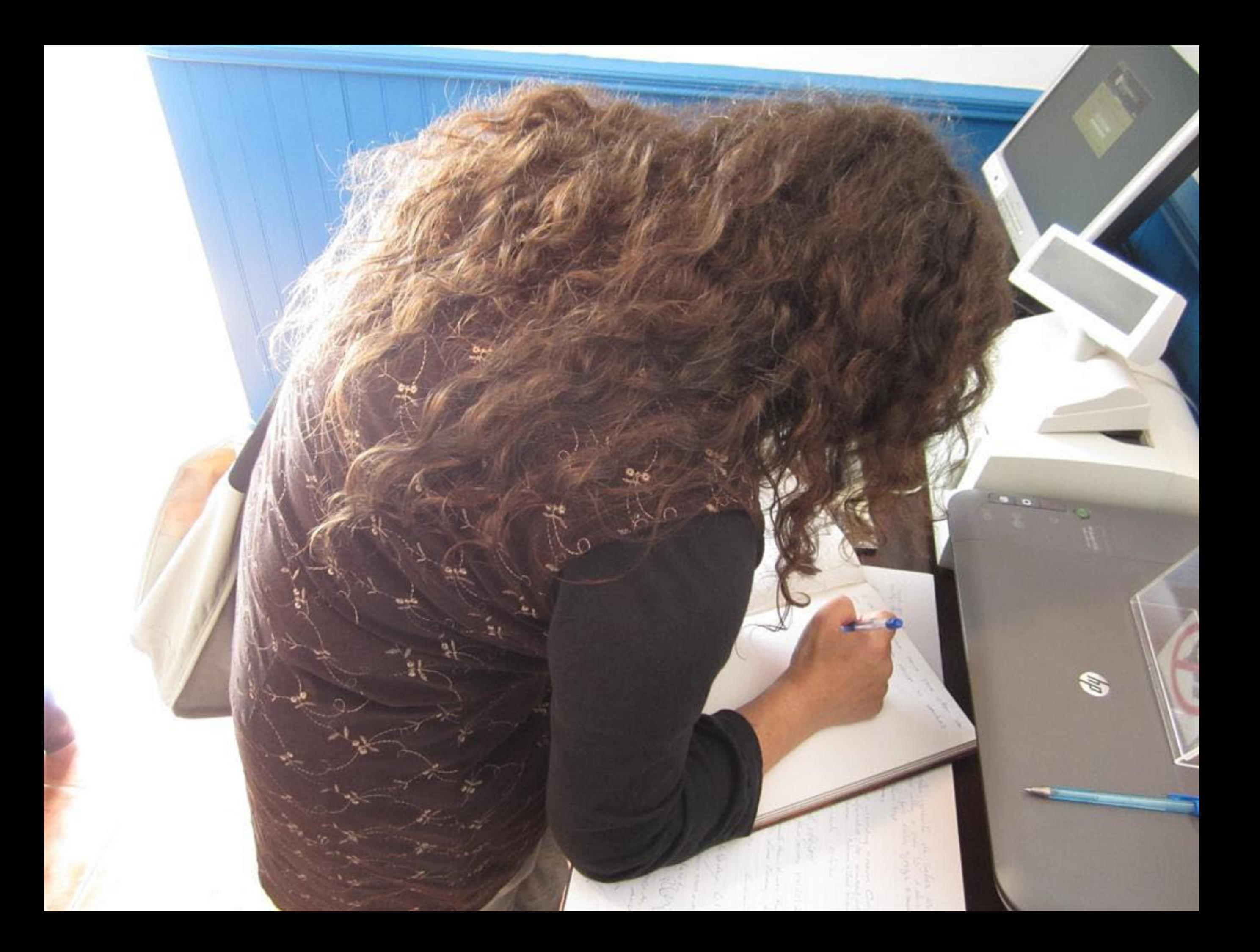

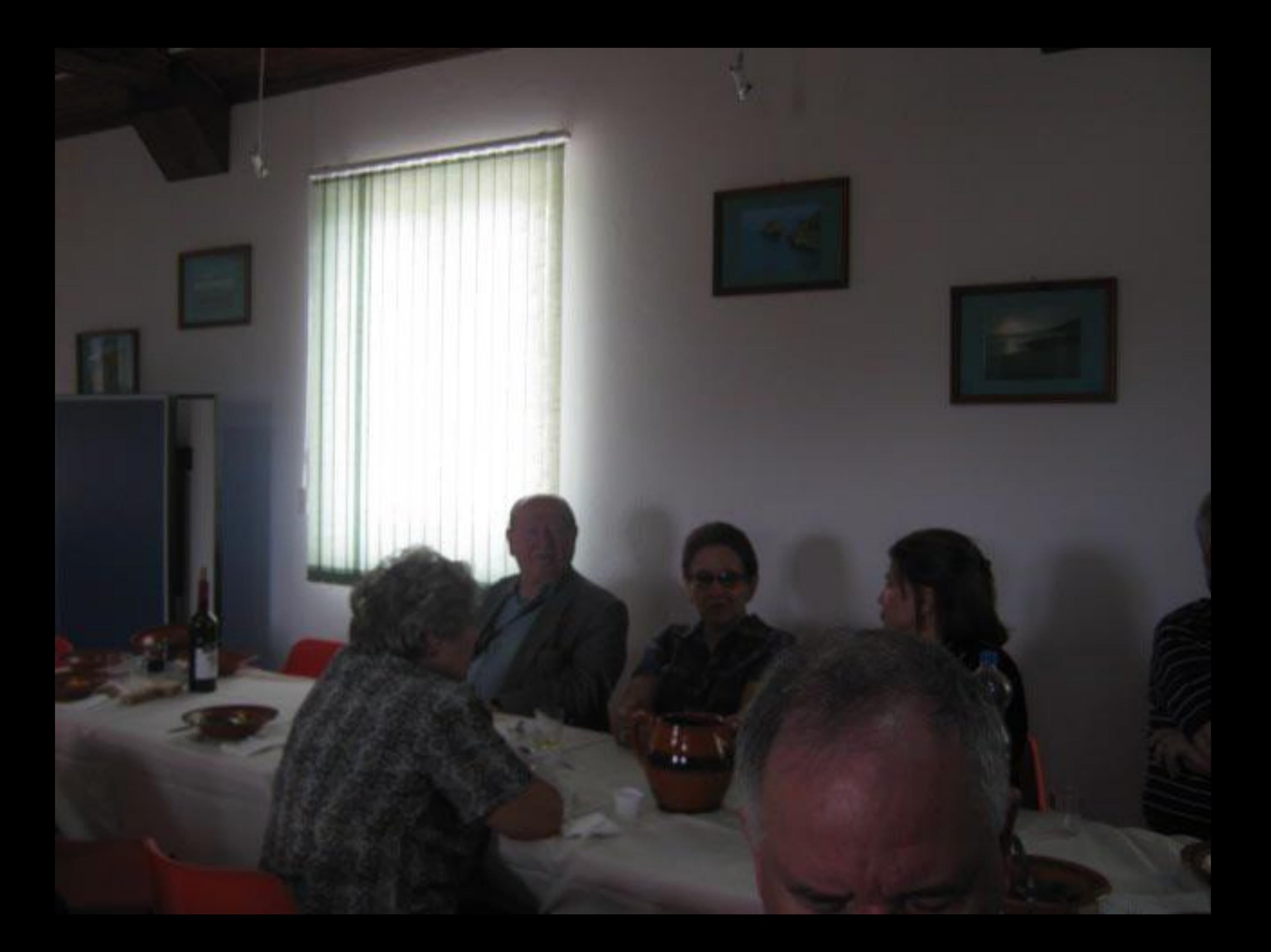

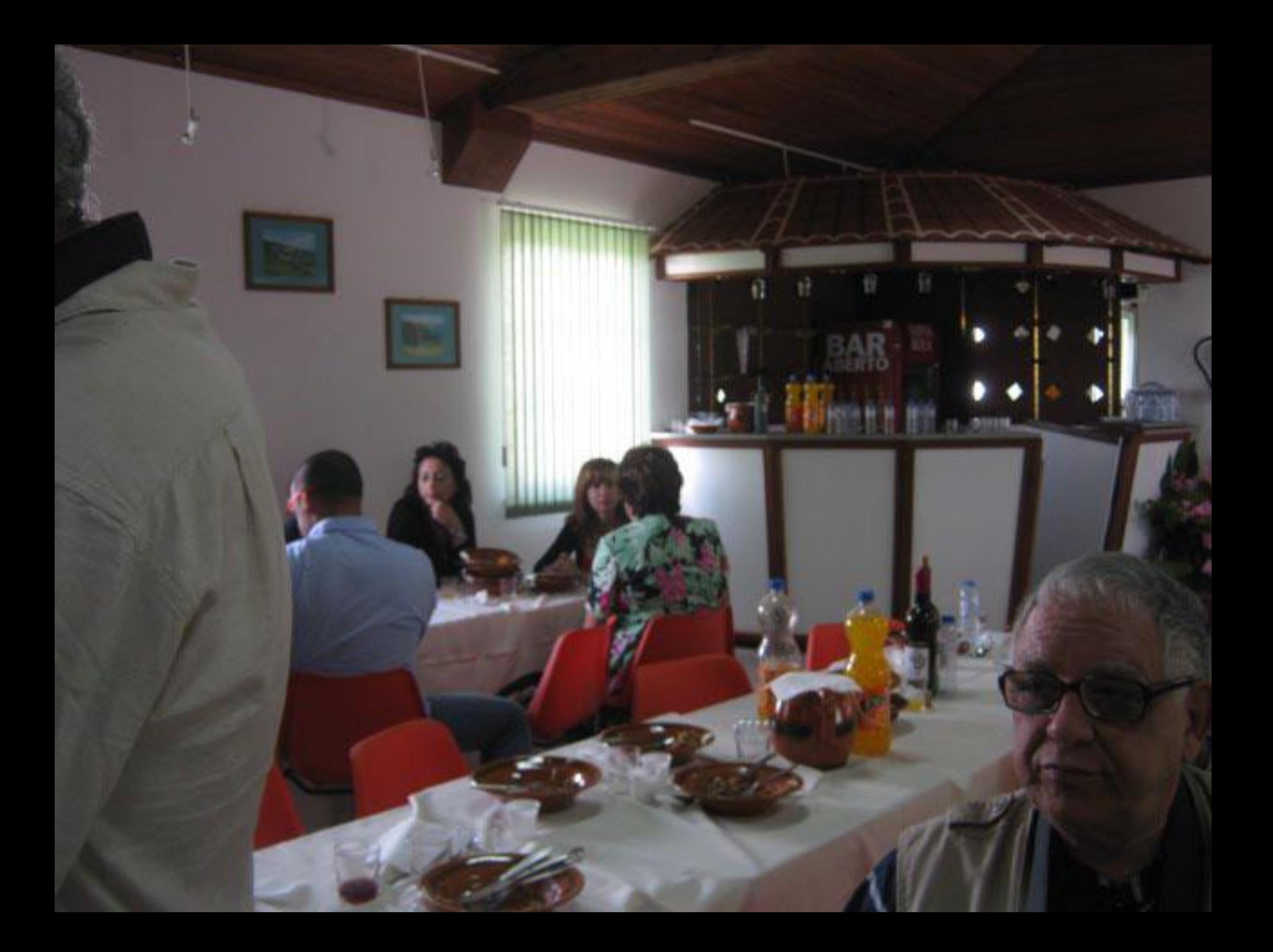

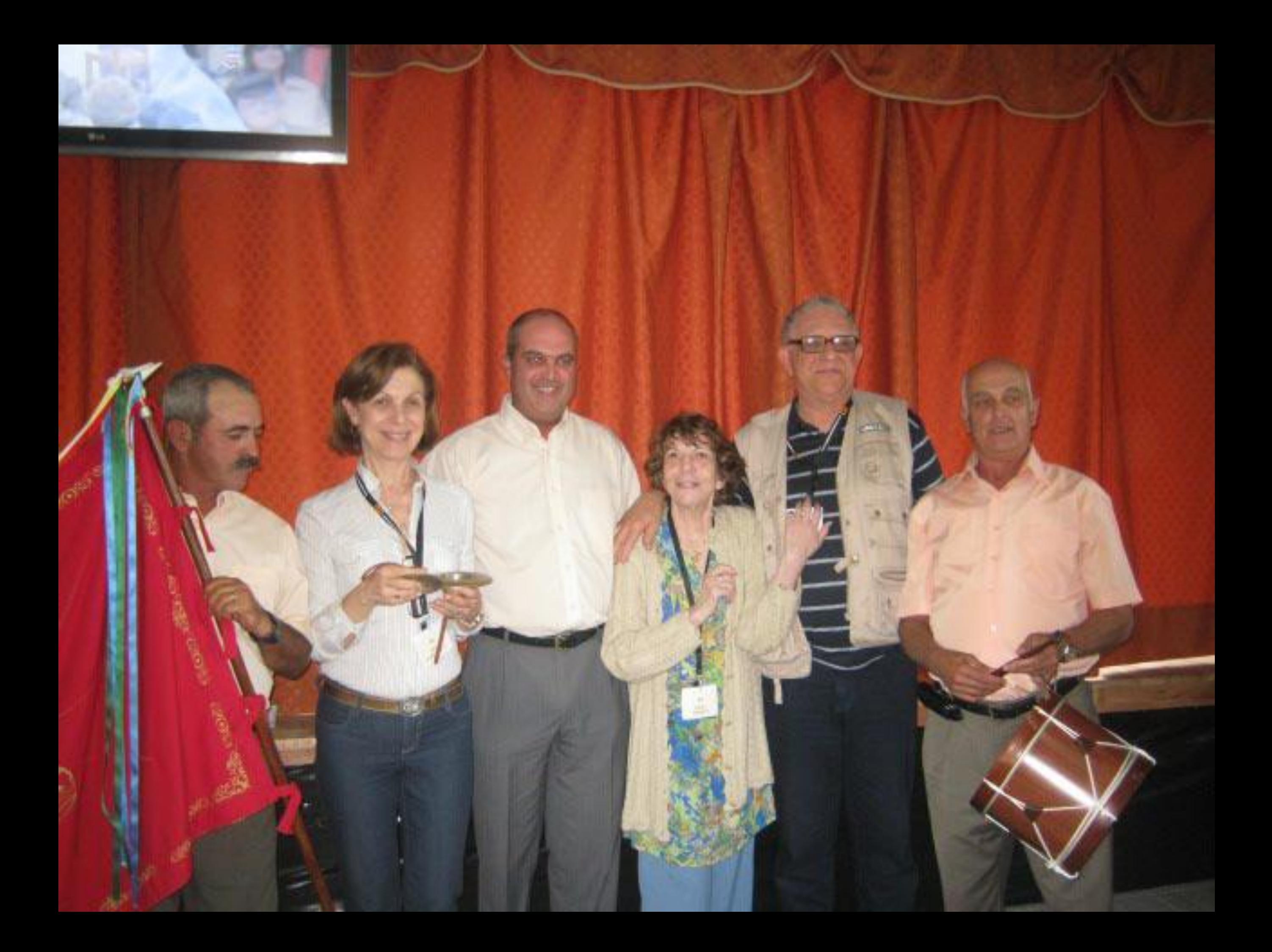

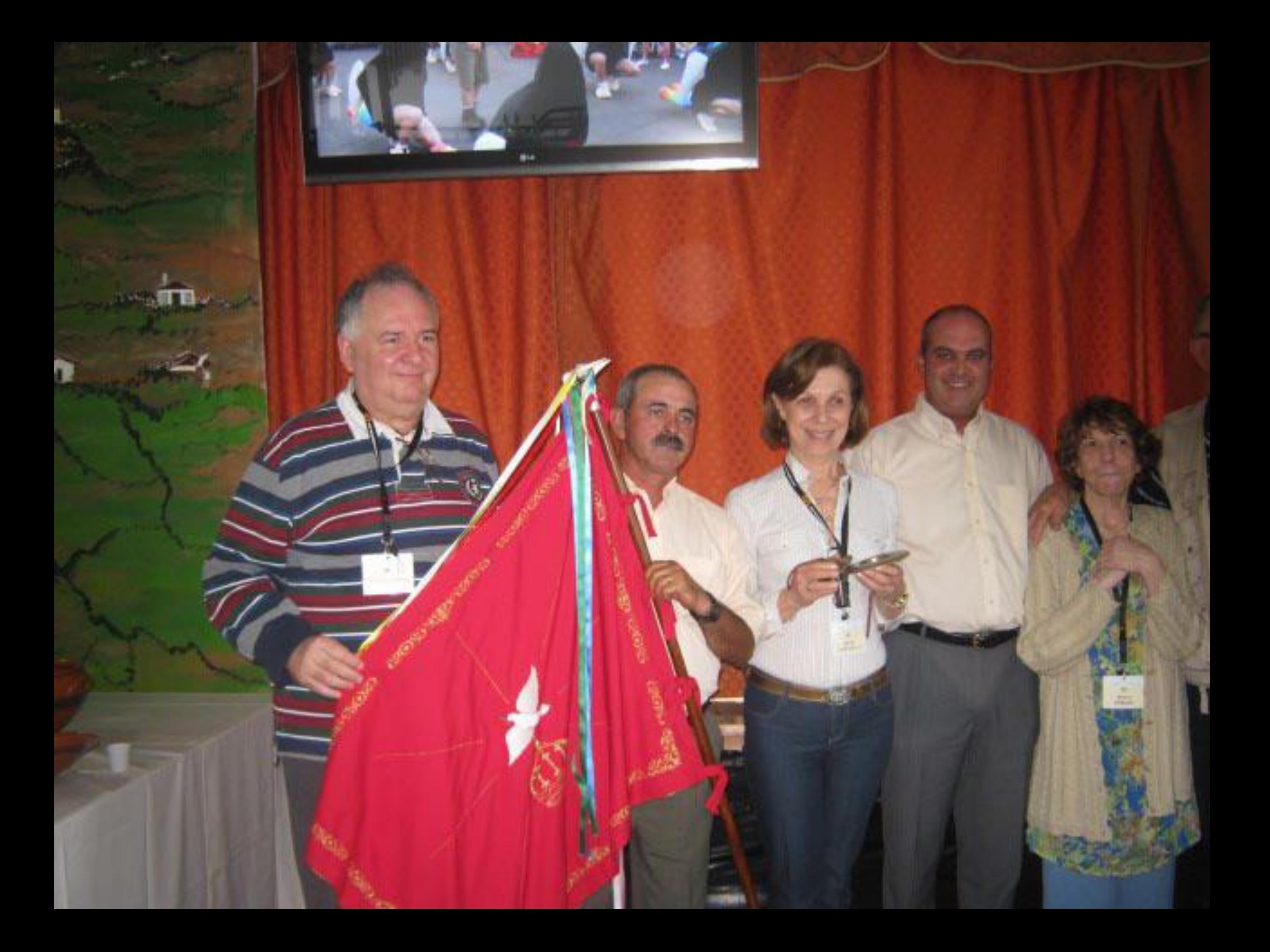

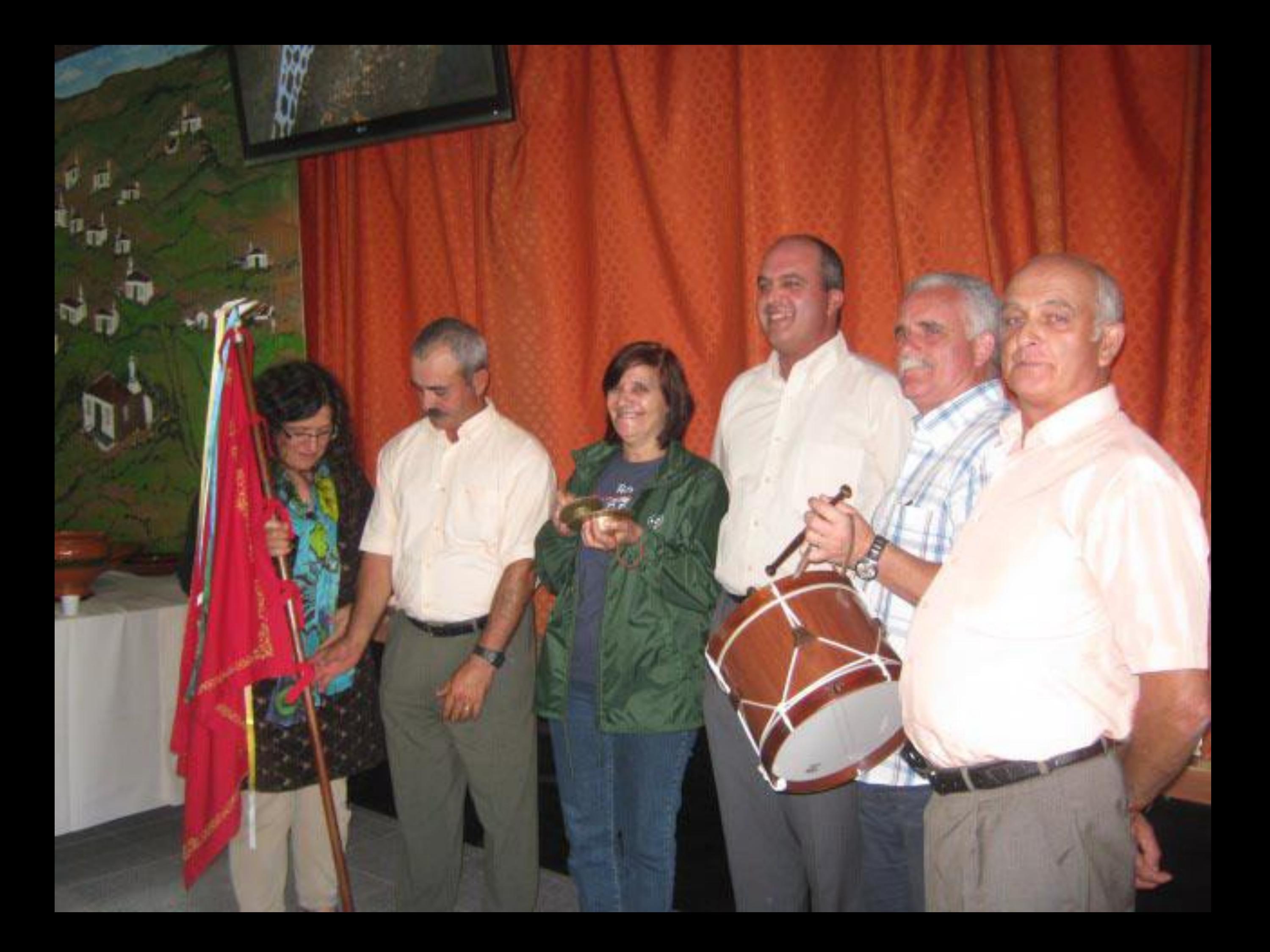

 $-1 - r - \frac{1}{2}r - \frac{1}{2}r - \frac{1}{2}$ Letter 25 tom 1942 2011 R E Justin ment de laner papate de sensibilidade e de action on delicef des freue. In each defines trans firmer a anticier cultured do more forto a da as more identified decime Continue + thebells con a news sign is a mene delenty a le cese mani que sixtema Porches 10/09/2011 Ser: householden Janvier de una forma muito especial este cantinho tão divo e cão diversificado de cultura marinne Parabhis a todo Tros presentavelino Visitar un museu de merguller me versado, Visitra e Musea de Sento Wasis I compression & such a a bedicat le 4110/2011 mildred school - AB to Letan

E para mim uma tronon, para além de um principio, pada deixar as manhos polarios logo desta visita a museu de Sunta Maria, que tão bem giventration a mundo da ilha, des Agores eda propria Golfa.

Concha Roussia da Academia Gologne

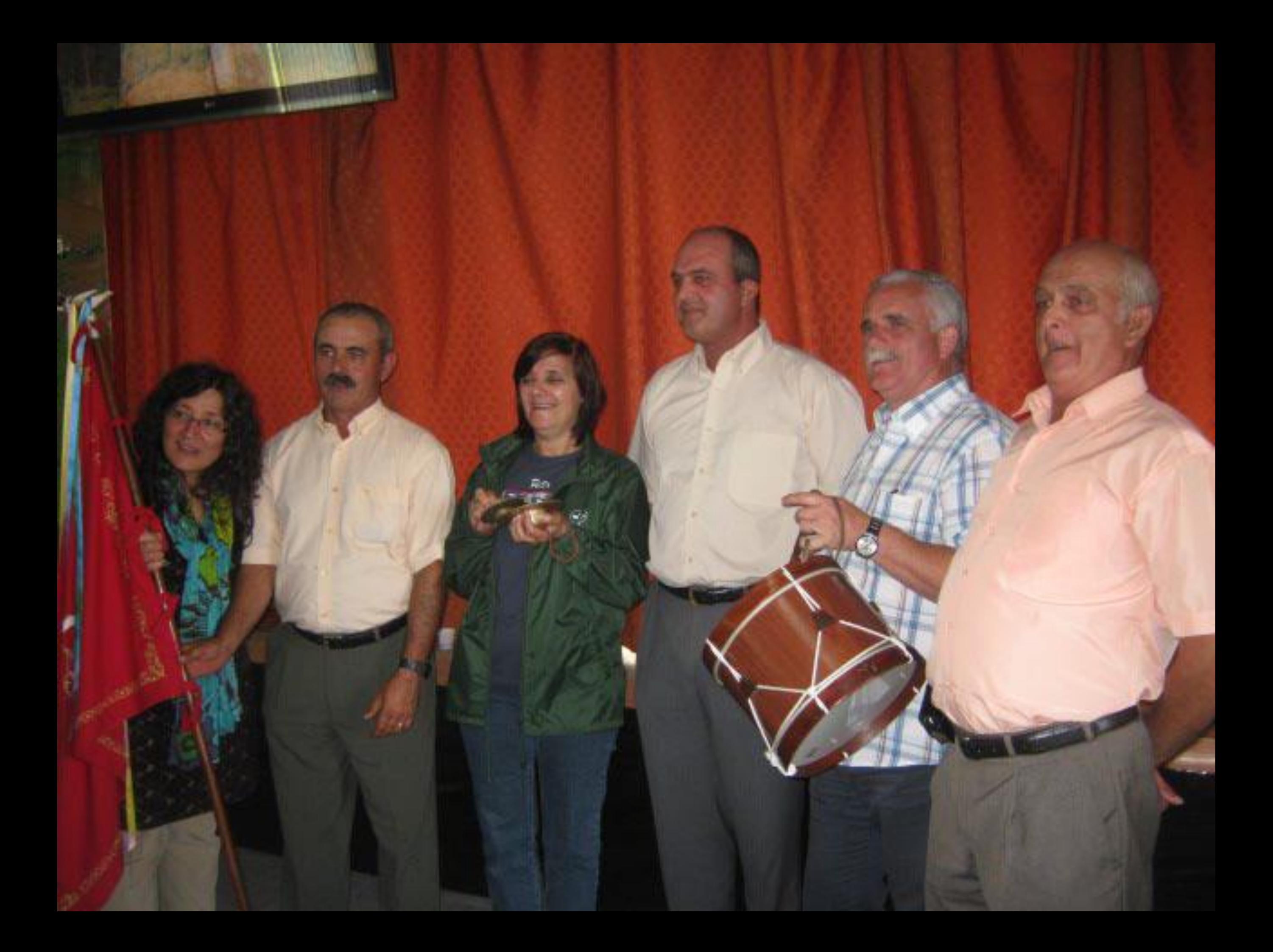

 $\frac{1}{1-x}+\frac{1}{1-x}+\frac{1$ Letter 25 th and day of 18 pt 2019 R 20 R 6 Justice work de Course Jufferte de Americain de La de interes as silvered due from. Som and response time finance a anticion cultural de more forte e de as more clear did Agos and Continue a trabalho con a vascos syon e a messe delively a le lesse mais que vista nos Tuesday 10/09/2011 Savi Tuesdallery Jamie de una forma muito especial este continho tão divo e rão diversiguado de cultura marinne. Parabana a toda Toto Marcabarletino Visiter in unser a margather não vacrado, Visita o Museu do Sentr Waris I compression o anos e a dedicação de 411012011 and darling school of 13 be balance

haveles greents de sider us I para mim more hours, your alone are **Kill Francis Rd** com privilegio, paren deiver as contras polovins lago desta visita a musan de Santa Harin, que tan bour Thurs. give tooliga a mundo de ilha, des Agosts, a da propia boller. Candin Rousier da Academia Gobja  $c_{\rm max}$ James da m  $\mathcal{A}_{\alpha}$ ωo ⋗ ه باره

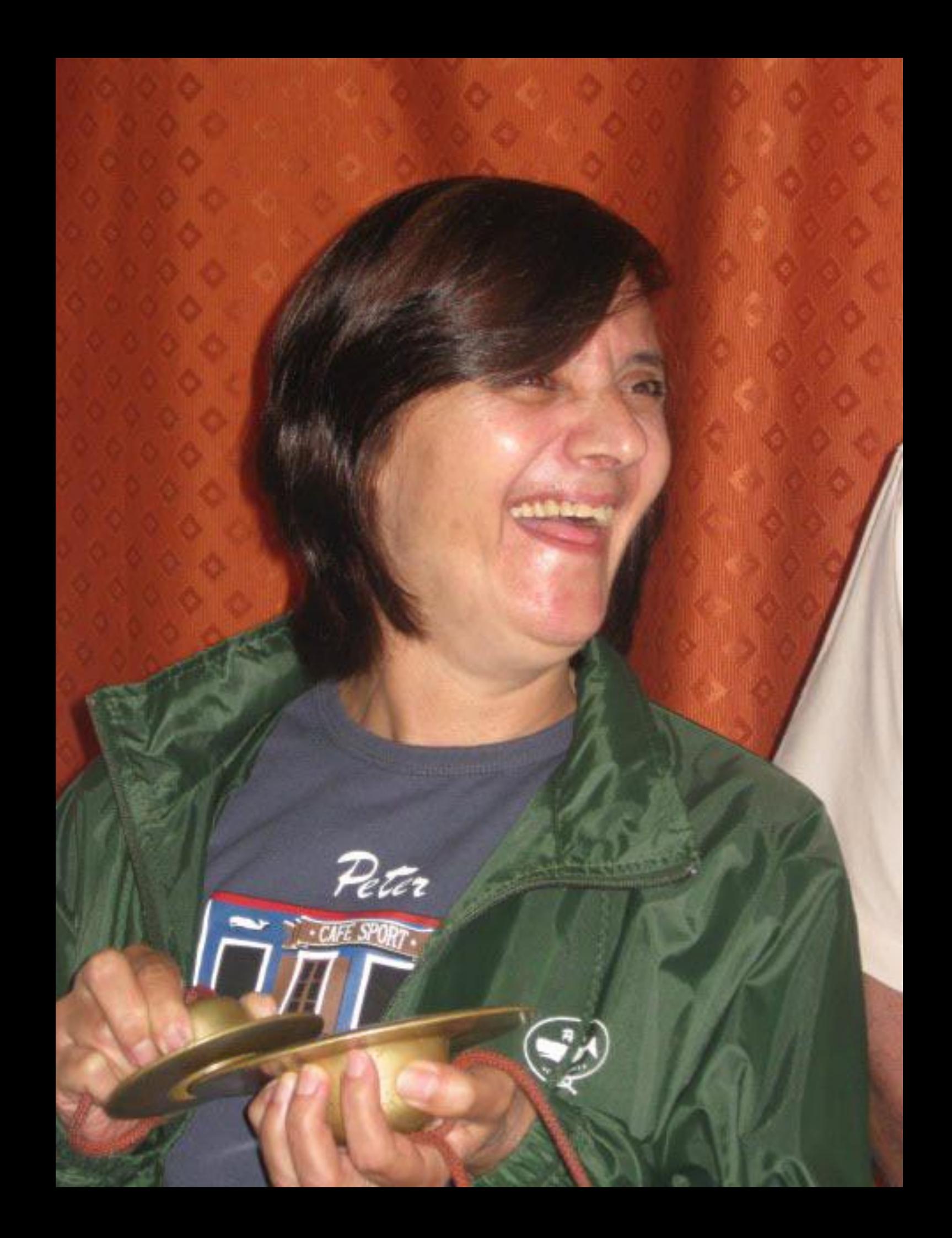

 $\frac{1}{1-\frac{1}{2}}-\frac{1}{2}-\frac{1}{2}+\frac{1}{2}-\frac{1}{2}$ had a remove of the martilling of faith indus . 17. ps 2011 X 20 AC Justice much de Quesen juftate de sensibilidade e de cities no selecce du facer. In cale esposo tien firms a subinex cultural do mosso forte ede ne posse identified deoveme. Continue a tribalho con a varme sigue e a memor delication de cese mais que sistema Porches 10/09/2011 Sears Towns Medlery Janne de una forma muito especial the continh tate this a tal diversificato da cultura marcure Parabhis a todo Todo Macabarlelino Visitar nu unesen e merguller não varrado, Visita e Musea do Santa Waii I compression is amore a a dedicação de sens billers. 4/10/2011 and bord whole . AB be Letons

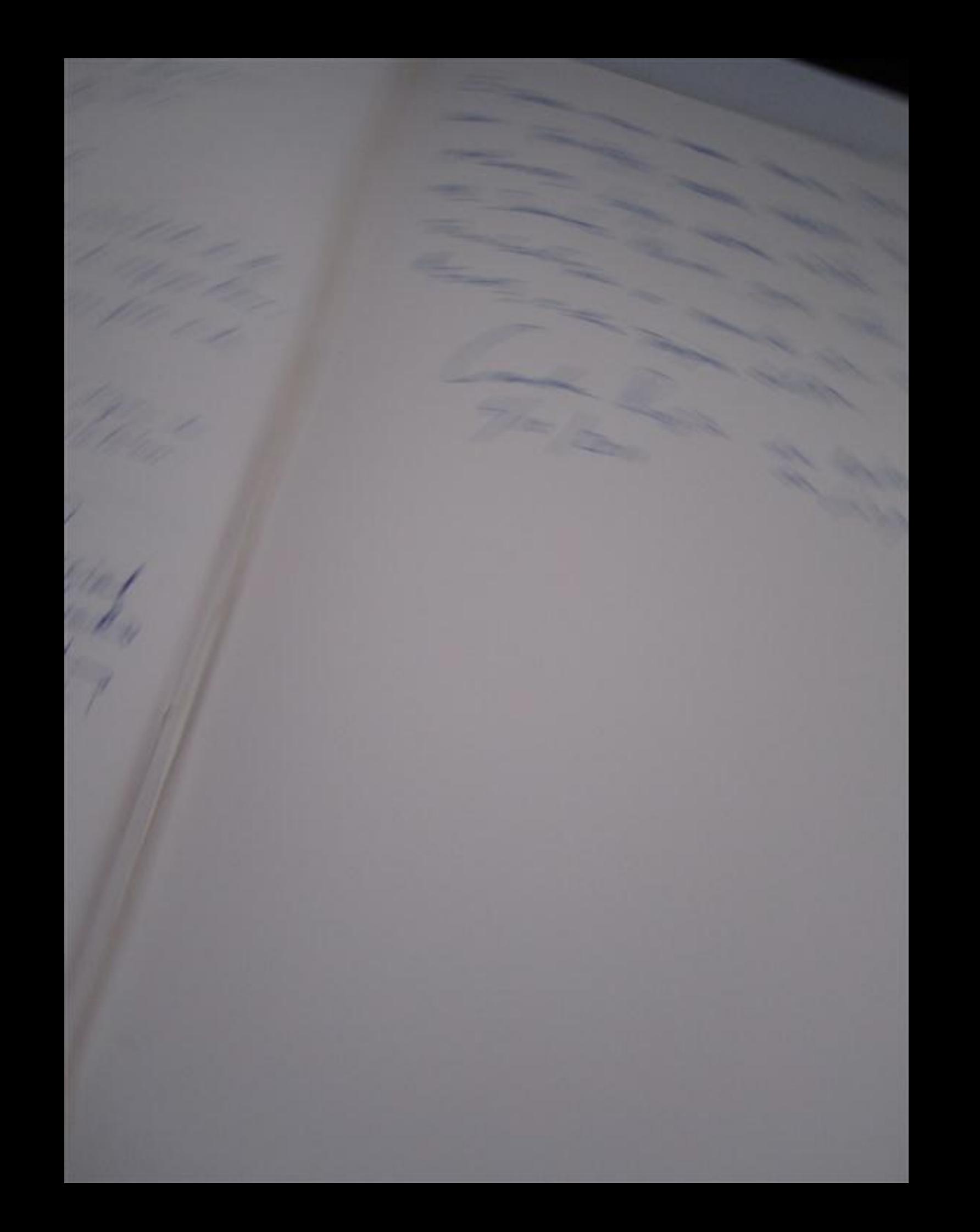

 $\frac{1}{1-t} = \frac{1}{1-t} + \frac{1}{1-t} = \frac{1}{1-t}$ Little 25 th 19. 16. 2011 R 20 HG Justice much de Quesen jufats de sensibilidade e de critics no selected due fecal. So cale respon tions firms a anticier cultural do more forte a da as more identified derrane Continue a teabolito con a varme signe e a mere delector de 'esse moin que vistano Packer 10/09/2011 Ser: Tues helang Janvier de una forma Muito especial este constinto tão divo e cão diversiguado de cultura inavenne. Parabhis a todo Toto Malacabarlelino Visitar um uniser de mergaller no variado, Visita e Musea de Santa Waria L'evenipaceation & amon a a dedicaces de 4 Marson mildred charce, AB de Letar

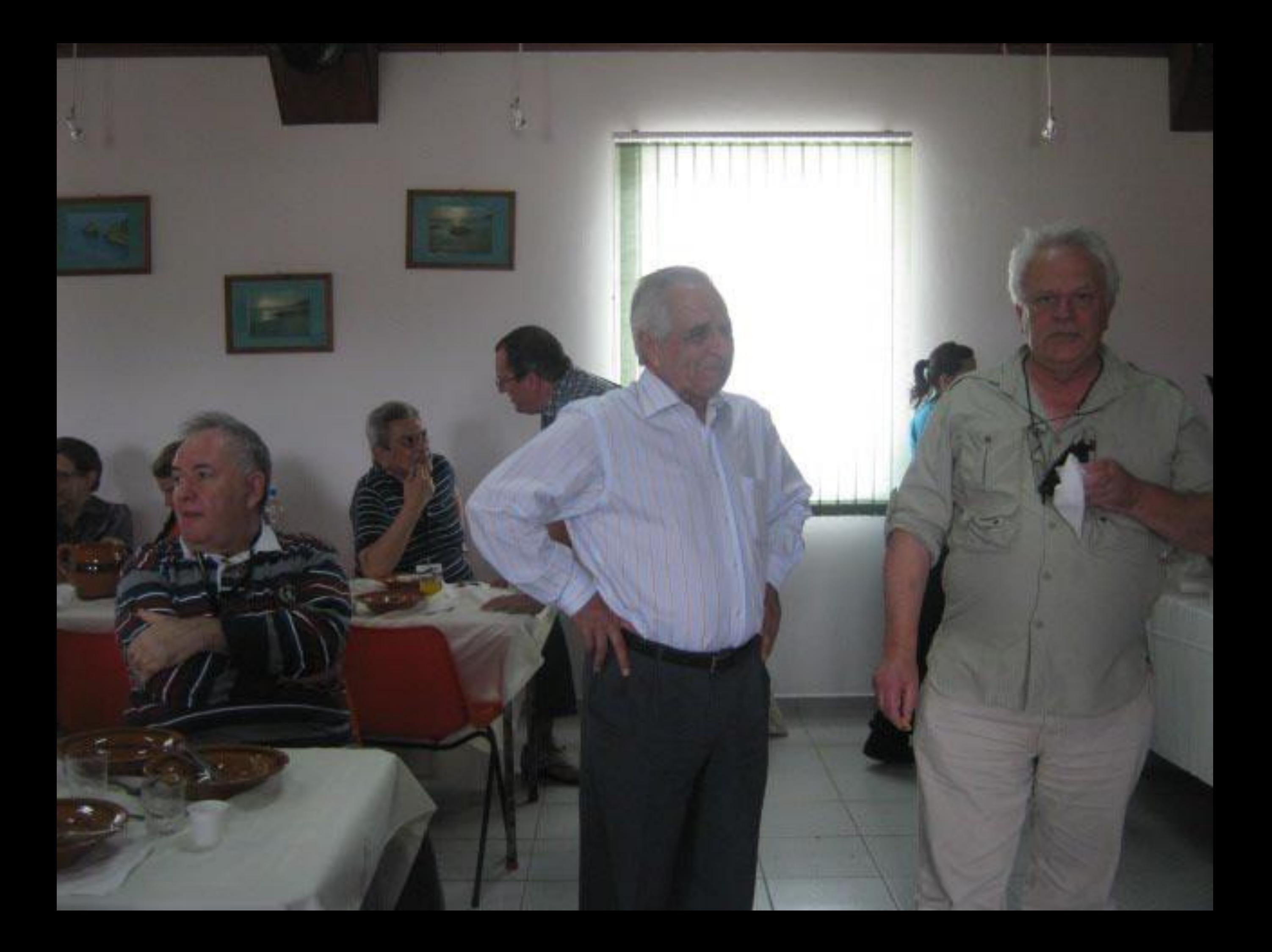

E gara mim uma houra, pora alem de um privilegio, poder deixor as unuluos polarros logo desta visita no muzeu de Santa Maria, que tao bem simboliça o mundo da elha, dos Agores, eda propria Golda. Cancha Rousia da Academia Gologa

Ł.

s.

frams a ambience na prossa identidade deovemente Continue a trebalho com a menna rigor e a meme delicatge de casa mais que nistána. Paradis 10/09/2011 Sei hundreden) Janvier de una forma muito espécial este cantinho tão dico e rão diversiguado da cultura marisure. Parabhis a todo Todo Malacabarlebino

Visitar un université mergaller

ruo parrado, Visita e Musea de Santa Wai L'eveniphensen v anior la dédicació de

este continho tão dico e ao diverso pado de culture marinne. Enablus a toda Toto Missealanelino Visiter un université intergeblion Ma persodo, Visita e Musea lo Senta Wais L'est present dans la dédication seny film. 4 Marsty milled Scholar , AB W Litry
Parabés 10/09/2011 Sein : Lucre hederon

Janvier de una forma muit espe Todo Malacabarlebino

Visiter sur monsen à mesgall

ruo passado, Visita e Musea de Santo l'essayareain vanion e a dedica 4 Meso Eugene 16 1

Todo Malacabartelino no passado, Visita e Musea de Santa Was L'evenipassain vanior e a dédicats de seny fillme. 410092011 mildred zelane MB & Letzay

É pera mim nuna honra, para além de um princlegio, poder deixar as minutions polavras logo desta visita ao muzen de Santa Maria, que tão bem simboliça o mundo da ilha, dos Afores e da propria bolita. Concha Rousia La Academia Gologa

de Sanda Maria, que tão simboliga o mundo da 1 Agores eda propria Golda. Candra Rousia da Acad

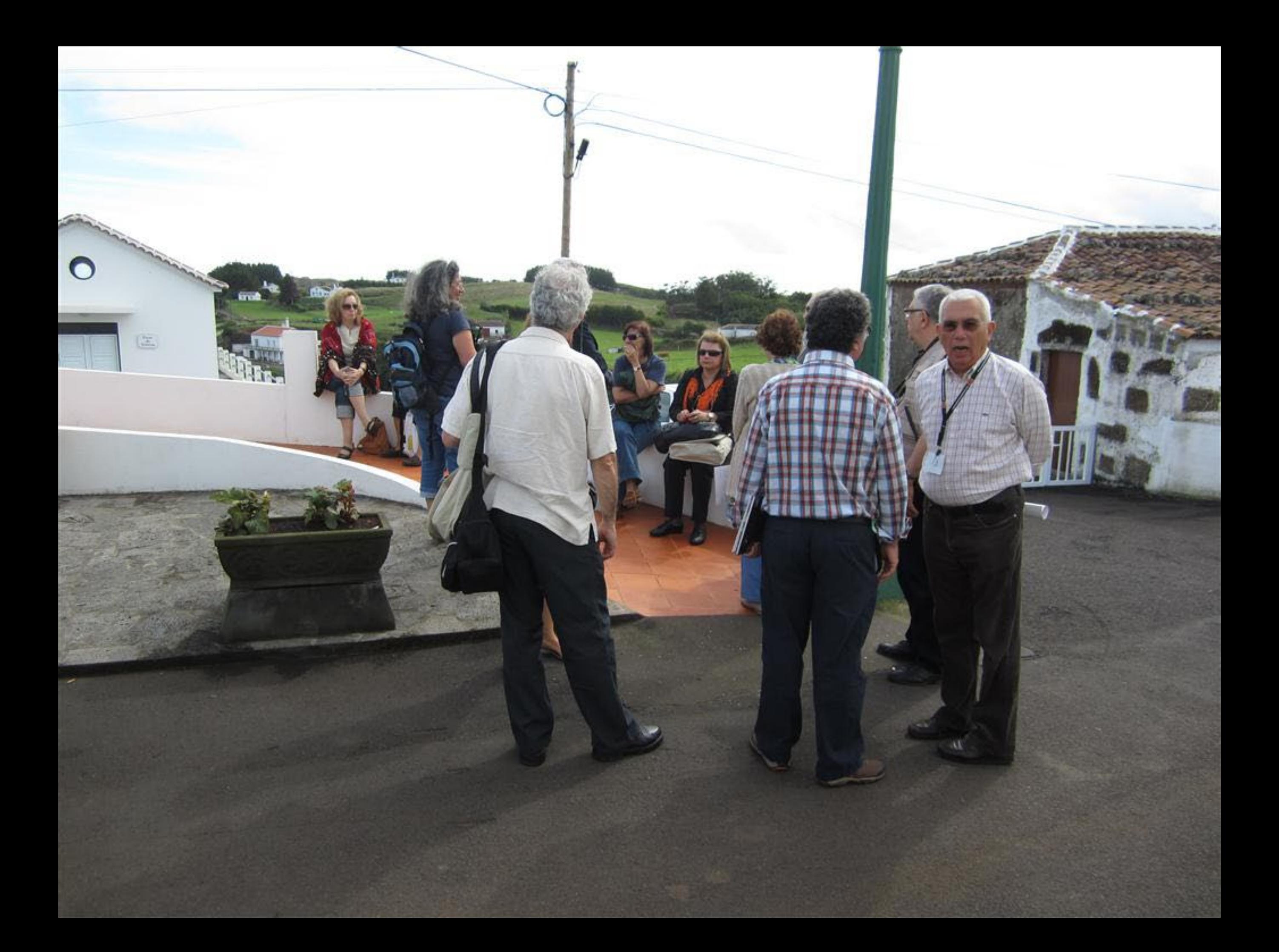

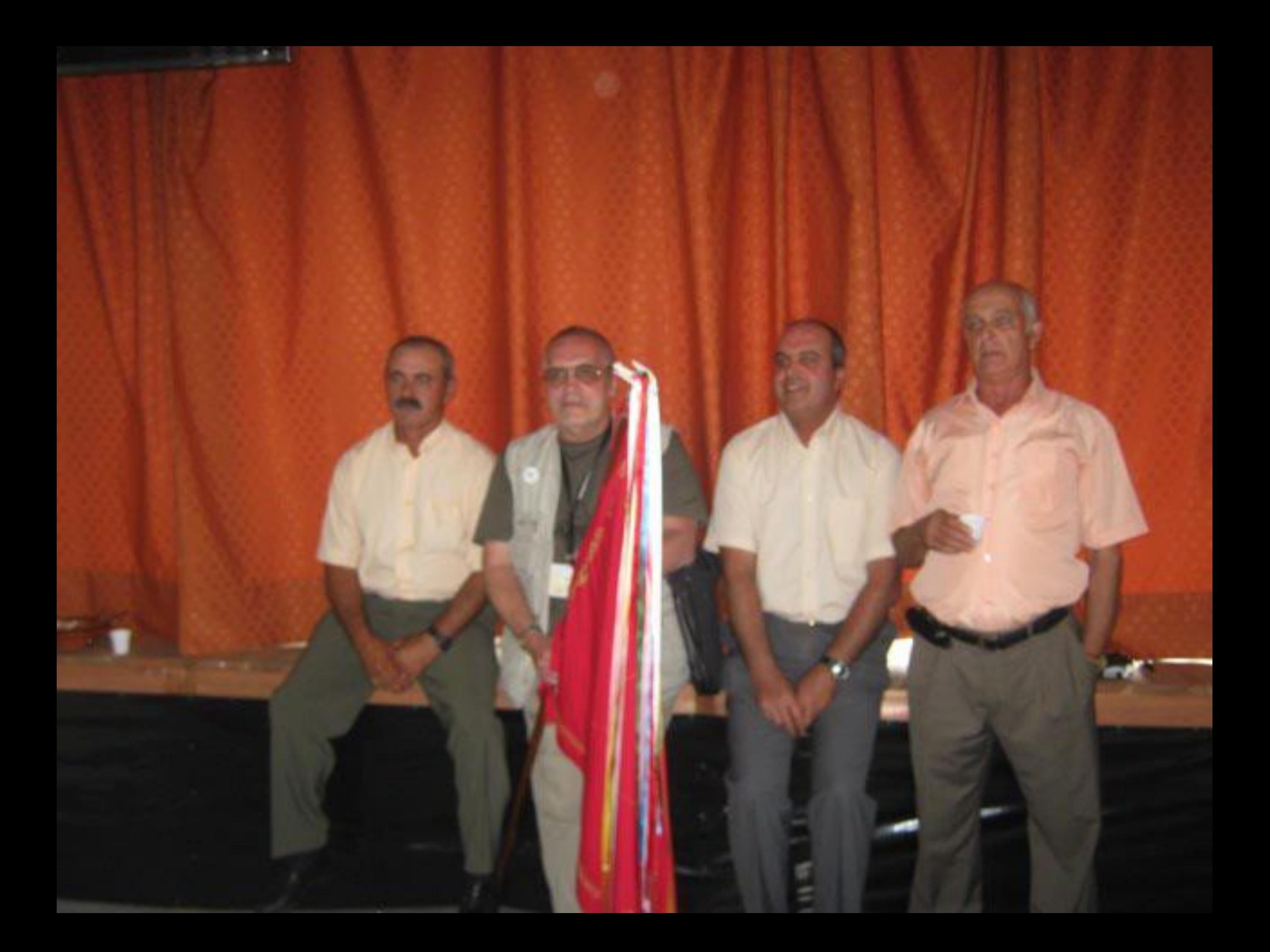

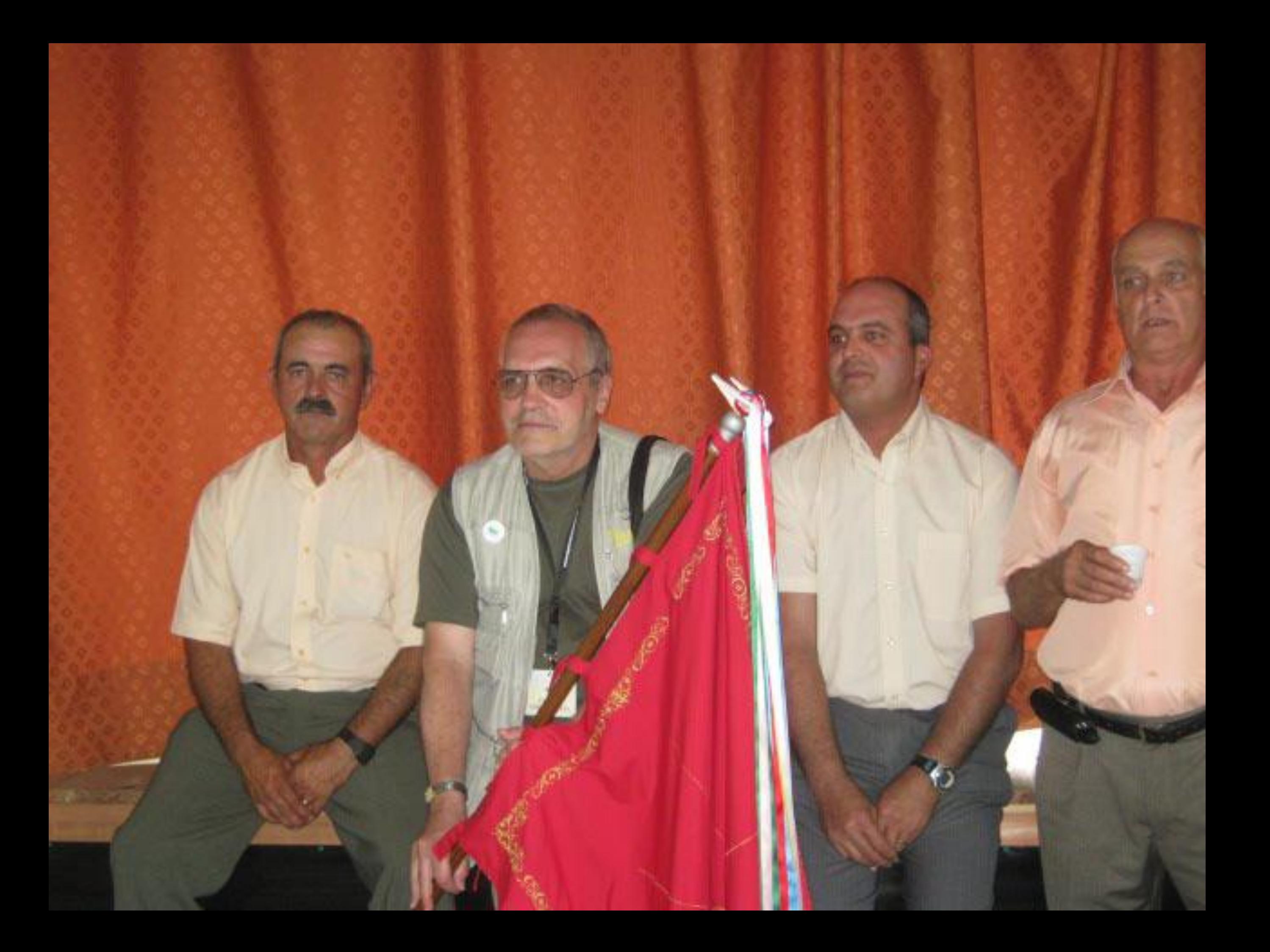

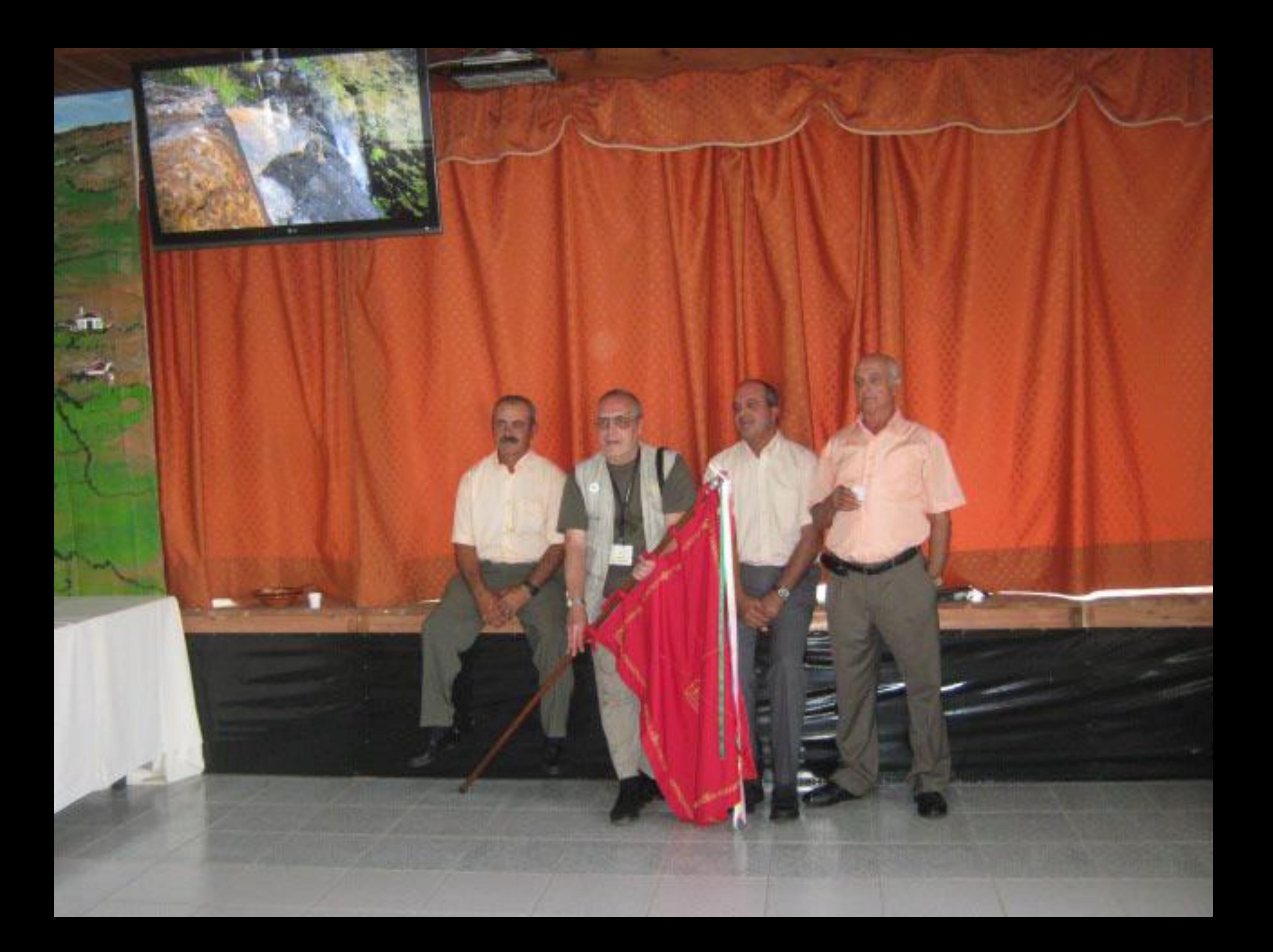

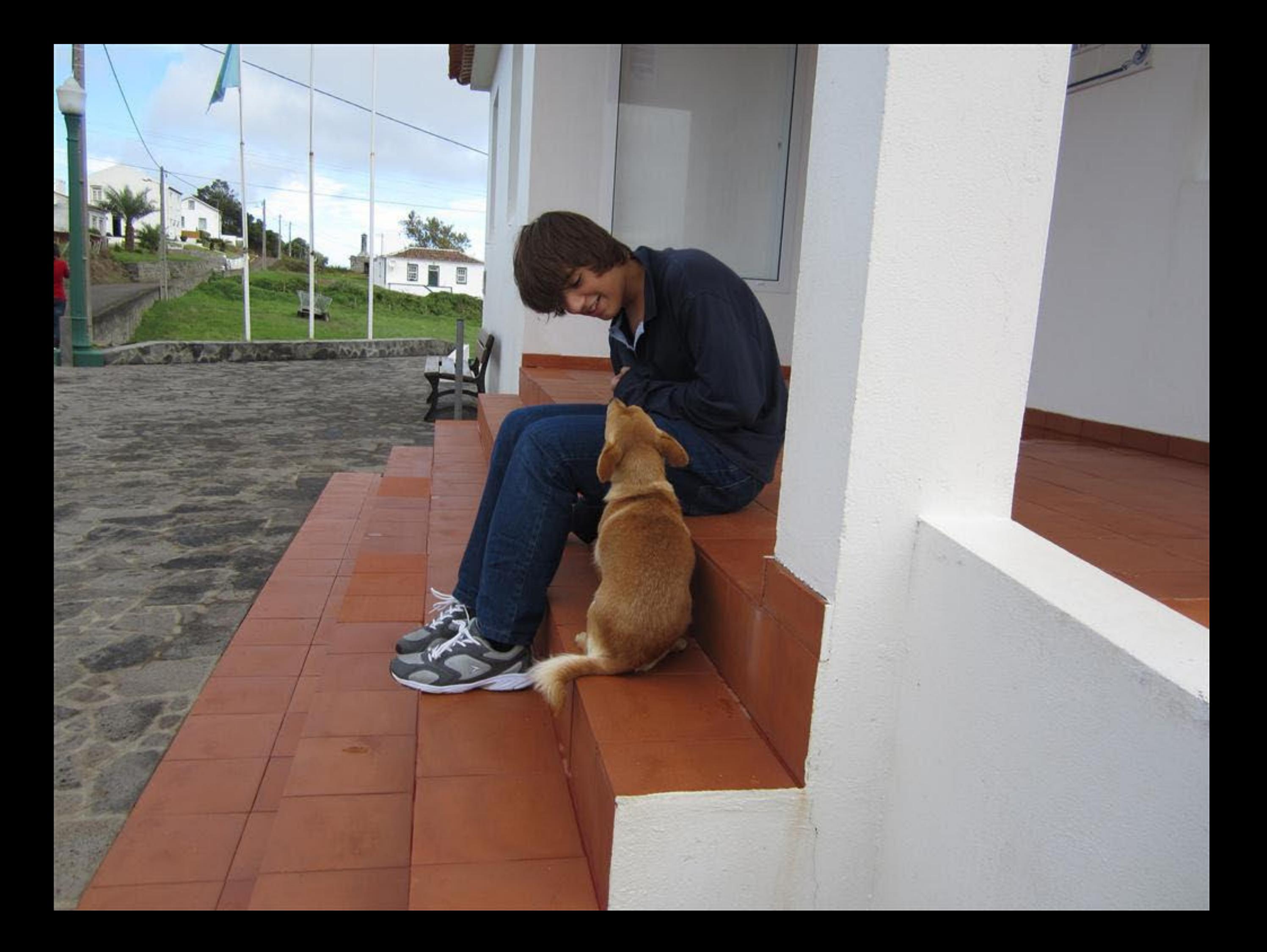

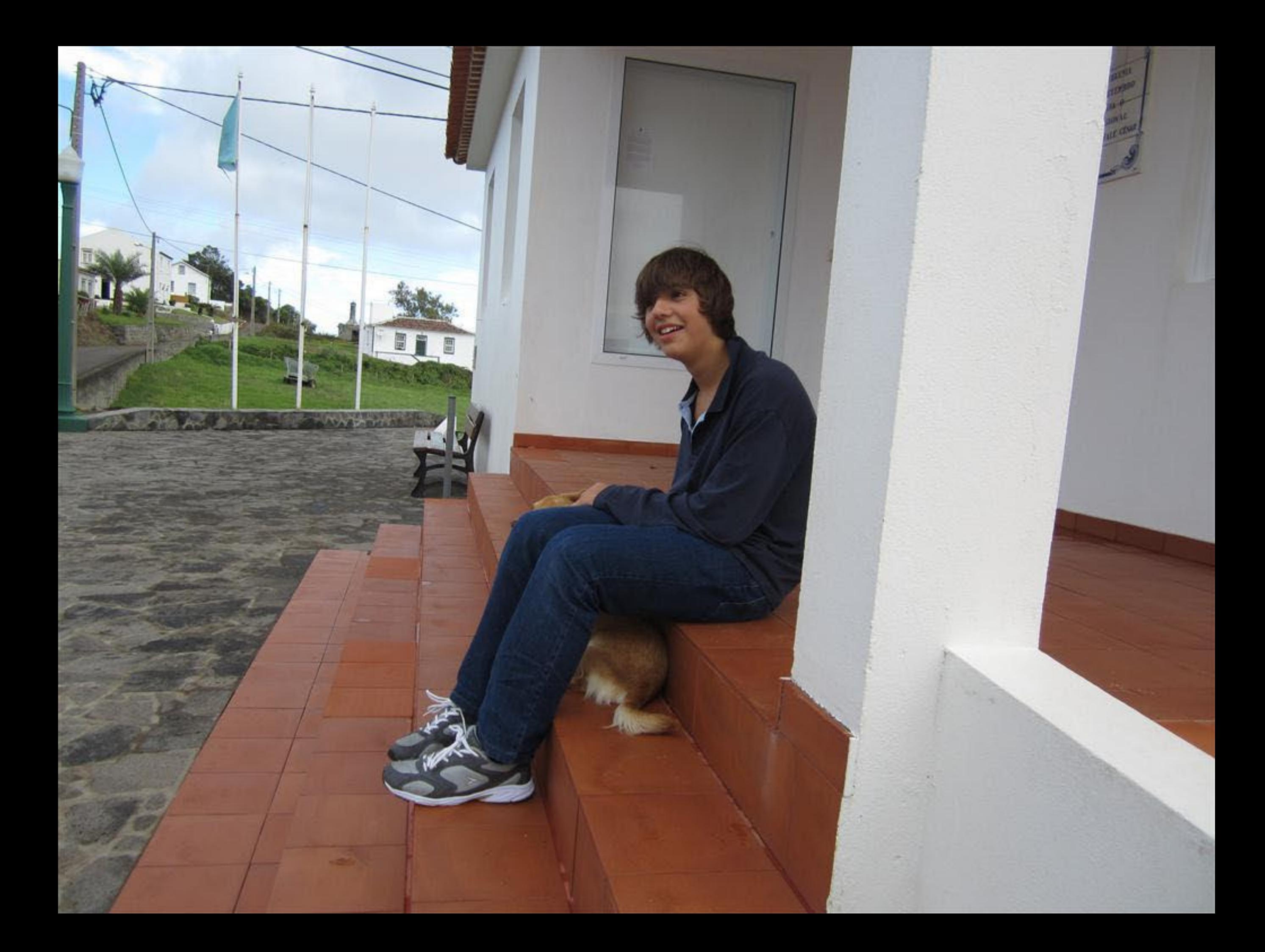

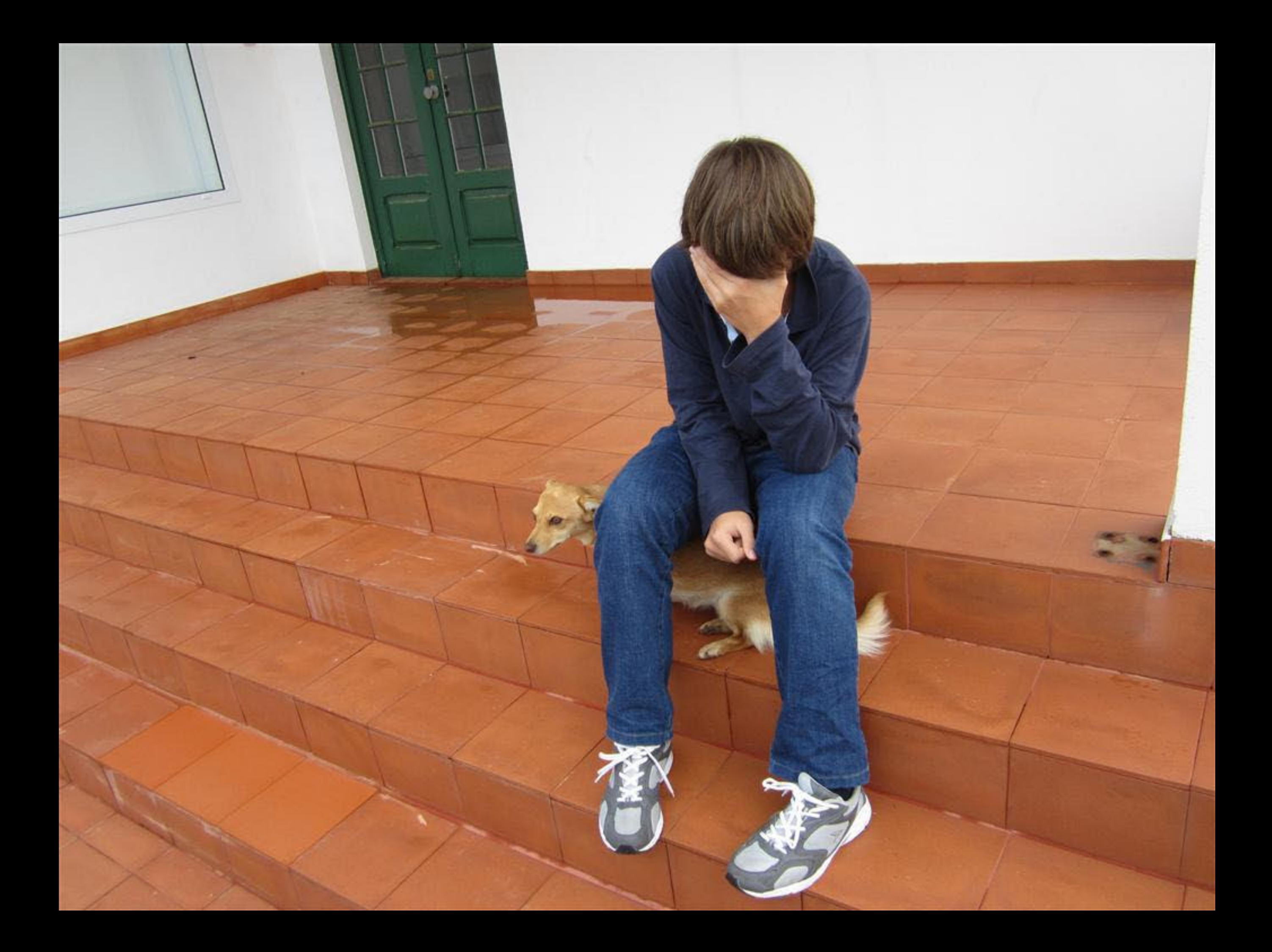

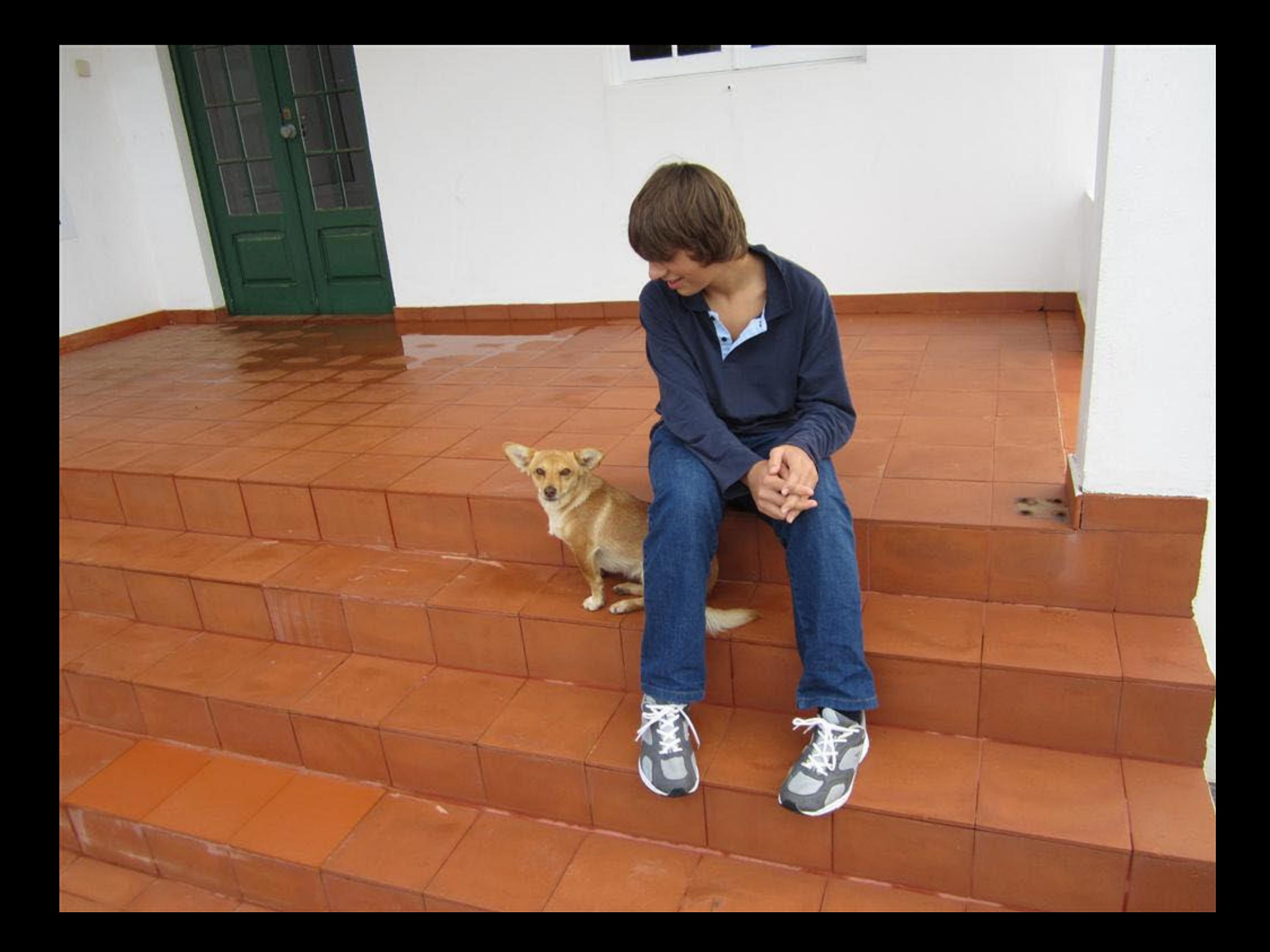

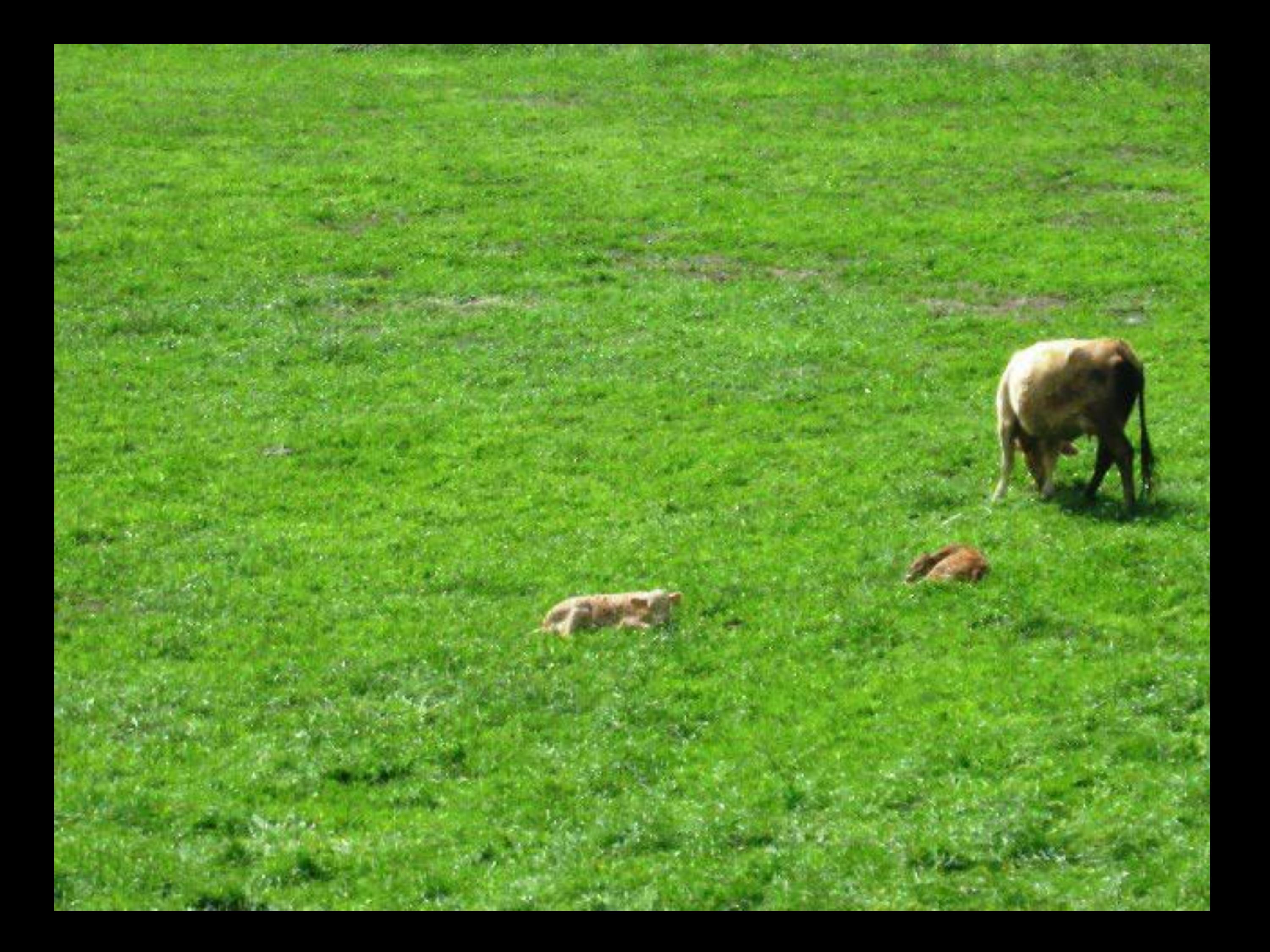

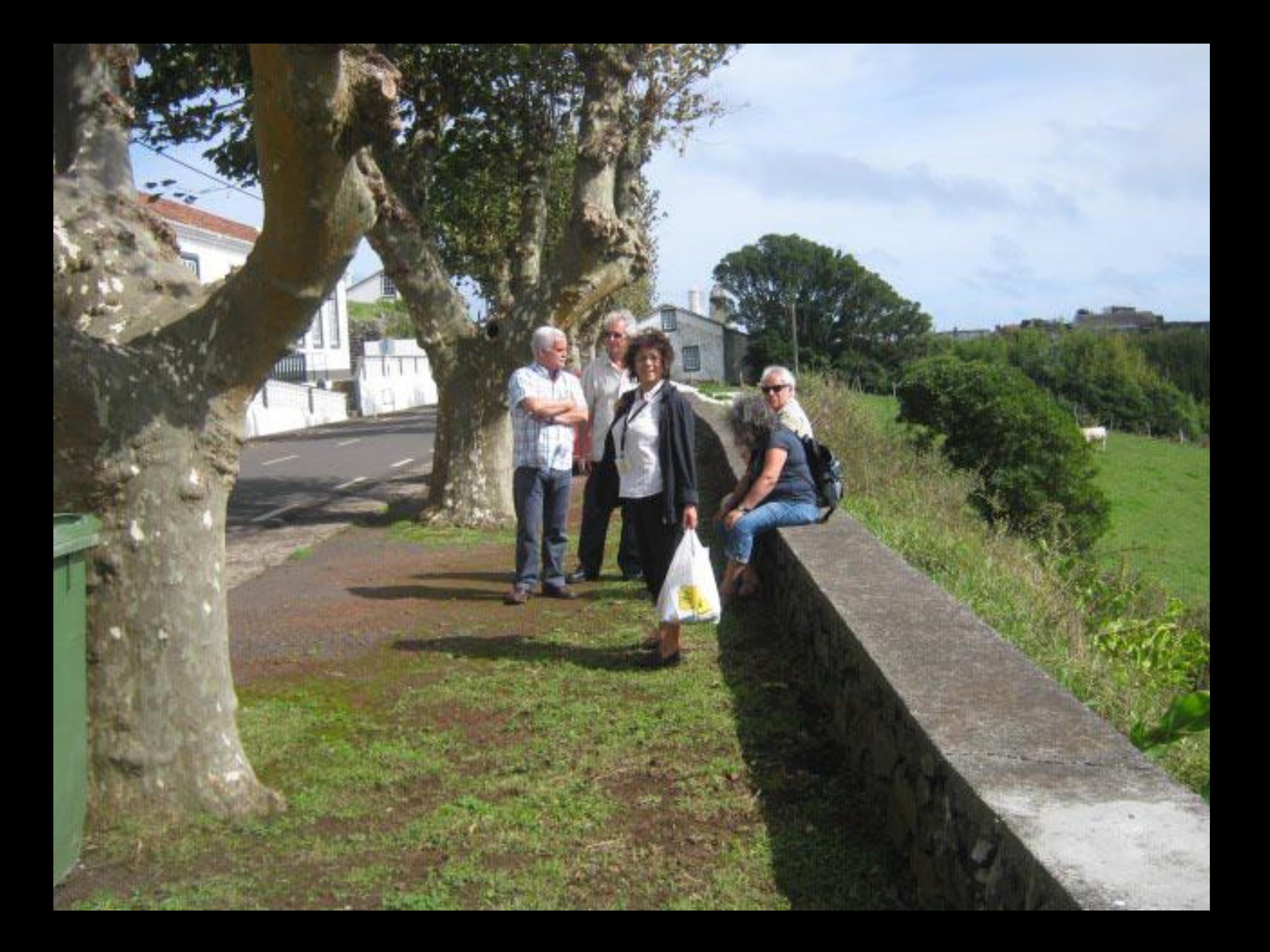

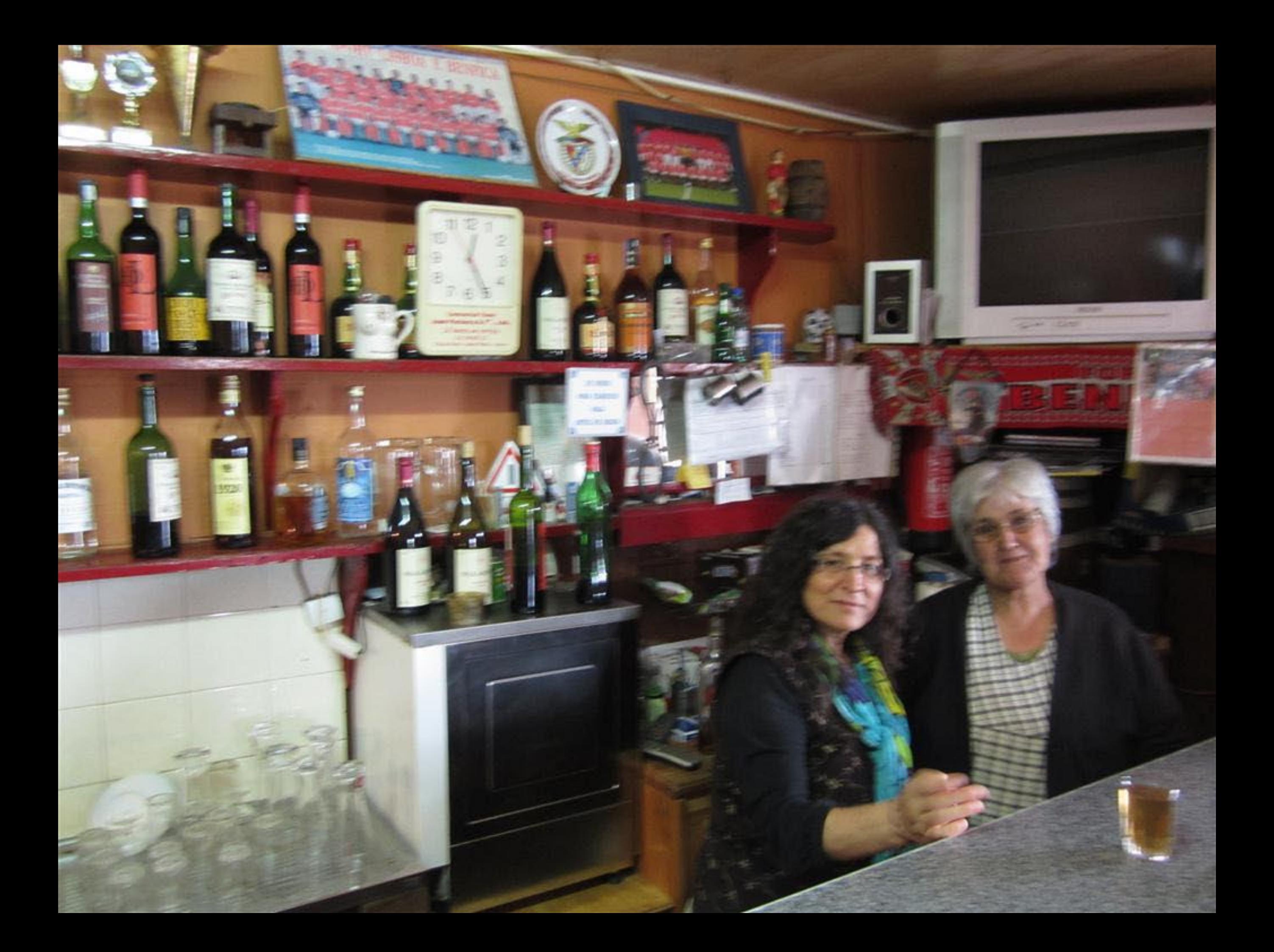

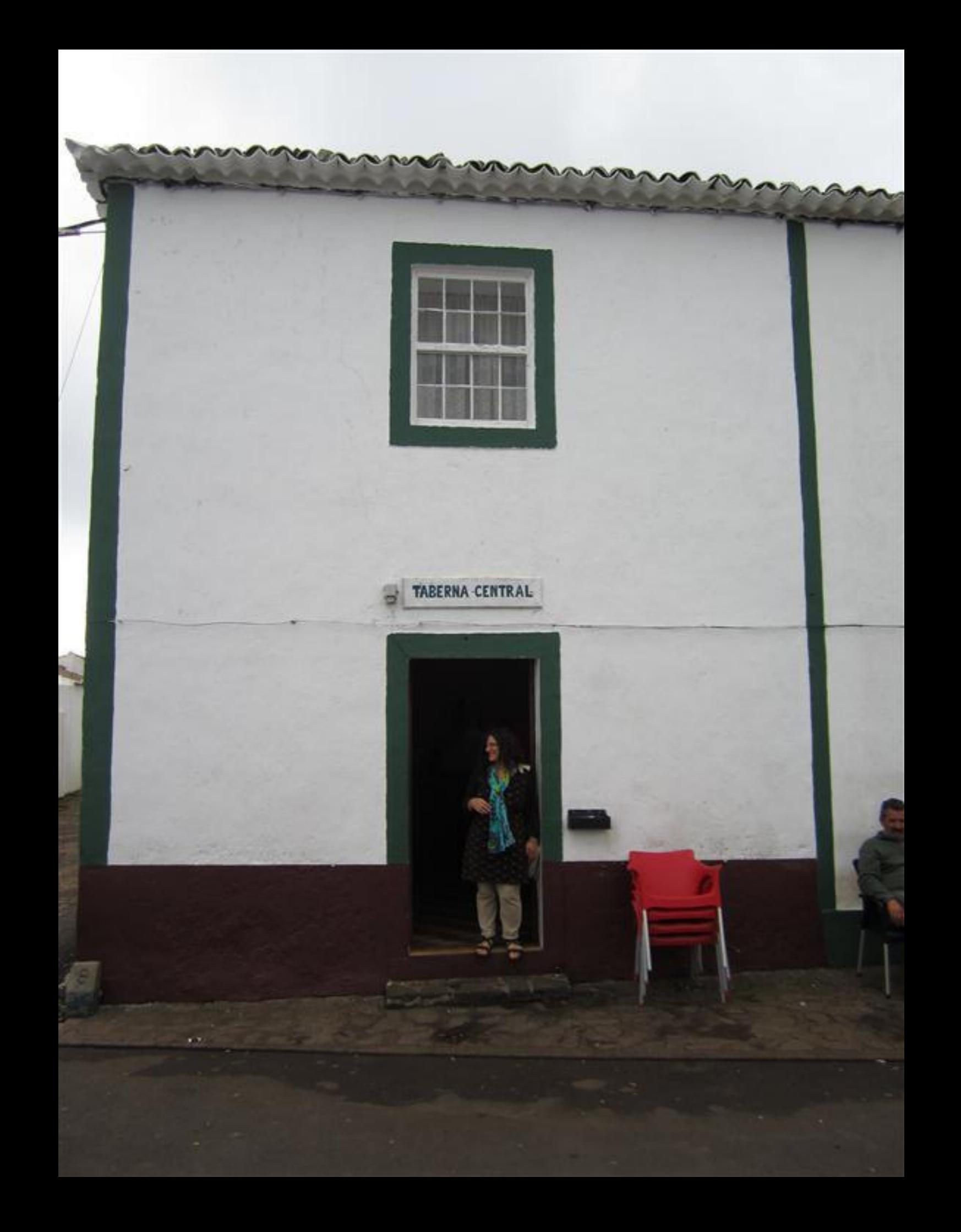

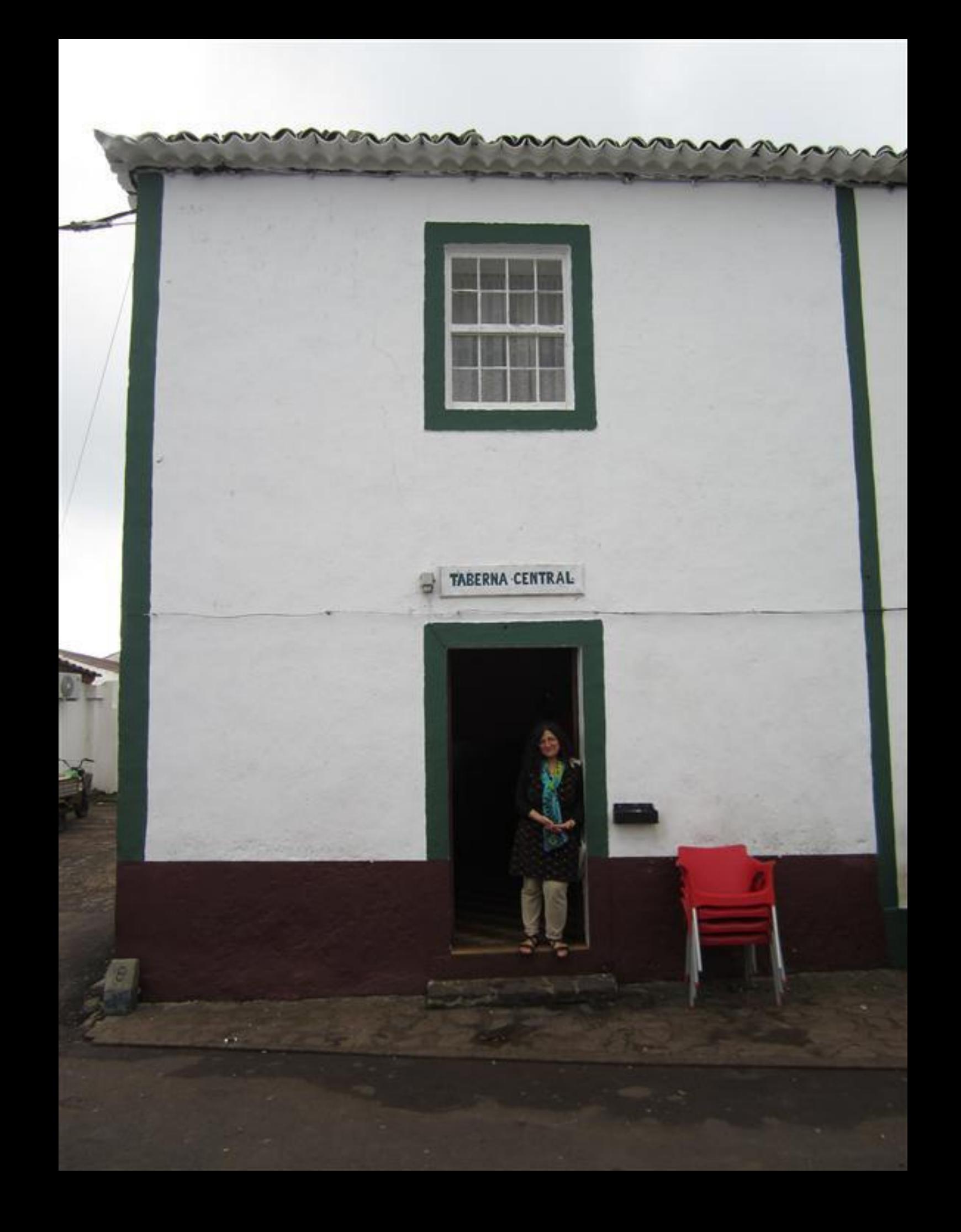

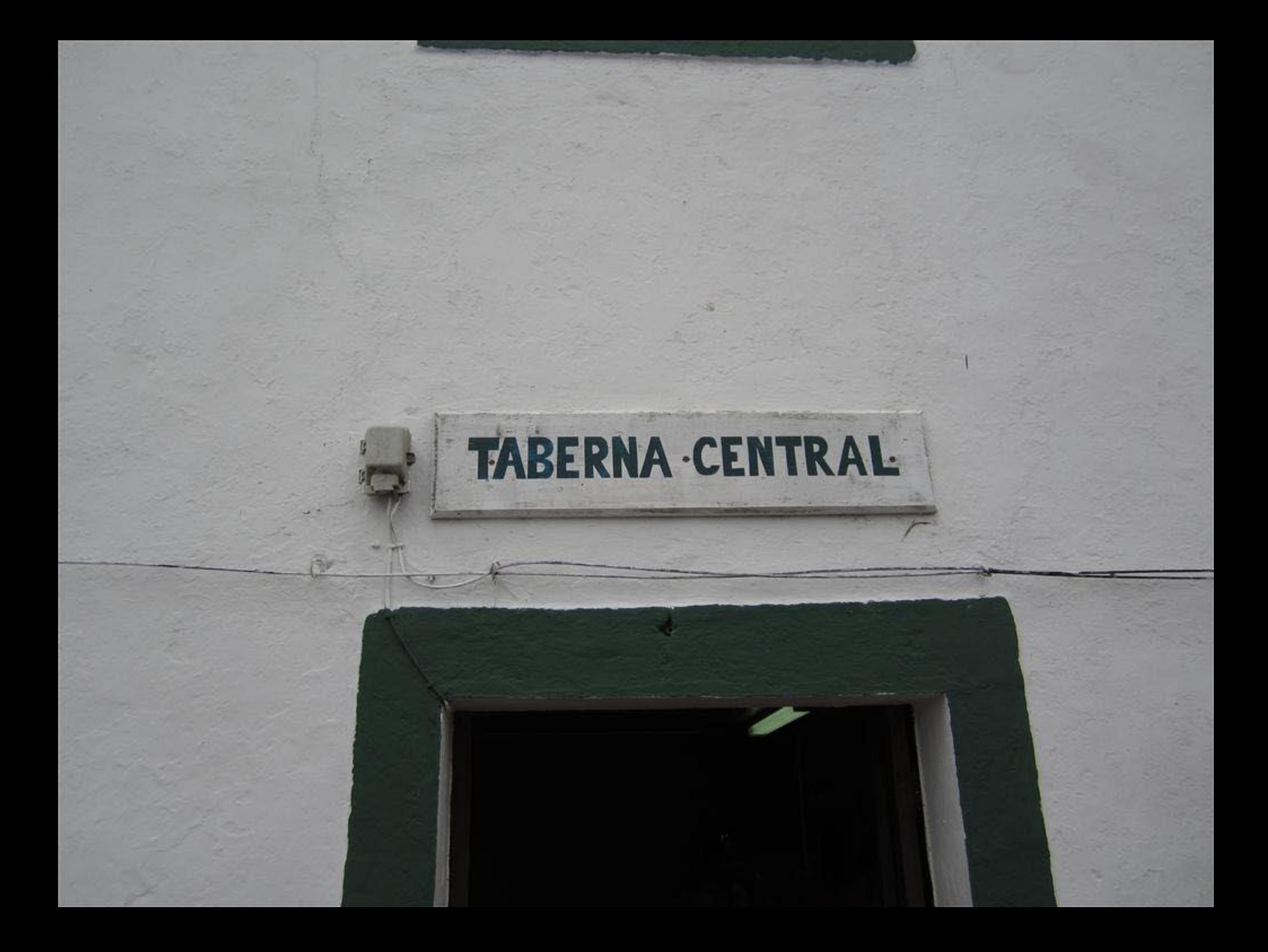

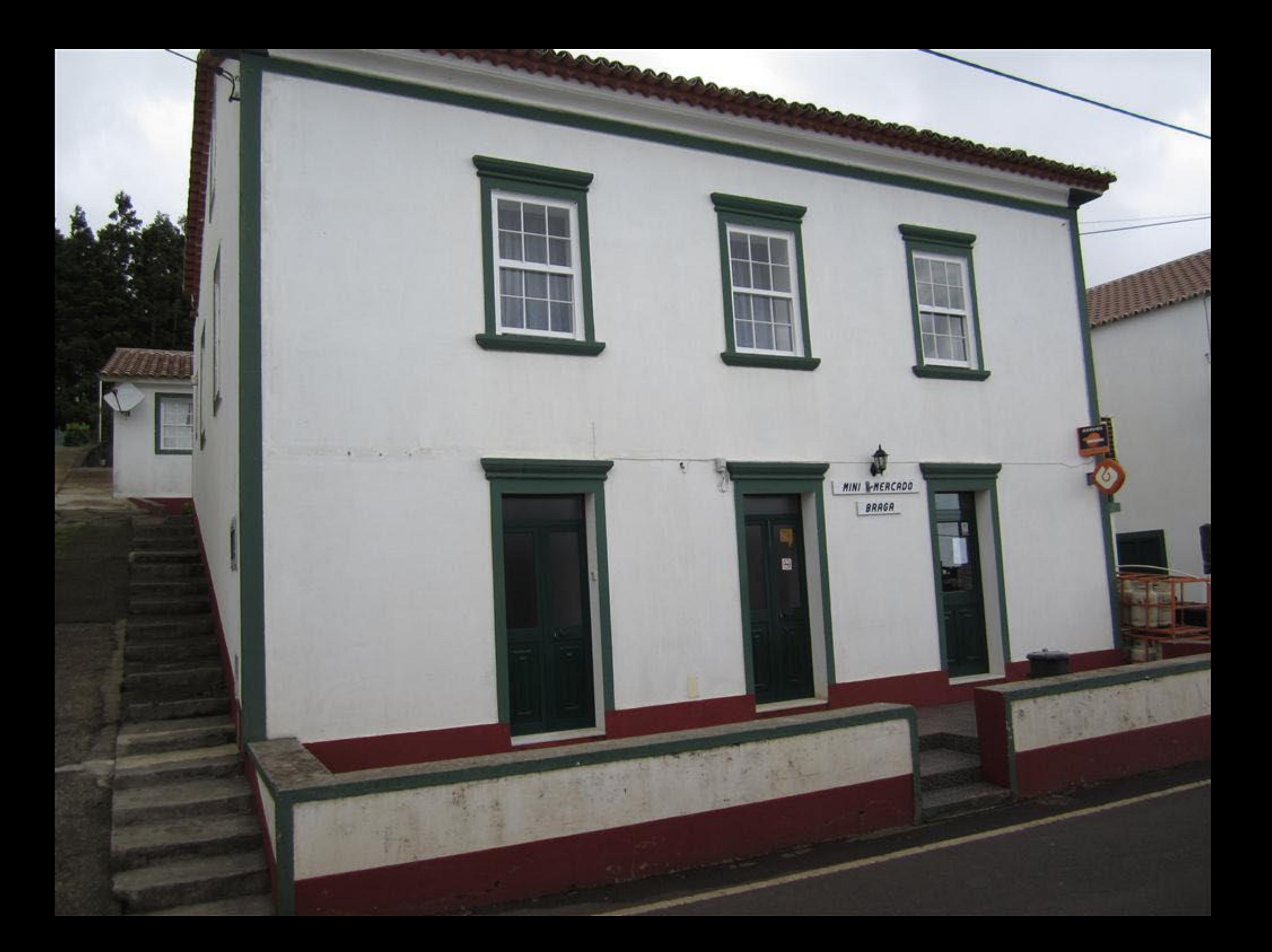

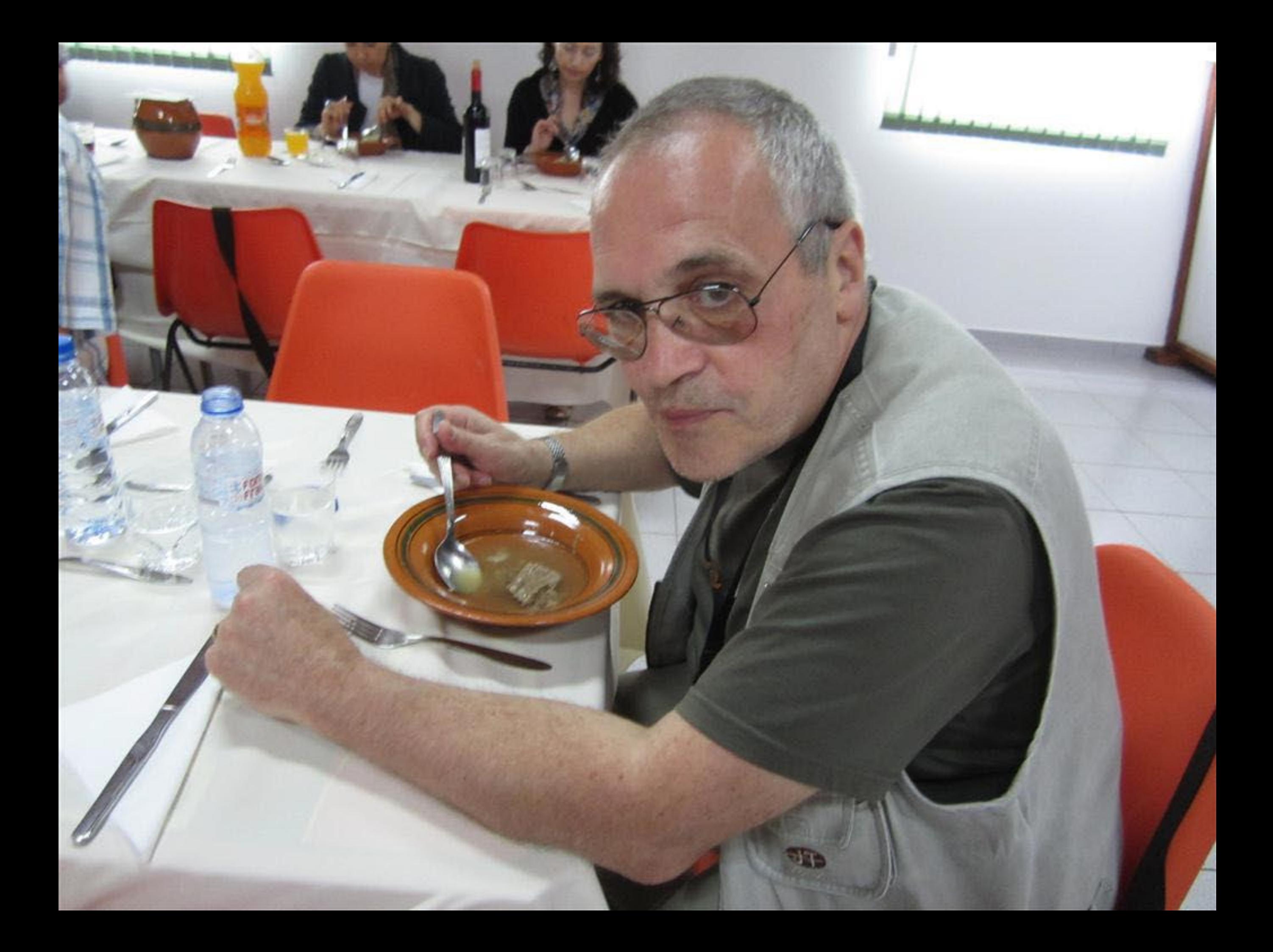

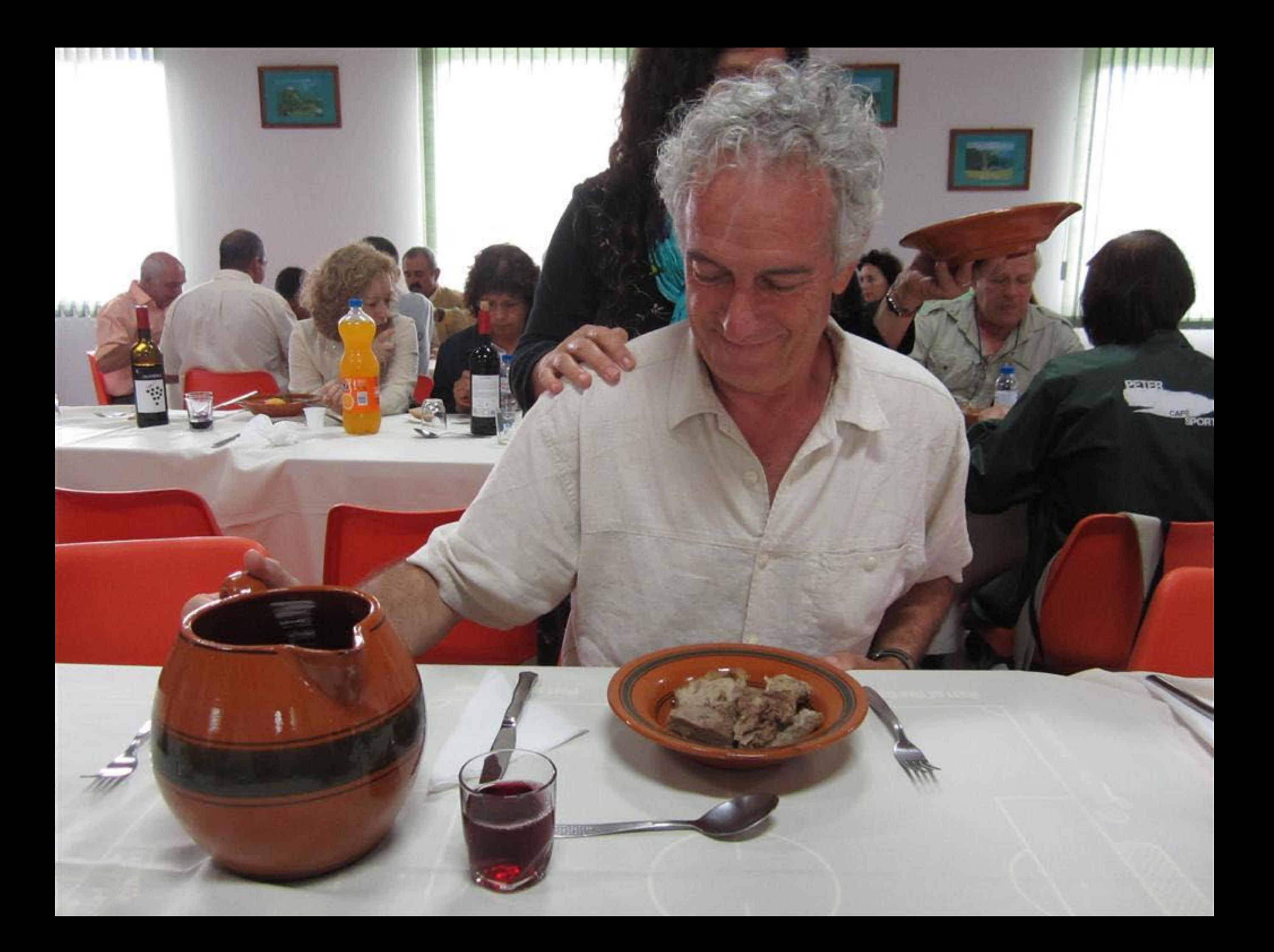

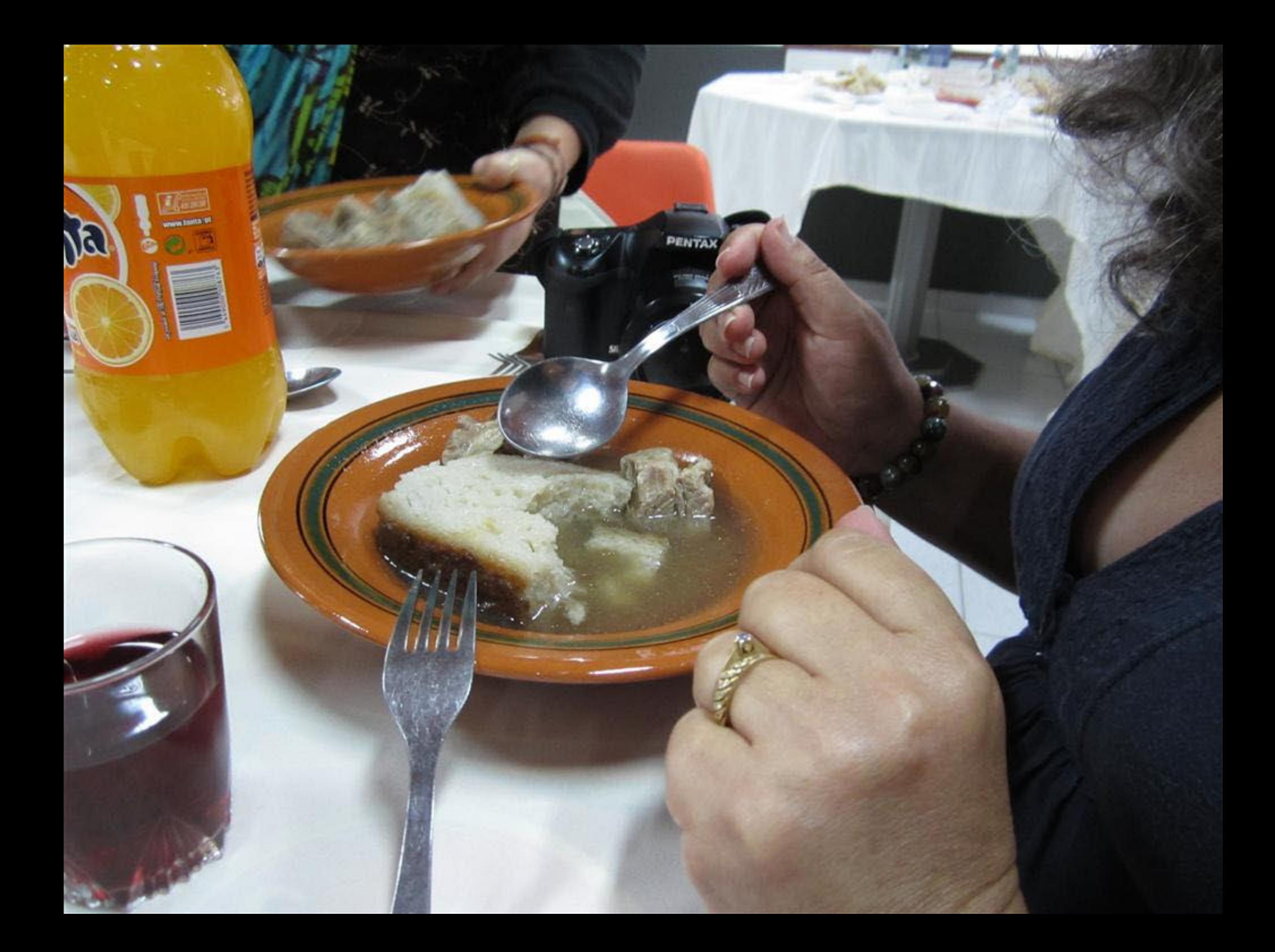

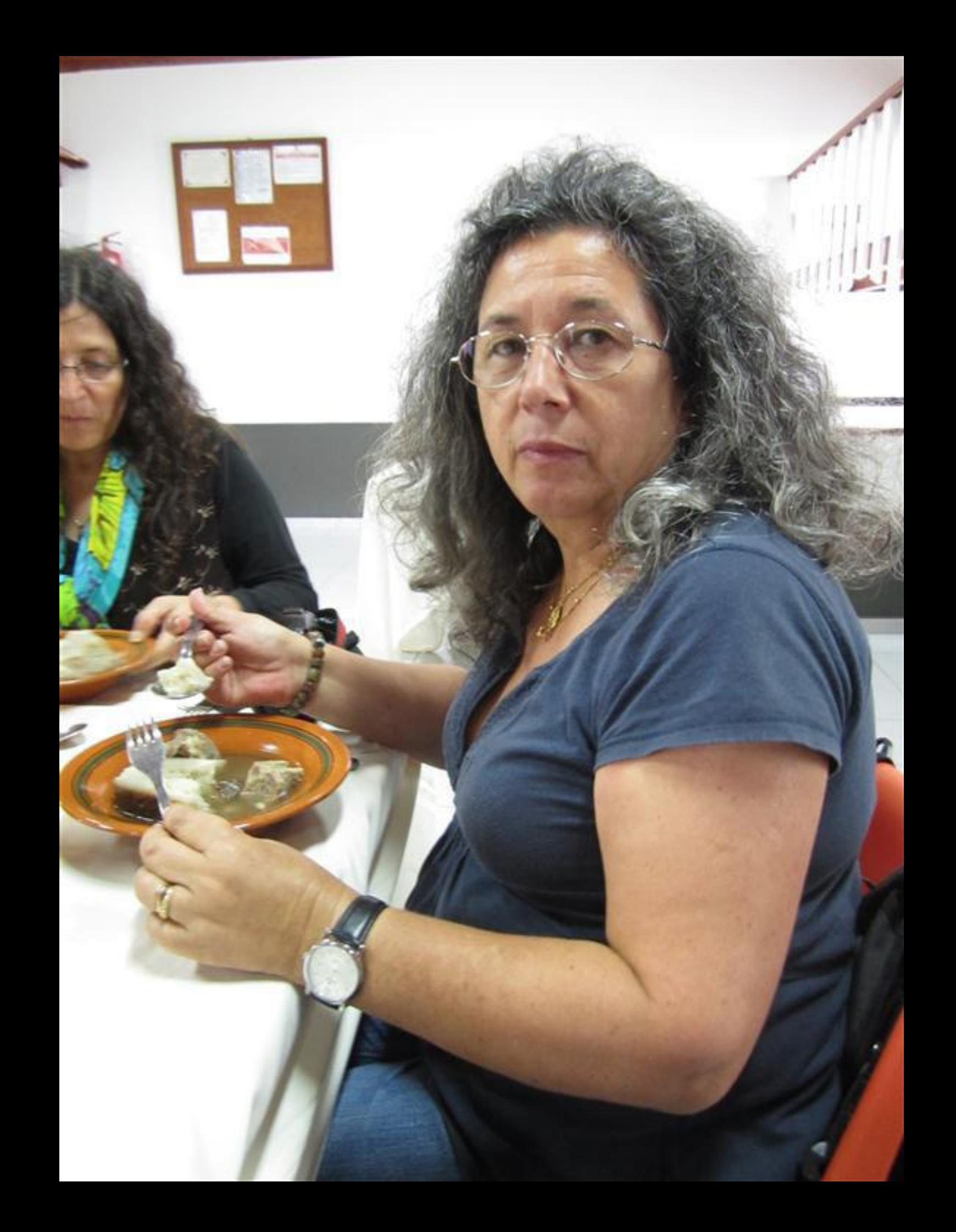

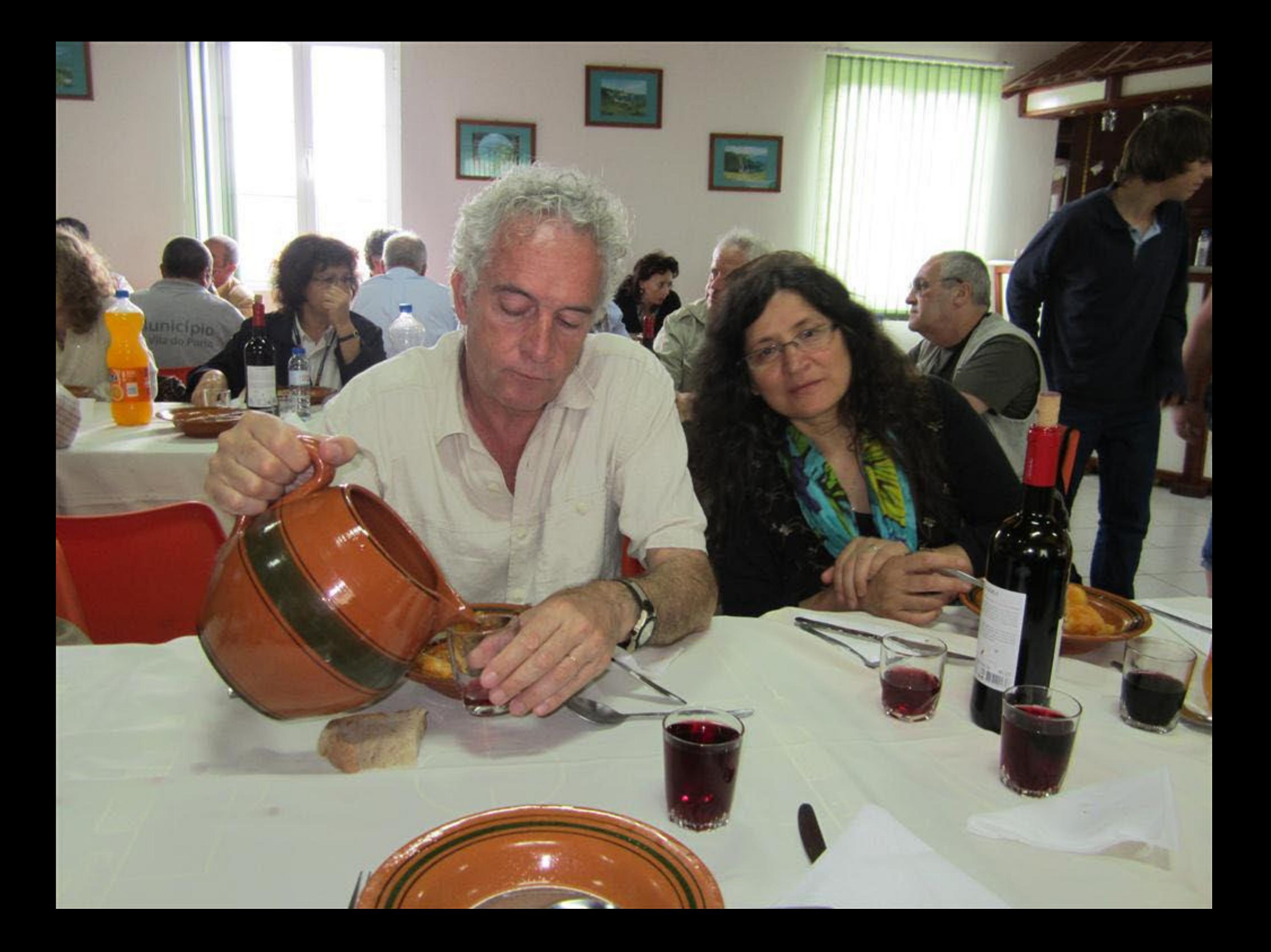

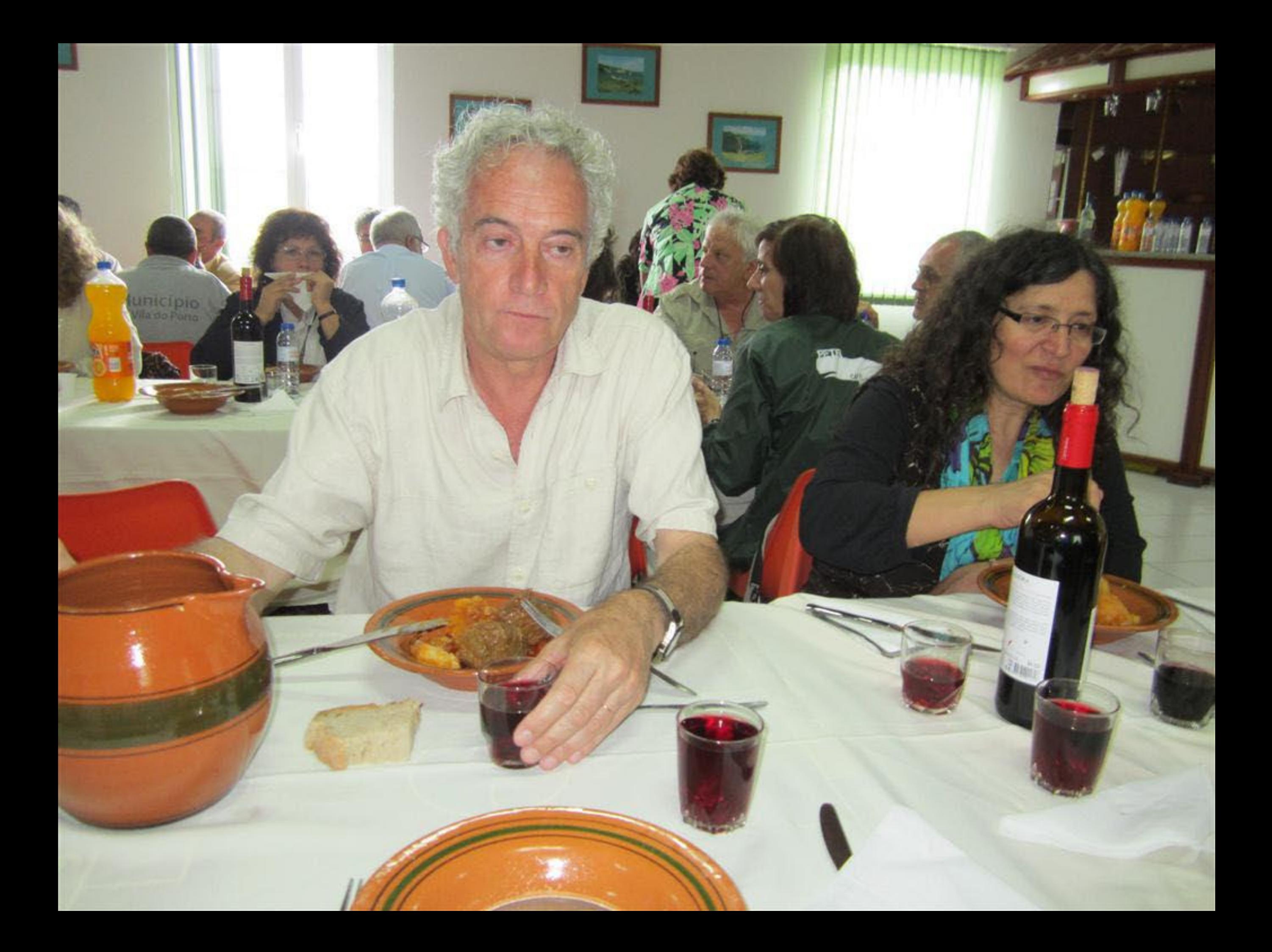

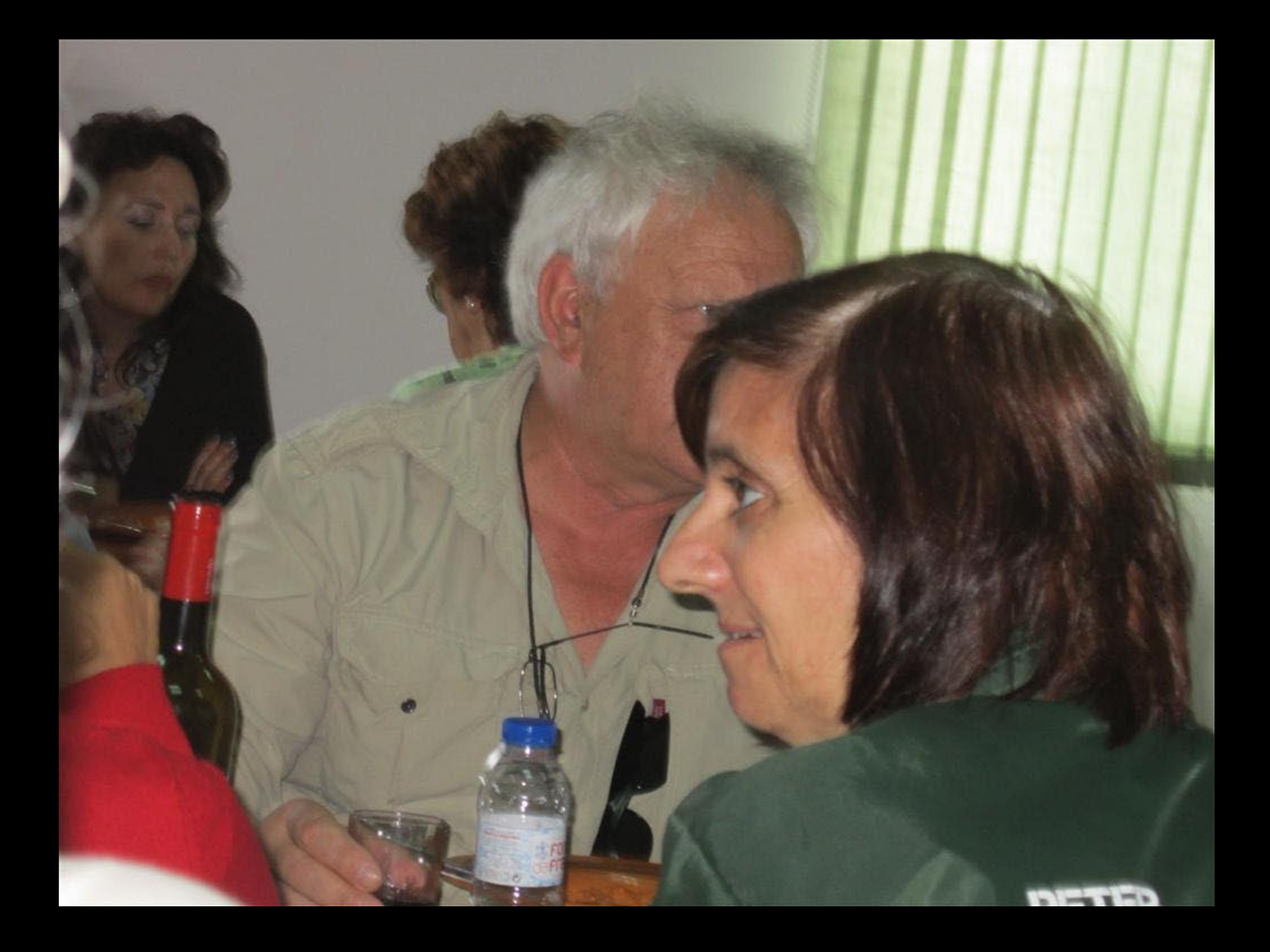

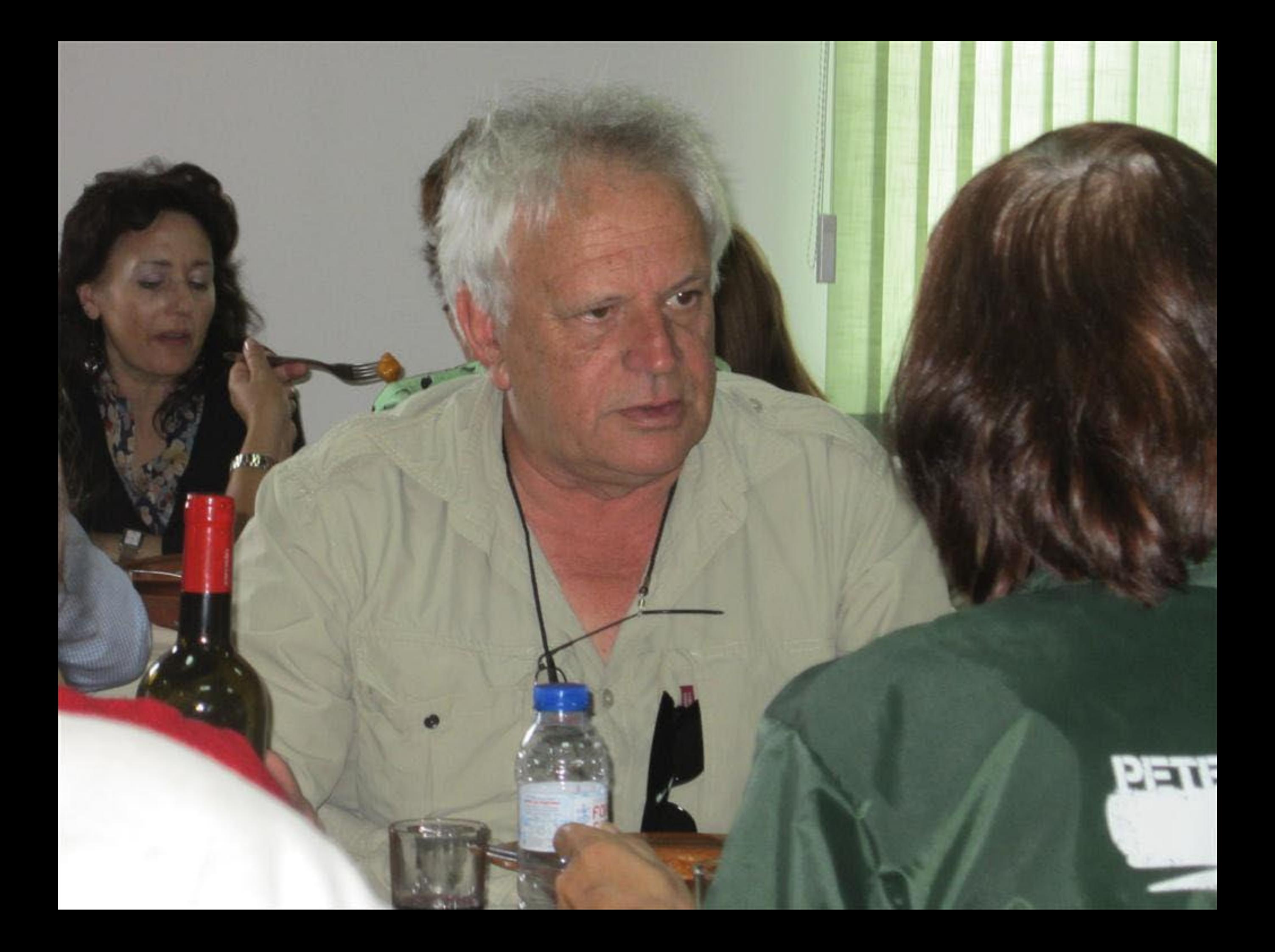

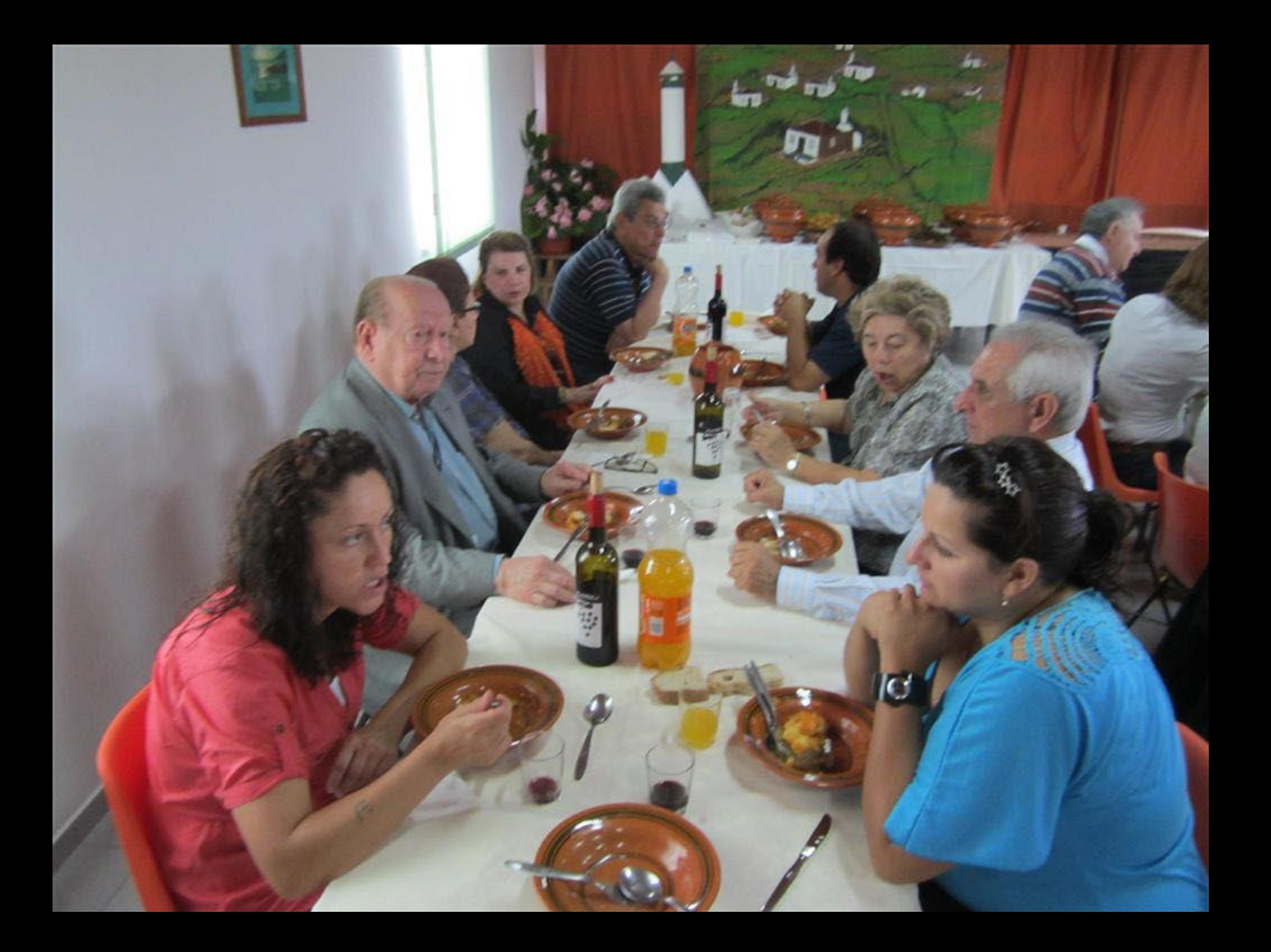

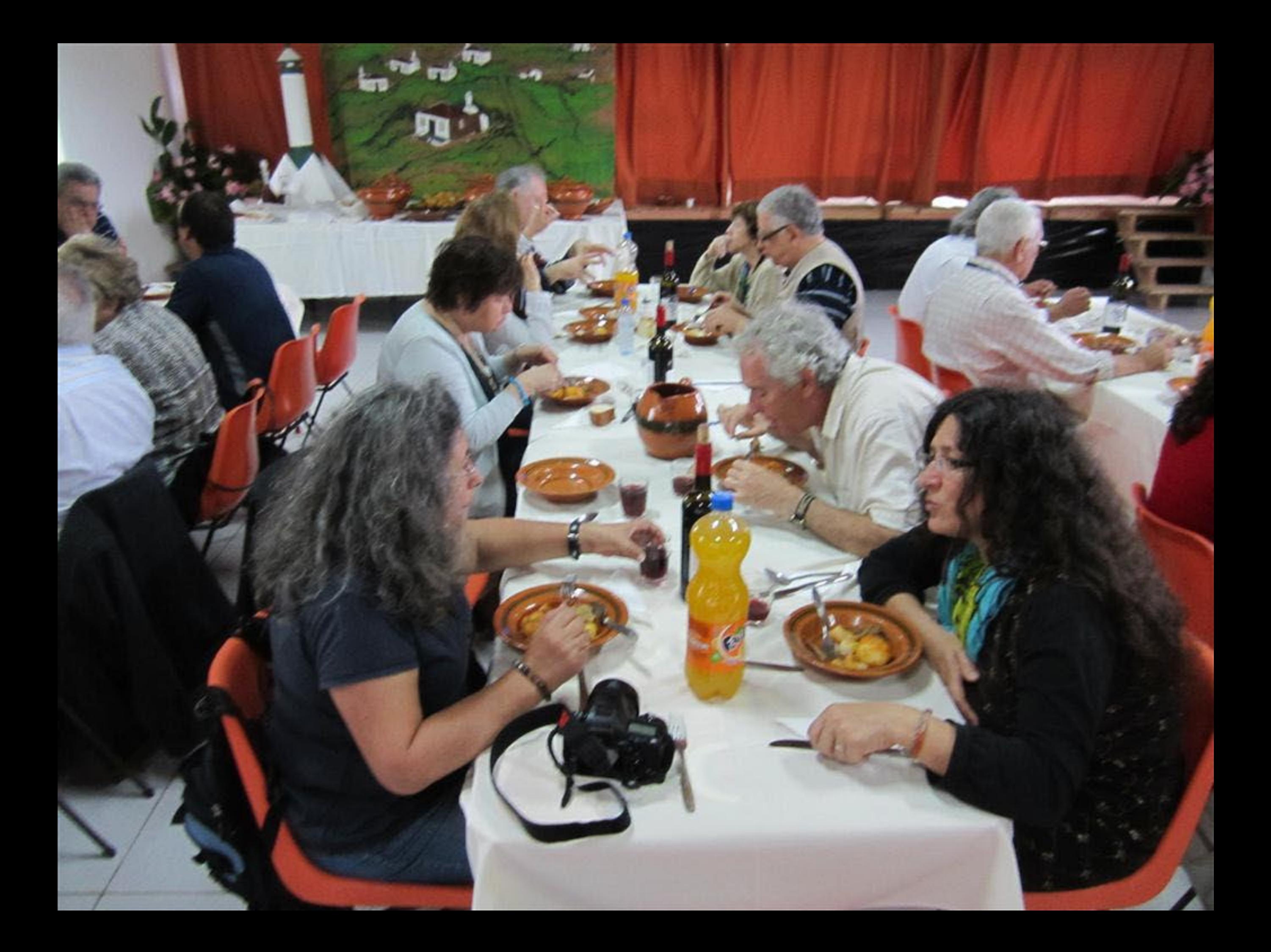

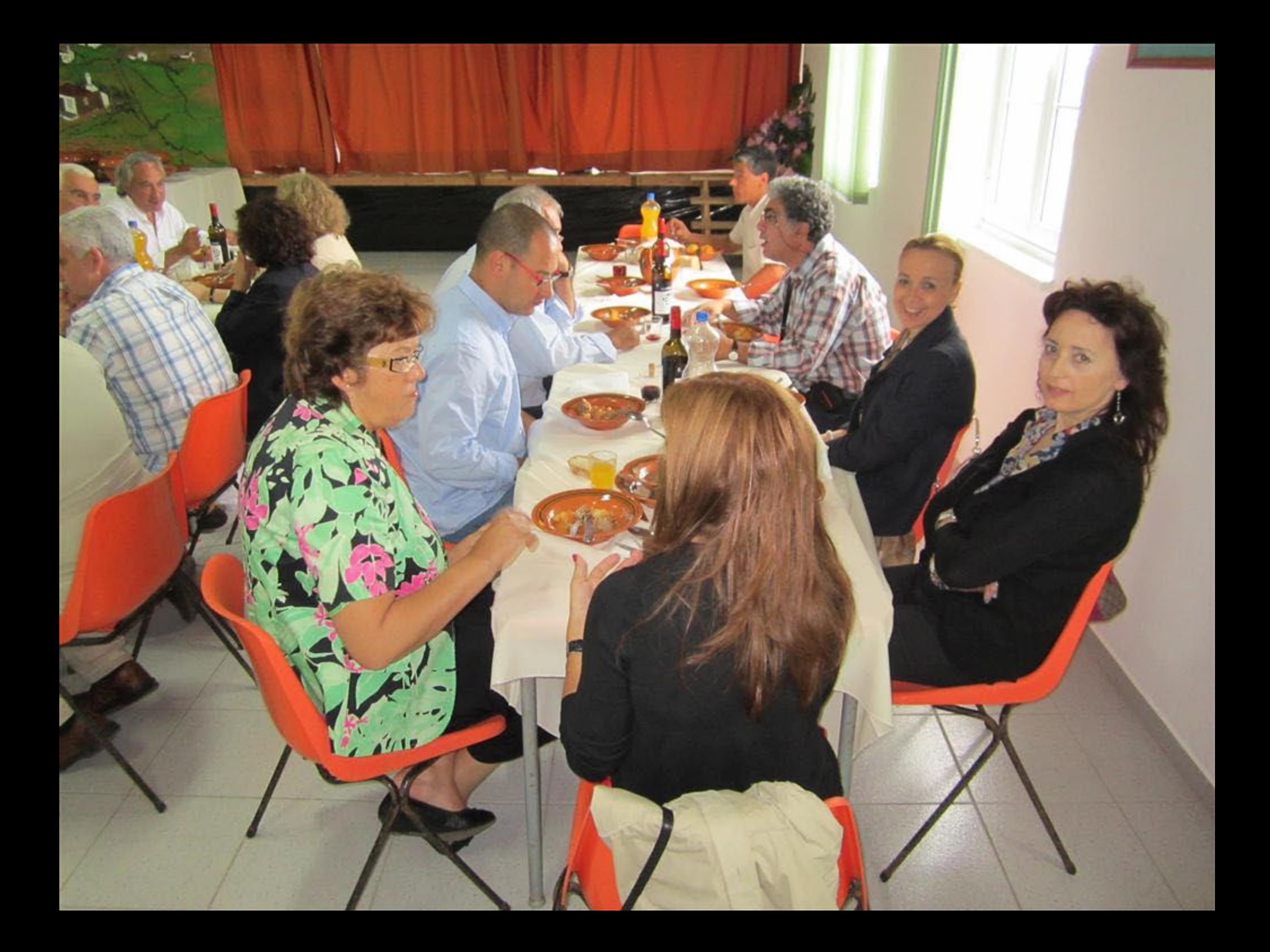

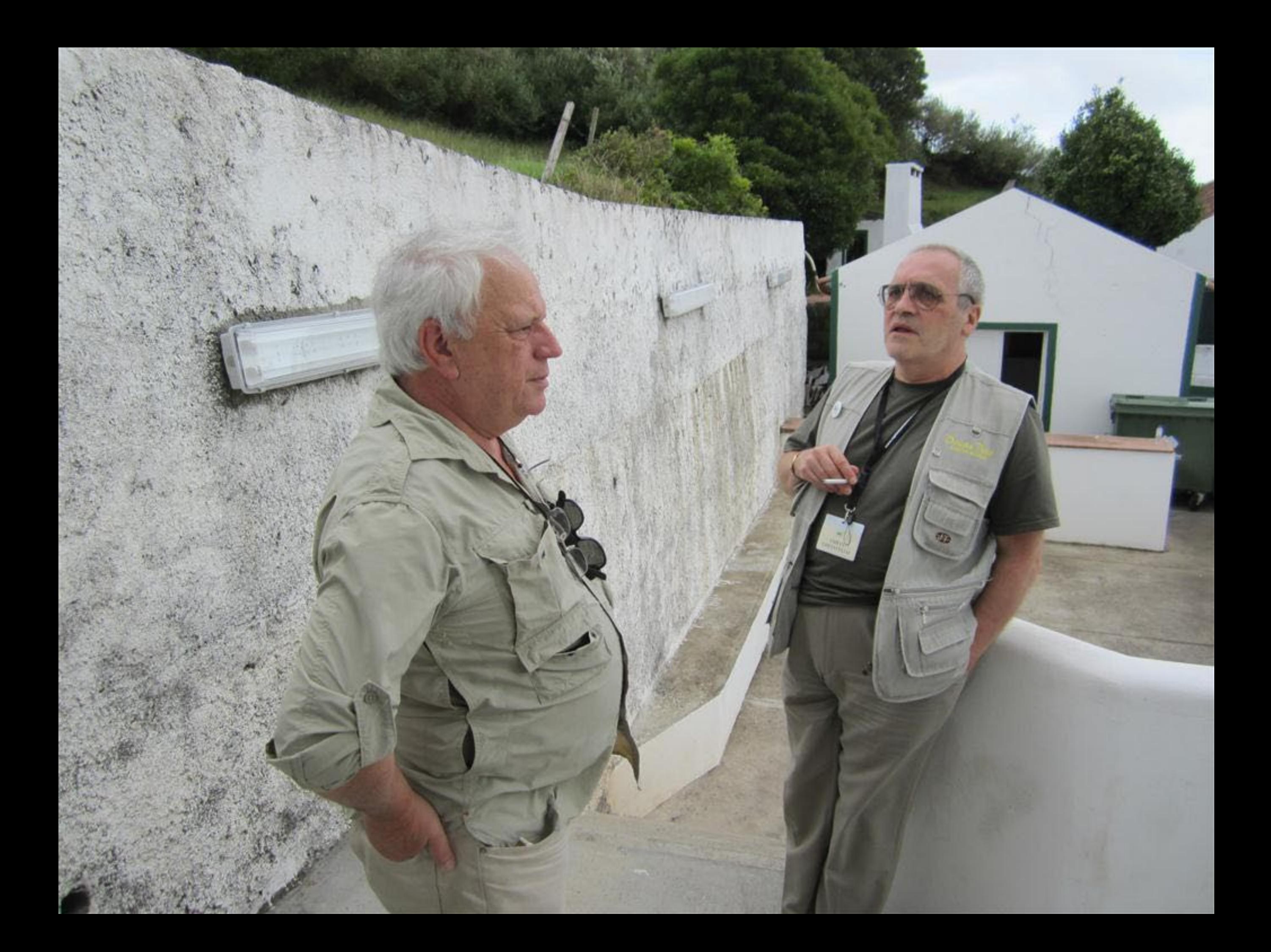

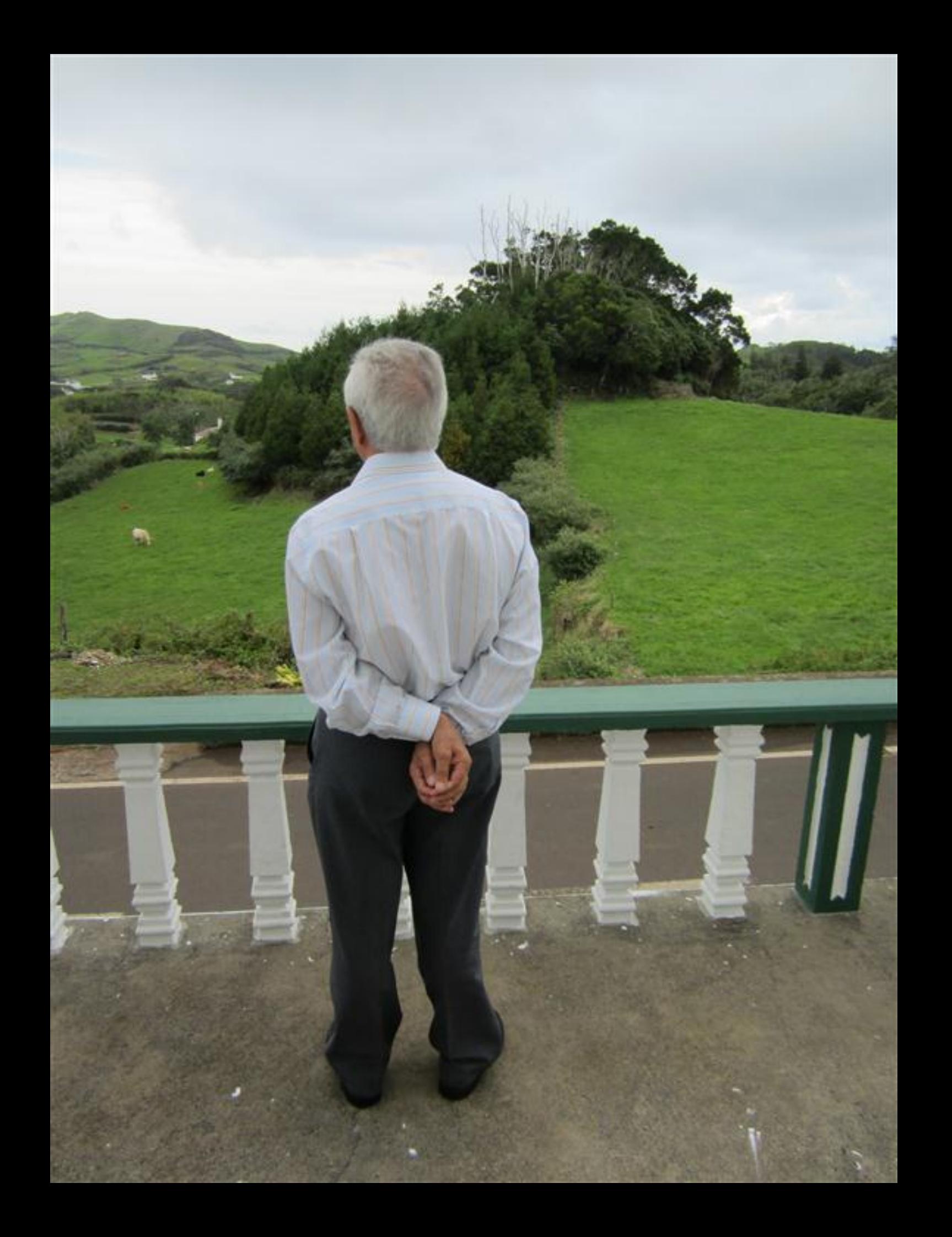

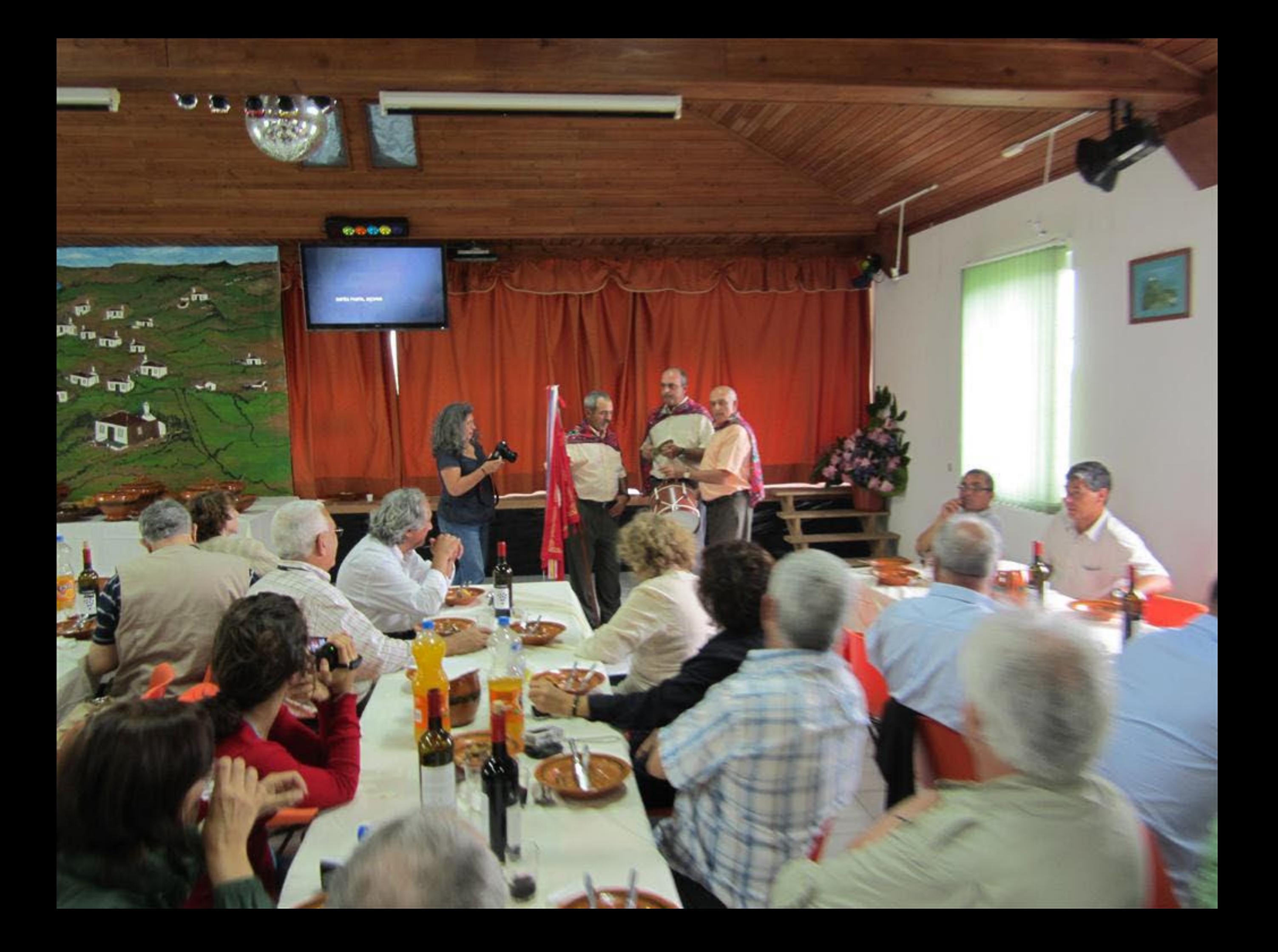

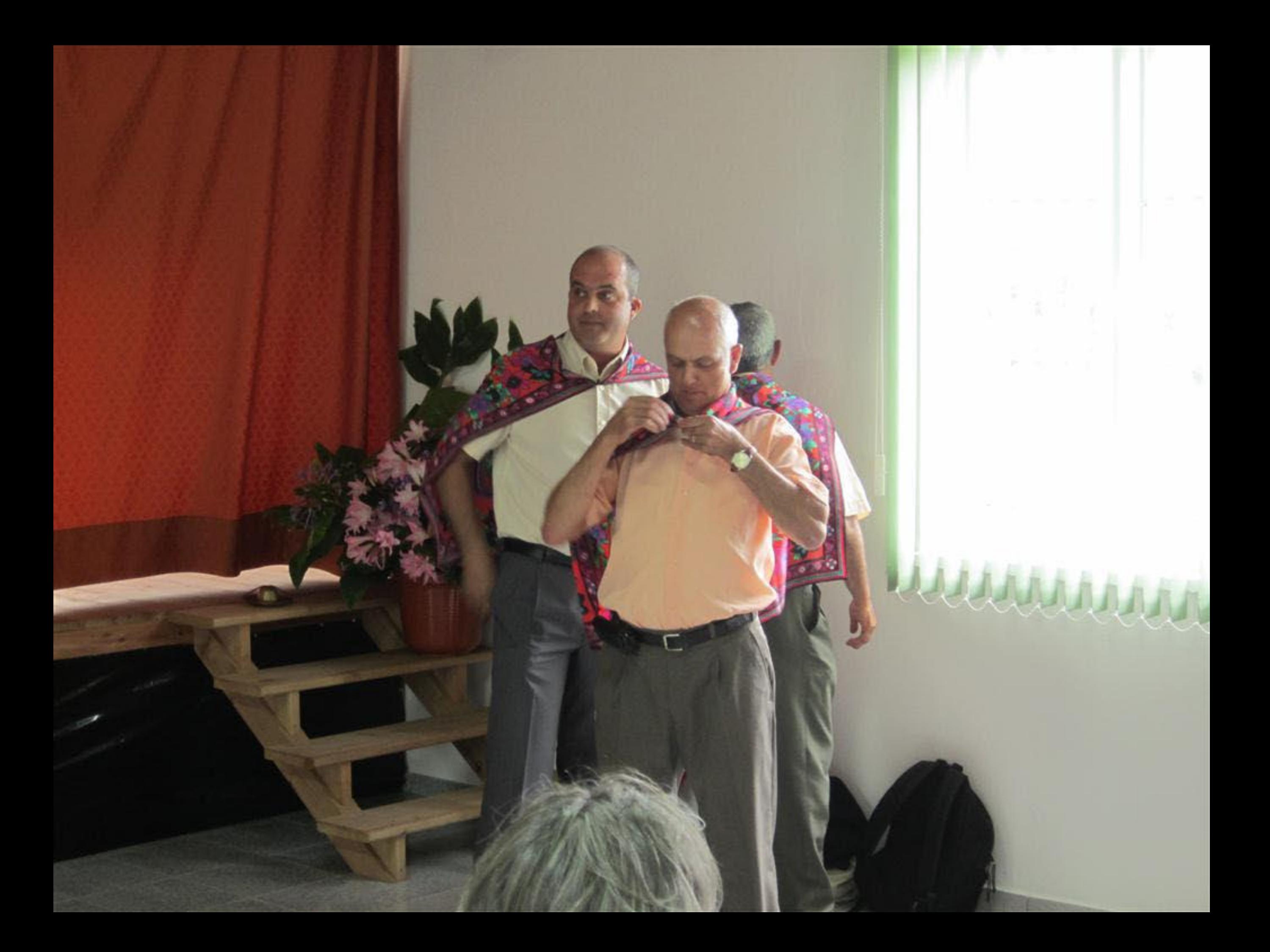

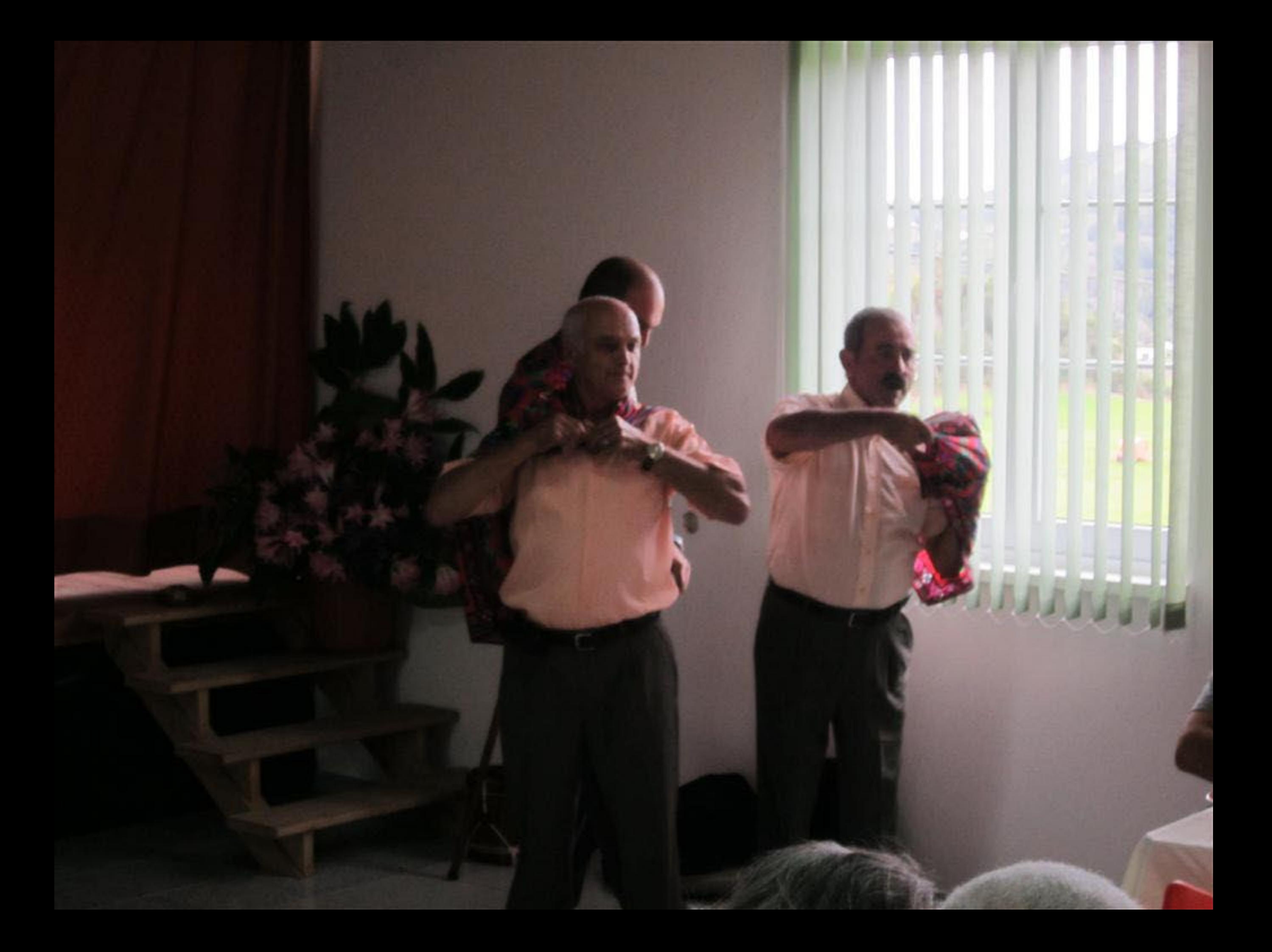

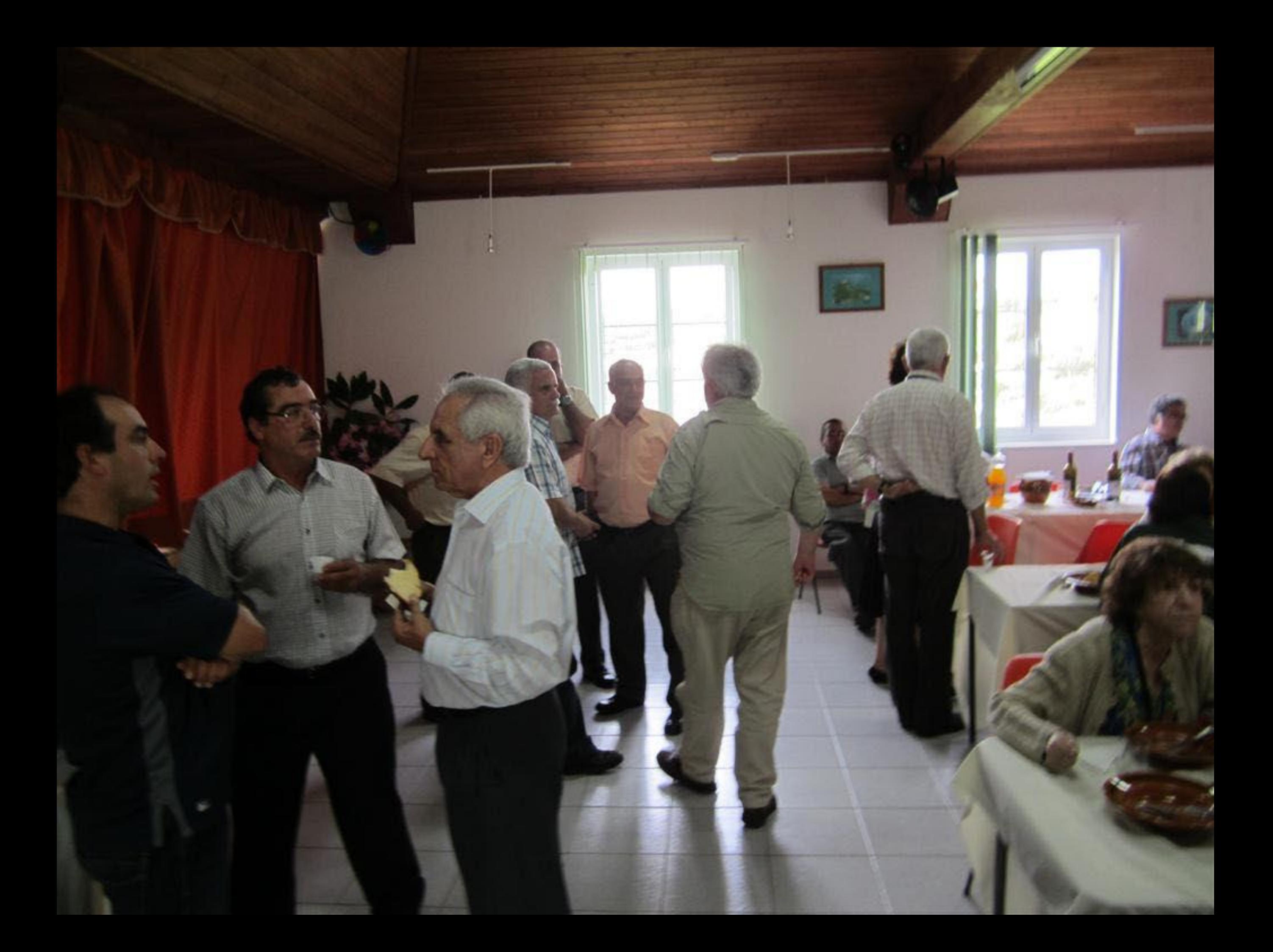
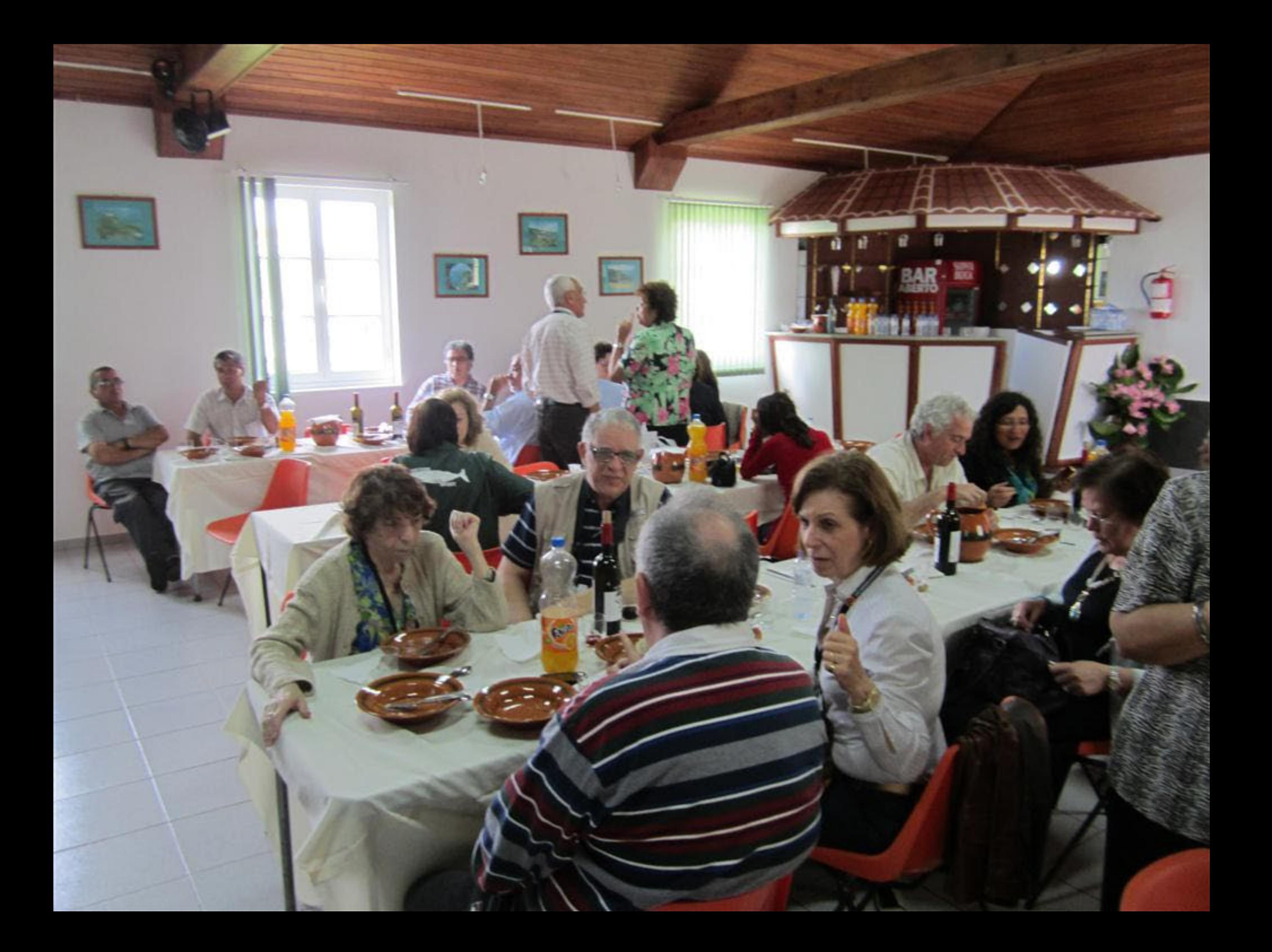

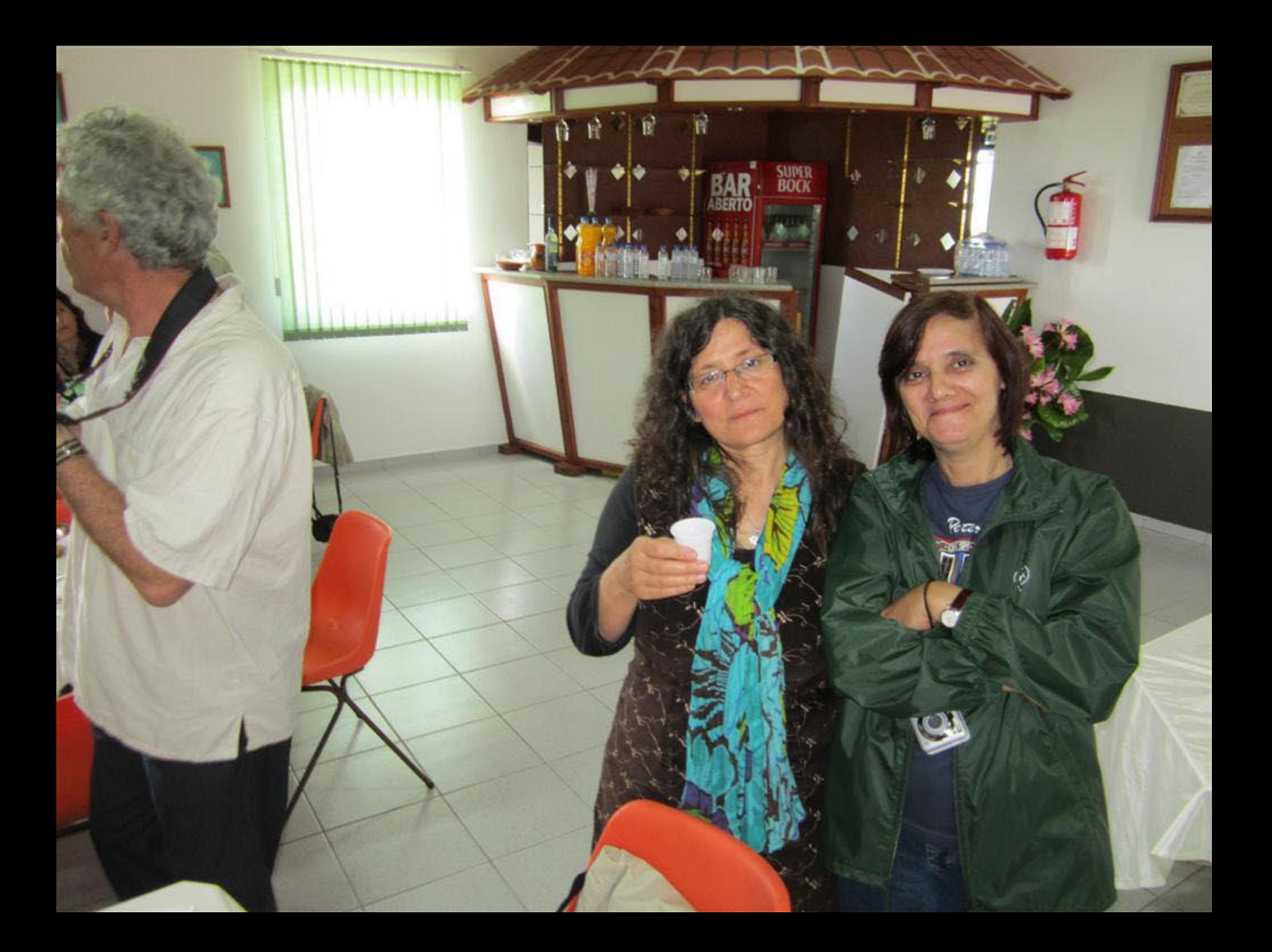

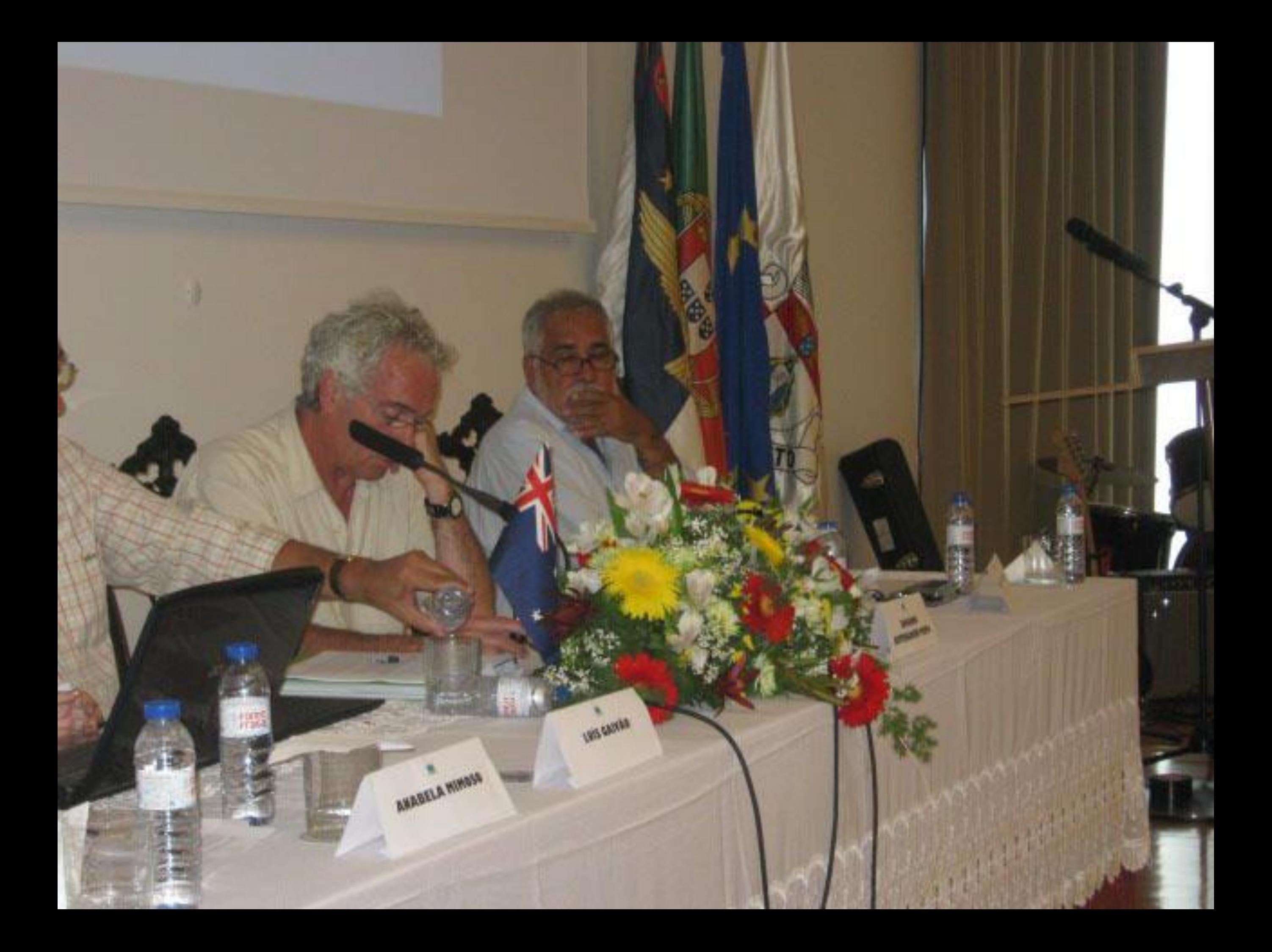

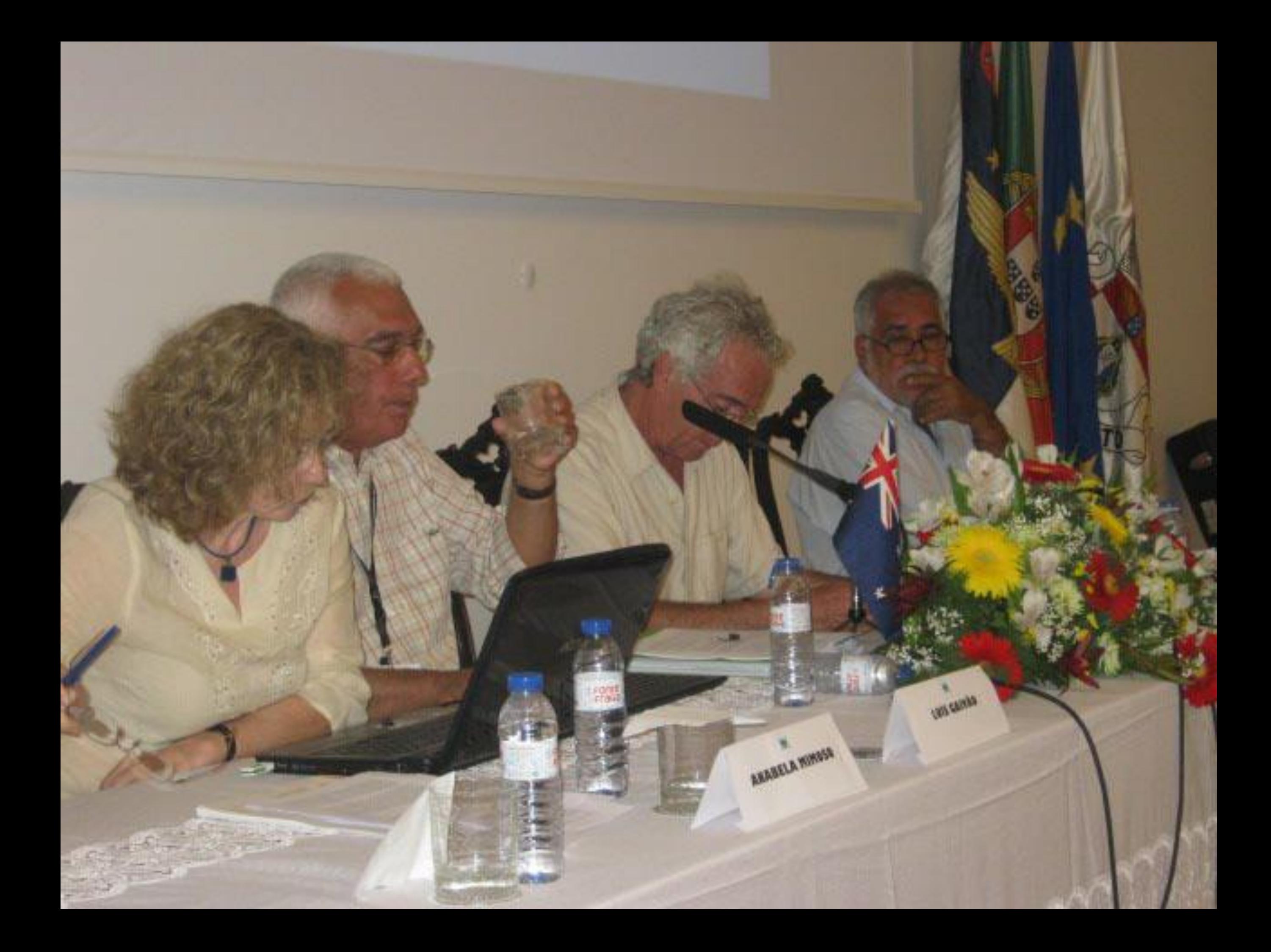

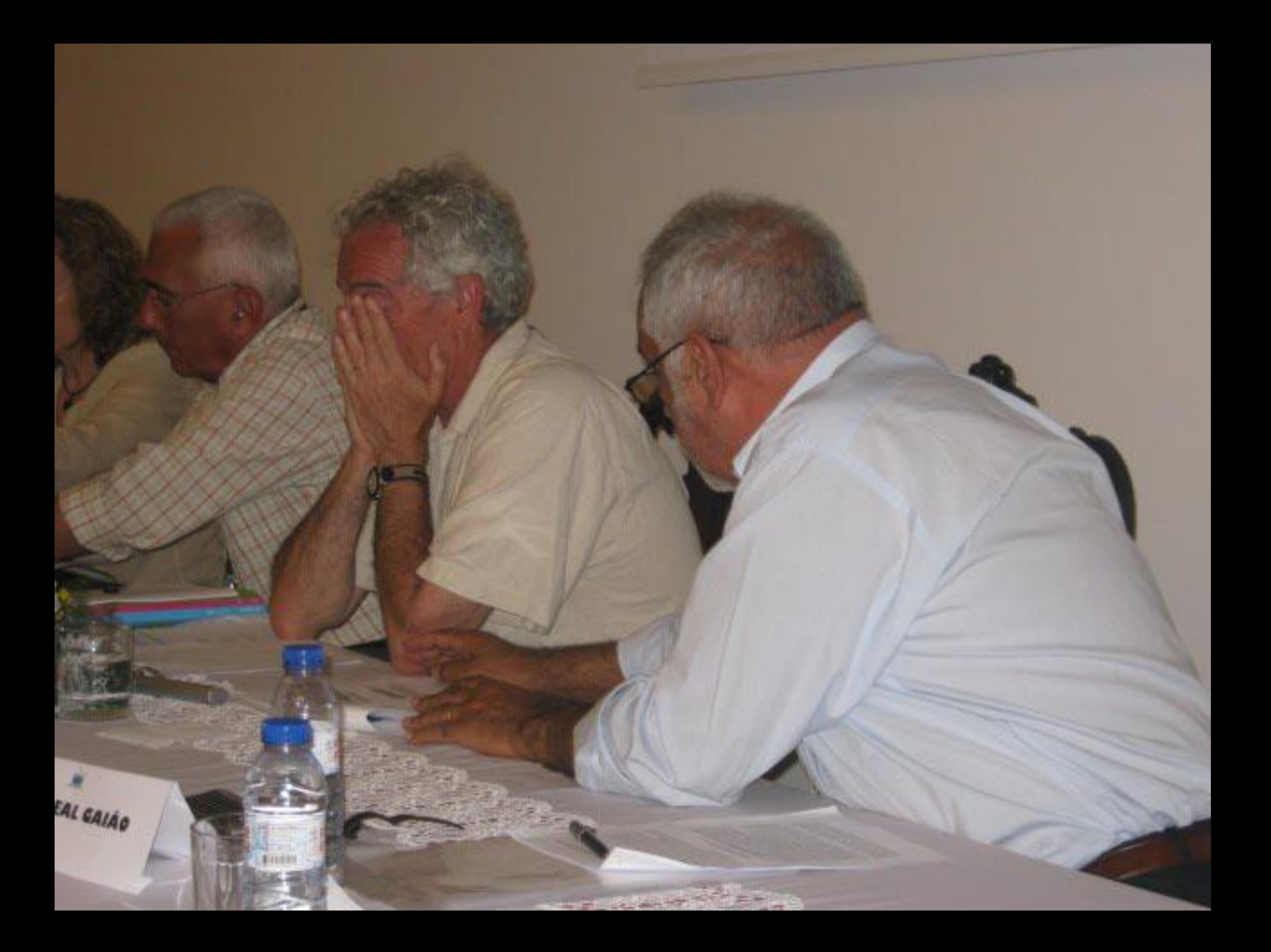

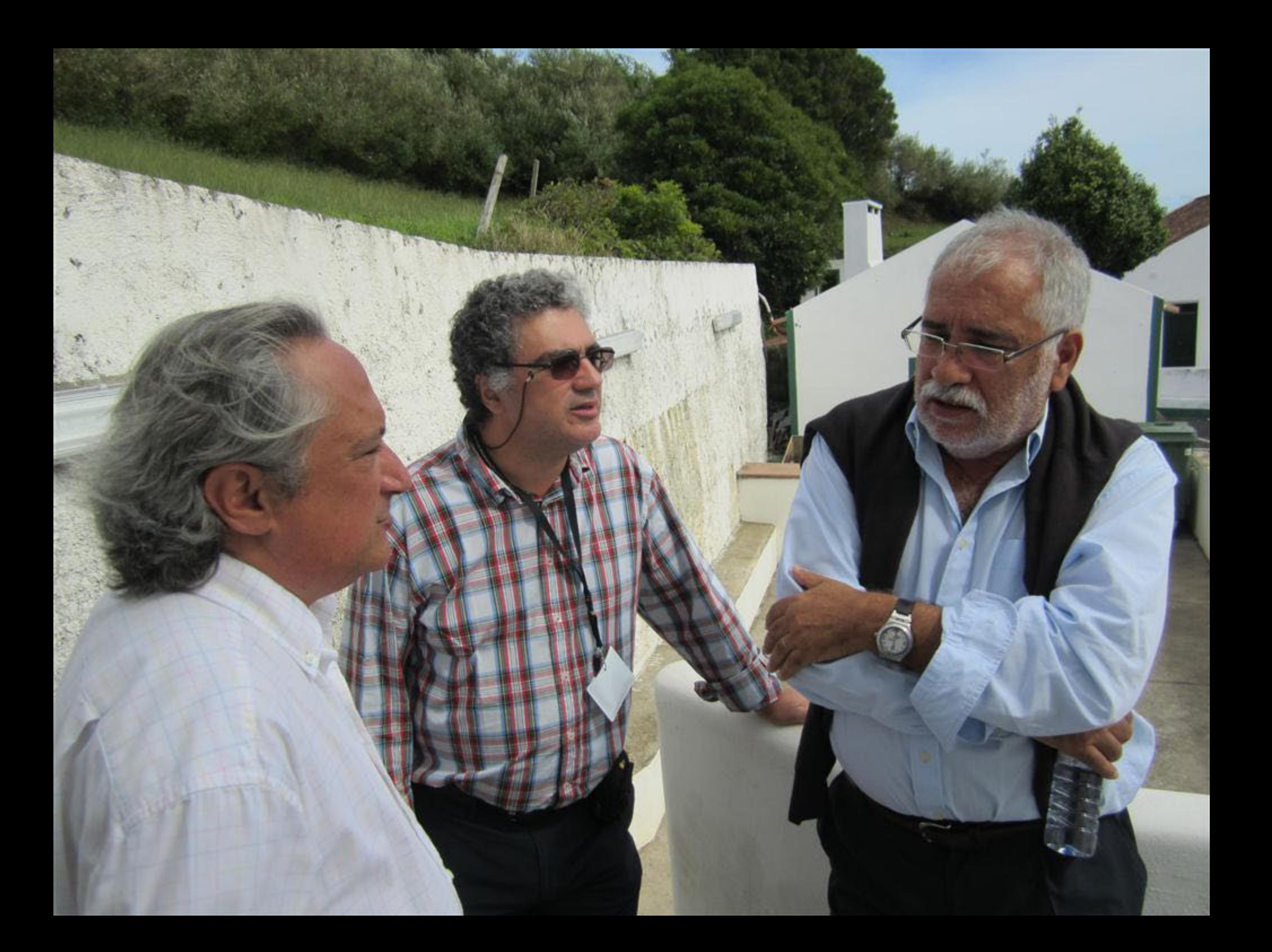

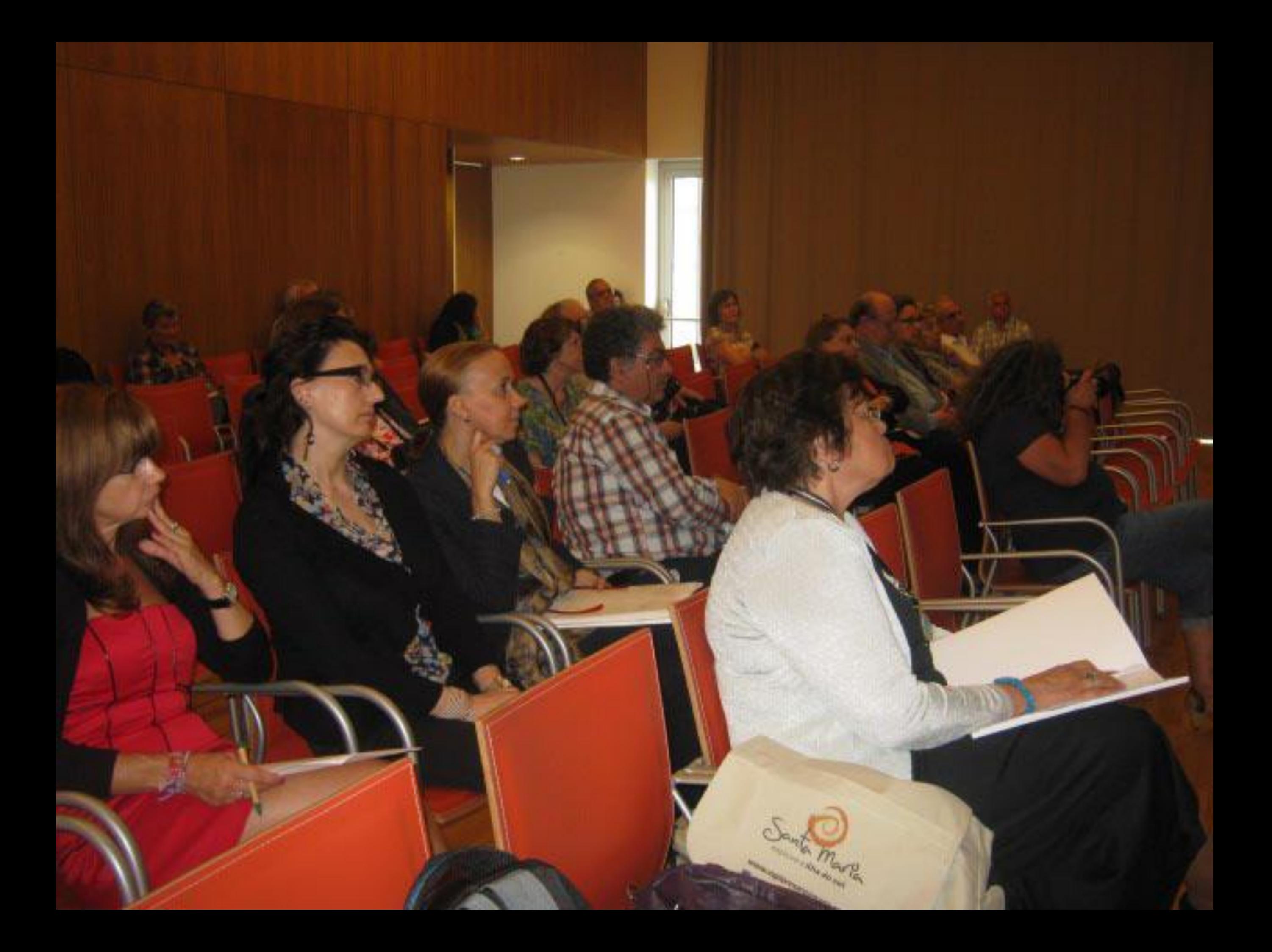

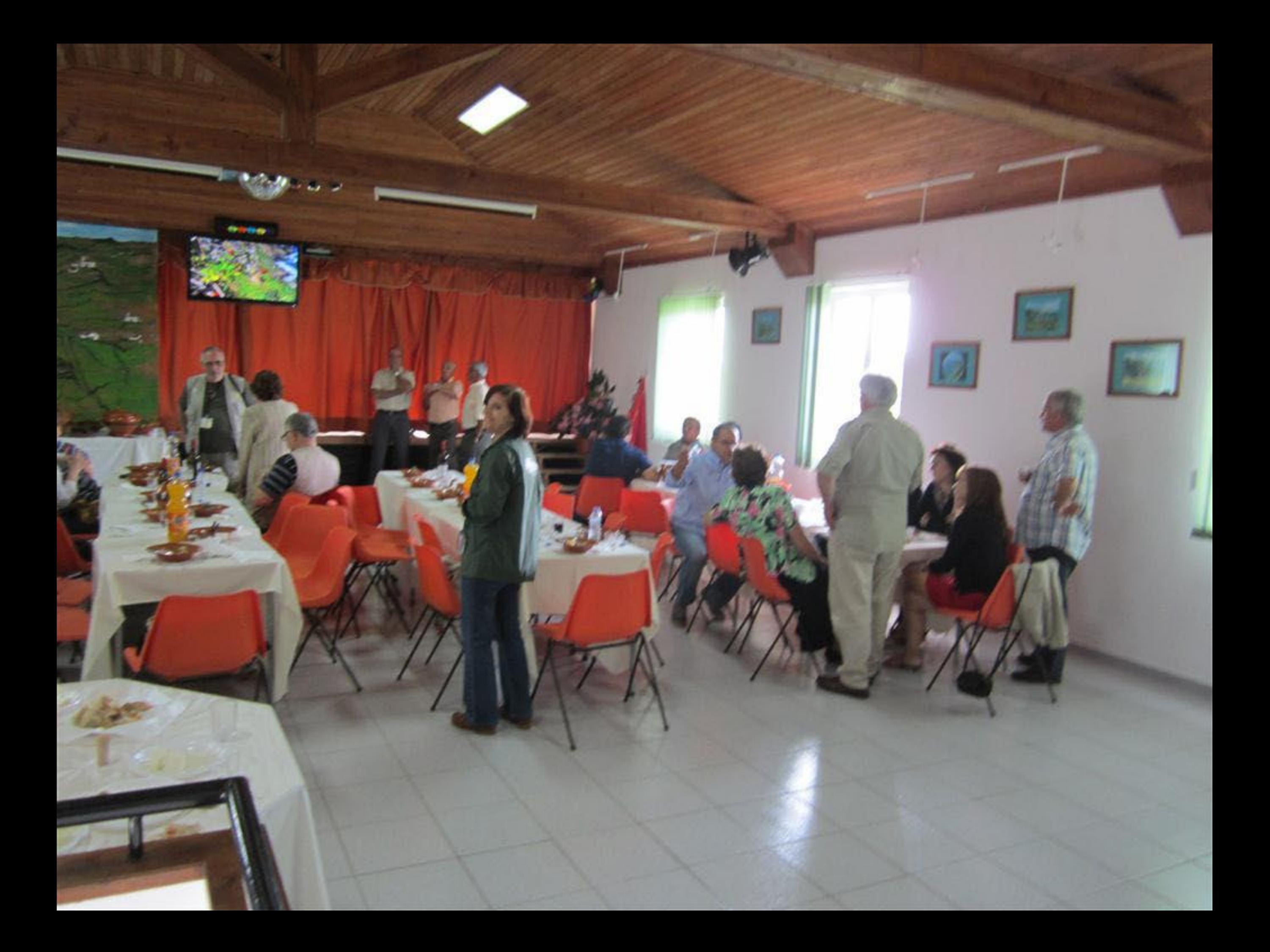

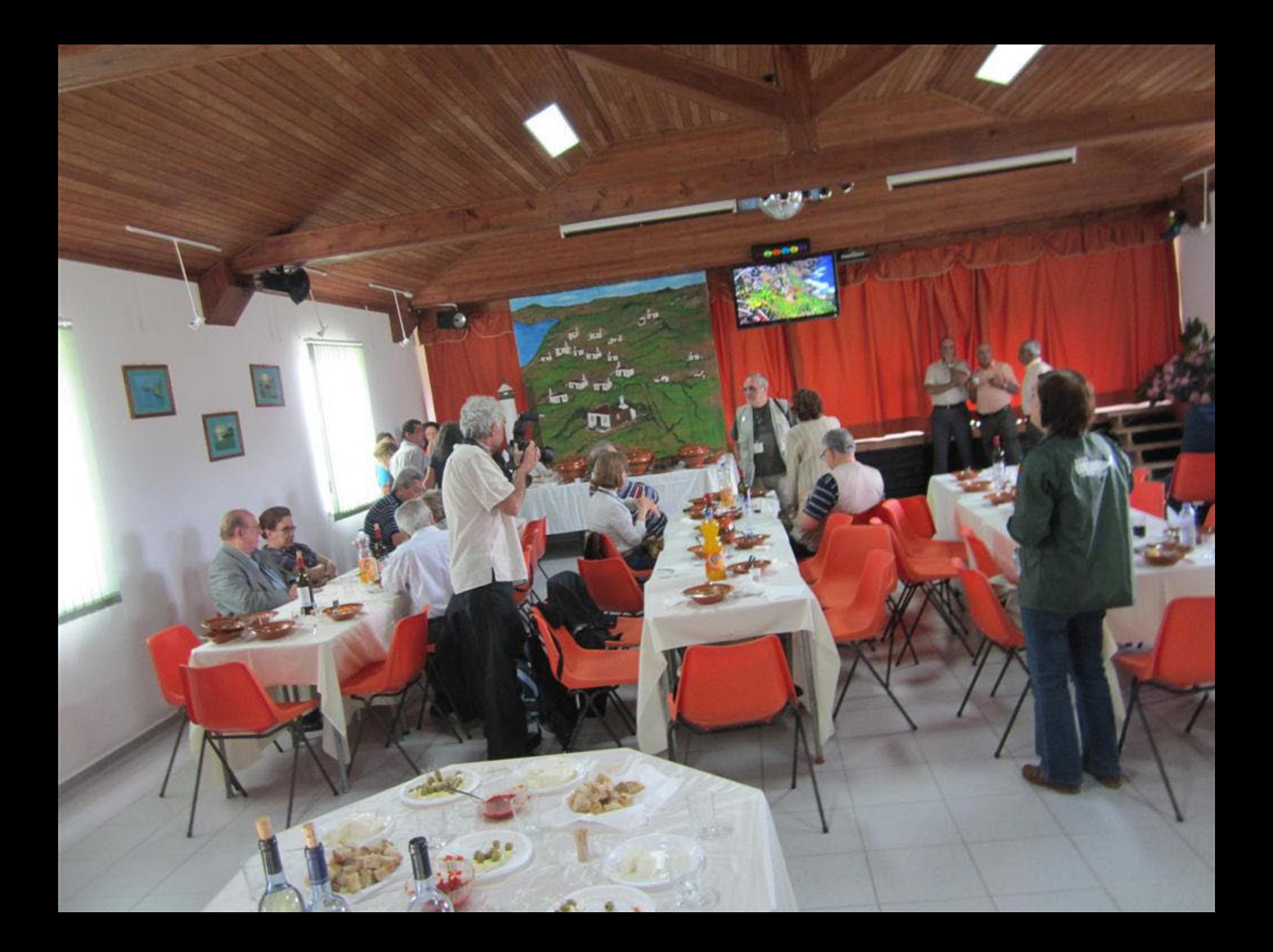

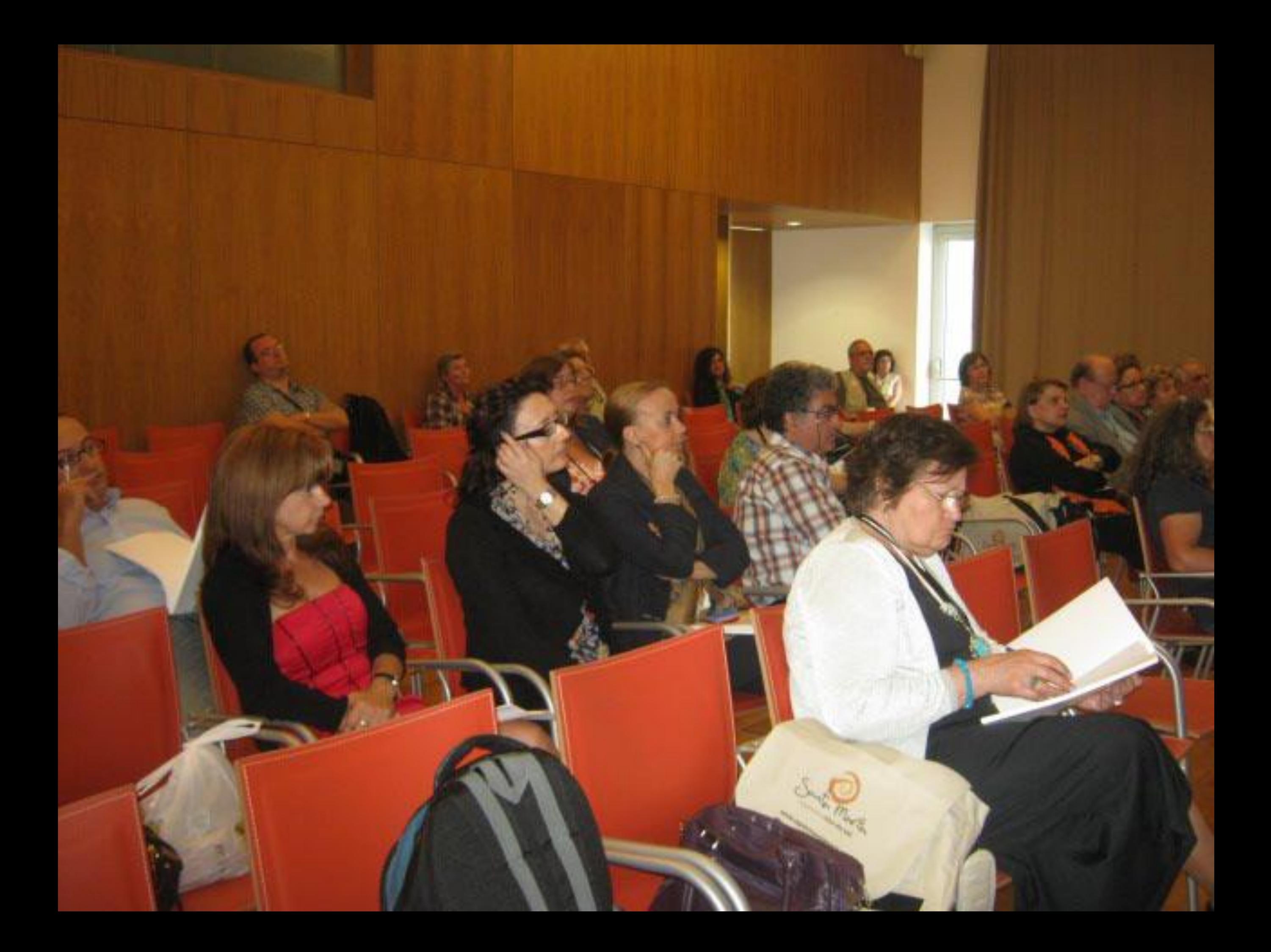

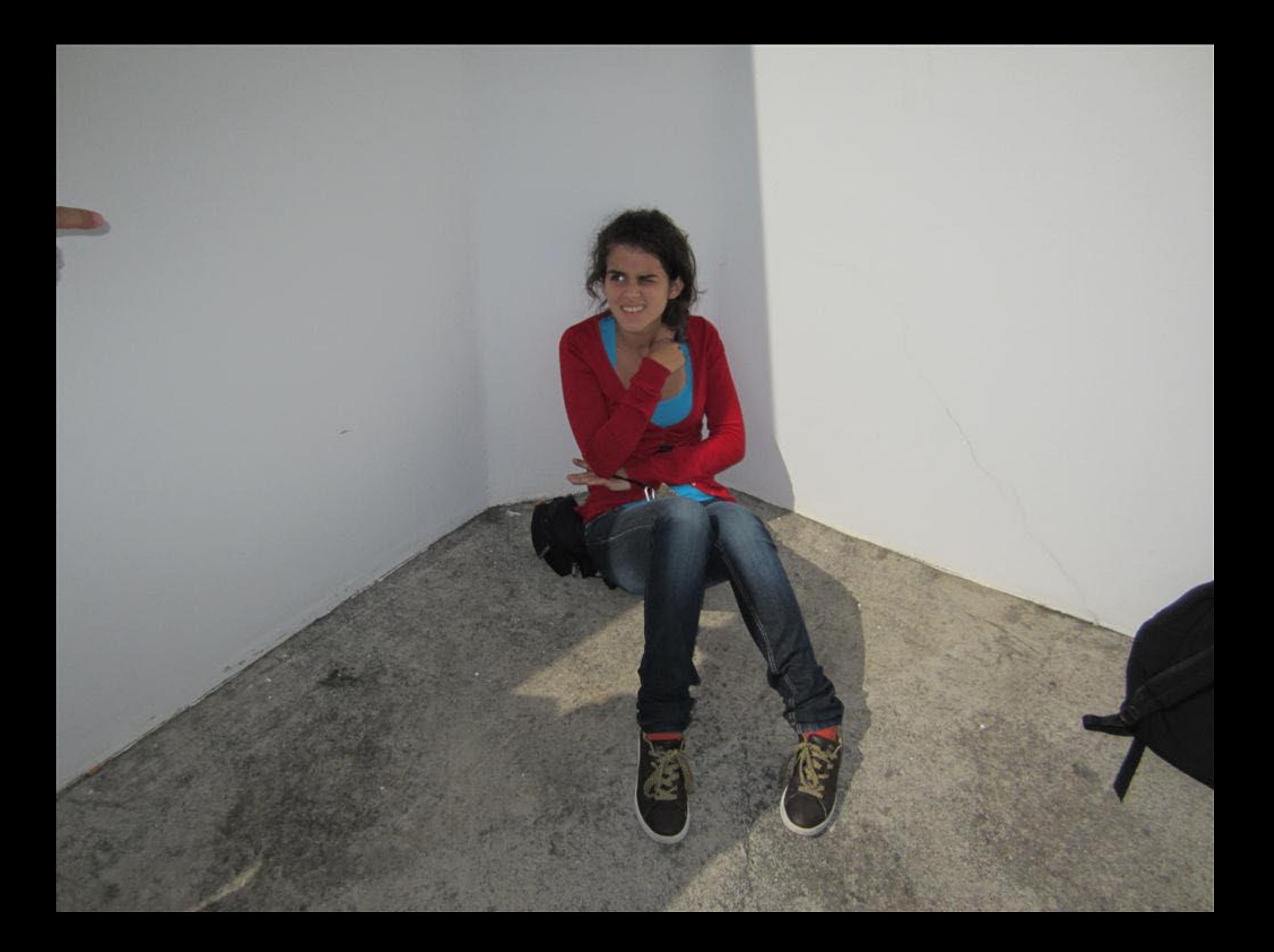

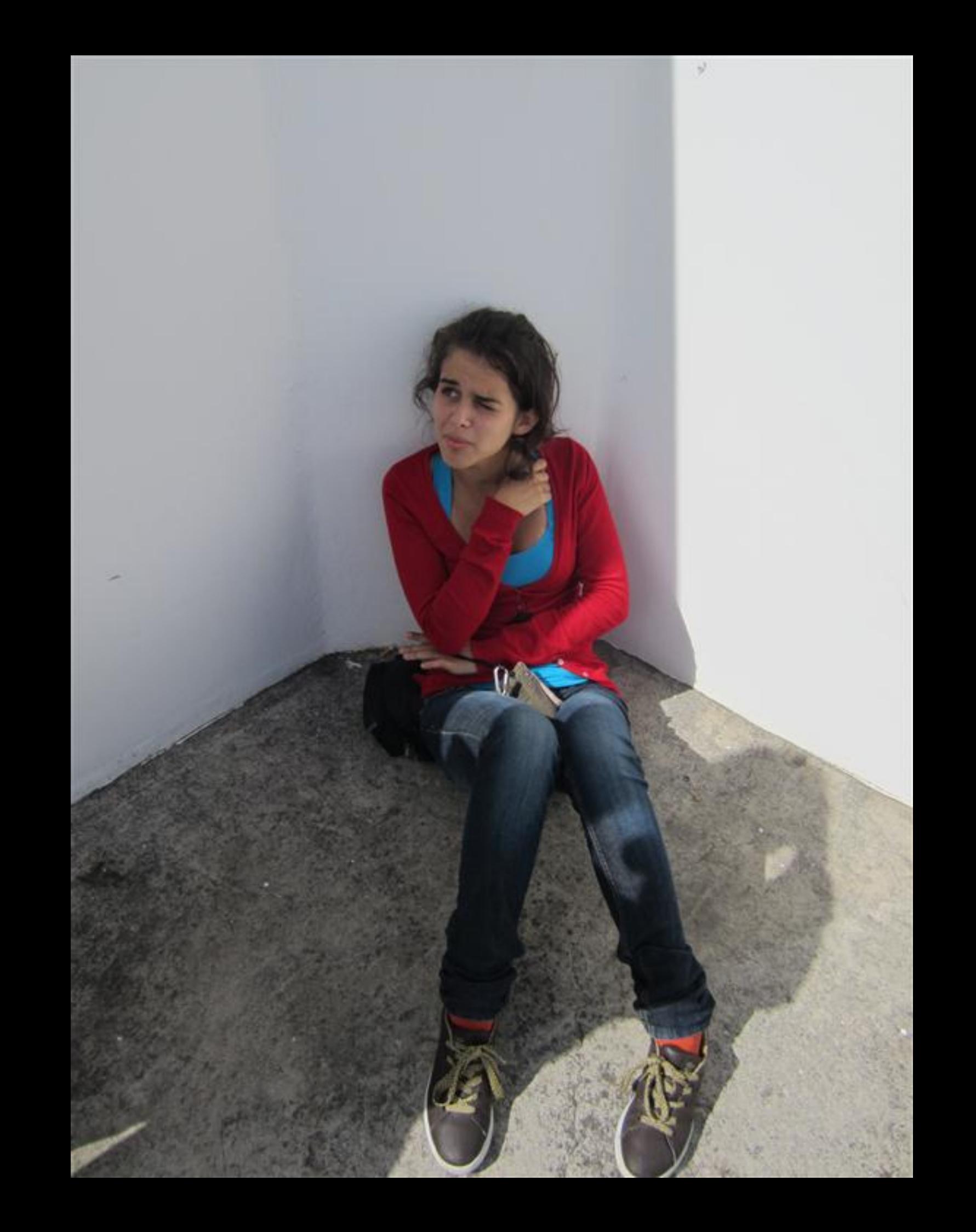

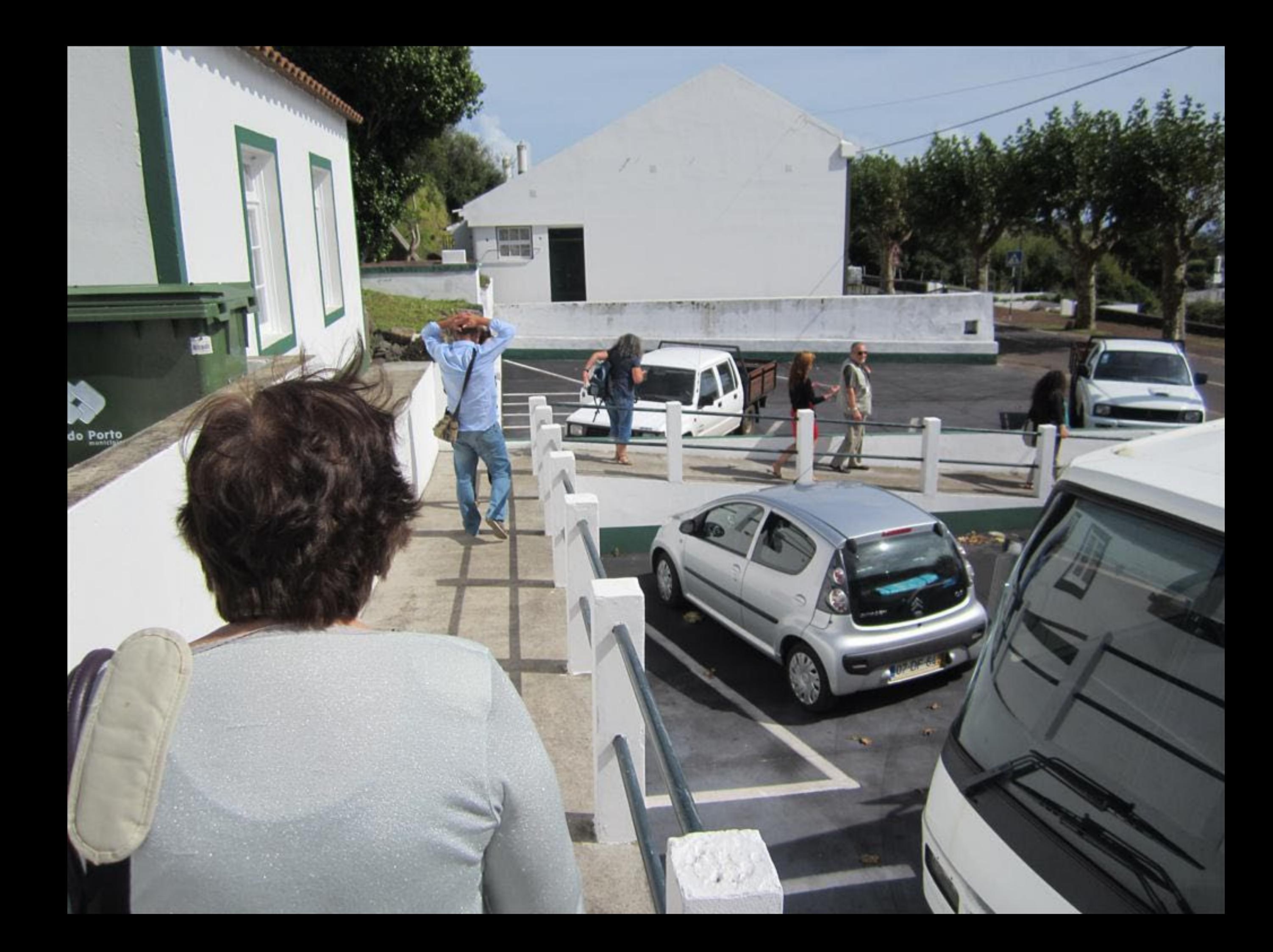

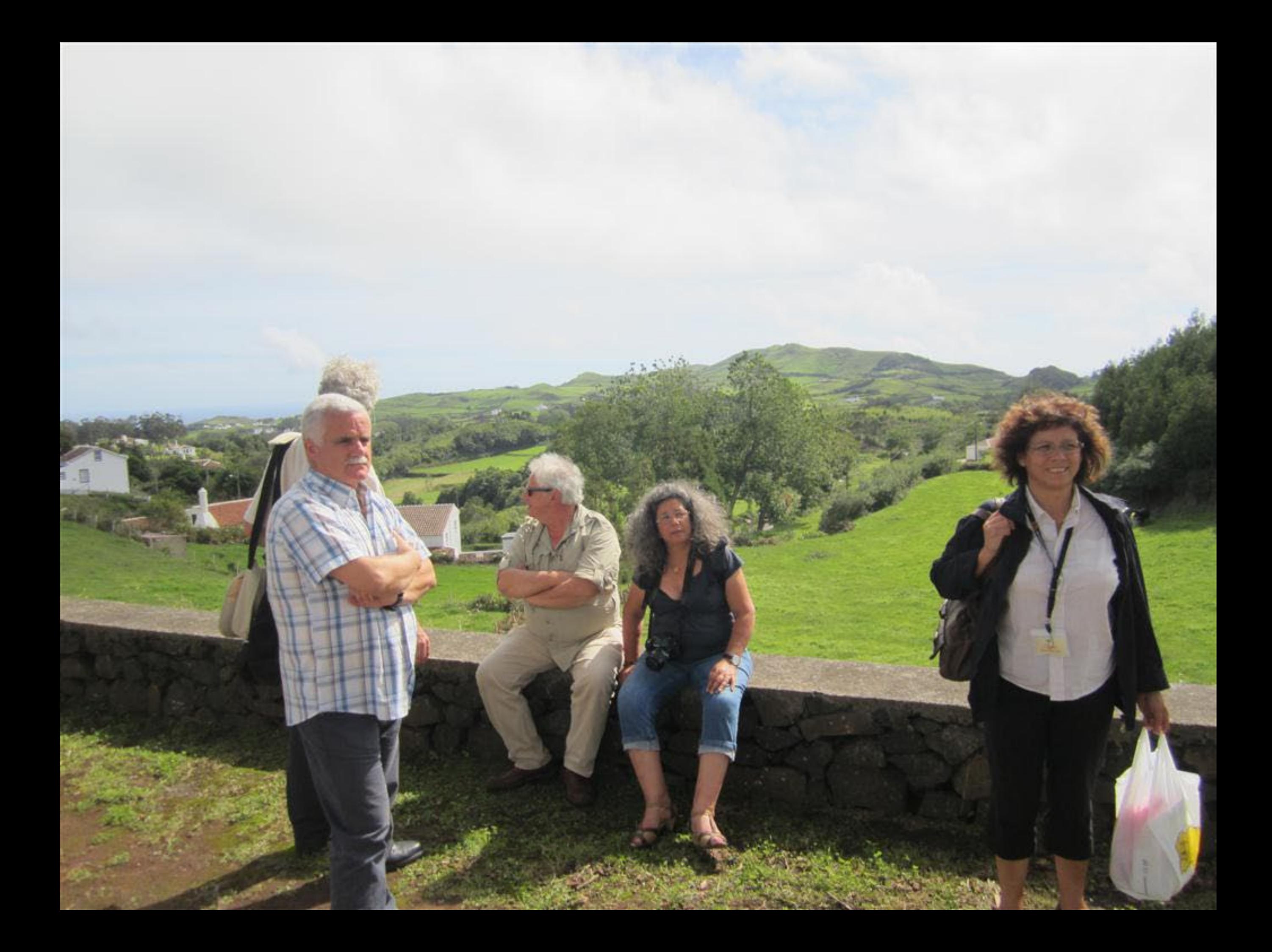

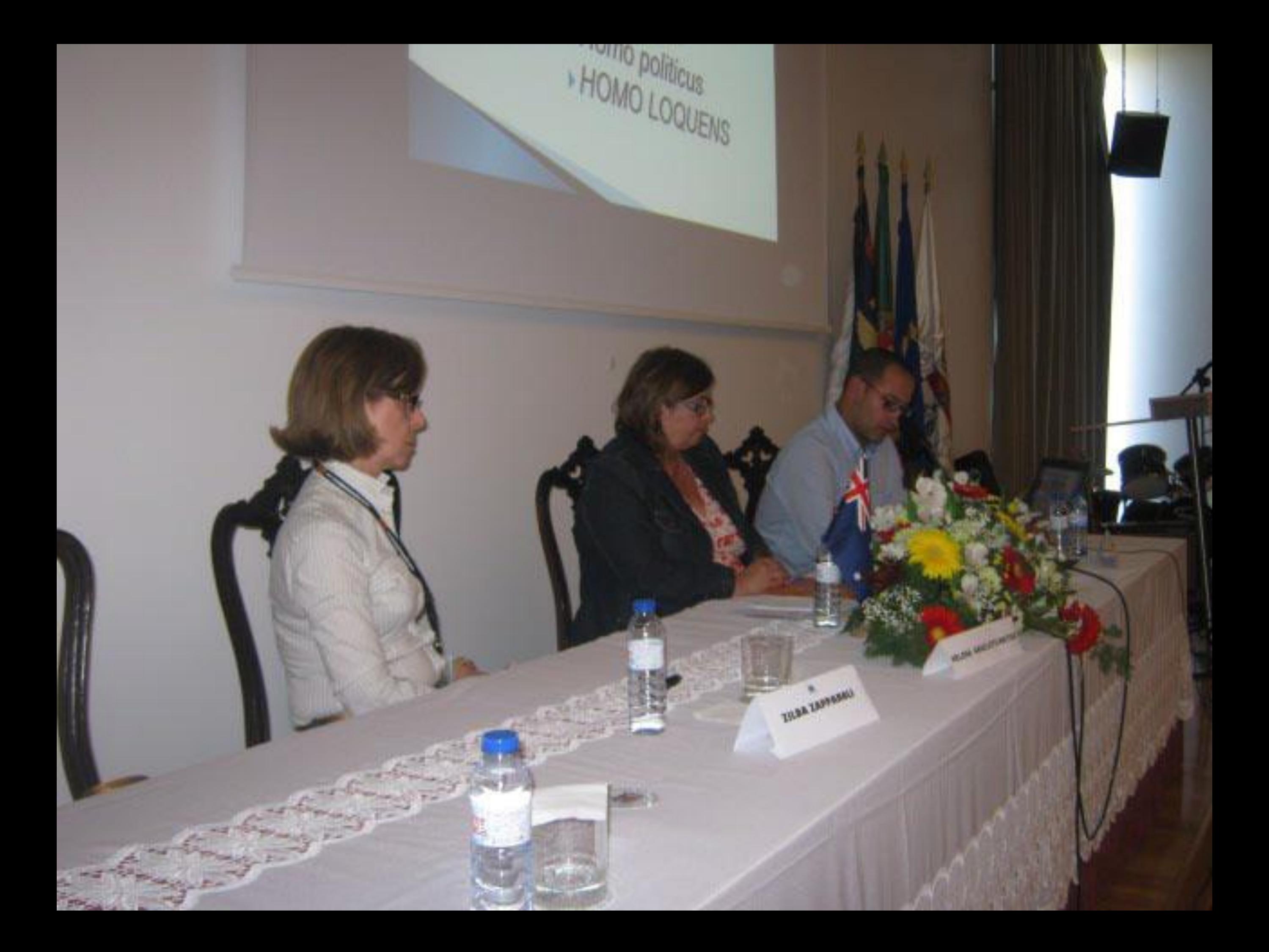

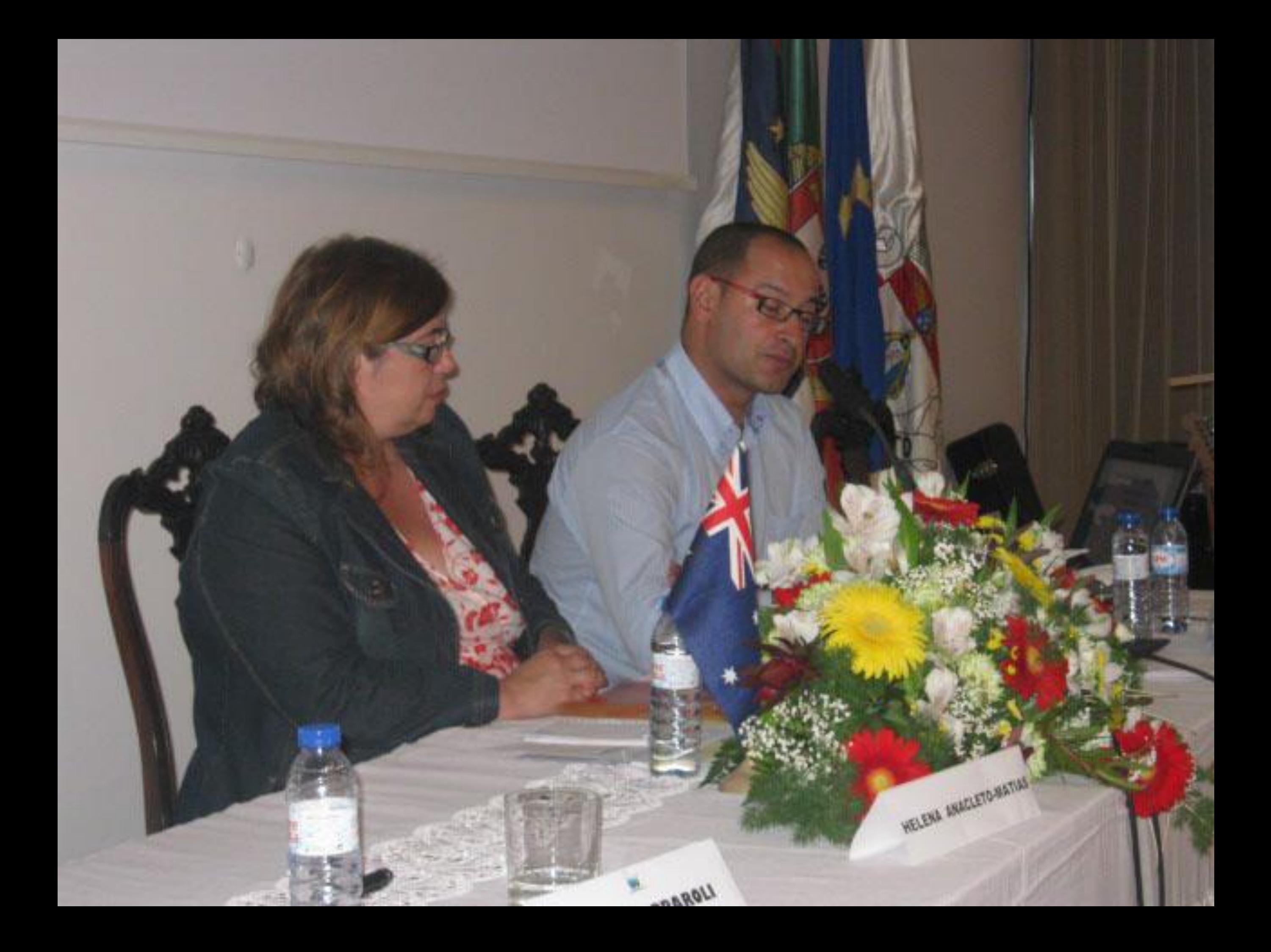

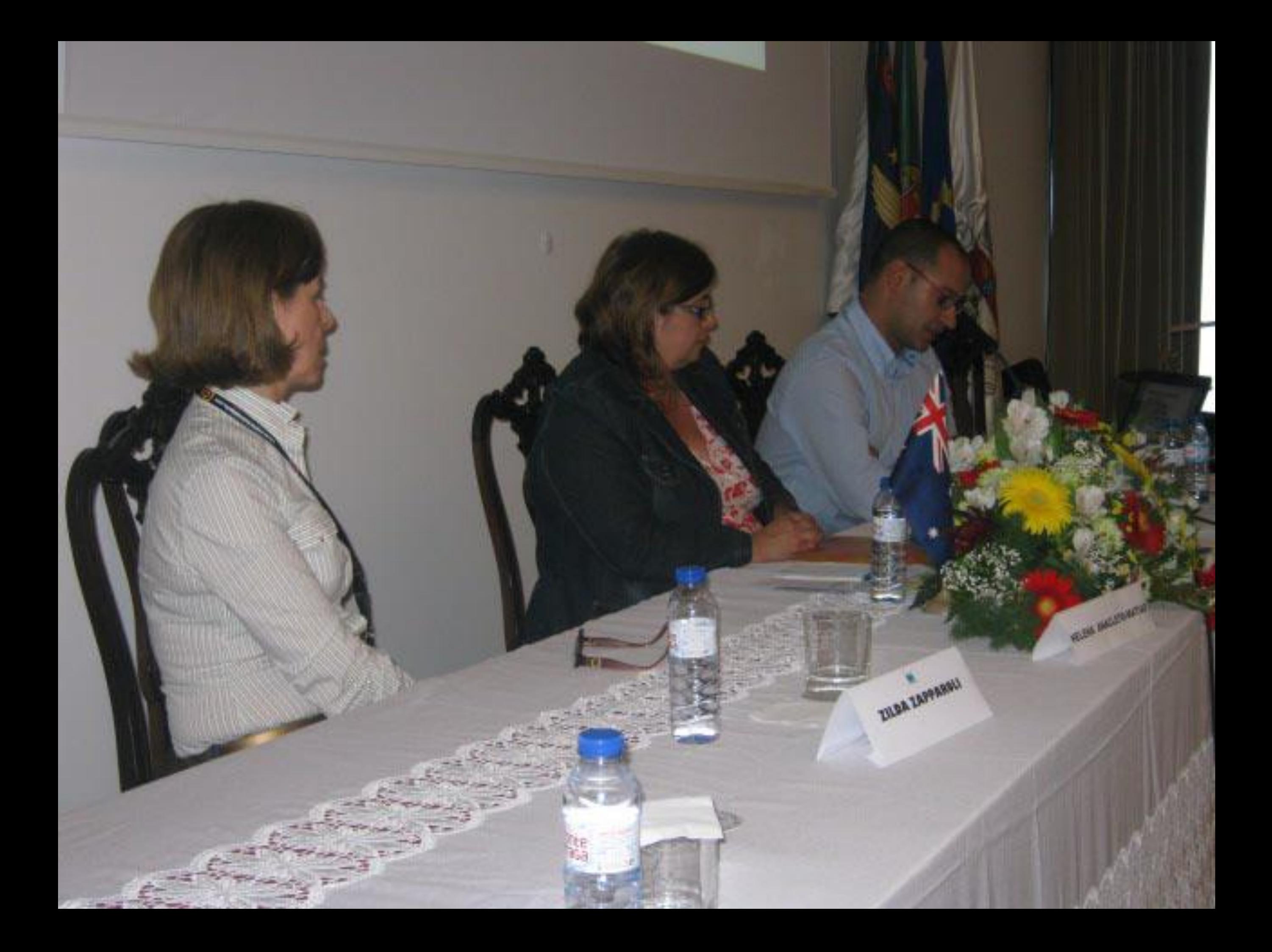

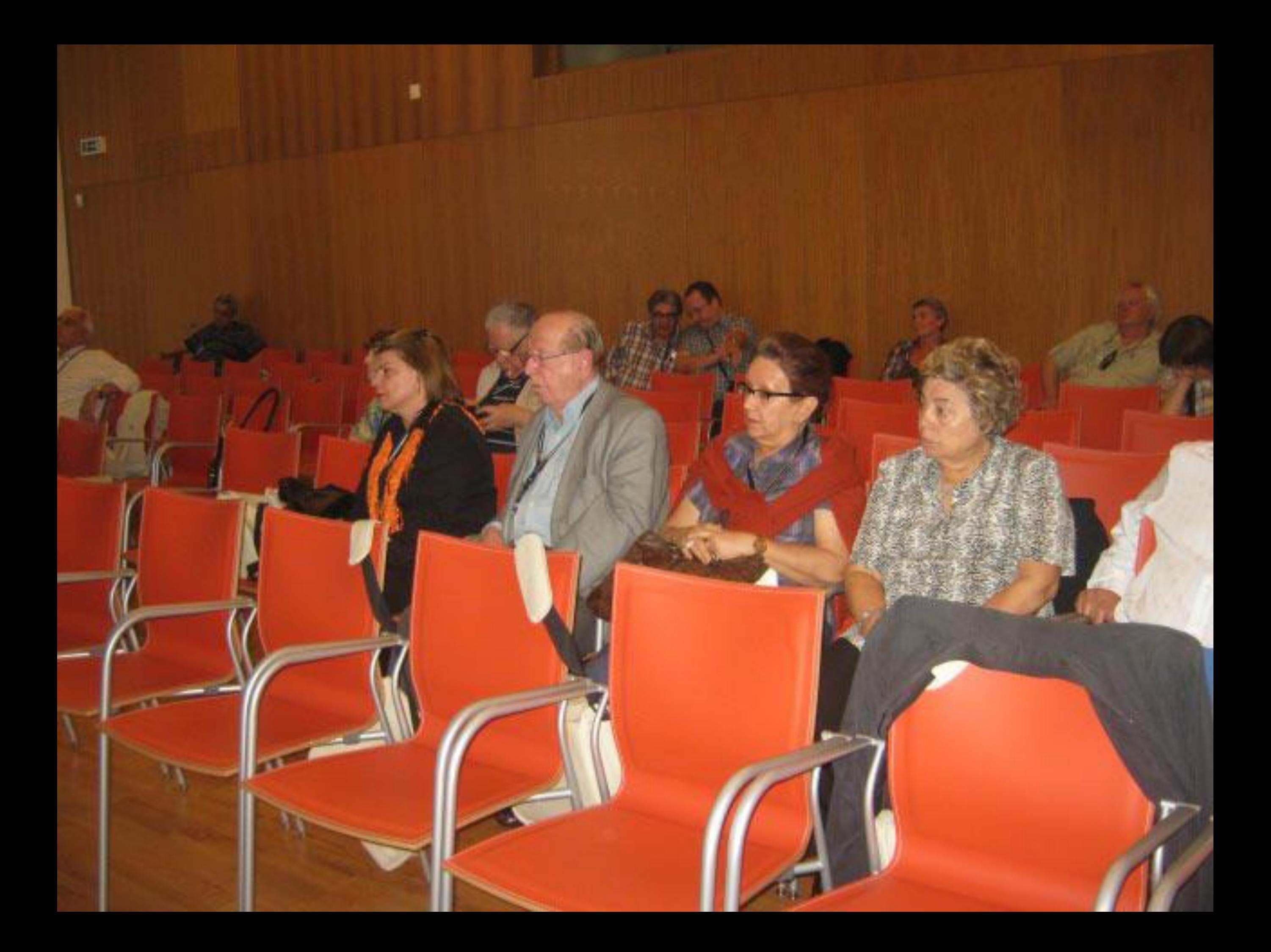

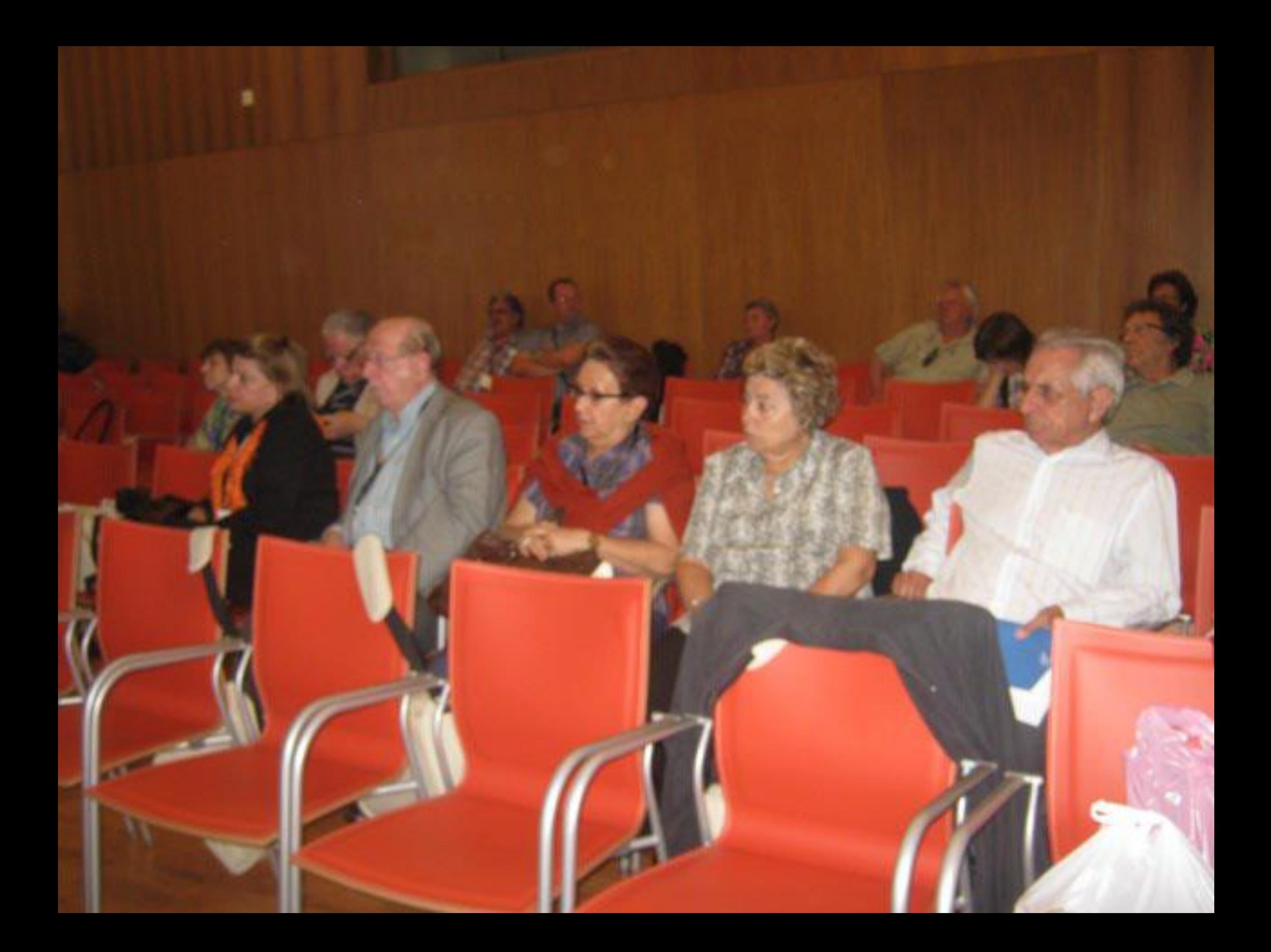

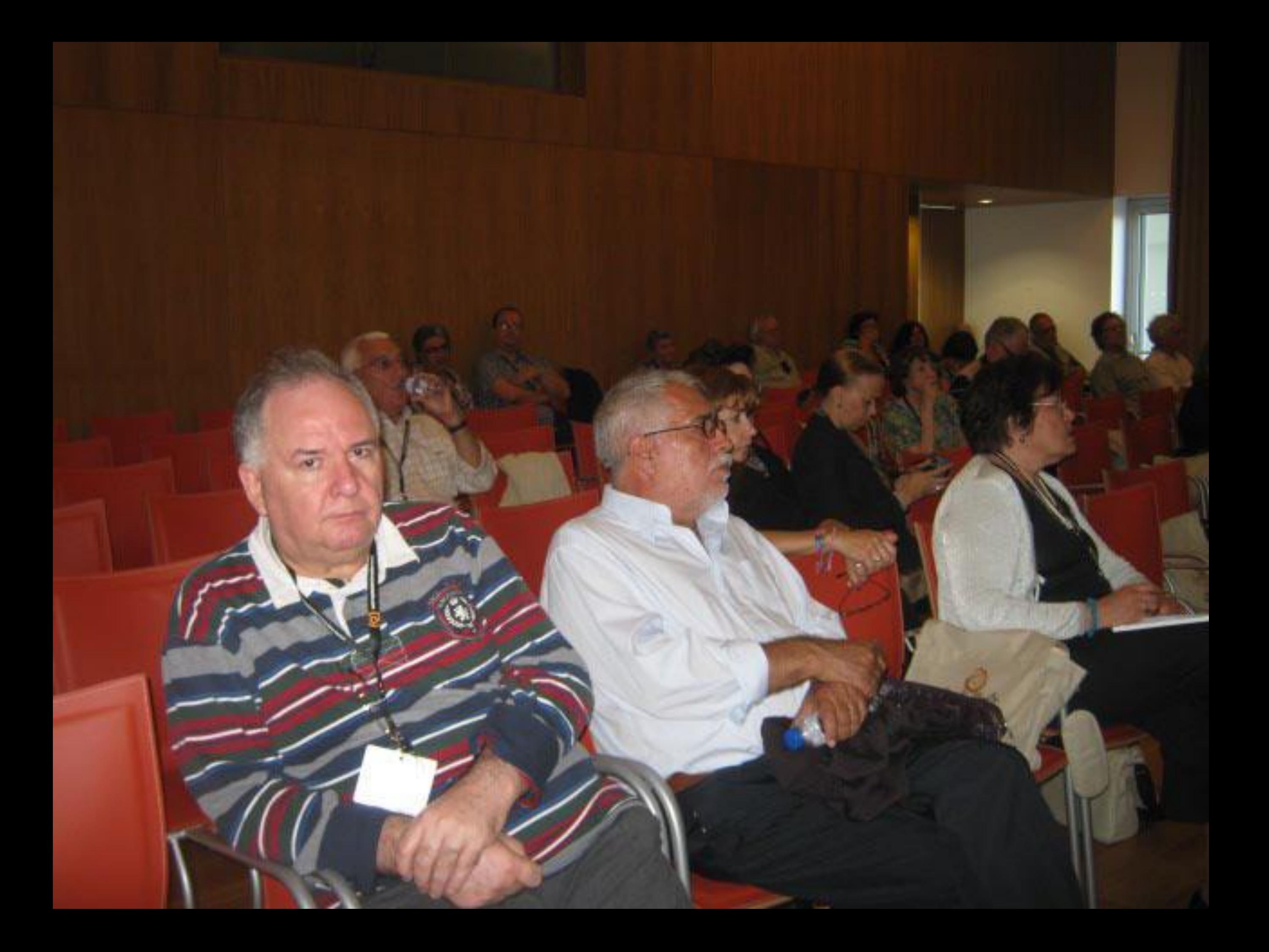

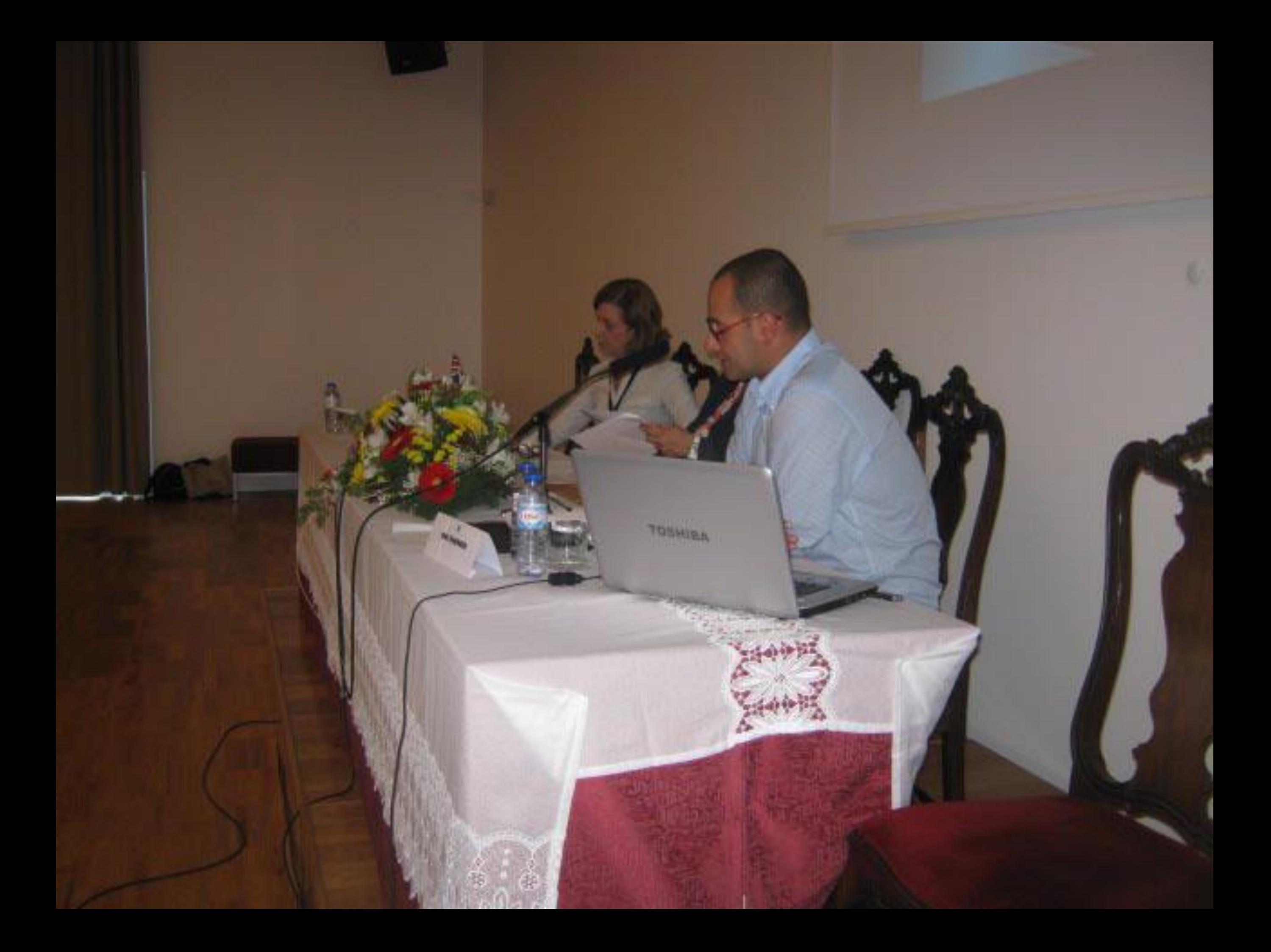

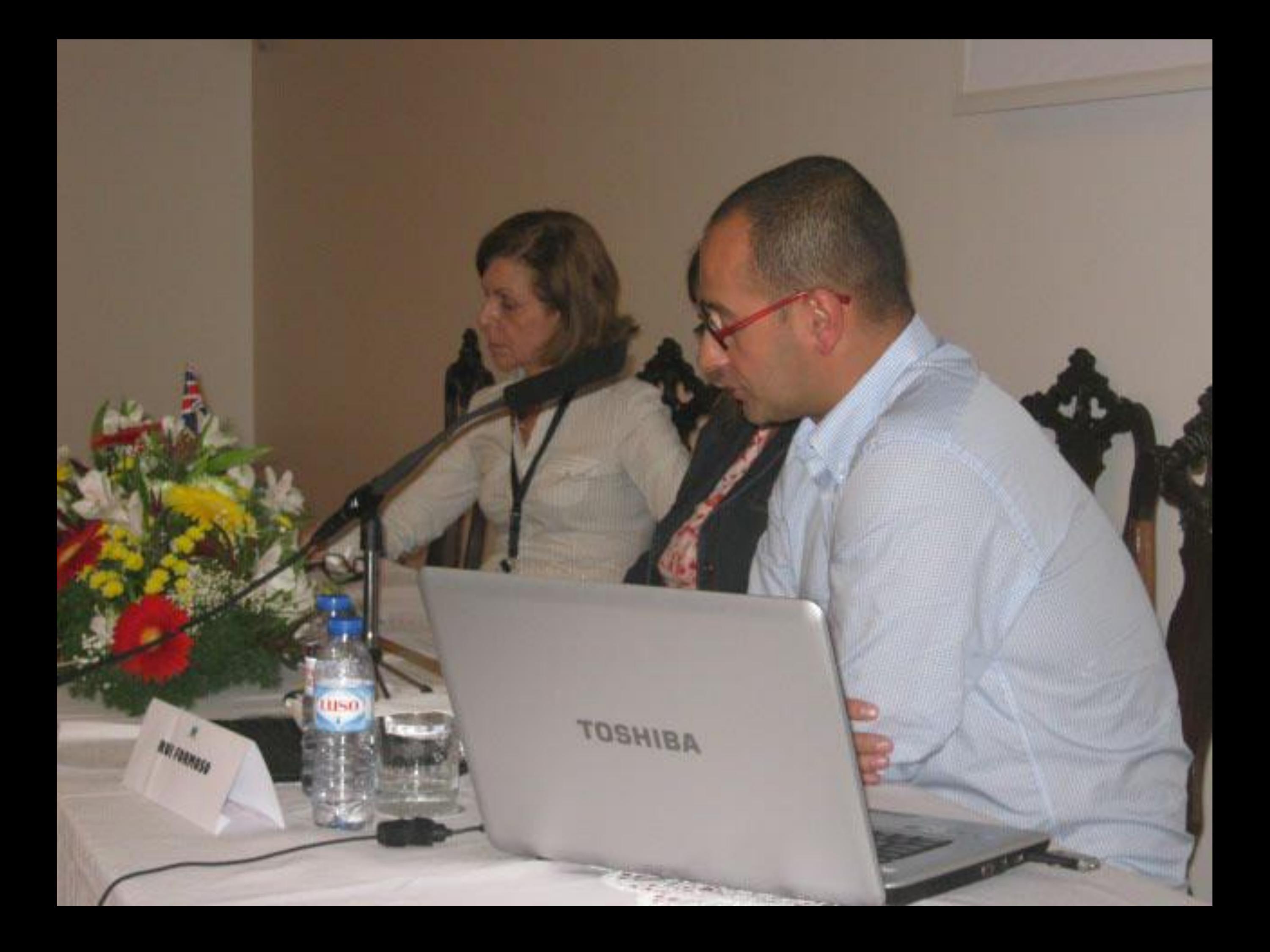

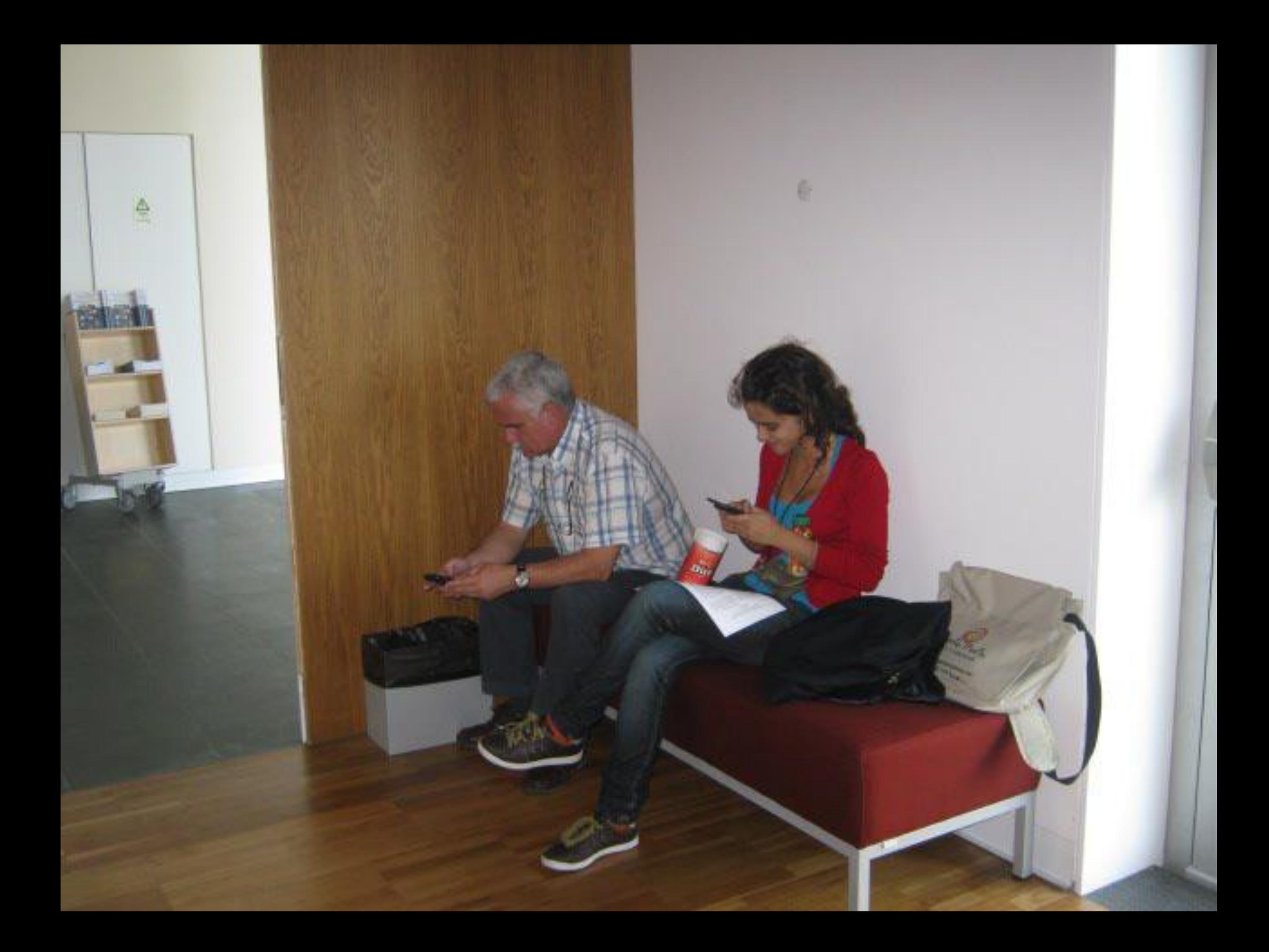

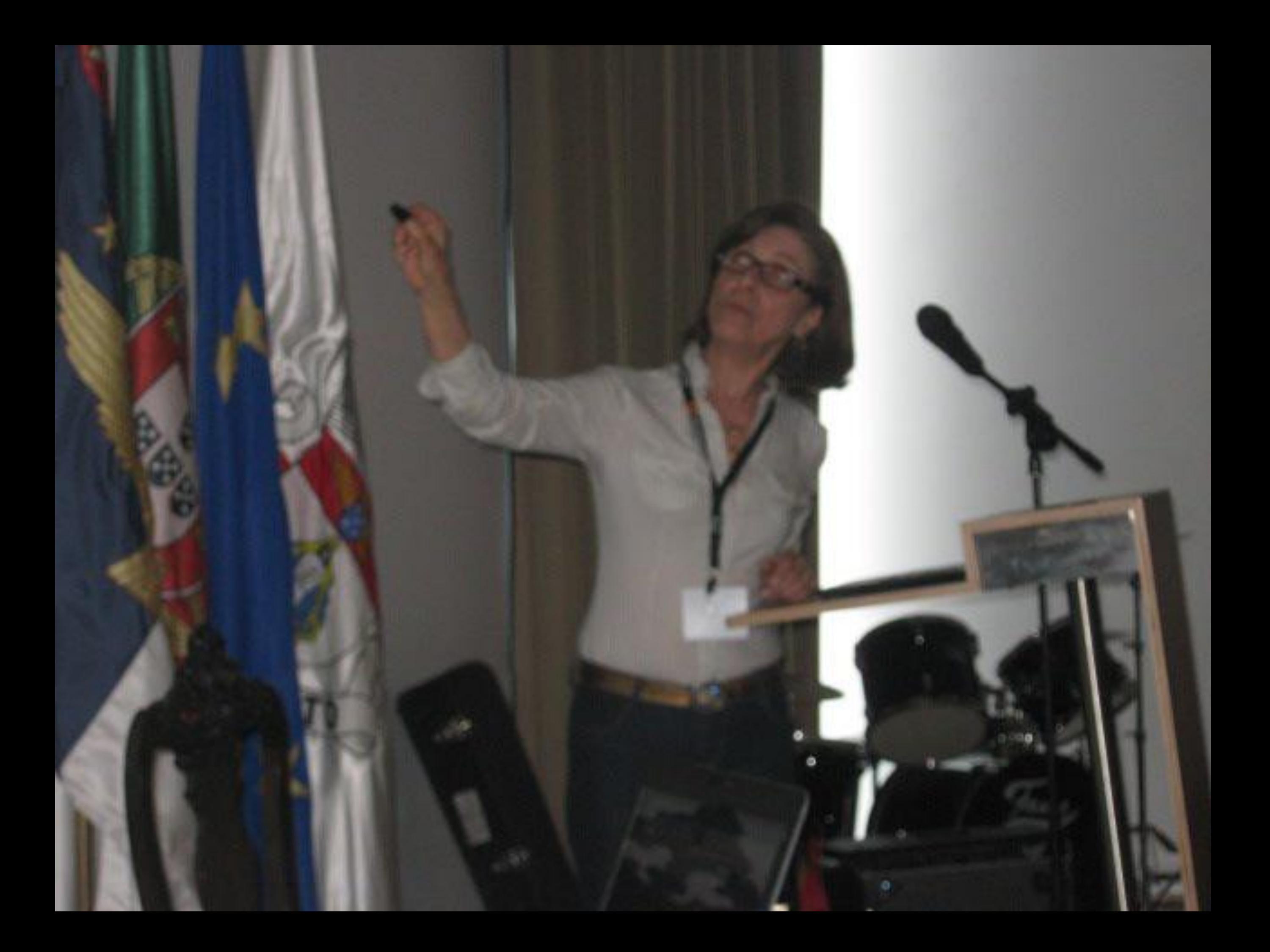

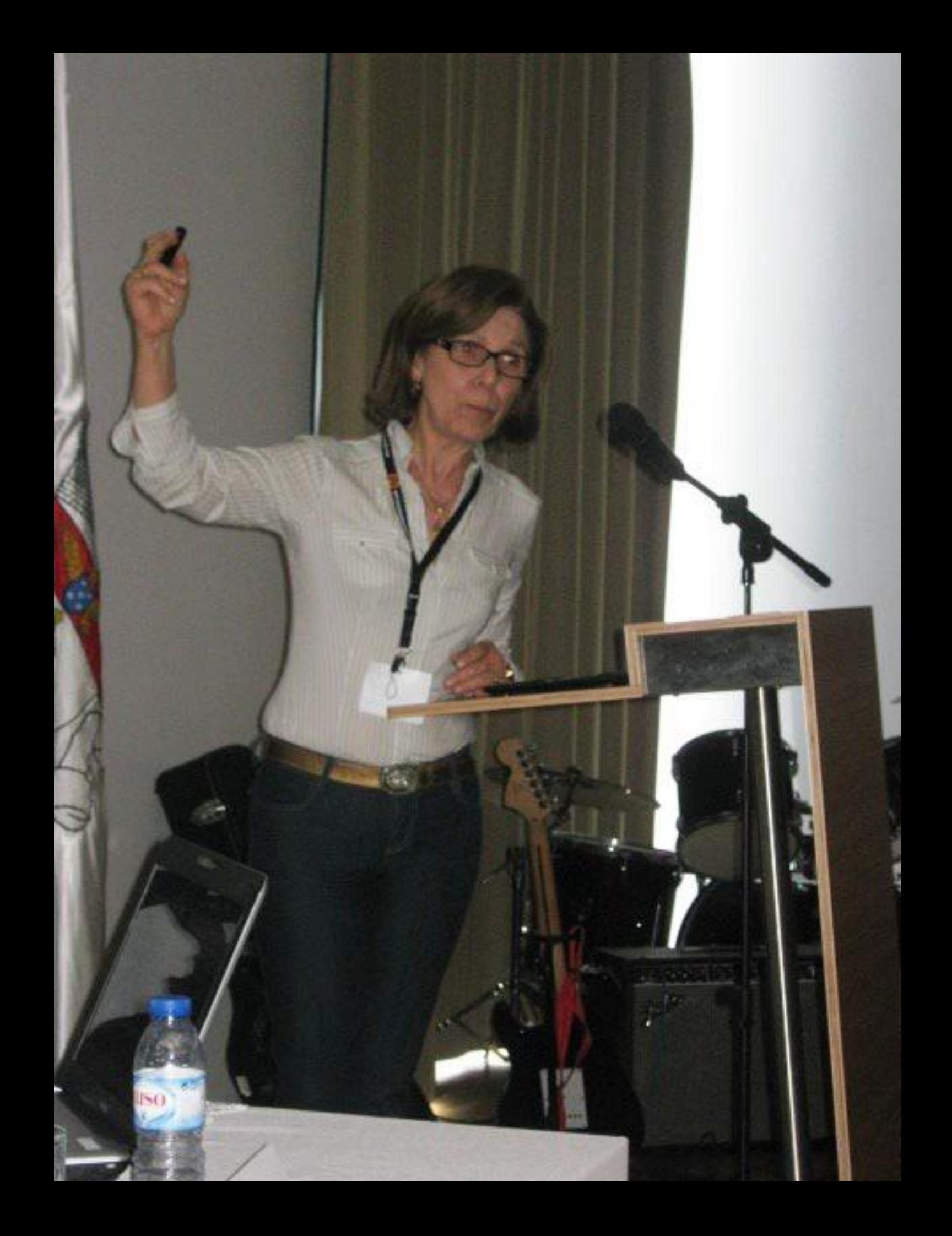

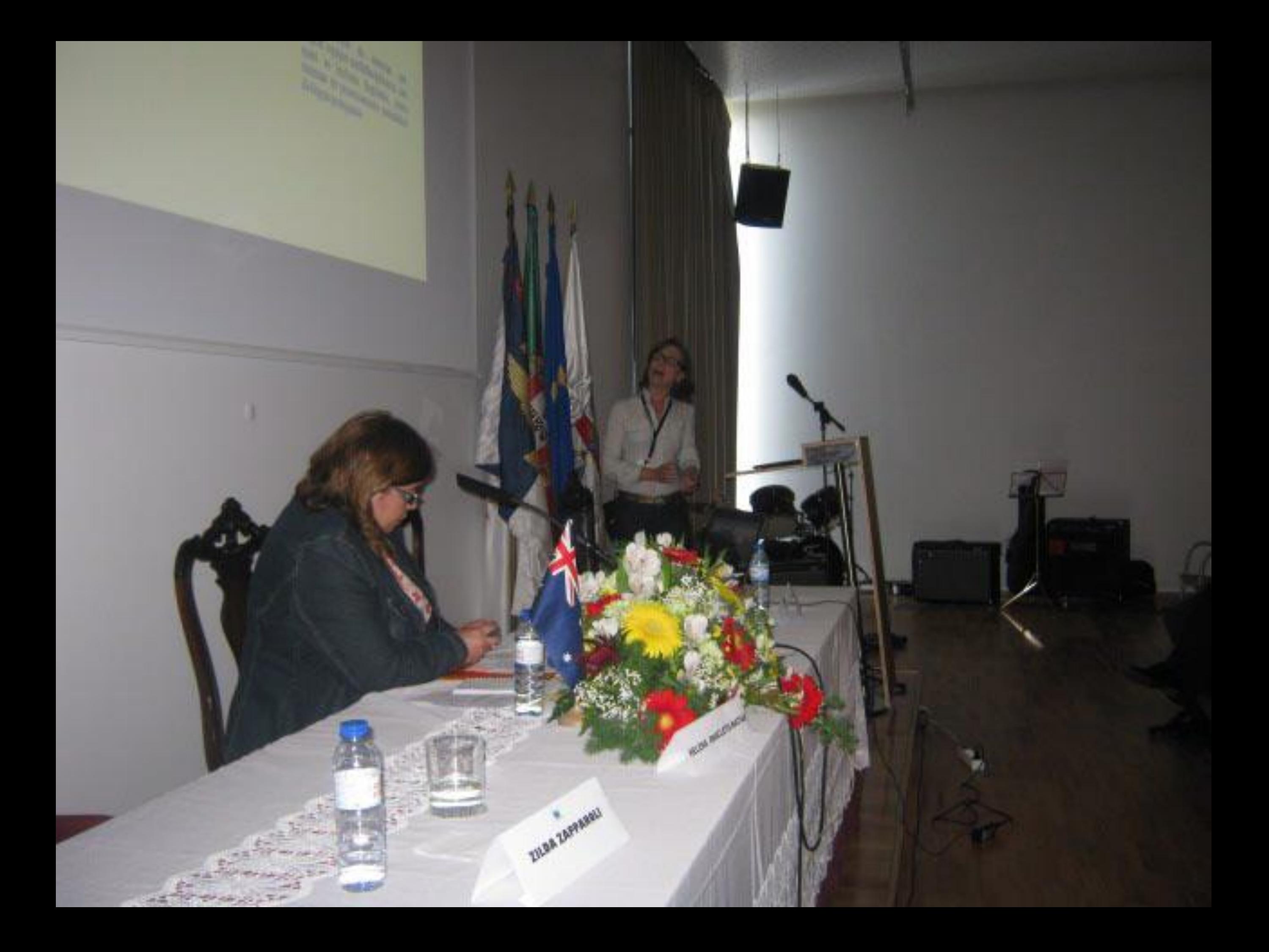

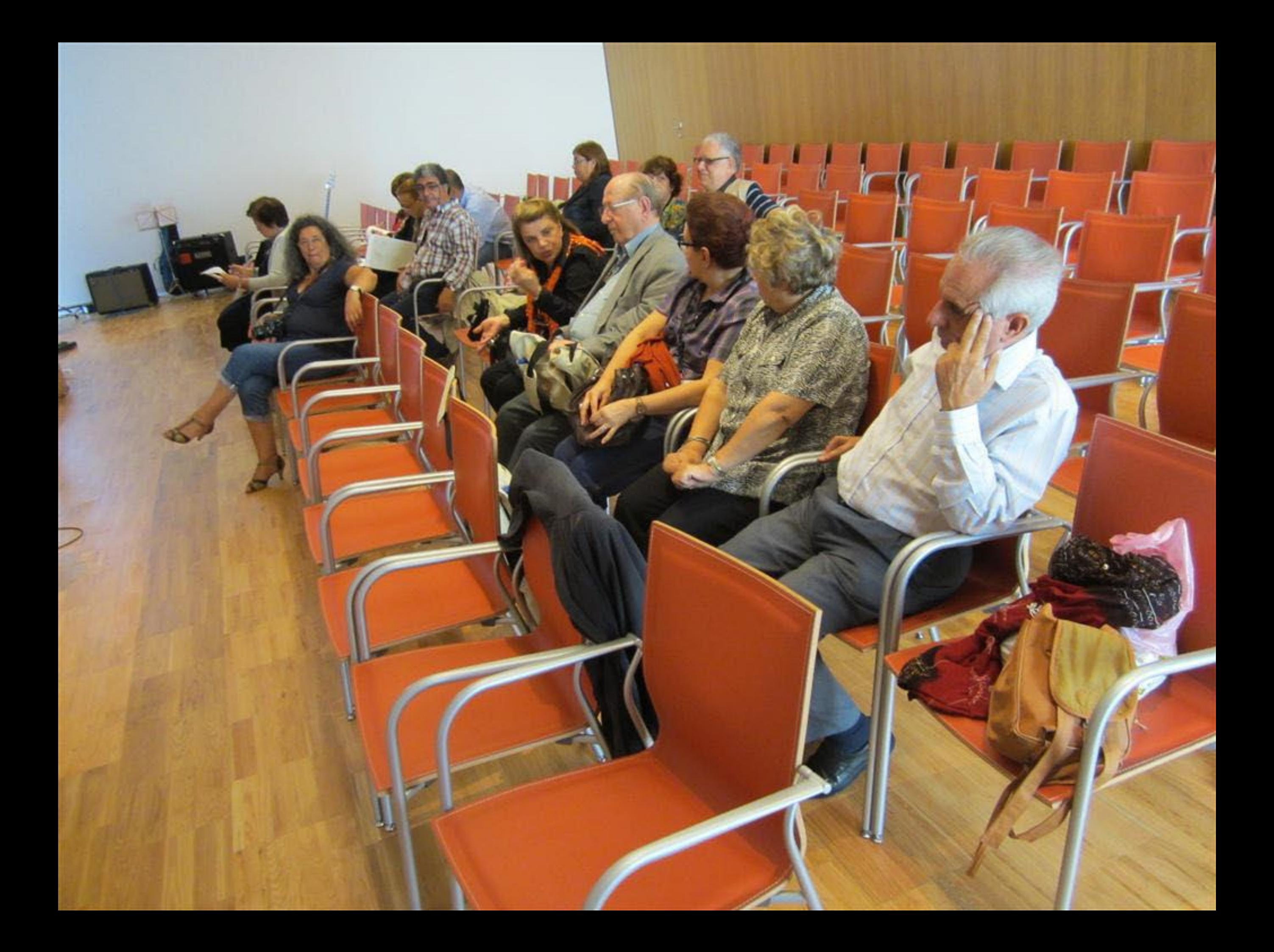

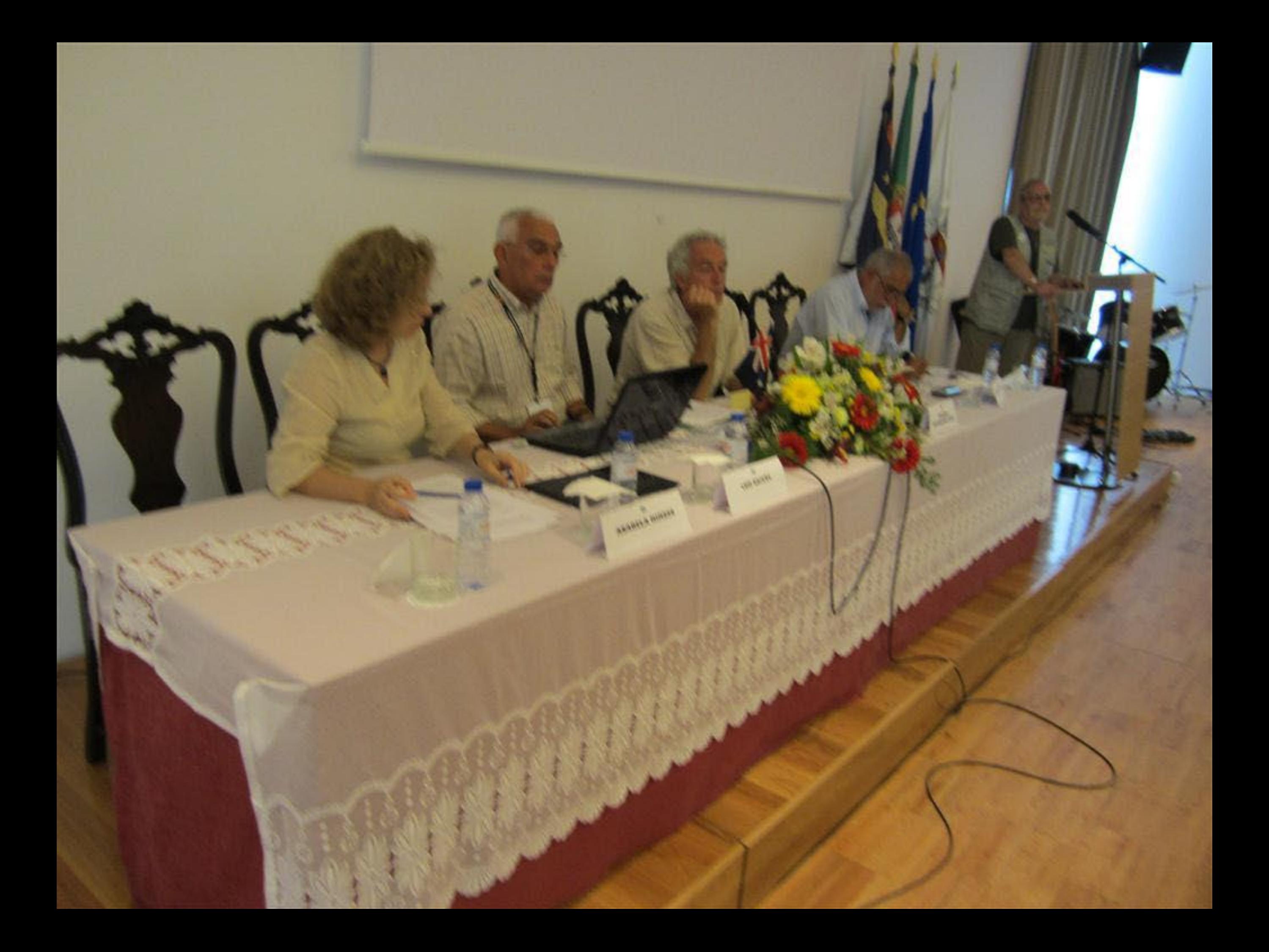

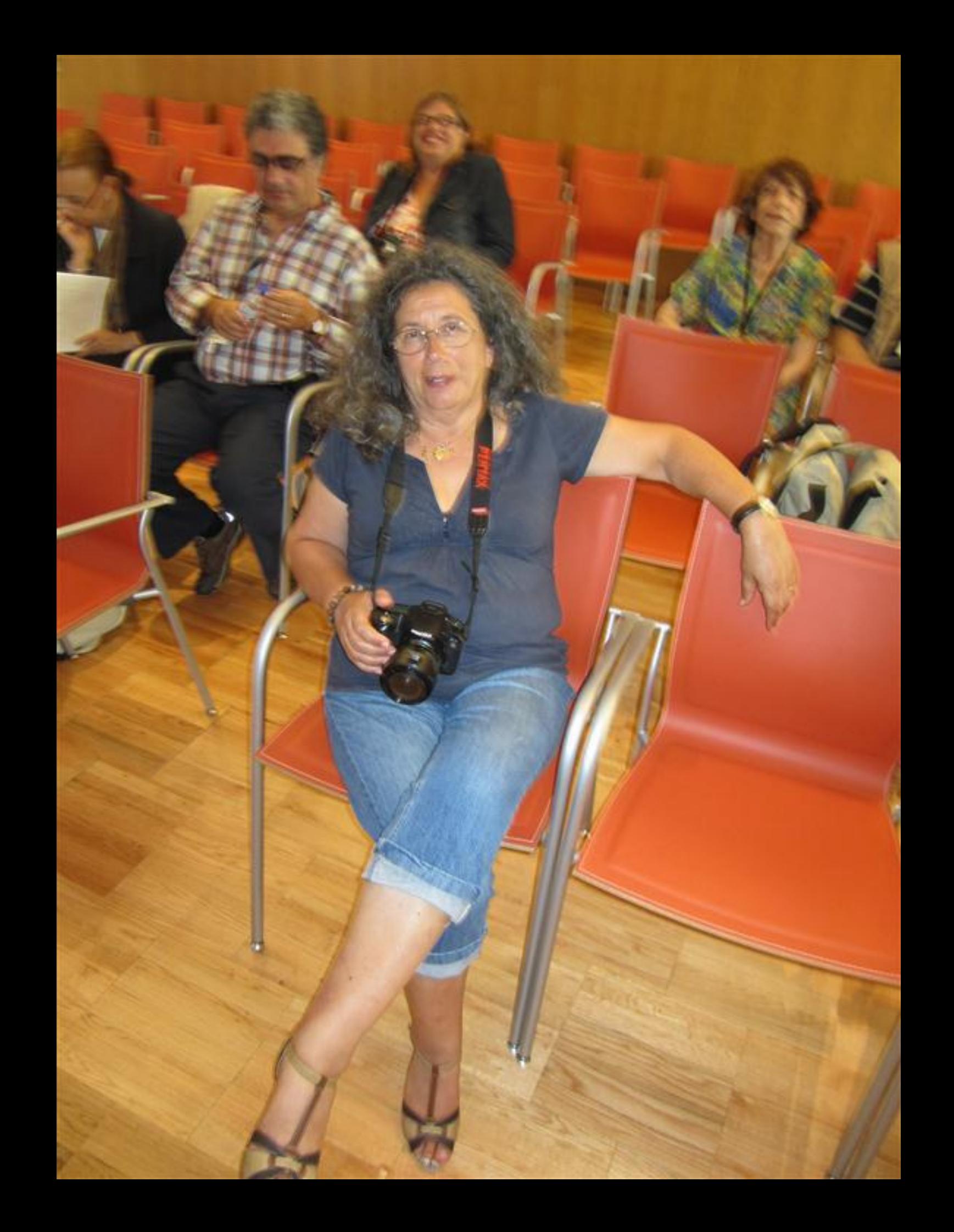

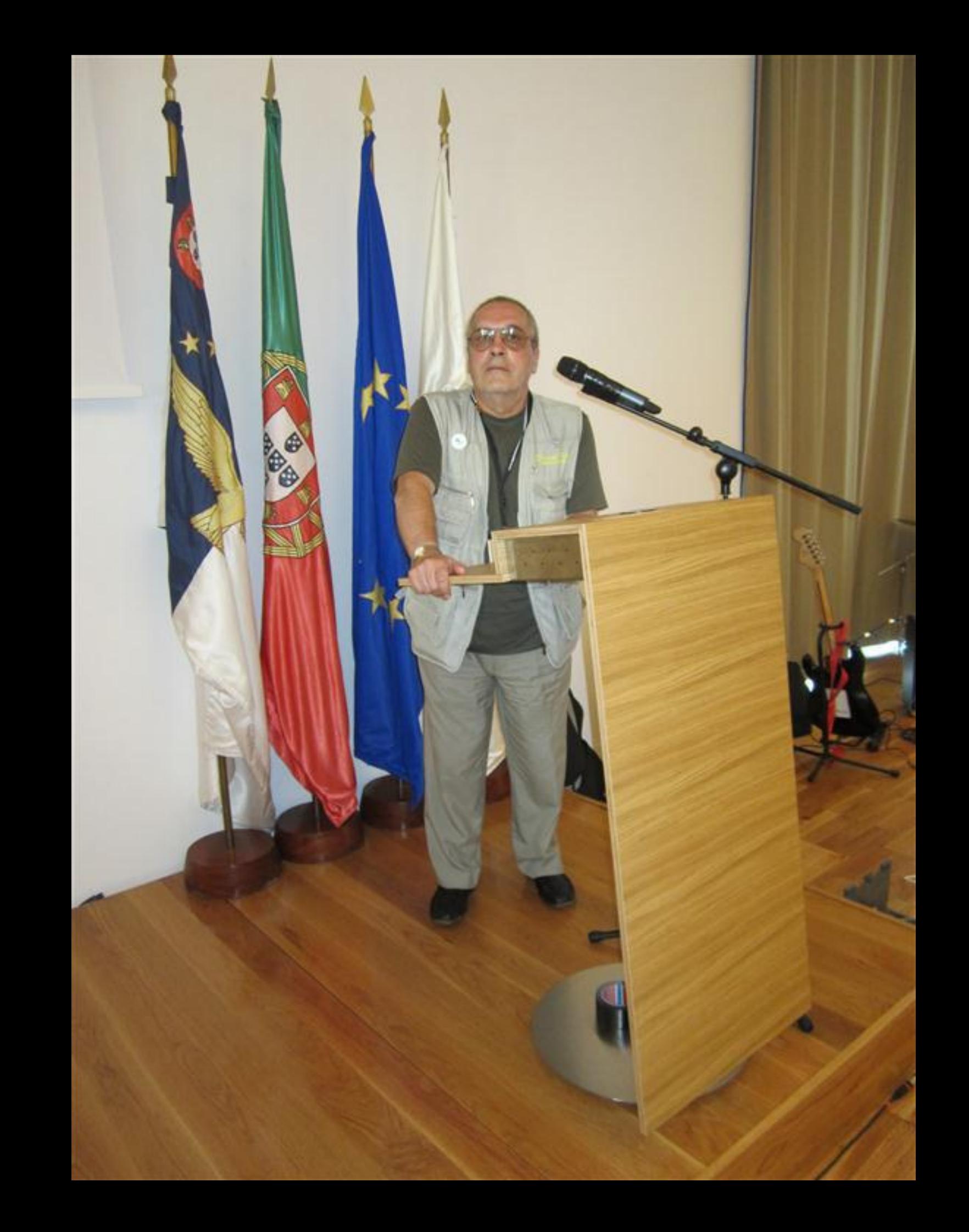

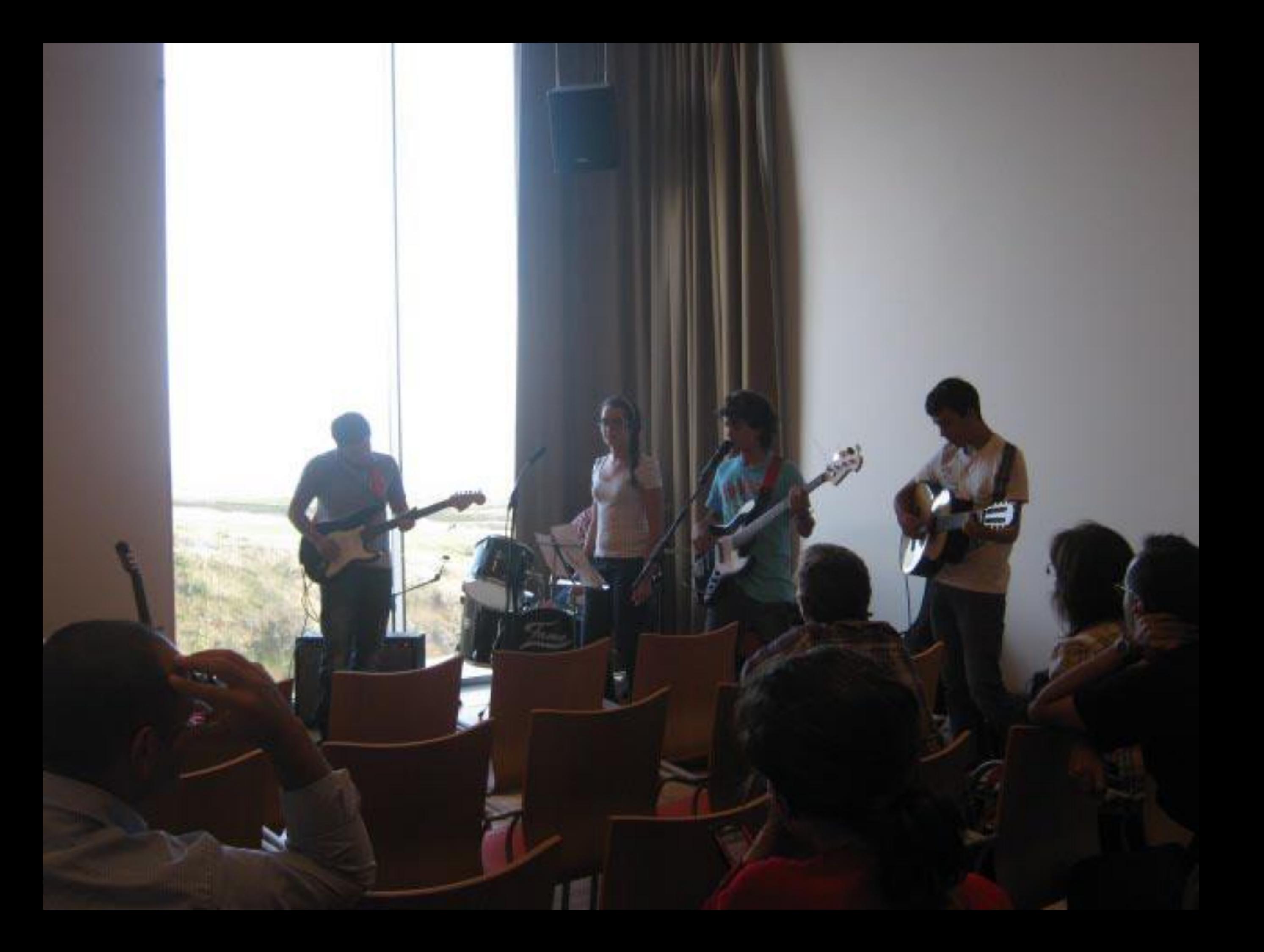

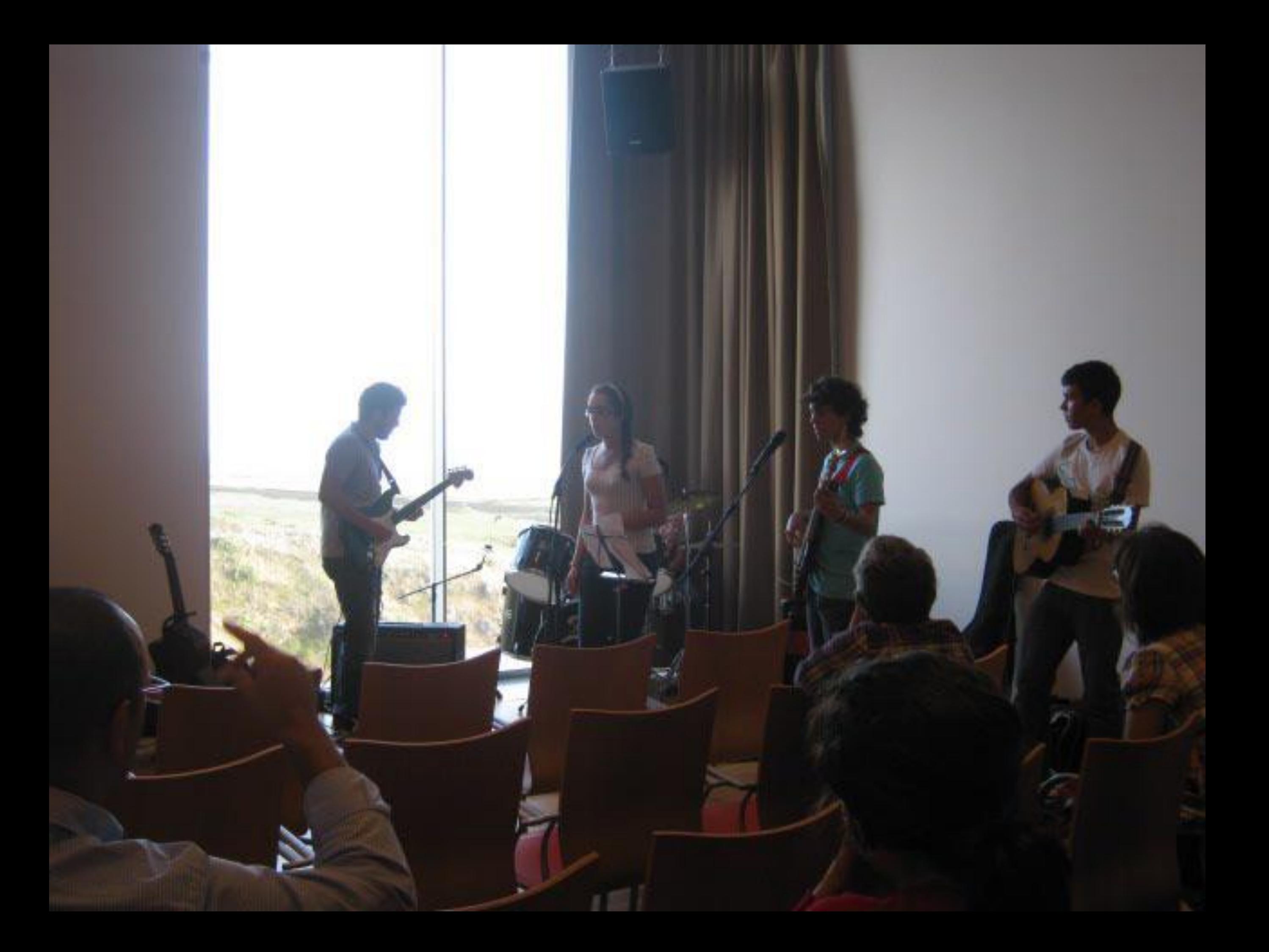

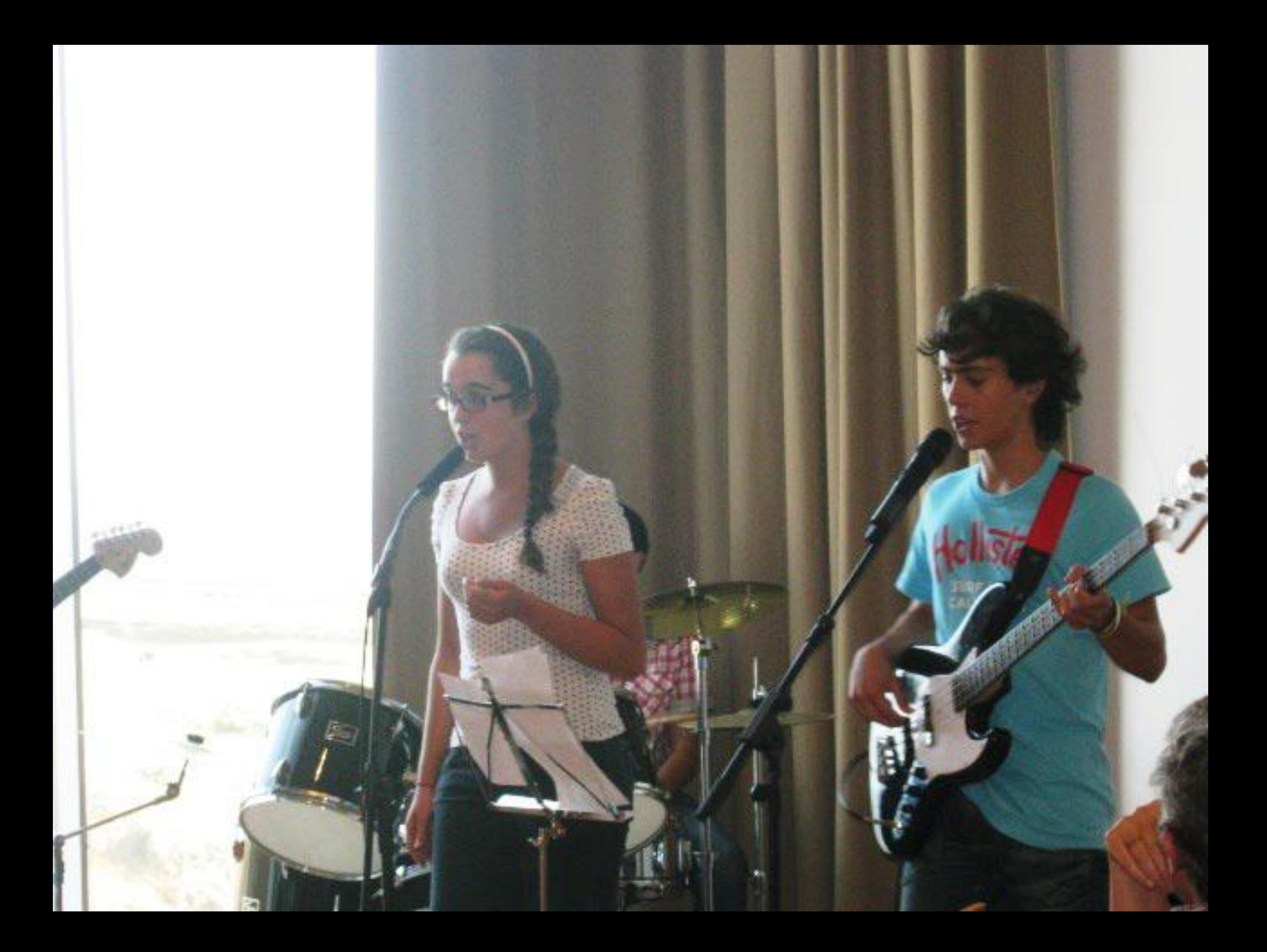

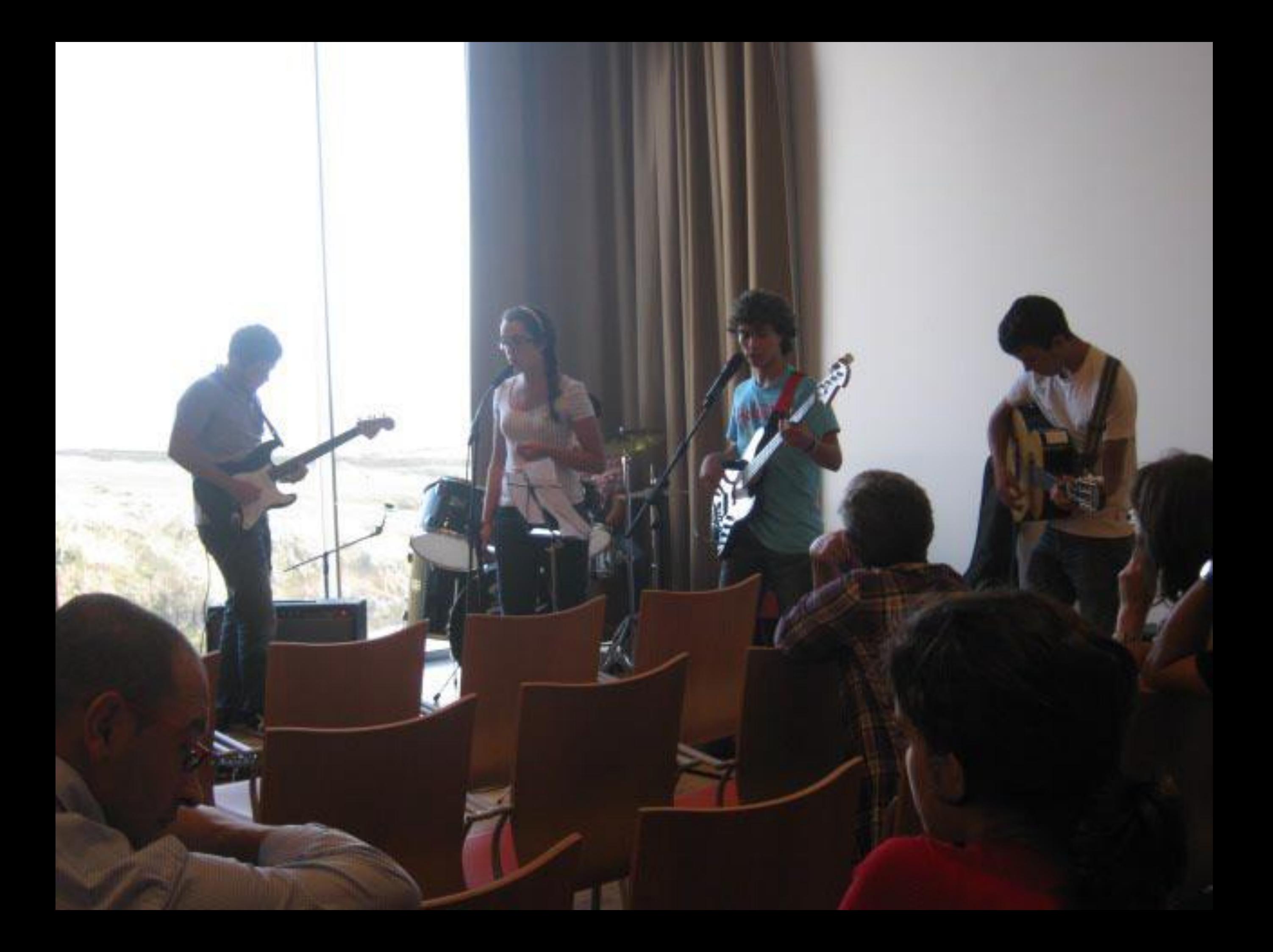

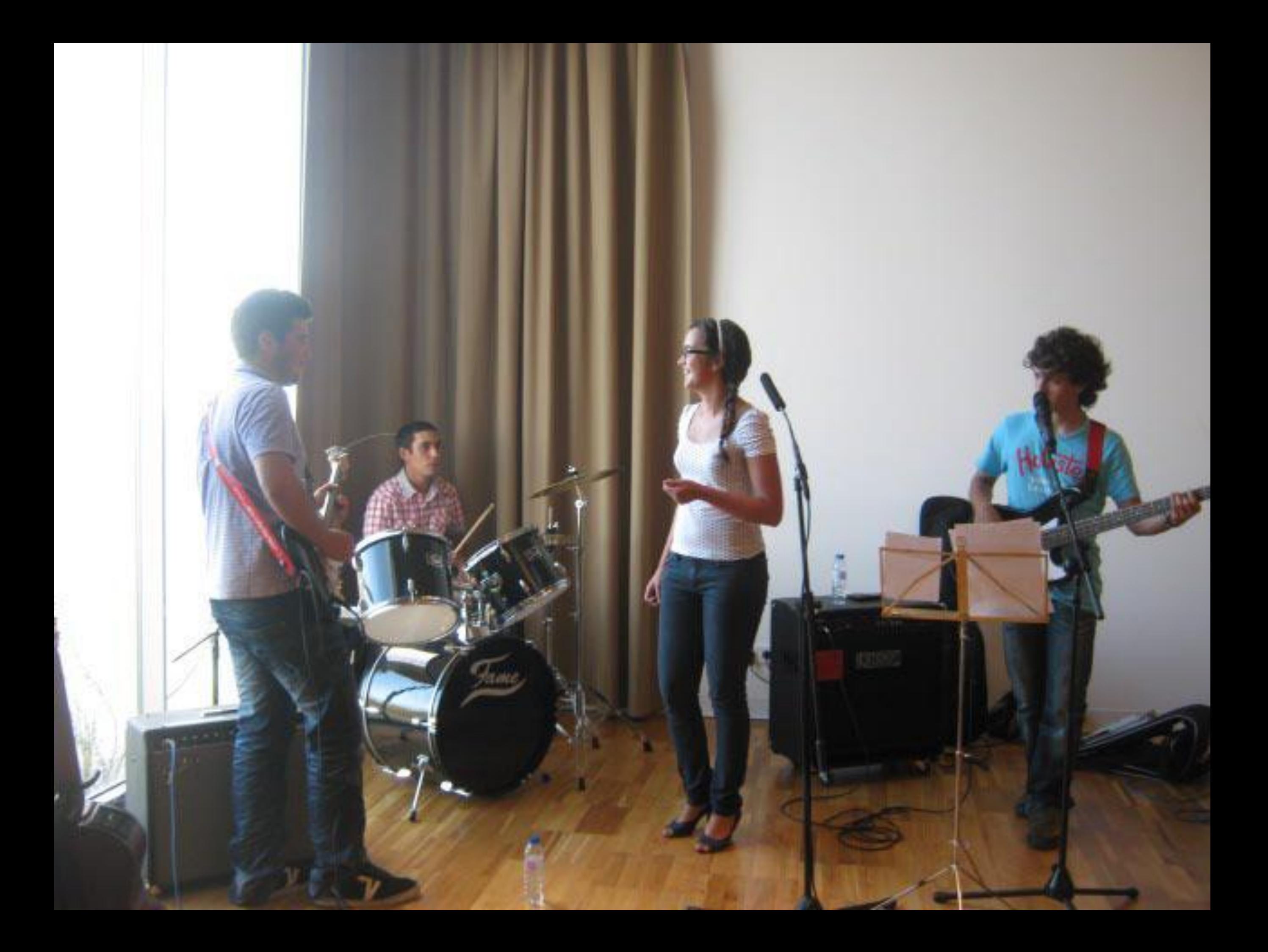

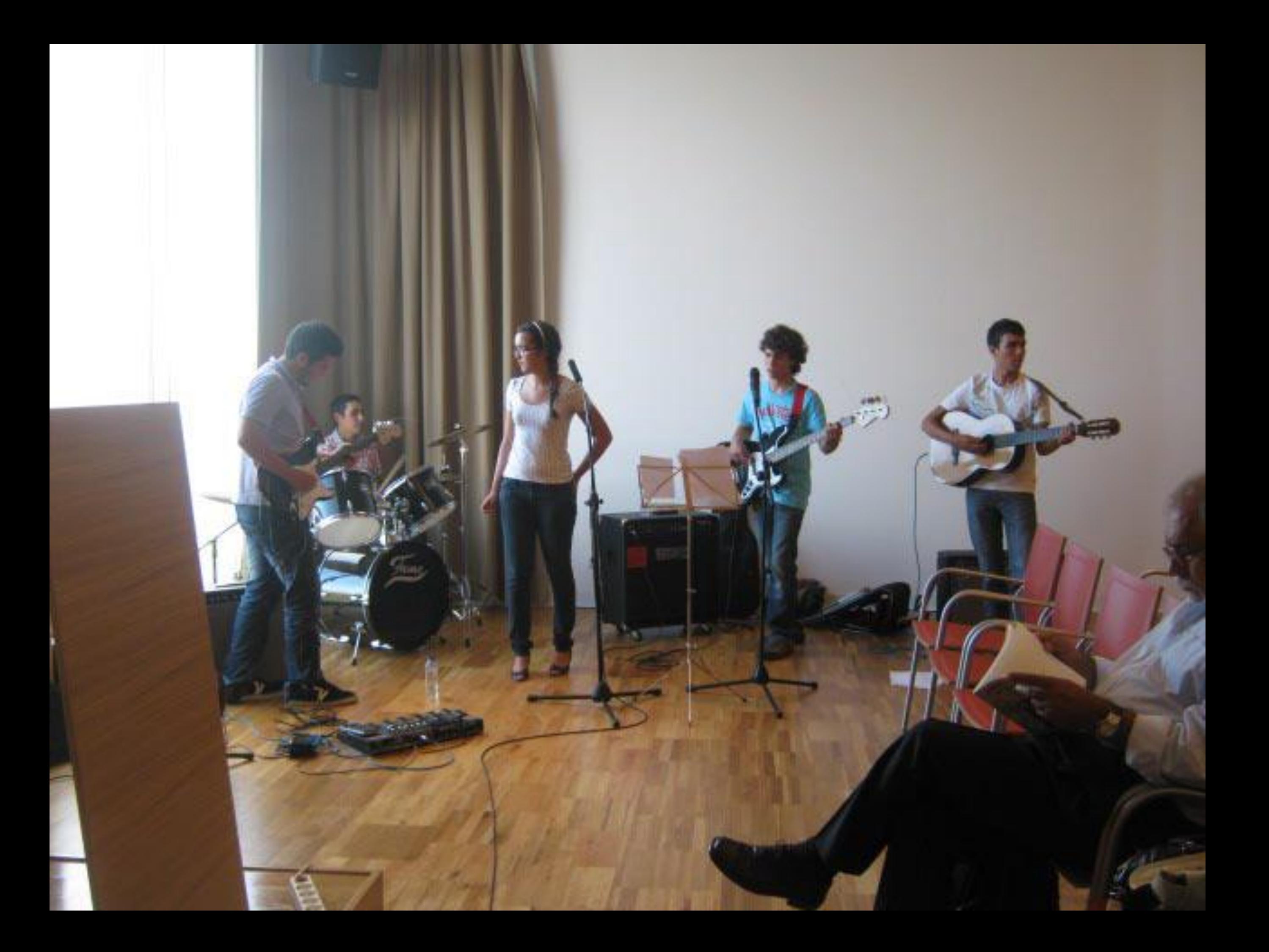
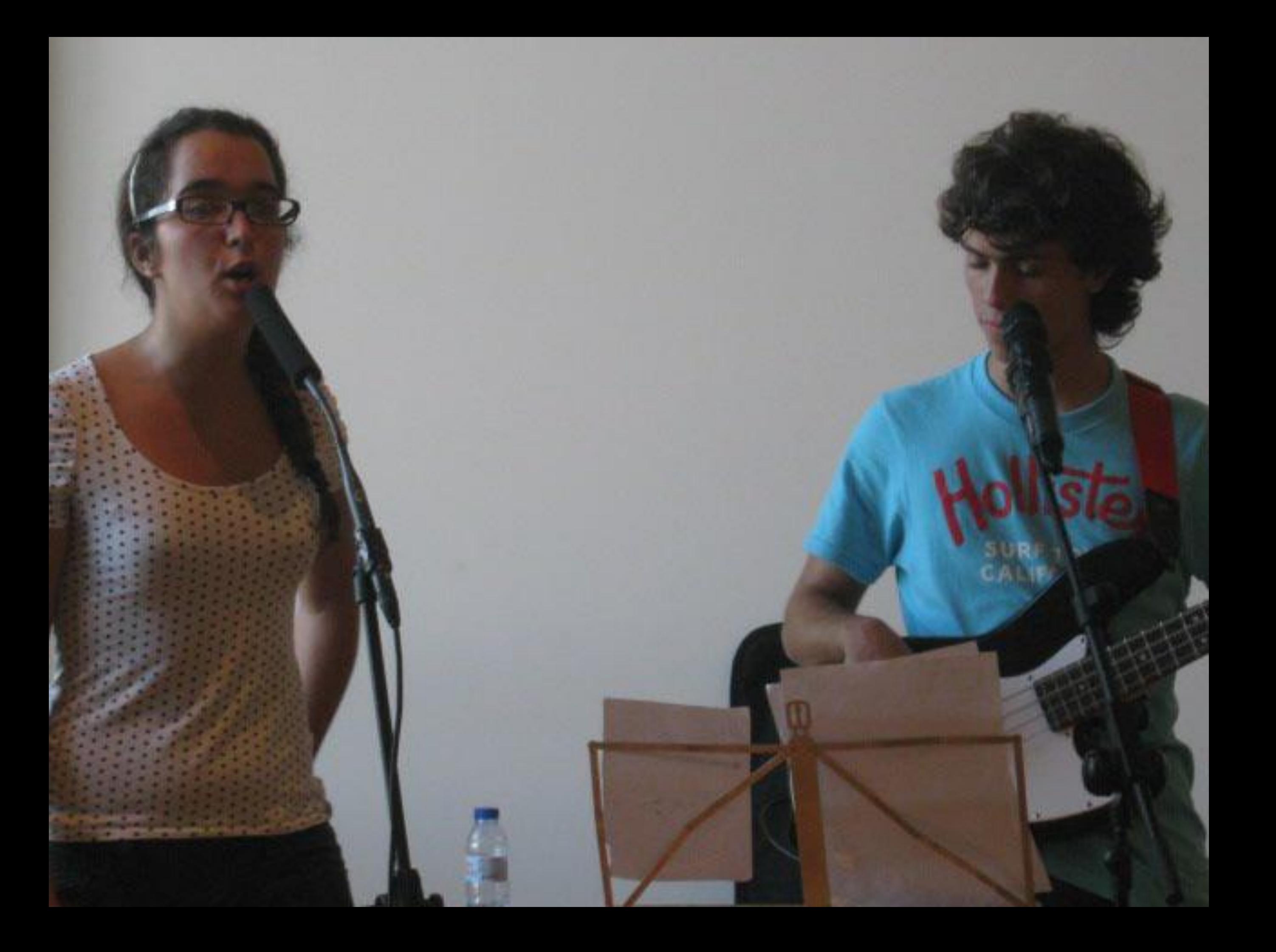

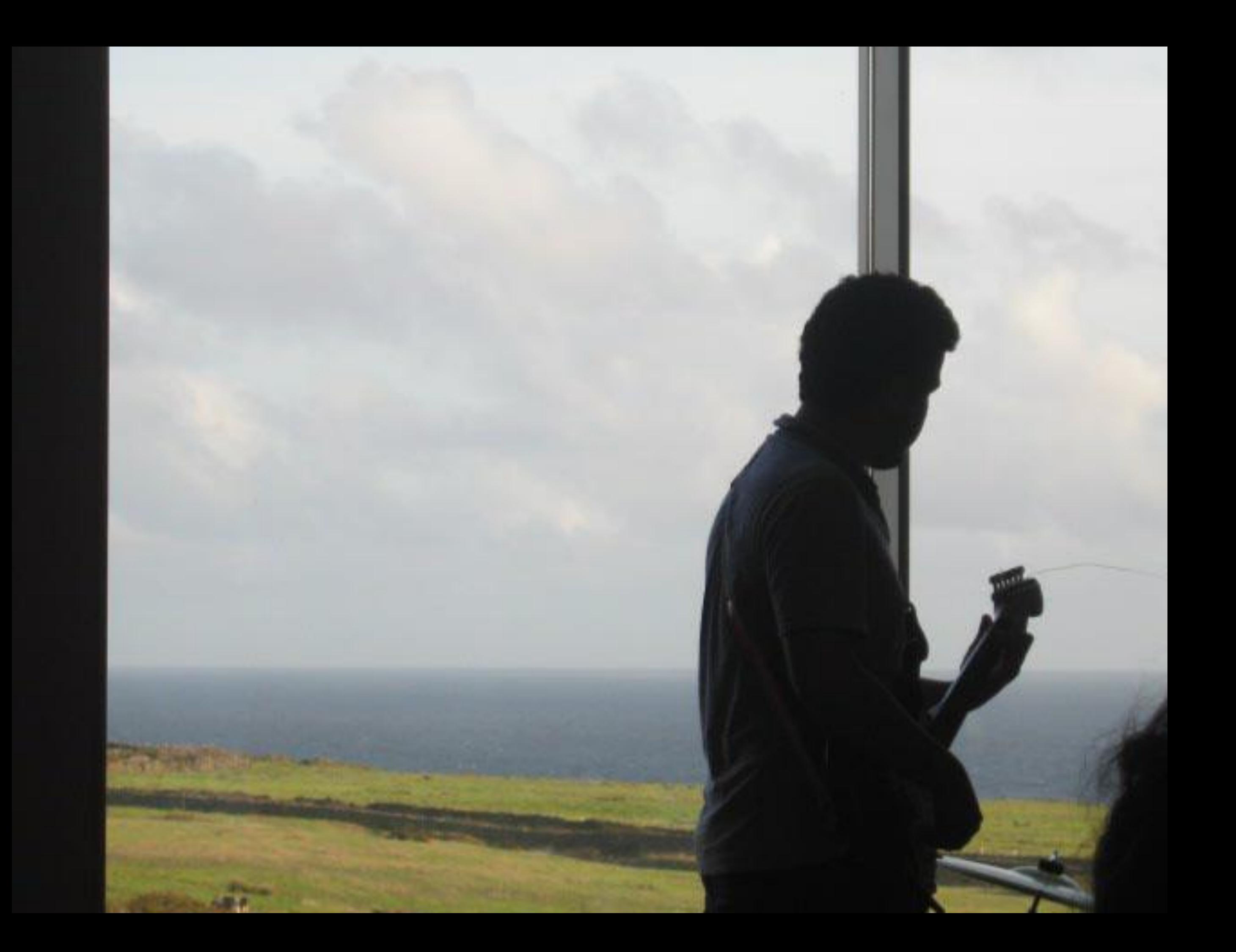

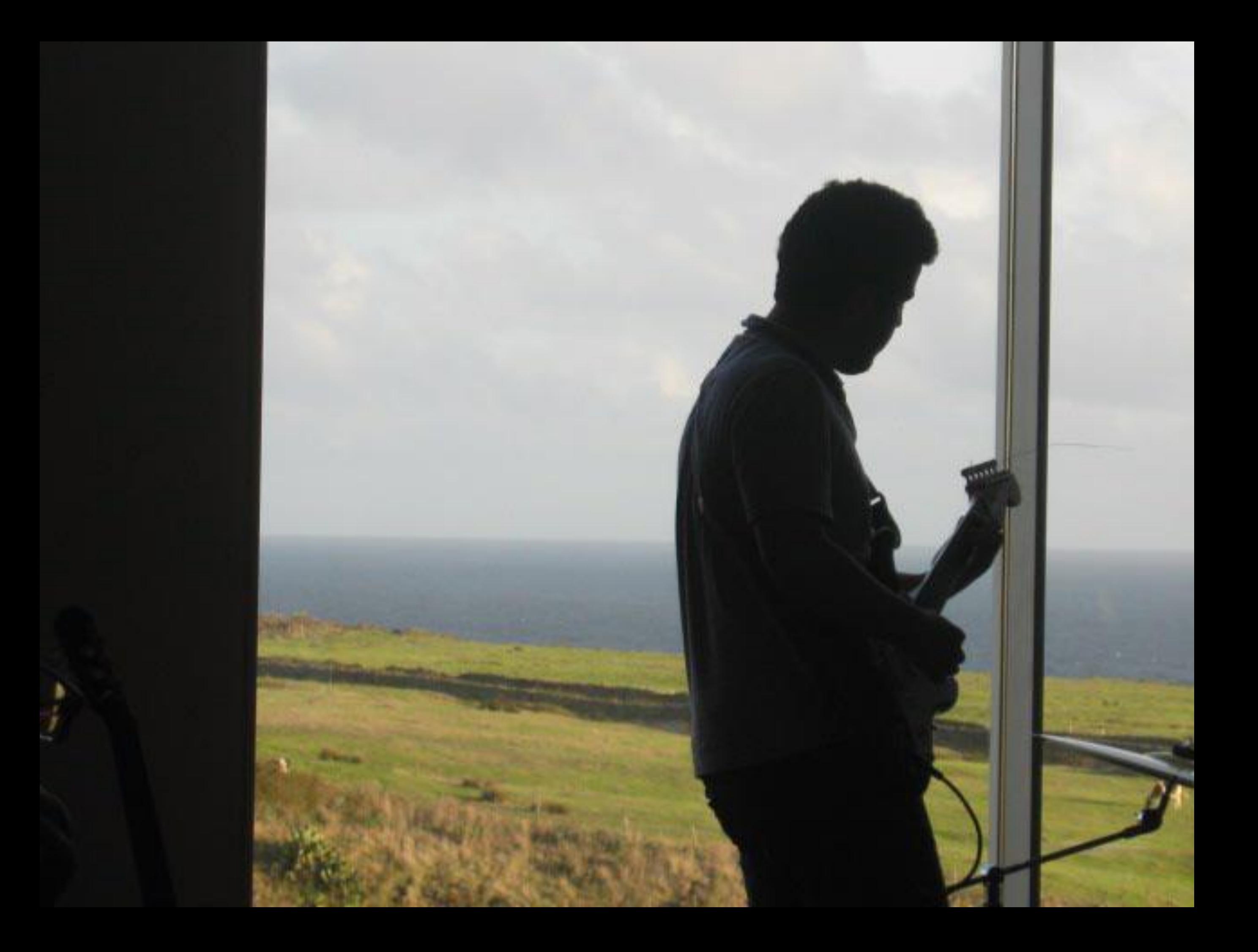

## Caraterização da espécie

- Homo sapiens ▶ Homo faber ▶ Homo simbolicus ▶ Homo universalis ▶ Homo pictor
- ▶ Homo politicus **HOMO LOQUENS**

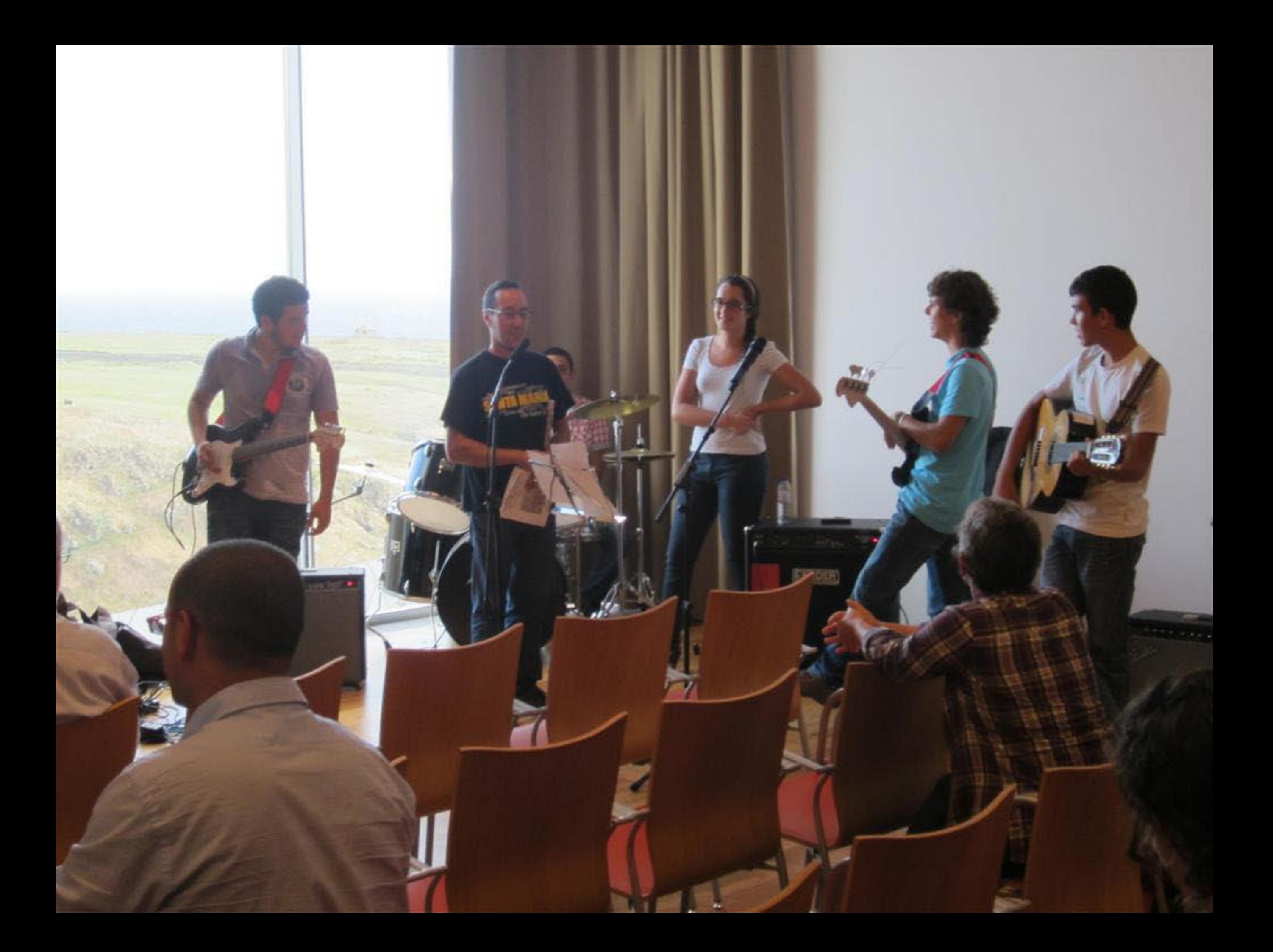

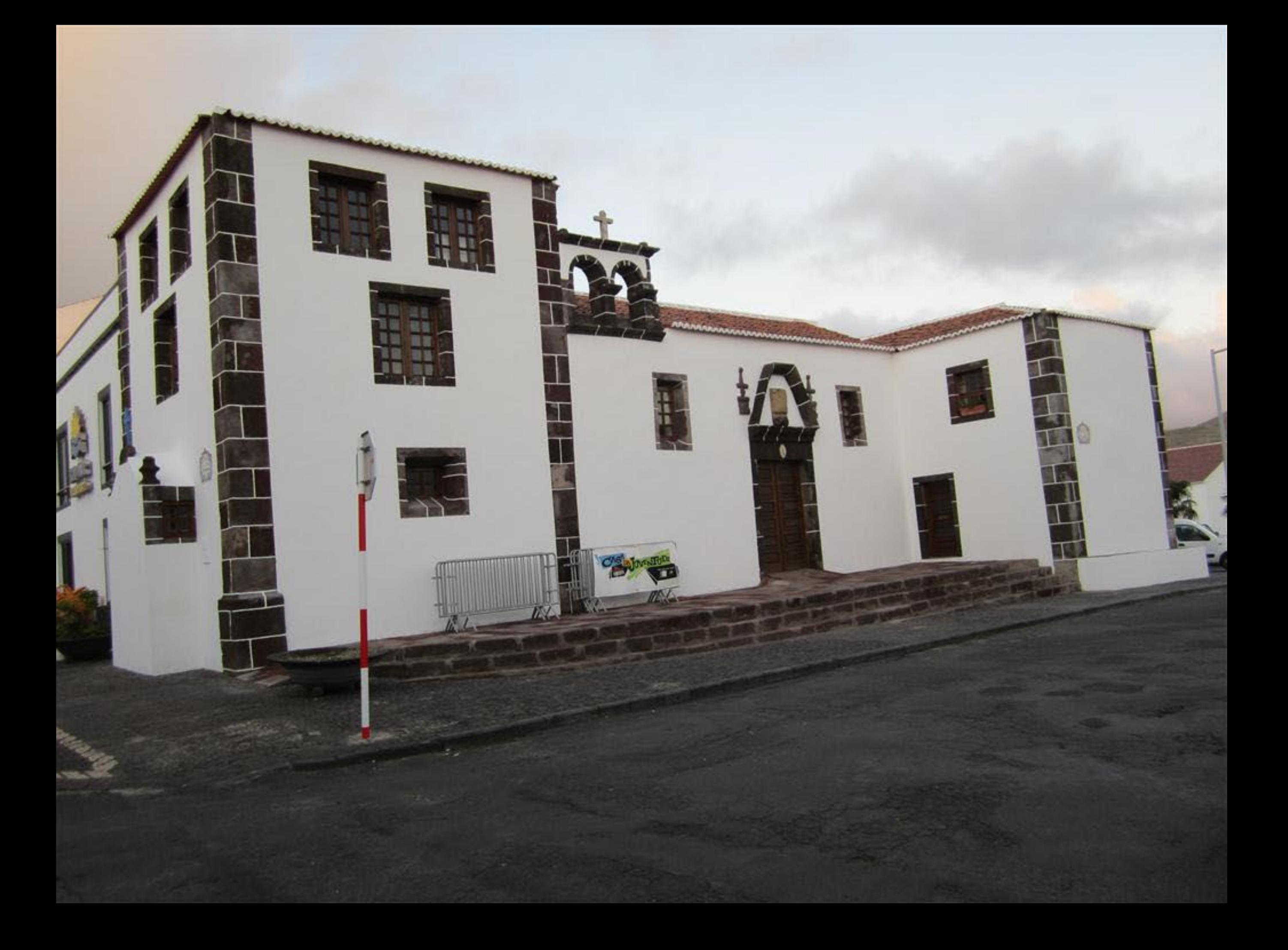

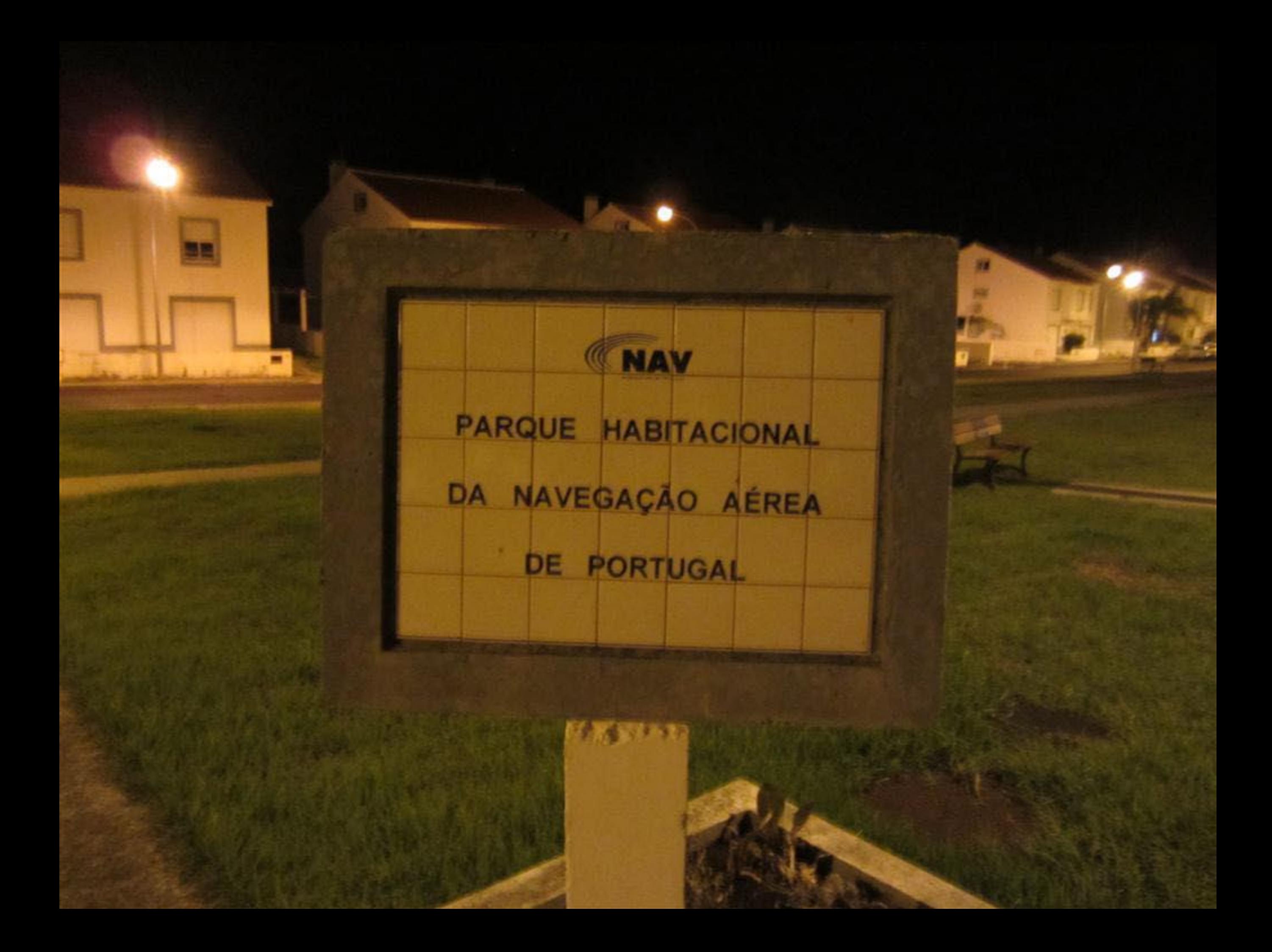

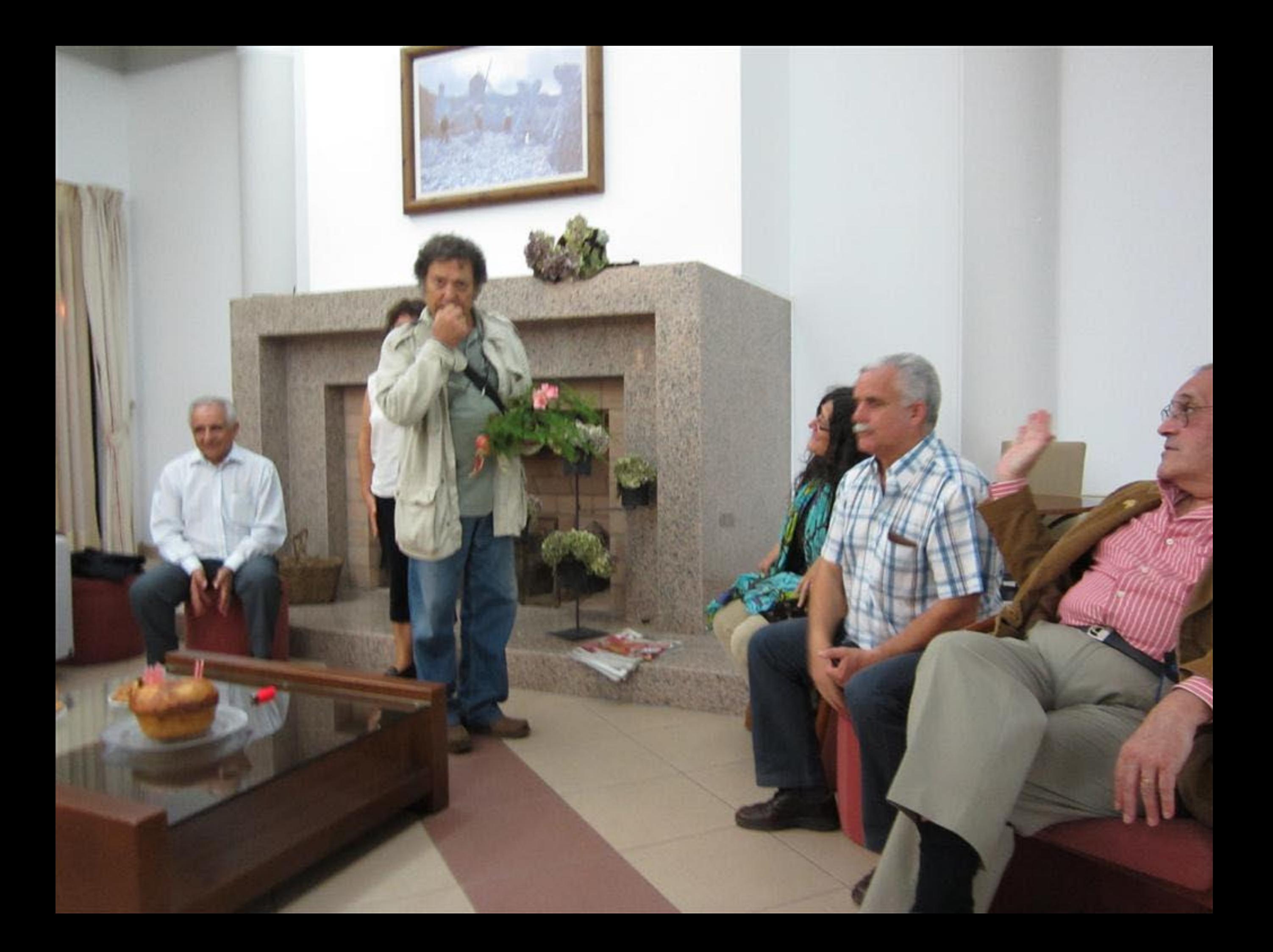

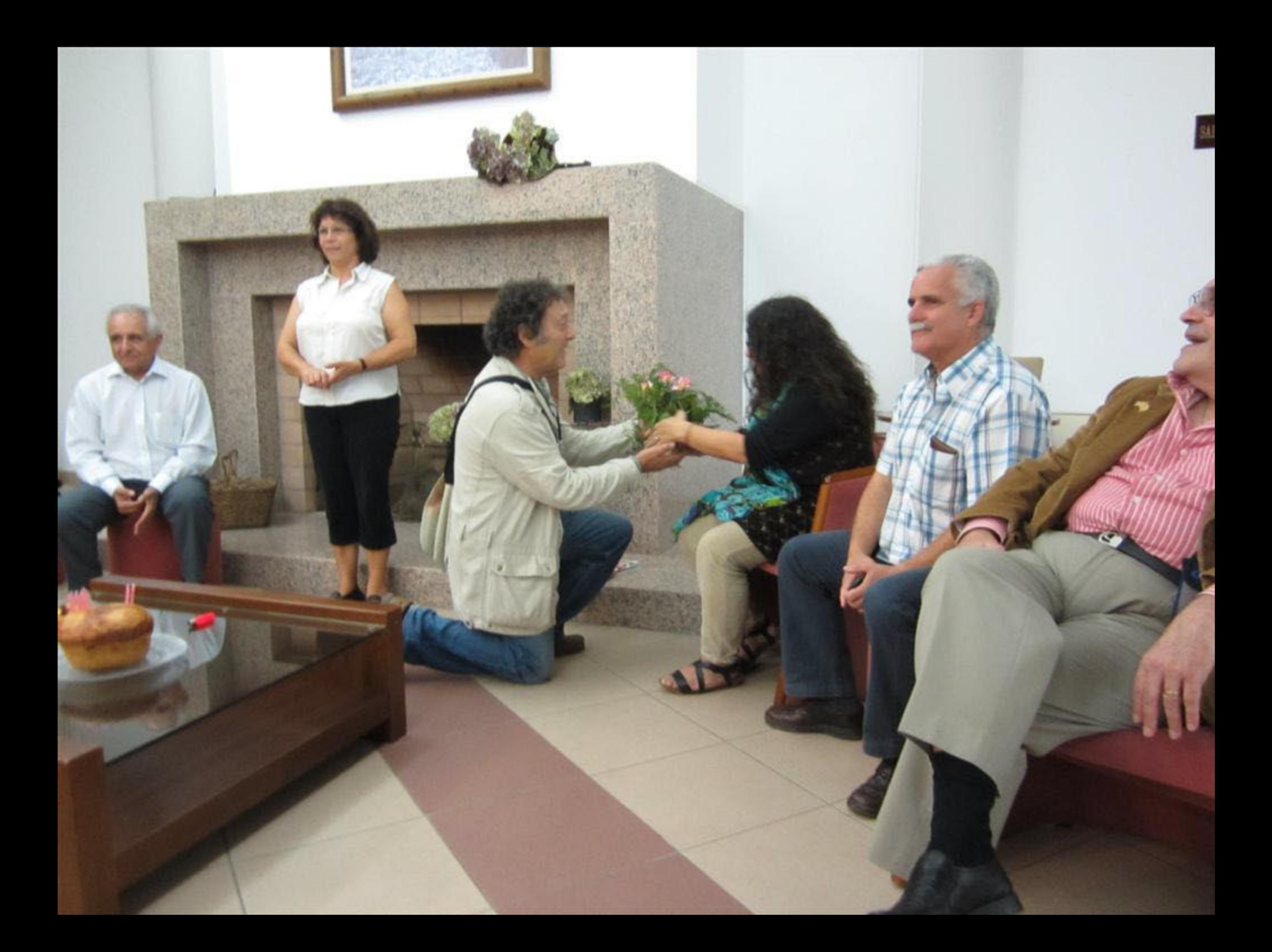

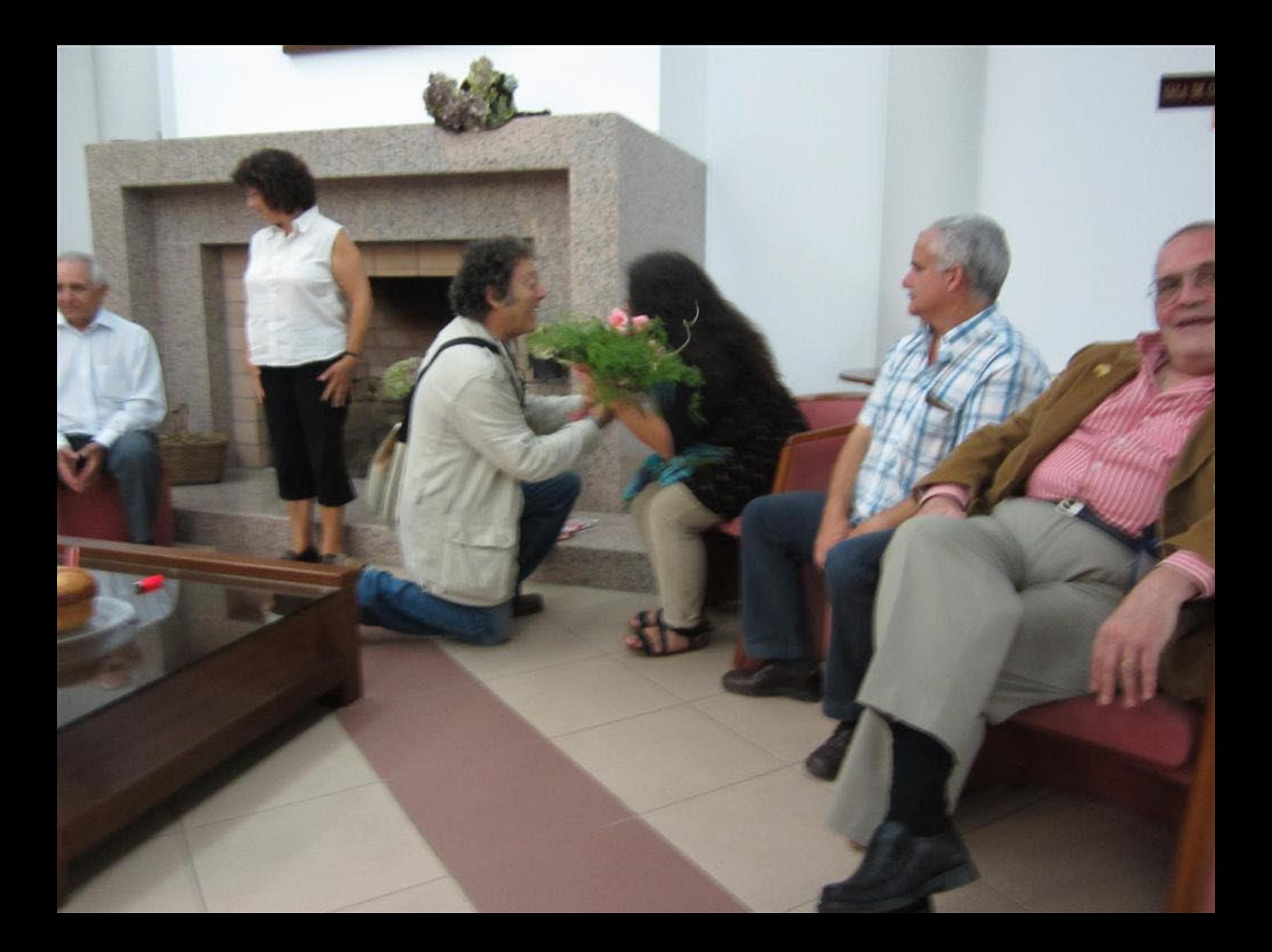

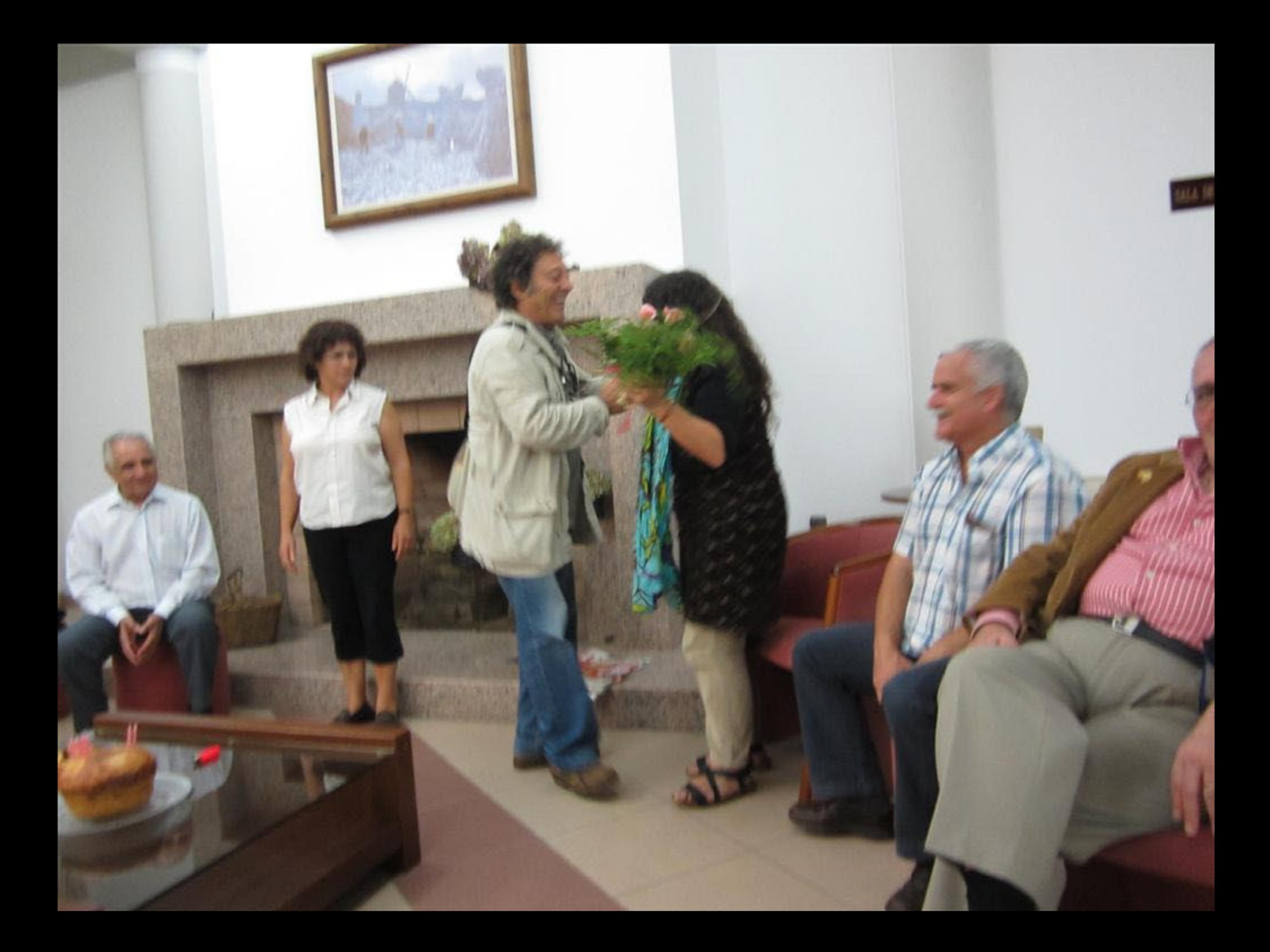

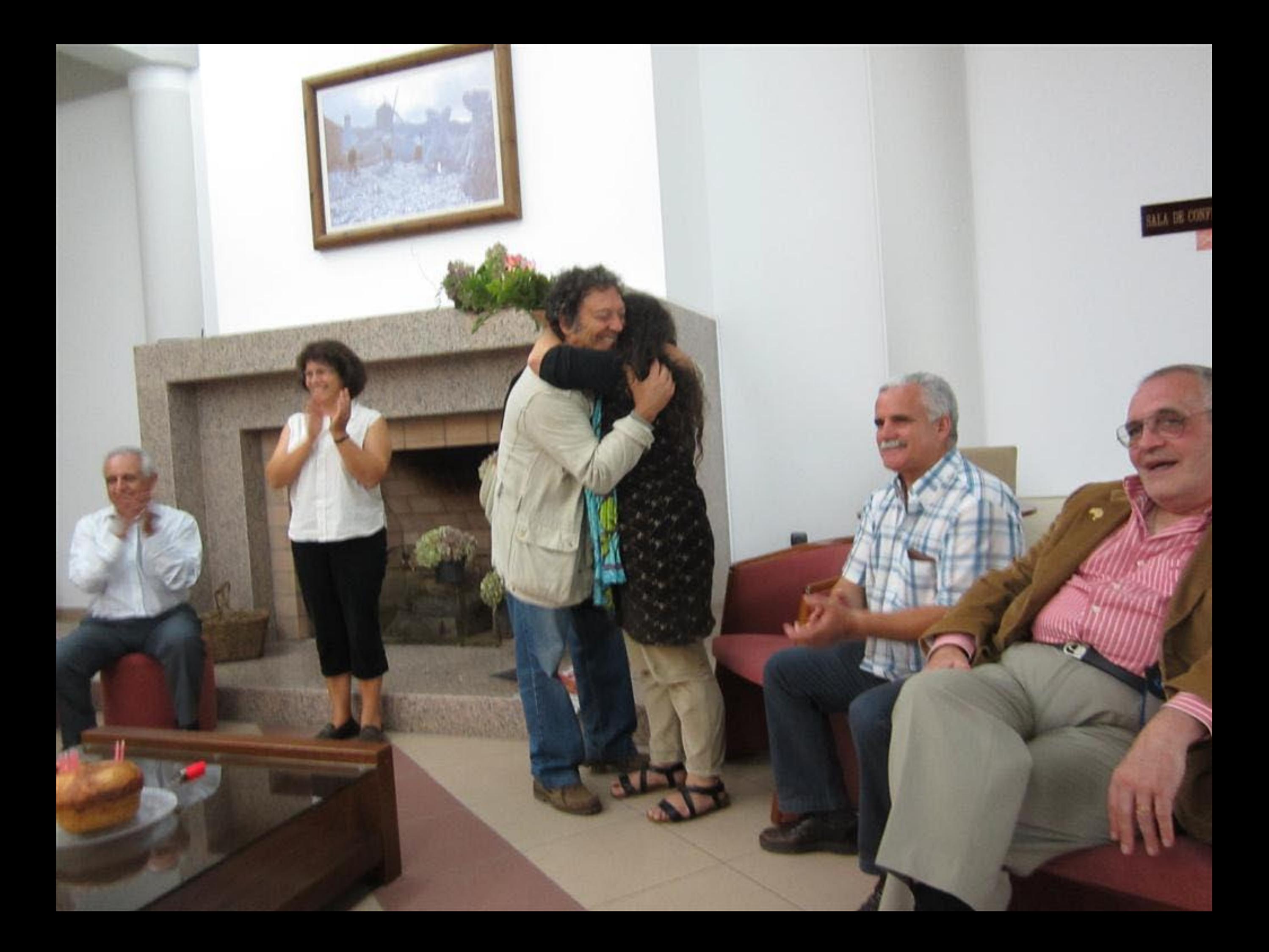

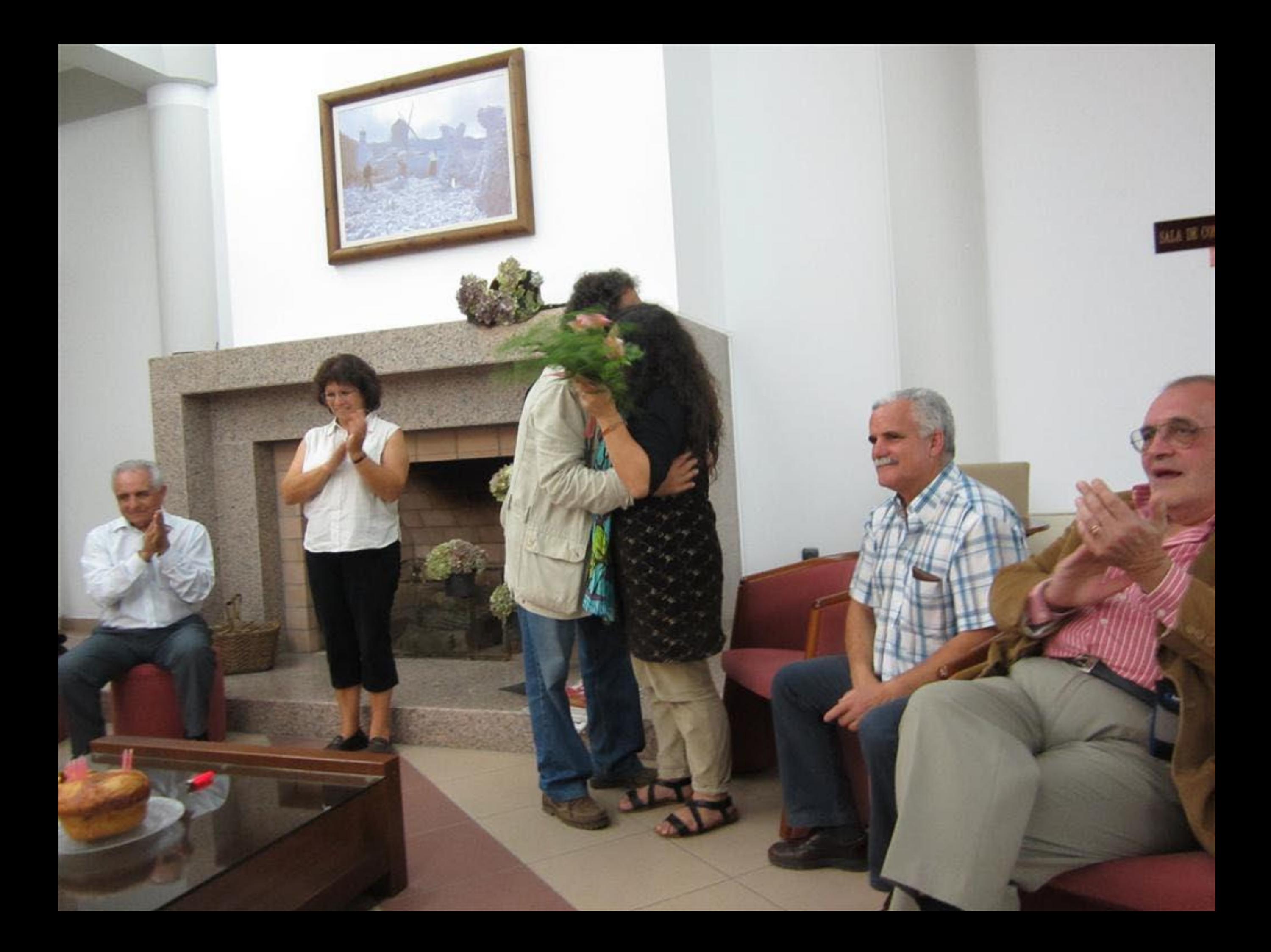

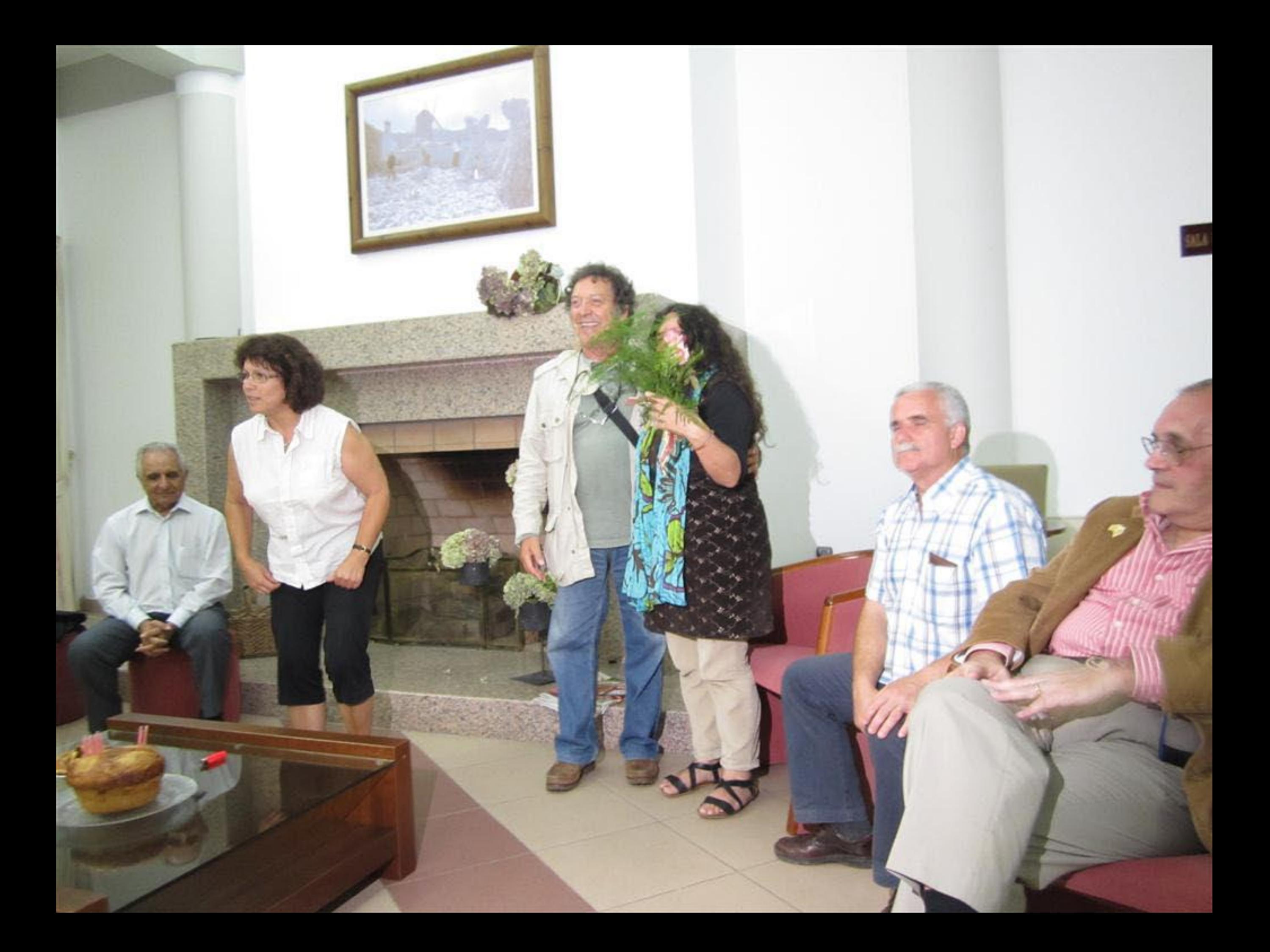

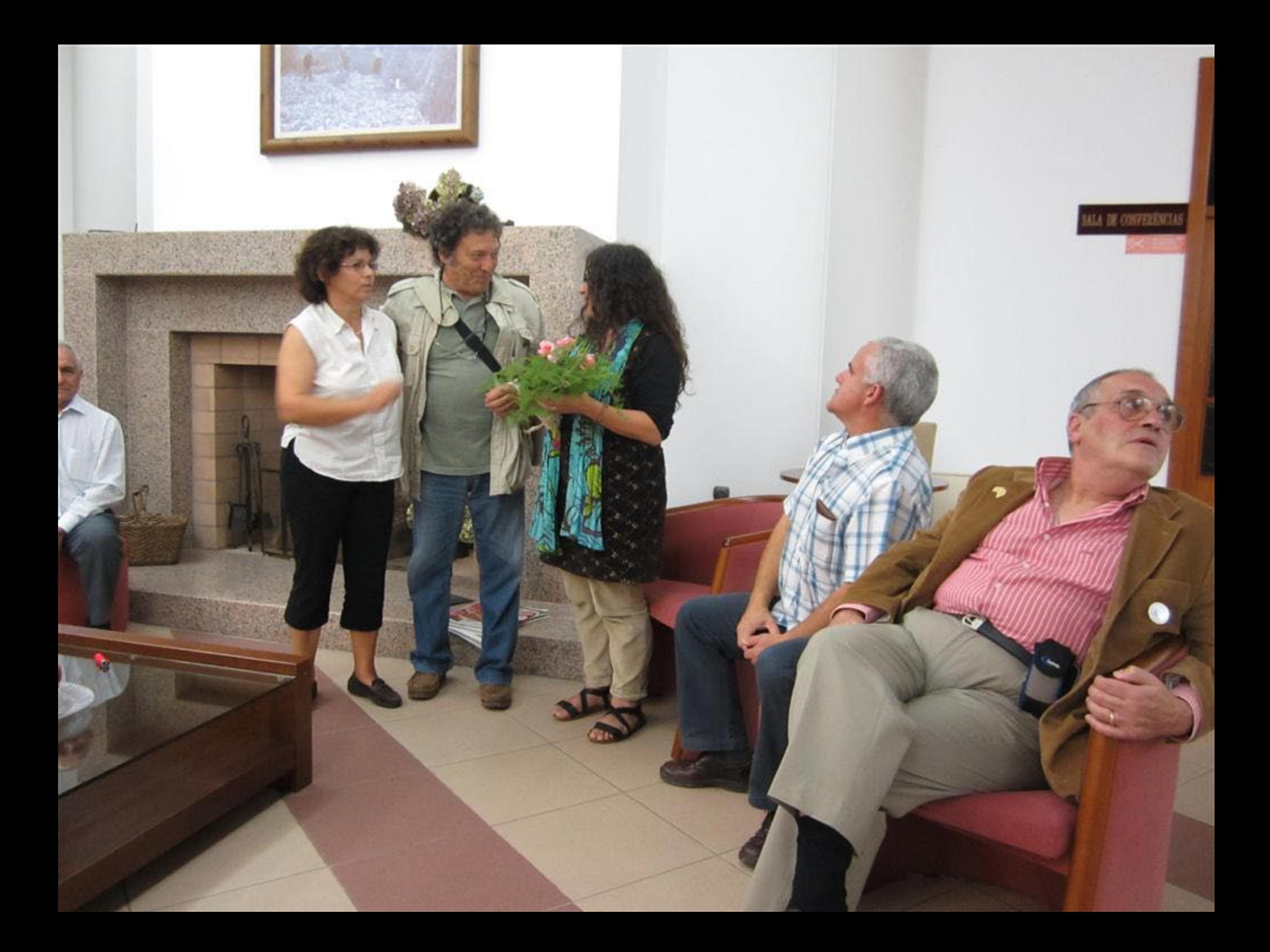

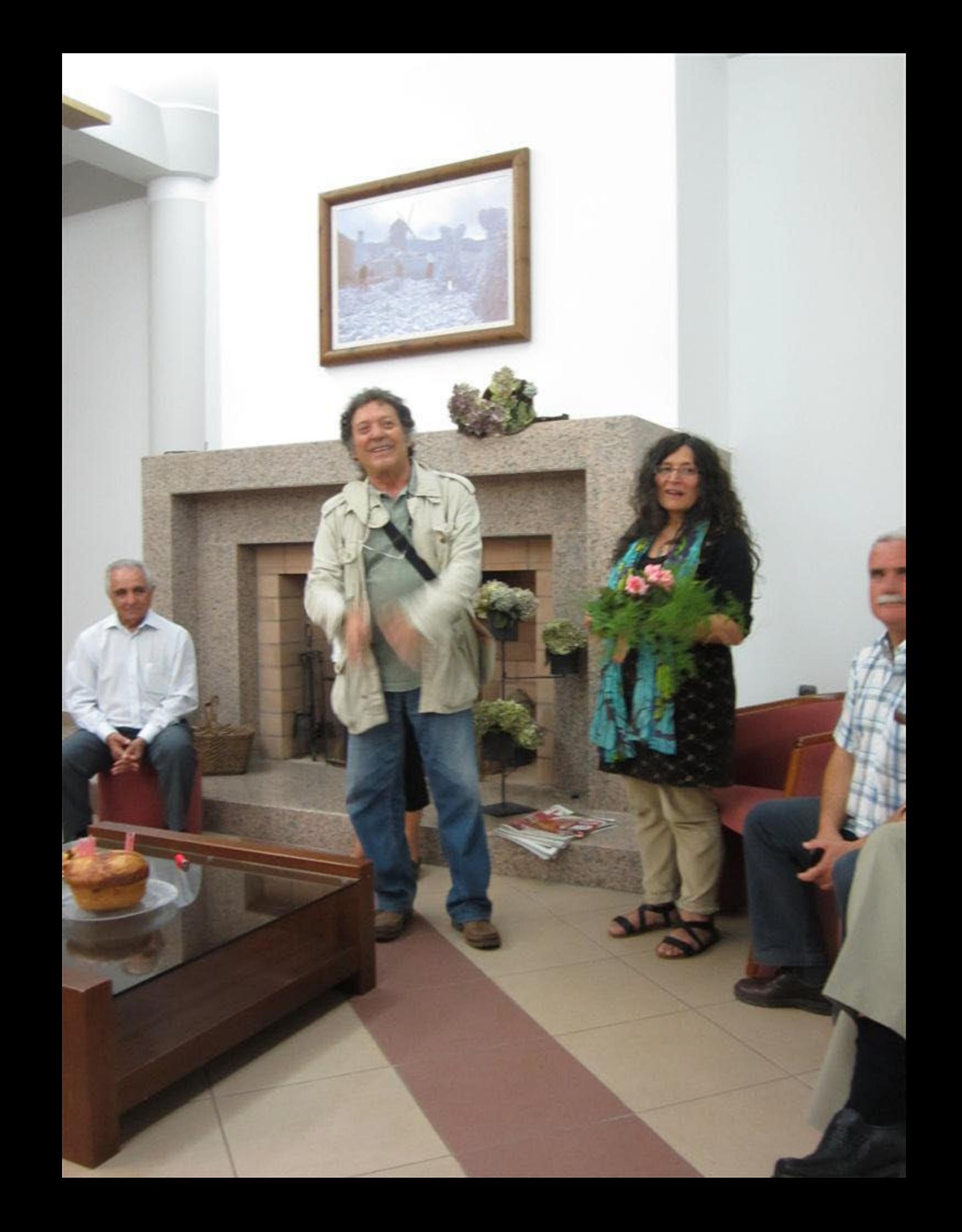

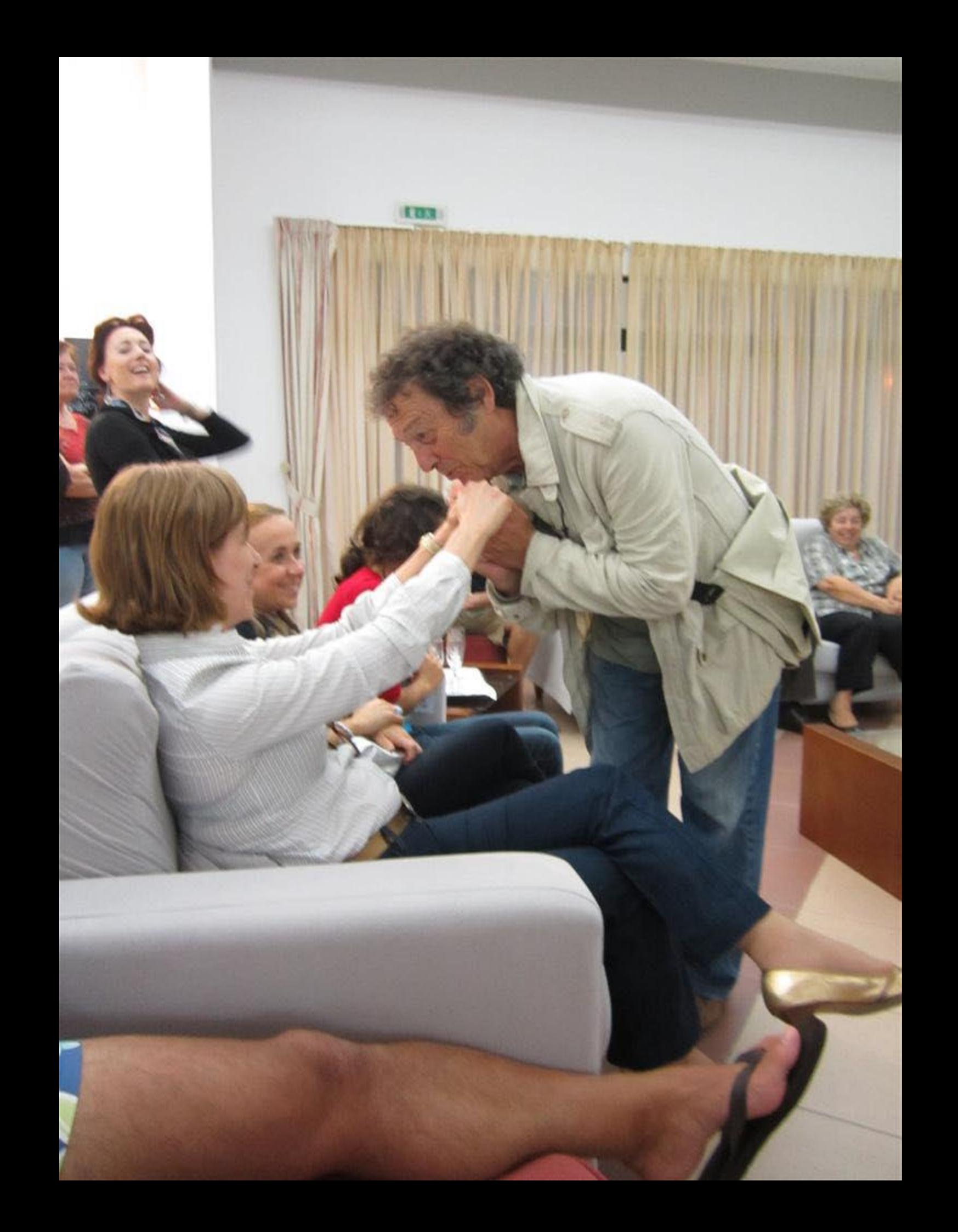

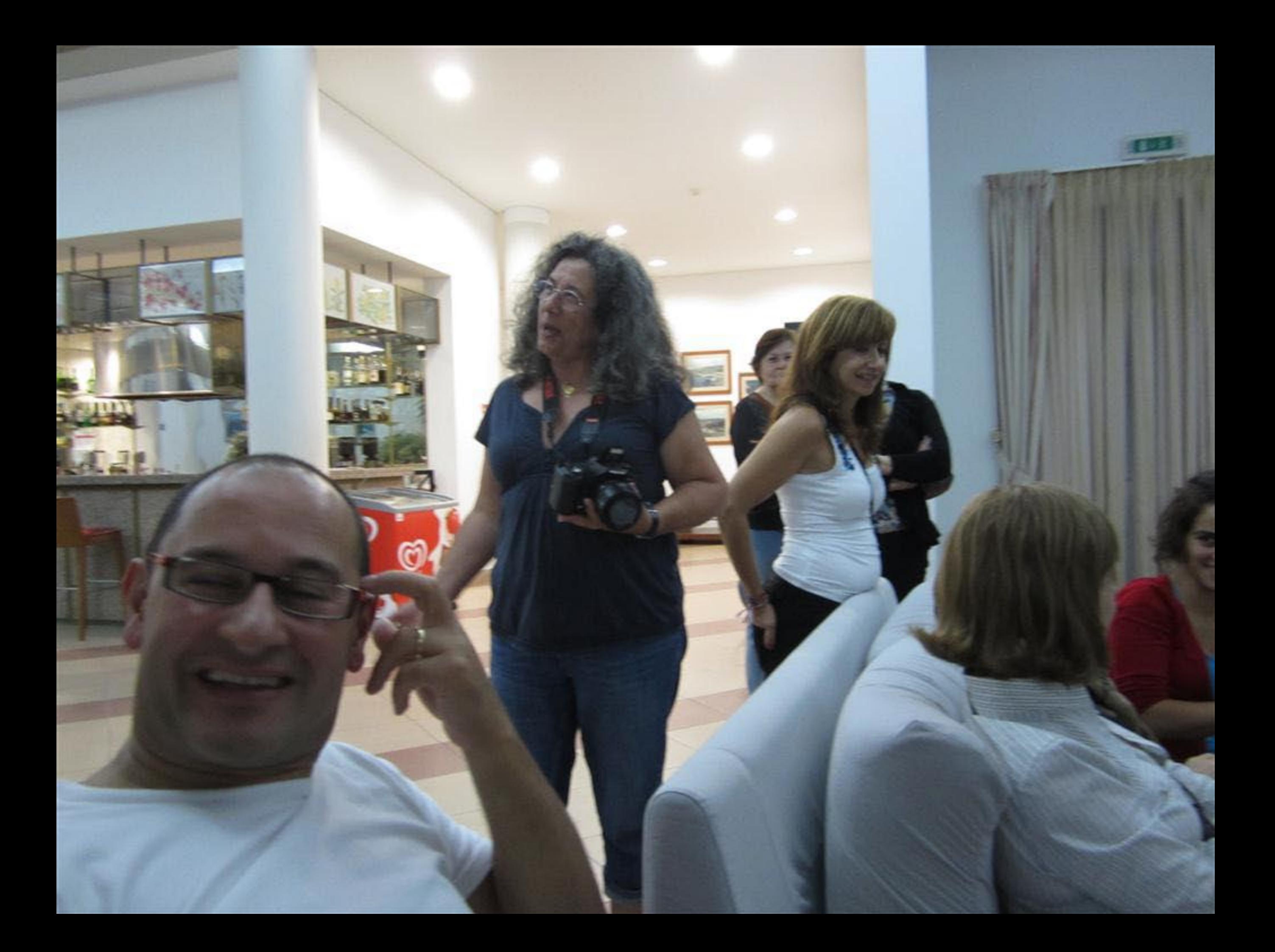

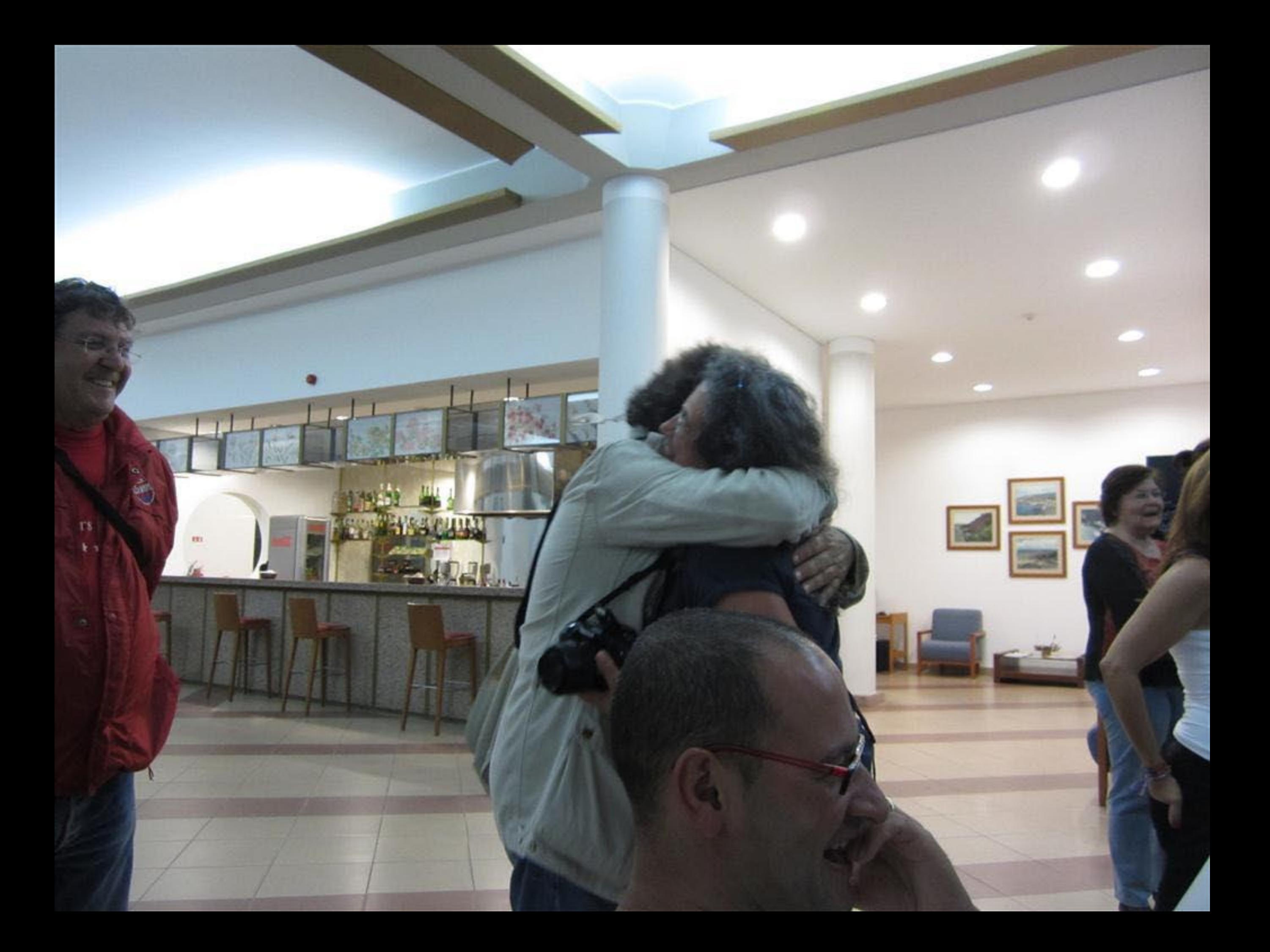

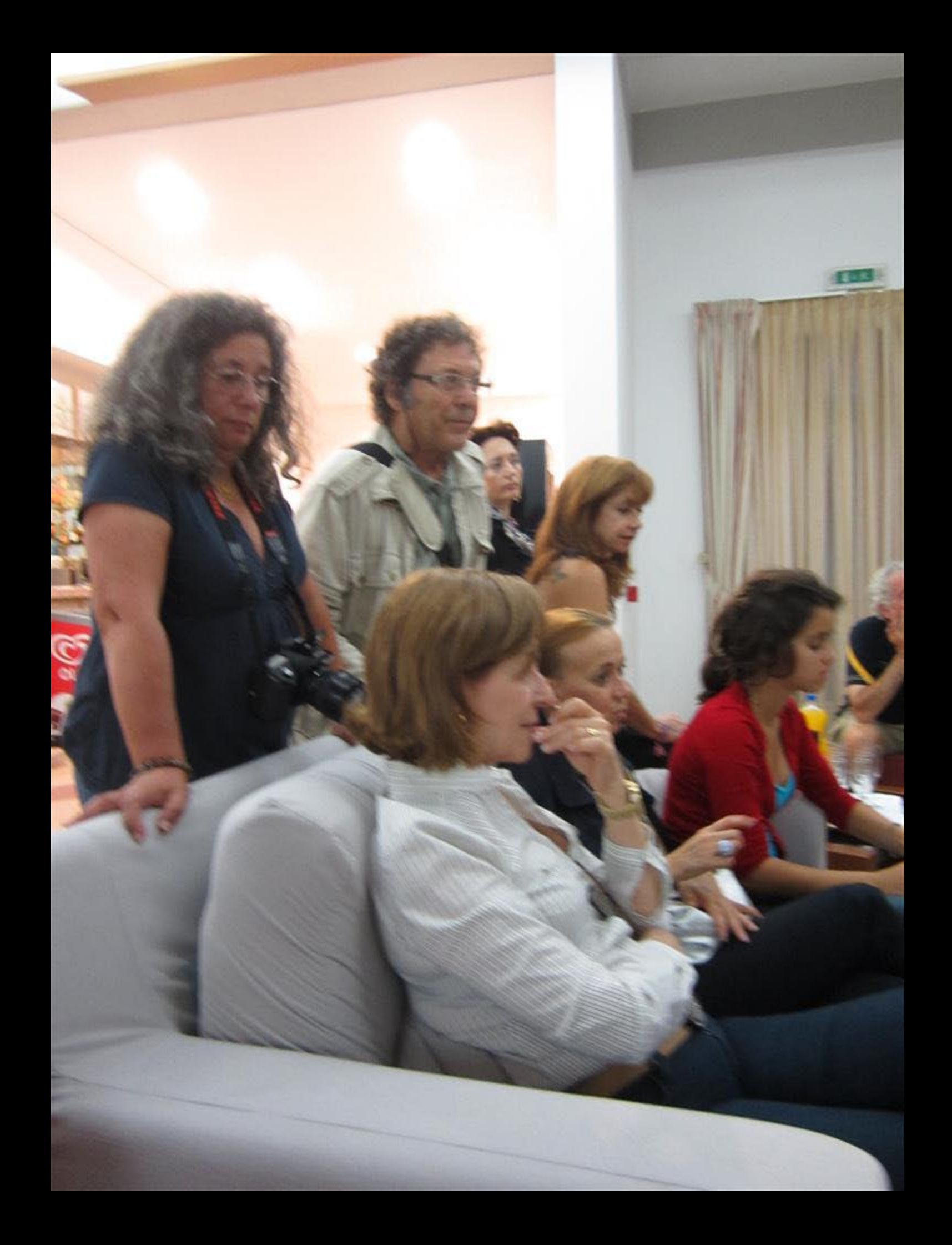

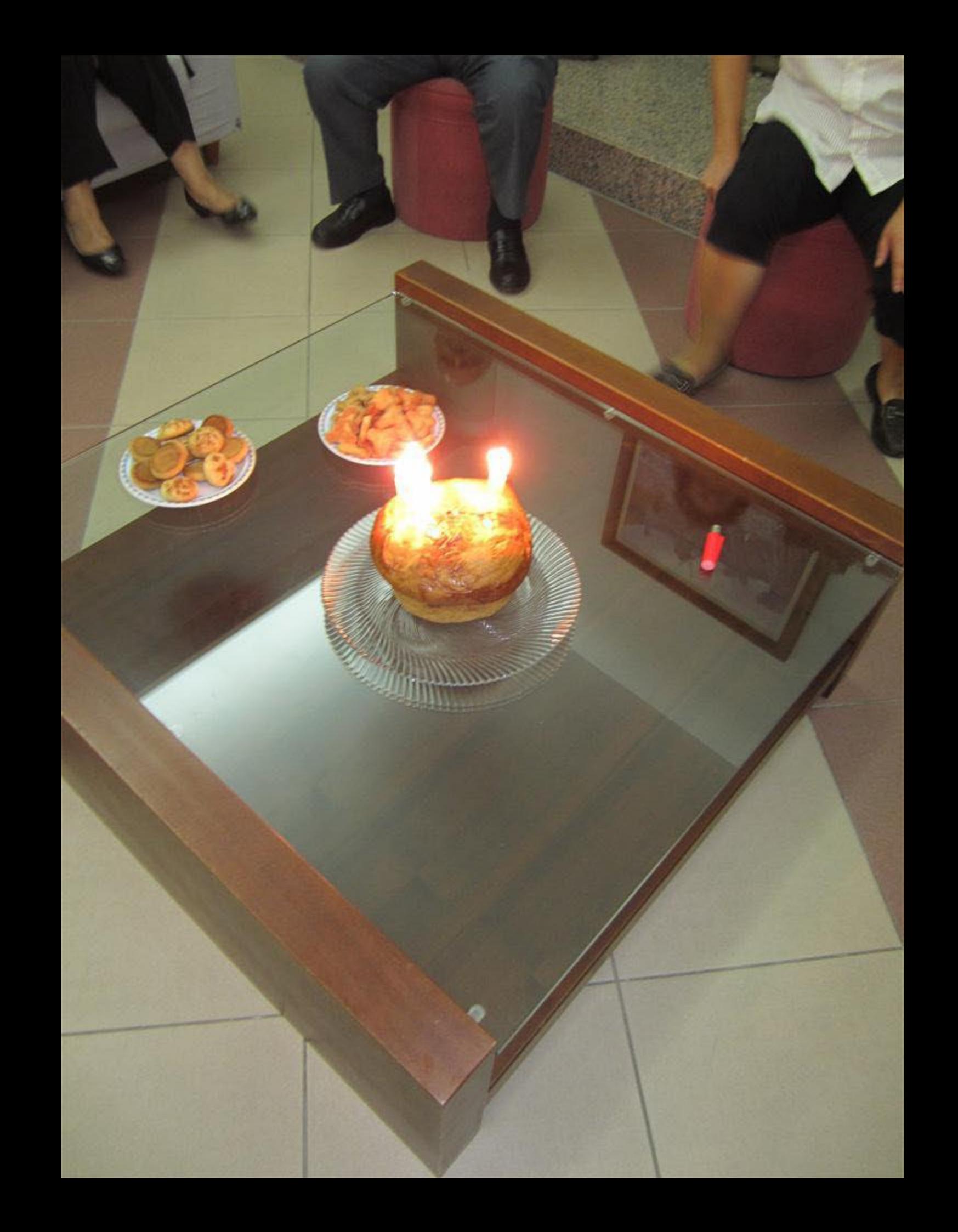

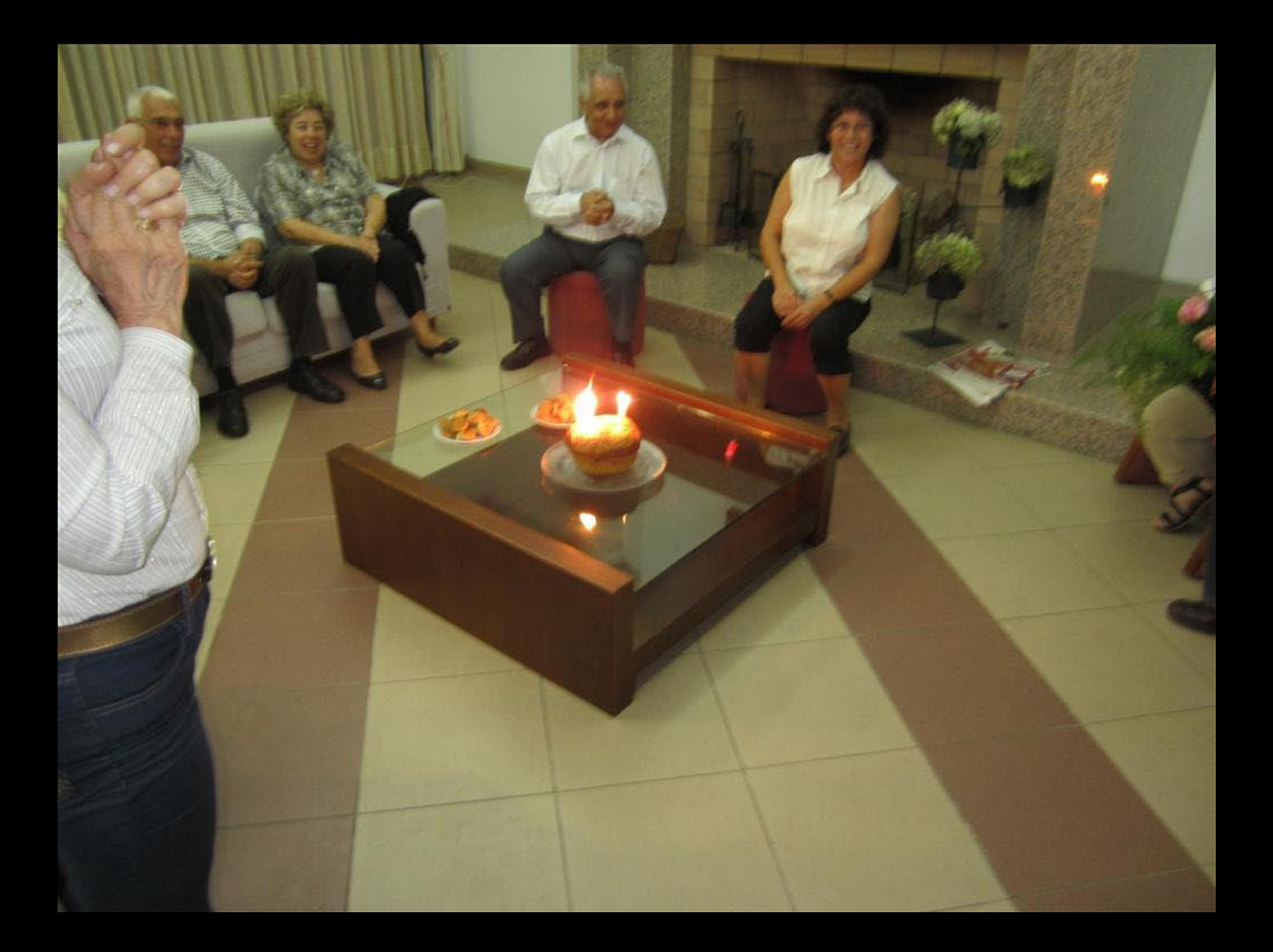

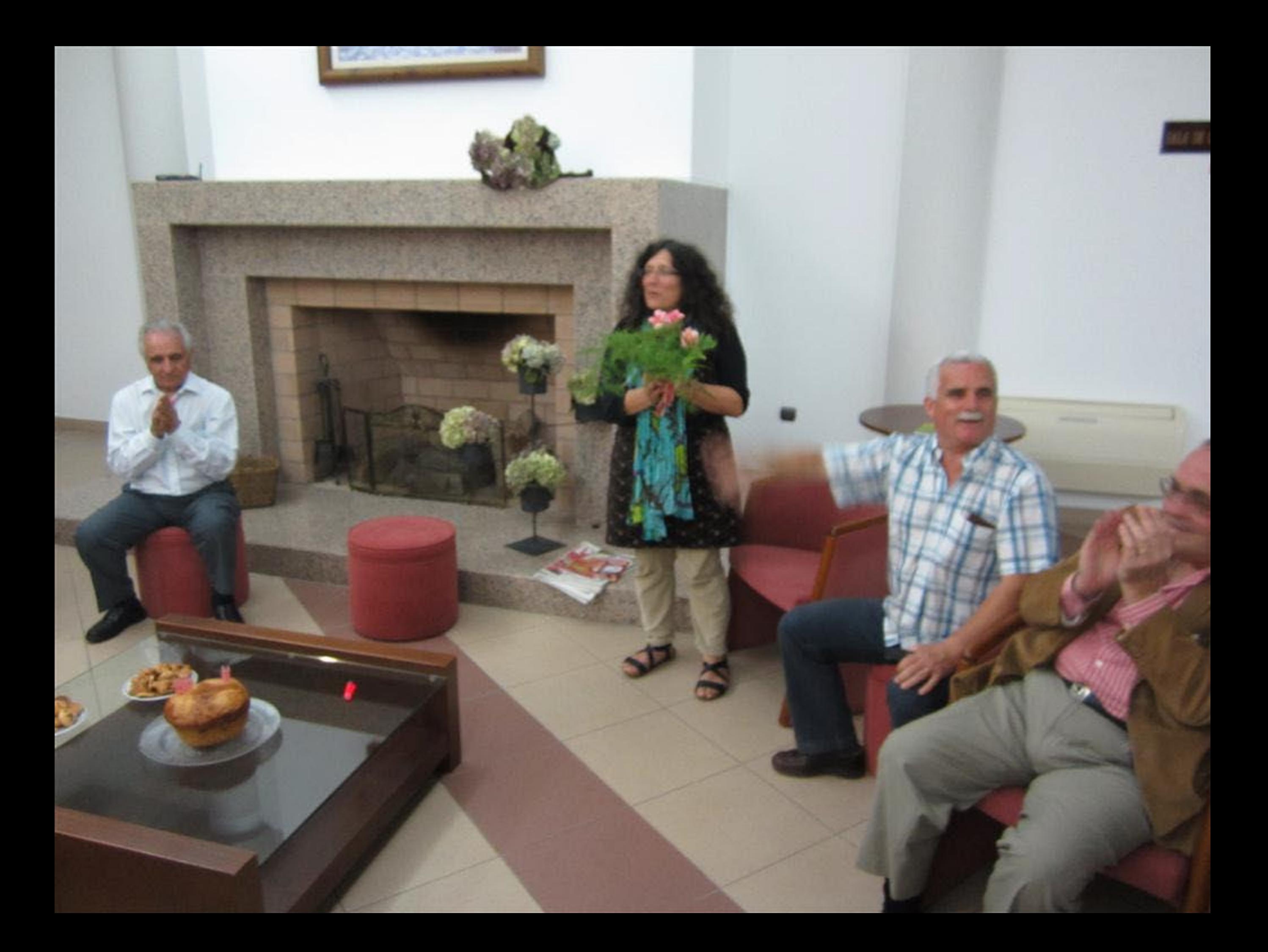

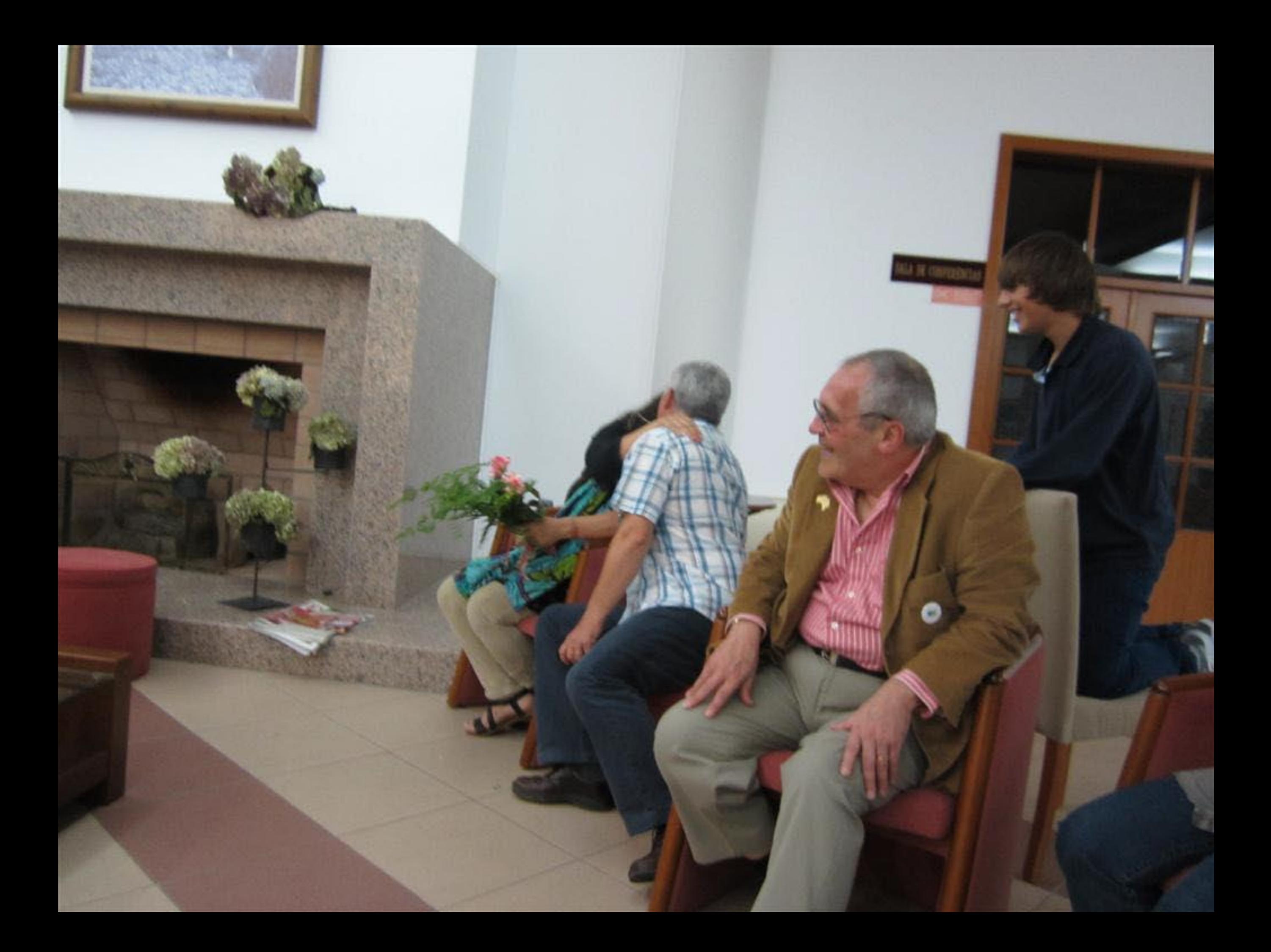

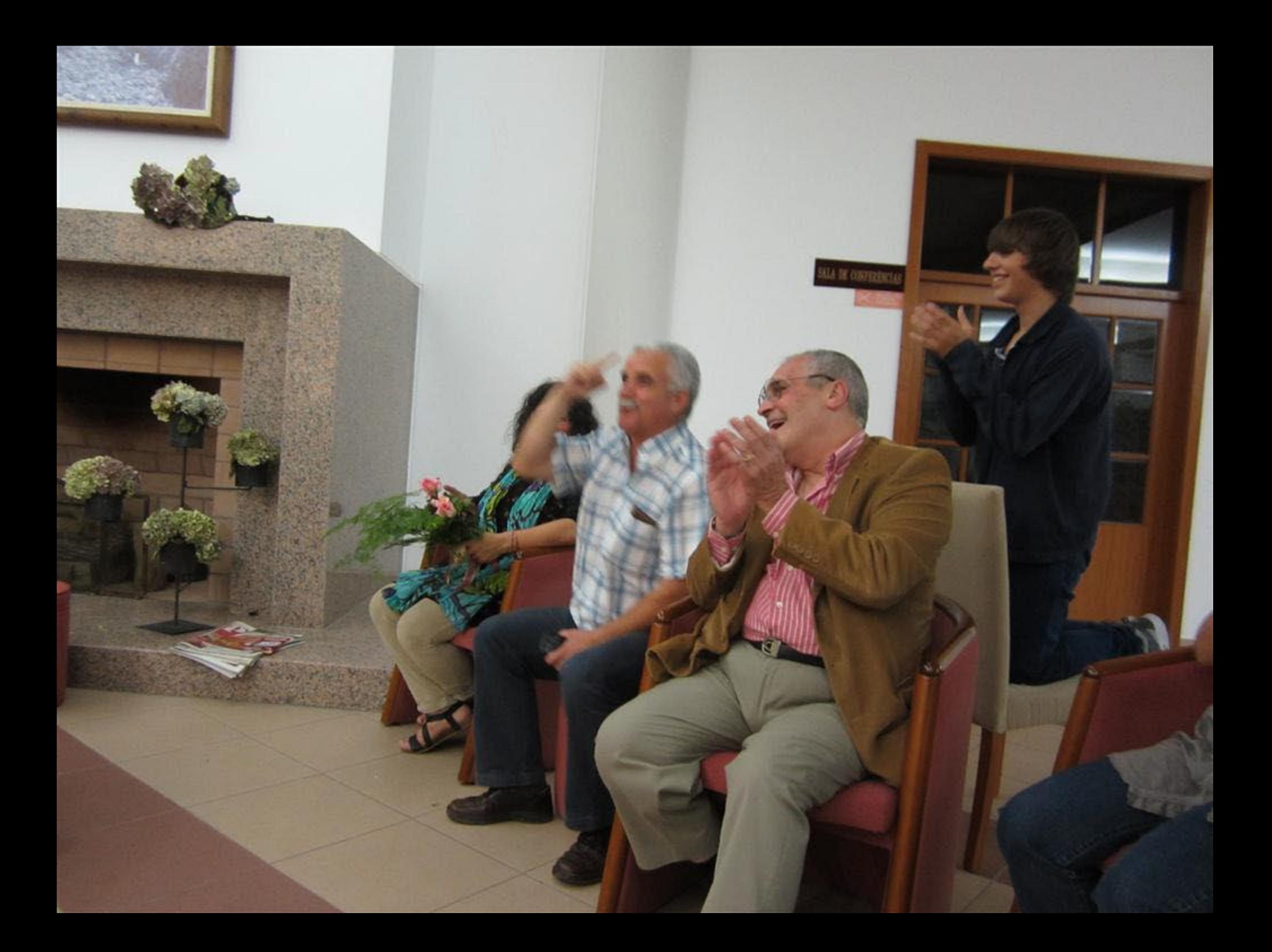

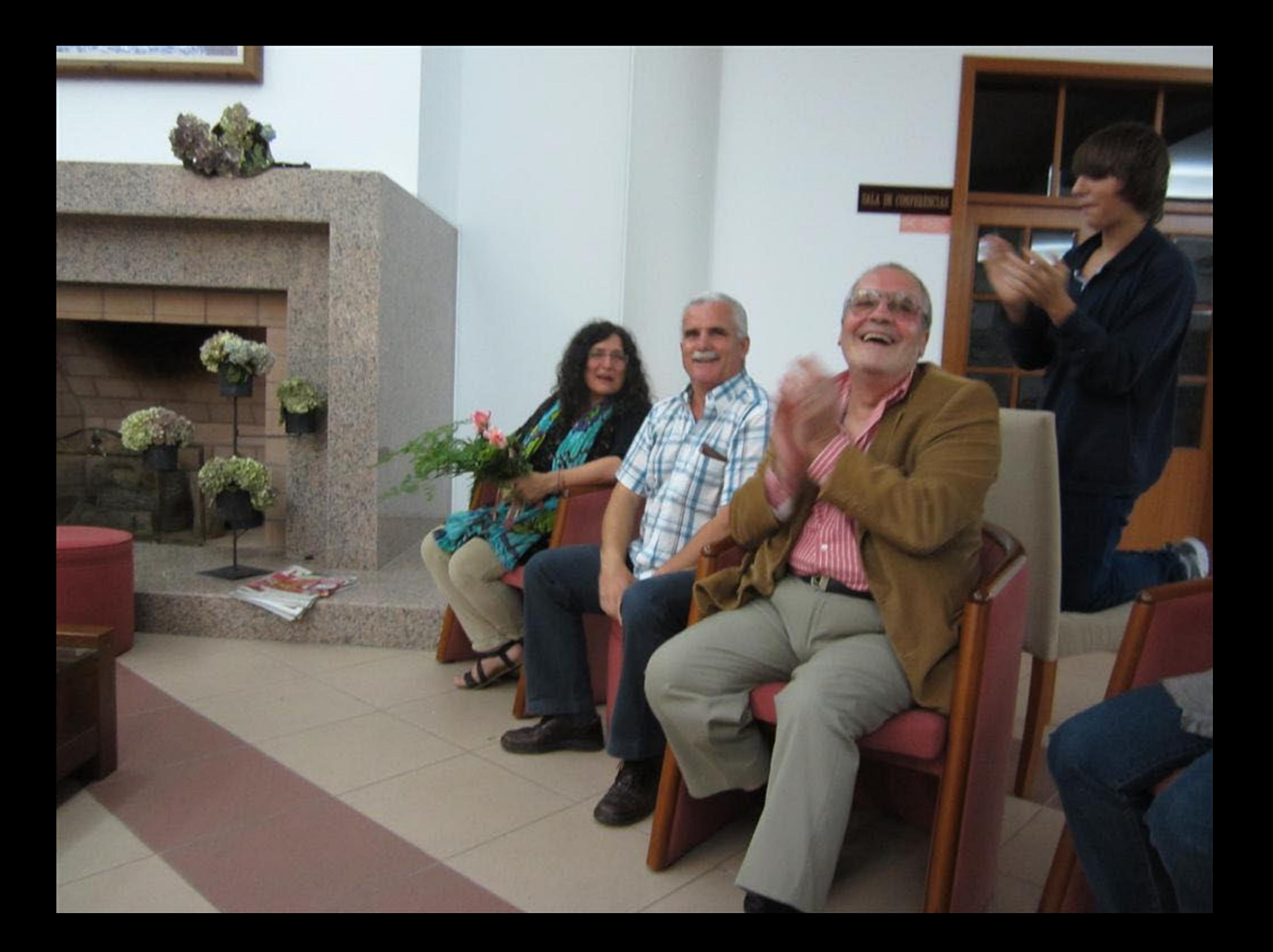

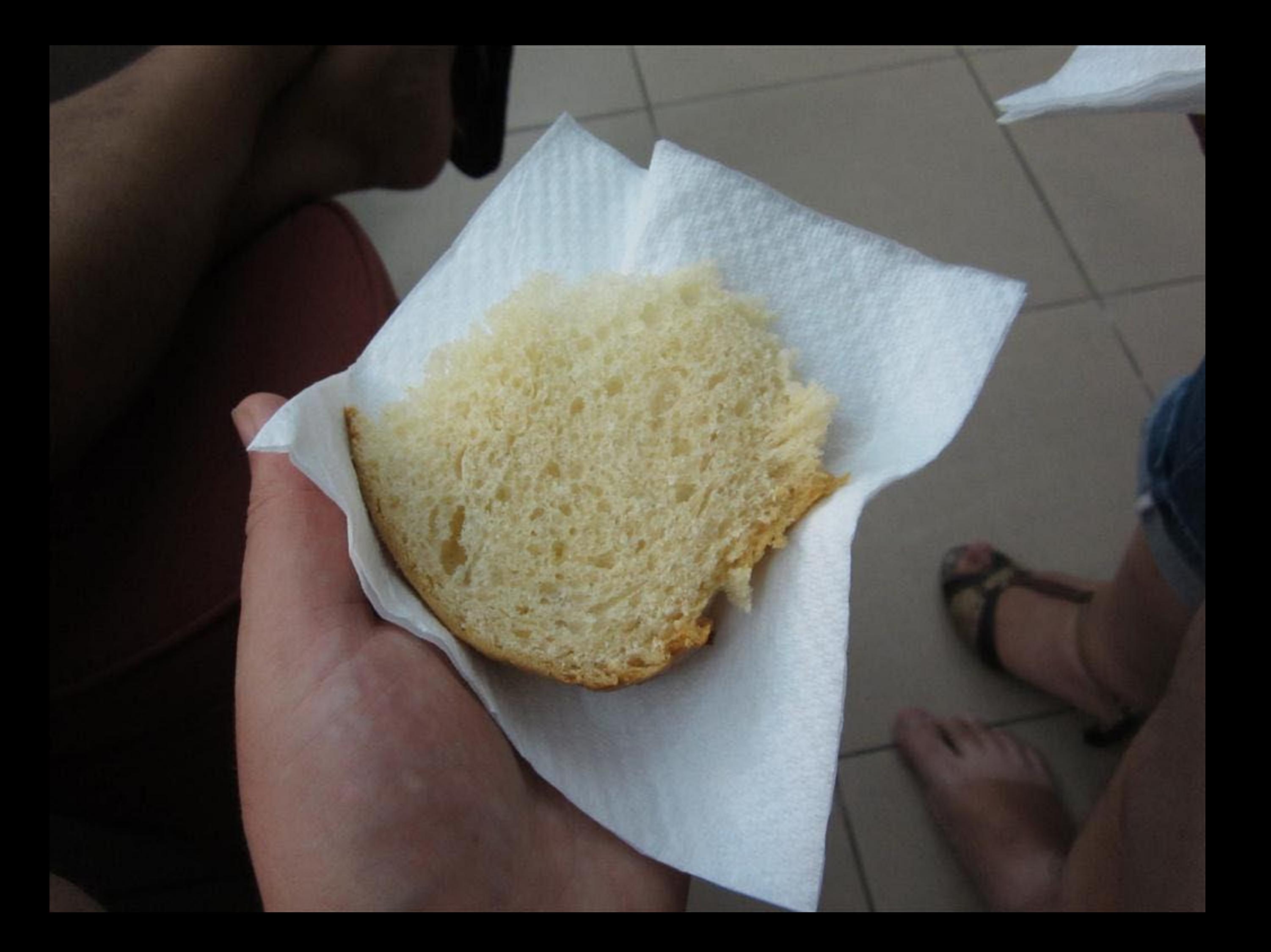

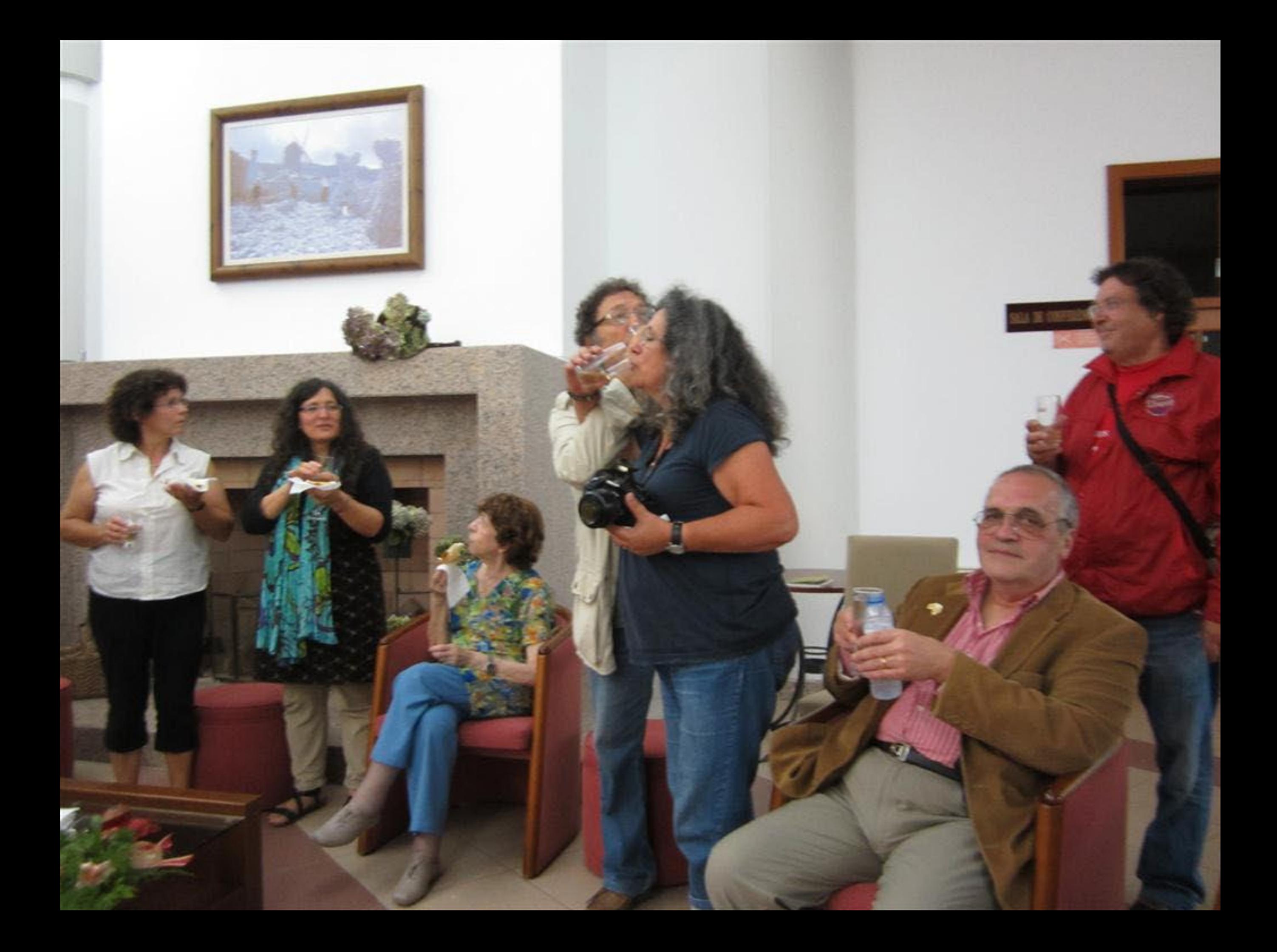

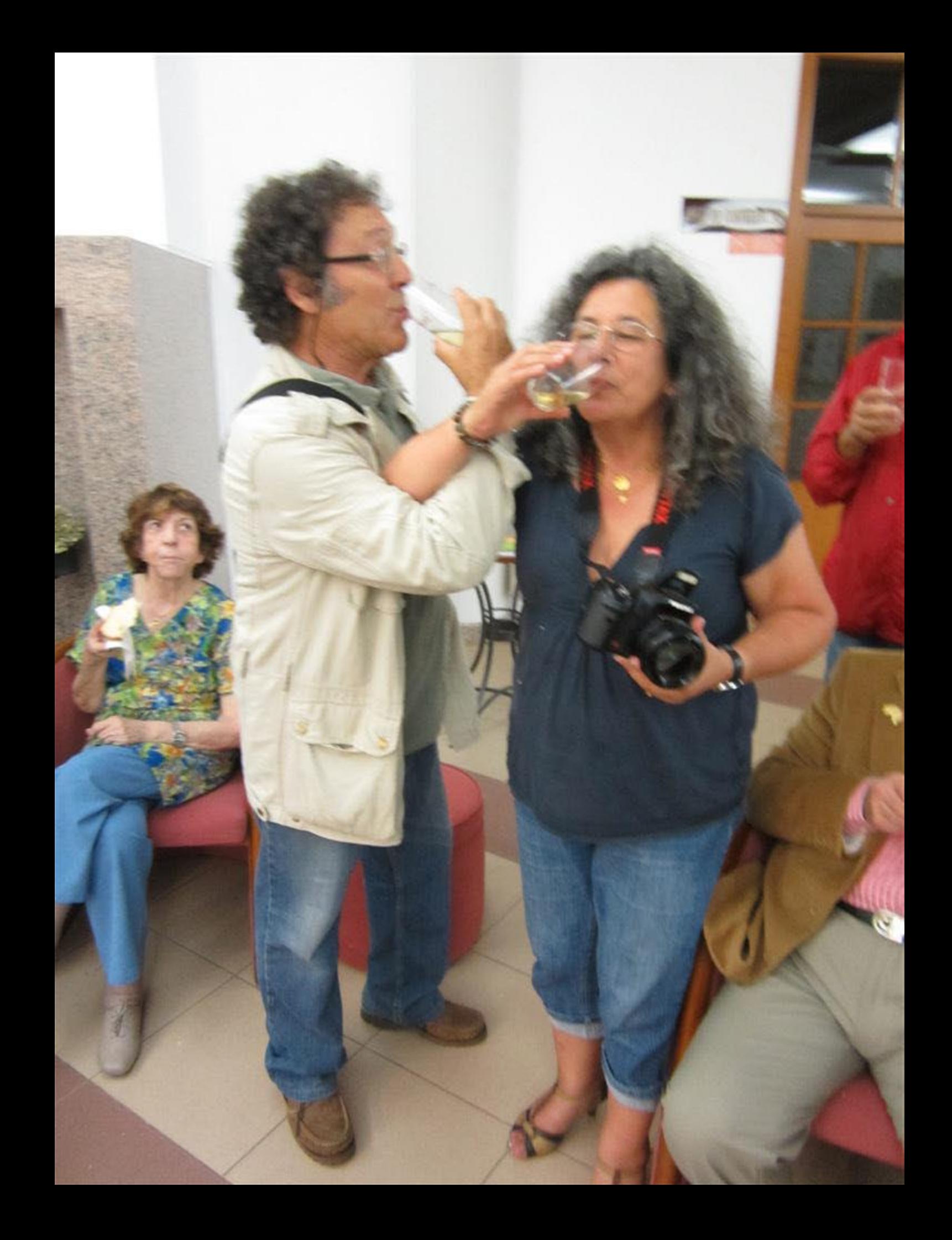

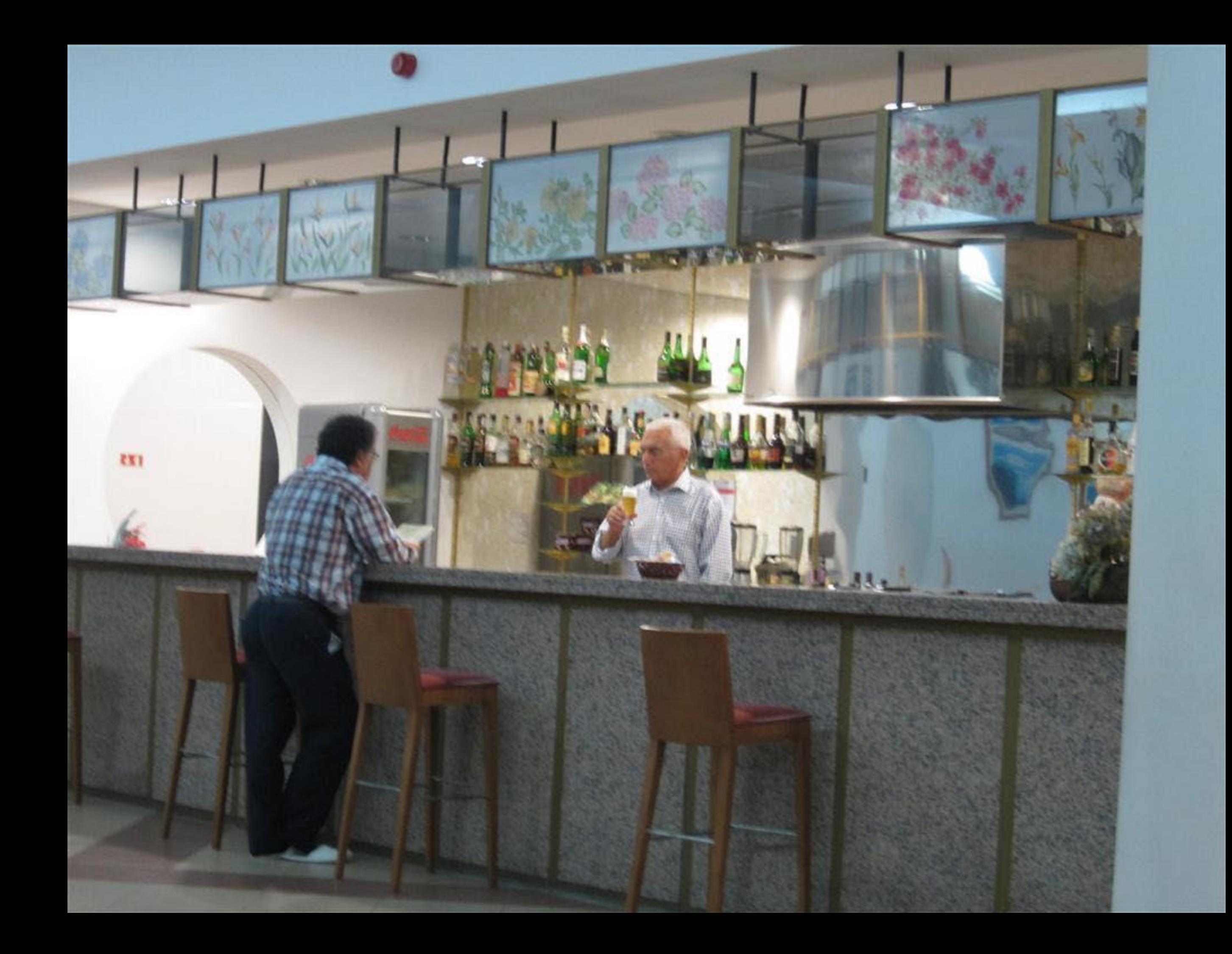

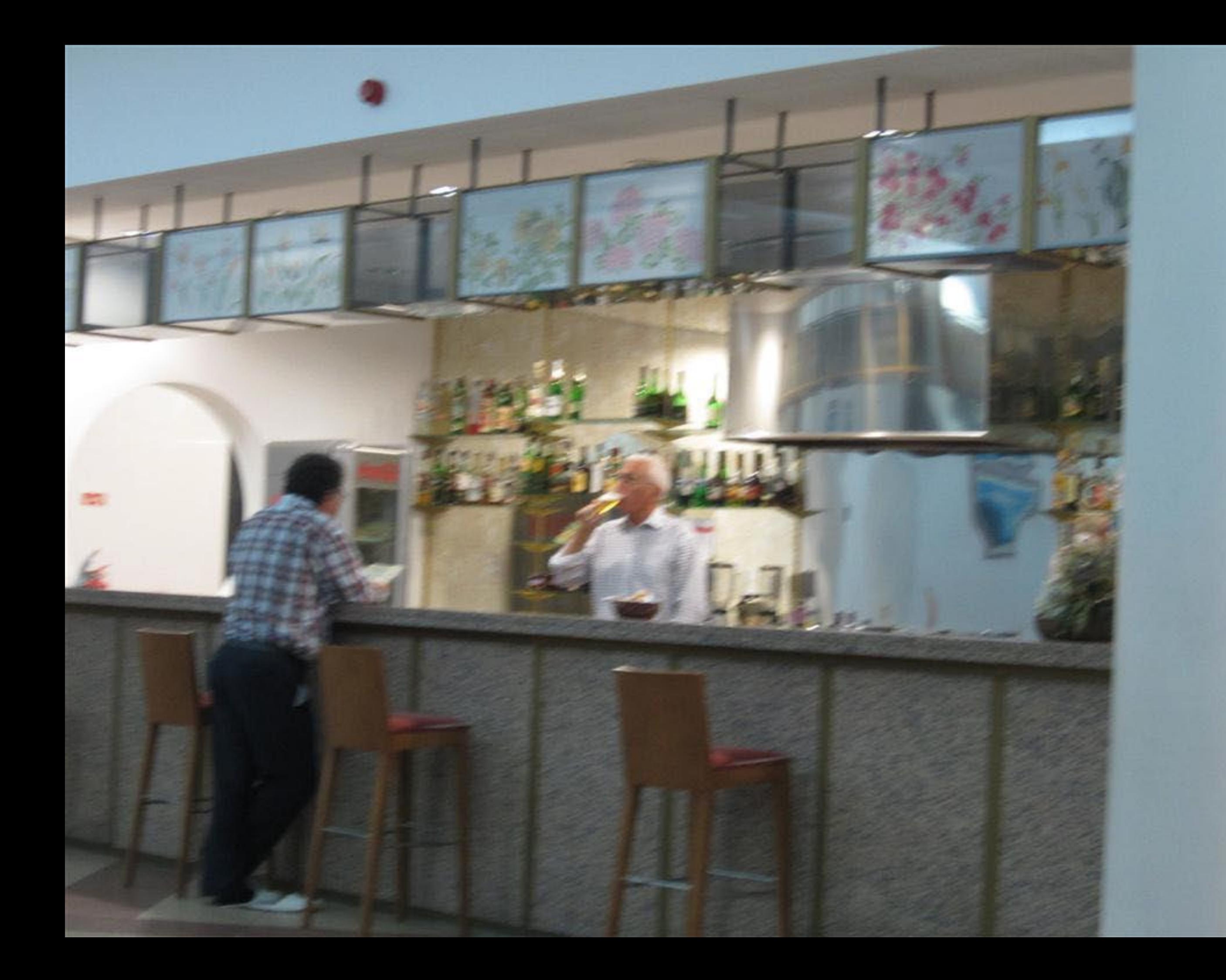

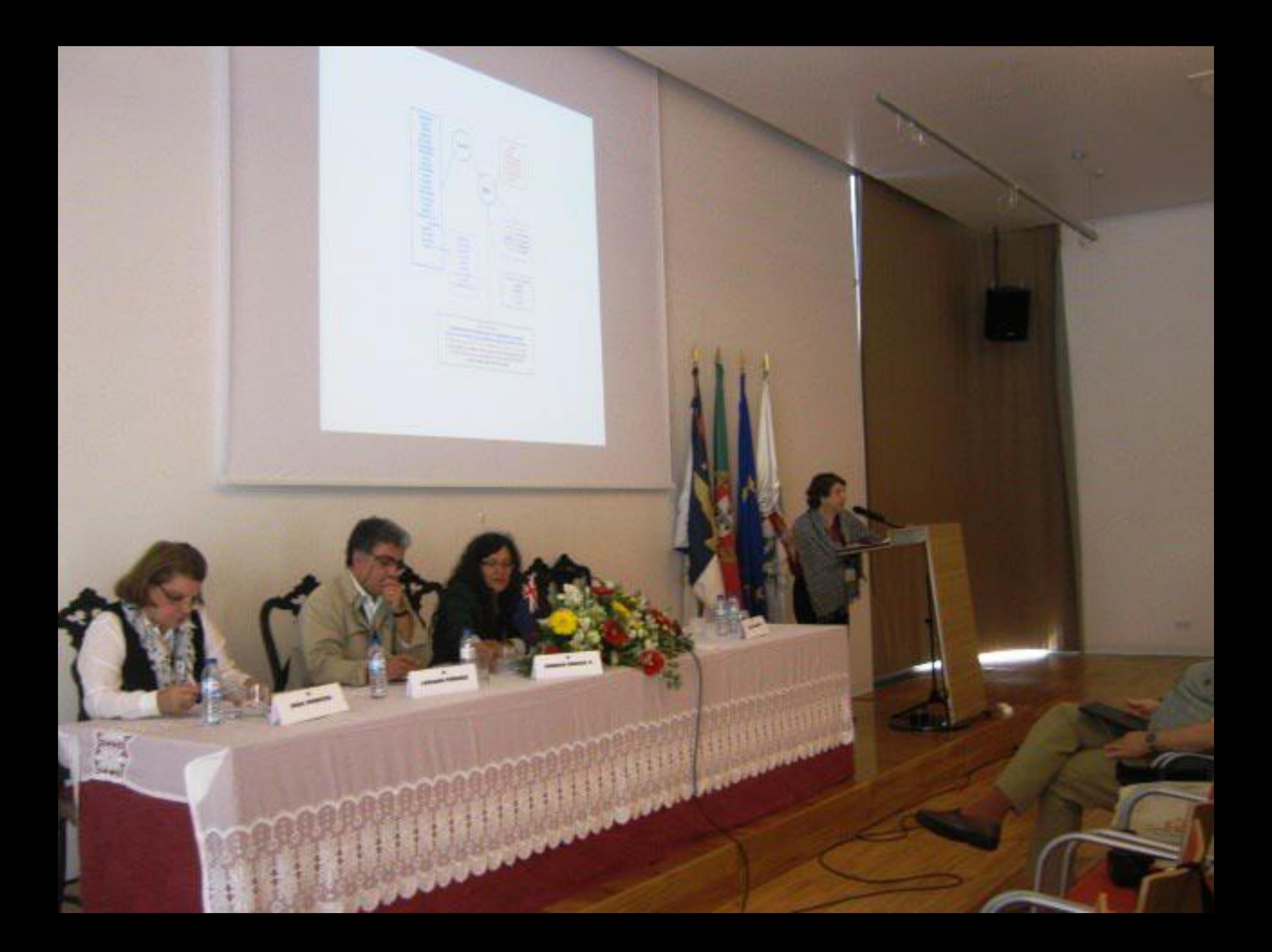

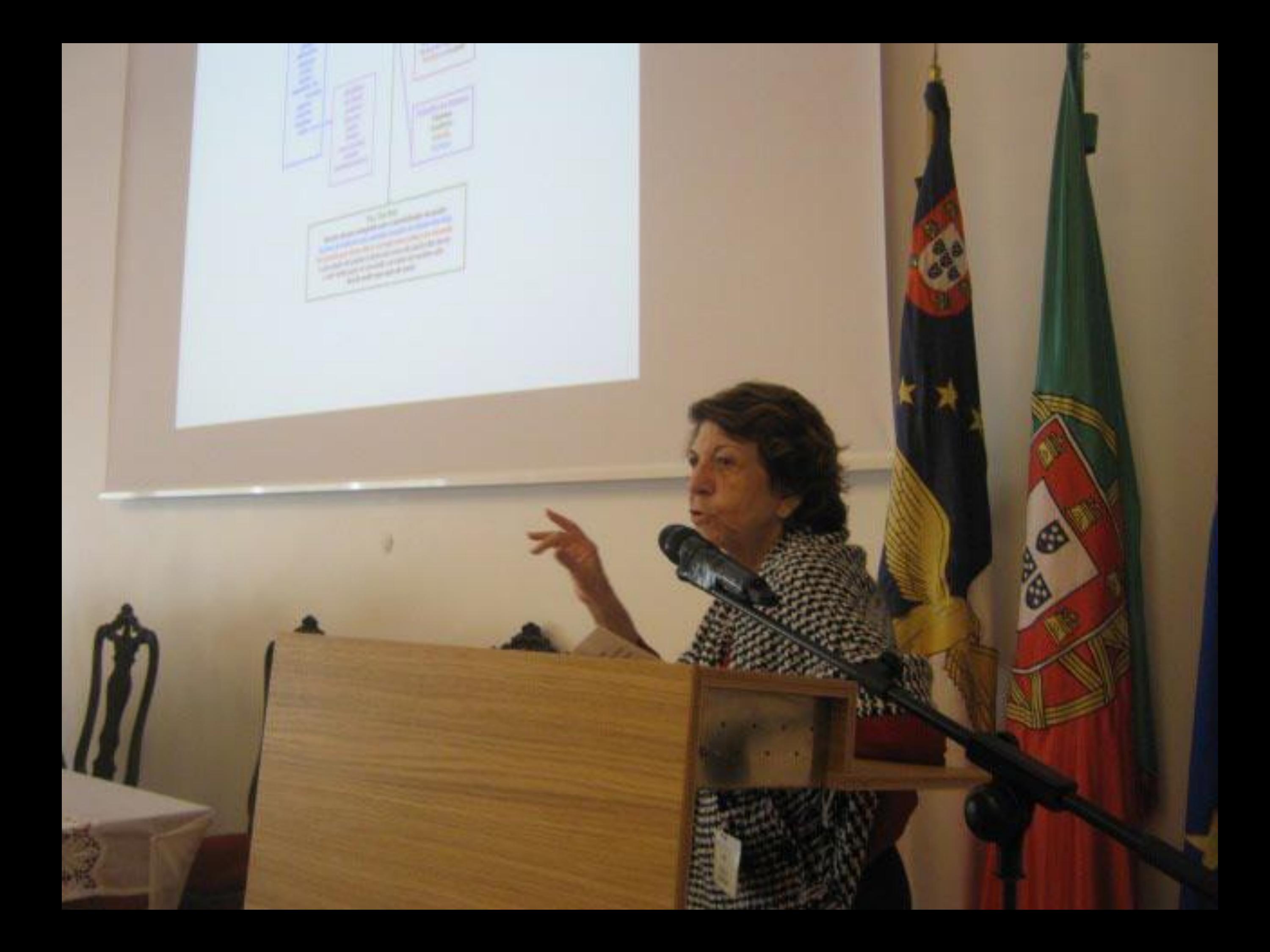

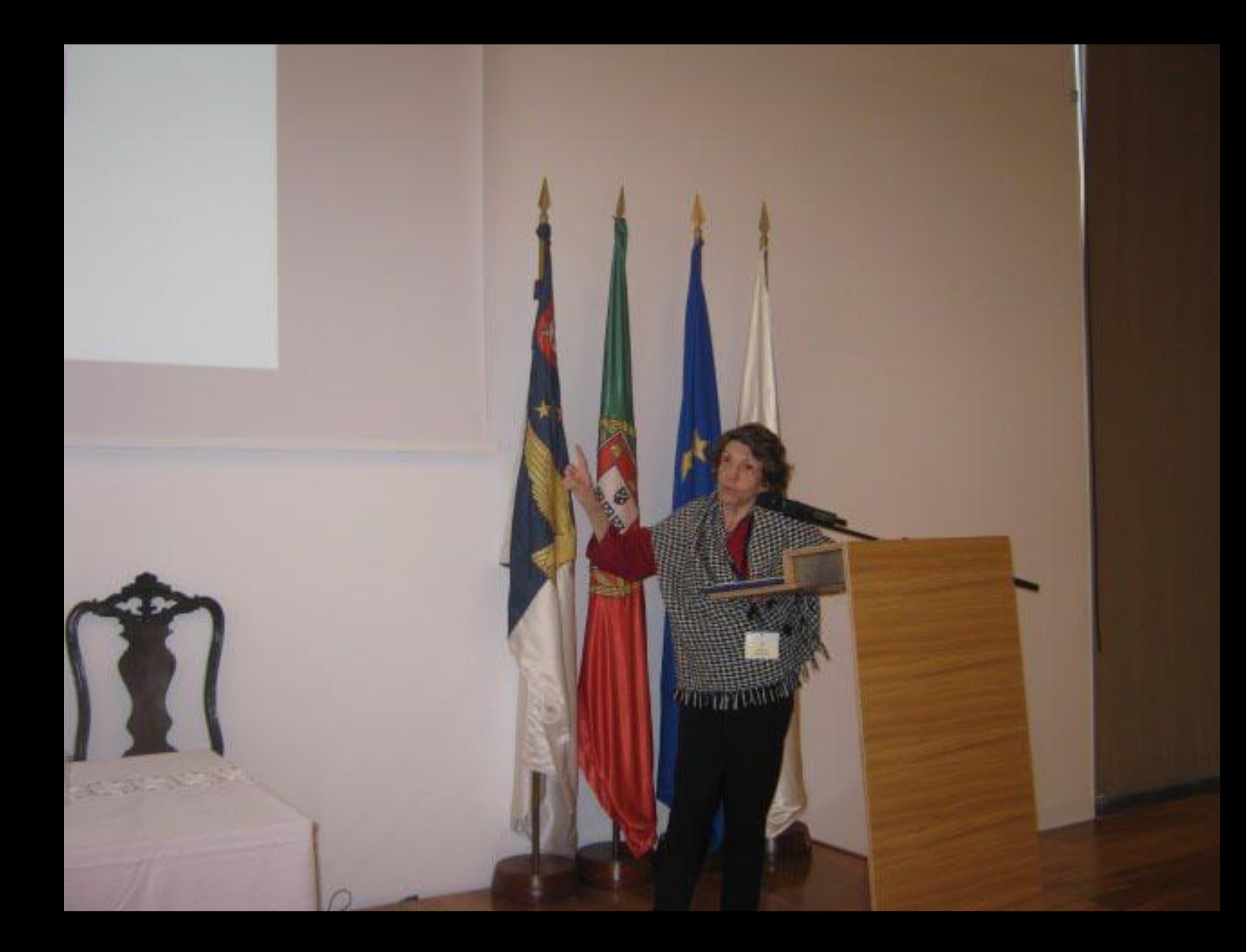

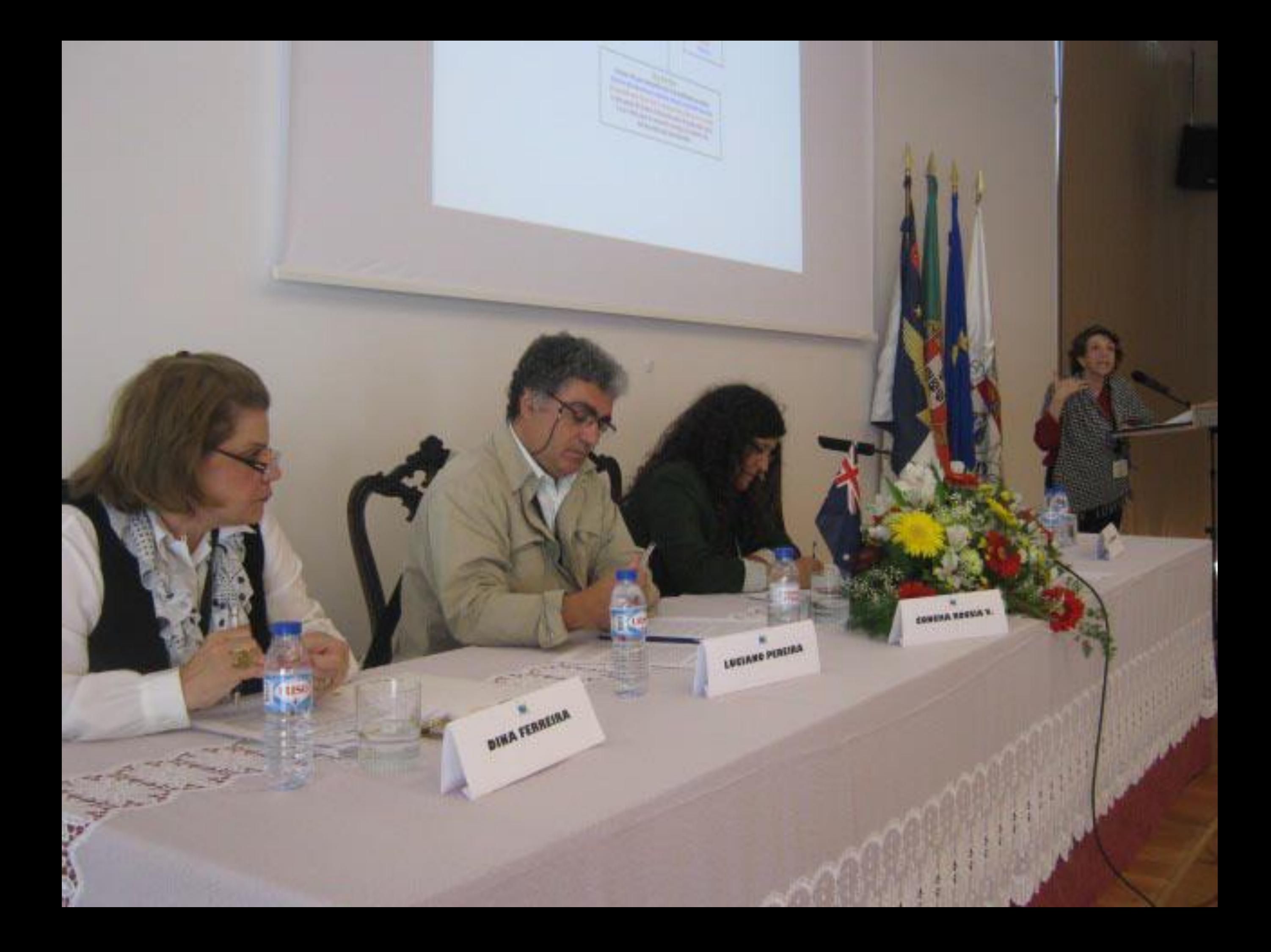

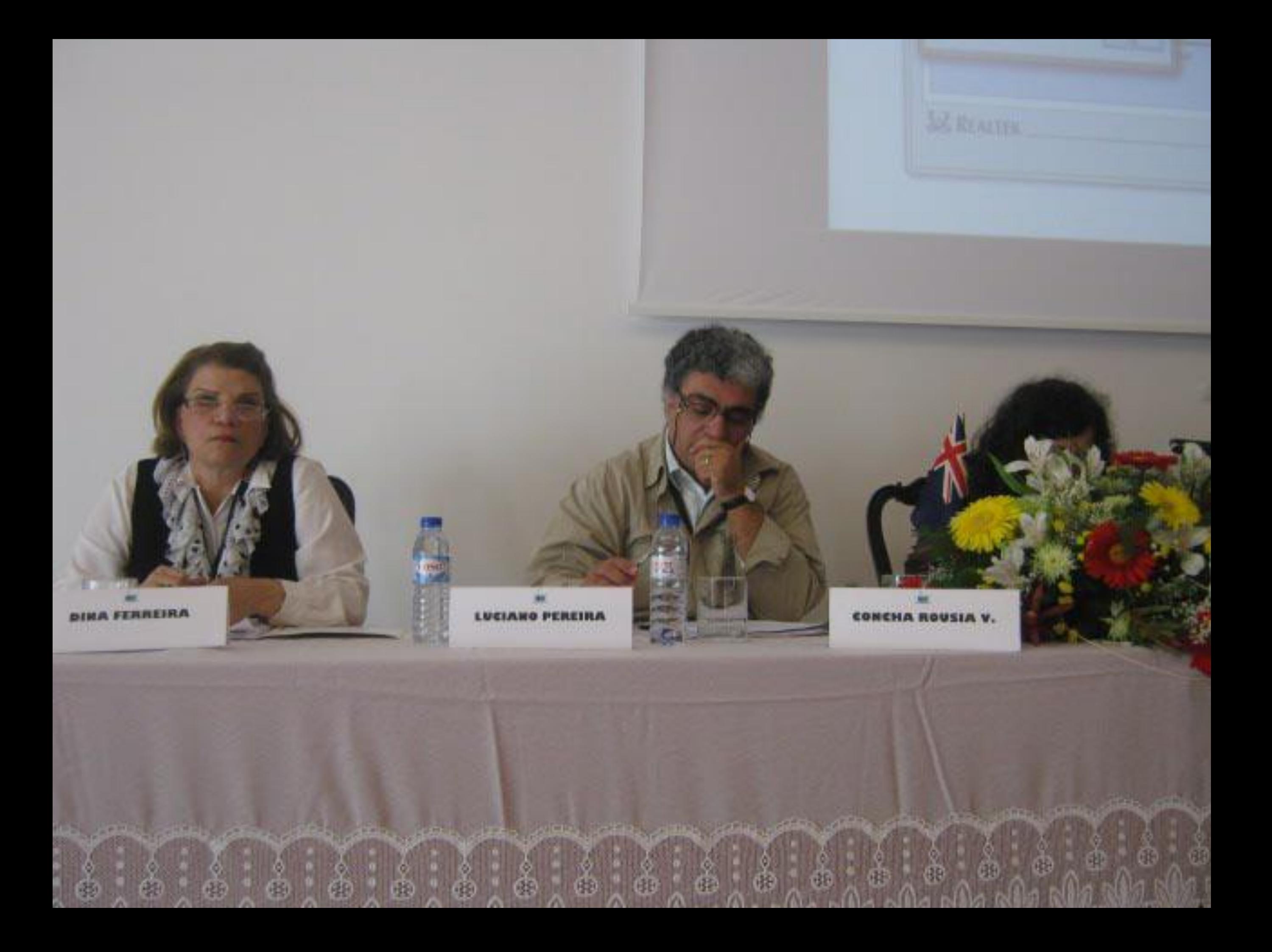
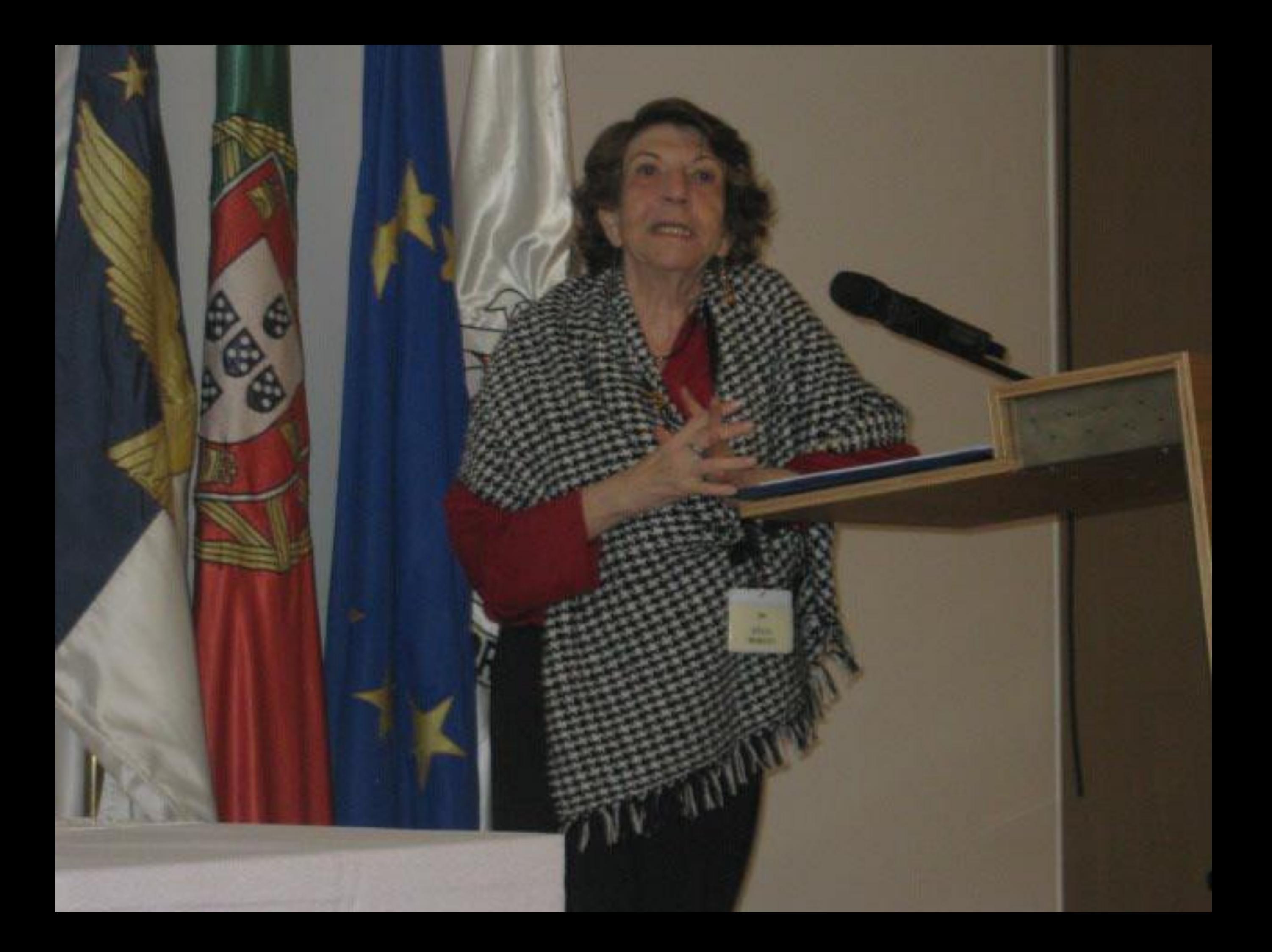

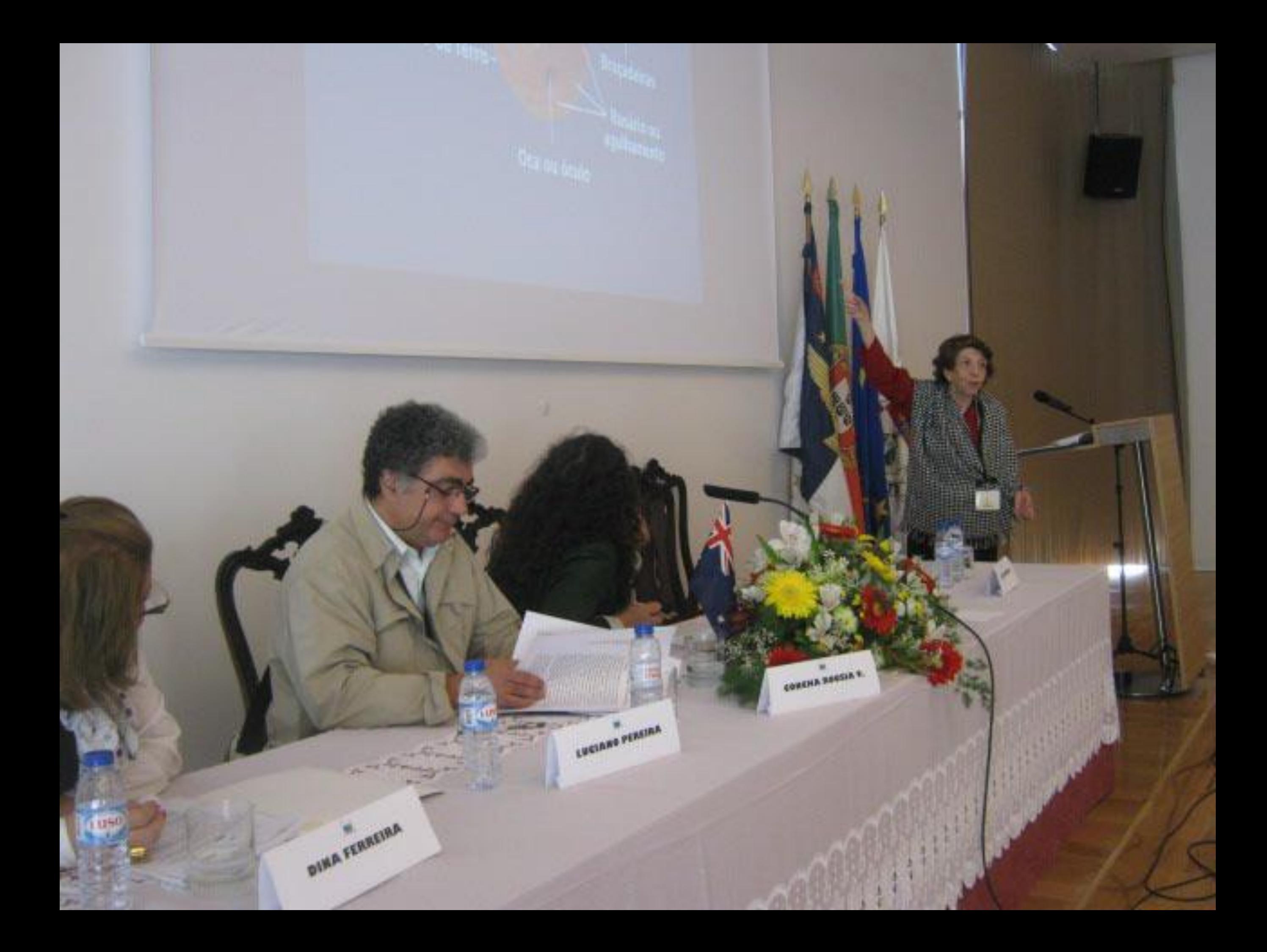

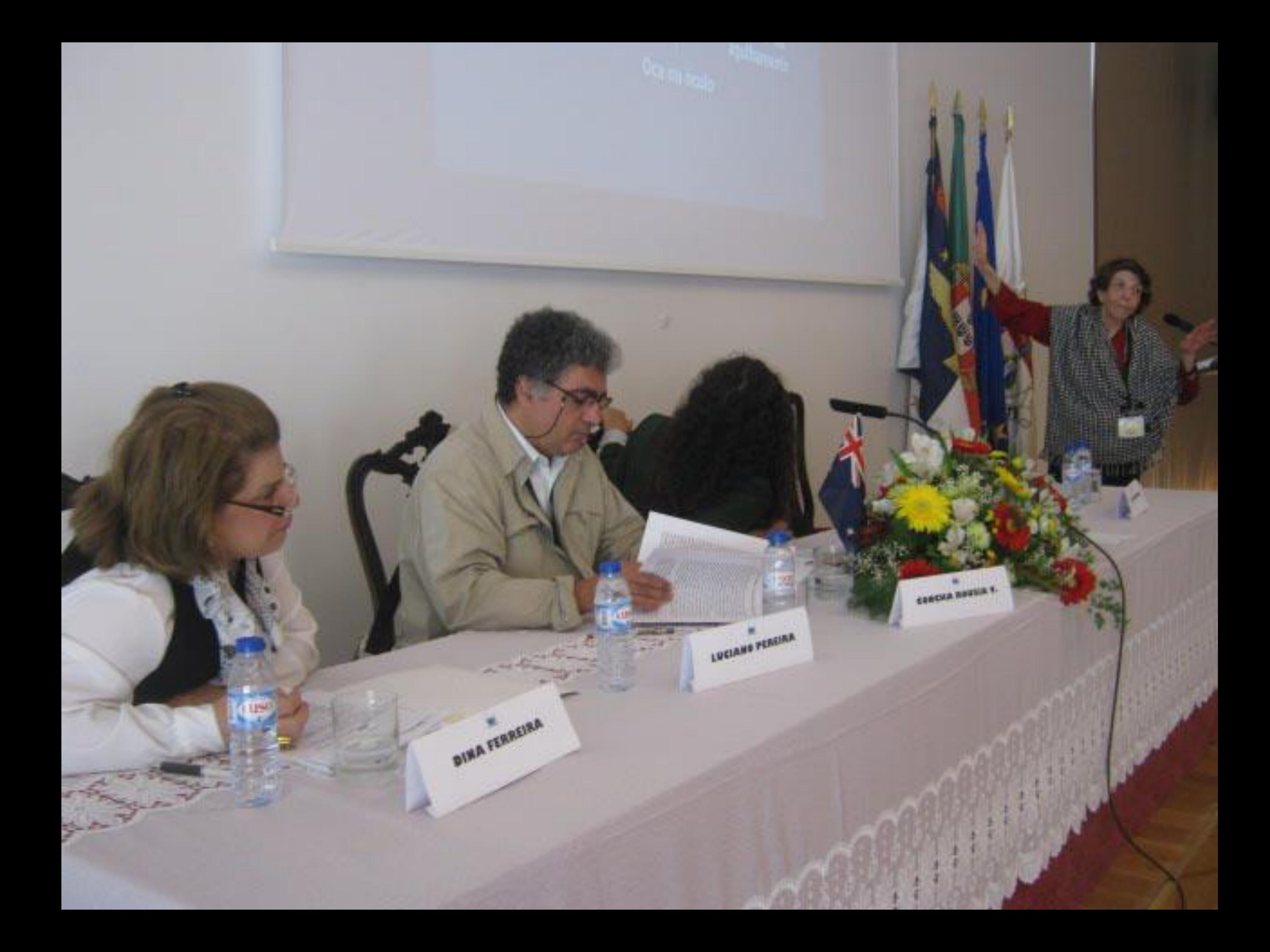

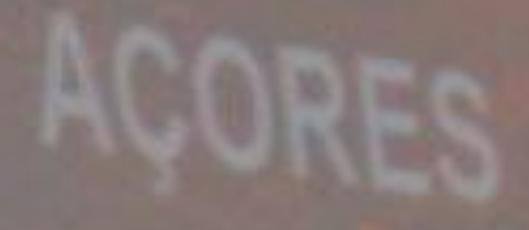

Dina Maria Martins Ferreira

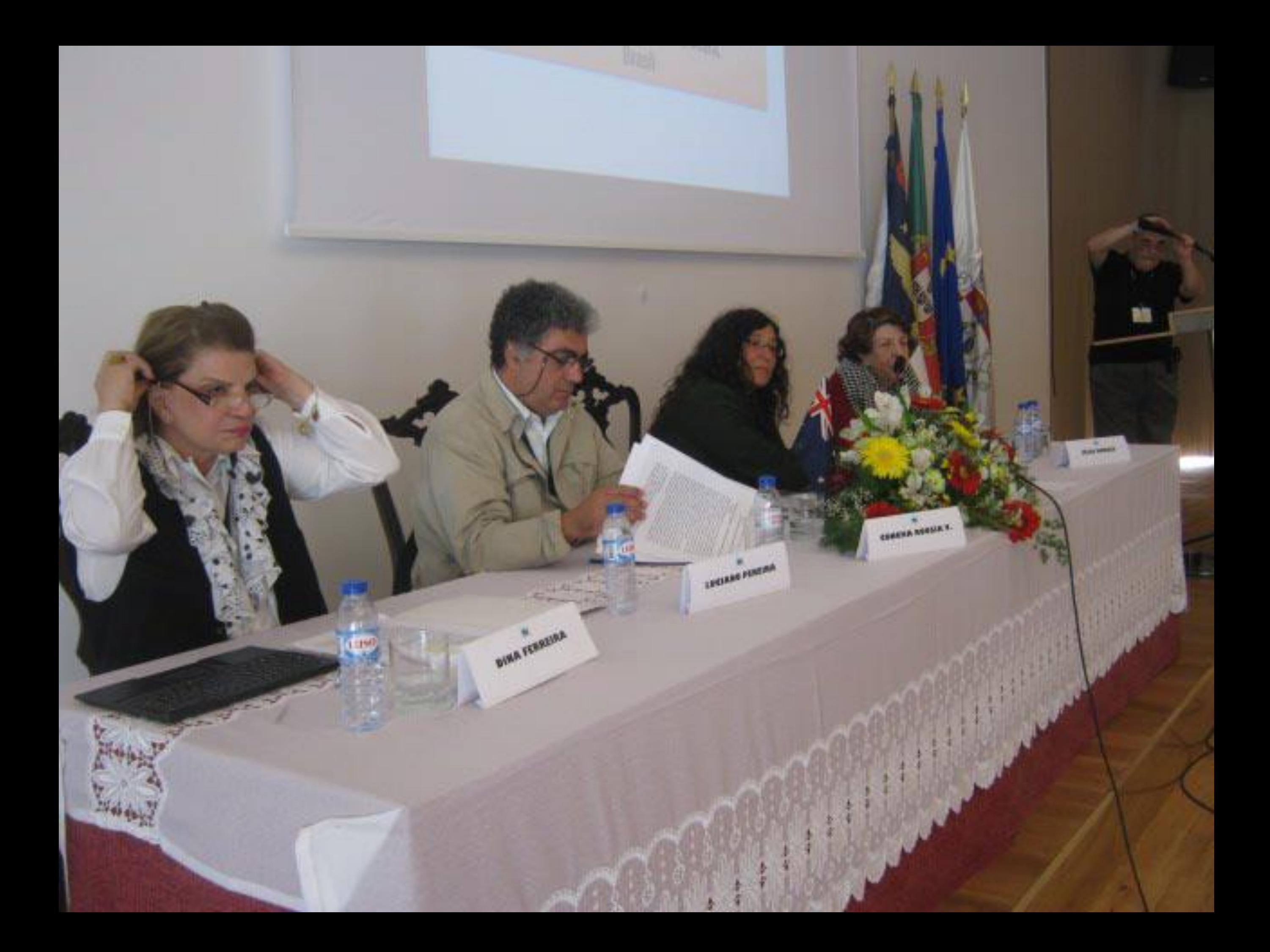

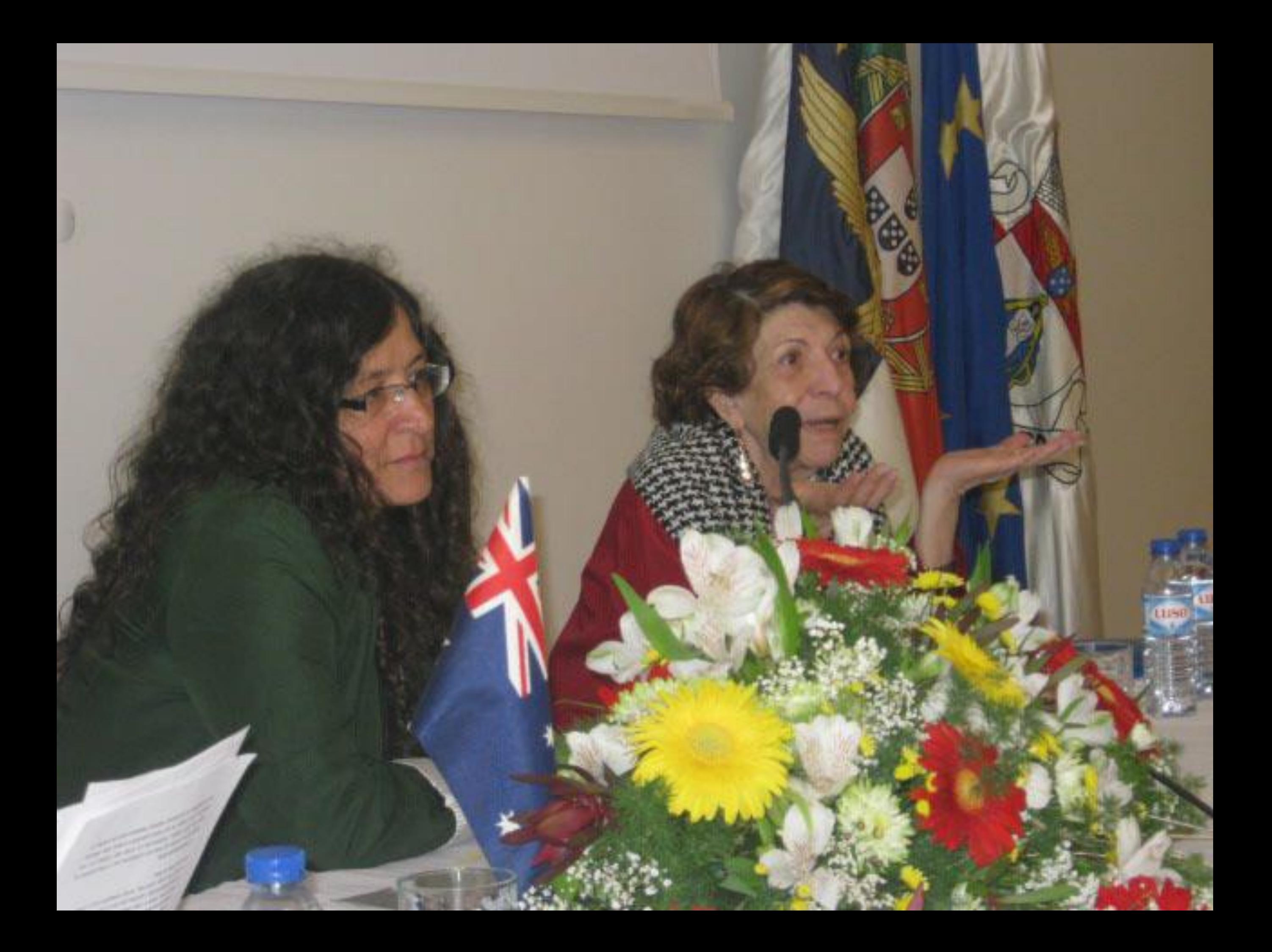

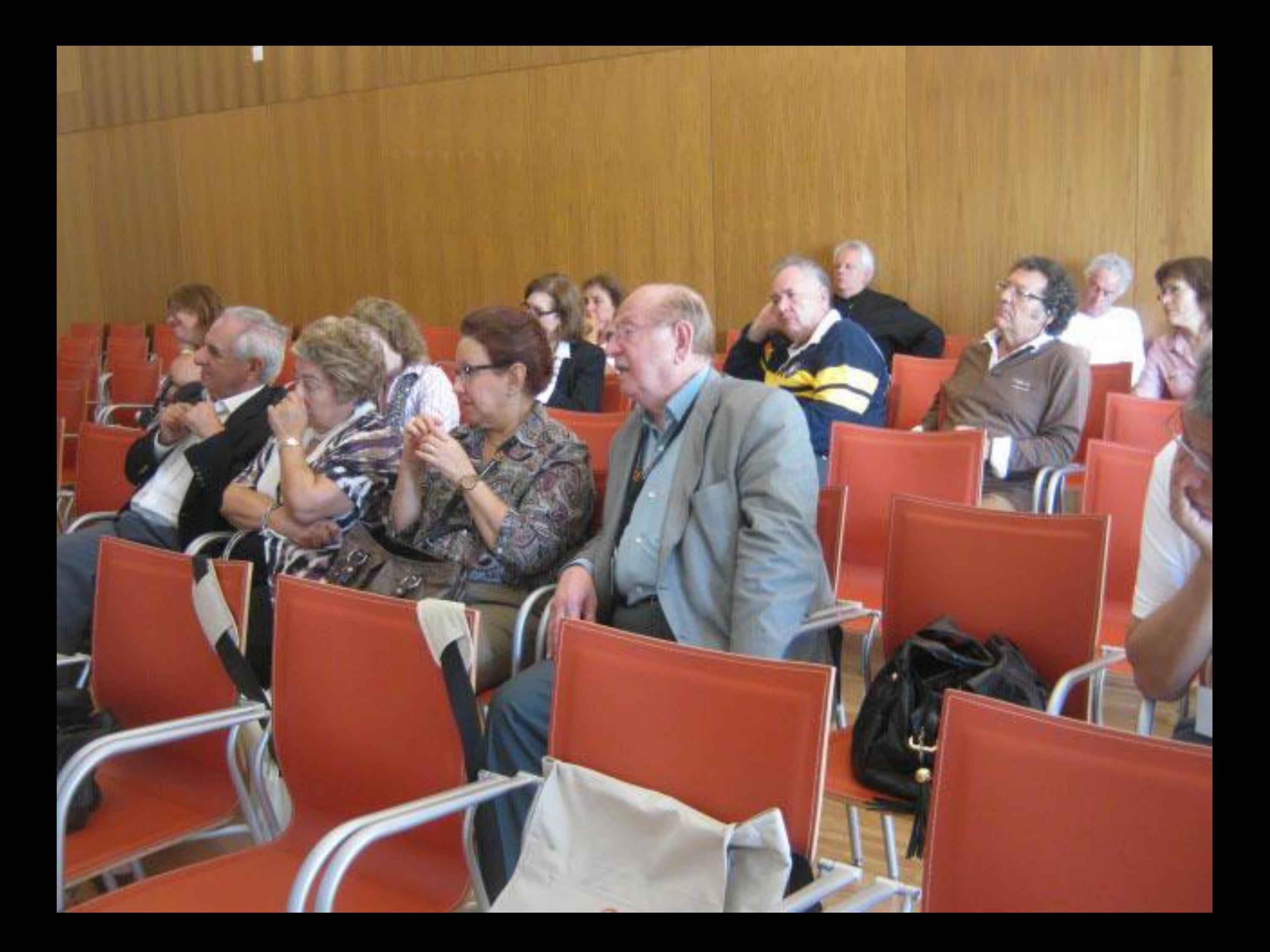

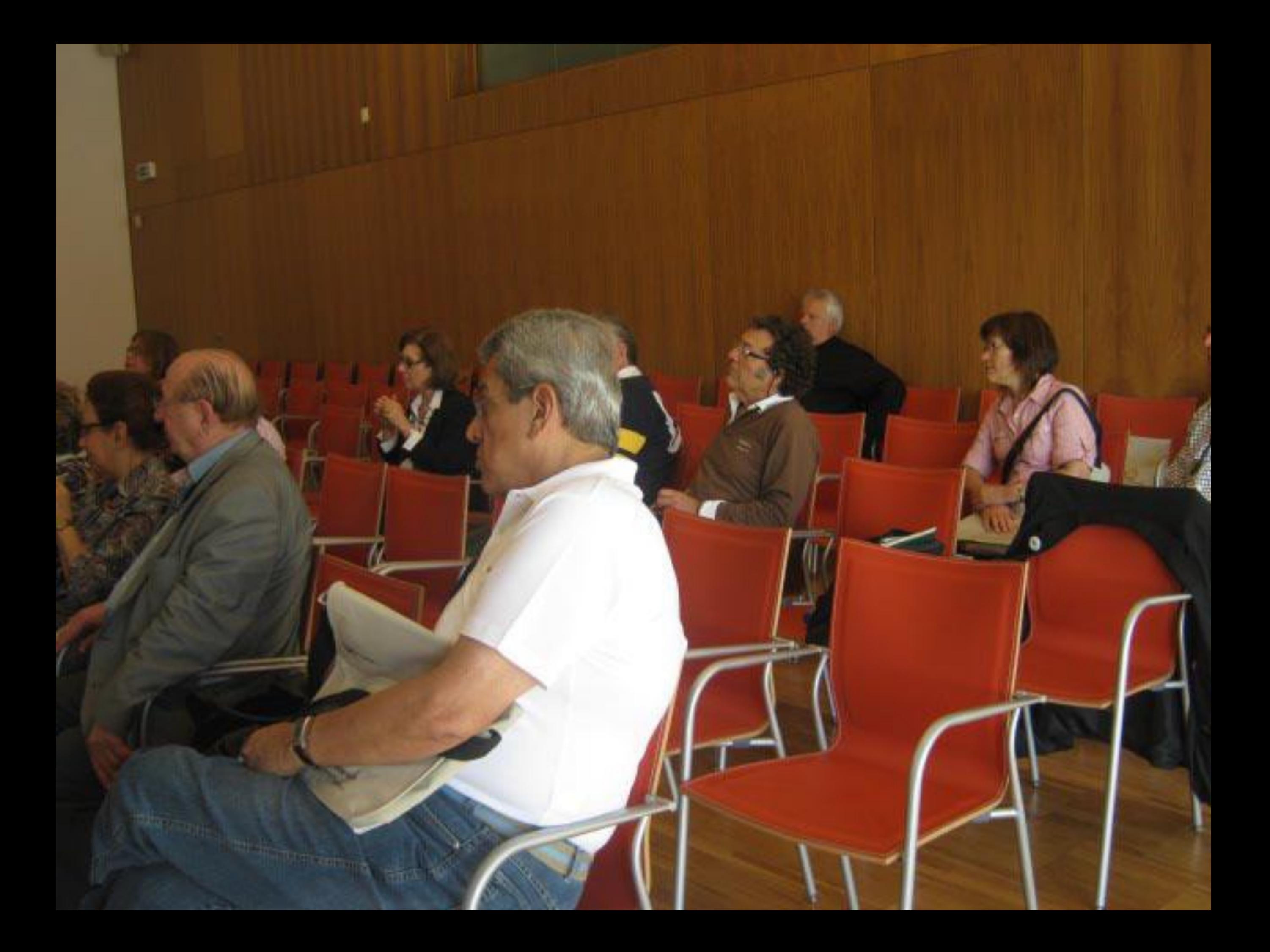

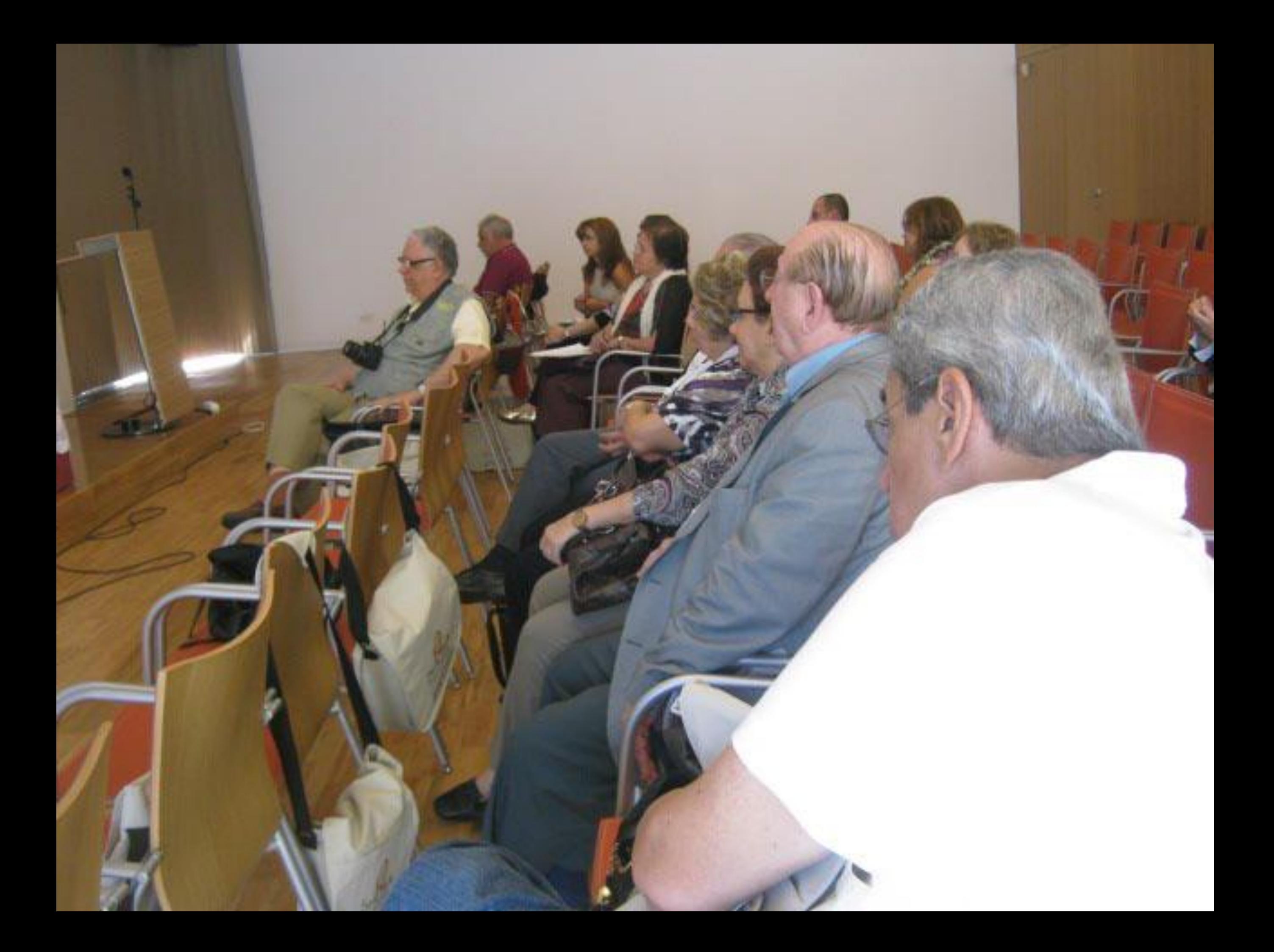

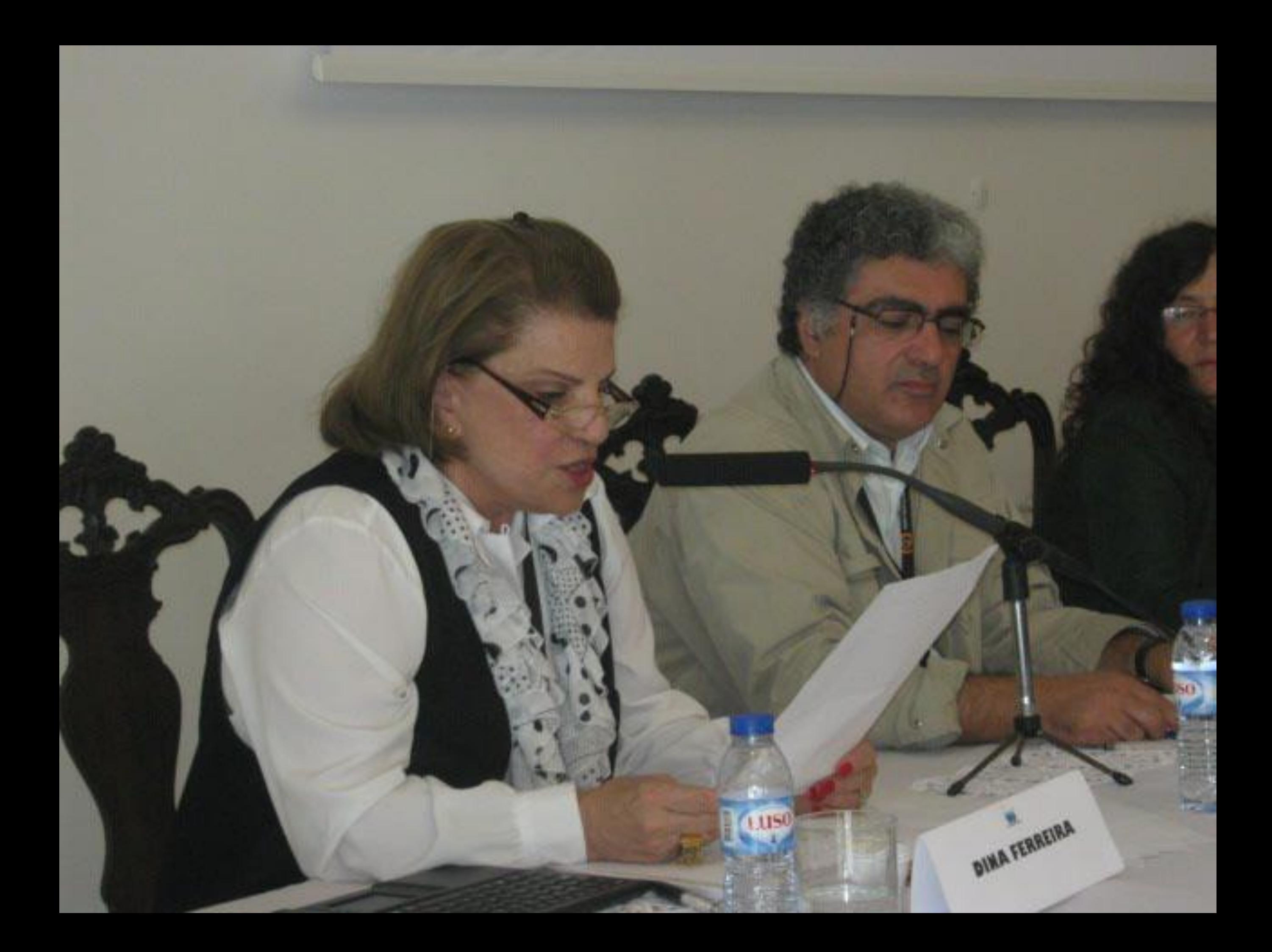

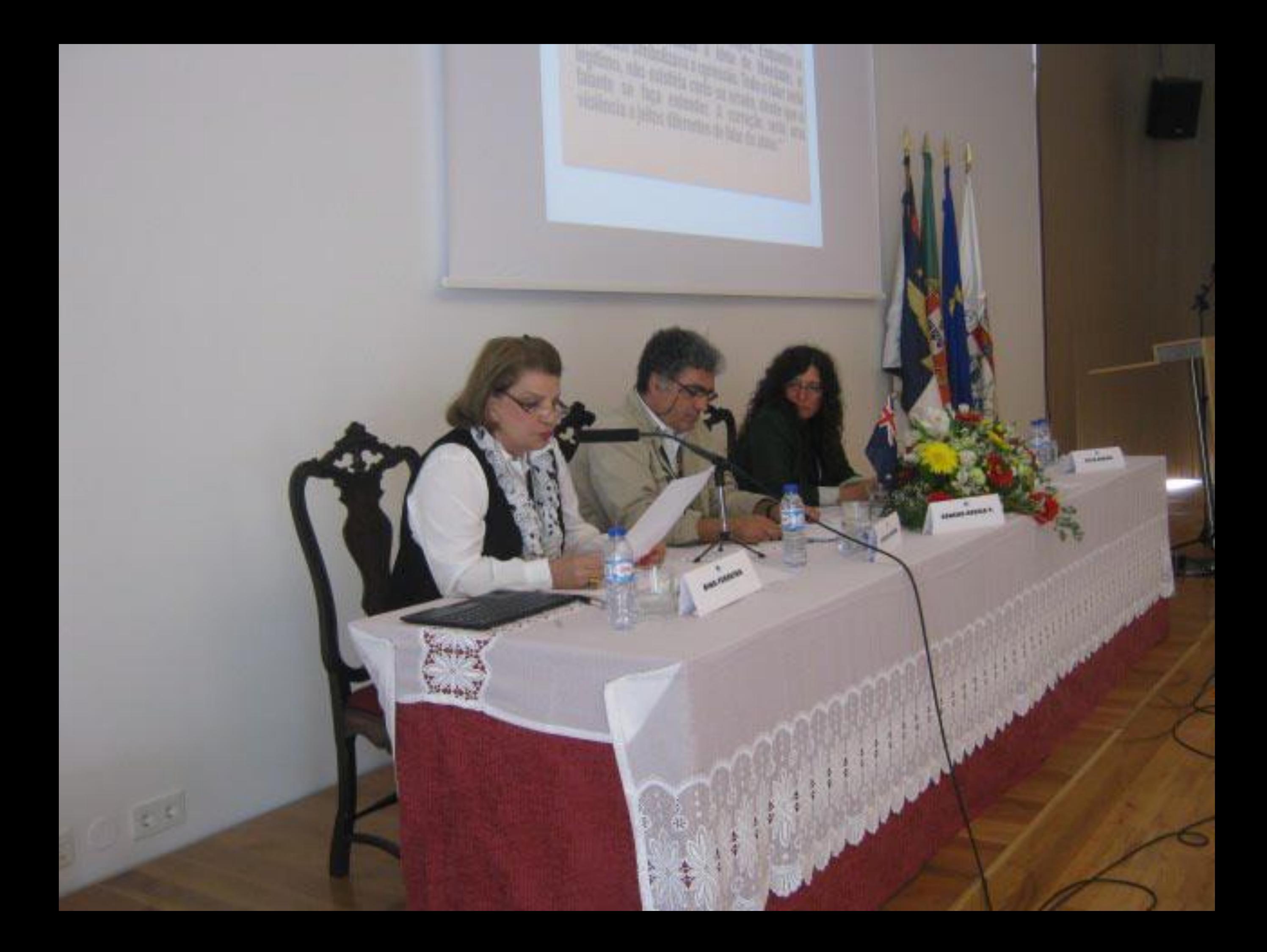

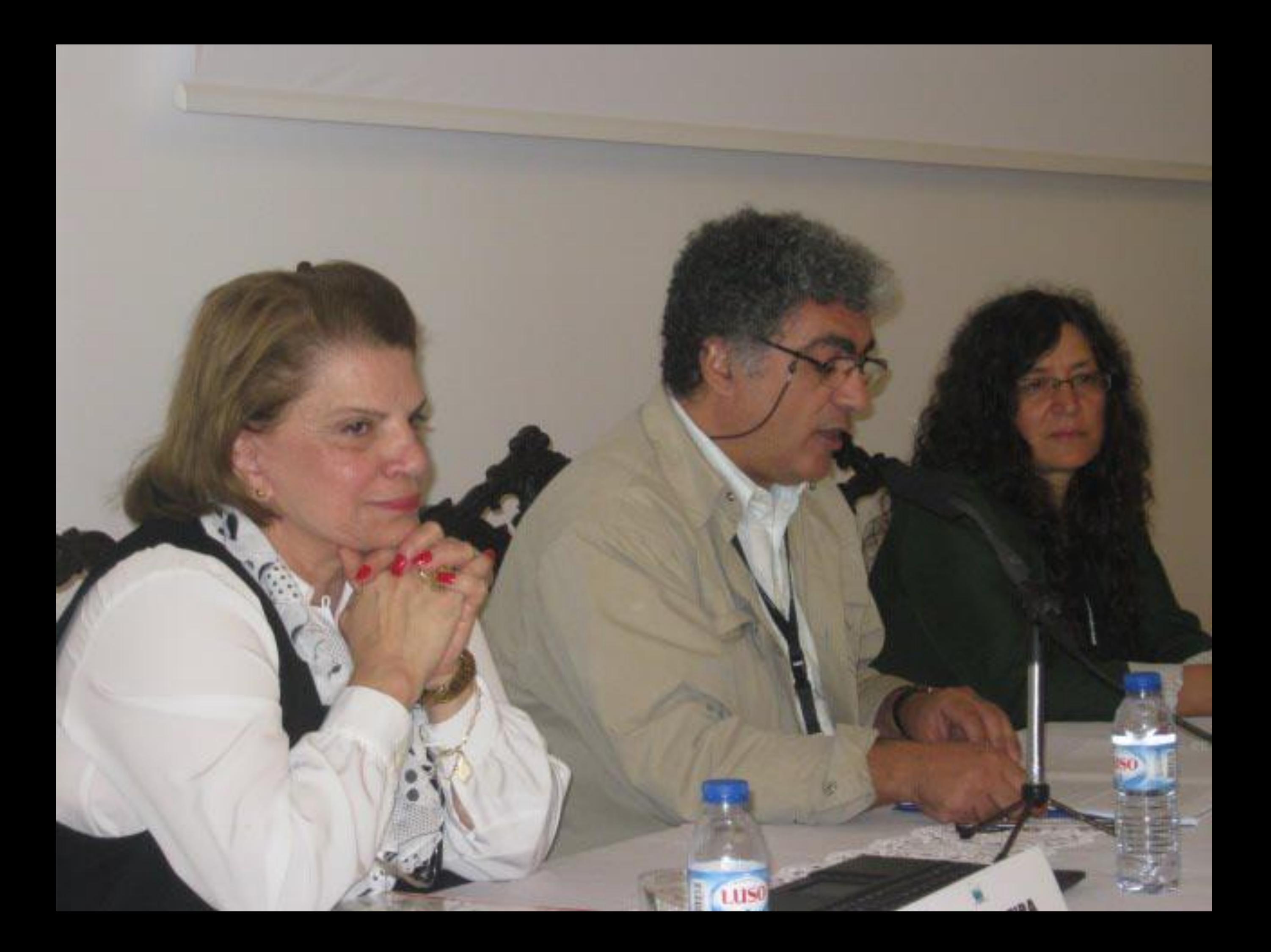

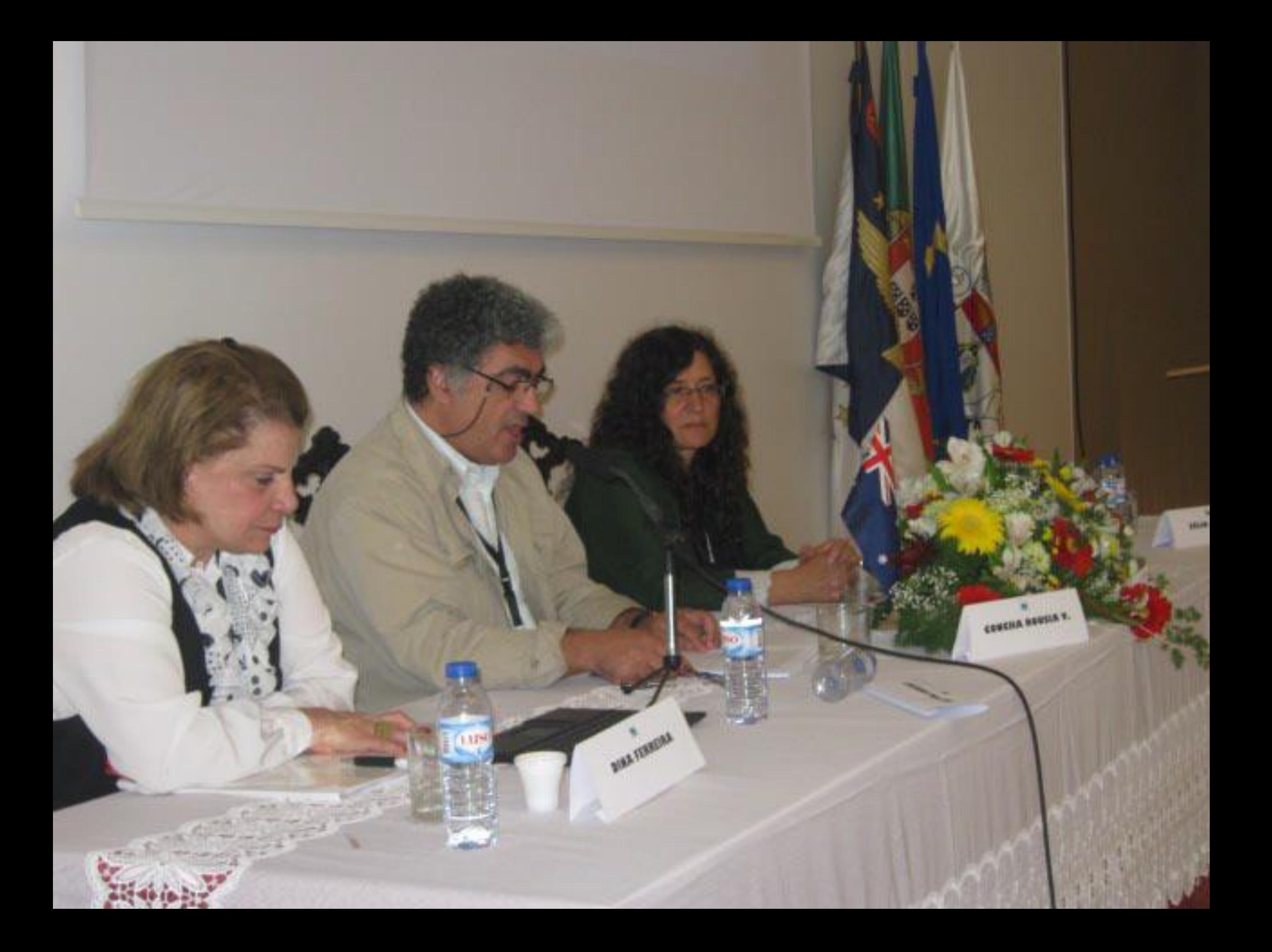

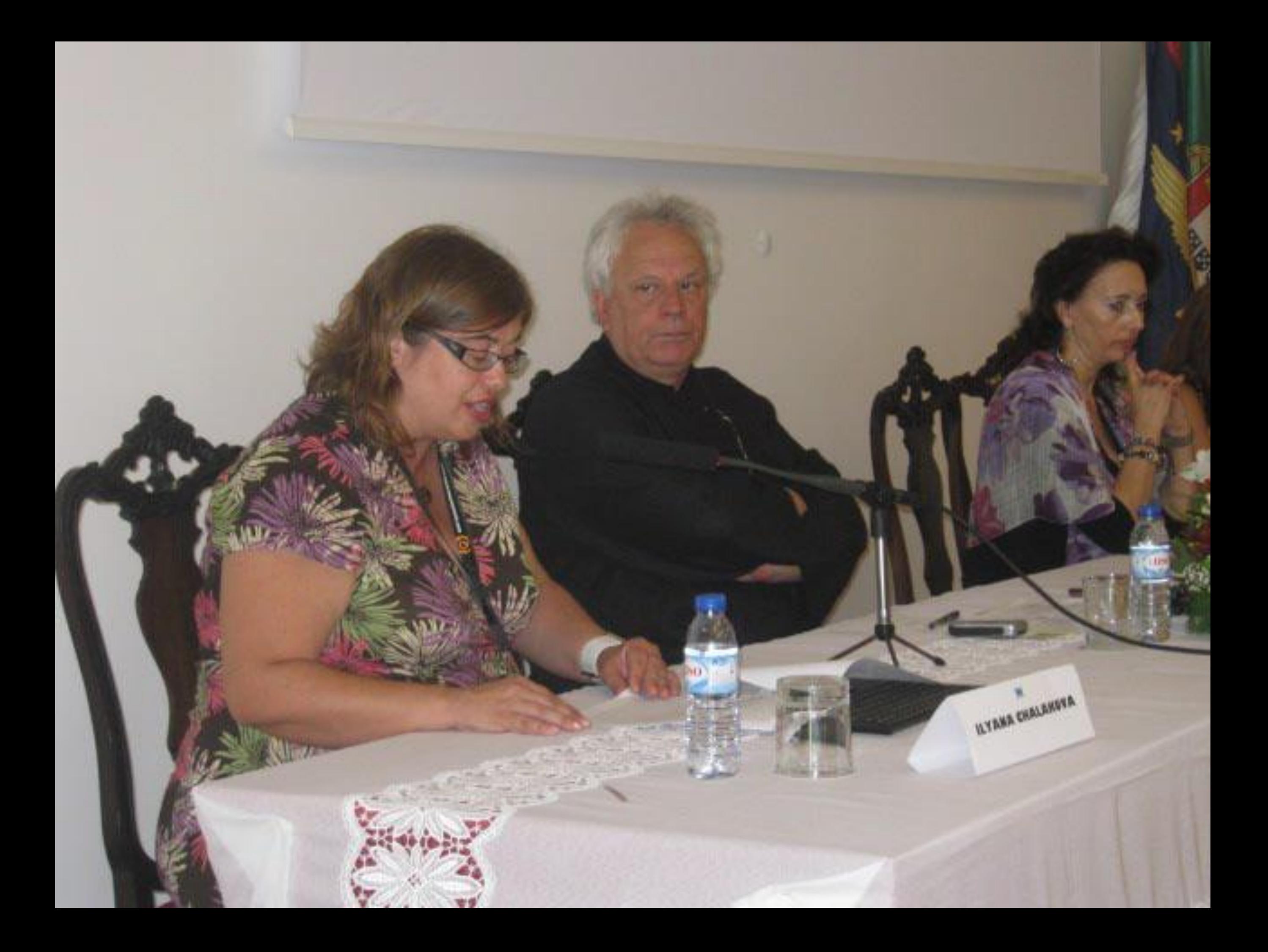

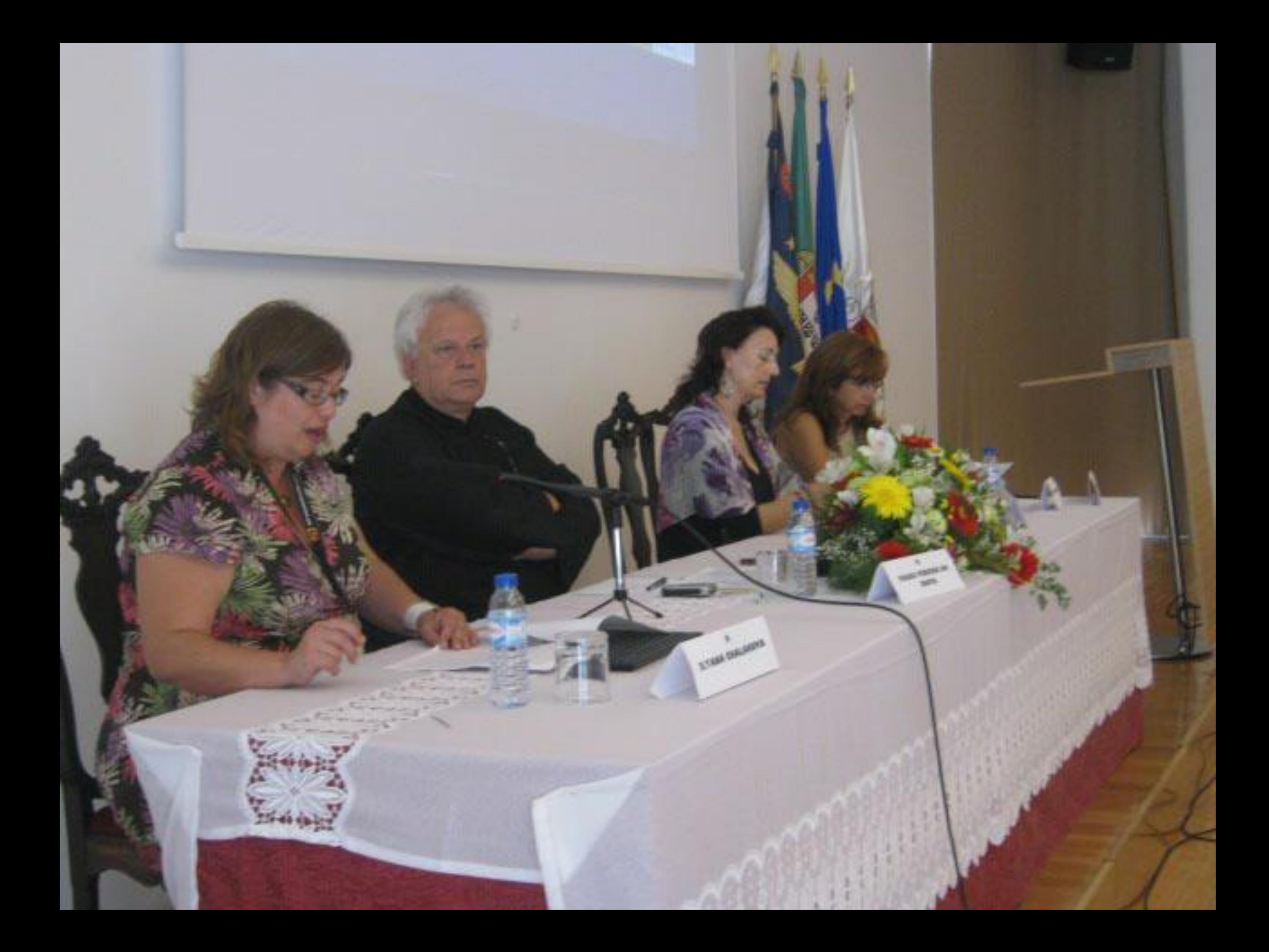

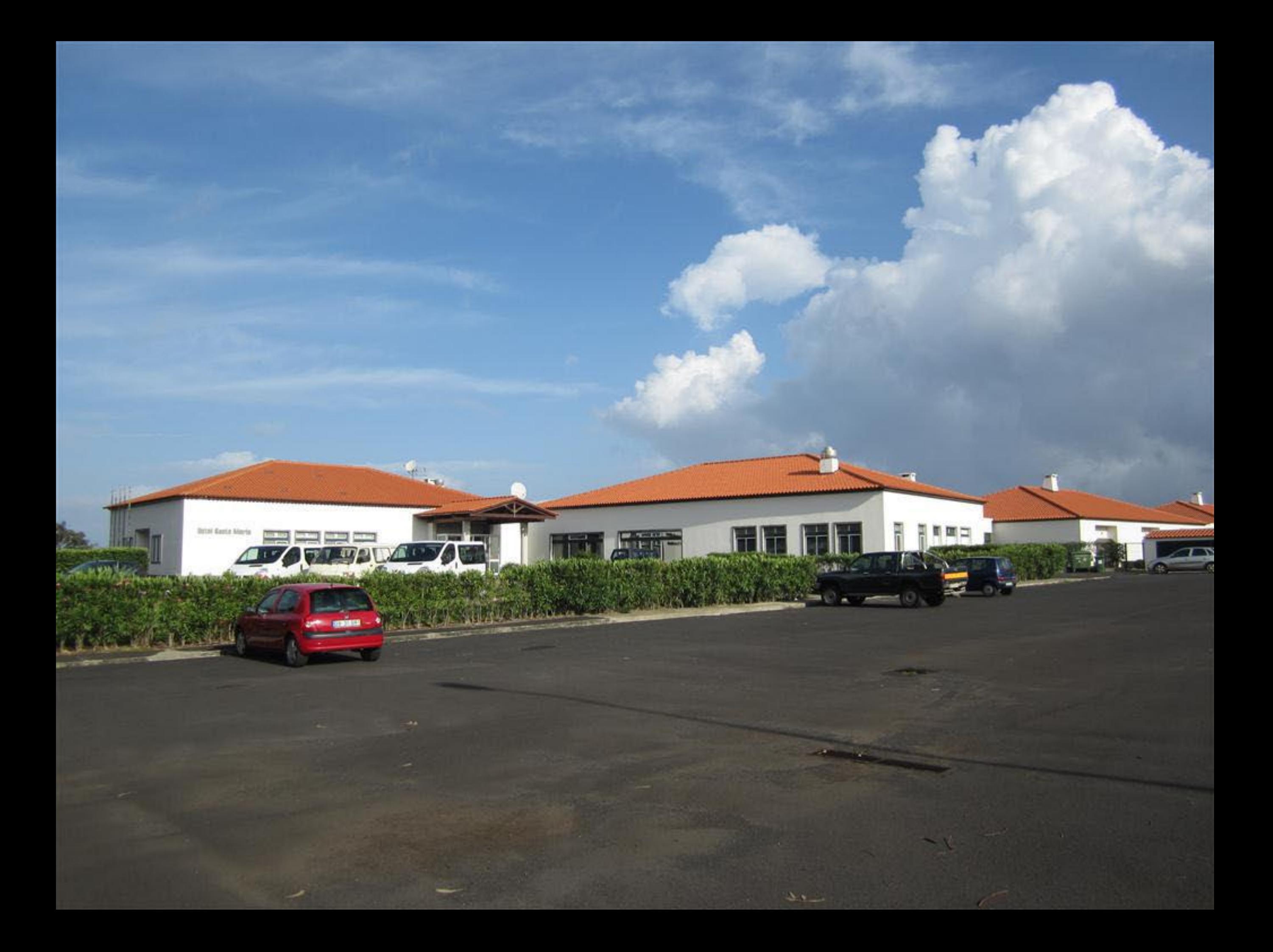

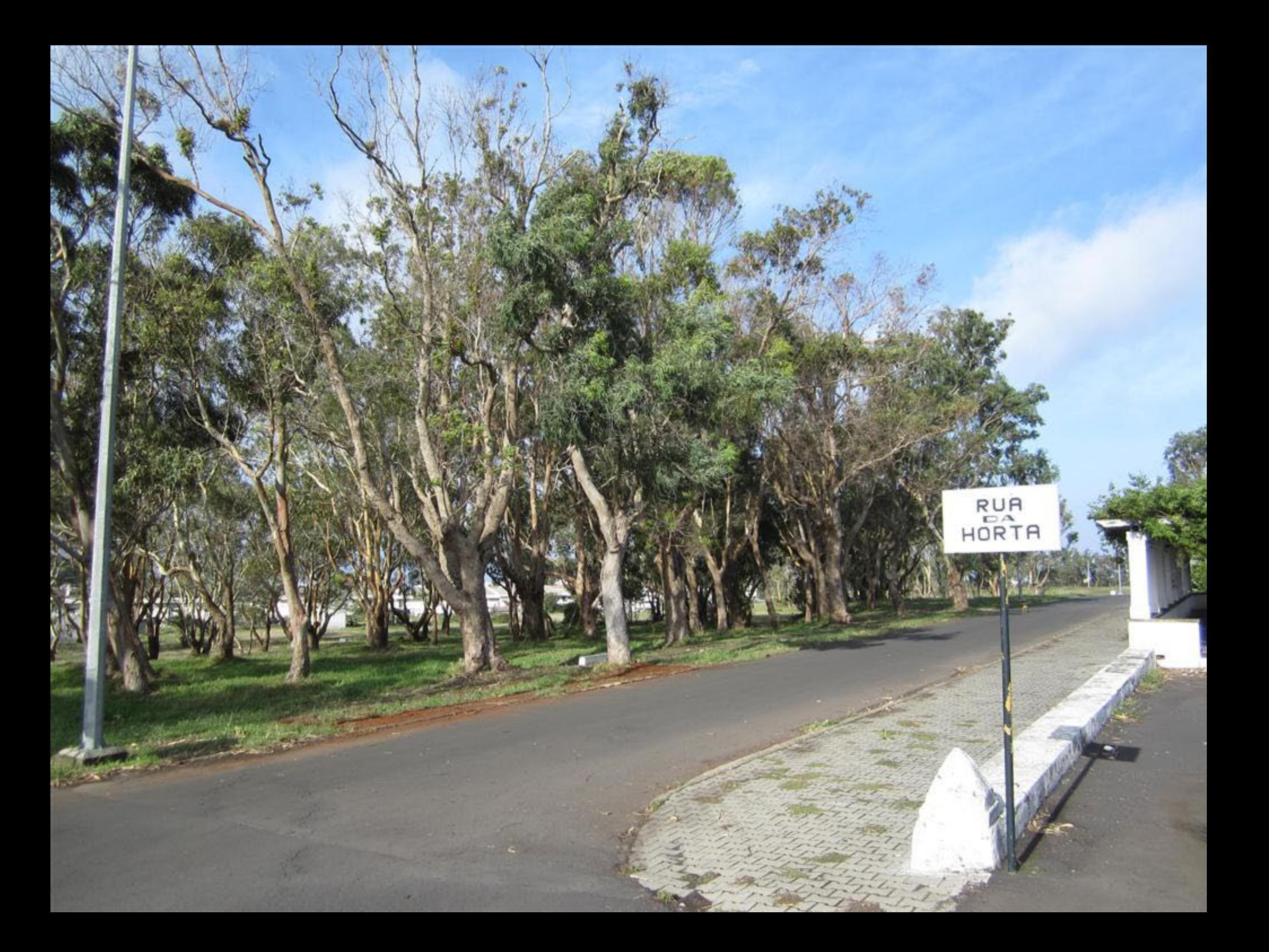

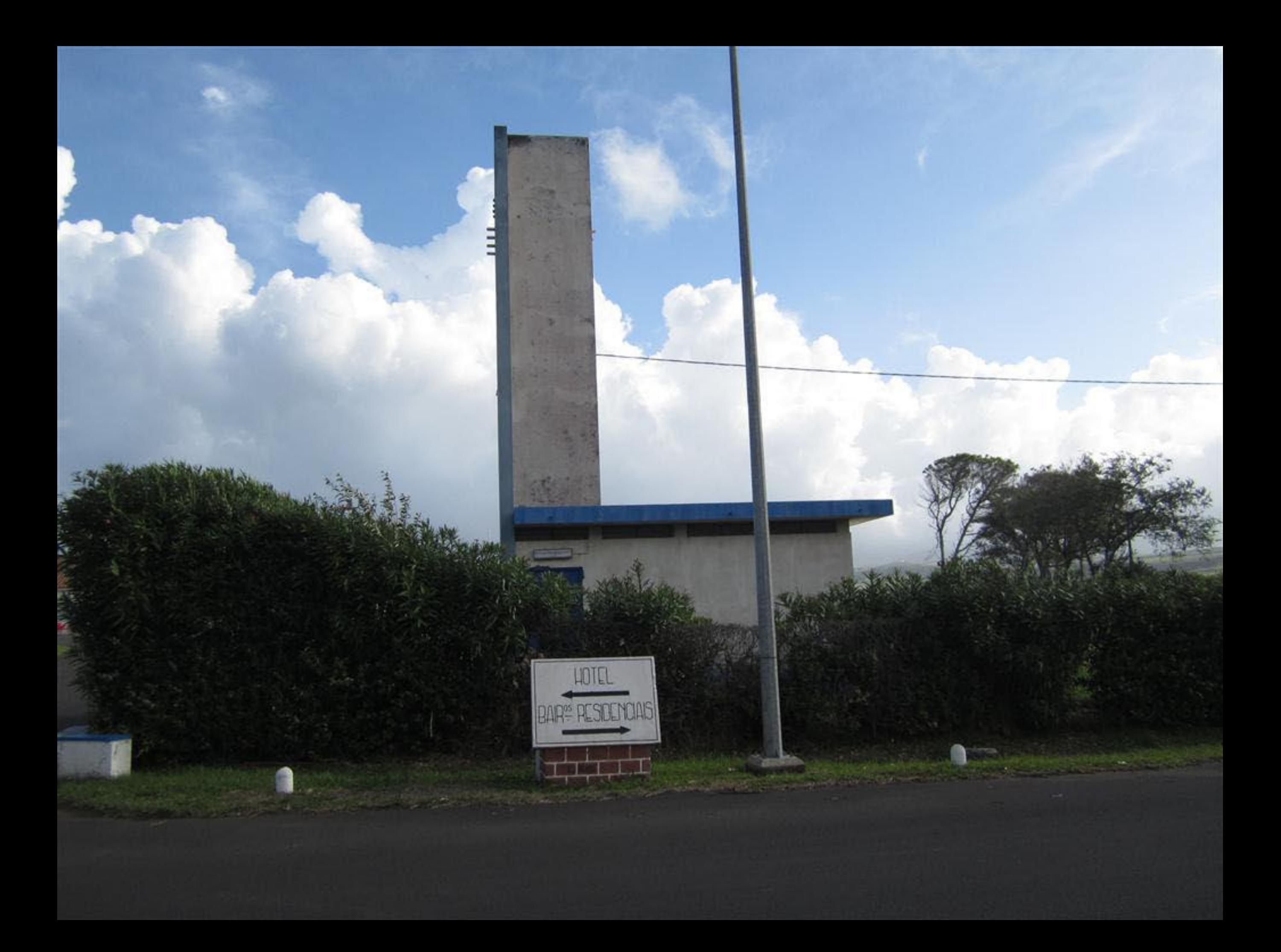

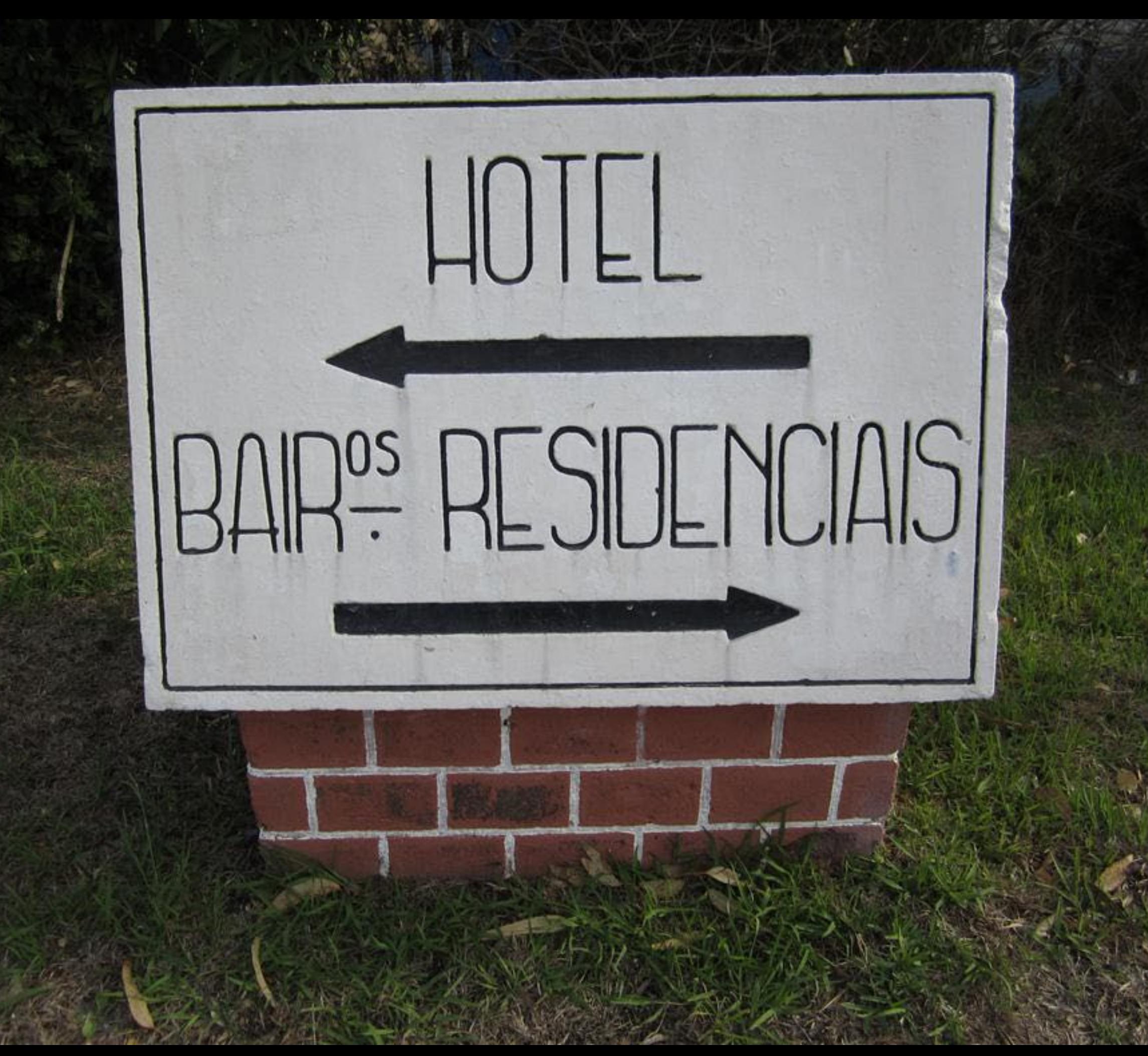

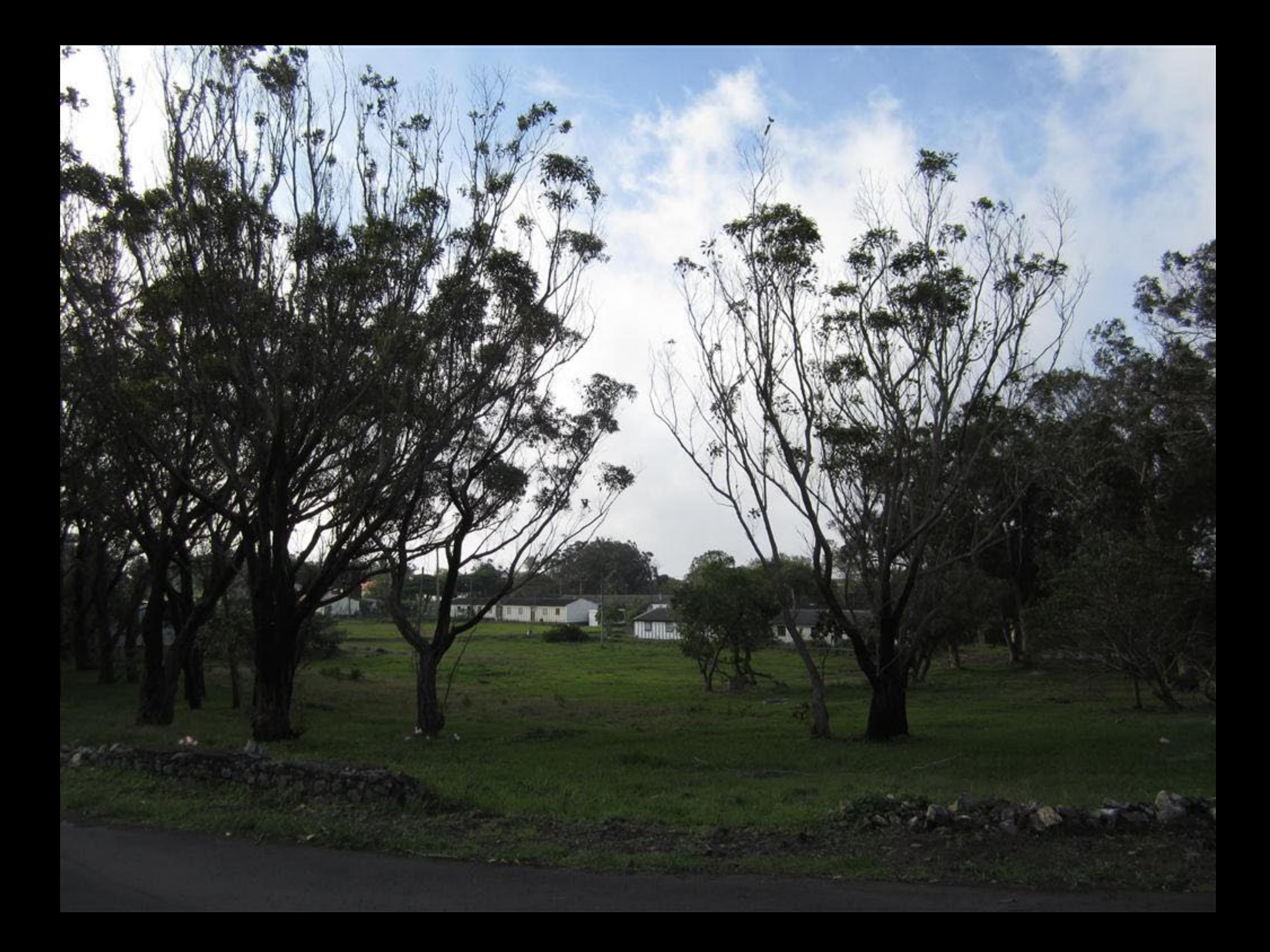

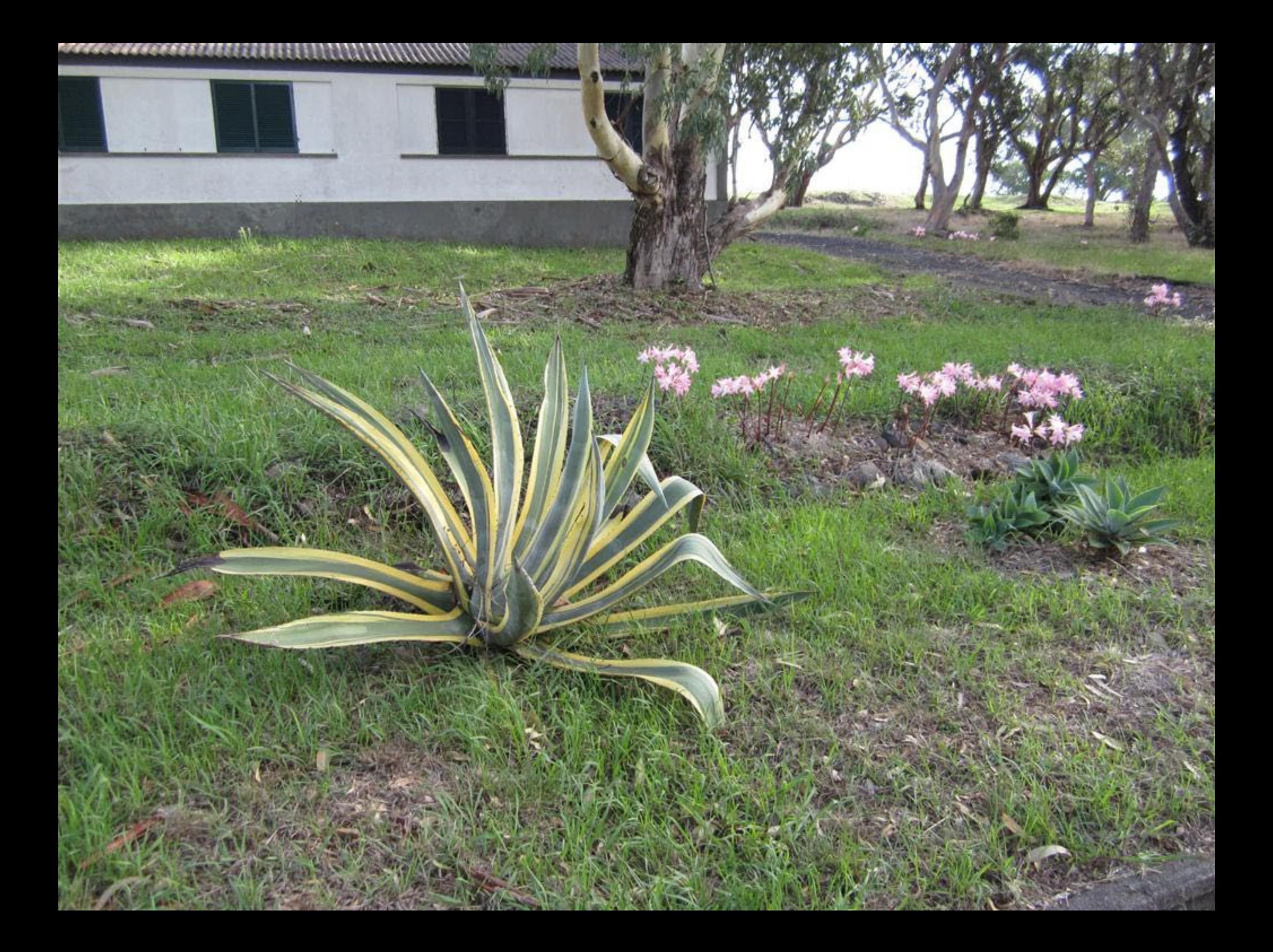

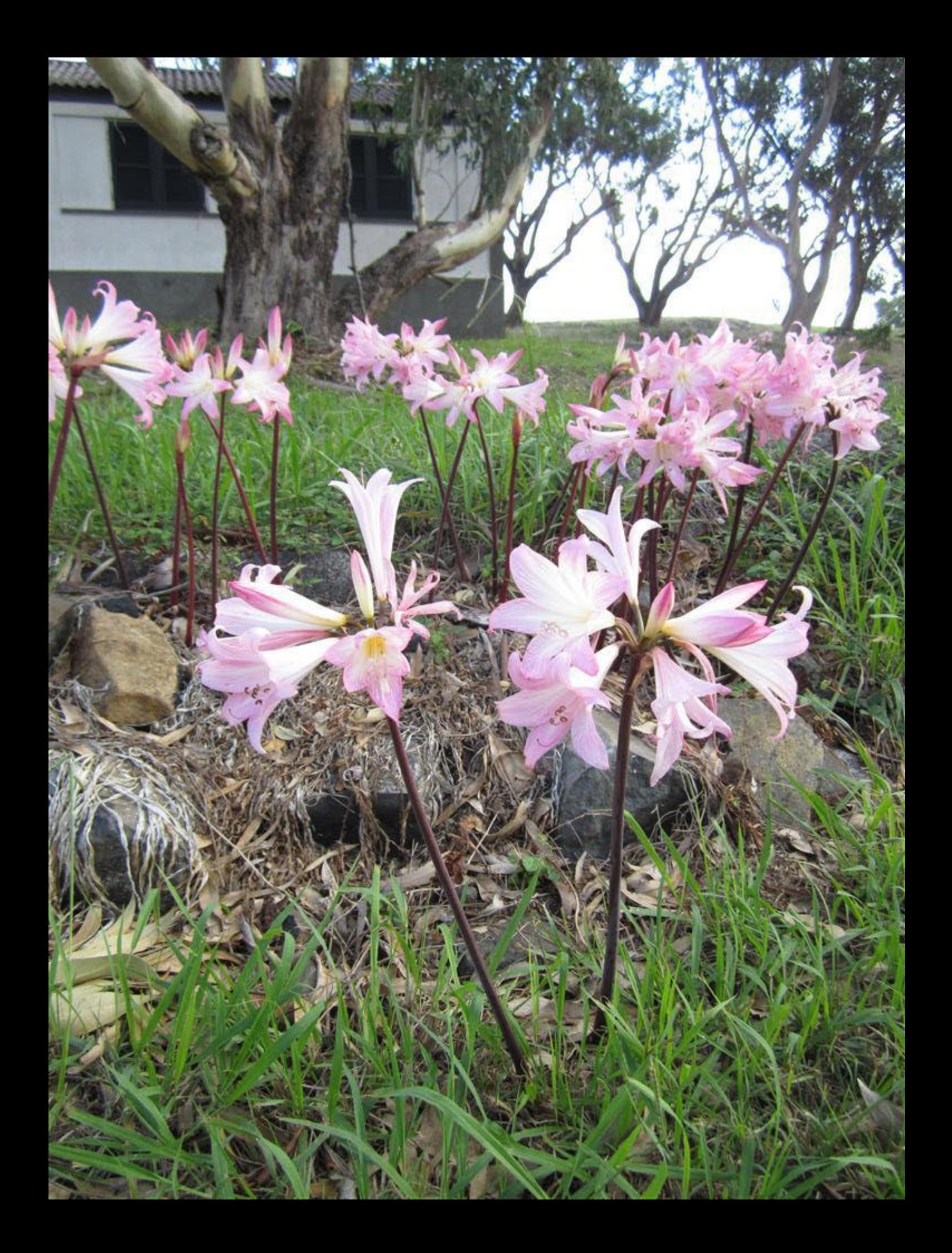

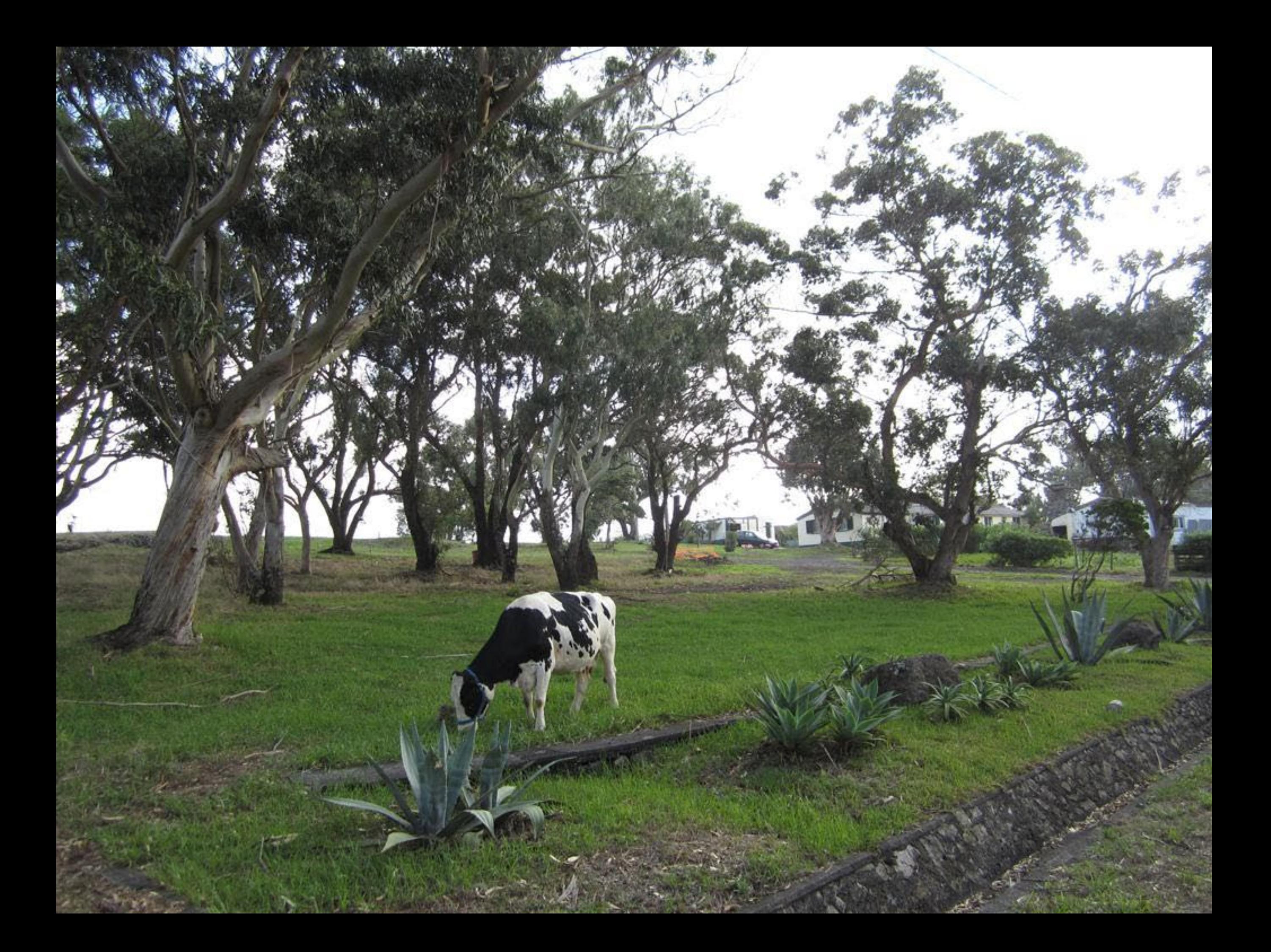

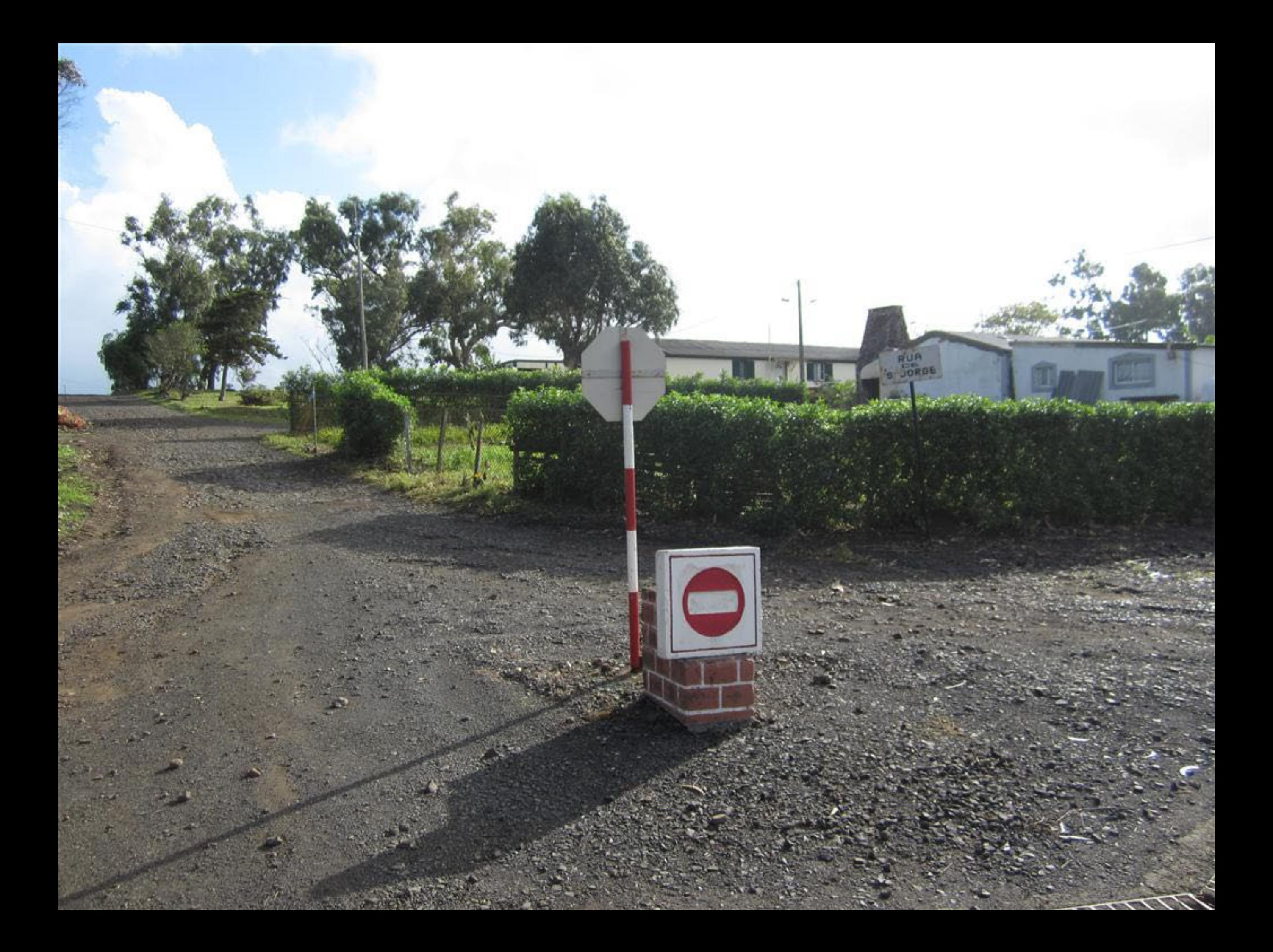

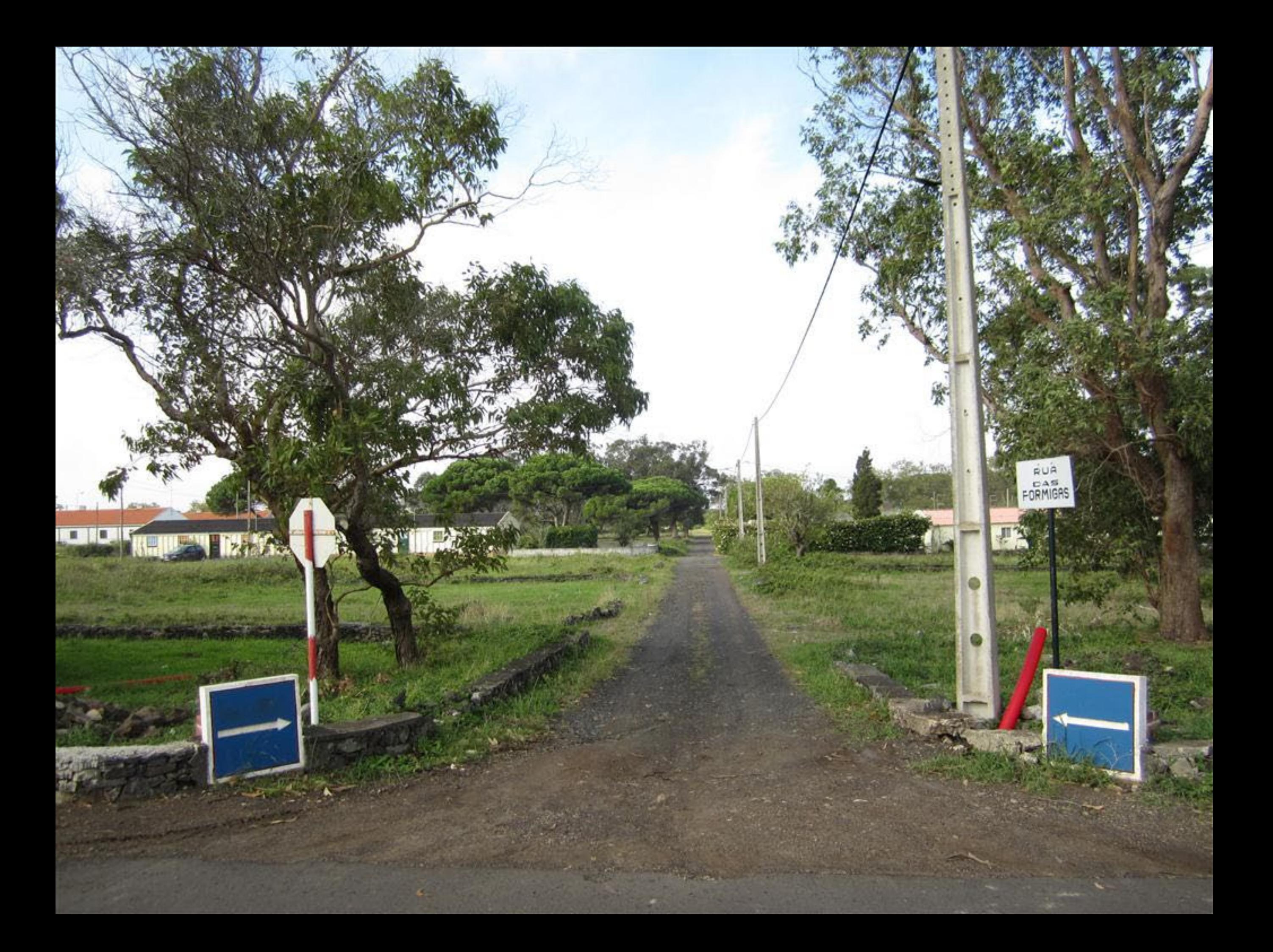

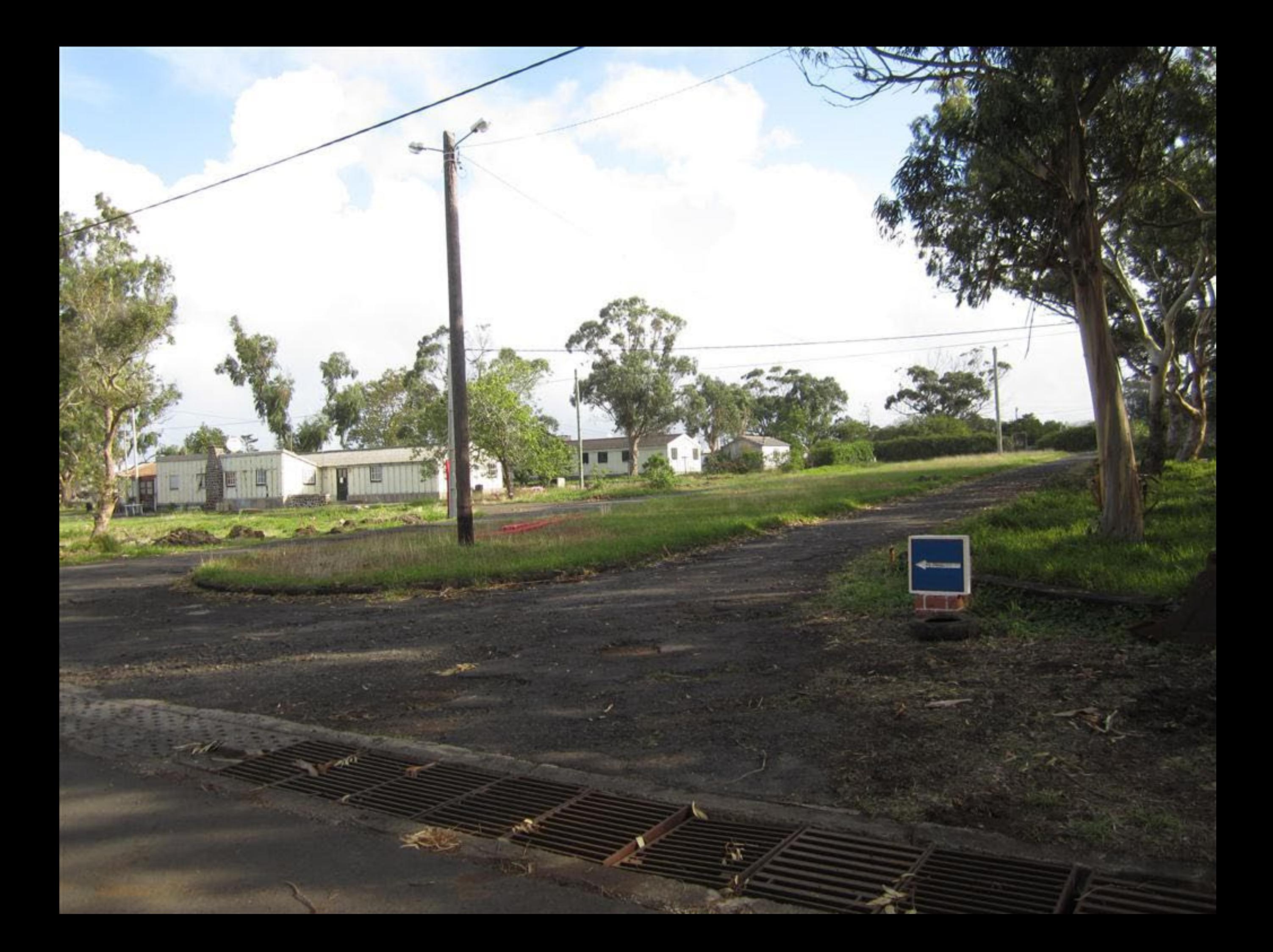

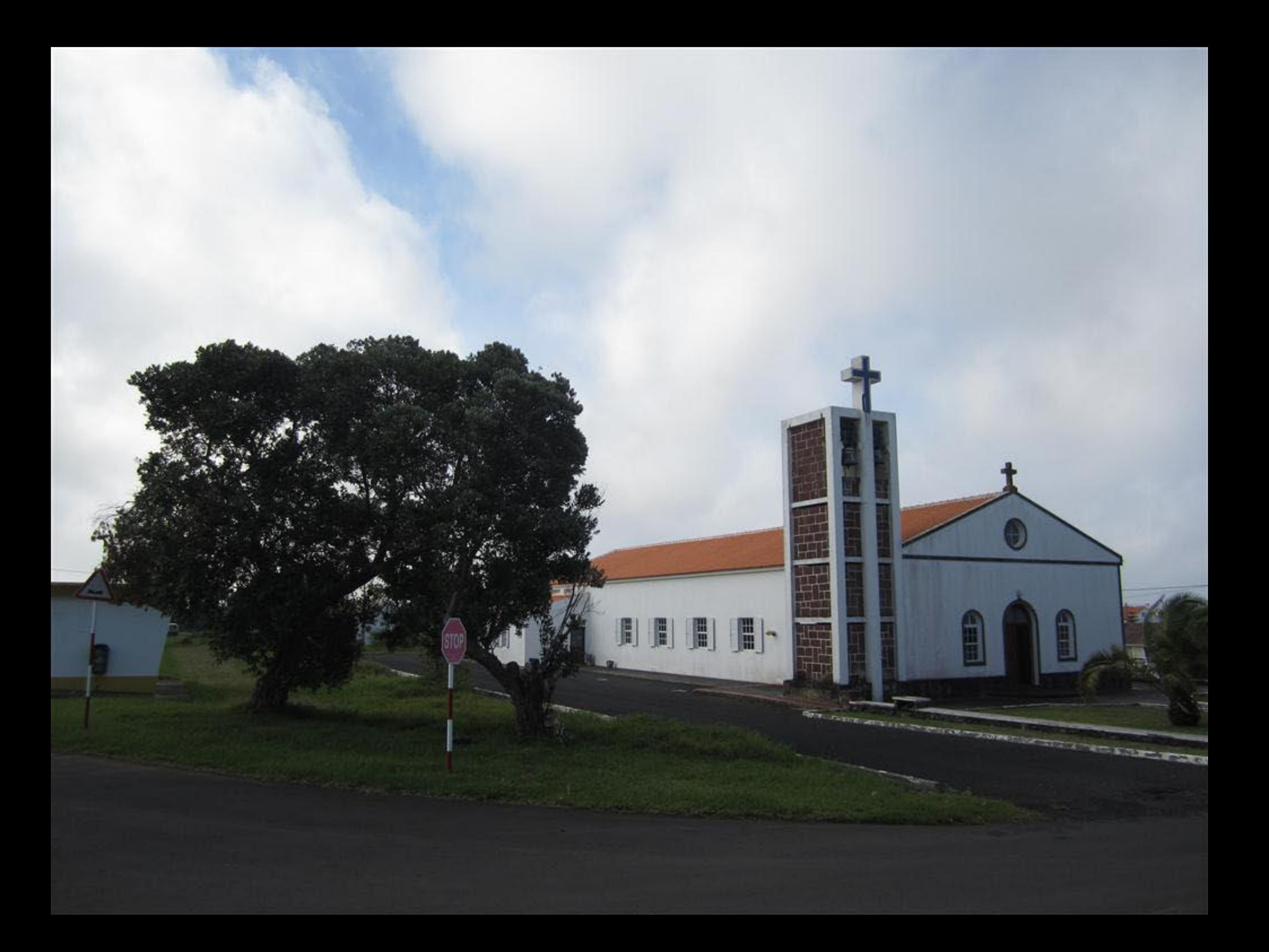

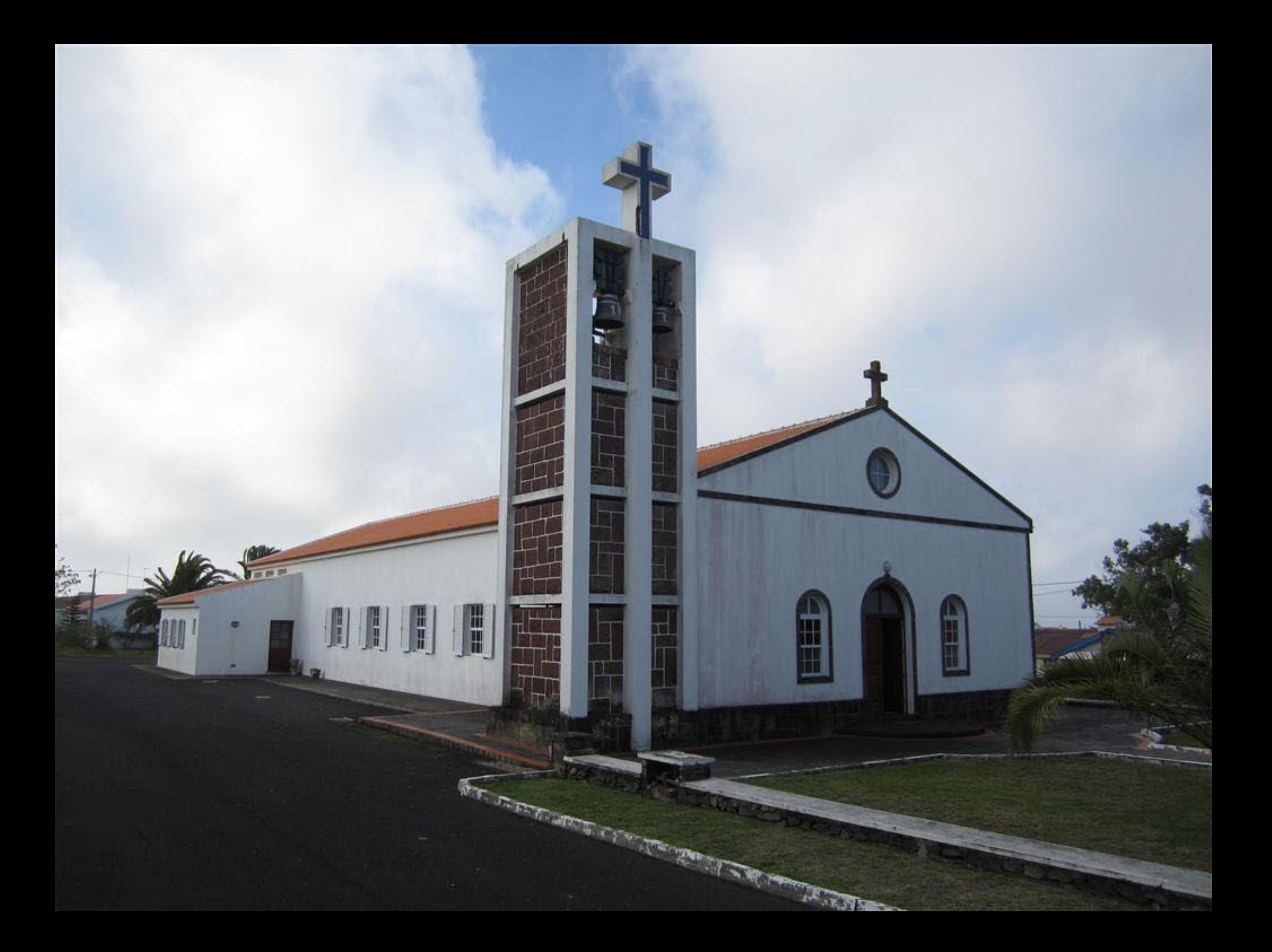

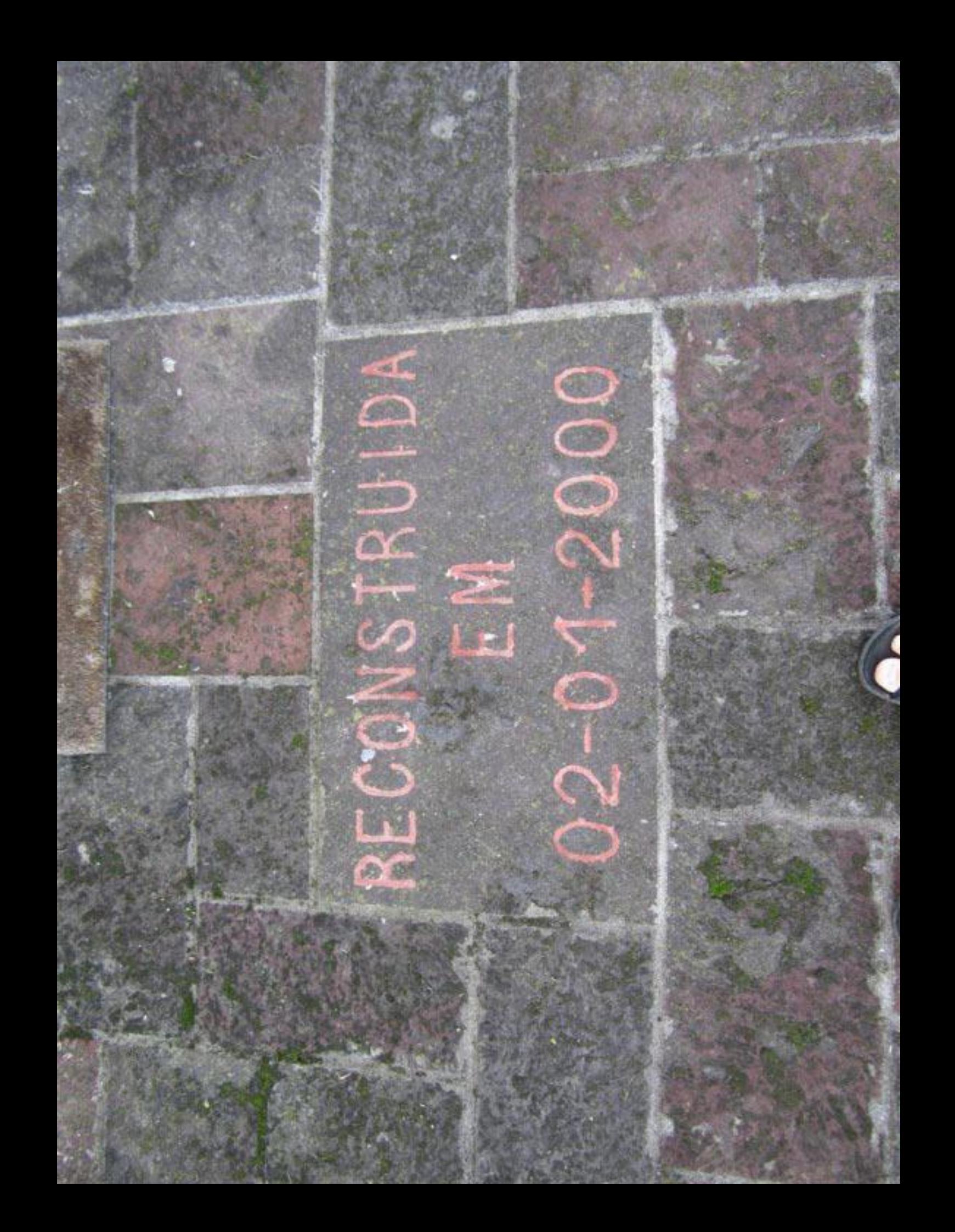

A O2 DE JANEIRO DE 2000, O VENERANDO BISPO DESTA DIOCESE, D. ANTÓNIO DE SOUSA BRAGA, SAGROU SULENENENTE ESTA IGREJA DEDICADA A NOSSA SENHORA DO AR, SENDO CAPELAO DESTA COMUNIDADE CRISTÃ DO AEBOPORTO DE SANTA MARIA. O PE. JOSÉ PAULO MACHADO

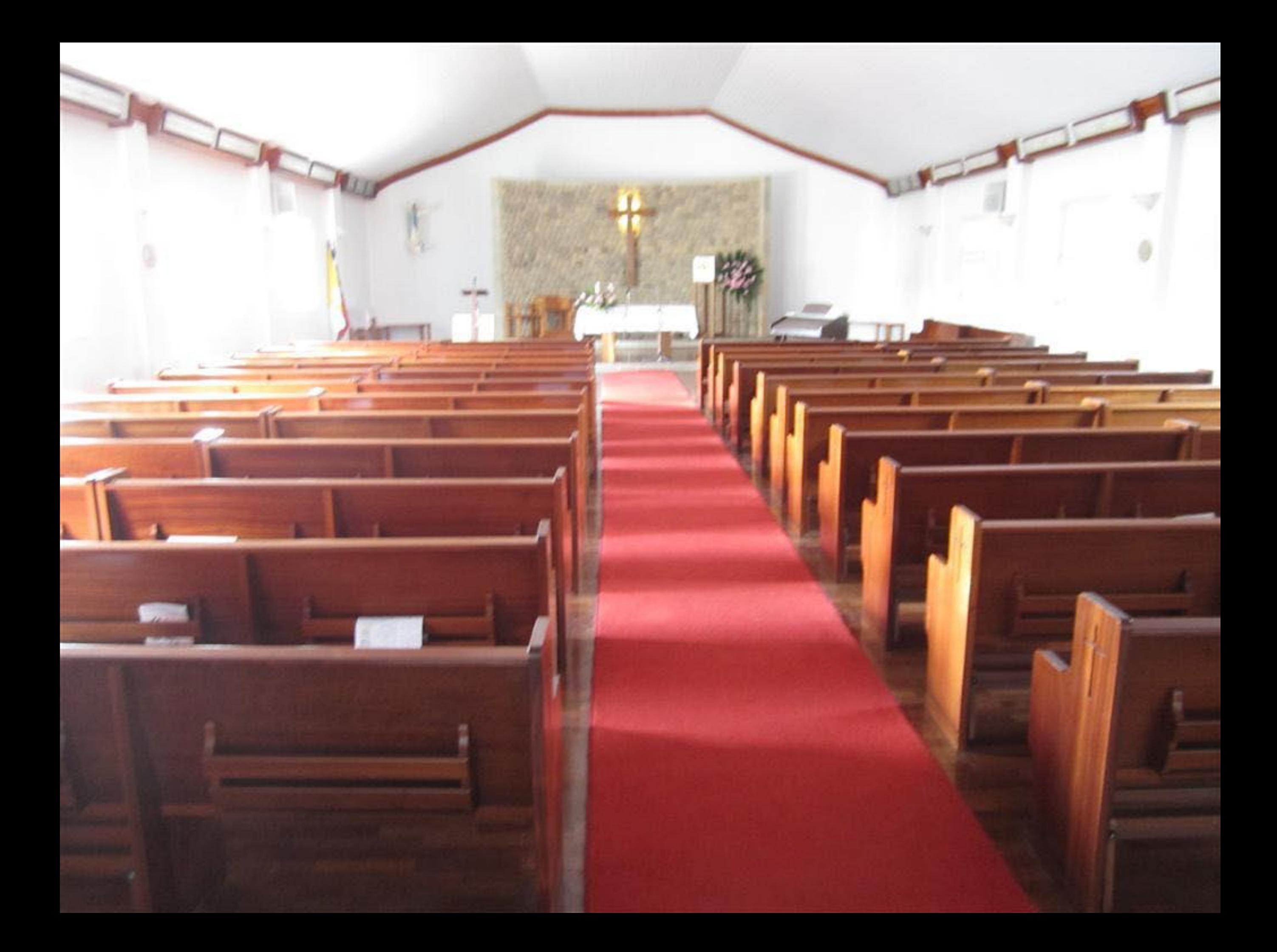

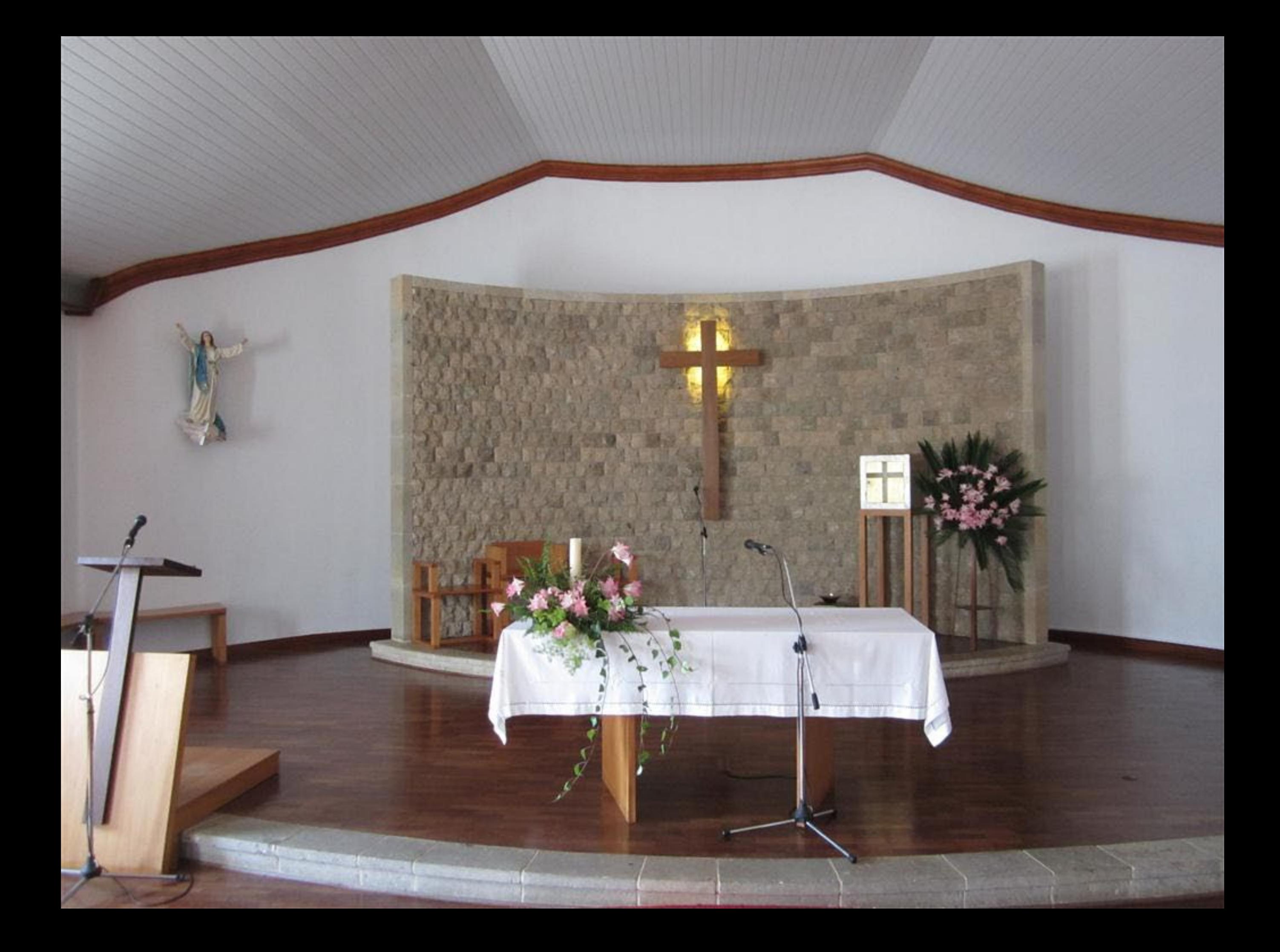

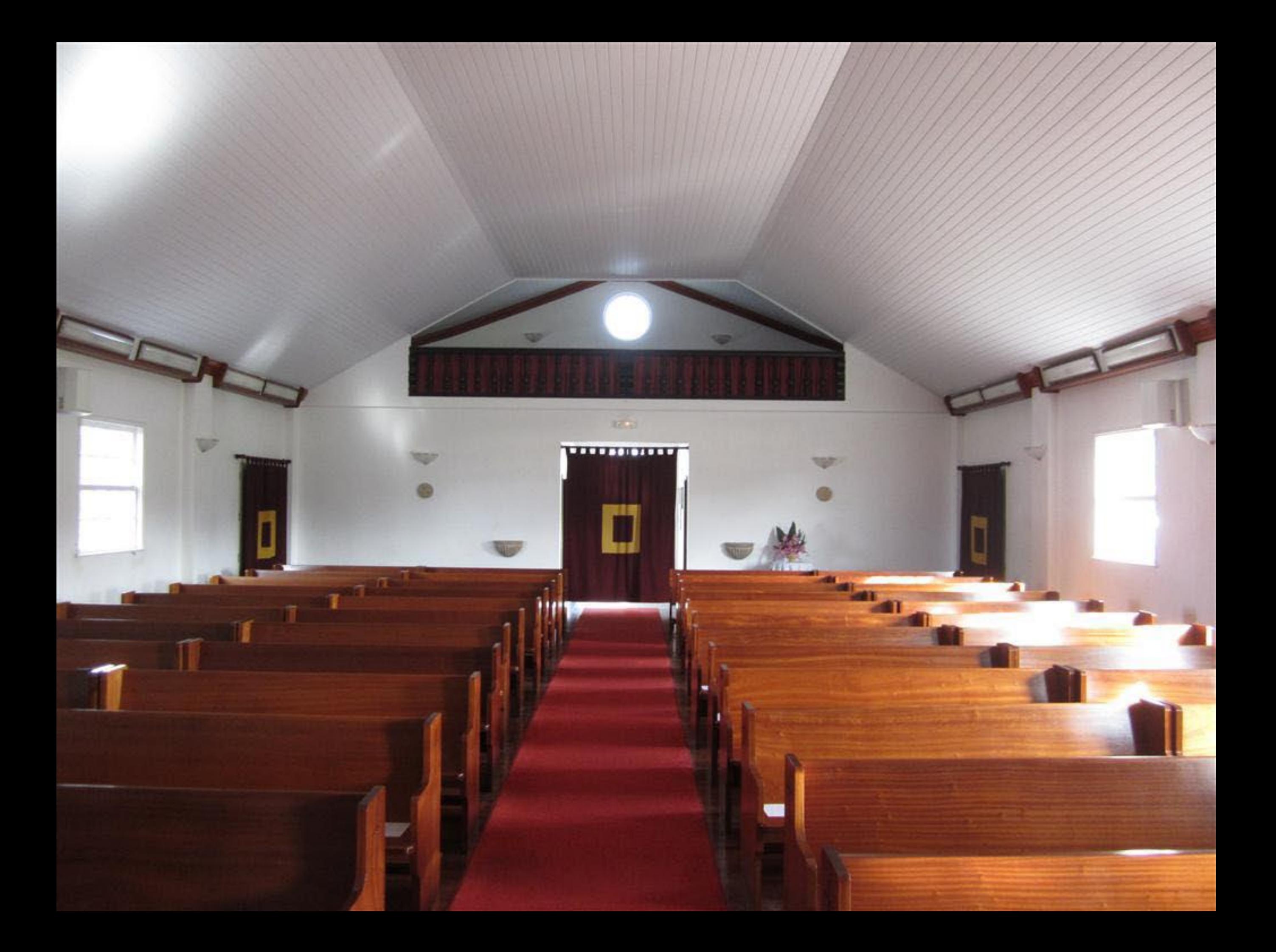

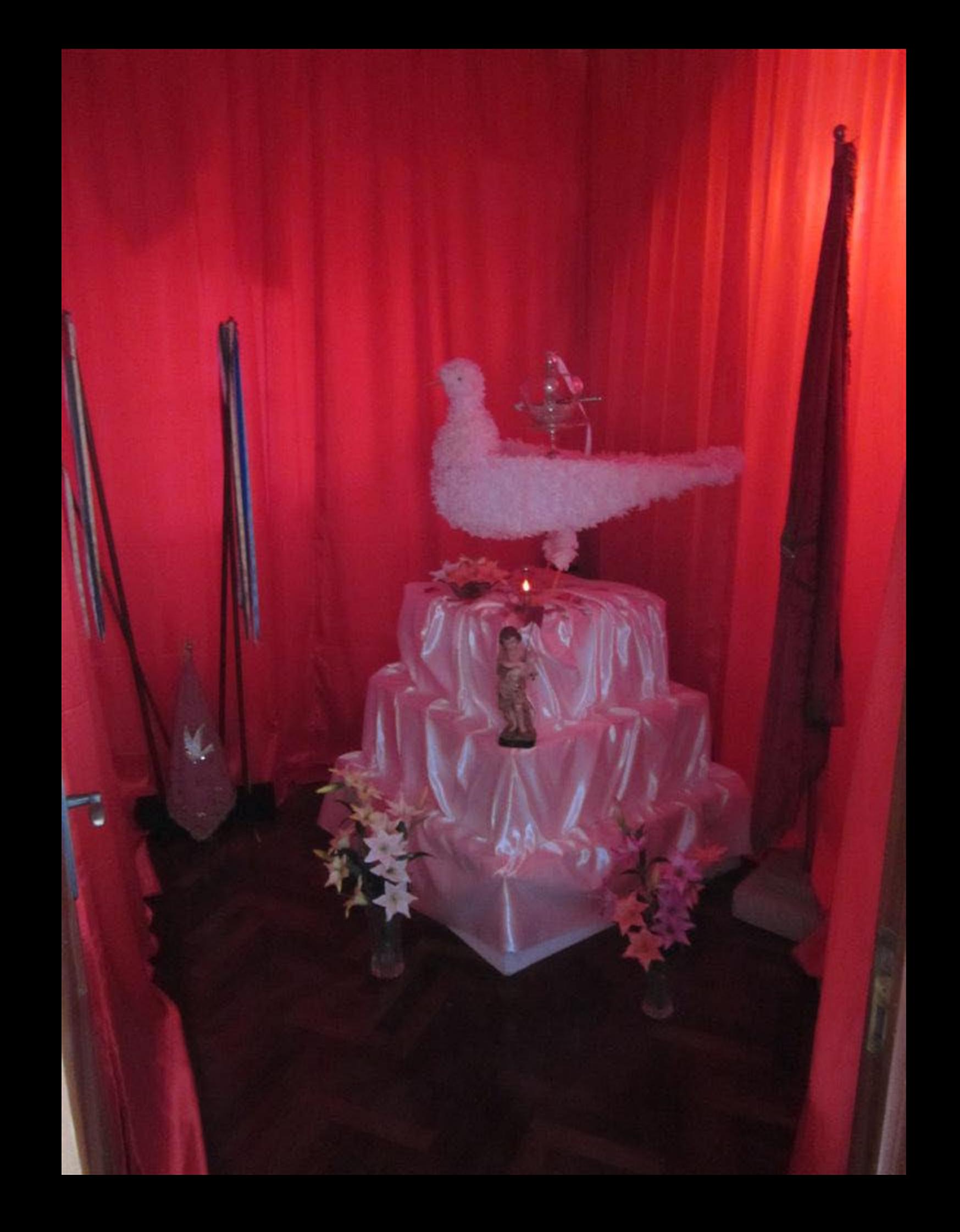

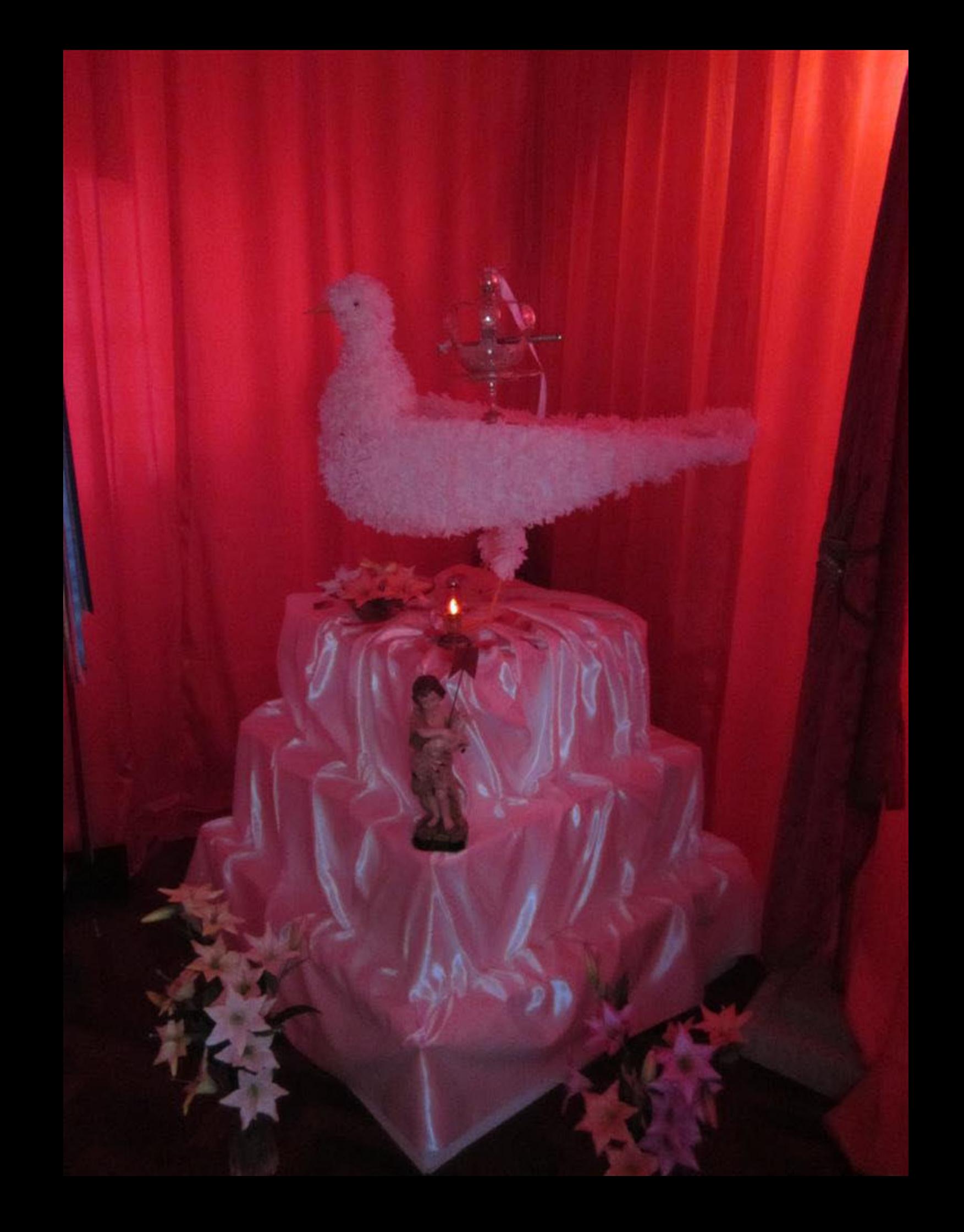

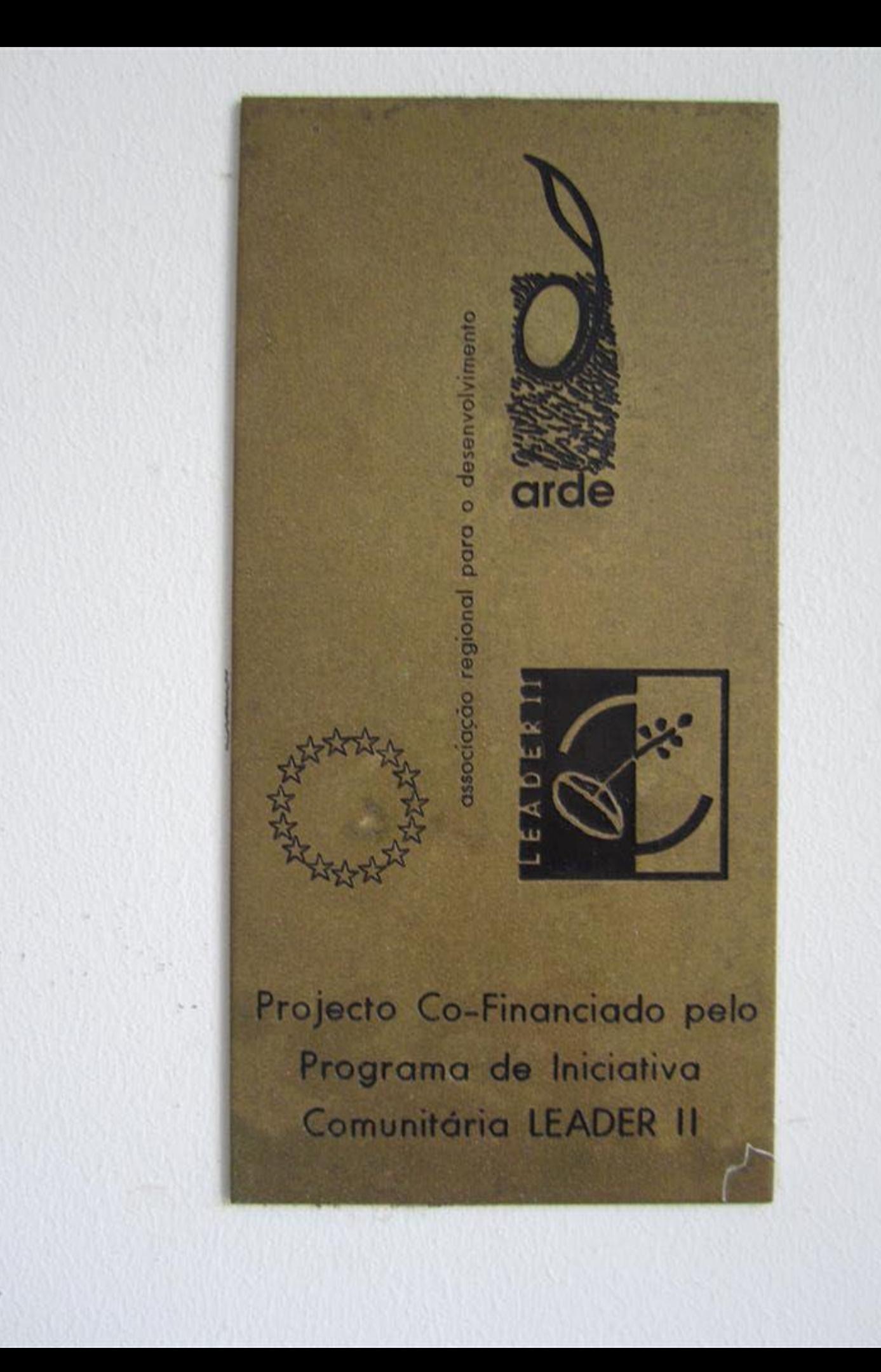
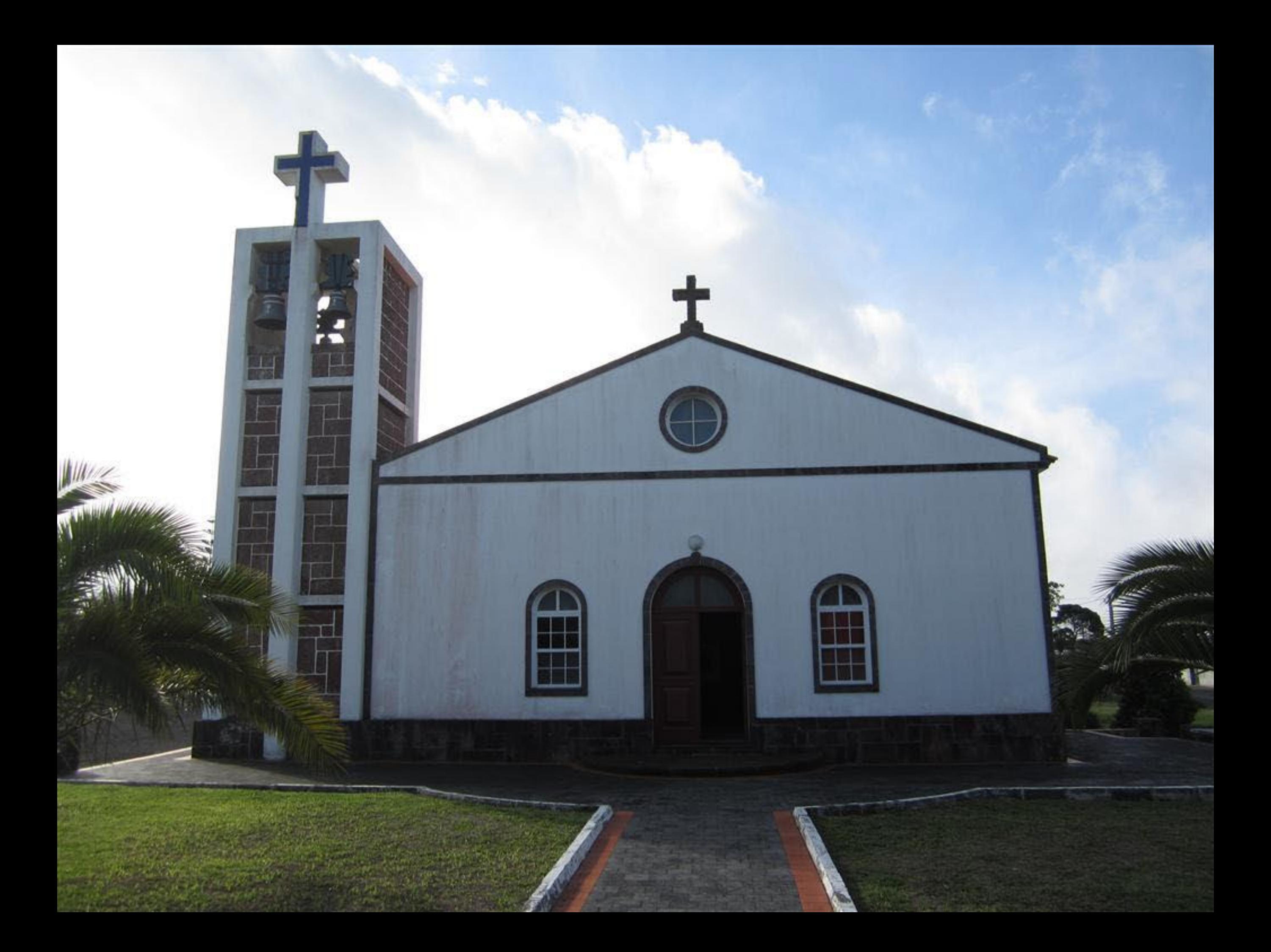

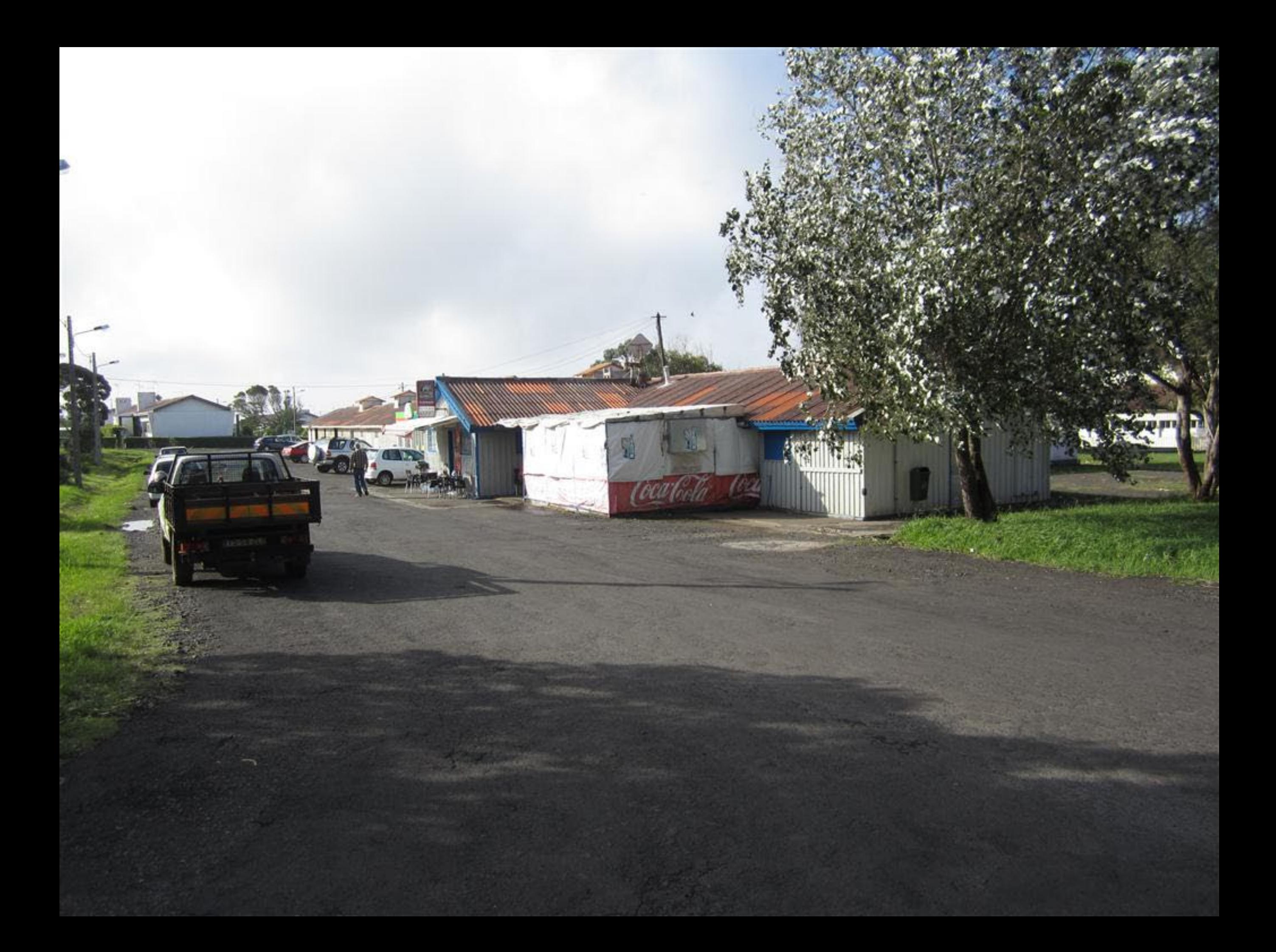

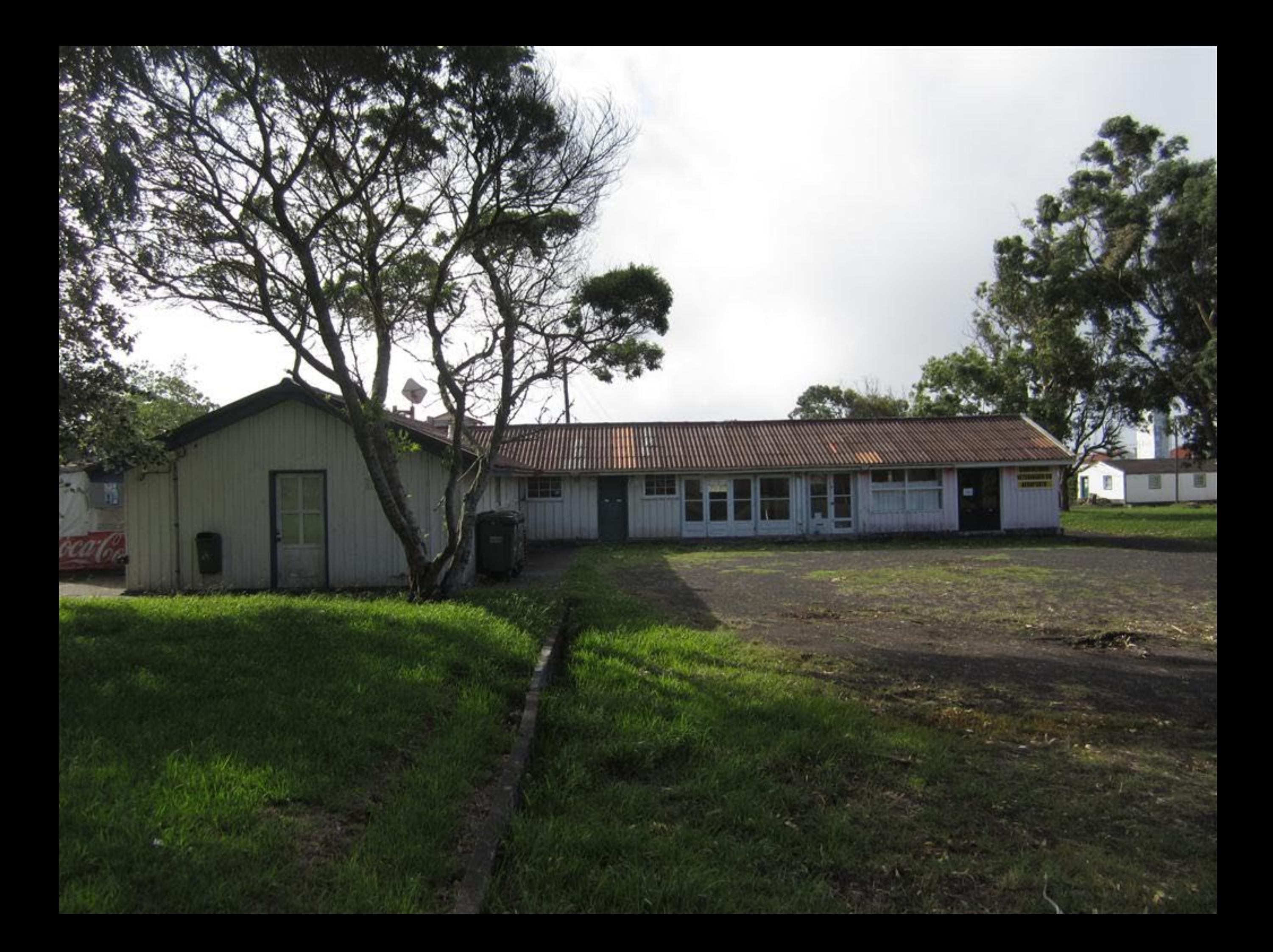

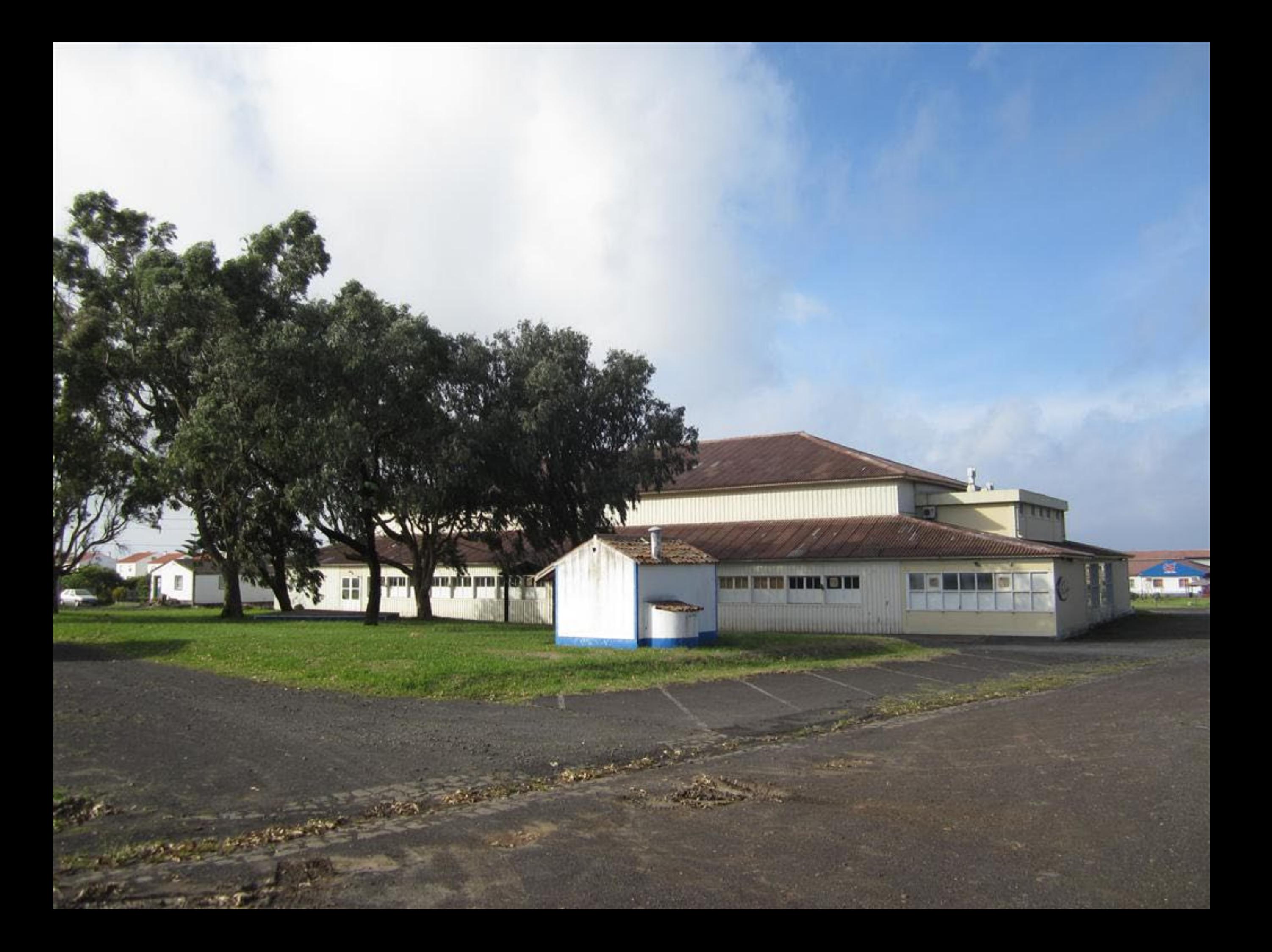

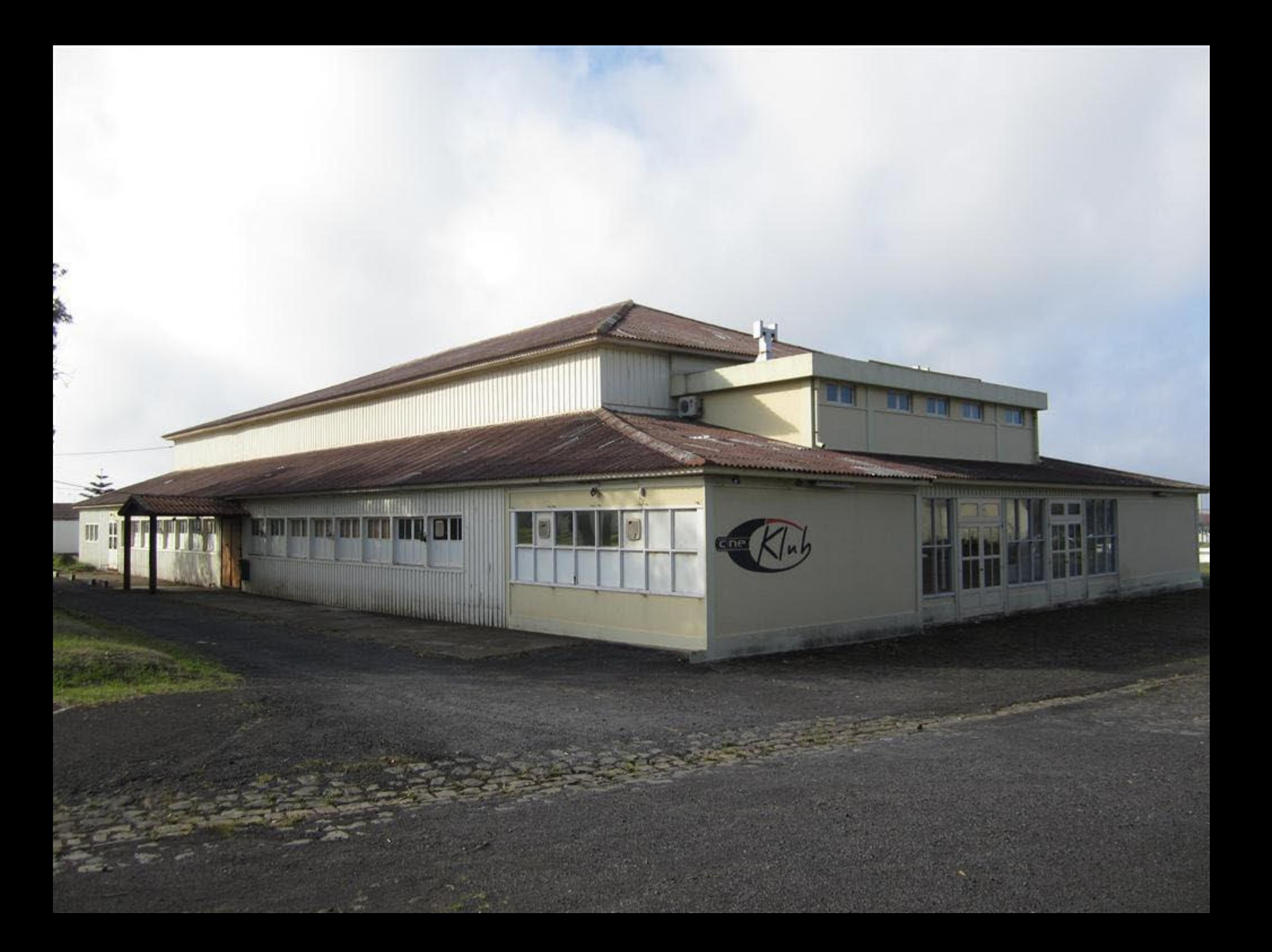

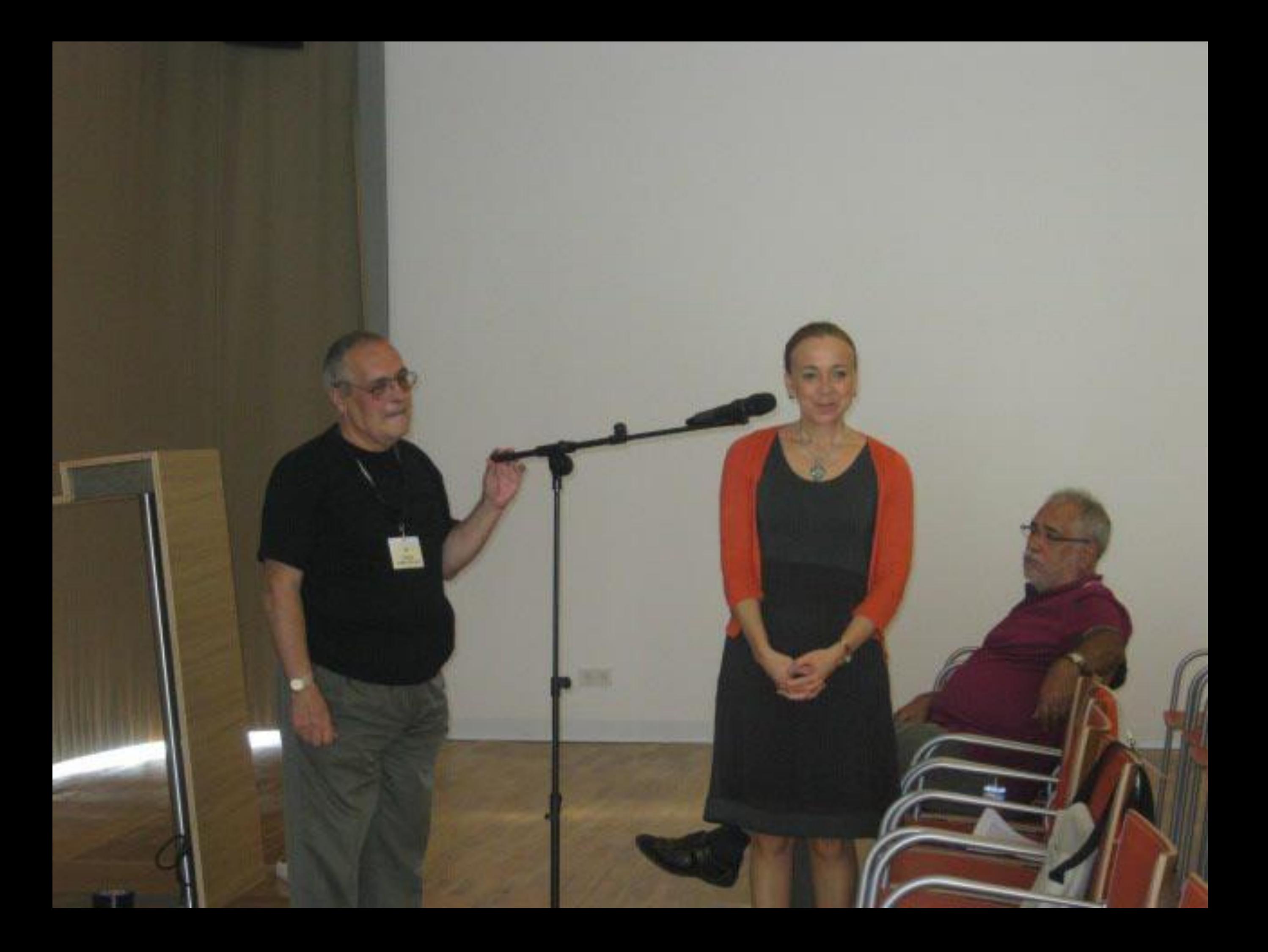

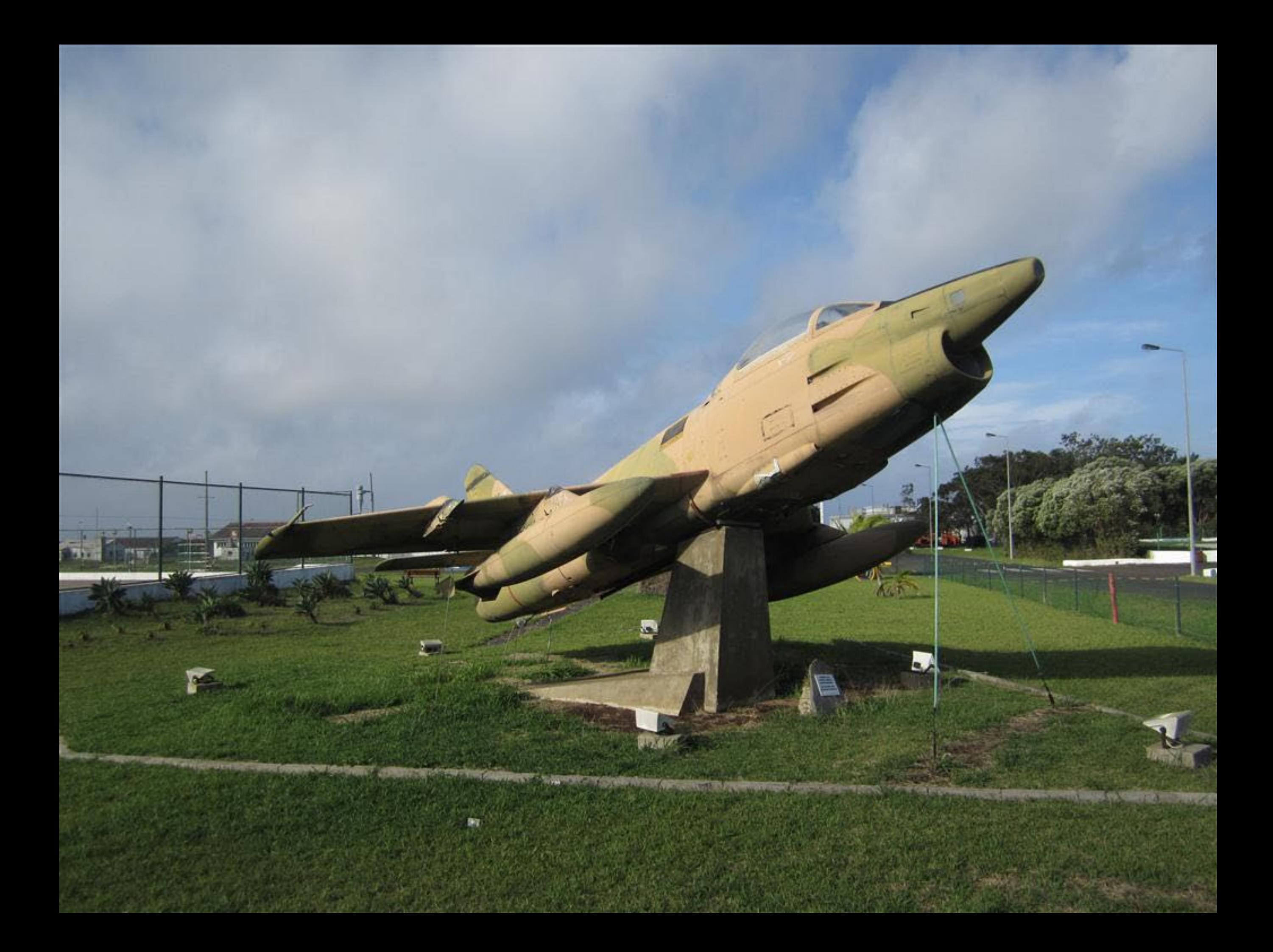

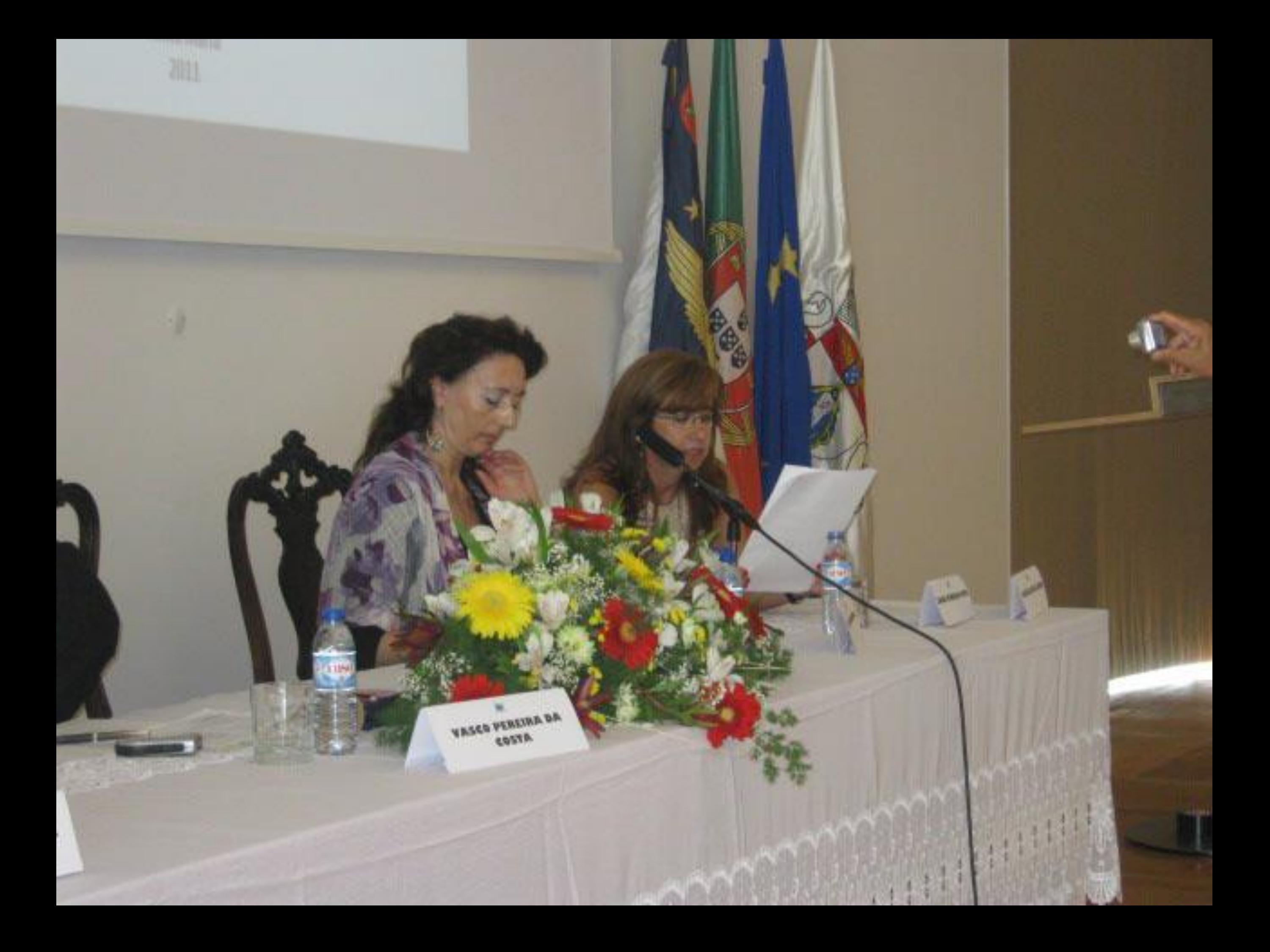

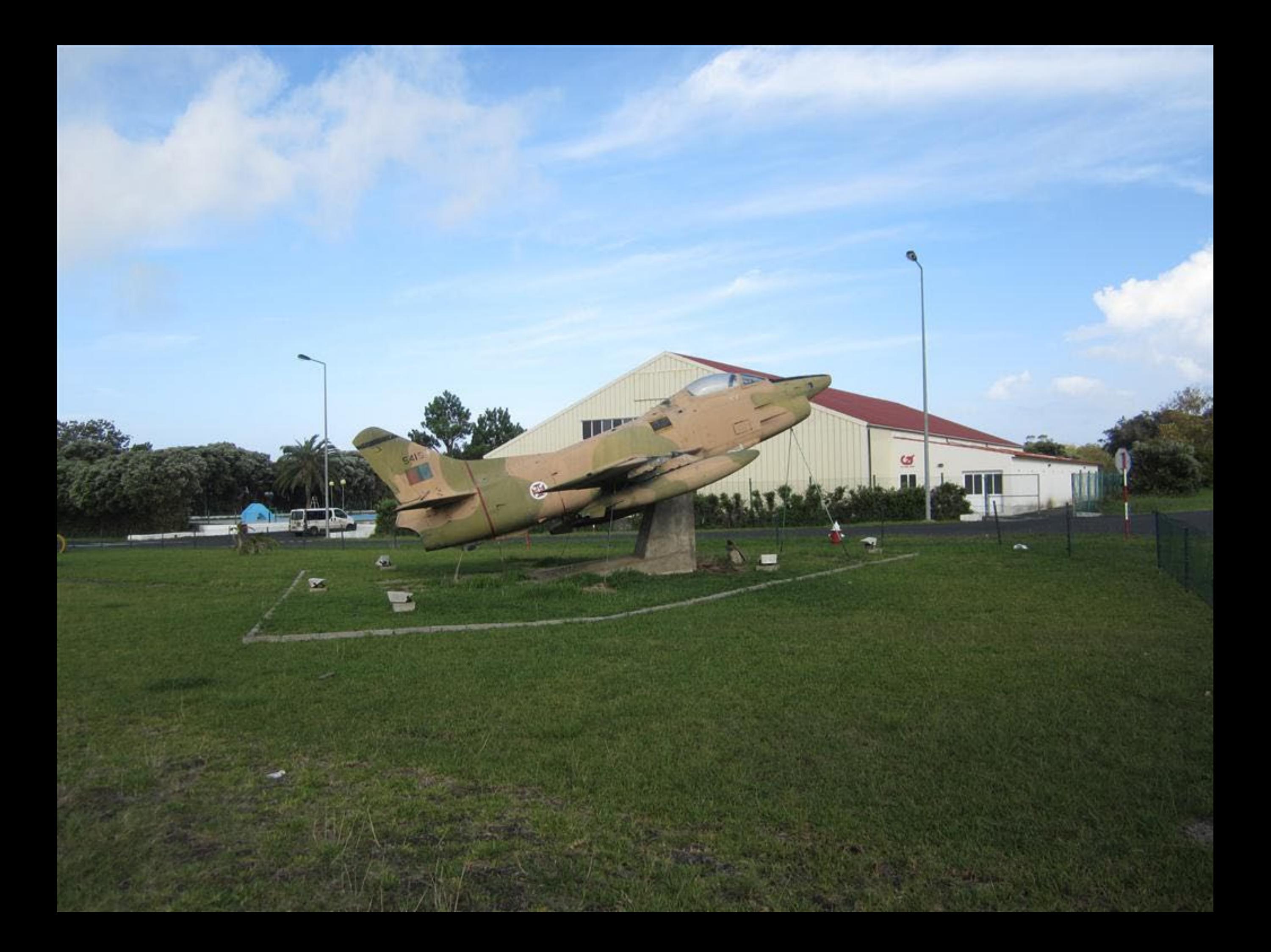

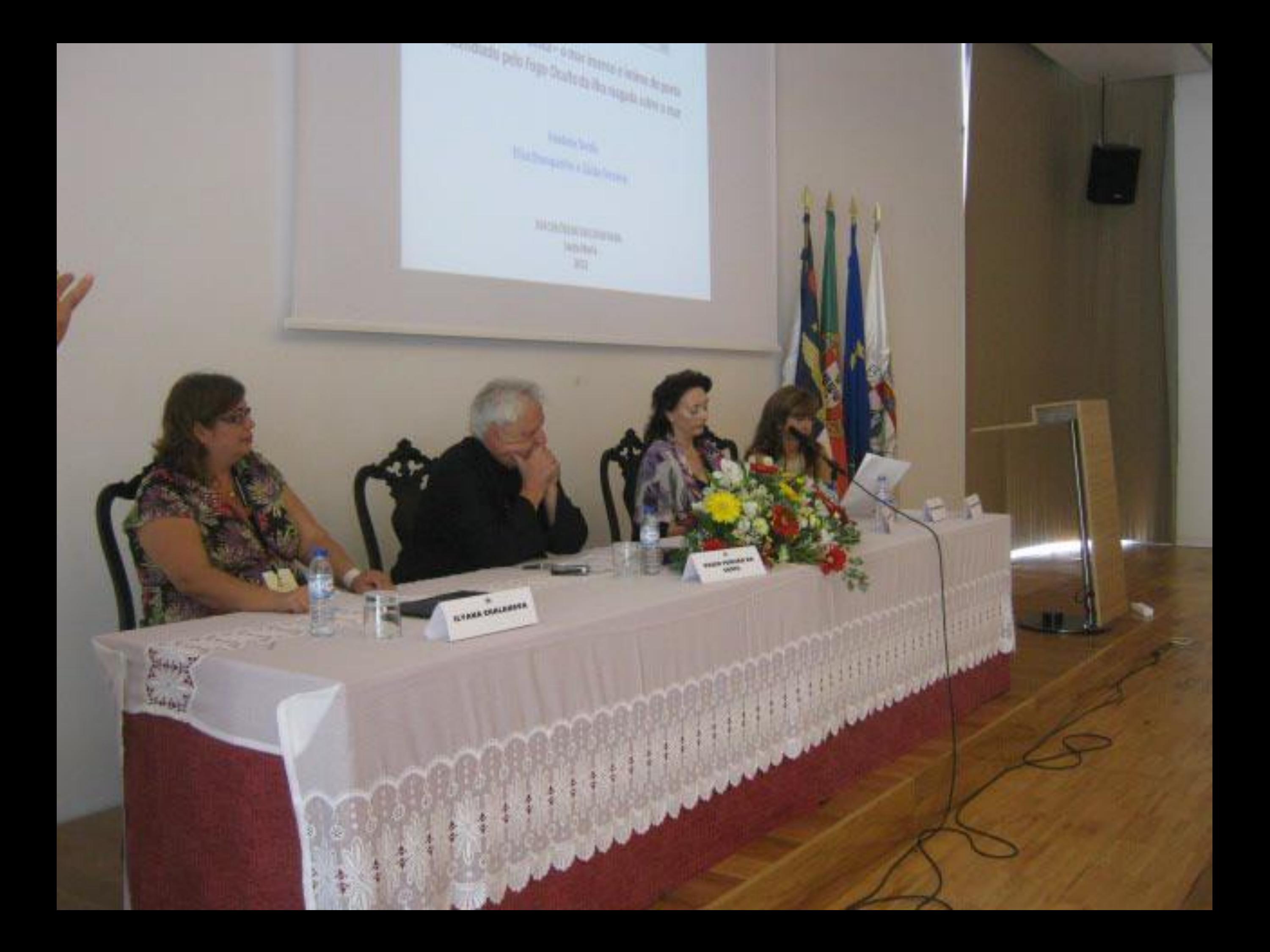

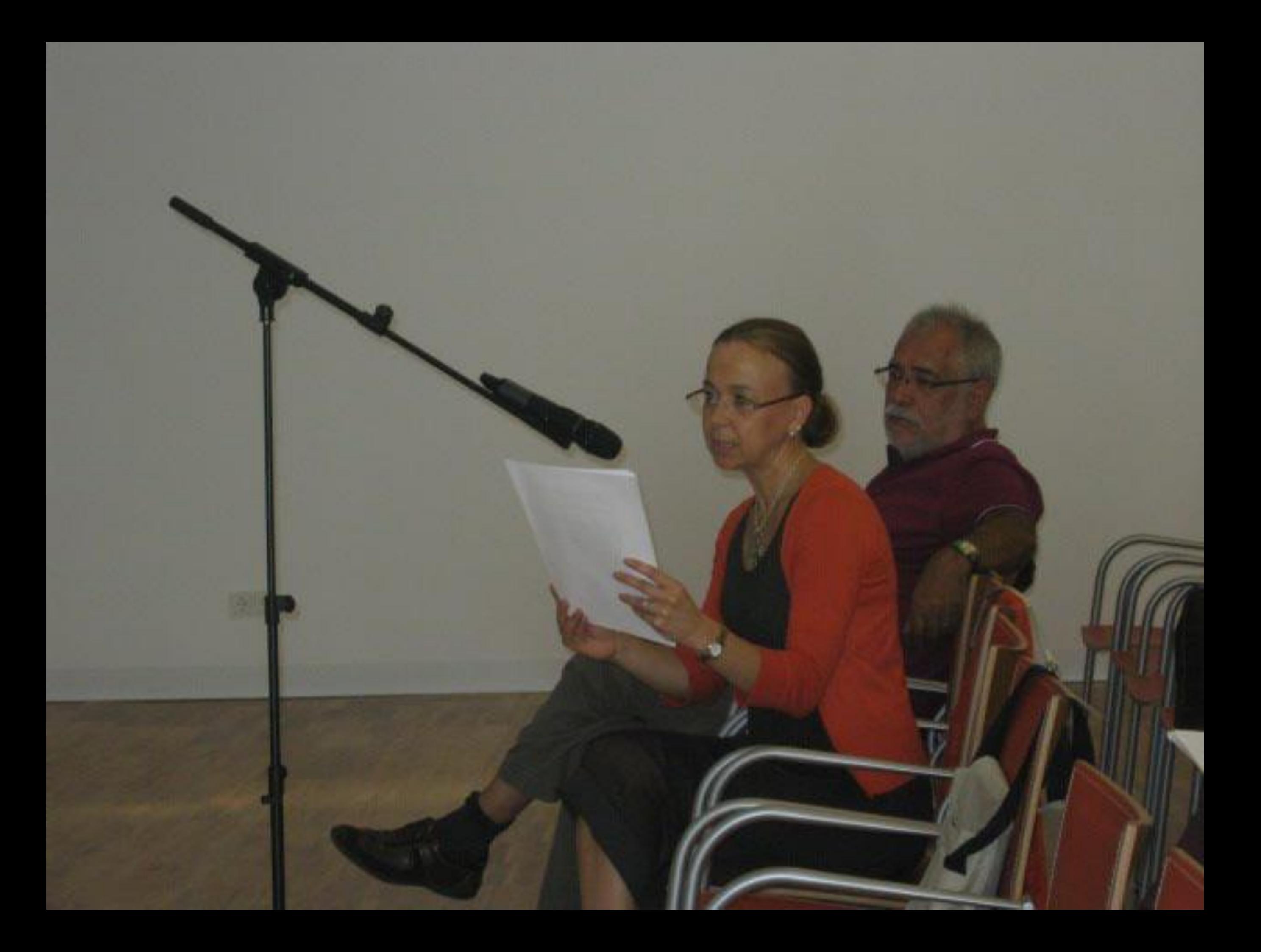

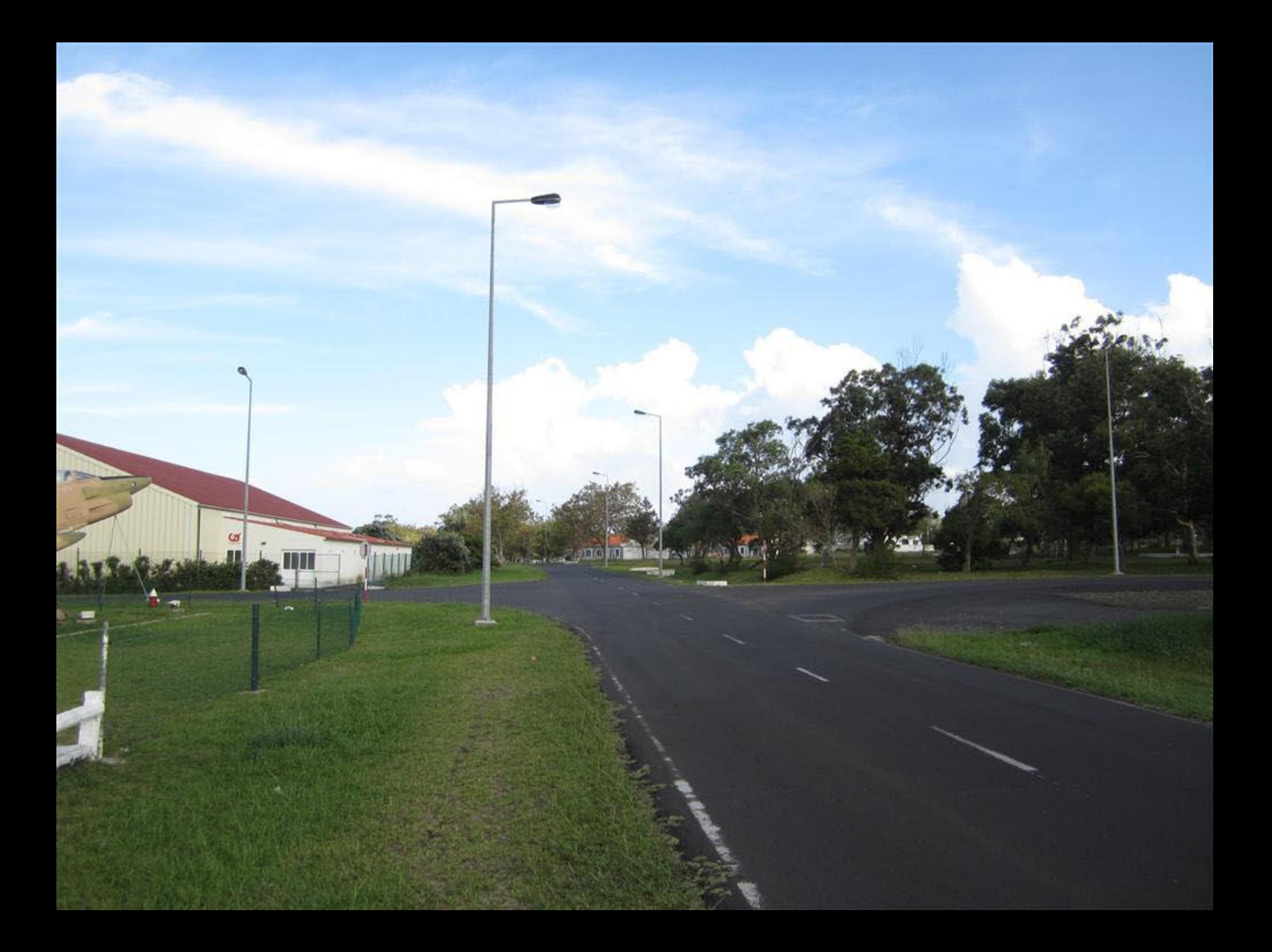

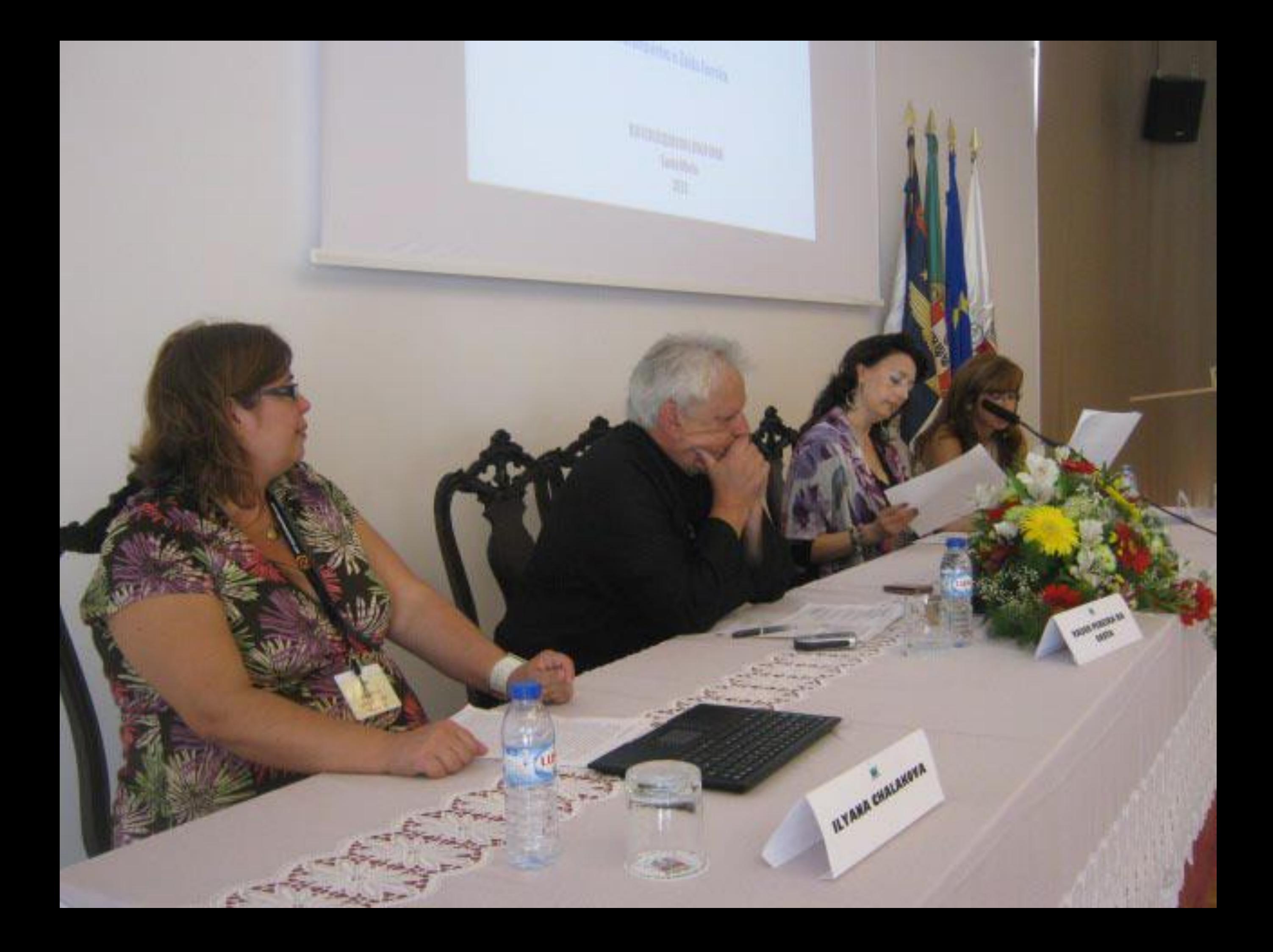

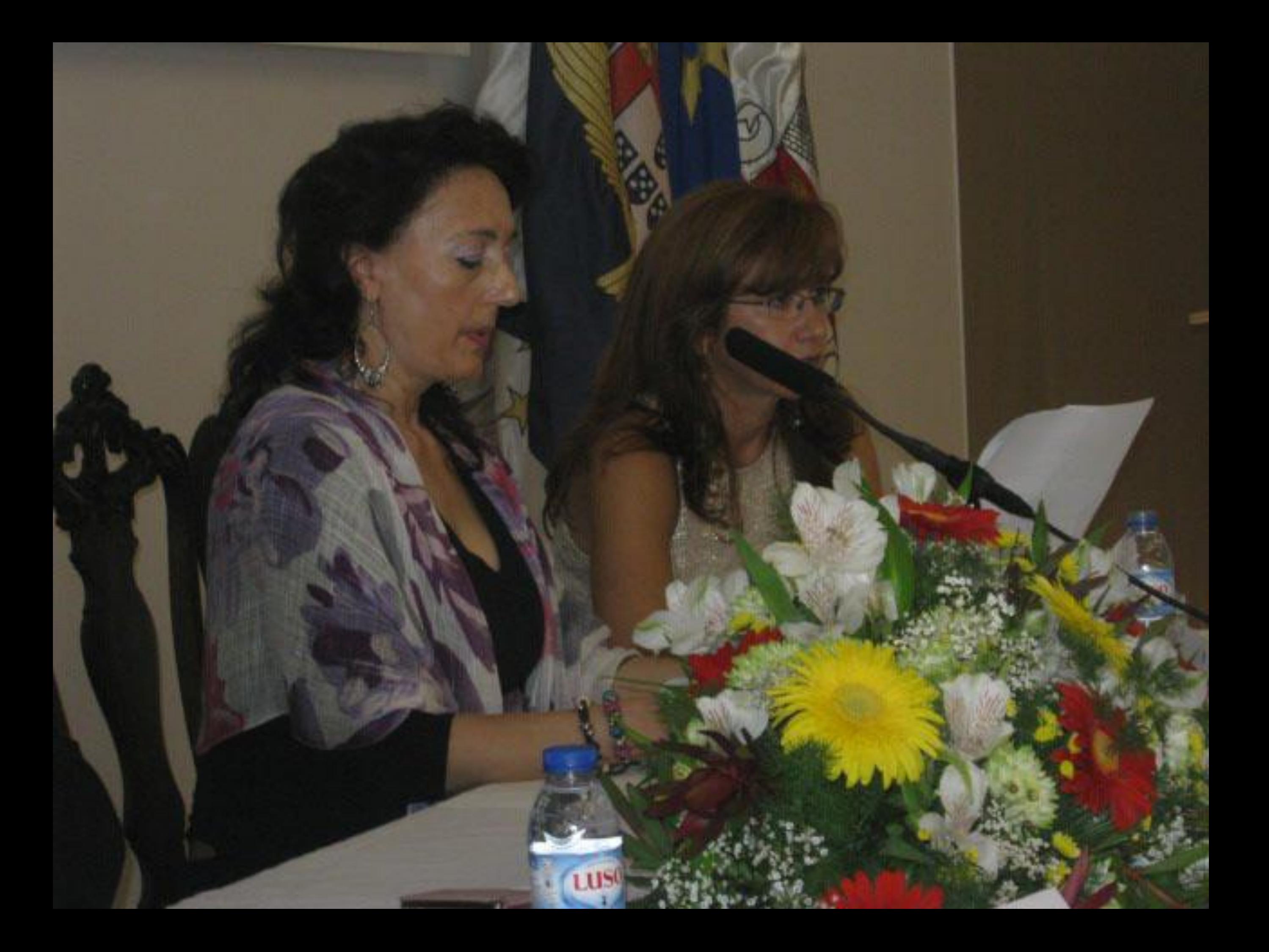

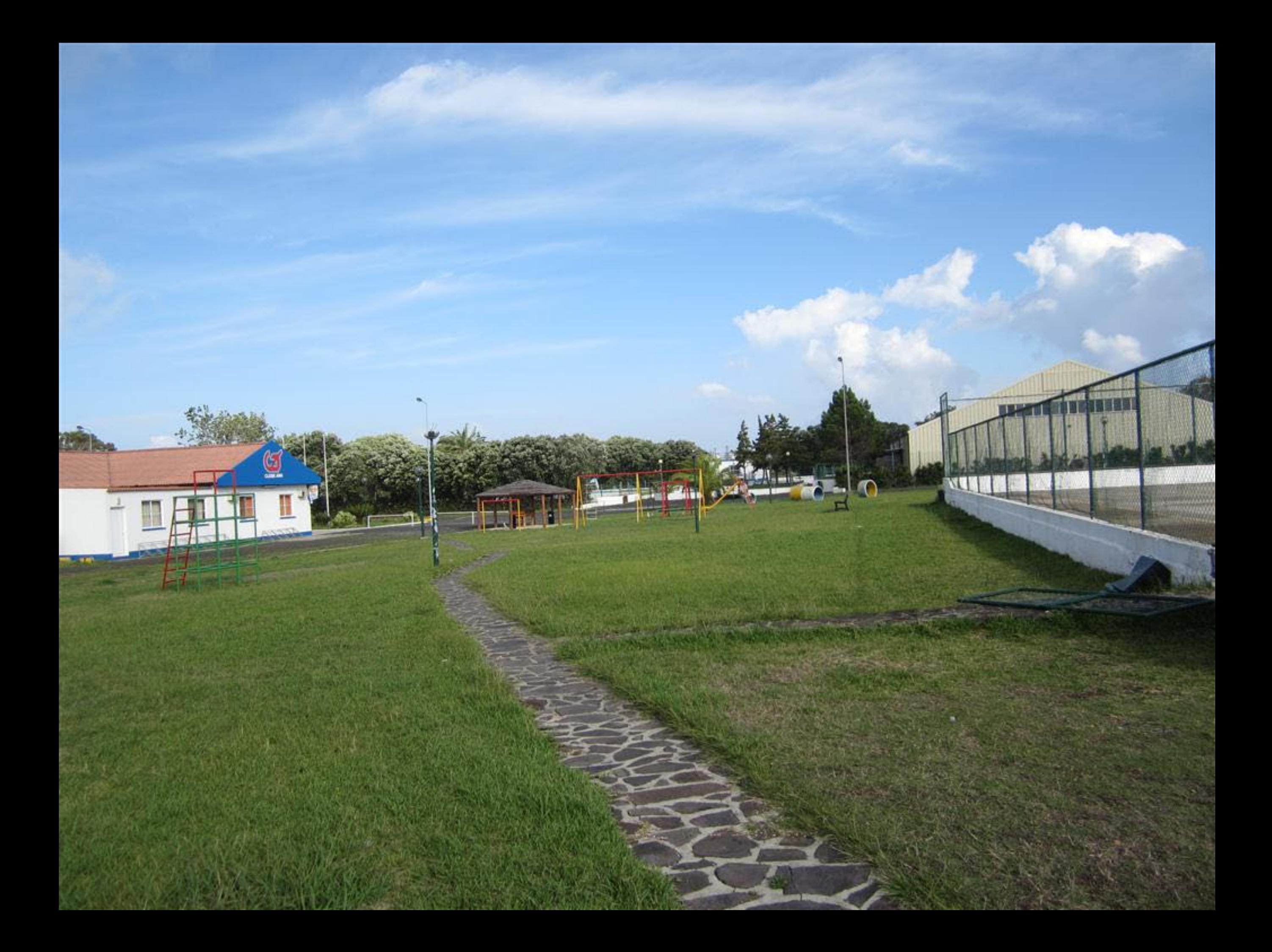

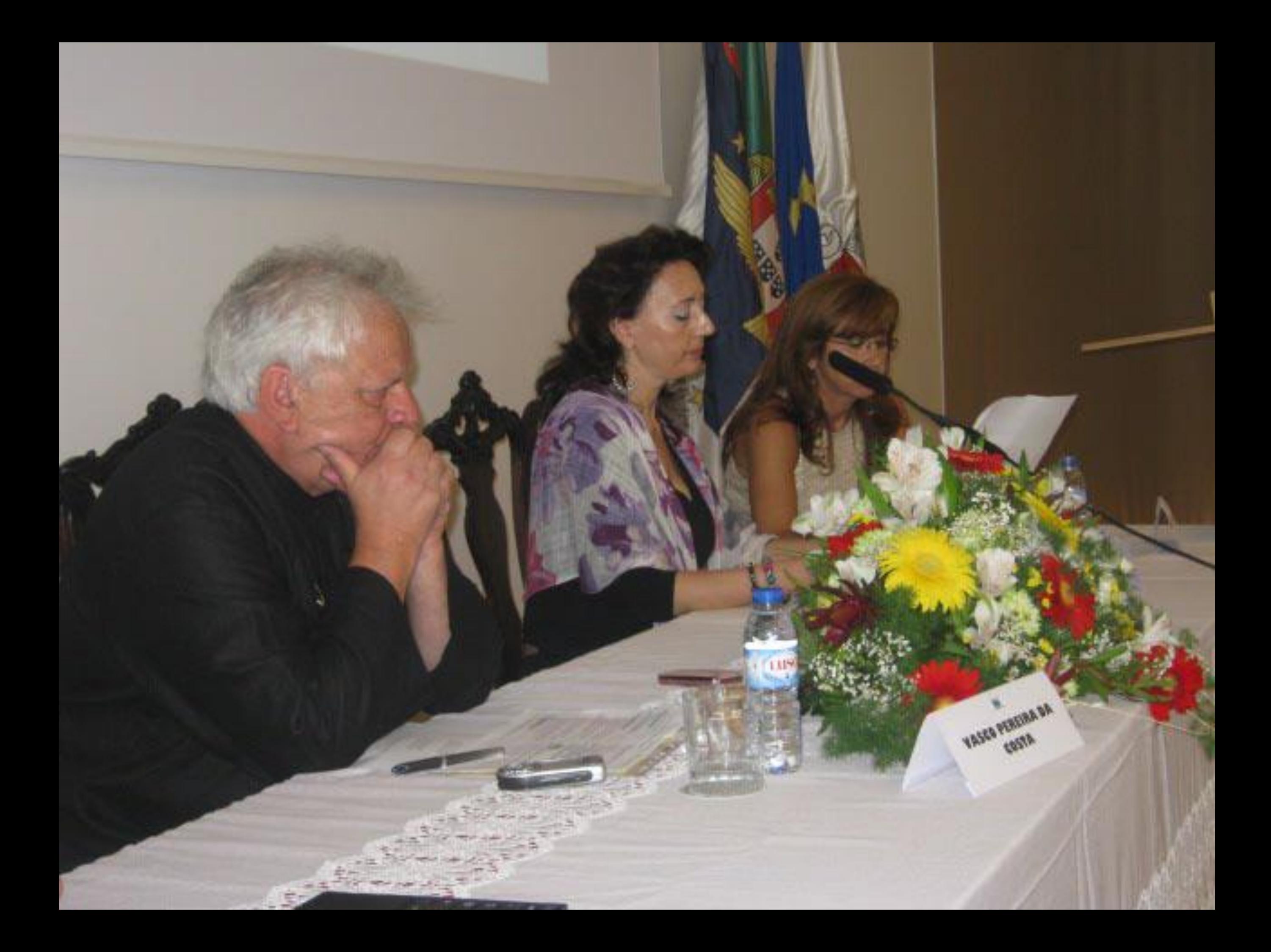

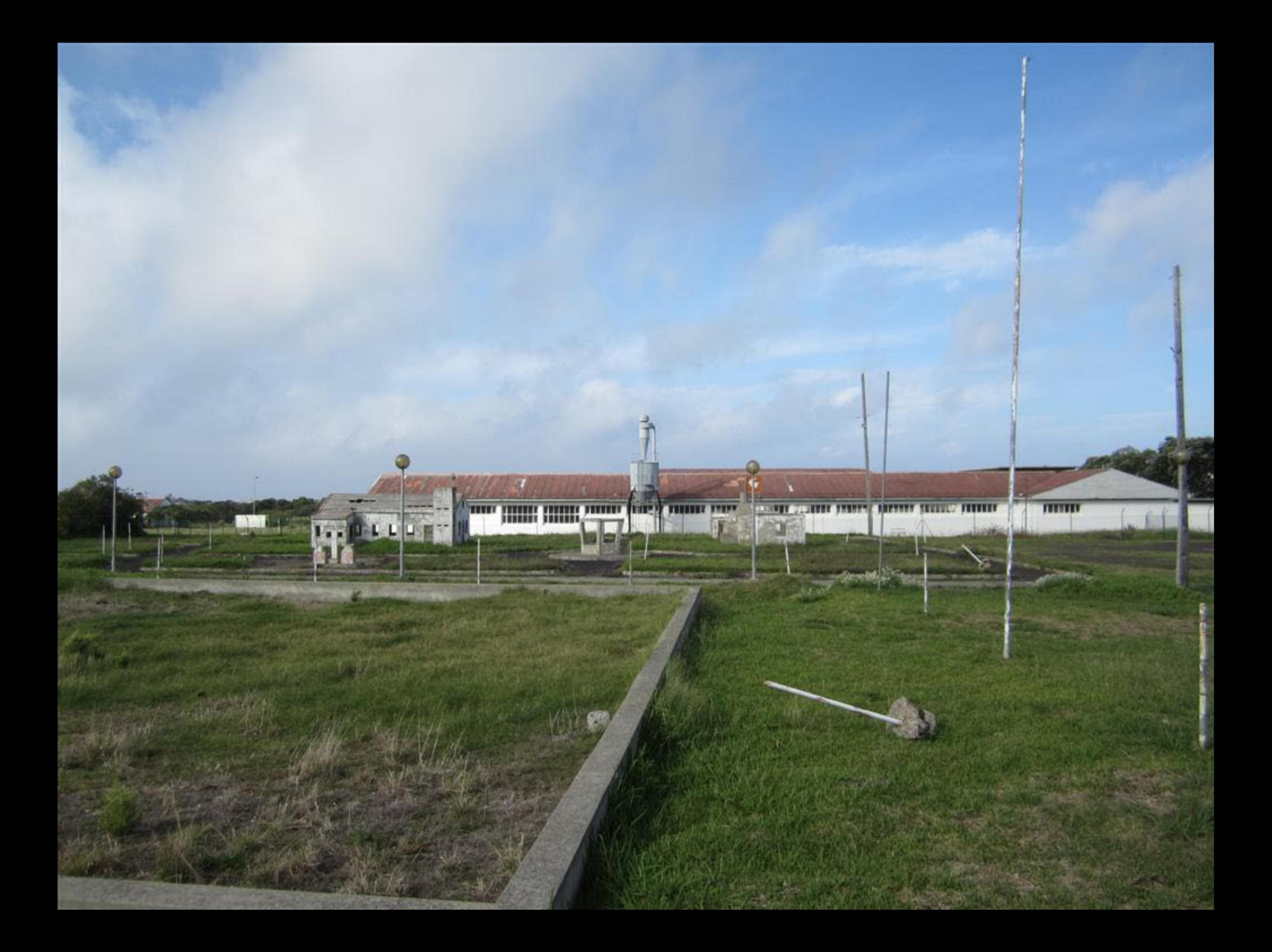

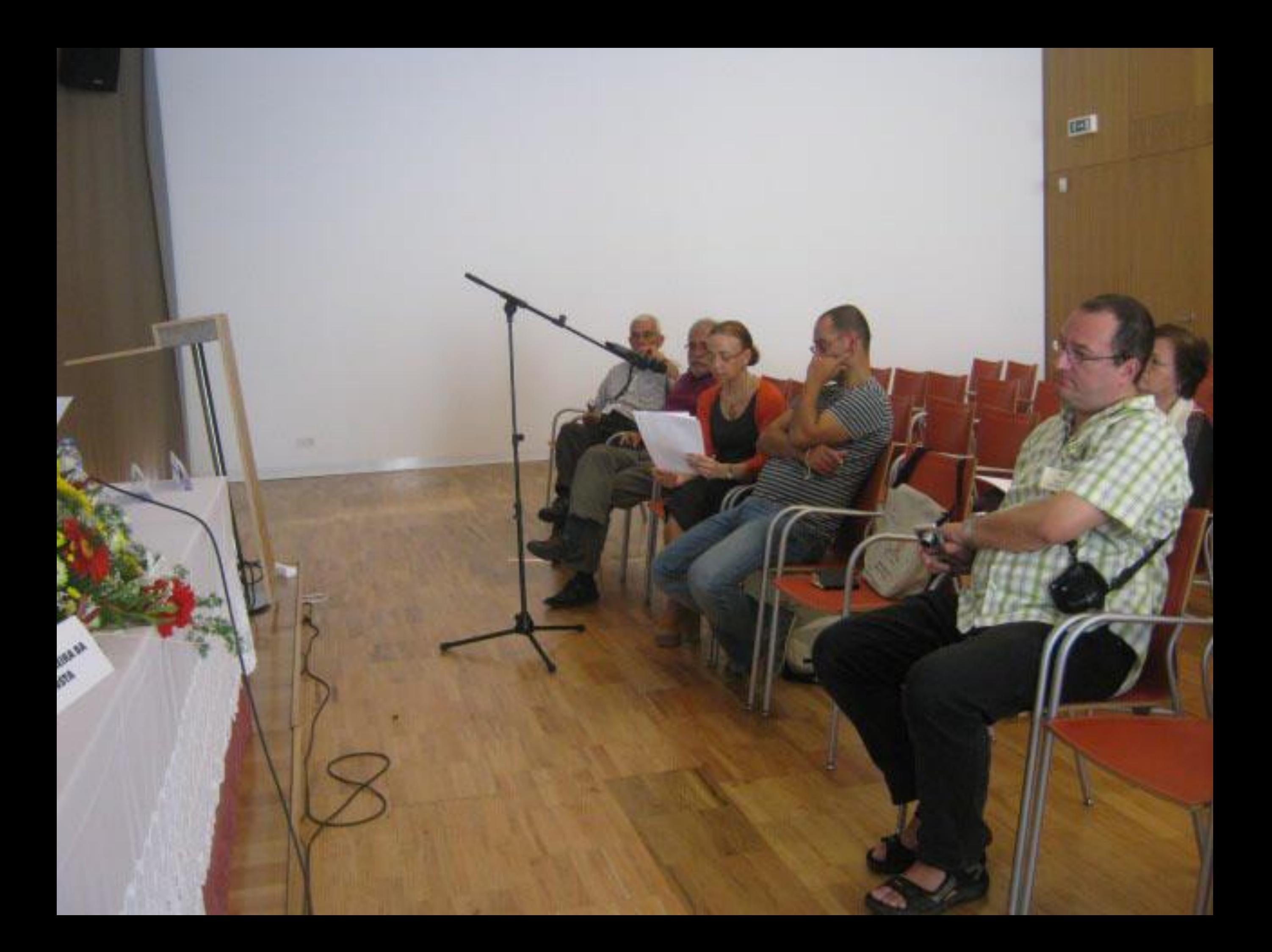

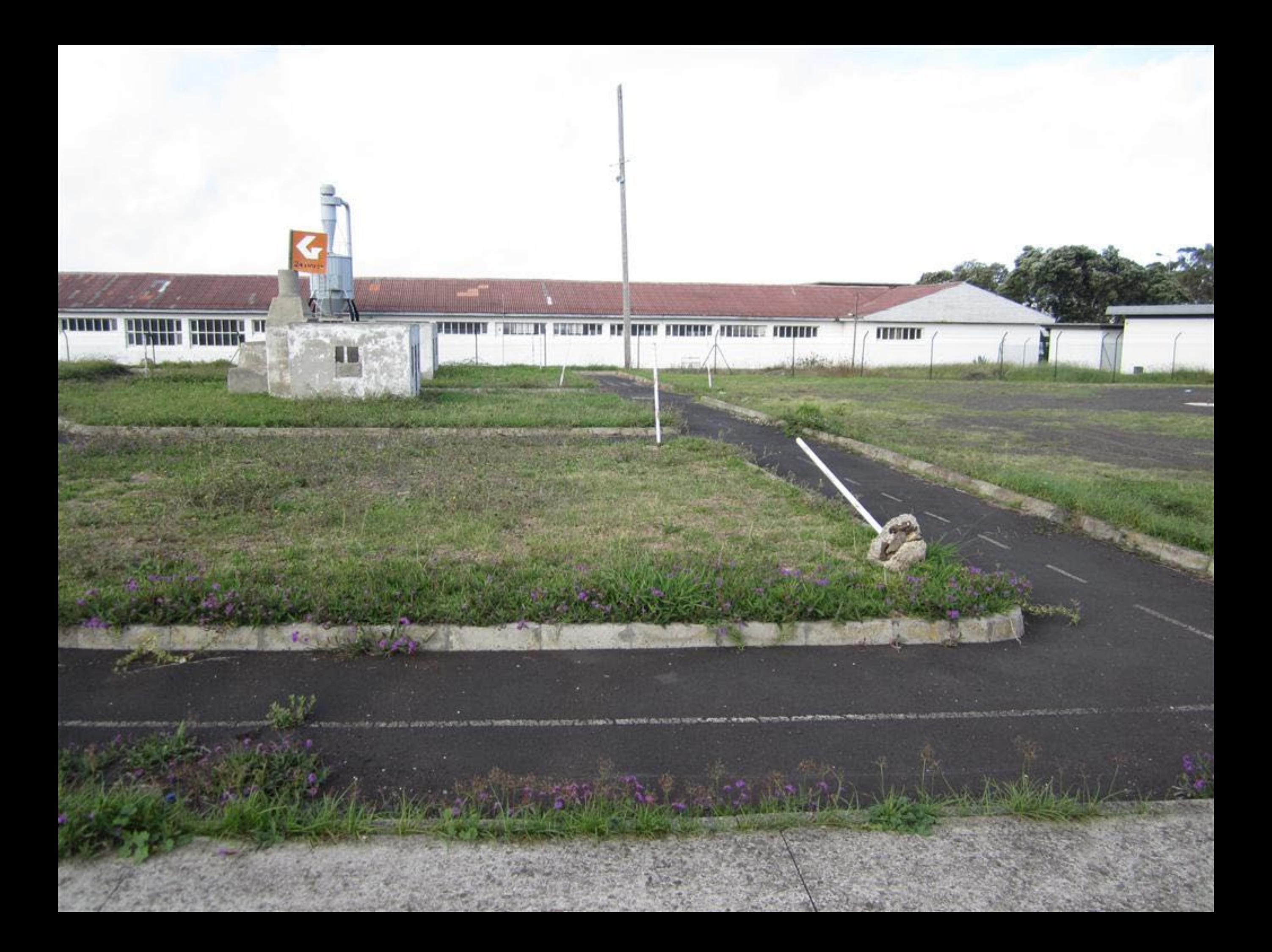

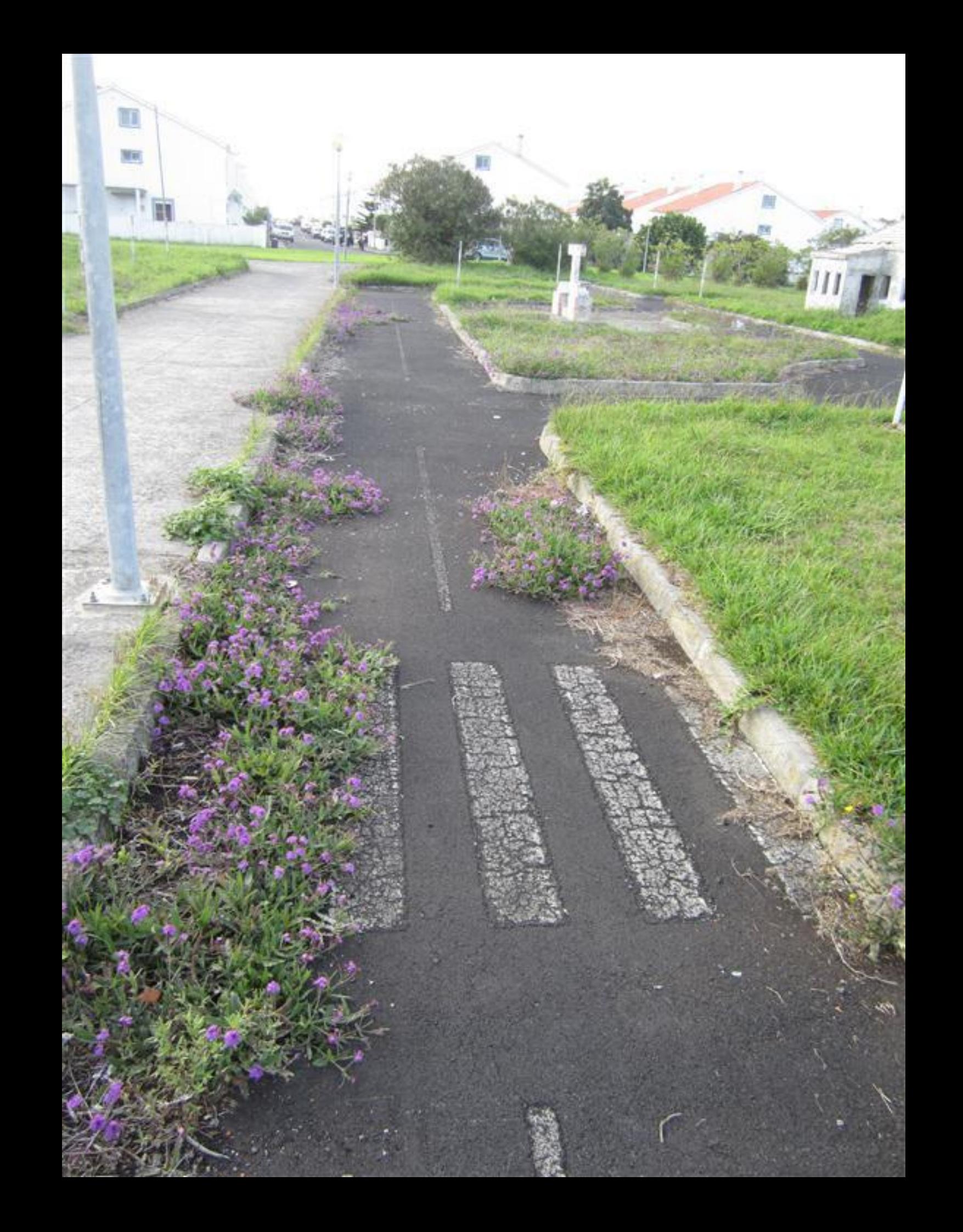

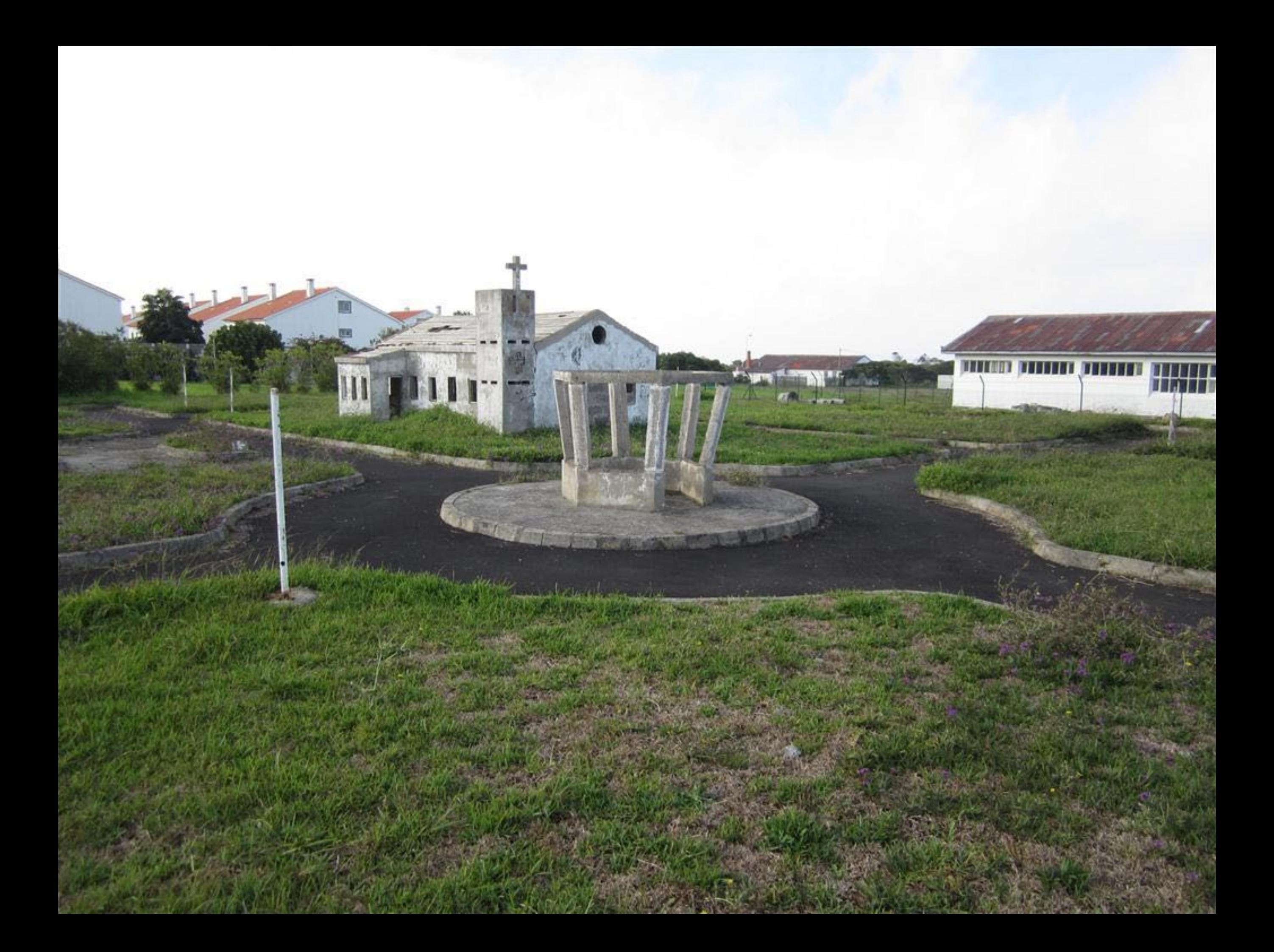

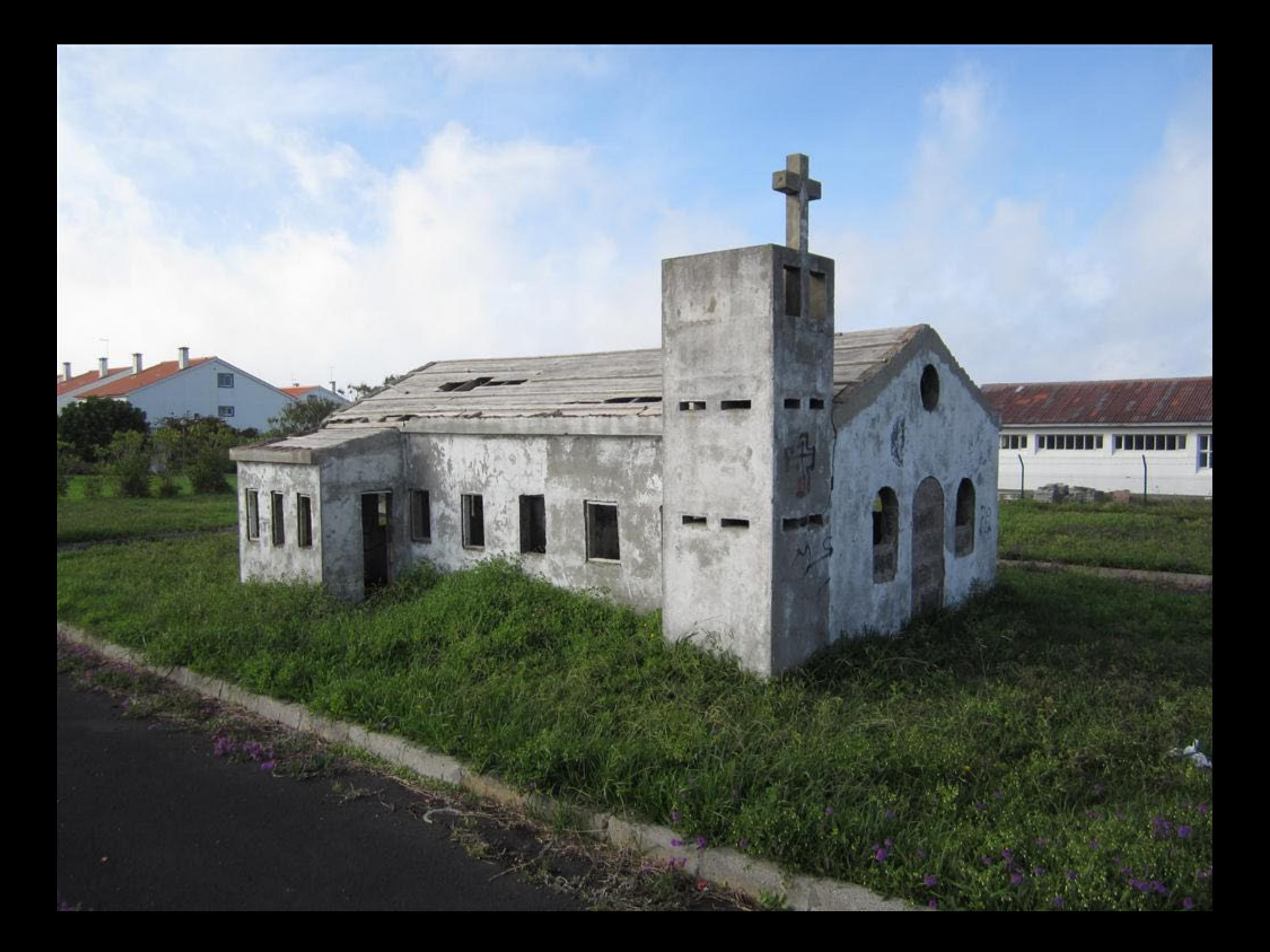

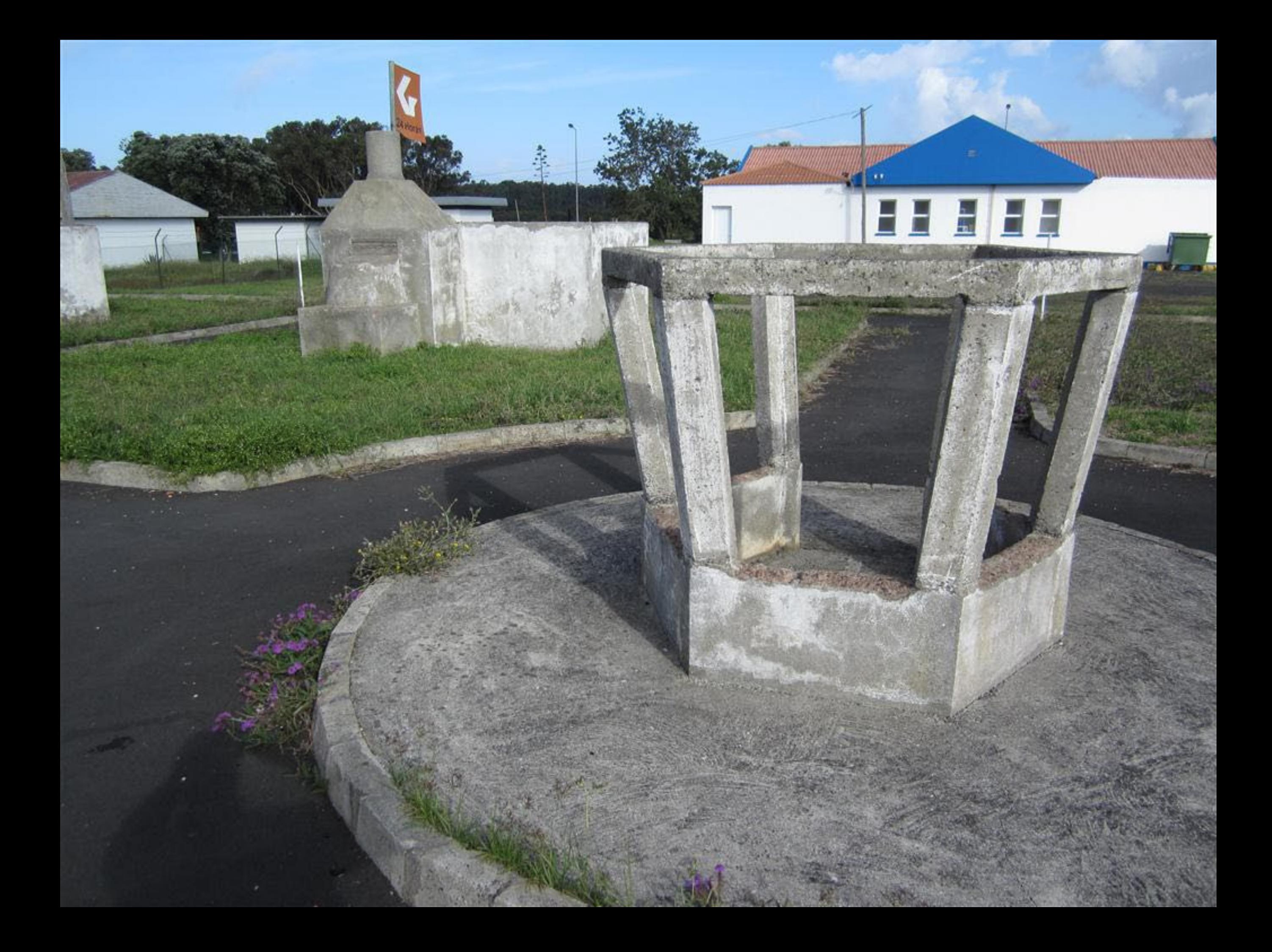

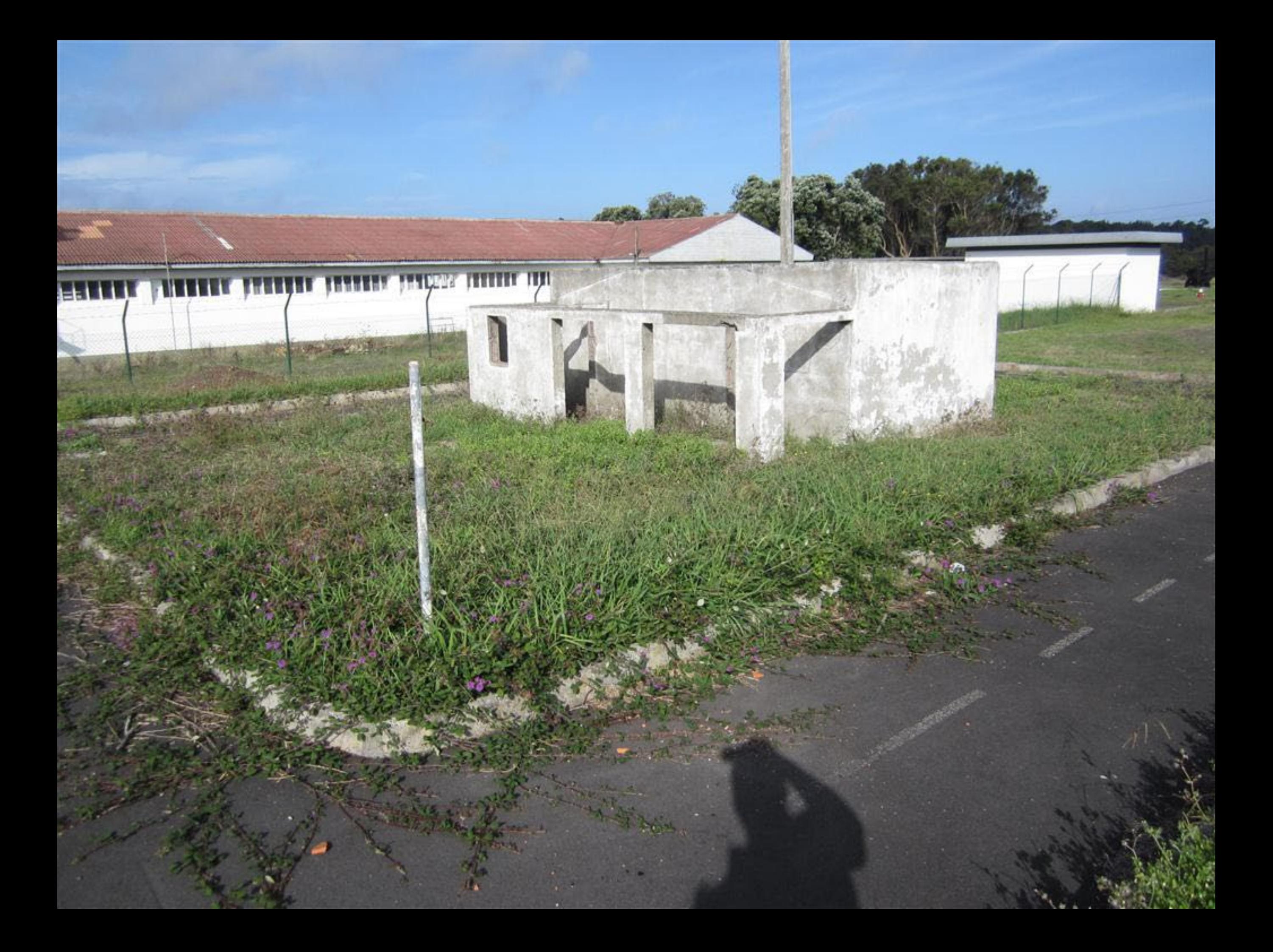

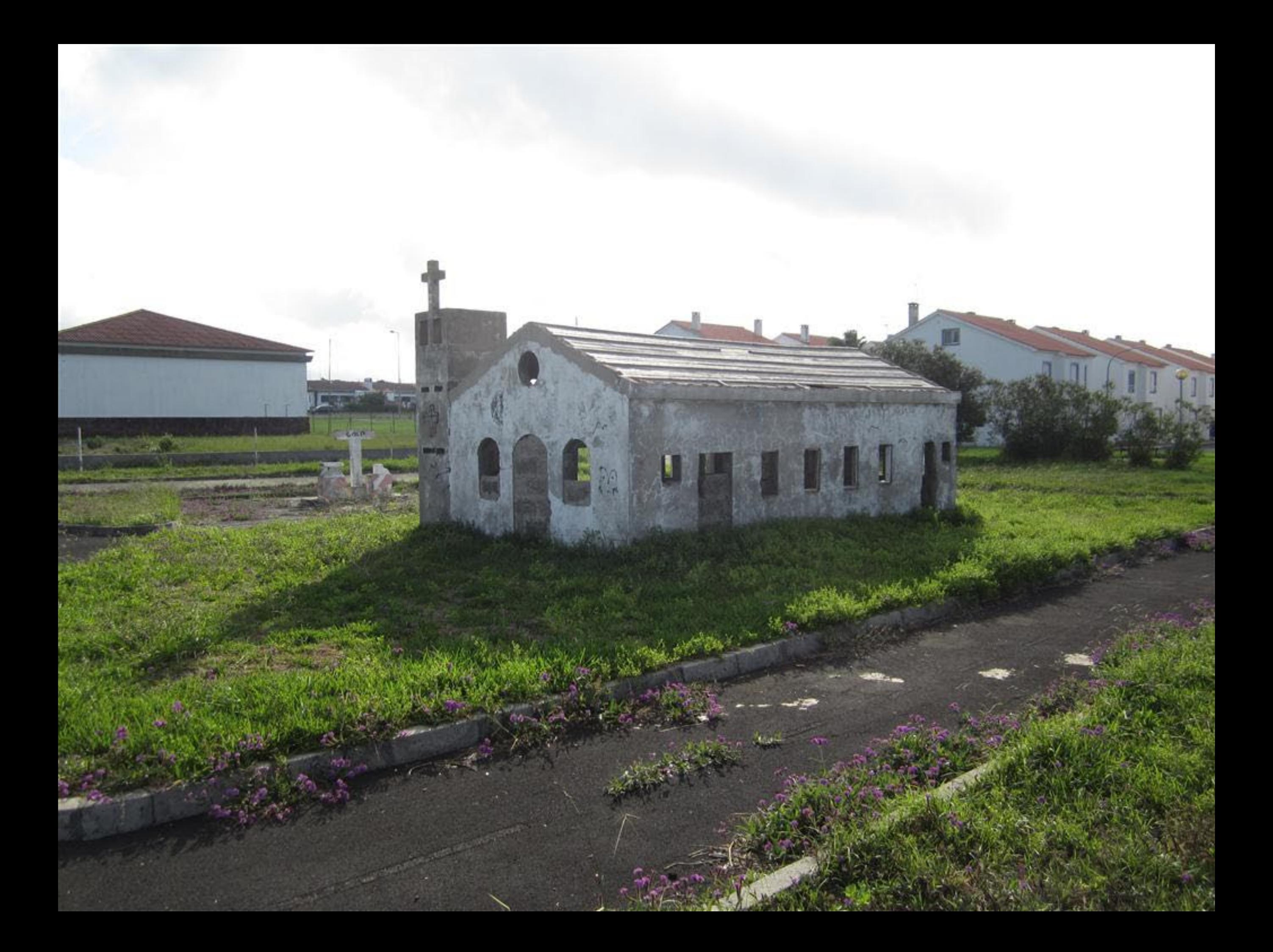

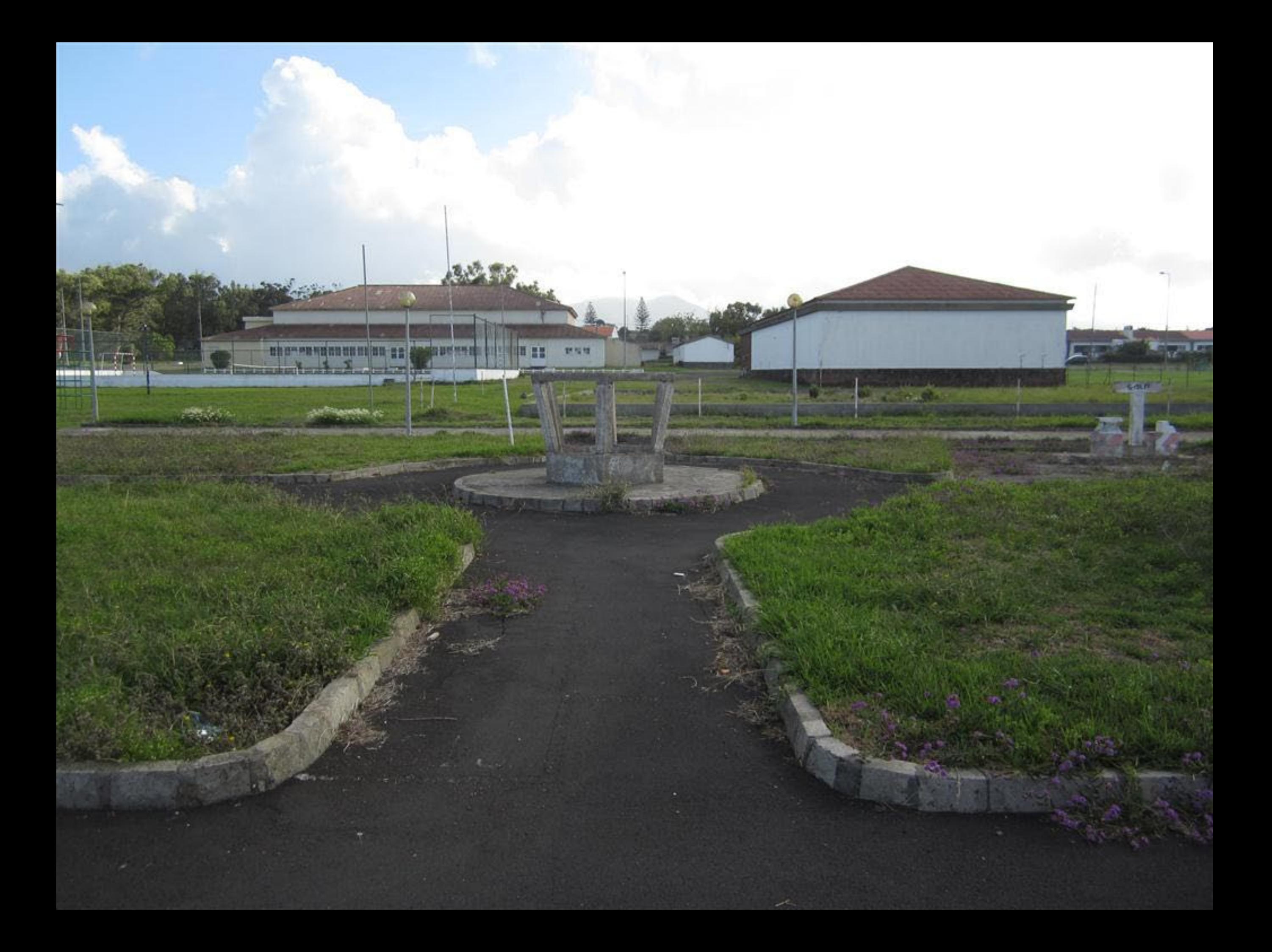

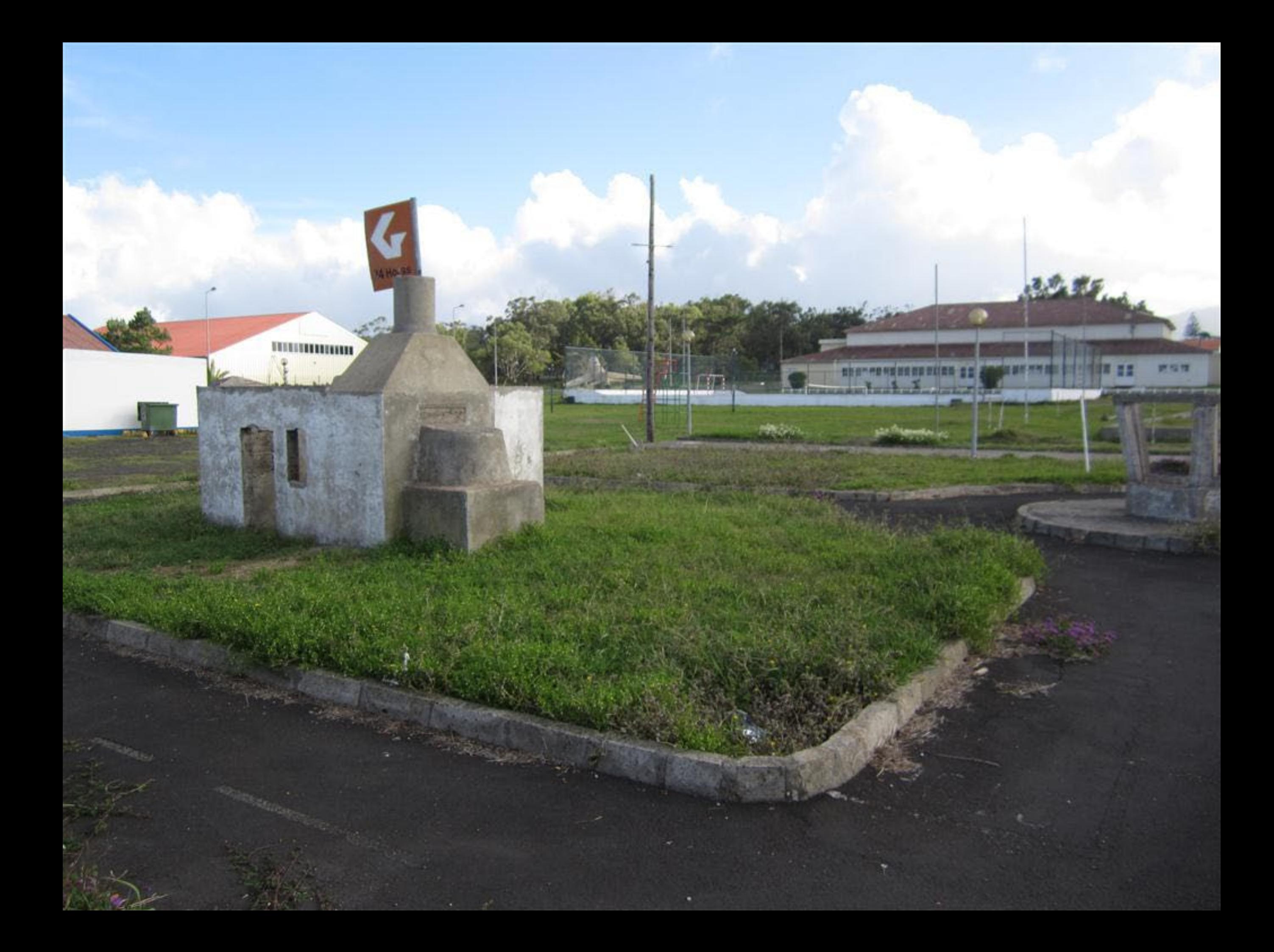

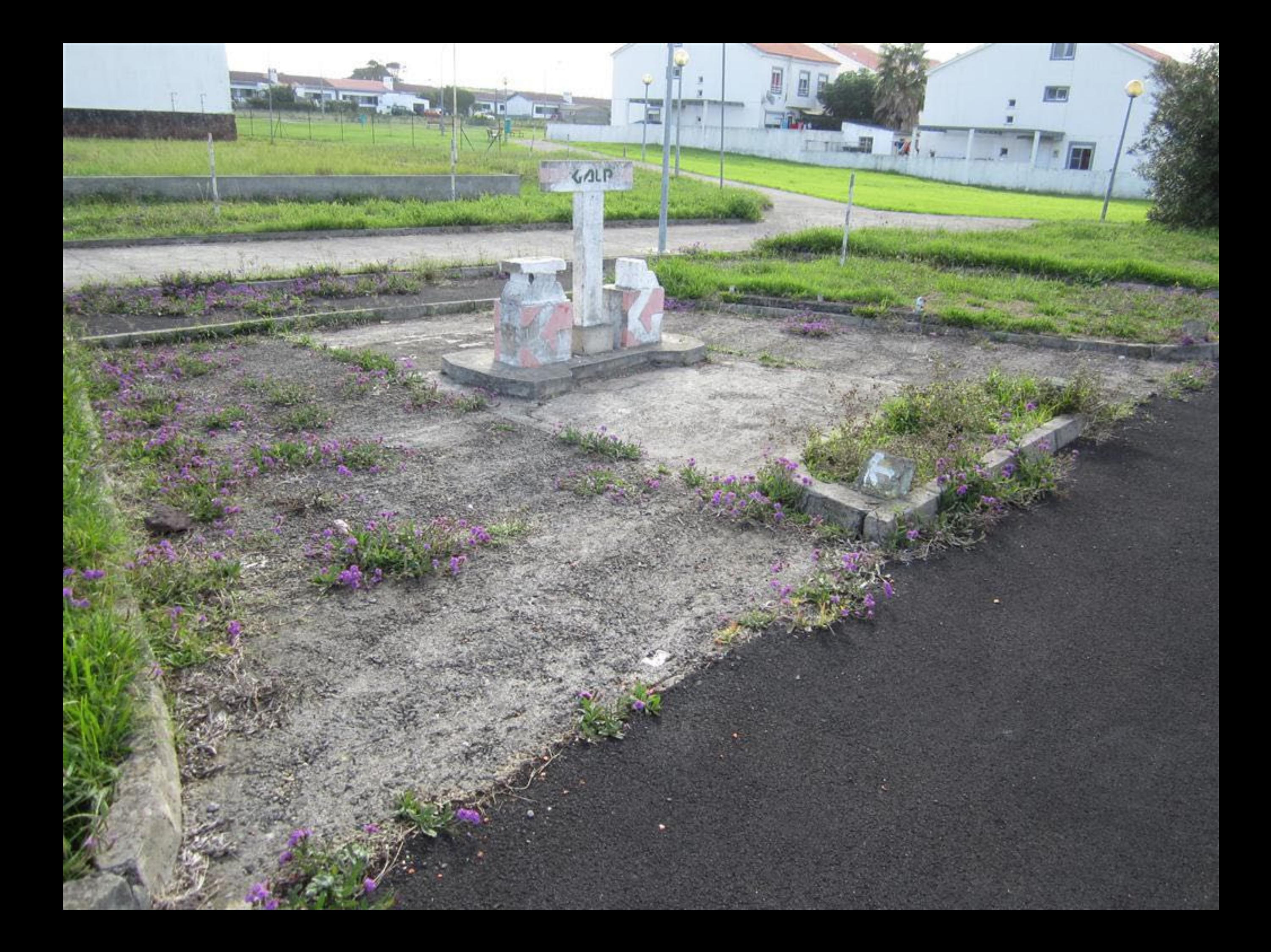

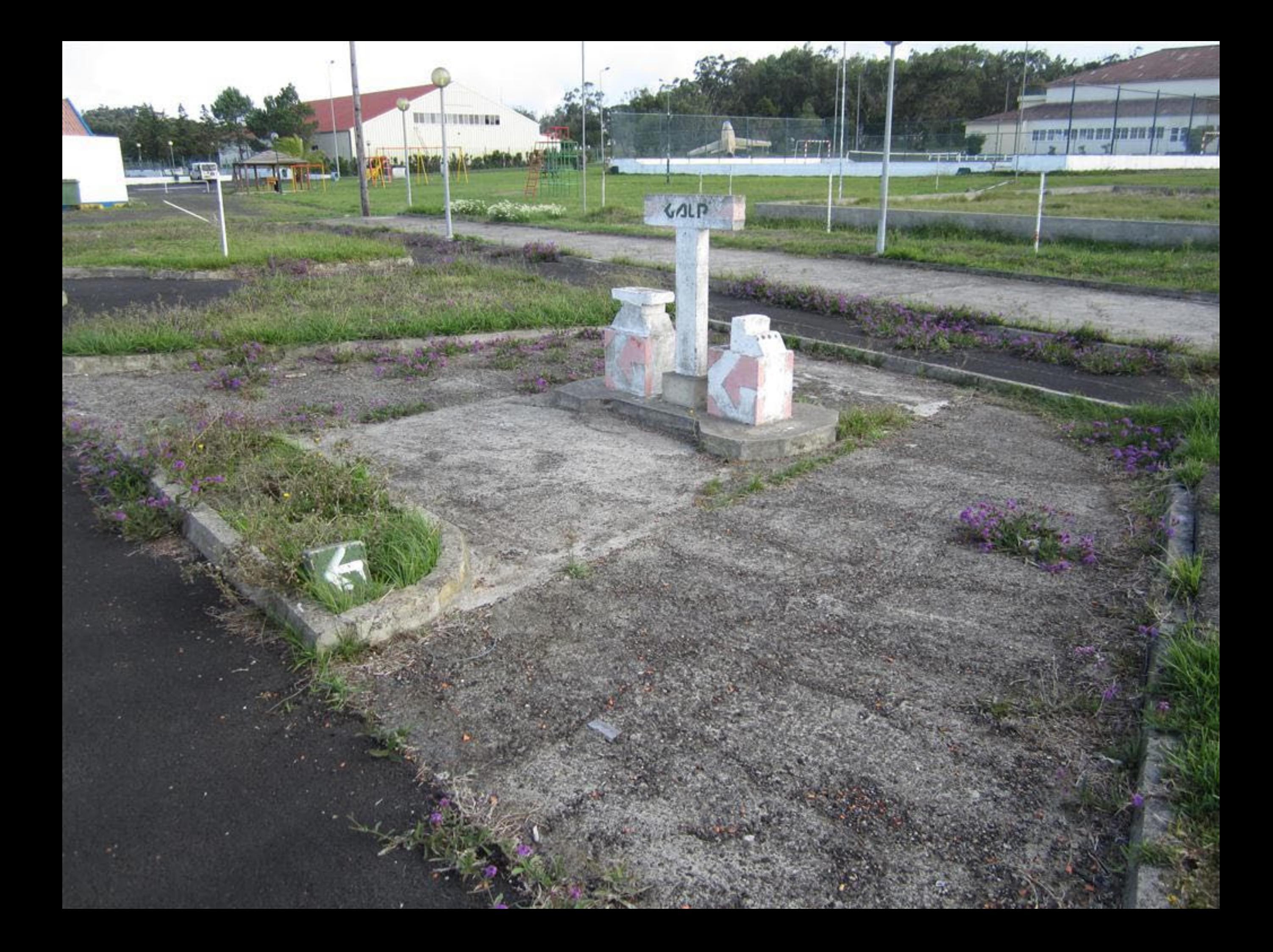

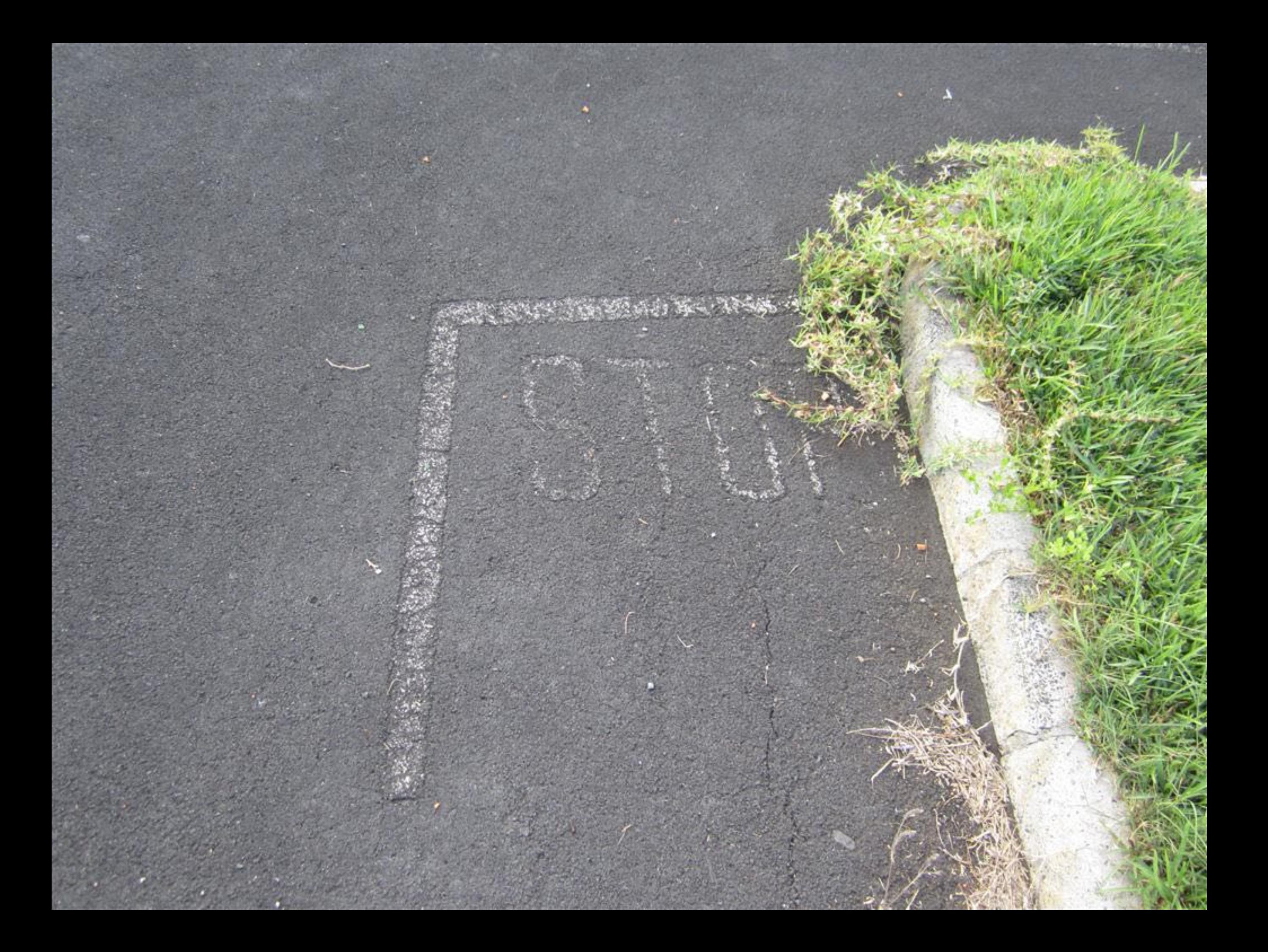

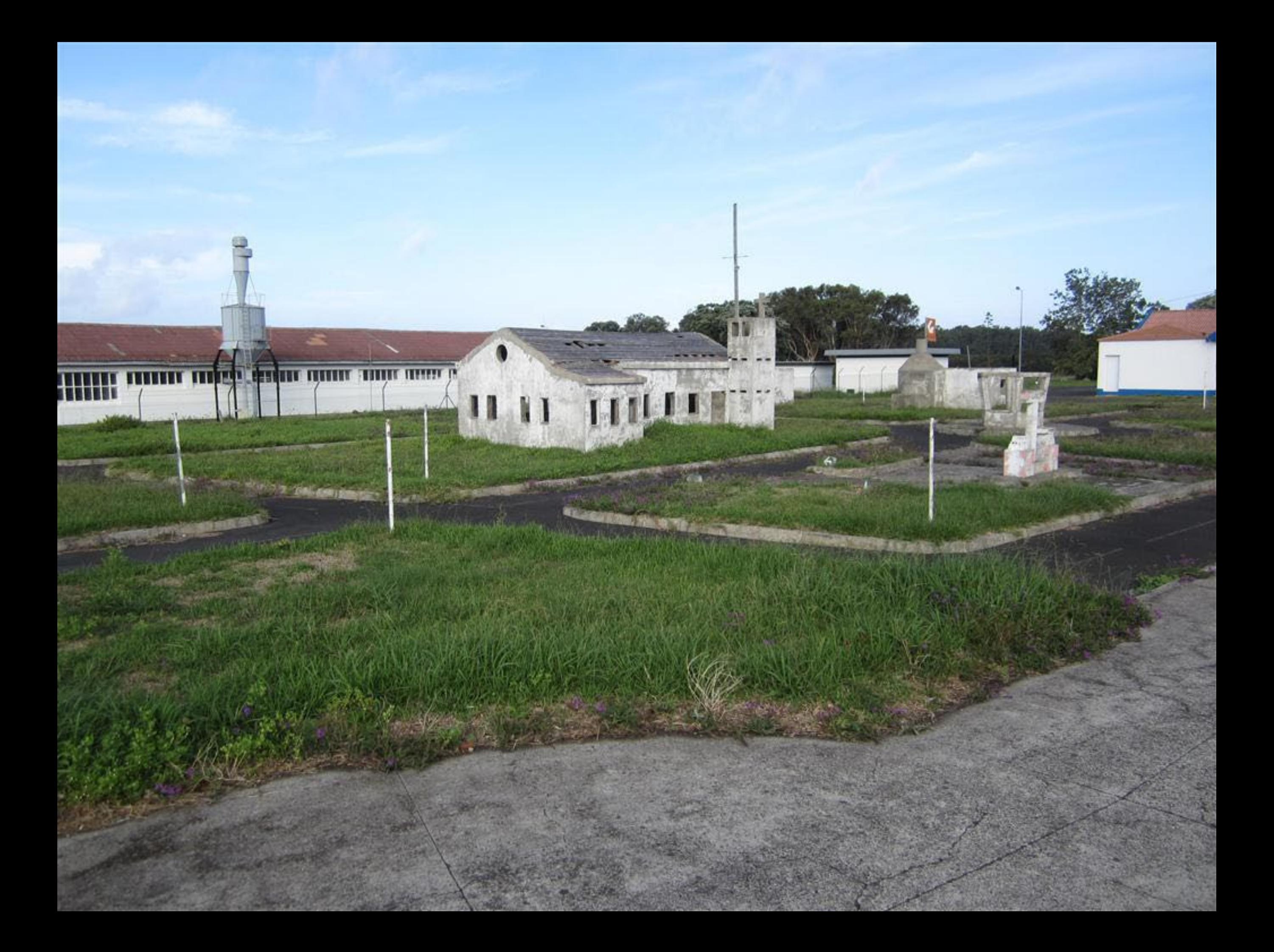

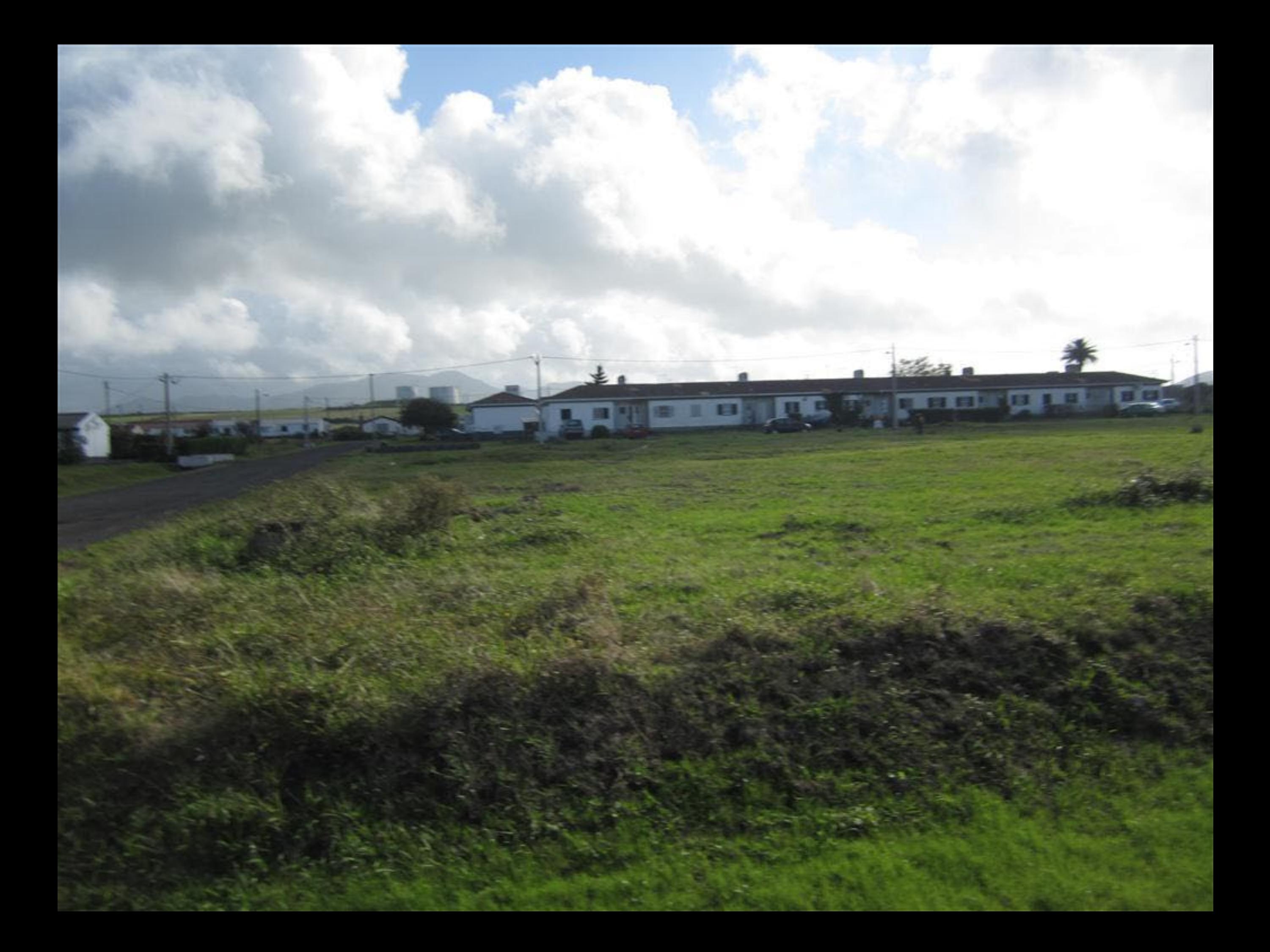

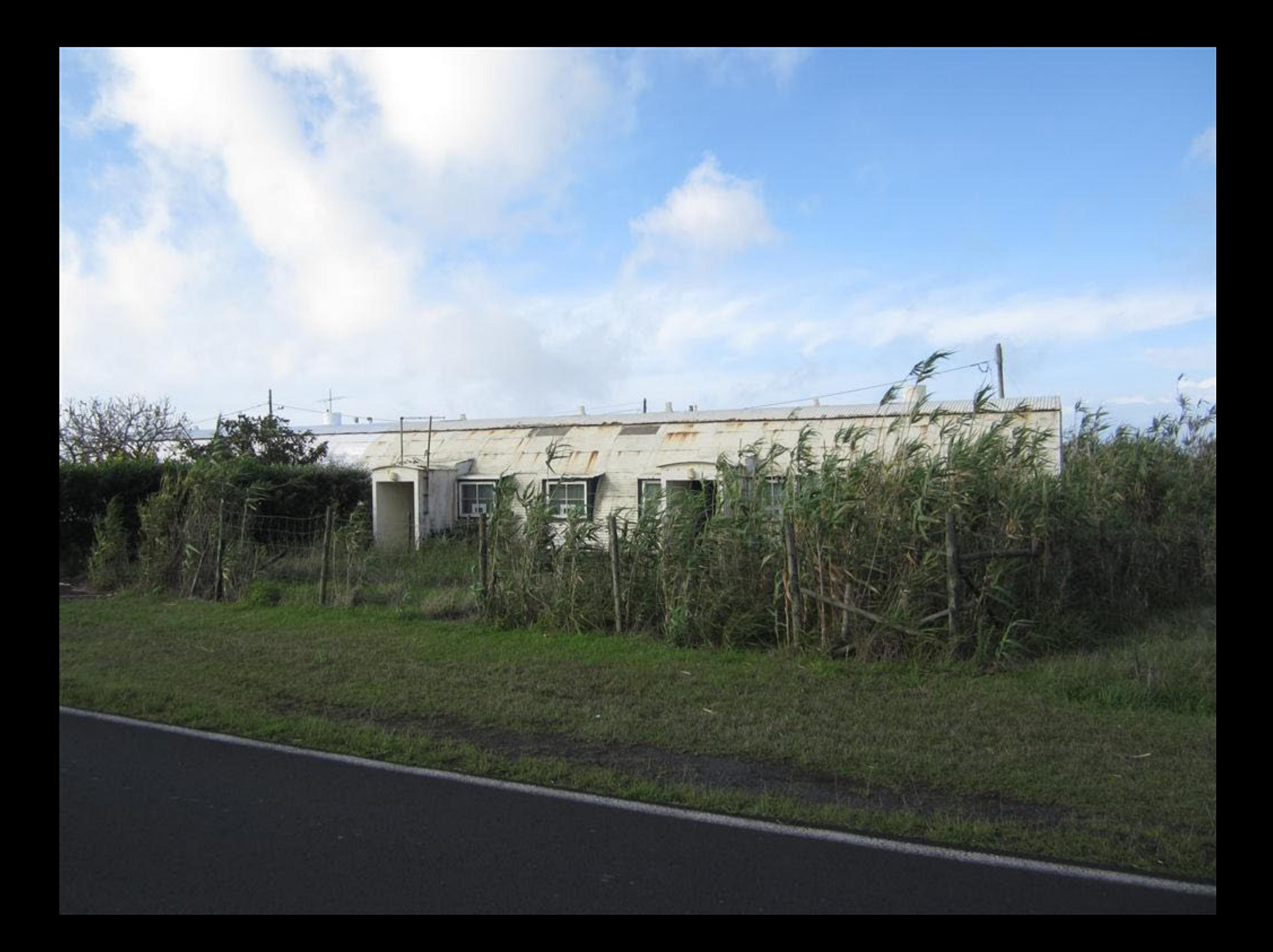

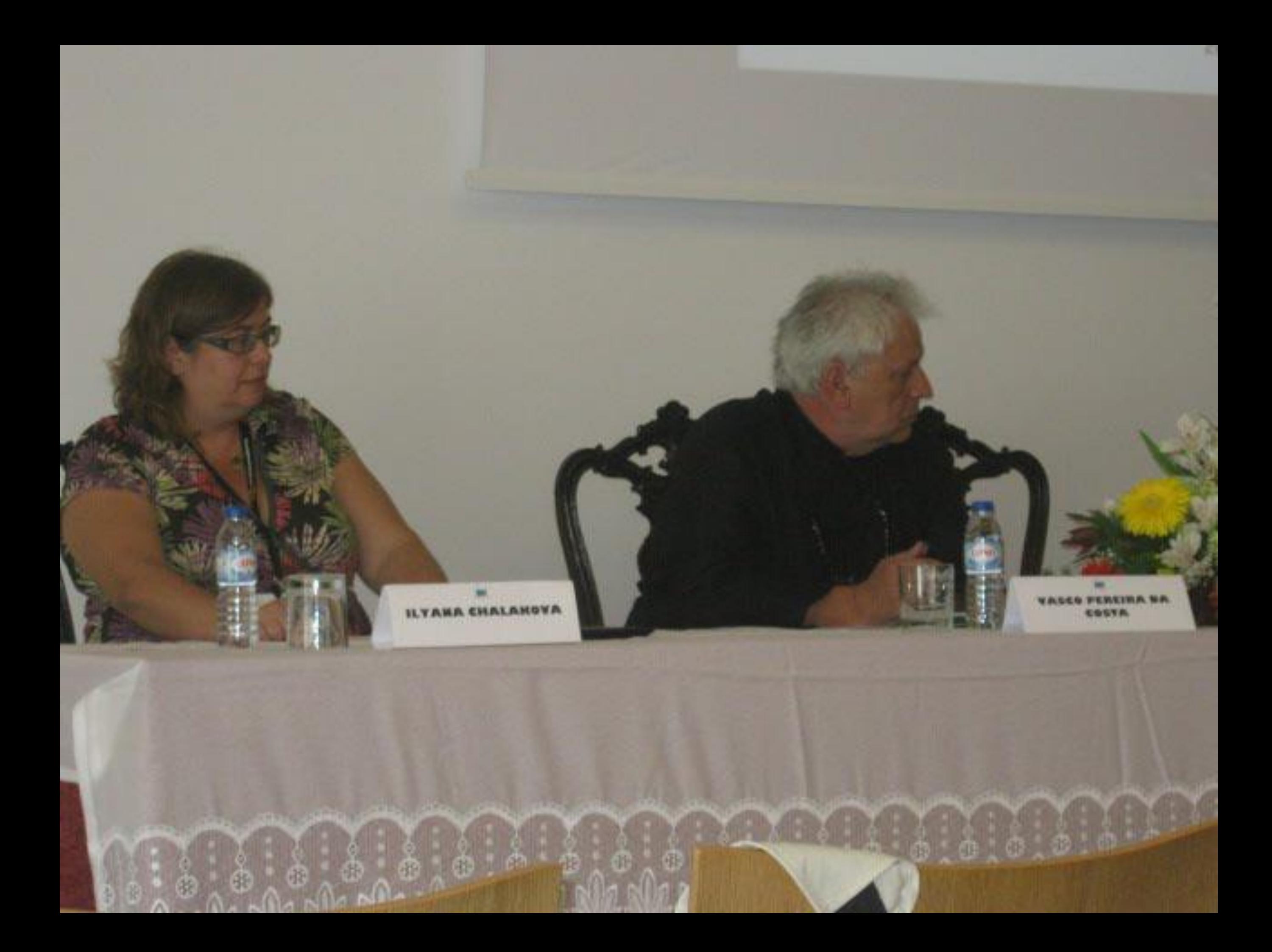

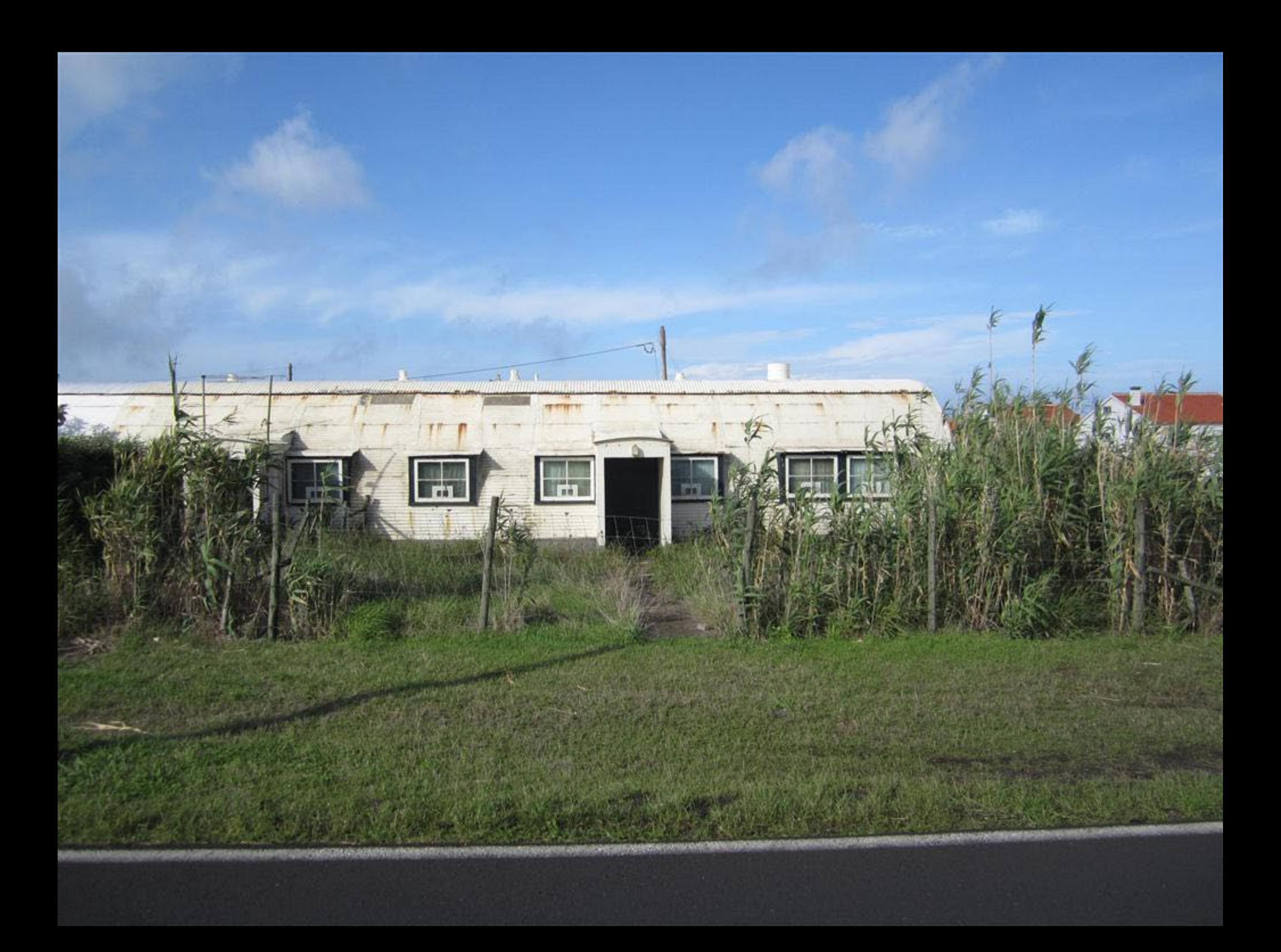

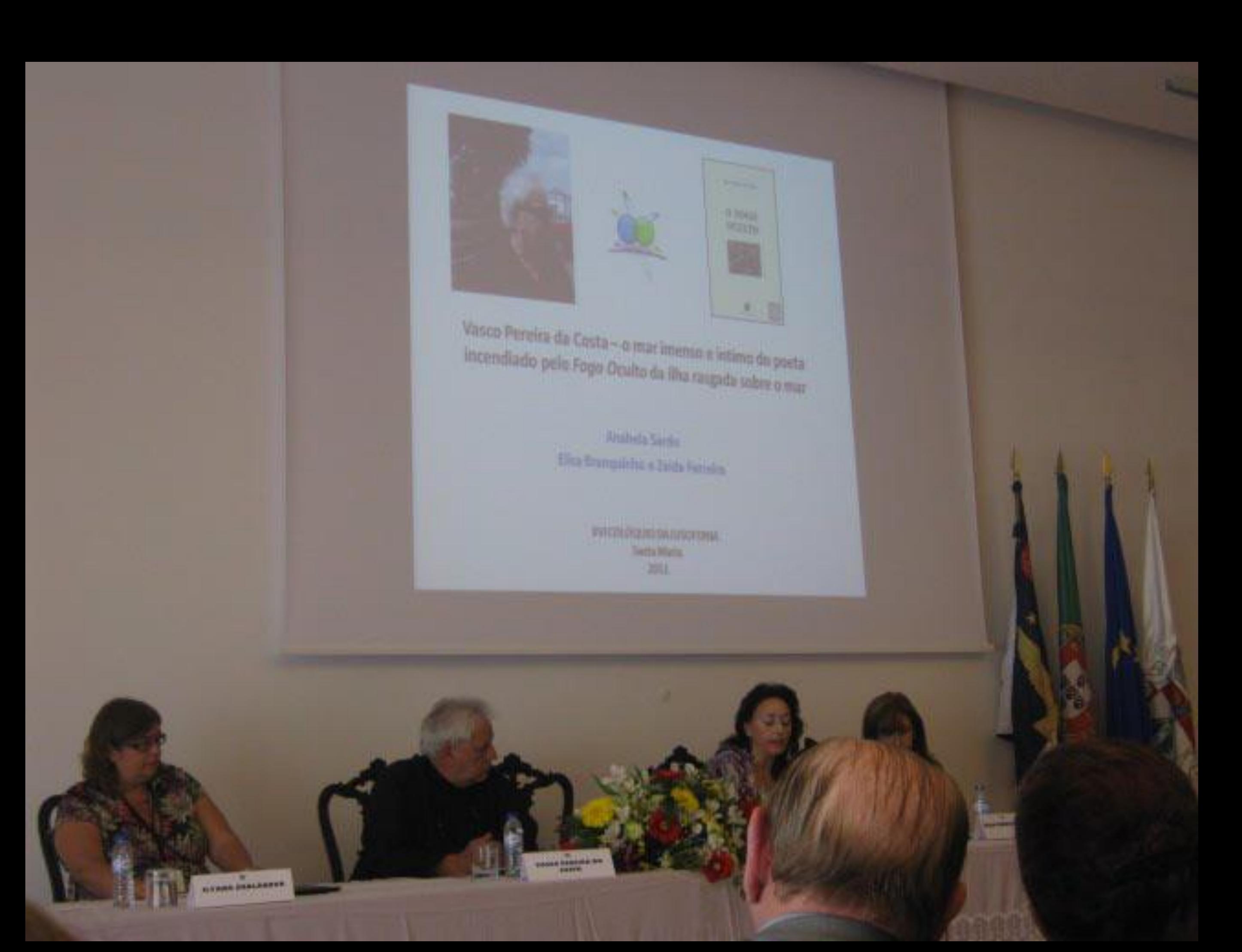
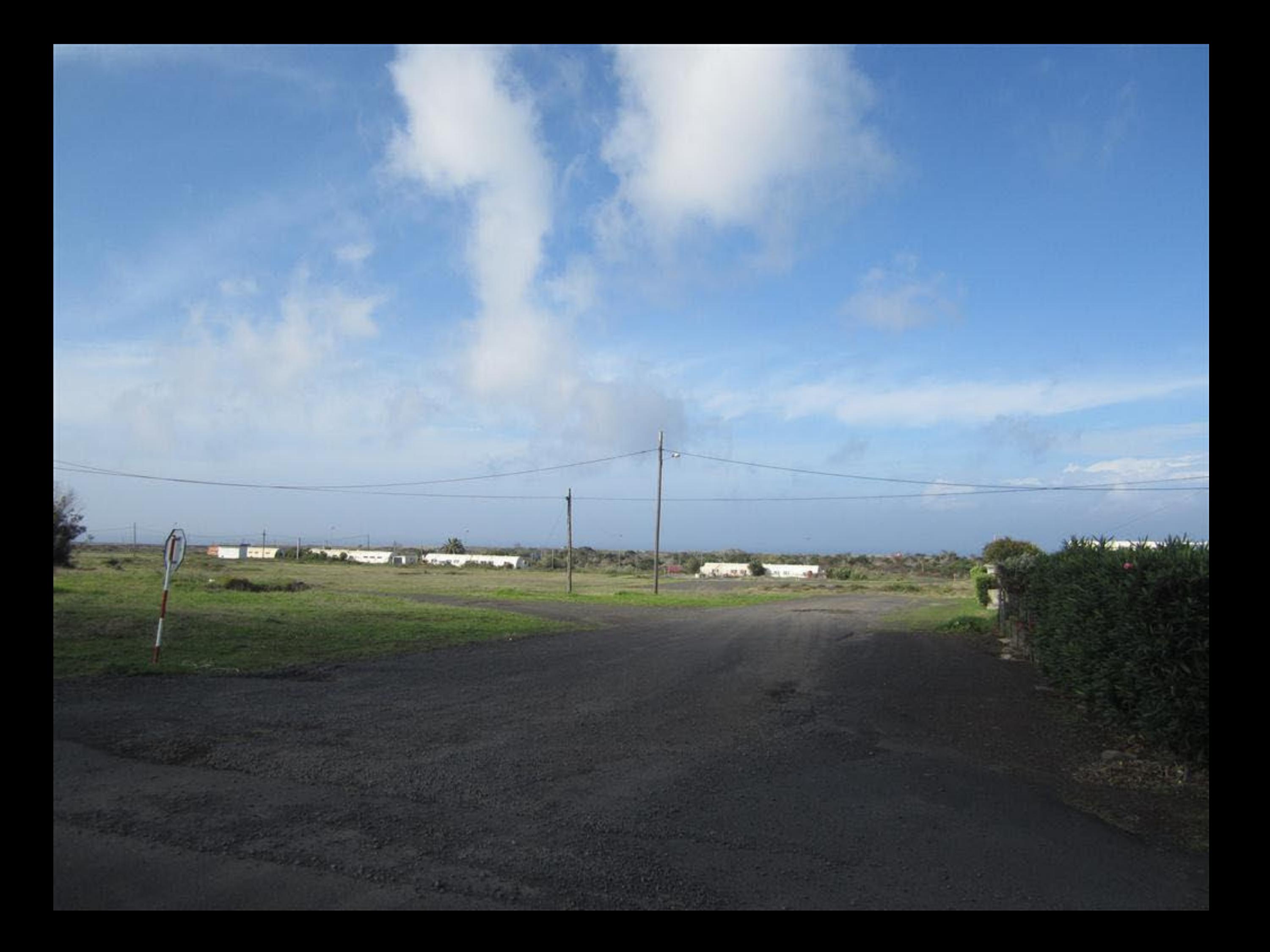

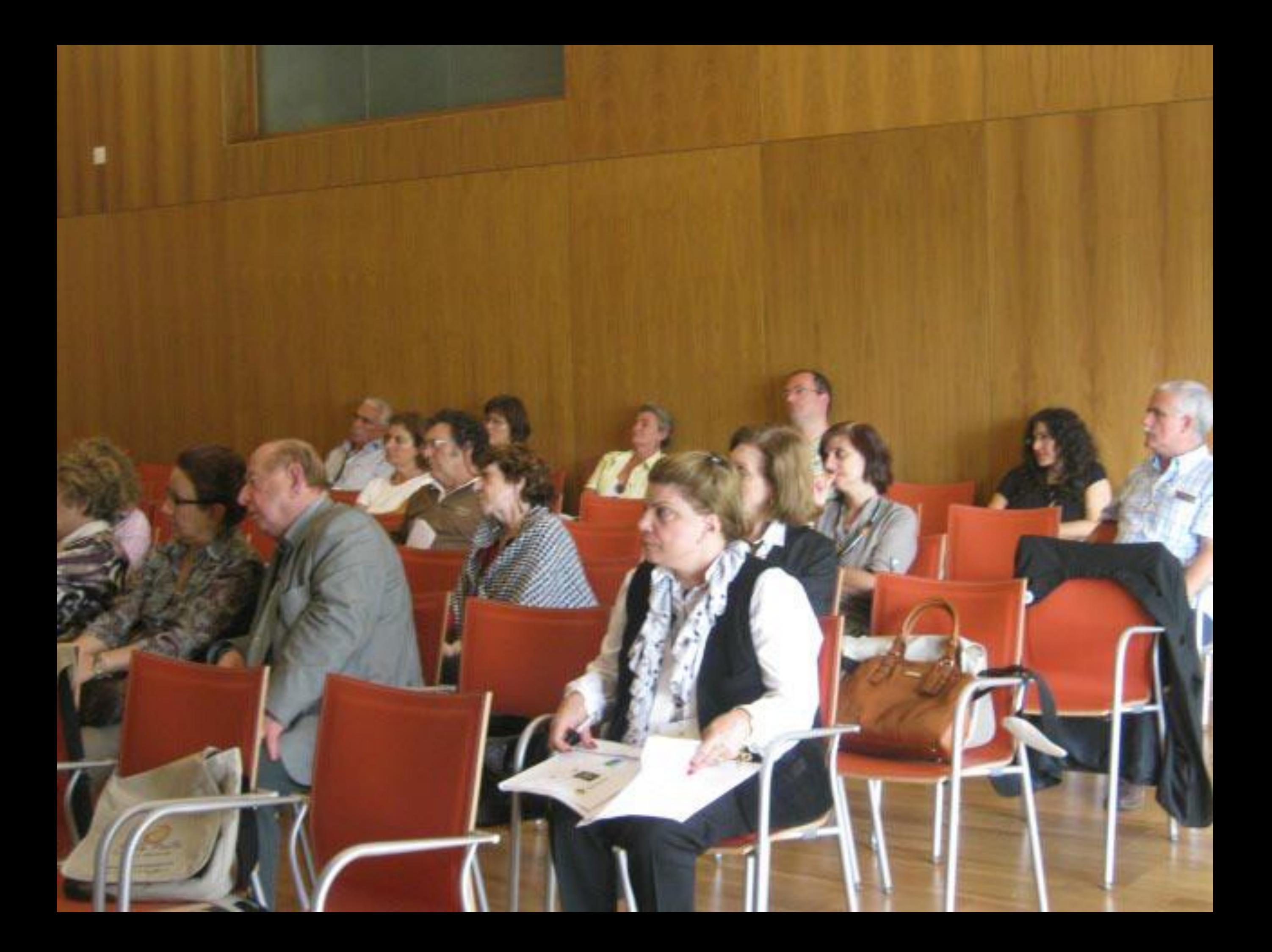

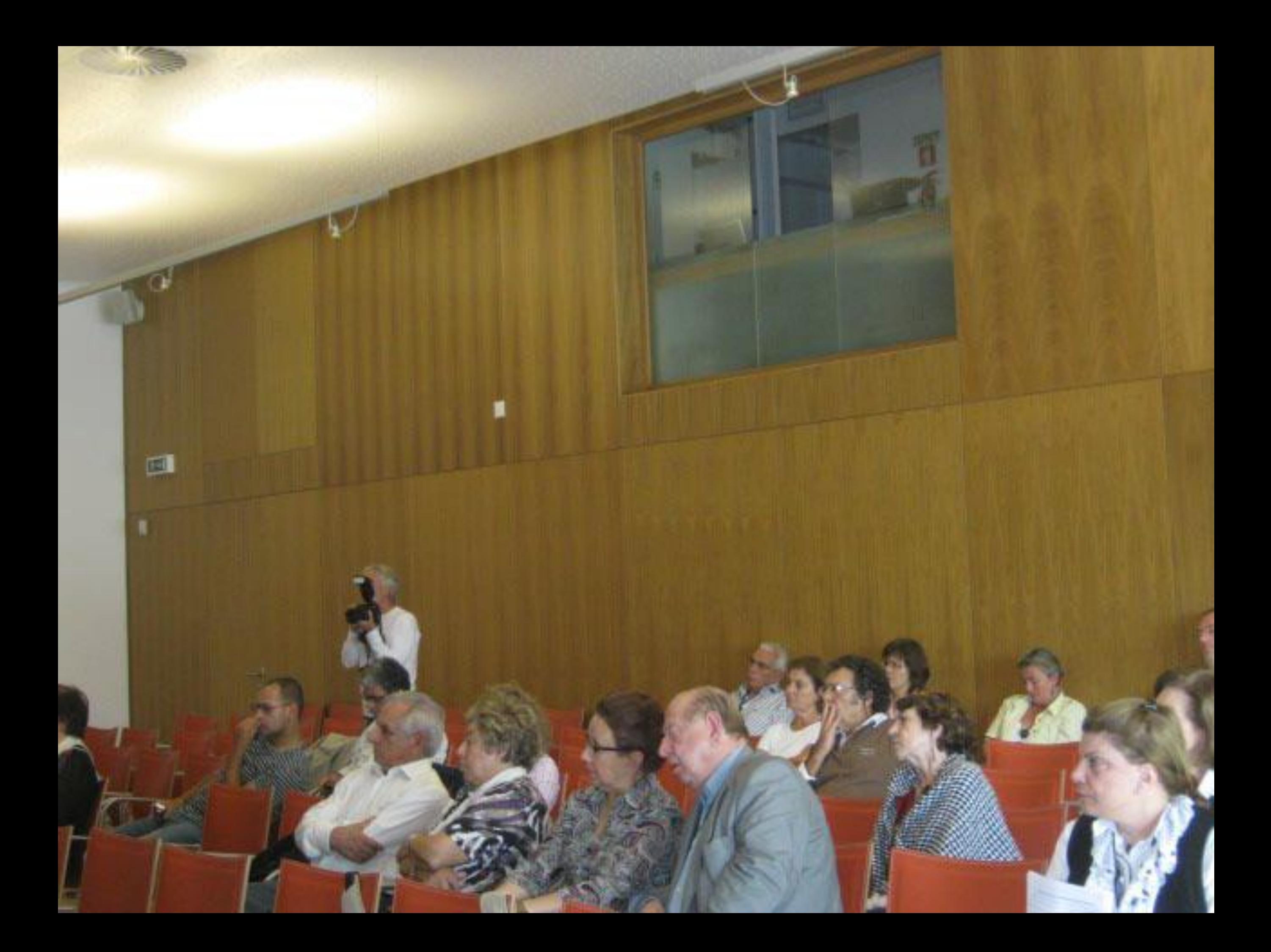

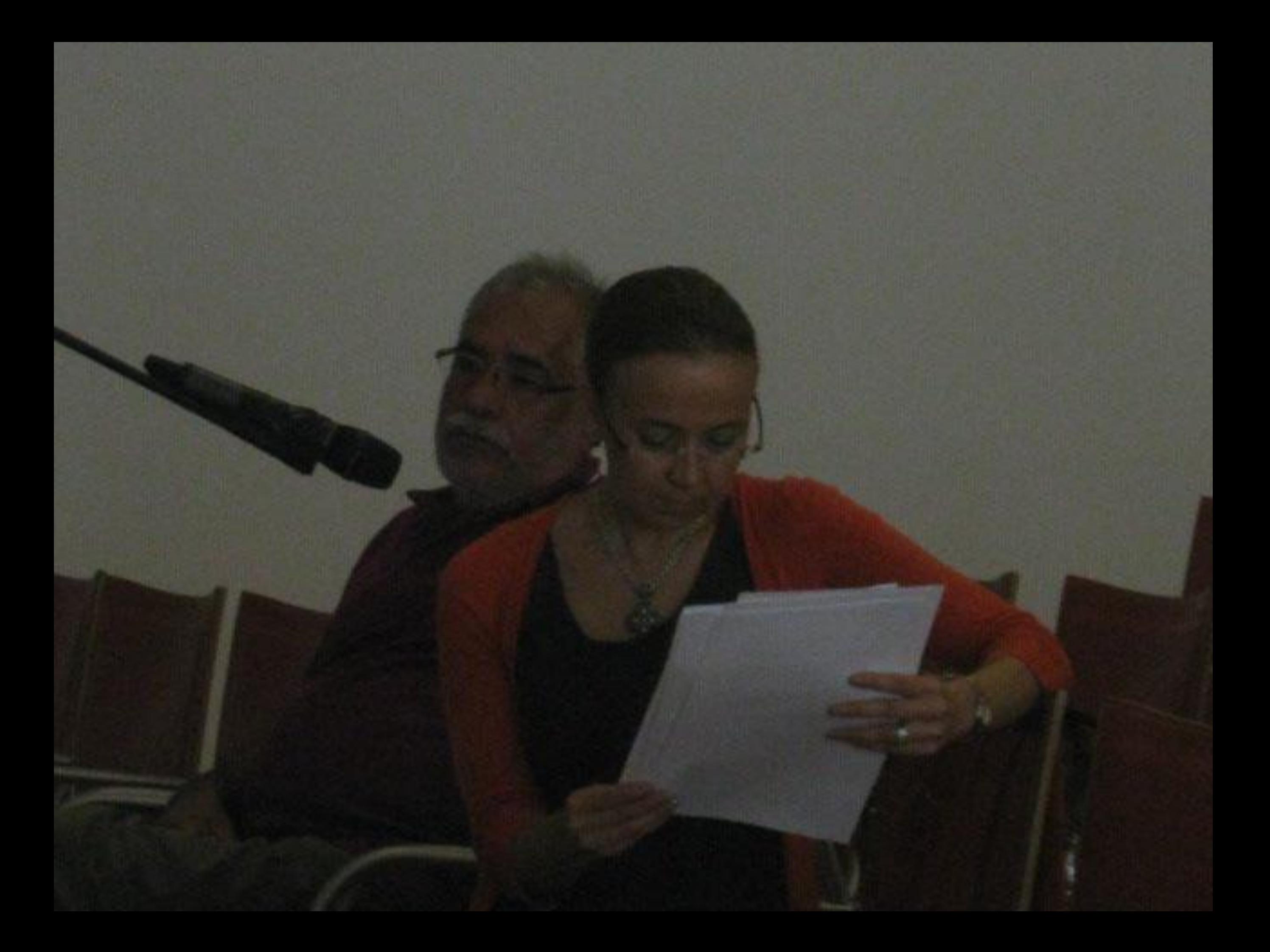

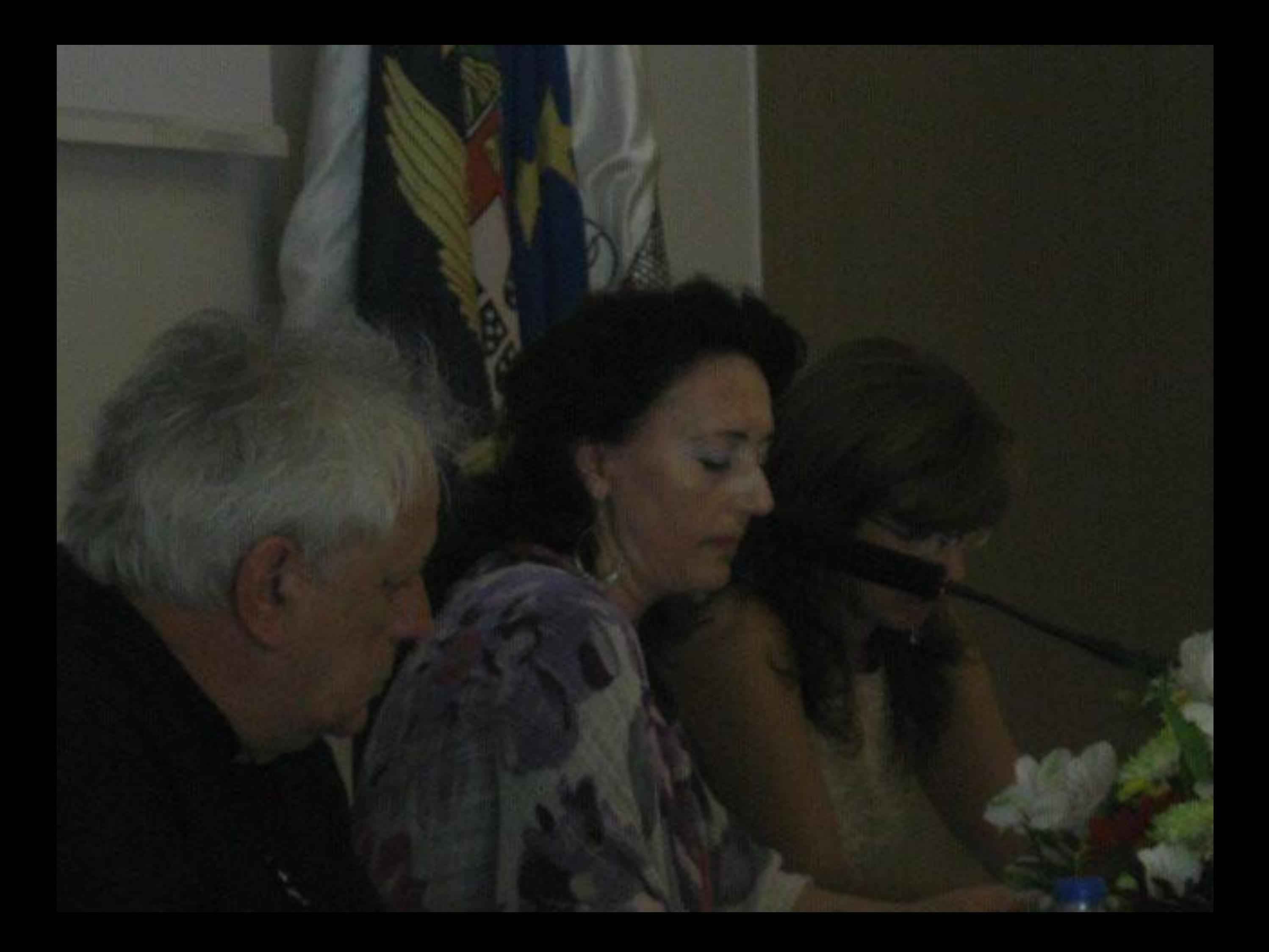

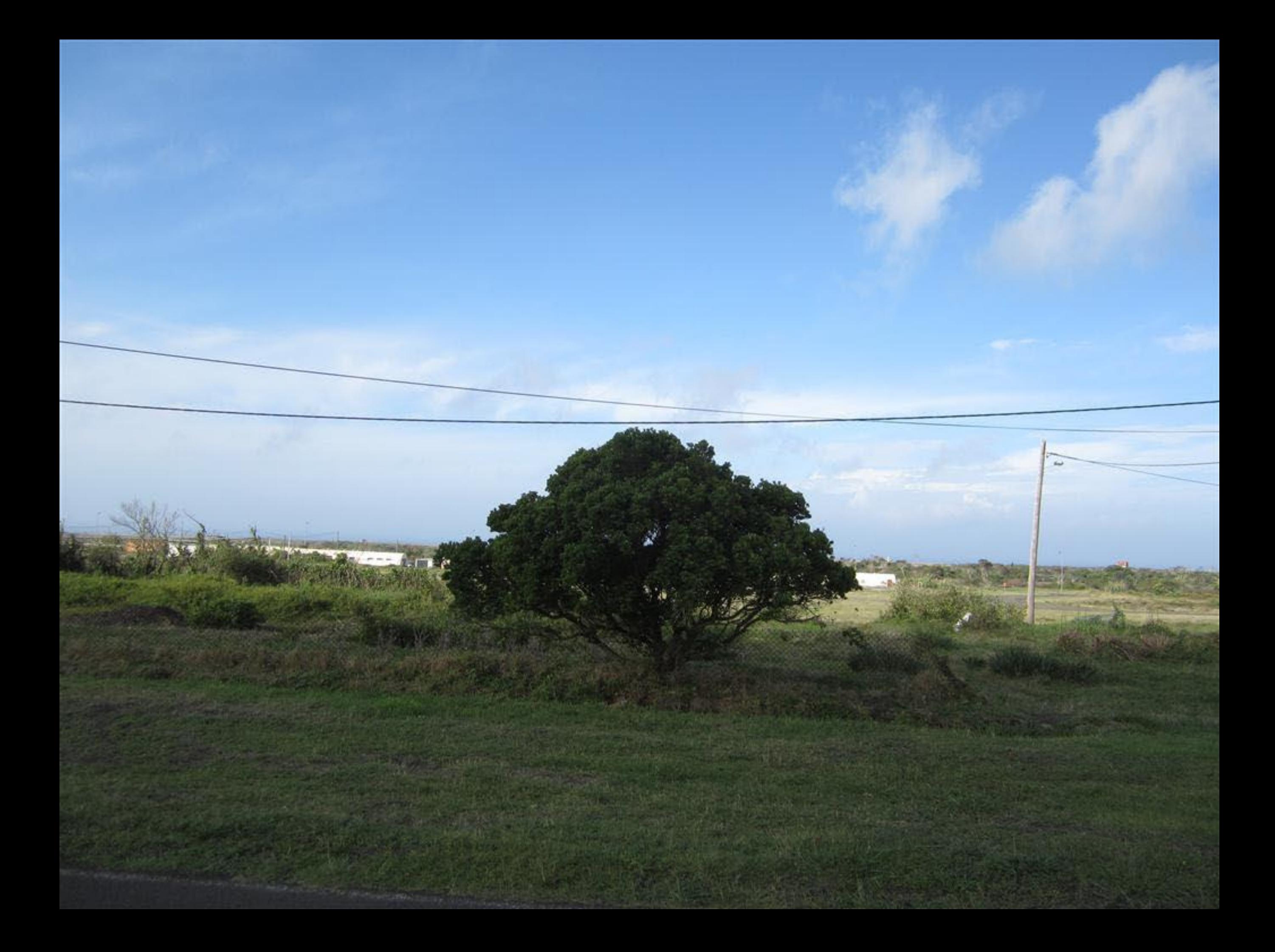

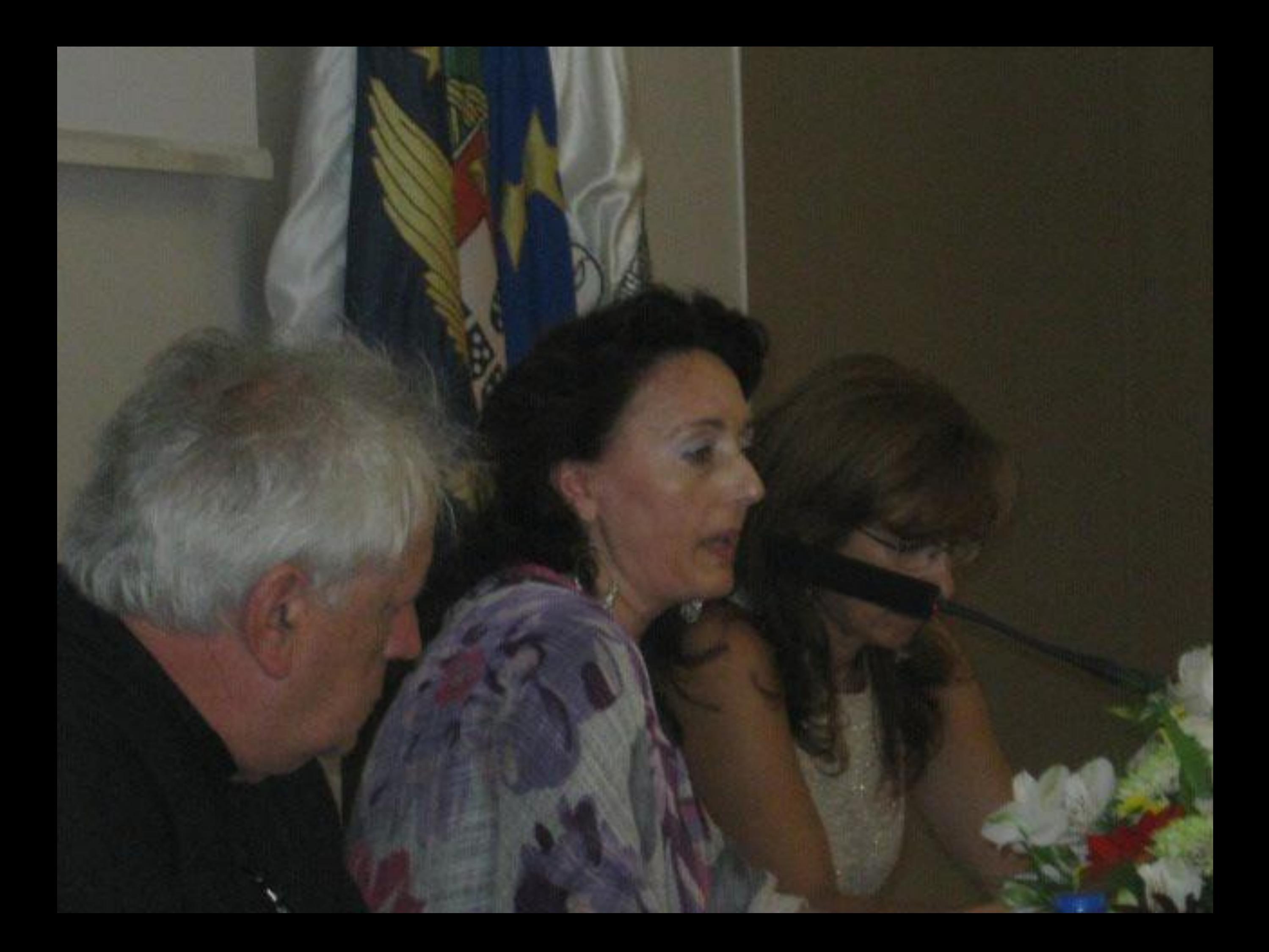

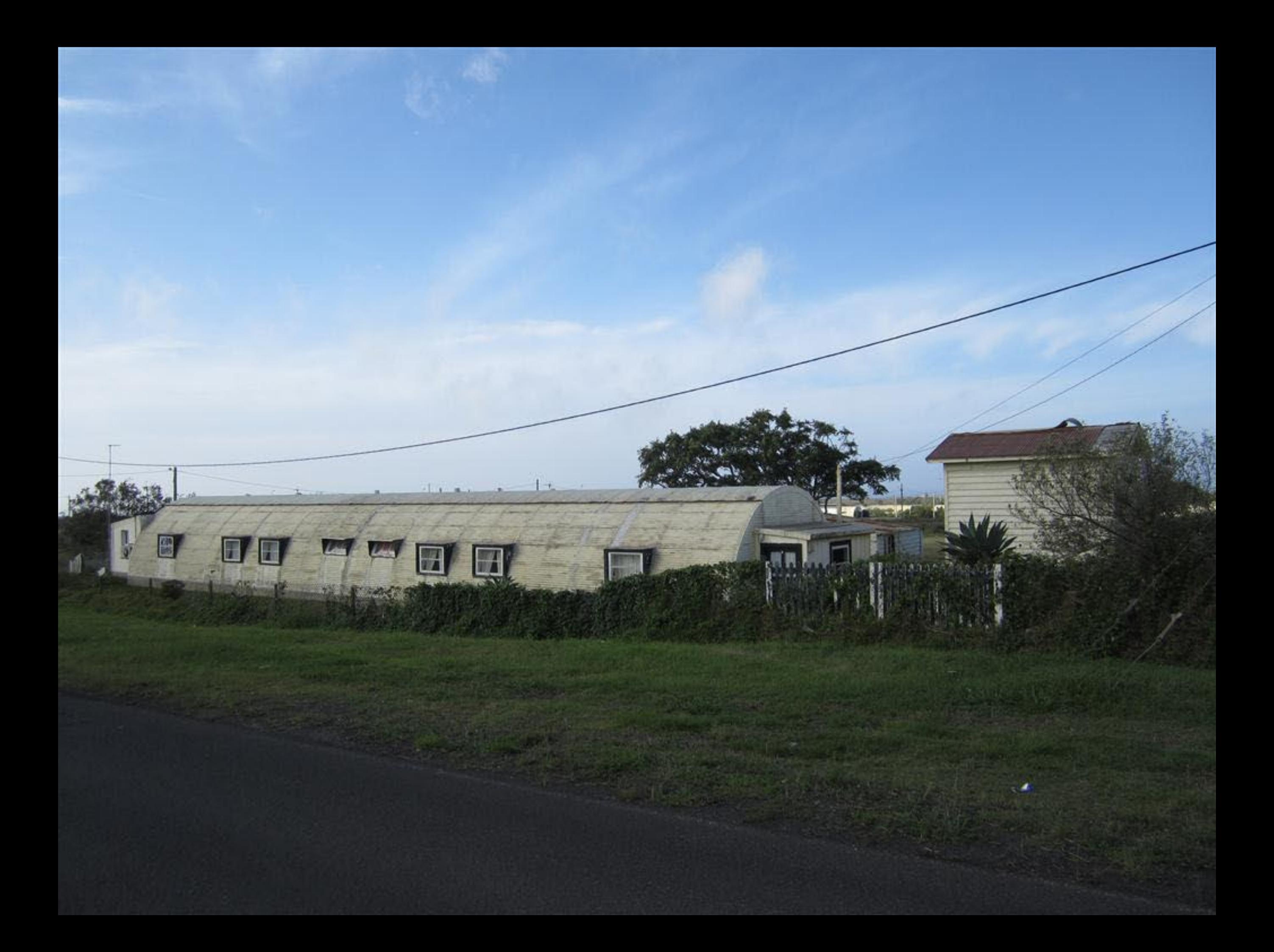

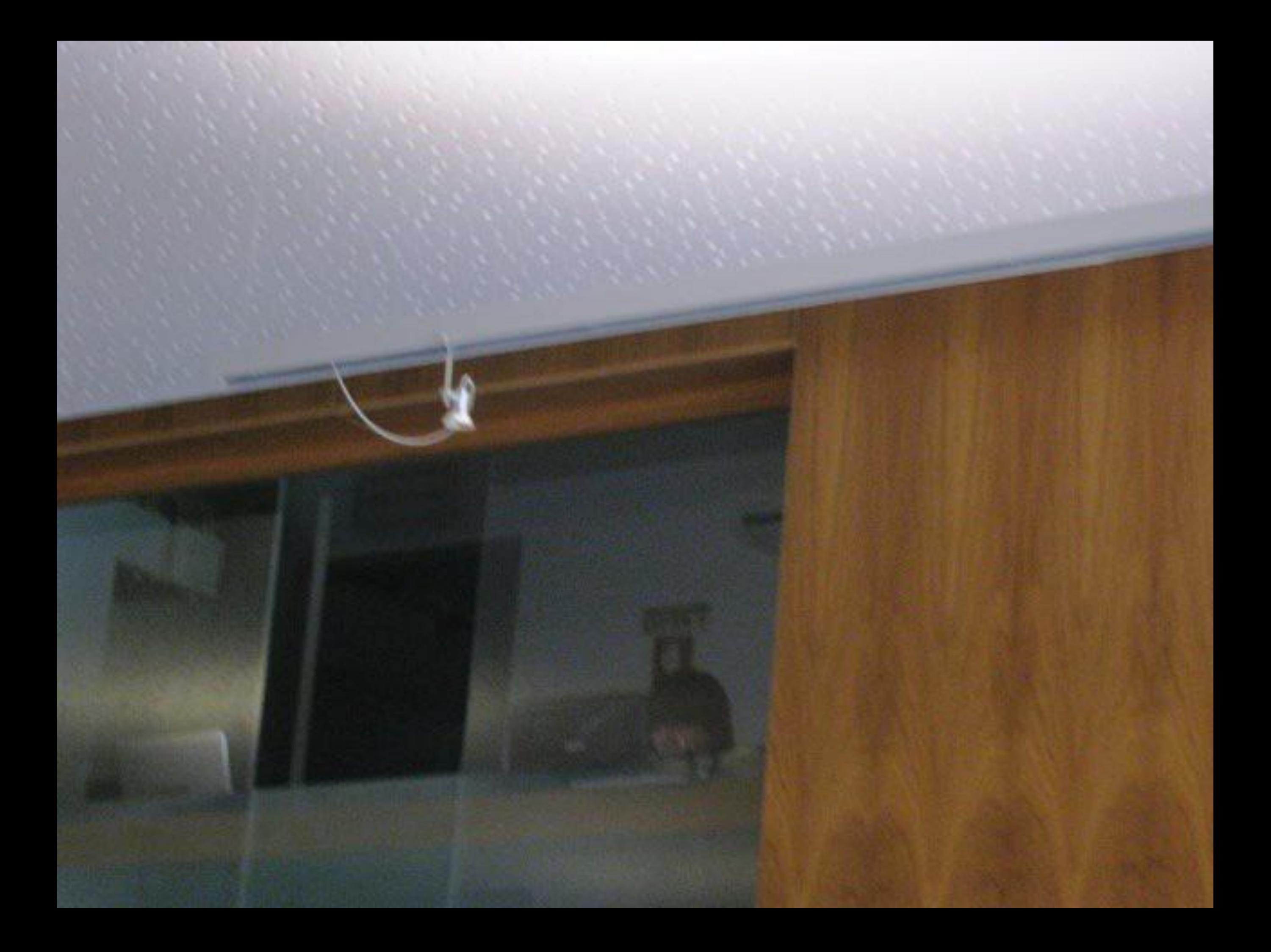

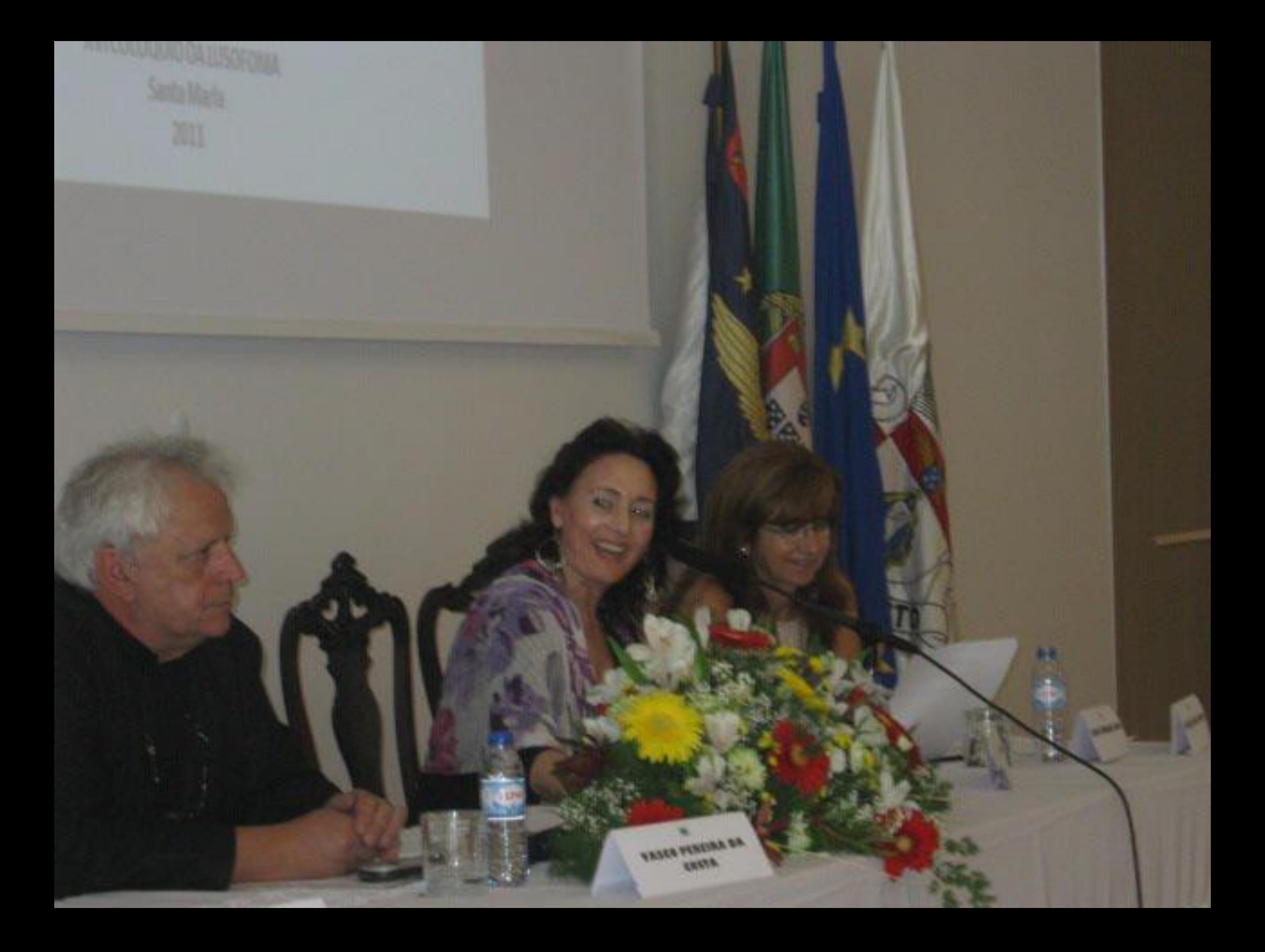

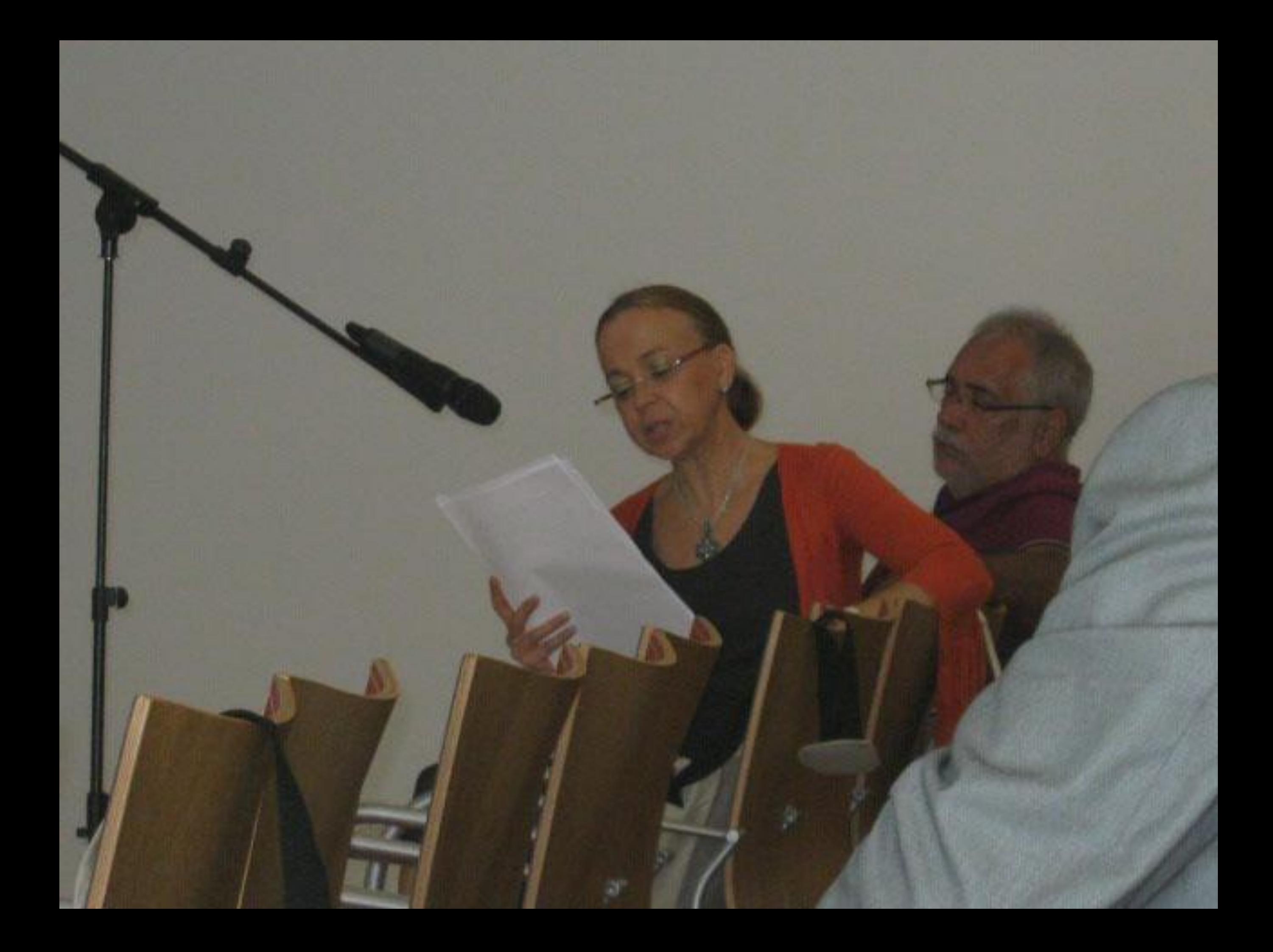

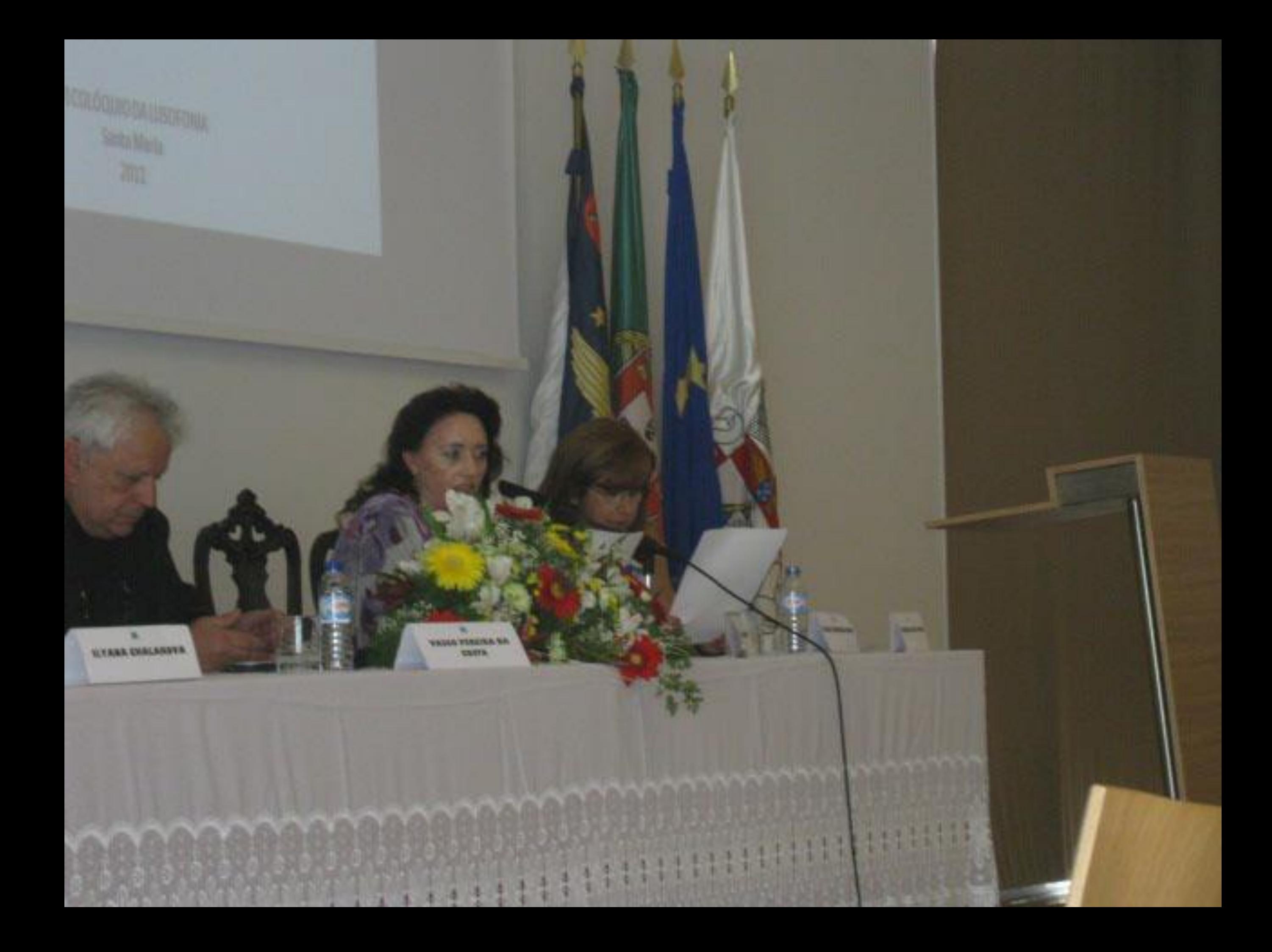

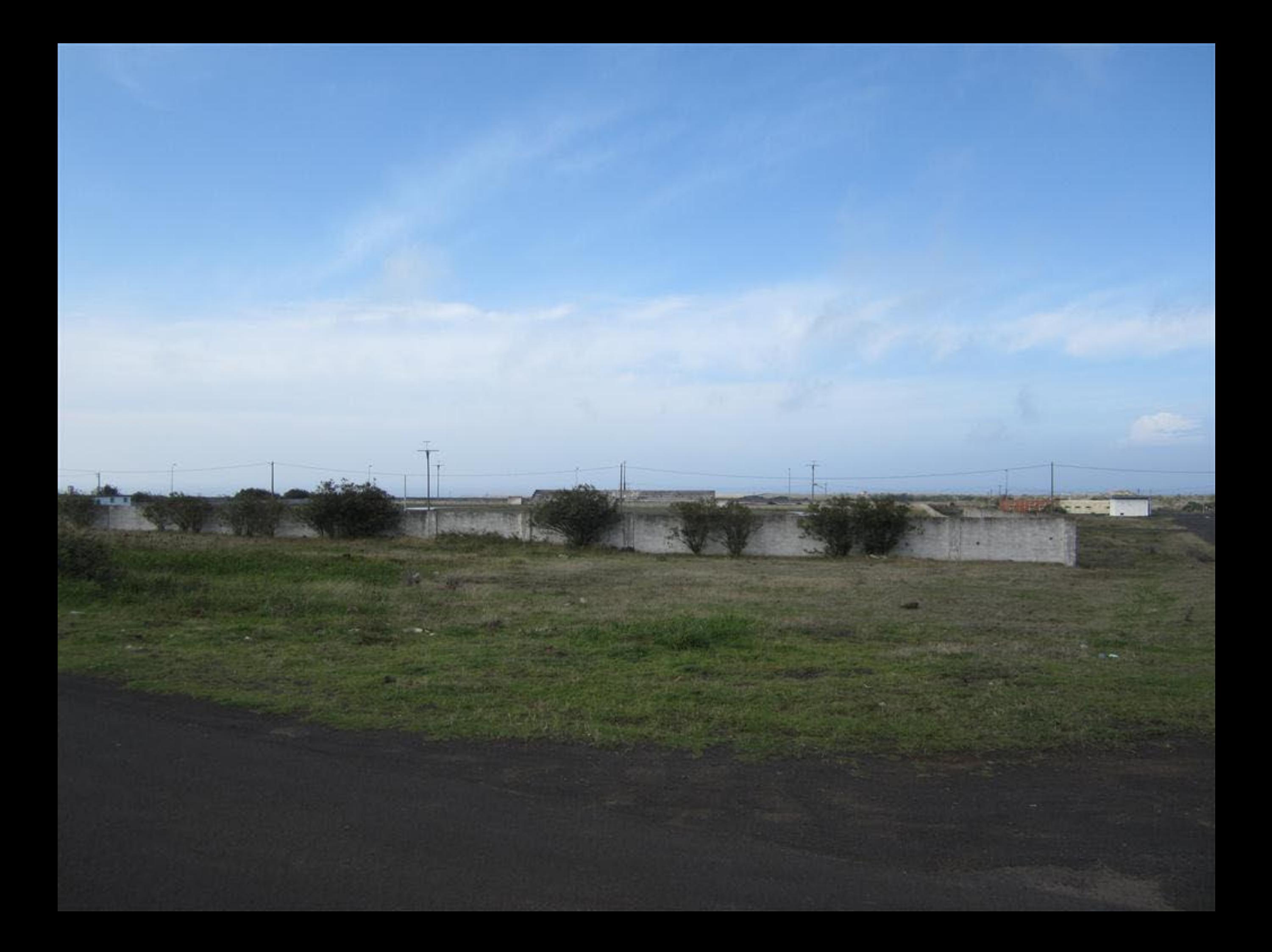

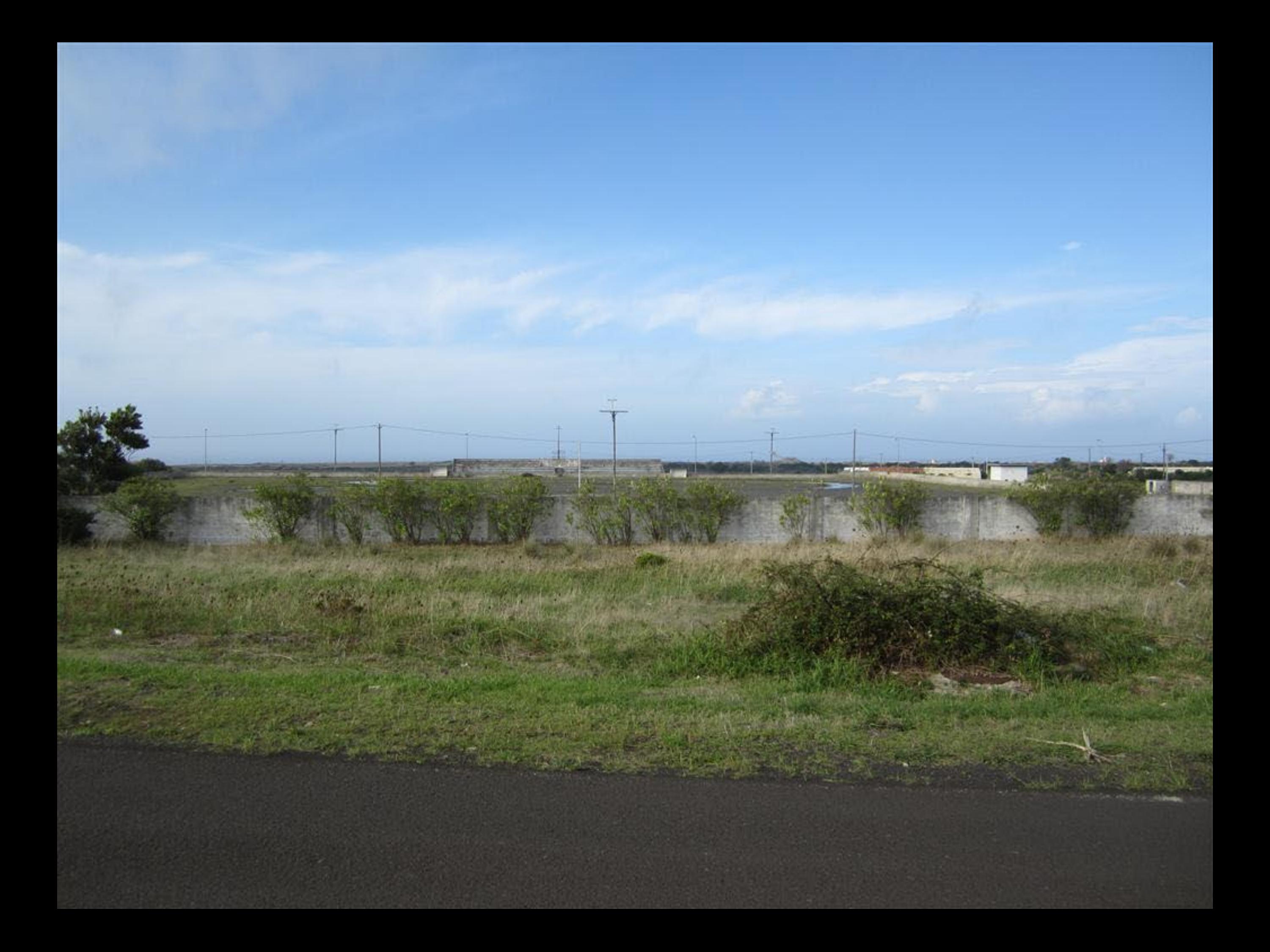

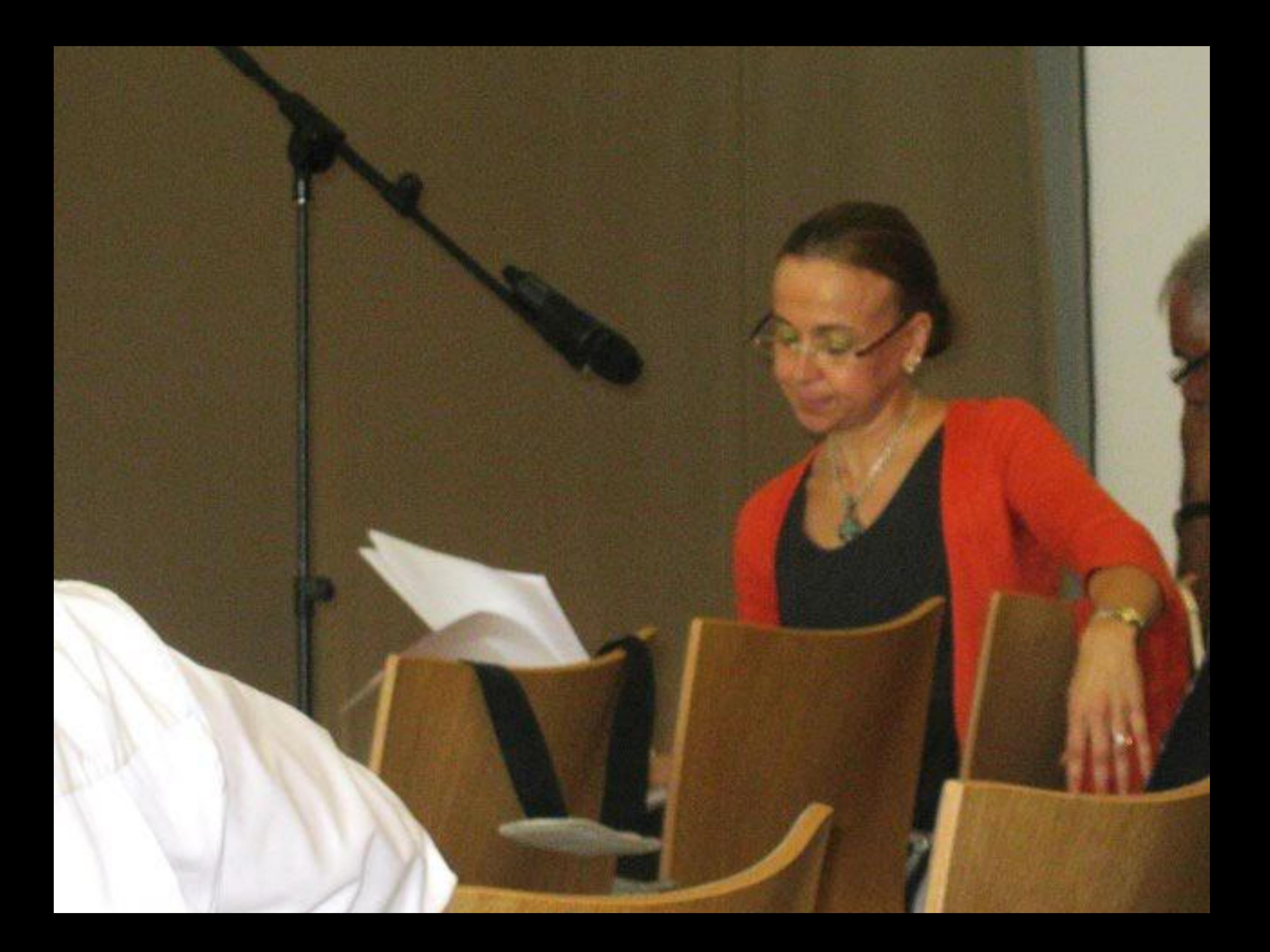

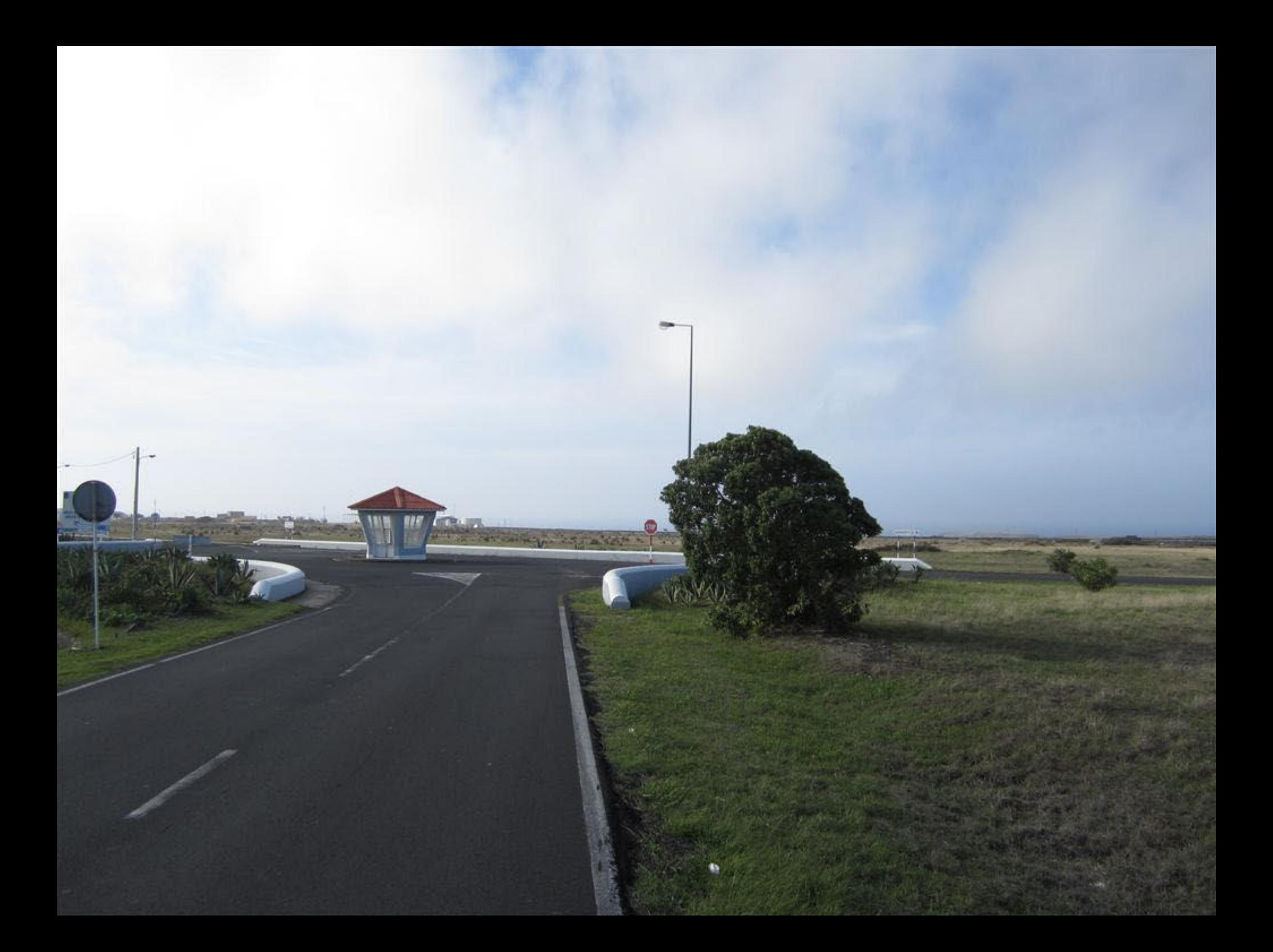

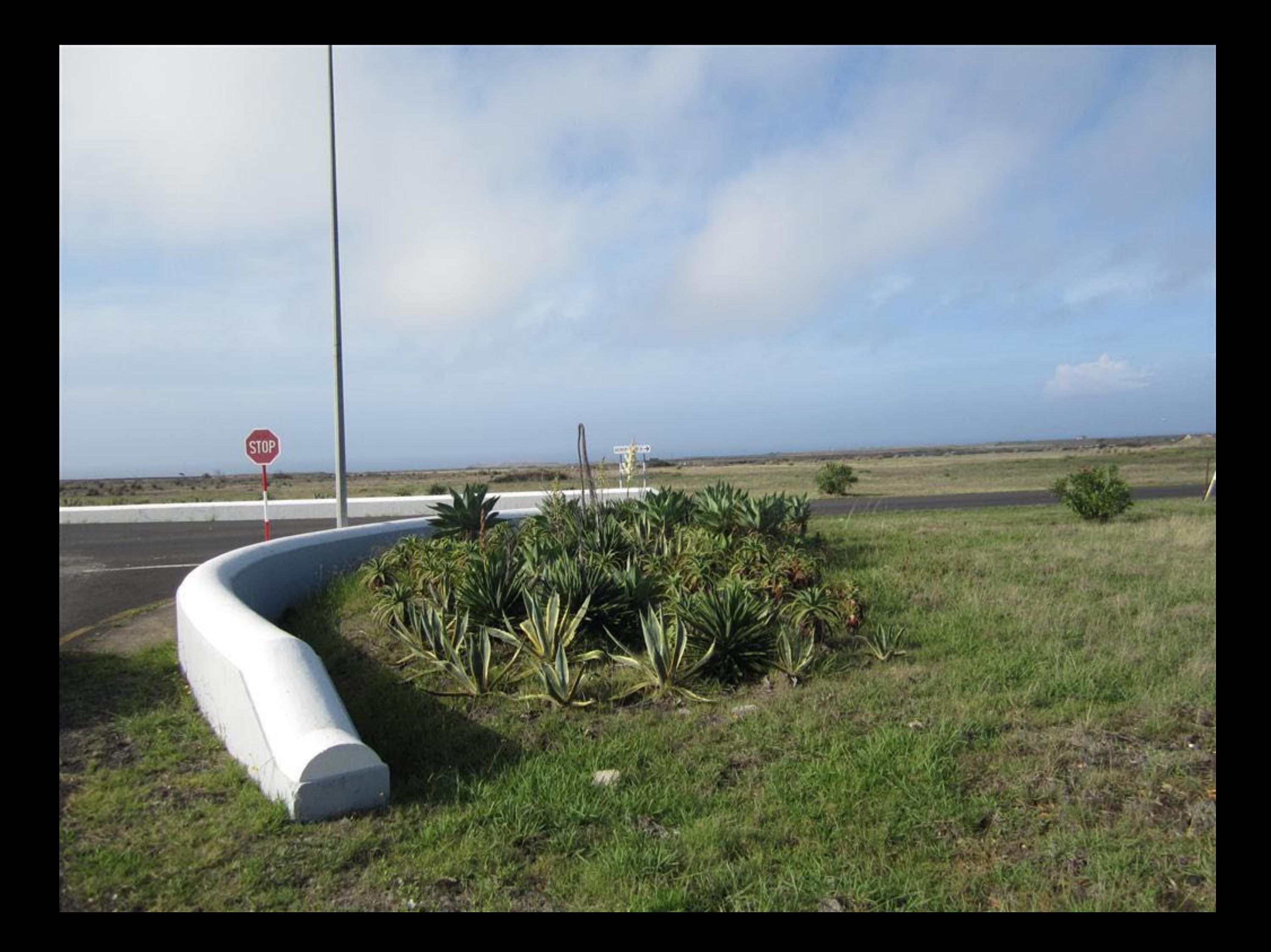

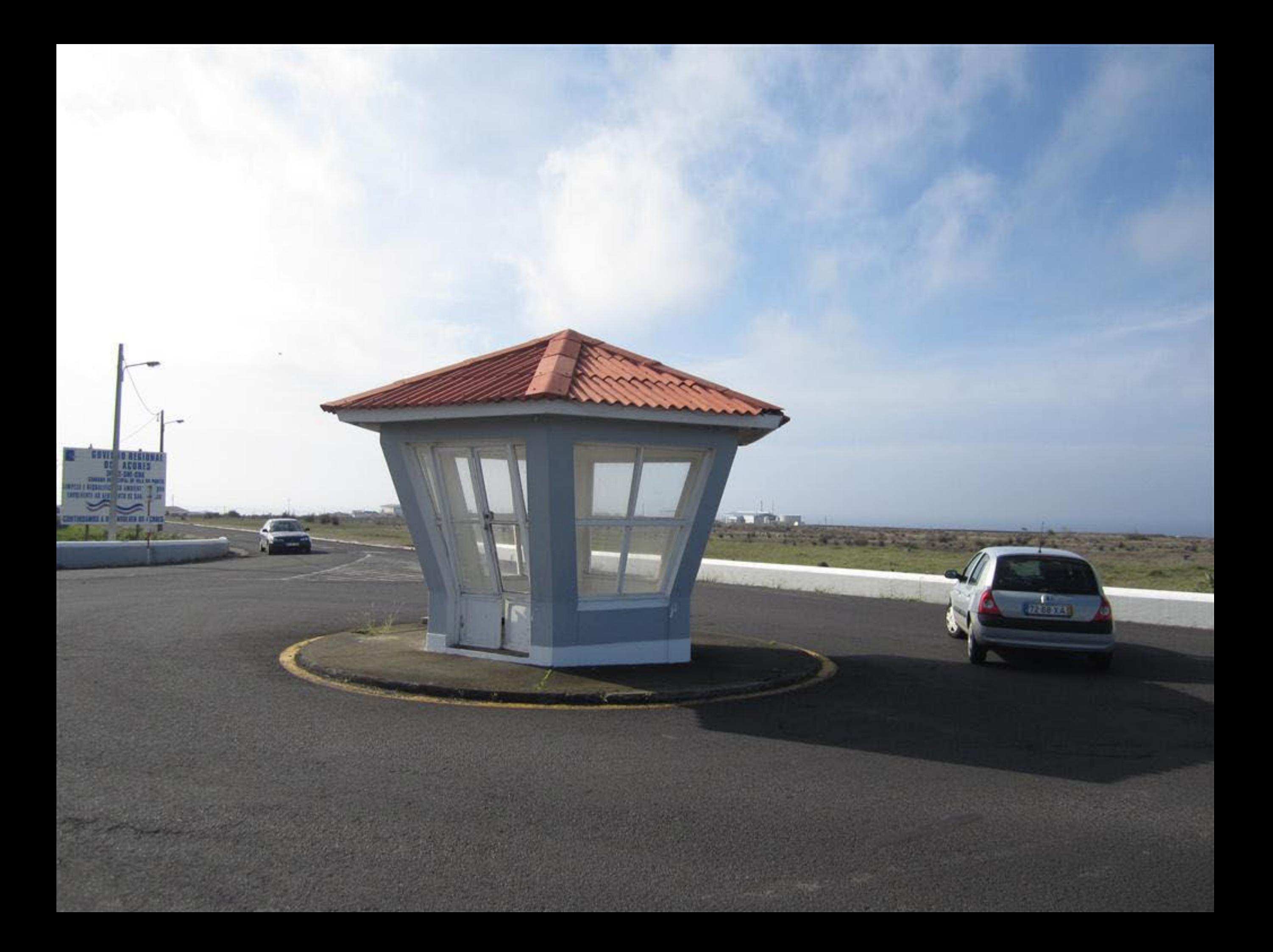

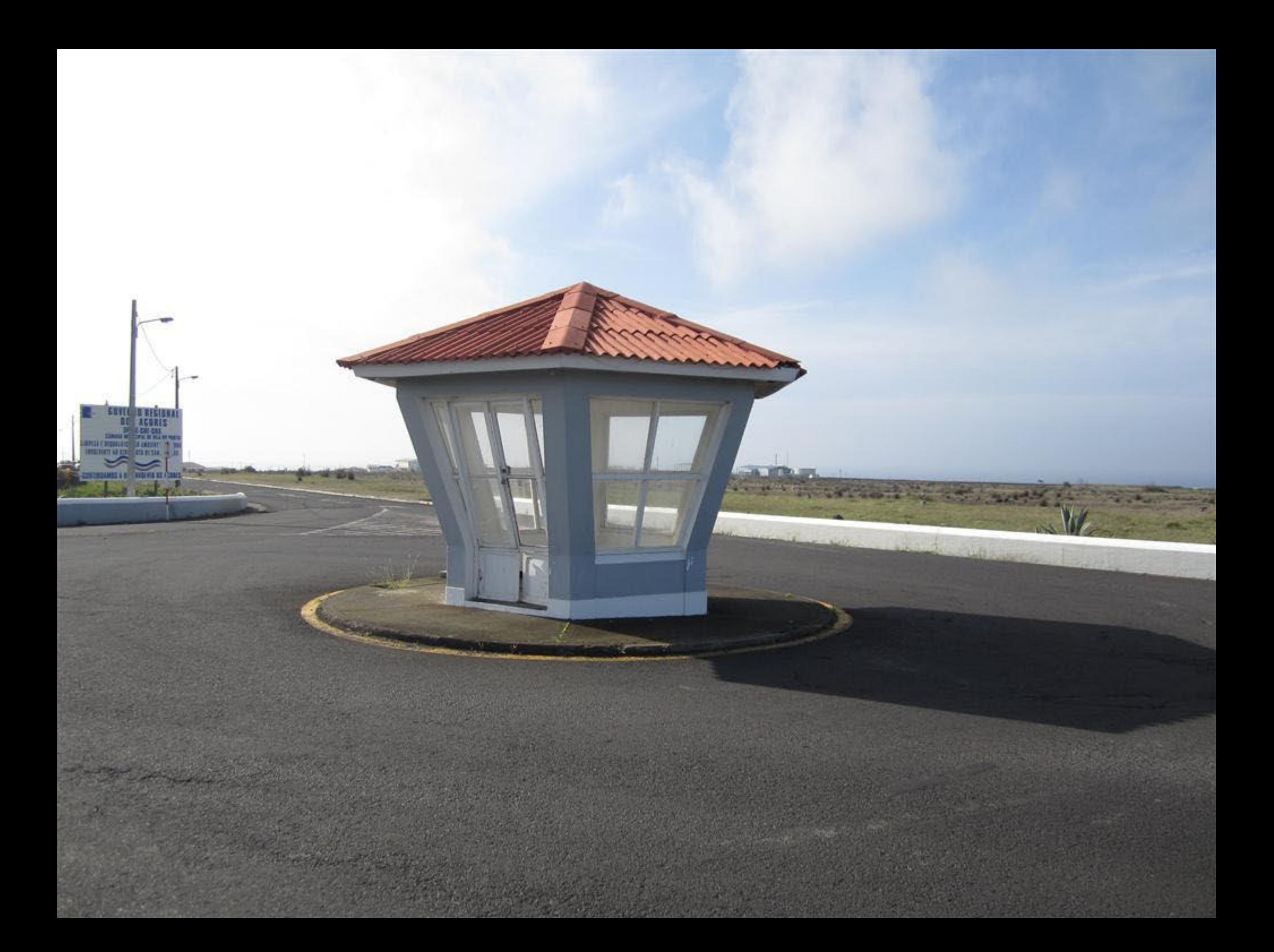

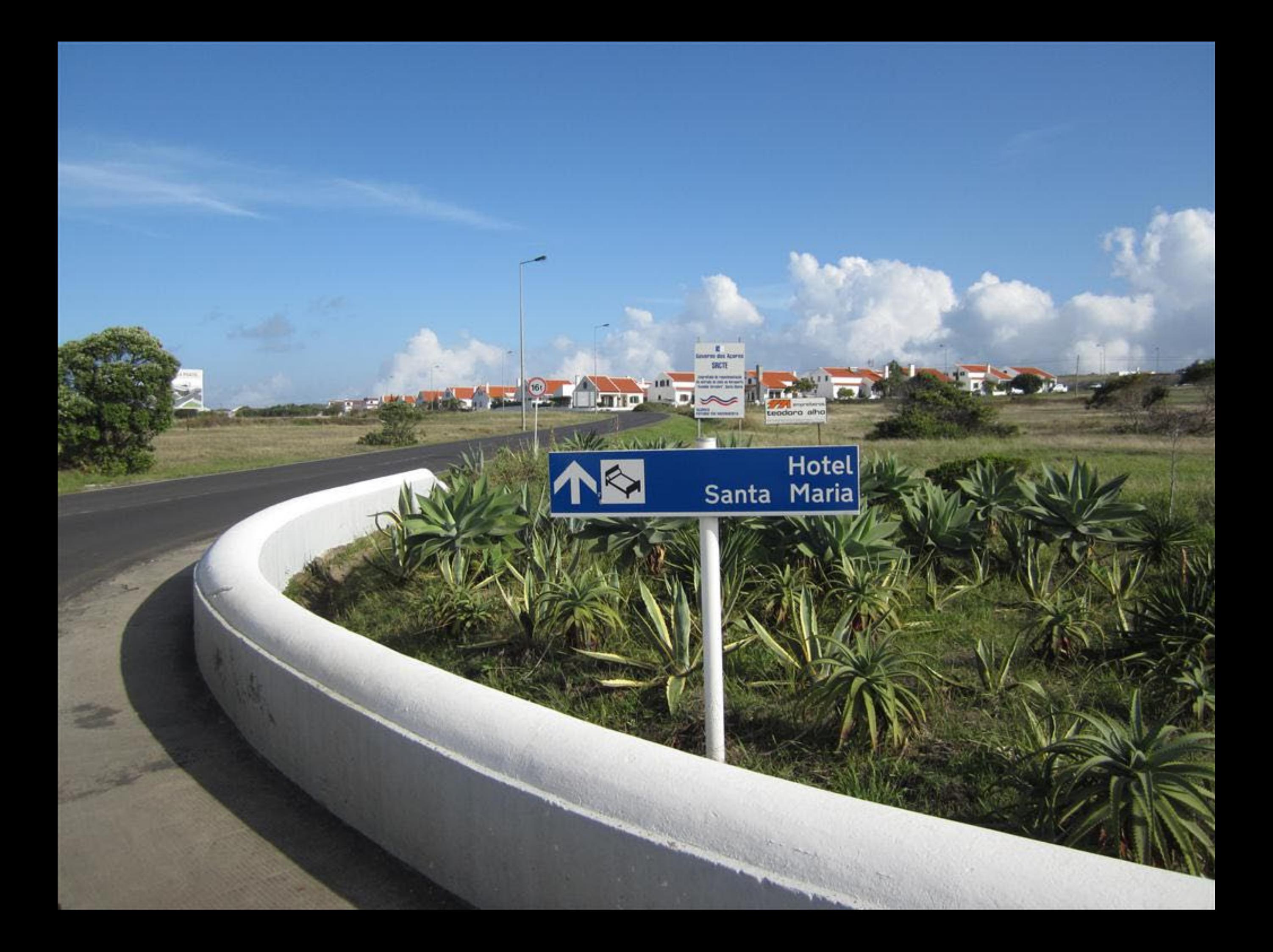

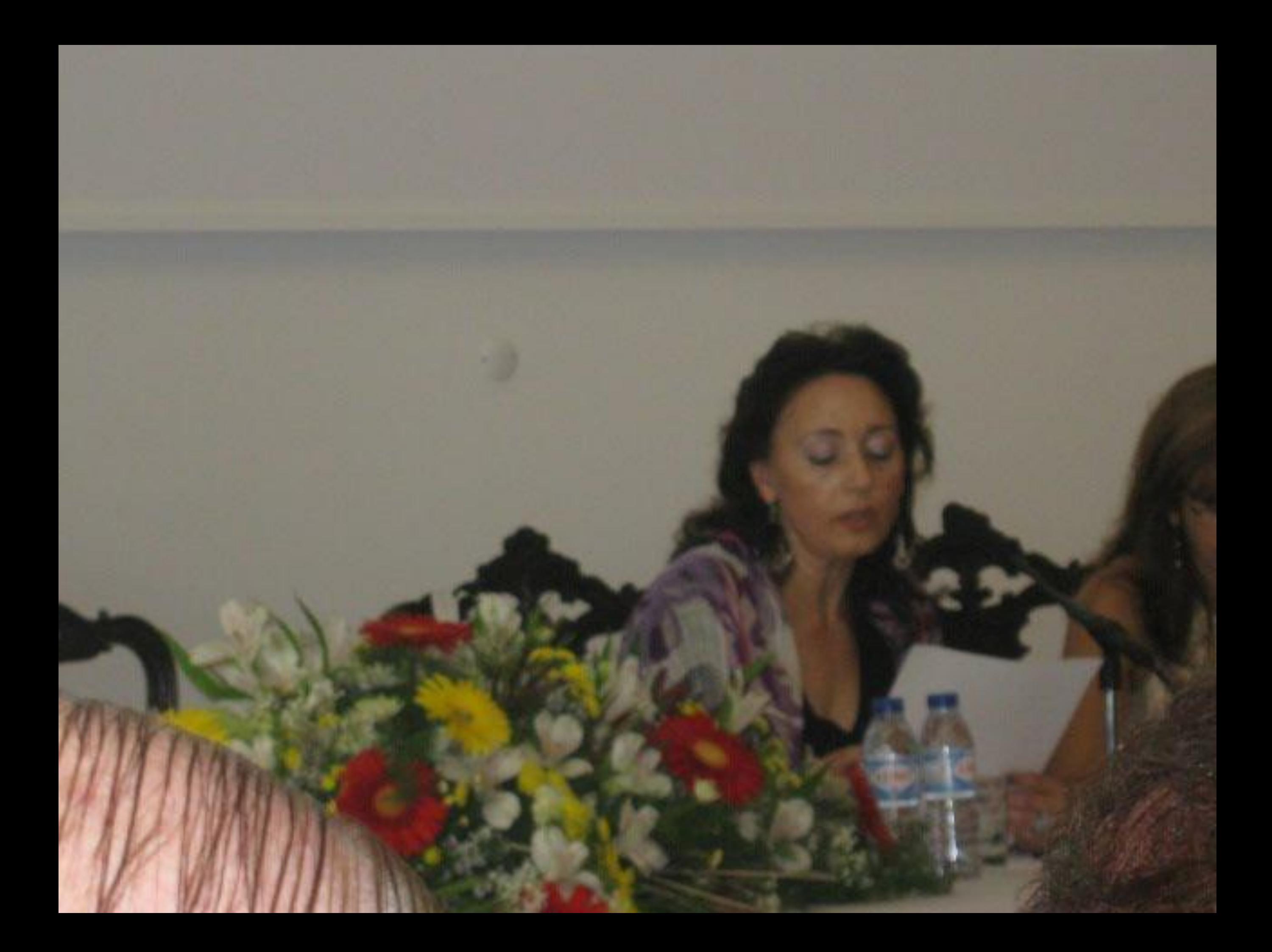

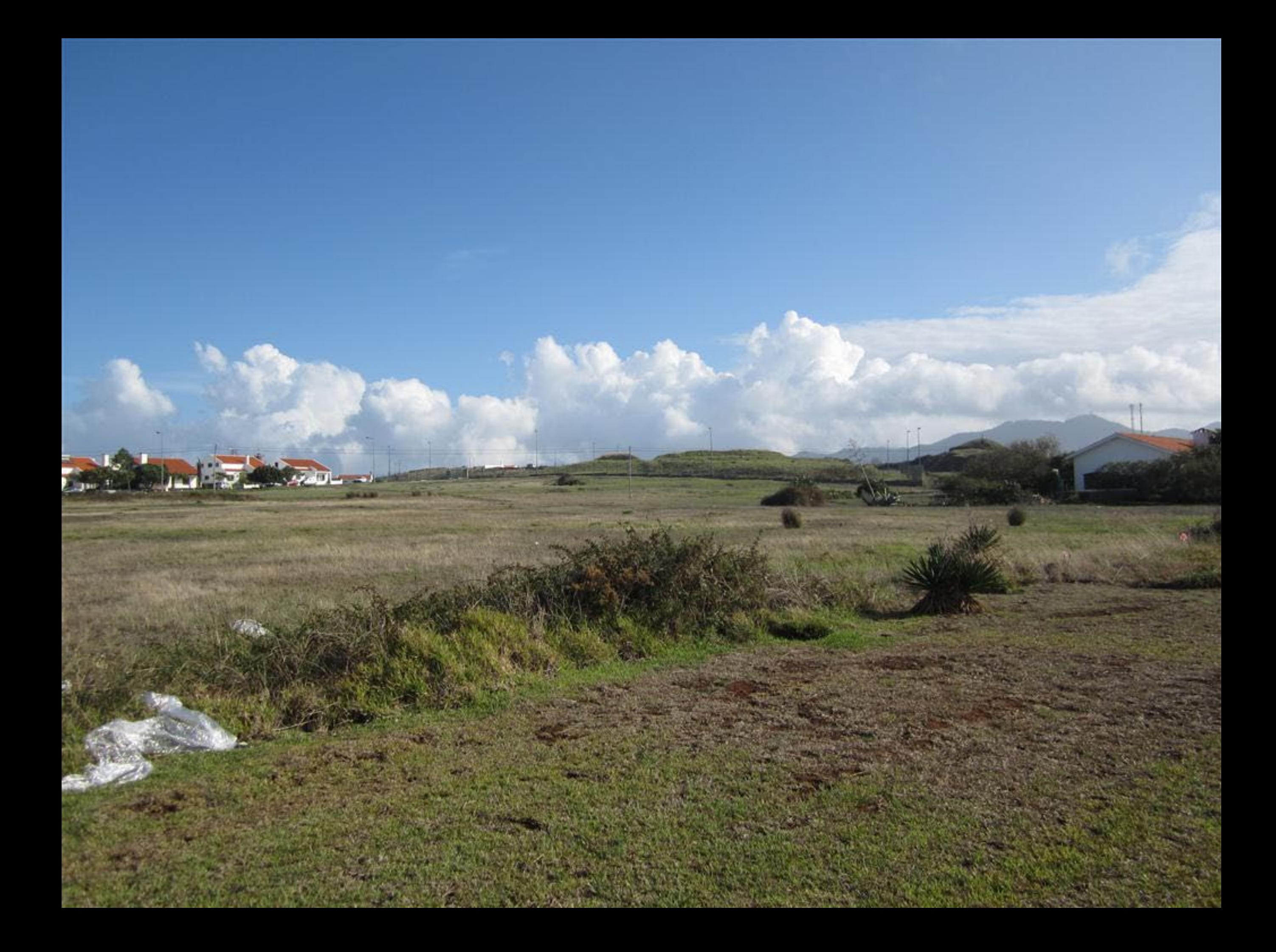

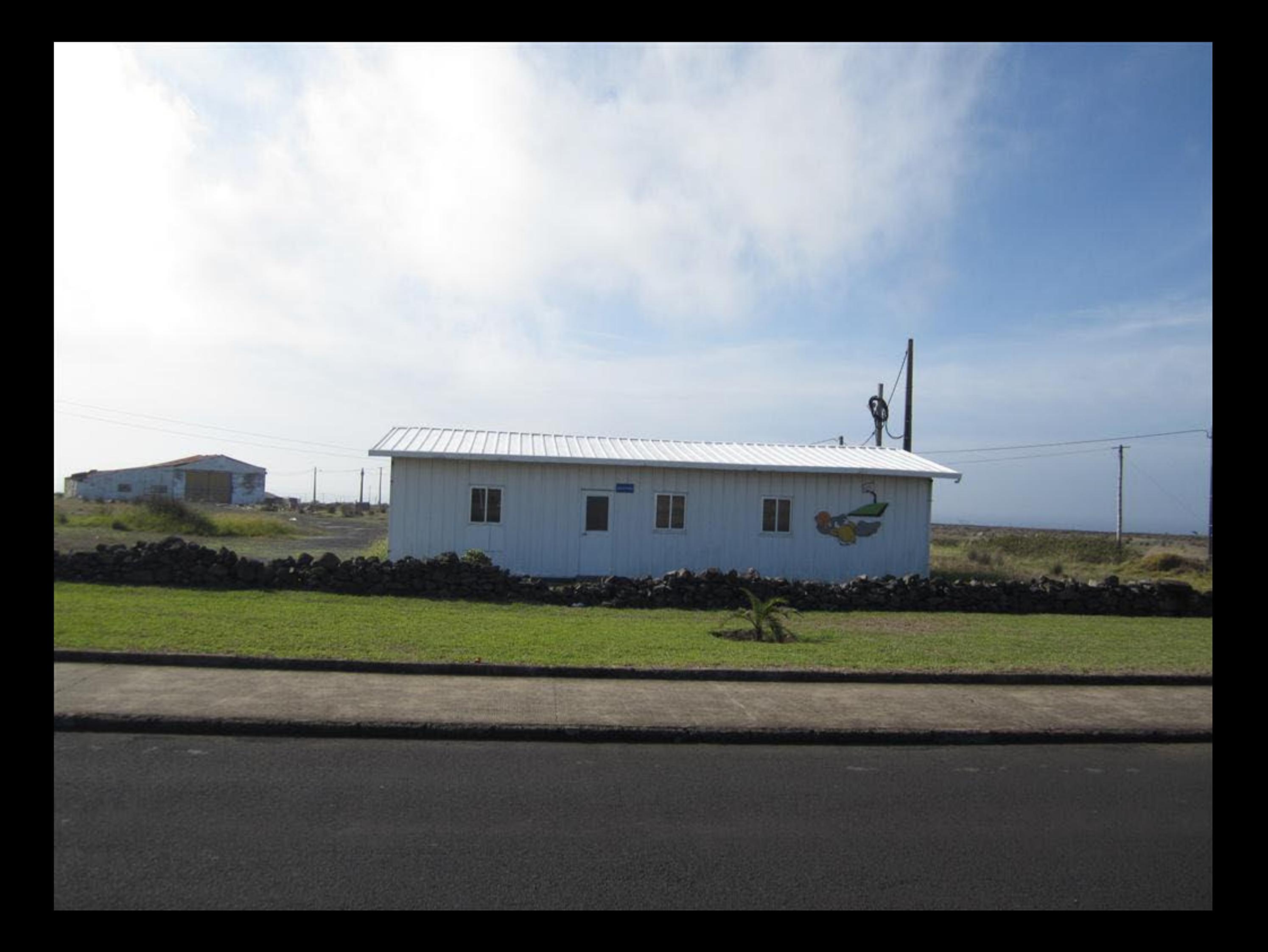

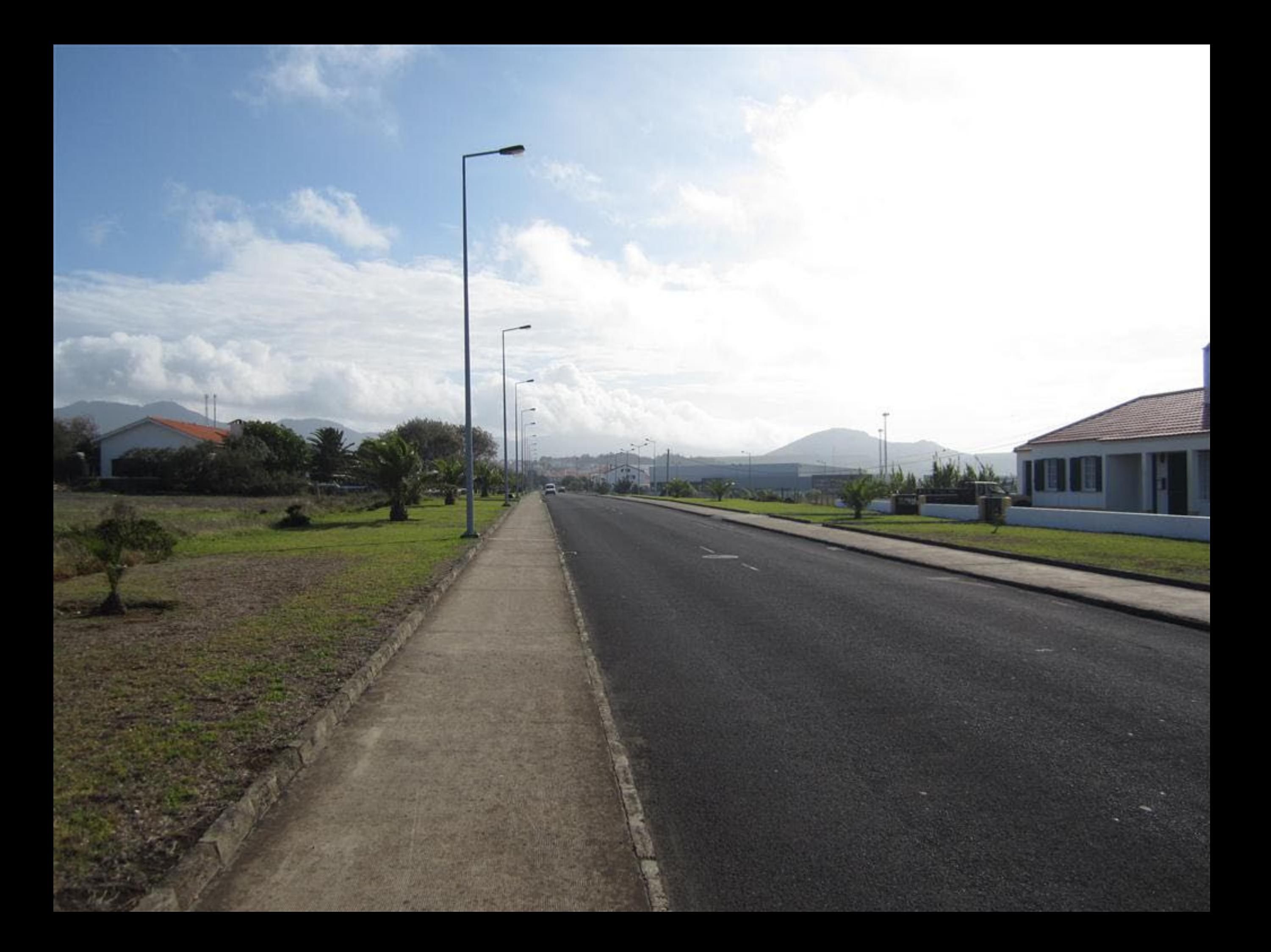

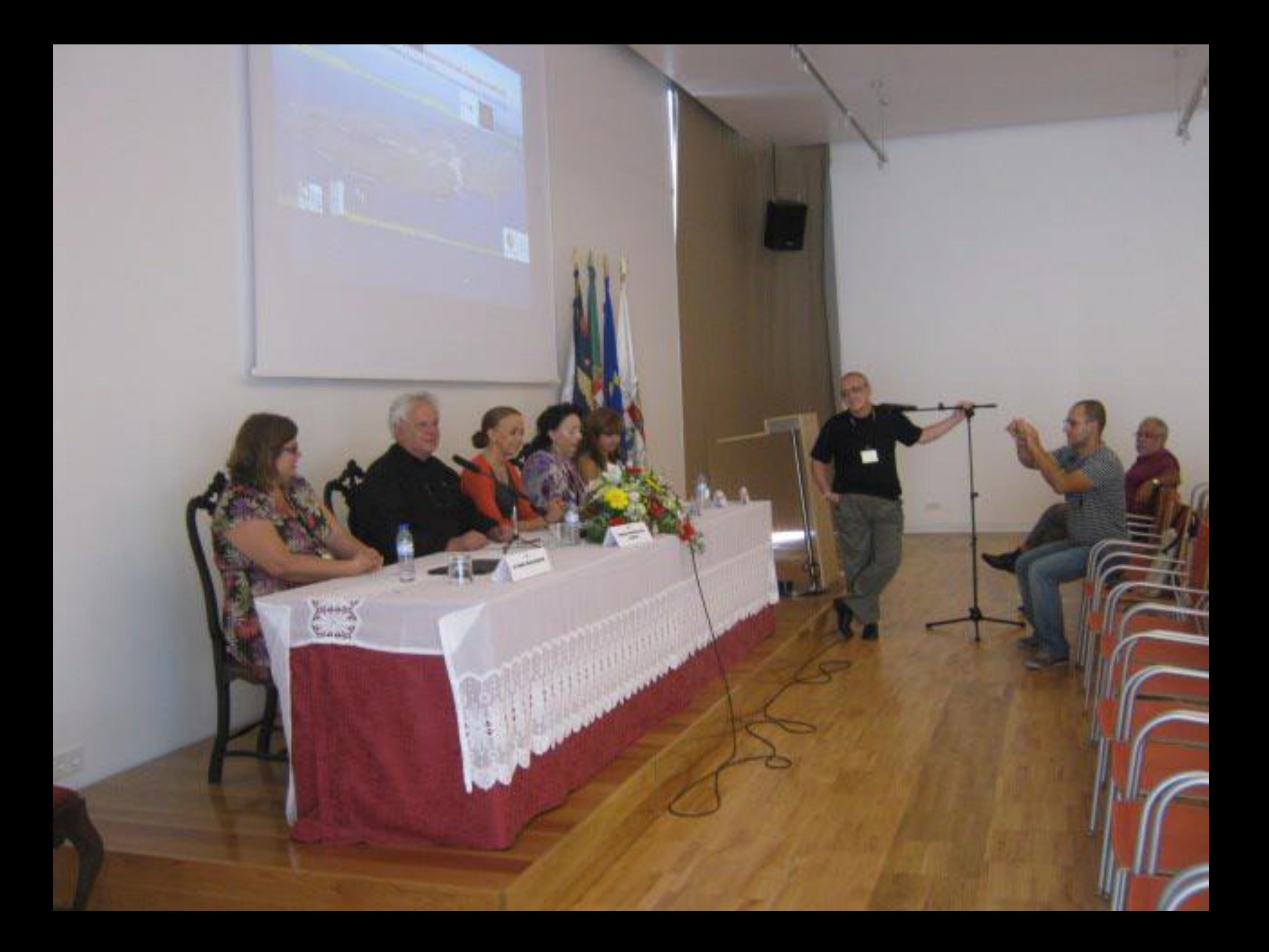

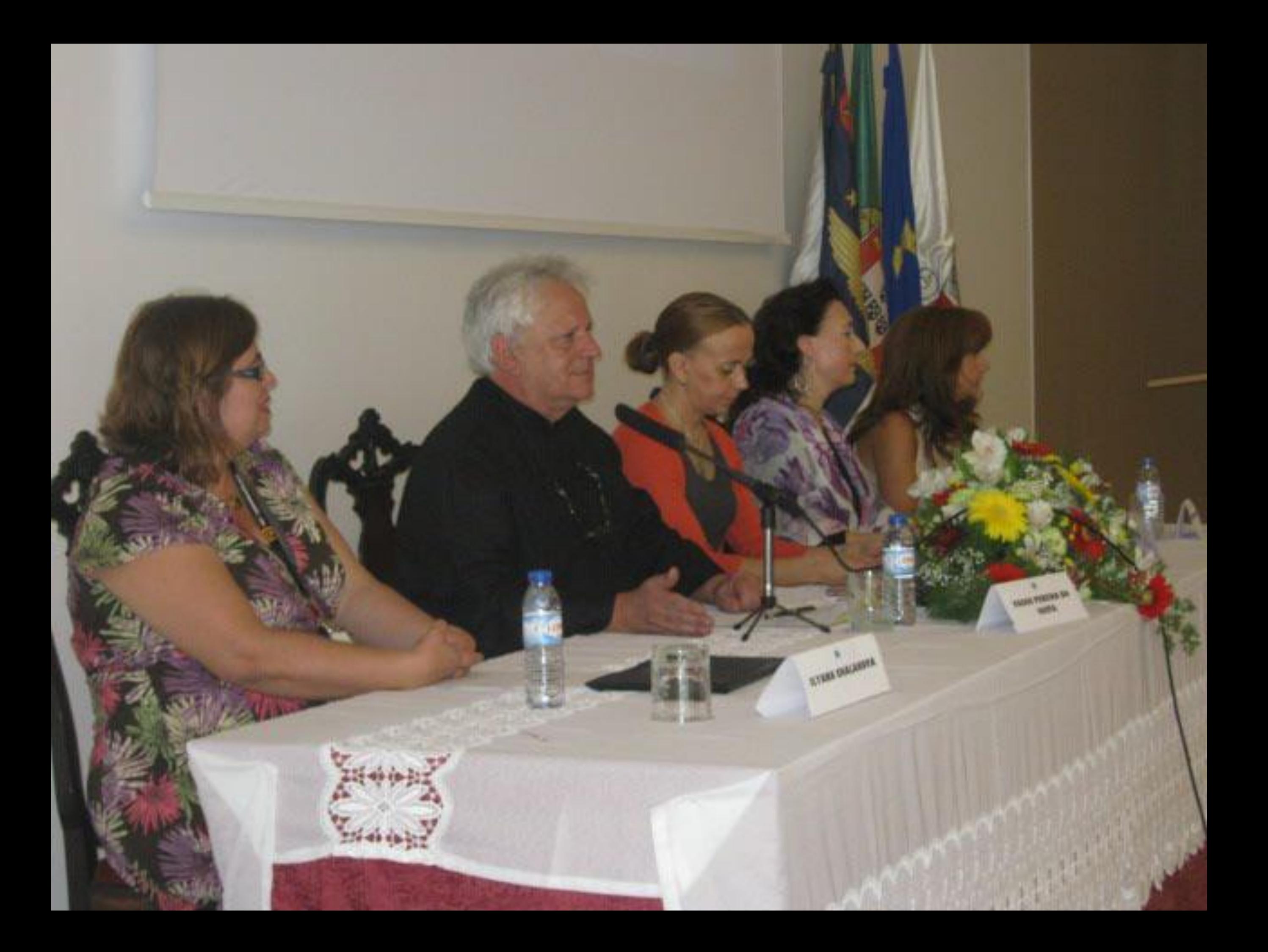

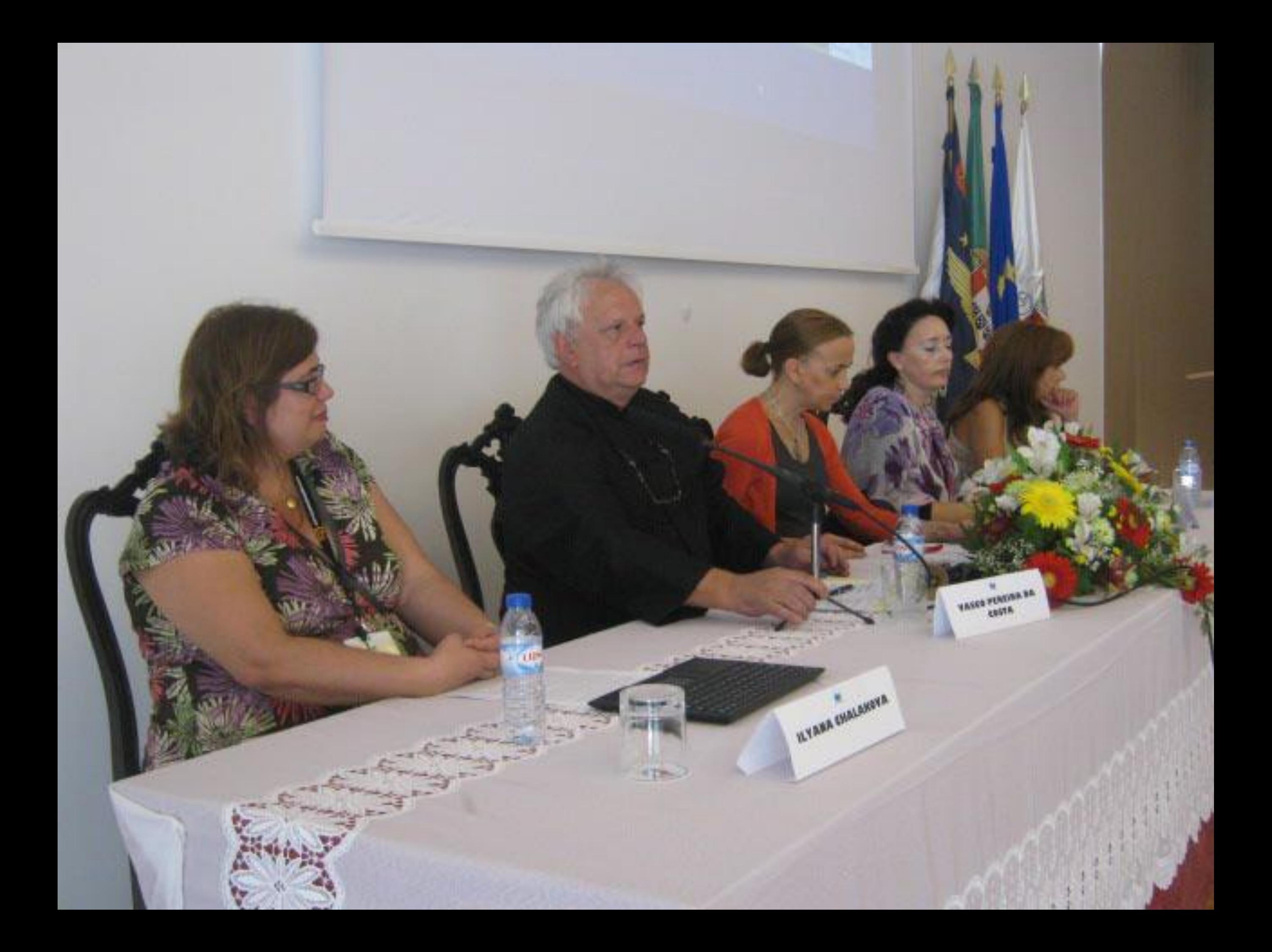

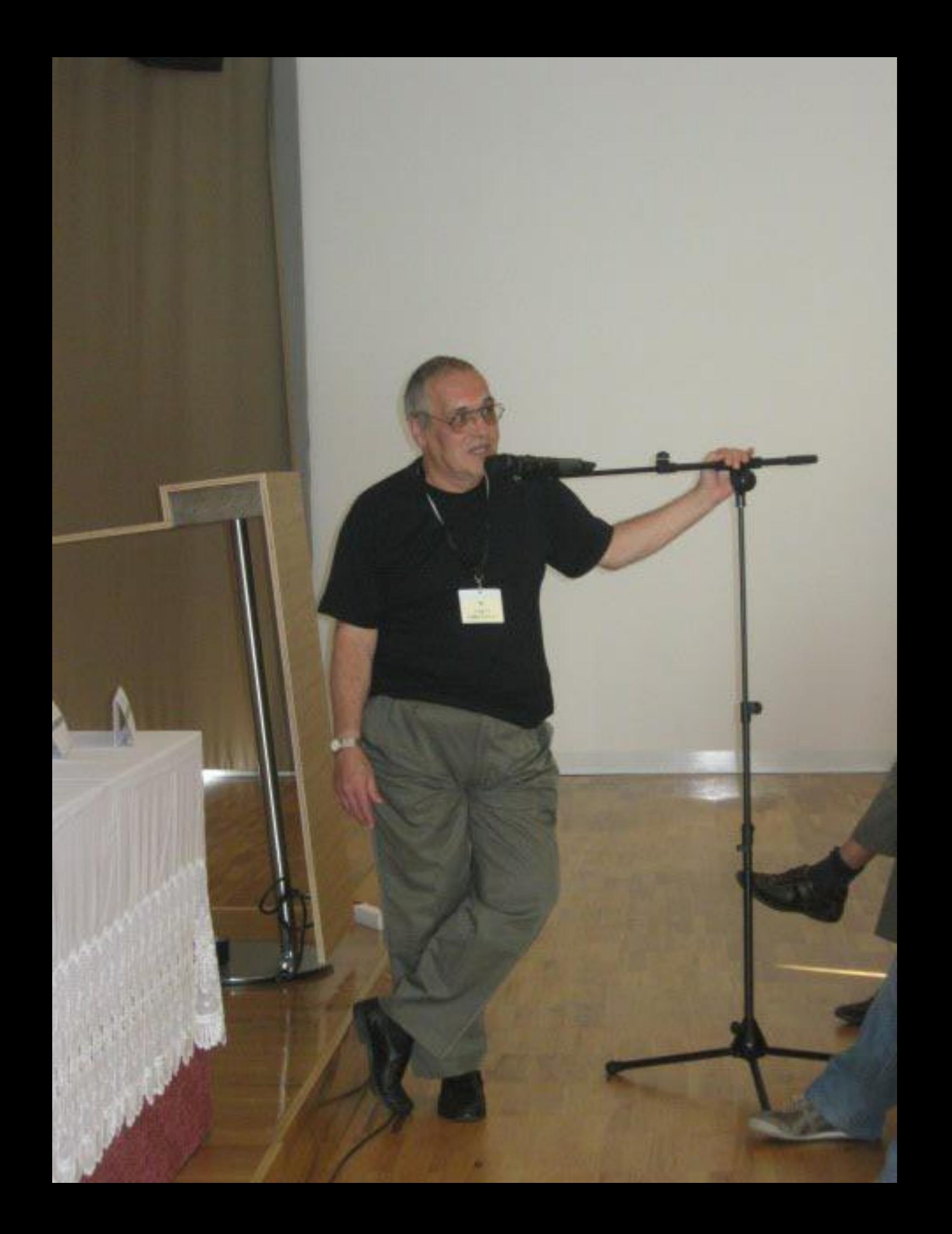

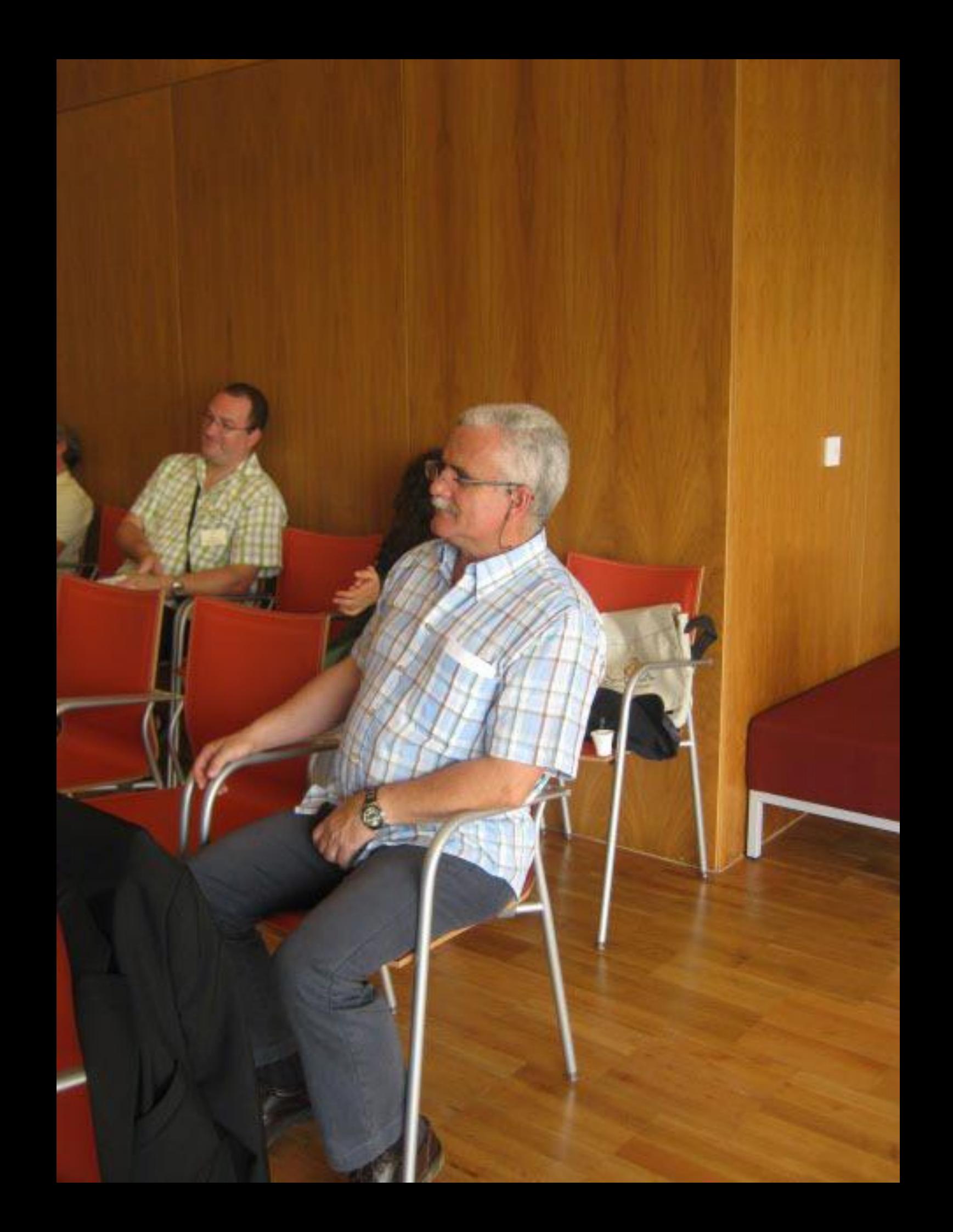

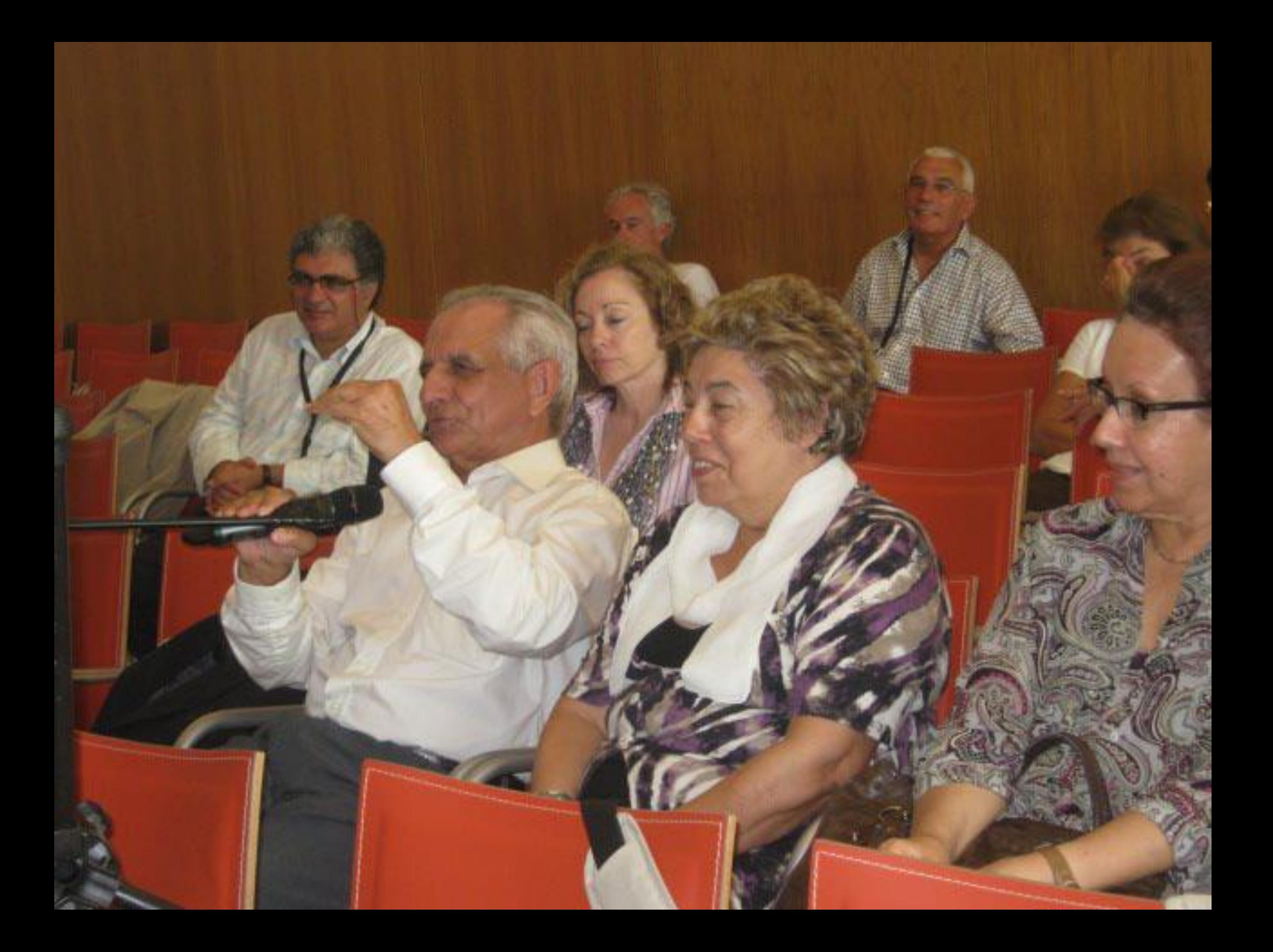

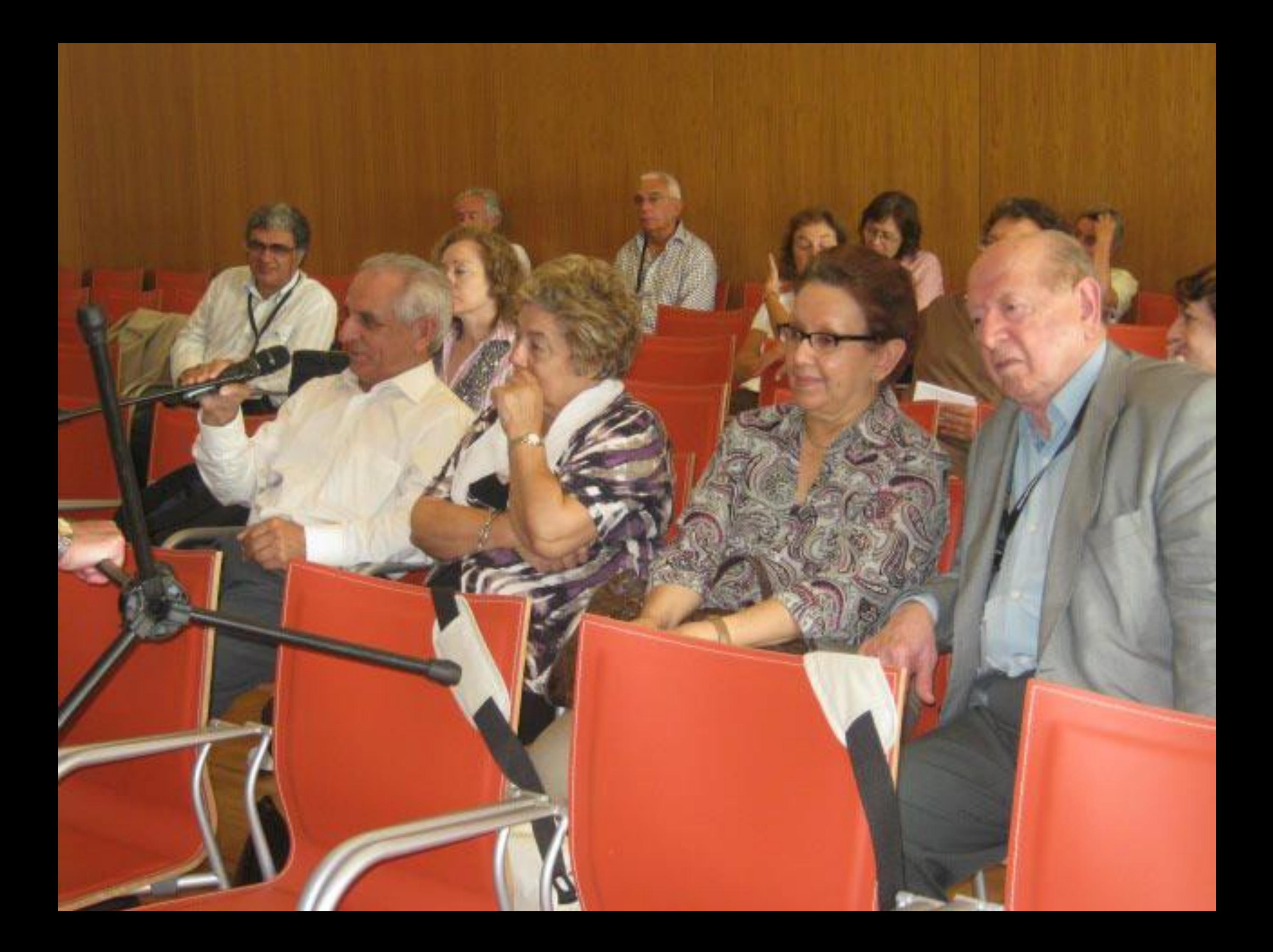

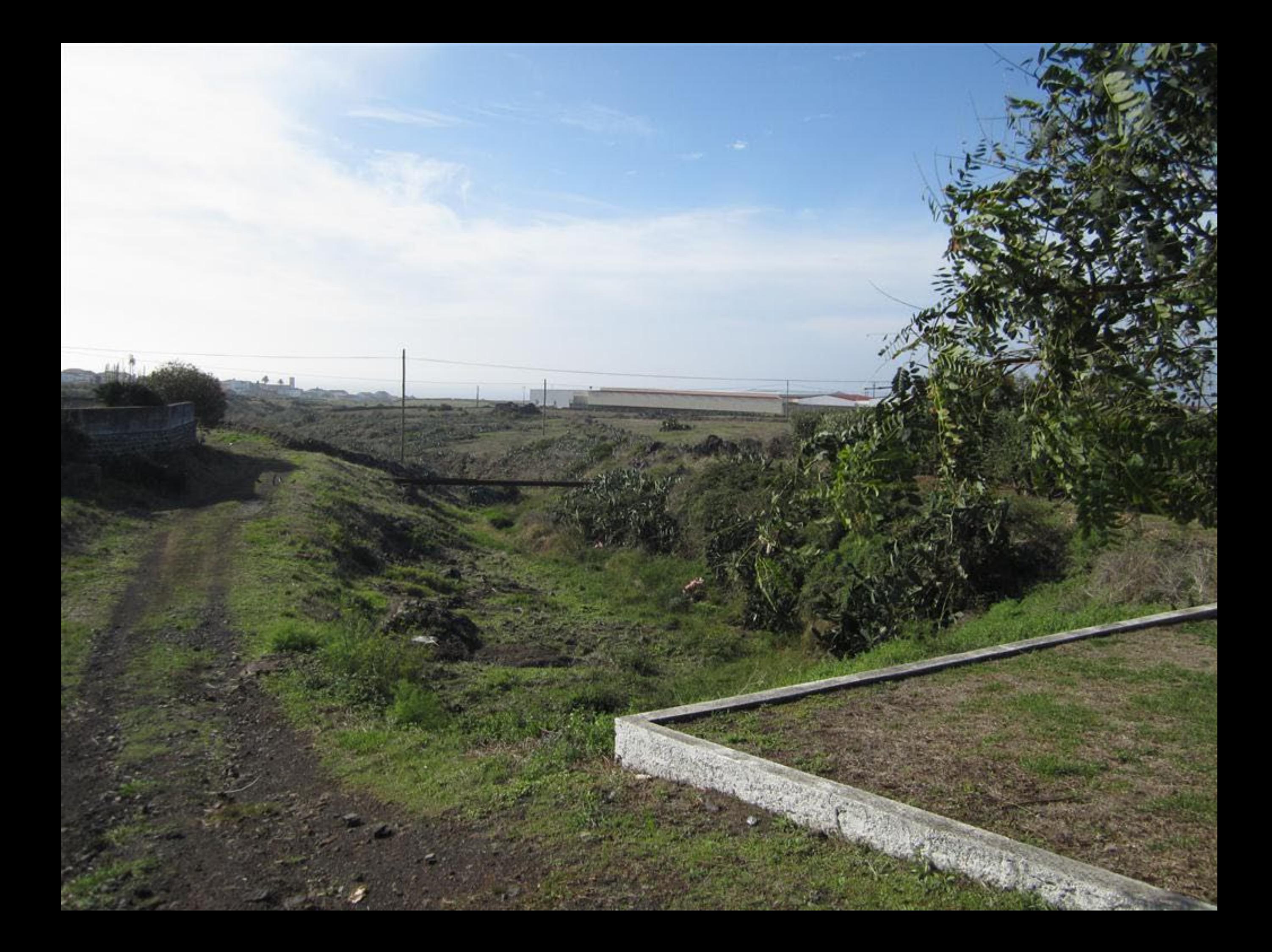

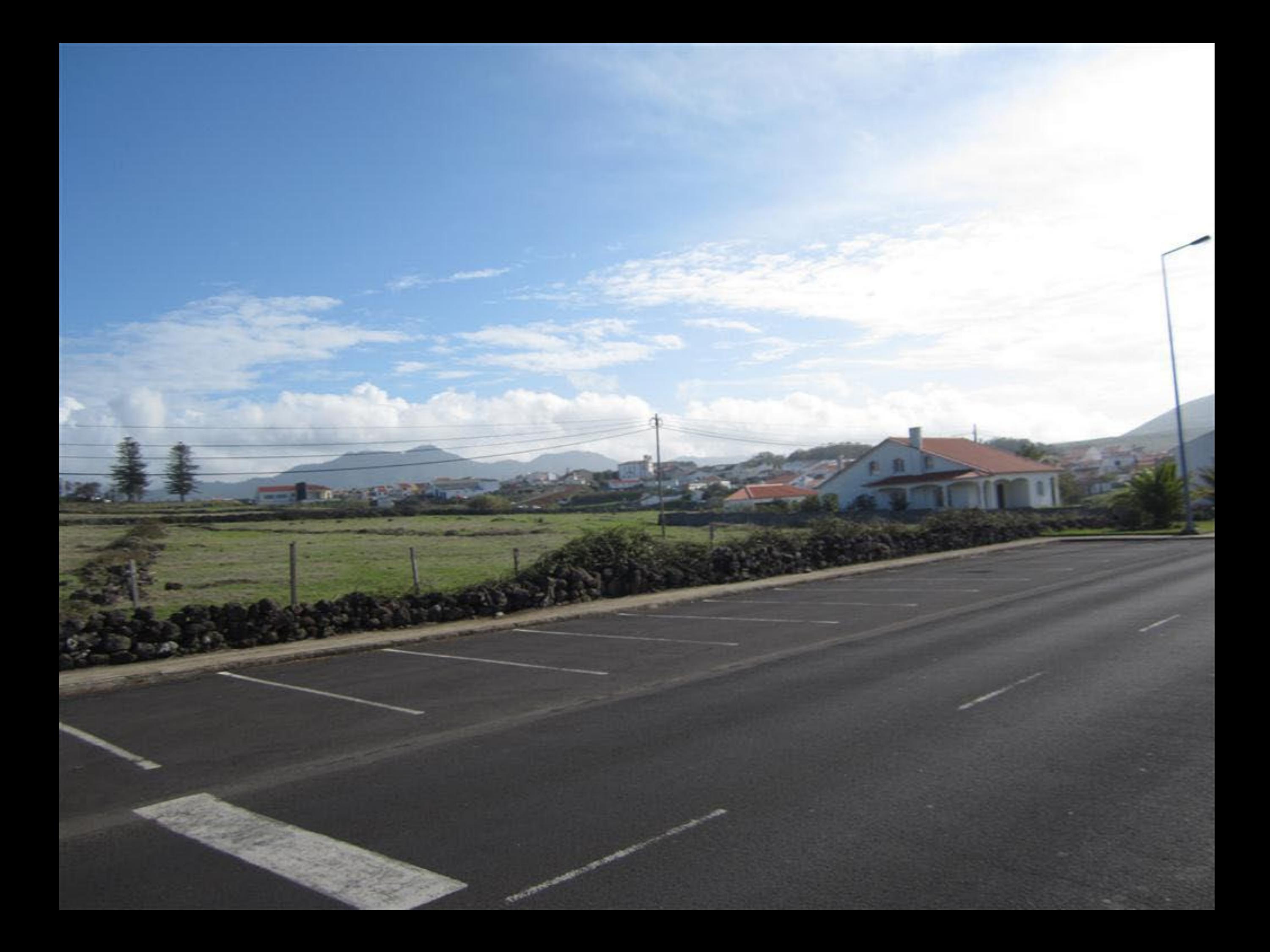

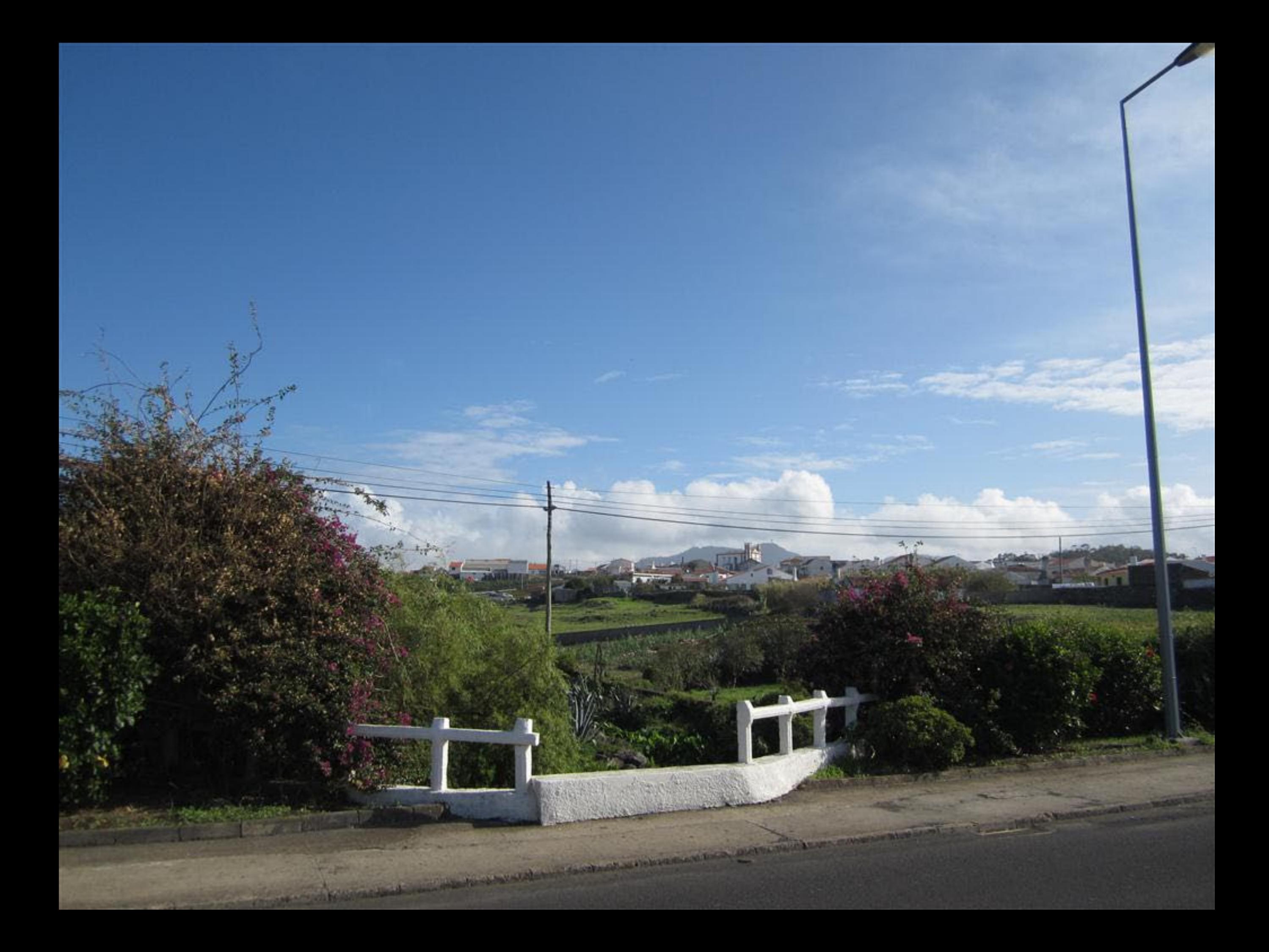

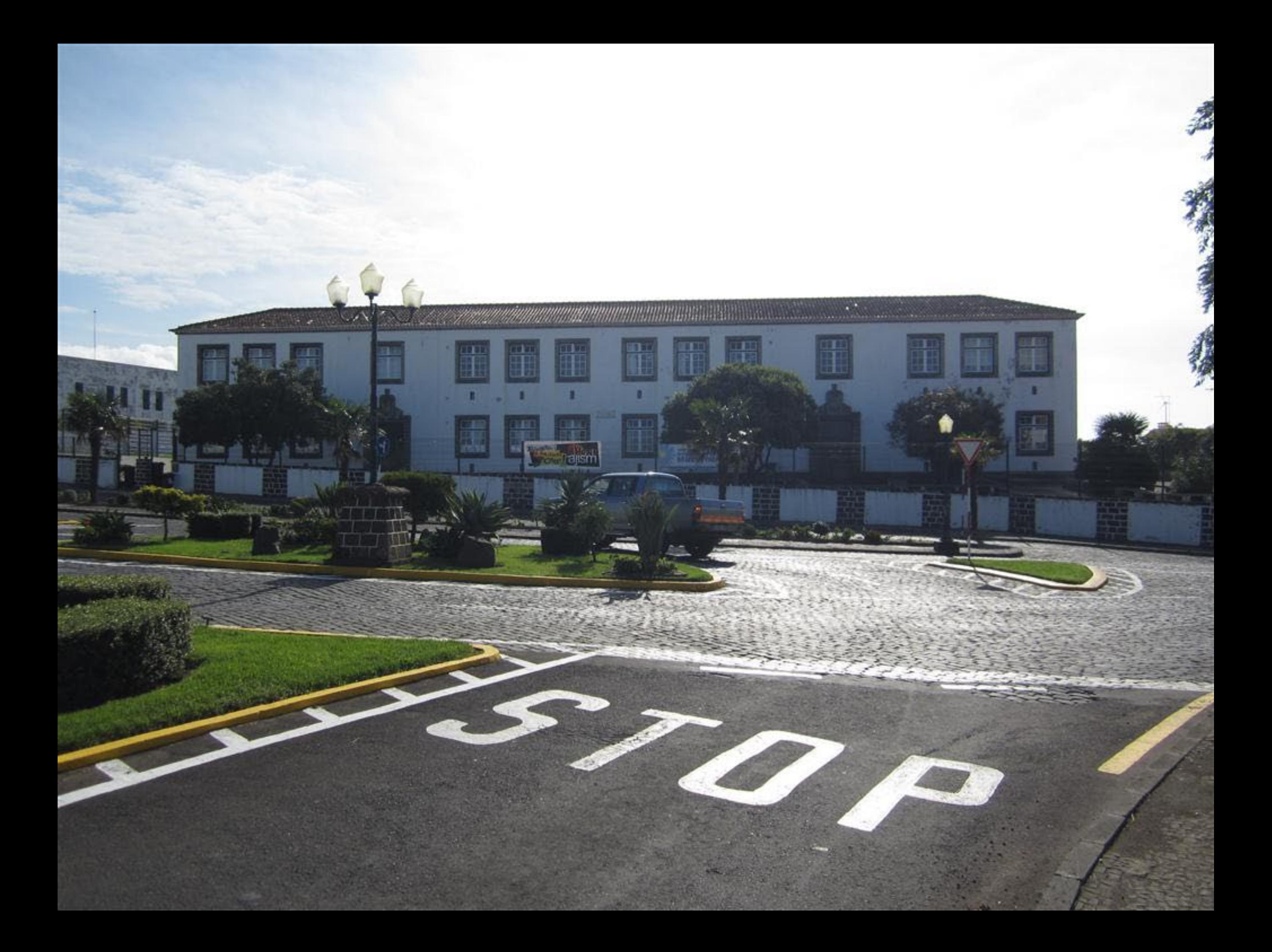

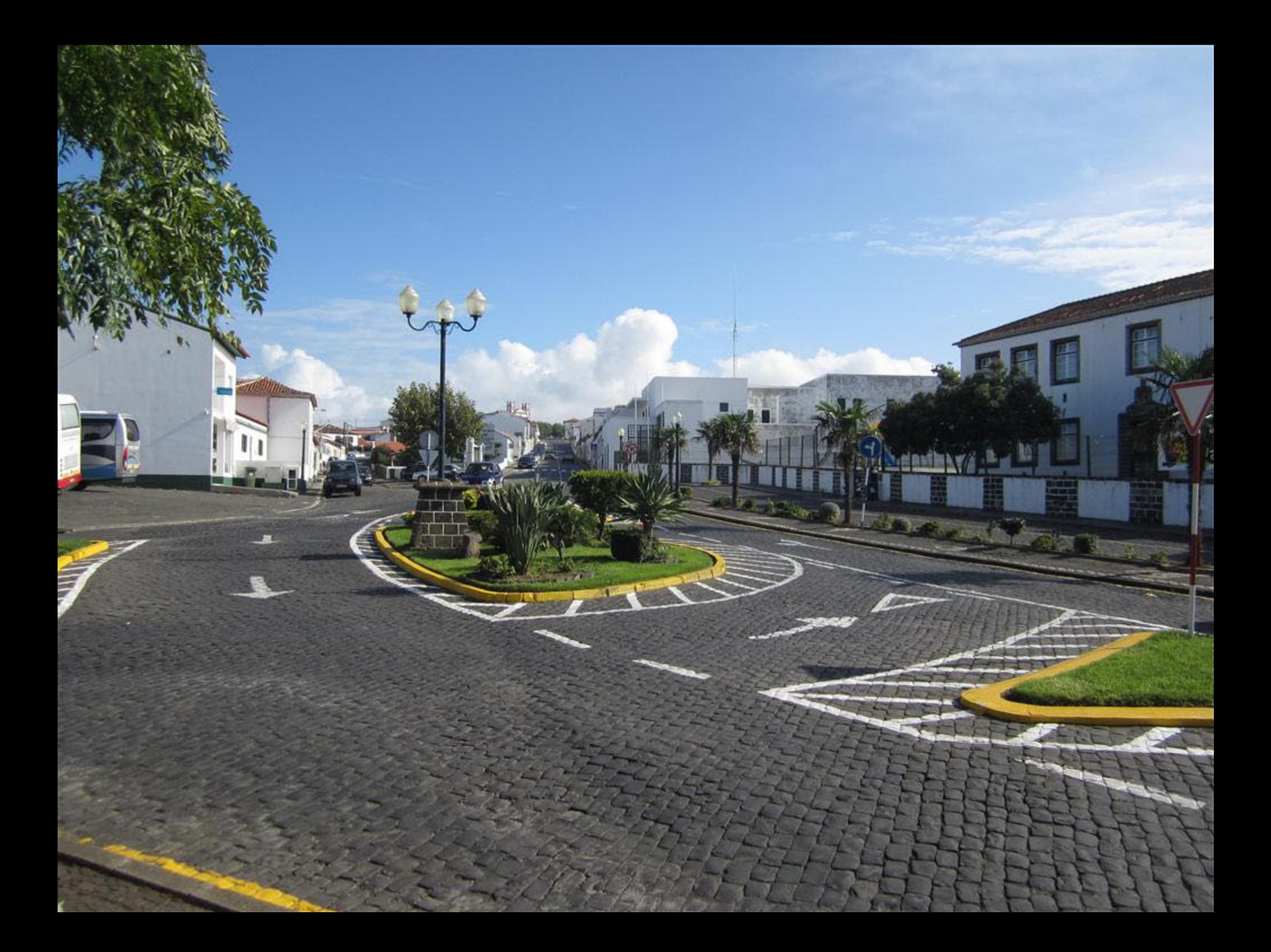
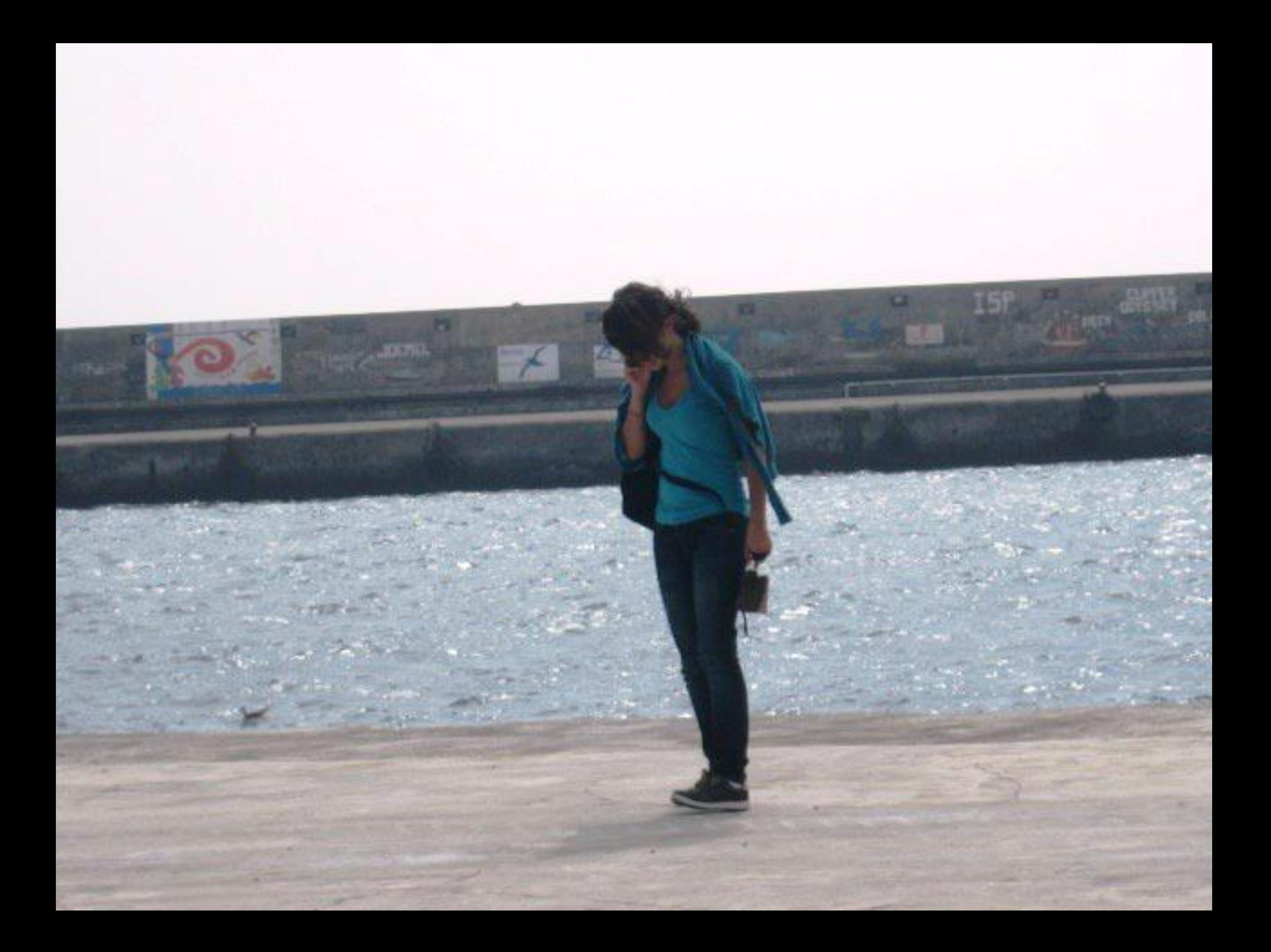

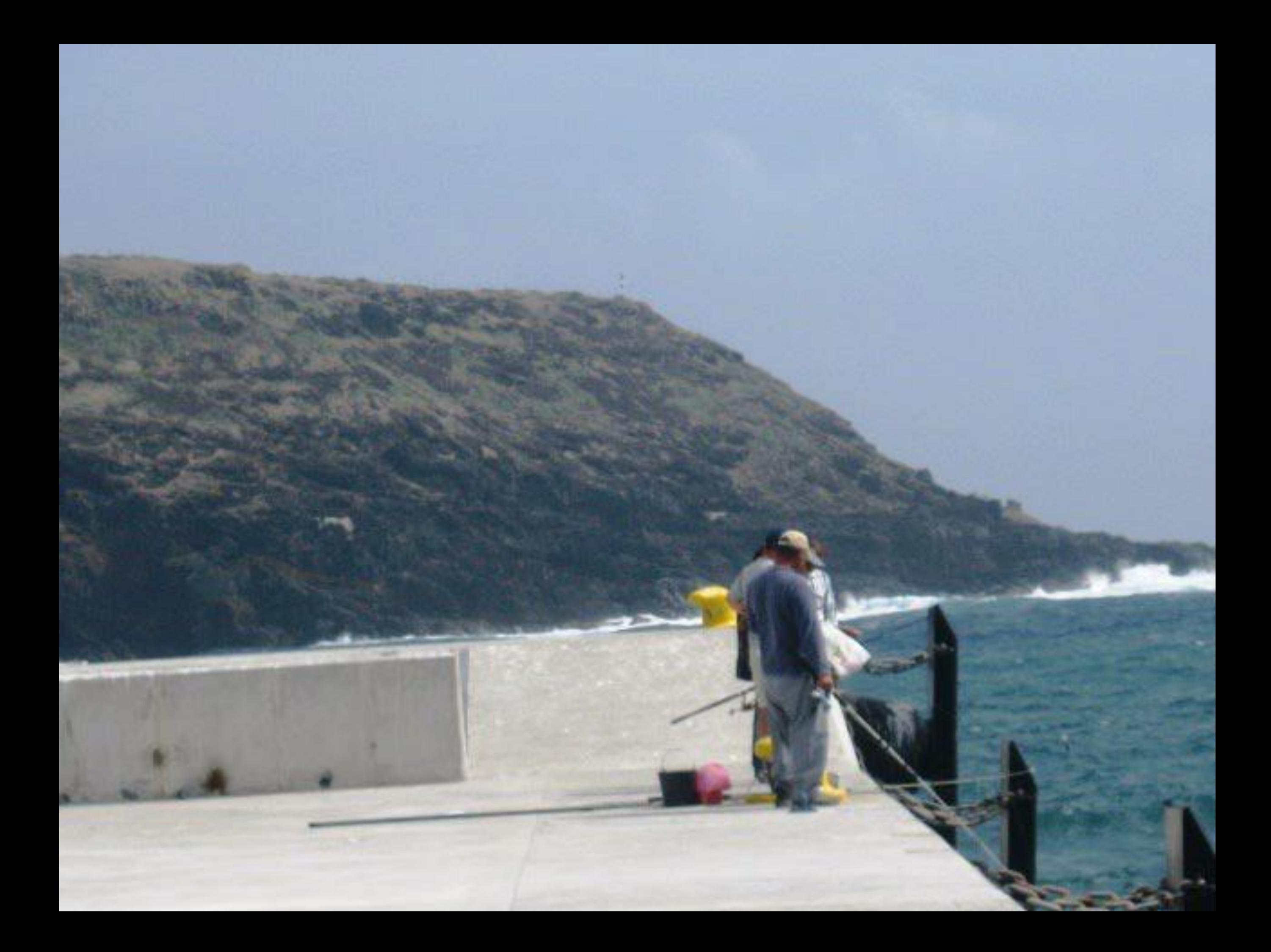

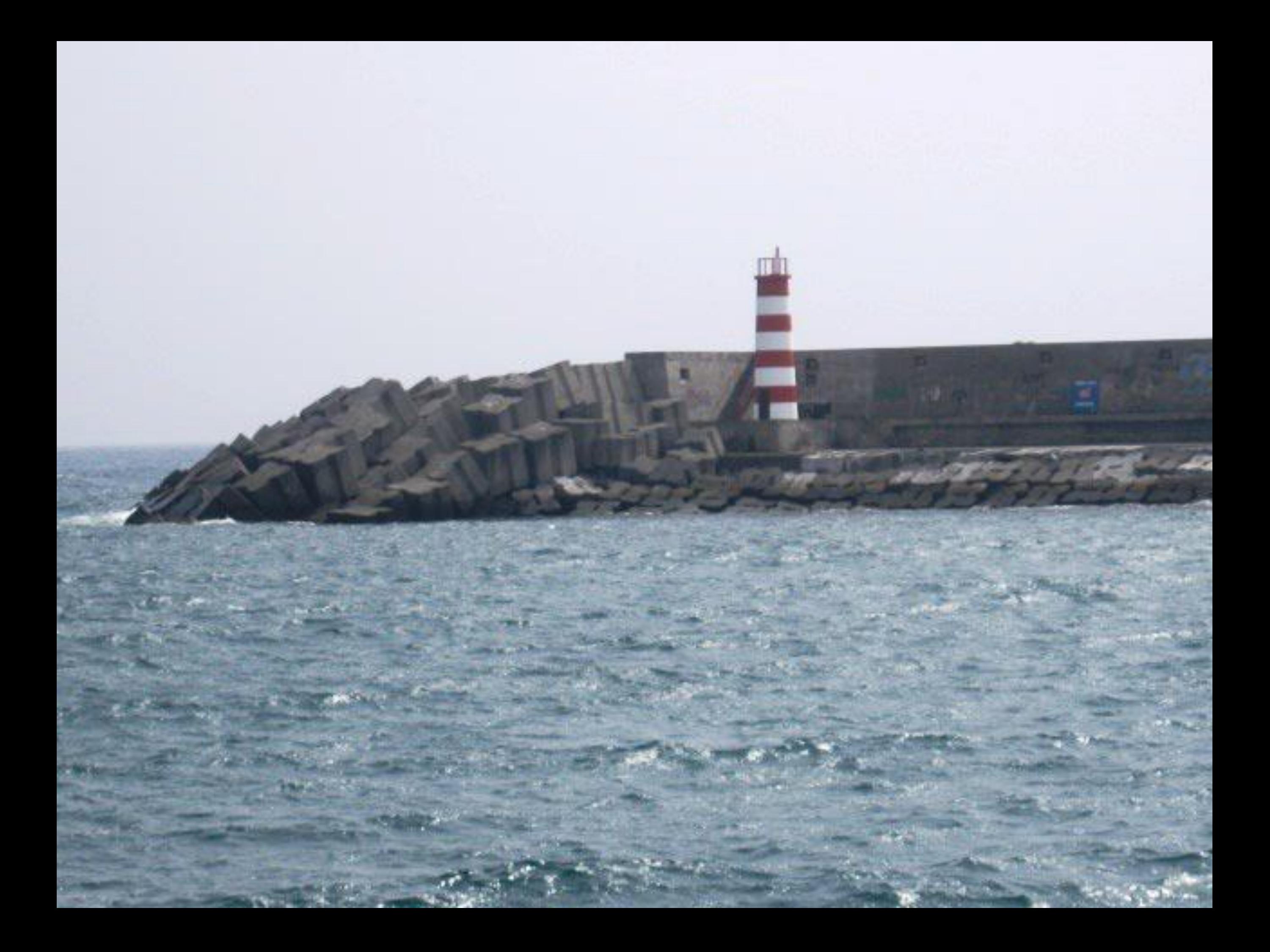

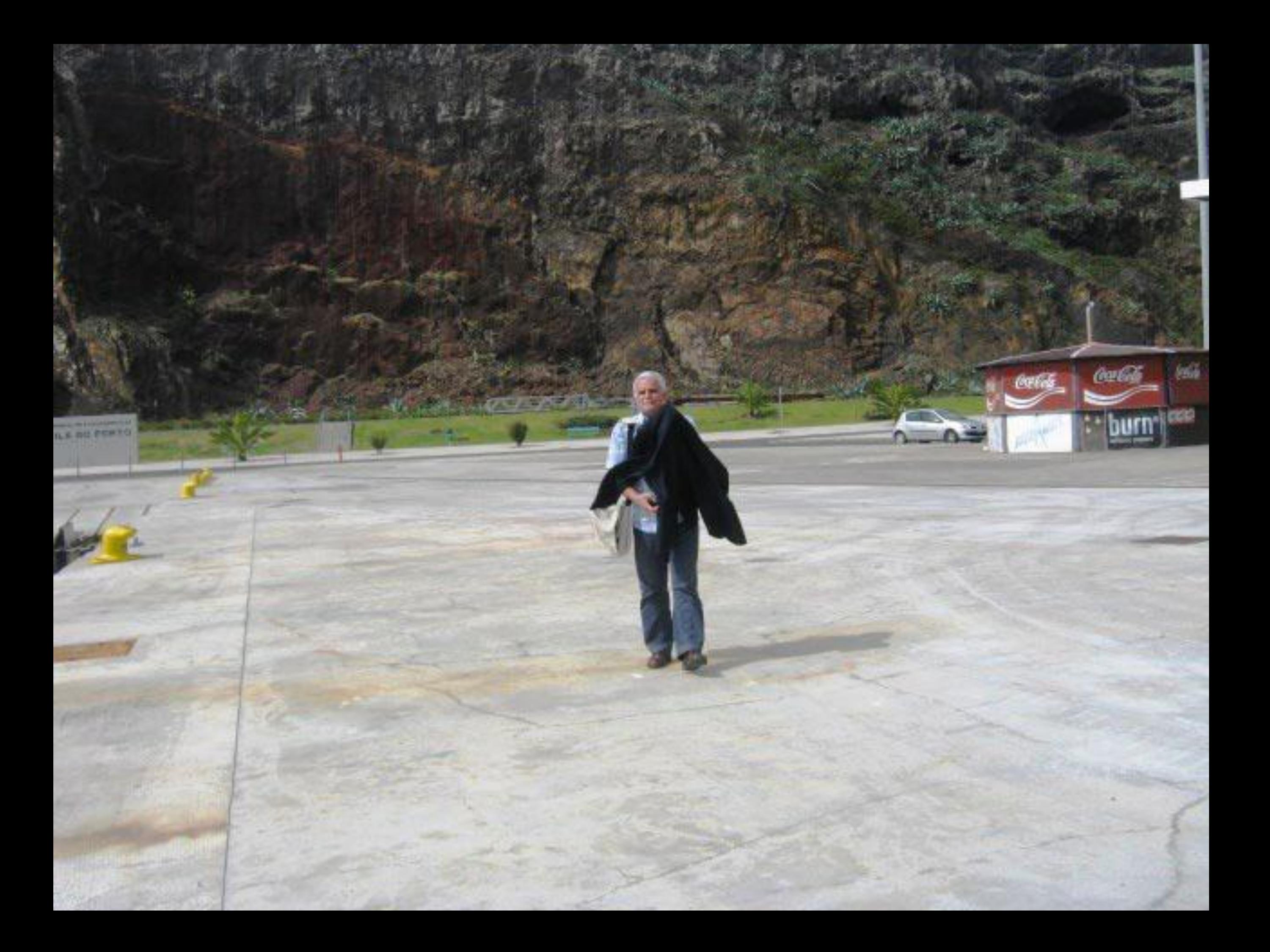

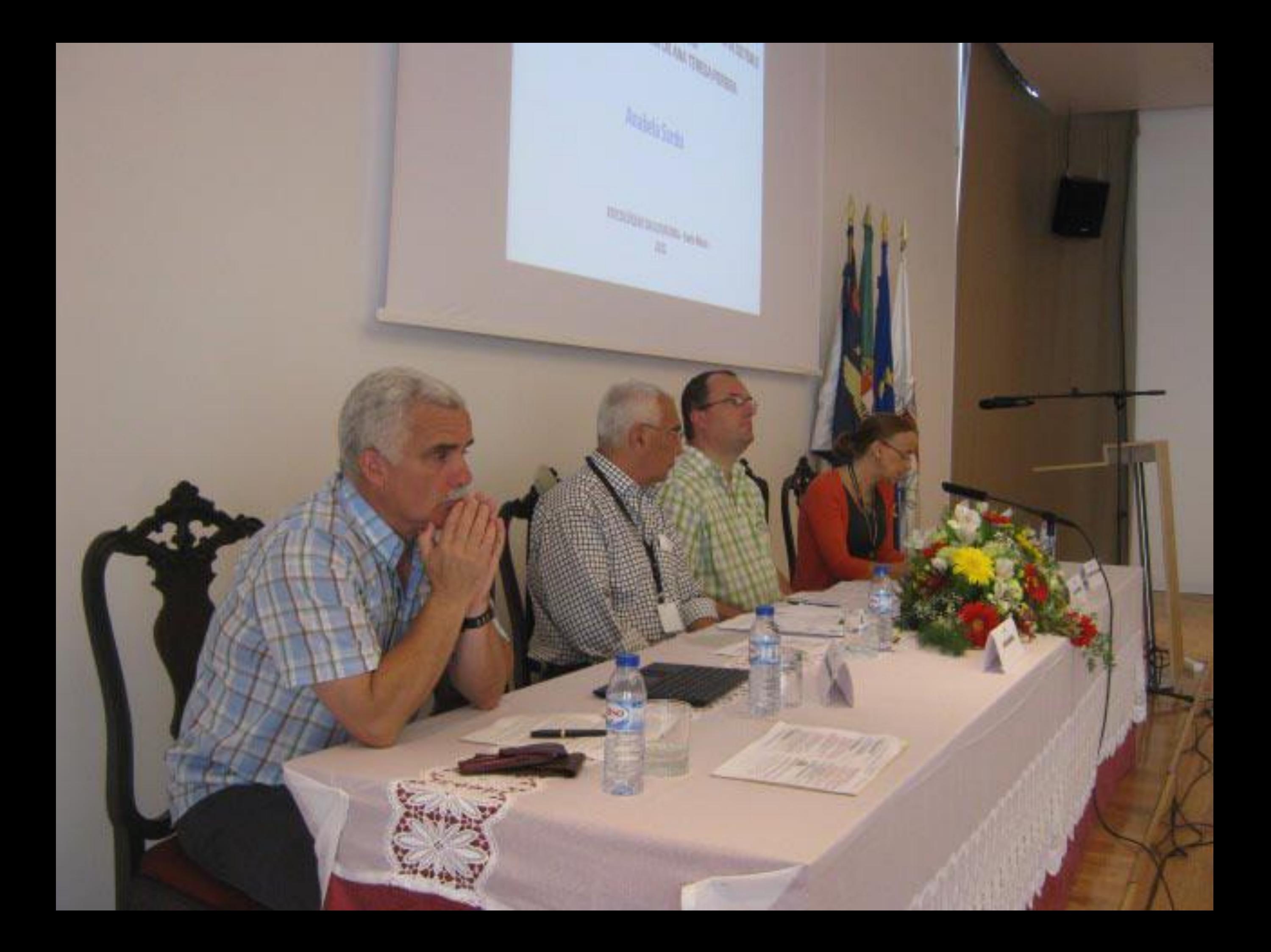

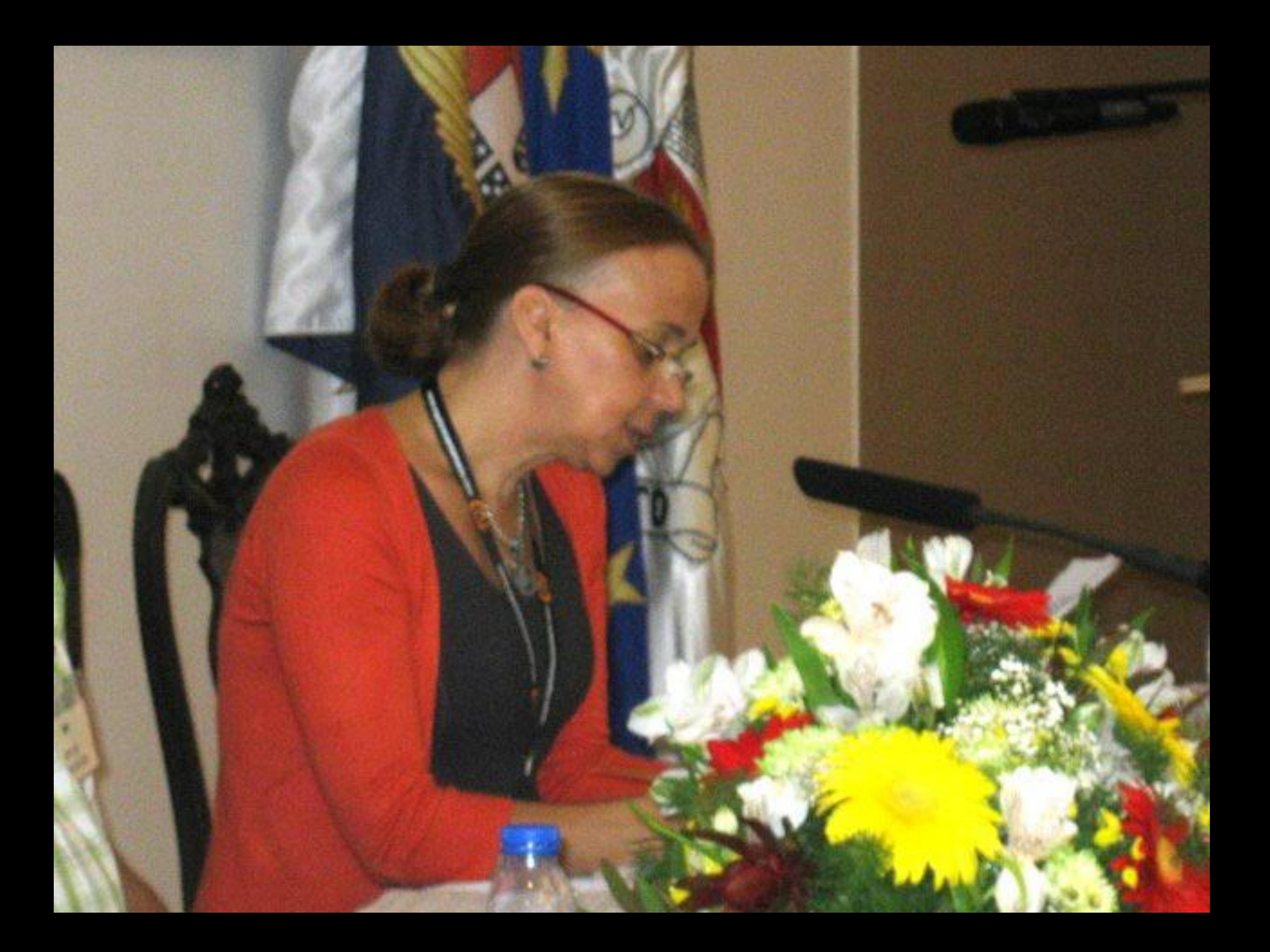

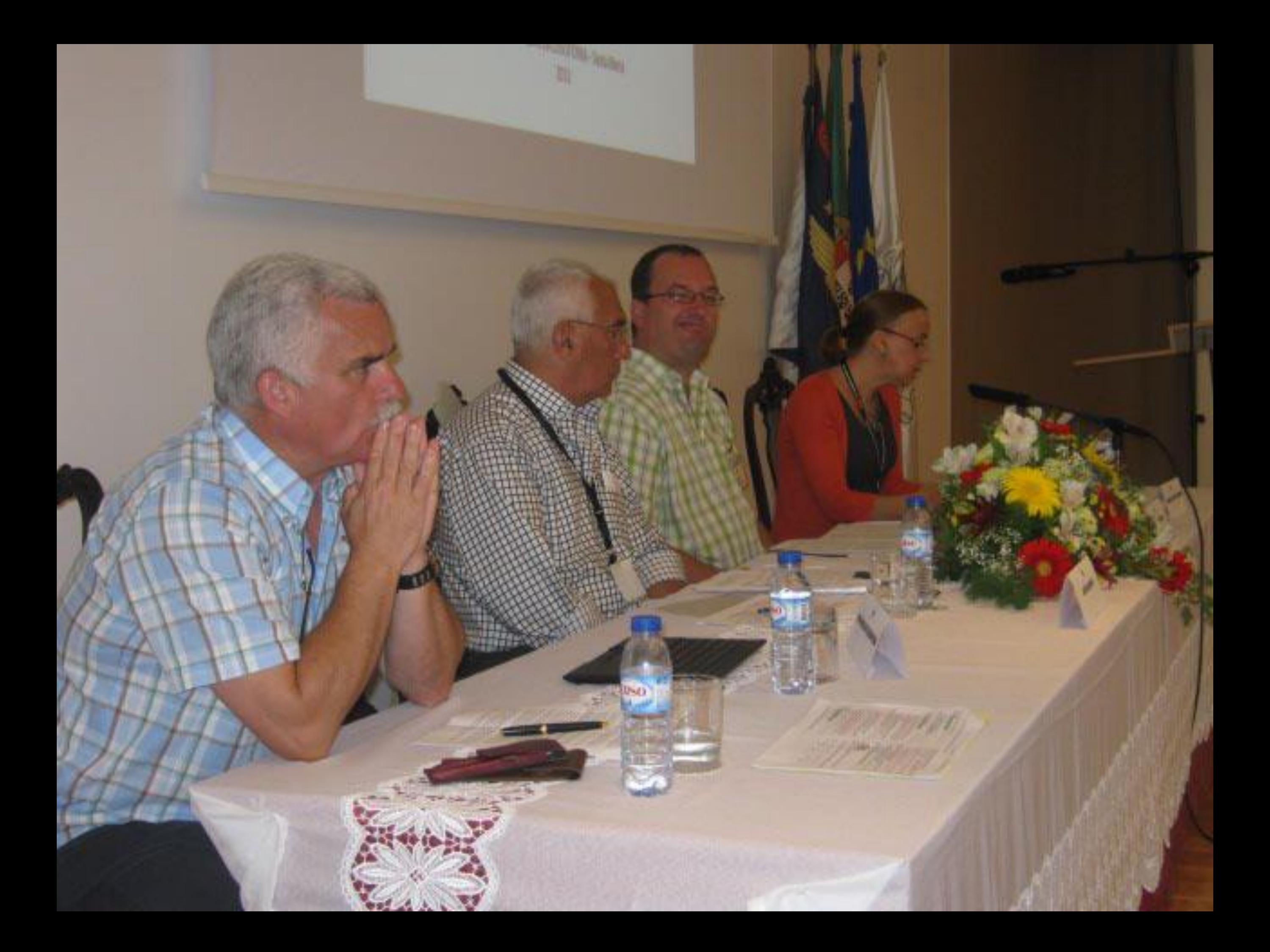

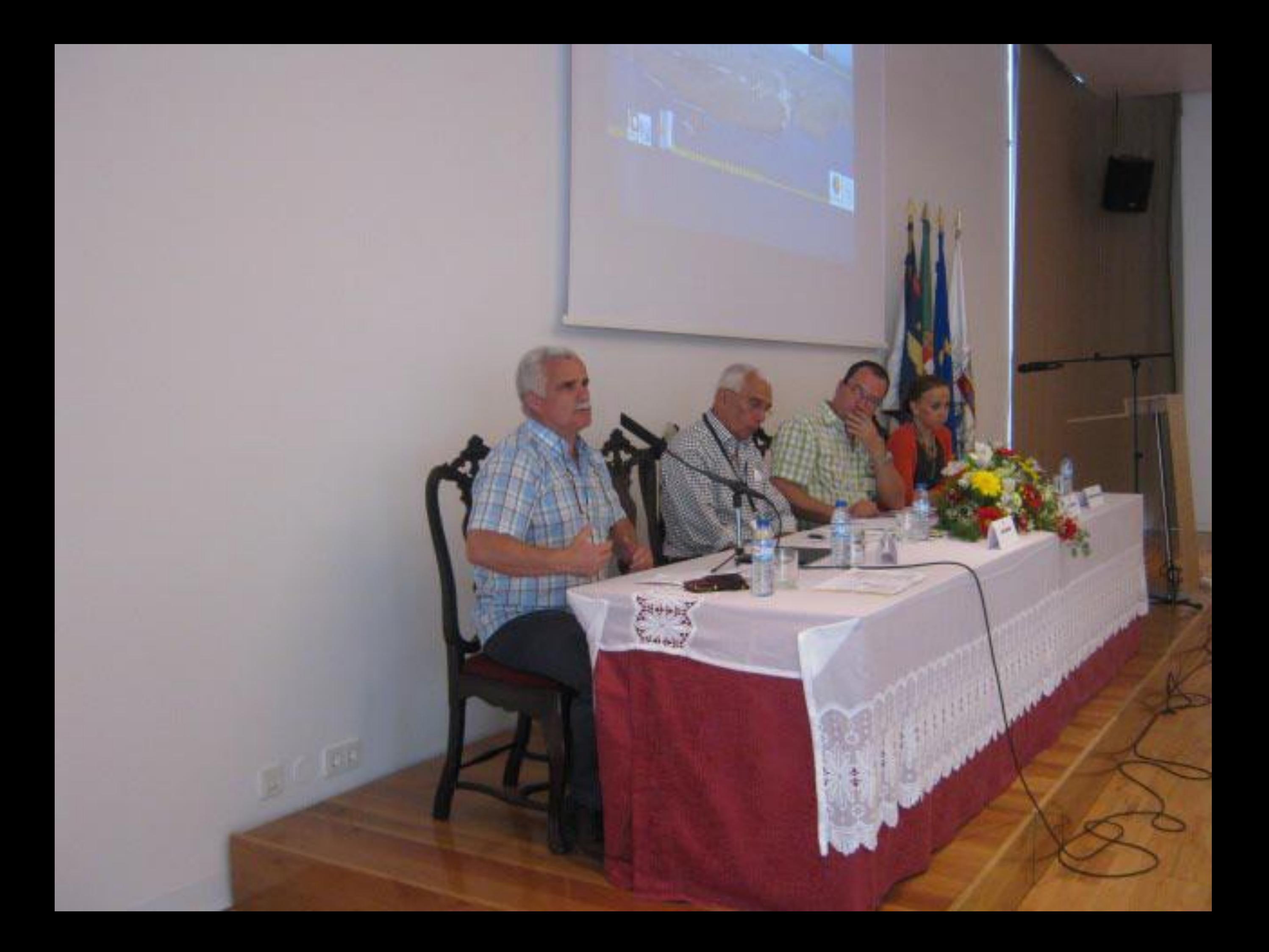

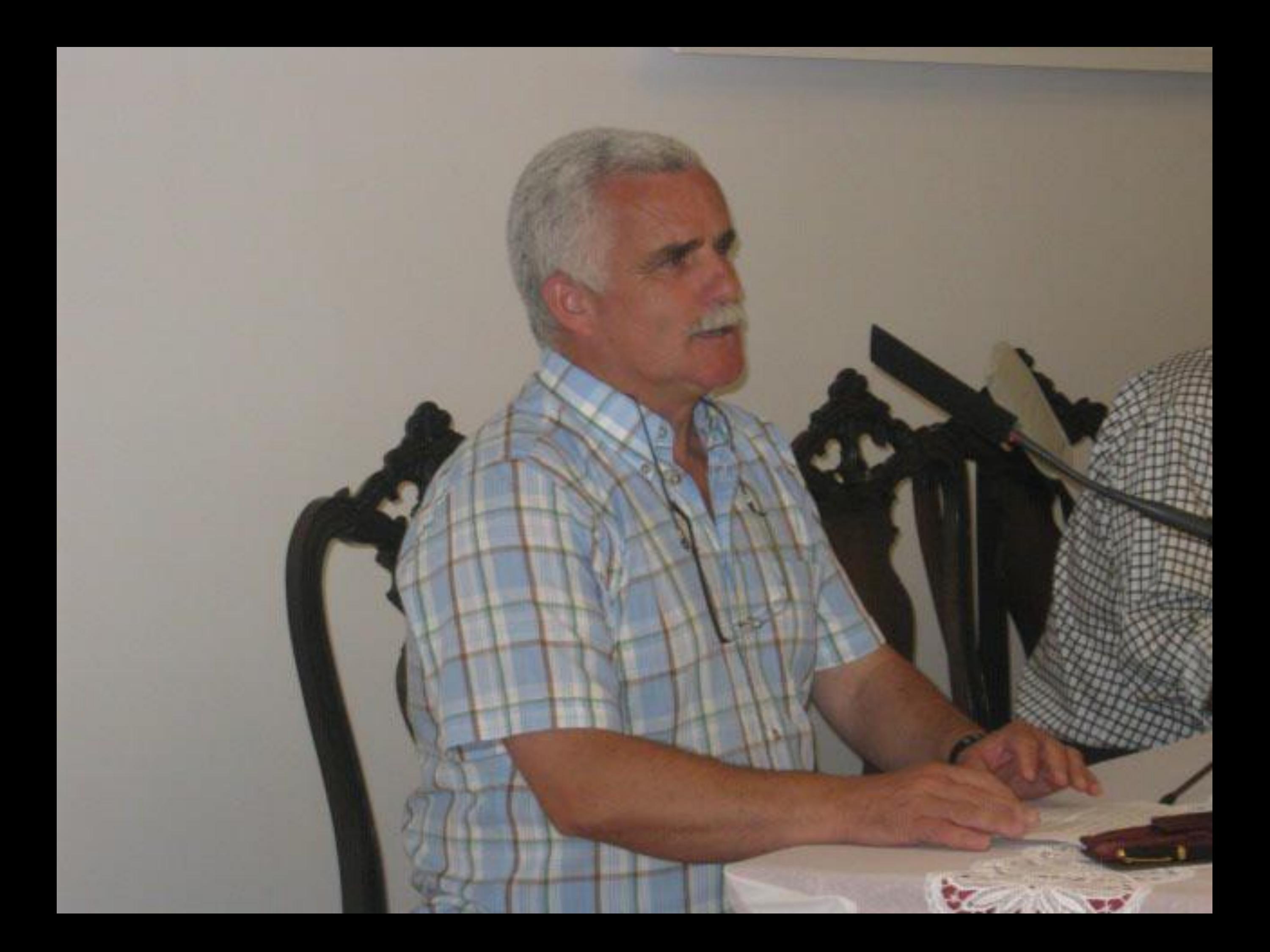

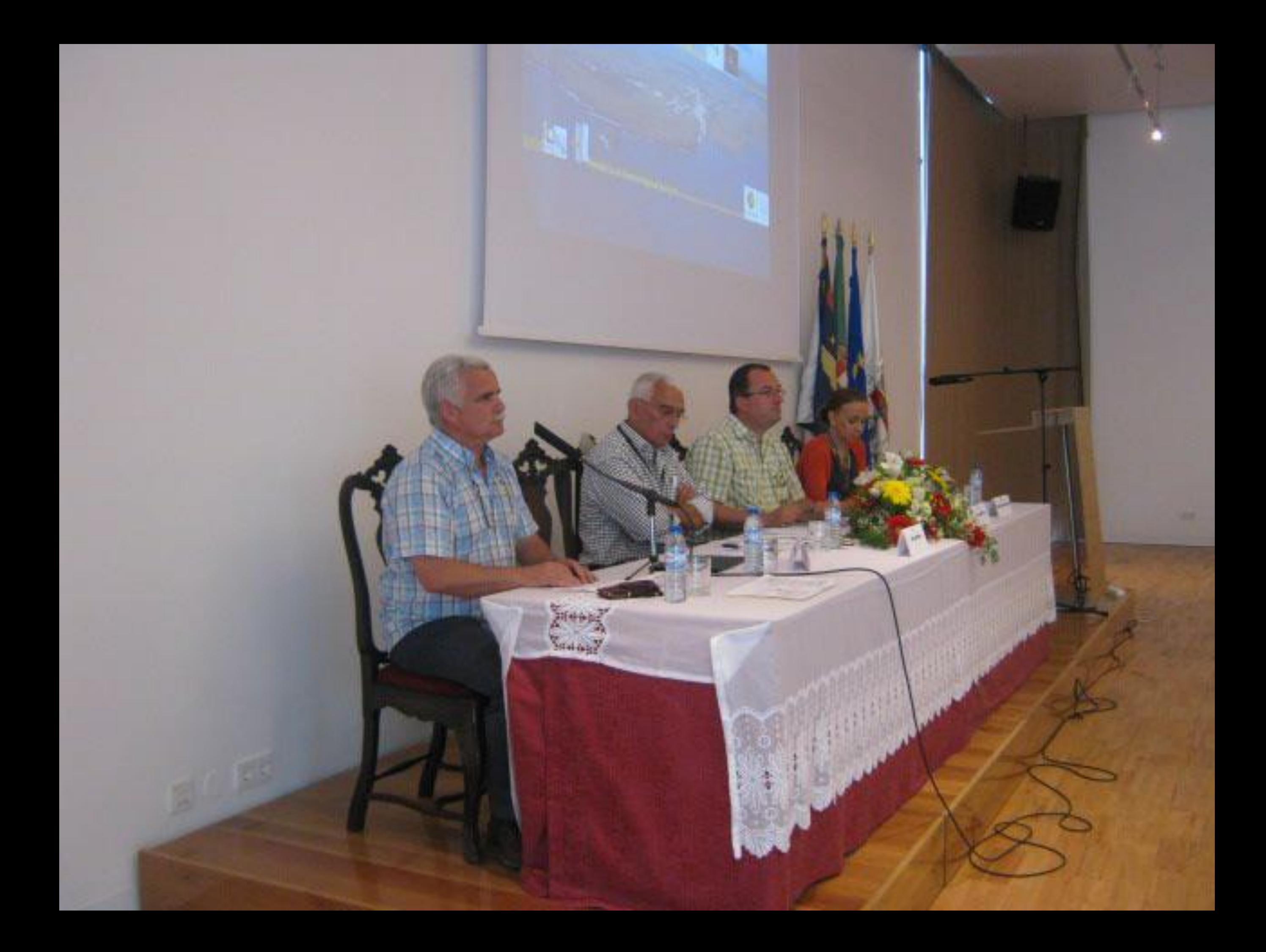

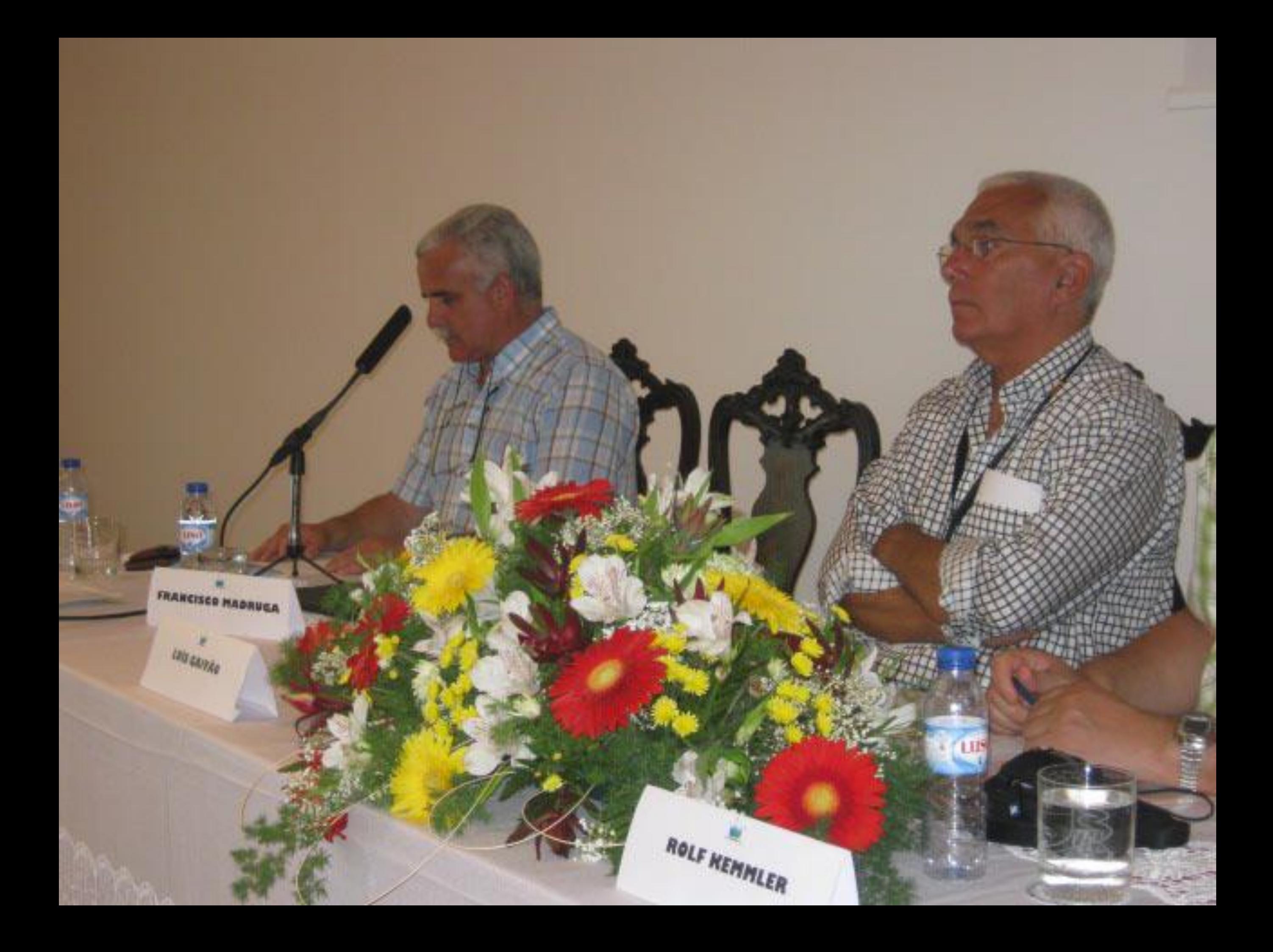

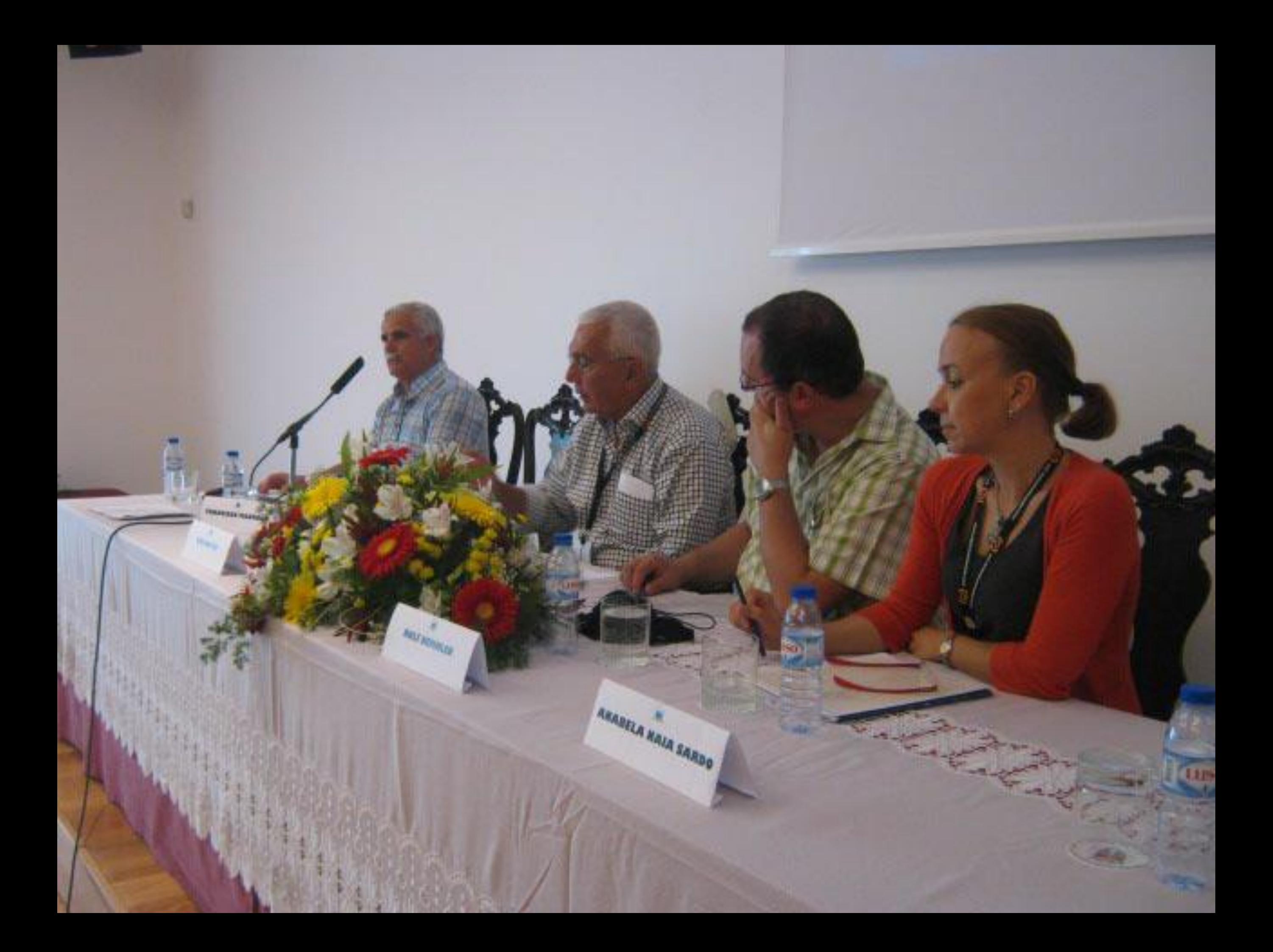

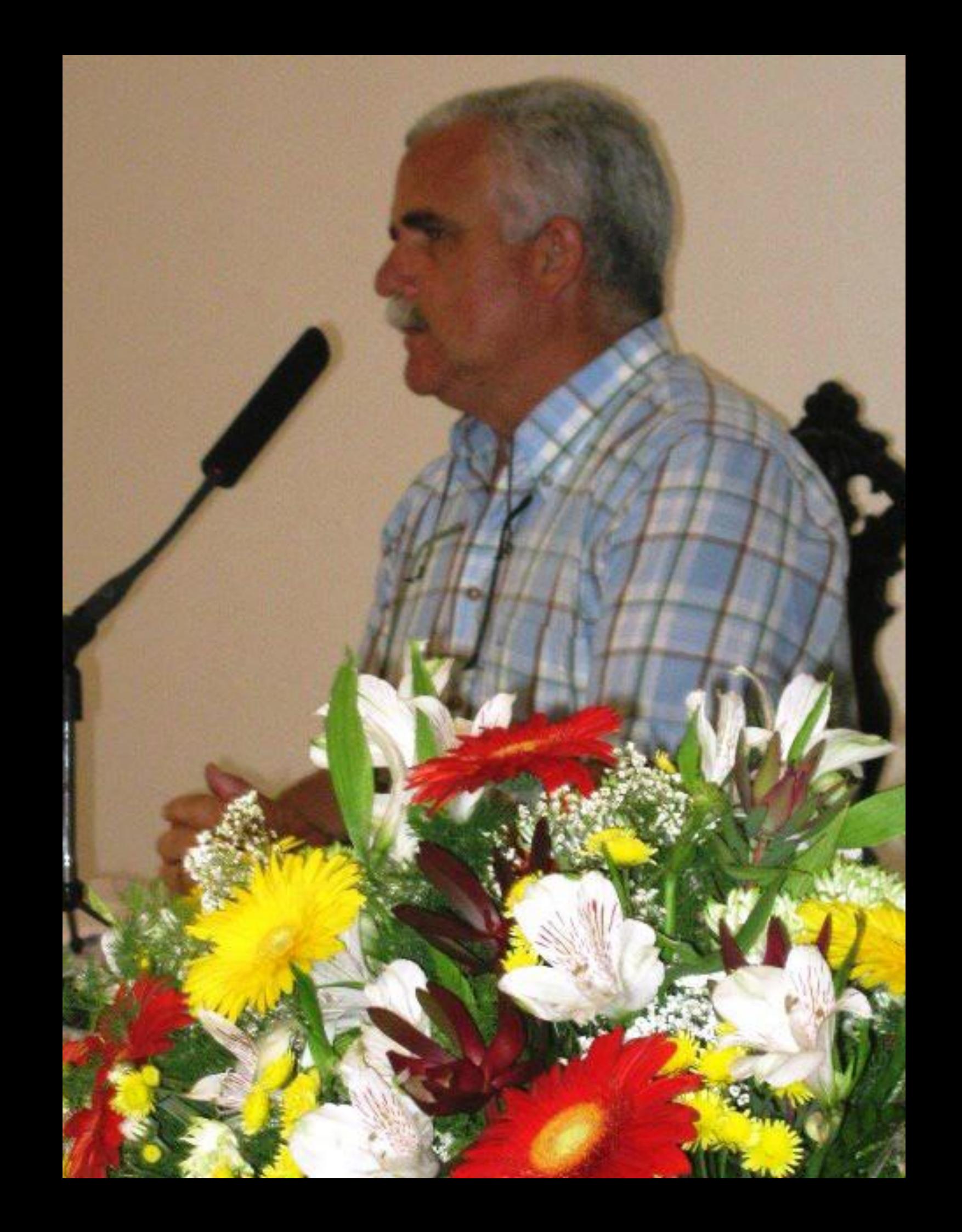

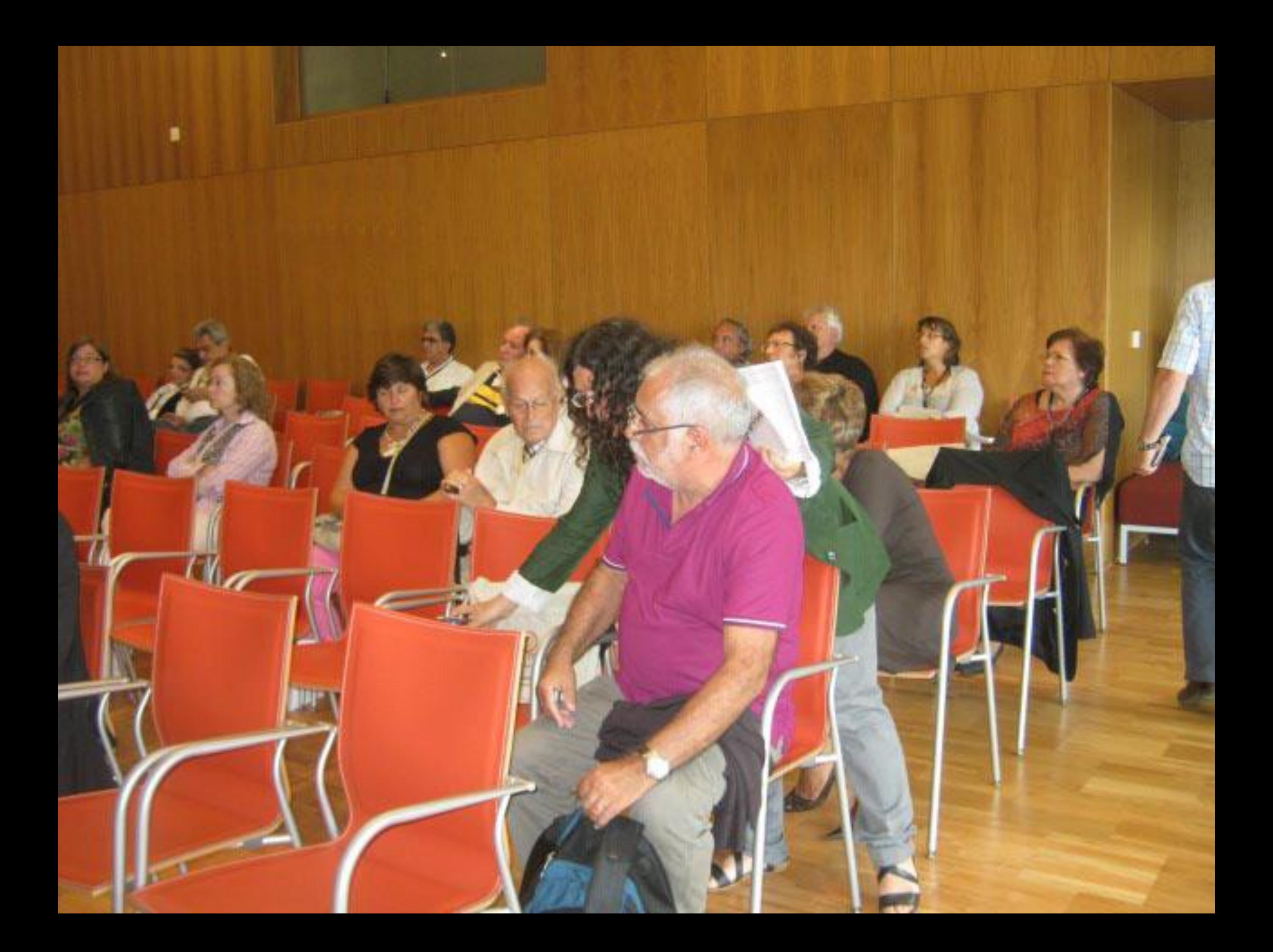

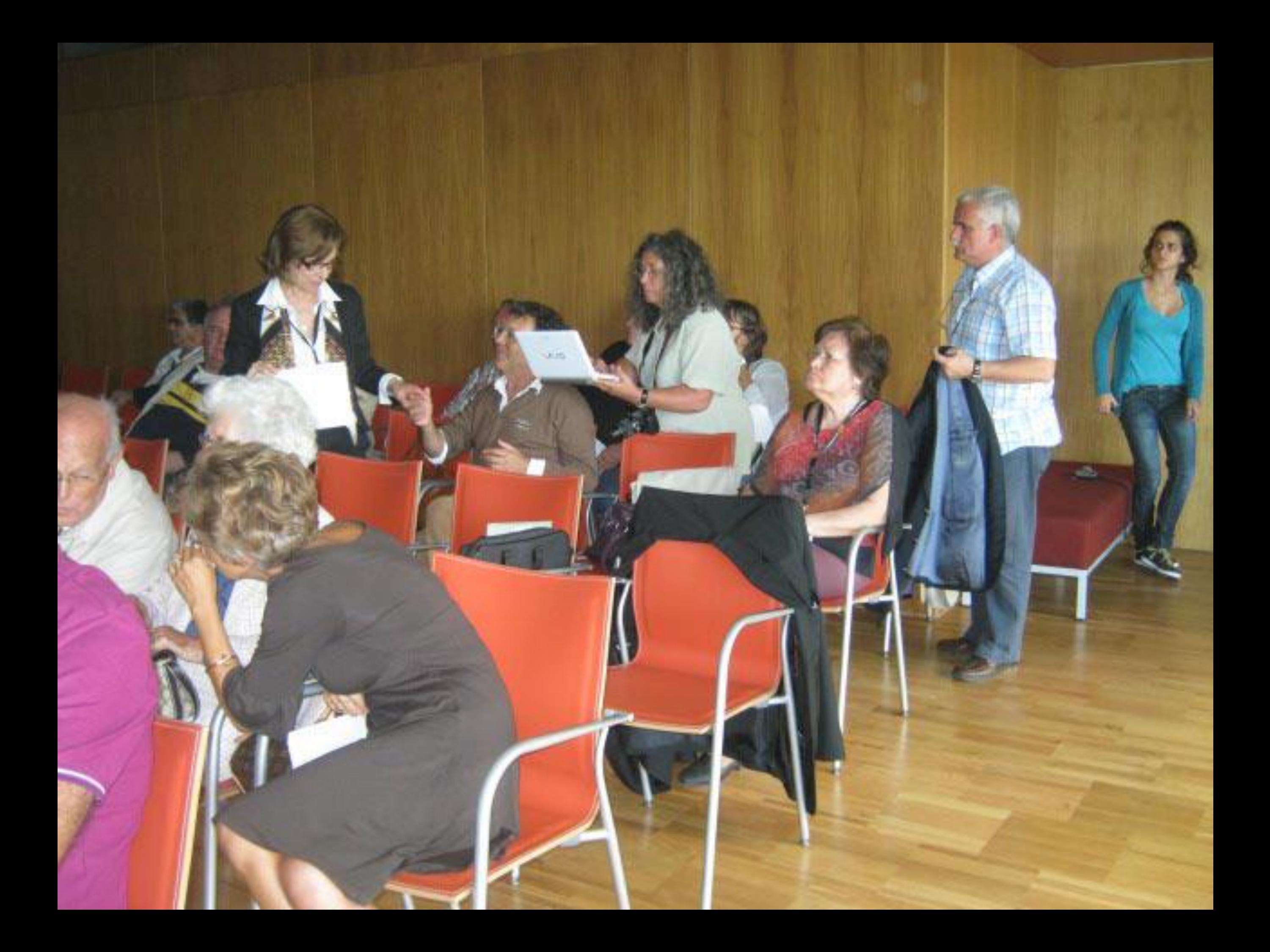

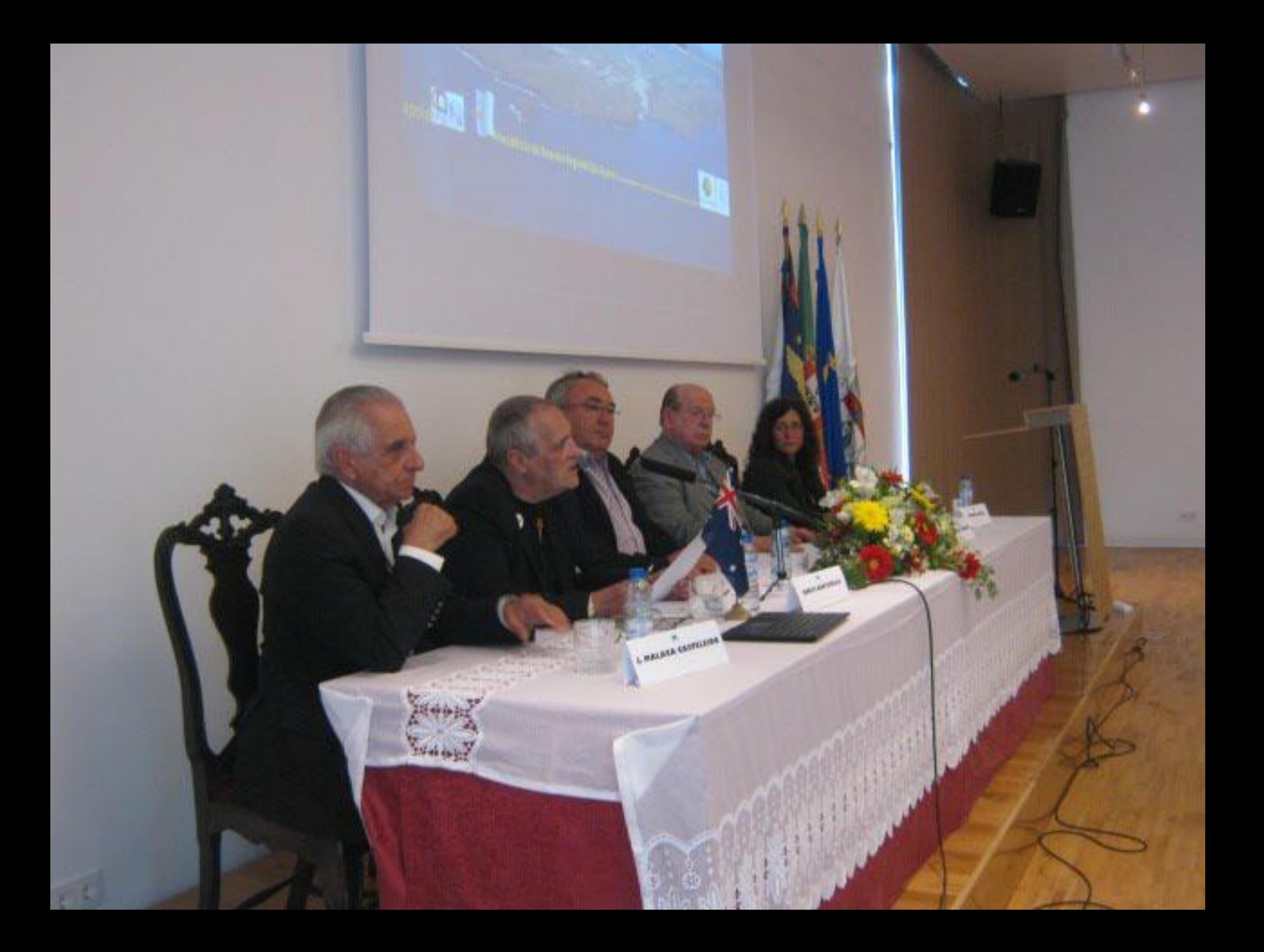

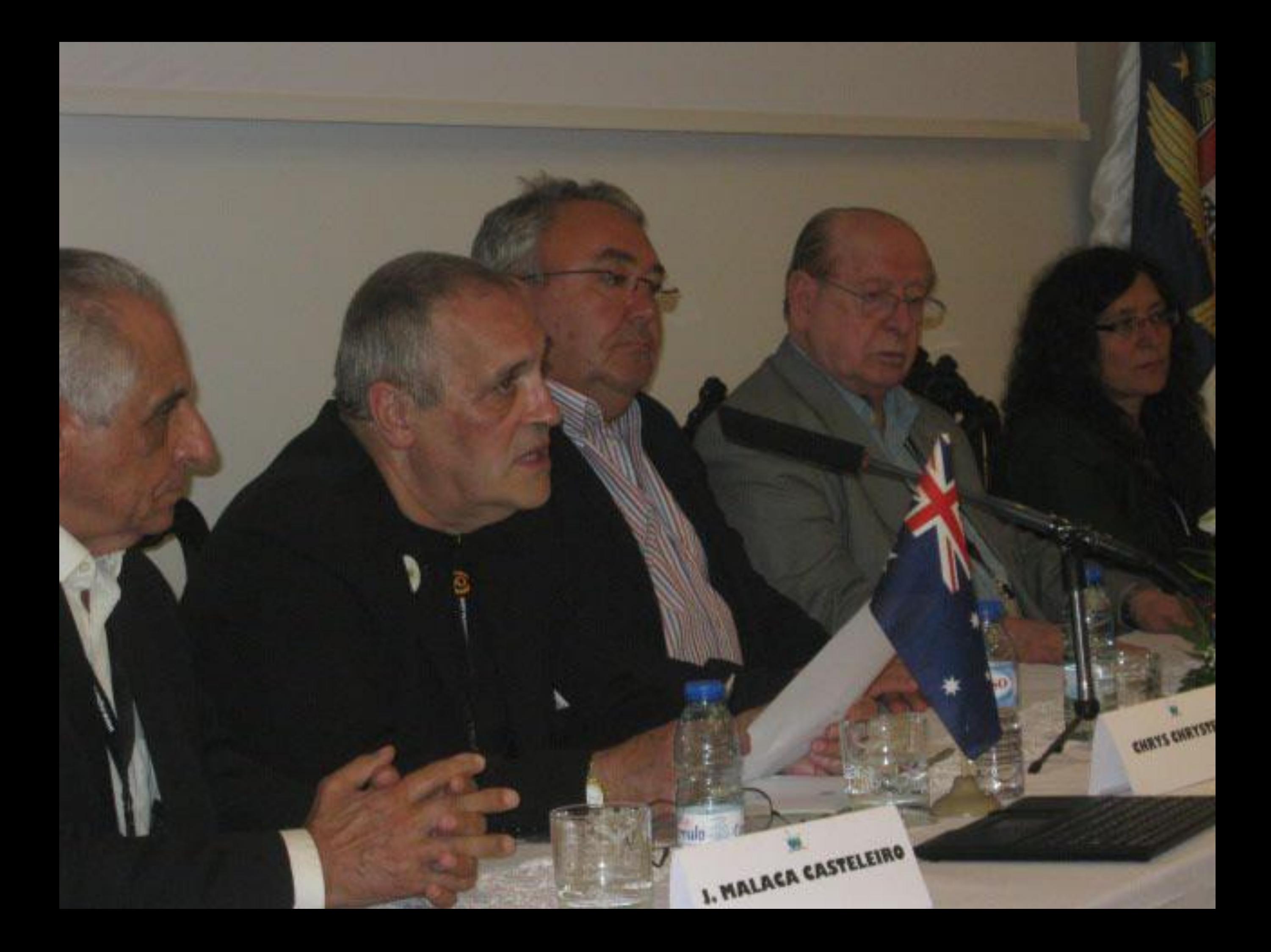

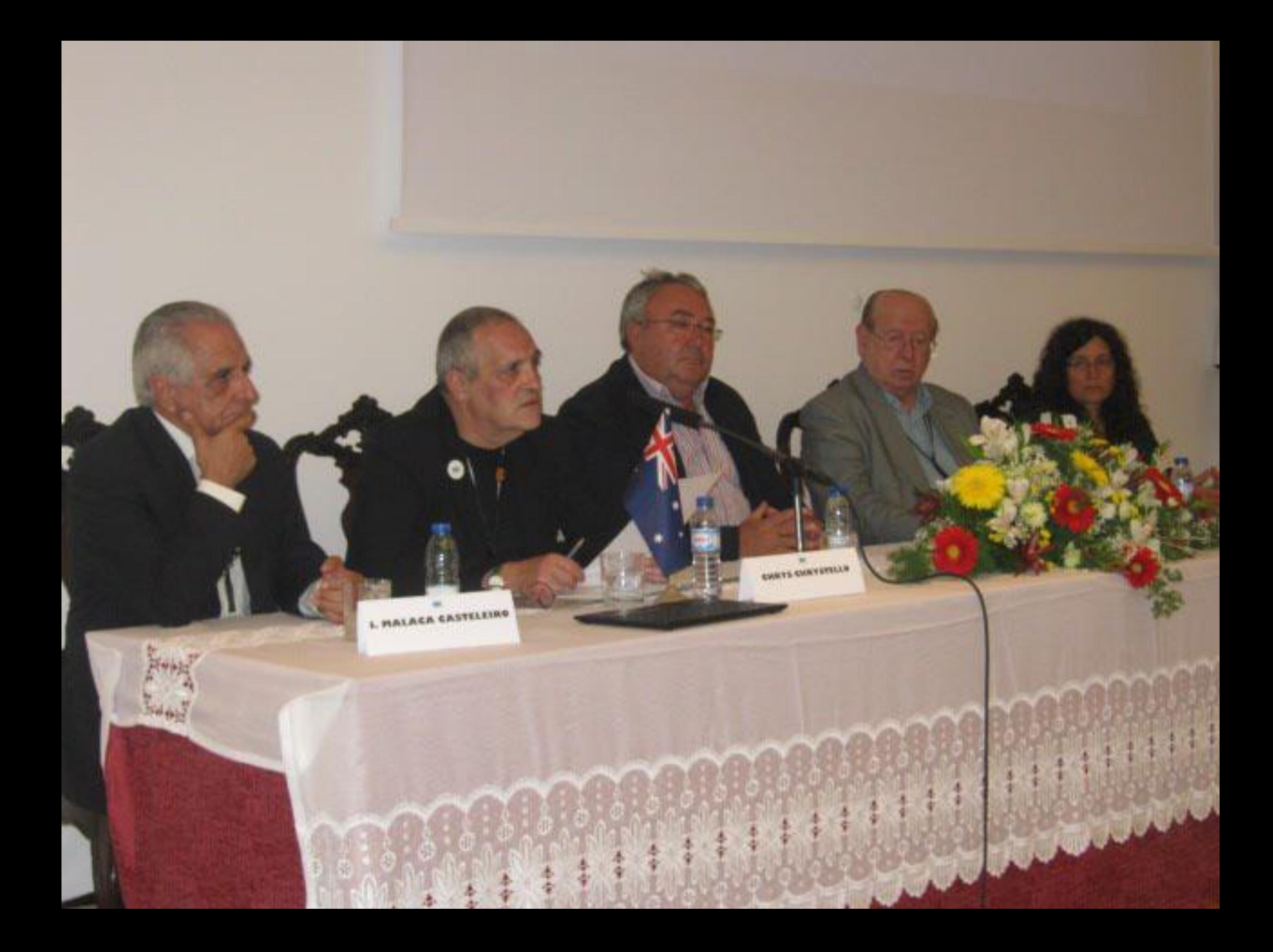

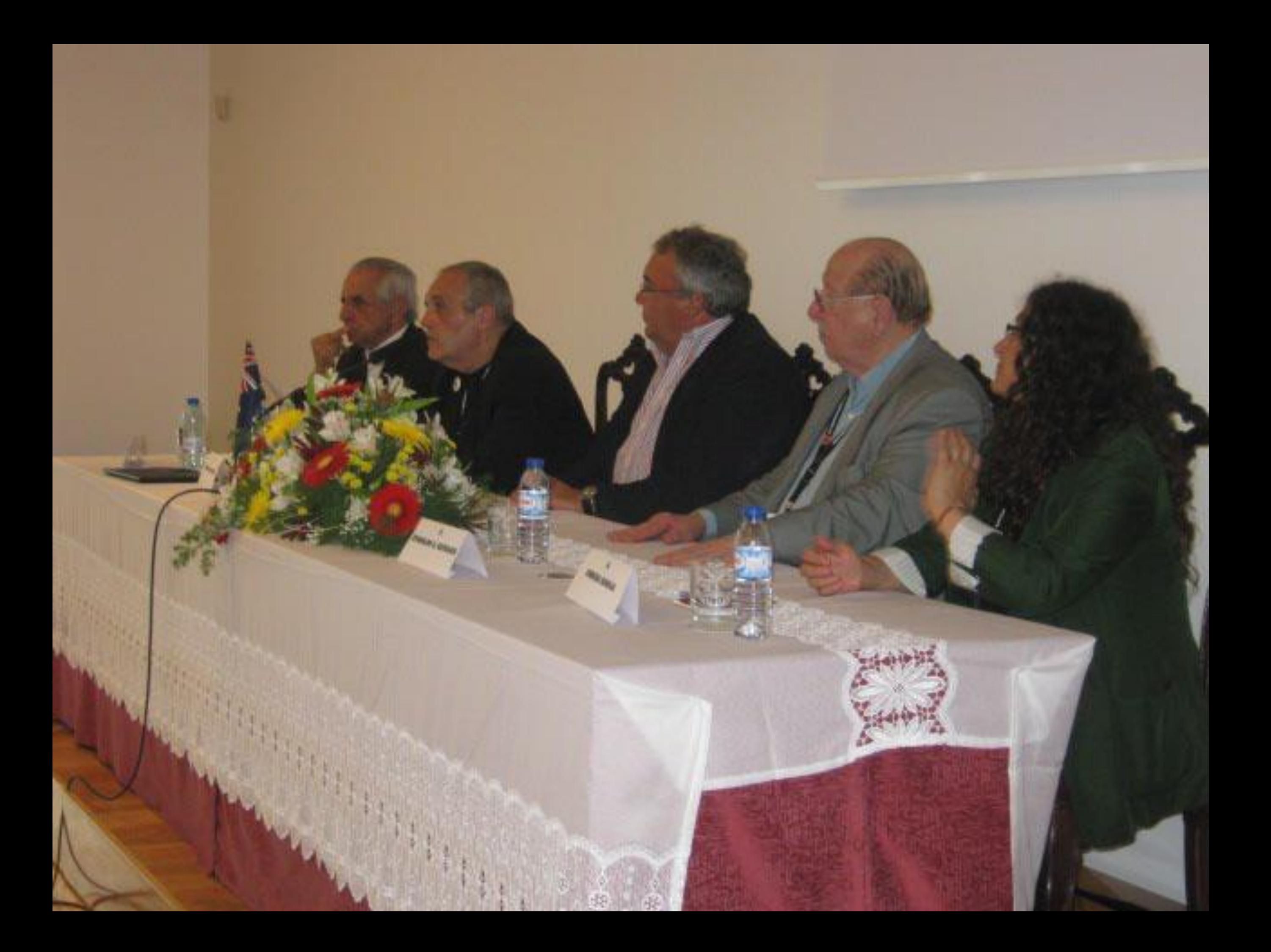

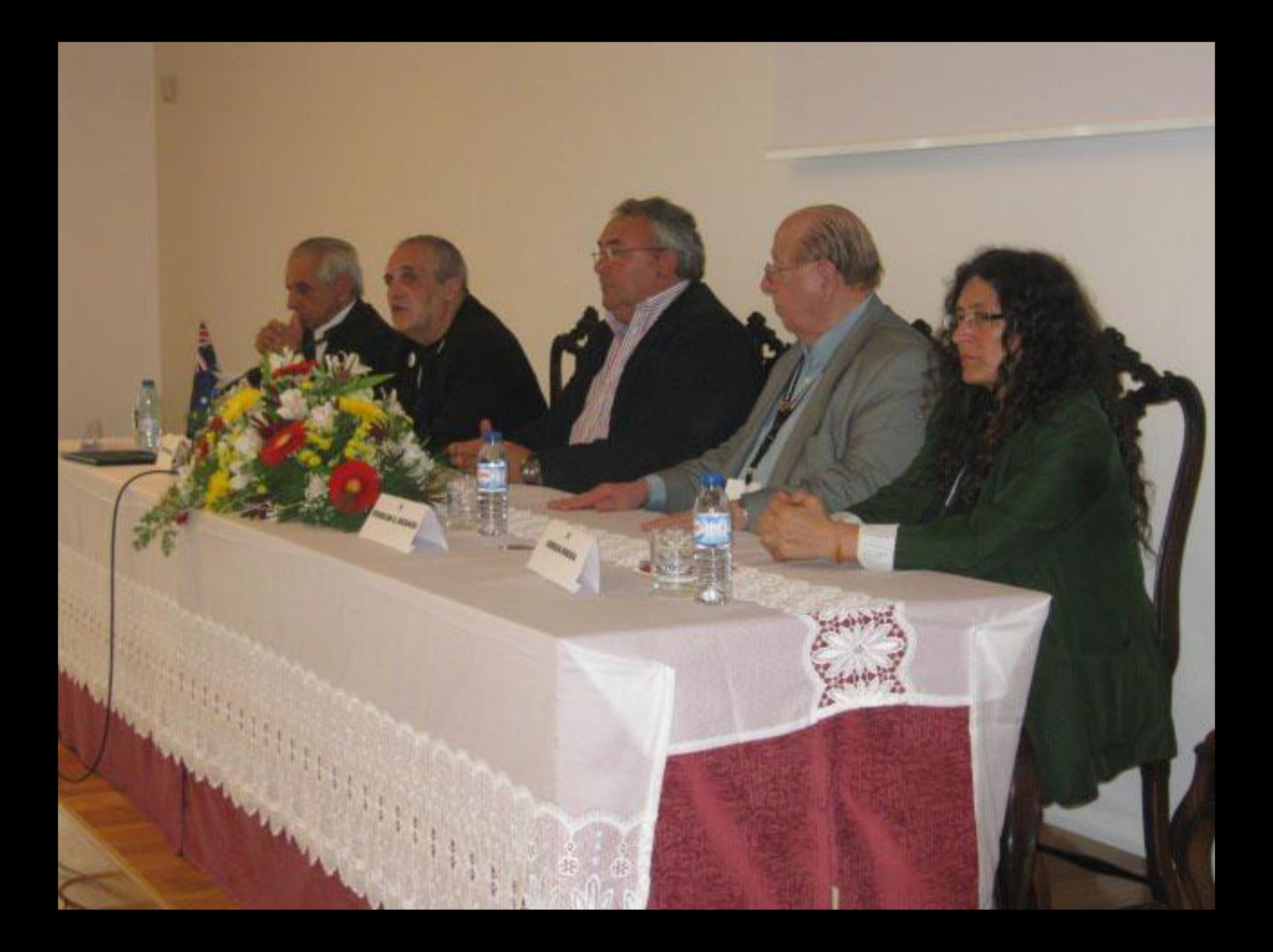

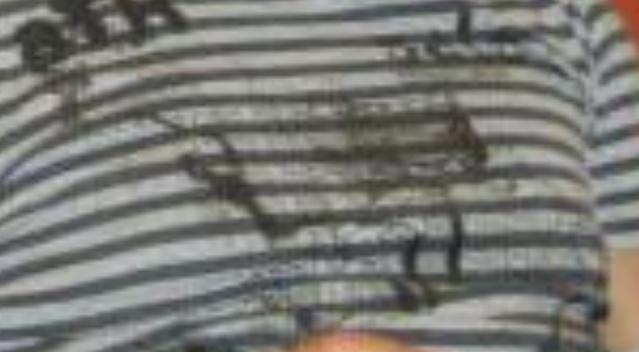

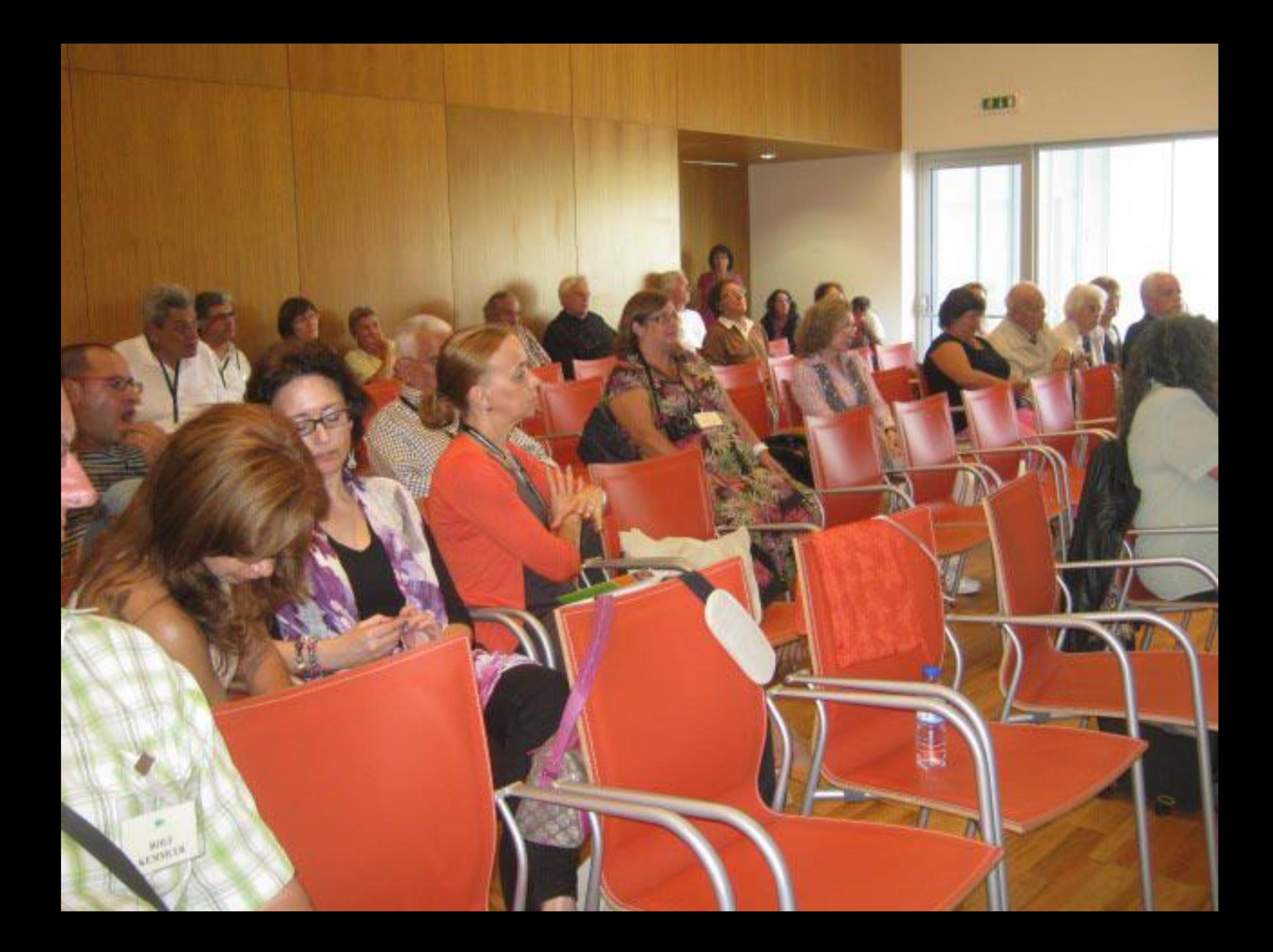

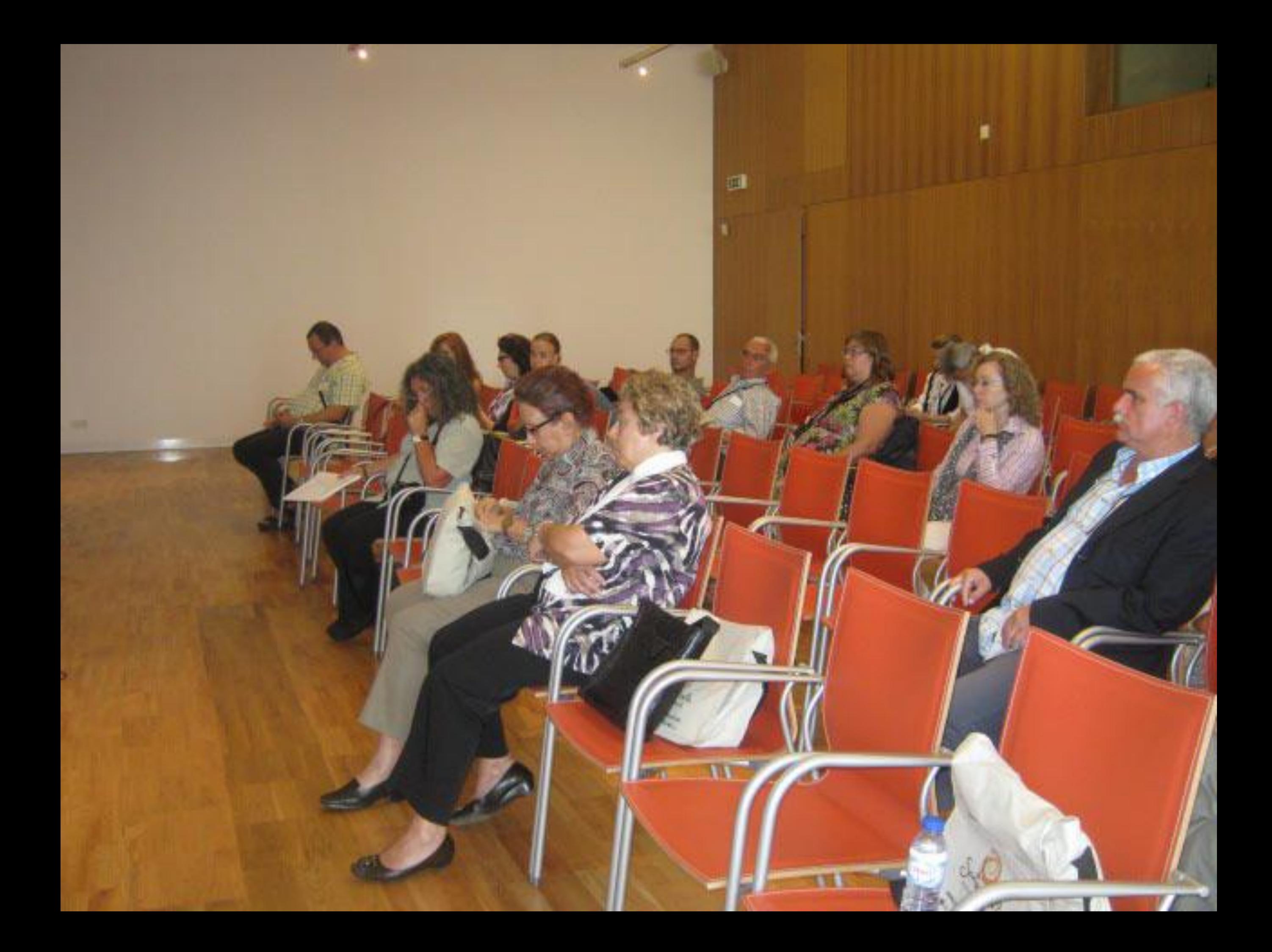

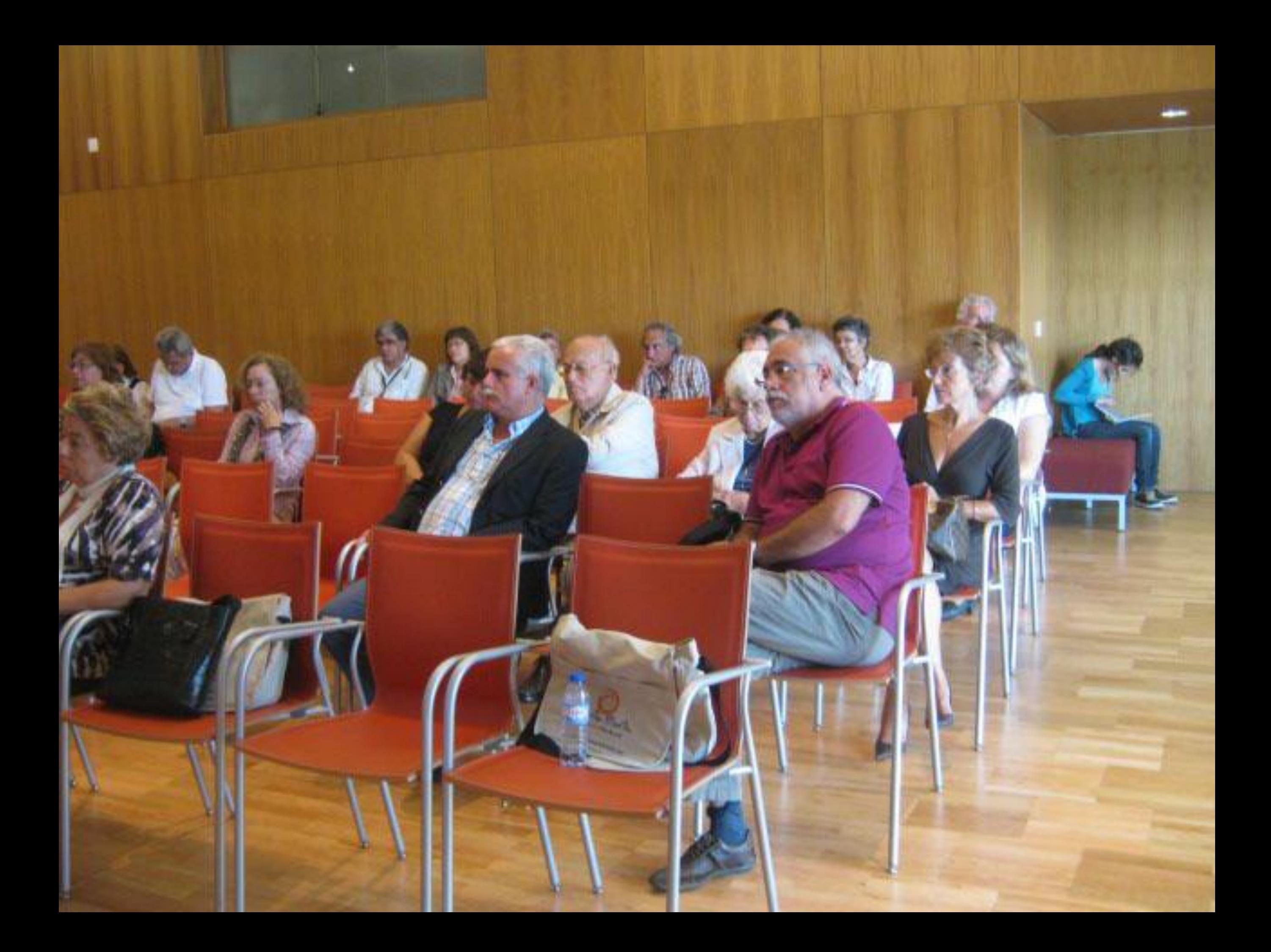

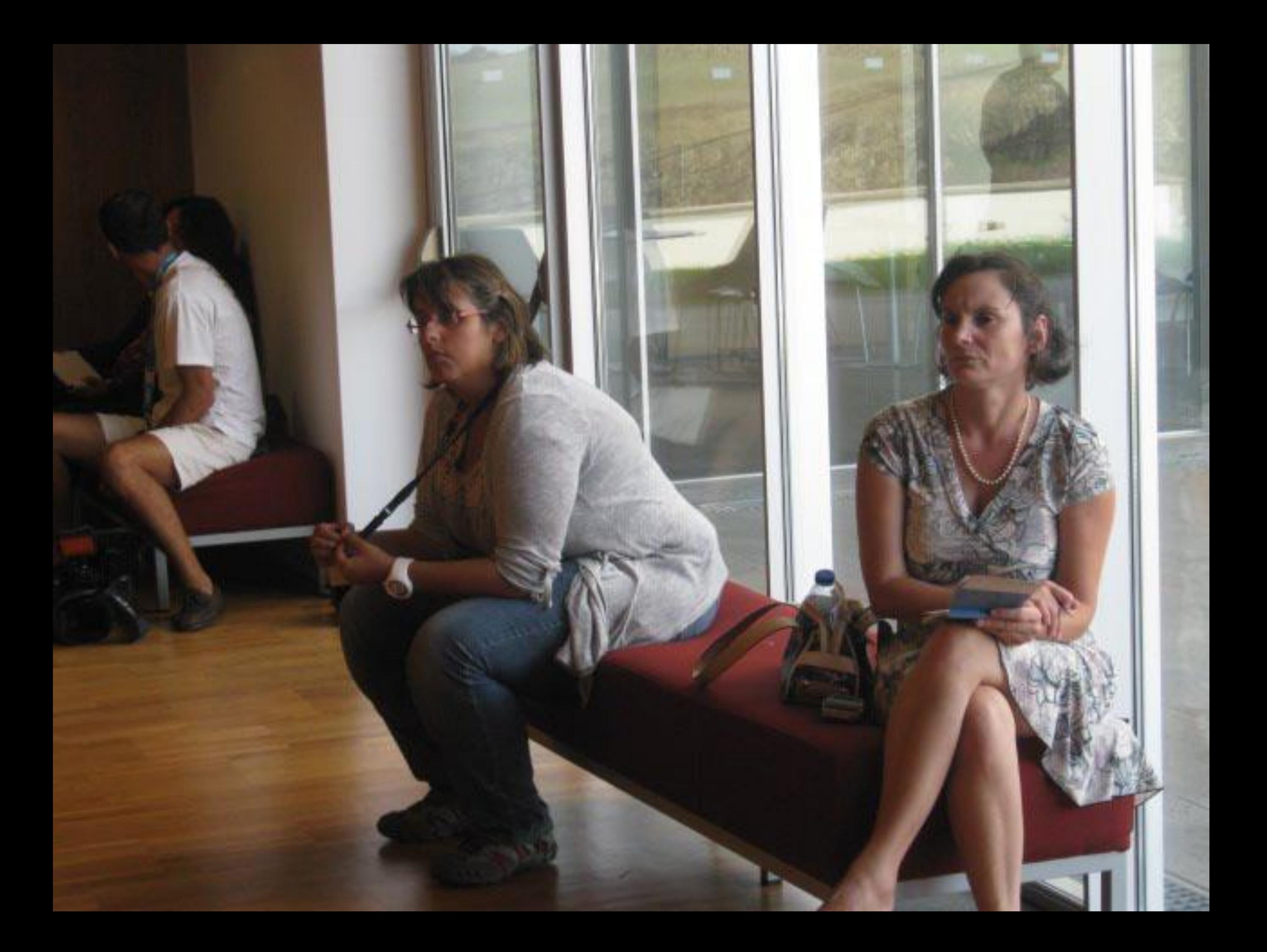

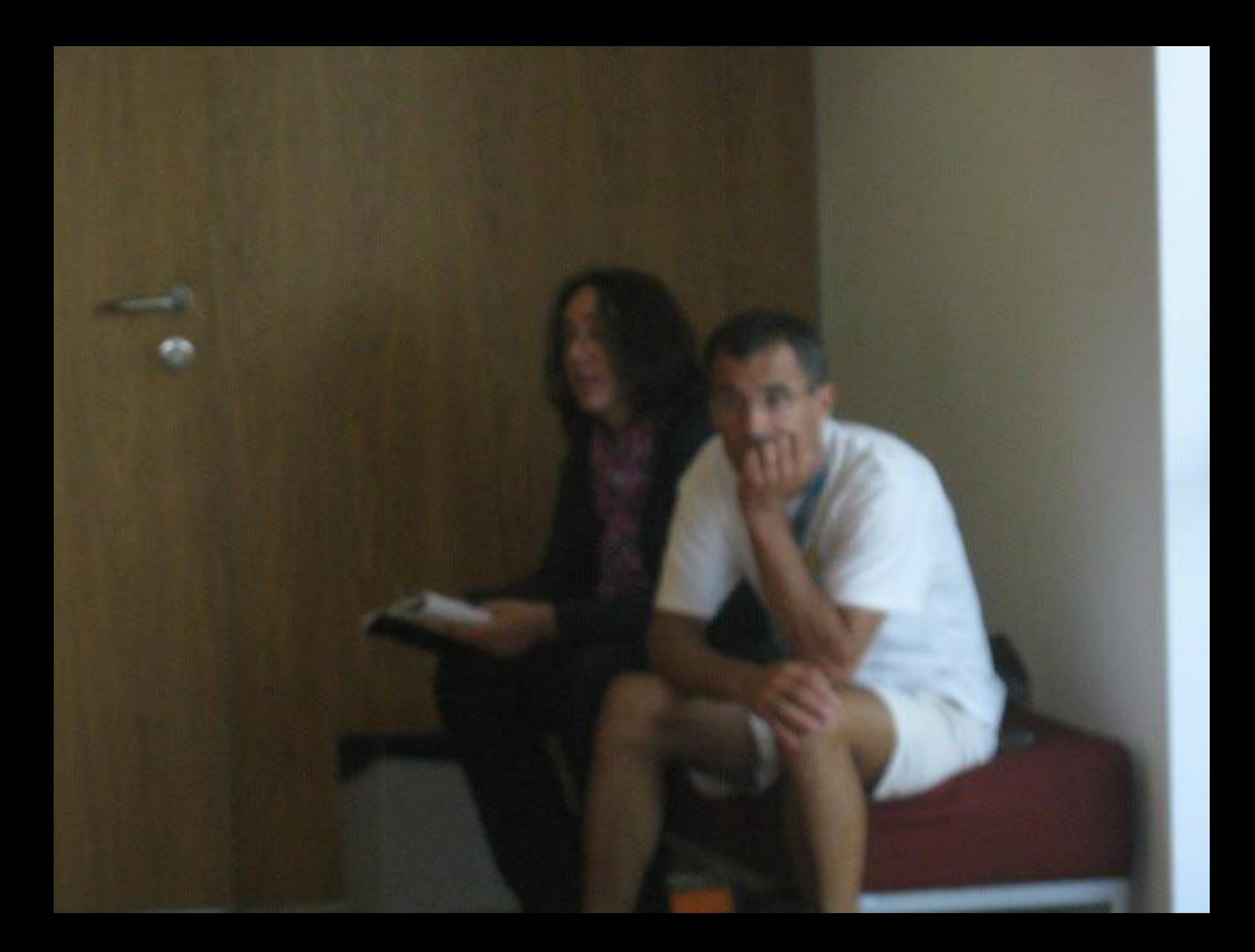

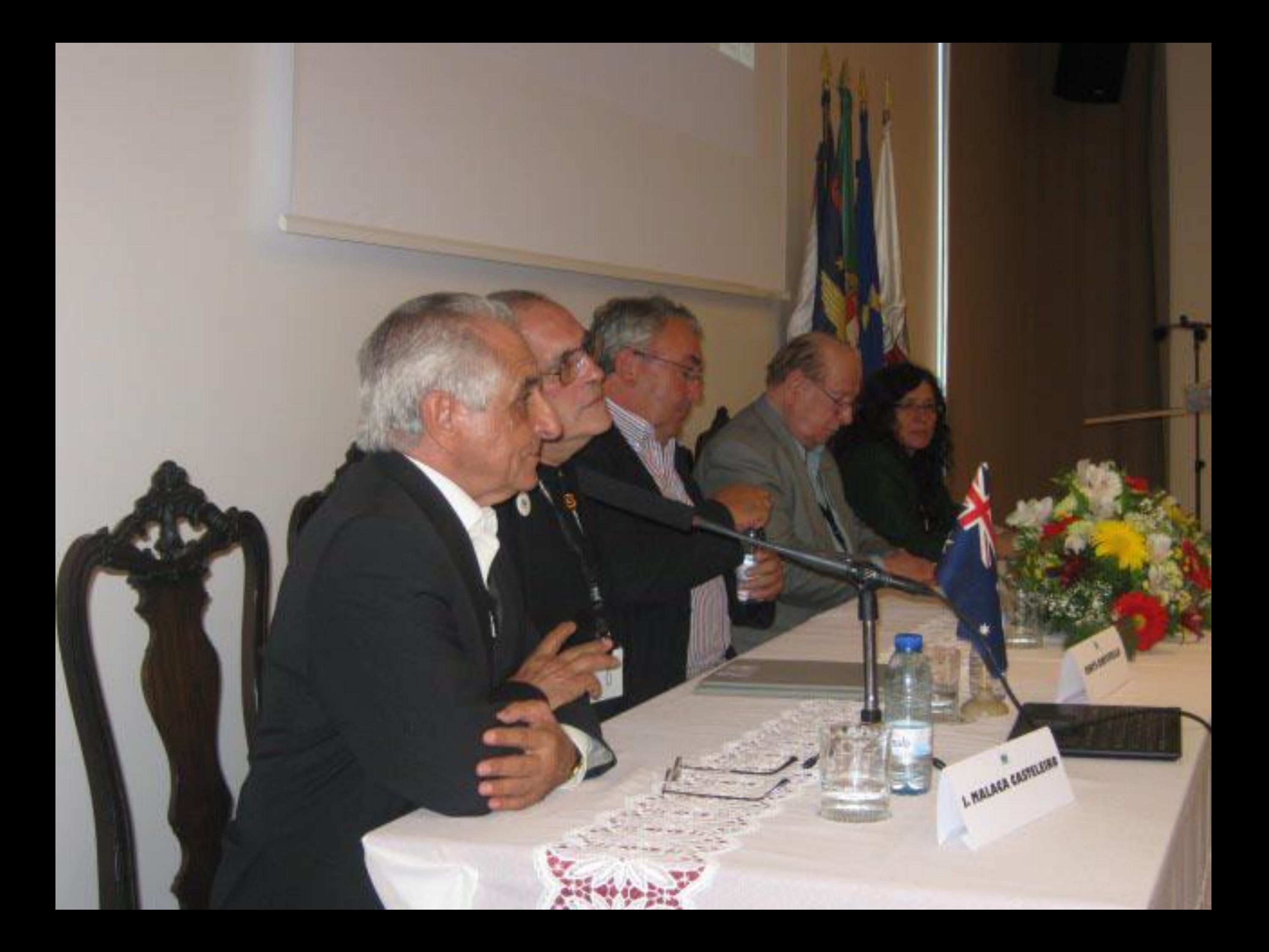

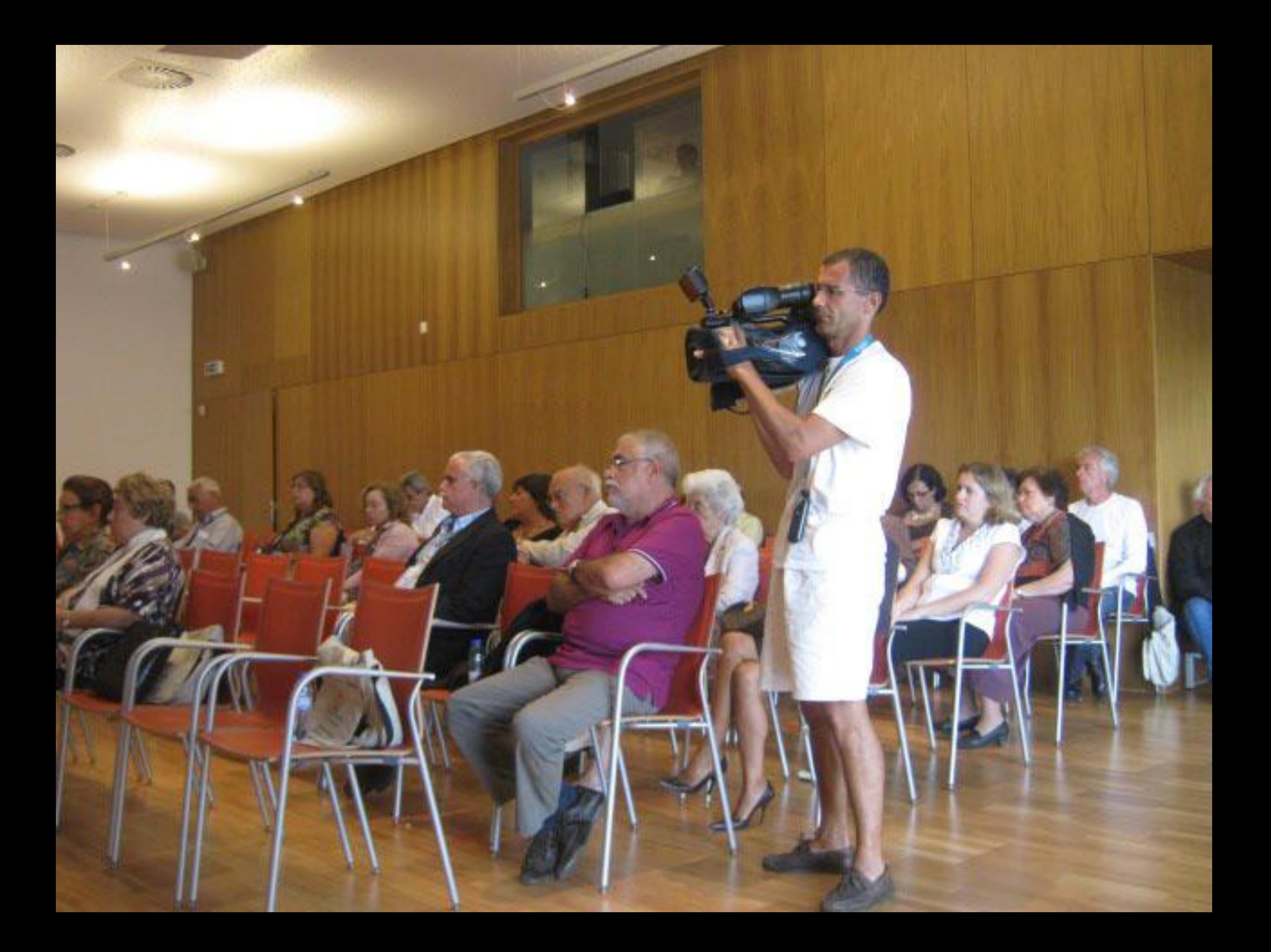

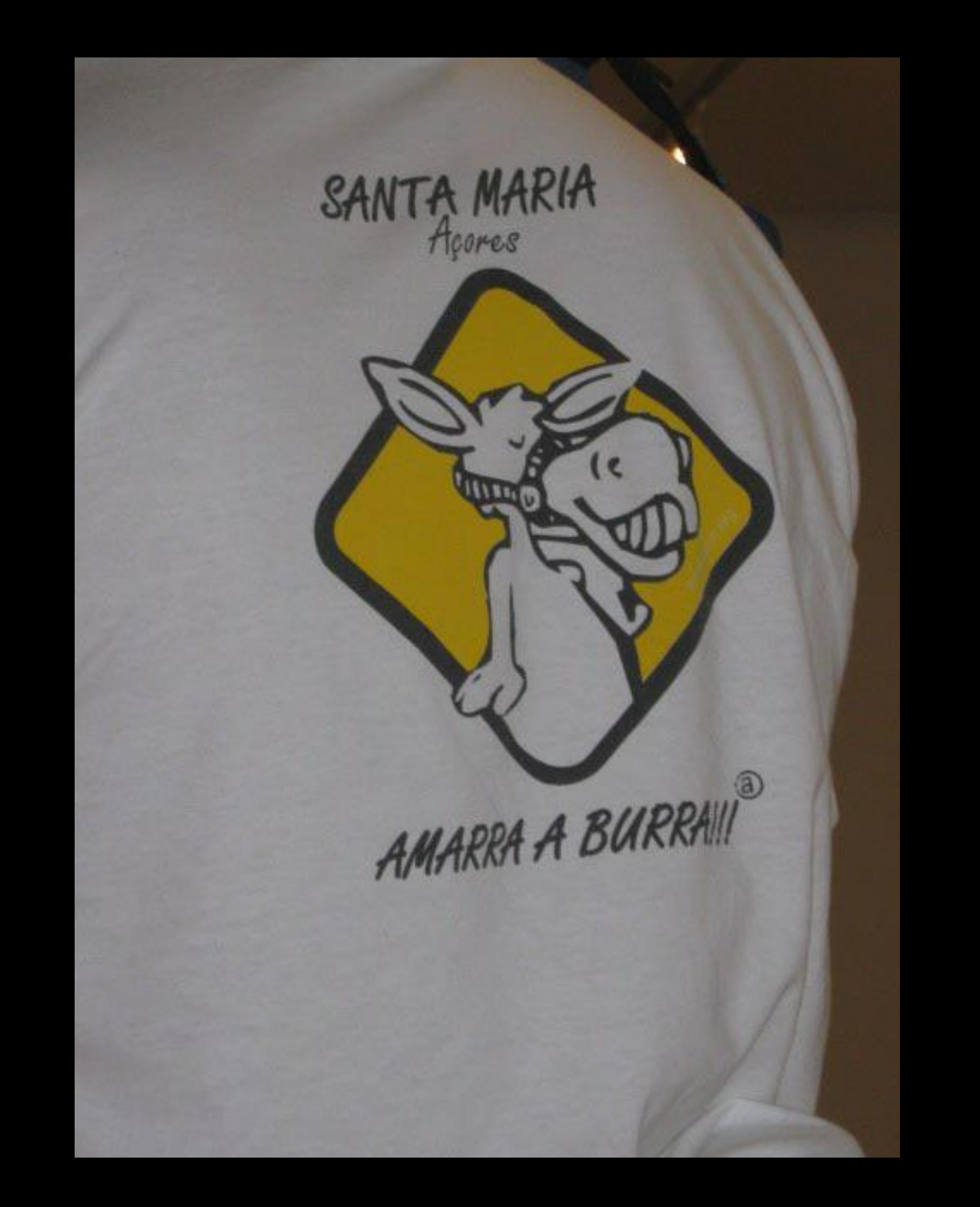

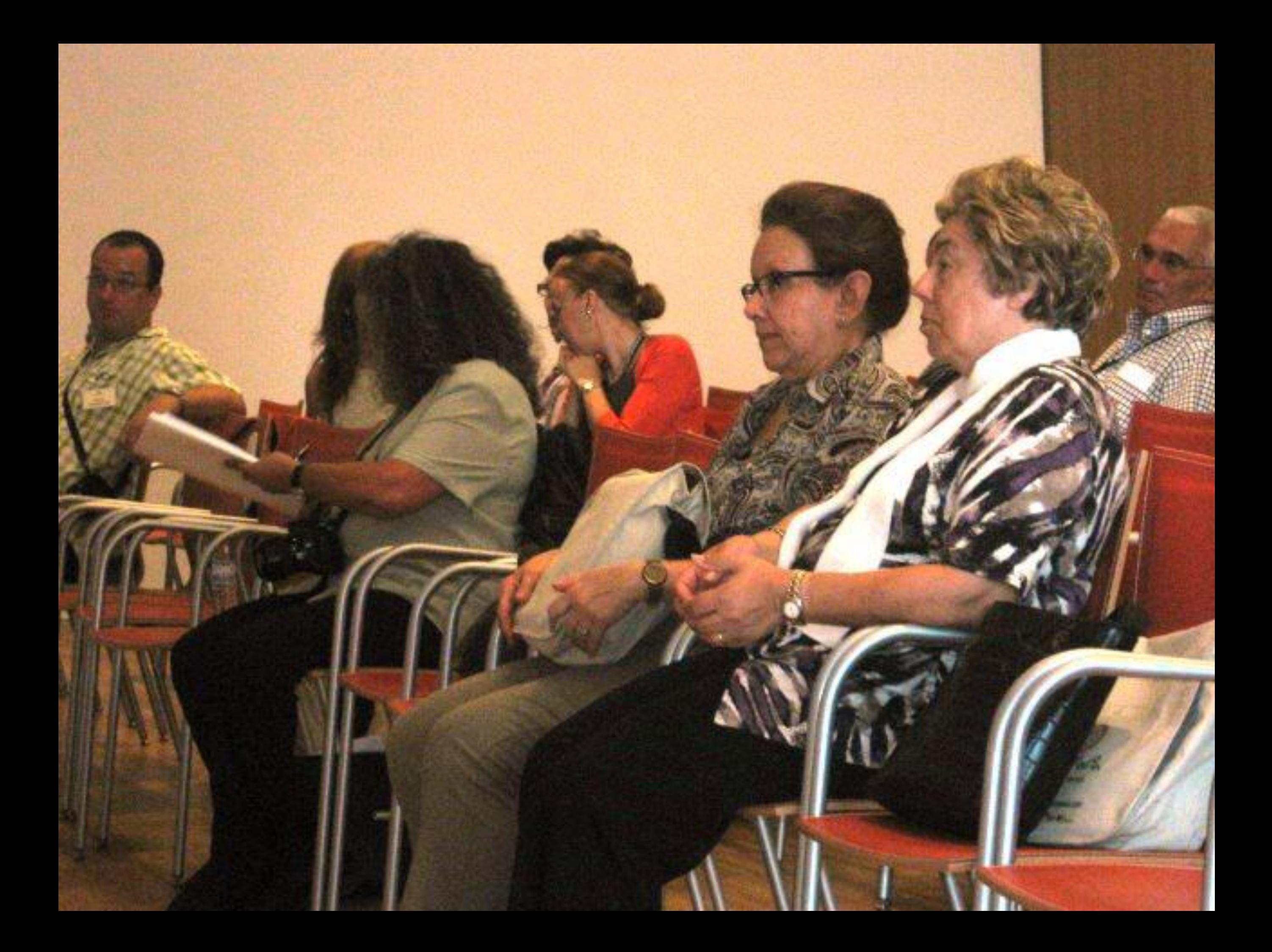

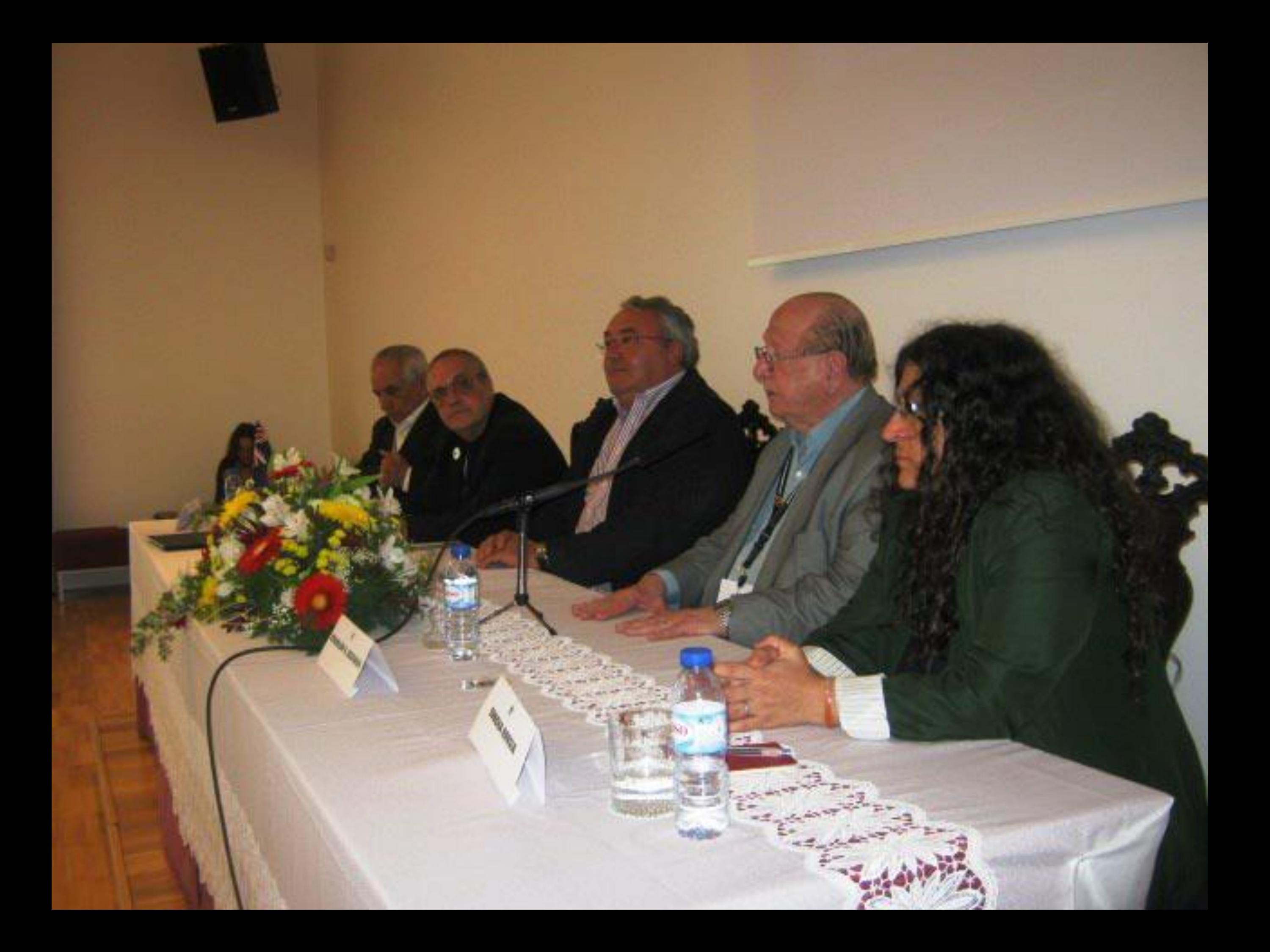

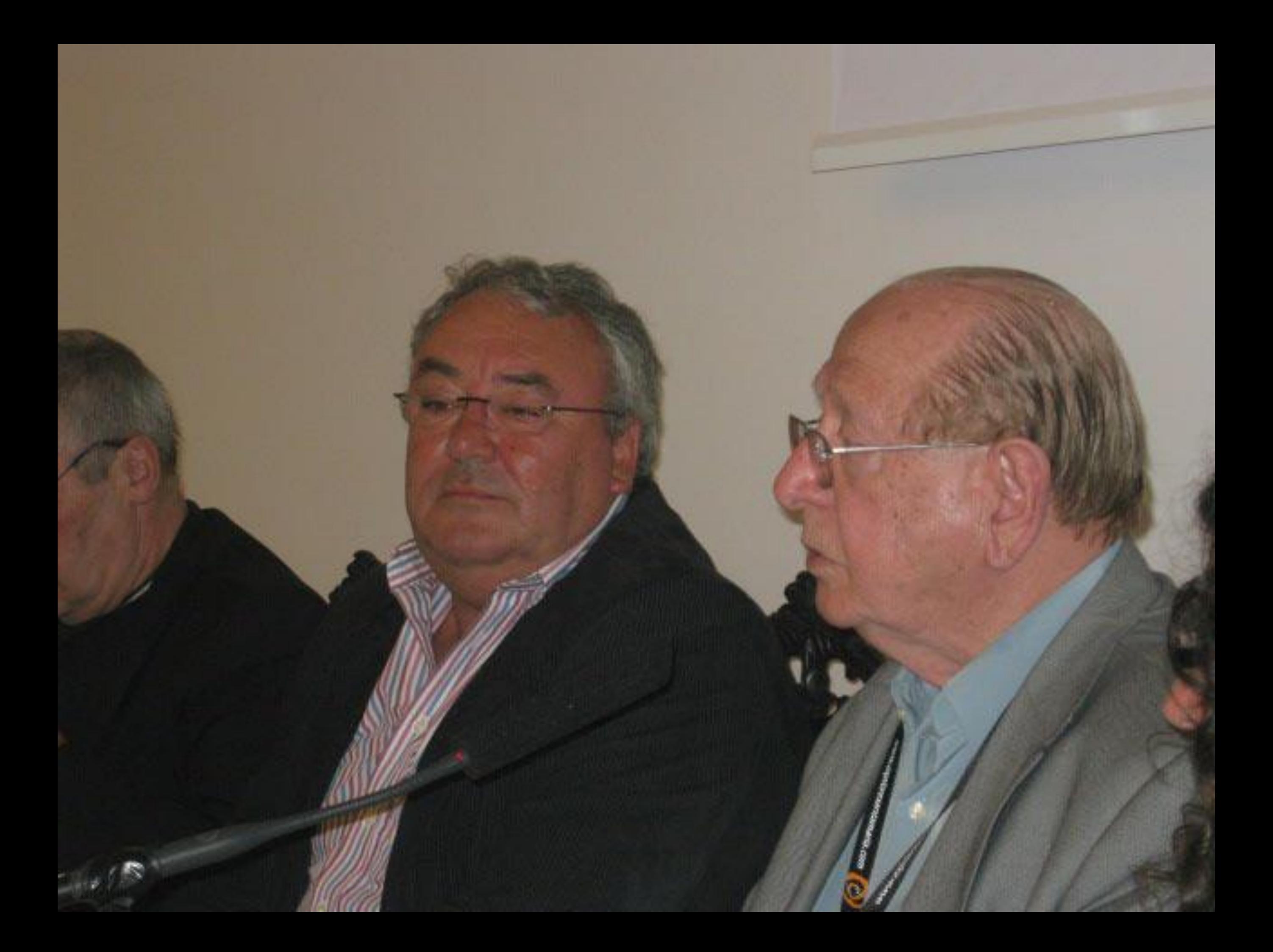

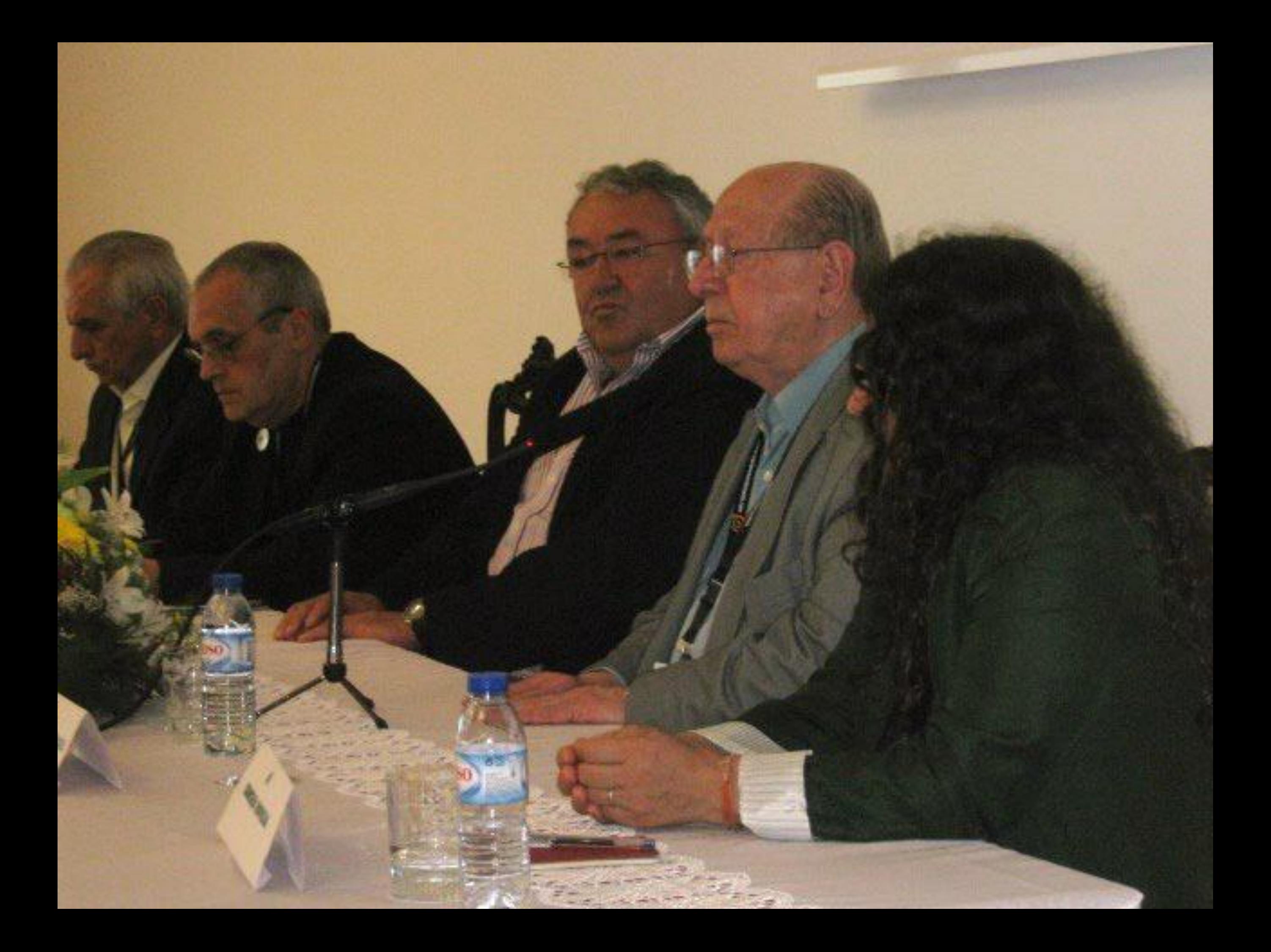

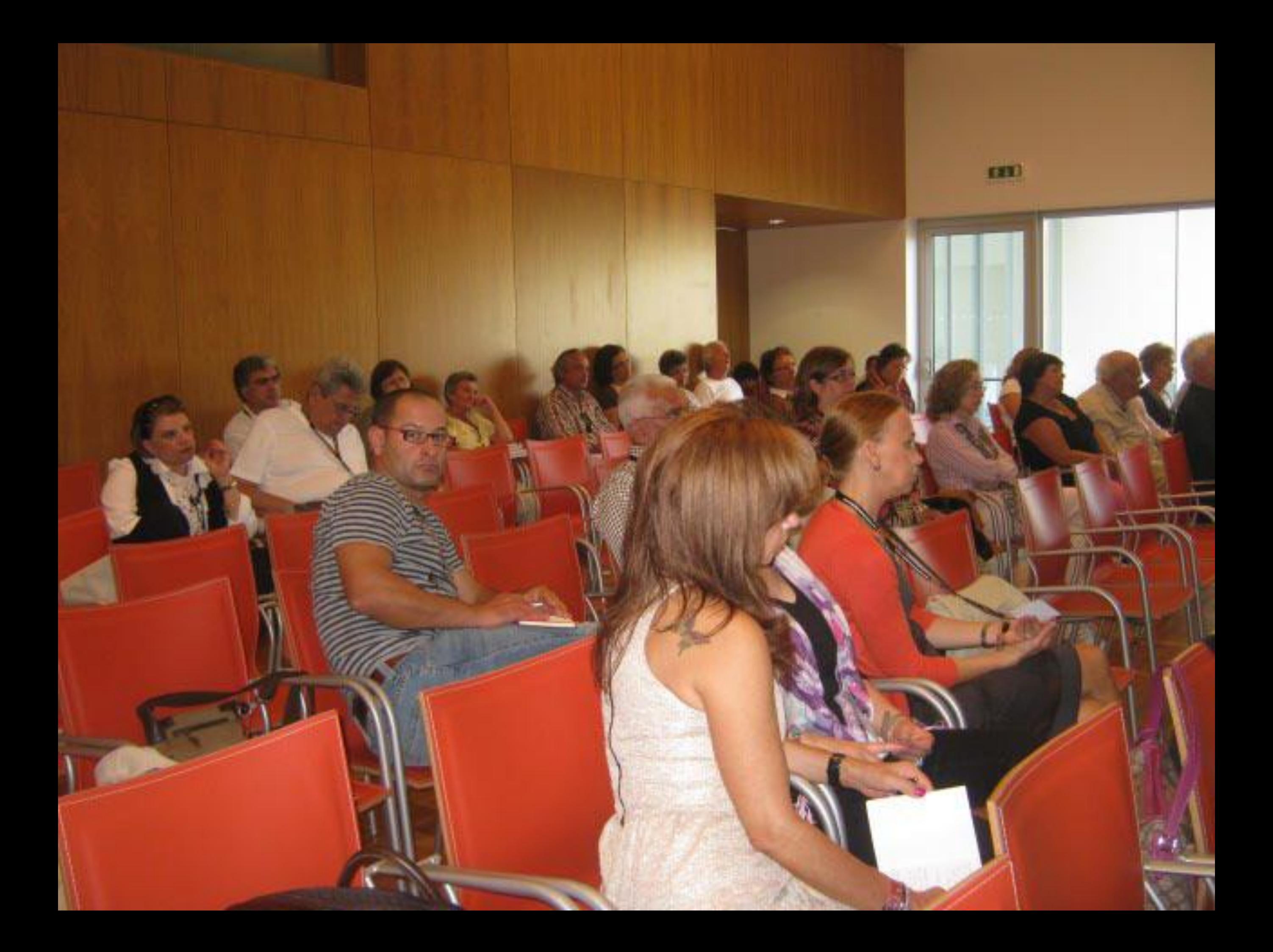

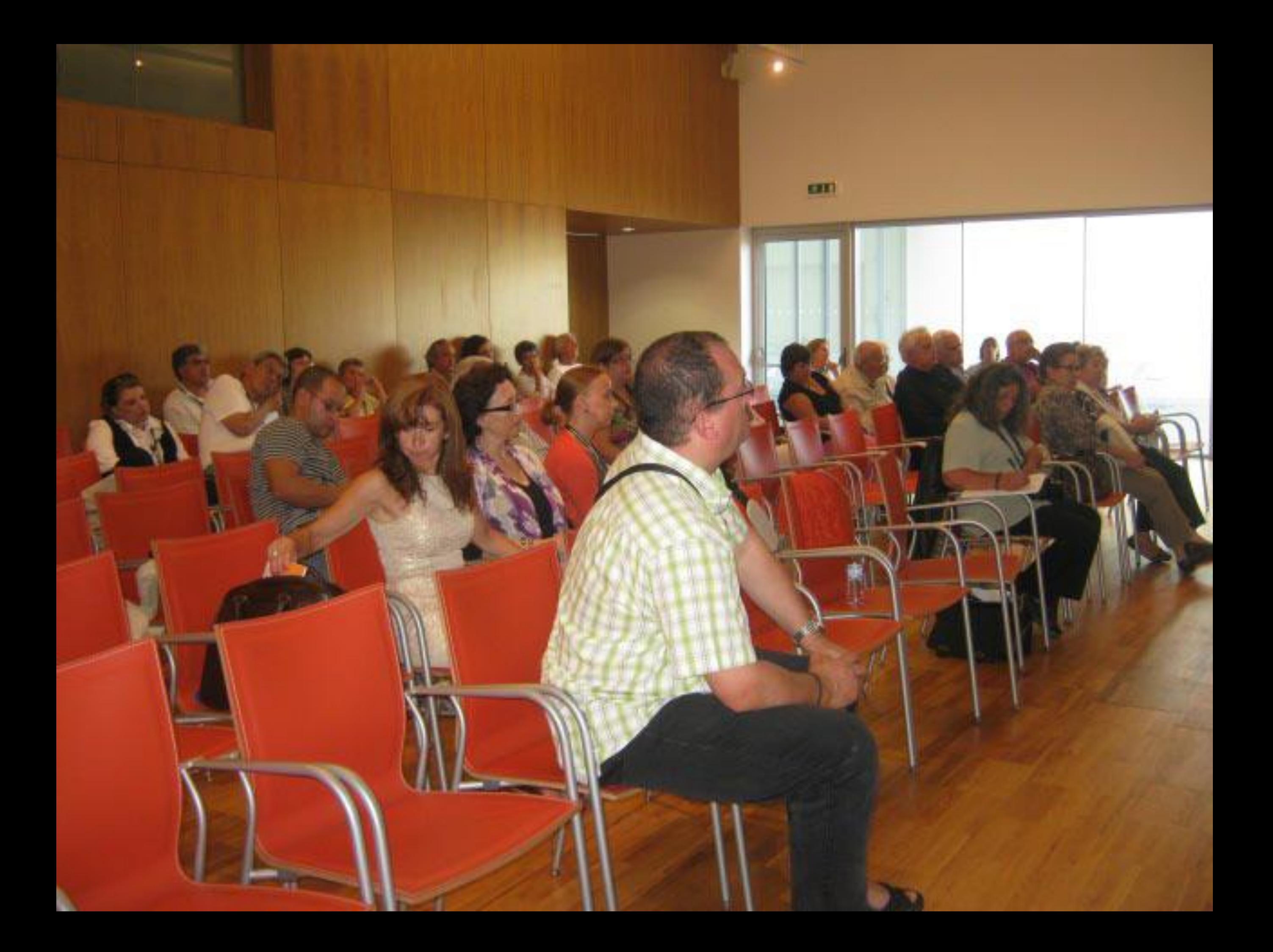

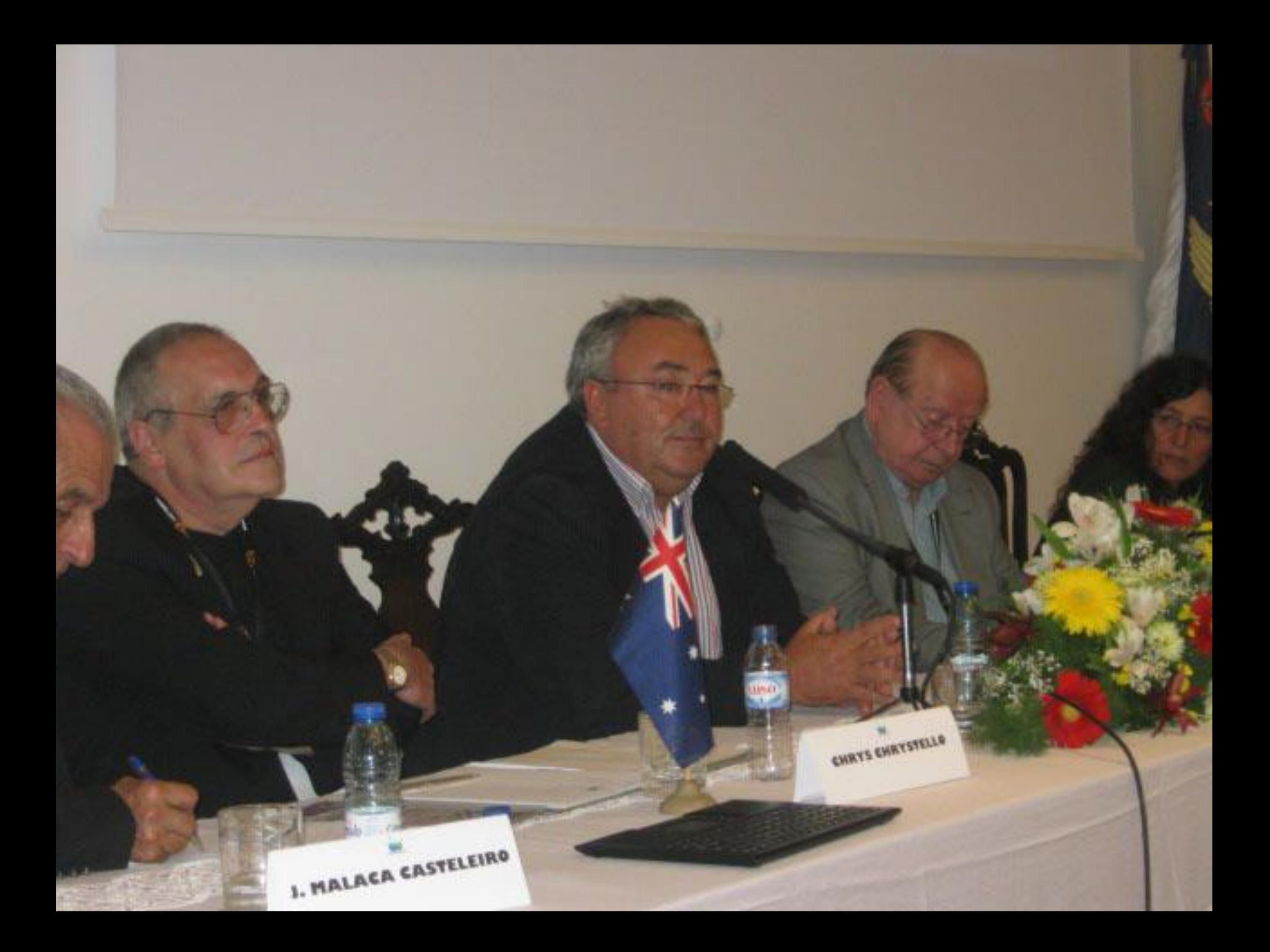
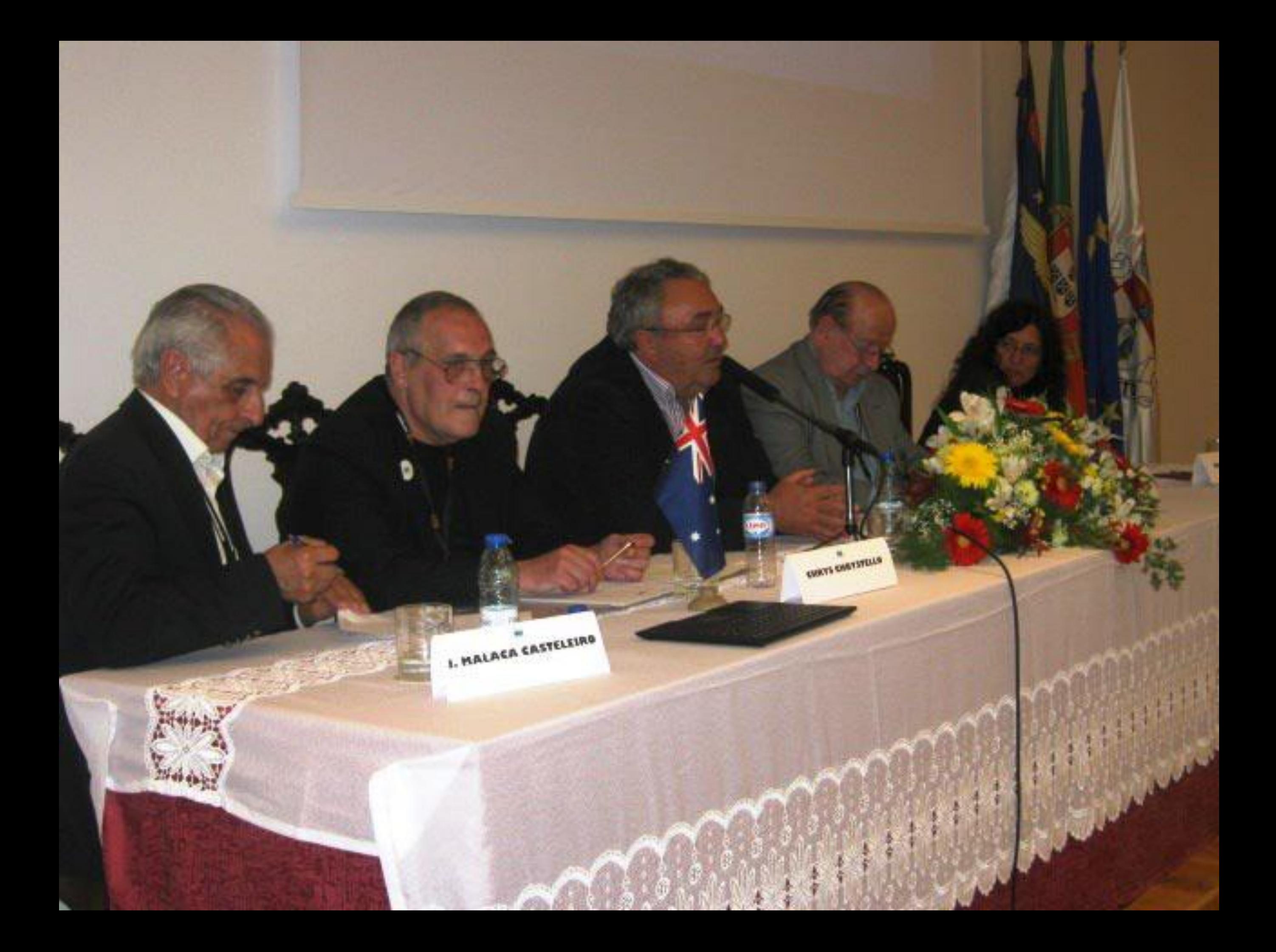

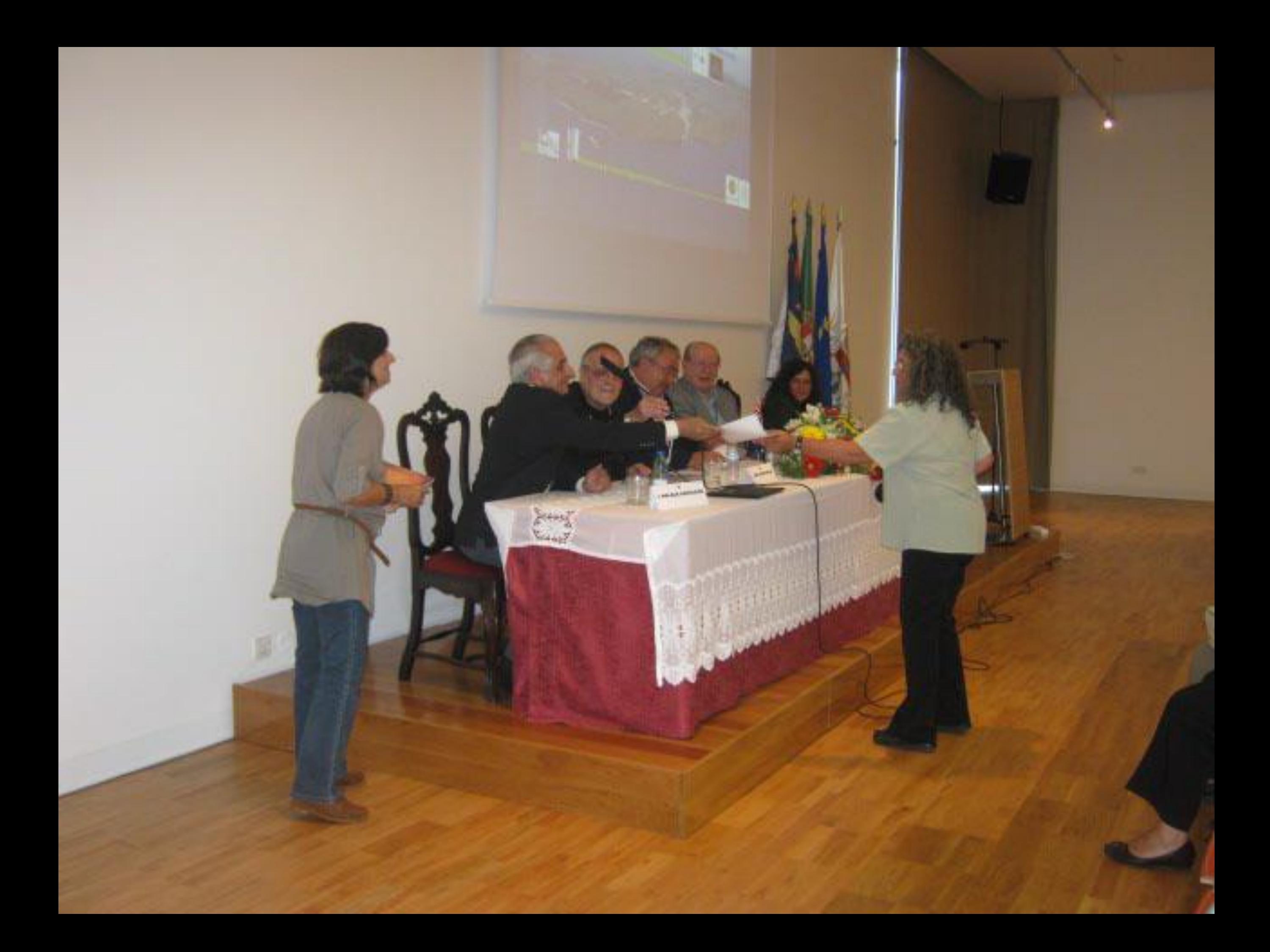

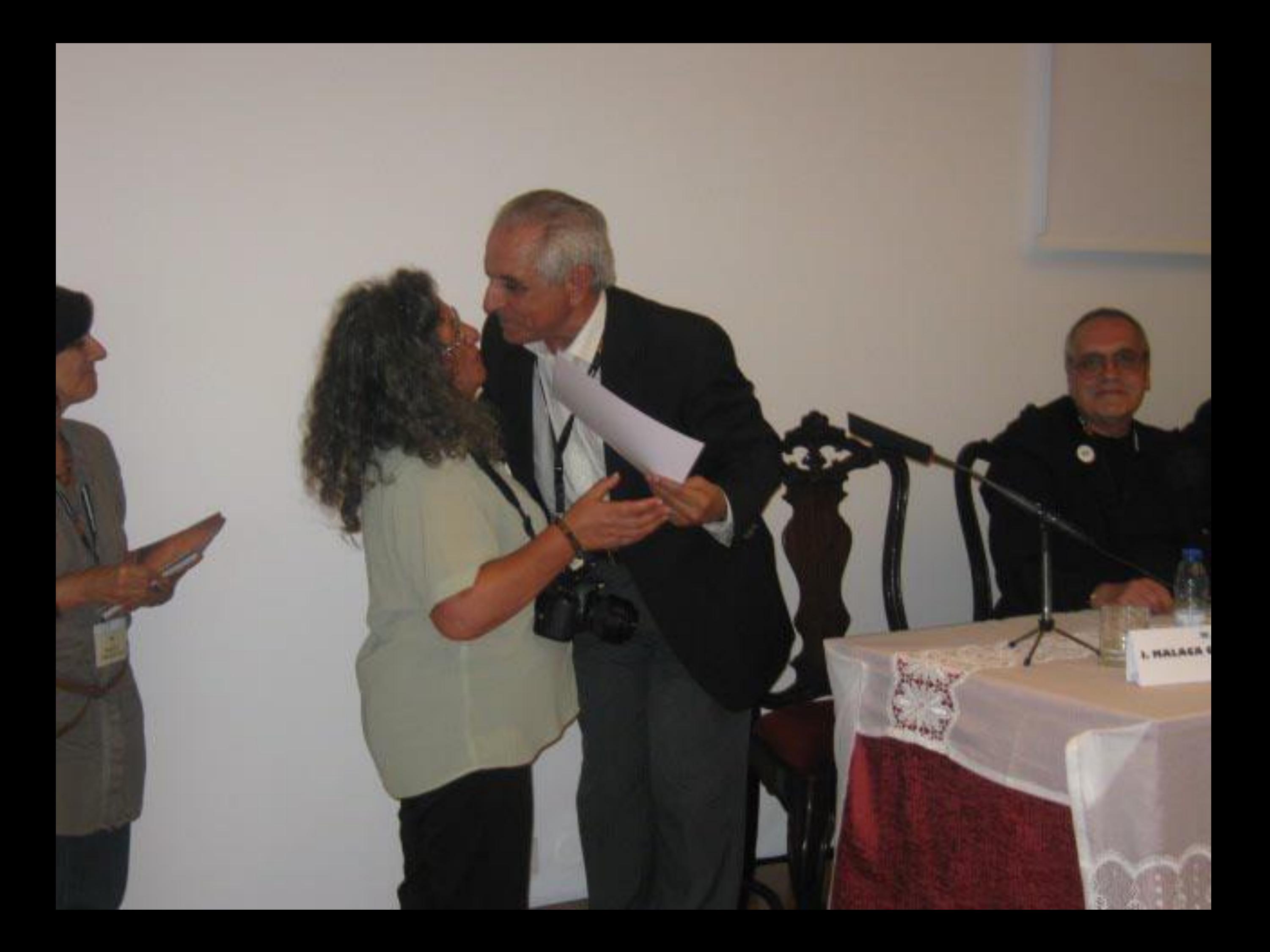

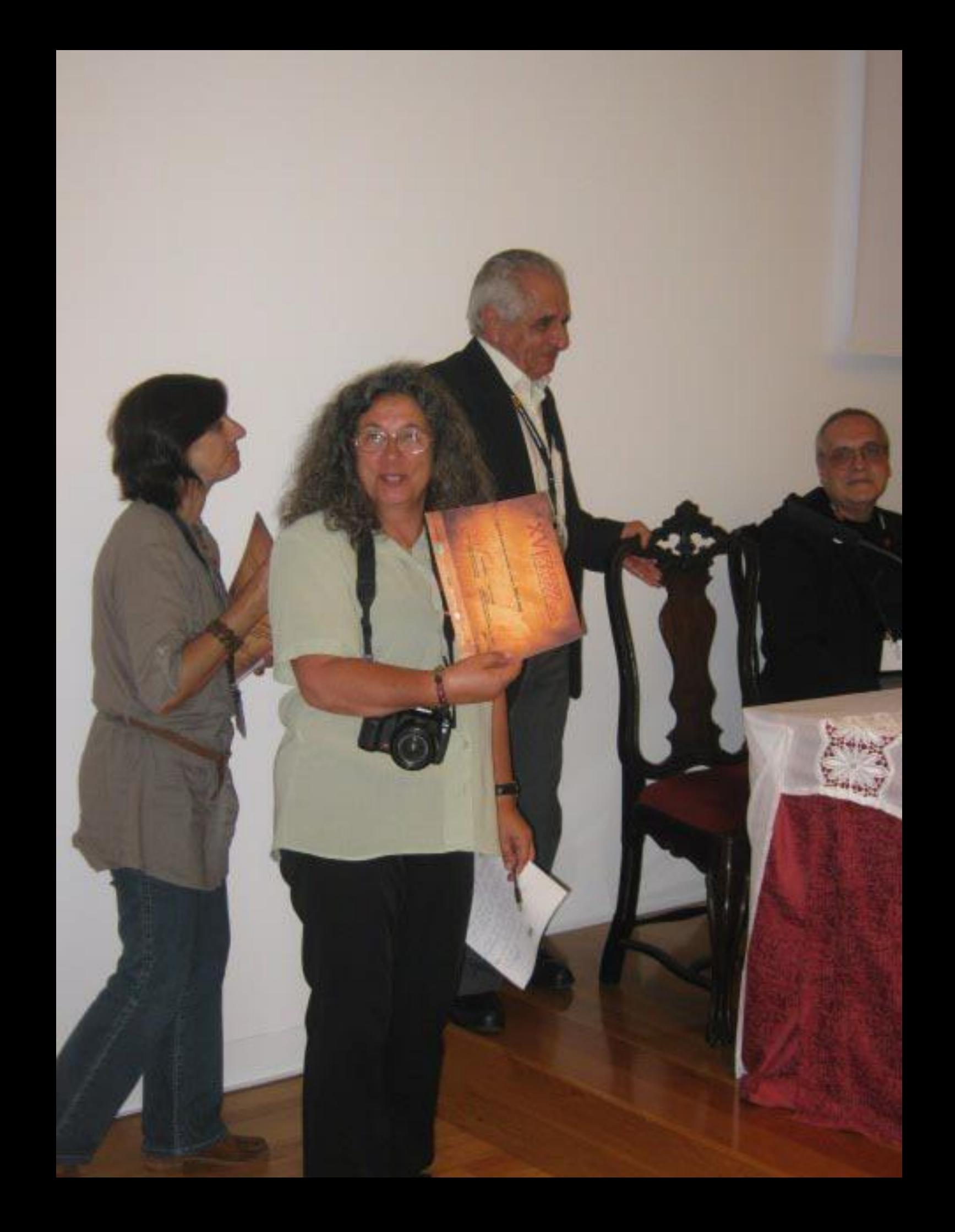

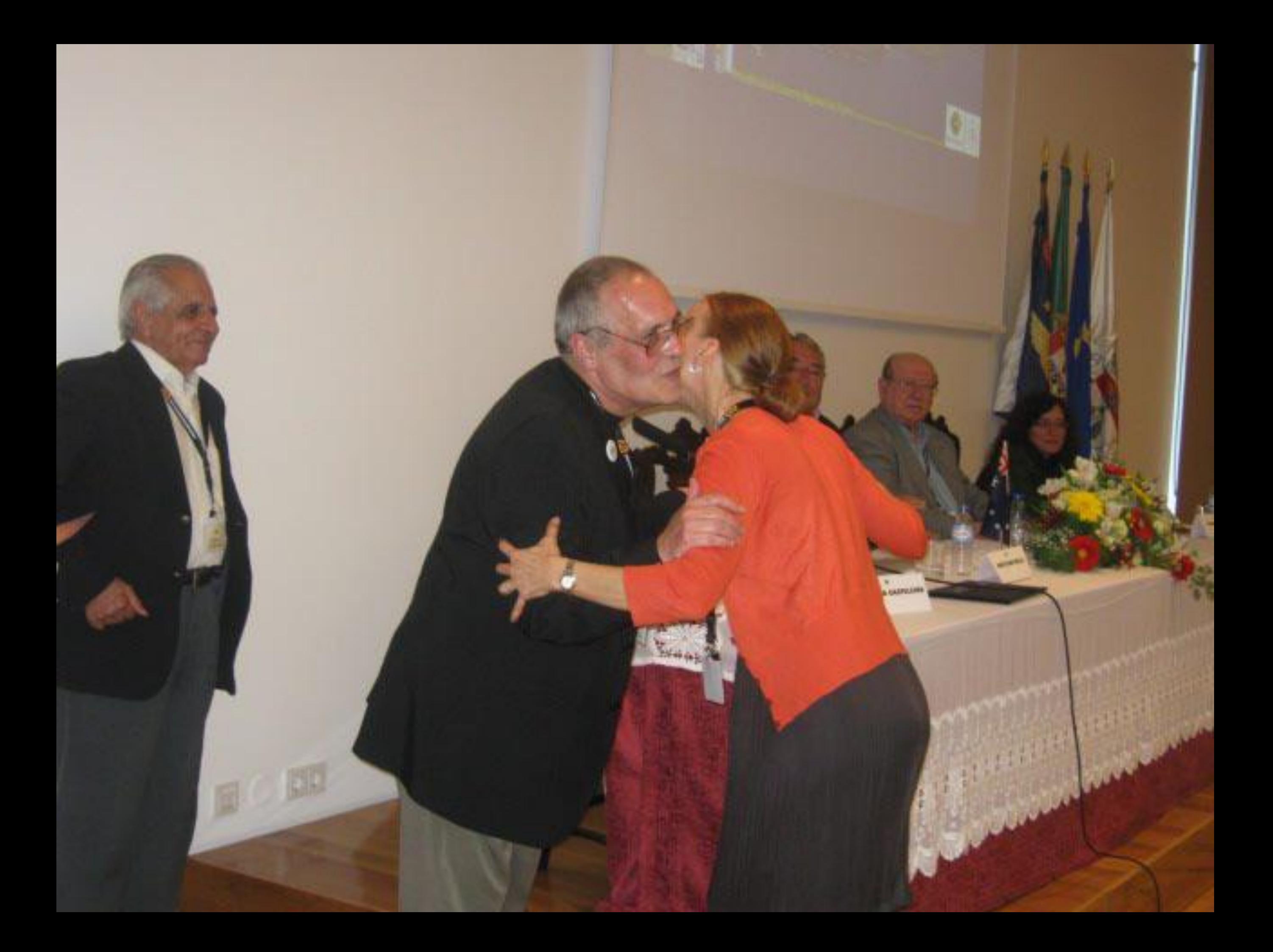

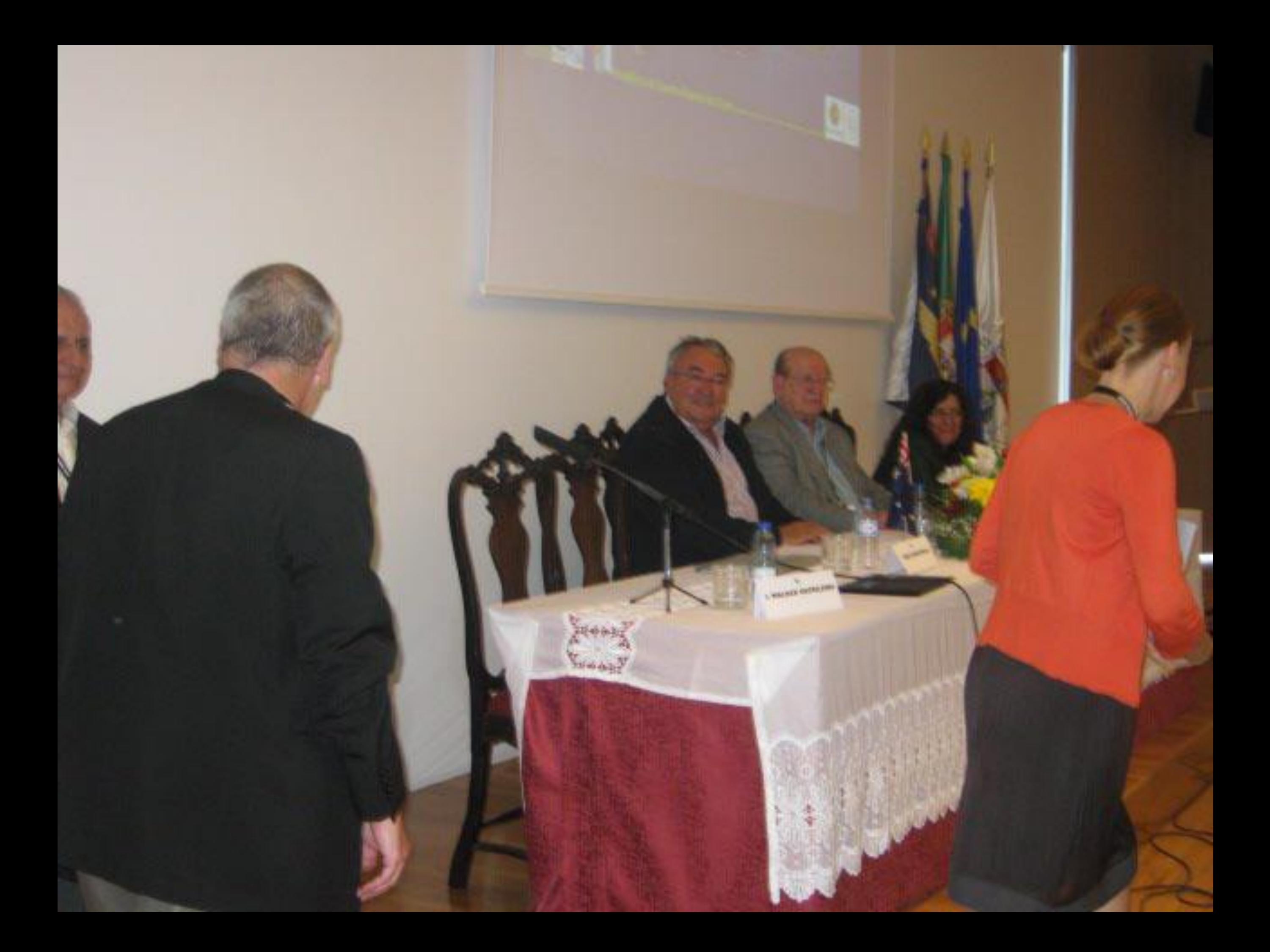

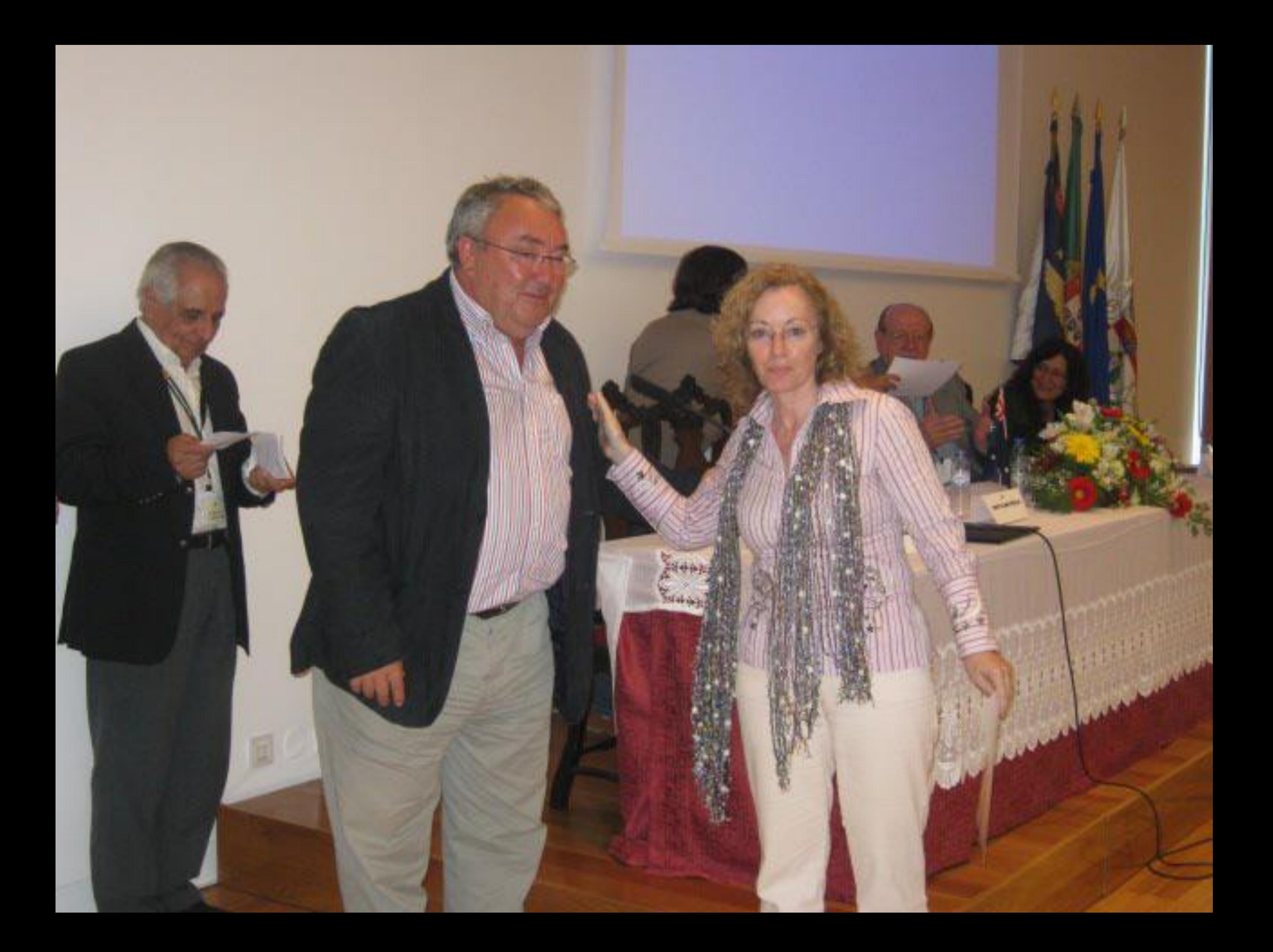

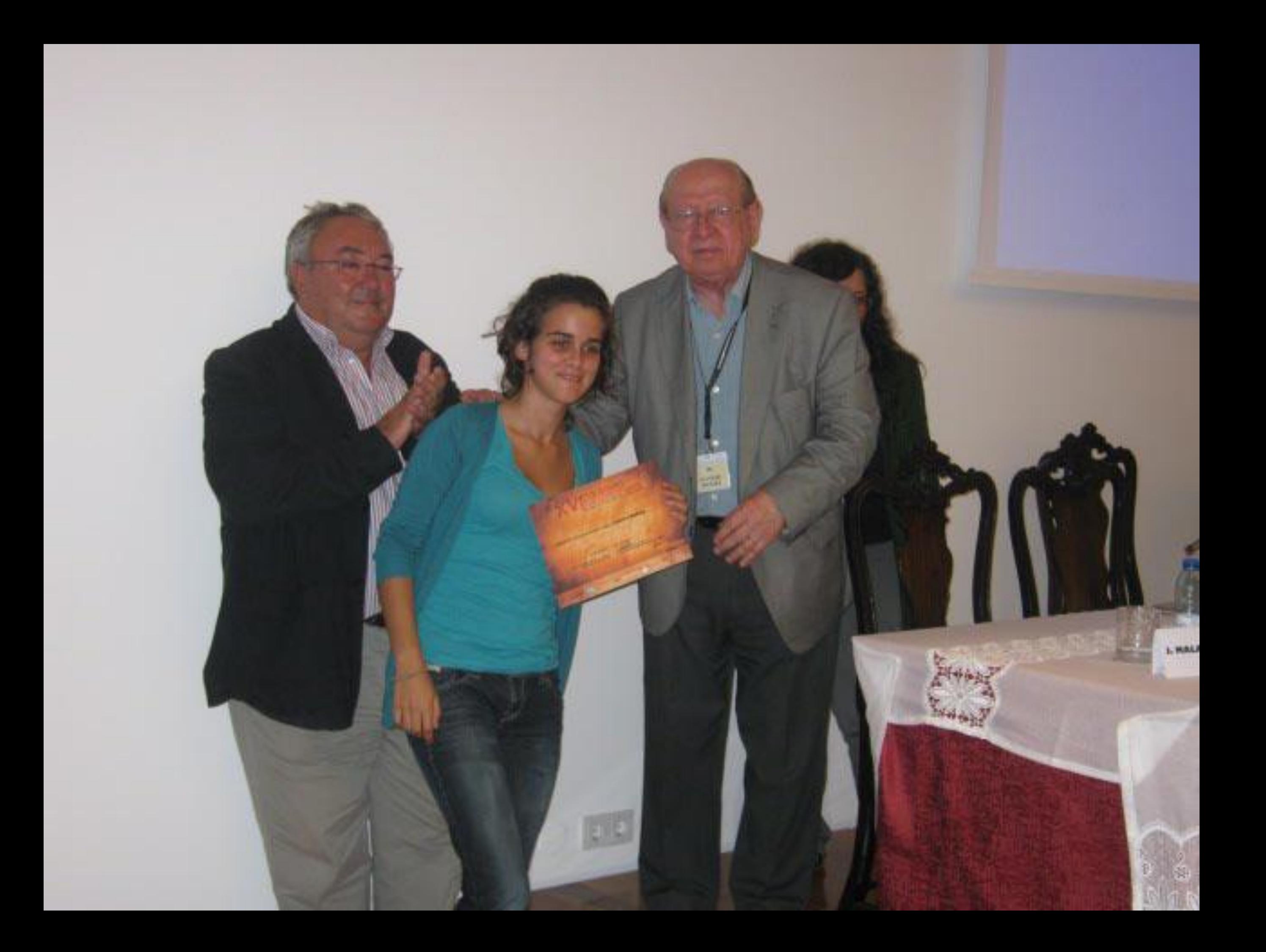

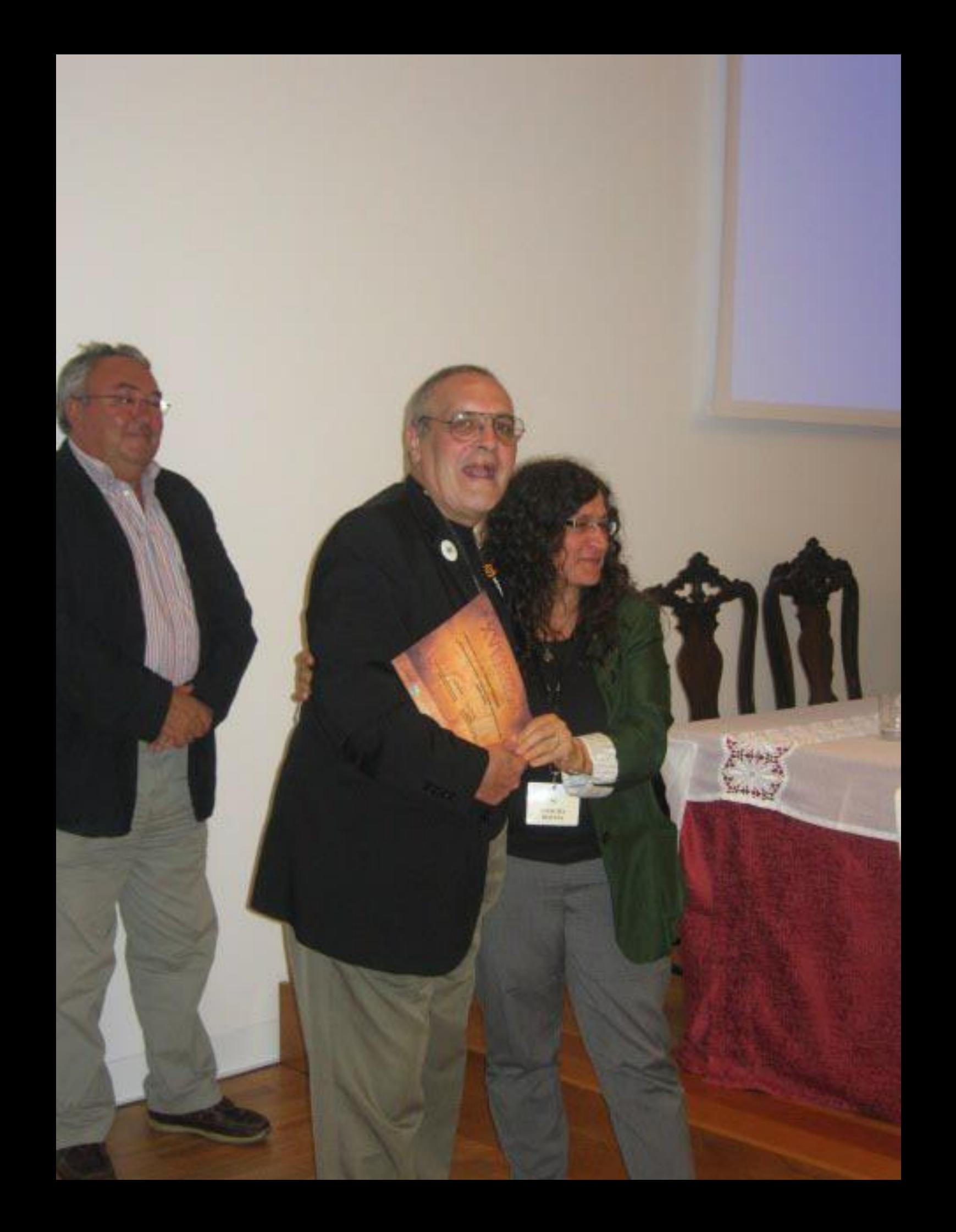

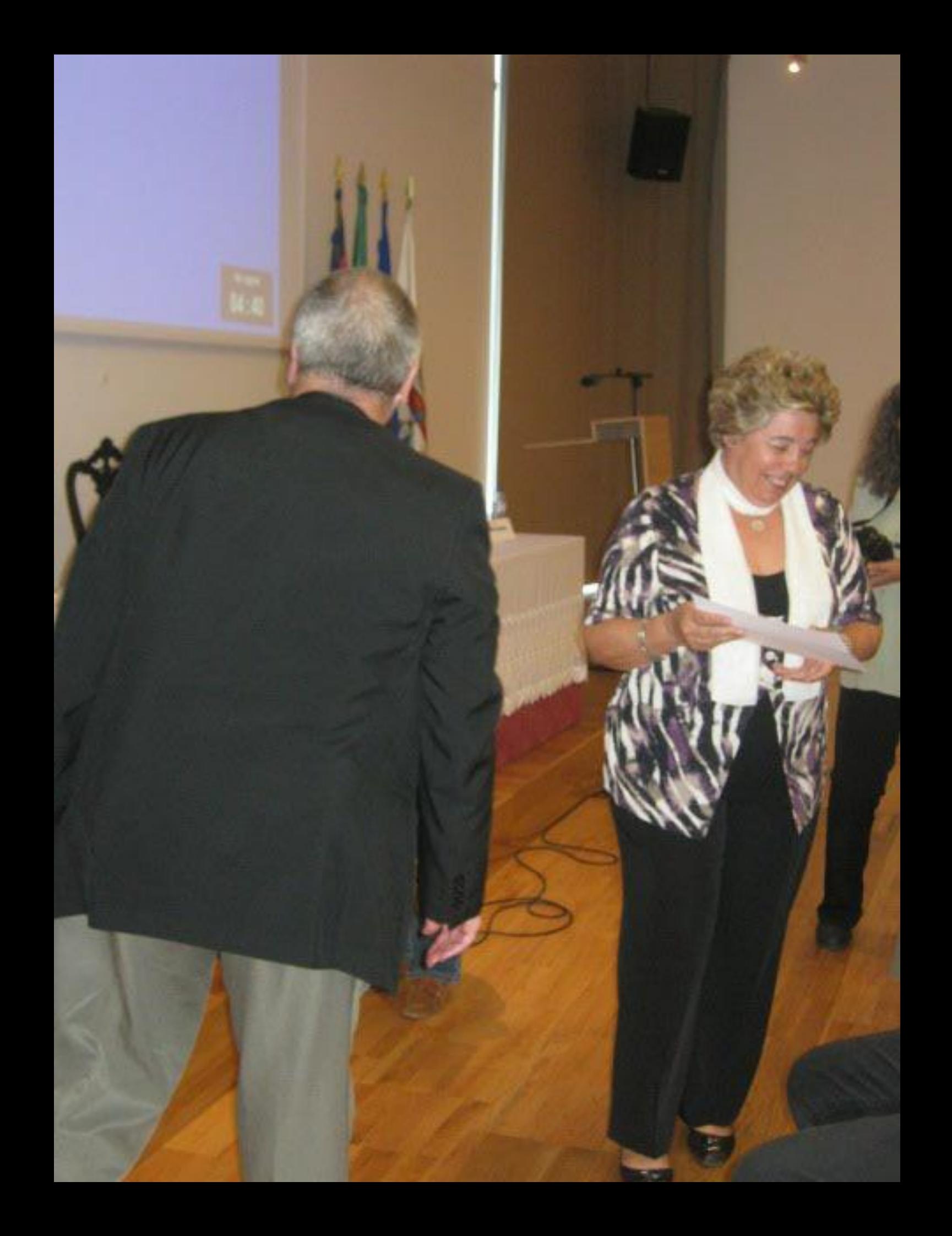

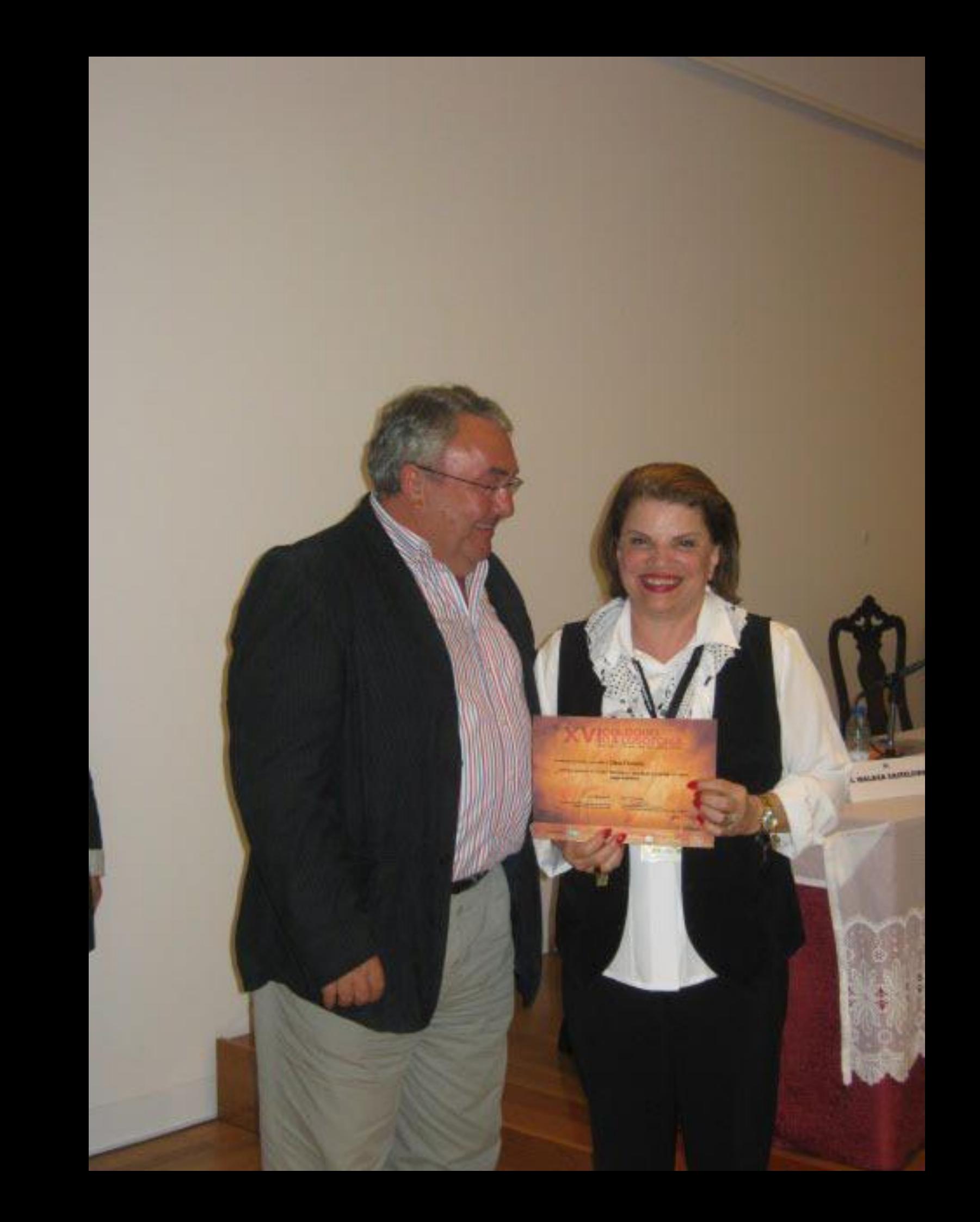

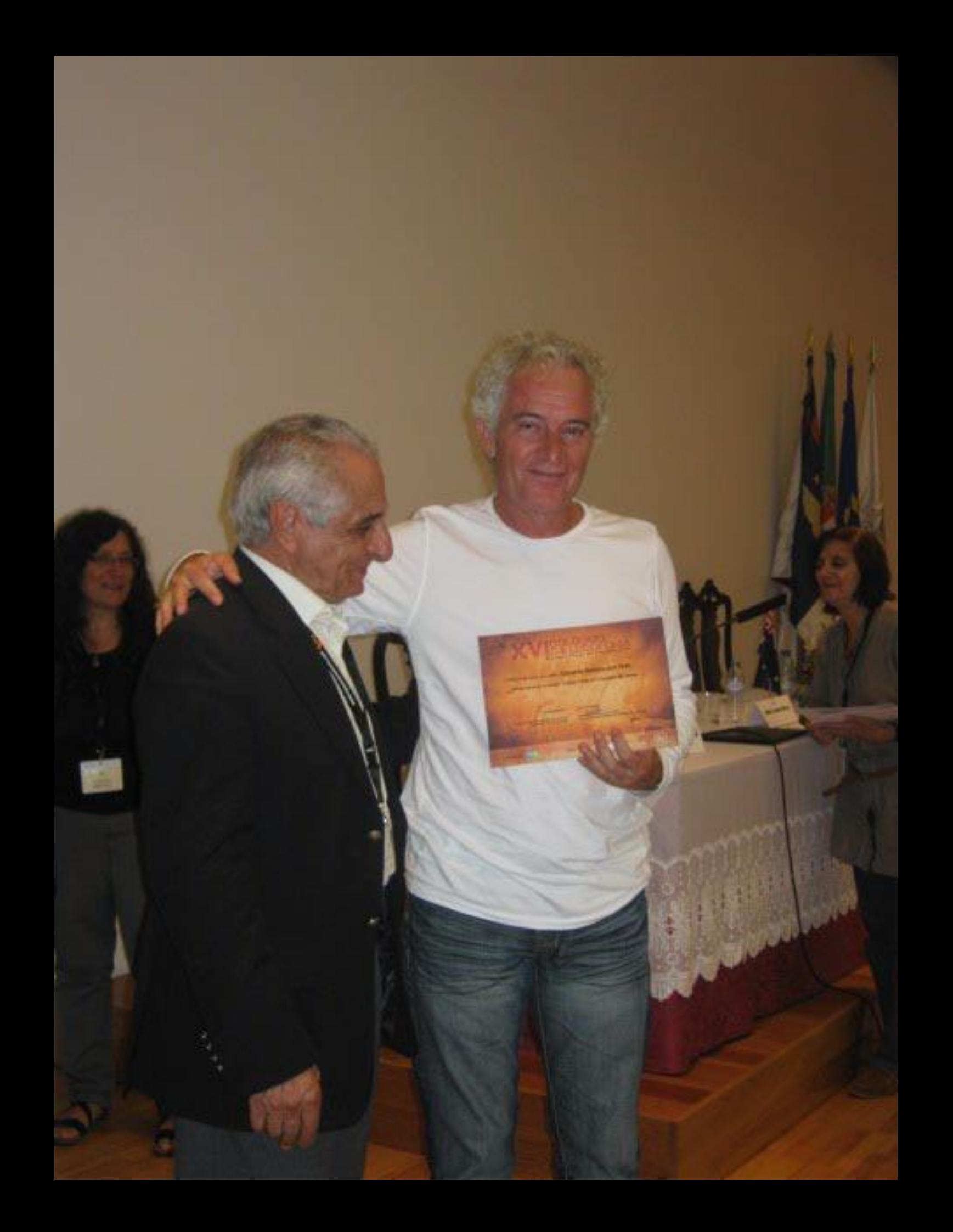

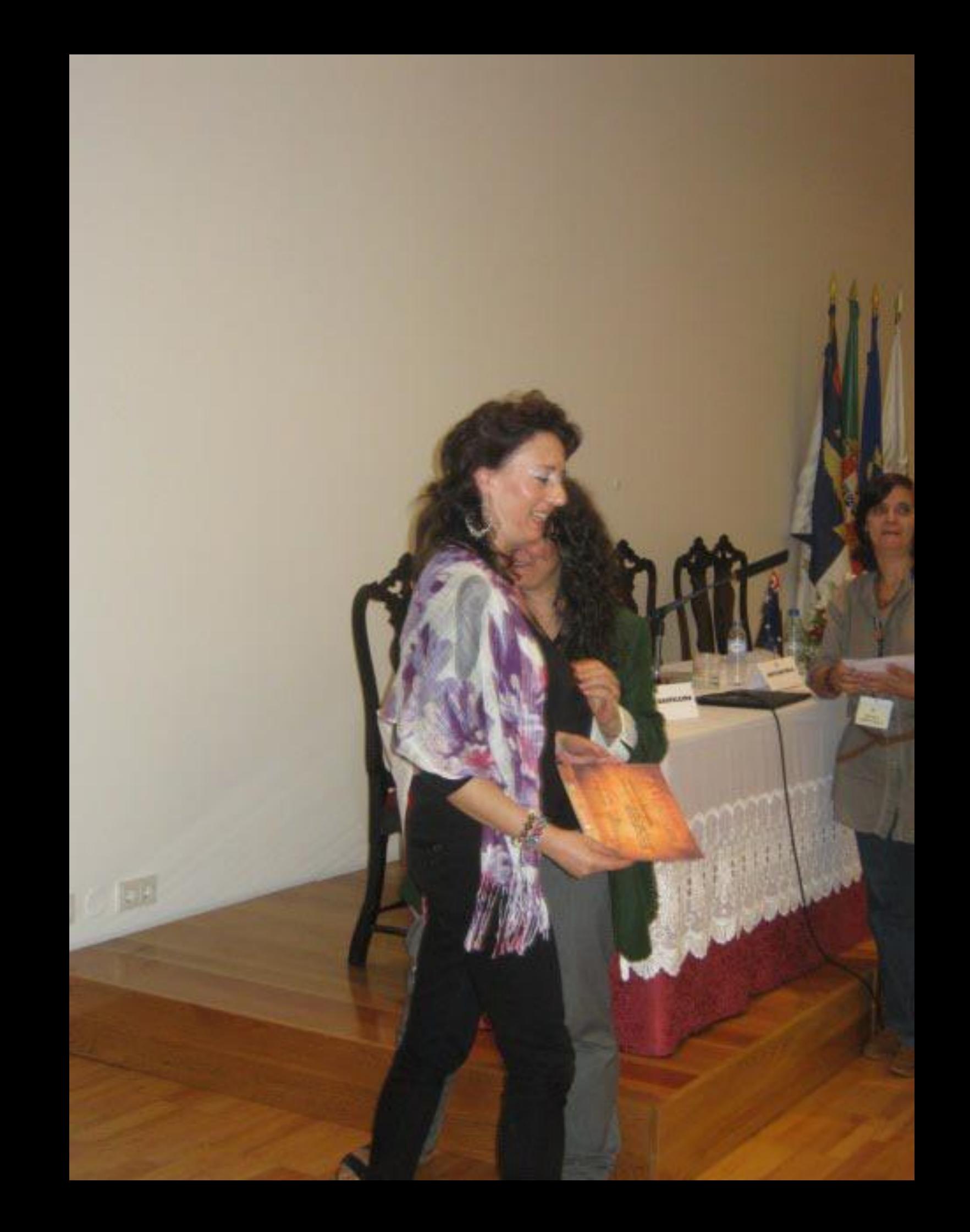

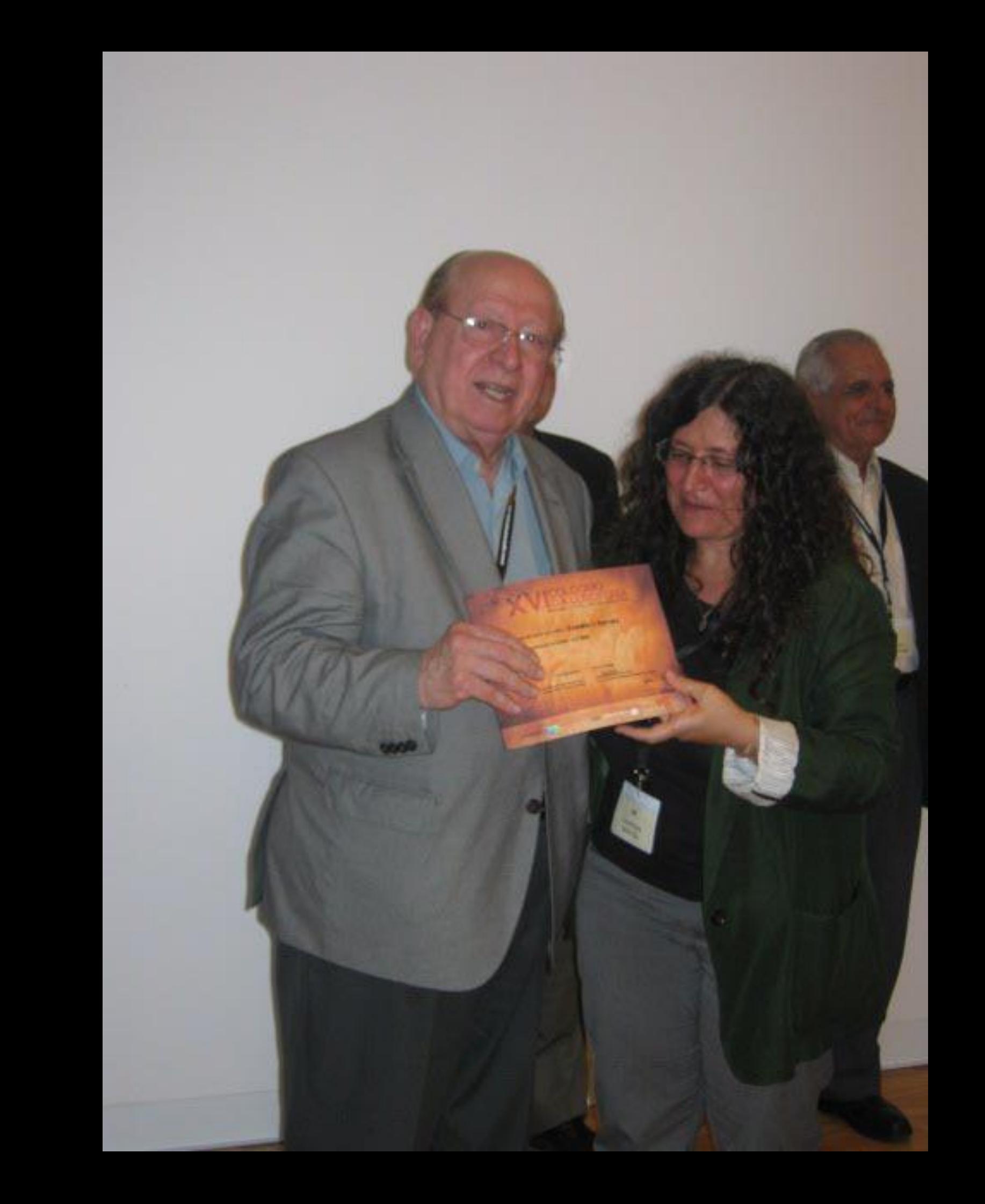

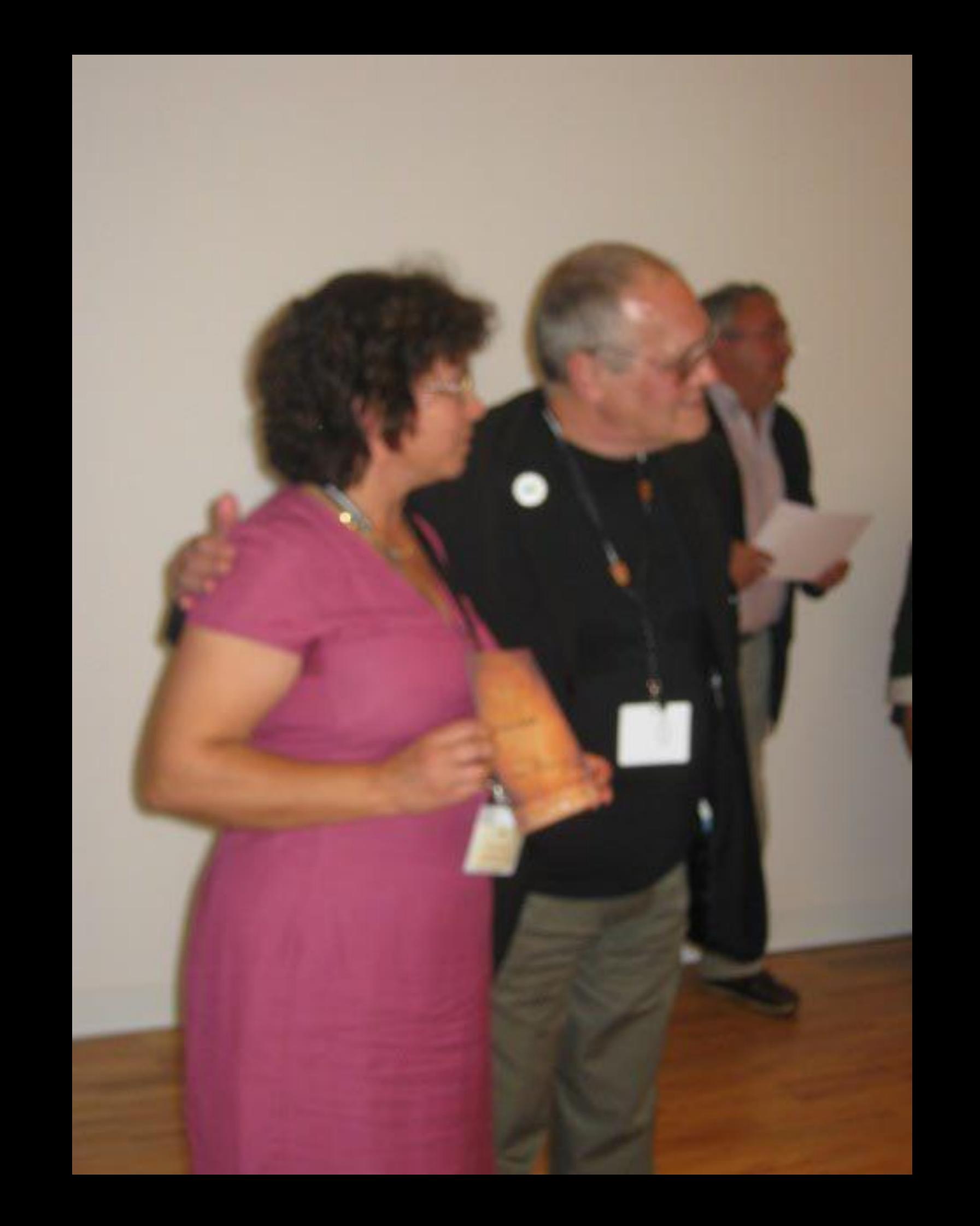

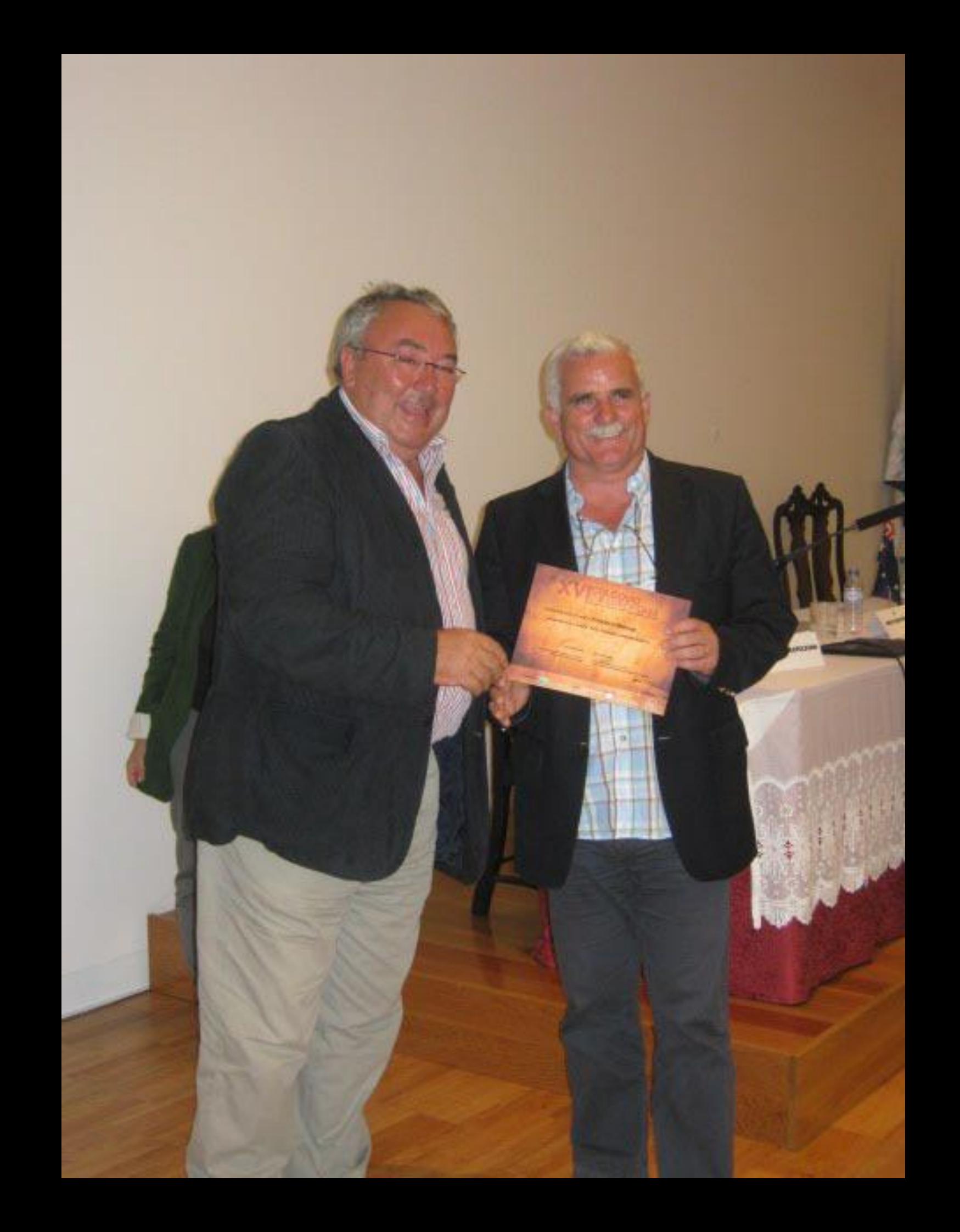

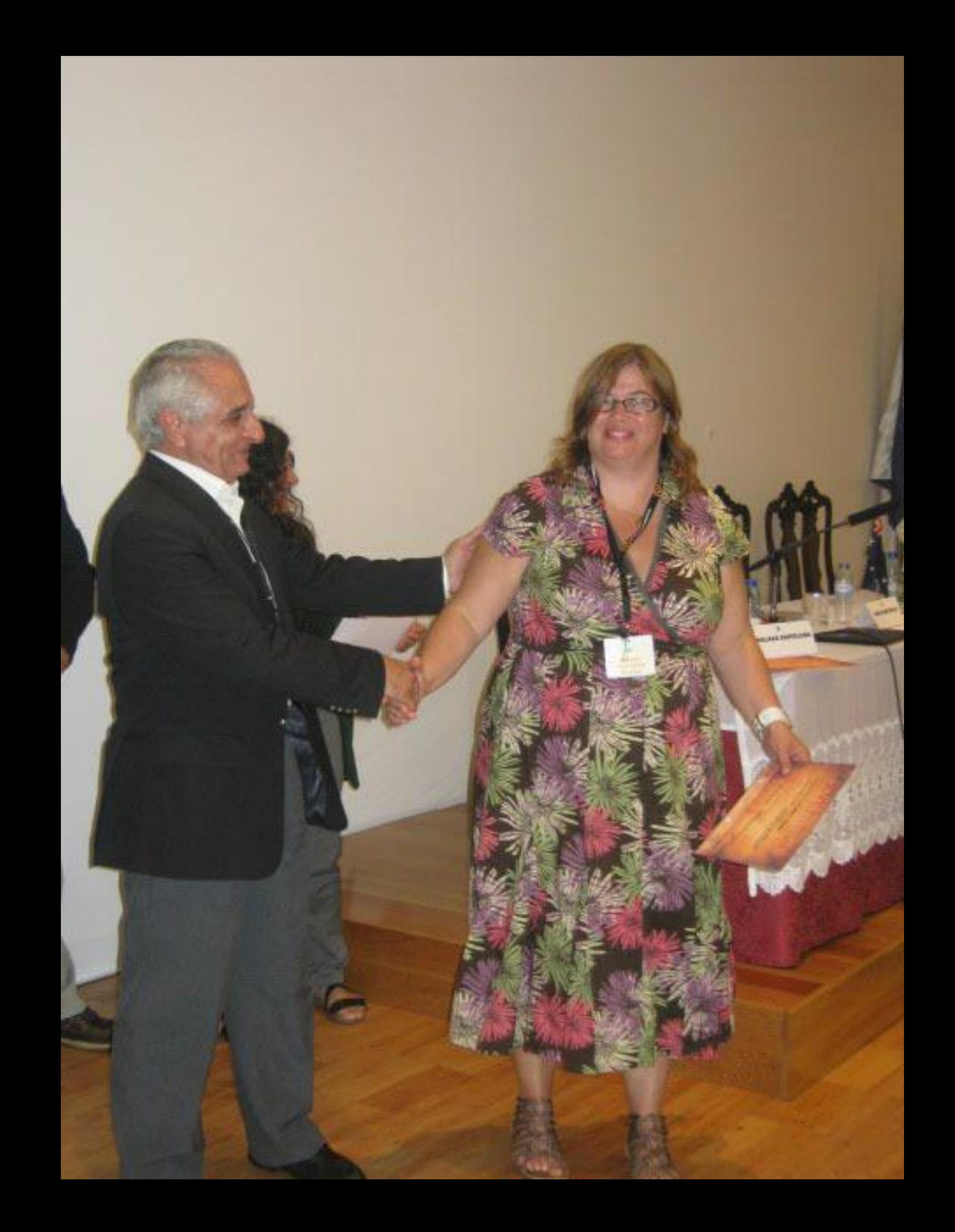

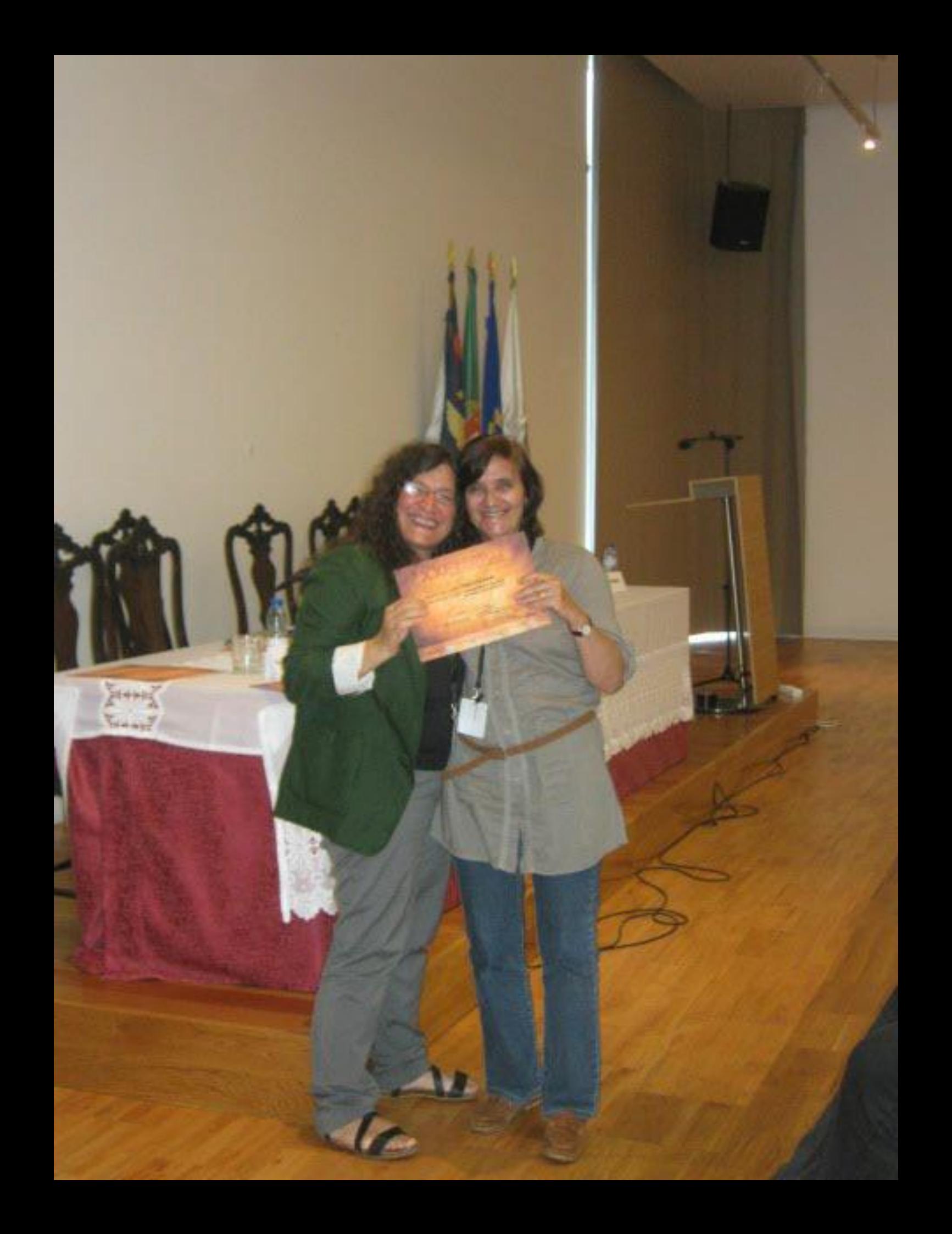

 $\mathbf{m} \rightarrow \mathbf{C}$ 

**AND ADMINISTRATION** an Industry Reprint

乱攻め

m

٠  $\frac{1}{n}\frac{\log n}{\log n}$ 

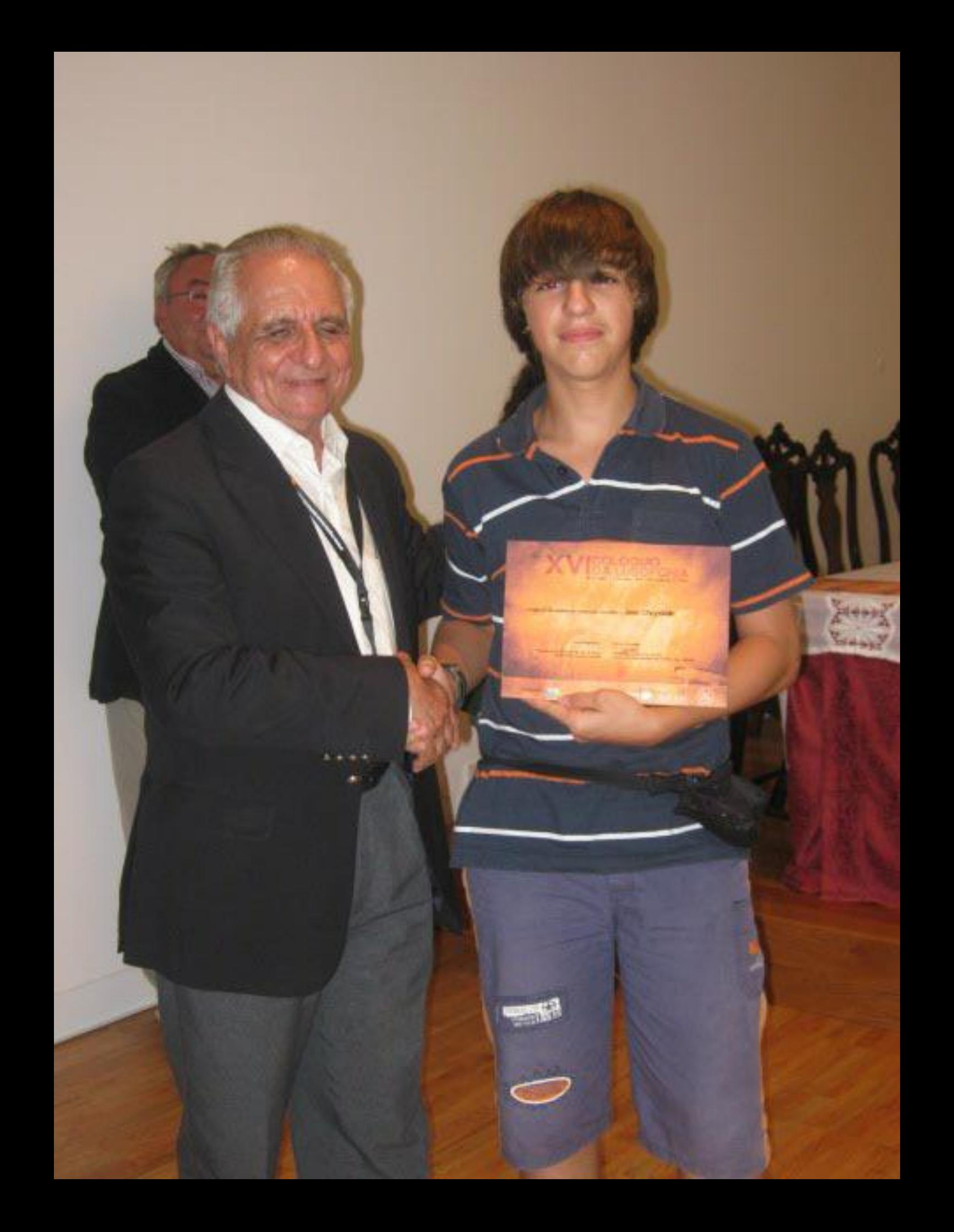

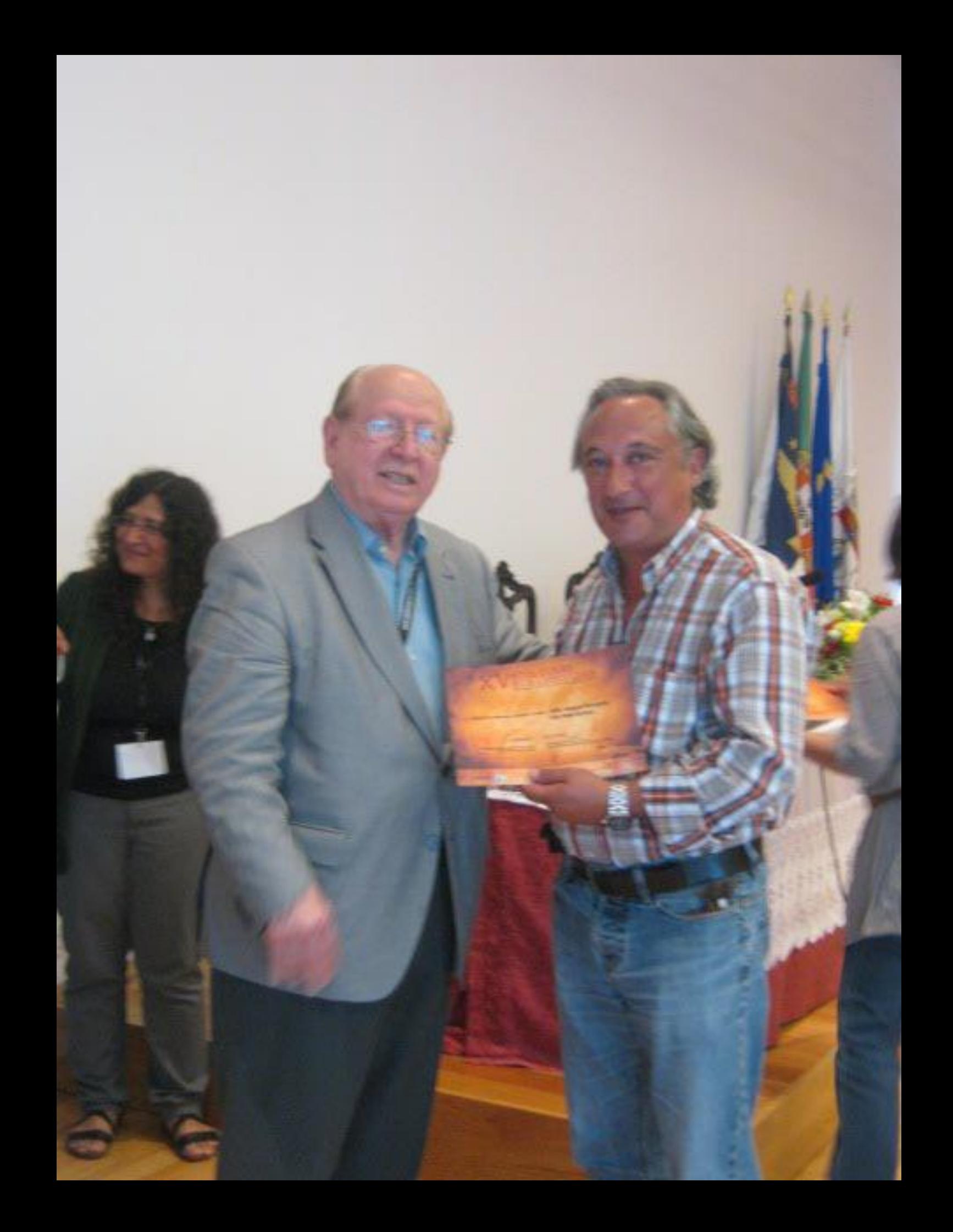

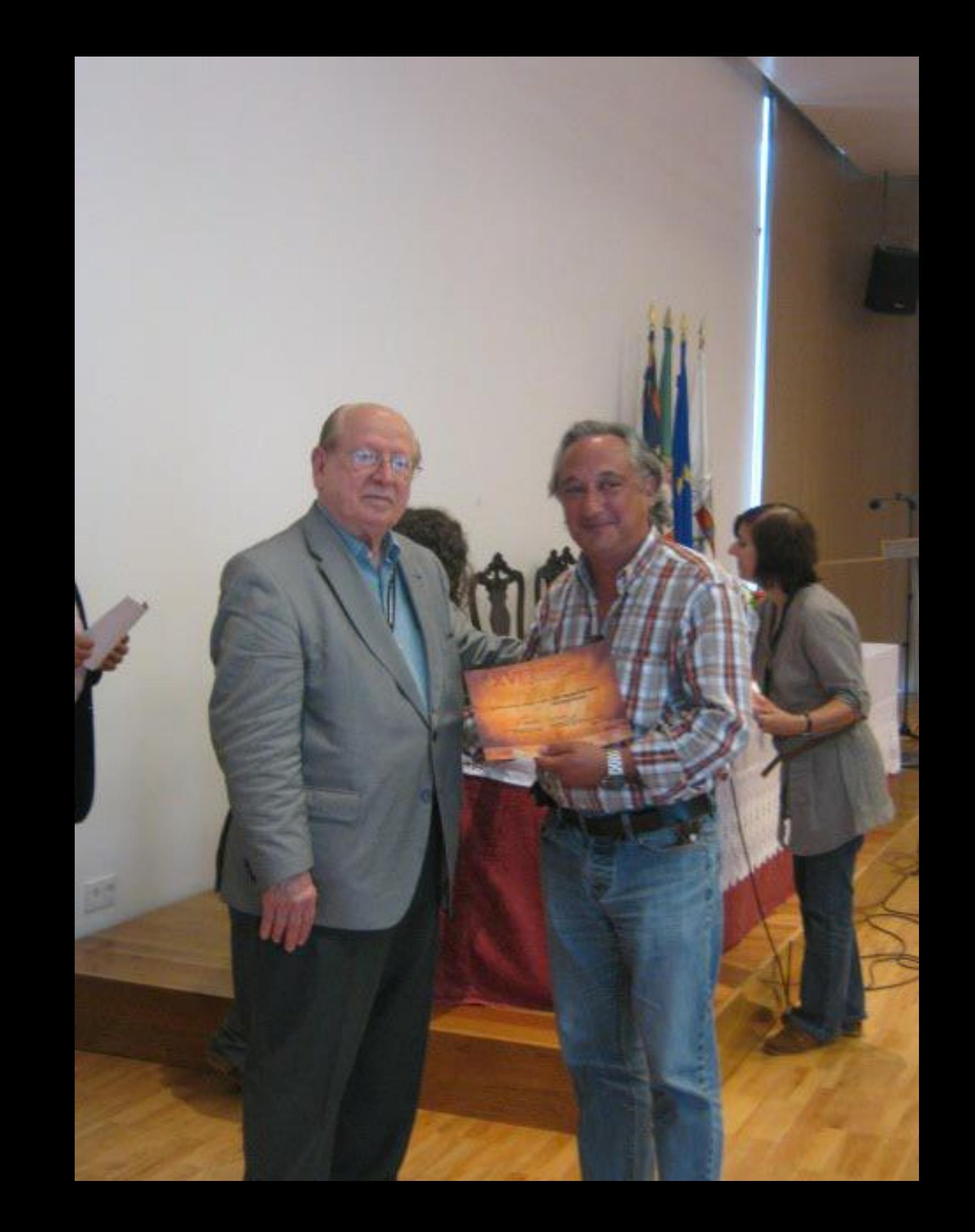

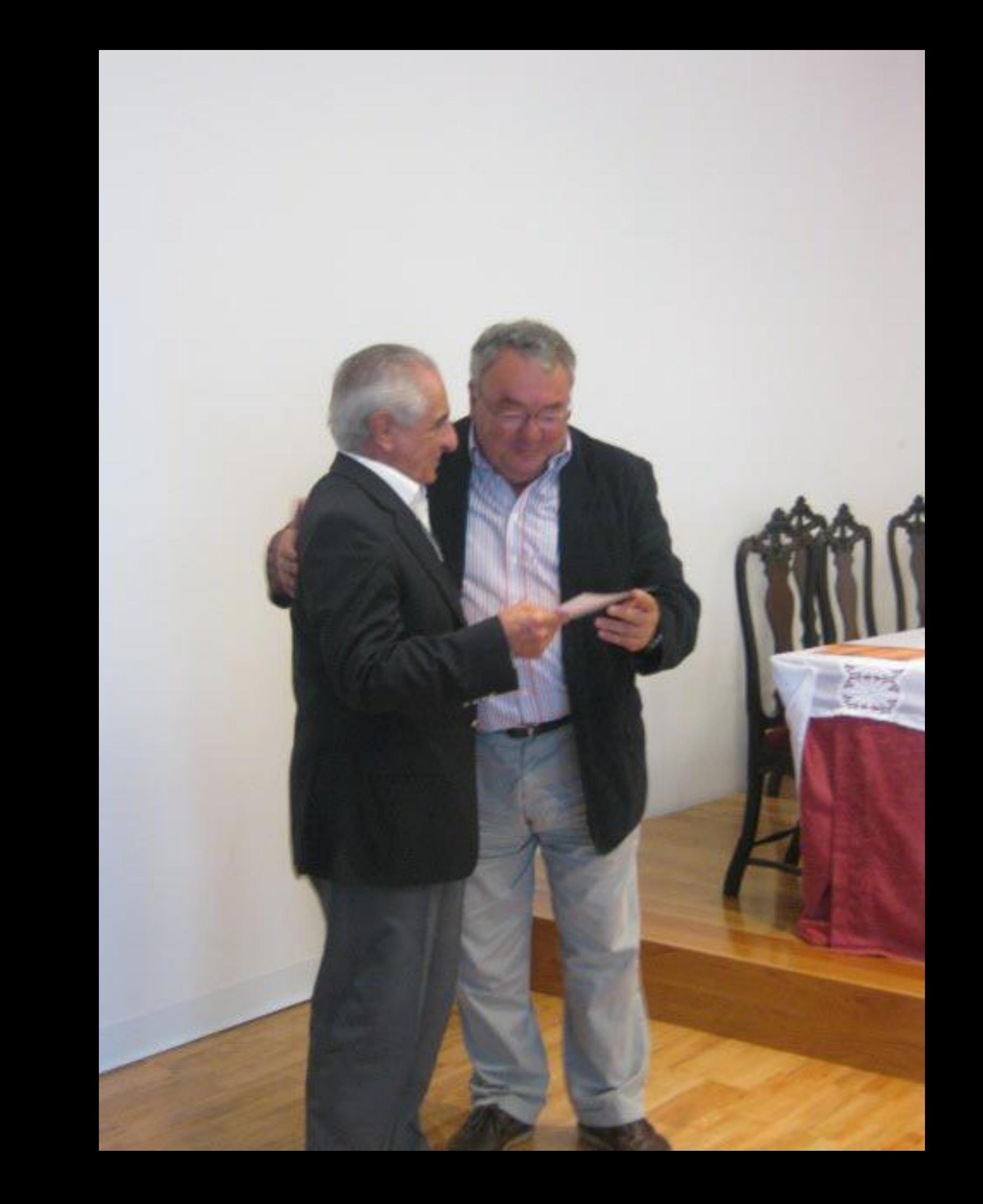

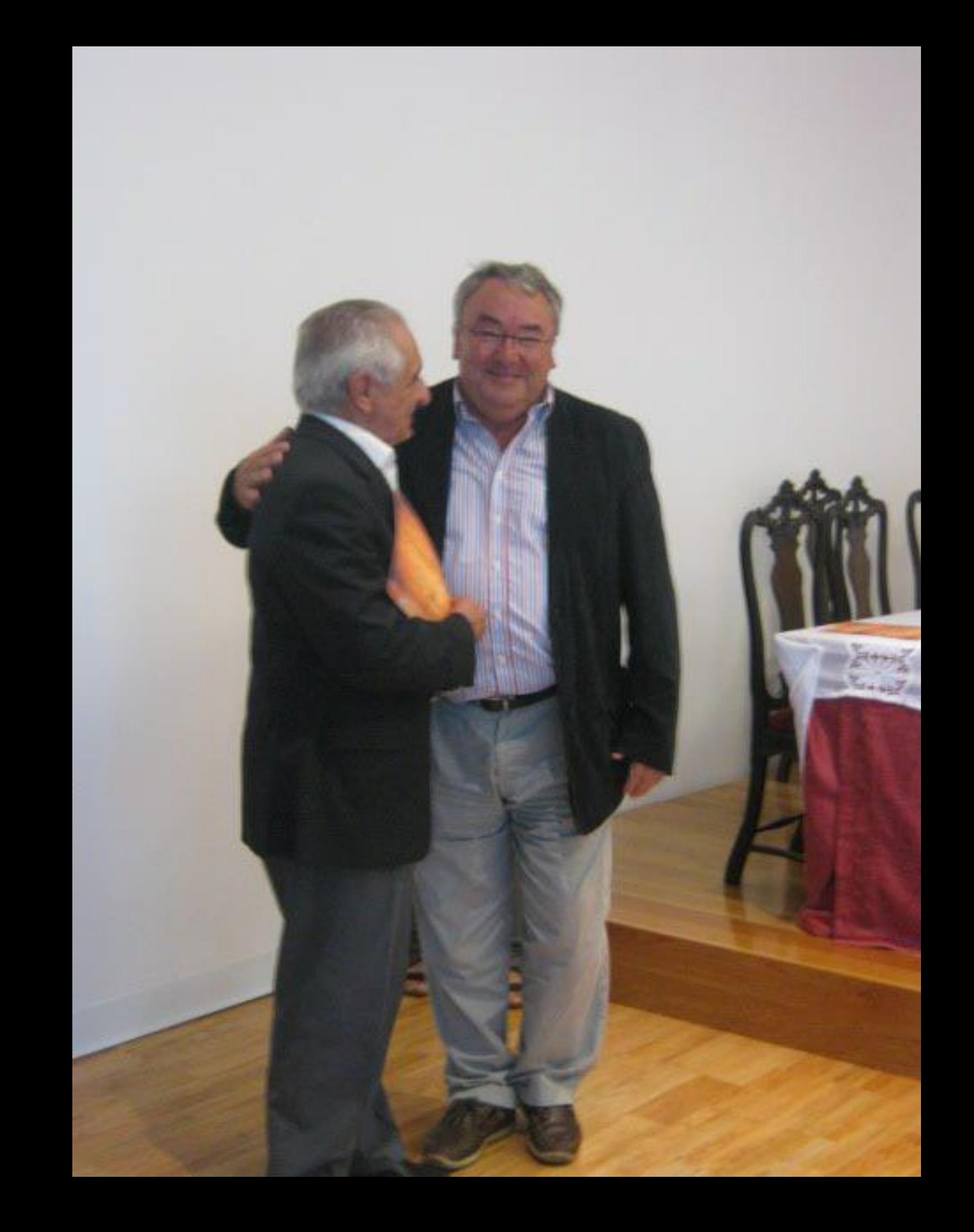

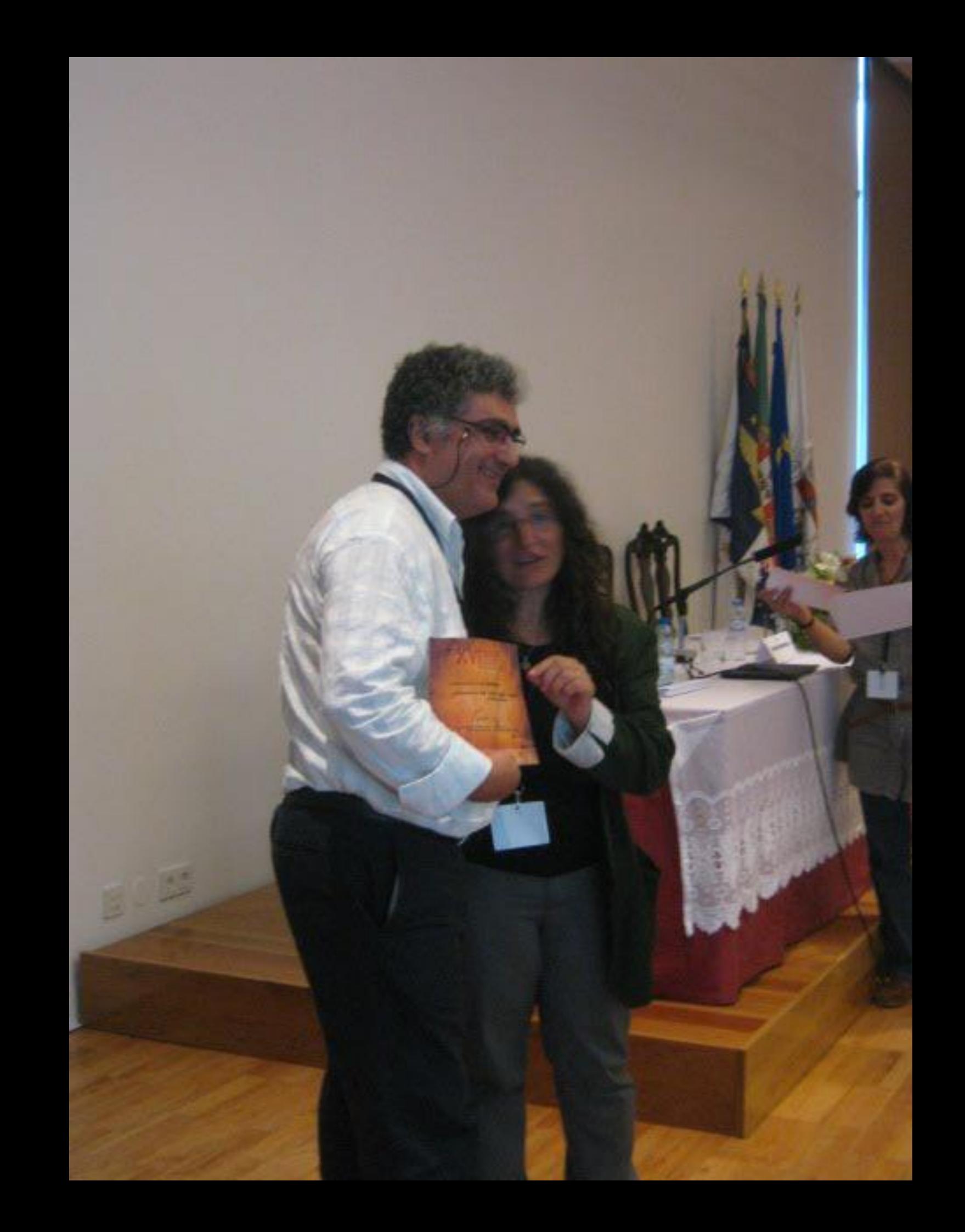

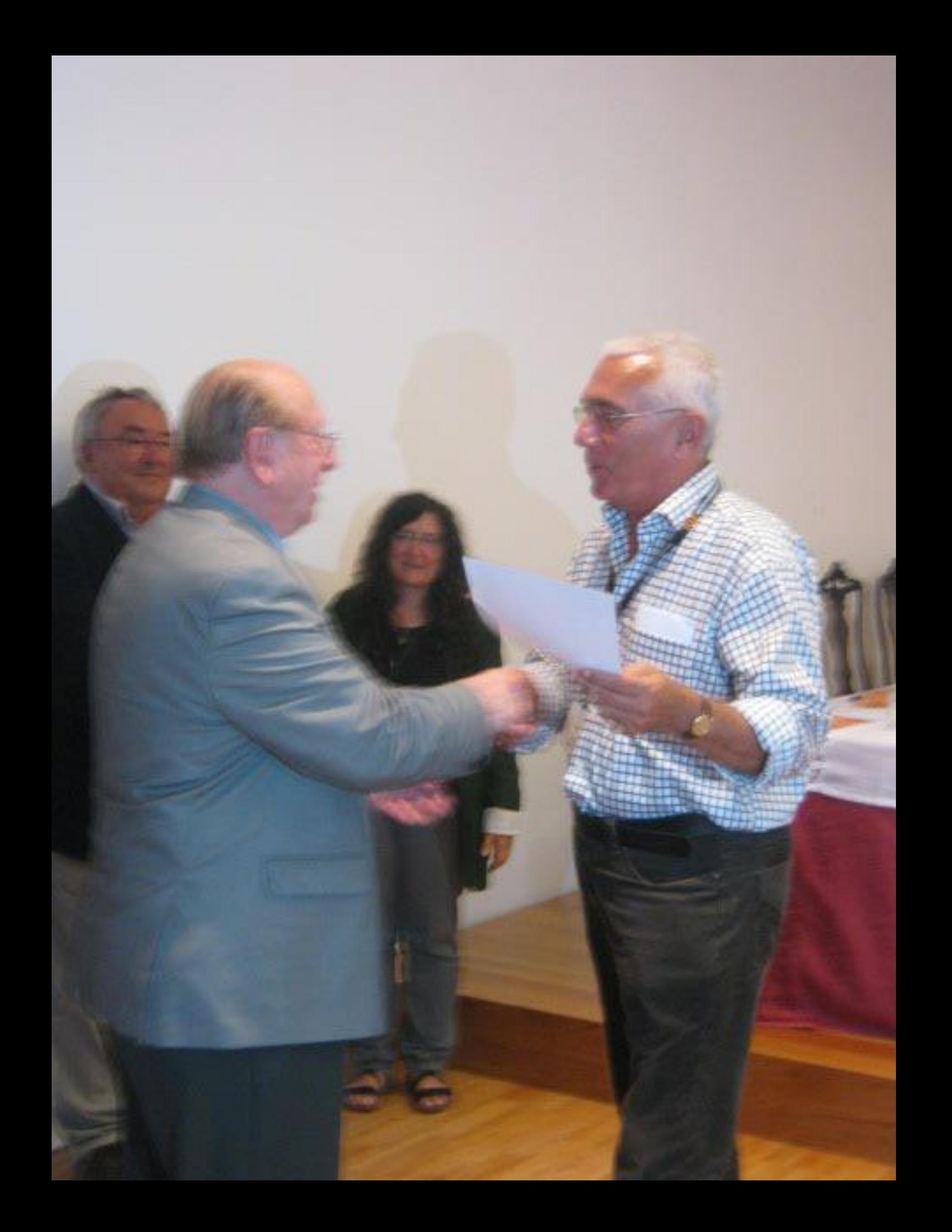

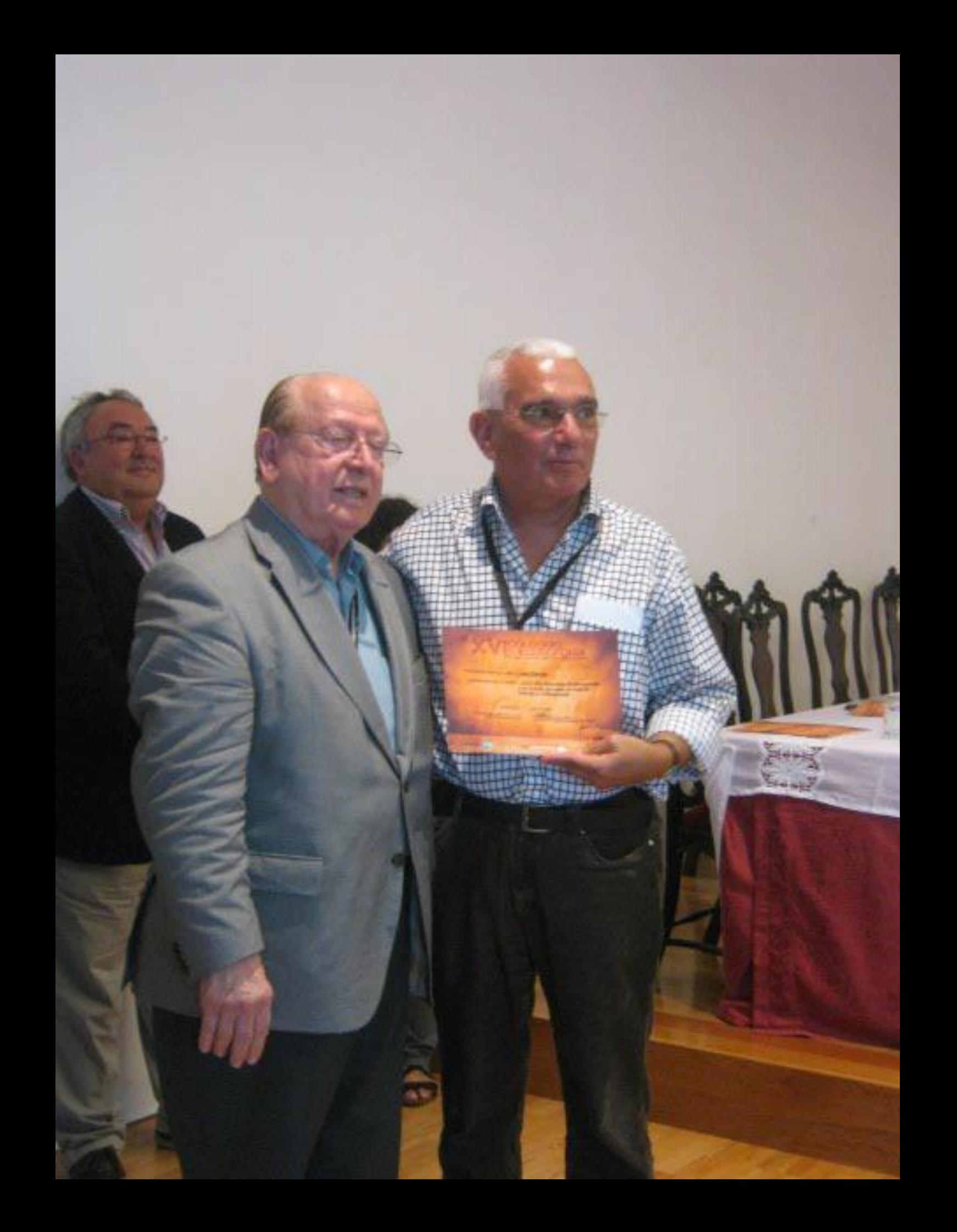

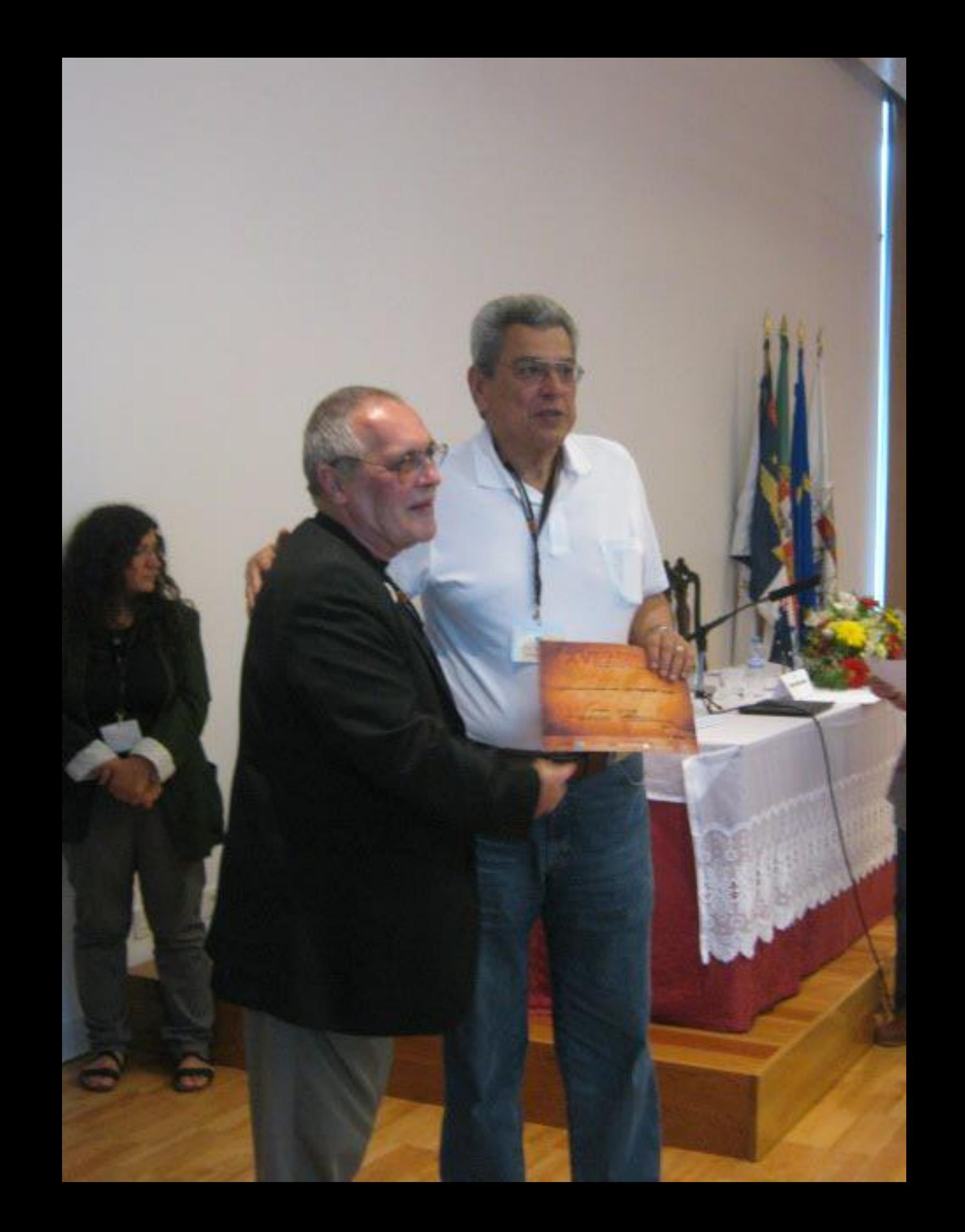

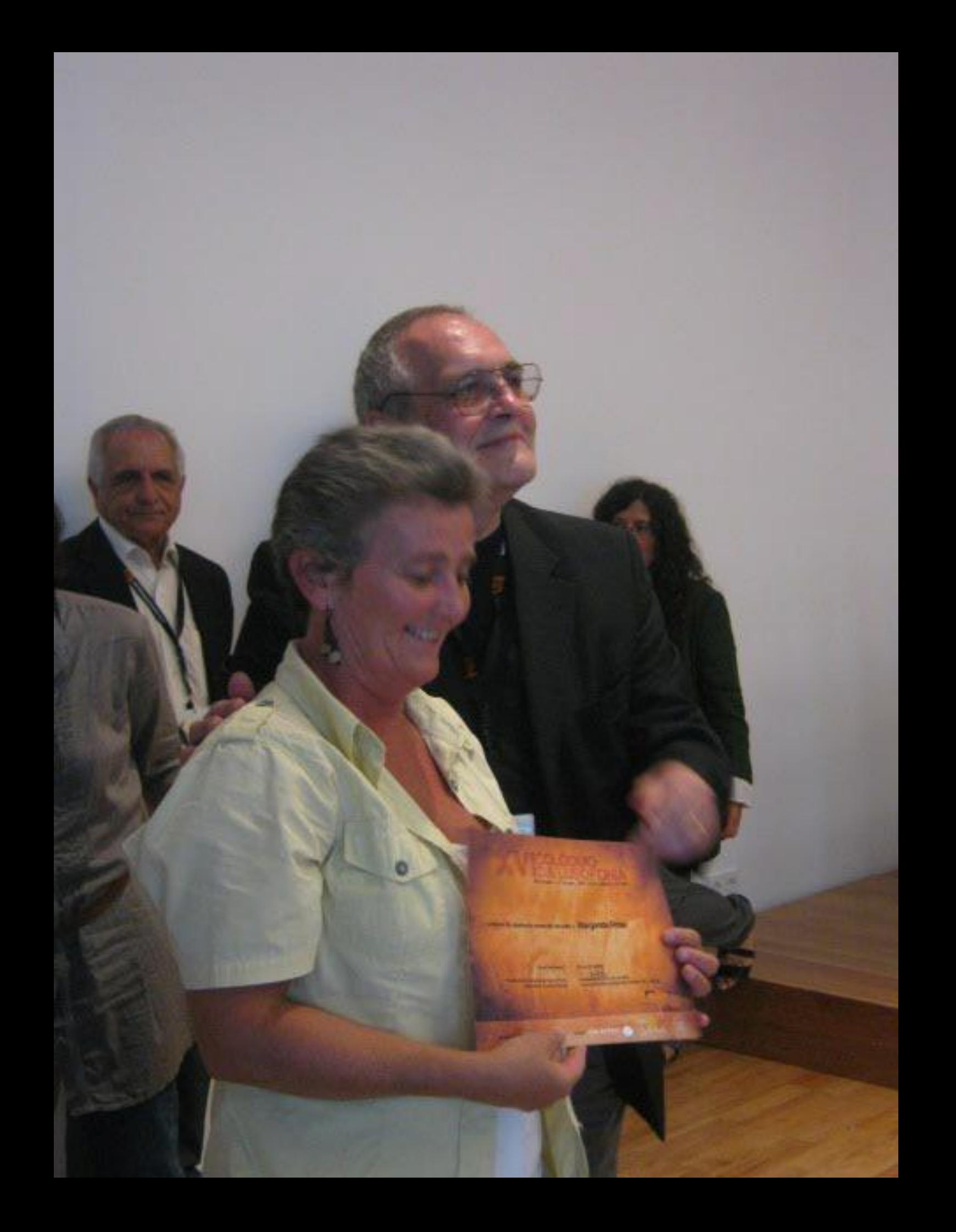

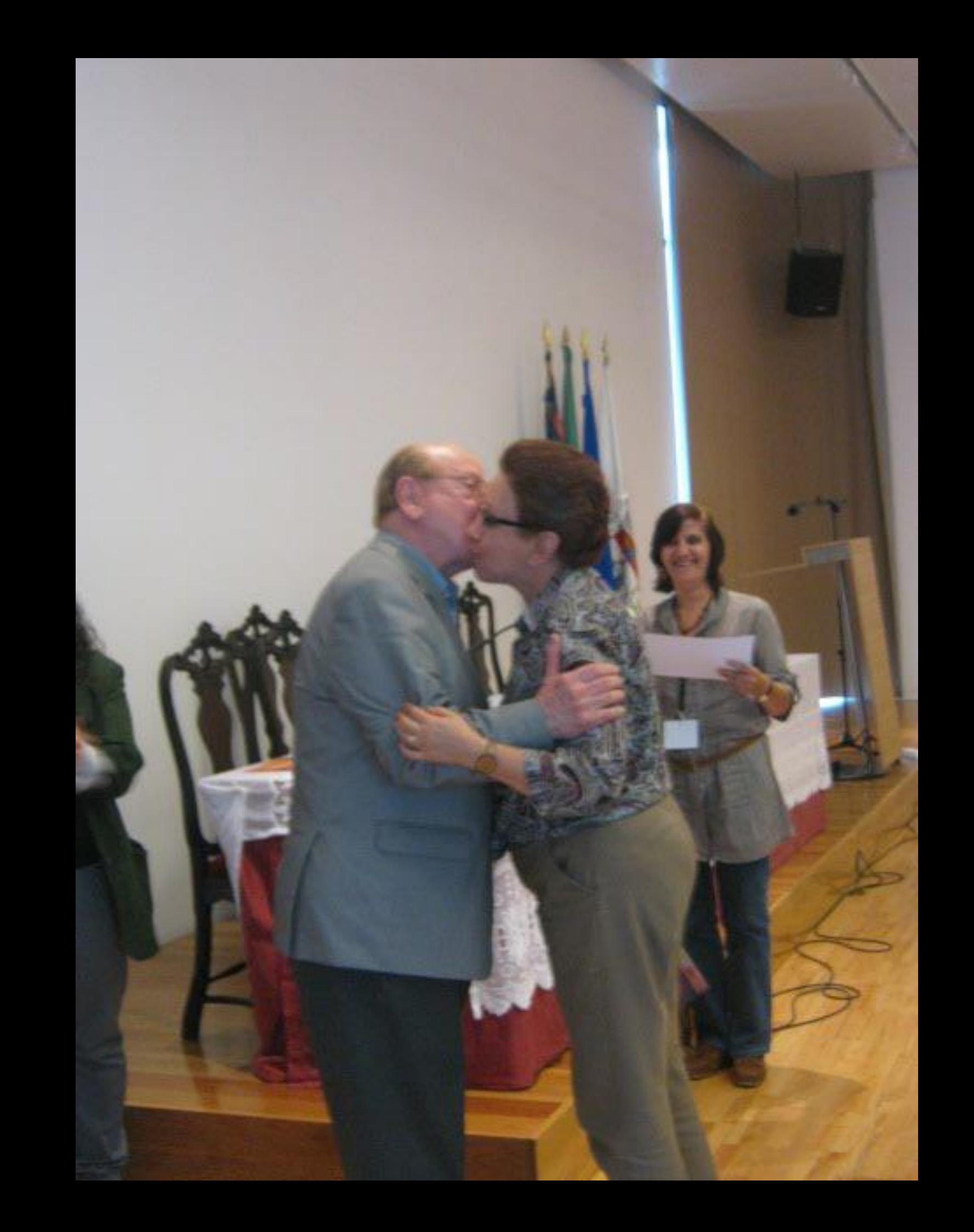

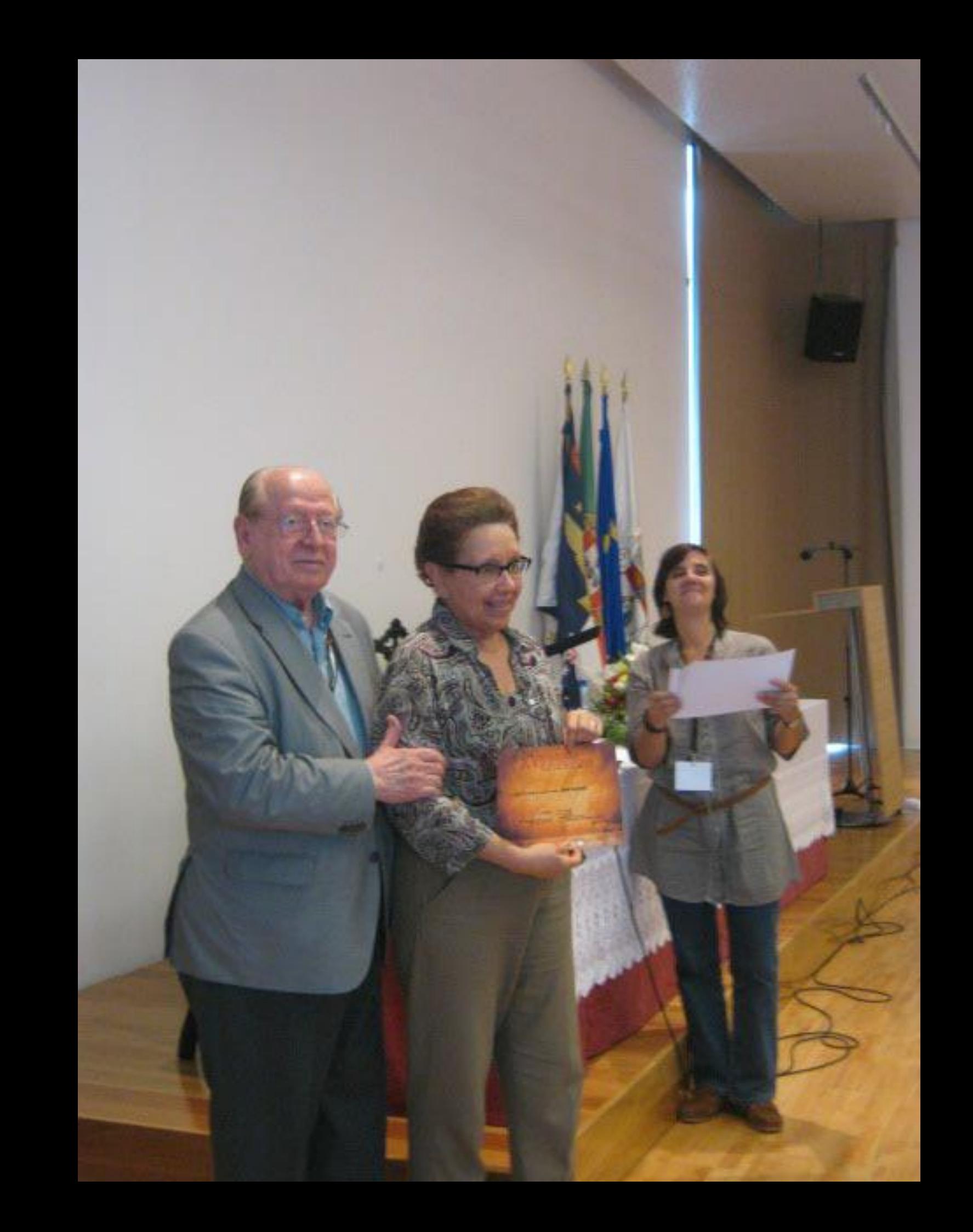

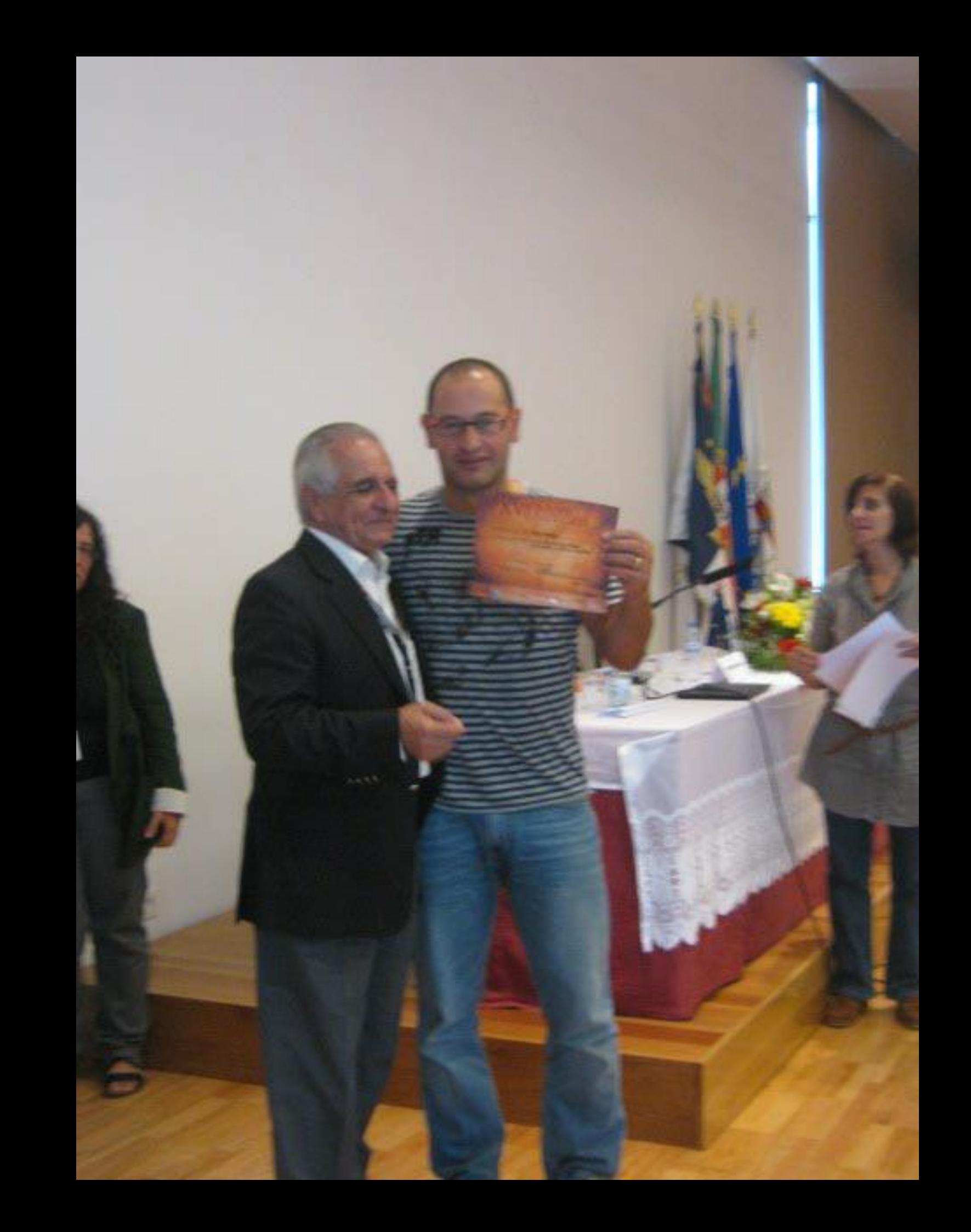

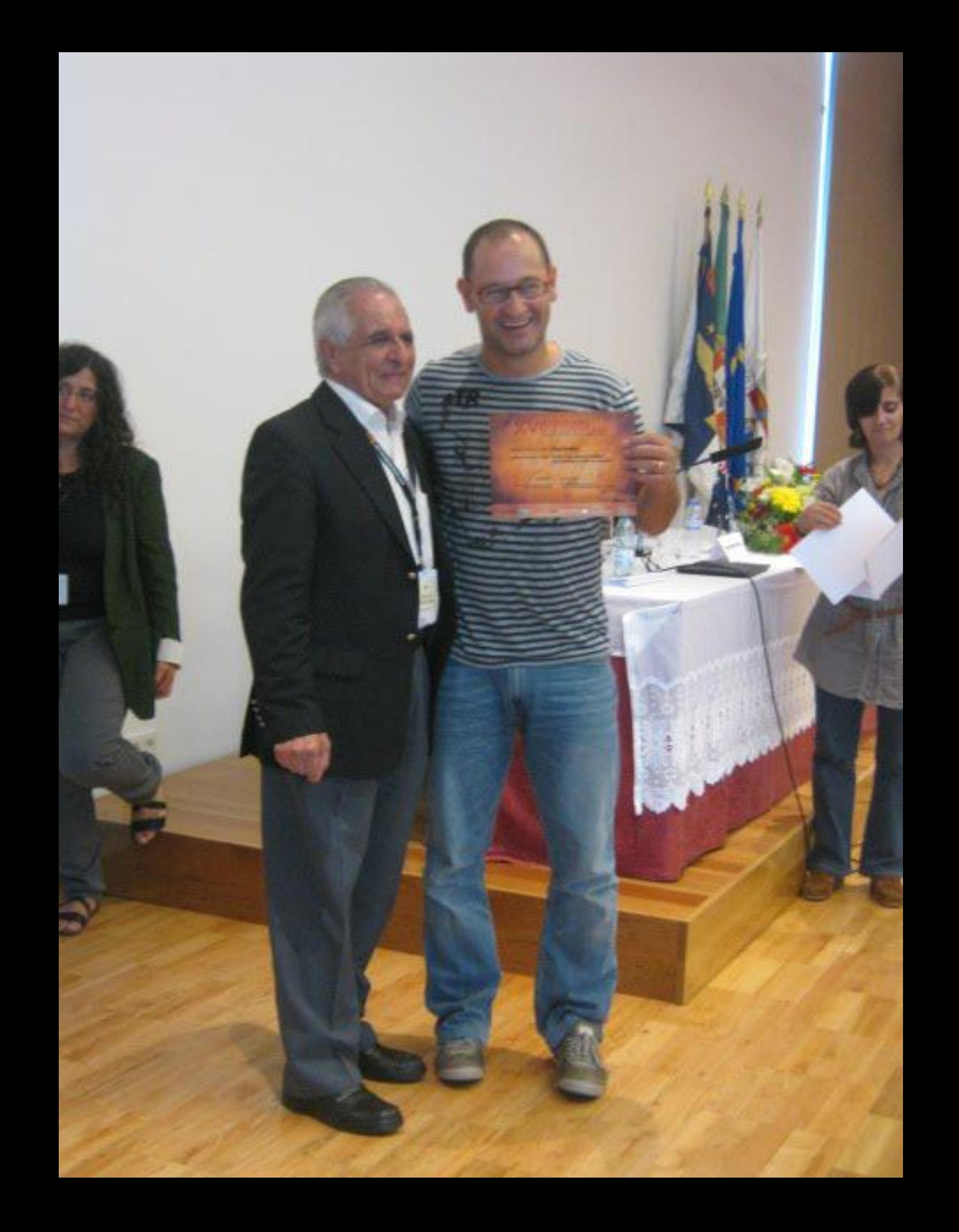

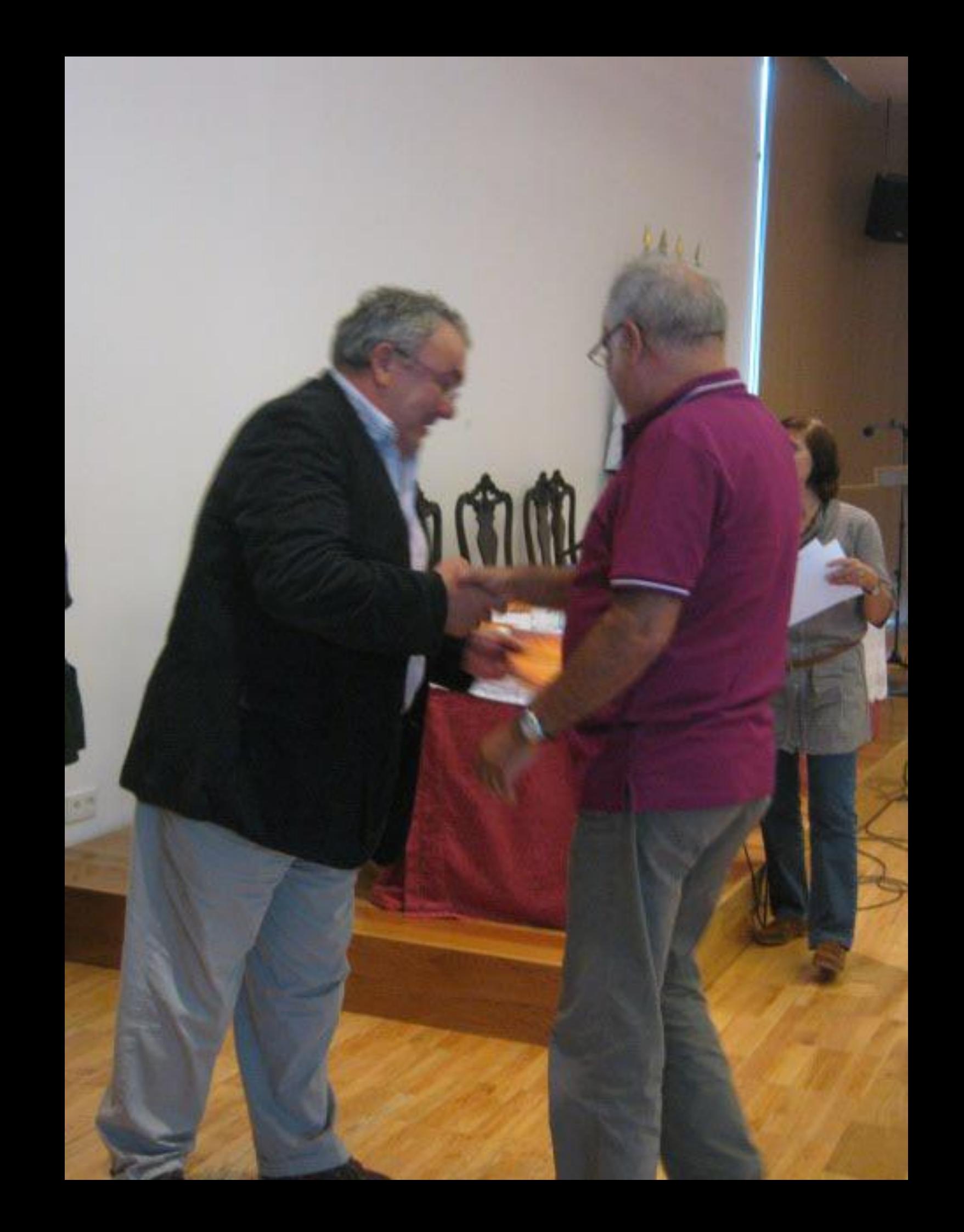

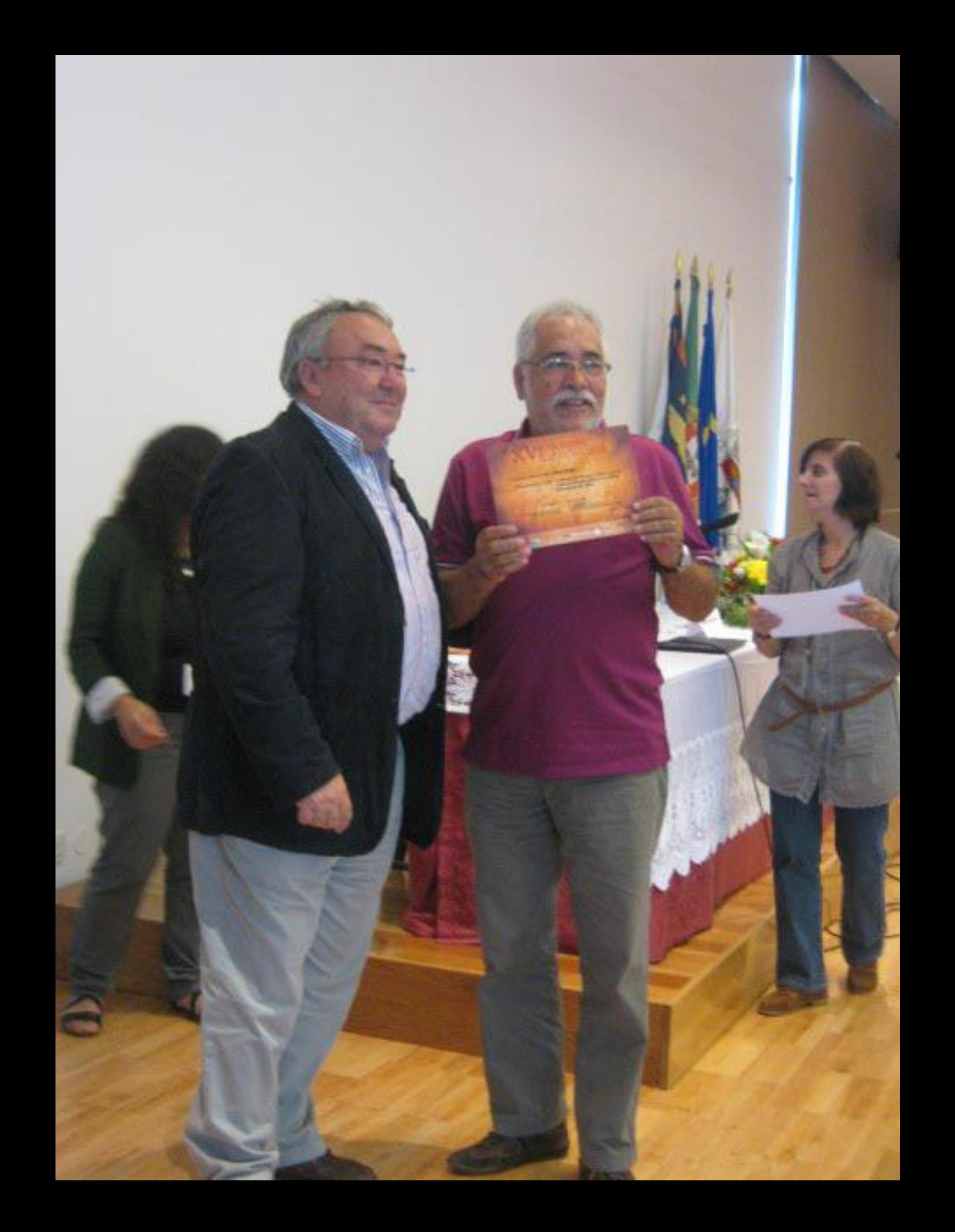

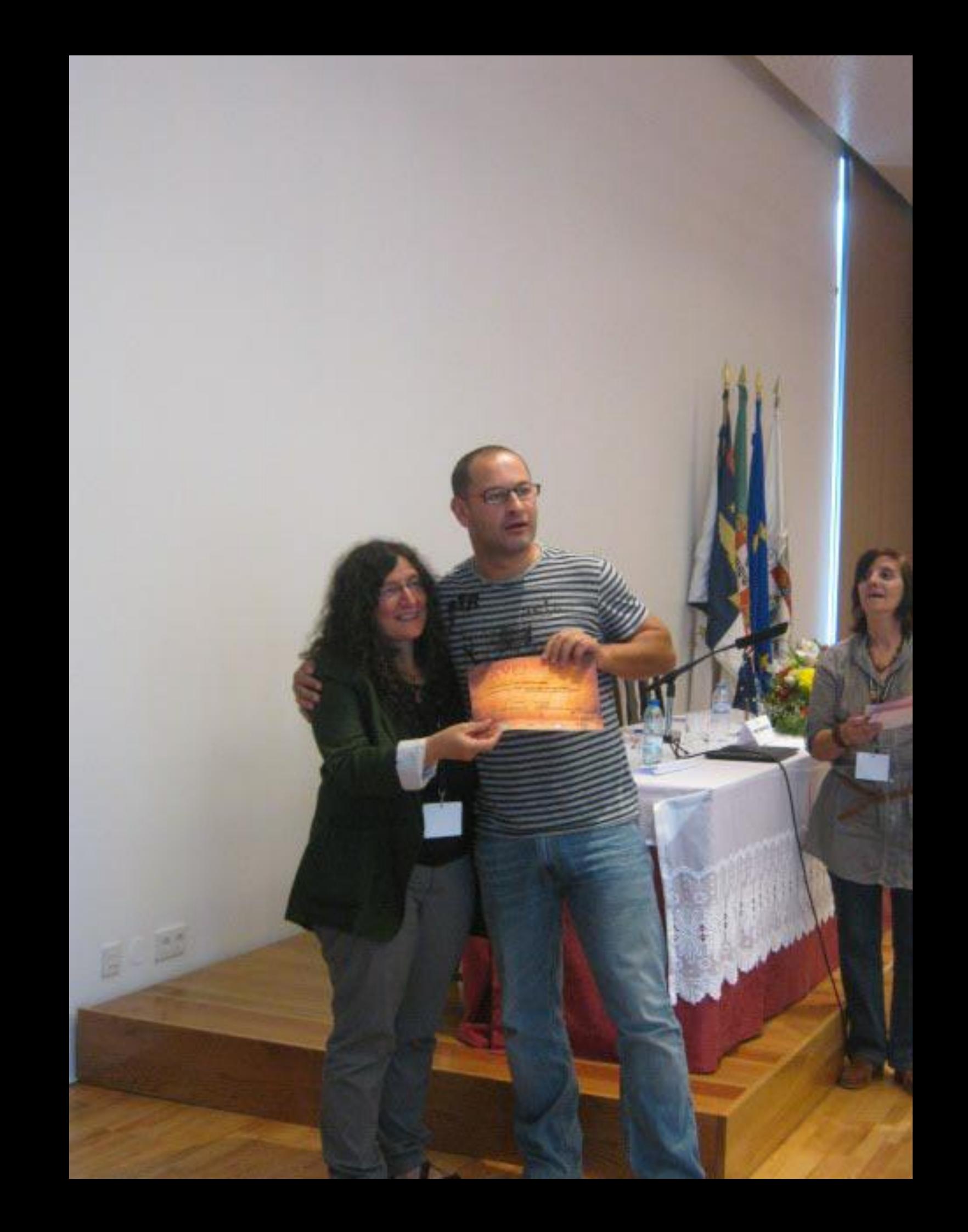
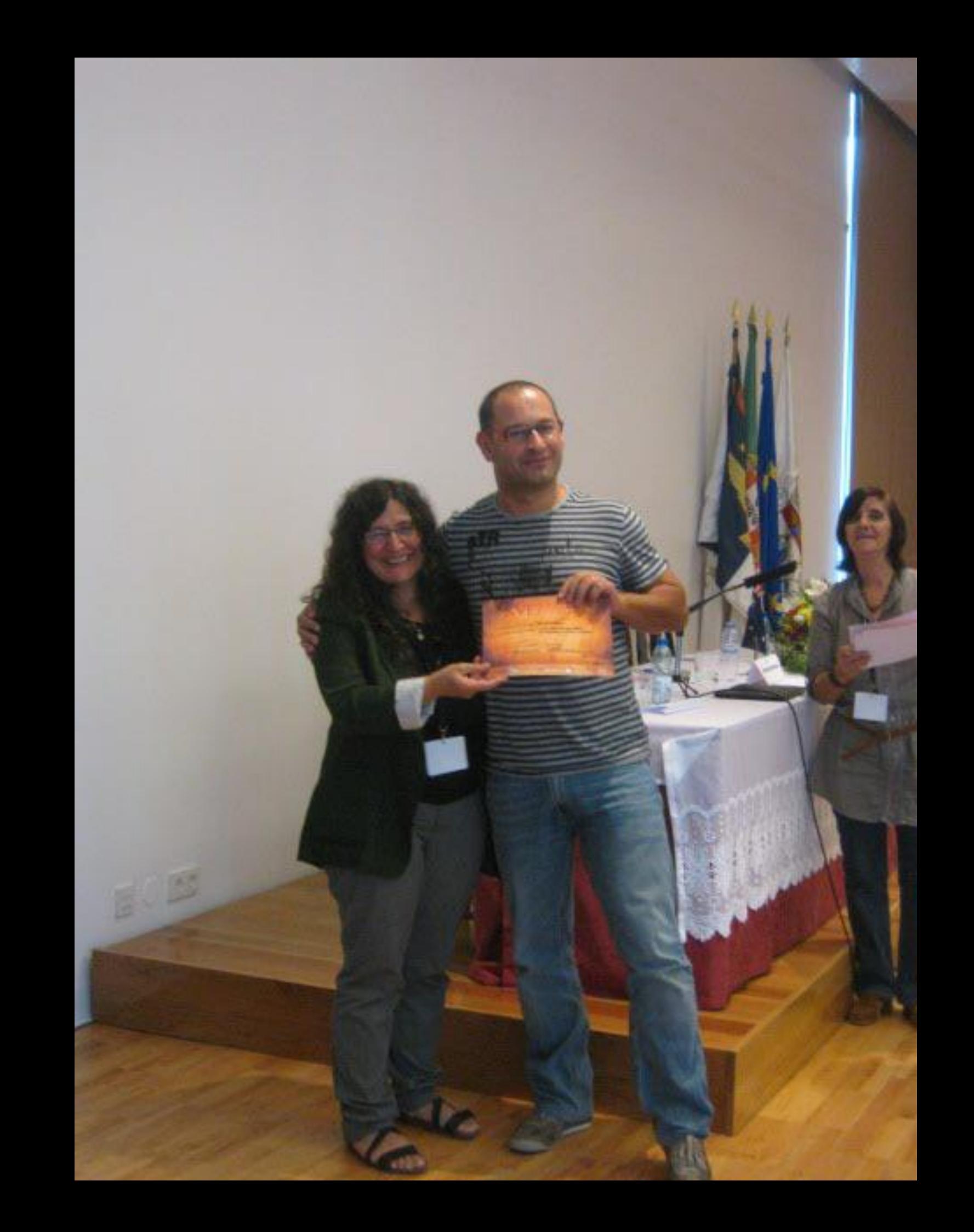

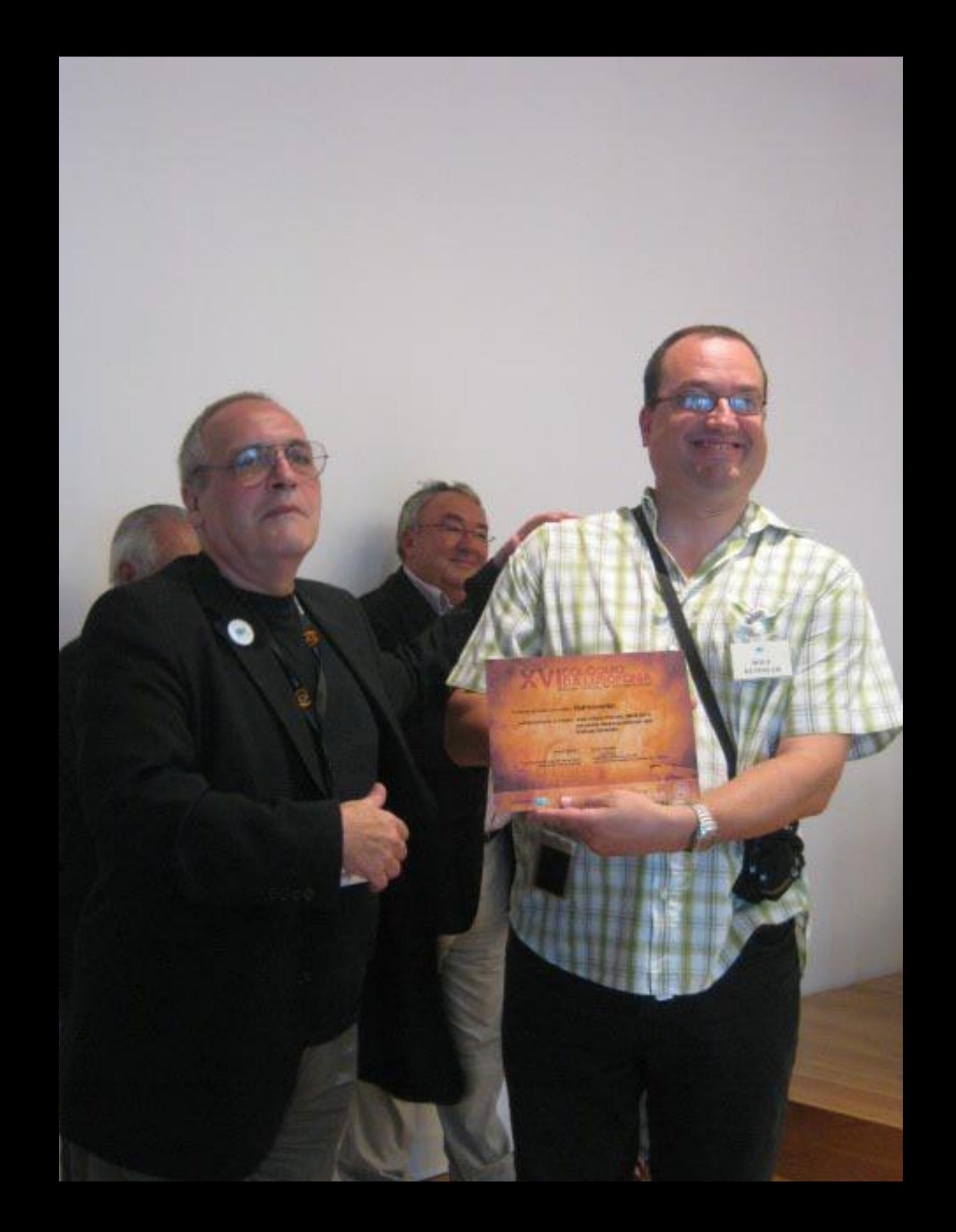

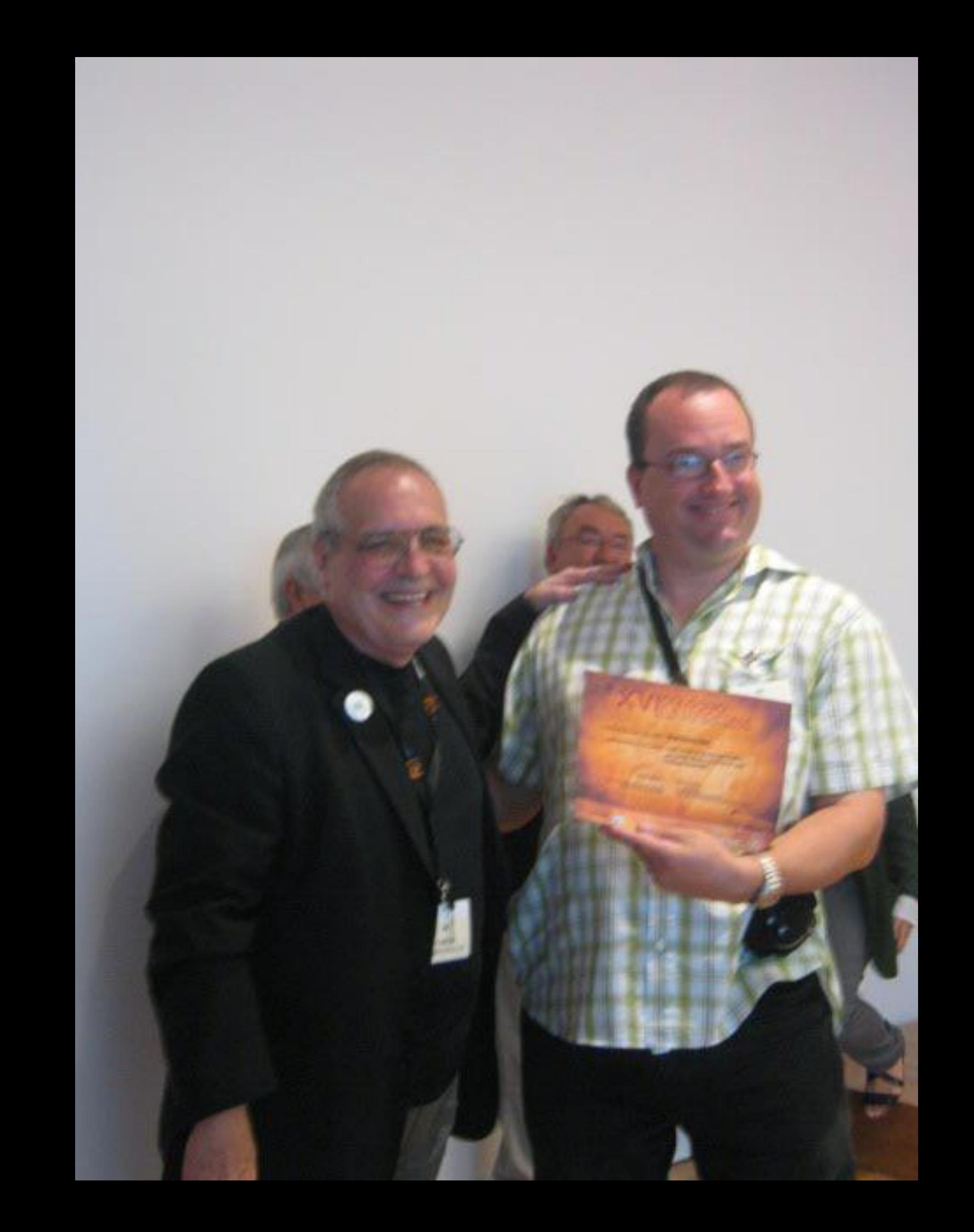

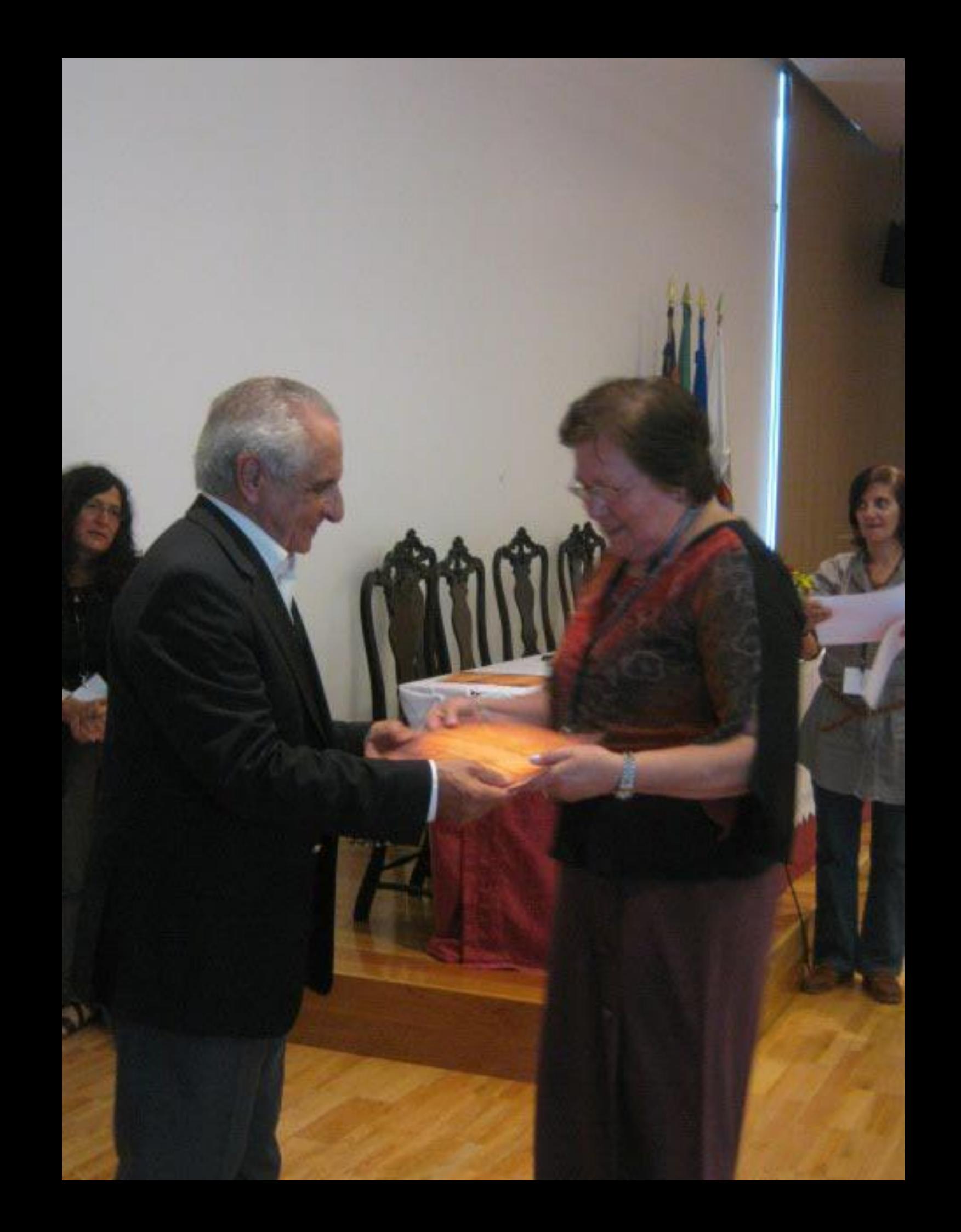

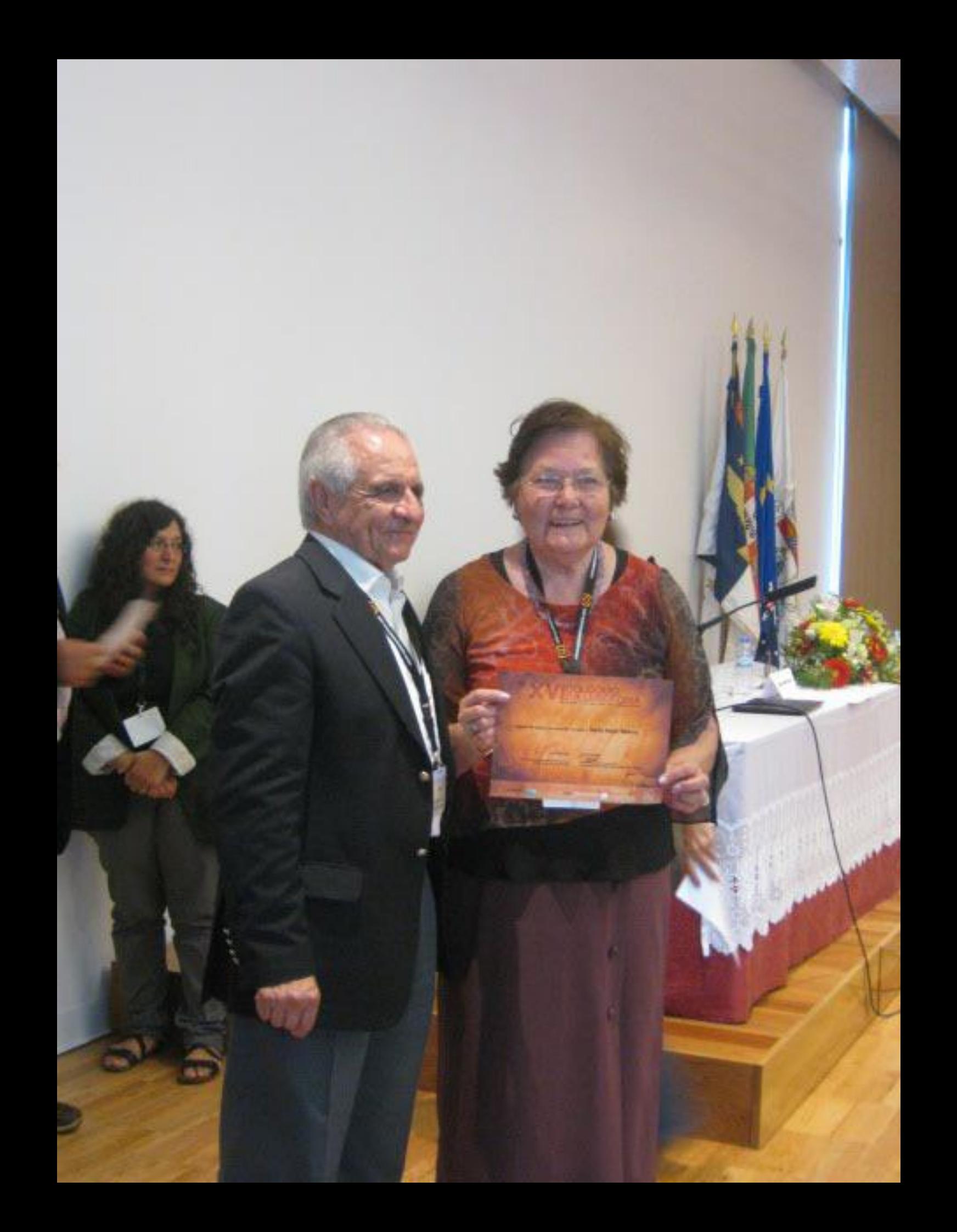

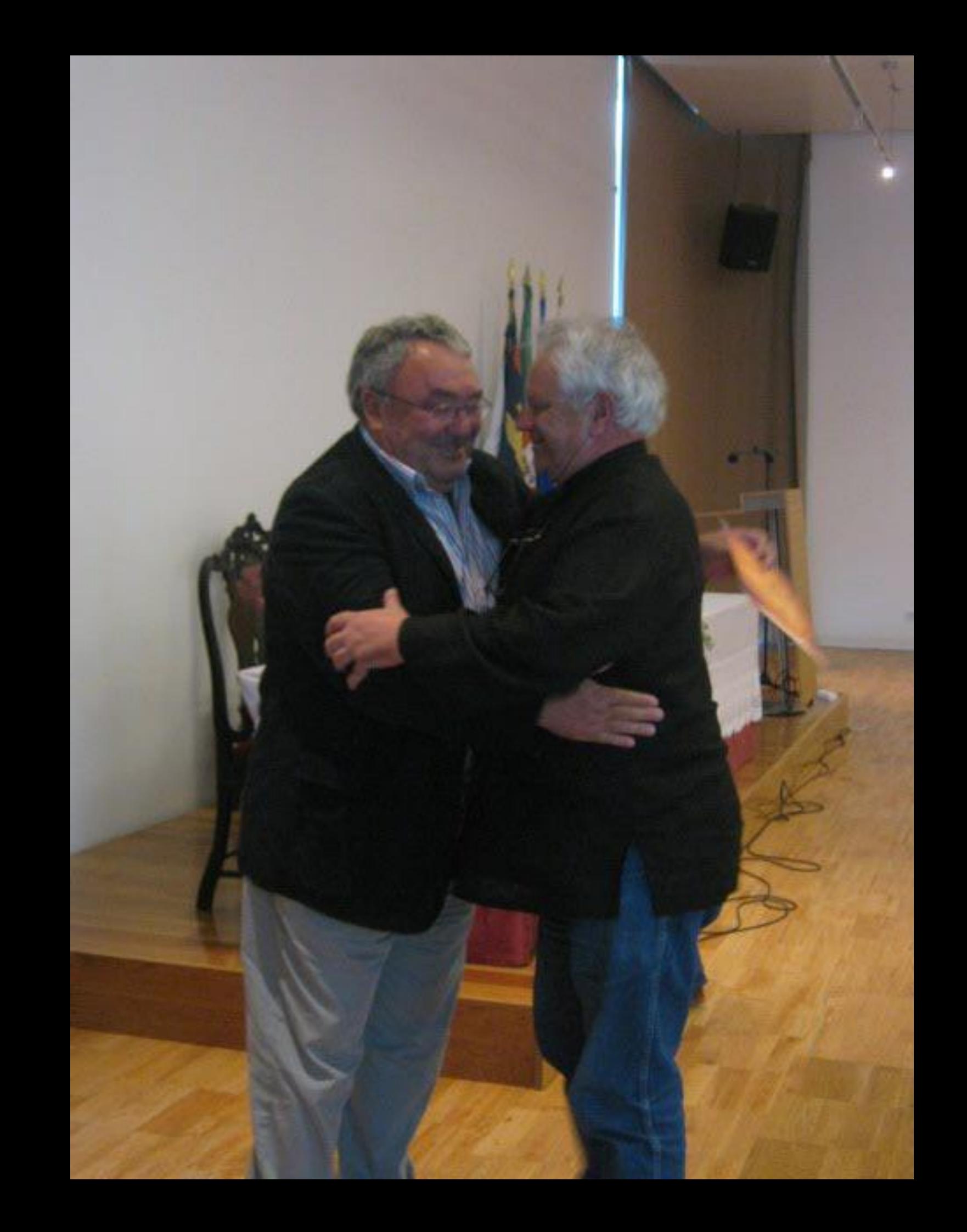

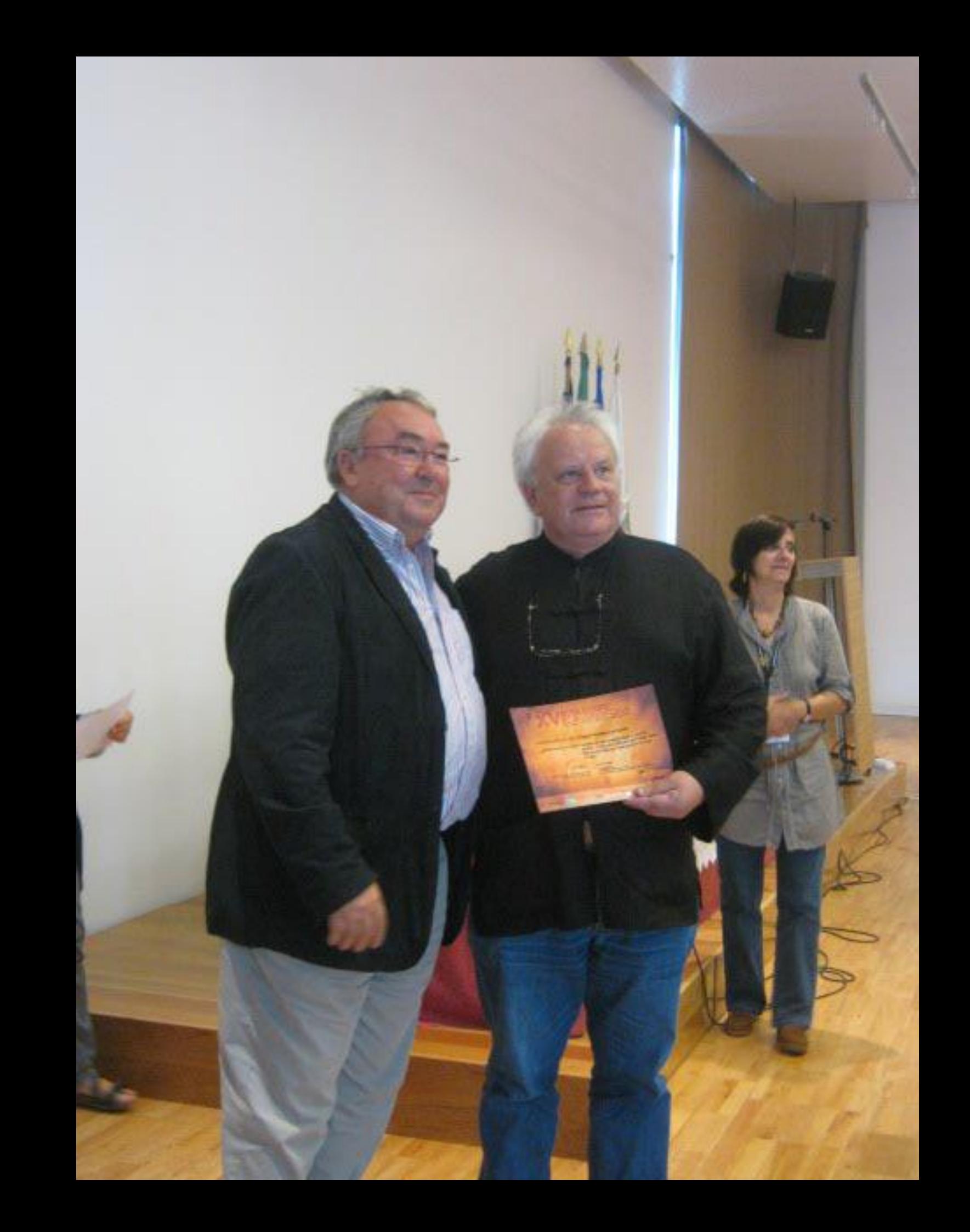

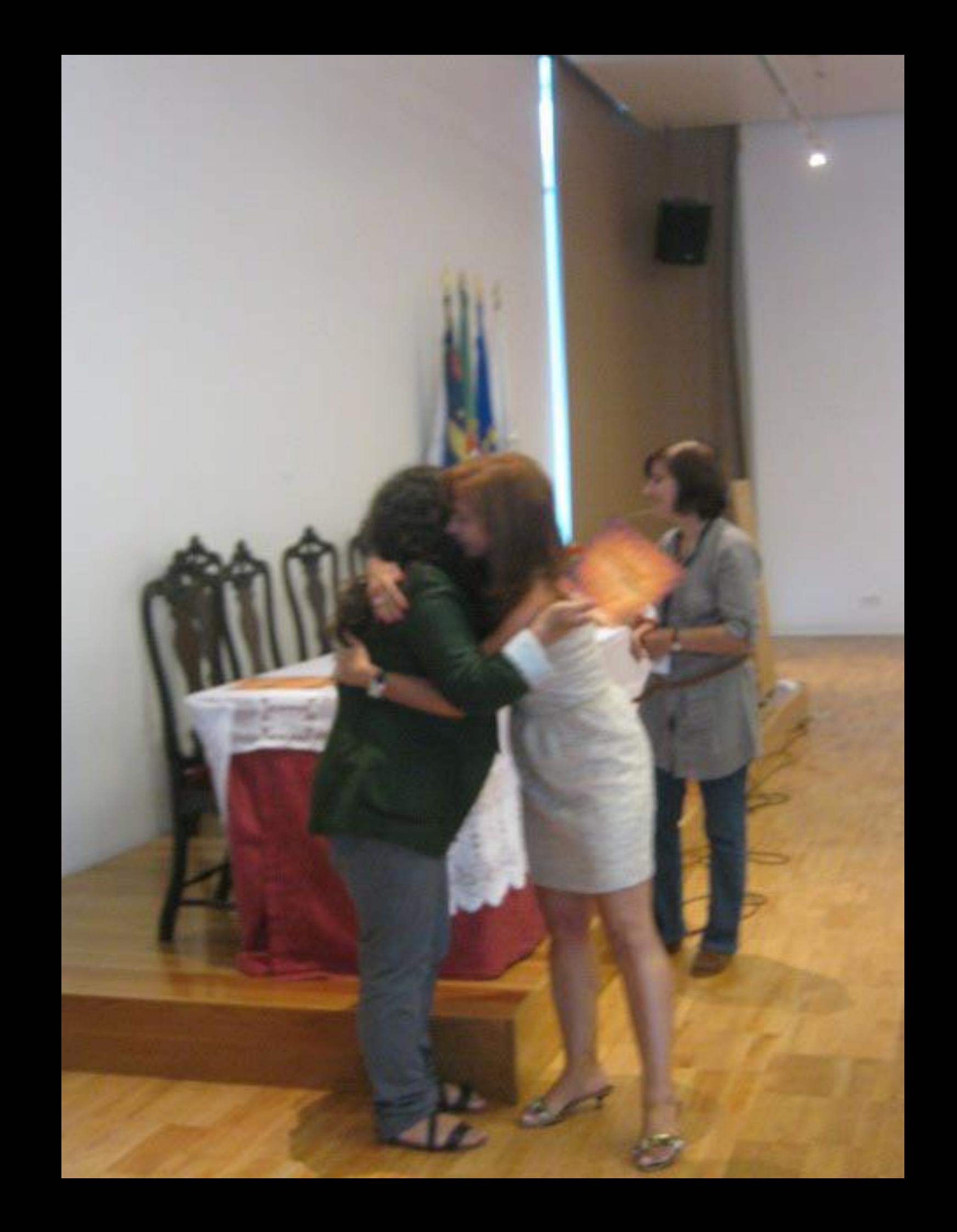

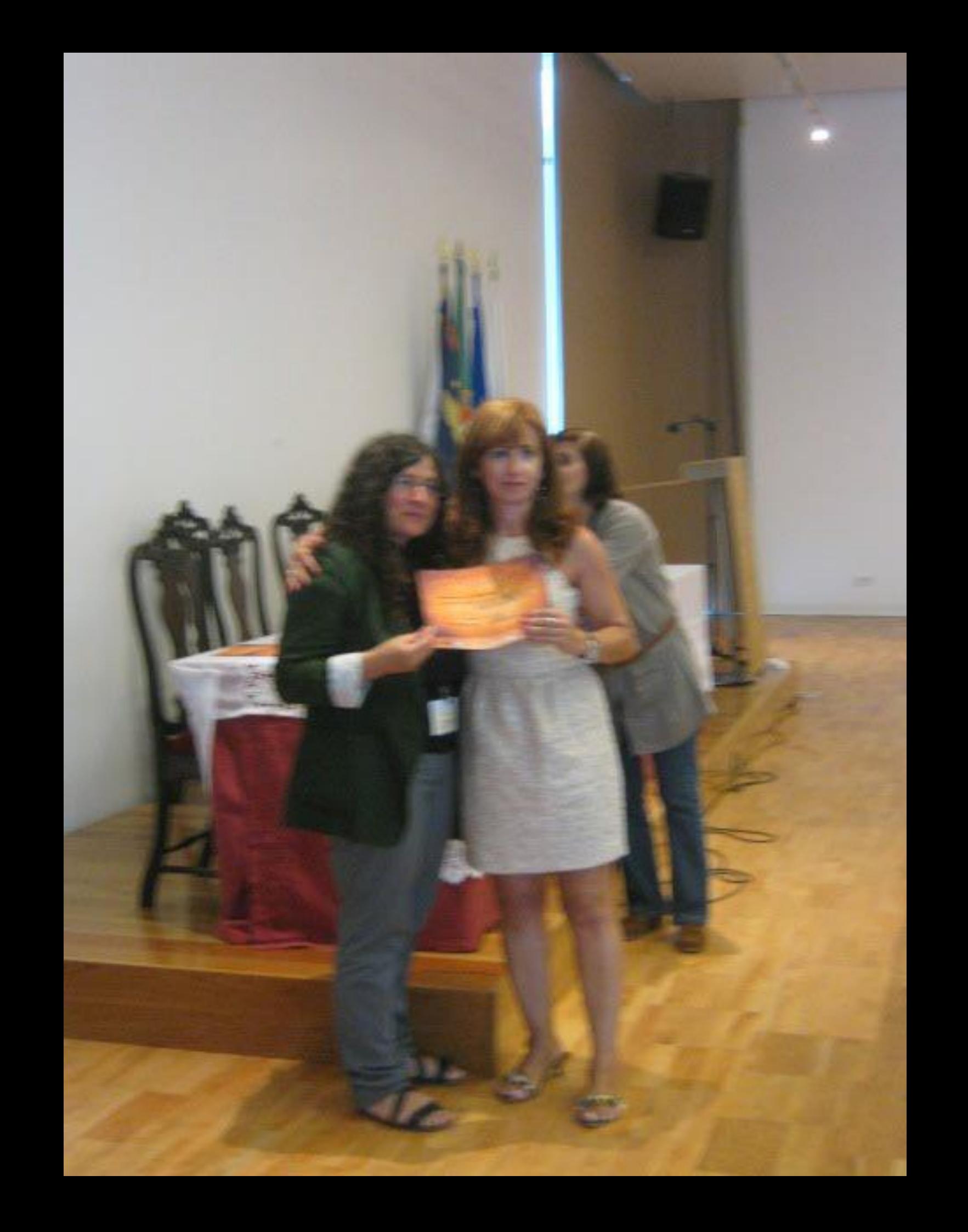

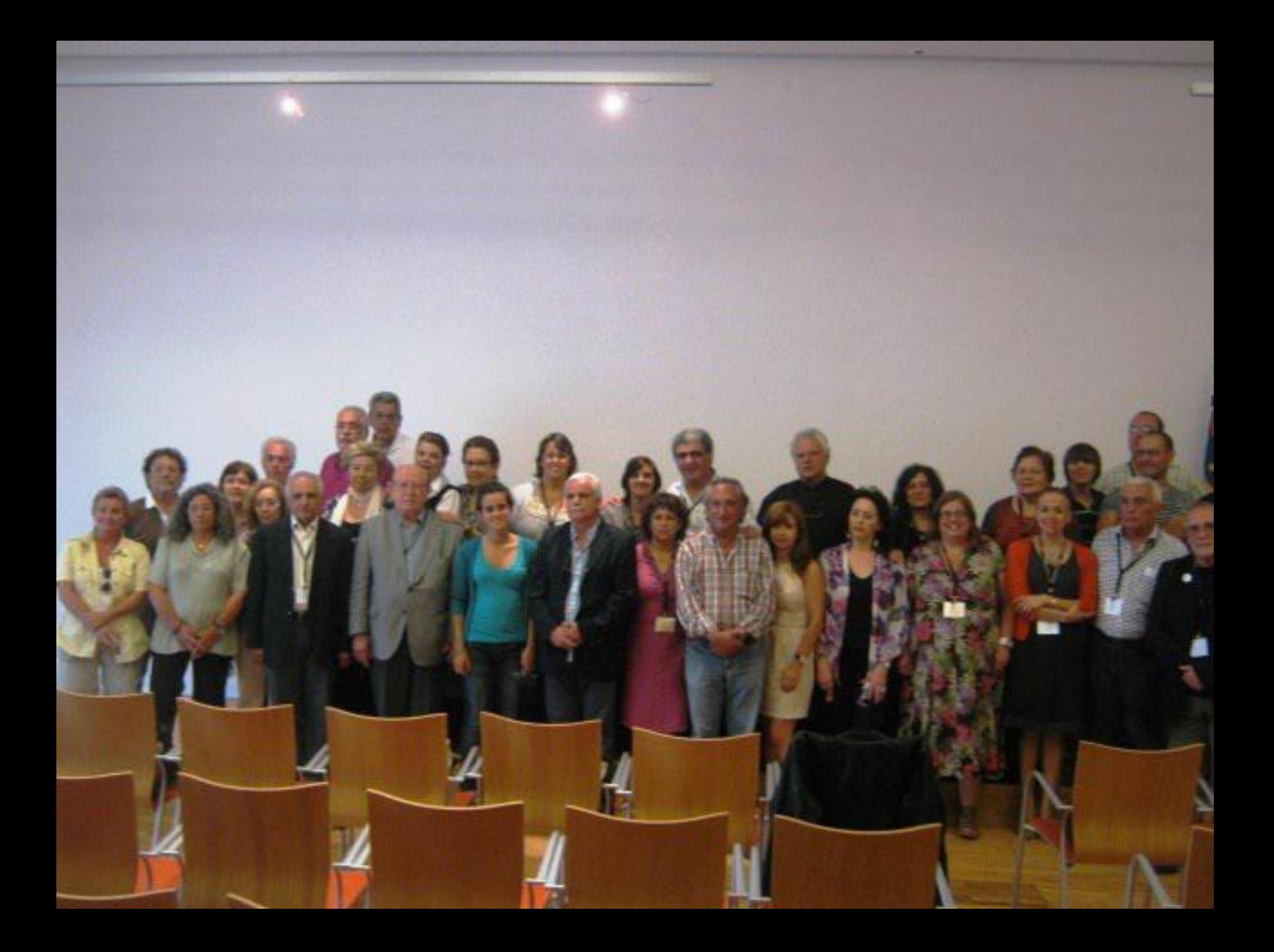

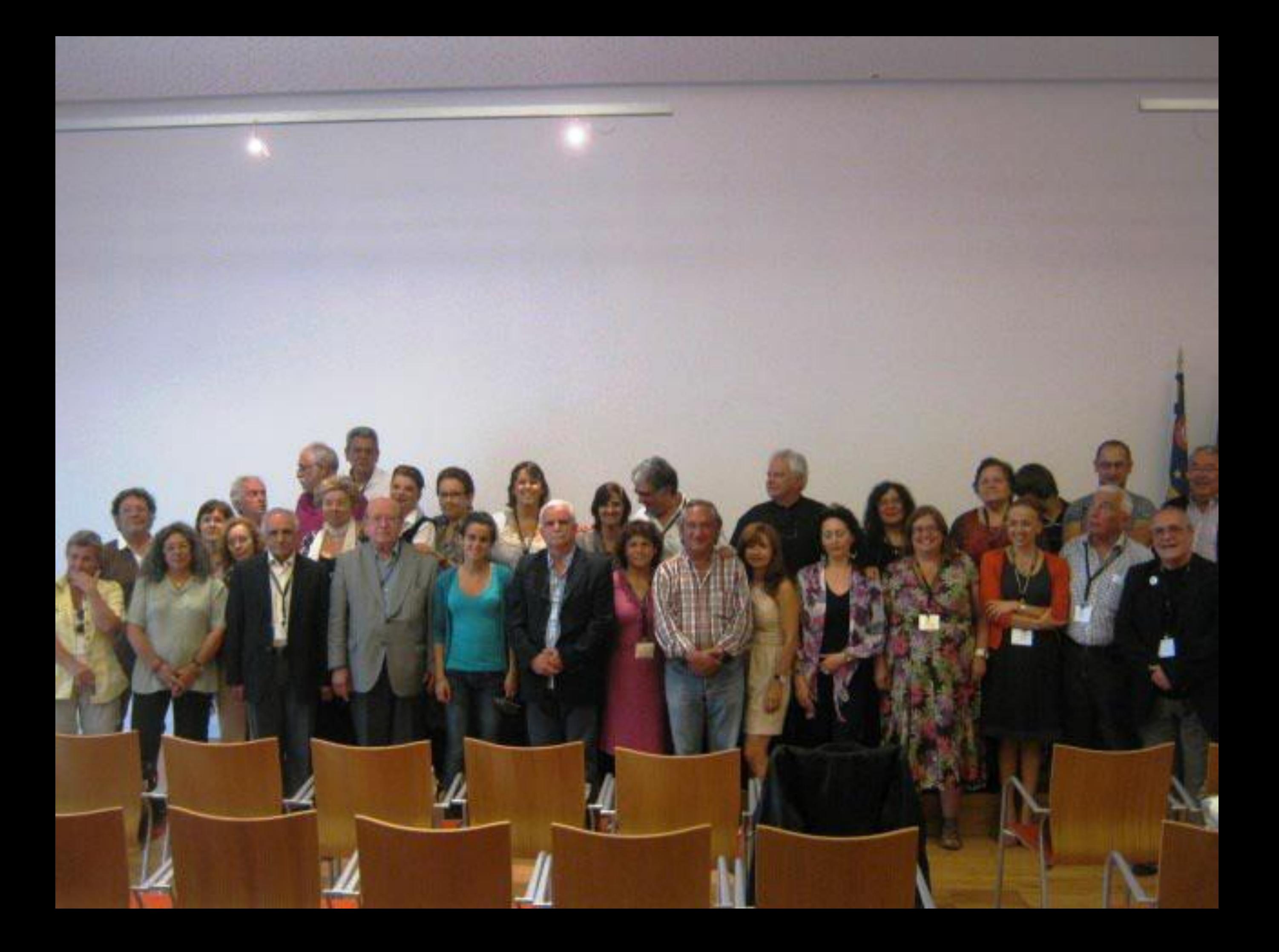

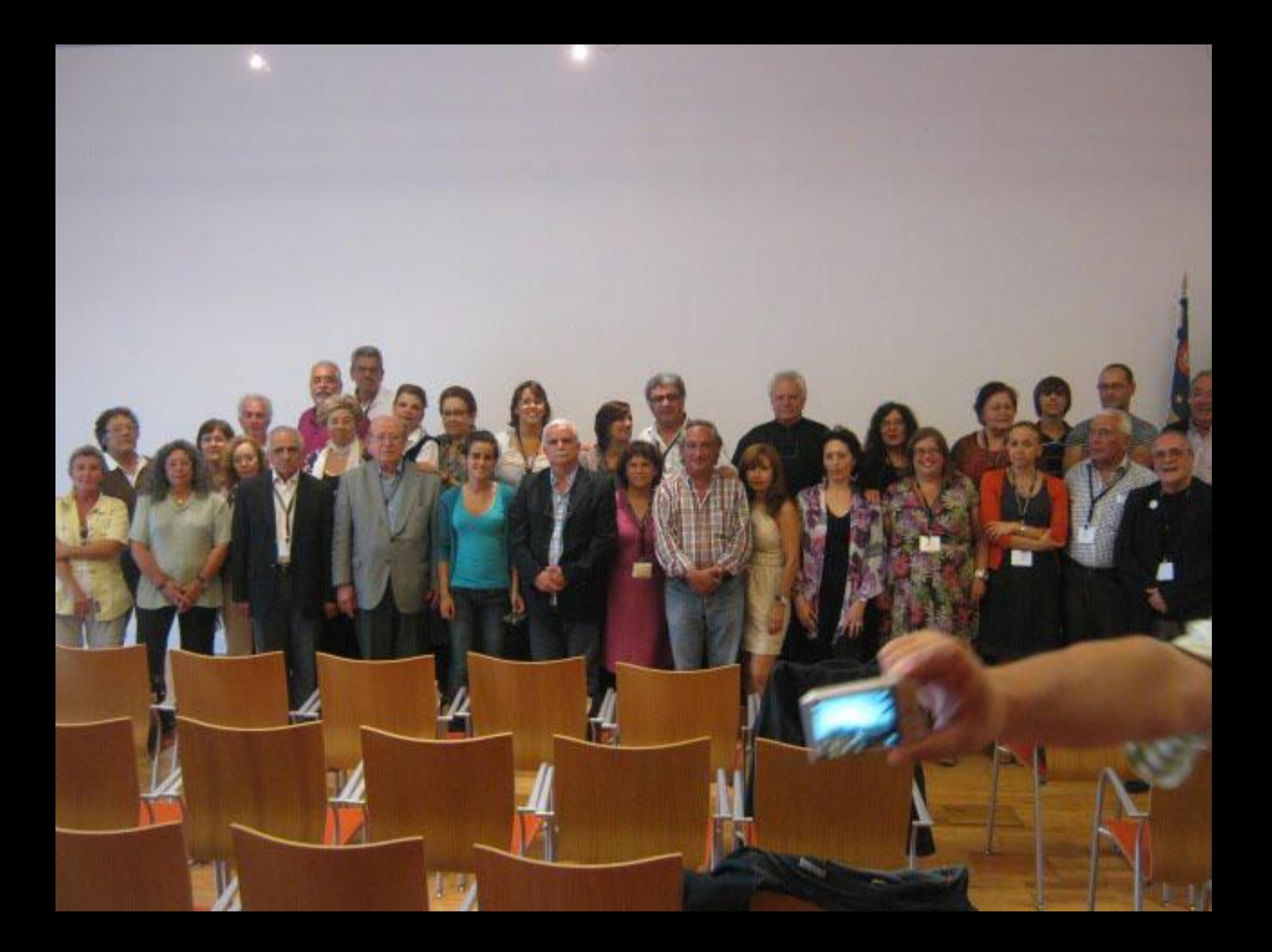

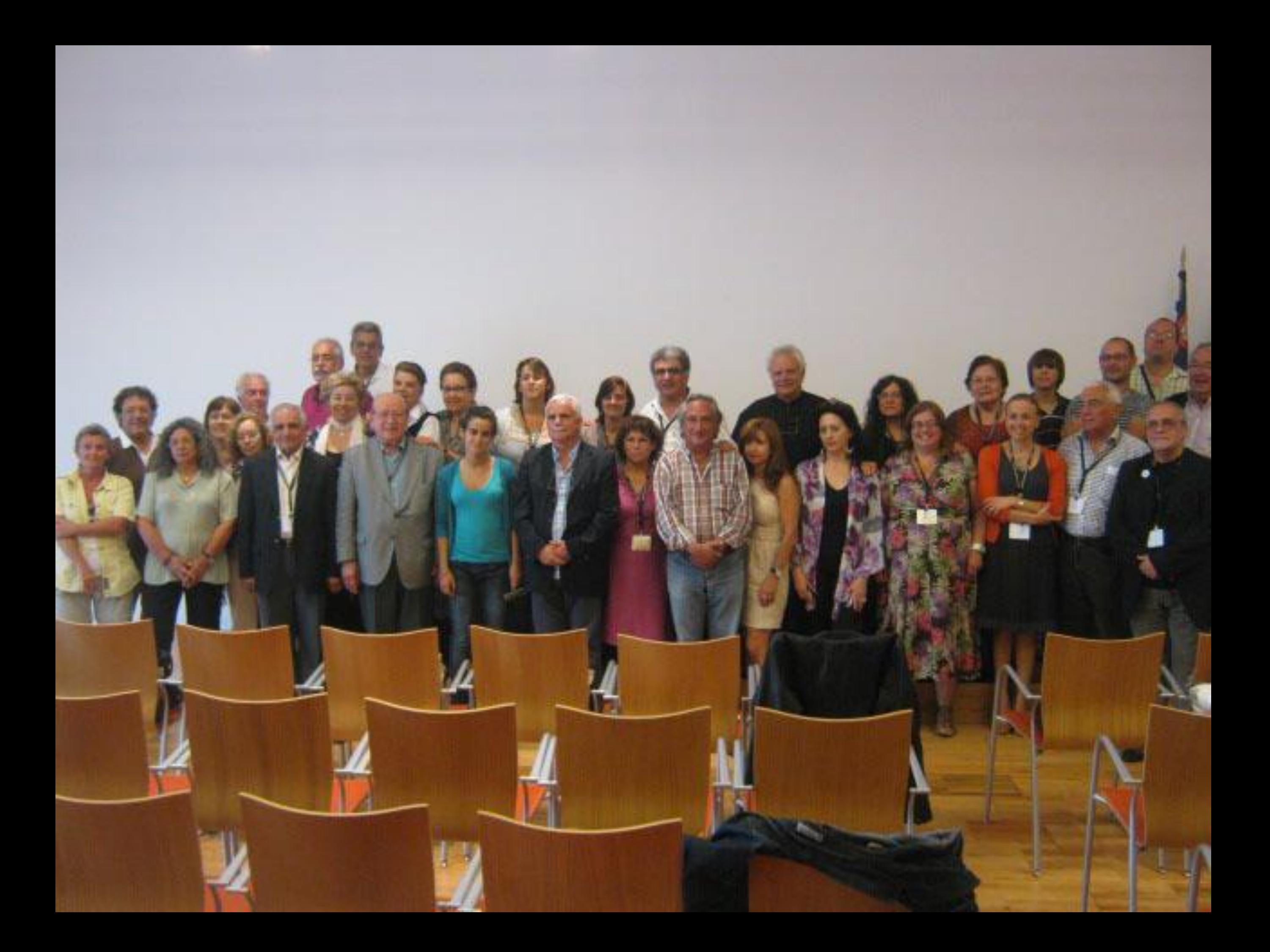

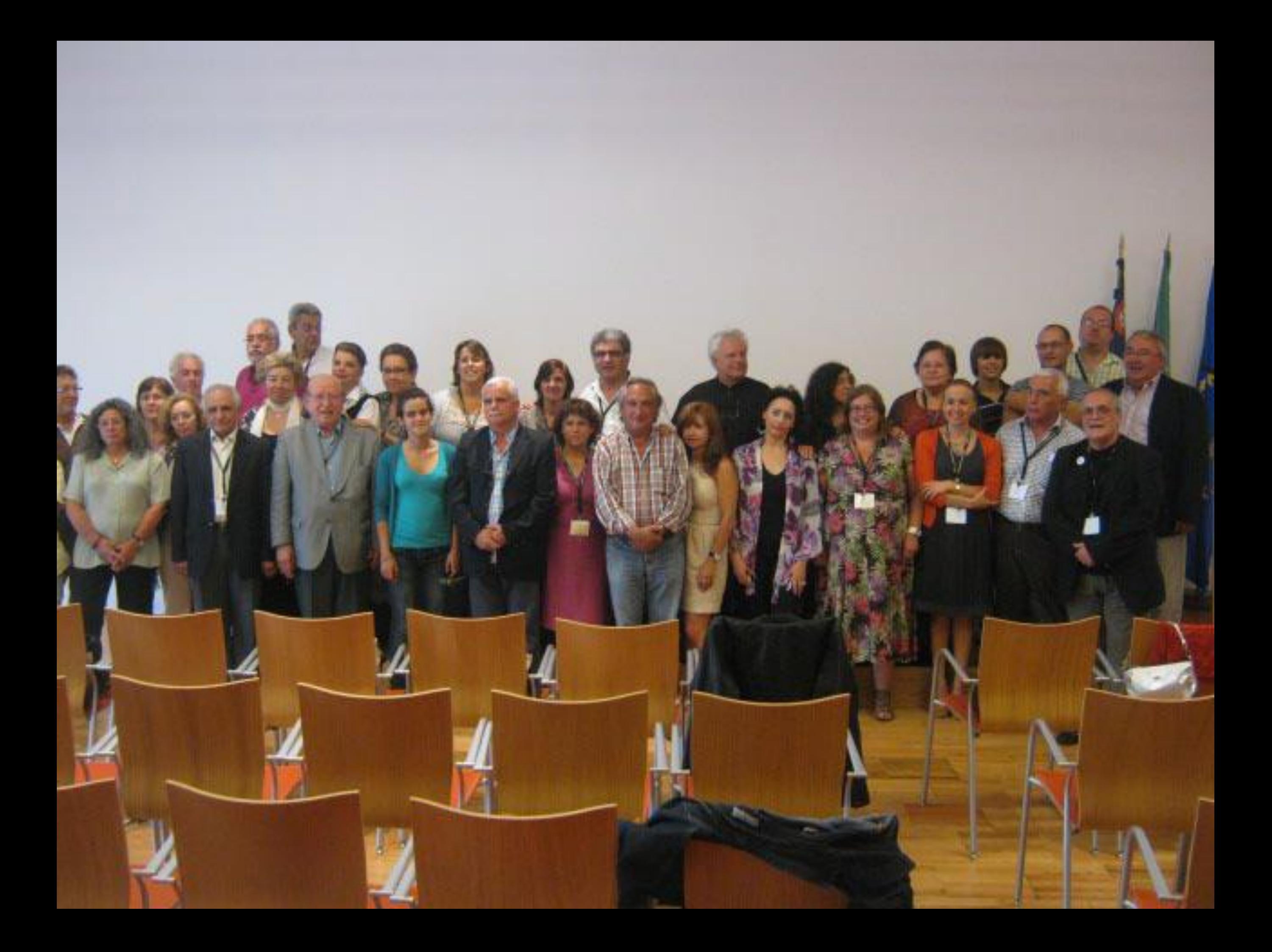

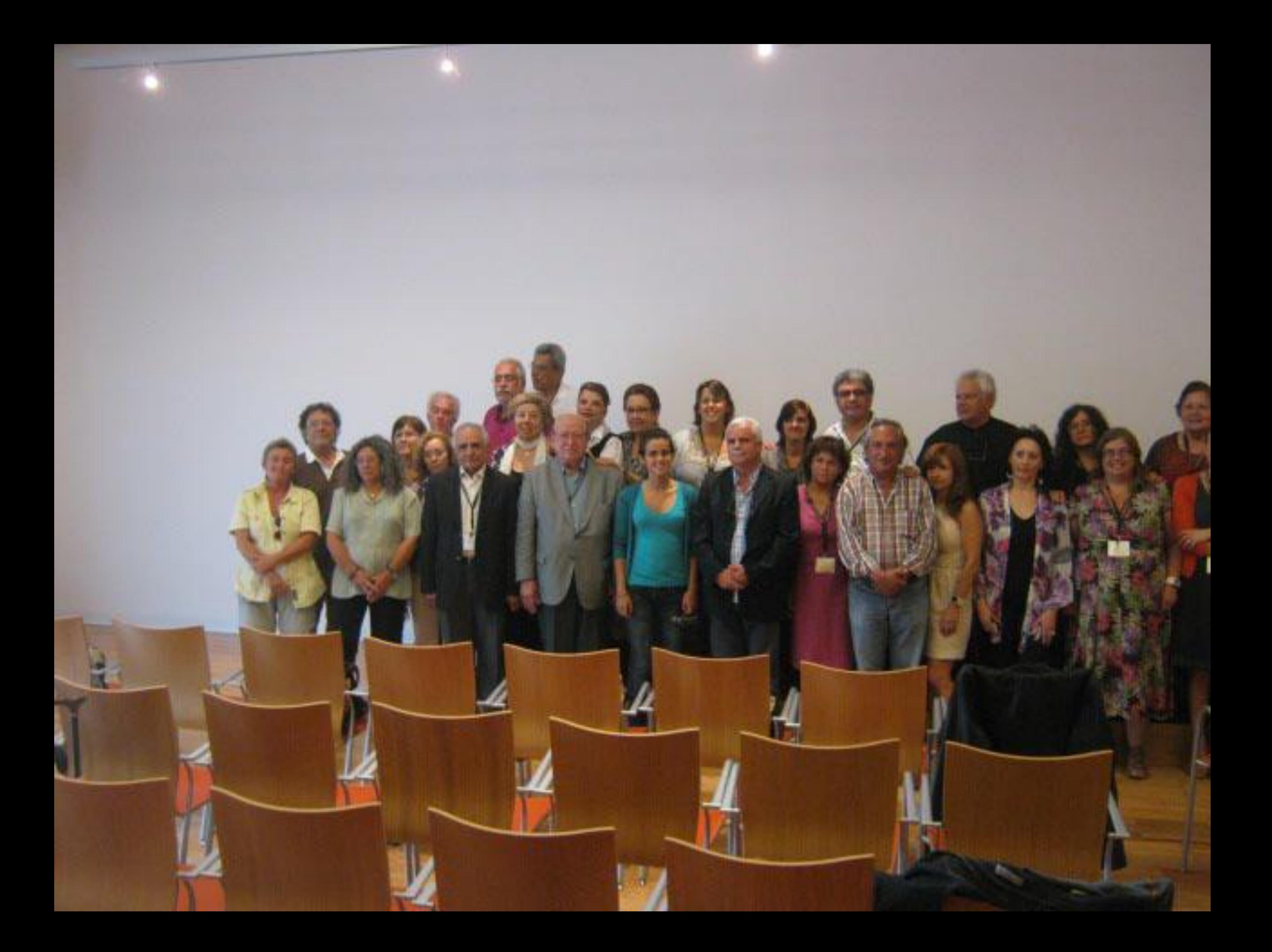

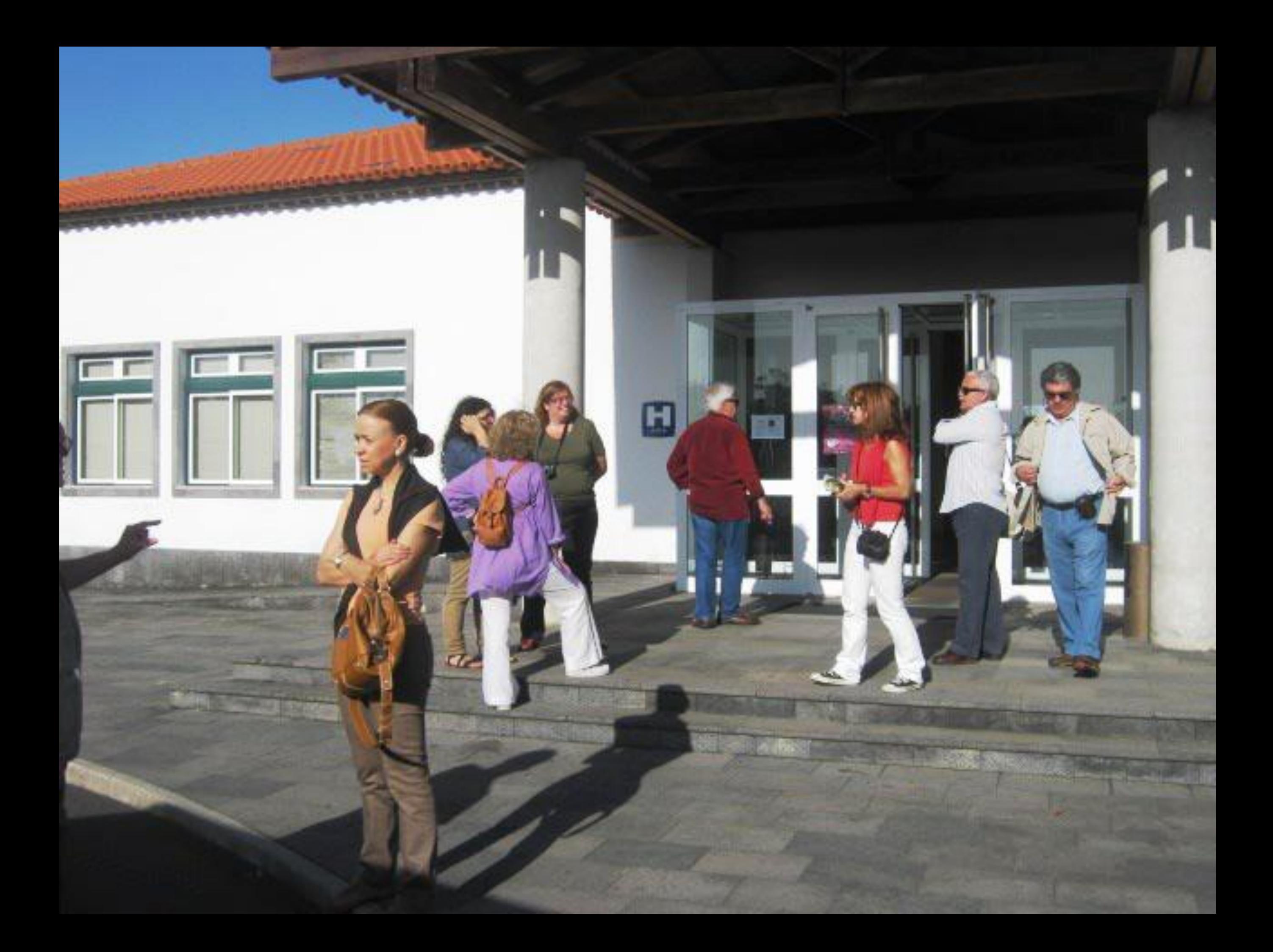

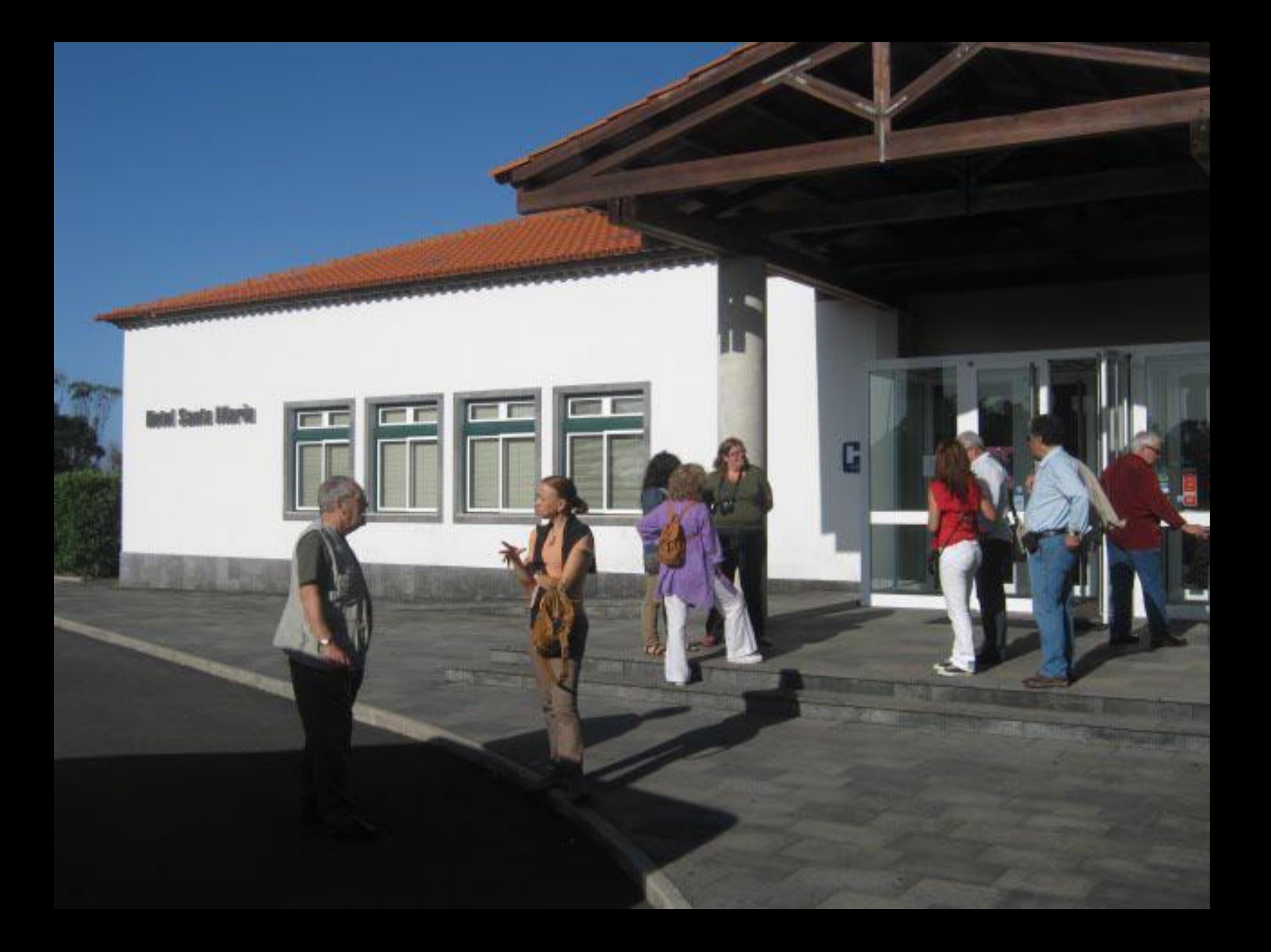

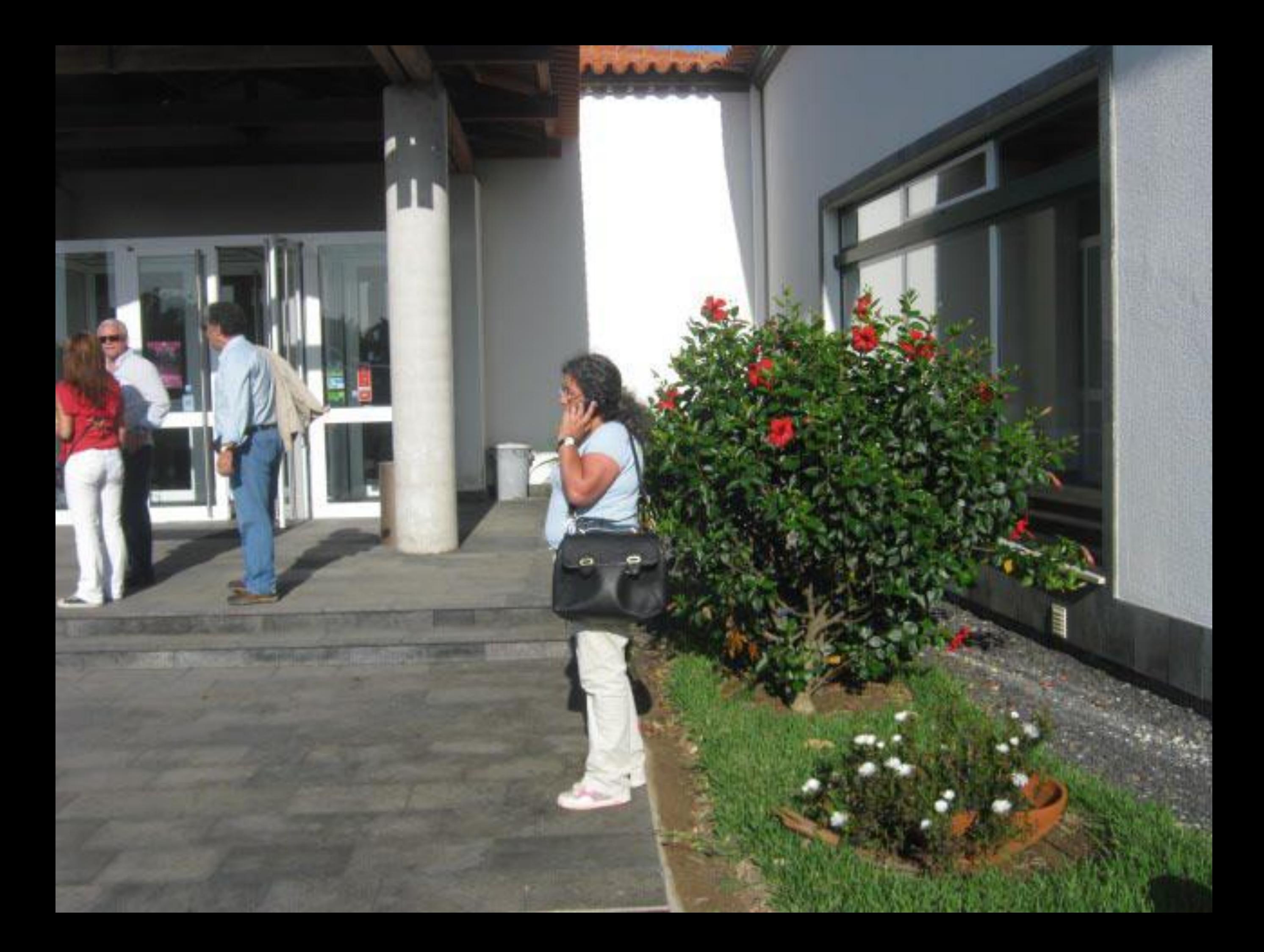

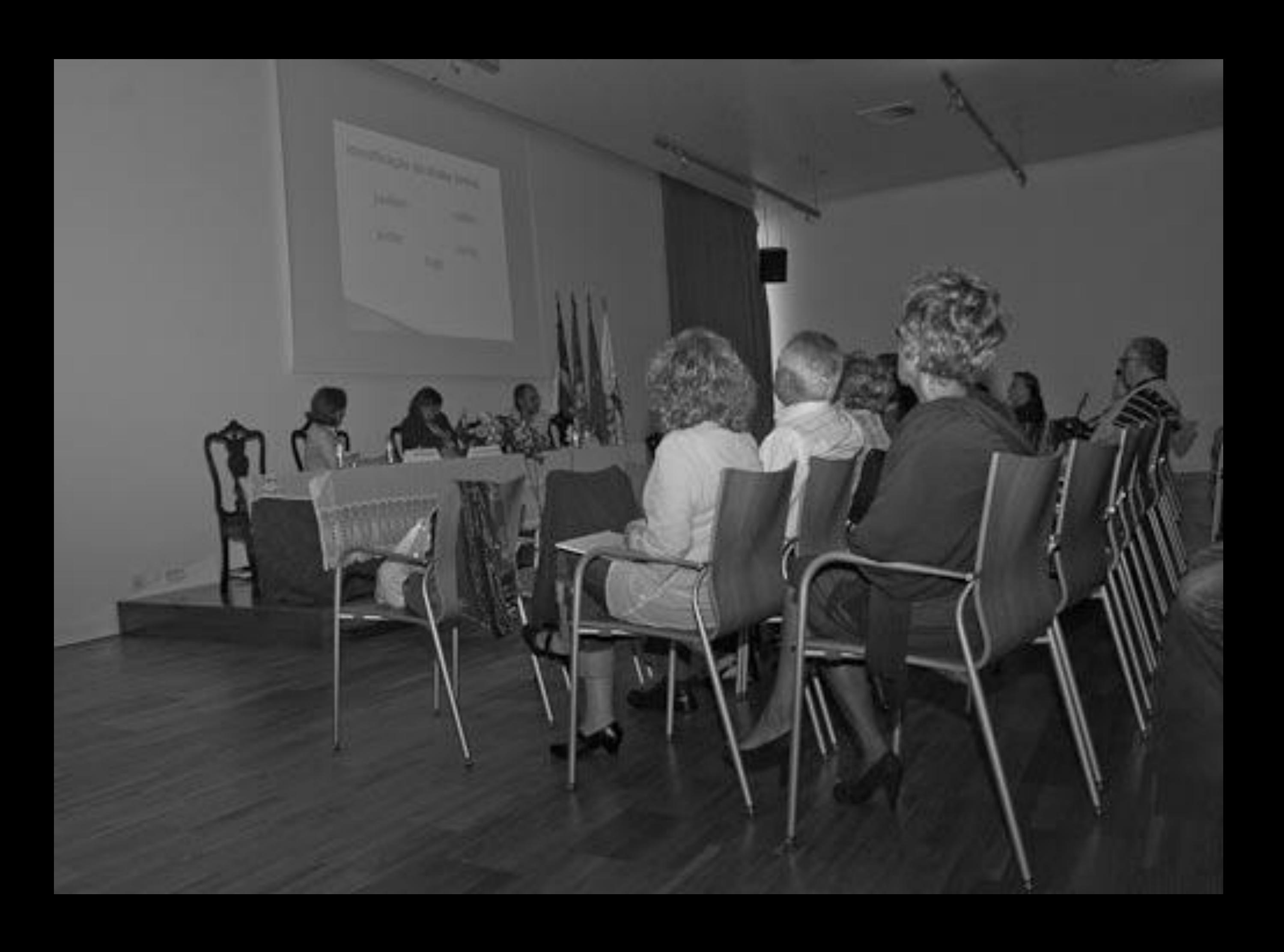

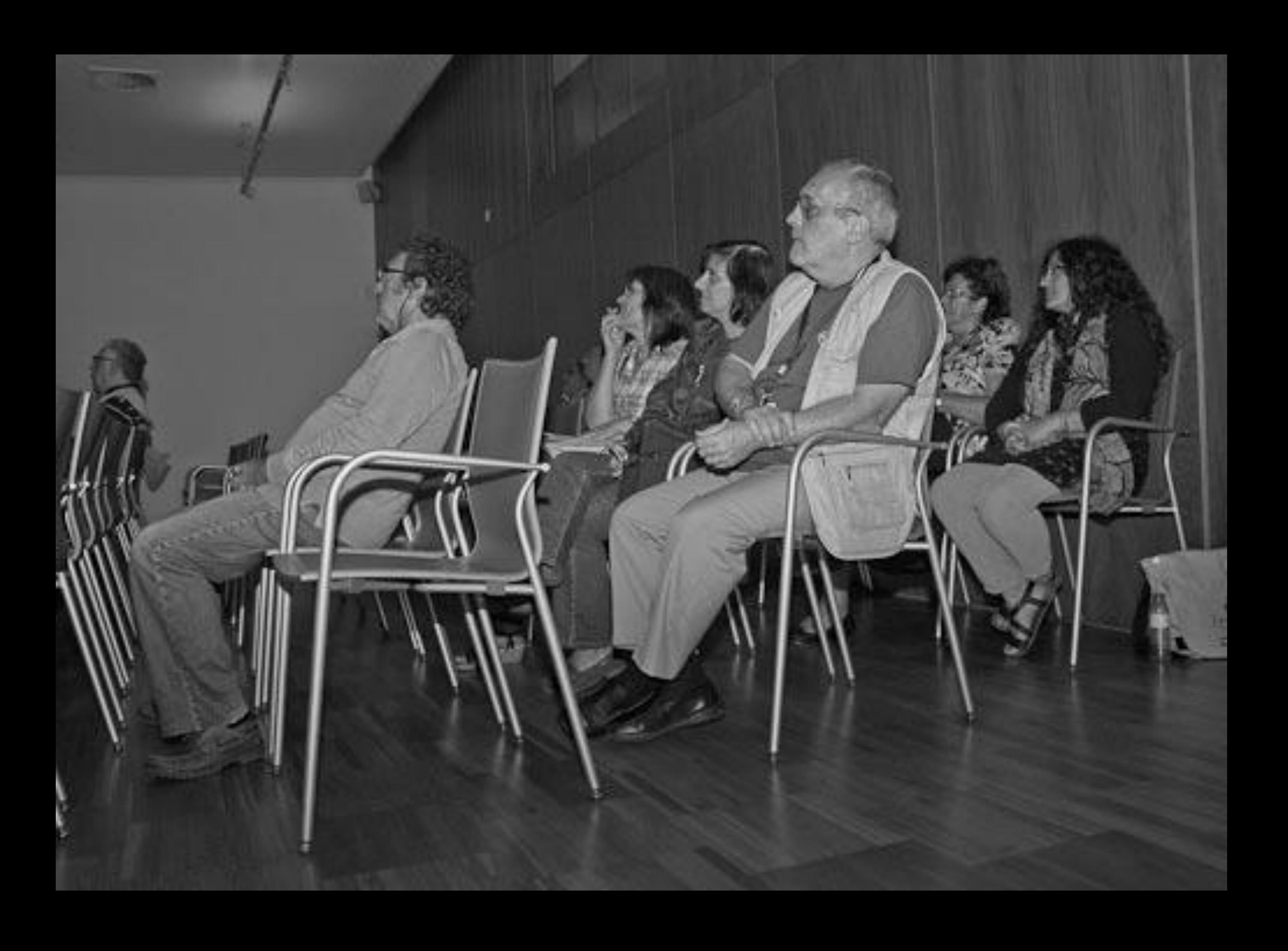

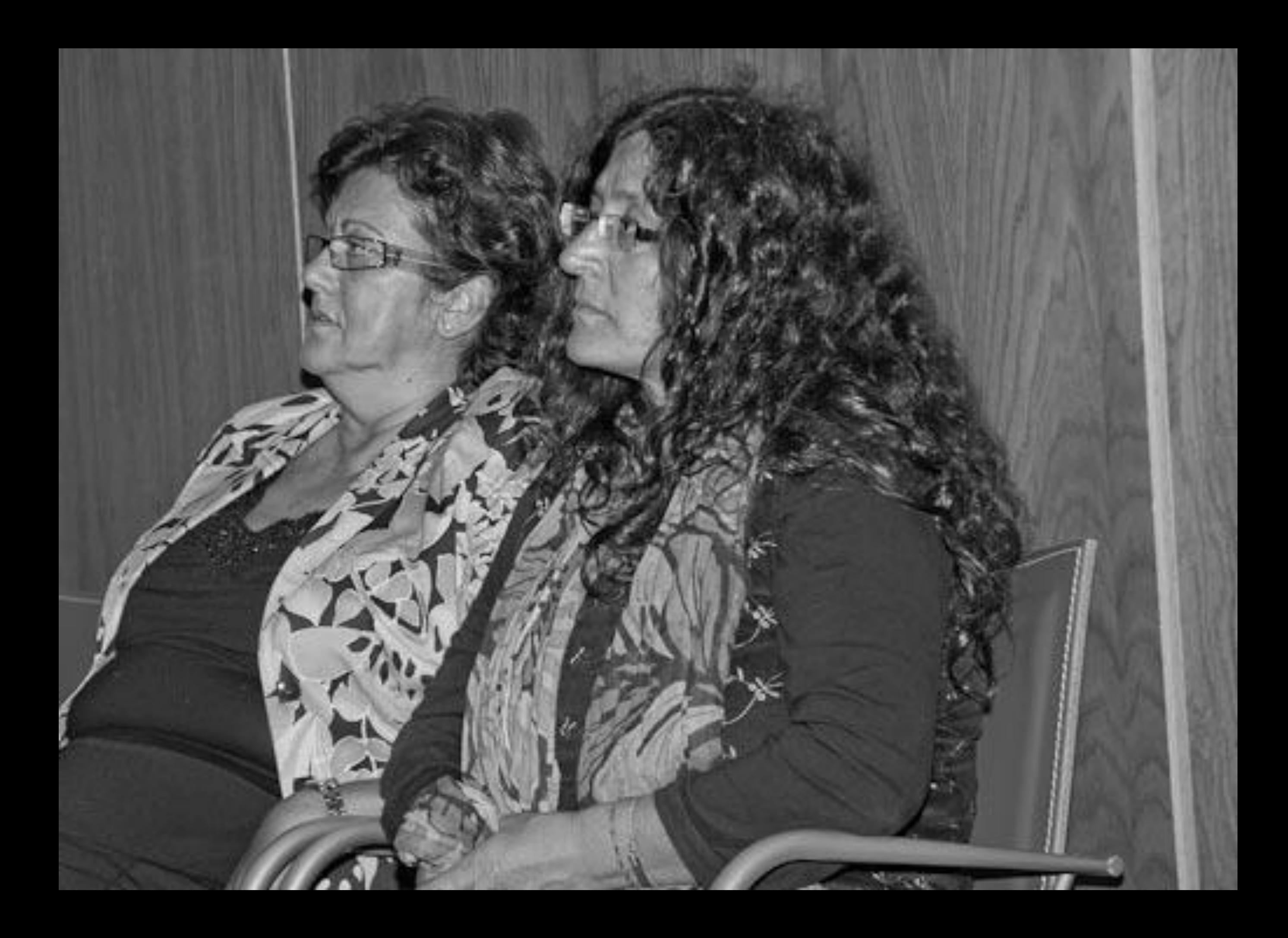

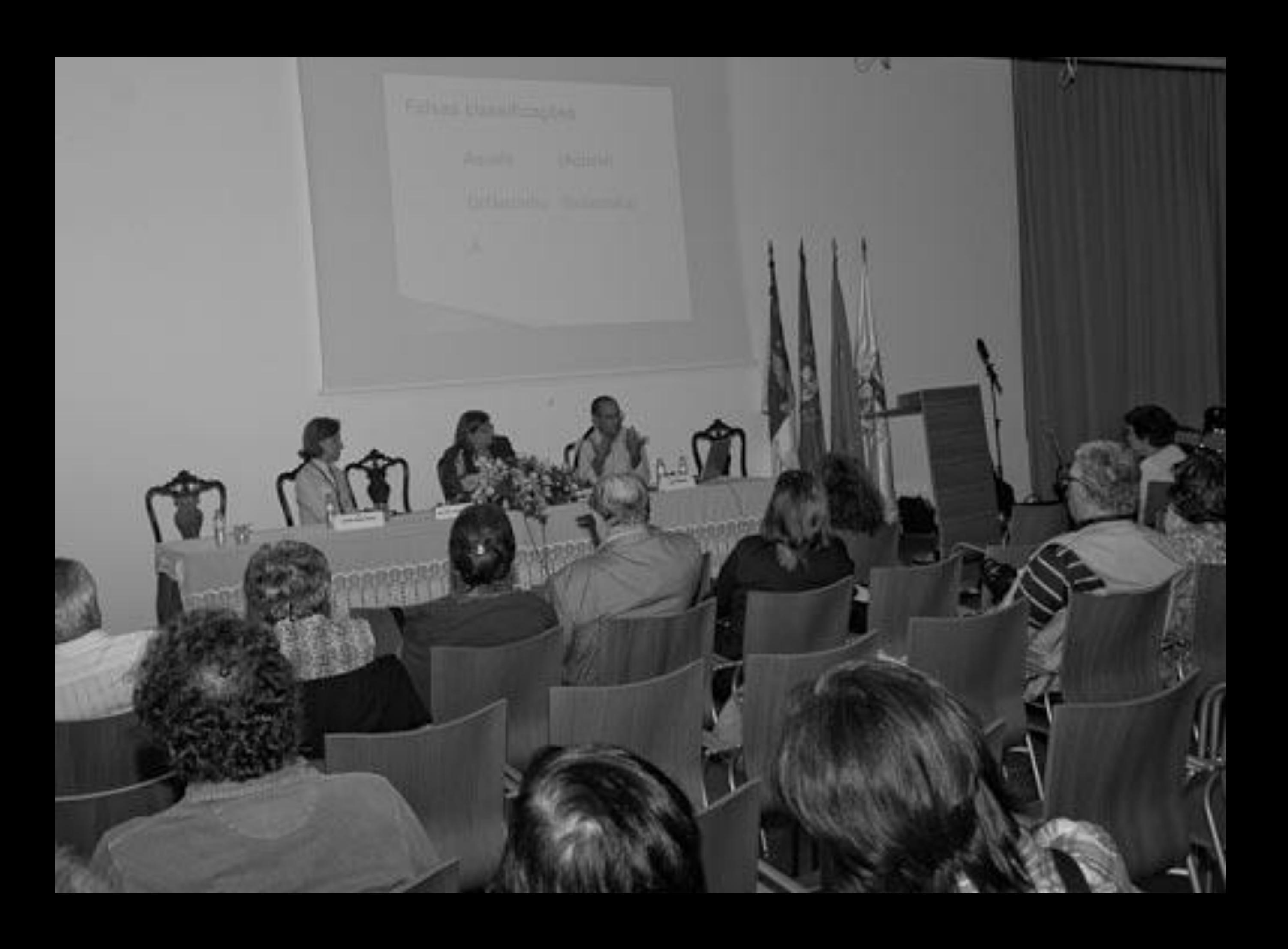

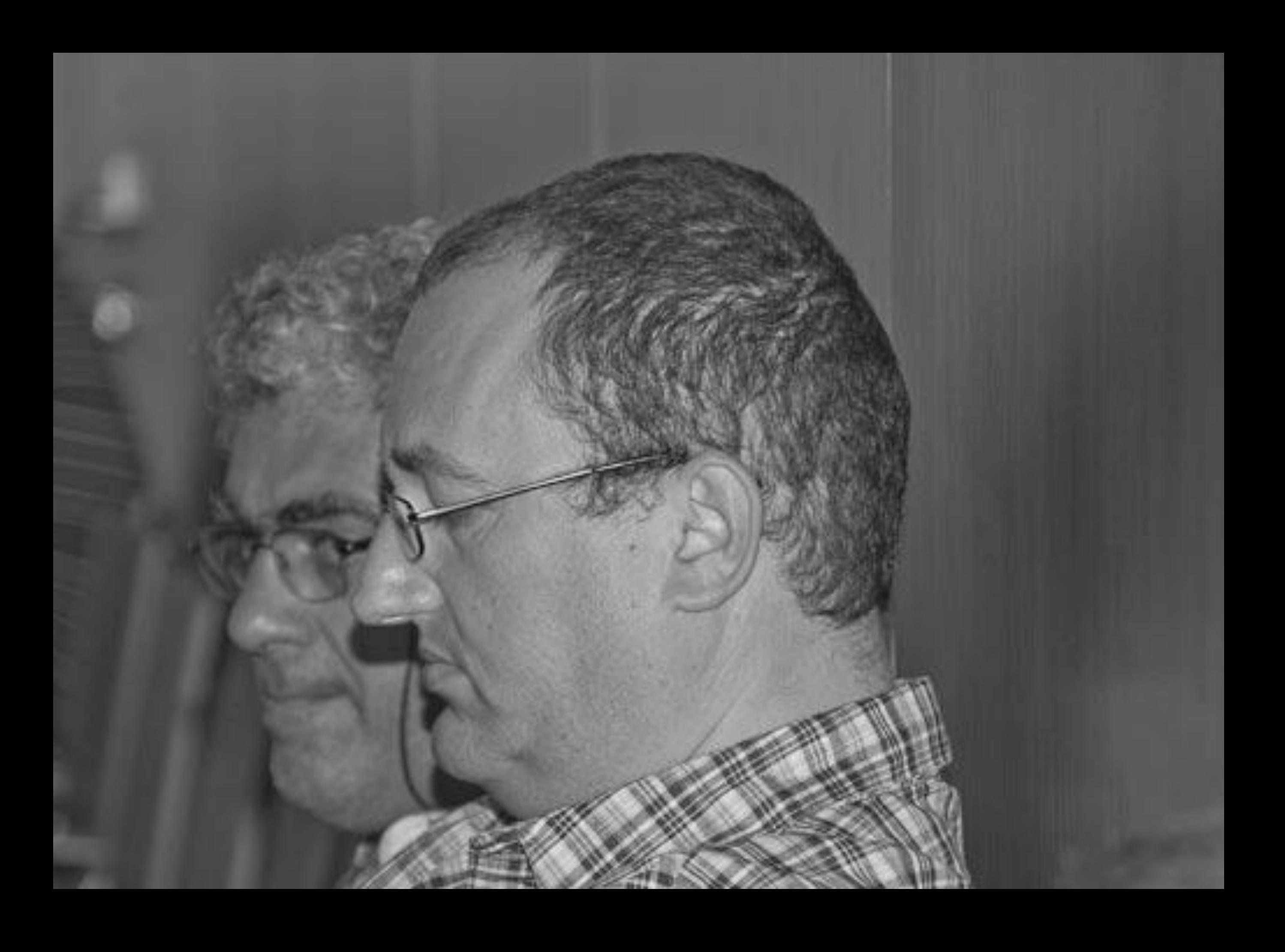

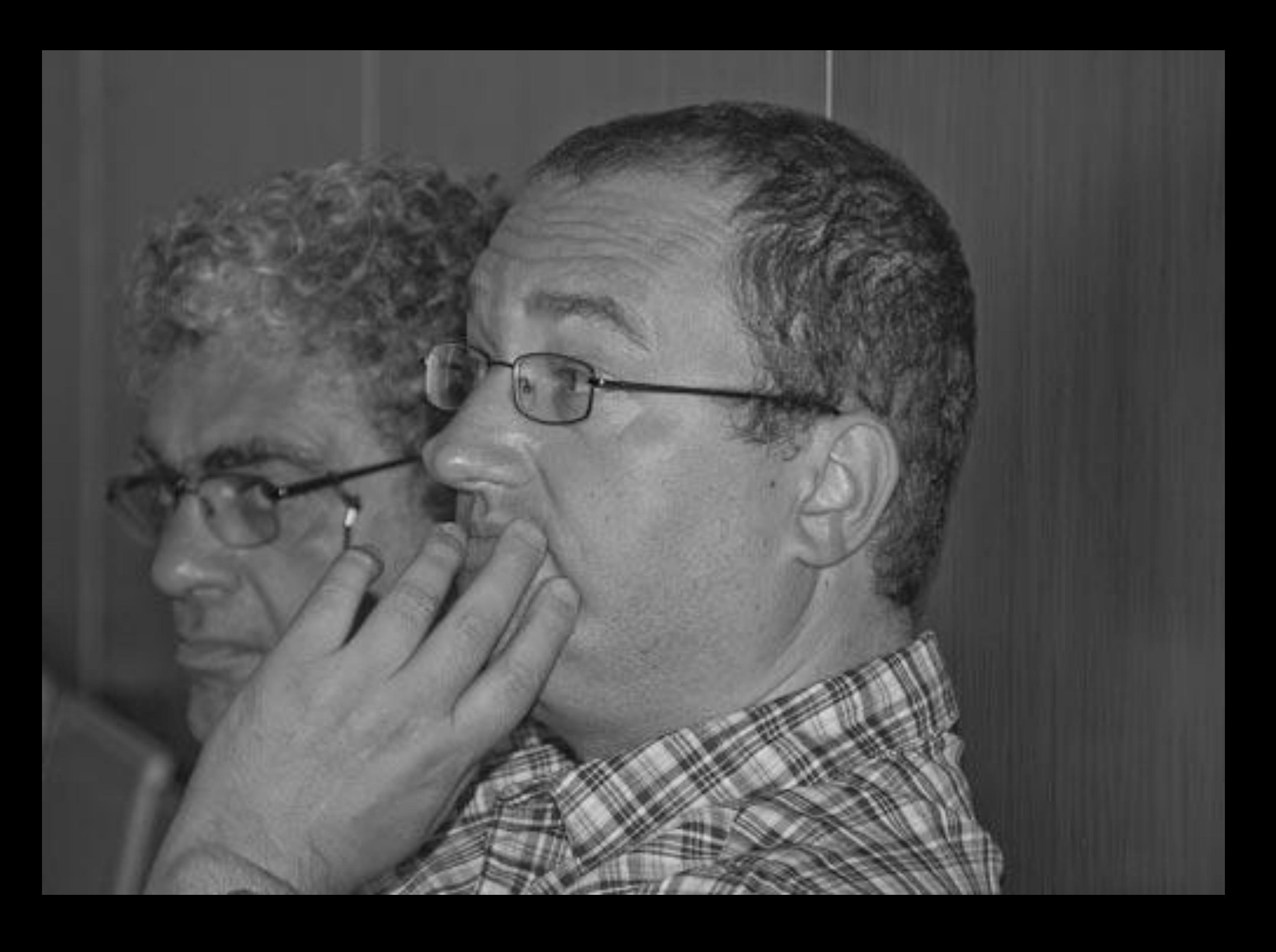

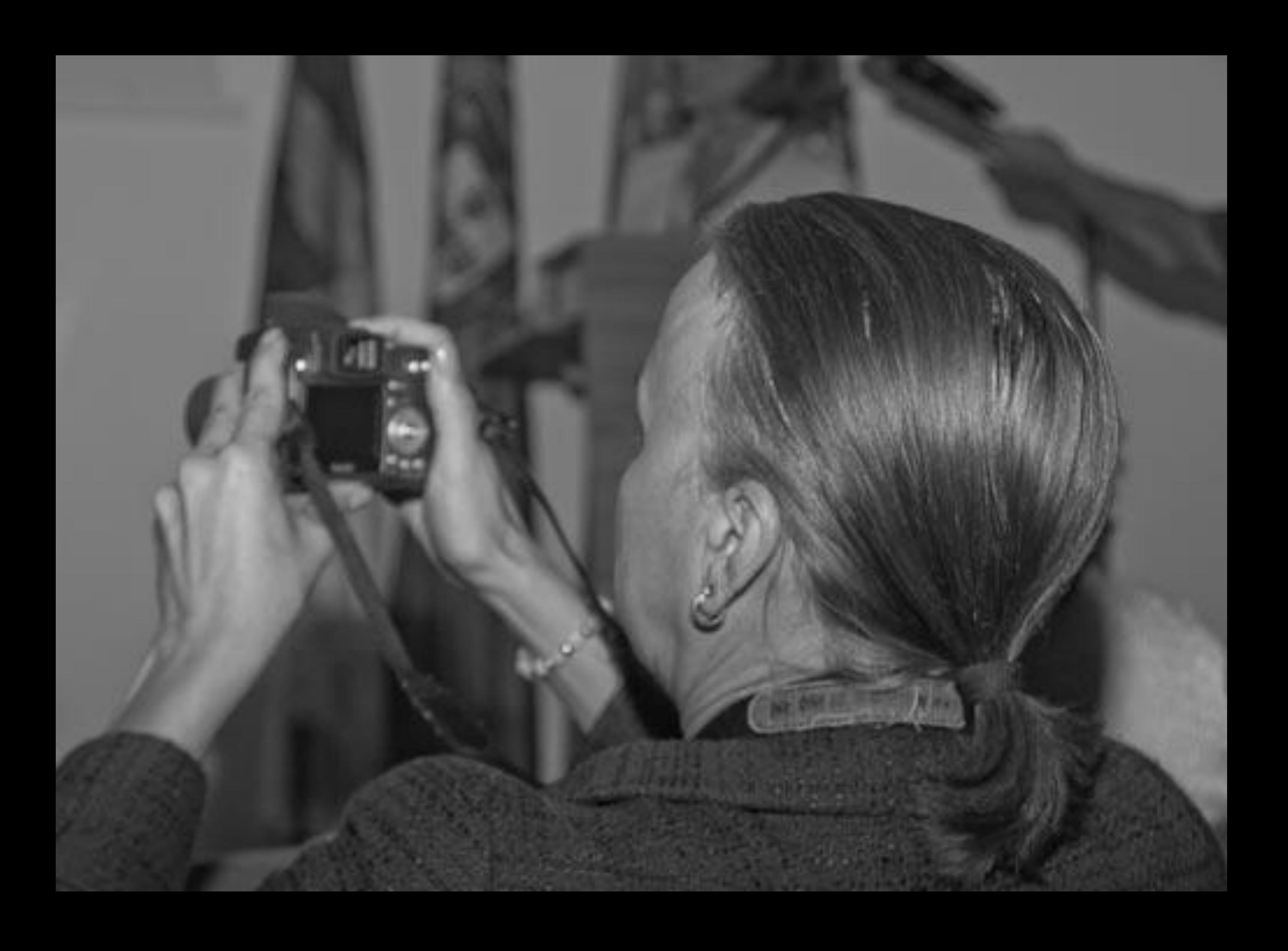

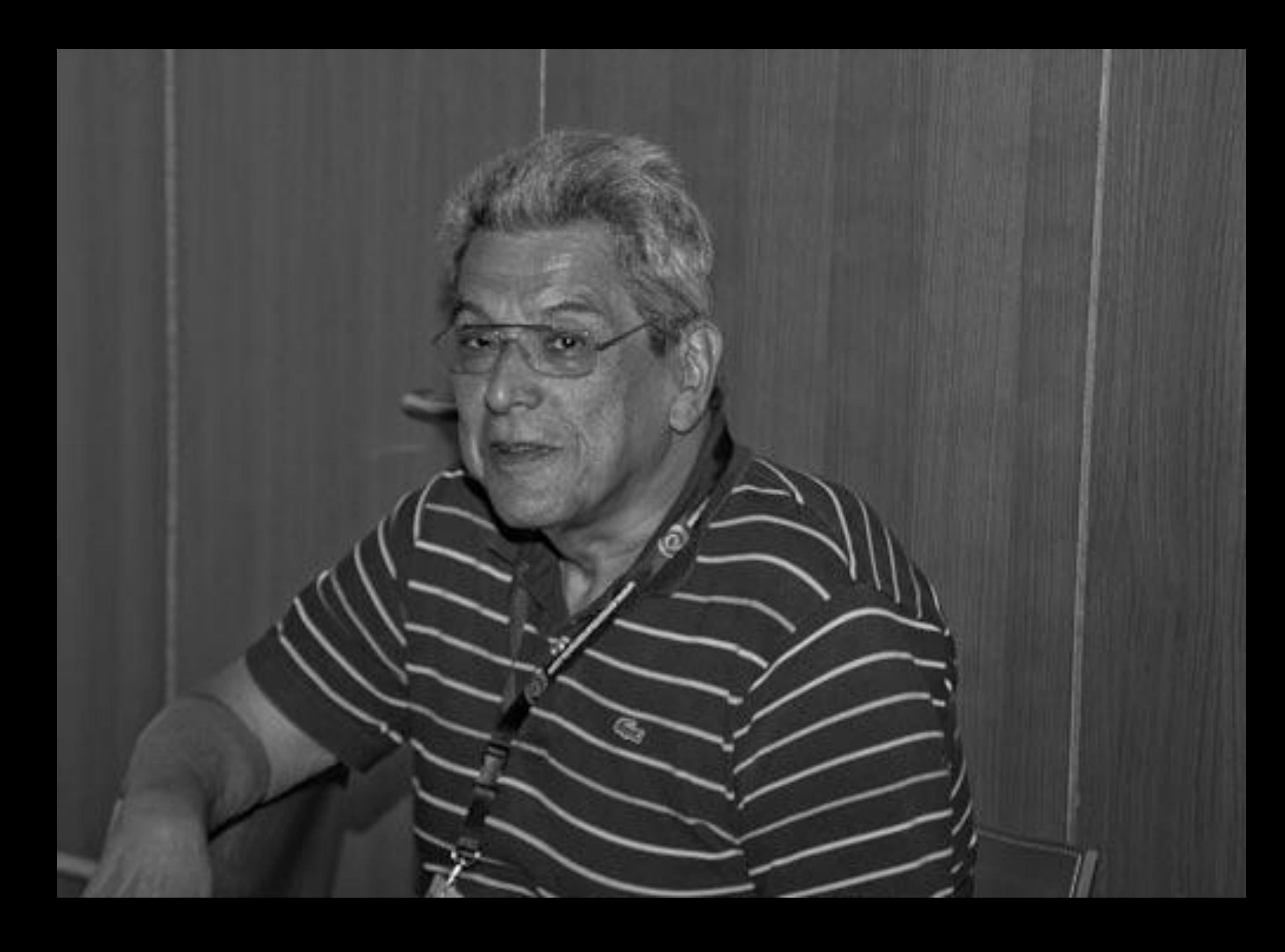

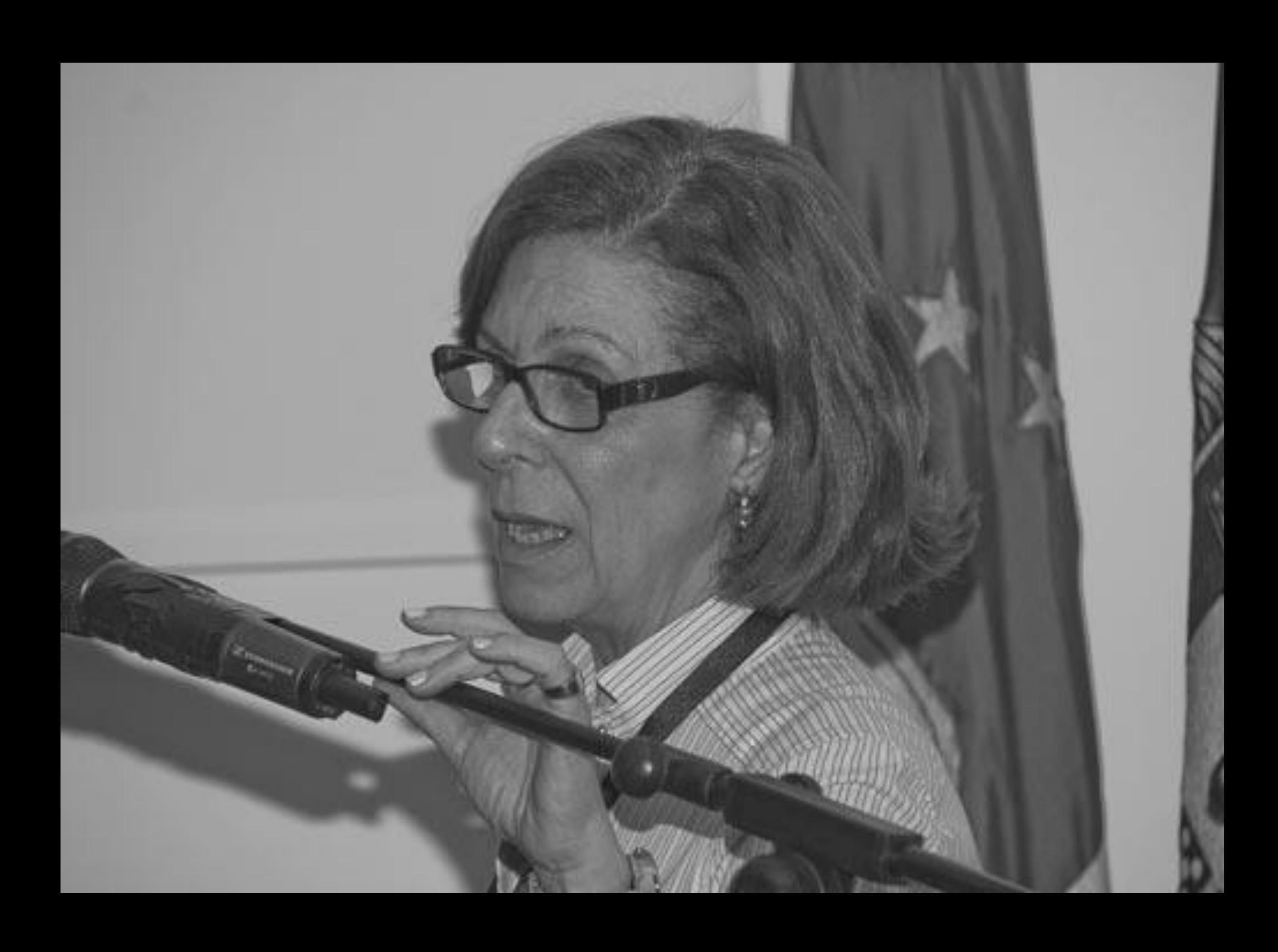

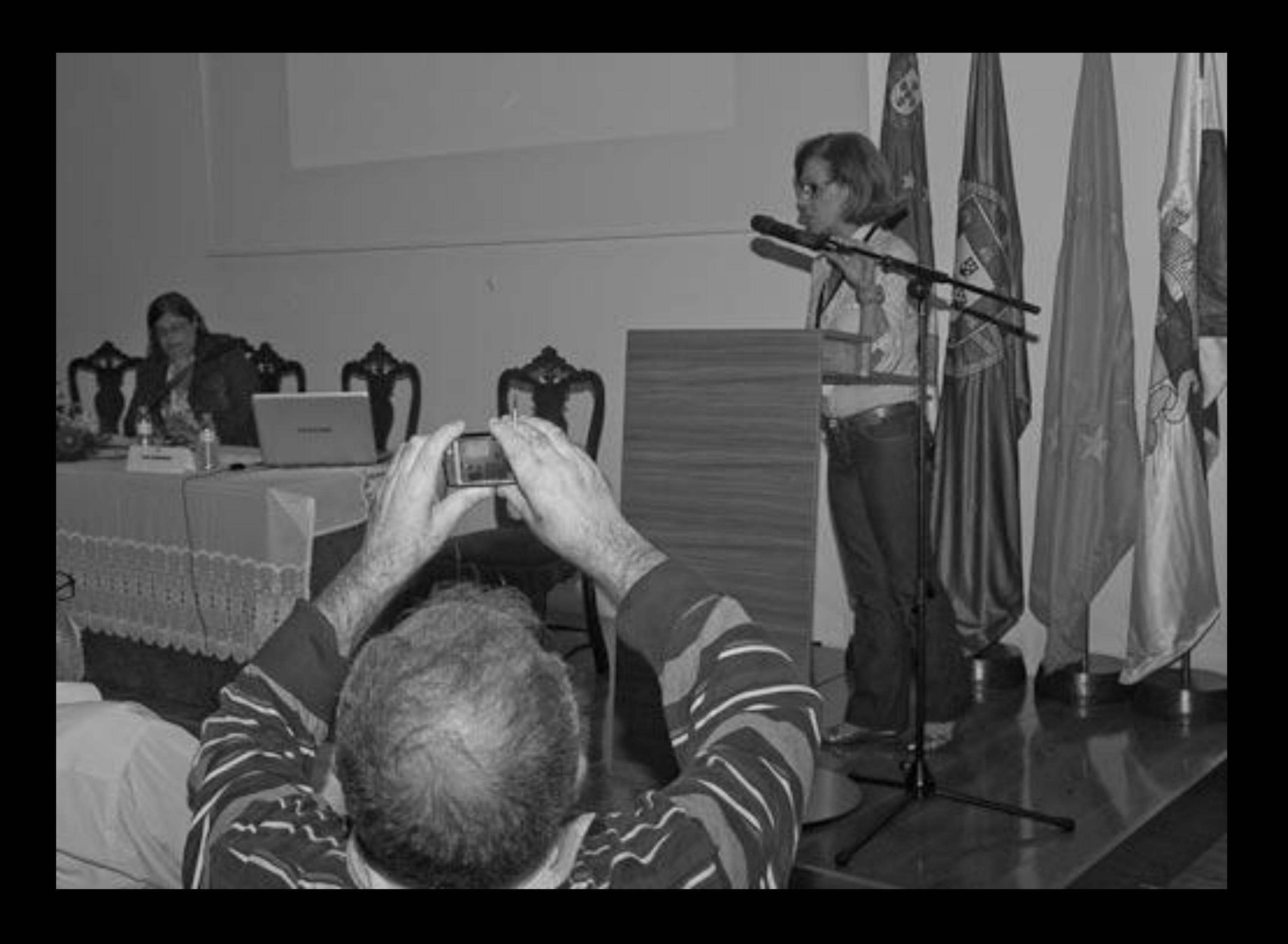

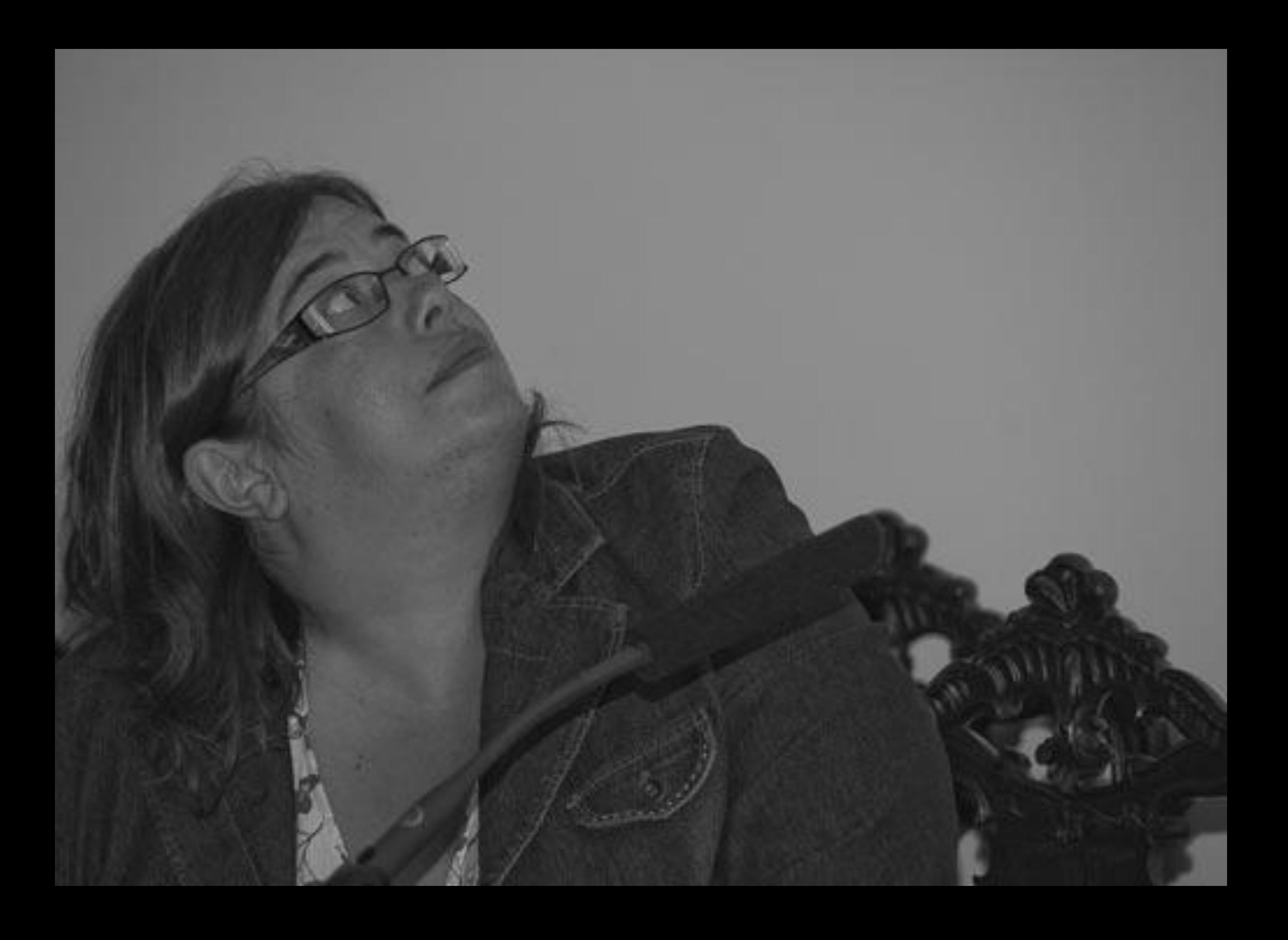

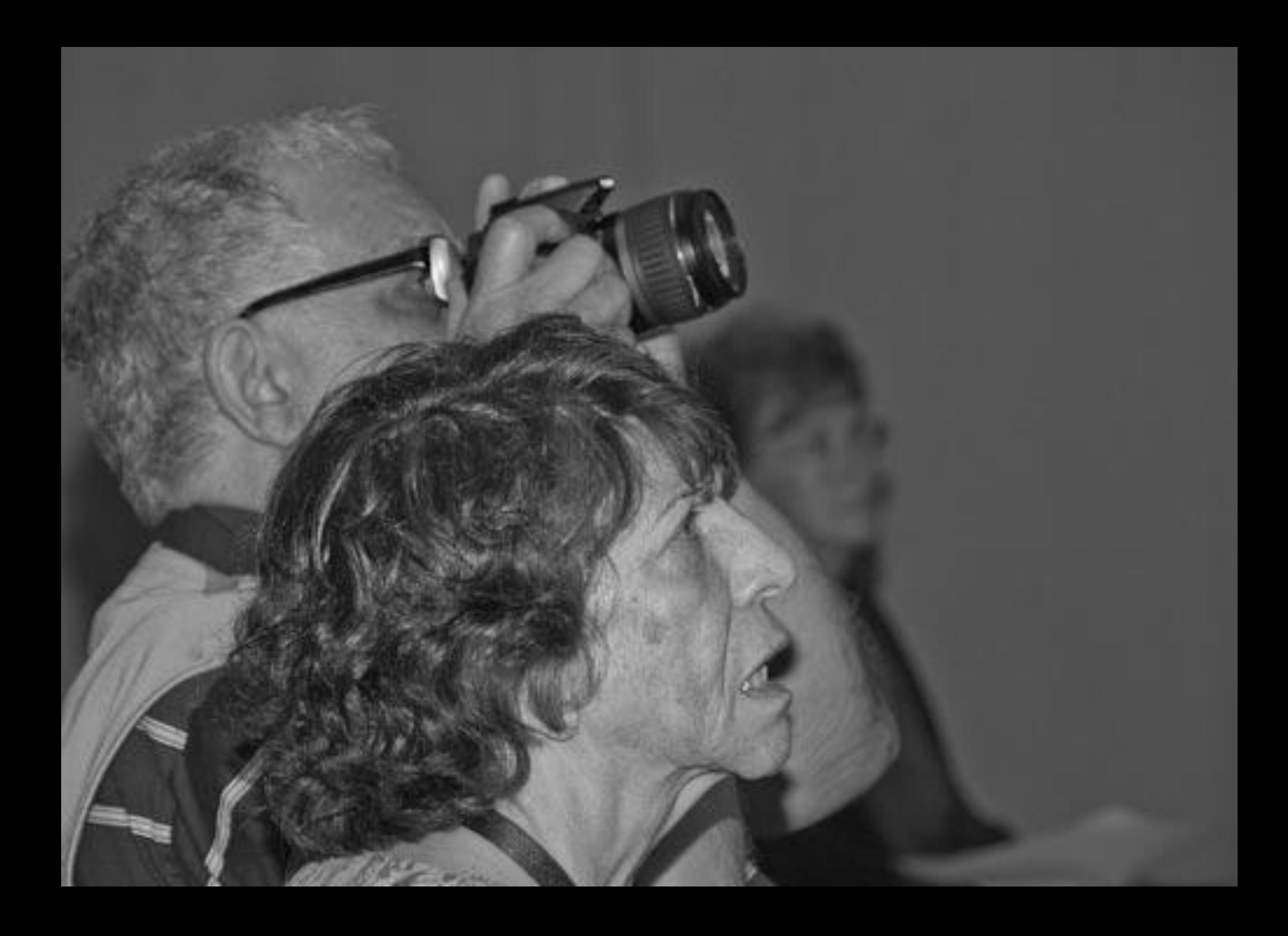

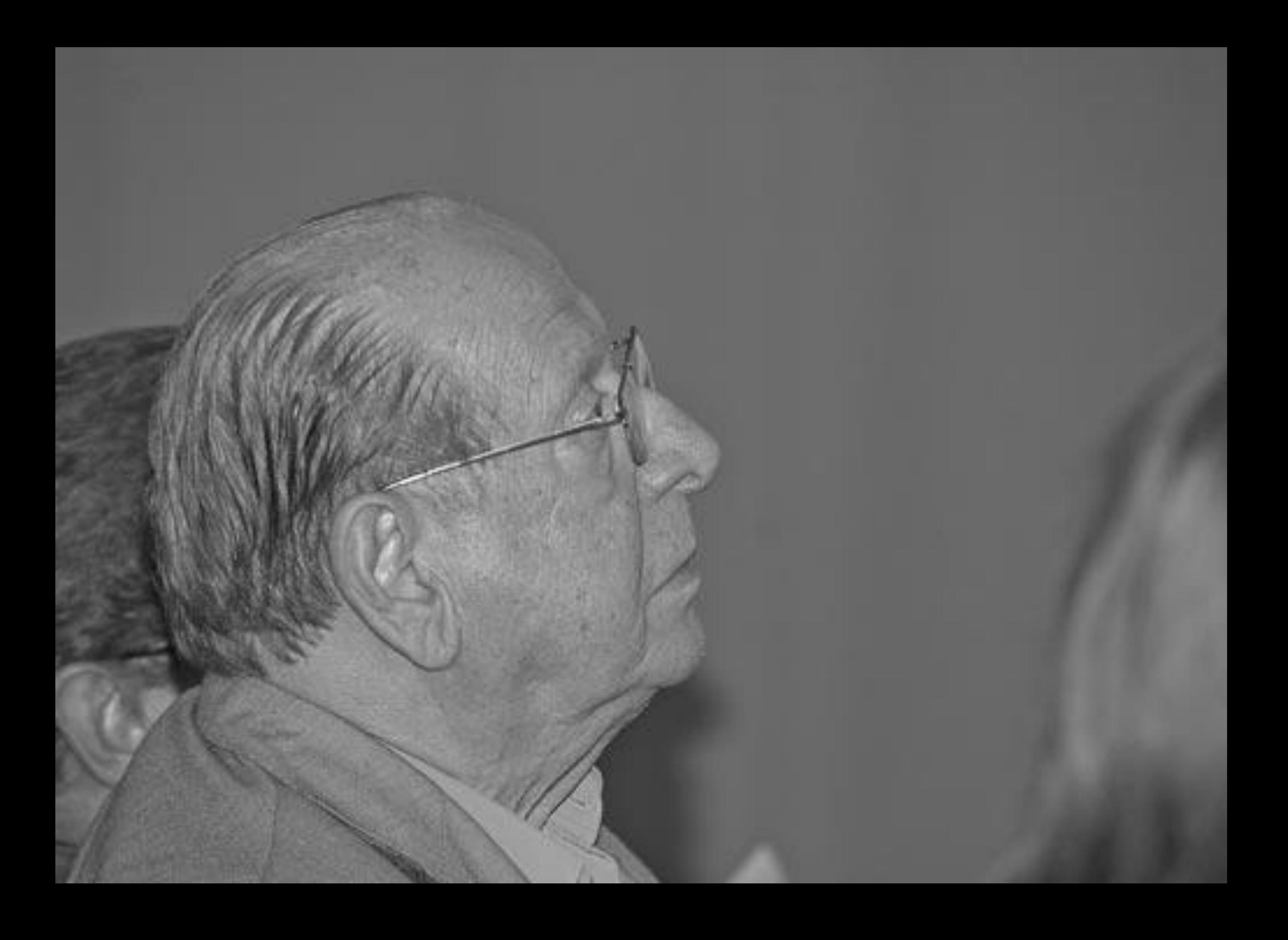

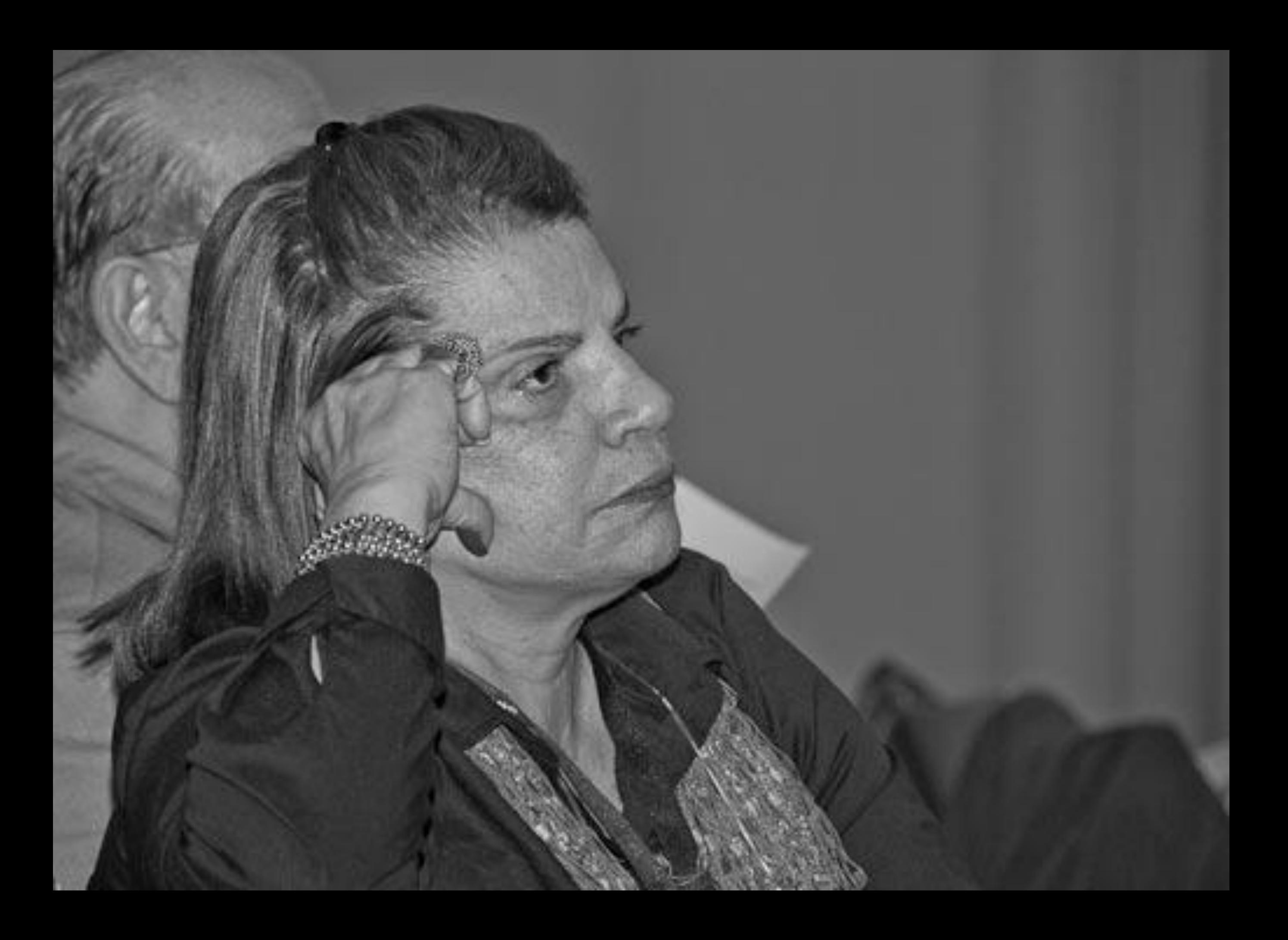

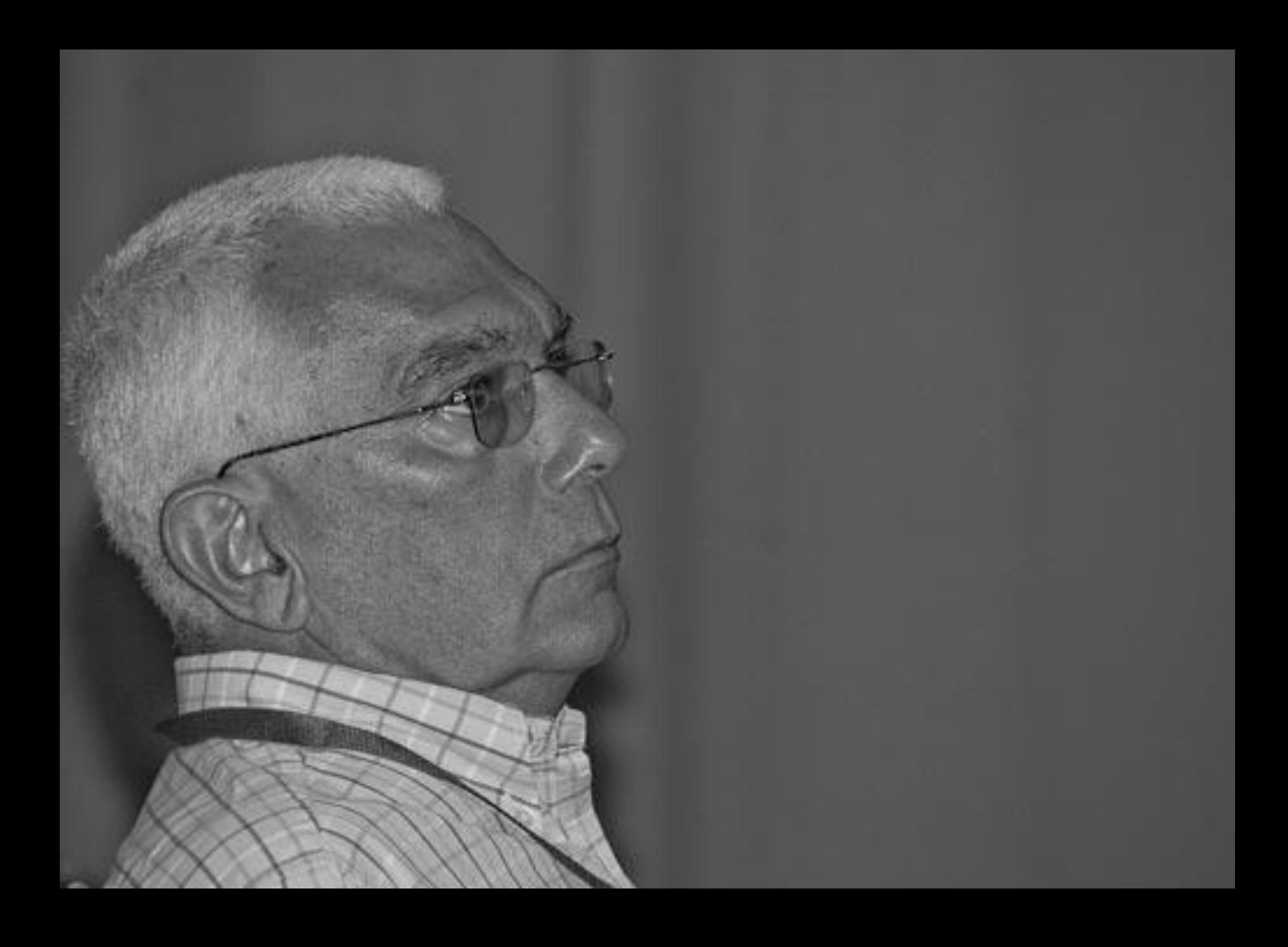

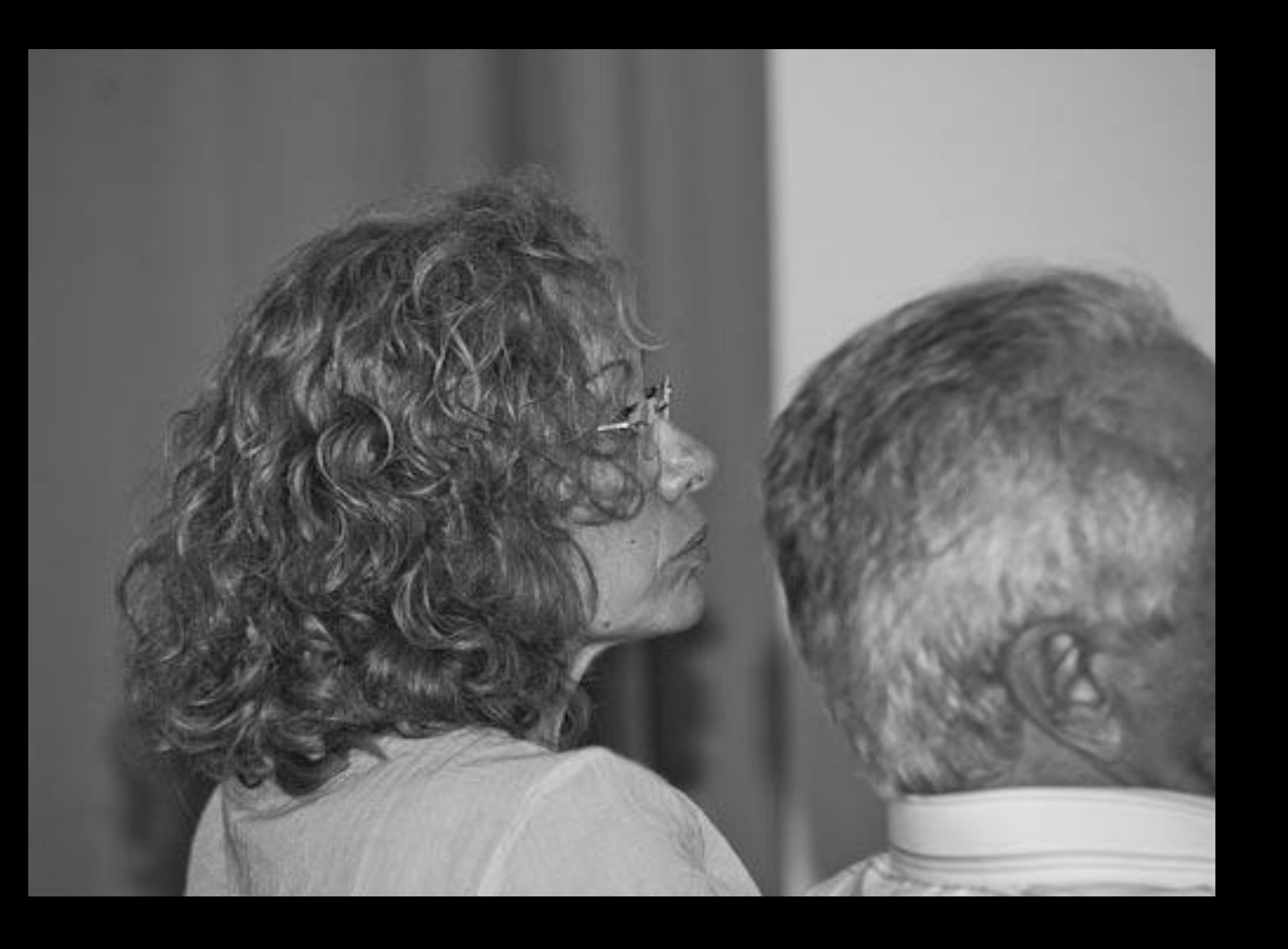

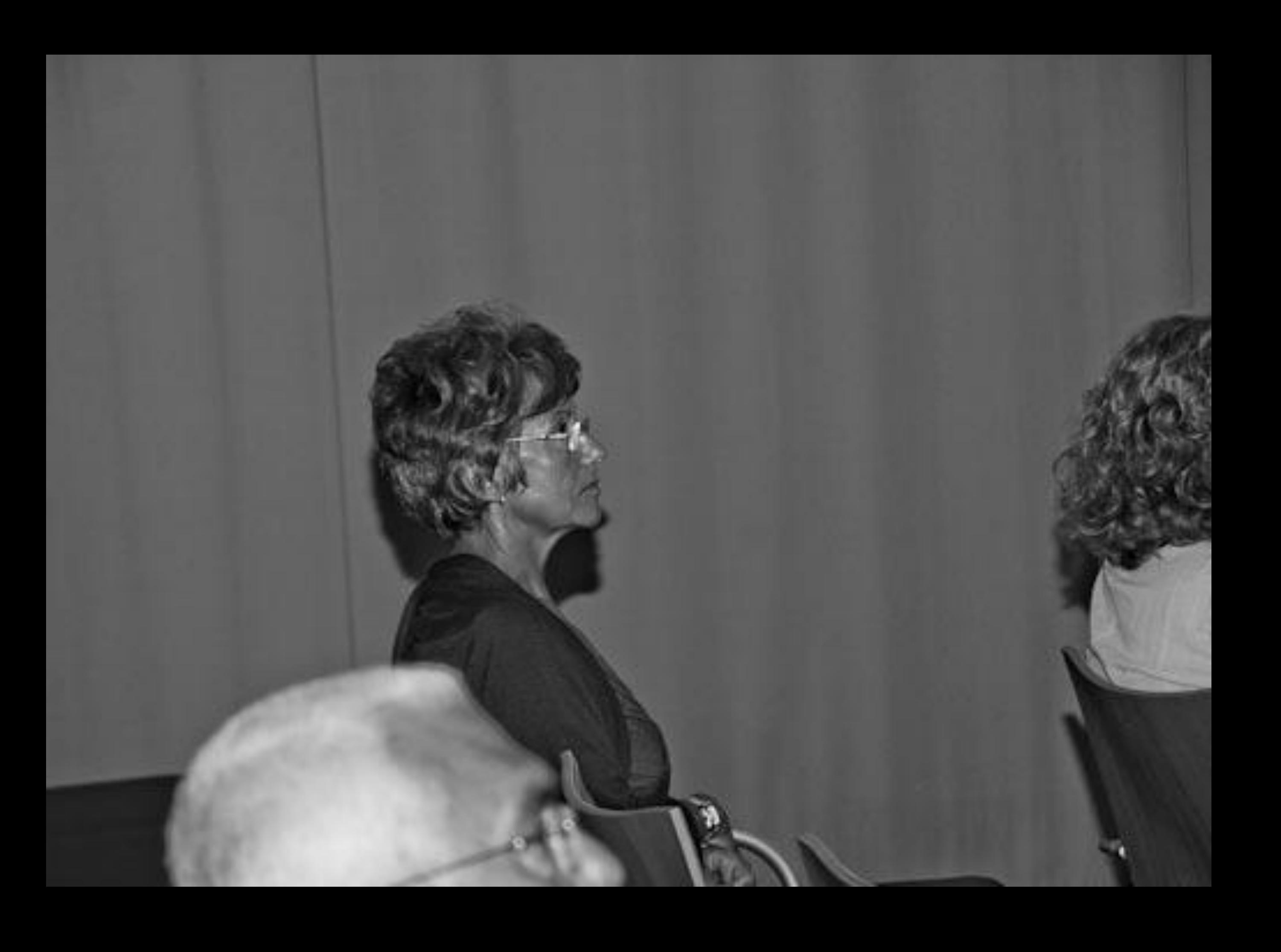

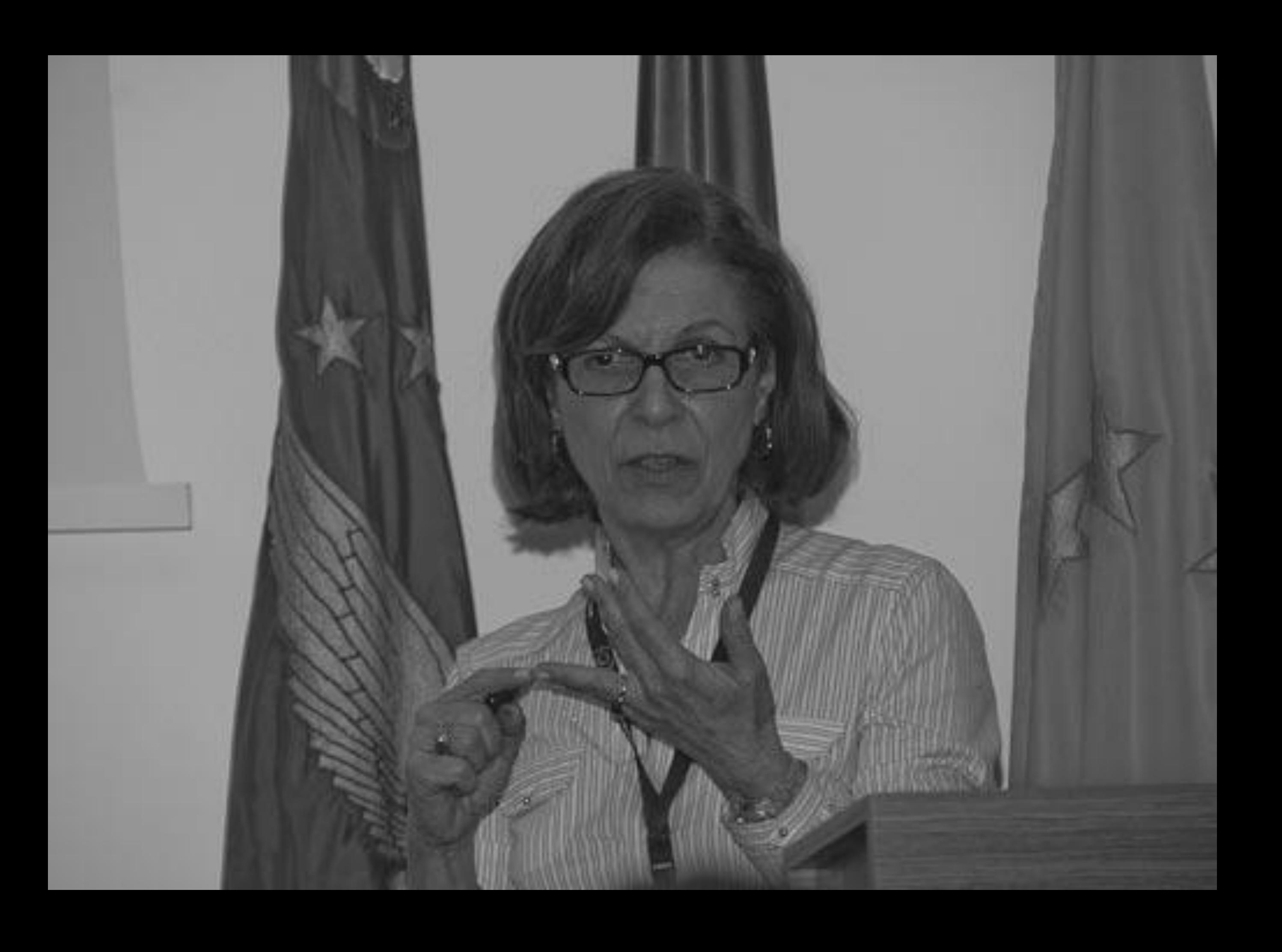
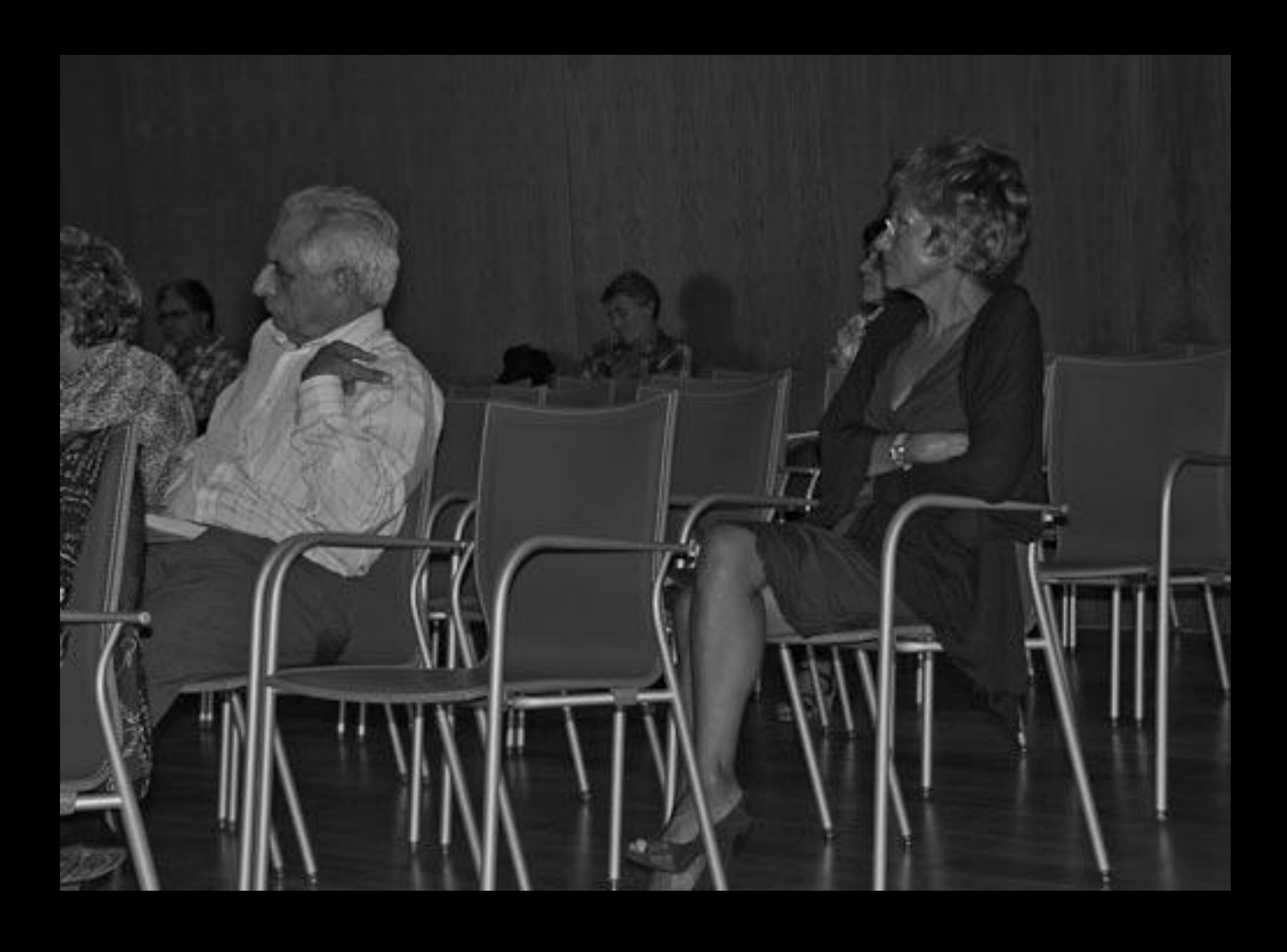

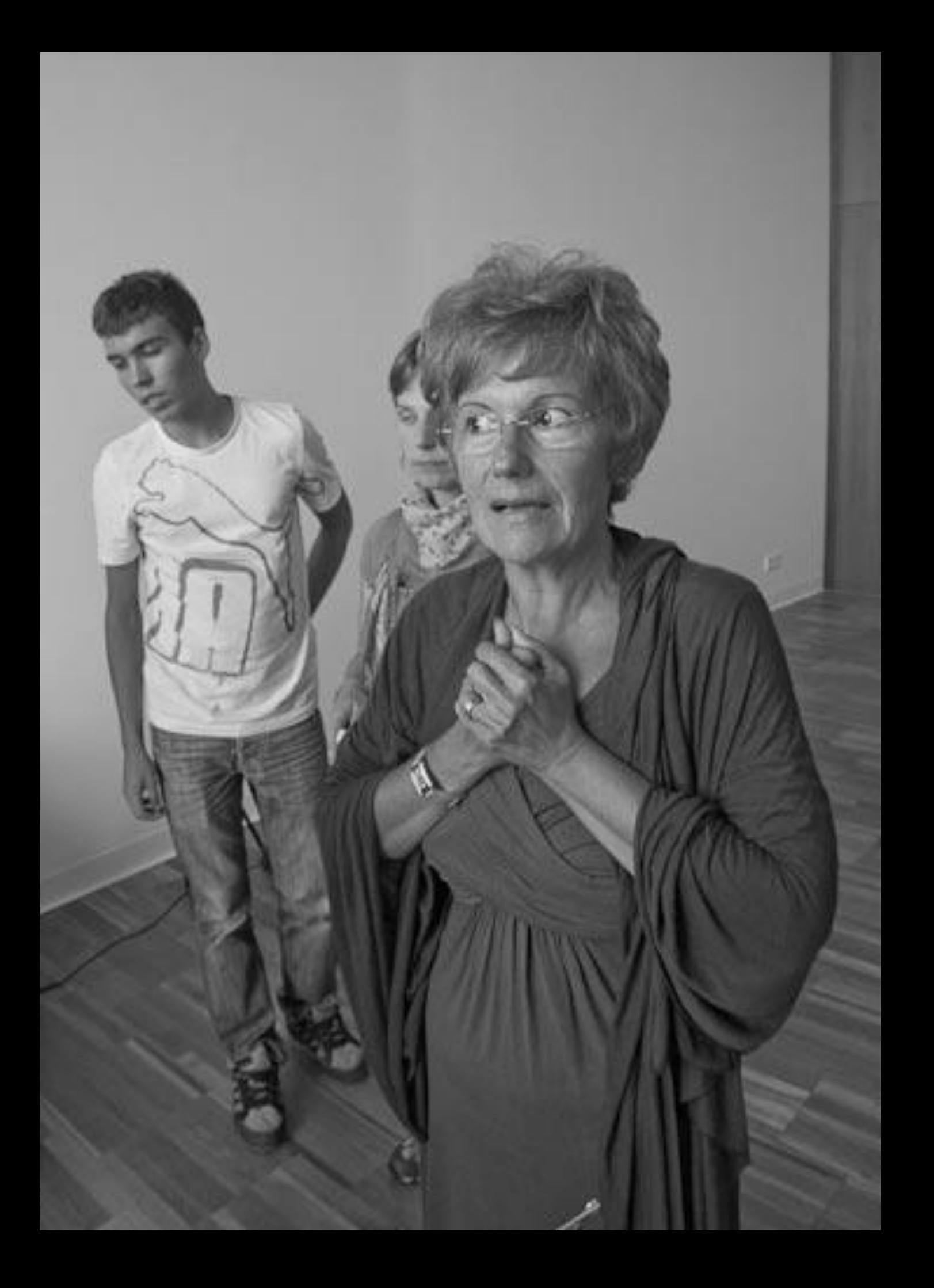

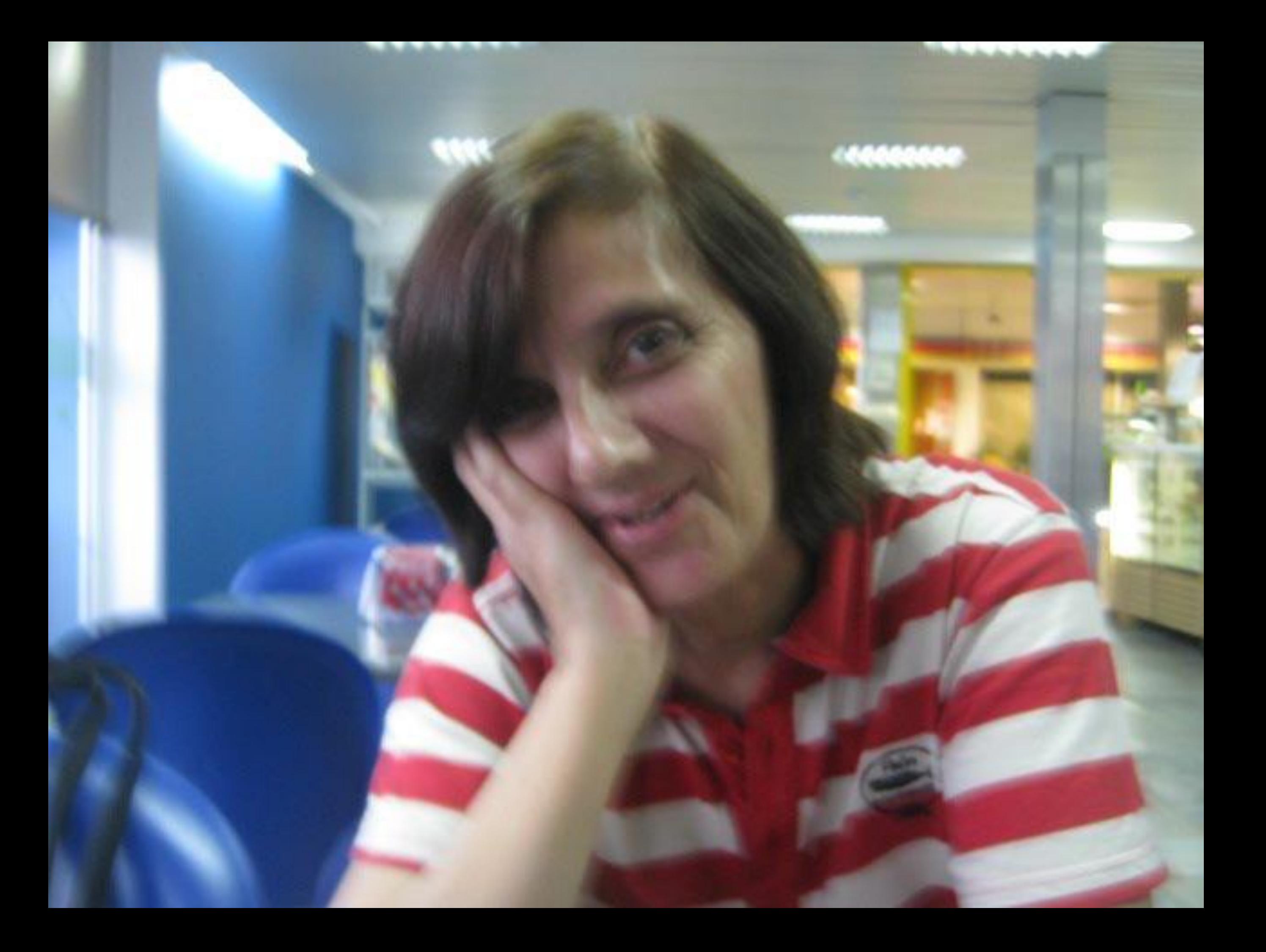

![](_page_1731_Picture_0.jpeg)

![](_page_1732_Picture_0.jpeg)

![](_page_1733_Picture_0.jpeg)

![](_page_1734_Picture_0.jpeg)

![](_page_1735_Picture_0.jpeg)

![](_page_1736_Picture_0.jpeg)

![](_page_1737_Picture_0.jpeg)

![](_page_1738_Picture_0.jpeg)

![](_page_1739_Picture_0.jpeg)

![](_page_1740_Picture_0.jpeg)

![](_page_1741_Picture_0.jpeg)

![](_page_1742_Picture_0.jpeg)

![](_page_1743_Picture_0.jpeg)

![](_page_1744_Picture_0.jpeg)

![](_page_1745_Picture_0.jpeg)

![](_page_1746_Picture_0.jpeg)

![](_page_1747_Picture_0.jpeg)

![](_page_1748_Picture_0.jpeg)

![](_page_1749_Picture_0.jpeg)

![](_page_1750_Picture_0.jpeg)

![](_page_1751_Picture_0.jpeg)

![](_page_1752_Picture_0.jpeg)

![](_page_1753_Picture_0.jpeg)

![](_page_1754_Picture_0.jpeg)

![](_page_1755_Picture_0.jpeg)

![](_page_1756_Picture_0.jpeg)

![](_page_1757_Picture_0.jpeg)

![](_page_1758_Picture_0.jpeg)

![](_page_1759_Picture_0.jpeg)

![](_page_1760_Picture_0.jpeg)

![](_page_1761_Picture_0.jpeg)

![](_page_1762_Picture_0.jpeg)

![](_page_1763_Picture_0.jpeg)
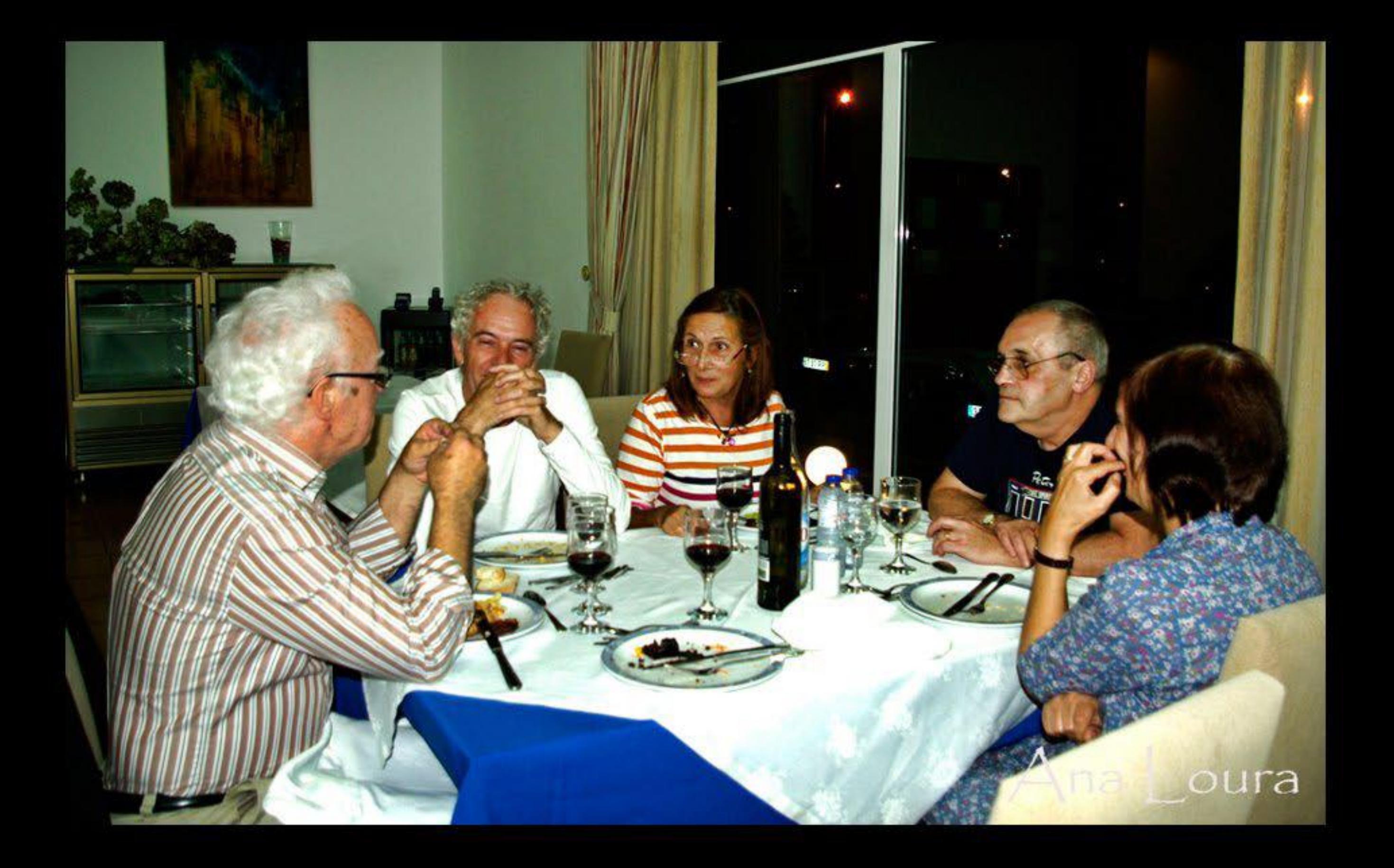

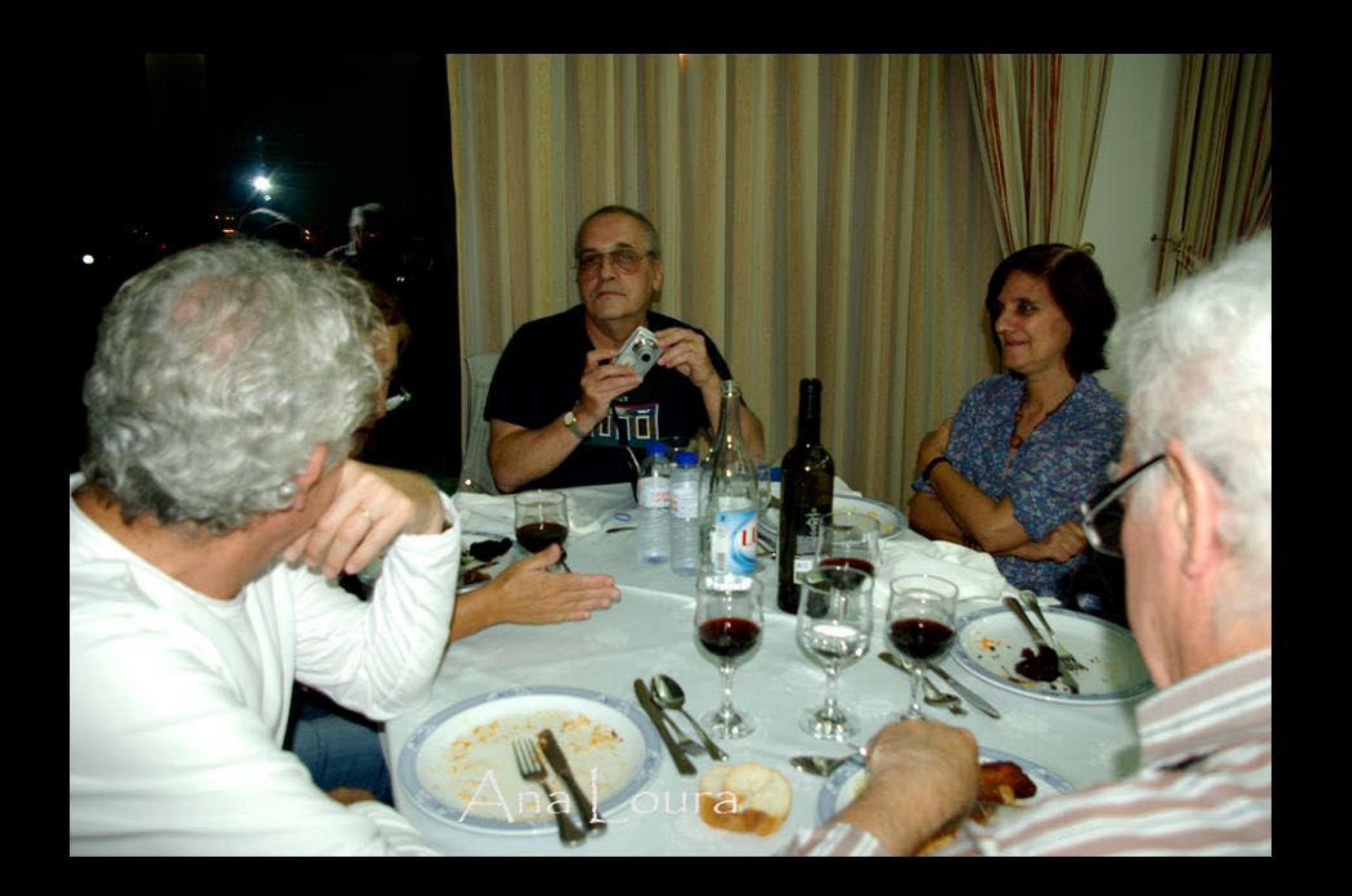

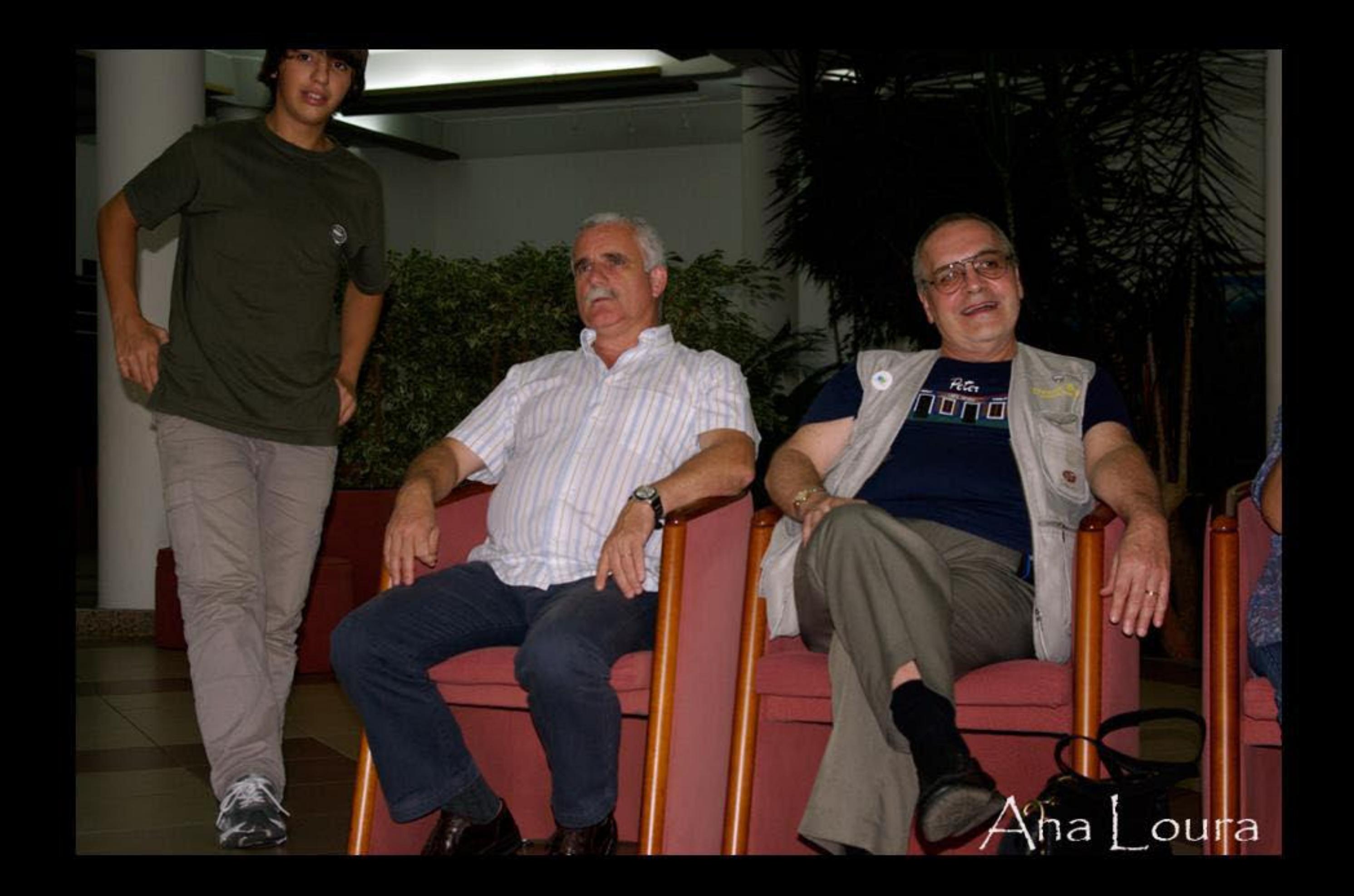

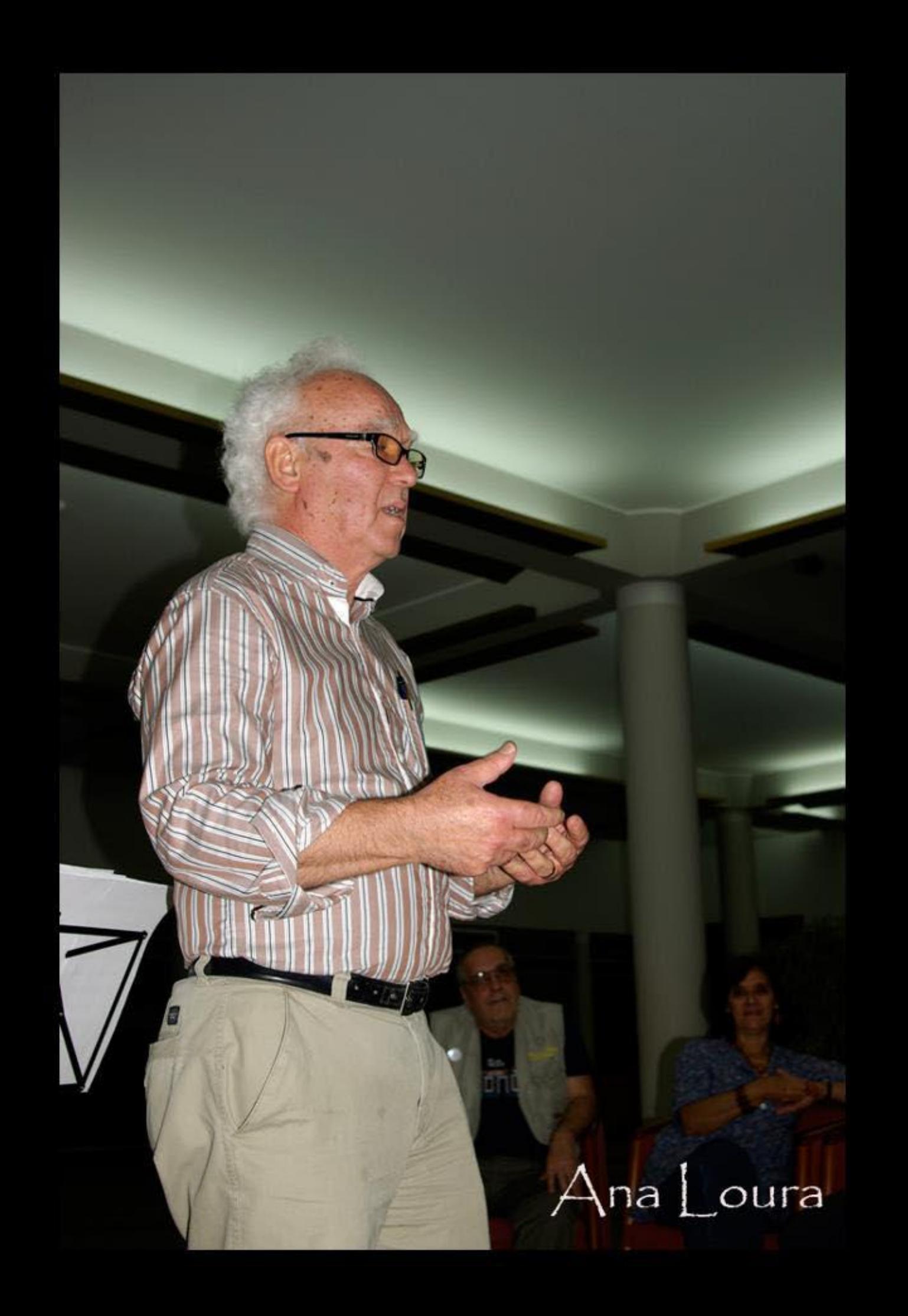

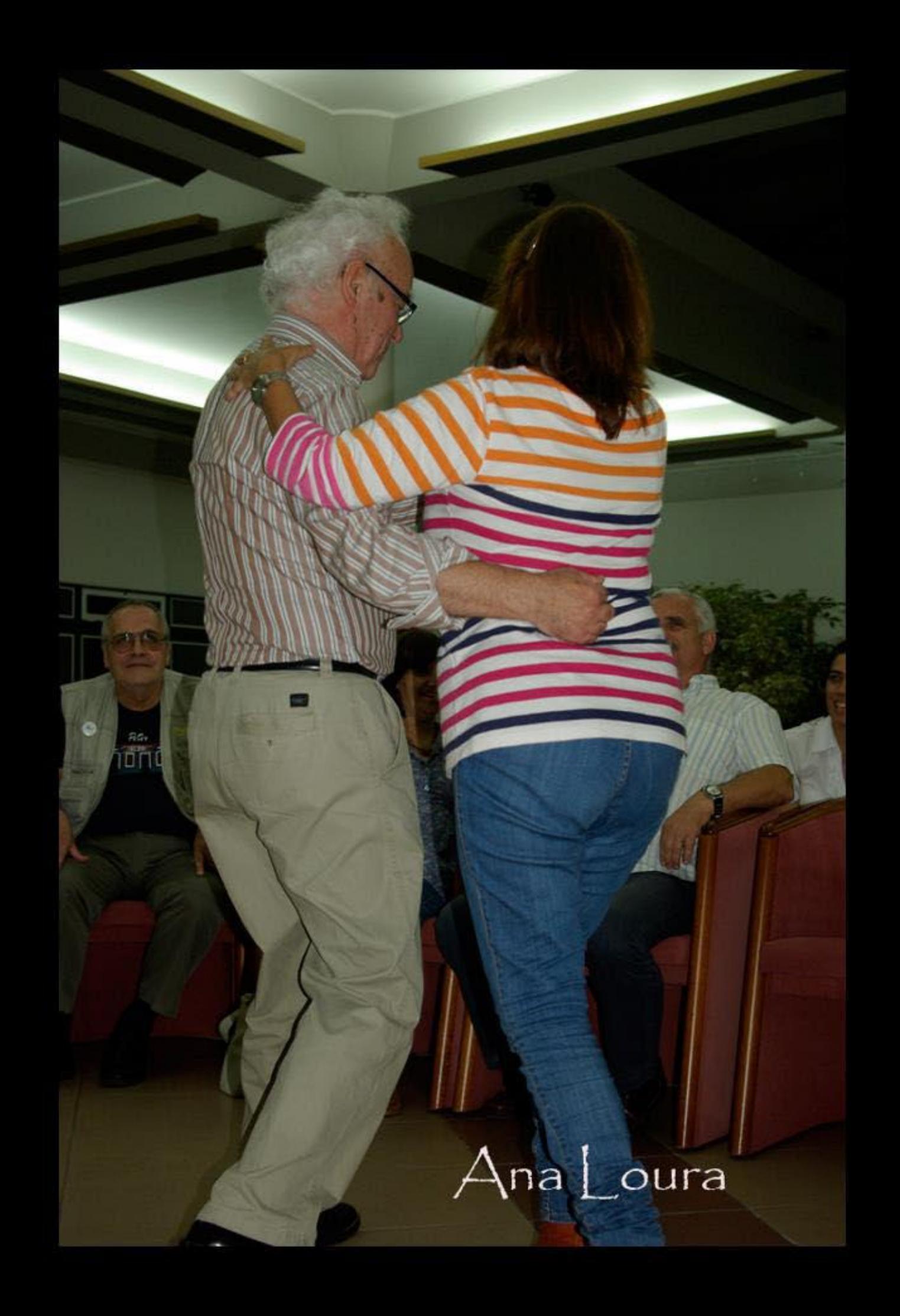

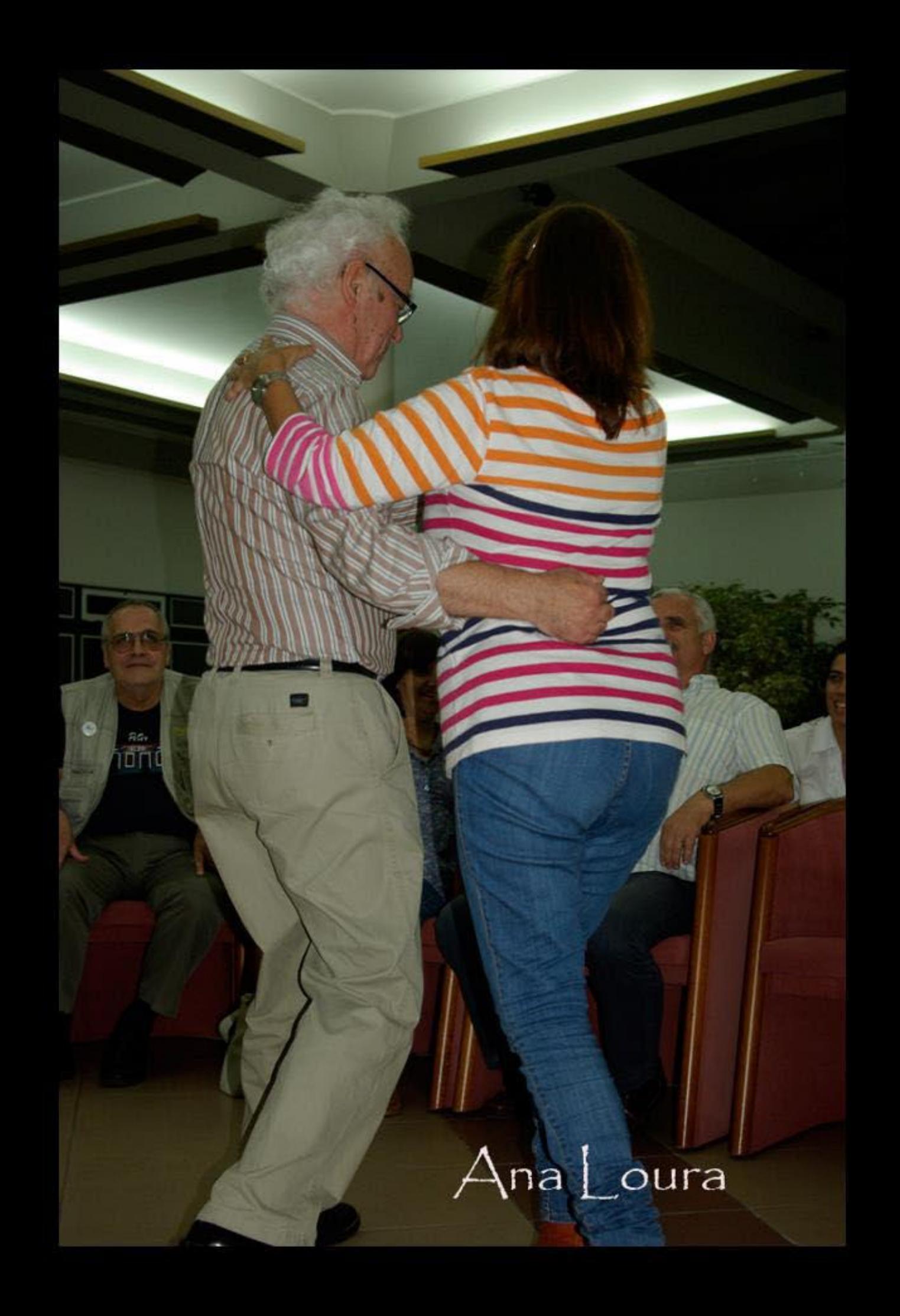

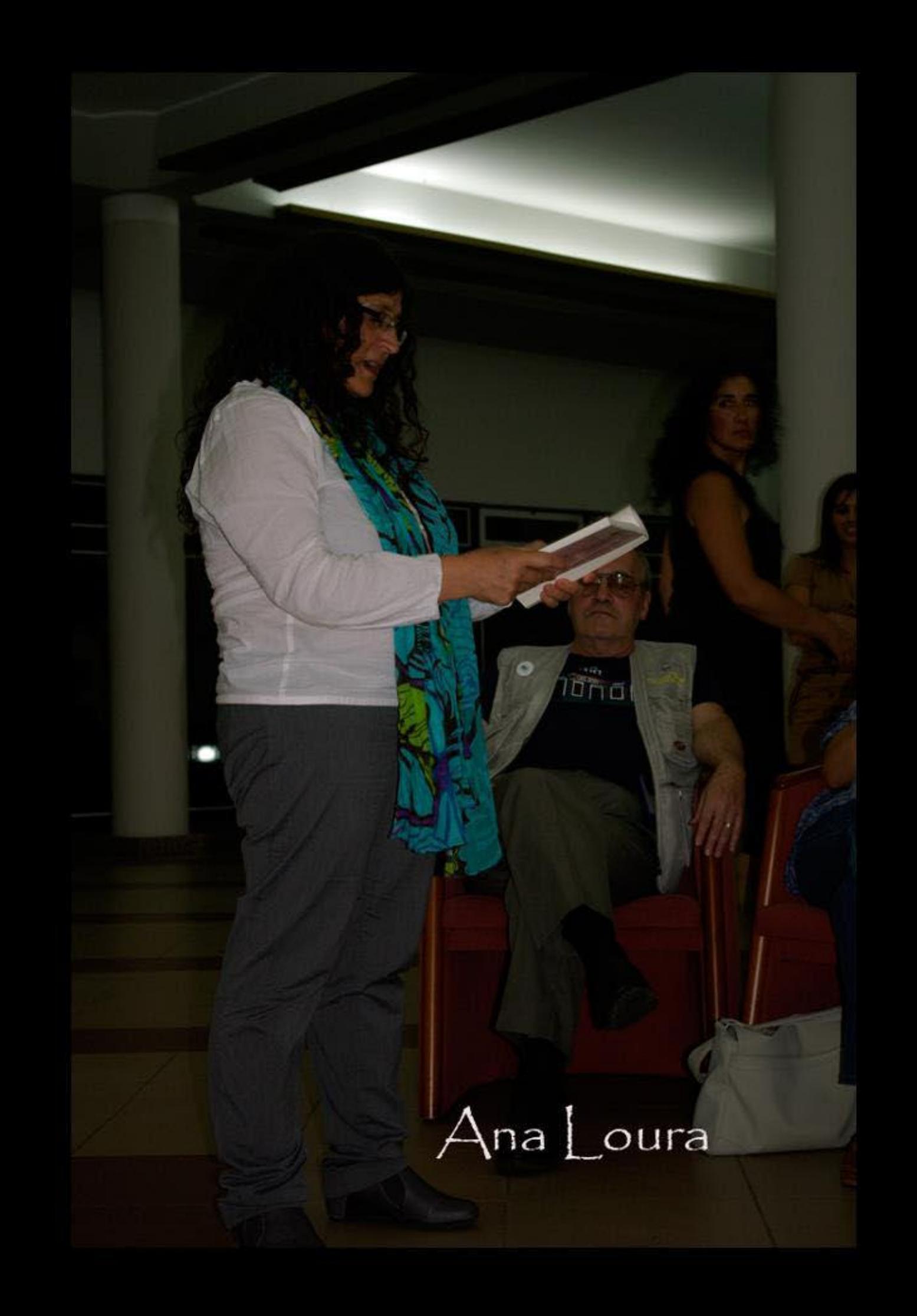

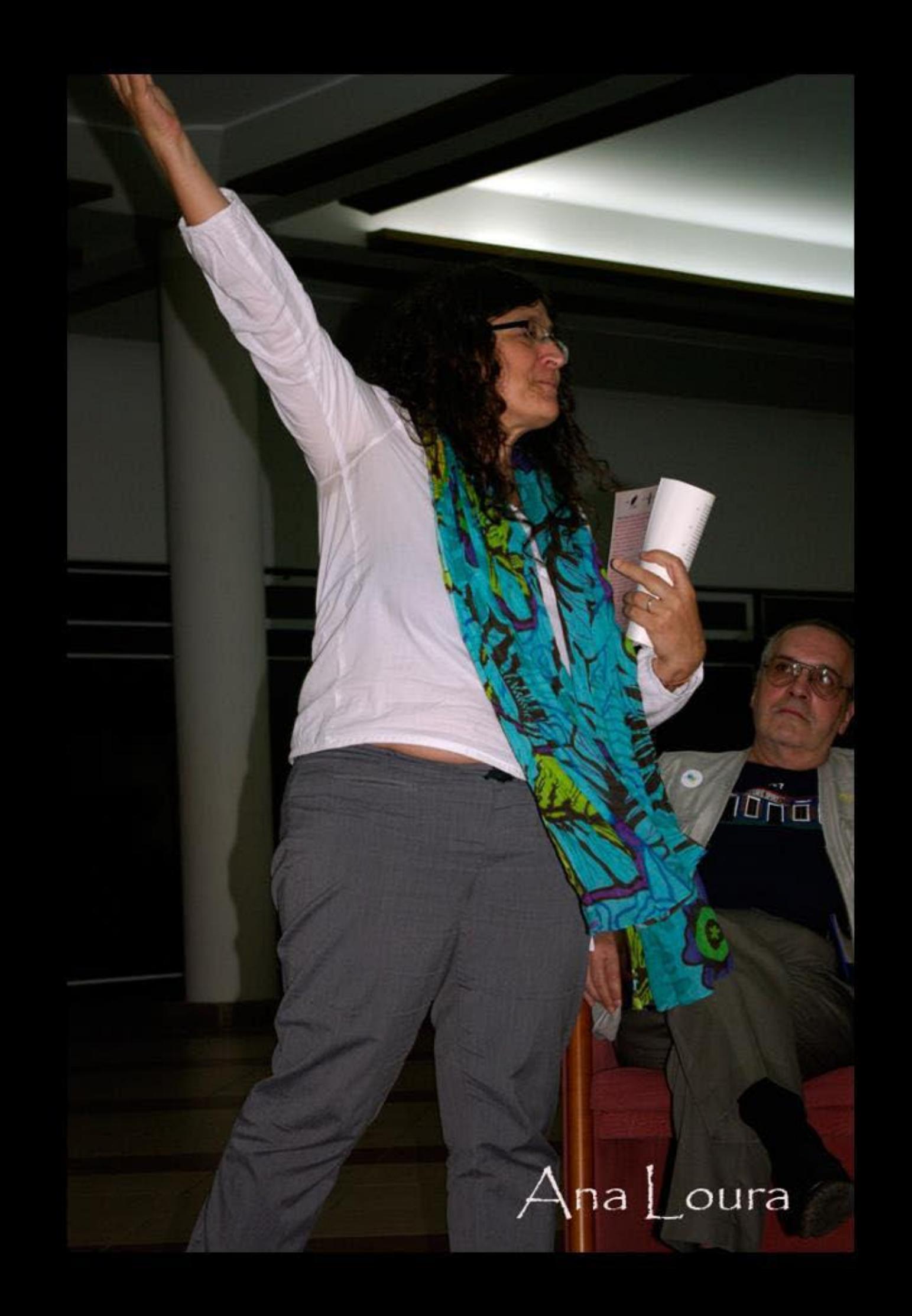

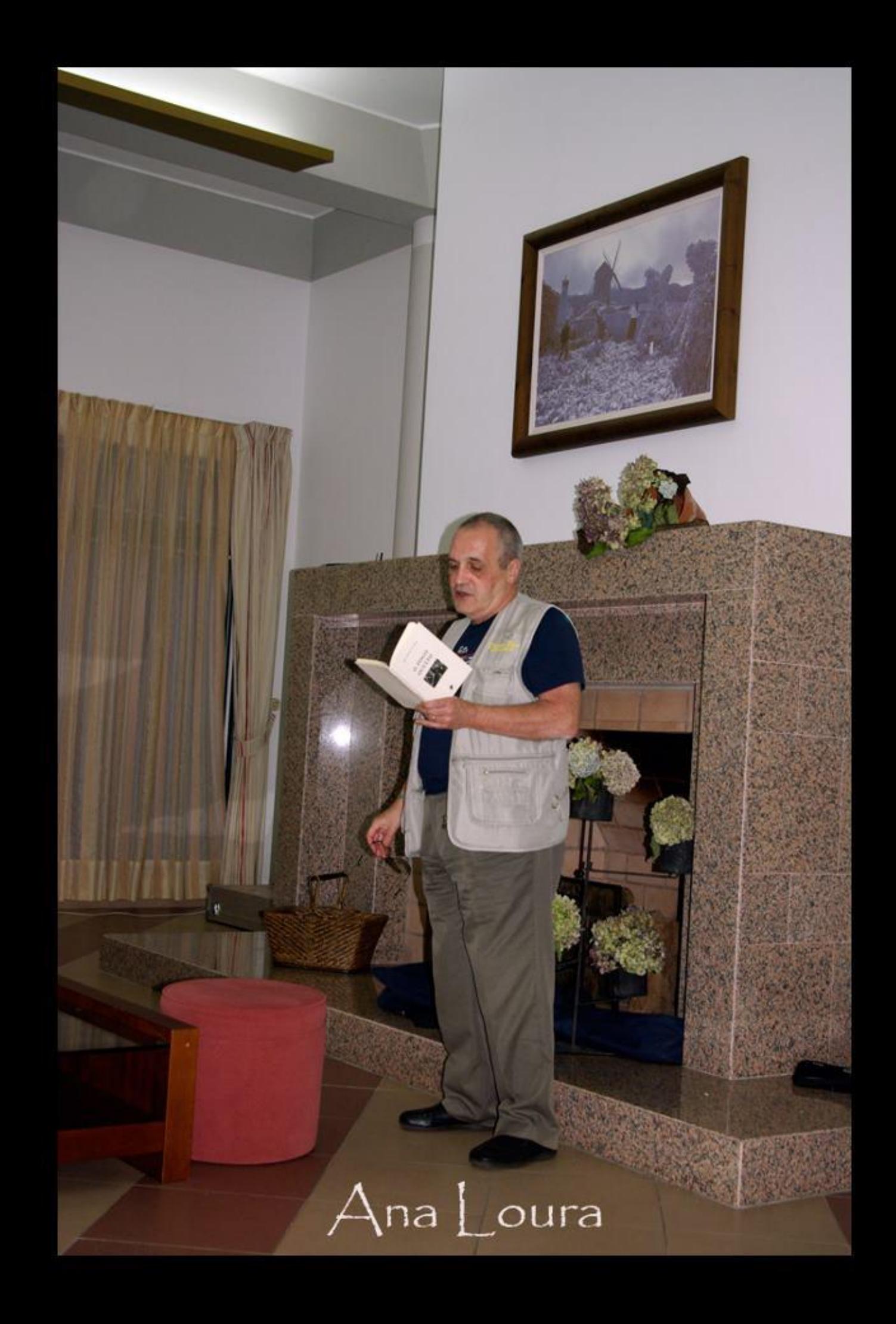

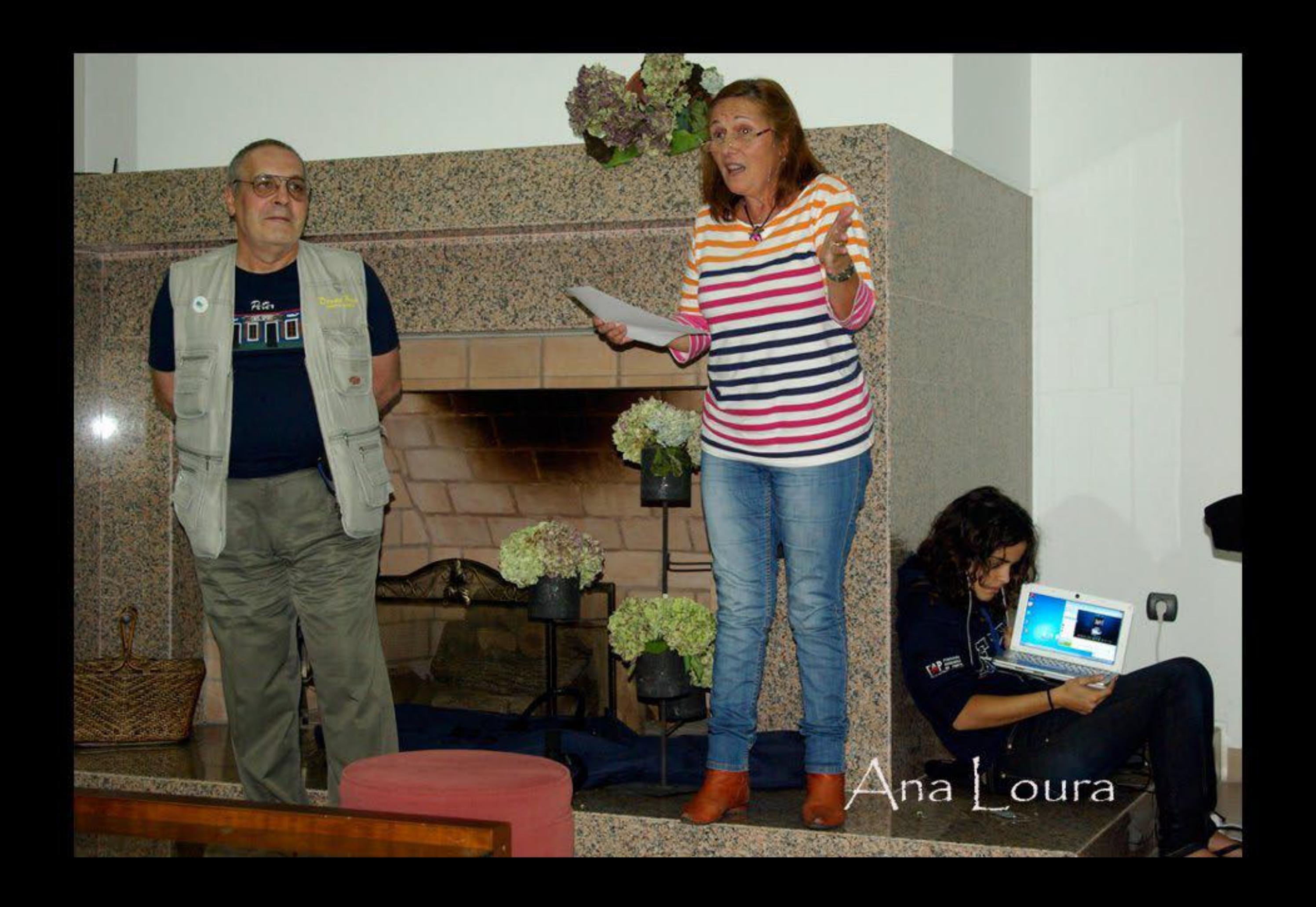

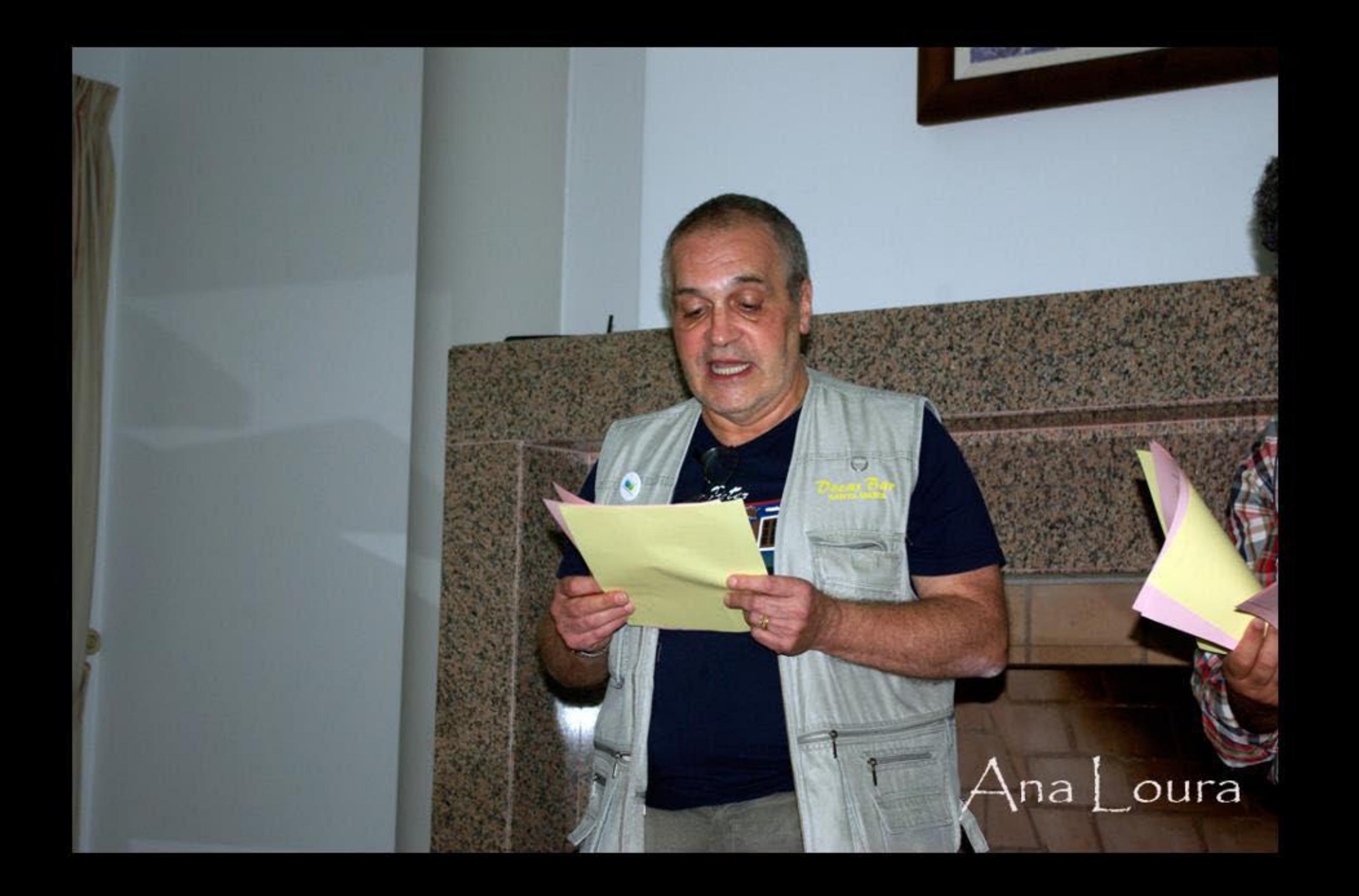